# aludu cisco.

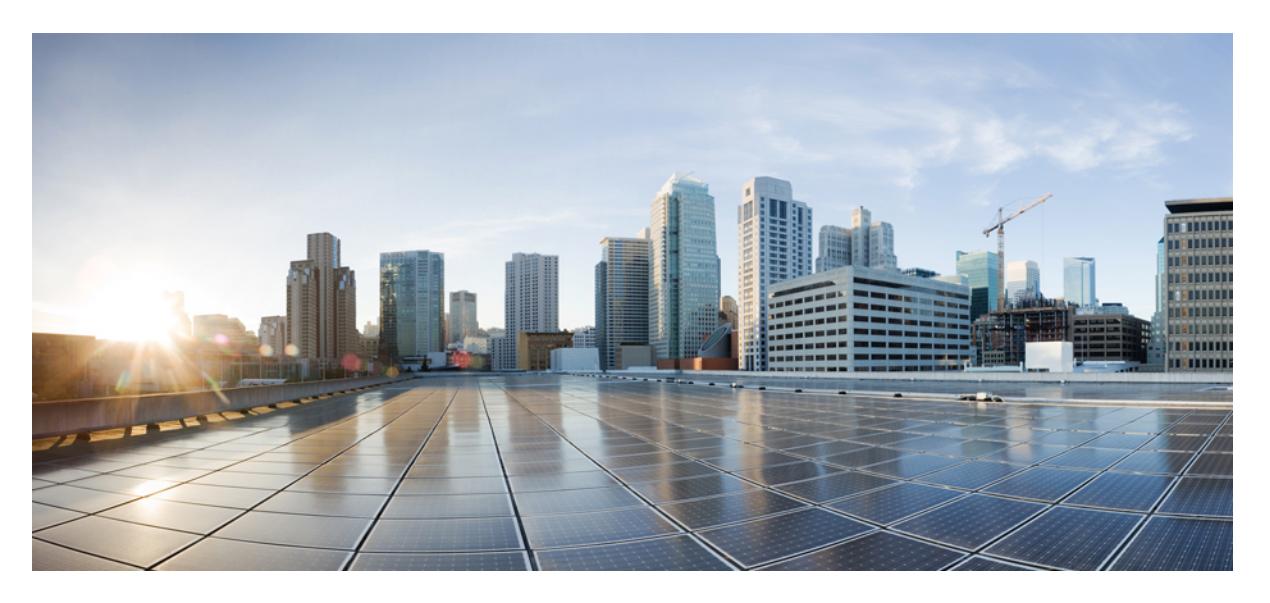

# **CiscoNexus 3000 SeriesNX-OSN3K Mode Command Reference (Show Commands), Release 9.3(1)**

**First Published:** 2019-09-24

## **Americas Headquarters**

Cisco Systems, Inc. 170 West Tasman Drive San Jose, CA 95134-1706 USA http://www.cisco.com Tel: 408 526-4000 800 553-NETS (6387) Fax: 408 527-0883

© 2019 Cisco Systems, Inc. All rights reserved.

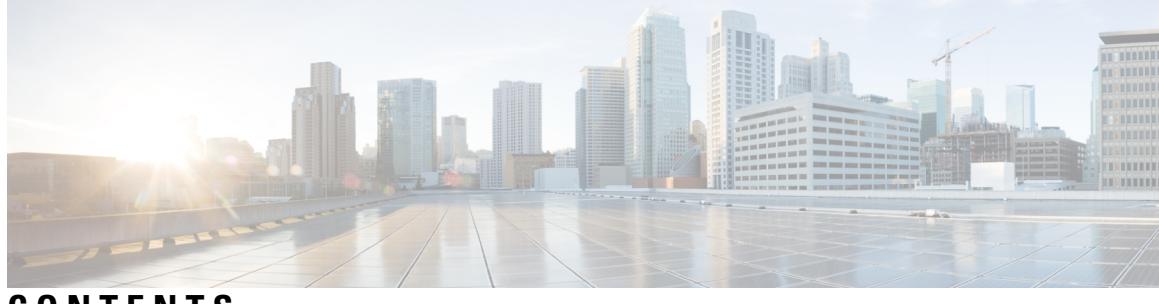

**CONTENTS**

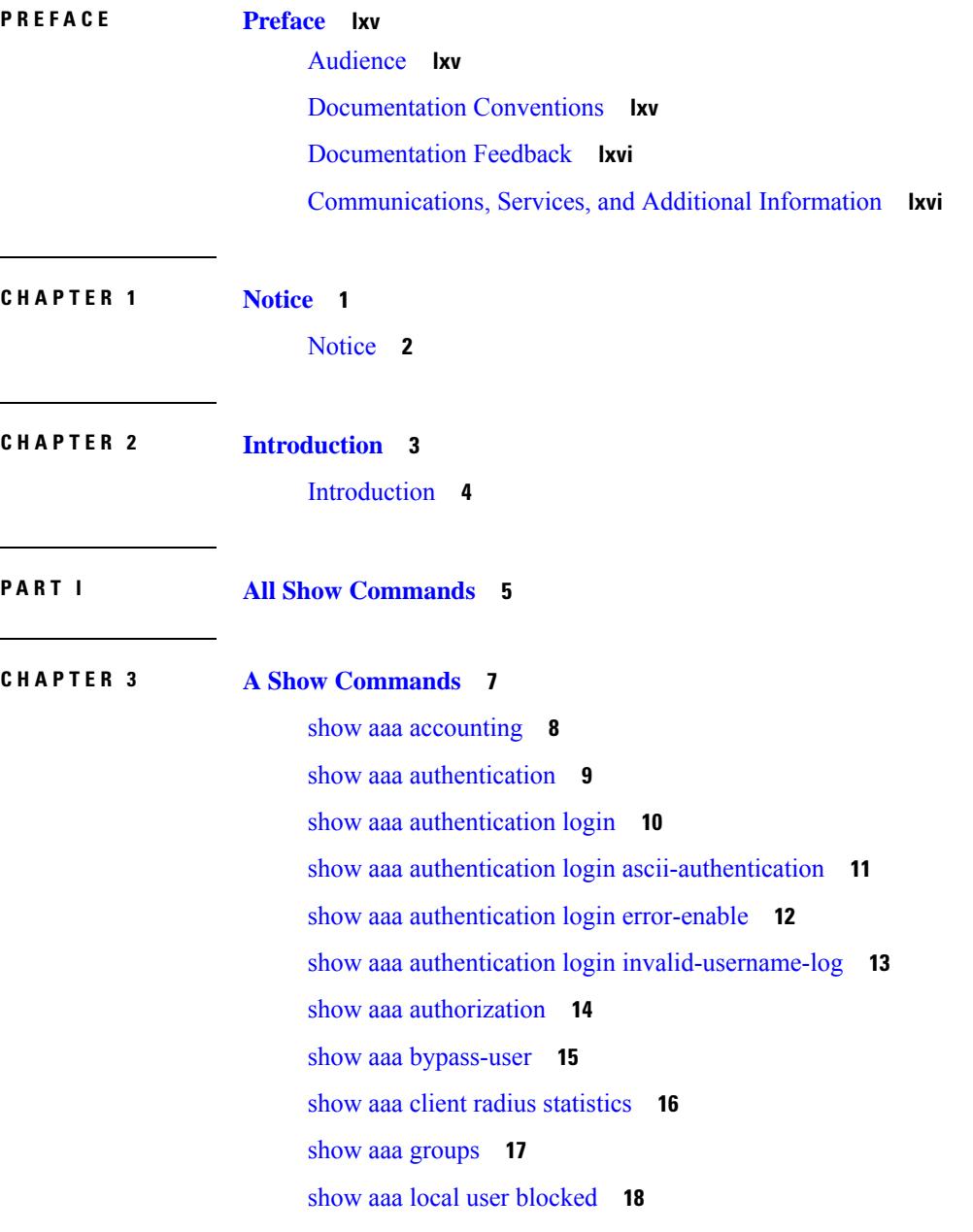

I

show aaa server radius [statistics](#page-84-0) **19** show aaa user [default-role](#page-85-0) **20** show [access-list](#page-86-0) **21** show [access-list](#page-89-0) database **24** show [access-lists](#page-90-0) **25** show [access-lists](#page-92-0) **27** show [accounting](#page-97-0) log **32** show [accounting](#page-98-0) log all **33** show [accounting](#page-99-0) log last-index **34** show [accounting](#page-100-0) log nvram **35** show [accounting](#page-101-0) log nvram last-index **36** show accounting log nvram [start-seqnum](#page-102-0) **37** show accounting log [start-seqnum](#page-103-0) **38** show acl [status](#page-104-0) **39** show amt [process](#page-105-0) **40** [show](#page-107-0) amt vrf all **42** show [archive](#page-108-0) log config **43** show arp [access-lists](#page-109-0) **44**

## **CHAPTER 4 B Show [Commands](#page-112-0) 47**

show [background](#page-114-0) **49** show [banner](#page-115-0) exec **50** show [banner](#page-116-0) motd **51** show [bash-shell](#page-117-0) **52** show bfd [clients](#page-118-0) **53** show bfd [neighbors](#page-119-0) **54** [show](#page-123-0) bgp **58** [show](#page-129-0) bgp **64** [show](#page-132-0) bgp **67** [show](#page-140-0) bgp **75** [show](#page-146-0) bgp **81** [show](#page-149-0) bgp **84** show bgp bmp [server](#page-151-0) **86** show bgp [community](#page-154-0) **89** show bgp [convergence](#page-160-0) **95** show bgp [dampening](#page-162-0) dampened **97** show bgp dampening [flap-statistics](#page-168-0) **103** show bgp [dampening](#page-171-0) parameters **106** [show](#page-174-0) bgp evi **109** show bgp [extcommunity](#page-176-0) **111** show bgp [l3vpn](#page-182-0) **117** show bgp [neighbors](#page-184-0) **119** show bgp [neighbors](#page-194-0) **129** show bgp neighbors [commands](#page-200-0) **135** show bgp neighbors [flap-statistics](#page-202-0) **137** show bgp [neighbors](#page-204-0) paths **139** [show](#page-206-0) bgp paths **141** show bgp [peer-template](#page-207-0) **142** [show](#page-211-0) bgp peer **146** show bgp [prefix-list](#page-213-0) **148** show bgp [private](#page-218-0) attr **153** show bgp private debug [history](#page-219-0) **154** show bgp [process](#page-220-0) **155** show bgp [received-paths](#page-225-0) **160** show bgp [regexp](#page-231-0) **166** show bgp [self-originated](#page-236-0) **171** show bgp [sessions](#page-241-0) **176** show bgp [statistics](#page-243-0) **178** show bgp [summary](#page-244-0) **179** show bgp [summary](#page-248-0) **183** [show](#page-253-0) boot **188** show boot [auto-copy](#page-254-0) **189** show boot [auto-copy](#page-255-0) list **190** show boot [current](#page-256-0) **191** show boot [mode](#page-257-0) **192** [show](#page-258-0) boot order **193** show boot [timings](#page-259-0) **194** show boot [variables](#page-260-0) **195**

### **CHAPTER 5 C Show [Commands](#page-262-0) 197**

show [callhome](#page-265-0) **200** show callhome [destination-profile](#page-267-0) **202** show callhome [destination-profile](#page-268-0) profile **203** show callhome [destination-profile](#page-269-0) profile CiscoTAC-1 **204** show callhome destination-profile profile [full-txt-destination](#page-270-0) **205** show callhome destination-profile profile [short-txt-destination](#page-271-0) **206** show callhome [transport-email](#page-272-0) **207** show [callhome](#page-273-0) transport **208** show callhome [user-def-cmds](#page-275-0) **210** show [catena](#page-276-0) **211** show catena [analytics](#page-277-0) **212** [show](#page-279-0) cdp **214** [show](#page-281-0) cdp all **216** show cdp [global](#page-282-0) **217** show cdp [neighbors](#page-283-0) **218** show cdp [neighbors](#page-284-0) detail **219** show cdp traffic [interface2](#page-286-0) **221** show cdp traffic [interface2](#page-287-0) all **222** show cfs [application](#page-288-0) **223** [show](#page-289-0) cfs lock **224** show cfs [merge](#page-290-0) status **225** show cfs [peers](#page-292-0) **227** show cfs [regions](#page-293-0) **228** show cfs [status](#page-295-0) **230** show [checkpoint](#page-296-0) **231** show [checkpoint](#page-297-0) **232** show [checkpoint](#page-298-0) summary **233** show [class-map](#page-299-0) **234** show class-map type [control-plane](#page-301-0) **236** show class-map type [network-qos](#page-302-0) **237** [show](#page-303-0) cli alias **238** show cli [dynamic-cmd](#page-304-0) **239**

show cli [dynamic](#page-305-0) integers **240** show cli [dynamic](#page-306-0) strings **241** show cli [history](#page-307-0) **242** show cli [interface](#page-308-0) table **243** [show](#page-309-0) cli list **244** show cli [syntax](#page-310-0) **245** show cli [variables](#page-311-0) **246** show [clock](#page-312-0) **247** show [config-profile](#page-313-0) **248** show [config-profile](#page-314-0) applied **249** show [config-replace](#page-315-0) log exec **250** show [config-replace](#page-316-0) status **251** show [config-template](#page-317-0) **252** show [configuration](#page-318-0) session **253** show [configuration](#page-319-0) session **254** show [configuration](#page-320-0) session global-info **255** show [configuration](#page-321-0) session status **256** show [configuration](#page-322-0) session summary **257** show [configuration](#page-323-0) session vsh **258** show [consistency-checker](#page-324-0) copp **259** show [consistency-checker](#page-325-0) dme interfaces **260** show [consistency-checker](#page-326-0) egress-xlate private-vlan **261** show [consistency-checker](#page-327-0) forwarding ipv6 **262** show [consistency-checker](#page-329-0) forwarding show forwarding inconsistency **264** show [consistency-checker](#page-331-0) forwarding single-route ipv4 vrf **266** show [consistency-checker](#page-332-0) kim **267** show [consistency-checker](#page-333-0) kim interface **268** show [consistency-checker](#page-334-0) l2-tahoe module **269** show [consistency-checker](#page-335-0) l2-tahoe switchport interface **270** show [consistency-checker](#page-336-0) l2 multicast group source vlan **271** show [consistency-checker](#page-337-0) l3-interface module **272** show [consistency-checker](#page-338-0) l3 multicast source vrf **273** show [consistency-checker](#page-339-0) link-state fabric-ieth **274** show [consistency-checker](#page-340-0) link-state module **275**

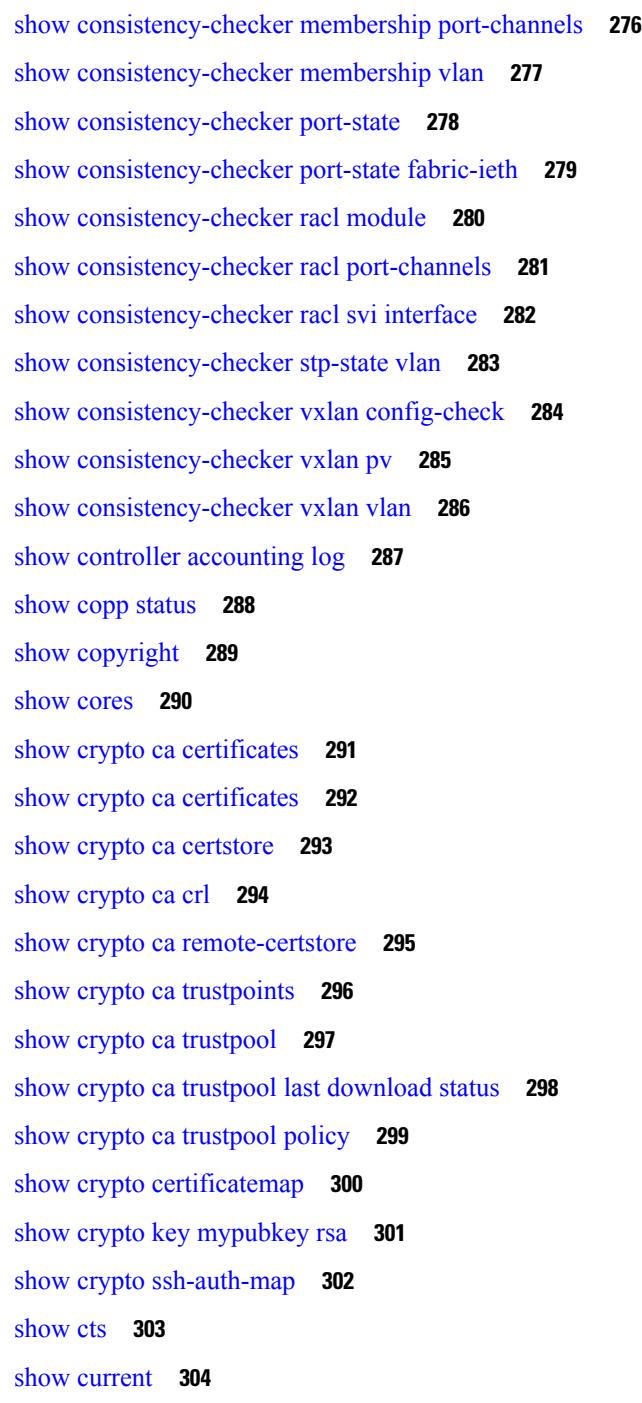

I

## **CHAPTER 6 D Show [Commands](#page-370-0) 305**

show [diagnostic](#page-371-0) bootup level **306**

show diagnostic [description](#page-372-0) module test all **307** show [diagnostic](#page-373-0) events **308**

show [diagnostic](#page-374-0) result module **309** show [diagnostic](#page-376-0) result module all **311** show diff [rollback-patch](#page-378-0) **313** show [dot1q-tunnel](#page-379-0) **314** show [dot1q-tunnel](#page-380-0) interface **315** show [dot1x](#page-381-0) **316** show [dot1x](#page-382-0) all **317** show dot1x all [details](#page-384-0) **319** show dot1x all [statistics](#page-387-0) **322** show dot1x all [summary](#page-389-0) **324** show dot1x [interface](#page-390-0) **325** show dot1x [interface](#page-394-0) client statistics **329** show dot1x [interface](#page-396-0) client statistics address **331**

### **CHAPTER 7 E Show [Commands](#page-398-0) 333**

[show](#page-399-0) ecp **334** show elam [report](#page-401-0) **336** show [email](#page-402-0) **337** show [encryption](#page-403-0) service stat **338** show [environment](#page-404-0) **339** show [errdisable](#page-410-0) detect **345** show [errdisable](#page-411-0) flap **346** [show](#page-412-0) evb **347** [show](#page-413-0) evb hosts **348** [show](#page-415-0) evb vsi **350** show event manager [environment](#page-417-0) **352** show event manager [event-types](#page-418-0) **353** show event manager events [action-log](#page-419-0) **354** show event [manager](#page-420-0) history events **355** show event manager [policy-state](#page-421-0) **356** show event [manager](#page-422-0) script system **357** show event manager [system-policy](#page-423-0) **358**

**CHAPTER 8 F Show [Commands](#page-424-0) 359**

**Cisco Nexus 3000 Series NX-OS N3K Mode Command Reference (Show Commands), Release 9.3(1)**

show fabric [database](#page-428-0) dci **363** show fabric [database](#page-430-0) host **365** show fabric database host [statistics](#page-434-0) **369** show fabric database host [summary](#page-437-0) **372** show fabric database [profile-map](#page-438-0) **373** show fabric database [static-host](#page-439-0) **374** show fabric database [statistics](#page-440-0) **375** show fabric [forwarding](#page-442-0) host-db **377** show fabric [forwarding](#page-444-0) ip local **379** show fabric [forwarding](#page-445-0) ipv6 local **380** show fabric [multicast](#page-446-0) globals **381** show fabric [multicast](#page-447-0) ipv4 l2 vni **382** show fabric [multicast](#page-448-0) statistics **383** show fabric [multicast](#page-449-0) vrf **384** [show](#page-450-0) fc2 bind **385** show fc2 [classf](#page-451-0) **386** show fc2 [exchange](#page-453-0) **388** show fc2 [exchresp](#page-455-0) **390** [show](#page-457-0) fc2 flogi **392** show fc2 [nport](#page-458-0) **393** [show](#page-460-0) fc2 plogi **395** show fc2 [plogi\\_pwwn](#page-462-0) **397** [show](#page-463-0) fc2 port brief **398** show fc2 port [drops](#page-466-0) **401** [show](#page-469-0) fc2 port state **404** show fc2 [socket](#page-471-0) **406** show fc2 [sockexch](#page-472-0) **407** show fc2 [socknotify](#page-473-0) **408** show fc2 [socknport](#page-474-0) **409** [show](#page-475-0) fc2 vsan **410** show [fcdroplatency](#page-476-0) **411** show fcoe-npv [issu-impact](#page-477-0) **412** [show](#page-478-0) fcoe **413** show fcoe [database](#page-479-0) **414**

show [fctimer](#page-480-0) **415** show fctimer [D\\_S\\_TOV](#page-481-0) **416** show fctimer [E\\_D\\_TOV](#page-482-0) **417** show fctimer [F\\_S\\_TOV](#page-483-0) **418** show fctimer [R\\_A\\_TOV](#page-484-0) **419** show [fctimer](#page-485-0) last action status **420** show fctimer [pending-diff](#page-486-0) **421** show fctimer [pending](#page-487-0) **422** show fctimer [session](#page-488-0) status **423** show [fctimer](#page-489-0) status **424** show [fctimer](#page-490-0) vsan **425** show [feature-set](#page-491-0) **426** show [feature-set](#page-492-0) services **427** show [feature](#page-493-0) **428** [show](#page-494-0) fhrp **429** show fhrp [verbose](#page-495-0) **430** [show](#page-497-0) file **432** show fips [status](#page-498-0) **433** show flow [cache](#page-499-0) **434** show flow [cache](#page-501-0) **436** show flow [exporter](#page-503-0) **438** show flow [exporter](#page-505-0) **440** [show](#page-507-0) flow filter **442** show flow [interface](#page-508-0) **443** show flow [monitor](#page-509-0) **444** show flow [monitor](#page-510-0) **445** show flow [profile](#page-511-0) **446** show flow [record](#page-513-0) **448** show flow [record](#page-516-0) **451** [show](#page-519-0) flow rtp **454** show flow rtp [timeout](#page-521-0) **456** show flow [system](#page-522-0) **457** show flow [timeout](#page-524-0) **459** show flow [tracer](#page-525-0) **460**

show [forwarding](#page-526-0) **461** show [forwarding](#page-527-0) adjacency **462** show forwarding [distribution](#page-530-0) clients **465** show forwarding [distribution](#page-531-0) fib-state **466** show forwarding [distribution](#page-532-0) ip igmp snooping **467** show forwarding [distribution](#page-533-0) ipv6 multicast route **468** show forwarding [distribution](#page-535-0) l2 multicast **470** show forwarding [distribution](#page-537-0) lisp counters **472** show forwarding [distribution](#page-538-0) lisp vrf enabled **473** show forwarding [distribution](#page-539-0) multicast **474** show forwarding distribution multicast [client-ack-db](#page-540-0) **475** show forwarding [distribution](#page-541-0) multicast client **476** show forwarding [distribution](#page-542-0) multicast download **477** show forwarding [distribution](#page-543-0) multicast mfib **478** show forwarding distribution multicast [outgoing-interface-list](#page-544-0) L2\_PRIME **479** show forwarding distribution multicast [resp-ack-timer-msgs](#page-545-0) **480** show forwarding [distribution](#page-546-0) multicast route **481** show forwarding [distribution](#page-549-0) multicast vxlan dsg-db **484** show forwarding distribution nve [overlay-vlan](#page-550-0) **485** show forwarding [distribution](#page-551-0) peer-id **486** show forwarding [distribution](#page-552-0) trace **487** show [forwarding](#page-553-0) ecmp **488** show [forwarding](#page-555-0) ecmp recursive **490** show [forwarding](#page-560-0) interfaces **495** show [forwarding](#page-561-0) ipv6 adjacency **496** show forwarding ipv6 [inconsistency](#page-563-0) **498** show [forwarding](#page-565-0) ipv6 multicast route **500** show [forwarding](#page-568-0) kvfib cache on **503** show [forwarding](#page-569-0) l2 multicast **504** show [forwarding](#page-571-0) l2vpn label vpls **506** show [forwarding](#page-572-0) l2vpn label xconnect **507** show [forwarding](#page-573-0) l2vpn vlan **508** show [forwarding](#page-574-0) mpls **509** show [forwarding](#page-576-0) mpls drop-stats **511**

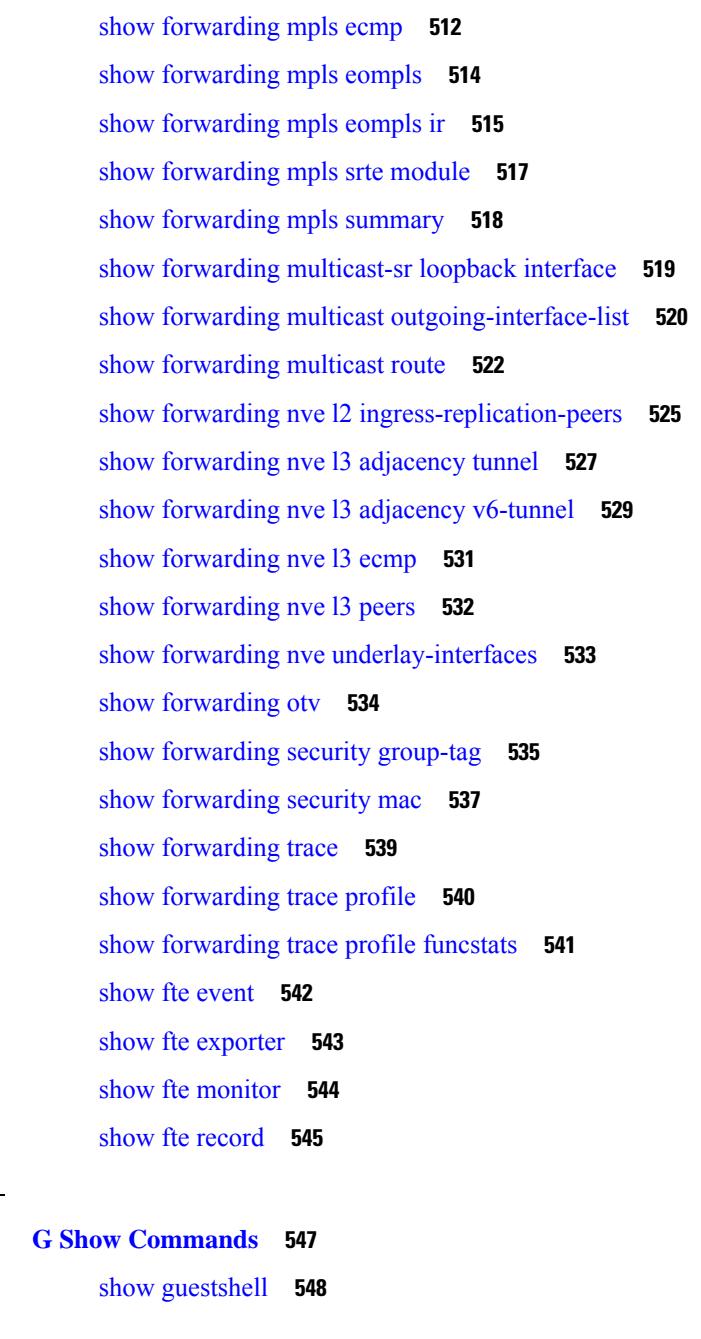

# **CHAPTER 1 0 H Show [Commands](#page-616-0) 551** show [hardware](#page-618-0) **553** show hardware [access-list](#page-621-0) lou resource threshold **556** show hardware [access-list](#page-622-0) resource pooling **557** show [hardware](#page-623-0) capacity **558** show [hardware](#page-624-0) capacity eobc **559**

**CHAPTER 9 G Show [Commands](#page-612-0) 547**

show hardware capacity [forwarding](#page-625-0) **560** show [hardware](#page-626-0) capacity interface **561** show [hardware](#page-627-0) capacity module **562** show [hardware](#page-629-0) capacity power **564** show hardware fabricpath [mac-learning](#page-630-0) module **565** show hardware [feature-capability](#page-631-0) **566** show [hardware](#page-632-0) flow aging **567** show [hardware](#page-633-0) flow entry address type **568** show [hardware](#page-634-0) flow etrap **569** show [hardware](#page-635-0) flow ip **570** show [hardware](#page-636-0) flow ipv6 **571** show [hardware](#page-637-0) flow l2 **572** show [hardware](#page-638-0) flow mpls **573** show [hardware](#page-639-0) flow sampler **574** show hardware flow [utilization](#page-640-0) **575** show hardware [forwarding](#page-641-0) interface statistics mode **576** show hardware [forwarding](#page-642-0) memory health detail **577** show hardware [forwarding](#page-645-0) memory health summary **580** show [hardware](#page-647-0) ip verify **582** show hardware profile [packet-drop](#page-648-0) **583** show [hardware](#page-649-0) profile status **584** show [hardware](#page-651-0) profile tcam region **586** show hardware qos eoq [stats-class](#page-652-0) **587** show [hardware](#page-653-0) qos include ipg **588** show hardware qos [ing-pg-hdrm-reserve](#page-654-0) **589** show hardware qos [ing-pg-no-min](#page-655-0) **590** show hardware qos [ing-pg-share](#page-656-0) **591** show hardware qos [min-buffer](#page-657-0) **592** show hardware qos [ns-buffer-profile](#page-658-0) **593** show hardware [rate-limiter](#page-659-0) **594** show hardware rate-limiter [span-egress](#page-661-0) **596** show [hostname](#page-662-0) **597** [show](#page-663-0) hosts **598** [show](#page-665-0) hsrp **600**

show hsrp [anycast](#page-669-0) **604** show hsrp anycast [interface](#page-670-0) vlan **605** show hsrp anycast [remote-db](#page-671-0) **606** show hsrp anycast [summary](#page-672-0) **607** show hsrp [bfd-sessions](#page-673-0) **608** show hsrp [delay](#page-675-0) **610** [show](#page-676-0) hsrp mgo **611** show hsrp [summary](#page-677-0) **612**

#### **CHAPTER 1 1 I Show [Commands](#page-680-0) 615**

show icam entries acl [module](#page-690-0) inst **625** show icam [health](#page-692-0) **627** [show](#page-693-0) icam itd **628** show icam [prediction](#page-694-0) entries acl module inst **629** show icam [prediction](#page-696-0) scale **631** [show](#page-702-0) icam scale **637** show [ieth-header-decode](#page-709-0) **644** show [inband-telemetry](#page-710-0) exporter **645** show [inband-telemetry](#page-711-0) flow-profile **646** show [inband-telemetry](#page-712-0) monitor **647** show [inband-telemetry](#page-713-0) queue-profile **648** show [inband-telemetry](#page-714-0) record **649** show [inband-telemetry](#page-715-0) sessions **650** show [inband-telemetry](#page-716-0) watchlist **651** show [incompatibility-all](#page-717-0) system **652** show [incompatibility](#page-718-0) system **653** show [install](#page-719-0) **654** show install all [failed-standby](#page-720-0) **655** show install all [failure-reason](#page-721-0) **656** show install all [impact](#page-722-0) **657** show [install](#page-723-0) all status **658** show install all [time-stats](#page-724-0) **659** show [install](#page-725-0) log **660** show [install](#page-726-0) mode **661**

#### **Cisco Nexus 3000 Series NX-OS N3K Mode Command Reference (Show Commands), Release 9.3(1)**

show install [packages](#page-727-0) **662** show install [patches](#page-728-0) **663** show [interface](#page-729-0) **664** show [interface](#page-733-0) **668** show [interface](#page-738-0) **673** show [interface](#page-743-0) **678** show [interface](#page-751-0) **686** show [interface](#page-755-0) **690** show [interface](#page-775-0) **710** show [interface](#page-777-0) **712** show [interface](#page-783-0) **718** show [interface](#page-785-0) **720** show interface [aggregate-counters](#page-789-0) **724** show interface [aggregate-counters](#page-792-0) **727** show [interface](#page-795-0) bbcredit **730** show [interface](#page-796-0) brief **731** show [interface](#page-797-0) brief **732** show [interface](#page-805-0) brief **740** show [interface](#page-807-0) brief **742** show [interface](#page-808-0) brief **743** show [interface](#page-810-0) brief **745** show [interface](#page-811-0) brief **746** show [interface](#page-812-0) brief **747** show [interface](#page-813-0) brief **748** show interface [cable-diagnostics-tdr](#page-814-0) **749** show interface [capabilities](#page-815-0) **750** show interface [capabilities](#page-817-0) **752** show interface [capabilities](#page-819-0) **754** show [interface](#page-821-0) counters **756** show [interface](#page-823-0) counters **758** show [interface](#page-827-0) counters **762** show [interface](#page-828-0) counters **763** show [interface](#page-830-0) counters **765** show [interface](#page-832-0) counters **767**

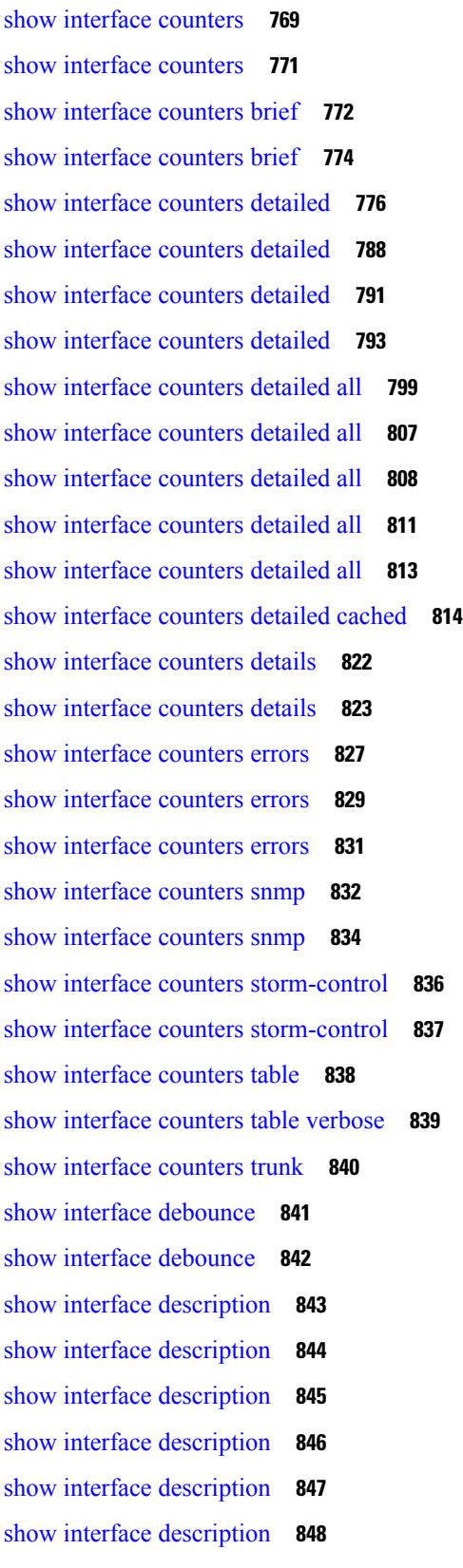

 $\blacksquare$ 

 $\mathbf I$ 

show interface [description](#page-914-0) **849** show interface [description](#page-915-0) **850** show interface [detail-counters](#page-916-0) **851** show [interface](#page-920-0) fcoe **855** show [interface](#page-921-0) fec **856** show interface [flowcontrol](#page-922-0) **857** show interface [flowcontrol](#page-923-0) **858** show interface [hardware-mappings](#page-924-0) **859** show interface [mac-address](#page-925-0) **860** show interface [mac-address](#page-926-0) **861** show interface [priority-flow-control](#page-927-0) **862** show interface [private-vlan](#page-928-0) mapping **863** show [interface](#page-929-0) pruning **864** show interface [snmp-ifindex](#page-930-0) **865** show [interface](#page-931-0) status **866** show [interface](#page-932-0) status **867** show [interface](#page-933-0) status **868** show [interface](#page-935-0) status **870** show [interface](#page-936-0) status **871** show [interface](#page-937-0) status **872** show [interface](#page-938-0) status **873** show interface status [err-disabled](#page-939-0) **874** show interface status [err-disabled](#page-940-0) **875** show interface status [err-vlans](#page-941-0) **876** show interface status [err-vlans](#page-942-0) **877** show interface [switchport](#page-943-0) **878** show interface [switchport](#page-945-0) **880** show interface [switchport](#page-947-0) backup **882** show interface [transceiver](#page-949-0) **884** show interface [transceiver](#page-957-0) **892** show interface [transceiver](#page-961-0) **896** show [interface](#page-971-0) trunk **906** show [interface](#page-973-0) trunk **908** show [interface](#page-975-0) trunk vsan **910**

show [interface](#page-976-0) trunk vsan **911** show interface [untagged-cos](#page-977-0) **912** show interface vlan [mapping](#page-978-0) **913** show [inventory](#page-979-0) **914** show ip [adjacency](#page-980-0) **915** [show](#page-983-0) ip amt relay **918** [show](#page-984-0) ip amt route **919** show ip amt [tunnel](#page-985-0) **920** [show](#page-987-0) ip arp **922** show ip arp anycast [topo-info](#page-989-0) **924** show ip arp [client](#page-990-0) **925** show ip arp [controller-statistics](#page-991-0) **926** [show](#page-992-0) ip arp esi **927** show ip arp [inspection](#page-993-0) **928** show ip arp [inspection](#page-994-0) interfaces **929** show ip arp [inspection](#page-995-0) log **930** show ip arp [inspection](#page-996-0) statistics **931** show ip arp [inspection](#page-997-0) vlan **932** show ip arp l2 statistics [interface](#page-998-0) **933** show ip arp [multihoming-statistics](#page-999-0) **934** show ip arp [off-list](#page-1001-0) **936** show ip arp open-flow [error-statistics](#page-1002-0) **937** show ip arp [statistics](#page-1004-0) **939** show ip arp [suppression-cache](#page-1008-0) **943** show ip arp [suppression](#page-1011-0) topo-info **946** show ip arp [tunnel-statistics](#page-1012-0) **947** show ip arp [vpc-statistics](#page-1014-0) **949** show ip [as-path-access-list](#page-1017-0) **952** show ip [client](#page-1018-0) **953** show ip [community-list](#page-1019-0) **954** show ip dhcp global [statistics](#page-1020-0) **955** show ip dhcp option82 [suboption](#page-1022-0) info interface **957** [show](#page-1023-0) ip dhcp relay **958** show ip dhcp relay [address](#page-1025-0) **960**

show ip dhcp relay information [trusted-sources](#page-1026-0) **961** show ip dhcp relay [statistics](#page-1027-0) **962** show ip dhcp [snooping](#page-1031-0) **966** show ip dhcp [snooping](#page-1032-0) binding **967** show ip dhcp [snooping](#page-1033-0) statistics **968** show ip dhcp [status](#page-1034-0) **969** show ip dns [source-interface](#page-1035-0) **970** show ip dns [source-interface](#page-1036-0) vrf all **971** [show](#page-1037-0) ip eigrp **972** show ip eigrp [accounting](#page-1041-0) **976** show ip eigrp [interfaces](#page-1043-0) **978** show ip eigrp [traffic](#page-1046-0) **981** show ip [extcommunity-list](#page-1048-0) **983** show ip fib [distribution](#page-1049-0) **984** show ip fib [distribution](#page-1050-0) clients **985** show ip fib [distribution](#page-1051-0) mroute **986** show ip fib [distribution](#page-1053-0) multicast **988** show ip fib [distribution](#page-1054-0) state **989** show ip fib [mroute](#page-1055-0) **990** [show](#page-1057-0) ip fib route **992** show ip ftp [source-interface](#page-1059-0) **994** show ip ftp [source-interface](#page-1060-0) vrf all **995** show ip http [source-interface](#page-1061-0) **996** show ip http [source-interface](#page-1062-0) vrf all **997** show ip igmp [groups](#page-1063-0) **998** show ip igmp [interface](#page-1065-0) **1000** show ip igmp [local-groups](#page-1069-0) **1004** show ip igmp policy [statistics](#page-1071-0) reports **1006** show ip igmp [snooping](#page-1072-0) **1007** show ip igmp snooping [explicit-tracking](#page-1074-0) **1009** show ip igmp [snooping](#page-1076-0) filter details **1011** show ip igmp [snooping](#page-1077-0) groups **1012** show ip igmp snooping [lookup-mode](#page-1080-0) **1015** show ip igmp [snooping](#page-1081-0) mac-oif **1016**

show ip igmp [snooping](#page-1082-0) mrouter **1017** show ip igmp [snooping](#page-1084-0) pw vlan brief **1019** show ip igmp [snooping](#page-1085-0) querier **1020** show ip igmp [snooping](#page-1087-0) report statistics **1022** show ip igmp [snooping](#page-1088-0) statistics **1023** [show](#page-1092-0) ip igmp vrf all **1027** show ip [interface](#page-1093-0) **1028** [show](#page-1098-0) ip lisp **1033** show ip lisp [data-cache](#page-1099-0) **1034** show ip lisp [locator-hash](#page-1100-0) **1035** show ip lisp [map-cache](#page-1101-0) **1036** show ip lisp [statistics](#page-1102-0) **1037** show ip lisp [translate-cache](#page-1103-0) **1038** show ip [load-sharing](#page-1104-0) **1039** show ip local [policy](#page-1105-0) **1040** show ip [logging](#page-1106-0) **1041** show ip [mbgp](#page-1107-0) **1042** show ip [mbgp](#page-1108-0) **1043** show ip mbgp [community](#page-1110-0) **1045** show ip mbgp [dampening](#page-1111-0) **1046** show ip mbgp [extcommunity](#page-1112-0) **1047** show ip mbgp [flap-statistics](#page-1113-0) **1048** show ip mbgp [neighbors](#page-1114-0) **1049** show ip mbgp [nexthop-database](#page-1116-0) **1051** show ip mbgp [nexthop](#page-1117-0) **1052** show ip mbgp [prefix-list](#page-1118-0) **1053** show ip mbgp [received-paths](#page-1119-0) **1054** show ip [mroute](#page-1120-0) **1055** show ip msdp [count](#page-1124-0) **1059** show ip msdp [mesh-group](#page-1125-0) **1060** show ip [msdp](#page-1126-0) peer **1061** show ip msdp policy statistics [sa-policy](#page-1129-0) in **1064** show ip [msdp](#page-1131-0) rpf **1066** show ip [msdp](#page-1133-0) sa **1068**

show ip msdp [sources](#page-1135-0) **1070** show ip msdp [statistics](#page-1136-0) **1071** show ip msdp [summary](#page-1138-0) **1073** show ip [nat-alias](#page-1140-0) **1075** [show](#page-1141-0) ip nat max **1076** show ip nat [statistics](#page-1142-0) **1077** show ip nat [timeout](#page-1145-0) **1080** show ip nat [translations](#page-1146-0) **1081** [show](#page-1148-0) ip ospf **1083** show ip ospf [border-routers](#page-1153-0) **1088** show ip ospf [database](#page-1155-0) **1090** show ip ospf database [database-summary](#page-1158-0) **1093** show ip ospf [database](#page-1160-0) detail **1095** show ip ospf [interface](#page-1166-0) **1101** show ip ospf [interface](#page-1169-0) brief **1104** show ip ospf [lsa-content-changed-list](#page-1171-0) **1106** show ip ospf [neighbors](#page-1173-0) **1108** show ip ospf [neighbors](#page-1175-0) detail **1110** show ip ospf [neighbors](#page-1178-0) summary **1113** show ip ospf [request-list](#page-1180-0) **1115** show ip ospf [retransmission-list](#page-1182-0) **1117** [show](#page-1184-0) ip ospf route **1119** show ip ospf route [summary](#page-1187-0) **1122** show ip ospf [segment-routing](#page-1189-0) adj-sid-database **1124** show ip ospf [segment-routing](#page-1190-0) global-block **1125** show ip ospf [segment-routing](#page-1191-0) sid-database **1126** show ip ospf [sham-links](#page-1193-0) **1128** show ip ospf [sham-links](#page-1197-0) brief **1132** show ip ospf [statistics](#page-1198-0) **1133** show ip ospf [summary-address](#page-1202-0) **1137** show ip ospf [traffic](#page-1203-0) **1138** show ip ospf [virtual-links](#page-1207-0) **1142** show ip ospf [virtual-links](#page-1211-0) brief **1146** show ip pim [config-sanity](#page-1212-0) **1147**

[show](#page-1214-0) ip pim df **1149** show ip pim [fabric](#page-1216-0) info **1151** show ip pim fabric [legacy-vlans](#page-1217-0) **1152** show ip pim [group-range](#page-1218-0) **1153** show ip pim [host-proxy](#page-1219-0) **1154** show ip pim [interface](#page-1220-0) **1155** [show](#page-1224-0) ip pim mdt **1159** [show](#page-1226-0) ip pim mdt bgp **1161** show ip pim mdt history [interval](#page-1227-0) **1162** show ip pim mdt [receive](#page-1228-0) **1163** [show](#page-1229-0) ip pim mdt send **1164** show ip pim [neighbor](#page-1230-0) **1165** show ip pim [oif-list](#page-1231-0) **1166** show ip pim policy [statistics](#page-1233-0) **1168** show ip pim policy [statistics](#page-1235-0) jp **1170** [show](#page-1236-0) ip pim route **1171** show ip pim [rp-hash](#page-1240-0) **1175** [show](#page-1241-0) ip pim rp **1176** show ip pim [statistics](#page-1244-0) **1179** [show](#page-1246-0) ip pim vrf **1181** show ip ping [source-interface](#page-1247-0) **1182** show ip ping [source-interface](#page-1248-0) vrf all **1183** show ip [policy](#page-1249-0) **1184** show ip [prefix-list](#page-1250-0) **1185** show ip [process](#page-1251-0) **1186** [show](#page-1253-0) ip rip **1188** show ip rip [interface](#page-1255-0) **1190** show ip rip [neighbor](#page-1257-0) **1192** show ip rip policy statistics [redistribute](#page-1259-0) **1194** [show](#page-1261-0) ip rip route **1196** show ip rip [statistics](#page-1263-0) **1198** [show](#page-1265-0) ip route **1200** show ip sla [application](#page-1269-0) **1204** show ip sla [configuration](#page-1270-0) **1205**

show ip sla enhanced-history [collection-statistics](#page-1273-0) **1208** show ip sla enhanced-history [distribution-statistics](#page-1277-0) **1212** show ip sla group [schedule](#page-1278-0) **1213** show ip sla [history](#page-1279-0) **1214** show ip sla [reaction-configuration](#page-1281-0) **1216** show ip sla [reaction-trigger](#page-1282-0) **1217** show ip sla [responder](#page-1283-0) **1218** show ip sla [statistics](#page-1285-0) **1220** show ip sla twamp [connection](#page-1291-0) detail **1226** show ip sla twamp [connection](#page-1292-0) requests **1227** show ip sla twamp [session](#page-1293-0) **1228** show ip sla twamp [standards](#page-1294-0) **1229** show ip ssh [source-interface](#page-1295-0) **1230** show ip ssh [source-interface](#page-1296-0) vrf all **1231** show ip [static-route](#page-1297-0) **1232** [show](#page-1299-0) ip tcp mss **1234** show ip telnet [source-interface](#page-1300-0) **1235** show ip telnet [source-interface](#page-1301-0) vrf all **1236** show ip tftp [source-interface](#page-1302-0) **1237** show ip tftp [source-interface](#page-1303-0) vrf all **1238** show ip traceroute [source-interface](#page-1304-0) **1239** show ip traceroute [source-interface](#page-1305-0) vrf all **1240** show ip [traffic](#page-1306-0) **1241** [show](#page-1313-0) ip udp relay **1248** show ip udp relay [interface](#page-1314-0) **1249** show ip udp relay [object-group](#page-1315-0) **1250** show ip verify [source](#page-1316-0) **1251** show ipv6 [adjacency](#page-1317-0) **1252** show ipv6 adjacency [aggregate-prefix](#page-1320-0) **1255** show ipv6 adjacency [subnet-prefix](#page-1321-0) **1256** show ipv6 amt [tunnel](#page-1322-0) **1257** [show](#page-1324-0) ipv6 bgp **1259** [show](#page-1325-0) ipv6 bgp **1260** show ipv6 bgp [community](#page-1326-0) **1261**

show ipv6 bgp [dampening](#page-1327-0) **1262** show ipv6 bgp [extcommunity](#page-1328-0) **1263** show ipv6 bgp [flap-statistics](#page-1329-0) **1264** show ipv6 bgp [neighbors](#page-1330-0) **1265** show ipv6 bgp [nexthop-database](#page-1331-0) **1266** show ipv6 bgp [nexthop](#page-1332-0) **1267** show ipv6 bgp [received-paths](#page-1333-0) **1268** show ipv6 bgp [regexp](#page-1334-0) **1269** show ipv6 bgp [summary](#page-1335-0) **1270** show ipv6 [client](#page-1336-0) **1271** show ipv6 dhcp guard [policy](#page-1338-0) **1273** [show](#page-1339-0) ipv6 dhcp relay **1274** show ipv6 dhcp relay [statistics](#page-1340-0) **1275** show ipv6 [fragments](#page-1344-0) **1279** [show](#page-1345-0) ipv6 icmp **1280** show ipv6 icmp [global](#page-1347-0) traffic **1282** show ipv6 icmp [interface](#page-1350-0) **1285** show ipv6 icmp l2 [statistics](#page-1356-0) **1291** show ipv6 icmp nd [local-proxy](#page-1357-0) stats **1292** show ipv6 icmp [off-list](#page-1358-0) **1293** show ipv6 icmp [vaddr](#page-1359-0) **1294** show ipv6 icmp [vpc-statistics](#page-1363-0) **1298** show ipv6 [interface](#page-1366-0) **1301** show ipv6 lisp [data-cache](#page-1371-0) **1306** show ipv6 local [policy](#page-1372-0) **1307** show ipv6 mld [groups](#page-1373-0) **1308** show ipv6 mld [local-groups](#page-1375-0) **1310** show ipv6 [mroute](#page-1376-0) **1311** [show](#page-1379-0) ipv6 mtu **1314** show ipv6 nd ra dns [search-list](#page-1381-0) **1316** show ipv6 nd ra dns [server](#page-1382-0) **1317** show ipv6 nd [raguard](#page-1384-0) policy **1319** show ipv6 [neighbor](#page-1385-0) binding **1320** show ipv6 [neighbor](#page-1386-0) binding mac **1321**

show ipv6 [neighbor](#page-1387-0) static **1322** [show](#page-1388-0) ipv6 pim df **1323** show ipv6 pim [fabric](#page-1390-0) info **1325** show ipv6 pim fabric [legacy-vlans](#page-1391-0) **1326** show ipv6 pim [group-range](#page-1392-0) **1327** show ipv6 pim [interface](#page-1393-0) **1328** show ipv6 pim [neighbor](#page-1397-0) **1332** show ipv6 pim [oif-list](#page-1398-0) **1333** show ipv6 pim policy [statistics](#page-1400-0) jp **1335** [show](#page-1401-0) ipv6 pim route **1336** show ipv6 pim [rp-hash](#page-1403-0) **1338** [show](#page-1404-0) ipv6 pim rp **1339** show ipv6 pim [statistics](#page-1406-0) **1341** [show](#page-1408-0) ipv6 pim vrf **1343** show ipv6 [policy](#page-1410-0) **1345** show ipv6 [prefix-list](#page-1411-0) **1346** show ipv6 [process](#page-1412-0) **1347** show ipv6 raguard [statistics](#page-1414-0) **1349** show ipv6 rip policy statistics [redistribute](#page-1415-0) **1350** [show](#page-1417-0) ipv6 route **1352** show ipv6 [routers](#page-1420-0) **1355** show ipv6 snooping [capture-policy](#page-1422-0) **1357** show ipv6 [snooping](#page-1423-0) counters vlan **1358** show ipv6 [snooping](#page-1425-0) events **1360** show ipv6 [snooping](#page-1426-0) features **1361** show ipv6 snooping [messages](#page-1427-0) **1362** show ipv6 [snooping](#page-1428-0) policies **1363** show ipv6 [snooping](#page-1429-0) policy **1364** show ipv6 [snooping](#page-1431-0) pss database **1366** show ipv6 [static-route](#page-1432-0) **1367** show ipv6 [traffic](#page-1434-0) **1369** [show](#page-1437-0) isis **1372** show isis [adjacency](#page-1441-0) **1376** [show](#page-1444-0) isis csnp **1379**

show isis [database](#page-1446-0) **1381** show isis [distribute-ls](#page-1451-0) **1386** show isis [dynamic-flooding](#page-1455-0) **1390** show isis [interface](#page-1457-0) **1392** show isis ipv6 [redistribute](#page-1463-0) route **1398** [show](#page-1465-0) isis ipv6 route **1400** show isis ipv6 [summary-address](#page-1469-0) **1404** [show](#page-1471-0) isis lslib **1406** show isis [mesh-group](#page-1473-0) **1408** show isis [redistribute](#page-1474-0) route **1409** [show](#page-1476-0) isis route **1411** [show](#page-1480-0) isis rrm **1415** show isis [segment-routing](#page-1482-0) mapcache **1417** show isis [segment-routing](#page-1484-0) remote-srgb **1419** show isis [segment-routing](#page-1486-0) sids **1421** show isis [spf-log](#page-1487-0) **1422** [show](#page-1489-0) isis srm **1424** [show](#page-1490-0) isis ssn **1425** show isis [statistics](#page-1491-0) **1426** show isis [summary-address](#page-1492-0) **1427** show isis [topology](#page-1494-0) **1429** show isis [traffic](#page-1496-0) **1431** [show](#page-1498-0) itd **1433** show itd session [device-group](#page-1502-0) **1437** show itd [statistics](#page-1503-0) **1438** [show](#page-1505-0) itd vrf **1440**

### **CHAPTER 1 2 K Show [Commands](#page-1506-0) 1441**

show key [chain](#page-1507-0) **1442** show key chain mode [decrypt](#page-1508-0) **1443** show [keystore](#page-1509-0) **1444** show kim [inconsistency](#page-1510-0) **1445** show [kubernetes](#page-1511-0) containers **1446**

**CHAPTER 1 3 L Show [Commands](#page-1512-0) 1447** show l2 [mroute](#page-1519-0) **1454** show l2 [multicast](#page-1521-0) ftag **1456** show l2 [multicast](#page-1522-0) trees **1457** [show](#page-1524-0) l2 route **1459** show [l2fwder](#page-1526-0) l2rib info **1461** show l2fwder [statistics](#page-1527-0) **1462** show l2rib [clients](#page-1528-0) **1463** show l2rib [producers](#page-1529-0) **1464** show l2rib [registrations](#page-1531-0) **1466** show l2route cmcast [topology](#page-1532-0) **1467** show [l2route](#page-1533-0) evpn ead all **1468** show l2route evpn [ethernet-segment](#page-1534-0) esi **1469** show [l2route](#page-1535-0) evpn fl all **1470** show [l2route](#page-1536-0) evpn fl evi **1471** show [l2route](#page-1537-0) evpn imet all **1472** show [l2route](#page-1538-0) evpn imet evi **1473** show [l2route](#page-1539-0) evpn mac-ip all **1474** show [l2route](#page-1541-0) evpn mac-ip evi **1476** show [l2route](#page-1543-0) evpn mac all **1478** show [l2route](#page-1545-0) evpn mac evi **1480** show l2route evpn [path-list](#page-1547-0) all **1482** show l2route evpn [startup-route](#page-1548-0) all **1483** show l2route evpn [startup-route](#page-1549-0) evi **1484** show l2route fl [topology](#page-1550-0) **1485** show [l2route](#page-1551-0) peerid **1486** show l2route [summary](#page-1552-0) **1487** show l2route [topology](#page-1553-0) **1488** show l2route [topology](#page-1555-0) **1490** show l2route [topology](#page-1557-0) **1492** show lacp [counters](#page-1559-0) **1494** show lacp [interface](#page-1560-0) **1495** show lacp [issu-impact](#page-1563-0) **1498**

show lacp [neighbor](#page-1564-0) **1499** show lacp [port-channel](#page-1565-0) **1500** show lacp [system-identifier](#page-1566-0) **1501** show lcnd stats [interface](#page-1567-0) **1502** show [ldap-search-map](#page-1568-0) **1503** show [ldap-server](#page-1569-0) **1504** show [ldap-server](#page-1571-0) groups **1506** show [ldap-server](#page-1573-0) statistics **1508** show [license](#page-1575-0) **1510** show [license](#page-1576-0) brief **1511** show license [default](#page-1577-0) **1512** show license feature package [mapping](#page-1578-0) **1513** show [license](#page-1579-0) file **1514** show license [host-id](#page-1580-0) **1515** show license tech [support](#page-1581-0) **1516** show [license](#page-1582-0) usage **1517** [show](#page-1583-0) line **1518** show line [console](#page-1584-0) **1519** show line console [connected](#page-1585-0) **1520** show line console [user-input-string](#page-1586-0) **1521** [show](#page-1587-0) lisp ddt **1522** show lisp ddt [queue](#page-1588-0) **1523** show lisp ddt [referral-cache](#page-1589-0) **1524** show lisp [dynamic-eid](#page-1590-0) **1525** [show](#page-1591-0) lisp elp **1526** show lisp [negative-prefix](#page-1592-0) **1527** show lisp [proxy-itr](#page-1593-0) **1528** [show](#page-1594-0) lisp site **1529** show lisp site [instance-id](#page-1595-0) **1530** [show](#page-1596-0) lldp all **1531** show lldp dcbx [interface](#page-1597-0) **1532** [show](#page-1599-0) lldp entry **1534** show lldp [interface](#page-1601-0) **1536** show lldp [neighbors](#page-1603-0) **1538**

show lldp [neighbors](#page-1605-0) detail **1540** show lldp neighbors [system-detail](#page-1607-0) **1542** show lldp [portid-subtype](#page-1608-0) **1543** show lldp [timers](#page-1609-0) **1544** show lldp [tlv-select](#page-1610-0) **1545** show lldp [traffic](#page-1611-0) **1546** show lldp traffic [interface](#page-1612-0) **1547** show lldp traffic [interface](#page-1613-0) all **1548** show [locator-led](#page-1614-0) status **1549** show [logging](#page-1615-0) **1550** show [logging](#page-1616-0) console **1551** show logging [dropcount](#page-1617-0) **1552** show [logging](#page-1618-0) info **1553** show logging ip [access-list](#page-1620-0) cache **1555** show logging ip [access-list](#page-1622-0) status **1557** show [logging](#page-1623-0) last **1558** show [logging](#page-1624-0) level **1559** show [logging](#page-1625-0) level **1560** show [logging](#page-1627-0) level aaa **1562** show [logging](#page-1628-0) level acllog **1563** show [logging](#page-1629-0) level aclmgr **1564** show [logging](#page-1630-0) level adbm **1565** show [logging](#page-1631-0) level adjmgr **1566** show [logging](#page-1632-0) level amt **1567** show [logging](#page-1633-0) level arp **1568** show logging level [ascii-cfg](#page-1634-0) **1569** show logging level [assoc\\_mgr](#page-1635-0) **1570** show [logging](#page-1636-0) level backup **1571** show [logging](#page-1637-0) level bfd **1572** show [logging](#page-1638-0) level bgp **1573** show logging level [bloggerd](#page-1639-0) **1574** show [logging](#page-1640-0) level bootvar **1575** show logging level [callhome](#page-1641-0) **1576** show logging level [capability](#page-1642-0) **1577**

show [logging](#page-1643-0) level catena **1578** show [logging](#page-1644-0) level cdp **1579** show logging level [cert\\_enroll](#page-1645-0) **1580** show [logging](#page-1646-0) level cfs **1581** show [logging](#page-1647-0) level clis **1582** show logging level [clk\\_mgr](#page-1648-0) **1583** show logging level [confcheck](#page-1649-0) **1584** show [logging](#page-1650-0) level copp **1585** show [logging](#page-1651-0) level core **1586** show [logging](#page-1652-0) level cts **1587** show logging level [dhcp\\_snoop](#page-1653-0) **1588** show logging level [diagnostic](#page-1654-0) diagclient **1589** show logging level [diagnostic](#page-1655-0) diagmgr **1590** show [logging](#page-1656-0) level dot1x **1591** show [logging](#page-1657-0) level ecp **1592** show [logging](#page-1658-0) level eigrp **1593** show [logging](#page-1659-0) level eltm **1594** show [logging](#page-1660-0) level epp **1595** show logging level [ethdstats](#page-1661-0) **1596** show [logging](#page-1662-0) level ethpm **1597** show [logging](#page-1663-0) level evb **1598** show [logging](#page-1664-0) level evmc **1599** show [logging](#page-1665-0) level evmed **1600** show [logging](#page-1666-0) level evms **1601** show logging level fabric [forwarding](#page-1667-0) **1602** show logging level [fabricpath](#page-1668-0) isis **1603** show logging level [fabricpath](#page-1669-0) switch-id **1604** show logging level [fcoe\\_mgr](#page-1670-0) **1605** show logging level [feature-mgr](#page-1671-0) **1606** show logging level [fs-daemon](#page-1672-0) **1607** show [logging](#page-1673-0) level gpixm **1608** show logging level [hardware-telemetry](#page-1674-0) **1609** show [logging](#page-1675-0) level hsrp **1610** show [logging](#page-1676-0) level icam **1611**

show [logging](#page-1677-0) level im **1612** show [logging](#page-1678-0) level imp **1613** show logging level [interface-vlan](#page-1679-0) **1614** show [logging](#page-1680-0) level ip igmp **1615** show [logging](#page-1681-0) level ip msdp **1616** show logging level ip sla [responder](#page-1682-0) **1617** show [logging](#page-1683-0) level ip sla sender **1618** show logging level ip sla [twamp-server](#page-1684-0) **1619** show [logging](#page-1685-0) level ipconf **1620** show [logging](#page-1686-0) level ipfib **1621** show [logging](#page-1687-0) level ipqos **1622** show [logging](#page-1688-0) level ipv6 icmp **1623** show [logging](#page-1689-0) level iscm **1624** show [logging](#page-1690-0) level iscm **1625** show [logging](#page-1691-0) level isis **1626** show [logging](#page-1692-0) level l2fm **1627** show [logging](#page-1693-0) level l3vm **1628** show [logging](#page-1694-0) level lacp **1629** show [logging](#page-1695-0) level ldap **1630** show [logging](#page-1696-0) level lim **1631** show [logging](#page-1697-0) level lisp **1632** show [logging](#page-1698-0) level lldp **1633** show [logging](#page-1699-0) level m2rib **1634** show [logging](#page-1700-0) level mfdm **1635** show [logging](#page-1701-0) level mfwd **1636** show [logging](#page-1702-0) level mmode **1637** show [logging](#page-1703-0) level module **1638** show logging level [monitor](#page-1704-0) **1639** show logging level mpls [manager](#page-1705-0) **1640** show logging level mpls [switching](#page-1706-0) **1641** show logging level mpls [traffic-eng](#page-1707-0) **1642** show [logging](#page-1708-0) level mvsh **1643** show [logging](#page-1709-0) level nat **1644** show [logging](#page-1710-0) level nbm **1645**

show logging level [netstack](#page-1711-0) **1646** show [logging](#page-1712-0) level nfm **1647** show [logging](#page-1713-0) level nfm **1648** show logging level [ngmvpn](#page-1714-0) **1649** show [logging](#page-1715-0) level ngoam **1650** show [logging](#page-1716-0) level npv **1651** show [logging](#page-1717-0) level ntp **1652** show [logging](#page-1718-0) level nve **1653** show [logging](#page-1719-0) level nxsdk **1654** show logging level [openflow](#page-1720-0) **1655** show [logging](#page-1721-0) level ospf **1656** show [logging](#page-1722-0) level ospfv3 **1657** show [logging](#page-1723-0) level otv **1658** show [logging](#page-1724-0) level pfstat **1659** show [logging](#page-1725-0) level pim **1660** show [logging](#page-1726-0) level pim **1661** show [logging](#page-1727-0) level pixm **1662** show [logging](#page-1728-0) level pktmgr **1663** show logging level [platform](#page-1729-0) **1664** show [logging](#page-1730-0) level plbm **1665** show [logging](#page-1731-0) level plcmgr **1666** show logging level [pltfm\\_config](#page-1732-0) **1667** show [logging](#page-1733-0) level plugin **1668** show [logging](#page-1734-0) level poap **1669** show [logging](#page-1735-0) level poed **1670** show logging level [port-channel](#page-1736-0) **1671** show logging level [port-profile](#page-1737-0) **1672** show logging level [port-resources](#page-1738-0) **1673** show logging level [port-security](#page-1739-0) **1674** show [logging](#page-1740-0) level port **1675** show logging level [private-vlan](#page-1741-0) **1676** show [logging](#page-1742-0) level ptp **1677** show [logging](#page-1743-0) level radius **1678** show logging level [res\\_mgr](#page-1744-0) **1679**

show [logging](#page-1745-0) level rip **1680** show logging level routing ipv6 [multicast](#page-1746-0) **1681** show logging level routing [multicast](#page-1747-0) **1682** show [logging](#page-1748-0) level rpm **1683** show [logging](#page-1749-0) level rsvp **1684** show [logging](#page-1750-0) level sal **1685** show logging level [san-port-channel](#page-1751-0) **1686** show logging level [san-port-channel](#page-1752-0) **1687** show logging level [scheduler](#page-1753-0) **1688** show logging level [security](#page-1754-0) **1689** show logging level [segment-routing](#page-1755-0) **1690** show logging level [session-mgr](#page-1756-0) **1691** show [logging](#page-1757-0) level sflow **1692** show [logging](#page-1758-0) level smartc **1693** show [logging](#page-1759-0) level smm **1694** show [logging](#page-1760-0) level snmpd **1695** show logging level [snmpmib\\_proc](#page-1761-0) **1696** show logging level [spanning-tree](#page-1762-0) **1697** show [logging](#page-1763-0) level spm **1698** show [logging](#page-1764-0) level stripcl **1699** show [logging](#page-1765-0) level sysmgr **1700** show [logging](#page-1766-0) level tacacs **1701** show logging level [telemetry](#page-1767-0) **1702** show logging level [template\\_manager](#page-1768-0) **1703** show [logging](#page-1769-0) level track **1704** show [logging](#page-1770-0) level tunnel **1705** show [logging](#page-1771-0) level u2rib **1706** show [logging](#page-1772-0) level u6rib **1707** show [logging](#page-1773-0) level udld **1708** show [logging](#page-1774-0) level ufdm **1709** show [logging](#page-1775-0) level urib **1710** show logging level [vdc\\_mgr](#page-1776-0) **1711** show logging level [virtual-service](#page-1777-0) **1712** show logging level [vlan\\_mgr](#page-1778-0) **1713**

show [logging](#page-1779-0) level vmm **1714** show logging level [vmtracker](#page-1780-0) **1715** show [logging](#page-1781-0) level vpc **1716** show logging level [vrrp-cfg](#page-1782-0) **1717** show logging level [vrrp-eng](#page-1783-0) **1718** show [logging](#page-1784-0) level vrrpv3 **1719** show [logging](#page-1785-0) level vsan **1720** show [logging](#page-1786-0) level vshd **1721** show [logging](#page-1787-0) level vtp **1722** show [logging](#page-1788-0) level wwn **1723** show [logging](#page-1789-0) level xbar **1724** show [logging](#page-1790-0) logfile **1725** show logging logfile [duration](#page-1791-0) **1726** show logging logfile [last-index](#page-1792-0) **1727** show logging logfile [start-seqn](#page-1793-0) **1728** show logging logfile [start-time](#page-1794-0) **1729** show logging [loopback](#page-1795-0) **1730** show [logging](#page-1796-0) module **1731** show logging [monitor](#page-1797-0) **1732** show [logging](#page-1798-0) nvram **1733** show logging [onboard](#page-1799-0) **1734** show logging [onboard](#page-1800-0) **1735** show logging onboard [kernel-trace](#page-1803-0) **1738** show logging [origin-id](#page-1804-0) **1739** show logging [pending-diff](#page-1805-0) **1740** show logging [pending](#page-1806-0) **1741** show logging [rate-limit](#page-1807-0) **1742** show logging [rfc-strict](#page-1808-0) **1743** show [logging](#page-1809-0) server **1744** show [logging](#page-1810-0) session status **1745** show logging [source-interface](#page-1811-0) **1746** show [logging](#page-1812-0) status **1747** show logging [timestamp](#page-1813-0) **1748** show login [on-failure](#page-1814-0) log **1749**

show login [on-successful](#page-1815-0) log **1750**

#### **CHAPTER 1 4 M Show [Commands](#page-1816-0) 1751**

show [mac-list](#page-1818-0) **1753** show mac [address-table](#page-1819-0) **1754** show mac [address-table](#page-1821-0) **1756** show mac [address-table](#page-1823-0) aging-time **1758** show mac [address-table](#page-1824-0) count **1759** show mac [address-table](#page-1826-0) count es **1761** show mac address-table [learning-mode](#page-1827-0) **1762** show mac [address-table](#page-1828-0) loop-detect **1763** show mac [address-table](#page-1829-0) multicast **1764** show mac [address-table](#page-1830-0) notification mac-move **1765** show mac [scalar](#page-1831-0) **1766** show [macsec](#page-1832-0) mka **1767** show [macsec](#page-1833-0) mka session **1768** show macsec mka [statistics](#page-1836-0) **1771** show [macsec](#page-1841-0) policy **1776** show macsec secy [statistics](#page-1842-0) **1777** show [maintenance](#page-1846-0) maint-delay **1781** show maintenance on-reload [reset-reasons](#page-1847-0) **1782** show [maintenance](#page-1848-0) profile **1783** show maintenance [snapshot-delay](#page-1849-0) **1784** show [maintenance](#page-1850-0) timeout **1785** show [module](#page-1851-0) **1786** show module [bandwidth-fairness](#page-1854-0) **1789** show [module](#page-1855-0) uptime **1790** show [monitor](#page-1856-0) **1791** show mpls [forwarding](#page-1857-0) statistics **1792** show mpls [interfaces](#page-1859-0) **1794** show mpls [interfaces](#page-1860-0) detail **1795** show mpls [interfaces](#page-1861-0) statistics **1796** show mpls ip [bindings](#page-1862-0) **1797** show mpls ip bindings [summary](#page-1865-0) **1800**
[show](#page-1866-0) mpls ip ttl **1801** show mpls label [range](#page-1867-0) **1802** show mpls [load-sharing](#page-1868-0) **1803** show mpls oam echo [statistics](#page-1869-0) **1804** show mpls static [binding](#page-1871-0) **1806** show mpls static [binding](#page-1873-0) **1808** [show](#page-1875-0) mpls static trace **1810** show mpls strip [labels](#page-1876-0) **1811** show mpls [switching](#page-1877-0) **1812** show mpls [switching](#page-1881-0) clients **1816** show [mvpn](#page-1883-0) bgp mdt **1818** show mvpn mdt [encap](#page-1884-0) **1819** show [mvpn](#page-1885-0) mdt route **1820**

### **CHAPTER 1 5 N Show [Commands](#page-1886-0) 1821**

show nbm [defaults](#page-1888-0) **1823** show nbm [flow-policy](#page-1890-0) **1825** show nbm [flows](#page-1892-0) **1827** show nbm [flows](#page-1896-0) static **1831** show nbm flows [statistics](#page-1898-0) **1833** show nbm flows [summary](#page-1900-0) **1835** show nbm [host-policy](#page-1901-0) all **1836** show nbm [host-policy](#page-1903-0) applied receiver **1838** show nbm [host-policy](#page-1905-0) applied sender **1840** show nbm interface [bandwidth](#page-1907-0) **1842** show ngoam [interface](#page-1908-0) statistics **1843** show ngoam [loopback](#page-1909-0) **1844** show ngoam [pathtrace](#page-1911-0) **1846** show [ngoam](#page-1915-0) probe **1850** show ngoam [traceroute](#page-1917-0) statistics **1852** show ngoam [xconnect](#page-1919-0) session **1854** show npv [external-interface-usage](#page-1921-0) **1856** show npv [flogi-table](#page-1922-0) **1857** show npv [status](#page-1923-0) **1858**

show npv [traffic-map](#page-1925-0) **1860** show ntp [access-groups](#page-1926-0) **1861** show ntp [authentication-keys](#page-1927-0) **1862** show ntp [authentication-status](#page-1928-0) **1863** show ntp [information](#page-1929-0) **1864** show ntp [logging-status](#page-1930-0) **1865** show ntp [peer-status](#page-1931-0) **1866** show ntp [peers](#page-1932-0) **1867** show ntp [rts-update](#page-1933-0) **1868** show ntp [session](#page-1934-0) status **1869** show ntp [source-interface](#page-1935-0) **1870** show ntp [source](#page-1936-0) **1871** show ntp [statistics](#page-1937-0) **1872** show ntp [status](#page-1940-0) **1875** show ntp [trusted-keys](#page-1941-0) **1876** show nve [adjacency](#page-1942-0) mpls **1877** show nve bfd [neighbors](#page-1943-0) **1878** show nve [core-links](#page-1944-0) **1879** show nve [ethernet-segment](#page-1945-0) **1880** [show](#page-1947-0) nve evi **1882** show nve [interface](#page-1948-0) **1883** [show](#page-1950-0) nve mpls **1885** show nve multisite [dci-links](#page-1951-0) **1886** show nve multisite [fabric-links](#page-1952-0) **1887** show nve [peers](#page-1953-0) **1888** show nve peers [interface](#page-1955-0) counters **1890** show nve [peers](#page-1956-0) mpls **1891** show nve peers vni [interface](#page-1957-0) counters **1892** show nve [replication-servers](#page-1958-0) **1893** [show](#page-1959-0) nve vni **1894** show nve vni [counters](#page-1961-0) **1896** show nve vni [ingress-replication](#page-1962-0) **1897** [show](#page-1963-0) nve vrf **1898** show nve [vxlan-params](#page-1964-0) **1899**

show [nxapi-server](#page-1965-0) logs **1900** show [nxapi](#page-1966-0) **1901**

#### **CHAPTER 1 6 O Show [Commands](#page-1968-0) 1903**

show [object-group](#page-1969-0) **1904** show openflow hardware [capabilities](#page-1970-0) **1905** show [openflow](#page-1971-0) switch **1906** show [openflow](#page-1972-0) switch flows **1907** show [ospfv3](#page-1973-0) **1908** show ospfv3 [border-routers](#page-1978-0) **1913** show ospfv3 [database](#page-1980-0) **1915** show ospfv3 database [database-summary](#page-1983-0) **1918** show ospfv3 [database](#page-1985-0) detail **1920** show ospfv3 [interface](#page-1990-0) **1925** show ospfv3 [interface](#page-1993-0) brief **1928** show ospfv3 [neighbors](#page-1995-0) **1930** show ospfv3 [neighbors](#page-1997-0) detail **1932** show ospfv3 [neighbors](#page-2000-0) summary **1935** show ospfv3 [request-list](#page-2002-0) **1937** show ospfv3 [retransmission-list](#page-2004-0) **1939** show [ospfv3](#page-2006-0) route **1941** show ospfv3 route [summary](#page-2008-0) **1943** show ospfv3 [statistics](#page-2010-0) **1945** show ospfv3 [summary-address](#page-2014-0) **1949** show [ospfv3](#page-2015-0) traffic **1950** show ospfv3 [virtual-links](#page-2019-0) **1954** show ospfv3 [virtual-links](#page-2023-0) brief **1958** [show](#page-2024-0) otv **1959**

#### **CHAPTER 1 7 P Show [Commands](#page-2026-0) 1961**

show [param-list](#page-2029-0) **1964** show password [secure-mode](#page-2030-0) **1965** show password [strength-check](#page-2031-0) **1966** [show](#page-2032-0) plb **1967**

show plb [analytics](#page-2036-0) **1971** [show](#page-2038-0) plb vrf **1973** show [pmap-int-br](#page-2039-0) interface br **1974** show [pmap-int](#page-2040-0) **1975** [show](#page-2041-0) pnp lease **1976** show pnp [posix\\_pi](#page-2042-0) configs **1977** show pnp posix\_pi [tech-support](#page-2043-0) **1978** show pnp [profiles](#page-2044-0) **1979** show pnp [status](#page-2045-0) **1980** show pnp [summary](#page-2046-0) **1981** show pnp [version](#page-2047-0) **1982** show [policy-map](#page-2048-0) **1983** show policy-map interface [control-plane](#page-2053-0) **1988** show [policy-map](#page-2056-0) system **1991** show policy-map type [control-plane](#page-2060-0) **1995** show policy-map type [network-qos](#page-2063-0) **1998** show [port-channel](#page-2065-0) capacity **2000** show port-channel [compatibility-parameters](#page-2066-0) **2001** show [port-channel](#page-2067-0) database **2002** show port-channel [fast-convergence](#page-2069-0) **2004** show port-channel [load-balance](#page-2070-0) **2005** show port-channel load-balance [forwarding-path1](#page-2072-0) interface src-interface **2007** show port-channel load-balance hardware [forwarding-path](#page-2074-0) interface source **2009** show port-channel [rbh-distribution](#page-2076-0) **2011** show [port-channel](#page-2077-0) scale-fanout **2012** show [port-channel](#page-2078-0) summary **2013** show [port-channel](#page-2079-0) traffic **2014** show [port-channel](#page-2080-0) usage **2015** show [port-license](#page-2081-0) **2016** show [port-profile](#page-2082-0) **2017** show [port-profile](#page-2084-0) brief **2019** show port-profile [expand-interface](#page-2085-0) **2020** show [port-profile](#page-2086-0) sync-status **2021** show [port-profile](#page-2087-0) usage **2022**

show [port-security](#page-2088-0) **2023** show [port-security](#page-2089-0) address **2024** show [port-security](#page-2090-0) address interface **2025** show [port-security](#page-2091-0) interface **2026** show [port-security](#page-2092-0) state **2027** show port [naming](#page-2093-0) **2028** show [postcard-telemetry](#page-2094-0) exporter **2029** show [postcard-telemetry](#page-2095-0) flow-profile **2030** show [postcard-telemetry](#page-2096-0) monitor **2031** show [postcard-telemetry](#page-2097-0) queue-profile **2032** show [postcard-telemetry](#page-2098-0) sessions **2033** show [postcard-telemetry](#page-2099-0) watchlist **2034** show [power](#page-2100-0) inline **2035** show [power](#page-2101-0) inline **2036** show [power](#page-2102-0) inline police **2037** show power inline [priority](#page-2103-0) **2038** show [privilege](#page-2104-0) **2039** show [processes](#page-2105-0) **2040** show [processes](#page-2106-0) cpu **2041** show [processes](#page-2107-0) cpu history **2042** show [processes](#page-2108-0) cpu history data **2043** show [processes](#page-2109-0) log **2044** show [processes](#page-2110-0) log details **2045** show [processes](#page-2111-0) log pid **2046** show [processes](#page-2112-0) log vdc-all **2047** show [processes](#page-2113-0) memory **2048** show [processes](#page-2114-0) memory physical **2049** show [processes](#page-2115-0) memory shared **2050** show [processes](#page-2118-0) vdc **2053** show [processes](#page-2119-0) vdc cpu **2054** show [processes](#page-2120-0) vdc log **2055** show [processes](#page-2121-0) vdc log details **2056** show [processes](#page-2122-0) vdc log pid **2057** show [processes](#page-2123-0) vdc memory **2058**

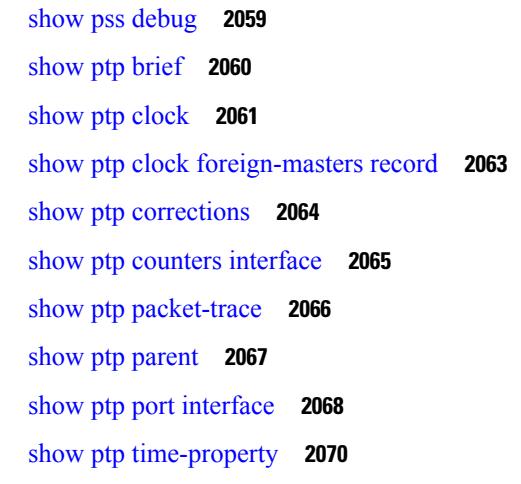

#### **CHAPTER 1 8 Q Show [Commands](#page-2136-0) 2071**

show qos dcbxp [incompatibility](#page-2137-0) interface **2072** show qos [dcbxp](#page-2139-0) info **2074** show qos dcbxp [interface](#page-2140-0) **2075** show [queuing](#page-2142-0) **2077** show queuing [pfc-queue](#page-2144-0) **2079** show queuing [pfc-queue](#page-2146-0) snmp ifIndex **2081** show [queuing](#page-2147-0) tabular **2082**

#### **CHAPTER 1 9 R Show [Commands](#page-2150-0) 2085**

show [radius-cfs](#page-2154-0) **2089** show [radius-server](#page-2155-0) **2090** show [radius-server](#page-2157-0) **2092** show radius-server [directed-request](#page-2158-0) **2093** show [radius-server](#page-2159-0) groups **2094** show [radius-server](#page-2160-0) sorted **2095** show [radius-server](#page-2161-0) statistics **2096** show [radius](#page-2163-0) status **2098** show [redundancy](#page-2164-0) status **2099** show [regexp](#page-2166-0) **2101** show [reload](#page-2167-0) **2102** show [resource](#page-2168-0) **2103** show [rmon](#page-2169-0) **2104**

[show](#page-2171-0) role **2106** show role [feature-group](#page-2173-0) **2108** show role [feature](#page-2174-0) **2109** show [rollback](#page-2175-0) log exec **2110** show [rollback](#page-2176-0) status **2111** show [route-map](#page-2177-0) **2112** show route-map [pbr-statistics](#page-2178-0) **2113** show [router-guard](#page-2179-0) **2114** show [routing-context](#page-2180-0) **2115** show [routing](#page-2181-0) **2116** show [routing](#page-2185-0) clients **2120** show [routing](#page-2187-0) hash **2122** show routing [hidden-nh](#page-2190-0) **2125** show [routing](#page-2191-0) ipv6 **2126** show [routing](#page-2194-0) ipv6 clients **2129** show [routing](#page-2198-0) ipv6 hash **2133** show routing ipv6 [hidden-nh](#page-2200-0) **2135** show routing ipv6 [memory](#page-2201-0) estimate **2136** show routing ipv6 memory [statistics](#page-2203-0) **2138** show routing ipv6 [multicast](#page-2205-0) **2140** show routing ipv6 [multicast](#page-2208-0) clients **2143** show routing ipv6 [multicast](#page-2211-0) memory estimate **2146** show [routing](#page-2213-0) ipv6 nhlfe **2148** show routing ipv6 [recursive-next-hop](#page-2215-0) **2150** show routing [memory](#page-2216-0) estimate **2151** show routing memory [statistics](#page-2218-0) **2153** show routing [multicast](#page-2220-0) clients **2155** show routing [multicast](#page-2224-0) lisp encap **2159** show routing multicast mdt [encapsulation](#page-2225-0) **2160** show routing [multicast](#page-2226-0) memory estimate **2161** show [routing](#page-2228-0) nhlfe **2163** show routing [recursive-next-hop](#page-2230-0) **2165** show routing [vxlan-hash](#page-2232-0) peer-ip **2167** show routing [vxlan-hash](#page-2233-0) peer-ipv6 **2168**

show [running-config](#page-2234-0) **2169** show [running-config](#page-2235-0) aaa **2170** show [running-config](#page-2236-0) acllog **2171** show [running-config](#page-2237-0) aclmgr **2172** show [running-config](#page-2238-0) adjmgr **2173** show [running-config](#page-2239-0) all **2174** show [running-config](#page-2240-0) arp **2175** show [running-config](#page-2241-0) assoc **2176** show [running-config](#page-2242-0) backup **2177** show [running-config](#page-2243-0) bfd **2178** show [running-config](#page-2244-0) bgp **2179** show [running-config](#page-2245-0) bloggerd **2180** show [running-config](#page-2246-0) callhome **2181** show [running-config](#page-2247-0) catena **2182** show [running-config](#page-2248-0) cdp **2183** show [running-config](#page-2249-0) cert-enroll **2184** show [running-config](#page-2250-0) cfs **2185** show running-config [clock\\_manager](#page-2251-0) **2186** show [running-config](#page-2252-0) config-profile **2187** show running-config [config-template](#page-2253-0) **2188** show [running-config](#page-2254-0) controller **2189** show [running-config](#page-2255-0) copp **2190** show [running-config](#page-2256-0) dhcp **2191** show [running-config](#page-2257-0) diagnostic **2192** show [running-config](#page-2258-0) diff **2193** show [running-config](#page-2259-0) dot1x **2194** show [running-config](#page-2260-0) ecp **2195** show [running-config](#page-2261-0) eem **2196** show [running-config](#page-2262-0) eigrp **2197** show [running-config](#page-2263-0) eltm **2198** show [running-config](#page-2264-0) evb **2199** show [running-config](#page-2265-0) exclude **2200** show running-config [expand-port-profile](#page-2266-0) **2201** show [running-config](#page-2267-0) fabric forwarding **2202**

show [running-config](#page-2268-0) fabric multicast **2203** show [running-config](#page-2269-0) fabricpath **2204** show [running-config](#page-2270-0) fabricpath domain default **2205** show [running-config](#page-2271-0) fabricpath switch-id **2206** show [running-config](#page-2272-0) fabricpath topology **2207** show [running-config](#page-2273-0) fcoe\_mgr **2208** show running-config [hardware-telemetry](#page-2274-0) **2209** show [running-config](#page-2275-0) hsrp **2210** show [running-config](#page-2276-0) icam **2211** show [running-config](#page-2277-0) icmpv6 **2212** show [running-config](#page-2278-0) igmp **2213** show [running-config](#page-2279-0) imp **2214** show [running-config](#page-2280-0) interface **2215** show [running-config](#page-2281-0) interface **2216** show [running-config](#page-2282-0) ip **2217** show [running-config](#page-2283-0) ipqos **2218** show [running-config](#page-2284-0) ipv6 **2219** show [running-config](#page-2285-0) isis **2220** show [running-config](#page-2286-0) l3vm **2221** show [running-config](#page-2287-0) ldap **2222** show [running-config](#page-2288-0) license **2223** show [running-config](#page-2289-0) lisp **2224** show [running-config](#page-2290-0) lldp **2225** show [running-config](#page-2291-0) macsec **2226** show [running-config](#page-2292-0) mmode **2227** show [running-config](#page-2293-0) monitor **2228** show [running-config](#page-2294-0) mpls static **2229** show [running-config](#page-2295-0) mpls strip **2230** show [running-config](#page-2296-0) mpls traffic-eng **2231** show [running-config](#page-2297-0) msdp **2232** show [running-config](#page-2298-0) nat **2233** show [running-config](#page-2299-0) nbm **2234** show [running-config](#page-2300-0) ngoam **2235** show [running-config](#page-2301-0) ntp **2236**

show [running-config](#page-2302-0) nv overlay **2237** show [running-config](#page-2303-0) nxsdk **2238** show [running-config](#page-2304-0) openflow **2239** show [running-config](#page-2305-0) ospf **2240** show [running-config](#page-2306-0) ospfv3 **2241** show [running-config](#page-2307-0) otv-isis **2242** show [running-config](#page-2308-0) otv **2243** show [running-config](#page-2309-0) param-list **2244** show [running-config](#page-2310-0) pim **2245** show [running-config](#page-2311-0) pim6 **2246** show [running-config](#page-2312-0) plb-services **2247** show [running-config](#page-2313-0) poe **2248** show [running-config](#page-2314-0) port-profile **2249** show [running-config](#page-2315-0) port-security **2250** show [running-config](#page-2316-0) ptp **2251** show [running-config](#page-2317-0) radius **2252** show [running-config](#page-2318-0) rip **2253** show [running-config](#page-2319-0) routing ip multicast **2254** show [running-config](#page-2320-0) routing ipv6 multicast **2255** show [running-config](#page-2321-0) rpm **2256** show [running-config](#page-2322-0) rsvp **2257** show [running-config](#page-2323-0) scheduler **2258** show [running-config](#page-2324-0) section **2259** show [running-config](#page-2325-0) security **2260** show running-config [segment-routing](#page-2326-0) **2261** show [running-config](#page-2327-0) services **2262** show [running-config](#page-2328-0) services **2263** show [running-config](#page-2329-0) sflow **2264** show [running-config](#page-2330-0) sla responder **2265** show [running-config](#page-2331-0) sla sender **2266** show [running-config](#page-2332-0) sla twamp-server **2267** show [running-config](#page-2333-0) smart-channel **2268** show [running-config](#page-2334-0) snmp **2269** show [running-config](#page-2335-0) spanning-tree **2270**

show [running-config](#page-2336-0) srte **2271** show [running-config](#page-2337-0) switch **2272** show [running-config](#page-2338-0) tacacs **2273** show [running-config](#page-2339-0) telemetry **2274** show [running-config](#page-2340-0) track **2275** show [running-config](#page-2341-0) udld **2276** show [running-config](#page-2342-0) vdc-all **2277** show [running-config](#page-2343-0) vdc **2278** show [running-config](#page-2344-0) virtual-service **2279** show [running-config](#page-2345-0) vlan **2280** show [running-config](#page-2346-0) vlan **2281** show [running-config](#page-2347-0) vlan **2282** show [running-config](#page-2348-0) vmtracker **2283** show [running-config](#page-2349-0) vpc **2284** show [running-config](#page-2350-0) vrf **2285** show [running-config](#page-2351-0) vrf default **2286** show [running-config](#page-2352-0) vrrp **2287** show [running-config](#page-2353-0) vrrpv3 **2288** show [running-config](#page-2354-0) vshd **2289** show [running-config](#page-2355-0) vtp **2290** show [running-config](#page-2356-0) wwnm **2291**

#### **CHAPTER 2 0 S Show [Commands](#page-2358-0) 2293**

show san-port-channel [compatibility-parameters](#page-2364-0) **2299** show [san-port-channel](#page-2365-0) consistency **2300** show [san-port-channel](#page-2366-0) consistency detail **2301** show [san-port-channel](#page-2368-0) database **2303** show [san-port-channel](#page-2370-0) summary **2305** show [san-port-channel](#page-2371-0) usage **2306** show [scheduler](#page-2372-0) config **2307** show [scheduler](#page-2374-0) job **2309** show [scheduler](#page-2375-0) logfile **2310** show [scheduler](#page-2376-0) schedule **2311** show [segment-routing](#page-2377-0) **2312**

show [segment-routing](#page-2378-0) clients **2313** show segment-routing ipv4 [connected-prefix-sid-map](#page-2379-0) **2314** show [segment-routing](#page-2380-0) mpls **2315** show [segment-routing](#page-2381-0) mpls clients **2316** show segment-routing mpls ipv4 [connected-prefix-sid-map](#page-2382-0) **2317** show [sflow](#page-2383-0) **2318** show sflow [statistics](#page-2384-0) **2319** show [smart-channel](#page-2385-0) **2320** show [snapshots](#page-2389-0) **2324** show [snapshots](#page-2390-0) compare **2325** show snapshots compare [ipv4routes](#page-2392-0) **2327** show snapshots compare [ipv6routes](#page-2393-0) **2328** show [snapshots](#page-2394-0) compare summary **2329** show [snapshots](#page-2395-0) dump **2330** show [snapshots](#page-2396-0) dump **2331** show [snapshots](#page-2397-0) sections **2332** show [snmp](#page-2398-0) **2333** show snmp [community](#page-2401-0) **2336** show snmp [context](#page-2402-0) **2337** show snmp [engineID](#page-2403-0) **2338** show snmp [group](#page-2404-0) **2339** show [snmp](#page-2405-0) host **2340** show snmp mib [igmpCacheTable](#page-2406-0) **2341** show snmp mib [igmpInterfaceTable](#page-2407-0) **2342** show snmp [nms-statistics](#page-2409-0) **2344** show snmp [oid-statistics](#page-2410-0) **2345** show snmp [sessions](#page-2411-0) **2346** show snmp [source-interface](#page-2412-0) **2347** show [snmp](#page-2413-0) trap **2348** show [snmp](#page-2414-0) user **2349** show [sockets](#page-2415-0) client **2350** show sockets [connection](#page-2423-0) **2358** show sockets [local-port-range](#page-2426-0) **2361** show sockets [ns-port-kiosk](#page-2427-0) **2362**

show sockets [statistics](#page-2428-0) **2363** show sockets tcp [keychain](#page-2438-0) binding **2373** show [spanning-tree](#page-2439-0) **2374** show [spanning-tree](#page-2443-0) blockedports **2378** show [spanning-tree](#page-2444-0) bridge **2379** show spanning-tree [inconsistentports](#page-2446-0) **2381** show [spanning-tree](#page-2447-0) interface **2382** show [spanning-tree](#page-2450-0) interface **2385** show [spanning-tree](#page-2451-0) issu-impact **2386** show [spanning-tree](#page-2452-0) mst **2387** show [spanning-tree](#page-2457-0) mst configuration **2392** show [spanning-tree](#page-2458-0) mst configuration digest **2393** show [spanning-tree](#page-2459-0) mst interface **2394** show [spanning-tree](#page-2462-0) pathcost method **2397** show [spanning-tree](#page-2463-0) root **2398** show [spanning-tree](#page-2465-0) summary **2400** show [spanning-tree](#page-2468-0) summary totals **2403** [show](#page-2470-0) srte pce ipv4 peer **2405** show srte [policy](#page-2471-0) **2406** show srte [policy](#page-2473-0) fh **2408** [show](#page-2474-0) ssh key **2409** show ssh [server](#page-2475-0) **2410** show ssx [details](#page-2476-0) **2411** show ssx [exporter](#page-2477-0) **2412** show ssx [monitor](#page-2478-0) **2413** show ssx [record](#page-2479-0) **2414** show [startup-config](#page-2480-0) **2415** show [startup-config](#page-2481-0) aaa **2416** show [startup-config](#page-2482-0) acllog **2417** show [startup-config](#page-2483-0) aclmgr **2418** show [startup-config](#page-2484-0) adjmgr **2419** show [startup-config](#page-2485-0) arp **2420** show [startup-config](#page-2486-0) assoc **2421** show [startup-config](#page-2487-0) backup **2422**

show [startup-config](#page-2488-0) bfd **2423** show [startup-config](#page-2489-0) bgp **2424** show [startup-config](#page-2490-0) bloggerd **2425** show [startup-config](#page-2491-0) callhome **2426** show [startup-config](#page-2492-0) catena **2427** show [startup-config](#page-2493-0) cdp **2428** show [startup-config](#page-2494-0) cert-enroll **2429** show [startup-config](#page-2495-0) cfs **2430** show [startup-config](#page-2496-0) config-profile **2431** show [startup-config](#page-2497-0) copp **2432** show [startup-config](#page-2498-0) dhcp **2433** show [startup-config](#page-2499-0) diagnostic **2434** show [startup-config](#page-2500-0) dot1x **2435** show [startup-config](#page-2501-0) ecp **2436** show [startup-config](#page-2502-0) eem **2437** show [startup-config](#page-2503-0) eigrp **2438** show [startup-config](#page-2504-0) eltm **2439** show [startup-config](#page-2505-0) evb **2440** show [startup-config](#page-2506-0) exclude **2441** show startup-config [expand-port-profile](#page-2507-0) **2442** show [startup-config](#page-2508-0) fabric forwarding **2443** show [startup-config](#page-2509-0) fabric multicast **2444** show [startup-config](#page-2510-0) fabricpath **2445** show [startup-config](#page-2511-0) fabricpath domain default **2446** show [startup-config](#page-2512-0) fabricpath switch-id **2447** show [startup-config](#page-2513-0) fabricpath topology **2448** show [startup-config](#page-2514-0) fcoe\_mgr **2449** show [startup-config](#page-2515-0) glbp **2450** show startup-config [hardware-telemetry](#page-2516-0) **2451** show [startup-config](#page-2517-0) hsrp **2452** show [startup-config](#page-2518-0) icam **2453** show [startup-config](#page-2519-0) icmpv6 **2454** show [startup-config](#page-2520-0) igmp **2455** show [startup-config](#page-2521-0) imp **2456**

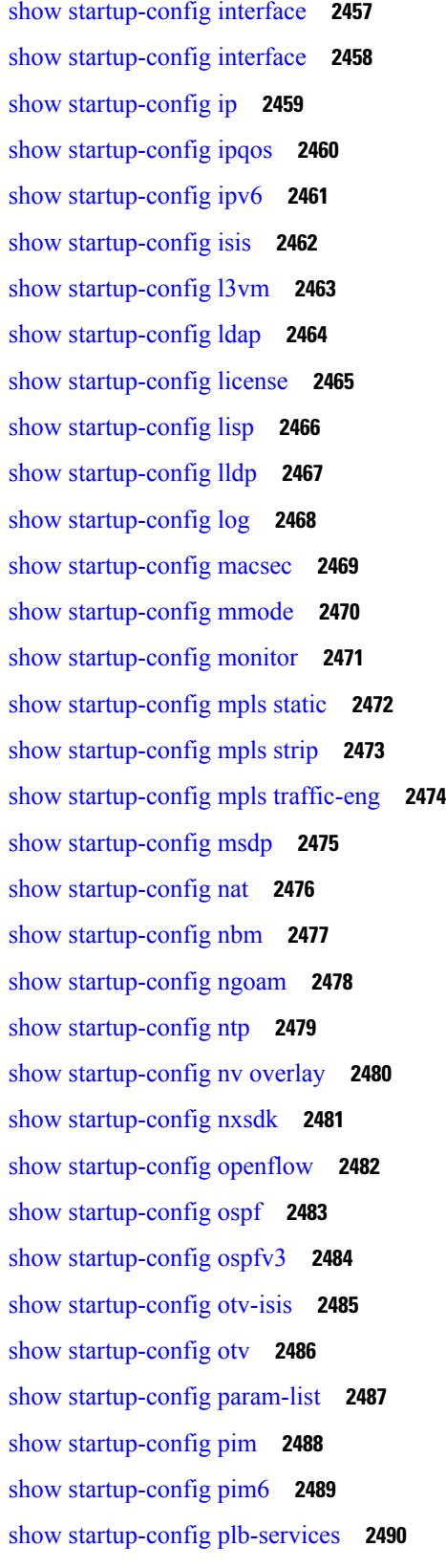

 $\blacksquare$ 

 $\mathbf I$ 

show [startup-config](#page-2556-0) poe **2491** show [startup-config](#page-2557-0) port-profile **2492** show [startup-config](#page-2558-0) port-security **2493** show [startup-config](#page-2559-0) ptp **2494** show [startup-config](#page-2560-0) radius **2495** show [startup-config](#page-2561-0) rip **2496** show [startup-config](#page-2562-0) routing ip multicast **2497** show [startup-config](#page-2563-0) routing ipv6 multicast **2498** show [startup-config](#page-2564-0) rpm **2499** show [startup-config](#page-2565-0) rsvp **2500** show [startup-config](#page-2566-0) scheduler **2501** show [startup-config](#page-2567-0) security **2502** show startup-config [segment-routing](#page-2568-0) **2503** show [startup-config](#page-2569-0) services **2504** show [startup-config](#page-2570-0) sflow **2505** show [startup-config](#page-2571-0) sla responder **2506** show [startup-config](#page-2572-0) sla sender **2507** show [startup-config](#page-2573-0) sla twamp-server **2508** show startup-config [smart-channel](#page-2574-0) **2509** show [startup-config](#page-2575-0) snmp **2510** show [startup-config](#page-2576-0) srte **2511** show [startup-config](#page-2577-0) switch **2512** show [startup-config](#page-2578-0) tacacs **2513** show [startup-config](#page-2579-0) telemetry **2514** show [startup-config](#page-2580-0) track **2515** show [startup-config](#page-2581-0) udld **2516** show [startup-config](#page-2582-0) vdc-all **2517** show [startup-config](#page-2583-0) vdc **2518** show startup-config [virtual-service](#page-2584-0) **2519** show [startup-config](#page-2585-0) vlan **2520** show [startup-config](#page-2586-0) vlan **2521** show [startup-config](#page-2587-0) vmtracker **2522** show [startup-config](#page-2588-0) vpc **2523** show [startup-config](#page-2589-0) vrf **2524**

show [startup-config](#page-2590-0) vrf default **2525** show [startup-config](#page-2591-0) vrrpv3 **2526** show [startup-config](#page-2592-0) vshd **2527** show [startup-config](#page-2593-0) vtp **2528** show [startup-config](#page-2594-0) wwnm **2529** show [summary](#page-2595-0) **2530** show [switch-profile](#page-2596-0) **2531** show [switch-profile](#page-2597-0) **2532** show [switch-profile](#page-2599-0) buffer **2534** show [switch-profile](#page-2600-0) peer **2535** show [switch-profile](#page-2601-0) status **2536** show [switch-scope](#page-2603-0) controller **2538** show [switching-mode](#page-2604-0) **2539** show [switching-mode](#page-2605-0) fabric-speed **2540** show [system](#page-2606-0) acl **2541** show system auto-collect [tech-support](#page-2607-0) **2542** show system [boottime](#page-2608-0) **2543** show system config [reload-pending](#page-2609-0) **2544** show [system](#page-2610-0) cores **2545** show system default [switchport](#page-2611-0) **2546** show system [error-id](#page-2612-0) **2547** show system [exception-info](#page-2613-0) **2548** show system fast-reload [stabilization-timer](#page-2614-0) **2549** show system [image-verification](#page-2615-0) **2550** show system inband queuing [statistics](#page-2616-0) **2551** show system inband [queuing](#page-2618-0) status **2553** show [system](#page-2619-0) login **2554** show system login [failures](#page-2620-0) **2555** show system [memory-thresholds](#page-2621-0) **2556** show [system](#page-2622-0) mode **2557** show [system](#page-2623-0) poap **2558** show [system](#page-2624-0) pss shrink status **2559** show system [redundancy](#page-2625-0) ha status **2560** show system [redundancy](#page-2626-0) status **2561**

show system [reset-reason](#page-2627-0) **2562** show system [reset-reason](#page-2628-0) **2563** show system [reset-reason](#page-2629-0) module **2564** show system [resources](#page-2630-0) **2565** show system resources [all-modules](#page-2631-0) **2566** show system [routing](#page-2633-0) mode **2568** show system [security](#page-2634-0) **2569** show system standby [manual-boot](#page-2635-0) **2570** show system [switch-mode](#page-2636-0) **2571** show [system](#page-2637-0) uptime **2572** show [system](#page-2638-0) verify bios flash **2573** show system vlan [reserved](#page-2639-0) **2574**

#### **CHAPTER 2 1 T Show [Commands](#page-2640-0) 2575**

### show [table-map](#page-2646-0) **2581** show [tacacs-server](#page-2647-0) **2582** show [tacacs-server](#page-2648-0) **2583** show tacacs-server [directed-request](#page-2649-0) **2584** show [tacacs-server](#page-2650-0) groups **2585** show [tacacs-server](#page-2651-0) sorted **2586** show [tacacs-server](#page-2652-0) statistics **2587** show [tech-support](#page-2654-0) **2589** show [tech-support](#page-2655-0) aaa **2590** show [tech-support](#page-2656-0) aclmgr **2591** show [tech-support](#page-2657-0) aclmgr compressed **2592** show [tech-support](#page-2658-0) aclqos **2593** show [tech-support](#page-2659-0) aclqos compressed **2594** show [tech-support](#page-2660-0) adjmgr **2595** show [tech-support](#page-2661-0) all **2596** show [tech-support](#page-2662-0) all binary **2597** show [tech-support](#page-2663-0) analytics **2598** show [tech-support](#page-2664-0) analytics **2599** show [tech-support](#page-2665-0) arp **2600** show [tech-support](#page-2666-0) ascii-cfg **2601**

show [tech-support](#page-2667-0) assoc\_mgr **2602** show [tech-support](#page-2668-0) backup **2603** show [tech-support](#page-2669-0) bfd **2604** show [tech-support](#page-2670-0) bgp **2605** show [tech-support](#page-2671-0) biosd **2606** show [tech-support](#page-2672-0) bloggerd-all **2607** show [tech-support](#page-2673-0) bloggerd **2608** show [tech-support](#page-2674-0) bootvar **2609** show [tech-support](#page-2675-0) brief **2610** show [tech-support](#page-2676-0) callhome **2611** show [tech-support](#page-2677-0) cdp **2612** show [tech-support](#page-2678-0) cert-enroll **2613** show [tech-support](#page-2679-0) cfs **2614** show [tech-support](#page-2680-0) cli **2615** show [tech-support](#page-2681-0) clis **2616** show tech-support [clock\\_manager](#page-2682-0) **2617** show [tech-support](#page-2683-0) commands **2618** show [tech-support](#page-2684-0) controller **2619** show [tech-support](#page-2685-0) copp **2620** show [tech-support](#page-2686-0) dcbx **2621** show [tech-support](#page-2687-0) details **2622** show [tech-support](#page-2688-0) dhclient **2623** show [tech-support](#page-2689-0) dhcp **2624** show [tech-support](#page-2690-0) dme **2625** show [tech-support](#page-2691-0) dot1x **2626** show [tech-support](#page-2692-0) ecp **2627** show [tech-support](#page-2693-0) eem **2628** show [tech-support](#page-2694-0) eigrp **2629** show [tech-support](#page-2695-0) eltm **2630** show [tech-support](#page-2696-0) ethpm **2631** show [tech-support](#page-2697-0) evb **2632** show [tech-support](#page-2698-0) fabric forwarding **2633** show [tech-support](#page-2699-0) fabric multicast **2634** show [tech-support](#page-2700-0) fabricpath isis **2635**

show [tech-support](#page-2701-0) fabricpath topology **2636** show [tech-support](#page-2702-0) fast-reload **2637** show [tech-support](#page-2703-0) fc2 **2638** show [tech-support](#page-2704-0) fcoe **2639** show [tech-support](#page-2705-0) fips **2640** show [tech-support](#page-2706-0) forwarding l2 multicast **2641** show [tech-support](#page-2707-0) forwarding l2 multicast vdc-all **2642** show [tech-support](#page-2708-0) forwarding l2 unicast **2643** show [tech-support](#page-2709-0) forwarding l3 multicast **2644** show [tech-support](#page-2710-0) forwarding l3 multicast detail **2645** show [tech-support](#page-2711-0) forwarding l3 multicast detail vdc-all **2646** show [tech-support](#page-2712-0) forwarding l3 multicast vdc-all **2647** show [tech-support](#page-2713-0) forwarding l3 unicast **2648** show [tech-support](#page-2714-0) forwarding l3 unicast detail **2649** show [tech-support](#page-2715-0) forwarding l3 unicast detail vdc-all **2650** show [tech-support](#page-2716-0) forwarding l3 unicast vdc-all **2651** show [tech-support](#page-2717-0) forwarding mpls **2652** show [tech-support](#page-2718-0) forwarding multicast **2653** show [tech-support](#page-2719-0) gold **2654** show [tech-support](#page-2720-0) gpixm **2655** show [tech-support](#page-2721-0) ha **2656** show [tech-support](#page-2722-0) ha module **2657** show [tech-support](#page-2723-0) ha\_short **2658** show [tech-support](#page-2724-0) ha standby **2659** show tech-support [hardware-telemetry](#page-2725-0) **2660** show [tech-support](#page-2726-0) hsrp **2661** show [tech-support](#page-2727-0) hsrp brief **2662** show [tech-support](#page-2728-0) icam **2663** show [tech-support](#page-2729-0) icmpv6 **2664** show [tech-support](#page-2730-0) im **2665** show [tech-support](#page-2731-0) imp **2666** show [tech-support](#page-2732-0) inband counters **2667** show tech-support [include-time](#page-2733-0) **2668** show [tech-support](#page-2734-0) install **2669**

show tech-support [interface-vlan](#page-2735-0) **2670** show [tech-support](#page-2736-0) ip **2671** show [tech-support](#page-2737-0) ip igmp **2672** show [tech-support](#page-2738-0) ip igmp snooping **2673** show [tech-support](#page-2739-0) ip msdp **2674** show [tech-support](#page-2740-0) ip pim **2675** show [tech-support](#page-2741-0) ipqos **2676** show [tech-support](#page-2742-0) ipv6 **2677** show [tech-support](#page-2743-0) ipv6 mld **2678** show [tech-support](#page-2744-0) ipv6 multicast **2679** show [tech-support](#page-2745-0) ipv6 pim **2680** show [tech-support](#page-2746-0) isis **2681** show [tech-support](#page-2747-0) issu **2682** show [tech-support](#page-2748-0) kstack **2683** show [tech-support](#page-2749-0) l2 **2684** show [tech-support](#page-2750-0) l2fm **2685** show [tech-support](#page-2751-0) l2fm clients **2686** show [tech-support](#page-2752-0) l2fm detail **2687** show [tech-support](#page-2753-0) l2fm l2dbg **2688** show [tech-support](#page-2754-0) l2fm l2dbg **2689** show [tech-support](#page-2755-0) l2rib **2690** show [tech-support](#page-2756-0) l3vm **2691** show [tech-support](#page-2757-0) l3vpn **2692** show [tech-support](#page-2758-0) lacp **2693** show [tech-support](#page-2759-0) ldap **2694** show [tech-support](#page-2760-0) license **2695** show [tech-support](#page-2761-0) lim **2696** show [tech-support](#page-2762-0) lisp **2697** show [tech-support](#page-2763-0) lldp **2698** show [tech-support](#page-2764-0) logging **2699** show [tech-support](#page-2765-0) m2rib **2700** show [tech-support](#page-2766-0) macsec **2701** show [tech-support](#page-2767-0) macsec detail **2702** show [tech-support](#page-2768-0) mfwd **2703**

show [tech-support](#page-2769-0) mmode **2704** show [tech-support](#page-2770-0) module **2705** show [tech-support](#page-2771-0) module all **2706** show [tech-support](#page-2772-0) monitor **2707** show [tech-support](#page-2773-0) monitor erspan **2708** show [tech-support](#page-2774-0) monitorc-all **2709** show [tech-support](#page-2775-0) mpls manager **2710** show [tech-support](#page-2776-0) mpls static **2711** show [tech-support](#page-2777-0) mpls strip **2712** show [tech-support](#page-2778-0) mpls switching **2713** show [tech-support](#page-2779-0) mpls traffic-eng **2714** show [tech-support](#page-2780-0) mplsfwd **2715** show tech-support [multicast-vxlan-evpn](#page-2781-0) **2716** show [tech-support](#page-2782-0) multicast **2717** show [tech-support](#page-2783-0) mvpn **2718** show [tech-support](#page-2784-0) nat **2719** show [tech-support](#page-2785-0) nbm **2720** show [tech-support](#page-2786-0) nbm group **2721** show [tech-support](#page-2787-0) netflow **2722** show [tech-support](#page-2788-0) netstack **2723** show [tech-support](#page-2789-0) netstack detail **2724** show [tech-support](#page-2790-0) ngoam **2725** show [tech-support](#page-2791-0) npacl **2726** show [tech-support](#page-2792-0) npv **2727** show [tech-support](#page-2793-0) ns **2728** show [tech-support](#page-2794-0) ntp **2729** show [tech-support](#page-2795-0) nve **2730** show [tech-support](#page-2796-0) nxapi **2731** show [tech-support](#page-2797-0) nxsdk **2732** show [tech-support](#page-2798-0) object-store **2733** show [tech-support](#page-2799-0) openflow **2734** show [tech-support](#page-2800-0) openflow platform **2735** show [tech-support](#page-2801-0) ospf **2736** show [tech-support](#page-2802-0) ospfv3 **2737**

show [tech-support](#page-2803-0) otv **2738** show [tech-support](#page-2804-0) page **2739** show [tech-support](#page-2805-0) patch **2740** show [tech-support](#page-2806-0) pbr **2741** show [tech-support](#page-2807-0) pfstat **2742** show [tech-support](#page-2808-0) pixm-all **2743** show [tech-support](#page-2809-0) pixm **2744** show [tech-support](#page-2810-0) pixmc-all **2745** show [tech-support](#page-2811-0) pktmgr **2746** show tech-support [platform-sdk](#page-2812-0) **2747** show [tech-support](#page-2813-0) plb-services **2748** show [tech-support](#page-2814-0) plcmgr **2749** show tech-support [pltfm-config](#page-2815-0) **2750** show [tech-support](#page-2816-0) pnp **2751** show [tech-support](#page-2817-0) poe **2752** show tech-support [port-channel](#page-2818-0) **2753** show tech-support [port-client-all](#page-2819-0) **2754** show [tech-support](#page-2820-0) port-profile **2755** show tech-support [port-security](#page-2821-0) **2756** show [tech-support](#page-2822-0) port **2757** show [tech-support](#page-2823-0) private-vlan **2758** show [tech-support](#page-2824-0) ptp **2759** show [tech-support](#page-2825-0) radius **2760** show [tech-support](#page-2826-0) rip **2761** show [tech-support](#page-2827-0) routing **2762** show [tech-support](#page-2828-0) routing ipv6 **2763** show [tech-support](#page-2829-0) routing ipv6 multicast **2764** show [tech-support](#page-2830-0) routing multicast **2765** show [tech-support](#page-2831-0) rpm **2766** show [tech-support](#page-2832-0) sal **2767** show tech-support [san-port-channel](#page-2833-0) **2768** show [tech-support](#page-2834-0) san **2769** show [tech-support](#page-2835-0) satmgr **2770** show [tech-support](#page-2836-0) security **2771**

show tech-support [segment-routing](#page-2837-0) **2772** show [tech-support](#page-2838-0) services **2773** show [tech-support](#page-2839-0) session-mgr **2774** show [tech-support](#page-2840-0) sflow **2775** show [tech-support](#page-2841-0) sksd **2776** show [tech-support](#page-2842-0) sla responder **2777** show [tech-support](#page-2843-0) sla sender **2778** show tech-support sla [twamp-server](#page-2844-0) **2779** show [tech-support](#page-2845-0) smartc **2780** show [tech-support](#page-2846-0) smm **2781** show [tech-support](#page-2847-0) snmp **2782** show [tech-support](#page-2848-0) sockets **2783** show [tech-support](#page-2849-0) spm **2784** show [tech-support](#page-2850-0) srte **2785** show [tech-support](#page-2851-0) statsclient **2786** show [tech-support](#page-2852-0) stp **2787** show [tech-support](#page-2853-0) sup-filesys **2788** show [tech-support](#page-2854-0) sysmgr **2789** show [tech-support](#page-2855-0) tacacs **2790** show [tech-support](#page-2856-0) telemetry **2791** show [tech-support](#page-2857-0) track **2792** show [tech-support](#page-2858-0) tunnel **2793** show [tech-support](#page-2859-0) udld **2794** show [tech-support](#page-2860-0) usd-all **2795** show [tech-support](#page-2861-0) vdc **2796** show tech-support [virtual-service](#page-2862-0) **2797** show [tech-support](#page-2863-0) vlan **2798** show [tech-support](#page-2864-0) vmtracker **2799** show [tech-support](#page-2865-0) vpc **2800** show [tech-support](#page-2866-0) vrrp **2801** show [tech-support](#page-2867-0) vrrp brief **2802** show [tech-support](#page-2868-0) vrrpv3 **2803** show [tech-support](#page-2869-0) vsan **2804** show [tech-support](#page-2870-0) vshd **2805**

show [tech-support](#page-2871-0) vtp **2806** show [tech-support](#page-2872-0) vvlan **2807** show [tech-support](#page-2873-0) vxlan **2808** show [tech-support](#page-2874-0) vxlan platform **2809** show [tech-support](#page-2875-0) xbar **2810** show [tech-support](#page-2876-0) xml **2811** show [tech-support](#page-2877-0) xos **2812** show [telemetry](#page-2878-0) control database **2813** show [telemetry](#page-2884-0) data collector brief **2819** show [telemetry](#page-2885-0) event collector stats **2820** show [telemetry](#page-2887-0) pipeline stats **2822** show [telemetry](#page-2889-0) transport **2824** show [telemetry](#page-2892-0) usability **2827** show telnet [server](#page-2893-0) **2828** show [terminal](#page-2894-0) **2829** show [terminal](#page-2895-0) output xml version **2830** show [time-range](#page-2896-0) **2831** show time-stamp [running-config](#page-2898-0) last-changed **2833** show trace [callhome](#page-2899-0) **2834** [show](#page-2900-0) track **2835** [show](#page-2902-0) track brief **2837** show [troubleshoot](#page-2904-0) l3 vrf **2839** show trunk [protocol](#page-2905-0) **2840** [show](#page-2906-0) ttag brief **2841**

**CHAPTER 2 2 U Show [Commands](#page-2908-0) 2843**

[show](#page-2909-0) udld **2844** show udld [global](#page-2911-0) **2846** show udld [neighbors](#page-2912-0) **2847** show [user-account](#page-2913-0) **2848** show [username](#page-2914-0) keypair **2849** show username [passphrase](#page-2915-0) timevalues **2850** show [userpassphrase](#page-2916-0) **2851** show [userpassphrase](#page-2917-0) **2852**

#### [show](#page-2918-0) users **2853**

**CHAPTER 2 3 V Show [Commands](#page-2920-0) 2855**

[show](#page-2922-0) vdc **2857** show vdc [current-vdc](#page-2924-0) **2859** show vdc [fcoe-vlan-range](#page-2925-0) **2860** show vdc [resource](#page-2926-0) **2861** show vdc [resource](#page-2927-0) **2862** show vdc resource [template](#page-2928-0) **2863** show [version](#page-2929-0) **2864** show [version](#page-2931-0) epld **2866** show [version](#page-2932-0) image **2867** show version [module](#page-2933-0) **2868** show [virtual-service](#page-2934-0) **2869** show [virtual-service](#page-2937-0) storage pool list **2872** show [virtual-service](#page-2938-0) tech-support **2873** show [virtual-service](#page-2939-0) utilization name **2874** show [virtual-service](#page-2940-0) version **2875** [show](#page-2941-0) vlan **2876** show vlan [access-list](#page-2943-0) **2878** show vlan [access-map](#page-2947-0) **2882** show vlan [counters](#page-2948-0) **2883** show vlan [dot1Q](#page-2949-0) tag native **2884** [show](#page-2950-0) vlan fcoe **2885** [show](#page-2951-0) vlan filter **2886** [show](#page-2952-0) vlan id **2887** show vlan id [counters](#page-2954-0) **2889** show vlan id [vn-segment](#page-2956-0) **2891** show vlan [name](#page-2957-0) **2892** show vlan [private-vlan](#page-2959-0) **2894** show vlan [private-vlan](#page-2960-0) type **2895** show vlan [xbrief](#page-2961-0) **2896** show vlan [xsummary](#page-2962-0) **2897** show [vmtracker](#page-2963-0) **2898**

show [vmtracker](#page-2965-0) certificate **2900** show vmtracker fabric [auto-config](#page-2966-0) **2901** show [vmtracker](#page-2967-0) status **2902** [show](#page-2968-0) vpc **2903** [show](#page-2971-0) vpc **2906** show vpc [consistency-parameters](#page-2972-0) **2907** show vpc [consistency-parameters](#page-2973-0) vlans **2908** show vpc [fabric-ports](#page-2974-0) **2909** show vpc [orphan-ports](#page-2975-0) **2910** show vpc [peer-keepalive](#page-2976-0) **2911** [show](#page-2977-0) vpc role **2912** show vpc statistics [peer-keepalive](#page-2978-0) **2913** show vpc [statistics](#page-2979-0) vpc **2914** show vpc [virtual-peerlink](#page-2980-0) dest reachable **2915** show vpc [virtual-peerlink](#page-2981-0) vlan consistency **2916** [show](#page-2982-0) vrf **2917** [show](#page-2983-0) vrf **2918** [show](#page-2985-0) vrrp **2920** show vrrp [bfd-sessions](#page-2988-0) **2923** show [vrrpv3](#page-2989-0) **2924** show vrrs [client](#page-2993-0) **2928** show vrrs [pathway](#page-2994-0) **2929** show vrrs [server](#page-2995-0) **2930** [show](#page-2996-0) vrrs tag **2931** [show](#page-2997-0) vsan **2932** show vsan [membership](#page-2998-0) **2933** show vsan [membership](#page-2999-0) interface **2934** show vsan [usage](#page-3000-0) **2935** show vtp [counters](#page-3001-0) **2936** show vtp [interface](#page-3002-0) **2937** show vtp [password](#page-3003-0) **2938** show vtp [status](#page-3004-0) **2939**

**CHAPTER 2 4 W Show [Commands](#page-3006-0) 2941**

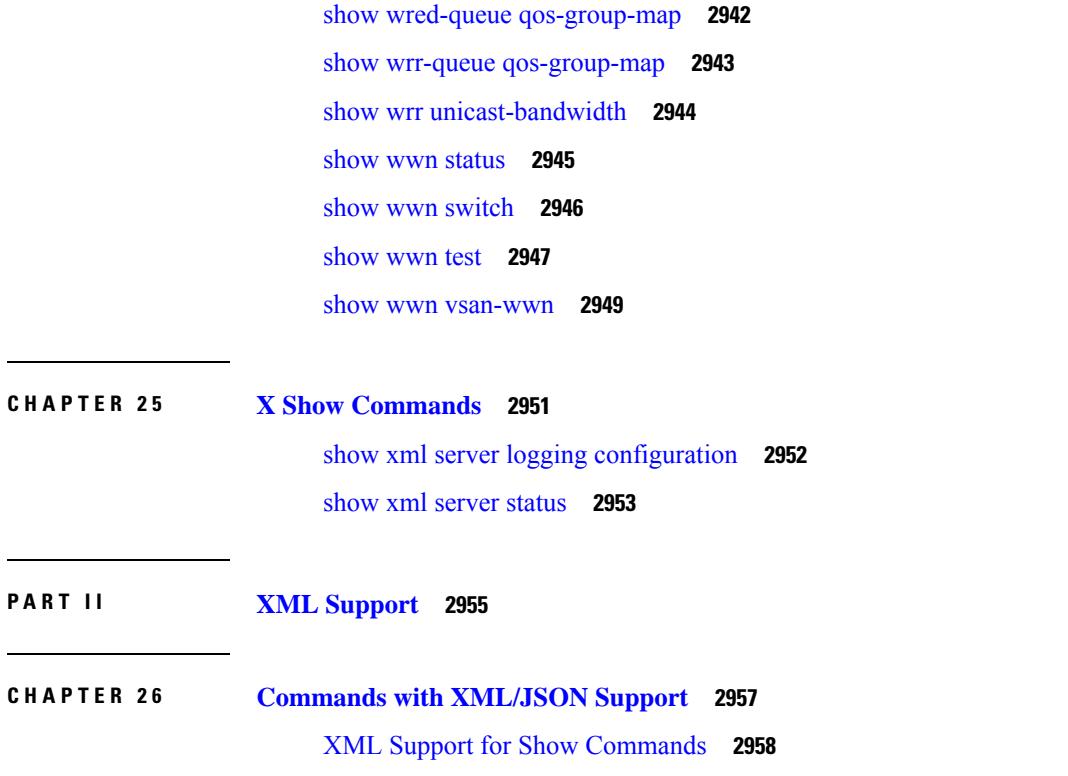

I

 $\mathbf I$ 

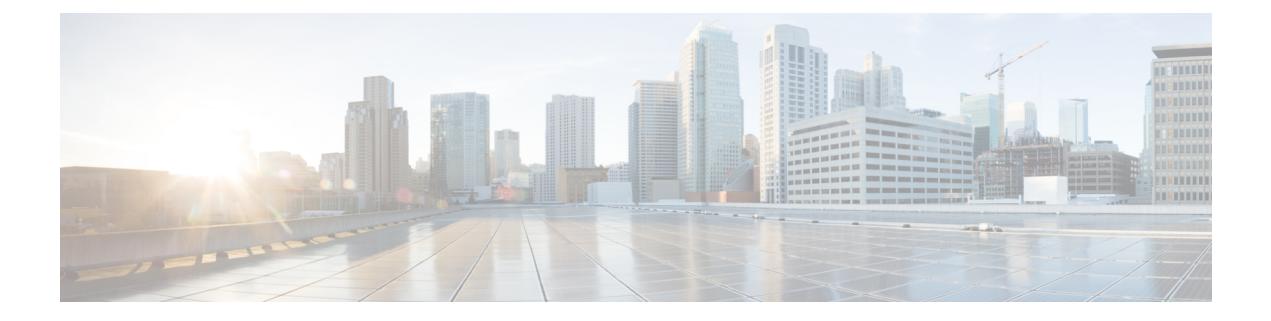

## **Preface**

This preface includes the following sections:

- [Audience,](#page-64-0) on page lxv
- [Documentation](#page-64-1) Conventions, on page lxv
- [Documentation](#page-65-0) Feedback, on page lxvi
- [Communications,](#page-65-1) Services, and Additional Information, on page lxvi

### <span id="page-64-1"></span><span id="page-64-0"></span>**Audience**

This publication is for network administrators who install, configure, and maintain Cisco Nexus switches.

### **Documentation Conventions**

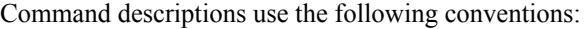

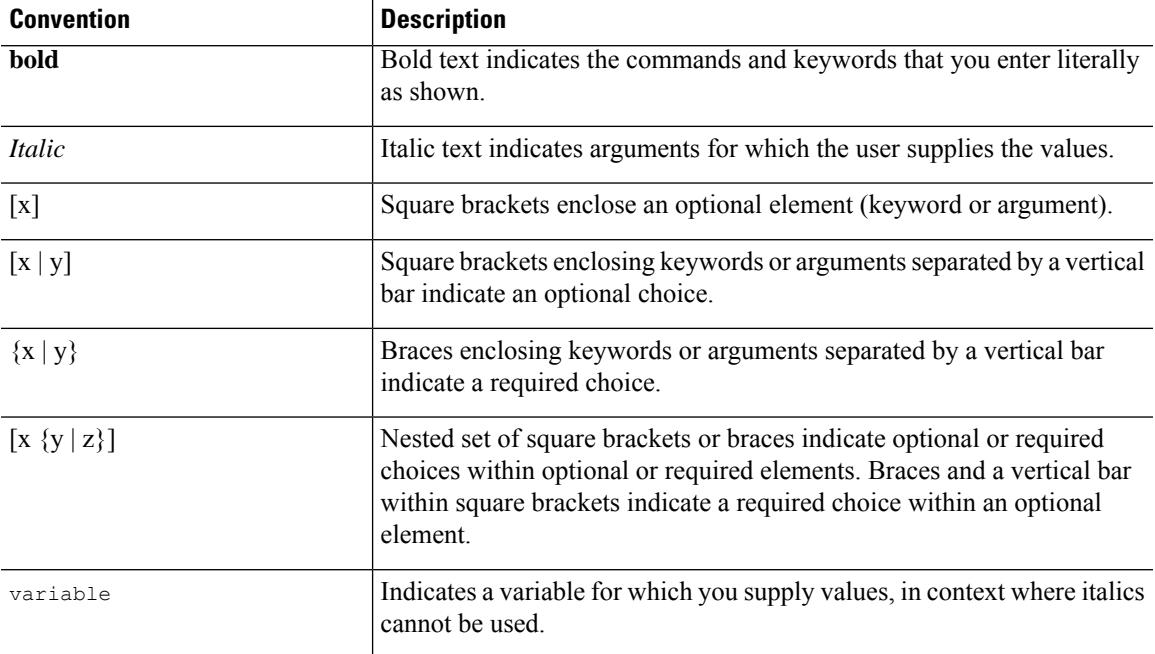

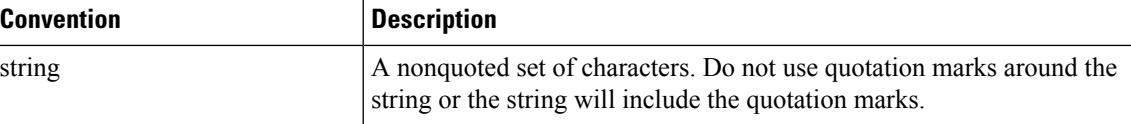

Examples use the following conventions:

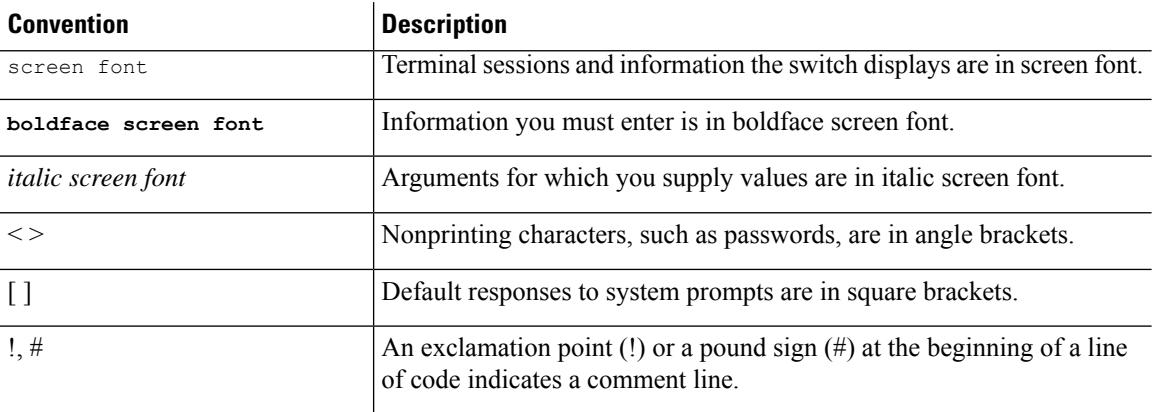

### <span id="page-65-1"></span><span id="page-65-0"></span>**Documentation Feedback**

To provide technical feedback on this document, or to report an error or omission, please send your comments to . We appreciate your feedback.

### **Communications, Services, and Additional Information**

- To receive timely, relevant information from Cisco, sign up at Cisco Profile [Manager](https://www.cisco.com/offer/subscribe).
- To get the business impact you're looking for with the technologies that matter, visit Cisco [Services.](https://www.cisco.com/go/services)
- To submit a service request, visit Cisco [Support](https://www.cisco.com/c/en/us/support/index.html).
- To discover and browse secure, validated enterprise-class apps, products, solutions and services, visit Cisco [Marketplace.](https://www.cisco.com/go/marketplace/)
- To obtain general networking, training, and certification titles, visit [Cisco](http://www.ciscopress.com) Press.
- To find warranty information for a specific product or product family, access Cisco [Warranty](http://www.cisco-warrantyfinder.com) Finder.

#### **Cisco Bug Search Tool**

Cisco Bug [Search](https://www.cisco.com/c/en/us/support/web/tools/bst/bsthelp/index.html) Tool (BST) is a web-based tool that acts as a gateway to the Cisco bug tracking system that maintains a comprehensive list of defects and vulnerabilitiesin Cisco products and software. BST provides you with detailed defect information about your products and software.

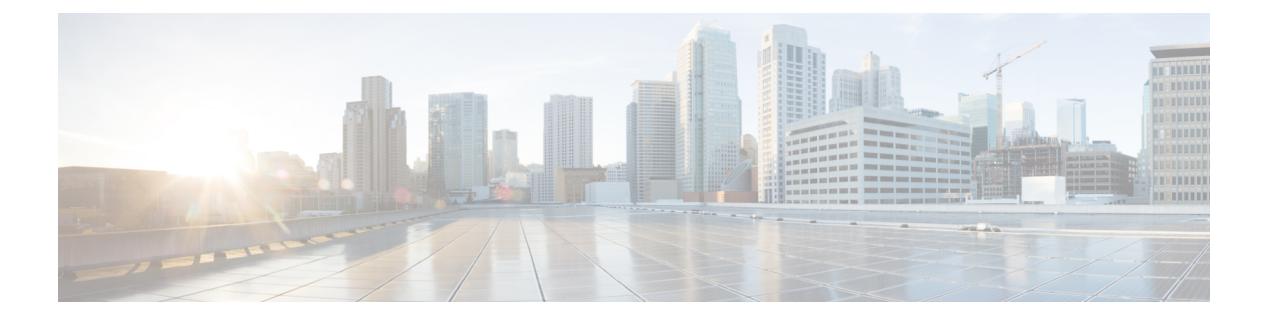

## **Notice**

 $\overline{\phantom{a}}$ 

• [Notice,](#page-67-0) on page 2

### <span id="page-67-0"></span>**Notice**

### </del>

This document should be used only as a glossary reference for possible commands. The listing of a command in this document does not guarantee that the command is available orsupported for your platform or application. **Warning**

The command information in this reference document is auto-generated from the NX-OS source code. While we attempt to manually remove unsupported, deprecated, or internal-use commands, such commands may occasionally appear in this document. Also, with the large variety of hardware platform combinations using NX-OS software, some listed commands may not be applicable or recommended for a specific platform. Platform-based dependency information is not provided in this command reference.

We strongly encourage you to refer to the configuration guides for appropriate commands to configure and operate a feature. Command limitations, restrictions, and recommendations are documented only in the configuration guides. When in doubt, please consult your Cisco representative.

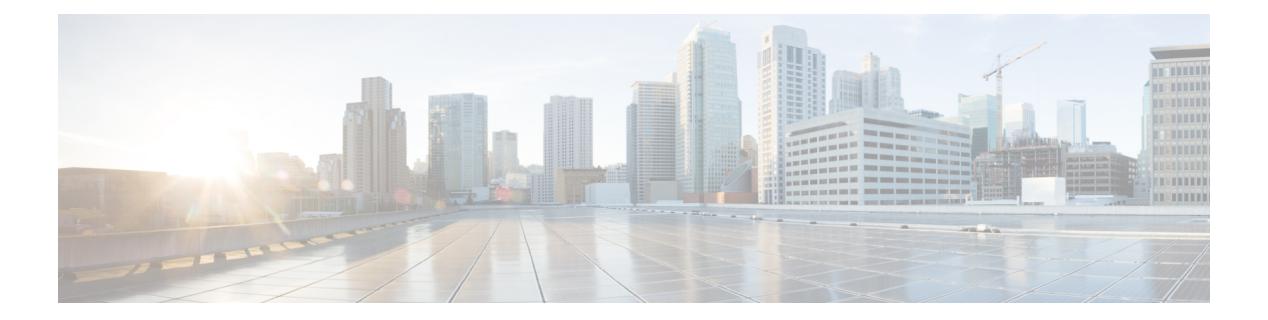

## **Introduction**

• [Introduction,](#page-69-0) on page 4

 $\overline{\phantom{a}}$ 

### <span id="page-69-0"></span>**Introduction**

This command reference guide describes the NX-OS command-line interface (CLI) commands available on Cisco Nexus 3000Series switches for configuring and operating the switches. Commands that are for internal use only, such as debug and test commands, are not included in this guide.

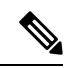

**Note**

Some Cisco Nexus 3000 Series switches now support two system modes: the N3K mode and the N9K mode. The N3K mode (the default mode) uses the same CLI commands as the previous Cisco Nexus 3000 Series NX-OS releases. The N9K mode enables the Cisco Nexus 3000 Series switches to use the Cisco Nexus 9000 Series switches CLI commands. This command reference guide includes only the N3K mode commands. Refer to the Cisco Nexus 9000 Series documentation for the Cisco Nexus 9000 Series CLI commands.

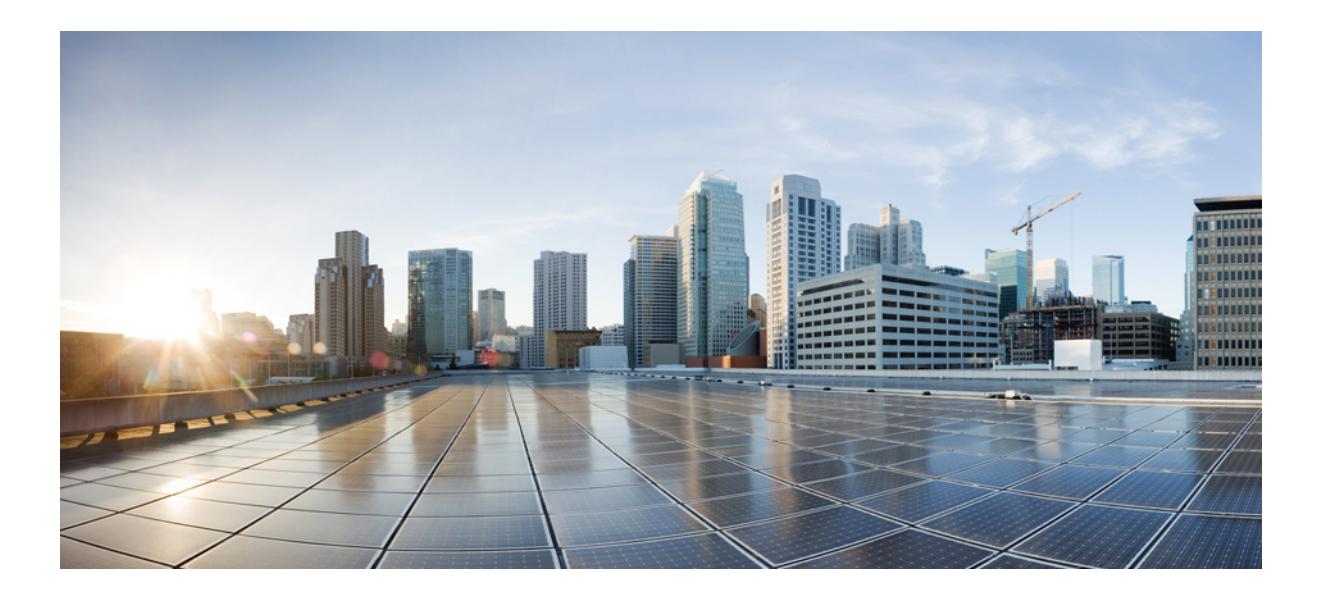

# **<sup>P</sup> ART I**

## **All Show Commands**

- A Show [Commands,](#page-72-0) on page 7
- B Show [Commands,](#page-112-0) on page 47
- C Show [Commands,](#page-262-0) on page 197
- D Show [Commands,](#page-370-0) on page 305
- E Show [Commands,](#page-398-0) on page 333
- F Show [Commands,](#page-424-0) on page 359
- G Show [Commands,](#page-612-0) on page 547
- H Show [Commands,](#page-616-0) on page 551
- I Show [Commands,](#page-680-0) on page 615
- K Show [Commands,](#page-1506-0) on page 1441
- L Show [Commands,](#page-1512-0) on page 1447 • M Show [Commands,](#page-1816-0) on page 1751
- N Show [Commands,](#page-1886-1) on page 1821
- O Show [Commands,](#page-1968-1) on page 1903
- P Show [Commands,](#page-2026-1) on page 1961
- Q Show [Commands,](#page-2136-1) on page 2071
- R Show [Commands,](#page-2150-1) on page 2085
- S Show [Commands,](#page-2358-1) on page 2293
- T Show [Commands,](#page-2640-1) on page 2575
- U Show [Commands,](#page-2908-1) on page 2843
- V Show [Commands,](#page-2920-1) on page 2855
- W Show [Commands,](#page-3006-1) on page 2941
- X Show [Commands,](#page-3016-1) on page 2951
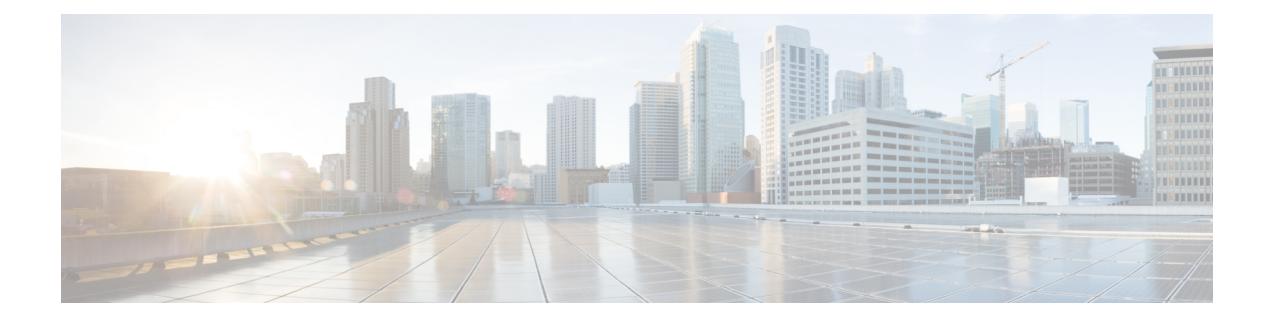

# **A Show Commands**

- show aaa [accounting,](#page-73-0) on page 8
- show aaa [authentication,](#page-74-0) on page 9
- show aaa [authentication](#page-75-0) login, on page 10
- show aaa authentication login [ascii-authentication,](#page-76-0) on page 11
- show aaa [authentication](#page-77-0) login error-enable, on page 12
- show aaa authentication login [invalid-username-log,](#page-78-0) on page 13
- show aaa [authorization,](#page-79-0) on page 14
- show aaa [bypass-user,](#page-80-0) on page 15
- show aaa client radius [statistics,](#page-81-0) on page 16
- show aaa [groups,](#page-82-0) on page 17
- show aaa local user [blocked,](#page-83-0) on page 18
- show aaa server radius [statistics,](#page-84-0) on page 19
- show aaa user [default-role,](#page-85-0) on page 20
- show [access-list,](#page-86-0) on page 21
- show [access-list](#page-89-0) database, on page 24
- show [access-lists,](#page-90-0) on page 25
- show [access-lists,](#page-92-0) on page 27
- show [accounting](#page-97-0) log, on page 32
- show [accounting](#page-98-0) log all, on page 33
- show [accounting](#page-99-0) log last-index, on page 34
- show [accounting](#page-100-0) log nvram, on page 35
- show [accounting](#page-101-0) log nvram last-index, on page 36
- show accounting log nvram [start-seqnum,](#page-102-0) on page 37
- show accounting log [start-seqnum,](#page-103-0) on page 38
- show acl [status,](#page-104-0) on page 39
- show amt [process,](#page-105-0) on page 40
- [show](#page-107-0) amt vrf all, on page 42
- show [archive](#page-108-0) log config, on page 43
- show arp [access-lists,](#page-109-0) on page 44

## <span id="page-73-0"></span>**show aaa accounting**

show aaa accounting [ \_\_readonly\_\_ [ TABLE\_acctMethods <service> <methods> ] ]

#### **Syntax Description**

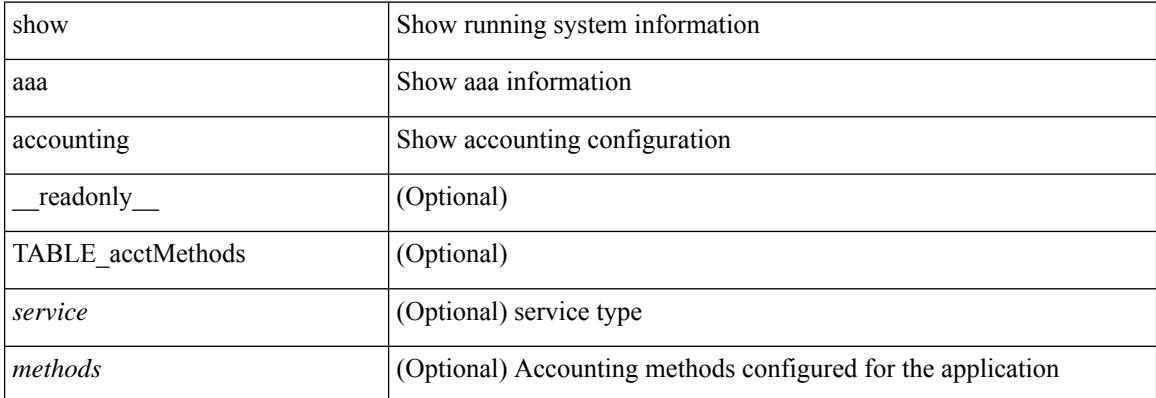

#### **Command Mode**

## <span id="page-74-0"></span>**show aaa authentication**

show aaa authentication [ \_\_readonly \_\_ [ TABLE\_AuthenMethods <service> <method> ] ]

#### **Syntax Description**

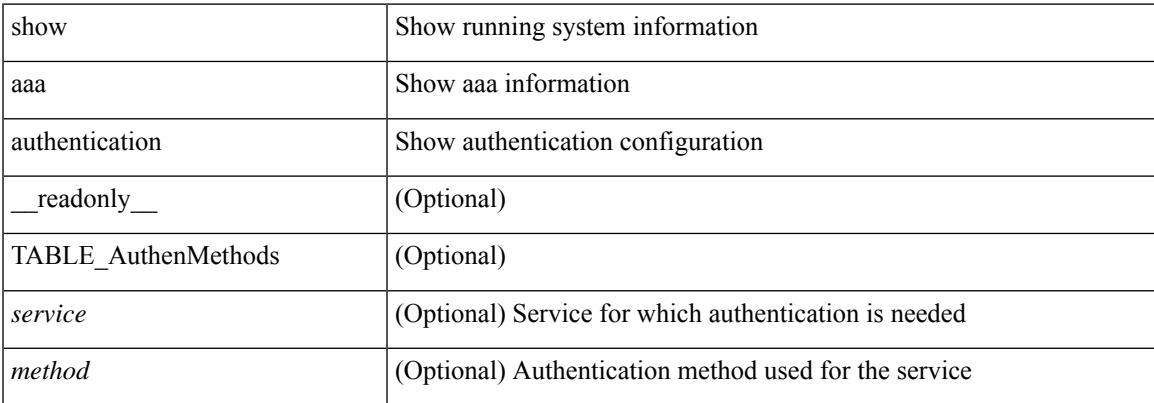

#### **Command Mode**

# <span id="page-75-0"></span>**show aaa authentication login**

show aaa authentication login { mschap | mschapv2 | chap } [ \_readonly \_ [ <mschap\_status> ] [ <mschapv2\_status> ] [ <chap\_status> ] ]

#### **Syntax Description**

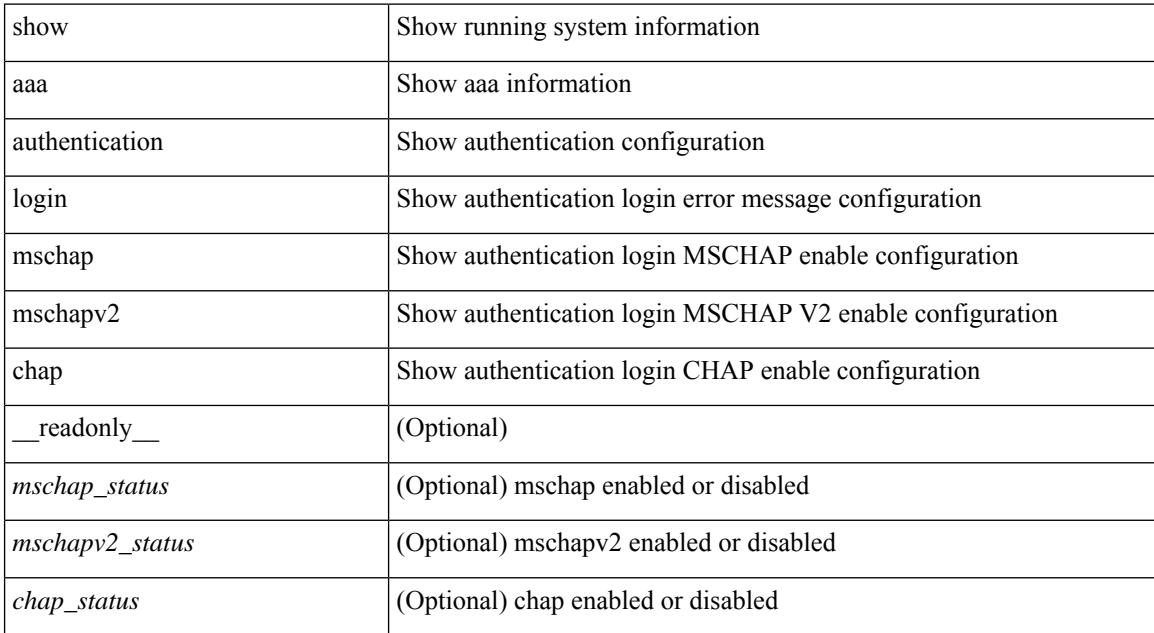

#### **Command Mode**

# <span id="page-76-0"></span>**show aaa authentication login ascii-authentication**

show aaa authentication login ascii-authentication [ \_readonly \_\_ { <ascii\_authen\_status> } ]

#### **Syntax Description**

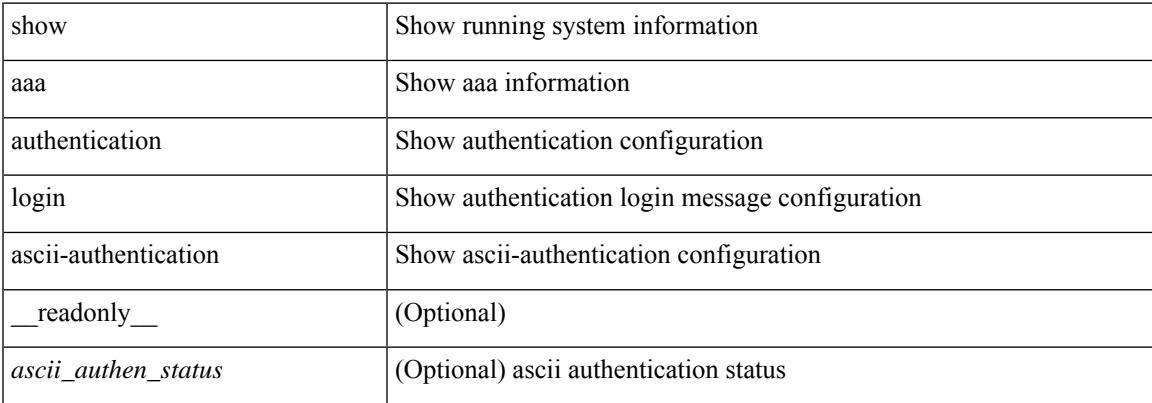

#### **Command Mode**

 $\bullet$  /exec

# <span id="page-77-0"></span>**show aaa authentication login error-enable**

show aaa authentication login error-enable [ \_readonly \_ [ <status> ] ]

#### **Syntax Description**

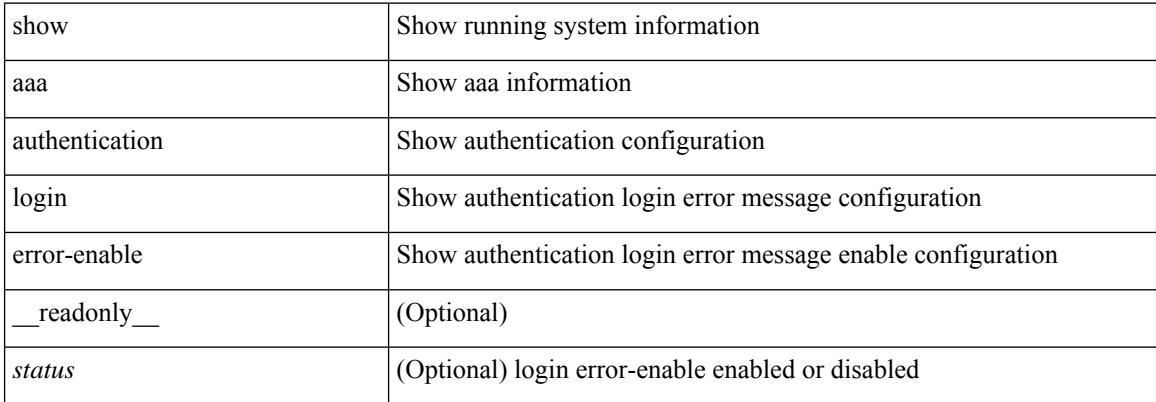

#### **Command Mode**

# <span id="page-78-0"></span>**show aaa authentication login invalid-username-log**

show aaa authentication login invalid-username-log [ \_readonly \_ [ <status> ] ]

#### **Syntax Description**

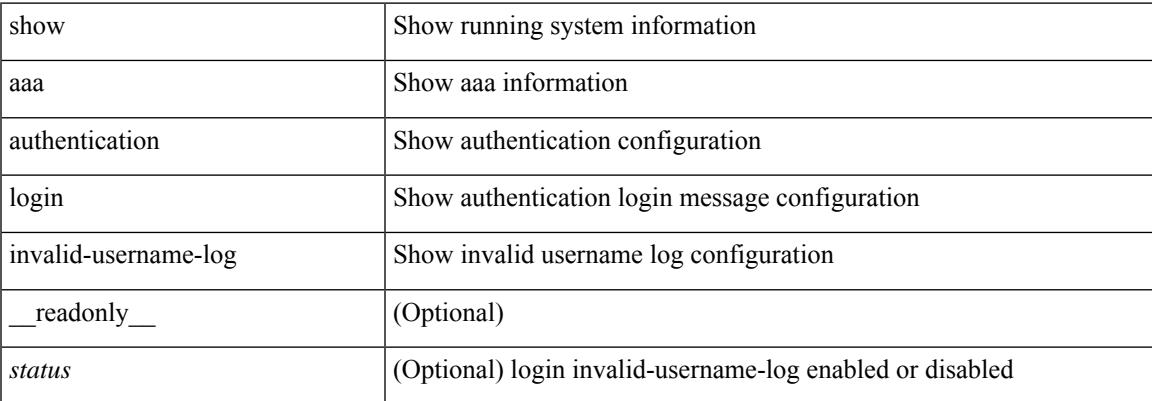

#### **Command Mode**

 $\bullet$  /exec

## <span id="page-79-0"></span>**show aaa authorization**

show aaa authorization [ all ] [ \_\_readonly \_\_ [ <pki\_ssh\_cert\_author> <pki\_ssh\_pubkey\_author> ] [ TABLE\_cmd\_methods <appl\_subtype> <cmd\_type> <methods>] [TABLE\_app\_methods <appl> <methods> ] ]

#### **Syntax Description**

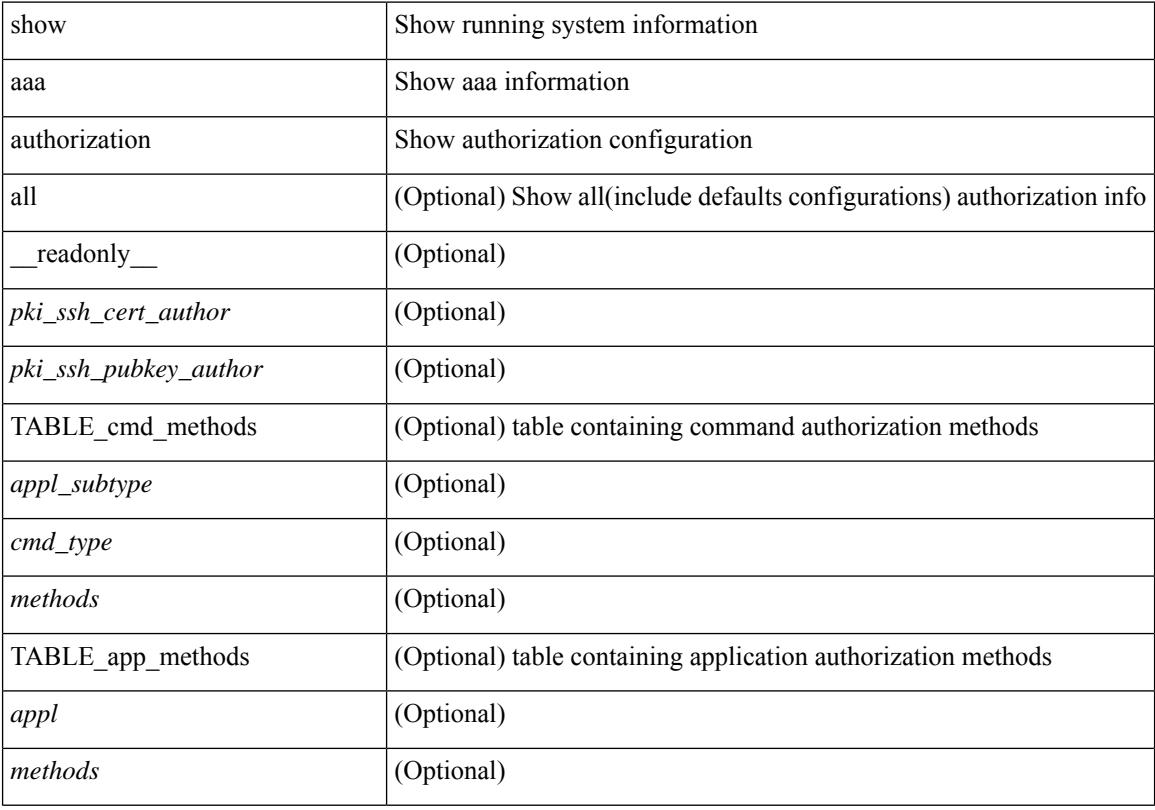

#### **Command Mode**

# <span id="page-80-0"></span>**show aaa bypass-user**

show aaa bypass-user [ <s0> ] [ \_\_readonly\_\_ [ <num\_bypass\_users> ] [ TABLE\_bypassUsers <username> <account> <author>]]

#### **Syntax Description**

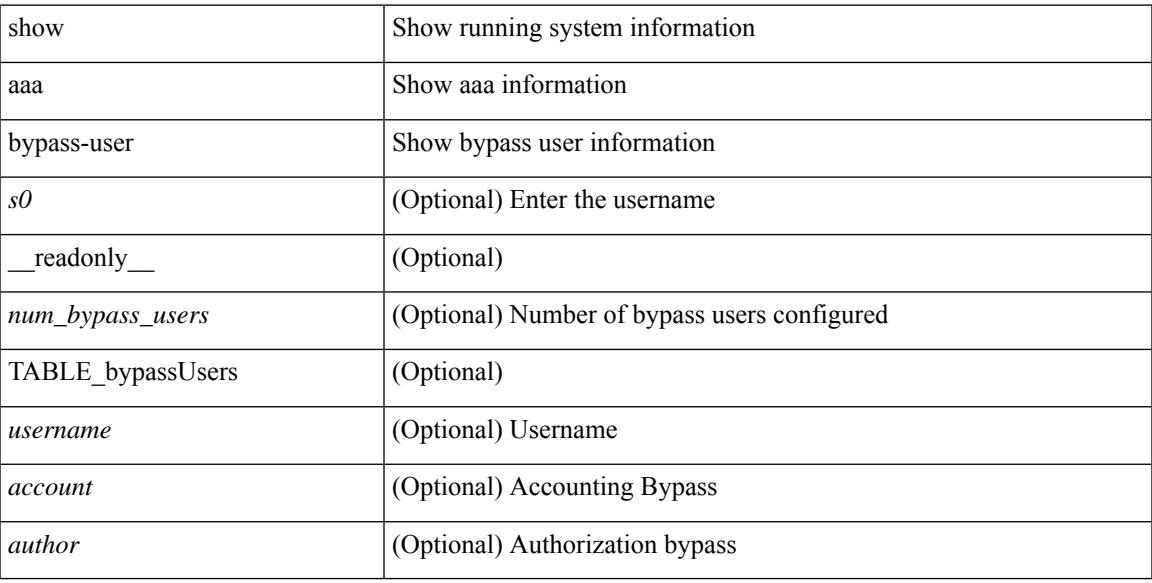

#### **Command Mode**

## <span id="page-81-0"></span>**show aaa client radius statistics**

show aaa client radius statistics <host0> [ \_\_readonly \_\_ TABLE\_allstat [ <auth\_client> ] TABLE\_allcoastat [ <requests> ] [ <transactions> ] [ <terransmissions> ] [ <active\_trans> ] [ <ack\_responses> ] [ <nak\_responses> ] [ <invalid\_req> ] [ <errors> ] ]

#### **Syntax Description**

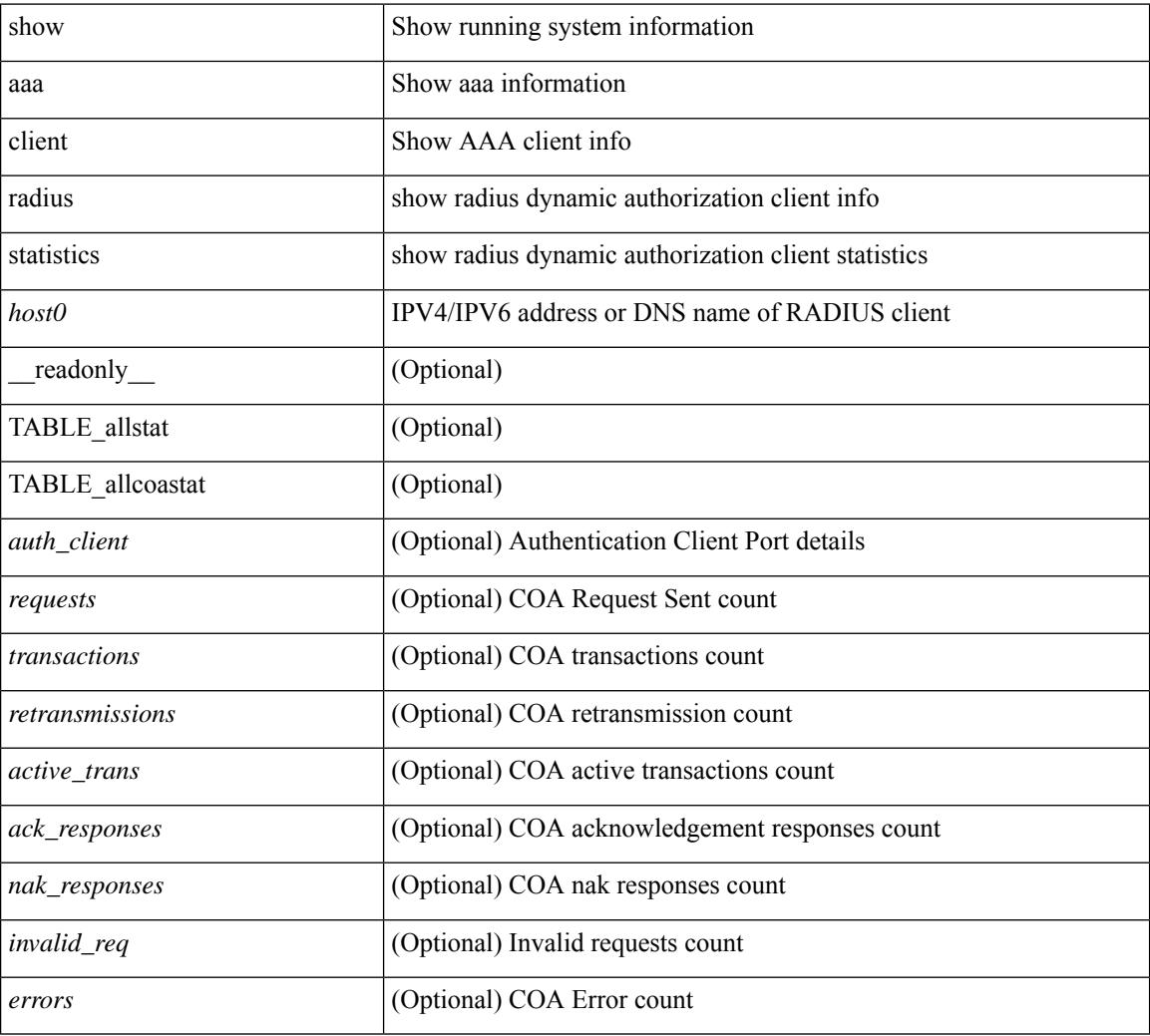

#### **Command Mode**

 $\overline{\phantom{a}}$ 

# <span id="page-82-0"></span>**show aaa groups**

show aaa groups [ \_\_readonly\_\_ { TABLE\_groups <group> } ]

#### **Syntax Description**

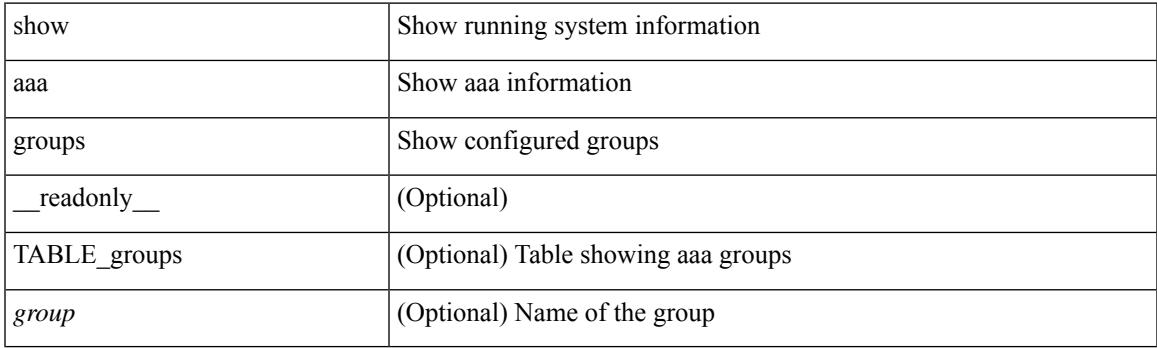

**Command Mode**

## <span id="page-83-0"></span>**show aaa local user blocked**

show aaa local user blocked [ \_\_readonly \_\_ { TABLE\_sessions  $\leq u$ \_name>  $\leq u$ \_state> } ]

#### **Syntax Description**

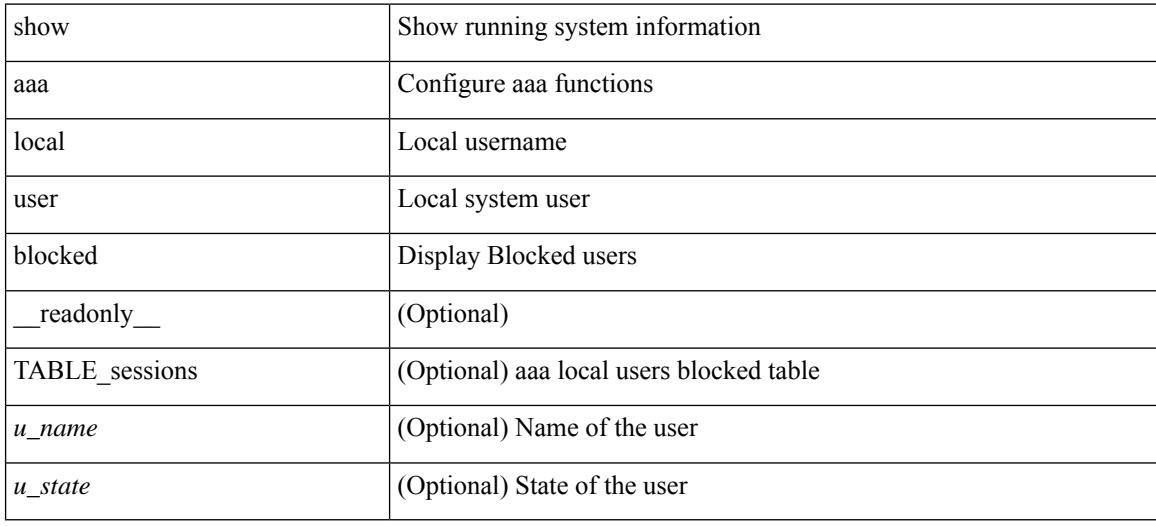

#### **Command Mode**

## <span id="page-84-0"></span>**show aaa server radius statistics**

show aaa server radius statistics [ \_\_readonly \_\_ TABLE\_allstat [ <auth\_ser> ] [ <coa\_sessions>] TABLE\_alldot1xstat [ <request\_sent> ] [ <resp\_received> ] [ <resp\_timeout> ] [ <errors> ] ]

#### **Syntax Description**

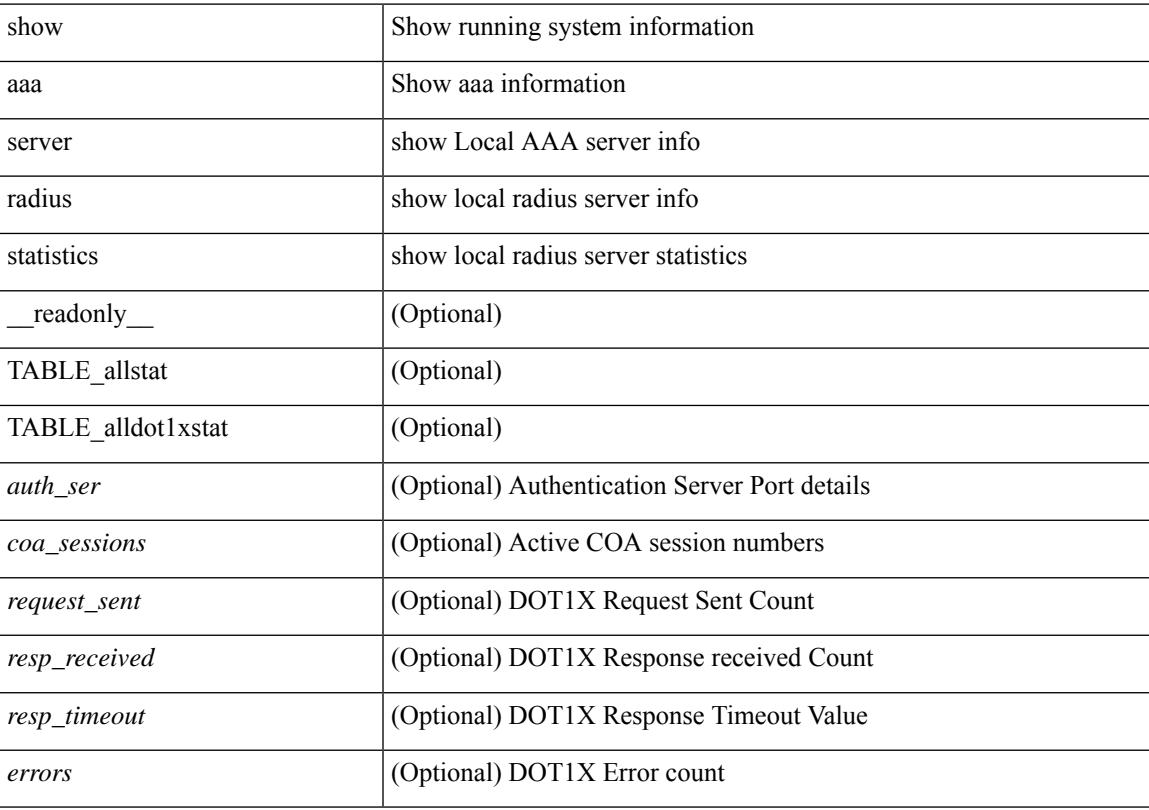

#### **Command Mode**

## <span id="page-85-0"></span>**show aaa user default-role**

show aaa user default-role [ \_readonly \_\_ { default\_role\_status <udr\_status> } ]

#### **Syntax Description**

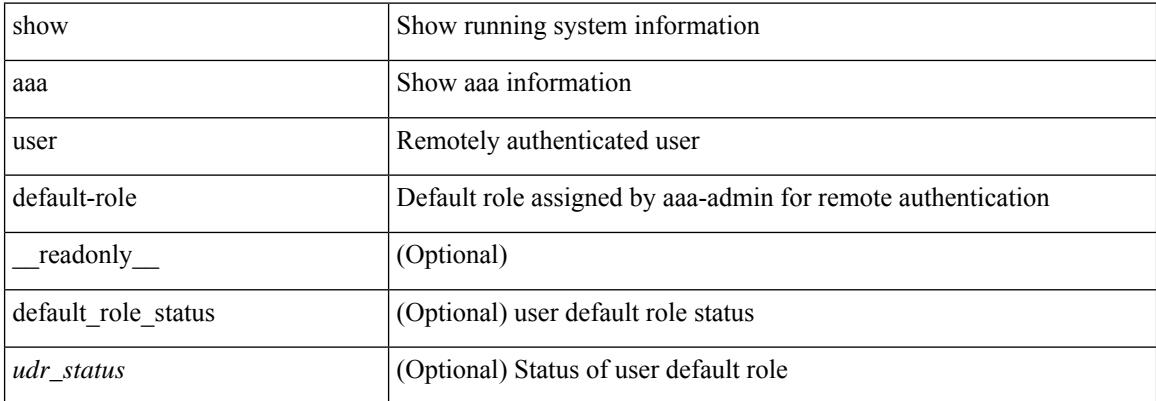

#### **Command Mode**

### <span id="page-86-0"></span>**show access-list**

show { system internal | hardware } access-list { summary  $\vert \vert \text{ vdc} \vert \text{ vdc} \vert \text{ do } \vert \text{ c}$  ] {  $\vert \text{ interface} \vert \text{ cif name} \vert \text{ vlan} \vert$ <vlan\_id> | inband table <table> ] [ { input | output } { config | { { entries | merge } [ detail ] } | statistics | l4ops | redirect | sampler } ] } } [ module <module> ] [ \_\_readonly\_\_ <type> <feature> <plcy\_id> <src\_ip> <src\_mask> <dst\_ip> <dst\_mask> <proto> <l4ops> <action> <mac> <cos> <vlan> <l2\_proto> <ethertype> [TABLE\_vdc <vdc-no> <vdc-type> <dir> <policy-type> <policy-id> <policy-name> ] [TABLE\_instance  $\langle$ inst> [ TABLE\_tcam\_resource\_usage  $\langle$ tcam-no $\rangle$   $\langle$ Ibl $>$   $\langle$ hw-lbl-id $\rangle$  [  $\langle$ bank $\rangle$ ] [ TABLE\_bank  $\langle$ bank-no $\rangle$ [ TABLE\_class <class-type> [ TABLE\_policies <policy> ] <netflow-profile> <netflow-deny-profile> [ <tcam-entries> ] [ TABLE\_tcam\_entry <tcam-index> <tcam-rule> <tcam-stats> ] ] ] ] <l4-protocol-cam-entries> <mac-etype-proto-cam-entries> <lous> <tcp-flags-table-entries> <adjacency-entries>]]

#### **Syntax Description**

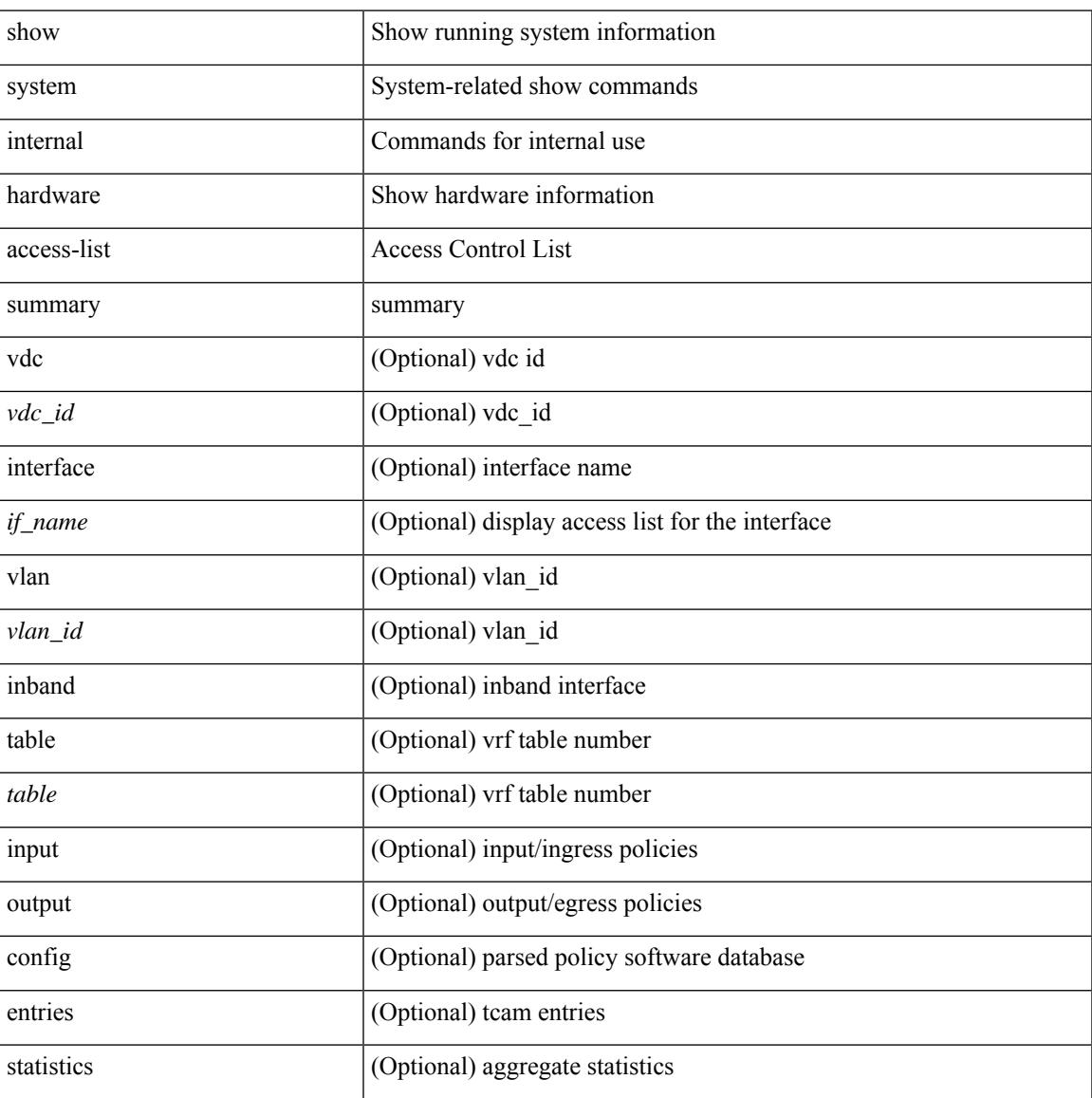

I

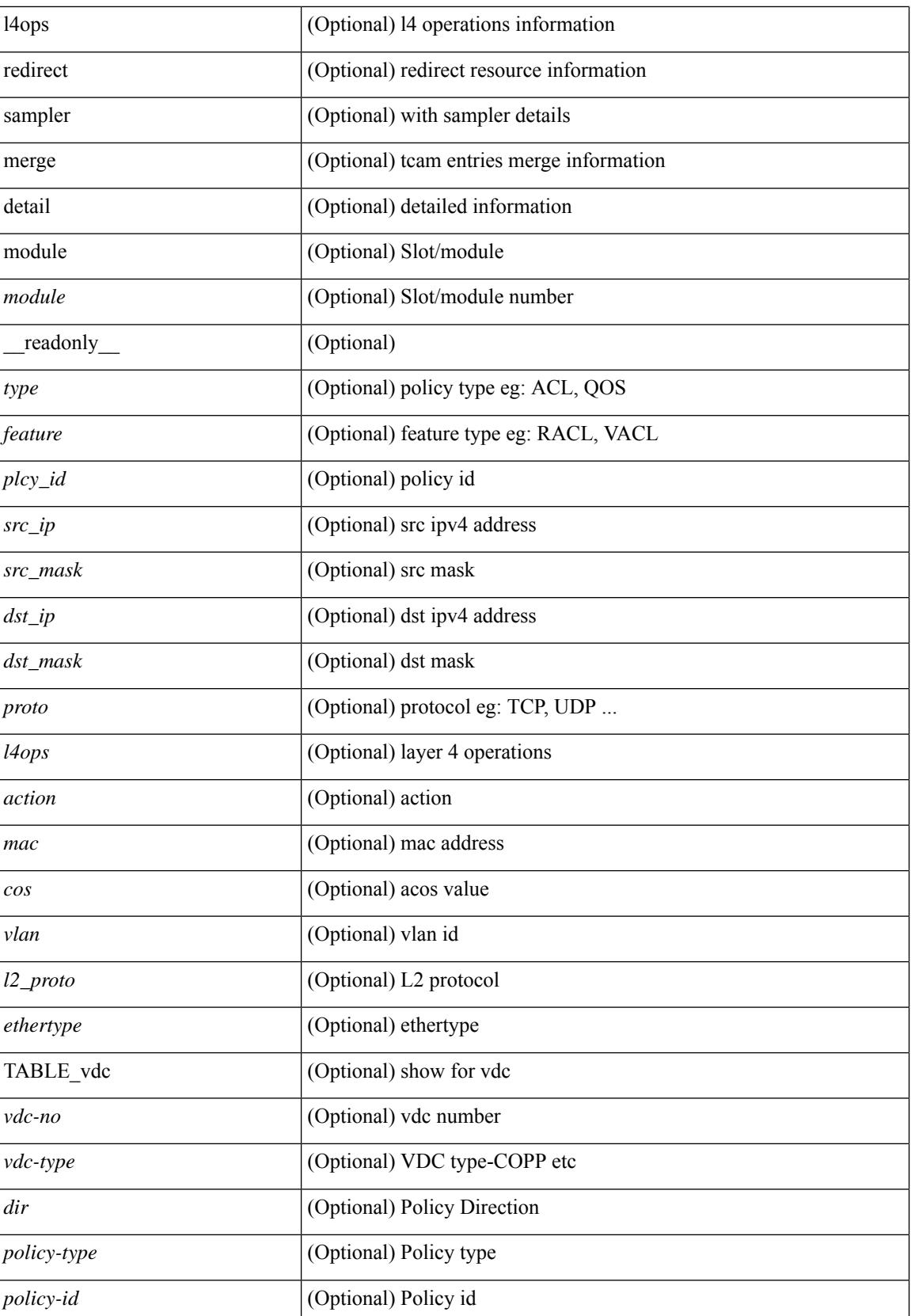

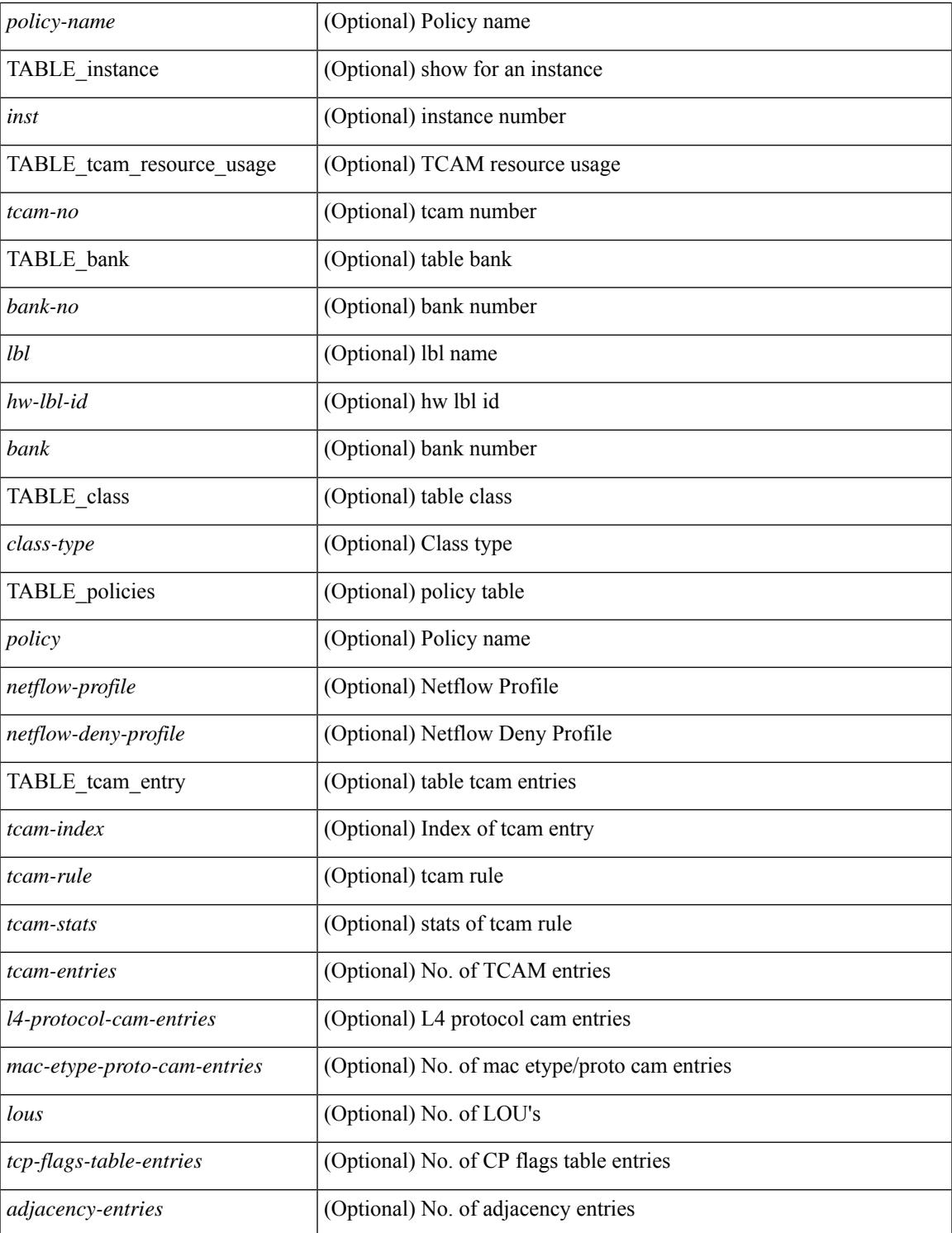

#### **Command Mode**

• /exec

 $\mathbf{l}$ 

## <span id="page-89-0"></span>**show access-list database**

show { system internal | hardware } access-list [ vdc <vdc\_id> ] database { interface | vlan | policy | process } [ module <module> ] [ \_\_readonly\_\_ <if\_idx> <vlan> <plcy\_id> <process\_info> ]

#### **Syntax Description**

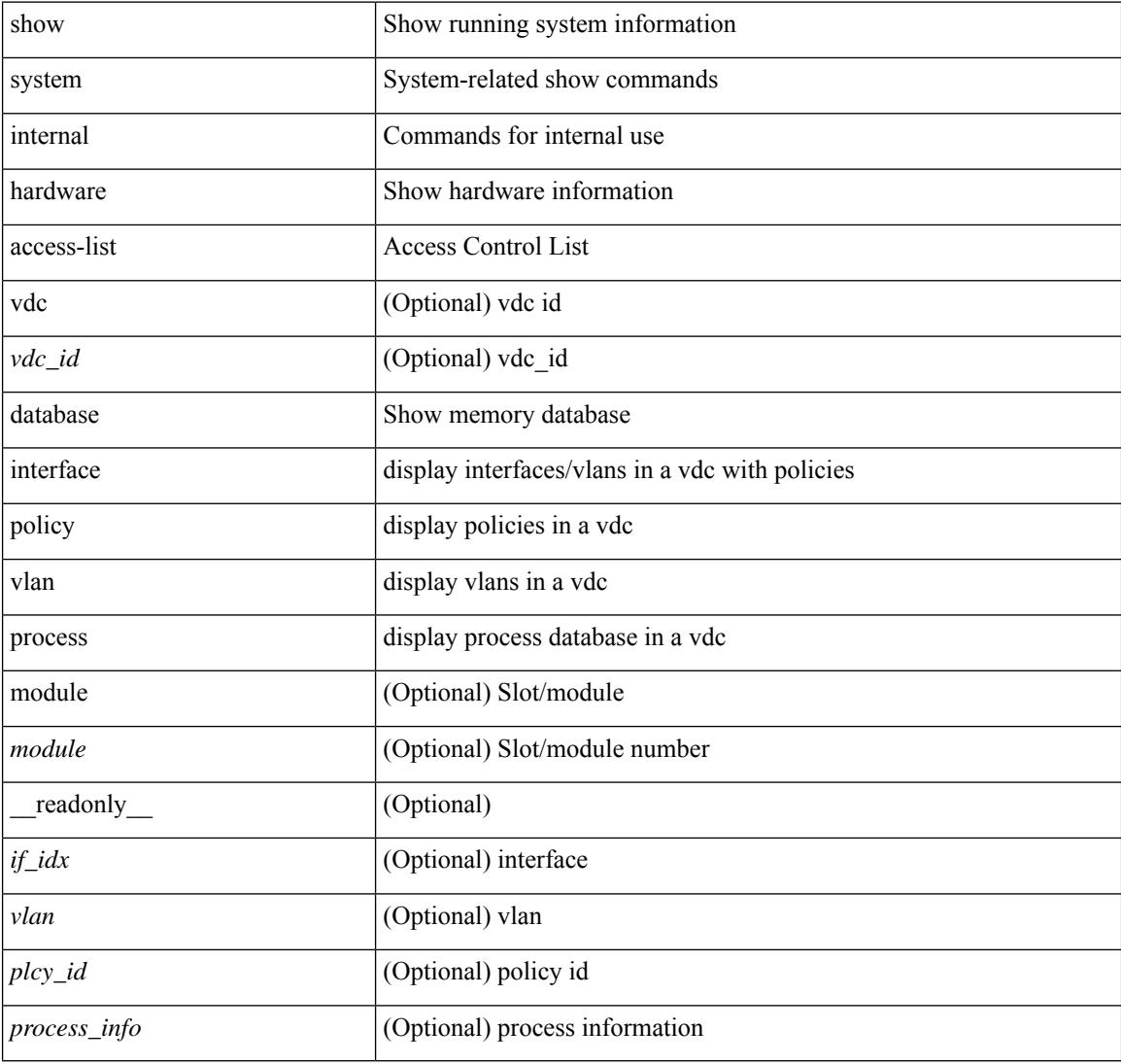

#### **Command Mode**

## <span id="page-90-0"></span>**show access-lists**

show <mpls\_acl> access-lists [<mpls\_name> ] [ \_\_readonly \_\_ TABLE\_mpls <mpls\_name> [ <statistics> ] [TABLE\_seqno <seqno> { <permitdeny> <mpls> [ <mpls\_option> ] { <label1\_any> | { <label1> [ mask <label1\_mask> ] } } [ <label2\_any> | { <label2> [ mask <label2\_mask> ] } ] [ <label3\_any> | { <label3> [ mask <label3\_mask> ] } ] [ <label4\_any> | { <label4> [ mask <label4\_mask> ] } ] <mplsaction> <mplsactionid>  $\}$  |  $\leq$  remark $>$ ]]

#### **Syntax Description**

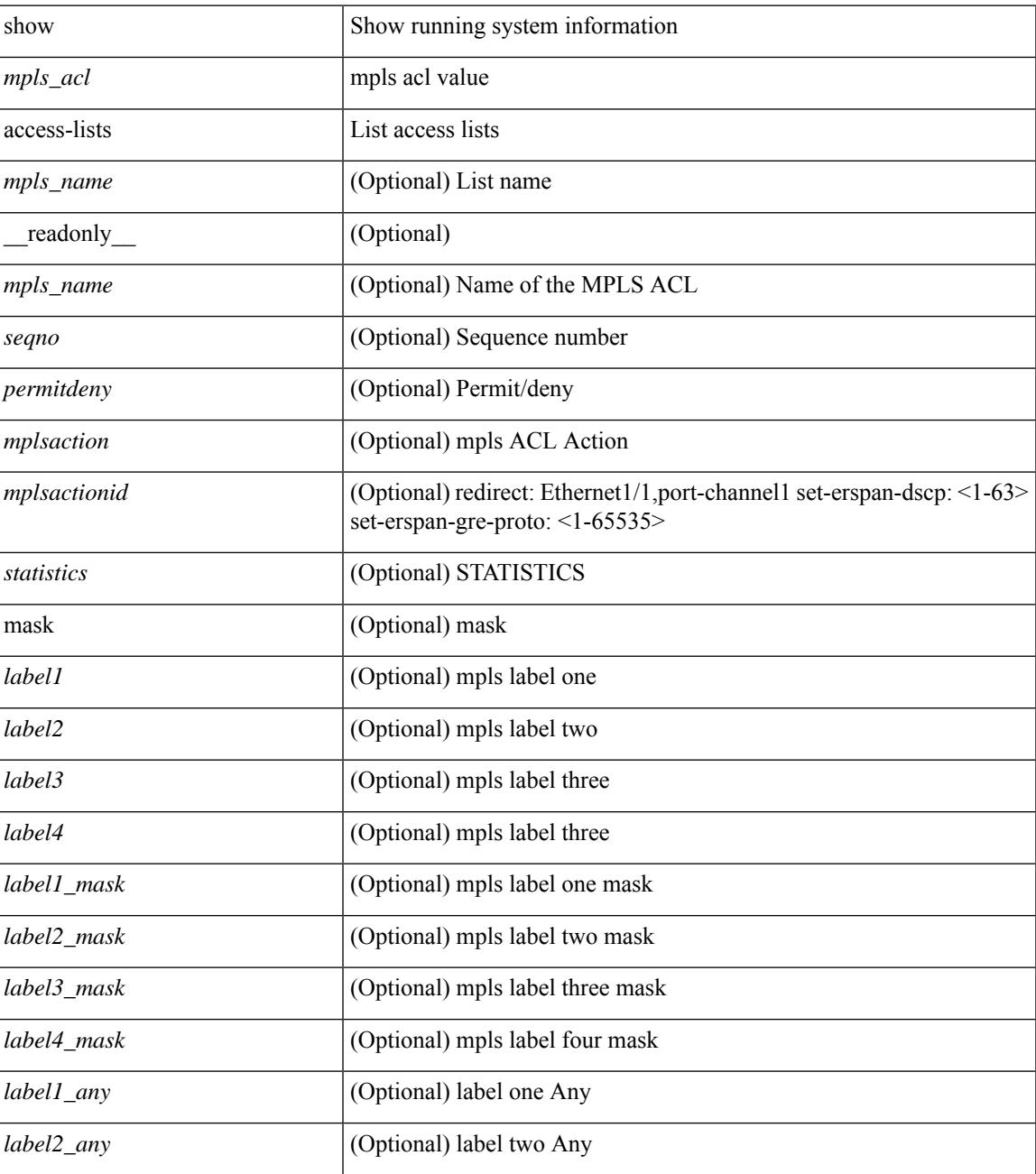

 $\mathbf I$ 

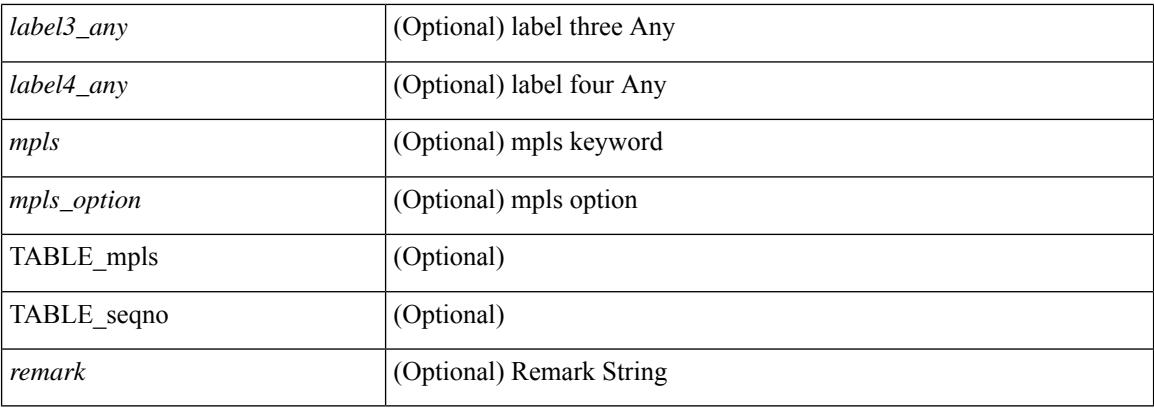

#### **Command Mode**

• /exec

### <span id="page-92-0"></span>**show access-lists**

show  $\lceil \leq p \text{ inv6 } \text{mac} \rangle$  ] access-lists  $\lceil \leq$  {capture session  $\leq$  capture session>  $\lceil \leq$   $\leq$   $\leq$   $\leq$   $\leq$   $\leq$   $\leq$   $\leq$   $\leq$   $\leq$   $\leq$   $\leq$   $\leq$   $\leq$   $\leq$   $\leq$   $\leq$   $\leq$   $\leq$   $\leq$   $\leq$  <summary> | <private> | <br/> <br/> <br/> <br/> <br/>stats-detail> ] [ \_\_readonly\_\_ TABLE\_ip\_ipv6\_mac <op\_ip\_ipv6\_mac> <show\_summary> <acl\_name> [ <statistics> ] [ <frag\_opt\_permit\_deny> ] [ <global\_capture\_session> ] [ TABLE\_seqno <seqno> { <permitdeny> [ <proto\_str> | <proto> | <ip> <ipv6> ] { <src\_any> | <src\_ip\_prefix>  $|\langle \text{src up addr} \rangle \langle \text{src up mask} \rangle$  |  $|\langle \text{src upv6 prefix} \rangle \langle \text{src upv6 addr} \rangle \langle \text{src upv6 mask} \rangle$  |  $|\langle \text{mac src} \rangle \rangle$  $\langle \text{trace src} \rangle$  wild>  $| \langle \text{src} \rangle$  addrgrp>  $\rangle$  [  $\langle \text{src} \rangle$  port op> [  $\langle \text{src} \rangle$  port1\_str> ] {  $\langle \text{src} \rangle$  port1\_num> } [  $\langle \text{src} \rangle$  port2\_str> | <src\_port2\_num> ] | <src\_portgrp> ] { <dest\_any> | <dest\_ip\_prefix> | <dest\_ip\_addr> <dest\_ip\_mask> | <dest\_ipv6\_prefix> | <dest\_ipv6\_addr> <dest\_ipv6\_mask> | <mac\_dest> <mac\_dest\_wild> | <dest\_addrgrp> } [ <dest\_port\_op> [ <dest\_port1\_str> ] { <dest\_port1\_num> } [ <dest\_port2\_str> | <dest\_port2\_num> ] |  $\le$  dest portgrp>  $]$  [  $\le$  icmp\_type> [  $\le$  icmp\_code> ]  $|$   $\le$  icmp $\le$  str>  $\le$   $|$   $\le$  icmpv6\_type> [  $\le$  icmpv6\_code> ]  $|$  $\langle$ icmpv6\_str> } ]  $\langle$  [  $\langle$ igmp\_type>  $|$   $\langle$ igmp\_type\_str>  $\rangle$  [  $\langle$   $\rangle$   $\langle$   $\rangle$ ]  $\left| \frac{1}{3} \right| \left| \frac{1}{3} \right| \left| \frac{1}{3} \right| \left| \frac{1}{3} \right| \left| \frac{1}{3} \right| \left| \frac{1}{3} \right| \left| \frac{1}{3} \right| \left| \frac{1}{3} \right| \left| \frac{1}{3} \right| \left| \frac{1}{3} \right| \left| \frac{1}{3} \right| \left| \frac{1}{3} \right| \left| \frac{1}{3} \right| \left| \frac{1}{3} \right| \left| \frac{1}{3} \right| \left| \frac{1}{3} \right| \left| \frac{1}{3}$  $\langle$  <plen1> [  $\langle$  plen2> ] ]  $[$   $\langle$  \cdure  $\rangle$  [  $\langle$   $\rangle$   $[$   $\langle$   $\rangle$   $\langle$   $\rangle$   $\langle$ <http-method> | <http\_opt\_str> ] [ <tcp-option-length> ] [ <tcp-flags-mask> ] [ <flow\_label> ] [ <timerange> ] [ <eth\_proto> | <eth\_proto\_str> ] [ <vlan> ] [ <cos> ] [ <match\_count> ] | [ TABLE\_match <module>  $\leq$  module match count $>$   $||$   $\leq$  nve vni $>$   $||$   $\leq$  nemark $>$   $\leq$   $\leq$  action $\leq$   $\leq$  actionid $\geq$   $||$   $\leq$  ethertype  $\leq$  ethertypeid $\geq$   $||$ vlan <vlanid> | ingress\_intf { <intfid>  $|$  <intfname> } | vlan\_priority <vlanpriorityid> ] + [ [ <stats\_enabled>  $\{\langle \text{cnn} \rangle : \langle \text{cnn} \rangle : \langle \text{cnn} \rangle \}$  {  $\{\langle \text{cnn} \rangle : \langle \text{cnn} \rangle : \langle \text{cnn} \rangle \}$  {  $\{\langle \text{cnn} \rangle : \langle \text{cnn} \rangle : \langle \text{cnn} \rangle \}$  {  $\{\langle \text{cnn} \rangle : \langle \text{cnn} \rangle : \langle \text{cnn} \rangle \}$  {  $\{\langle \text{cnn} \rangle : \langle \text{cnn} \rangle : \langle \text{cnn} \rangle : \langle \text{cnn} \rangle \}$  {  $\{\langle \text{cnn}$  $\left\{ \left[ \langle \text{active if} \rangle \right] \right\}$ 

#### **Syntax Description**

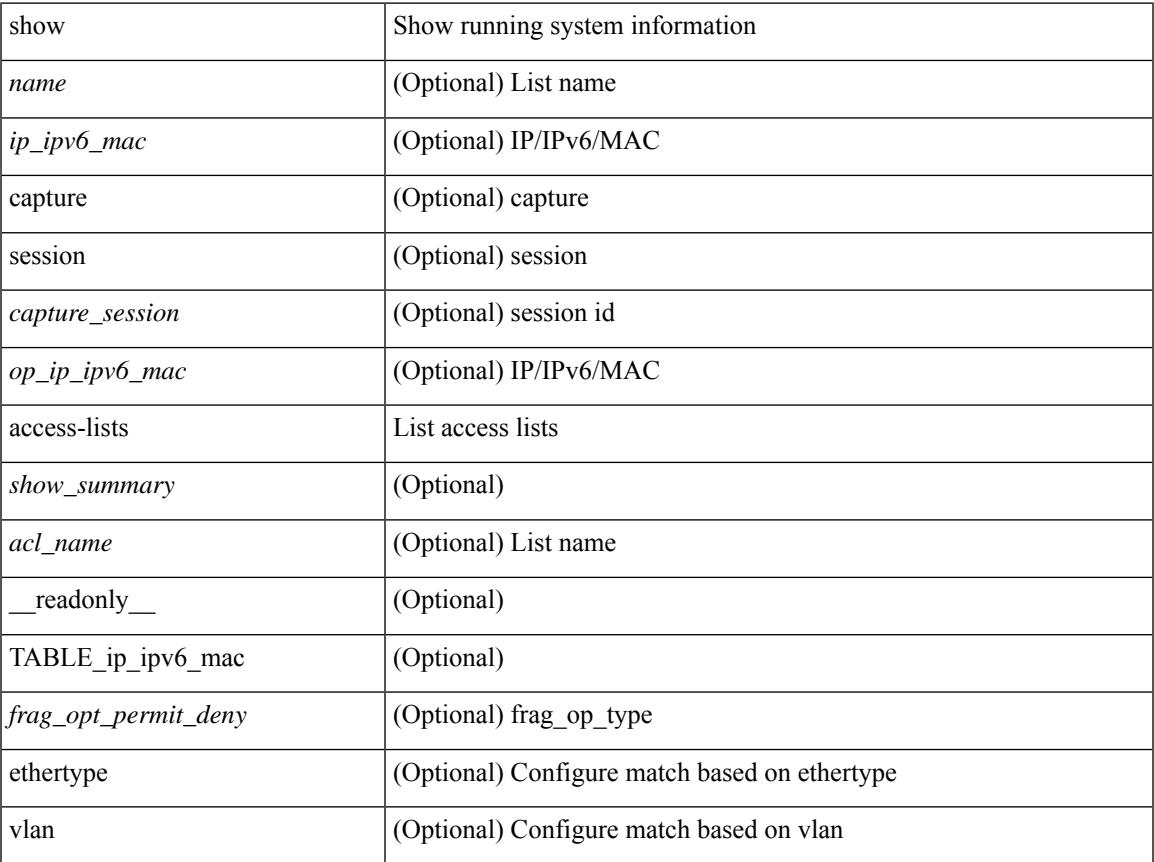

I

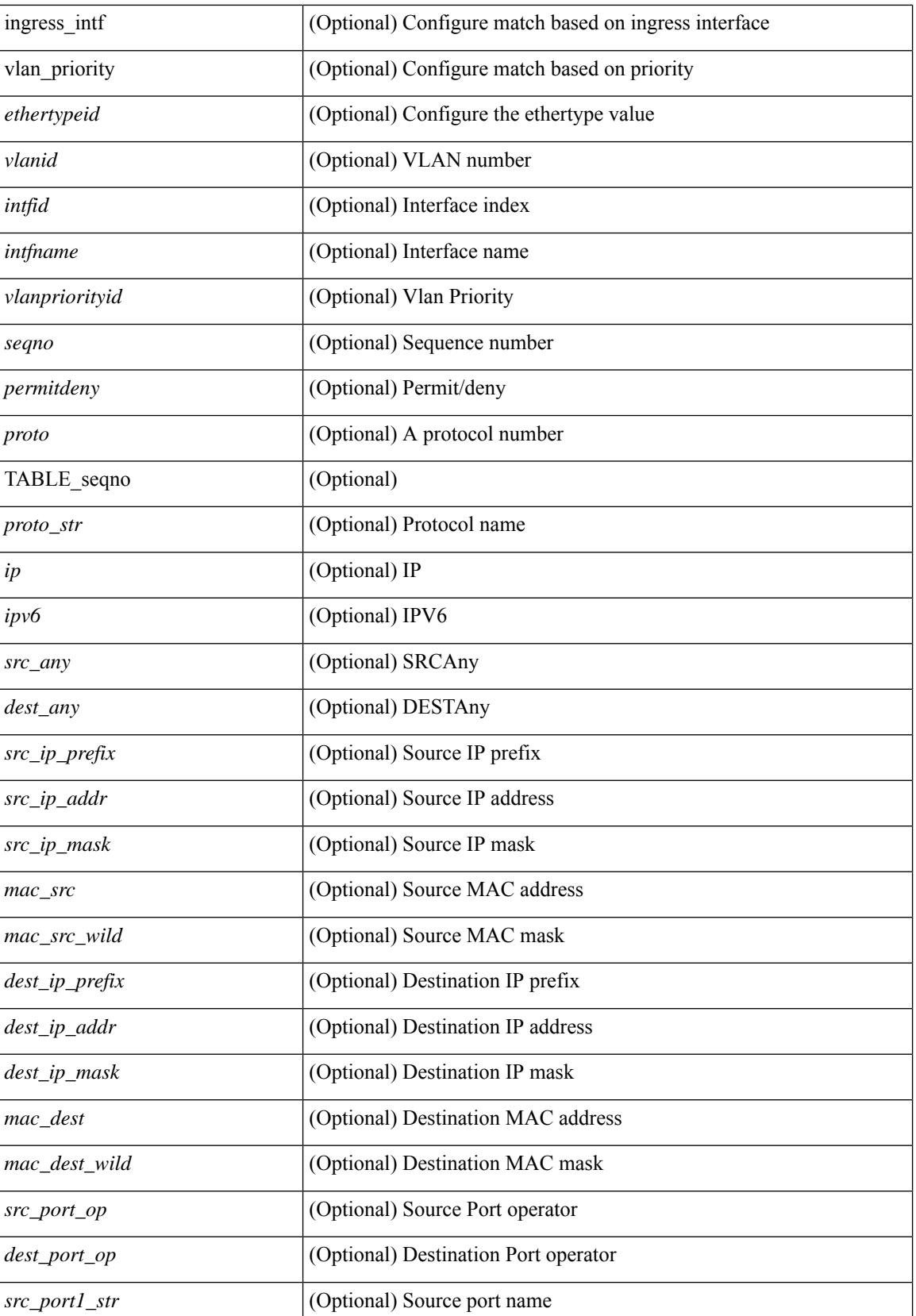

 $\mathbf{l}$ 

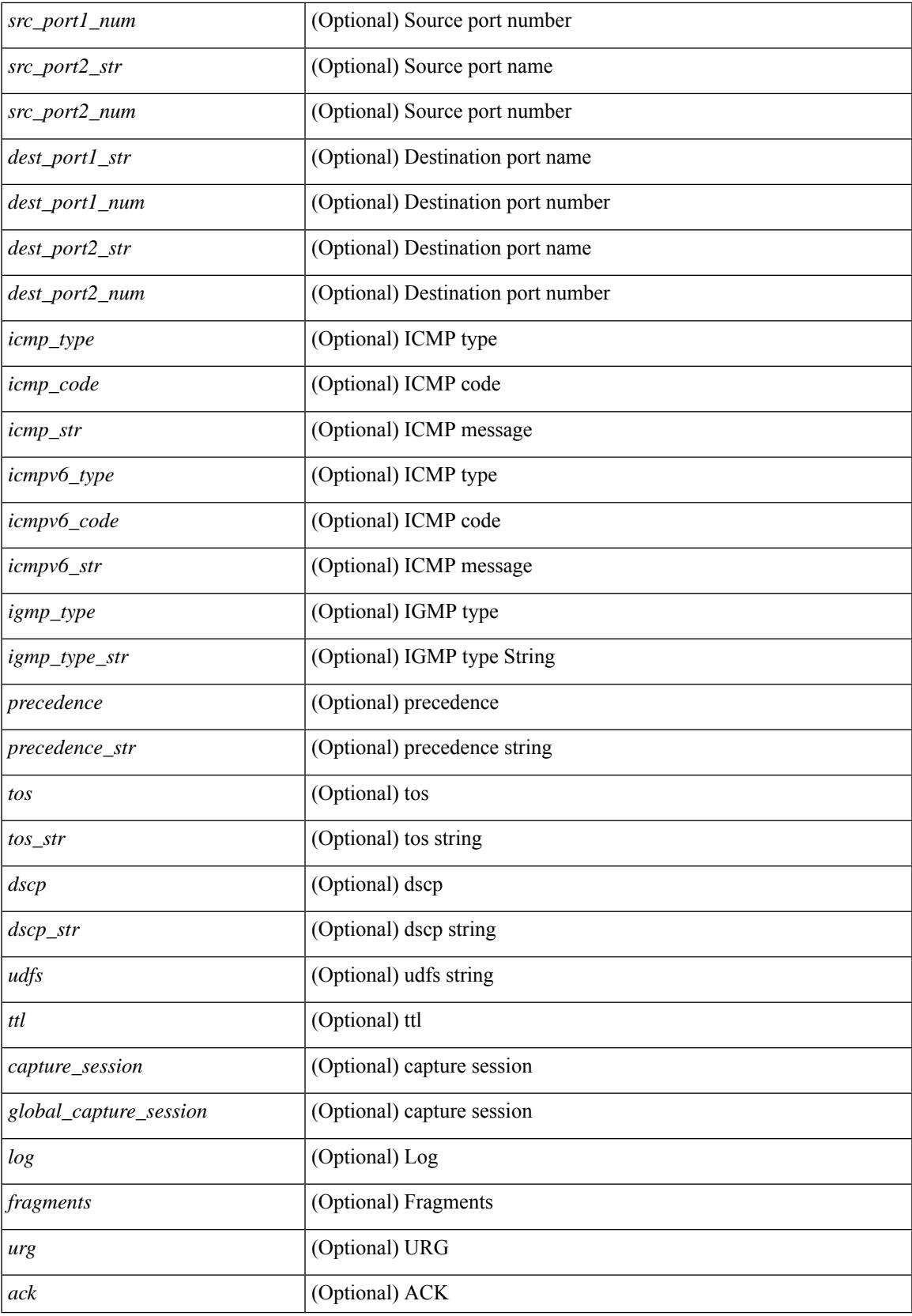

 $\mathbf I$ 

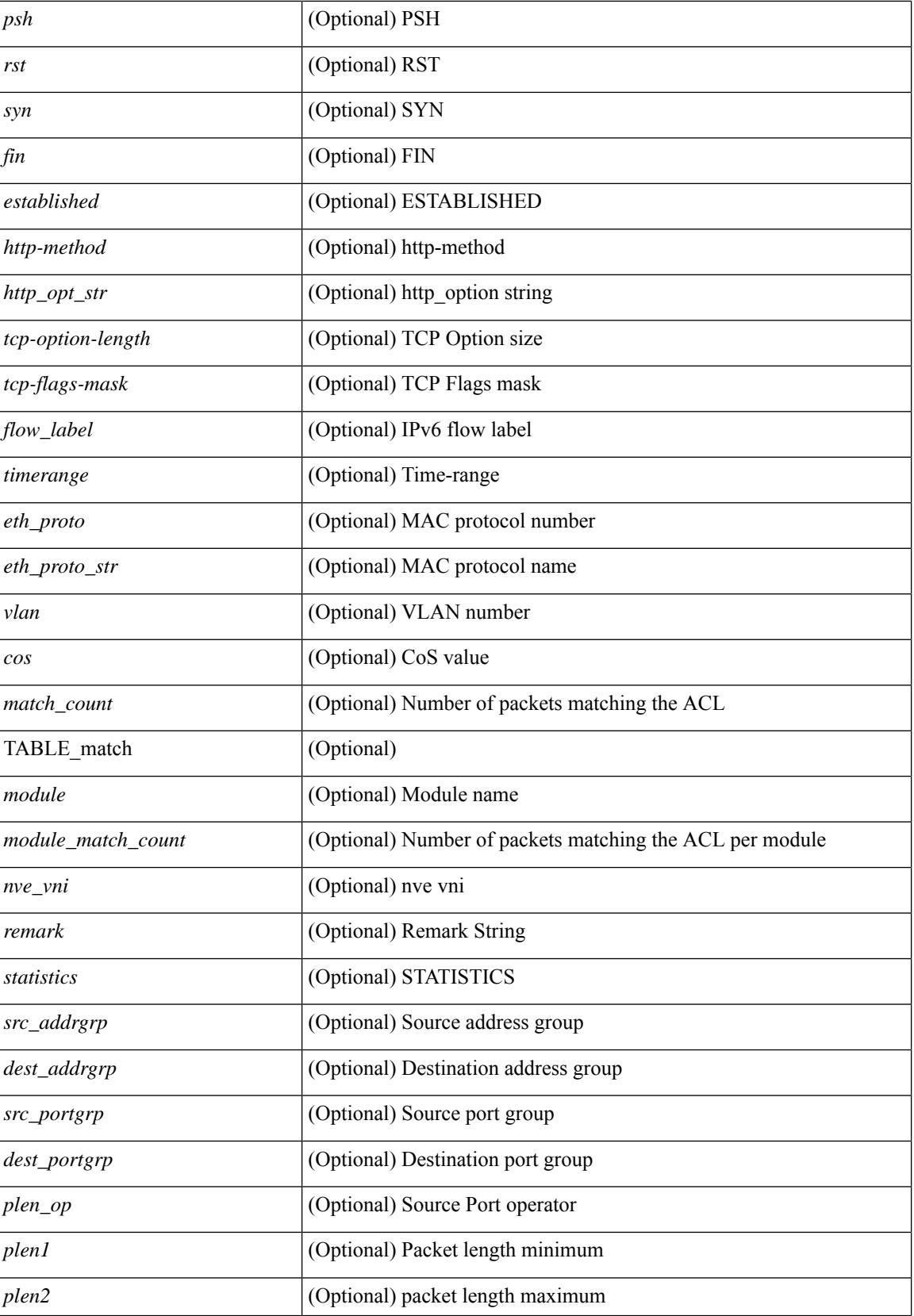

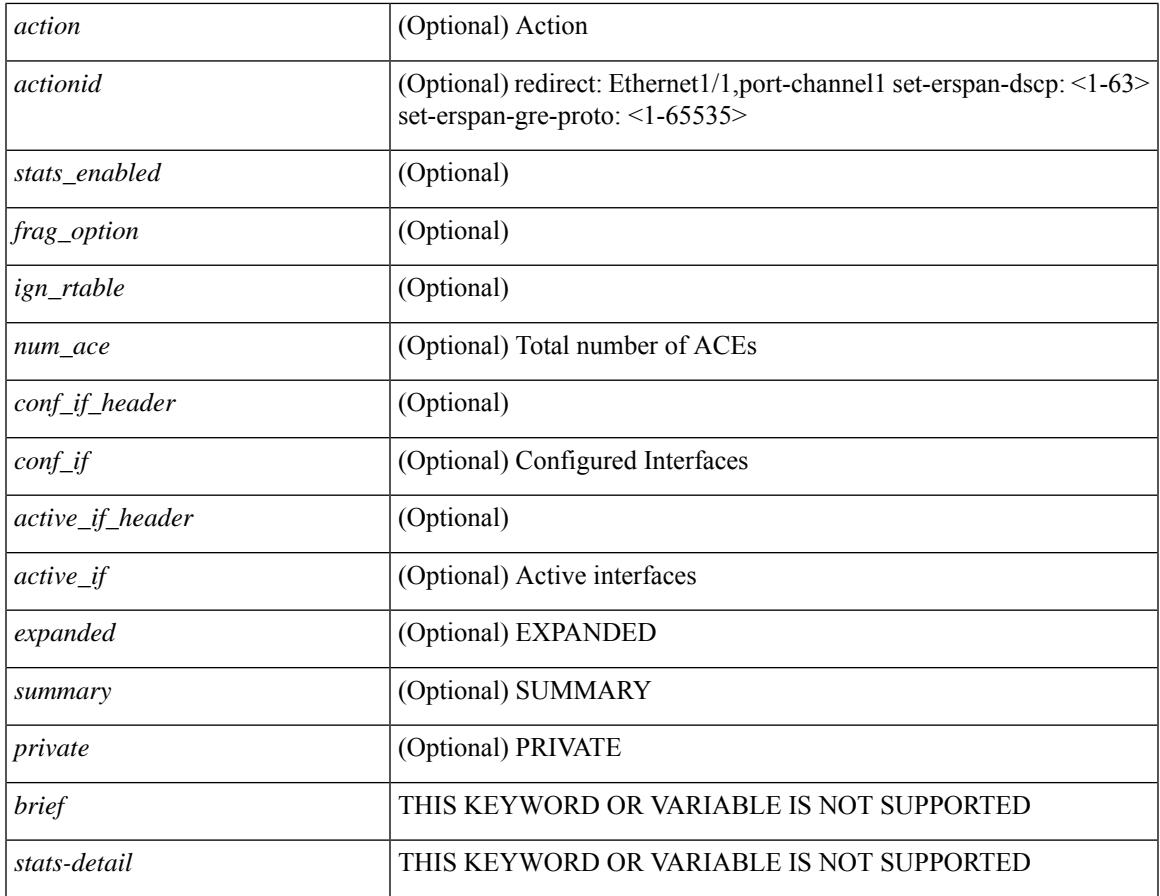

#### **Command Mode**

• /exec

 $\mathbf{l}$ 

## <span id="page-97-0"></span>**show accounting log**

show accounting log [  $\{\langle i0 \rangle |$  start-time <SYYYY> <SMonth> <SDate> <STime> [ end-time <EYYYY> <EMonth> <EDate> <ETime> ] } ] [ \_\_readonly\_\_ [ TABLE\_acctlog\_time <accountlog\_starttime> ] ]

#### **Syntax Description**

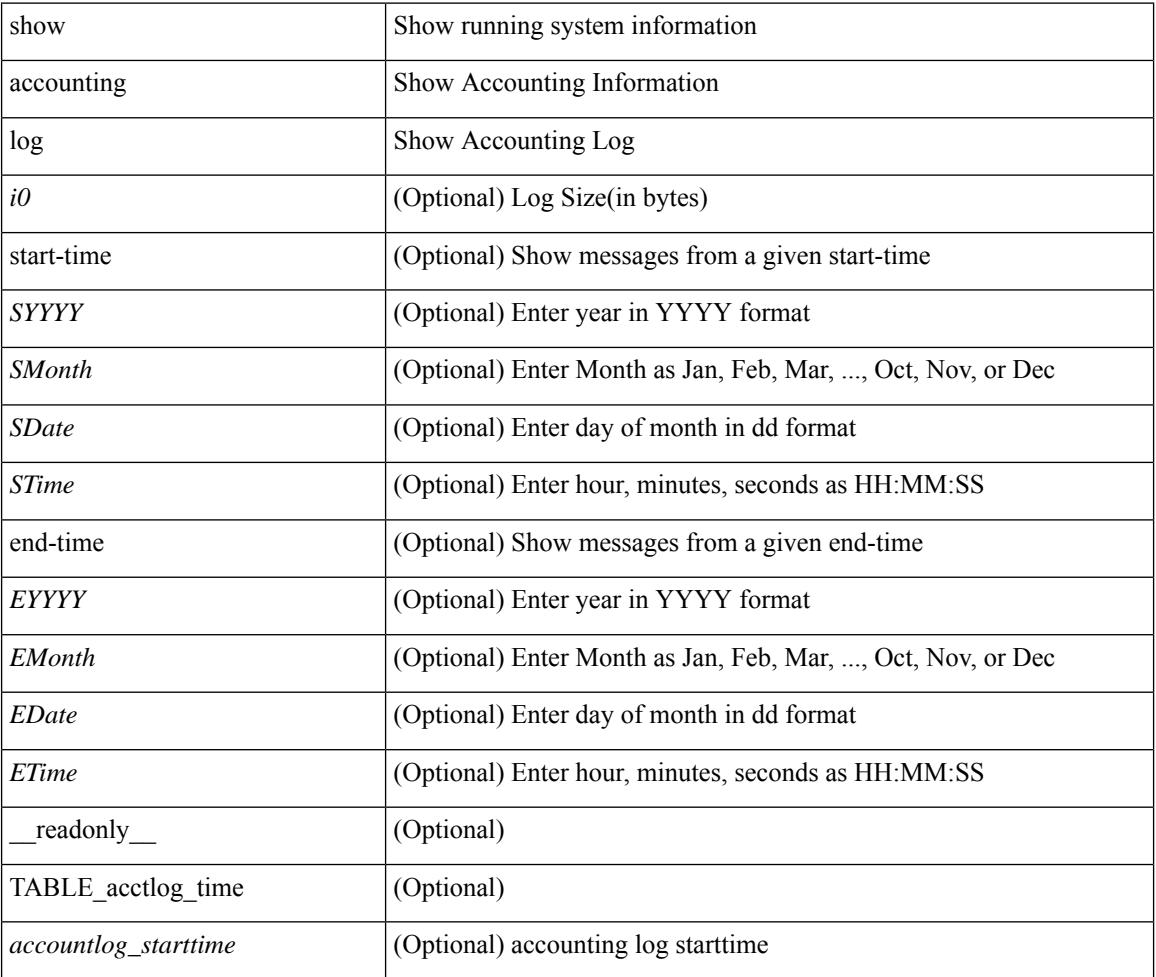

#### **Command Mode**

# <span id="page-98-0"></span>**show accounting log all**

show accounting log all [ \_\_readonly\_ [ TABLE\_acctlog <accountlog\_all> ] ]

#### **Syntax Description**

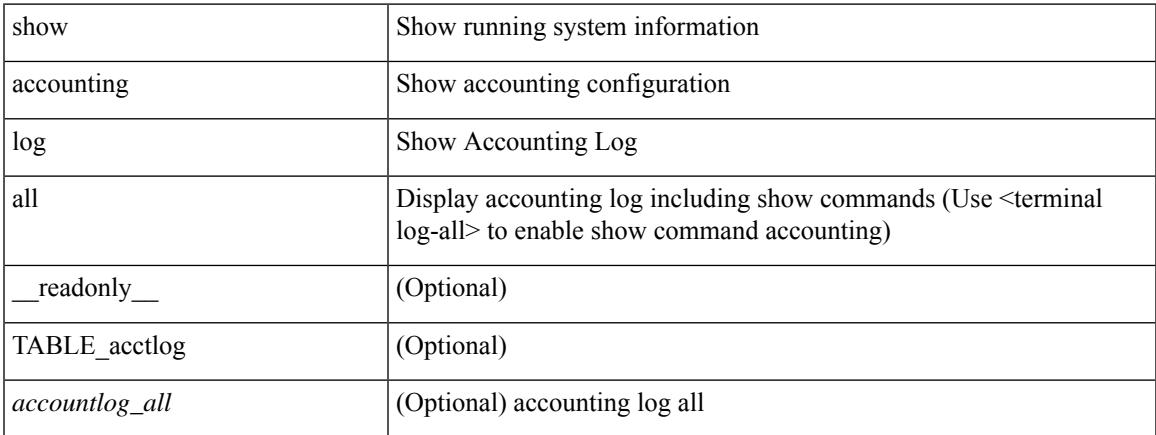

#### **Command Mode**

# <span id="page-99-0"></span>**show accounting log last-index**

show accounting log last-index [ \_readonly \_{ <last\_index> } ]

#### **Syntax Description**

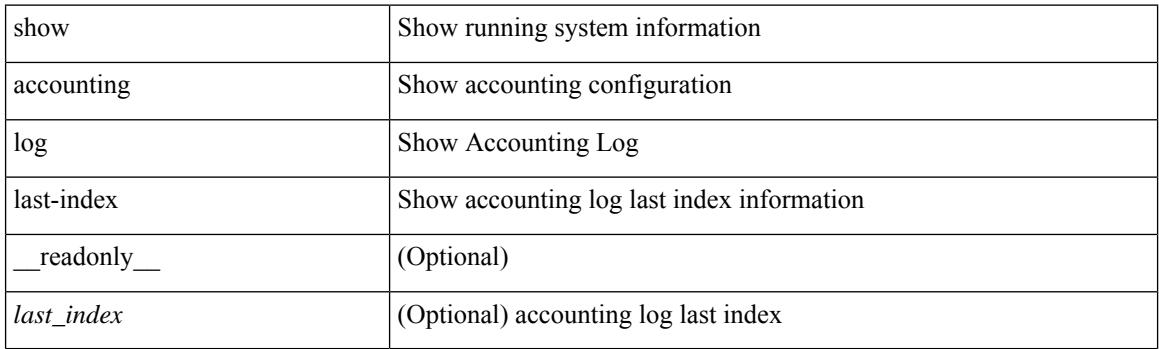

**Command Mode**

# <span id="page-100-0"></span>**show accounting log nvram**

show accounting log nvram [ $\{\langle$  <i0> | start-time <SYYYY> <SMonth> <SDate> <STime> [ end-time <EYYYY> <EMonth> <EDate> <ETime> ] } ] [ \_\_readonly\_\_ [ TABLE\_acctnvramlog\_time <accountnvramlog\_starttime> ] ]

#### **Syntax Description**

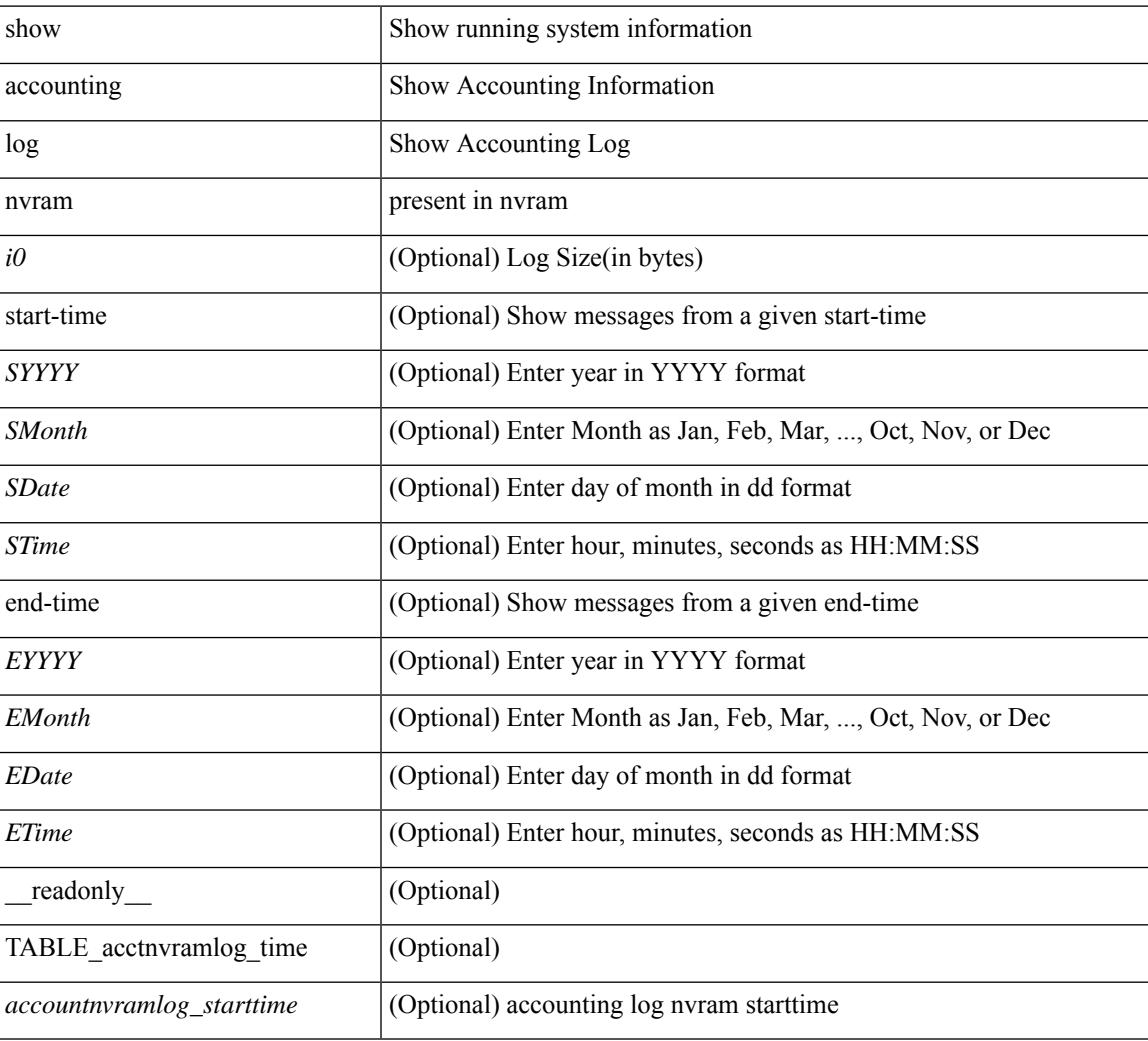

#### **Command Mode**

# <span id="page-101-0"></span>**show accounting log nvram last-index**

show accounting log nvram last-index [ \_readonly \_\_ { <last\_index> } ]

#### **Syntax Description**

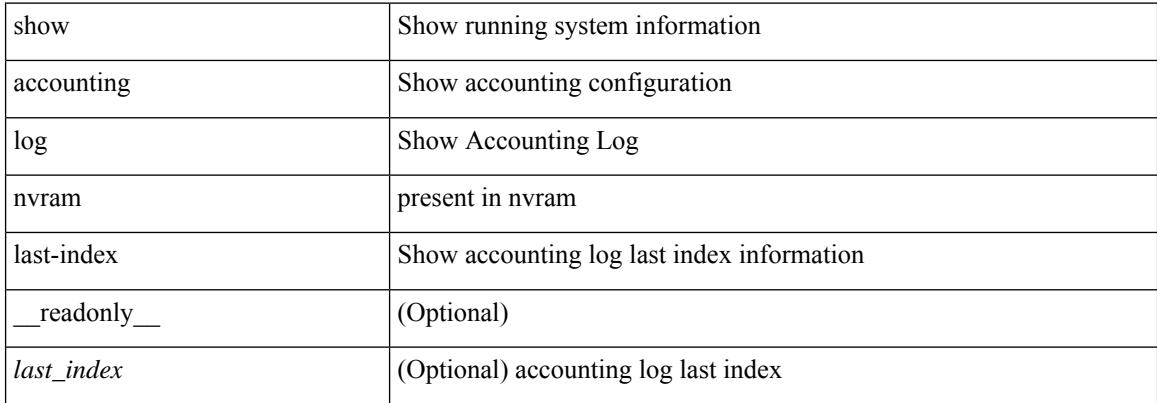

#### **Command Mode**

# <span id="page-102-0"></span>**show accounting log nvram start-seqnum**

show accounting log nvram start-seqnum <SSEQNUM> [ end-seqnum <ESEQNUM> ] [ \_readonly\_ [ TABLE\_acctnvramlog\_seq <accountnvramlog\_seq> ] ]

#### **Syntax Description**

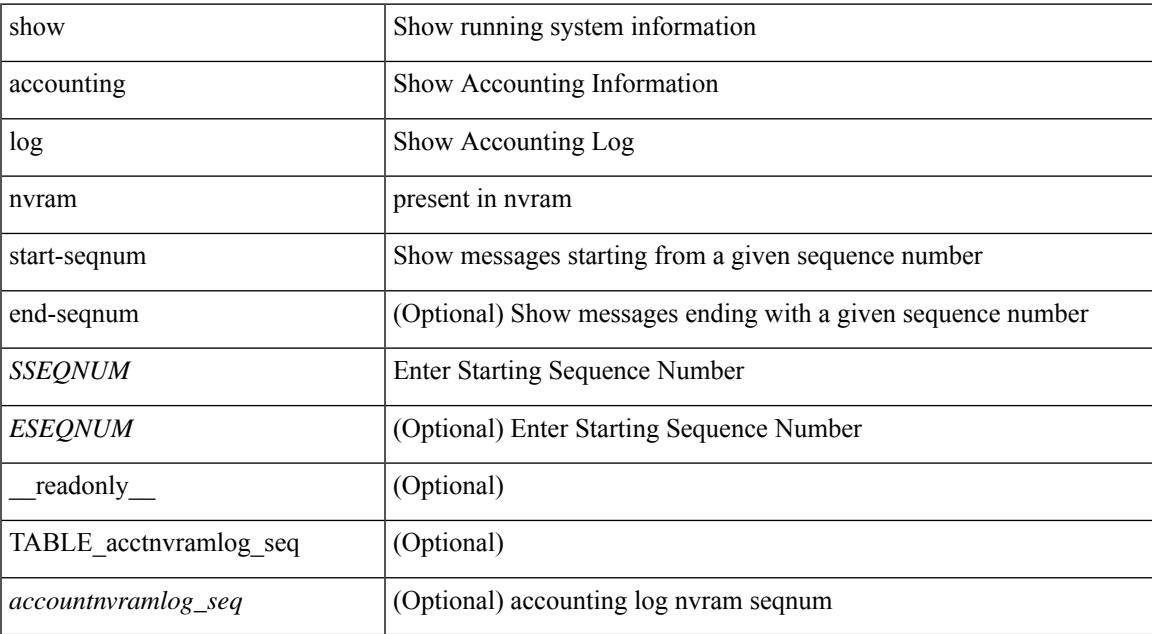

#### **Command Mode**

# <span id="page-103-0"></span>**show accounting log start-seqnum**

show accounting log start-seqnum <SSEQNUM> [ end-seqnum <ESEQNUM> ] [ \_readonly\_ [ TABLE\_acctlog\_seq <accountlog\_seq> ] ]

#### **Syntax Description**

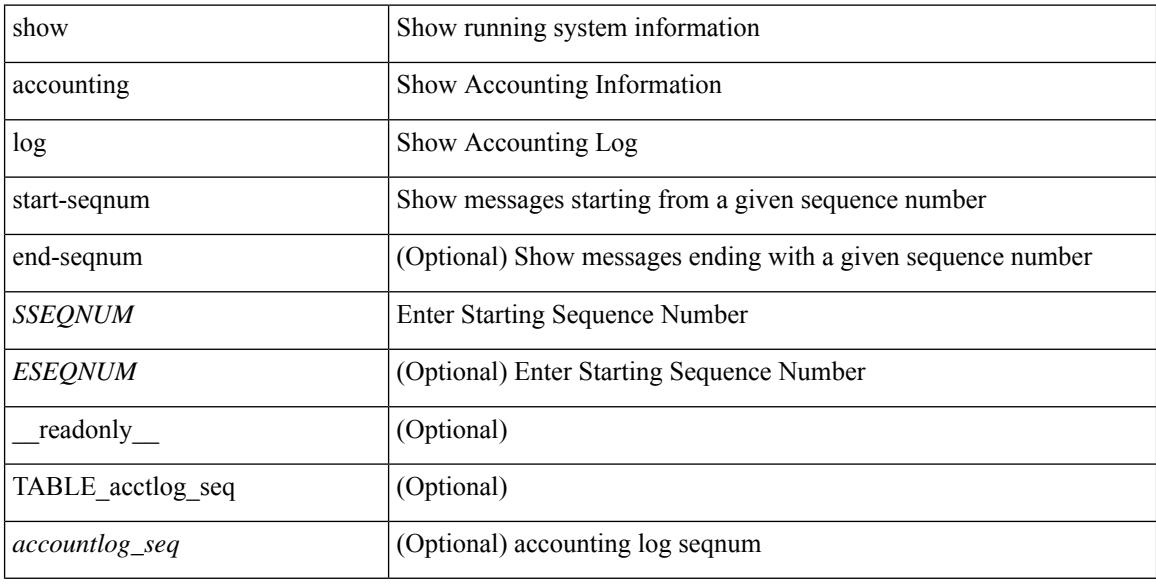

#### **Command Mode**

## <span id="page-104-0"></span>**show acl status**

show acl status [ \_\_readonly \_\_ [ <current\_operation> [ <current\_operation\_stage> ] [ <current\_operation\_cli> ] <last\_operation> [<last\_operation\_status> ] [<last\_operation\_cli> ] [<current\_acl> ] [<current\_ace> ] ] ]

#### **Syntax Description**

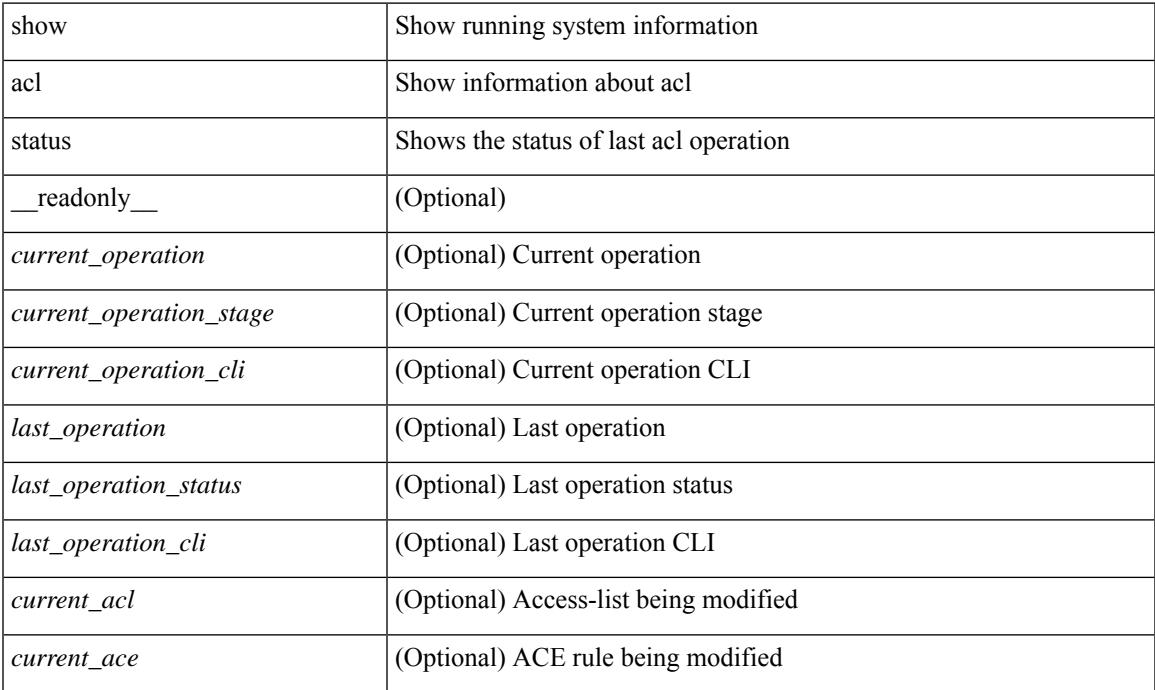

#### **Command Mode**

## <span id="page-105-0"></span>**show amt process**

show amt process [ vrf { <vrf-name> | <vrf-known-name> } ] [ \_\_readonly \_\_TABLE\_vrf <vrf>>rf> <pid> <uuid>  $\langle q \rangle \langle r e 4 \rangle \langle g e 4 \rangle \langle r e 6 \rangle \langle g e 6 \rangle \langle p i 4 \rangle \langle a r 4 \rangle \langle a g 4 \rangle \langle r a 4 \rangle \langle g a 4 \rangle \langle q i 6 \rangle \langle a r 6 \rangle \langle a g 6 \rangle \langle r a 6 \rangle \langle g a 6 \rangle$  $\langle \text{drab} \rangle \langle \text{qqic4} \rangle \langle \text{rcd} \rangle \langle \text{rld4} \rangle \langle \text{rcd} \rangle \langle \text{rld5} \rangle \langle \text{qqic6} \rangle \langle \text{rcb} \rangle \langle \text{rcb} \rangle \langle \text{rcb} \rangle \langle \text{rbb} \rangle \langle \text{rdd} \rangle \langle \text{rdd} \rangle \langle \text{rdd} \rangle \langle \text{rdd} \rangle \langle \text{rdd} \rangle$  $\langle$ gslp4> $\langle$ gsl4> $\langle$ grm6> $\langle$ gjp6> $\langle$ gslp6> $\langle$ gsl6>]

#### **Syntax Description**

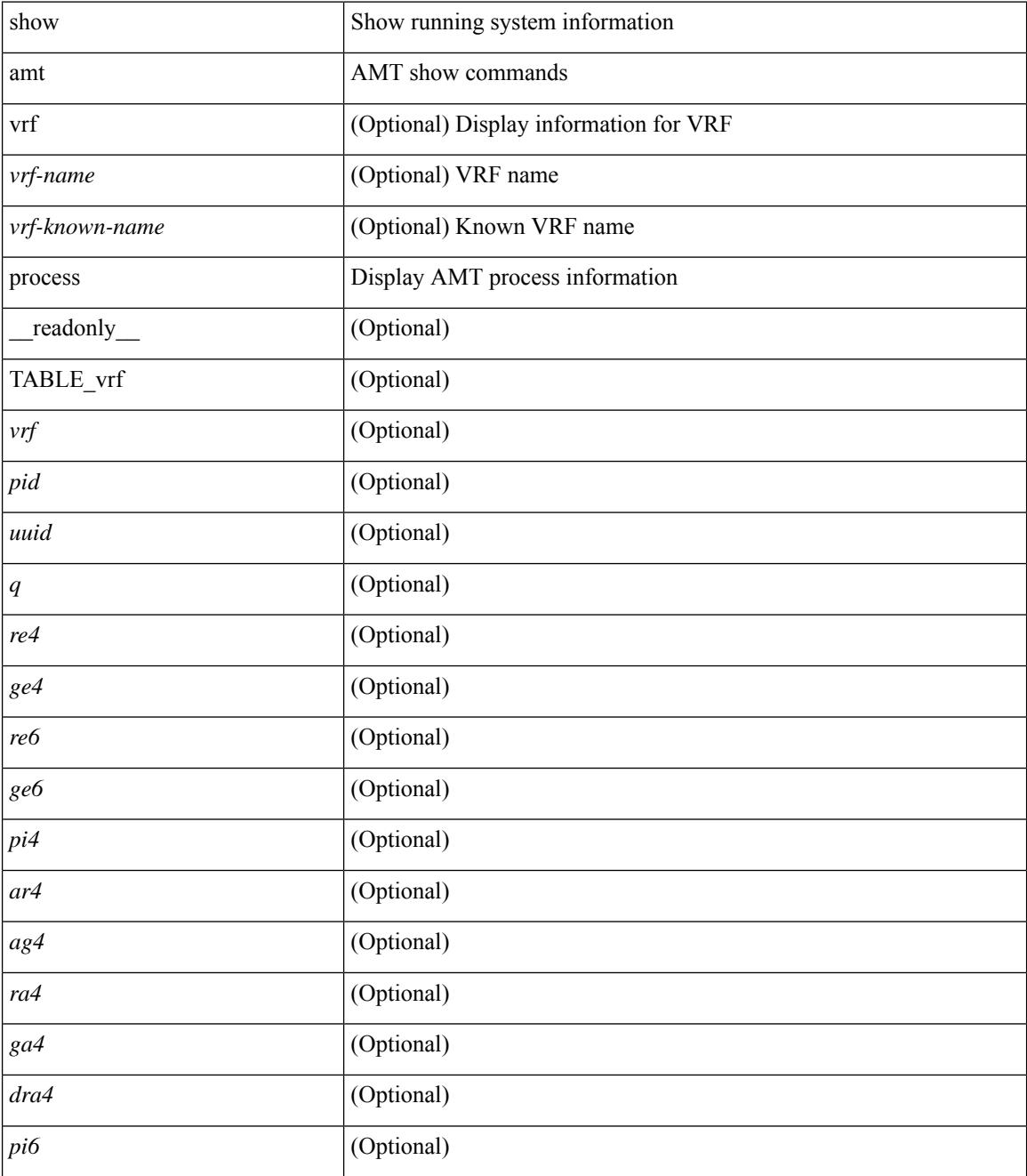

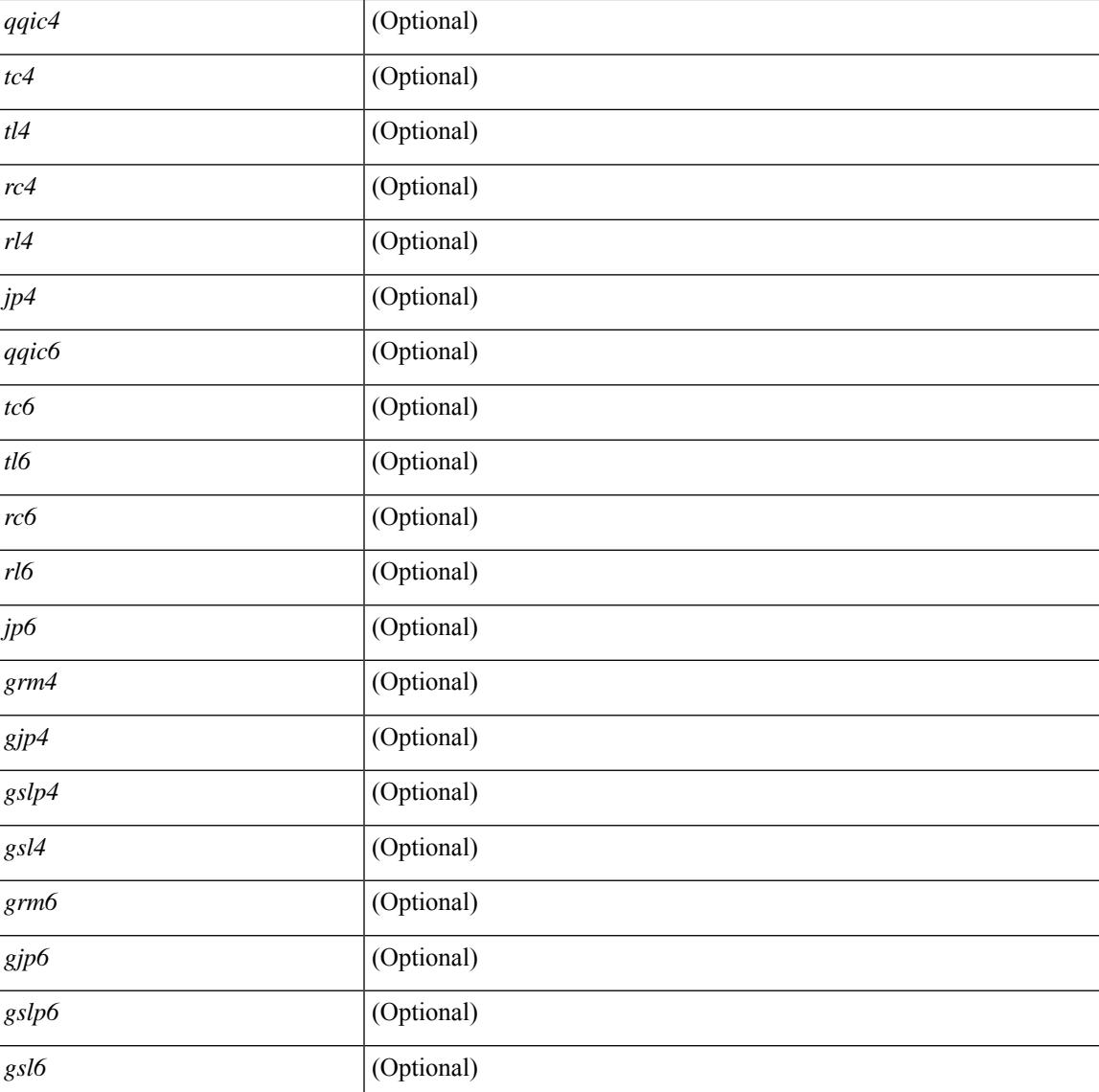

#### **Command Mode**

• /exec

 $\overline{\phantom{a}}$ 

## <span id="page-107-0"></span>**show amt vrf all**

show amt vrf all [ \_readonly \_ TABLE\_vrf <vrf>> <cid> <ip\_tid> <ipv6\_tid> ]

#### **Syntax Description**

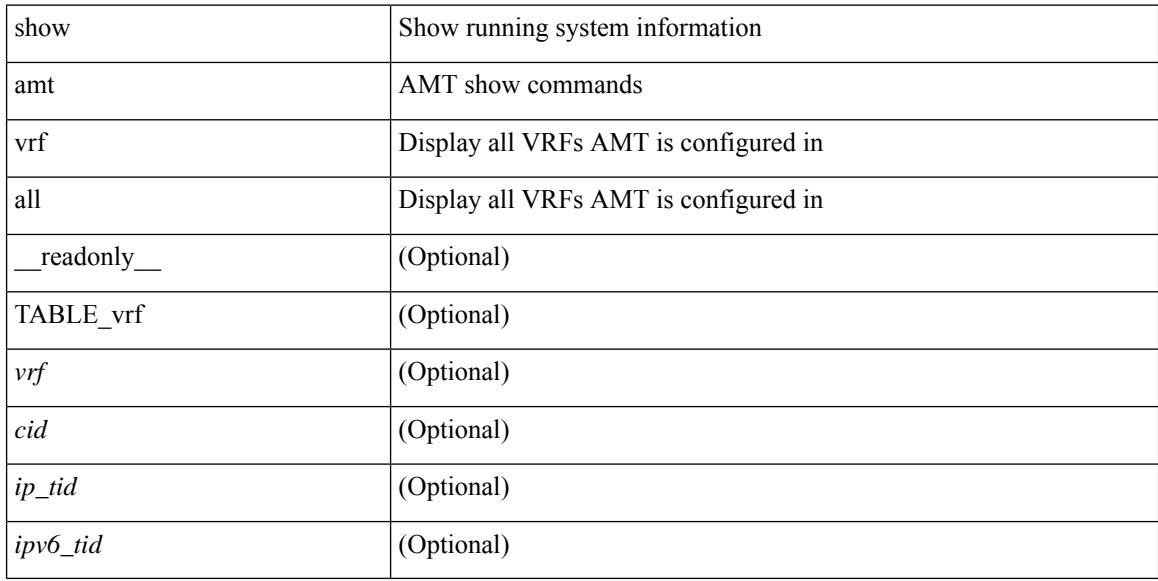

#### **Command Mode**
# **show archive log config**

show archive log config { all | [ user <username> ] [ first-index <first\_index> [ last-index <last\_index> ] ] } [ \_\_readonly \_\_ [ TABLE\_archivelog\_time [ <archivelog\_firstindex > ] ] ]

### **Syntax Description**

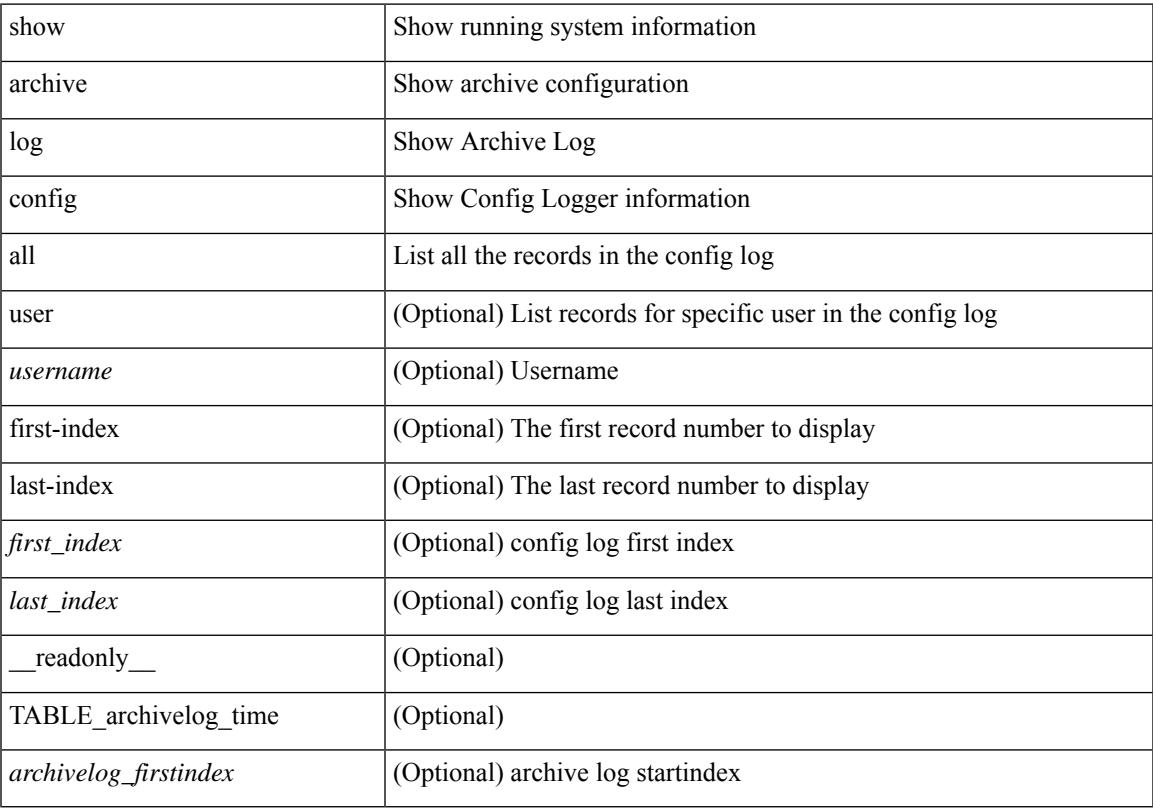

### **Command Mode**

• /exec

## **show arp access-lists**

show arp access-lists [ <name> ] [ \_readonly \_TABLE\_arp <arp\_name> [TABLE\_seqno <seqno> { <permitdeny> <reqresp> ip { { <sender\_ip\_any> | { { <sender\_host> <sender\_ip> | { <sender\_net\_ip> <sender\_ip\_mask> } } } } [ { <target\_ip\_any> | { { <target\_host> <target\_ip> | { <target\_net\_ip> <target\_ip\_mask> } } } } ] } mac { { <sender\_mac\_any> | { { <sender\_mac\_host> <sender\_mac> | { <sender\_net\_mac> <sender\_mac\_mask> } } } } [ { <target\_mac\_any> | { { <target\_mac\_host> <target\_mac>  $\{\langle \text{target net mac}\rangle \langle \text{target mac mask}\rangle \} \} \{\langle \text{app log}\rangle \} \langle \text{current}\rangle \rangle ] [$  (apture session  $\leq$ session-id $\geq$ ]

#### **Syntax Description**

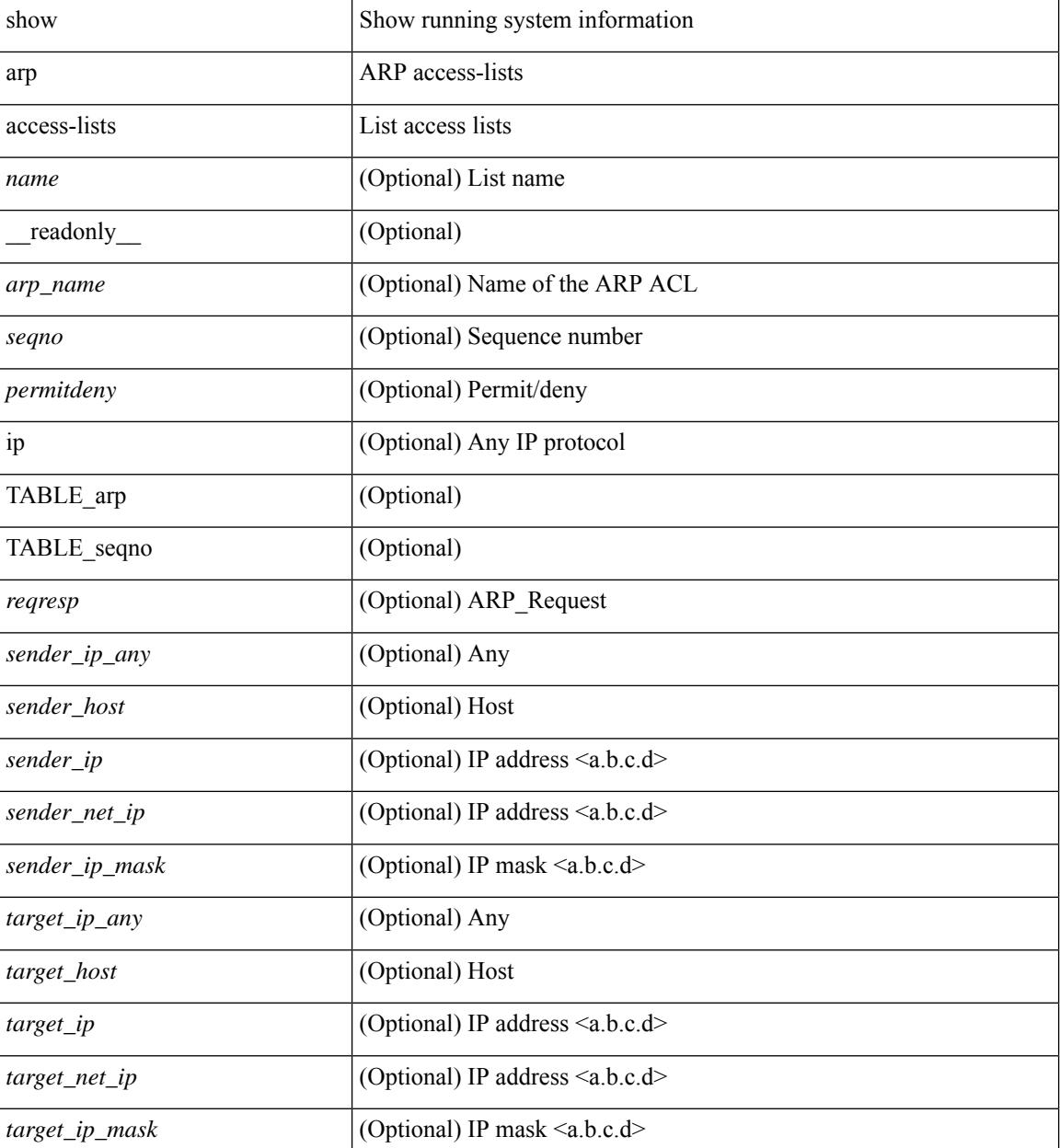

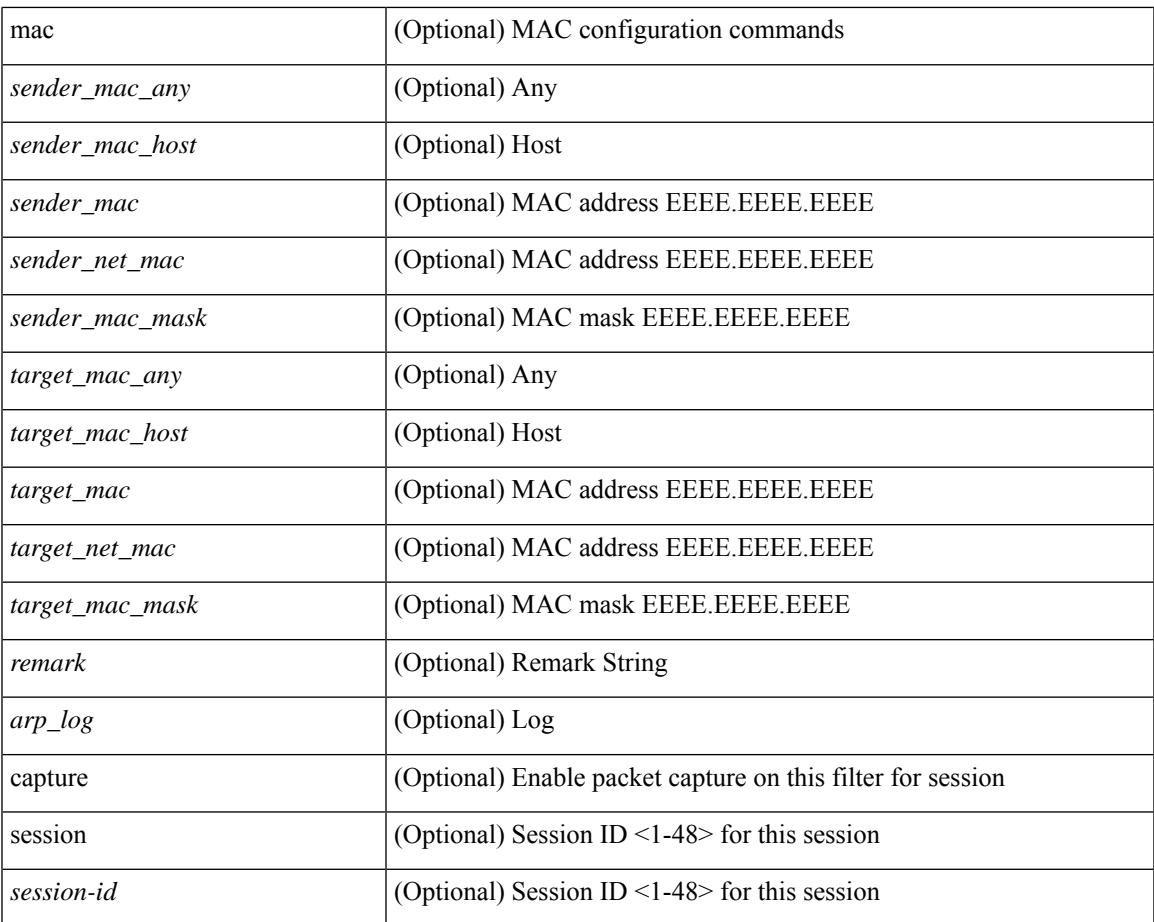

### **Command Mode**

• /exec

 $\mathbf I$ 

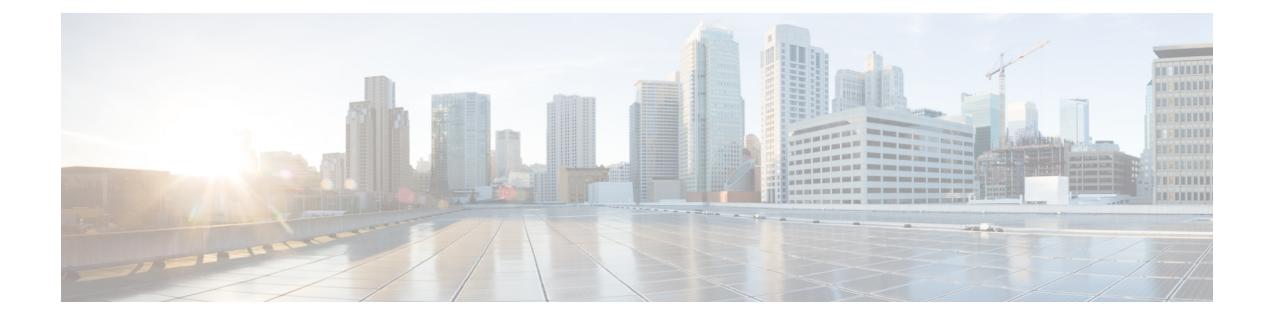

# **B Show Commands**

- show [background,](#page-114-0) on page 49
- show [banner](#page-115-0) exec, on page 50
- show [banner](#page-116-0) motd, on page 51
- show [bash-shell,](#page-117-0) on page 52
- show bfd [clients,](#page-118-0) on page 53
- show bfd [neighbors,](#page-119-0) on page 54
- [show](#page-123-0) bgp, on page 58
- [show](#page-129-0) bgp, on page 64
- [show](#page-132-0) bgp, on page 67
- [show](#page-140-0) bgp, on page 75
- [show](#page-146-0) bgp, on page 81
- [show](#page-149-0) bgp, on page 84
- show bgp bmp [server,](#page-151-0) on page 86
- show bgp [community,](#page-154-0) on page 89
- show bgp [convergence,](#page-160-0) on page 95
- show bgp [dampening](#page-162-0) dampened, on page 97
- show bgp dampening [flap-statistics,](#page-168-0) on page 103
- show bgp dampening [parameters,](#page-171-0) on page 106
- [show](#page-174-0) bgp evi, on page 109
- show bgp [extcommunity,](#page-176-0) on page 111
- show bgp [l3vpn,](#page-182-0) on page 117
- show bgp [neighbors,](#page-184-0) on page 119
- show bgp [neighbors,](#page-194-0) on page 129
- show bgp neighbors [commands,](#page-200-0) on page 135
- show bgp neighbors [flap-statistics,](#page-202-0) on page 137
- show bgp [neighbors](#page-204-0) paths, on page 139
- show bgp [paths,](#page-206-0) on page 141
- show bgp [peer-template,](#page-207-0) on page 142
- [show](#page-211-0) bgp peer, on page 146
- show bgp [prefix-list,](#page-213-0) on page 148
- show bgp [private](#page-218-0) attr, on page 153
- show bgp private debug [history,](#page-219-0) on page 154
- show bgp [process,](#page-220-0) on page 155
- show bgp [received-paths,](#page-225-0) on page 160
- show bgp [regexp,](#page-231-0) on page 166
- show bgp [self-originated,](#page-236-0) on page 171
- show bgp [sessions,](#page-241-0) on page 176
- show bgp [statistics,](#page-243-0) on page 178
- show bgp [summary,](#page-244-0) on page 179
- show bgp [summary,](#page-248-0) on page 183
- [show](#page-253-0) boot, on page 188
- show boot [auto-copy,](#page-254-0) on page 189
- show boot [auto-copy](#page-255-0) list, on page 190
- show boot [current,](#page-256-0) on page 191
- show boot [mode,](#page-257-0) on page 192
- show boot [order,](#page-258-0) on page 193
- show boot [timings,](#page-259-0) on page 194
- show boot [variables,](#page-260-0) on page 195

# <span id="page-114-0"></span>**show background**

show background [ \_readonly \_ [ { TABLE\_jobs <pid> <user\_name> <terminal> <start> <time> <script>  $\langle \text{args} \rangle$  ] ]

### **Syntax Description**

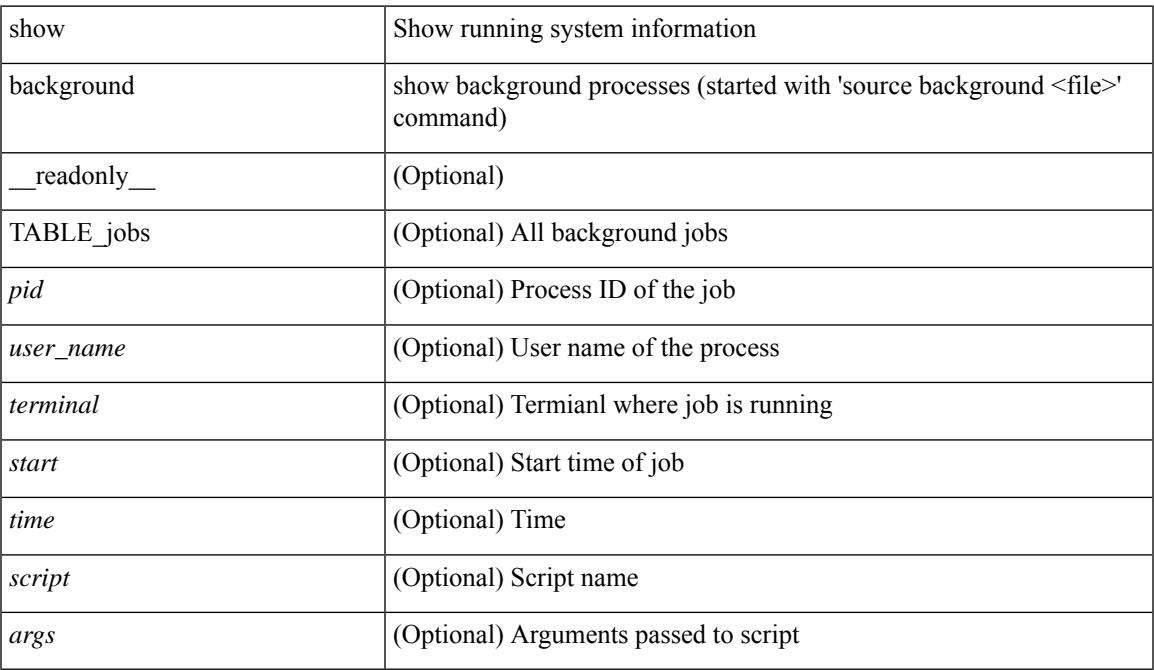

#### **Command Mode**

• /exec

# <span id="page-115-0"></span>**show banner exec**

show banner exec [ \_\_readonly\_\_ { banner\_msg <b\_msg> } ]

### **Syntax Description**

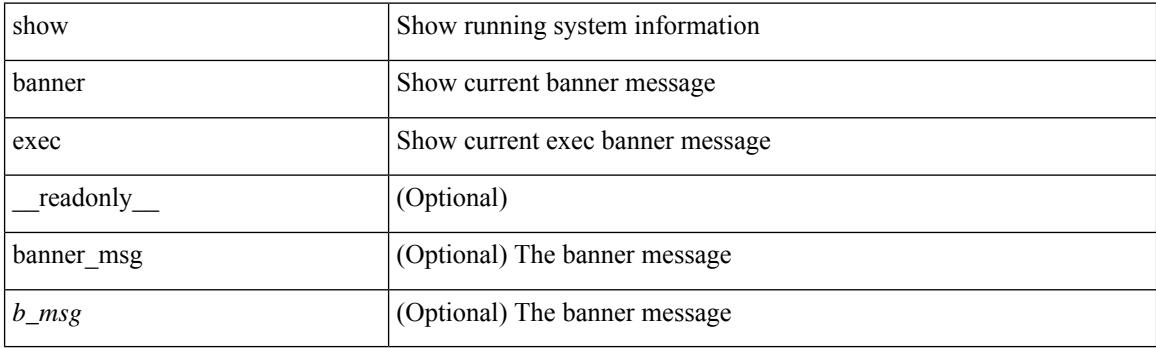

**Command Mode**

• /exec

# <span id="page-116-0"></span>**show banner motd**

show banner motd [ \_\_readonly\_\_ { banner\_msg <b\_msg> } ]

### **Syntax Description**

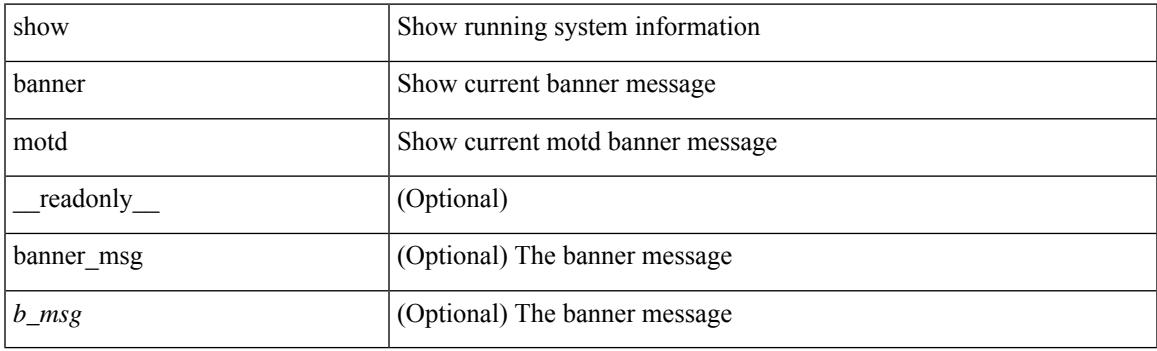

**Command Mode**

• /exec

# <span id="page-117-0"></span>**show bash-shell**

show bash-shell [ \_readonly\_ { operation\_status <o\_status> } ]

### **Syntax Description**

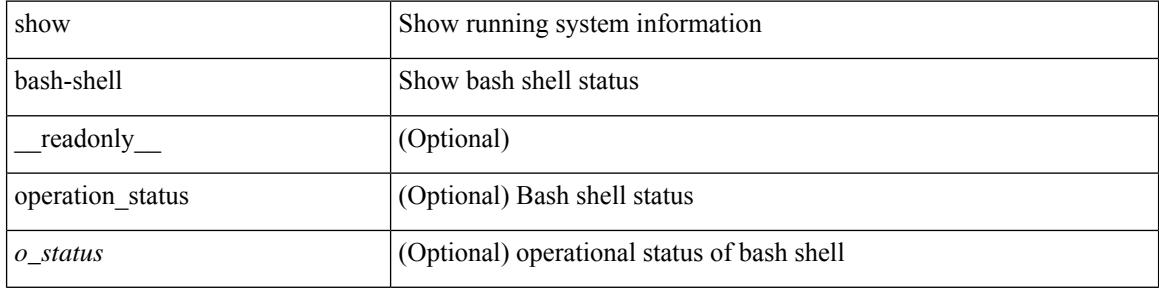

#### **Command Mode**

 $\bullet$  /exec

 $\overline{\phantom{a}}$ 

# <span id="page-118-0"></span>**show bfd clients**

show bfd clients [ \_\_readonly \_\_ <header> [ { TABLE\_bfdClients <client\_name> <num\_sess> } ] ]

### **Syntax Description**

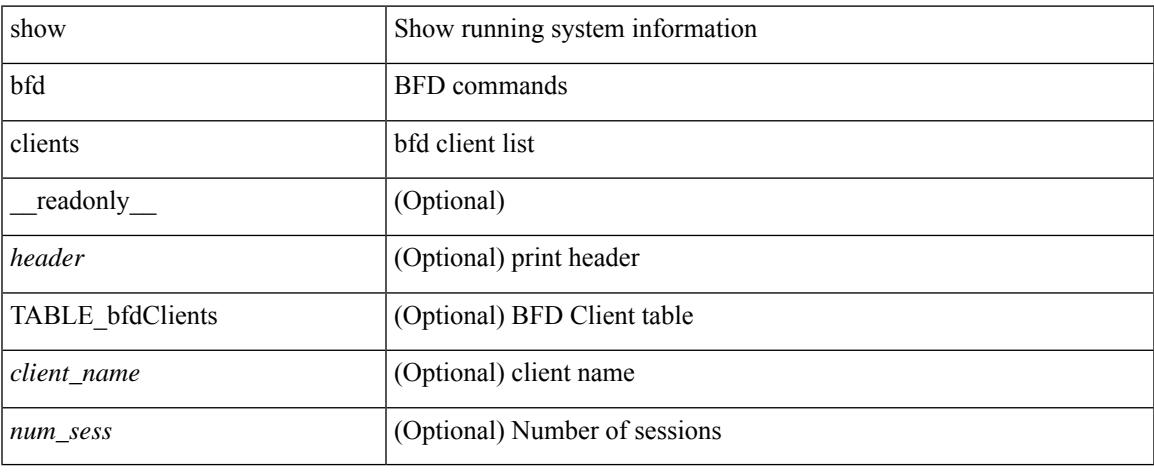

#### **Command Mode**

• /exec

## <span id="page-119-0"></span>**show bfd neighbors**

show bfd  $\{ \text{ [ vrf { & vrf-name>} | vrf-known-name>} | all \} \} \{ \text{ [ vpp + v]} \}$  neighbors  $\{ \text{ [ multihop ]} | \}$ module <module> ] | [ interface <intf\_id> ] | [ application <bfd\_cli\_client\_names> ] | [ { src-ip <src\_ip> | src-ipv6 <src\_ipv6> } ] | [ { dest-ip <dest\_ip> | dest-ipv6 <dest\_ipv6> } ] | [ vrf { <vrf-name> | <vrf-known-name> | all } ] } + [ details ] [ \_\_readonly\_\_ TABLE\_bfdNeighbor <local\_disc> [ <header> ] [  $\le$ sess type>  $|$   $| \le$ vrf name>  $|$   $| \le$ src ip addr>  $|$   $| \le$ src ipv6 addr>  $| \le$ dest ipv6 addr>  $| \le$ dest ipv6 addr>  $\lceil$  < [ < local state>  $\lceil$  < local state>  $\lceil$  < local state>  $\lceil$  < local state>  $\lceil$  < local state>  $\lceil$  < local state>  $\lceil$  < local state>  $\lceil$  < local state>  $\lceil$  < local state> local state> local state> lo <echo> ] [ <echo\_tx> ] [ <local\_diag> ] [ <demand> ] [ <poll> ] [ <min\_tx> ] [ <min\_rx> ] [ <local\_multi>  $\lceil$   $\lceil$  $\langle tx\_count \rangle$  ]  $[\langle tx\_avg \rangle]$   $[\langle tx\_min \rangle$  ]  $[\langle tx\_max \rangle]$   $[\langle last\_tx \rangle]$   $[\langle app \rangle]$   $[\langle up\_time \rangle]$   $[\langle up\_count \rangle]$  $\{\text{down count}\}$  |  $\{\text{version}\}$  |  $\{\text{diag}\}$  |  $\{\text{state bit}\}$  |  $\{\text{demand bit}\}$  |  $\{\text{spoll bit}\}$  |  $\{\text{final bit}\}$  |  $\leq$ multiplier>  $| \leq$ length>  $| \leq$ my disc>  $| \leq$ your disc>  $| \leq$ min tx interval>  $| \leq$ req min rx>  $| \leq$  $\leq$ min echo interval>  $]$   $[$   $\leq$ out str $>$   $]$   $[$   $\leq$  host  $|$   $\leq$  down reason $>$   $]$   $[$   $\leq$  no host reason $>$   $]$   $[$   $\leq$  parent $\geq$   $]$   $[$  $\leq$ per\_link\_str> ] [  $\leq$ auth> ] [  $\leq$ auth\_bit> ] [  $\leq$ print\_details> ] ]

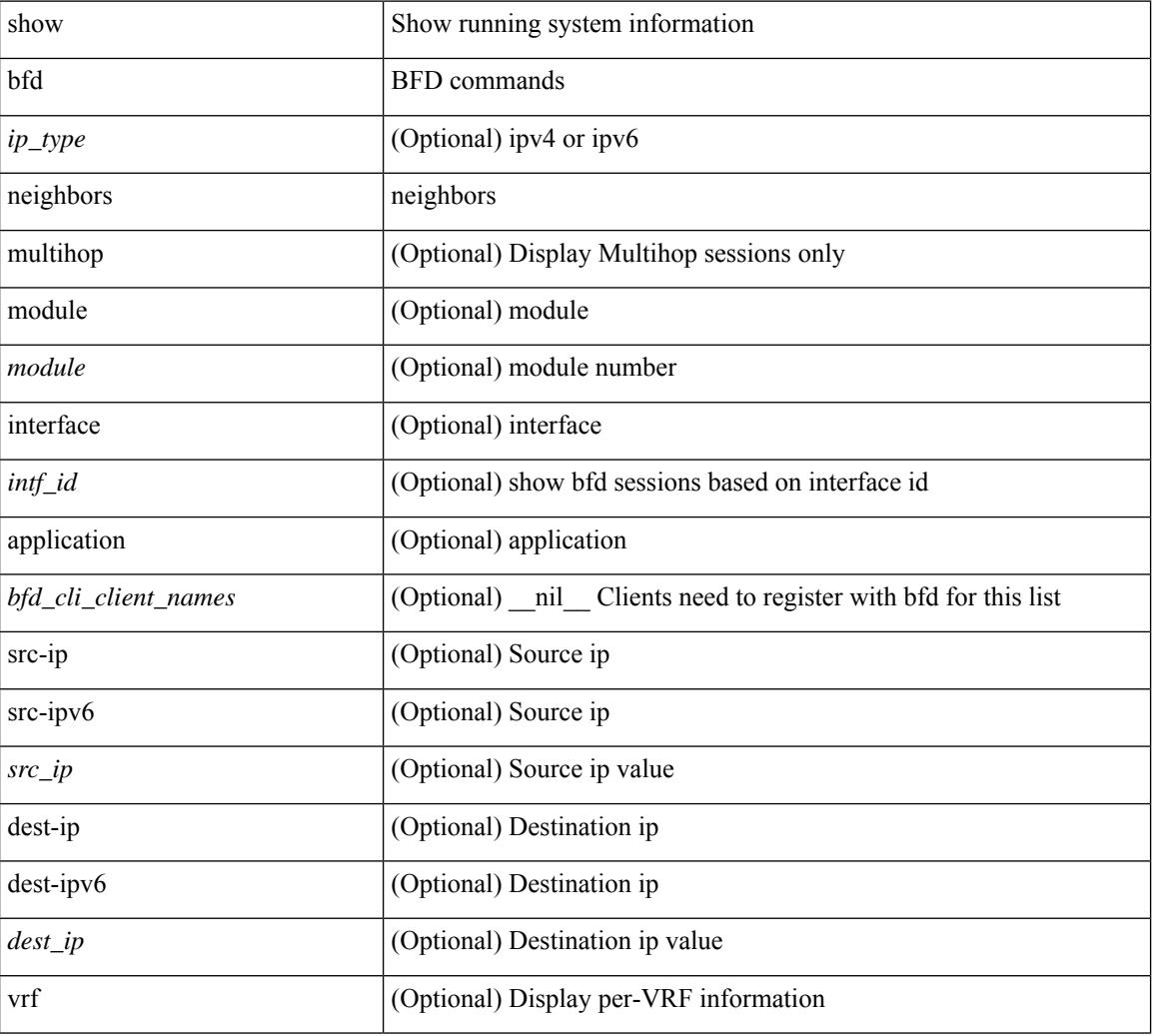

#### **Syntax Description**

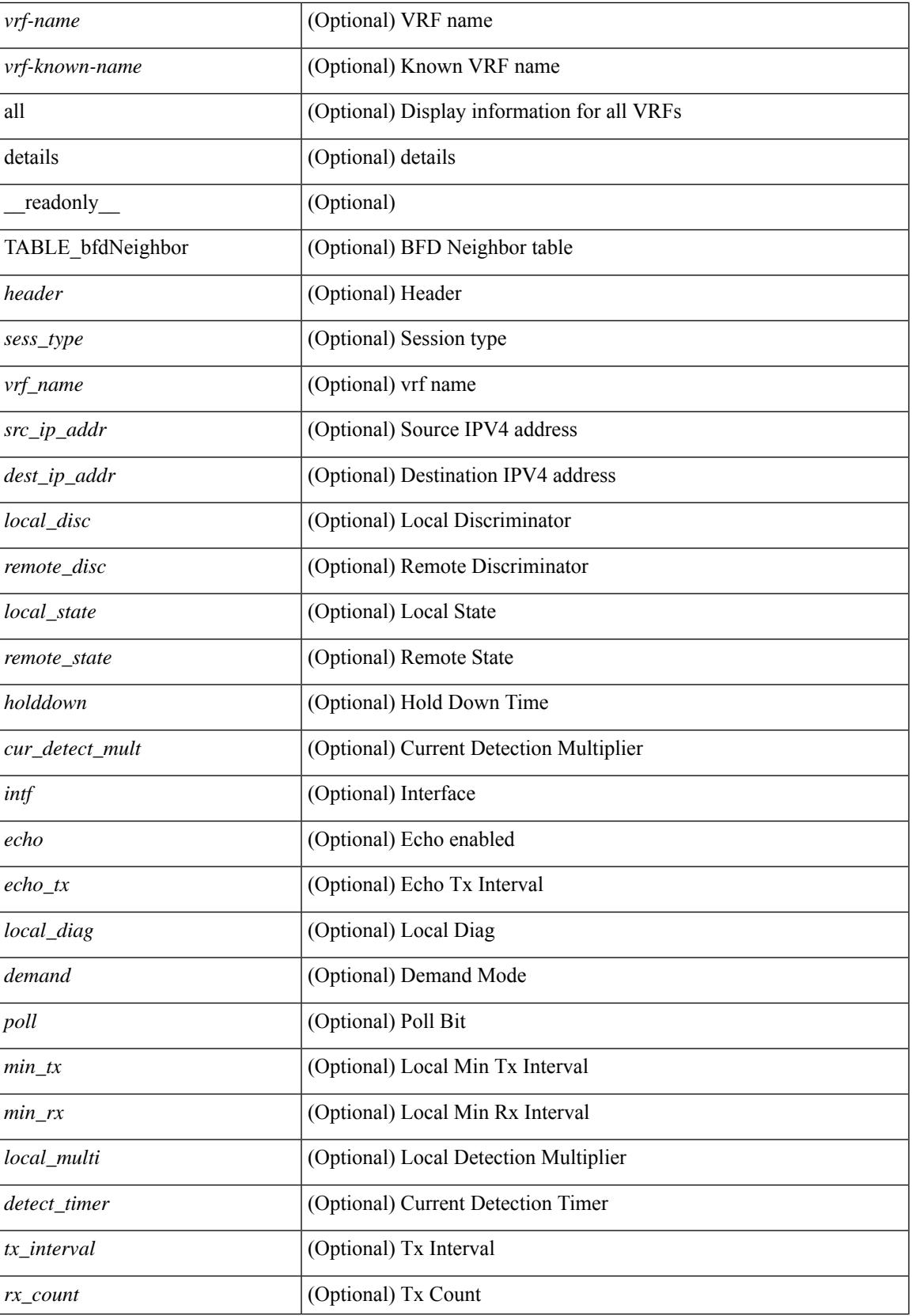

 $\mathbf I$ 

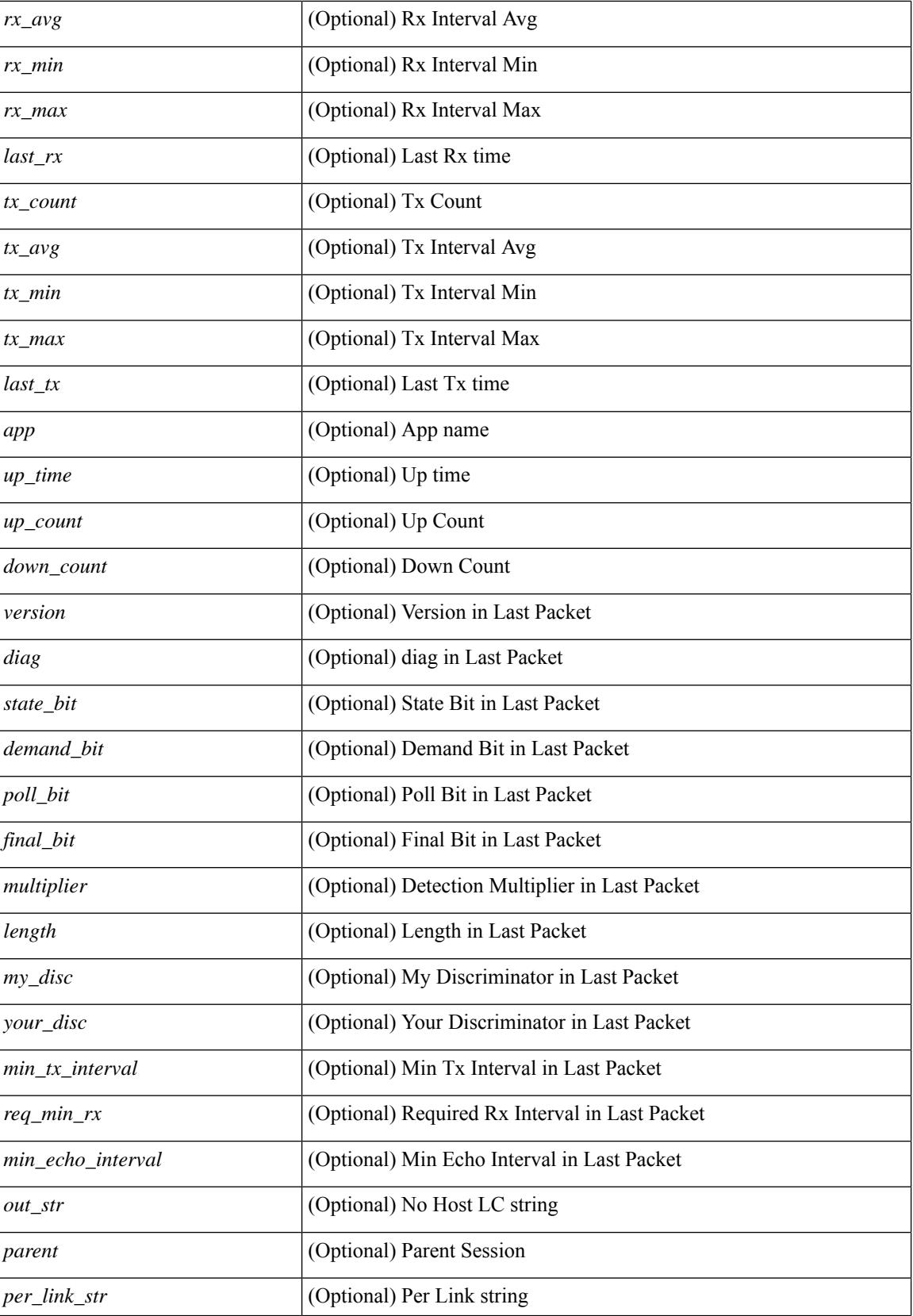

 $\mathbf l$ 

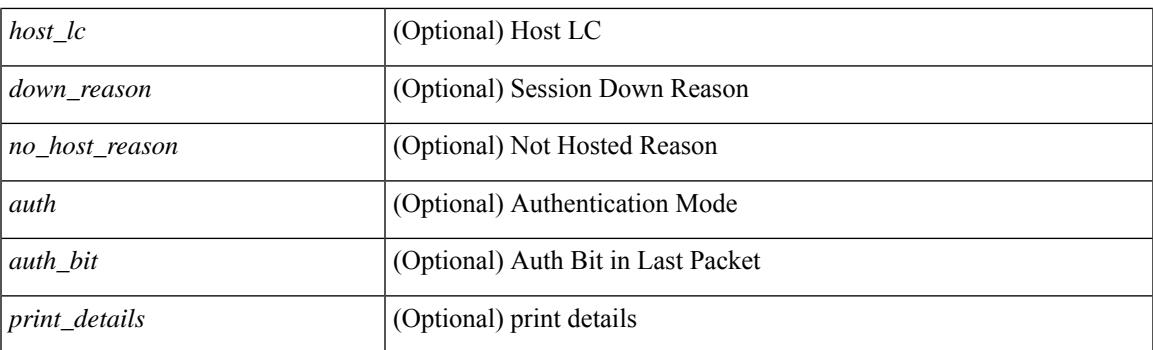

### **Command Mode**

• /exec

# <span id="page-123-0"></span>**show bgp**

show bgp  $\lceil$  vrf  $\{\leq v$  =  $\leq v$  =  $\leq v$  =  $\leq v$  =  $\leq v$  =  $\leq$   $\leq$   $\leq$   $\leq$   $\leq$   $\leq$   $\leq$   $\leq$   $\leq v$   $\leq$   $\leq v$   $\leq$   $\leq v$   $\leq$   $\leq v$   $\leq$   $\leq v$   $\leq$   $\leq$   $\leq$   $\leq$   $\leq$   $\leq$   $\leq$   $\leq$  multicast } | ipv4 mdt  $\lceil$  rd  $\lceil$  <ext-comm-rd-aa2nn4>  $\lceil$  <ext-comm-rd-aa4nn2>  $\lceil$  | | vpnv4 unicast  $\lceil$  rd  $\lceil$ <ext-comm-rd-aa2nn4> | <ext-comm-rd-aa4nn2> } ] | link-state | l2vpn vpls [ rd { <ext-comm-rd-aa2nn4> |  $\text{~text ] | l2vpn evpn [ rd {  $\text{~text}$  |  $\text{~text}$  ] | ipv4$ mvpn  $\lceil$  rd  $\{\leq \text{ext-comm-rd-aa2nn4}\geq \leq \text{ext-comm-rd-aa4nn2}\}\rceil$  | ipv4 labeled-unicast  $\}$  nexthop  $\leq$  pnexthop>  $\frac{1}{2}$  ipv6  $\frac{1}{2}$  unicast | multicast  $\frac{1}{2}$  | vpnv6 unicast  $\lceil$  rd  $\frac{1}{2}$  <ext-comm-rd-aa2nn4>  $\leq$  <ext-comm-rd-aa4nn2>  $\frac{1}{2}$  | ipv6 labeled-unicast | ipv6 mvpn [ rd { <ext-comm-rd-aa2nn4> | <ext-comm-rd-aa4nn2> } ] } nexthop  $\langle$ ipv6nexthop>  $\rangle$  [ vrf  $\{\langle \text{vrf-name} \rangle | \langle \text{vrf-known-name} \rangle |$  ALL\_VRFS\_012345678901234  $\rangle$  ] [ \_\_readonly\_ TABLE\_vrf <vrf-name-out> TABLE\_afi <afi> TABLE\_safi <safi> <af-name> [<table-version> <router-id>  $\lceil$  [ TABLE rd [ <rd val>  $\lceil$  <rd vrf>  $\lceil$  <rd vniid>  $\rceil$  ] [ TABLE prefix  $\lceil$  <ipv6prefix>  $\rceil$  <ipv6prefix> | <nonipprefix> { <prefixversion> <totalpaths> <br/> <br/>bestpathnr> [ <on-newlist> <on-xmitlist> <suppressed> <needsresync> <locked> ] [ <table-map-filtered> ] [ <export-on-newlist> <export-on-xmitlist> ] [ <locallabel> ] [ <labelhldwstr> ] [ <mpath> ] ] { TABLE\_path <pathnr> { { <status> <best> <type> <statuscode>  $\lessdot$ bestcode>  $\lessdot$ typecode> {  $\lessdot$ ipnexthop> |  $\lessdot$ ipv6nexthop> } {  $\lessdot$   $\lessdot$  inlabel>  $\lessdot$   $\lessdot$   $\lessdot$   $\lessdot$   $\lessdot$   $\lessdot$   $\lessdot$   $\lessdot$   $\lessdot$   $\lessdot$   $\lessdot$   $\lessdot$   $\lessdot$   $\lessdot$   $\lessdot$   $\lessdot$   $\lessdot$   $\lessdot$   $\lessdot$   $\lessdot$   $\lessdot$   $\less$ | { <weight> <aspath> <origin> [ <metric> ] [ <localpref> ] } } } { [ <policyincomplete> <pathvalid> <pathbest> <pathdeleted> <pathstaled> <pathhistory> <pathovermaxaslimit> <pathmultipath> <pathnolabeledrnh> ] [ <importsource> [ <originalimportsource> ] ] [ <importdestscount> ] [ TABLE\_importdests  $\langle$ importdest $\rangle$   $|$   $\langle$   $\rangle$   $\langle$   $\rangle$  } <nexthopmetric> { <neighbor> | <ipv6neighbor> } <neighborid> <origin> [ <metric> ] <localpref> <weight> [  $\leq$  <aggregator>  $\leq$  aggregatoras>  $\leq$  atomicaggregate> ] [  $\leq$  inlabel> ]  $\leq$   $\leq$   $\leq$   $\leq$   $\leq$   $\leq$   $\leq$   $\leq$   $\leq$   $\leq$   $\leq$   $\leq$   $\leq$   $\leq$   $\leq$   $\leq$   $\leq$   $\leq$   $\leq$   $\leq$   $\leq$   $\leq$   $\leq$ <community> } ] [ { TABLE\_extcommunity <extcommunity> } ] [ <originatorid> { TABLE\_clusterlist <clusterlist> } ] [ <flappenalty> <dampenedtime> <flaps> <flaptime> <flapflags> <flapindex> <flaphalflife>  $\langle$  flapreuse>  $\langle$  flapsuppress>  $\langle$  flapmax>  $\rangle$  [  $\langle$  con \_type>  $\langle$  con\_rd>  $\langle$  con\_ip>  $\rangle$  [ $\langle$   $\rangle$ psid\_len> [  $\epsilon$  <psid lindx len> <psid lindx flag> <psid lindx>  $]$  [ <psid v6sid len> <psid v6sid>  $]$  [ <psid origsrgb len>  $\epsilon$  <psid origsrgb flag> <psid origsrgb base> <psid origsrgb end> ] ] [ <remotenh> <remotenh encap> <remotenh\_vnid> <remotenh\_mac> ] [ <pmsi> ] [ <evpn-esi> ] [ <link-state-attr> <link-state-attr-len> ] [  $\leq$ mdt grp addr>  $\rceil$  }  $\rceil$  } [ TABLE advertisedto  $\leq$ advertisedto >  $\rceil$  [ TABLE scheduledto  $\leq$  scheduledto  $\rceil$  ] ] ]

#### **Syntax Description**

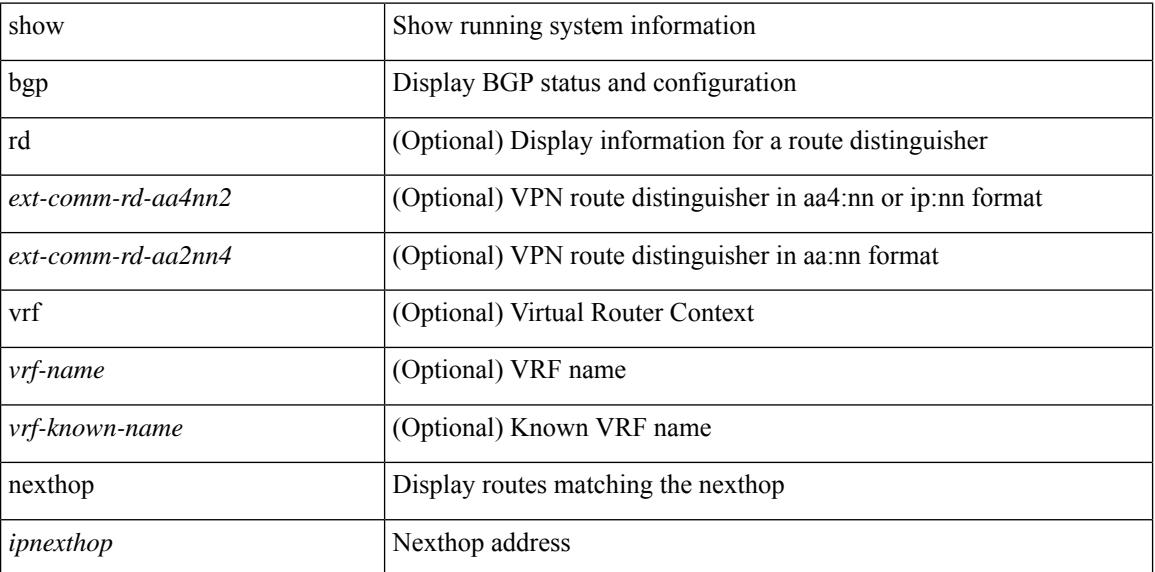

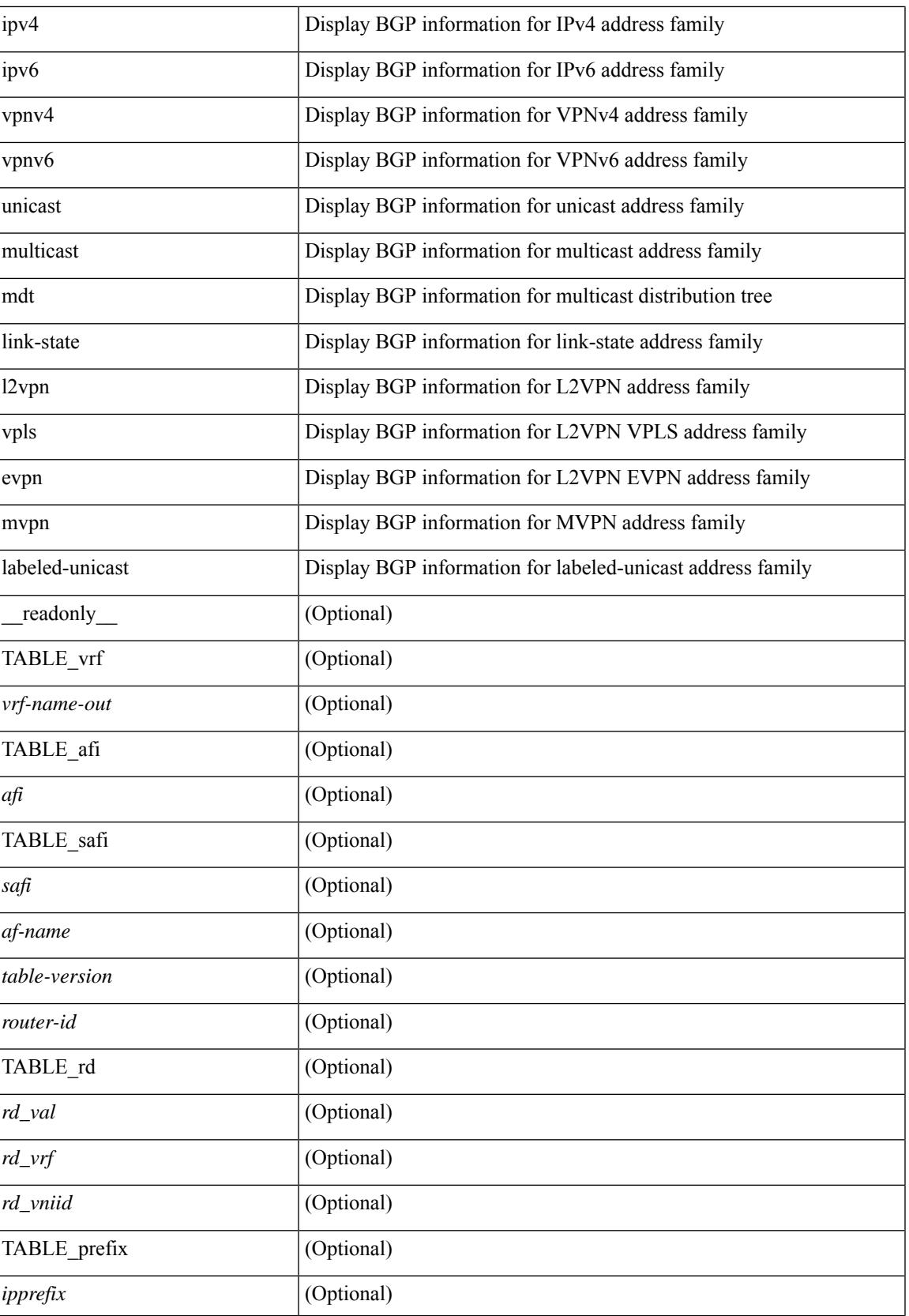

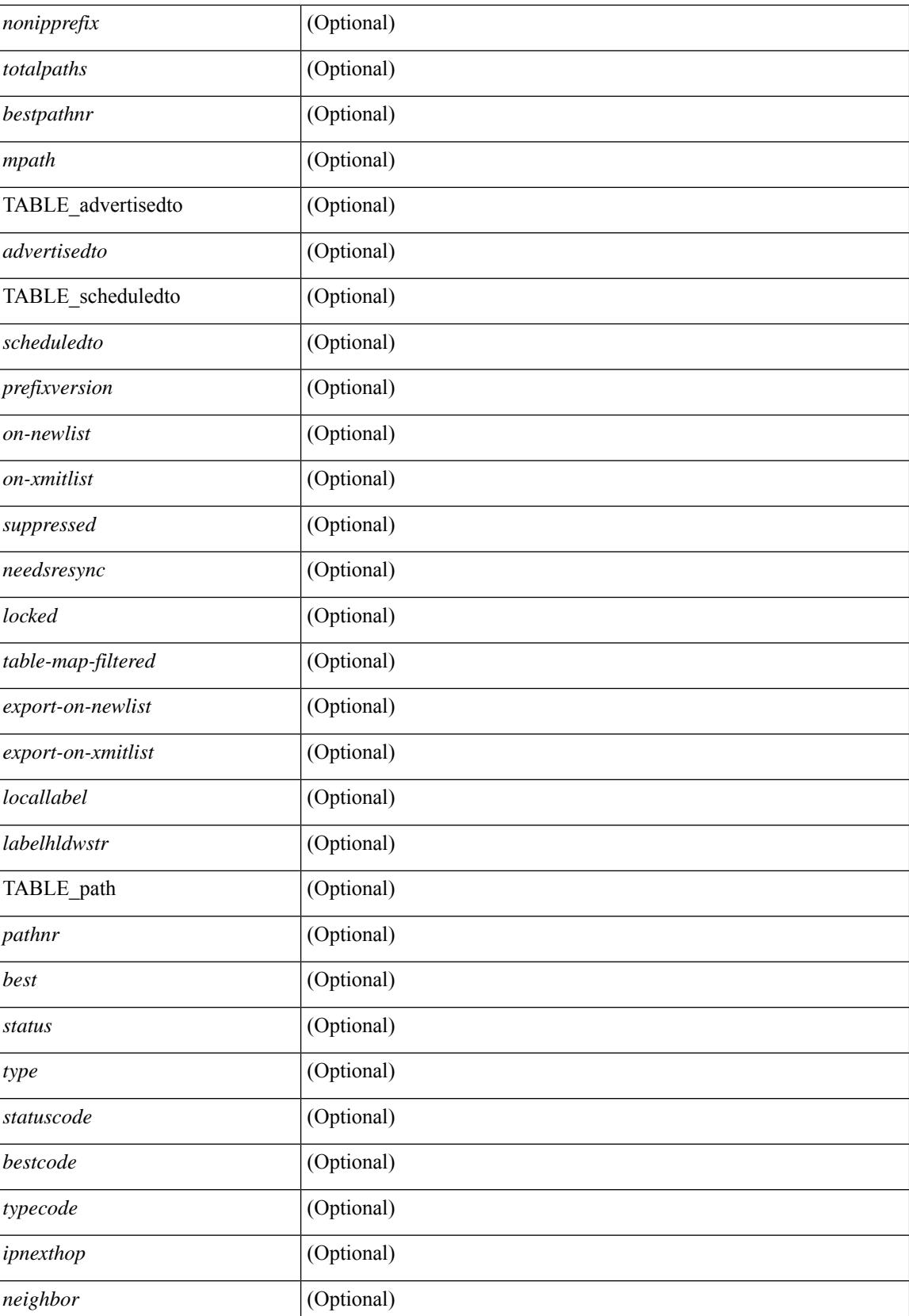

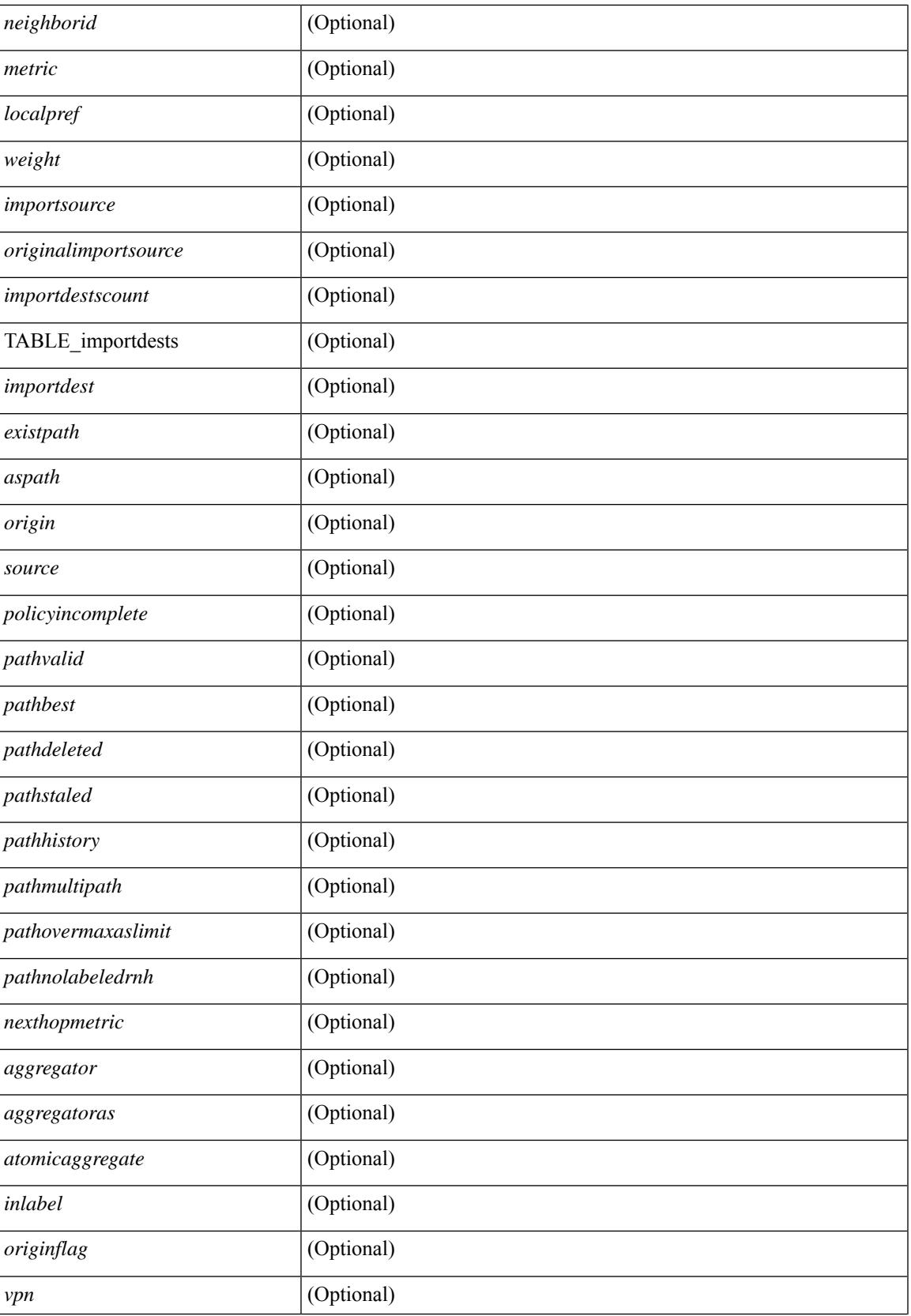

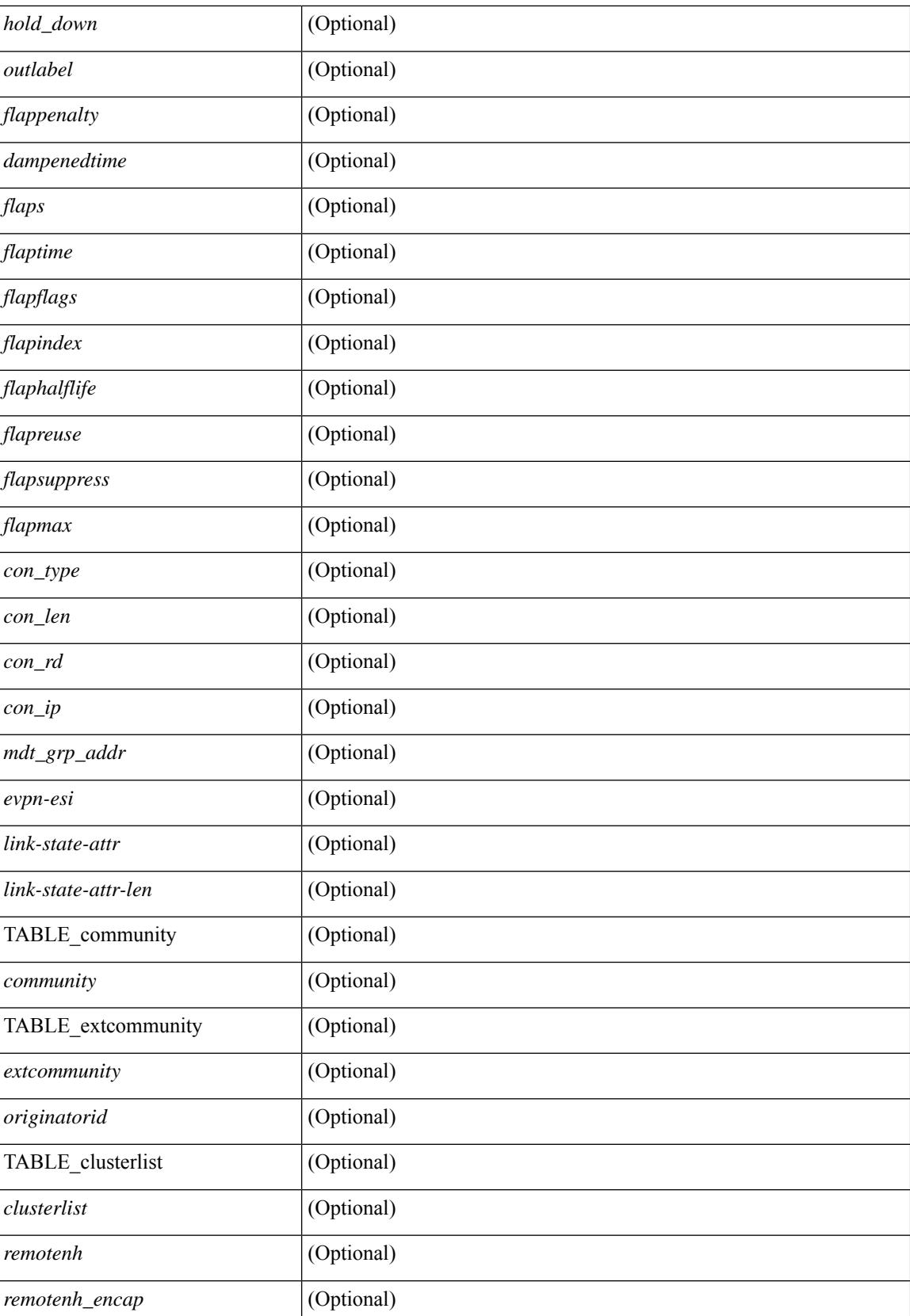

 $\mathbf I$ 

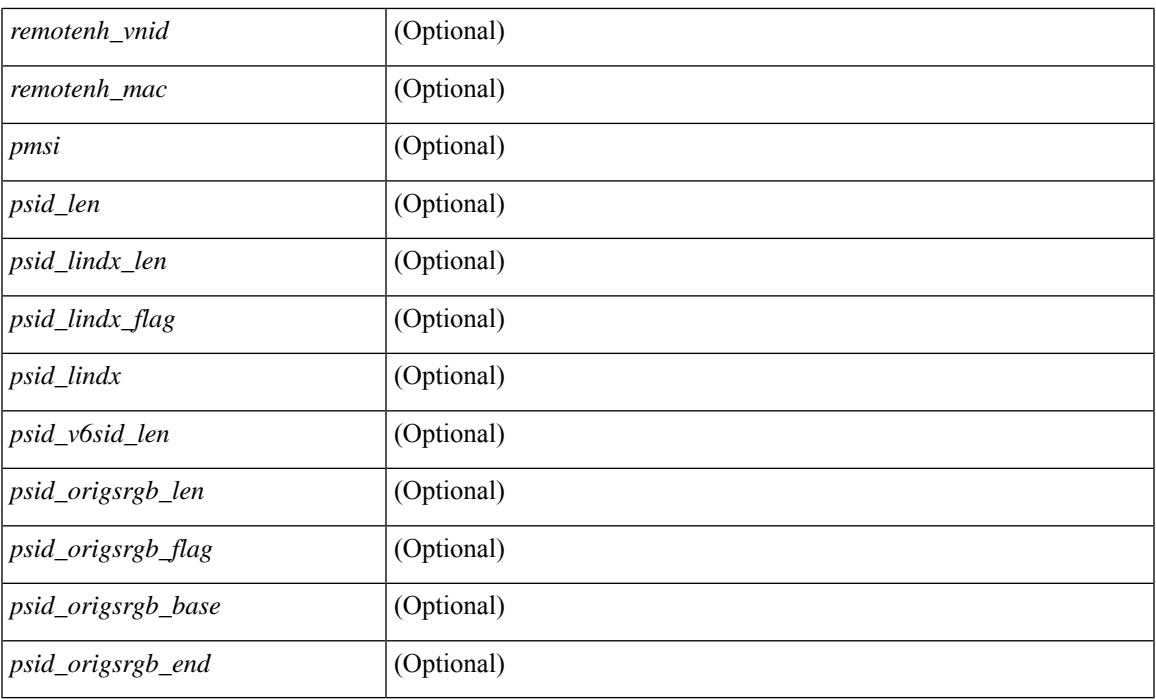

## **Command Mode**

• /exec

# <span id="page-129-0"></span>**show bgp**

show bgp  $\lceil$  vrf  $\{\leq v \text{rf-name}\geq \leq v \text{rf-known-name}\geq \lceil ALL \rceil$  VRFS 012345678901234  $\lceil \frac{v \text{pyd}}{v \text{micast}} \rceil$ multicast } policy statistics { { redistribute  $\lceil \frac{1}{2} \frac{e^{i}}{2} \cdot \frac{e^{i}}{2} \cdot \frac{e^{i}}{2} \cdot \frac{e^{i}}{2} \cdot \frac{e^{i}}{2} \cdot \frac{e^{i}}{2} \cdot \frac{e^{i}}{2} \cdot \frac{e^{i}}{2} \cdot \frac{e^{i}}{2} \cdot \frac{e^{i}}{2} \cdot \frac{e^{i}}{2} \cdot \frac{e^{i}}{2} \cdot \frac{e^{i}}{2} \cdot \frac{e^{i}}$ hmm | am ] } | { neighbor <neighbor-id> [ default-originate | { route-map | filter-list | prefix-list } { in | out } ] } | { dampening } | { network { <ip-addr> mask <ip-mask> | <ip-prefix> } } | { aggregate-address { <ip-addr>  $\langle i\rangle = \langle i\rangle - \langle i\rangle$  { suppress-map | advertise-map } } } | vpnv4 unicast policy statistics { neighbor  $\langle$ neighbor-id>  $\langle$  { route-map | filter-list | prefix-list  $\rangle$  { in | out } ]  $\rangle$  | ipv6 { unicast | multicast } policy statistics  $\{ \}$  redistribute  $\{ \}$  { eigrp | isis | ospfv3 | rip  $\}$  <tag>  $\}$  | static | direct | amt | lisp | hmm | am ]  $\}$  |  $\{$  neighbor  $\{\leq n\in\mathbb{Z}^n\}$  |  $\leq p\in\mathbb{Z}^n$  | default-originate |  $\{\leq p\in\mathbb{Z}^n\}$  | filter-list | prefix-list  $\}\{\infty\}$  | out  $\}$ ] } | { dampening } | { network <ipv6-prefix> } | { aggregate-address <ipv6-prefix> { suppress-map | advertise-map } } } } [ vrf { <vrf-name> | <vrf-known-name> | ALL\_VRFS\_012345678901234 } ] [ readonly TABLE\_vrf <vrf-name-polstats> [ <rpm-handle-count> ] [ { TABLE\_rmap <name> <action> <seqnum> [ { TABLE\_cmd <command> <comparecount> <matchcount> } ] [ <totalacceptcount> ] [ <totalrejectcount> ] } ] ]

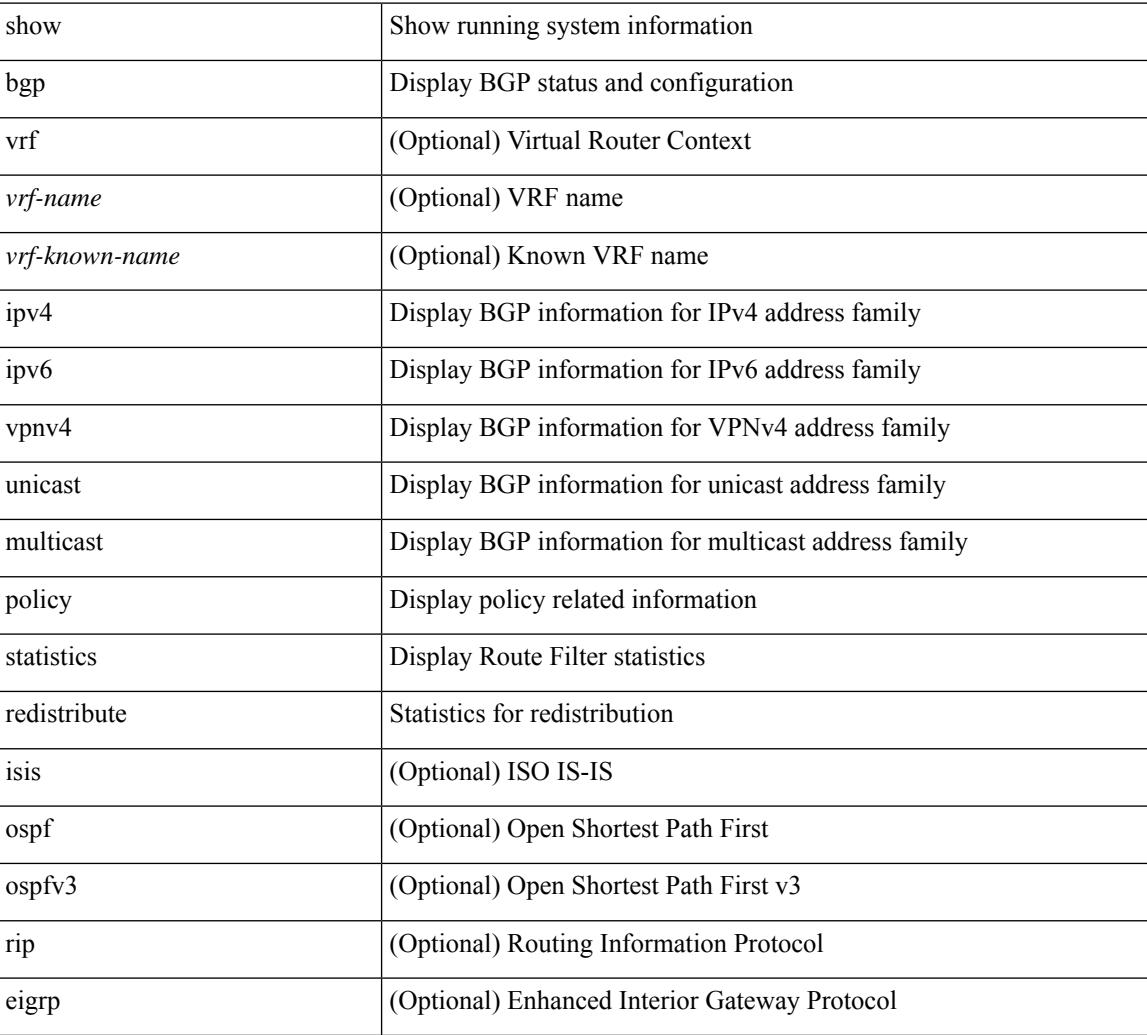

#### **Syntax Description**

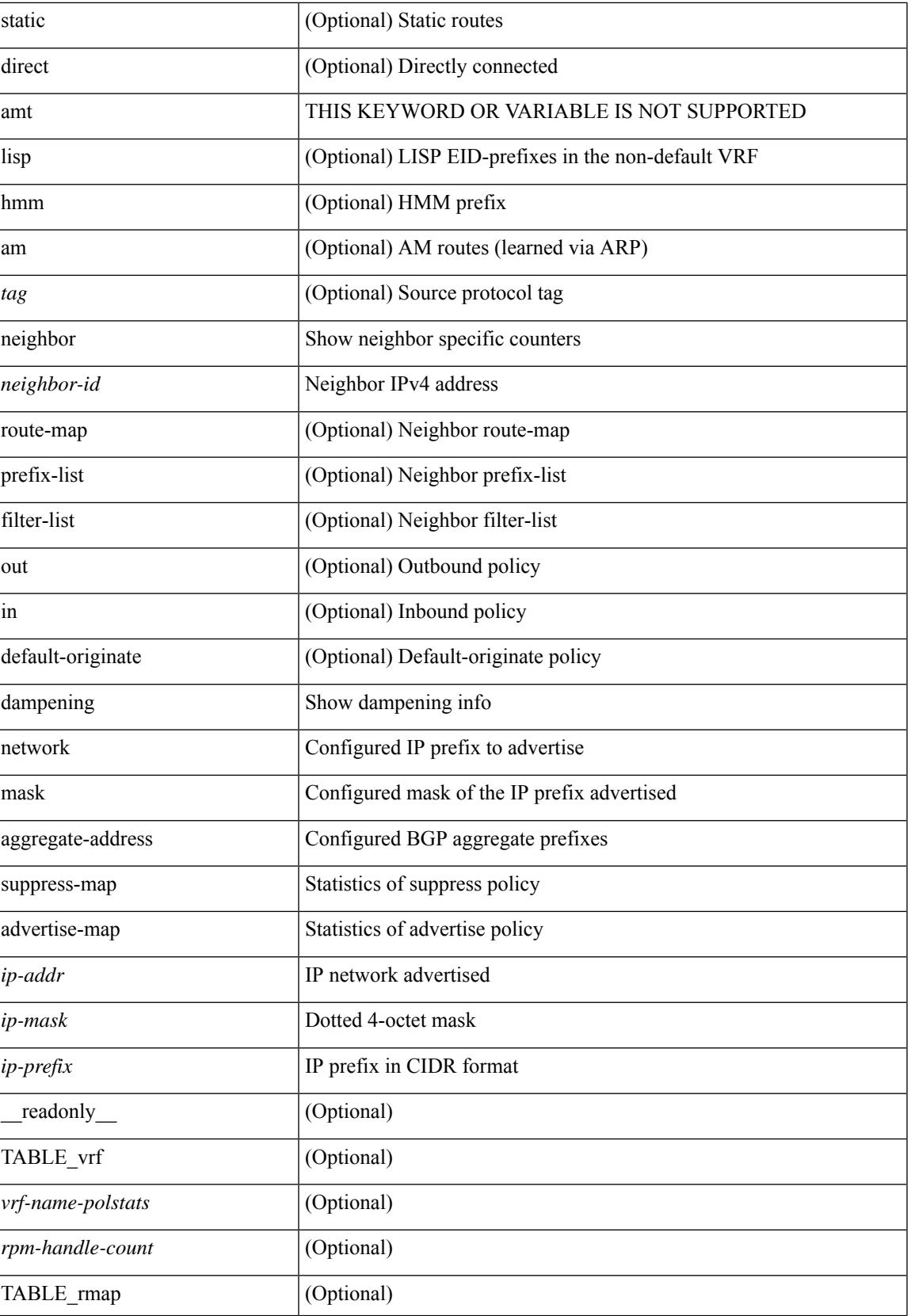

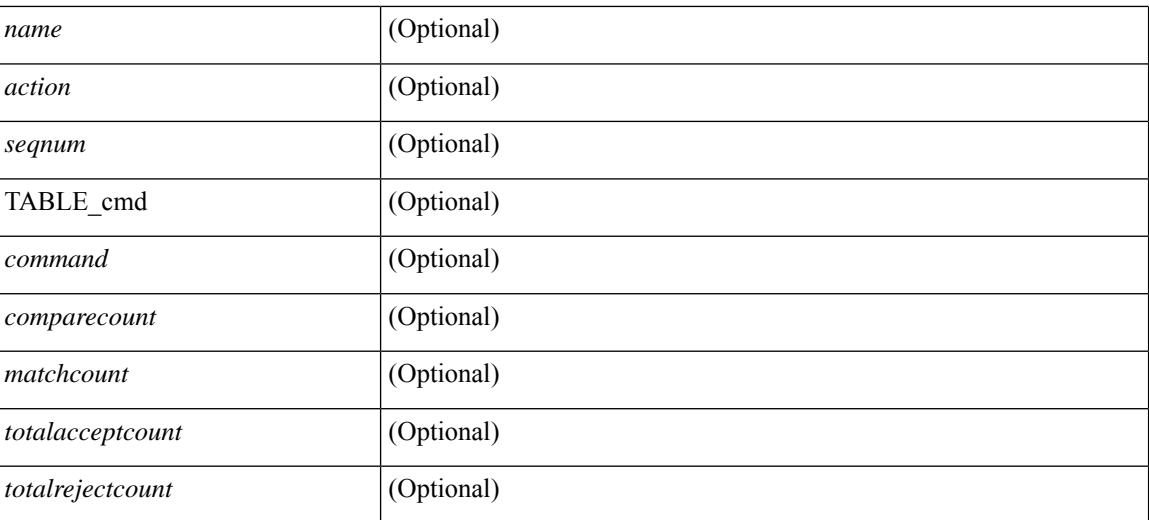

#### **Command Mode**

• /exec

## <span id="page-132-0"></span>**show bgp**

show bgp  $\lceil$  vrf  $\{\leq v \text{rf-name}\leq \leq v \text{rf-know-name}\geq |$  ALL\_VRFS\_012345678901234  $\lceil$   $\{\} \text{pv4 } \{\text{unicast} \}$ multicast } | vpnv4 unicast [ rd { <ext-comm-rd-aa2nn4> | <ext-comm-rd-aa4nn2> } ] | ipv4 labeled-unicast } [ <ip-addr> [ <ip-mask> [ longer-prefixes ] ] [ detail ] | <ip-prefix> [ longer-prefixes ] [ detail ] | labels | exported | imported | detail ] | { ipv6 { unicast | multicast } | vpnv6 unicast [ rd { <ext-comm-rd-aa2nn4> | <ext-comm-rd-aa4nn2> } ] | ipv6 labeled-unicast } [ <ipv6-prefix> [ longer-prefixes ] [ detail ] | labels | exported | imported | detail  $|| \{ j \}$  |  $\{ j \}$  |  $\{ d \}$  <ext-comm-rd-aa2nn4> | <ext-comm-rd-aa4nn2>  $\}$  |  $\{$  $\langle$ ip-addr>  $\vert \langle$ ip-mask>  $\vert \langle \langle$ ip-prefix>  $\vert$  labels  $\vert$  mdt-group  $\langle$ mdt-group>  $\vert \langle \langle \langle \rangle \rangle$  ipv6  $\rangle$  unicast  $\vert \langle \rangle$ injected-routes  $| \cdot |$  link-state  $| \cdot |$  route-type  $\lt$ rt-type $\gt$   $| \lt$ ipv4-ls-rt $\gt$   $| \lt$ ipv6-ls-rt $\gt$   $| |$  l2vpn vpls  $| \cdot |$  d  $| \lt$ <ext-comm-rd-aa2nn4> | <ext-comm-rd-aa4nn2> } [ { <ip-addr> [ <ip-mask> ] | <ip-prefix> } | { ve-id  $\leq$ ve-id> block-offset  $\leq$ ve-bs> } ] | ipv4 mvpn [ rd {  $\leq$ ext-comm-rd-aa2nn4> |  $\leq$ ext-comm-rd-aa4nn2> } [ join <v4src-addr> <v4grp-addr> <src-asn> | rp <v4src-addr> <grp-v4prefix> <pe-addr> <rp-flags> <rp-priority>  $\langle$ hashlen> | sa  $\langle$ grp-v4prefix> | sa-ad $\langle$ v4src-addr> $\langle$ v4grp-addr> | route-type { 1 | 2 | 3 | 4 | 5 | 6 | 7 } [ detail ]  $\vert$  | route-type  $\{ 1 \vert 2 \vert 3 \vert 4 \vert 5 \vert 6 \vert 7 \}$  [ detail  $\vert$  | join [ detail  $\vert$  | sa-ad [ detail ] | i-pmsi [ detail ] | ipv6 mvpn [rd  $\{\leq ext\text{-comm-rd-aa2nn4}\}\$   $\leq ext\text{-comm-rd-aa4nn2}\$  [join  $\leq$ v6src-addr>  $\leq$ v6grp-addr>  $\leq$ src-asn> | rp <v6src-addr> <grp-v6prefix> <pe-addr> <rp-flags> <rp-priority> <hashlen> | sa <grp-v6prefix> | sa-ad  $\leq$ v6src-addr> $\leq$ v6grp-addr> | route-type { 1 | 2 | 3 | 4 | 5 | 6 | 7 } [ detail ] ] | route-type { 1 | 2 | 3 | 4 | 5 | 6 | 7  $\{$  [ detail ] | join [ detail ] | sa-ad [ detail ] | i-pmsi [ detail ] ] | l2vpn evpn [ route-type <rtype> [ etid <et> ] | rd { <ext-comm-rd-aa2nn4> | <ext-comm-rd-aa4nn2> } [ route-type <rtype> [ etid <et> ] | <ipv4-evpn-rt> |  $\langle$ ipv6-evpn-rt>  $|$   $\langle$ mac-address>  $|$  | vni-id  $\langle$ vni \_id> [ route-type  $\langle$ rtype>  $|$  | es  $\langle$ es-id> [ route-type  $\langle$ rtype> [ etid <et> ] ] | <ipv4-evpn-rt> | <ipv6-evpn-rt> | <mac-address> ] | all [ detail ] } [ vrf { <vrf-name> | <vrf-known-name> | ALL\_VRFS\_012345678901234 } ] [ \_\_readonly\_\_ TABLE\_vrf <vrf-name-out> TABLE afi <afi> TABLE safi <safi> <af-name>  $[$  <table-version> <router-id>  $[$  [ TABLE rd  $[$  <rd val>  $[$  $\langle \text{rd yr} \rangle$   $[ \langle \text{rd vni} \rangle ]$  [ TABLE prefix  $\langle \langle \text{sprefix} \rangle | \langle \text{spv6prefix} \rangle | \langle \text{noniprefix} \rangle \rangle$  [  $\langle \text{prefixversion} \rangle$  $\lt$ totalpaths>  $\lt$ bestpathnr> [ $\lt$ on-newlist>  $\lt$ on-xmitlist>  $\lt$ suppressed>  $\lt$ needsresync>  $\lt$ locked> ] [ <table-map-filtered> ] [ <export-on-newlist> <export-on-xmitlist> ] [ <locallabel> ] [ <labelhldwstr> ] [ <mpath> ] ] { TABLE\_path <pathnr> { { <status> <best> <type> <statuscode> <bestcode> <typecode> {  $\langle \text{pnexthop} \rangle$  |  $\langle \text{pvcnewhop} \rangle$  | {  $\langle \text{vindexhop} \rangle$  | {  $\langle \text{vbinexel} \rangle$  \  $\langle \text{vbinexel} \rangle$  \  $\langle \text{vbinexel} \rangle$  \  $\langle \text{vbinexel} \rangle$  \  $\langle \text{vbinexel} \rangle$  \  $\langle \text{vbinexel} \rangle$  $\langle \text{origin} \rangle$  [  $\langle \text{metric} \rangle$  ]  $\langle \text{localpref} \rangle$  } } | { [  $\langle \text{policy} \rangle$  considered  $\langle \text{pathdest} \rangle$   $\langle \text{pathdeleted} \rangle$ <pathstaled> <pathhistory> <pathovermaxaslimit> <pathmultipath> <pathnolabeledrnh> ] [ <importsource> [ <originalimportsource> ] ] [ <importdestscount> ] [ TABLE importdests <importdest> ] [ <existpath> ] [  $\langle$  <aspath>  $\langle$ source> ]  $\langle$  <ipnexthop>  $|$  <ipv6nexthop>  $\rangle$  \ <nexthopmetric>  $\langle$  <neighbor>  $|$  <ipv6neighbor>  $\rangle$ <neighborid> <origin> [ <metric> ] <localpref> <weight> [ <aggregator> <aggregatoras> <atomicaggregate> ] [ <inlabel> ] [ <originflag> ] [ { TABLE\_community <community> } ] [ { TABLE\_extcommunity  $\leq$ extcommunity>  $\}$  |  $\leq$   $\leq$   $\leq$   $\leq$   $\leq$   $\leq$   $\leq$   $\leq$   $\leq$   $\leq$   $\leq$   $\leq$   $\leq$   $\leq$   $\leq$   $\leq$   $\leq$   $\leq$   $\leq$   $\leq$   $\leq$   $\leq$   $\leq$   $\leq$   $\leq$   $\leq$   $\leq$   $\leq$   $\leq$   $\leq$   $\leq$   $\leq$   $\le$ <flaps> <flaptime> <flapflags> <flapindex> <flaphalflife> <flapreuse> <flapsuppress> <flapmax> ] [ <con\_type> <con\_len> <con\_rd> <con\_ip> ] [ <psid\_len> [ <psid\_lindx\_len> <psid\_lindx\_flag> <psid\_lindx> ] [ <psid\_v6sid\_len> <psid\_v6sid> ] [ <psid\_origsrgb\_len> <psid\_origsrgb\_flag> <psid\_origsrgb\_base>  $\epsilon$ sport origsrgb end $>$  ] [  $\epsilon$  = [  $\epsilon$  = temotenh>  $\epsilon$  = temotenh vnid $\epsilon$  = temotenh mac $\epsilon$  ] [  $\epsilon$  =  $\epsilon$  =  $\epsilon$  |  $\epsilon$  =  $\epsilon$  |  $\epsilon$  =  $\epsilon$  |  $\epsilon$  =  $\epsilon$  |  $\epsilon$  =  $\epsilon$  =  $\epsilon$  =  $\epsilon$  =  $\epsilon$  =  $\epsilon$  =  $\epsilon$  =  $\epsilon$  [  $\leq$   $\leq$  $\leq$ advertisedto $>$  ] [ TABLE scheduledto  $\leq$ scheduledto $>$  ] ] ] ]

#### **Syntax Description**

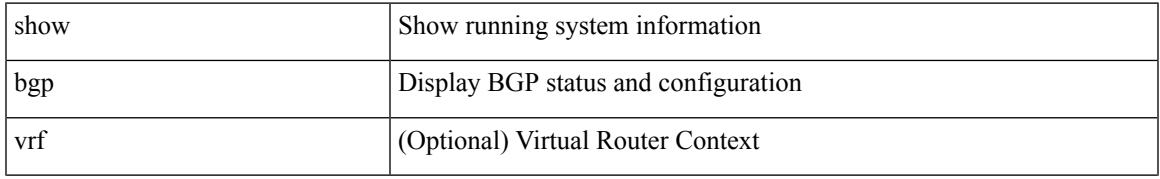

 $\mathbf I$ 

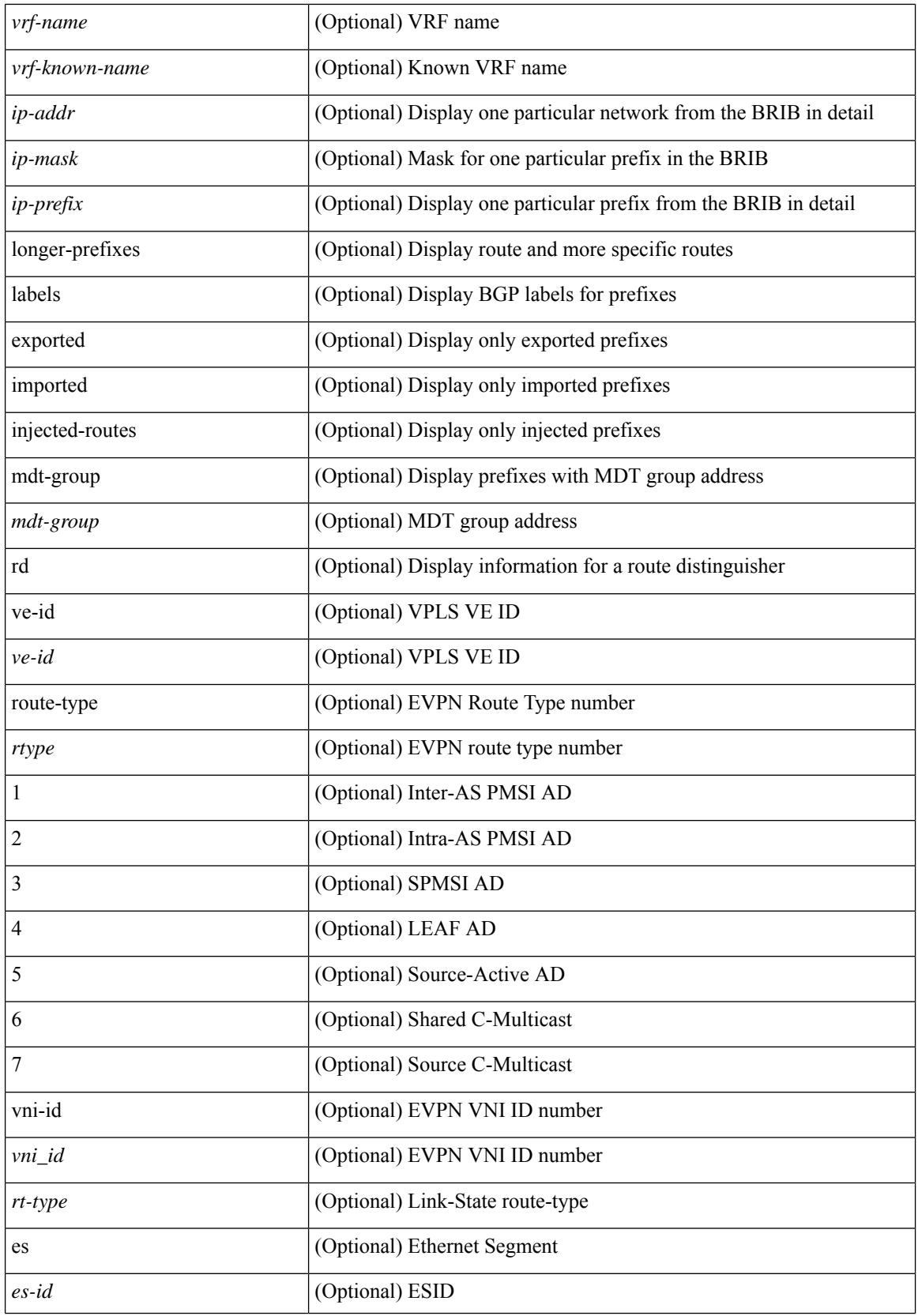

i.

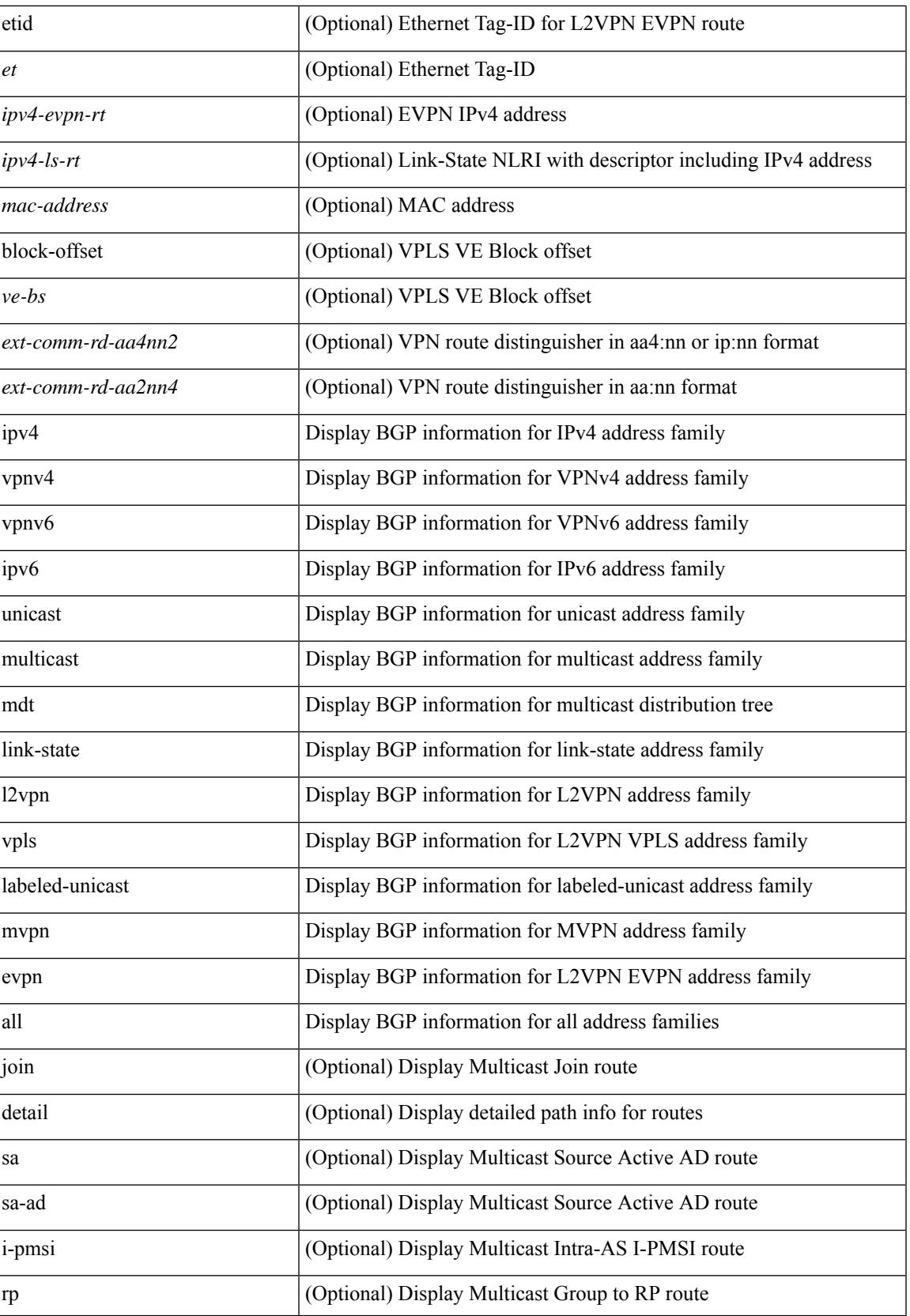

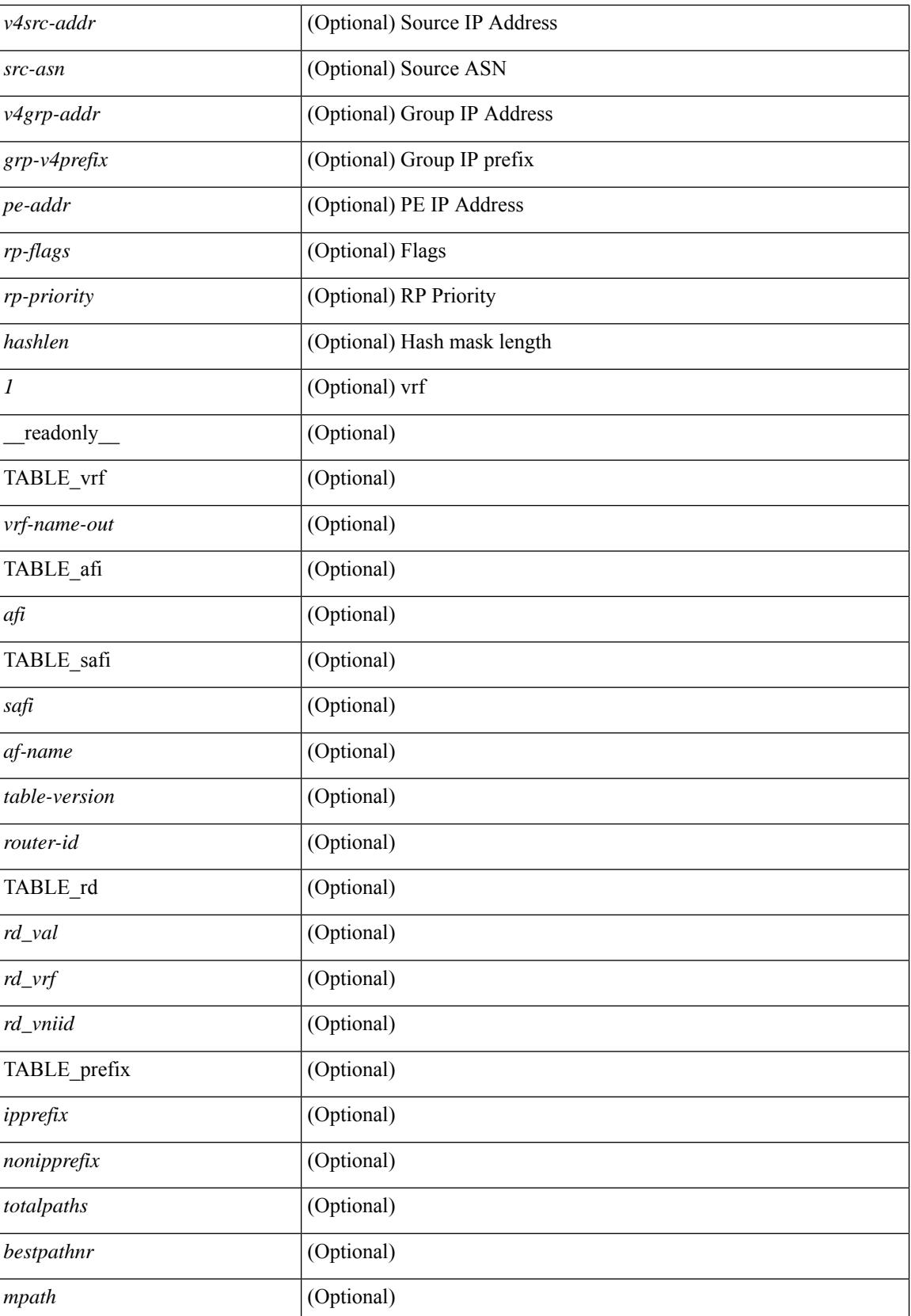

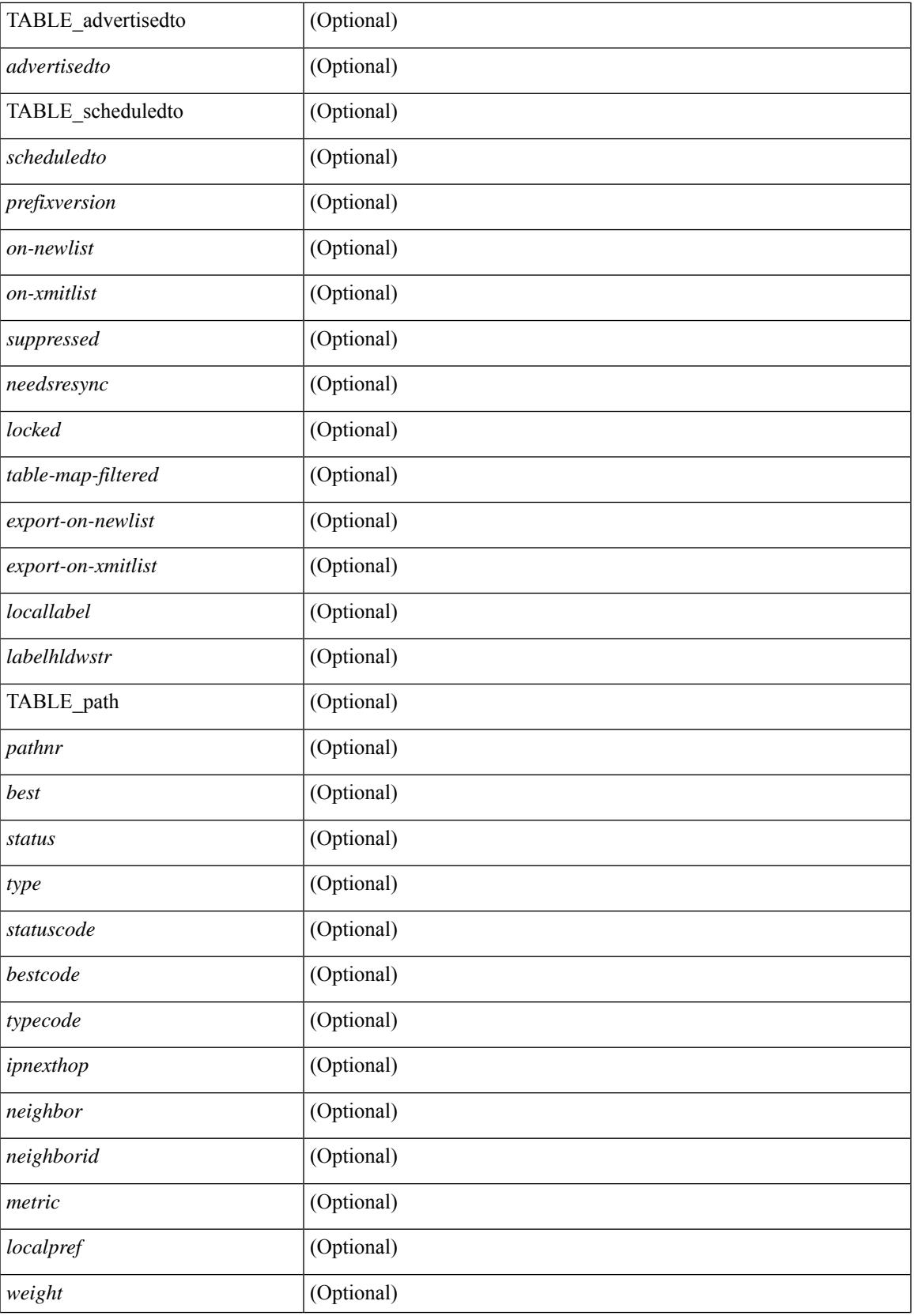

 $\mathbf I$ 

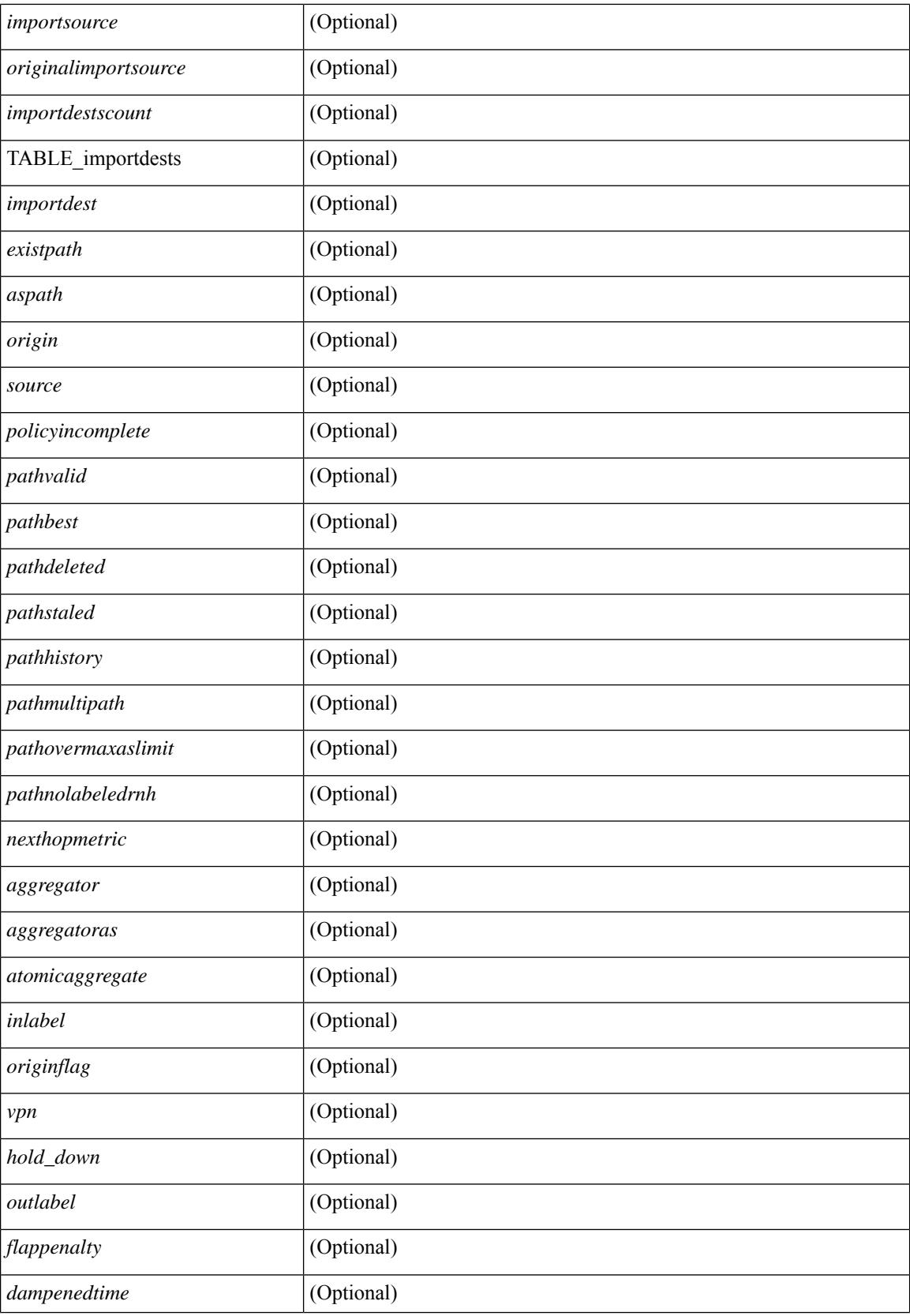

i.

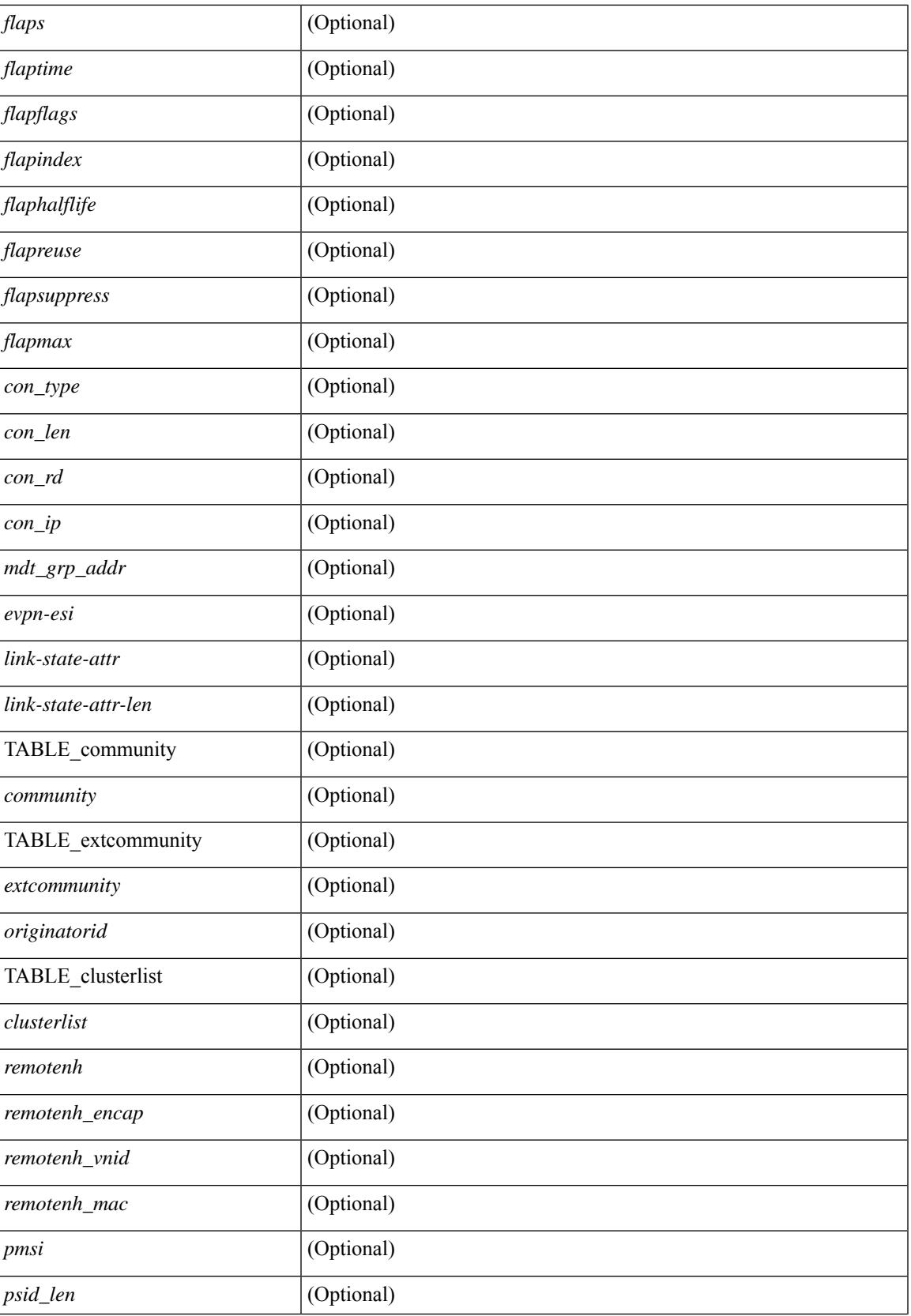

 $\mathbf I$ 

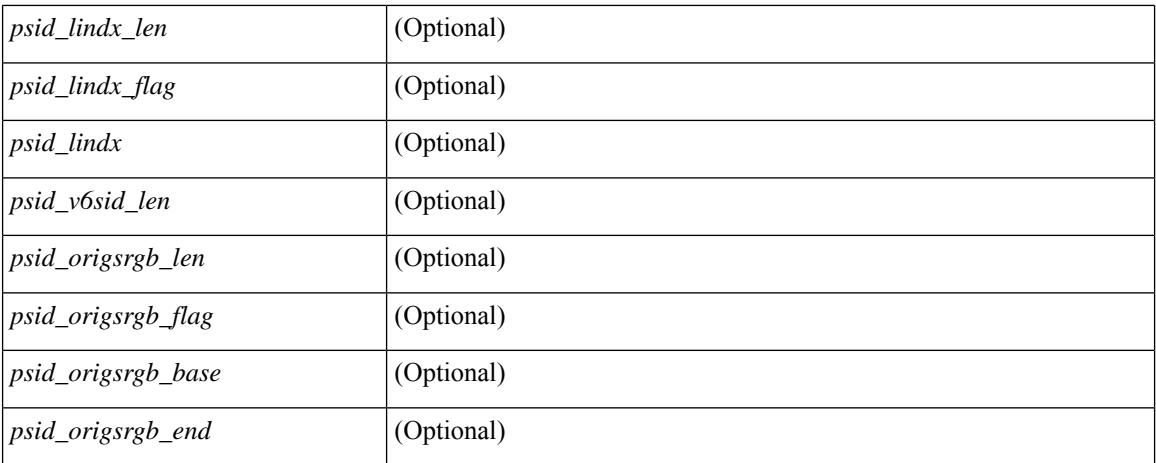

#### **Command Mode**

• /exec

i.

## <span id="page-140-0"></span>**show bgp**

show bgp  $\lceil$  vrf  $\lceil$  <vrf-name>  $\lceil$  <vrf-known-name>  $\lceil$  ALL\_VRFS\_012345678901234  $\rceil$   $\lceil$  { ipv4  $\lceil$  unicast  $\lceil$ multicast } | ipv6 { unicast | multicast } | ipv4 mdt  $\lceil$  rd  $\lceil$  <ext-comm-rd-aa2nn4> | <ext-comm-rd-aa4nn2> }  $\vert$  | vpnv4 unicast  $\vert$  rd  $\vert$  <ext-comm-rd-aa2nn4>  $\vert$  <ext-comm-rd-aa4nn2>  $\vert$  | vpnv6 unicast  $\vert$  rd  $\vert$ <ext-comm-rd-aa2nn4> | <ext-comm-rd-aa4nn2> } ] | ipv6 labeled-unicast | link-state | l2vpn vpls [ rd { <ext-comm-rd-aa2nn4> | <ext-comm-rd-aa4nn2> } ] | ipv4 mvpn [ rd { <ext-comm-rd-aa2nn4> | <ext-comm-rd-aa4nn2> } ] | ipv6 mvpn [ rd { <ext-comm-rd-aa2nn4> | <ext-comm-rd-aa4nn2> } ] | l2vpn evpn  $\lceil$  rd  $\{\leq$ ext-comm-rd-aa2nn4>  $\leq$ ext-comm-rd-aa4nn2>  $\rceil$  | ipv4 labeled-unicast | all  $\}$  { route-map  $\{$  $\langle \text{rmap-name}\rangle$  |  $\langle \text{rmap-name}\rangle$  | filter-list {  $\langle \text{f }|\rangle$  = test \_pol\_name> } | { community-list { <commlist-name> | <test\_pol\_name> } | extcommunity-list { <extcommlist-name> | <test\_pol\_name> } } [ exact-match  $\}$  [ vrf { <vrf-name> | <vrf-known-name> | ALL\_VRFS\_012345678901234 } ] [ \_\_readonly\_ TABLE\_vrf <vrf-name-out> TABLE\_afi <afi> TABLE\_safi <safi> <af-name> [ <table-version> <router-id>  $\lceil$  [ TABLE rd [ <rd val> [ <rd vrf>  $\lceil$  [ <rd vniid>  $\rceil$  ] [ TABLE prefix { <ipprefix> | <ipv6prefix> | <nonipprefix> { <prefixversion> <totalpaths> <br/> <br/>\external con-newlist> <on-xmitlist> <suppressed> <needsresync> <locked>  $\lceil$  <table-map-filtered>  $\lceil$  <export-on-newlist> <export-on-xmitlist>  $\lceil$  <locallabel> ] [ <labelhldwstr> ] [ <mpath> ] ] { TABLE\_path <pathnr> { { <status> <best> <type> <statuscode>  $\lessdot$ bestcode>  $\lessdot$ typecode> {  $\lessdot$ ipnexthop> |  $\lessdot$ ipv6nexthop> } {  $\lessdot$   $\lessdot$   $\{\langle \text{weight} \rangle \leq \langle \text{signal} \rangle \leq \langle \text{origin} \rangle \}$   $\{\text{metric} \}$   $\{\langle \text{localpref} \rangle \}$   $\{\langle \text{policyincomplete} \rangle \leq \langle \text{pathvalid} \rangle \}$ <pathbest> <pathdeleted> <pathstaled> <pathhistory> <pathovermaxaslimit> <pathmultipath> <pathnolabeledrnh> ] [ <importsource> [ <originalimportsource> ] ] [ <importdestscount> ] [ TABLE\_importdests <importdest>  $\left[ \right]$  [ <existpath>  $\left[ \right]$  [ <aspath> <source>  $\left[ \right]$  { <ipnexthop>  $\left| \right|$  <ipv6nexthop> } <nexthopmetric> { <neighbor> | <ipv6neighbor> } <neighborid> <origin> [ <metric> ] <localpref> <weight> [  $\leq$  <aggregator>  $\leq$  aggregatoras>  $\leq$  atomicaggregate>  $\leq$   $\leq$   $\leq$   $\leq$   $\leq$   $\leq$   $\leq$   $\leq$   $\leq$   $\leq$   $\leq$   $\leq$   $\leq$   $\leq$   $\leq$   $\leq$   $\leq$   $\leq$   $\leq$   $\leq$   $\leq$   $\leq$   $\leq$   $\leq$   $\leq$   $\leq$   $\$ <community> } ] [ { TABLE\_extcommunity <extcommunity> } ] [ <originatorid> { TABLE\_clusterlist <clusterlist> } ] [ <flappenalty> <dampenedtime> <flaps> <flaptime> <flapflags> <flapindex> <flaphalflife>  $\langle$  = flapreuse>  $\langle$  = flapsuppress>  $\langle$  flapmax>  $| \cdot \rangle$   $| \cdot \rangle$  ( $\langle$  con len>  $\langle$  con rd $\rangle$   $\langle$   $\langle$  con ip>  $| \cdot \rangle$   $| \cdot \rangle$   $\langle$  for len $\rangle$  $\epsilon$ sid lindx len>  $\epsilon$ psid lindx flag>  $\epsilon$ psid lindx>  $]$  [  $\epsilon$ psid v6sid len>  $\epsilon$ psid v6sid>  $]$  [  $\epsilon$ psid origsrgb len>  $\epsilon$  <psid origsrgb flag> <psid origsrgb base> <psid origsrgb end> ] ] [ <remotenh> <remotenh encap>  $\leq$ remotenh\_vnid>  $\leq$ remotenh\_mac>  $\leq$  [  $\leq$   $\leq$   $\leq$   $\leq$   $\leq$   $\leq$   $\leq$   $\leq$   $\leq$   $\leq$   $\leq$   $\leq$   $\leq$   $\leq$   $\leq$   $\leq$   $\leq$   $\leq$   $\leq$   $\leq$   $\leq$   $\leq$   $\leq$   $\leq$   $\leq$   $\leq$   $\leq$   $\leq$   $\leq$  <mdt\_grp\_addr>  $]$  } } } [ TABLE\_advertisedto <advertisedto> ] [ TABLE\_scheduledto <scheduledto> ] ] ] ]

#### **Syntax Description**

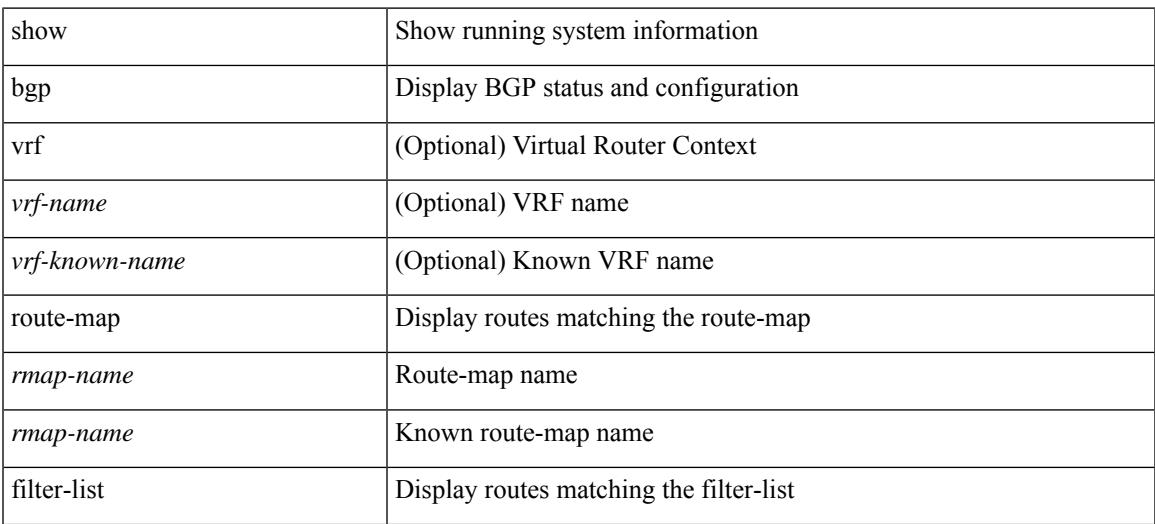

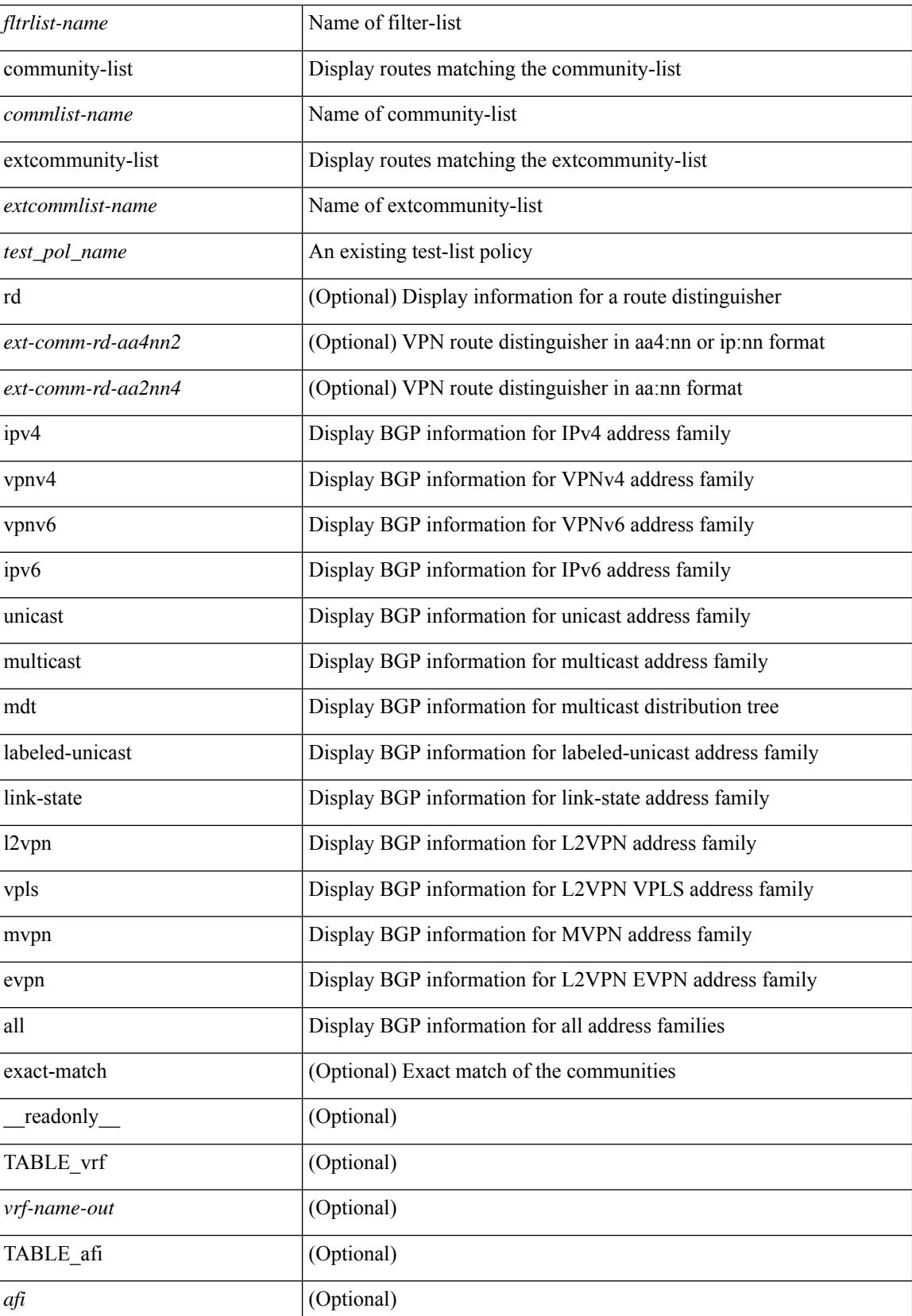

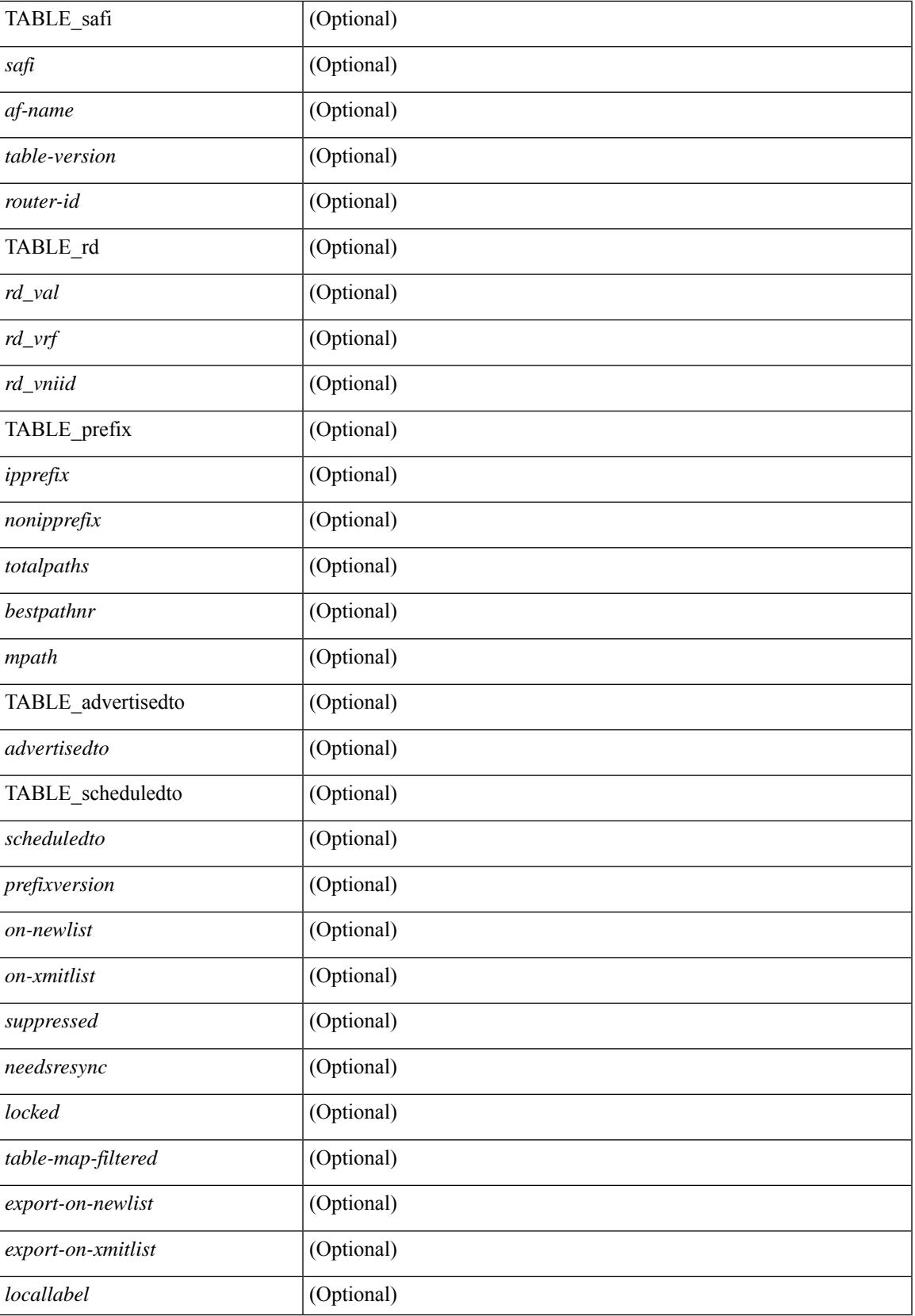

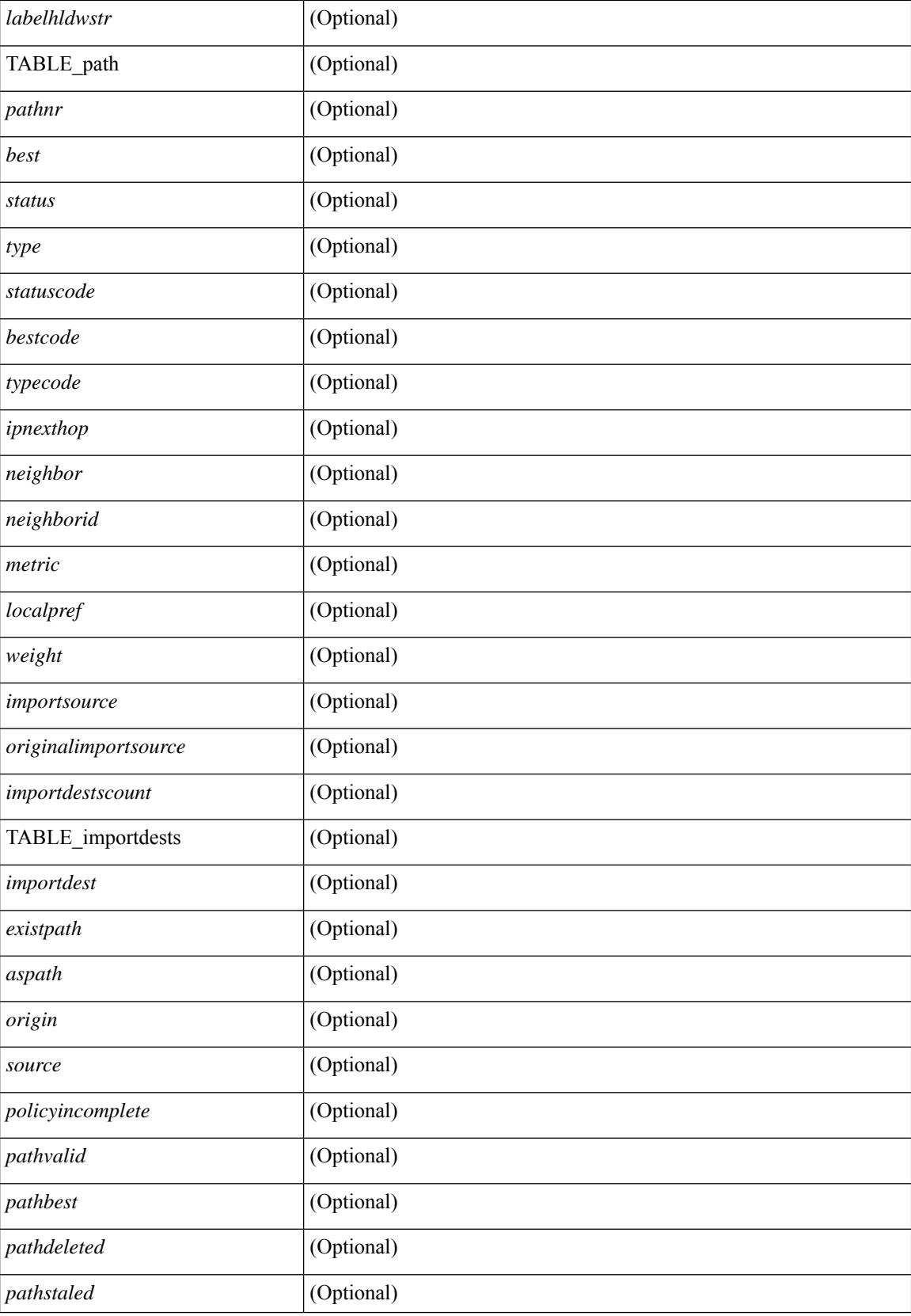
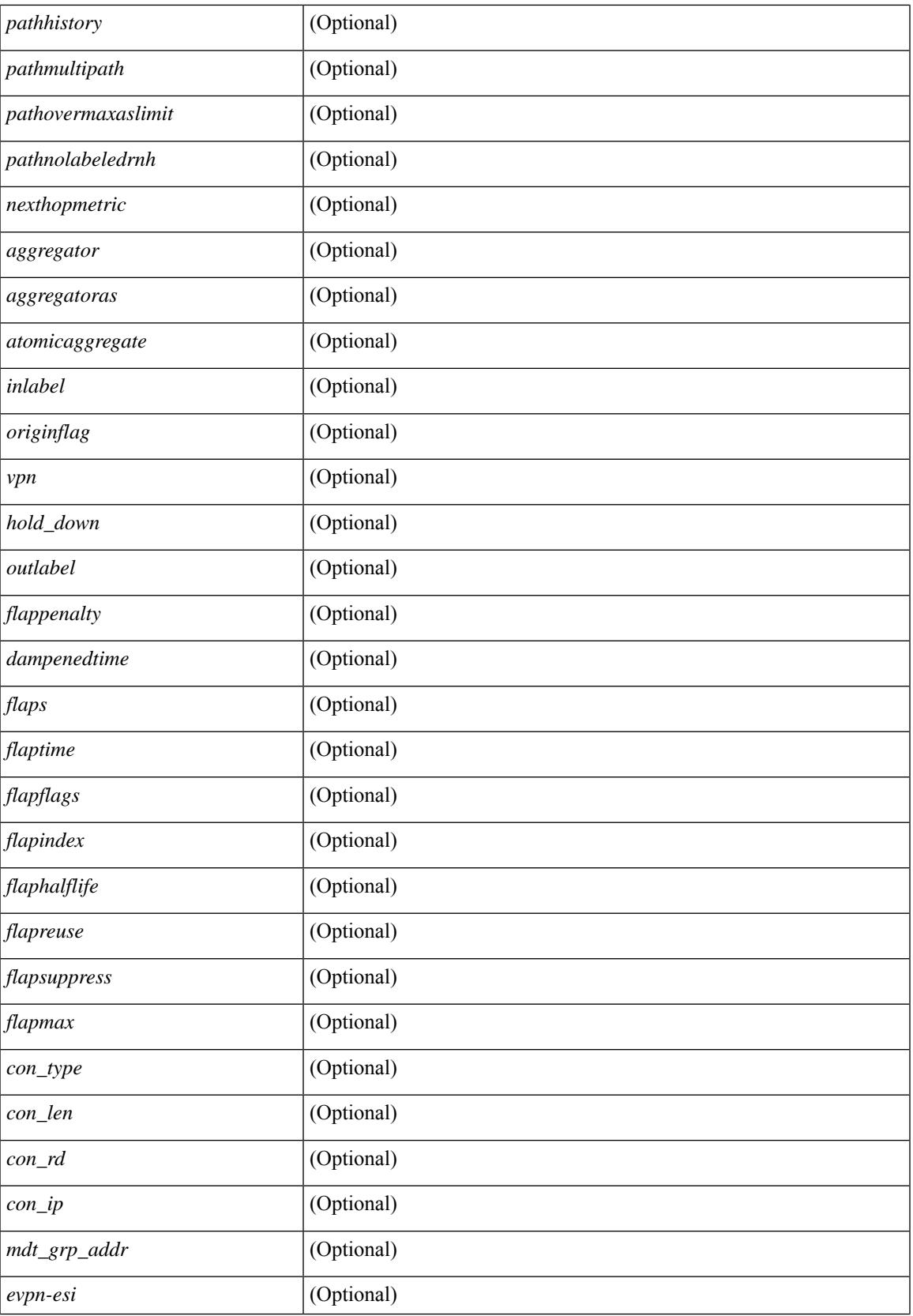

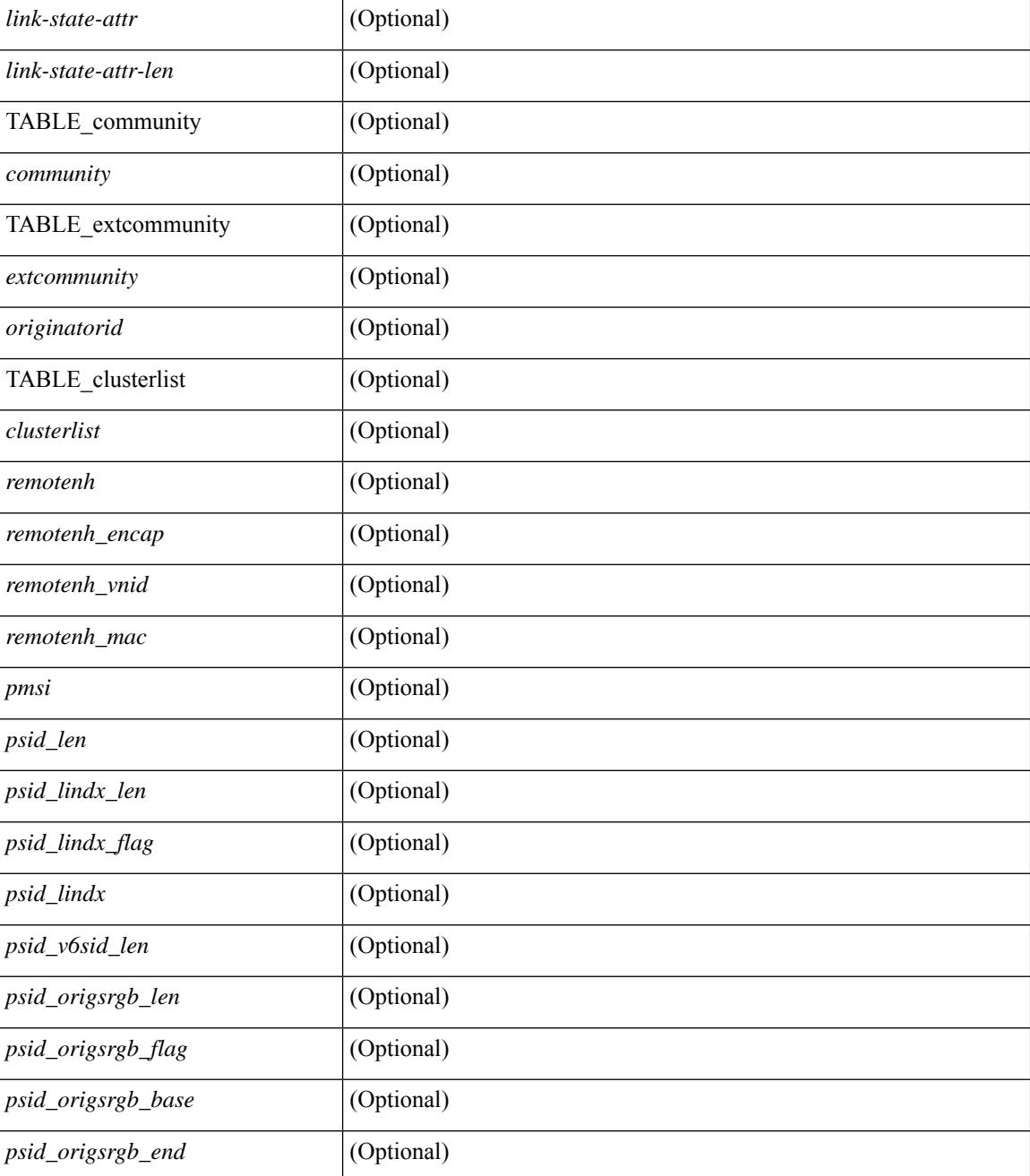

### **Command Mode**

• /exec

# **show bgp**

show bgp [ vrf  $\{\leq v \text{ rf-name}\geq \leq v \text{ rf-known-name}\geq \|\text{ALL VRES 012345678901234 }\| \leq \{\}\$ ipv4  $\{\text{unicast}$ | multicast } | vpnv4 unicast | ipv4 mdt | link-state | l2vpn vpls | l2vpn evpn | ipv4 mvpn } nexthop-database [  $\{$  |  $\}$  |  $\}$  |  $\{$  { ipv6 { unicast | multicast } | vpnv6 unicast | ipv6 mvpn } nexthop-database [ <ipv6nexthop> ] } | { all nexthop-database } } [ vrf { <vrf-name> | <vrf-known-name> | ALL\_VRFS\_012345678901234 } ] [ \_\_readonly \_\_TABLE\_nhvrf <nhvrf-name-out> TABLE\_nhafi <nhafi > TABLE\_nhsafi <nhsafi> <af-name> <nhcriticaldelay> <nhnoncriticaldelay> [ { TABLE\_nexthop { <ipnexthop-out> | <ipv6nexthop-out> } <refcount> <igpmetric> <multipath> <igptype> <igppref> [ { TABLE\_attachedhops  $\{\langle\text{statehop}\rangle\}\langle\text{inputsathedhop}\rangle\}$  \interface> [  $\{\text{TABLE} \text{ labels} \langle\text{index}\rangle\langle\text{label}\rangle\}$ } ] } ] <attached> <local> <reachable> <labeled> <filtered> <suppressed> <resolvetime> { <ribroute> |  $\langle$ ipv6ribroute> }  $\langle$  <pendingupdate>  $|$ <pendingtime>  $\rangle$  <nextadvertise> <rnhepoch> [<pendingrnhepoch> ] } ] ]

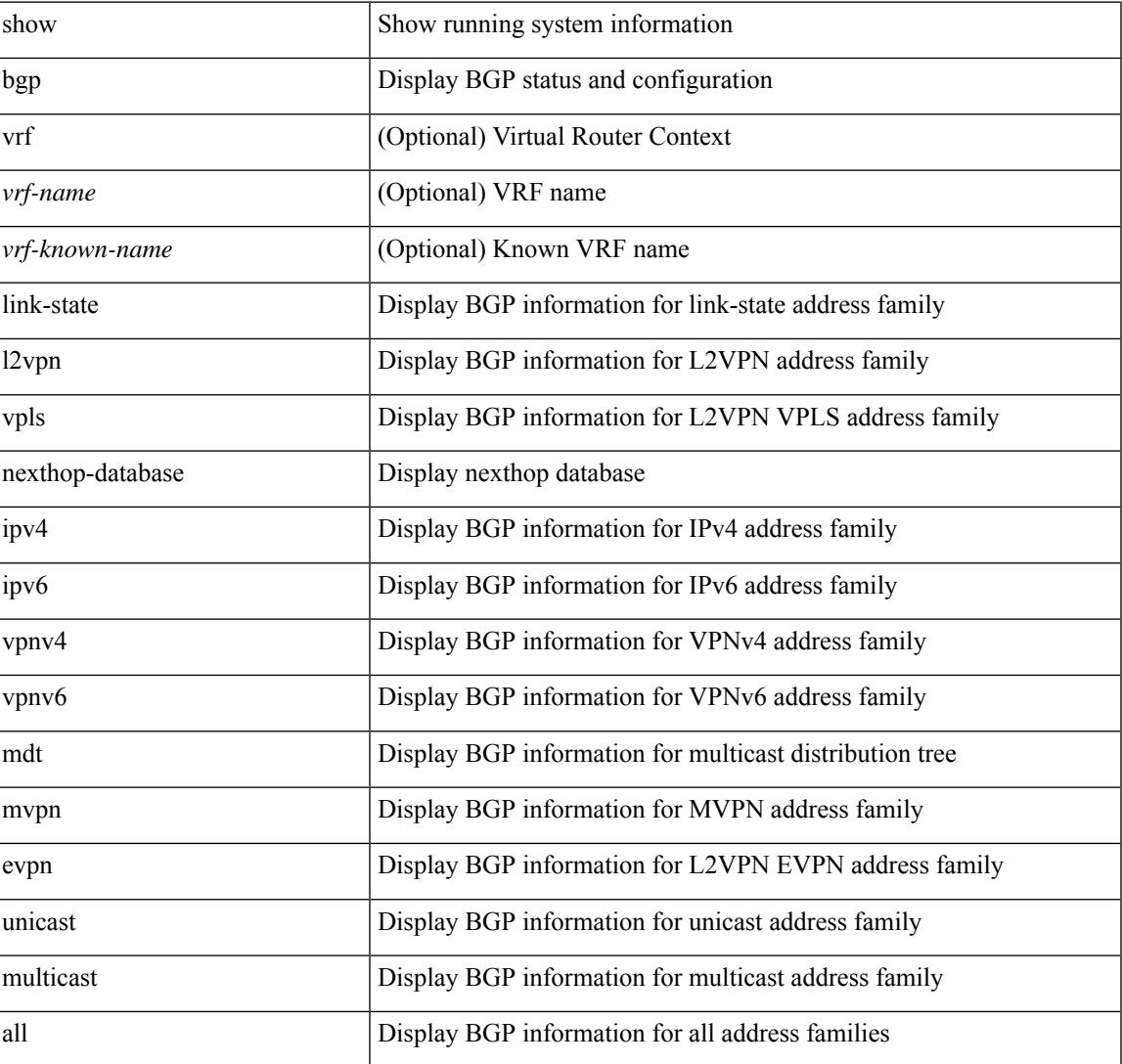

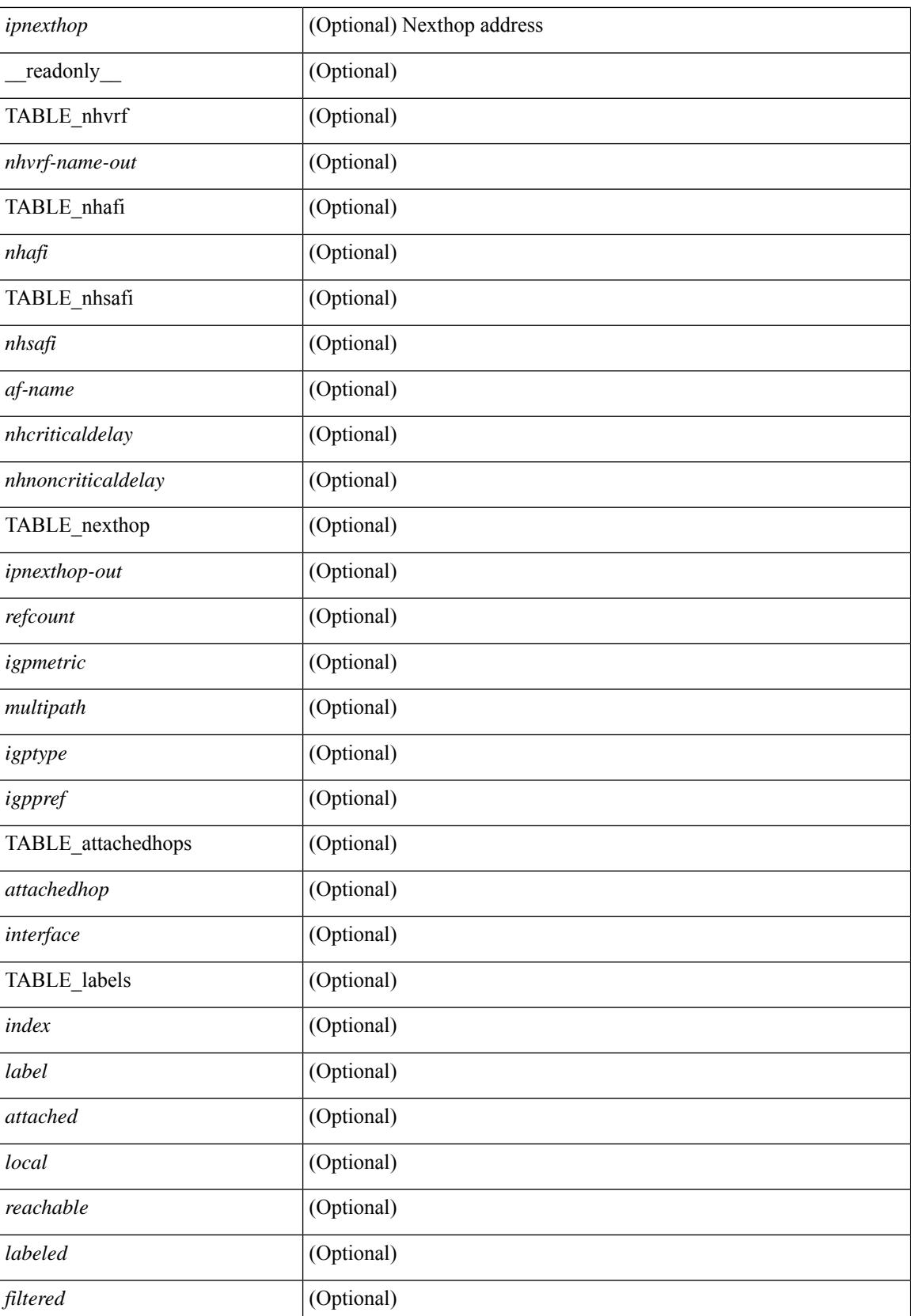

 $\mathbf{l}$ 

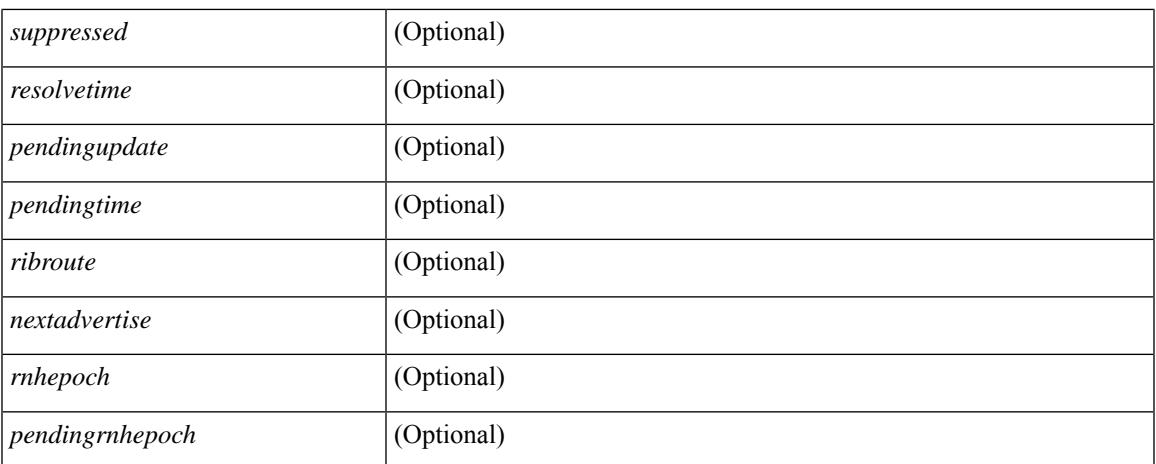

### **Command Mode**

 $\bullet$  /exec

# **show bgp**

show bgp [ vrf { <vrf-name> | <vrf-known-name> | ALL\_VRFS\_012345678901234 } ] { ipv4 { unicast | multicast } flap-statistics  $\left[ \langle -\text{ip-} \rangle \rangle \langle -\text{ip-} \rangle \right] = \left[ \langle -\text{ip-mask} \rangle \right] \left[ \langle -\text{ip-mask} \rangle \rangle \right]$  [  $\left[ \text{pvo} \rangle \langle -\text{p-mask} \rangle \rangle \left[ \langle -\text{ip-mask} \rangle \rangle \right]$ [ <ipv6-prefix> ] | all flap-statistics } [ vrf { <vrf-name> | <vrf-known-name> | ALL\_VRFS\_012345678901234 } ] [ \_\_readonly\_\_ TABLE\_vrf <vrf-name-out> [ TABLE\_afi <afi> TABLE\_safi <safi> <af-name> [ TABLE\_rd [ <rd\_val> [ <rd\_vrf> ] [ <rd\_vniid> ] ] [ <dampening> <historypaths> <dampenedpaths> ] [ TABLE\_prefix { <ipprefix> | <ipv6prefix> | <nonipprefix> } [ <status> ] [ <pathtype> ] [ <peer> | <ipv6peer> ] [  $\langle$  flapcount> ] [  $\langle$  duration> ] [  $\langle$  reuse> ] [  $\langle$  penalty> ]  $\langle$   $\rangle$  [  $\langle$  suppresslimit> ]  $\langle$   $\rangle$  [ $\langle$   $\rangle$   $\rangle$  [ $\rangle$  ] ] ]  $\rangle$ ]

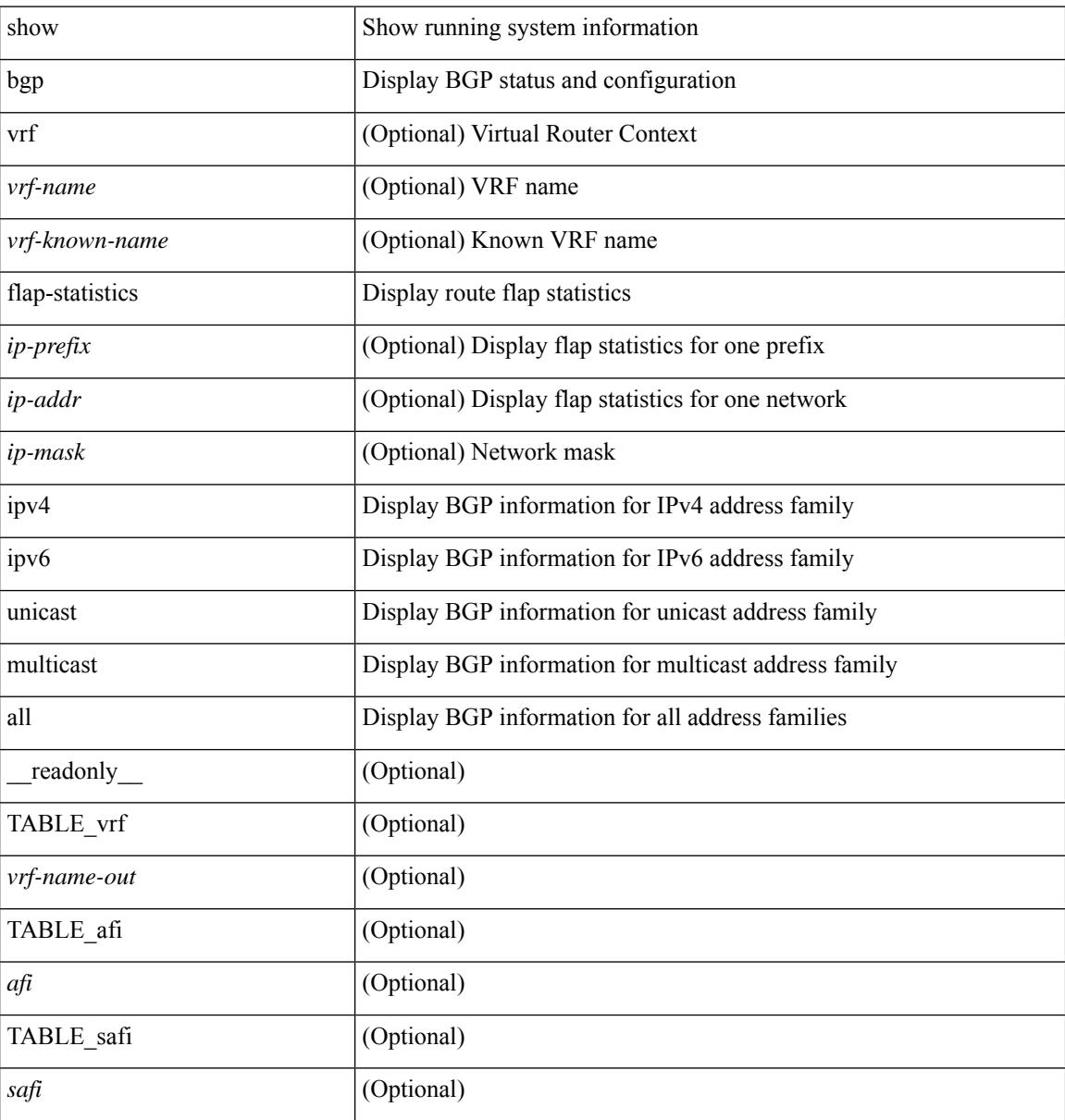

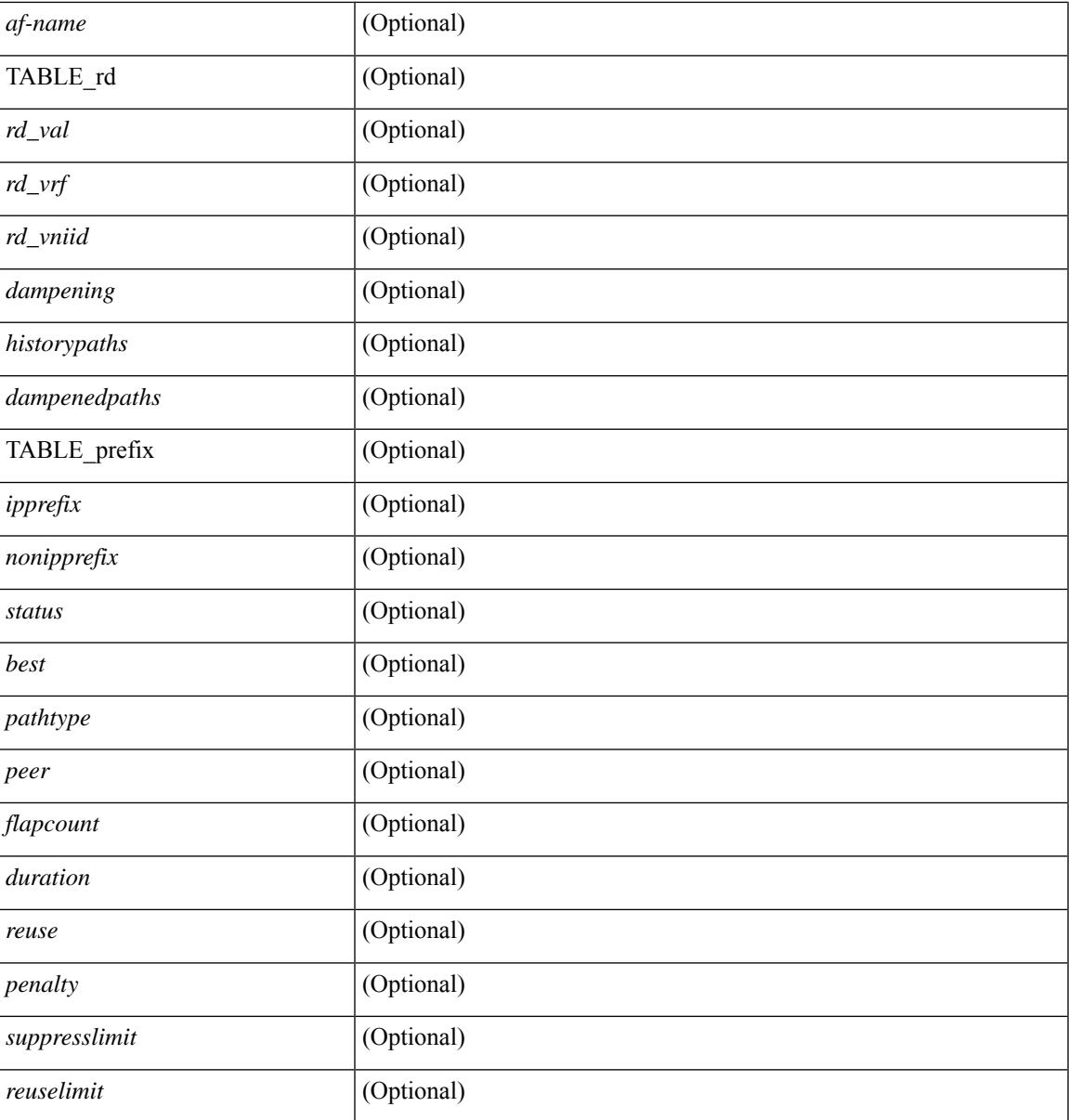

**Command Mode**

• /exec

# **show bgp bmp server**

show bgp bmp server  $\leq$   $\leq$   $\leq$   $\leq$   $\leq$   $\leq$   $\leq$   $\leq$   $\leq$   $\leq$   $\leq$   $\leq$   $\leq$   $\leq$   $\leq$   $\leq$   $\leq$   $\leq$   $\leq$   $\leq$   $\leq$   $\leq$   $\leq$   $\leq$   $\leq$   $\leq$   $\leq$   $\leq$   $\leq$   $\leq$   $\leq$   $\leq$   $\leq$   $\le$ system\_description <sys\_description> } [ { TABLE\_servers <server\_id> <server\_addr> <port> <admin\_state>  $\leq$ oper\_state> [  $\leq$ description> ]  $\leq$ vrf> [  $\leq$ update\_src> ]  $\leq$ initial\_delay>  $\leq$ refresh\_interval>  $\leq$ stats\_interval> [ { <initiation> <termination> <peer\_up> <peer\_down> <route\_monitor> <route\_mirror> <stats> <messages\_dropped> } ] [ <monitored\_peers> ] [ { TABLE\_peer <peer\_addr> [ { <refresh\_interval> <peer\_up> <peer\_down> <route\_monitor> <route\_mirror> <stats> <messages\_dropped> } ] [ <prefixes\_denied> <dup\_pfx\_advmnt> <pfx\_dup\_wdr\_count> <cluster\_list\_loops> <as\_path\_loops> <as\_confed\_loops>  $\langle$ invalid originator $>$  $\langle$ adj rib in $>$  $\langle$ loc-rib $>$  ] } ] ]

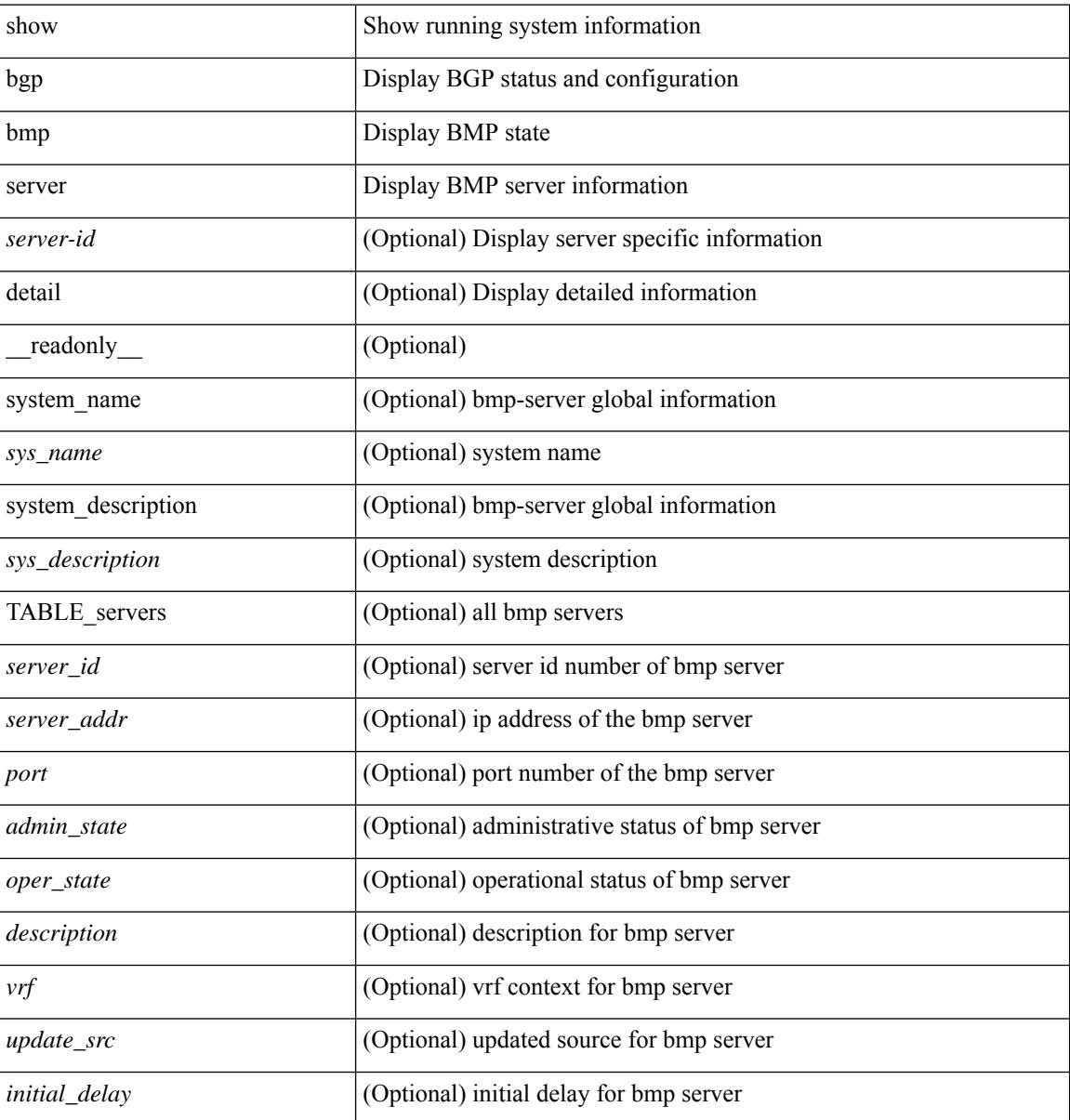

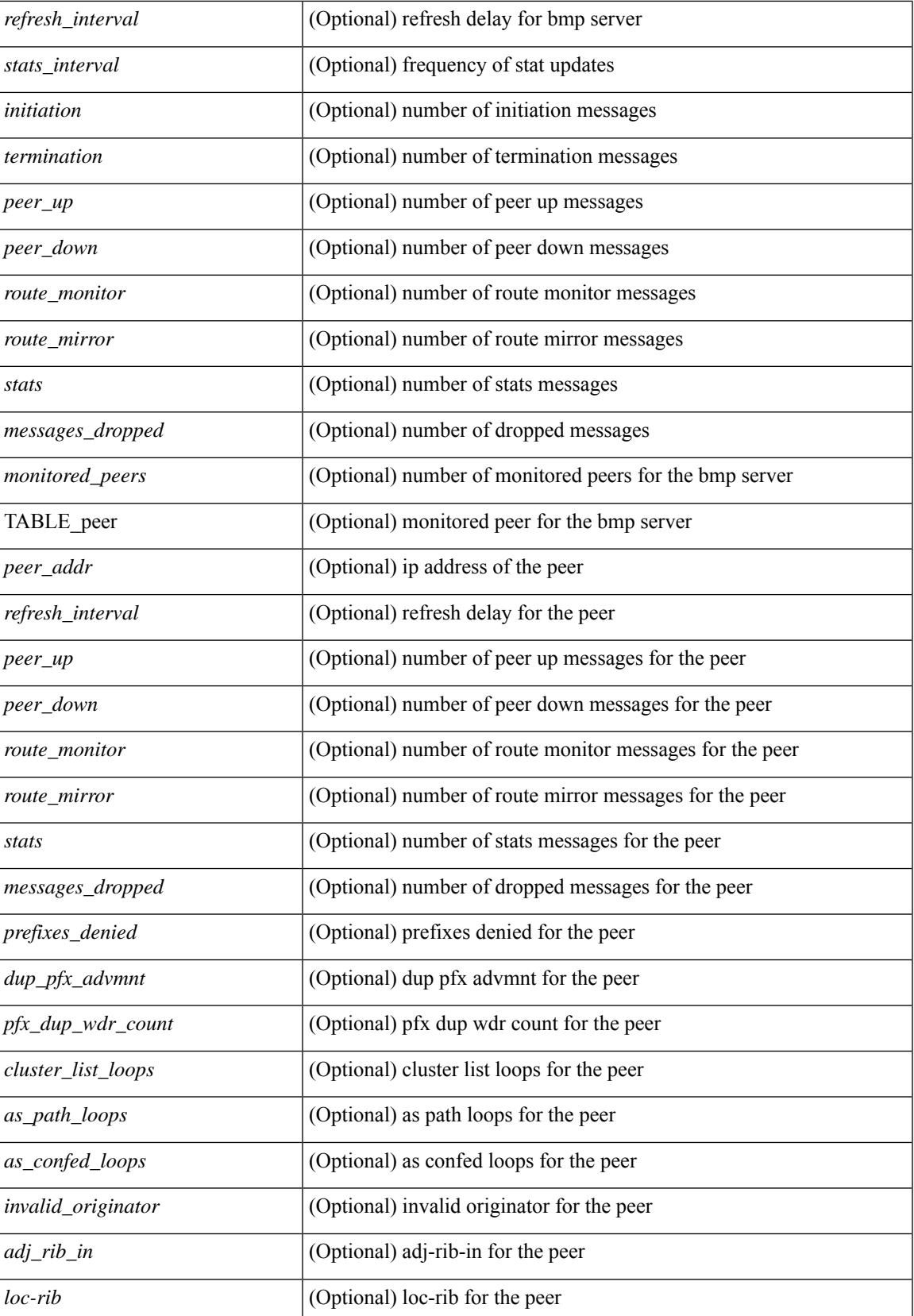

 $\mathbf I$ 

# **Command Mode**

• /exec

# **show bgp community**

show bgp  $\lceil$  vrf  $\lceil$  <vrf-name>  $\lceil$  <vrf-known-name>  $\lceil$  ALL\_VRFS\_012345678901234  $\rceil$   $\lceil$  { ipv4  $\lceil$  unicast  $\lceil$ multicast } | ipv6 { unicast | multicast } | ipv4 mdt  $\lceil$  rd  $\lceil$  <ext-comm-rd-aa2nn4> | <ext-comm-rd-aa4nn2> }  $\lceil \cdot \cdot \rceil \rceil$  | vpnv4 unicast  $\lceil \cdot \cdot \cdot \rceil$  {  $\leq$  <ext-comm-rd-aa2nn4> |  $\leq$   $\leq$   $\leq$   $\leq$   $\leq$   $\leq$   $\leq$   $\leq$   $\leq$   $\leq$   $\leq$   $\leq$   $\leq$   $\leq$   $\leq$   $\leq$   $\leq$   $\leq$   $\leq$   $\leq$   $\leq$   $\leq$   $\leq$   $\leq$ <ext-comm-rd-aa2nn4> | <ext-comm-rd-aa4nn2> } ] | ipv6 labeled-unicast | link-state | l2vpn vpls [ rd { <ext-comm-rd-aa2nn4> | <ext-comm-rd-aa4nn2> } ] | ipv4 mvpn [ rd { <ext-comm-rd-aa2nn4> | <ext-comm-rd-aa4nn2> } ] | ipv6 mvpn [ rd { <ext-comm-rd-aa2nn4> | <ext-comm-rd-aa4nn2> } ] | l2vpn evpn  $\lceil$  rd  $\{\leq$ ext-comm-rd-aa2nn4>  $\leq$ ext-comm-rd-aa4nn2>  $\rceil$  | ipv4 labeled-unicast | all  $\}$  community  $\{$  $\langle \text{regexp-str}\rangle$  {  $\langle \text{comm-id}\rangle$   $\langle \text{wellknown-id}\rangle$  } +  $\langle \text{exact-match}\rangle$  }  $\langle \text{vrf}\rangle$   $\langle \text{vrf-name}\rangle$   $\langle \text{vrf-name}\rangle$ | ALL\_VRFS\_012345678901234 } ] [ \_\_readonly\_\_ TABLE\_vrf <vrf-name-out> TABLE\_afi <afi> TABLE safi  $\langle$ safi  $\langle$ safi  $\langle$ safiname> [  $\langle$ table-version $\rangle$   $\langle$  router-id $\rangle$  ] [ TABLE rd [  $\langle$ rd val $\rangle$  [  $\langle$ rd vrf $\rangle$  ] [  $\langle \text{rnd} \rangle$  vniid $>$  ] [ TABLE\_prefix {  $\langle \text{rpprefix} \rangle$  |  $\langle \text{pwpferix} \rangle$  |  $\langle \text{noniprefix} \rangle$  [  $\langle \text{prefixversion} \rangle$   $\langle \text{totalpaths} \rangle$ ] <bestpathnr> [ <on-newlist> <on-xmitlist> <suppressed> <needsresync> <locked> ] [ <table-map-filtered> ] [ <export-on-newlist> <export-on-xmitlist> ] [ <locallabel> ] [ <labelhldwstr> ] [ <mpath> ] ] { TABLE\_path <pathnr> { { <status> <br/> <br/> <br/> <type> <statuscode> <br/> <typecode> { <ipnexthop> | <ipv6nexthop> } {  $\{ \langle \text{inlabel} \rangle \leq \text{sup} \$  {  $\{ \langle \text{inlabel} \rangle \leq \langle \text{inlabel} \rangle \leq \langle \text{inlabel} \rangle \}$ ] } } } | { [ <policyincomplete> <pathvalid> <pathbest> <pathdeleted> <pathstaled> <pathhistory> <pathovermaxaslimit> <pathmultipath> <pathnolabeledrnh> ] [ <importsource> [ <originalimportsource> ] ] [ <importdestscount> ] [ TABLE\_importdests <importdest> ] [ <existpath> ] [ <aspath> <source> ] {  $\langle$ ipnexthop>  $|$   $\langle$ ipv6nexthop>  $\rangle$   $\langle$   $\langle$ nexthopmetric>  $\rangle$   $\langle$   $\langle$   $\rangle$   $\langle$   $\r$ [  $\leq$   $\leq$ <originflag> ] [ { TABLE\_community <community> } ] [ { TABLE\_extcommunity <extcommunity> } ] [ </originatorid> { TABLE\_clusterlist <clusterlist> } ] [ <flappenalty> <dampenedtime> <flaps> <flaptime> <flapflags> <flapindex> <flaphalflife> <flapreuse> <flapsuppress> <flapmax> ] [ <con\_type> <con\_len>  $\alpha$  <con  $\alpha$  rd>  $\alpha$  ip> ] [ <psid len> [ <psid lindx len> <psid lindx flag> <psid lindx> ] [ <psid v6sid len> <psid\_v6sid> ] [ <psid\_origsrgb\_len> <psid\_origsrgb\_flag> <psid\_origsrgb\_base> <psid\_origsrgb\_end> ] ] [ <remotenh> <remotenh\_encap> <remotenh\_vnid> <remotenh\_mac>  $|$  [ <evpn-esi> ] [ <evpn-esi> ] [  $\langle$ link-state-attr> $\langle$ link-state-attr-len>  $]$   $\langle$   $\rangle$   $\langle$  and grp addr>  $]$   $\rangle$   $\langle$  [ TABLE advertisedto  $\langle$  advertisedto  $\rangle$  ]  $\langle$ TABLE\_scheduledto <scheduledto > [] [] ]

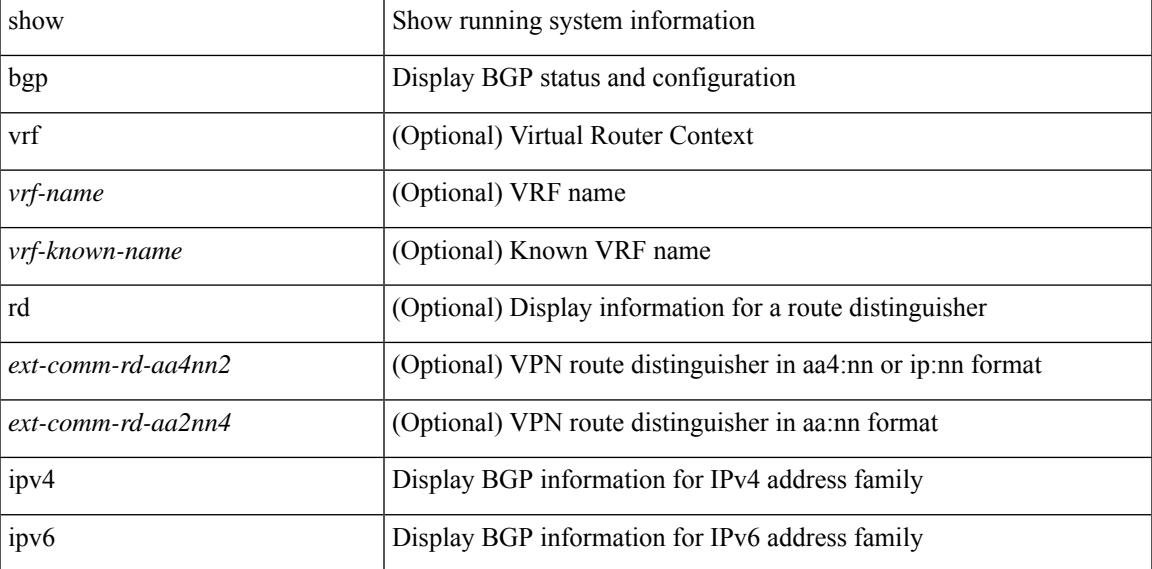

 $\mathbf I$ 

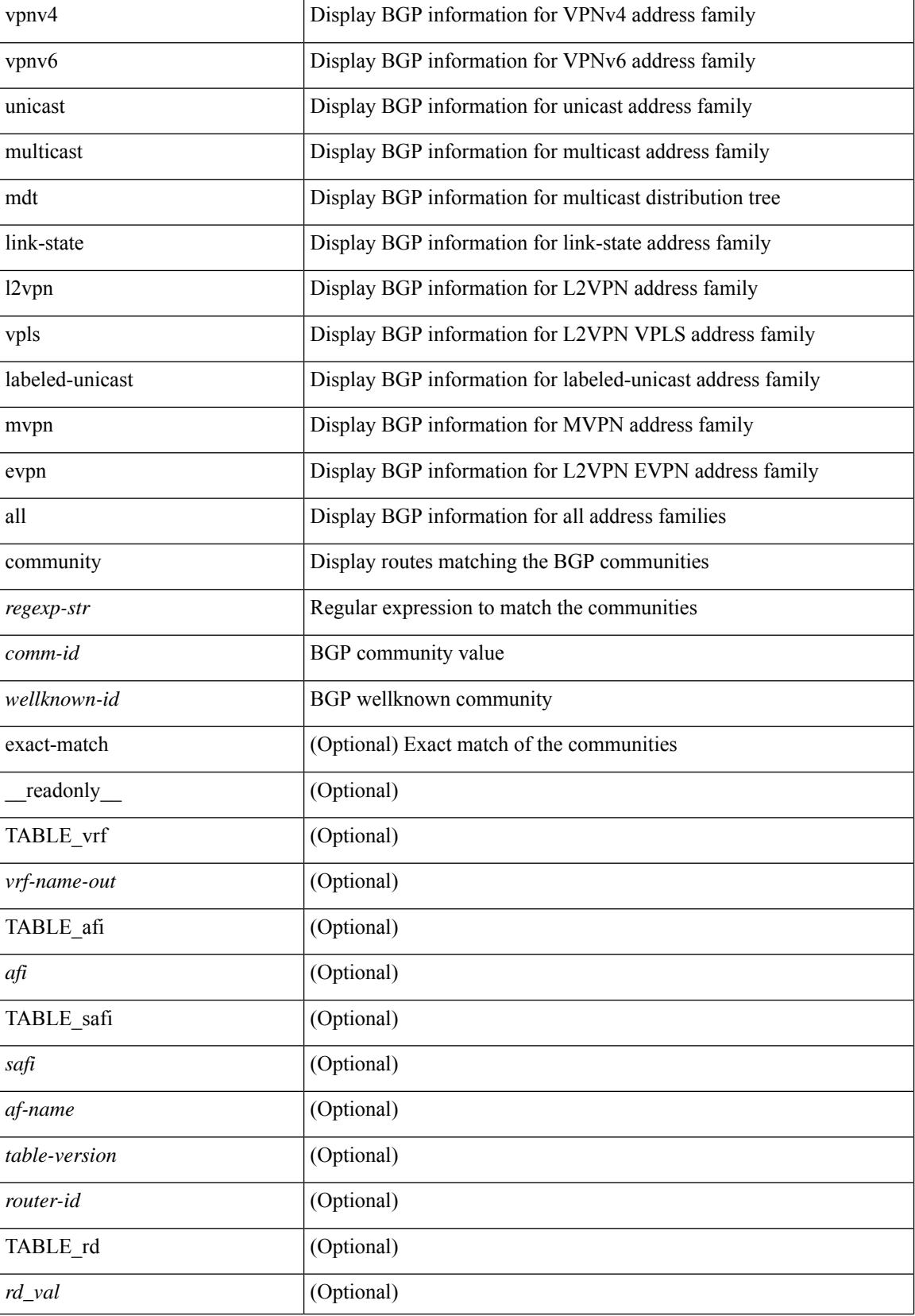

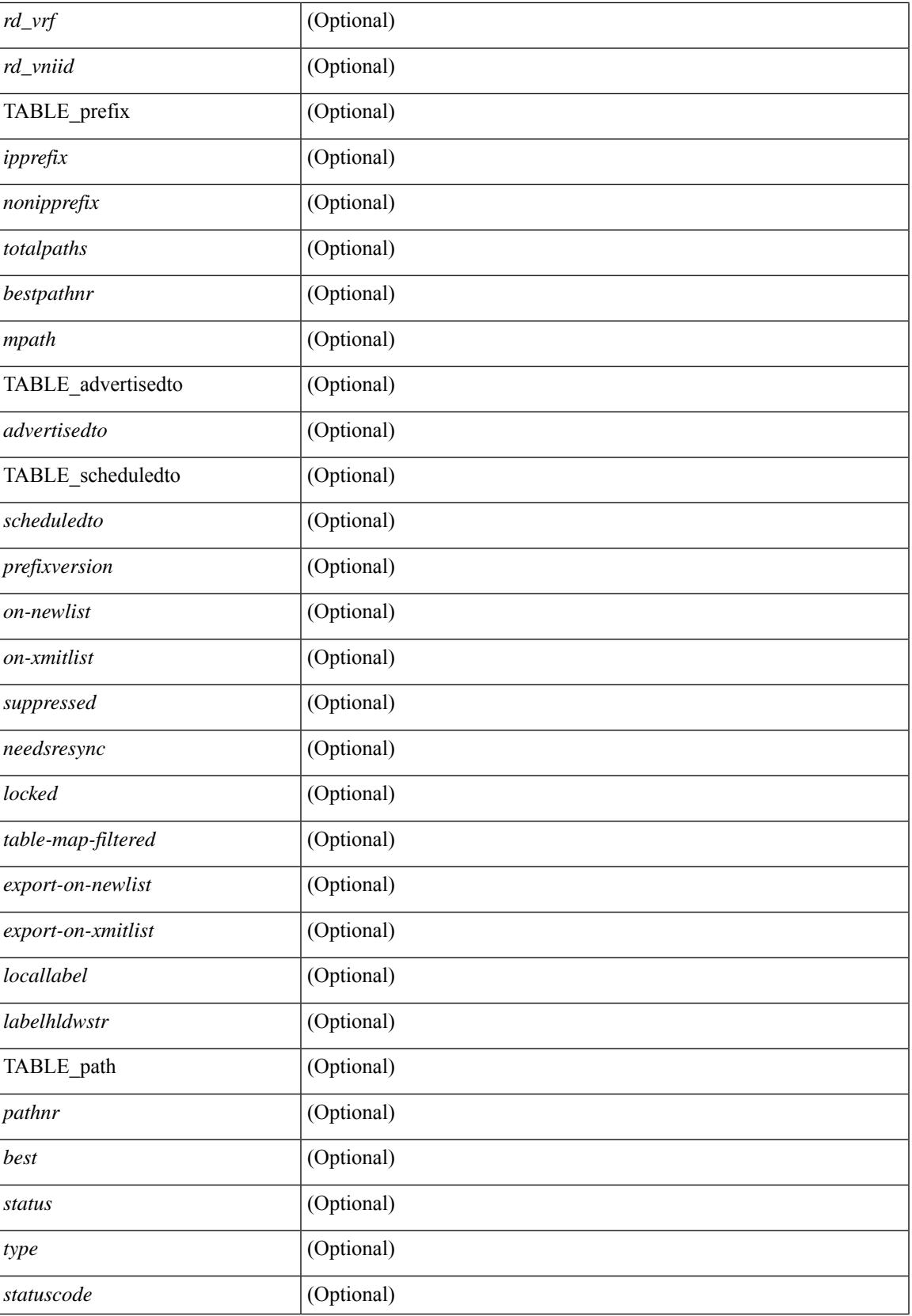

 $\mathbf I$ 

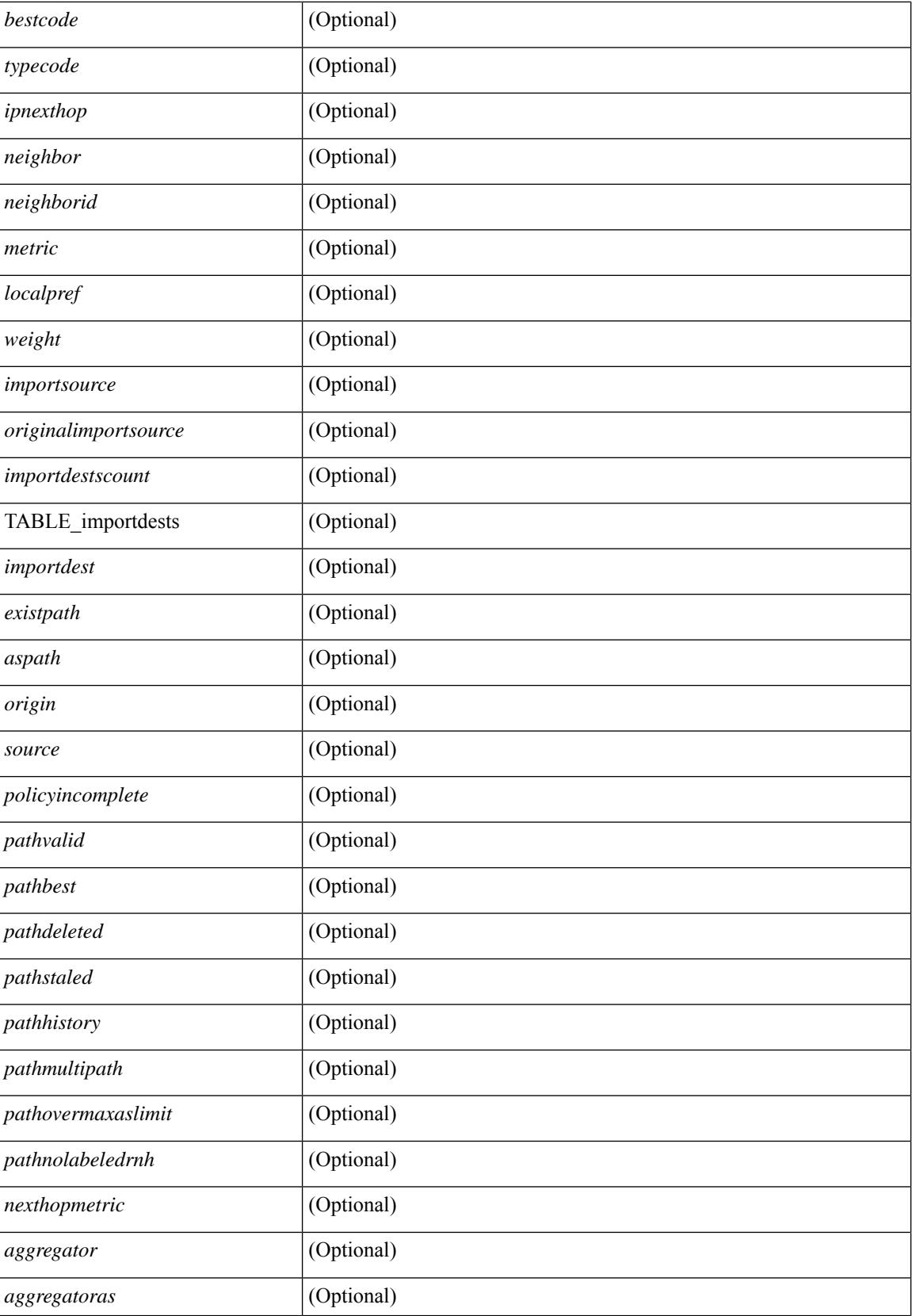

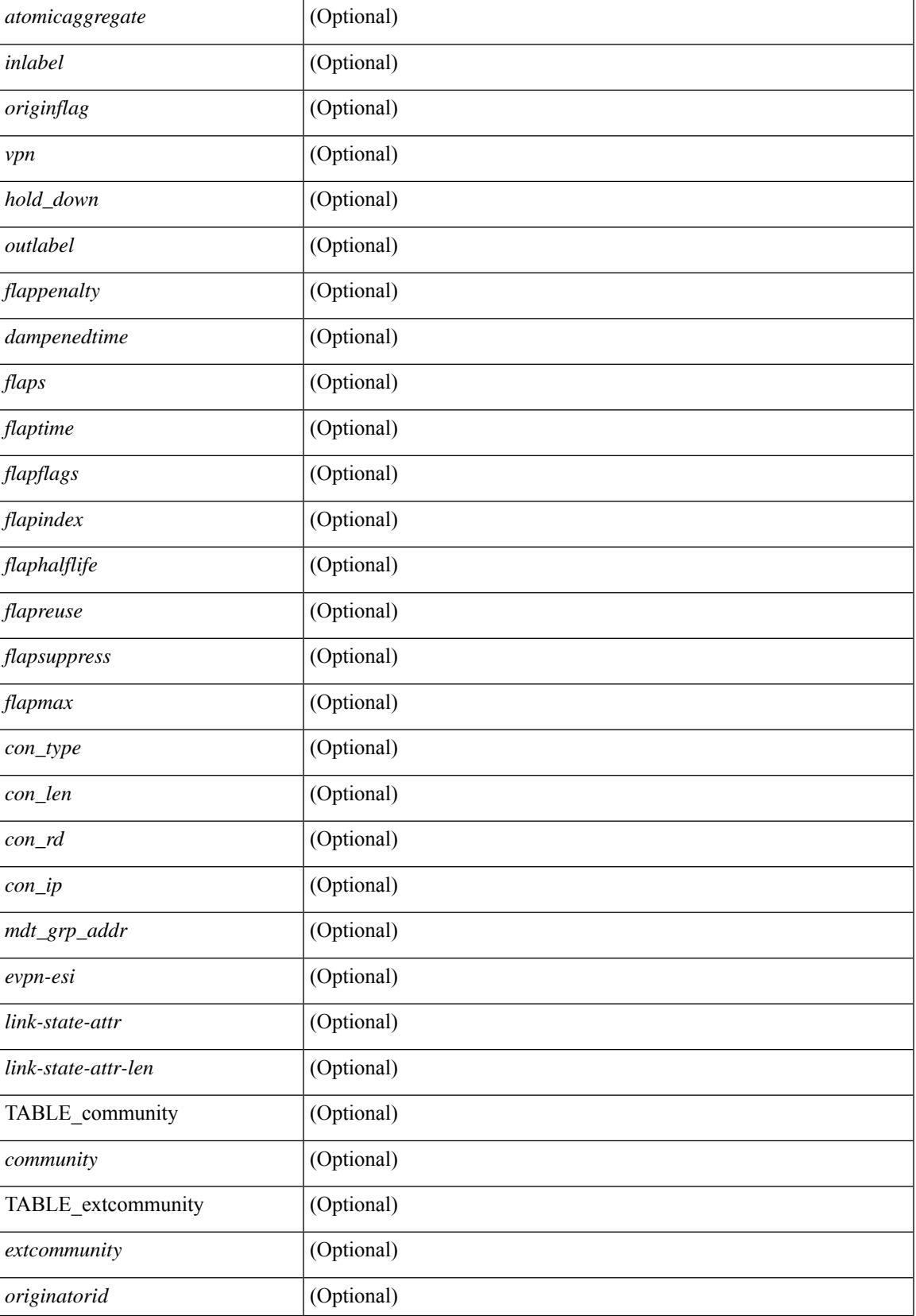

 $\mathbf I$ 

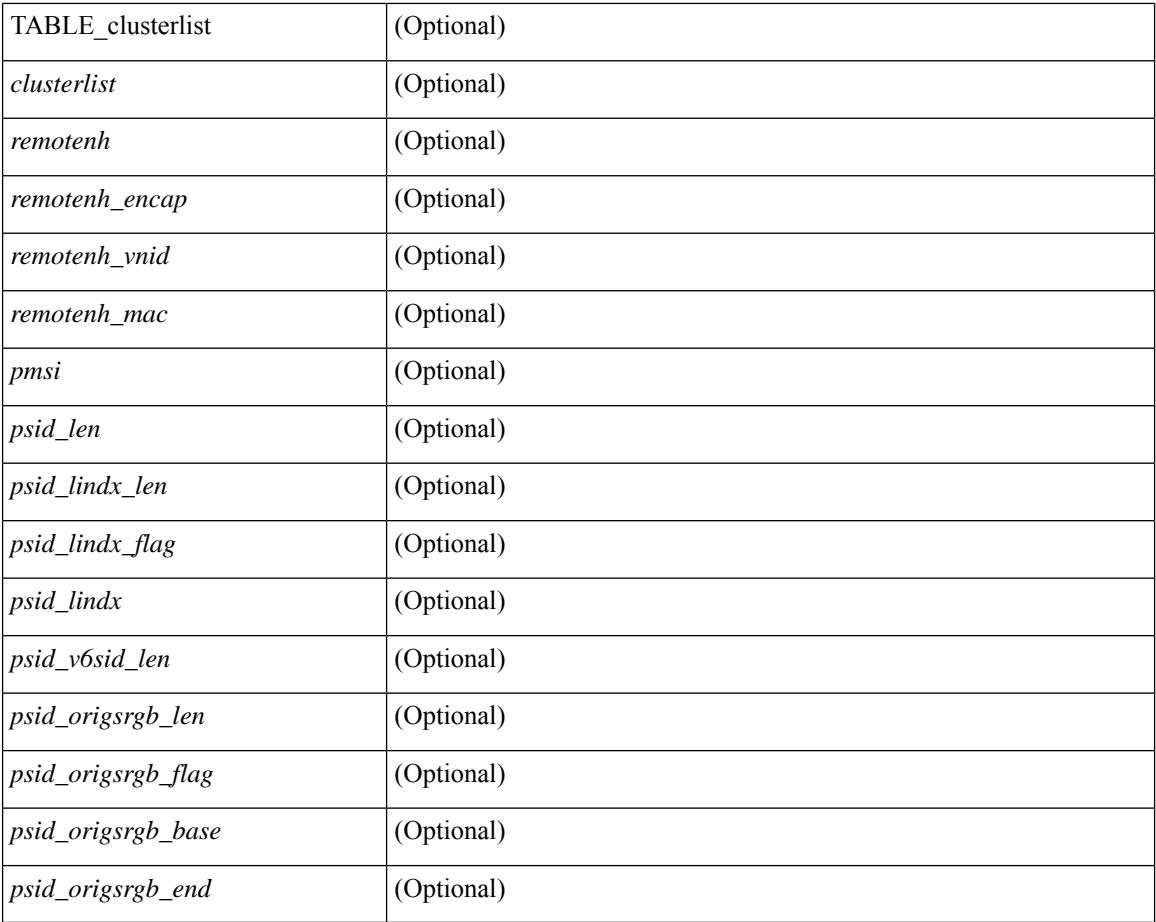

### **Command Mode**

• /exec

i.

# **show bgp convergence**

show bgp [ vrf { <vrf-name> | <vrf-known-name> | ALL\_VRFS\_012345678901234 } ] convergence [ detail ] [ vrf { <vrf-name> | <vrf-known-name> | ALL\_VRFS\_012345678901234 } ] [ \_\_readonly\_\_ <starttime>  $\leq$ configdonetime>  $\leq$ juststarted> [ $\leq$ initwaittime> ] [ $\leq$ ldpconverged> ] [ $\leq$ ulibconvergencesent> ] [TABLE\_vrf <vrf-name-out> <bestpathtimeout> <configuredtimeout> <updatedelay> [ <firstpeerup> ] <timerrunning> [ <timerexpires> ] [ TABLE\_afi <afi> TABLE\_safi <safi> <af-name> <total\_configured\_peers> <total\_capable\_peers> <firstbestpathsignalled> [ <firstbestpathsignalledtime> ] <firstbestpathdone> [ <firstbestpathdonetime> [ <lastbestpathsignalledtime> <lastbestpathdonetime> ] ] [ <riblibconvergencesent> ] [<importtimerrunning> ] [<importtimerexpires> ] [ { TABLE\_rcvdpeers [<peer> ] [ <ipv6peer> ] [ <signalledtimepeer> ] } ] [ { TABLE\_notrcvdpeers [ <notpeer> ] [ <notipv6peer> ] [ <nokeepalive> ] [  $\leq$ notsignalledtime $>$   $\mid$   $\mid$   $\mid$   $\mid$   $\mid$ 

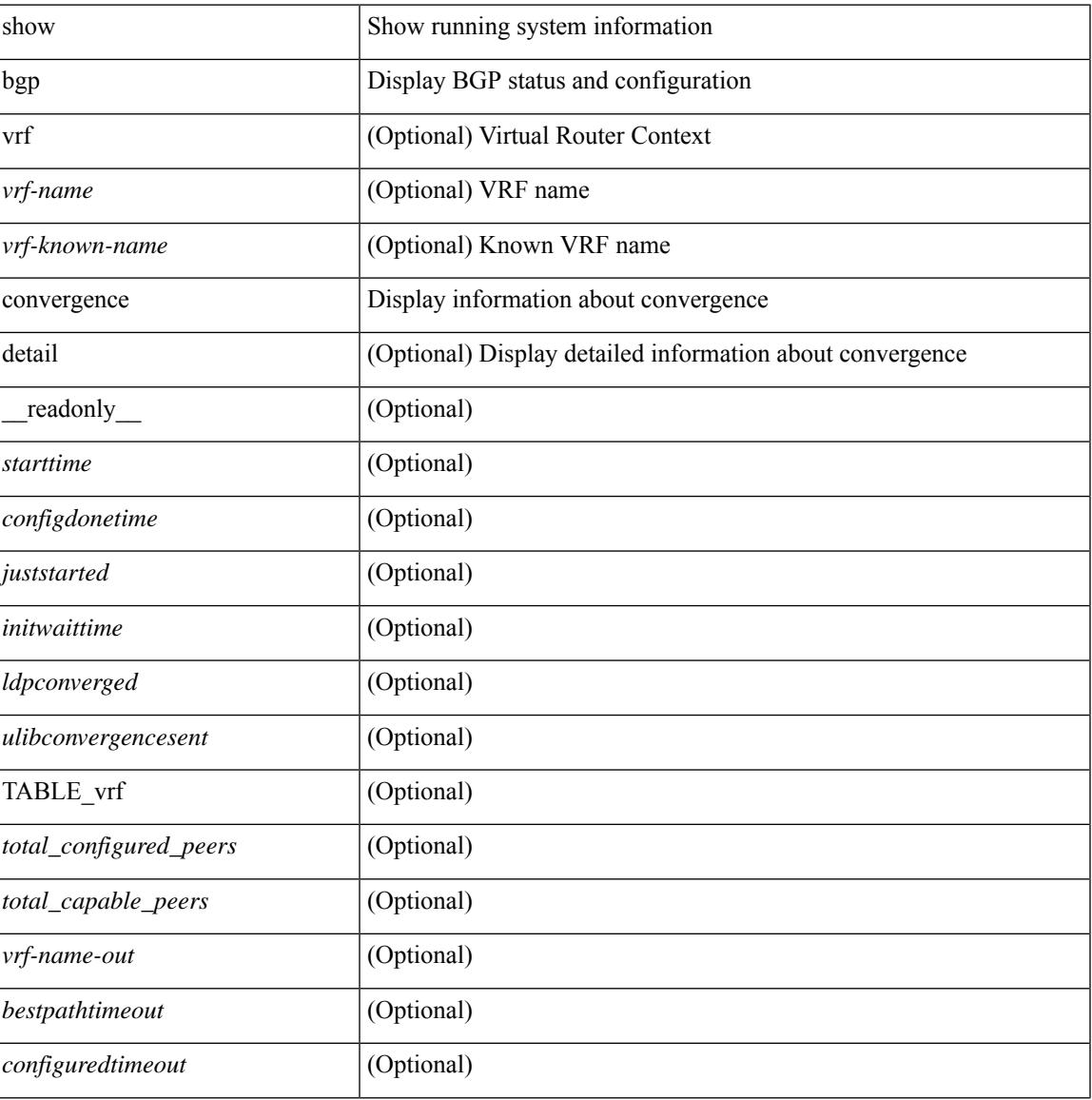

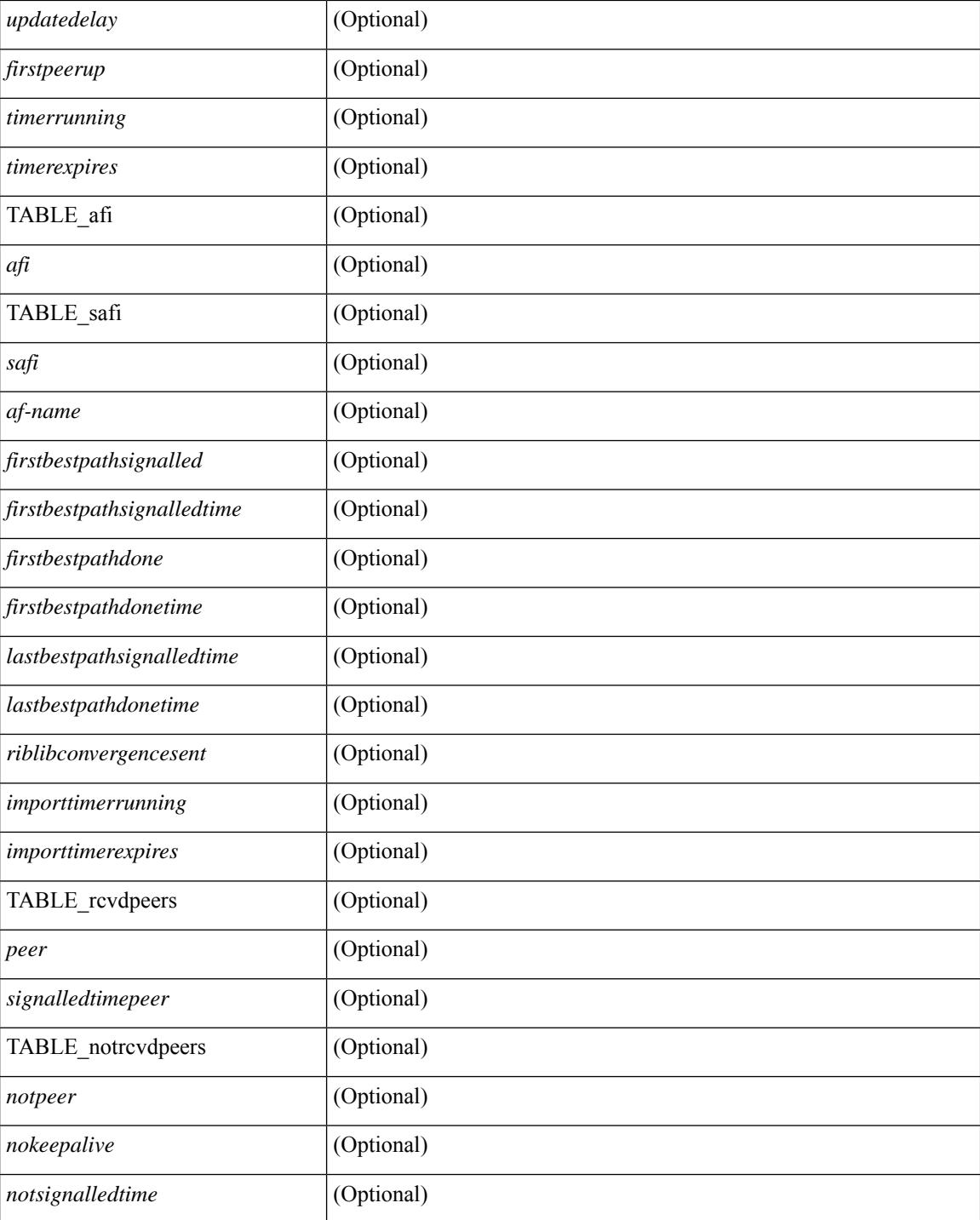

# **Command Mode**

• /exec

# **show bgp dampening dampened**

show bgp  $\lceil$  vrf  $\lceil$  <vrf-name>  $\lceil$  <vrf-known-name>  $\lceil$  ALL\_VRFS\_012345678901234  $\rceil$   $\lceil$  { ipv4  $\lceil$  unicast  $\lceil$ multicast } | ipv6 { unicast | multicast } | ipv4 mdt  $\lceil$  rd  $\lceil$  <ext-comm-rd-aa2nn4> | <ext-comm-rd-aa4nn2> } ] | vpnv4 unicast [ rd { <ext-comm-rd-aa2nn4> | <ext-comm-rd-aa4nn2> } ] | vpnv6 unicast [ rd {  $\epsilon$ xt-comm-rd-aa2nn4> |  $\epsilon$ xt-comm-rd-aa4nn2> } ] | ipv6 labeled-unicast | link-state | l2vpn vpls [ rd { <ext-comm-rd-aa2nn4> | <ext-comm-rd-aa4nn2> } ] | ipv4 mvpn [ rd { <ext-comm-rd-aa2nn4> | <ext-comm-rd-aa4nn2> } ] | ipv6 mvpn [ rd { <ext-comm-rd-aa2nn4> | <ext-comm-rd-aa4nn2> } ] | l2vpn evpn  $\lceil$  rd  $\{\leq$ ext-comm-rd-aa2nn4>  $\leq$ ext-comm-rd-aa4nn2>  $\rceil$  | | ipv4 labeled-unicast | all  $\}$  dampening  $\{$ dampened-paths [ regexp <regexp-str> ] | history-paths [ regexp <regexp-str> ] } [ vrf { <vrf-name> | <vrf-known-name> | ALL\_VRFS\_012345678901234 } ] [ \_\_readonly\_\_ TABLE\_vrf <vrf-name-out> TABLE afi <afi> TABLE safi <safi> <af-name>  $[$  <table-version> <router-id>  $[$  [ TABLE rd  $[$  <rd val>  $[$  $\langle \text{rd yr} \rangle$   $[ \langle \text{rd vniid} \rangle ]$  [ TABLE prefix  $\langle \langle \text{diprefix} \rangle | \langle \text{diprefix} \rangle | \langle \text{noniprefix} \rangle \rangle$  [  $\langle \text{prefixversion} \rangle$ <totalpaths> <bestpathnr> [ <on-newlist> <on-xmitlist> <suppressed> <needsresync> <locked> ] [ <table-map-filtered> ] [ <export-on-newlist> <export-on-xmitlist> ] [ <locallabel> ] [ <labelhldwstr> ] [ <mpath> ] ] { TABLE\_path <pathnr> { { <status> <best> <type> <statuscode> <bestcode> <typecode> {  $\langle \text{pnexthop} \rangle$  |  $\langle \text{pvcnewhop} \rangle$  | {  $\langle \text{vindexhop} \rangle$  | {  $\langle \text{vbinexel} \rangle$  \  $\langle \text{vbinexel} \rangle$  \  $\langle \text{vbinexel} \rangle$  \  $\langle \text{vbinexel} \rangle$  \  $\langle \text{vbinexel} \rangle$  \  $\langle \text{vbinexel} \rangle$  $\langle \text{origin} \rangle$  [  $\langle \text{metric} \rangle$  ] [  $\langle \text{localpref} \rangle$  ] } } { [  $\langle \text{policyincomplete} \rangle$   $\langle \text{pathvalid} \rangle$   $\langle \text{pathbest} \rangle$   $\langle \text{pathdeleted} \rangle$ <pathstaled> <pathhistory> <pathovermaxaslimit> <pathmultipath> <pathnolabeledrnh> ] [ <importsource> [ <originalimportsource> ] ] [ <importdestscount> ] [ TABLE importdests <importdest> ] [ <existpath> ] [  $\langle$  <aspath>  $\langle$  <source>  $\rangle$   $\langle$   $\langle$  =ipnexthop>  $\rangle$   $\langle$  =ipv6nexthop>  $\rangle$   $\langle$  =ipxfoneighbor>  $\rangle$   $\langle$  =ipv6neighbor>  $\rangle$ <neighborid> <origin> [ <metric> ] <localpref> <weight> [ <aggregator> <aggregatoras> <atomicaggregate> ] [ <inlabel> ] [ <originflag> ] [ { TABLE\_community <community> } ] [ { TABLE\_extcommunity <extcommunity> } ] [ <originatorid> { TABLE\_clusterlist <clusterlist> } ] [ <flappenalty> <dampenedtime> <flaps> <flaptime> <flapflags> <flapindex> <flaphalflife> <flapreuse> <flapsuppress> <flapmax> ] [  $\leq$ con type $\geq$ con len $\geq$ con rd $\geq$ con ip $\geq$   $\leq$ psid len $\geq$  $\leq$ psid lindx flag $\geq$ gsid lindx $\geq$ ] [ <psid\_v6sid\_len> <psid\_v6sid> ] [ <psid\_origsrgb\_len> <psid\_origsrgb\_flag> <psid\_origsrgb\_base> <psid\_origsrgb\_end> ] ] [ <remotenh> <remotenh\_encap> <remotenh\_vnid> <remotenh\_mac> ] [ <pmsi> ] [  $\leq$   $\leq$  $\leq$ advertisedto $>$  ] [ TABLE scheduledto  $\leq$ scheduledto $>$  ] ] ] ]

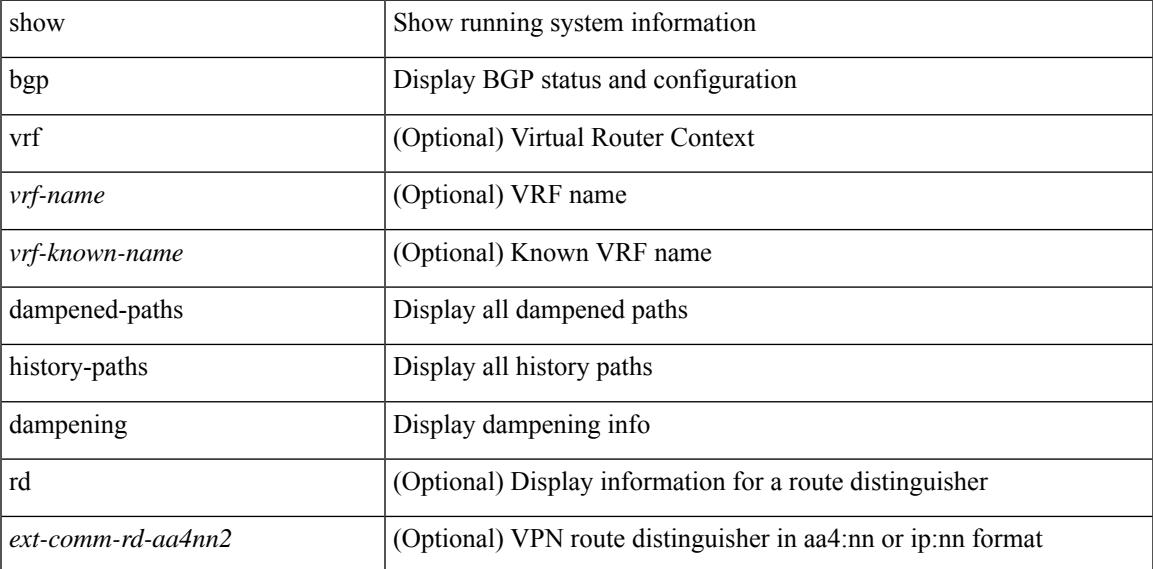

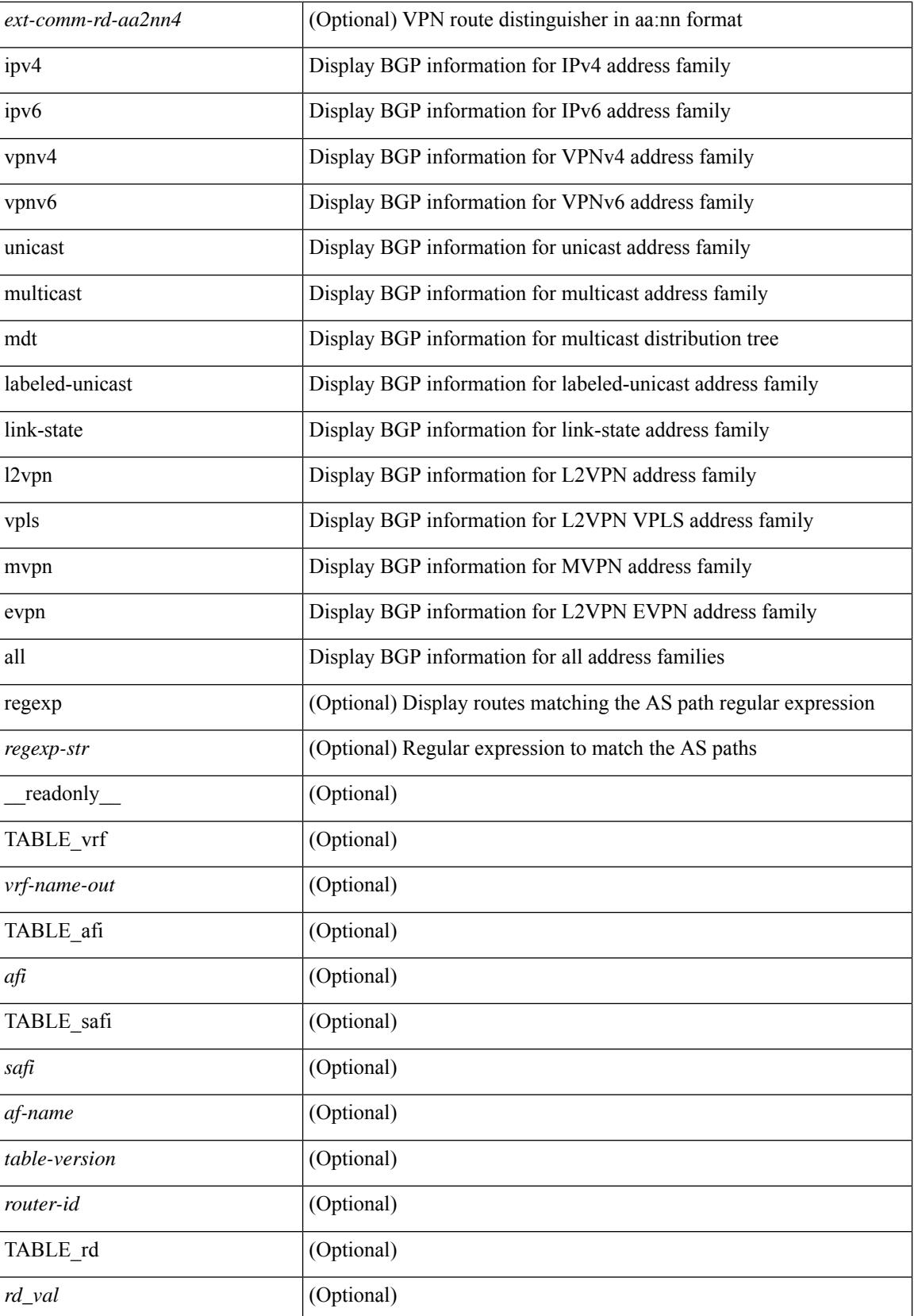

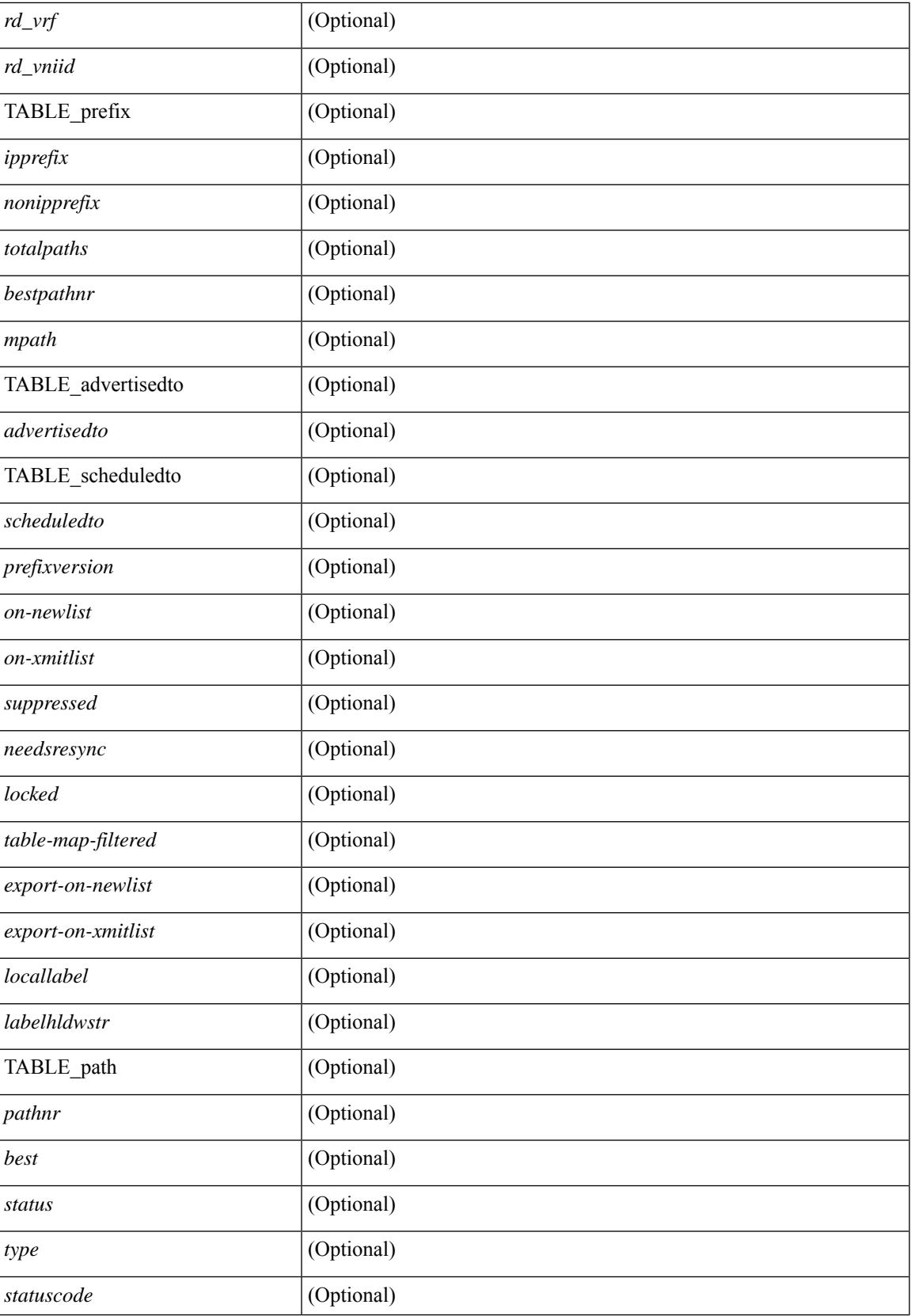

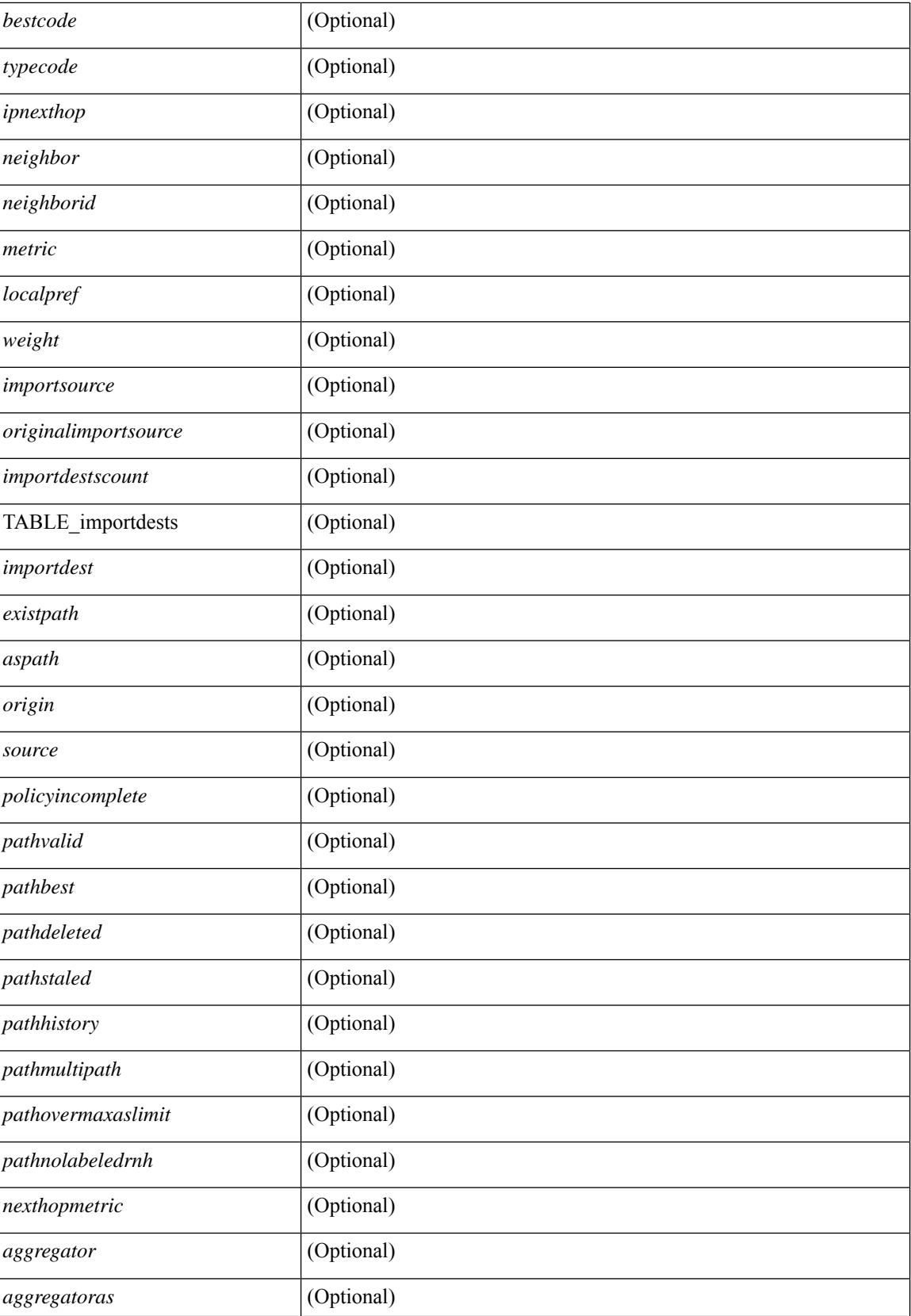

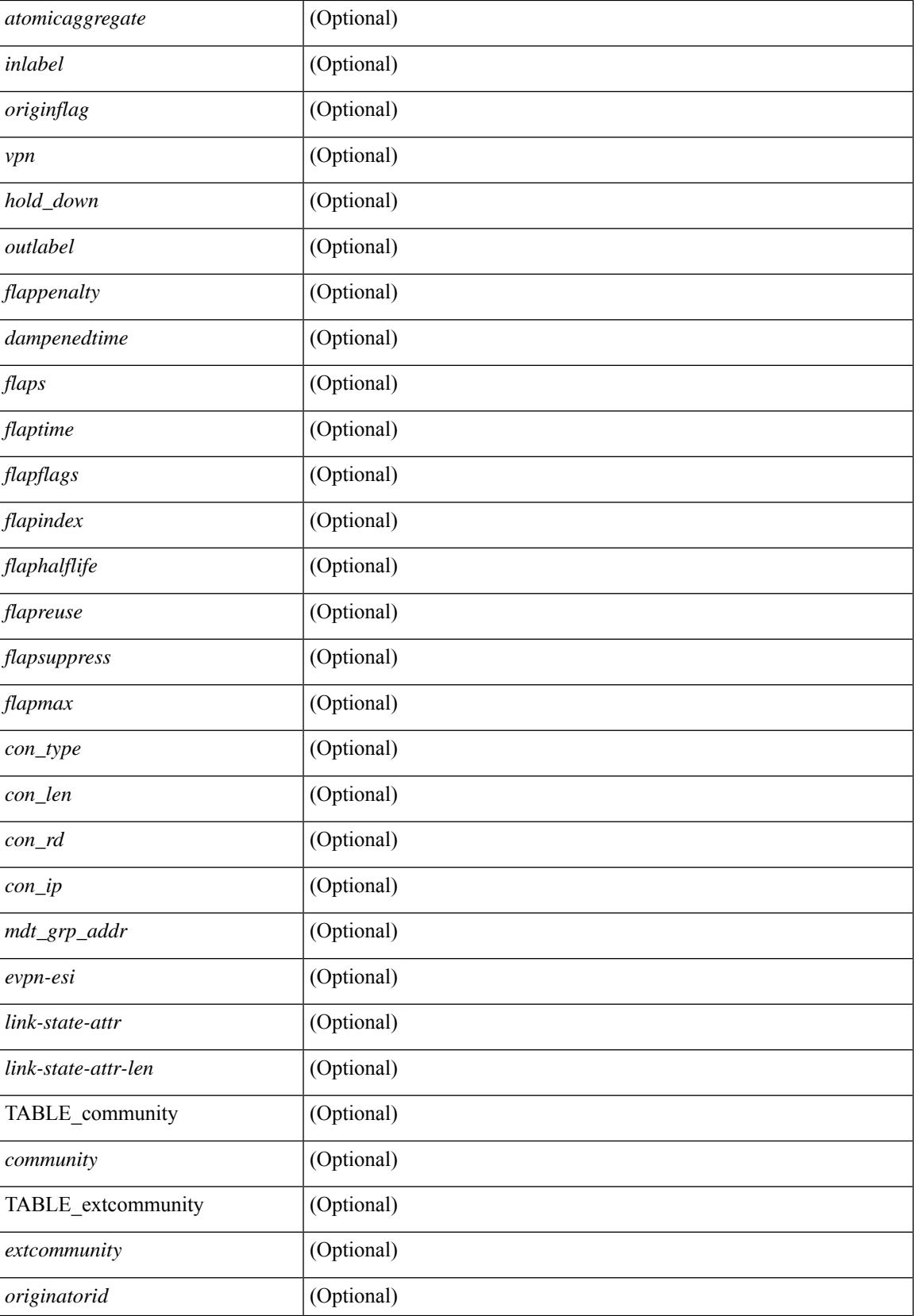

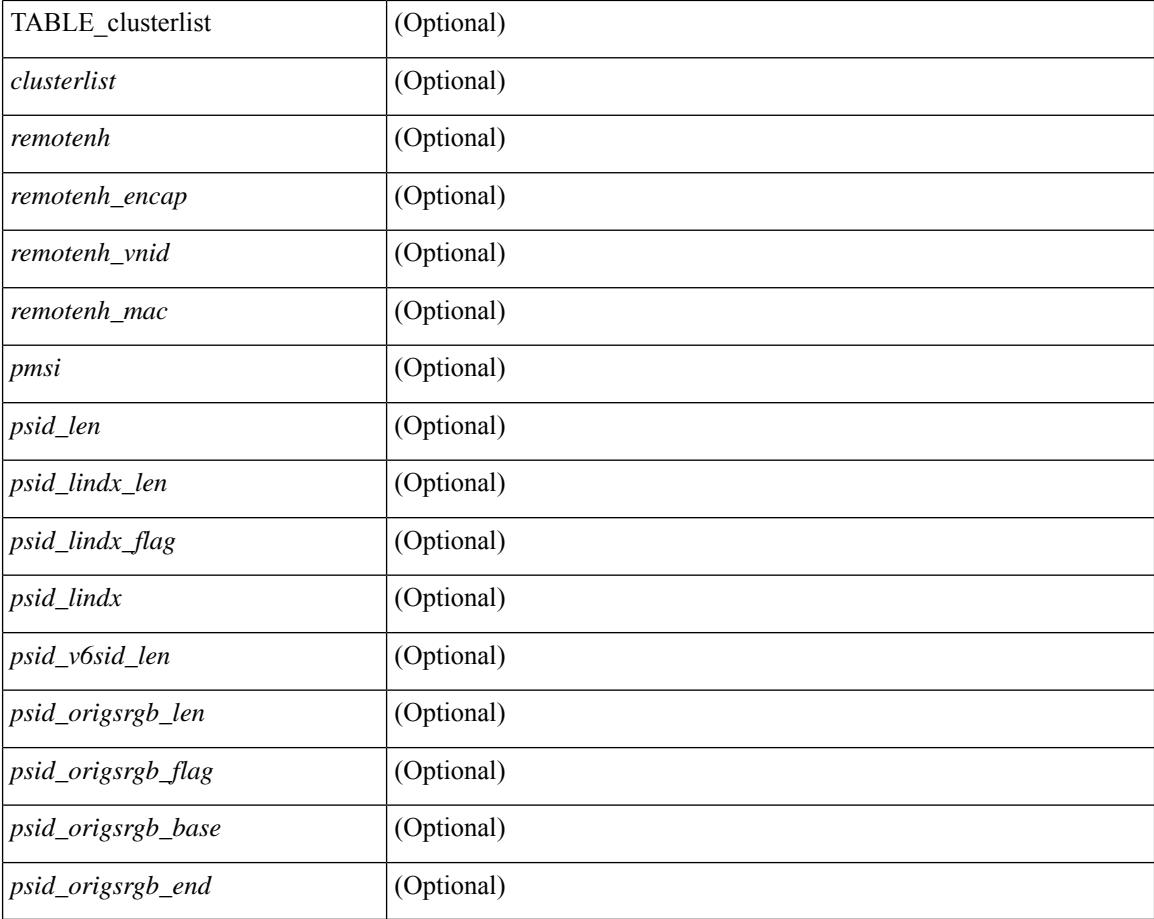

### **Command Mode**

• /exec

# **show bgp dampening flap-statistics**

show bgp  $\lceil$  vrf  $\{\leq v$  =  $\vert v$   $\leq v$  =  $\vert v$   $\vert v$   $\vert$ multicast } | ipv6 { unicast | multicast } | ipv4 mdt  $\lceil$  rd  $\lceil$  <ext-comm-rd-aa2nn4> | <ext-comm-rd-aa4nn2> } ] | vpnv4 unicast [ rd { <ext-comm-rd-aa2nn4> | <ext-comm-rd-aa4nn2> } ] | vpnv6 unicast [ rd { <ext-comm-rd-aa2nn4> | <ext-comm-rd-aa4nn2> } ] | ipv6 labeled-unicast | link-state | l2vpn vpls [ rd {  $\leq$  ext-comm-rd-aa2nn4> |  $\leq$  ext-comm-rd-aa4nn2> } ] | ipv4 mvpn [ rd {  $\leq$  ext-comm-rd-aa2nn4> | <ext-comm-rd-aa4nn2> } ] | ipv6 mvpn [ rd { <ext-comm-rd-aa2nn4> | <ext-comm-rd-aa4nn2> } ] | l2vpn evpn  $\lceil$  rd  $\lceil$  <ext-comm-rd-aa2nn4>  $\rceil$  <ext-comm-rd-aa4nn2>  $\rceil$   $\rceil$  | ipv4 labeled-unicast | all  $\rceil$  dampening flap-statistics  $\lceil \text{vrf} \rceil$  <vrf-name>  $\lceil \text{vrf} \rceil$  <vrf-known-name>  $\lceil \text{ALL VRFS} \rceil$  012345678901234 }  $\lceil \cdot \rceil$  readonly TABLE\_vrf <vrf-name-out> [TABLE\_afi <afi> TABLE\_safi <safi> <af-name> [TABLE\_rd [ <rd\_val> [  $\langle \text{rd yr} \rangle$  |  $\langle \text{rd vniid} \rangle$  |  $\langle \text{damping} \rangle$   $\langle \text{historypaths} \rangle$   $\langle \text{dampedpaths} \rangle$  | TABLE prefix  $\langle \text{diprefix} \rangle$ |  $\langle$ ipv6prefix>  $\rangle$  <nonipprefix>  $\rangle$  [ <status>  $\rangle$  [ <pathtype>  $\rangle$  [ <peer>  $\rangle$  <ipv6peer>  $\rangle$  [ <flapcount>  $\rangle$  [ <duration>  $\left| \int \text{~\& }\right| = \left| \int \text{~\& }\right| = \left| \int \text{~\& }\right| = \left| \int \text{~\& }\right| = \left| \int \text{~\& }\right| = \left| \int \text{~\& }\right| = \left| \int \text{~\& }\right| = \left| \int \text{~\& }\right| = \left| \int \text{~\& }\right| = \left| \int \text{~\& }\right| = \left| \int \text{~\& }\right| = \left| \int \text{~\& }\right| = \left| \int \text{~\& }\right| = \left| \int \text{~\& }\right| = \left| \int \text{~\$ 

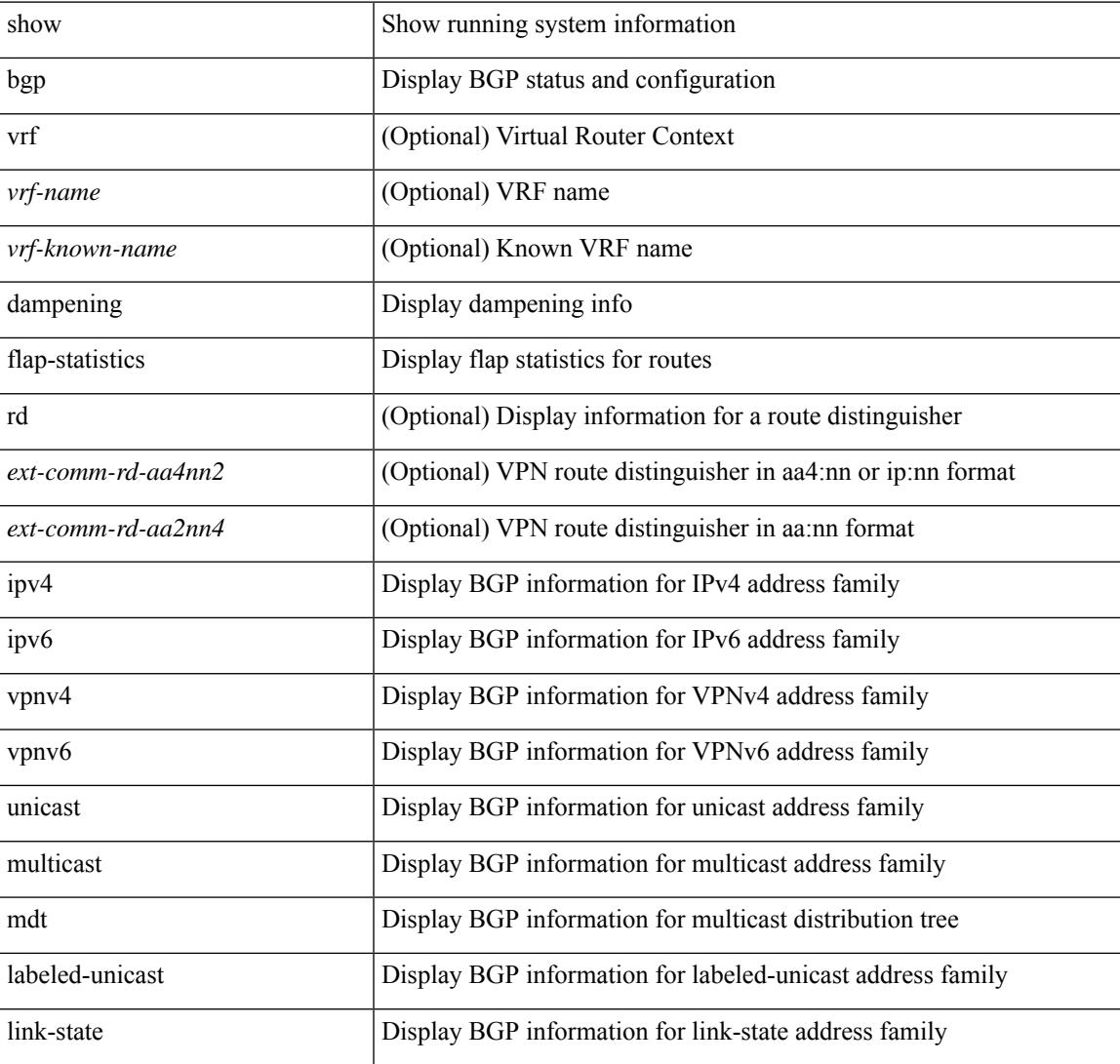

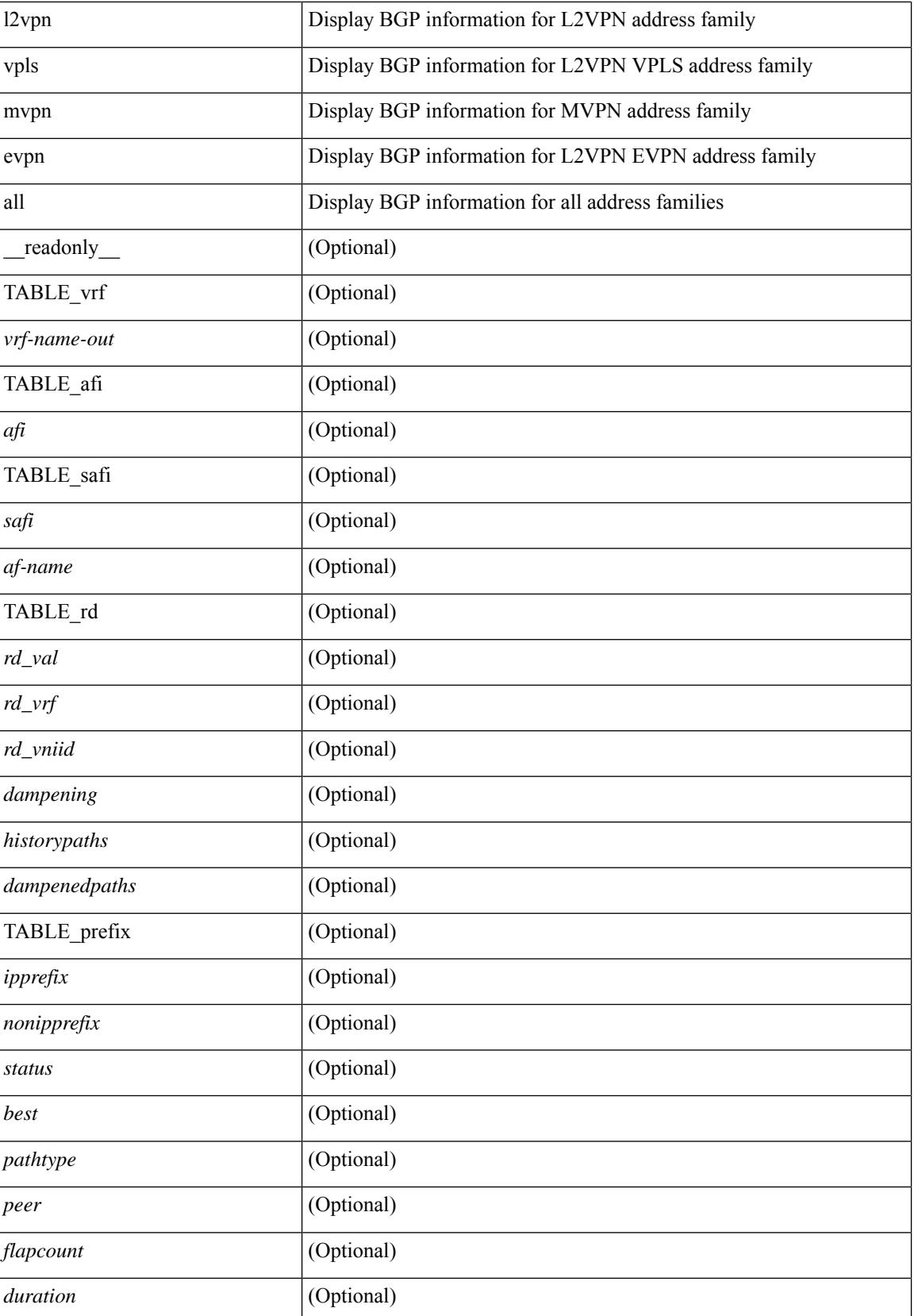

 $\mathbf{l}$ 

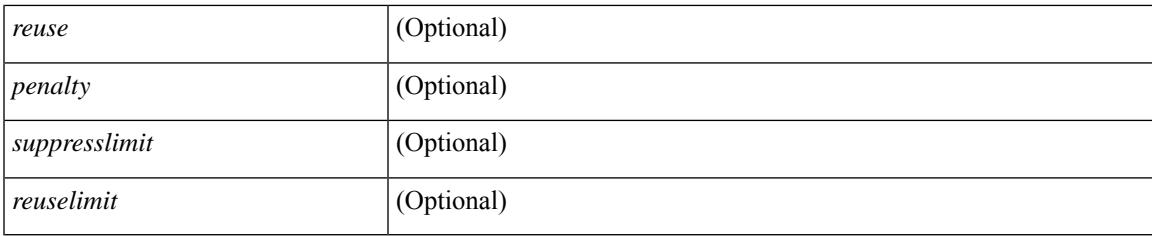

# **Command Mode**

• /exec

# **show bgp dampening parameters**

show bgp [ vrf  $\{\leq v \text{rf-name}\geq \mid \leq v \text{rf-known-name}\geq \mid ALL$  VRFS 012345678901234  $\}$ ]  $\{\text{ipv4 }\}$  unicast multicast } | ipv6 { unicast | multicast } | ipv4 mdt  $\lceil$  rd  $\lceil$  <ext-comm-rd-aa2nn4> | <ext-comm-rd-aa4nn2> }  $\vert$  | vpnv4 unicast  $\vert$  rd  $\vert$  <ext-comm-rd-aa2nn4>  $\vert$  <ext-comm-rd-aa4nn2>  $\vert$  | vpnv6 unicast  $\vert$  rd  $\vert$ <ext-comm-rd-aa2nn4> | <ext-comm-rd-aa4nn2> } ] | ipv6 labeled-unicast | link-state | l2vpn vpls [ rd {  $\text{~textconm-rd-aa2nn4}>$   $\text{~textconm-rd-aa4nn2>}$   $\text{~}$   $\text{~&~}$   $\text{~}$   $\text{~}$   $\text$ evpn  $\lceil$  rd  $\lceil$  <ext-comm-rd-aa2nn4>  $\rceil$  <ext-comm-rd-aa4nn2>  $\rceil$   $\rceil$  | ipv4 labeled-unicast | all  $\rceil$  dampening parameters  $\lceil \text{vrf} \rceil$  <vrf-name>  $\lceil \text{vrf-krown-name} \rceil$  ALL\_VRFS\_012345678901234  $\rceil$   $\lceil \cdot \rceil$  readonly TABLE\_vrf <vrf-name-out> TABLE\_afi <afi> TABLE\_safi <safi> <af-name> [TABLE\_rd [ <rd\_val> ] [ <rd\_vrf> ] [ <rd\_vniid> ] [ <rpmname> ] [ TABLE\_rpm <rpmindex> <rpmdamphalflife> <rpmdampsuppress> <rpmdampreuse> <rpmdampsuppresstime> <rpmdampmaxpenalty> ] [ <dampconfigured> <damphalflife> <dampsuppress> <dampreuse> <dampsuppresstime> <dampmaxpenalty> ] ] ]

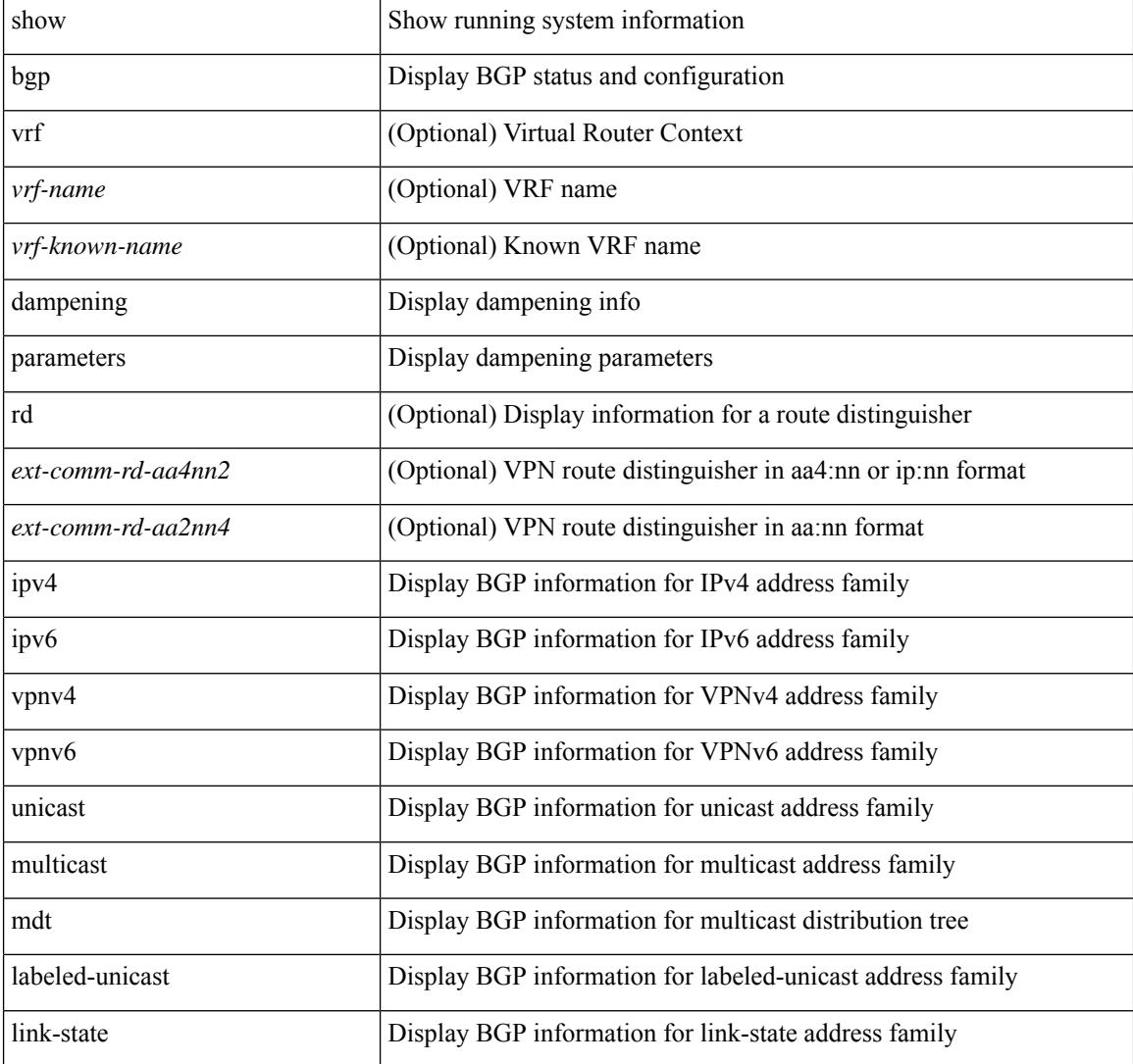

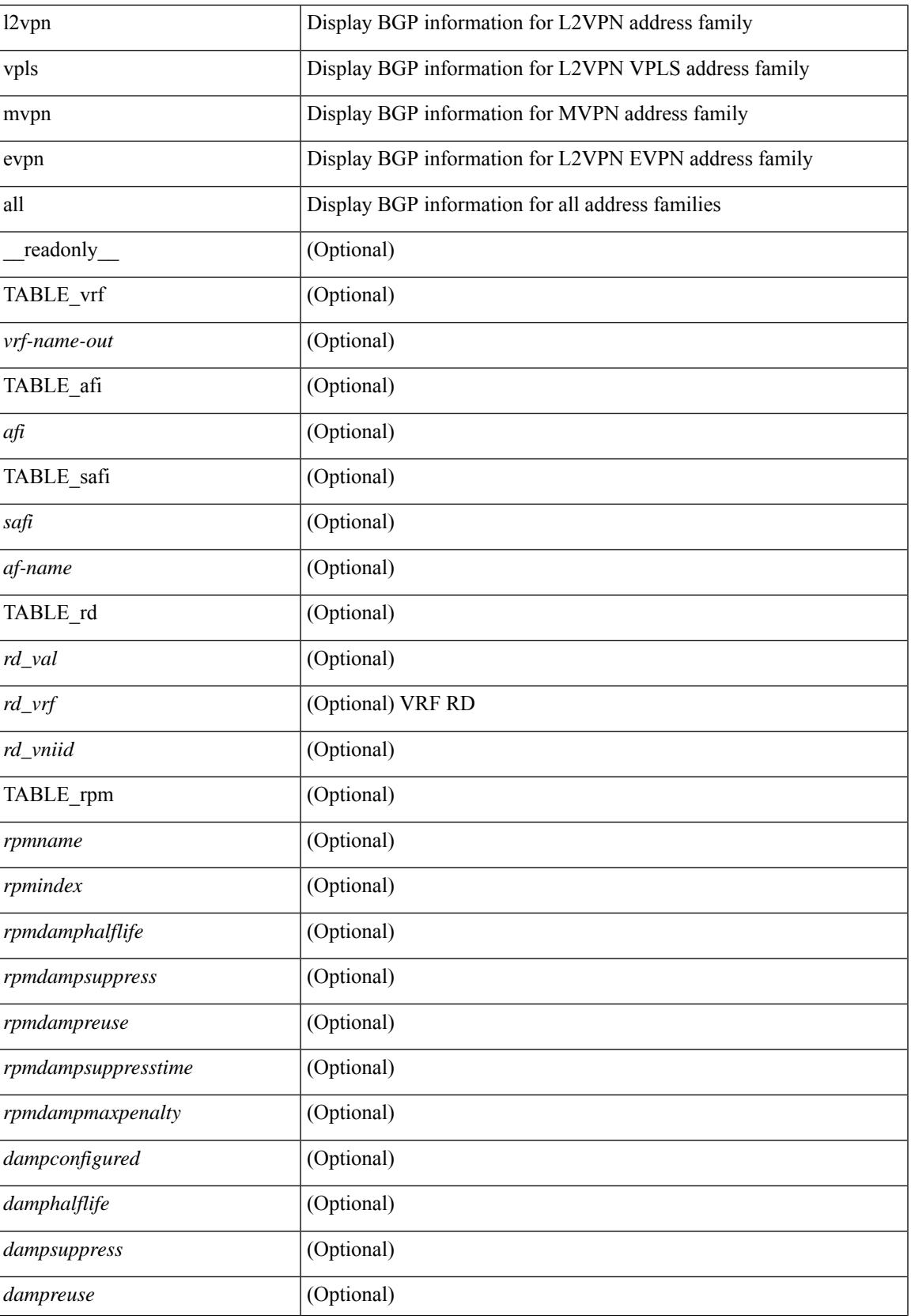

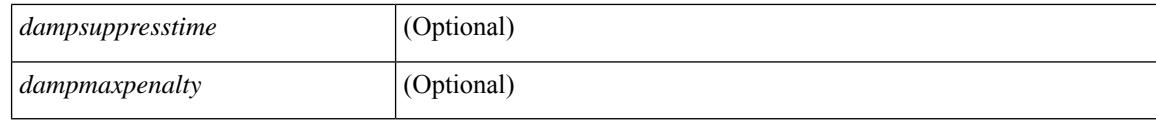

### **Command Mode**

• /exec

# **show bgp evi**

show bgp evi [  $\le$  evi-id> ] [ \_\_readonly \_\_ [ TABLE\_ctx  $\le$  evid>  $\le$  rd>  $\le$  numlocalprefixes>  $\le$  numtotalprefixes> <created> <lastoperup> <lastoperdown> <enabled> [ <associatedvrf> ] [ TABLE\_active<br>exportrts <exportrt> ] [ TABLE\_activeimportrts <importrt> ] [ TABLE\_evpnactiveexportrts <evpnexportrt> ] [ TABLE\_evpnactiveimportrts <evpnimportrt> ] [ TABLE\_mvpnactiveexportrts <mvpnexportrt> ] [ TABLE\_mvpnactiveimportrts <mvpnimportrt>  $]$  [ TABLE\_activeexportrtsv6 <exportrtv6> ] [ TABLE\_activeimportrtsv6 <importrtv6> [ [ TABLE\_evpnactiveexportrtsv6 <evpnexportrtv6> [ [ TABLE\_evpnactiveimportrtsv6 <evpnimportrtv6> ] [ TABLE\_mvpnactiveexportrtsv6 <mvpnexportrtv6> ] [ TABLE\_mvpnactiveimportrtsv6 <mvpnimportrtv6> ] ] ]

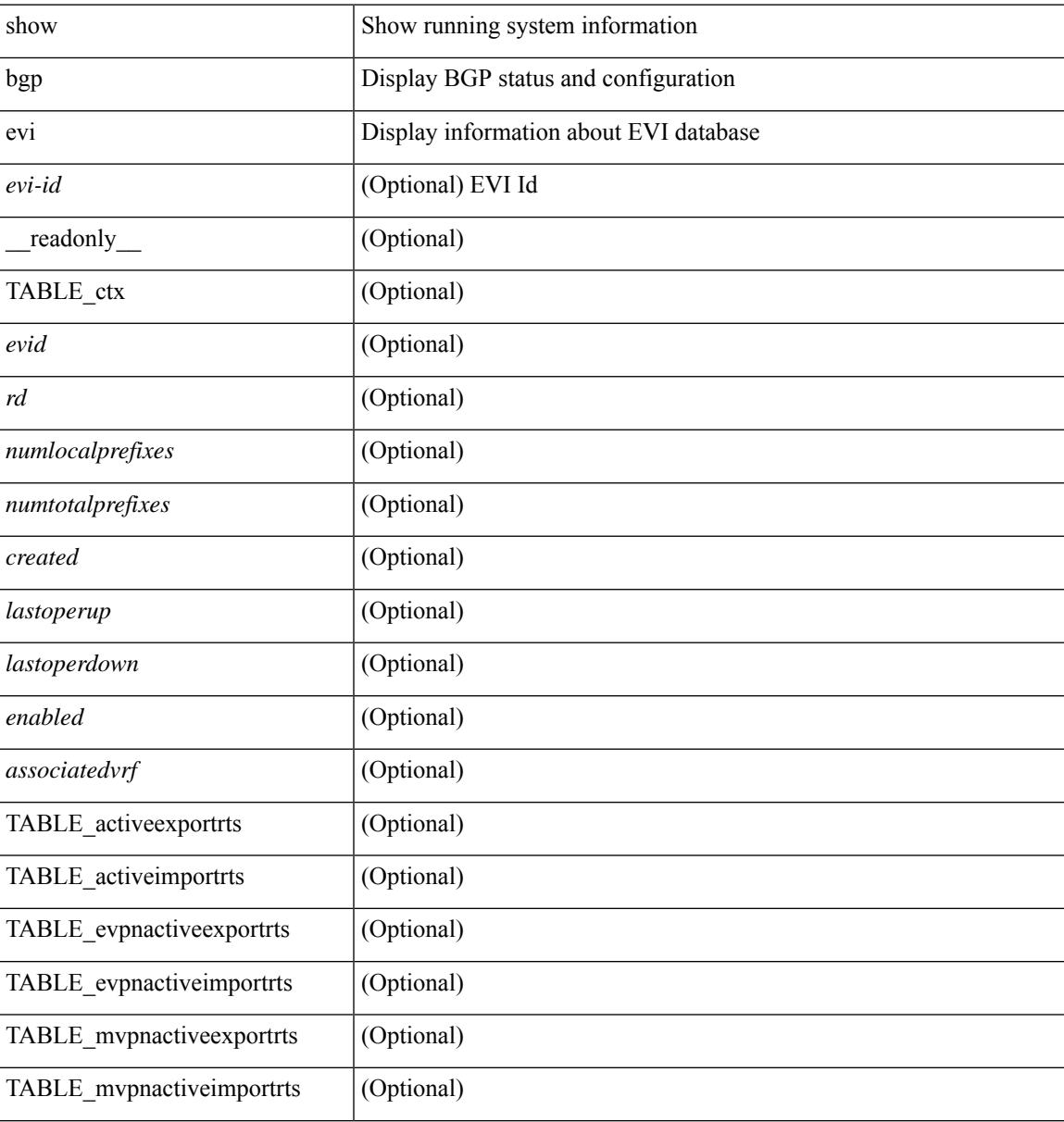

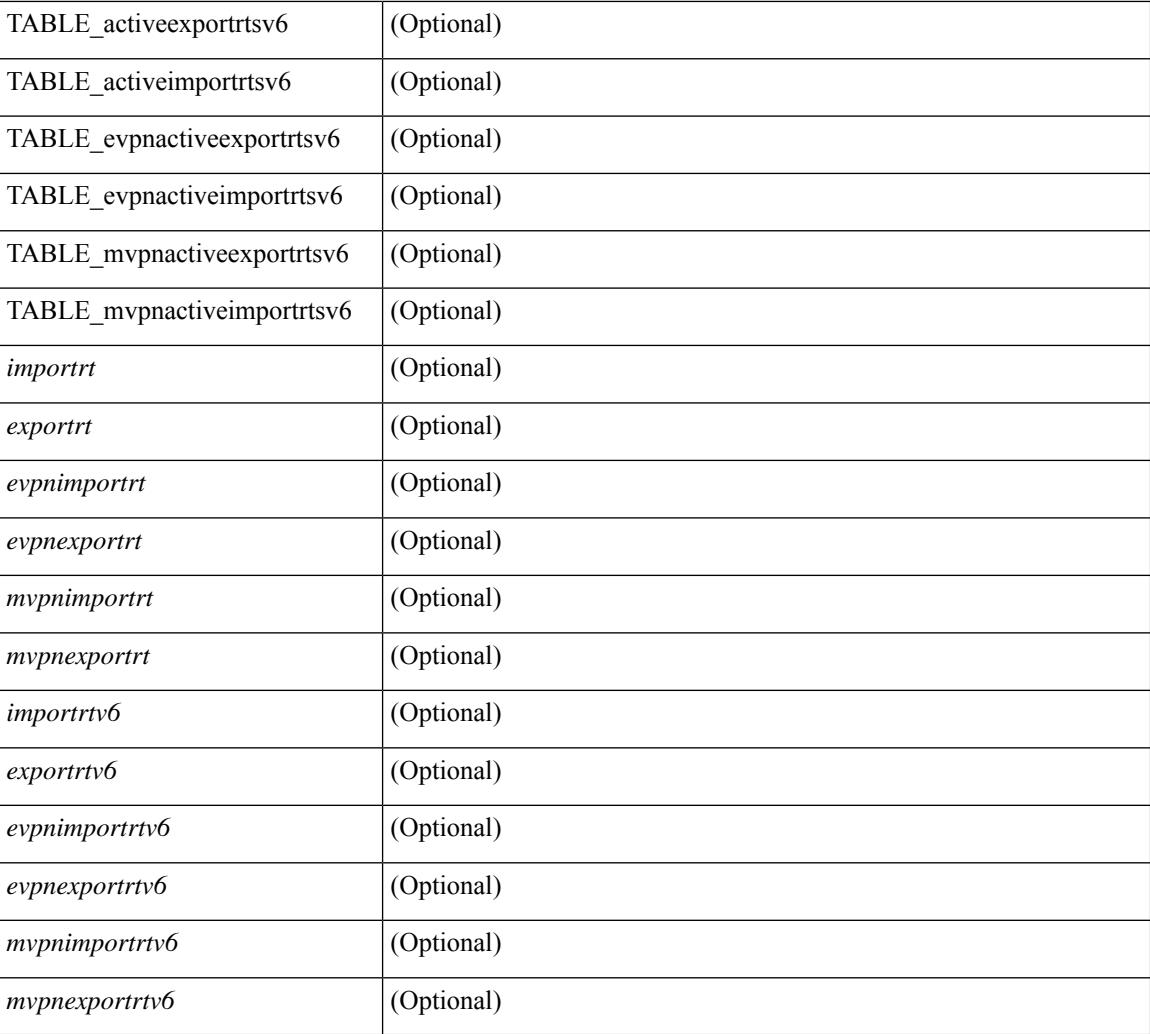

# **Command Mode**

• /exec

# **show bgp extcommunity**

show bgp  $\lceil$  vrf  $\lceil$  <vrf-name>  $\lceil$  <vrf-known-name>  $\lceil$  ALL\_VRFS\_012345678901234  $\rceil$   $\lceil$  { ipv4  $\lceil$  unicast  $\lceil$ multicast } | ipv6 { unicast | multicast } | ipv4 mdt  $\lceil$  rd  $\lceil$  <ext-comm-rd-aa2nn4> | <ext-comm-rd-aa4nn2> }  $\lceil \cdot \cdot \rceil \rceil$  | vpnv4 unicast  $\lceil \cdot \cdot \cdot \rceil$  {  $\leq$  <ext-comm-rd-aa2nn4> |  $\leq$   $\leq$   $\leq$   $\leq$   $\leq$   $\leq$   $\leq$   $\leq$   $\leq$   $\leq$   $\leq$   $\leq$   $\leq$   $\leq$   $\leq$   $\leq$   $\leq$   $\leq$   $\leq$   $\leq$   $\leq$   $\leq$   $\leq$   $\leq$  $\epsilon$ xt-comm-rd-aa2nn4> |  $\epsilon$ xt-comm-rd-aa4nn2> } ] | ipv6 labeled-unicast | link-state | l2vpn vpls [ rd { <ext-comm-rd-aa2nn4> | <ext-comm-rd-aa4nn2> } ] | ipv4 mvpn [ rd { <ext-comm-rd-aa2nn4> | <ext-comm-rd-aa4nn2> } ] | ipv6 mvpn [ rd { <ext-comm-rd-aa2nn4> | <ext-comm-rd-aa4nn2> } ] | l2vpn evpn  $\lceil$  rd  $\{\leq$ ext-comm-rd-aa2nn4>  $\leq$ ext-comm-rd-aa4nn2>  $\lceil$  | ipv4 labeled-unicast | all  $\}$  extcommunity { <regexp-str> | { { 4byteas-generic { transitive <ext-comm-gen-trans> | non-transitive <ext-comm-gen-nontrans> } } + [ exact-match ] } } [ vrf { <vrf-name> | <vrf-known-name> | ALL\_VRFS\_012345678901234 } ][ \_\_readonly\_\_ TABLE\_vrf <vrf-name-out> TABLE\_afi <afi> TABLE\_safi  $\langle \text{safe} \rangle \langle \text{safe} \rangle$  =  $\langle \text{table-version} \rangle \langle \text{outer-id} \rangle$  | [ TABLE rd  $\langle \text{val} \rangle$   $\langle \text{val} \rangle$  |  $\langle \text{rd} \rangle$  vniid $\langle \text{val} \rangle$  |  $\langle \text{rd} \rangle$ TABLE prefix  $\langle$  <ipprefix>  $|$  <ipv6prefix>  $|$  <inonipprefix>  $\rangle$  [ <prefixversion> <totalpaths> <br/>>bestpathnr> [  $\le$ on-newlist>  $\le$ on-xmitlist>  $\le$ suppressed>  $\le$ needsresync>  $\le$ locked> ] [ $\le$ table-map-filtered> ] [  $\epsilon$  <export-on-newlist>  $\epsilon$  <export-on-xmitlist>  $\vert \vert$  <locallabel>  $\vert \vert$  <locallabel>  $\vert \vert$  <locallabel>  $\vert \vert$  <locallabel>  $\vert \vert$  { TABLE\_path <pathnr> { { <status> <br/> <br/> <br/> <type> <statuscode> <br/> <typecode> { <ipnexthop> | <ipv6nexthop>  $\{\{\text{$ ] } } } | { [ <policyincomplete> <pathvalid> <pathbest> <pathdeleted> <pathstaled> <pathhistory> <pathovermaxaslimit> <pathmultipath> <pathnolabeledrnh> ] [ <importsource> [ <originalimportsource> ] ] [ <importdestscount> ] [ TABLE\_importdests <importdest> ] [ <existpath> ] [ <aspath> <source> ] { <ipnexthop> | <ipv6nexthop> } <nexthopmetric> { <neighbor> | <ipv6neighbor> } <neighborid> <origin> [  $\frac{\text{emetric}}{\text{interic}}$   $\frac{\text{cl}}{\text{concliplet}}$   $\frac{\text{eqgregator}}{\text{eqgator}}$   $\frac{\text{eqgregator}}{\text{eqgator}}$   $\frac{\text{eqgregator}}{\text{eqgator}}$  $\leq$ originflag>  $\mid$  { TABLE\_community  $\leq$ community>  $\}$  | [ { TABLE\_extcommunity  $\leq$ extcommunity>  $\}$  | [ <originatorid> { TABLE\_clusterlist <clusterlist> } ] [ <flappenalty> <dampenedtime> <flaps> <flaptime> <flapflags> <flapindex> <flaphalflife> <flapreuse> <flapsuppress> <flapmax> ] [ <con\_type> <con\_len>  $\alpha$  <con rd>  $\alpha$  ip>  $\alpha$  [ <psid len>  $\alpha$  [ <psid lindx len> <psid lindx flag> <psid lindx>  $\alpha$  [ <psid v6sid len>  $\epsilon$ sid v6sid> ] [ <psid origsrgb len> <psid origsrgb flag> <psid origsrgb base> <psid origsrgb end> ] ] [ <remotenh> <remotenh\_encap> <remotenh\_vnid> <remotenh\_mac>  $|$  [ <evpn-esi> ] [ <evpn-esi> ] [  $\langle$ link-state-attr> $\langle$ link-state-attr-len>  $]$   $\langle$   $\rangle$   $\langle$  and grp addr>  $]$   $\rangle$   $\langle$  [ TABLE advertisedto  $\langle$  advertisedto  $\rangle$  ]  $\langle$ TABLE\_scheduledto <scheduledto > [ ] ] ]

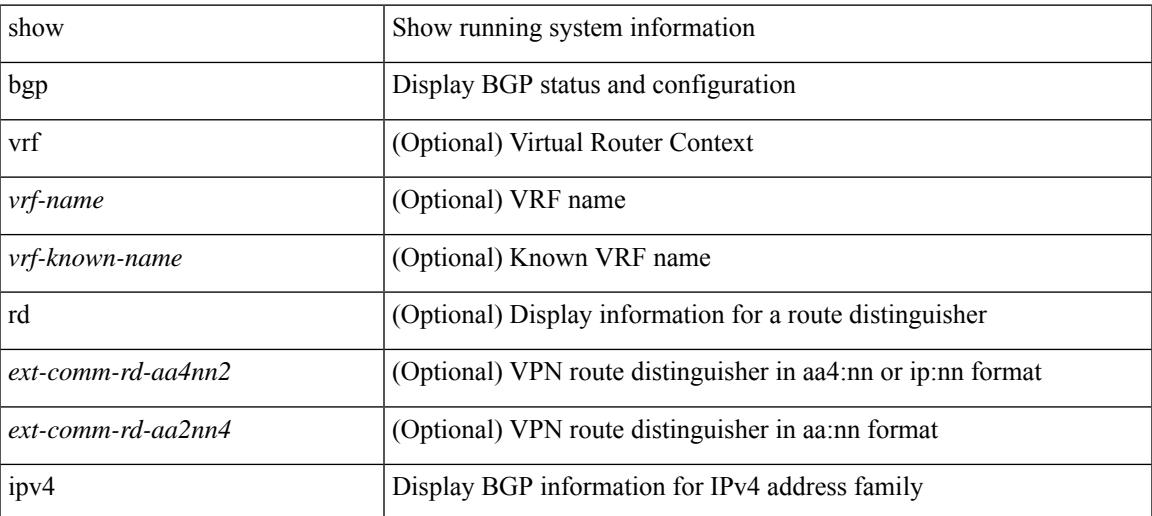

 $\mathbf I$ 

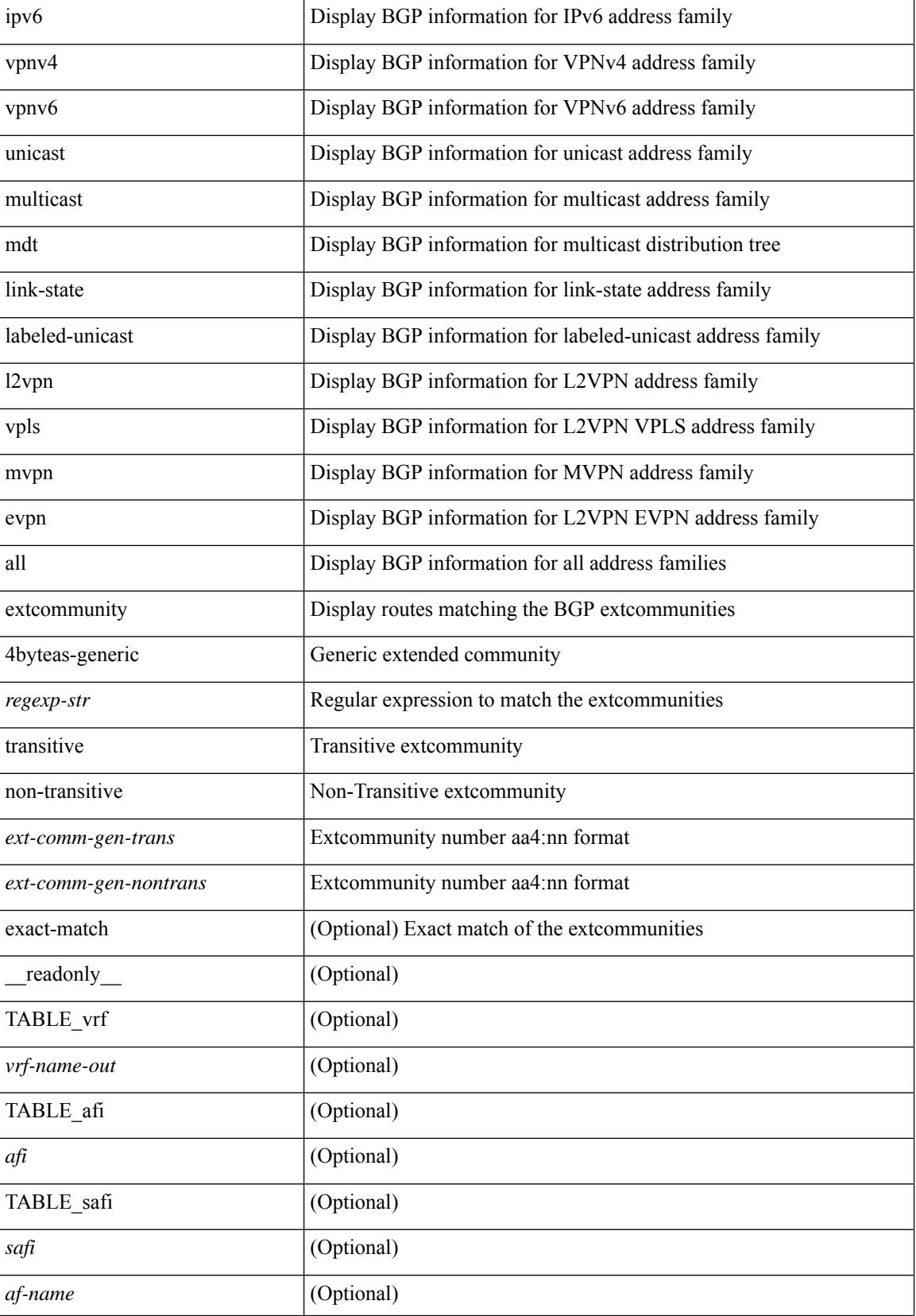

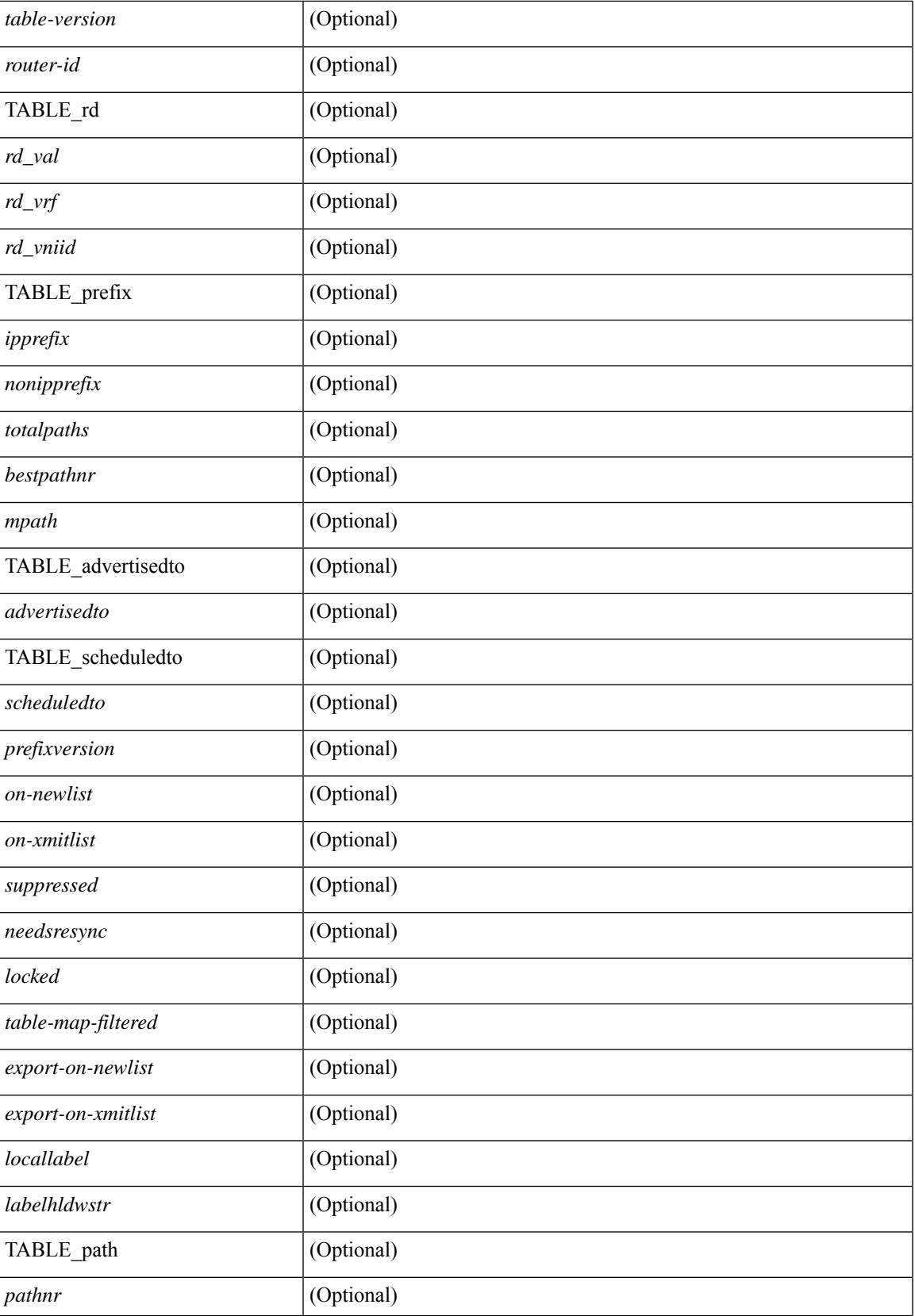

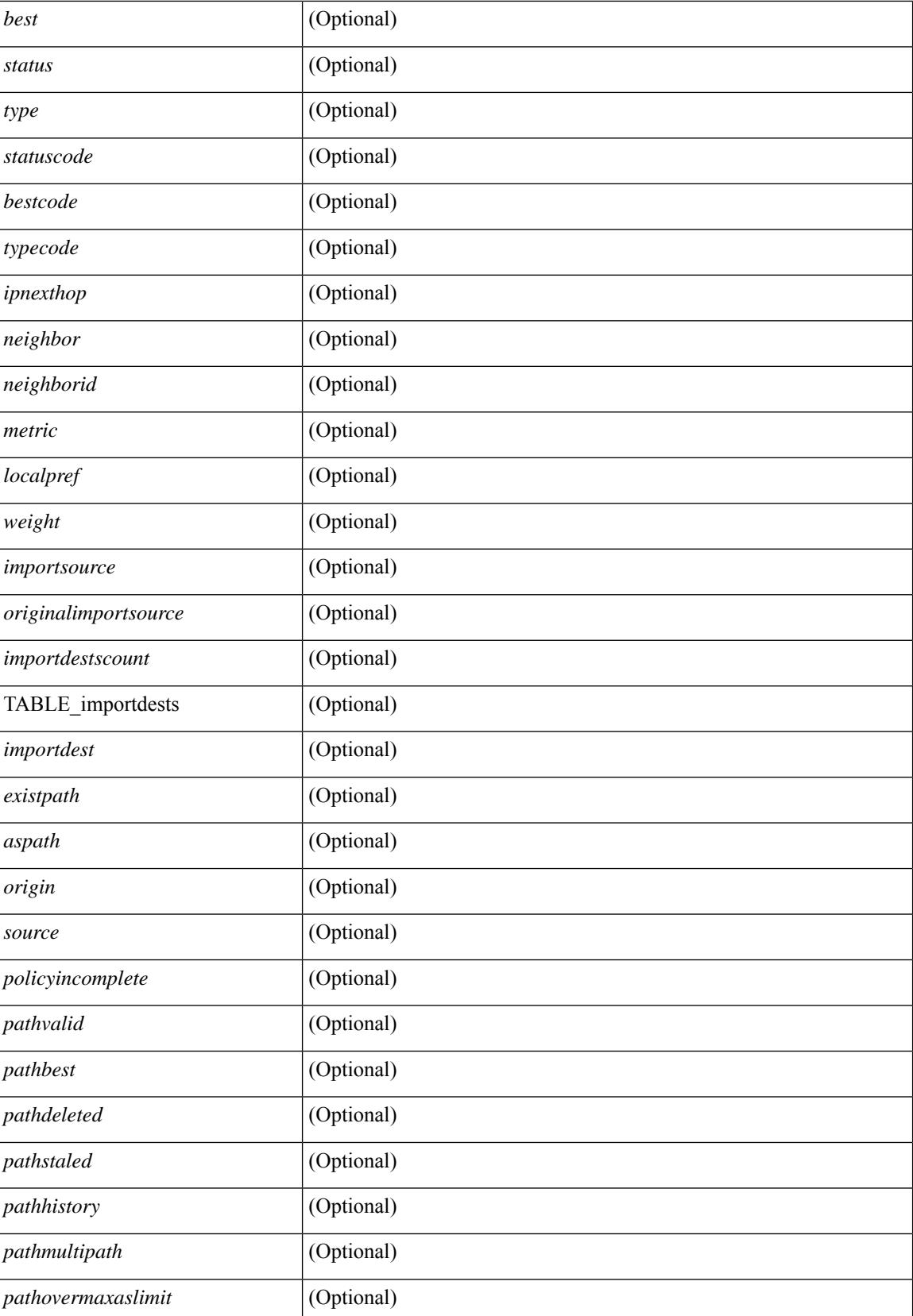
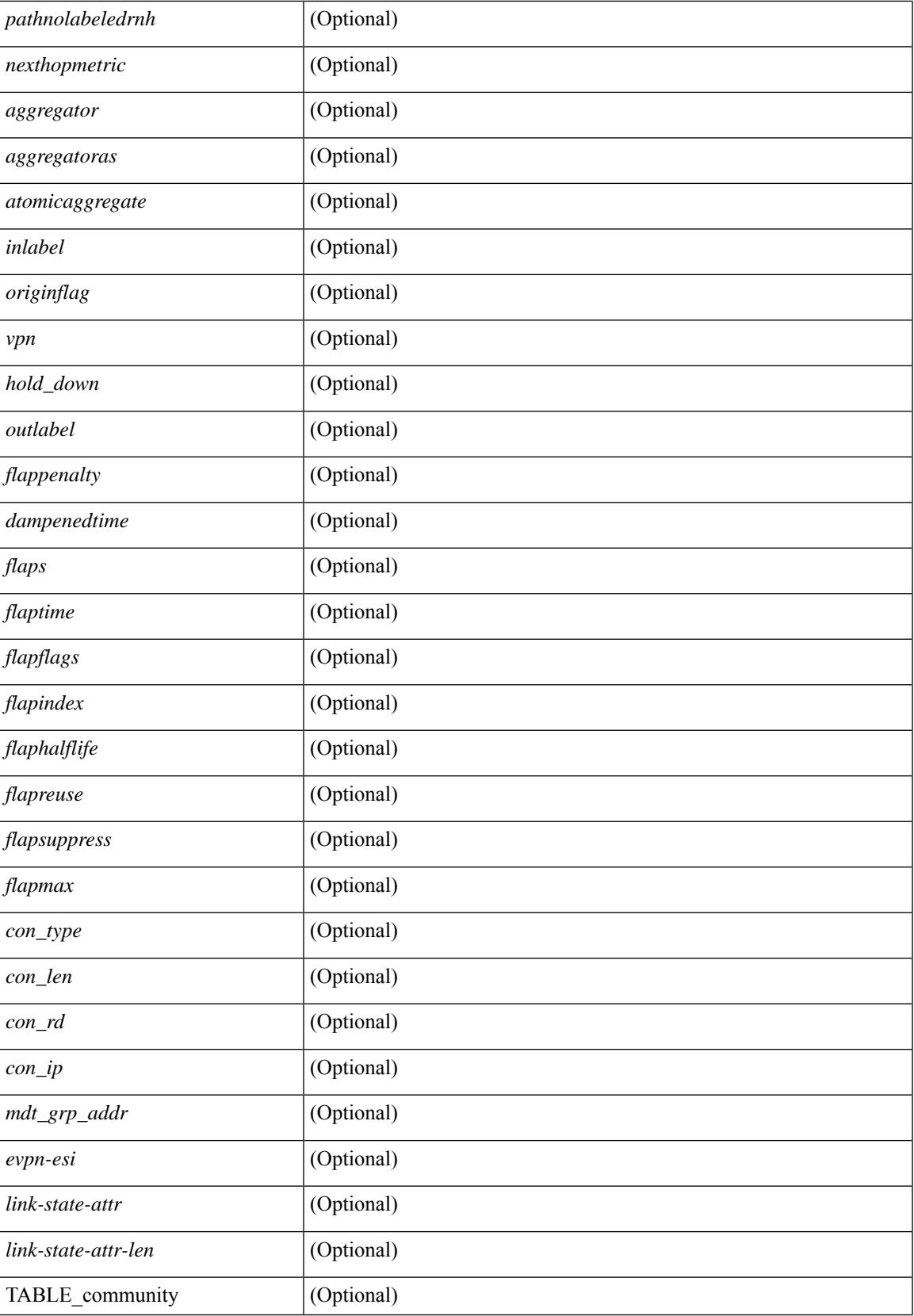

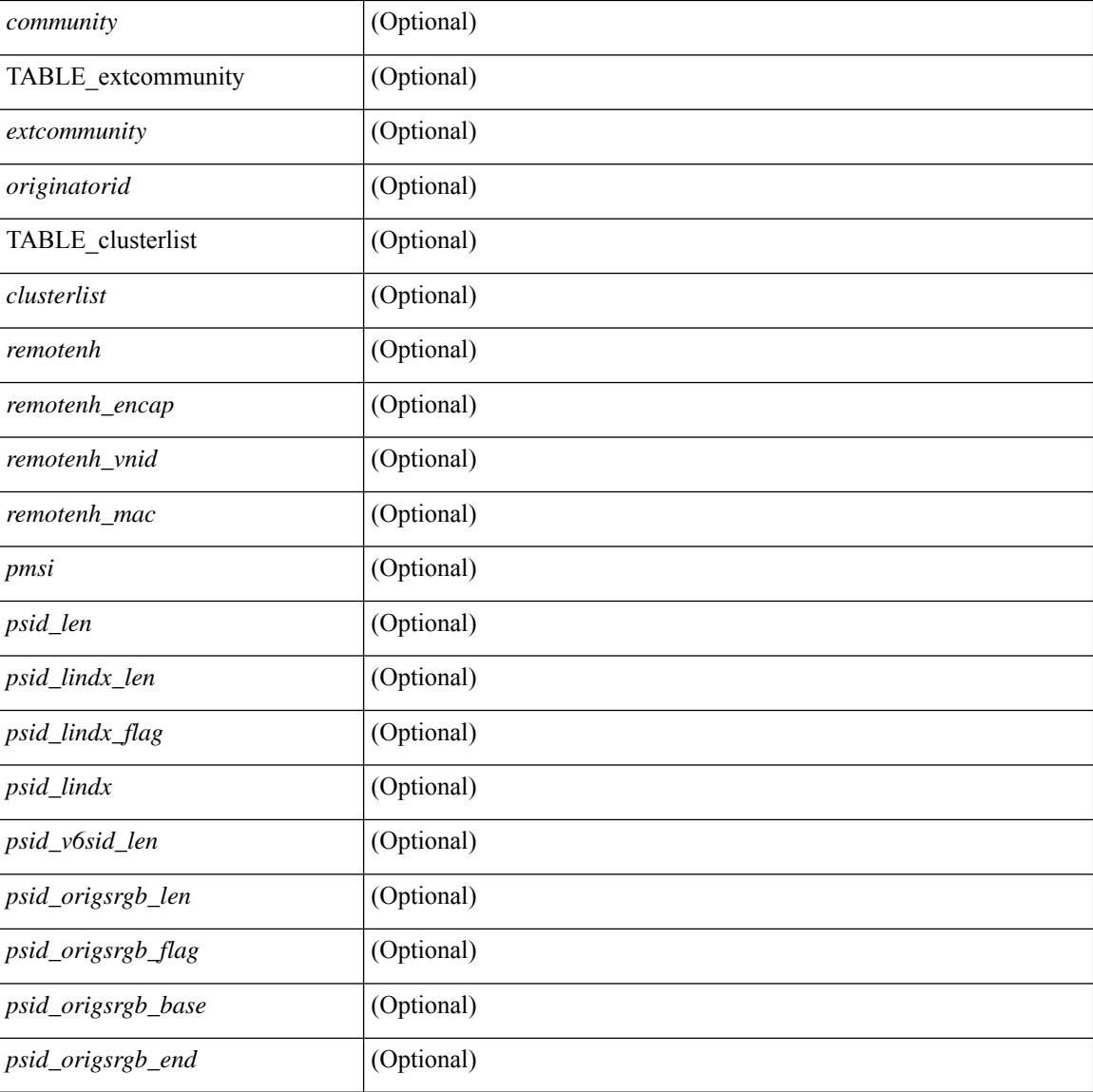

## **Command Mode**

• /exec

# **show bgp l3vpn**

show bgp l3vpn [ detail ] [ vrf { <vrf-name> | <vrf-known-name> | ALL\_VRFS\_012345678901234 } ] [ \_\_readonly\_\_ TABLE\_vrf <vrf-name-out> [ <vrf-id> ] [ <vrf-rd> ] [ <vrf-state> ] [ <vrf-state-rsn> ] [ <vrf-pending-rd> ] [ { TABLE\_af <af-id> [ <af-name> ] [ <af-table-id> ] [ <af-state> ] [ <af-state-rsn> ] [ <af-num-peers> ] [ <af-num-active-peers> ] [ <af-peer-routes> ] [ <af-peer-paths> ] [ <af-peer-networks> ]  $\lceil$  <af-peer-aggregates>  $\lceil$  <af-export-rmap>  $\lceil$  <af-import-rmap>  $\lceil$  <af-retain-rt>  $\lceil$  [TABLE\_export\_rt  $\langle \text{export-tr}\rangle$  | [ TABLE import rt  $\langle \text{import-tr}\rangle$  | [ TABLE evpn export rt  $\langle \text{even-export-tr}\rangle$  ] [ TABLE\_evpn\_import\_rt <evpn-import-rt> ] [ TABLE\_mvpn\_export\_rt <mvpn-export-rt> ] [ TABLE\_mvpn\_import\_rt <mvpn-import-rt>  $\left[$  <af-label-mode>  $\left[$  <af-aggregate-label>  $\right]$   $\left[$   $\right]$ 

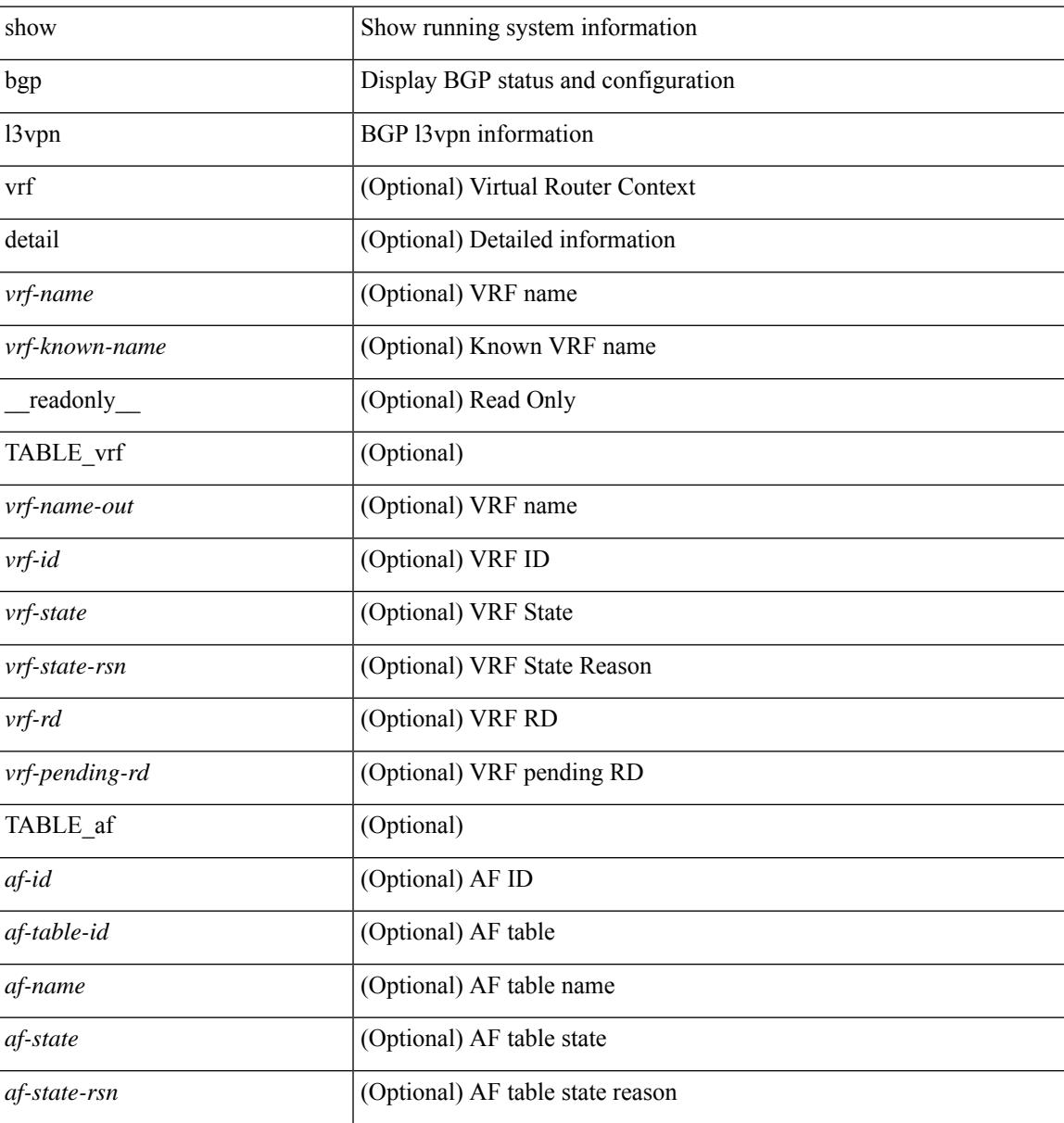

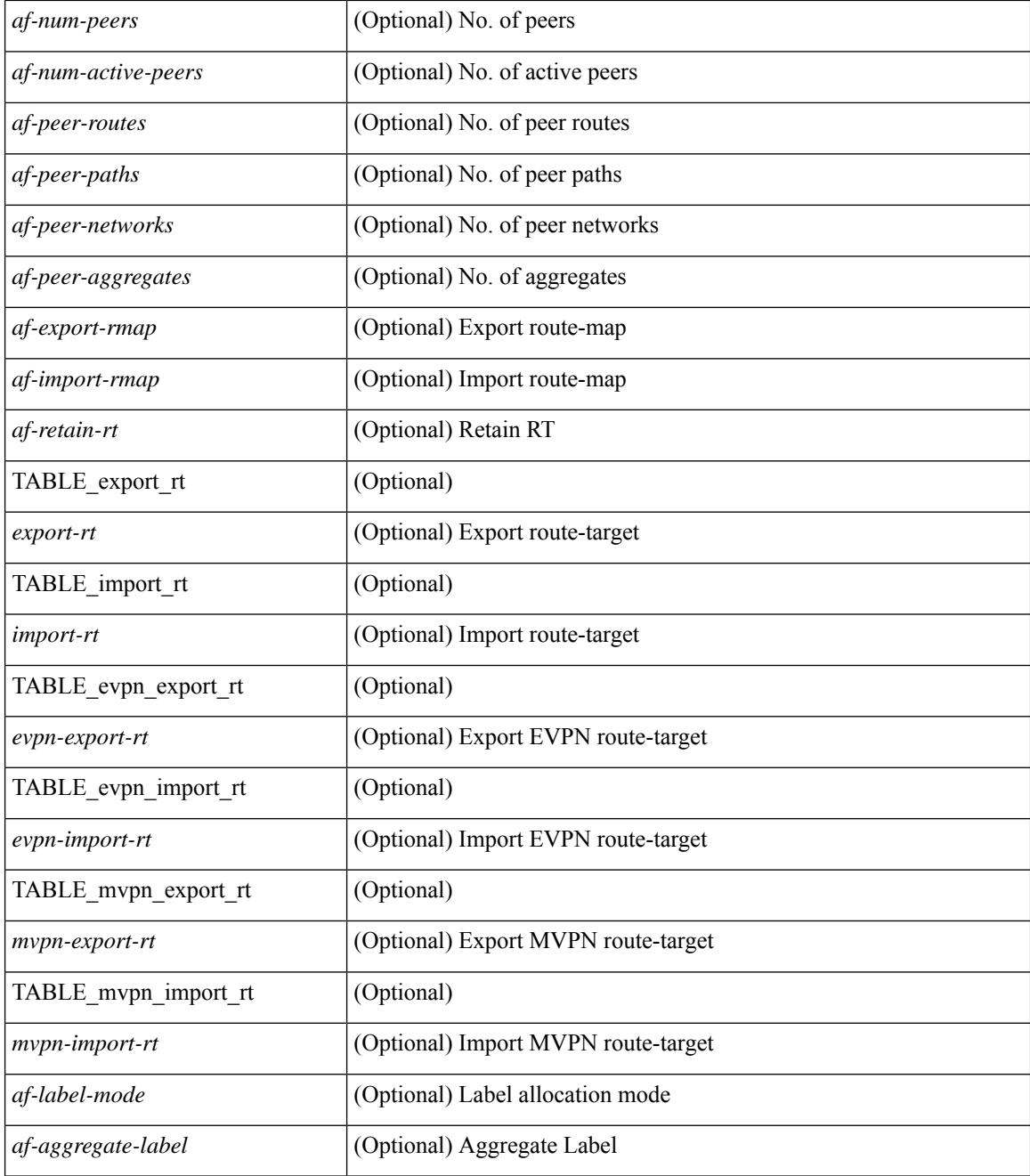

## **Command Mode**

• /exec

## **show bgp neighbors**

show bgp  $\{ \}$ [ vrf  $\{ \text{err} \}$  <vrf-name>  $| \text{err} \rangle$  =  $\{ \text{arc} \}$  ALL\_VRFS\_012345678901234  $\}$   $\{$  ipv4  $\{$  unicast | multicast } | ipv6 { unicast | multicast } | all } } | vpnv4 unicast | vpnv6 unicast | ipv6 labeled-unicast | link-state | l2vpn vpls | l2vpn evpn | ipv4 mvpn | ipv6 mvpn | ipv4 labeled-unicast } neighbors [  $\{$  <neighbor-id> | <ipv6-neighbor-id> | <neighbor-prefix-id> | <ipv6-neighbor-prefix-id> } ] [ vrf { <vrf-name> |  $\langle \text{vrf-known-name}\rangle$  | ALL\_VRFS\_012345678901234 } ] [ \_\_readonly \_\_ [ TABLE\_neighbor {  $\langle \text{e}-\rangle$  { \leftaref{ neighbor}} | <ipv6neighbor> | <templatepeer> | <ipv4prefixneighbor> | <ipv6prefixneighbor> } [ <remoteas> ] [ <localas> ]  $\leq$ link> [ <peertype> ] [ <index> ] [ TABLE\_peer <peer> ] [ <maxprefixpeers> ] [ <configpeer> ] [  $\leq$ inherit-template $>$ ] [  $\leq$ inherit-session-template $>$ ] [  $\leq$ prefix-parent $>$  |  $\leq$ pv6prefix-parent $>$  } ] [ $\leq$ description $>$ ] [ <version> <remote-id> <state> <up> [ <elapsedtime> ] [ <estarttime> ] ] [ <sourceif> ] [ <connectedif> ] [<connectedcheck> ] [<lowmemexempt> ] [<br/> <br/> \eddmintxinterval> ] [<br/> <br/> <br/> <br/> <br/> <br/> <br/> <br/> <br/> $\label{eq:2}$ | <br/>hterpressure | [ <br/>bfdauthenticationtype> ] [ <ttlsecurity> ] [ <ttllimit> ] <dscp> ] [ <password> ] [ <passiveonly> ] [ <activepeers> <closingpeers> <maxconcurrentpeers> ] [ <allocatedpeers> ] [  $\lt$ totalpeersaccepted>  $\mid$  [  $\lt$ localas-inactive> ]  $\lt$ remove-privateas> [ $\lt$ gshut-activate>  $\mid$   $\lt$   $\lt$ gshut-map>  $\mid$   $\mid$   $\mid$   $\mid$ <lastread> ] <holdtime> <keepalivetime> [ <lastwrite> ] [ <keepalive> ] <msgrecvd> <notificationsrcvd>  $\le$ recvbufbytesinq> $\le$ msgsent> $\le$ notificationssent> $\le$ sentbytesoutstanding> $\le$ sentbytespacked>  $\alpha$  <connsestablished> <connsdropped> [ <connattempts> ]  $\{$  { [ <peerresettime> ] <peerresetreason> [ <resettime> ] <resetreason> } | { [ <resettime> ] <resetreason> [ <peerresettime> ] <peerresetreason> } } [ <capsnegotiated> <capmpadvertised> [ <caprefreshadvertised> <capgrdynamicadvertised> ] [ <capmprecvd> <caprefreshrecvd> <capgrdynamicrecvd> ] [ <capolddynamicadvertised> <capolddynamicrecvd> <caprradvertised> <caprrrecvd> <capoldrradvertised> <capoldrrrecvd> <capas4advertised> <capas4recvd> ] [ { TABLE\_af <af-afi> TABLE\_saf <af-safi> <af-advertised> <af-recvd> <af-name> } ] [ <capgradvertised> <capgrrecvd> ] [ { TABLE\_graf <gr-afi> TABLE\_grsaf <gr-safi> <gr-af-name> <gr-adv> <gr-recv> <gr-fwd> } ] [ <grrestarttime> <grstaletime> ] [ <grrecvdrestarttime> ] [ [ { TABLE\_addpathscapaf <addpathscap-afi> TABLE\_addpathscapsaf <addpathscap-safi> <addpathscap-af-name> <addpathssendcap-adv> <addpathsrecvcap-adv>  $\leq$ addpathssendcap-recv>  $\leq$ addpathsrecvcap-recv> } ] [  $\leq$ capaddpathsadvertised>  $\leq$ capaddpathsrecvd> ] ] [ <capextendednhadvertised> <capextendednhrecvd> ] [ { TABLE\_capextendednhaf <capextendednh-afi> TABLE\_capextendednhsaf <capextendednh-safi> <capextendednh-af-name> } ] ] } | { [ <configholdtime> <configkeepalivetime> ] } } [ <epe> ] [ <epe-adj-sids> ] [ <epe-peer-rpc-set> ] [ <epe-peer-sid> ] [  $\leq$ epe-peer-set-name> ] [  $\leq$ epe-peer-set-rpc-set> ] [  $\leq$ epe-peer-set-sid> ] [ { TABLE\_epe-adj { { <epe-adj-ip-local> <epe-adj-ip-remote> } | { <epe-adj-ipv6-local> <epe-adj-ipv6-remote> } } [ <epe-adj-ifindex> <epe-adj-rpc-set> <epe-adj-sid> ] } ] [ <grstate> <grexpiry> ] [ <firstkeepalive> ] [ <openssent> <opensrecvd> <updatessent> <updatesrecvd> <keepalivesent> <<eepaliverecvd> <<trefreshsent> <rtrefreshrecvd> <capabilitiessent> <capabilitiesrecvd> <bytessent> <bytesrecvd> ] [ TABLE\_peraf <per-afi> TABLE persaf  $\epsilon$  per-safi>  $\epsilon$  per-af-name> [  $\epsilon$ tableversion> ] [  $\epsilon$  /  $\epsilon$  /  $\epsilon$ <pathsrecvd> ] [ <pfxbytes> ] [ <pfxsent> ] [ <pathssent> ] [ <conditionmap> <advertisemap>  $\leq$ advertisemapstatus>  $\leq$  |  $\leq$ insoftreconfigallowed>  $\leq$  |  $\leq$  |  $\leq$  |  $\leq$  |  $\leq$  |  $\leq$  |  $\leq$  |  $\leq$  |  $\leq$  |  $\leq$  |  $\leq$  |  $\leq$  |  $\leq$  |  $\leq$  |  $\leq$  |  $\leq$  |  $\leq$  |  $\leq$  |  $\leq$  |  $\leq$  | <sendextcommunity> ] [ { <localnexthop> | <ipv6localnexthop> } ] [ <thirdpartynexthop> ] [ <maxpfx> ] [  $\langle \text{maxpfx threshold>}$   $]$   $\langle \text{soo>}$   $]$   $\langle \text{weight>}$   $]$   $\langle \text{allowasino>}$   $]$   $\langle \text{asoverride>}$   $\langle \text{peerascheckdisablede}\rangle$ <vplssignalingprotocol> ] [ { TABLE\_inpolicy <inpolicynr> <inpolicytype> <inpolicyname> [ <inpolicyhandle> ] } ] [ { TABLE\_outpolicy <outpolicynr> <outpolicytype> <outpolicyname> [ <outpolicyhandle> ] } ] <rrconfigured> <defaultoriginate> [ <defaultoriginatermap> ] [ <defaultsent> ] [ <grpathssaved> ] [ <firsteorrecvd> ] [ <firsteortime> ] [ <pathsflushed> ] [ <lasteorrecvtime> ] [ <lasteorsenttime> ] [ <firstconvgtime> ] [ <pfxsentfirsteor> ] [ <unsuppress-map> ] [ { TABLE\_policy\_template <preference> <inherit-policy-template> } ] ] [ [ <threadid> ] [ <passivethreadid> <passivefd> ] [ { <localaddr> | <ipv6localaddr> } <localport> { <remoteaddr> | <ipv6remoteaddr> } <remoteport> <fd> ] ] ] ]

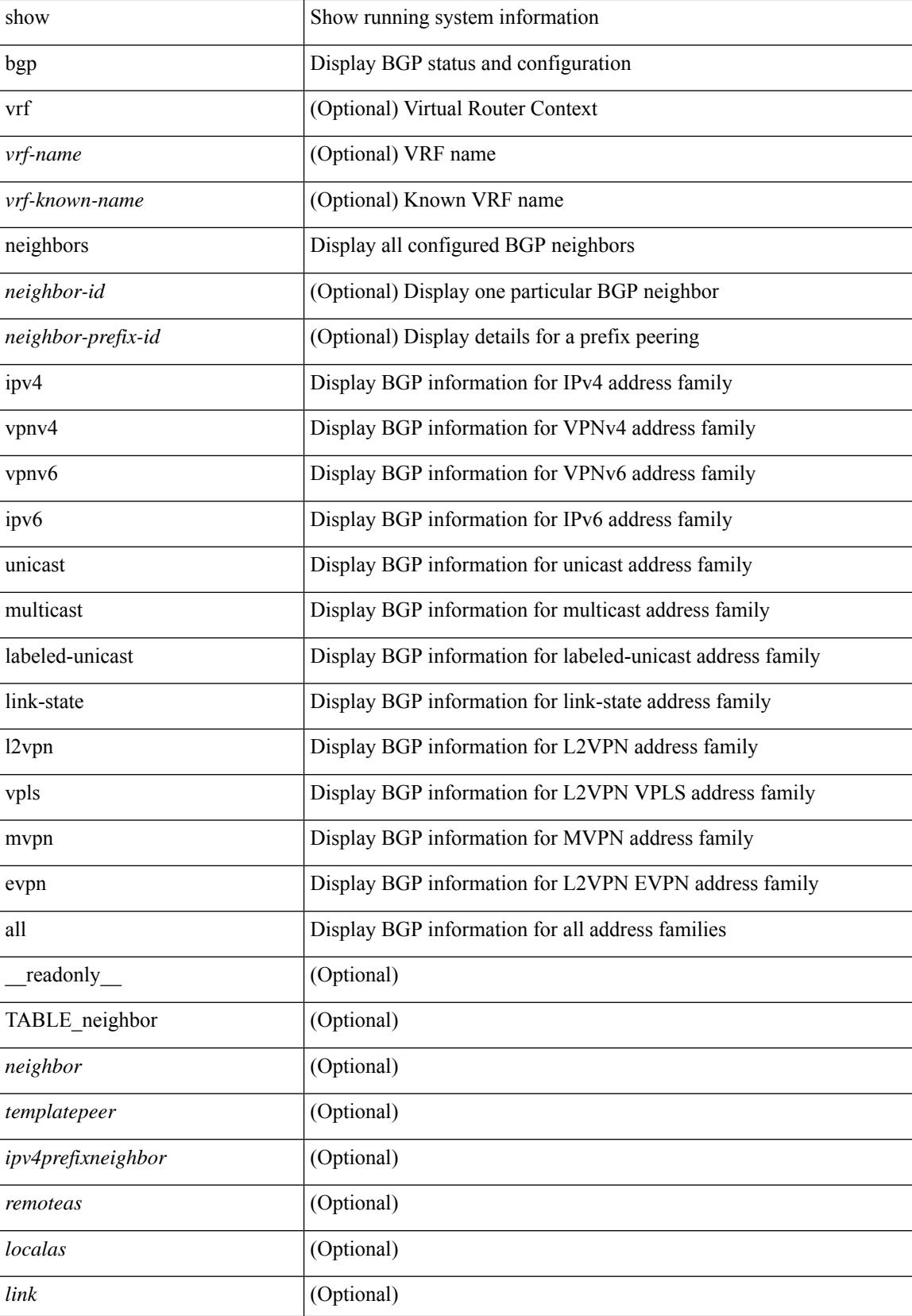

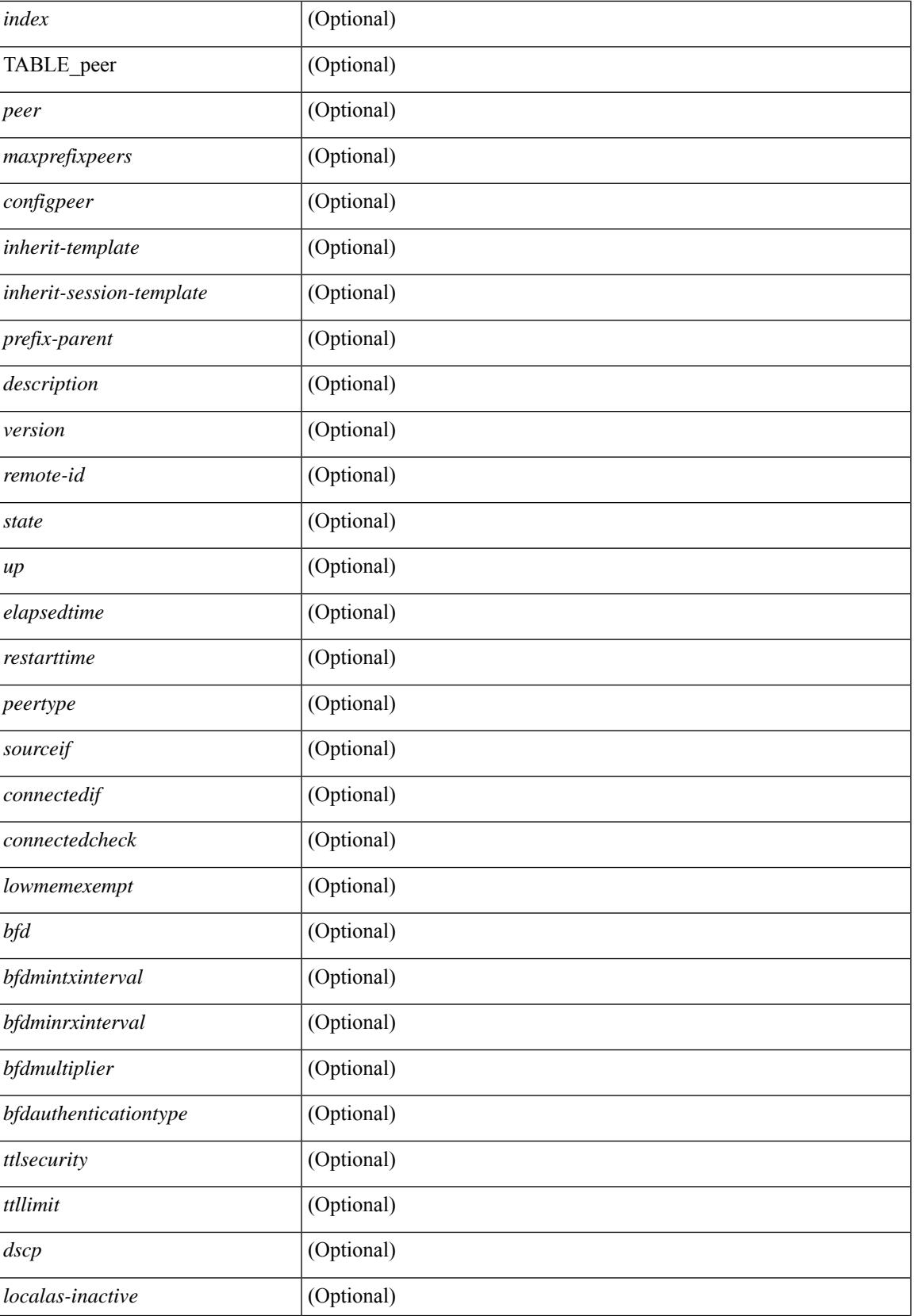

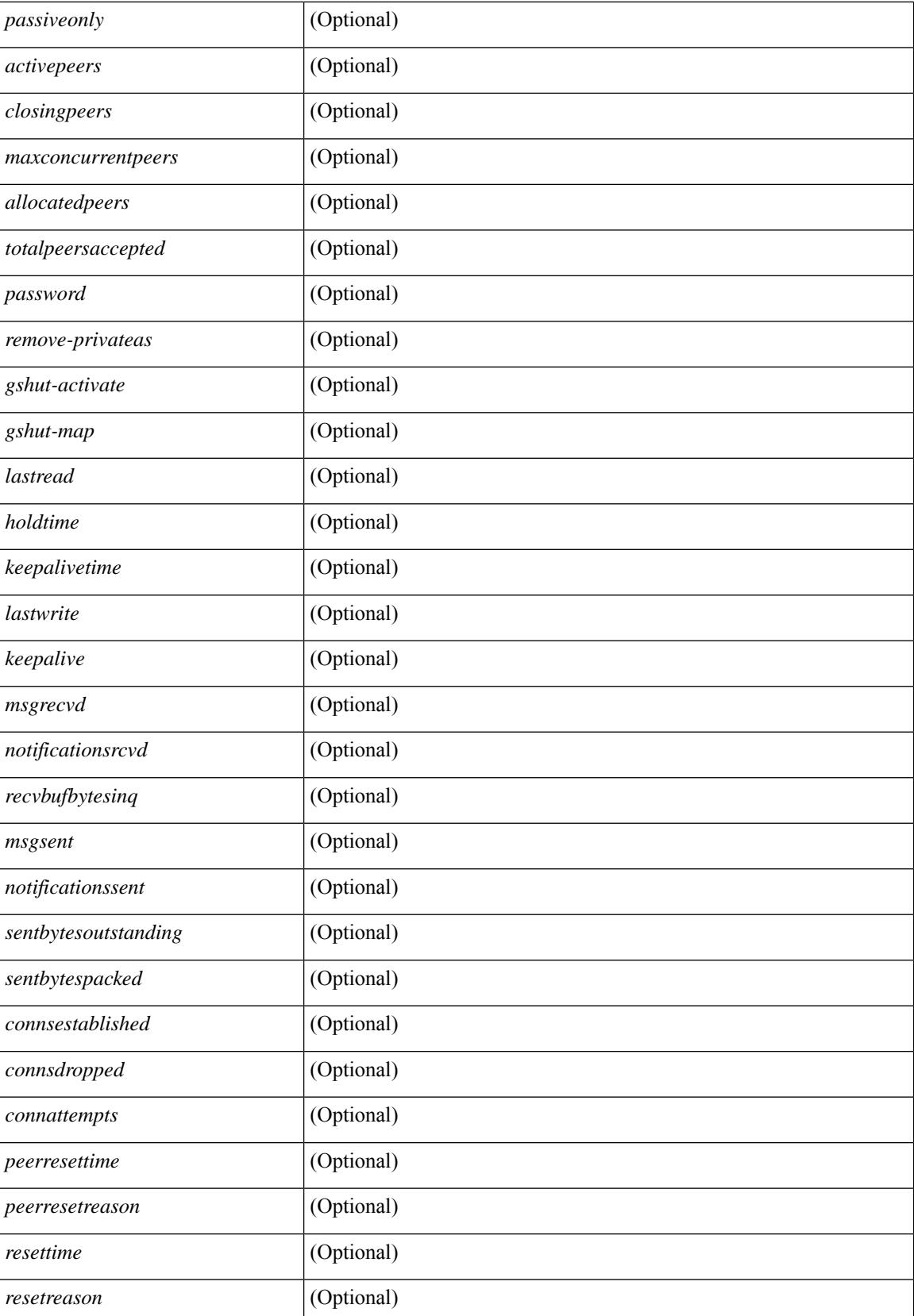

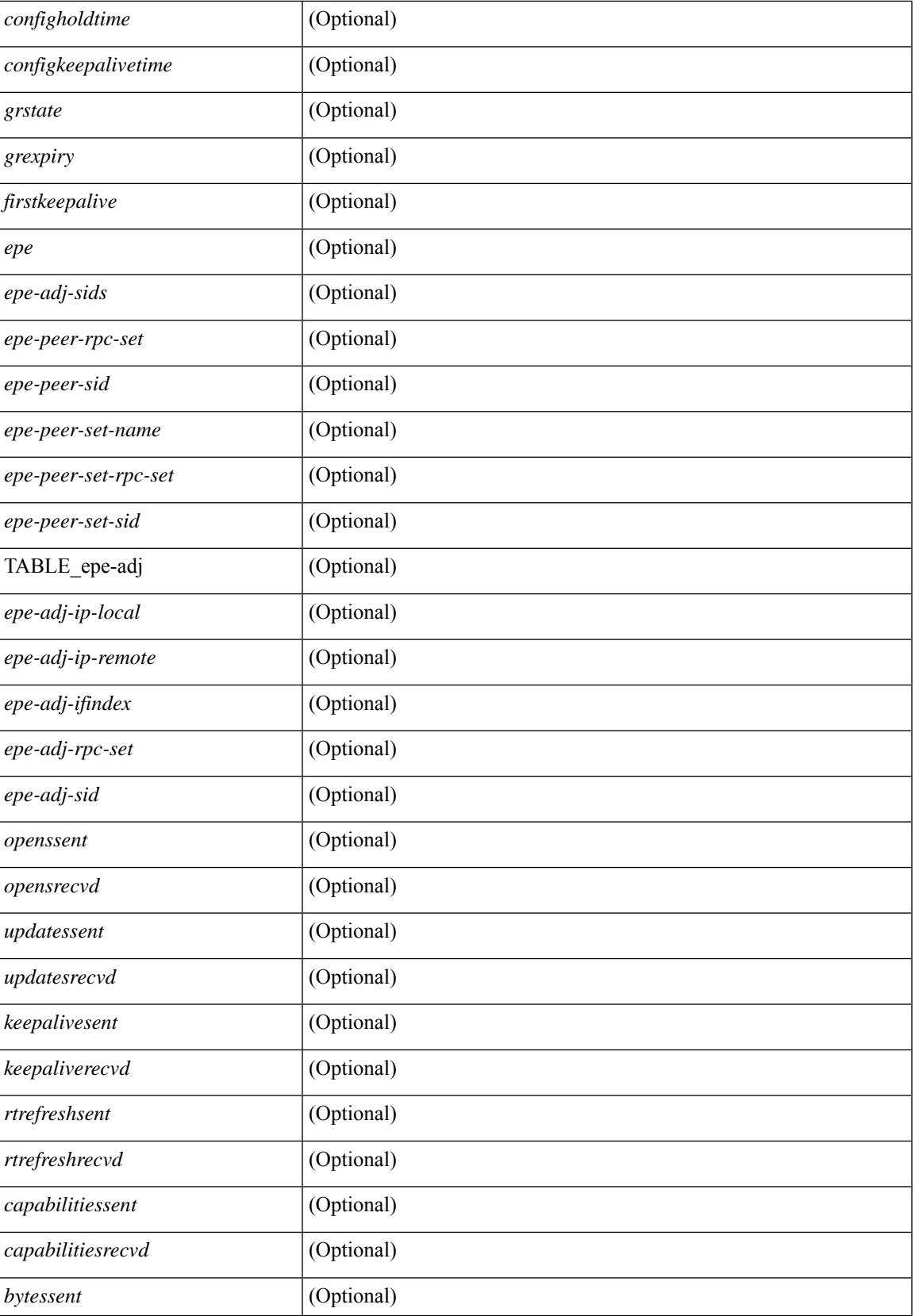

 $\mathbf I$ 

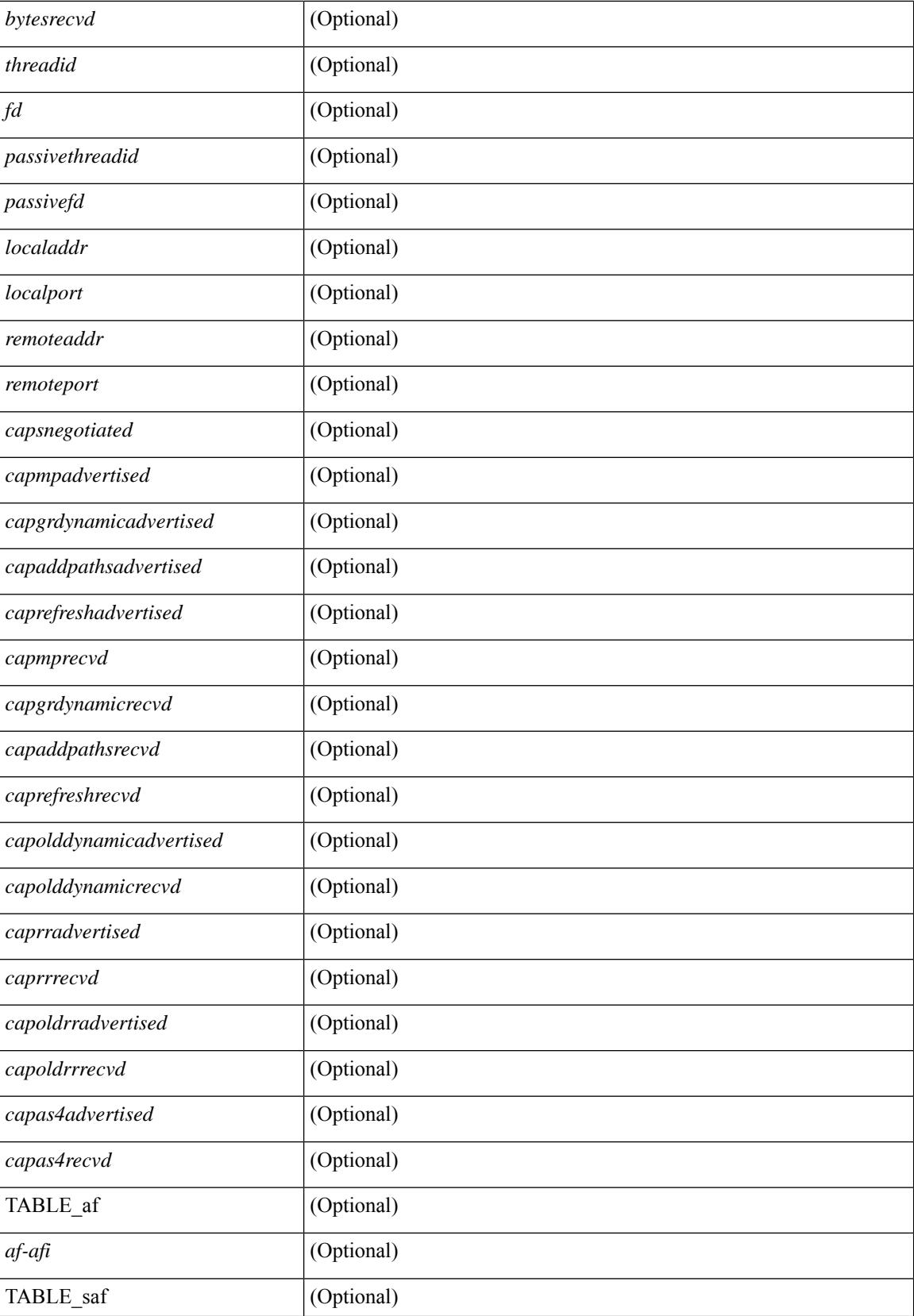

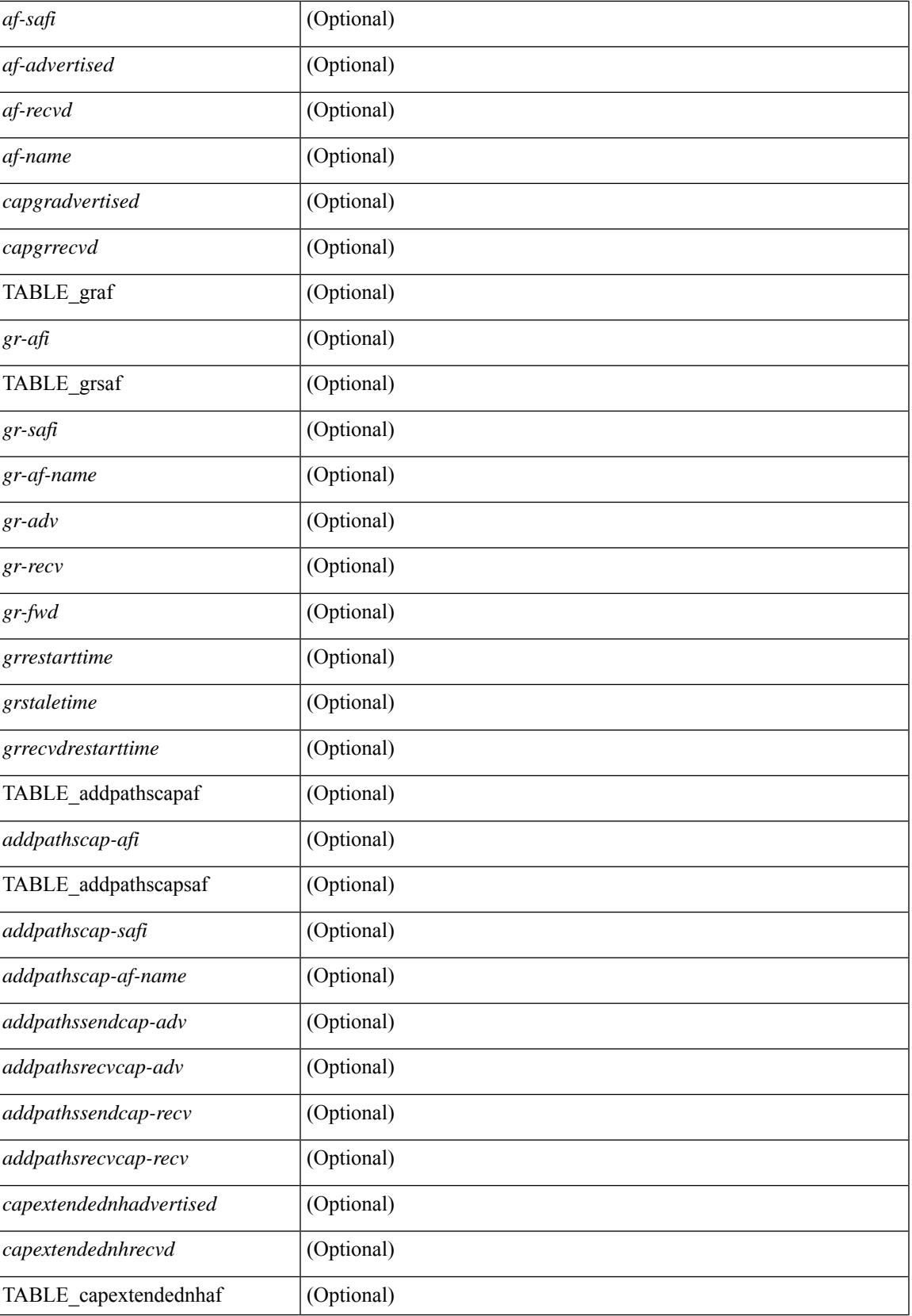

L

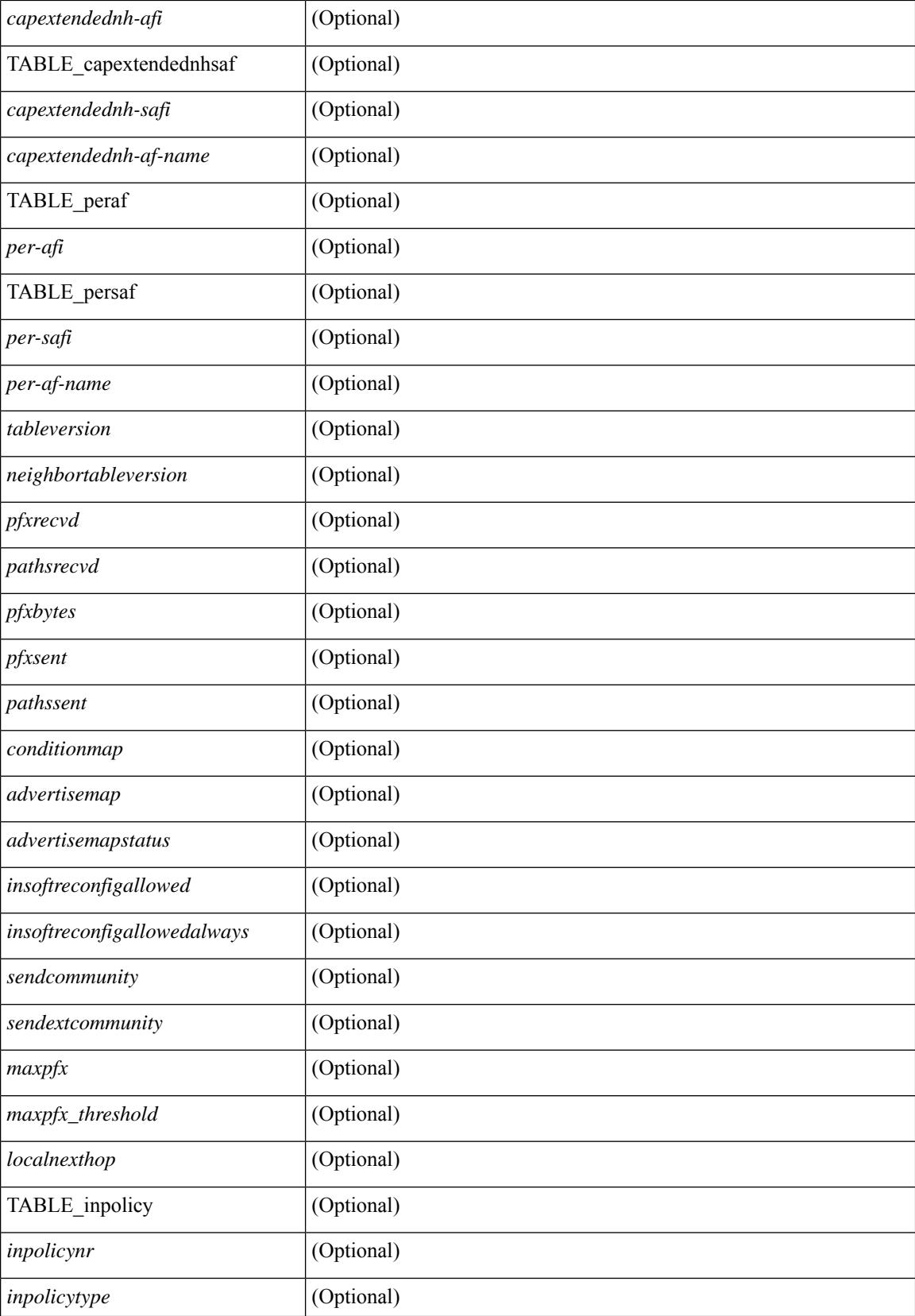

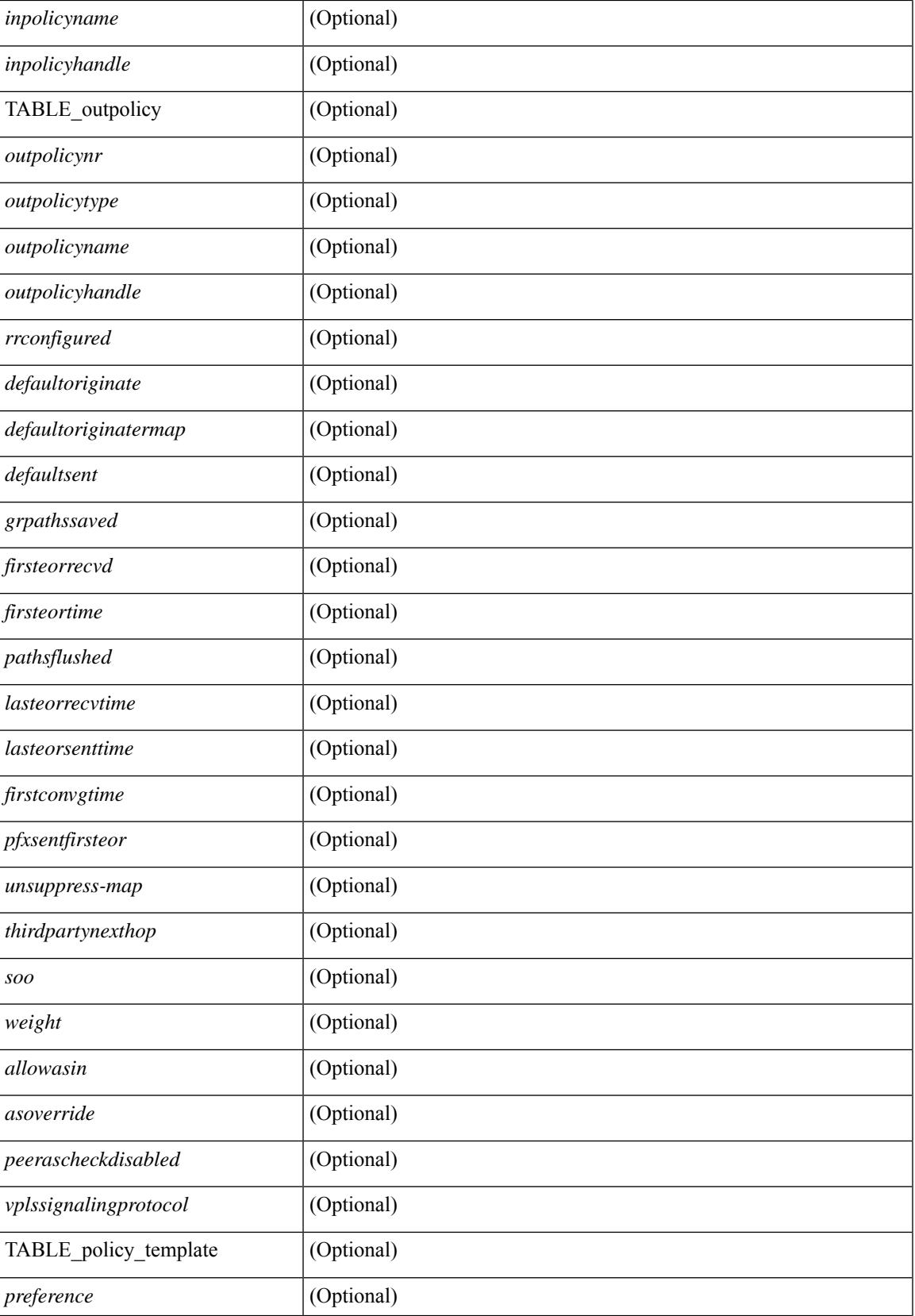

 $\mathbf I$ 

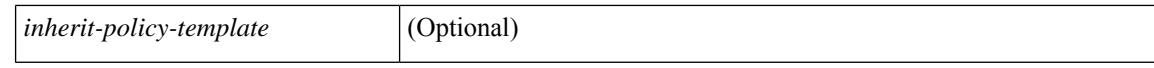

#### **Command Mode**

 $\bullet$  /exec

## **show bgp neighbors**

show bgp  $\{ \}$ [ vrf  $\{ \text{errF-name} \}$   $\{\text{errF-name} \}$  ALL\_VRFS\_012345678901234  $\}$ ]  $\{ \text{ipv4 } \{ \text{unicast} \}$ | multicast } | ipv6 { unicast | multicast } | all } } | vpnv4 unicast | vpnv6 unicast | ipv6 labeled-unicast | ipv4 labeled-unicast | l2vpn evpn } neighbors { <neighbor-id> | <ipv6-neighbor-id> } { routes [ advertised | received | dampened ] | advertised-routes | received-routes } [ vrf { <vrf-name> | <vrf-known-name> | ALL\_VRFS\_012345678901234 } ] [ \_\_readonly \_\_TABLE\_vrf <vrf-name-out> TABLE\_afi <afi> TABLE\_safi  $\langle \text{safe} \rangle \langle \text{safe} \rangle$  =  $\langle \text{table-version} \rangle \langle \text{outer-id} \rangle$  | [ TABLE rd  $\langle \text{val} \rangle$   $\langle \text{val} \rangle$  |  $\langle \text{rd} \rangle$  vniid $\langle \text{val} \rangle$  |  $\langle \text{rd} \rangle$ TABLE\_prefix  $\{$  <ipprefix>  $|$  <ipv6prefix>  $|$  <nonipprefix>  $\}$  [ <prefixversion> <totalpaths> <br/>>bestpathnr> [  $\le$ on-newlist>  $\le$ on-xmitlist>  $\le$ suppressed>  $\le$ needsresync>  $\le$ locked> ] [ $\le$ table-map-filtered> ] [ <export-on-newlist> <export-on-xmitlist> ] [ <locallabel> ] [ <labelhldwstr> ] [ <mpath> ] ] { TABLE\_path <pathnr> { { <status> <best> <type> <statuscode> <bestcode> <typecode> { <ipnexthop> | <ipv6nexthop>  $\{\{\text{$ ] } } } | { [ <policyincomplete> <pathvalid> <pathbest> <pathdeleted> <pathstaled> <pathhistory>  $\epsilon$  <pathovermaxaslimit> <pathmultipath> <pathnolabeledrnh>  $\vert$  [ <importsource> [ <originalimportsource> ] ] [ <importdestscount> ] [ TABLE\_importdests <importdest> ] [ <existpath> ] [ <aspath> <source> ] {  $\langle$ ipnexthop>  $|$   $\langle$ ipv6nexthop>  $\rangle$   $\langle$   $\langle$  nexthopmetric>  $\langle$   $\rangle$   $\langle$   $\rangle$   $\langle$   $\langle$   $\rangle$   $\langle$   $\rangle$   $\langle$   $\rangle$   $\langle$   $\rangle$   $\langle$   $\rangle$   $\langle$   $\rangle$   $\langle$   $\rangle$   $\langle$   $\rangle$   $\langle$   $\rangle$   $\langle$   $\rangle$   $\langle$   $\rangle$   $\langle$   $\rangle$   $\langle$   $\rangle$  [  $\leq$   $\leq$ <originflag> ] [ { TABLE\_community <community> } ] [ { TABLE\_extcommunity <extcommunity> } ] [ <originatorid> { TABLE\_clusterlist <clusterlist> } ] [ <flappenalty> <dampenedtime> <flaps> <flaptime> <flapflags> <flapindex> <flaphalflife> <flapreuse> <flapsuppress> <flapmax> ] [ <con\_type> <con\_len> <con\_rd> <con\_ip> ] [ <psid\_len> [ <psid\_lindx\_len> <psid\_lindx\_flag> <psid\_lindx> ] [ <psid\_v6sid\_len>  $\epsilon$ sid v6sid> ] [ <psid origsrgb len> <psid origsrgb flag> <psid origsrgb base> <psid origsrgb end> ] ] [  $\leq$  =  $\leq$   $\leq$   $\$  $\langle$ link-state-attr> $\langle$ link-state-attr-len>  $]$   $\langle$   $\rangle$   $\langle$  and grp addr>  $]$   $\rangle$   $\langle$  [ TABLE advertisedto  $\langle$  advertisedto  $\rangle$  ]  $\langle$ TABLE\_scheduledto <scheduledto > [] []

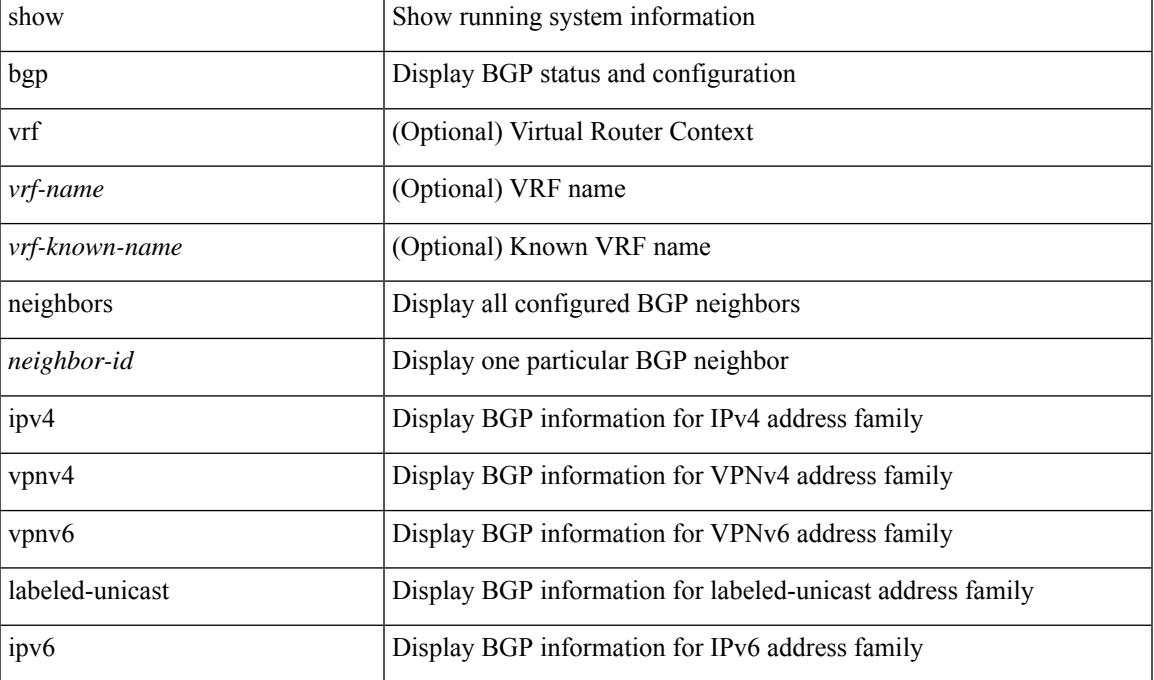

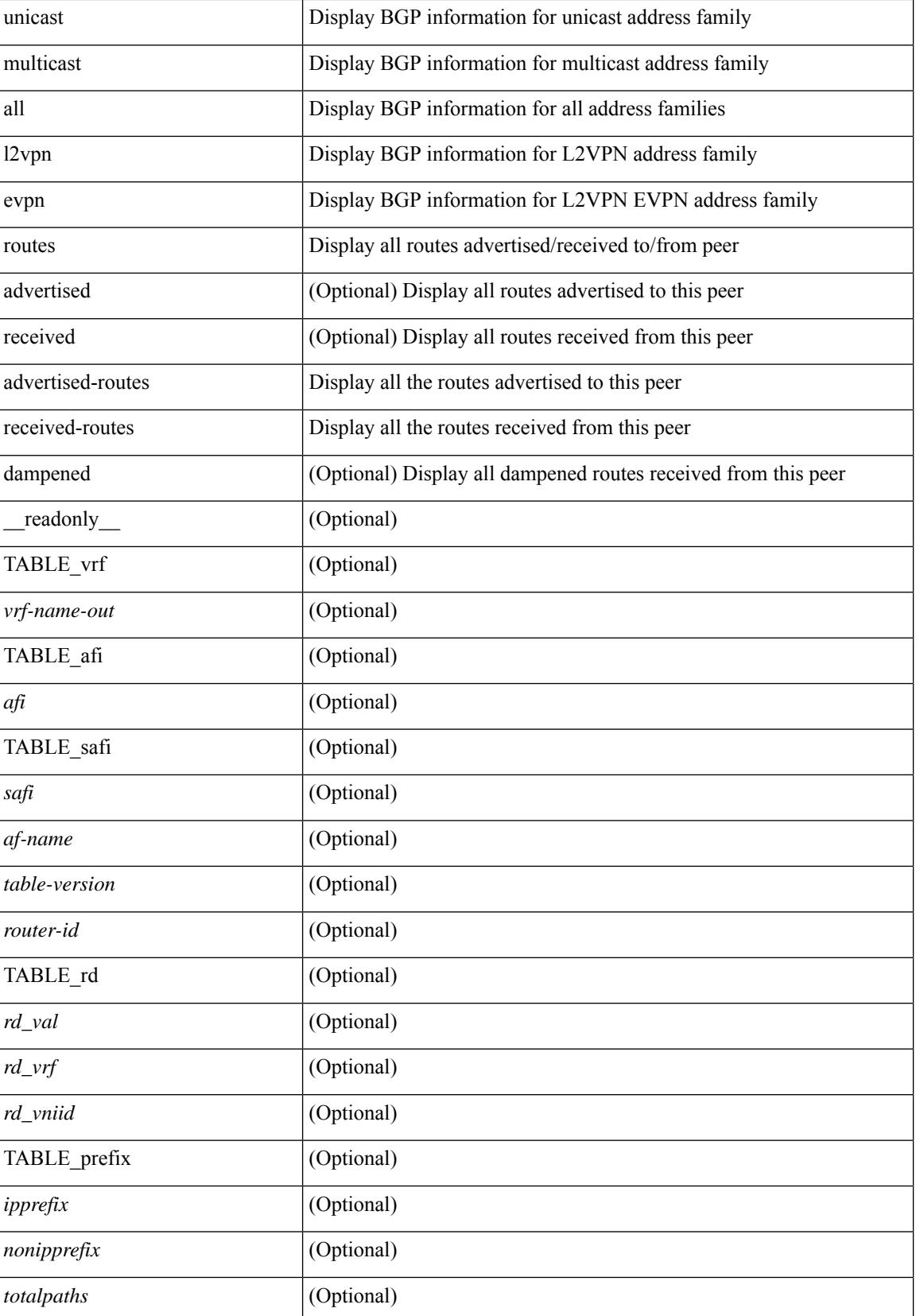

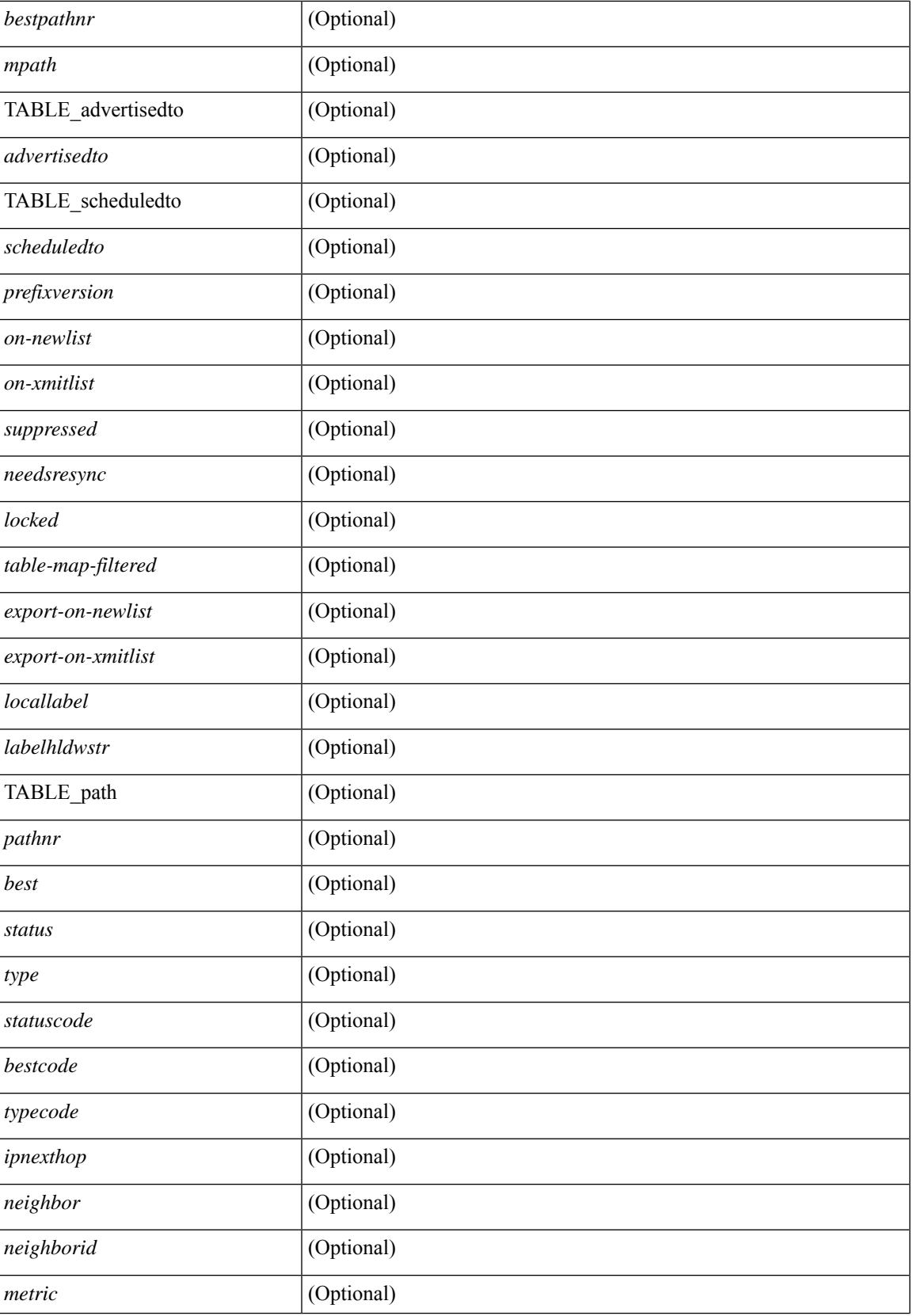

 $\mathbf I$ 

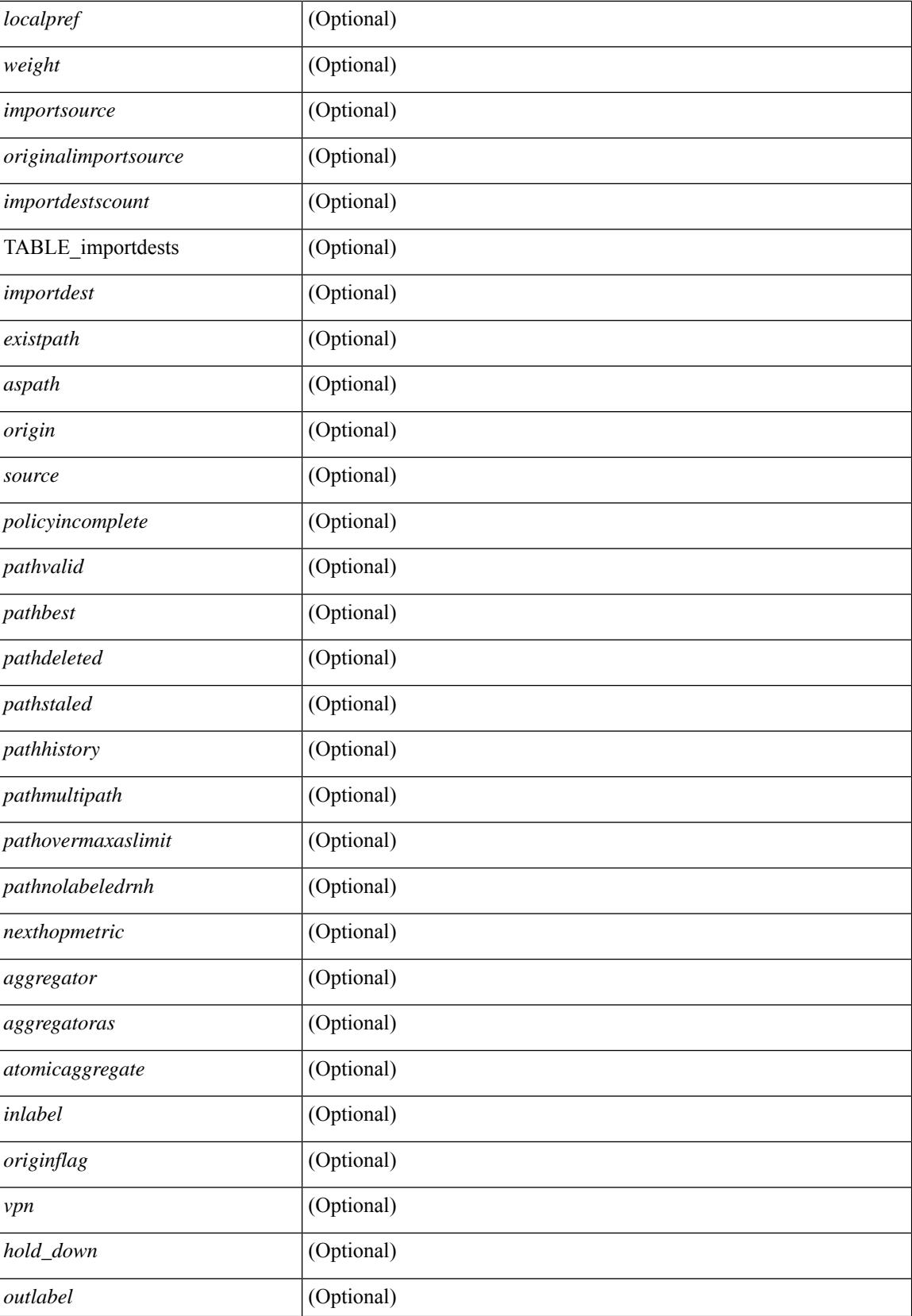

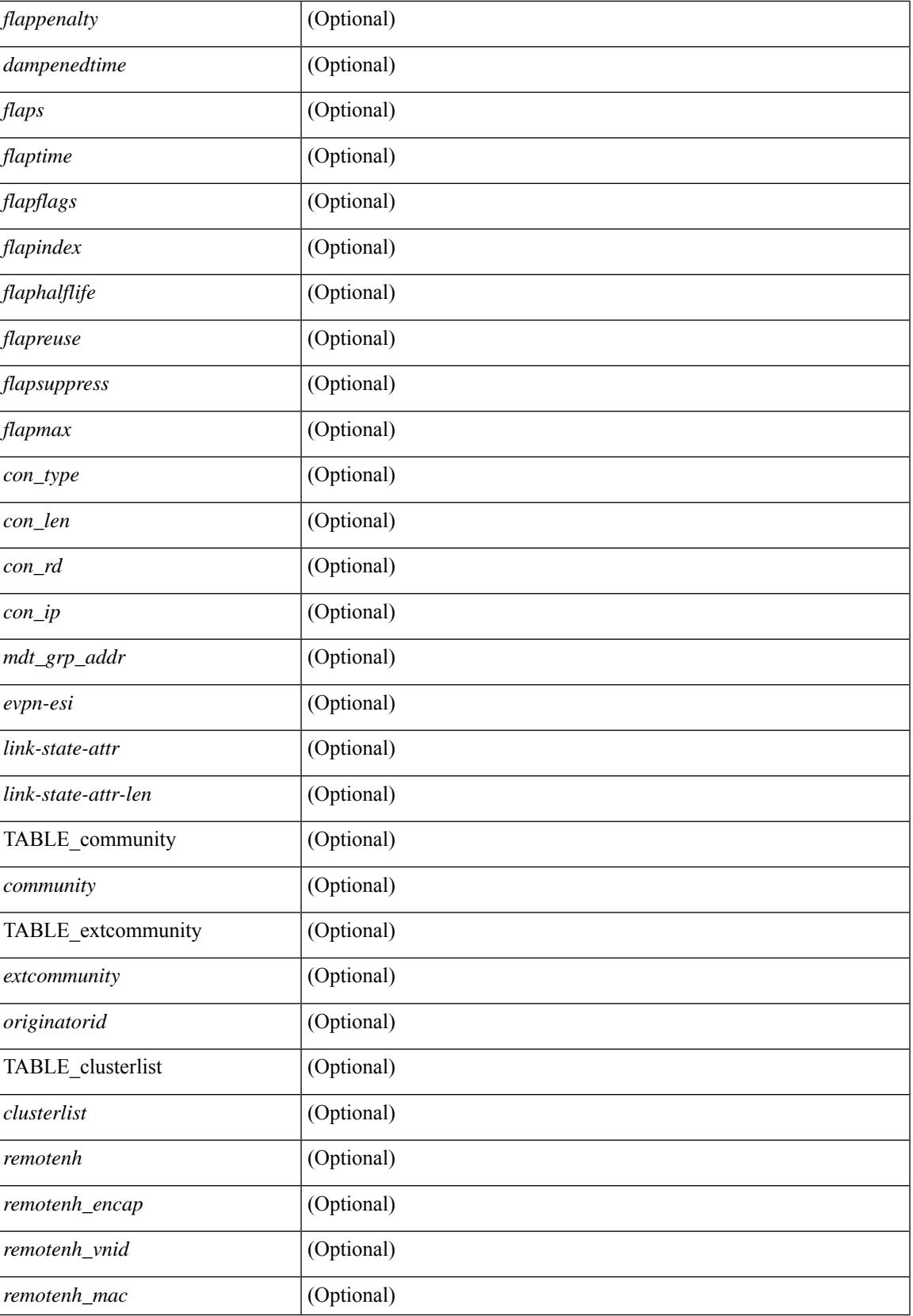

 $\mathbf I$ 

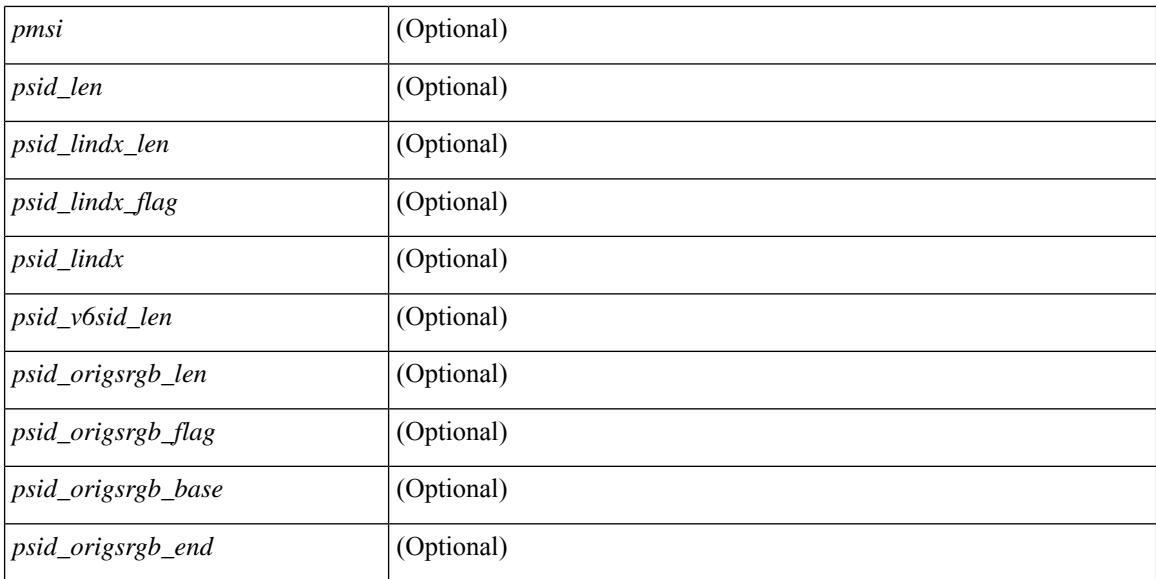

## **Command Mode**

• /exec

# **show bgp neighbors commands**

show bgp  $\{ \}$ [ vrf  $\{ \leq v$ rf-name>  $| \leq v$ rf-known-name> | ALL\_VRFS\_012345678901234 } ]  $\{ \text{ipv4 } \}$  unicast | multicast } | ipv6 { unicast | multicast } | all } } | vpnv4 unicast | vpnv6 unicast | l2vpn evpn } neighbors { <neighbor-id> | <ipv6-neighbor-id> } commands [ vrf { <vrf-name> | <vrf-known-name> | ALL\_VRFS\_012345678901234 } ] [ \_\_readonly \_\_ [ { TABLE\_sesscmd <sessioncmd> <sessioncmdstatus> [  $\leq$ sessioncmdtemplate> ] } ] [ TABLE\_af  $\leq$ af-afi> TABLE\_saf  $\leq$ af-safi>  $\leq$ af-name> [ { TABLE\_polcmd <policycmd> <policycmdstatus> [ <policycmdtemplate> ] } ] ] ]

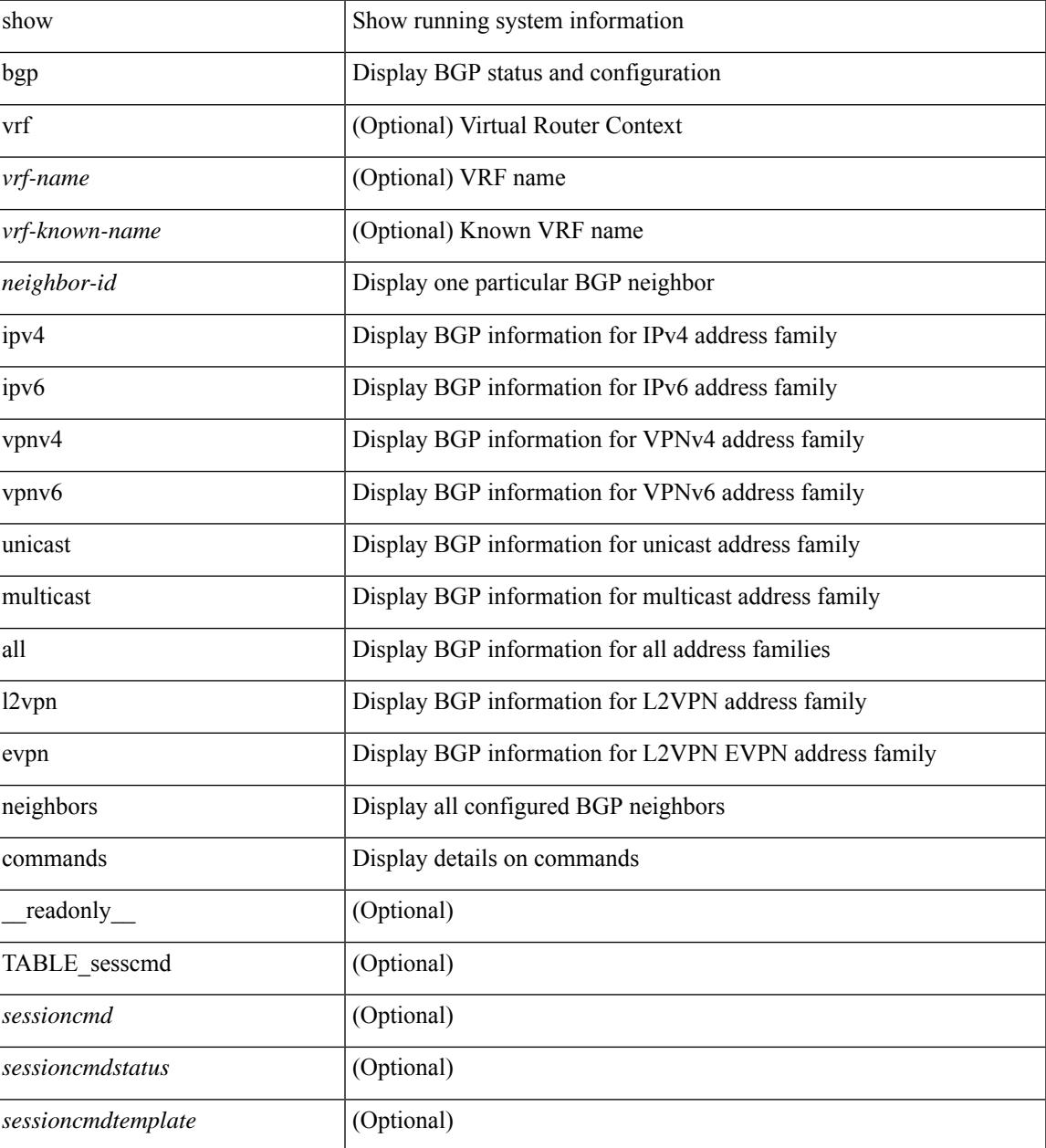

 $\mathbf I$ 

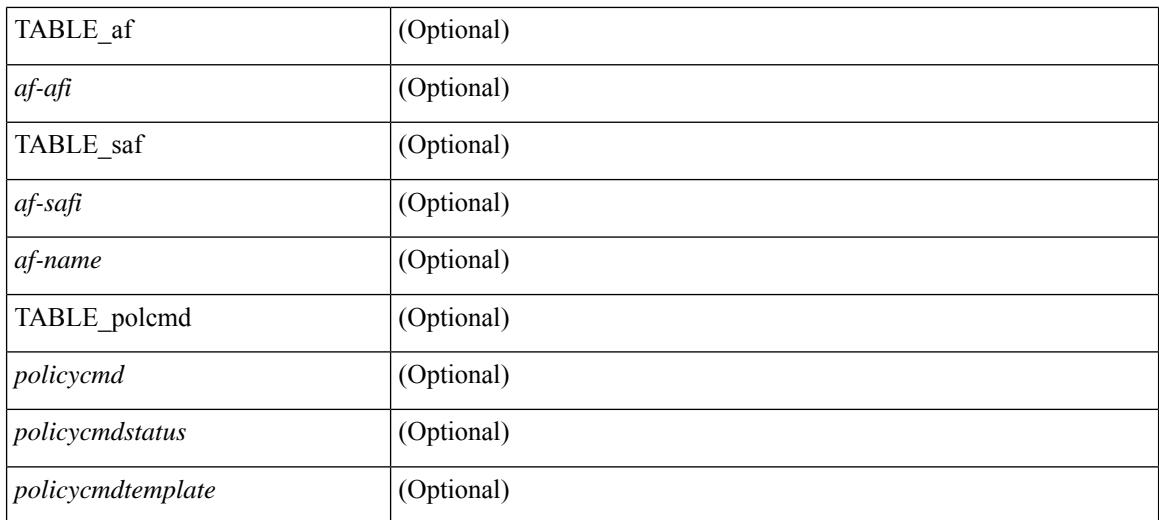

#### **Command Mode**

• /exec

## **show bgp neighbors flap-statistics**

show bgp  $\lceil$  vrf  $\{\leq v \text{rf-name}\geq \leq v \text{rf-known-name}\geq \lceil ALL \text{ VRFS } 012345678901234 \rceil \}$   $\lceil$  ipv4  $\{\text{unicast } \rceil$ multicast } | ipv6 { unicast | multicast } | all } neighbors {  $\langle$  seighbor-id> |  $\langle$  sipv6-neighbor-id> } flap-statistics [ vrf { <vrf-name> | <vrf-known-name> | ALL\_VRFS\_012345678901234 } ] [ \_\_readonly\_\_ TABLE\_vrf <vrf-name-out> [ TABLE\_afi <afi> TABLE\_safi <safi> <af-name> [ TABLE\_rd [ <rd\_val> [ <rd\_vrf> ] [ <rd\_vniid> ] ] [ <dampening> <historypaths> <dampenedpaths> ] [ TABLE\_prefix { <ipprefix> | <ipv6prefix> | <nonipprefix> } [ <status> ] [ <pathtype> ] [ <peer>  $\vert$  </peer>  $\vert$  [ <flapcount> ] [ <duration> ] [ <reuse> ] [ <penalty> ] [ <suppresslimit> ] [ <reuselimit> ] [ <best> ] ] ] ] ]

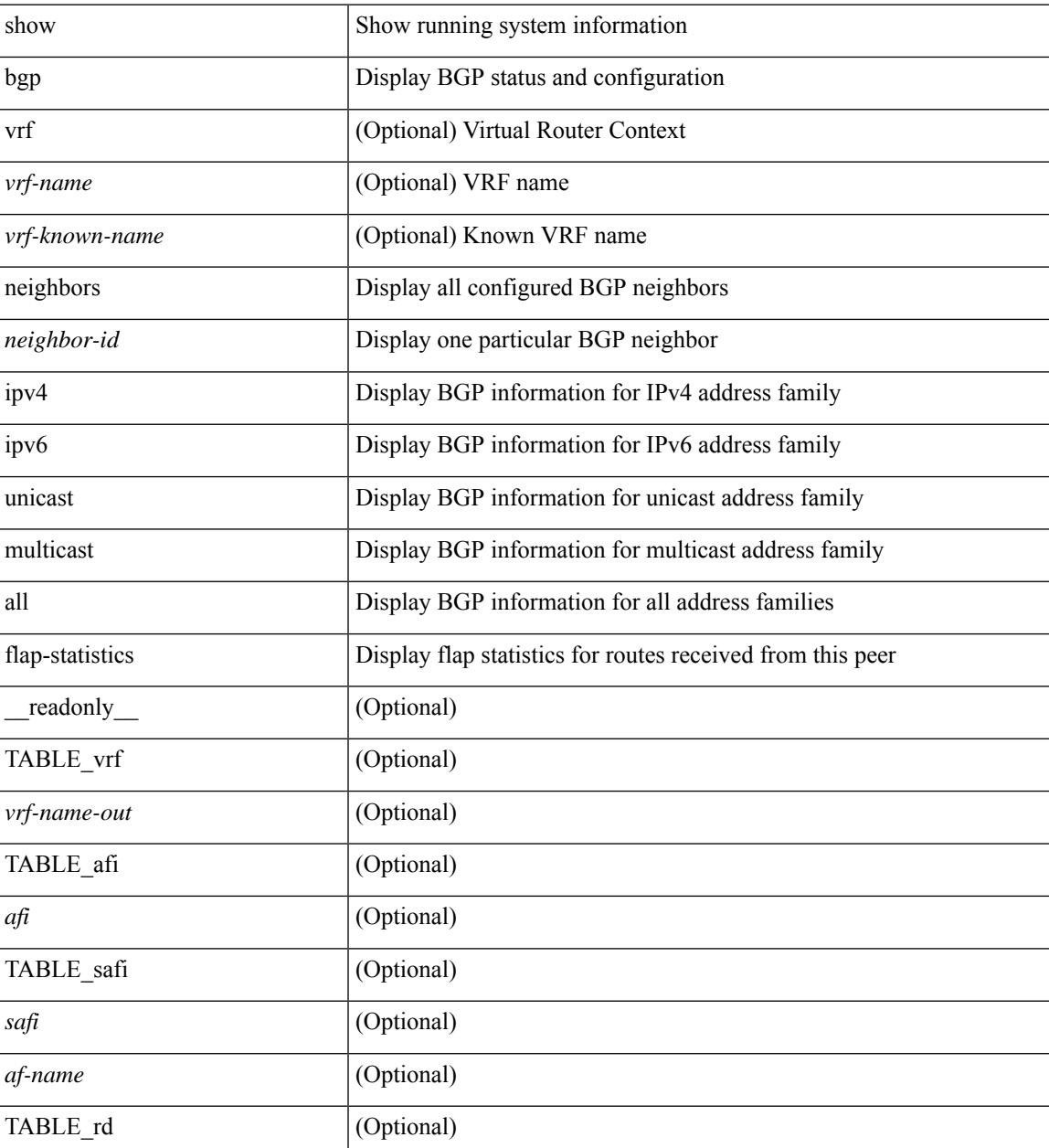

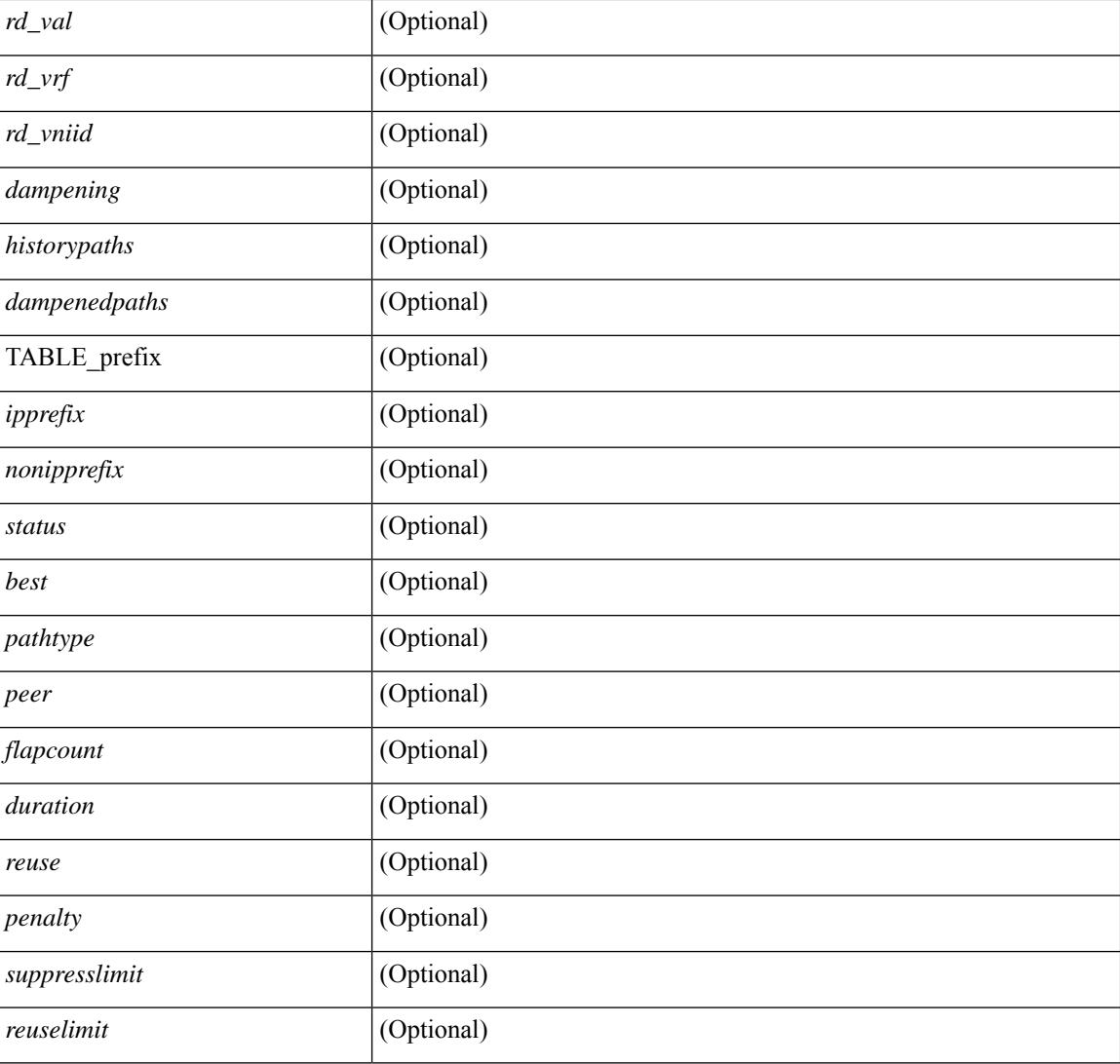

## **Command Mode**

• /exec

# **show bgp neighbors paths**

show bgp  $\{ \}$ [ vrf  $\{ \leq v$ rf-name>  $| \leq v$ rf-known-name> | ALL\_VRFS\_012345678901234 } ]  $\{ \text{ipv4 } \}$  unicast | multicast } | ipv6 { unicast | multicast } | all } } | vpnv4 unicast | vpnv6 unicast | ipv6 labeled-unicast | ipv4 labeled-unicast | link-state | l2vpn evpn } neighbors { <neighbor-id> | <ipv6-neighbor-id> } paths [ vrf { <vrf-name> | <vrf-known-name> | ALL\_VRFS\_012345678901234 } ] [ \_\_readonly\_\_ TABLE\_vrf <vrf-name-out> TABLE\_afi <afi> TABLE\_safi <safi> <af-name> [ TABLE\_id <id> <hashvalue> <refcount> <metric> <aspath> ] ]

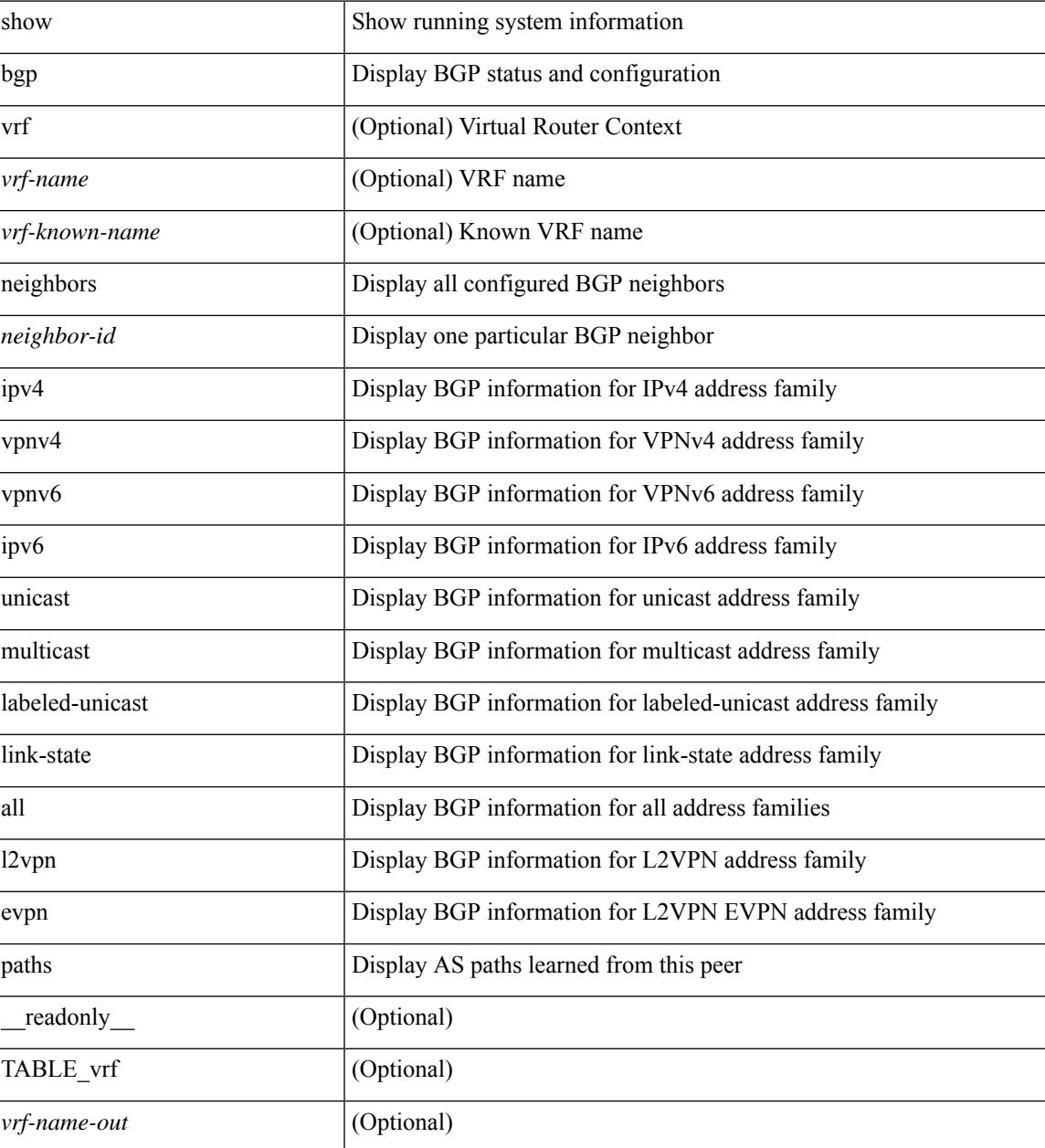

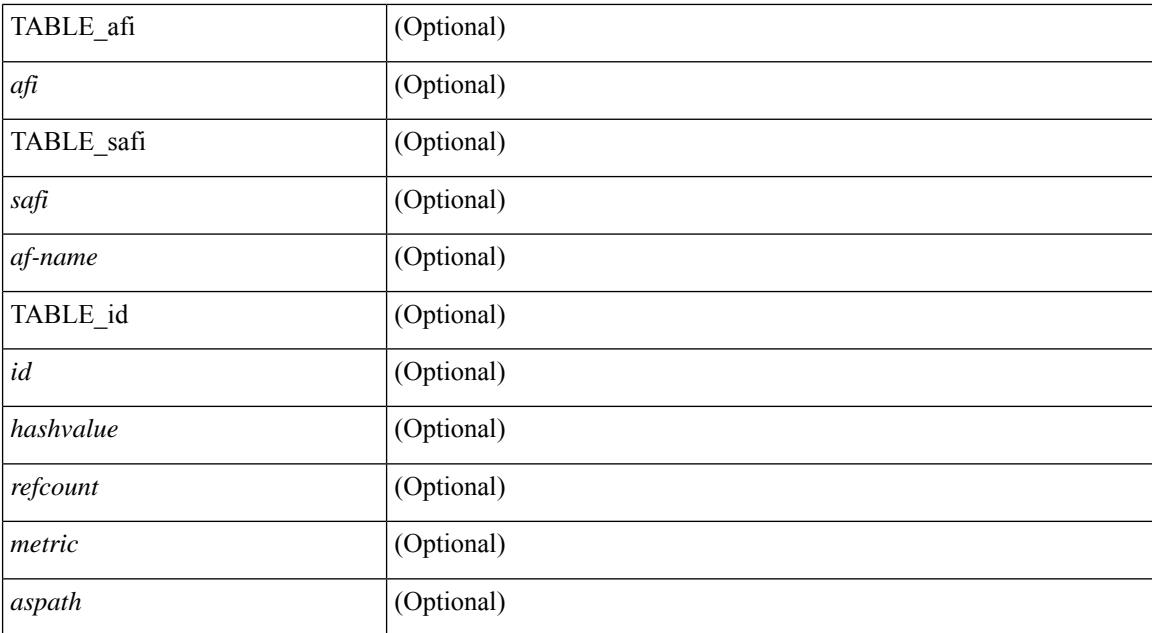

## **Command Mode**

• /exec

# **show bgp paths**

show [ip ] bgp paths [ \_readonly \_TABLE\_id <id> <hashvalue> <refcount> <metric> <aspath> <origin>  $\mathbf{I}$ 

## **Syntax Description**

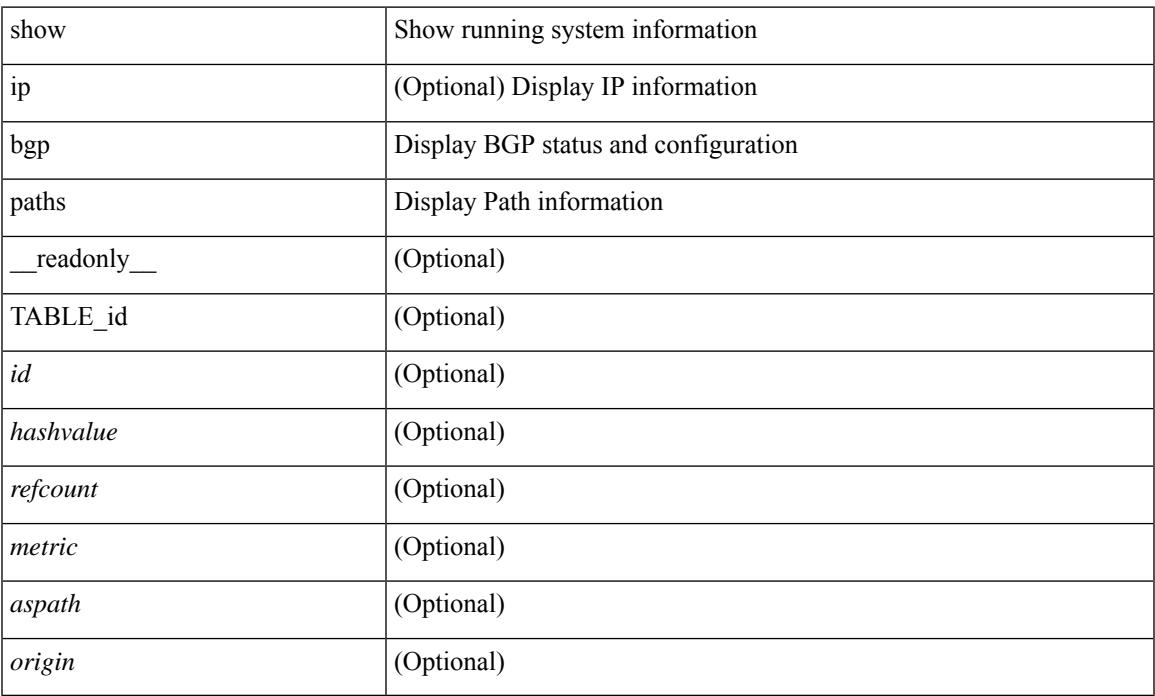

## **Command Mode**

• /exec

## **show bgp peer-template**

show  $\lceil$  ip  $\rceil$  bgp peer-template  $\lceil$  <peer-template-name>  $\rceil$   $\lceil$  readonly  $\lceil$  { TABLE\_neighbor <templatepeer> [ <remoteas> ] [ <inherit-template> ] [ <inherit-session-template> ] [ { <prefix-parent> | <ipv6prefix-parent> } ] [ <description> ] [ <sourceif> ] [ <connectedcheck> ] [ <lowmemexempt> ] [ <bfd> ] [ <bfdmintxinterval> ] [ <br/>bfdminrxinterval> ] [ <br/>bfdmultiplier> ] [ <br/>bfdauthenticationtype> ] [ <ttlsecurity> ] [ <ttllimit> ] [ <dscp> ] [ <password> ] [ <passiveonly> ] <localas-inactive> [ <remove-privateas> ] [ <configholdtime> <configkeepalivetime> ] [ TABLE\_peraf <per-afi> TABLE\_persaf <per-safi> <per-af-name> [ <tableversion> ] [ <neighbortableversion> ] [ <pfxrecvd> ] [ <pathsrecvd> ] [ <pfxbytes> ] [ <pfxsent> ] [ <pathssent> ] [ <conditionmap> <advertisemap> <advertisemapstatus> ] <insoftreconfigallowed> [  $\leq$ insoftreconfigallowedalways> ] [  $\leq$ sendcommunity> ] [  $\leq$ sendextcommunity> ] [  $\leq$   $\leq$   $\leq$   $\leq$   $\leq$   $\leq$   $\leq$   $\leq$   $\leq$   $\leq$   $\leq$   $\leq$   $\leq$   $\leq$   $\leq$   $\leq$   $\leq$   $\leq$   $\leq$   $\leq$   $\leq$   $\leq$   $\langle$ ipv6localnexthop>  $\rangle$  ]  $\langle$   $\langle$  = thirdpartynexthop>  $\rangle$   $\langle$   $\langle$  = maxpfx>  $\rangle$   $\langle$   $\rangle$  =  $\langle$  =  $\langle$  =  $\rangle$  =  $\langle$  =  $\rangle$  =  $\langle$   $\rangle$  =  $\langle$   $\rangle$  =  $\langle$   $\rangle$  =  $\langle$   $\rangle$  =  $\langle$   $\rangle$  =  $\langle$   $\rangle$  =  $\langle$   $\rangle$  = ] [ <allowasin> ] <asoverride> <peerascheckdisabled> [ <vplssignalingprotocol> ] [ { TABLE\_inpolicy <inpolicynr> <inpolicytype> <inpolicyname> [ <inpolicyhandle> ] } ] [ { TABLE\_outpolicy <outpolicynr> <outpolicytype> <outpolicyname> [ <outpolicyhandle> ] } ] <rrconfigured> <defaultoriginate> [ <defaultoriginatermap> ] [ <defaultsent> ] [ <grpathssaved> ] [ <firsteorrecvd> ] [ <firsteortime> ] [  $\epsilon$  <pathsflushed> ] [ <lasteorrecvtime> ] [ <lasteorsenttime> ] [ <firstconvgtime> ] [ <pfxsentfirsteor> ] [ <unsuppress-map> ] [ { TABLE\_policy\_template <preference> <inherit-policy-template> } ] ] [ TABLE\_vrf <vrf-name> [ TABLE\_inheritingpeer <inheritingpeer> ] ] } ]

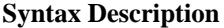

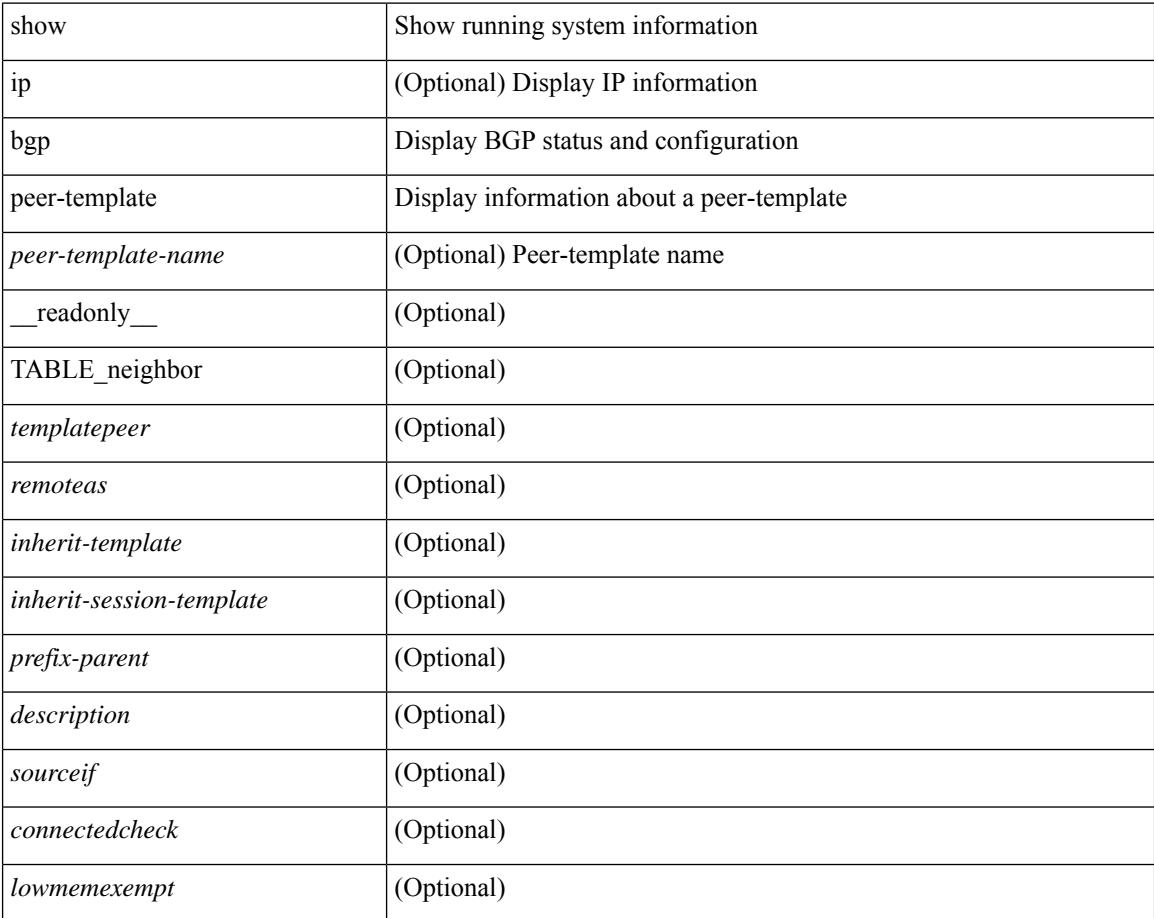

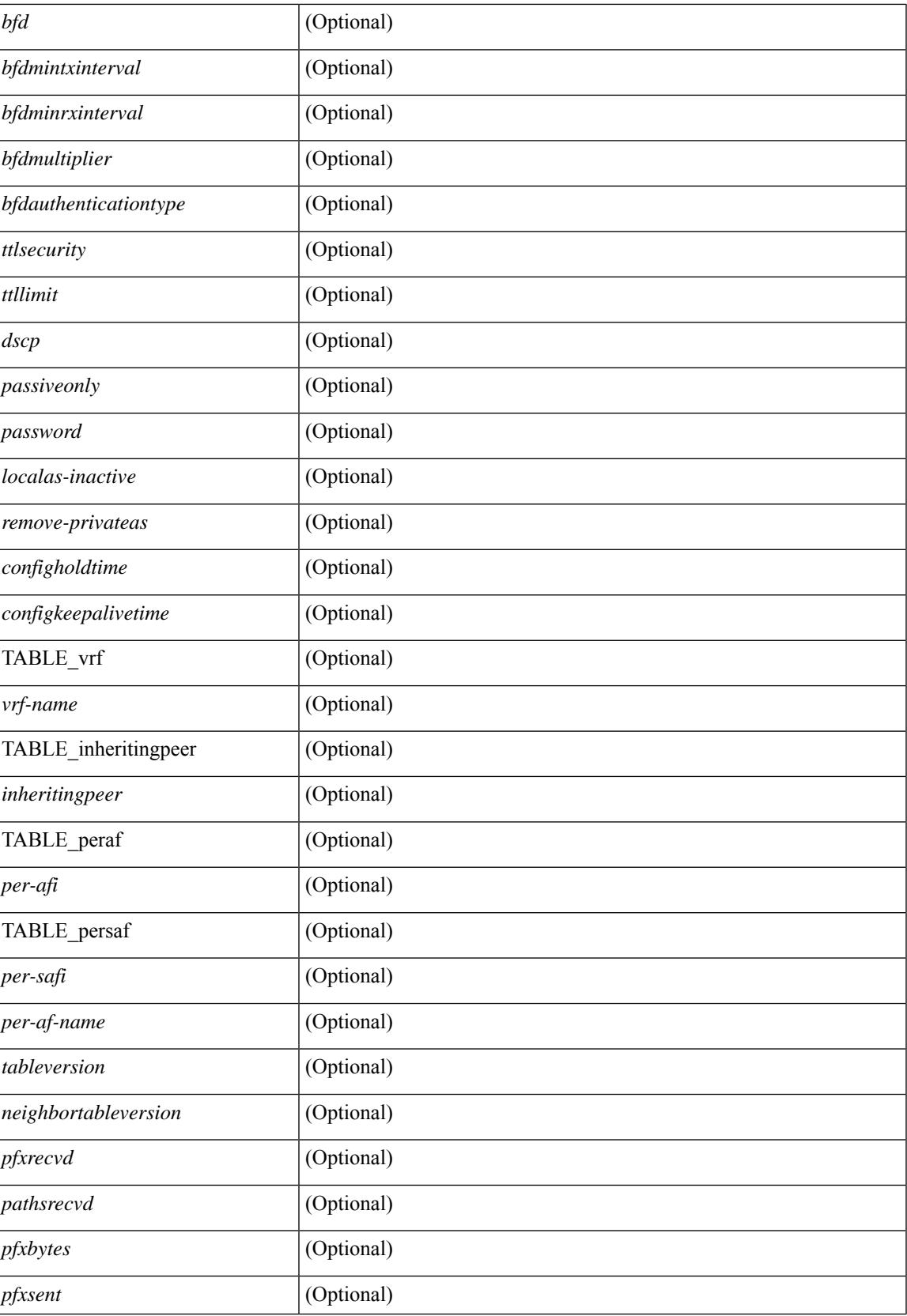

 $\mathbf I$ 

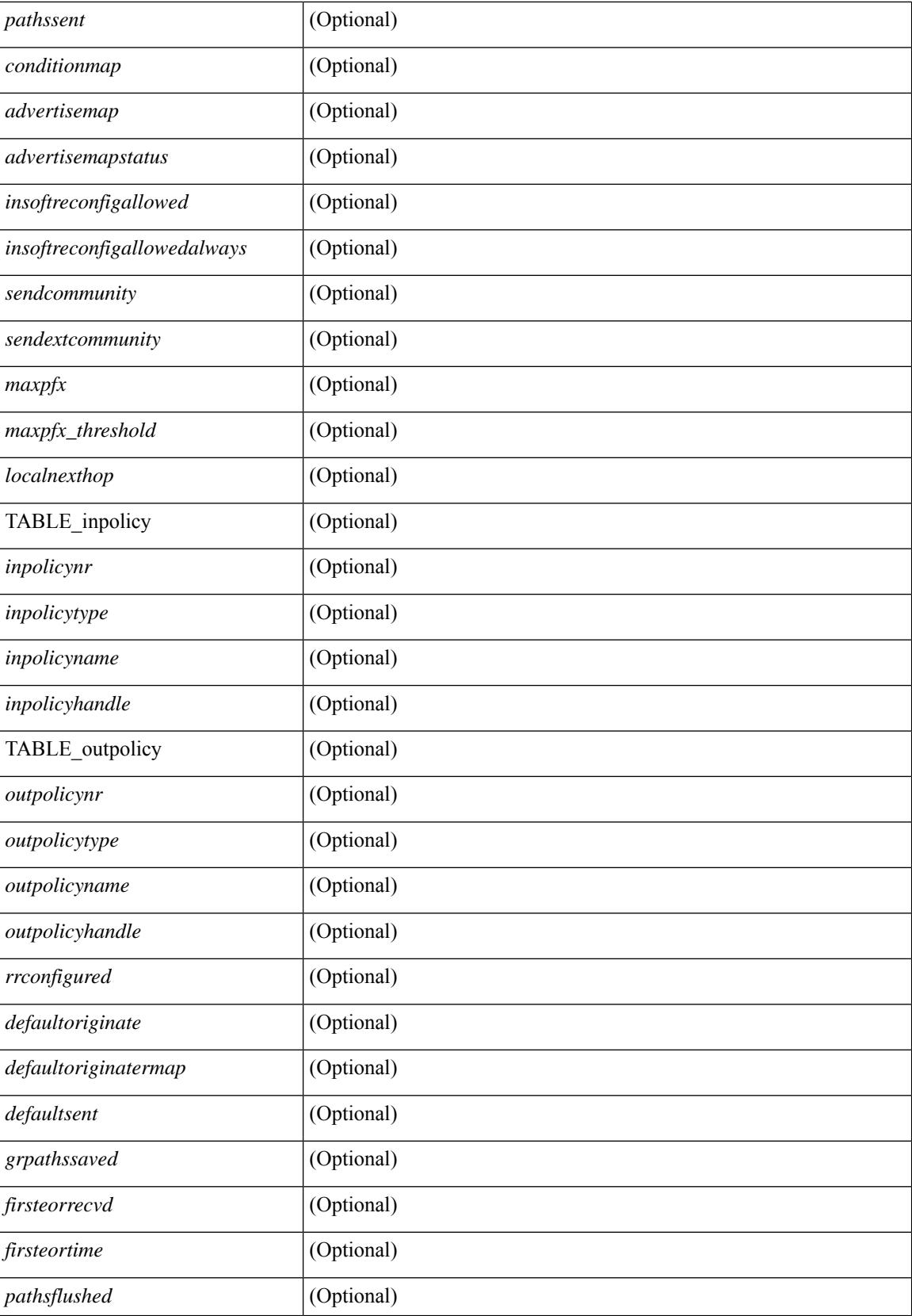

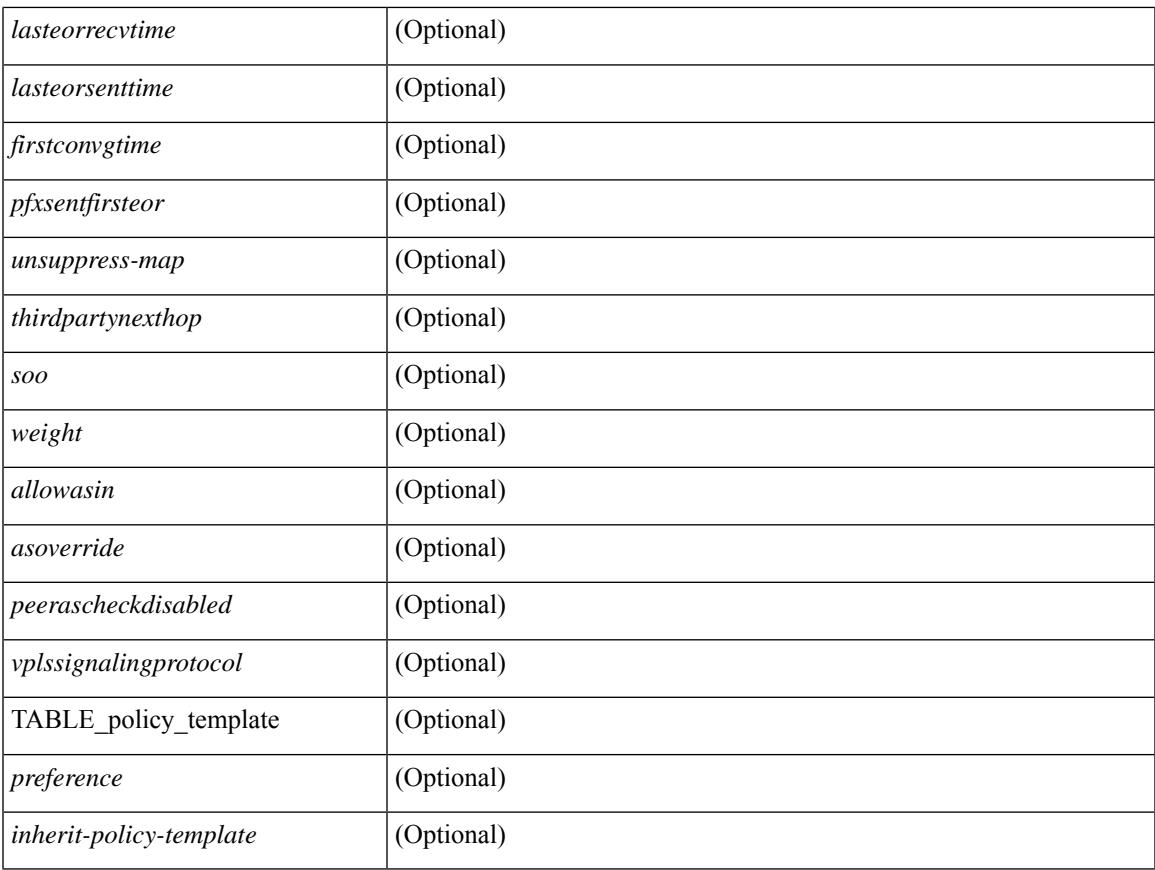

## **Command Mode**

 $\bullet$  /exec

 $\mathbf{l}$ 

# **show bgp peer**

show  $\lceil$  ip  $\rceil$  bgp  $\{$  peer-session  $\lceil$  <session-template-name>  $\rceil$  | peer-policy  $\lceil$  <policy-template-name>  $\rceil$   $\rceil$   $\lceil$ \_\_readonly\_\_ TABLE\_template <template> <present> [ { TABLE\_command <command> [ <polarity> ] [ <updatesource> ] [ <description> ] [ <multihop> ] [ <holdtime> ] [ <keepalive> ] [ <dscp> ] [ <routemapin> ] [<routemapout> ] [<filterlistin> ] [<filterlistout> ] [<prefixlistin> ] [<prefixlistout> ] [<maxprefixlimit> ] [ <defaultorigin> ] } ] [ { TABLE\_vrf <vrf-name> { TABLE\_peer <inheritingpeer> } } ] ]

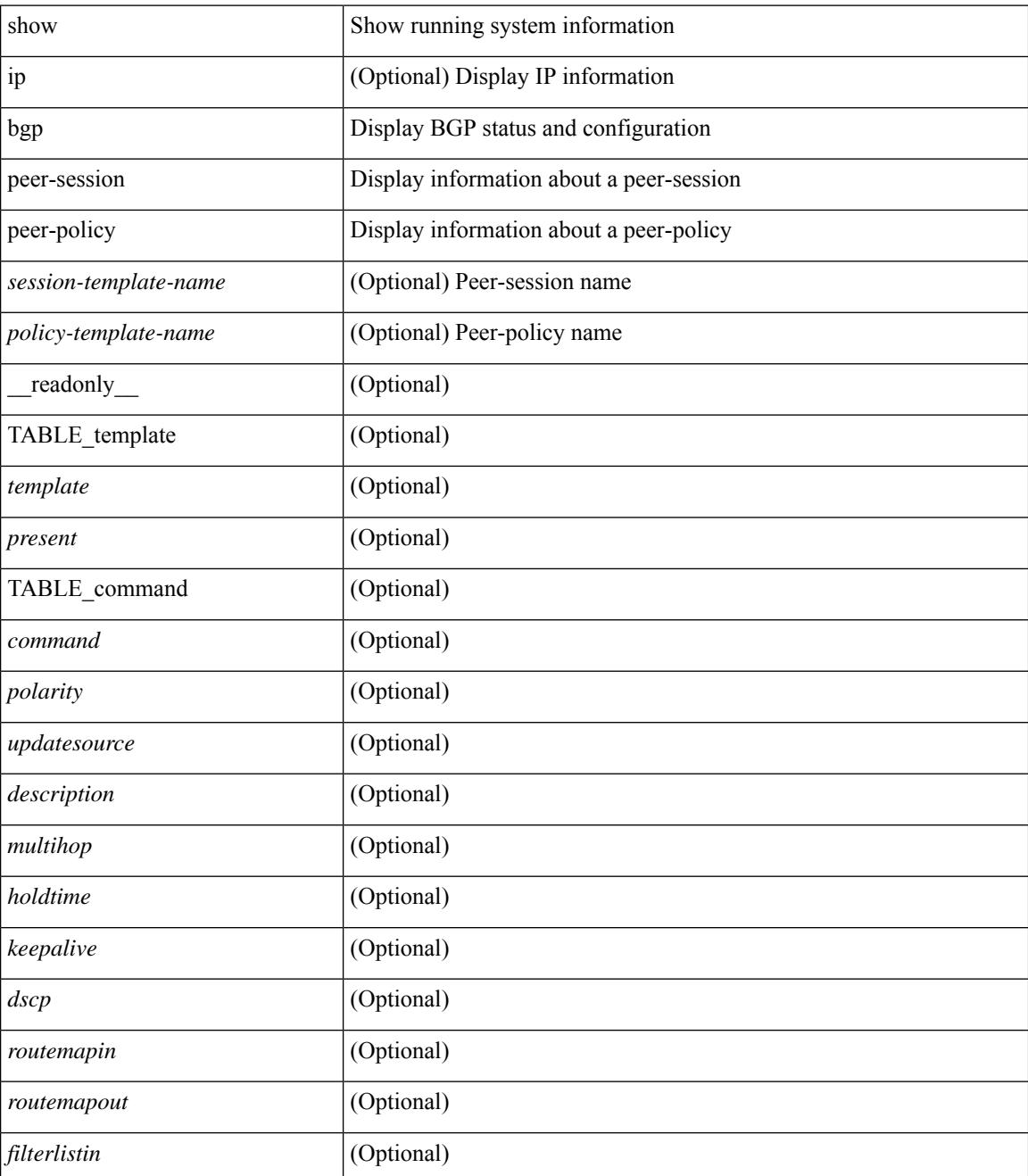

 $\mathbf{l}$ 

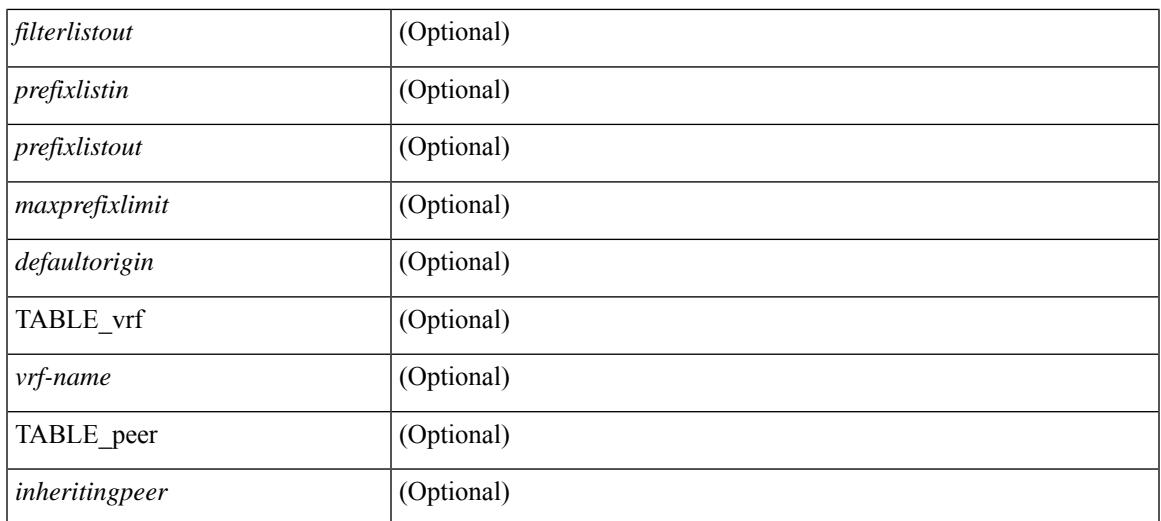

## **Command Mode**

• /exec

## **show bgp prefix-list**

show bgp  $\lceil$  vrf  $\lceil$  <vrf-name>  $\lceil$  <vrf-known-name>  $\lceil$  ALL\_VRFS\_012345678901234  $\rceil$   $\lceil$   $\lceil$  ipv4  $\lceil$  unicast  $\lceil$ multicast } | ipv6 { unicast | multicast } } prefix-list {  $\langle$  <prfxlist-name>  $|$  <test\_pol\_name> } [ vrf {  $\langle$  vrf-name> | <vrf-known-name> | ALL\_VRFS\_012345678901234 } ] [ \_\_readonly\_\_ TABLE\_vrf <vrf-name-out> TABLE afi <afi> TABLE safi <safi> <af-name>  $[$  <table-version> <router-id>  $]$  [TABLE rd  $[$  <rd val>  $[$  $\langle \text{rd yr} \rangle$   $[ \langle \text{rd vniid} \rangle ]$  [ TABLE prefix  $\langle \langle \text{diprefix} \rangle | \langle \text{diprefix} \rangle | \langle \text{noniprefix} \rangle \rangle$  [  $\langle \text{prefixversion} \rangle$  $\lt$ totalpaths>  $\lt$ bestpathnr> [ $\lt$ on-newlist>  $\lt$ on-xmitlist>  $\lt$ suppressed>  $\lt$ needsresync>  $\lt$ locked> ] [  $\lt$ table-map-filtered>  $\mid$  [  $\lt$ export-on-newlist>  $\lt$ export-on-xmitlist>  $\mid$  [  $\lt$ locallabel>  $\mid$  [ $\lt$ labelhldwstr>  $\mid$  [ <mpath> ] ] { TABLE\_path <pathnr> { { <status> <best> <type> <statuscode> <bestcode> <typecode> {  $\langle$ ipnexthop>  $|$   $\langle$ ipv6nexthop>  $\rangle$  {  $\langle$   $\langle$   $\langle$   $\rangle$   $\rangle$   $\langle$   $\rangle$   $\langle$  $\langle \text{origin} \rangle$  [  $\langle \text{metric} \rangle$  ]  $\langle \text{localpref} \rangle$  } }  $\langle \langle \text{policyincomplete} \rangle$   $\langle \text{pathvalid} \rangle$   $\langle \text{pathbest} \rangle$   $\langle \text{pathdeleted} \rangle$ <pathstaled> <pathhistory> <pathovermaxaslimit> <pathmultipath> <pathnolabeledrnh> ] [ <importsource> [  $\leq$   $\leq$  $\langle$  <aspath>  $\langle$  <source>  $\rangle$   $\langle$  <ipnexthop>  $\rangle$   $\langle$  ipv6nexthop>  $\rangle$   $\langle$   $\rangle$  <nexthopmetric>  $\langle$   $\rangle$  <neighbor>  $\rangle$   $\langle$   $\rangle$   $\langle$   $\rangle$ <neighborid> <origin> [ <metric> ] <localpref> <weight> [ <aggregator> <aggregatoras> <atomicaggregate> ] [ <inlabel> ] [ <originflag> ] [ { TABLE\_community <community> } ] [ { TABLE\_extcommunity  $\langle$  <extcommunity> } ]  $\langle$   $\rangle$   $\langle$   $\rangle$   $\langle$   $\rangle$   $\langle$   $\rangle$   $\langle$   $\rangle$   $\langle$   $\rangle$   $\langle$   $\rangle$   $\langle$   $\rangle$   $\langle$   $\rangle$   $\rangle$   $\langle$   $\rangle$   $\langle$   $\rangle$   $\langle$   $\rangle$   $\langle$   $\rangle$   $\langle$   $\rangle$   $\langle$   $\rangle$   $\rangle$   $\langle$   $\rangle$   $\langle$   $\rangle$   $\langle$   $\rangle$   $\langle$   $\rangle$ <flaps> <flaptime> <flapflags> <flapindex> <flaphalflife> <flapreuse> <flapsuppress> <flapmax> ] [  $\leq$ con type $\geq$ con len $\geq$ con rd $\geq$ con ip $\geq$   $\leq$ psid len $\geq$ [  $\leq$ psid lindx len $\geq$ gsid lindx $\geq$ flag $\geq$ gsid lindx $\geq$ ] [ <psid\_v6sid\_len> <psid\_v6sid> ] [ <psid\_origsrgb\_len> <psid\_origsrgb\_flag> <psid\_origsrgb\_base>  $\epsilon$  <psid\_origsrgb\_end> ] ] [ <remotenh> <remotenh\_encap> <remotenh\_vnid> <remotenh\_mac> ] [ <pmsi> ] [ <evpn-esi> ] [ <link-state-attr> <link-state-attr-len> ] [ <mdt\_grp\_addr> ] } } [ TABLE\_advertisedto <advertisedto> ] [ TABLE\_scheduledto <scheduledto> ] ] ] ]

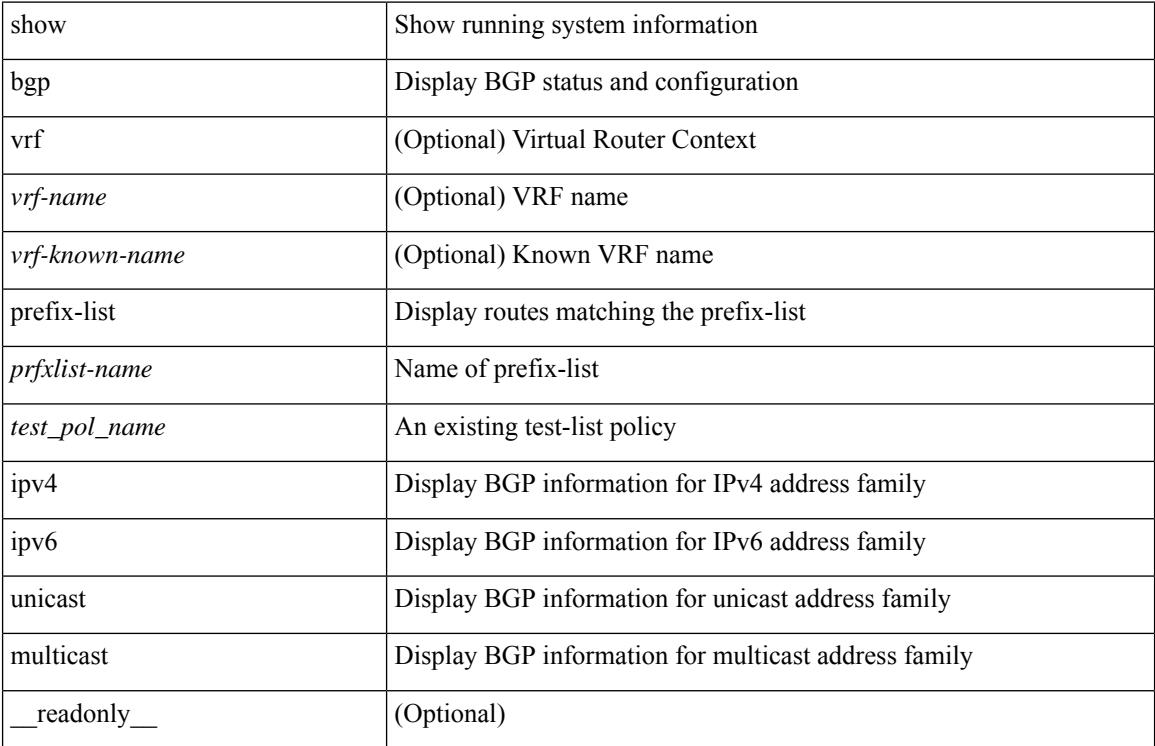

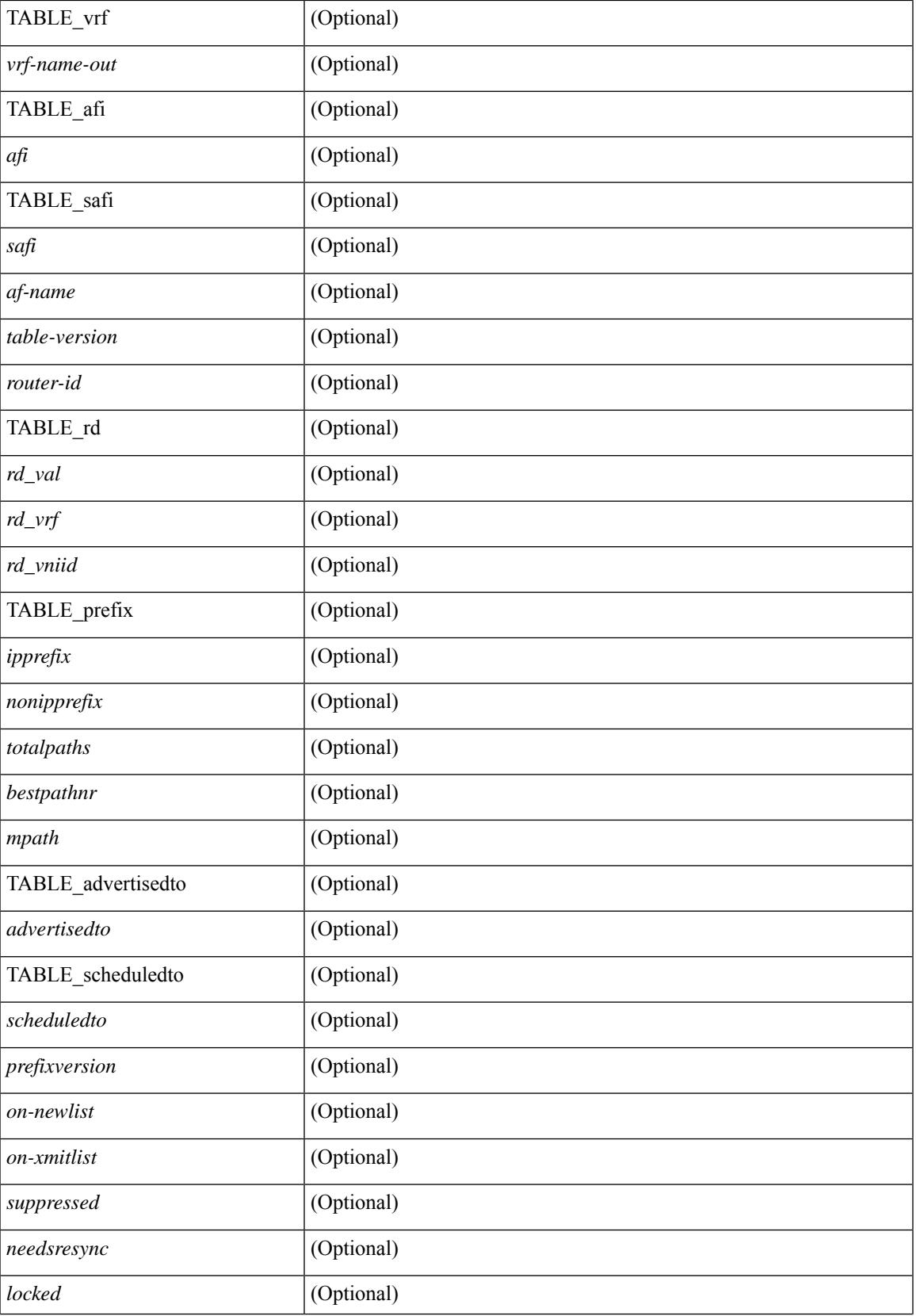

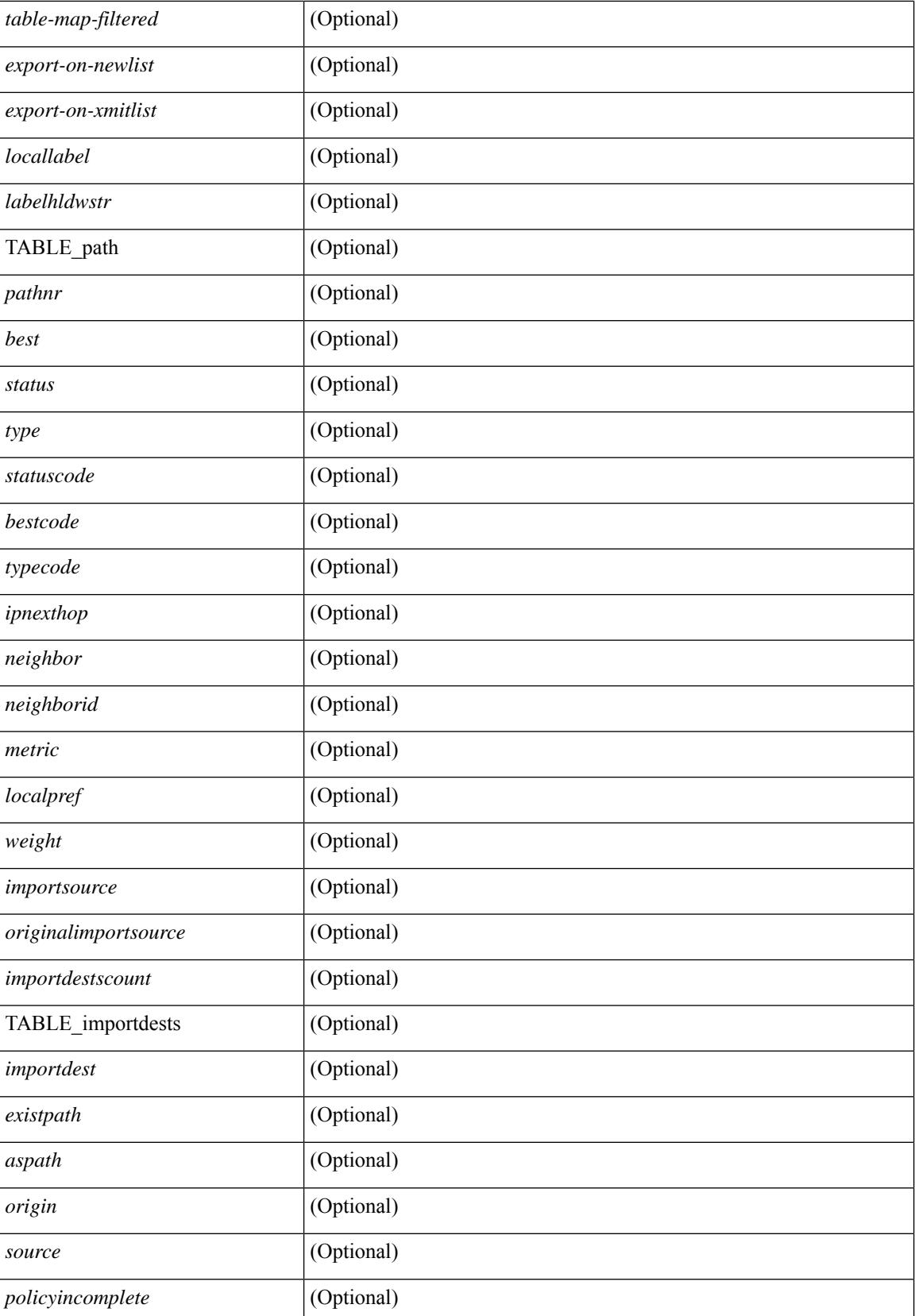
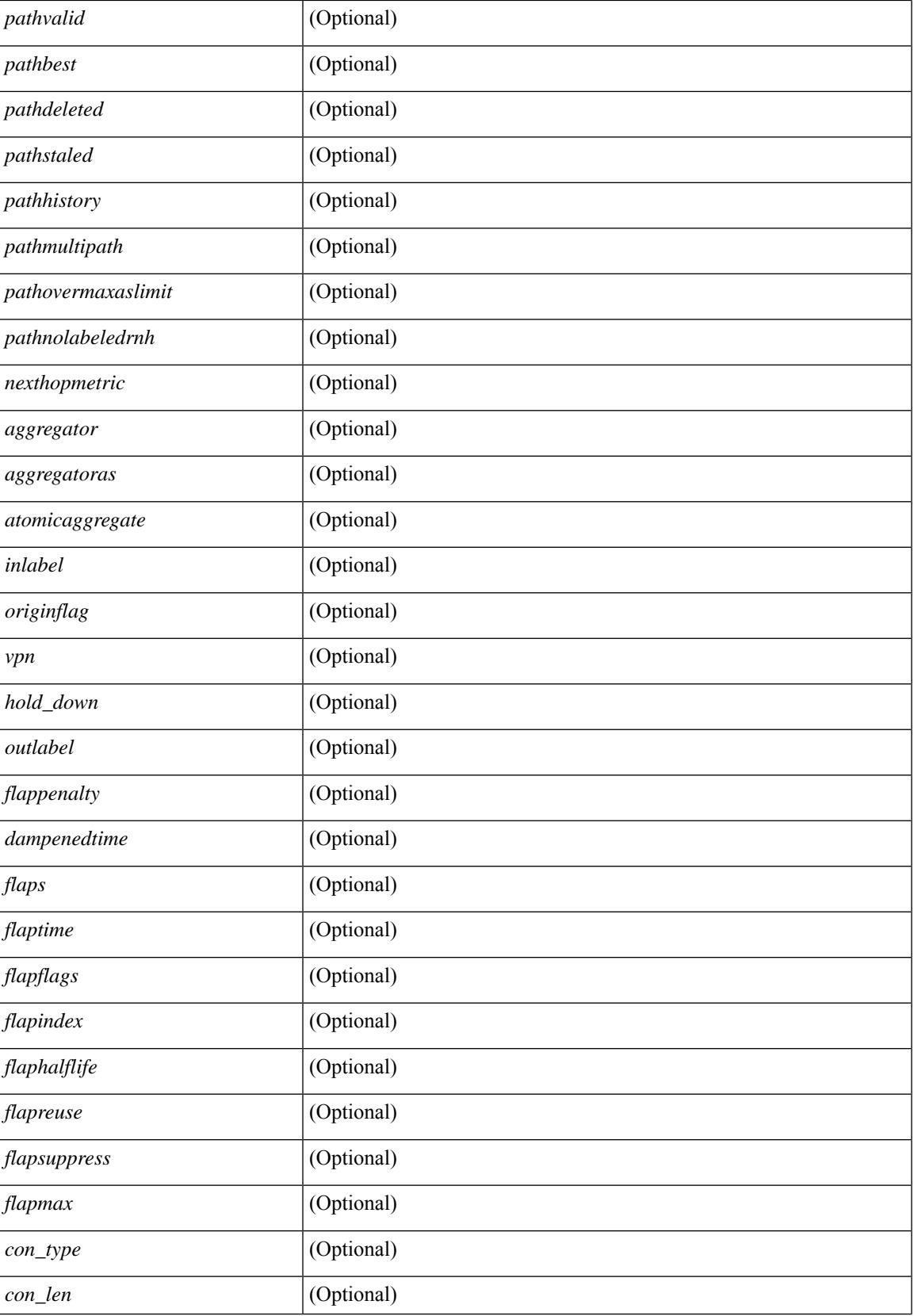

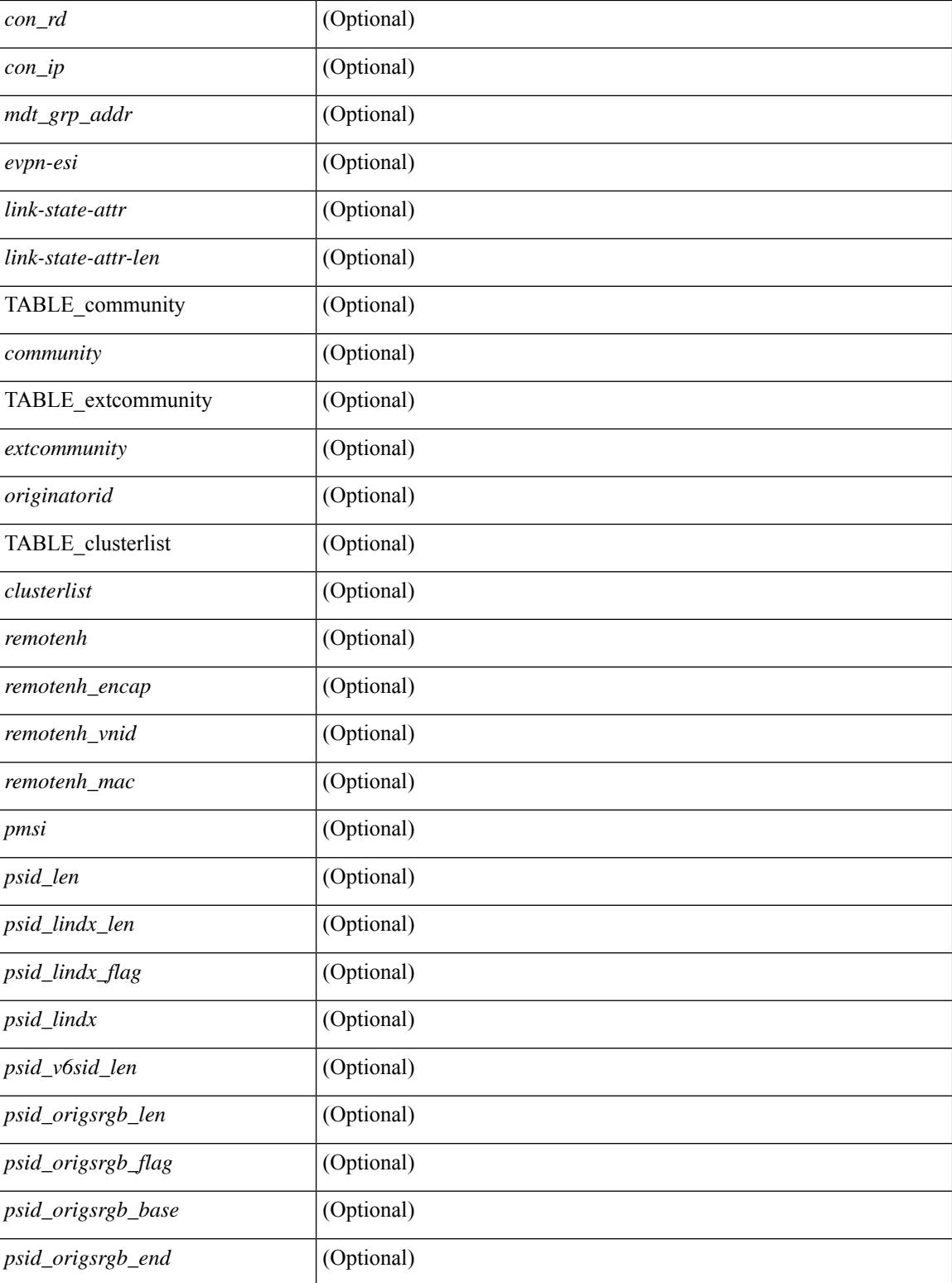

## **Command Mode**

• /exec

# **show bgp private attr**

show bgp private attr [ remote-nh ] [ [ [ ipv4 { unicast | multicast } <ip-prefix> ] | [ ipv6 { unicast | multicast } <ipv6-prefix> ] ] [ detail ] ]

## **Syntax Description**

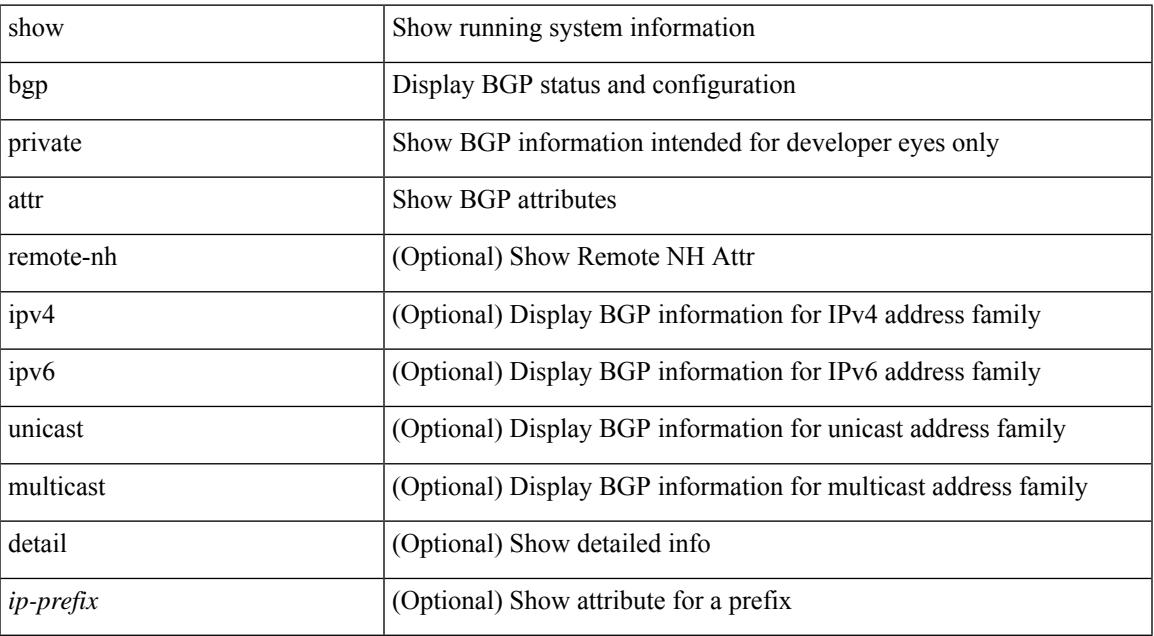

### **Command Mode**

• /exec

# **show bgp private debug history**

show bgp private debug history { all | ead-es | es | mac }

## **Syntax Description**

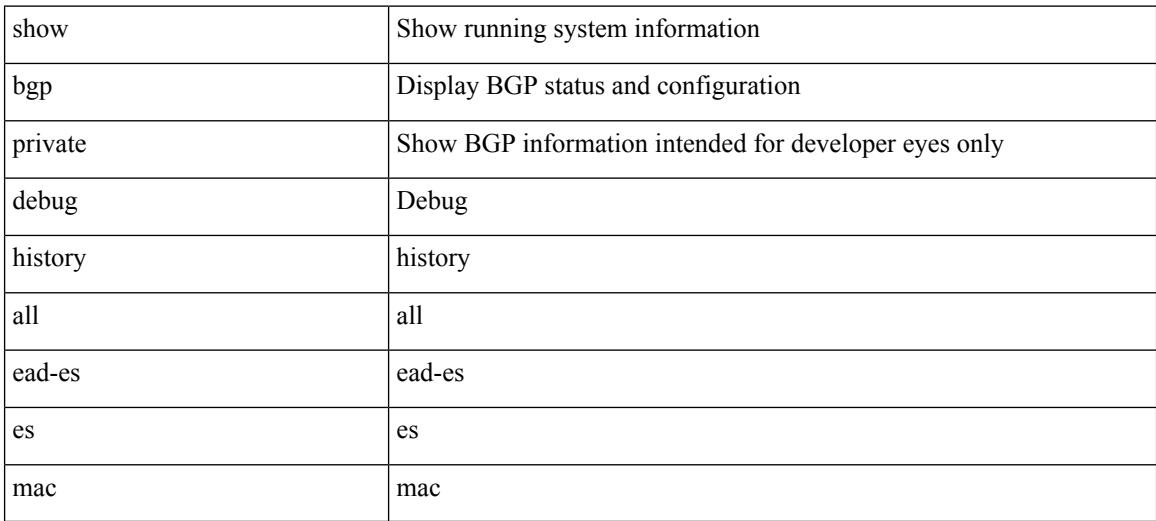

### **Command Mode**

• /exec

## **show bgp process**

show bgp  $\lceil$  vrf  $\{\leq v \text{rf-name}\geq \leq v \text{rf-known-name}\geq \lceil ALL \rceil$  VRFS 012345678901234  $\lceil$  process  $\lceil$  detail  $\lceil$ vrf { <vrf-name> | <vrf-known-name> | ALL\_VRFS\_012345678901234 } ] [ \_\_readonly\_ [ <processid> <protocolstartedreason> <protocoltag> <protocolstate> <isolatemode> <gshut-aware> <gshut-activate> [  $\langle \text{gshut-map} \rangle$  |  $\langle \text{mmode} \rangle$  \/mmode \text{\mathbf{\mathbf{\mathbf{\mathbf{\mathbf{\mathbf{\mathbf{\mathbf{\mathbf{\mathbf{\mathbf{\mathbf{\mathbf{\mathbf{\mathbf{\mathbf{\mathbf{\mathbf{\mathbf{\mathbf{\mathbf{\mathbf{\m <lowmemorytimer> ] [ <issu> ] <forwardingstatesaved> <asformat> [ <fabricsoo> ] [ <srgbmin> <srgbmax> ] [ <epeconfiguredpeers> <epeactivepeers> ] <attributeentries> <hwmattributeentries> <br/> <br/>bytesused> <entriespendingdelete> <hwmentriespendingdelete> <pathsperattribute> <aspathentries> <aspathbytes> ] TABLE\_vrf <vrf-name-out>  $\lceil$  <vrf-id>  $\rceil$  [ <vrf-state>  $\rceil$  [ <vrf-state-rsn>  $\rceil$  [ <vrf-delete-pending>  $\rceil$  [ <vrf-evpn-mpls> ] [ <vrf-vni-id> ] [ <vrf-vni-id-valid> ] [ <vrf-topo-id> ] [ <vrf-encap-type> ] [ <vrf-vtep-ip> ] [ <vrf-vtep-virtual-ip> ] [ <vrf-vtep-vipr> ] [ <vrf-router-mac> ] [ <vrf-vip-router-mac> ] [ <vrf-vipr-router-mac> ] [ <vrf-router-id> ] [ <vrf-cfgd-id> ] [ <vrf-local-as> ] [ <vrf-confed-id> ] [ <vrf-cluster-id> ] [ <vrf-reconnect-interval> ] [ <vrf-peers> ] [ <vrf-pending-peers> ] [ <vrf-est-peers> ] [ <vrf-cfgd-max-as-limit> ] [ <vrf-max-as-limit> ] [ <vrf-rd-configured> ] [ <vrf-rd> ] [ <vrf-pending-rd> ] { TABLE\_af <af-id> [ <af-name> ] [ <af-table-id> ] [ <af-state> ] [ <af-state-rsn> ] [ <af-num-peers> ] [ <af-num-active-peers> ] [ <af-peer-routes> ] [ <af-peer-paths> ] [ <af-peer-networks> ] [ <af-peer-aggregates>  $\lceil$   $\lceil$  <af-import-rmap>  $\lceil$   $\lceil$  <af-import-rmap>  $\lceil$   $\lceil$  <af-retain-rt>  $\rceil$   $\lceil$   $\lceil$  TABLE redist  $\lceil$   $\lceil$   $\lceil$   $\lceil$   $\lceil$   $\lceil$   $\lceil$   $\lceil$   $\lceil$   $\lceil$   $\lceil$   $\lceil$   $\lceil$   $\lceil$   $\lceil$   $\lceil$   $\lceil$   $\lceil$  $\vert$  <wait-igp-convergence> [ { TABLE\_add\_paths\_selection <route-map> } ] [ TABLE\_export\_rt <export-rt>  $\lceil$  [ TABLE import rt <import-rt >  $\lceil$  [ TABLE evpn export rt <evpn-export-rt >  $\lceil$  [ TABLE evpn import rt  $\leq$ evpn-import-rt> ][ TABLE\_mvpn\_export\_rt  $\leq$  mvpn-export-rt  $\geq$  ][ TABLE\_mvpn\_import\_rt  $\leq$  mvpn-import-rt  $\geq$ ] [ <af-label-mode> ] [ <af-aggregate-label> ] [ <srv6-alloc-mode> ] [ <srv6-end-function> ] [ <importdefault\_prefixlimit> <importdefault\_prefixcount> <importdefault\_map> <importdefault\_advertisevpn> ] <import\_vrf\_advertisevpn> [ <exportdefault\_prefixlimit> <exportdefault\_prefixcount> <exportdefault\_map> <exportdefault\_allowvpn> ] <export\_vrf\_allowvpn> <af-rr> <default-information-enabled> [  $\leq$ default-information-rd $\geq$   $\leq$ default-information-rt $\geq$   $\mid$   $\leq$ nexthop-trigger-delay-critical $\geq$ <nexthop-trigger-delay-non-critical> [ <nexthop-route-map> ] } ]

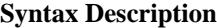

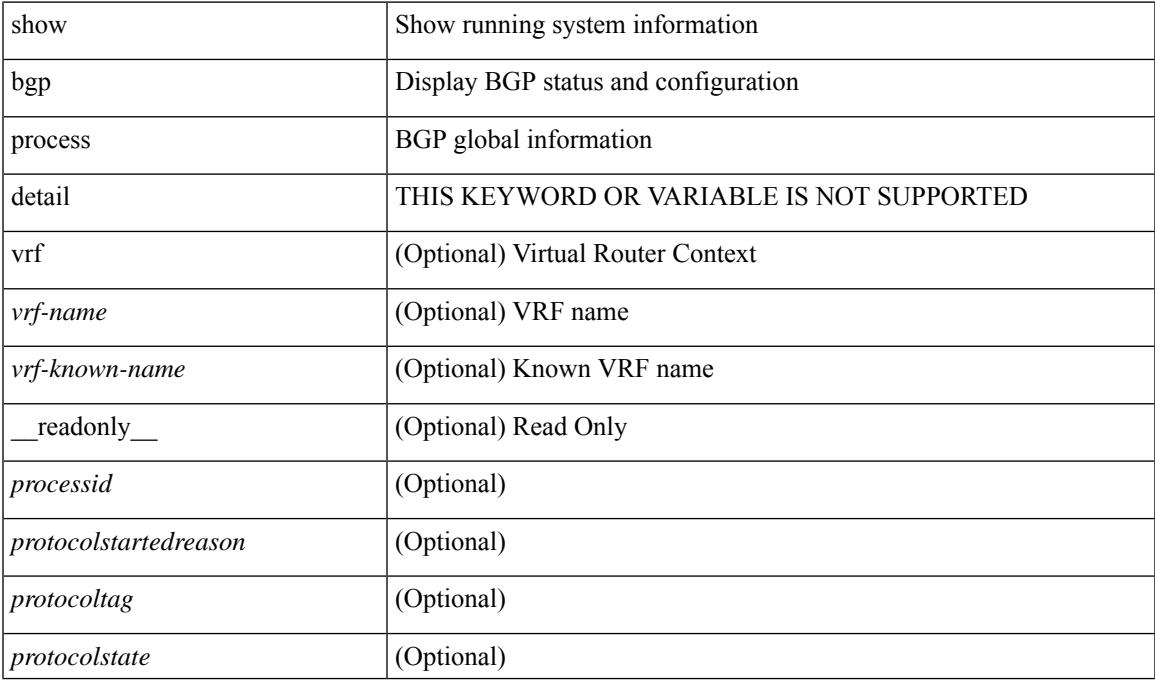

 $\mathbf I$ 

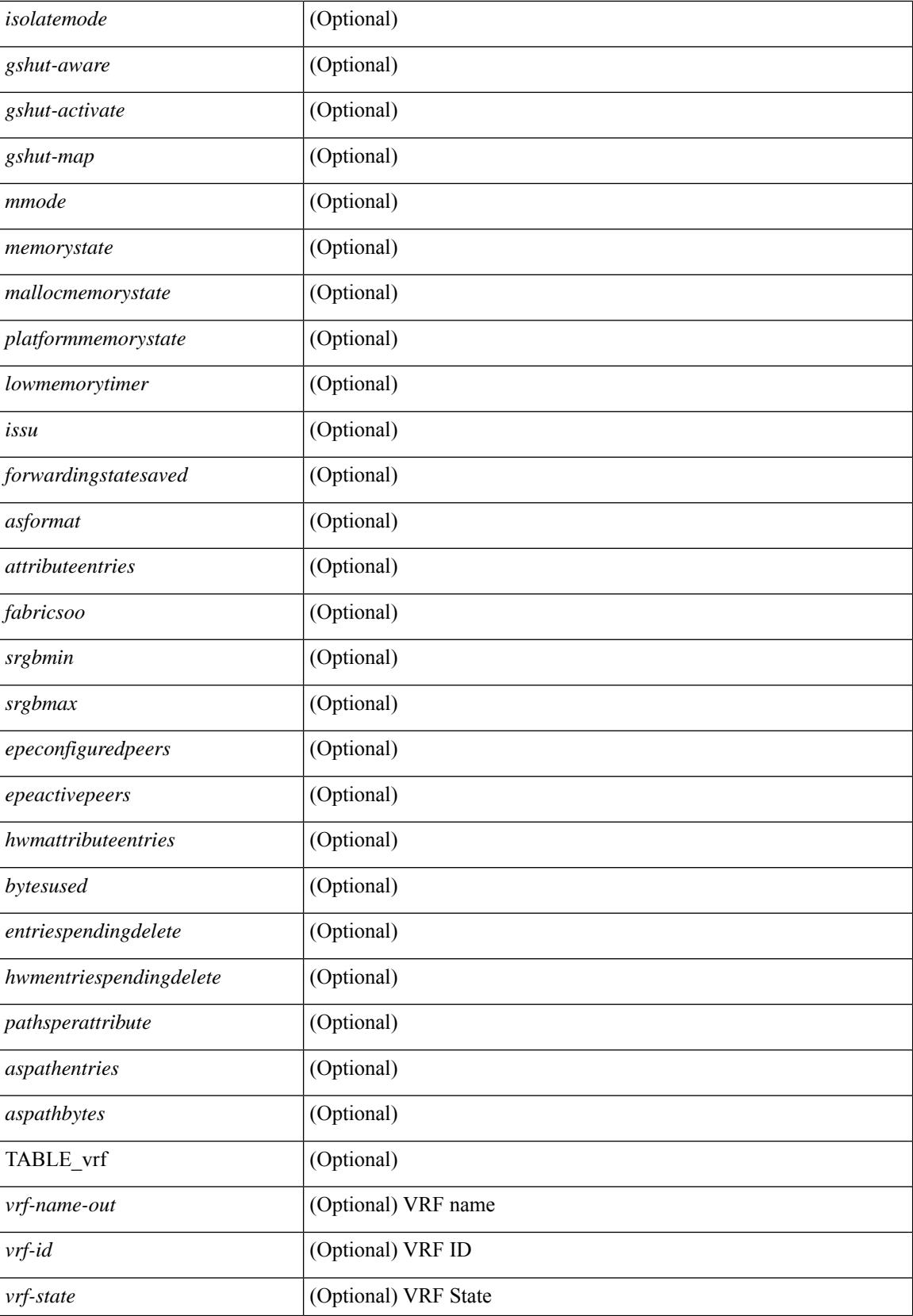

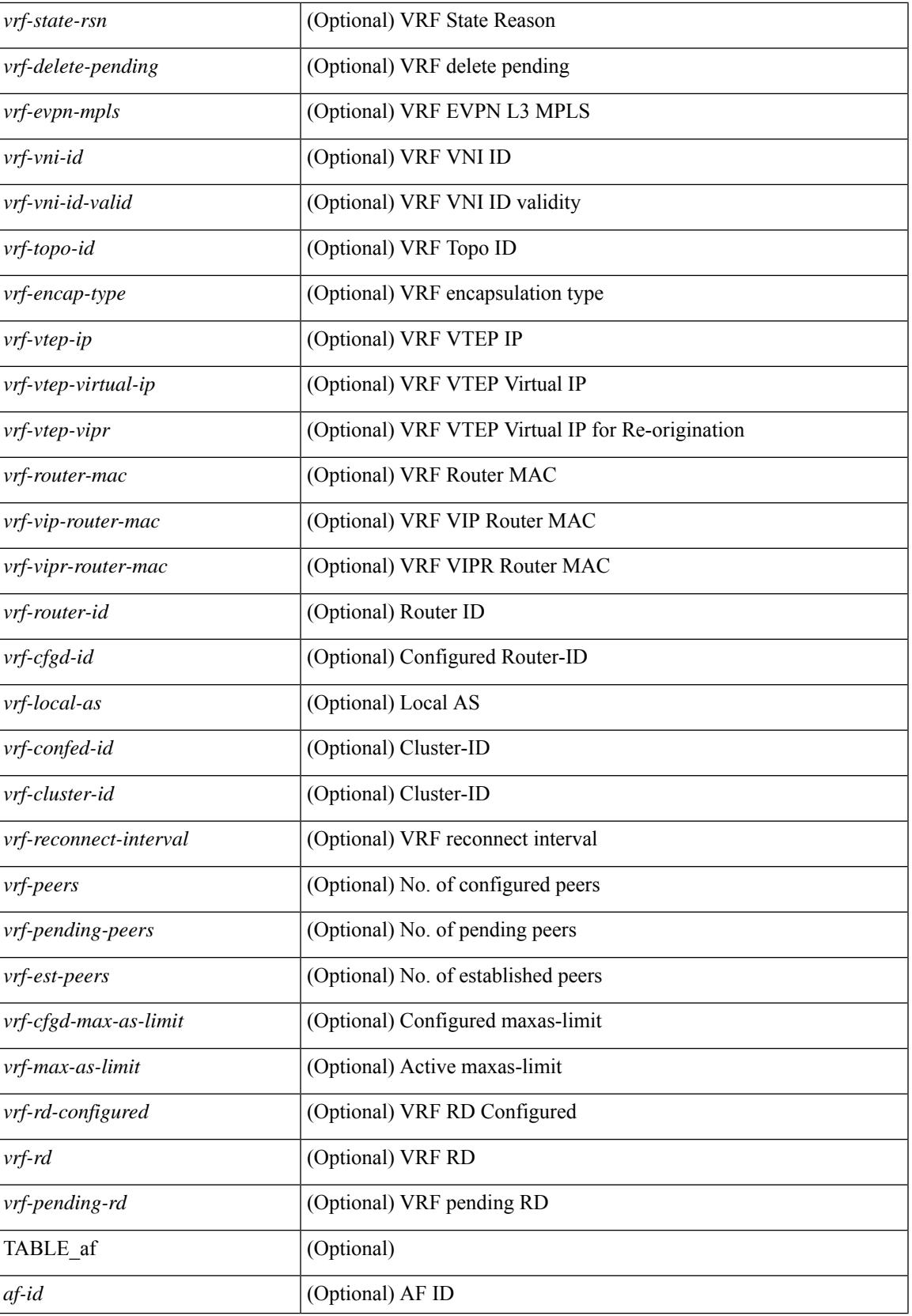

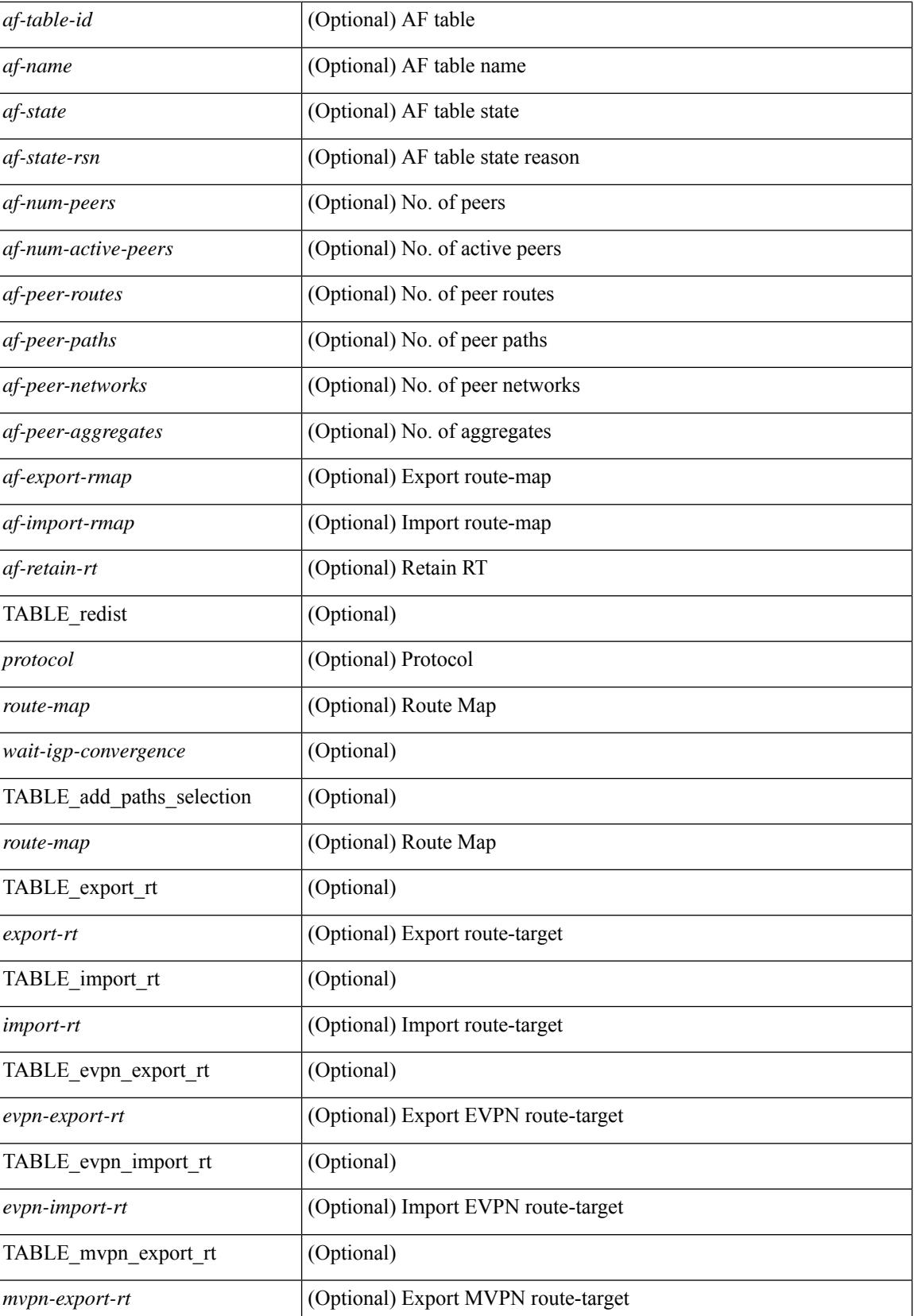

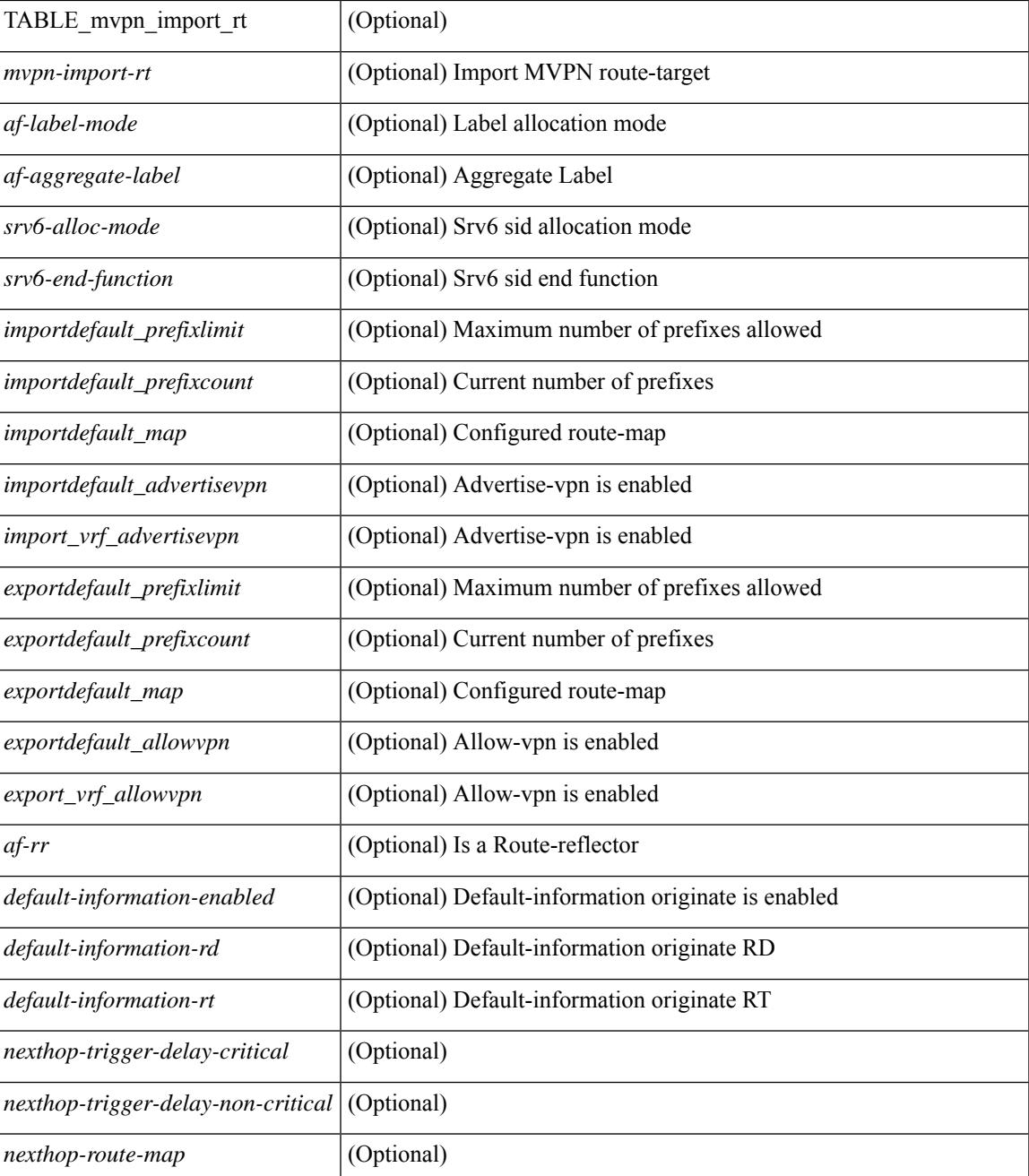

### **Command Mode**

• /exec

## **show bgp received-paths**

show bgp  $\lceil$  vrf  $\lceil$  <vrf-name>  $\lceil$  <vrf-known-name>  $\lceil$  ALL\_VRFS\_012345678901234  $\rceil$   $\lceil$  { ipv4  $\lceil$  unicast  $\lceil$ multicast } | ipv6 { unicast | multicast } | ipv4 mdt  $\lceil$  rd  $\lceil$  <ext-comm-rd-aa2nn4> | <ext-comm-rd-aa4nn2> }  $\lceil \cdot \cdot \rceil \rceil$  | vpnv4 unicast  $\lceil \cdot \cdot \cdot \rceil$  {  $\leq$   $\ll$ xt-comm-rd-aa2nn4> |  $\leq$   $\ll$ xt-comm-rd-aa4nn2>  $\lceil \cdot \cdot \rceil \rceil$  | vpnv6 unicast  $\lceil \cdot \cdot \rceil$  {  $\leq$ ext-comm-rd-aa2nn4> |  $\leq$ ext-comm-rd-aa4nn2> } ] | ipv6 labeled-unicast | link-state | l2vpn vpls [ rd { <ext-comm-rd-aa2nn4> | <ext-comm-rd-aa4nn2> } ] | ipv4 mvpn [ rd { <ext-comm-rd-aa2nn4> |  $\{\text{ext-comm-rd-aa4nn2} \}$  | | ipv6 mvpn [ rd {  $\{\text{ext-comm-rd-aa2nn4}$  |  $\{\text{ext-comm-rd-aa4nn2} \}$  | | l2vpn evpn  $\lceil$  rd  $\{\leq$ ext-comm-rd-aa2nn4>  $|\leq$ ext-comm-rd-aa4nn2>  $\lceil$   $\rceil$  ipv4 labeled-unicast  $\lceil$  all  $\rceil$  received-paths [ private ] [ vrf { <vrf-name> | <vrf-known-name> | ALL\_VRFS\_012345678901234 } ] [ \_\_readonly TABLE\_vrf <vrf-name-out> TABLE\_afi <afi> TABLE\_safi <safi> <af-name> [ <table-version> <router-id>  $\lceil$  [ TABLE rd [ <rd val>  $\lceil$  <rd vrf>  $\lceil$  <rd vniid>  $\rceil$  ] [ TABLE prefix  $\lceil$  <ipprefix>  $\lceil$  <ipv6prefix>  $\rceil$ <nonipprefix> { <prefixversion> <totalpaths> <br/> <br/>bestpathnr> [ <on-newlist> <on-xmitlist> <suppressed> <needsresync> <locked> ] [ <table-map-filtered> ] [ <export-on-newlist> <export-on-xmitlist> ] [ <locallabel> ] [ <labelhldwstr> ] [ <mpath> ] ] { TABLE\_path <pathnr> { { <status> <best> <type> <statuscode>  $\lessdot$ bestcode>  $\lessdot$ typecode> {  $\lessdot$ ipnexthop> |  $\lessdot$ ipv6nexthop> } {  $\lessdot$   $\lessdot$  inlabel>  $\lessdot$   $\lessdot$   $\lessdot$   $\lessdot$   $\lessdot$   $\lessdot$   $\lessdot$   $\lessdot$   $\lessdot$   $\lessdot$   $\lessdot$   $\lessdot$   $\lessdot$   $\lessdot$   $\lessdot$   $\lessdot$   $\lessdot$   $\lessdot$   $\lessdot$   $\lessdot$   $\lessdot$   $\less$  $\{\langle \text{weight} \rangle \leq \langle \text{signal} \rangle \leq \langle \text{origin} \rangle \}$   $\{\text{select} \geq \{\} \}$   $\{\langle \text{policyincomplete} \rangle \leq \langle \text{pathvalid} \rangle \}$ <pathbest> <pathdeleted> <pathstaled> <pathhistory> <pathovermaxaslimit> <pathmultipath> <pathnolabeledrnh> ] [ <importsource> [ <originalimportsource> ] ] [ <importdestscount> ] [ TABLE\_importdests  $\langle$ importdest $\rangle$   $|$   $\langle$   $\rangle$   $\langle$   $\rangle$  } <nexthopmetric> { <neighbor> | <ipv6neighbor> } <neighborid> <origin> [ <metric> ] <localpref> <weight> [  $\leq$  <aggregator>  $\leq$  aggregatoras>  $\leq$  atomicaggregate> ] [  $\leq$  inlabel> ]  $\leq$   $\leq$   $\leq$   $\leq$   $\leq$   $\leq$   $\leq$   $\leq$   $\leq$   $\leq$   $\leq$   $\leq$   $\leq$   $\leq$   $\leq$   $\leq$   $\leq$   $\leq$   $\leq$   $\leq$   $\leq$   $\leq$   $\leq$ <community> } ] [ { TABLE\_extcommunity <extcommunity> } ] [ <originatorid> { TABLE\_clusterlist <clusterlist> } ] [ <flappenalty> <dampenedtime> <flaps> <flaptime> <flapflags> <flapindex> <flaphalflife>  $\langle$  flapreuse>  $\langle$  flapsuppress>  $\langle$  flapmax>  $\vert$  [  $\langle$  con \_type>  $\langle$  con\_rd>  $\rangle$  con\_ip>  $\vert$  [ $\langle$   $\rangle$ psid\_len> [  $\epsilon$  <psid lindx len> <psid lindx flag> <psid lindx>  $]$  [ <psid v6sid len> <psid v6sid>  $]$  [ <psid origsrgb len>  $\epsilon$  <psid origsrgb flag> <psid origsrgb base> <psid origsrgb end> ] ] [ <remotenh> <remotenh encap>  $\leq$ remotenh\_vnid>  $\leq$ remotenh\_mac>  $\leq$  [  $\leq$ wpn-esi> ]  $\leq$   $\leq$  link-state-attr>  $\leq$  link-state-attr-len>  $\leq$  [  $\leq$ mdt grp addr>  $\rceil$  }  $\rceil$  { TABLE advertisedto  $\leq$  advertisedto >  $\rceil$  [ TABLE scheduledto  $\leq$  scheduledto  $\geq$   $\rceil$  ]  $\rceil$ ]

### **Syntax Description**

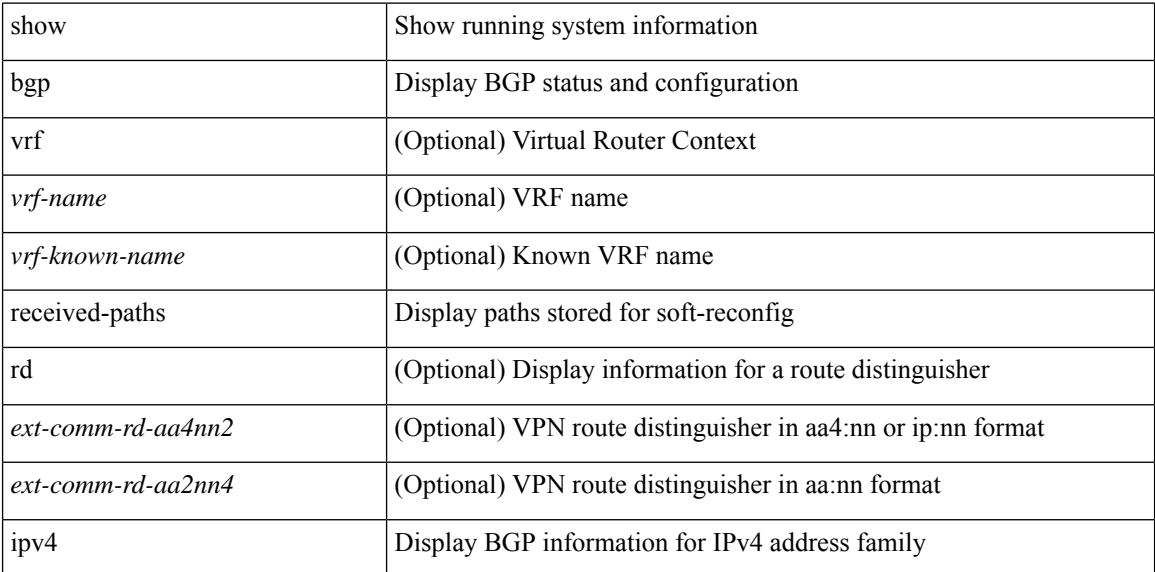

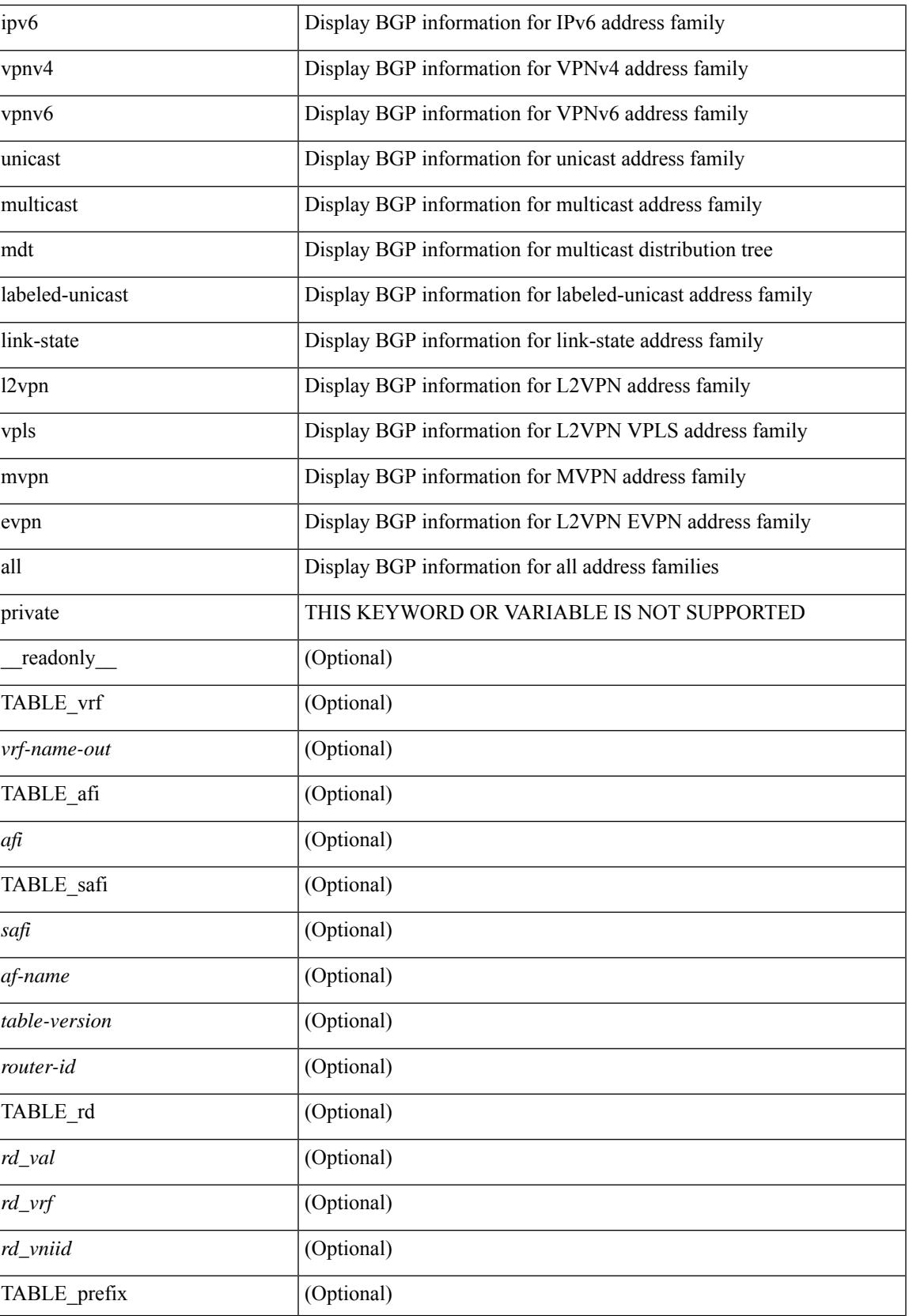

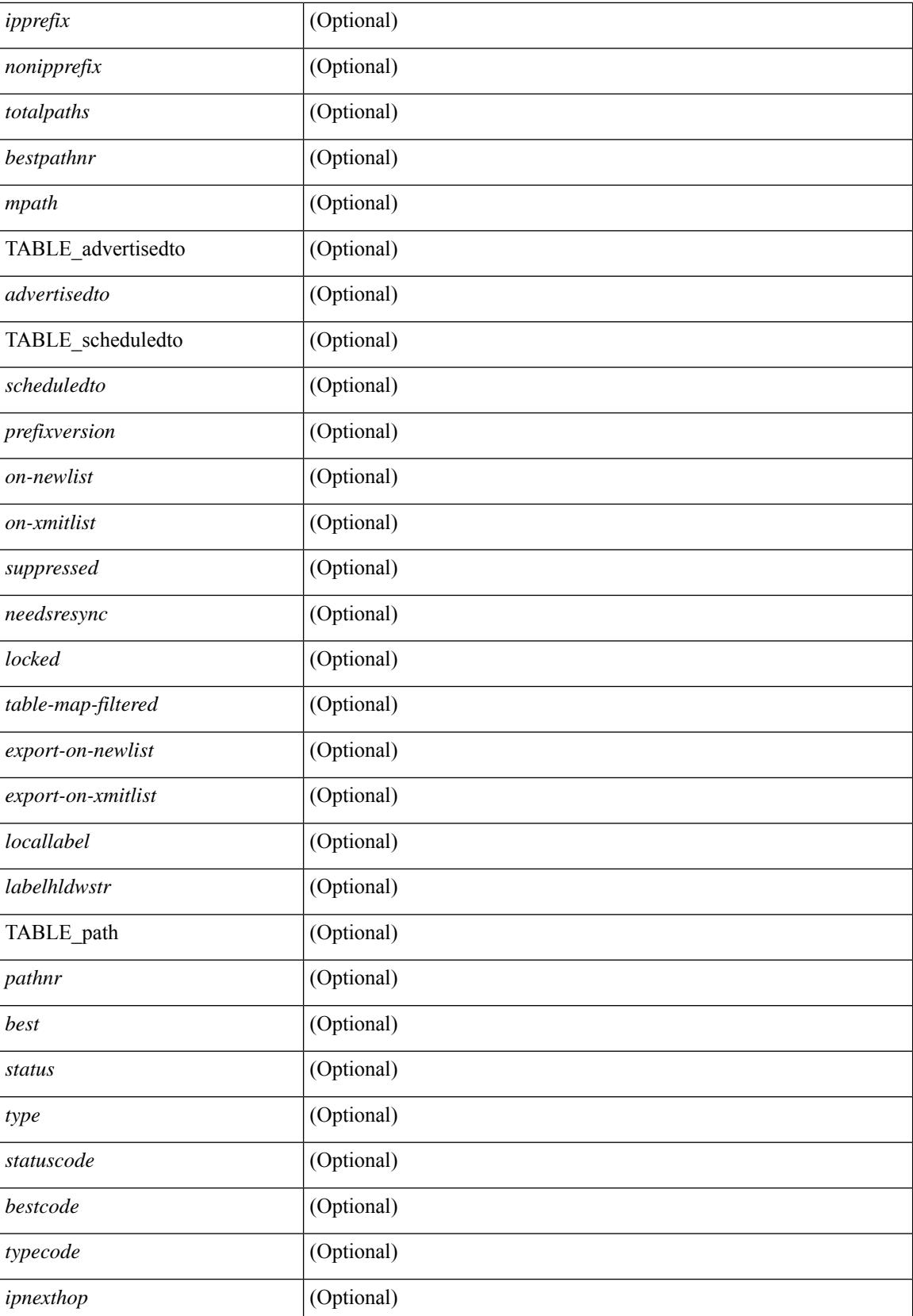

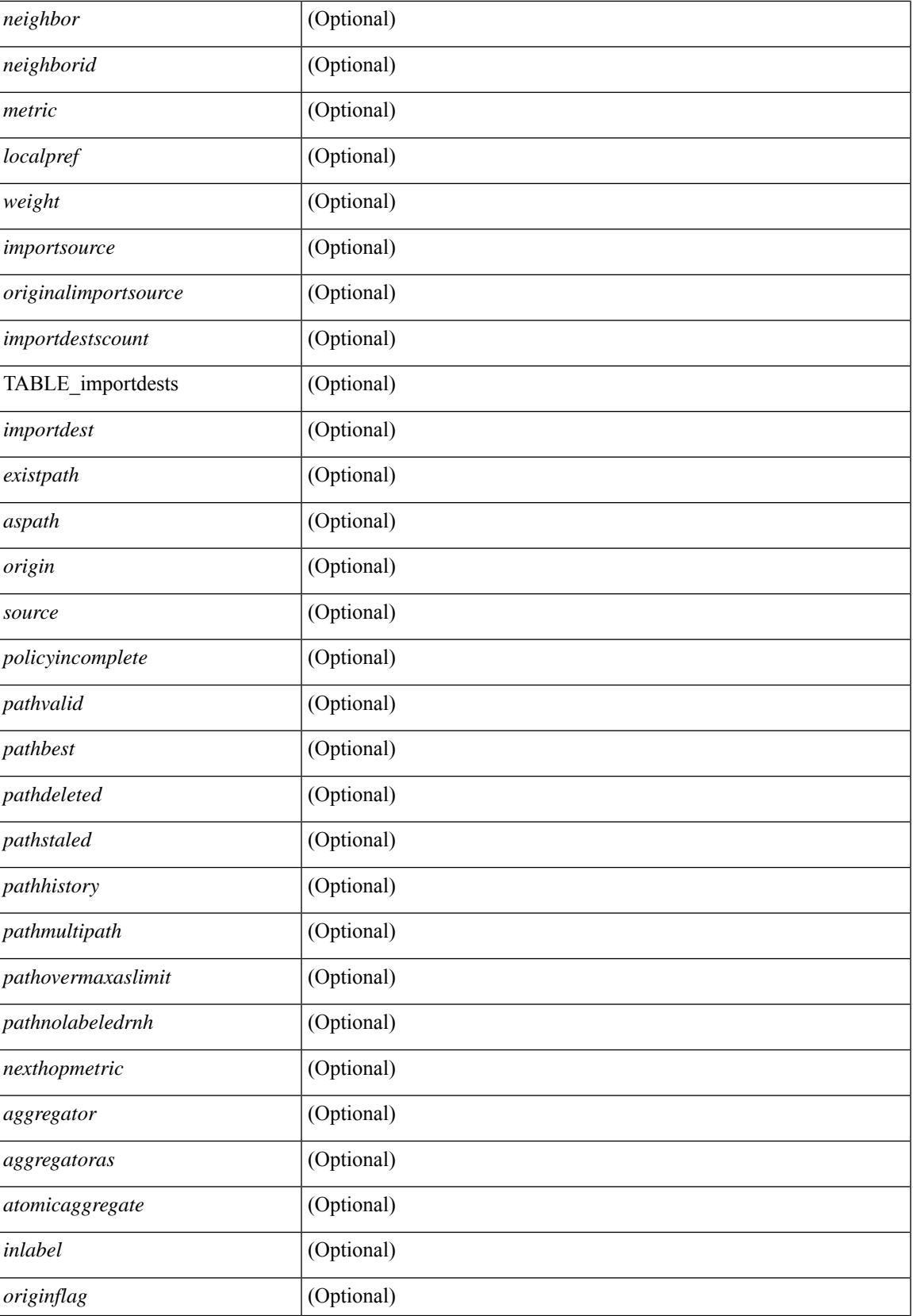

 $\mathbf I$ 

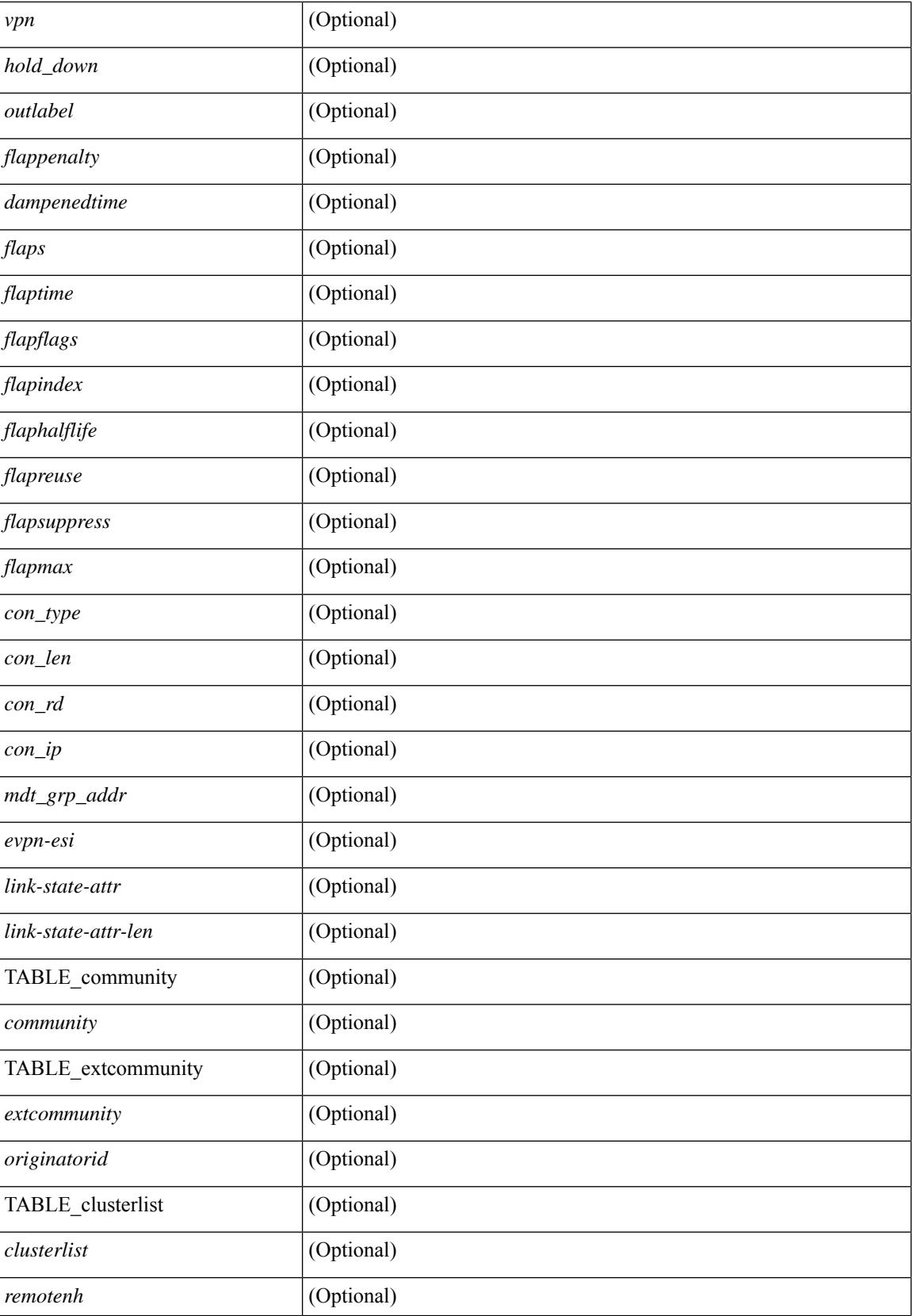

 $\mathbf{l}$ 

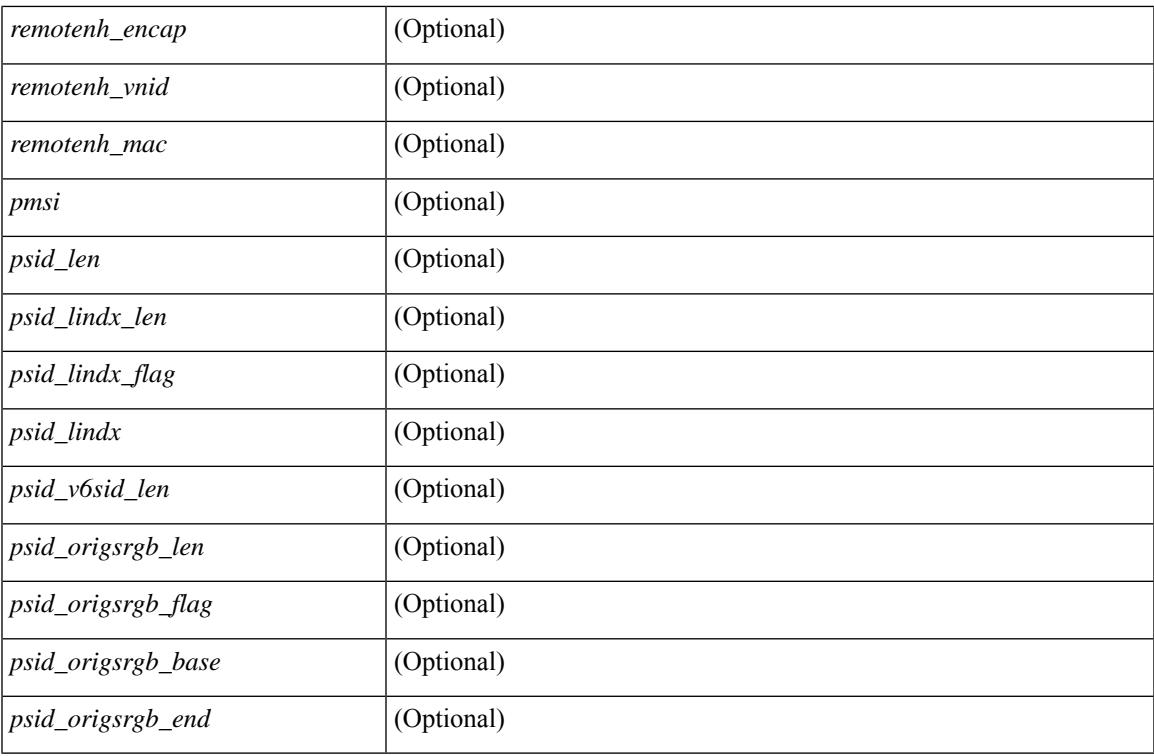

## **Command Mode**

• /exec

## **show bgp regexp**

show bgp  $\lceil$  vrf  $\lceil$  <vrf-name>  $\lceil$  <vrf-known-name>  $\lceil$  ALL\_VRFS\_012345678901234  $\rceil$   $\lceil$   $\lceil$  ipv4  $\lceil$  unicast  $\lceil$ multicast } | ipv6 { unicast | multicast } | all } regexp <regexp-str>  $\lceil$  vrf { <vrf-name> | <vrf-known-name> | ALL\_VRFS\_012345678901234 } ] [ \_\_readonly\_\_ TABLE\_vrf <vrf-name-out> TABLE\_afi <afi> TABLE\_safi <safi> <af-name> [ <table-version> <router-id> ] [ TABLE\_rd [ <rd\_val> [ <rd\_vrf> ] [  $\langle \text{rnd} \rangle$   $\langle \text{rnd} \rangle$  ] [ TABLE prefix  $\langle \text{4} \rangle$  =  $\langle \text{4} \rangle$  =  $\langle \text{4} \rangle$  =  $\langle \text{4} \rangle$  =  $\langle \text{4} \rangle$  =  $\langle \text{4} \rangle$  =  $\langle \text{4} \rangle$  =  $\langle \text{4} \rangle$  =  $\langle \text{4} \rangle$  =  $\langle \text{4} \rangle$  =  $\langle \text{4} \rangle$  =  $\langle \text{4} \rangle$  =  $\langle \text{4} \rangle$ <bestpathnr> [ <on-newlist> <on-xmitlist> <suppressed> <needsresync> <locked> ] [ <table-map-filtered> ] [ <export-on-newlist> <export-on-xmitlist> ] [ <locallabel> ] [ <labelhldwstr> ] [ <mpath> ] ] { TABLE\_path <pathnr> { { <status> <best> <type> <statuscode> <bestcode> <typecode> { <ipnexthop> | <ipv6nexthop> } { { <inlabel> <outlabel> <vpn> <hold\_down> } | { <weight> <aspath> <origin> [ <metric> ] [ <localpref> ] } } } | { [ <policyincomplete> <pathvalid> <pathbest> <pathdeleted> <pathstaled> <pathhistory>  $\epsilon$  <pathovermaxaslimit> <pathmultipath> <pathnolabeledrnh>  $\vert$  [ <importsource> [ <originalimportsource> ] ] [ <importdestscount> ] [ TABLE\_importdests <importdest> ] [ <existpath> ] [ <aspath> <source> ] {  $\langle$ ipnexthop>  $|$   $\langle$ ipv6nexthop>  $\rangle$   $\langle$   $\langle$ nexthopmetric>  $\rangle$   $\langle$   $\langle$   $\rangle$   $\langle$   $\r$ [  $\leq$   $\leq$ <originflag> ] [ { TABLE\_community <community> } ] [ { TABLE\_extcommunity <extcommunity> } ] [ </originatorid> { TABLE\_clusterlist <clusterlist> } ] [ <flappenalty> <dampenedtime> <flaps> <flaptime> <flapflags> <flapindex> <flaphalflife> <flapreuse> <flapsuppress> <flapmax> ] [ <con\_type> <con\_len>  $\alpha$  <con rd>  $\alpha$  ip>  $\alpha$  [  $\alpha$  /  $\alpha$  ] [  $\alpha$  /  $\alpha$  /  $\epsilon$  <psid v6sid>  $\epsilon$  | [ <psid origsrgb len> <psid origsrgb flag> <psid origsrgb base> <psid origsrgb end>  $\epsilon$  | ] [ <remotenh> <remotenh\_encap> <remotenh\_vnid> <remotenh\_mac> ] [ <evpn-esi> ] [  $\langle$ link-state-attr> $\langle$ link-state-attr-len>  $]$   $\langle$   $\rangle$   $\langle$  and grp addr>  $]$   $\rangle$   $\langle$  [ TABLE advertisedto  $\langle$  advertisedto  $\rangle$  ] [ TABLE\_scheduledto <scheduledto > ] ] ] ]

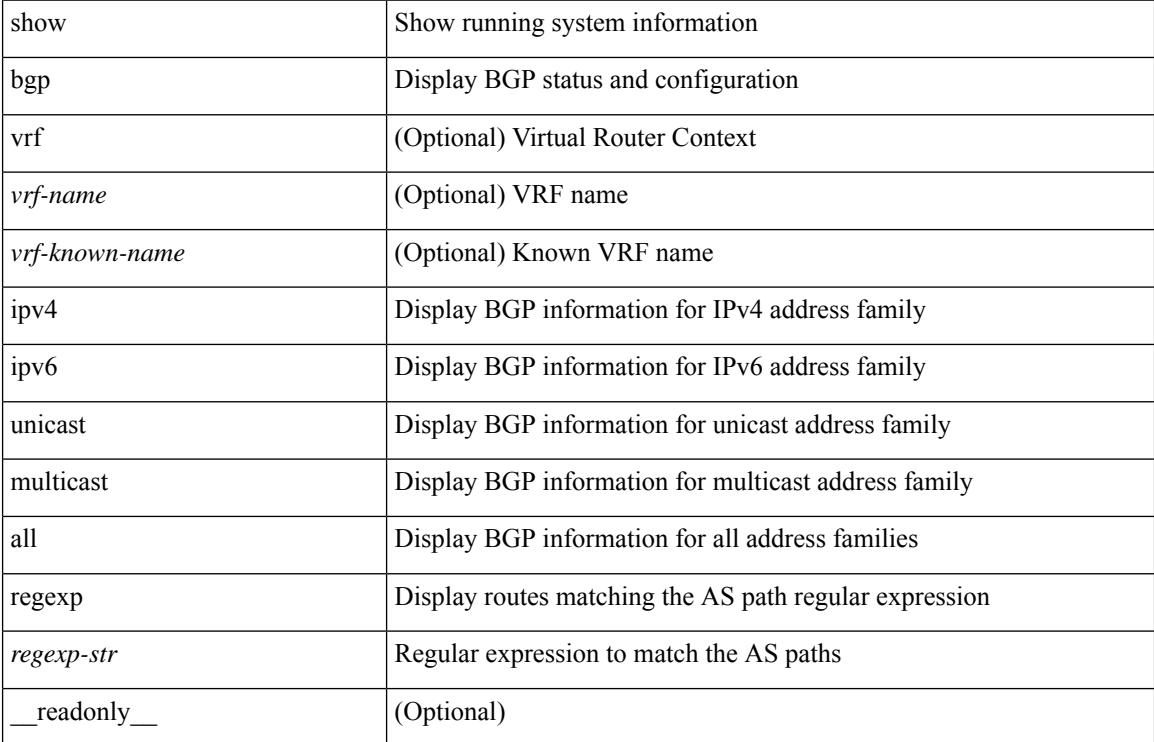

#### **Syntax Description**

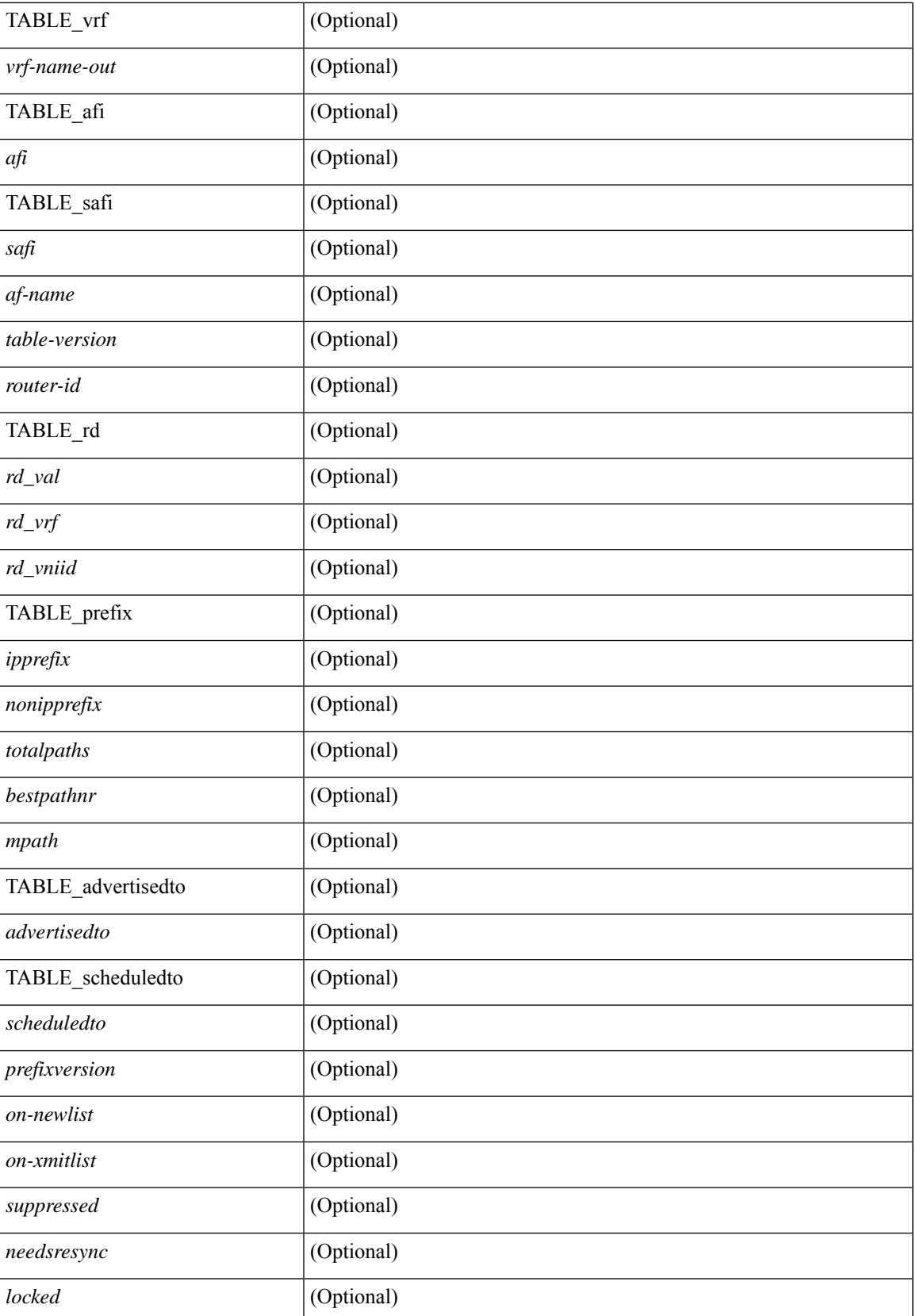

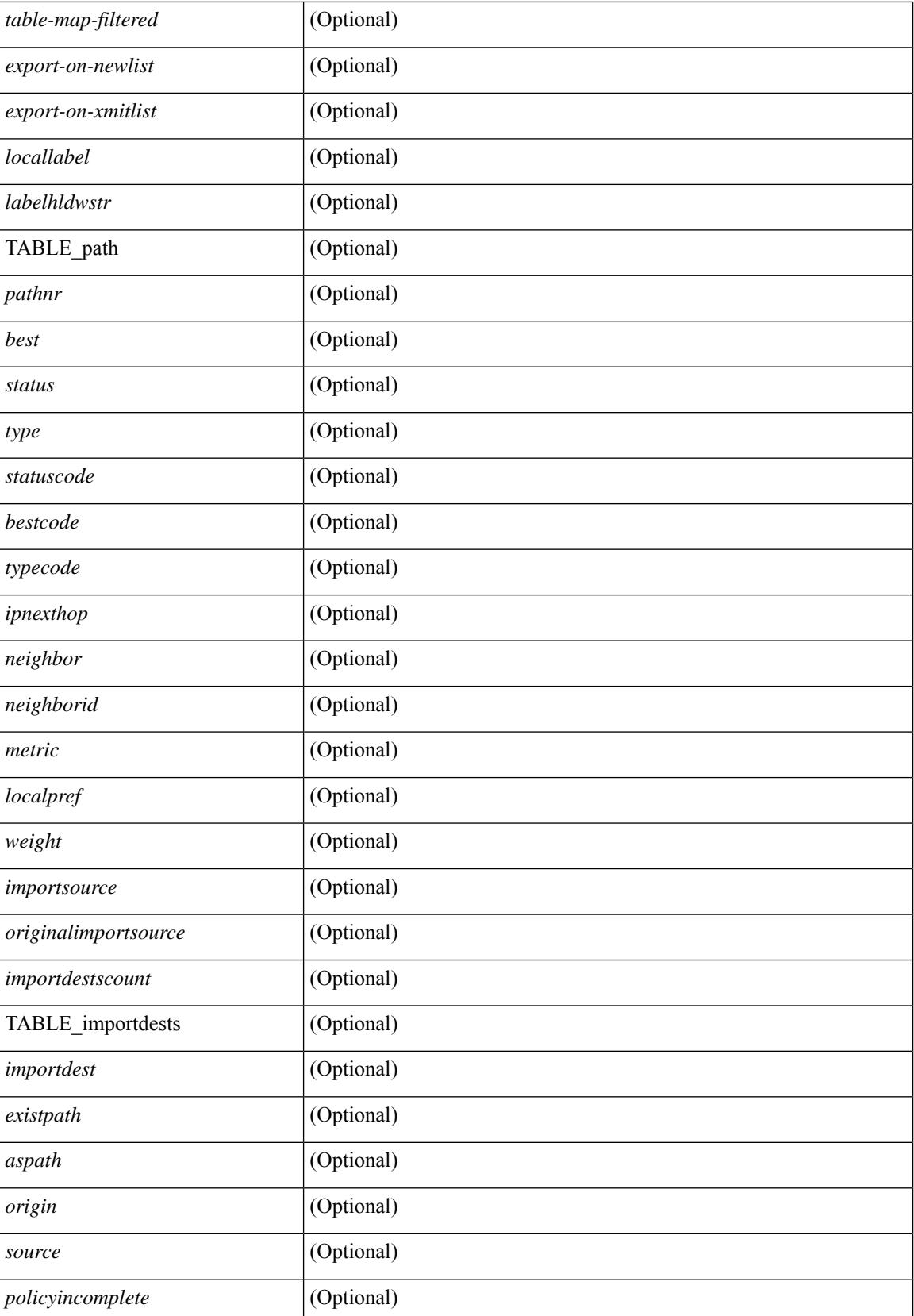

 $\overline{\phantom{a}}$ 

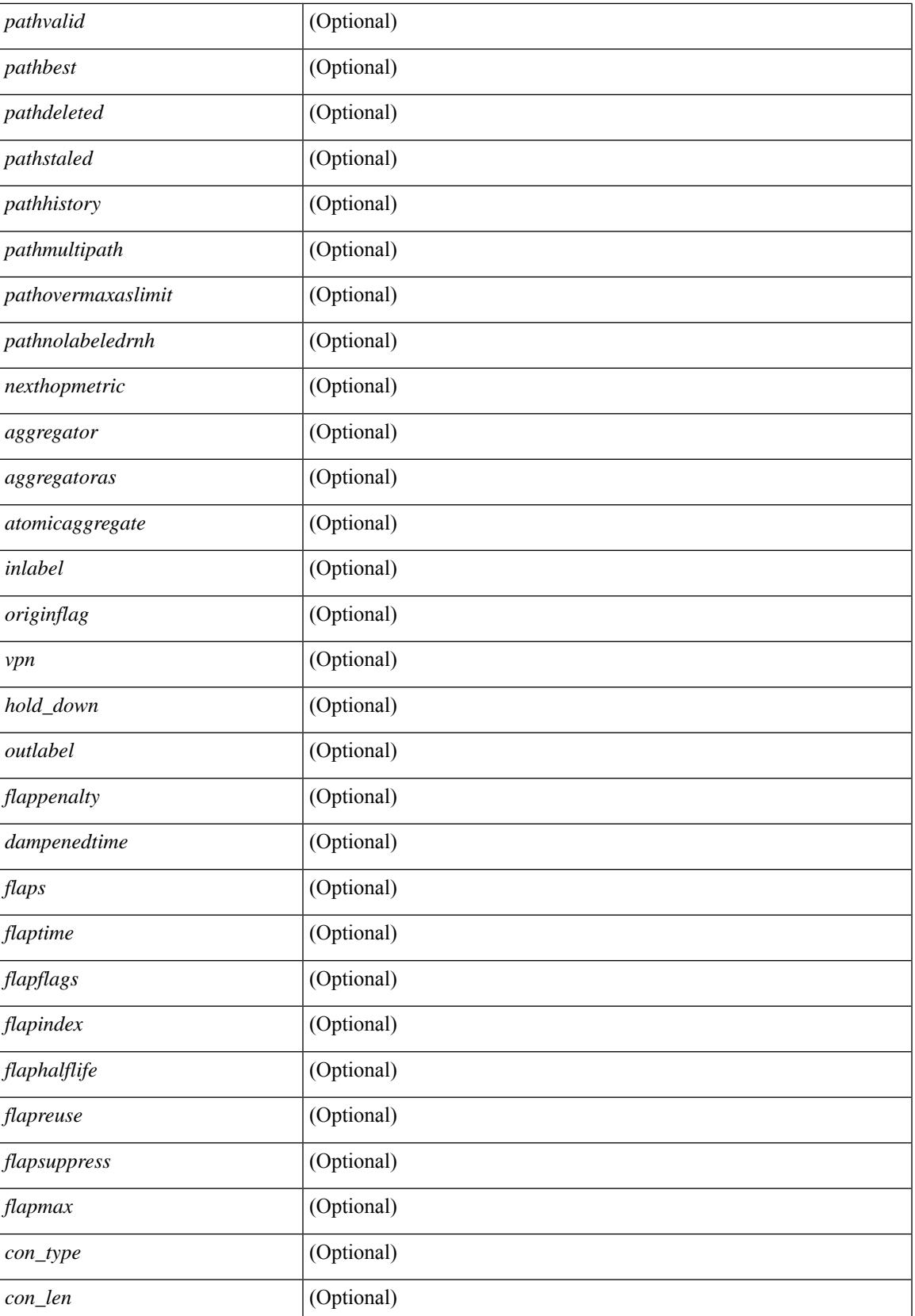

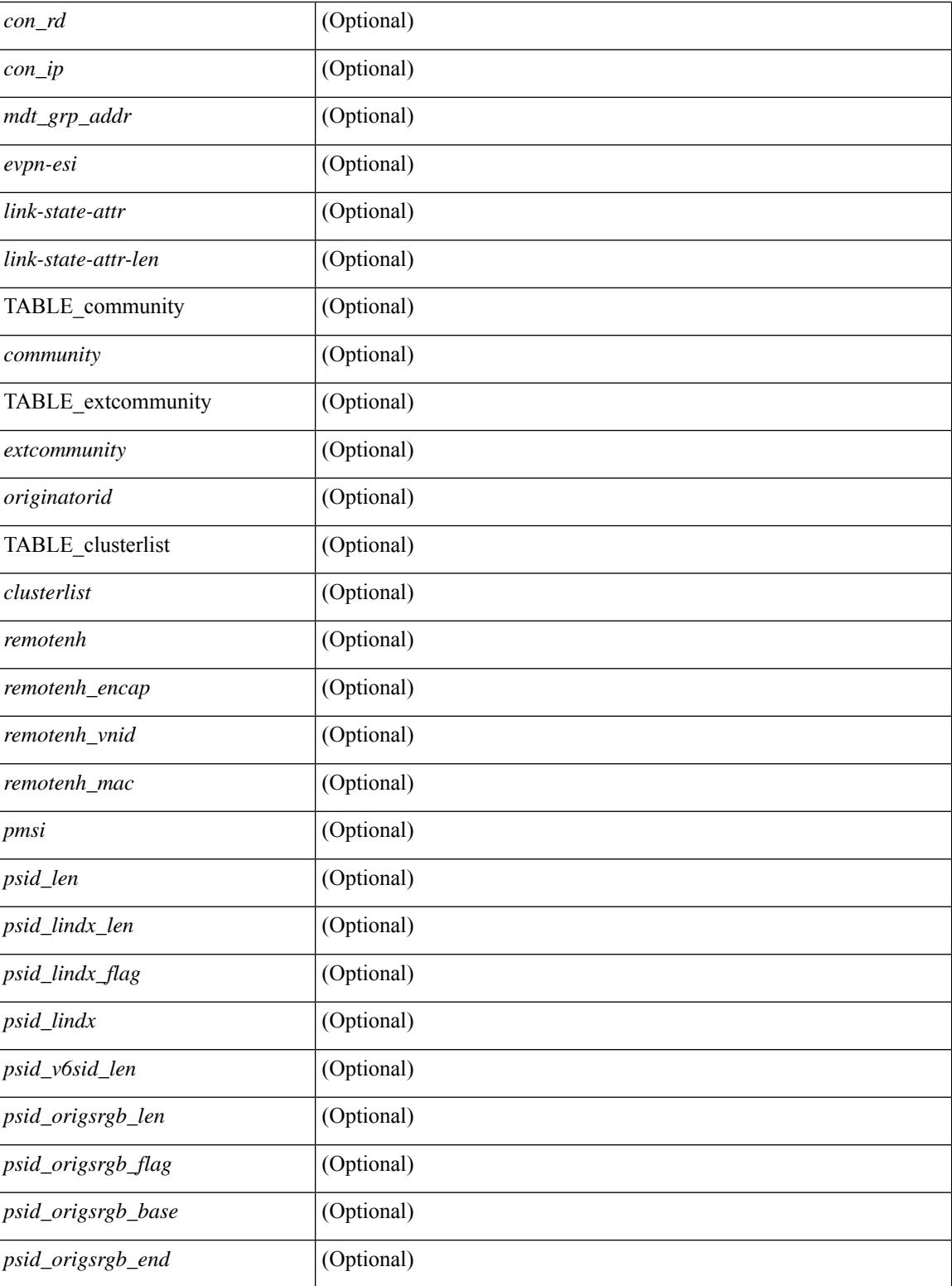

## **Command Mode**

• /exec

## **show bgp self-originated**

show bgp  $\lceil$  vrf  $\lceil$  <vrf-name>  $\lceil$  <vrf-known-name>  $\lceil$  ALL\_VRFS\_012345678901234  $\rceil$   $\lceil$  { ipv4  $\lceil$  unicast  $\lceil$ multicast } | ipv6 { unicast | multicast } | all } self-originated [ vrf { <vrf-name> | <vrf-known-name> | ALL\_VRFS\_012345678901234 } ][ \_\_readonly\_\_ TABLE\_vrf <vrf-name-out> TABLE\_afi <afi> TABLE\_safi  $\langle \text{safe} \rangle \langle \text{safe} \rangle$  = {\table-version> \table-version \table = \table \_ \table \_ \table\_rd  $[ \langle \text{red}\_val \rangle \; [ \langle \text{red}\_v \rangle \; ] \; [ \langle \text{red}\_v \rangle \; ]$ TABLE\_prefix  $\{$  <ipprefix>  $|$  <ipv6prefix>  $|$  <nonipprefix>  $\}$  [ <prefixversion> <totalpaths> <br/>>bestpathnr> [  $\le$ on-newlist>  $\le$ on-xmitlist>  $\le$ suppressed>  $\le$ needsresync>  $\le$ locked> ] [ $\le$ table-map-filtered> ] [ <export-on-newlist> <export-on-xmitlist> ] [ <locallabel> ] [ <labelhldwstr> ] [ <mpath> ] ] { TABLE\_path <pathnr> { { <status> <best> <type> <statuscode> <bestcode> <typecode> { <ipnexthop> | <ipv6nexthop> } { { <inlabel> <outlabel> <vpn> <hold\_down> } | { <weight> <aspath> <origin> [ <metric> ] [ <localpref> ] } } } | { [ <policyincomplete> <pathvalid> <pathbest> <pathdeleted> <pathstaled> <pathhistory>  $\epsilon$  <pathovermaxaslimit> <pathmultipath> <pathnolabeledrnh>  $\vert$  [ <importsource> [ <originalimportsource> ] ] [ <importdestscount> ] [ TABLE\_importdests <importdest> ] [ <existpath> ] [ <aspath> <source> ] {  $\langle$ ipnexthop>  $|$   $\langle$ ipv6nexthop>  $\rangle$   $\langle$   $\langle$  nexthopmetric>  $\langle$   $\rangle$   $\langle$   $\rangle$   $\langle$   $\langle$   $\rangle$   $\langle$   $\rangle$   $\langle$   $\rangle$   $\langle$   $\rangle$   $\langle$   $\rangle$   $\langle$   $\rangle$   $\langle$   $\rangle$   $\langle$   $\rangle$   $\langle$   $\rangle$   $\langle$   $\rangle$   $\langle$   $\rangle$   $\langle$   $\rangle$   $\langle$   $\rangle$  [  $\leq$  |  $\leq$  |  $\leq$  |  $\leq$  |  $\leq$  |  $\leq$  |  $\leq$  |  $\leq$  |  $\leq$  |  $\leq$  |  $\leq$  |  $\leq$  |  $\leq$  |  $\leq$  |  $\leq$  |  $\leq$  |  $\leq$  |  $\leq$  |  $\leq$  |  $\leq$  |  $\leq$  |  $\leq$  |  $\leq$  |  $\leq$  |  $\leq$  |  $\leq$  |  $\leq$  |  $\leq$ <originflag> ] [ { TABLE\_community <community> } ] [ { TABLE\_extcommunity <extcommunity> } ] [ <originatorid> { TABLE\_clusterlist <clusterlist> } ] [ <flappenalty> <dampenedtime> <flaps> <flaptime> <flapflags> <flapindex> <flaphalflife> <flapreuse> <flapsuppress> <flapmax> ] [ <con\_type> <con\_len>  $\alpha$  <con  $\alpha$  rd>  $\alpha$  ip> ] [ <psid len> [ <psid lindx len> <psid lindx flag> <psid lindx> ] [ <psid v6sid len>  $\epsilon$ sid v6sid> ] [ <psid origsrgb len> <psid origsrgb flag> <psid origsrgb base> <psid origsrgb end> ] ] [ <remotenh> <remotenh\_encap> <remotenh\_vnid> <remotenh\_mac> ] [ <evpn-esi> ] [  $\langle$ link-state-attr> $\langle$ link-state-attr-len>  $]$   $\langle$   $\rangle$   $\langle$  and grp addr>  $]$   $\rangle$   $\langle$  [ TABLE advertisedto  $\langle$  advertisedto  $\rangle$  ]  $\langle$ TABLE\_scheduledto <scheduledto > [] []

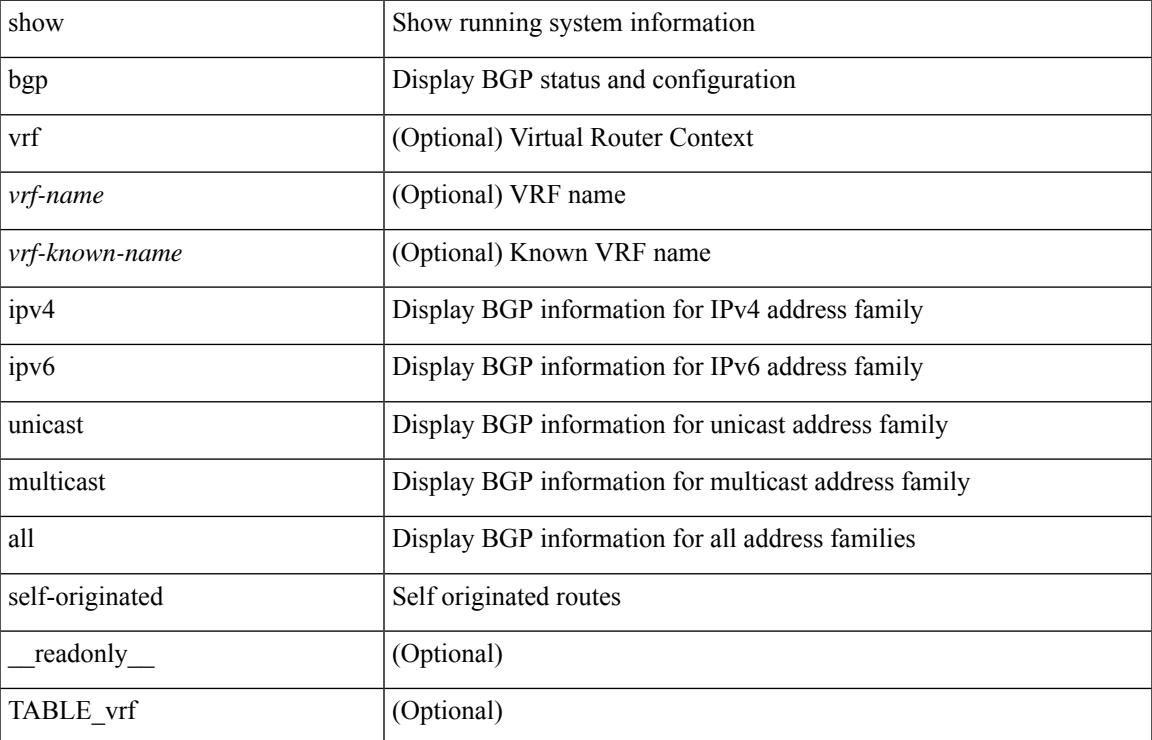

#### **Syntax Description**

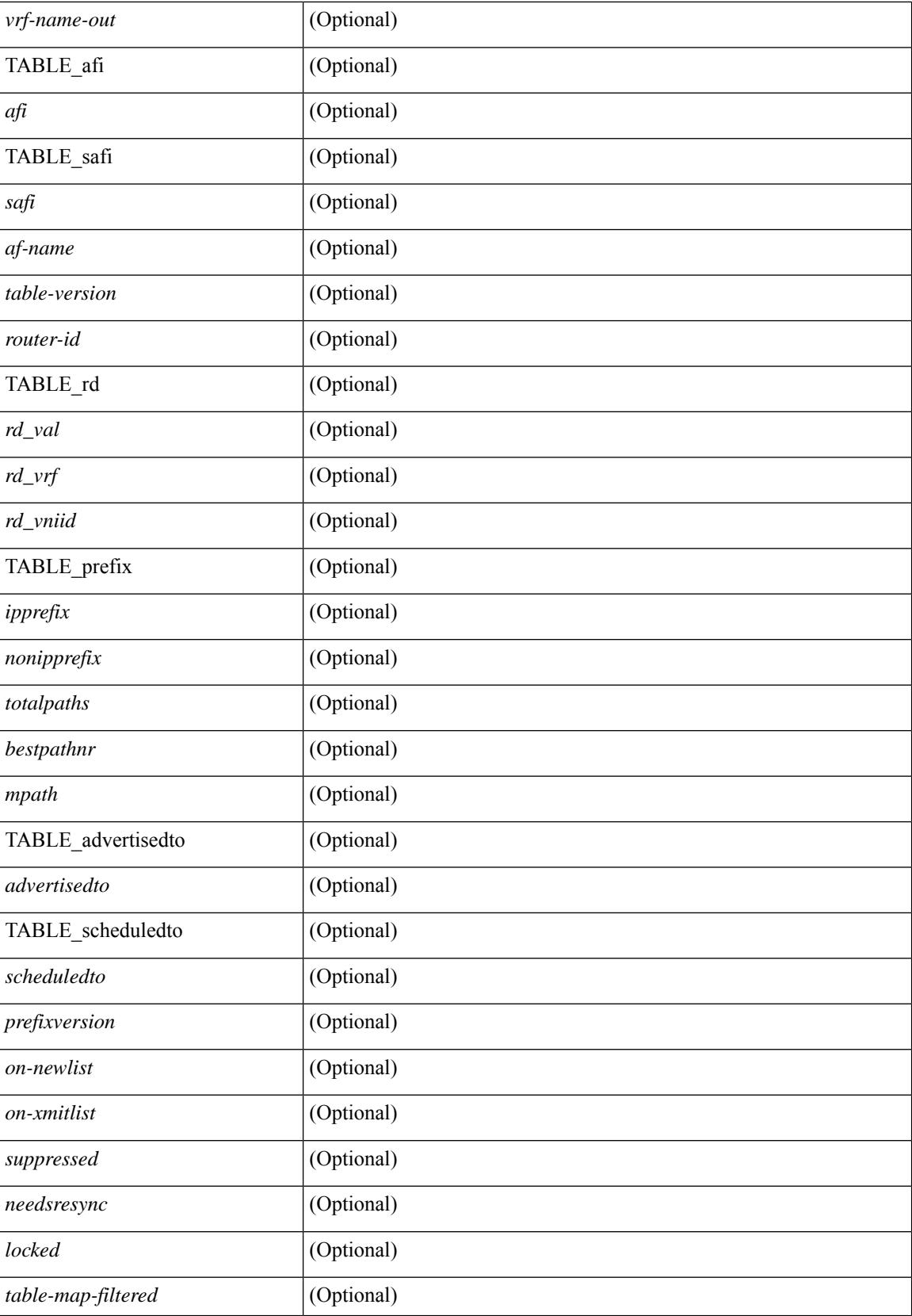

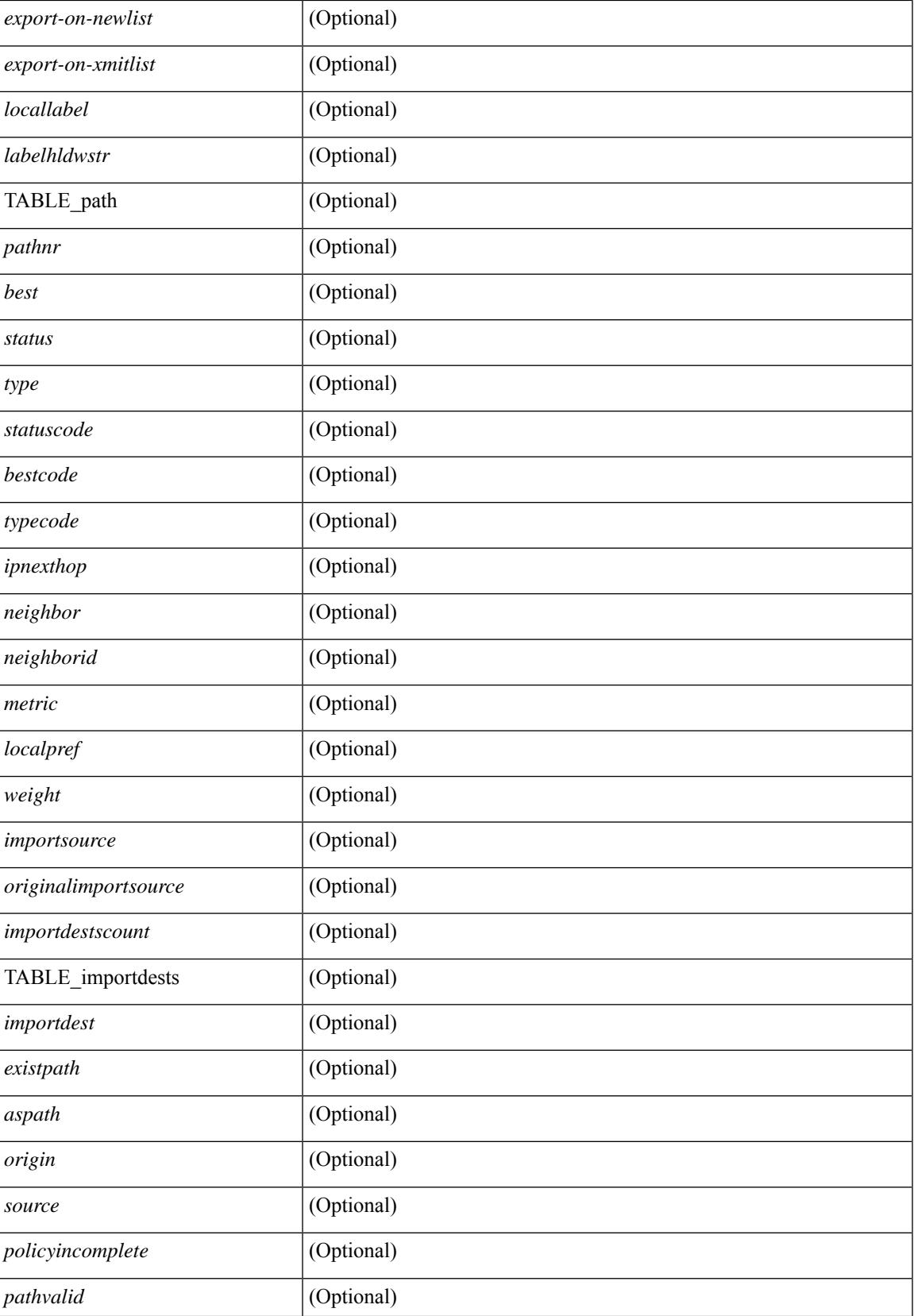

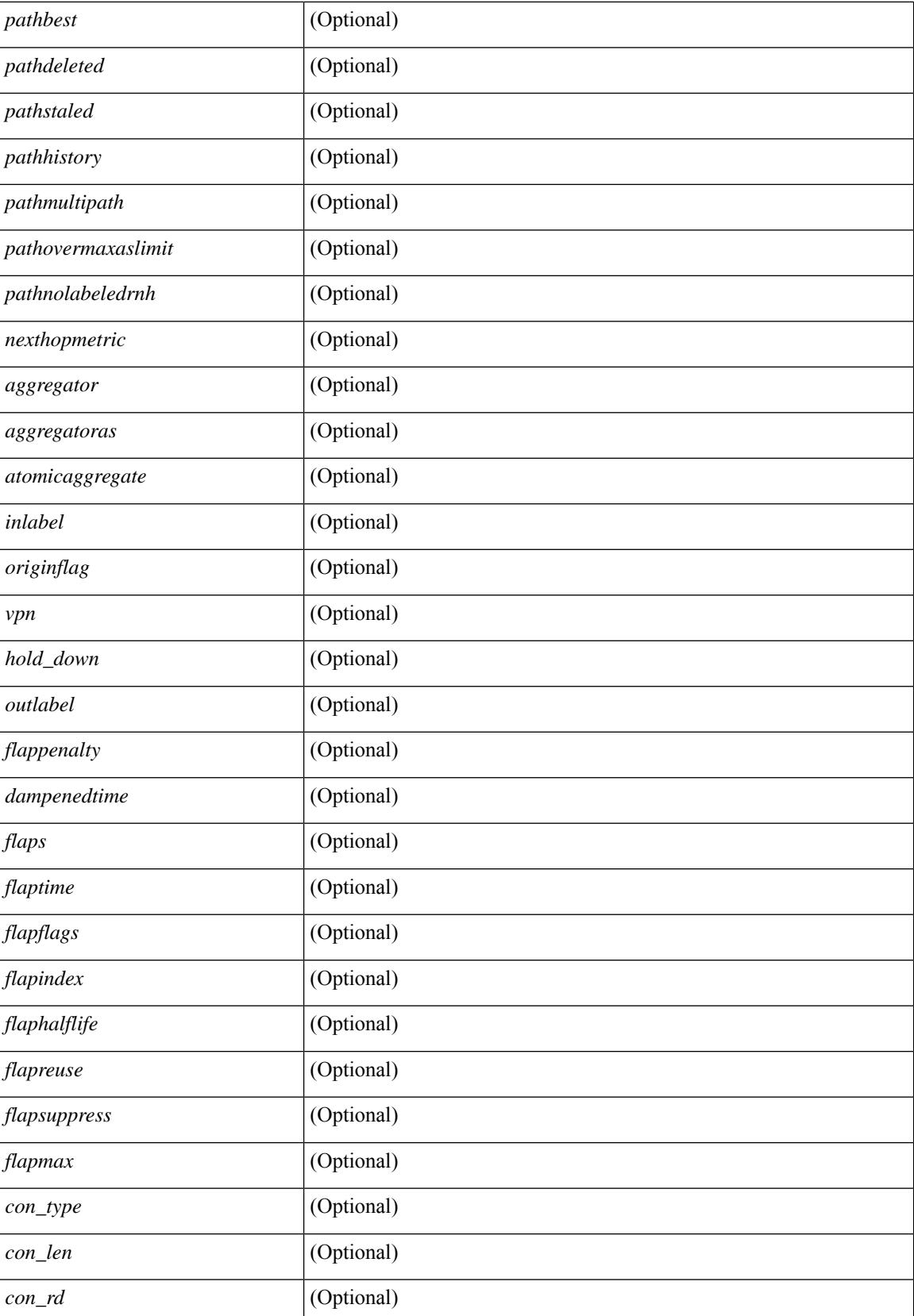

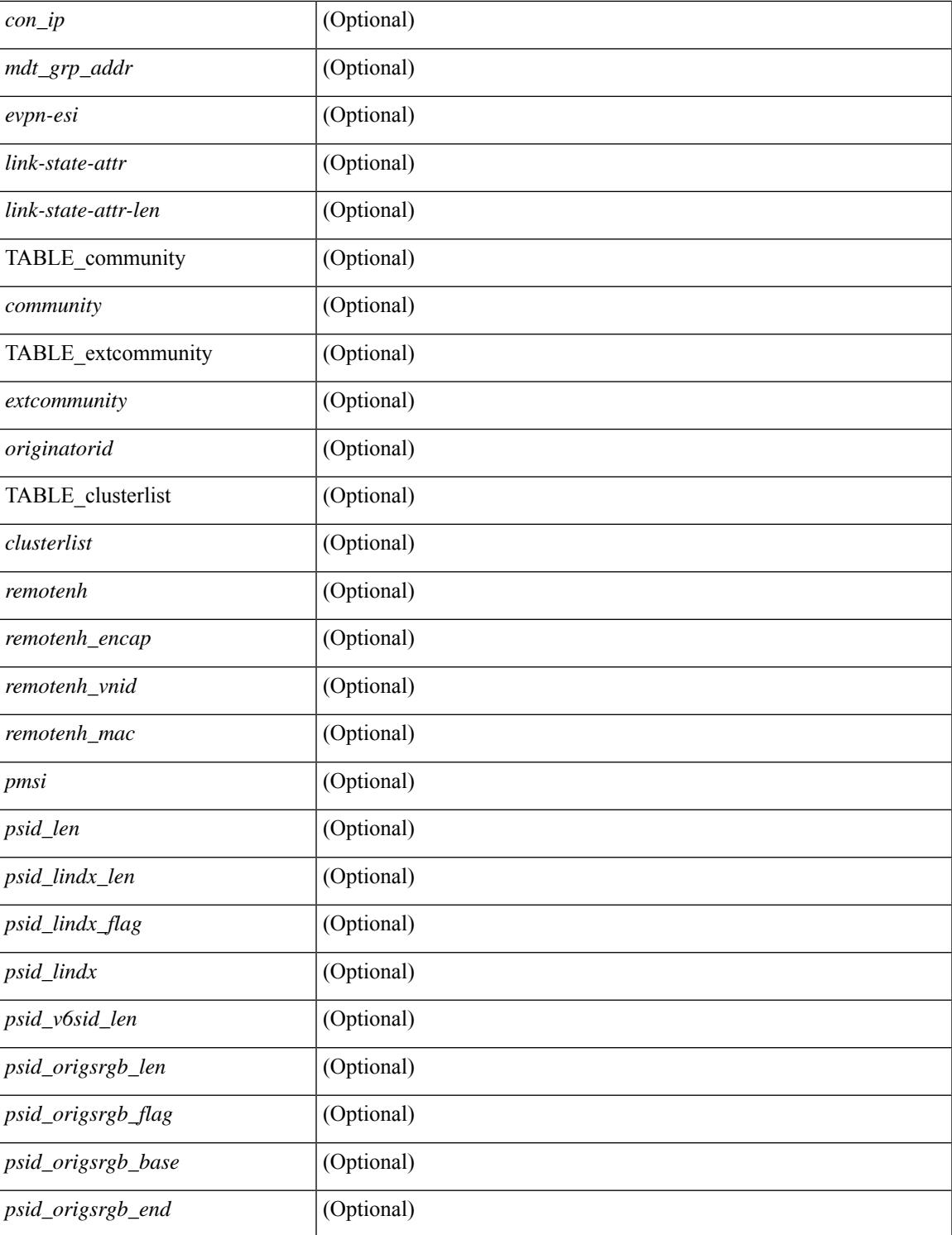

## **Command Mode**

• /exec

# **show bgp sessions**

show bgp  $\lceil$  vrf  $\{\leq v$  f-name>  $\leq v$  = known-name>  $\lceil$  ALL\_VRFS\_012345678901234  $\rceil$  sessions  $\lceil$  vrf  $\lceil$ <vrf-name> | <vrf-known-name> | ALL\_VRFS\_012345678901234 } ] [ \_\_readonly\_\_ <totalpeers> <totalestablishedpeers> <localas> TABLE\_vrf <vrf-name-out> <local-as> <vrfpeers> <vrfestablishedpeers> <router-id> [ TABLE\_neighbor <neighbor-id> <connectionsdropped> <remoteas> [ <lastflap> ] [ <lastread> ] [ <lastwrite> ] <state> <localport> <remoteport> <notificationssent> <notificationsreceived> ] ]

### **Syntax Description**

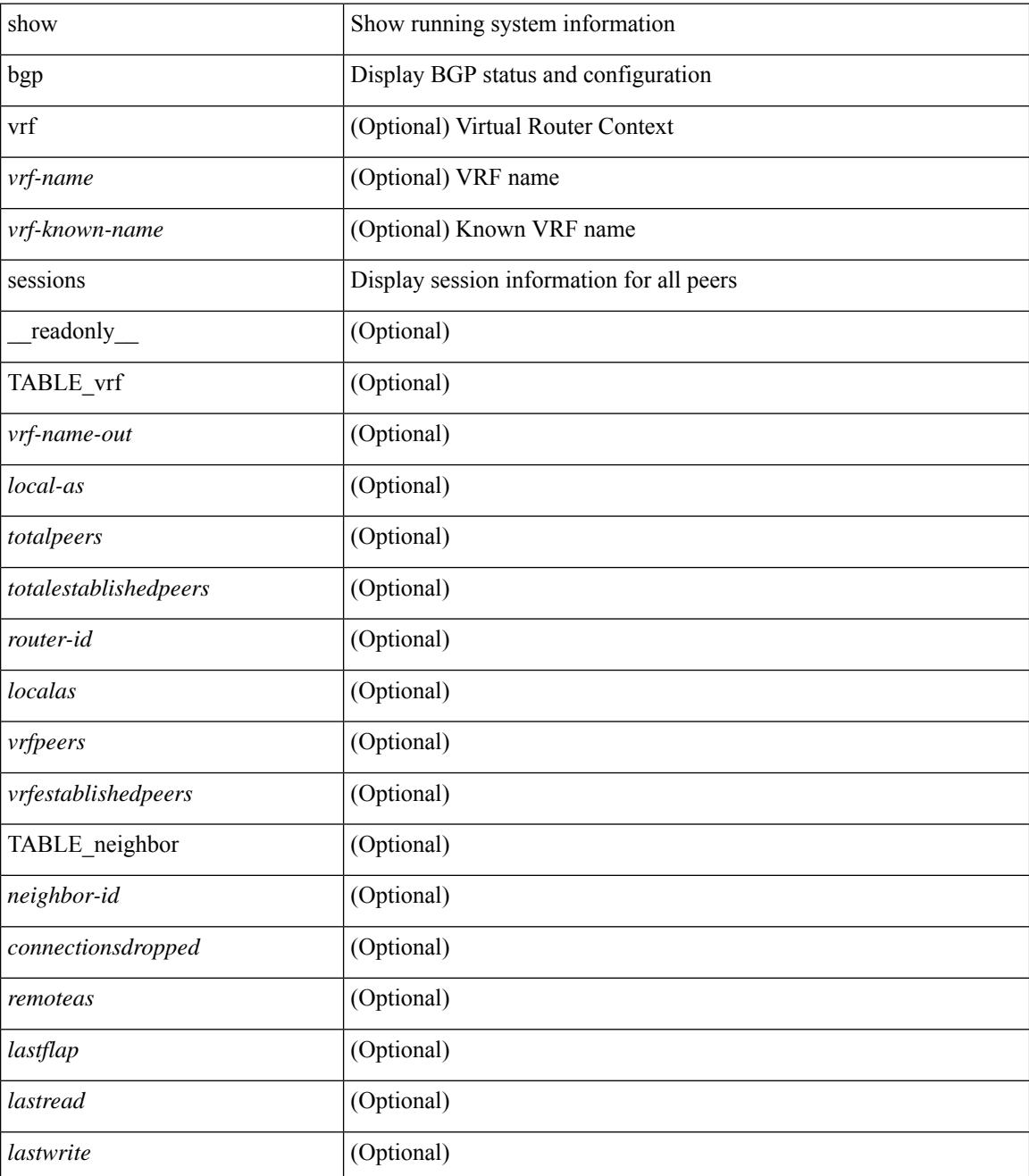

 $\mathbf{l}$ 

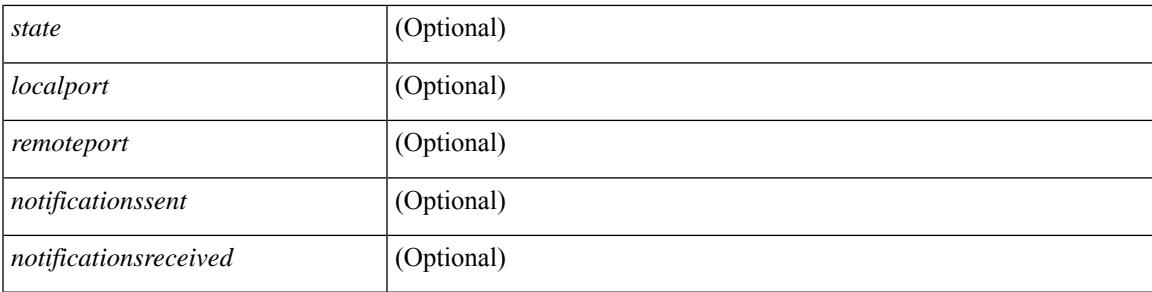

## **Command Mode**

• /exec

# **show bgp statistics**

show bgp statistics [ \_\_readonly \_\_<msgsent> <msgrecvd> <br/> <br/>bytesent> <br/> <br/>byterecvd> <<pensent> <<penrecvd> <updatesent> <updaterecvd> <kasent> <karecvd> <notifsent> <notifrecvd> <rrefreshsent> <rrefreshrecvd> <capsent> <caprecvd> ]

#### **Syntax Description**

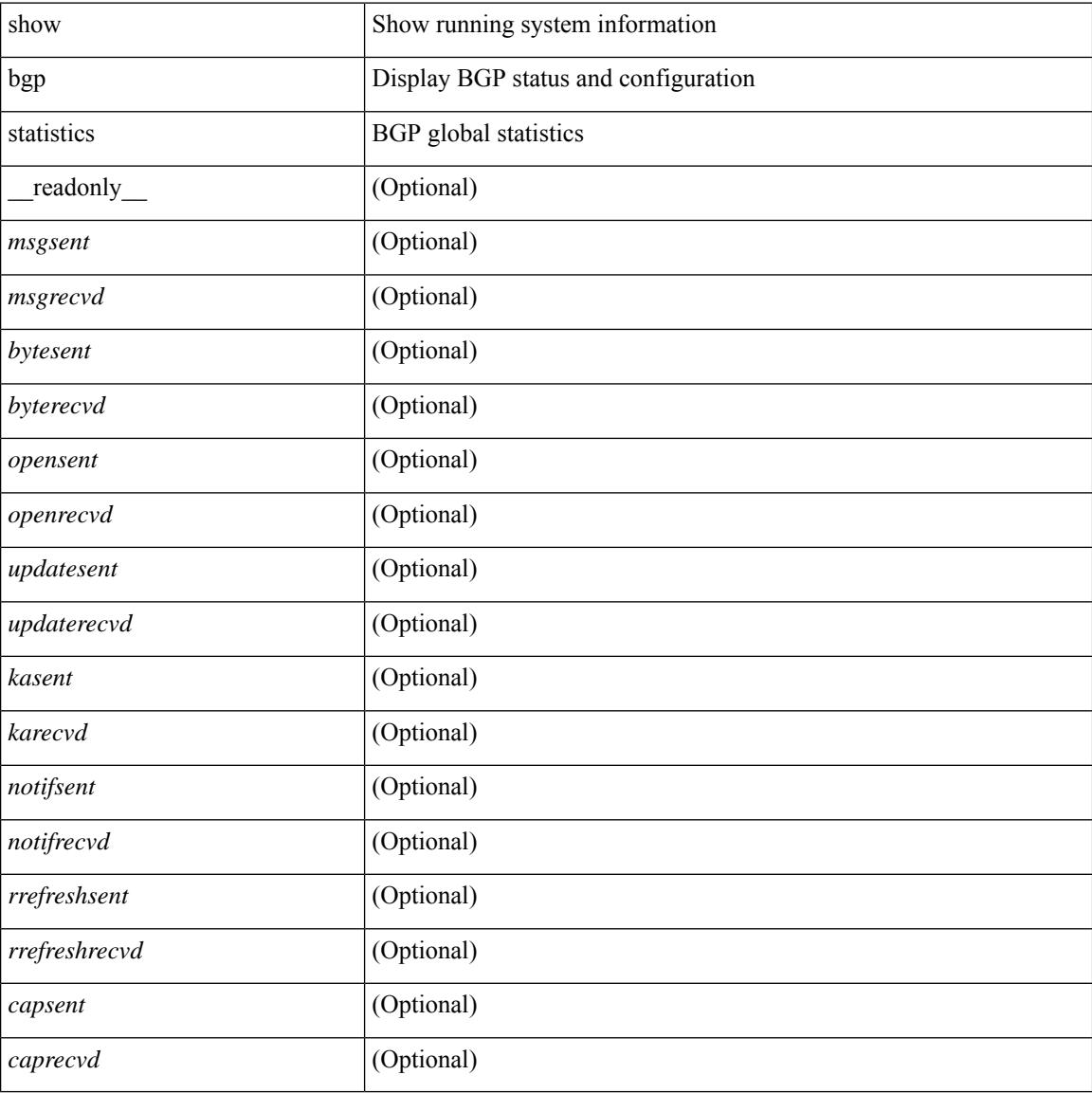

#### **Command Mode**

• /exec

## **show bgp summary**

show bgp  $\lceil$  vrf  $\{\leq v$  =  $\vert v$   $\leq v$  =  $\vert v$   $\vert v$   $\vert$ multicast } | ipv6 { unicast | multicast } | all } summary [ \_\_readonly\_\_ TABLE\_vrf <vrf-name-out> [ <vrf-id> ] [ <vrf-state> ] [ <vrf-state-rsn> ] [ <vrf-delete-pending> ] [ <vrf-evpn-mpls> ] [ <vrf-vni-id> ] [ <vrf-vni-id-valid> ] [ <vrf-topo-id> ] [ <vrf-encap-type> ] [ <vrf-vtep-ip> ] [ <vrf-vtep-virtual-ip> ] [ <vrf-vtep-vipr> ] [ <vrf-router-mac> ] [ <vrf-vip-router-mac> ] [ <vrf-vipr-router-mac> ] [ <vrf-router-id> ] [ <vrf-cfgd-id> ] [ <vrf-local-as> ] [ <vrf-confed-id> ] [ <vrf-cluster-id> ] [ <vrf-reconnect-interval> ] [ <vrf-peers> ] [ <vrf-pending-peers> ] [ <vrf-est-peers> ] [ <vrf-cfgd-max-as-limit> ] [ <vrf-max-as-limit> ]  $\lceil$  <vrf-rd-configured>  $\lceil$  <vrf-rd>  $\lceil$  <vrf-pending-rd>  $\lceil$  [ TABLE af <af-id>  $\lceil$  <af-name>  $\lceil$  <af-table-id> ] [ <af-state> ] [ <af-state-rsn> ] [ <af-num-peers> ] [ <af-num-active-peers> ] [ <af-peer-routes> ] [  $\langle$  <af-peer-paths>  $| \cdot \rangle$  [  $\langle$  <af-peer-networks>  $| \cdot \rangle$  [  $\langle$  <af-peer-aggregates>  $| \cdot \rangle$   $| \cdot \rangle$   $\langle$  =  $\langle$  =  $\rangle$  =  $\langle$  =  $\rangle$  =  $\langle$  =  $\rangle$  =  $\langle$  =  $\rangle$  =  $\langle$  =  $\langle$  =  $\rangle$  =  $\langle$  =  $\rangle$  =  $\langle$  =  $\rangle$  =  $\langle$ ] [ <af-retain-rt> ] TABLE\_saf <safi> [ <af-name> ] [ <tableversion> ] [ <configuredpeers> ] [ <capablepeers> ] [ <totalnetworks> ] [ <totalpaths> ] [ <memoryused> ] [ <numberattrs> ] [ <bytesattrs> ] [ <numberpaths> ] [ <br/>bytespaths> ] [ <numbercommunities> ] [ <br/> <br/> <br/> <br/>scommunities> ] [ <br/> <br/>  $\leq$  [ <br/>bytesclusterlist> ] [<dampening> ] [<historypaths> ] [<dampenedpaths> ] [<softreconfigrecvdpaths> ] [ <softreconfigidenticalpaths> ] [ <softreconfigcombopaths> ] [ <softreconfigfilteredrecvd> ] [  $\leq$ softreconfigbytes> ] [ TABLE\_neighbor $\leq$ neighborid> [  $\leq$ neighborversion> ] [  $\leq$ msgrecvd> ] [  $\leq$ msgsent>  $\lceil$  <neighbortableversion >  $\lceil$  <inq >  $\lceil$  < inq >  $\lceil$  < ing >  $\lceil$  < ing >  $\lceil$  < inte >  $\lceil$  < inte >  $\lceil$  < inte >  $\lceil$  < inte >  $\lceil$  < intervalses  $\lceil$  < intervalses  $\lceil$  < intervalses in  $\lceil$  < inter ] ] ] ]

### **Syntax Description**

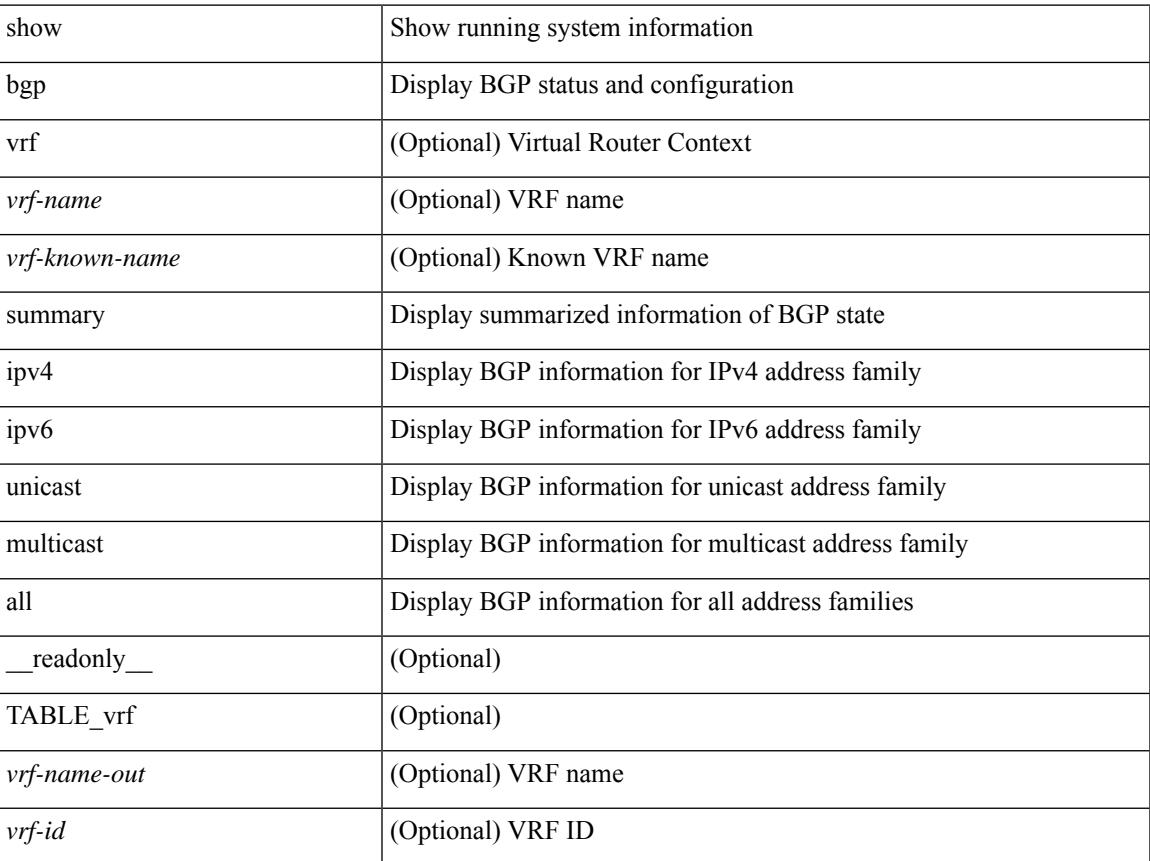

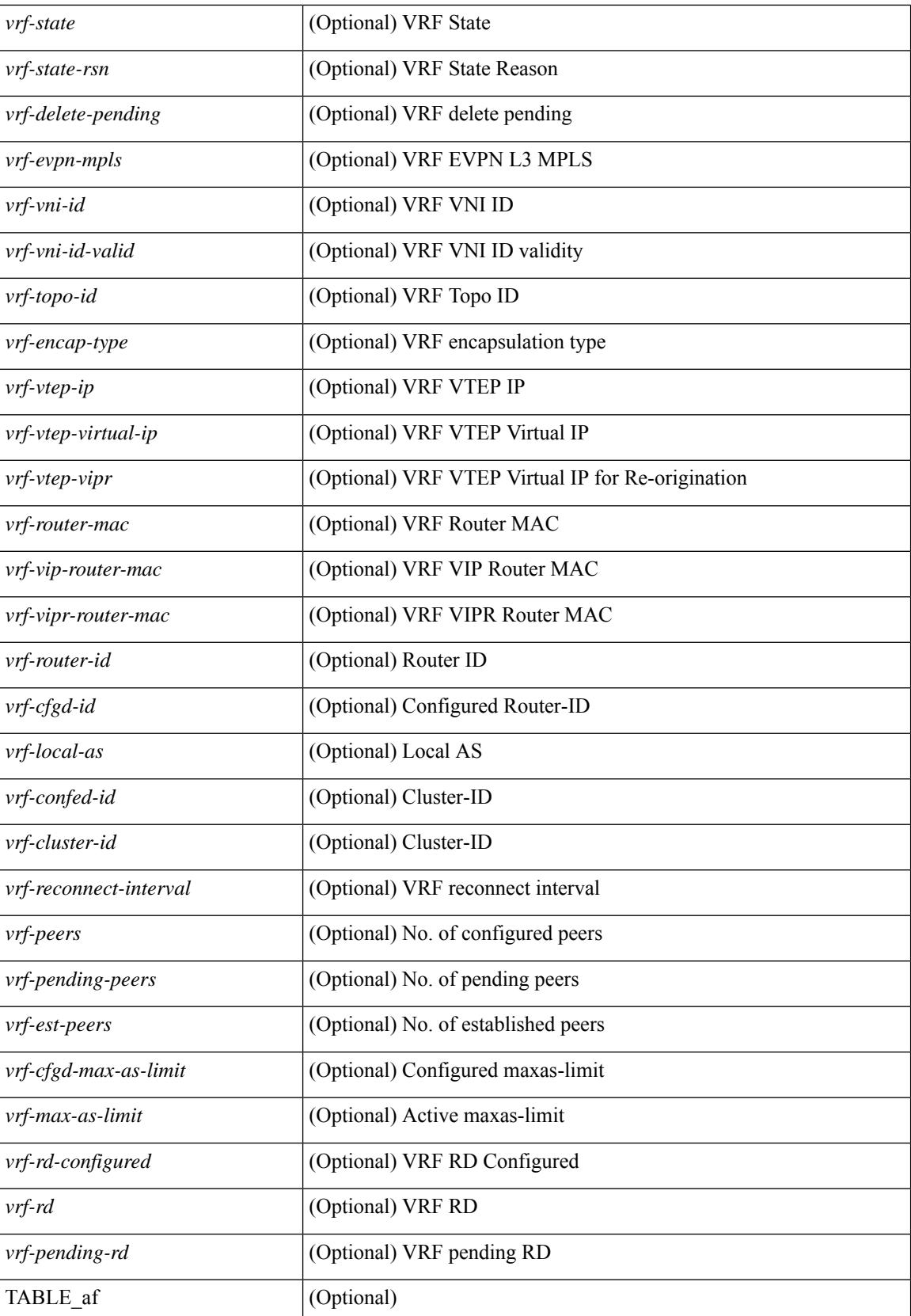

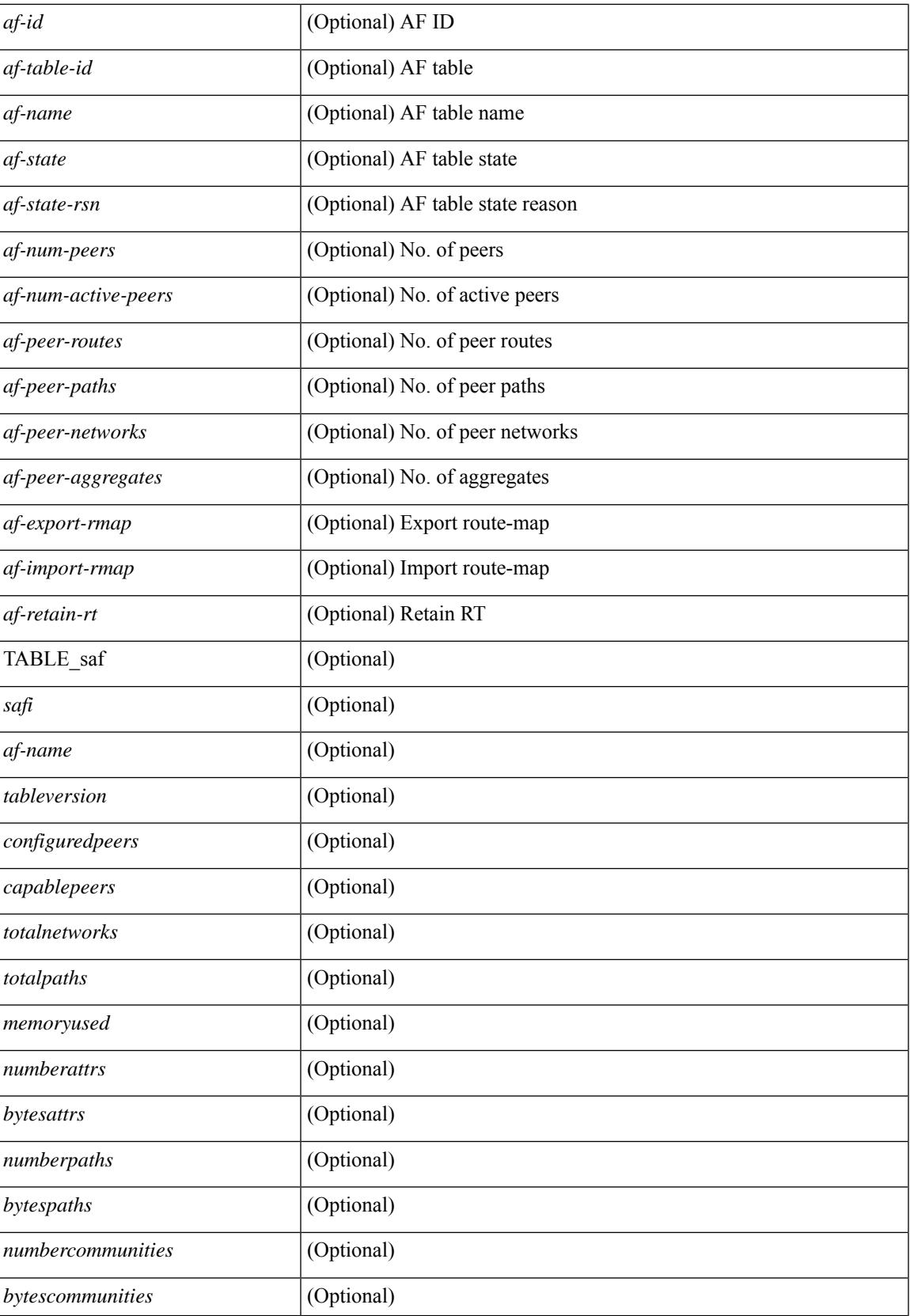

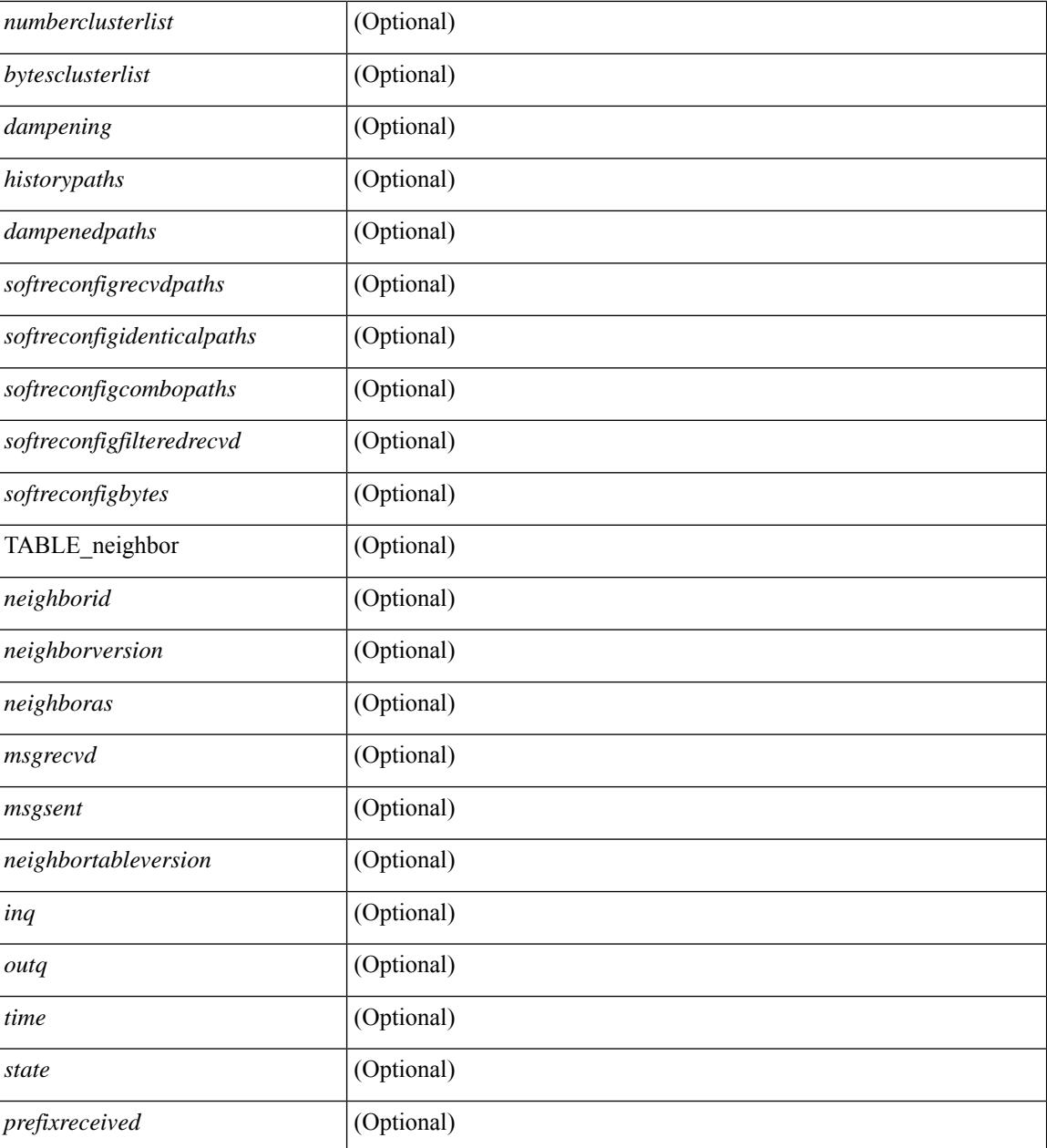

### **Command Mode**

• /exec

## **show bgp summary**

show bgp { ipv4 { unicast | multicast } | ipv6 { unicast | multicast } | ipv4 mdt | vpnv4 unicast | vpnv6 unicast | ipv6 labeled-unicast | link-state | l2vpn vpls | ipv4 mvpn | ipv6 mvpn | l2vpn evpn | ipv4 labeled-unicast | all } summary [ vrf { <vrf-name> | <vrf-known-name> | ALL\_VRFS\_012345678901234 } ] [ \_\_readonly\_\_ TABLE\_vrf <vrf-name-out> [ <vrf-id> ] [ <vrf-state> ] [ <vrf-state-rsn> ] [ <vrf-delete-pending> ] [ <vrf-evpn-mpls> ] [ <vrf-vni-id> ] [ <vrf-vni-id-valid> ] [ <vrf-topo-id> ] [ <vrf-encap-type> ] [ <vrf-vtep-ip> ] [ <vrf-vtep-virtual-ip> ] [ <vrf-vtep-vipr> ] [ <vrf-router-mac> ] [ <vrf-vip-router-mac> ] [ <vrf-vipr-router-mac> ] [ <vrf-router-id> ] [ <vrf-cfgd-id> ] [ <vrf-local-as> ] [ <vrf-confed-id> ] [ <vrf-cluster-id> ] [ <vrf-reconnect-interval> ] [ <vrf-peers> ] [ <vrf-pending-peers> ] [ <vrf-est-peers> ] [ <vrf-cfgd-max-as-limit> ] [ <vrf-max-as-limit> ] [ <vrf-rd-configured> ] [ <vrf-rd> ] [ <vrf-pending-rd> ] [ TABLE af  $\langle af-id \rangle$   $\langle af-name \rangle$   $\langle$   $\langle af-table-id \rangle$   $\langle$   $\langle af-state \rangle$   $\langle$   $\langle af-state-rsn \rangle$   $\langle$   $\langle af-num-peers \rangle$   $\langle$ <af-num-active-peers> ] [ <af-peer-routes> ] [ <af-peer-paths> ] [ <af-peer-networks> ] [ <af-peer-aggregates> ] [ <af-export-rmap> ] [ <af-import-rmap> ] [ <af-retain-rt> ] TABLE\_saf <safi> [ <af-name> ] [ <tableversion> ] [ <configuredpeers> ] [ <capablepeers> ] [ <totalnetworks> ] [ <totalpaths> ] [ <memoryused> ] [ <numberattrs> ] [ <bytesattrs> ] [ <numberpaths> ] [ <bytespaths> ] [ <numbercommunities> ] [ | <br/>hytescommunities> ] [ <numberclusterlist> ] [ <br/> <br/> <br/> <br/> <br/> <br/> $\frac{1}{2}$  <br/> $\frac{1}{2}$  <br/> $\frac{1}{2}$  <br/> $\frac{1}{2}$  <br/> $\frac{1}{2}$  <br/> $\frac{1}{2}$  <br/> $\frac{1}{2}$  <br/> $\frac{1}{2}$  <br/> $\frac{1}{2}$  <br/ <dampenedpaths> ] [ <softreconfigrecvdpaths> ] [ <softreconfigidenticalpaths> ] [ <softreconfigcombopaths> ] [ <softreconfigfilteredrecvd> ] [ <softreconfigbytes> ] [ TABLE\_neighbor <neighborid> [ <neighborversion> ] [  $\leq$ msgrecvd> ] [  $\leq$ msgsent> ] [  $\leq$ neighbortableversion> ] [  $\leq$ inq> ] [  $\leq$ udq> ] [  $\leq$  neighboras> ] [  $\leq$  time> ]  $\lceil$  <state>  $\rceil$   $\lceil$  <prefixreceived>  $\rceil$   $\rceil$   $\rceil$ 

### **Syntax Description**

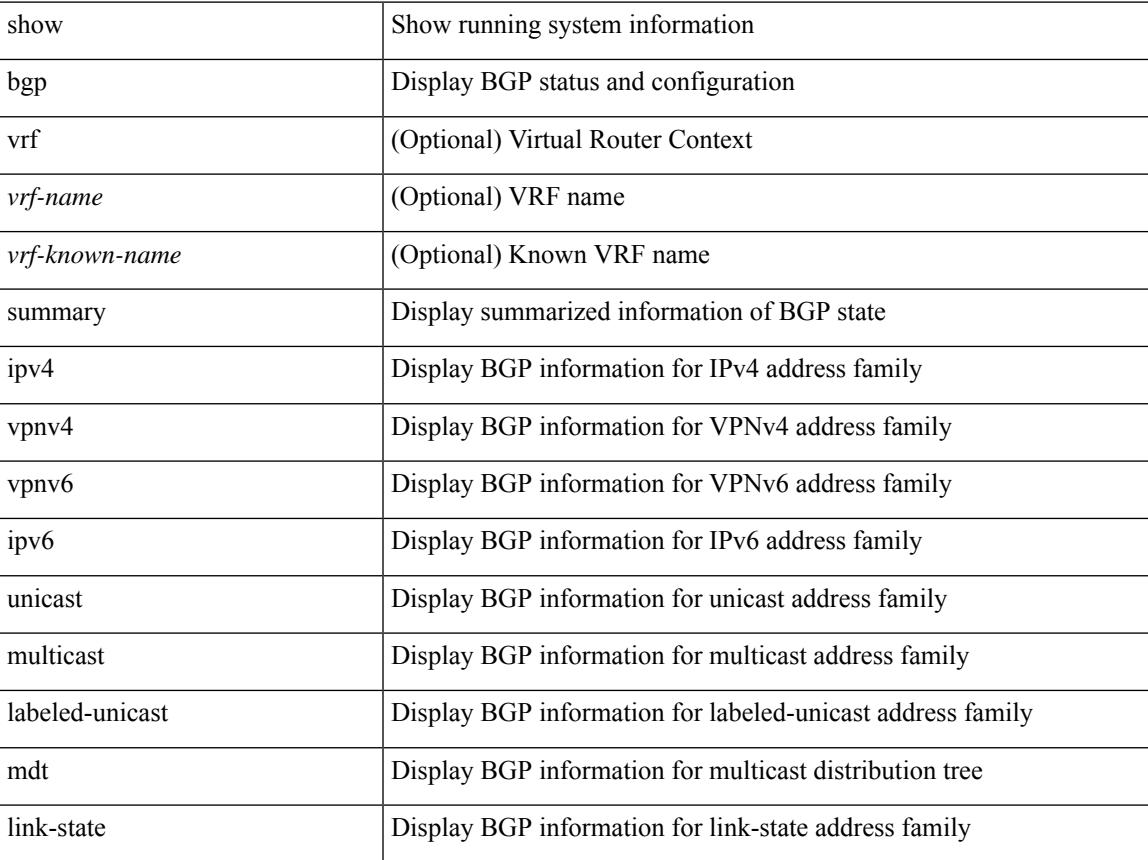

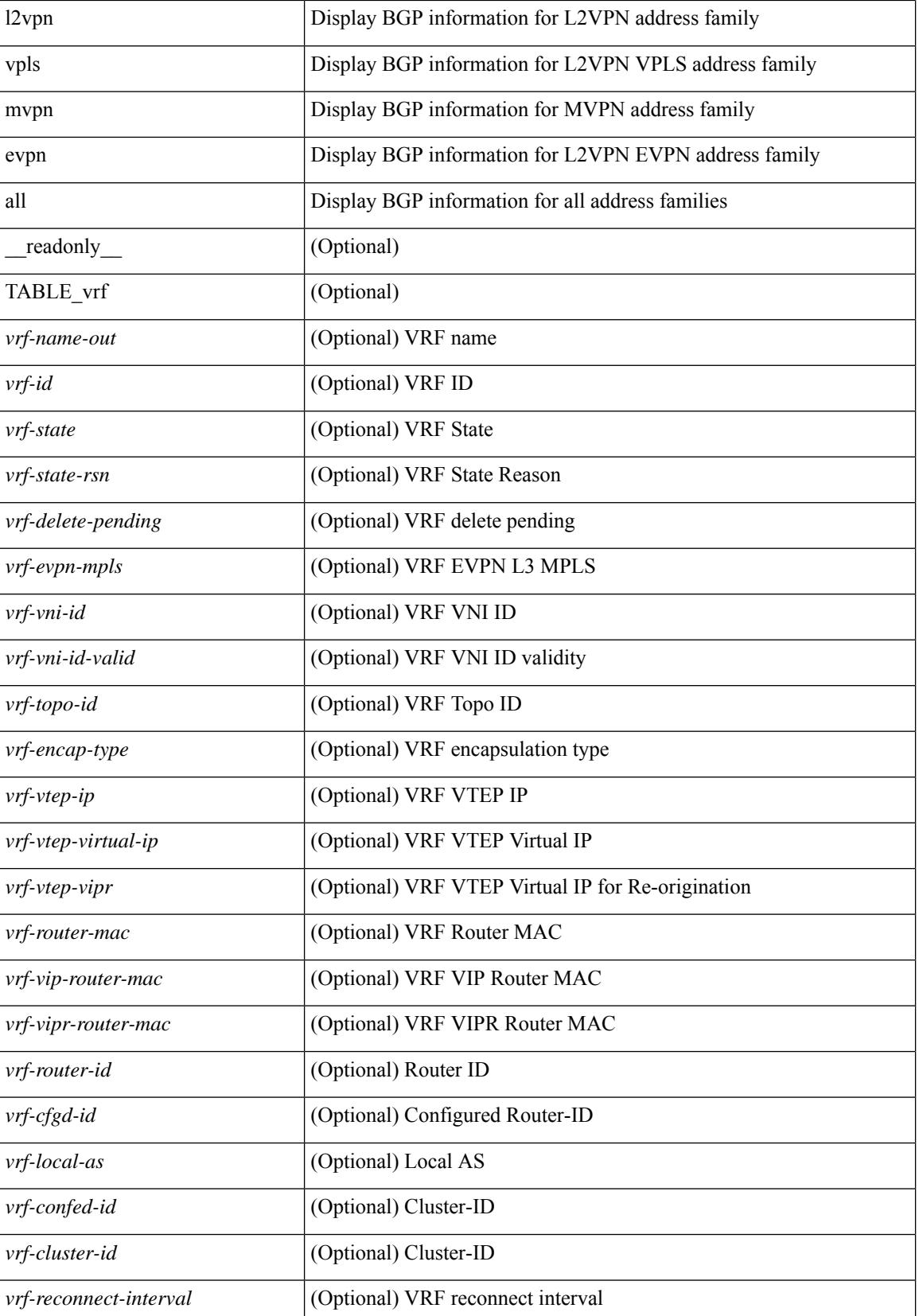

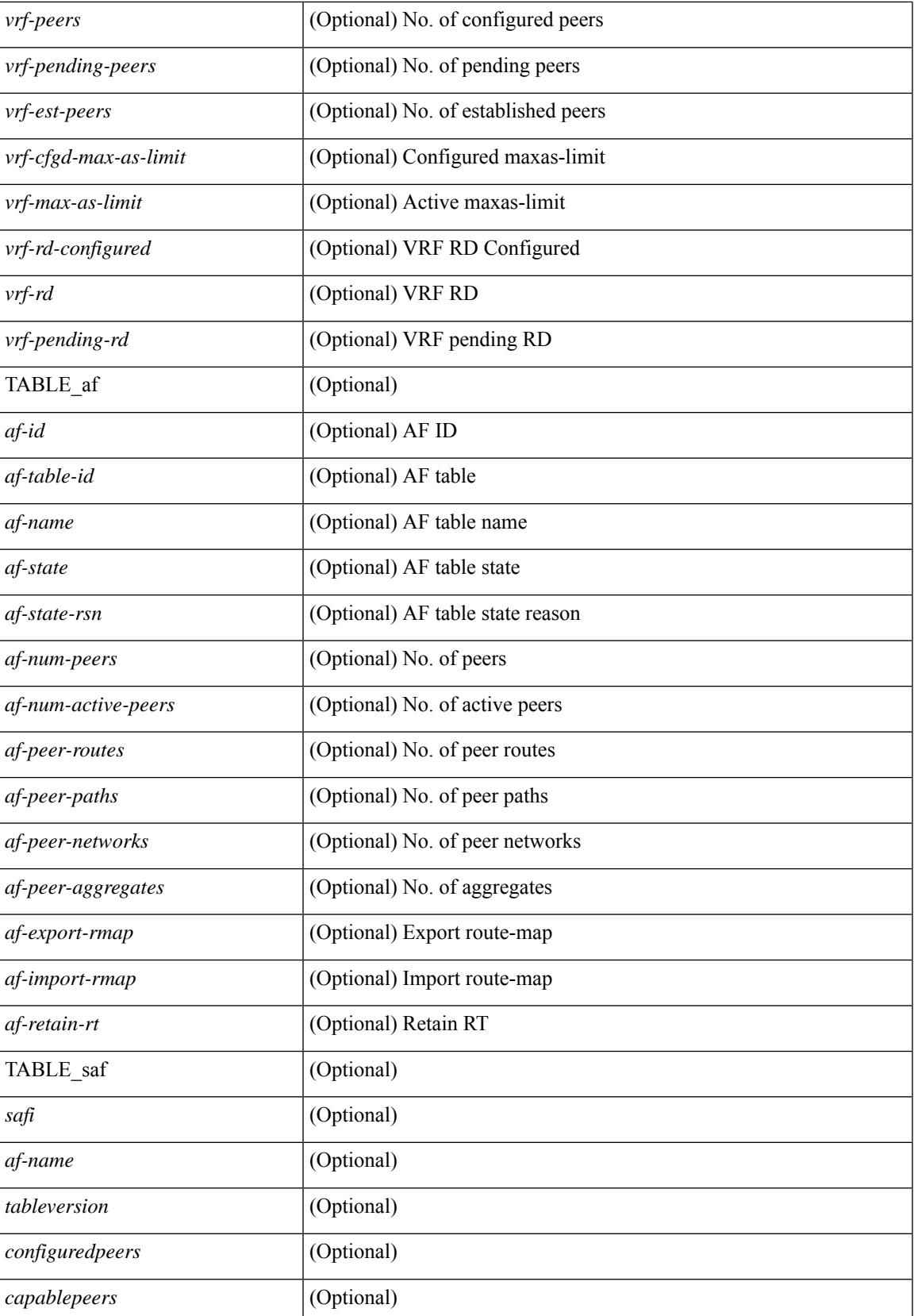

 $\mathbf I$ 

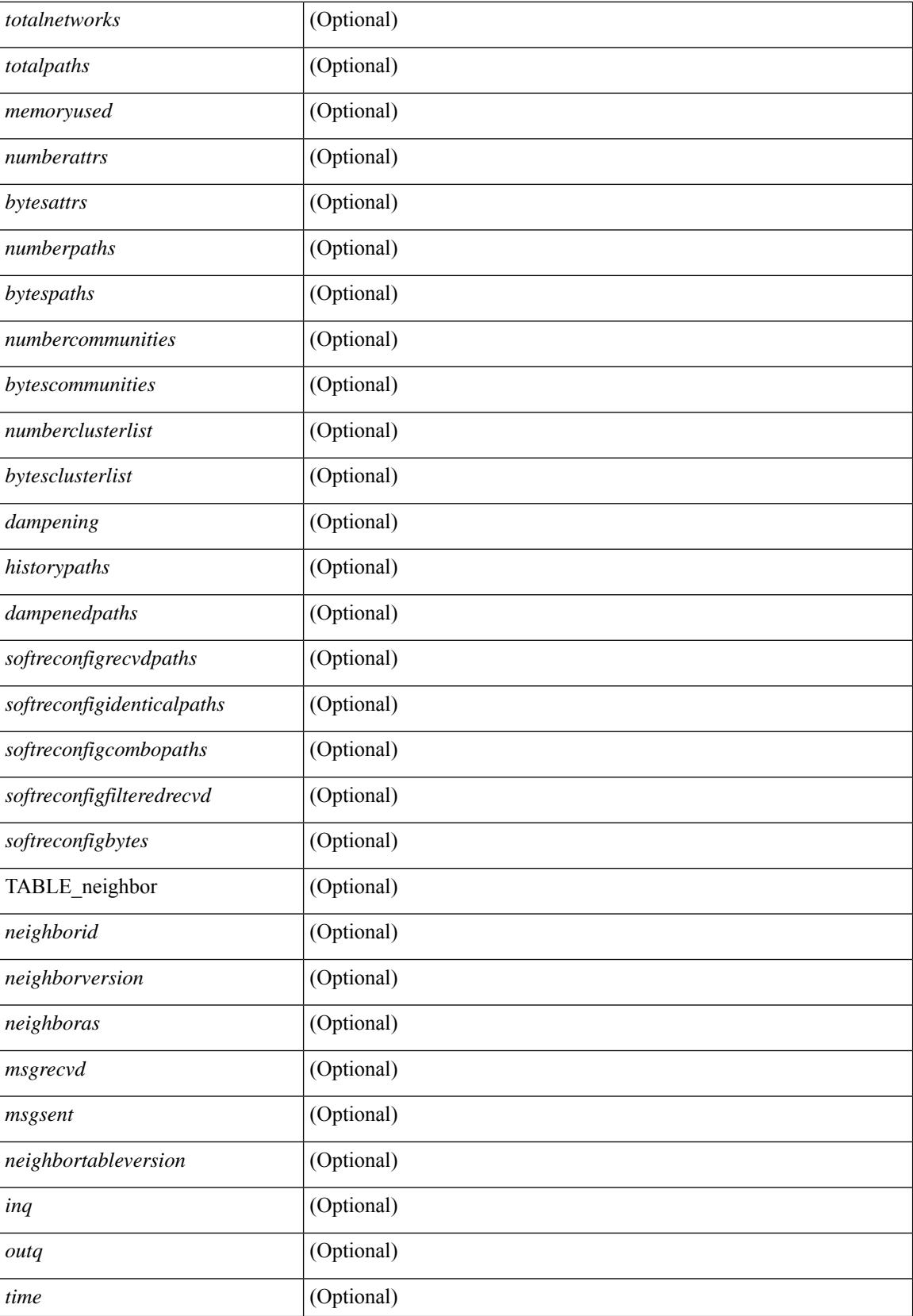
I

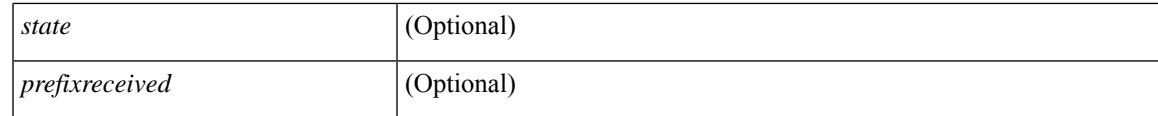

**Command Mode**

# **show boot**

show boot [ \_\_readonly\_\_ { [ TABLE\_bootvar\_show <Str1> ] [ TABLE\_Current\_Bootvar <current\_sup\_module> <current\_image> [ <current\_sup\_module> ] [ <current\_image> ] <current\_poap\_status> ] [ TABLE\_Startup\_Bootvar <start\_sup\_module> <start\_image> [ <start\_sup\_module> ] [ <start\_image> ] <start\_poap\_status> ] } ]

### **Syntax Description**

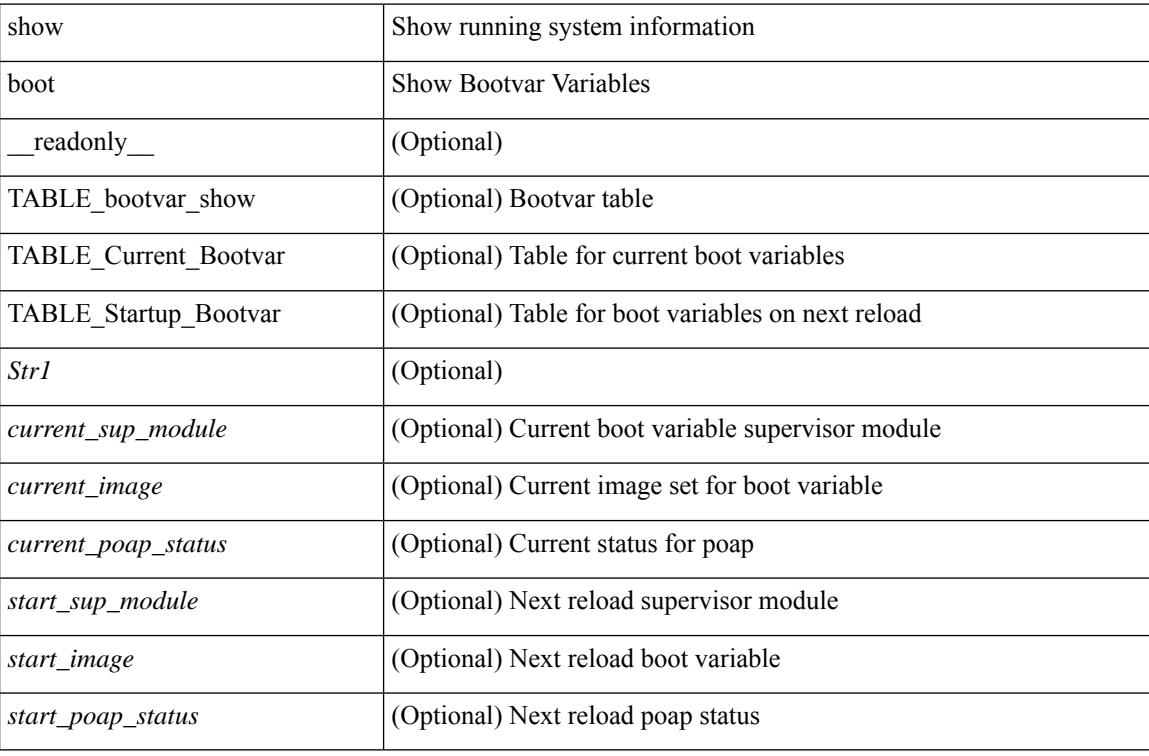

#### **Command Mode**

# **show boot auto-copy**

show boot auto-copy [ \_\_readonly\_\_ { [ TABLE\_auto\_copy <Str1> <status> ] } ]

#### **Syntax Description**

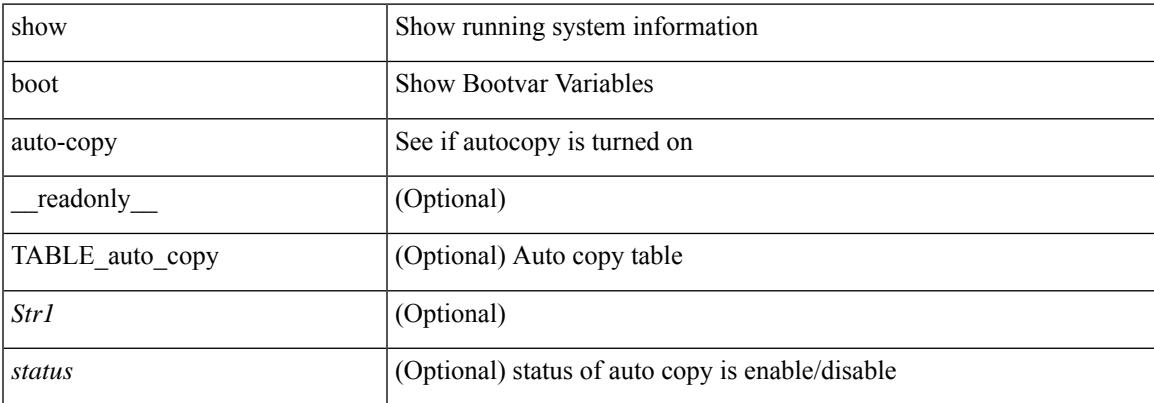

#### **Command Mode**

# **show boot auto-copy list**

show boot auto-copy list [ \_readonly \_\_ { [ TABLE\_auto\_copy\_list <Str1> <file>] } ]

### **Syntax Description**

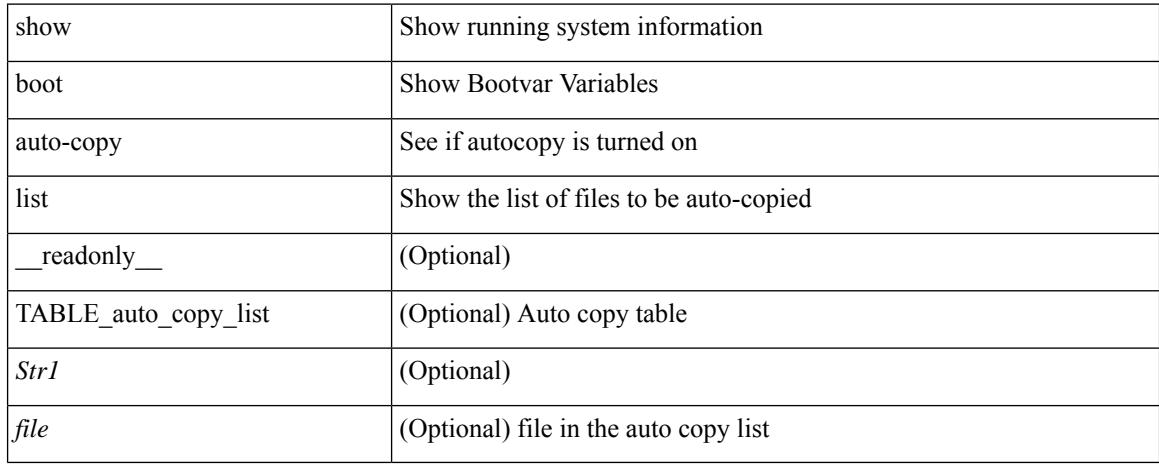

#### **Command Mode**

# **show boot current**

show boot current [ \_\_readonly \_\_ { [ TABLE\_bootvar\_current <Str1> ] [ TABLE\_current\_bootvar <current\_sup\_module> <current\_image> [ <current\_sup\_module> ] [ <current\_image> ] ] } ]

### **Syntax Description**

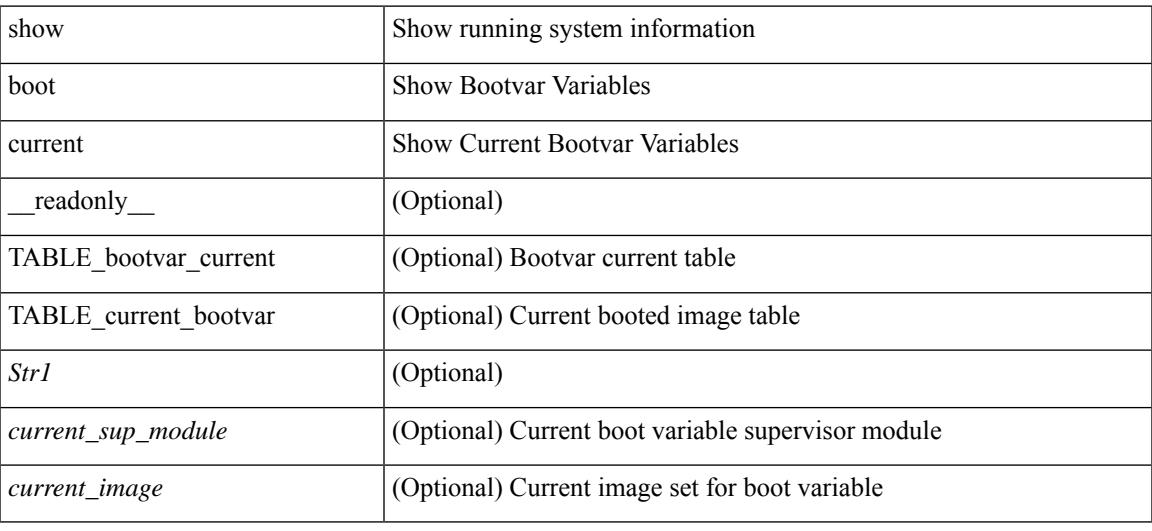

#### **Command Mode**

# **show boot mode**

show boot mode [ \_\_readonly \_\_ { [ TABLE\_mode <Str1> <current\_boot\_mode> [ <configured\_boot\_mode> ] ] } ]

### **Syntax Description**

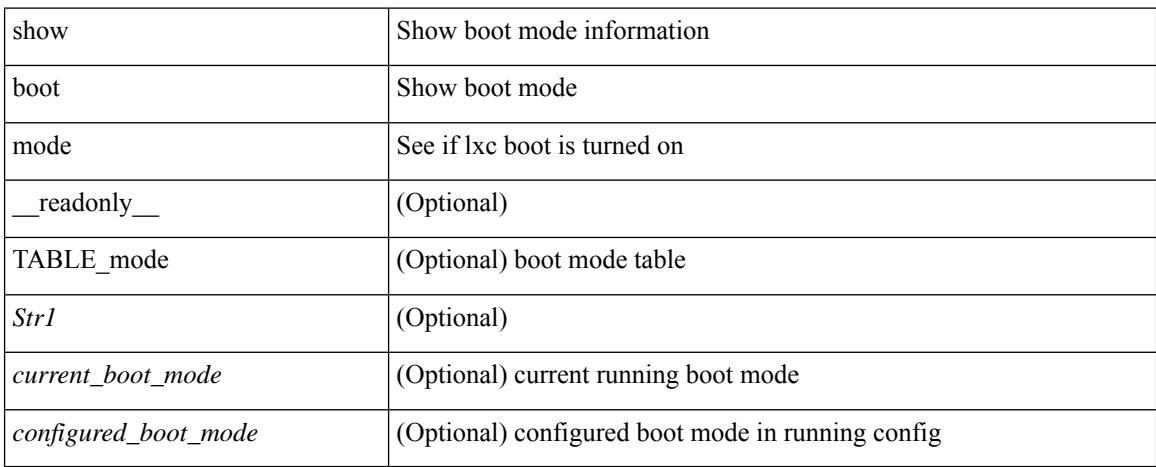

### **Command Mode**

# **show boot order**

show boot order [ \_\_readonly\_\_ { [ TABLE\_bootvar\_order <Str1> ] [ TABLE\_boot\_order <current\_order> <next\_order> ] } ]

### **Syntax Description**

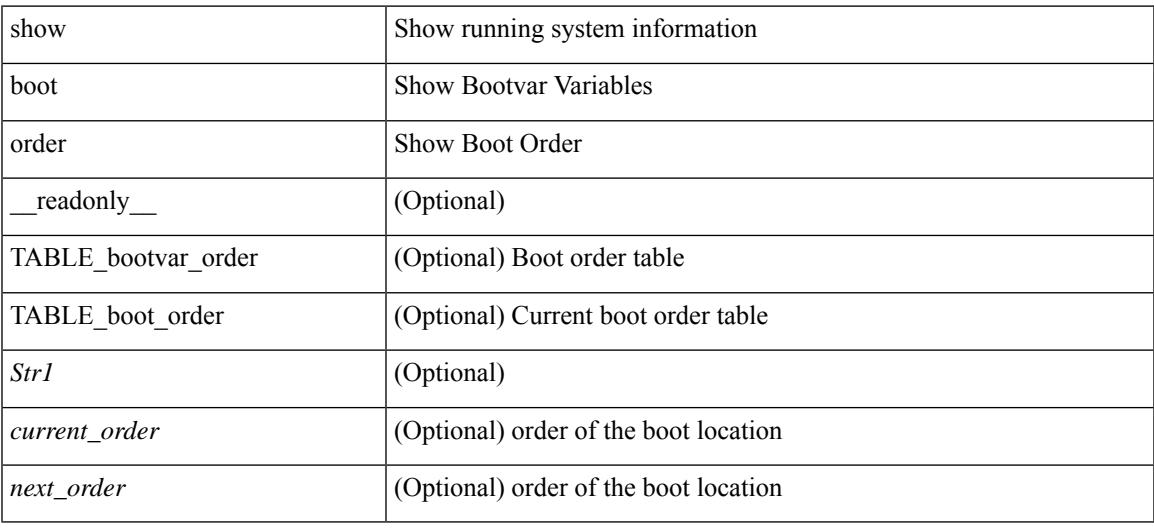

### **Command Mode**

# **show boot timings**

show boot timings

### **Syntax Description**

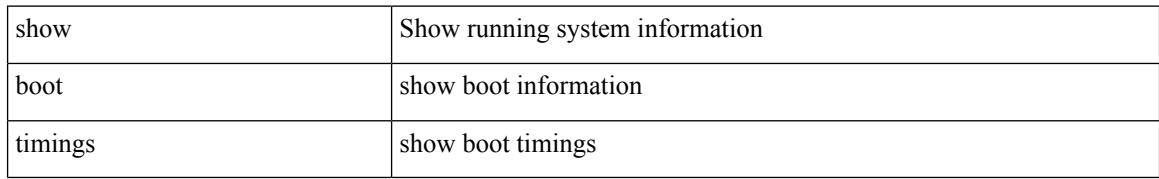

#### **Command Mode**

# **show boot variables**

show boot variables [ \_\_readonly \_\_ { [ TABLE\_boot\_vars <Str1> <br/> <br/>boot\_variable> ] } ]

#### **Syntax Description**

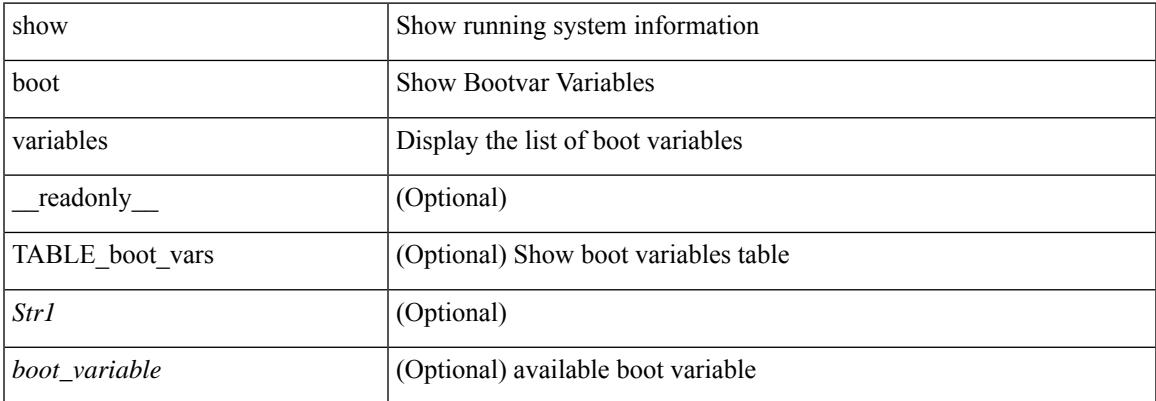

#### **Command Mode**

 $\mathbf I$ 

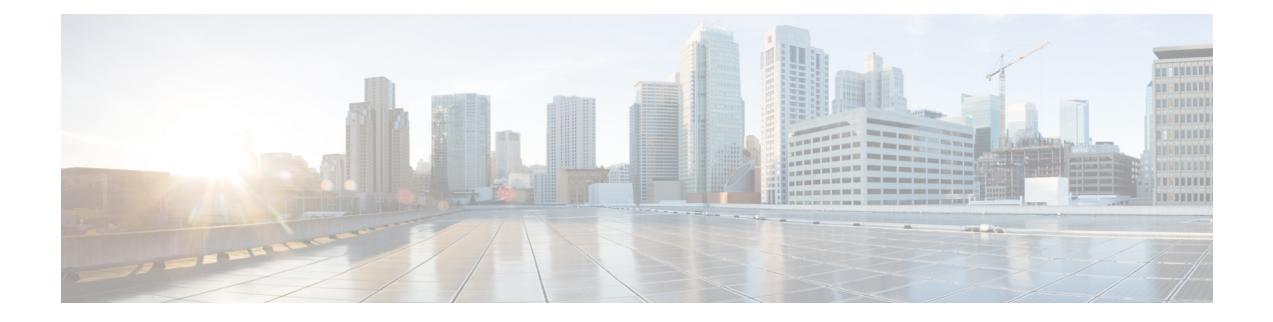

# **C Show Commands**

- show [callhome,](#page-265-0) on page 200
- show callhome [destination-profile,](#page-267-0) on page 202
- show callhome [destination-profile](#page-268-0) profile, on page 203
- show callhome [destination-profile](#page-269-0) profile CiscoTAC-1, on page 204
- show callhome destination-profile profile [full-txt-destination,](#page-270-0) on page 205
- show callhome destination-profile profile [short-txt-destination,](#page-271-0) on page 206
- show callhome [transport-email,](#page-272-0) on page 207
- show callhome [transport,](#page-273-0) on page 208
- show callhome [user-def-cmds,](#page-275-0) on page 210
- show [catena,](#page-276-0) on page 211
- show catena [analytics,](#page-277-0) on page 212
- [show](#page-279-0) cdp, on page 214
- [show](#page-281-0) cdp all, on page 216
- show cdp [global,](#page-282-0) on page 217
- show cdp [neighbors,](#page-283-0) on page 218
- show cdp [neighbors](#page-284-0) detail, on page 219
- show cdp traffic [interface2,](#page-286-0) on page 221
- show cdp traffic [interface2](#page-287-0) all, on page 222
- show cfs [application,](#page-288-0) on page 223
- [show](#page-289-0) cfs lock, on page 224
- show cfs merge [status,](#page-290-0) on page 225
- show cfs [peers,](#page-292-0) on page 227
- show cfs [regions,](#page-293-0) on page 228
- show cfs [status,](#page-295-0) on page 230
- show [checkpoint,](#page-296-0) on page 231
- show [checkpoint,](#page-297-0) on page 232
- show [checkpoint](#page-298-0) summary, on page 233
- show [class-map,](#page-299-0) on page 234
- show class-map type [control-plane,](#page-301-0) on page 236
- show class-map type [network-qos,](#page-302-0) on page 237
- [show](#page-303-0) cli alias, on page 238
- show cli [dynamic-cmd,](#page-304-0) on page 239
- show cli [dynamic](#page-305-0) integers, on page 240
- show cli [dynamic](#page-306-0) strings, on page 241
- show cli [history,](#page-307-0) on page 242
- show cli [interface](#page-308-0) table, on page 243
- [show](#page-309-0) cli list, on page 244
- show cli [syntax,](#page-310-0) on page 245
- show cli [variables,](#page-311-0) on page 246
- show [clock,](#page-312-0) on page 247
- show [config-profile,](#page-313-0) on page 248
- show [config-profile](#page-314-0) applied, on page 249
- show [config-replace](#page-315-0) log exec, on page 250
- show [config-replace](#page-316-0) status, on page 251
- show [config-template,](#page-317-0) on page 252
- show [configuration](#page-318-0) session, on page 253
- show [configuration](#page-319-0) session, on page 254
- show [configuration](#page-320-0) session global-info, on page 255
- show [configuration](#page-321-0) session status, on page 256
- show [configuration](#page-322-0) session summary, on page 257
- show [configuration](#page-323-0) session vsh, on page 258
- show [consistency-checker](#page-324-0) copp, on page 259
- show [consistency-checker](#page-325-0) dme interfaces, on page 260
- show [consistency-checker](#page-326-0) egress-xlate private-vlan, on page 261
- show [consistency-checker](#page-327-0) forwarding ipv6, on page 262
- show [consistency-checker](#page-329-0) forwarding show forwarding inconsistency, on page 264
- show [consistency-checker](#page-331-0) forwarding single-route ipv4 vrf, on page 266
- show [consistency-checker](#page-332-0) kim, on page 267
- show [consistency-checker](#page-333-0) kim interface, on page 268
- show [consistency-checker](#page-334-0) 12-tahoe module, on page 269
- show [consistency-checker](#page-335-0) l2-tahoe switchport interface, on page 270
- show [consistency-checker](#page-336-0) l2 multicast group source vlan, on page 271
- show [consistency-checker](#page-337-0) l3-interface module, on page 272
- show [consistency-checker](#page-338-0) l3 multicast source vrf, on page 273
- show [consistency-checker](#page-339-0) link-state fabric-ieth, on page 274
- show [consistency-checker](#page-340-0) link-state module, on page 275
- show [consistency-checker](#page-341-0) membership port-channels, on page 276
- show [consistency-checker](#page-342-0) membership vlan, on page 277
- show [consistency-checker](#page-343-0) port-state, on page 278
- show [consistency-checker](#page-344-0) port-state fabric-ieth, on page 279
- show [consistency-checker](#page-345-0) racl module, on page 280
- show [consistency-checker](#page-346-0) racl port-channels, on page 281
- show [consistency-checker](#page-347-0) racl svi interface, on page 282
- show [consistency-checker](#page-348-0) stp-state vlan, on page 283
- show [consistency-checker](#page-349-0) vxlan config-check, on page 284
- show [consistency-checker](#page-350-0) vxlan pv, on page 285
- show [consistency-checker](#page-351-0) vxlan vlan, on page 286
- show controller [accounting](#page-352-0) log, on page 287
- show copp [status,](#page-353-0) on page 288
- show [copyright,](#page-354-0) on page 289
- show [cores,](#page-355-0) on page 290
- show crypto ca [certificates,](#page-356-0) on page 291
- show crypto ca [certificates,](#page-357-0) on page 292
- show crypto ca [certstore,](#page-358-0) on page 293
- show [crypto](#page-359-0) ca crl, on page 294
- show crypto ca [remote-certstore,](#page-360-0) on page 295
- show crypto ca [trustpoints,](#page-361-0) on page 296
- show crypto ca [trustpool,](#page-362-0) on page 297
- show crypto ca trustpool last [download](#page-363-0) status, on page 298
- show crypto ca [trustpool](#page-364-0) policy, on page 299
- show crypto [certificatemap,](#page-365-0) on page 300
- show crypto key [mypubkey](#page-366-0) rsa, on page 301
- show crypto [ssh-auth-map,](#page-367-0) on page 302
- [show](#page-368-0) cts, on page 303
- show [current,](#page-369-0) on page 304

# <span id="page-265-0"></span>**show callhome**

show callhome [ \_\_readonly \_\_ <output\_state> <info> <per\_name> [ <name> ] <email\_info> [ <email\_conf> ] <ph\_info> [ <ph\_conf> ] <str\_addr> [ <str\_conf> ] <site\_id> [ <site\_id\_conf> ] <cust\_id> [ <cus\_id\_conf> ] <contr\_id> [ <contr\_id\_conf> ] <swi\_pri> [ <swi\_pri\_value> ] <dup\_mess> <per\_inv> <per\_time> <per\_timeofday> <dist> ]

### **Syntax Description**

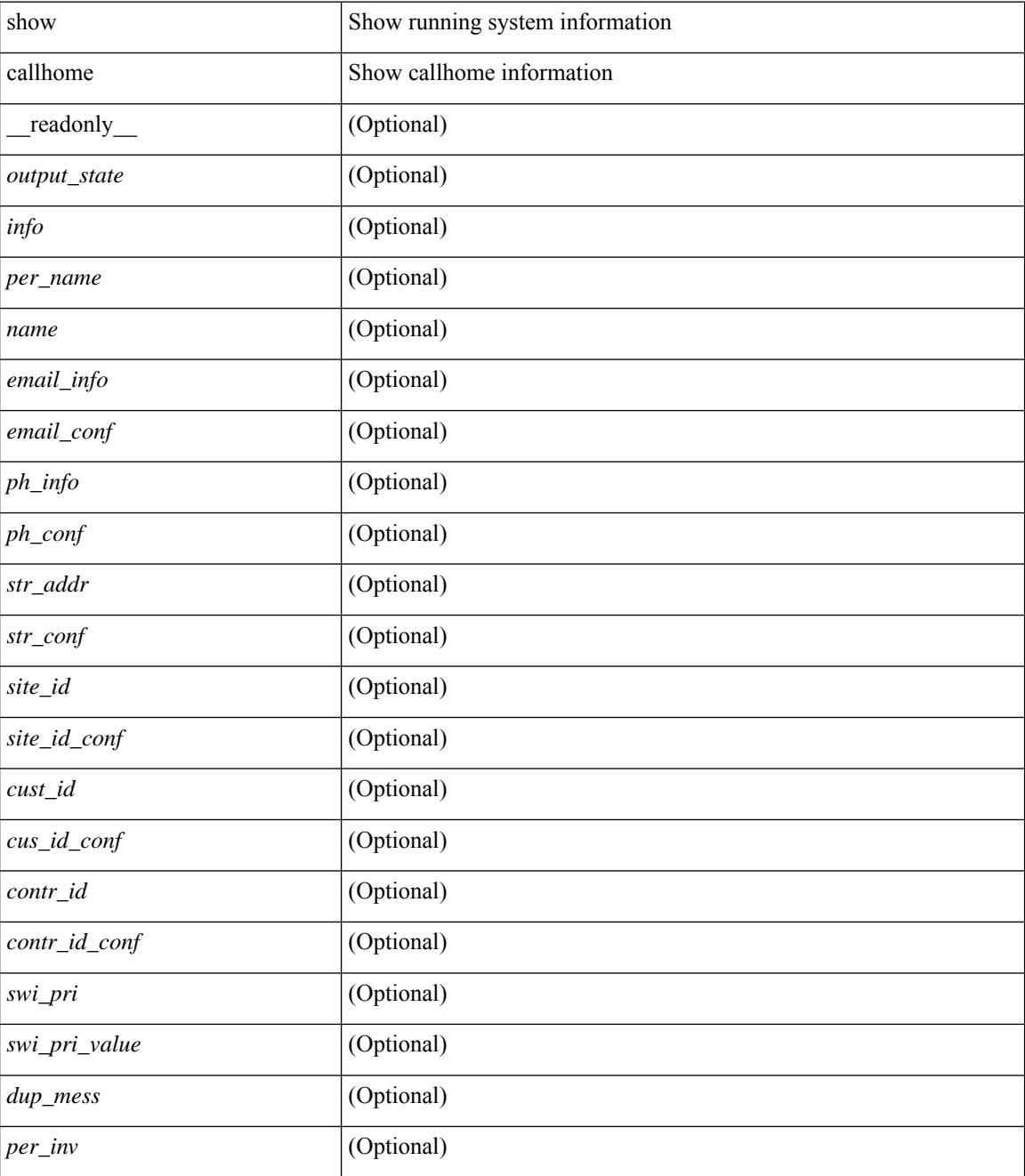

 $\mathbf{l}$ 

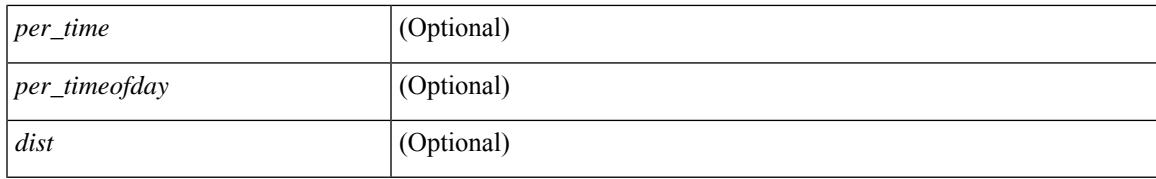

### **Command Mode**

# <span id="page-267-0"></span>**show callhome destination-profile**

show callhome destination-profile [ \_\_readonly \_\_ { TABLE\_call\_info [ <dest\_full\_info > ] [ <dest\_short\_info > ] [<dest\_xml\_info> ] [<dest\_def\_info> ] <max\_mess\_size> <mess\_format> <mess\_level> <trans\_method>  $\le$ email\_info> [ $\le$ index> $\le$ email\_conf> ] $\le$ url\_info> [ $\le$ index> $\le$ url\_conf> ] $\le$ alert\_groups> [ $\le$ alert\_conf> ] } ]

#### **Syntax Description**

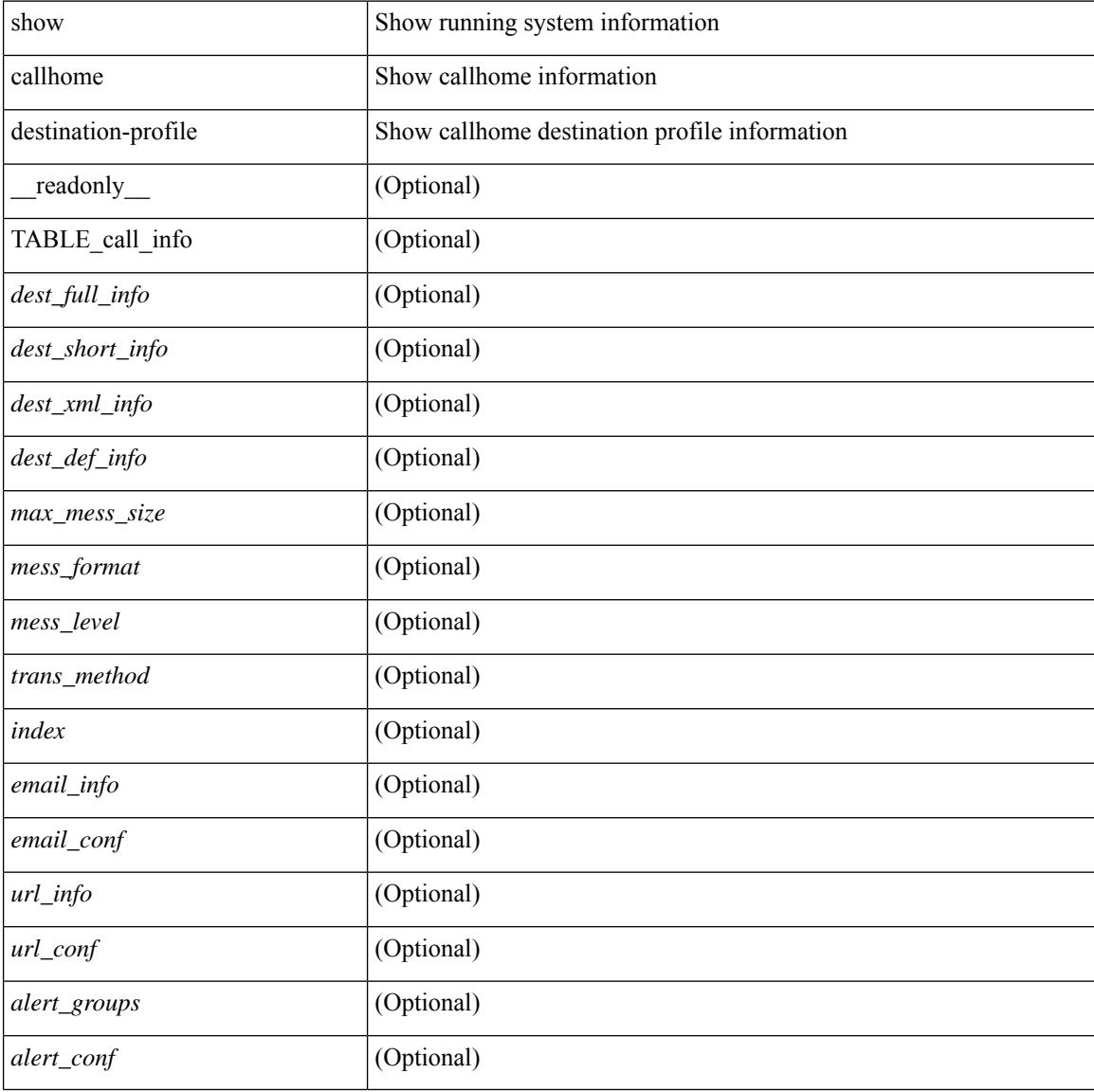

#### **Command Mode**

# <span id="page-268-0"></span>**show callhome destination-profile profile**

show callhome destination-profile profile <s0> [ \_readonly \_ <user\_txt\_info> <max\_mess\_size> <mess\_format> <mess\_level> <trans\_method> <email\_info> [TABLE\_email [ <index> <email\_conf> ] ]  $\text{curl}_\text{info}$  [ TABLE\_url [  $\text{sindex}$  >  $\text{curl}_\text{conf}$  ] ]  $\text{sqrt}_\text{f}$  [ TABLE\_alert [  $\text{sqrt}_\text{f}$   $\text{curl}_\text{conf}$  ] ] ]

#### **Syntax Description**

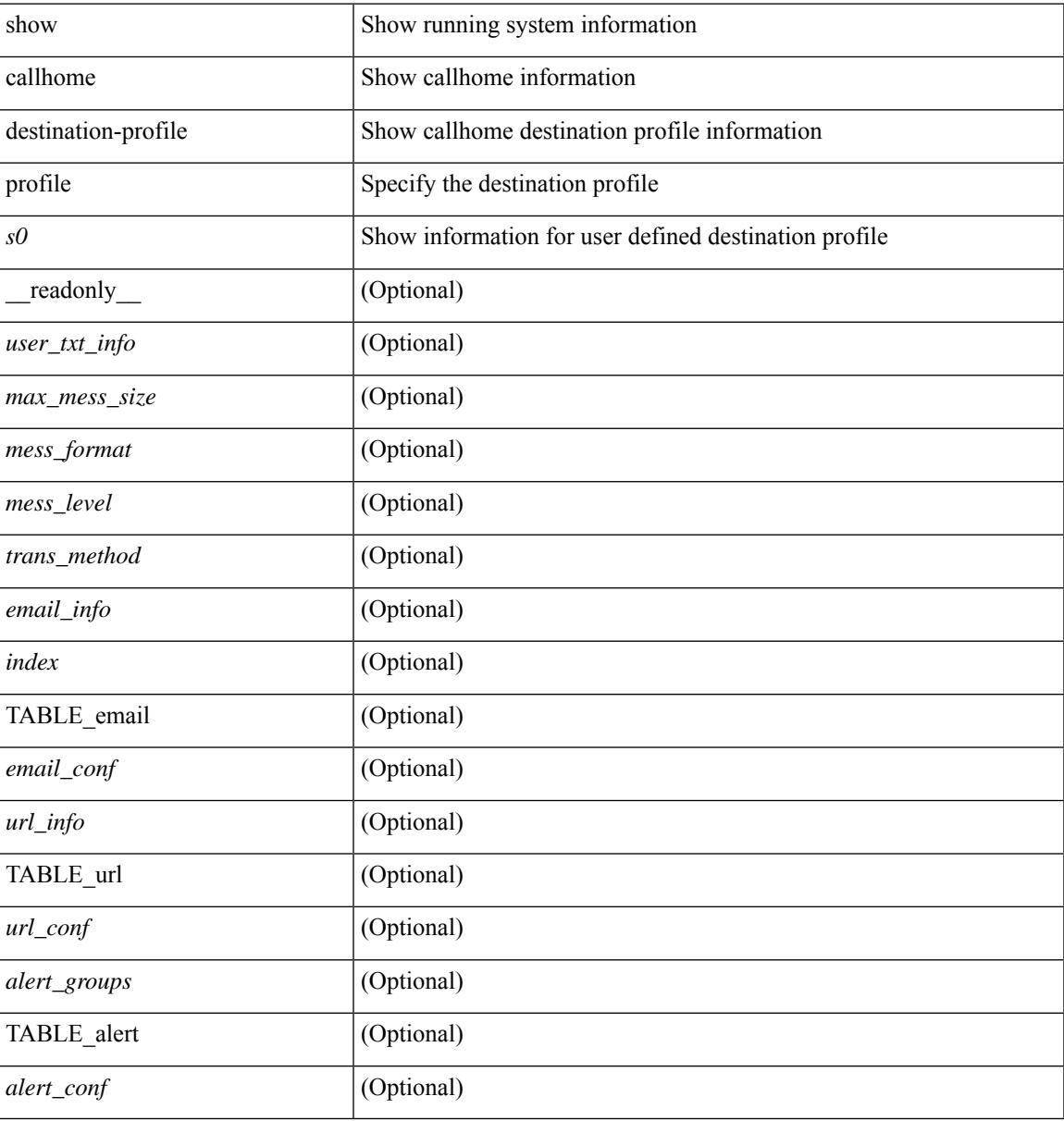

### **Command Mode**

# <span id="page-269-0"></span>**show callhome destination-profile profile CiscoTAC-1**

show callhome destination-profile profile CiscoTAC-1 [ \_readonly \_ <tac\_xml\_info> <max\_mess\_size> <mess\_level> <trans\_method> <email\_info> [ <index> <email\_conf> ] <url\_info> [ <index> <url\_conf> ] <alert\_groups> [ <alert\_conf> ] ]

#### **Syntax Description**

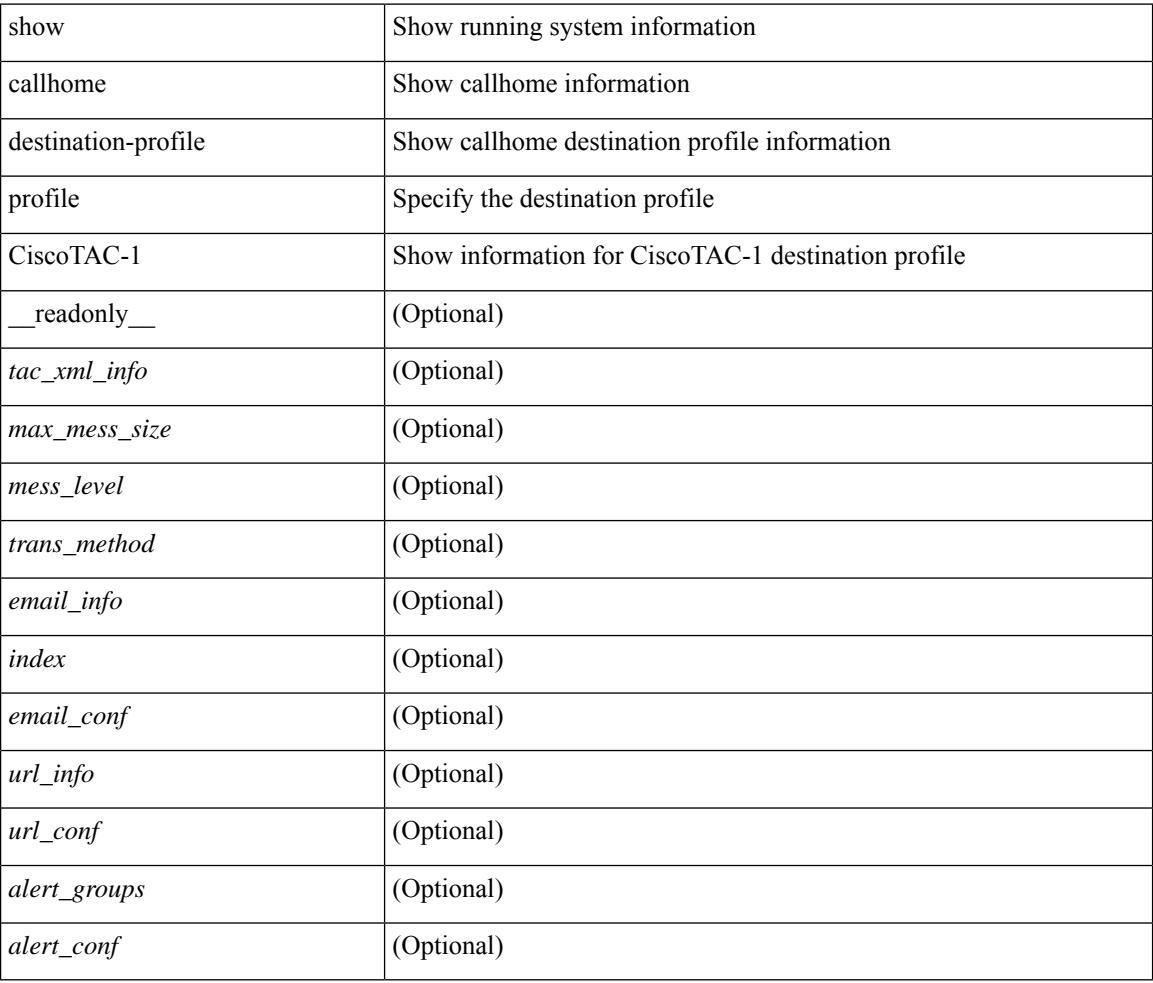

### **Command Mode**

# <span id="page-270-0"></span>**show callhome destination-profile profile full-txt-destination**

show callhome destination-profile profile full-txt-destination [ \_\_readonly \_\_ <full\_txt\_info> <max\_mess\_size> <mess\_level> <trans\_method> <email\_info> [ <index> <email\_conf> ] <url\_info> [ <index> <url\_conf> ] <alert\_groups> [ <alert\_conf> ] ]

#### **Syntax Description**

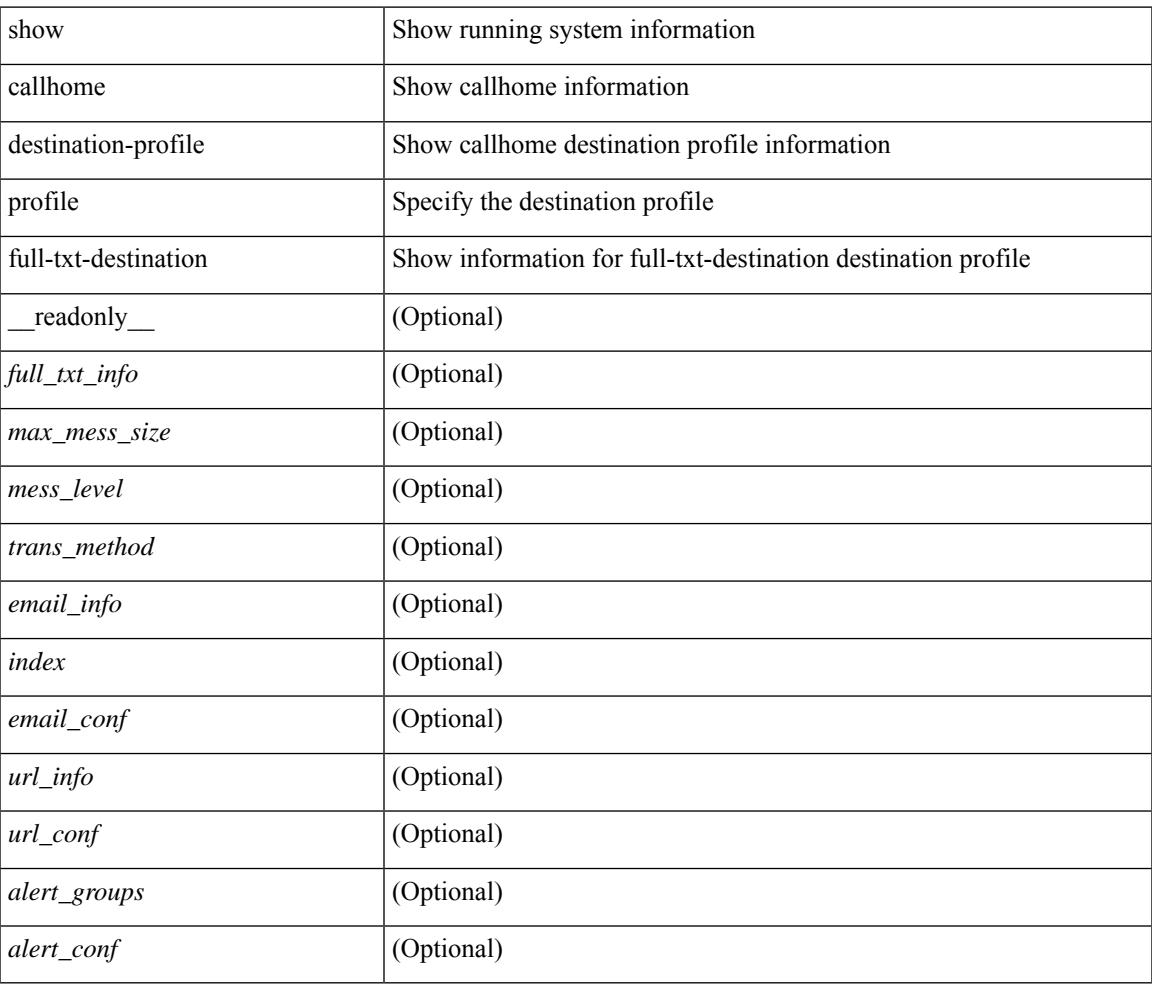

#### **Command Mode**

### <span id="page-271-0"></span>**showcallhomedestination-profileprofileshort-txt-destination**

show callhome destination-profile profile short-txt-destination  $\int$  readonly  $\le$ shrt txt info> <max\_mess\_size> <mess\_level> <trans\_method> <email\_info> [ <index> <email\_conf> ] <url\_info> [ <index> <url\_conf> ] <alert\_groups> [ <alert\_conf> ] ]

#### **Syntax Description**

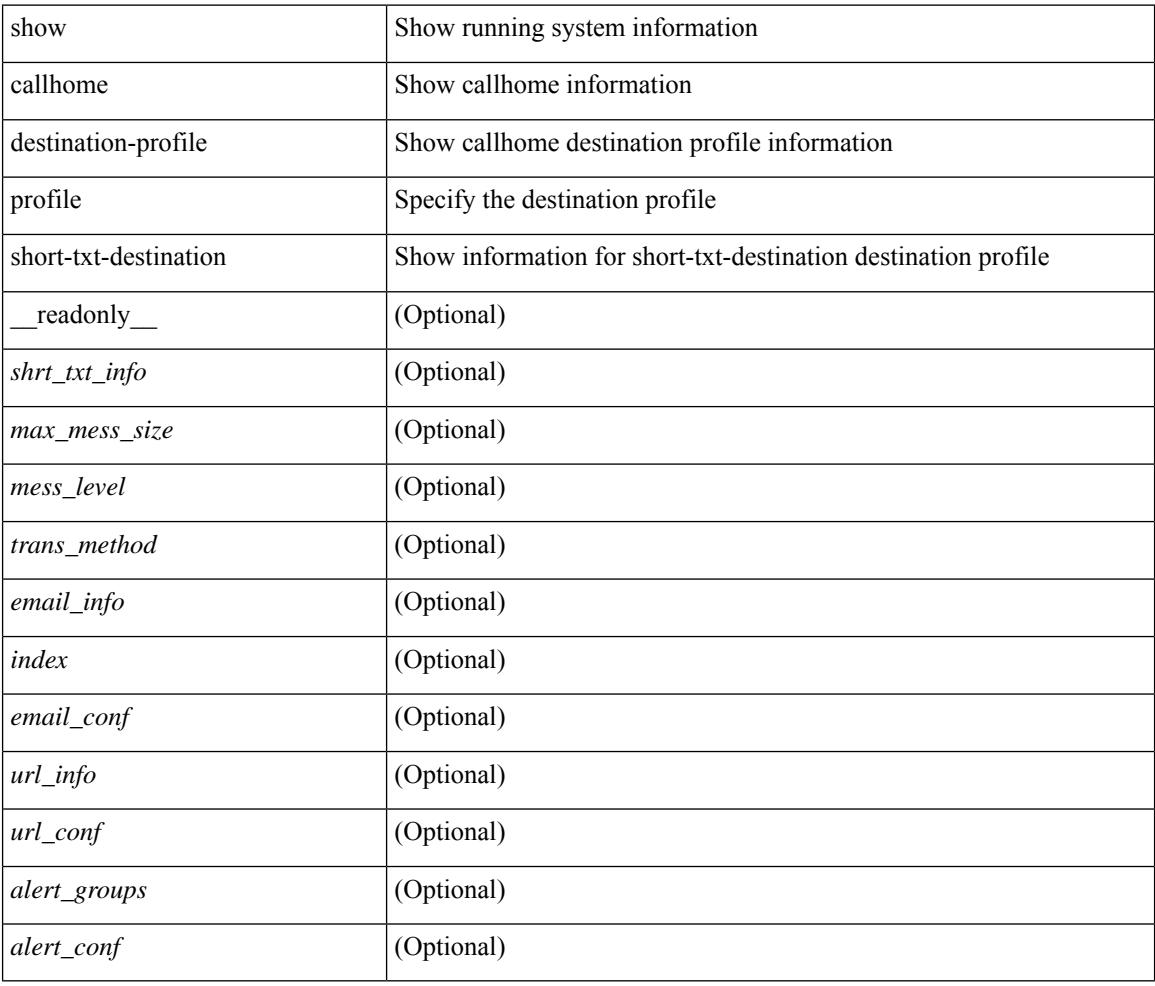

### **Command Mode**

# <span id="page-272-0"></span>**show callhome transport-email**

show callhome transport-email [ \_\_readonly \_\_ { <from\_email> } [ <reply\_to\_email> ] [ <return\_receipt\_addr> ] { <smtp\_server> } [ <smtp\_server\_port> ] ]

### **Syntax Description**

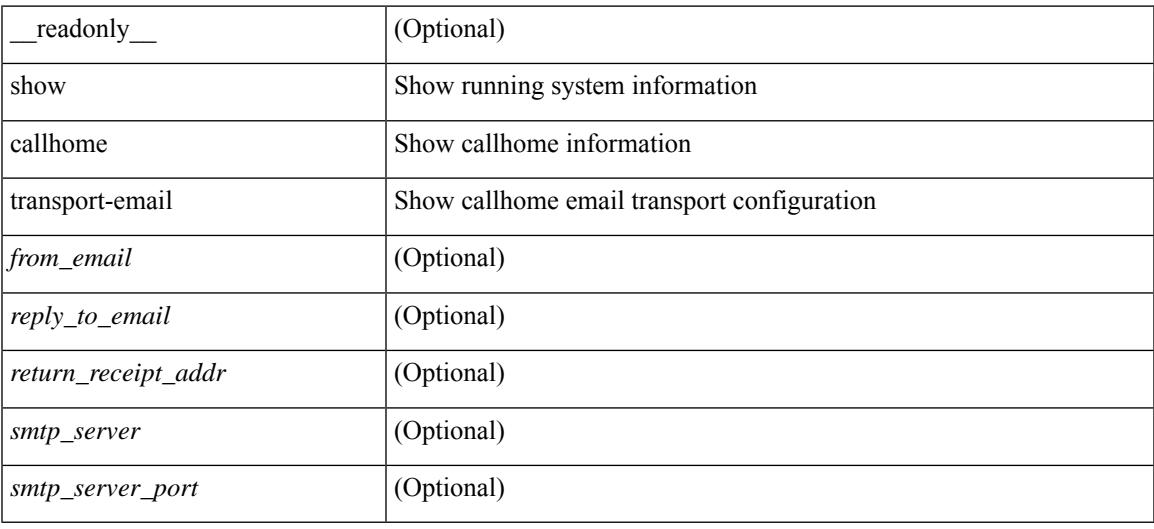

#### **Command Mode**

# <span id="page-273-0"></span>**show callhome transport**

show callhome transport [ \_\_readonly \_\_ <vrf> <from\_email> [ <rep\_email> ] [ <ret\_email> ] [ <smtp\_ser> ] [ <smtp\_ser\_port> ] [ <smtp\_ser\_vrf> ] [ <smtp\_ser\_prior> ] [ <smtp\_ser\_do> ] [ <smtp\_ser\_port\_do> ] [ <smtp\_ser\_vrf\_do> ] [ <smtp\_ser\_prior\_do> ] [ <smtp\_ser\_got> ] [ <smtp\_ser\_port\_got> ] [ <smtp\_ser\_vrf\_got> ] [ <smtp\_ser\_prior\_got> ] <http\_prox> <http\_port> <http\_state> ]

### **Syntax Description**

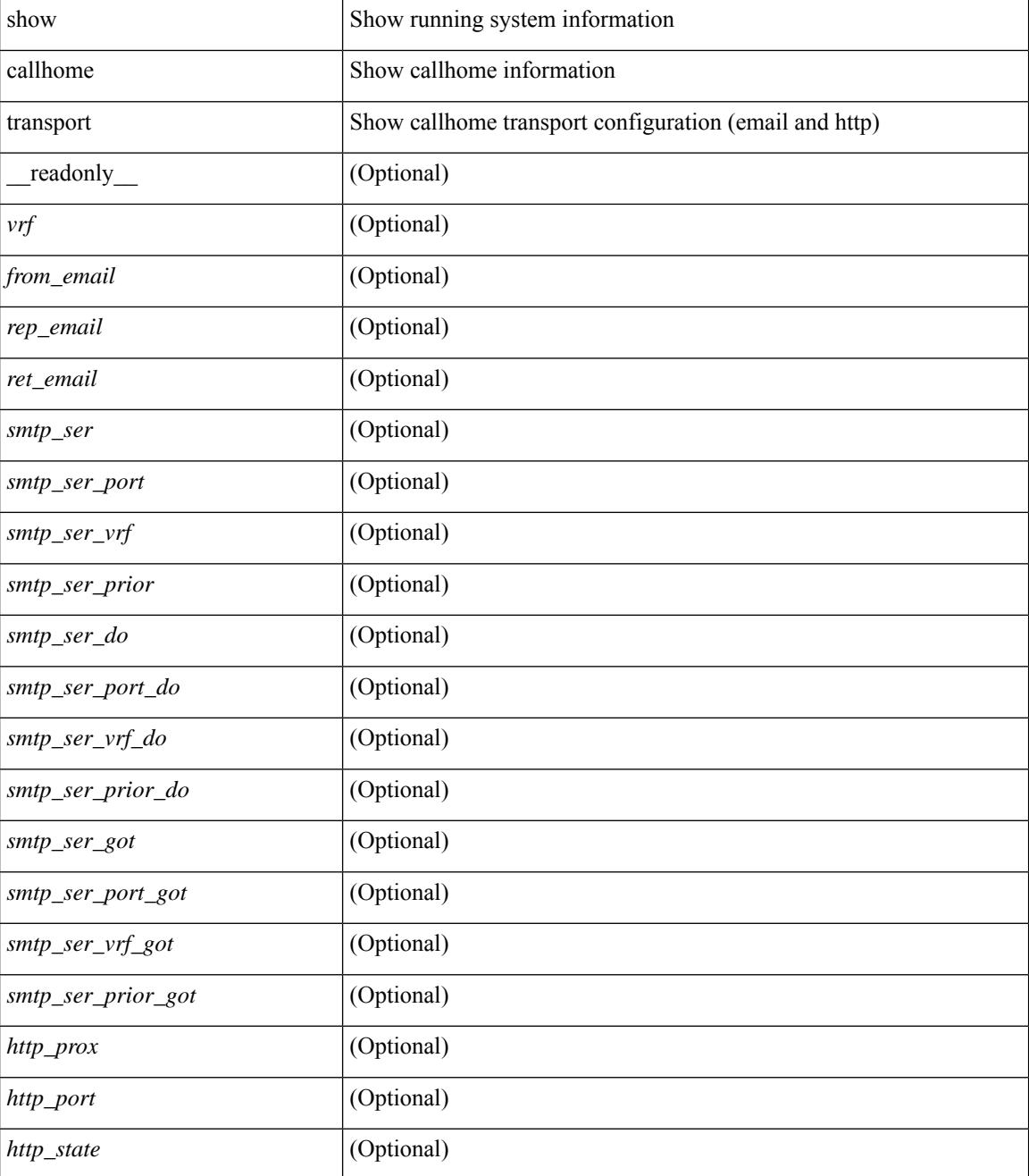

**Cisco Nexus 3000 Series NX-OS N3K Mode Command Reference (Show Commands), Release 9.3(1)**

 $\mathbf{l}$ 

### **Command Mode**

# <span id="page-275-0"></span>**show callhome user-def-cmds**

show callhome user-def-cmds  $[$  \_\_readonly\_\_ { <user\_configured\_cmds> } [ { TABLE\_user\_def\_cmds <alert\_group> <index> <user\_defined\_cmds> } ] ]

### **Syntax Description**

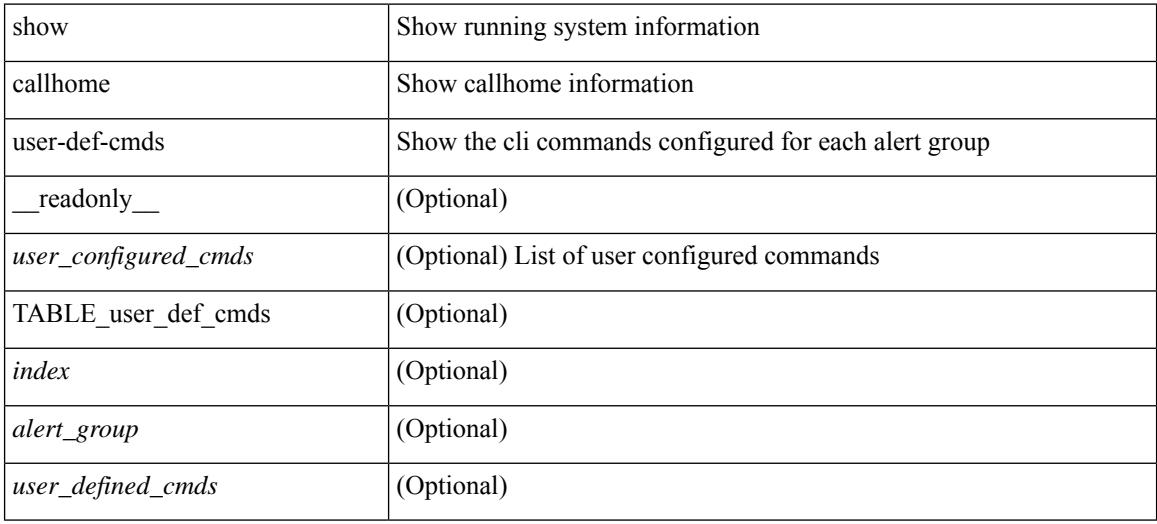

#### **Command Mode**

### <span id="page-276-0"></span>**show catena**

show catena <instance-name> [ brief ] [ \_readonly \_\_ <instance\_name> <state> { TABLE\_chain <chain> [ TABLE\_rule <seqno> <aclname> <whichconfig> [ <vlan\_group> ] [ <ingress\_port> ] [ <egress\_port> ] [ <egress\_device> ] [ <mode> ] [ <l2\_lb> ] ] } ]

### **Syntax Description**

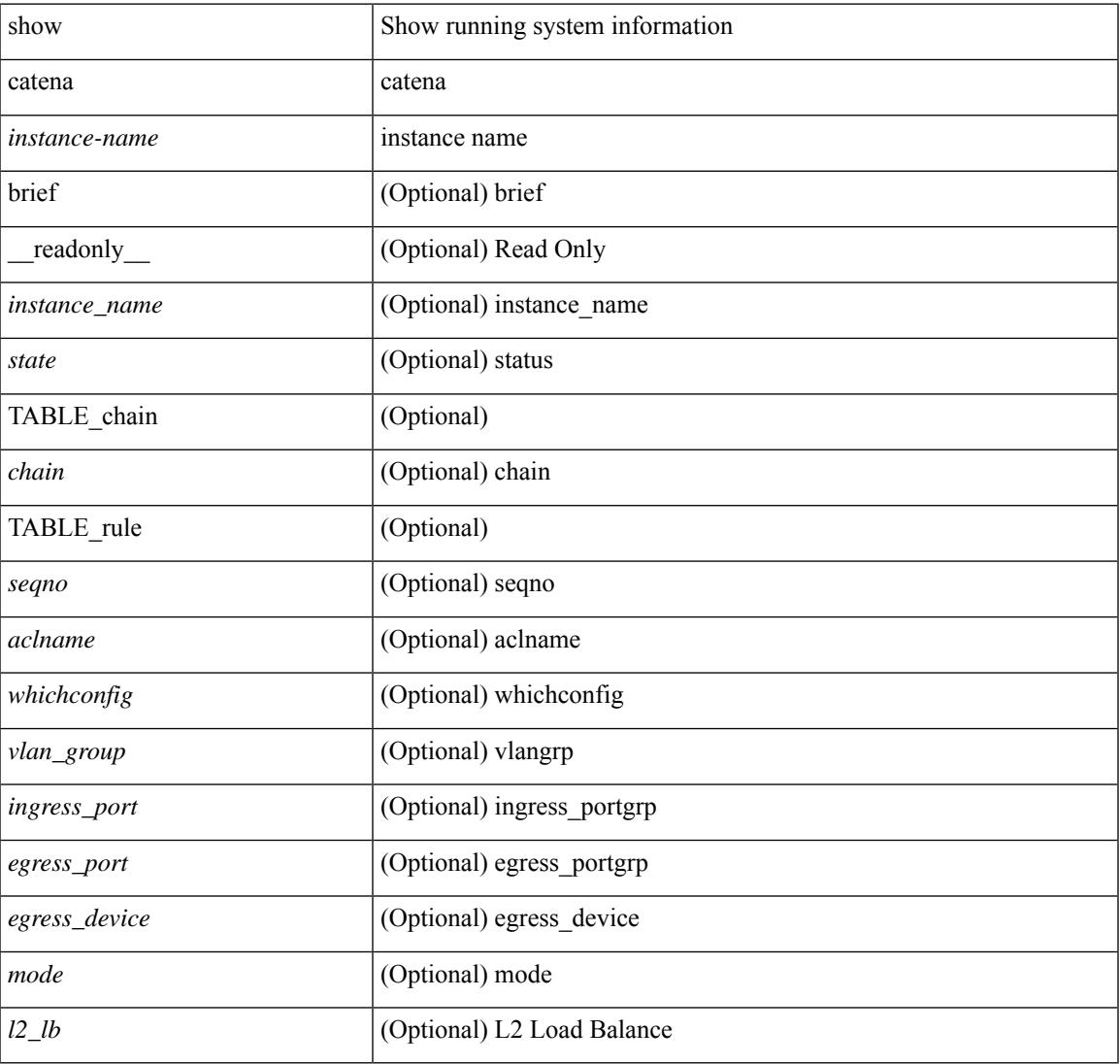

### **Command Mode**

# <span id="page-277-0"></span>**show catena analytics**

show catena analytics { per-acl { per-node | per-device-group | per-vlan-group | per-port-group | total } | per-catena-instance <instance-name> [ per-chain [ <chain-id> ] ] } [ \_\_readonly \_\_ <instance\_name> <per\_node> <per\_node\_total> <per\_node\_total\_val> <per\_intf\_total\_val> <per\_vlan\_total\_val> <chain\_id> <per\_device\_group> <per\_device\_group\_hdr> <per\_device\_group\_val> <per\_vlan\_group> <per\_vlan\_group\_hdr> <per\_vlan\_group\_val> <per\_port\_group> <per\_port\_group\_val> <per\_port\_group\_hdr>  $\lt$  total val  $\lt$  stats counter  $\gt$  ]

#### **Syntax Description**

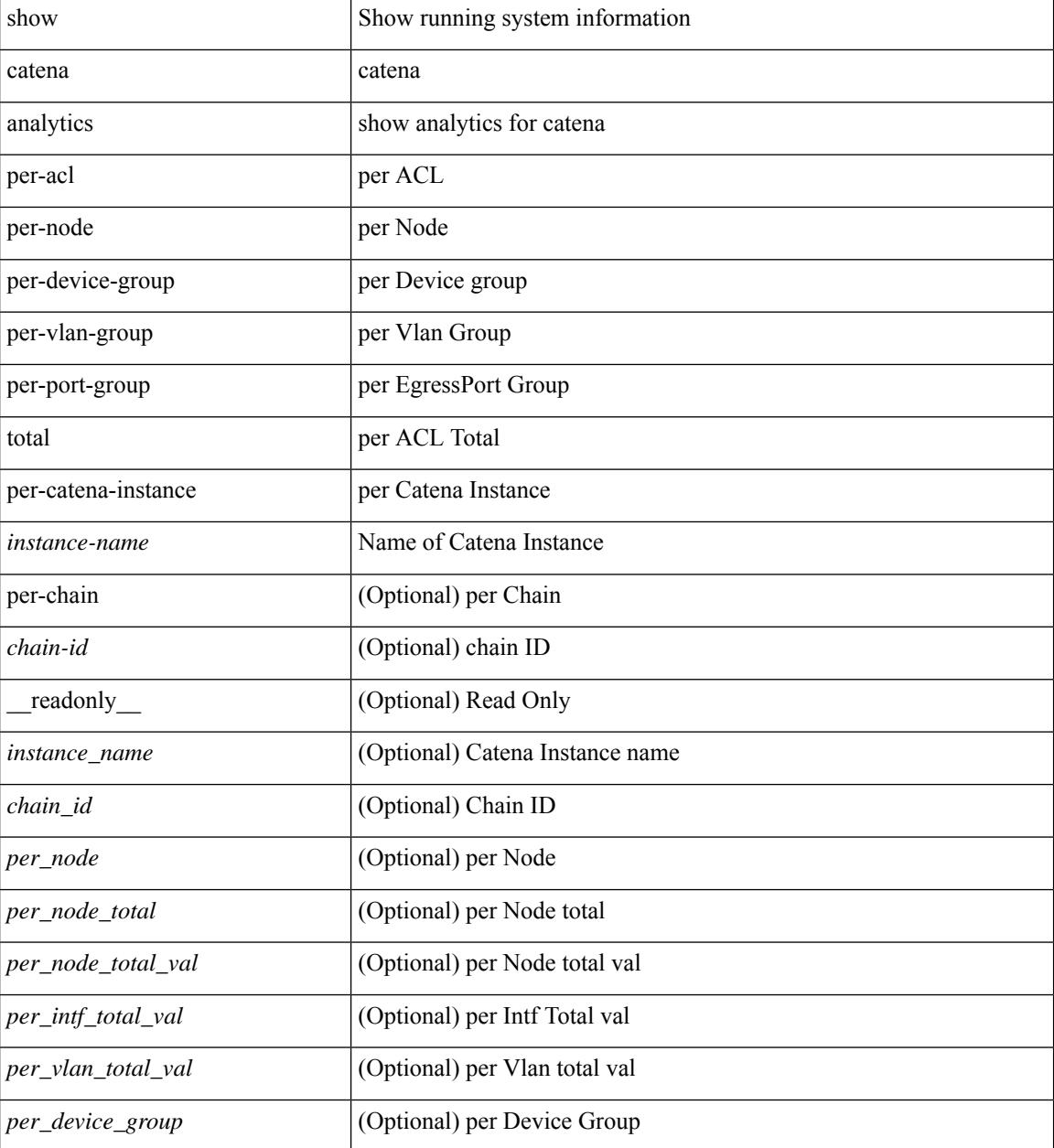

 $\mathbf{l}$ 

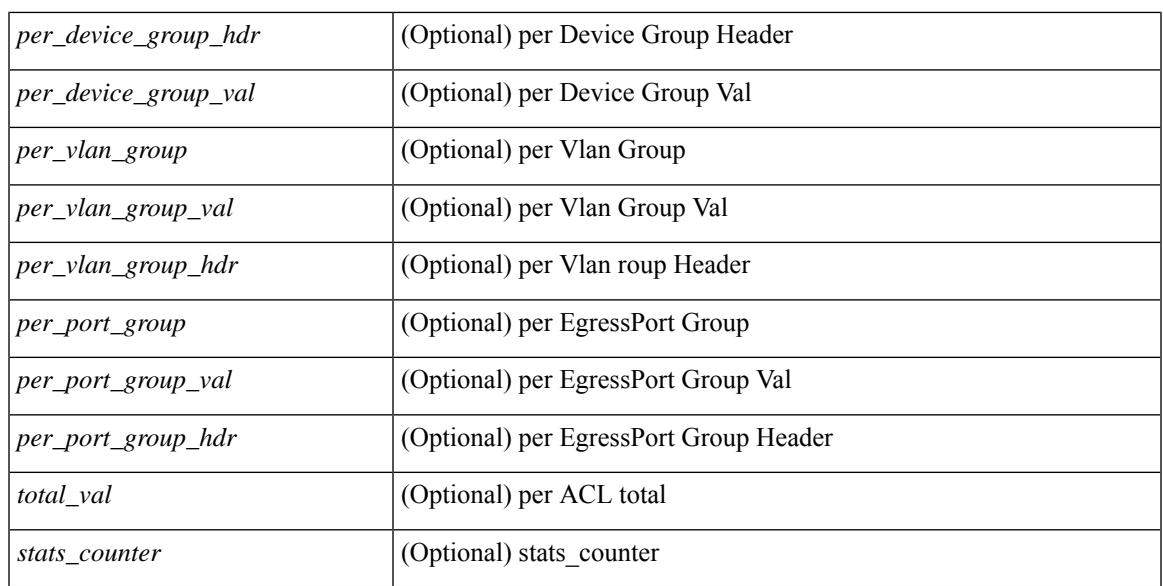

### **Command Mode**

# <span id="page-279-0"></span>**show cdp**

show cdp { entry { all1 | name <s0> } } [ \_\_readonly \_\_\_ TABLE\_cdp\_entry\_all <device\_id> [ <sysname> ] [ { <v4addr> | <v6addr> } + ] <platform\_id> <capability> + <intf\_id> <port\_id> <ttl> <version> <version\_no> [ <nativevlan> ] [ <vtpname> ] [ <duplexmode> ] [ <syslocation> ] [  $\{ \langle v4mgmtaddr \rangle \} \langle v6mgmtaddr \rangle \} +$  $]$ 

### **Syntax Description**

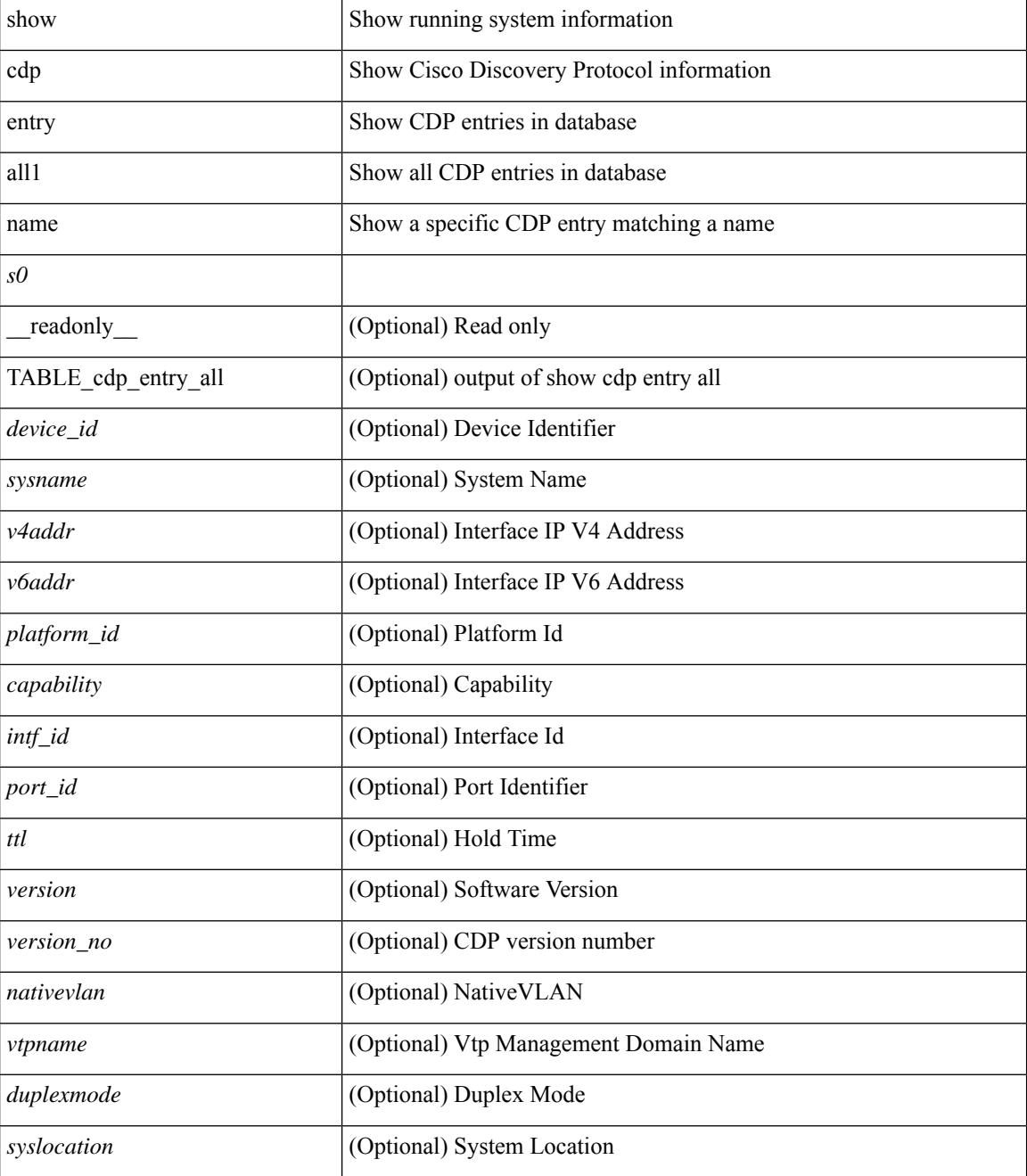

I

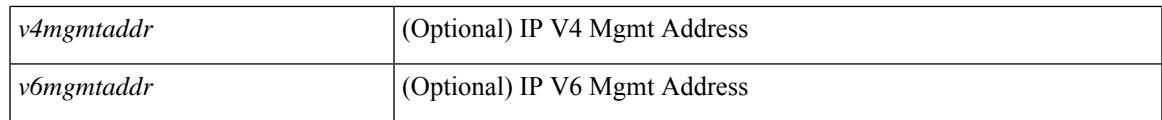

**Command Mode**

# <span id="page-281-0"></span>**show cdp all**

show cdp { all | interface <if0> } [ \_readonly \_TABLE\_cdp\_all <intf\_id> <port\_up> [ <cdp\_global\_enabled> ] <cdp\_intf\_enabled> [ <oper\_mode> ] <refresh\_time> <ttl> ]

### **Syntax Description**

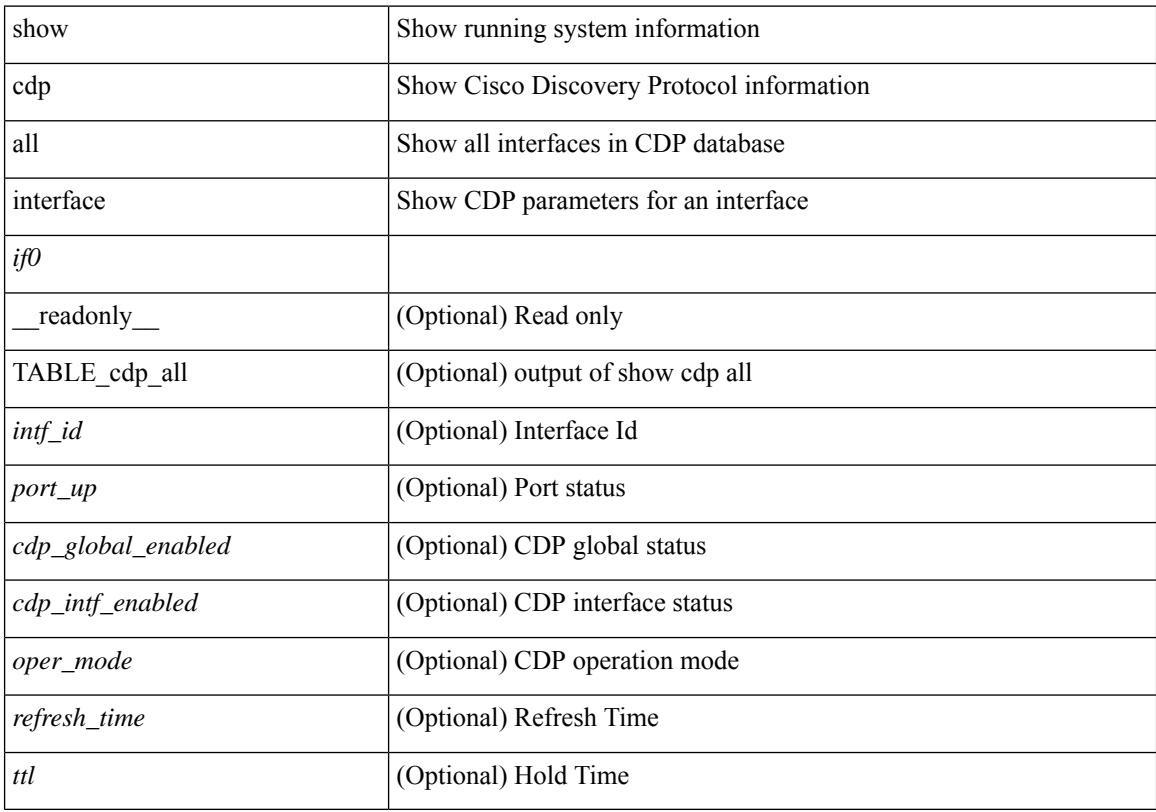

### **Command Mode**

# <span id="page-282-0"></span>**show cdp global**

show cdp global [ \_\_readonly\_\_ <cdp\_global\_enabled> <refresh\_time> <ttl> <v2\_advertisement> <deviceid\_format> ]

### **Syntax Description**

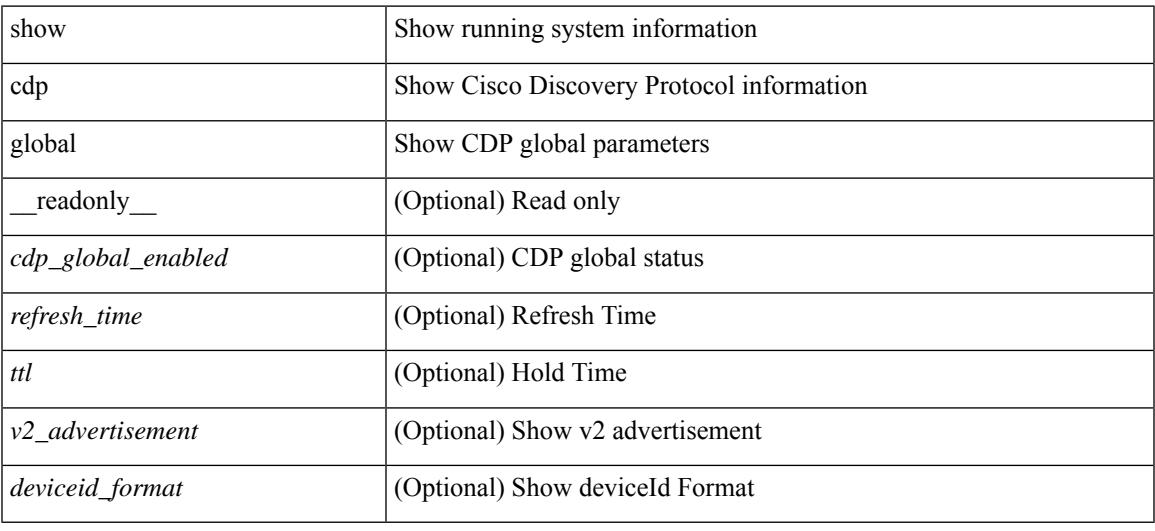

#### **Command Mode**

# <span id="page-283-0"></span>**show cdp neighbors**

show cdp neighbors [ interface <if>  $]$  [ \_readonly \_{ TABLE\_cdp\_neighbor\_brief\_info <ifindex> <device\_id> <intf\_id> <ttl> <capability> + <platform\_id> <port\_id> { <neigh\_count> } ]

### **Syntax Description**

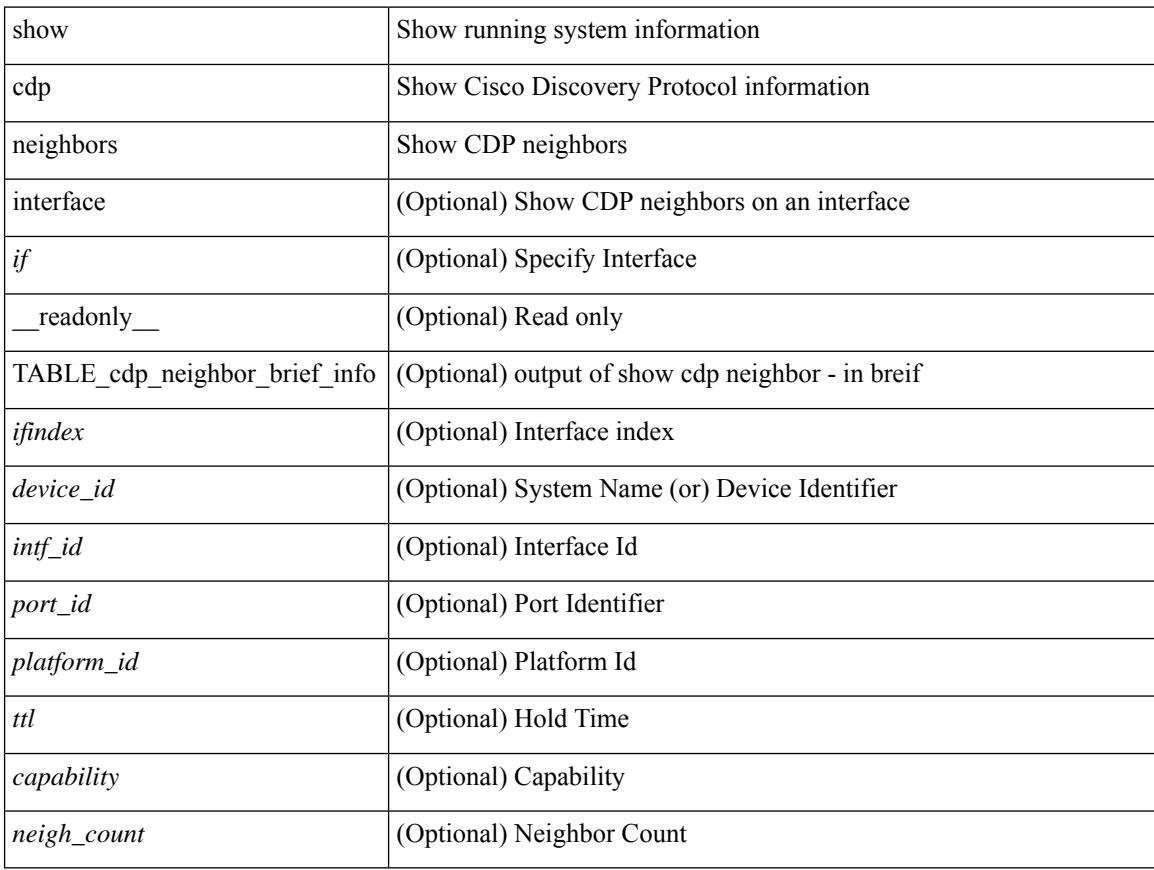

#### **Command Mode**

### <span id="page-284-0"></span>**show cdp neighbors detail**

show cdp neighbors  $\lceil$  interface  $\leq i \geq 1$  detail  $\lceil$  readonly TABLE cdp neighbor detail info  $\leq$ ifindex> <device\_id> [<sysname> ] [<vtpname> ] <numaddr> [ { <v4addr> | <v6addr> } + ] <platform\_id> <capability> + <intf\_id> <port\_id> <ttl> <version> <version\_no> [ <nativevlan> ] [ <duplexmode> ] [ <mtu> ] [ <syslocation> ] [ <num\_mgmtaddr> [ { <v4mgmtaddr> | <v6mgmtaddr> } + ] ] <local\_intf\_mac> <remote intf mac> ]

#### **Syntax Description**

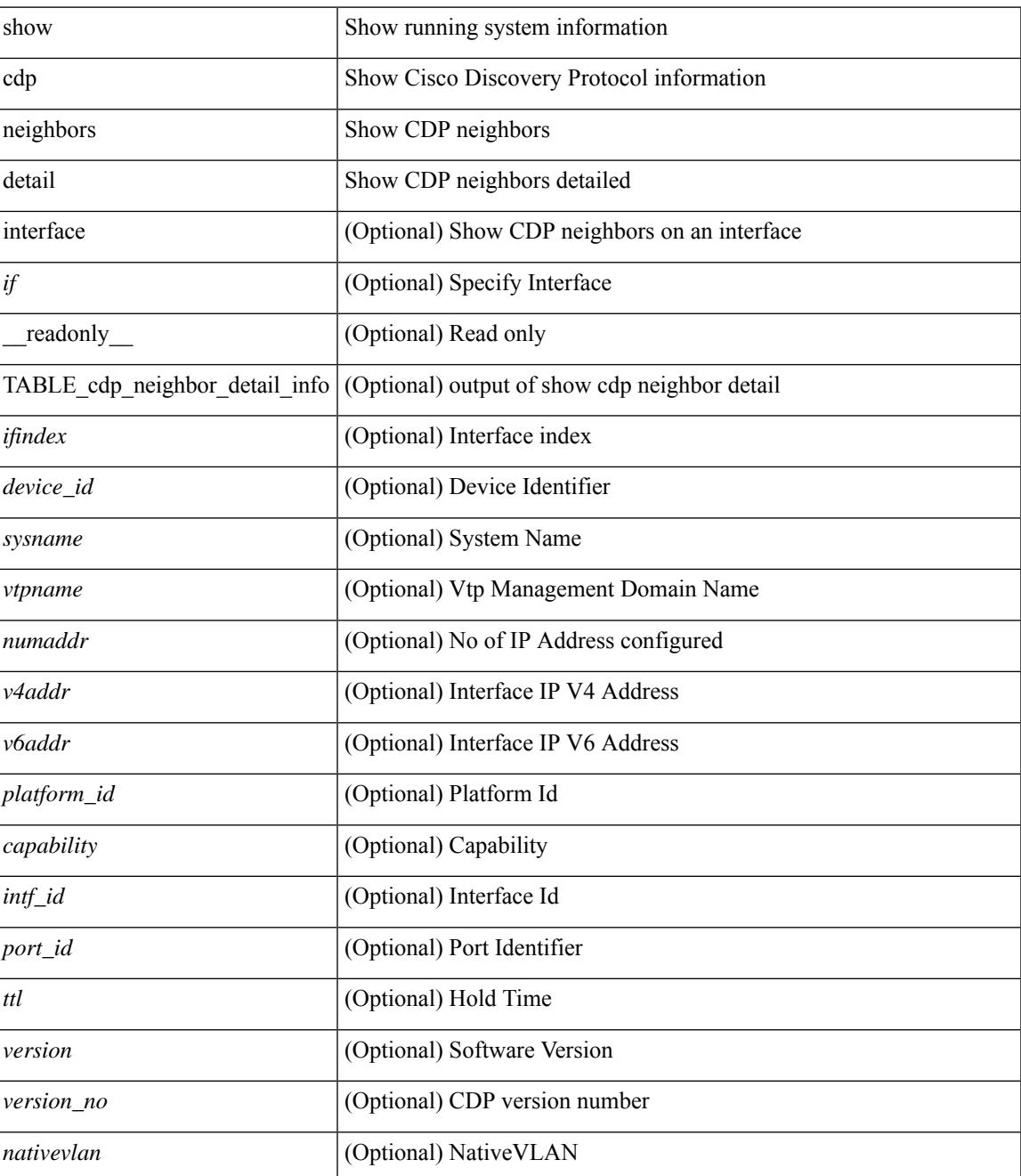

 $\mathbf I$ 

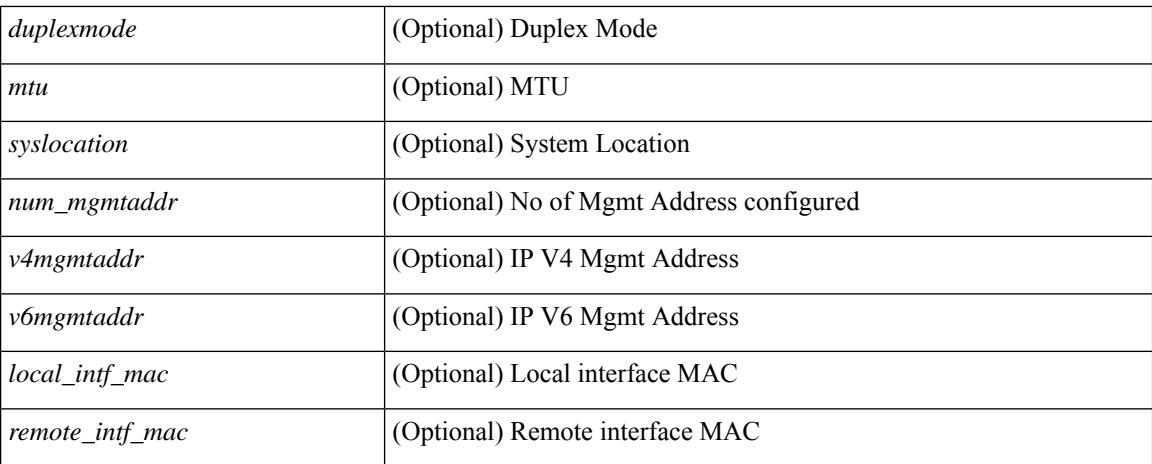

#### **Command Mode**

# <span id="page-286-0"></span>**show cdp traffic interface2**

show cdp traffic interface2  $\langle$ if2> $\vert$  readonly  $\langle$ intf id>  $\langle$ total input packets>  $\langle$ valid cdp packets> <input\_v1\_packets> <input\_v2\_packets> <invalid\_cdp\_packets> <unsupported\_version> <checksum\_errors> <malformed\_packets> <total\_output\_packets> <output\_v1\_packets> <output\_v2\_packets> <send\_errors> <flap\_cnt> ]

### **Syntax Description**

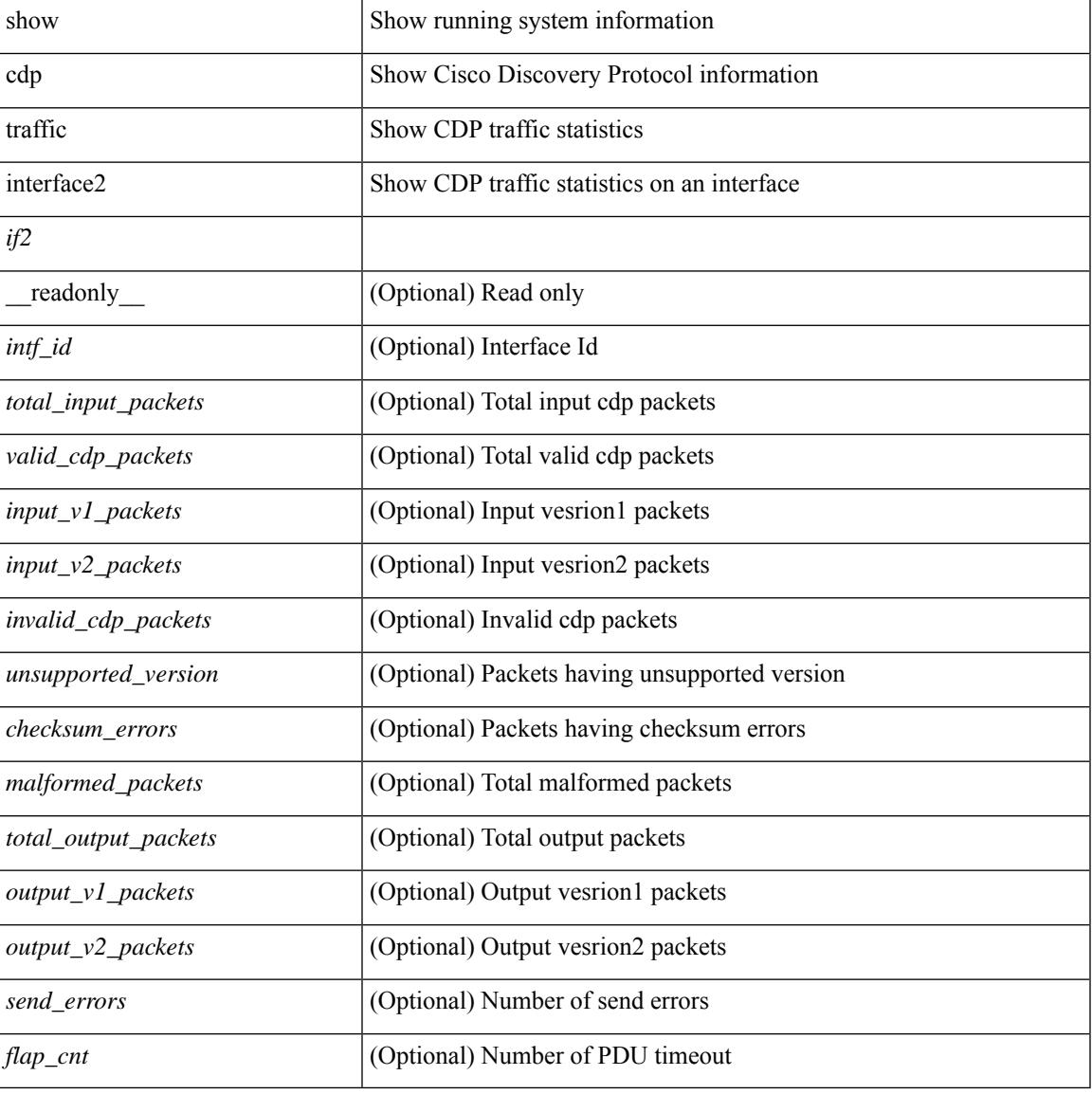

#### **Command Mode**

# <span id="page-287-0"></span>**show cdp traffic interface2 all**

show cdp traffic interface2 all [ \_\_readonly \_\_ TABLE\_cdp\_traffic <intf\_id> <total\_input\_packets> <valid\_cdp\_packets> <input\_v1\_packets> <input\_v2\_packets> <invalid\_cdp\_packets> <unsupported\_version> <checksum\_errors> <malformed\_packets> <total\_output\_packets> <output\_v1\_packets> <output\_v2\_packets> <send\_errors> <flap\_cnt> ]

#### **Syntax Description**

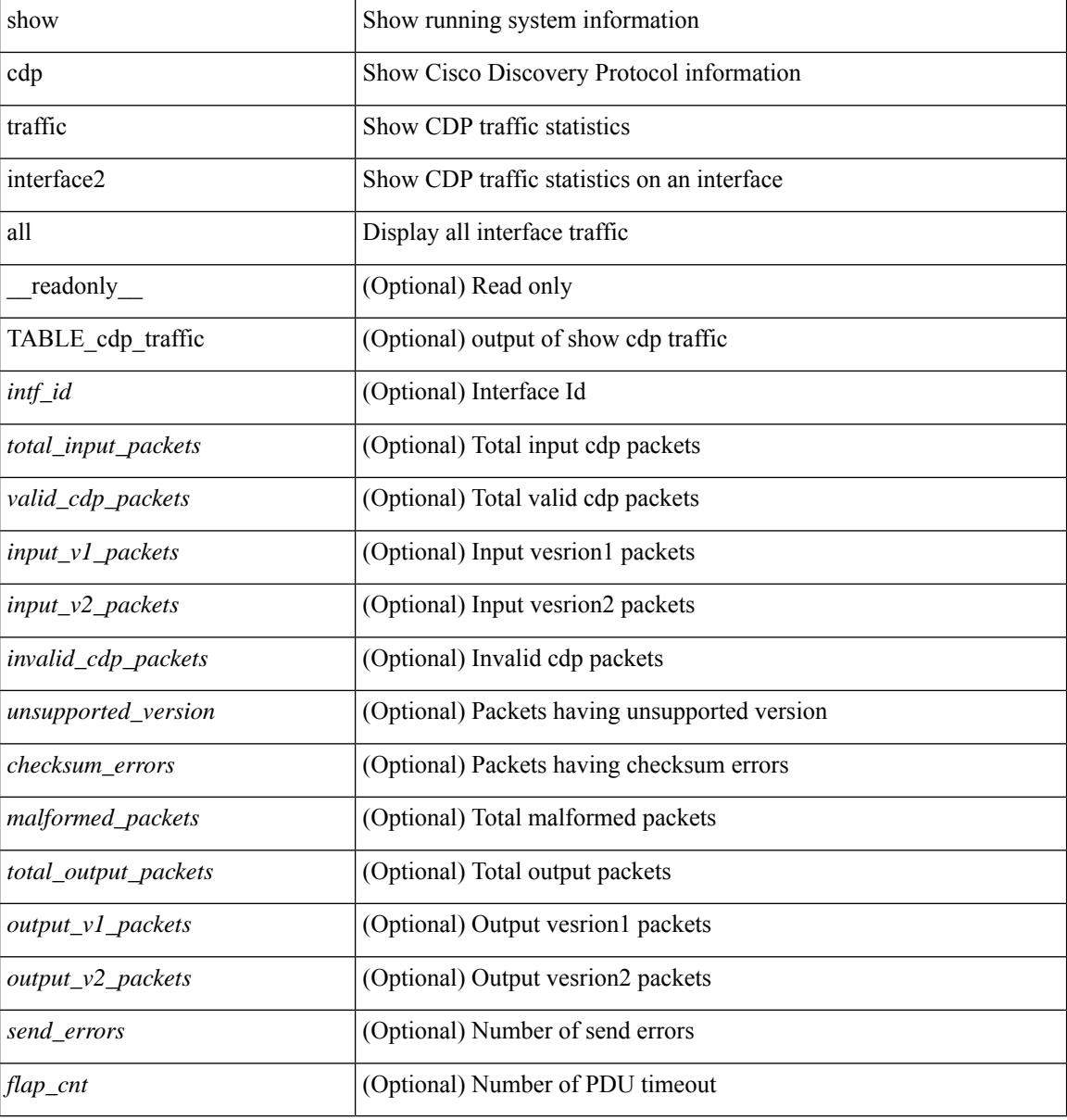

#### **Command Mode**
# **show cfs application**

show cfs application [ { name <cfs-dyn-app-name> | sap <i0> } ] [ \_readonly\_ [ <enabled> <timeout> <merge\_capable> <scope> <region> ] [ { TABLE\_apps <app\_name> <app\_enabled> <app\_scope> } ] ]

## **Syntax Description**

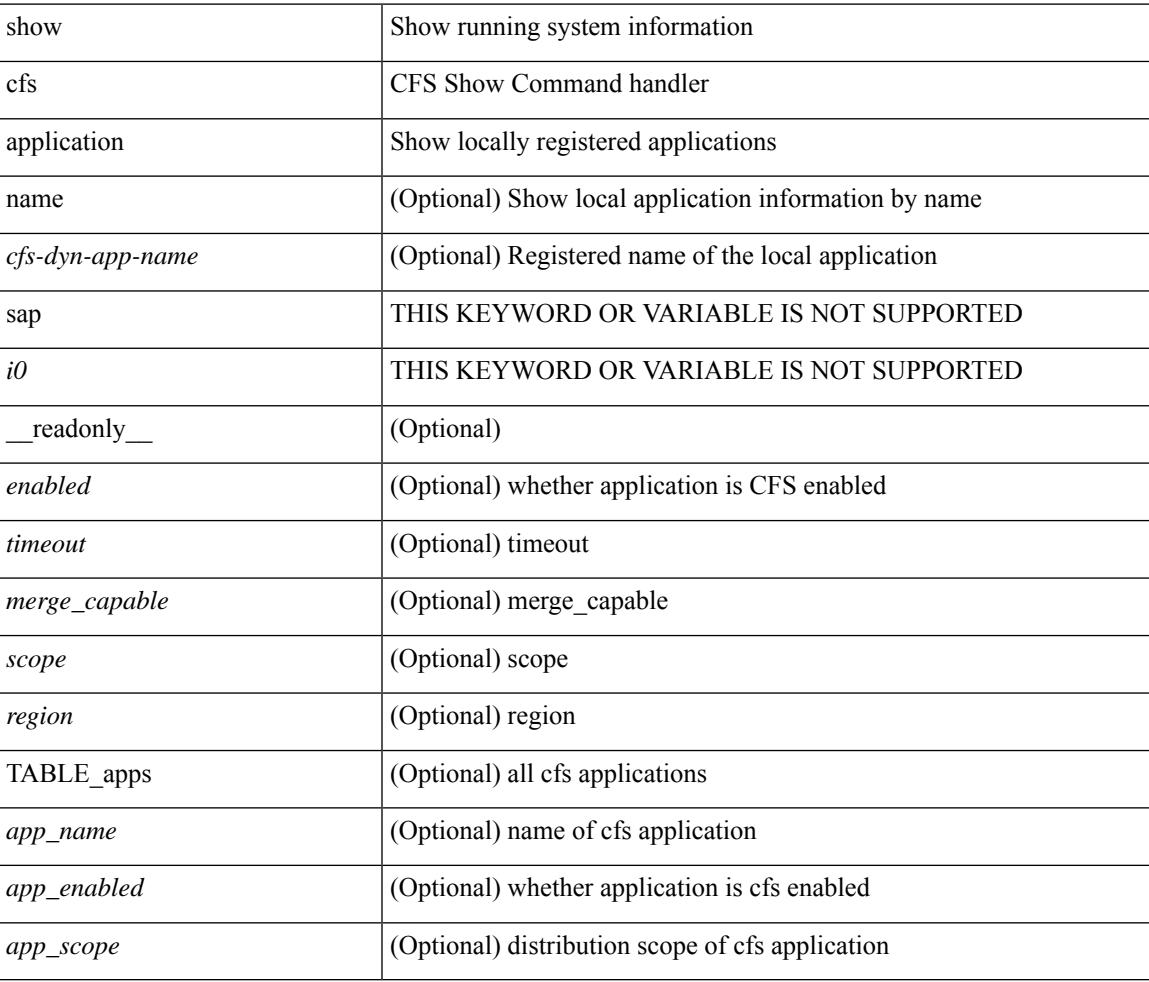

#### **Command Mode**

## **show cfs lock**

show cfs lock [  $\{name < cfs-dyn-app-name> | sap < i> \}$  ] [ \_readonly [  $\{ TABLE\_locks$  [  $\{^2app_name > 100\}$ ] <app\_scope> [ <vsan> ] [ <domain> ] [ <wwn> ] <ip\_addr> <u\_name> <u\_type> [ <hostname> ] } ] ]

### **Syntax Description**

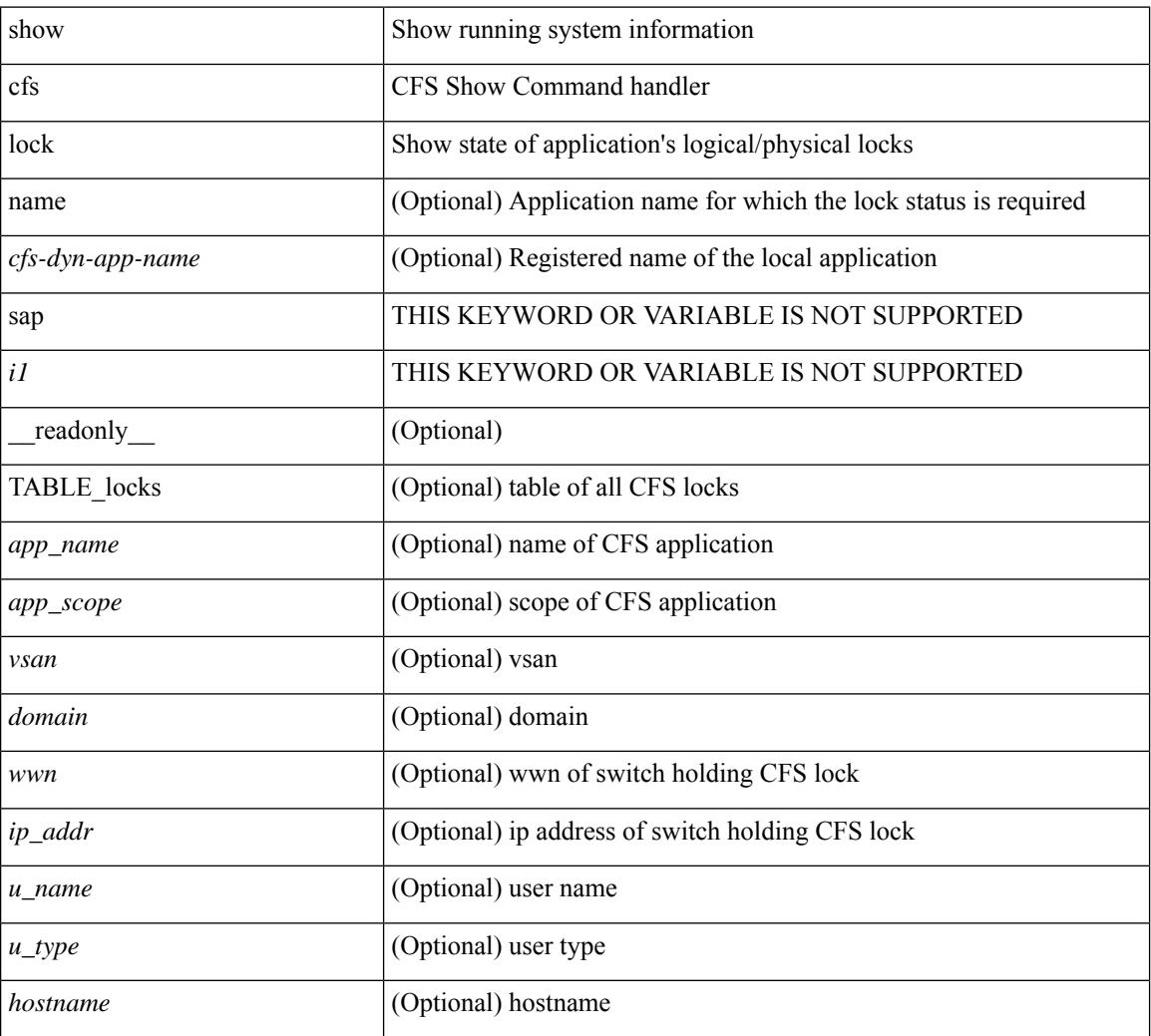

#### **Command Mode**

## **show cfs merge status**

show cfs merge status  $\left[ \{ name < cfs-dyn-app-name > \{ detail \} \} \$  |  $\left[ \{ details \} \} \right]$  |  $\left[ \{ equals \} \}$ scope <scope> } ] [ { merge\_status <status> } ] [ { failure\_reason <reason> } ] [ { TABLE\_all\_merge <app\_name> <scope> <vsan> <status> } ] [ { TABLE\_local\_fabric [ <domain> ] <wwn> <ip\_addr> <app\_scope> [<master> ] [<hostname> ] } ] [ { TABLE\_remote\_fabric [<domain> ] <wwn><ip\_addr> <app\_scope> [ <master> ] [ <hostname> ] } ] [ { TABLE\_remaining\_fabric [ <domain> ] <wwn> <ip\_addr>  $\lceil$  <hostname>  $\rceil$  }  $\rceil$  ]

#### **Syntax Description**

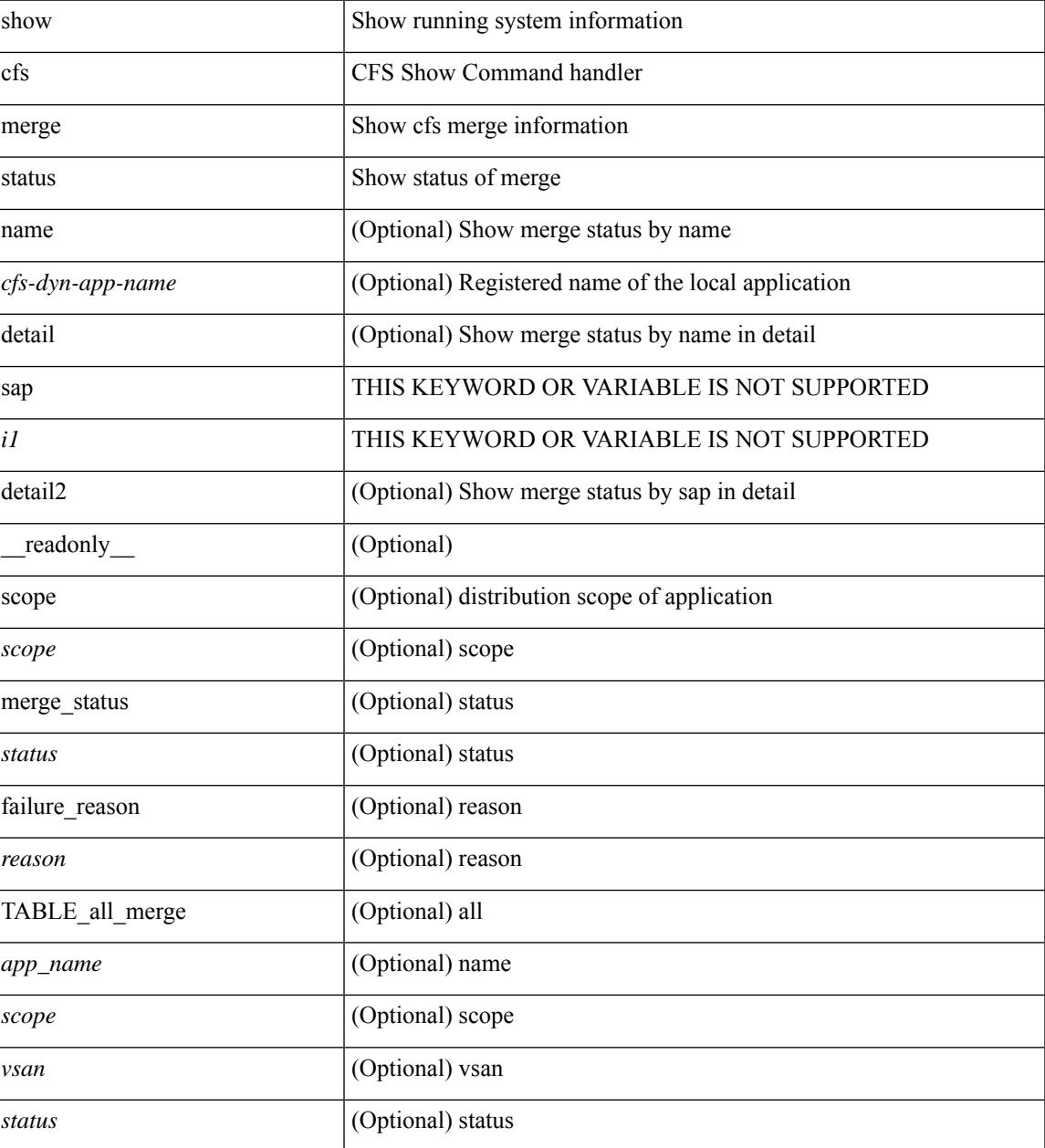

I

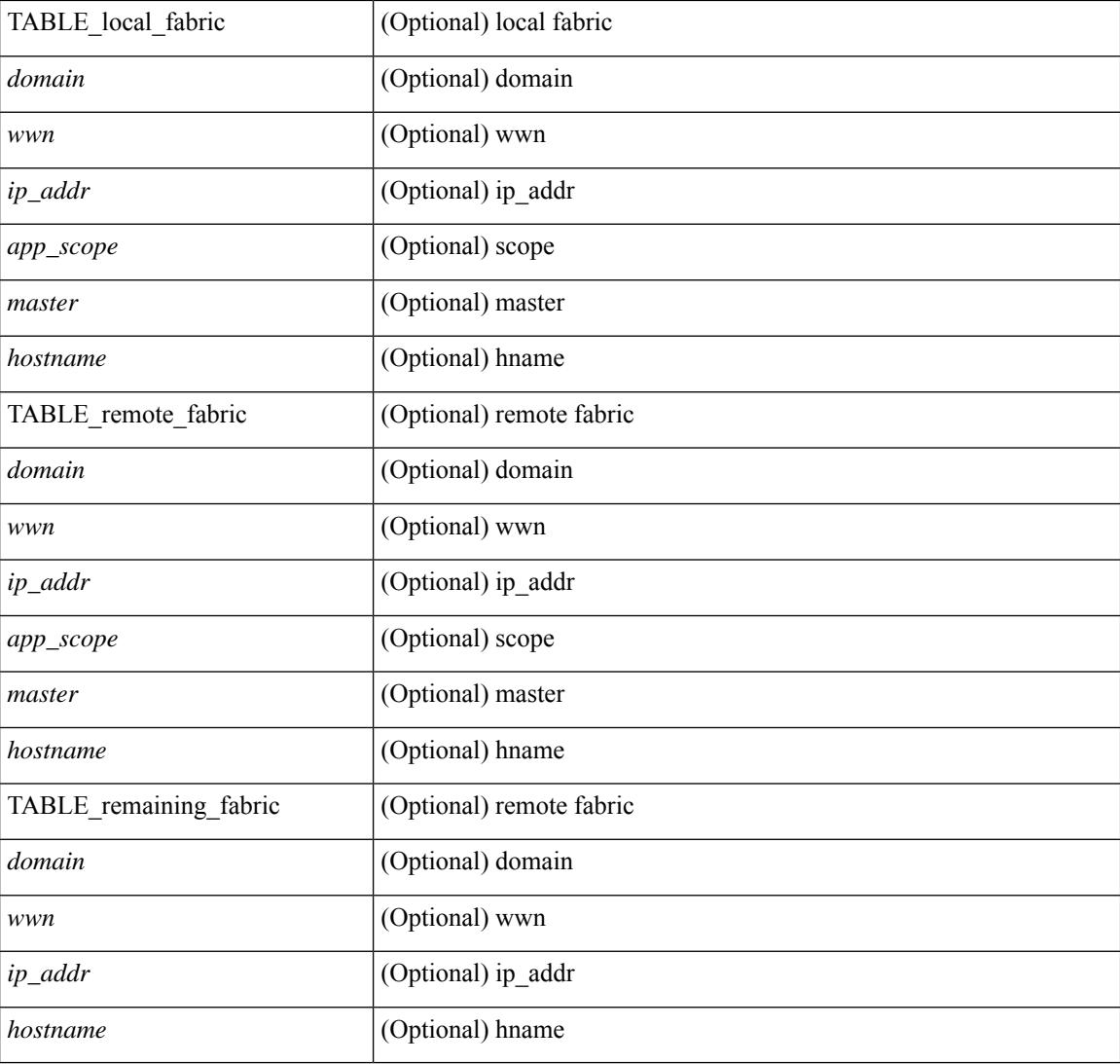

### **Command Mode**

## **show cfs peers**

show cfs peers [ { name <cfs-dyn-app-name> | sap <i1> } ] [ \_\_readonly\_ [ { scope <scope> } ] [ { TABLE\_peers <wwn> <ip\_addr> [ <local> ] [ <hostname> ] [ <domain> ] } ] ]

## **Syntax Description**

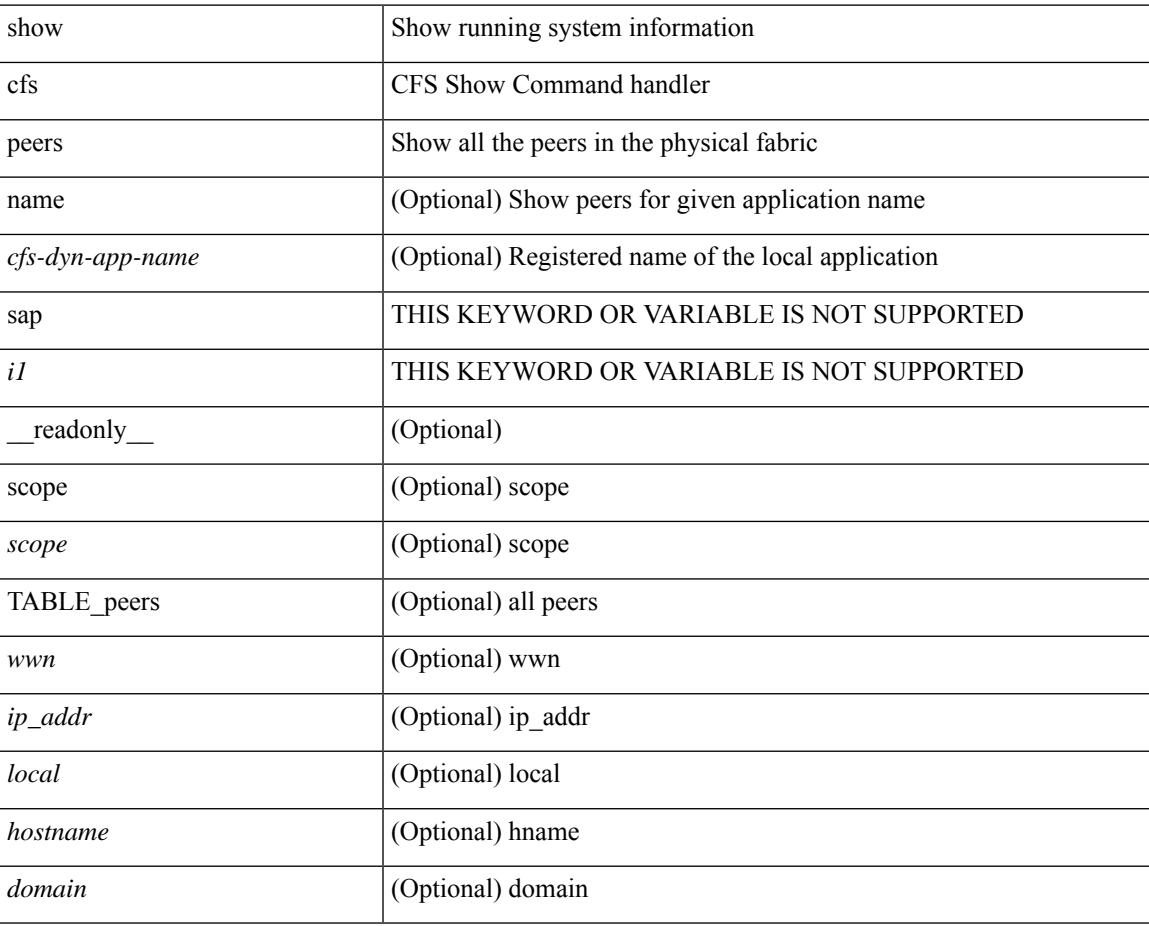

#### **Command Mode**

## **show cfs regions**

show cfs regions  $[$  { brief  $[$  region  $\langle i0 \rangle$   $]$  | name  $\langle$  cfs-dyn-app-name $\rangle$  | region1  $\langle i1 \rangle$  }  $]$   $[$   $\langle$   $]$   $[$   $\langle$   $]$   $\langle$   $]$ region <id>  $\}$ ] [ { application <name>  $\}$ ] [ { scope <scope>  $\}$ ] [ { TABLE\_PEERS <wwn> <ip\_addr> <local> [<hostname> ] [<domain> ] } ] [ { TABLE\_switches [<wwn> ] [<ip\_addr> ] <region><app\_name> <enabled> [ <scope> ] } ] ]

### **Syntax Description**

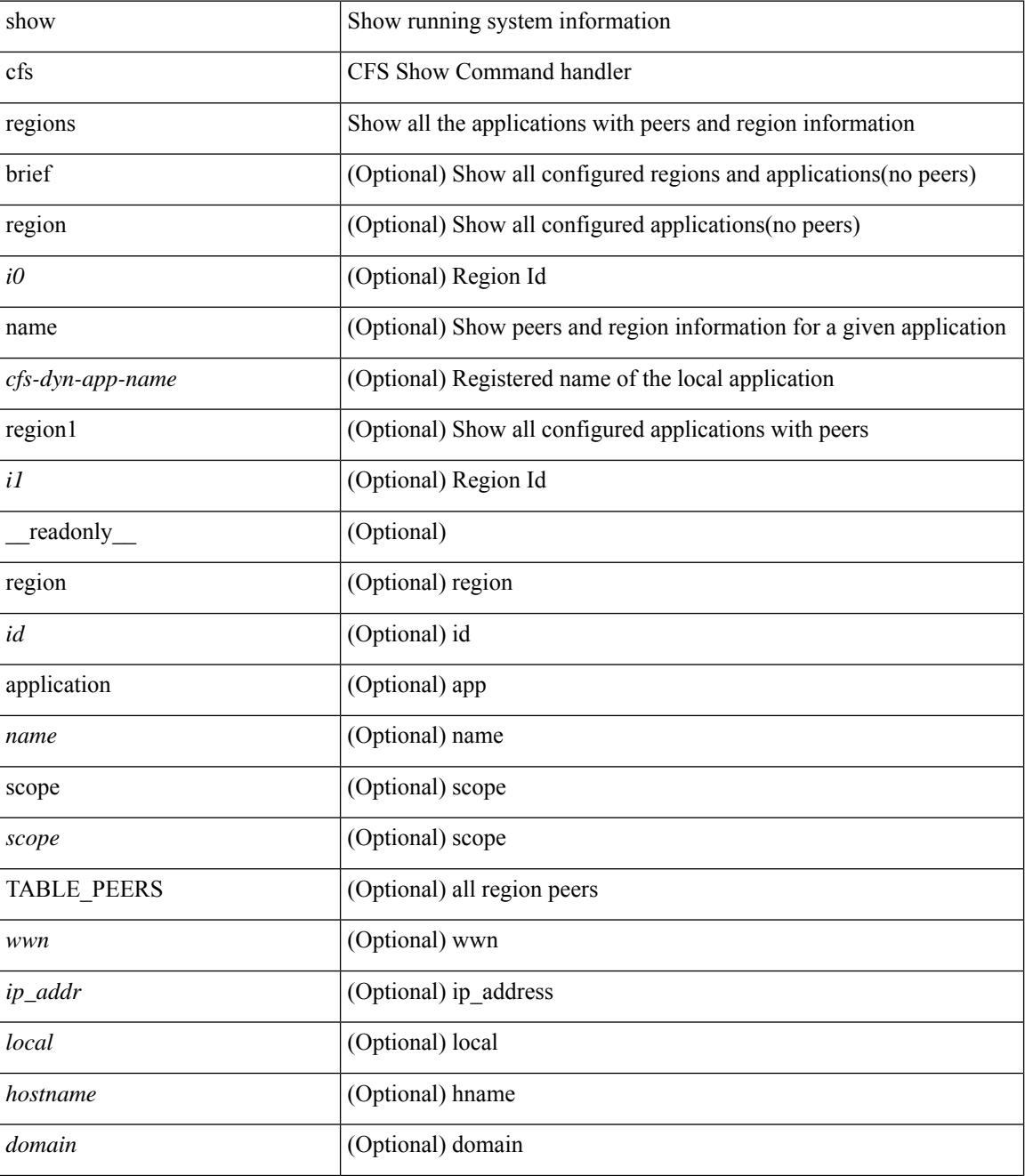

 $\mathbf{l}$ 

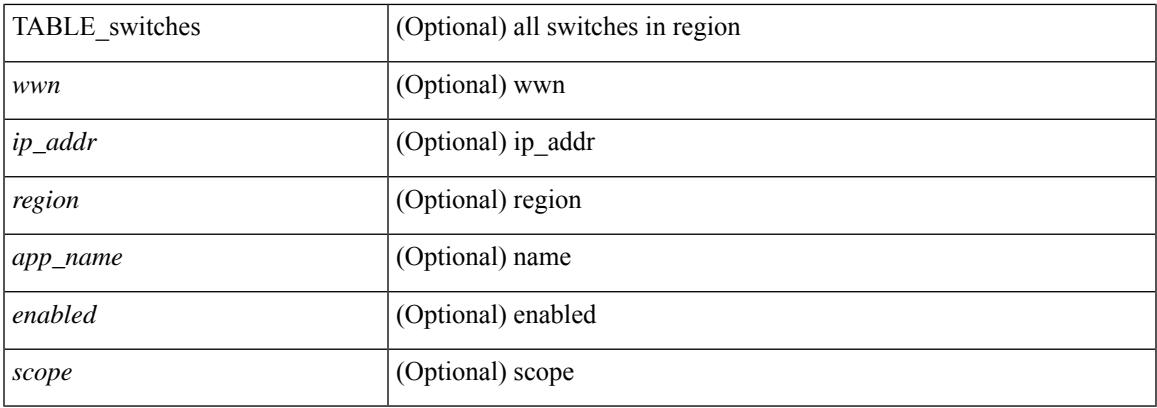

## **Command Mode**

## **show cfs status**

show cfs status [ \_\_readonly \_\_ <distribution> <dist\_over\_ip> <ipv4\_mcast\_addr> <ipv6\_mcast\_addr> <dist\_over\_eth> ]

## **Syntax Description**

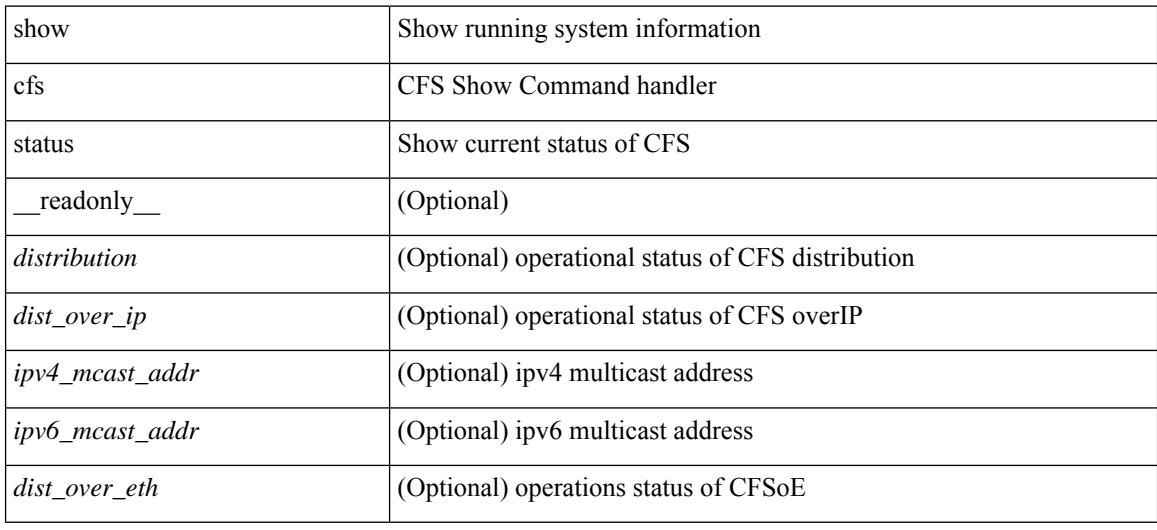

#### **Command Mode**

# **show checkpoint**

show checkpoint <chkpoint\_name> [ all ] [ \_readonly \_\_ TABLE\_checkpoint\_details <name1> <checkpoint\_config> + ]

## **Syntax Description**

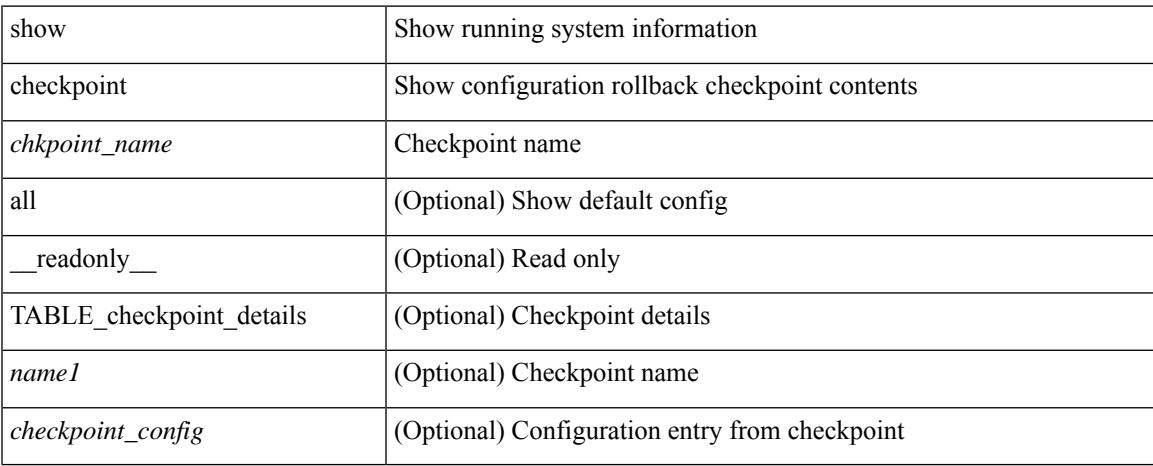

#### **Command Mode**

# **show checkpoint**

show checkpoint [all ] [ user | system ] [ \_readonly \_TABLE\_checkpoint\_details <name> <checkpoint\_config> + ]

## **Syntax Description**

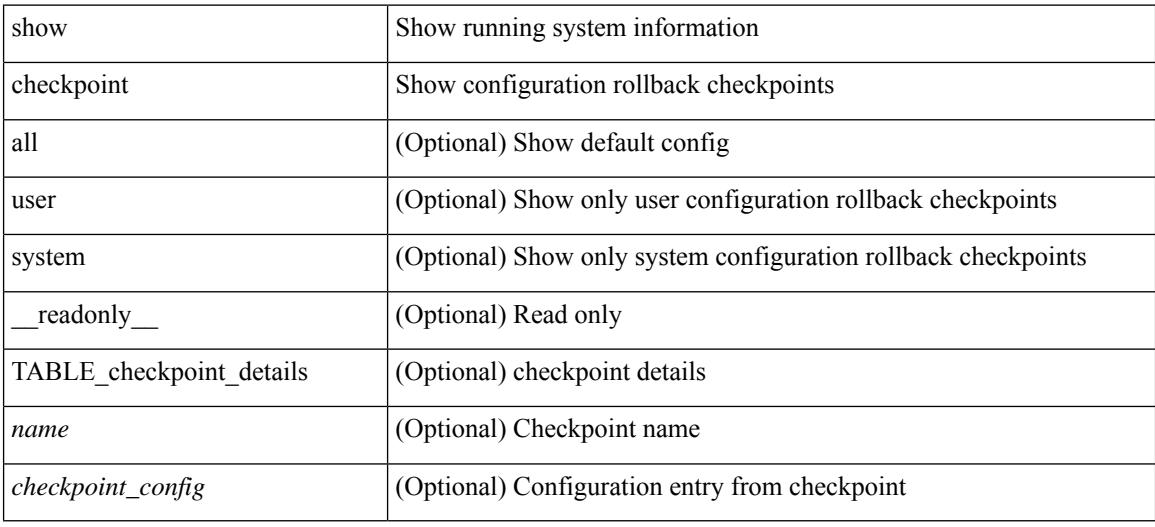

#### **Command Mode**

# **show checkpoint summary**

show checkpoint summary [ user | system ] [ \_\_readonly \_\_ TABLE\_checkpoint\_header\_info <name> <user\_name> <timestamp> <file\_path> <chkpt\_type> <description> ]

## **Syntax Description**

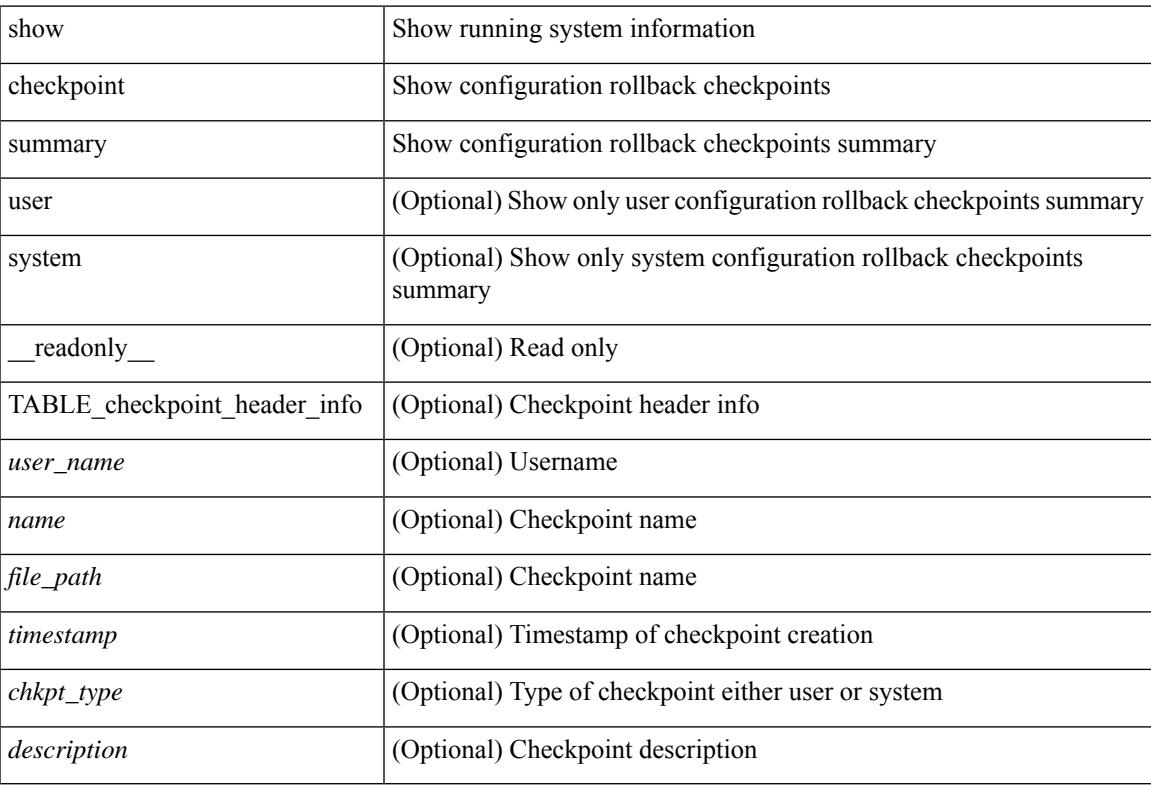

#### **Command Mode**

## **show class-map**

show class-map  $\lceil \frac{1}{2} \rceil$  type qos  $\lceil \frac{1}{2} \rceil$  <cmap-name>  $\lceil x \rceil$  xxx <color-map-enum-name>  $\lceil \frac{1}{2} \rceil$  { type queuing  $\lceil y \rceil$  yyy <cmap-enum-name> | zzz <default-cmap-enum-name> | <cmap-dce-name> | <cmap-name-hque> ] } ] [ \_\_readonly\_\_ { [ <display-all> ] [ TABLE\_cmap [ <cmap-key> ] [ <nq-cmap-key> ] [ <nq-cmap-name> ] [ <nq-cos-list> ] [<nq-qos-group-list> ] [<protocol> ] [<id> ] <xqos-or-q> [<any\_or\_all> ] <cmap-name-out>  $\lceil \langle \text{desc} \rangle \rceil$   $\langle \text{eq-desc} \rangle$  | TABLE\_match-key>  $\lceil \langle \text{not} \rangle \rceil$   $\langle \text{dscp-list} \rangle$  |  $\langle \text{precedence-list} \rangle$  |  $\lceil \langle \text{dec} \rangle \rceil$ <cos-list> ] [ <qos-group-list> ] [ <discard-class-list> ] [ <vlan-list> ] [ <match-cmap-name> ] [  $\leq$ match-acl-name> ] [  $\leq$ note-string> ] [  $\leq$ pkt-len-list> ] [  $\leq$ rp-port-list> ] [  $\leq$ roce-port-list> ] [  $\leq$ prot> ] [  $\langle \text{input-iface-list} \rangle$  [  $\langle \text{exp-list} \rangle$  ] [  $\langle \text{cl-def} \rangle$  ] ] } ]

#### **Syntax Description**

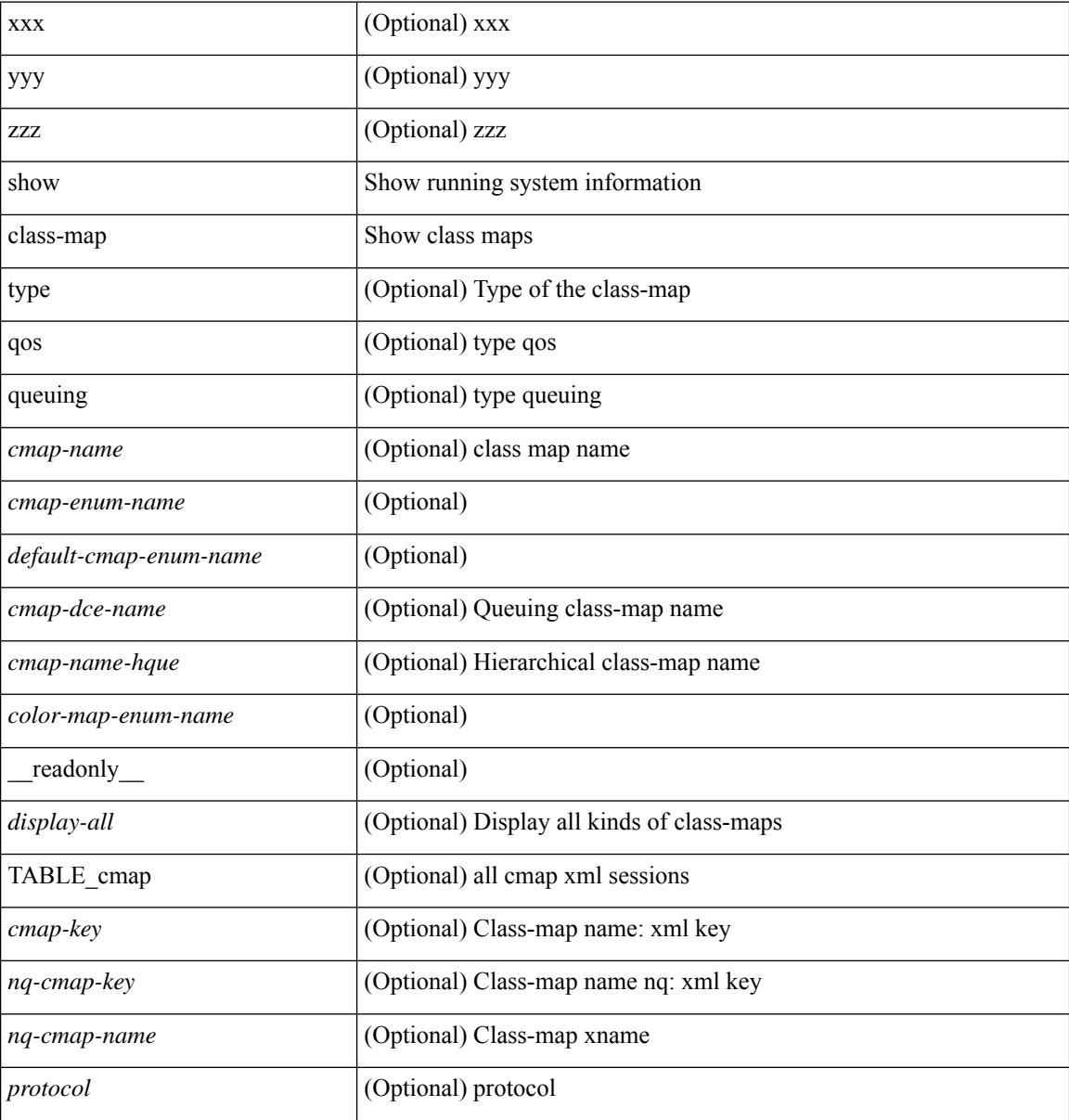

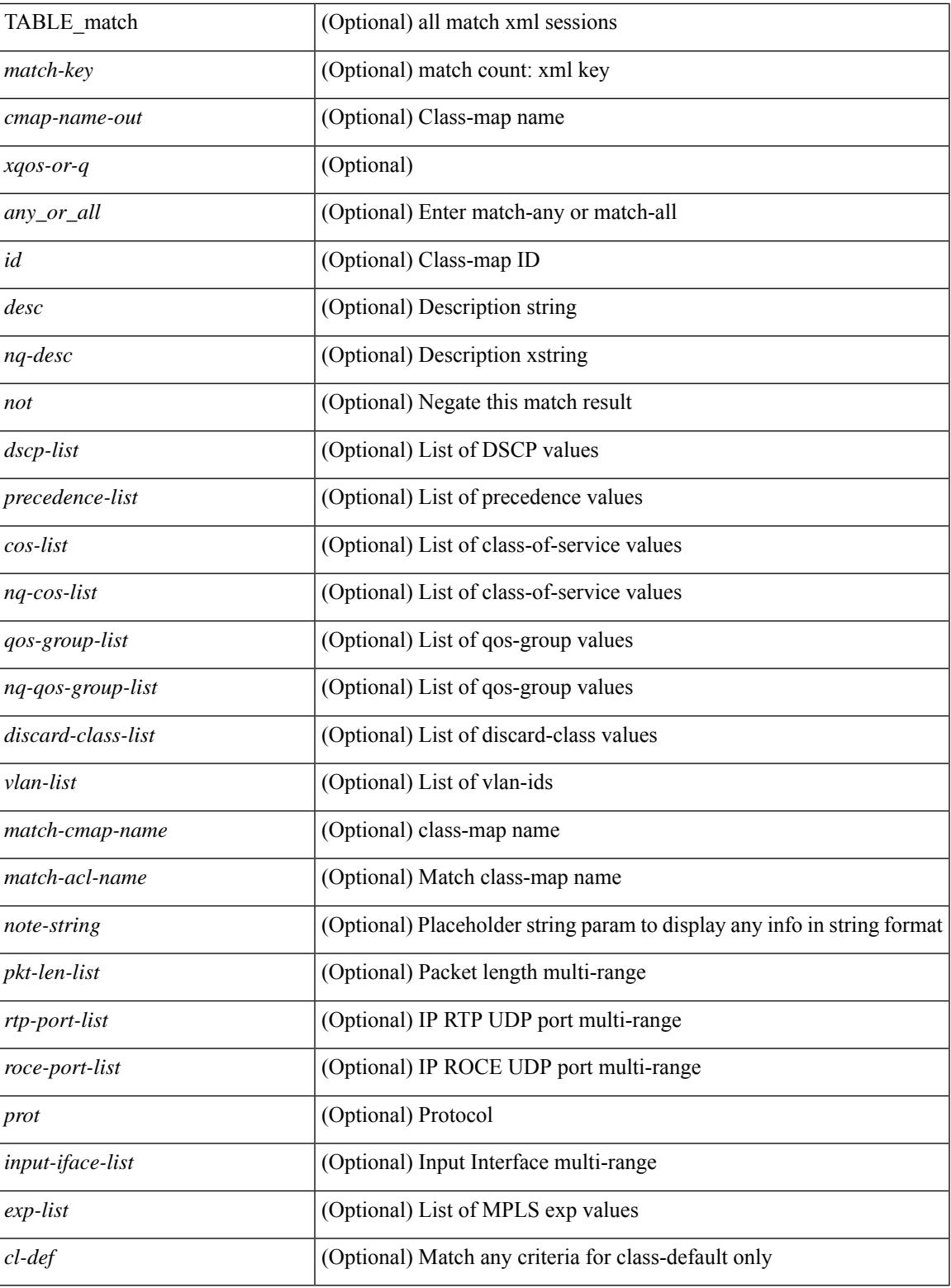

**Command Mode**

• /exec

I

## **show class-map type control-plane**

show class-map type control-plane [  $\leq$   $\leq$   $\leq$   $\leq$   $\leq$   $\leq$   $\leq$   $\leq$   $\leq$   $\leq$   $\leq$   $\leq$   $\leq$   $\leq$   $\leq$   $\leq$   $\leq$   $\leq$   $\leq$   $\leq$   $\leq$   $\leq$   $\leq$   $\leq$   $\leq$   $\leq$   $\leq$   $\leq$   $\leq$   $\leq$   $\leq$  <cmap-name-out> <opt\_any\_or\_all> [ TABLE\_match <match-key> [ access\_grp <acc\_grp\_name> ] [ redirect <opt\_match\_redirect> ] [ exception <opt\_match\_excpt> ] [ protocol <opt\_match\_protocol> ] ] } ] ]

## **Syntax Description**

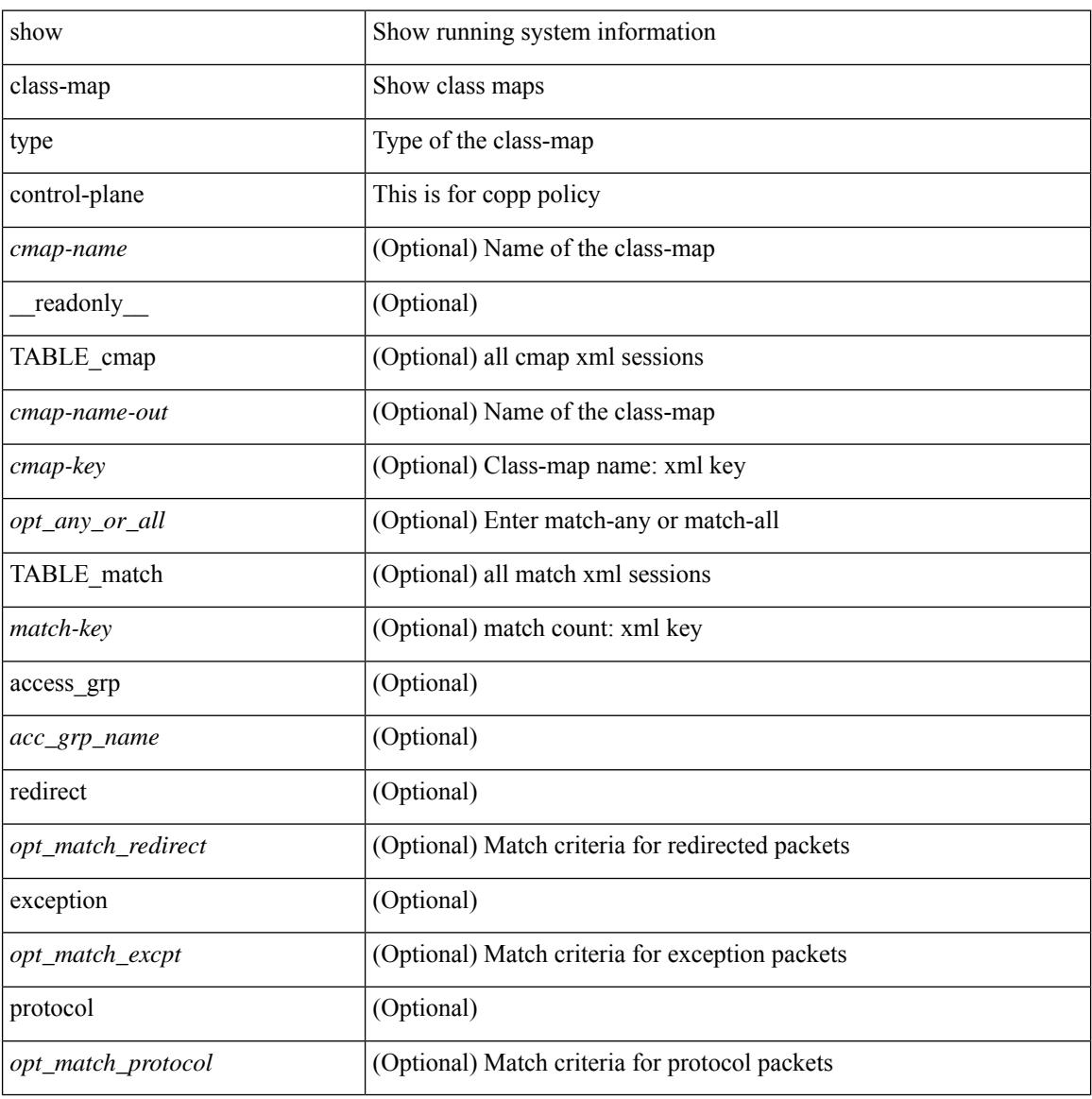

#### **Command Mode**

# **show class-map type network-qos**

show class-map type network-qos [ <cmap-name-nq> ] [ \_\_readonly\_\_ { [ <display-all> ] [ TABLE\_cmap <cmap-key> <xcmap-name> [ <desc> ] [ <cos-list> ] [ <qos-group-list> ] [ <protocol> ] ] } ]

### **Syntax Description**

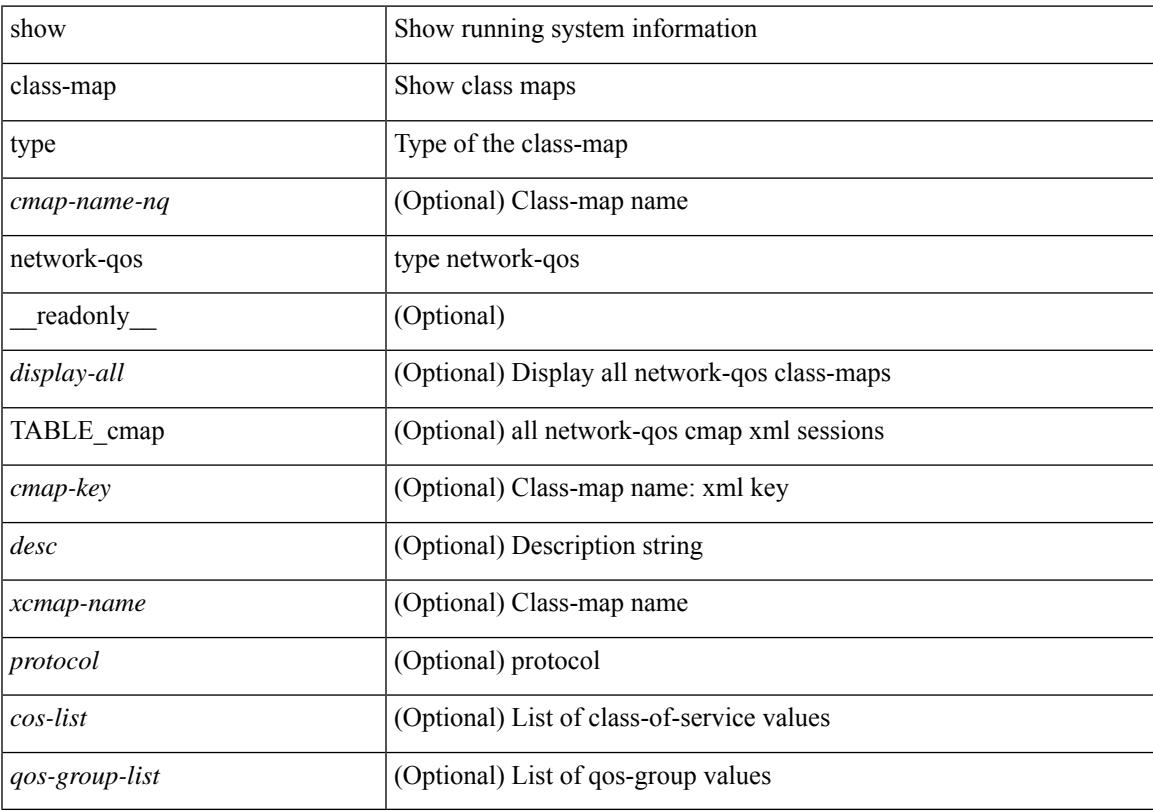

## **Command Mode**

# **show cli alias**

show cli alias [ name <s0> ] [ \_readonly \_{ TABLE\_cli\_alias <alias> <name> } ]

## **Syntax Description**

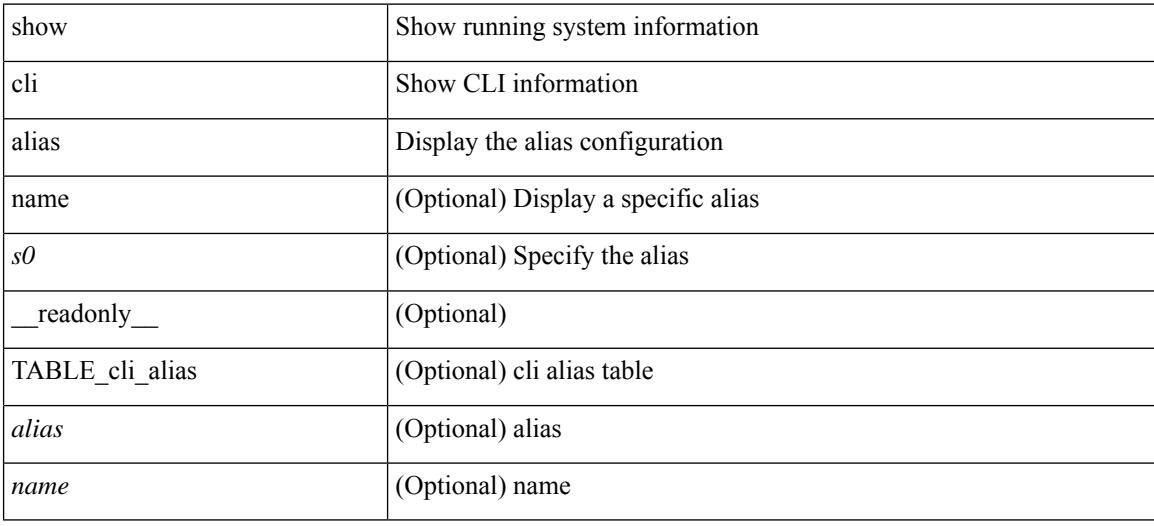

**Command Mode**

# **show cli dynamic-cmd**

show cli dynamic-cmd

## **Syntax Description**

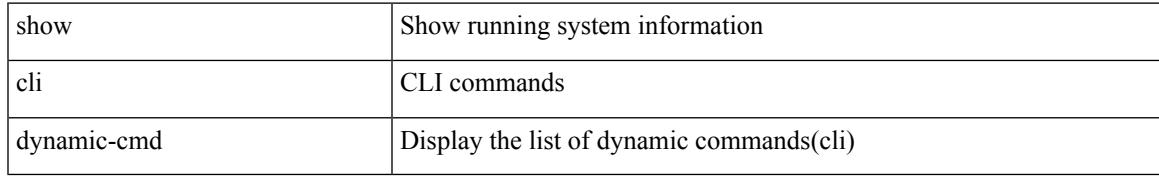

#### **Command Mode**

# **show cli dynamic integers**

show cli dynamic integers [ <name> ] [ \_readonly \_TABLE\_dynamic\_integers <name-o> <min> <max> ]

### **Syntax Description**

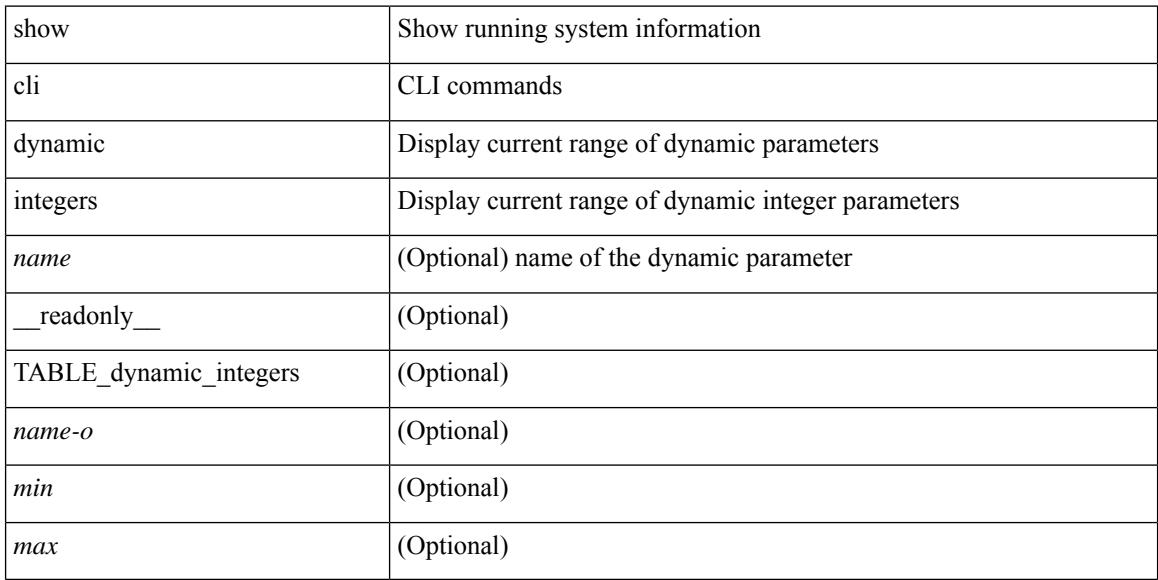

#### **Command Mode**

# **show cli dynamic strings**

show cli dynamic strings [ <name> ] [ \_readonly \_TABLE\_dynamic\_strings <name-o> <value> + ]

#### **Syntax Description**

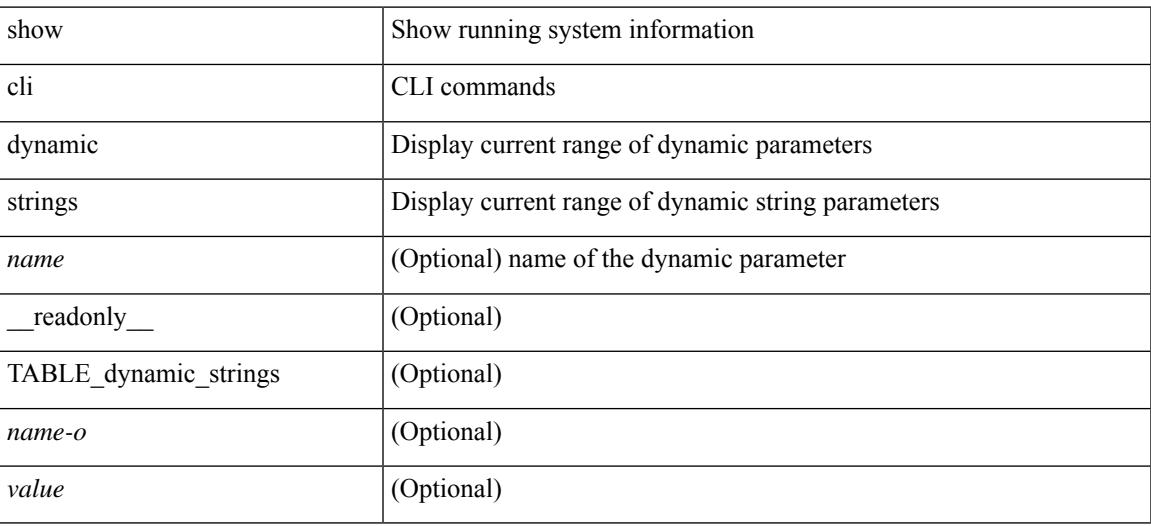

#### **Command Mode**

# **show cli history**

show cli history [this-mode-only | exec-mode | config-mode ] [  $\le$  count> | unformatted ] +

#### **Syntax Description**

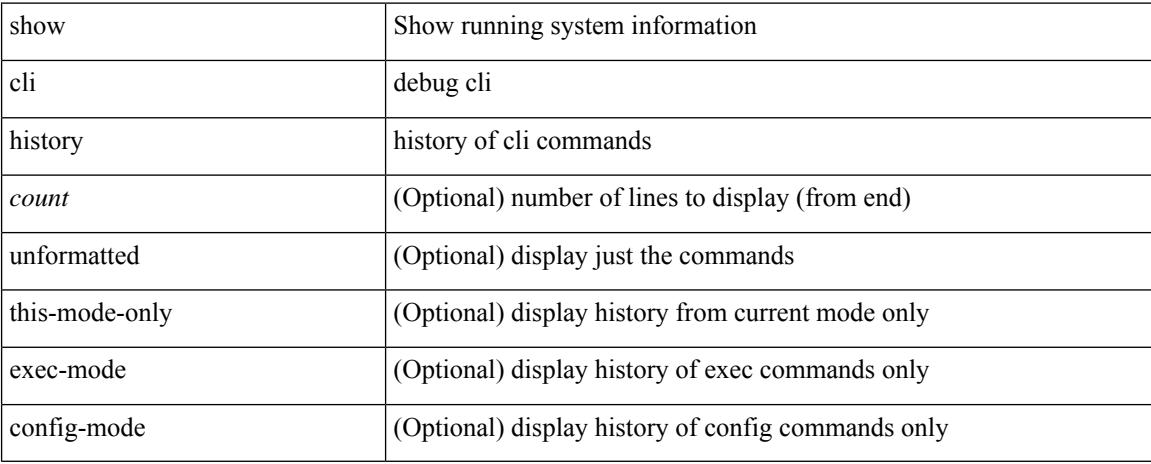

#### **Command Mode**

# **show cli interface table**

show cli interface table

## **Syntax Description**

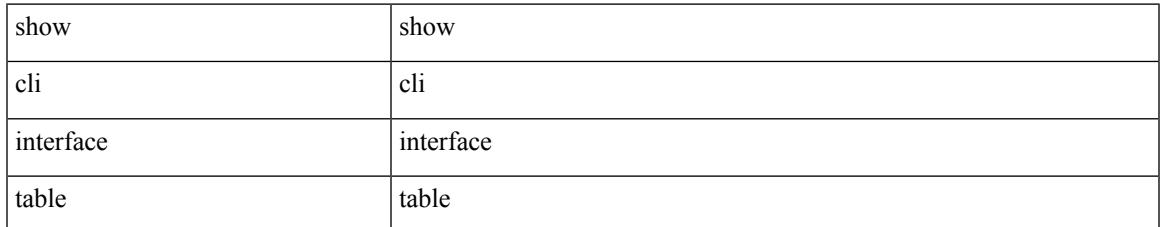

#### **Command Mode**

# **show cli list**

show cli list [ detail | recurse | <component> | <max-per-cmd> | has-xml-out ] +

## **Syntax Description**

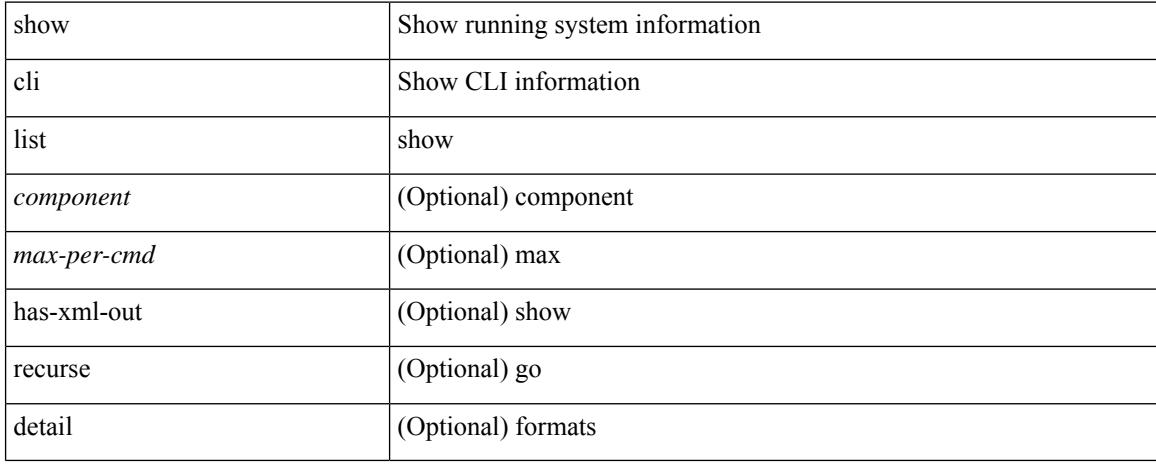

#### **Command Mode**

# **show cli syntax**

show cli syntax [ long | recurse ] + [ has-xml-out | has-no-xml-out | is-data-modeled ] [ roles [ network-admin | network-operator | <roles-mask> ] ]

## **Syntax Description**

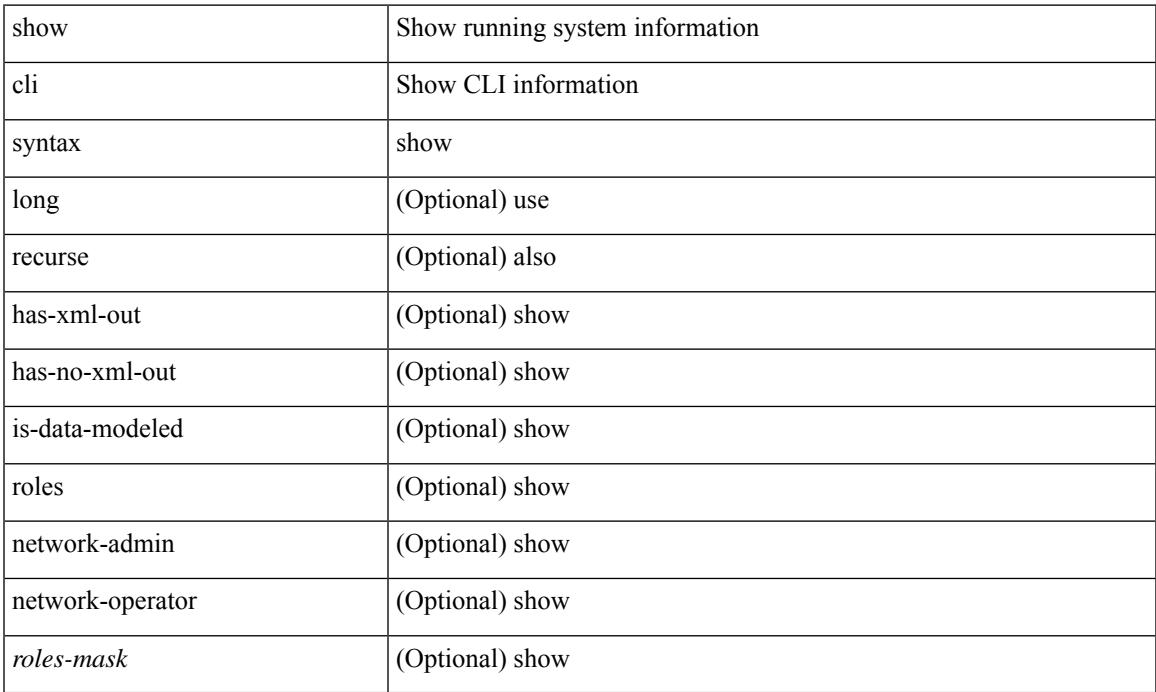

### **Command Mode**

## **show cli variables**

show cli variables [ \_\_readonly\_\_ <switchname> <timestamp> [ { TABLE\_variable <key> <value> } ] [ { TABLE\_session\_variable <key> <value> } ] ]

## **Syntax Description**

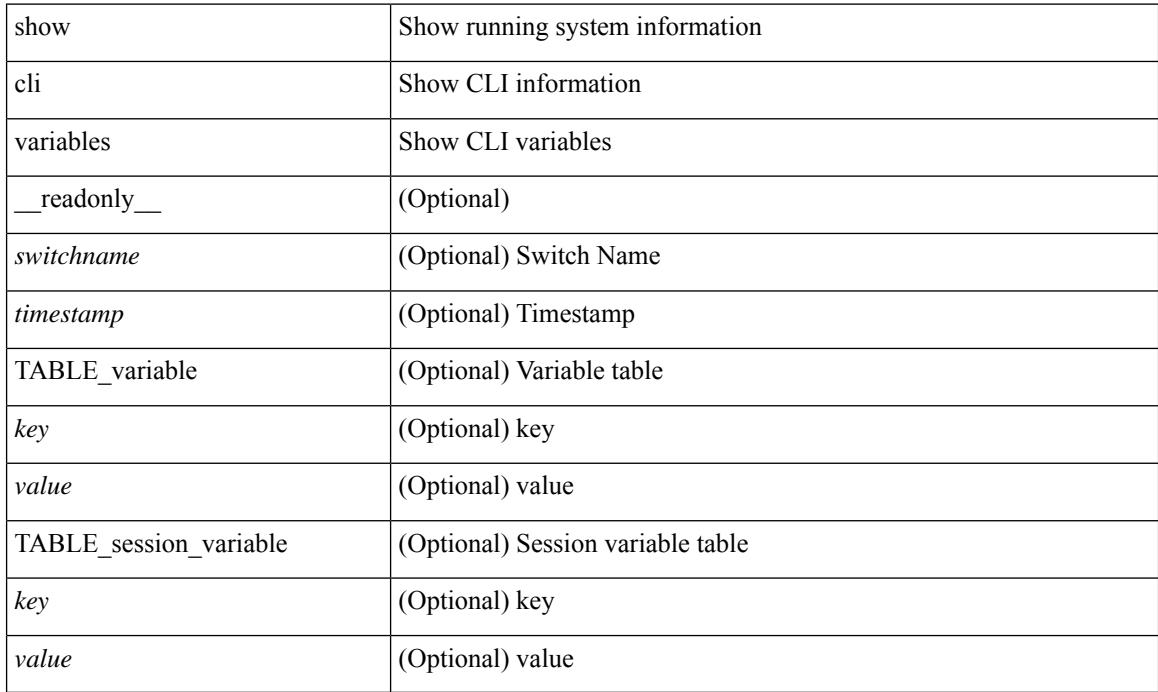

### **Command Mode**

## **show clock**

show clock [detail] [\_readonly\_{ <simple\_time> <time\_source> [<daylight\_zone> <daylight\_start\_week> <daylight\_start\_weekday> <daylight\_start\_month> <daylight\_start\_time> <daylight\_end\_week> <daylight\_end\_weekday> <daylight\_end\_month> <daylight\_end\_time> <daylight\_utc\_min\_offset> ] } ]

#### **Syntax Description**

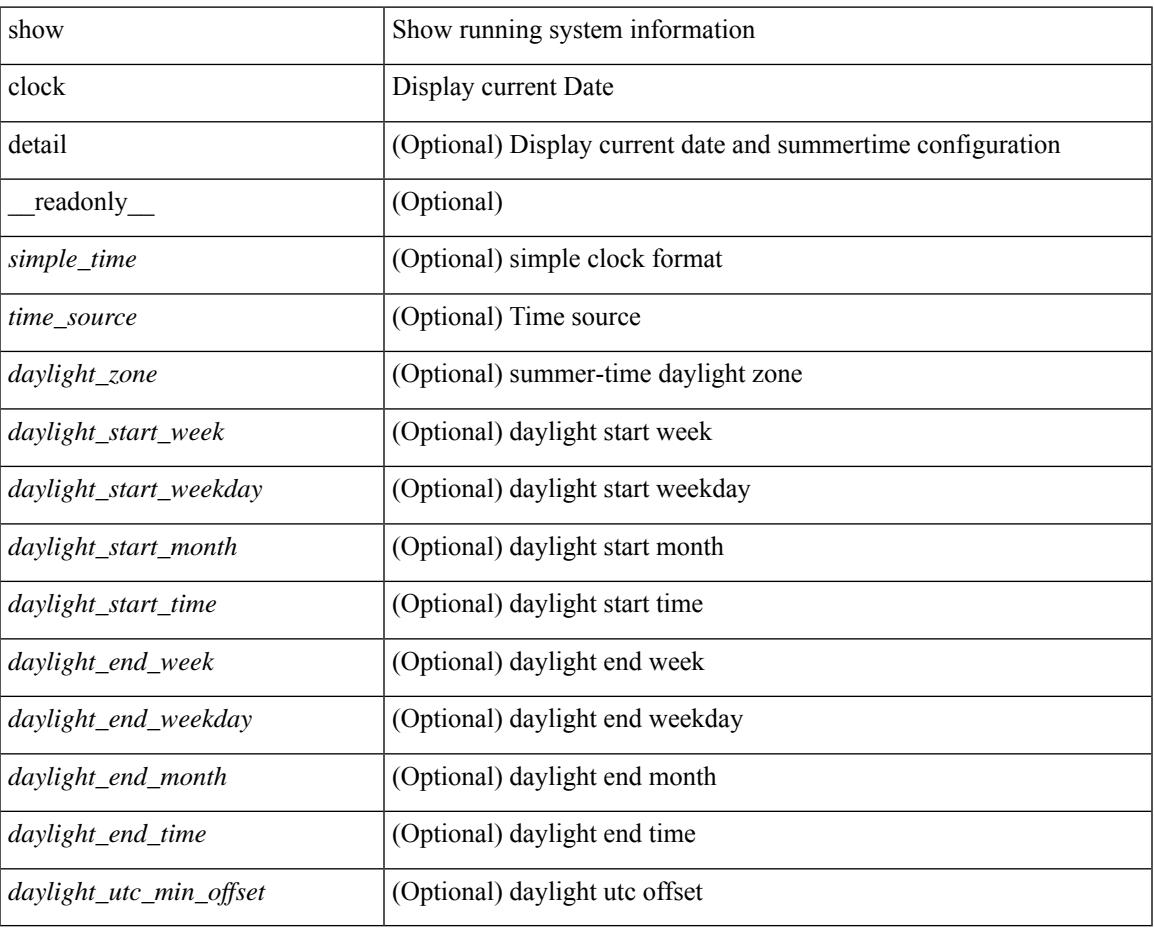

## **Command Mode**

# **show config-profile**

show config-profile [ name <all\_conf\_profile\_name> ] [ \_\_readonly \_\_ TABLE\_conf\_profile\_all <conf\_profile\_name> { [ <conf\_profile\_desc> ] <conf\_profile\_cfg> + [ <conf\_profile\_applied> ] + [ <conf\_profile\_include> ] + } ]

#### **Syntax Description**

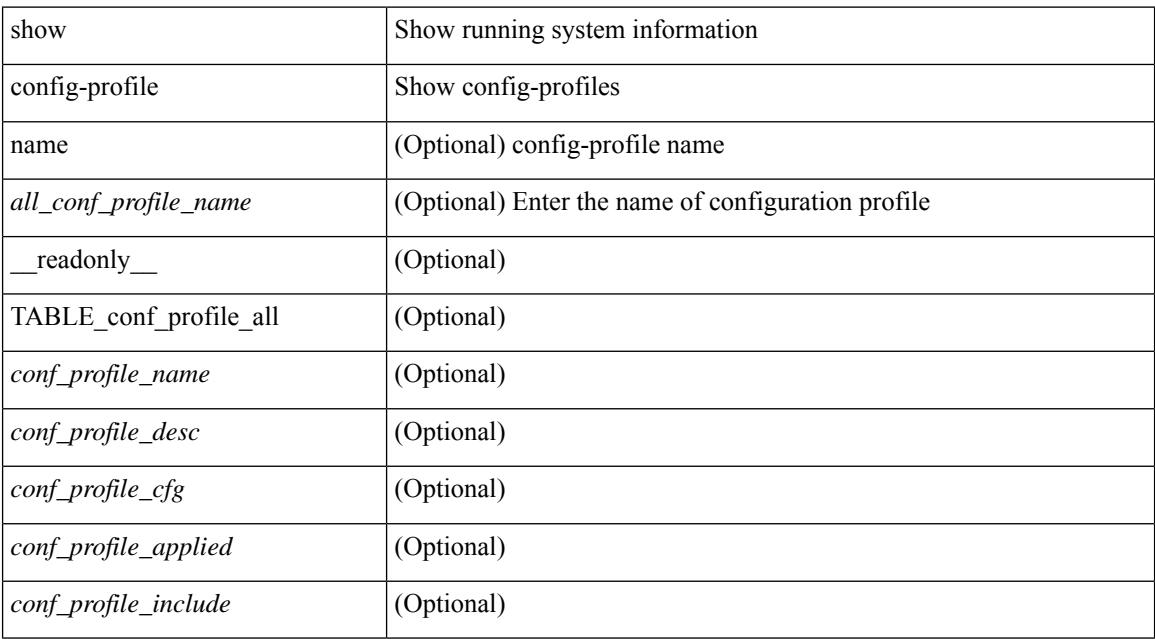

### **Command Mode**

# **show config-profile applied**

show config-profile { applied [ auto | manually ] | non-applied } [ match-name <profile\_substring> ] [  $\text{readonly}$  [ <profiles> ] + ]

## **Syntax Description**

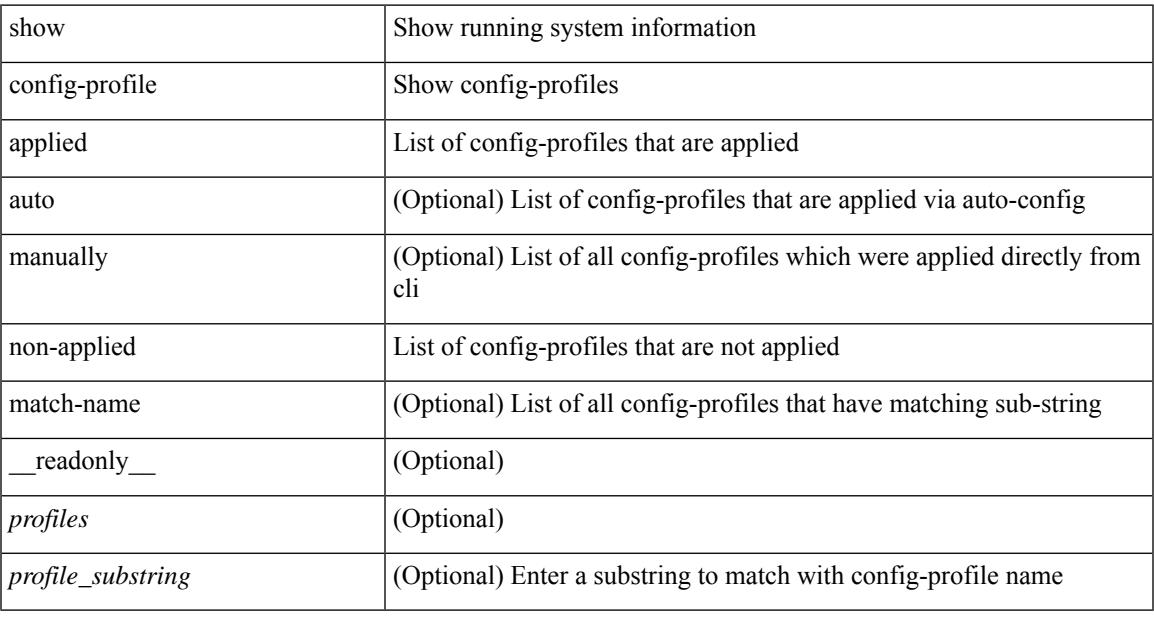

#### **Command Mode**

# **show config-replace log exec**

show config-replace log { exec | verify } [ \_readonly \_ [ <log\_entry> + ] ]

## **Syntax Description**

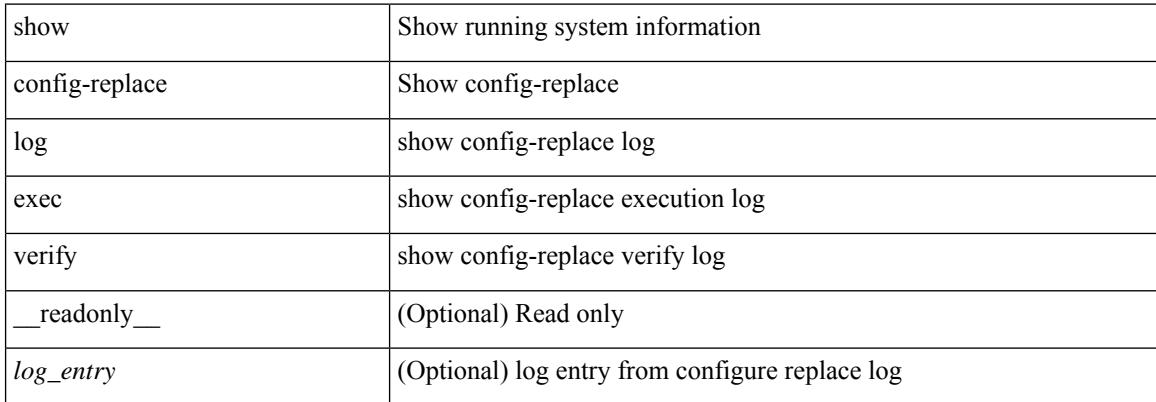

#### **Command Mode**

# **show config-replace status**

show config-replace status [ \_\_readonly \_\_ <last\_operation> [ <config\_replace\_type> ] [ <name> ] [ <start\_time> ] [<end\_time> ] [<operation\_status> ] [<commit\_status> ] [<commit\_timeout\_remaining> ]  $\mathbf{I}$ 

## **Syntax Description**

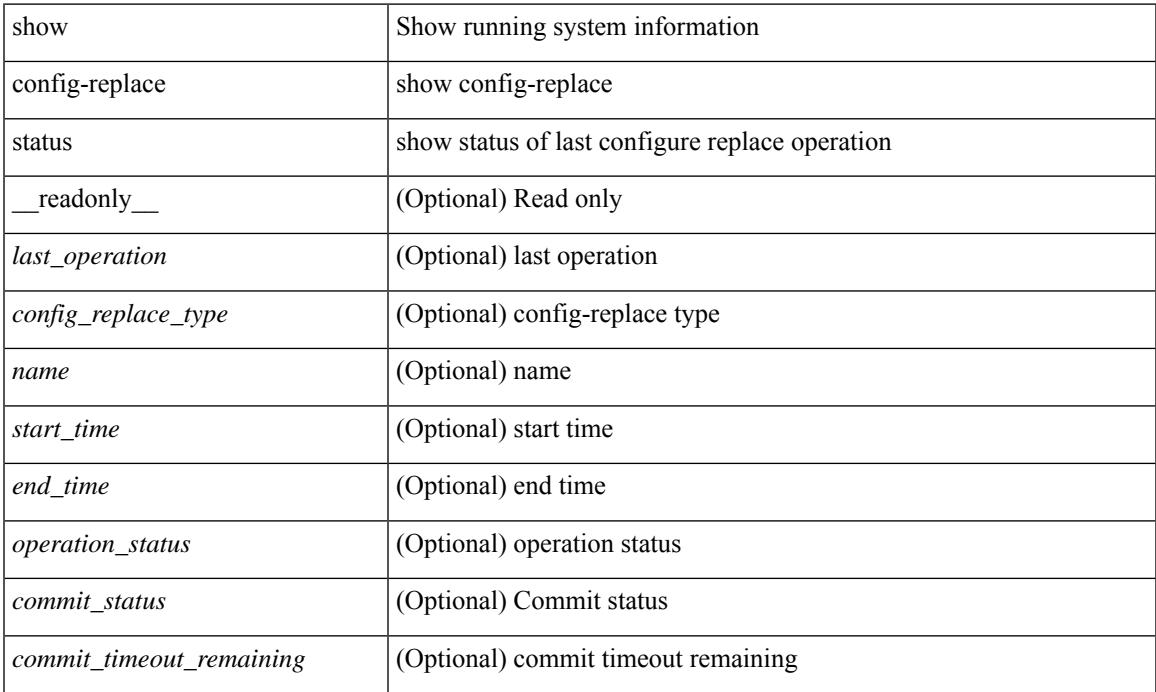

#### **Command Mode**

 $\bullet$  /exec

# **show config-template**

show config-template [ [ <template-name> ] [ status [  $\{ vrf \le vrf$ -name>  $\}$  ] ] ] [ \_\_readonly\_  $\{ TABLE\_profile$ <name> <refcount> <type> [ TABLE\_cfg <cfg> ] [ TABLE\_status <vrfname> <status> ] } ]

## **Syntax Description**

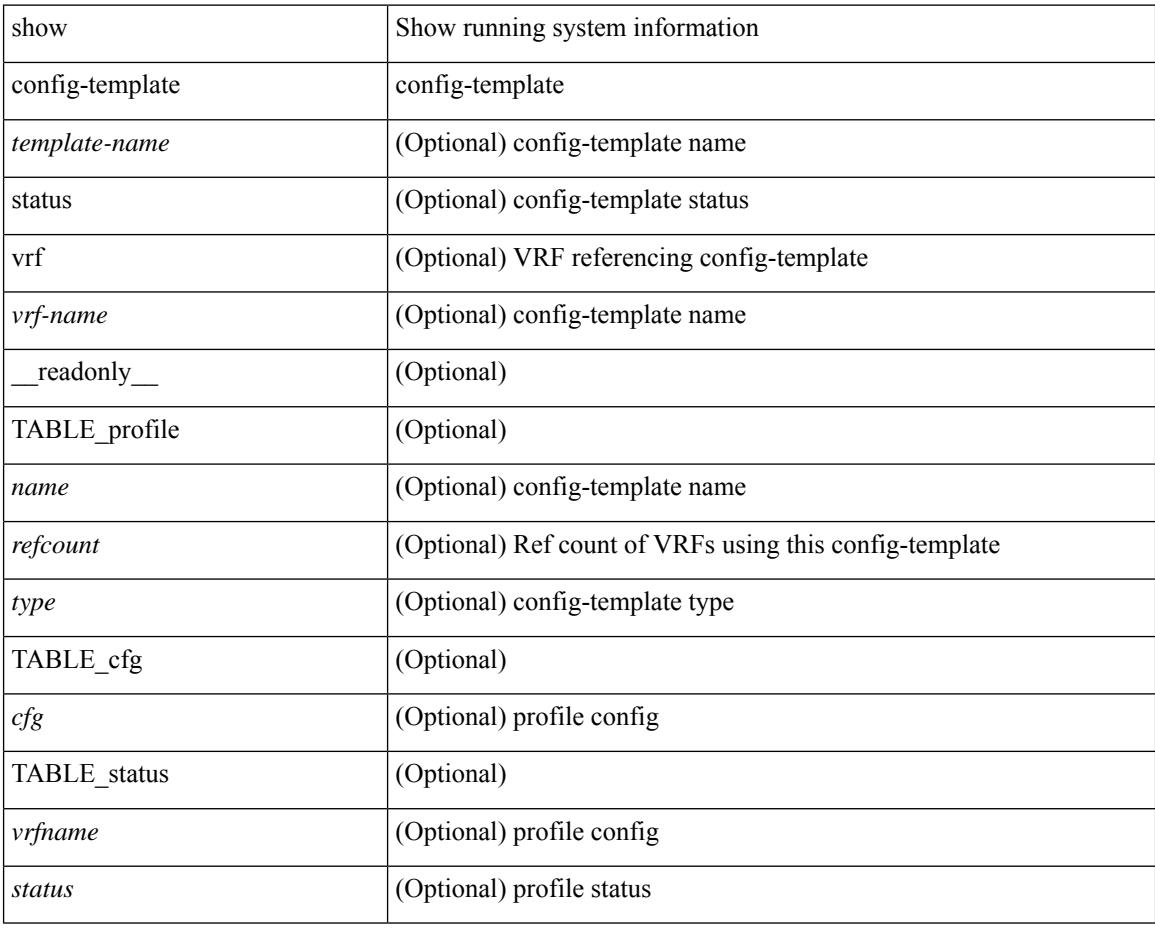

### **Command Mode**

# **show configuration session**

show configuration session <s3> [ \_readonly \_ <ssn-name> [TABLE\_session\_details [ <ssn-cmd-num> ] [ < command > ] ]

## **Syntax Description**

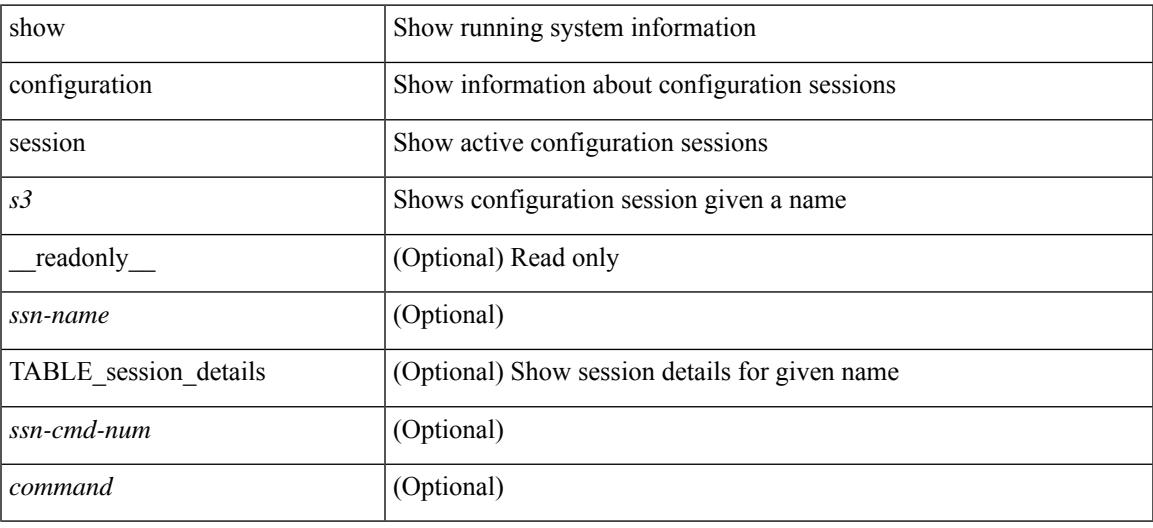

#### **Command Mode**

# **show configuration session**

show configuration session [ \_readonly \_ [ TABLE\_session\_all <ssn-name> [ TABLE\_session\_all\_cmd [ <ssn-cmd-num> ] [ <command> ] ] ] <actives essent> ]

## **Syntax Description**

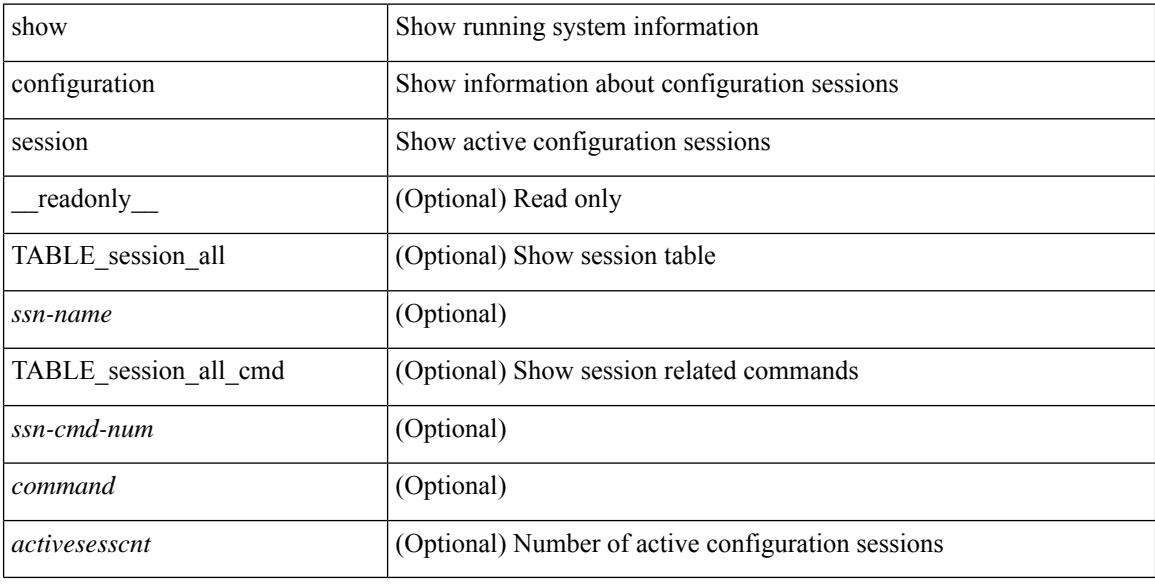

#### **Command Mode**

# **show configuration session global-info**

show configuration session global-info [ \_readonly \_\_ <max-ssns> <max-cmds> <curr-num-ssns> <curr-num-cmds> ]

#### **Syntax Description**

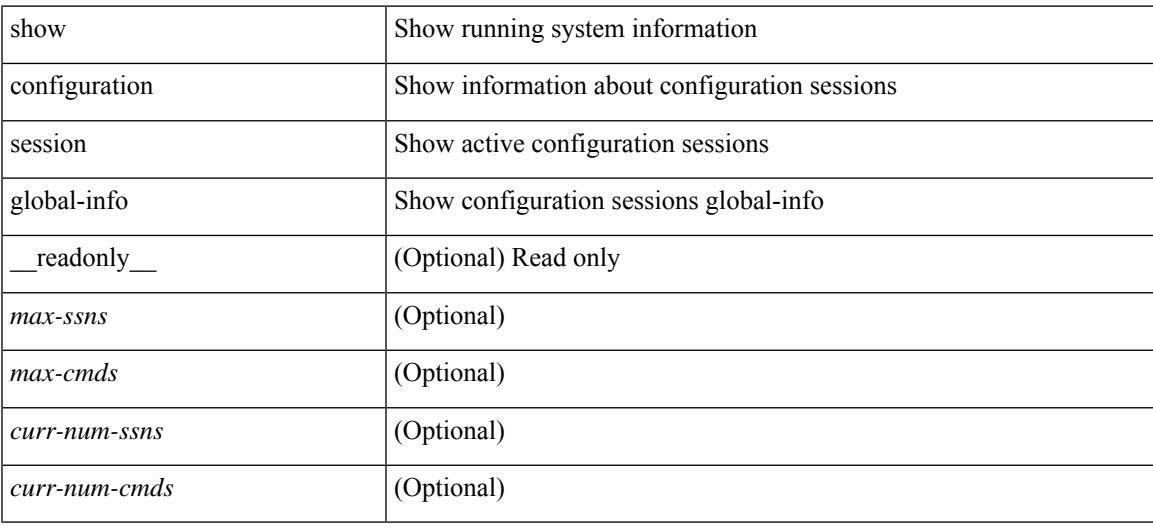

#### **Command Mode**

# **show configuration session status**

show configuration session status [ <s3> ] [ \_readonly \_ [ TABLE\_session\_status <ssn-name> <last-action> <ac-status> <ac-reason> <ac-tstamp> [ <failed-cmd-num> ] [ <failed-cmd> ] [ <last-vfy-cmd-num> ] [ <last-vfy-cmd> ] [ <last-vfy-tstamp> ] [ <rollback-status> ] ] ]

#### **Syntax Description**

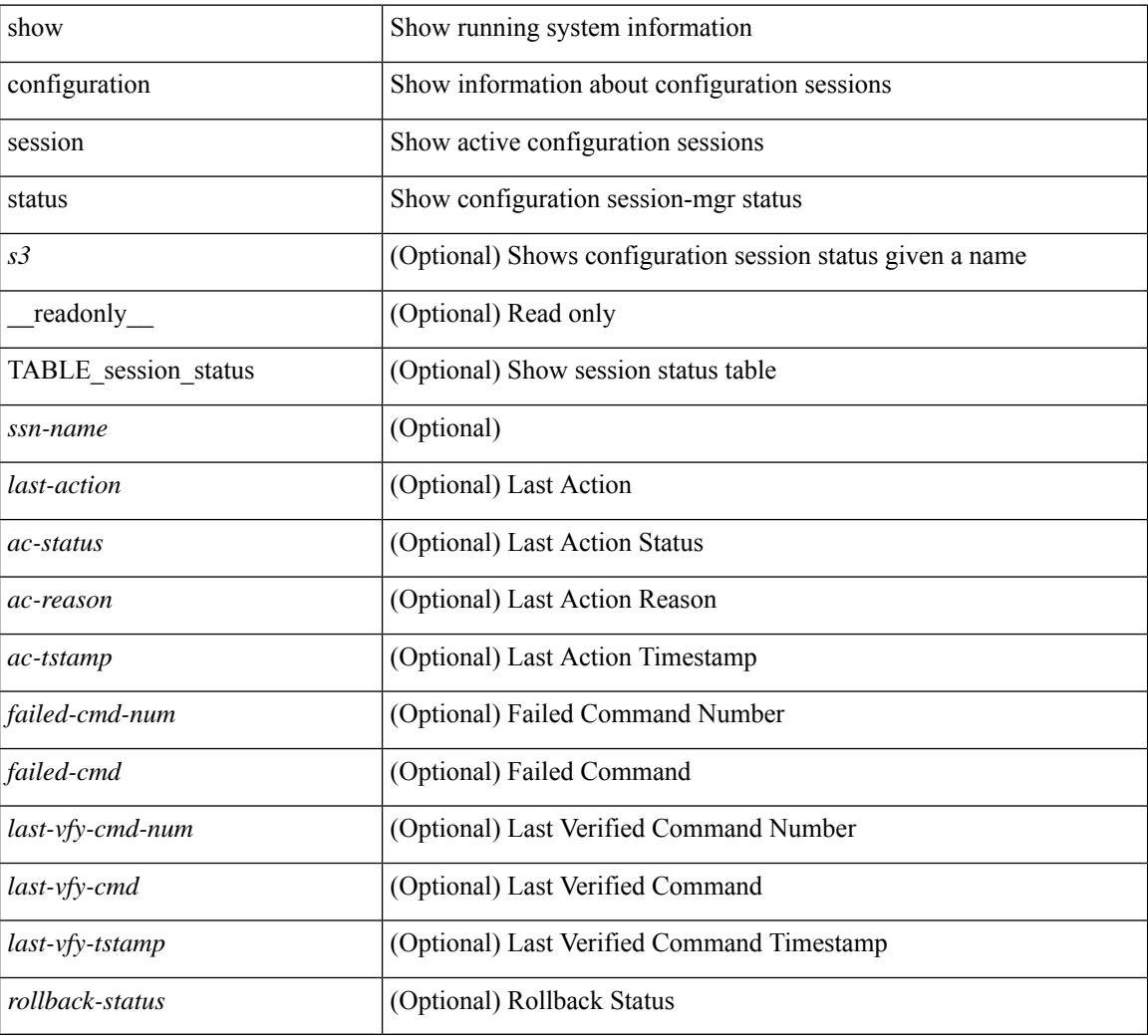

#### **Command Mode**

# **show configuration session summary**

show configuration session summary [ \_readonly \_ [ TABLE\_session\_summary <ssn-name> <username> <tstamp> ] [ <activesesscnt> ] ]

### **Syntax Description**

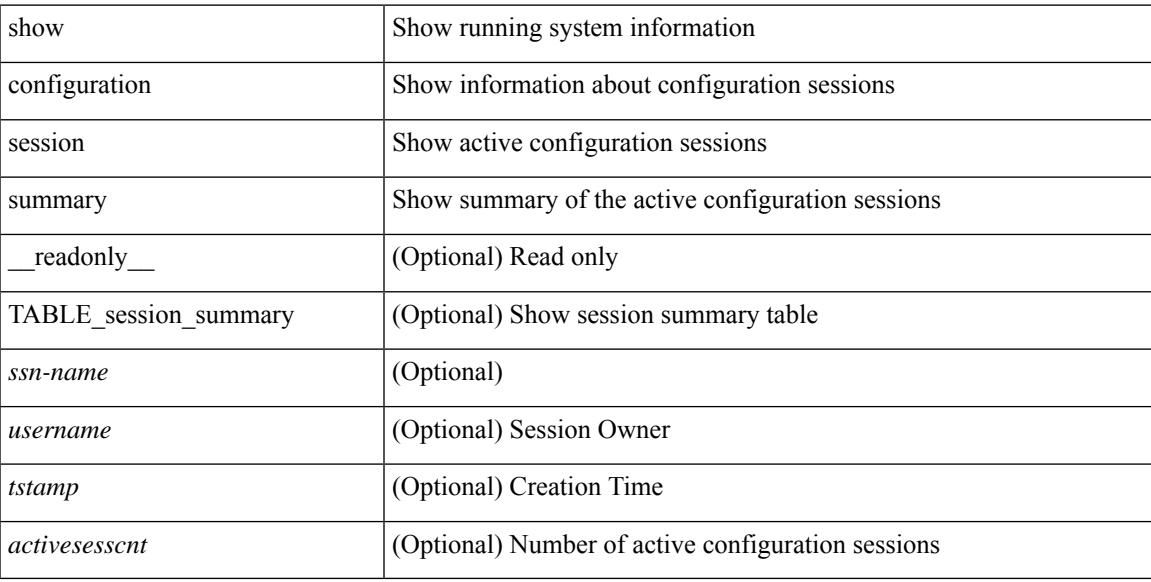

#### **Command Mode**

# **show configuration session vsh**

show configuration session <s3> vsh [ \_readonly \_ <ssn-name> [ TABLE\_session\_details\_vsh [ <ssn-cmd-num> ] [ <command> ] ] ]

### **Syntax Description**

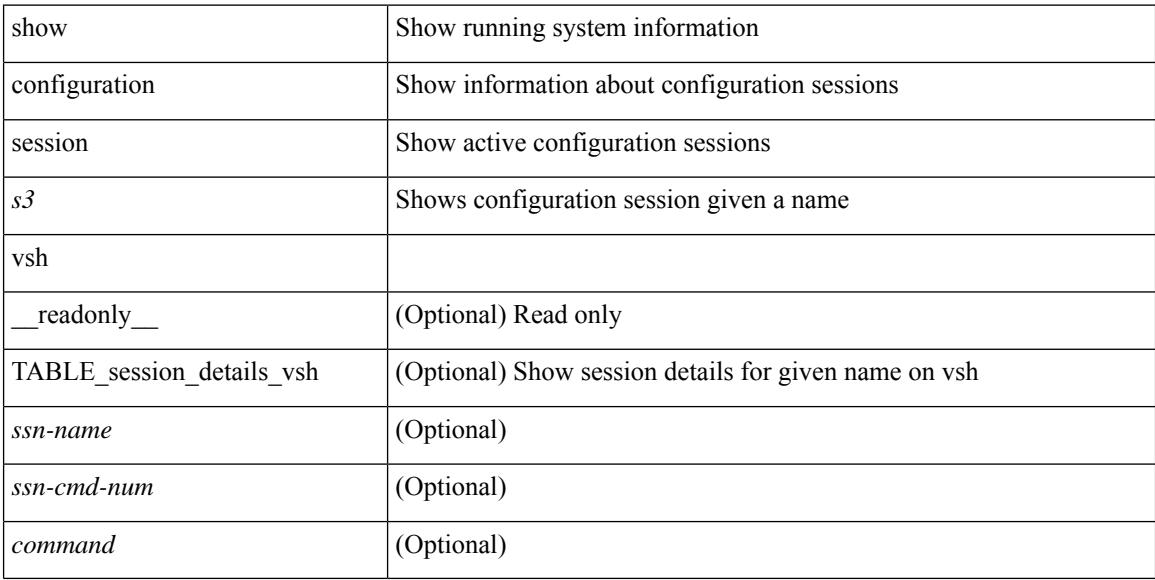

#### **Command Mode**
# **show consistency-checker copp**

show consistency-checker copp

### **Syntax Description**

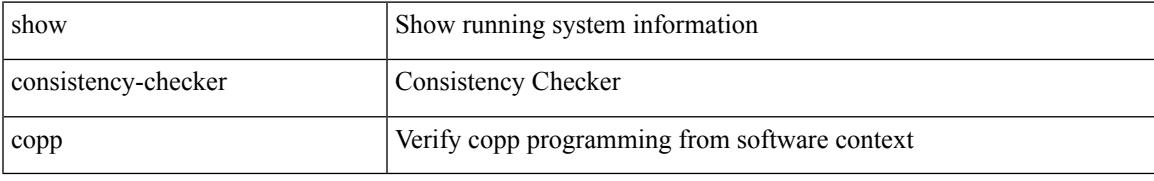

#### **Command Mode**

## **show consistency-checker dme interfaces**

show consistency-checker dme interfaces

### **Syntax Description**

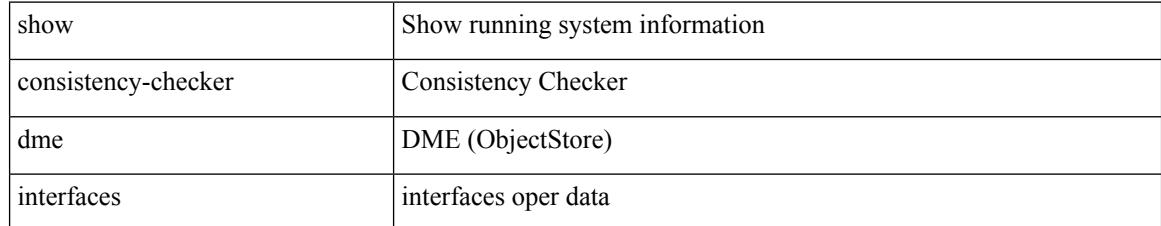

### **Command Mode**

## **show consistency-checker egress-xlate private-vlan**

show consistency-checker egress-xlate private-vlan <vlan>

### **Syntax Description**

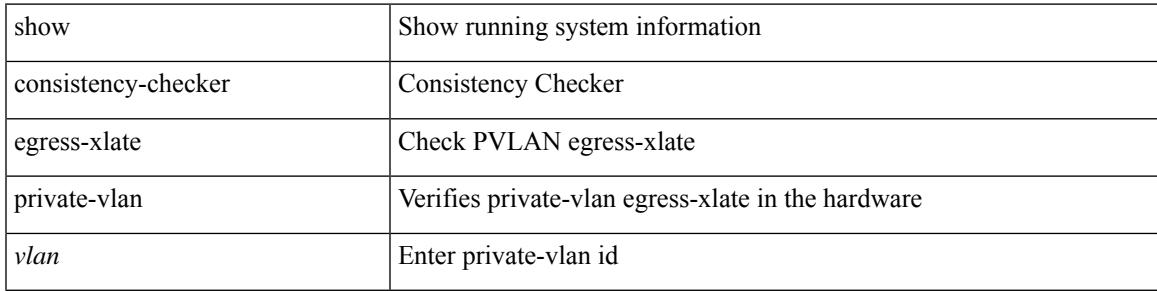

#### **Command Mode**

### **show consistency-checker forwarding ipv6**

show consistency-checker forwarding ipv6 [unicast ] [ suppress-transient ] [ vrf  $\{ \leq v \leq r \}$  and  $\{ \leq v \leq r \}$  ] [ $module > | all_modules \} ] [ \underline ] readonly [ \langle err_str \rangle ] [ \langle ccc_header \rangle ] [ \langle table_id \rangle ] [ \langle slot_id \rangle ] ]$ ] [ <exec\_time> ] [ <elapsed\_time> ] [ <inconsis\_adjs> ] [ TABLE\_inconsistency\_adjs { <idipv6> <slotipv6> [<unitipv6>]<vrfipv6>[<ipv6addr>][<ipv6prefix>][<interfaceipv6>]<reasonipv6>}][  $\langle$ inconsis routes $>$  ] [ TABLE inconsistency routes  $\langle$   $\langle$ idipv6 $\rangle$   $\langle$   $\langle$ slotipv6 $\rangle$   $\langle$   $\langle$   $\rangle$   $\langle$   $\rangle$   $\langle$   $\rangle$   $\langle$   $\rangle$   $\langle$   $\rangle$   $\langle$   $\rangle$   $\langle$   $\rangle$   $\langle$   $\rangle$   $\langle$   $\rangle$   $\langle$   $\rangle$   $\langle$   $\rangle$   $\langle$   $\rangle$   $\langle \text{inv6} \rangle$  |  $\langle \text{inv6} \rangle$  |  $\langle \text{inv6} \rangle$  |  $\langle \text{interface} \rangle$  |  $\langle \text{reasonipv6} \rangle$  |  $\langle \text{run\_status} \rangle$  | |

### **Syntax Description**

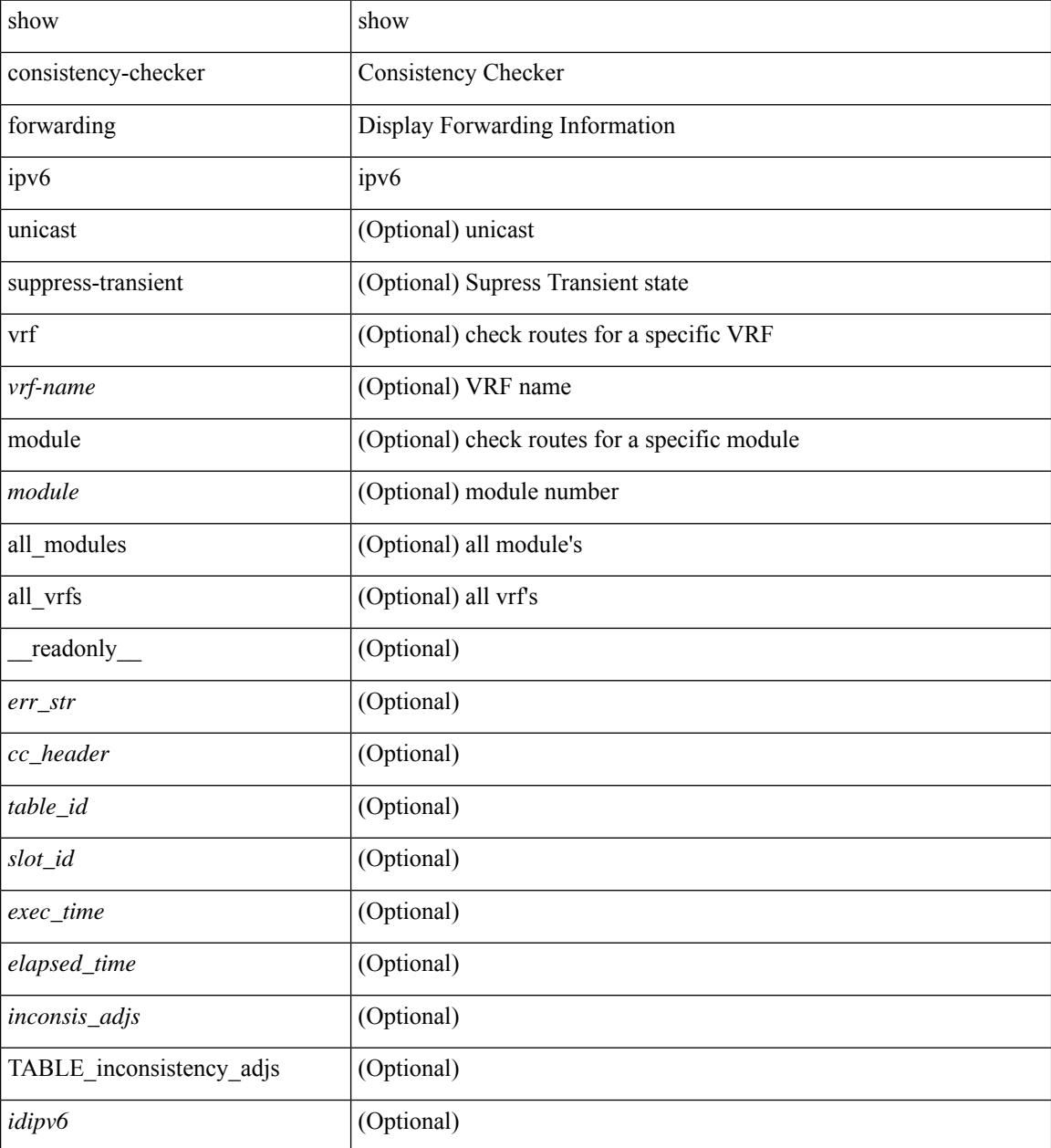

 $\mathbf{l}$ 

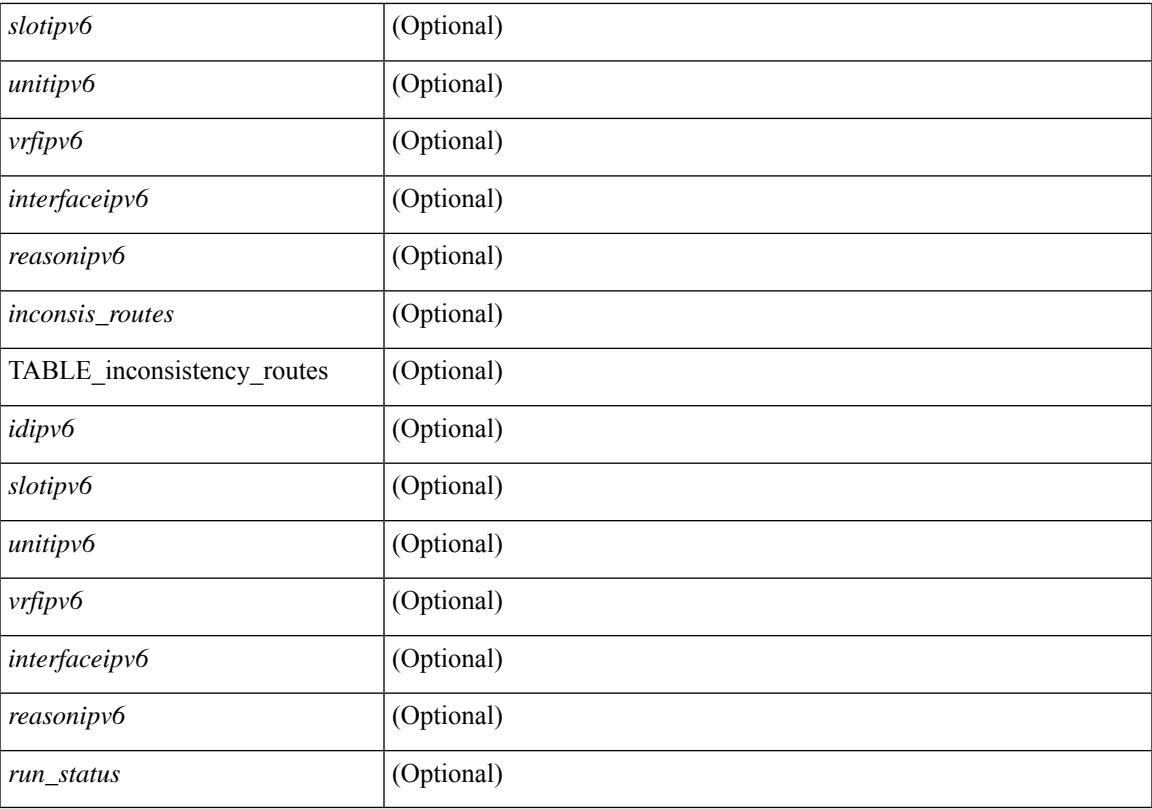

### **Command Mode**

# **show consistency-checker forwarding show forwarding inconsistency**

show consistency-checker forwarding [ ip | ipv4 ] [ unicast ] [ suppress-transient ] [ vrf  $\{\leq v$ rf-name> | all\_vrfs  $\{\ ]$  [ module  $\{\ \text{} \}$  all modules  $\}$  ]  $\}$  show forwarding [ ip | ipv4 ] [ unicast ] inconsistency [ suppress-transient ] [ vrf { <vrf-name> | all\_vrfs } ] [ module { <module> | all\_modules } ] [ \_\_readonly\_ TABLE\_inconsistency  $\langle id \rangle \langle s|dt \rangle$  [  $\langle unit \rangle$  ]  $\langle v|dt \rangle$  [  $\langle ipaddr \rangle$  ]  $\langle ipprefix \rangle$  [  $\langle interface \rangle$  ]  $\langle reason \rangle$  ]

#### **Syntax Description**

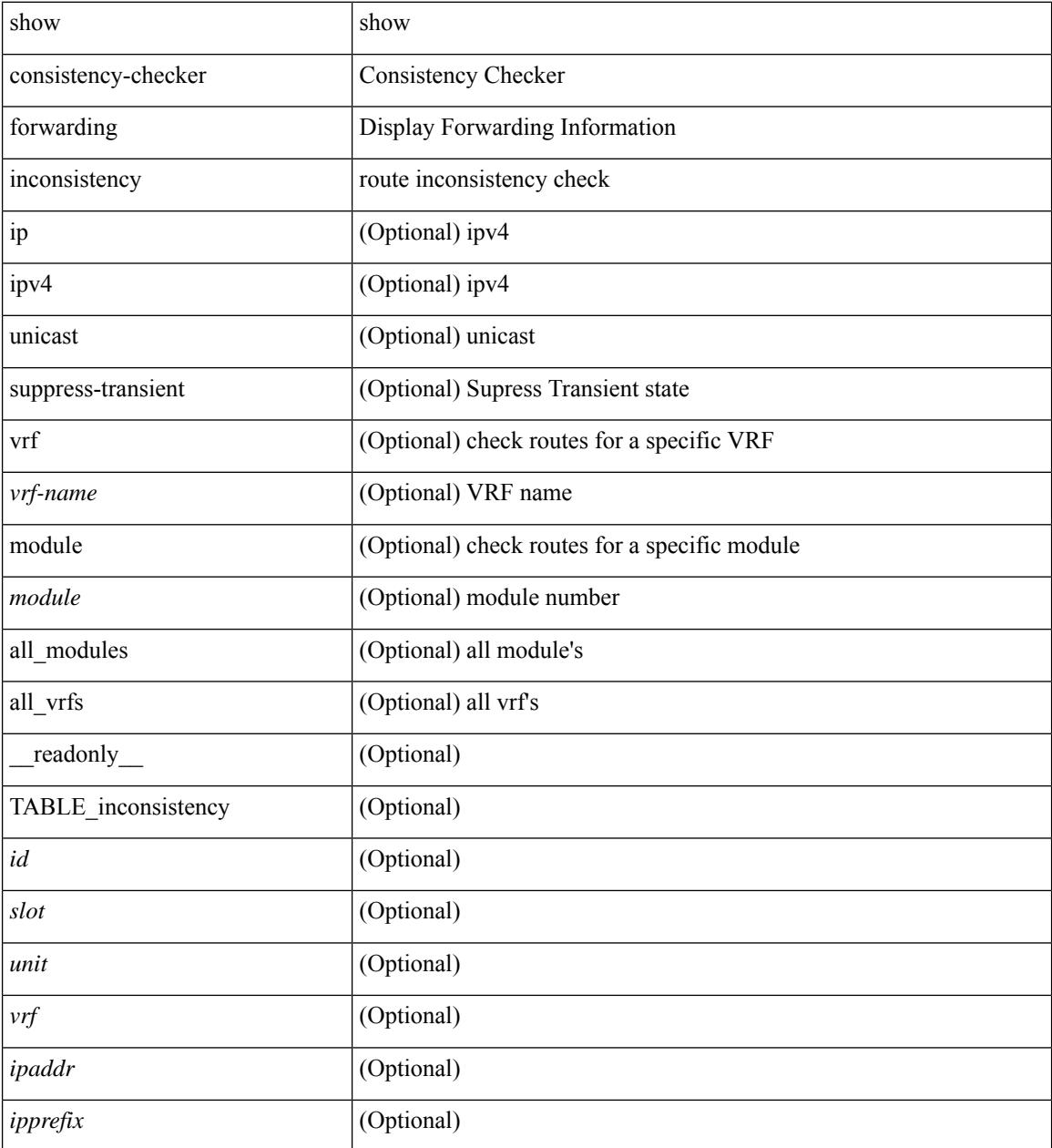

I

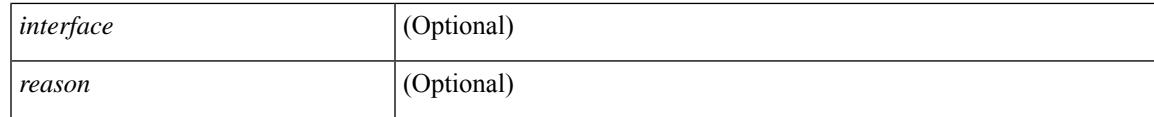

**Command Mode**

## **show consistency-checker forwarding single-route ipv4 vrf**

show consistency-checker forwarding single-route { ipv4 | ipv6 } <ip-prefix> vrf <vrf-name> [ brief | detail ]

### **Syntax Description**

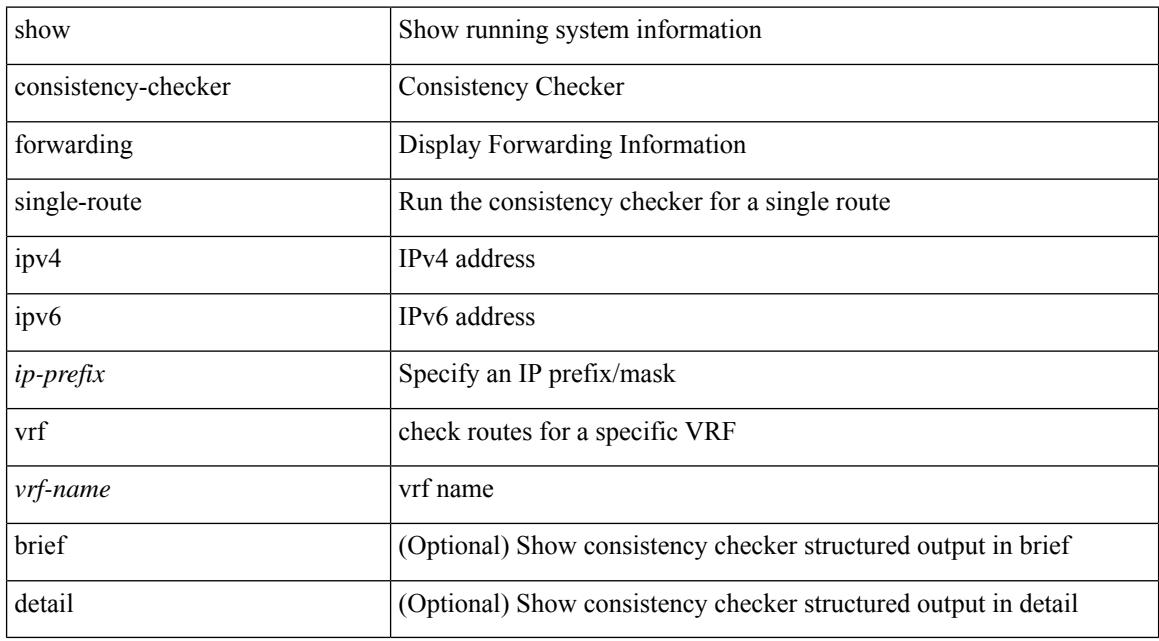

### **Command Mode**

# **show consistency-checker kim**

show consistency-checker kim

### **Syntax Description**

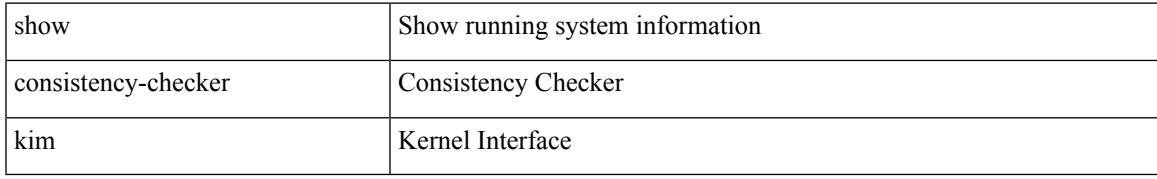

### **Command Mode**

## **show consistency-checker kim interface**

show consistency-checker kim { interface <ifid> } [ brief | detail ]

### **Syntax Description**

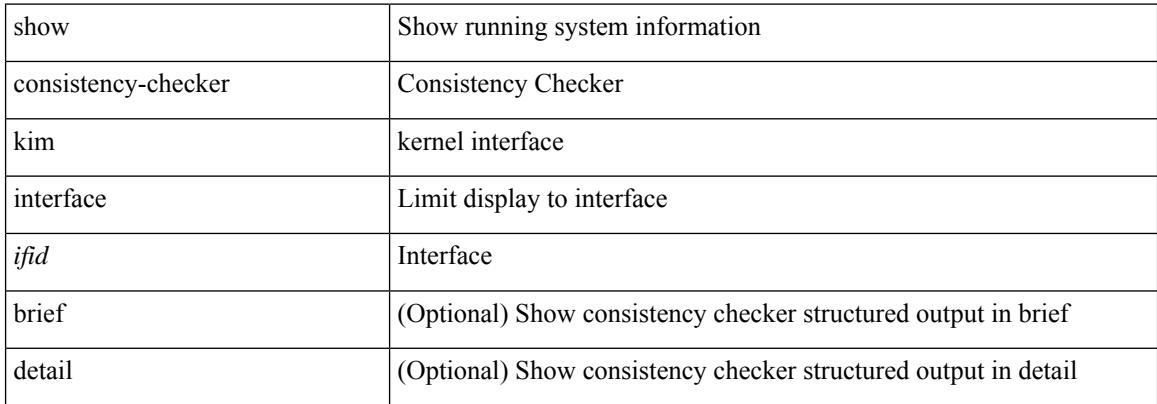

### **Command Mode**

## **show consistency-checker l2-tahoe module**

show consistency-checker l2-tahoe module <module> [ unit <unit> ]

### **Syntax Description**

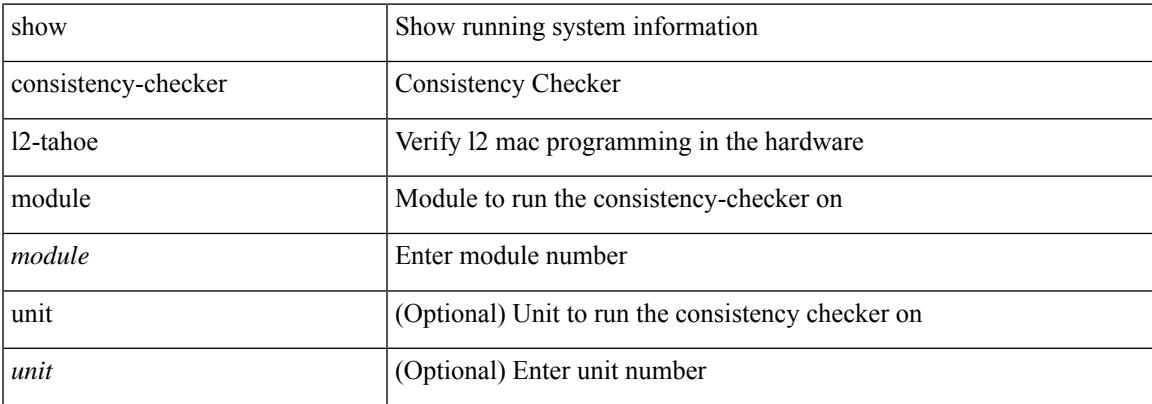

#### **Command Mode**

 $\bullet$  /exec

## **show consistency-checker l2-tahoe switchport interface**

show consistency-checker l2-tahoe switchport interface <if\_name> [ brief | detail ]

#### **Syntax Description**

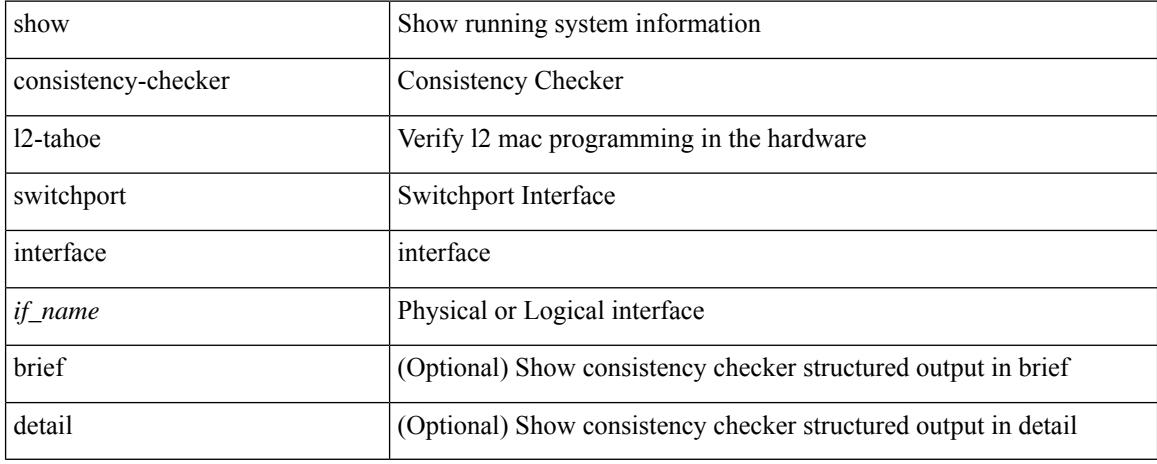

### **Command Mode**

# **show consistency-checker l2 multicast group source vlan**

show consistency-checker l2 multicast group <grp-address> source <src-address> vlan <vlan-id> [ debug-logs ] [ brief | detail ]

### **Syntax Description**

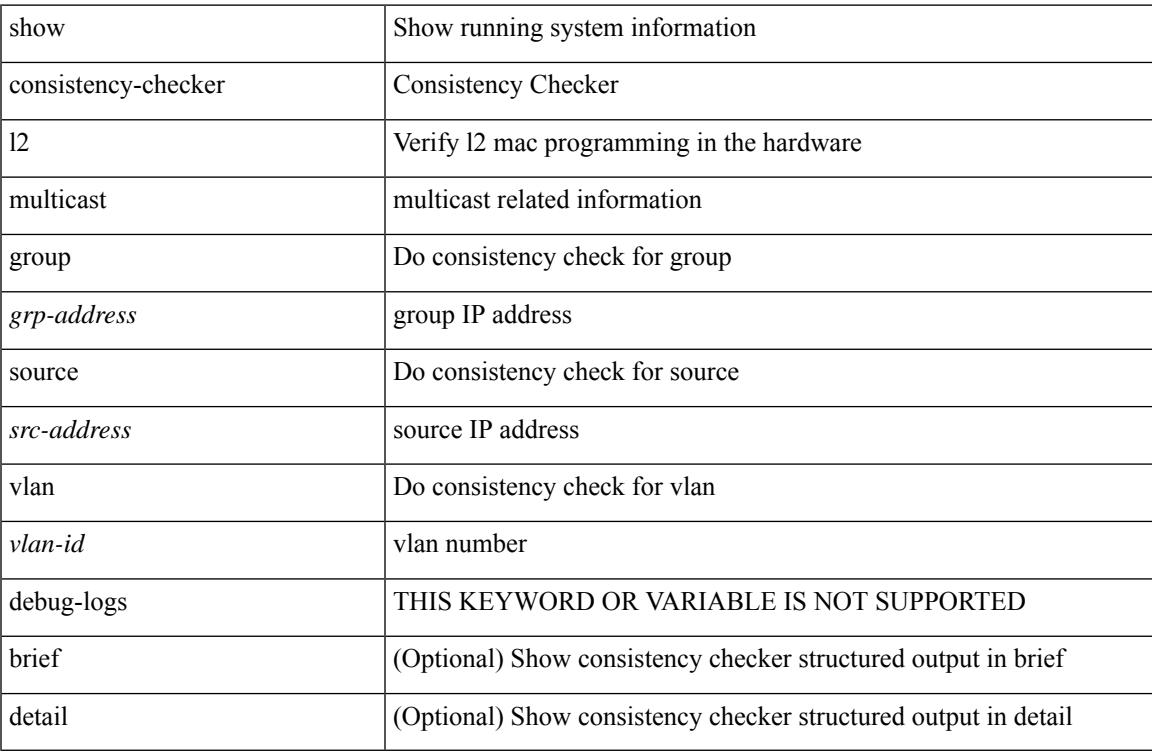

#### **Command Mode**

# **show consistency-checker l3-interface module**

show consistency-checker 13-interface { module <moduleid> | interface <ifid> } [ brief | detail ]

### **Syntax Description**

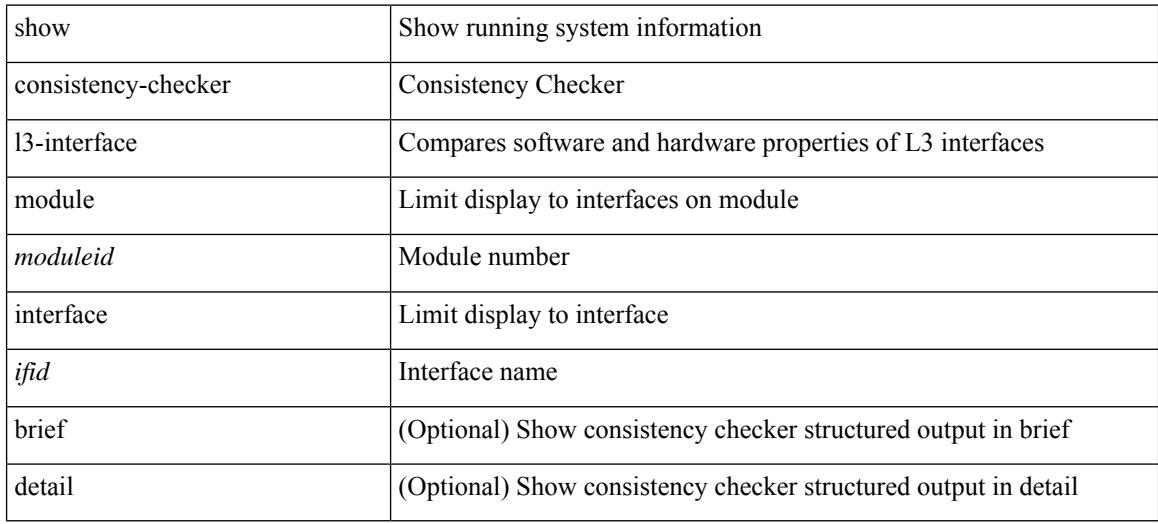

### **Command Mode**

## **show consistency-checker l3 multicast source vrf**

show consistency-checker l3 multicast [ group {  $\leq$ grp-address> [  $\leq$  mask> ]  $|$   $\leq$ gprefix> } ] source  $\leq$ src-address> vrf <vrf-string> [ debug-logs ] [ brief | detail ]

### **Syntax Description**

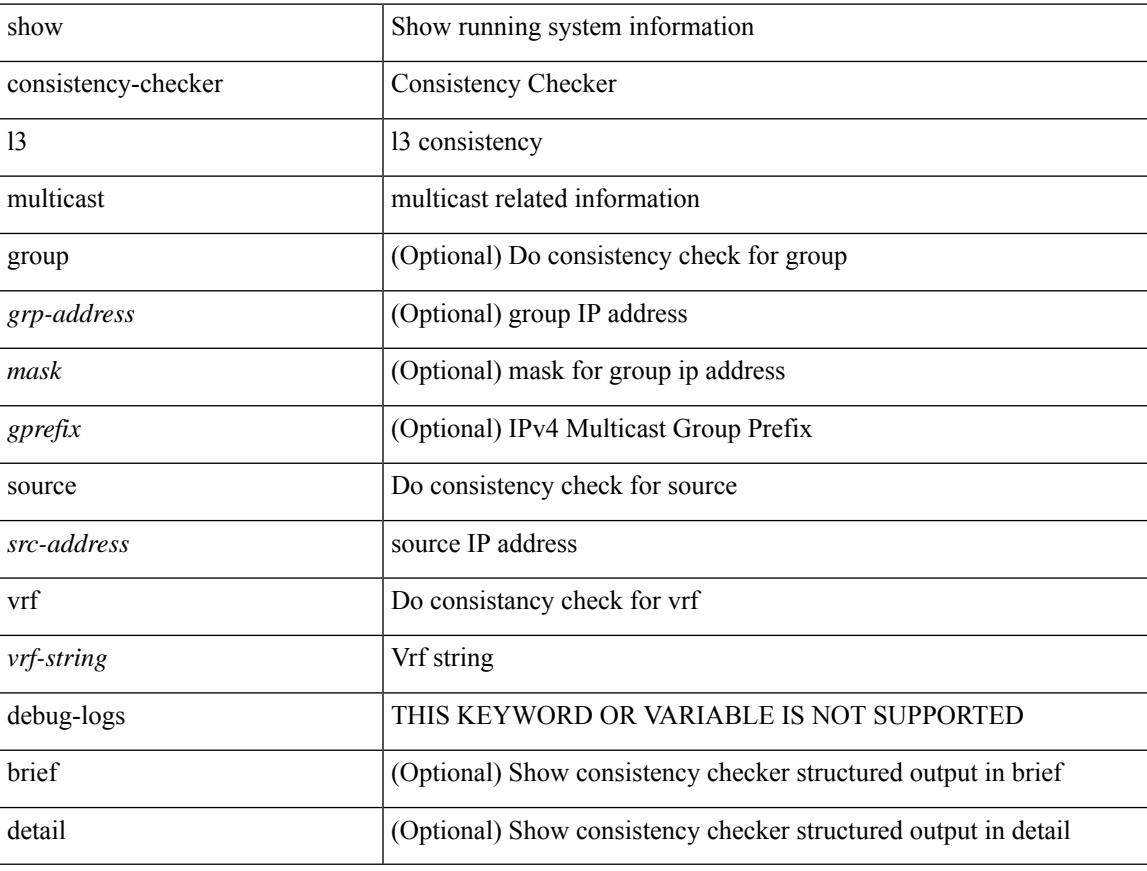

### **Command Mode**

# **show consistency-checker link-state fabric-ieth**

show consistency-checker link-state fabric-ieth { [ module <module>] } [ brief | detail ]

### **Syntax Description**

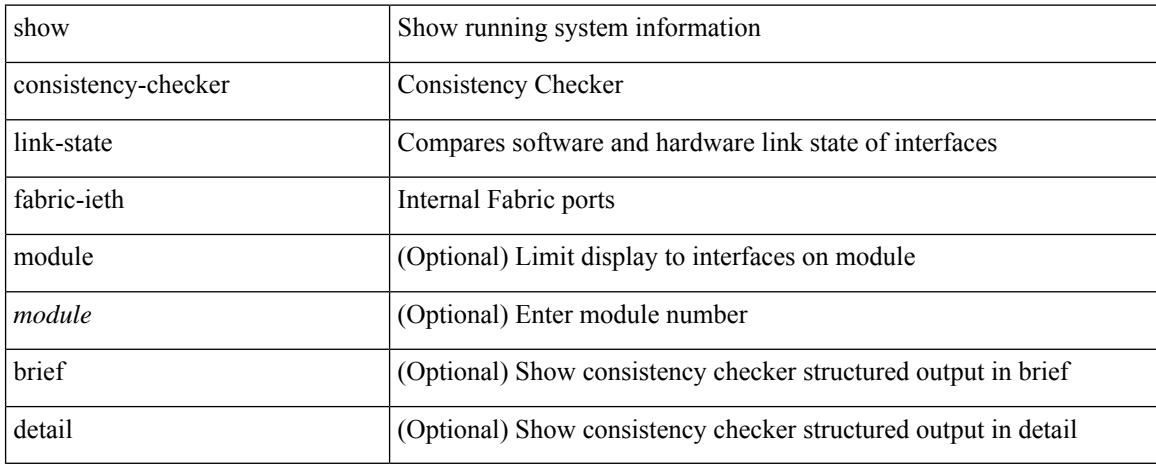

### **Command Mode**

## **show consistency-checker link-state module**

show consistency-checker link-state { module <module> | interface <ifid> } [ brief | detail ]

### **Syntax Description**

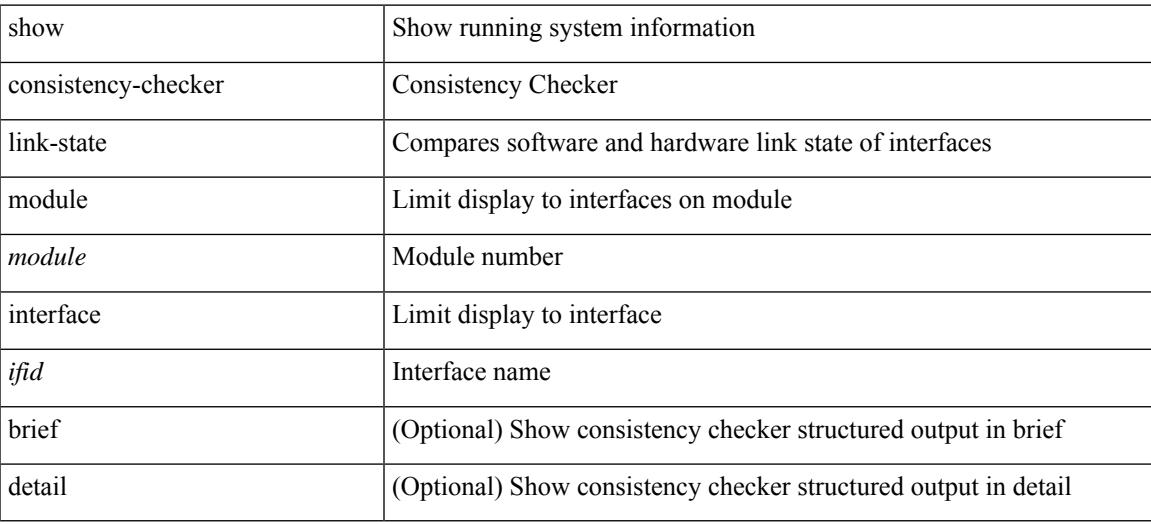

### **Command Mode**

## **show consistency-checker membership port-channels**

show consistency-checker membership port-channels [interface <ch-id> ] [brief | detail ]

#### **Syntax Description**

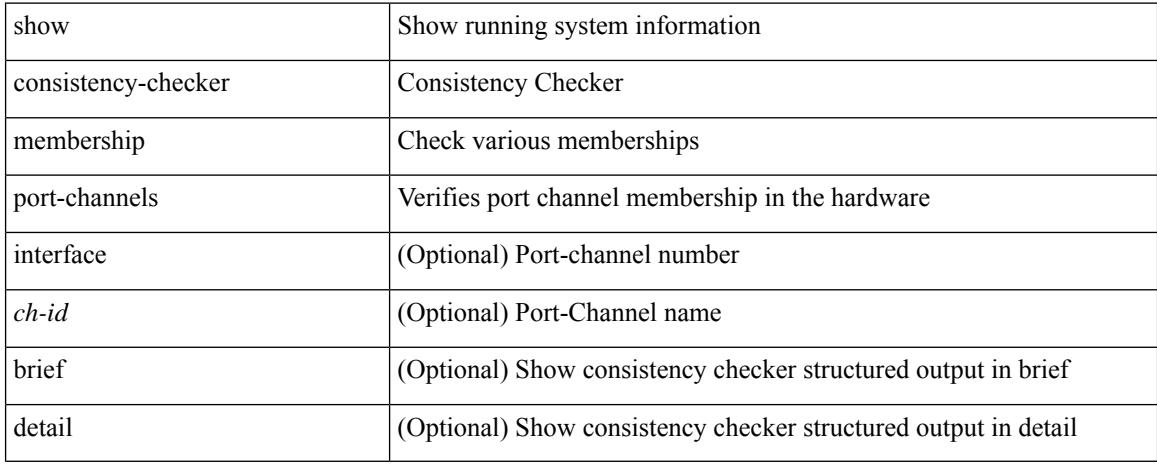

### **Command Mode**

## **show consistency-checker membership vlan**

show consistency-checker membership vlan <vlanid> [ private-vlan [ interface [ <int-id>  $|\langle$  <ch-id> ] ] ] [ native-vlan ] [ brief | detail ]

### **Syntax Description**

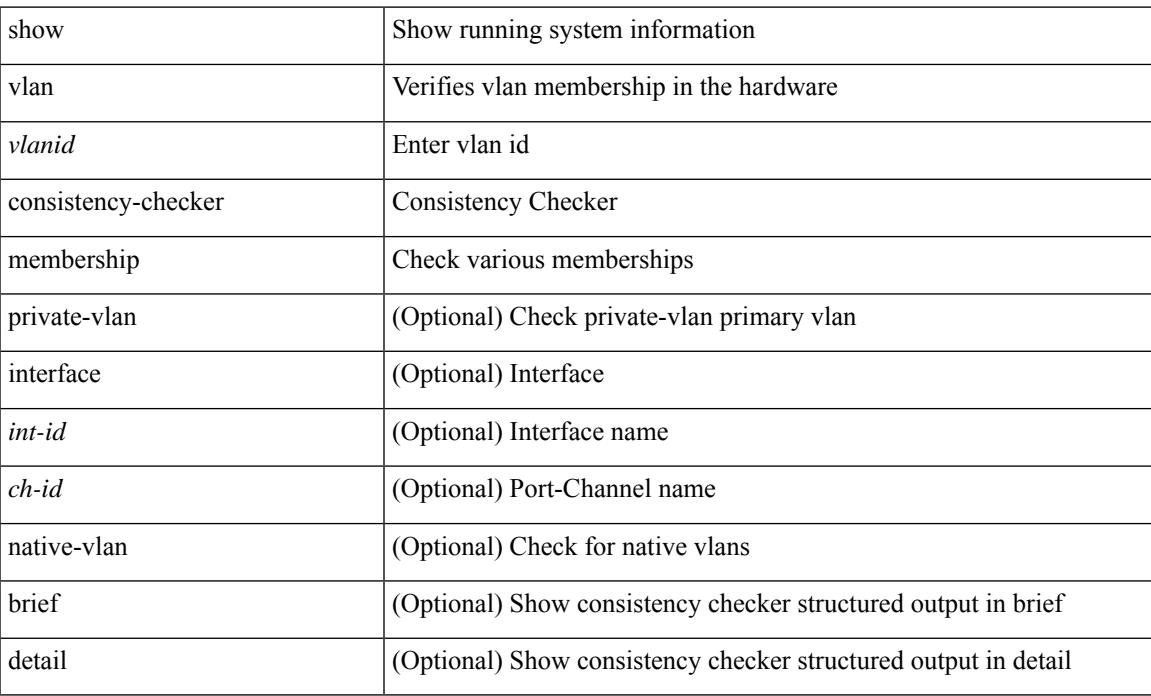

### **Command Mode**

## **show consistency-checker port-state**

show consistency-checker port-state [ { module <module> | interface <ifid> } ] [ brief | detail ]

### **Syntax Description**

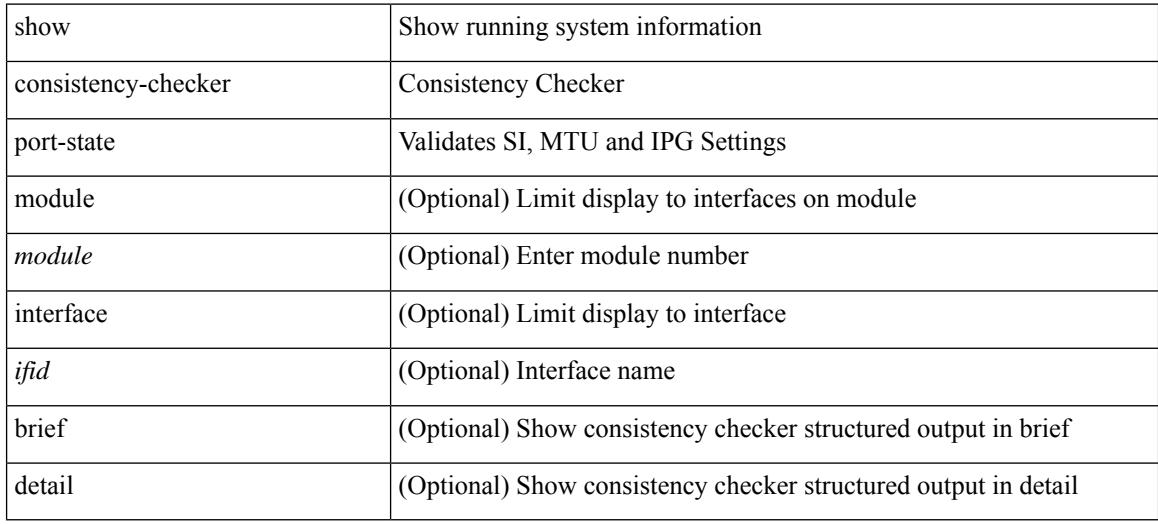

#### **Command Mode**

## **show consistency-checker port-state fabric-ieth**

show consistency-checker port-state fabric-ieth [ module <module> [ ieth-port <ieth-port> ] ] [ brief | detail ]

### **Syntax Description**

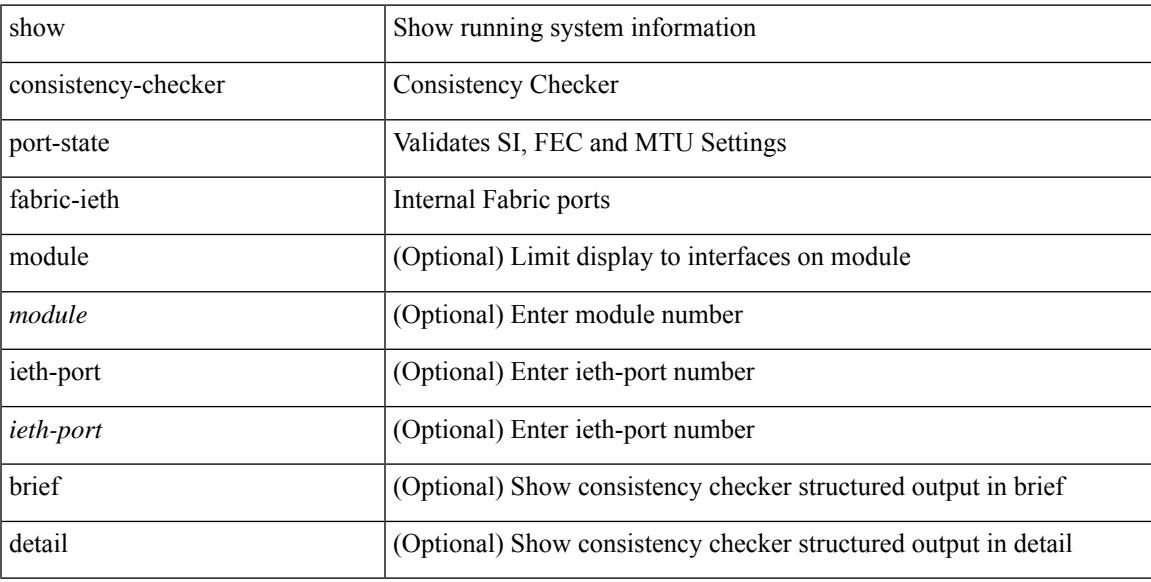

### **Command Mode**

## **show consistency-checker racl module**

show consistency-checker racl module <module>

### **Syntax Description**

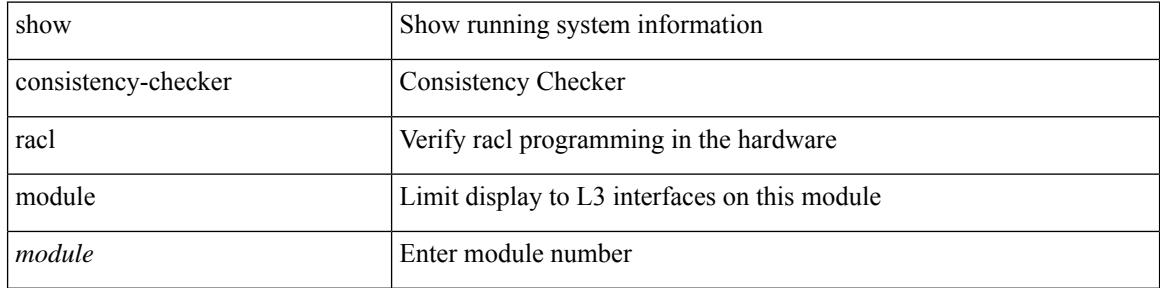

#### **Command Mode**

## **show consistency-checker racl port-channels**

show consistency-checker racl port-channels [interface <ch-id>]

### **Syntax Description**

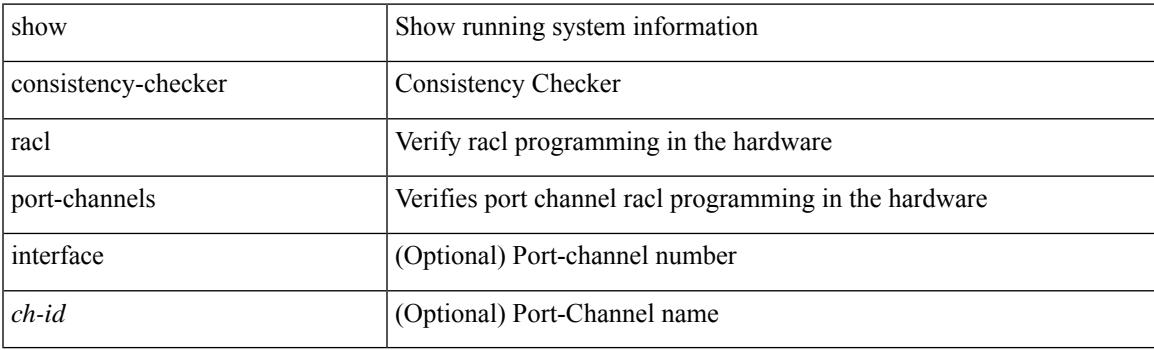

**Command Mode**

## **show consistency-checker racl svi interface**

show consistency-checker racl svi interface <vlan-id>

### **Syntax Description**

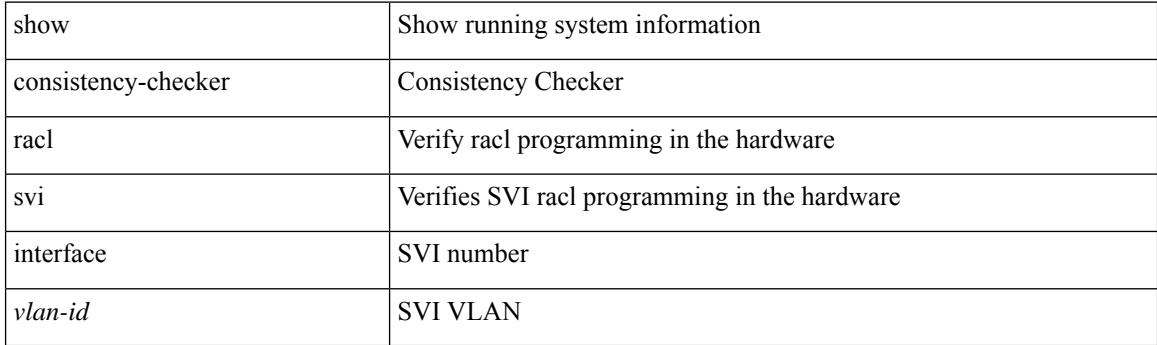

**Command Mode**

## **show consistency-checker stp-state vlan**

show consistency-checker stp-state vlan <vlan> [ brief | detail ]

### **Syntax Description**

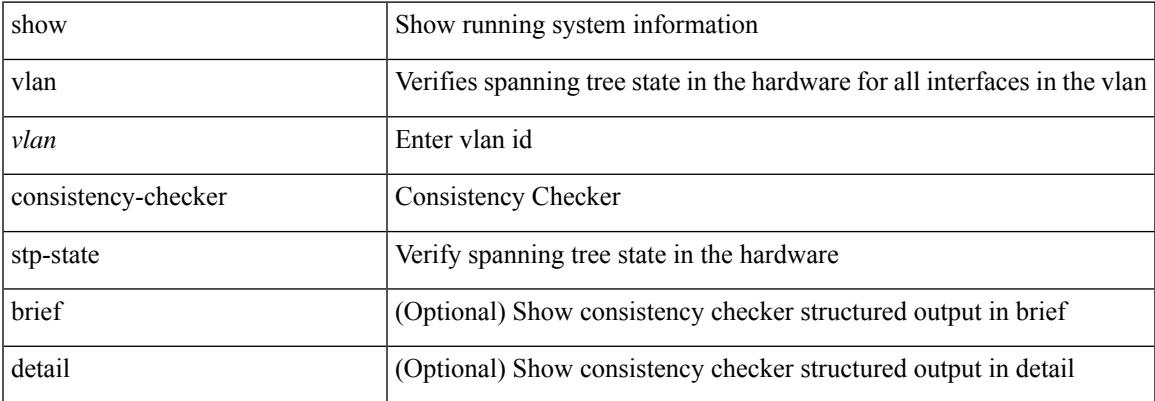

#### **Command Mode**

# **show consistency-checker vxlan config-check**

show consistency-checker vxlan config-check [ verbose-mode ]

#### **Syntax Description**

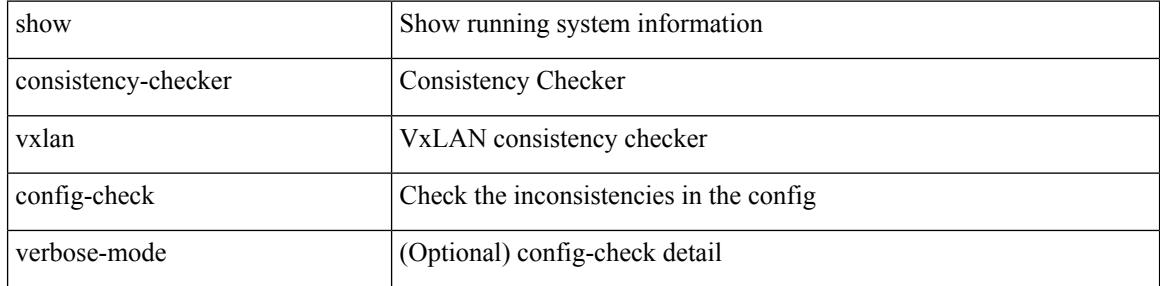

#### **Command Mode**

# **show consistency-checker vxlan pv**

show consistency-checker vxlan pv

### **Syntax Description**

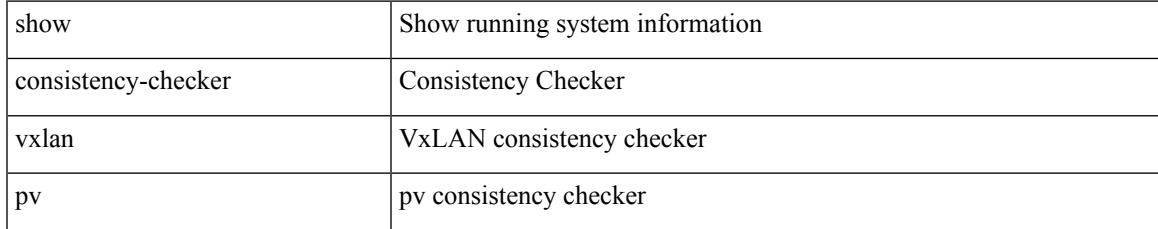

#### **Command Mode**

## **show consistency-checker vxlan vlan**

show consistency-checker vxlan vlan {  $\langle$  <vlanid> | all } [ verbose-mode ]

### **Syntax Description**

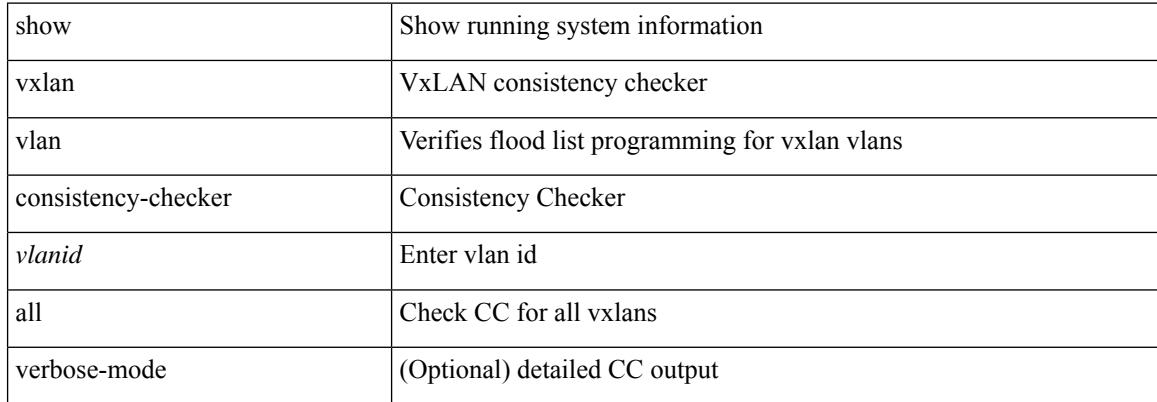

#### **Command Mode**

# **show controller accounting log**

show controller <ctrl-id> accounting log

### **Syntax Description**

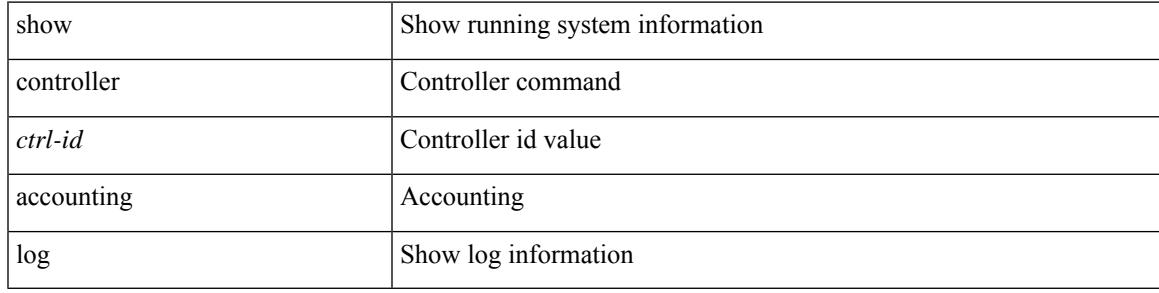

**Command Mode**

### **show copp status**

show copp status [ \_\_readonly \_\_ { last\_config\_operation <last\_cfg\_oper> } { last\_config\_operation\_time <last\_cfg\_oper\_time> } { last\_config\_operation\_status <last\_cfg\_oper\_status> } [ last\_config\_operation\_error\_time <last\_cfg\_oper\_error\_time> ] [ last\_config\_operation\_error <last\_cfg\_oper\_error> ] { service\_policy <srv\_policy> } ]

### **Syntax Description**

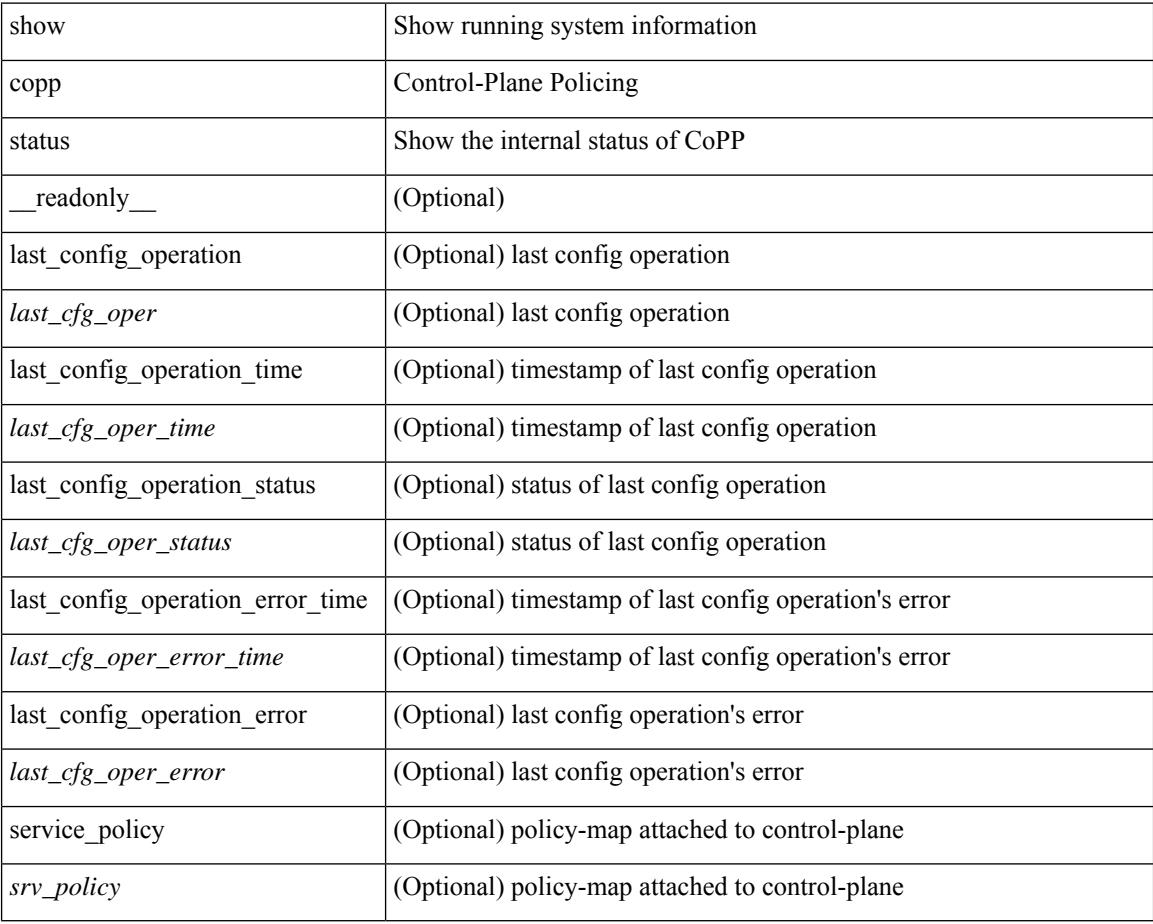

### **Command Mode**

 $\overline{\phantom{a}}$ 

# **show copyright**

show copyright [ \_readonly\_ { <content> } ]

### **Syntax Description**

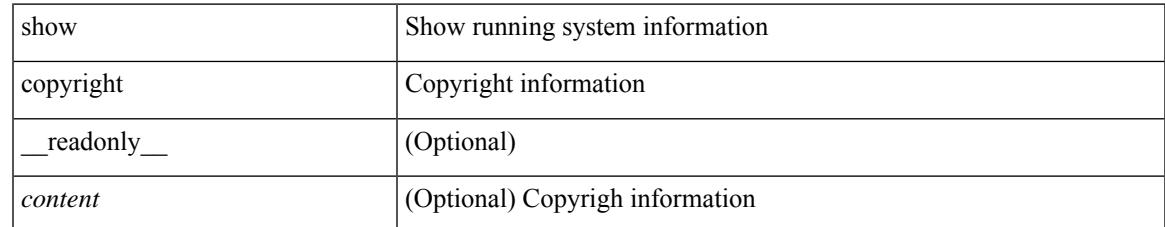

### **Command Mode**

## **show cores**

show cores [ vdc-all | { vdc [ <e-vdc2> | <vdc-id> ] } ] [ \_readonly\_ { [ TABLE\_cores <vdc\_id>  $\leq$ module\_id>  $\leq$ instance>  $\leq$ process\_name>  $\leq$ pid>  $\leq$ sys\_time> ] } ]

### **Syntax Description**

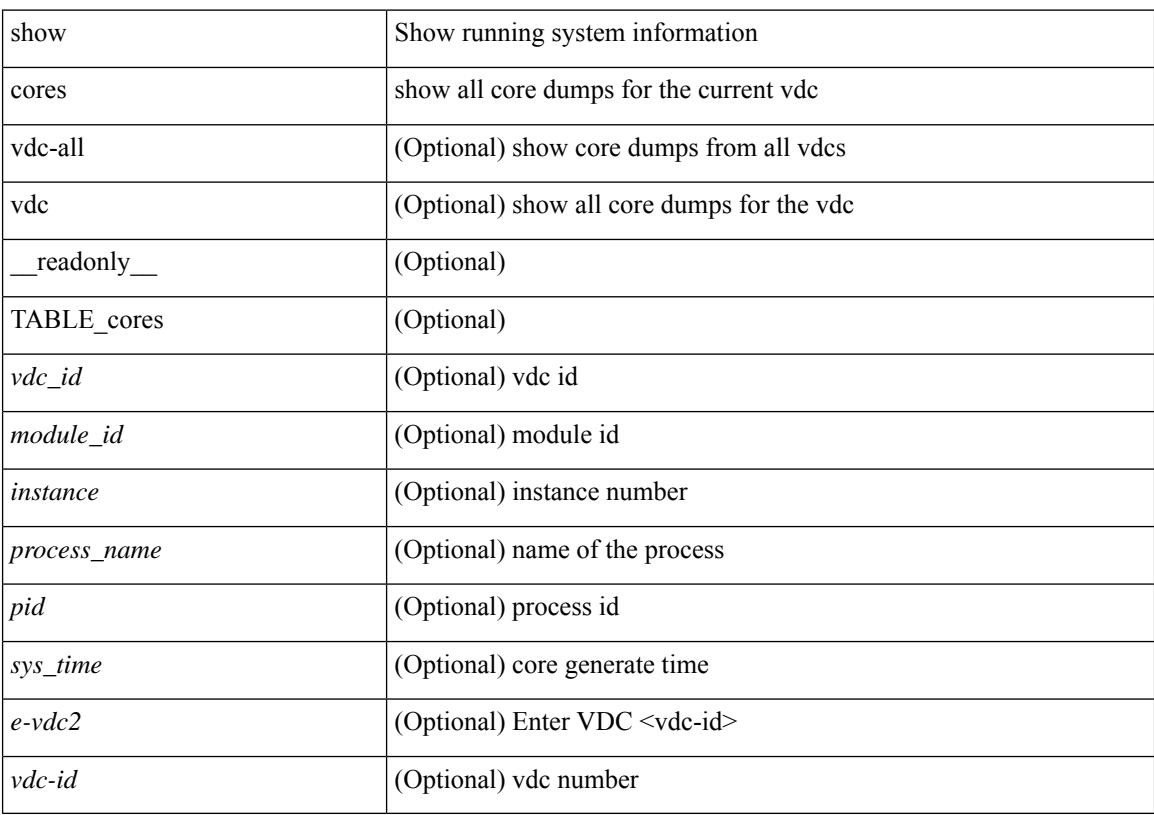

### **Command Mode**

## **show crypto ca certificates**

show crypto ca certificates <s0> [ \_\_readonly \_\_ { Trustpoint <trustpoint> } [ { Certificate <certificate> } ] [ { TABLE\_ca\_cert\_chains <index> <ca\_certificate> } ] ]

### **Syntax Description**

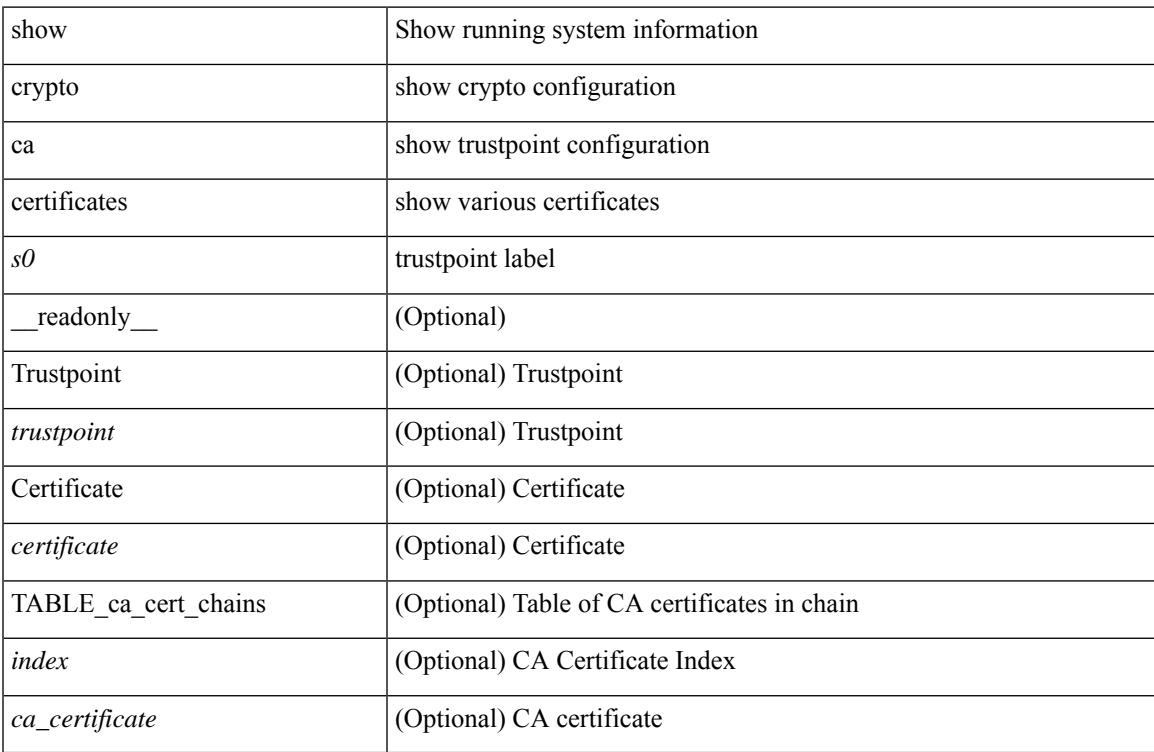

#### **Command Mode**

## **show crypto ca certificates**

show crypto ca certificates  $[$  \_\_readonly\_  $[$  { TABLE\_ca\_certificates <trustpoint>  $[$  <certificate>  $]$  [ { TABLE\_ca\_cert\_chains <index> <ca\_certificate>  $\}$ ] } ] ]

### **Syntax Description**

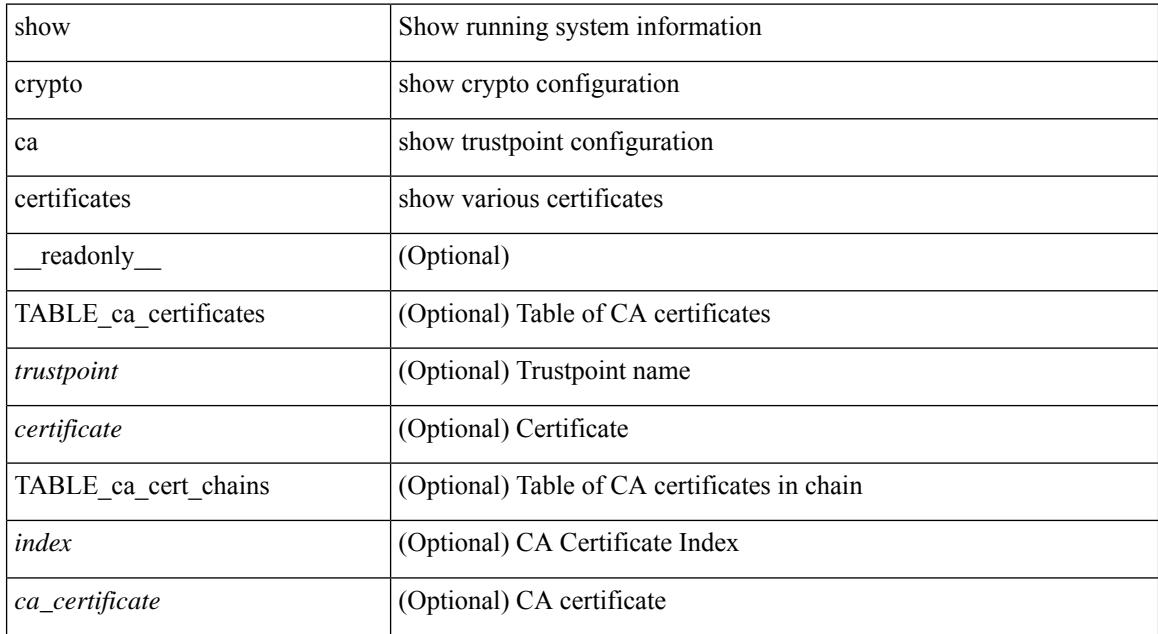

### **Command Mode**

 $\overline{\phantom{a}}$ 

## **show crypto ca certstore**

show crypto ca certstore [ \_\_readonly \_\_ { certstore\_lookup <lookup\_type> } ]

### **Syntax Description**

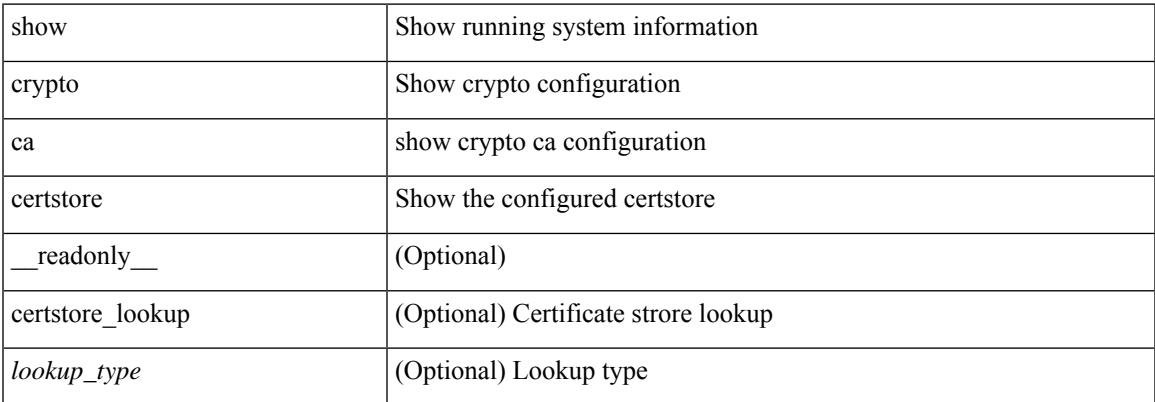

#### **Command Mode**

## **show crypto ca crl**

show crypto ca crl <s0> [ \_\_readonly\_\_ { Trustpoint <trustpoint> } [ { CRL <crl> } ] ]

### **Syntax Description**

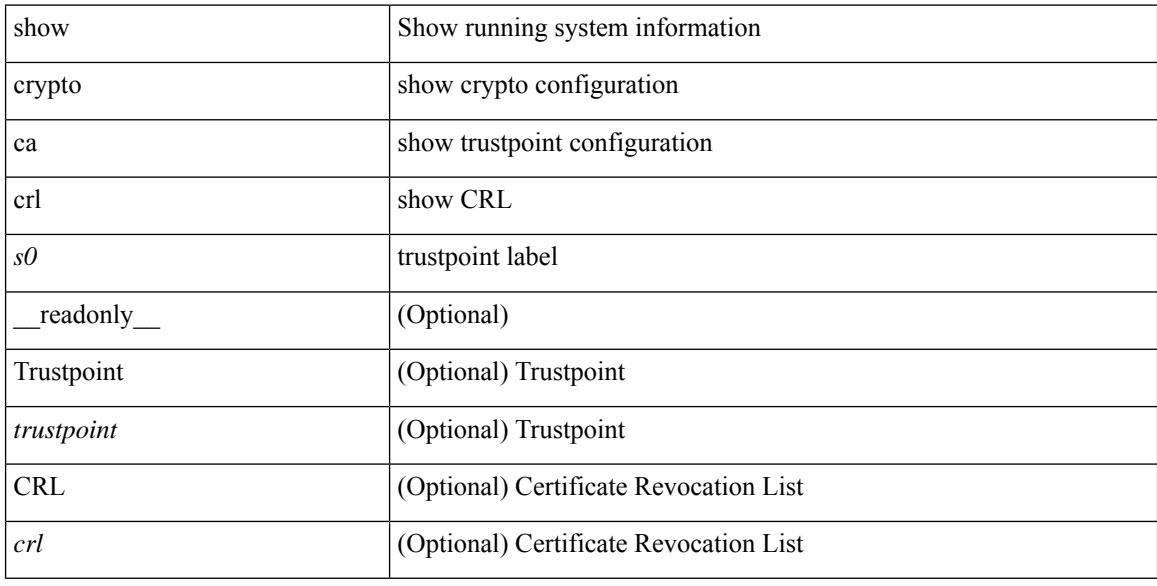

### **Command Mode**
# **show crypto ca remote-certstore**

show crypto ca remote-certstore [ \_\_readonly \_\_ { remote\_cert\_store <rem\_cert\_store> } [ { crl\_timer <crltimer> } { ldap\_server\_group <ldap\_server\_grp> } ] ]

### **Syntax Description**

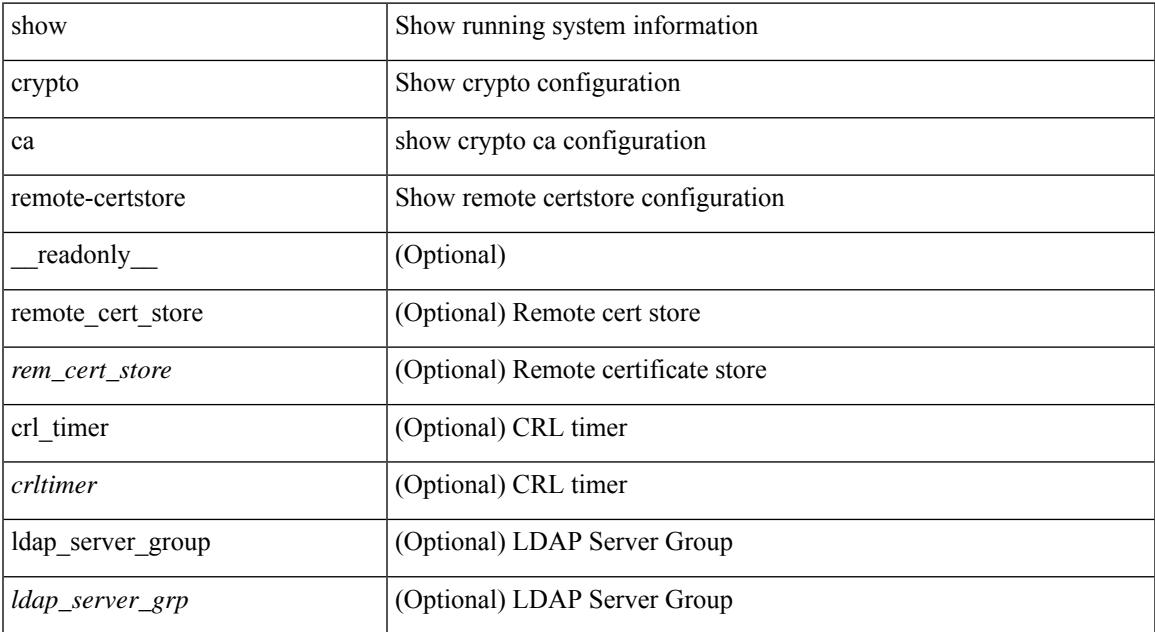

## **Command Mode**

## **show crypto ca trustpoints**

show crypto ca trustpoints [ \_readonly \_ [ { TABLE\_ca\_truspoints <trustpoint> <key-pair> [ { TABLE\_revocation\_methods <revocation-method>  $\}$  ] [ <0csp-url> ]  $\}$  ] ]

## **Syntax Description**

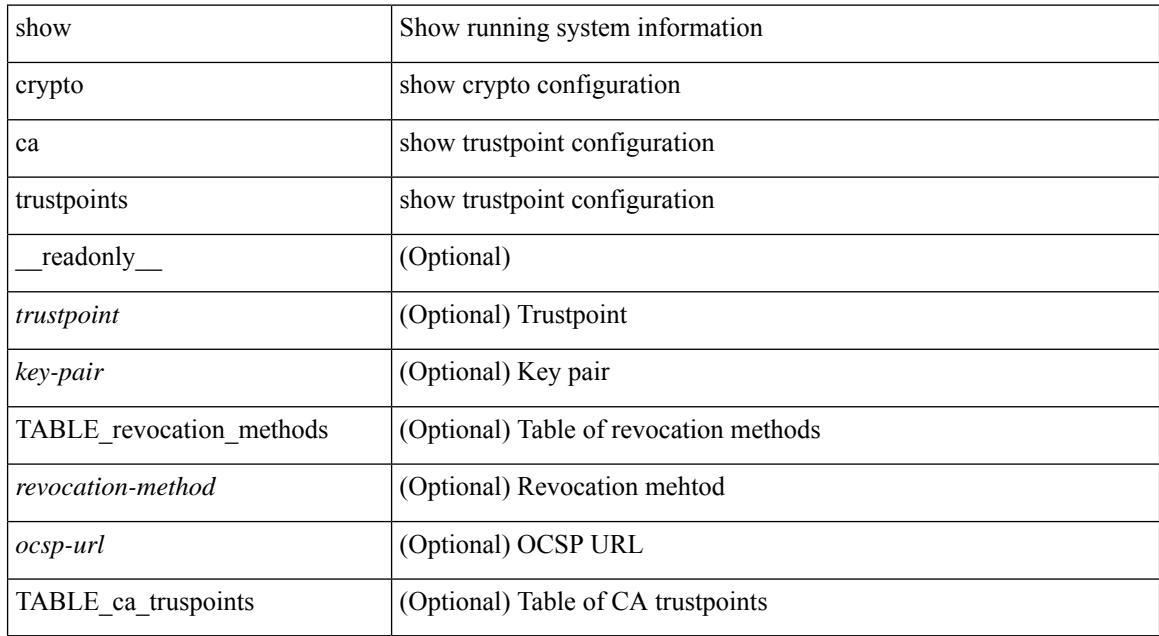

#### **Command Mode**

## **show crypto ca trustpool**

show crypto ca trustpool [ \_readonly \_ [ { TABLE\_ca\_trustpool <serial-number> <subject> <issued-by> <validity-start> <validity-end> } ] ]

## **Syntax Description**

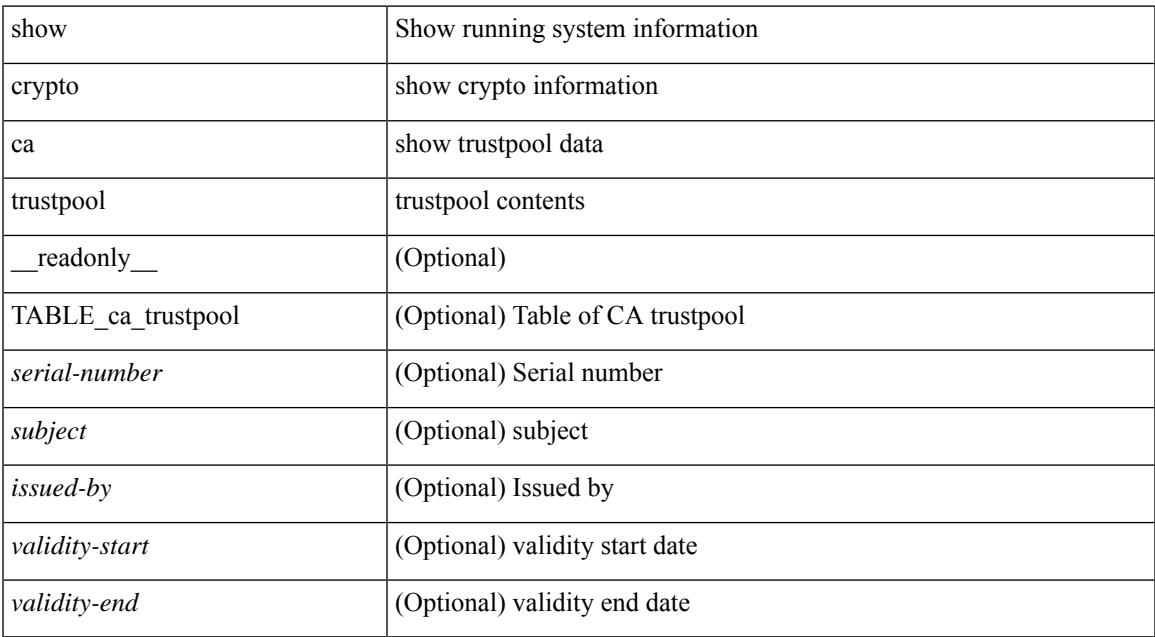

#### **Command Mode**

## **show crypto ca trustpool last download status**

show crypto ca trustpool last download status [ \_\_readonly \_\_ [ http\_url <http\_url> ] [ download\_time <download\_time> ] [ trustpool\_download\_status <status> ] [ download\_failure <reason> ] ]

### **Syntax Description**

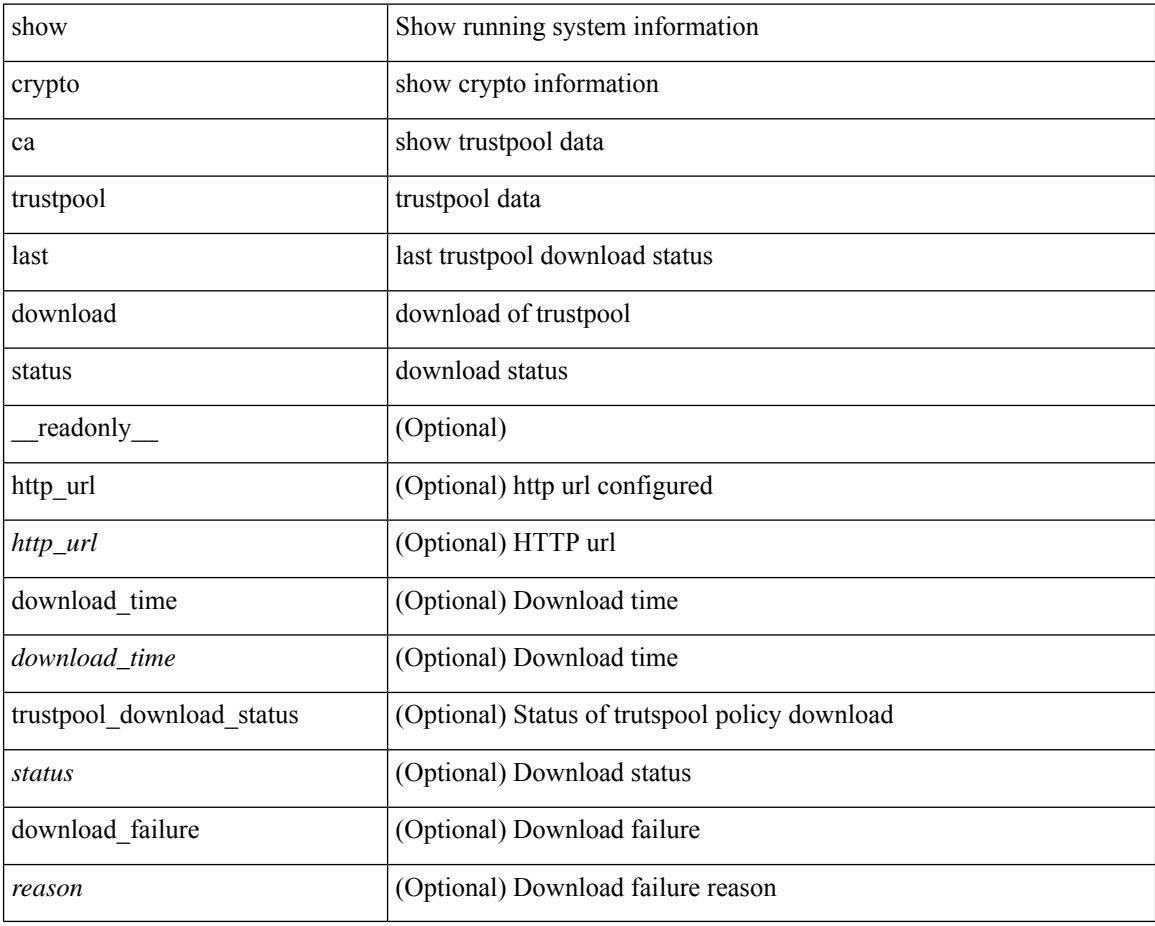

#### **Command Mode**

# **show crypto ca trustpool policy**

show crypto ca trustpool policy [ \_\_readonly \_\_ [ http\_url <http\_url> ] [ config\_vrf [ <config\_vrf> ] [ <src\_intf> ] [ proxy\_server [ <proxy\_server> ] [ <proxy\_server\_port> ] ] ]

## **Syntax Description**

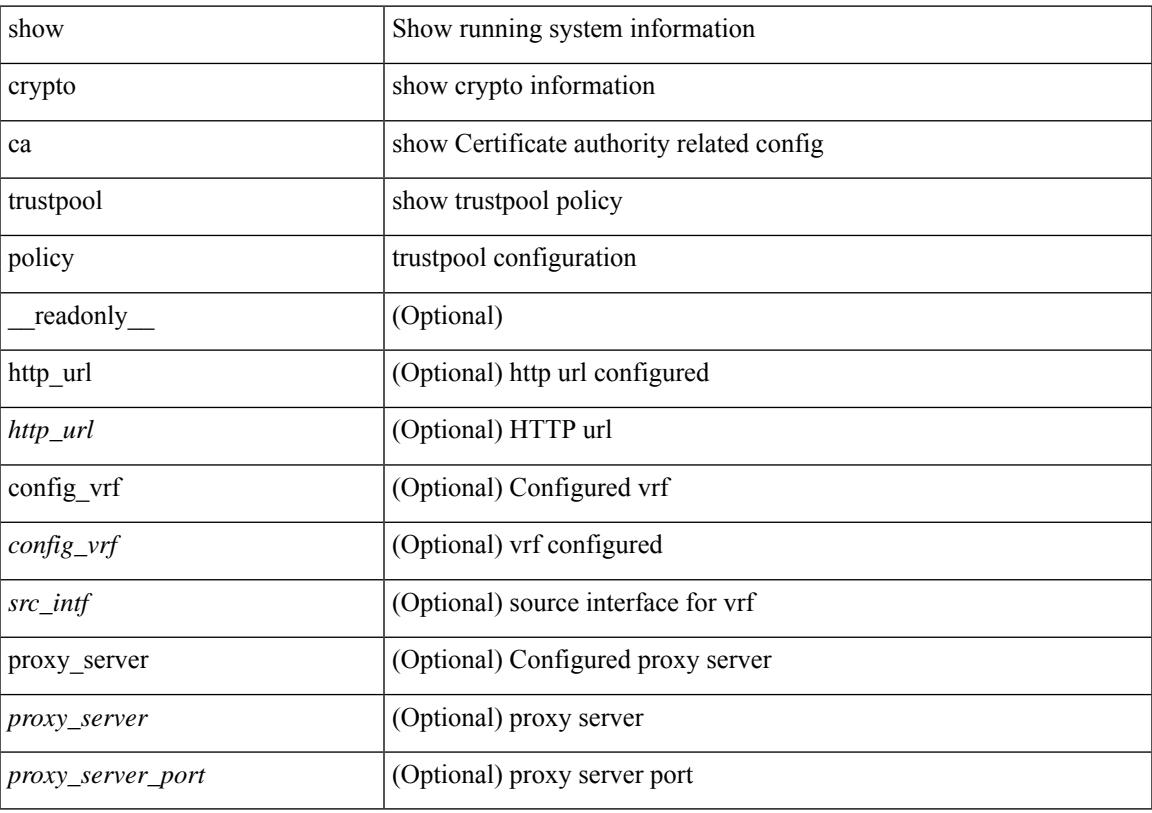

## **Command Mode**

# **show crypto certificatemap**

show crypto certificatemap [ \_readonly \_ [ { TABLE\_certmap <map\_name> <subject\_name> <alternate\_email> <alternate\_upn> } ] ]

## **Syntax Description**

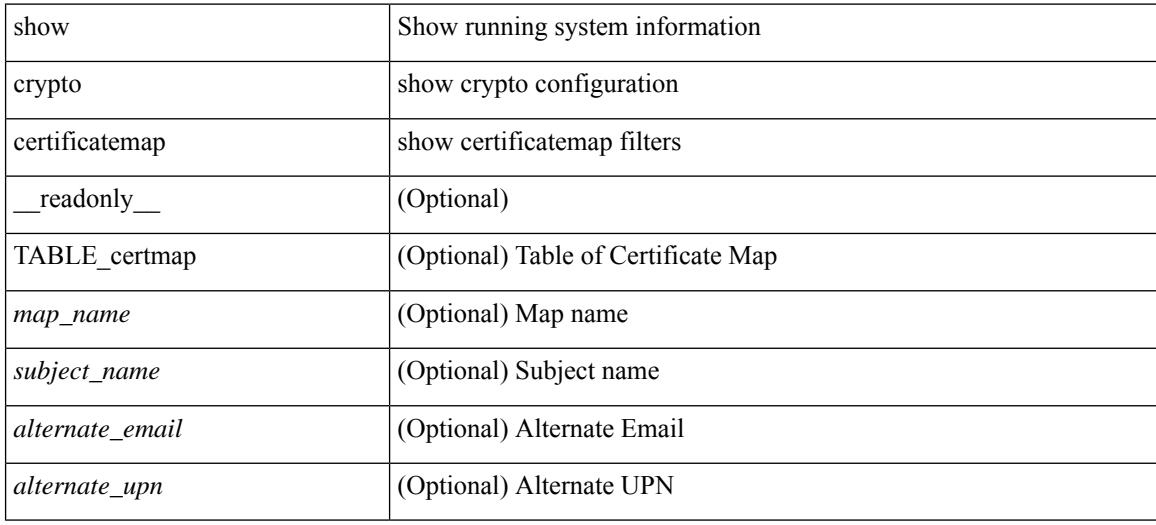

#### **Command Mode**

# **show crypto key mypubkey rsa**

show crypto key mypubkey rsa [ \_\_readonly \_\_ [ { TABLE\_rsa\_keys <key\_label> <key\_size> <exportable> <err\_string> } ] ]

## **Syntax Description**

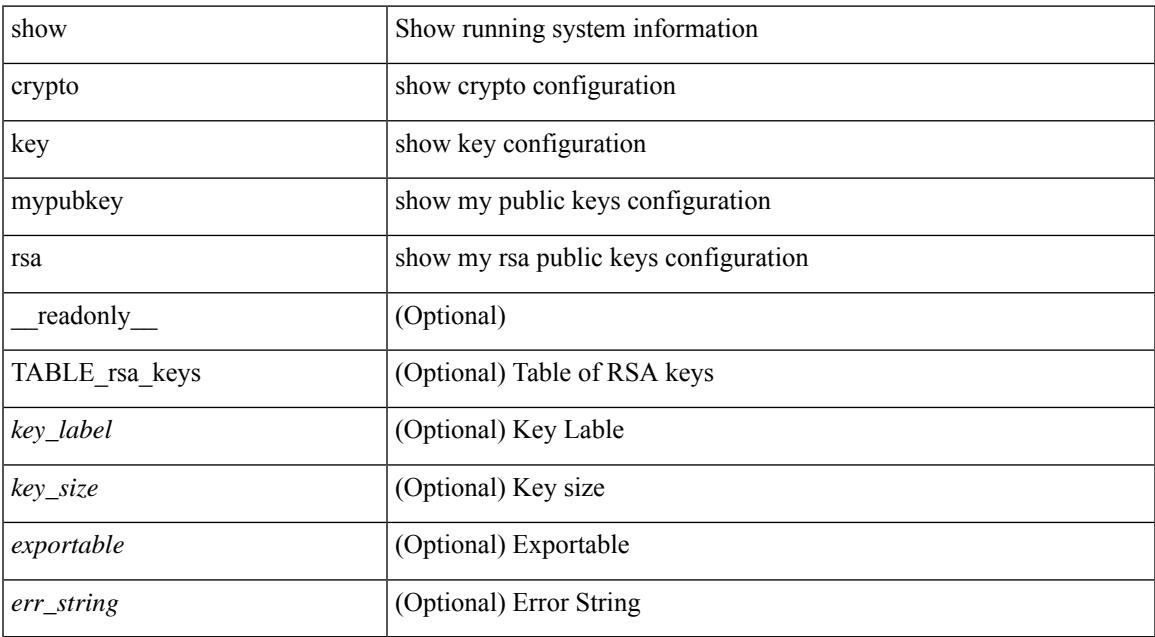

#### **Command Mode**

• /exec

# **show crypto ssh-auth-map**

show crypto ssh-auth-map [ \_\_readonly \_\_ [ { TABLE\_ssh\_auth\_map <issuer\_name> <map1> [ <map2> ] } ] ]

### **Syntax Description**

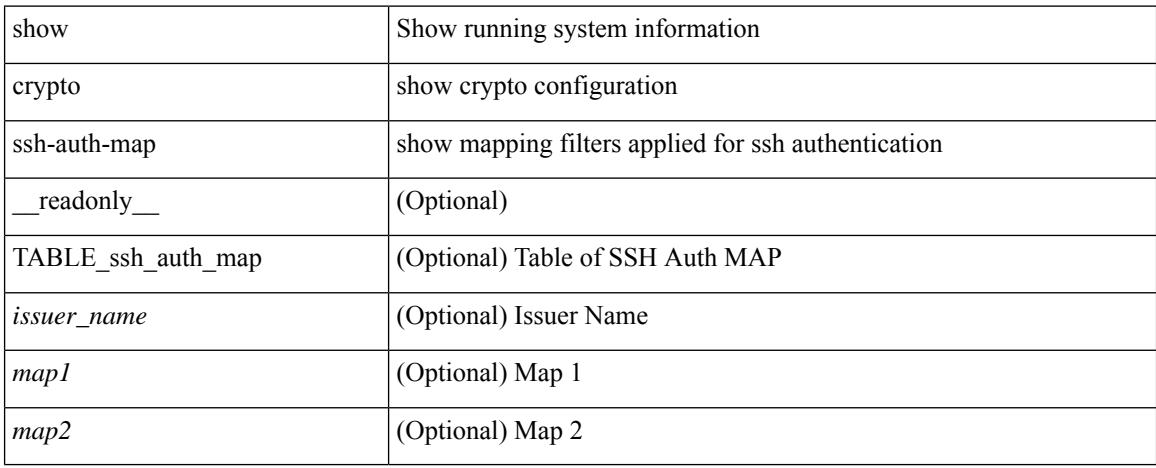

## **Command Mode**

## **show cts**

show cts [ \_readonly \_<device-id> <cache\_en> <num-dot1x> <num-man> <sgt>]

## **Syntax Description**

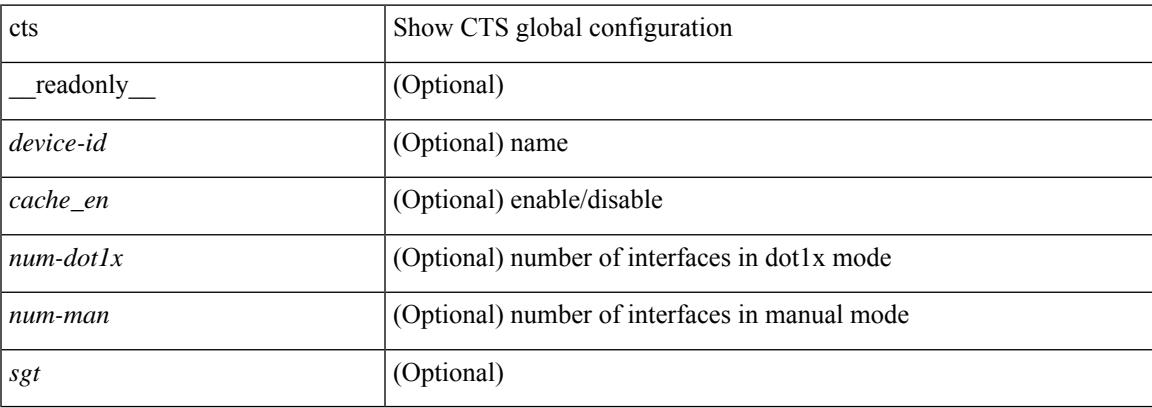

### **Command Mode**

## **show current**

show current

## **Syntax Description**

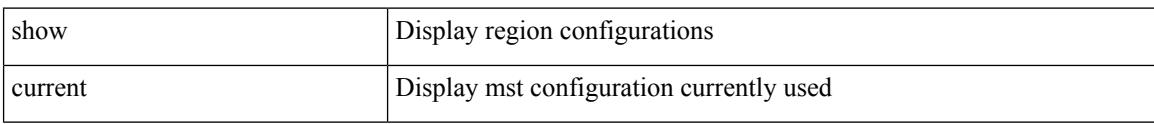

## **Command Mode**

• /exec/configure/spanning-tree/mst/configuration

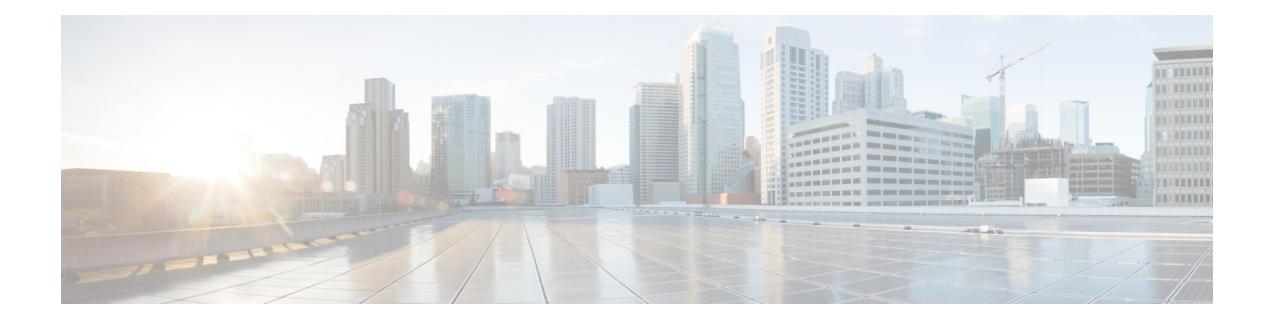

# **D Show Commands**

- show [diagnostic](#page-371-0) bootup level, on page 306
- show diagnostic [description](#page-372-0) module test all, on page 307
- show [diagnostic](#page-373-0) events, on page 308
- show [diagnostic](#page-374-0) result module, on page 309
- show [diagnostic](#page-376-0) result module all, on page 311
- show diff [rollback-patch,](#page-378-0) on page 313
- show [dot1q-tunnel,](#page-379-0) on page 314
- show [dot1q-tunnel](#page-380-0) interface, on page 315
- show [dot1x,](#page-381-0) on page 316
- show [dot1x](#page-382-0) all, on page 317
- show dot1x all [details,](#page-384-0) on page 319
- show dot1x all [statistics,](#page-387-0) on page 322
- show dot1x all [summary,](#page-389-0) on page 324
- show dot1x [interface,](#page-390-0) on page 325
- show dot1x interface client [statistics,](#page-394-0) on page 329
- show dot1x [interface](#page-396-0) client statistics address, on page 331

# <span id="page-371-0"></span>**show diagnostic bootup level**

show diagnostic bootup level [ \_readonly \_<br/> <br/>bootup\_level> ]

### **Syntax Description**

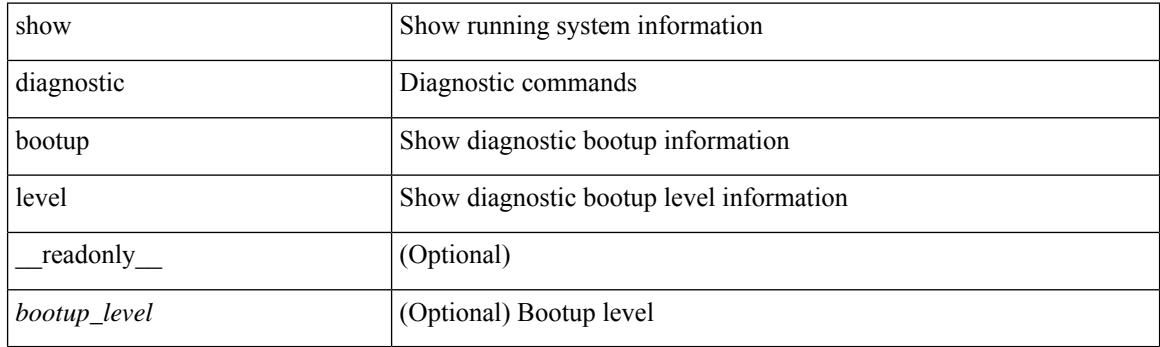

**Command Mode**

# <span id="page-372-0"></span>**show diagnostic description module test all**

show diagnostic description module <module> test { all | <name> | <test-id> } [ \_readonly\_ { TABLE\_desc <testname> <testdesc> } ]

## **Syntax Description**

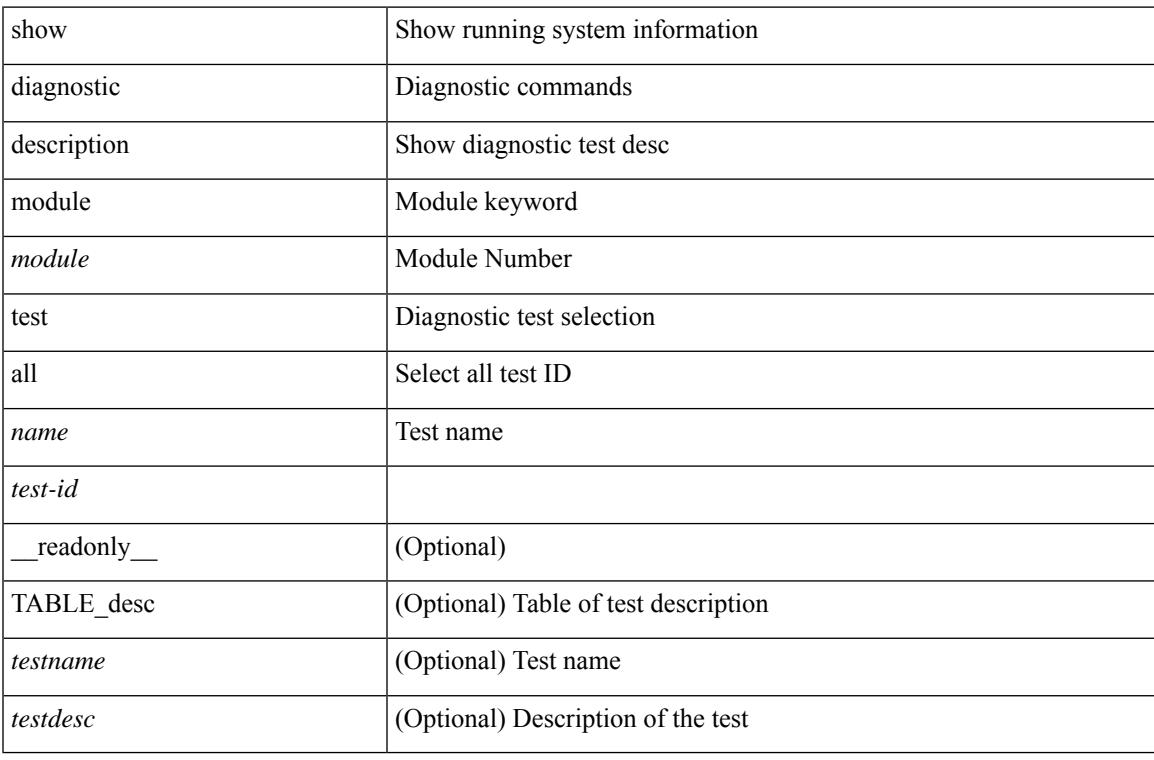

#### **Command Mode**

# <span id="page-373-0"></span>**show diagnostic events**

show diagnostic events [ error | info ] [ \_readonly\_ { TABLE\_events <event\_text> } ]

#### **Syntax Description**

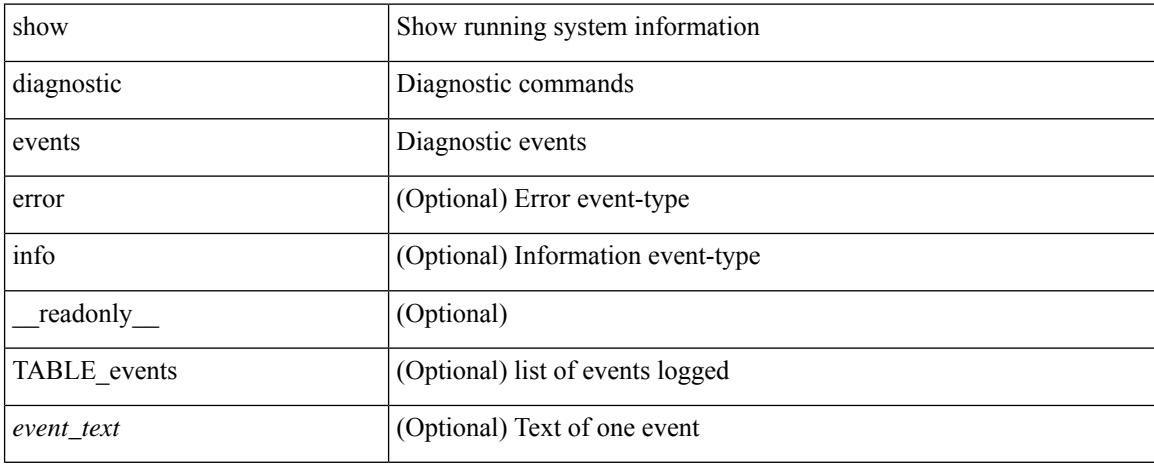

### **Command Mode**

## <span id="page-374-0"></span>**show diagnostic result module**

show diagnostic result module  $\text{<}$  module  $\text{[}$  test  $\text{[}$   $\text{[}$   $\text{[}$   $\text{[}$   $\text{[}$   $\text{[}$   $\text{[}$   $\text{[}$   $\text{[}$   $\text{[}$   $\text{[}$   $\text{[}$   $\text{[}$   $\text{[}$   $\text{[}$   $\text{[}$   $\text{[}$   $\text{[}$   $\text{[}$   $\text{[}$   $\text$ \_\_readonly\_\_ <module\_id> <curr\_diag\_level> <module\_name> [ <bootup\_diag\_level> ] [ { TABLE\_TestStat <stat\_testid> <stat\_testname> { TABLE\_StatDetail <port\_no> <packet\_tx> <packet\_rx> <packet\_loss> } } ] [ { TABLE\_Test <test\_id> <testname> [ <testresult> ] [ { <passed\_ports> <failed\_ports> <incomplete\_ports>  $\leq$ untested ports $>$   $\leq$ aborted ports $>$   $\leq$ err disabled ports $>$  } ] [  $\leq$   $\leq$ err code $>$   $\leq$ total run count $\geq$ <last\_execution\_time> <first\_failure\_time> <last\_failure\_time> <last\_pass\_time> <total\_fail\_count> <consequtive\_fail\_count> <last\_fail\_reason> <next\_execution\_time> } ] } ] ]

#### **Syntax Description**

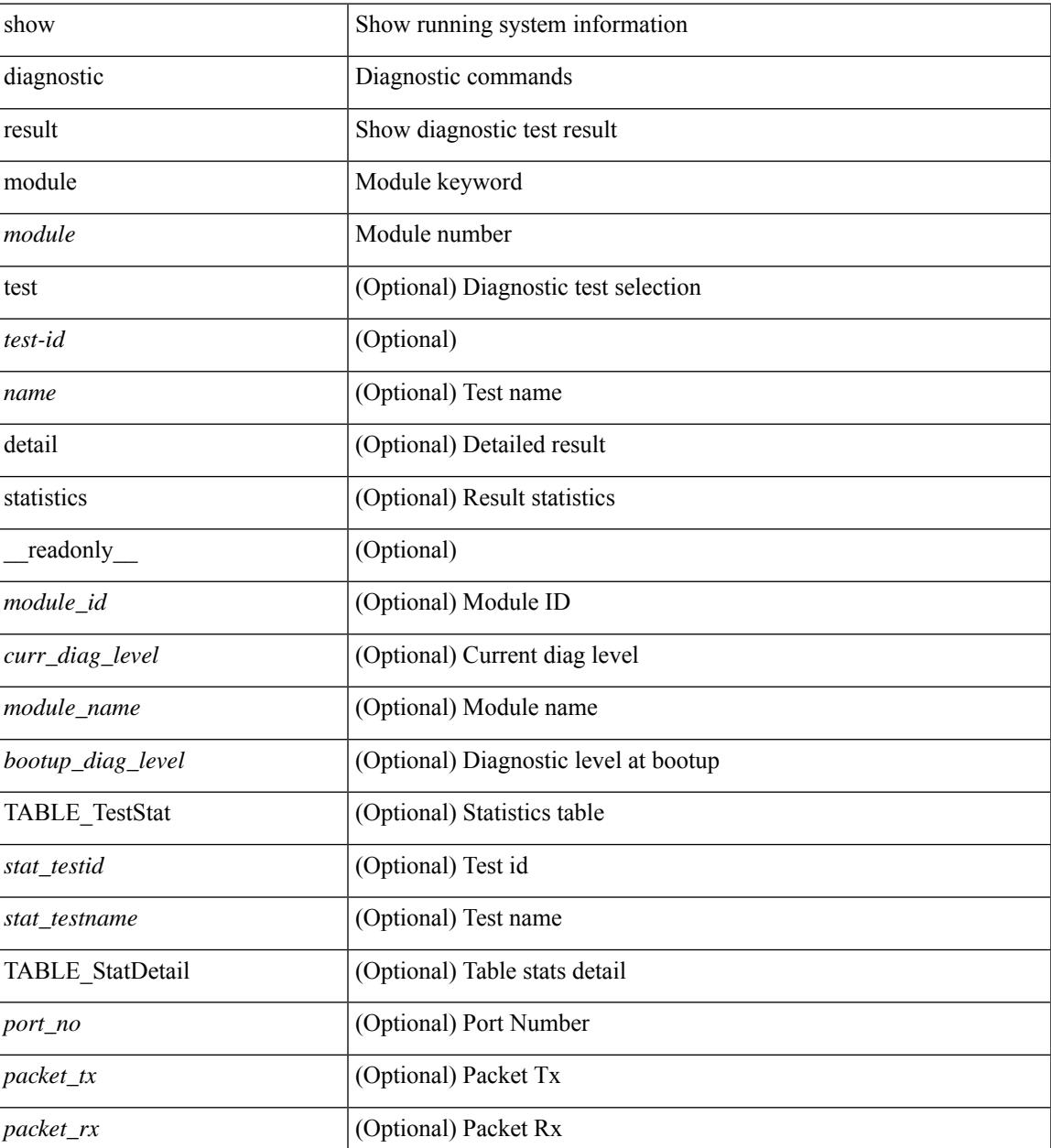

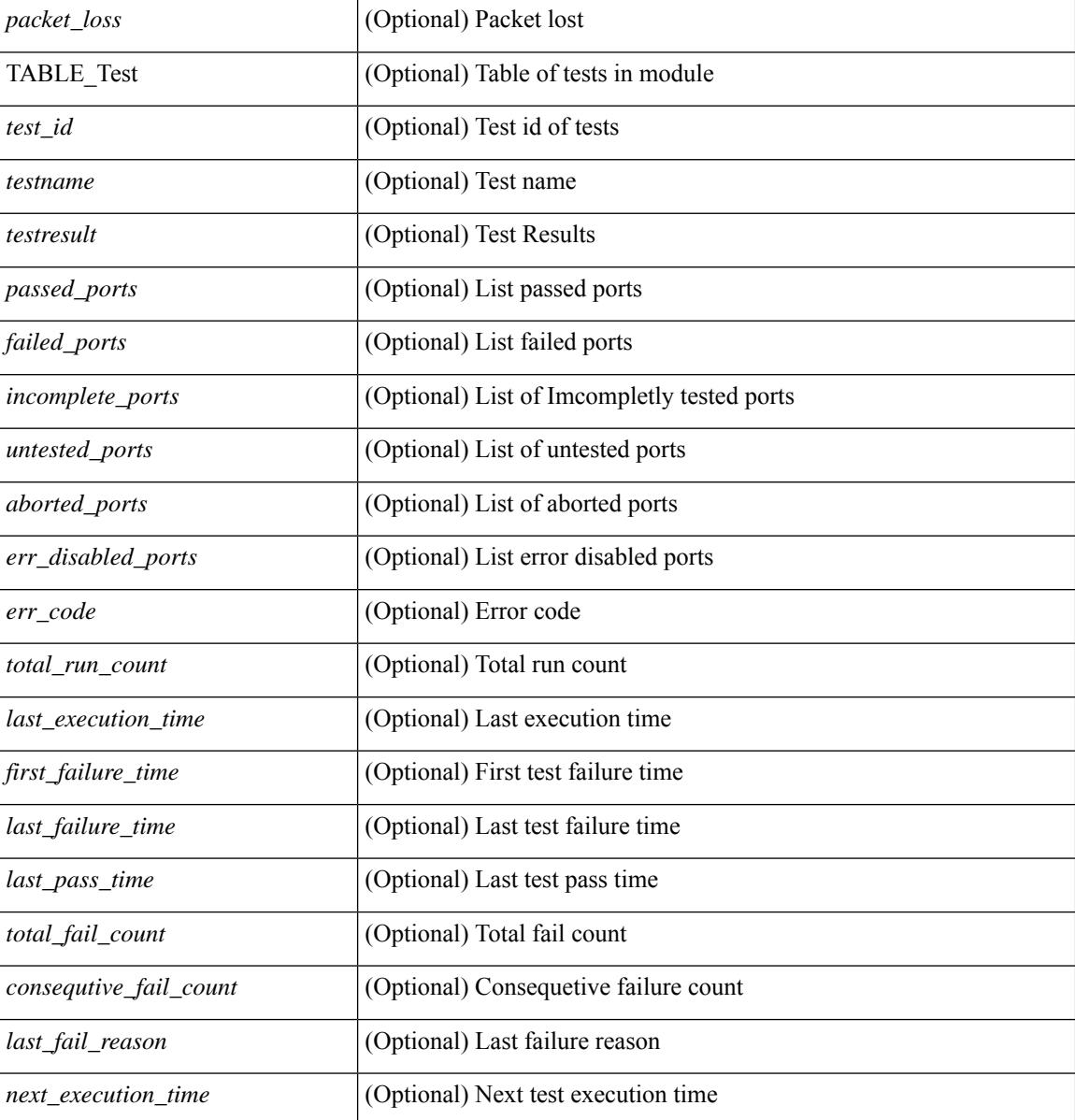

#### **Command Mode**

## <span id="page-376-0"></span>**show diagnostic result module all**

show diagnostic result module all  $\lceil$  detail  $\rceil$  [ \_\_readonly \_\_\_\_ { TABLE\_Module <module id> <curr\_diag\_level>  $\leq$ module\_name> [  $\leq$ bootup\_diag\_level> ] { TABLE\_Test  $\leq$ test\_id>  $\leq$ testname> [  $\leq$ testresult> ] [ { <passed\_ports> <failed\_ports> <incomplete\_ports> <untested\_ports> <aborted\_ports> <err\_disabled\_ports> } ] [ { <err\_code> <total\_run\_count> <last\_execution\_time> <first\_failure\_time> <last\_failure\_time> <last\_pass\_time> <total\_fail\_count> <consequtive\_fail\_count> <last\_fail\_reason> <next\_execution\_time>  ${}_{\{}\}\}\}\$ ]

#### **Syntax Description**

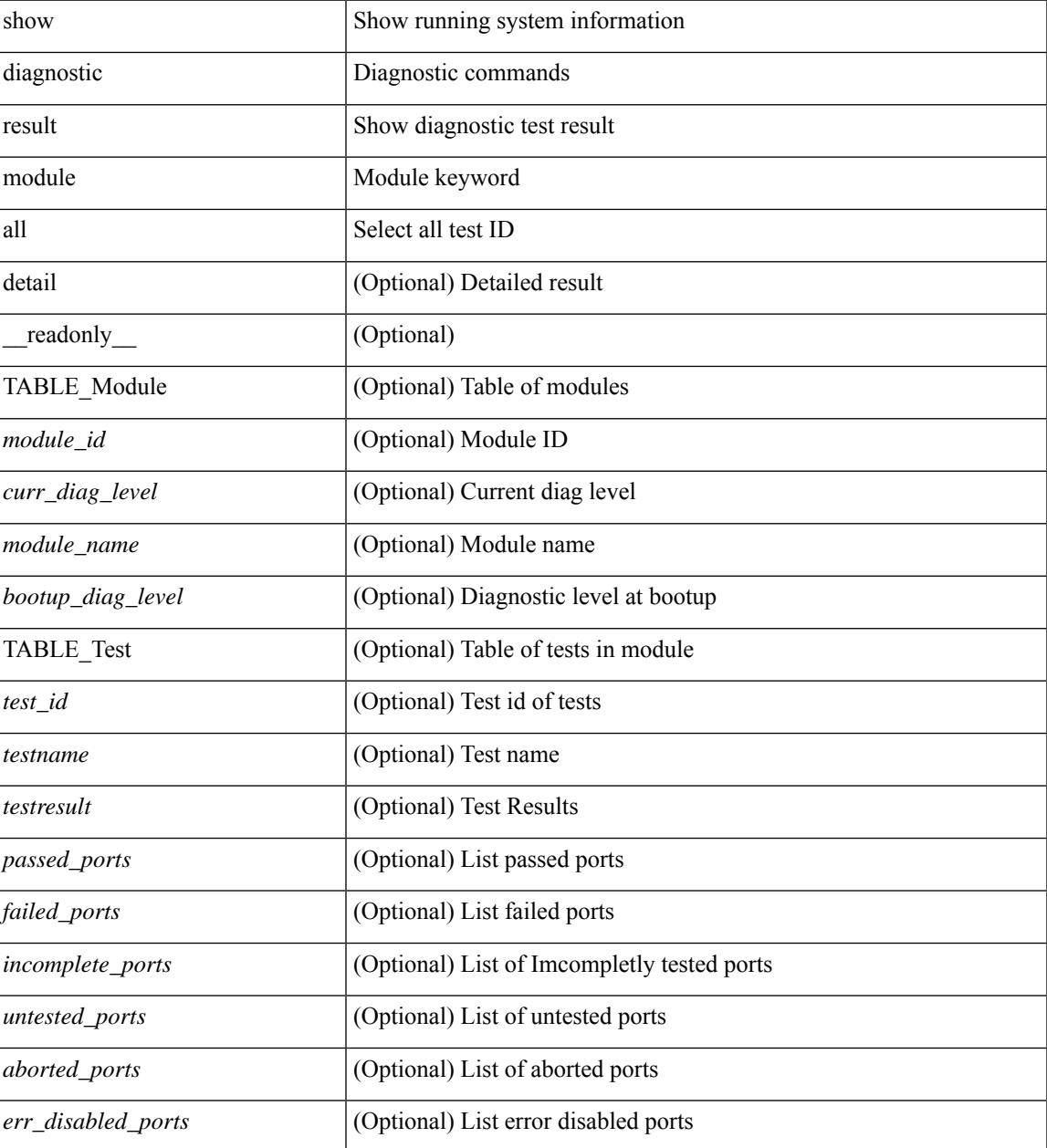

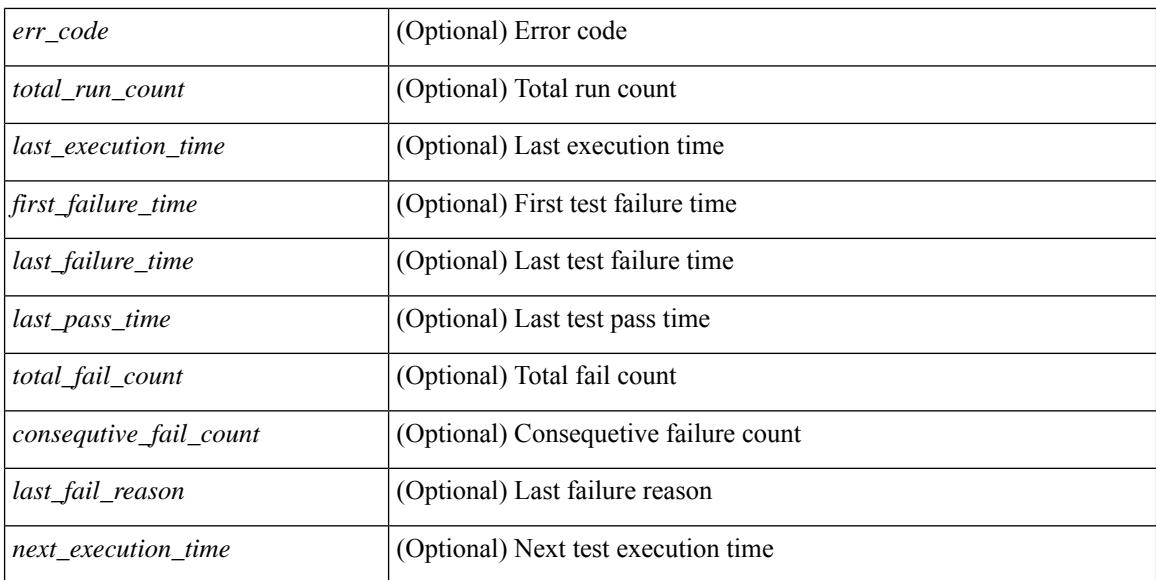

### **Command Mode**

## <span id="page-378-0"></span>**show diff rollback-patch**

show diff rollback-patch { src-checkpoint  $\langle$  chkpoint name> | src-running-cfg | src-startup-cfg | src-file <srcfile\_uri> } { dst-checkpoint <chkpoint\_name> | dst-running-cfg | dst-startup-cfg | dst-file <dstfile\_uri>  ${}_{\left\{ \right\} }$  [ \_\_readonly\_\_ [ <patch\_entry> ] + ]

### **Syntax Description**

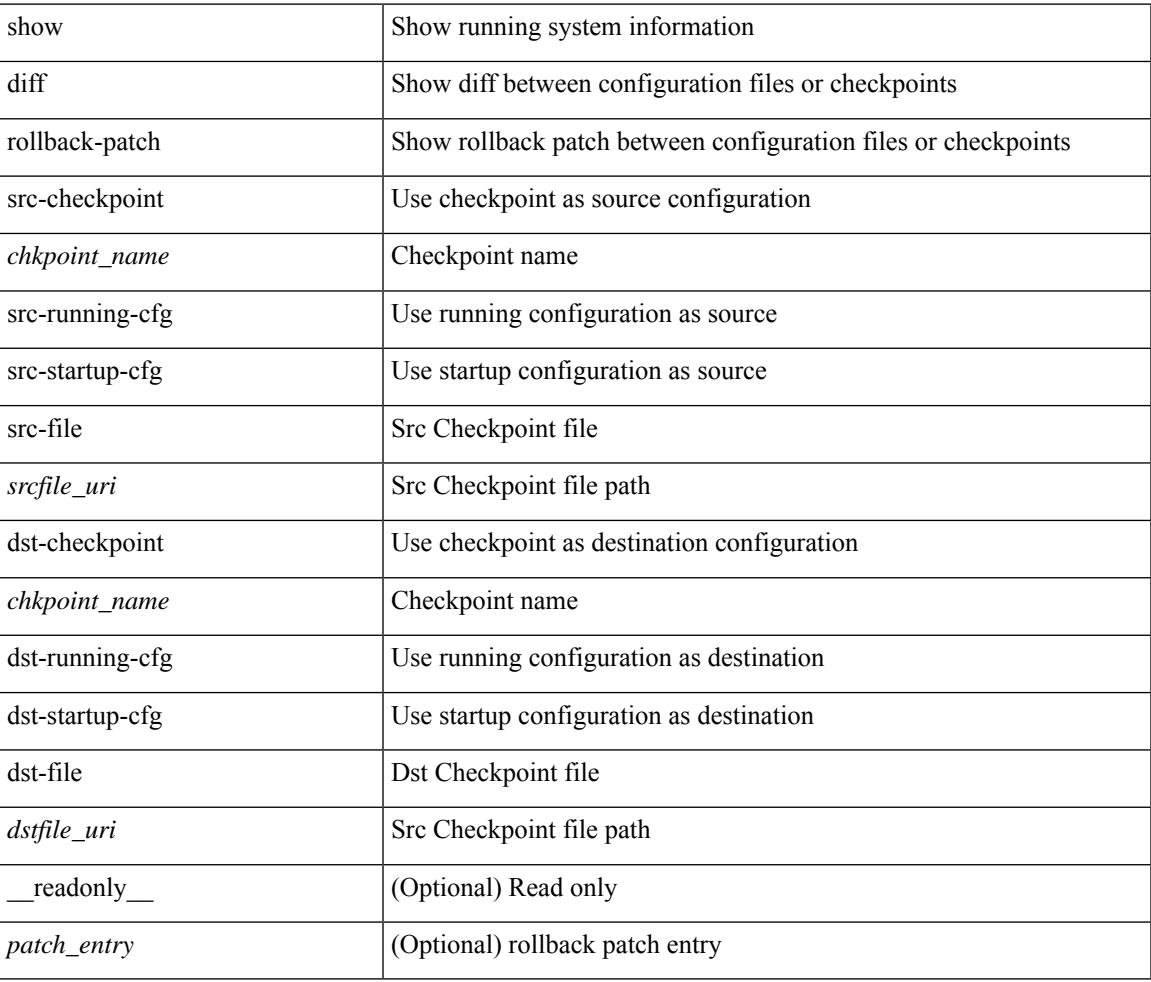

#### **Command Mode**

# <span id="page-379-0"></span>**show dot1q-tunnel**

show dot1q-tunnel [ \_readonly \_ TABLE\_interface <interface> ]

## **Syntax Description**

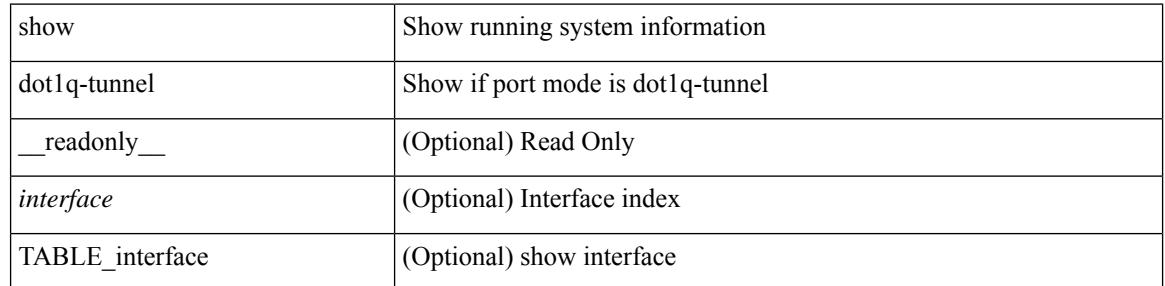

#### **Command Mode**

 $\bullet$  /exec

# <span id="page-380-0"></span>**show dot1q-tunnel interface**

show dot1q-tunnel interface <ifid\_eth\_dot1q\_tunnel> [ \_readonly \_\_ TABLE\_interface <interface> ]

#### **Syntax Description**

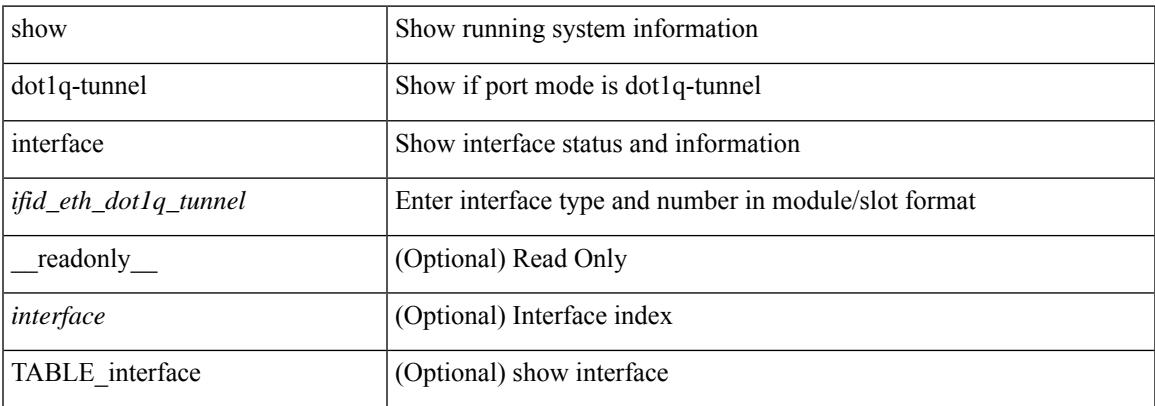

#### **Command Mode**

# <span id="page-381-0"></span>**show dot1x**

show dot1x [ \_readonly \_ <sys\_auth\_ctrl> <proto\_ver> <mac\_move> ]

## **Syntax Description**

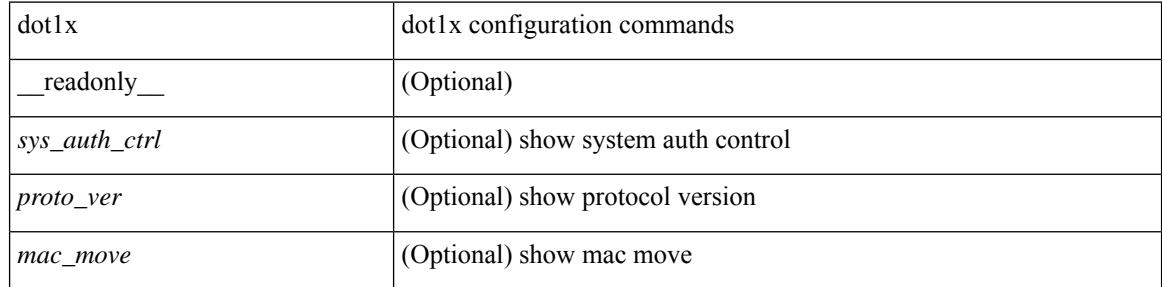

### **Command Mode**

## <span id="page-382-0"></span>**show dot1x all**

show dot1x all [ \_\_readonly \_\_ <sys\_auth\_ctrl> <proto\_ver> <mac\_move> TABLE\_all <if\_index> TABLE\_allpae <pae\_type> [ <port\_control> ] [ <host\_mode> ] [ <quiet\_period> ] [ <inactivity\_period> ] [ <tx\_period> ] [ <max\_req> ] [ <reauth> ] [ <rate\_limit\_period> ] [ <supp\_timeout> ] [ <server\_timeout> ] [ <reauth\_server> ] [<reauth\_period> ] [<reauth\_max> ] [<mac\_auth\_bypass> ] [<start\_period> ] [ <auth\_period> ] [ <held\_period> ] [ <max\_start> ] ]

#### **Syntax Description**

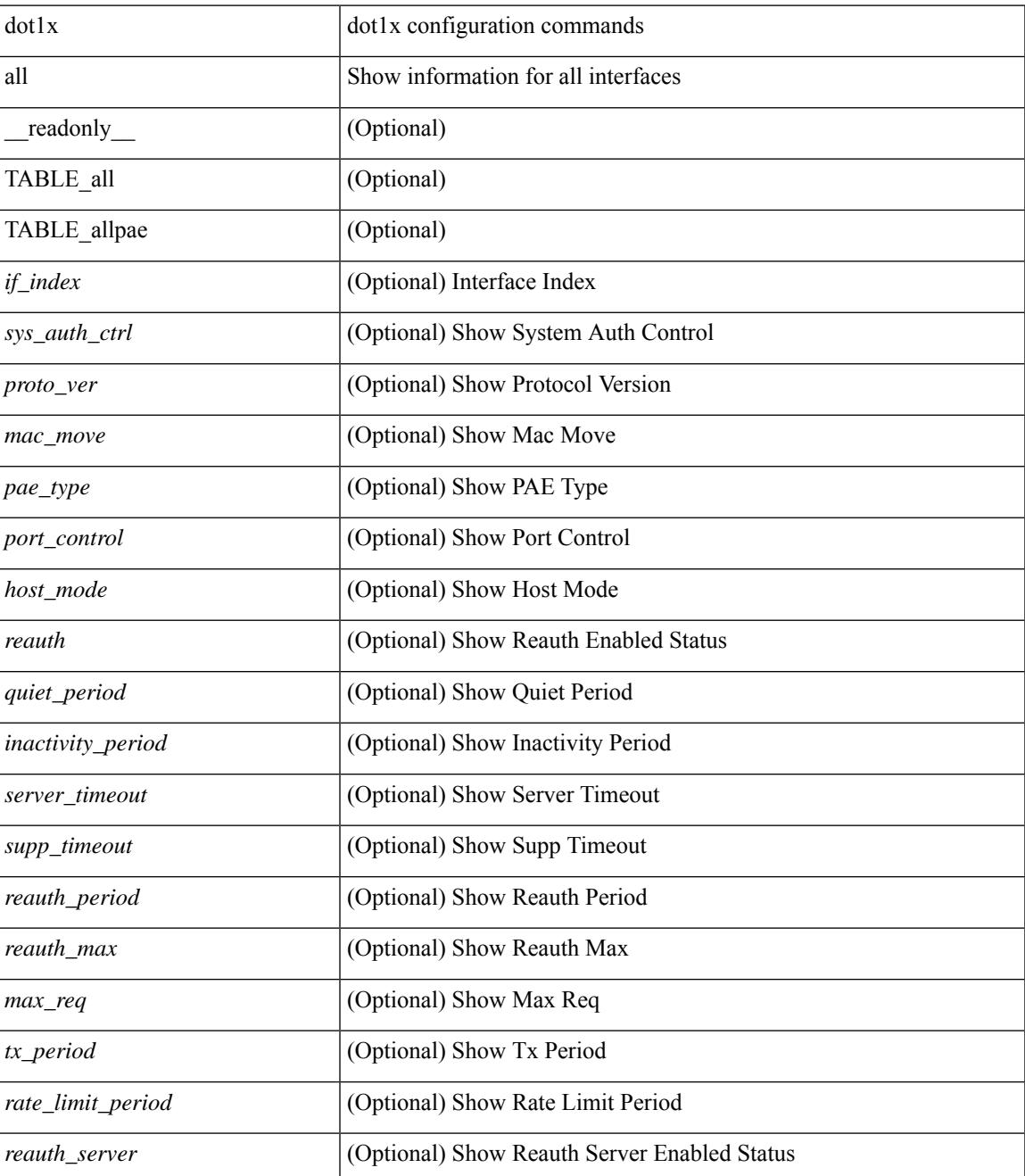

 $\mathbf I$ 

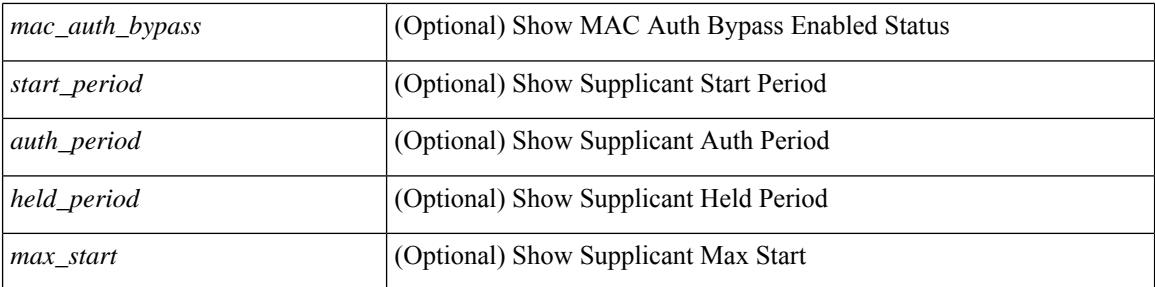

## **Command Mode**

## <span id="page-384-0"></span>**show dot1x all details**

show dot1x all details [ \_\_readonly \_\_\_\_\_\_ <sys\_auth\_ctrl> <proto\_ver> <mac\_move> TABLE\_alldetail <if\_index> TABLE\_allpaedetail <pae\_type> [ <port\_control> ] [ <host\_mode> ] [ <quiet\_period> ] [ <inactivity\_period> ] [ <tx\_period> ] [ <max\_req> ] [ <reauth> ] [ <rate\_limit\_period> ] [ <supp\_timeout> ] [ <server\_timeout> ] [ <reauth\_server> ] [ <reauth\_period> ] [ <reauth\_max> ] [ <mac\_auth\_bypass> ] [ <no\_of\_clients> ] [  $\leq$   $\leq$  $\leq$  auth sm\_state> ] [  $\leq$  auth bend\_sm\_state> ] [  $\leq$  port\_status> ] [  $\leq$  authentication\_method> ] [ <authenticated\_by> ] [ <reauth\_period\_client> ] [ <reauth\_action> ] [ <time\_to\_next\_reauth> ] [ <auth\_vlan> ] } ] [ <start\_period> ] [ <auth\_period> ] [ <held\_period> ] [ <max\_start> ] [ <no\_of\_supp\_clients> ] [ <auth\_mac\_addr> ] [ <supp\_sm\_state> ] [ <supp\_bend\_sm\_state> ] [ <supp\_port\_status> ] ]

#### **Syntax Description**

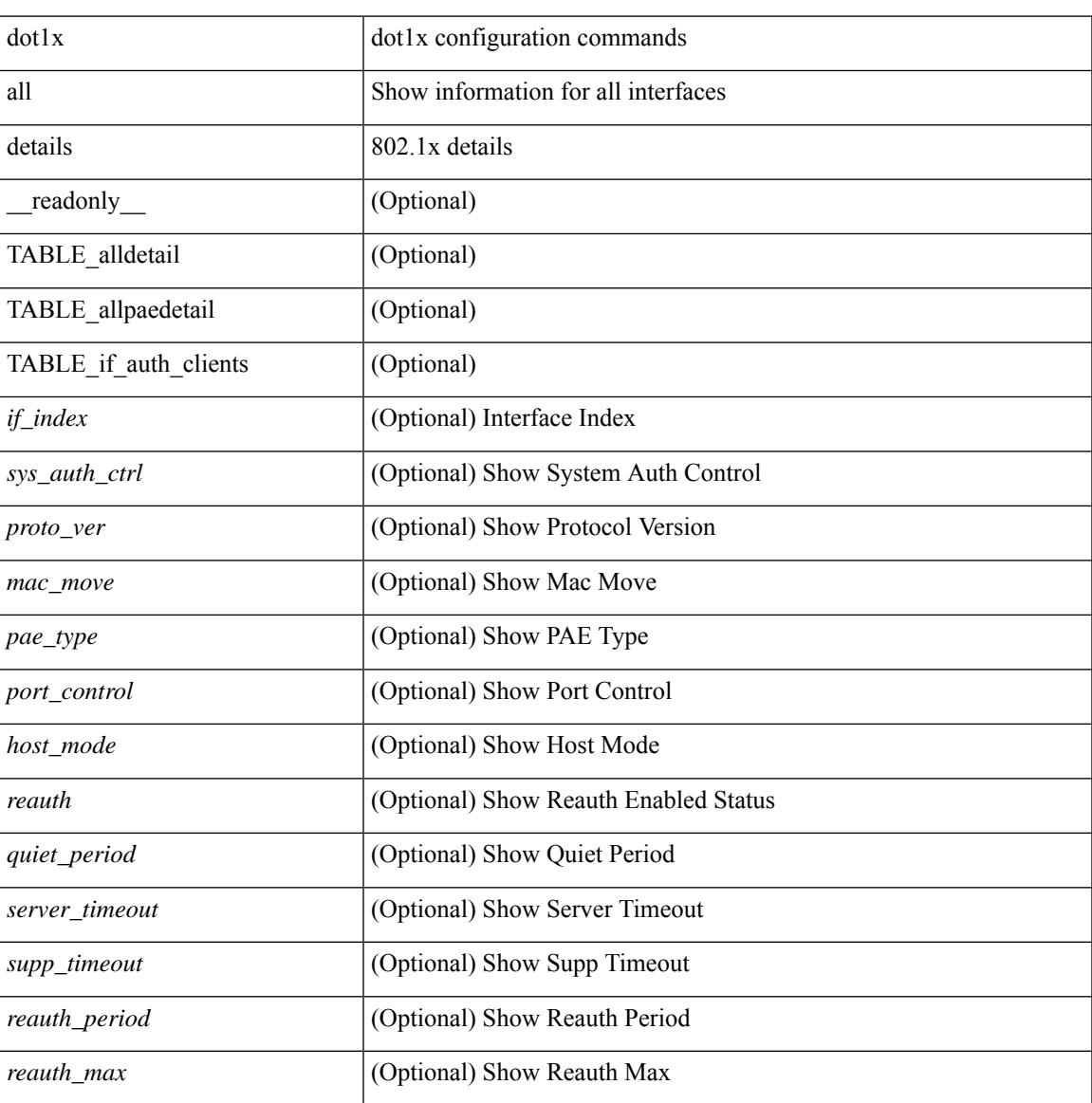

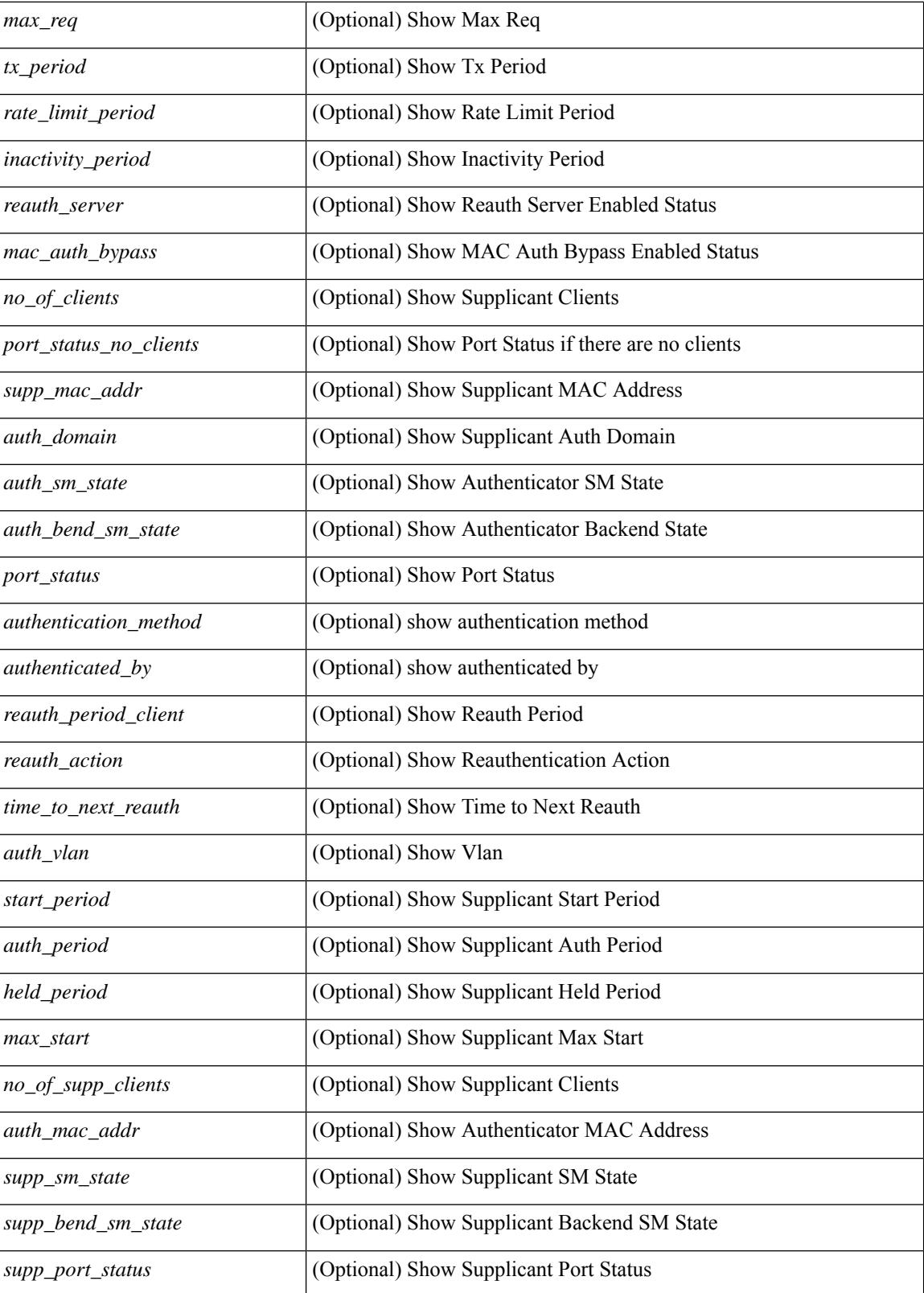

**Command Mode**

 $\mathbf{l}$ 

## <span id="page-387-0"></span>**show dot1x all statistics**

show dot1x all statistics [ \_\_readonly \_\_ TABLE\_allstat <if\_index> TABLE\_allpaestat <pae\_type> [ <rxstart> ] [ <rxlogoff> ] [ <rxresp> ] [ <rxrespid> ] [ <rxinvalid> ] [ <rxlenerr> ] [ <txreq> ] [ <txreqid> ] [ <txtotal> ] [ <txversion> ] [ <lastrxsourcemac> ] [ <txreq> ] [ <txsuppinvalid> ] [ <txsupplenerr> ] [ <rxsupptotal> ] [ <txstart> ] [ <txlogoff> ] [ <txresp> ] [ <txsupptotal> ] [ <rxsuppversion> ] [ <lastrxsrcmac>  $]$ 

#### **Syntax Description**

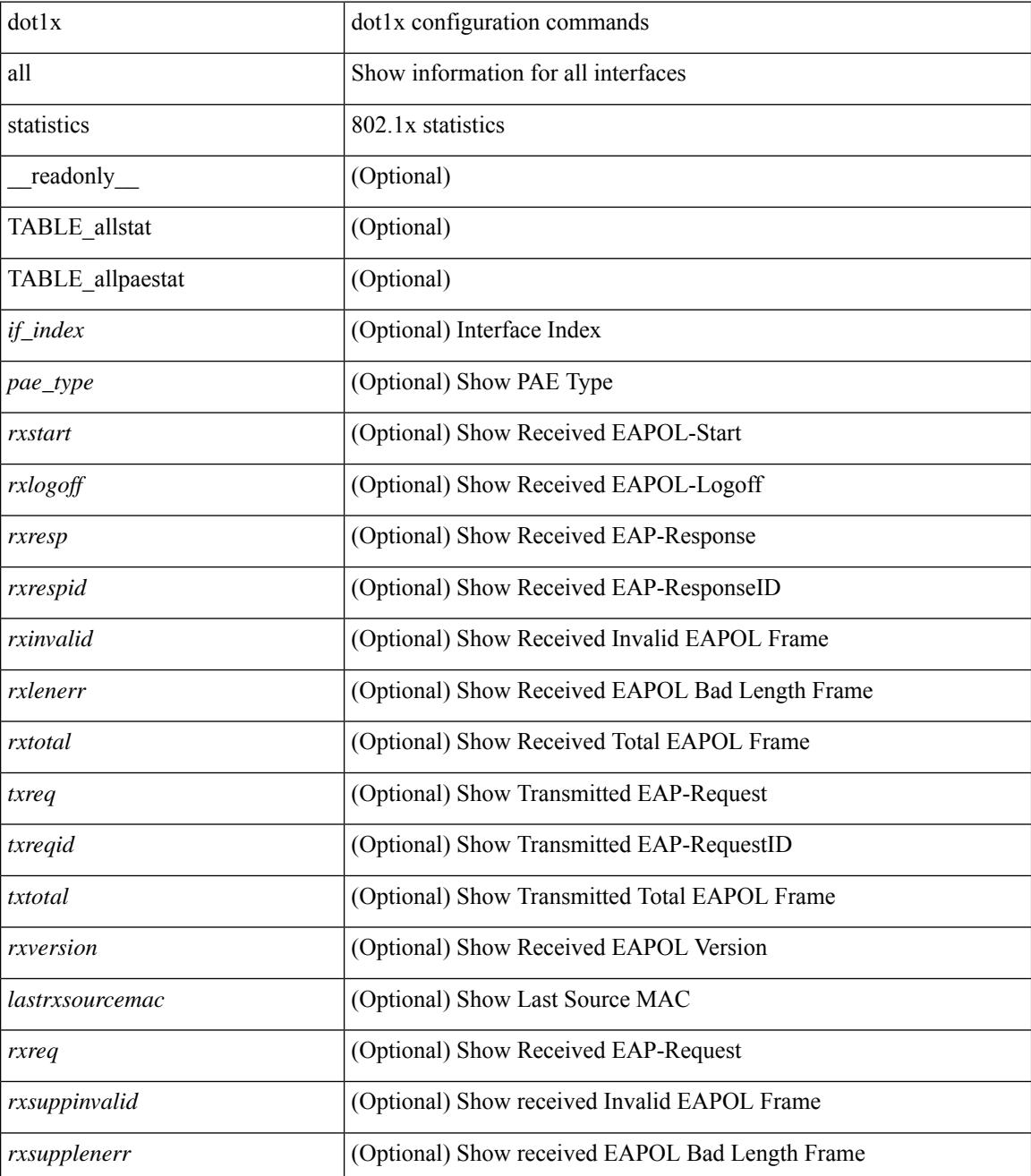

**Cisco Nexus 3000 Series NX-OS N3K Mode Command Reference (Show Commands), Release 9.3(1)**

 $\mathbf{l}$ 

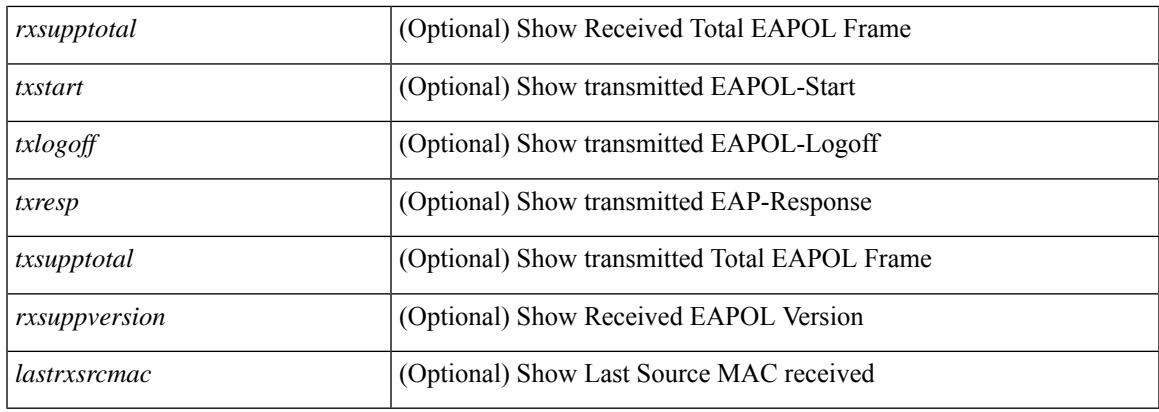

### **Command Mode**

# <span id="page-389-0"></span>**show dot1x all summary**

show dot1x all summary [ \_\_readonly \_\_ TABLE\_allsummary <if\_index> <pae\_type> [ <port\_status\_no\_clients> ] [ { TABLE\_if\_auth\_clients [ <auth\_mac\_addr> ] [ <port\_status> ] } ] ]

## **Syntax Description**

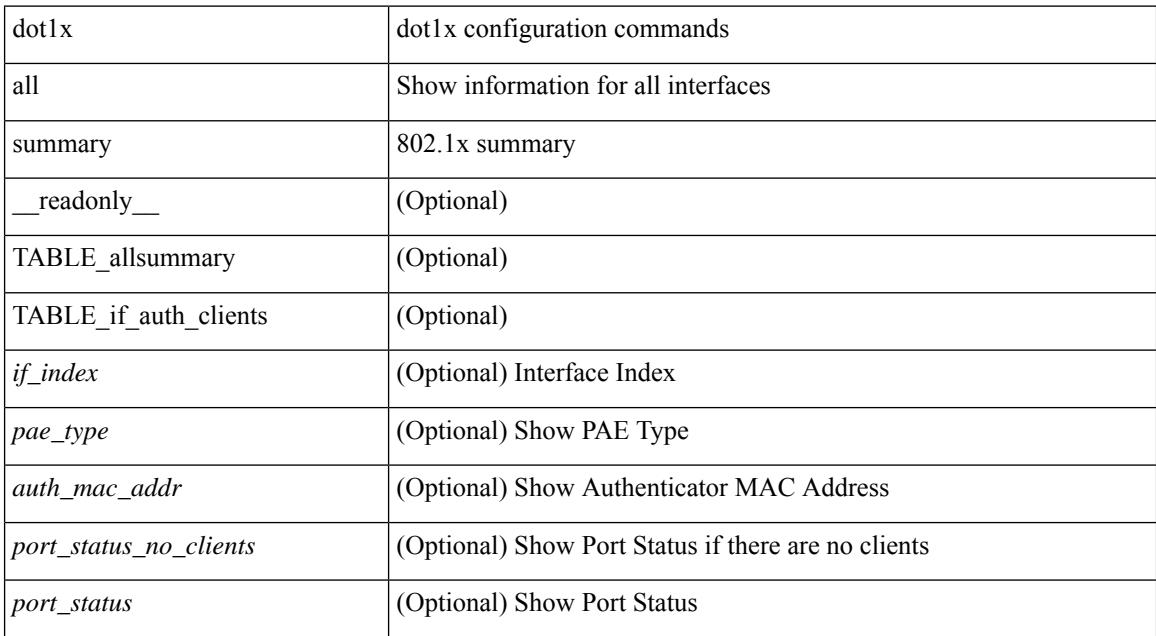

#### **Command Mode**

## <span id="page-390-0"></span>**show dot1x interface**

 $\{\text{show dot1x interface} \leq i \geq 0 \}$  readonly  $\leq i \in \{\text{index} \geq 0 \}$   $\{\text{spere} \geq 0 \}$   $\{\text{short color} \geq 0 \}$   $\{\text{close} \geq 0 \}$  $\leq$ quiet period $>$  ] [  $\leq$ inactivity period $>$  ]  $\leq$ tx period $>$  ]  $\leq$ max req $>$  ]  $\leq$ reauth $>$  ]  $\leq$ rate limit period $>$  ] [ <supp\_timeout> ] [ <server\_timeout> ] [ <reauth\_server> ] [ <reauth\_period> ] [ <reauth\_max> ] [  $\text{~}$  <mac\_auth\_bypass> ]  $[$  <start\_period> ]  $[$  <auth\_period>  $]$   $[$  <held\_period>  $]$   $[$  <max\_start>  $]$   $]$   $\}$   $[$   $\{$  show dot1x interface  $\leq$  if details [ \_\_readonly  $\leq$  \tips if index detail>  $\leq$  pae\_type\_detail>  $[$   $\leq$  port\_control\_detail>  $[$  $\leq$  host mode detail>  $]$  [  $\leq$  quiet period detail> ] [  $\leq$  inactivity period detail> ] [  $\leq$  tx period detail> ] [ <max\_req\_detail> ] [ <reauth\_detail> ] [ <rate\_limit\_period\_detail> ] [ <supp\_timeout\_detail> ] [  $\leq$ server timeout detail>  $]$   $\leq$  reauth server detail>  $]$   $\leq$  reauth period detail>  $]$   $\leq$  reauth max detail>  $]$  $\leq$ mac\_auth\_bypass\_detail> ] [  $\leq$ no\_of\_clients> ] [  $\leq$ port\_status\_no\_clients\_detail> ] [  $\leq$ TABLE\_if\_auth\_clients\_detail [ <supp\_mac\_addr\_detail> ] [ <auth\_domain> ] [ <auth\_sm\_state> ] [  $\leq$  authend sm\_state>  $]$  [  $\leq$  sport\_status> ] [  $\leq$  authentication\_method> ] [  $\leq$  authenticated\_by> ] [  $\le$ reauth period client>  $]$  [ $\le$ reauth action> ]  $\le$  time to next reauth>  $]$   $\le$  auth vlan>  $]$  }  $\|$  $\le$ start period detail>  $\le$  [  $\le$  auth period detail>  $\le$  [ $\le$  held period detail>  $\le$  [ $\le$  max start detail>  $\le$  [ <no\_of\_supp\_clients> ] [ <auth\_mac\_addr\_detail> ] [ <supp\_sm\_state> ] [ <supp\_bend\_sm\_state> ] [ <supp\_port\_status> ] ] } | { show dot1x interface <if> statistics[ \_\_readonly\_\_ <if\_index\_stat> <pae\_type\_stat> [ <rxstart> ] [ <rxlogoff> ] [ <rxresp> ] [ <rxrespid> ] [ <rxinvalid> ] [ <rxlenerr> ] [ <rxtotal> ] [ <txreq> ] [ <txreqid> ] [ <txtotal> ] [ <rxversion> ] [ <lastrxsourcemac> ] [ <rxreq> ] [ <rxsuppinvalid> ] [ <rxsupplenerr> ] [ <rxsupptotal> ] [ <txstart> ] [ <txlogoff> ] [ <txresp> ] [ <txsupptotal> ] [ <rxsuppversion> ] [ <lastrxsrcmac> ]  $] \}$  { show dot1x interface  $\langle i \rangle$  summary [ \_\_readonly  $\langle i \rangle$  index\_summary>  $\langle$  spae\_type\_summary> [ <port\_status\_no\_clients\_summary> ] [ { TABLE\_if\_auth\_clients\_summary [ <auth\_mac\_addr> ] [ <port\_status\_summary> ] } ] [ <supp\_mac\_addr> ] [ <supp\_port\_status\_summary> ] ] }

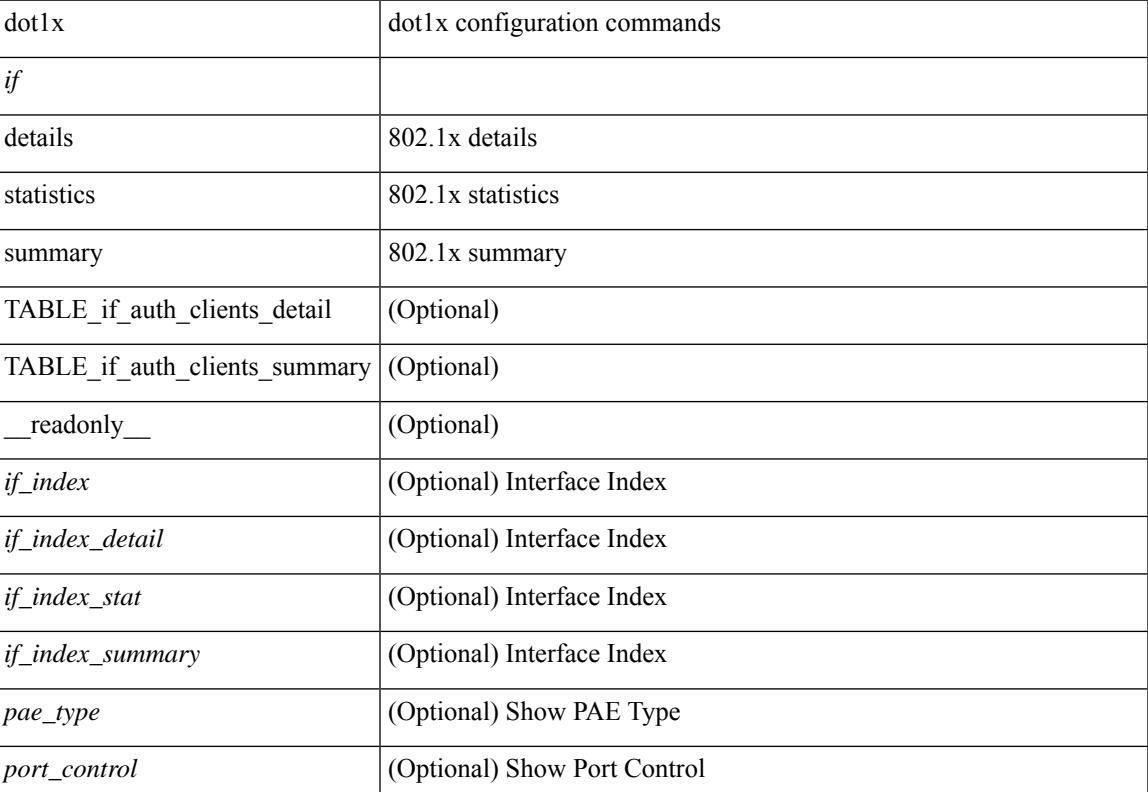

#### **Syntax Description**

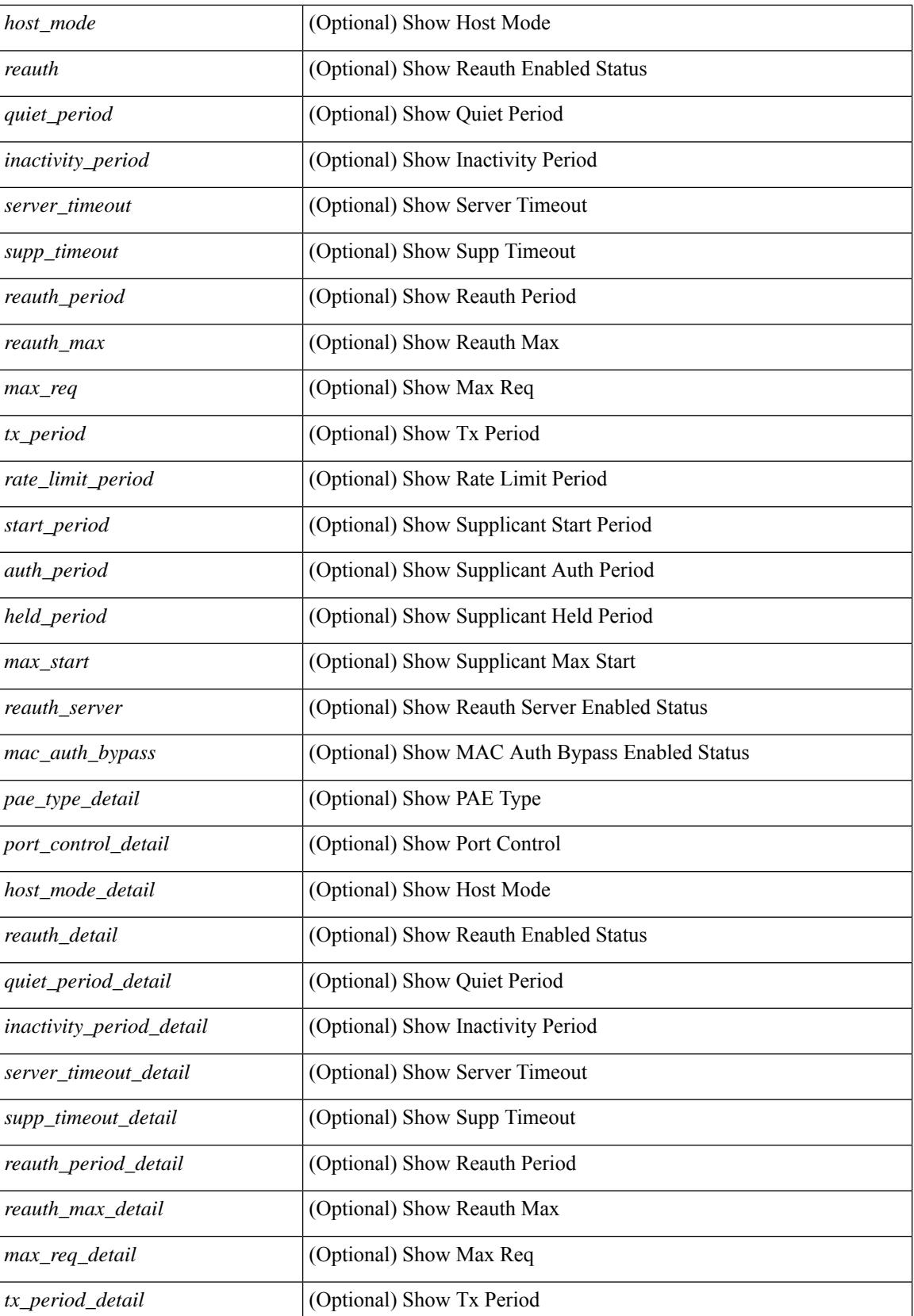

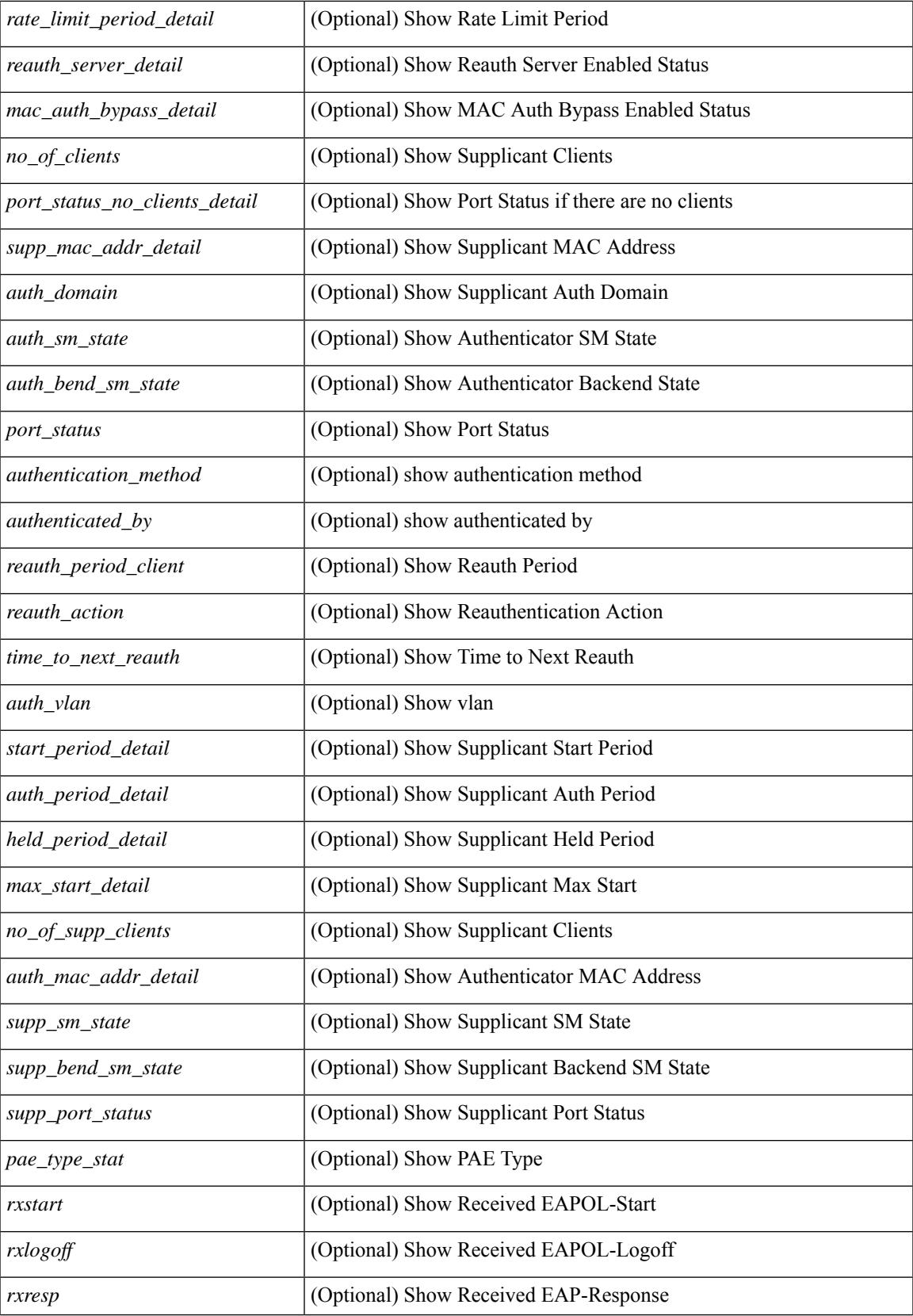

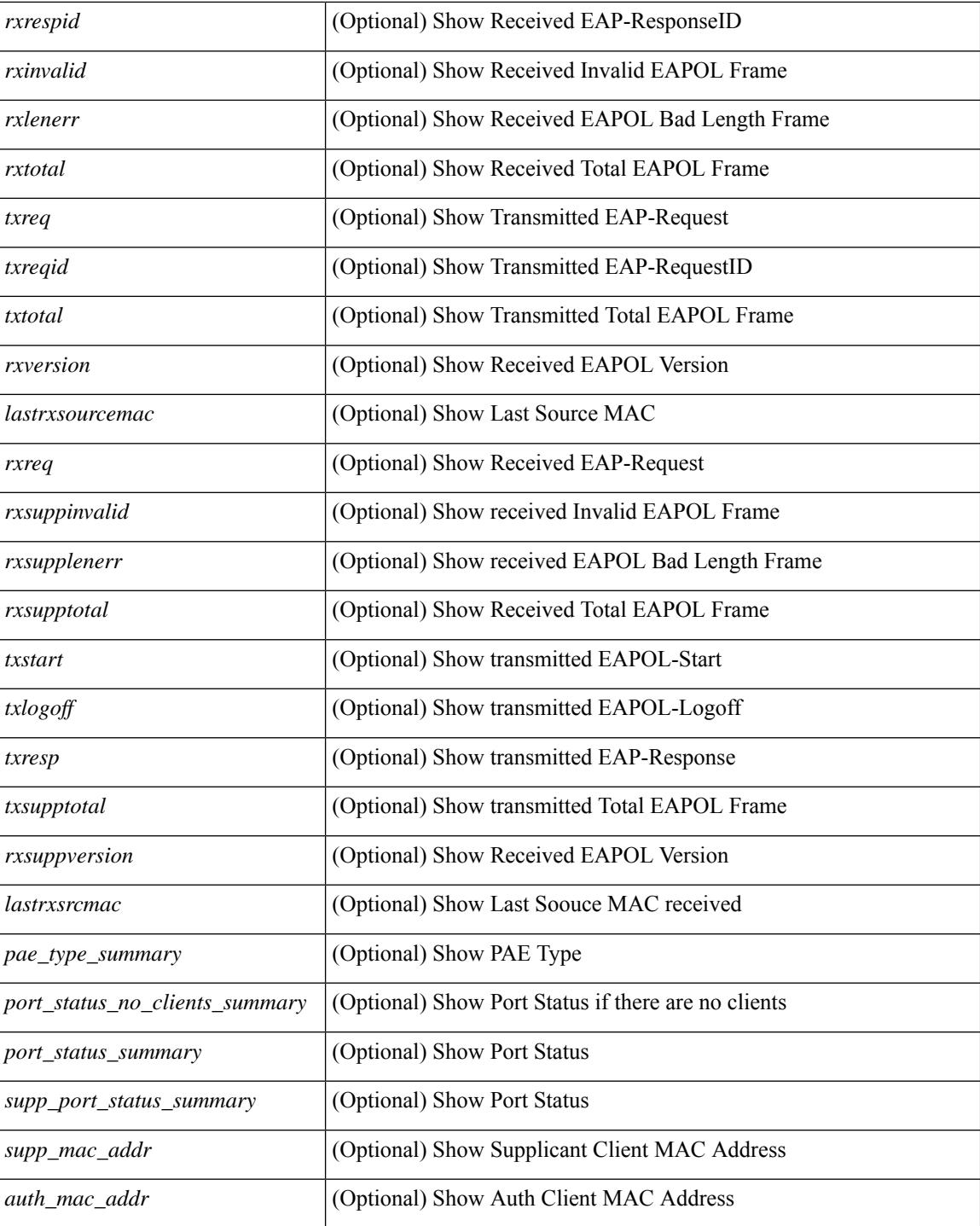

#### **Command Mode**

## <span id="page-394-0"></span>**show dot1x interface client statistics**

show dot1x interface  $\langle i \rangle$  client statistics [ \_\_readonly  $\langle i \rangle$  findex\_stat>  $\langle$  \peq stat> [  $\{$ TABLE\_mac\_address [ <macaddr> ] [ <rxstart> ] [ <rxlogoff> ] [ <rxresp> ] [ <rxrespid> ] [ <rxinvalid> ] [ <rxlenerr> ] [ <rxtotal> ] [ <txreq> ] [ <txreqid> ] [ <txtotal> ] [ <rxversion> ] [ <lastrxsourcemac> ] } ] [ <spurious\_rxstart> ] [ <spurious\_rxlogoff> ] [ <spurious\_rxresp> ] [ <spurious\_rxrespid> ] [ <spurious\_rxinvalid> ] [ <spurious\_rxlenerr> ] [ <spurious\_rxtotal> ] [ <spurious\_txreq> ] [ <spurious\_txreqid> ] [ <spurious\_txtotal> ] [ <spurious\_rxversion> ] [ <spurious\_lastrxsourcemac> ] ]

#### **Syntax Description**

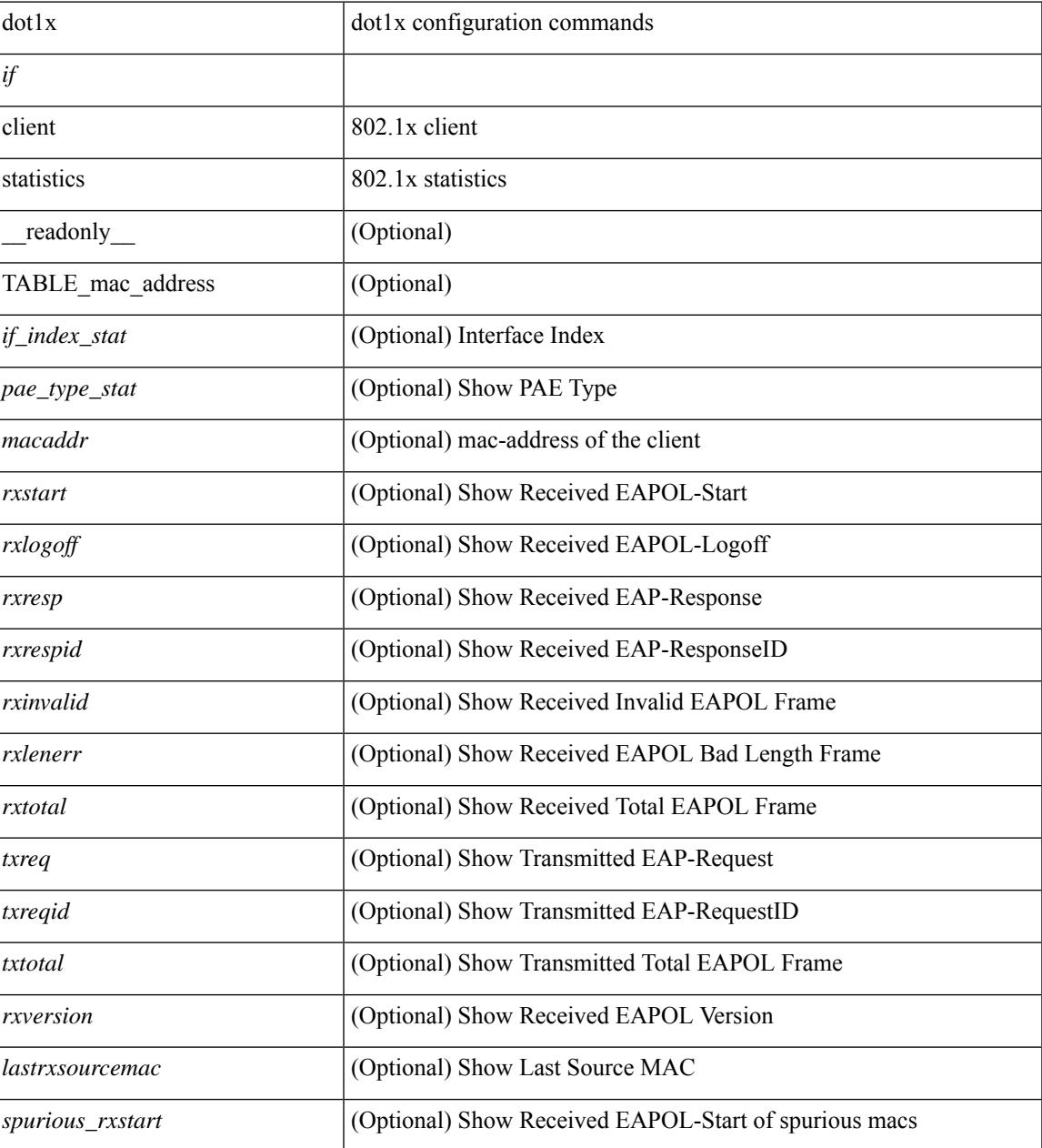

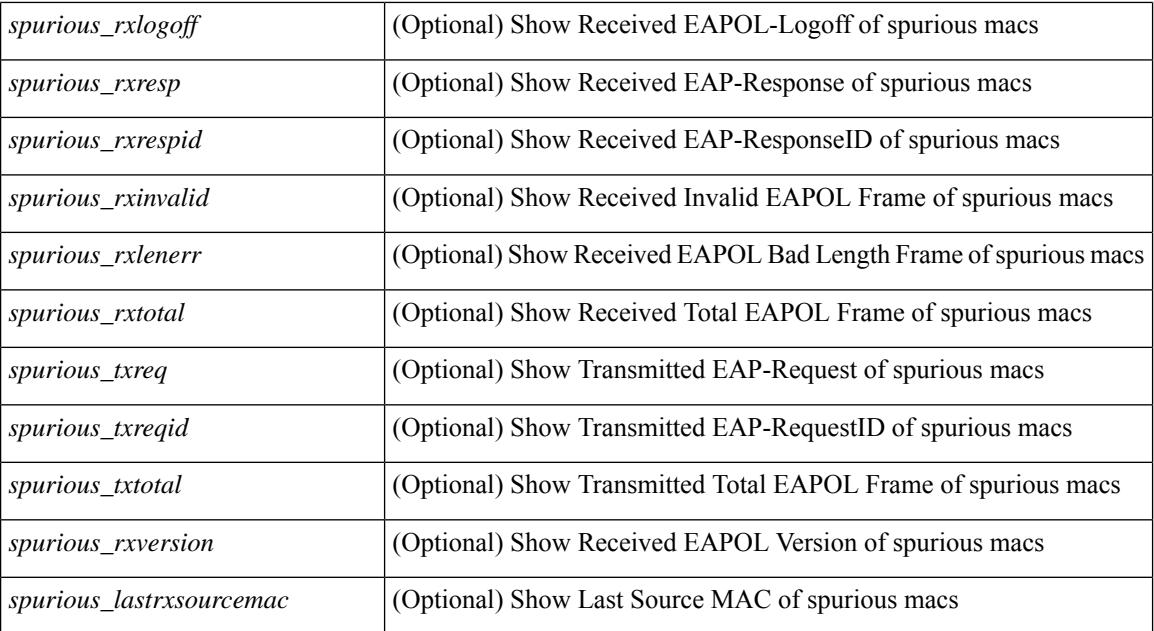

### **Command Mode**
# **show dot1x interface client statistics address**

show dot1x interface  $\langle i \rangle$  client statistics address  $\langle \text{mac-address} \rangle$  [ \_\_readonly  $\langle i \rangle$  index\_stat> <pae\_type\_stat> [<rxstart> ] [<rxlogoff> ] [<rxresp> ] [<rxrespid> ] [<rxinvalid> ] [<rxlenerr> ] [<rxtotal> ] [ <txreq> ] [ <txreqid> ] [ <txtotal> ] [ <rxversion> ] [ <lastrxsourcemac> ] ]

### **Syntax Description**

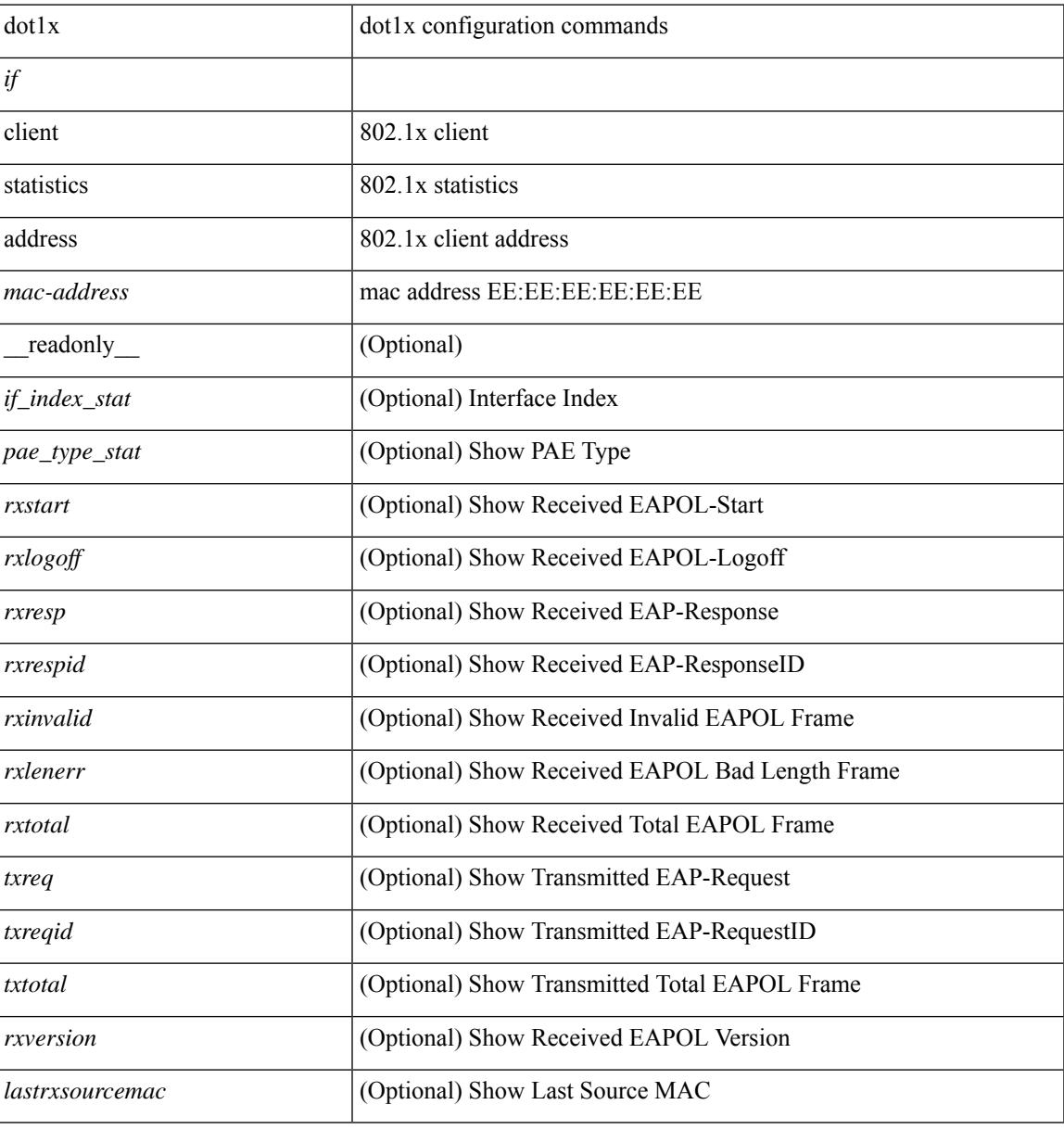

#### **Command Mode**

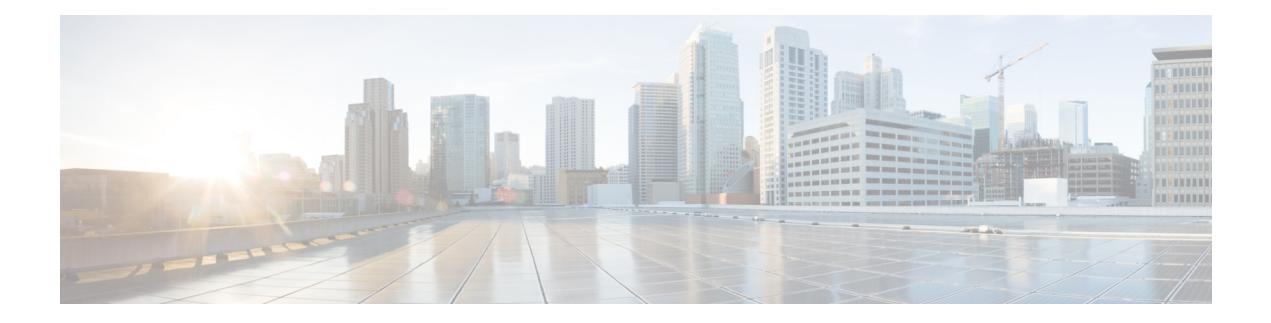

# **E Show Commands**

- [show](#page-399-0) ecp, on page 334
- show elam [report,](#page-401-0) on page 336
- show [email,](#page-402-0) on page 337
- show [encryption](#page-403-0) service stat, on page 338
- show [environment,](#page-404-0) on page 339
- show [errdisable](#page-410-0) detect, on page 345
- show [errdisable](#page-411-0) flap, on page 346
- [show](#page-412-0) evb, on page 347
- show evb [hosts,](#page-413-0) on page 348
- [show](#page-415-0) evb vsi, on page 350
- show event manager [environment,](#page-417-0) on page 352
- show event manager [event-types,](#page-418-0) on page 353
- show event manager events [action-log,](#page-419-0) on page 354
- show event [manager](#page-420-0) history events, on page 355
- show event manager [policy-state,](#page-421-0) on page 356
- show event [manager](#page-422-0) script system, on page 357
- show event manager [system-policy,](#page-423-0) on page 358

# <span id="page-399-0"></span>**show ecp**

show ecp  $\lceil \text{ detail} \rceil \rceil$  readonly <ecp\_rte> <ecp\_retries> $\lceil \text{ (see p mode)} \rceil$  <ecp\_cnt\_rx\_pkt> <ecp\_cnt\_tx\_pkt> [ { TABLE\_ecp\_plugin <plugin\_id> <plugin\_desc> <plugin\_status> } ] [ { TABLE\_ecp\_session <session\_id> <session\_interface> <session\_svlan> [ <session\_peer\_mac> ] <session\_rx\_seq> <session\_tx\_seq> [ <session\_cnt\_rx\_pkt> ] [ <session\_cnt\_rx\_dup> ] [ <session\_cnt\_rx\_drop> ] [ <session\_cnt\_tx\_pkt> ] [ <session\_cnt\_tx\_retry> ] [ <session\_cnt\_tx\_err> ] } ] ]

#### **Syntax Description**

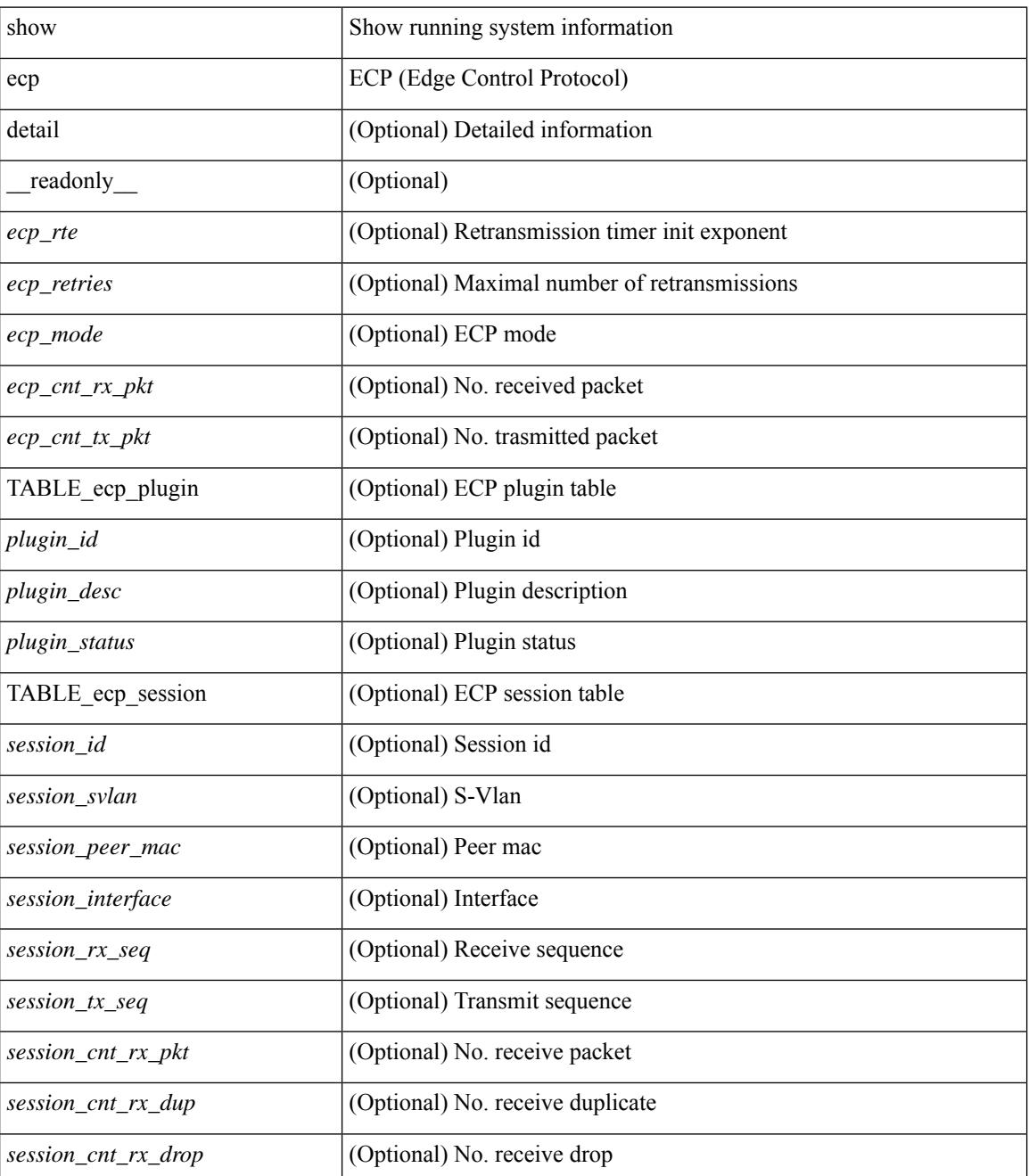

**Cisco Nexus 3000 Series NX-OS N3K Mode Command Reference (Show Commands), Release 9.3(1)**

 $\mathbf{l}$ 

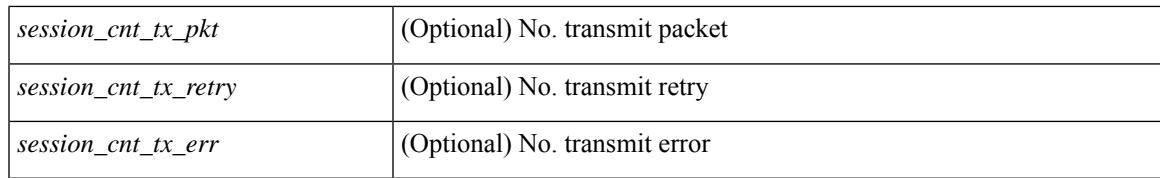

#### **Command Mode**

# <span id="page-401-0"></span>**show elam report**

show elam report [  $12 \mid 13 \mid 14 \mid \text{aclqos} \mid \text{meast} \mid \text{mpls}$  ]

### **Syntax Description**

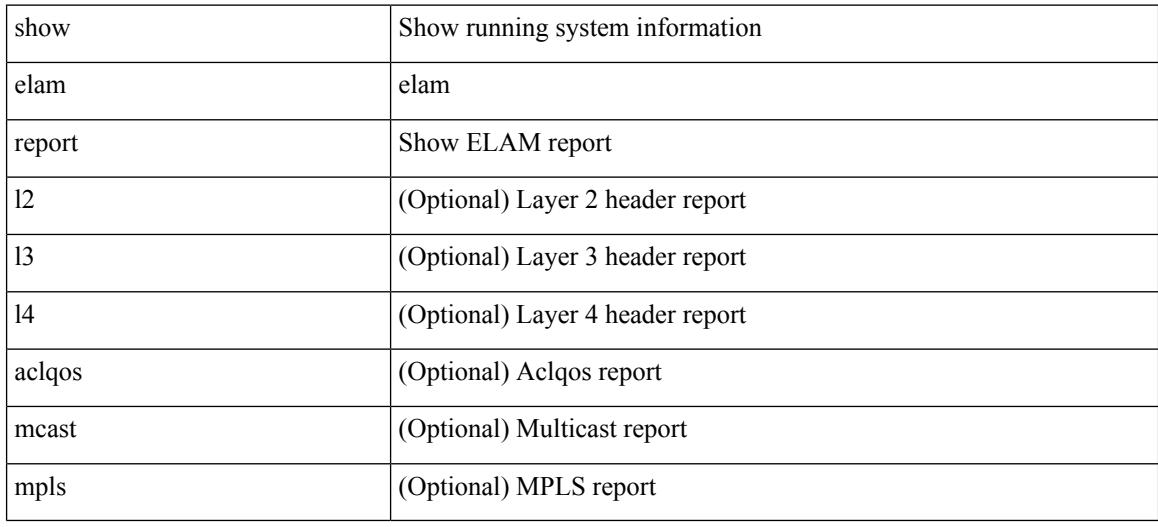

### **Command Mode**

• /exec/elamtah/outsel2

## <span id="page-402-0"></span>**show email**

 $\overline{\phantom{a}}$ 

show email [ \_\_readonly\_ [ <ipv4> ] [ <ipv6> ] [ <host> ] [ <port> ] [ <reply> ] [ <from> ] [ <vrfname> ]  $\mathbf{I}$ 

## **Syntax Description**

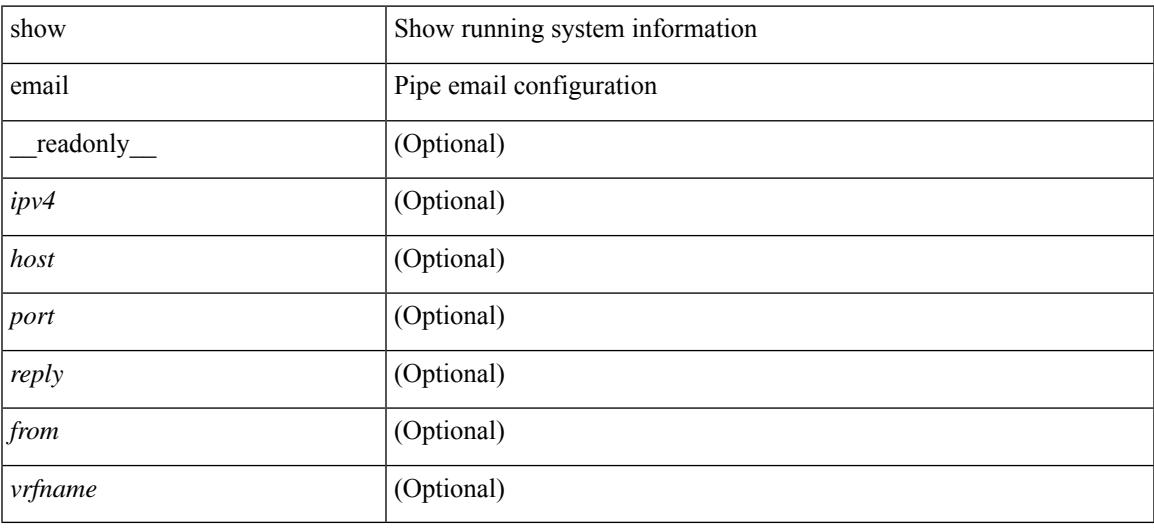

### **Command Mode**

# <span id="page-403-0"></span>**show encryption service stat**

show encryption service stat [ \_readonly \_ [ <encryptionService> <MasterKeyEncryption> <Type6Encryption> ] ]

## **Syntax Description**

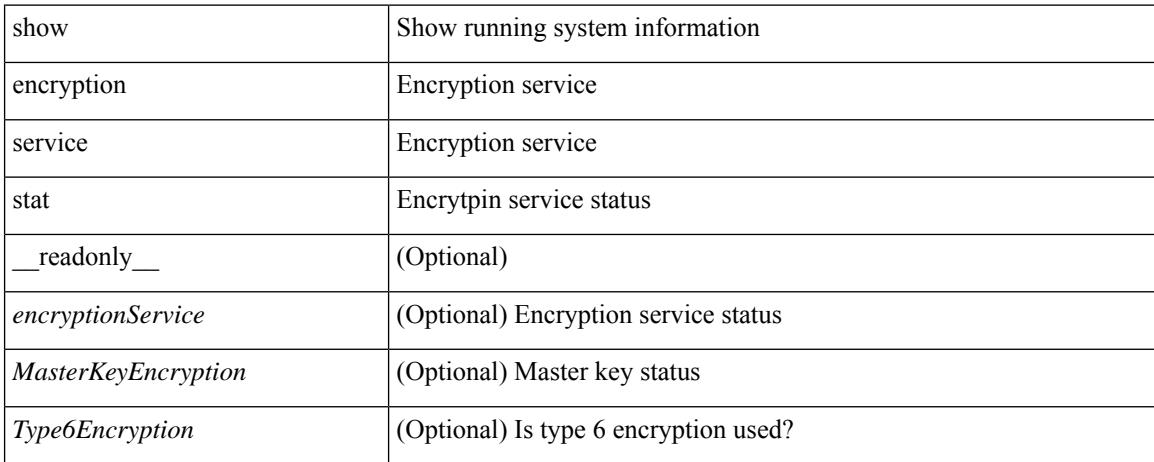

### **Command Mode**

## <span id="page-404-0"></span>**show environment**

show environment  $\lceil \text{fan } \rceil$  detail  $\lceil \cdot \rceil$  [ atcail  $\lceil \cdot \rceil$  ampere  $\lceil \lceil \text{input } \rceil$  | temperature  $\lceil \text{module } \rceil$  module  $\lceil \cdot \rceil$ <s0> <santa-cruz-range> | psu ] ] [ \_\_readonly\_\_ [ { TABLE\_clockinfo <clockname> <clkmodel> <clkhwver> <clkstatus> <act\_standby> } ] [ { fandetails [ { TABLE\_faninfo <fanname> <fanmodel> <fanhwver> <fandir>  $\langle$  fanstatus>  $\rangle$   $\rangle$  { TABLE fan zone speed  $\langle$  zonespeed>  $\rangle$   $\langle$  fan filter status> [ { TABLE fantray <fanname> <trayfannum> <fandir> <fanperc> <fanrpm> } ] [ { TABLE\_psufan <fanname> <fan1rpm>  $\{\text{fan2rpm}\}\$  | { powersup  $\{\text{} \}$  { TABLE\_psinfo  $\{\text{spanum}\}$   $\{\text{psmooth}\}$   $\{\text{catual out}\}$ ] [ <actual\_input> ] [ <tot\_capa> ] [ <input\_type> ] [ <watts> ] [ <ps\_status> ] [ <ps\_status\_3k>  $\{\}$   $\{\}$   $\{\}$   $\{\}$   $\{\}$  and  $\{\}$  and  $\{\}$   $\{\}$   $\{\}$   $\{\}$   $\{\}$   $\{\}$   $\{\}$   $\{\}$   $\{\}$   $\{\}$   $\{\}$   $\{\}$   $\{\}$   $\{\}$   $\{\}$   $\{\}$   $\{\}$   $\{\}$   $\{\}$   $\{\}$   $\{\}$   $\{\}$   $\{\}$   $\{\}$   $\{\}$   $\{\}$   $\{\}$   $\{\}$   $\{\}$   $\{\$  $\{\text{watts\_requested>}$  [  $\{\text{samples} >$  ] [  $\{\text{watts\_alloced>}$  ] [  $\{\text{samples} >$  ] [  $\{\text{smostatus>}$  ] [  $\{\text{mod}3k\}$   $\{\}$  [ { power summary  $\{\text{mod}8\}$  |  $\{\text{pos}$  redun mode> ]  $\{\text{pos}$  redun mode  $3k$  [  $\{\text{pos}$  oper mode>  $\lceil \frac{\text{p}}{\text{p}} \rceil$  [  $\leq$  ps redun op mode>  $\lceil \frac{\text{p}}{\text{p}} \rceil$   $\leq$  tot gridA capacity>  $\lceil \frac{\text{p}}{\text{p}} \rceil$  [  $\leq$  tot gridB capacity>  $\lceil \frac{\text{p}}{\text{p}} \rceil$  $\leq$ cumulative power>  $\vert \vert \leq$  tot pow out actual draw>  $\vert \vert \leq$  tot pow input actual draw>  $\vert \vert$  $\leq$  tot pow alloc budgeted> ]  $\leq$  reserve sup> ]  $\leq$  pow used by mods>  $\leq$   $\leq$  available pow>  $\geq$   $\leq$   $\leq$   $\leq$ powersup\_detail <reserve\_sup> <reserve\_xbar> <reserve\_fan> <reserve\_supxbarfan> <pow\_used\_by\_mods> } ] [ <all\_inlets\_connected> ] [ { TABLE\_ps\_detail\_info <det\_name> <det\_total\_cap> <det\_volt> <det\_pintot>  $\lceil$  <det pina $>$   $\lceil$  <det vin $>$  <det iin $>$  <det pout $>$  <det vout $\lceil$  <det iout $\lceil$  <det pinb $\lceil$   $\lceil$  <det iinb $\lceil$   $\rceil$  $\leq$  det vinb>  $\leq$   $\leq$  det cord>  $\leq$   $\leq$  det sw\_alarm>  $\leq$  { TABLE\_det hw\_alarm\_regval  $\leq$  regnum>  $\leq$  regval>  $\geq$  }  $\leq$  {  $\leq$ TABLE det hw alarm str <regnumstr> <br/>bitnumstr> <alarm str>  $\}$  ]  $\}$  [ { TABLE psinputinfo\_n3k  $\langle \psi \rangle$  slot>  $\langle \psi \rangle$  input voltage>  $\langle \psi \rangle$  input current>  $\langle \psi \rangle$  in power> [  $\langle \psi \rangle$  soutput voltage> ] [  $\langle$  sps\_output\_current>  $] \langle$  sps\_state>  $\rangle$  ]  $]$  [ { fandetails 3k [ { TABLE\_faninfo  $\langle$  fanname>  $\langle$  fanmodel> <fanhwver> <fandir> <fanstatus> } ] { TABLE\_fan\_zone\_speed <zone> <speed> } <fan\_filter\_status> [ { TABLE\_fantray <fanname> <fannum> <fandir> <fanperc> <fanrpm> } ] [ { TABLE\_psufan <fanname> <fan1rpm> <fan2rpm> } ] } ] [ { TABLE\_tempinfo <tempmod> <sensor> <majthres> <minthres> <curtemp>  $\alpha$  <alarmstatus> [  $\alpha$  /  $\leq$   $\leq$   $\leq$   $\leq$   $\leq$   $\leq$   $\leq$   $\leq$   $\leq$   $\leq$   $\leq$   $\leq$   $\leq$   $\leq$   $\leq$   $\leq$   $\leq$   $\leq$   $\leq$   $\leq$   $\leq$   $\leq$   $\leq$   $\leq$   $\leq$   $\leq$   $\leq$   $\leq$   $\leq$   $\leq$   $\leq$   $\leq$   $\{heatsink$  temp $>\}$  ] ]

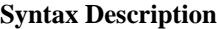

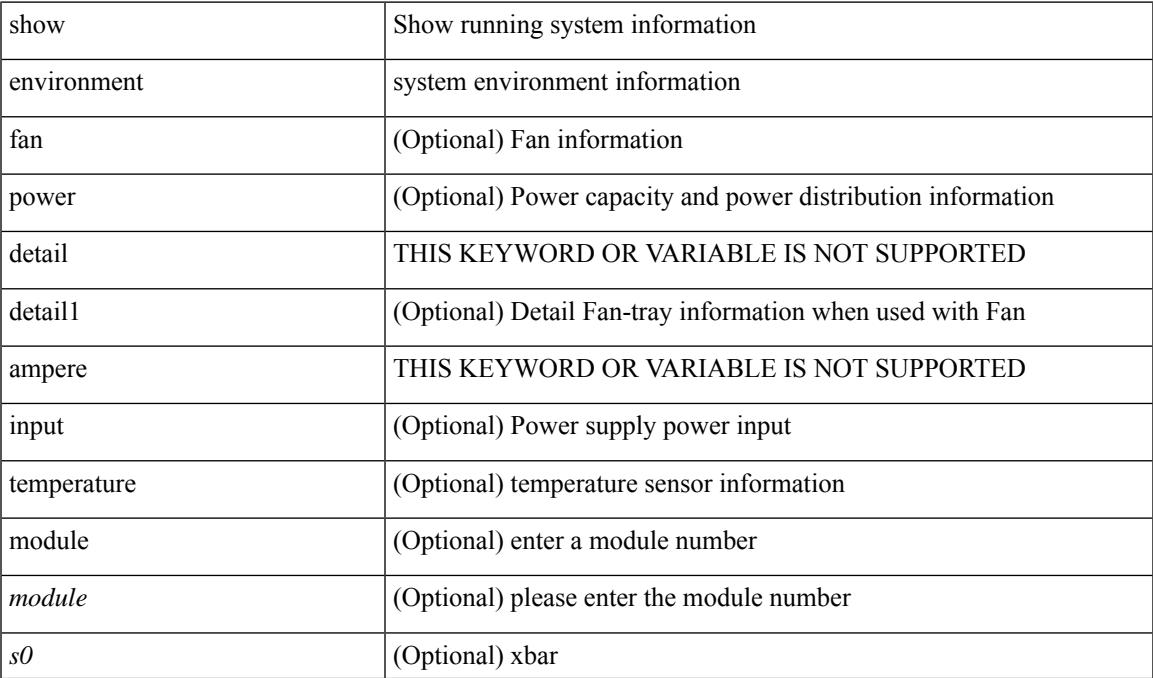

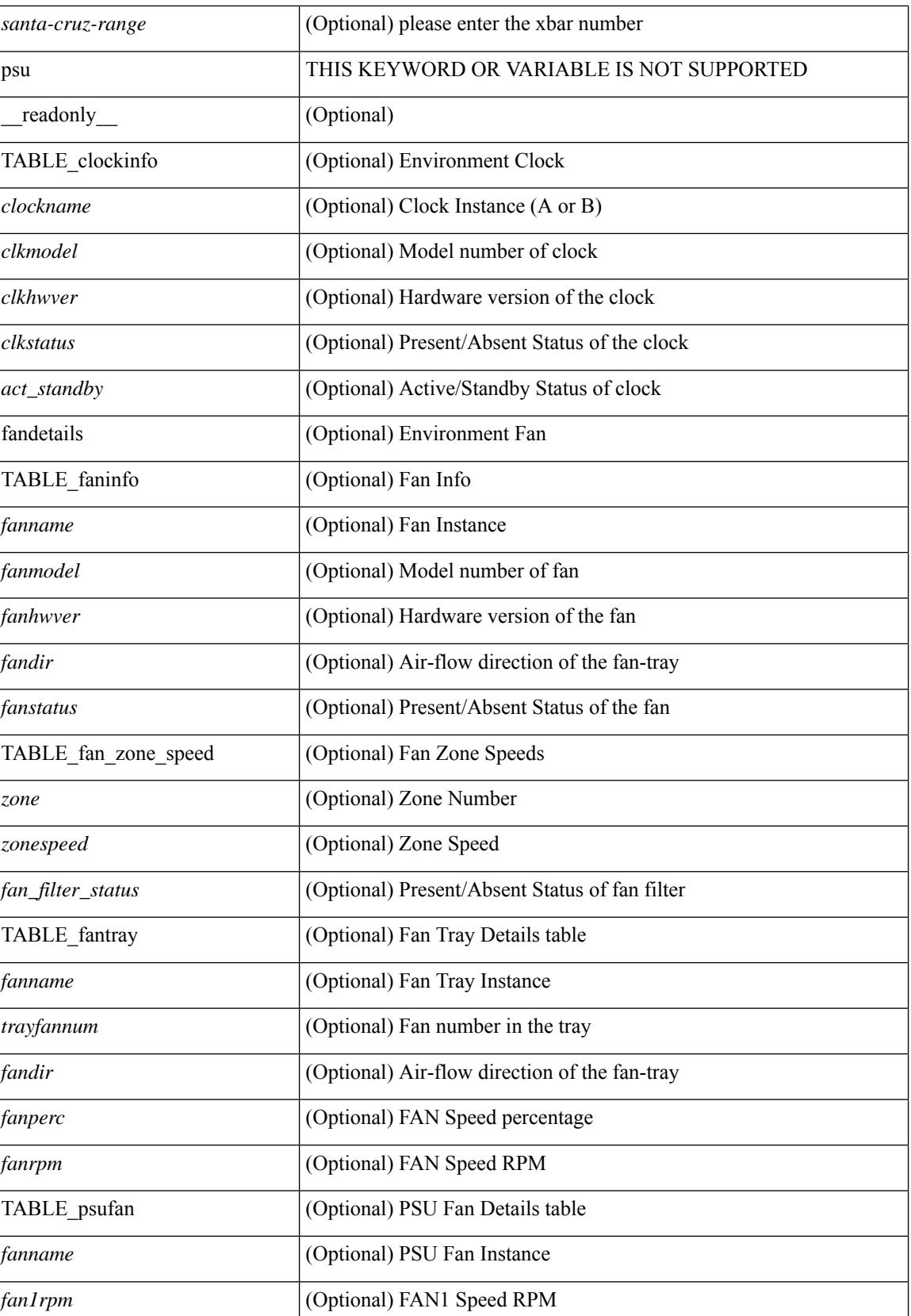

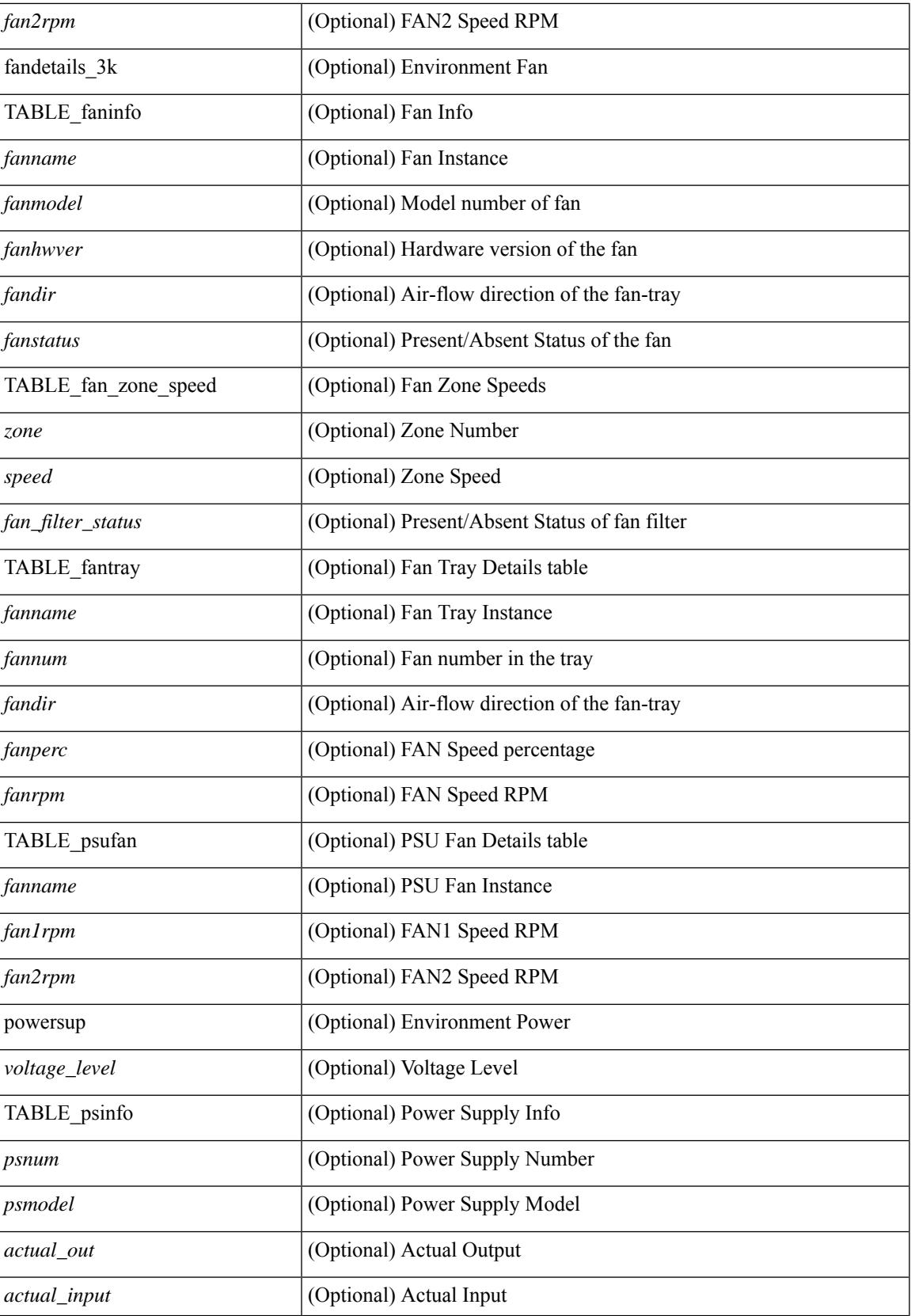

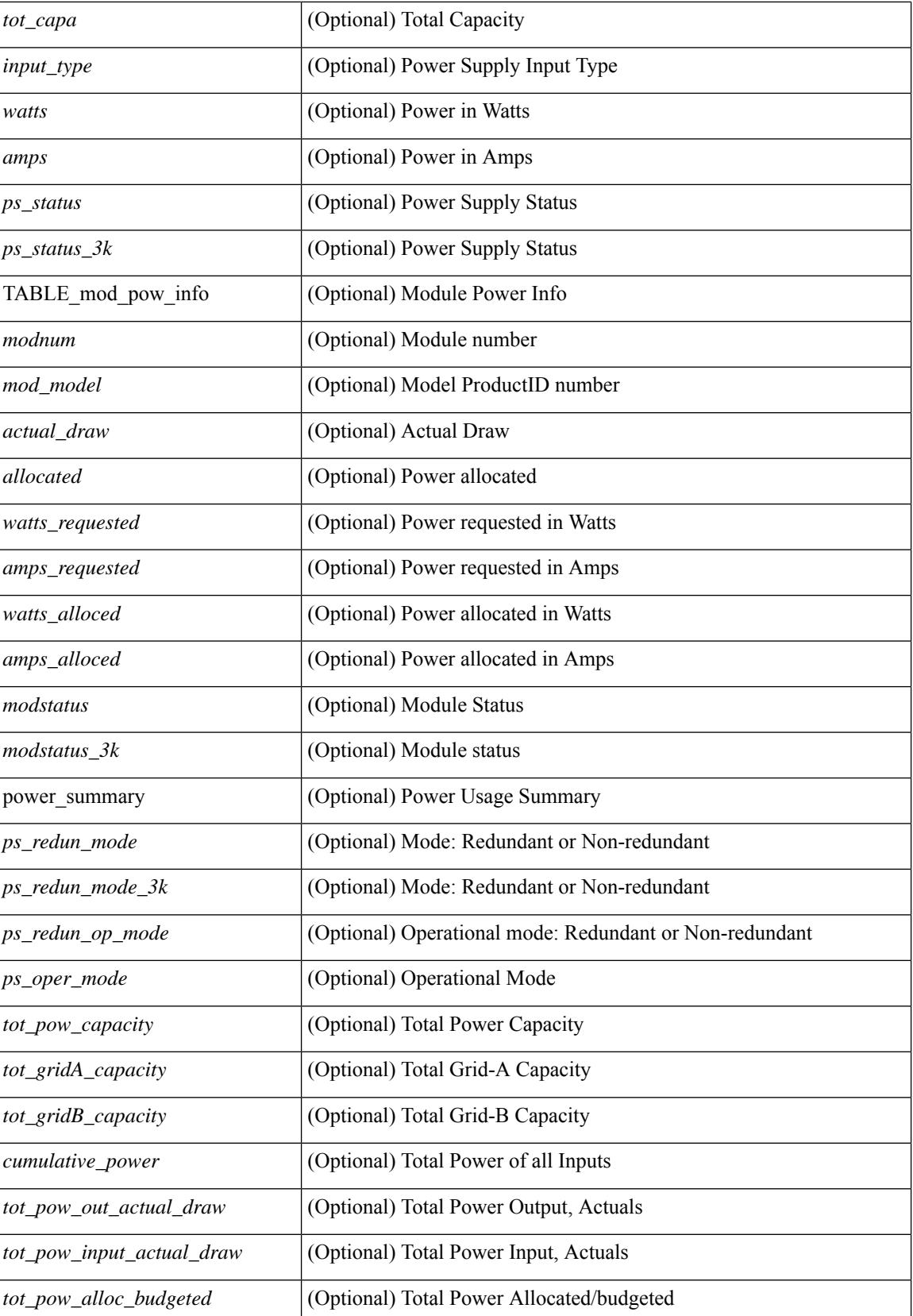

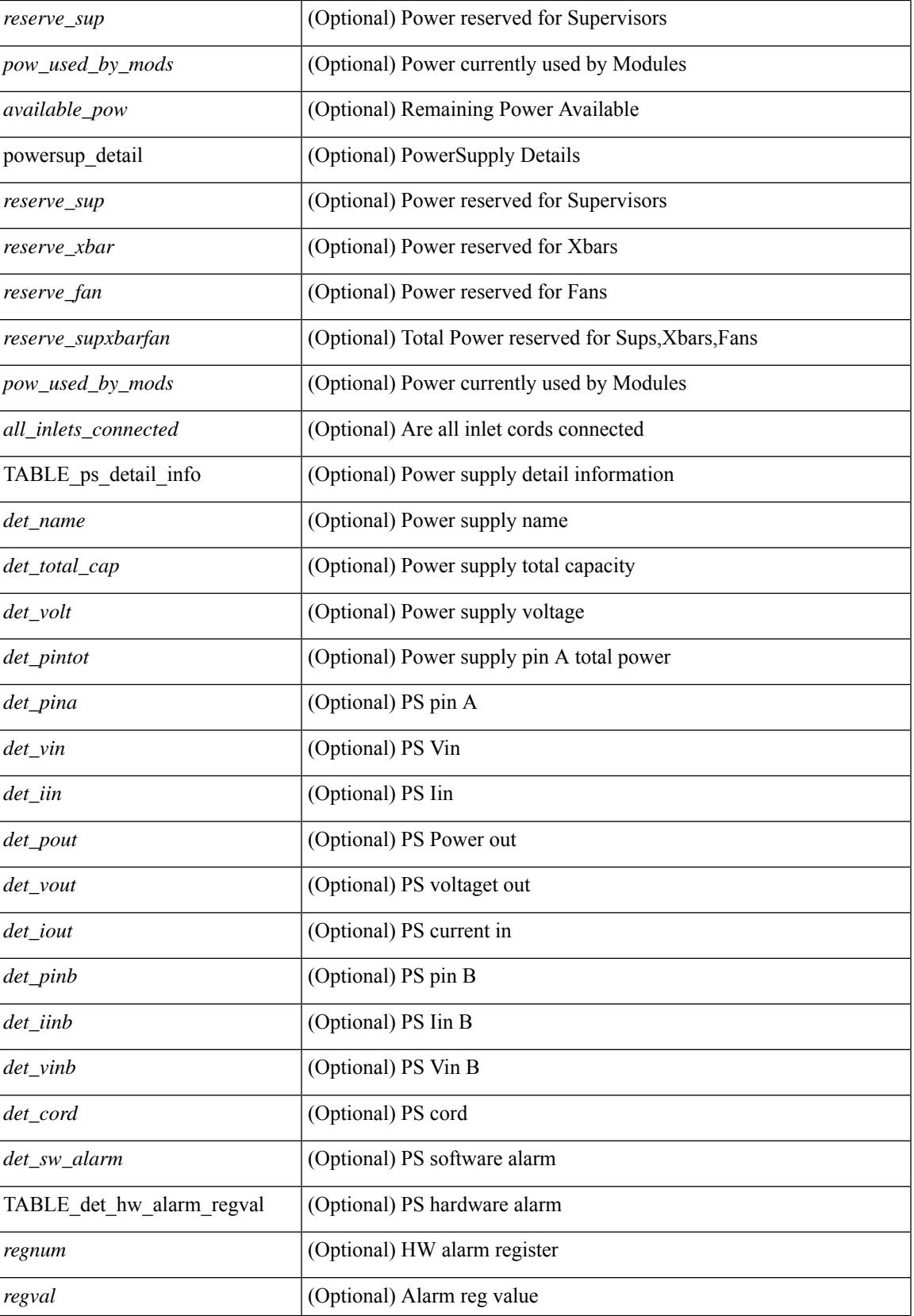

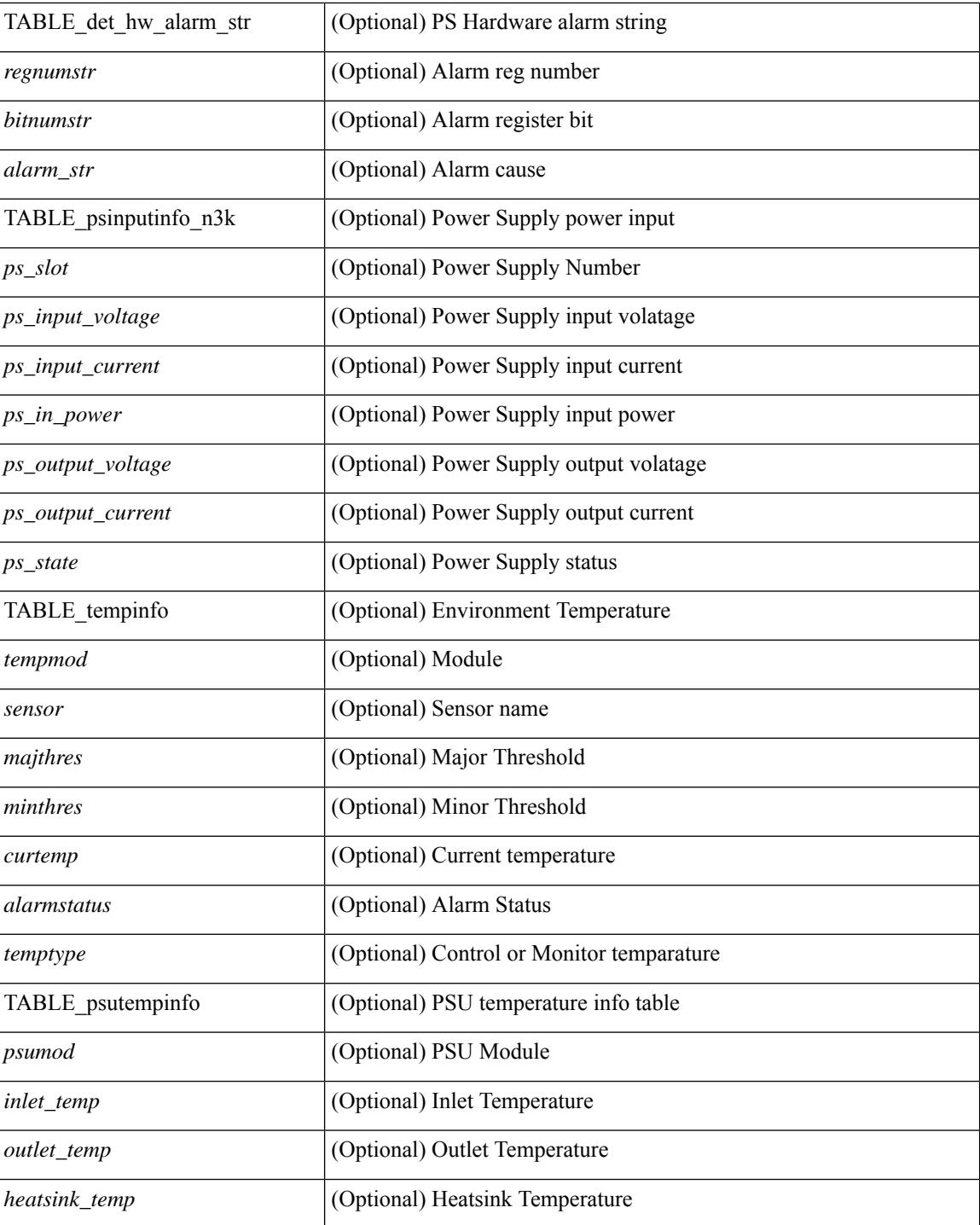

### **Command Mode**

# <span id="page-410-0"></span>**show errdisable detect**

show errdisable { detect | recovery } [ \_\_readonly\_\_ TABLE\_errdisable <cause> <state> [ <time\_interval> ] ]

## **Syntax Description**

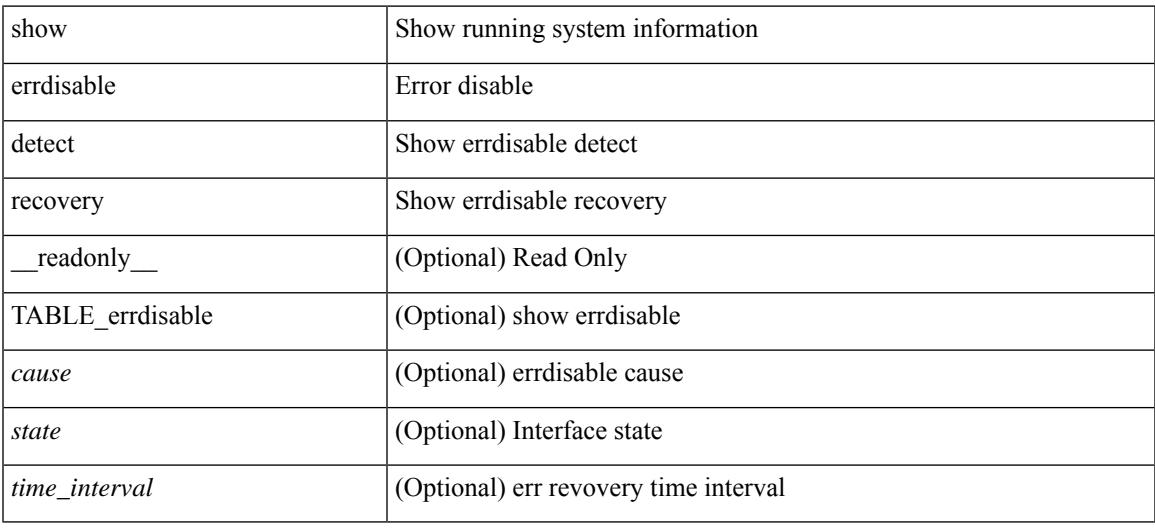

### **Command Mode**

# <span id="page-411-0"></span>**show errdisable flap**

## show errdisable flap

#### **Syntax Description**

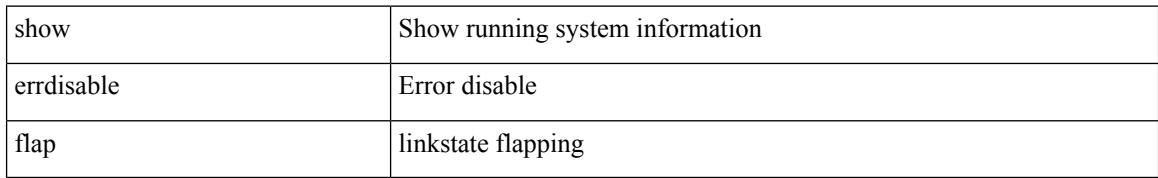

#### **Command Mode**

## <span id="page-412-0"></span>**show evb**

show evb [\_\_readonly\_\_<evb\_role><evb\_vdp\_mac> [<evb\_cisco\_mac> ] [<evb\_user\_mac> ] <evb\_rwd> <evb\_rka> <evb\_cnt\_recv\_vdpdu> <evb\_cnt\_drop\_vdpdu> <evb\_cnt\_recv\_tlv> <evb\_cnt\_recv\_mgr\_tlv> <evb\_cnt\_recv\_assoc\_tlv> <evb\_cnt\_recv\_cmd> ]

#### **Syntax Description**

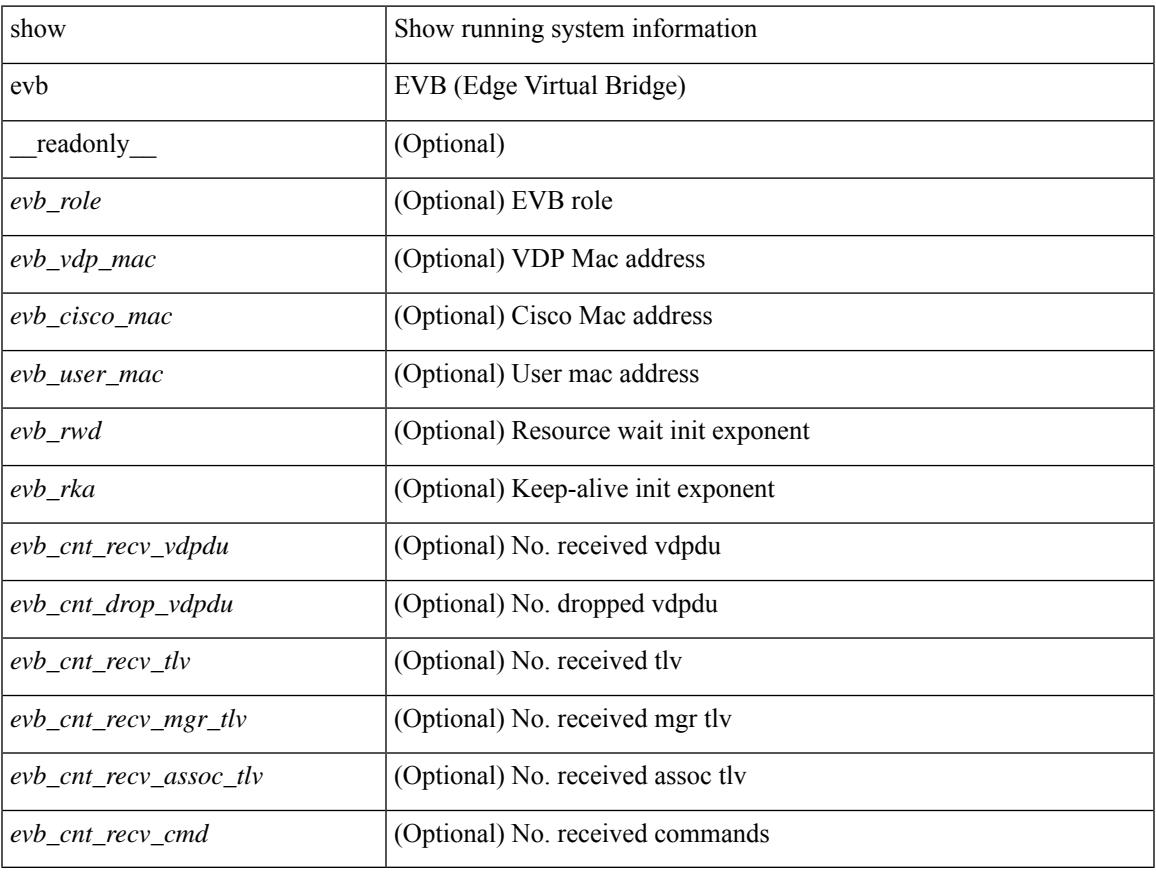

#### **Command Mode**

## <span id="page-413-0"></span>**show evb hosts**

show evb hosts  $\lceil \frac{1}{3} \times \frac{1}{3} \rceil$  | internal-info  $\lceil \frac{1}{3} \rceil$  |  $\lceil \frac{1}{3} \rceil$  mac <mac-addr> | interface <intf-name> | vlan  $\langle \text{vlan-id}\rangle$  | vni  $\langle \text{vni-id}\rangle$  | ip  $\langle \text{ip-addr}\rangle$  | ipv6  $\langle \text{ipv6-addr}\rangle$  | name  $\langle \text{host-name}\rangle$  | + } ] [ \_readonly\_ <evb\_cnt\_host> <evb\_cnt\_assoc\_vsi> [ { TABLE\_evb\_host <host\_row\_id> <host\_name> [ <host\_uuid> ] [ { TABLE\_evb\_vsi <vsi\_row\_id> <mgr\_id> <vsi\_id> [ <vsi\_host\_name> ] <interface> [ <vpc> ] [ <s\_channel> ] [ <station\_mac> ] [ <m\_state> ] [ <e\_state> ] [ <reason> ] [ <timer> ] [ <profile\_id> ] [ { TABLE\_evb\_vsi\_filter <filter\_row\_id> [ <filter\_group> ] [ <filter\_vid> ] [ <filter\_bd> ] [ <filter\_mac> ] [  $\{$ 

#### **Syntax Description**

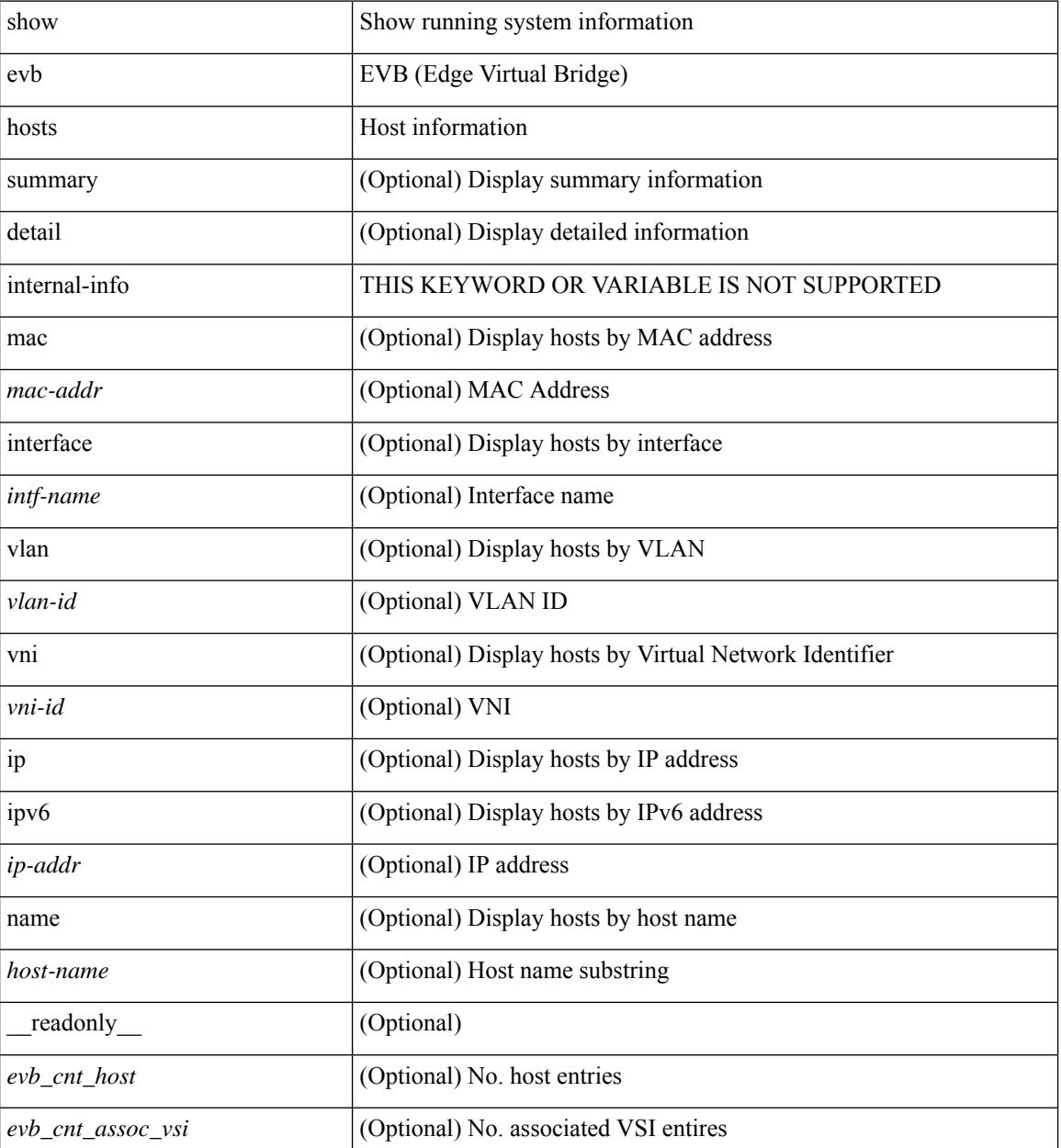

**Cisco Nexus 3000 Series NX-OS N3K Mode Command Reference (Show Commands), Release 9.3(1)**

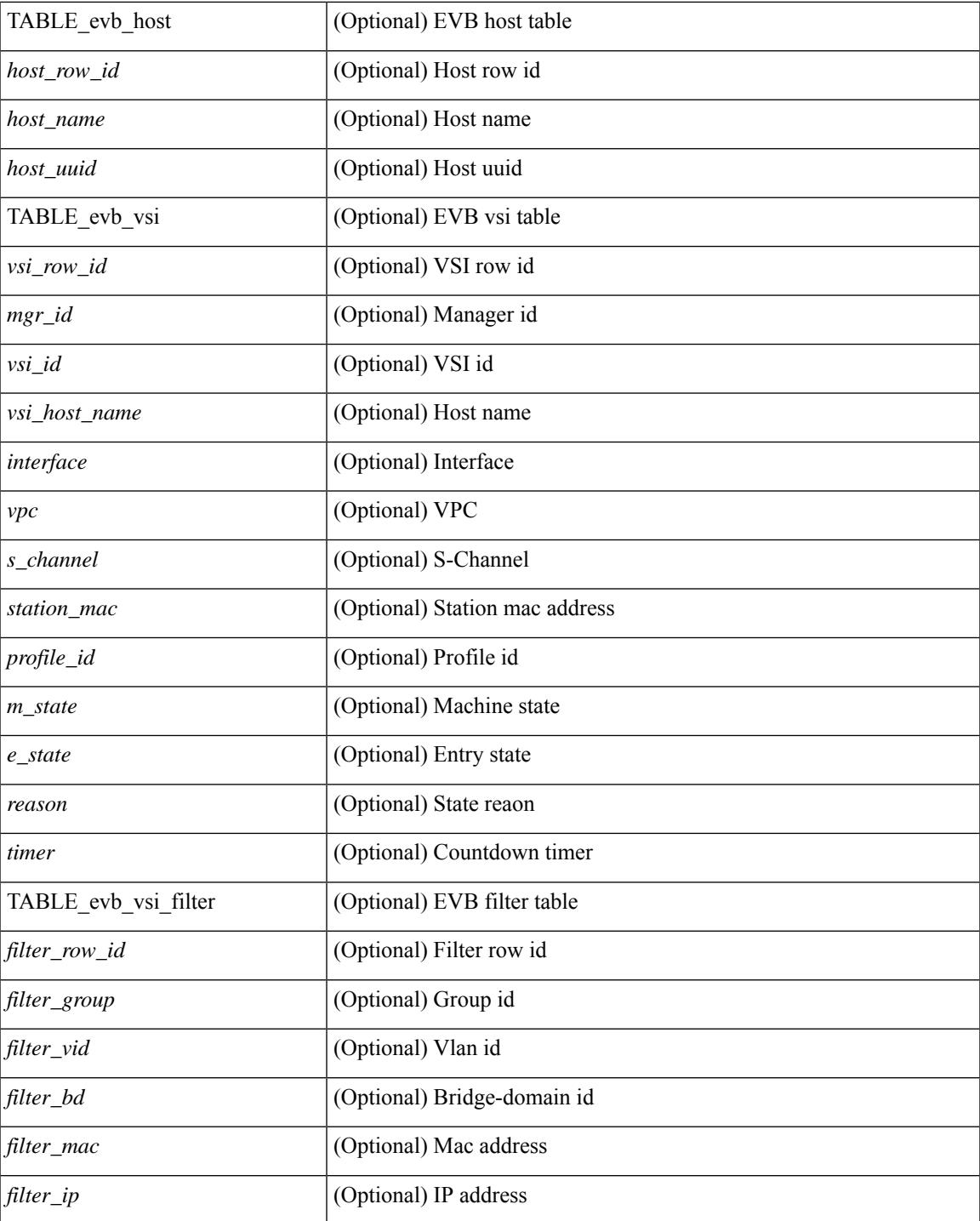

## **Command Mode**

• /exec

 $\mathbf{l}$ 

# <span id="page-415-0"></span>**show evb vsi**

show evb vsi  $\lceil \frac{1}{2} \cdot \frac{1}{2} \cdot \frac{1}{2$ <vlan-id> | vni <vni-id> | ip <ip-addr> | ipv6 <ipv6-addr> ] + } ] [ \_\_readonly\_\_ <evb\_cnt\_vsi> <evb\_cnt\_assoc\_vsi> [ { TABLE\_evb\_vsi <vsi\_row\_id> <mgr\_id> <vsi\_id> [ <vsi\_host\_name> ] <interface> [  $\text{<}$   $\text{<}$   $\text{$ ] [ { TABLE\_evb\_vsi\_filter <filter\_row\_id> [ <filter\_group> ] [ <filter\_vid> ] [ <filter\_bd> ] [ <filter\_mac> ] [ <filter\_ip> ] } ] } ] ]

### **Syntax Description**

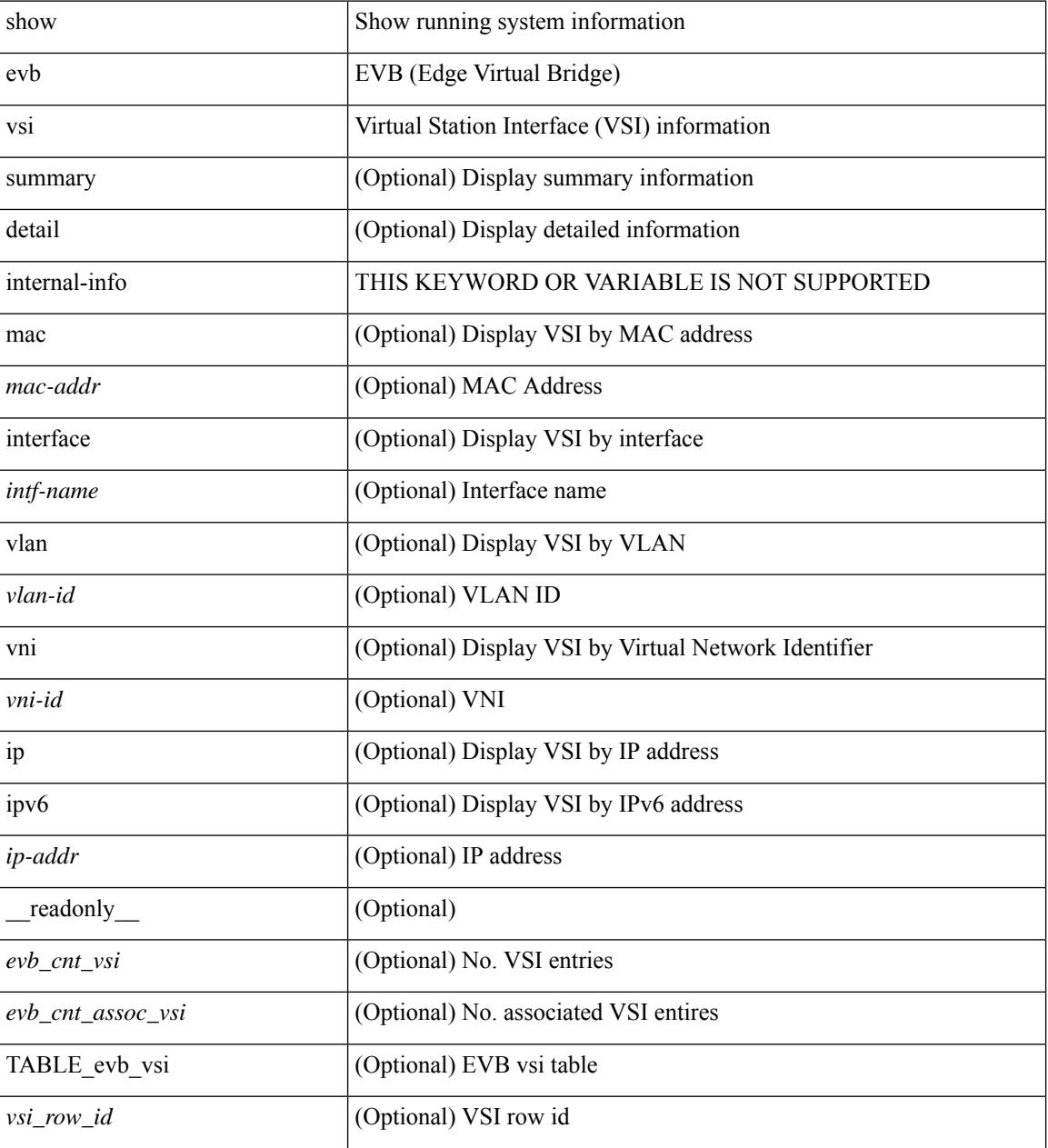

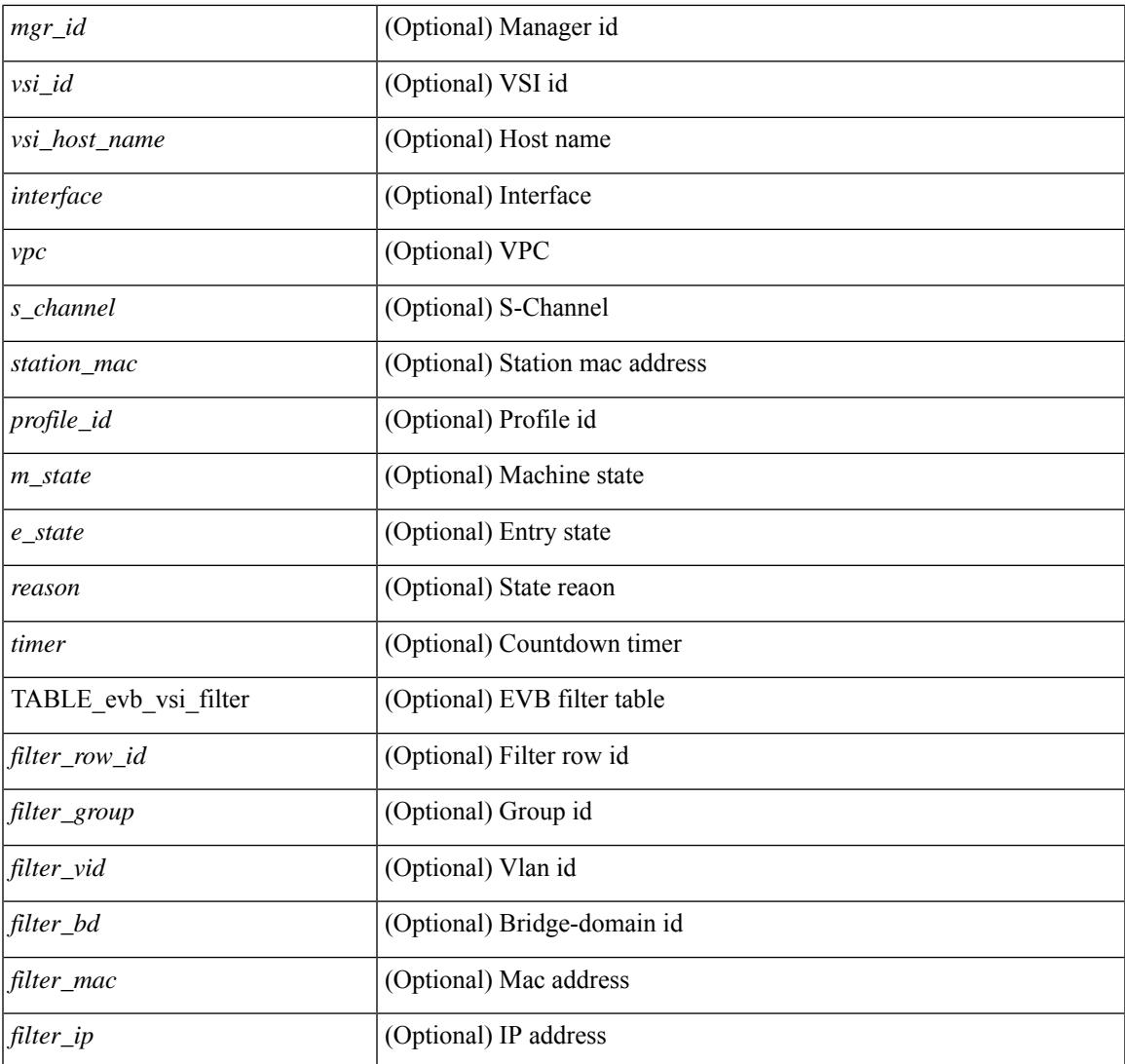

### **Command Mode**

• /exec

 $\mathbf{l}$ 

# <span id="page-417-0"></span>**show event manager environment**

show event manager environment { all | <varname> } [ \_readonly \_\_ <environment-details> ]

#### **Syntax Description**

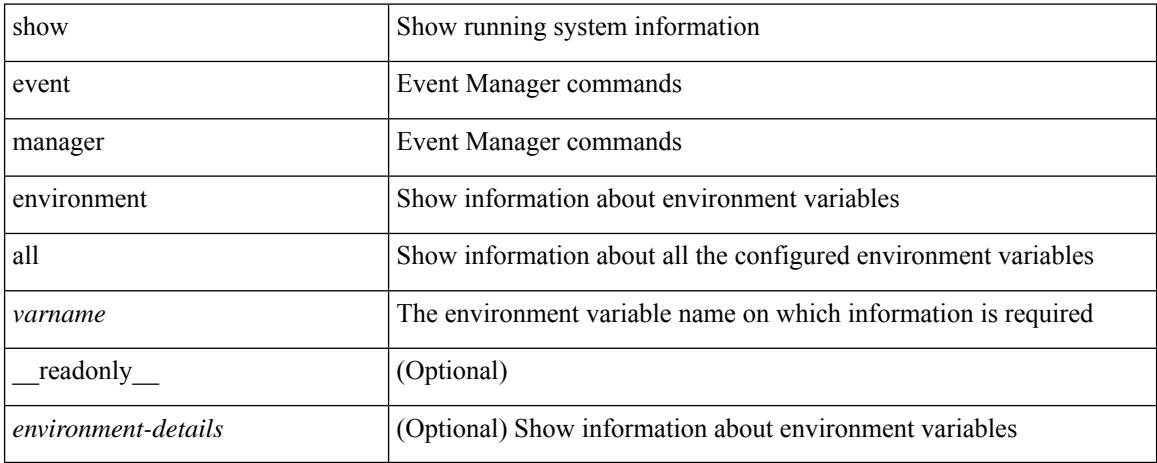

#### **Command Mode**

# <span id="page-418-0"></span>**show event manager event-types**

show event manager event-types [ all  $|$  <event-type-name> ] [ module <module-id> ] [ \_readonly\_ { <event-types> } ]

## **Syntax Description**

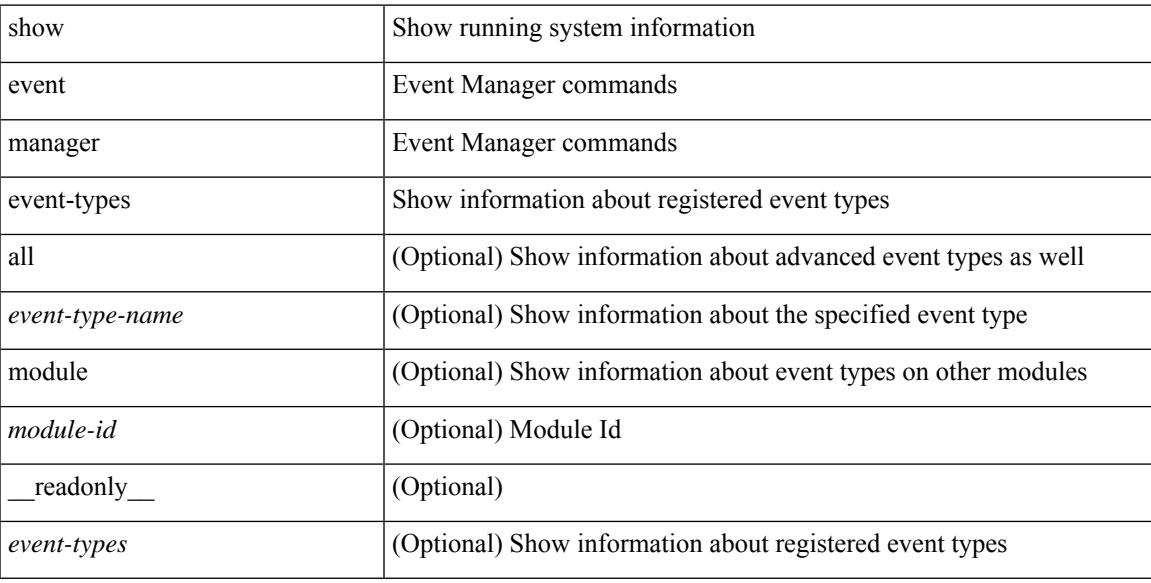

### **Command Mode**

# <span id="page-419-0"></span>**show event manager events action-log**

show event manager events action-log [ policy <policy-name> | event-type <event-type-name> ] [ \_\_readonly\_ { <action-log-data> } ]

### **Syntax Description**

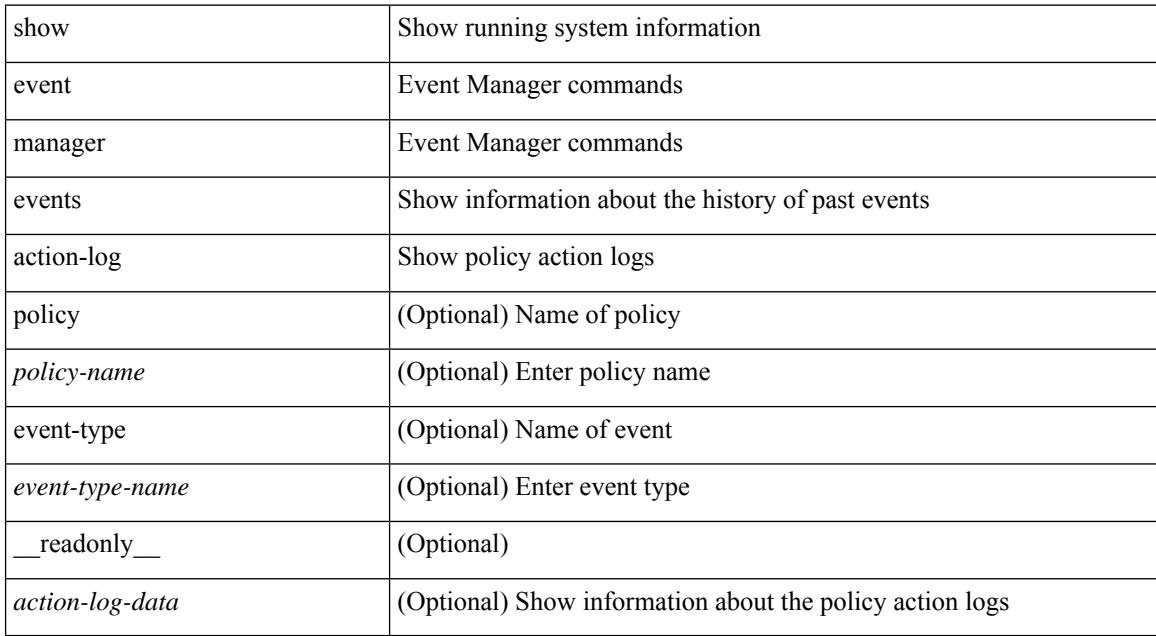

#### **Command Mode**

# <span id="page-420-0"></span>**show event manager history events**

show event manager history events [ detail ] [ maximum <n-events> ] [ severity <sev> ] [ \_\_readonly\_\_ { <history-events> } ]

### **Syntax Description**

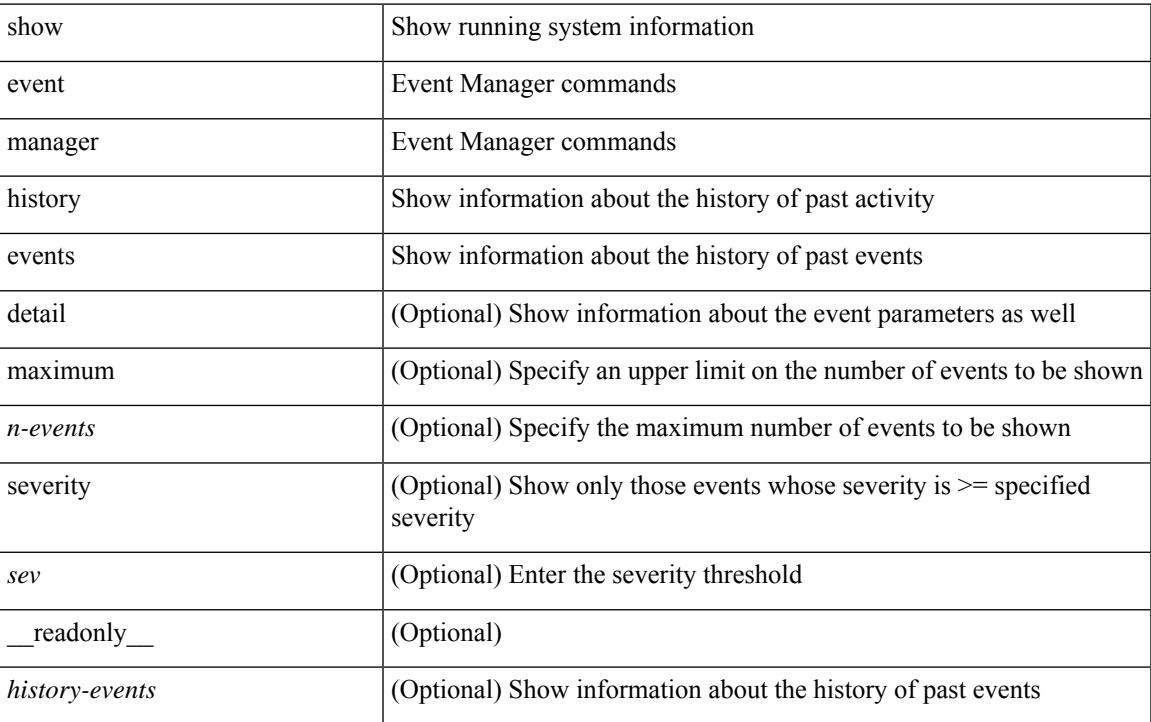

#### **Command Mode**

 $\bullet$  /exec

# <span id="page-421-0"></span>**show event manager policy-state**

show event manager policy-state <name> [ module <module-id> ] [ \_readonly\_ { <policy-state> } ]

#### **Syntax Description**

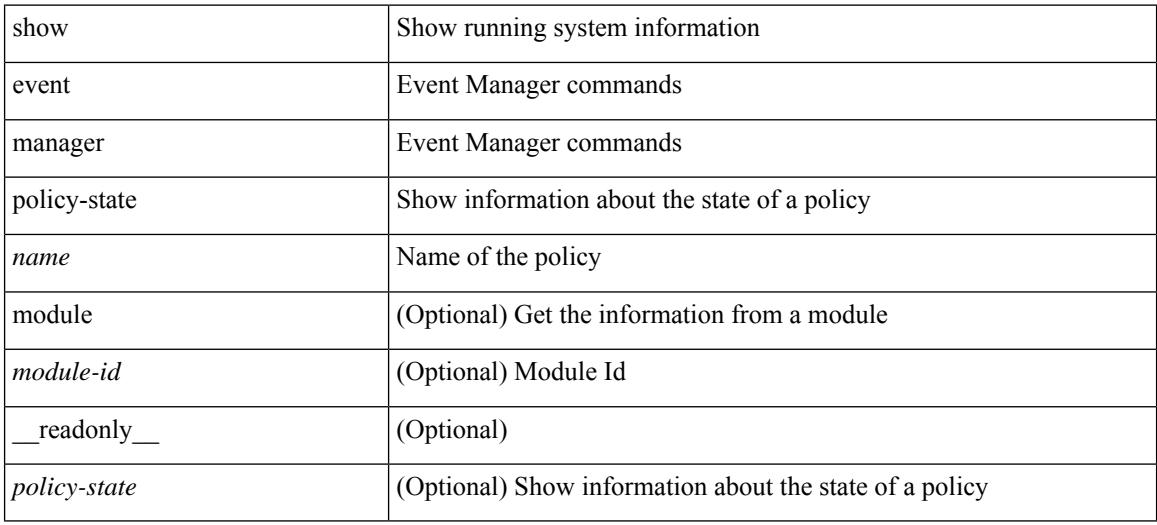

#### **Command Mode**

# <span id="page-422-0"></span>**show event manager script system**

show event manager script system { all | <script-name> } [ \_readonly\_ <script\_system\_details> ]

### **Syntax Description**

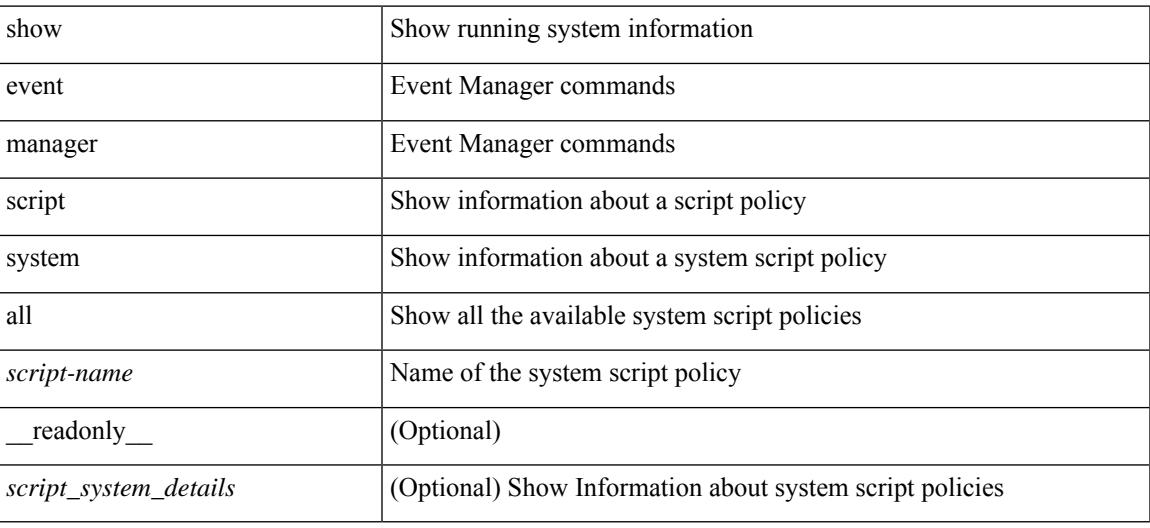

#### **Command Mode**

# <span id="page-423-0"></span>**show event manager system-policy**

show event manager system-policy [ all  $|$  <policy-name> ] [ \_readonly \_{ [ TABLE\_eem [ <thresh\_min> ] [ <thresh\_max> ] <event\_name> <event\_description> <event\_overridable> ] } ]

### **Syntax Description**

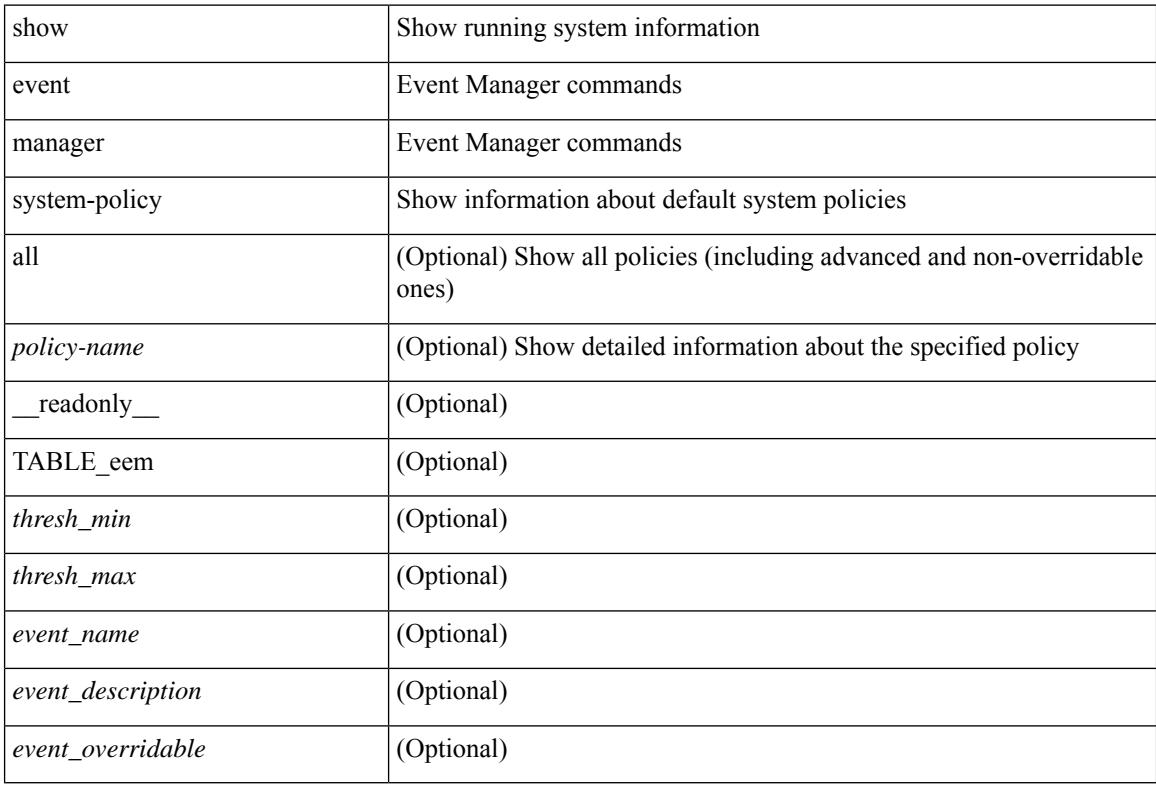

#### **Command Mode**

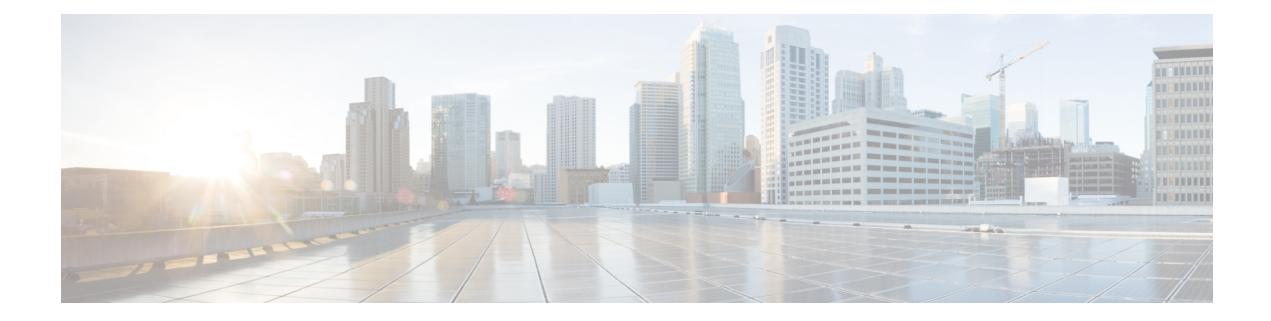

# **F Show Commands**

- show fabric [database](#page-428-0) dci, on page 363
- show fabric [database](#page-430-0) host, on page 365
- show fabric database host [statistics,](#page-434-0) on page 369
- show fabric database host [summary,](#page-437-0) on page 372
- show fabric database [profile-map,](#page-438-0) on page 373
- show fabric database [static-host,](#page-439-0) on page 374
- show fabric database [statistics,](#page-440-0) on page 375
- show fabric [forwarding](#page-442-0) host-db, on page 377
- show fabric [forwarding](#page-444-0) ip local, on page 379
- show fabric [forwarding](#page-445-0) ipv6 local, on page 380
- show fabric [multicast](#page-446-0) globals, on page 381
- show fabric [multicast](#page-447-0) ipv4 l2 vni, on page 382
- show fabric multicast [statistics,](#page-448-0) on page 383
- show fabric [multicast](#page-449-0) vrf, on page 384
- [show](#page-450-0) fc2 bind, on page 385
- show fc2 [classf,](#page-451-0) on page 386
- show fc2 [exchange,](#page-453-0) on page 388
- show fc2 [exchresp,](#page-455-0) on page 390
- show fc2 [flogi,](#page-457-0) on page 392
- show fc2 [nport,](#page-458-0) on page 393
- show fc2 [plogi,](#page-460-0) on page 395
- show fc2 plogi pwwn, on page 397
- show fc2 port [brief,](#page-463-0) on page 398
- show fc2 port [drops,](#page-466-0) on page 401
- [show](#page-469-0) fc2 port state, on page 404
- show fc2 [socket,](#page-471-0) on page 406
- show fc2 [sockexch,](#page-472-0) on page 407
- show fc2 [socknotify,](#page-473-0) on page 408
- show fc2 [socknport,](#page-474-0) on page 409
- [show](#page-475-0) fc2 vsan, on page 410
- show fedroplatency, on page 411
- show fcoe-npv [issu-impact,](#page-477-0) on page 412
- [show](#page-478-0) fcoe, on page 413
- show fcoe [database,](#page-479-0) on page 414
- show [fctimer,](#page-480-0) on page 415
- show fctimer [D\\_S\\_TOV,](#page-481-0) on page 416
- show fctimer [E\\_D\\_TOV,](#page-482-0) on page 417
- show fctimer [F\\_S\\_TOV,](#page-483-0) on page 418
- show fctimer R<sub>\_A</sub>\_TOV, on page 419
- show [fctimer](#page-485-0) last action status, on page 420
- show fctimer [pending-diff,](#page-486-0) on page 421
- show fctimer [pending,](#page-487-0) on page 422
- show fctimer [session](#page-488-0) status, on page 423
- show [fctimer](#page-489-0) status, on page 424
- show fetimer vsan, on page 425
- show [feature-set,](#page-491-0) on page 426
- show [feature-set](#page-492-0) services, on page 427
- show [feature,](#page-493-0) on page 428
- [show](#page-494-0) fhrp, on page 429
- show fhrp [verbose,](#page-495-0) on page 430
- [show](#page-497-0) file, on page 432
- show fips [status,](#page-498-0) on page 433
- show flow [cache,](#page-499-0) on page 434
- show flow [cache,](#page-501-0) on page 436
- show flow [exporter,](#page-503-0) on page 438
- show flow [exporter,](#page-505-0) on page 440
- show flow [filter,](#page-507-0) on page 442
- show flow [interface,](#page-508-0) on page 443
- show flow [monitor,](#page-509-0) on page 444
- show flow [monitor,](#page-510-0) on page 445
- show flow [profile,](#page-511-0) on page 446
- show flow [record,](#page-513-0) on page 448
- show flow [record,](#page-516-0) on page 451
- [show](#page-519-0) flow rtp, on page 454
- show flow rtp [timeout,](#page-521-0) on page 456
- show flow [system,](#page-522-0) on page 457
- show flow [timeout,](#page-524-0) on page 459
- show flow [tracer,](#page-525-0) on page 460
- show [forwarding,](#page-526-0) on page 461
- show [forwarding](#page-527-0) adjacency, on page 462
- show forwarding [distribution](#page-530-0) clients, on page 465
- show forwarding [distribution](#page-531-0) fib-state, on page 466
- show forwarding [distribution](#page-532-0) ip igmp snooping, on page 467
- show forwarding [distribution](#page-533-0) ipv6 multicast route, on page 468
- show forwarding [distribution](#page-535-0) l2 multicast, on page 470
- show forwarding [distribution](#page-537-0) lisp counters, on page 472
- show forwarding [distribution](#page-538-0) lisp vrf enabled, on page 473
- show forwarding [distribution](#page-539-0) multicast, on page 474
- show forwarding distribution multicast [client-ack-db,](#page-540-0) on page 475
- show forwarding [distribution](#page-541-0) multicast client, on page 476
- show forwarding [distribution](#page-542-0) multicast download, on page 477
- show forwarding [distribution](#page-543-0) multicast mfib, on page 478
- show forwarding distribution multicast [outgoing-interface-list](#page-544-0) L2\_PRIME, on page 479
- show forwarding distribution multicast [resp-ack-timer-msgs,](#page-545-0) on page 480
- show forwarding [distribution](#page-546-0) multicast route, on page 481
- show forwarding [distribution](#page-549-0) multicast vxlan dsg-db, on page 484
- show forwarding distribution nve [overlay-vlan,](#page-550-0) on page 485
- show forwarding [distribution](#page-551-0) peer-id, on page 486
- show forwarding [distribution](#page-552-0) trace, on page 487
- show [forwarding](#page-553-0) ecmp, on page 488
- show [forwarding](#page-555-0) ecmp recursive, on page 490
- show [forwarding](#page-560-0) interfaces, on page 495
- show [forwarding](#page-561-0) ipv6 adjacency, on page 496
- show forwarding ipv6 [inconsistency,](#page-563-0) on page 498
- show [forwarding](#page-565-0) ipv6 multicast route, on page 500
- show [forwarding](#page-568-0) kvfib cache on, on page 503
- show [forwarding](#page-569-0) 12 multicast, on page 504
- show [forwarding](#page-571-0) l2vpn label vpls, on page 506
- show [forwarding](#page-572-0) l2vpn label xconnect, on page 507
- show [forwarding](#page-573-0) l2vpn vlan, on page 508
- show [forwarding](#page-574-0) mpls, on page 509
- show [forwarding](#page-576-0) mpls drop-stats, on page 511
- show [forwarding](#page-577-0) mpls ecmp, on page 512
- show [forwarding](#page-579-0) mpls eompls, on page 514
- show [forwarding](#page-580-0) mpls eompls ir, on page 515
- show [forwarding](#page-582-0) mpls srte module, on page 517
- show [forwarding](#page-583-0) mpls summary, on page 518
- show forwarding [multicast-sr](#page-584-0) loopback interface, on page 519
- show forwarding multicast [outgoing-interface-list,](#page-585-0) on page 520
- show [forwarding](#page-587-0) multicast route, on page 522
- show forwarding nve 12 [ingress-replication-peers,](#page-590-0) on page 525
- show [forwarding](#page-592-0) nve 13 adjacency tunnel, on page 527
- show [forwarding](#page-594-0) nve 13 adjacency v6-tunnel, on page 529
- show [forwarding](#page-596-0) nve l3 ecmp, on page 531
- show [forwarding](#page-597-0) nve l3 peers, on page 532
- show forwarding nve [underlay-interfaces,](#page-598-0) on page 533
- show [forwarding](#page-599-0) oty, on page 534
- show [forwarding](#page-600-0) security group-tag, on page 535
- show [forwarding](#page-602-0) security mac, on page 537
- show [forwarding](#page-604-0) trace, on page 539
- show [forwarding](#page-605-0) trace profile, on page 540
- show [forwarding](#page-606-0) trace profile funcstats, on page 541
- show fte [event,](#page-607-0) on page 542
- show fte [exporter,](#page-608-0) on page 543
- show fte [monitor,](#page-609-0) on page 544

 $\mathbf I$ 

• show fte [record,](#page-610-0) on page 545

# <span id="page-428-0"></span>**show fabric database dci**

show fabric database dci  $\lceil \frac{1}{2} \rceil$  {  $\lceil \frac{1}{2} \rceil$  {  $\lceil \frac{1}{2} \rceil$  {  $\lceil \frac{1}{2} \rceil$  {  $\lceil \frac{1}{2} \rceil$  {  $\lceil \frac{1}{2} \rceil$  {  $\lceil \frac{1}{2} \rceil$  {  $\lceil \frac{1}{2} \rceil$  {  $\lceil \frac{1}{2} \rceil$  {  $\lceil \frac{1}{2} \rceil$  {  $\lceil \frac{1}{2} \rceil$  } ] [ \_\_readonly\_\_ [ TABLE\_database\_dci <vrf\_name> <state> <flags> <profile> <instance> ] [ TABLE\_database\_dci\_detail <packet\_arrival\_time> <sent\_to\_database\_manager\_at> <received\_parameters\_from\_database\_manager\_at> <sent\_apply\_to\_configuration\_manager\_at> <completed\_executing\_all\_commands\_at> <sent\_un\_apply\_to\_configuration\_manager\_at> <completed\_unapplying\_all\_commands\_at> ] ]

#### **Syntax Description**

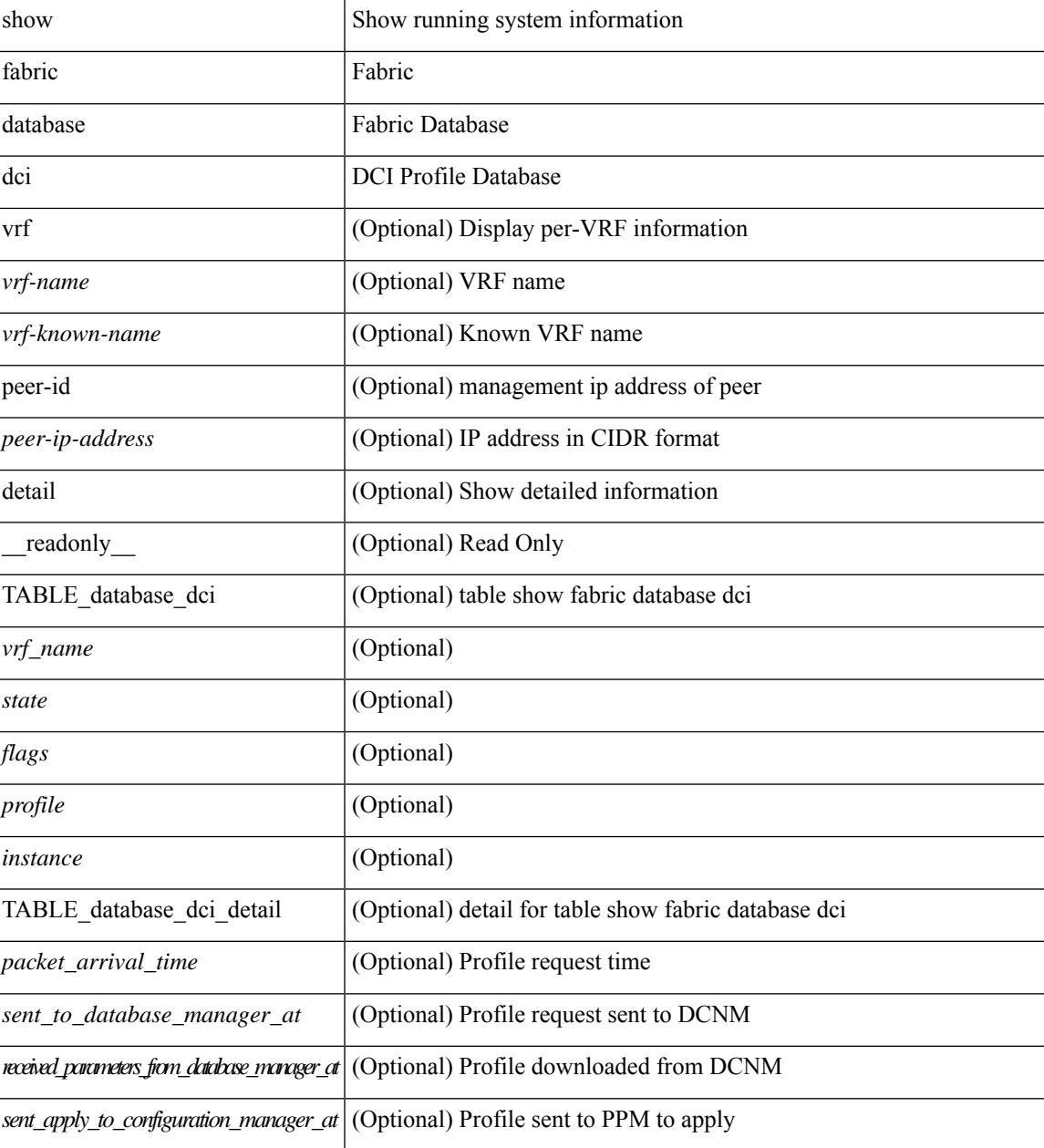

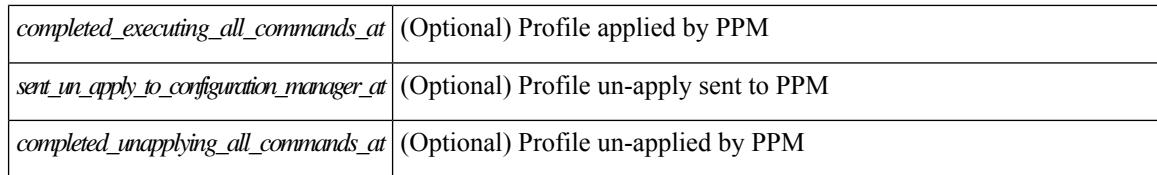

#### **Command Mode**

## <span id="page-430-0"></span>**show fabric database host**

show fabric database host  $\lceil \det(i) \rceil \leq \nu \in i \leq \nu$  {  $\det(i) \geq \ell \leq \det(i) \leq \nu$  an-id>  $\ell \geq \ell$  [  $\ell$  readonly  $\lceil \ell \rceil$ TABLE\_database\_host  $\lceil$  <trigger\_source>  $\rceil$  [ <client\_type>  $\rceil$  [ <got\_trigger\_at>  $\rceil$  [ <number\_of\_client\_hosts>  $\vert$  [ <number of associated interfaces>  $\vert$  [ <profile be un applied in seconds>  $\vert$  [  $\leq$ new vdp requests be accepted in seconds>  $]$   $\leq$  recovered profile be checked for validity in seconds>  $\lfloor \cdot \rfloor$   $\leq$  mac\_aging\_checked\_in\_seconds>  $\lfloor \cdot \rfloor$   $\leq$  sent\_to\_database\_manager\_at>  $\lfloor \cdot \rfloor$ <received\_parameters\_from\_database\_manager\_at> ] [ <displaying\_parameters\_for\_profile> ] [ <displaying\_parameters\_for\_instance> ] [ <no\_parameters\_for\_the\_profile> ] [  $\leq$ displaying re written parameters for vpc role>  $\vert$  [ TABLE parameter [  $\leq$  parameter index> ] [  $\leq$  parameter> ] ] [ TABLE\_static\_profile <profile> <instance> <no\_parameters\_for\_the\_profile> ] [ TABLE\_migrated\_profile  $\epsilon$  =  $\epsilon$  instance index  $\epsilon$  =  $\epsilon$  /  $\epsilon$  are profile  $\epsilon$  =  $\epsilon$  /  $\epsilon$  are  $\epsilon$  index  $\epsilon$  and  $\epsilon$  are profile <profile> <instance\_index> ] [ <got\_vlan\_allocated\_from\_vlan\_manager\_at> ] [  $\leq$  sent apply to configuration manager at  $\geq$   $\leq$   $\leq$  completed executing all commands at  $\geq$   $\leq$   $\leq$  $\le$ sent to vpc peer at [  $\le$  completed executing all commands on vpc peer at [  $\le$  [ <sent\_un\_apply\_to\_configuration\_manager\_at> ] [ <completed\_unapplying\_all\_commands\_at> ] ] [ TABLE\_database\_host\_vni { [ <vni\_id> ] [ <vlan\_id> ] [ <state> <flag> <profile\_name> <instance\_name>  $\lfloor \cdot \rfloor$  <packet arrival time> <request profile time> <sot profile time> <sent to PPM time>  $\epsilon$  <profile apply time>  $\epsilon$  <del to PPM\_time> ] [ { TABLE\_database\_host\_detail  $\epsilon$  interface>  $\epsilon$   $\epsilon$  encap>  $\epsilon$  flags>  $\text{state}$  [  $\text{time}$  ]  $\text{sinid}$  [  $\text{sinid}$  ]  $\text{cosid}$  [  $\text{cosid}$  ]  $\text{cosid}$  ]  $\text{cosid}$   $\text{cosid}$   $\text{cosid}$   $\text{cosid}$   $\text{cosid}$   $\text{cosid}$   $\text{cosid}$   $\text{cosid}$   $\text{cosid}$   $\text{cosid}$   $\text{cosid}$   $\text{cosid}$   $\text{cosid}$   $\text{cosid}$   $\text{cosid}$   $\text{cosid}$   $\$  $\lceil$  <state> <flag> <profile name>  $\lceil$  \enstance name>  $\lceil$  \enstance arrival time>  $\lceil$  \enstance request profile time> <got\_profile\_time> <sent\_to\_PPM\_time> <profile\_apply\_time> <del\_to\_PPM\_time> ] [ { TABLE database host detail  $\langle$ interface>  $\langle$ encap>  $\langle$ flags>  $\langle$ state> [  $\langle$ vsi  $id$  > ] } ] } ] [ TABLE extranet vrf entries  $\{\langle v \rangle \leq 13$  vni $\geq \langle v \rangle \leq 13$  vni $\geq \langle v \rangle$  =  $\langle v \rangle$ 

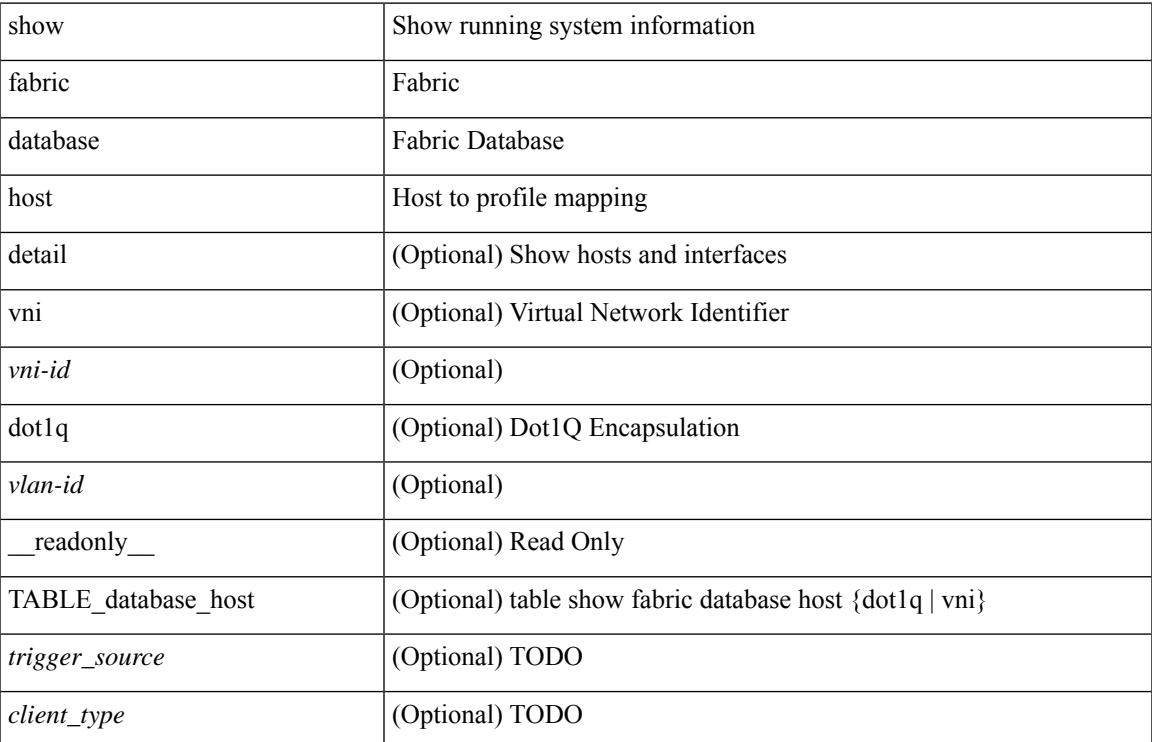

#### **Syntax Description**

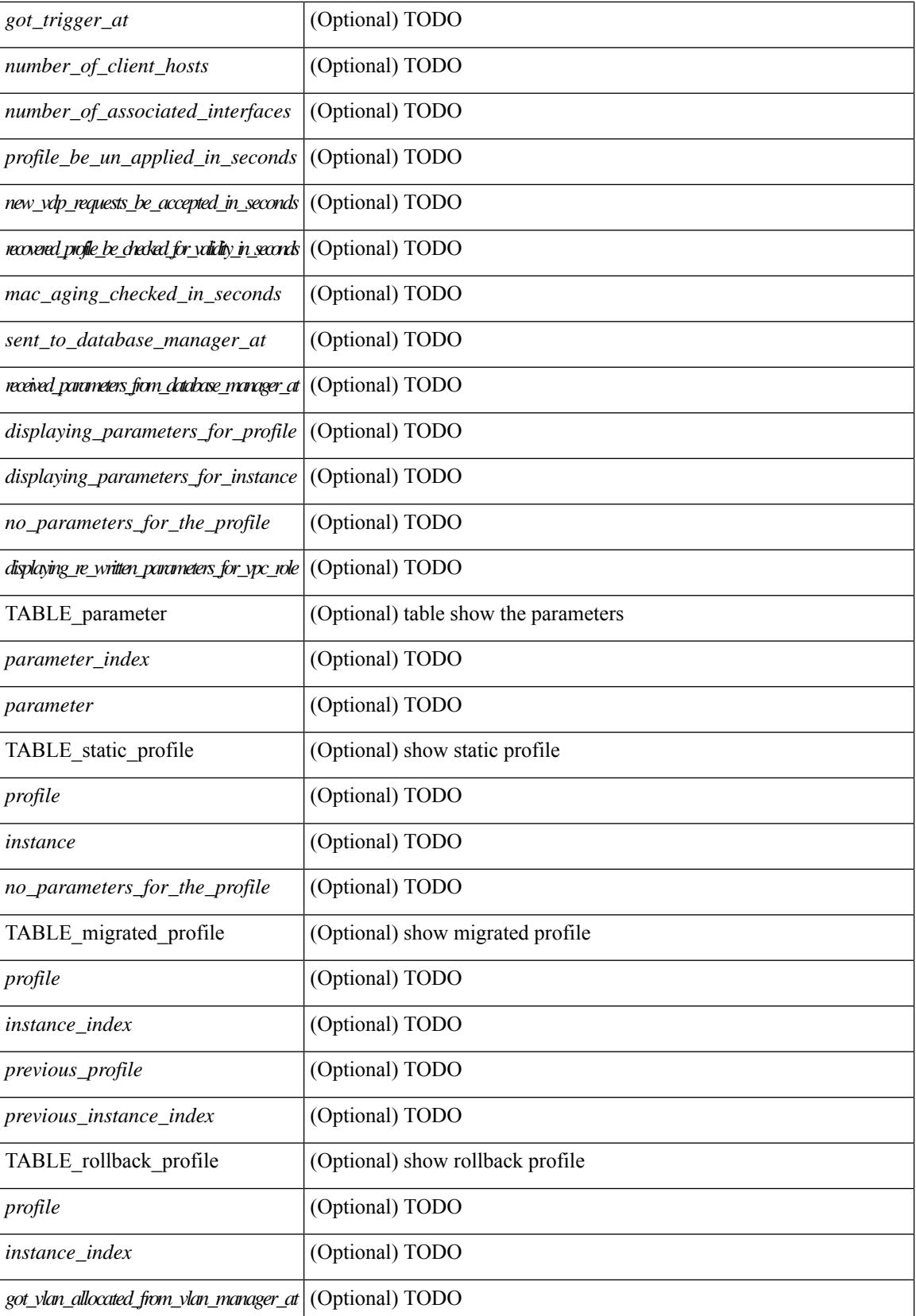
I

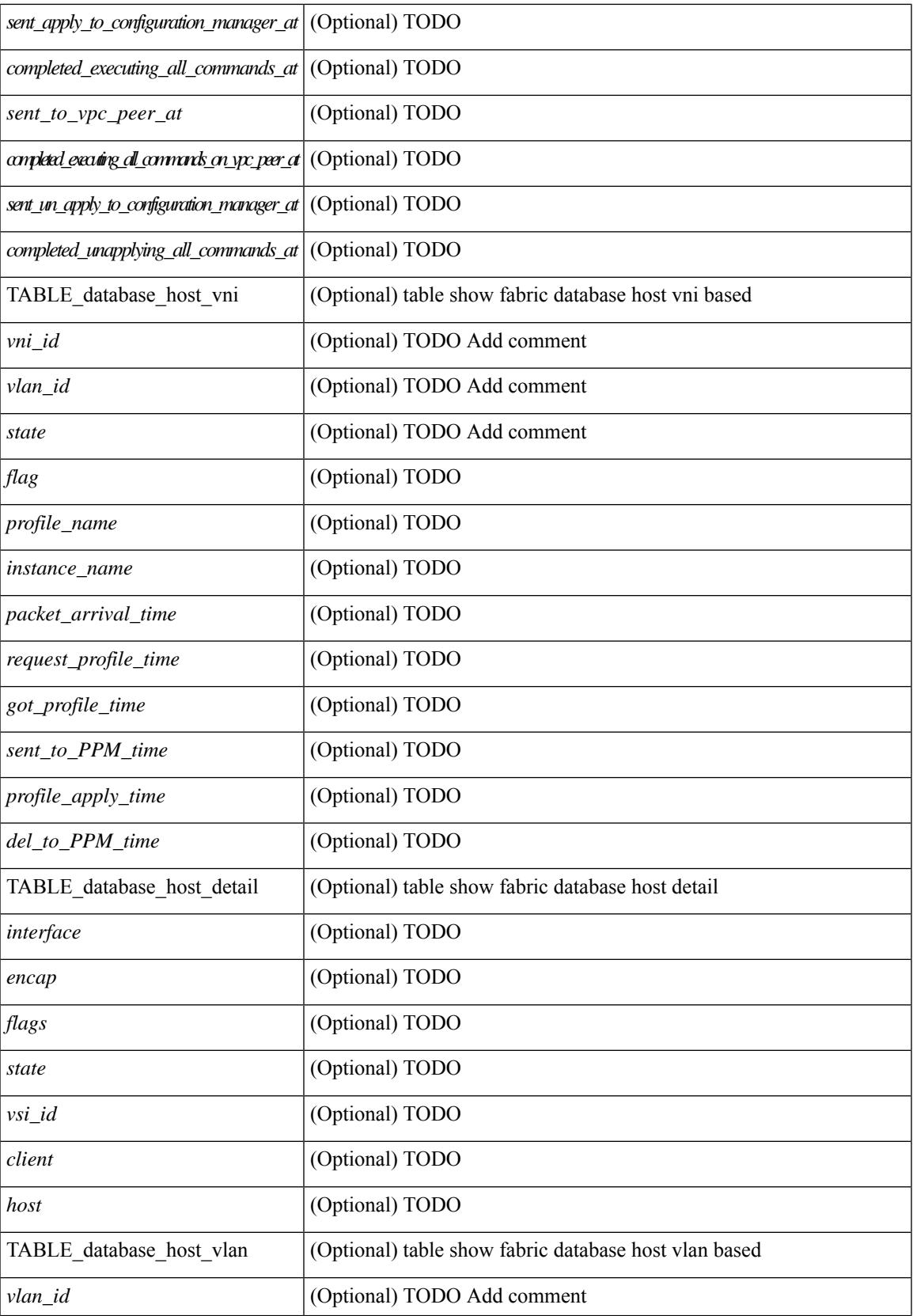

I

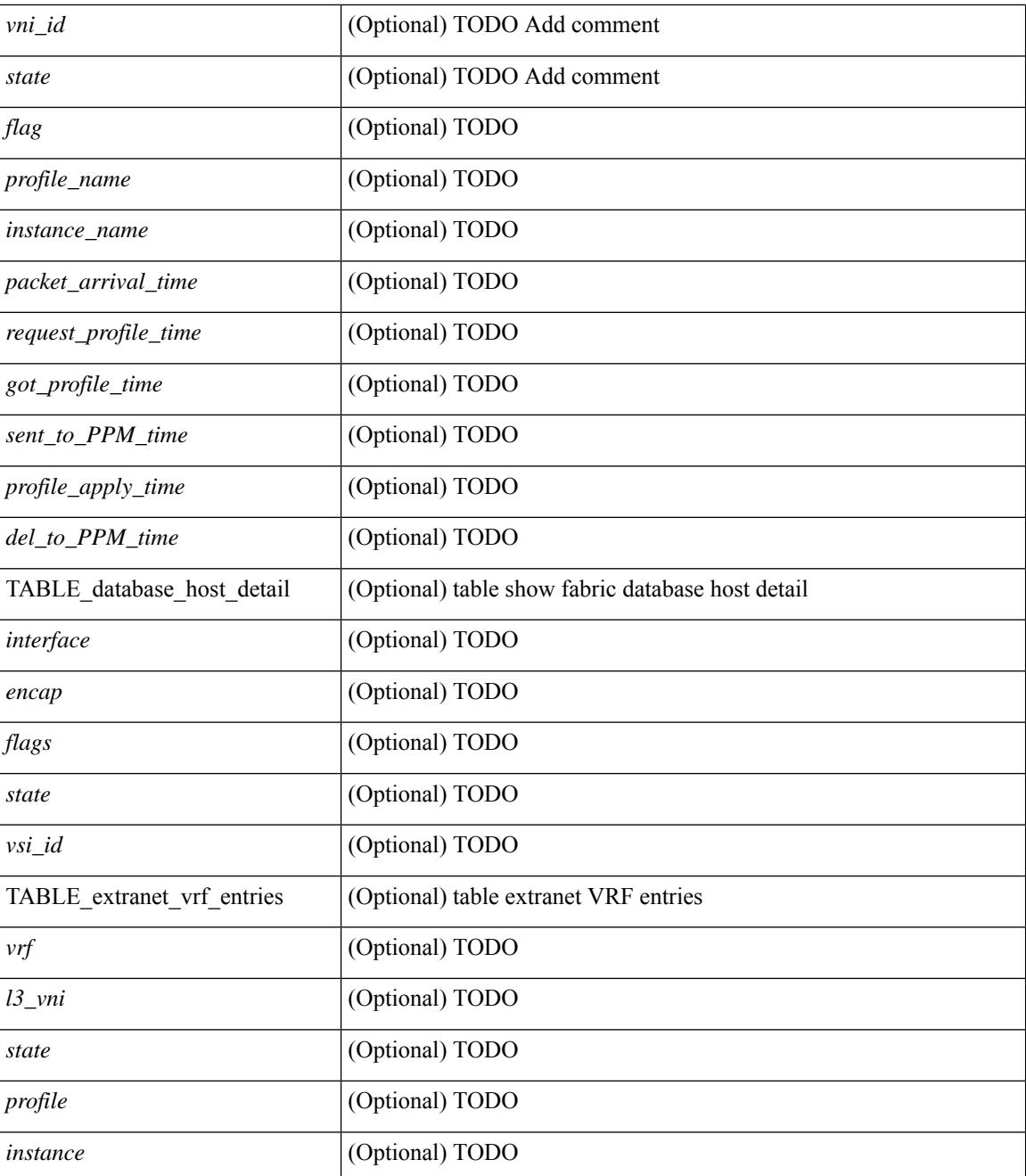

### **Command Mode**

## **show fabric database host statistics**

show fabric database host statistics  $\lceil$  readonly  $\lceil$  TABLE database host statistics  $\lceil$  <data snoop triggers>  $\lceil$  <data snoop deletes>  $\lceil$  <data snoop responses>  $\lceil$  <vdp association requests>  $\lceil$   $\lceil$  $\langle \text{vdp} \rangle$  deassociation requests  $\langle \text{d} \rangle$  [  $\langle \text{vdp} \rangle$  association responses  $\langle \text{d} \rangle$  [  $\langle \text{vdp} \rangle$  error responses  $\langle \text{d} \rangle$  [ <unsupported\_interfaces> ] [ <no\_profile\_map\_errors> ] [ <outstanding\_delete\_retry\_add> ] [ <duplicate add existing host>  $]$  [ <hmm\_api\_error\_cannot\_add\_host> ] [ <existing\_profile\_new\_host> ] [  $\leq$ profile apply from vpc peer>  $\leq$  [  $\leq$ profile un apply from vpc peer> ] [  $\leq$  host apply from vpc peer> ] [ <host\_un\_apply\_from\_vpc\_peer> ] [ <early\_delete\_cancel\_add> ] [ <dhcp\_requests> ] [ <dhcp\_responses>  $\lceil$  <dhcp error responses>  $\lceil$  <adbm requests>  $\lceil$  <adbm responses>  $\lceil$  <adbm error responses>  $\lceil$   $\lceil$ <adbm\_error\_requests> ] [ <adbm\_db\_notifications> ] [ <vnseg\_no\_bridge\_domain> ] [ <vnseg\_encap\_responses> ] [ <vnseg\_vni\_responses> ] [ <vnseg\_unknown\_responses> ] [  $\langle v \rangle$  <vnseg\_bd\_down\_notif>  $]$  [  $\langle$  bd\_mgr\_requests> ] [  $\langle$  bd\_mgr\_success\_responses> ] [  $\leq$ bd mgr failure responses $>$   $\leq$   $\leq$   $\leq$   $\leq$   $\leq$   $\leq$   $\leq$   $\leq$   $\leq$   $\leq$   $\leq$   $\leq$   $\leq$   $\leq$   $\leq$   $\leq$   $\leq$   $\leq$   $\leq$   $\leq$   $\leq$   $\leq$   $\leq$   $\leq$   $\leq$   $\leq$   $\leq$   $\leq$   $\leq$   $\leq$   $\leq$   $\$  $\lceil$  <refresh failures>  $\lceil$  <profile apply received>  $\lceil$  <profile vpc queued>  $\lceil$  <profile local apply queued>  $\lceil$  <profile local unapply queued>  $\lceil$  <profile apply sent>  $\lceil$  <profile apply responses>  $\lceil$   $\lceil$ <profile\_apply\_success> ] [ <profile\_unapply\_success> ] [ <profile\_apply\_failure> ] [ <profile\_commands>  $\lceil$  <profile error incomplete configs>  $\lceil$  <profile api\_error>  $\lceil$  <profile\_unapply\_sent>  $\lceil$   $\lceil$  $\epsilon$  <profile top queue adds>  $]$  [ <profile high queue adds>  $]$  [ <profile low queue adds>  $]$  [ <profile\_unapply\_failure> ] [ <outstanding\_vlan\_requests> ] [ <outstanding\_adbm\_requests> ] [  $\leq$ outstanding profile applies $>$  ]  $\leq$   $\leq$ utstanding vpc profile applies $>$  ]  $\leq$   $\leq$   $\leq$   $\leq$   $\leq$   $\leq$   $\leq$   $\leq$   $\leq$   $\leq$   $\leq$   $\leq$   $\leq$   $\leq$   $\leq$   $\leq$   $\leq$   $\leq$   $\leq$   $\leq$   $\leq$   $\leq$   $\leq$  $\leq$ node\_recon\_attempts>] [  $\leq$ node\_recon\_failures>] } ] ]

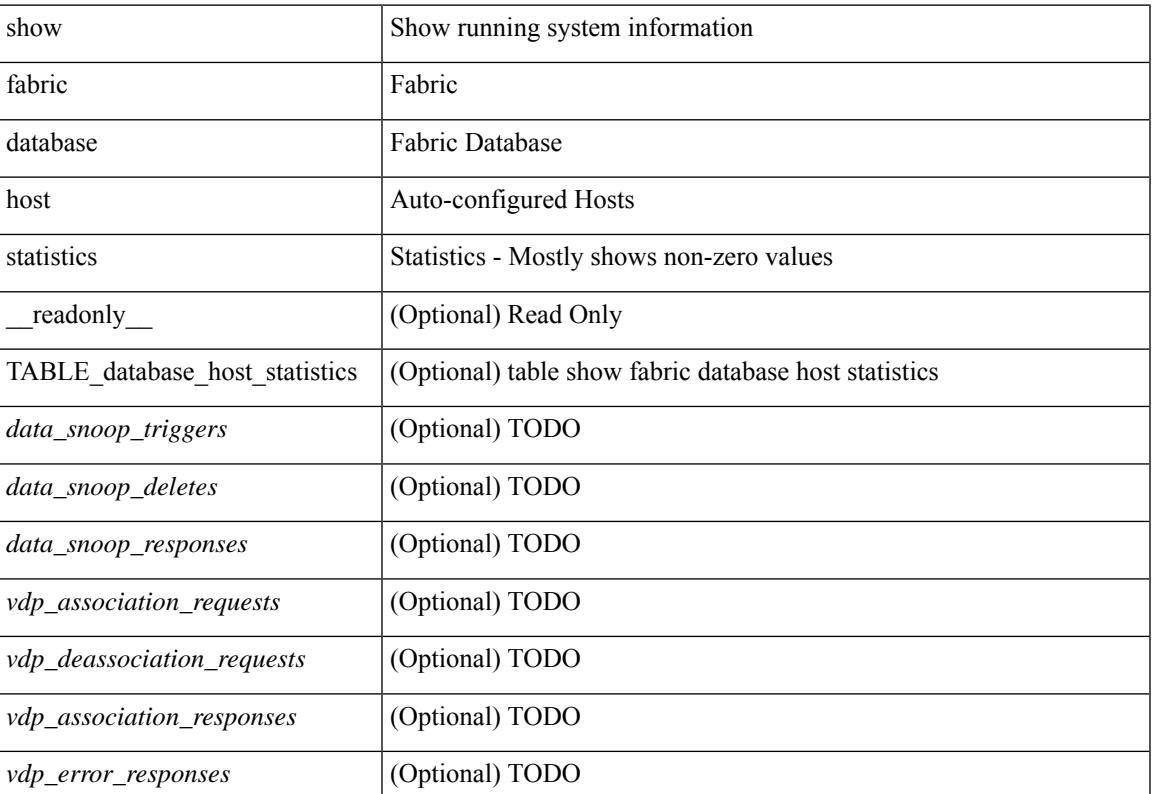

I

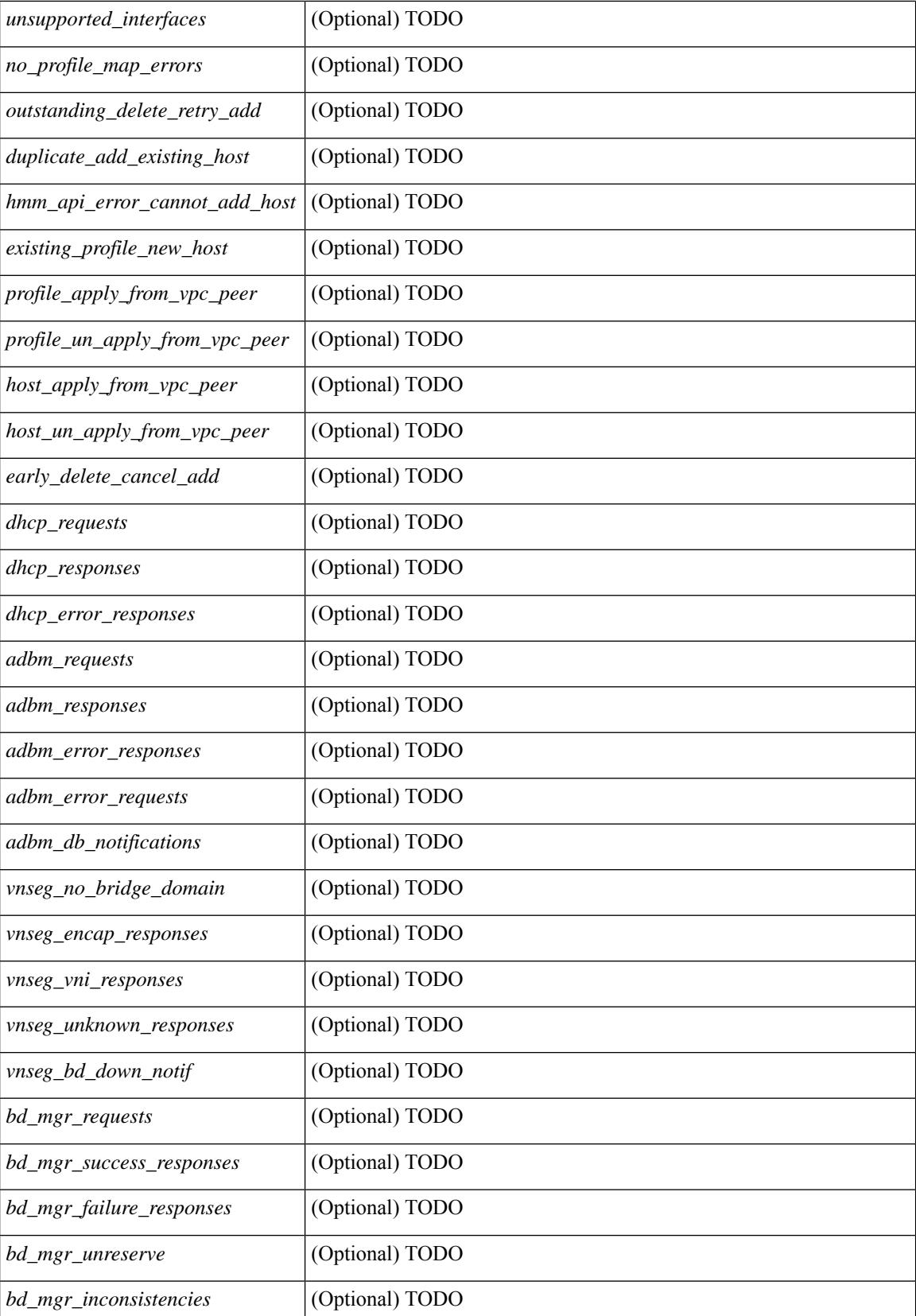

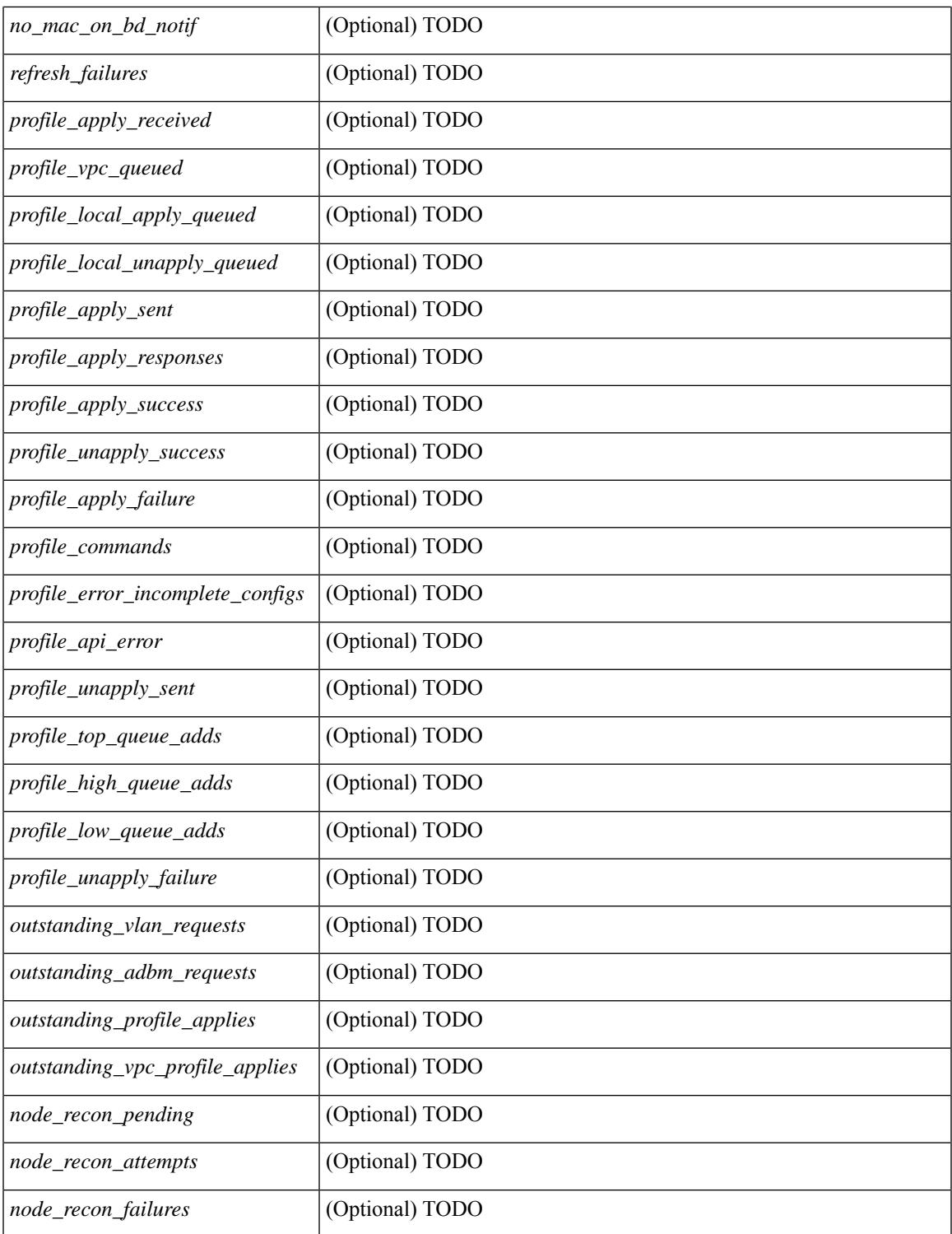

#### **Command Mode**

• /exec

 $\mathbf{l}$ 

## **show fabric database host summary**

show fabric database host summary [ \_\_readonly \_\_ [ TABLE\_database\_host\_summary { <number\_of\_instances\_applied> <number\_of\_client\_hosts> <recovery\_timeout\_minute> <cleanup\_timeout\_minute> <client\_add\_suppression\_timeout\_minute> <mac\_aging\_timeout\_minute> <autoid\_support> } ] ]

### **Syntax Description**

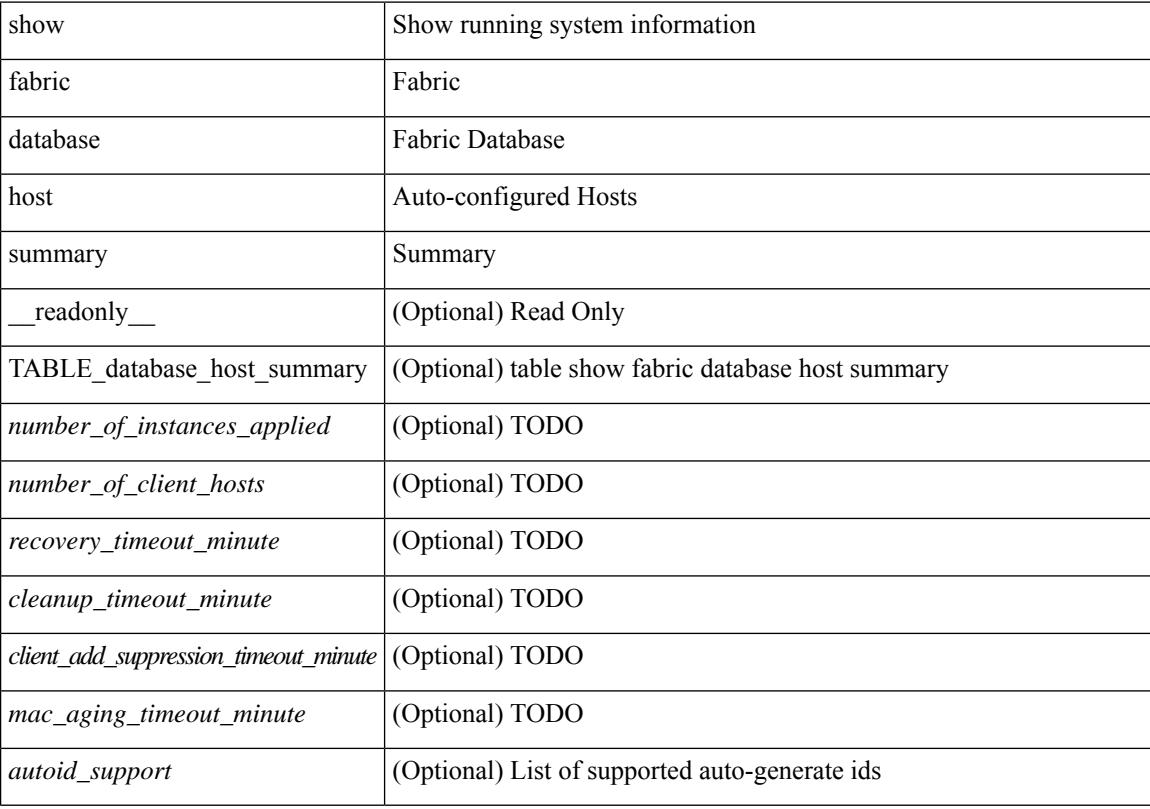

#### **Command Mode**

# **show fabric database profile-map**

show fabric database profile-map { global  $|$  [ <id> | interface <interface-id> ] } [ \_readonly \_ [ TABLE\_database\_profile\_map { <map> <proto> <vni> <dot1q> <flags> <profile\_name> } ] ]

### **Syntax Description**

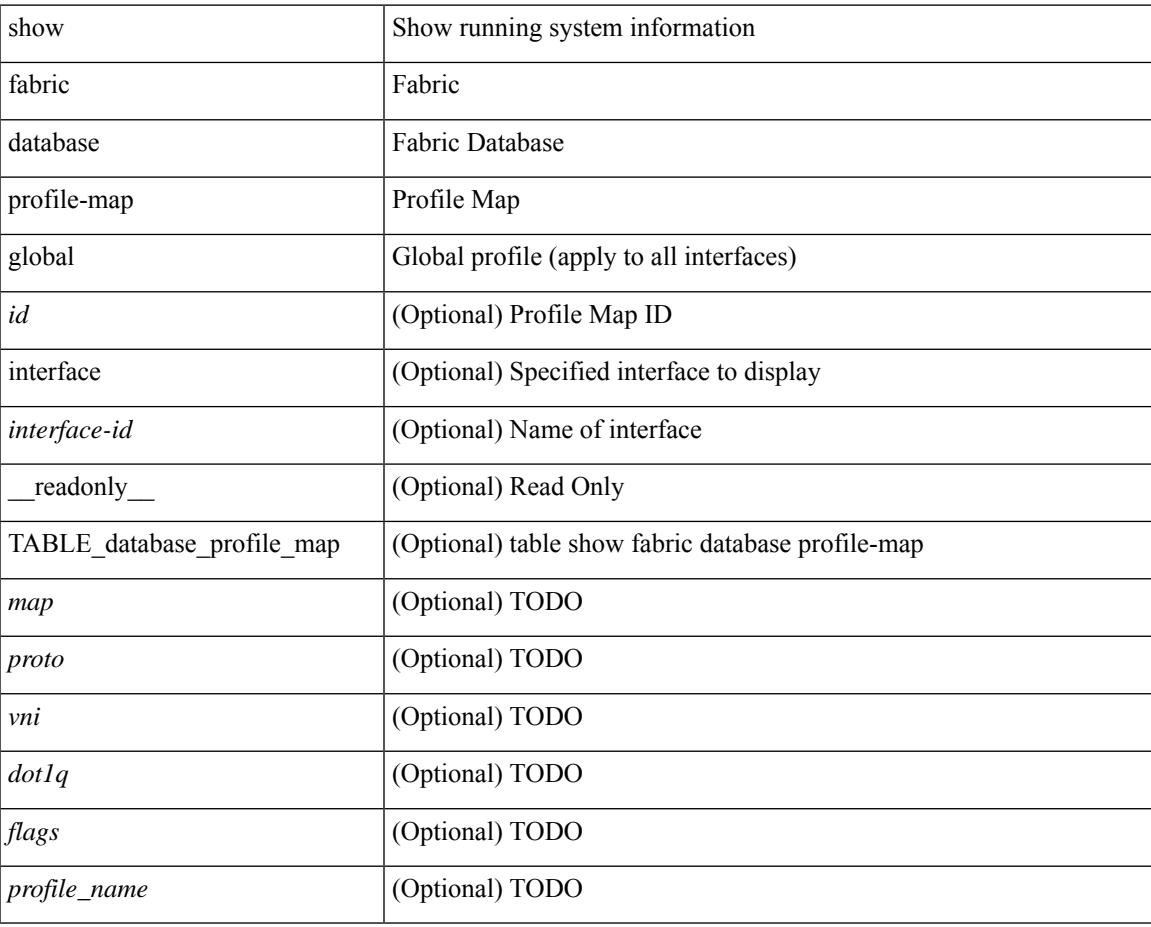

#### **Command Mode**

## **show fabric database static-host**

show fabric database static-host [ \_readonly \_ { TABLE\_database\_static\_host <host\_key> <interface> <state> <retry\_delay> <retry\_attempts> } ]

### **Syntax Description**

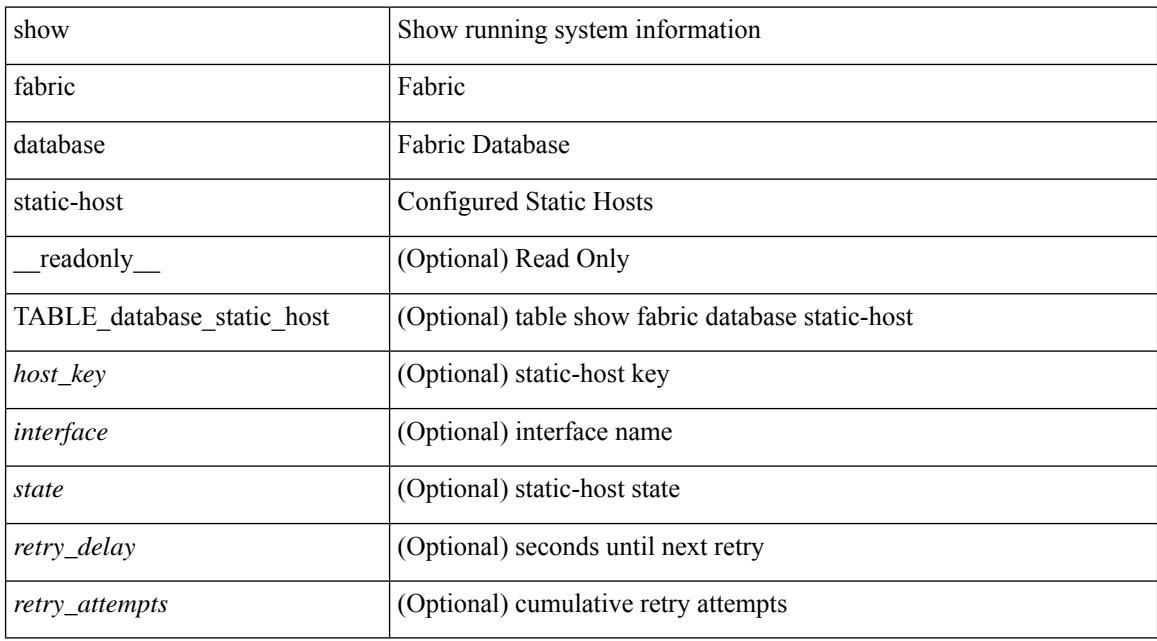

#### **Command Mode**

## **show fabric database statistics**

show fabric database statistics [ type { network | profile | cabling | partition | bl-dci | host } ] [ \_\_readonly\_ { TABLE\_types <dbtype> <requests> <dispatched> <not\_dispatched> <re\_dispatched> } [ { TABLE\_dbs <is\_active> <type> <prot> <serverdb> [ <reqs> <ok> <nores> <err> <tmout> <pend> ] } ] { LastPollTime <poll\_time> } { LastUpdateTime <update\_time> } [ { TABLE\_updates <update\_type> <update\_status> } ] ]

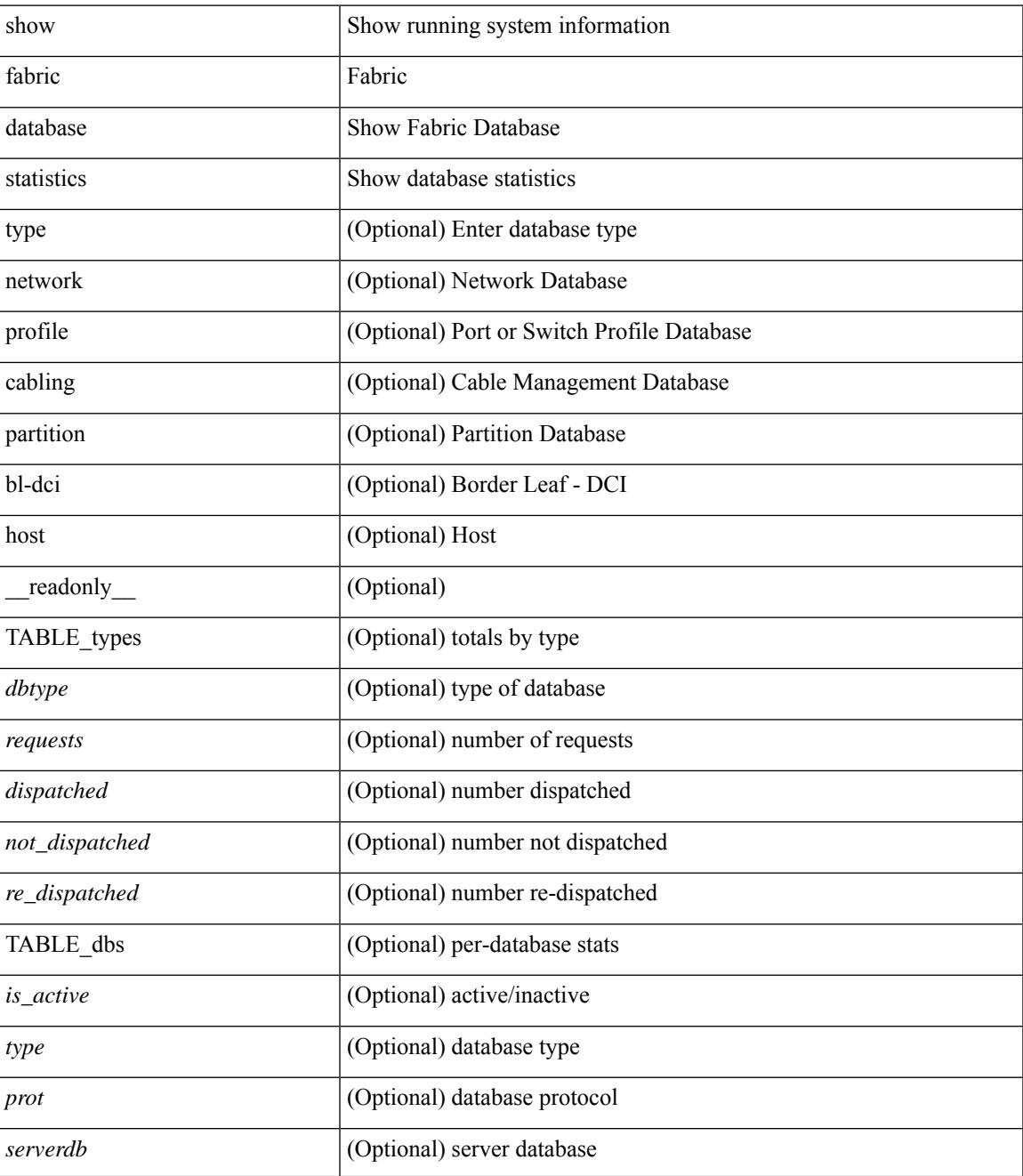

I

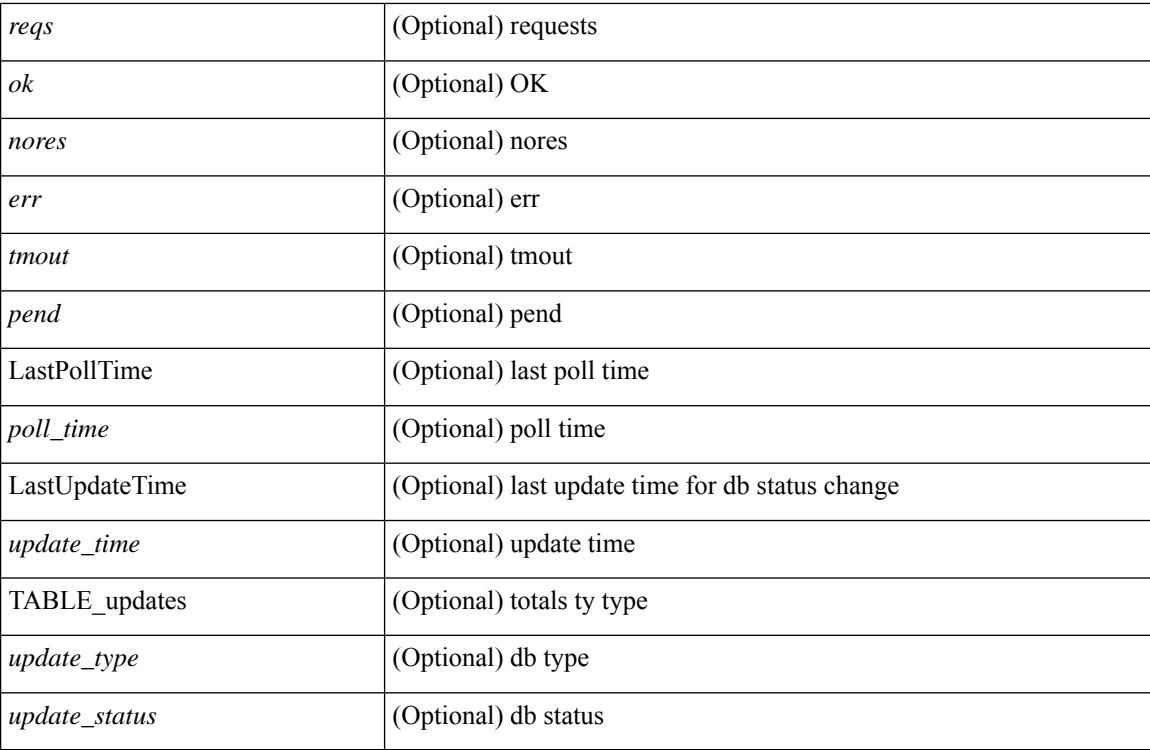

**Command Mode**

## **show fabric forwarding host-db**

show fabric forwarding host-db  $\lceil \{ \text{vrf} \} \cdot \text{vrf-name} \rangle \leq \text{vrf-known-name>} | \text{all} \} \rceil | \text{readonly}$ TABLE\_forwarding\_host\_db\_vrf { <vrf> <vrf\_id> <vrf\_state> <vrf\_reason> <vni\_id> <refcount>  $\le$ conversational\_learning> [ TABLE\_limit\_type  $\le$  limit\_type>  $\le$  enable>  $\le$  threshold>  $\le$  action> ] [ TABLE\_ipv4 <address\_family> <vrf> <table\_id> <table\_state> <refcount> <local\_hosts> <remote\_hosts> <aggregates> [TABLE\_aggregate\_list <aggregate\_subnet\_prefix\_list > <aggregate\_subnet\_prefix\_state > ] [ TABLE\_ipv6 <address\_family> <vrf> <table\_id> <table\_state> <refcount> <local\_hosts> <remote\_hosts> <aggregates> [ TABLE\_aggregate\_list <aggregate\_subnet\_prefix\_list> <aggregate\_subnet\_prefix\_state> ] ] } ] ]

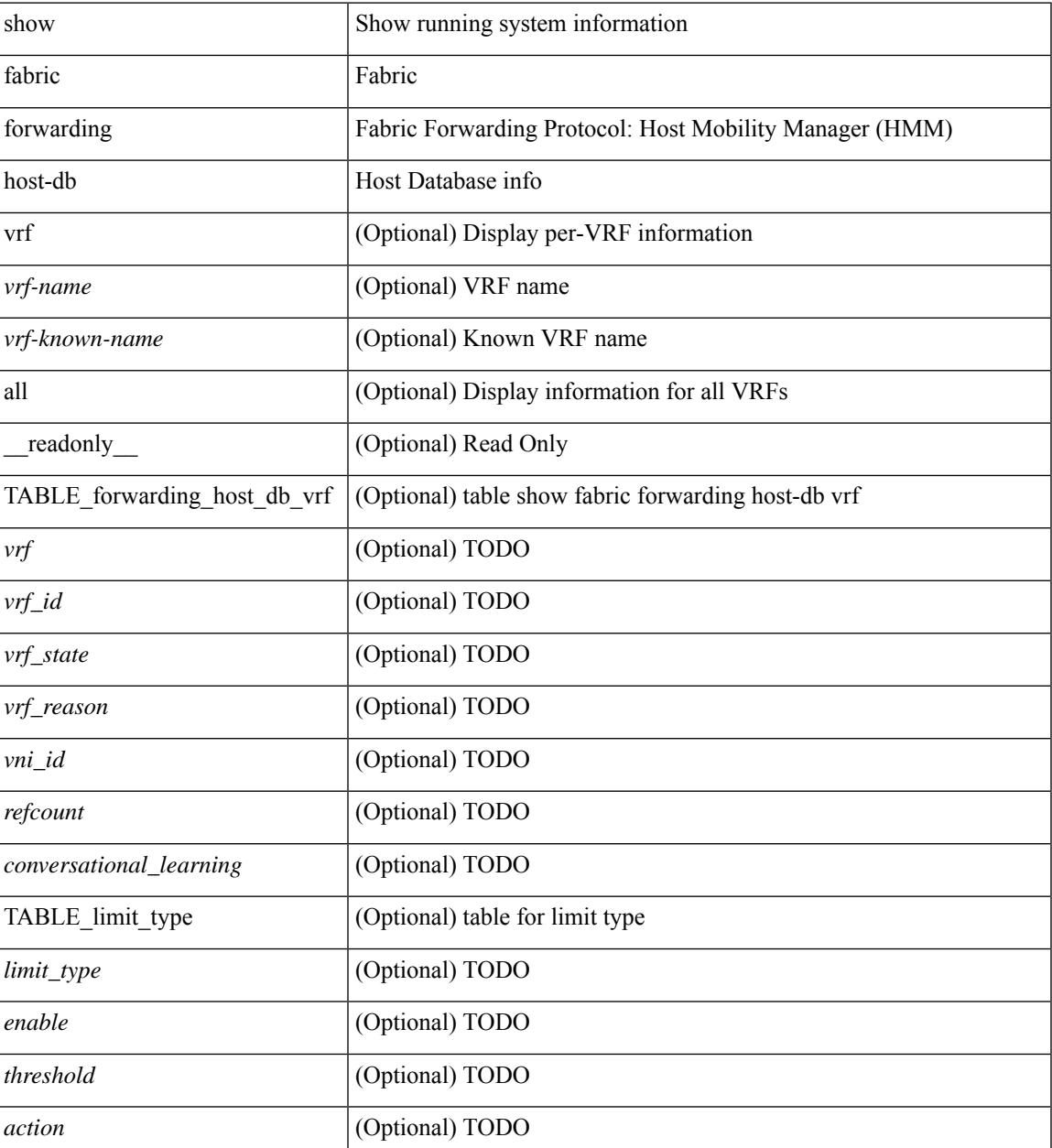

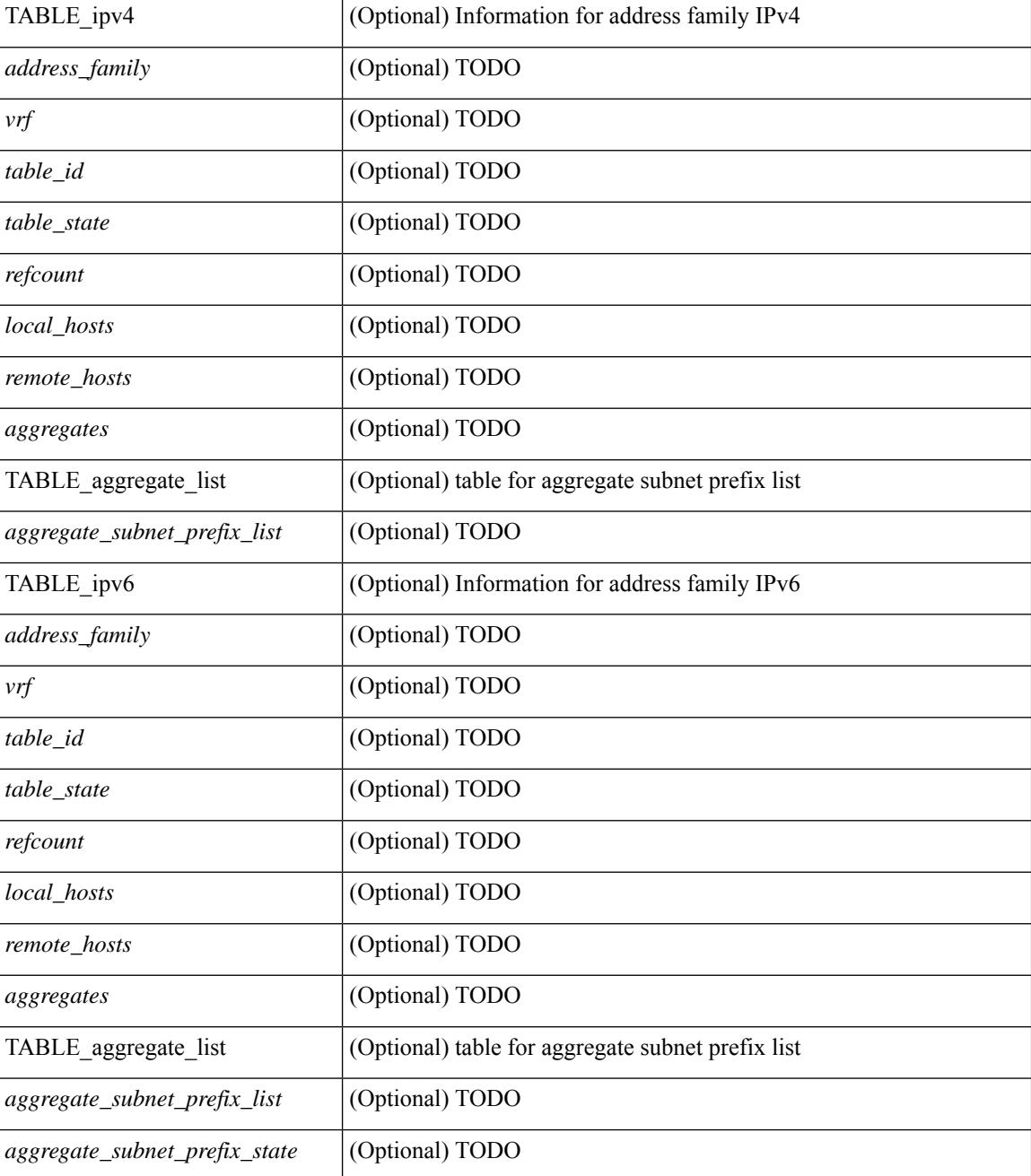

#### **Command Mode**

## **show fabric forwarding ip local**

show fabric forwarding ip { local-host-db [ { vrf { <vrf-name> | <vrf-known-name> | all } } ] [ <ip-prefix> ] } [ \_\_readonly\_\_ [ TABLE\_forwarding\_ip\_local\_host\_db\_vrf { <hmm\_host> <vrf> <status\_in> { TABLE\_hosts <host> <mac\_address> <svi> <flags\_0x> <physical\_interface> <status>  $\}$  ] ]

#### **Syntax Description**

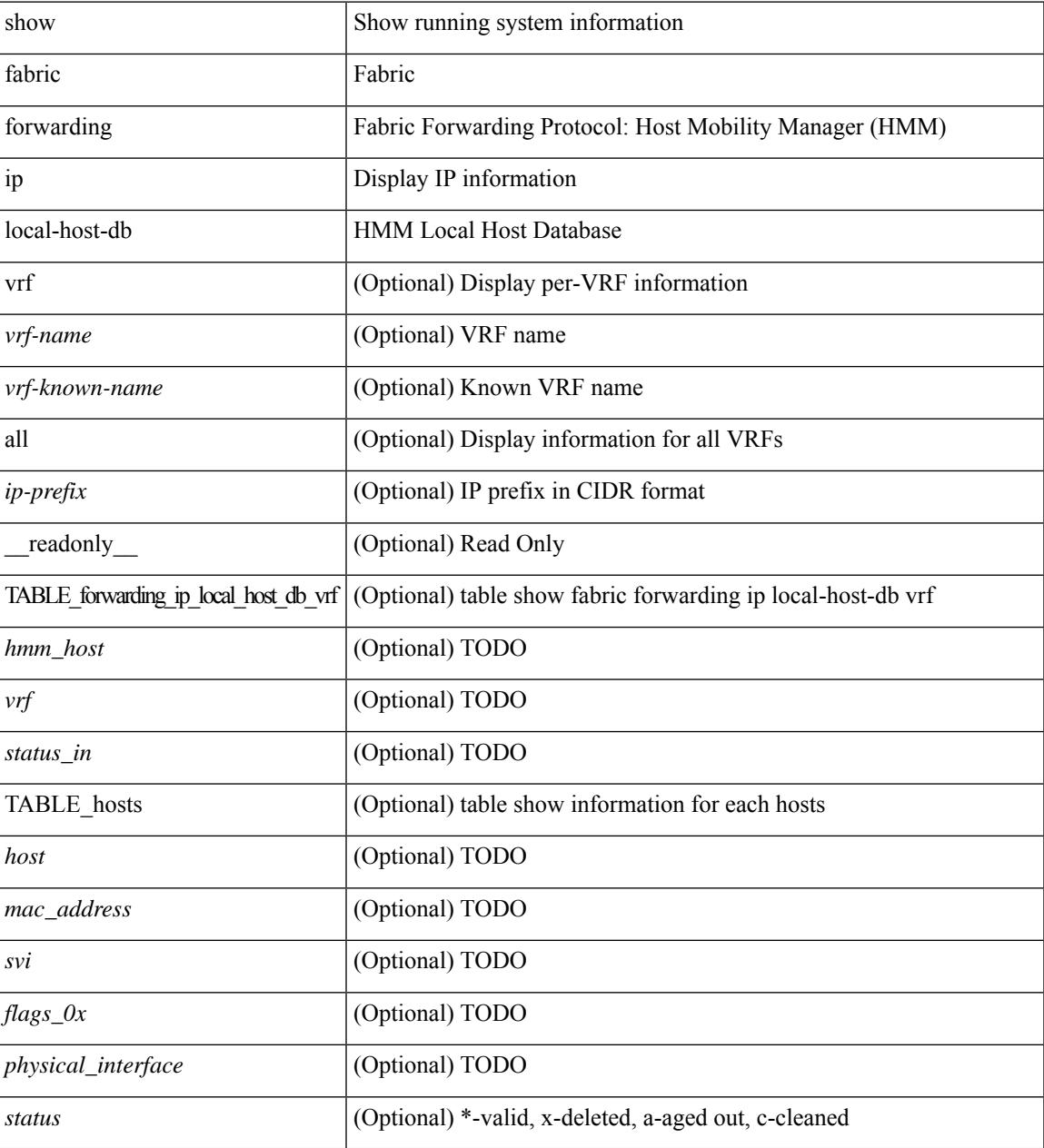

## **Command Mode**

## **show fabric forwarding ipv6 local**

show fabric forwarding ipv6 { local-host-db [ { vrf { <vrf-name> | <vrf-known-name> | all } } ] [ <ipv6-prefix> ] } [ \_\_readonly\_\_ [ TABLE\_forwarding\_ipv6\_local\_host\_db\_vrf { <hmm\_host> <vrf> <status\_in> { TABLE\_hosts <host> <mac\_address> <svi> <flags\_0x> <physical\_interface> <status>  $\}$  ] ]

#### **Syntax Description**

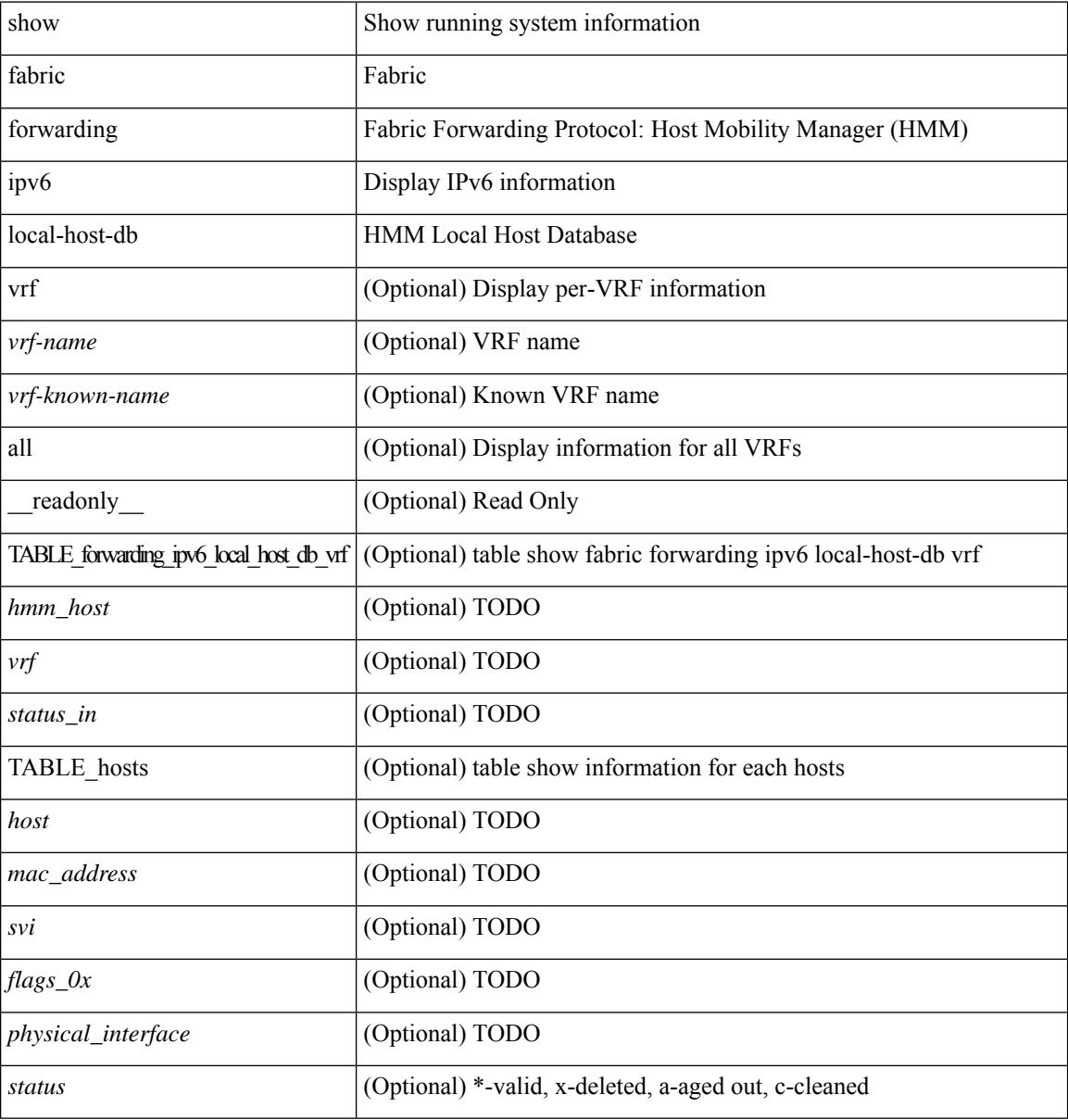

#### **Command Mode**

## **show fabric multicast globals**

show fabric multicast globals [ \_readonly \_<pruning> <switch\_role> <fabric\_control\_seg> <peer\_fabric\_ctrl\_addr> <advertise\_vpc\_rpf\_routes> <created\_vni\_list> <fwd\_encap> <mrib\_sync\_delay> <bgp\_eor\_rcvd> <bgp\_eor\_rcvd\_ts> <cli\_done\_rcvd> <cli\_done\_rcvd\_ts> ]

#### **Syntax Description**

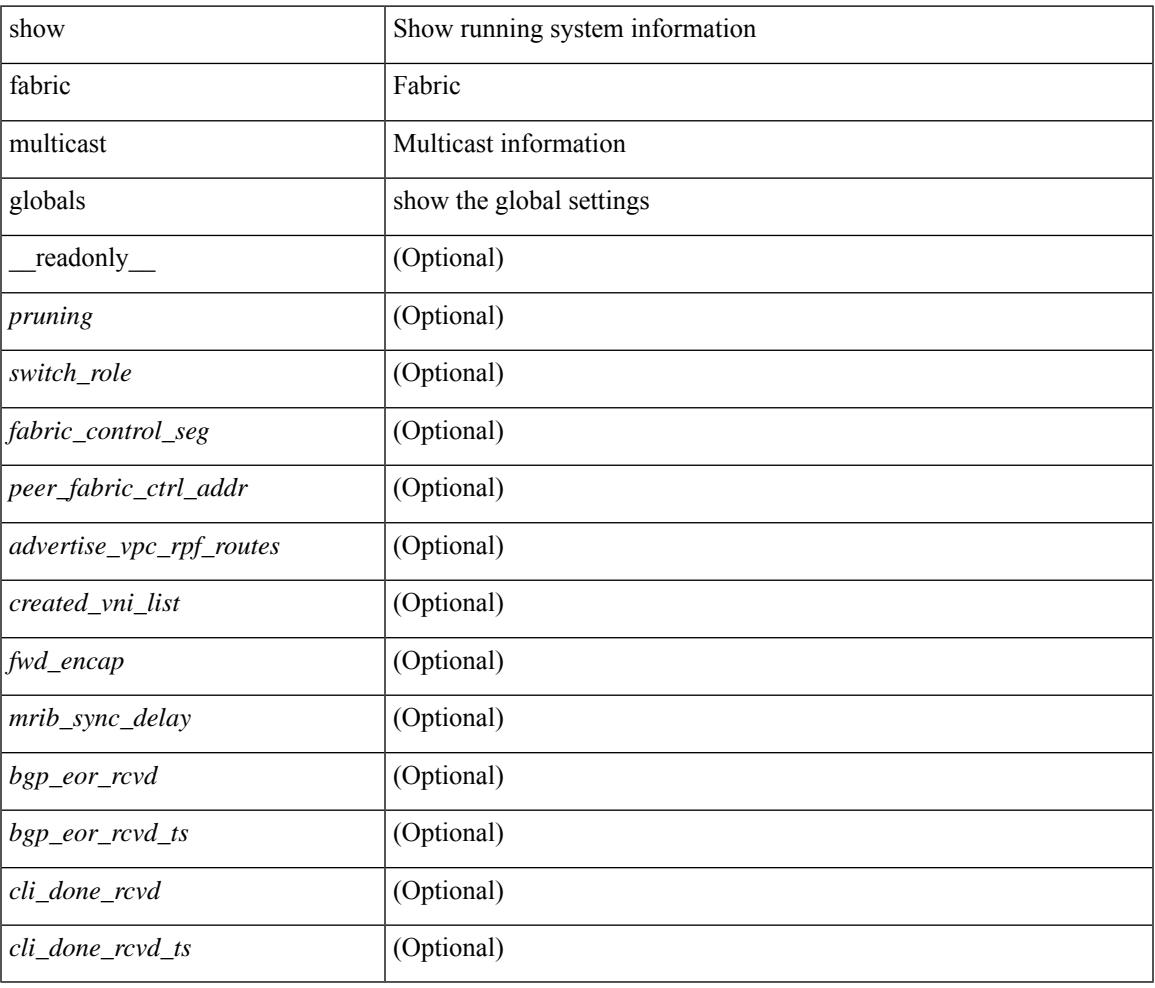

#### **Command Mode**

# **show fabric multicast ipv4 l2 vni**

show fabric multicast { ipv4 | ipv6 } { l2-mroute } vni {  $\langle$ vni-id> | all } [ \_\_readonly\_ TABLE\_vni  $\langle$ vnid> [ TABLE\_mroute <mroute\_desc> [ TABLE\_fabric <fabric\_node\_addr> ] ] ]

### **Syntax Description**

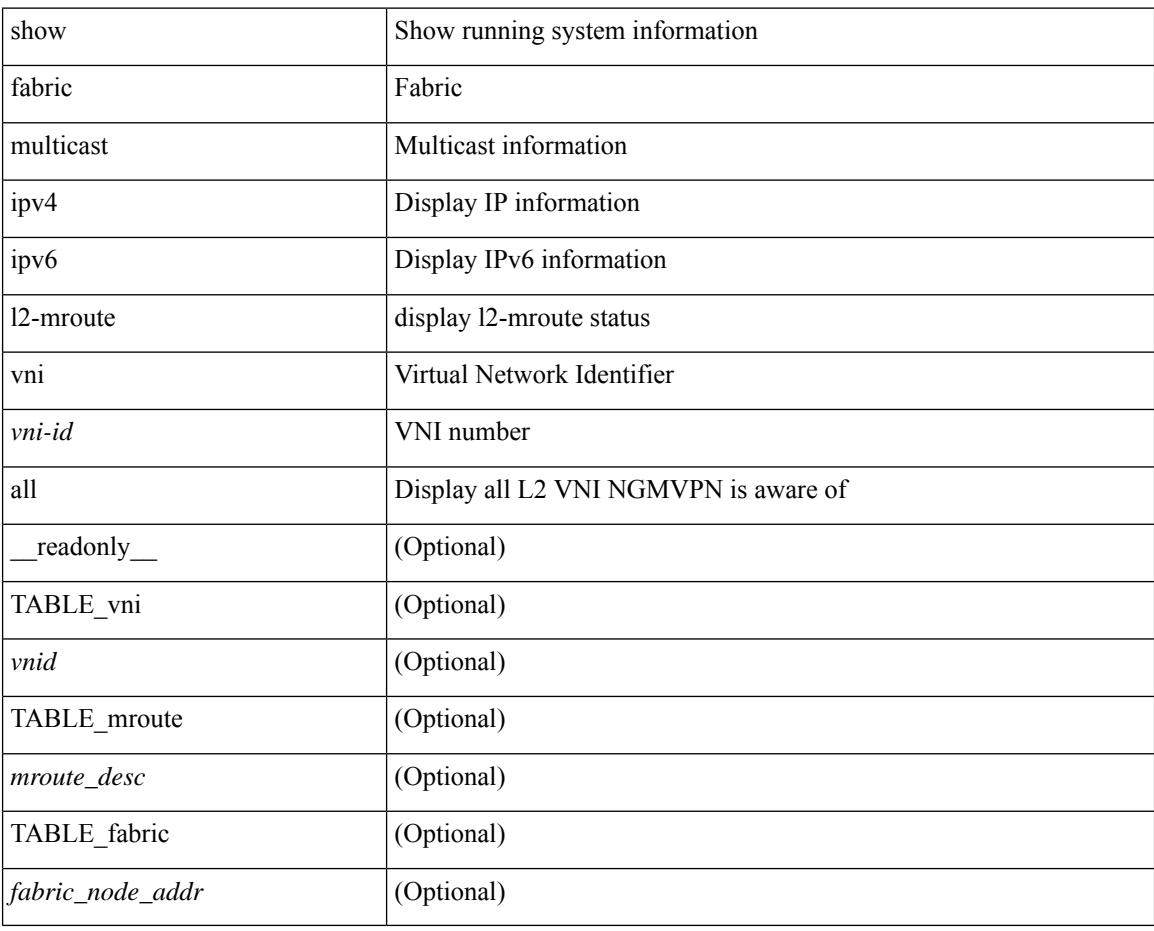

#### **Command Mode**

## **show fabric multicast statistics**

show fabric multicast [ internal ] statistics

### **Syntax Description**

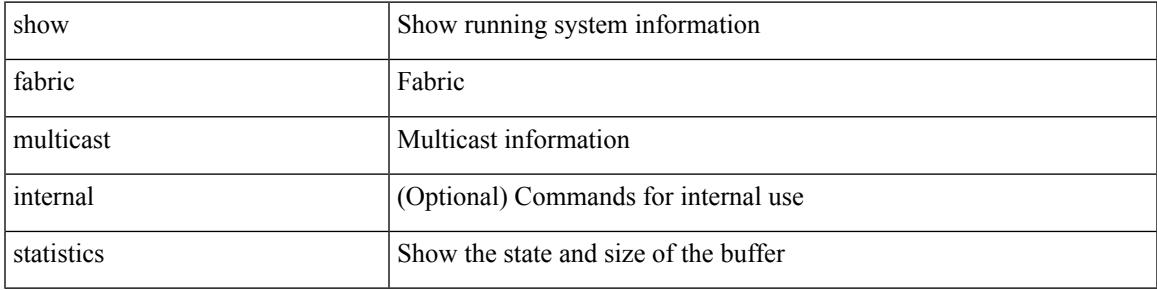

### **Command Mode**

## **show fabric multicast vrf**

show fabric multicast vrf [  $\{ \text{ }\ |\ \text{ }\ |\ all\ \}$  ] [ \_readonly\_  $\{ \text{ TABLE\_vrf$ <context\_name><context\_id><vprime\_iod><vnid> } ]

### **Syntax Description**

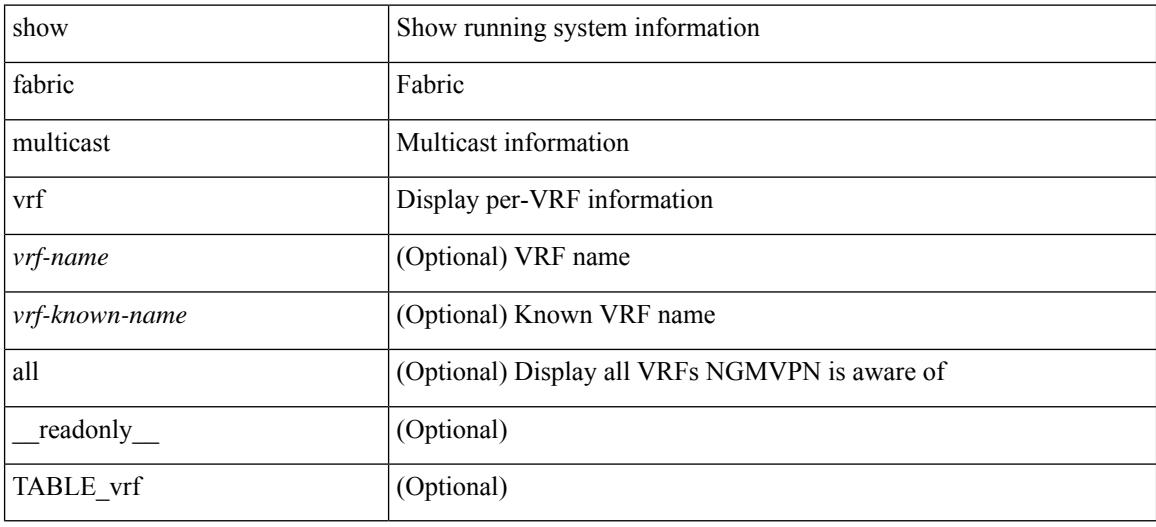

#### **Command Mode**

## **show fc2 bind**

show fc2 bind [\_readonly\_ { TABLE\_fc2bind <SOCKET> <FLAGS> <NLEVEL> <RULE> <SINDEX>  $\langle$ VSAN> $\langle$ D\_ID> $\langle$ MASK> $\langle$ TYPE> $\langle$ SUBTYPE> $\langle M_{\perp}$ VALUES>}]

### **Syntax Description**

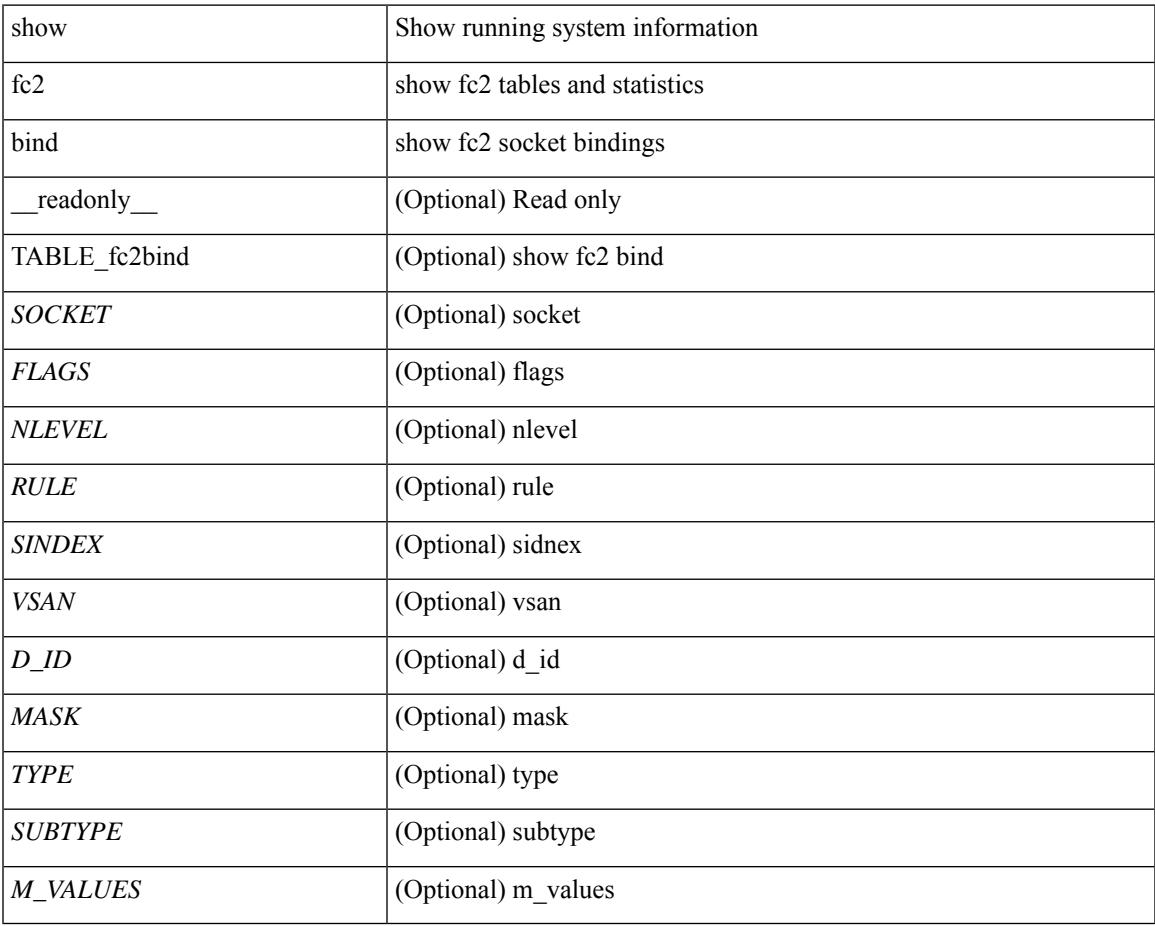

**Command Mode**

• /exec

 $\overline{\phantom{a}}$ 

## **show fc2 classf**

show fc2 classf [ \_\_readonly\_\_ { TABLE\_fc2classf <HIX> <VSAN> <S\_ID> <D\_ID> <IFIDX> <R\_A\_TOV> <E\_D\_TOV> <F-SO> <RC> <RS> <CS> <EE> <2-SO> <RS> <3-SO> <RS> <EECNT> <TCCNT> <FCNT>  $\leq$ REFCNT $>$ }]

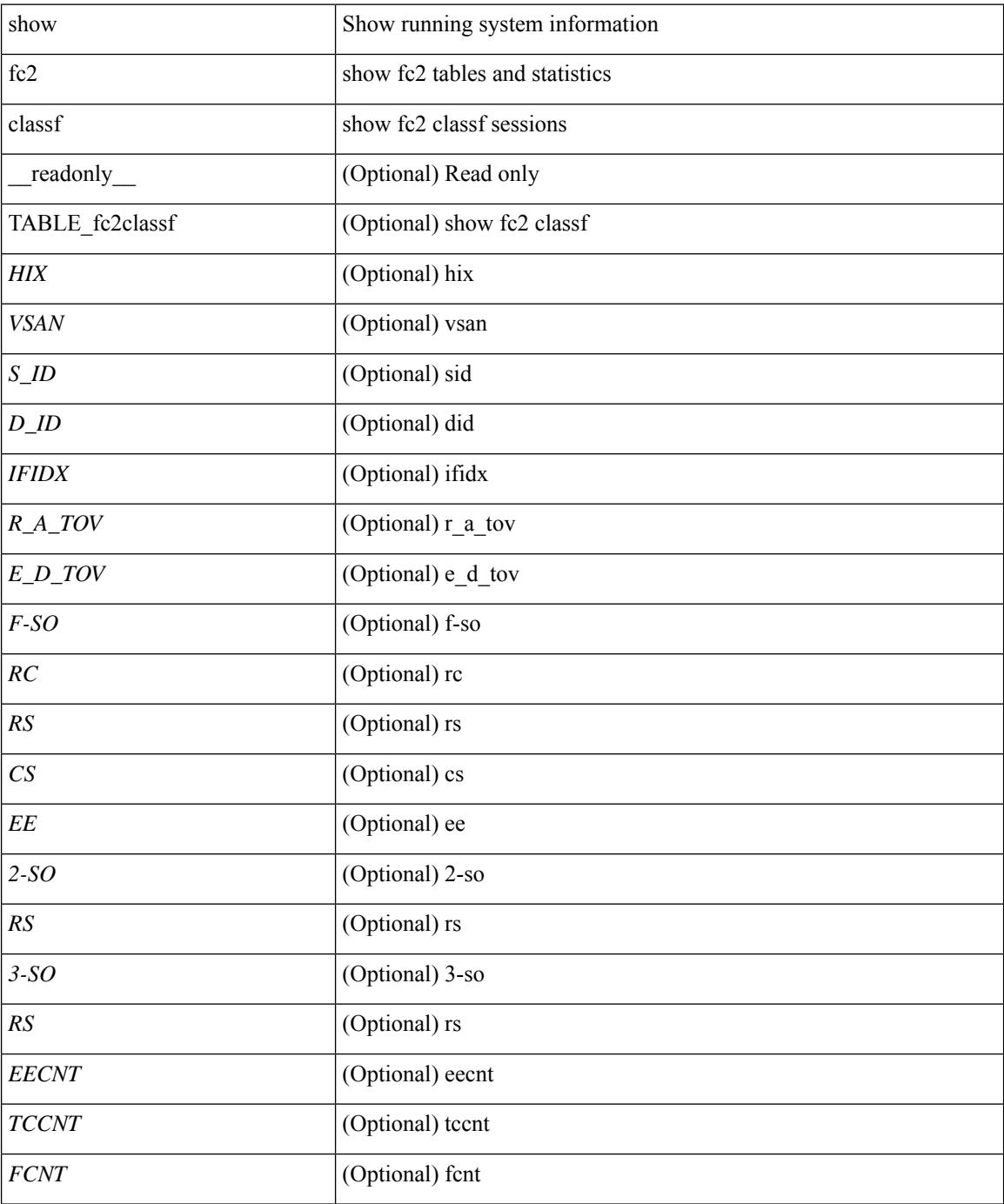

 $\mathbf{l}$ 

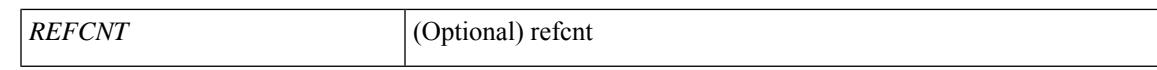

#### **Command Mode**

## **show fc2 exchange**

show fc2 exchange [ \_\_readonly \_\_ { TABLE\_ExchngInfo [ <ECB\_INUSE> ] [ <ECB\_DROPPED> ] [ <ECB\_TOTAL> ] [ <ECB\_MAX> ] } [ TABLE\_fc2exchange <HIX> <VSAN> <X\_ID> <OX\_ID> <RX\_ID> <O\_ID> <R\_ID> <ESTAT> <STATE> <SOCKET> <DIFINDEX> <CS> <TYPE> <SEQID> <TCNT> <RCNT><LO><HI><SSTAT><LOGIN>]]

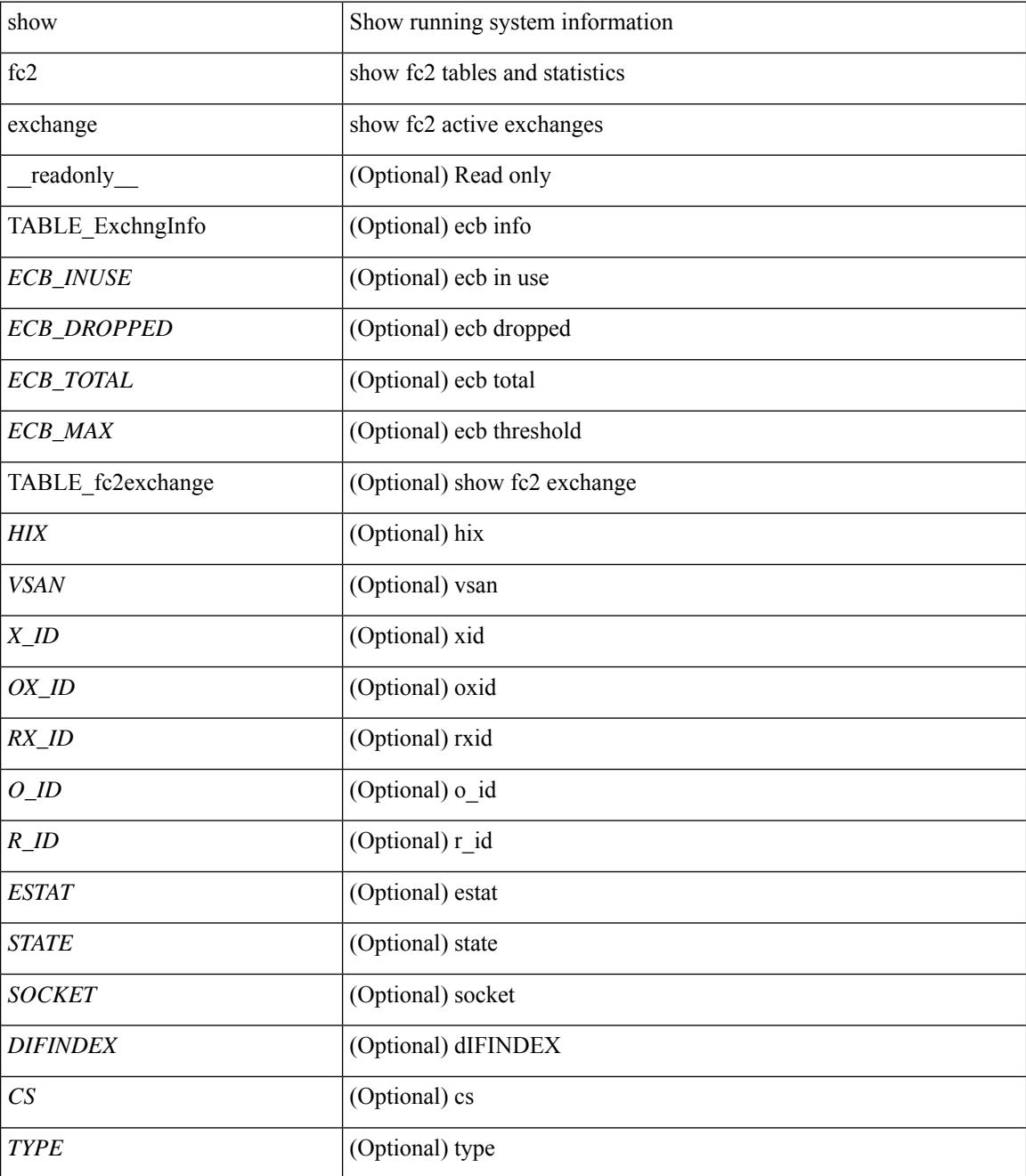

 $\mathbf{l}$ 

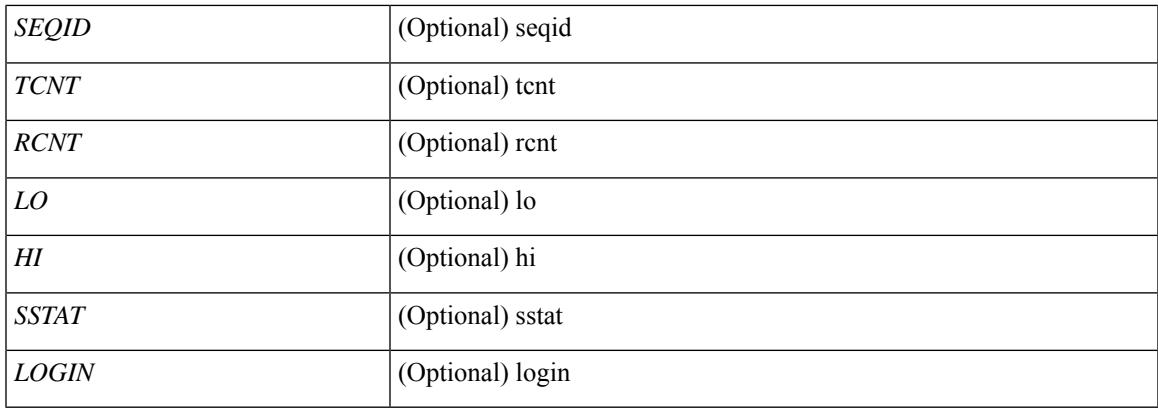

## **Command Mode**

## **show fc2 exchresp**

show fc2 exchresp [ \_\_readonly\_\_ { TABLE\_fc2exchresp <HIX> <VSAN> <OX\_ID> <S\_ID> <CS> <SIFINDEX> <OX\_ID2> <RX\_ID2> <O\_ID> <R\_ID> <ESTAT> <STATE> <SOCKET> <TYPE> <SEQID>  $<$ TCNT> $<$ RCNT> $<$ LO> $<$ HI> $<$ SSTAT> $\}$ ]

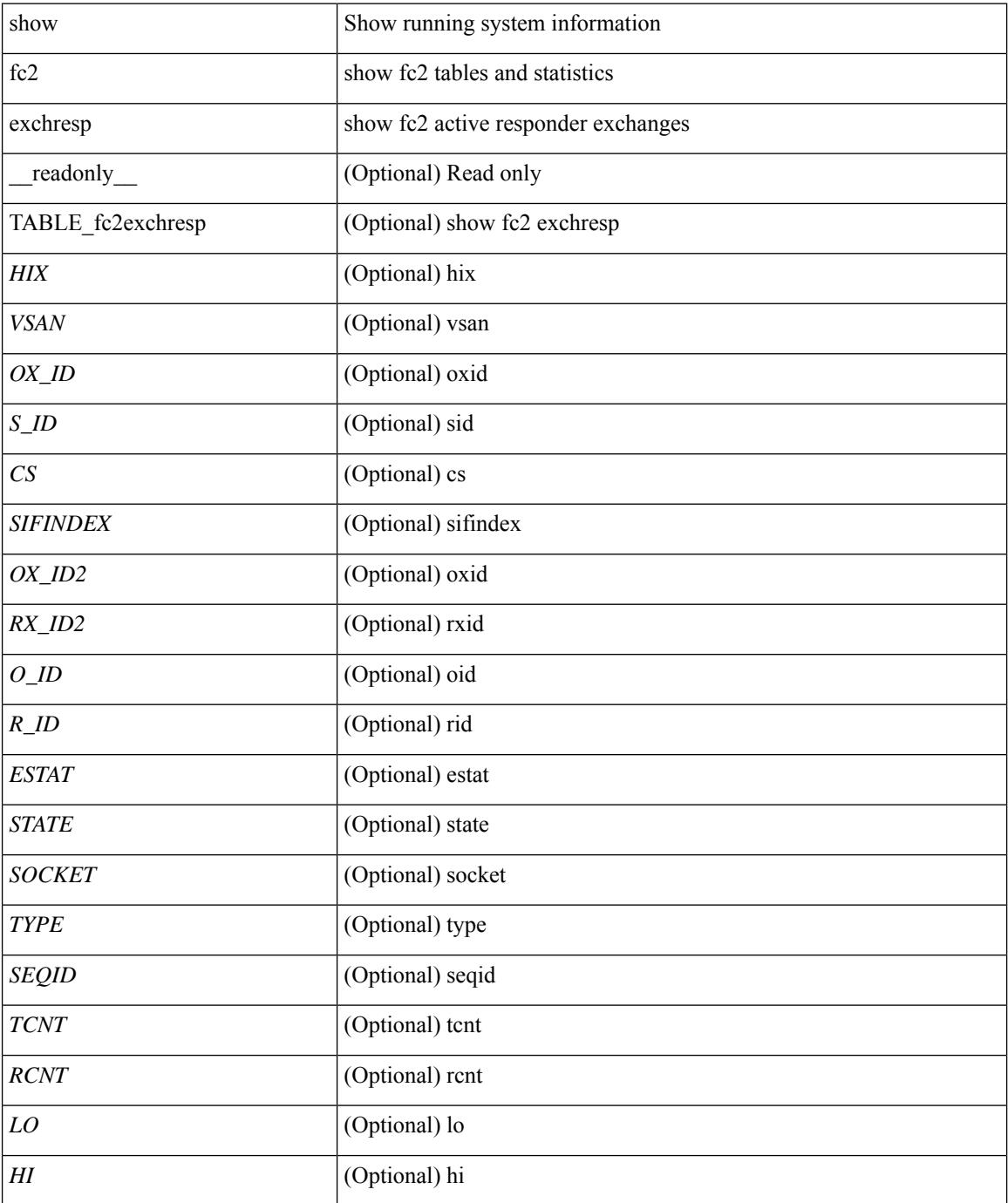

 $\mathbf{l}$ 

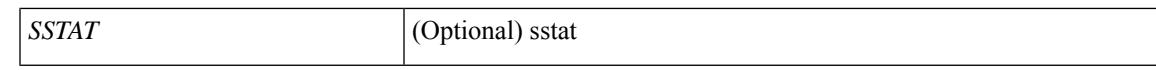

#### **Command Mode**

# **show fc2 flogi**

show fc2 flogi [ \_\_readonly\_\_ { TABLE\_fc2flogi <HIX> <VSAN> <S\_ID> <FLOGI> <IFINDEX> <TYPE> } ]

### **Syntax Description**

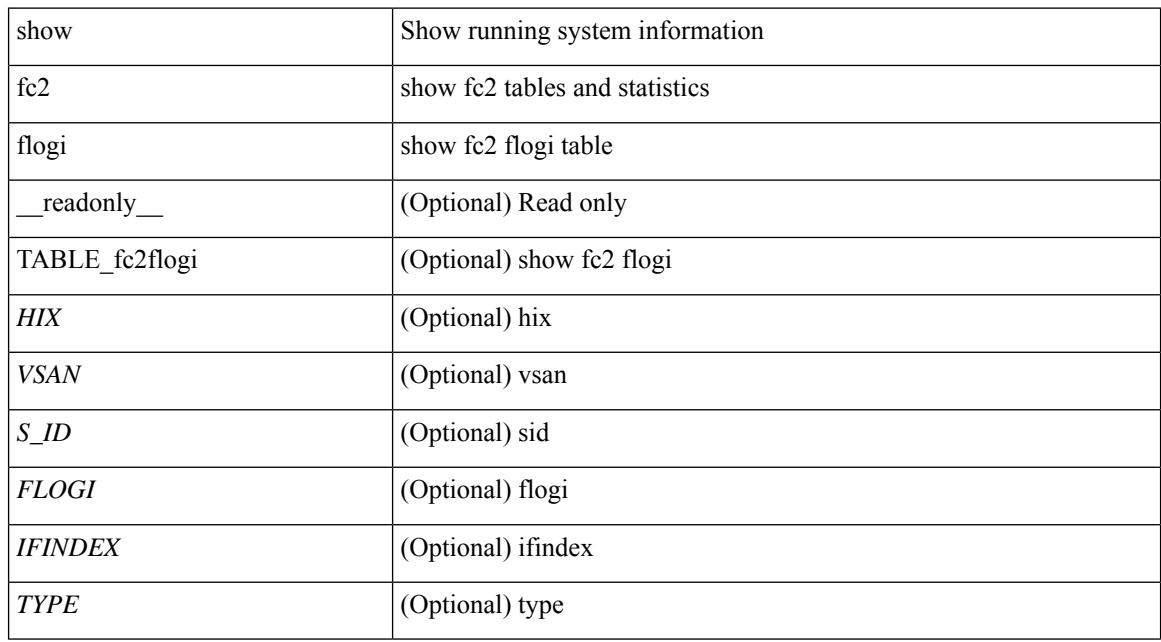

### **Command Mode**

# **show fc2 nport**

show fc2 nport [ \_\_readonly\_\_ { TABLE\_fc2nport <REF> <VSAN> <D\_ID> <MASK> <FL> <ST> <IFINDEX> <CF> <TC> <2-SO> <IC> <RC> <RS> <CS> <EE> <3-SO> <3-SO-IC> <3-SO-RC> <3-SO-RS>  $\langle 3-SO-CS \rangle \langle 3-SO-EE \rangle$  ]

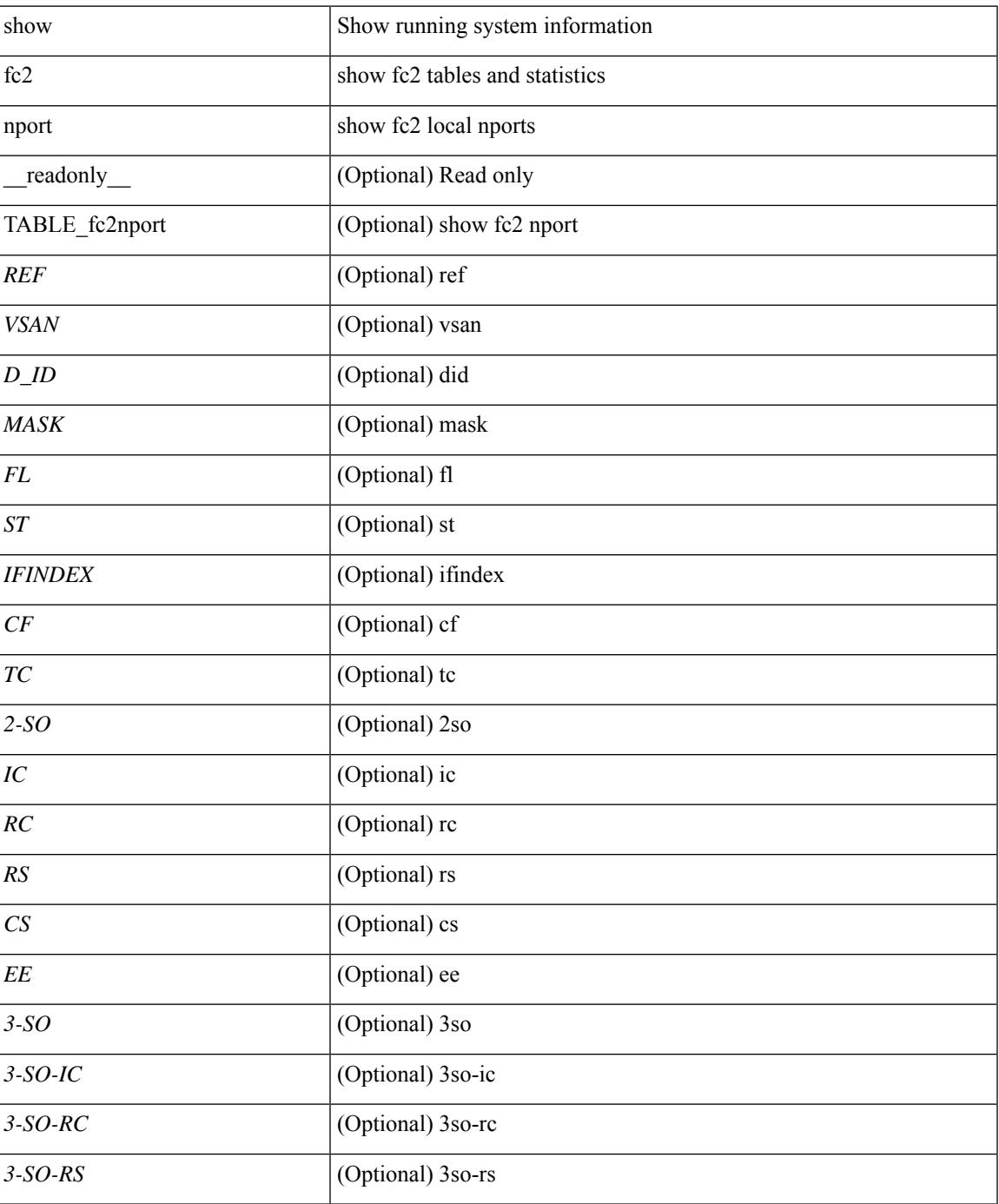

 $\mathbf I$ 

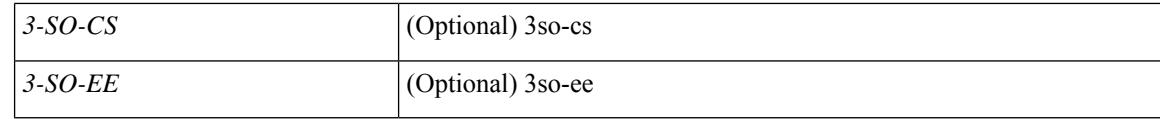

### **Command Mode**

# **show fc2 plogi**

show fc2 plogi [ \_\_readonly\_\_ { TABLE\_fc2plogi <HIX> <ADDRESS> <VSAN> <S\_ID> <D\_ID> <IF\_INDEX> <FL> <STATE> <CF> <TC> <2-SO> <IC> <RC> <RS> <CS> <EE> <3-SO> <3SO\_IC> <3SO\_RC> <3SO\_RS> <3SO\_CS> <3SO\_EE> <EECNT> <TCCNT> <2CNT> <3CNT> <REFCNT> } ]

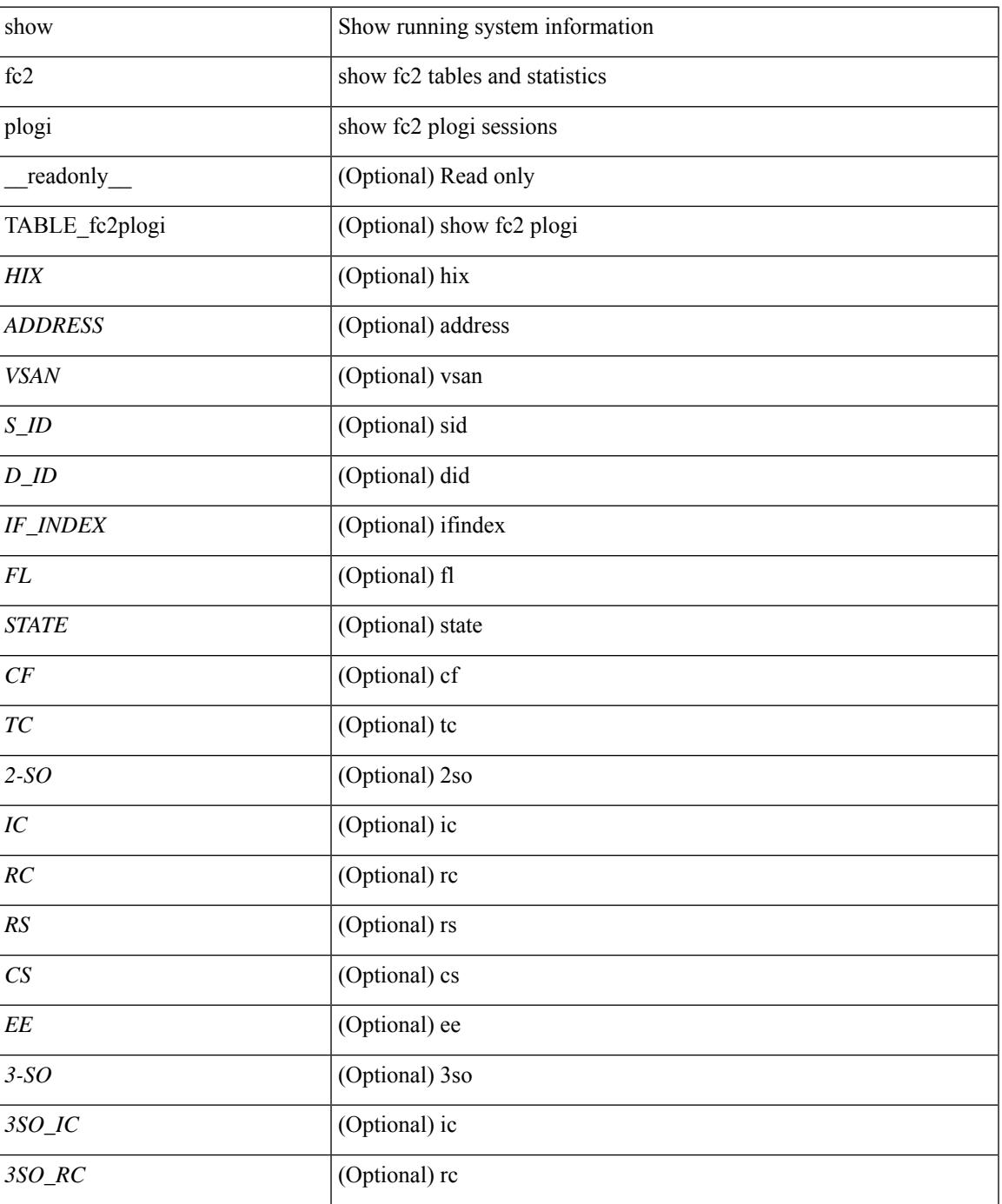

 $\mathbf I$ 

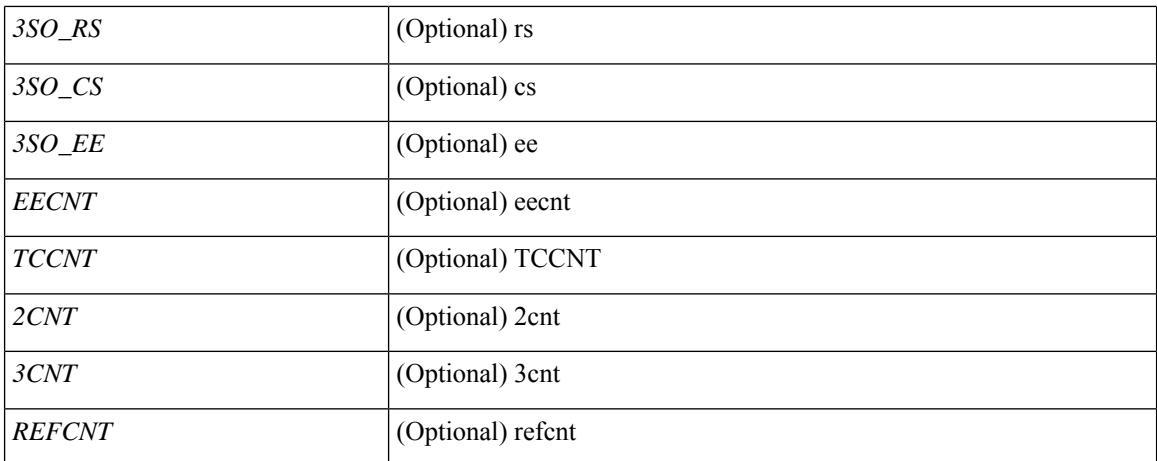

#### **Command Mode**

# **show fc2 plogi\_pwwn**

show fc2 plogi\_pwwn [ \_\_readonly\_\_ { TABLE\_fc2plogi\_pwwn <HIX> <ADDRESS> <VSAN> <S\_ID> <D\_ID> <IFINDEX> <FL> <STATE> <PWWN> } ]

### **Syntax Description**

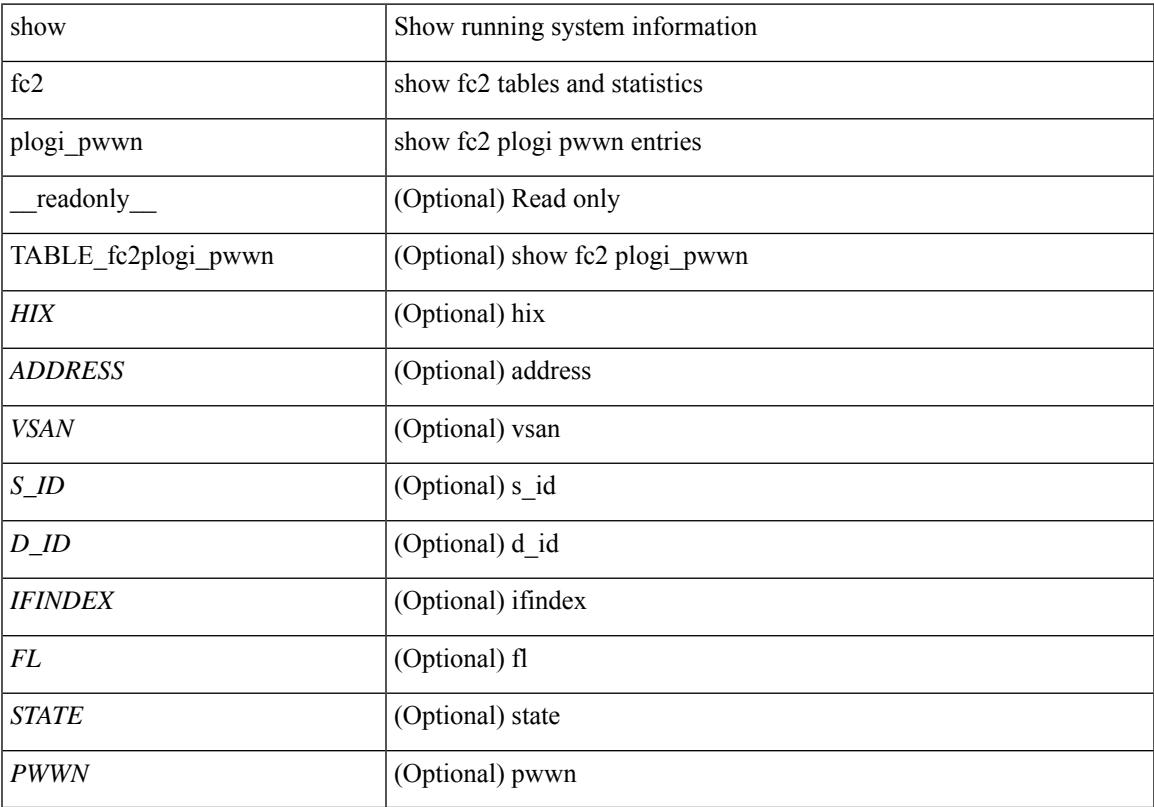

### **Command Mode**

## **show fc2 port brief**

show fc2 port brief [ \_\_readonly\_\_ { TABLE\_fc2portbrief <BAD\_FRAME\_RX> } [ TABLE\_FCSTAT <IX> <ST> <MOD> <EMUL> <TXPKTS> <TXDROP> <TXERR> <RXPKTS> <RXDROP> ][ TABLE\_LBSTAT <IX> <ST> <MOD> <EMUL> <TXLBPKTS> <TXLBDROP> <RXLBPKTS> <RXLBDROP> ] [ TABLE\_VFCSTAT <IX> <ST> <MOD> <EMUL> <TXPKTS> <TXDROP> <TXERR> <RXPKTS> <RXDROP> ] [ TABLE\_VFCPOSTAT <IX> <ST> <MOD> <EMUL> <TXPKTS> <TXDROP> <TXERR> <RXPKTS> <RXDROP> ] [ TABLE\_VFCSLOTSTAT <IX> <ST> <MOD> <EMUL> <TXPKTS> <TXDROP> <TXERR> <RXPKTS> <RXDROP> ] ]

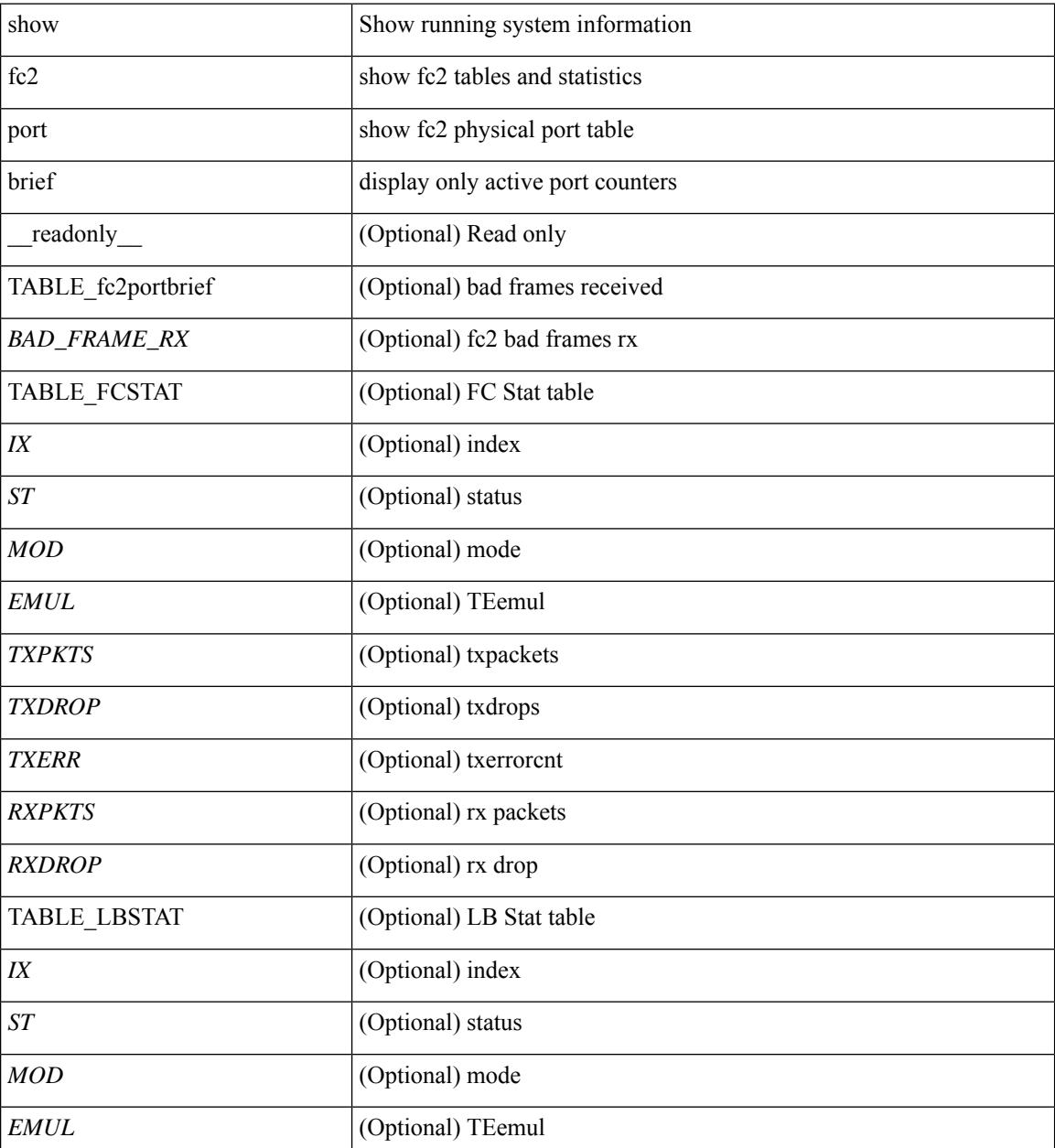

 $\mathbf{l}$ 

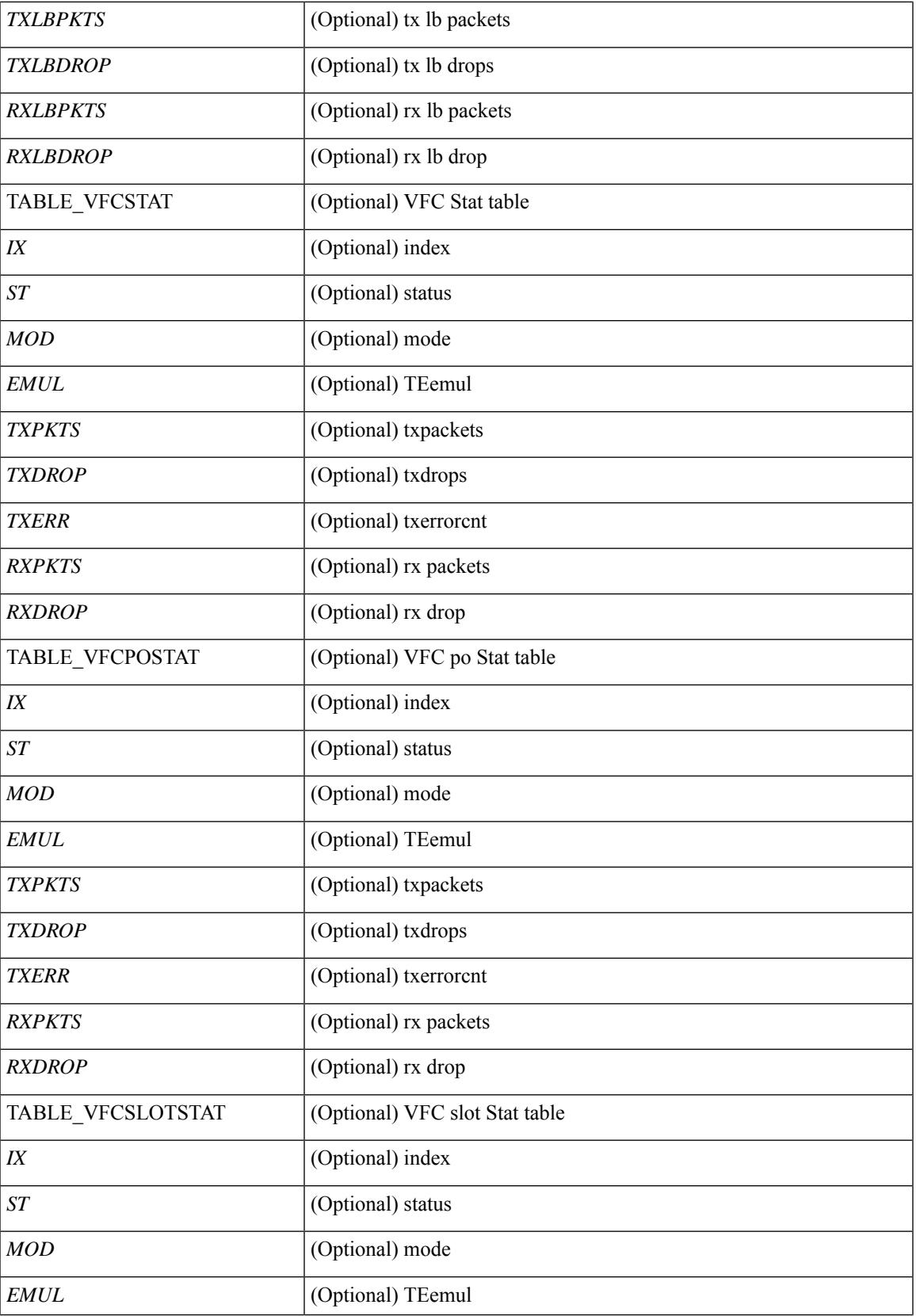

 $\mathbf I$ 

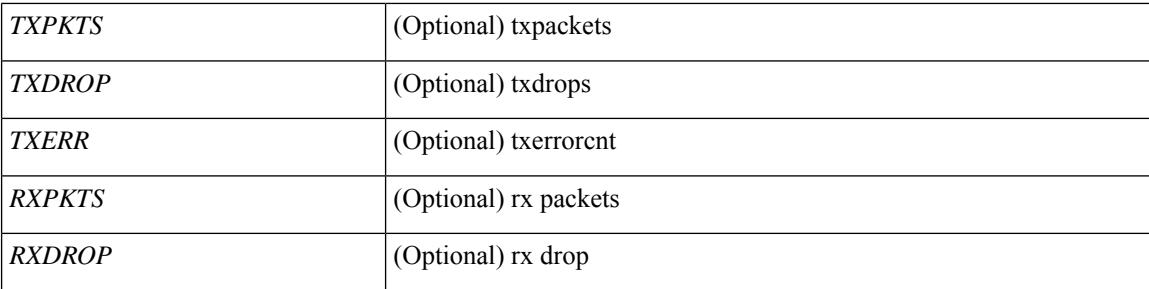

### **Command Mode**

## **show fc2 port drops**

show fc2 port drops [ \_\_readonly \_ [ TABLE\_FCSTAT <IX> <ST> <MOD> <EMUL> <TXPKTS> <TXDROP> <TXERR> <RXPKTS> <RXDROP> ] [ TABLE\_LBSTAT <IX> <ST> <MOD> <EMUL> <TXLBPKTS> <TXLBDROP> <RXLBPKTS> <RXLBDROP> ][ TABLE\_VFCSTAT <IX> <ST> <MOD> <EMUL> <TXPKTS> <TXDROP> <TXERR> <RXPKTS> <RXDROP> ] [ TABLE\_VFCPOSTAT <IX> <ST> <MOD> <EMUL> <TXPKTS> <TXDROP> <TXERR> <RXPKTS> <RXDROP> ] [ TABLE\_VFCSLOTSTAT <IX> <ST> <MOD> <EMUL> <TXPKTS> <TXDROP> <TXERR> <RXPKTS>  $\leq$ RXDROP>]]

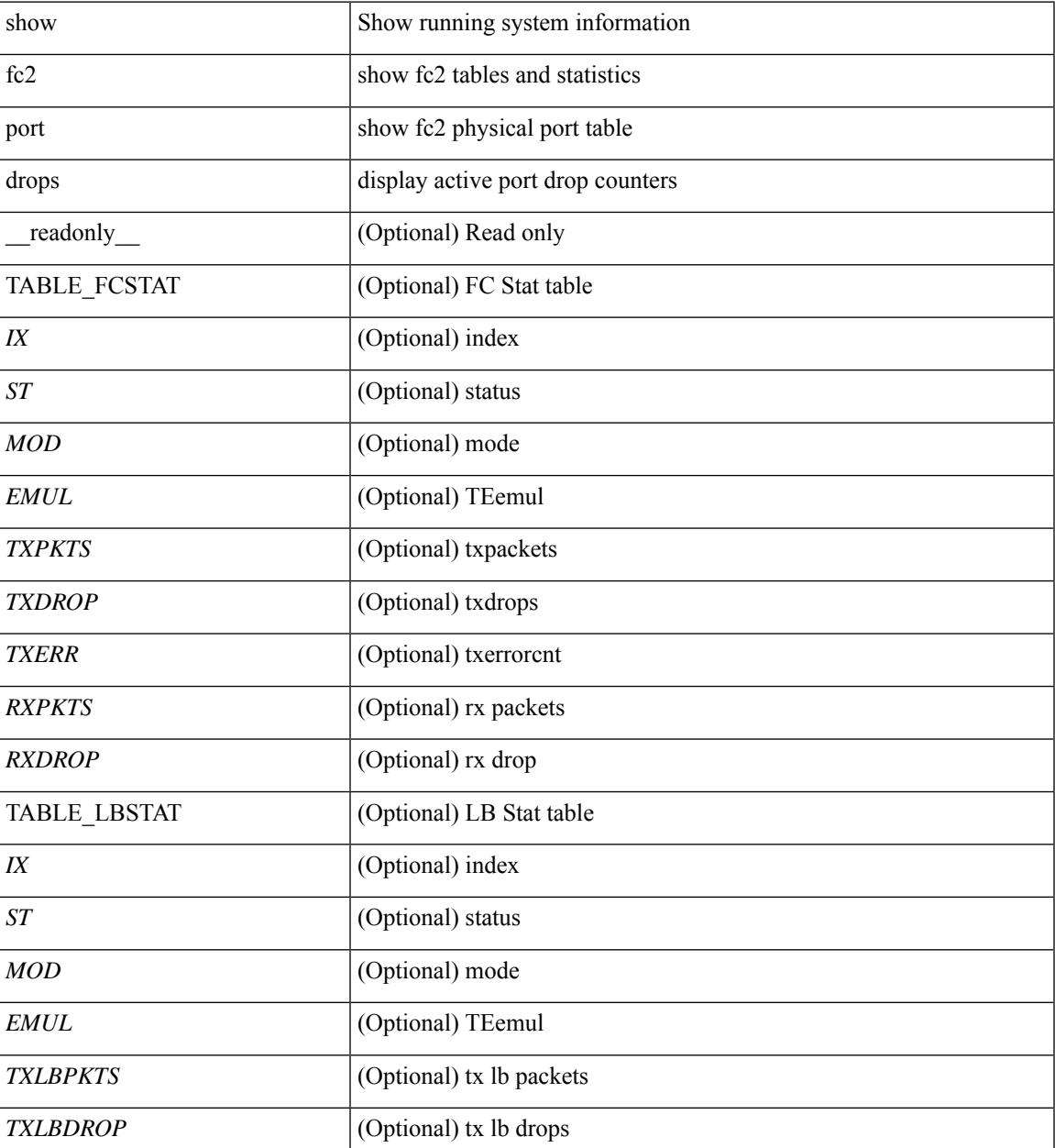

I

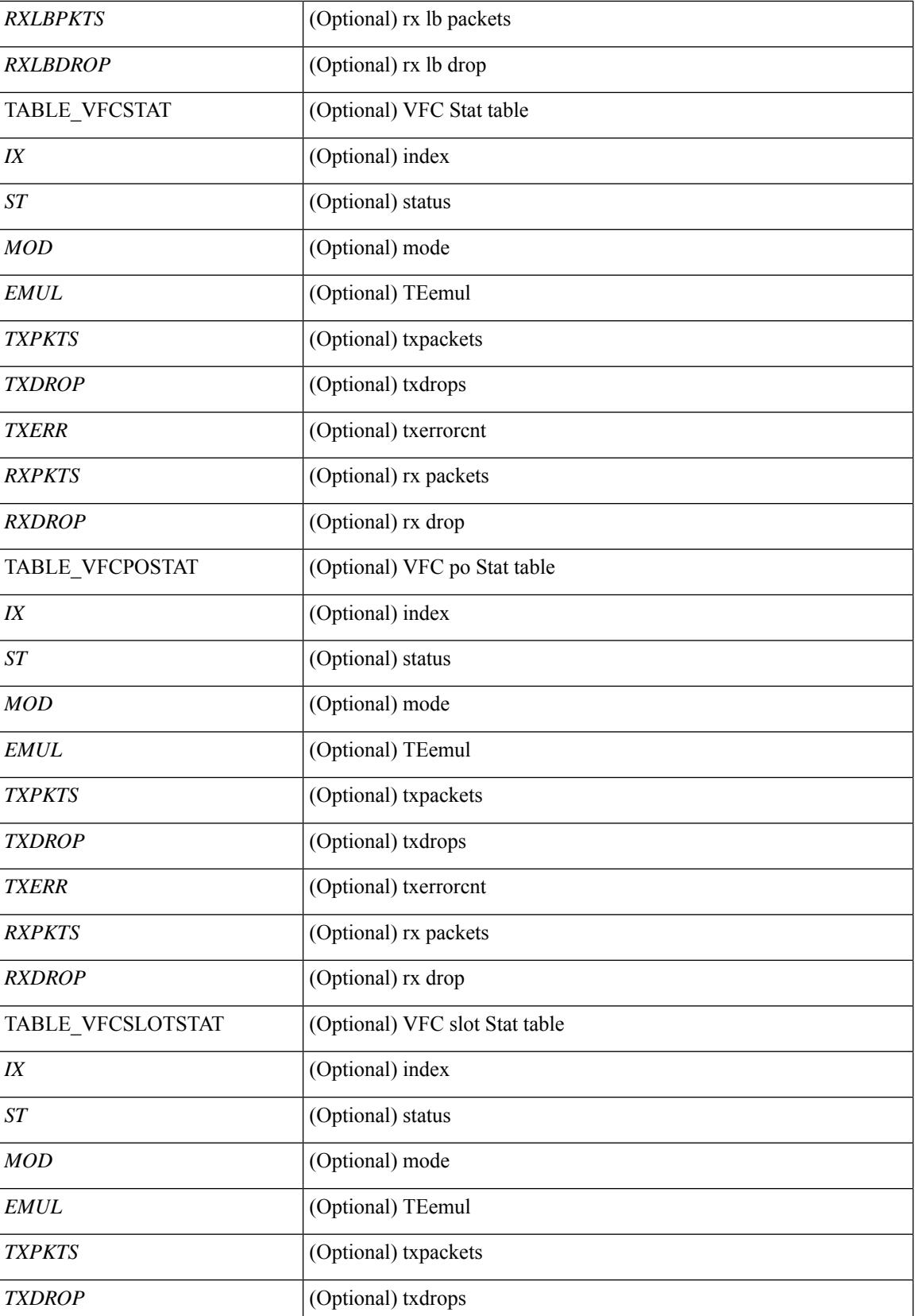
$\mathbf{l}$ 

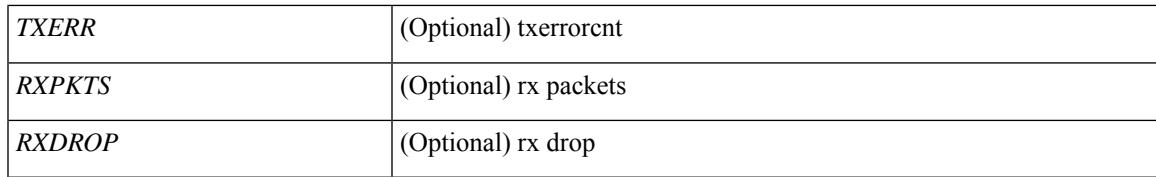

**Command Mode**

# **show fc2 port state**

show fc2 port state [ \_\_readonly \_\_ [ TABLE\_FCPORTSTATE [ <PORT\_STRING> ] [ <PORT\_NO> ] [ <UP\_DOWN\_CNTR> ][[ <UP\_STRING> ] + [ <UP\_TIME> ] + [ <UP\_REFTIME> ] + [ <DOWN\_STRING> ] + [ <DOWN\_TIME> ] + [ <DOWN\_REFTIME> ] + ] + ] [ TABLE\_VFCPORTSTATE [ <PORT\_STRING> ] [ <PORT\_NO> ] [ <UP\_DOWN\_CNTR> ] [ [ <UP\_STRING> ] + [ <UP\_TIME> ] + [ <UP\_REFTIME>  $] + [$  <DOWN\_STRING>  $] + [$  <DOWN\_TIME>  $] + [$  <DOWN\_REFTIME>  $] + ] + [$ TABLE\_VFCPOPORTSTATE [ <PORT\_STRING> ] [ <PORT\_NO> ] [ <UP\_DOWN\_CNTR> ] [ [ <UP\_STRING> ] + [ <UP\_TIME> ] + [ <UP\_REFTIME> ] + [ <DOWN\_STRING> ] + [ <DOWN\_TIME> ] + [ <DOWN\_REFTIME> ] + ] + ] [ TABLE\_VFCPORTSLOTSTATE [ <PORT\_STRING> ] [ <PORT\_NO> ] [ <UP\_DOWN\_CNTR> ] [ [ <UP\_STRING> ] + [ <UP\_TIME> ] + [ <UP\_REFTIME> ] + [  $\leq$ DOWN\_STRING> ] + [  $\leq$ DOWN\_TIME> ] + [  $\leq$  DOWN\_REFTIME> ] + ] + ] ]

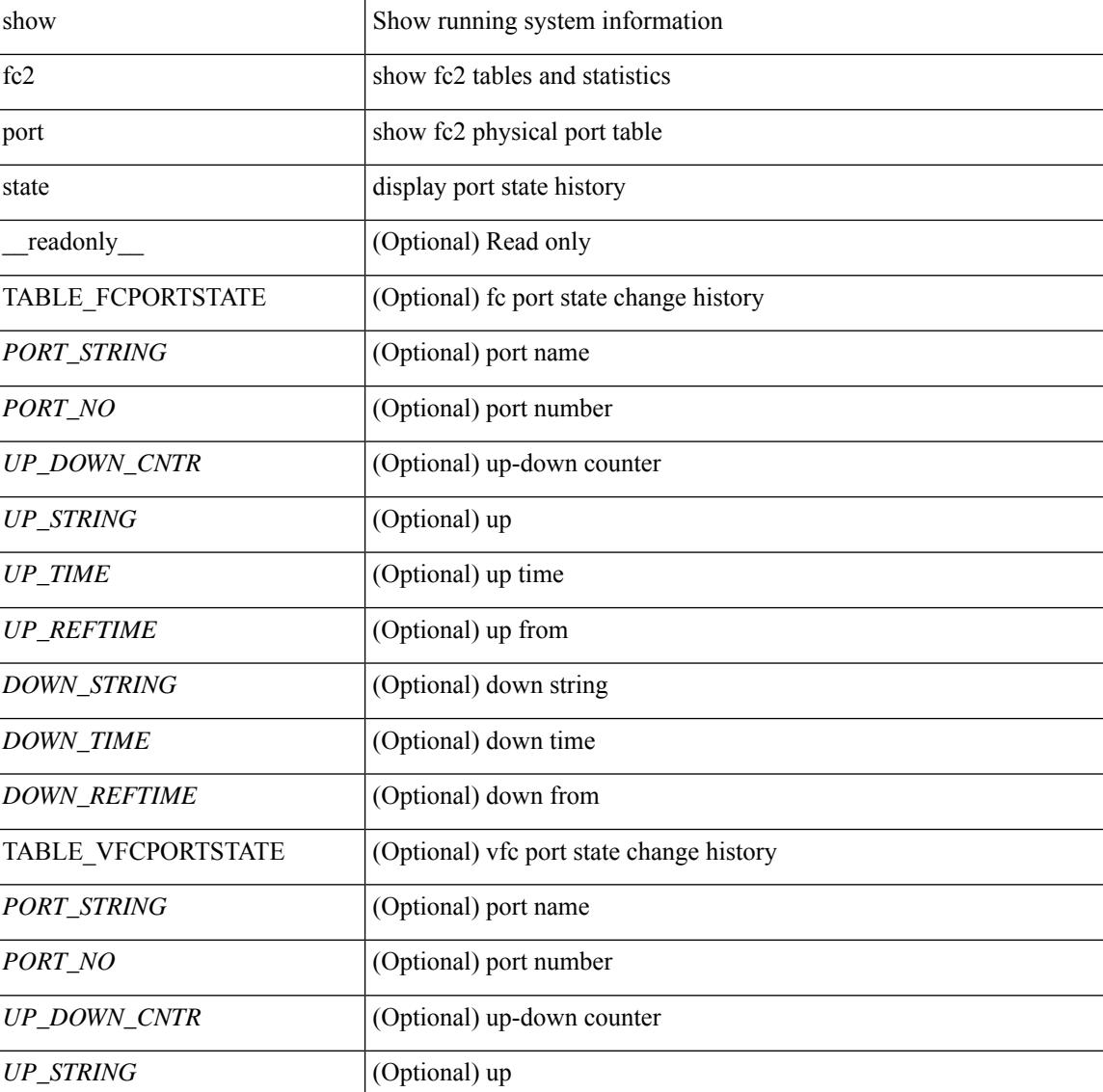

#### **Syntax Description**

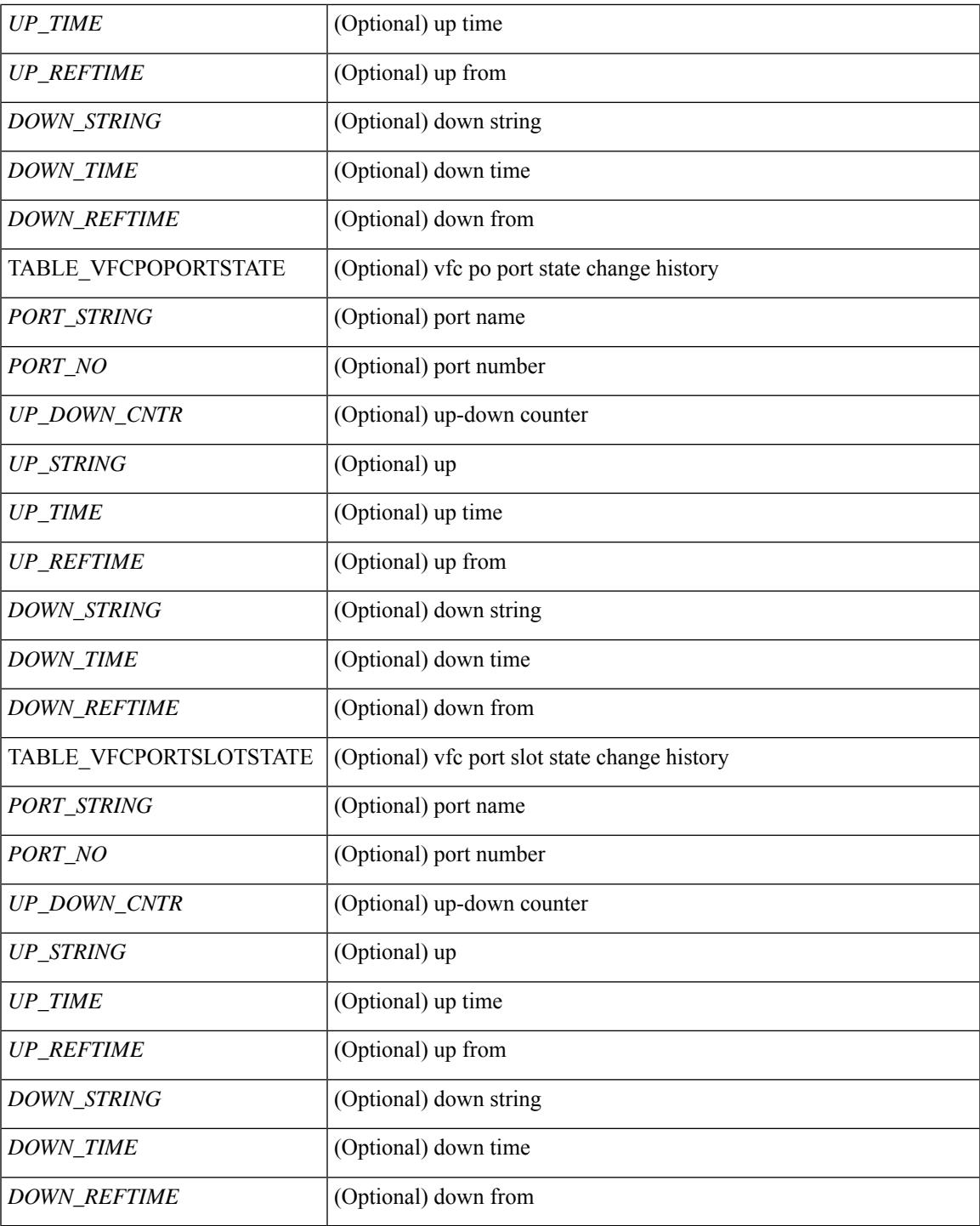

**Command Mode**

• /exec

 $\mathbf I$ 

# **show fc2 socket**

show fc2 socket [ \_\_readonly\_\_ { TABLE\_fc2socket <SOCKET> <REFCNT> <PROTOCOL> <FLAGS> <PID> <RCVBUF> <RMEM\_USED> <QLEN> <NOTSK> } ]

# **Syntax Description**

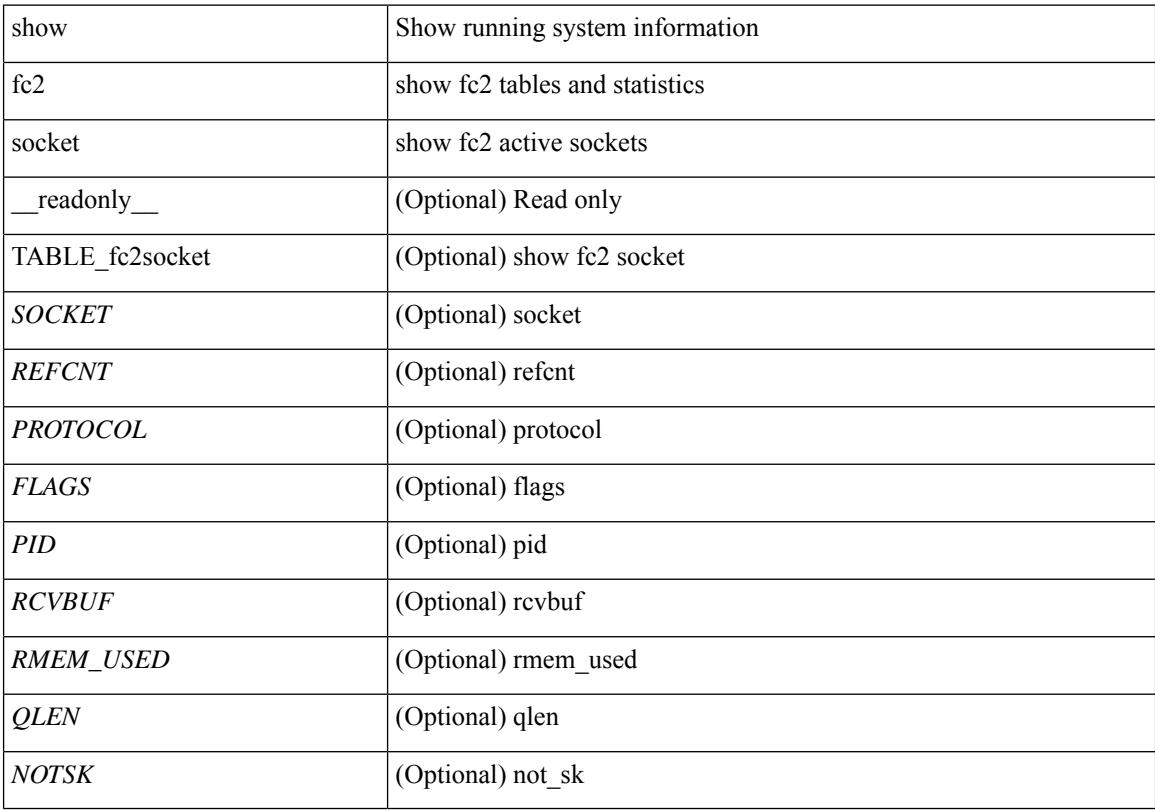

**Command Mode**

# **show fc2 sockexch**

show fc2 sockexch [ \_\_readonly \_\_ { TABLE\_fc2sockexch <SOCKET> <VSAN> <X\_ID> <OX\_ID>  $\langle RX\_ID \rangle \langle 0\_ID \rangle \langle R\_ID \rangle \langle ESTAT \rangle \langle STATE \rangle \langle CS \rangle \langle TYPE \rangle \langle SK \rangle$ 

# **Syntax Description**

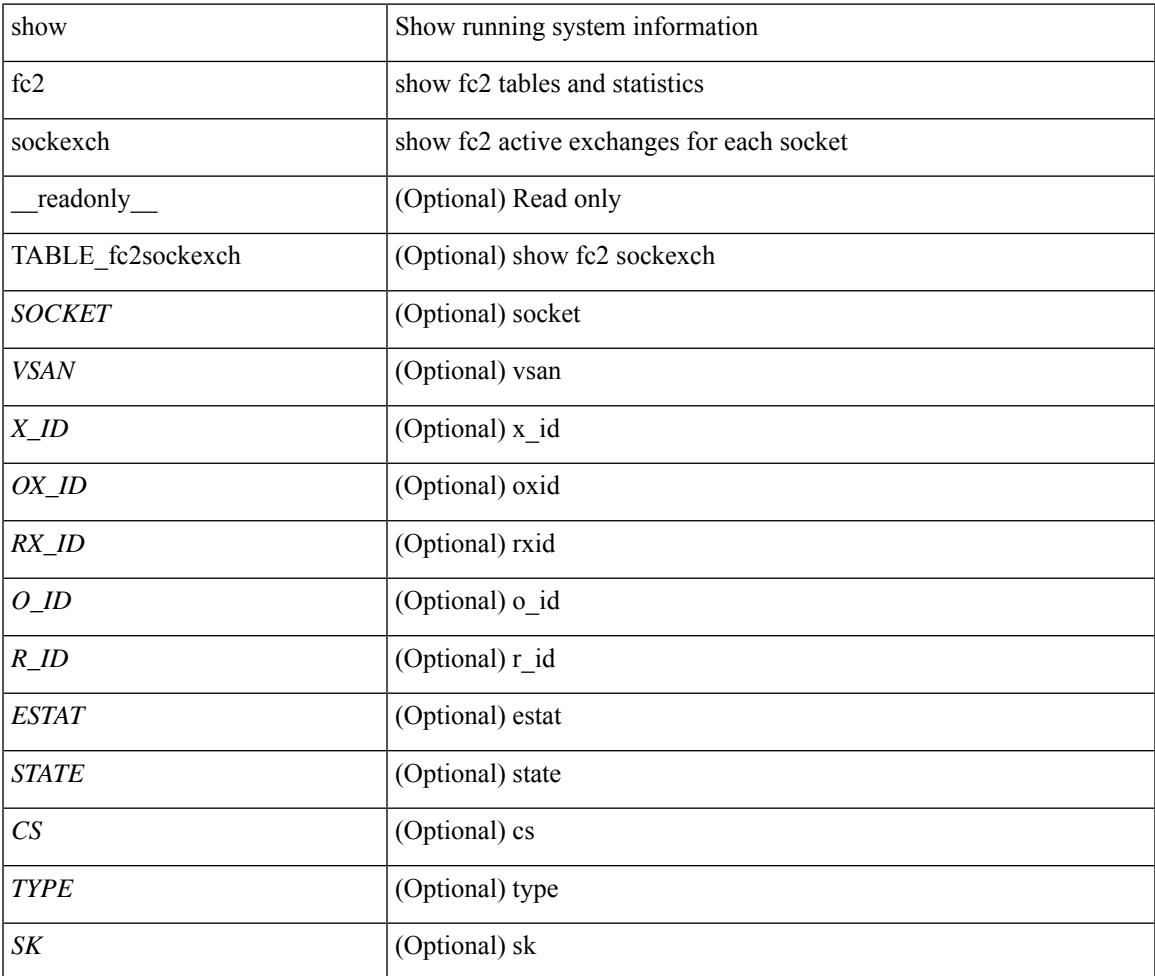

### **Command Mode**

# **show fc2 socknotify**

show fc2 socknotify [ \_\_readonly\_\_ { TABLE\_fc2socknotify <SOCKET> <ADDRESS> <REF> <VSAN> <D\_ID> <MASK> <FL> <ST> <IFINDEX> } ]

# **Syntax Description**

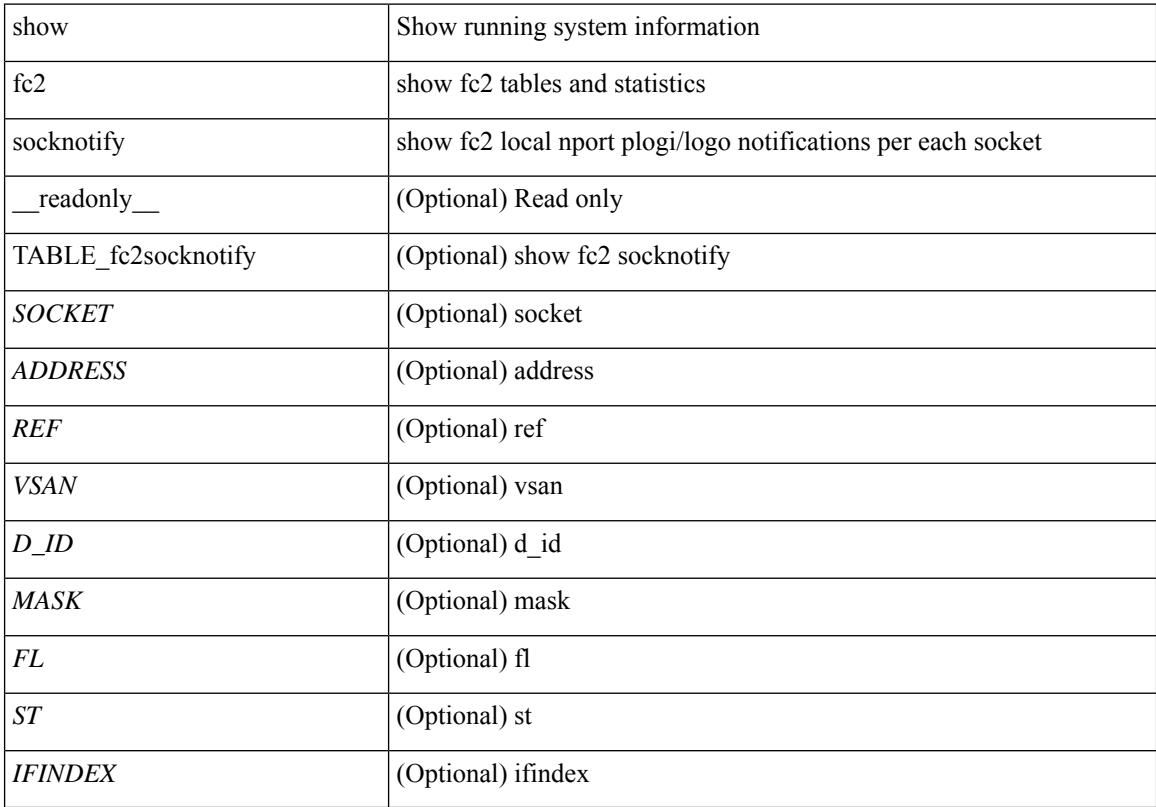

# **Command Mode**

# **show fc2 socknport**

show fc2 socknport [ \_\_readonly\_\_ { TABLE\_fc2socknport <SOCKET> <ADDRESS> <REF> <VSAN> <D\_ID> <MASK> <FL> <ST> <IFINDEX> } ]

# **Syntax Description**

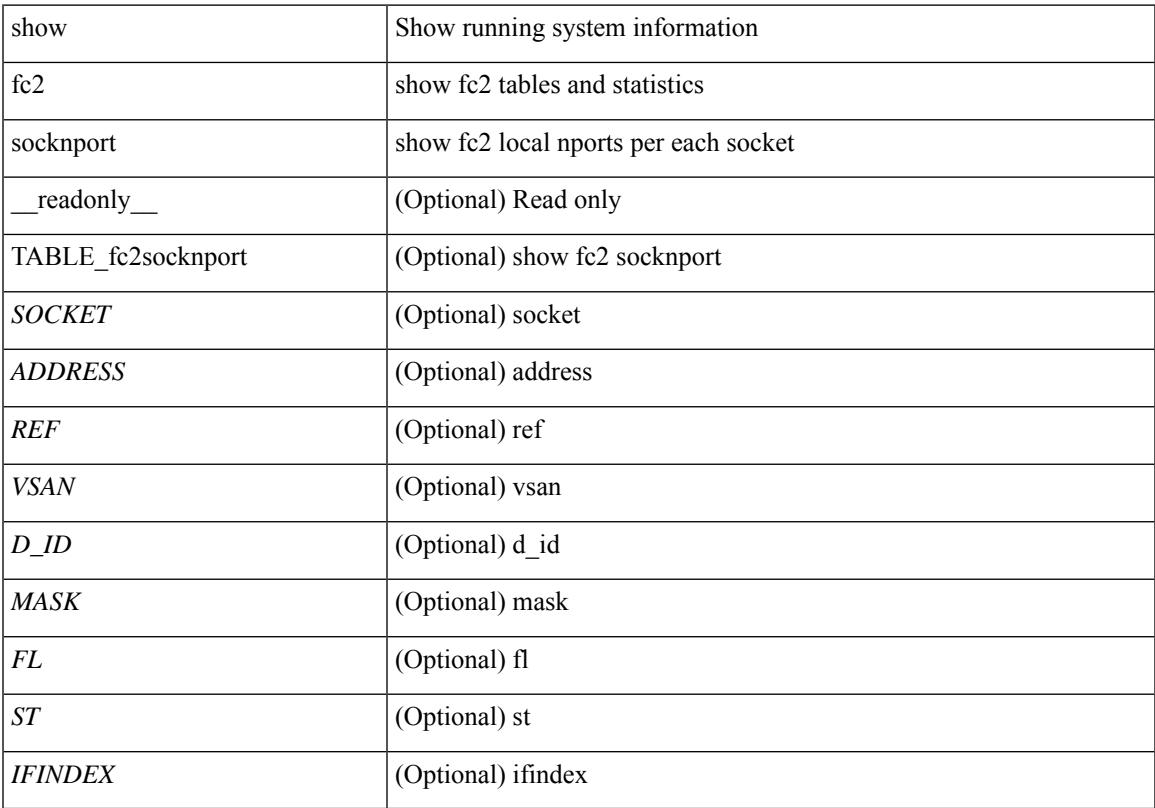

# **Command Mode**

# **show fc2 vsan**

show fc2 vsan [ \_\_readonly \_\_ { TABLE\_fc2vsan <VSAN> <X\_ID> <E\_D\_TOV> <R\_A\_TOV> <WWN> <IOP\_MODE> } ]

# **Syntax Description**

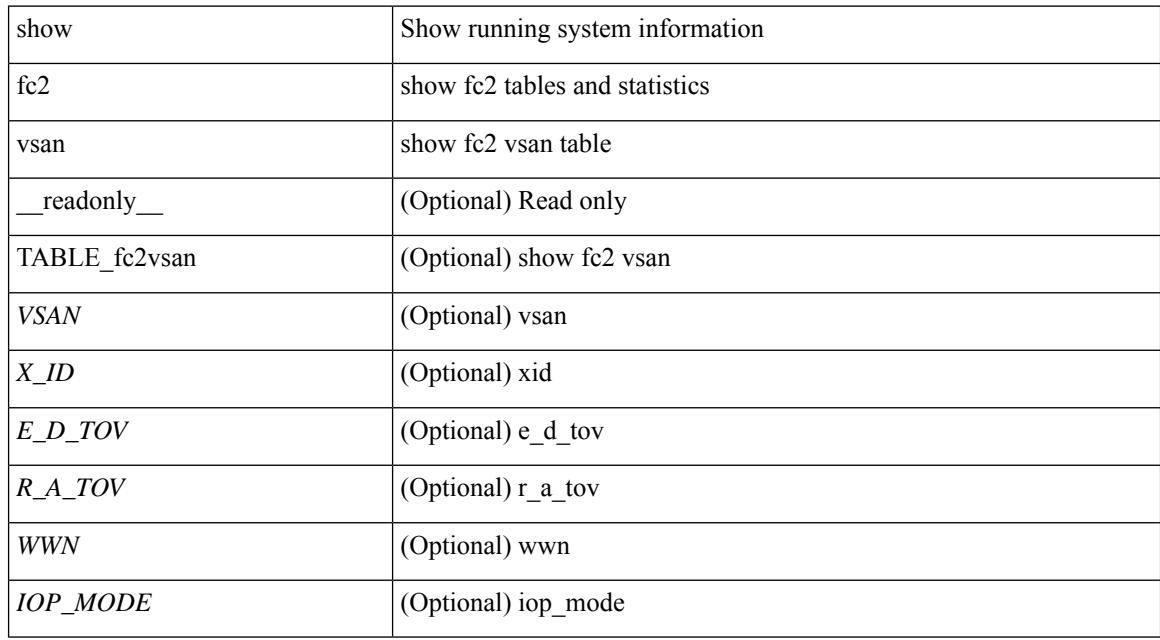

#### **Command Mode**

# **show fcdroplatency**

show fcdroplatency [ { network | switch } ] [ \_\_readonly\_ [ <switch\_latency> ] [ <global\_network\_latency> ] [ TABLE\_vsan\_network\_latency { <vsan-no> <network-latency> } ] ]

# **Syntax Description**

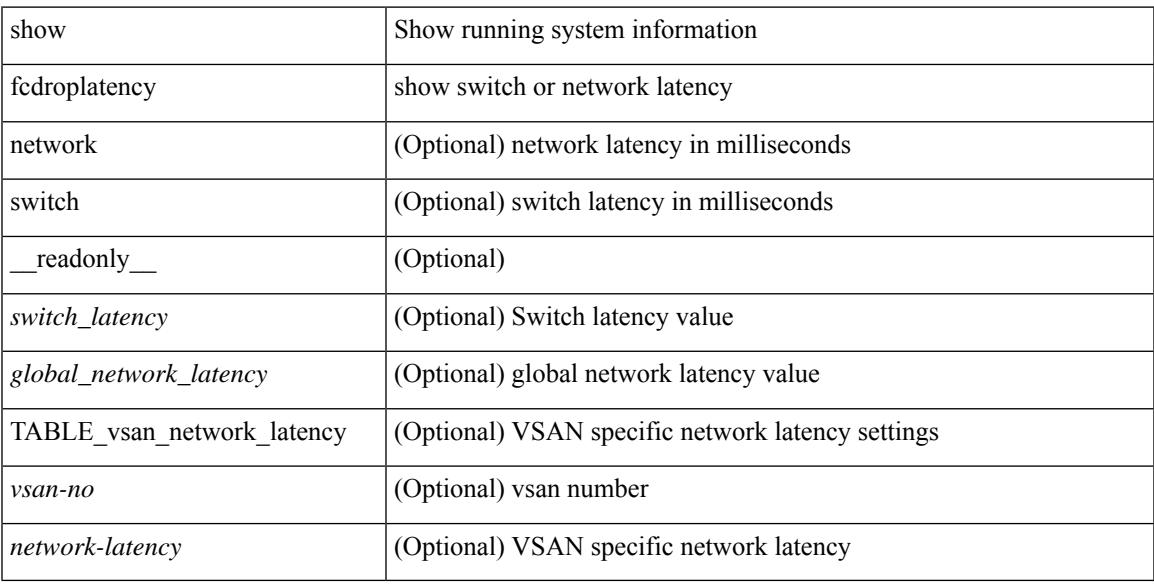

### **Command Mode**

# **show fcoe-npv issu-impact**

show fcoe-npv issu-impact [ \_readonly \_\_ { <is\_impact> } [ TABLE\_interface <vfc\_intf> <fc\_id> ] ]

#### **Syntax Description**

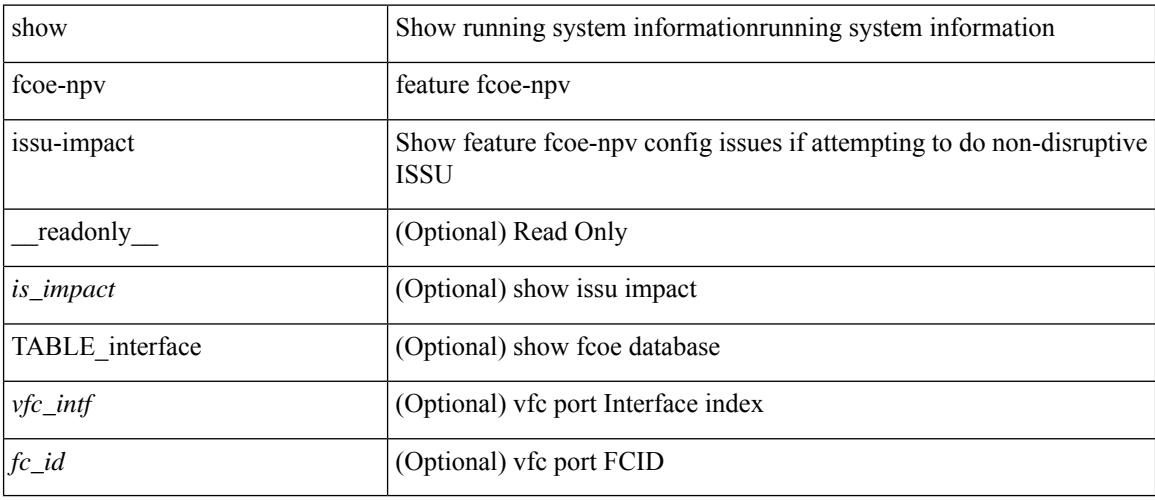

# **Command Mode**

# **show fcoe**

show fcoe [ \_\_readonly\_\_ { TABLE\_fcf <fcf\_if\_index> <fcf\_mac> <fc\_map> <fcf\_priority> <fka\_Advertisement> } [ TABLE\_vfc <vfc\_name> <vfcf\_mac> ] ]

# **Syntax Description**

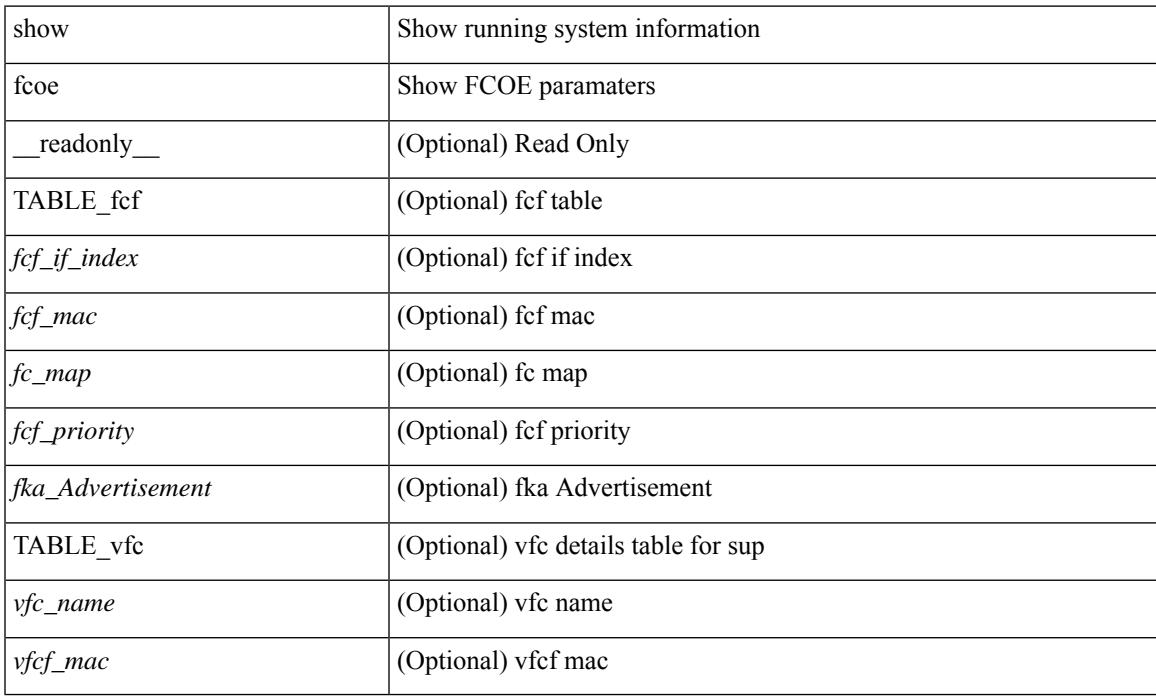

#### **Command Mode**

# **show fcoe database**

show fcoe database [ \_\_readonly \_\_ { TABLE\_interface <interface> [ <fcid> ] [ <port\_name> ] <mac\_address> } <flogi\_count> [ TABLE\_veport <interface> <mac\_address> <vsan> ] ]

# **Syntax Description**

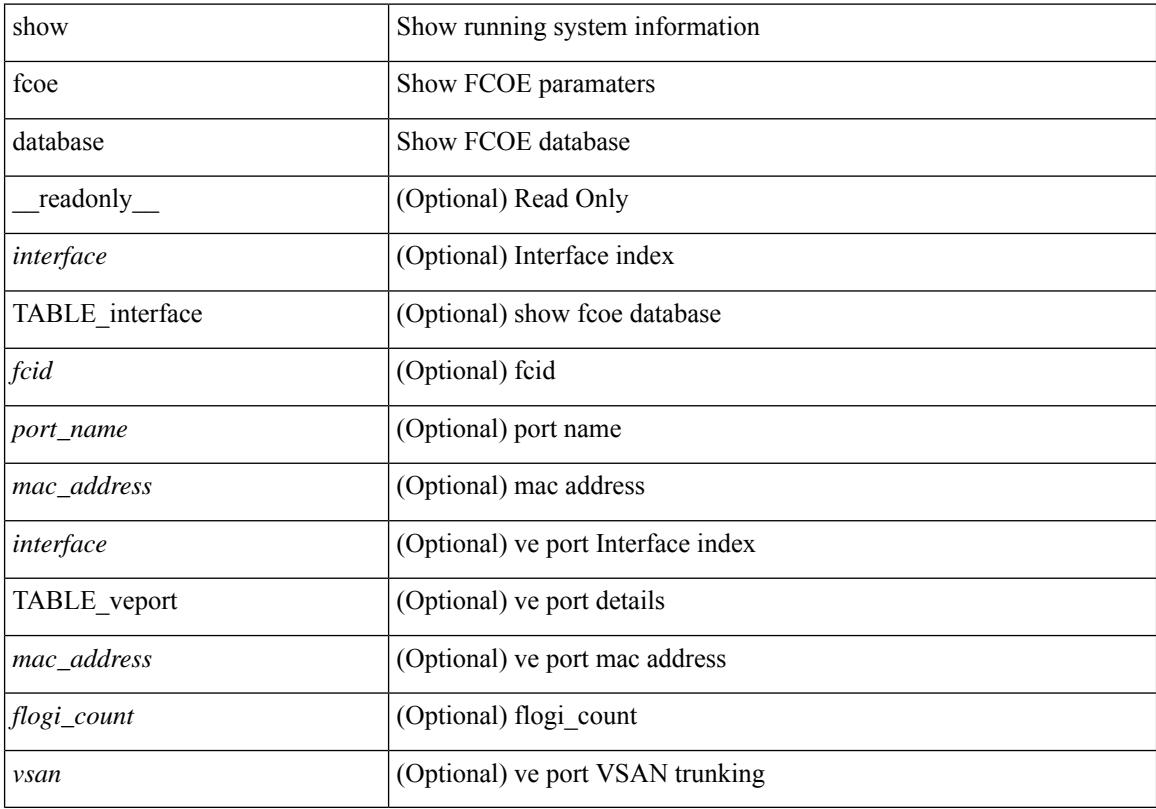

# **Command Mode**

# **show fctimer**

# show fctimer [ \_\_readonly\_\_ { <F\_S\_TOV> <D\_S\_TOV> <E\_D\_TOV> <R\_A\_TOV> } ]

### **Syntax Description**

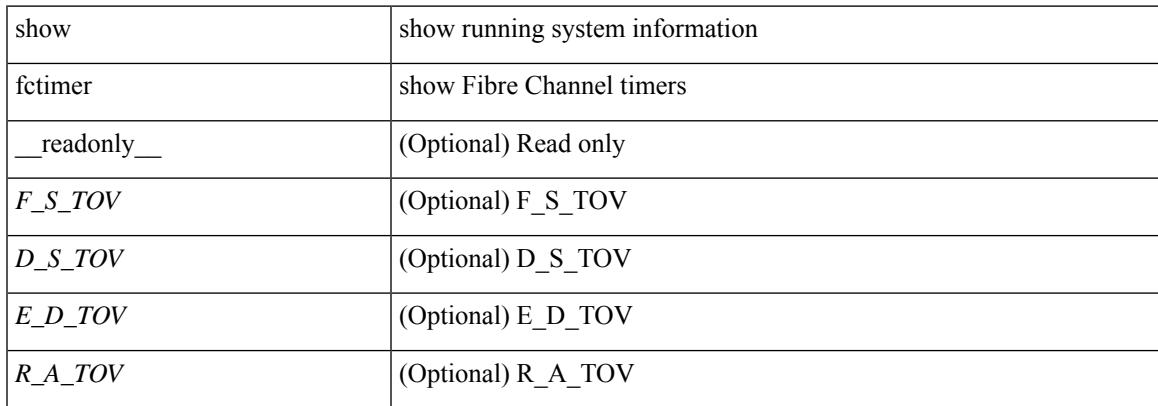

#### **Command Mode**

# **show fctimer D\_S\_TOV**

show fctimer D\_S\_TOV [ vsan <i0> ] [ \_\_readonly\_\_ [ TABLE\_D\_S\_TOV [ <vsan-no> ] <D\_S\_TOV> ] [ <non-exist-vsan>]]

# **Syntax Description**

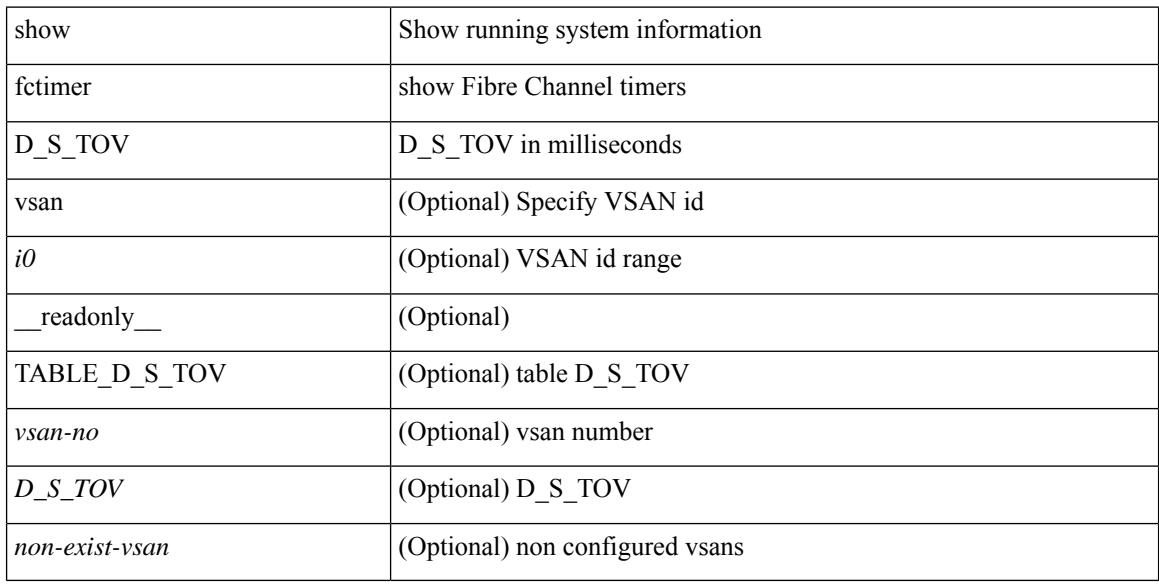

#### **Command Mode**

# **show fctimer E\_D\_TOV**

show fctimer E\_D\_TOV [ vsan <i0> ] [ \_\_readonly\_\_ [ TABLE\_E\_D\_TOV [ <vsan-no> ] <E\_D\_TOV> ] [ <non-exist-vsan> ] ]

### **Syntax Description**

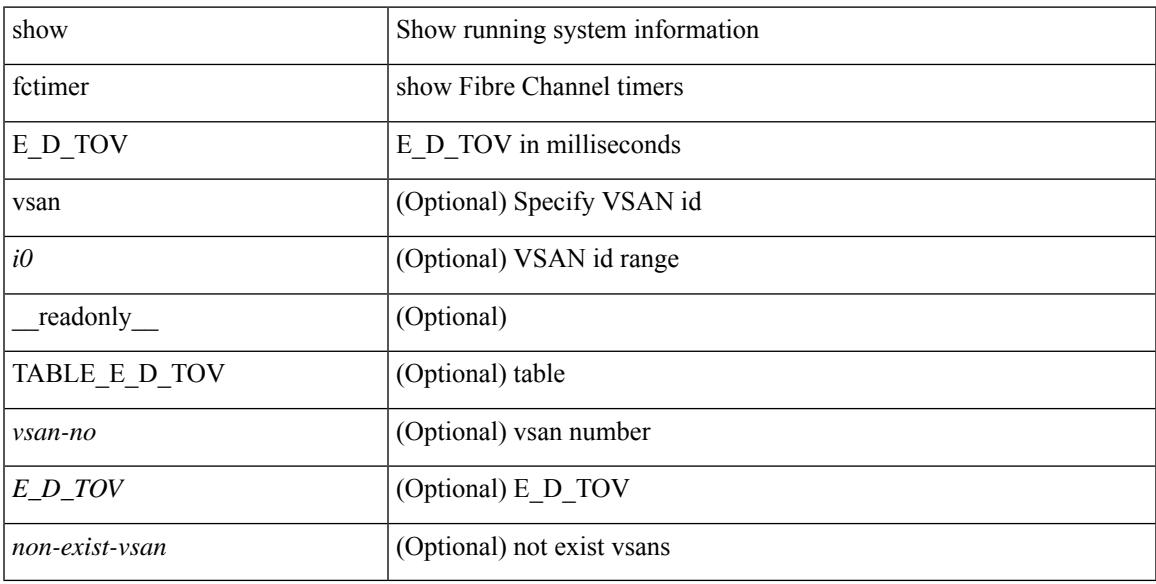

# **Command Mode**

# **show fctimer F\_S\_TOV**

show fctimer F\_S\_TOV [ vsan <i0> ] [ \_\_readonly\_\_ [ TABLE\_F\_S\_TOV [ <vsan-no> ] <F\_S\_TOV> ] [ <non-exist-vsan>]]

### **Syntax Description**

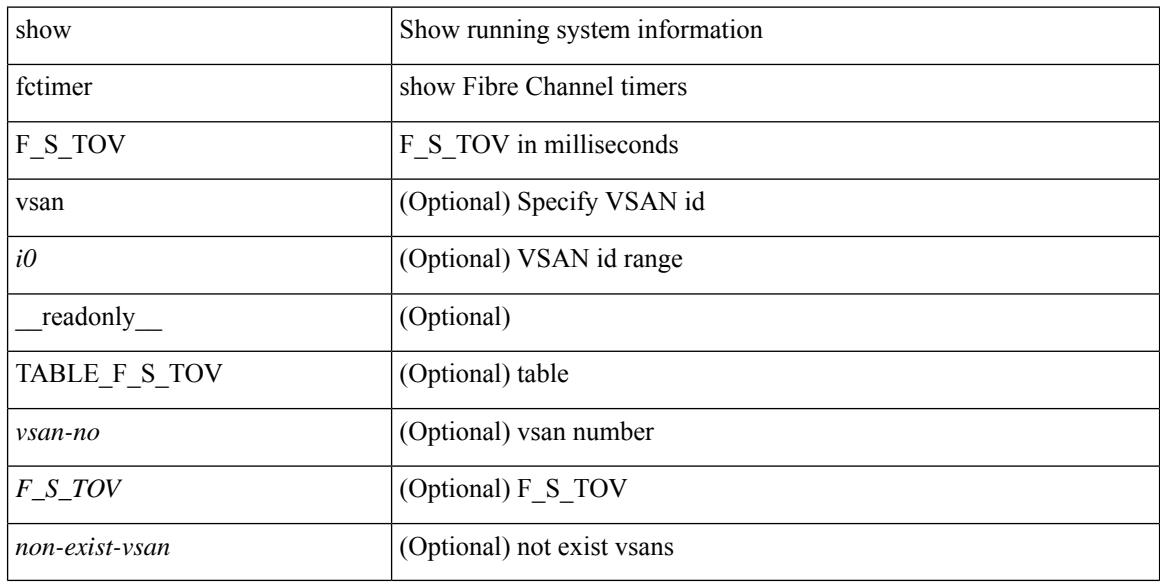

#### **Command Mode**

# **show fctimer R\_A\_TOV**

show fctimer R\_A\_TOV [ vsan <i0> ] [ \_\_readonly\_\_ [ TABLE\_R\_A\_TOV [ <vsan-no> ] <R\_A\_TOV> ] [ <non-exist-vsan> ] ]

# **Syntax Description**

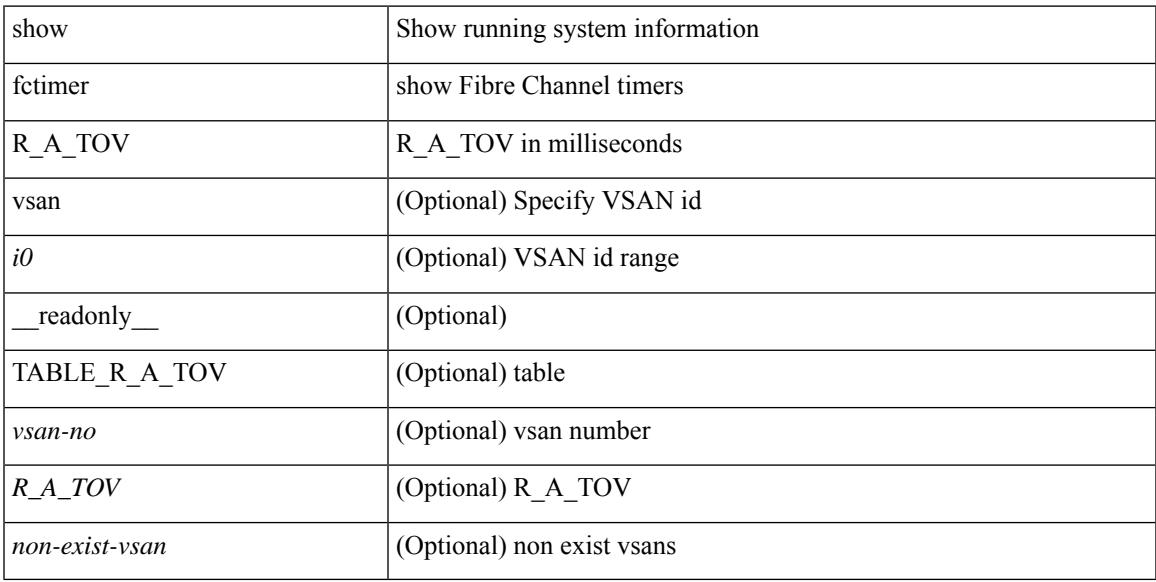

# **Command Mode**

# **show fctimer last action status**

show fctimer last action status [ \_readonly \_ [ <vsan> ] <last\_action\_timestamp> <last\_action> <last\_action\_result> <last\_action\_failure\_reason> ]

### **Syntax Description**

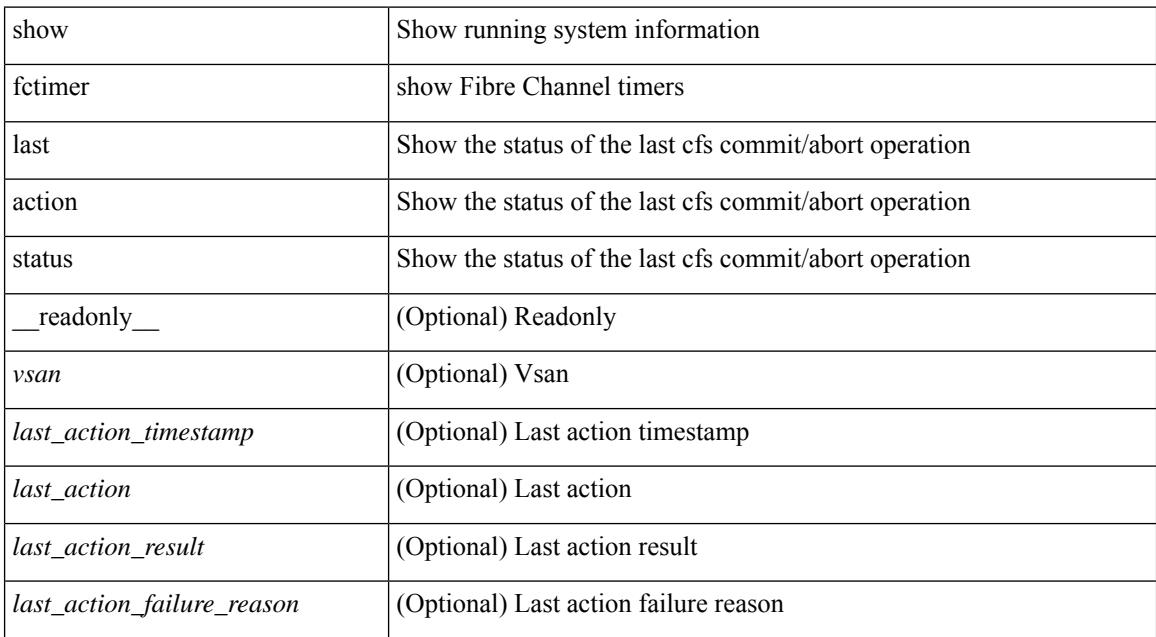

#### **Command Mode**

# **show fctimer pending-diff**

show fctimer pending-diff [ \_\_readonly \_\_ <status\_fctimer> ]

#### **Syntax Description**

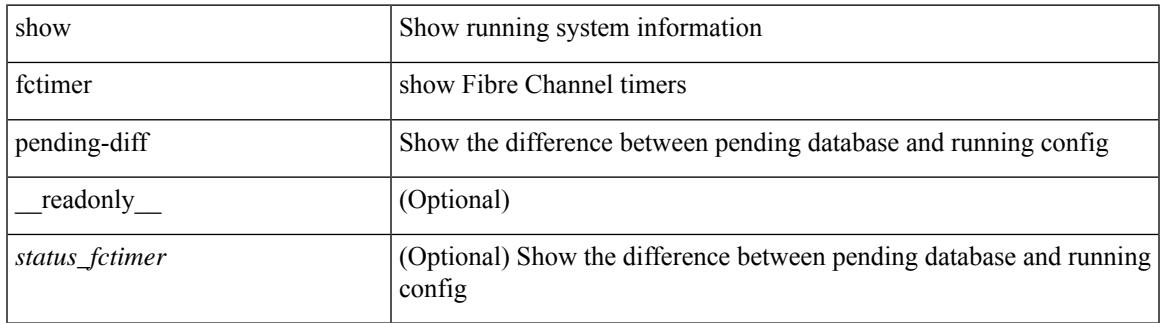

#### **Command Mode**

# **show fctimer pending**

show fctimer pending [ \_readonly \_<status\_fctimer> ]

#### **Syntax Description**

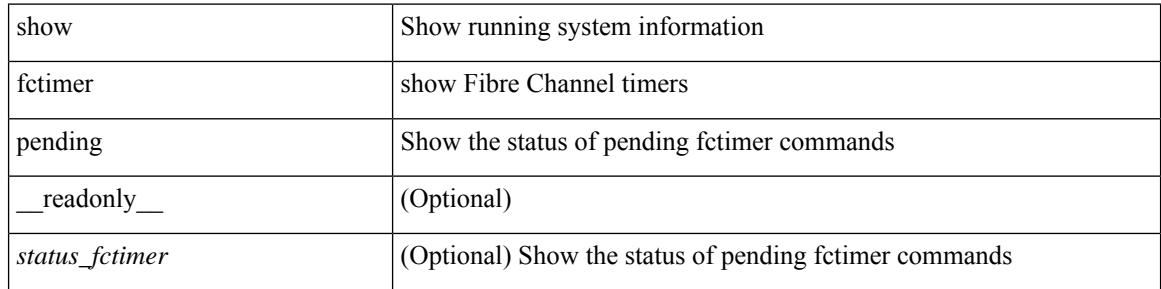

#### **Command Mode**

# **show fctimer session status**

show fctimer session status [ \_readonly \_ [ <vsan> ] <last\_action\_timestamp> <last\_action> <last\_action\_result> <last\_action\_failure\_reason> ]

# **Syntax Description**

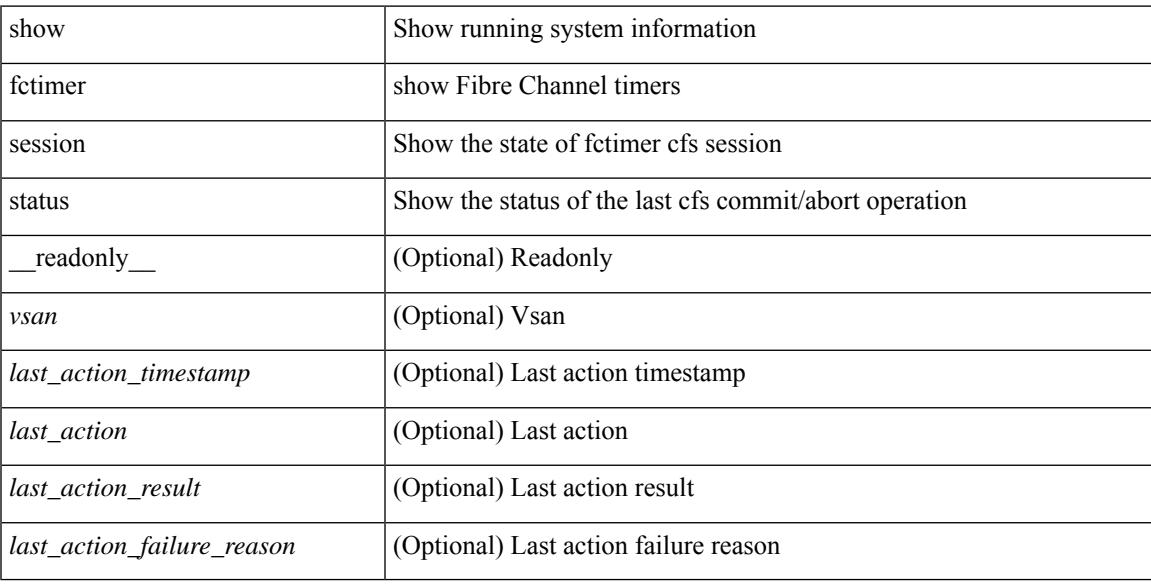

#### **Command Mode**

# **show fctimer status**

show fctimer status [ \_readonly \_< Distribution> ]

# **Syntax Description**

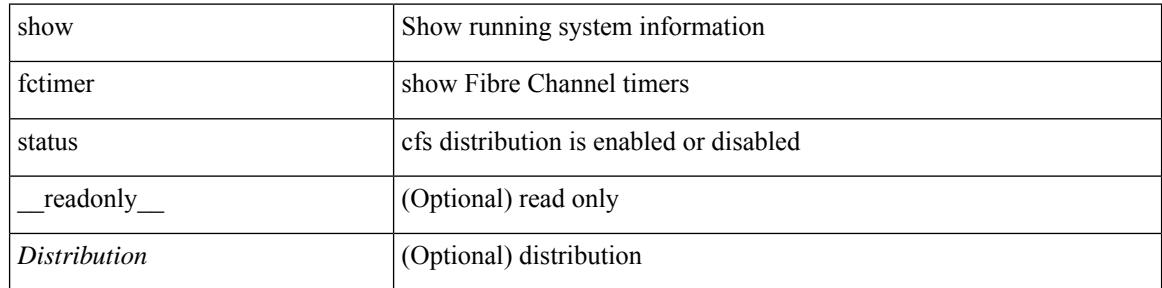

#### **Command Mode**

# **show fctimer vsan**

show fctimer vsan <i0> [ \_\_readonly \_\_ { TABLE\_fctimer <vsan-no> <F\_S\_TOV> <D\_S\_TOV> <E\_D\_TOV>  $\{R_A_TOV>\}$  [  $\{non-exist-vsan>\}$ ]

# **Syntax Description**

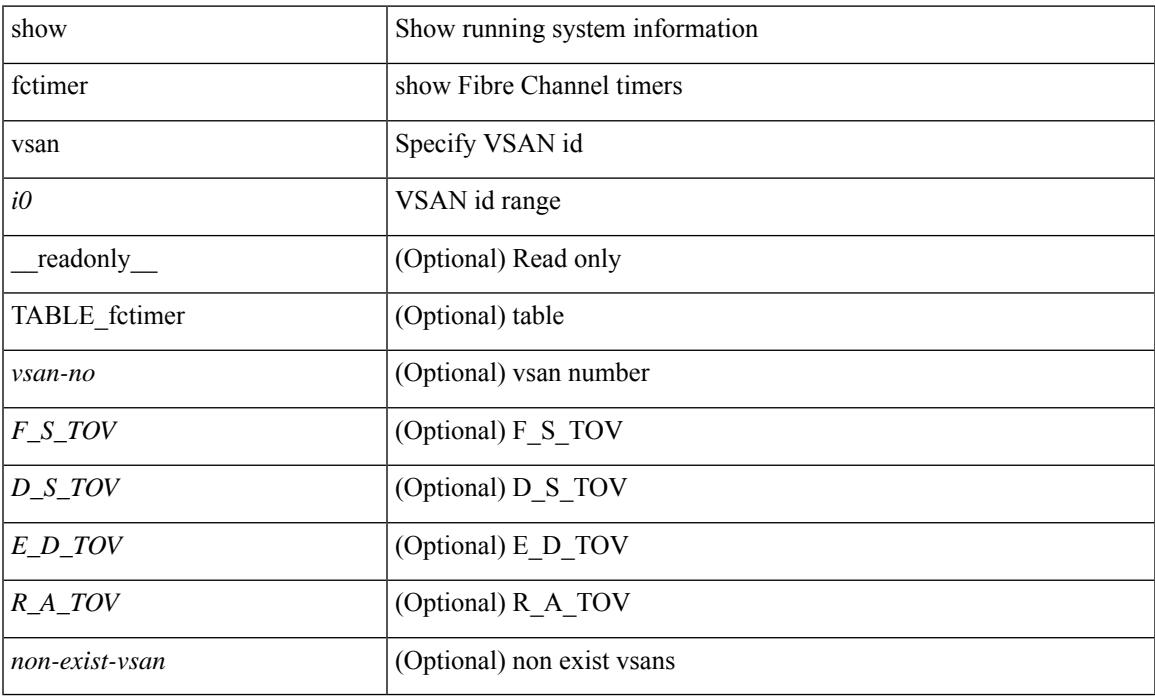

#### **Command Mode**

• /exec

# **show feature-set**

show feature-set [ <name> ] [ <id> ] [ \_\_readonly\_\_ TABLE\_cfcFeatureSetTable <cfcFeatureSetIndex> <cfcFeatureSetName> <cfcFeatureSetAction> <cfcFeatureSetLastAction> <cfcFeatureSetLastActionResult> <cfcFeatureSetLastFailureReason> <cfcFeatureSetOpStatus> <cfcFeatureSetOpStatusReason> ]

#### **Syntax Description**

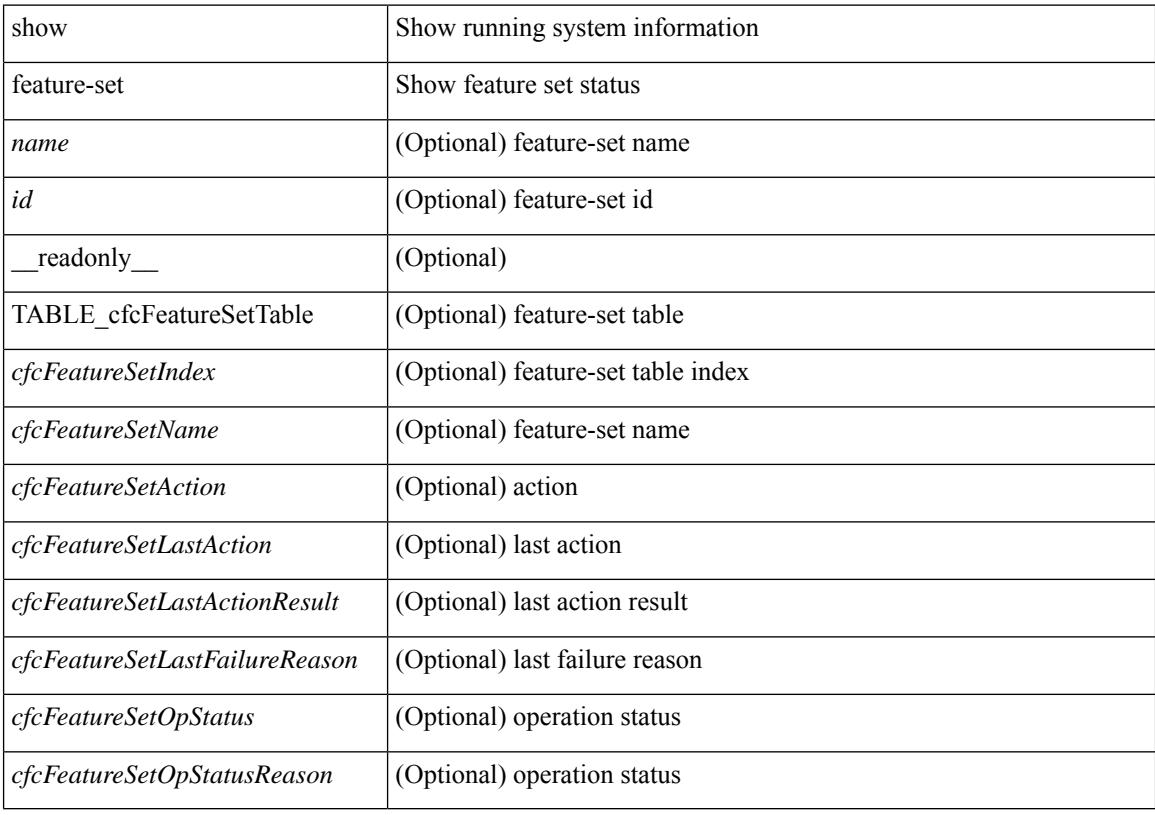

**Command Mode**

# **show feature-set services**

show feature-set services <s0> [ \_readonly \_ [ { TABLE\_services <service\_name> } ] { <count> <feature\_set> } ]

# **Syntax Description**

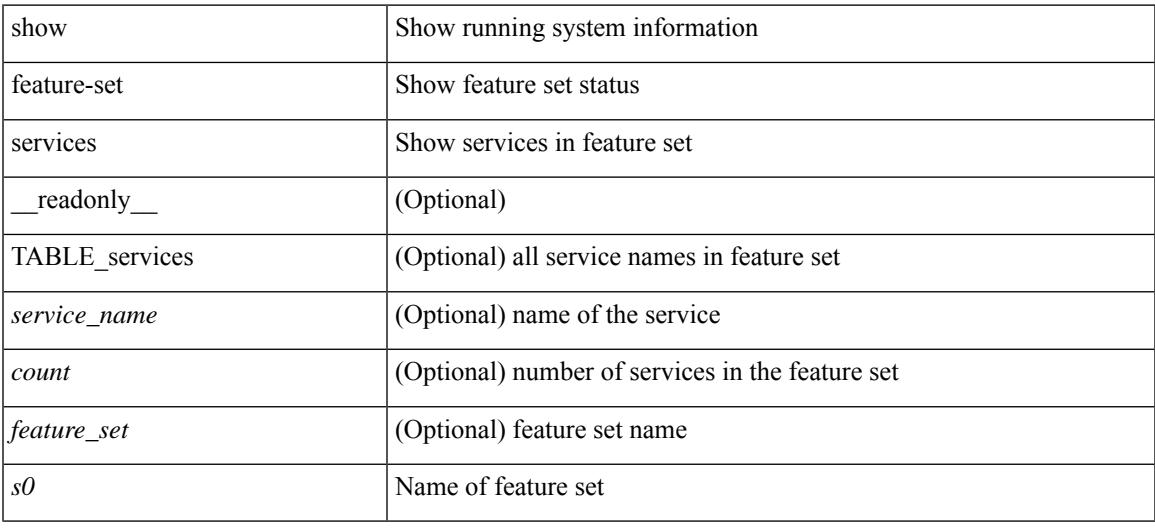

#### **Command Mode**

# **show feature**

show feature [ \_\_readonly \_\_ [ { TABLE\_cfcFeatureCtrlTable <cfcFeatureCtrlIndex2> <cfcFeatureCtrlInstanceNum2> <cfcFeatureCtrlName2> <cfcFeatureCtrlAction2> <cfcFeatureCtrlLastAction2> <cfcFeatureCtrlLastActionResult2> <cfcFeatureCtrlLastFailureReason2> <cfcFeatureCtrlOpStatus2> <cfcFeatureCtrlOpStatusReason2> <cfcFeatureCtrlTag2> } ] ]

### **Syntax Description**

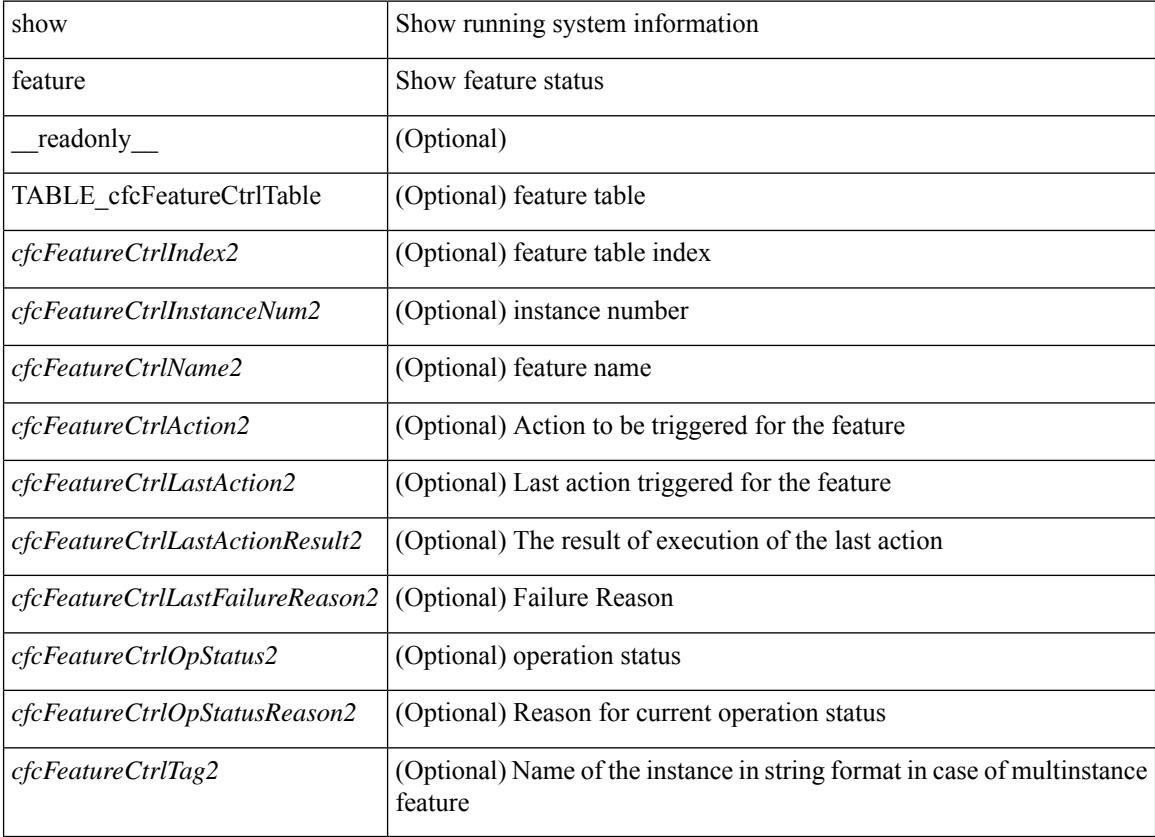

#### **Command Mode**

# **show fhrp**

show fhrp  $[$  <intf>  $]$   $[$  \_readonly\_ { TABLE\_brief <intf\_name> <intf\_state> <ipv4\_state> <ipv6\_state> <hardware\_status> <refcount> } ]

# **Syntax Description**

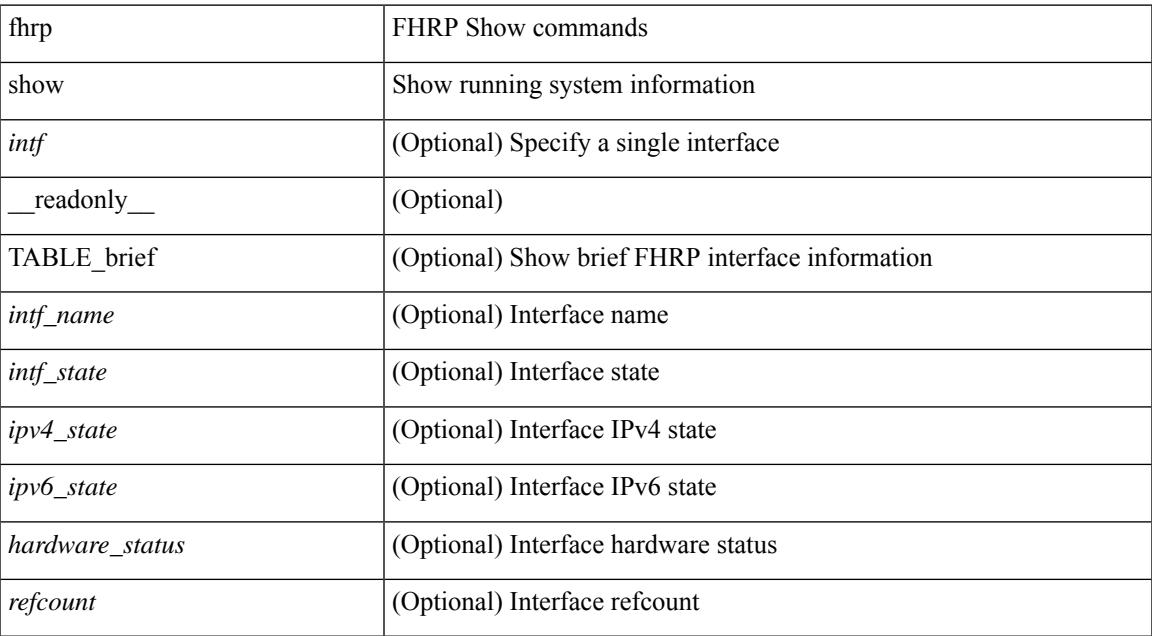

#### **Command Mode**

# **show fhrp verbose**

show fhrp [ <intf> ] verbose [ \_\_readonly\_\_ { TABLE\_det <intf\_name> <handle> <refcount> { TABLE\_clients <client\_id> <client\_name> } <running> <expired> <v\_retries> <v\_time> <r\_delay> <min\_delay> <remaining\_delay> <i\_state> <ipv4\_state> <ipv6\_state> <h\_state> <int\_l2> } ]

#### **Syntax Description**

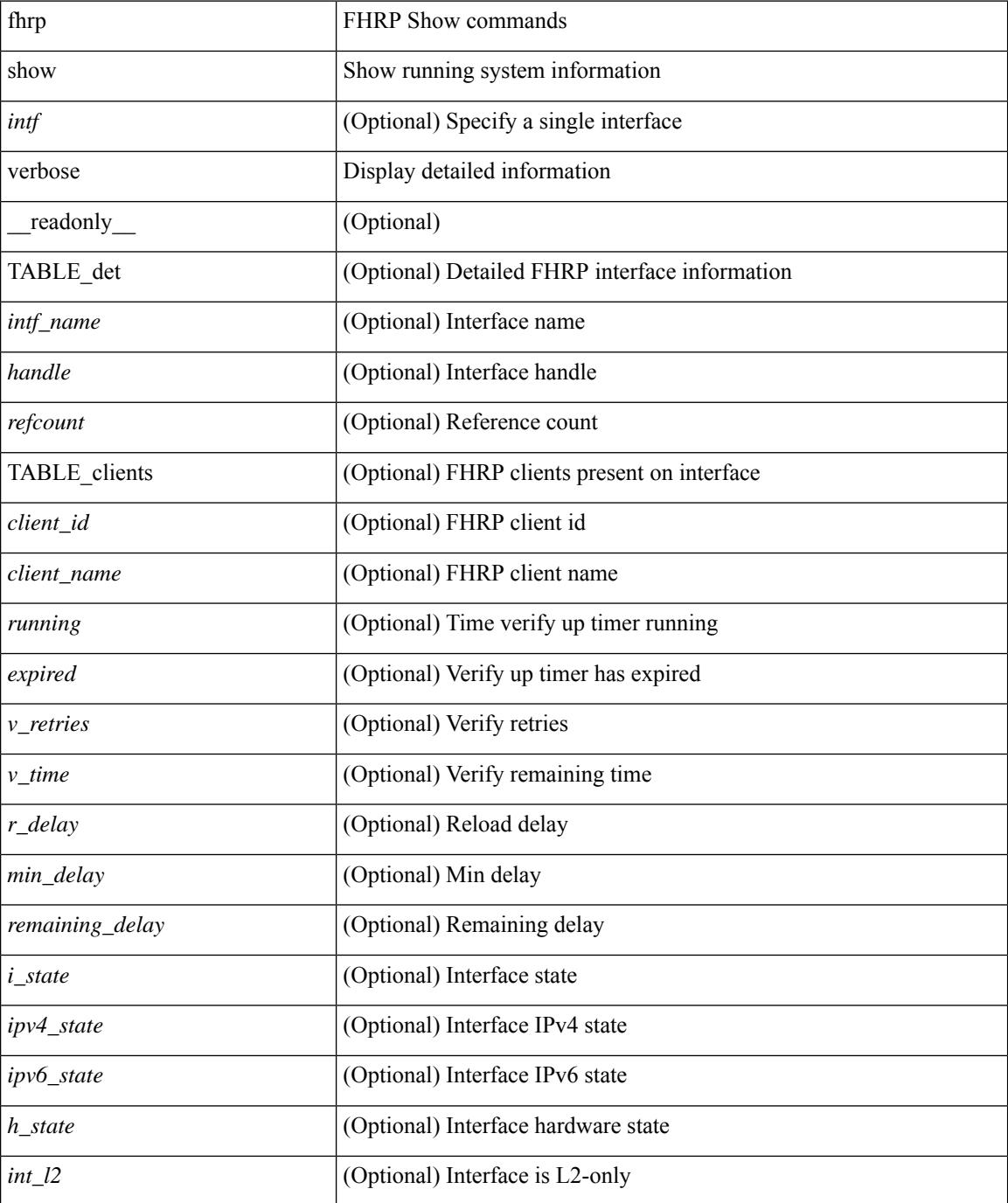

 $\mathbf{l}$ 

### **Command Mode**

# **show file**

show file <uri0> [ cksum | md5sum | sha256sum | sha512sum ] [ \_\_readonly\_\_ { [ <file\_content> ] + [ <file\_content\_cksum> ] [ <file\_content\_md5sum> ] [ <file\_content\_sha256sum> ] [ <file\_content\_sha512sum> ] } ]

#### **Syntax Description**

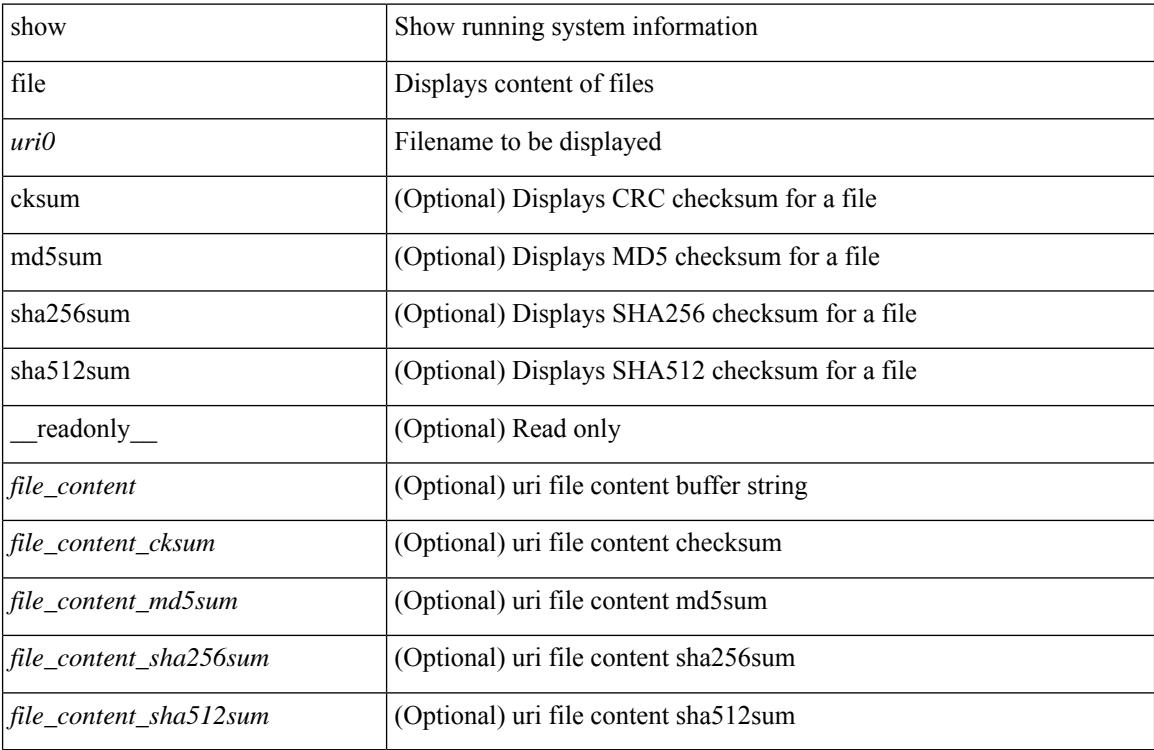

#### **Command Mode**

# **show fips status**

show fips status [ \_\_readonly \_\_ { operation\_status <o\_status> } { mode\_state <m\_state> } [ TABLE\_sessions <lc\_num> <lc\_status> ] ]

# **Syntax Description**

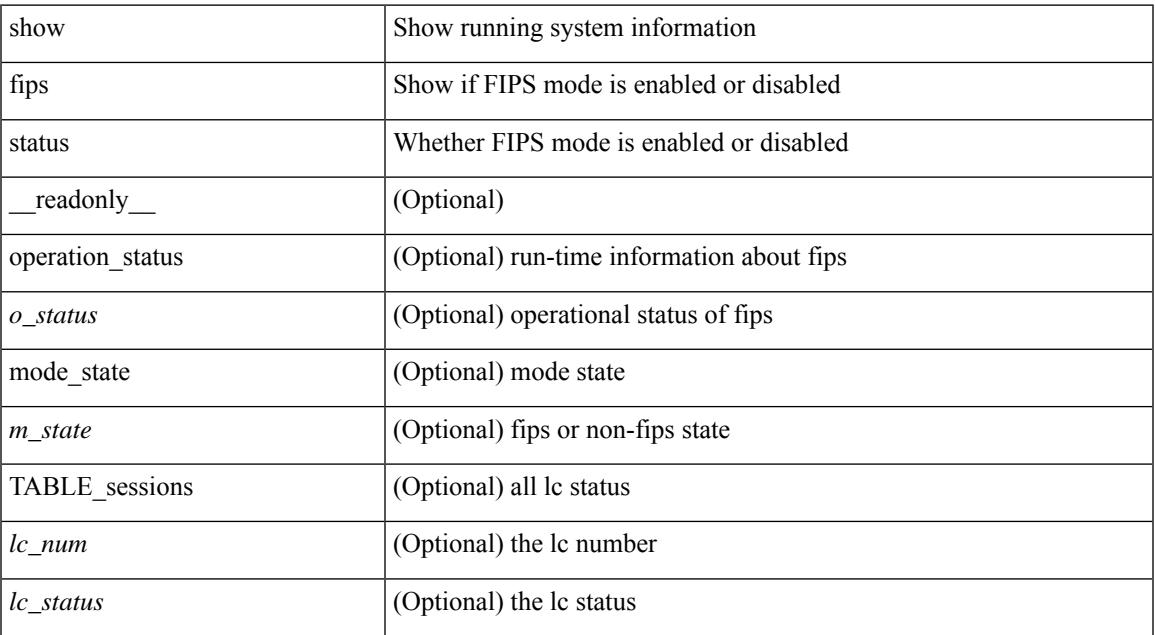

#### **Command Mode**

• /exec

# **show flow cache**

show flow cache [ipv4 | ipv6 | ce ] [ \_\_readonly\_\_ [ { TABLE\_flow\_cache <flow-cache-index> [ <flow-type> ] [ <source-ip> ] [ <destination-ip> ] [ <source-mac> ] [ <destination-mac> ] [ <br/> <br/> <br/> <br/><br/>
[ <destination-mac> ] [ <destination-id> ] [ <ether-type> ] [ <source-port> ] [ <destination-port> ] [ <protocol> ] [ <ipv6-flowlabel> ] [ <br/> <br/> <br/><br/>e-count> ]  $[\text{ *packet-count* } ] [\text{ *step-flags* } ] [\text{ *stos* } ] [\text{ *if-id* } ] [\text{ *output-if-id* } ] [\text{ *flow-start* } ] [\text{ *flow-end* } ] ] ]$ 

### **Syntax Description**

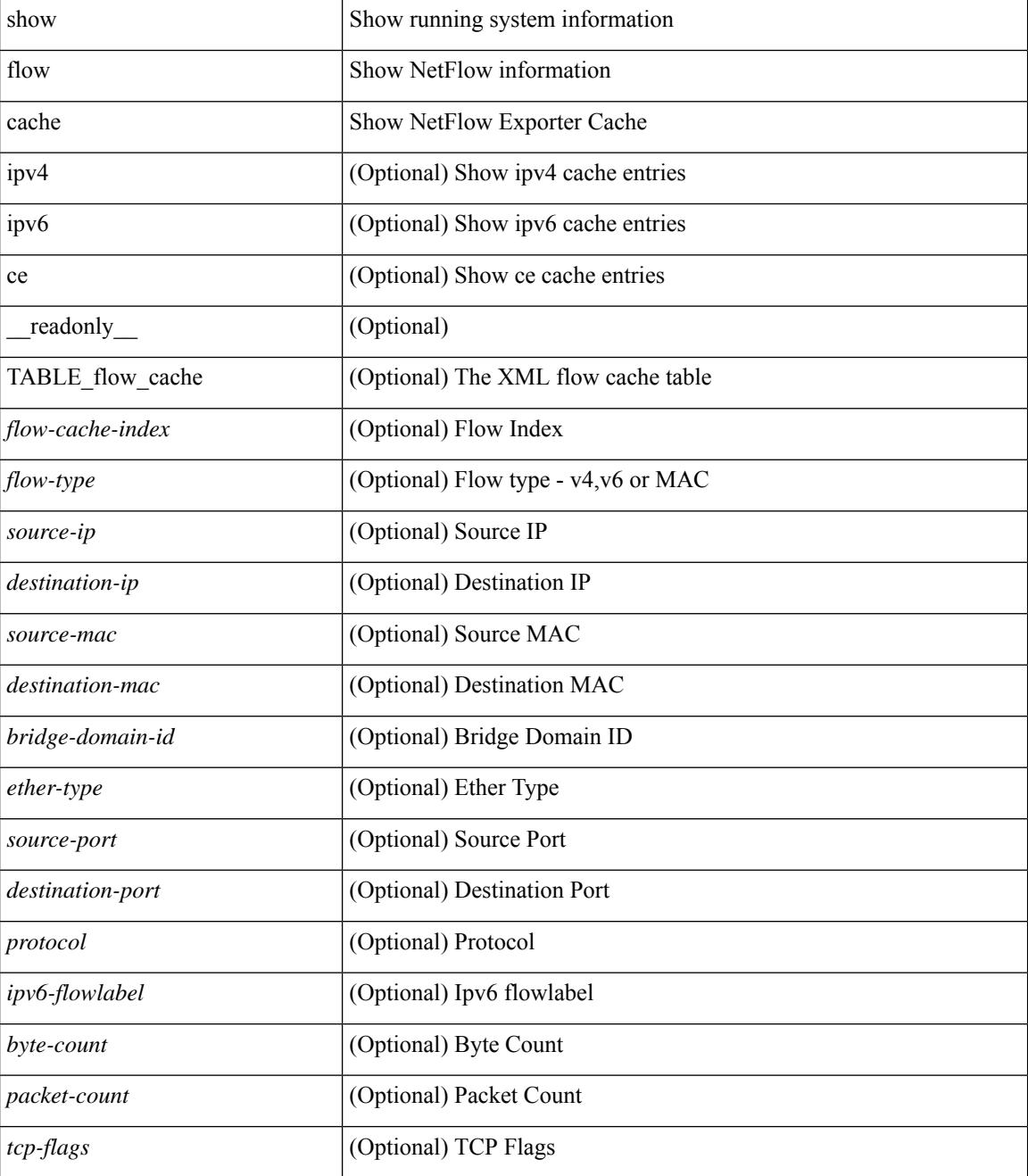

I

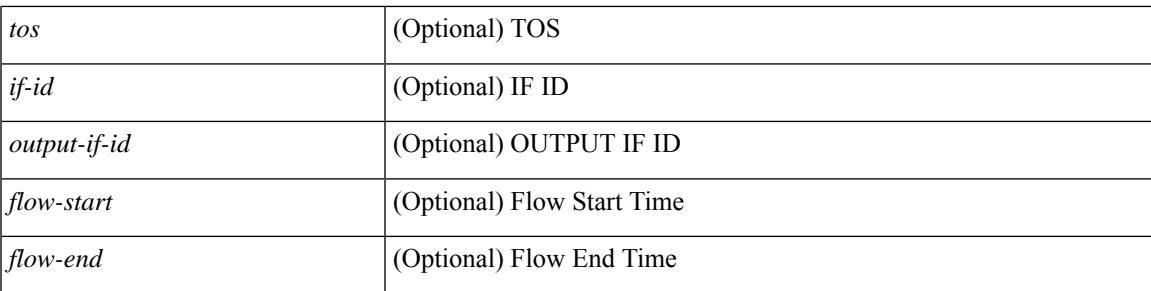

## **Command Mode**

# **show flow cache**

show flow cache [ ipv4 | ipv6 | ce ] [ \_\_readonly \_\_ TABLE\_flow\_cache <flow-type> <source-ip> <destination-ip> <br/> <br/> <br/> <br/>domain-id> <source-port> <destination-port> <protocol> <ipv6-flowlabel<br/>> <byte-count> <packet-count> <tcp-flags> <tos> <if-id> <flow-start> <flow-end> <source-mac> <destination-mac> <ether-type>]

#### **Syntax Description**

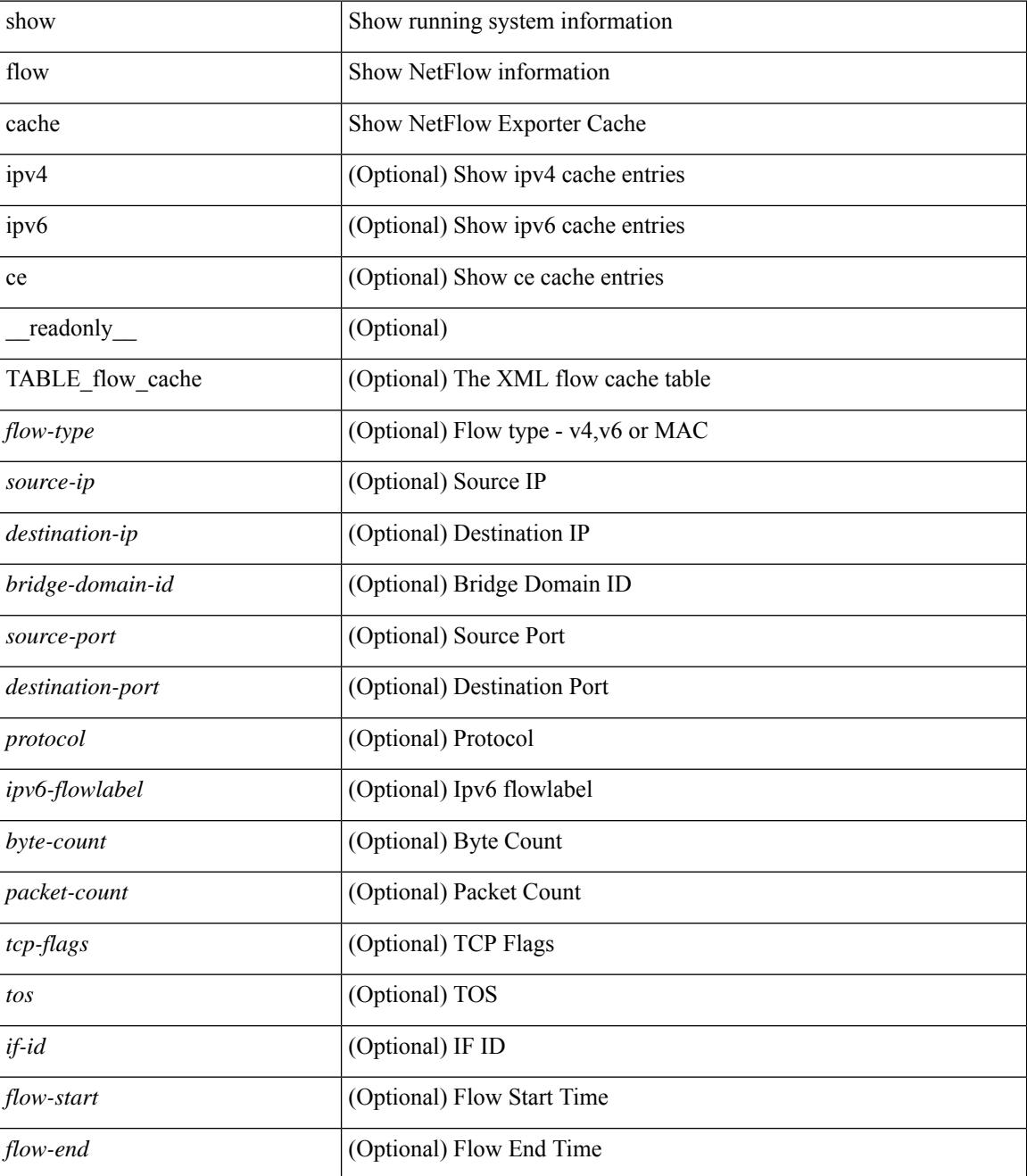

**Cisco Nexus 3000 Series NX-OS N3K Mode Command Reference (Show Commands), Release 9.3(1)**

I

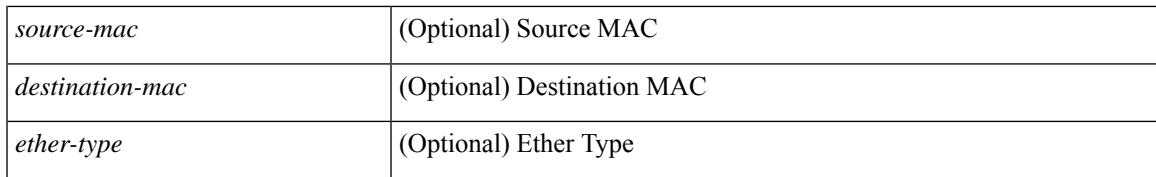

#### **Command Mode**

# **show flow exporter**

show flow exporter [ name ] [ <exporter>  $]$  [ \_\_readonly \_\_\_ { TABLE\_flow\_exporter <exporter> <description> <dest> <vrf> <vrf\_id> <vrf\_resolved> <dest\_udp> <source\_intf> <source\_ip> <dscp> <exp\_vers> <seqnum> <samp\_table\_to> <if\_table\_to> <stats\_to> <temp\_to> <rec\_sent> <temp\_sent> <pkts\_sent> <bytes\_sent> <dest\_unreach> <br/> <br/> <br/> <br/> <pkts\_drop\_no\_route> <pkts\_drop\_other> <pkts\_drop\_lc\_rp> <pkts\_drop\_op\_drops> <time\_last\_cleared> } ]

#### **Syntax Description**

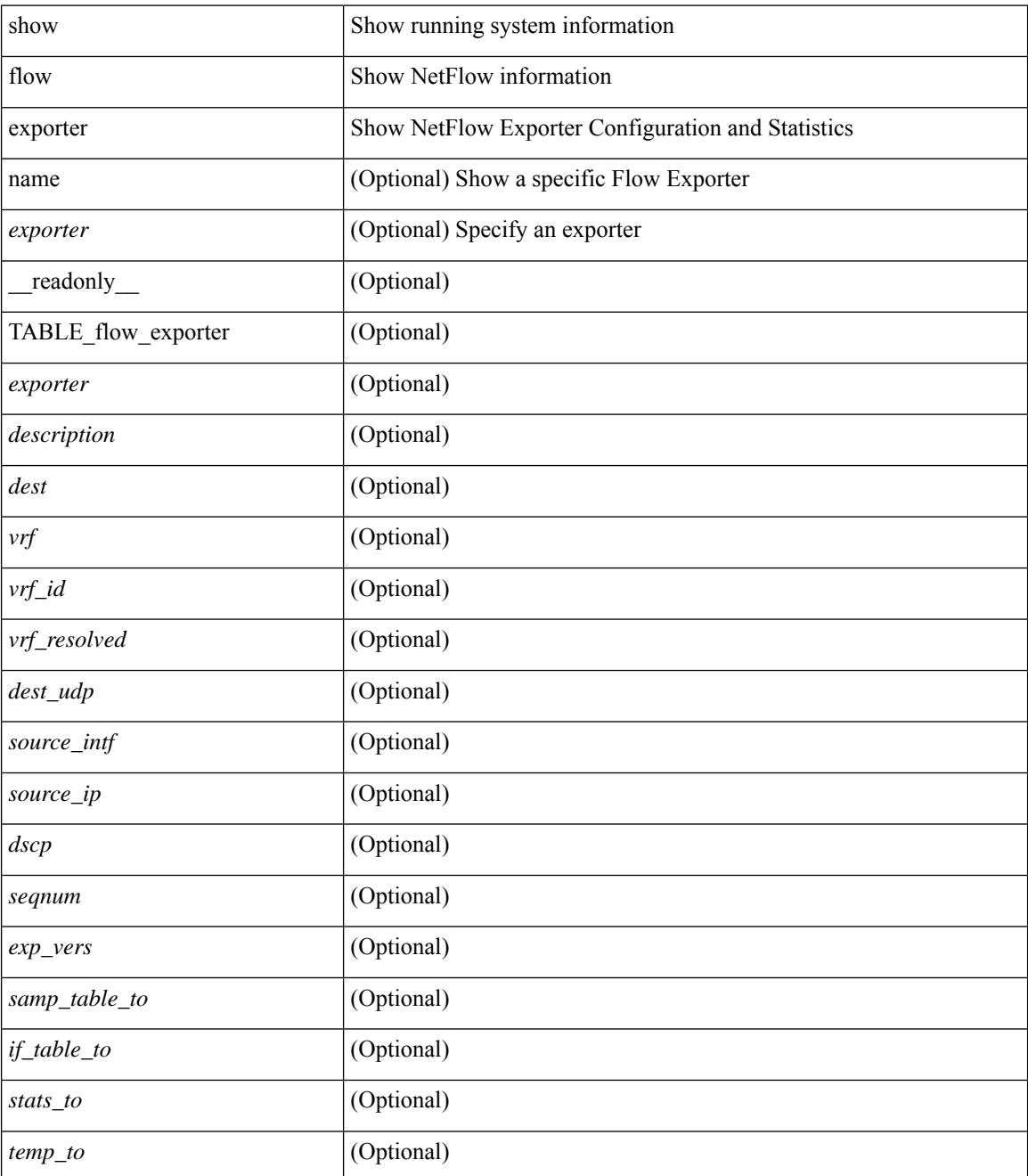
$\mathbf{l}$ 

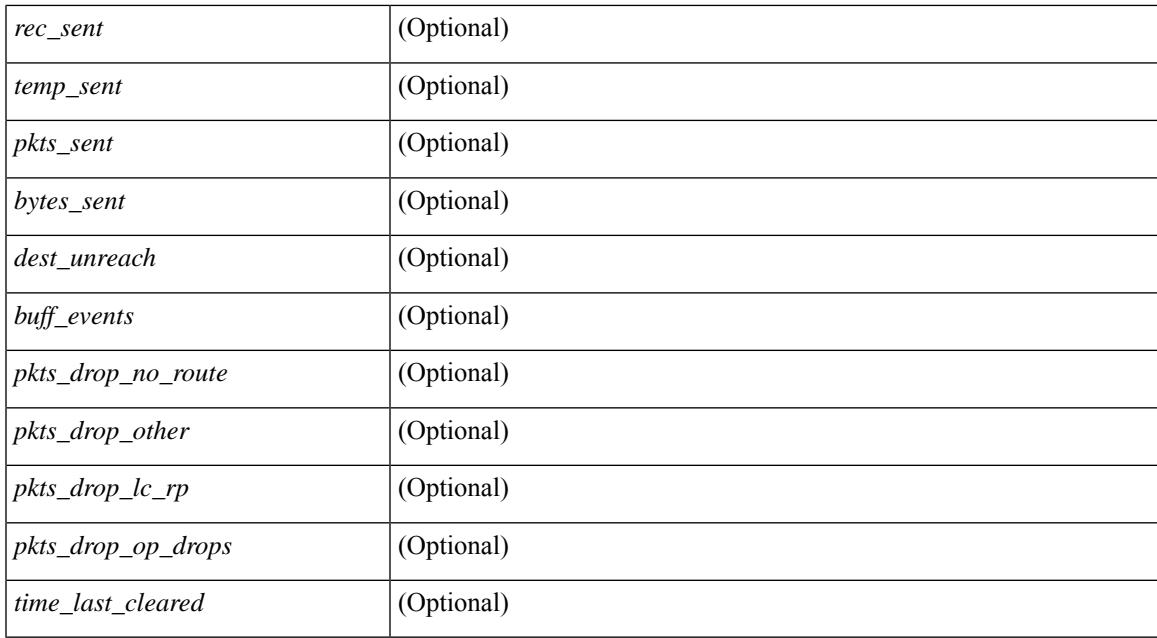

#### **Command Mode**

### **show flow exporter**

show flow exporter [ name ] [ <exporter>  $]$  [ \_\_readonly \_\_\_ { TABLE\_flow\_exporter <exporter> <description> <dest> <vrf> <vrf\_id> <vrf\_resolved> <dest\_udp> <source\_intf> <source\_ip> <dscp> <exp\_vers> <seqnum> <samp\_table\_to> <if\_table\_to> <stats\_to> <temp\_to> <rec\_sent> <temp\_sent> <pkts\_sent> <bytes\_sent> <dest\_unreach> <br/> <br/> <br/> <br/> <pkts\_drop\_no\_route> <pkts\_drop\_other> <pkts\_drop\_lc\_rp> <pkts\_drop\_op\_drops> <time\_last\_cleared> } ]

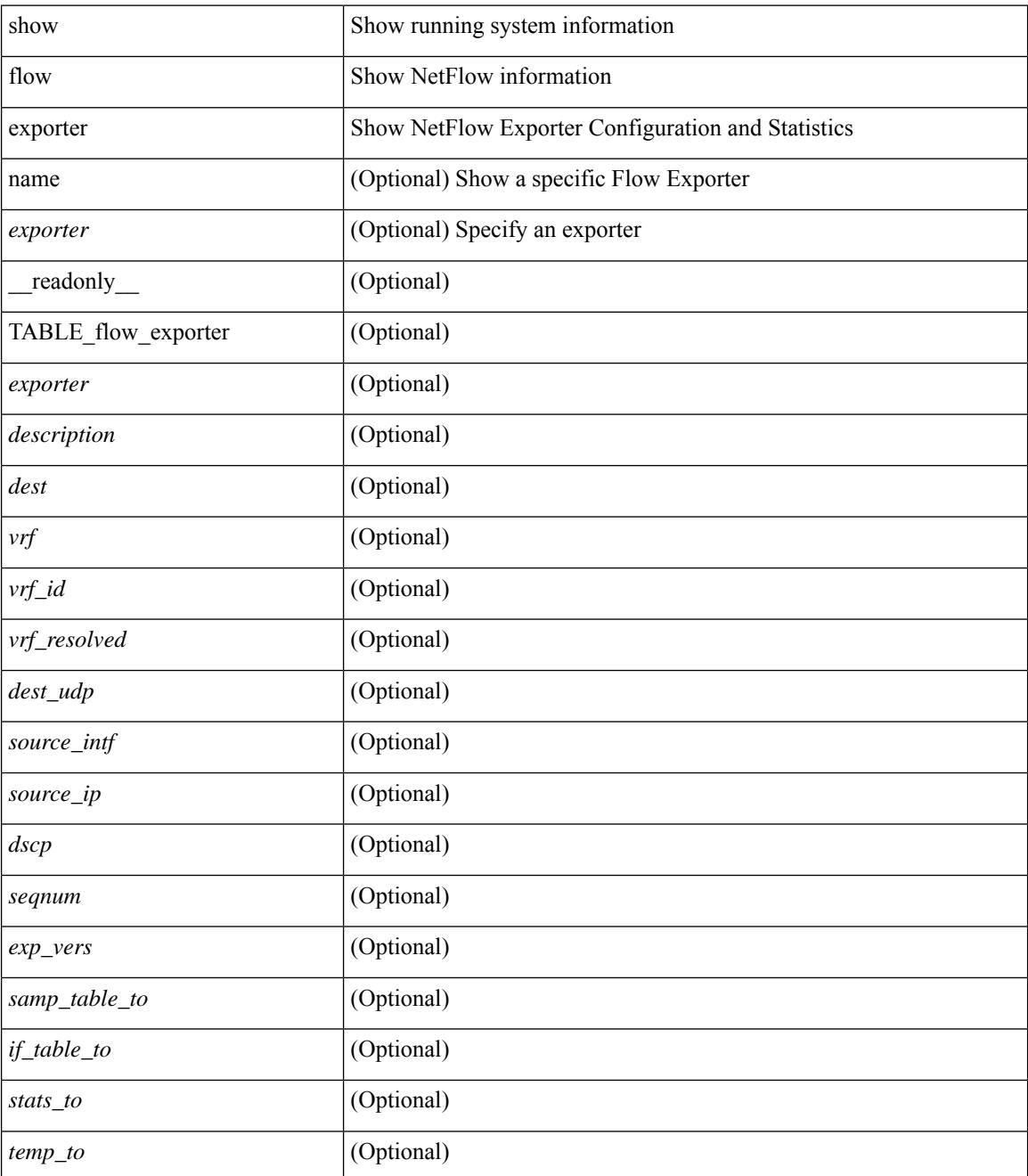

 $\mathbf{l}$ 

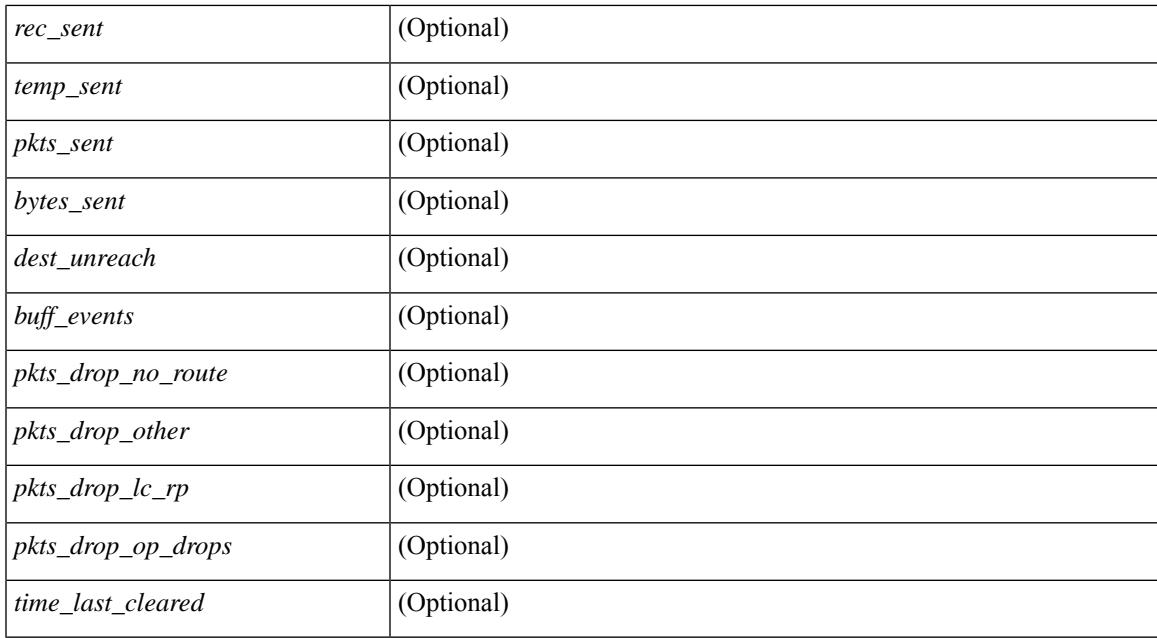

#### **Command Mode**

## **show flow filter**

show flow filter [ \_\_readonly \_\_ [ { TABLE\_flow\_filter <name> <ipv4acl> <ipv6acl> } ] ]

#### **Syntax Description**

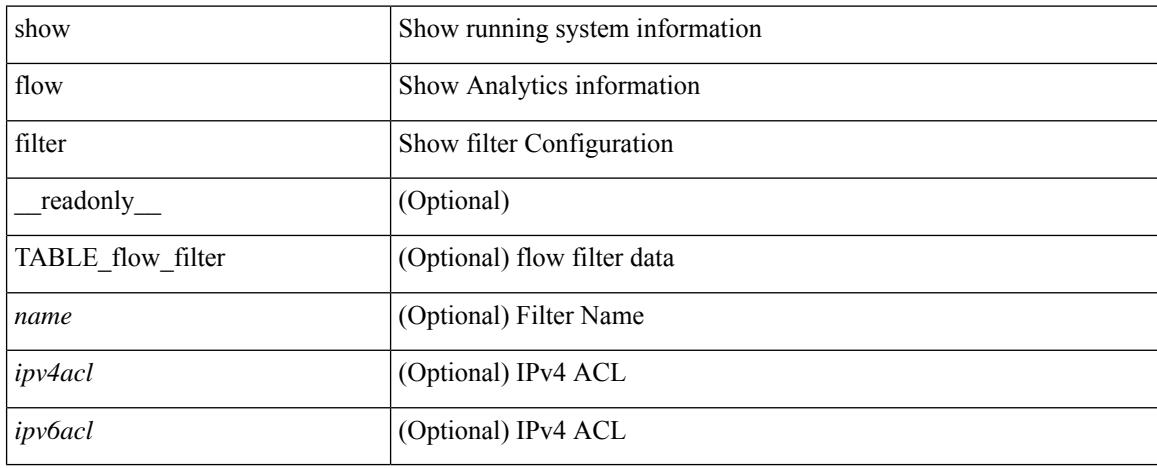

#### **Command Mode**

### **show flow interface**

show flow { interface [  $\langle$  intf> ] | vlan [  $\langle$  vlan> ] } [ \_readonly\_ [ { TABLE\_flow\_interface [  $\langle$  intf\_name> ] [ <vlan\_id> ] [ <v4in\_mon\_name> ] [ <v4in\_direction> ] [ <v4in\_profile\_id> ] [ <v6in\_mon\_name> ] [ <v6in\_direction> ] [ <v6in\_profile\_id> ] [ <l2in\_mon\_name> ] [ <l2in\_direction> ] [ <l2in\_profile\_id> ] } ] ]

#### **Syntax Description**

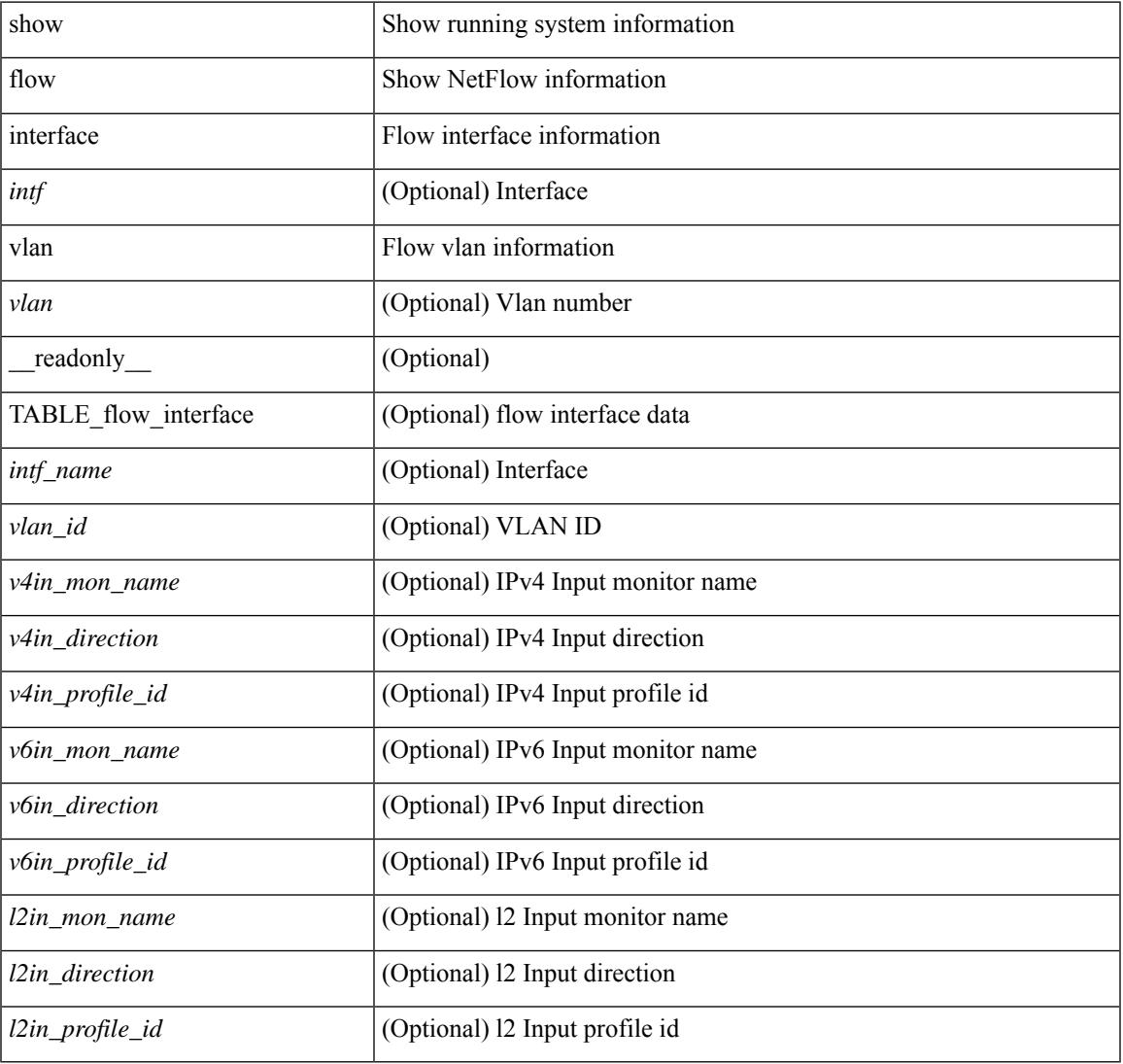

#### **Command Mode**

## **show flow monitor**

show flow monitor [ name ] [ <monitor> [ cache [ detailed ] ] ] [ \_\_readonly\_\_ [ { TABLE\_flow\_monitor <monitor> <use\_count> [ <description> ] <record> <exporter1> <exporter2> <br/> <br/> <br/> <br/> <br/>ddex </a></>ddex </a></a></a></a> <dest\_addr> <direction> <pkt\_count> <byte\_count> } ] ]

#### **Syntax Description**

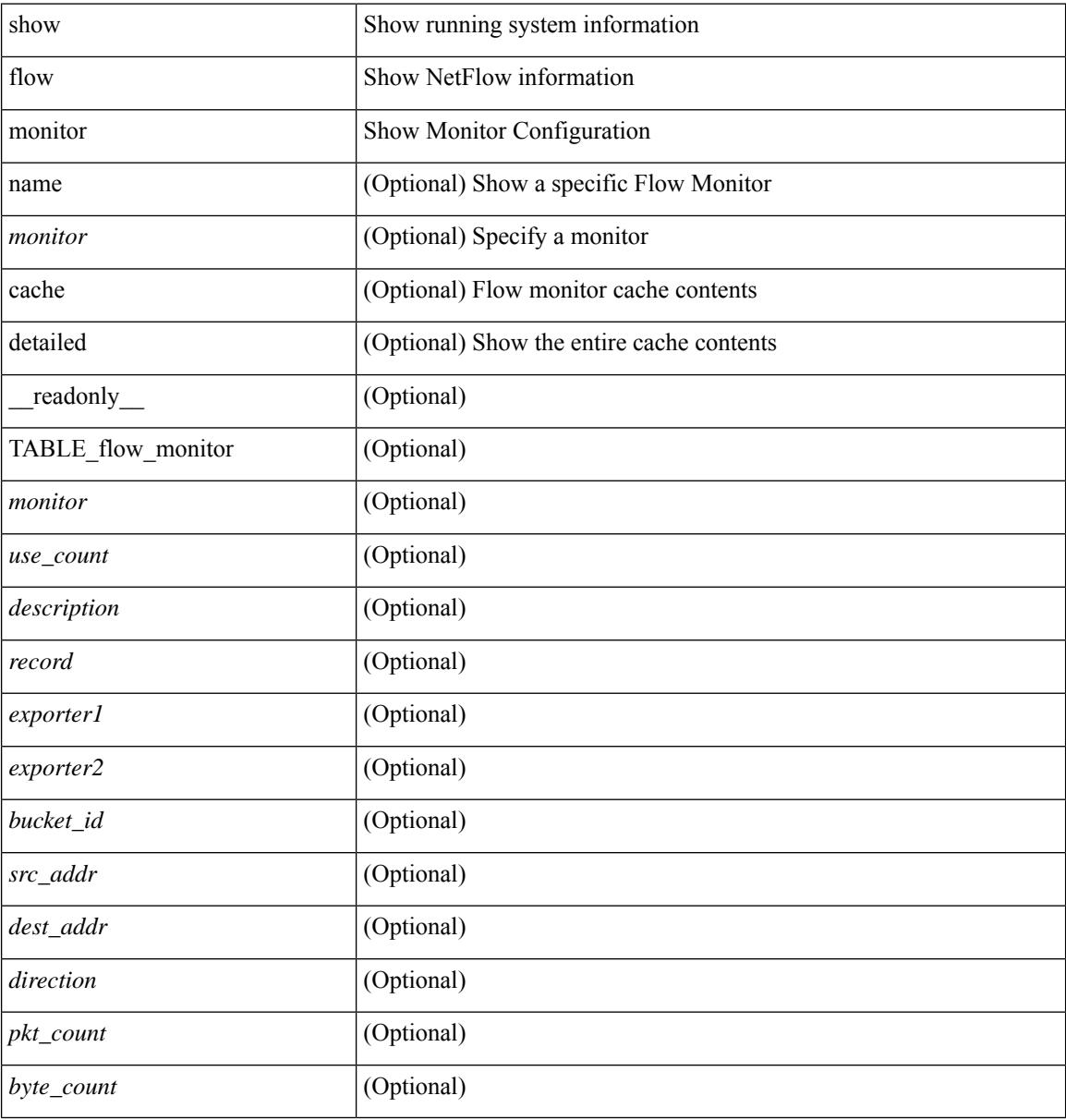

#### **Command Mode**

## **show flow monitor**

show flow monitor [ name ] [ <monitor> [ cache [ detailed ] ] ] [ \_\_readonly\_\_ [ { TABLE\_flow\_monitor <monitor> <use\_count> [ <description> ] <record> <exporter1> <exporter2> <bucket\_id> <src\_addr> <dest\_addr> <direction> <pkt\_count> <byte\_count> } ] ]

#### **Syntax Description**

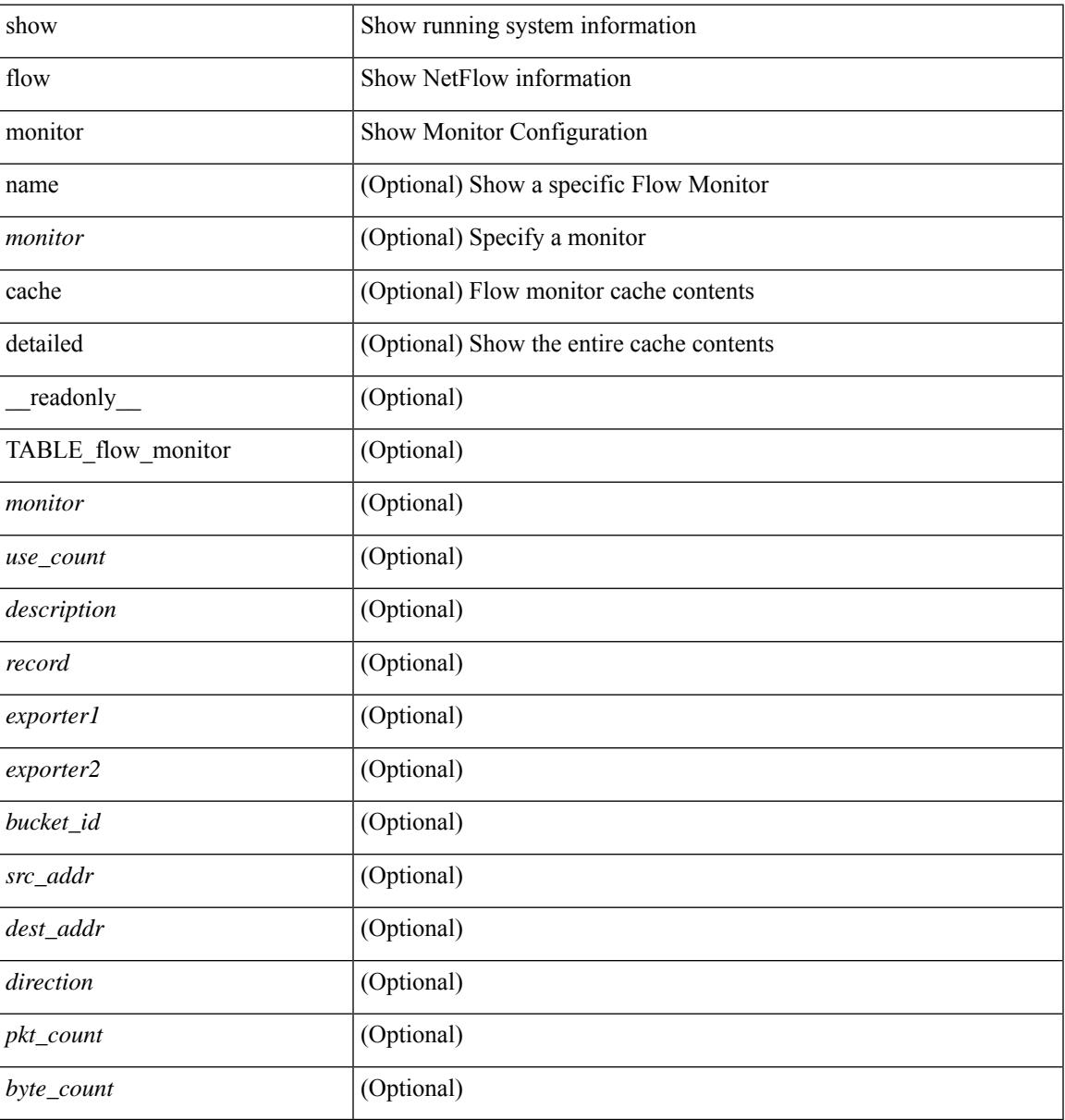

#### **Command Mode**

## **show flow profile**

show flow profile [ \_\_readonly \_\_ [ { TABLE\_flow\_profile <name> [ <desc> ] <number-of-users> <export-intvl> <source-port> <packet-id-shift> <burst-intvl-shift> <mtu> [ <guess-threshold-lo> ] [ <guess-threshold-hi> ] [ { TABLE\_payload\_bin <payload-bin-num> <payload-bin-lo> <payload-bin-hi> } ] [ { TABLE\_tcpopthdr\_bin <tcpopthdr-bin-num> <tcpopthdr-bin-lo> <tcpopthdr-bin-hi> } ] [ { TABLE\_rcvwinsize\_bin <rcvwinsize-bin-num> <rcvwinsize-bin-lo> <rcvwinsize-bin-hi>  $\}$ ] ] ]

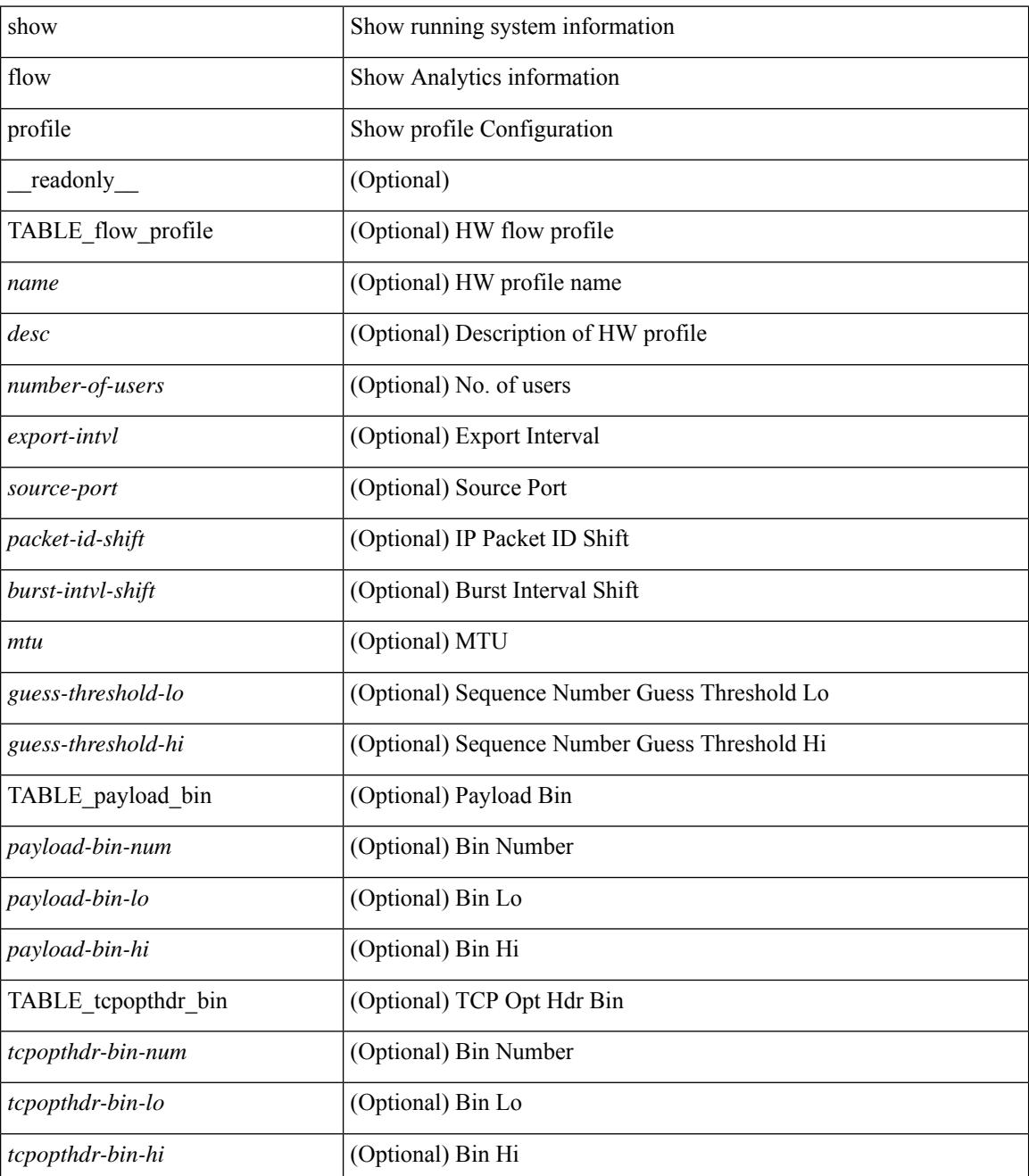

 $\mathbf{l}$ 

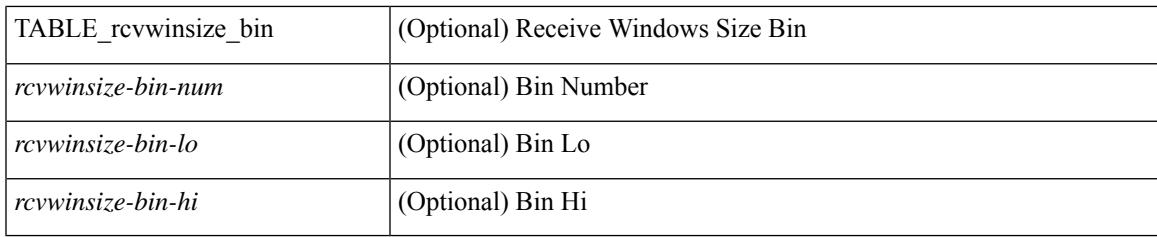

#### **Command Mode**

## **show flow record**

show flow record  $\lceil$  name  $\rceil$   $\lceil$   $\langle$  <record>  $\rangle$   $\lceil$   $\{$  netflow-original  $\rceil$   $\lceil$   $\{$  netflow  $\{$  protocol-port  $\lceil$  layer2-switched { input } | { ipv4 | ipv6 | l2 } { original-input } } } ] [ \_\_readonly\_\_ [ { TABLE\_flow\_record <record> [  $\leq$  description >  $\leq$  |  $\leq$  |  $\leq$  |  $\leq$  |  $\leq$  |  $\leq$  |  $\leq$  |  $\leq$  |  $\leq$  |  $\leq$  |  $\leq$  |  $\leq$  |  $\leq$  |  $\leq$  |  $\leq$  |  $\leq$  |  $\leq$  |  $\leq$  |  $\leq$  |  $\leq$  |  $\leq$  |  $\leq$  |  $\leq$  |  $\leq$  |  $\leq$  |  $\$ <match\_tos> ] [ <match\_l4\_src> ] [ <match\_l4\_dst> ] [ <match\_ingress> ] [ <match\_egress> ] [  $\leq$  match src as peer>  $| \leq$  match dst as peer>  $| \leq$  match ipv6 src>  $| \leq$  match ipv6 dst>  $| \leq$  $\leq$  match ipv6 flow>  $\leq$  [  $\leq$  match ipv6 option> ]  $\leq$  match ipv6 traffic>  $\leq$  [ $\leq$  match  $\leq$  12 src>  $\leq$  [ $\leq$  match 12 dst> ] [ <match\_l2\_src\_vlan> ] [ <match\_l2\_dst\_vlan> ] [ <match\_l2\_1q> ] [ <match\_l2\_cos> ] [ <match\_l2\_etype>  $\lceil$   $\lceil$ <collect\_dst\_as> ] [ <collect\_src\_as\_peer> ] [ <collect\_dst\_as\_peer> ] [ <collect\_fwd\_status> ] [  $\leq$  collect ipv4 next hop>  $]$   $[$   $\leq$  collect ipv4 bgp\_next>  $]$   $[$   $\leq$  collect ipv6\_next\_hop>  $]$  $\leq$  collect ipv6 bgp\_next>  $\leq$  [  $\leq$  collect tcp\_flags> ] [  $\leq$  collect flow\_dir> ] [  $\leq$  collect bytes> ] [  $\leq$  collect bytes long>  $\leq$  [  $\leq$  collect packets> ] [  $\leq$  collect  $\leq$  [  $\leq$  collect time first> ] [ <collect\_time\_last> ] [ <collect\_ingress\_coll> ] [ <collect\_egress\_coll> ] [ <collect\_sampler\_id> ] [ <collect\_ip\_ver> ] [ <collect\_packet\_disp> ] } ] ]

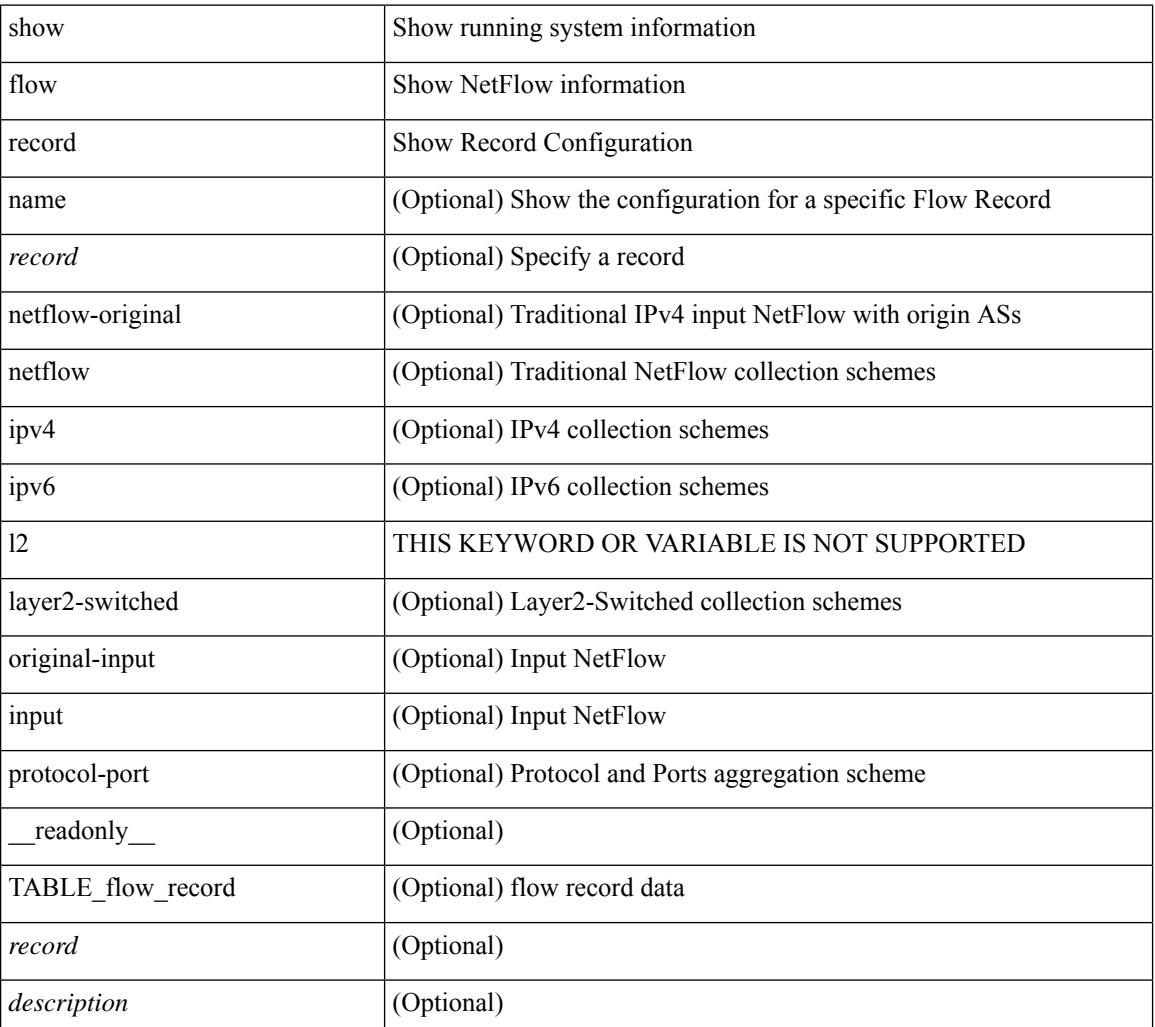

 $\mathbf{l}$ 

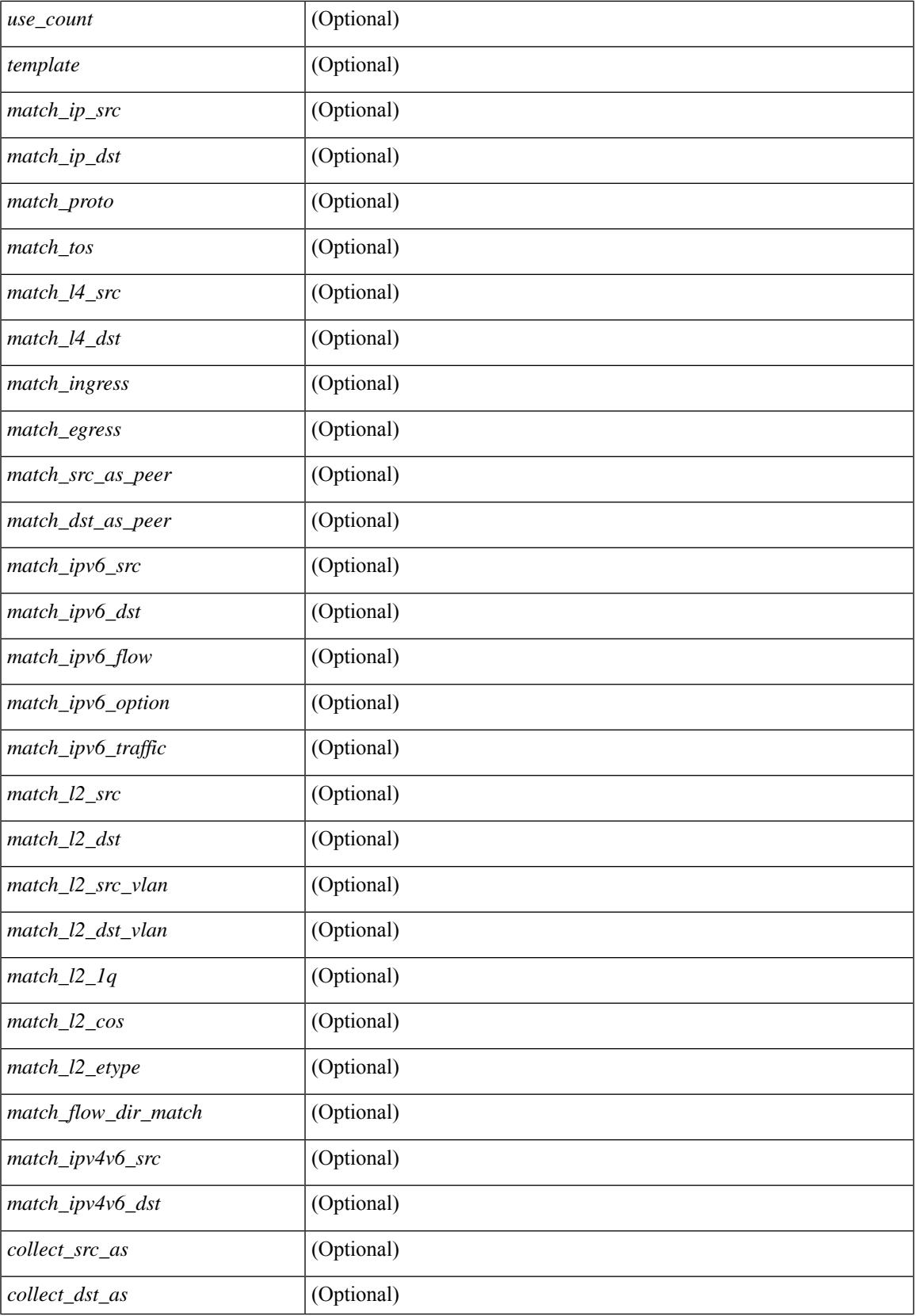

I

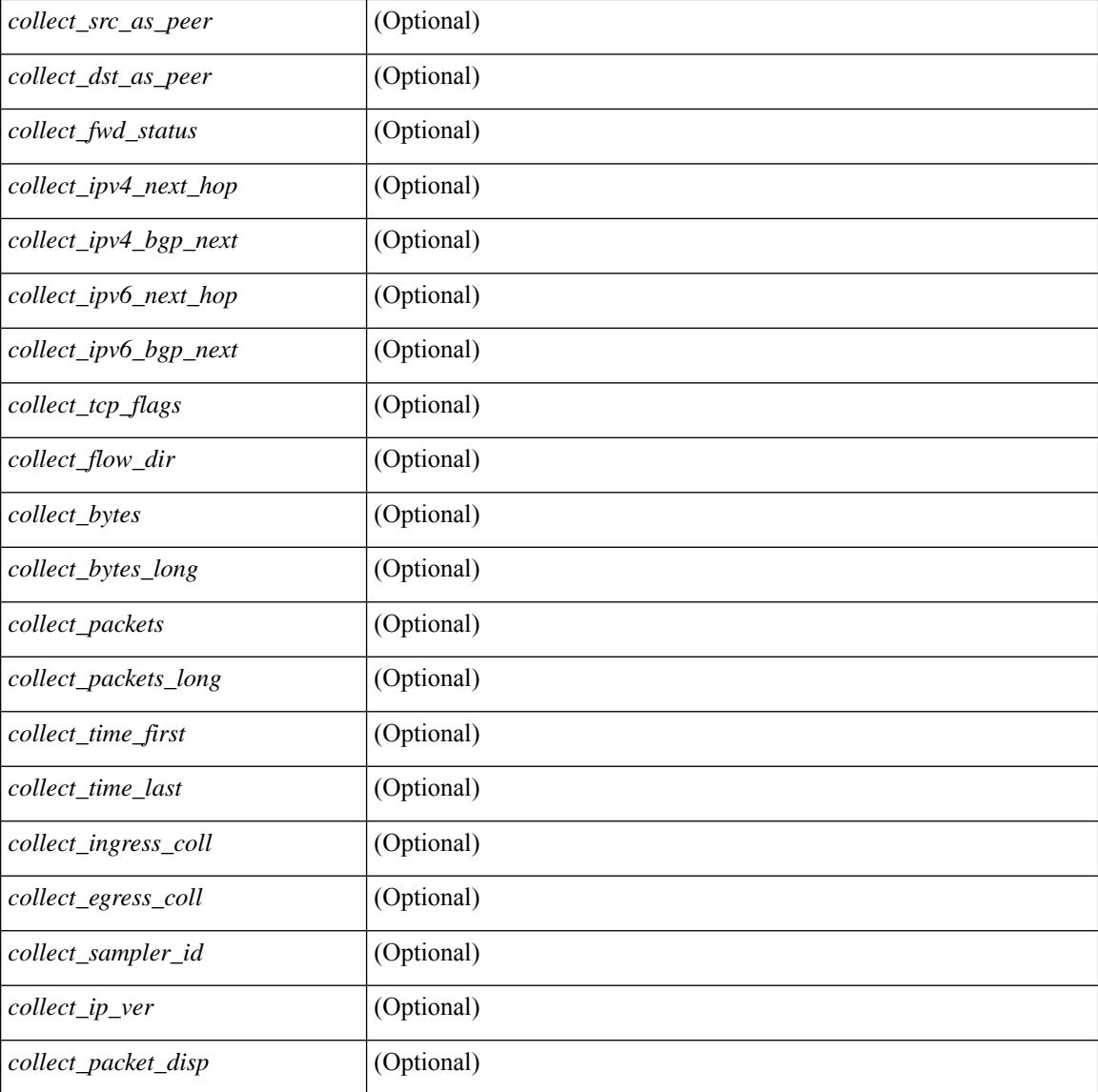

#### **Command Mode**

 $\bullet$  /exec

### **show flow record**

show flow record  $\lceil$  name  $\rceil$   $\lceil$   $\langle$  <record>  $\rangle$  |  $\{$  netflow-original  $\rceil$  |  $\{$  netflow  $\{$  protocol-port | layer2-switched { input } | { ipv4 | ipv6 | l2 } { original-input } } } ] [ \_\_readonly\_\_ [ { TABLE\_flow\_record <record> [  $\leq$  description >  $\leq$   $\leq$ <match\_tos> ] [<match\_l4\_src> ] [<match\_l4\_dst> ] [<match\_ingress> ] [<match\_egress> ] [  $\leq$  match src as peer>  $| \leq$  match dst as peer>  $| \leq$  match ipv6 src>  $| \leq$  match ipv6 dst>  $| \leq$  $\leq$  match ipv6 flow>  $\leq$  [  $\leq$  match ipv6 option> ]  $\leq$  match ipv6 traffic>  $\leq$  [ $\leq$  match  $\leq$  12 src>  $\leq$  [ $\leq$  match 12 dst> ] [ <match\_l2\_src\_vlan> ] [ <match\_l2\_dst\_vlan> ] [ <match\_l2\_1q> ] [ <match\_l2\_cos> ] [ <match\_l2\_etype>  $\lceil$  <match flow dir match>  $\lceil$  <match ipv4v6 src>  $\lceil$  <match ipv4v6 dst>  $\lceil$  <collect src as>  $\lceil$   $\lceil$ <collect\_dst\_as> ] [ <collect\_src\_as\_peer> ] [ <collect\_dst\_as\_peer> ] [ <collect\_fwd\_status> ] [ <collect\_ipv4\_next\_hop> ] [ <collect\_ipv4\_bgp\_next> ] [ <collect\_ipv6\_next\_hop> ] [  $\leq$  collect ipv6 bgp\_next>  $\leq$  [  $\leq$  collect tcp\_flags> ] [  $\leq$  collect flow\_dir> ] [  $\leq$  collect bytes> ] [  $\leq$   $\leq$ <collect\_time\_last> ] [ <collect\_ingress\_coll> ] [ <collect\_egress\_coll> ] [ <collect\_sampler\_id> ] [ <collect\_ip\_ver> ] [ <collect\_packet\_disp> ] } ] ]

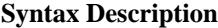

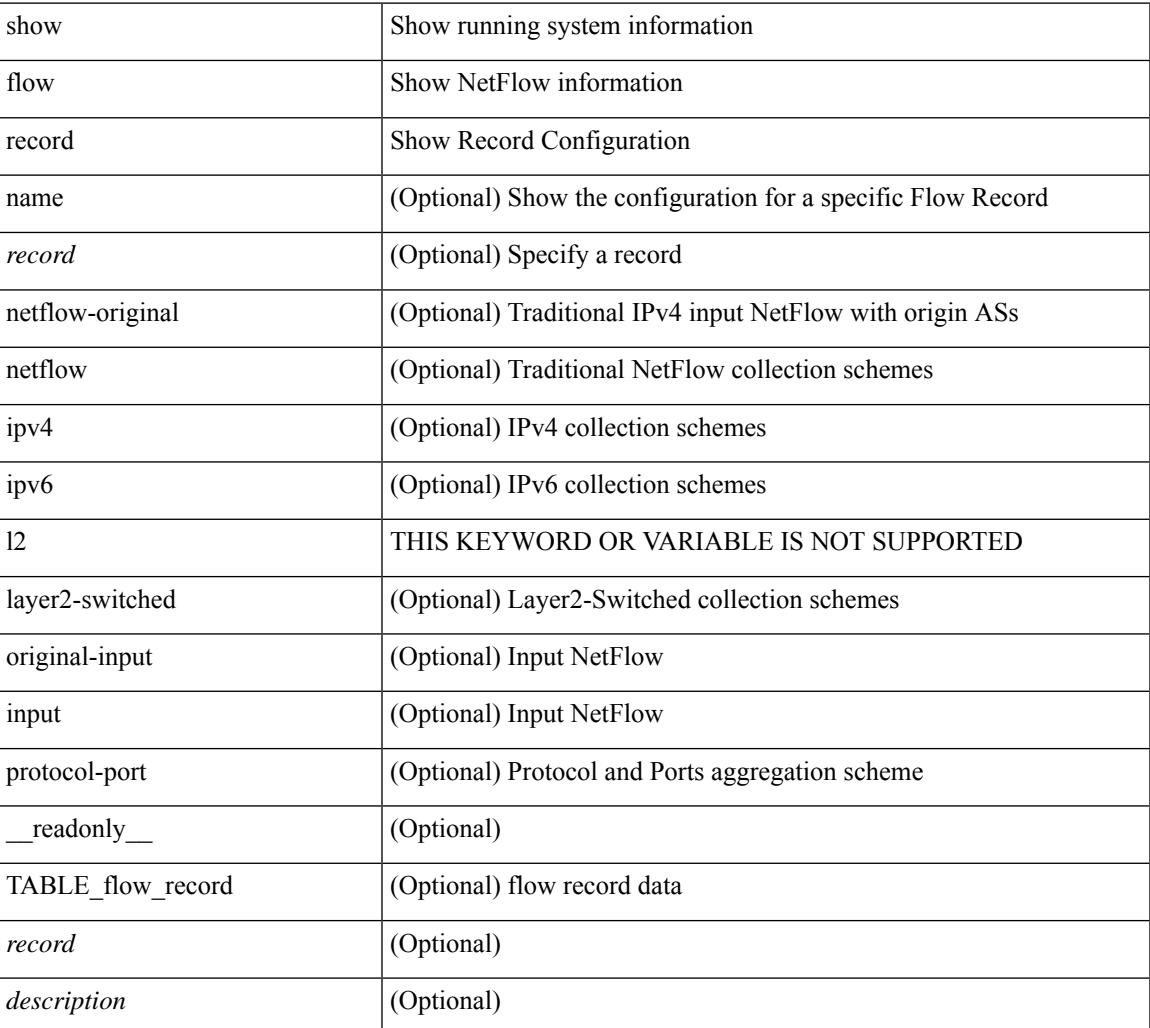

 $\mathbf I$ 

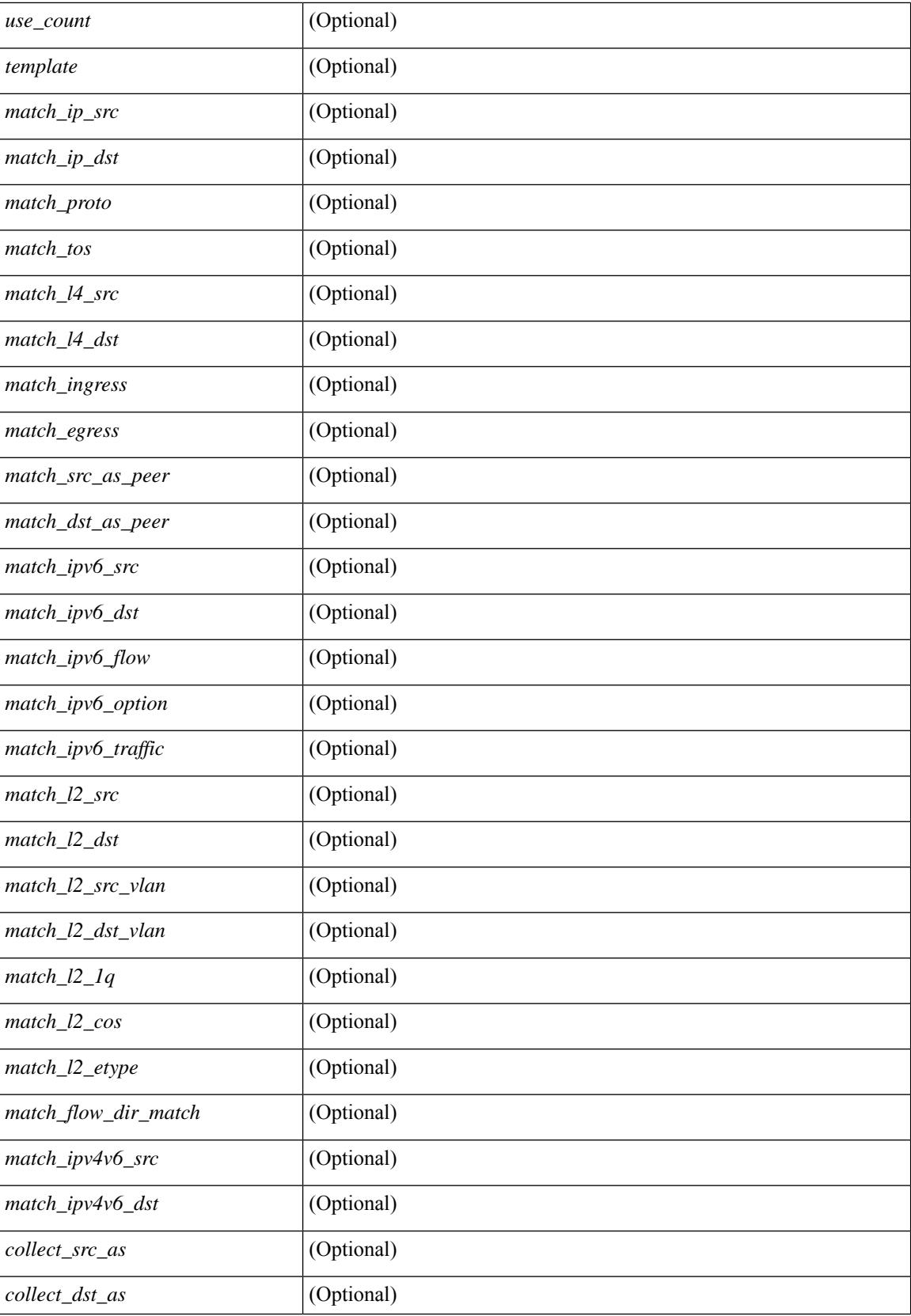

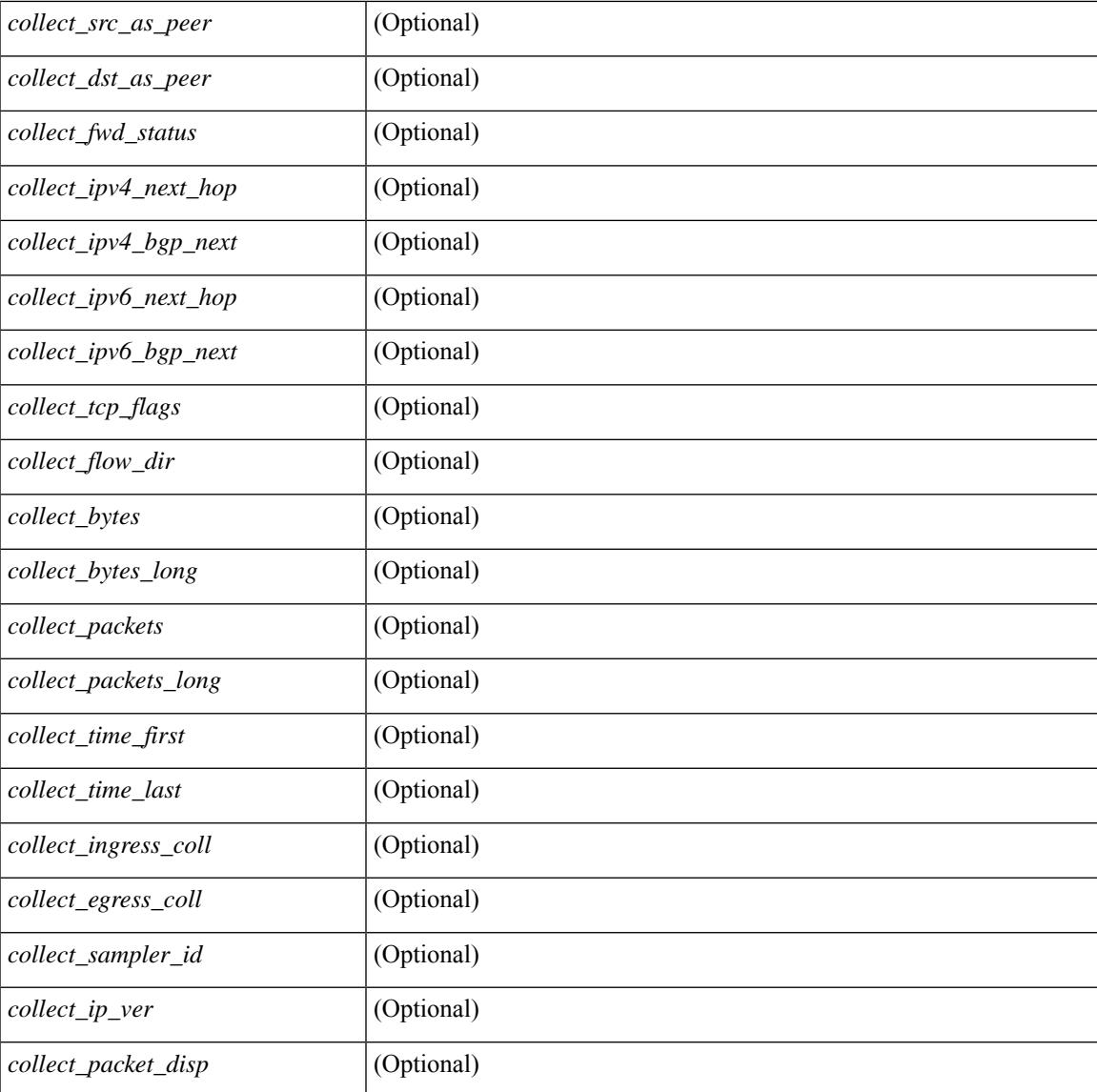

#### **Command Mode**

• /exec

I

### **show flow rtp**

show flow rtp { errors { active | history } | details } [ ipv4 | ipv6 ] [ \_\_readonly\_\_ [ <flow-timeout> ] [ { TABLE\_flow\_rtp <flow-rtp-index> [<flow-type>] [<source-ip>] [<destination-ip>] [<br/>>bridge-domain-id> ] [<source-port> ] [<destination-port> ] [<protocol> ] [<packet-count> ] [<br/> <br/>bytes-per-sec> ] [<start-time> ] [ <if-name> ] [ { TABLE\_flow\_rtp\_errors <loss-start> [ <loss-end> ] [ <packet-loss> ] } ] } ] ]

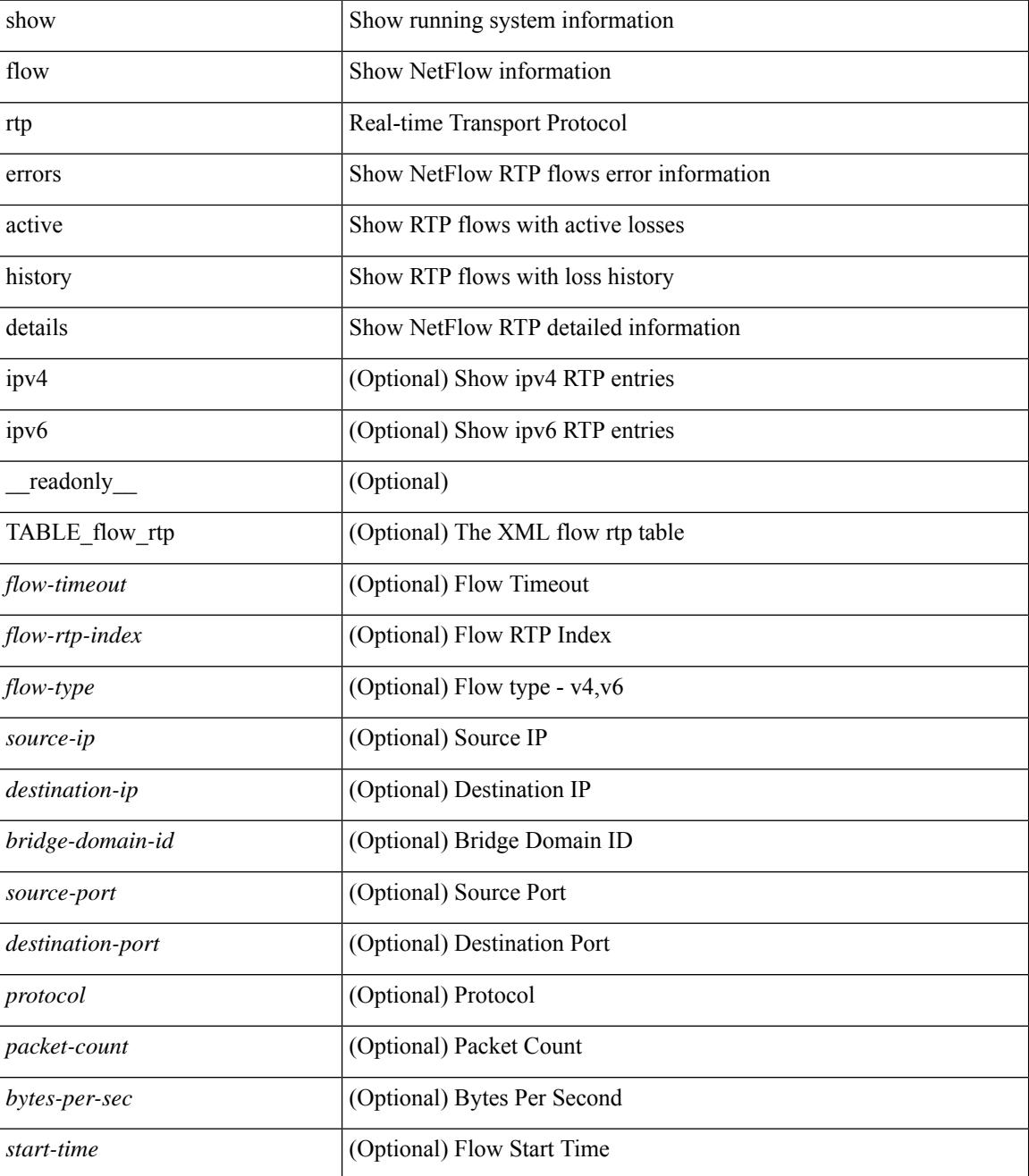

 $\mathbf{l}$ 

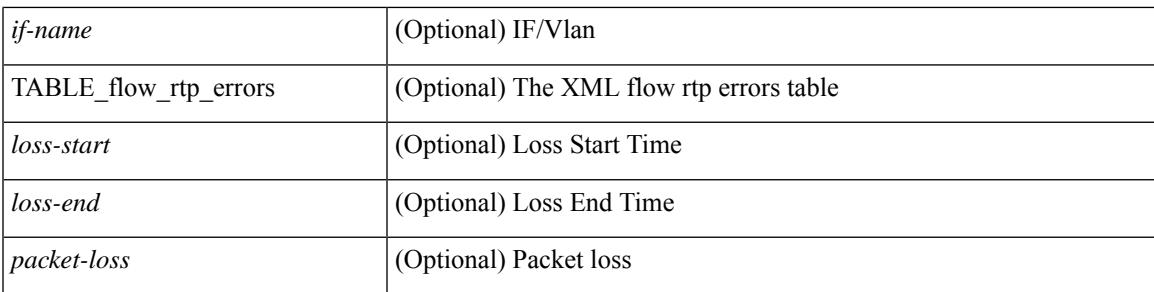

#### **Command Mode**

# **show flow rtp timeout**

show flow rtp timeout [ \_readonly \_\_ { <flush\_cache\_to> } ]

#### **Syntax Description**

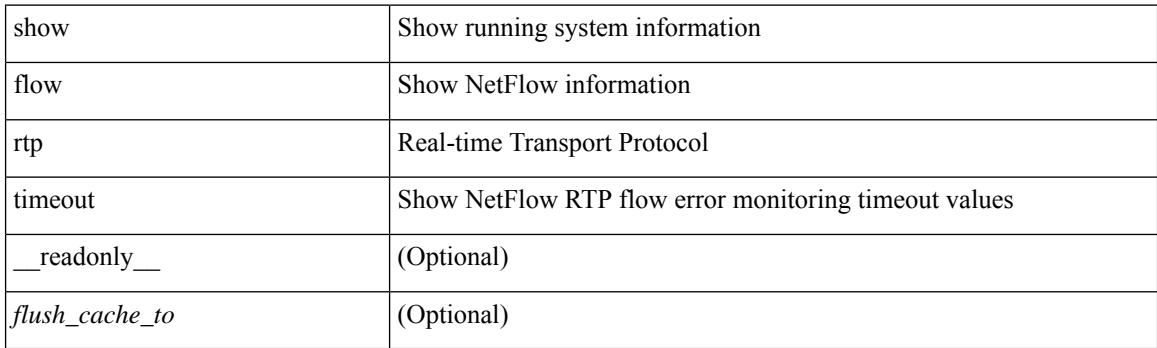

**Command Mode**

### **show flow system**

show flow system [ \_\_readonly \_\_\_ <system\_exporter\_id> [ { TABLE\_flow\_interface [ <intf\_name> ] [ <exporter\_id> ] [ <profile\_name> ] [ <v4in\_mon\_name> ] [ <v4in\_direction> ] [ <v6in\_mon\_name> ] [ <v6in\_direction> ] [ <filter\_name> ] [ <ipv4\_hit> ] [ <ipv4\_create> ] [ <ipv6\_hit> ] [ <ipv6\_create> ] [  $\leq$ ce\_hit> ] [  $\leq$ ce\_create> ] [  $\leq$ packets\_seen> ] [  $\leq$ skip\_collect> ] [  $\leq$ export\_count> ] } ] ]

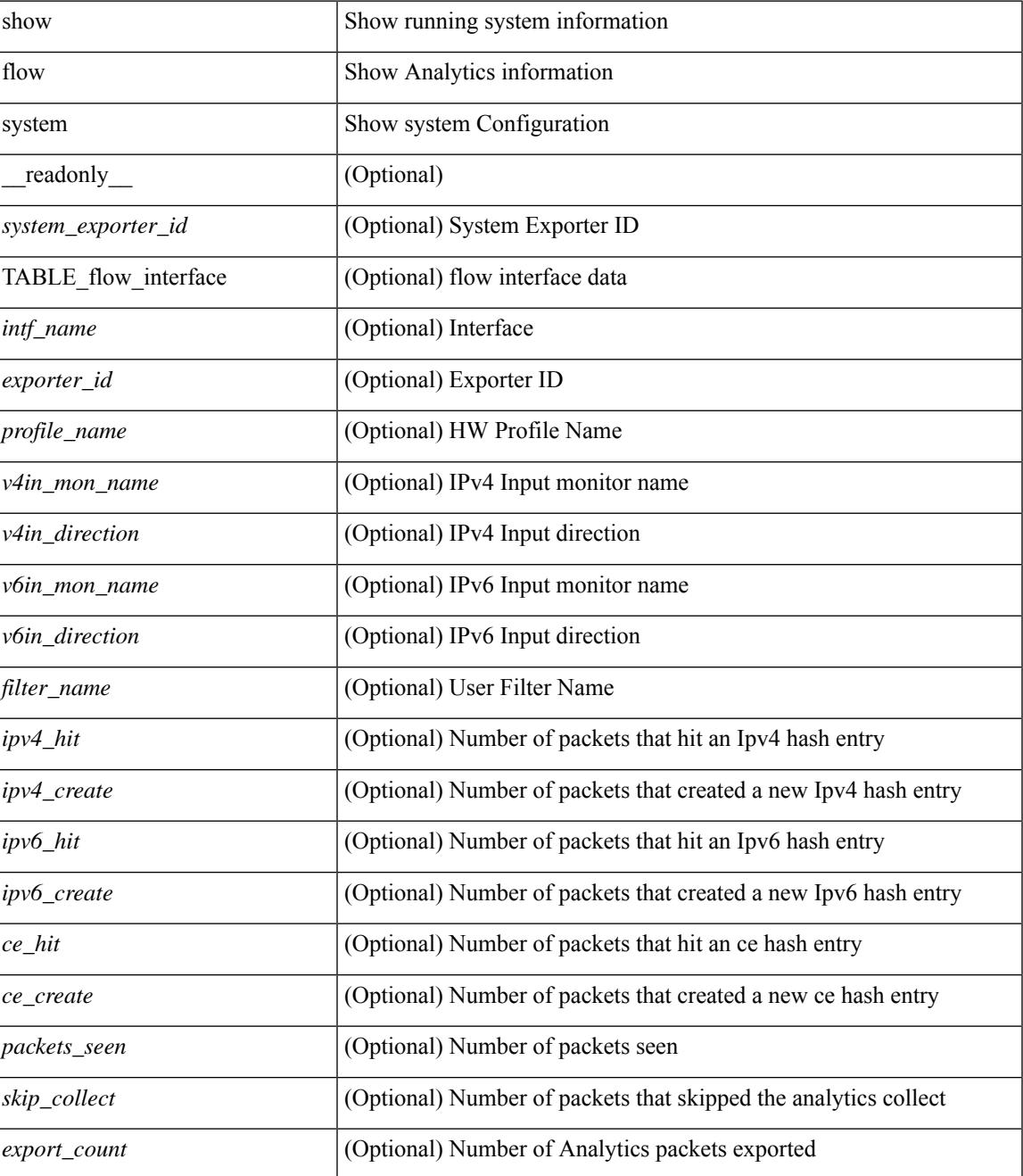

 $\mathbf I$ 

#### **Command Mode**

## **show flow timeout**

show flow timeout [\_\_readonly\_\_ [ <active\_to> ] [ <inactive\_to> ] [ <fast\_to> ] [ <th\_pkts> ] [ <agg\_age\_to> ] <flush\_cache\_to> ]

#### **Syntax Description**

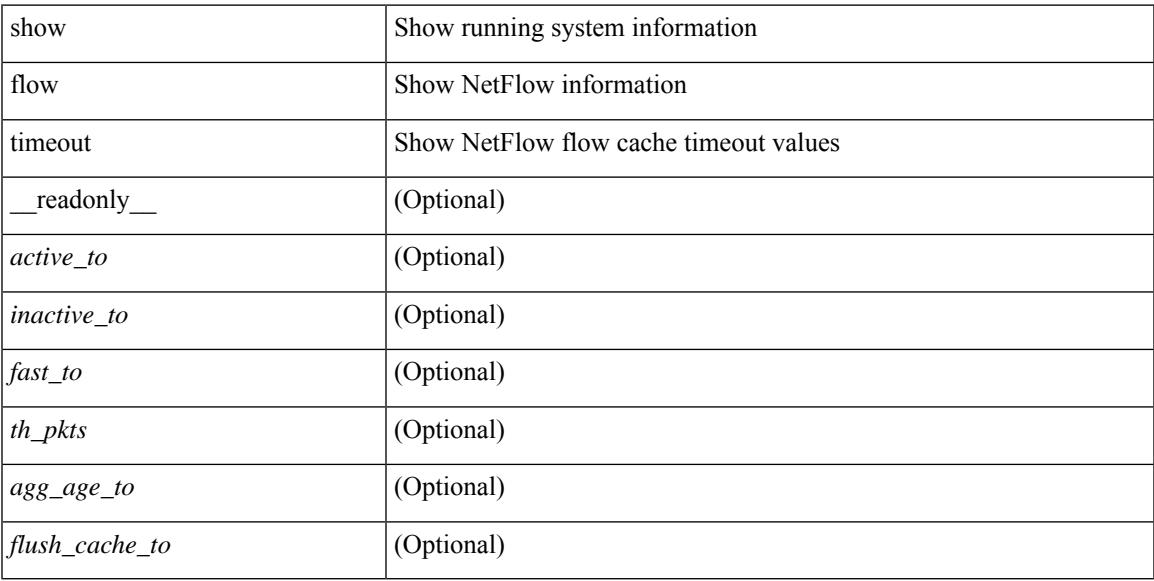

#### **Command Mode**

## **show flow tracer**

show flow tracer [ \_\_readonly \_\_ [ { TABLE\_flow\_tracer <flow-tracer-index> [ <source-ip> ] [ <destination-ip> ] [ <br/>bridge-domain-id> ] [ <source-port> ] [ <destination-port> ] [ <protocol> ] [ <packet-count<br/>> ] [ <if-name>  $\left[\frac{1}{2} \left[ \left( \frac{1}{2} \left[ \left( \frac{1}{2} \right) - \left( \frac{1}{2} \right) \right] \left[ \left( \frac{1}{2} \right) - \left( \frac{1}{2} \right) \right] \right] \right]$   $\right]$   $\left[\frac{1}{2} \left[ \left( \frac{1}{2} \left[ \left( \frac{1}{2} \right) - \left( \frac{1}{2} \right) \right] \left[ \left( \frac{1}{2} \right) \left[ \left( \frac{1}{2} \right) - \left( \frac{1}{2} \right) \right] \right] \right]$ 

#### **Syntax Description**

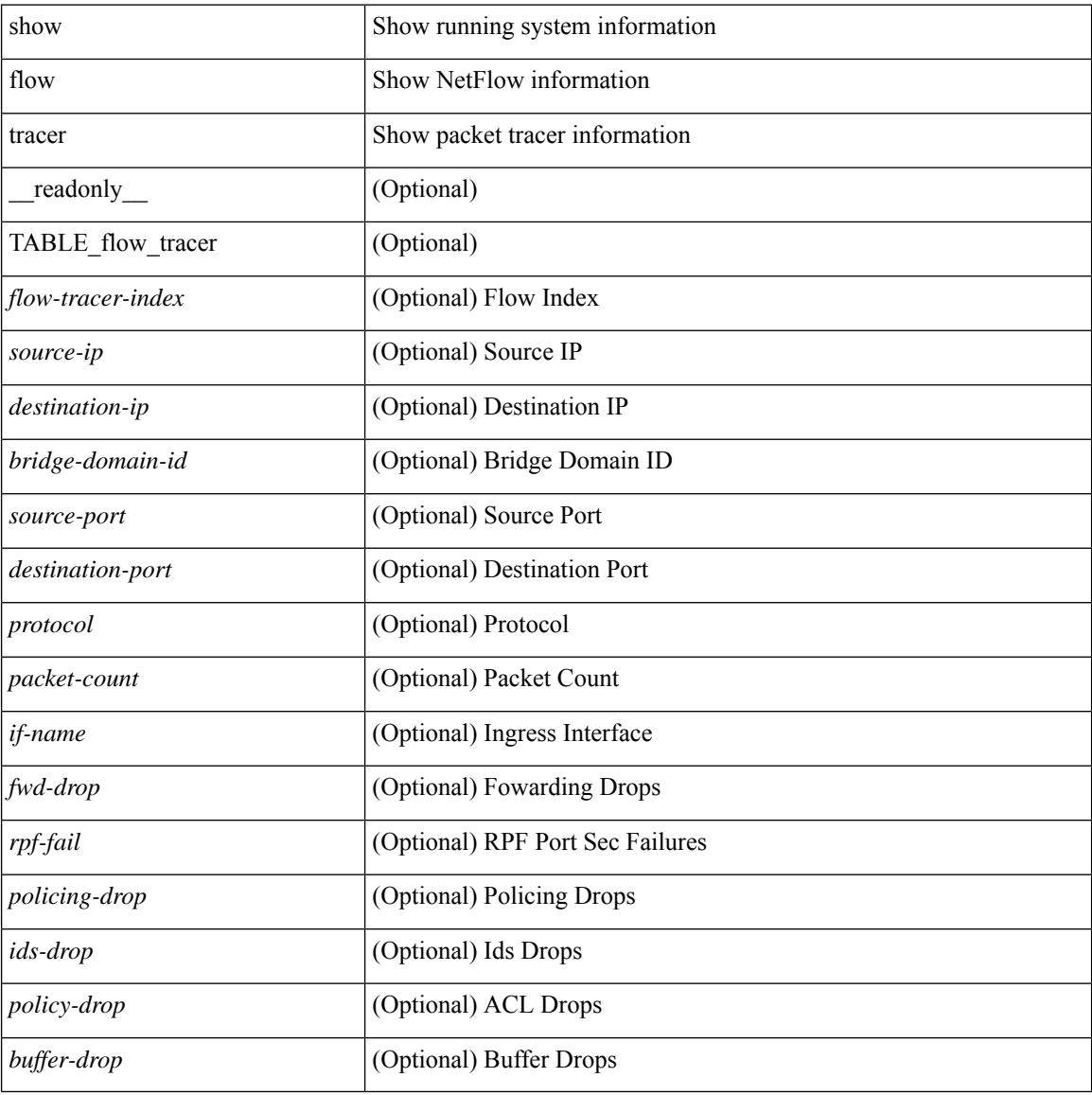

#### **Command Mode**

## **show forwarding**

show forwarding [ vrf { <vrf-name> | <vrf-known-name> | <vrf-all> } | table <table\_id> ] [ ipv4 ] [ route | rnhdb ] [ recursive ] [ summary | [ [ detail | platform | partial | ipsg ] [ max-display-count <display\_count> ] ] | [ <prefix> [ longer-prefixes ] [ detail | platform ] | <address> [ detail | platform ] |

#### **Syntax Description**

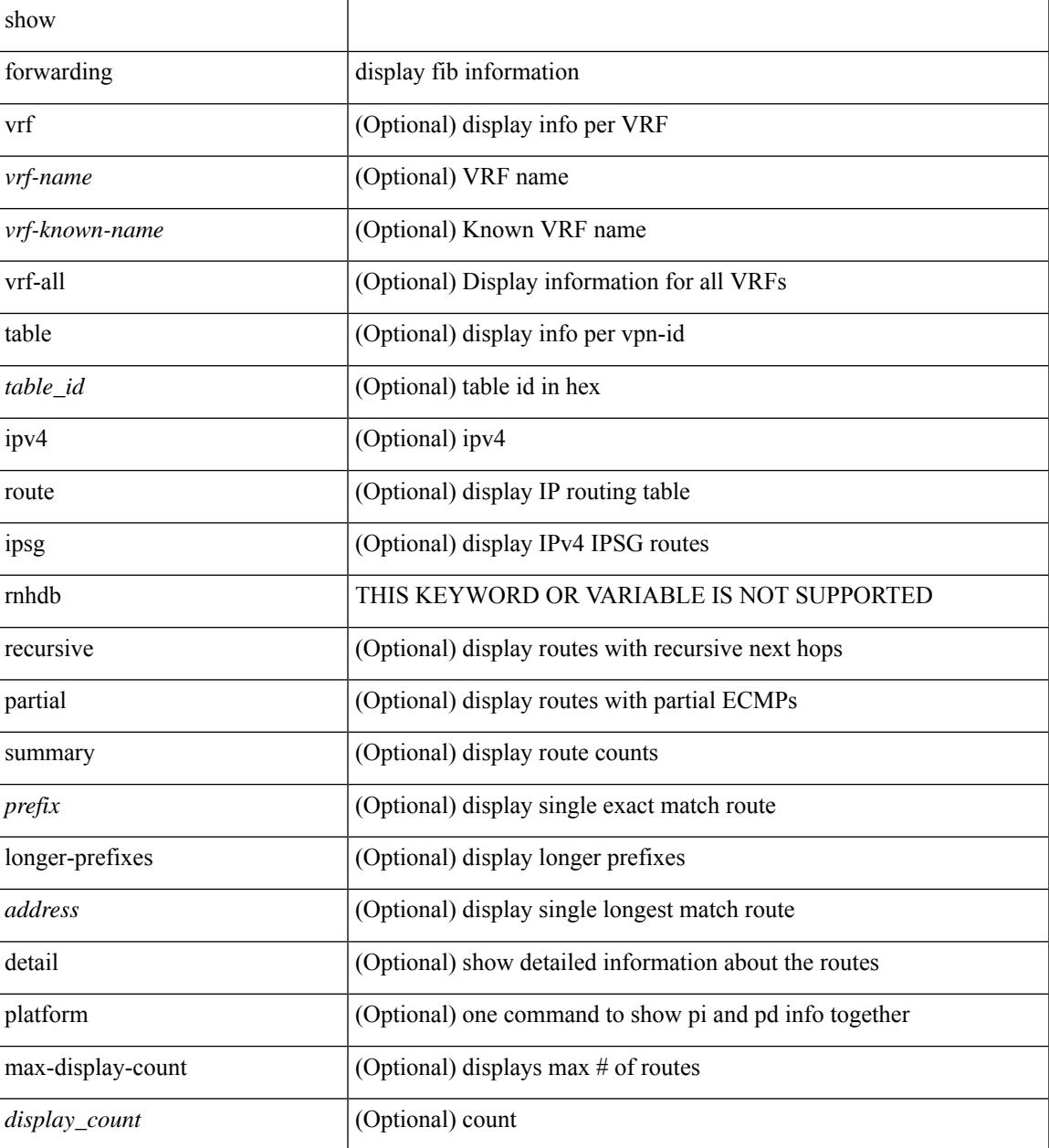

#### **Command Mode**

### **show forwarding adjacency**

show forwarding  $\lceil \text{vrf} \rceil$   $\langle \text{vrf-name} \rangle$   $\langle \text{vrf-known-name} \rangle$   $\langle \text{vrf-all} \rangle$   $\lceil \text{ipv4} \rceil$  adjacency  $\lceil \text{mpls} \rceil$   $\lceil \text{lisp} \rceil$ nve ] [ <aif> ] [ <anh> ] [ detail | stats | platform ] [ module <module> ] [ \_\_readonly\_\_ [ <adj-count> ] [ TABLE\_adj  $\{ [\text{ } ] \} \$   $\{ \text{ } \} \$   $[ \text{ **inff>} ] \**$   $\{ \text{ **rewinfo>} ] \}**$   $[ \text{ **interface>} ] \}**$   $[ \text{ **bg_onig_as>} ]**$  $\left[\right]$  [ <br/>bgp\_peer\_as>  $\left[\right]$  [ <pkts>  $\left[\right]$  [ <br/> \test>  $\left[\right]$  [ <src\_addr>  $\left[\right]$  [ <dest\_addr>  $\left[\right]$  [ <lisp\_flags>  $\left[\right]$  [ <lisp\_inst\_id> ] [ <pltfm\_key> ] [ <hh> ] [ <refcount> ] } ] [ TABLE\_ip\_adjacency { [ <nh> ] [ <rwinfo> ]  $\lceil$  <intf>  $\rceil$   $\lceil$  <intf\_ idx>  $\rceil$   $\lceil$  <hhandle>  $\rceil$   $\lceil$  <flags>  $\rceil$   $\lceil$  <holder>  $\rceil$   $\lceil$  <pbr\_ cnt>  $\rceil$   $\lceil$  <wccp\_ cnt>  $\rceil$   $\lceil$  $\leq$ rewrite-p> ] [ TABLE\_index { [  $\leq$  kw\_adj> ] [  $\leq$  cmn-idx> ] [  $\leq$  lif> ] [  $\leq$  buf-idx> ] } ] } ] ]

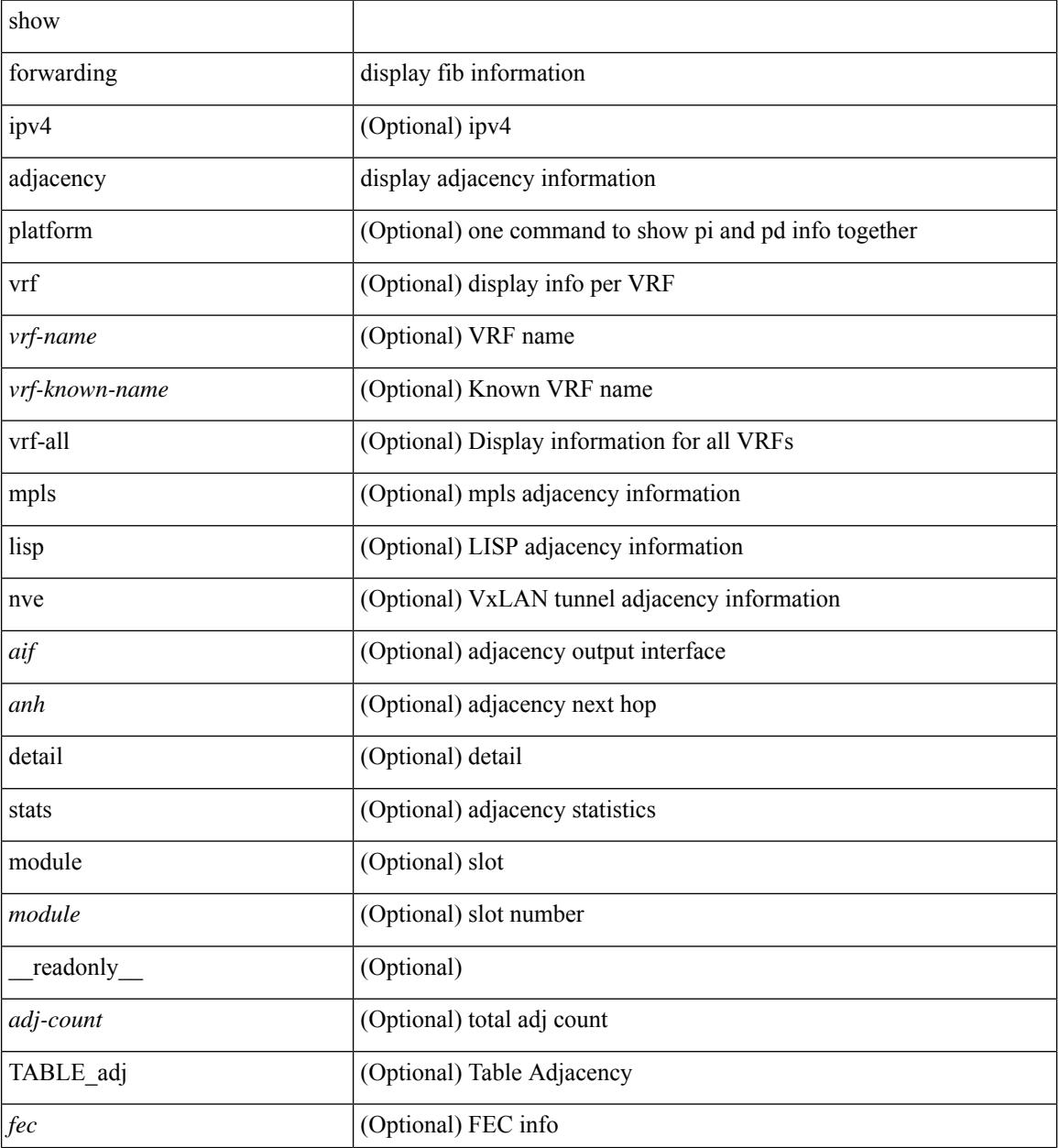

I

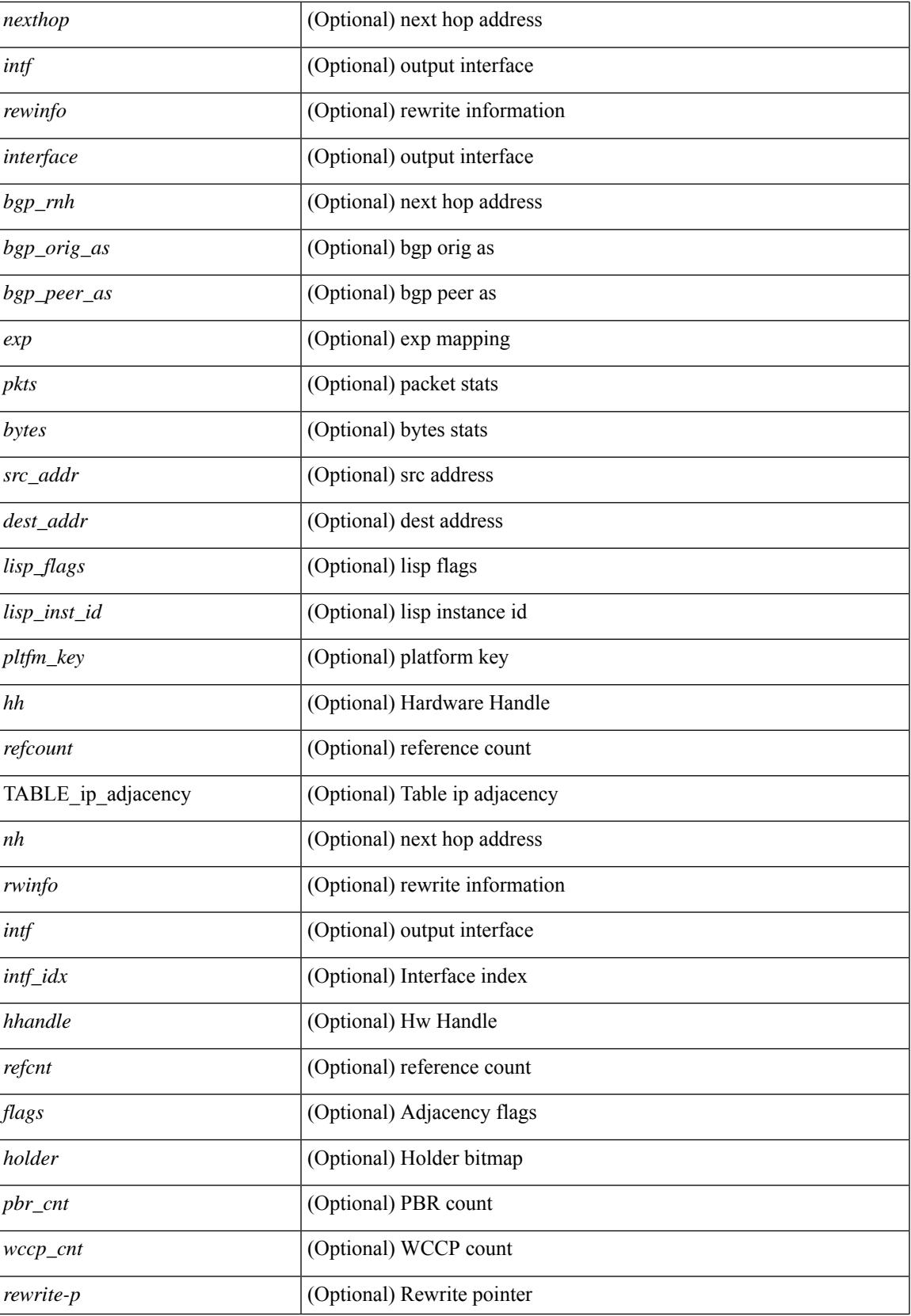

 $\mathbf I$ 

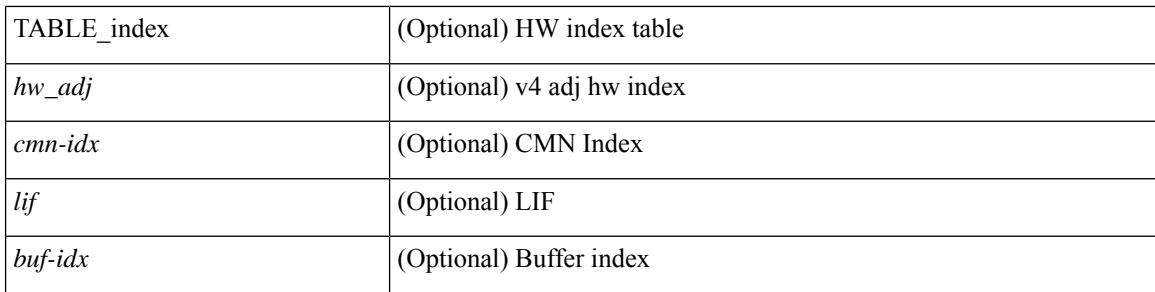

#### **Command Mode**

## **show forwarding distribution clients**

show forwarding distribution clients [ \_readonly \_<id><pid><name><shms><shme><shme> ]

#### **Syntax Description**

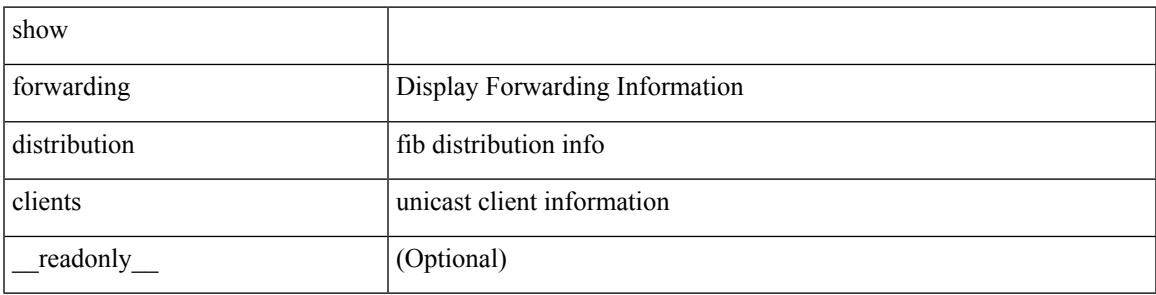

**Command Mode**

## **show forwarding distribution fib-state**

show forwarding distribution fib-state [ \_readonly \_\_ <slot> <state><ttc><tprc><tv4ac><tv6ac> { TABLE\_fib\_state <tid><tafi><prc><pc><tname> } ]

#### **Syntax Description**

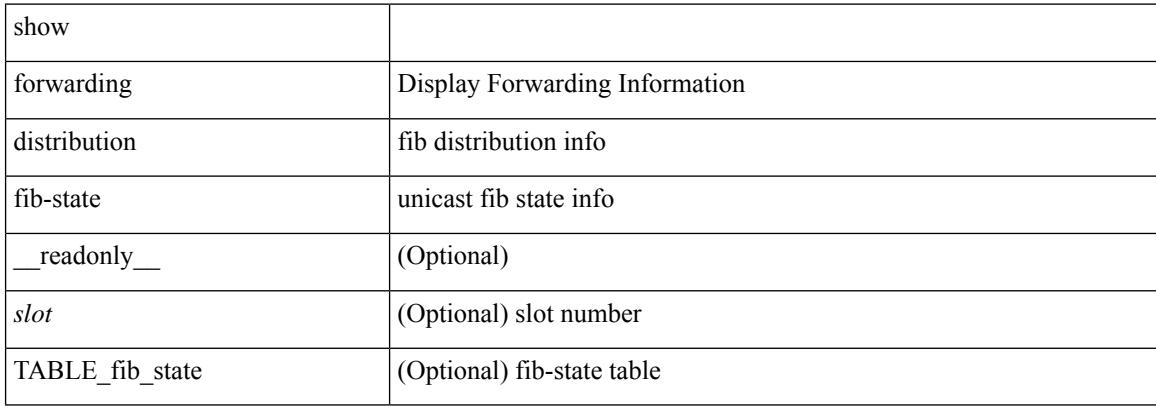

#### **Command Mode**

## **show forwarding distribution ip igmp snooping**

show forwarding distribution ip igmp snooping [ vlan <vlan-id> [ group [ <grpaddr> | <mac-grpaddr> ] [ source <srcaddr> ] ] [ detail ] [ \_\_readonly\_\_ <refcount> <oiflist\_id> <last\_oiflist\_id> <ftag-id> ]

#### **Syntax Description**

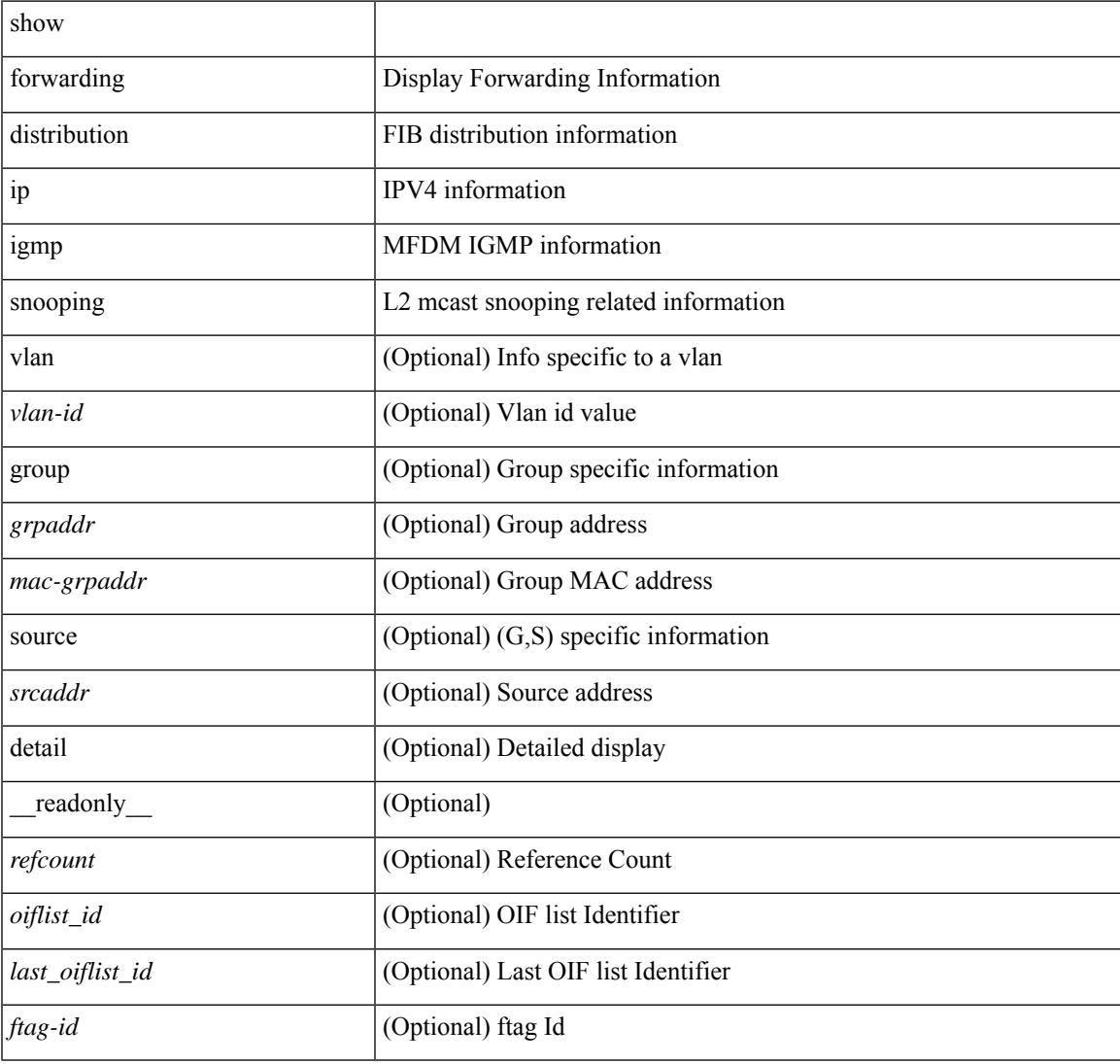

#### **Command Mode**

### **show forwarding distribution ipv6 multicast route**

show forwarding distribution ipv6 multicast route  $\lceil$  table <table  $\lceil$  id>  $\rceil$  vrf <vrf-name>  $\lceil$   $\lceil$  group  $\lceil$  <group> } ] [source { <source> } ] |summary ] [ \_\_readonly\_\_ TABLE\_vrf [ <vrf-name> ] [ <table-name> ] [ <table-id> ] [ <total-num-groups> ] [ TABLE\_route\_summary [ <vrf-name> ] [ <total-num-routes> ] [ <num-star-g-route> ] [ <num-sg-route> ] [ <num-star-g-prfx> ] [ <num-group-count> ] ] [ TABLE\_one\_route [ <source-addrs> ] [ <source-len> ] [ <group-addrs> ] [ <group-len> ] [ <df-ordinal> ] [ <rpf-intf> ] [ <flags> ] [ <stats-pkts> ] [ <stats-bytes> ] [ <oif-count> ] [ <oiflist-index> ] [ TABLE oif [ <oif-name> ] [ <mti-src-intf> ] [  $\leq$ mti-grp-ip> ] [  $\leq$ mti-src-ip> ] ] ] ]

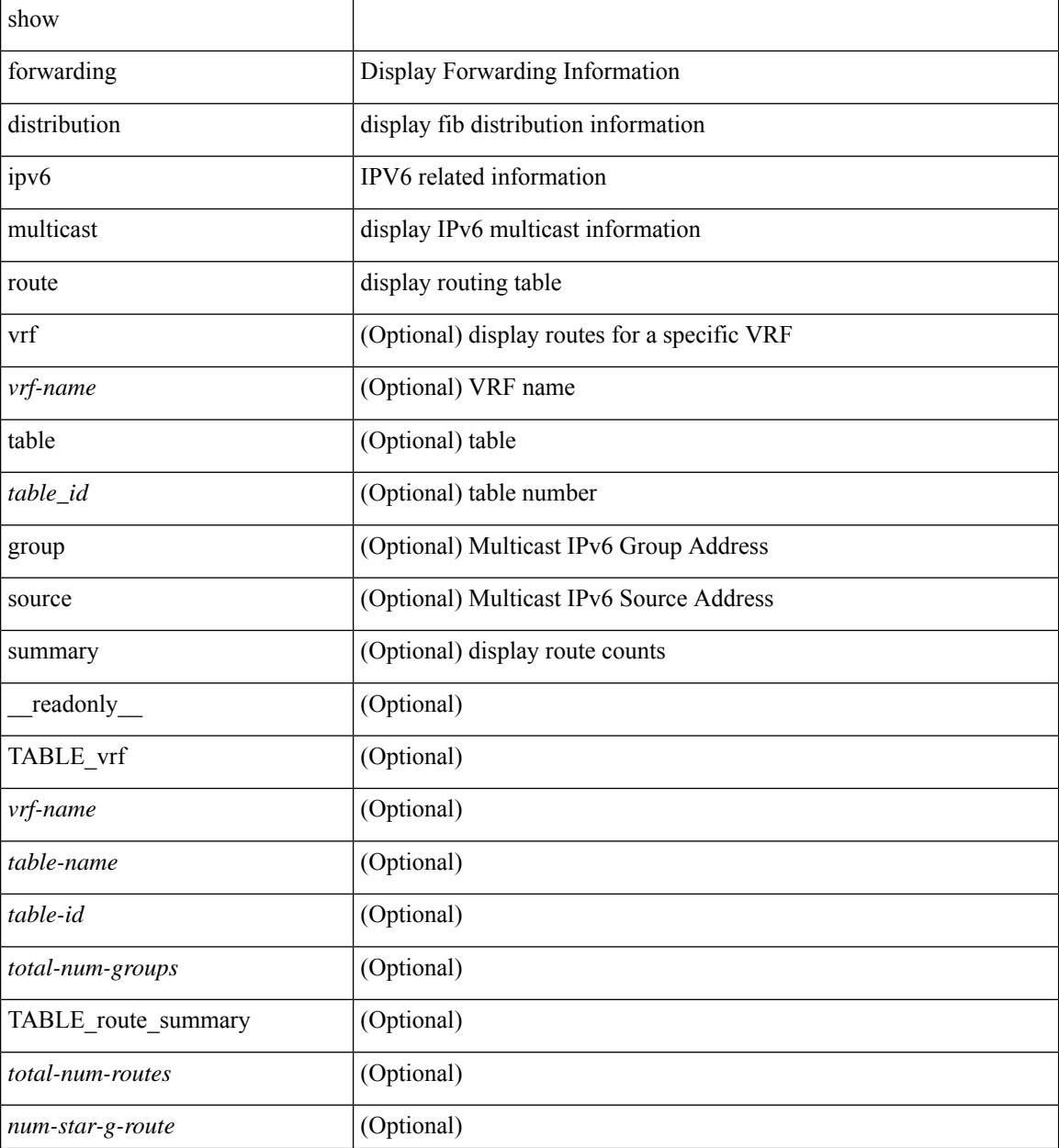

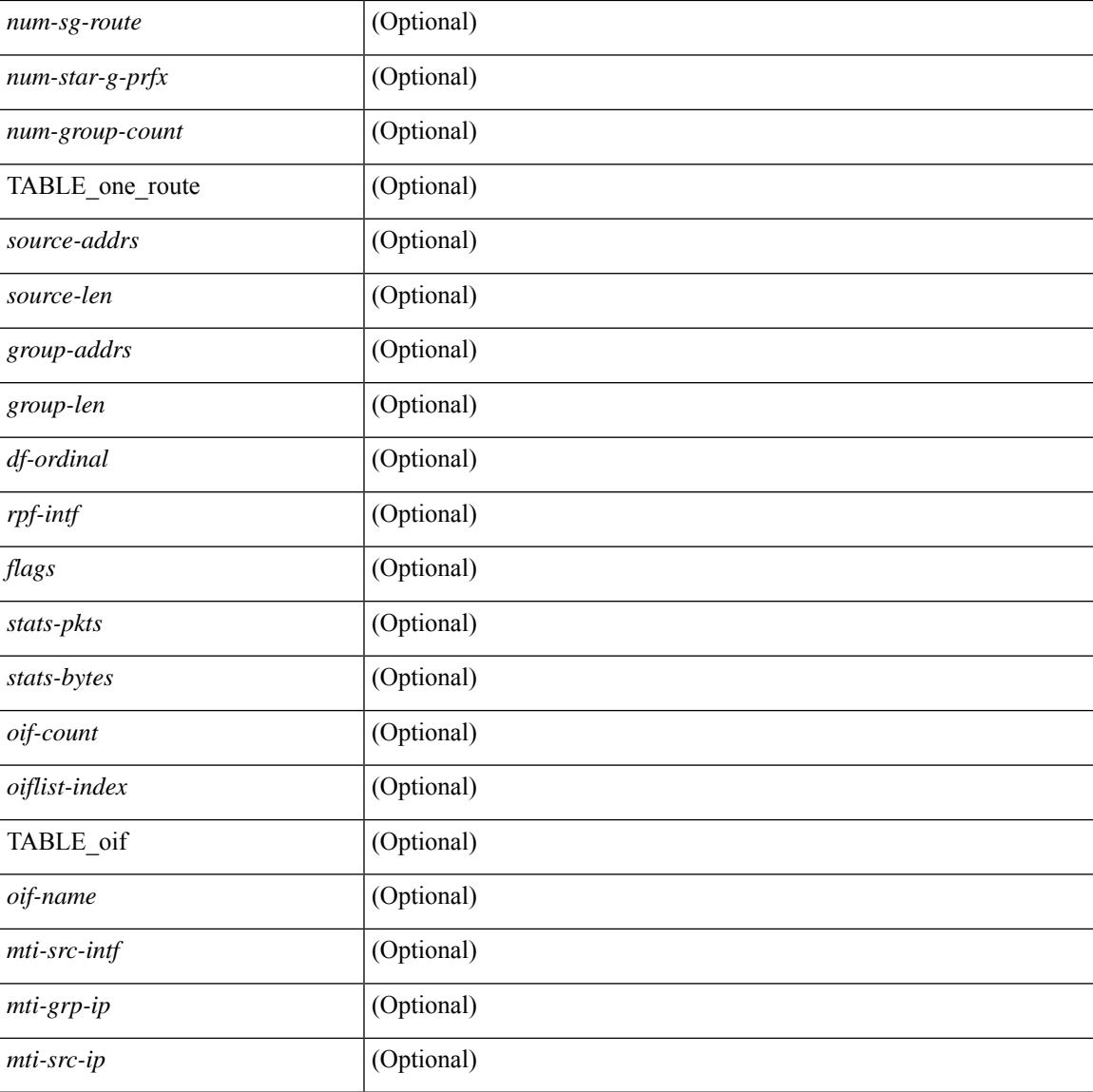

#### **Command Mode**

• /exec

 $\overline{\phantom{a}}$ 

### **show forwarding distribution l2 multicast**

show forwarding distribution 12 multicast [ ip-based | mac-based ] [ vlan <vlan-id> [  $\{$  group <grpaddr> [ source <srcaddr> ] } | destination-mac <dmac> ] [ [ summary ] [ \_\_readonly\_\_ [ TABLE\_sum [ <mode> ] [ <num\_vlan> ] [ <num\_starg> ] [ <num\_sg> ] [ <num\_aggstarg> ] [ TABLE\_sum\_info [ <ftag\_id> ] [ <vlan\_id> ] [ <routable\_flag> ] [ <num\_starg> ] [ <num\_sg> ] [ <num\_aggstarg> ] [ <total\_route> ] ] ] [ TABLE\_route [ <vlan> ] [ <grp\_str> ] [ <src\_str> ] [ <grp\_mac> ] [ <src\_mac> ] [ TABLE\_oif [ <oiflist\_id> ] [ <refcount> ] [<l3\_usage> ] [<plt\_index> ] [<num\_oif> ] [<oif\_name> ] [<flags> ] [<dvif> ] ] ]

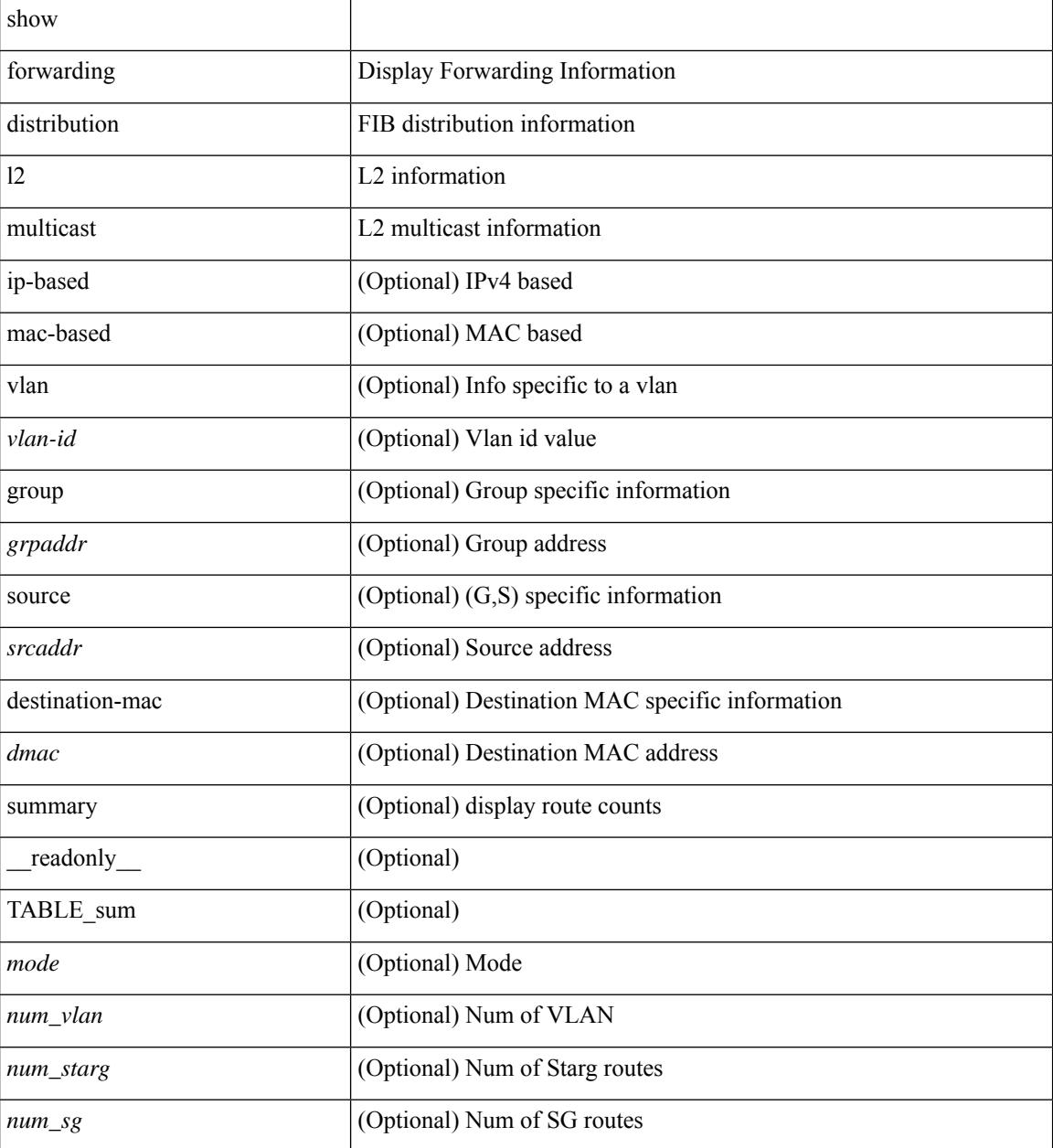

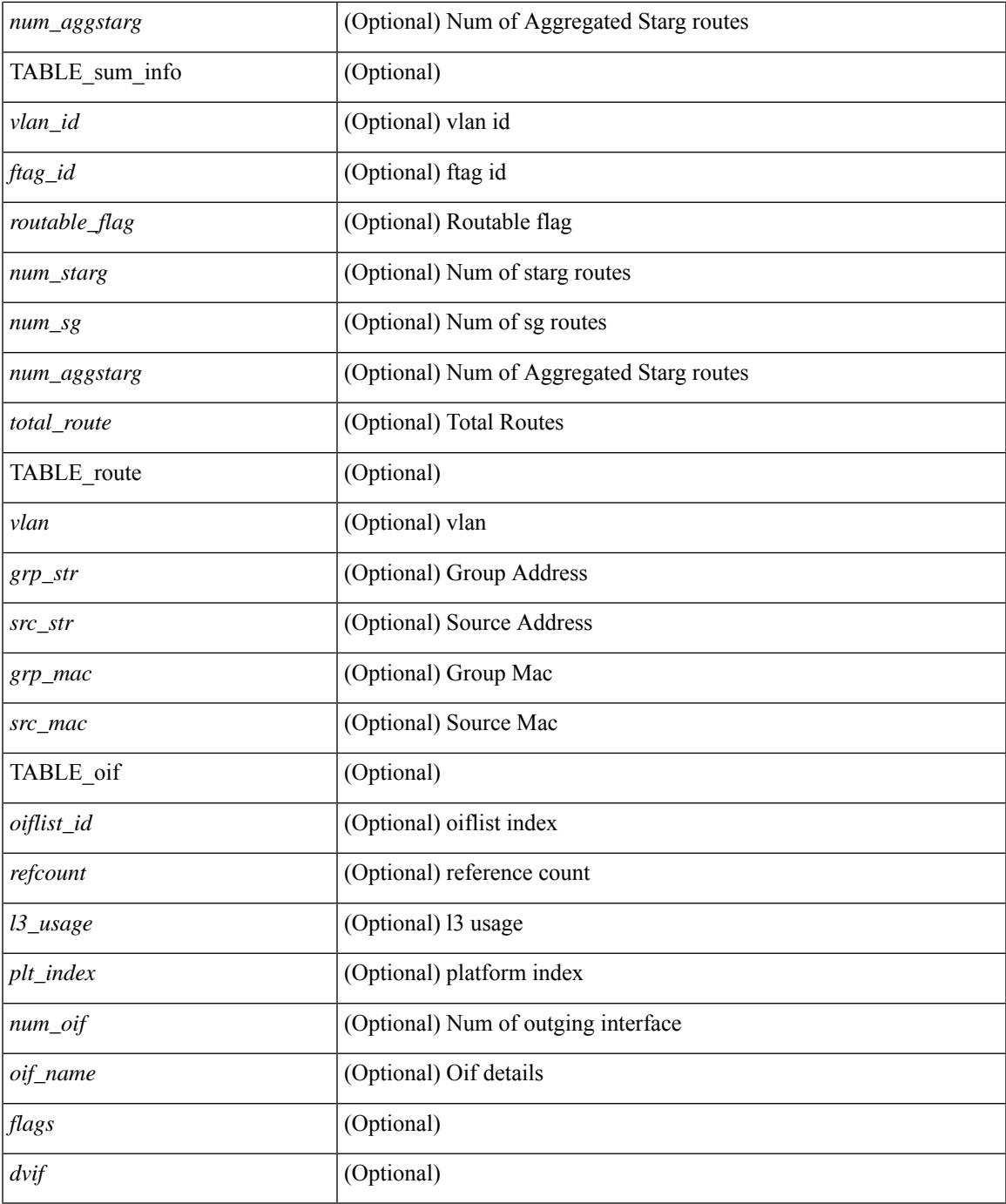

#### **Command Mode**

• /exec

 $\mathbf{l}$ 

## **show forwarding distribution lisp counters**

show forwarding distribution lisp counters [ \_\_readonly \_\_ <count> ]

#### **Syntax Description**

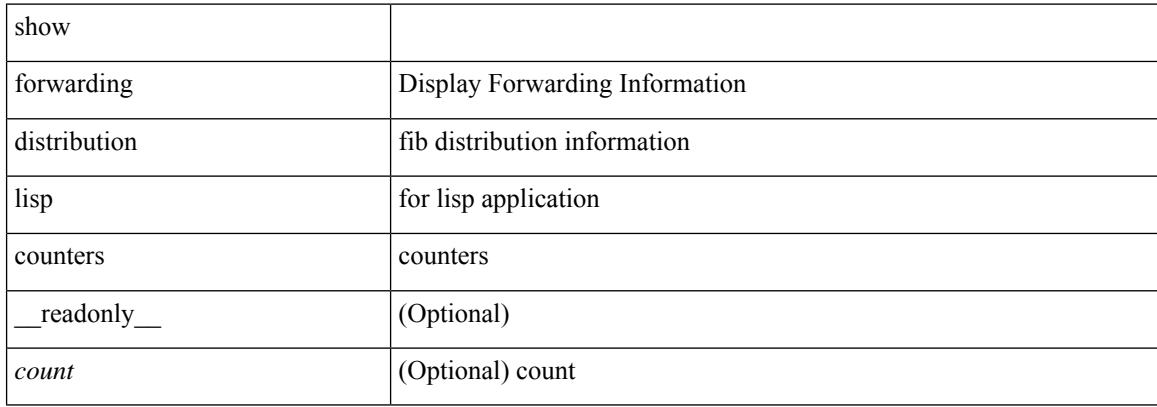

#### **Command Mode**

# **show forwarding distribution lisp vrf enabled**

show forwarding distribution lisp vrf enabled [ \_\_readonly \_\_ { TABLE\_lisp\_vrf\_enabled <vrf> <lisp\_enabled>  $\leq$ req\_id> $\leq$ operation> } ]

#### **Syntax Description**

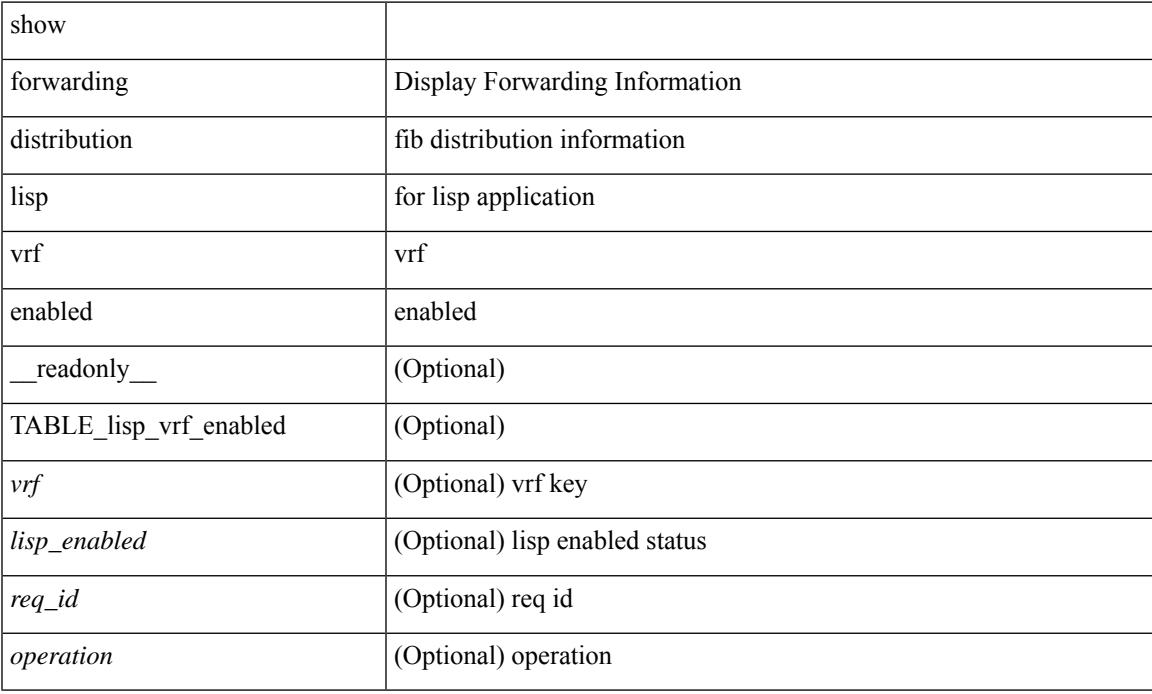

#### **Command Mode**

## **show forwarding distribution multicast**

show forwarding distribution multicast [messages ] [ \_readonly \_<num\_accepting\_routes> <slot> <fibstate> ]

#### **Syntax Description**

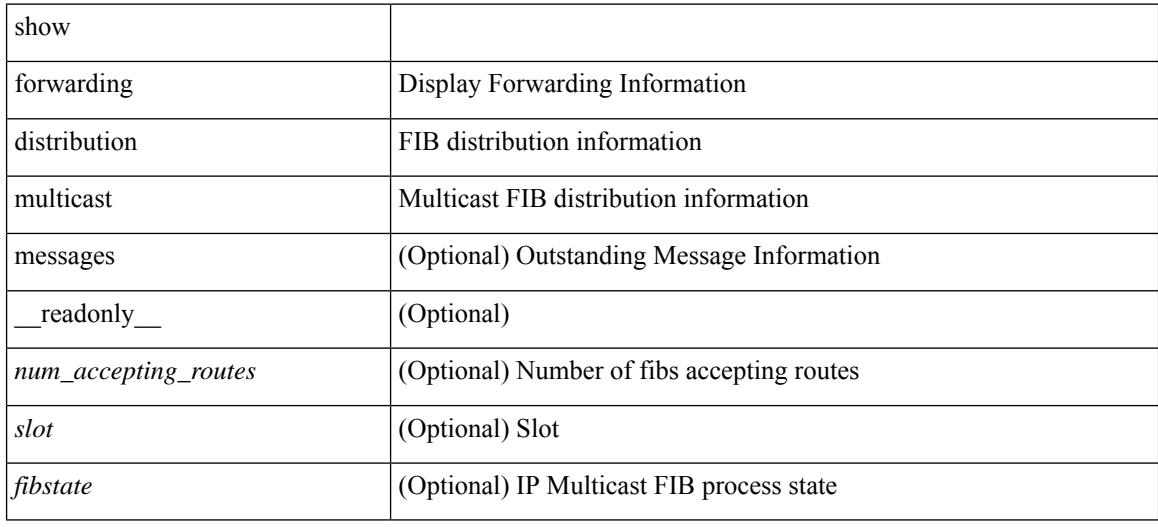

#### **Command Mode**
# **show forwarding distribution multicast client-ack-db**

show forwarding distribution multicast client-ack-db [ \_\_readonly \_\_ <xid> <num\_recepients> <num\_responses> ]

### **Syntax Description**

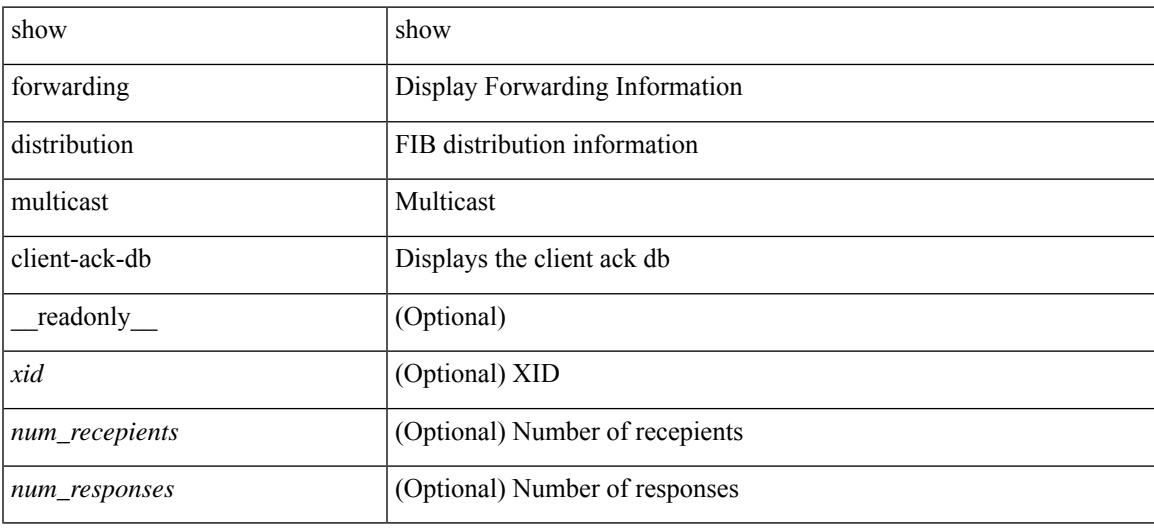

#### **Command Mode**

### **show forwarding distribution multicast client**

show forwarding distribution multicast client [ \_readonly \_<num-clients> <client-name> <client-id> <shmem-name> ]

### **Syntax Description**

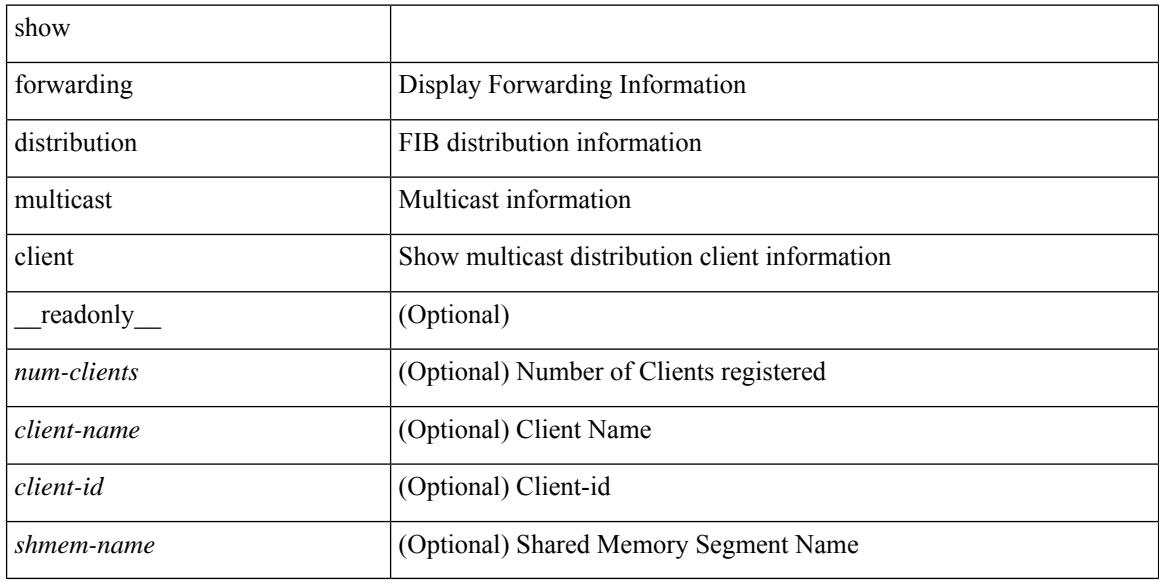

#### **Command Mode**

## **show forwarding distribution multicast download**

show forwarding distribution multicast download

### **Syntax Description**

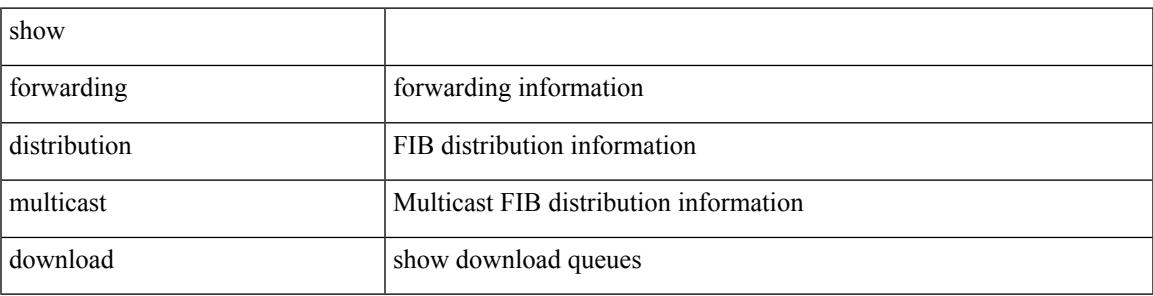

**Command Mode**

# **show forwarding distribution multicast mfib**

show forwarding distribution multicast { mfib-txlist [ vrf <vrf-name> ] | mfib-buffers } [ \_\_readonly\_ <no-free-buffers> <no-used-buffers> ]

### **Syntax Description**

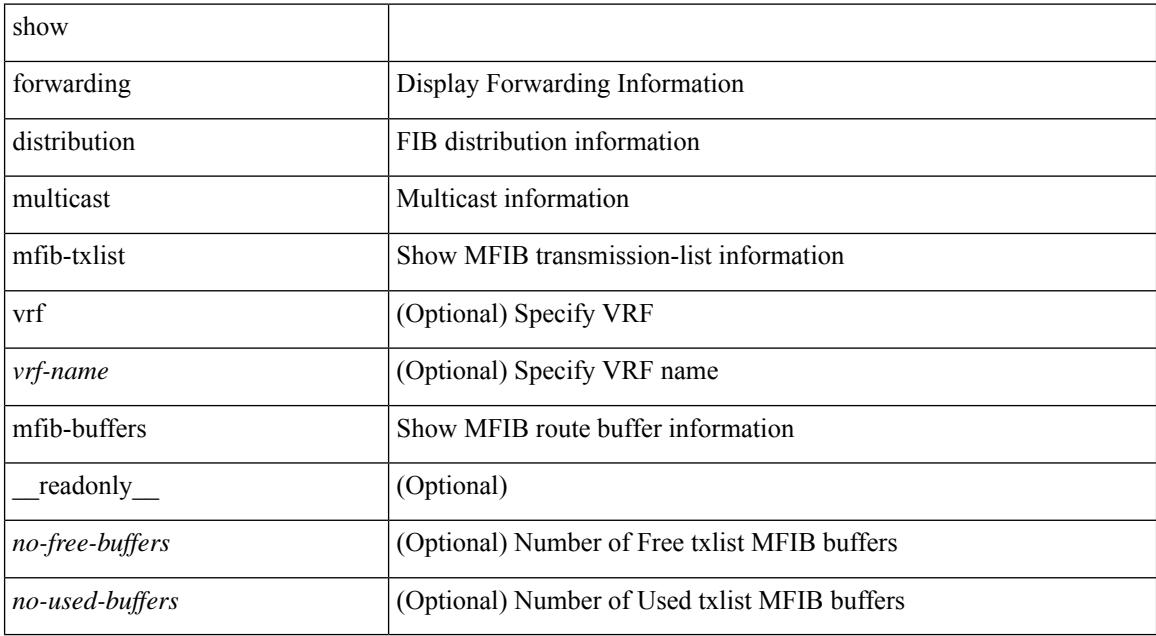

### **Command Mode**

# **show forwarding distribution multicast outgoing-interface-list L2\_PRIME**

show forwarding distribution multicast outgoing-interface-list L2\_PRIME [ <index> ] [ \_readonly\_ <dvif>  $\leq$ platform\_index> $\leq$ ref\_count $\geq$  <l2-oifs> $\leq$ port\_set> ]

### **Syntax Description**

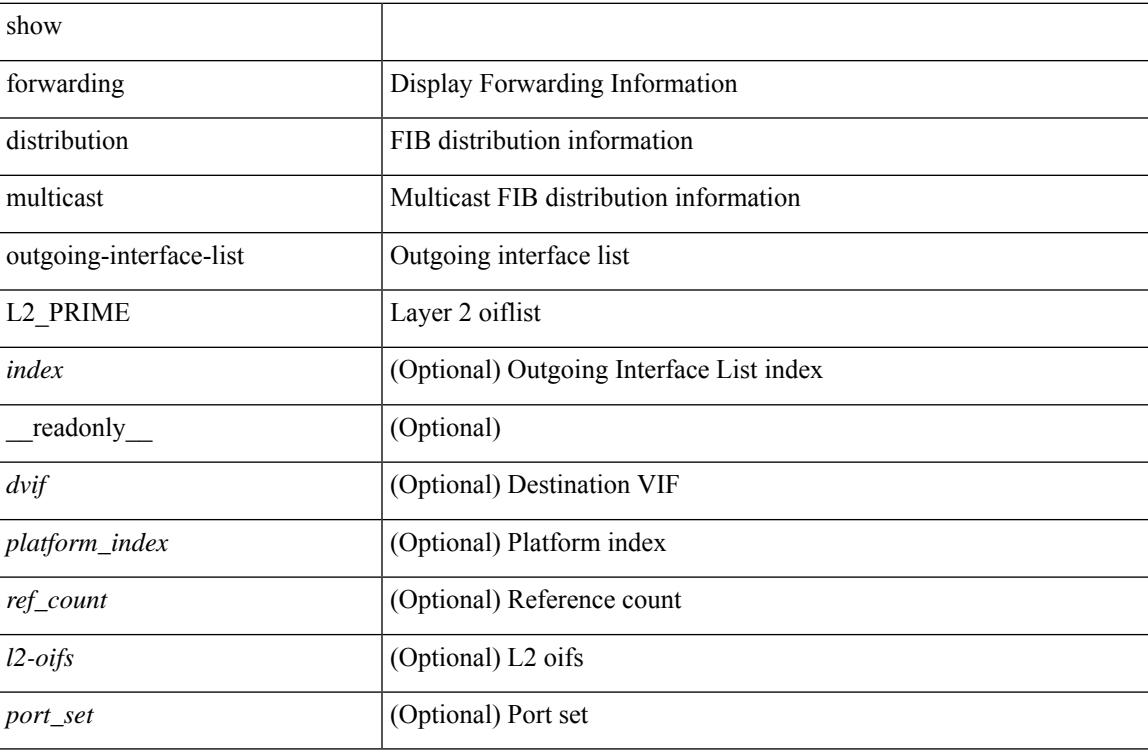

#### **Command Mode**

### **show forwarding distribution multicast resp-ack-timer-msgs**

show forwarding distribution multicast resp-ack-timer-msgs

#### **Syntax Description**

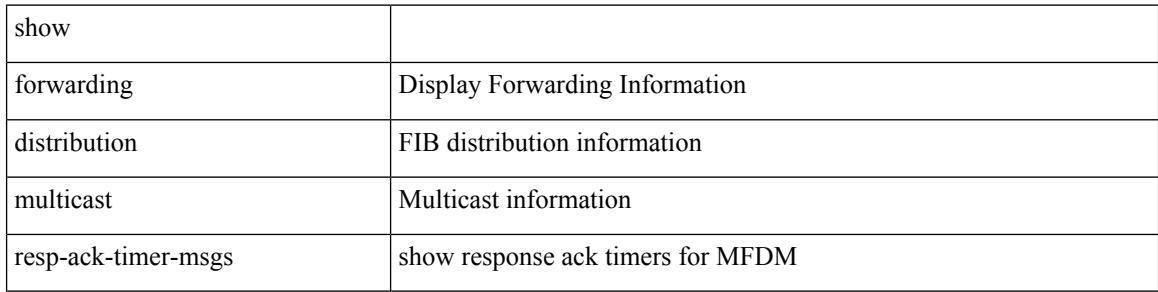

#### **Command Mode**

### **show forwarding distribution multicast route**

show forwarding distribution  $\lceil$  ip  $\rceil$  multicast route  $\lceil$  table  $\leq$ id $\geq$  | vrf  $\leq$   $\leq$ rrf - name $\geq$  |  $\leq$   $\leq$   $\leq$   $\leq$   $\leq$   $\leq$   $\leq$   $\leq$   $\leq$   $\leq$   $\leq$   $\leq$   $\leq$   $\leq$   $\leq$   $\leq$   $\leq$  } ] [ [ group { <gaddr> [ <mask> ] | <gprefix> } ] [ source { <saddr> [ <smask> ] | <sprefix> } ] | summary ] [ \_\_readonly\_\_ TABLE\_vrf [ <vrf-name> ] [ <table-name> ] [ <table-id> ] [ <table-wildcard> ] [ <total-num-groups> ] [ TABLE\_route\_summary [ <vrf-name> ] [ <total-num-routes> ] [ <num-star-g-route>  $\lceil$   $\lceil$ ] [ <source-len> ] [ <group-addrs> ] [ <group-len> ] [ <df-ordinal> ] [ <rpf-intf> ] [ <flags> ] [ <stats-pkts> ] [ <stats-bytes> ] [ <oif-count> ] [ <oiflist-index> ] [ TABLE\_oif [ <oif-name> ] [ <mti-src-intf> ] [  $\leq$ mti-grp-ip>  $\leq$   $\leq$ mti-src-ip>  $\leq$   $\leq$   $\leq$   $\leq$   $\leq$   $\leq$   $\leq$   $\leq$   $\leq$   $\leq$   $\leq$   $\leq$   $\leq$   $\leq$   $\leq$   $\leq$   $\leq$   $\leq$   $\leq$   $\leq$   $\leq$   $\leq$   $\leq$   $\leq$   $\leq$   $\leq$   $\leq$   $\leq$   $\leq$   $\leq$ 

#### **Syntax Description**

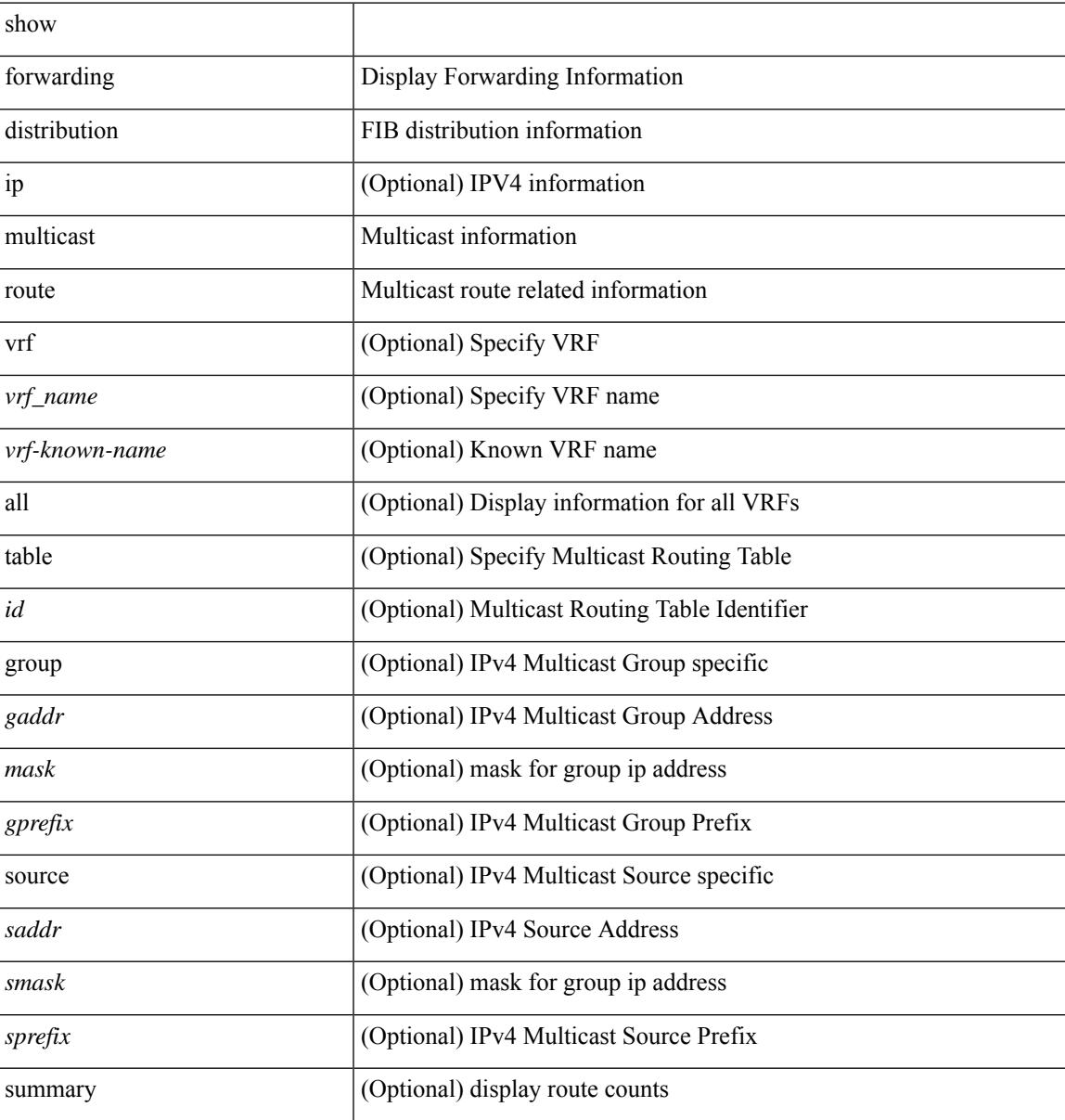

I

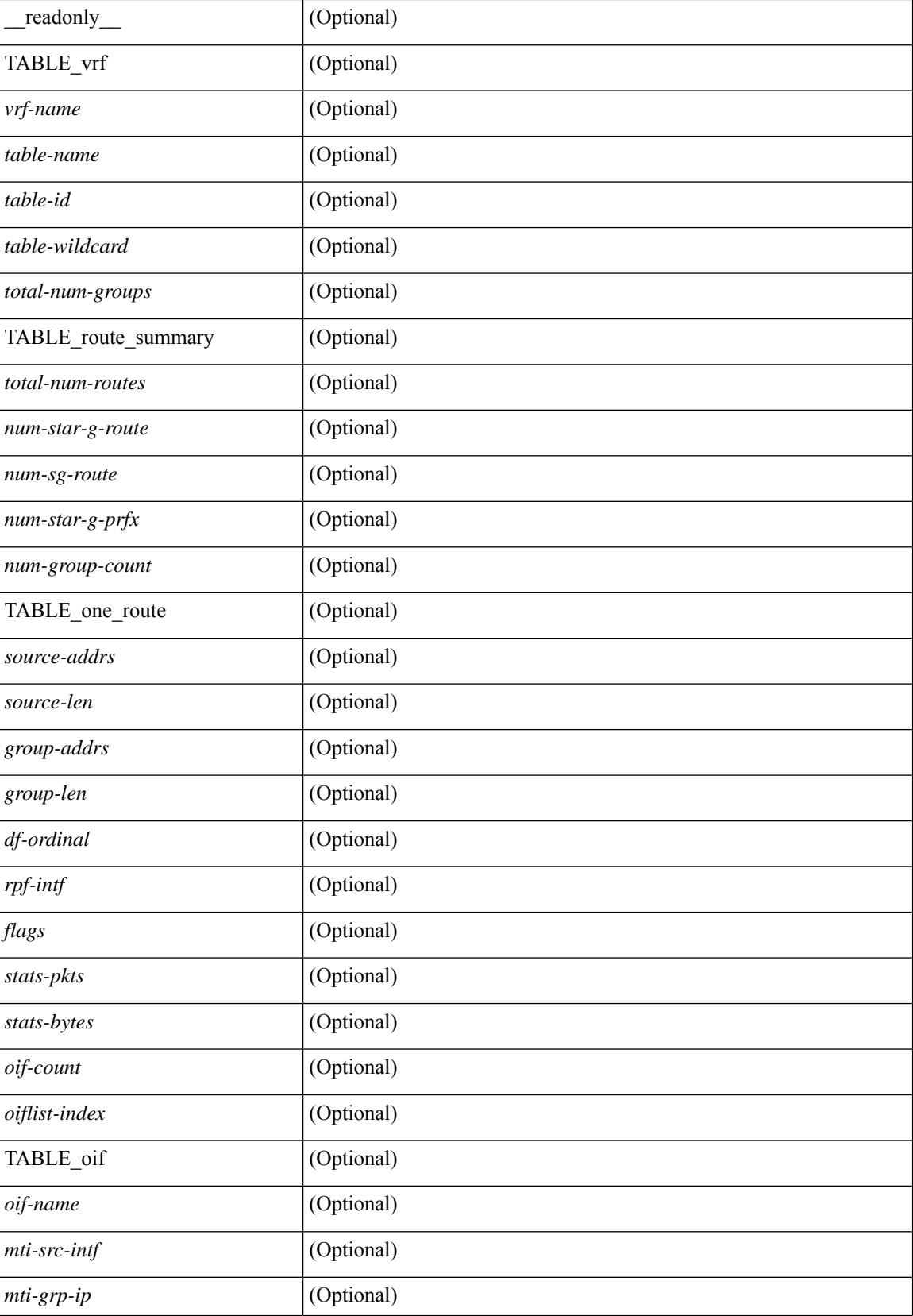

I

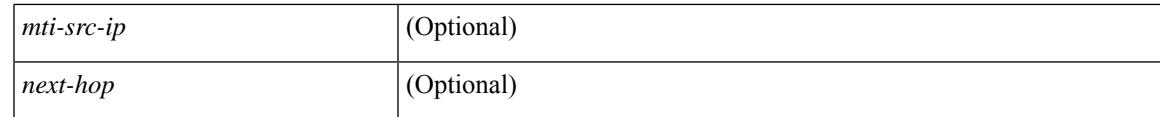

**Command Mode**

## **show forwarding distribution multicast vxlan dsg-db**

show forwarding distribution multicast vxlan dsg-db

#### **Syntax Description**

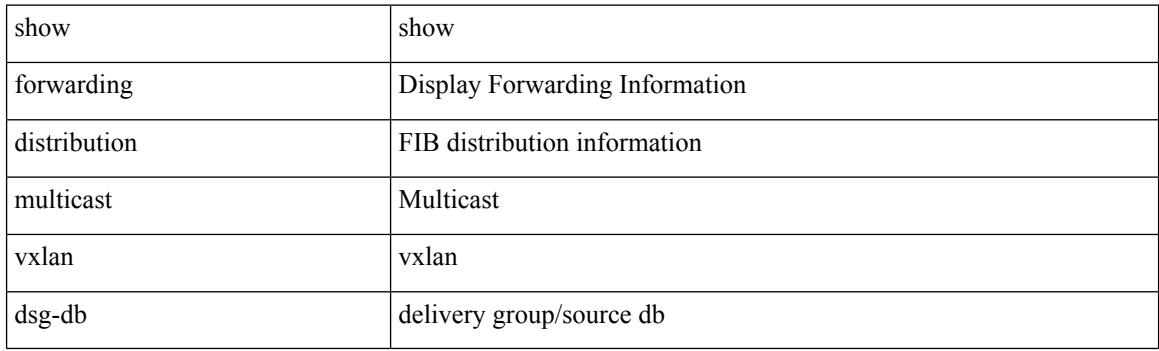

**Command Mode**

### **show forwarding distribution nve overlay-vlan**

show forwarding distribution nve overlay-vlan [ \_\_readonly \_\_TABLE\_overlay\_vlan\_peer\_id <Vlan> <SVP> <install> <Origin> <VFP-region> <peercount> <peer\_id> + ]

### **Syntax Description**

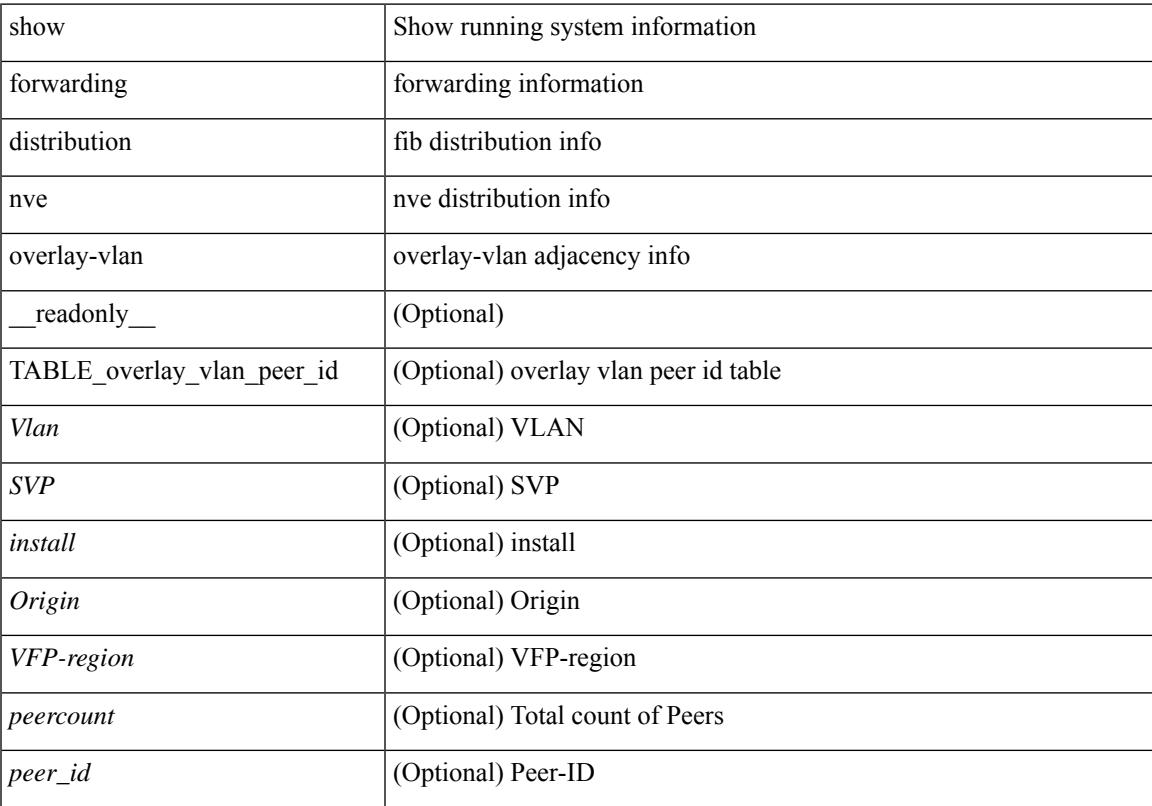

### **Command Mode**

### **show forwarding distribution peer-id**

show forwarding distribution peer-id [ vpls | otv ] [ \_readonly\_ <header> TABLE\_peer\_id <app> <vlan>  $\langle id \rangle \langle peer_id \rangle$ ]

### **Syntax Description**

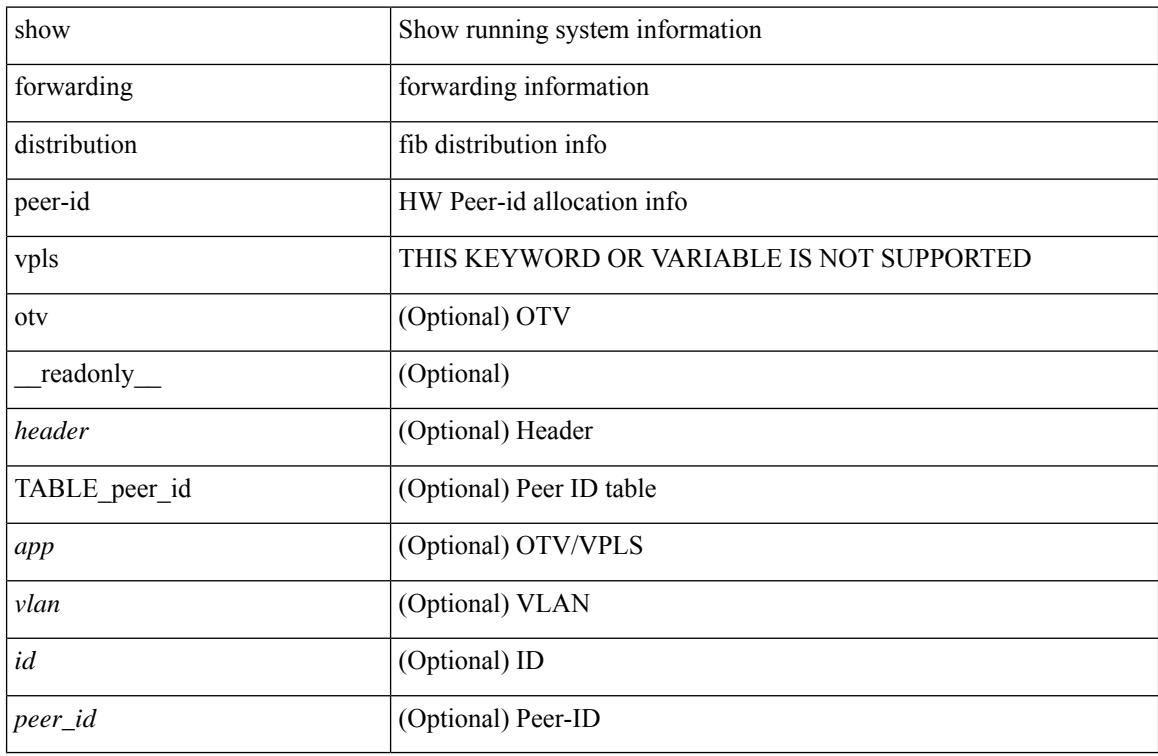

### **Command Mode**

# **show forwarding distribution trace**

show forwarding distribution trace

### **Syntax Description**

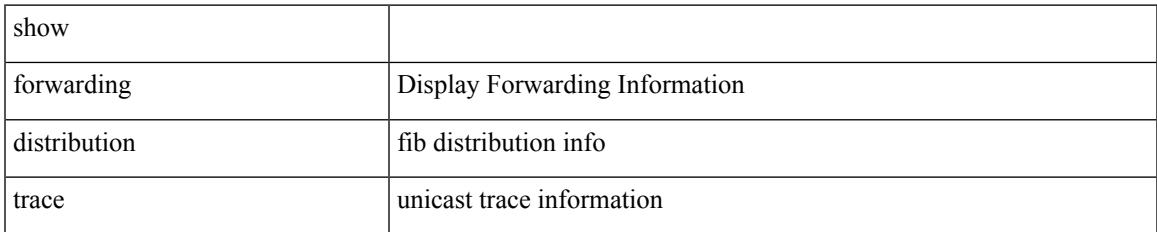

#### **Command Mode**

### **show forwarding ecmp**

show forwarding ecmp  $\lceil \frac{1}{2} \rceil$  vrf  $\frac{1}{2}$  <vrf-name>  $\lceil \frac{1}{2} \rceil$  \text{\bmat{\bmat{\bmat{\bmat{\bmat{\cdots}}}\$ }  $\lceil \frac{1}{2} \rceil$  [ platform  $\lceil \frac{1}{2} \rceil$  module <module> ] [ partial ] [ \_\_readonly\_\_ [ <header> <ecmp\_hash> <intf> <nh> <v6nh> <hw\_index> <num\_mpls> <holder> <refcount> <num\_paths> <sw\_ptr> <ecmp\_partial> ] [ TABLE\_ecmp { [ <hash> ] [ <num\_paths> ] [ <hwindex> ] [ <ecmppartial> ] [ TABLE\_index { [ <ecmp\_idx> ] [ <cmn\_idx> ] } ] [ <refcnt> ] [  $\leq$   $\leq$  $\lceil |\cdot \rceil \rceil \rceil$   $\lceil \cdot \rceil$   $\lceil \cdot \rceil$  and  $\lceil \cdot \rceil \rceil \rceil$   $\lceil \cdot \rceil$  and  $\lceil \cdot \rceil \rceil \rceil \rceil \rceil \lceil \cdot \lceil \cdot \rceil \rceil \rceil \rceil$   $\lceil \cdot \rceil \rceil \rceil \rceil$ <vxlan\_vobj\_count> ] [ <vxlan> ] [ <vobj\_list\_header> ] [ <vobj-id> ] ] ]

#### **Syntax Description**

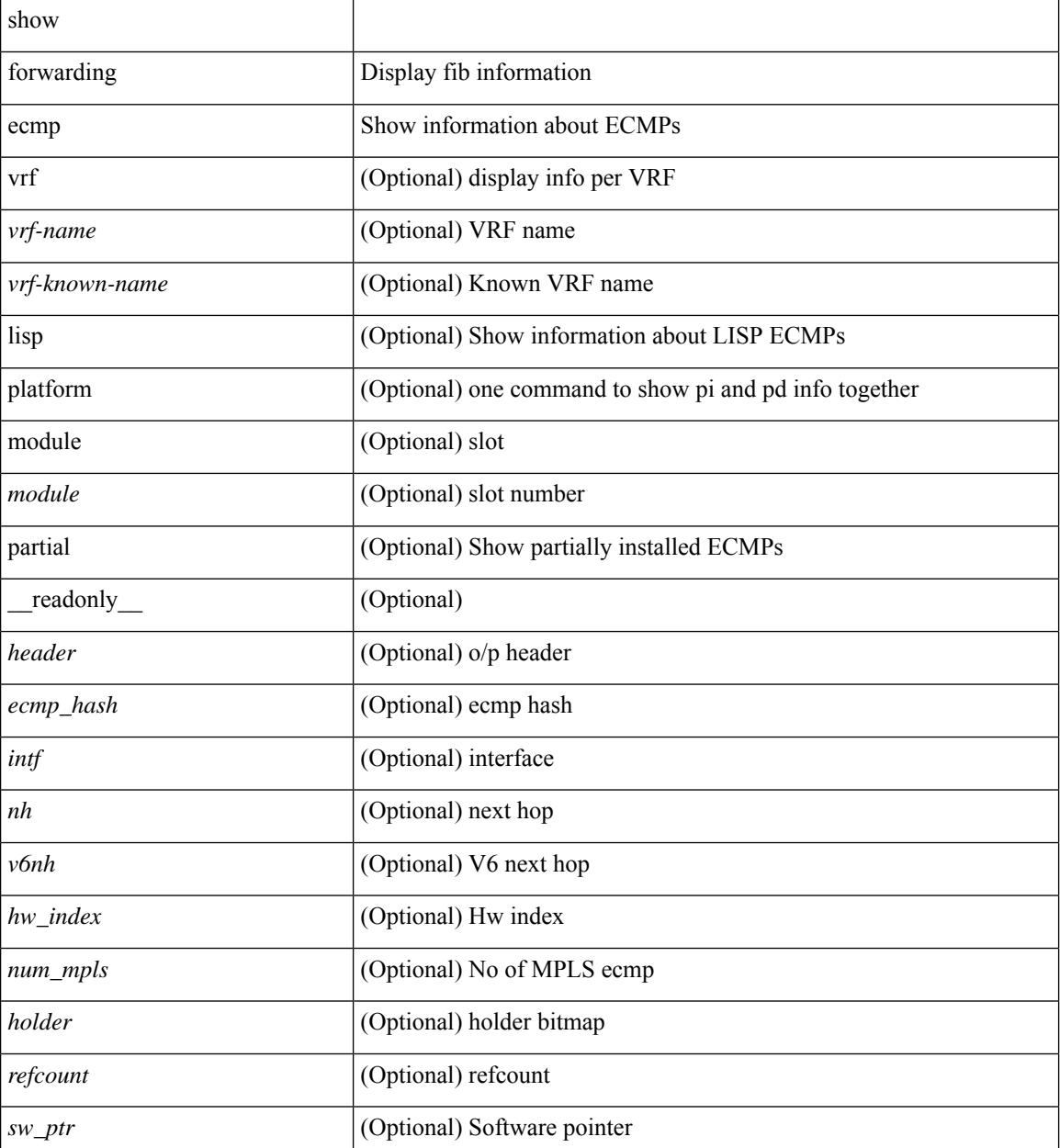

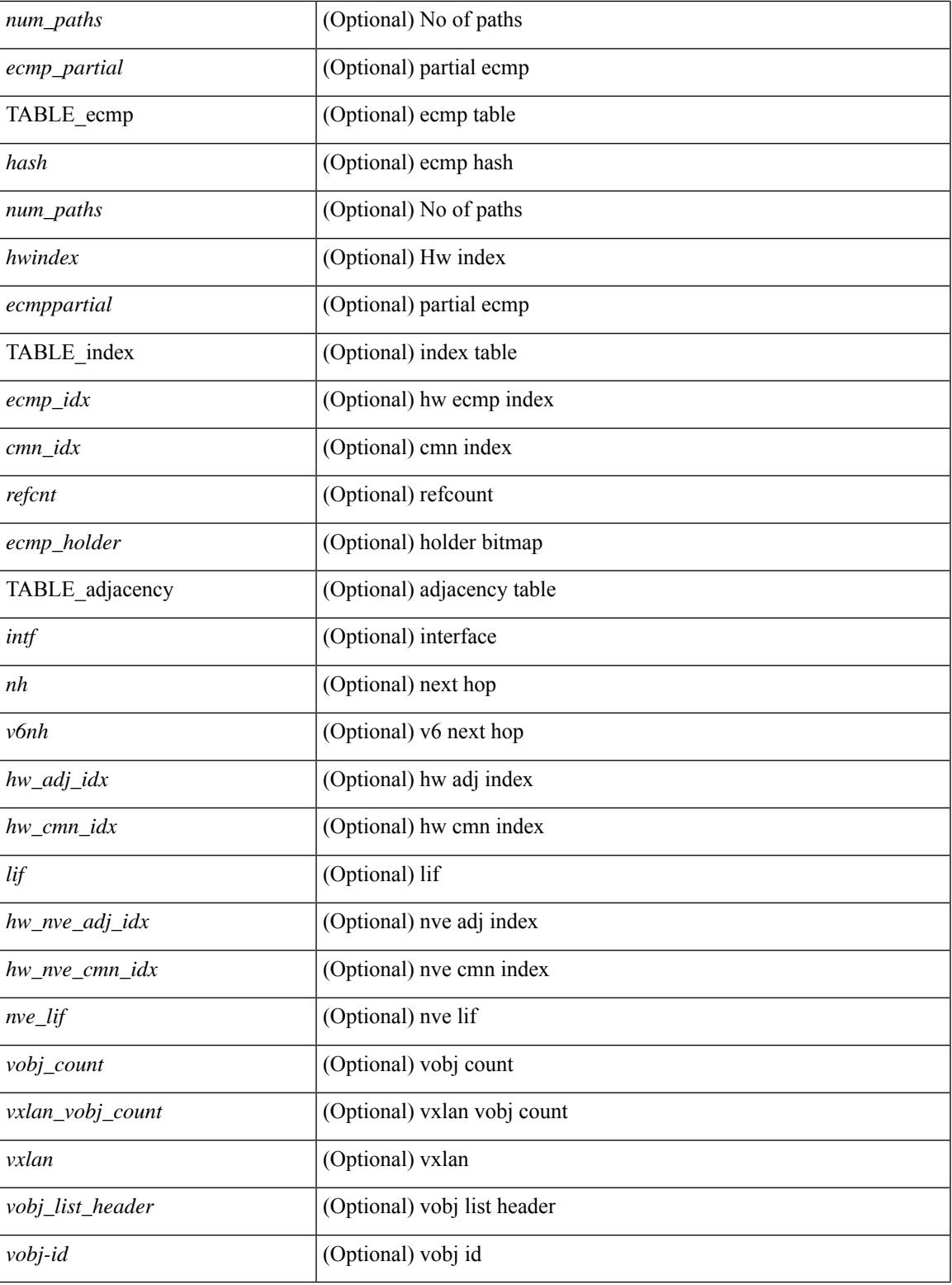

### **Command Mode**

• /exec

I

### **show forwarding ecmp recursive**

show forwarding ecmp recursive  $\lceil$  platform  $\rceil$   $\lceil$  max-display-count  $\lceil$  display count $\rceil$   $\lceil$  module  $\lceil$  module  $\rceil$   $\lceil$ partial ] [ \_\_readonly\_\_ [ TABLE\_vobj { [ <header\_vobj> ] [ <header\_ecmp> ] } [ TABLE\_vobj\_idx { [ <hw\_vobj\_index> ] [ <cmn\_index> ] } ] [ <num\_pfxs> ] [ <ecmp\_partial> ] [ <activepath\_hdr> ] [ TABLE\_active {  $[$  TABLE\_activepath {  $[$  <ap\_nh>  $]$   $[$  <ap\_v6nh>  $]$   $[$  <ap\_rnh\_len>  $]$   $[$  <ap\_nh\_vpn\_label>  $\lceil \cdot \rceil$  ap\_rnh\_table\_id>  $\lceil \cdot \rceil$   $\lceil \cdot \rceil$  ap\_nh\_ weight>  $\rceil$  }  $\rceil$   $\lceil \cdot \rceil$   $\lceil \cdot \rceil$   $\lceil \cdot \rceil$  and  $\lceil \cdot \rceil$   $\lceil \cdot \rceil$  and  $\lceil \cdot \rceil$   $\lceil \cdot \rceil$   $\lceil \cdot \rceil$   $\lceil \cdot \rceil$   $\lceil \cdot \rceil$   $\lceil \cdot \rceil$   $\lceil \cdot \rceil$   $\lceil$  $|\cdot|$   $\leq$  bp v6nh>  $| \cdot |$   $\leq$  bp nh vpn label>  $| \cdot |$   $\leq$  bp nh weight>  $| \cdot |$   $| \leq$  cnh hdr>  $| \cdot |$ TABLE\_cnh {  $[$  <nh>  $]$   $[$  <v6nh>  $]$   $[$  <intf>  $]$   $[$  TABLE\_cnh\_adj  $\{$   $[$  <hw\_adj>  $]$   $[$  <hw\_cmn\_index>  $]$   $[$  <lif> ] } ] } ] [ <hw\_inst\_n> ] [ <ls\_count\_n> ] [ <hw\_inst\_o> ] [ <ls\_count\_o> ] [ <fec\_type> ] [ <header\_fec\_ecmp> ] [ <hw\_vobj\_fec\_idx> ] [ <cmn\_idx> ] [ <vobj\_hw\_inst\_n> ] [ <vobj\_ls\_count\_n> ] [ <vobj\_hw\_inst\_o> ]  $\lceil$  <vobj ls count  $o$ >  $\rceil$  <vobj refcount>  $\rceil$  [ TABLE vobj ecmp {  $\lceil$  <ec hash>  $\rceil$  { <ec num paths>  $\rceil$  {  $\leq$ ec hwindex>  $\leq$  [  $\leq$  ec ecmppartial>  $\leq$  [  $\leq$  ec refcnt>  $\leq$  [  $\leq$  ec ecmp holder>  $\geq$   $\leq$  [ TABLE adjacency ec { [  $\leq$ ec int $\geq$   $\leq$  [  $\leq$  c  $\leq$  mh $\geq$   $\leq$   $\leq$  mh $\geq$   $\leq$   $\leq$  hw adj idx $\geq$   $\leq$   $\leq$   $\leq$   $\leq$   $\leq$   $\leq$   $\leq$   $\leq$   $\leq$   $\leq$   $\leq$   $\leq$   $\leq$   $\leq$   $\leq$   $\leq$   $\leq$   $\leq$   $\leq$   $\leq$   $\leq$   $\leq$  let  $\leq$  let  $\leq$  let  $\leq$  let  $\leq$  let  $\leq$  let  $\leq$  let  $\leq$  let  $\leq$  let  $\leq$  let  $\leq$  let  $\leq$  let  $\leq$  let  $\leq$  let  $\leq$  let  $\leq$  let  $\leq$  let  $\leq$  let  $\leq$  let  $\leq$  let  $\leq$  let  $\leq$  let <ec\_vxlan\_vobj\_count> ] [ <ec\_vxlan> ] [ <ec\_vobj\_list\_header> ] ] ] [ <header> <num\_pfxs> <rnh\_table\_id> <nh> <rnh\_len> <v6nh> <hw\_instance> <nh\_vpn\_label> <nh\_weight> <cnh\_intf> <ecmp\_partial> ] [ TABLE ecmp  $\{ [\text{~ ] \}$   $\{\text{~ ] \}$   $\{\text{~  $\{ \text{~ \}$$  $\lceil$  [ <cmn  $\lceil \frac{dx}{2} \rceil$   $\lceil$   $\lceil \frac{c}{2} \rceil$   $\lceil \frac{c}{2} \rceil$   $\lceil \frac{c}{2} \rceil$   $\lceil \frac{c}{2} \rceil$   $\lceil \frac{c}{2} \rceil$   $\lceil \frac{c}{2} \rceil$   $\lceil \frac{c}{2} \rceil$   $\lceil \frac{c}{2} \rceil$   $\lceil \frac{c}{2} \rceil$  $\langle$ hw\_adj\_idx> ] [  $\langle$ hw\_cmn\_idx> ] [  $\langle$ lif> ] [  $\langle$ hw\_nve\_adj\_idx> ] [  $\langle$ hw\_nve\_cmn\_idx> ] [  $\langle$ nve\_lif> ] } ]  $\lceil$  <vobj count>  $\lceil$  <vxlan vobj count>  $\lceil$  <vxlan>  $\lceil$  <vobj list header>  $\lceil$  TABLE vobj id  $\lceil$  <vobj-id>  $] \} ] ]$ 

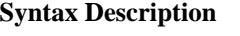

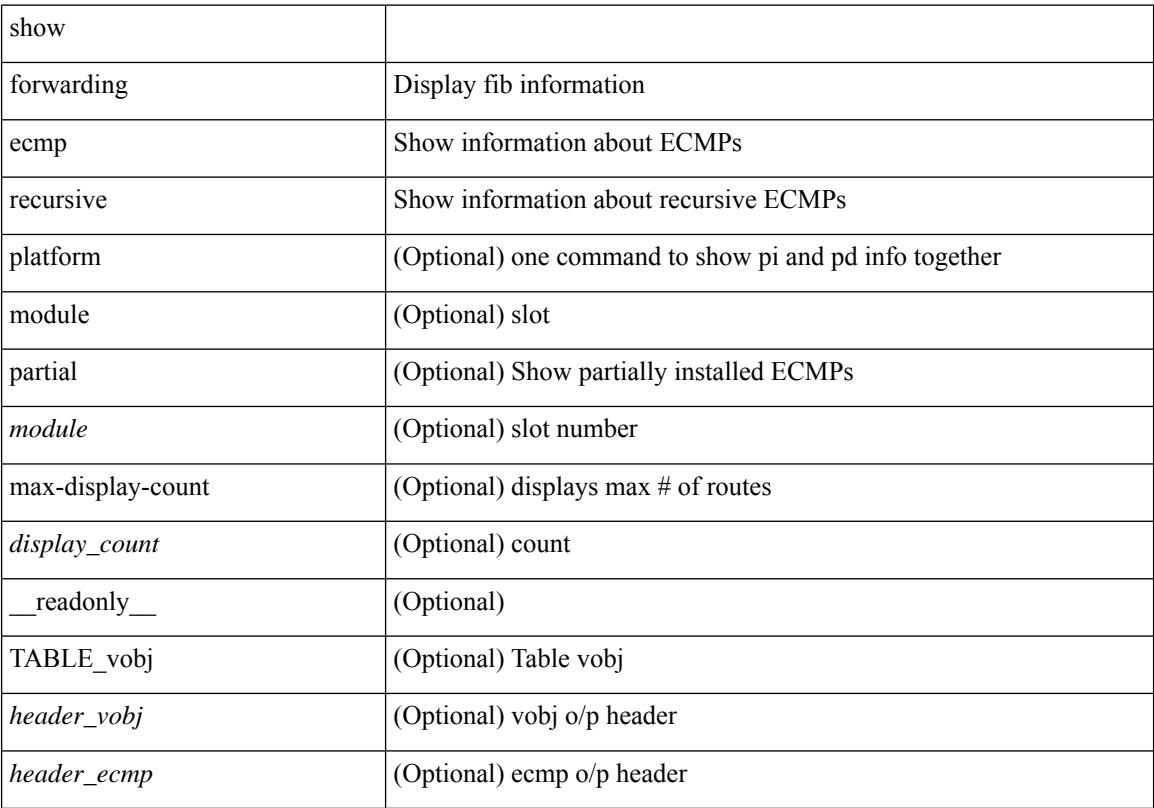

 $\overline{\phantom{a}}$ 

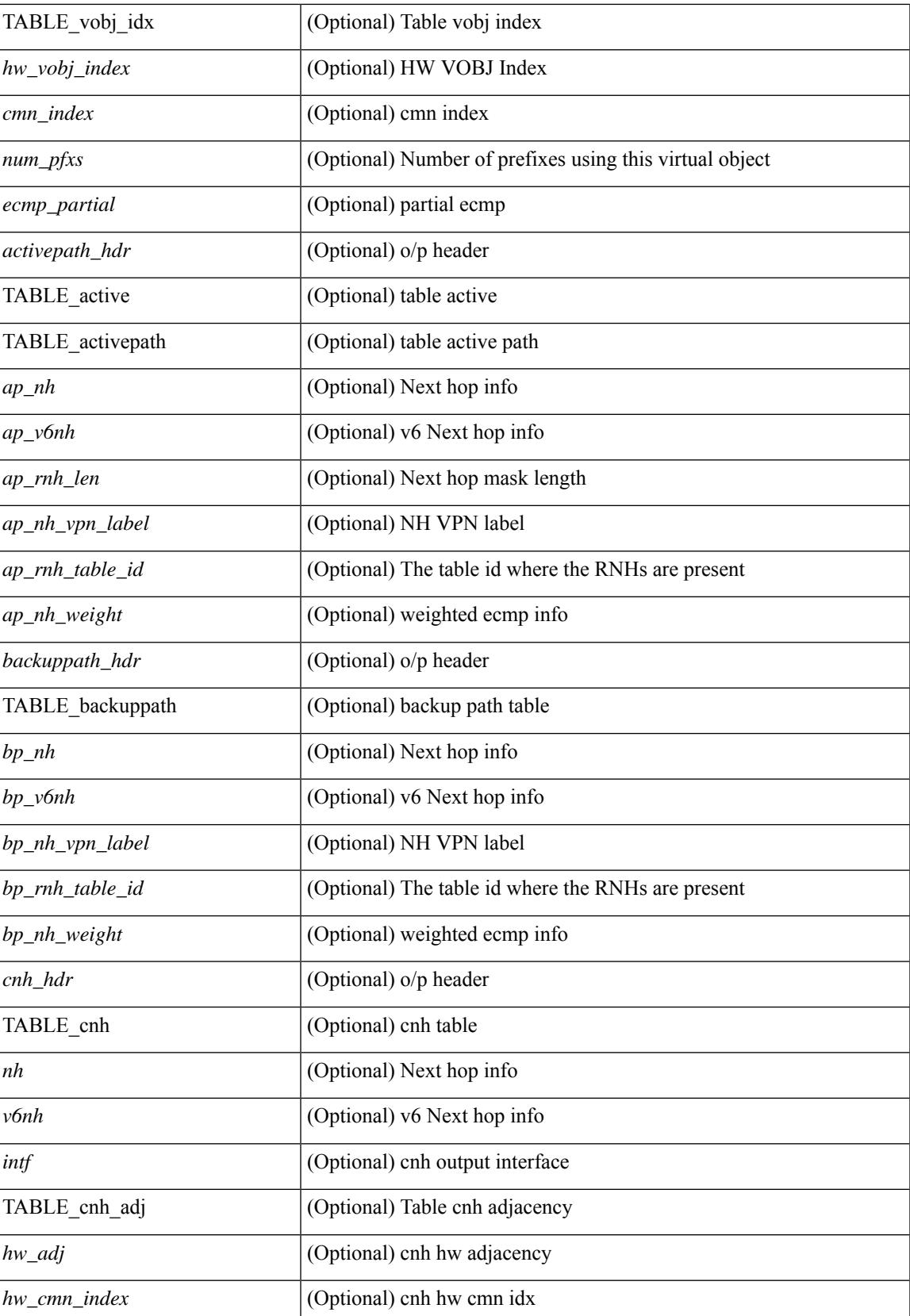

I

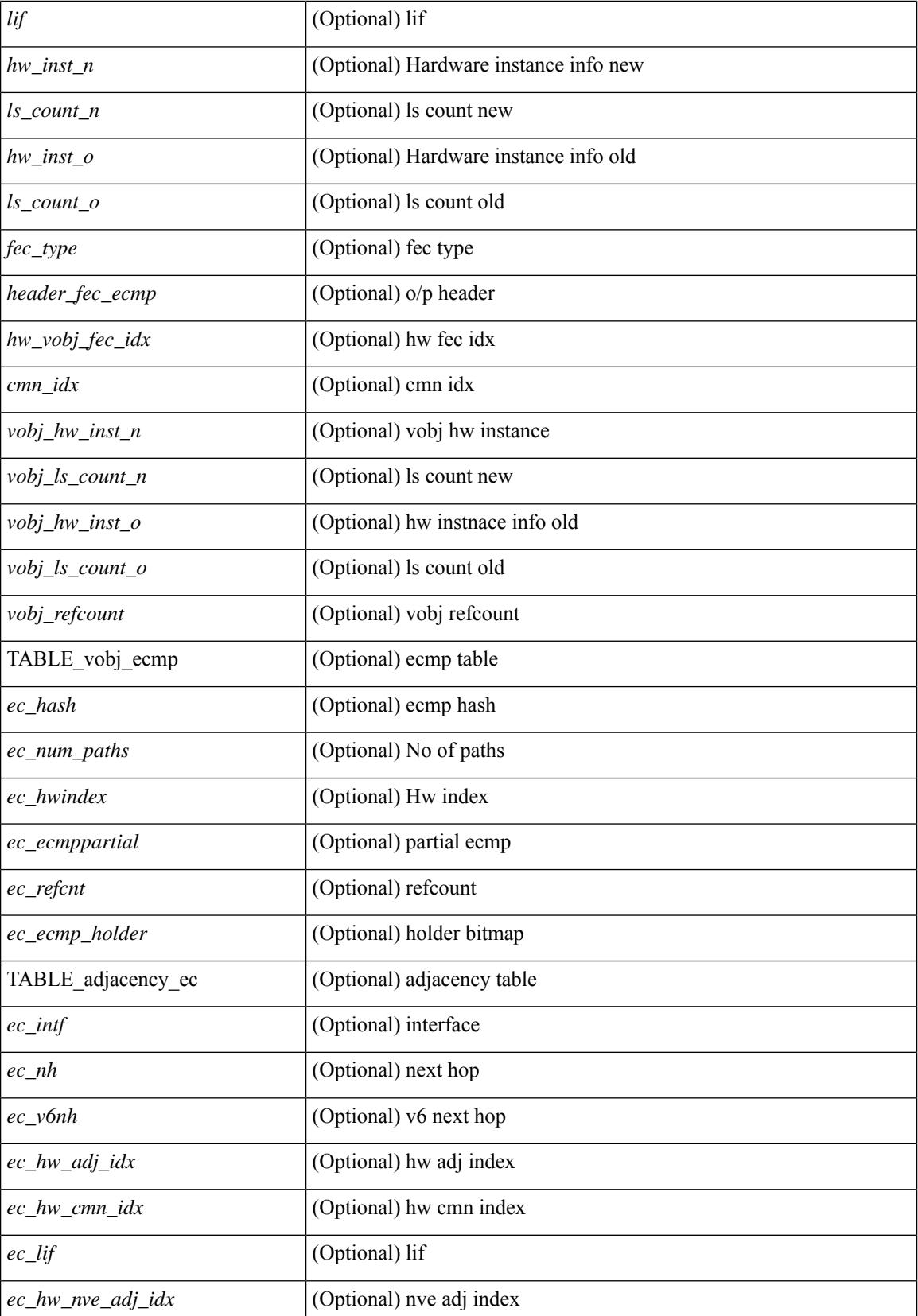

 $\mathbf{l}$ 

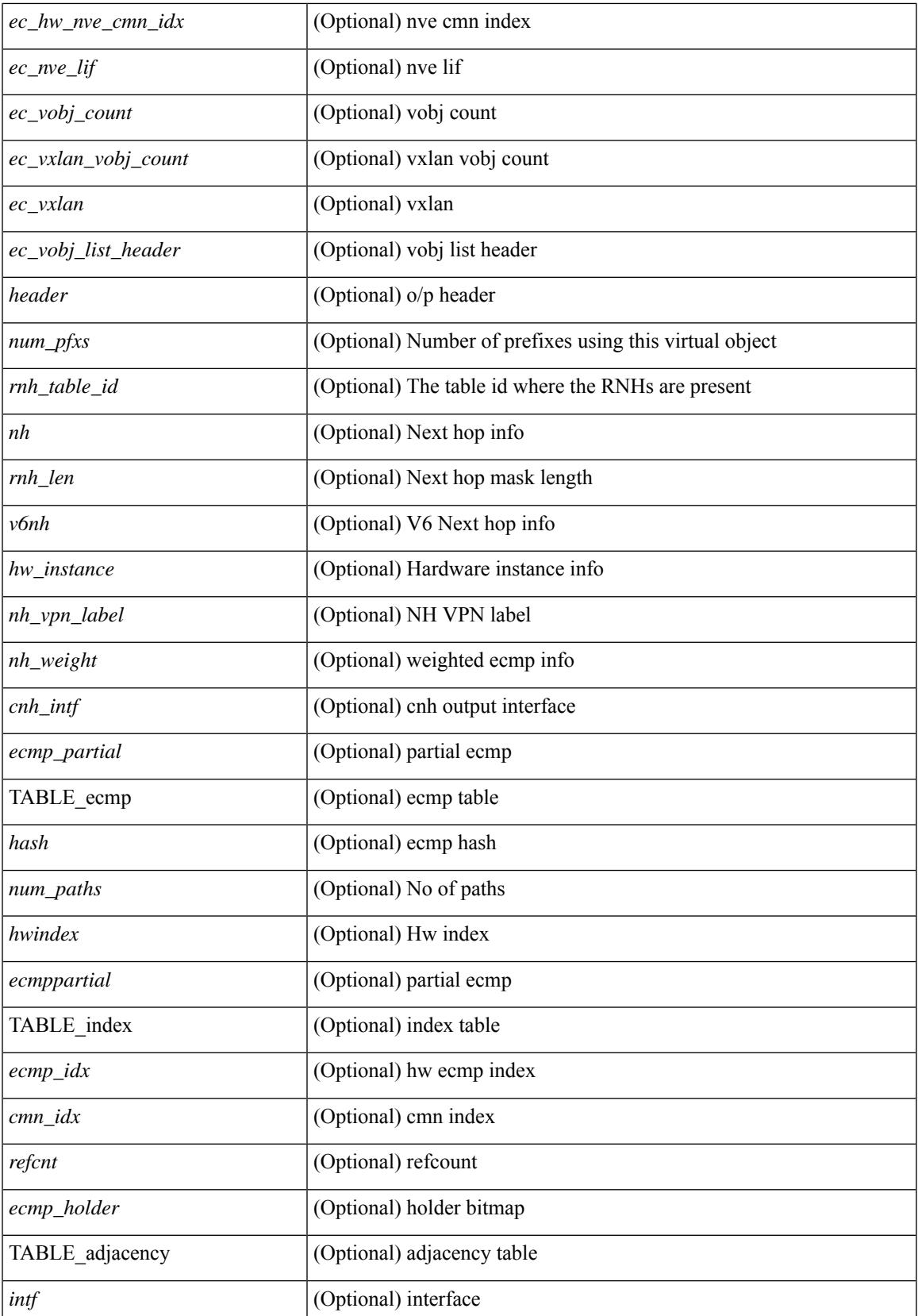

I

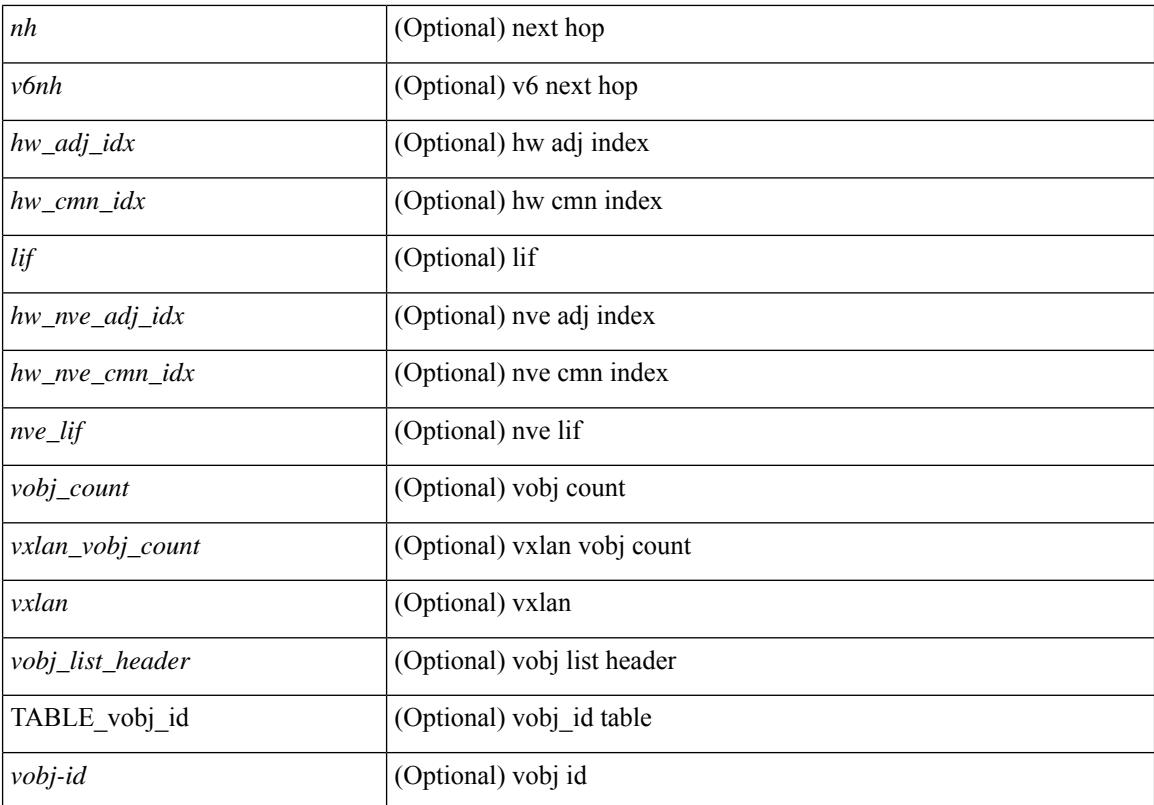

#### **Command Mode**

### **show forwarding interfaces**

show forwarding interfaces [module <module> ] [\_readonly\_TABLE\_intf\_str <intf> <v4adjcnt> <v6adjcnt> <v4rpfmode> <v6rpfmode> <mac> ]

### **Syntax Description**

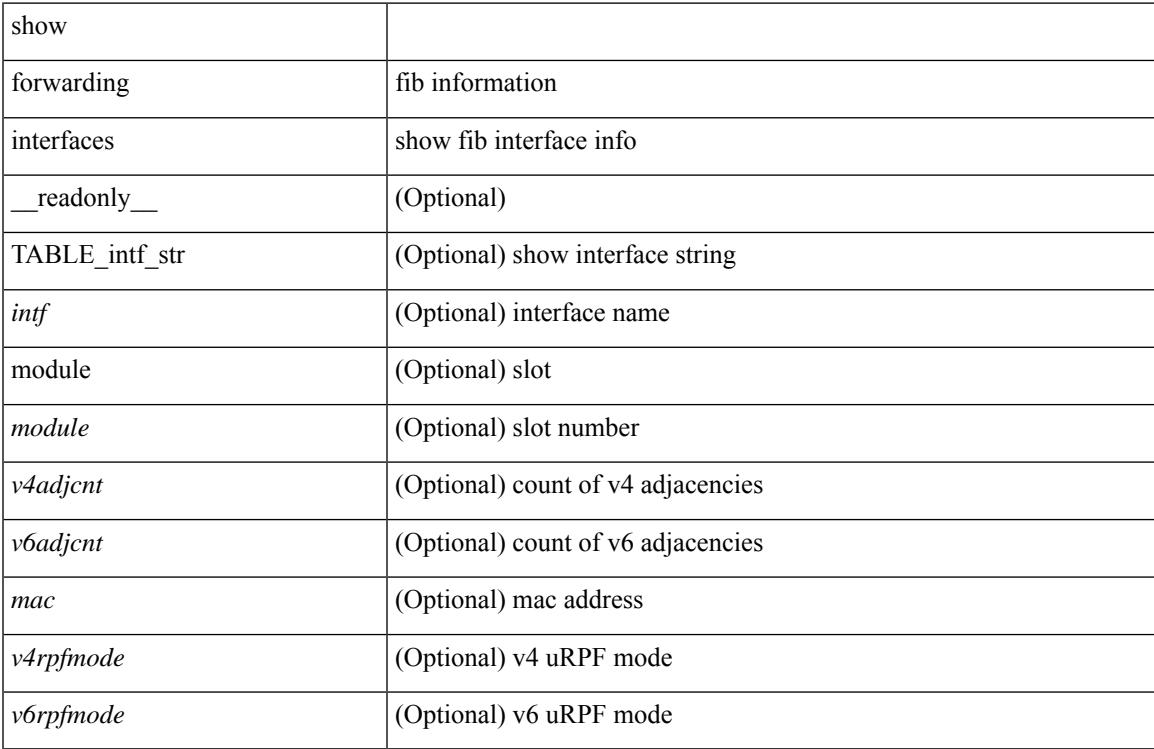

#### **Command Mode**

# **show forwarding ipv6 adjacency**

show forwarding  $\lceil \text{vrf} \rceil$  <vrf-name>  $|\langle \text{vrf-hanez} \rangle| \langle \text{vrf-all} \rangle$   $\lceil \text{pvo} \rangle$  adjacency  $\lceil \text{mpls} \rceil$  [ nve  $\lceil \langle \text{sif} \rangle \rangle$ ] ] [ <anh> ] [ detail | stats | platform ] [ module <module> ] [ \_\_readonly\_\_ [ <adj-count> ] [ TABLE\_adj { [  $\text{Spec}$ ] <nexthop> <rewinfo> [ <interface> ] [ <pkts> ] [ <br/> <br/>bytes> ] [ <br/> <br/>bgp\_rnh> ] [ <br/> <br/>bgp\_orig\_as> ] [  $\langle \text{top\_peer\_as>}$  ]  $[ \langle \text{th>} \rangle ]$   $[ \langle \text{refcount>} \rangle ]$  ]  $[ \text{TABLE\_v6\_adj} { \{ [\langle \text{th>} \rangle ] \} } \langle \text{twinfo>} \rangle ]$   $[ \langle \text{intf>} \rangle ]$   $[ \langle \text{intf\_idx>} \rangle ]$ ] [ <hh> ] [ <refcnt> ] [ <flags> ] [ <holder> ] [ <pbr\_cnt> ] [ <wccp\_cnt> ] [ TABLE\_index { [ <hw\_adj> ]  $[\text{~cmm-idx}>][\text{~dif}>]\}]$ 

### **Syntax Description**

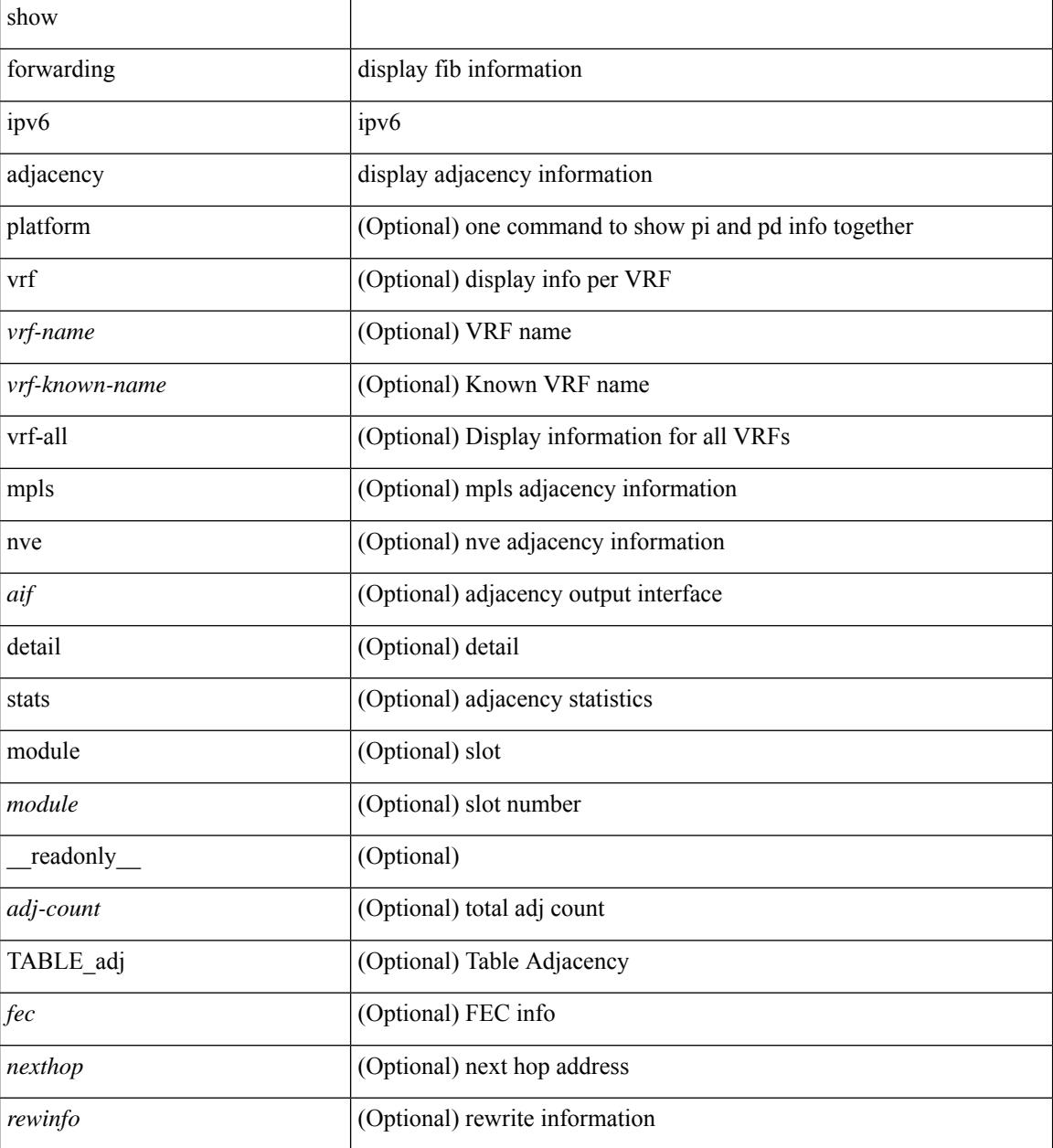

**Cisco Nexus 3000 Series NX-OS N3K Mode Command Reference (Show Commands), Release 9.3(1)**

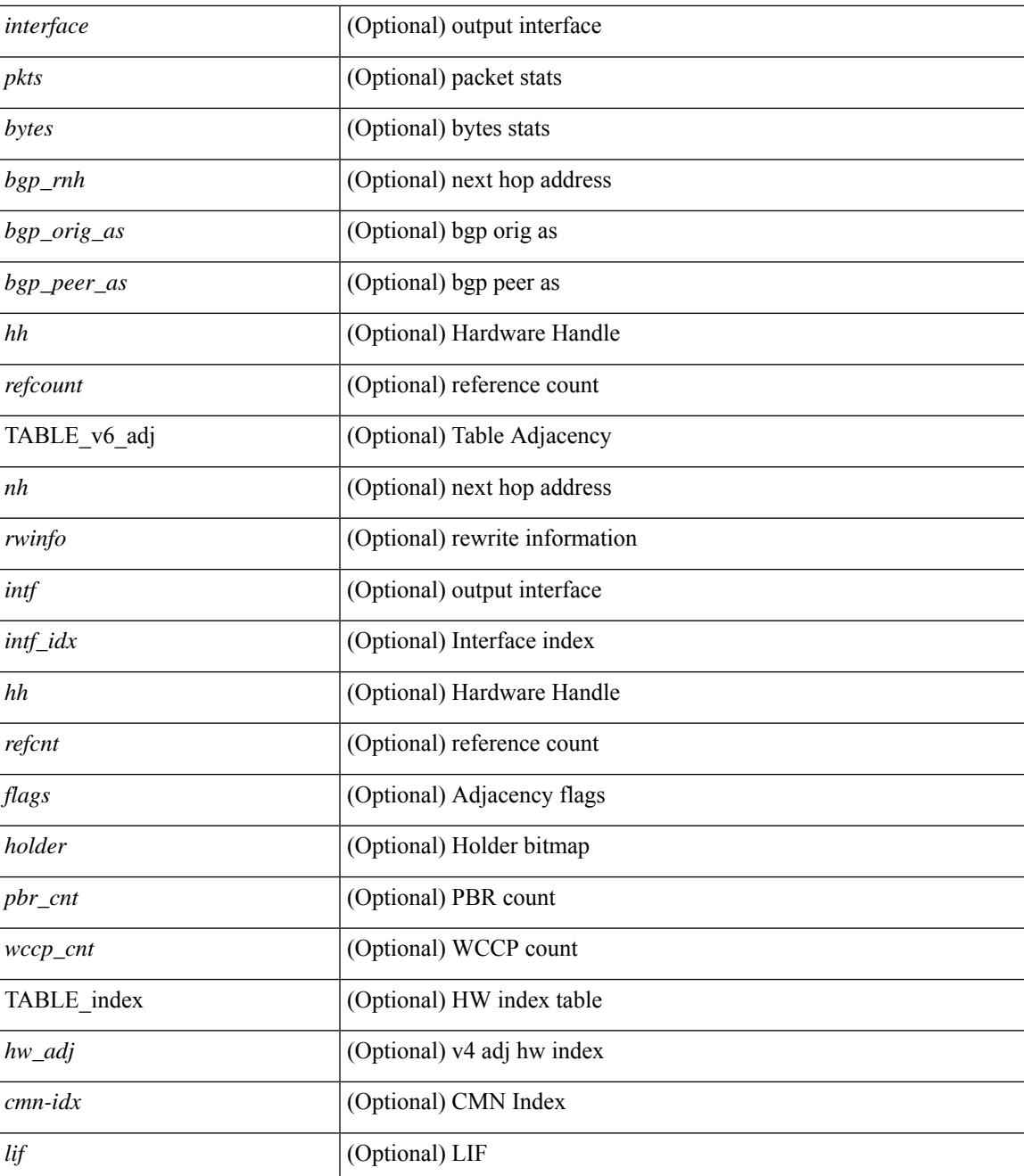

### **Command Mode**

• /exec

### **show forwarding ipv6 inconsistency**

show forwarding ipv6  $\lceil$  unicast  $\rceil$  inconsistency  $\lceil$  suppress-transient  $\lceil$   $\lceil$  vrf  $\rceil$  <vrf-name>  $\lceil$  all vrfs  $\rceil$   $\rceil$   $\lceil$  module  ${\scriptstyle \leq$  <module> | all\_modules } ] [ \_\_readonly\_ [ <err\_str> ] [ <cc\_header> ] [ <table\_id> ] [ <slot\_id> ] [ <exec\_time> ] [ <elapsed\_time> ] [ <inconsis\_adjs> ] [ TABLE\_inconsistency\_adjs { <idipv6> <slotipv6> [<unitipv6>]<vrfipv6>[<ipv6addr>][<ipv6prefix>][<interfaceipv6>]<reasonipv6>}][  $\langle$ inconsis routes $>$  ] [ TABLE inconsistency routes  $\langle$   $\langle$ idipv6 $\rangle$   $\langle$   $\langle$ slotipv6 $\rangle$   $\langle$   $\langle$   $\rangle$   $\langle$   $\rangle$   $\langle$   $\rangle$   $\langle$   $\rangle$   $\langle$   $\rangle$   $\langle$   $\rangle$   $\langle$   $\rangle$   $\langle$   $\rangle$   $\langle$   $\rangle$   $\langle$   $\rangle$   $\langle$   $\rangle$   $\langle$   $\rangle$   $\langle$ ipv6addr>  $| \langle$  = ipv6prefix>  $| \langle$  = interfaceipv6>  $| \langle$  = reasonipv6>  $| \langle$  =  $| \langle$  =  $\rangle$  =  $| \langle$  =  $| \langle$  =  $| \rangle$  =  $| \langle$  =  $| \langle$  =  $| \rangle$  =  $| \langle$  =  $| \langle$  =  $| \langle$  =  $| \langle$  =  $| \langle$  =  $| \langle$  =  $| \langle$  =  $| \langle$  =  $| \langle$  =

### **Syntax Description**

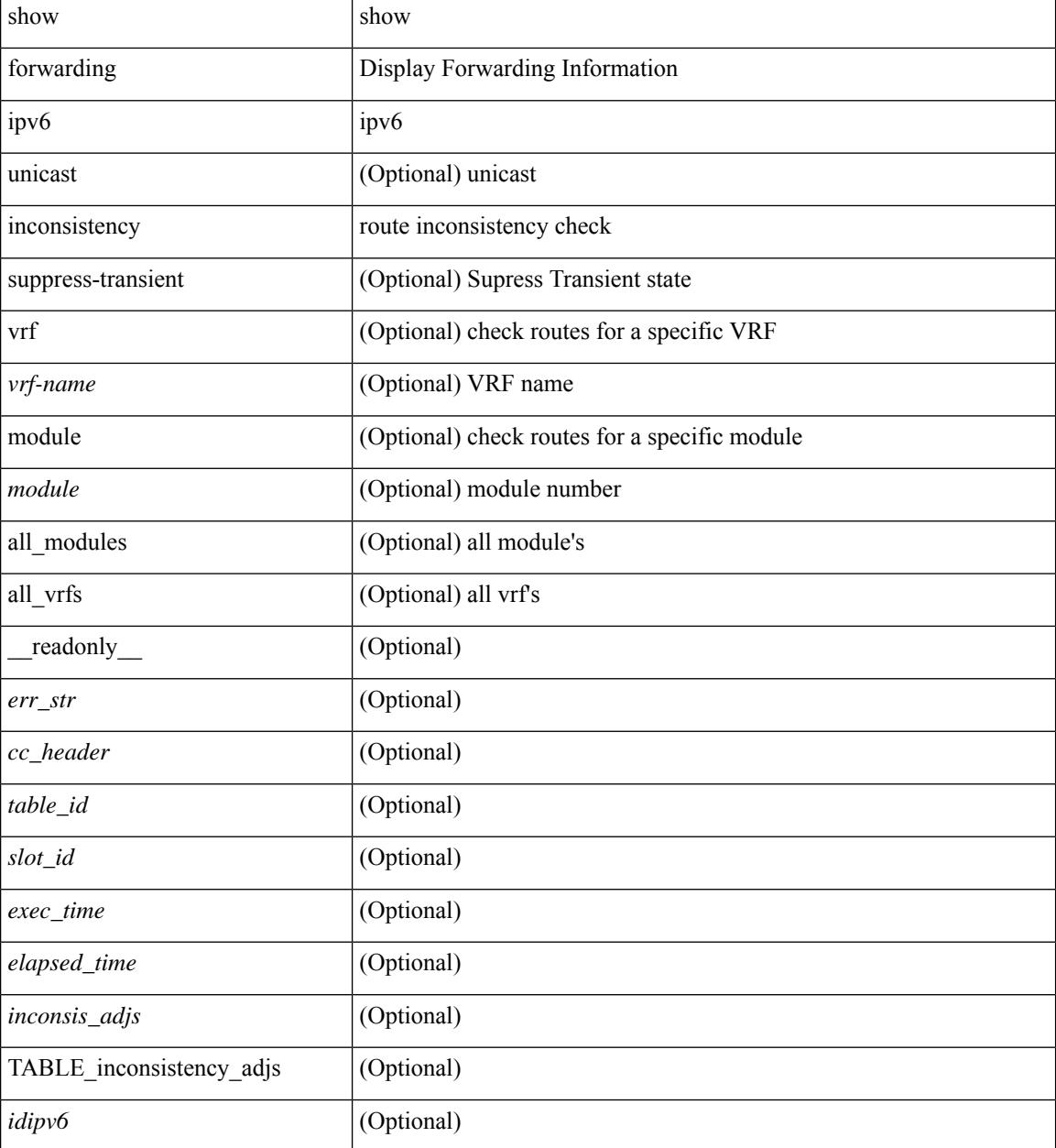

 $\mathbf{l}$ 

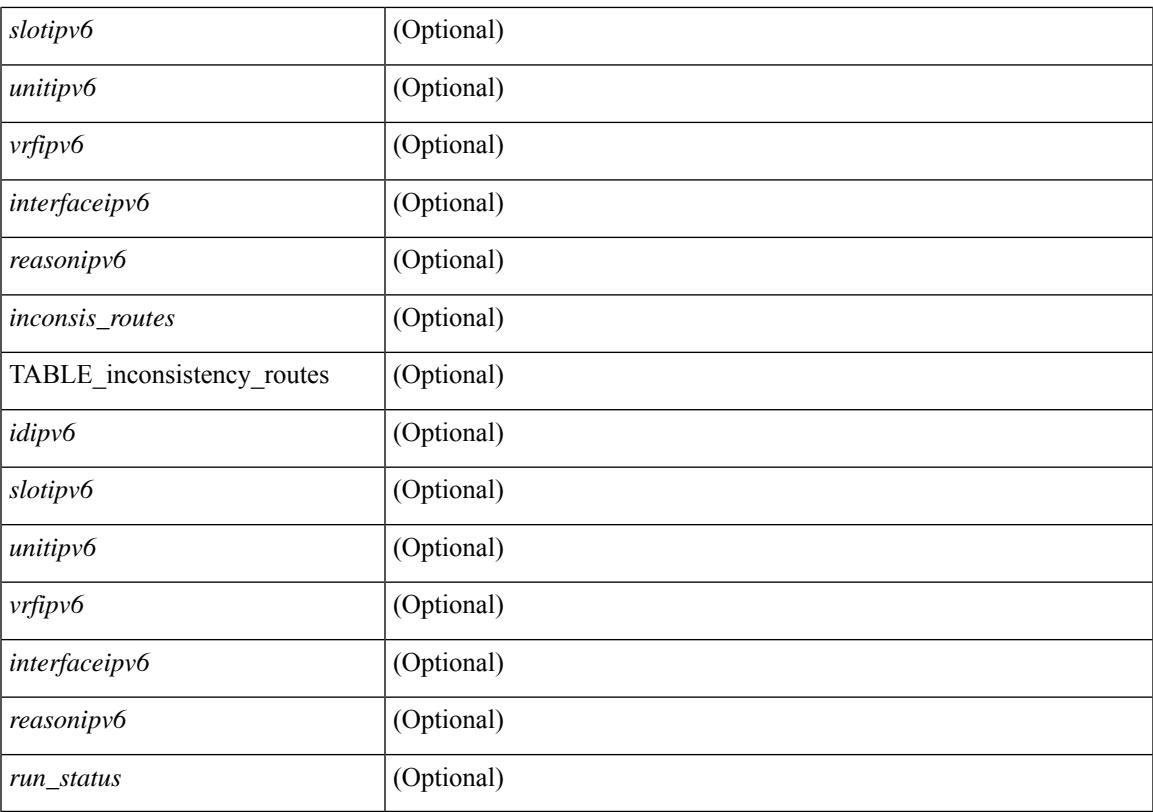

### **Command Mode**

### **show forwarding ipv6 multicast route**

show forwarding  $\lceil \text{ vrf } \rceil$  <vrf-name>  $\lceil \text{ vrf } \rceil$  <wrf-known-name>  $\lceil \text{ all } \rceil$  | table <tab\_id> ] ipv6 multicast route  $\lceil \lceil \text{ s} \rceil \rceil$ group  $\{\text{sgroup} \}$  |  $\text{sgroup}$  addr>  $\}$  | source  $\{\text{ssurve} \}$  |  $\text{source}$  addr>  $\}$  | module  $\text{module}$  | vrf  $\{\text{symname} \}$ | all } ] + | summary [ module  $\text{~modul}\etrsim$  | vrf {  $\text{~corf-name}\ge$  |  $\text{~corf-known-name}\ge$  | all } ] + } [ \_\_readonly\_ [ <table\_type> ] [ <vrfname> ] [ <table\_id> ] [ <num\_routes> <num\_starg\_routes> <num\_sg\_routes>  $\leq$ num gprefix routes $>$   $\mid$   $\leq$ num groups $>$   $\mid$   $\leq$ num sources $>$   $\mid$   $\mid$   $\leq$ num prefix insert fail $>$   $\mid$   $\mid$   $\mid$ TABLE\_MROUTE\_INFO <address>  $[$  <src\_len>  $\epsilon$ grp\_len>  $]$   $[$  <df\_ordinal>  $]$   $[$  <rpfif>  $]$   $[$  <rpf\_ifindex>  $]$  $\langle$  flag> [ $\langle$  flag value> ]  $\langle$  coute pkts>  $\langle$  counte bytes>  $\langle$  coiflist id>  $\langle$  coif count>  $\langle$   $\langle$  coiflist flag> [ TABLE\_OIF\_INFO <oifindex> [ <vlan> ] [ TABLE\_MCAST\_OIF\_INTF\_INFO [ <oifname> ] [ <dvif> ] ]  $[\leq\text{platform_id}\geq] [\leq\text{encap_id}\geq] [\leq\text{hw_index}\geq]]$ ]

#### **Syntax Description**

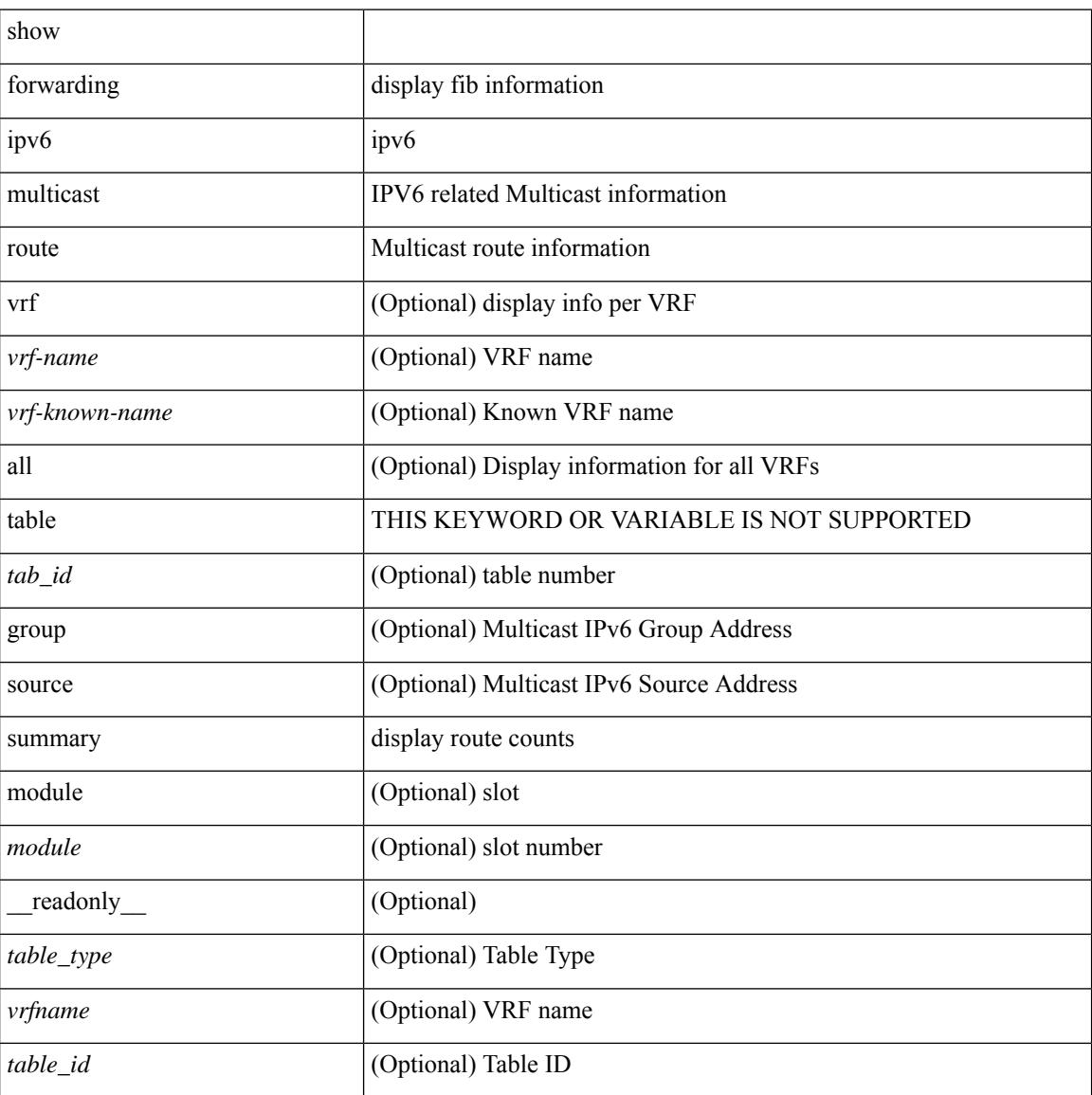

ı

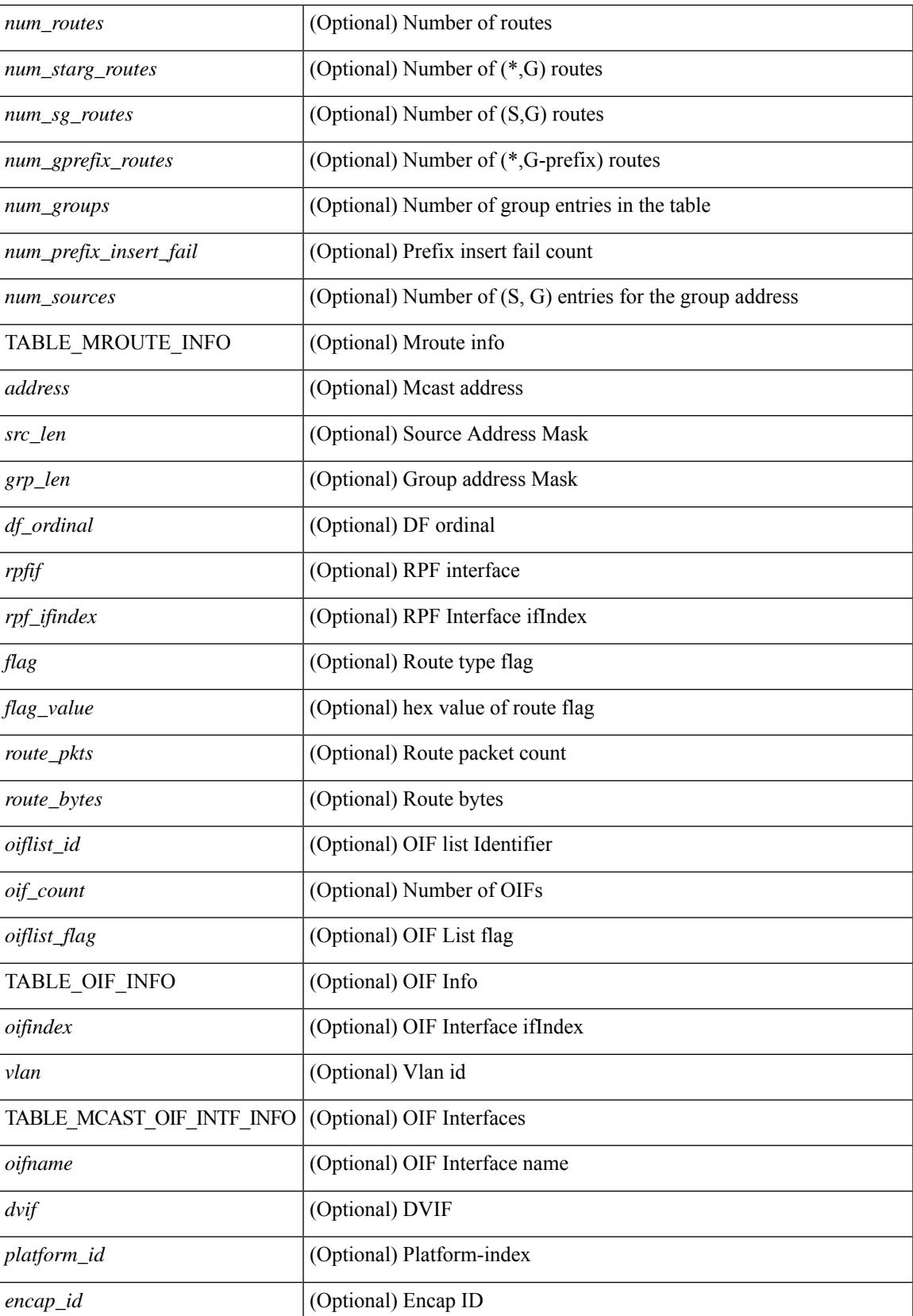

I

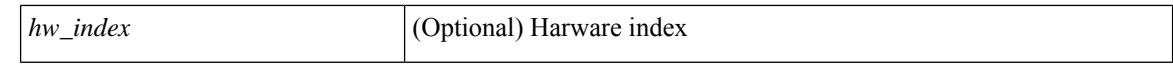

#### **Command Mode**

 $\bullet$  /exec

### **show forwarding kvfib cache on**

show forwarding kvfib cache { on | off }

### **Syntax Description**

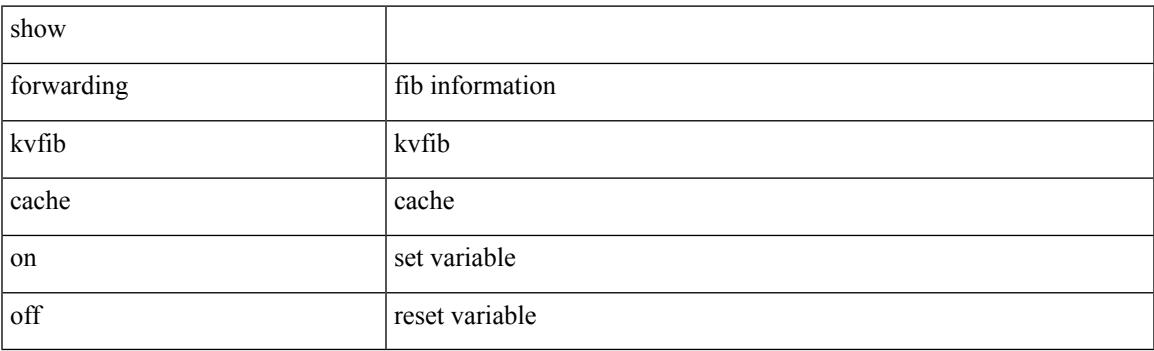

**Command Mode**

### **show forwarding l2 multicast**

show forwarding l2 multicast { [ { vlan <vlan-id> [ { group <grpaddr> source <srcaddr> } | destination-mac <dstmac> ] } ] } [ vdc <vdc-id> ] [ module <num> ] [ \_\_readonly\_\_ [ TABLE\_L2\_MCAST\_INFO <vlan\_id> [  $\gamma$ ] [  $\gamma$ source> ] [  $\gamma$ dmac> ]  $\gamma$   $\gamma$ epoch>  $\gamma$ resource\_id>  $\gamma$ dest\_index> [  $\gamma$ hw\_handle> ] [  $\gamma$ text> ] [ <value> ] ] ]

### **Syntax Description**

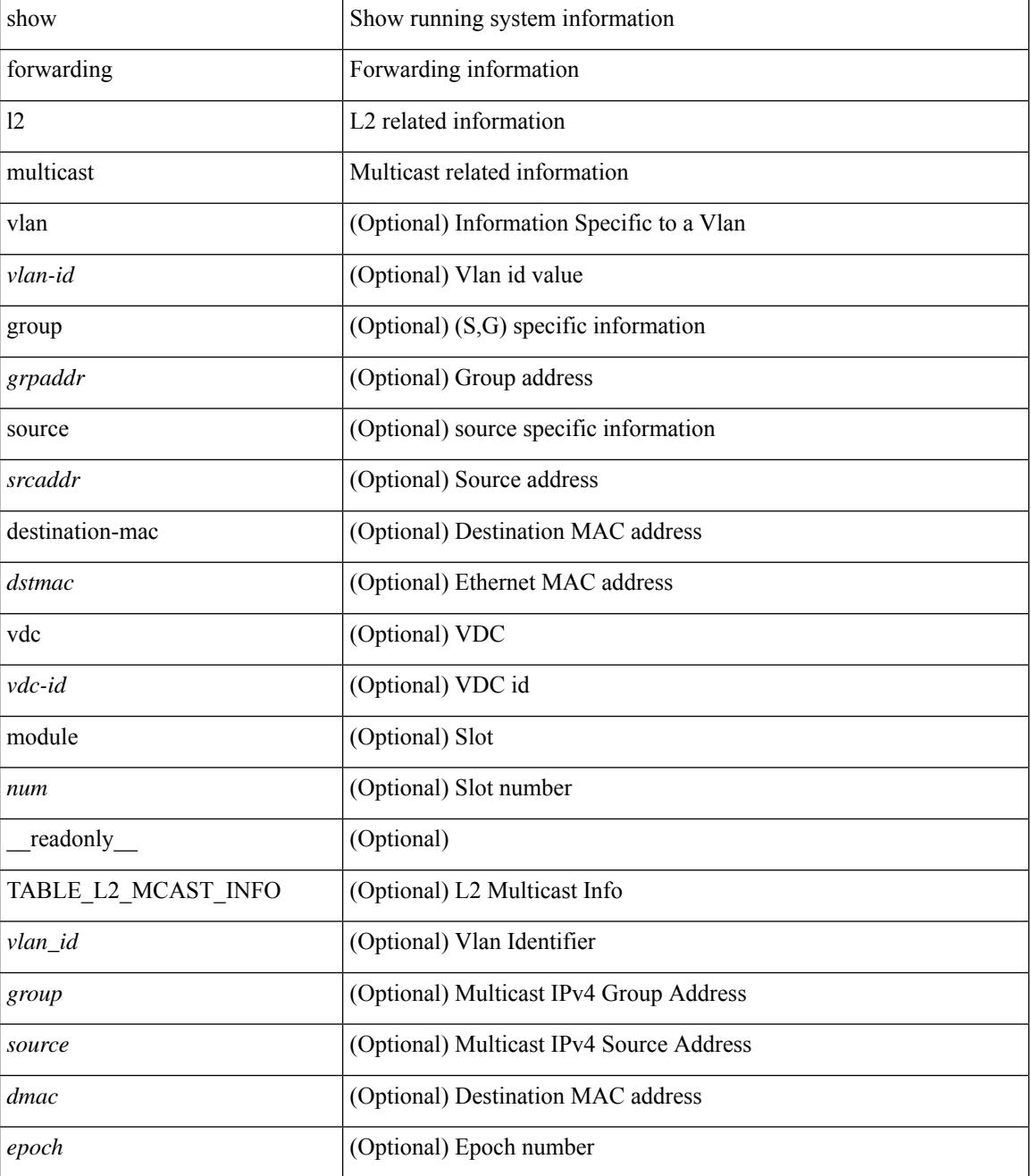

I

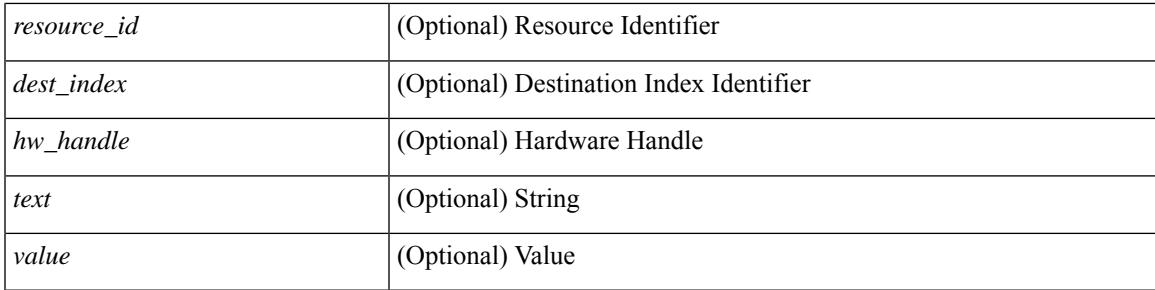

### **Command Mode**

### **show forwarding l2vpn label vpls**

show forwarding l2vpn label [ <label\_id> ] vpls [ module module ] [ \_\_readonly\_\_ <label\_id> ]

### **Syntax Description**

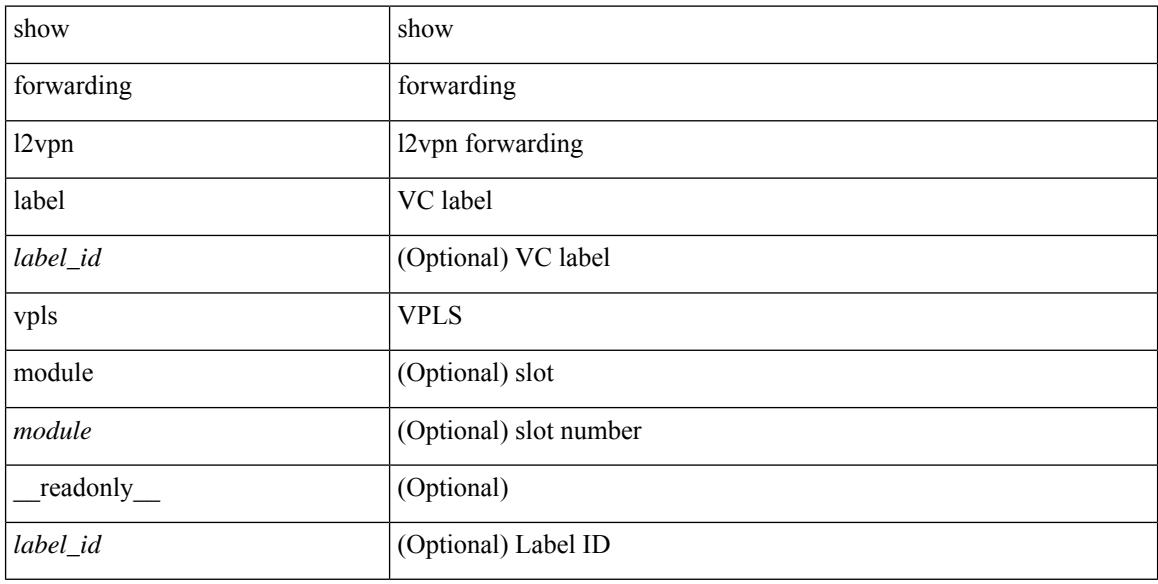

#### **Command Mode**

### **show forwarding l2vpn label xconnect**

show forwarding l2vpn label [<label\_id> ] xconnect [ module module ] [ \_\_readonly\_\_ <label\_id> ]

### **Syntax Description**

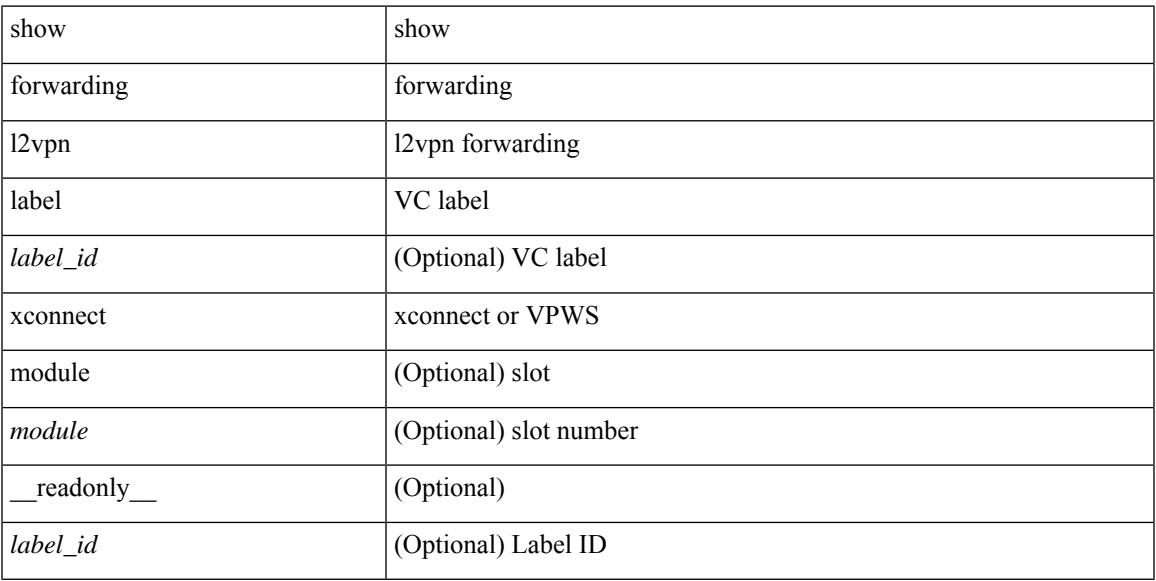

### **Command Mode**

### **show forwarding l2vpn vlan**

show forwarding l2vpn vlan [ <vlan\_id> ] [ module <module> ] [ \_\_readonly\_\_ <vlan> ]

### **Syntax Description**

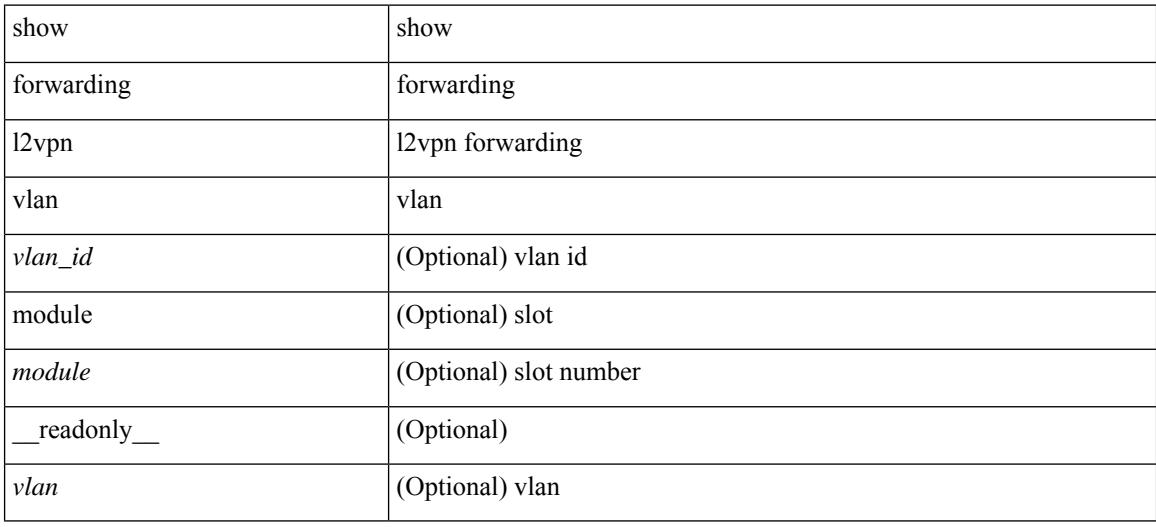

#### **Command Mode**

### **show forwarding mpls**

show forwarding mpls [ vrf {  $\langle \text{vrf-name} \rangle$   $|\langle \text{vrf-known-name}\rangle$   $|\langle \text{vrf-all}\rangle$  { label  $\langle \text{label}-\text{id}\rangle$  |  $\langle \text{prefix}\rangle$  | <v6prefix> ] | table <table\_id> [ label <label-id> | <prefix> | <v6prefix> ] | label-space <label-space-id> | label <label-id> | <prefix> | <v6prefix> ] [ stats ] [ module <module> ] [ implicit ] [ platform ] [ \_\_readonly\_ [ { TABLE\_mpls <label> [ { TABLE\_table\_id [ <out-table-id> ] [ <fec> ] [ <out-ip> ] [ <out-intf> ] [  $\{\text{out-label}\}\$  [  $\{\text{out-op}\}\$  [  $\{\text{the}\}\$  ]  $\{\text{ref-count}\}\$  ] [  $\{\text{in-pkts}\}\$  [  $\{\text{in-bytes}\}\$  ]  $\{\text{swap-out-pkts}\}$ <swap-out-bytes> ] [ <tunnel-out-pkts> ] [ <tunnel-out-bytes> ] } ] ]

#### **Syntax Description**

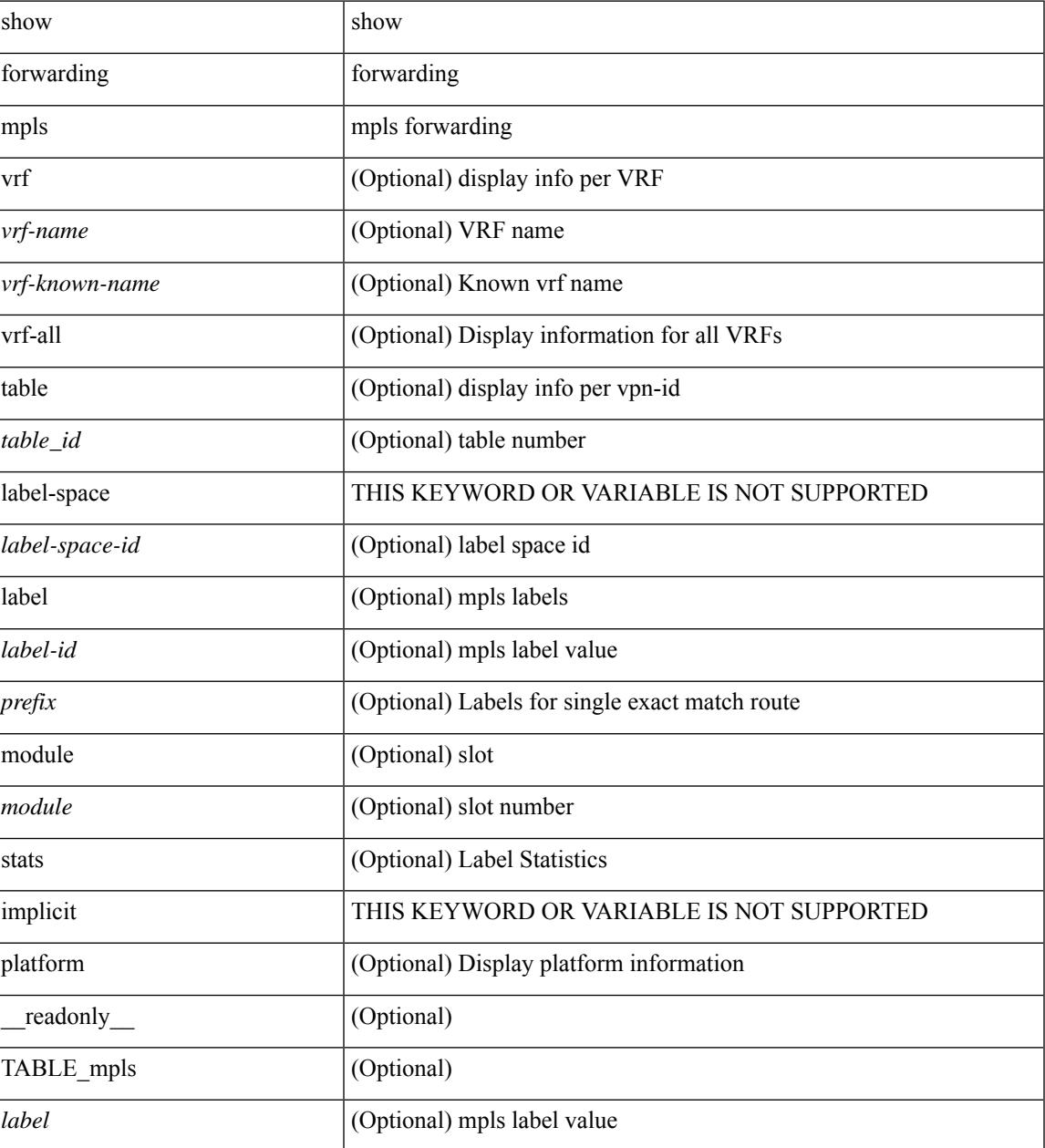

I

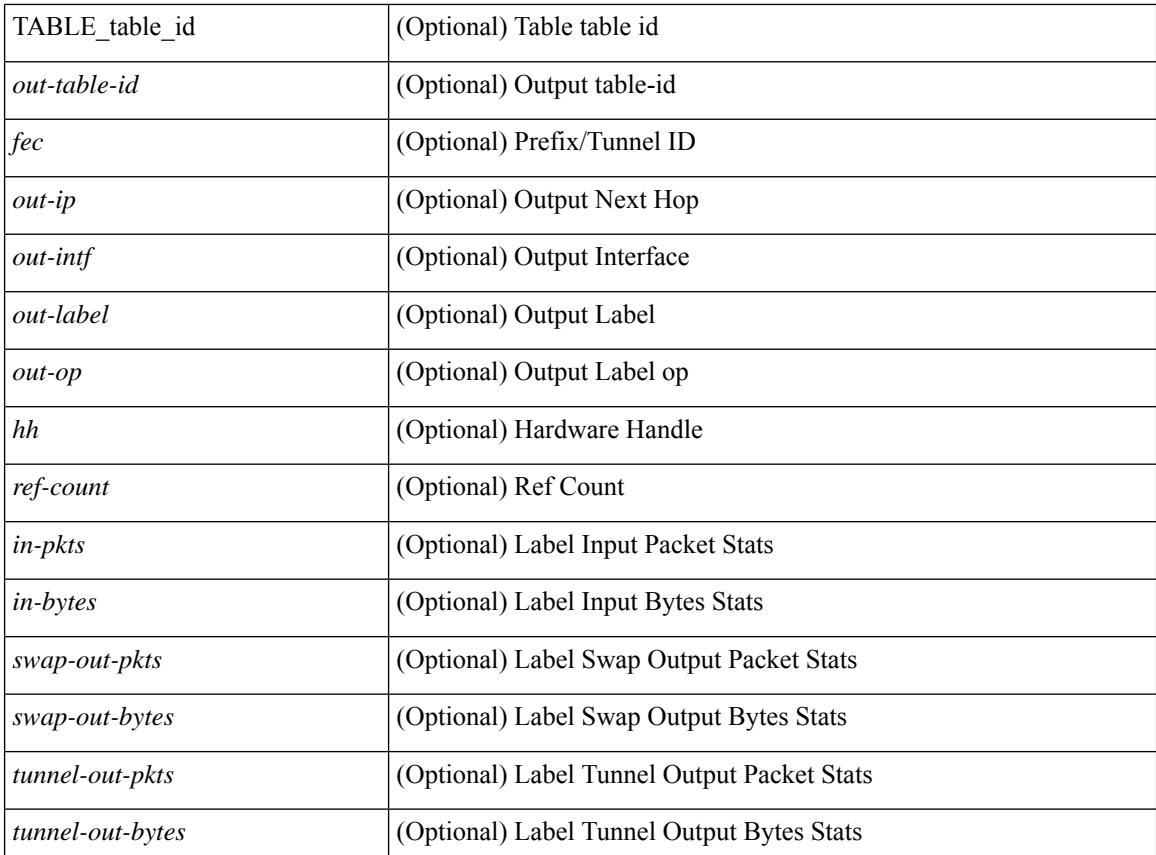

### **Command Mode**
# **show forwarding mpls drop-stats**

show forwarding mpls drop-stats [ platform | label0-fwd-stats ] [ \_\_readonly\_\_ [ { TABLE\_drop\_stats <unit-number> <pkts> <bytes> } ] ]

### **Syntax Description**

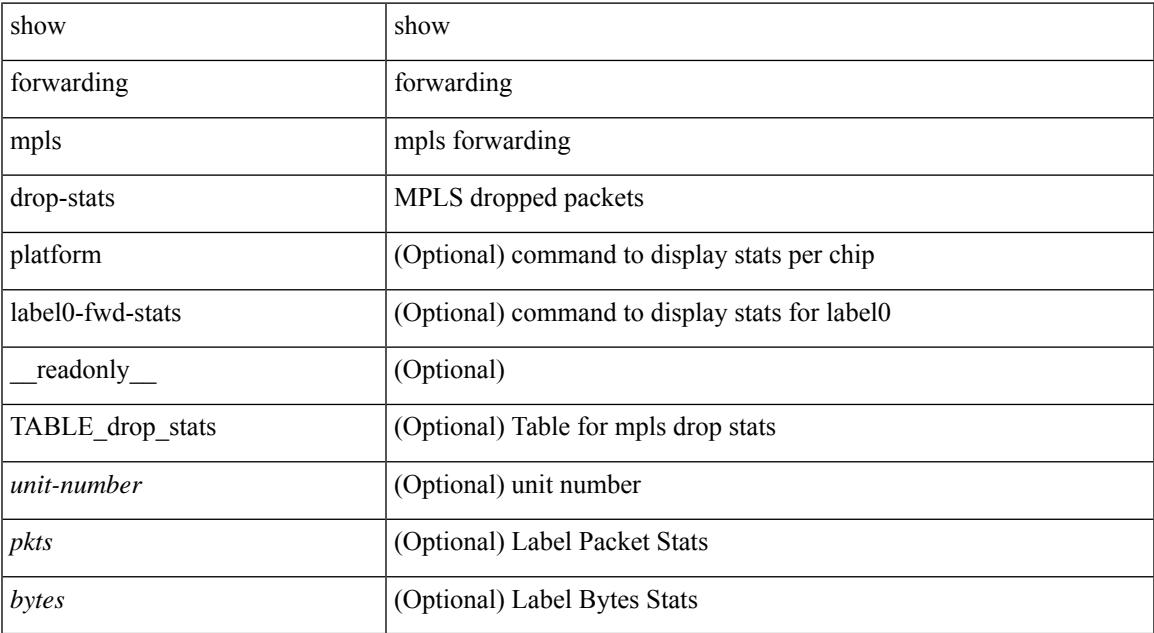

### **Command Mode**

# **show forwarding mpls ecmp**

show forwarding mpls ecmp [ module <module> ] [ platform ] [ \_\_readonly\_ [ { TABLE\_ecmp [ <type> ] [ <num\_paths> ] [ <ip\_paths> ] [ <mpls\_paths> ] [ <ecmp\_hash> ] [ <holder> ] [ <refcount> ] [ <hw\_index> ] [ <fec> ] [ { TABLE\_ecmp\_paths [ <out-intf> ] [ <out-ip> ] [ <label-info> ] [ <refcount> ] [ <hh> ] [  $\leq$ ecmp-type $>$ ] } ] } ] ]

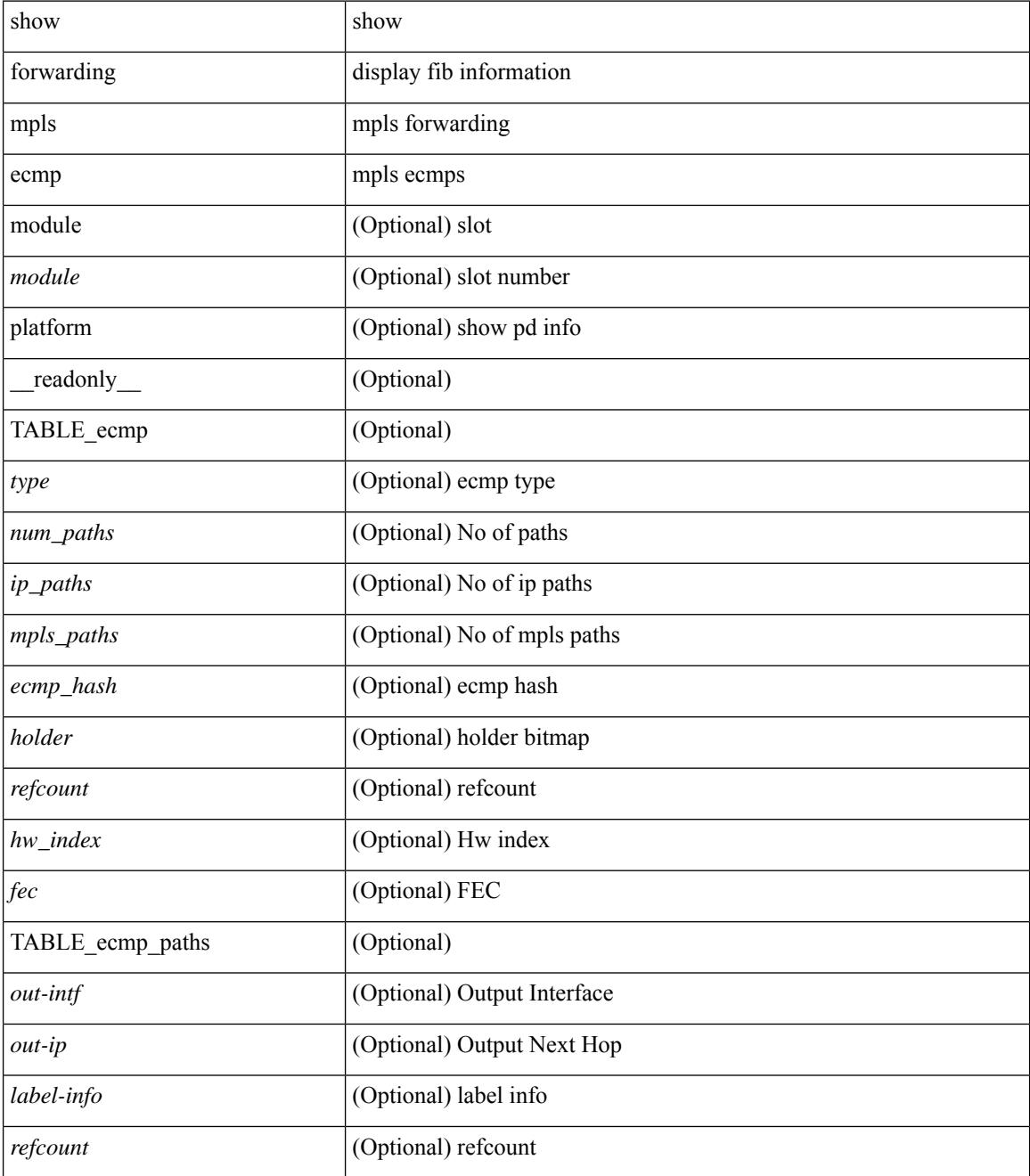

 $\mathbf{l}$ 

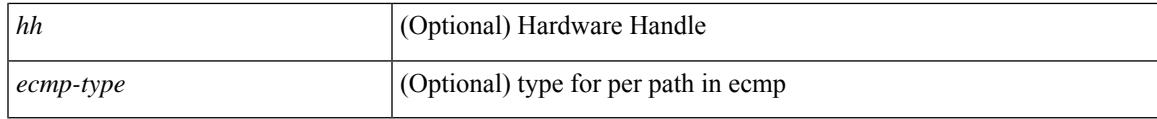

**Command Mode**

# **show forwarding mpls eompls**

show forwarding mpls eompls [ peers { <addr> | all } ] [ \_readonly\_ [ { TABLE\_peer\_ip <peer\_ip> <peer\_id> <vlan\_bmp> <rx\_pkts> <rx\_bytes> } ] ]

### **Syntax Description**

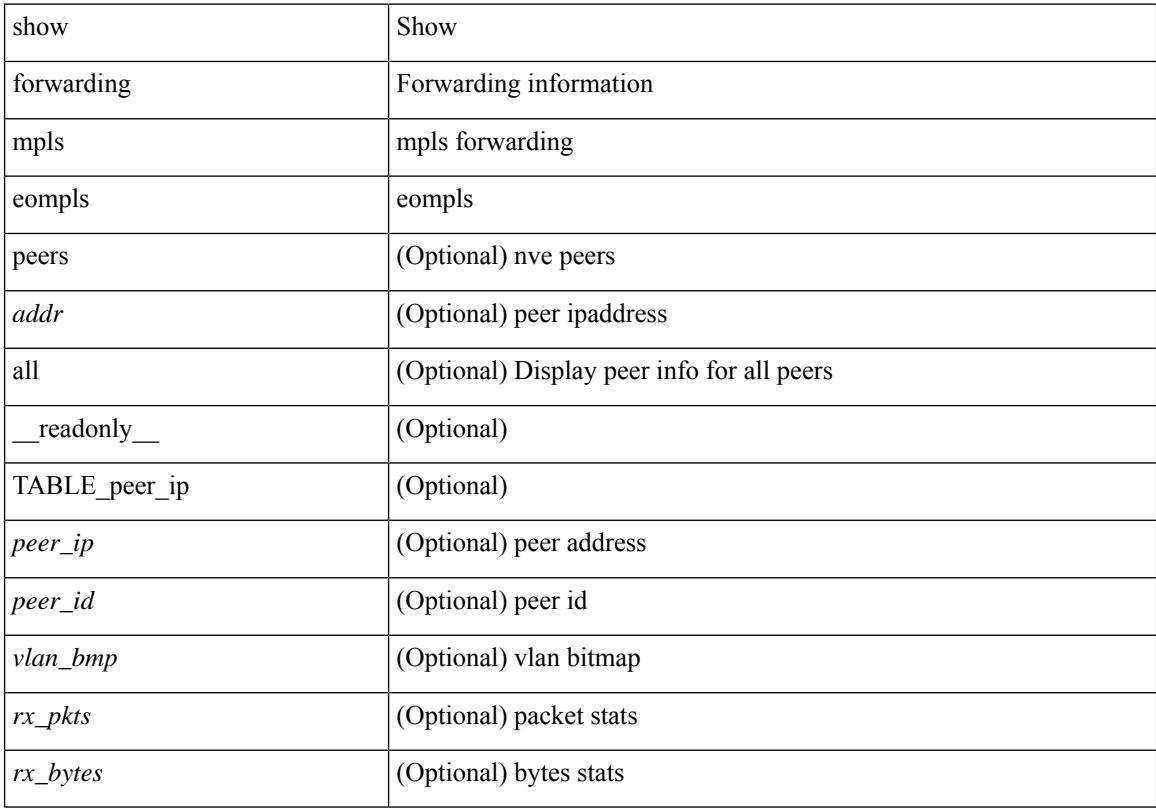

### **Command Mode**

# **show forwarding mpls eompls ir**

show forwarding mpls eompls ir { [ vlan [ all  $|$  <vlan\_id> ] ]  $|$  [ peer [ all  $|$  <peer\_ip> ] ] } [ \_readonly\_ [ { TABLE\_VLAN <vlan\_id> <vni> <ifindex> <plt\_space> <br/> <br/>bitmap> <peer> + <marked> + } ] [ { TABLE\_ONE\_PEER <peer> <id> <repl\_id> <oif> <path\_intf> + <vcount> <vlan\_id> + <plt\_space> } ] ]

#### **Syntax Description**

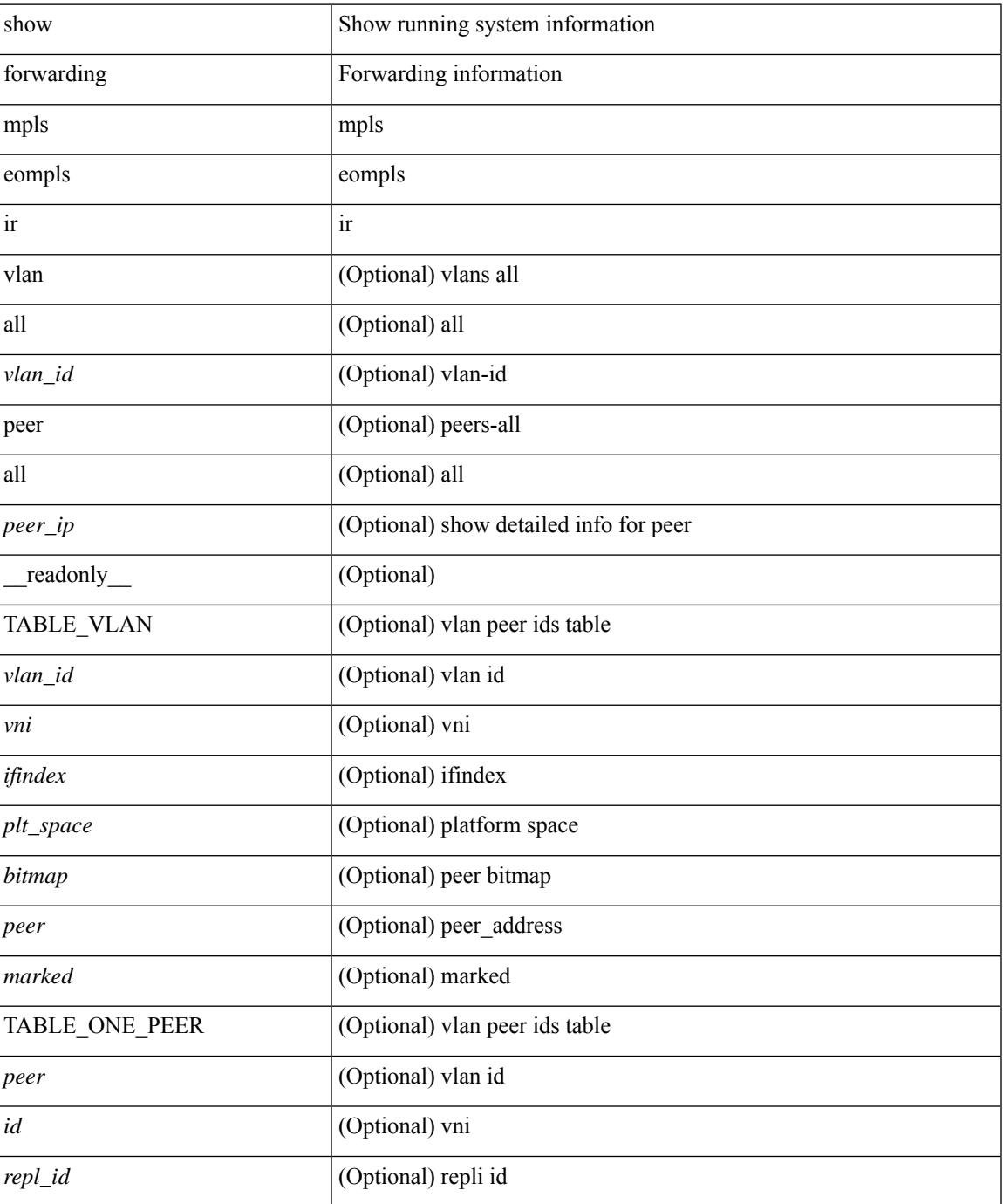

**Cisco Nexus 3000 Series NX-OS N3K Mode Command Reference (Show Commands), Release 9.3(1)**

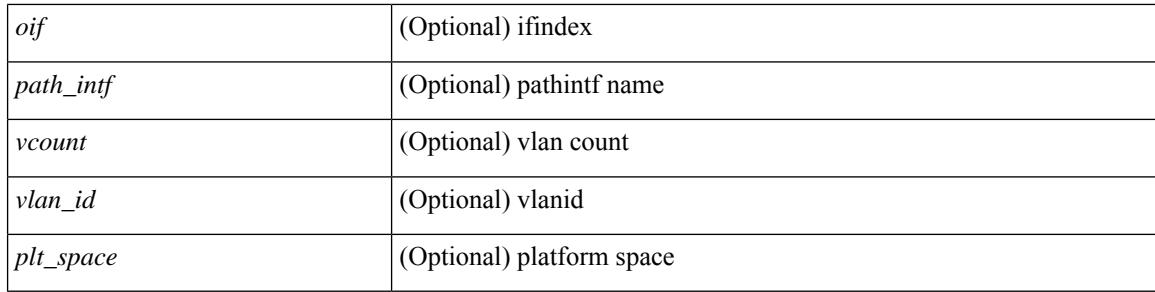

### **Command Mode**

# **show forwarding mpls srte module**

show forwarding mpls srte module [  $\leq$   $\leq$   $\leq$   $\leq$   $\leq$   $\leq$   $\leq$   $\leq$   $\leq$   $\leq$   $\leq$   $\leq$   $\leq$   $\leq$   $\leq$   $\leq$   $\leq$   $\leq$   $\leq$   $\leq$   $\leq$   $\leq$   $\leq$   $\leq$   $\leq$   $\leq$   $\leq$   $\leq$   $\leq$   $\leq$   $\leq$  TABLE\_binding\_label <br/> <br/>binding-label> <parent-table-id> <parent-vobj-id> [ { TABLE\_prefix <prefix><vrf></>>> } ] } ] } ] ]

### **Syntax Description**

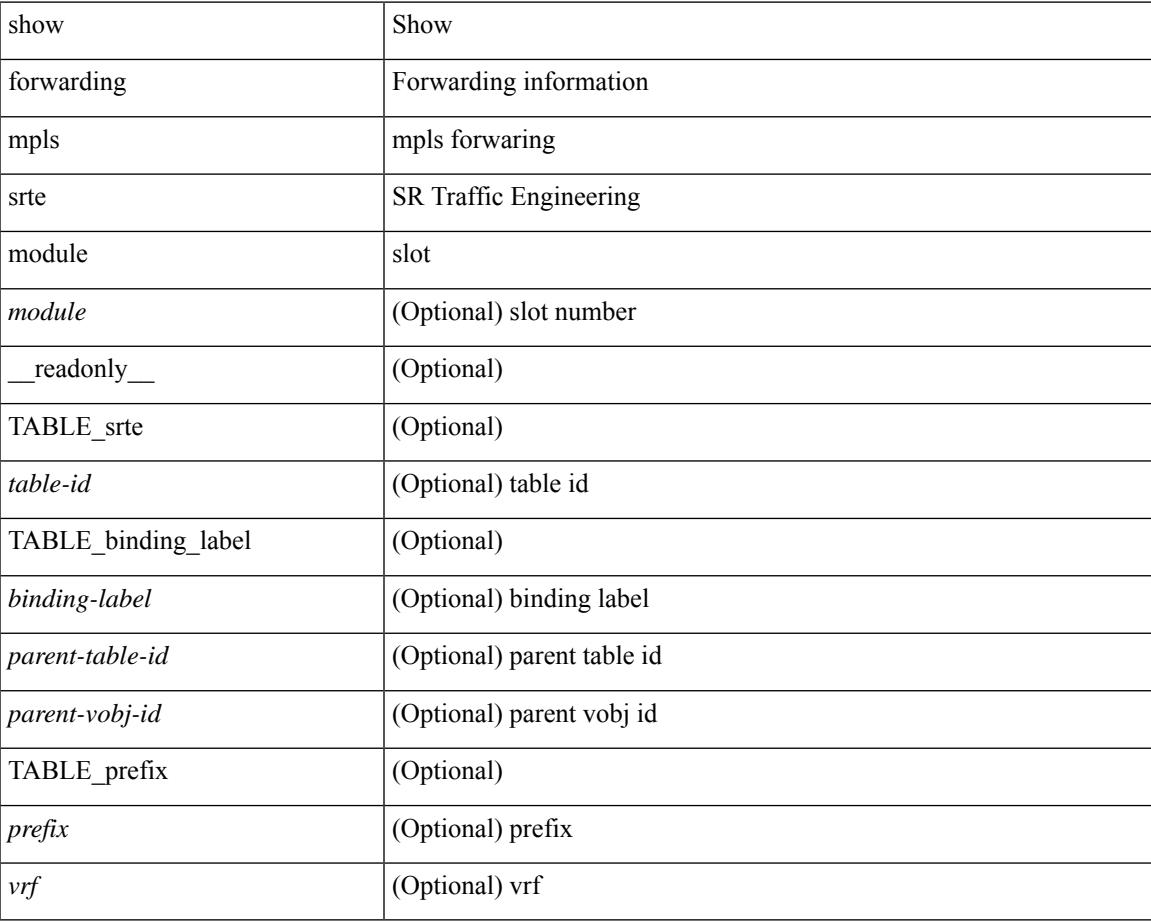

**Command Mode**

# **show forwarding mpls summary**

show forwarding mpls summary [ module <module> ] [ \_readonly\_ [ { TABLE\_labels <space> <count> } <total\_deagg\_labels> <feature\_evpn\_status> ] ]

### **Syntax Description**

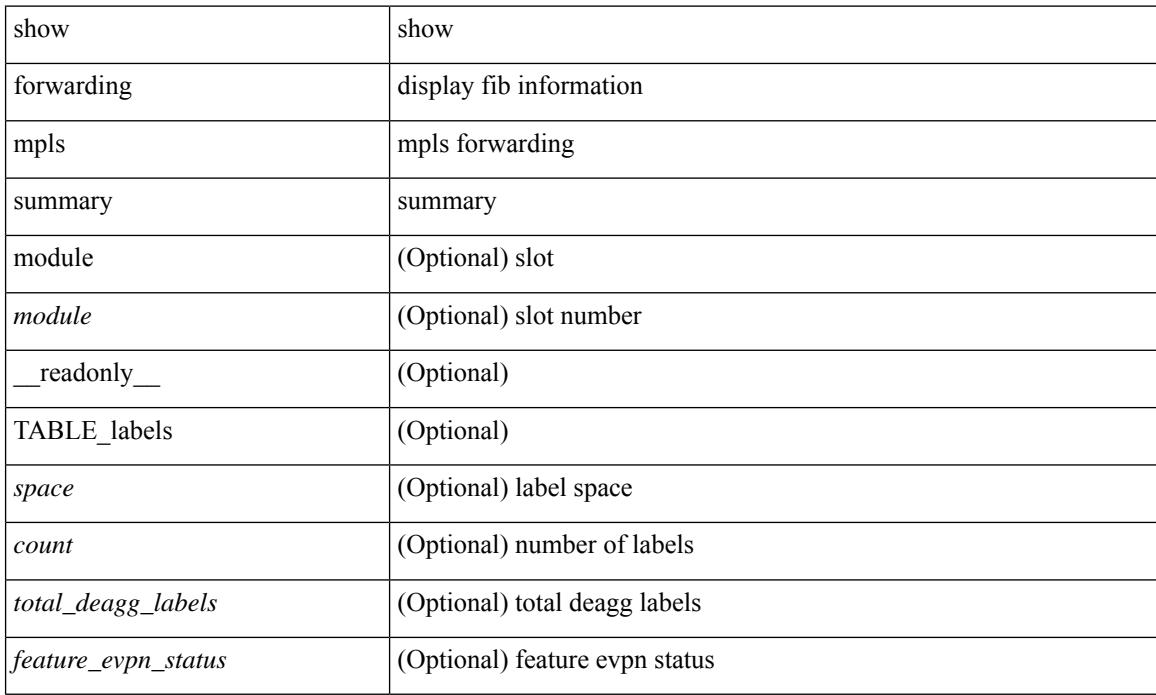

### **Command Mode**

# **show forwarding multicast-sr loopback interface**

show forwarding multicast-sr loopback interface [ \_\_readonly \_\_ [ <port-num> ] ]

#### **Syntax Description**

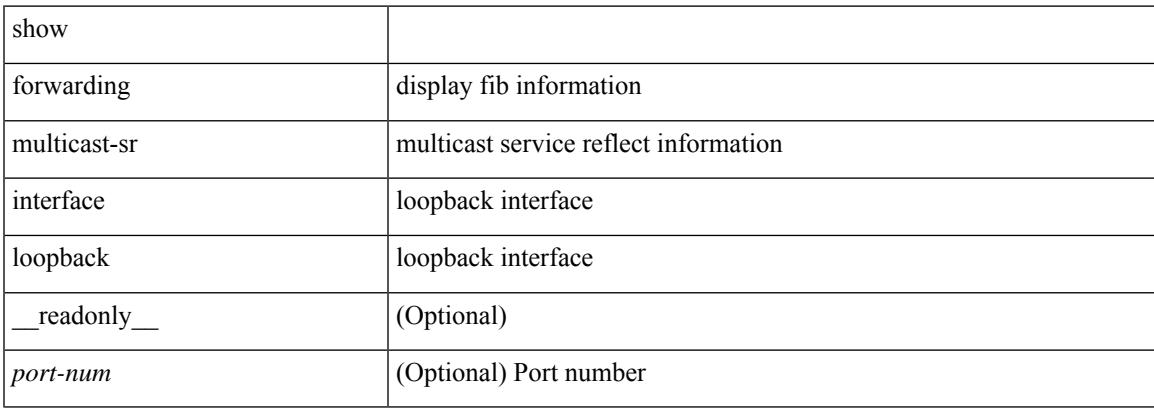

#### **Command Mode**

 $\bullet$  /exec

## **show forwarding multicast outgoing-interface-list**

show forwarding multicast outgoing-interface-list { L2 | L3 | vxlan-encap | vxlan-ir-dci-encap } [ platform ] [ module <module>  $]$  [ <index> ] [ \_\_readonly \_\_ [ <refcount> ] [ <total\_l2\_oiflist> ] [ <total\_l3\_oiflist> ] [ <slot> ] [ TABLE\_MCAST\_OIF\_INFO <oiflist\_idx> [ <vlan> ] [ <num\_oif> ] [ TABLE\_MCAST\_OIF\_INTF\_INFO [ <intf> ] [ <dvif> ] ] [ <encap\_id> ] <hw\_oiflist\_idx> [ <mcidx> ] ] ]

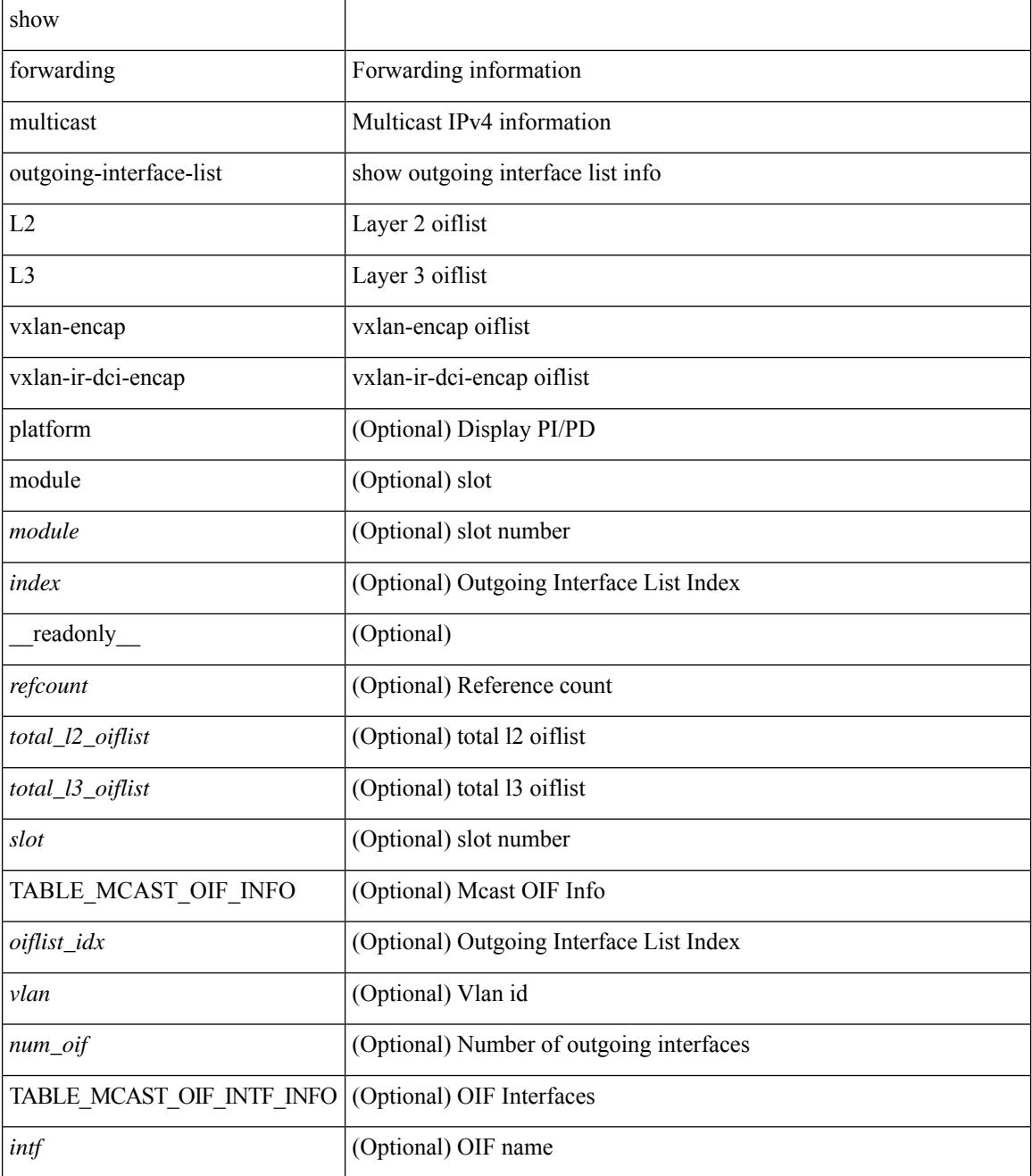

 $\mathbf{l}$ 

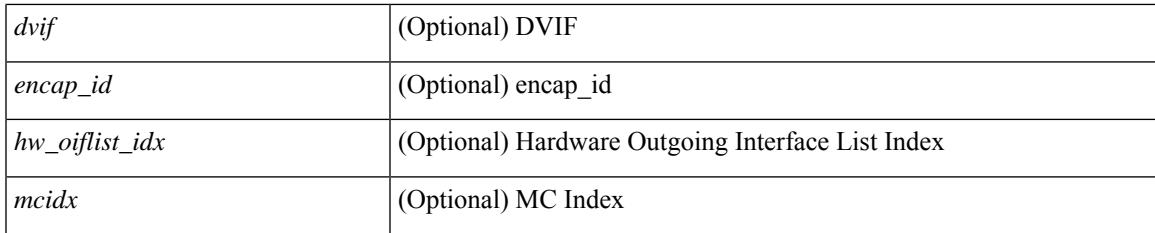

### **Command Mode**

## **show forwarding multicast route**

show forwarding [ vrf { <vrf-name> | <vrf-known-name> | all } | table <table\_id> ] [ ipv4 ] multicast route [ platform ] { [ group {  $\leq$ gaddr> [  $\leq$ mask> ]  $|\leq$ gprefix> } | source {  $\leq$ saddr> [  $\leq$ smask> ]  $|\leq$ sprefix> } | module  $\text{<}$   $\text{<}$   $\text{while}\text{>}|$   $\text{vrf-name}>$   $\text{<}$   $\text{with}\text{...}$   $\text{with}\text{...}$  and  $\text{with}\text{...}$   $\text{with}\text{...}$   $\text{with}\text{...}$   $\text{with}\text{...}$ | <vrf-known-name> | all } ] + } [ \_\_readonly \_\_ [ <table\_type> ] [ <table\_id> ] [ <num\_routes>  $\le$ num starg\_routes>  $\le$ num\_sg\_routes>  $\le$ num\_gprefix\_routes> ] [  $\le$ num\_groups> ] [  $\le$ num\_sources> ] [  $\leq$ num\_prefix\_insert\_fail> ] [ [ TABLE\_MROUTE\_INFO  $\leq$ mcast\_addr> [  $\leq$ src\_len> $\leq$ grp\_len> ] [  $\leq$ df\_ordinal> ] [ <rpfif> ] [ <rpf\_ifindex> ] <flag> [ <flag\_value> ] <route\_pkts> <route\_bytes> <oiflist\_id> <oif\_count> [ <refcount> ] <oiflist\_flag> [ TABLE\_OIF\_INFO <oifindex> [ TABLE\_MCAST\_VLAN\_INFO [ <vlan> ] [ TABLE\_MCAST\_OIF\_INFO [ <oifname> ] [ <dvif> ] ] ] [ <platform\_id> ] [ <encap\_id> ] [ <hw\_index> ] [ <oif\_pkts> <oif\_bytes> ] ] ] ] ]

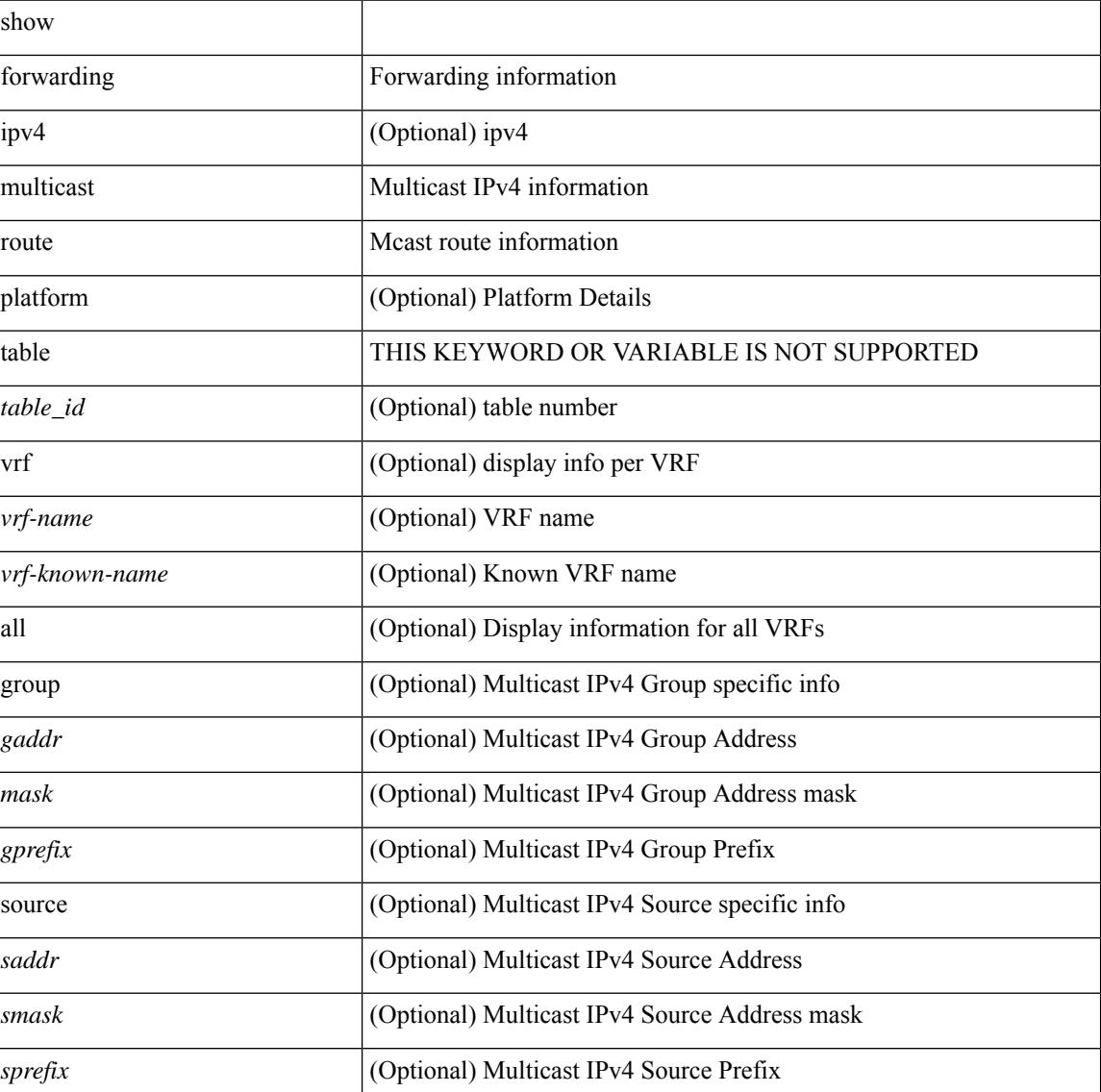

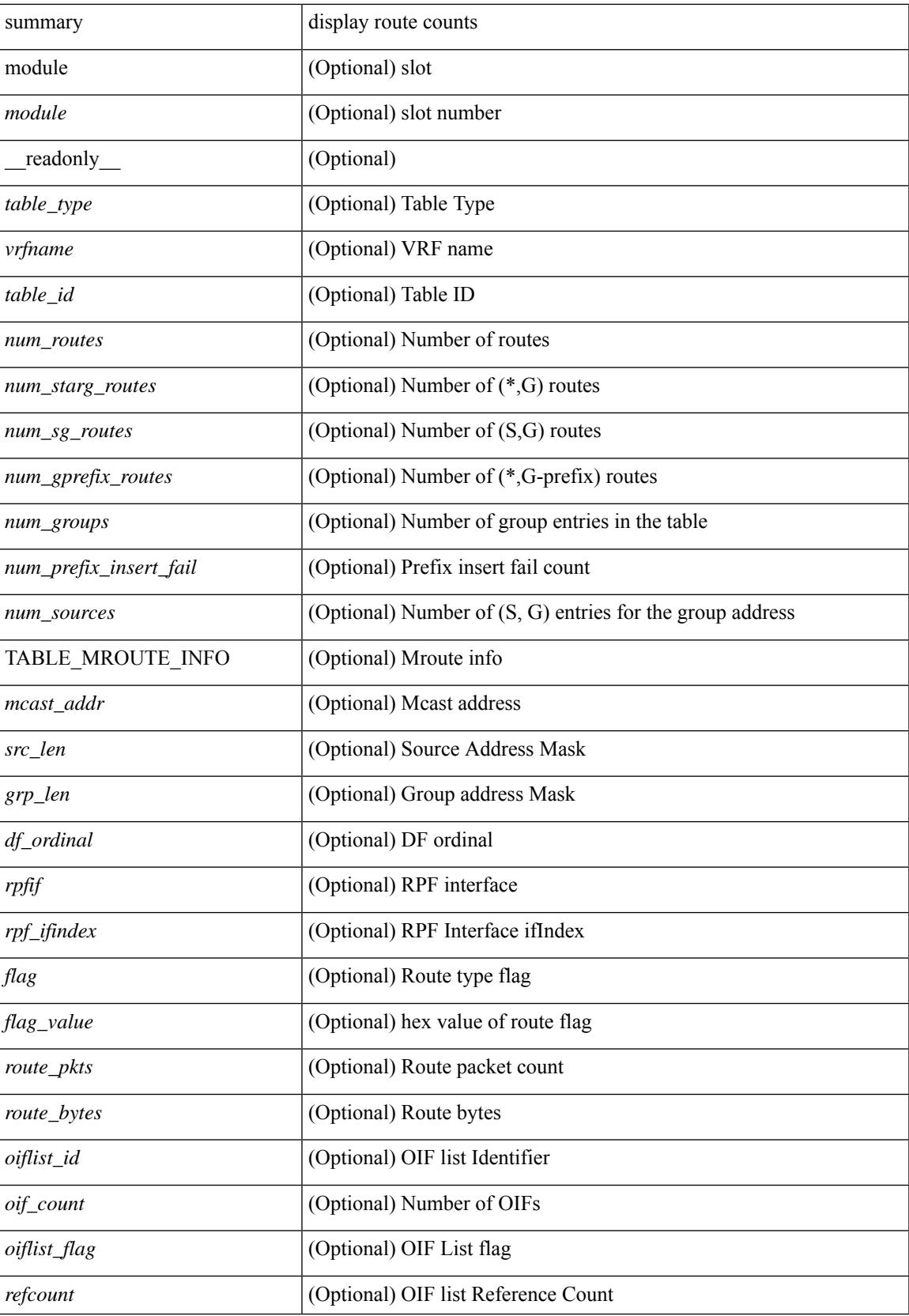

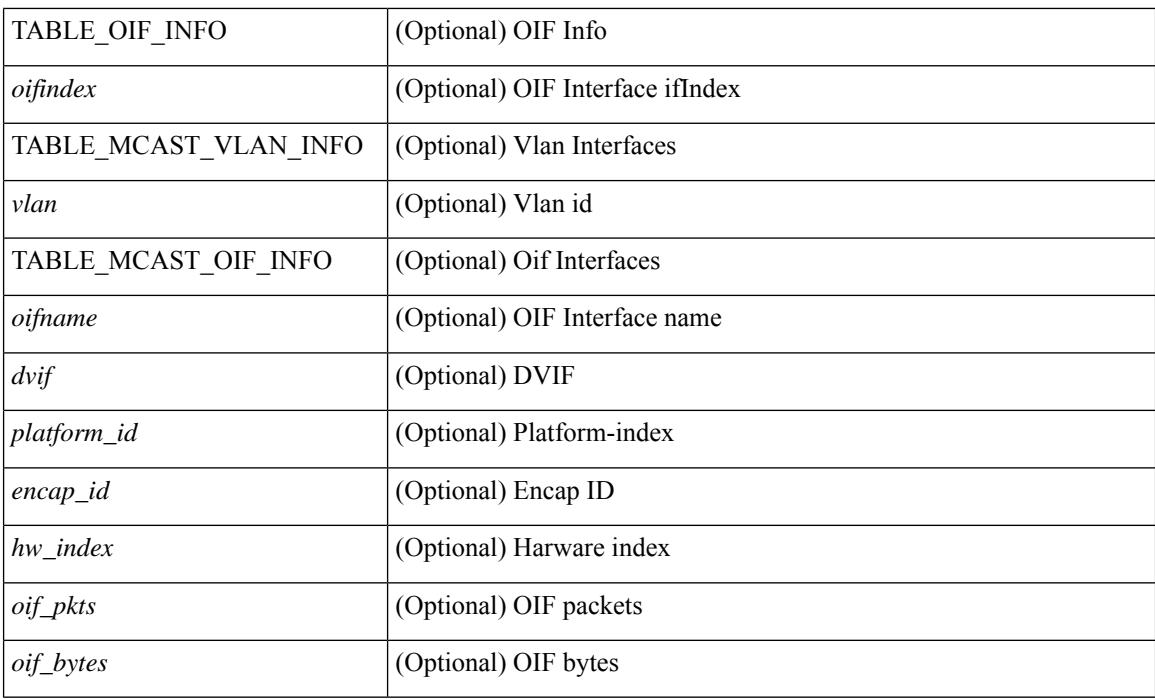

### **Command Mode**

# **show forwarding nve l2 ingress-replication-peers**

show forwarding nve l2 ingress-replication-peers  $\lceil$  ipv4 <peer ip>  $\rceil$  ipv6 <v6 peer ip>  $\rceil + \lceil$  readonly  $\lceil$ { TABLE\_VLAN <vlan\_id> <vni> <ifindex> <plt\_space> <peer> + } { TABLE\_PSS\_VLAN <vlan\_pss\_id>  $\langle$ VNI>  $\langle$ vtep>  $\langle$ peercnt> { $\langle$ pss\_peer>  $\langle$ marked> } + } ] + [ [ $\langle$ peer>  $\langle$ id>  $\langle$ repl\_id>  $\langle$ oif>  $\langle$ hash\_algo> <path\_intf> + <vcount> <vlan\_id> + [ <path> <hash> <flags> <nh> <intf> + ] ] [ <pss\_peer> <pss\_id>  $\langle$  spss repl\_id>  $\langle$  pss\_oif>  $\langle$  pss\_hash\_algo>  $\langle$  pss\_path\_intf> +  $\langle$  pss\_vcount>  $\langle$  vlan\_pss\_id> + [ $\langle$  pss\_path>  $\langle \text{pss hash}\rangle \langle \text{pss flags}\rangle \langle \text{pss nh}\rangle \langle \text{pss int}\rangle + ] ] ] ]$ 

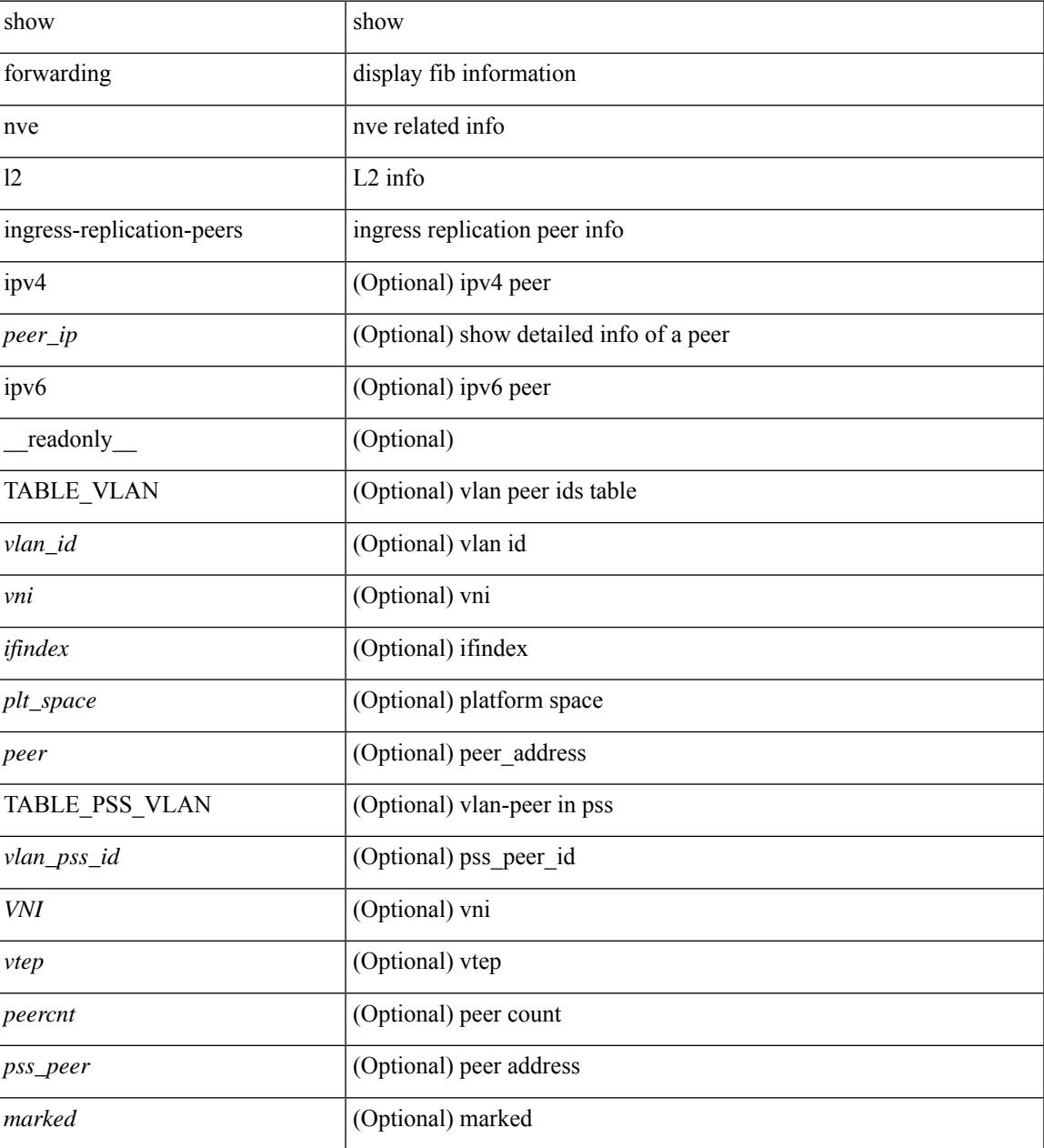

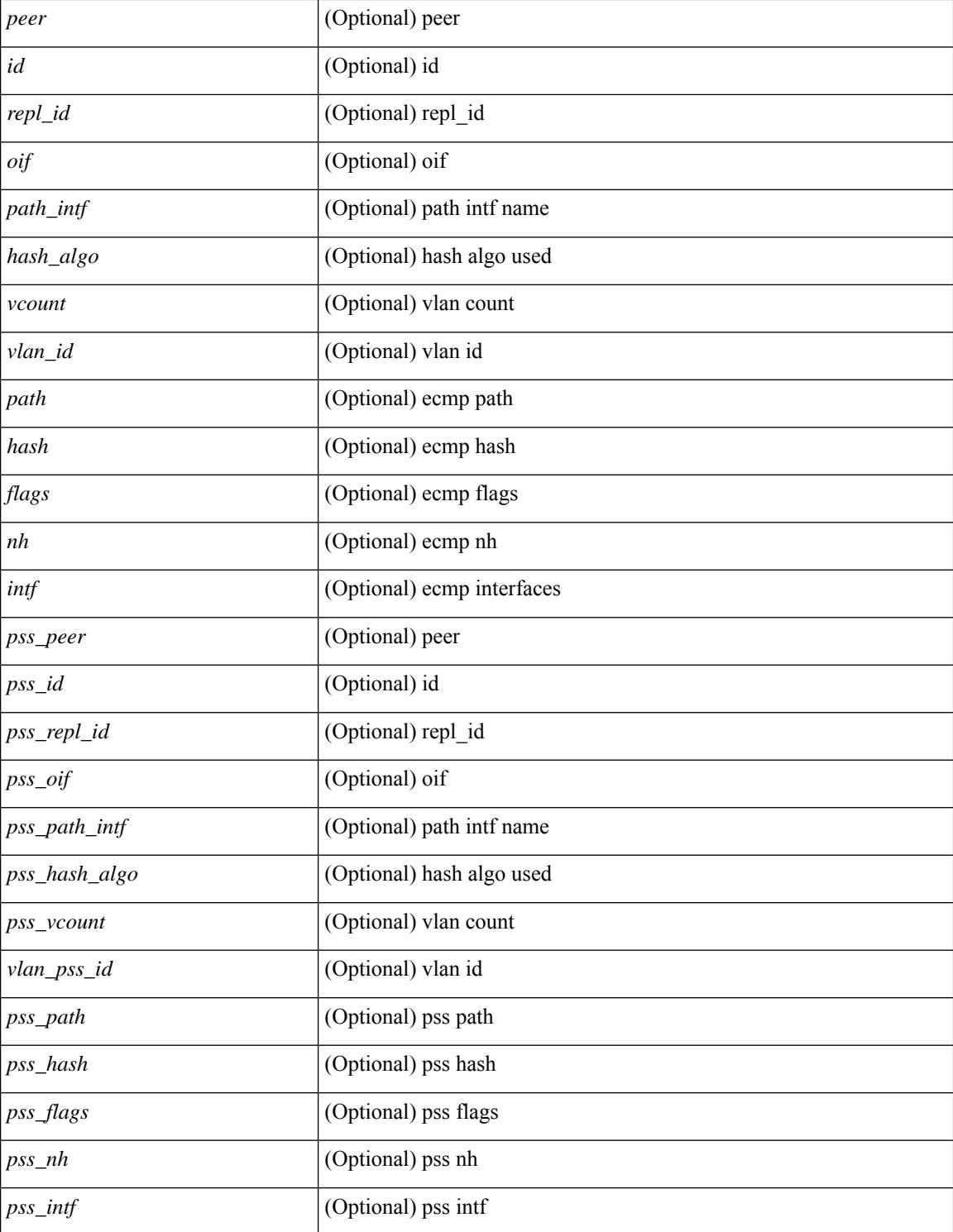

### **Command Mode**

# **show forwarding nve l3 adjacency tunnel**

show forwarding nve 13 adjacency tunnel [  $\langle$  \tunnel\_id> | all ] [ bd  $\langle$  bd\_id> | detail | module  $\langle$  module> | table <table\_id> ] [ \_\_readonly\_\_ TABLE\_nvel3adj <tunnel\_id> <bd\_id> <table\_id> <VNI> <Drop> <Refcount> <Origin> <State> <Del> [ <sw\_index> <hw\_index0> <hw\_index1> <hw\_index2> ] ]

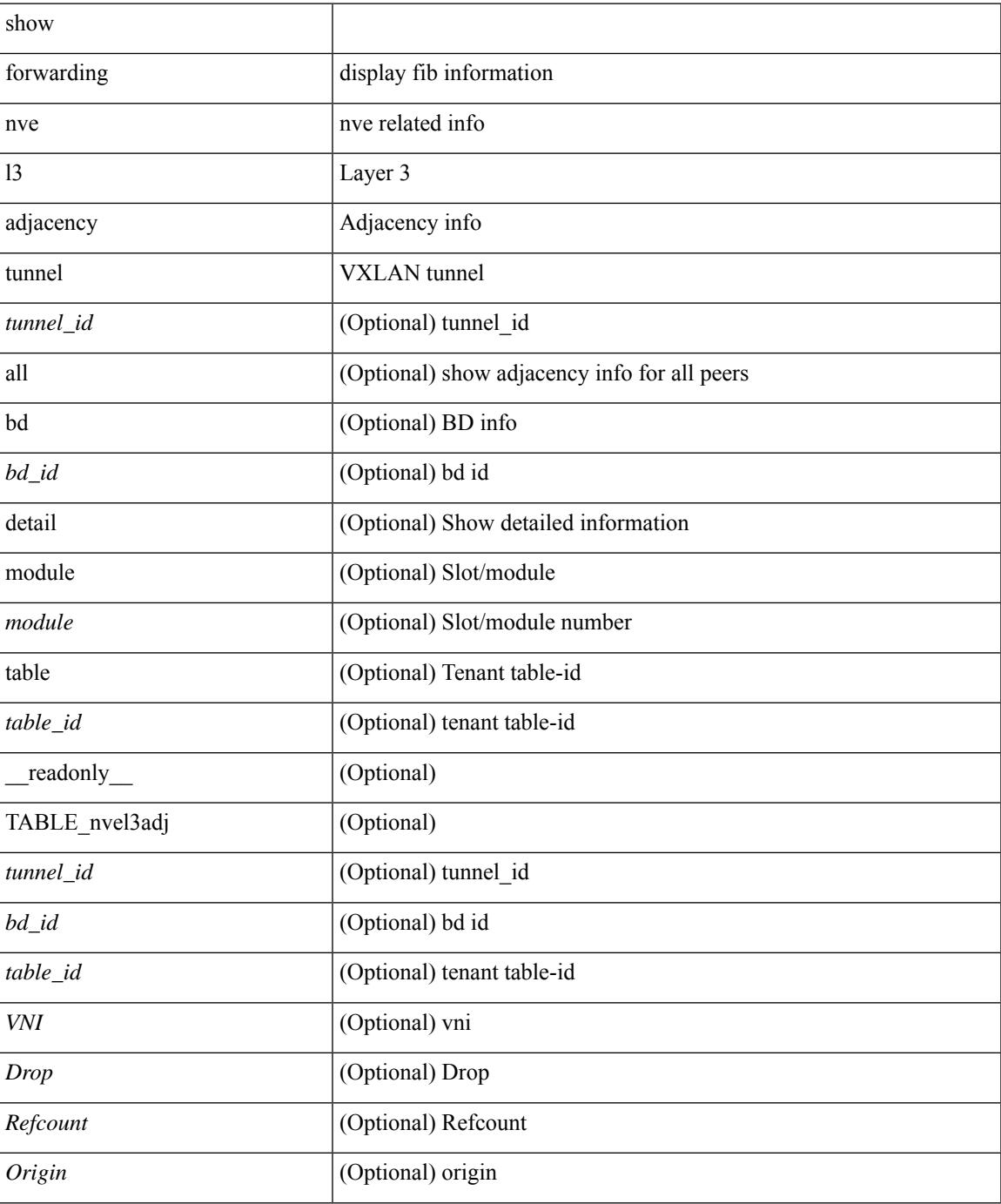

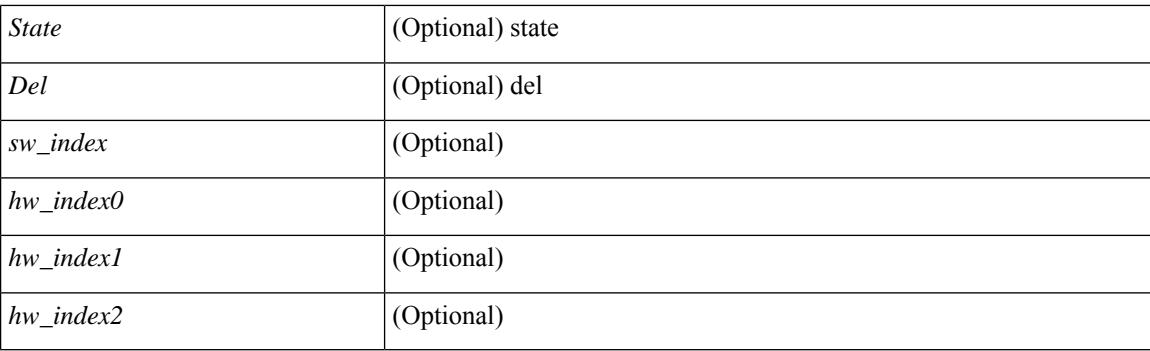

### **Command Mode**

# **show forwarding nve l3 adjacency v6-tunnel**

show forwarding nve 13 adjacency v6-tunnel  $[$  <peer-ip> | all ]  $[$  bd <br/> <br/> <br/> <br/> </a> | detail | module <num> | table <table\_id> ] [ \_\_readonly\_\_ TABLE\_nvel3adj <peer-ip> <bd\_id> <table\_id> <VNI> <Drop> <Refcount> <Origin> <State> <Del> <sw\_index> <hw\_index0> <hw\_index1> <hw\_index2> ]

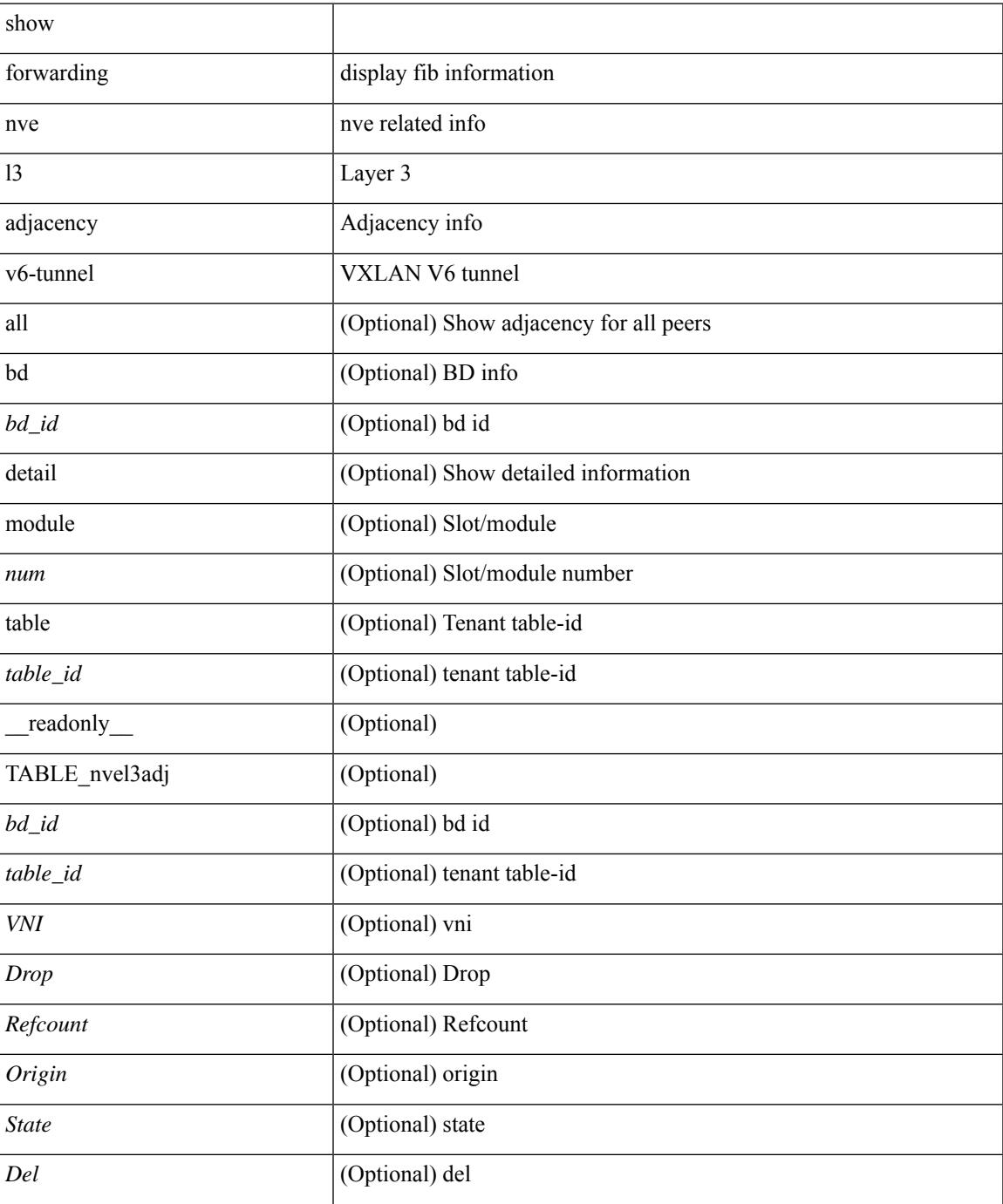

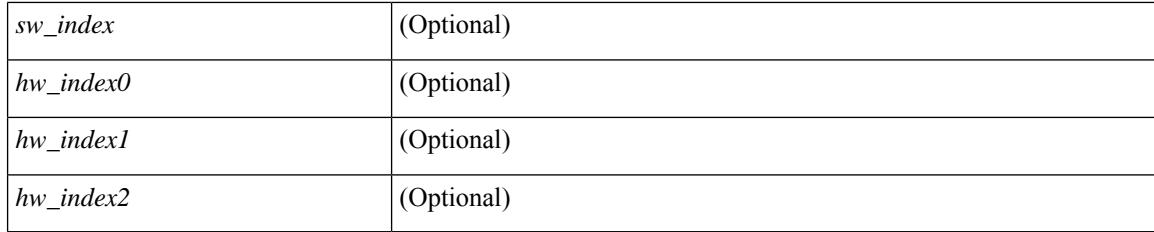

### **Command Mode**

# **show forwarding nve l3 ecmp**

show forwarding nve l3 ecmp [ \_\_readonly \_\_ { TABLE\_nvel3ecmp <hw\_index> <ecmp\_hash> <num\_paths> <table\_id> <flags> <adj\_flags> <ref\_count> { TABLE\_tunnel\_info [ <tunnel\_id> | <tunnel\_ip> ] <segment\_id> } <hw\_ecmp\_index0> <hw\_ecmp\_index1> <hw\_ecmp\_index2> } ]

### **Syntax Description**

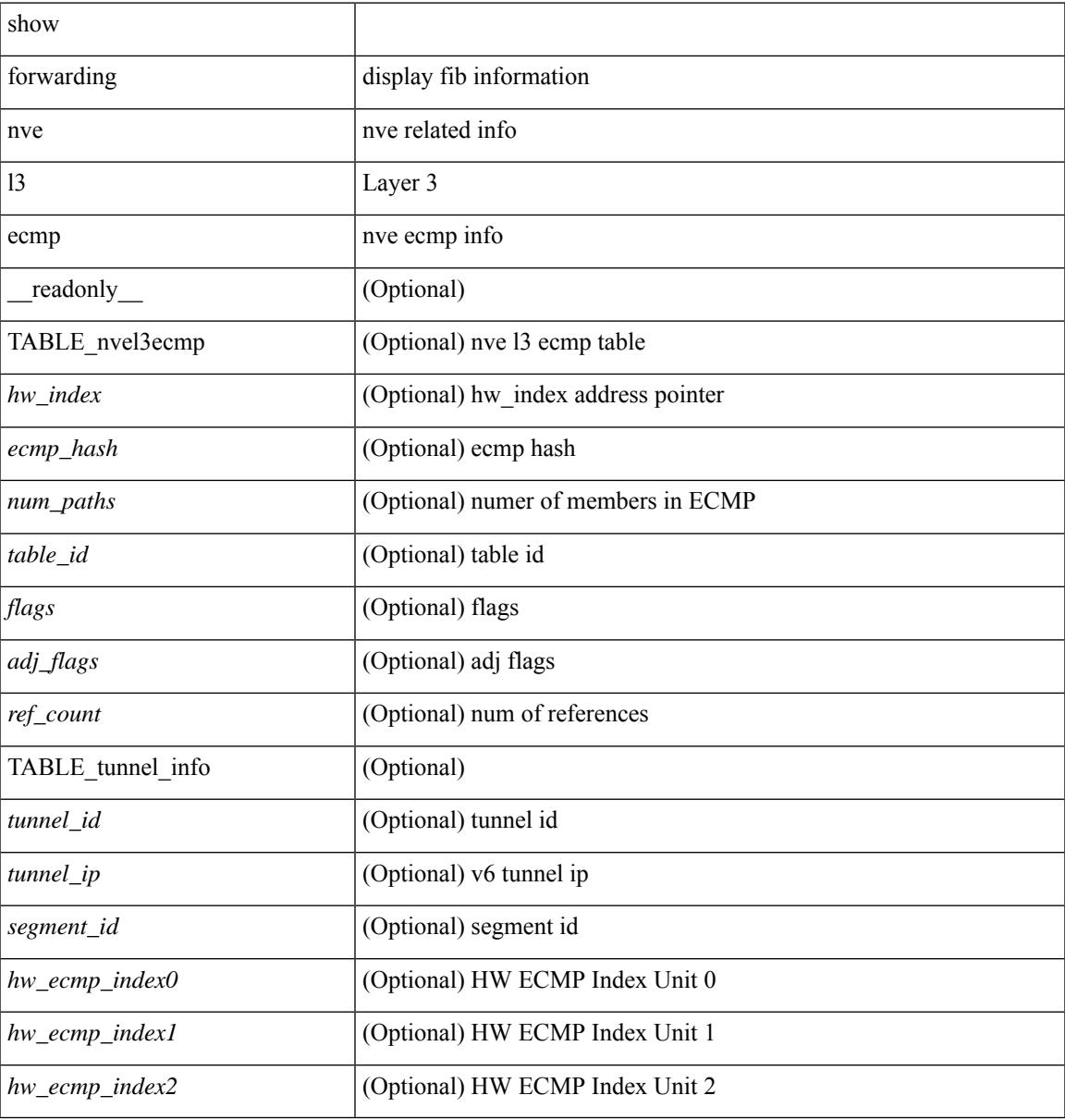

#### **Command Mode**

# **show forwarding nve l3 peers**

show forwarding nve 13 peers [ peers <peer\_id> | tunnel <tunnel\_id> | detail | module <module > ] + [ \_\_readonly\_\_ { TABLE\_l3peers <tunnel\_id> <peer\_id> <peer\_address> <interface> <rmac> <origin> <state>  $\langle$ del $>$  $\langle$ count $>$  } ]

#### **Syntax Description**

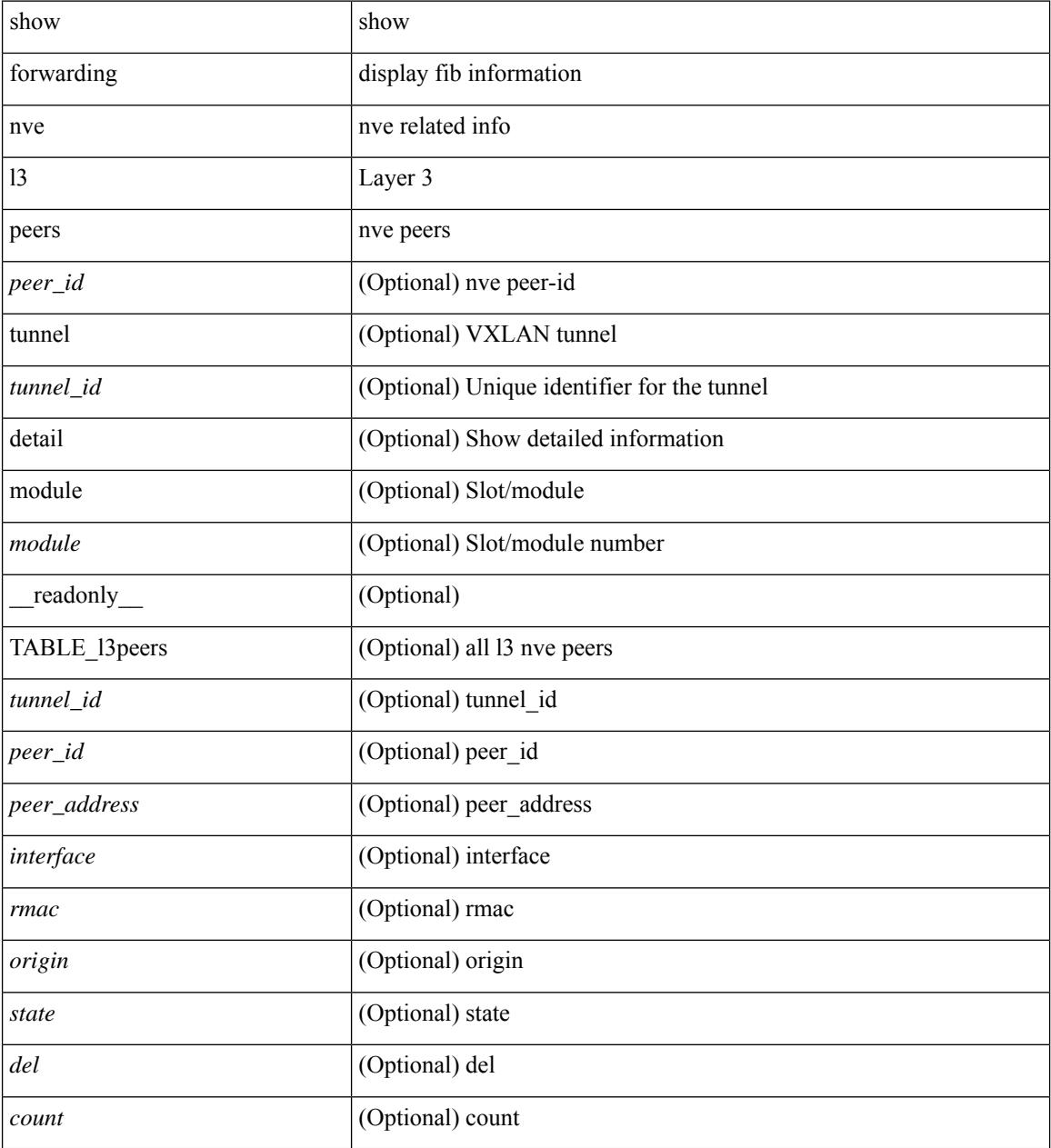

### **Command Mode**

# **show forwarding nve underlay-interfaces**

show forwarding nve underlay-interfaces [ \_\_readonly \_\_ { <br/> <br/>broadcast\_status> <br/> <br/>broadcast\_level> <multicast\_status> <multicast\_level> <unicast\_status> <unicast\_level> <no\_of\_uplink\_interfaces> } [ { TABLE\_uplinks  $\langle$ ifindex $\rangle$   $\langle$  peerid\_bmp $\rangle$  $\langle$  is\_dci $\rangle$  [ $\langle$ phy\_if $\rangle$ ] ] ]

#### **Syntax Description**

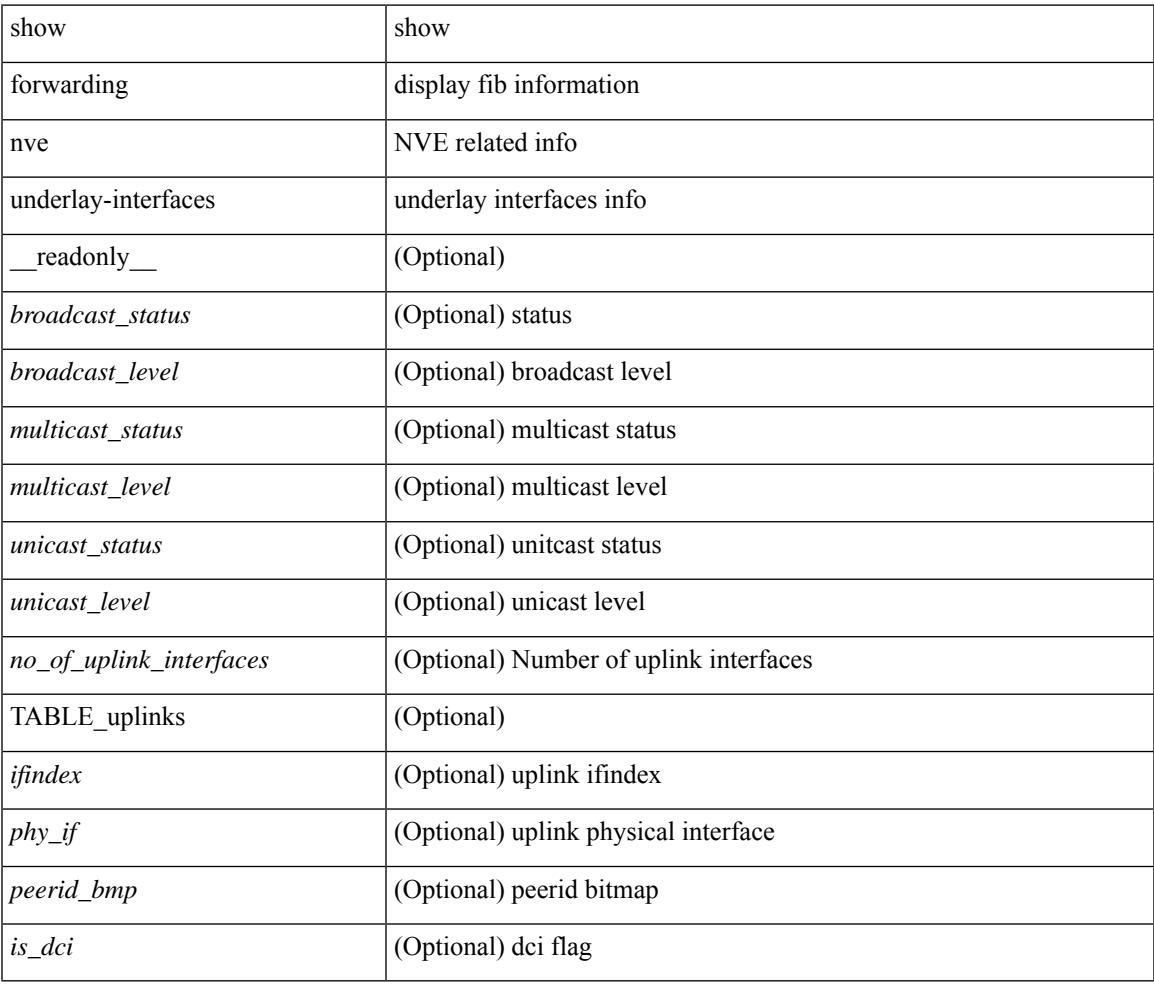

#### **Command Mode**

 $\bullet$  /exec

# **show forwarding otv**

show forwarding otv <intf> [ peer <peer-id> ] [ module <module> ] [ \_readonly \_ <vlan> <peer-id> <peer\_vlan\_count><tunnel\_ifindex><tunnel\_ifname> ]

### **Syntax Description**

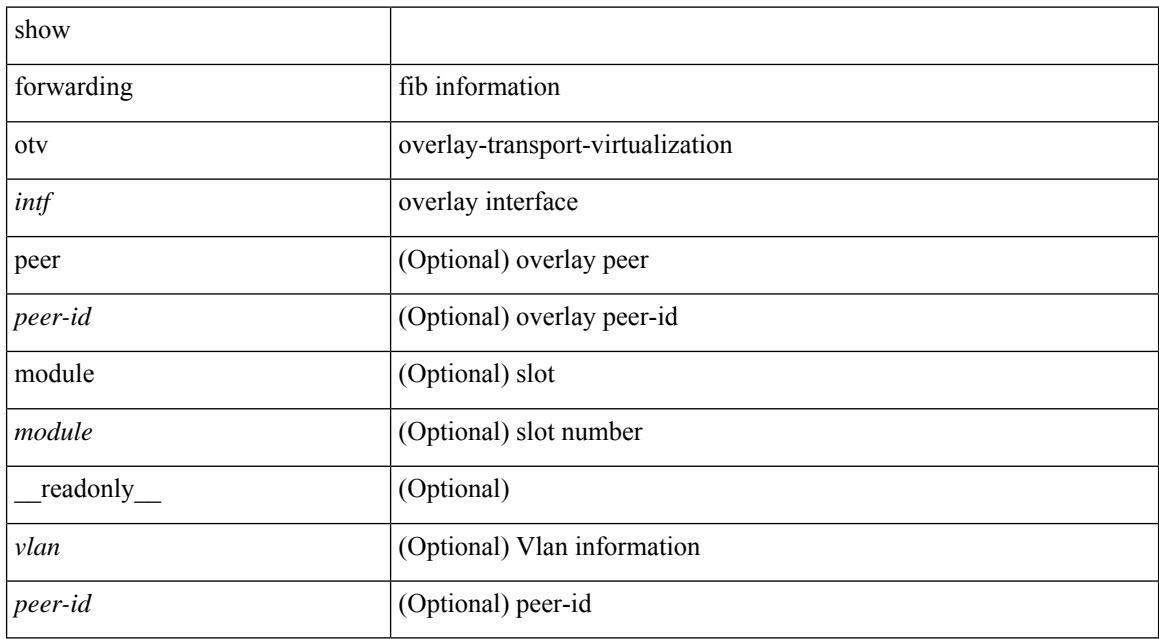

### **Command Mode**

# **show forwarding security group-tag**

show forwarding [ vrf { <vrf-name> | <vrf-known-name> | <vrf-all> } | table <table\_id> | vlan <vlan\_id> ] [ ipv4 ] security group-tag [ <addr> ] [ module <module> | vrf { <vrf-name> | <vrf-known-name> | <vrf-all> } ] + [ \_\_readonly\_\_ TABLE\_sgt\_vrf { <tid> <pfx-count> [ TABLE\_sgt\_prefix [ <ipa> ] [ <tag> ] [ <tv> ] ] } ]

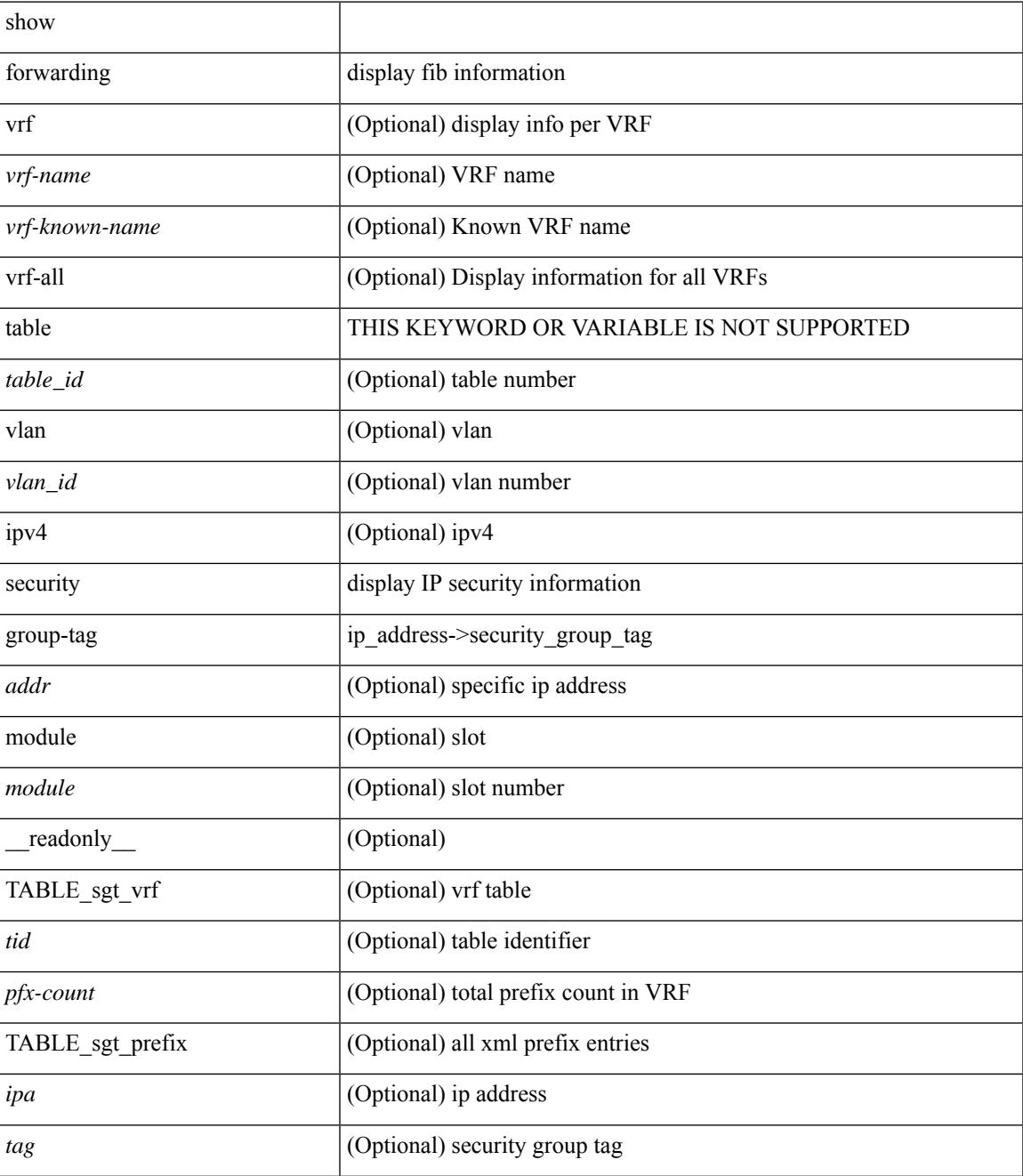

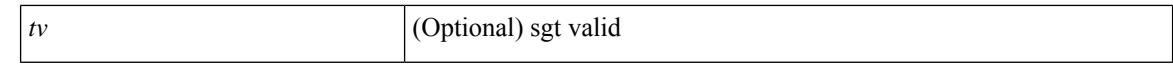

#### **Command Mode**

 $\bullet$  /exec

# **show forwarding security mac**

show forwarding  $\lceil \text{vrf} \rceil$  <vrf-name>  $|\langle \text{vrf-hane} \rangle|$  <vrf-known-name>  $|\langle \text{vrf-all} \rangle|$  table  $\langle \text{table } \text{table }$  | ipv4  $\rceil$  security mac [<addr> ] [ module <module> | vrf { <vrf-name> | <vrf-known-name> | <vrf-all> } ] + [ \_\_readonly\_ TABLE\_sec\_vrf { <tid> <pfx-count> [ TABLE\_sec\_prefix <ipa> <mac> <p> <m>> <w> <intf> ] } ]

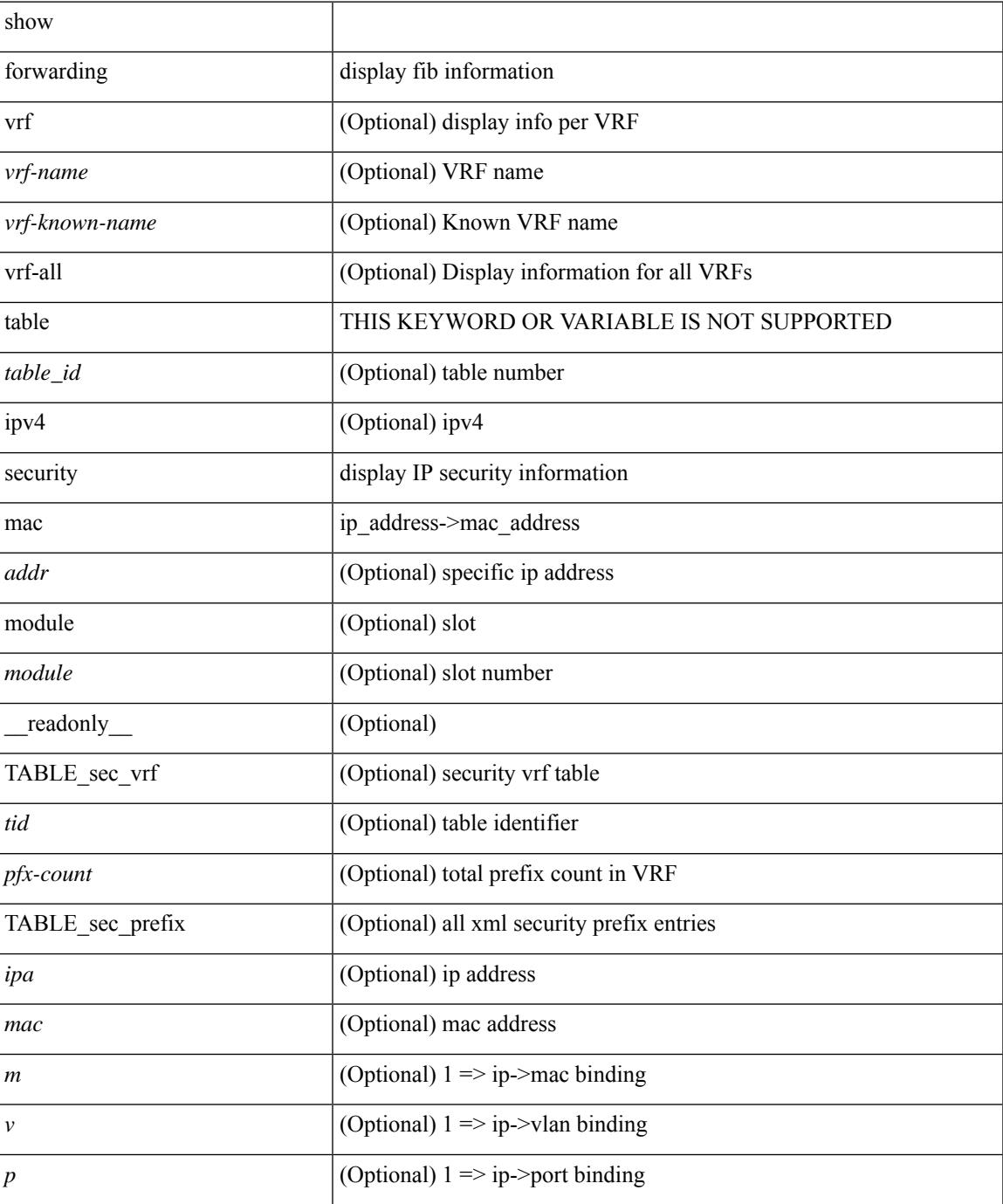

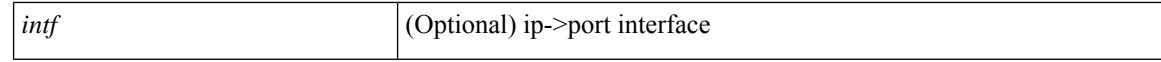

#### **Command Mode**

 $\bullet$  /exec

 $\overline{\phantom{a}}$ 

# **show forwarding trace**

show forwarding trace [ clear ] [ module <module> ] [ \_readonly\_ <op> ]

### **Syntax Description**

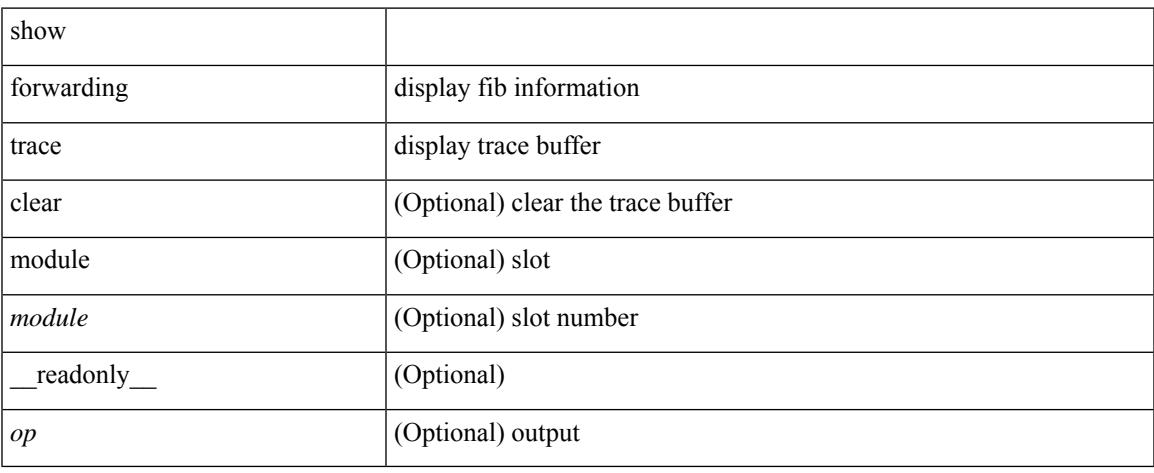

### **Command Mode**

# **show forwarding trace profile**

show forwarding trace profile

### **Syntax Description**

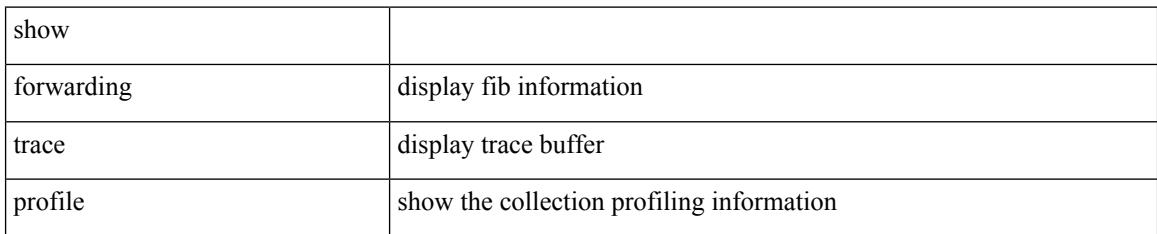

### **Command Mode**

# **show forwarding trace profile funcstats**

show forwarding trace profile funcstats [ enable | disable ] [ module <module> ] [ \_readonly\_ <op> ]

### **Syntax Description**

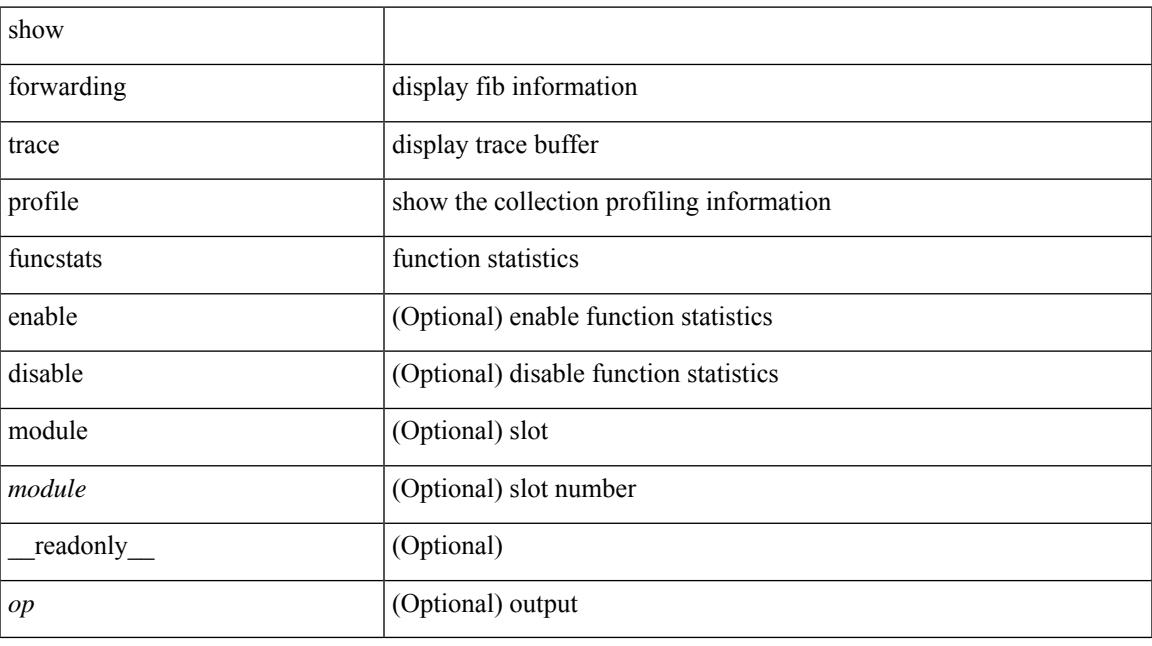

### **Command Mode**

## **show fte event**

show fte event [ name ] [  $\{$  <eventname>  $\}$  ] [ \_readonly\_ <event> <description> <use\_count> <latency\_threshold> <latency\_unit> <analytics\_changed\_flow\_count> <latency\_flow\_count> ]

### **Syntax Description**

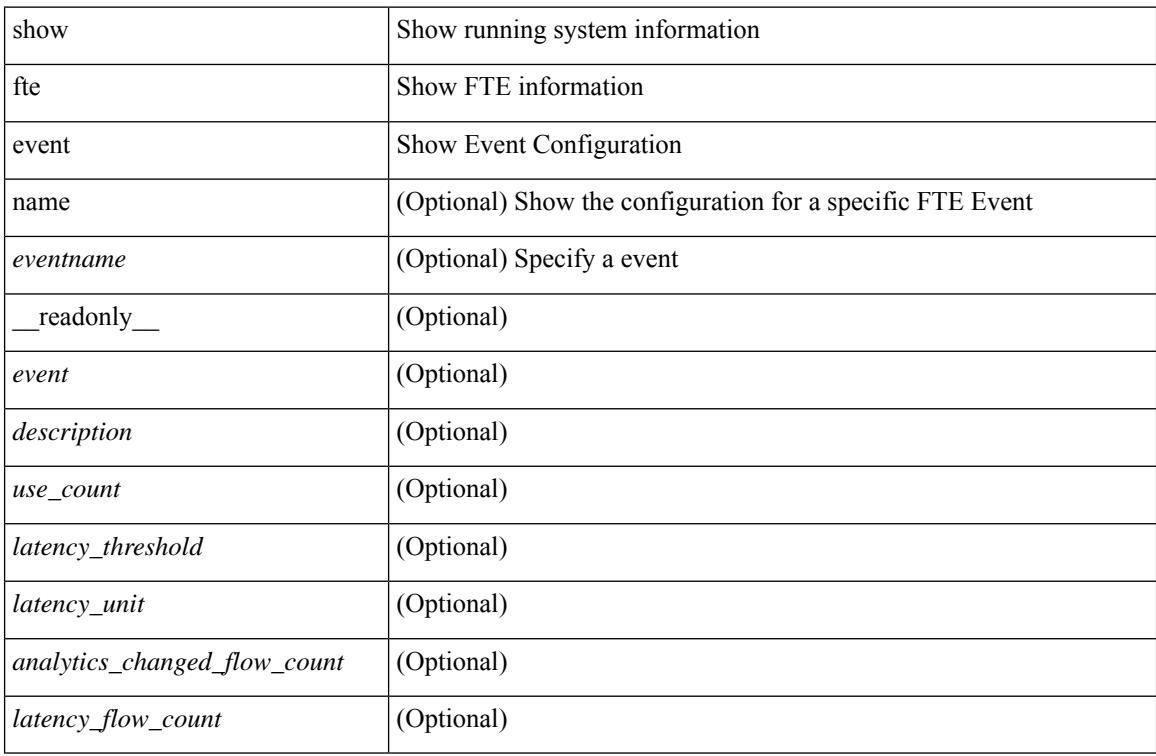

### **Command Mode**

# **show fte exporter**

show fte exporter [ name ] [ <exportername> ] [ \_readonly \_ <exporter> <description> <dest> <vrf> <vrf\_id> <vrf\_resolved> <dest\_udp> <source\_intf> <source\_ip> <exporter-id> ]

### **Syntax Description**

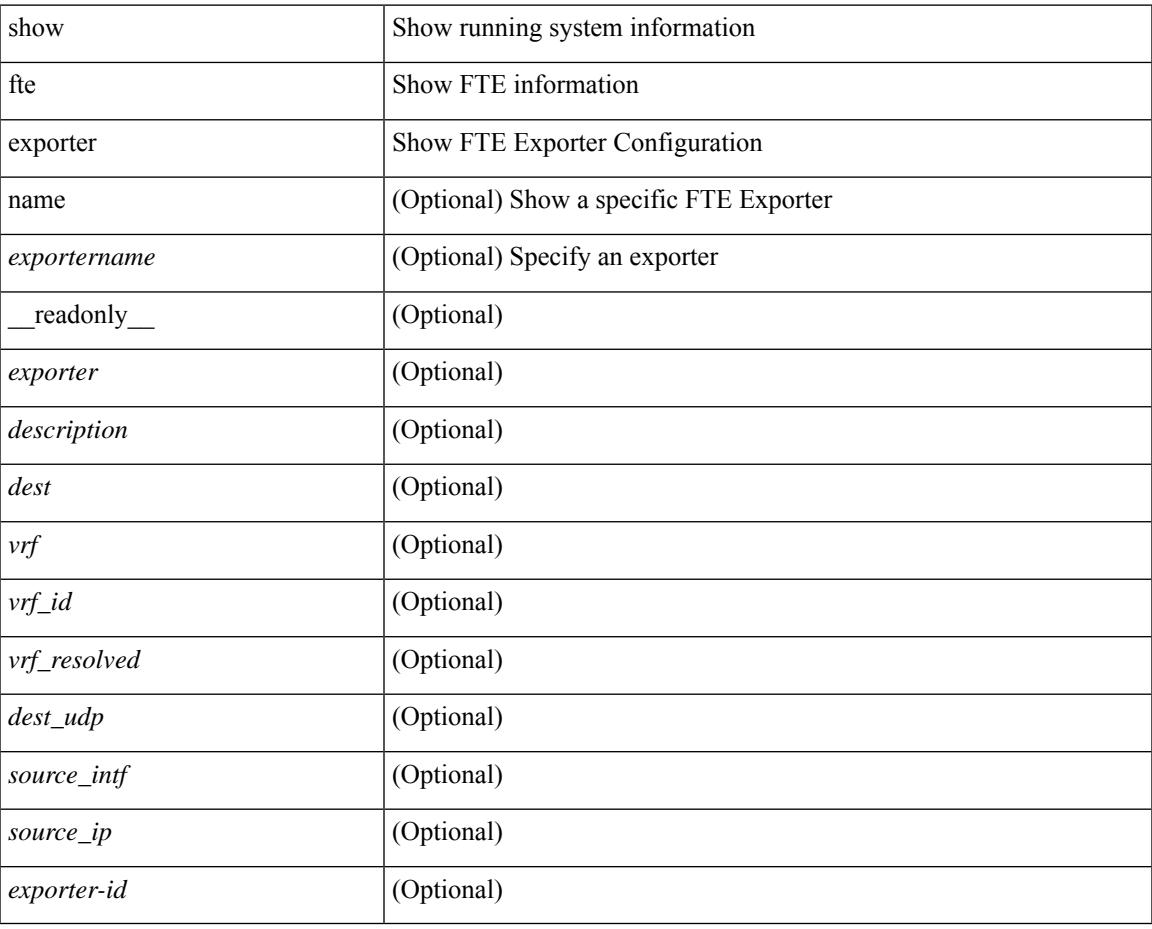

#### **Command Mode**

## **show fte monitor**

show fte monitor [name ] [ <monitorname> [ cache [ detailed ] ] ] [ \_\_readonly\_\_ <monitor> <use\_count> <description> <record> <event> <exporter1> <exporter2> <bucket\_id> <src\_addr> <dest\_addr> ]

### **Syntax Description**

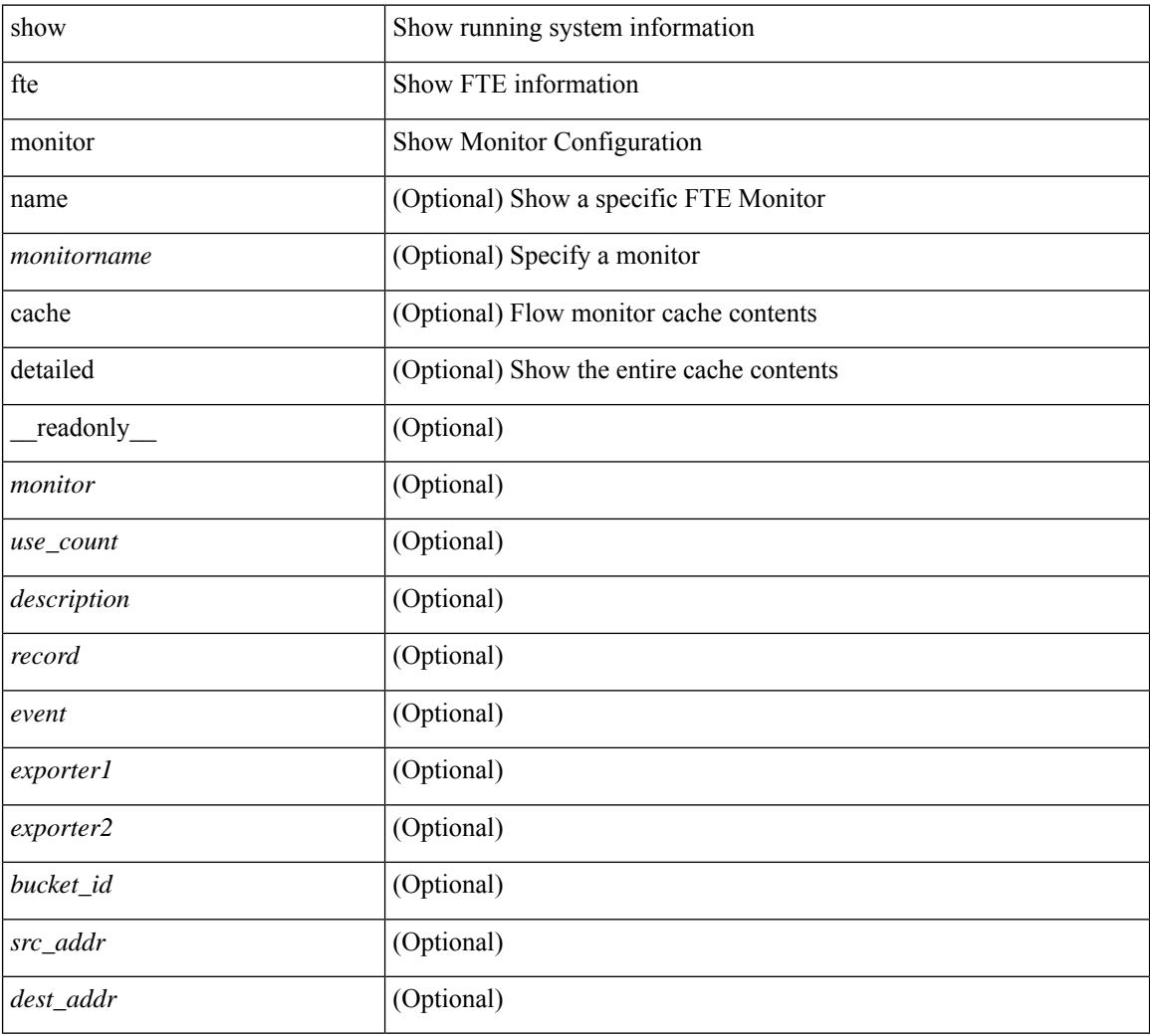

#### **Command Mode**

# **show fte record**

show fte record [ name ] [  $\{$  <recordname>  $\}$  |  $\{$  fte-original  $\}$  |  $\{$  fte  $\{$  protocol-port | layer2-switched  $\{$  input } | { ipv4 | ipv6 | l2 } { original-input } } } ] [ \_\_readonly\_\_ <record> <description> <use\_count> ]

## **Syntax Description**

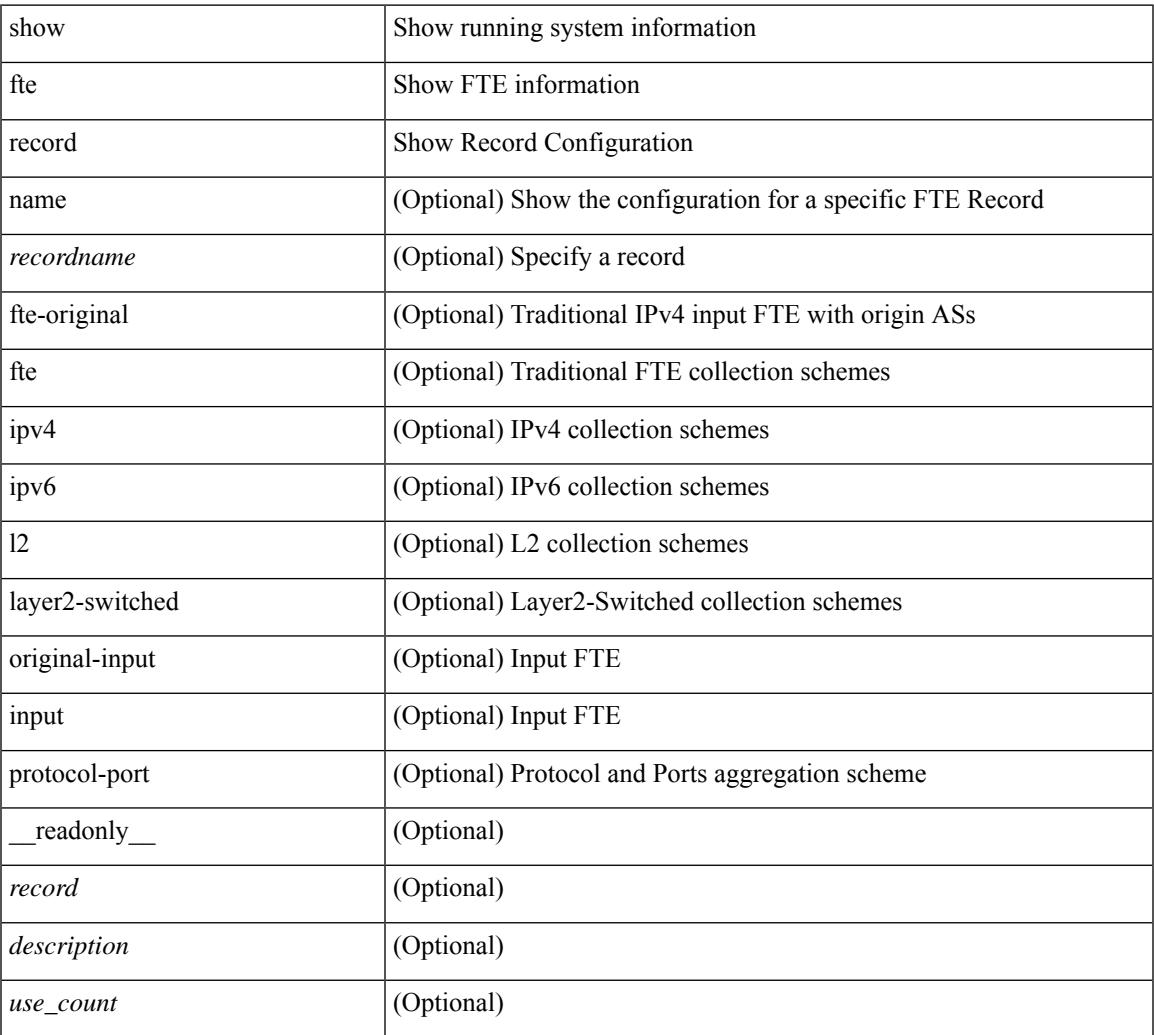

#### **Command Mode**

• /exec

 $\overline{\phantom{a}}$ 

 $\mathbf I$
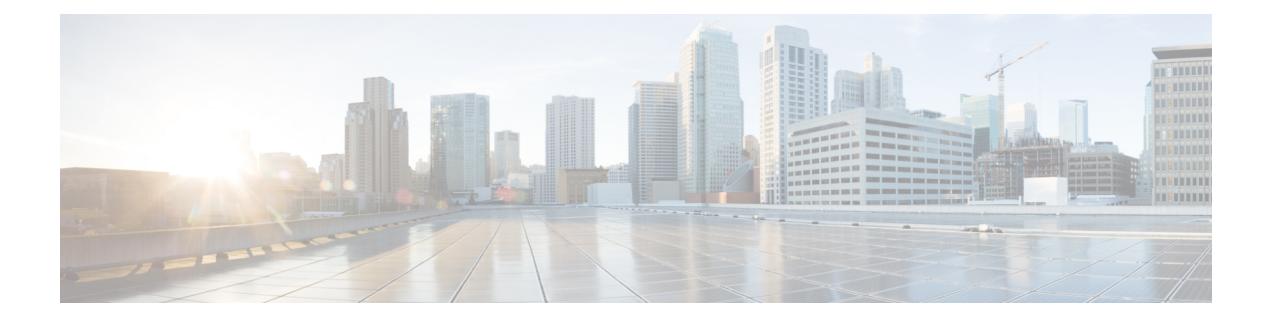

# **G Show Commands**

• show [guestshell,](#page-613-0) on page 548

### <span id="page-613-0"></span>**show guestshell**

show guestshell [ { detail } ] [ \_\_readonly \_\_ [ TABLE\_detail <name> <state> <package\_name> <ova\_path> <application\_name> <application\_version> <application\_description> <key\_type> <signing\_method> <licensing\_name> <licensing\_version> <disk\_reservation> <memory\_reservation> <cpu\_reservation> TABLE\_attached\_devices <type> <name> <alias>] ]

### **Syntax Description**

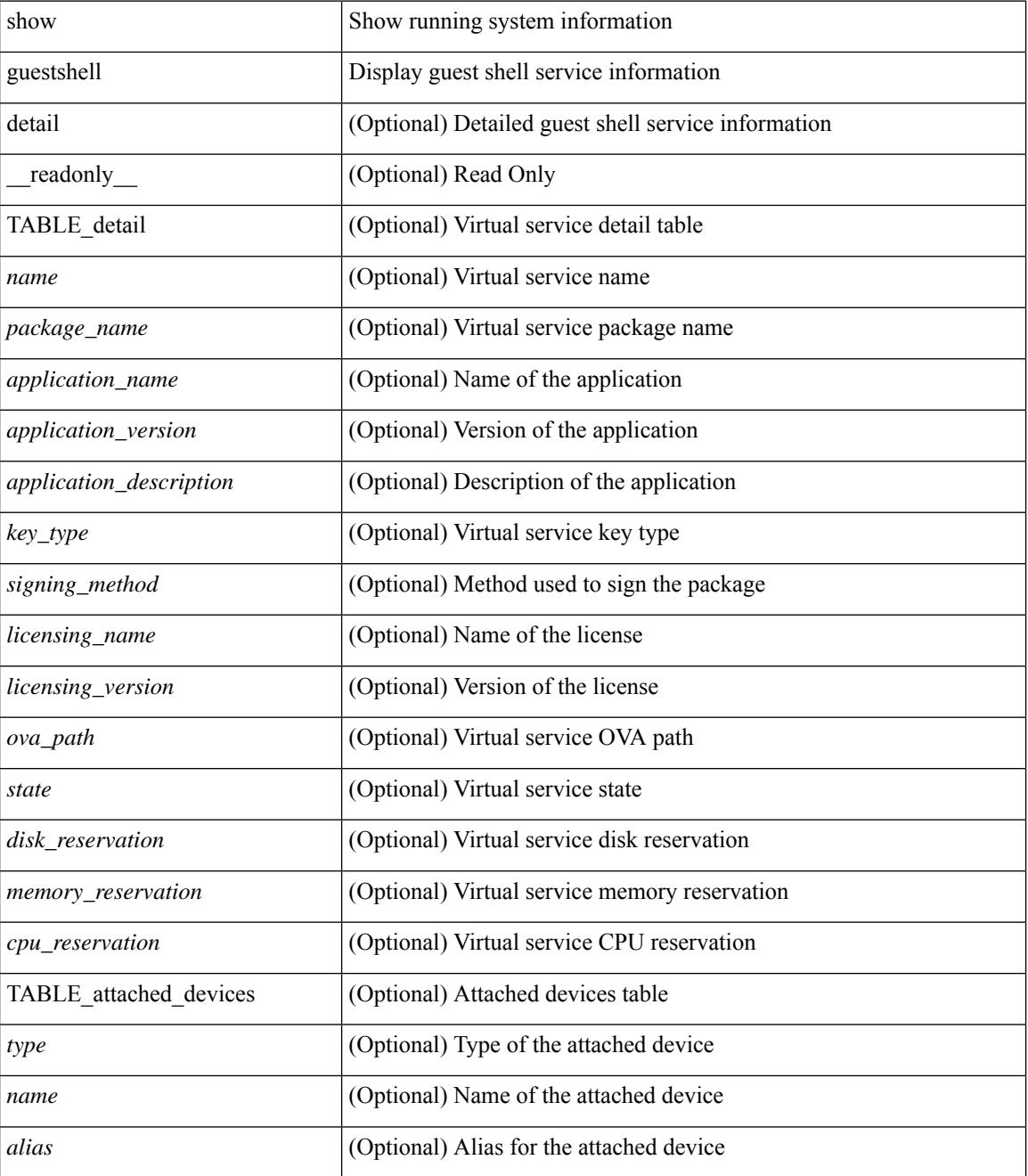

**Cisco Nexus 3000 Series NX-OS N3K Mode Command Reference (Show Commands), Release 9.3(1)**

 $\mathbf{l}$ 

### **Command Mode**

 $\mathbf I$ 

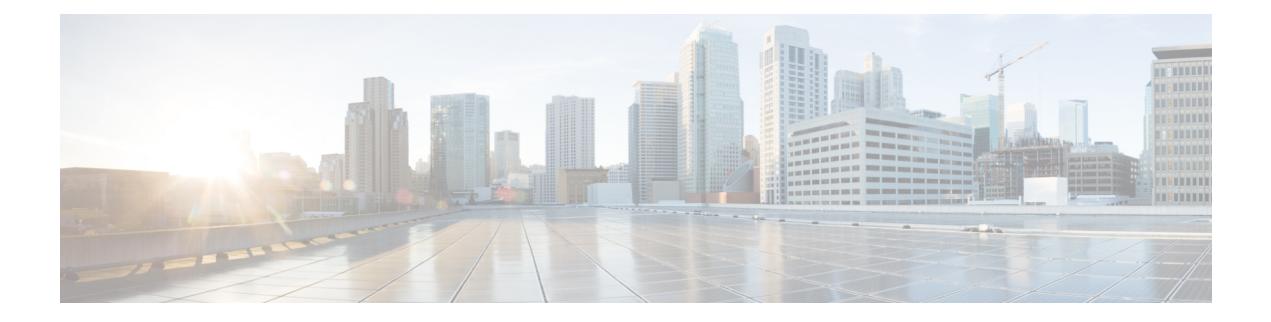

## **H Show Commands**

- show [hardware,](#page-618-0) on page 553
- show hardware [access-list](#page-621-0) lou resource threshold, on page 556
- show hardware [access-list](#page-622-0) resource pooling, on page 557
- show [hardware](#page-623-0) capacity, on page 558
- show [hardware](#page-624-0) capacity eobc, on page 559
- show hardware capacity [forwarding,](#page-625-0) on page 560
- show hardware capacity [interface,](#page-626-0) on page 561
- show [hardware](#page-627-0) capacity module, on page 562
- show [hardware](#page-629-0) capacity power, on page 564
- show hardware fabricpath [mac-learning](#page-630-0) module, on page 565
- show hardware [feature-capability,](#page-631-0) on page 566
- show [hardware](#page-632-0) flow aging, on page 567
- show [hardware](#page-633-0) flow entry address type, on page 568
- show [hardware](#page-634-0) flow etrap, on page 569
- show [hardware](#page-635-0) flow ip, on page 570
- show [hardware](#page-636-0) flow ipv6, on page 571
- show [hardware](#page-637-0) flow l2, on page 572
- show [hardware](#page-638-0) flow mpls, on page 573
- show [hardware](#page-639-0) flow sampler, on page 574
- show hardware flow [utilization,](#page-640-0) on page 575
- show hardware [forwarding](#page-641-0) interface statistics mode, on page 576
- show hardware [forwarding](#page-642-0) memory health detail, on page 577
- show hardware [forwarding](#page-645-0) memory health summary, on page 580
- show [hardware](#page-647-0) ip verify, on page 582
- show hardware profile [packet-drop,](#page-648-0) on page 583
- show [hardware](#page-649-0) profile status, on page 584
- show [hardware](#page-651-0) profile tcam region, on page 586
- show hardware qos eoq [stats-class,](#page-652-0) on page 587
- show [hardware](#page-653-0) qos include ipg, on page 588
- show hardware qos [ing-pg-hdrm-reserve,](#page-654-0) on page 589
- show hardware qos [ing-pg-no-min,](#page-655-0) on page 590
- show hardware qos [ing-pg-share,](#page-656-0) on page 591
- show hardware qos [min-buffer,](#page-657-0) on page 592
- show hardware qos [ns-buffer-profile,](#page-658-0) on page 593
- show hardware [rate-limiter,](#page-659-0) on page 594
- show hardware rate-limiter [span-egress,](#page-661-0) on page 596
- show [hostname,](#page-662-0) on page 597
- show [hosts,](#page-663-0) on page 598
- [show](#page-665-0) hsrp, on page 600
- show hsrp [anycast,](#page-669-0) on page 604
- show hsrp anycast [interface](#page-670-0) vlan, on page 605
- show hsrp anycast [remote-db,](#page-671-0) on page 606
- show hsrp anycast [summary,](#page-672-0) on page 607
- show hsrp [bfd-sessions,](#page-673-0) on page 608
- show hsrp [delay,](#page-675-0) on page 610
- [show](#page-676-0) hsrp mgo, on page 611
- show hsrp [summary,](#page-677-0) on page 612

### <span id="page-618-0"></span>**show hardware**

show hardware [ \_\_readonly\_\_ <header\_str> <bios\_ver\_str> [ <loader\_ver\_str> ] <kickstart\_ver\_str> <nxos\_ver\_str> [ <sys\_ver\_str> ] <bios\_cmpl\_time> <kick\_file\_name> <nxos\_file\_name> <kick\_cmpl\_time>  $\langle x \rangle$  <nxos\_cmpl\_time>  $\langle x \rangle$  \cdots\cdots\cdots\cdots\cdots\cdots\cdots\cdots\cdots\cdots\cdots\cdots\cdots\cdots\cdots\cdots\cdots\cdots\cdots\cdots\cdots\cdots\cdots\cdots\cdots\cdots\cdots\cdots\cdots\cdots\cdots\cd <isan\_tmstmp> ] <chassis\_id> [ <module\_id> ] <cpu\_name> <memory> <mem\_type> <proc\_board\_id> [  $\langle$ host name>  $]$  $\langle$ bootflash size>  $[$  $\langle$ slot0\_size>  $]$  $\langle$ slot1\_size>  $]$  $\langle$ kern\_uptm\_days> $\langle$ kern\_uptm\_hrs>  $\leq$ kern uptm mins $>$   $\leq$ kern uptm secs $>$  [  $\leq$ rr usecs $>$  ] [  $\leq$ rr ctime $>$  ]  $\leq$ rr reason $>$  [  $\leq$ rr sys ver $>$  ] [  $\langle \text{rr\_service} \rangle$  ]  $\langle \text{plugin} \rangle$  [  $\langle \text{manufacturer} \rangle$  ] { TABLE\_slot [ TABLE\_slot\_info [ [  $\langle \text{num\_slot\_str} \rangle$  ] [  $\le$ status ok empty>  $\left| \int \langle type \rangle \right|$   $\le$  mum submods>  $\left| \right|$   $\le$  model num>  $\le$  hw ver>  $\le$  part num>  $\le$  part revision> <manuf\_date> <serial\_num> <CLEI\_code> [ <num\_slot\_str> ] ] ] ] } ]

### **Syntax Description**

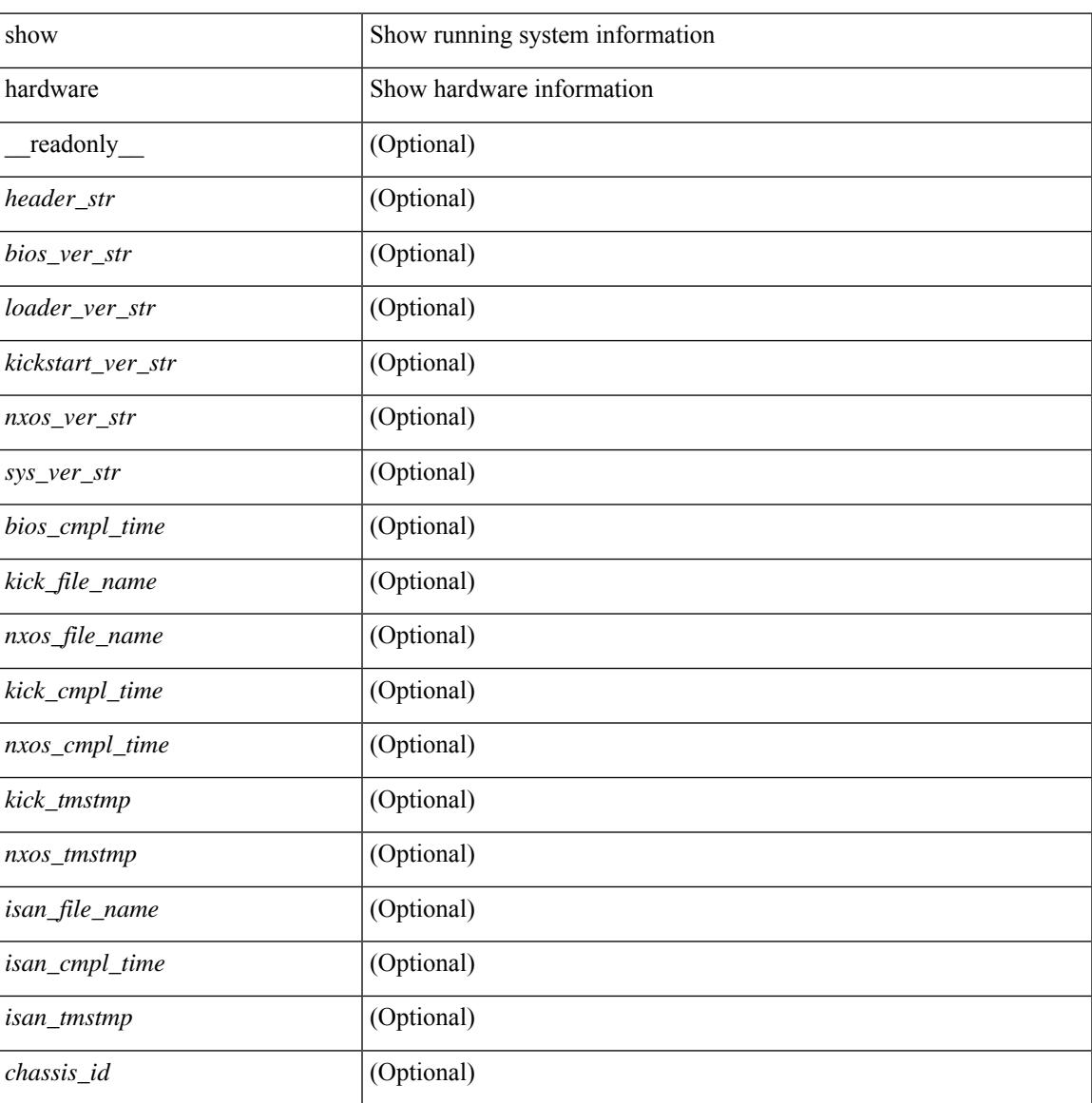

I

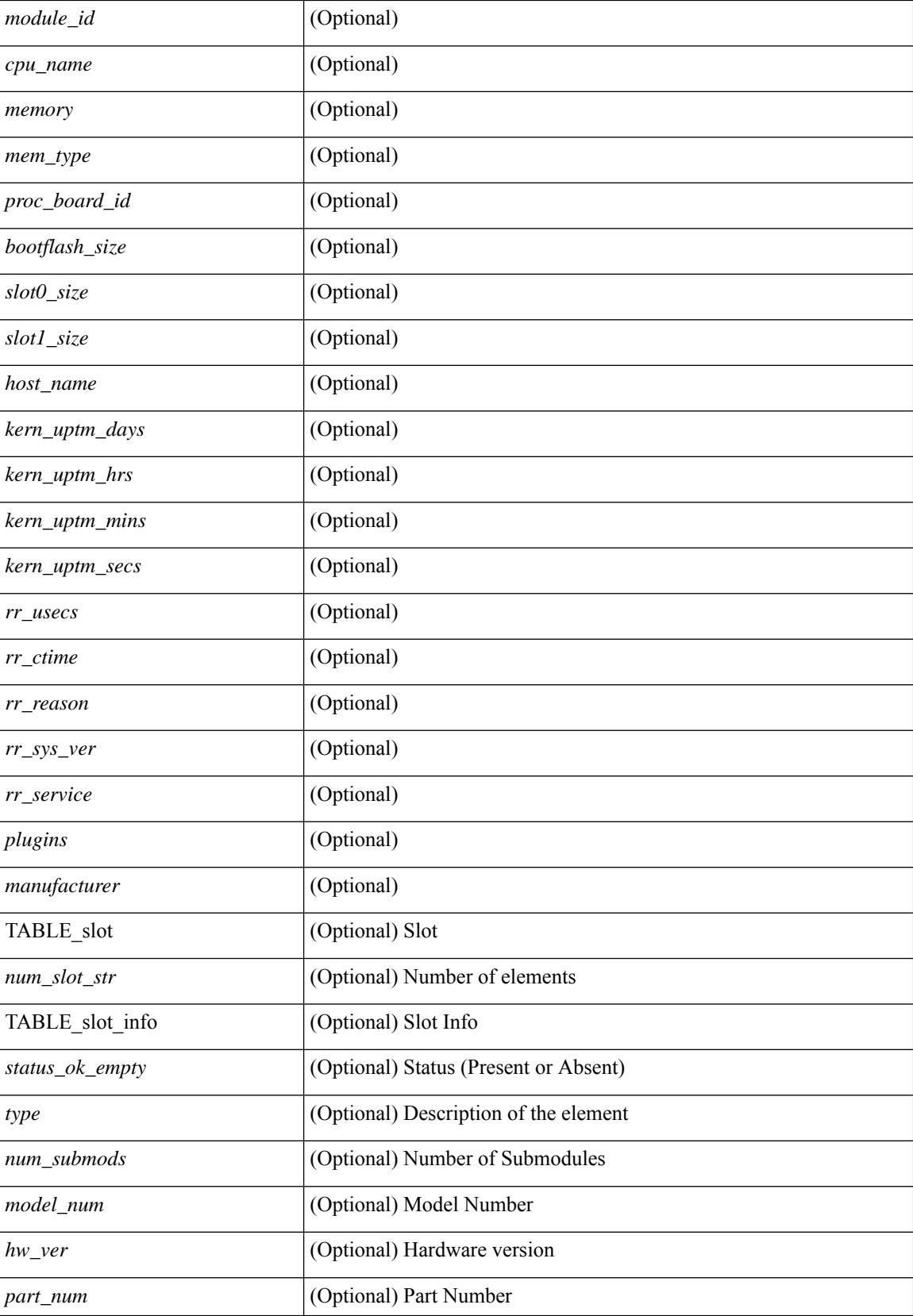

 $\mathbf{l}$ 

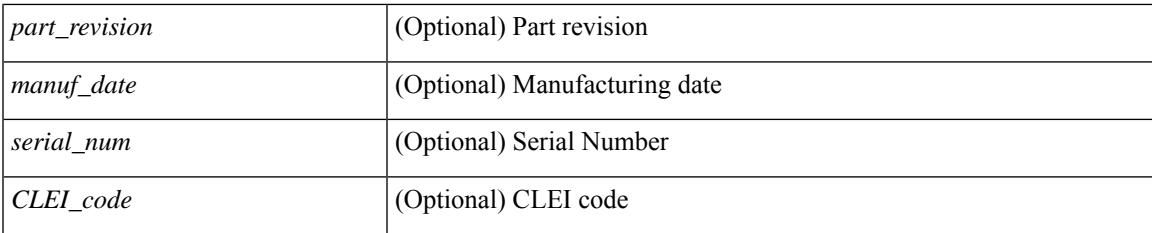

### **Command Mode**

## <span id="page-621-0"></span>**show hardware access-list lou resource threshold**

show hardware access-list lou resource threshold [ \_\_readonly \_\_ { current [ { lou [ { resource [ { threshold [ { <threshold\_value> } ] } ] } ] } ] } ]

### **Syntax Description**

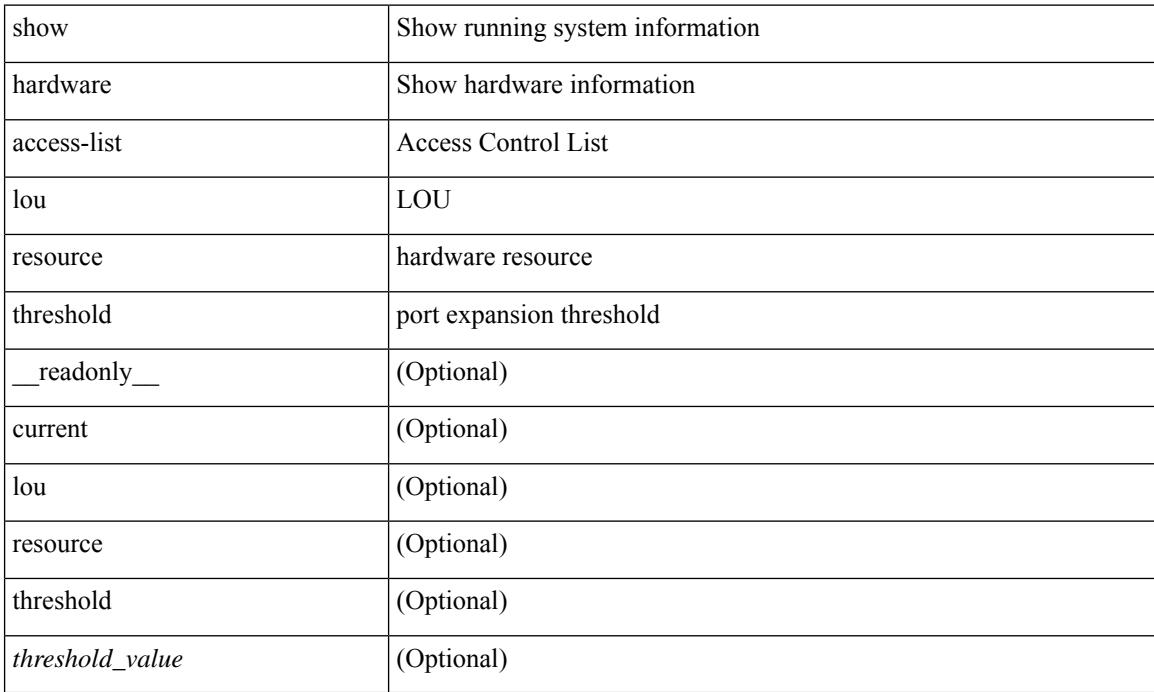

### **Command Mode**

## <span id="page-622-0"></span>**show hardware access-list resource pooling**

show hardware access-list resource pooling [ \_readonly \_ <mod-num> <status> ]

### **Syntax Description**

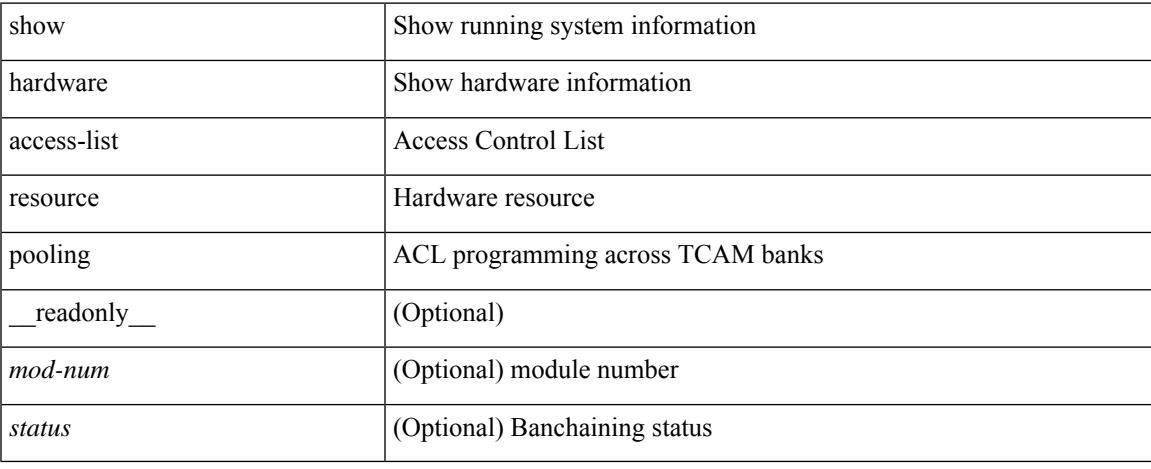

### **Command Mode**

## <span id="page-623-0"></span>**show hardware capacity**

show hardware capacity

### **Syntax Description**

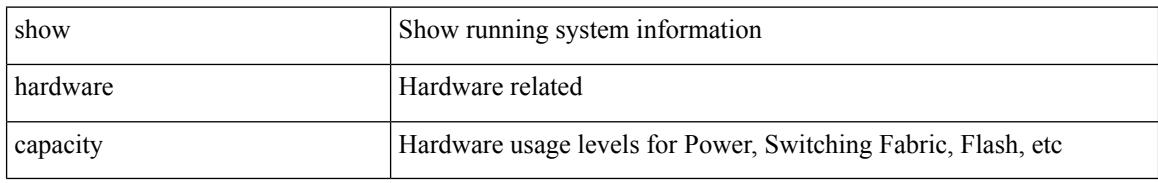

#### **Command Mode**

## <span id="page-624-0"></span>**show hardware capacity eobc**

show hardware capacity eobc [ \_\_readonly\_\_ { eobc\_usage [ <eobc\_tx\_pps> ] [ <eobc\_tx\_packets> ] [ <eobc\_tx\_dropped> ] [ <eobc\_rx\_pps> ] [ <eobc\_rx\_packets> ] [ <eobc\_rx\_dropped> ] } ]

### **Syntax Description**

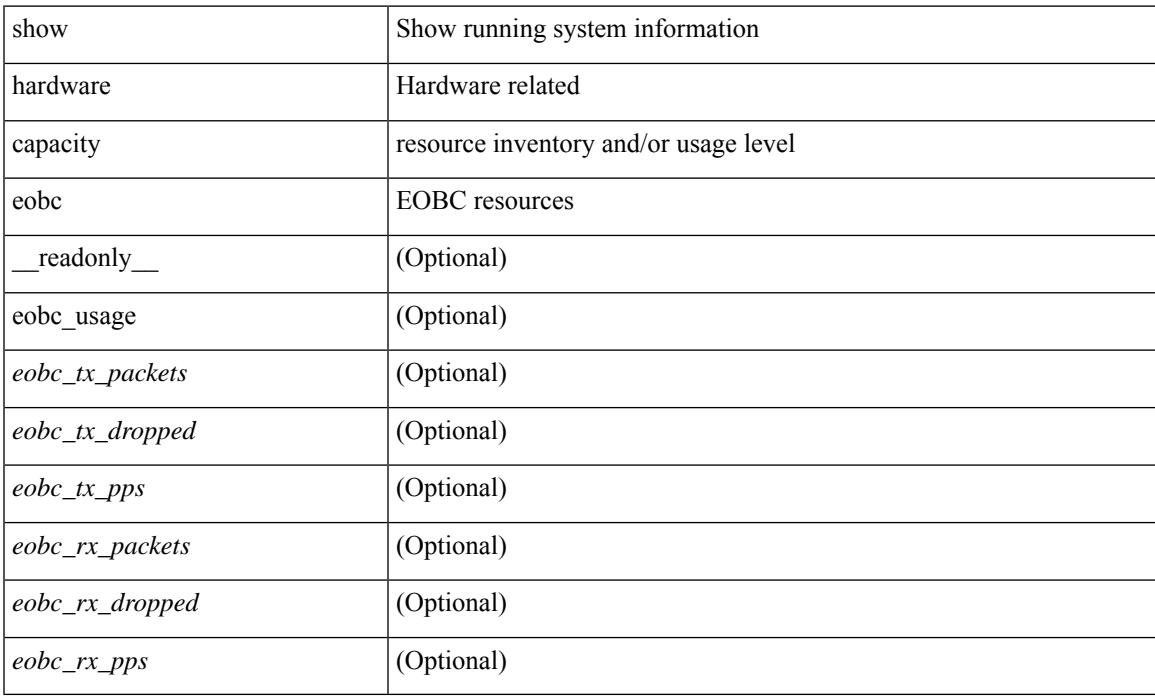

### **Command Mode**

## <span id="page-625-0"></span>**show hardware capacity forwarding**

show hardware capacity forwarding

### **Syntax Description**

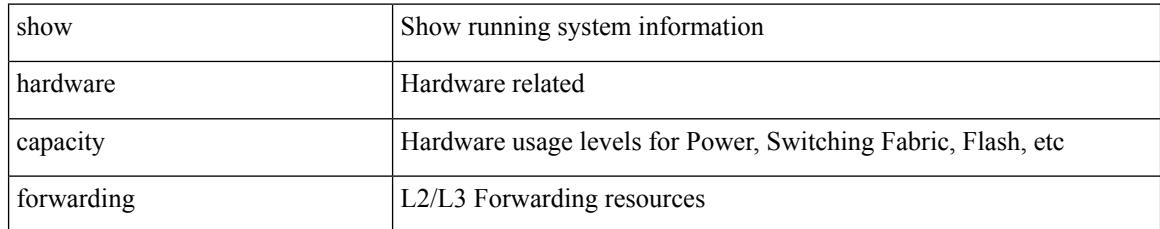

### **Command Mode**

## <span id="page-626-0"></span>**show hardware capacity interface**

show hardware capacity interface [ \_\_readonly \_\_ { TABLE\_moddrops <mod\_num\_drops> <tx\_drops> <rx\_drops> <max\_tx\_port> <max\_rx\_port> } { TABLE\_modbuffers <mod\_num\_buffers> <tx\_buffers>  $\langle$ rx\_buffers $>$ }]

### **Syntax Description**

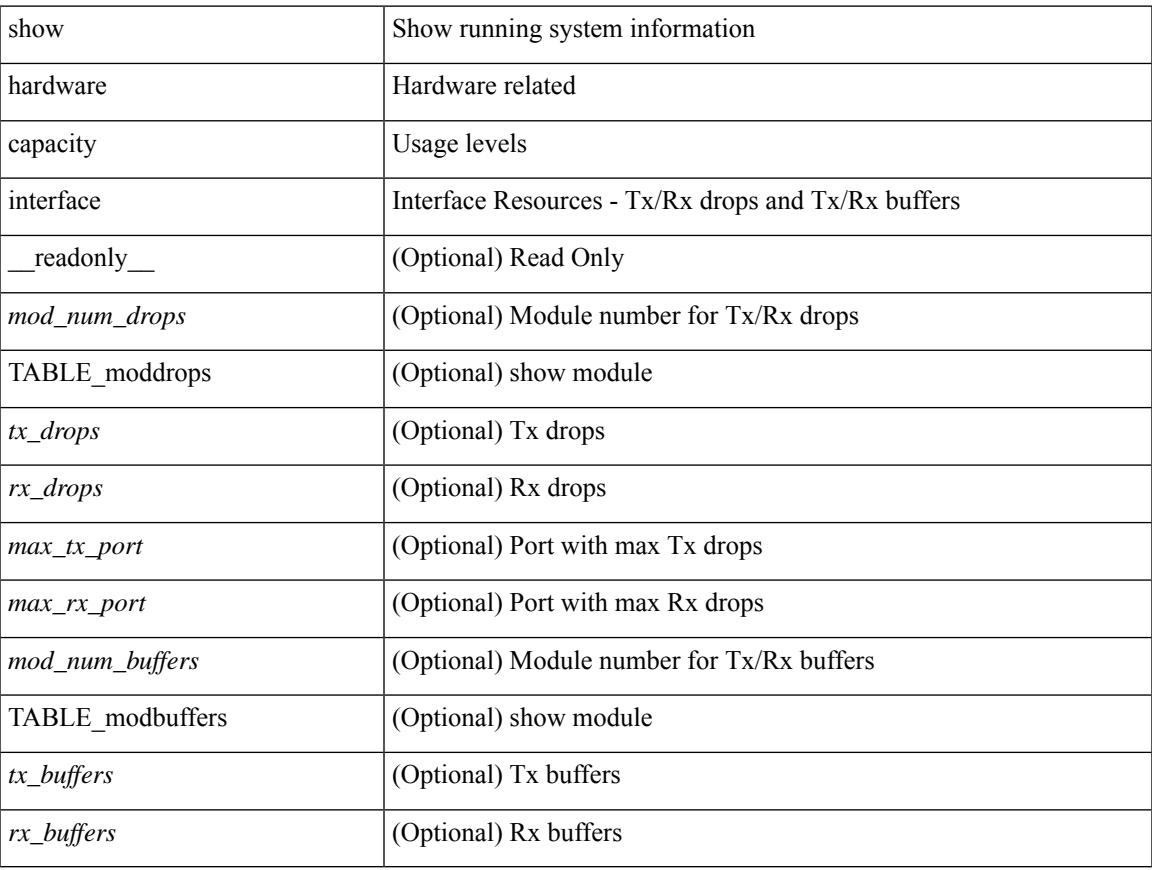

### **Command Mode**

### <span id="page-627-0"></span>**show hardware capacity module**

show hardware capacity module  $\lceil \cdot \rceil$  readonly  $\lceil \cdot \rceil$  { sup\_ha\_status  $\lceil \cdot \rceil$  \sumpsetup suppose suppose in the status  $\lceil \cdot \rceil$  for suppose suppose suppose suppose suppose suppose suppose suppose suppose suppo <sup\_ha\_oper\_status> ] [ <dual\_sup\_hw\_state> ] [ <redundancy\_state> ] } { switch\_resouces { TABLE\_lcinfo <mod\_num> <model\_num> <part\_num> <serial\_num> } [ { TABLE\_xbarinfo <mod\_num1> <model\_num1> <part\_num1> <serial\_num1> } ] } { TABLE\_flash\_nvram\_info <mod\_num2> <dev\_name> <total\_bytes> <free\_bytes> <percent\_used> } ]

### **Syntax Description**

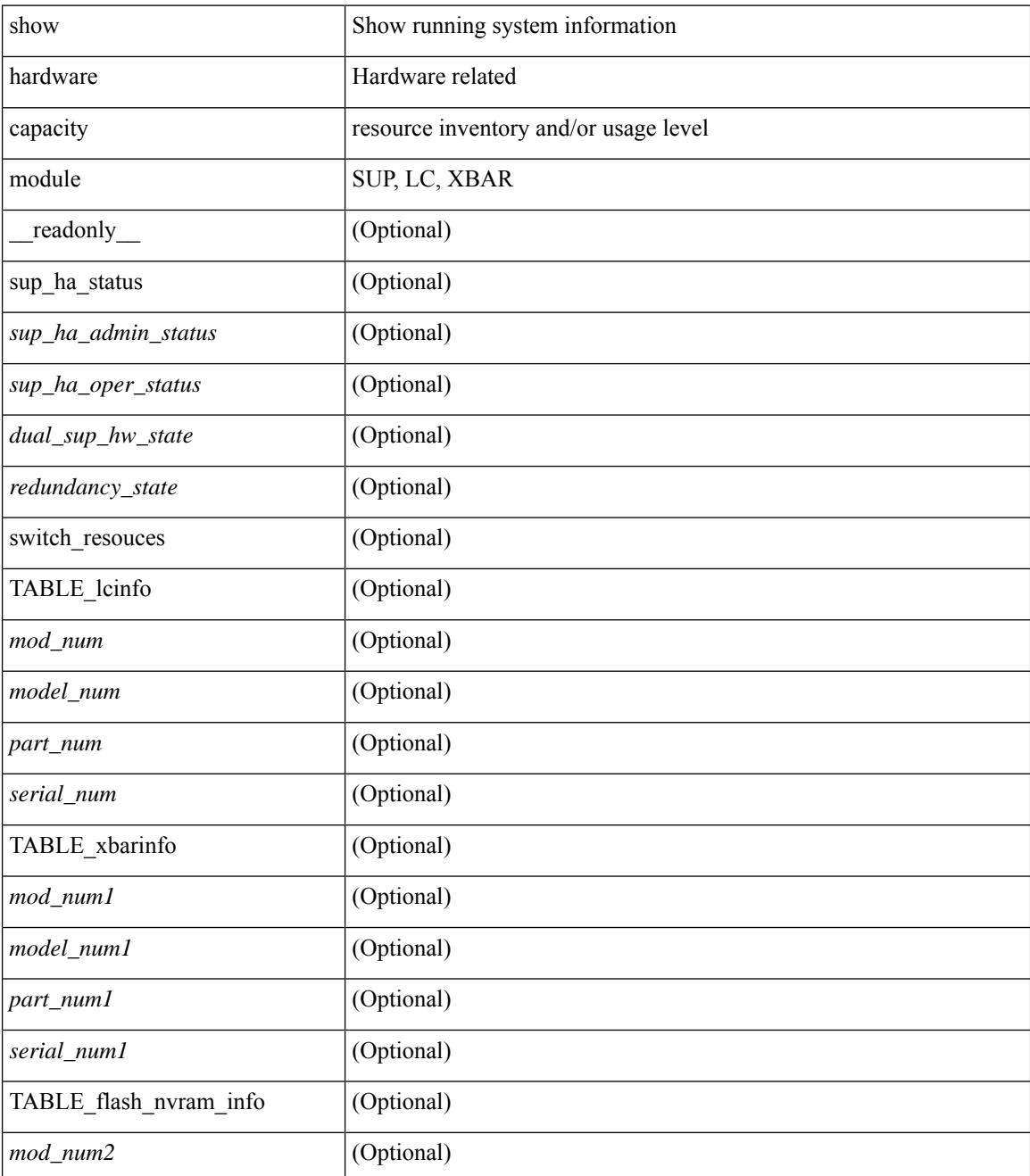

**Cisco Nexus 3000 Series NX-OS N3K Mode Command Reference (Show Commands), Release 9.3(1)**

 $\mathbf{l}$ 

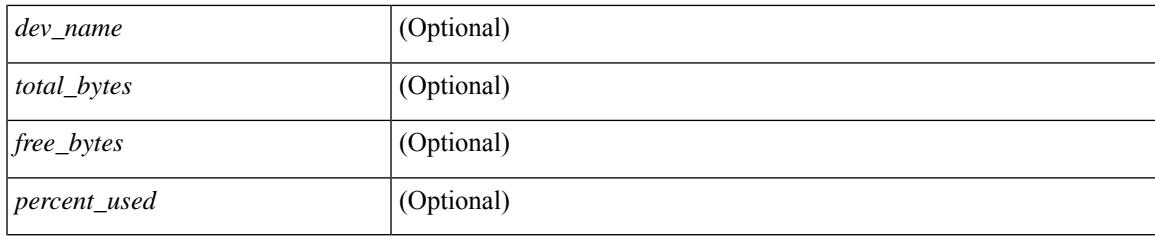

### **Command Mode**

## <span id="page-629-0"></span>**show hardware capacity power**

show hardware capacity power [ \_\_readonly \_\_ { power\_summary <ps\_redun\_mode\_admin> <ps\_redun\_mode\_oper> <power\_total> <power\_rsvd> <power\_rsvd\_percent> <power\_given\_mod> <power\_given\_mod\_percent> <power\_avail> <power\_avail\_percent> <power\_out\_actual\_draw> <power\_input\_actual\_draw> } ]

### **Syntax Description**

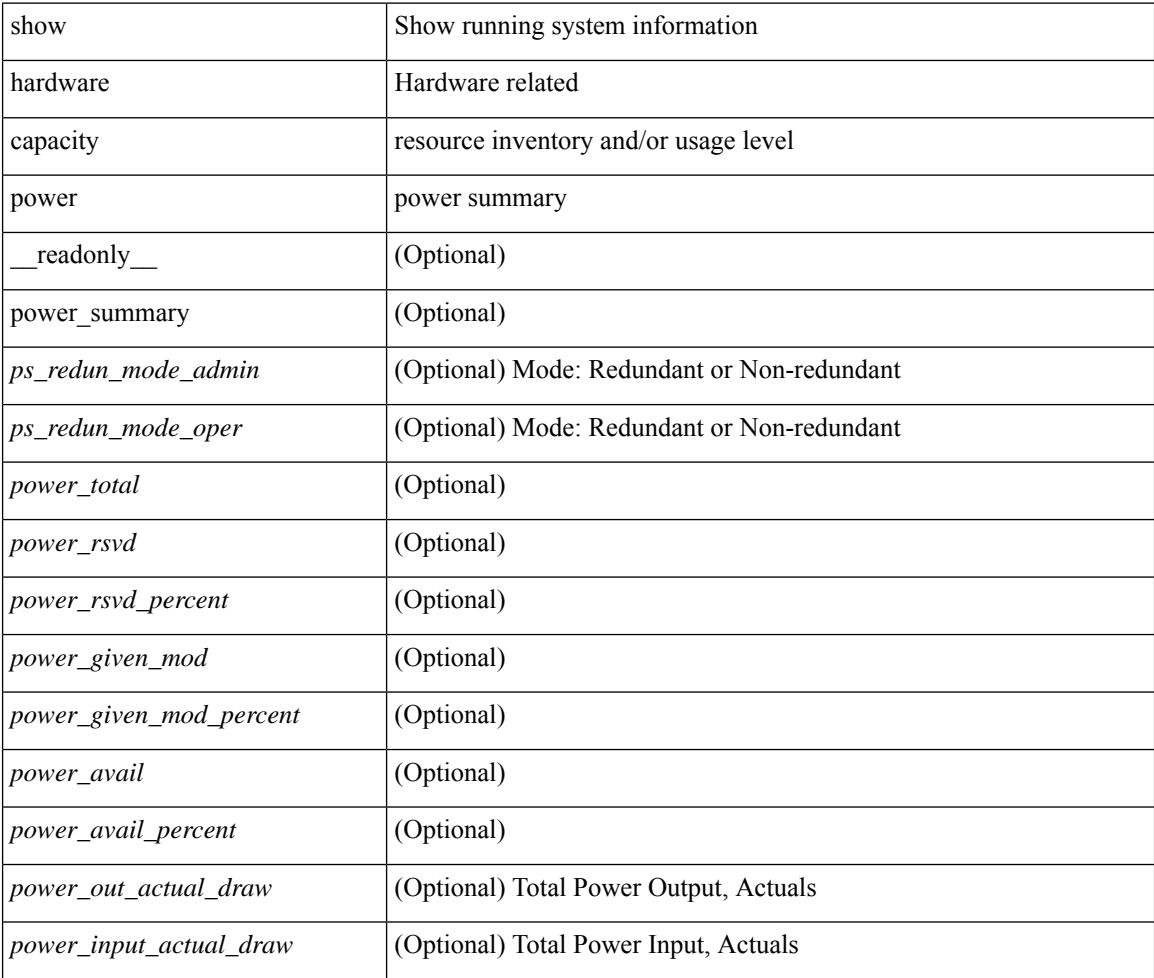

#### **Command Mode**

## <span id="page-630-0"></span>**show hardware fabricpath mac-learning module**

show hardware fabricpath mac-learning module <module> [ \_readonly \_\_ { [ { TABLE\_module <module\_num> <port\_group> <mac\_learning> } ] } ]

### **Syntax Description**

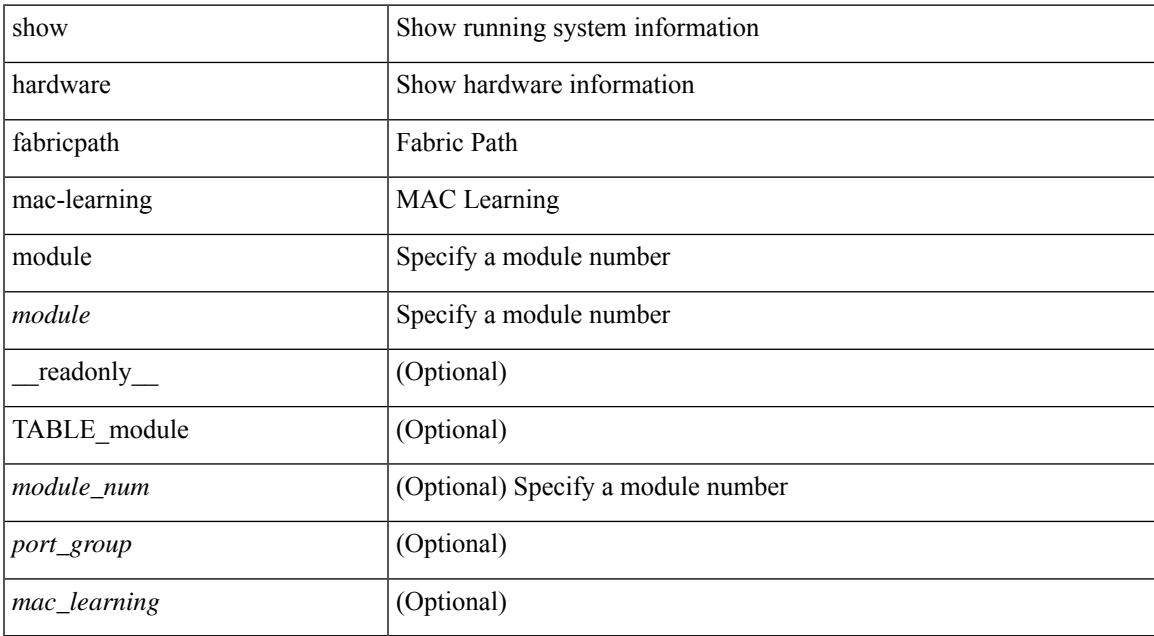

### **Command Mode**

## <span id="page-631-0"></span>**show hardware feature-capability**

show hardware feature-capability [ detailed ] [ \_\_readonly\_\_ [ { TABLE\_feature\_support <feature\_name> [ { TABLE\_mod\_support <mod\_inst> <support> } ] } ] ]

### **Syntax Description**

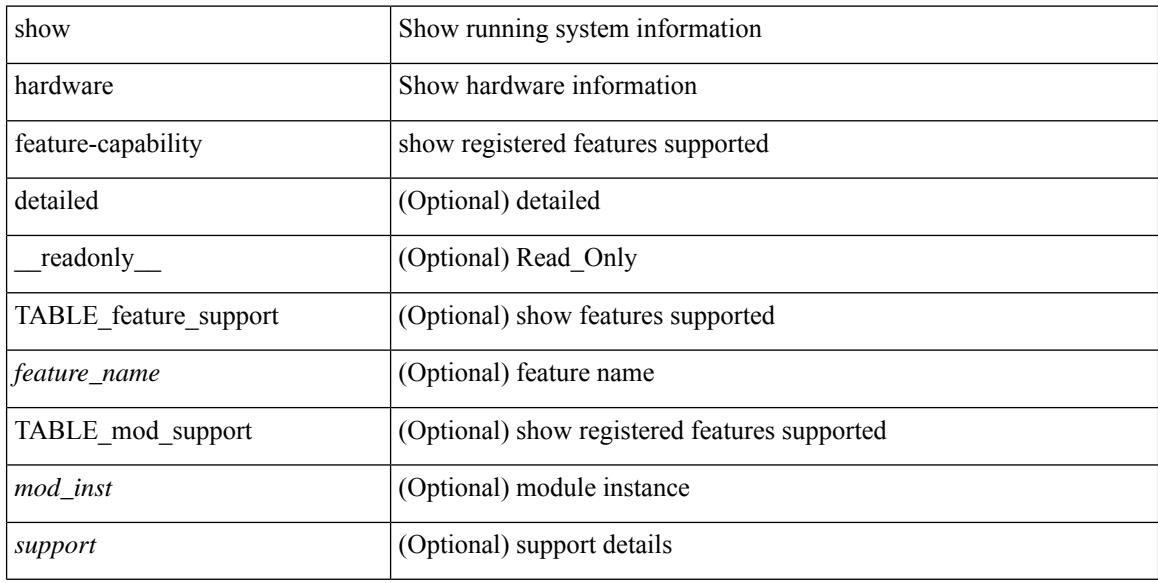

#### **Command Mode**

## <span id="page-632-0"></span>**show hardware flow aging**

show hardware flow aging [ instance <inst> ] [ module <num>]

### **Syntax Description**

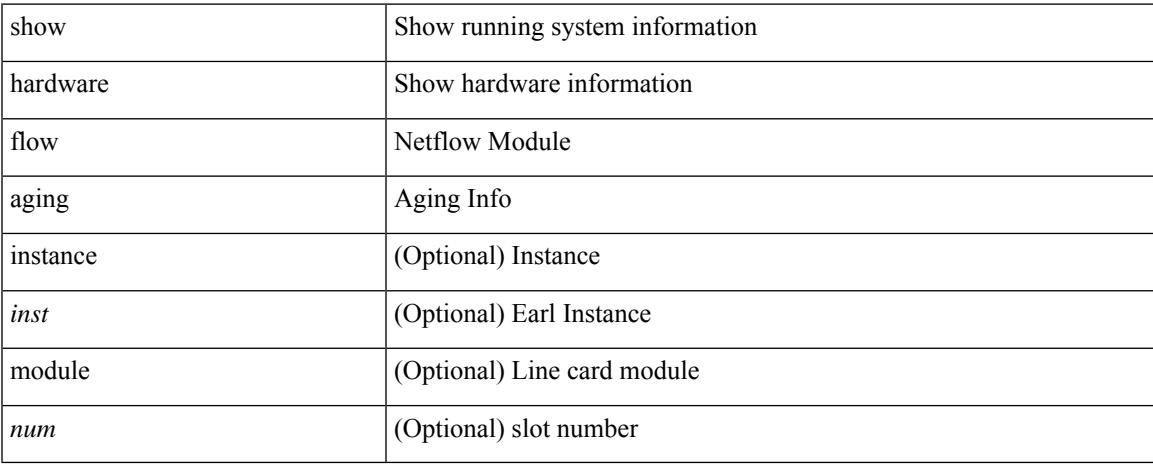

### **Command Mode**

## <span id="page-633-0"></span>**show hardware flow entry address type**

show hardware flow entry address <addr> type { ip | ipv6 | l2 | mpls } [ instance <inst> ] [ module <num>]

### **Syntax Description**

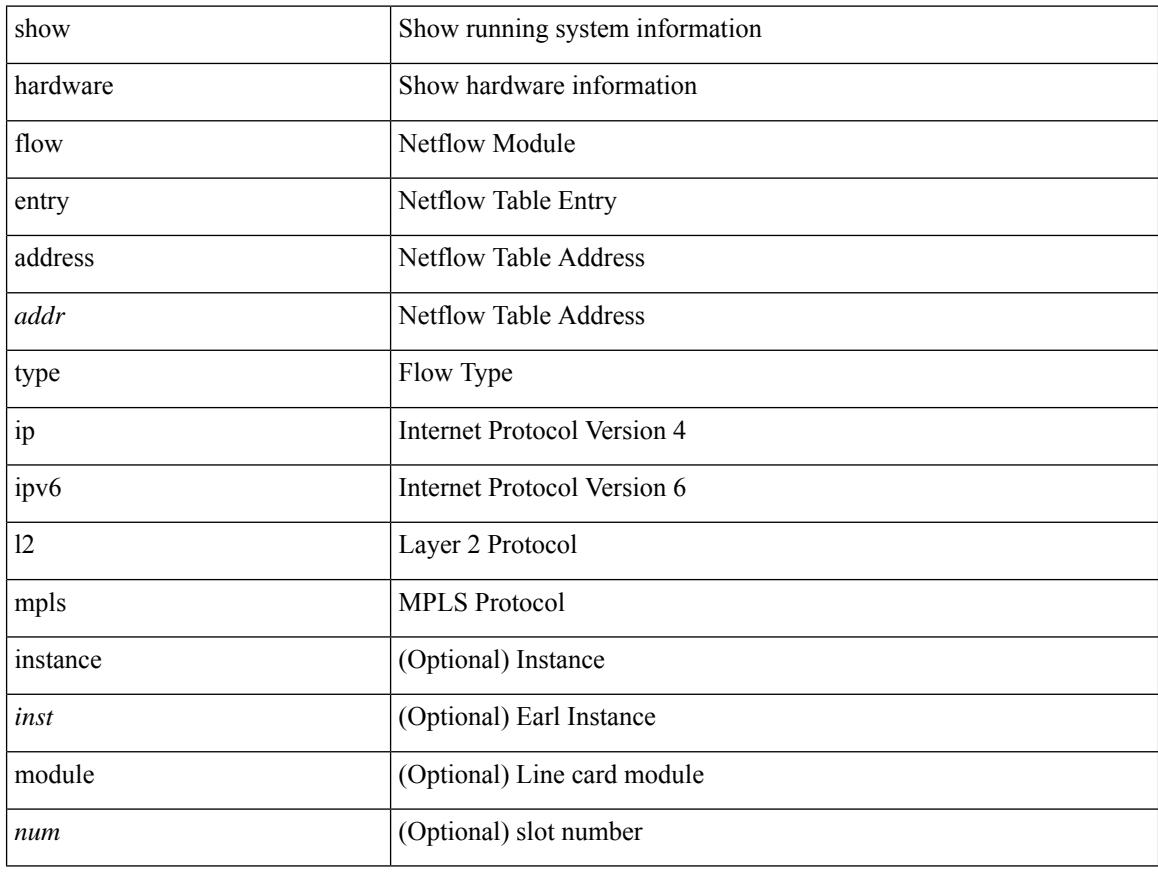

#### **Command Mode**

## <span id="page-634-0"></span>**show hardware flow etrap**

show hardware flow etrap [ module <module> ] [ { unit <unit> slice <slice> } ] [ \_readonly\_ [ { TABLE\_etrap\_flows <unit> <slice> <index> <keytype> <src\_addr> <dst\_addr> <src\_port> <dst\_port>  $<$ proto $>$  $<$ rate $>$  $\}$ ]]

### **Syntax Description**

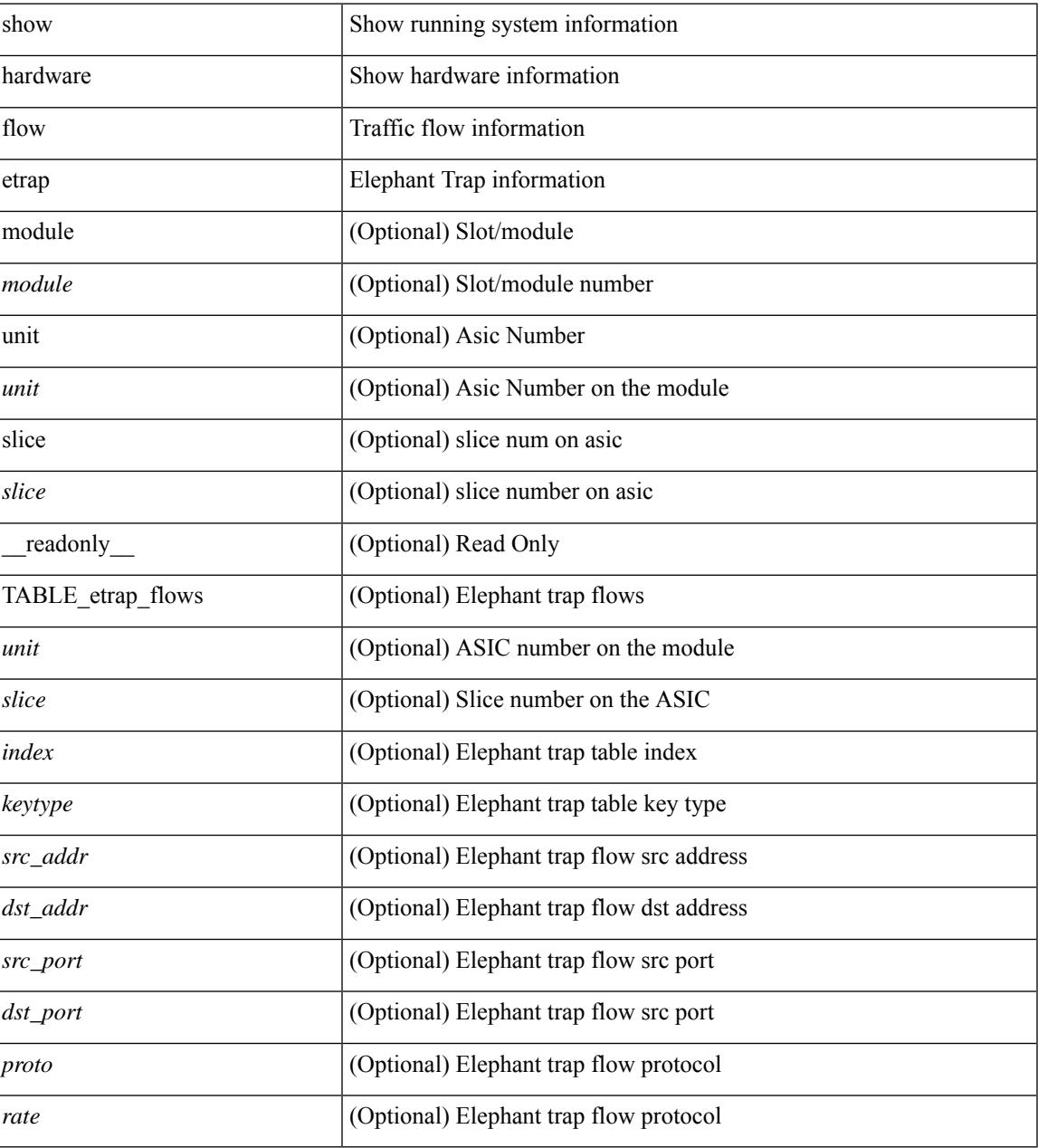

### **Command Mode**

## <span id="page-635-0"></span>**show hardware flow ip**

show hardware flow ip  $\left[ \{ \{ \text{monitor} \leq \text{е} \} \} | \{ \text{profile} \leq \text{prof}_id \} \} \right] \left\{ \text{vlan} \leq \text{vlan}_id \right\}$ <interface> } } ] [ instance <inst> ] [ detail ] [ module <num> ]

### **Syntax Description**

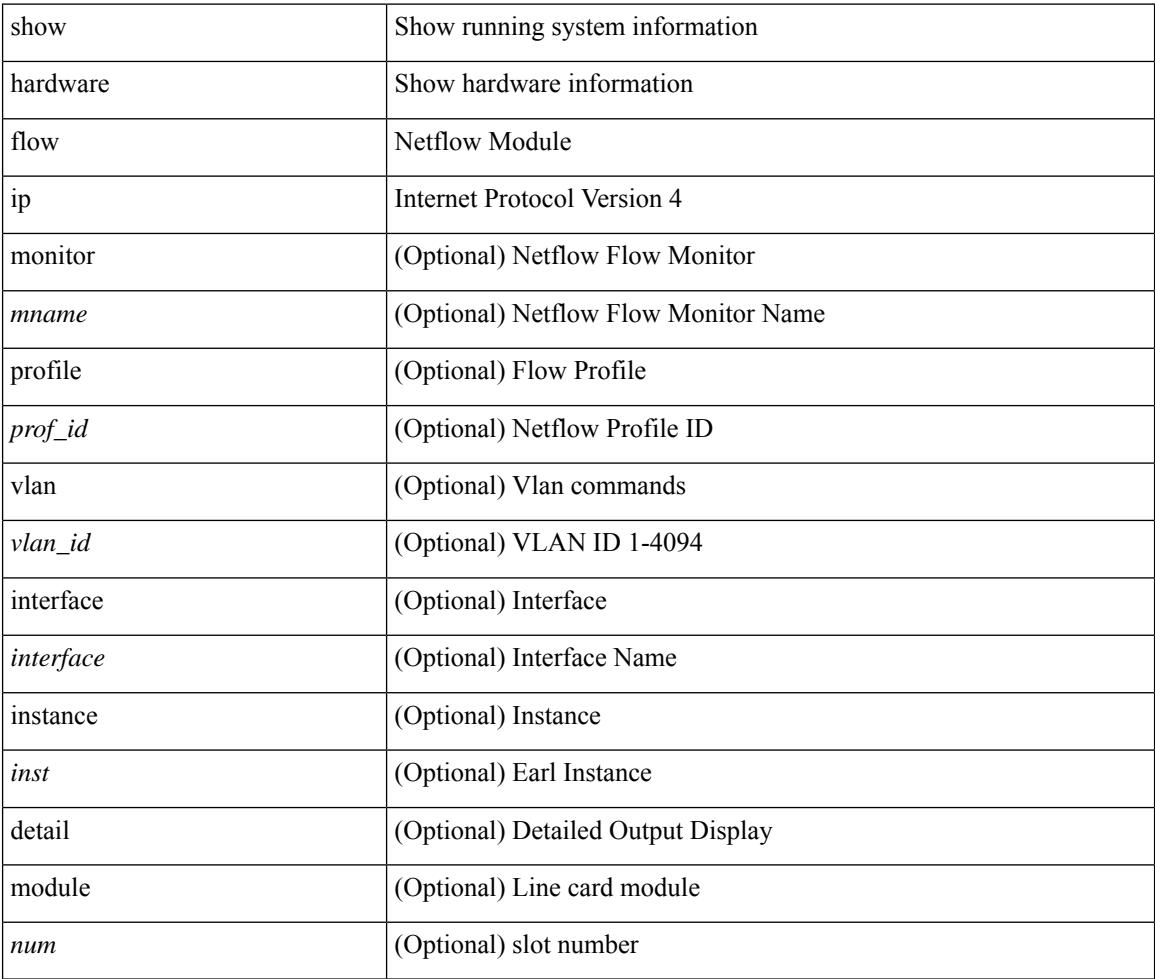

### **Command Mode**

## <span id="page-636-0"></span>**show hardware flow ipv6**

show hardware flow ipv6  $[ \{ \{ \text{monitor} \leq \text{е} \} | \{ \text{profile} \leq \text{prof}_id \} | \{ \text{vlan} \leq \text{vlan}_id \} | \{ \text{interface} \}$ <interface> } } ] [ instance <inst> ] [ detail ] [ module <num> ]

### **Syntax Description**

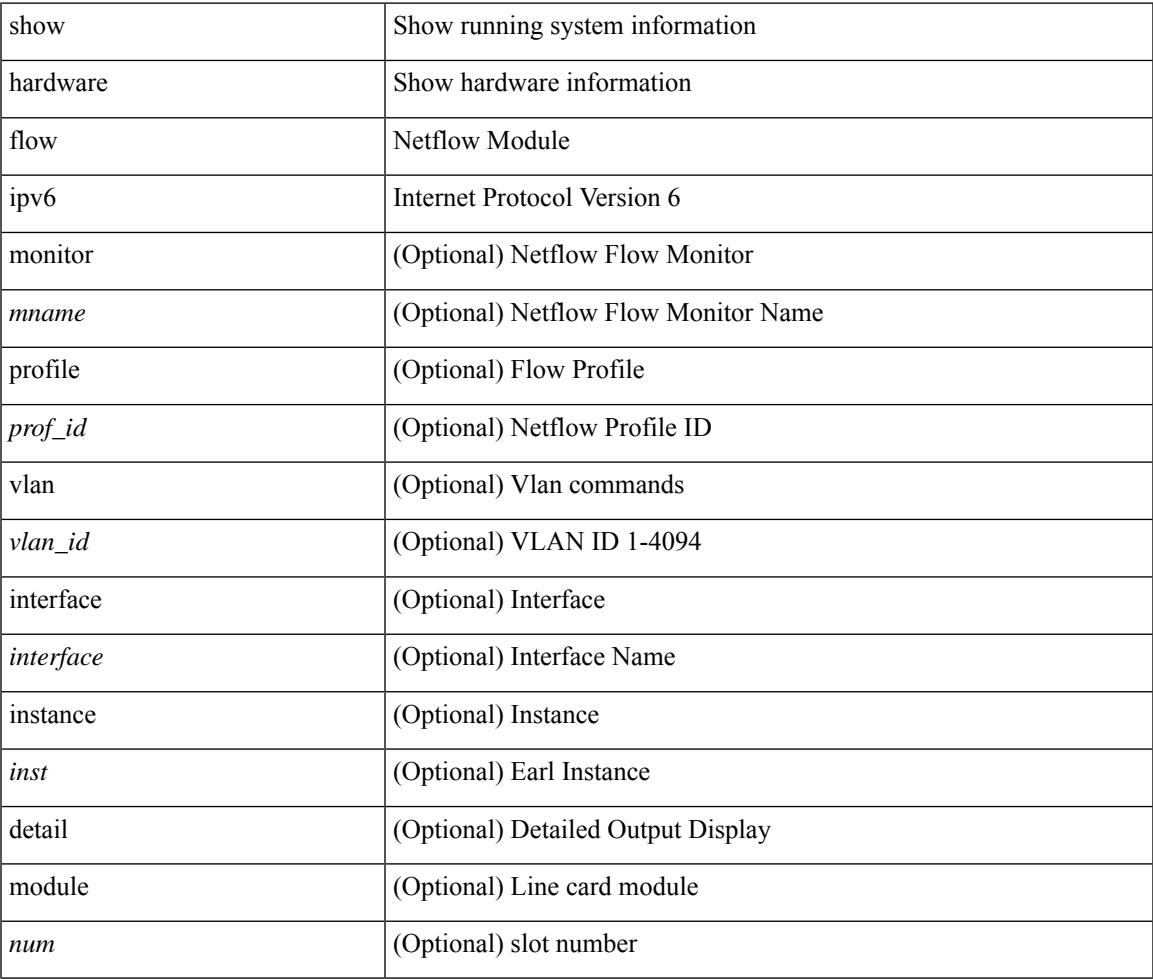

**Command Mode**

• /exec

## <span id="page-637-0"></span>**show hardware flow l2**

show hardware flow l2  $[$  { { monitor <mname> } | { profile <prof\_id> } | { vlan <vlan\_id> } } ] [ instance <inst> ] [ detail ] [ module <num> ]

### **Syntax Description**

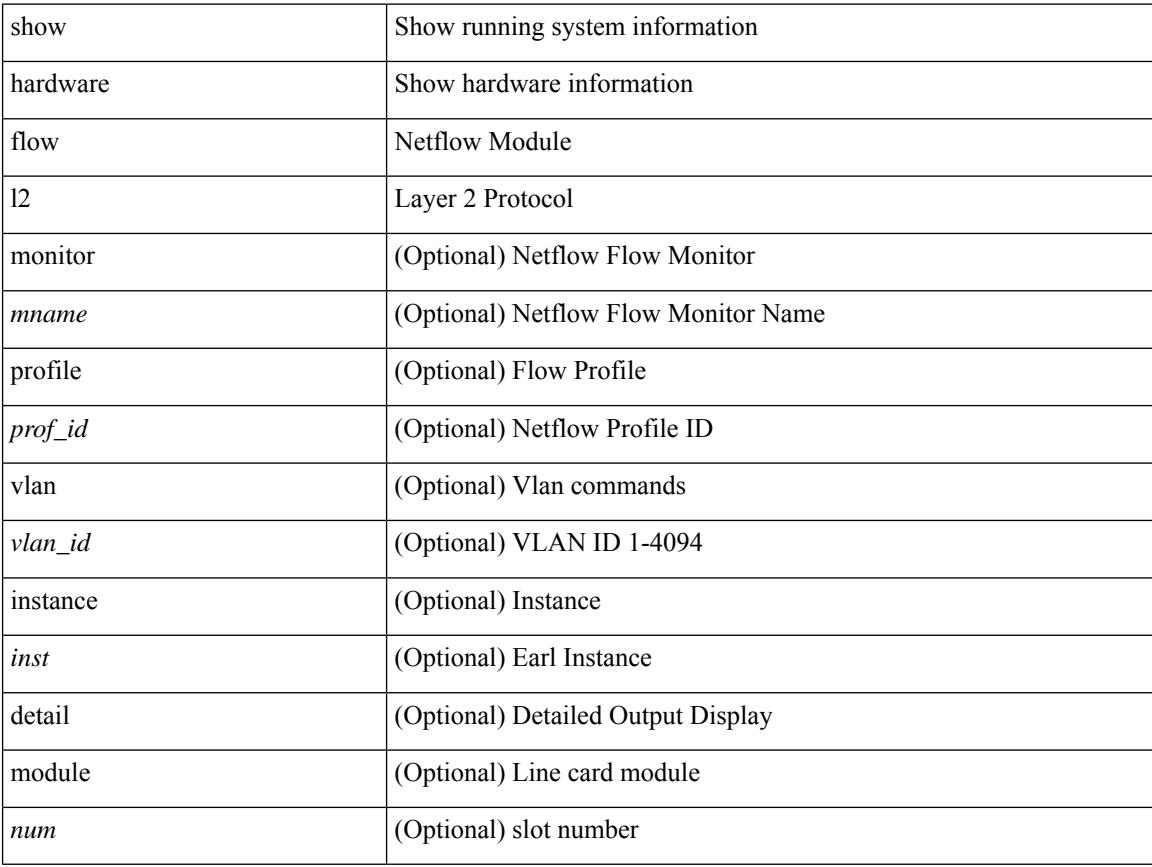

### **Command Mode**

## <span id="page-638-0"></span>**show hardware flow mpls**

show hardware flow mpls  $[ \{ \{ \text{monitor} \leq \text{е} \} | \{ \text{profile} \leq \text{prof}_id \} | \{ \text{vlan} \leq \text{vlan}_id \} | \{ \text{interface} \}$ <interface> } } ] [ instance <inst> ] [ detail ] [ module <num> ]

### **Syntax Description**

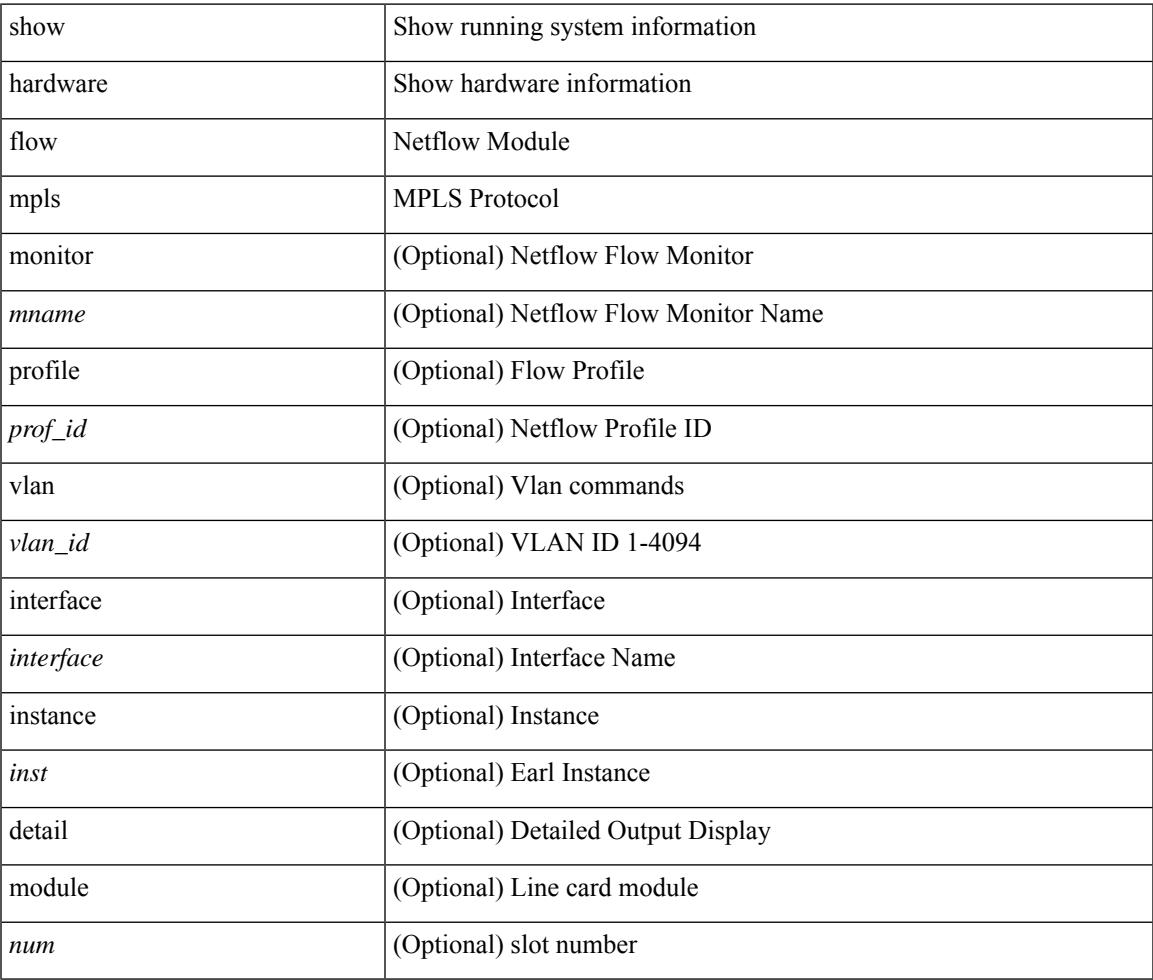

**Command Mode**

• /exec

## <span id="page-639-0"></span>**show hardware flow sampler**

show hardware flow sampler { all | count | index <index> | name <sname> } [ detail ] [ instance <inst> ] [ module <num>]

### **Syntax Description**

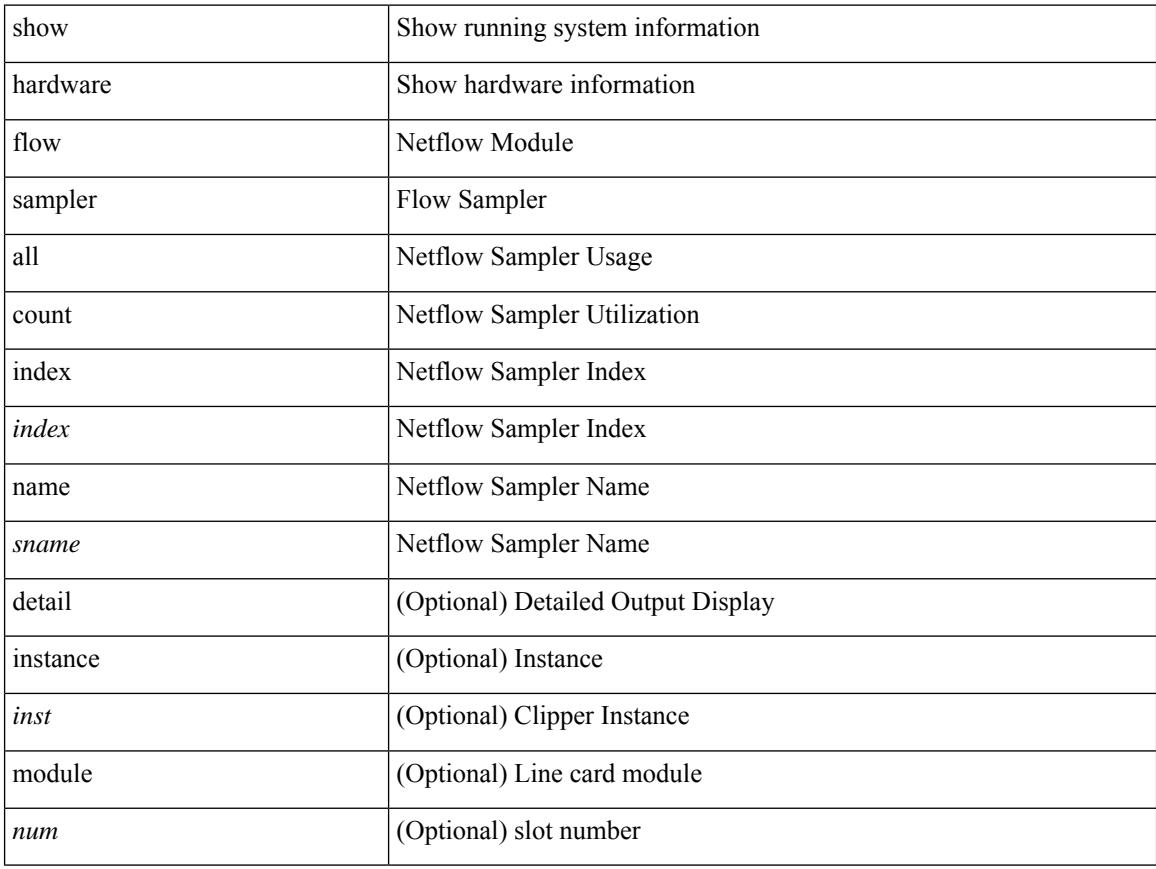

### **Command Mode**

### <span id="page-640-0"></span>**show hardware flow utilization**

show hardware flow utilization [ instance <inst> ] [ module <num>]

### **Syntax Description**

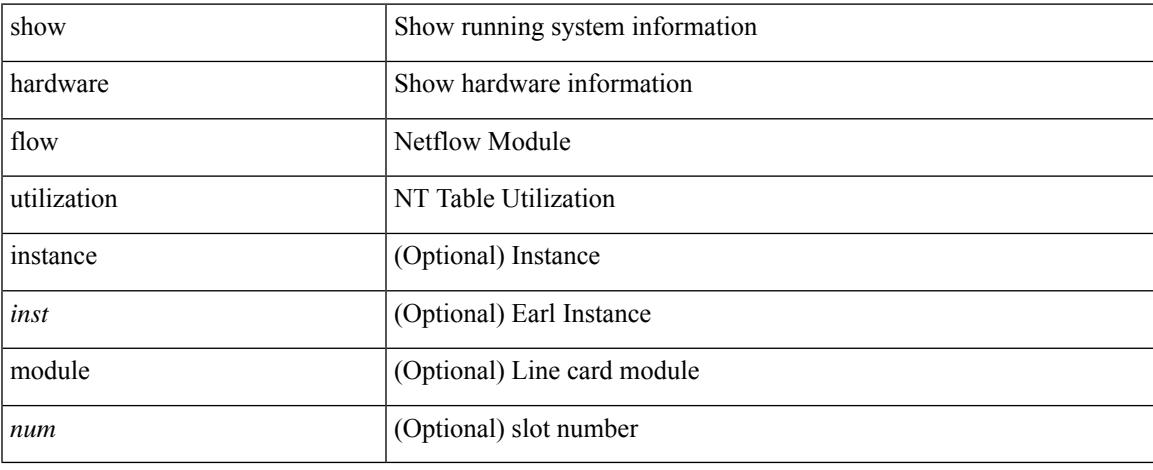

### **Command Mode**

## <span id="page-641-0"></span>**show hardware forwarding interface statistics mode**

show hardware forwarding interface statistics mode [ \_\_readonly \_\_ { system [ { <sysmode> } ] [ { TABLE\_module <module> <modmode>  $\}$ ] } ]

### **Syntax Description**

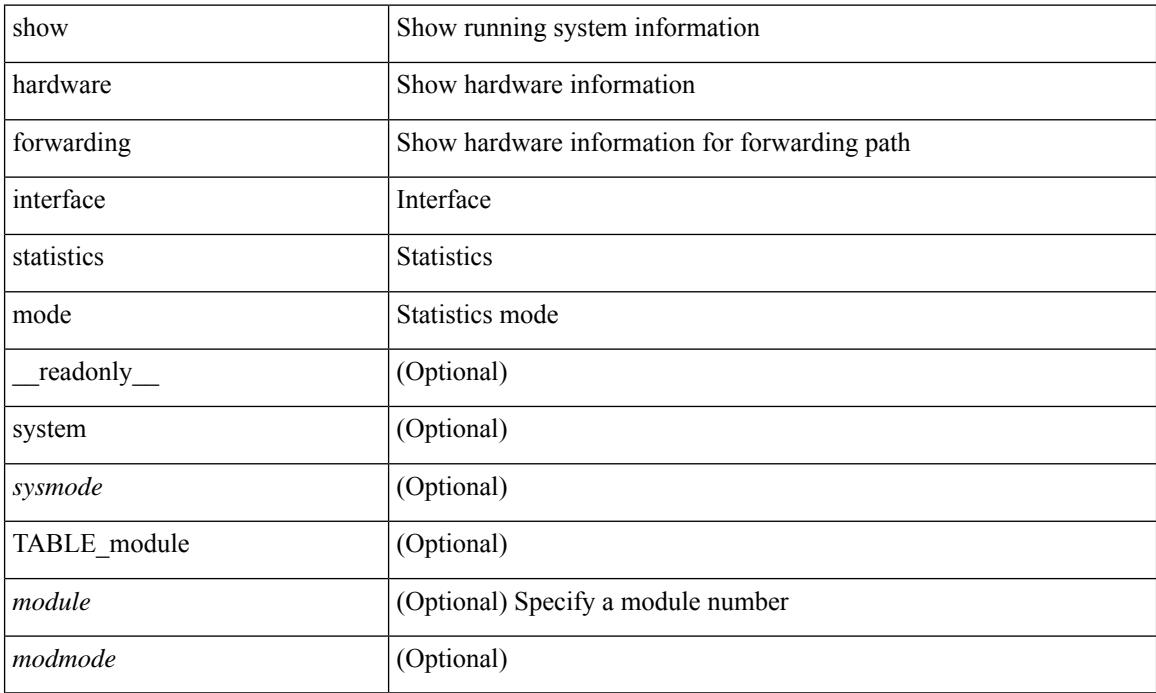

#### **Command Mode**

### <span id="page-642-0"></span>**show hardware forwarding memory health detail**

show hardware forwarding memory health detail [ \_readonly \_\_ { memscan\_interval <mscan\_interval> } { memscan\_rate <mscan\_rate > { [ TABLE\_ser <table\_name> <entry\_count> <table\_head> <table\_tail> [ TABLE\_ser\_entry\_new <n\_entry\_index> [ <reg\_id> ] [ <reg\_port> ] [ <reg\_index> ] [ <table\_id> ] [ <table\_index> ] <detections> <corrections> [ <last\_detection\_ts> ] [ <last\_correction\_ts> ] ] [ TABLE\_ser\_entry\_old <o\_entry\_index> <mem\_addr> <cause\_bits> <event\_type> <last\_event> <last\_time> ] ] [ { parity\_detect\_counter <parity\_detect\_cnt> } ] [ { parity\_correct\_counter <parity\_correct\_cnt> } ] [ { reg\_parity\_detect\_counter <reg\_parity\_detect\_cnt> } ] [ { reg\_parity\_correct\_counter <reg\_parity\_correct\_cnt> } ] [ { tcam\_parity\_detect\_counter <tcam\_parity\_detect\_cnt> } ] [ { tcam\_parity\_correct\_counter <tcam\_parity\_correct\_cnt> } ] [ { sram\_parity\_detect\_counter <sram\_parity\_detect\_cnt> } ] [ { sram\_parity\_correct\_counter <sram\_parity\_correct\_cnt> } ] [ { TABLE\_ser\_tbl\_parity <table\_id> <detections> <corrections> } ] ]

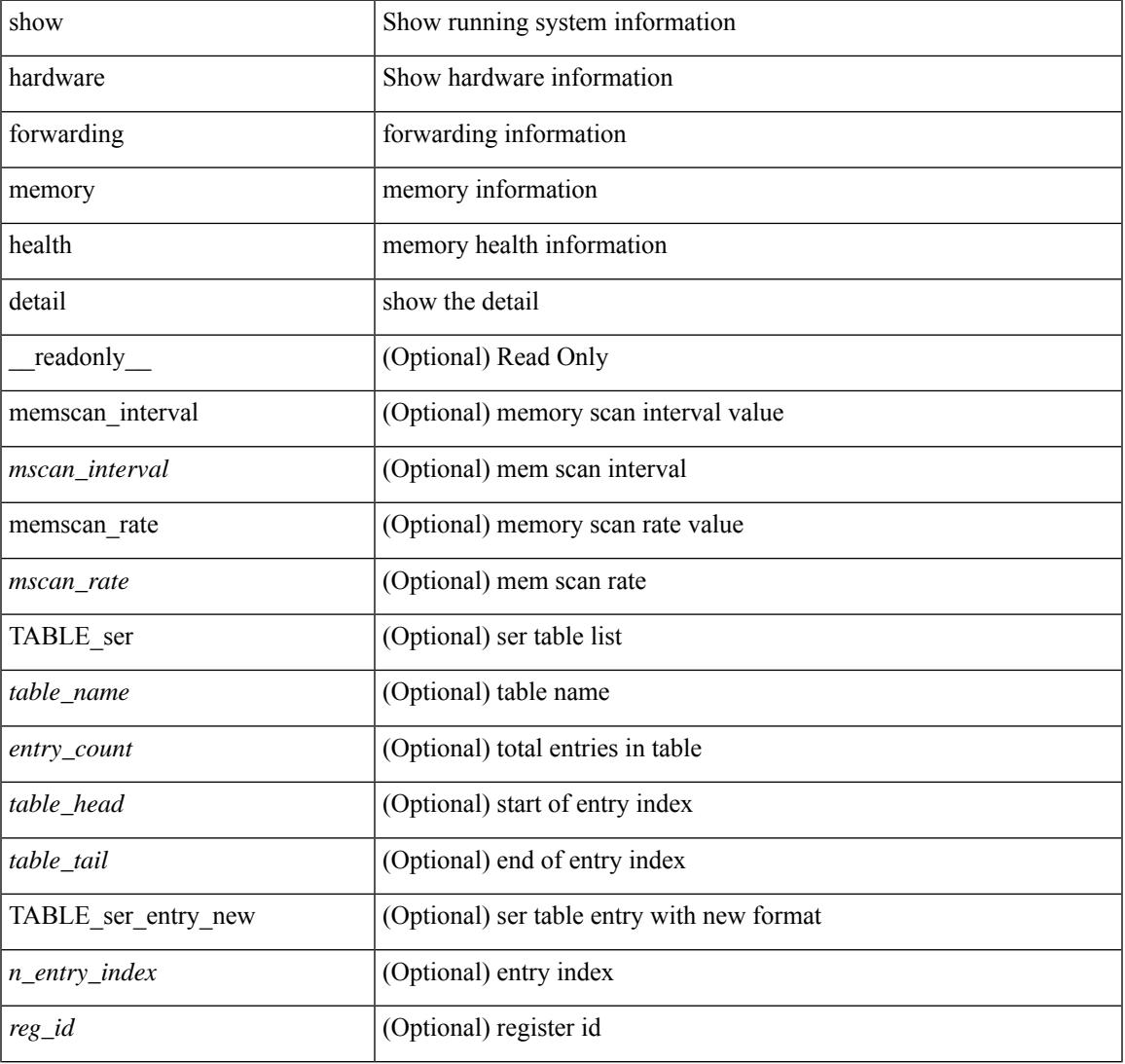

#### **Syntax Description**

I

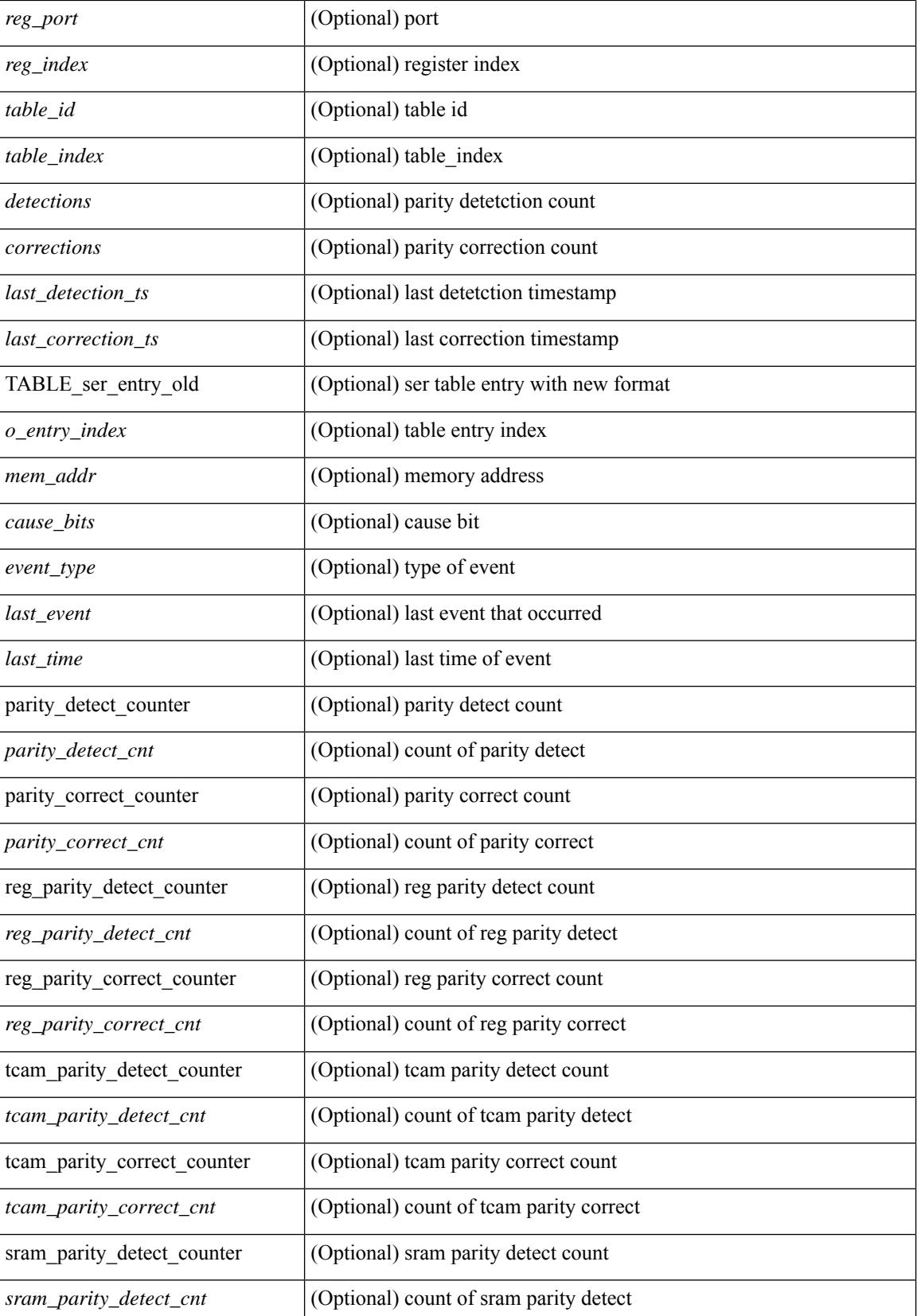

**Cisco Nexus 3000 Series NX-OS N3K Mode Command Reference (Show Commands), Release 9.3(1)**

I

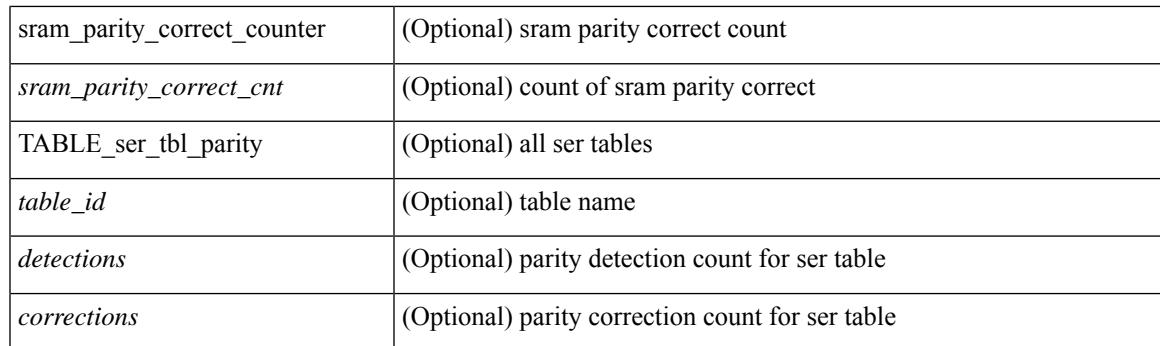

### **Command Mode**

### <span id="page-645-0"></span>**show hardware forwarding memory health summary**

show hardware forwarding memory health summary [ \_\_readonly\_\_ [ { parity\_detect\_counter <parity\_detect\_cnt> } ] [ { parity\_correct\_counter <parity\_correct\_cnt> } ] [ { reg\_parity\_detect\_counter <reg\_parity\_detect\_cnt> } ] [ { reg\_parity\_correct\_counter <reg\_parity\_correct\_cnt> } ] [ { tcam\_parity\_detect\_counter <tcam\_parity\_detect\_cnt> } ] [ { tcam\_parity\_correct\_counter  $\leq$ tcam\_parity\_correct\_cnt $>$  } ] [ { sram\_parity\_detect\_counter  $\leq$ sram\_parity\_detect\_cnt $>$  } ] [ { sram\_parity\_correct\_counter <sram\_parity\_correct\_cnt> } ] [ { TABLE\_ser\_tbl\_parity <table\_id> <detections> <corrections> } ] ]

#### **Syntax Description**

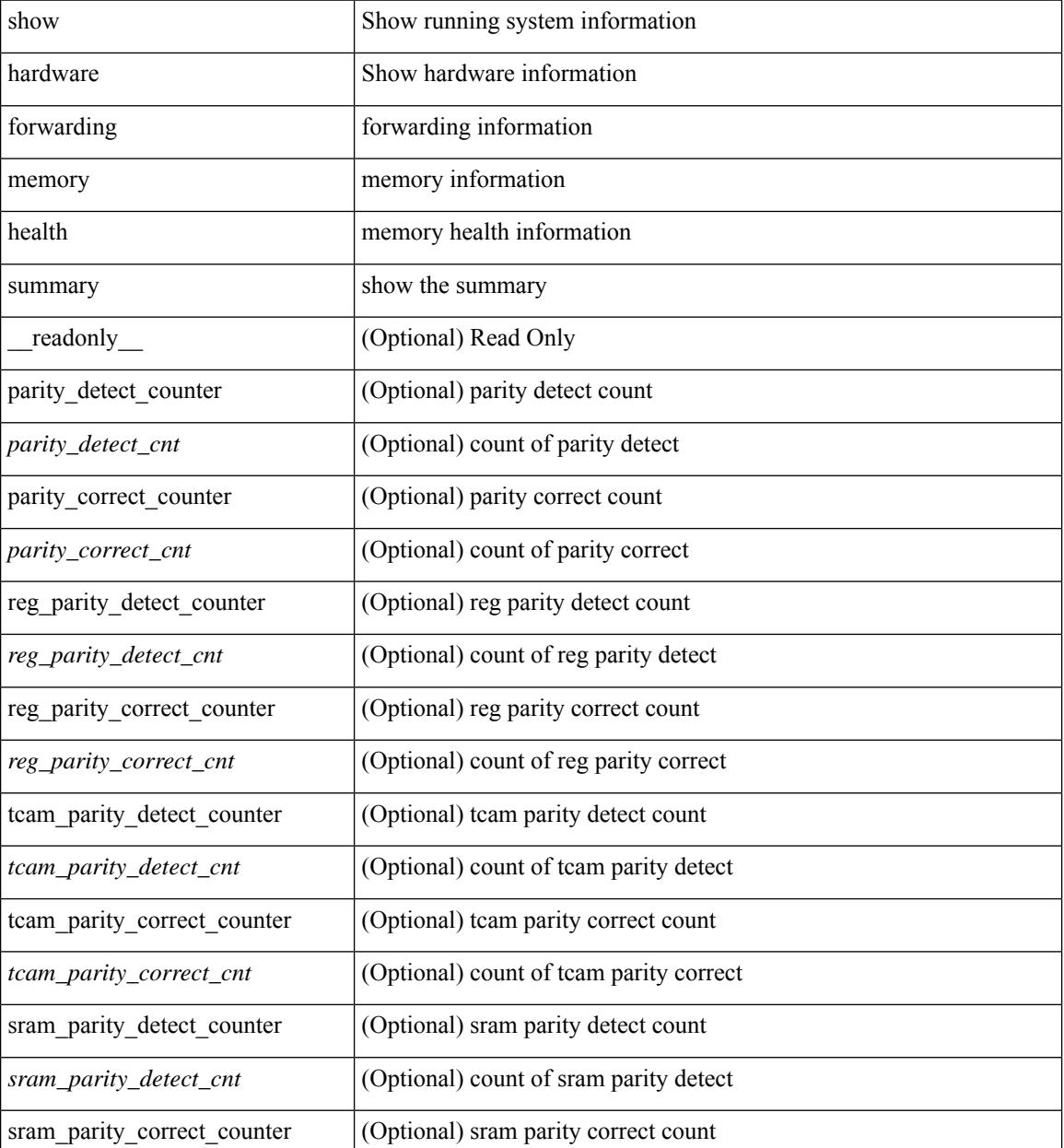

**Cisco Nexus 3000 Series NX-OS N3K Mode Command Reference (Show Commands), Release 9.3(1)**

I

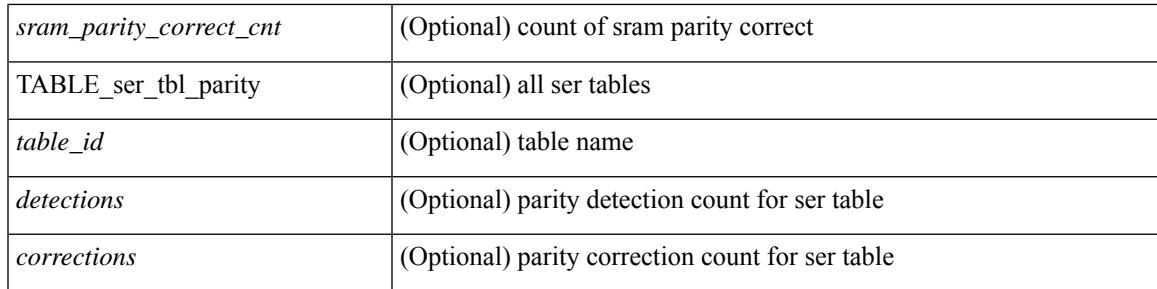

### **Command Mode**

# <span id="page-647-0"></span>**show hardware ip verify**

show hardware [forwarding ] ip verify [module <module>] [\_readonly\_ <info\_str>]

### **Syntax Description**

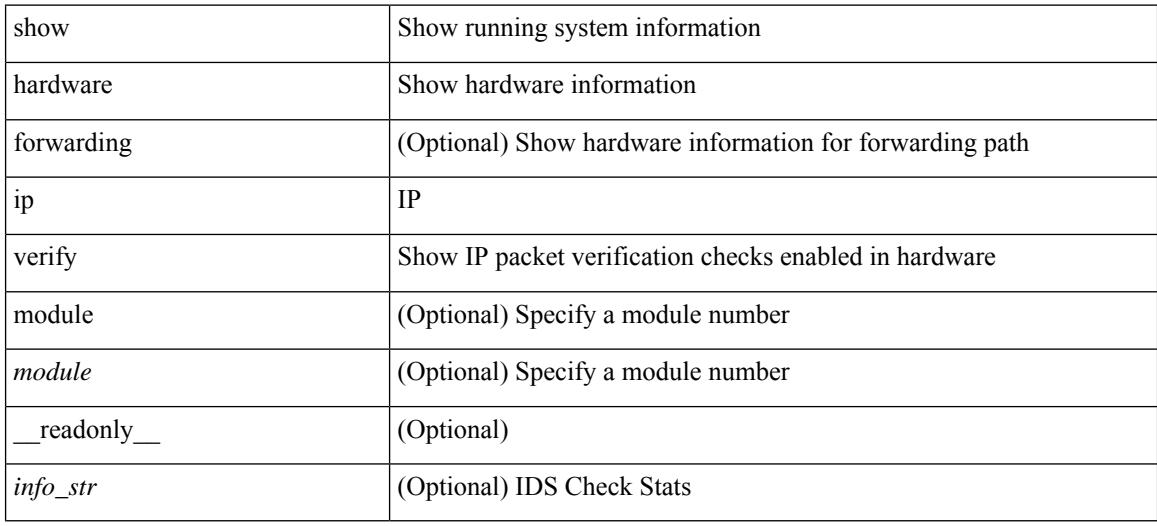

### **Command Mode**
## **show hardware profile packet-drop**

show hardware profile packet-drop { status | data [ instance <cap \_ instance > ] | event [ instance <cap \_ instance > ] } [ \_readonly \_ [ <enable><state> <cap-scope><drop-trigger> <cap-count><cap-time> <file-inst> ] [ TABLE\_hardware\_packet\_drop\_status <profile-name><start-thres><stop-thres> ] [ TABLE\_hardware\_packet\_drop\_data <src-port><dst-port> <qos-grp><que-depth> <payload> ] [ TABLE\_hardware\_packet\_drop\_event <src-port><dst-port> <qos-grp><que-depth> <drop-reason> ] ]

#### **Syntax Description**

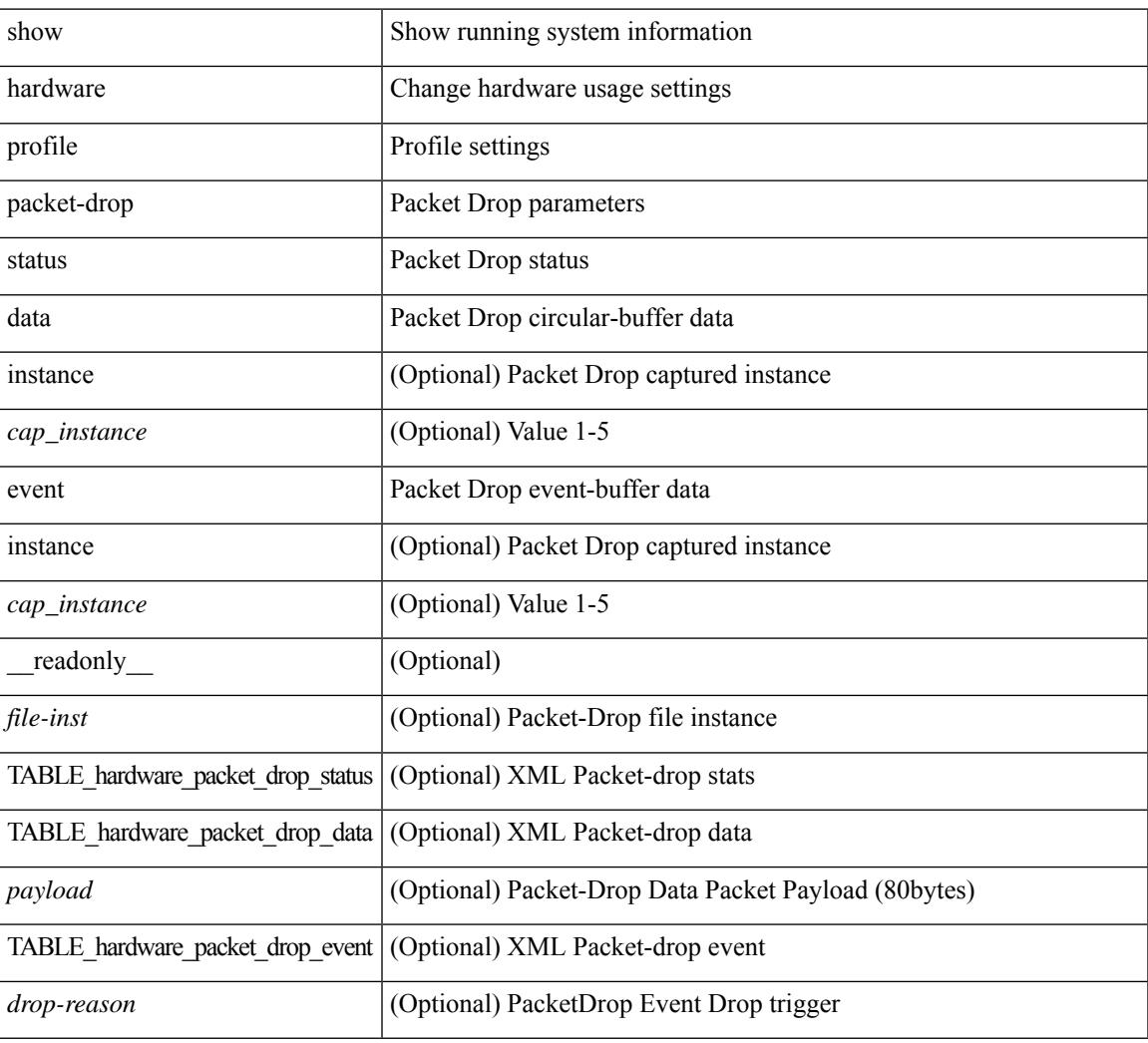

#### **Command Mode**

## **show hardware profile status**

show hardware profile status [ module  $\leq$  module  $\geq$  ] [ detail ] [ \_\_readonly \_\_\_{  $\leq$  total\_lpm $\geq$   $\leq$  total\_host> <reserved\_lpm> <max\_host4\_limit> <max\_host6\_limit> <max\_mcast\_limit> <max\_mcast6\_limit> [  $\leq$ max\_mcast\_transit\_route\_limit> ] [ $\leq$ max\_v6\_lpm\_limit> ] [ $\leq$ max\_v6\_lpm\_65\_to\_127\_limit> ] [ <used\_lpm\_total> ] <used\_v4\_lpm> <used\_v6\_lpm> [ <used\_v6\_lpm\_128> ] <used\_host\_lpm\_total>  $\leq$ used host v4 lpm $\geq$ used host v6 lpm $\geq$ used mcast $\geq$ used mcast $6$ > [  $\leq$ used mcast transit routes $\geq$  ]  $\leq$ used mcast oifl $\geq$   $\leq$ used host in host total $\geq$   $\leq$ used host $\geq$   $\leq$ used host6 in host $\geq$ <max\_ecmp\_table\_limit> <used\_ecmp\_table> <max\_ecmp\_nh\_table\_limit> <used\_ecmp\_nh\_table> [ <mfib\_fd\_status> ] [ <mfib\_fd\_maxroute> ] [ <mfib\_fd\_count> ] [ <lpm\_to\_host\_migrate\_table> ] [ <host\_to\_lpm\_migrate\_table> ] } ]

#### **Syntax Description**

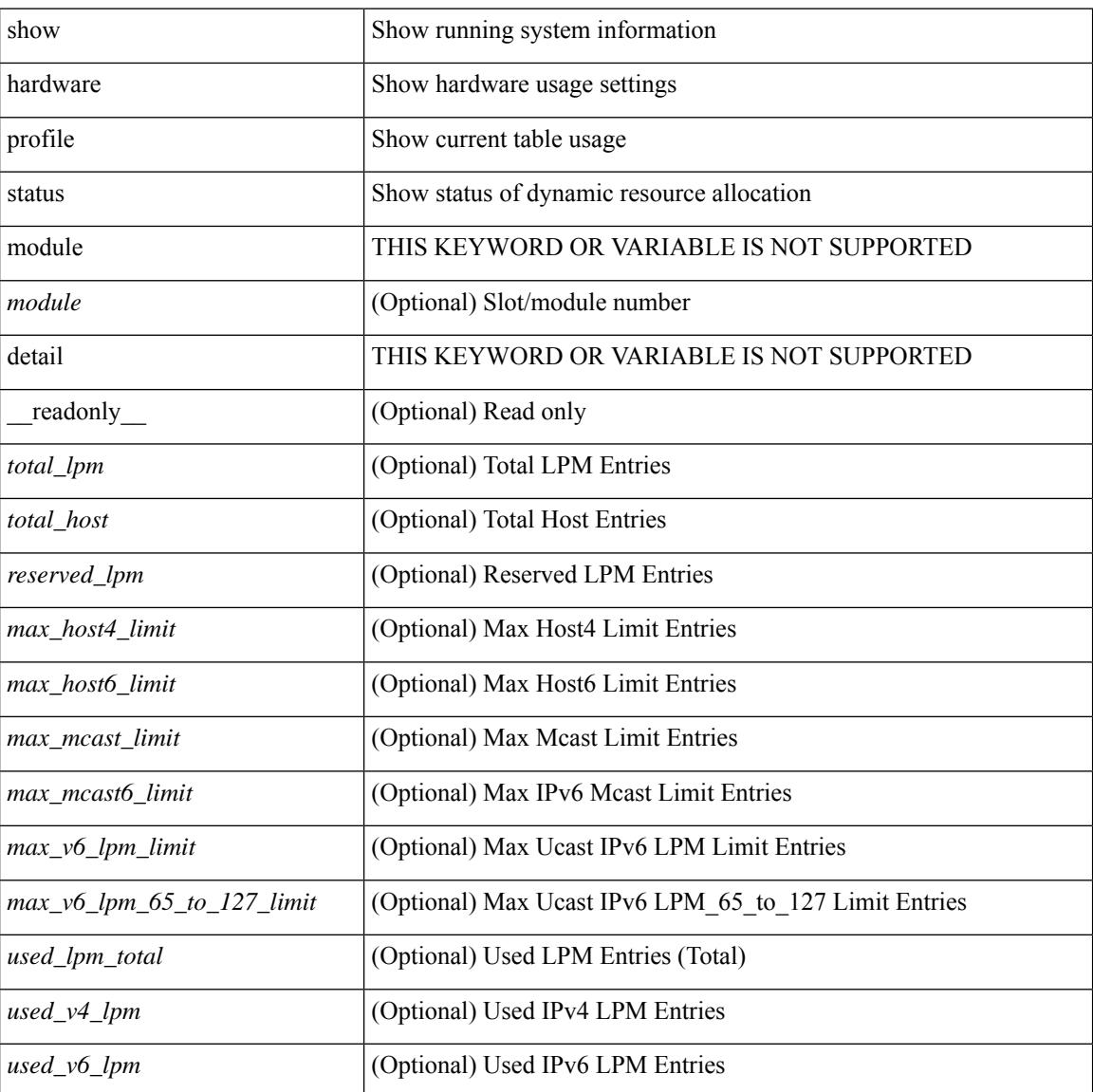

**Cisco Nexus 3000 Series NX-OS N3K Mode Command Reference (Show Commands), Release 9.3(1)**

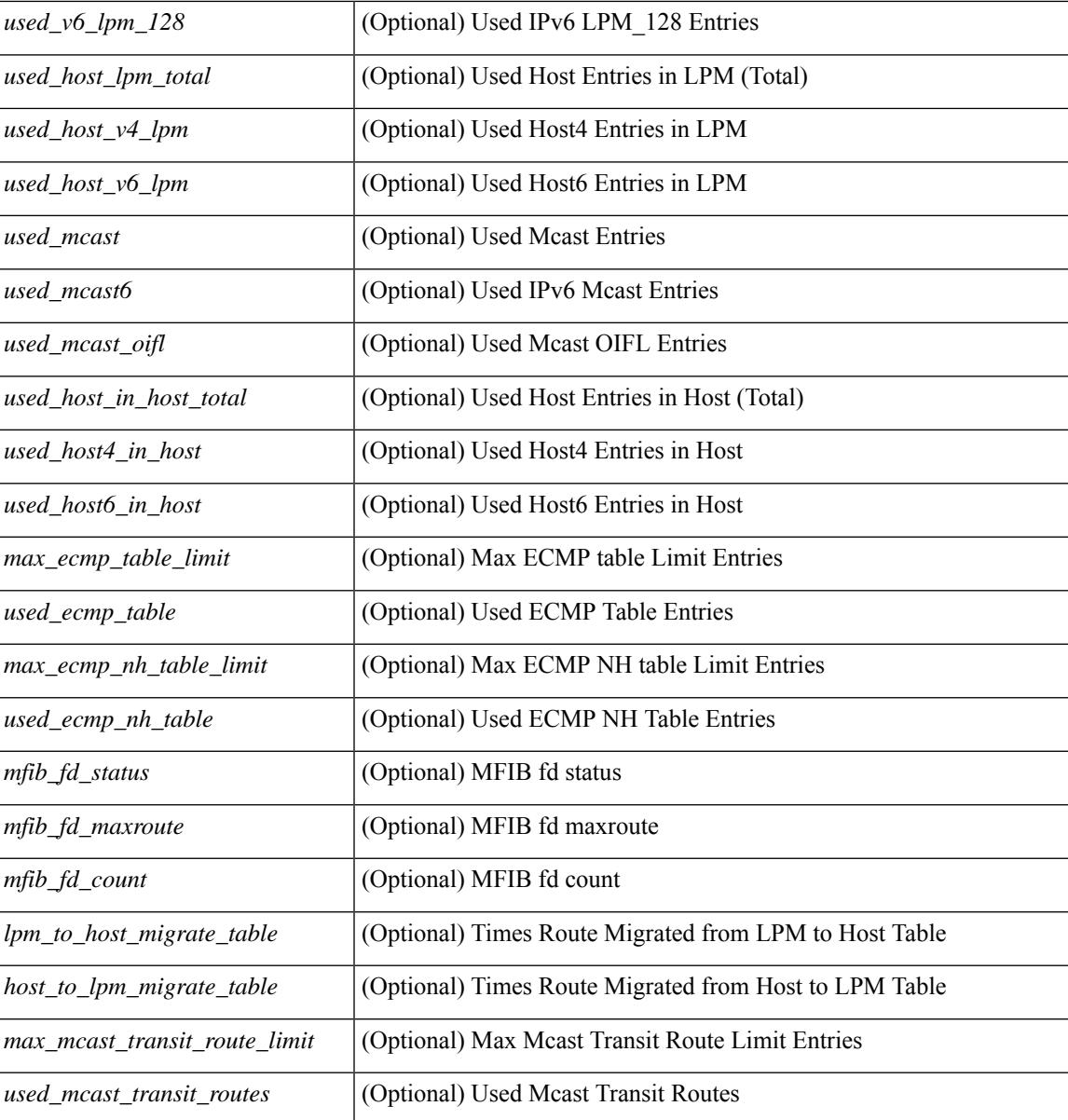

### **Command Mode**

• /exec

# **show hardware profile tcam region**

show hardware profile tcam region [ \_\_readonly\_\_ { TCAM\_Region [ { TABLE\_Sizes <tcam\_compat\_type> <tcam\_compat\_size> <tcam\_compat\_width> } ] } ]

### **Syntax Description**

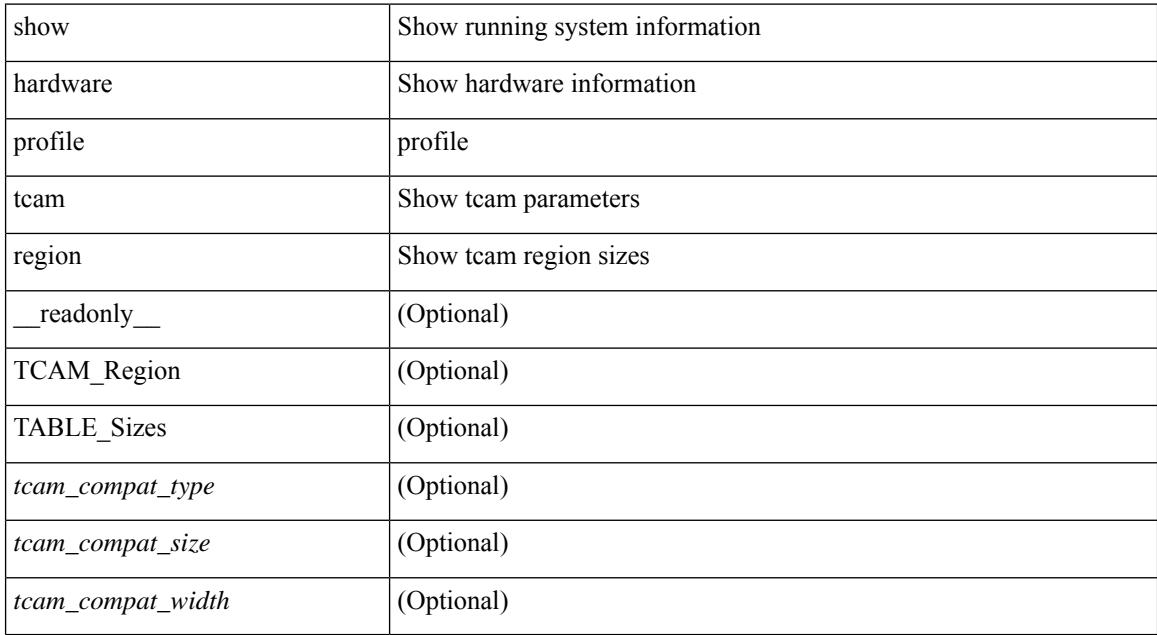

#### **Command Mode**

# **show hardware qos eoq stats-class**

show hardware qos eoq stats-class [ module <module> ] [ \_readonly \_TABLE\_qos\_eoq\_stats\_class [ <module> ] <eoq-stats-class-desc> ]

### **Syntax Description**

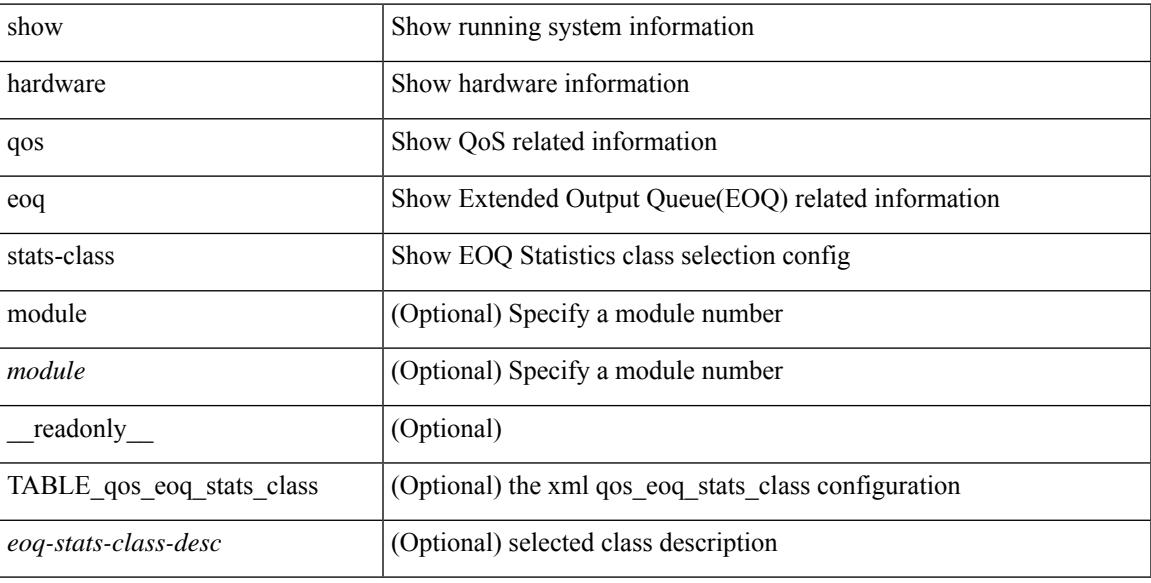

#### **Command Mode**

## **show hardware qos include ipg**

show hardware qos include ipg [ module <module> ] [ \_readonly \_TABLE\_qos\_include\_ipg <module> ]

### **Syntax Description**

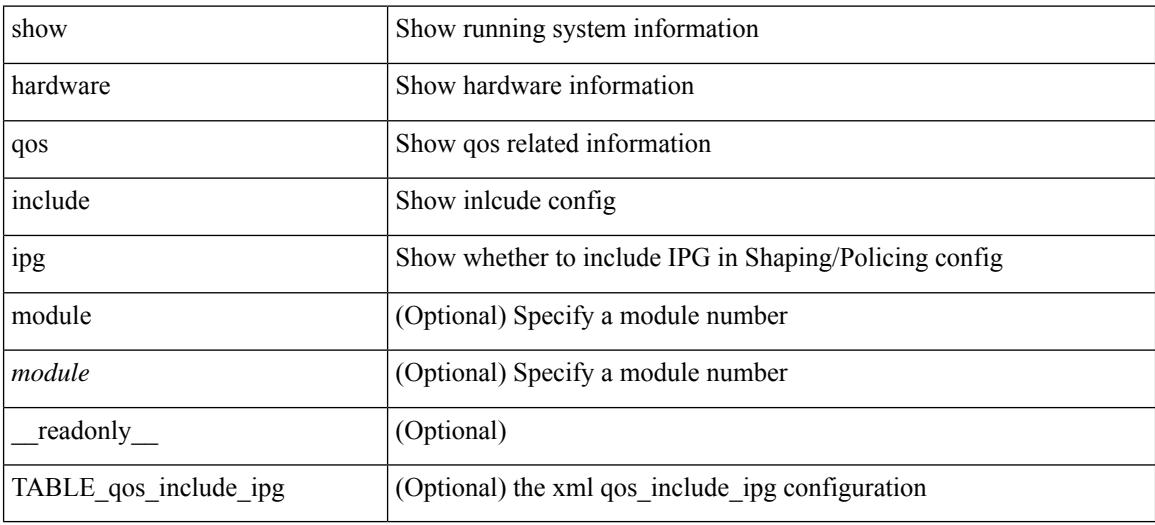

**Command Mode**

# **show hardware qos ing-pg-hdrm-reserve**

show hardware qos ing-pg-hdrm-reserve [ module <module> ] [ \_readonly\_ TABLE\_qos\_ing\_pg\_hdrm\_reserve <module> ]

### **Syntax Description**

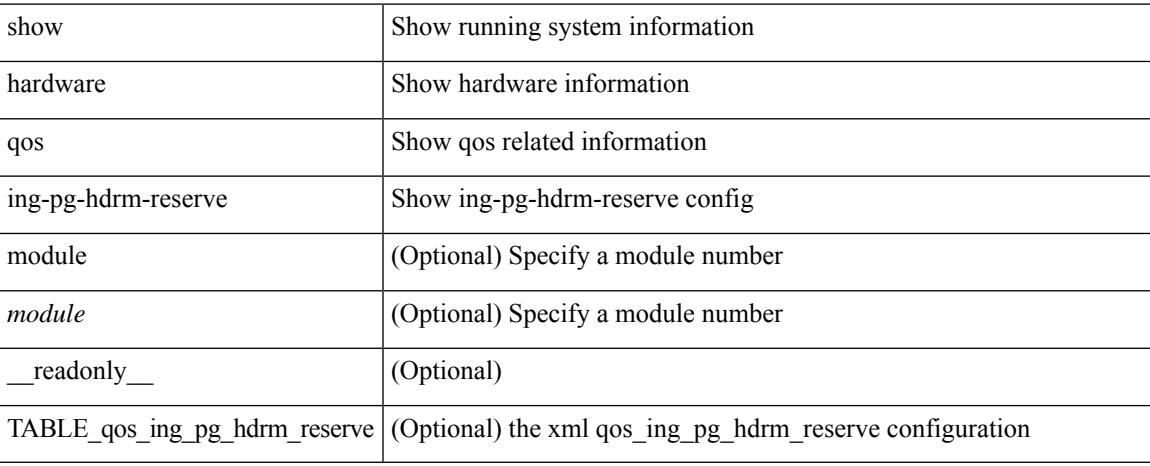

#### **Command Mode**

# **show hardware qos ing-pg-no-min**

show hardware qos ing-pg-no-min [ module <module>  $]$  [ \_readonly \_TABLE\_qos\_ing\_pg\_no\_min [ <module> ] <ingress\_pg\_min> <pg\_min\_value> ]

## **Syntax Description**

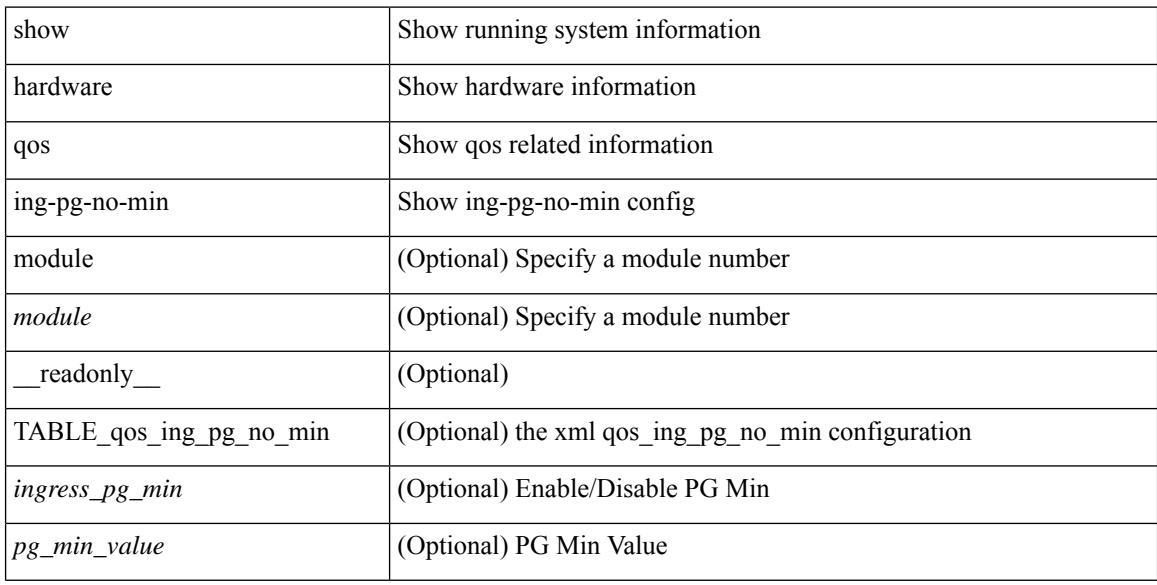

#### **Command Mode**

# **show hardware qos ing-pg-share**

show hardware qos ing-pg-share [ module <module> ] [ \_readonly \_TABLE\_qos\_ing\_pg\_share <module> ]

### **Syntax Description**

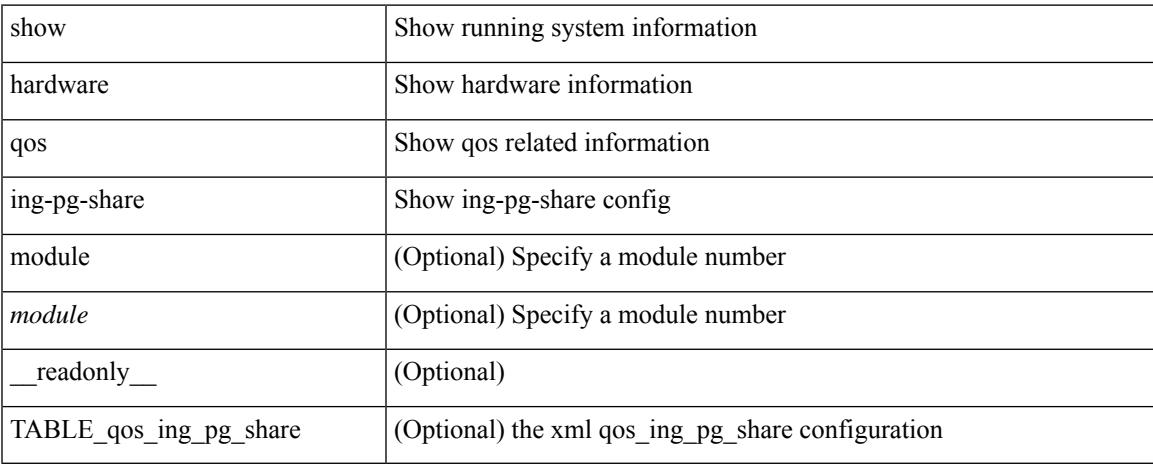

### **Command Mode**

# **show hardware qos min-buffer**

show hardware qos min-buffer [ module <module> ] [ \_readonly\_ TABLE\_qos\_min\_buffer\_profile [ <module> ] <buff-prof-desc> ]

### **Syntax Description**

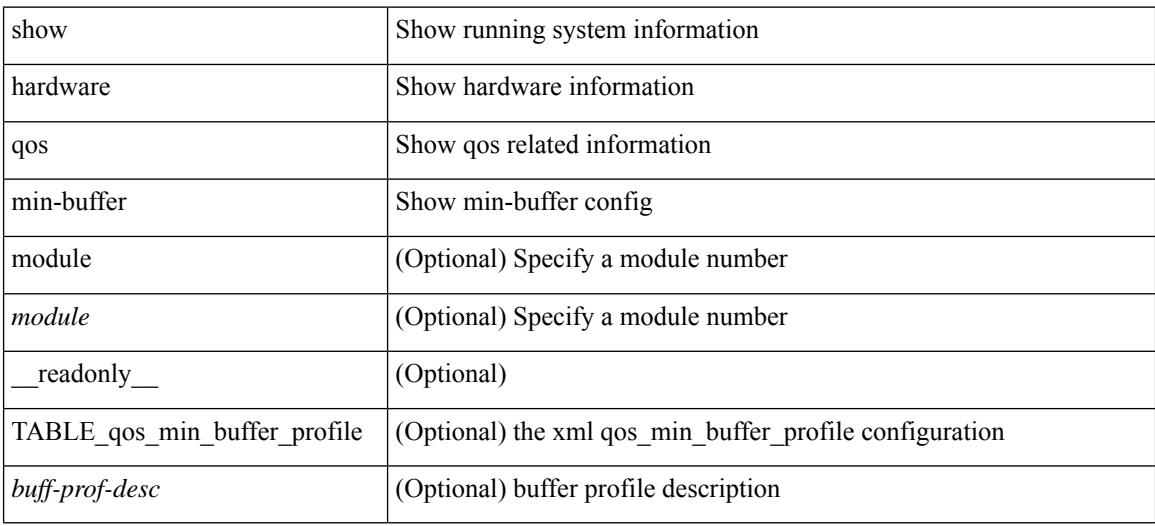

### **Command Mode**

# **show hardware qos ns-buffer-profile**

show hardware qos ns-buffer-profile [ module <module> ] [ \_readonly\_ TABLE\_qos\_ns\_buffer\_profile <module> <buff-prof-desc> ]

### **Syntax Description**

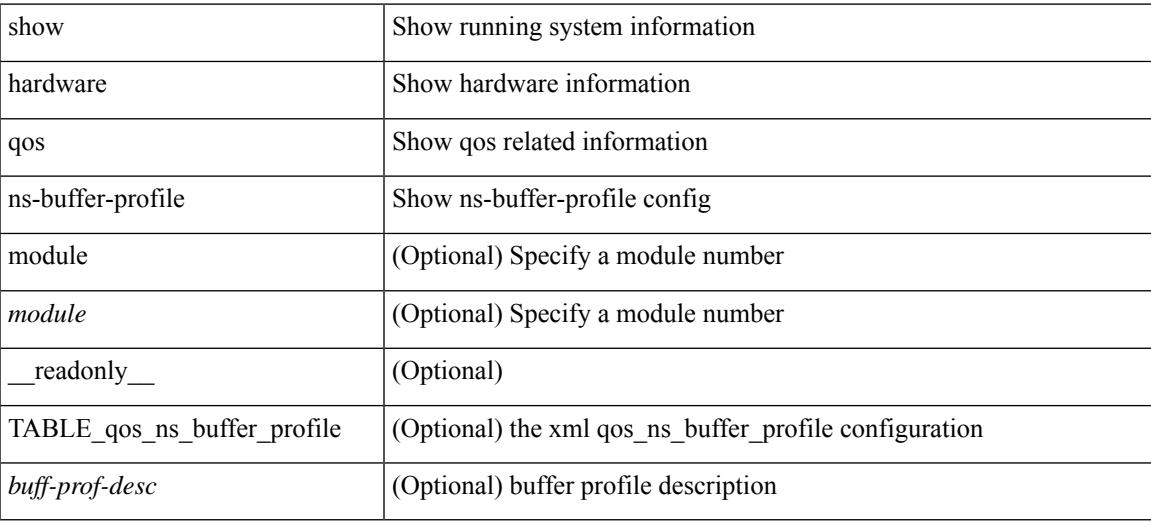

#### **Command Mode**

## **show hardware rate-limiter**

show hardware rate-limiter [ module <module> ] [ layer-3 { <l3-opts> | multicast <mcast-opts> } | layer-2 <l2-opts> | <opts> | f1 <f1-opts> | span-egress | urpf-fail ] [ \_\_readonly\_\_ TABLE\_hardware\_rate\_limiter <rate-limit-class> <class-descr> <module> <rate-limit-configured> [ <rate-limit-allowed> ] [ <rate-limit-dropped> ] [ <rate-limit-total> ] ]

## **Syntax Description**

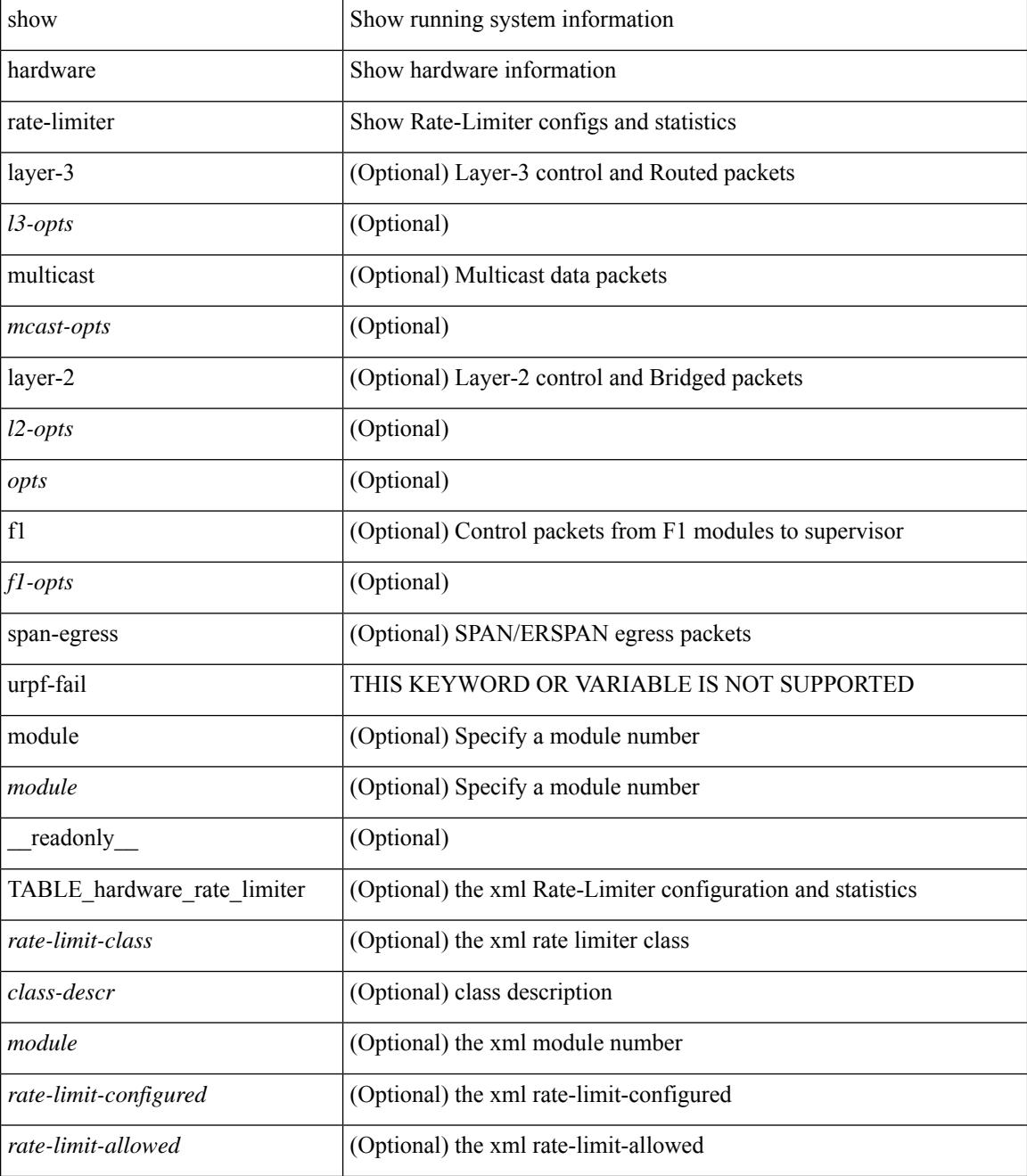

 $\mathbf{l}$ 

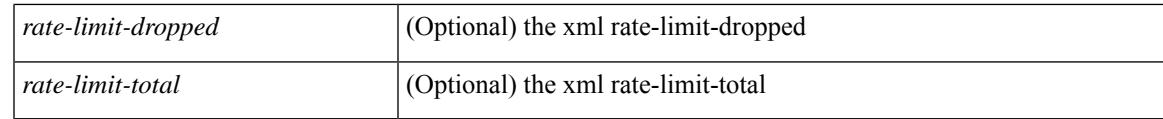

**Command Mode**

# **show hardware rate-limiter span-egress**

show hardware rate-limiter span-egress [ \_\_readonly \_\_ TABLE\_hardware\_rate\_limiter <rate-limit-class> <class-descr> <module> <rate-limit-configured> <rate-limit-allowed> <rate-limit-dropped> <rate-limit-total> ]

### **Syntax Description**

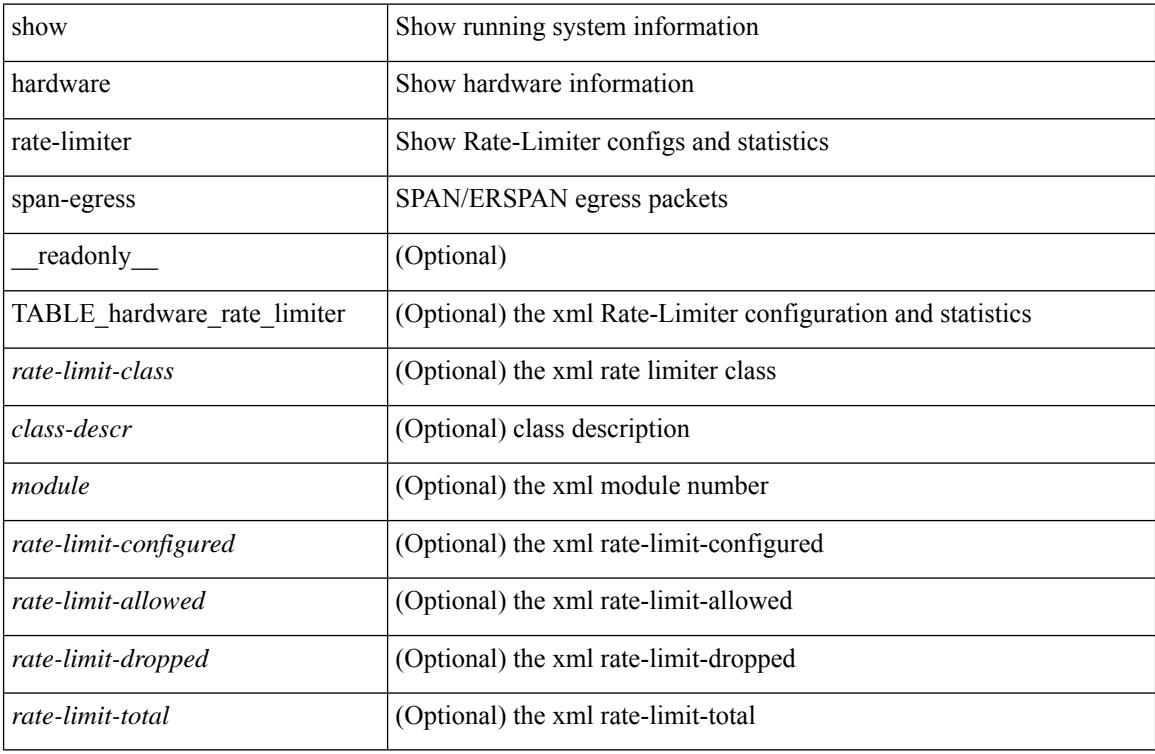

### **Command Mode**

Ι

## **show hostname**

show { hostname | switchname } [ \_\_readonly\_\_ { <hostname> } ]

## **Syntax Description**

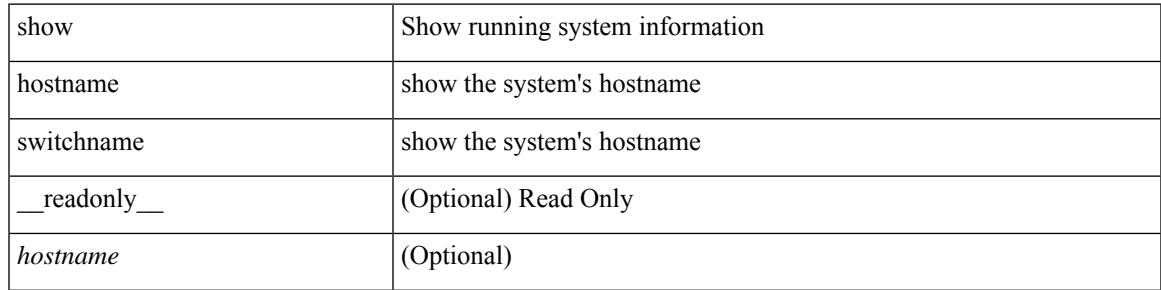

**Command Mode**

## **show hosts**

show hosts [ \_\_readonly\_\_ [ <dnslookup> ] [ <dnsnameservice> ] [ { TABLE\_vrf <vrfname> [ <defaultdomains>] [<additionaldomainserver>] [<domainservers>] [<nameservice>] [<dhcpdomains> ] [ <dhcpdomainservers> ] } ] [ { TABLE\_dnsconfigvrf <dnsvrfname> [ <usevrf> ] [ <token> ] [ { TABLE\_dnsconfigvrfconfig <config>  $\}$ ] } ] [ { TABLE\_hosts <host> [ <address> ] } ] ]

### **Syntax Description**

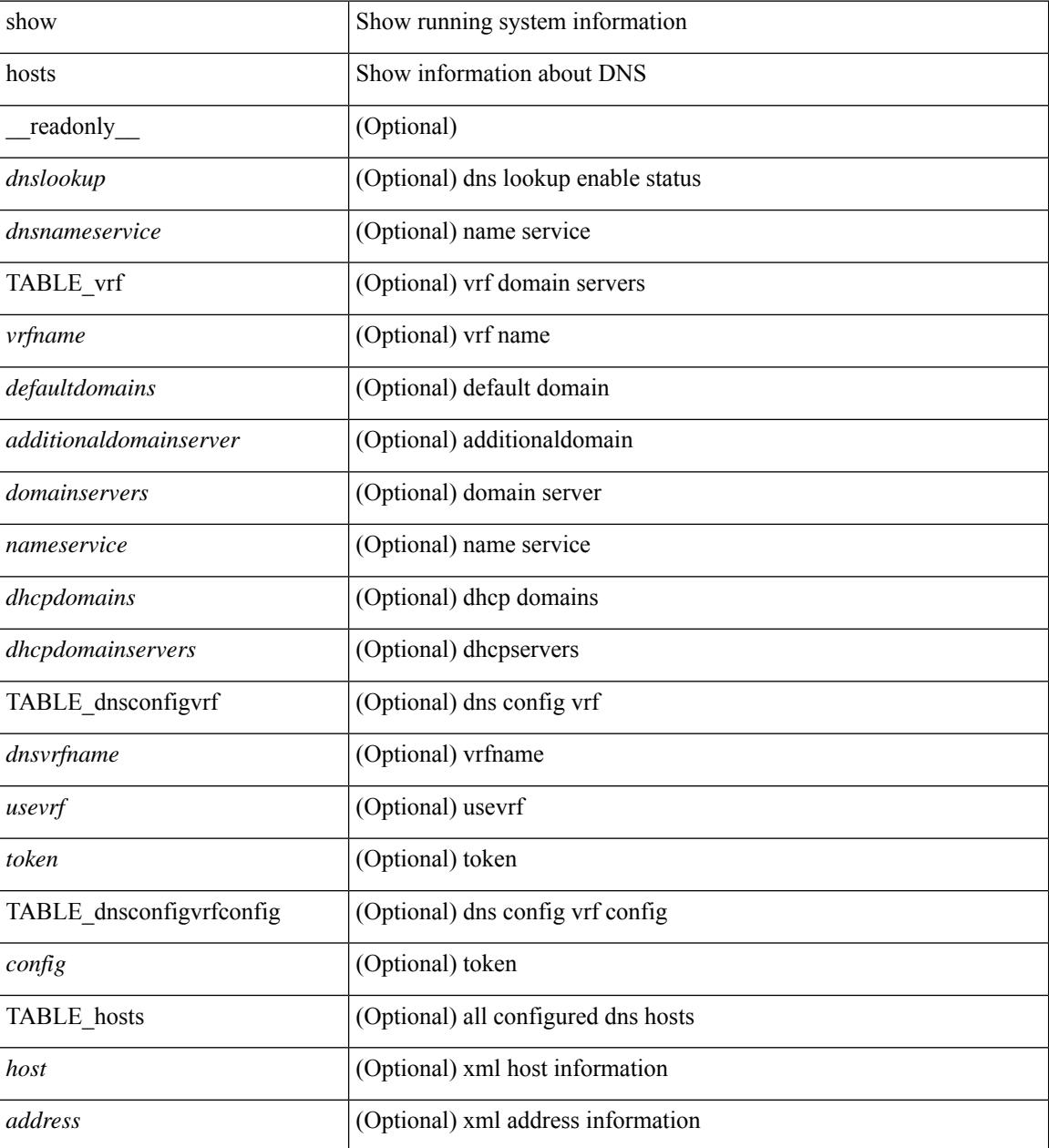

**Command Mode**

 $\mathbf{l}$ 

## **show hsrp**

show hsrp [ interface <interface-id> ] [ group <group-number> ] [ active | init | learn | listen | speak | standby ] + [ all ] [ brief [ all ] | detail ] [ ipv4 | ipv6 ] [ \_\_readonly\_\_ <show\_hsrp\_start> { TABLE\_grp\_detail  $\leq$ sh if index>  $\leq$ sh group num>  $\leq$ sh group type>  $\leq$ sh group version>  $\leq$ sh group state> [  $\leq$ sh state reason> ] <sh\_prio> <sh\_cfg\_prio> <sh\_fwd\_lower\_threshold> <sh\_fwd\_upper\_threshold> <sh\_can\_forward>  $\leq$ sh preempt $\geq$  [  $\leq$ sh preempt min delay  $\geq$  [  $\leq$ sh preempt min delay active $\geq$  [  $\leq$ sh preempt reload delay>  $|$   $\leq$  [  $\leq$  sh\_preempt\_reload\_delay\_active> ]  $\leq$  [  $\leq$  sh\_preempt\_sync\_delay\_active> ] <sh\_cur\_hello> <sh\_cur\_hello\_attr> [ <sh\_cfg\_hello> ] [ <sh\_cfg\_hello\_attr> ] [ <sh\_active\_hello> ]  $\leq$ sh cur hold>  $\leq$ sh cur hold attr>  $\leq$ sh cfg hold>  $\geq$   $\leq$   $\leq$   $\leq$   $\leq$   $\leq$   $\leq$   $\leq$   $\leq$   $\leq$   $\leq$   $\leq$   $\leq$   $\leq$   $\leq$   $\leq$   $\leq$   $\leq$   $\leq$   $\leq$   $\leq$   $\leq$   $\leq$   $\leq$   $\leq$   $\leq$   $\leq$  <sh\_vip\_attr> <sh\_num\_vip\_sec> { [ TABLE\_grp\_vip\_sec <sh\_vip\_sec> ] } [ <sh\_active\_router\_addr> |  $\leq$ sh active router addr v6>  $\leq$ sh active router prio>  $\leq$ sh active router timer>  $\leq$  [  $\leq$ sh standby router addr>  $| \leq$ sh standby router addr v6>  $| \leq$ sh standby router prio>  $\leq$ sh authentication type $\leq$ sh authentication data $\geq$  [  $\leq$ sh keystring timeout $\geq$  ] [  $\leq$ sh keystring cur valid $>$   $\leq$ sh vmac $>$ sh vmac attr $>$ sh num of state changes $>$  [  $\leq$ sh last state change $>$  $|\textless{}|$  <sh\_num\_of\_total\_state\_changes>  $| \textless{}|$  <sh\_last\_total\_state\_change>  $| \textless{}|$  {  $| \text{TABLE}$  grp\_track\_obj  $\textless{}|$  \sigmaths and \sigmaths and \sigmaths are changes if  $| \text{TABLE}$  grp\_track\_obj \sigmaths are changes if <sh\_track\_obj\_state> <sh\_track\_obj\_prio> ] } <sh\_num\_track\_obj> <sh\_ip\_redund\_name>  $\leq$ sh ip redund name attr> }  $\leq$ show hsrp end> ]

#### **Syntax Description**

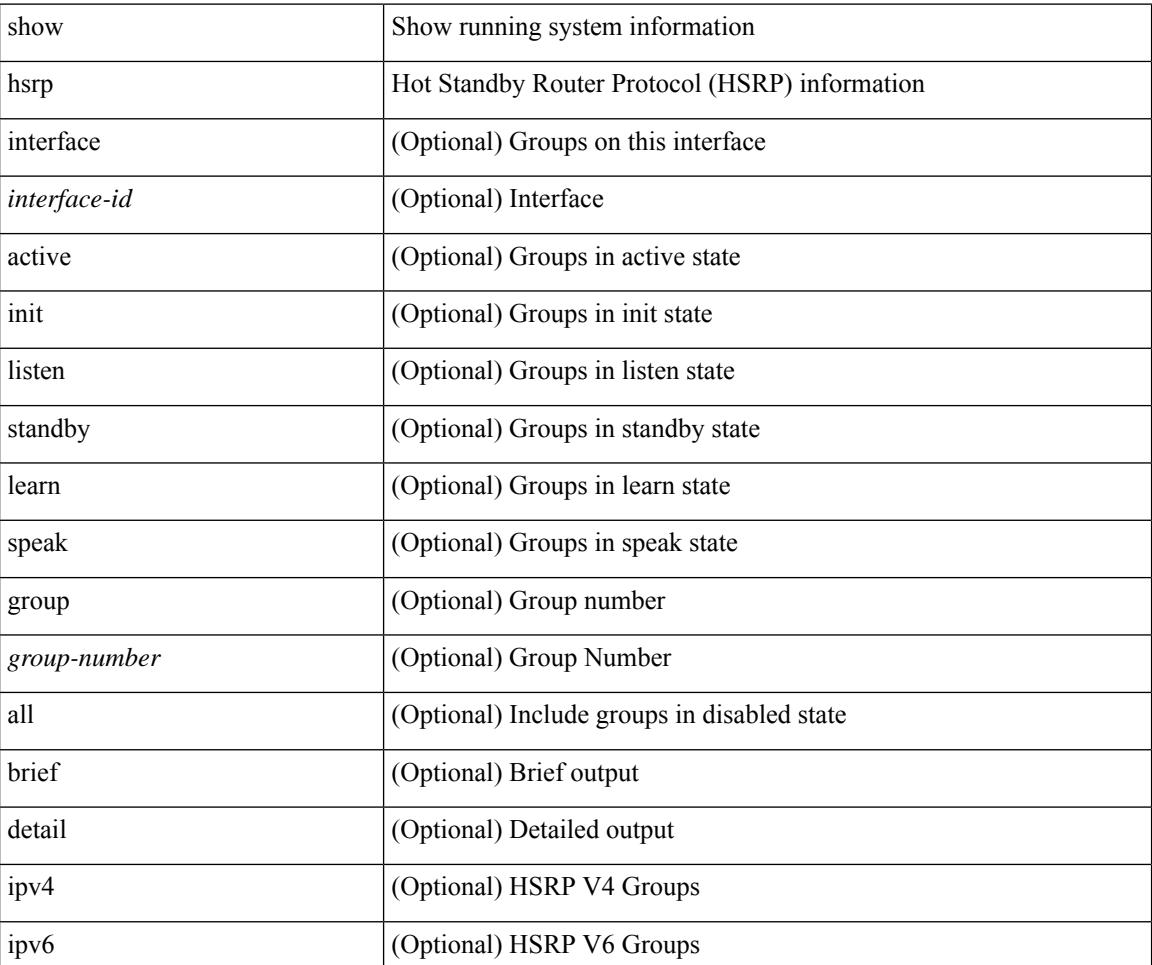

I

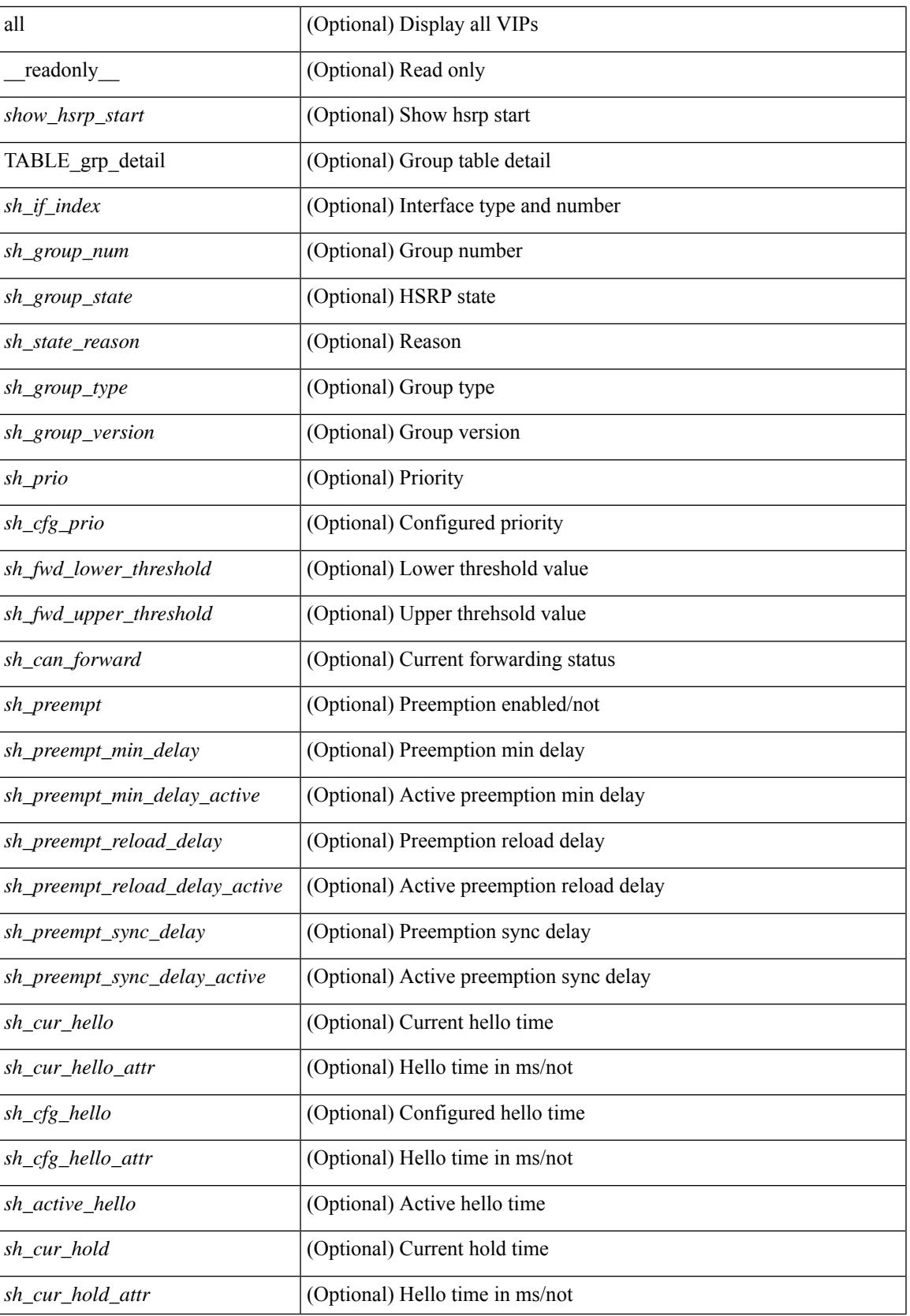

 $\mathbf I$ 

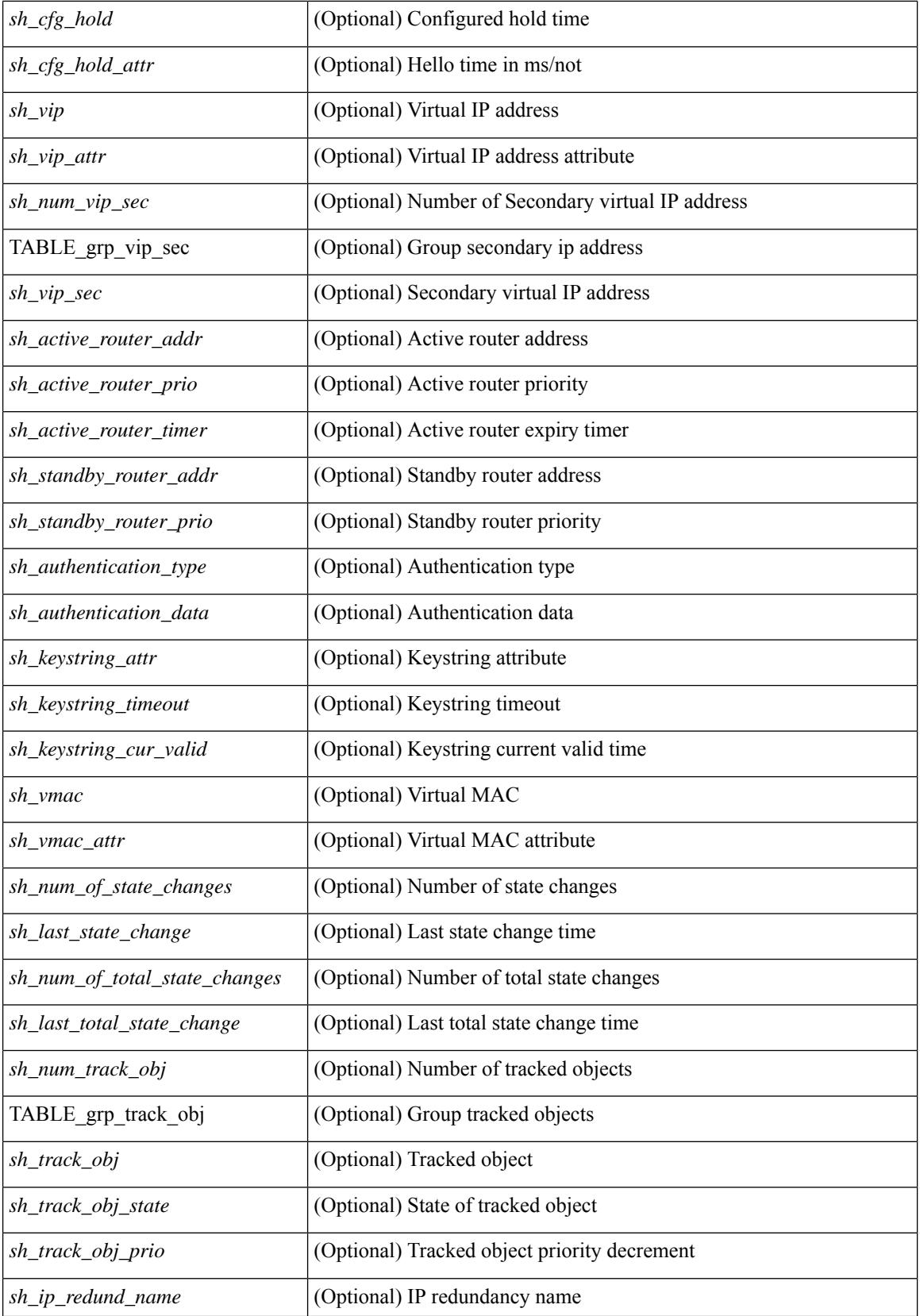

 $\mathbf{l}$ 

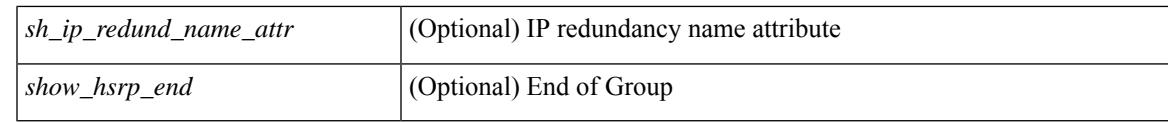

## **Command Mode**

# **show hsrp anycast**

show hsrp anycast [  $\leq$ id> { ipv4 | ipv6 | both } ] [ brief ]

## **Syntax Description**

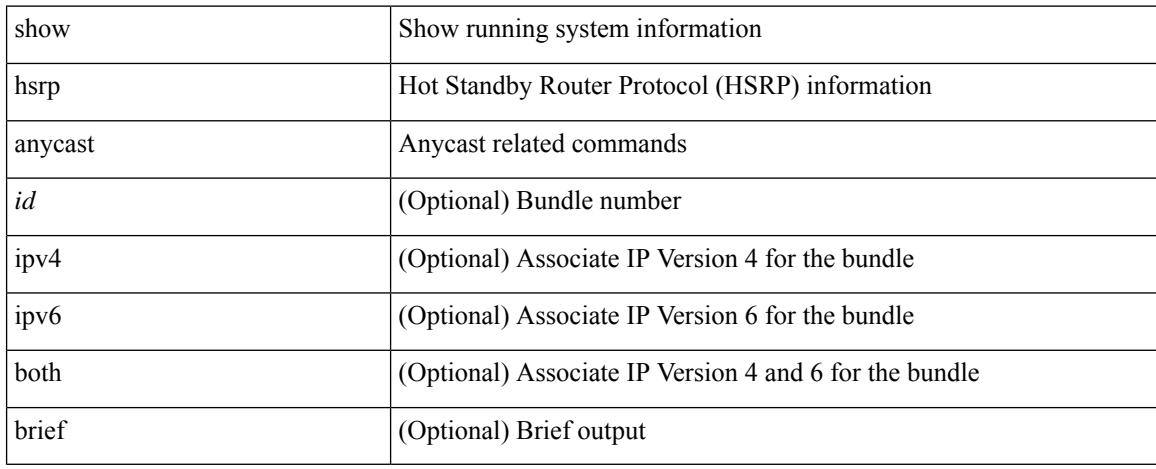

### **Command Mode**

# **show hsrp anycast interface vlan**

show hsrp anycast interface  $\{ v \text{lan} \mid bdi \} \leq id$ 

### **Syntax Description**

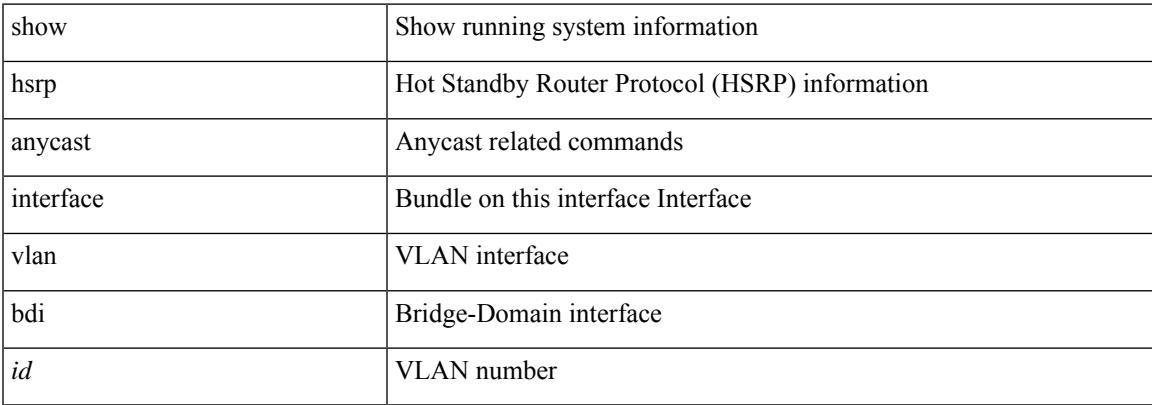

### **Command Mode**

# **show hsrp anycast remote-db**

show hsrp anycast remote-db [  $\langle$ id $\rangle$  { ipv4 | ipv6 | both } ]

### **Syntax Description**

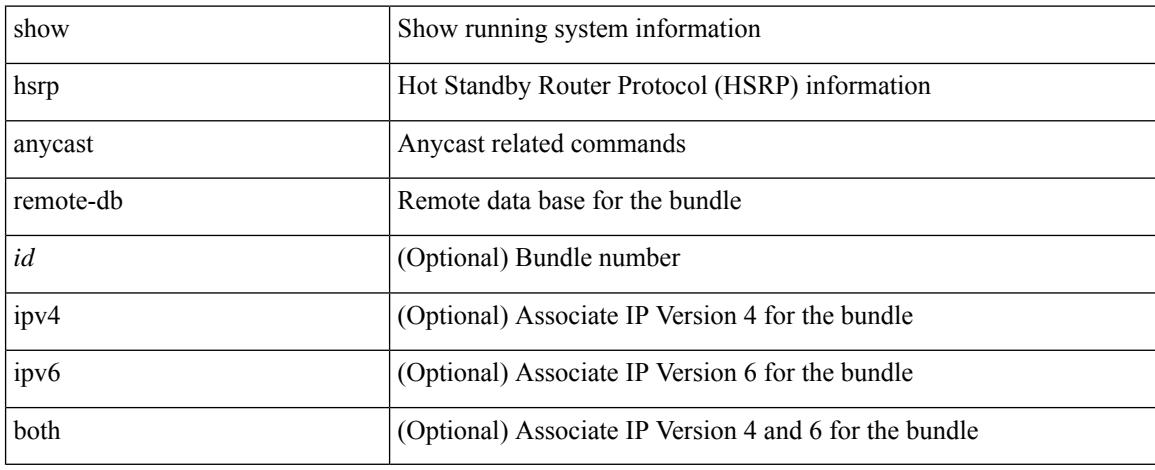

### **Command Mode**

# **show hsrp anycast summary**

show hsrp anycast summary

#### **Syntax Description**

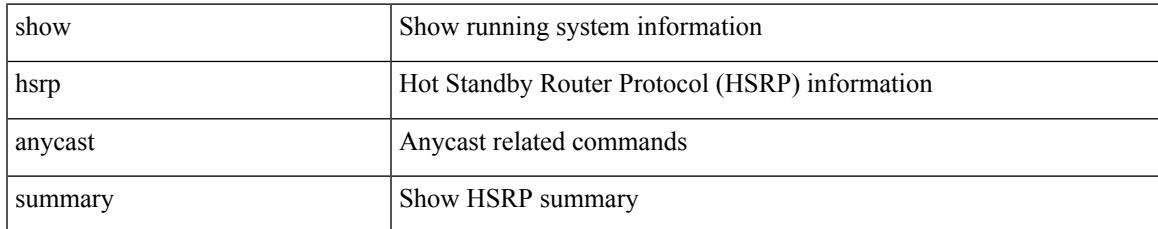

### **Command Mode**

## **show hsrp bfd-sessions**

show hsrp bfd-sessions [interface <interface-id> [to <ipaddress>]] [\_readonly\_ [TABLE\_bfd\_sess [  $\langle$ interface> ] [  $\langle$ list\_size> ]  $\{$  [  $\langle$ src\_addr> ]  $\rangle$  [  $\langle$ dst\_addr> ]  $\rangle$  [  $\langle$ ref\_count> ]  $\{$  [ TABLE\_ref\_groups [ <ref\_group\_id> ] ] } { [ TABLE\_hist\_groups [ <hist\_group\_id> ] [ <hist\_operation> ] [ <hist\_rel\_time> ] [ <hist\_abs\_time> ] [ <hist\_ref\_count> ] [ <hist\_group\_state> ] [ <hist\_status> ] [ <hist\_op\_reason> ] ] } ] ]

### **Syntax Description**

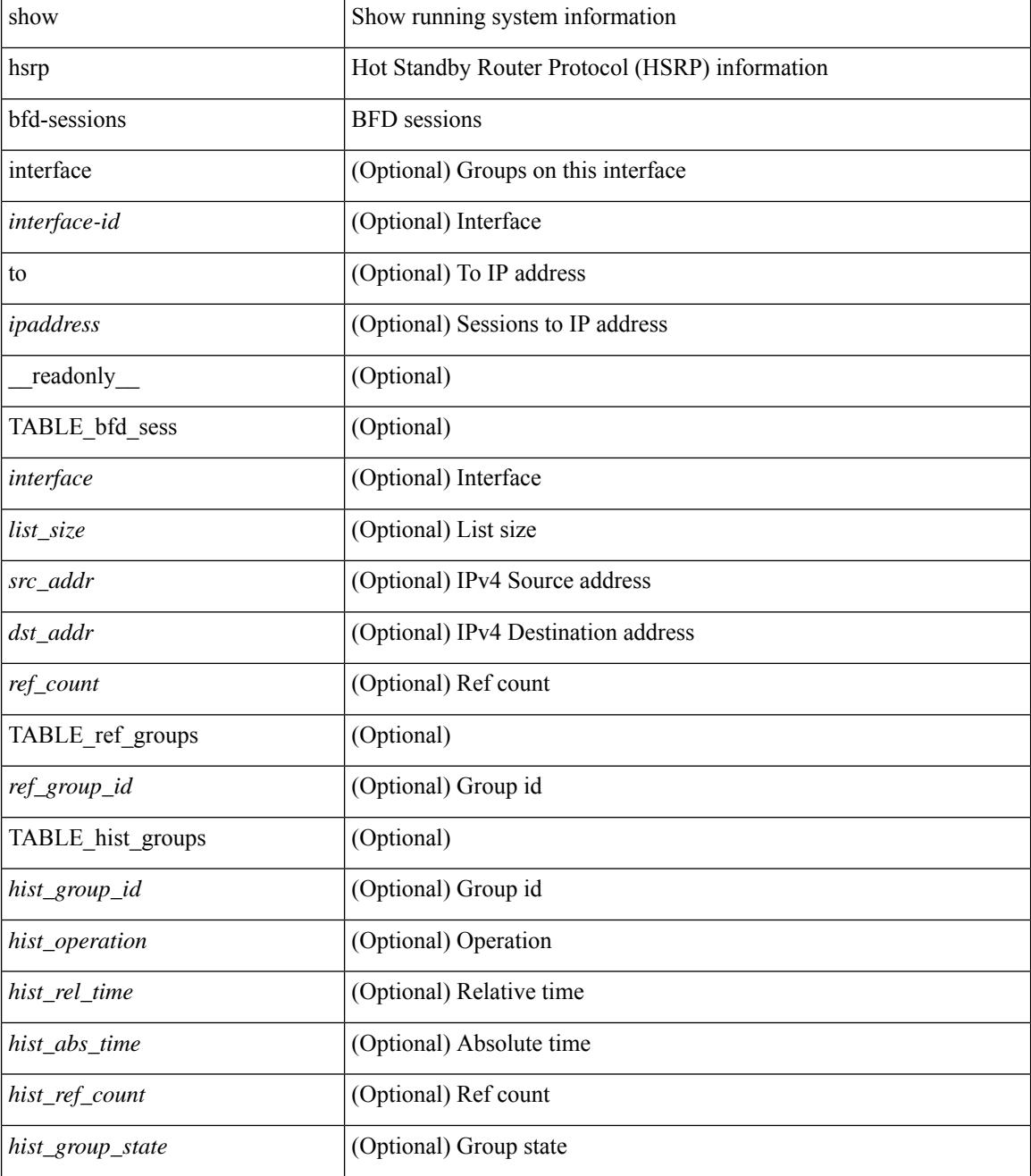

 $\mathbf{l}$ 

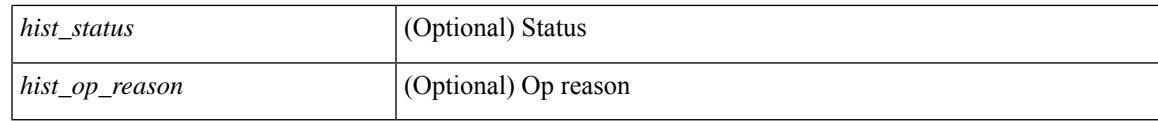

## **Command Mode**

# **show hsrp delay**

show hsrp delay [ interface <interface-id> ] [ \_readonly\_ TABLE\_delay <interface> <min\_delay> <reload\_delay> ]

## **Syntax Description**

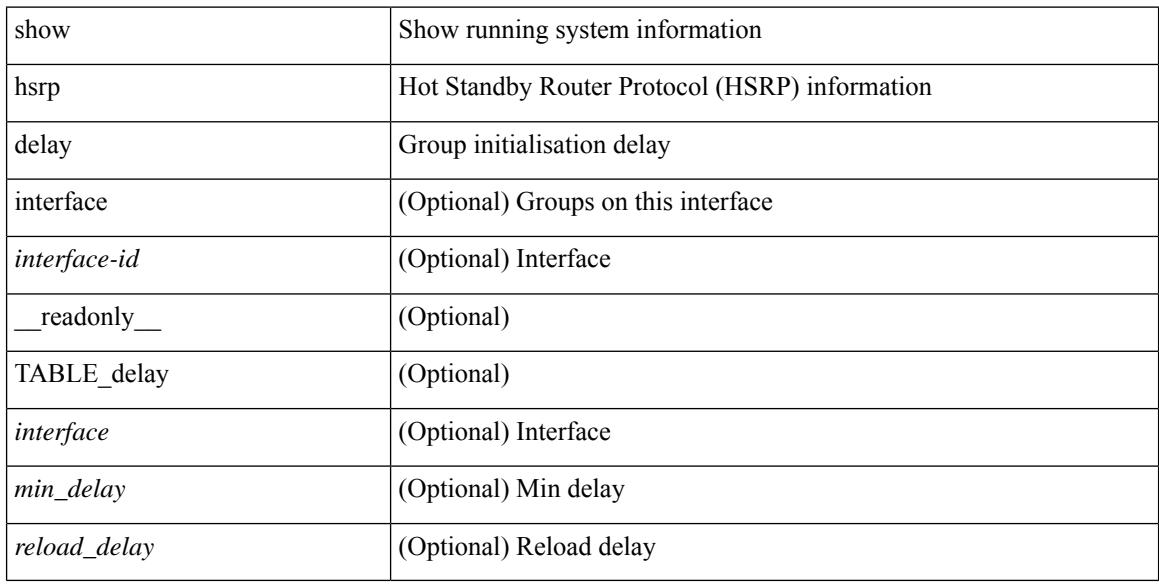

### **Command Mode**

## **show hsrp mgo**

show hsrp mgo [ name <name> | brief ] [ \_\_readonly\_\_TABLE\_hsrp\_mgo <master\_name> <master\_interface> <master\_address\_family> <master\_group\_id> [ <master\_version> ] <master\_state> [ <master\_down\_reason> ] [ { TABLE\_slave <slave\_interface> <slave\_group\_id> <slave\_state> [ <slave\_down\_reason> ] } ] [ <num\_slave\_group> ] ]

## **Syntax Description**

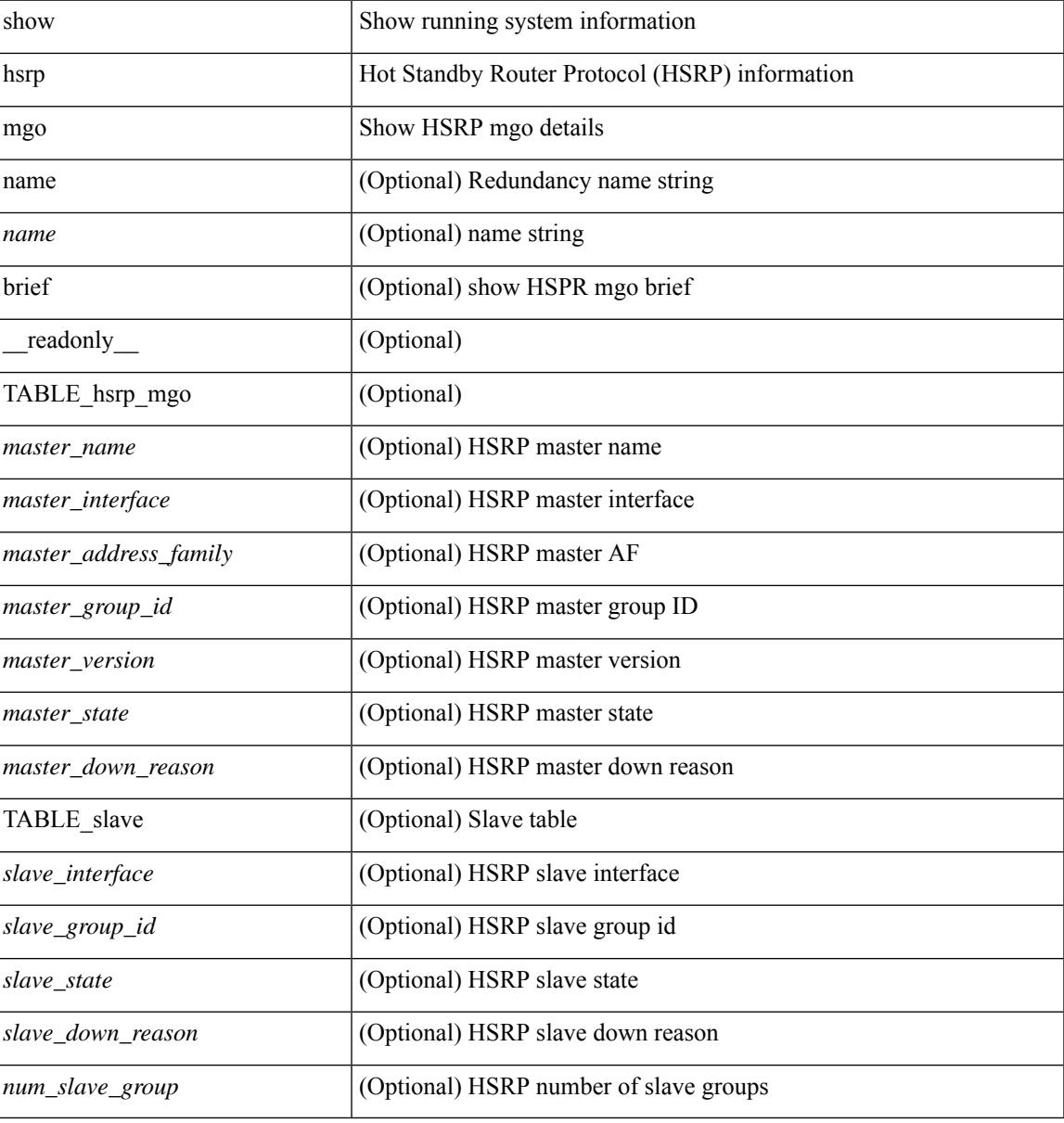

#### **Command Mode**

## **show hsrp summary**

show hsrp summary [ \_\_readonly\_\_ <switchover\_notify\_rxed> <bfd\_enabled> <num\_of\_groups> <num\_of\_v4\_v1\_groups> <num\_of\_v4\_v2\_groups> <num\_of\_v6\_v2\_groups> <num\_of\_active\_groups> <num\_of\_standby\_groups> <num\_of\_listen\_groups> <num\_of\_v6\_active\_groups> <num\_of\_v6\_standby\_groups> <num\_of\_v6\_listen\_groups> <num\_of\_hsrp\_enabled\_ifs> <counter\_pkts\_tx> <counter\_pkts\_tx\_failure> <counter\_pkts\_in> <counter\_pkts\_bad\_vr> <counter\_mts\_rx> ]

#### **Syntax Description**

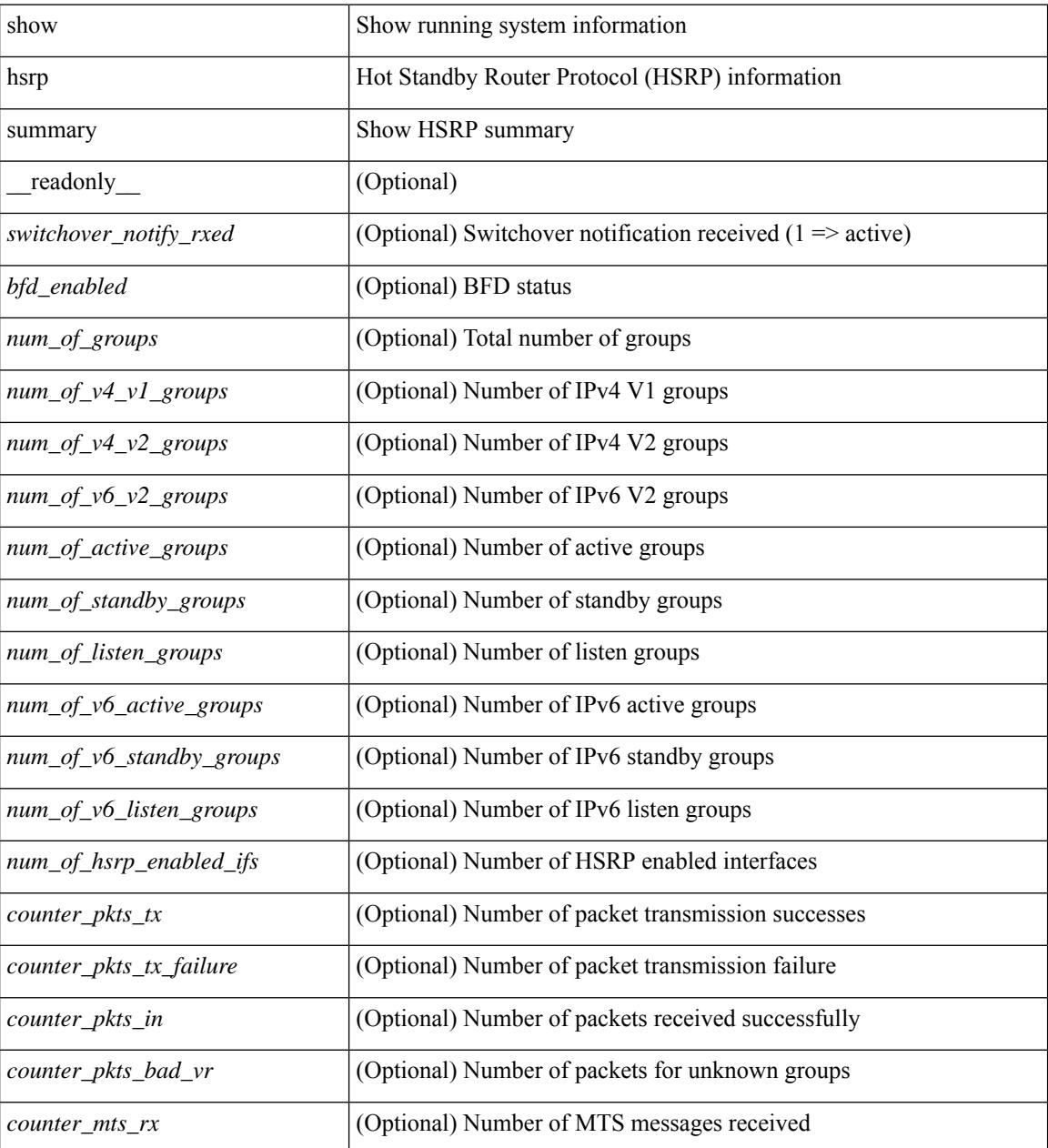

**Command Mode**

 $\mathbf{l}$ 

 $\mathbf I$ 

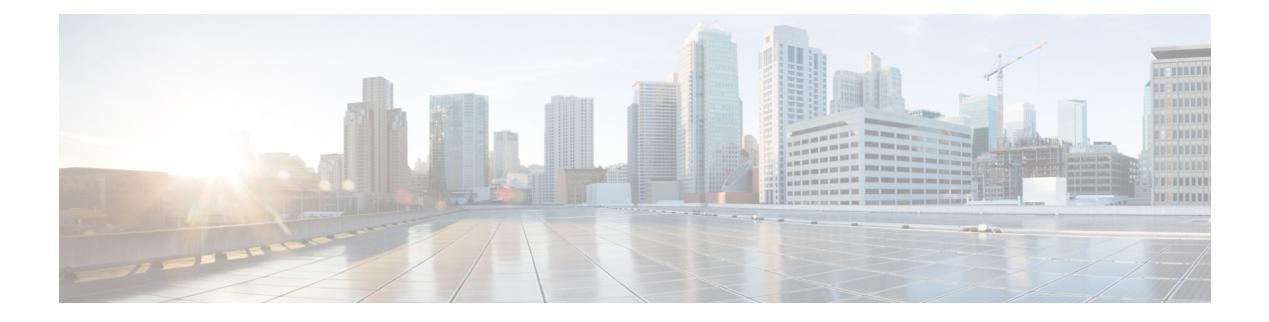

# **I Show Commands**

- show icam entries acl [module](#page-690-0) inst, on page 625
- show icam [health,](#page-692-0) on page 627
- [show](#page-693-0) icam itd, on page 628
- show icam [prediction](#page-694-0) entries acl module inst, on page 629
- show icam [prediction](#page-696-0) scale, on page 631
- show icam [scale,](#page-702-0) on page 637
- show [ieth-header-decode,](#page-709-0) on page 644
- show [inband-telemetry](#page-710-0) exporter, on page 645
- show [inband-telemetry](#page-711-0) flow-profile, on page 646
- show [inband-telemetry](#page-712-0) monitor, on page 647
- show [inband-telemetry](#page-713-0) queue-profile, on page 648
- show [inband-telemetry](#page-714-0) record, on page 649
- show [inband-telemetry](#page-715-0) sessions, on page 650
- show [inband-telemetry](#page-716-0) watchlist, on page 651
- show [incompatibility-all](#page-717-0) system, on page 652
- show [incompatibility](#page-718-0) system, on page 653
- show [install,](#page-719-0) on page 654
- show install all [failed-standby,](#page-720-0) on page 655
- show install all [failure-reason,](#page-721-0) on page 656
- show install all [impact,](#page-722-0) on page 657
- show install all [status,](#page-723-0) on page 658
- show install all [time-stats,](#page-724-0) on page 659
- show [install](#page-725-0) log, on page 660
- show install [mode,](#page-726-0) on page 661
- show install [packages,](#page-727-0) on page 662
- show install [patches,](#page-728-0) on page 663
- show [interface,](#page-729-0) on page 664
- show [interface,](#page-733-0) on page 668
- show [interface,](#page-738-0) on page 673
- show [interface,](#page-743-0) on page 678
- show [interface,](#page-751-0) on page 686
- show [interface,](#page-755-0) on page 690
- show [interface,](#page-775-0) on page 710
- show [interface,](#page-777-0) on page 712
- show [interface,](#page-783-0) on page 718
- show [interface,](#page-785-0) on page 720
- show interface [aggregate-counters,](#page-789-0) on page 724
- show interface [aggregate-counters,](#page-792-0) on page 727
- show interface [bbcredit,](#page-795-0) on page 730
- show [interface](#page-796-0) brief, on page 731
- show [interface](#page-797-0) brief, on page 732
- show [interface](#page-805-0) brief, on page 740
- show [interface](#page-807-0) brief, on page 742
- show [interface](#page-808-0) brief, on page 743
- show [interface](#page-810-0) brief, on page 745
- show [interface](#page-811-0) brief, on page 746
- show [interface](#page-812-0) brief, on page 747
- show [interface](#page-813-0) brief, on page 748
- show interface [cable-diagnostics-tdr,](#page-814-0) on page 749
- show interface [capabilities,](#page-815-0) on page 750
- show interface [capabilities,](#page-817-0) on page 752
- show interface [capabilities,](#page-819-0) on page 754
- show interface [counters,](#page-821-0) on page 756
- show interface [counters,](#page-823-0) on page 758
- show interface [counters,](#page-827-0) on page 762
- show interface [counters,](#page-828-0) on page 763
- show interface [counters,](#page-830-0) on page 765
- show interface [counters,](#page-832-0) on page 767
- show interface [counters,](#page-834-0) on page 769
- show interface [counters,](#page-836-0) on page 771
- show [interface](#page-837-0) counters brief, on page 772
- show [interface](#page-839-0) counters brief, on page 774
- show [interface](#page-841-0) counters detailed, on page 776
- show [interface](#page-853-0) counters detailed, on page 788
- show [interface](#page-856-0) counters detailed, on page 791
- show [interface](#page-858-0) counters detailed, on page 793
- show [interface](#page-864-0) counters detailed all, on page 799
- show [interface](#page-872-0) counters detailed all, on page 807
- show [interface](#page-873-0) counters detailed all, on page 808
- show [interface](#page-876-0) counters detailed all, on page 811
- show [interface](#page-878-0) counters detailed all, on page 813
- show [interface](#page-879-0) counters detailed cached, on page 814
- show [interface](#page-887-0) counters details, on page 822
- show [interface](#page-888-0) counters details, on page 823
- show [interface](#page-892-0) counters errors, on page 827
- show [interface](#page-894-0) counters errors, on page 829
- show [interface](#page-896-0) counters errors, on page 831
- show [interface](#page-897-0) counters snmp, on page 832
- show [interface](#page-899-0) counters snmp, on page 834
- show interface counters [storm-control,](#page-901-0) on page 836
- show interface counters [storm-control,](#page-902-0) on page 837
- show [interface](#page-903-0) counters table, on page 838
- show [interface](#page-904-0) counters table verbose, on page 839
- show [interface](#page-905-0) counters trunk, on page 840
- show interface [debounce,](#page-906-0) on page 841
- show interface [debounce,](#page-907-0) on page 842
- show interface [description,](#page-908-0) on page 843
- show interface [description,](#page-909-0) on page 844
- show interface [description,](#page-910-0) on page 845
- show interface [description,](#page-911-0) on page 846
- show interface [description,](#page-912-0) on page 847
- show interface [description,](#page-913-0) on page 848
- show interface [description,](#page-914-0) on page 849
- show interface [description,](#page-915-0) on page 850
- show interface [detail-counters,](#page-916-0) on page 851
- show [interface](#page-920-0) fcoe, on page 855
- show [interface](#page-921-0) fec, on page 856
- show interface [flowcontrol,](#page-922-0) on page 857
- show interface [flowcontrol,](#page-923-0) on page 858
- show interface [hardware-mappings,](#page-924-0) on page 859
- show interface [mac-address,](#page-925-0) on page 860
- show interface [mac-address,](#page-926-0) on page 861
- show interface [priority-flow-control,](#page-927-0) on page 862
- show interface [private-vlan](#page-928-0) mapping, on page 863
- show [interface](#page-929-0) pruning, on page 864
- show interface [snmp-ifindex,](#page-930-0) on page 865
- show [interface](#page-931-0) status, on page 866
- show [interface](#page-932-0) status, on page 867
- show [interface](#page-933-0) status, on page 868
- show [interface](#page-935-0) status, on page 870
- show [interface](#page-936-0) status, on page 871
- show [interface](#page-937-0) status, on page 872
- show [interface](#page-938-0) status, on page 873
- show interface status [err-disabled,](#page-939-0) on page 874
- show interface status [err-disabled,](#page-940-0) on page 875
- show interface status [err-vlans,](#page-941-0) on page 876
- show interface status [err-vlans,](#page-942-0) on page 877
- show interface [switchport,](#page-943-0) on page 878
- show interface [switchport,](#page-945-0) on page 880
- show interface [switchport](#page-947-0) backup, on page 882
- show interface [transceiver,](#page-949-0) on page 884
- show interface [transceiver,](#page-957-0) on page 892
- show interface [transceiver,](#page-961-0) on page 896
- show [interface](#page-971-0) trunk, on page 906
- show [interface](#page-973-0) trunk, on page 908
- show [interface](#page-975-0) trunk vsan, on page 910
- show [interface](#page-976-0) trunk vsan, on page 911
- show interface [untagged-cos,](#page-977-0) on page 912
- show interface vlan [mapping,](#page-978-0) on page 913
- show [inventory,](#page-979-0) on page 914
- show ip [adjacency,](#page-980-0) on page 915
- show ip amt [relay,](#page-983-0) on page 918
- show ip amt [route,](#page-984-0) on page 919
- show ip amt [tunnel,](#page-985-0) on page 920
- [show](#page-987-0) ip arp, on page 922
- show ip arp anycast [topo-info,](#page-989-0) on page 924
- show ip arp [client,](#page-990-0) on page 925
- show ip arp [controller-statistics,](#page-991-0) on page 926
- [show](#page-992-0) ip arp esi, on page 927
- show ip arp [inspection,](#page-993-0) on page 928
- show ip arp inspection [interfaces,](#page-994-0) on page 929
- show ip arp [inspection](#page-995-0) log, on page 930
- show ip arp [inspection](#page-996-0) statistics, on page 931
- show ip arp [inspection](#page-997-0) vlan, on page 932
- show ip arp l2 statistics [interface,](#page-998-0) on page 933
- show ip arp [multihoming-statistics,](#page-999-0) on page 934
- show ip arp [off-list,](#page-1001-0) on page 936
- show ip arp open-flow [error-statistics,](#page-1002-0) on page 937
- show ip arp [statistics,](#page-1004-0) on page 939
- show ip arp [suppression-cache,](#page-1008-0) on page 943
- show ip arp [suppression](#page-1011-0) topo-info, on page 946
- show ip arp [tunnel-statistics,](#page-1012-0) on page 947
- show ip arp [vpc-statistics,](#page-1014-0) on page 949
- show ip [as-path-access-list,](#page-1017-0) on page 952
- show ip [client,](#page-1018-0) on page 953
- show ip [community-list,](#page-1019-0) on page 954
- show ip dhep global [statistics,](#page-1020-0) on page 955
- show ip dhcp option82 [suboption](#page-1022-0) info interface, on page 957
- show ip dhep [relay,](#page-1023-0) on page 958
- show ip dhcp relay [address,](#page-1025-0) on page 960
- show ip dhcp relay information [trusted-sources,](#page-1026-0) on page 961
- show ip dhcp relay [statistics,](#page-1027-0) on page 962
- show ip dhcp [snooping,](#page-1031-0) on page 966
- show ip dhcp [snooping](#page-1032-0) binding, on page 967
- show ip dhep snooping [statistics,](#page-1033-0) on page 968
- show ip dhep [status,](#page-1034-0) on page 969
- show ip dns [source-interface,](#page-1035-0) on page 970
- show ip dns [source-interface](#page-1036-0) vrf all, on page 971
- show ip [eigrp,](#page-1037-0) on page 972
- show ip eigrp [accounting,](#page-1041-0) on page 976
- show ip eigrp [interfaces,](#page-1043-0) on page 978
- show ip eigrp [traffic,](#page-1046-0) on page 981
- show ip [extcommunity-list,](#page-1048-0) on page 983
- show ip fib [distribution,](#page-1049-0) on page 984
- show ip fib [distribution](#page-1050-0) clients, on page 985
- show ip fib [distribution](#page-1051-0) mroute, on page 986
- show ip fib [distribution](#page-1053-0) multicast, on page 988
- show ip fib [distribution](#page-1054-0) state, on page 989
- show ip fib [mroute,](#page-1055-0) on page 990
- show ip fib [route,](#page-1057-0) on page 992
- show ip ftp [source-interface,](#page-1059-0) on page 994
- show ip ftp [source-interface](#page-1060-0) vrf all, on page 995
- show ip http [source-interface,](#page-1061-0) on page 996
- show ip http [source-interface](#page-1062-0) vrf all, on page 997
- show ip igmp [groups,](#page-1063-0) on page 998
- show ip igmp [interface,](#page-1065-0) on page 1000
- show ip igmp [local-groups,](#page-1069-0) on page 1004
- show ip igmp policy [statistics](#page-1071-0) reports, on page 1006
- show ip igmp [snooping,](#page-1072-0) on page 1007
- show ip igmp snooping [explicit-tracking,](#page-1074-0) on page 1009
- show ip igmp [snooping](#page-1076-0) filter details, on page 1011
- show ip igmp [snooping](#page-1077-0) groups, on page 1012
- show ip igmp snooping [lookup-mode,](#page-1080-0) on page 1015
- show ip igmp [snooping](#page-1081-0) mac-oif, on page 1016
- show ip igmp [snooping](#page-1082-0) mrouter, on page 1017
- show ip igmp [snooping](#page-1084-0) pw vlan brief, on page 1019
- show ip igmp [snooping](#page-1085-0) querier, on page 1020
- show ip igmp snooping report [statistics,](#page-1087-0) on page 1022
- show ip igmp snooping [statistics,](#page-1088-0) on page 1023
- [show](#page-1092-0) ip igmp vrf all, on page 1027
- show ip [interface,](#page-1093-0) on page 1028
- [show](#page-1098-0) ip lisp, on page 1033
- show ip lisp [data-cache,](#page-1099-0) on page 1034
- show ip lisp [locator-hash,](#page-1100-0) on page 1035
- show ip lisp [map-cache,](#page-1101-0) on page 1036
- show ip lisp [statistics,](#page-1102-0) on page 1037
- show ip lisp [translate-cache,](#page-1103-0) on page 1038
- show ip [load-sharing,](#page-1104-0) on page 1039
- show ip local [policy,](#page-1105-0) on page 1040
- show ip [logging,](#page-1106-0) on page 1041
- show ip [mbgp,](#page-1107-0) on page 1042
- show ip [mbgp,](#page-1108-0) on page 1043
- show ip mbgp [community,](#page-1110-0) on page 1045
- show ip mbgp [dampening,](#page-1111-0) on page 1046
- show ip mbgp [extcommunity,](#page-1112-0) on page 1047
- show ip mbgp [flap-statistics,](#page-1113-0) on page 1048
- show ip mbgp [neighbors,](#page-1114-0) on page 1049
- show ip mbgp [nexthop-database,](#page-1116-0) on page 1051
- show ip mbgp [nexthop,](#page-1117-0) on page 1052
- show ip mbgp [prefix-list,](#page-1118-0) on page 1053
- show ip mbgp [received-paths,](#page-1119-0) on page 1054
- show ip [mroute,](#page-1120-0) on page 1055
- show ip msdp [count,](#page-1124-0) on page 1059
- show ip msdp [mesh-group,](#page-1125-0) on page 1060
- show ip [msdp](#page-1126-0) peer, on page 1061
- show ip msdp policy statistics [sa-policy](#page-1129-0) in, on page 1064
- show ip [msdp](#page-1131-0) rpf, on page 1066
- show ip [msdp](#page-1133-0) sa, on page 1068
- show ip msdp [sources,](#page-1135-0) on page 1070
- show ip msdp [statistics,](#page-1136-0) on page 1071
- show ip msdp [summary,](#page-1138-0) on page 1073
- show ip [nat-alias,](#page-1140-0) on page 1075
- [show](#page-1141-0) ip nat max, on page 1076
- show ip nat [statistics,](#page-1142-0) on page 1077
- show ip nat [timeout,](#page-1145-0) on page 1080
- show ip nat [translations,](#page-1146-0) on page 1081
- [show](#page-1148-0) ip ospf, on page 1083
- show ip ospf [border-routers,](#page-1153-0) on page 1088
- show ip ospf [database,](#page-1155-0) on page 1090
- show ip ospf database [database-summary,](#page-1158-0) on page 1093
- show ip ospf [database](#page-1160-0) detail, on page 1095
- show ip ospf [interface,](#page-1166-0) on page 1101
- show ip ospf [interface](#page-1169-0) brief, on page 1104
- show ip ospf [lsa-content-changed-list,](#page-1171-0) on page 1106
- show ip ospf [neighbors,](#page-1173-0) on page 1108
- show ip ospf [neighbors](#page-1175-0) detail, on page 1110
- show ip ospf neighbors [summary,](#page-1178-0) on page 1113
- show ip ospf [request-list,](#page-1180-0) on page 1115
- show ip ospf [retransmission-list,](#page-1182-0) on page 1117
- show ip ospf [route,](#page-1184-0) on page 1119
- show ip ospf route [summary,](#page-1187-0) on page 1122
- show ip ospf segment-routing [adj-sid-database,](#page-1189-0) on page 1124
- show ip ospf [segment-routing](#page-1190-0) global-block, on page 1125
- show ip ospf [segment-routing](#page-1191-0) sid-database, on page 1126
- show ip ospf [sham-links,](#page-1193-0) on page 1128
- show ip ospf [sham-links](#page-1197-0) brief, on page 1132
- show ip ospf [statistics,](#page-1198-0) on page 1133
- show ip ospf [summary-address,](#page-1202-0) on page 1137
- show ip ospf [traffic,](#page-1203-0) on page 1138
- show ip ospf [virtual-links,](#page-1207-0) on page 1142
- show ip ospf [virtual-links](#page-1211-0) brief, on page 1146
- show ip pim [config-sanity,](#page-1212-0) on page 1147
- [show](#page-1214-0) ip pim df, on page 1149
- show ip pim [fabric](#page-1216-0) info, on page 1151
- show ip pim fabric [legacy-vlans,](#page-1217-0) on page 1152
- show ip pim [group-range,](#page-1218-0) on page 1153
- show ip pim [host-proxy,](#page-1219-0) on page 1154
- show ip pim [interface,](#page-1220-0) on page 1155
- [show](#page-1224-0) ip pim mdt, on page 1159
- [show](#page-1226-0) ip pim mdt bgp, on page 1161
- show ip pim mdt history [interval,](#page-1227-0) on page 1162
- show ip pim mdt [receive,](#page-1228-0) on page 1163
- [show](#page-1229-0) ip pim mdt send, on page 1164
- show ip pim [neighbor,](#page-1230-0) on page 1165
- show ip pim [oif-list,](#page-1231-0) on page 1166
- show ip pim policy [statistics,](#page-1233-0) on page 1168
- show ip pim policy [statistics](#page-1235-0) jp, on page 1170
- show ip pim [route,](#page-1236-0) on page 1171
- show ip pim [rp-hash,](#page-1240-0) on page 1175
- [show](#page-1241-0) ip pim rp, on page 1176
- show ip pim [statistics,](#page-1244-0) on page 1179
- [show](#page-1246-0) ip pim vrf, on page 1181
- show ip ping [source-interface,](#page-1247-0) on page 1182
- show ip ping [source-interface](#page-1248-0) vrf all, on page 1183
- show ip [policy,](#page-1249-0) on page 1184
- show ip [prefix-list,](#page-1250-0) on page 1185
- show ip [process,](#page-1251-0) on page 1186
- [show](#page-1253-0) ip rip, on page 1188
- show ip rip [interface,](#page-1255-0) on page 1190
- show ip rip [neighbor,](#page-1257-0) on page 1192
- show ip rip policy statistics [redistribute,](#page-1259-0) on page 1194
- show ip rip [route,](#page-1261-0) on page 1196
- show ip rip [statistics,](#page-1263-0) on page 1198
- show ip [route,](#page-1265-0) on page 1200
- show ip sla [application,](#page-1269-0) on page 1204
- show ip sla [configuration,](#page-1270-0) on page 1205
- show ip sla enhanced-history [collection-statistics,](#page-1273-0) on page 1208
- show ip sla enhanced-history [distribution-statistics,](#page-1277-0) on page 1212
- show ip sla group [schedule,](#page-1278-0) on page 1213
- show ip sla [history,](#page-1279-0) on page 1214
- show ip sla [reaction-configuration,](#page-1281-0) on page 1216
- show ip sla [reaction-trigger,](#page-1282-0) on page 1217
- show ip sla [responder,](#page-1283-0) on page 1218
- show ip sla [statistics,](#page-1285-0) on page 1220
- show ip sla twamp [connection](#page-1291-0) detail, on page 1226
- show ip sla twamp [connection](#page-1292-0) requests, on page 1227
- show ip sla twamp [session,](#page-1293-0) on page 1228
- show ip sla twamp [standards,](#page-1294-0) on page 1229
- show ip ssh [source-interface,](#page-1295-0) on page 1230
- show ip ssh [source-interface](#page-1296-0) vrf all, on page 1231
- show ip [static-route,](#page-1297-0) on page 1232
- [show](#page-1299-0) ip tcp mss, on page 1234
- show ip telnet [source-interface,](#page-1300-0) on page 1235
- show ip telnet [source-interface](#page-1301-0) vrf all, on page 1236
- show ip tftp [source-interface,](#page-1302-0) on page 1237
- show ip tftp [source-interface](#page-1303-0) vrf all, on page 1238
- show ip traceroute [source-interface,](#page-1304-0) on page 1239
- show ip traceroute [source-interface](#page-1305-0) vrf all, on page 1240
- show ip [traffic,](#page-1306-0) on page 1241
- show ip udp [relay,](#page-1313-0) on page 1248
- show ip udp relay [interface,](#page-1314-0) on page 1249
- show ip udp relay [object-group,](#page-1315-0) on page 1250
- show ip verify [source,](#page-1316-0) on page 1251
- show ipv6 [adjacency,](#page-1317-0) on page 1252
- show ipv6 adjacency [aggregate-prefix,](#page-1320-0) on page 1255
- show ipv6 adjacency [subnet-prefix,](#page-1321-0) on page 1256
- show ipv6 amt [tunnel,](#page-1322-0) on page 1257
- [show](#page-1324-0) ipv6 bgp, on page 1259
- [show](#page-1325-0) ipv6 bgp, on page 1260
- show ipv6 bgp [community,](#page-1326-0) on page 1261
- show ipv6 bgp [dampening,](#page-1327-0) on page 1262
- show ipv6 bgp [extcommunity,](#page-1328-0) on page 1263
- show ipv6 bgp [flap-statistics,](#page-1329-0) on page 1264
- show ipv6 bgp [neighbors,](#page-1330-0) on page 1265
- show ipv6 bgp [nexthop-database,](#page-1331-0) on page 1266
- show ipv6 bgp [nexthop,](#page-1332-0) on page 1267
- show ipv6 bgp [received-paths,](#page-1333-0) on page 1268
- show ipv6 bgp [regexp,](#page-1334-0) on page 1269
- show ipv6 bgp [summary,](#page-1335-0) on page 1270
- show ipv6 [client,](#page-1336-0) on page 1271
- show ipv6 dhcp guard [policy,](#page-1338-0) on page 1273
- show ipv6 dhcp [relay,](#page-1339-0) on page 1274
- show ipv6 dhcp relay [statistics,](#page-1340-0) on page 1275
- show ipv6 [fragments,](#page-1344-0) on page 1279
- show ipv6 [icmp,](#page-1345-0) on page 1280
- show ipv6 icmp global [traffic,](#page-1347-0) on page 1282
- show ipv6 icmp [interface,](#page-1350-0) on page 1285
- show ipv6 icmp l2 [statistics,](#page-1356-0) on page 1291
- show ipv6 icmp nd [local-proxy](#page-1357-0) stats, on page 1292
- show ipv6 icmp [off-list,](#page-1358-0) on page 1293
- show ipv6 icmp [vaddr,](#page-1359-0) on page 1294
- show ipv6 icmp [vpc-statistics,](#page-1363-0) on page 1298
- show ipv6 [interface,](#page-1366-0) on page 1301
- show ipv6 lisp [data-cache,](#page-1371-0) on page 1306
- show ipv6 local [policy,](#page-1372-0) on page 1307
- show ipv6 mld [groups,](#page-1373-0) on page 1308
- show ipv6 mld [local-groups,](#page-1375-0) on page 1310
- show ipv6 [mroute,](#page-1376-0) on page 1311
- [show](#page-1379-0) ipv6 mtu, on page 1314
- show ipv6 nd ra dns [search-list,](#page-1381-0) on page 1316
- show ipv6 nd ra dns [server,](#page-1382-0) on page 1317
- show ipv6 nd [raguard](#page-1384-0) policy, on page 1319
- show ipv6 [neighbor](#page-1385-0) binding, on page 1320
- show ipv6 [neighbor](#page-1386-0) binding mac, on page 1321
- show ipv6 [neighbor](#page-1387-0) static, on page 1322
- [show](#page-1388-0) ipv6 pim df, on page 1323
- show ipv6 pim [fabric](#page-1390-0) info, on page 1325
- show ipv6 pim fabric [legacy-vlans,](#page-1391-0) on page 1326
- show ipv6 pim [group-range,](#page-1392-0) on page 1327
- show ipv6 pim [interface,](#page-1393-0) on page 1328
- show ipv6 pim [neighbor,](#page-1397-0) on page 1332
- show ipv6 pim [oif-list,](#page-1398-0) on page 1333
- show ipv6 pim policy [statistics](#page-1400-0) jp, on page 1335
- show ipv6 pim [route,](#page-1401-0) on page 1336
- show ipv6 pim [rp-hash,](#page-1403-0) on page 1338
- [show](#page-1404-0) ipv6 pim rp, on page 1339
- show ipv6 pim [statistics,](#page-1406-0) on page 1341
- [show](#page-1408-0) ipv6 pim vrf, on page 1343
- show ipv6 [policy,](#page-1410-0) on page 1345
- show ipv6 [prefix-list,](#page-1411-0) on page 1346
- show ipv6 [process,](#page-1412-0) on page 1347
- show ipv6 raguard [statistics,](#page-1414-0) on page 1349
- show ipv6 rip policy statistics [redistribute,](#page-1415-0) on page 1350
- show ipv6 [route,](#page-1417-0) on page 1352
- show ipv6 [routers,](#page-1420-0) on page 1355
- show ipv6 snooping [capture-policy,](#page-1422-0) on page 1357
- show ipv6 [snooping](#page-1423-0) counters vlan, on page 1358
- show ipv6 [snooping](#page-1425-0) events, on page 1360
- show ipv6 [snooping](#page-1426-0) features, on page 1361
- show ipv6 snooping [messages,](#page-1427-0) on page 1362
- show ipv6 [snooping](#page-1428-0) policies, on page 1363
- show ipv6 [snooping](#page-1429-0) policy, on page 1364
- show ipv6 snooping pss [database,](#page-1431-0) on page 1366
- show ipv6 [static-route,](#page-1432-0) on page 1367
- show ipv6 [traffic,](#page-1434-0) on page 1369
- [show](#page-1437-0) isis, on page 1372
- show isis [adjacency,](#page-1441-0) on page 1376
- [show](#page-1444-0) is is csnp, on page 1379
- show isis [database,](#page-1446-0) on page 1381
- show isis [distribute-ls,](#page-1451-0) on page 1386
- show isis [dynamic-flooding,](#page-1455-0) on page 1390
- show isis [interface,](#page-1457-0) on page 1392
- show isis ipv6 [redistribute](#page-1463-0) route, on page 1398
- show isis ipv6 [route,](#page-1465-0) on page 1400
- show isis ipv6 [summary-address,](#page-1469-0) on page 1404
- [show](#page-1471-0) isis lslib, on page 1406
- show isis [mesh-group,](#page-1473-0) on page 1408
- show isis [redistribute](#page-1474-0) route, on page 1409
- show isis [route,](#page-1476-0) on page 1411
- [show](#page-1480-0) isis rrm, on page 1415
- show isis [segment-routing](#page-1482-0) mapcache, on page 1417
- show isis [segment-routing](#page-1484-0) remote-srgb, on page 1419
- show isis [segment-routing](#page-1486-0) sids, on page 1421
- show isis [spf-log,](#page-1487-0) on page 1422
- [show](#page-1489-0) isis srm, on page 1424
- [show](#page-1490-0) isis ssn, on page 1425
- show isis [statistics,](#page-1491-0) on page 1426
- show isis [summary-address,](#page-1492-0) on page 1427
- show isis [topology,](#page-1494-0) on page 1429
- show isis [traffic,](#page-1496-0) on page 1431
- [show](#page-1498-0) itd, on page 1433
- show itd session [device-group,](#page-1502-0) on page 1437
- show itd [statistics,](#page-1503-0) on page 1438
- [show](#page-1505-0) itd vrf, on page 1440

## **show icam entries acl module inst**

show icam entries acl module  $\leq$  module  $\leq$  inst $\leq$  [ history  $\leq$  num intervals  $\geq$  [ sort { top  $\leq$  top  $x$  > | sort-order  $\{$  ascending  $\}$  descending  $\}$  | filter  $\leq f$  [ $\geq$  [exact ] | top  $\leq$  top\_x $\geq$  sort-order  $\{$  ascending  $\}$  | top  $\geq$  [op  $\geq$  100  $\geq$  100  $\geq$  100  $\geq$  100  $\geq$  100  $\geq$  100  $\geq$  100  $\geq$  100  $\ge$  $\langle$ top\_x> filter  $\langle f \rangle$  [ exact ] | top  $\langle$ top\_x> sort-order { ascending | descending } filter  $\langle f \rangle$  [ exact ] | top  $\text{top}_x$ > filter  $\text{f}$  [ exact ] sort-order { ascending | descending } | sort-order { ascending | descending } top  $\langle$ top\_x> | sort-order { ascending | descending } filter  $\langle$  f  $\rangle$  [ exact ] | sort-order { ascending | descending } filter  $\leq f \geq \lceil \text{ exact } \rceil$  top  $\leq \log x$  | sort-order { ascending | descending } top  $\leq \log x$  filter  $\leq f \geq \lceil \text{ exact } \rceil$  | filter  $\leq f \geq \lceil \text{ exact } \rceil$  top  $\leq \log x$  | filter  $\leq f \geq \lceil \text{ exact } \rceil$  sort-order { ascending | descending } | filter  $\leq f \geq \lceil \text{ correct } \rceil$ exact ] top  $\langle$  top x> sort-order { ascending | descending } | filter  $\langle$  f  $\rangle$  [ exact ] sort-order { ascending | descending } top <top\_x> } ] [ \_\_readonly\_\_ <module> <instance> [ <num\_intervals> ] [ { TABLE\_ACL\_entries <Feature> <Pkt\_Type> <SourceIP\_Mask\_DestIP\_Mask> <Action> <Intf\_name>  $\text{}$  [  $\text{}$  ] } ] ]

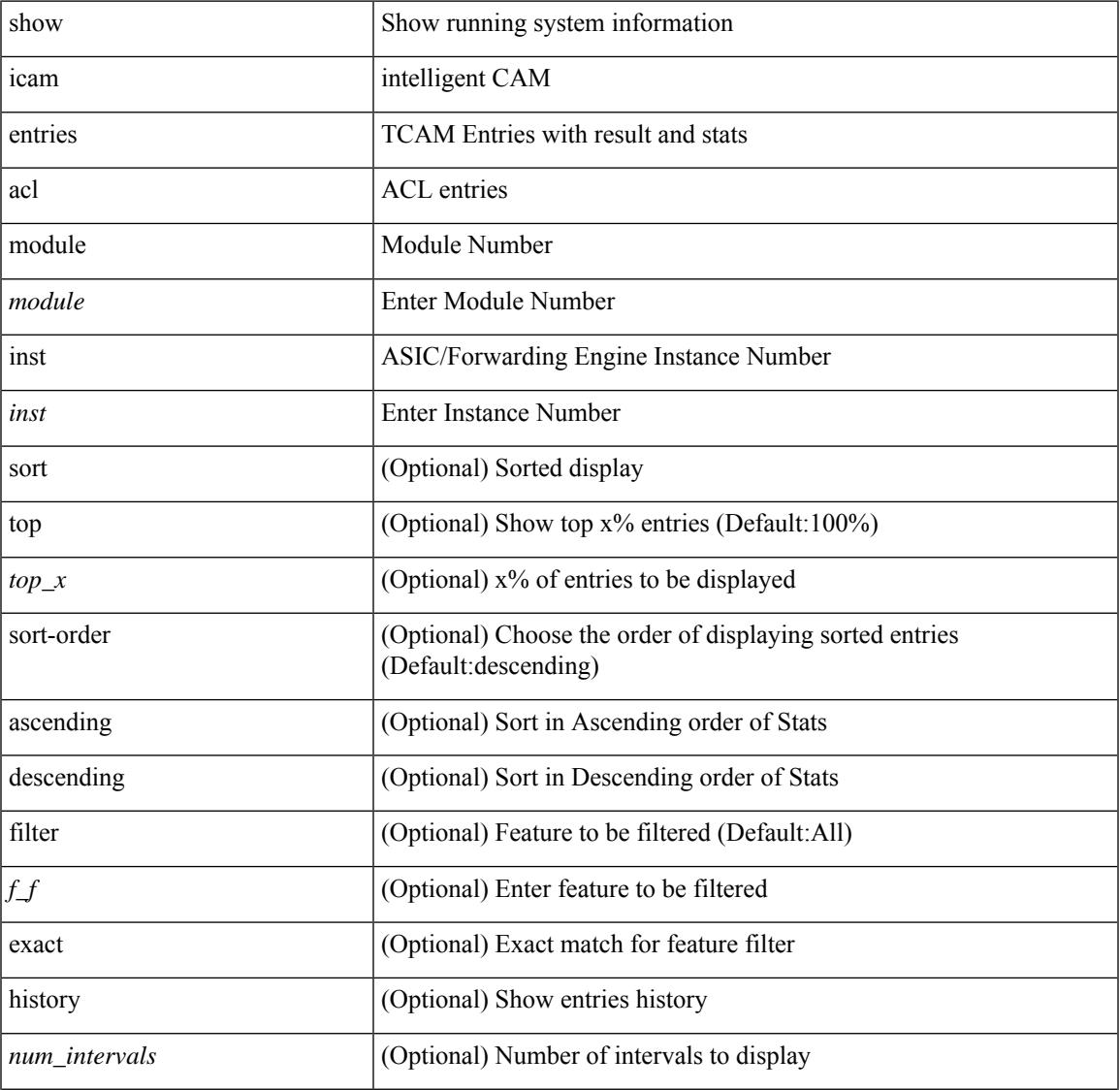

#### **Syntax Description**

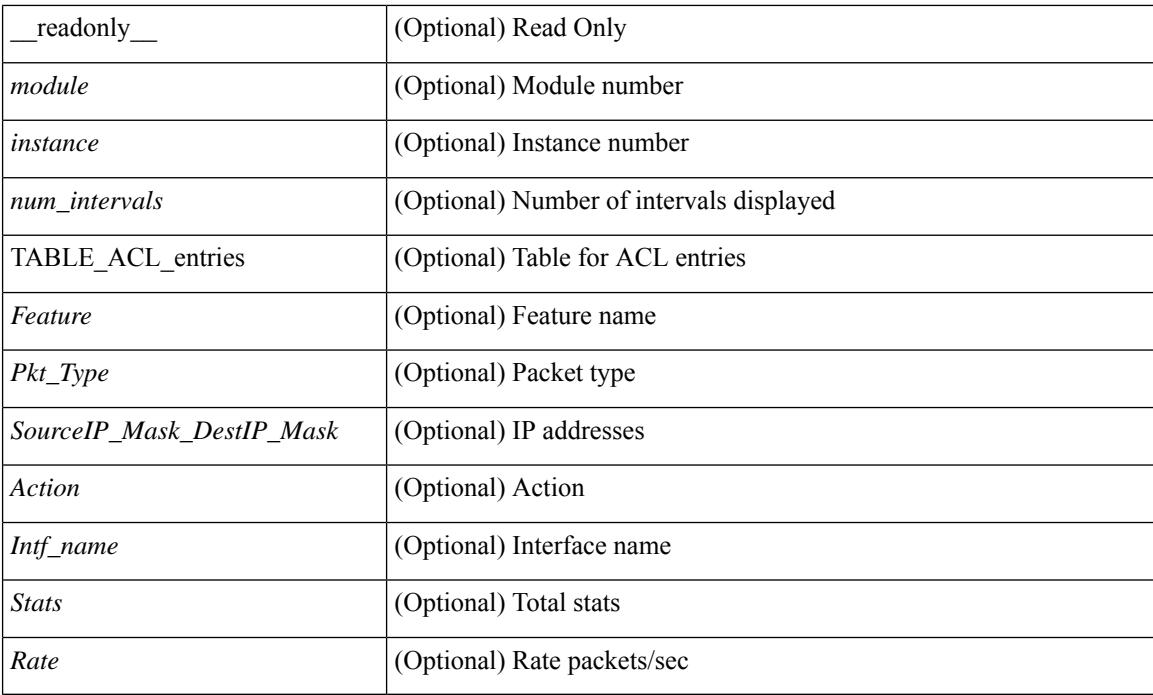

### **Command Mode**

# **show icam health**

show icam health [ \_\_readonly\_\_ { <Version> } [ { TABLE\_cpu <CpuTypeName> <CpuTypeValue> } ] [ { TABLE\_mem <MemTypeName> <MemTypeValue> } ] [ { TABLE\_ps <PsTypeName> <PsTypeValue> } ] ]

## **Syntax Description**

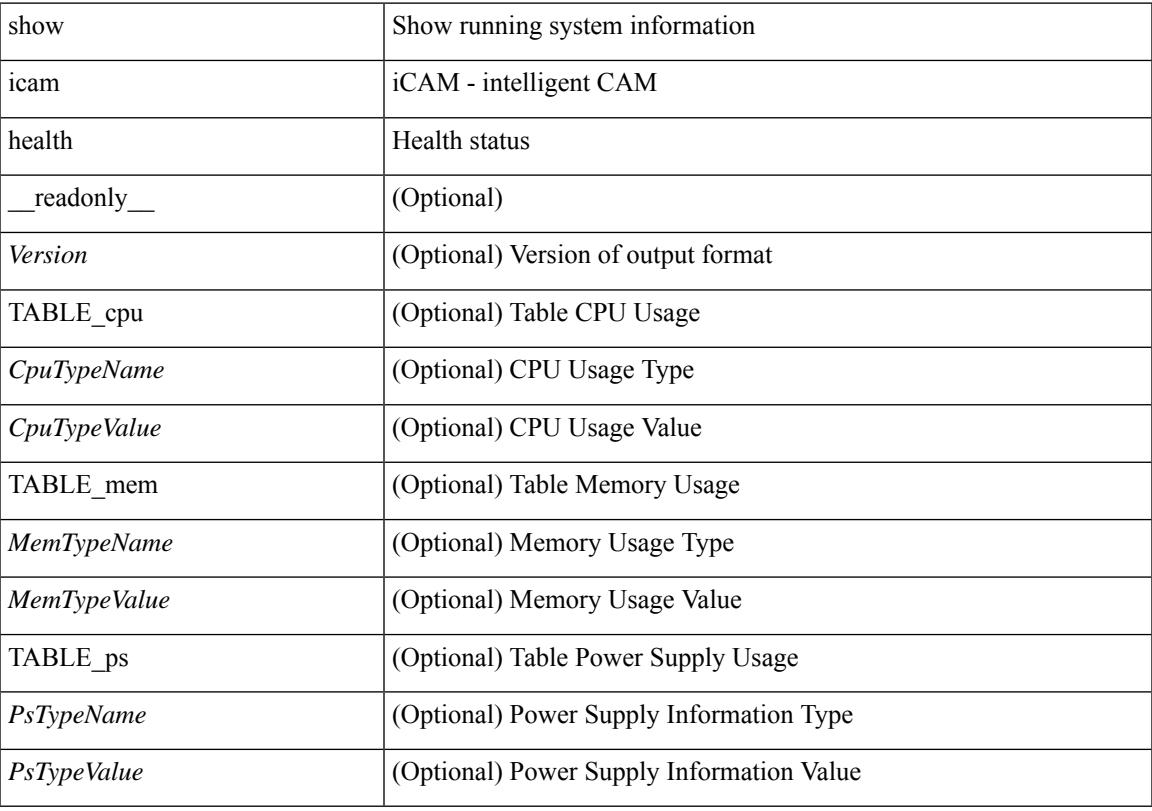

**Command Mode**

# **show icam itd**

show icam itd [ \_\_readonly\_\_ { <Version> } [ { TABLE\_svc <Svc> <DG> [ { TABLE\_stats <OrigNode> <AssignTo> <Mode> <PktCnt> <PktPct> } ] } ] ]

### **Syntax Description**

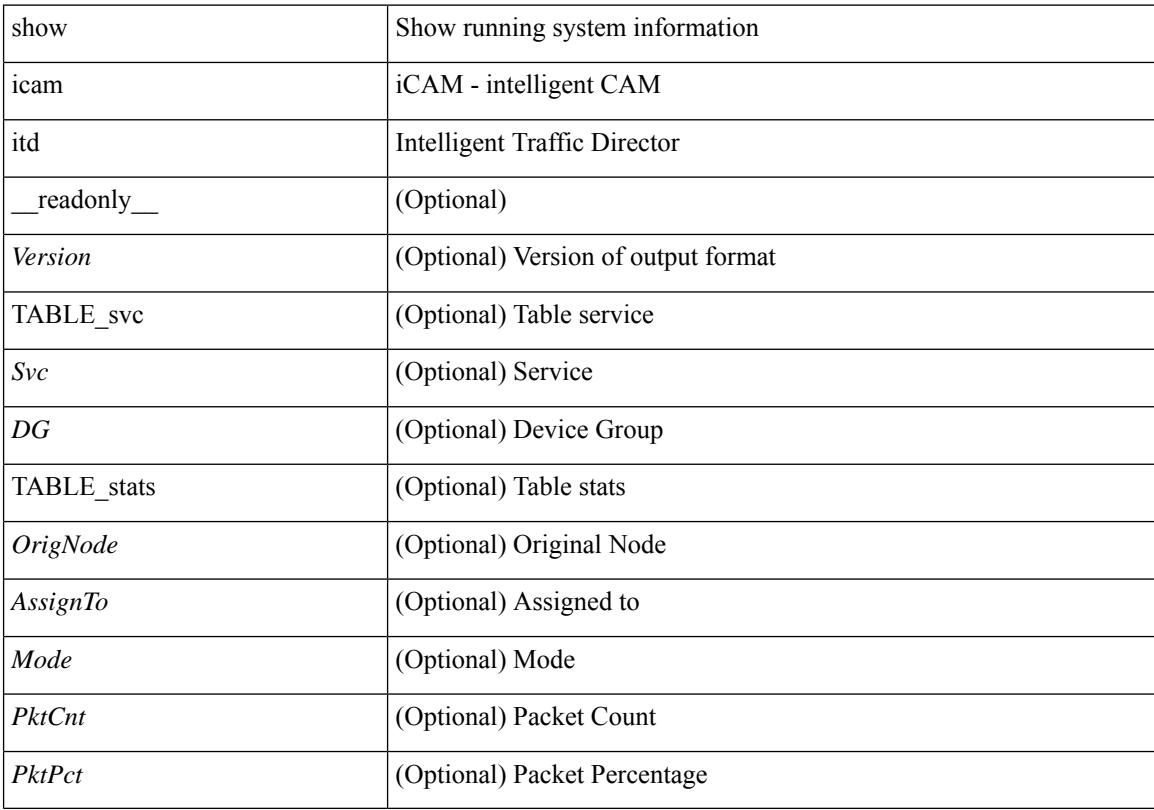

### **Command Mode**

# **show icam prediction entries acl module inst**

show icam prediction entries acl module <module> inst <inst> <YYYY> <Month> <Date> <Time> [ top <top\_x> ] [ \_\_readonly\_\_ <module> <instance> [ { TABLE\_PREDICTION\_ACL\_entries <Feature> <Pkt\_Type> <Value\_Mask> <Action> <Intf\_name> <Stats> <Prediction> } ] ]

#### **Syntax Description**

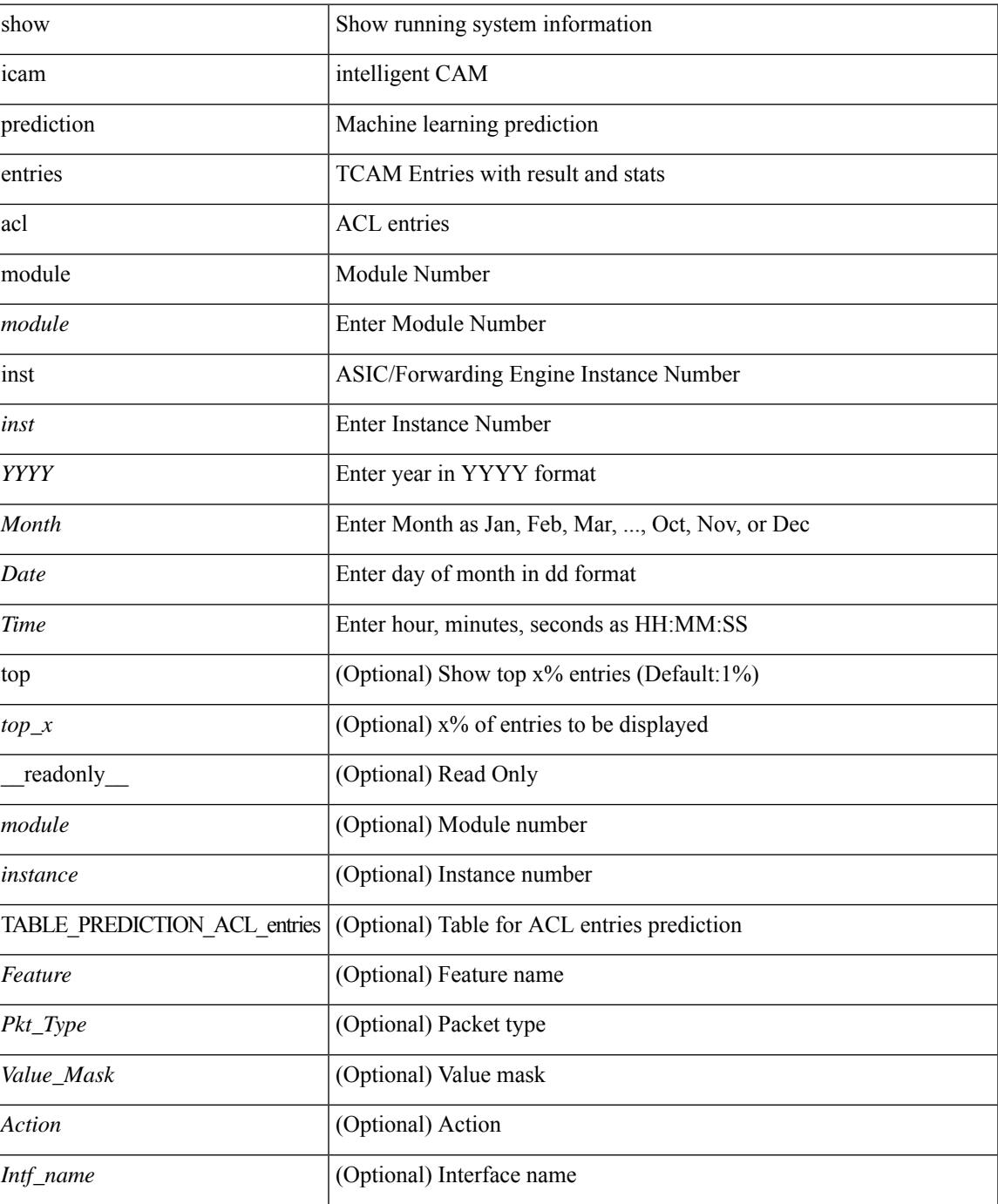

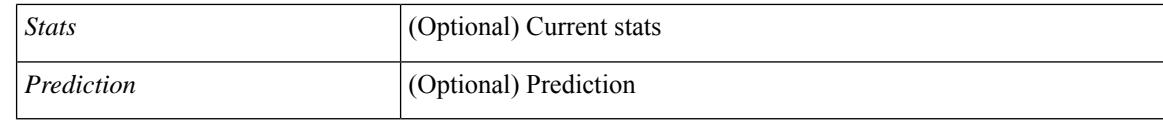

### **Command Mode**

## **show icam prediction scale**

show icam prediction scale [ { { l2-switching [ mac-addresses | mst-instances | mst-vports | rpvst-vports | rpvst-vlans | total-vlans-x-ports | vlans | infra { mac } | stp { mst-instance | mst-vport | rpvst-vport | rpvst-vlan | isolated-portvlan  $\{|$  vlan  $\{$  vlan-count  $\}|$   $\|$   $\|$  multicast-routing  $[$  multicast-routes  $|$  igmp-groups  $|$ pim-neighbors | outgoing-interfaces | routing-forwarding { route-v4 | route-v6 | outgoing-interface } | igmp { group } | pim { neighbor } ] } | { unicast-routing [ bfd-sessions | eigrp-routes | ipv4-arp | ipv4-host-routes | ipv6-host-routes | ipv4-isis-routes | ospf-nbr | ospf-lsa | ospf-area | ospf-vrf | ospf-passive-intf | bfd { session  $\{ \log p \}$  | eighbor  $\{ \log p \}$  | eigrp  $\{ \text{route} \}$  | hsrp  $\{ \text{mac} \}$  | arp  $\{ \text{arp-count} \}$  | ipv6-nd  $\{ \text{nd-count} \}$  | routing { host-route-v4 | host-route-v6 | lpm-route-v4 | lpm-route-v6 } | isis { adjacency | bfd-session | route } | ospf { neighbor | lsa | area } | vrf { vrf-count } | vrrp { grp-per-intf } | pbr { seq-per-policy | nh-per-policy | ace-v4 | ace-v6 | ace-v4v6 | intf } | vrrp3 { grp-per-intf | grp-dft-timer | grp-relax-timer | path-dft-timer | grp-and-path } ] } | { vxlan [ igmp { vlan | vtep | underlay-mcast-group } | fl { vni | underlay-mcast-group | overlay-mac | vtep | ir-peer | ir-vni | ir-mac | vlan-mapping-under-intf | vlan-mapping-in-switch | static-mac-to-vtep | vlan-logical-port-vp | vlan-per-fex-port | vni-for-vpc-gw | igmp-group } | bgp { vni | svi | vrf | underlay-mcast-group | vtep | mac | host-route-v4 | host-route-v6 | overlay-lpm-route-v4 | overlay-lpm-route-v6 | vlan-logical-port-vp | vlan-per-fex-port | igmp-group } | bgp-ir { vni | svi | vrf | vtep | mac | host-route-v4 | host-route-v6 | overlay-lpm-route-v4 | overlay-lpm-route-v6 | vlan-logical-port-vp | vlan-per-fex-port | igmp-group } ] } }  $\{\{\}^*\}$  <YYYY> <Month> <Date> <Time> [ \_\_readonly \_ [ <Info\_Thres> <Warn\_Thres> <Crit\_Thres> ] [ { TABLE\_technology <Technology> [ { TABLE\_feature <Feature>  $\leq$ Verified Scale $\geq$   $\leq$ Config\_Scale $\geq$  [  $\leq$  TABLE\_feature\_stats  $\leq$ Used\_Entries $\geq$   $\leq$   $\leq$  Cur\_Util $\geq$  ]  $\geq$  ]  $\geq$  1

#### **Syntax Description**

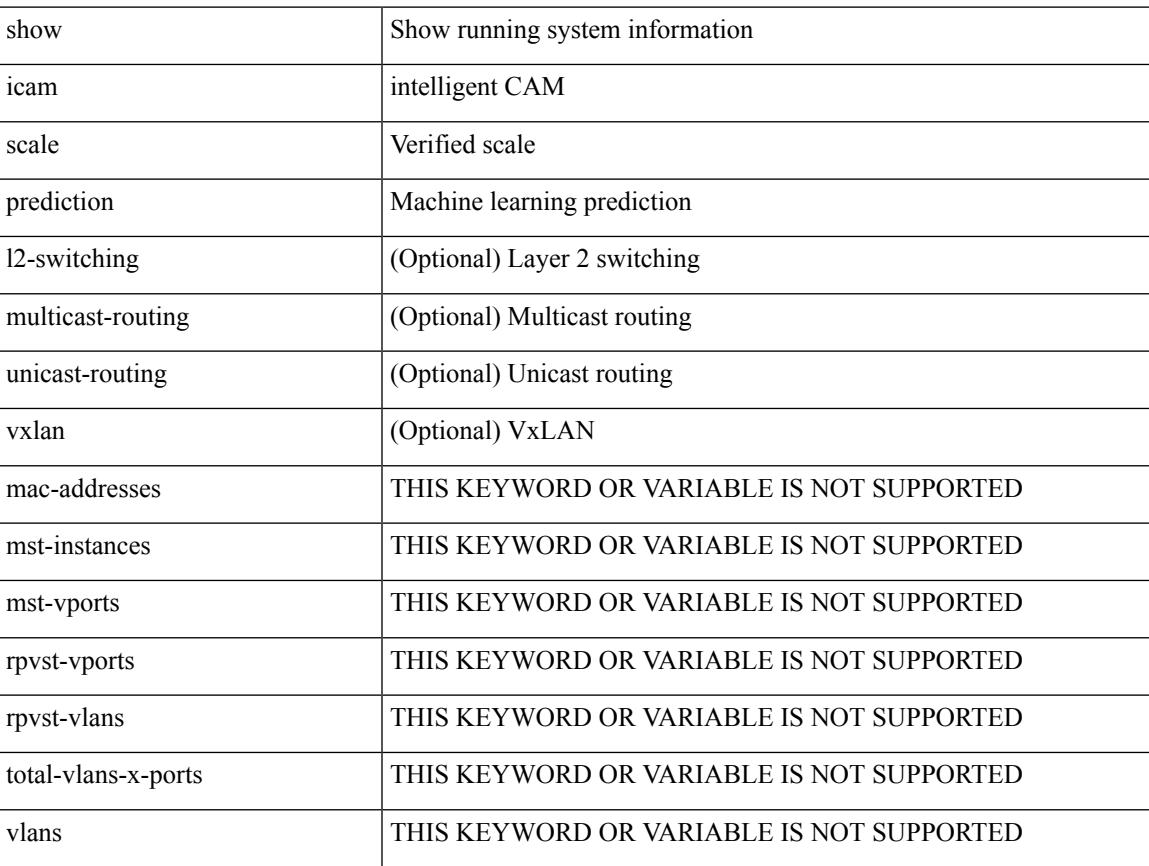

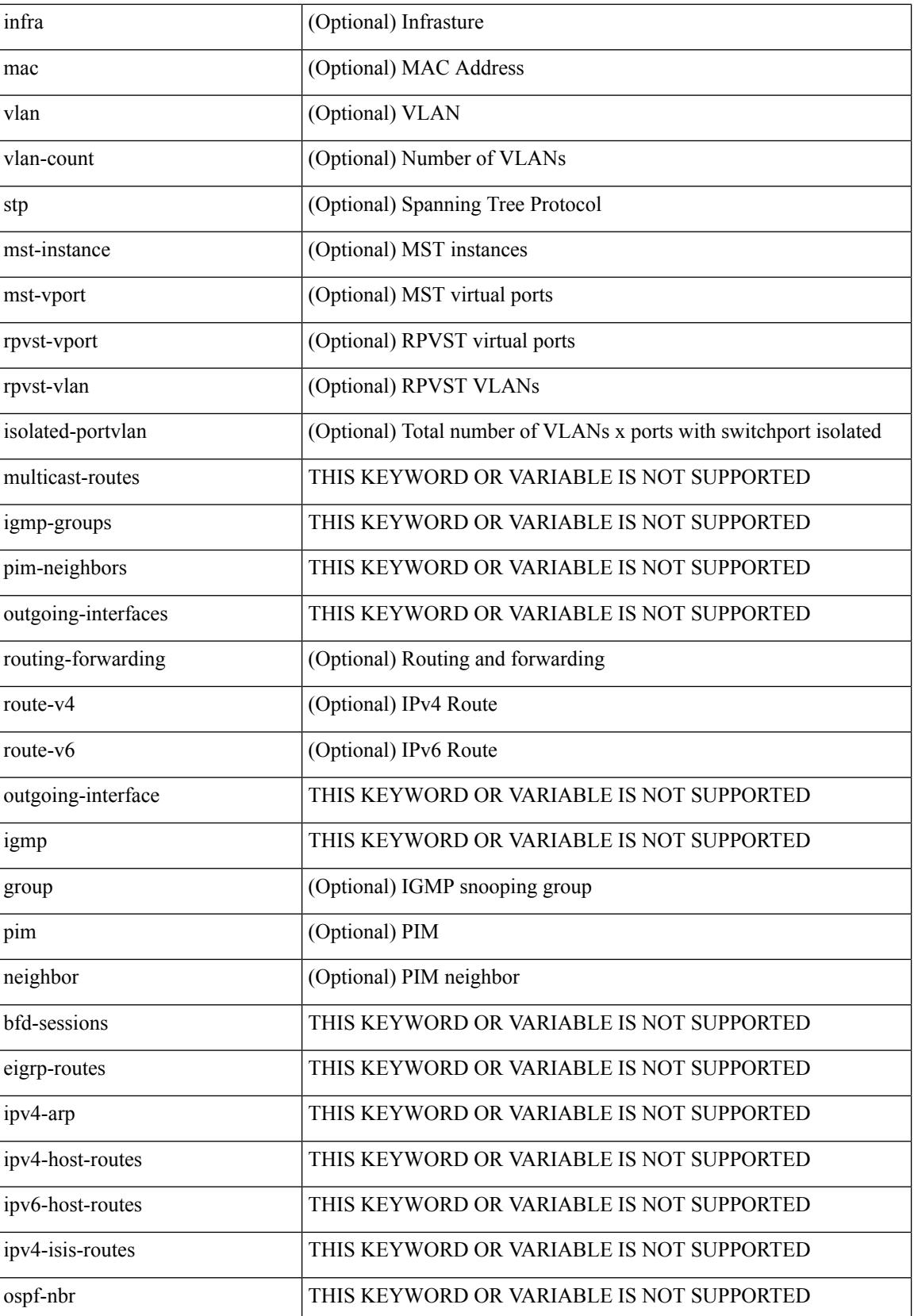

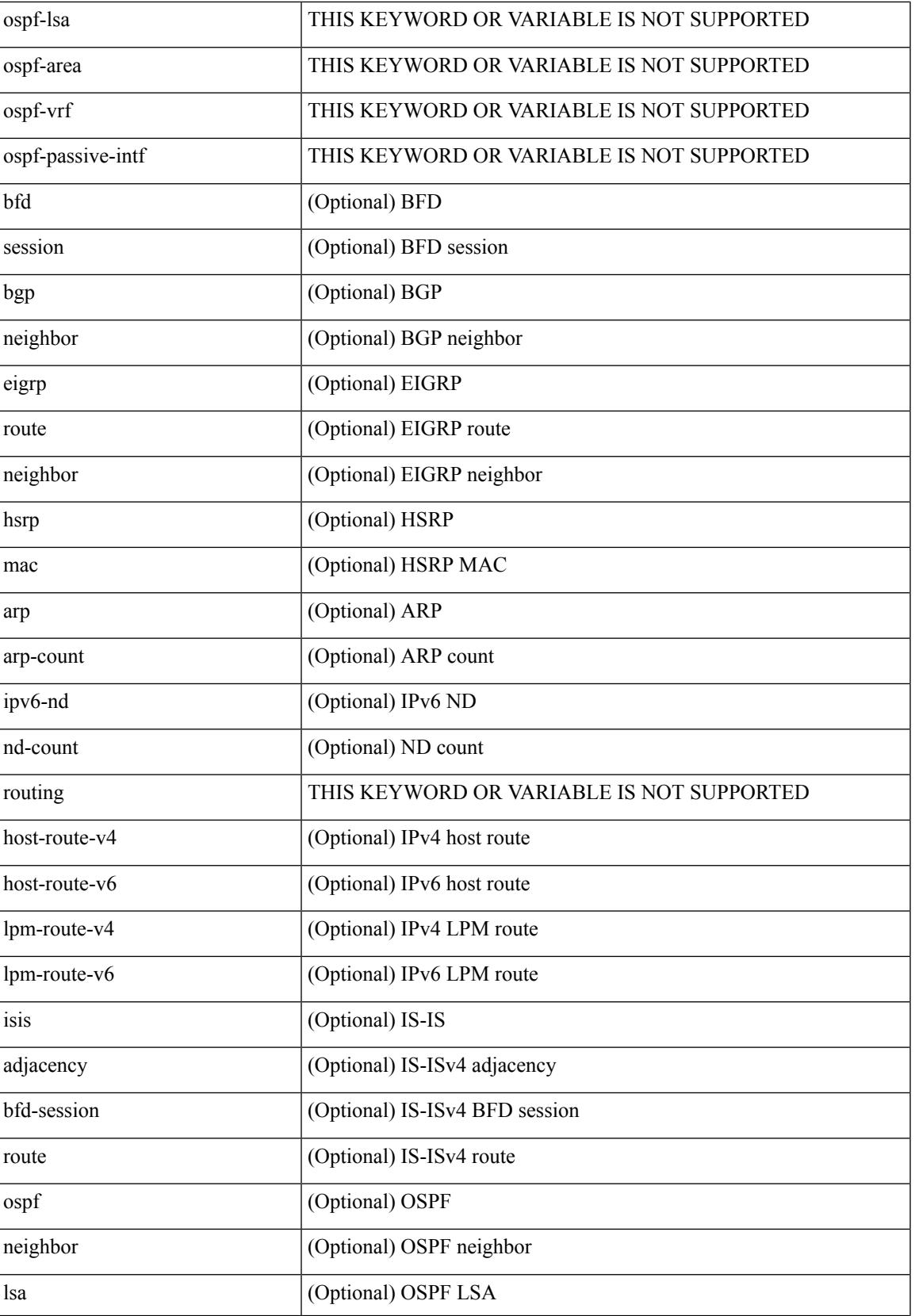

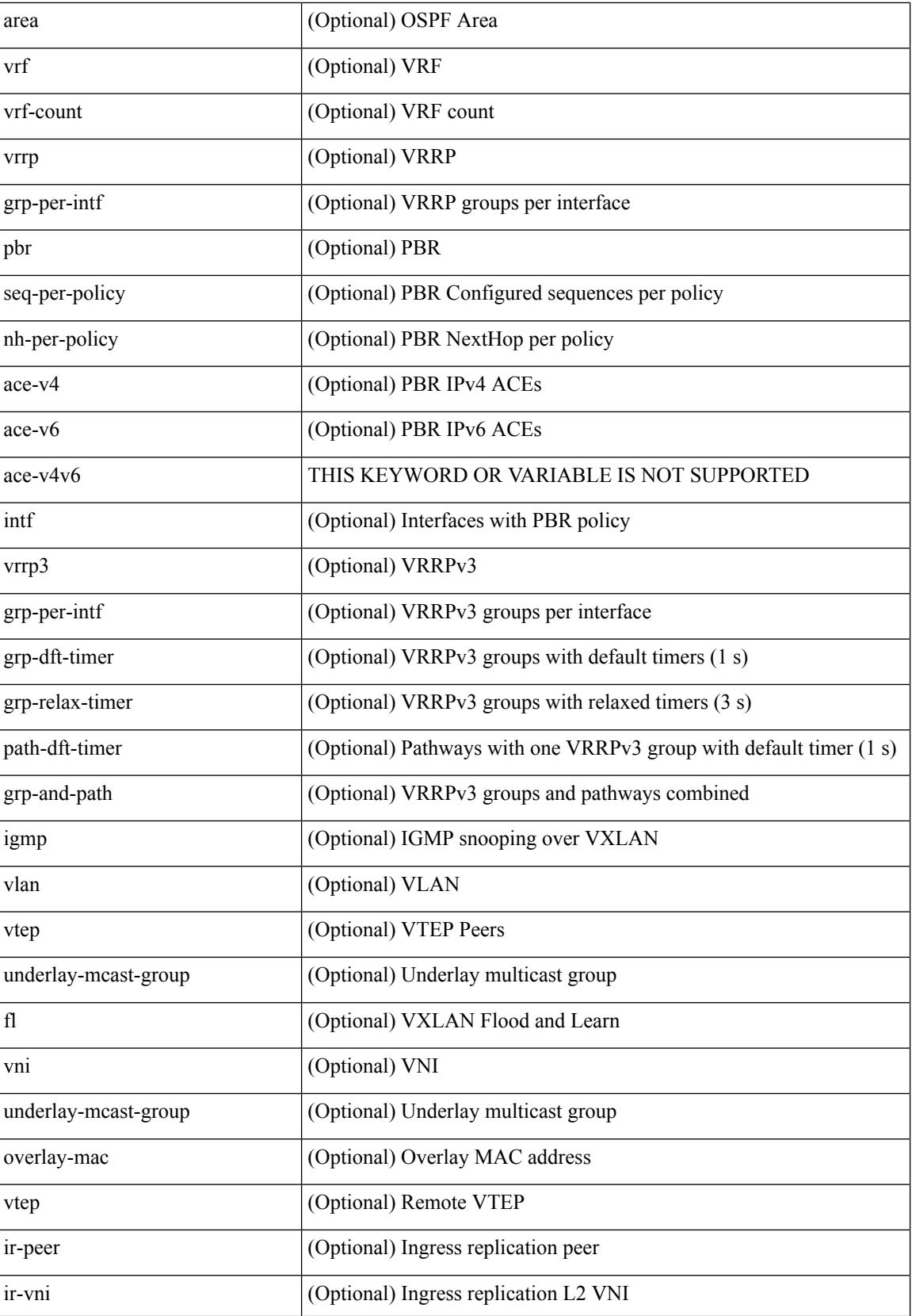

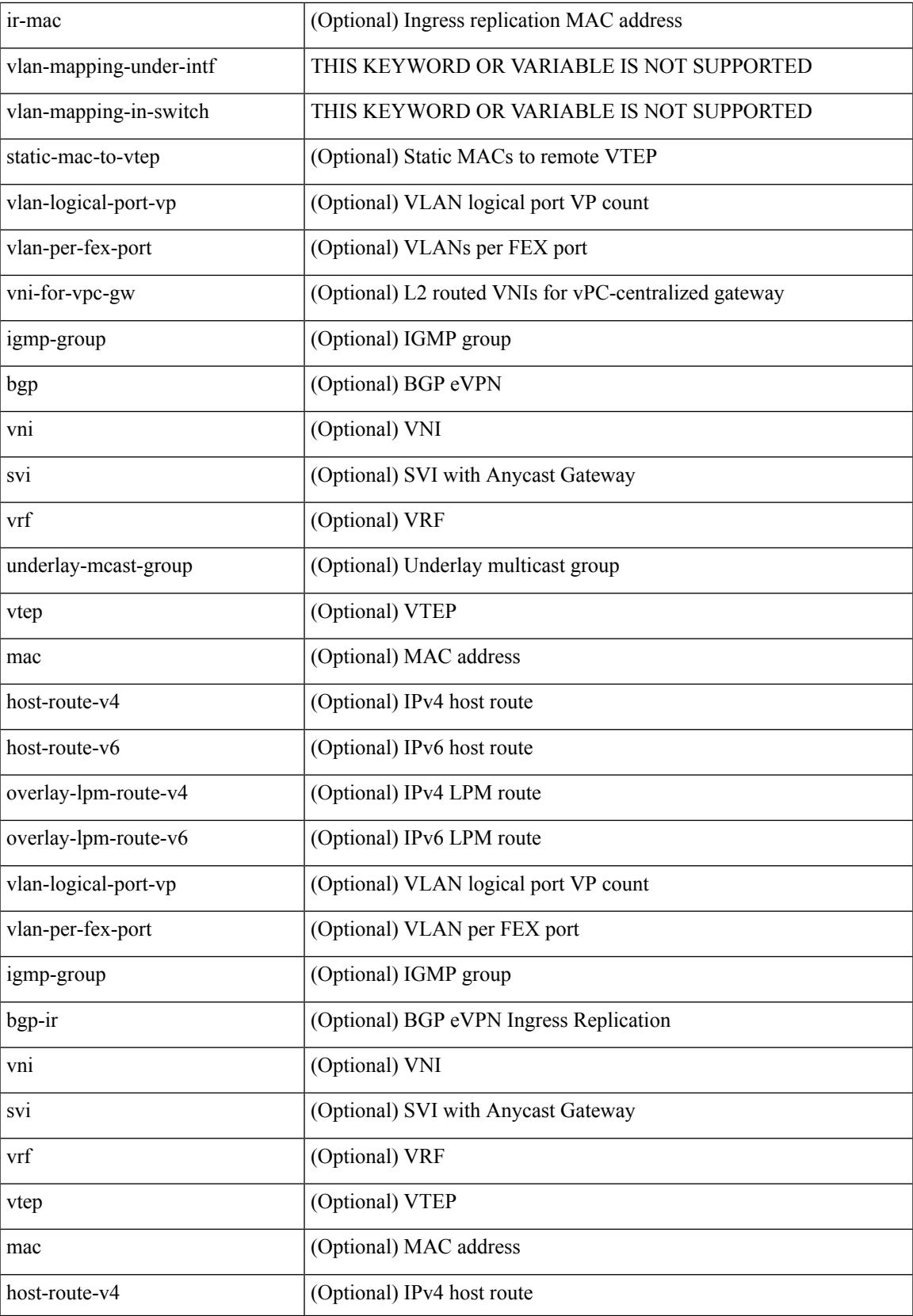

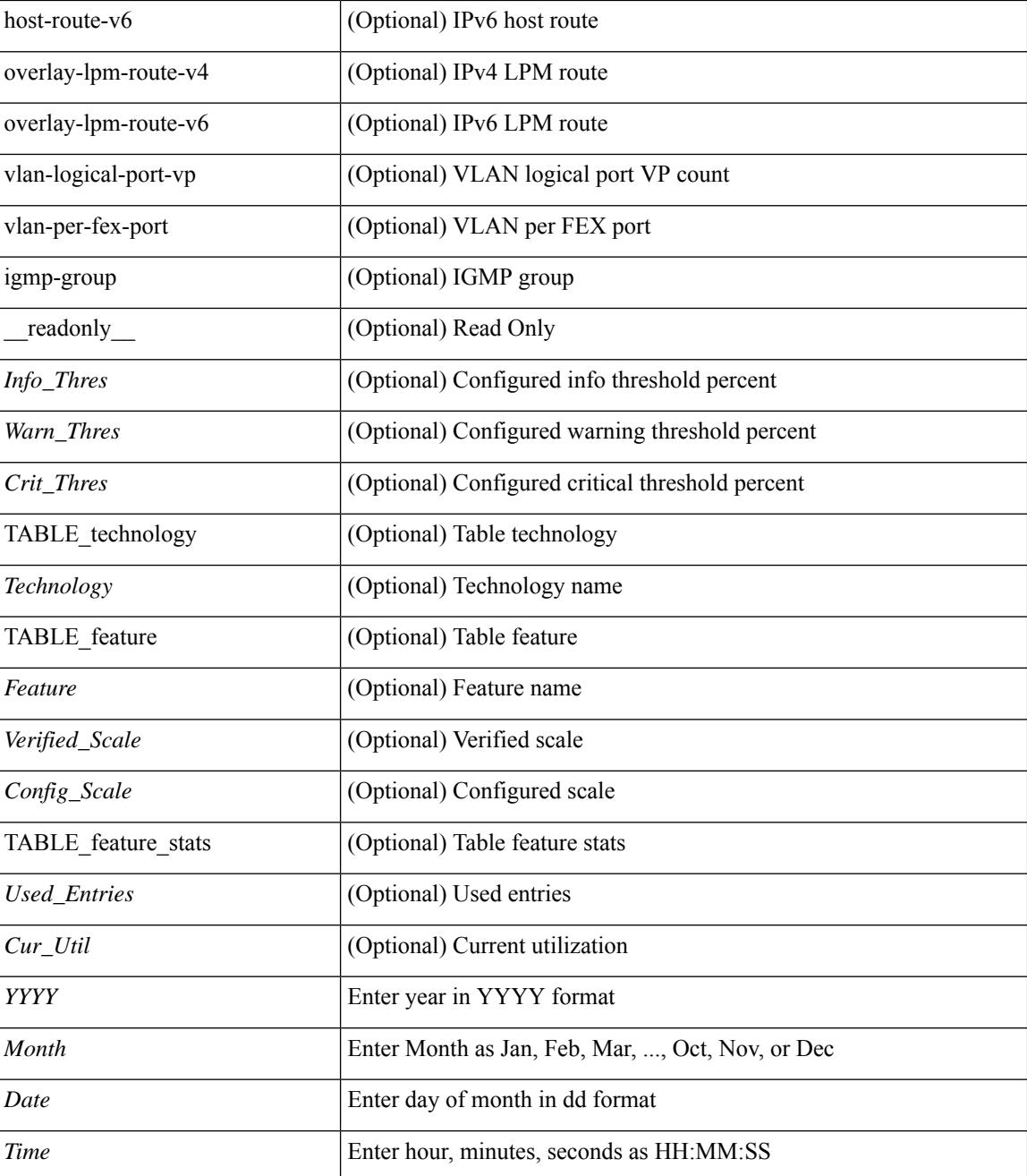

#### **Command Mode**

## **show icam scale**

show icam scale [ { { l2-switching [ mac-addresses | mst-instances | mst-vports | rpvst-vports | rpvst-vlans | total-vlans-x-ports | vlans | infra { mac } | stp { mst-instance | mst-vport | rpvst-vport | rpvst-vlan | isolated-portvlan } | vlan { vlan-count } ] } | { multicast-routing [ multicast-routes| igmp-groups| pim-neighbors | outgoing-interfaces | routing-forwarding { route-v4 | route-v6 | outgoing-interface } | igmp { group } | pim { neighbor } ] } | { unicast-routing [ bfd-sessions | eigrp-routes | ipv4-arp | ipv4-host-routes | ipv6-host-routes | ipv4-isis-routes | ospf-nbr | ospf-lsa | ospf-area | ospf-vrf | ospf-passive-intf | bfd { session } | bgp { neighbor } | eigrp { route | neighbor } | hsrp { mac } | arp { arp-count } | ipv6-nd { nd-count } | routing { host-route-v4 | host-route-v6 | lpm-route-v4 | lpm-route-v6 } | isis { adjacency | bfd-session | route } | ospf { neighbor | lsa | area } | vrf { vrf-count } | vrrp { grp-per-intf } | pbr { seq-per-policy | nh-per-policy | ace-v4 | ace-v6 | ace-v4v6 | intf } | vrrp3 { grp-per-intf | grp-dft-timer | grp-relax-timer | path-dft-timer | grp-and-path } ] } | { vxlan [ igmp { vlan | vtep | underlay-mcast-group } | fl { vni | underlay-mcast-group | overlay-mac | vtep | ir-peer | ir-vni | ir-mac | vlan-mapping-under-intf | vlan-mapping-in-switch | static-mac-to-vtep | vlan-logical-port-vp | vlan-per-fex-port | vni-for-vpc-gw | igmp-group } | bgp { vni | svi | vrf | underlay-mcast-group | vtep | mac | host-route-v4 | host-route-v6 | overlay-lpm-route-v4 | overlay-lpm-route-v6 | vlan-logical-port-vp | vlan-per-fex-port | igmp-group } | bgp-ir { vni | svi | vrf | vtep | mac | host-route-v4 | host-route-v6 | overlay-lpm-route-v4 | overlay-lpm-route-v6 | vlan-logical-port-vp | vlan-per-fex-port | igmp-group } ] } } ] [ history <num\_intervals> [ sort { current-scale [ ascending | descending ] | polled-timestamp [ newest | oldest ] } ] | utilization | thresholds ] [ \_\_readonly\_\_ [ <Info\_Thres> <Warn\_Thres> <Crit\_Thres> ] [ { TABLE\_technology <Technology> [ { TABLE\_feature <Feature > [ <Instance > ] [ <Verified Scale> <Config\_Scale> ] [ { TABLE\_feature\_stats <Used\_Entries> [ <Cur\_Util> ] [ <Thres\_Exceeded> <Polled\_TS> ] [ <Avg\_Util> ] [ <Week\_Util> <Week\_TS> ] [ <Peak\_Util> <Peak\_TS> ] [ <Info\_Thres\_Exceed> <Info\_Thres\_Exceed\_TS> <Warn\_Thres\_Exceed> <Warn\_Thres\_Exceed\_TS> <Crit\_Thres\_Exceed>  $\{$   $\{$   $\{$  Thres Exceed TS $>$   $]$   $\}$   $]$   $\}$   $]$   $]$ 

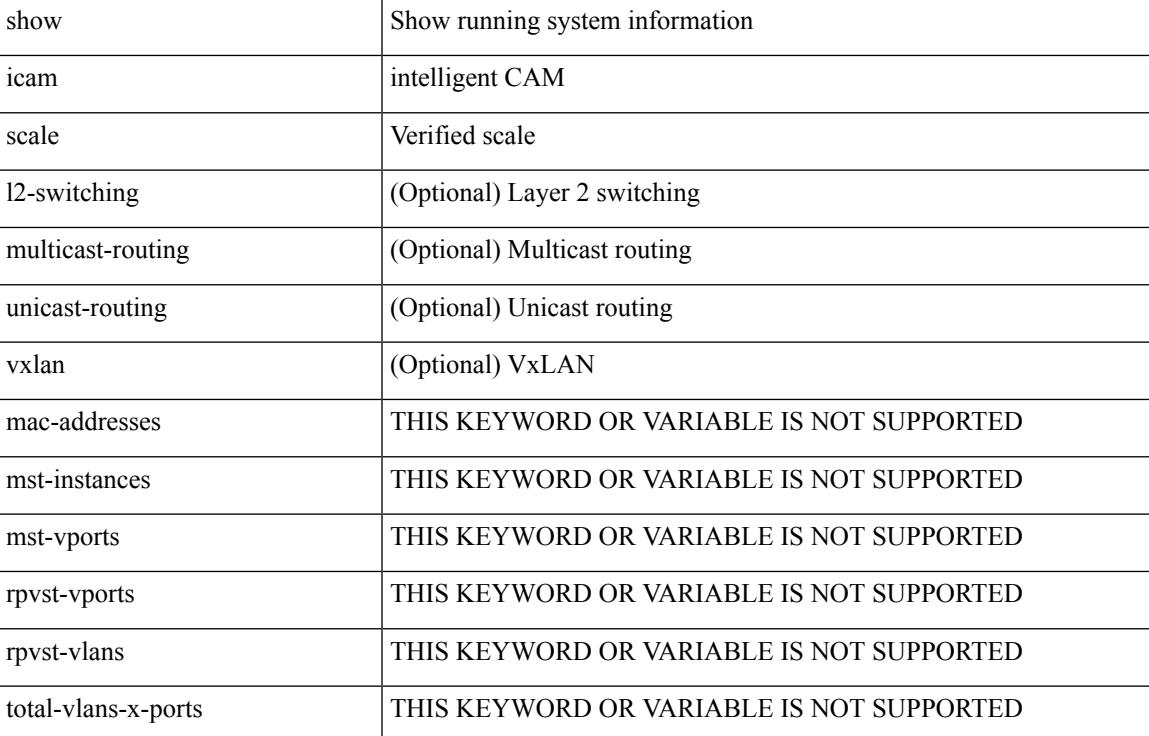

#### **Syntax Description**

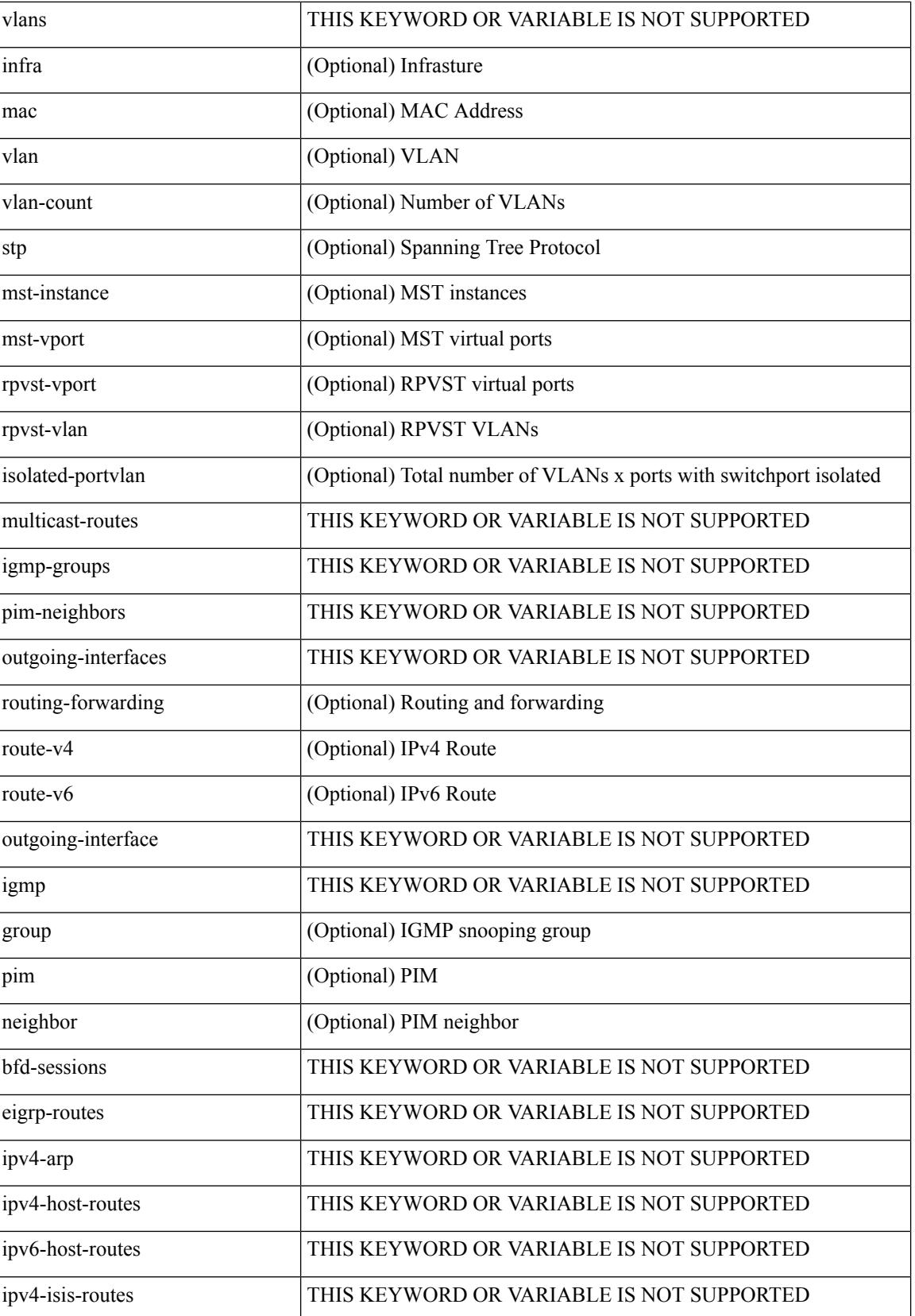

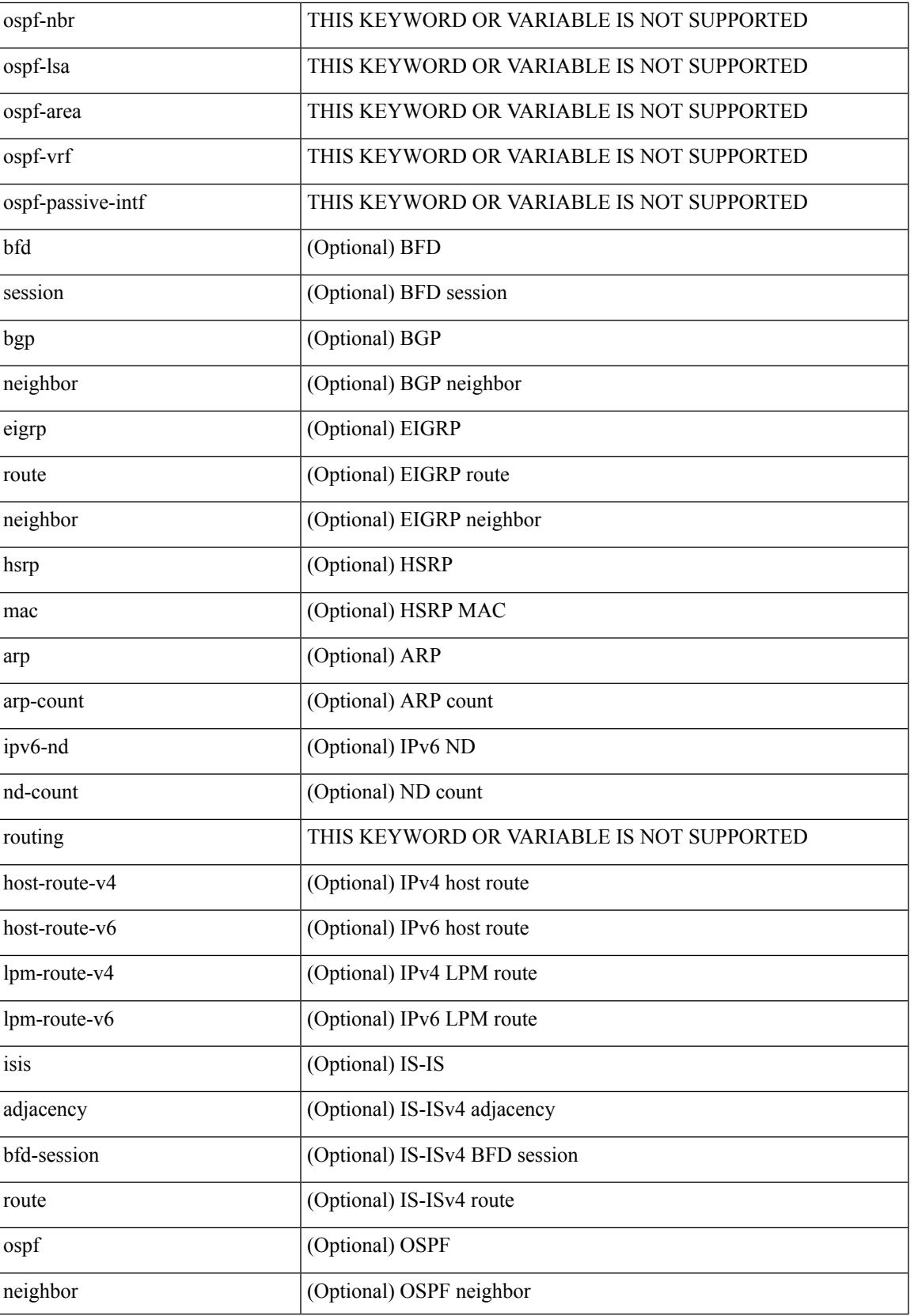

 $\mathbf I$ 

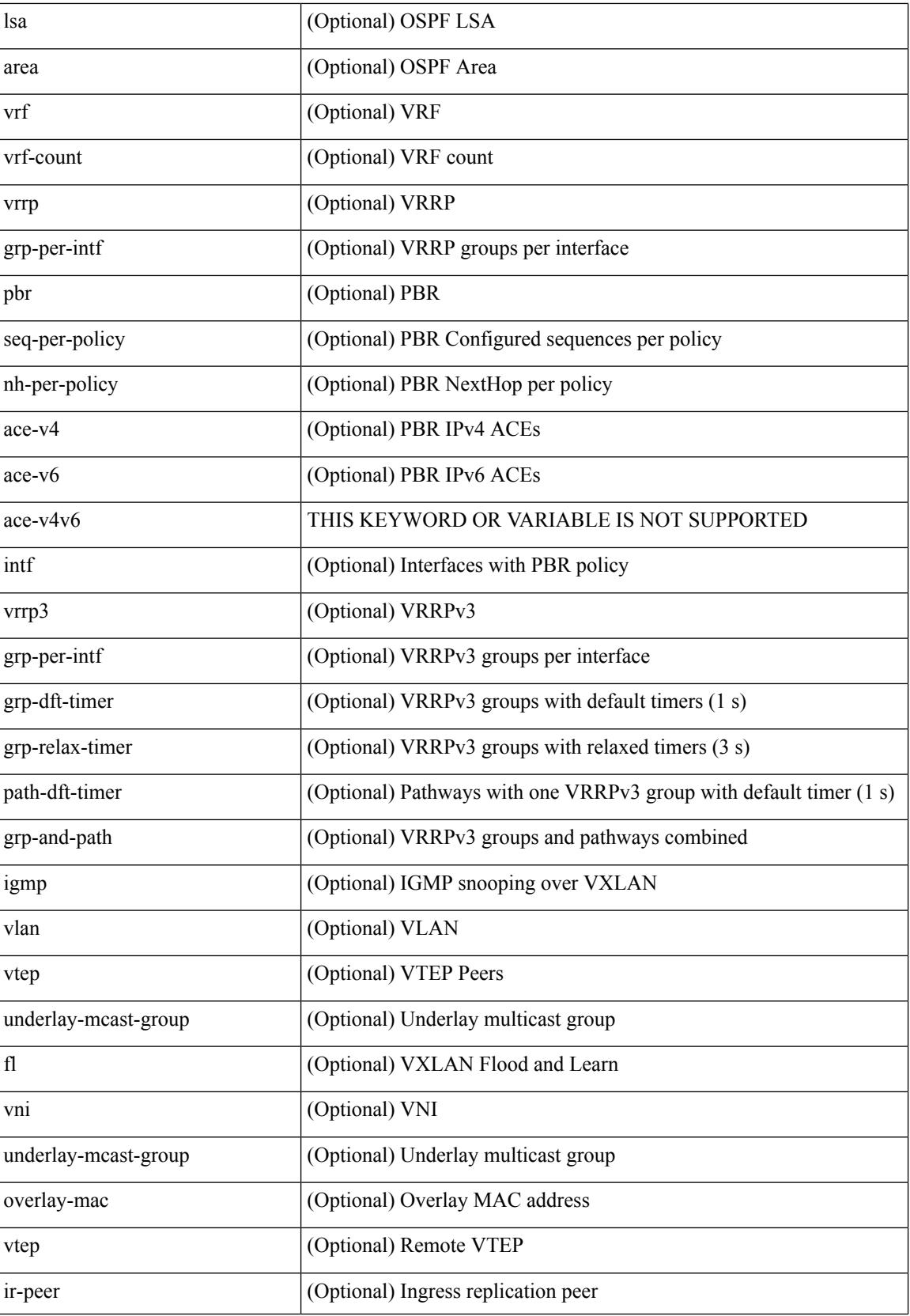

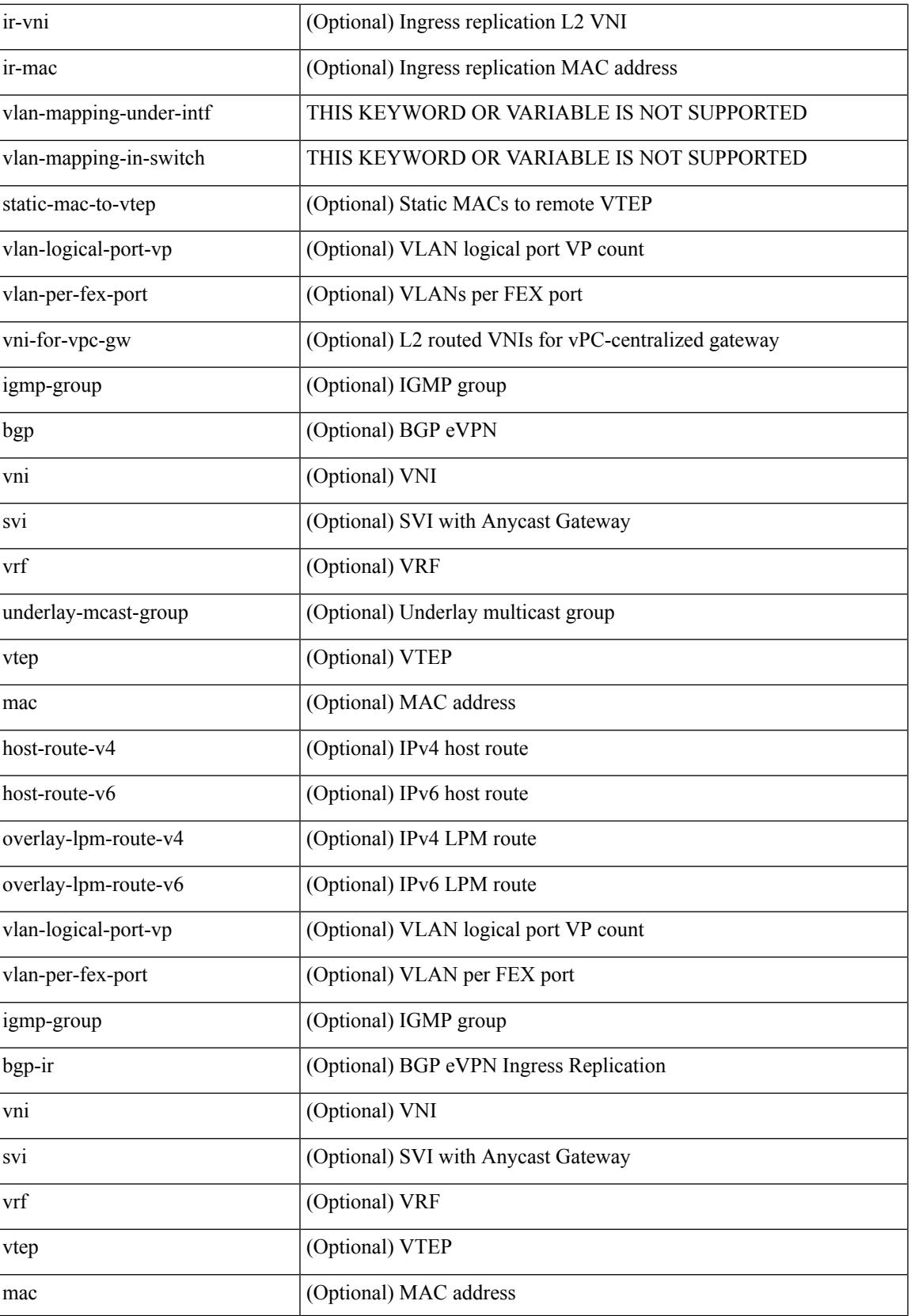

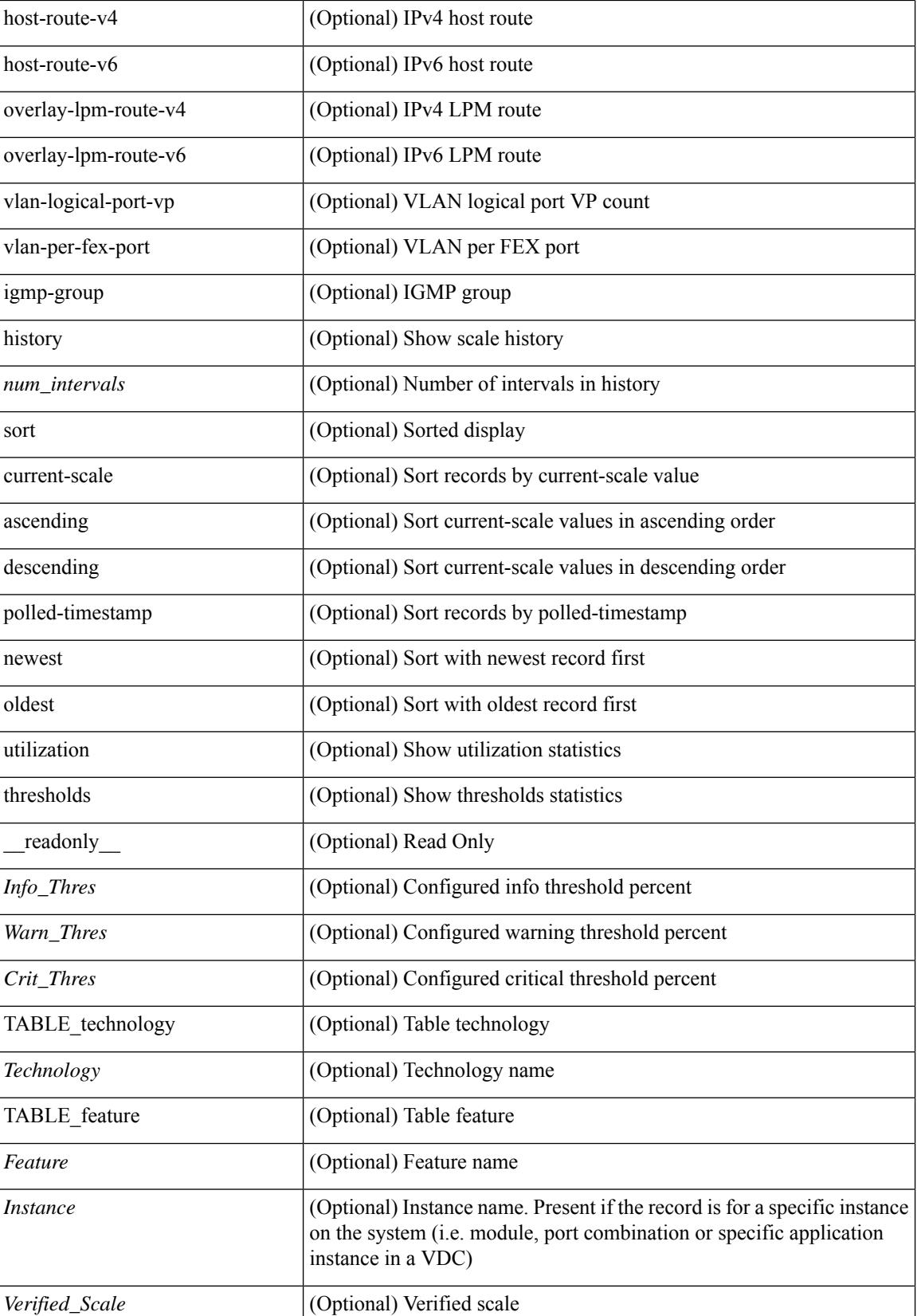

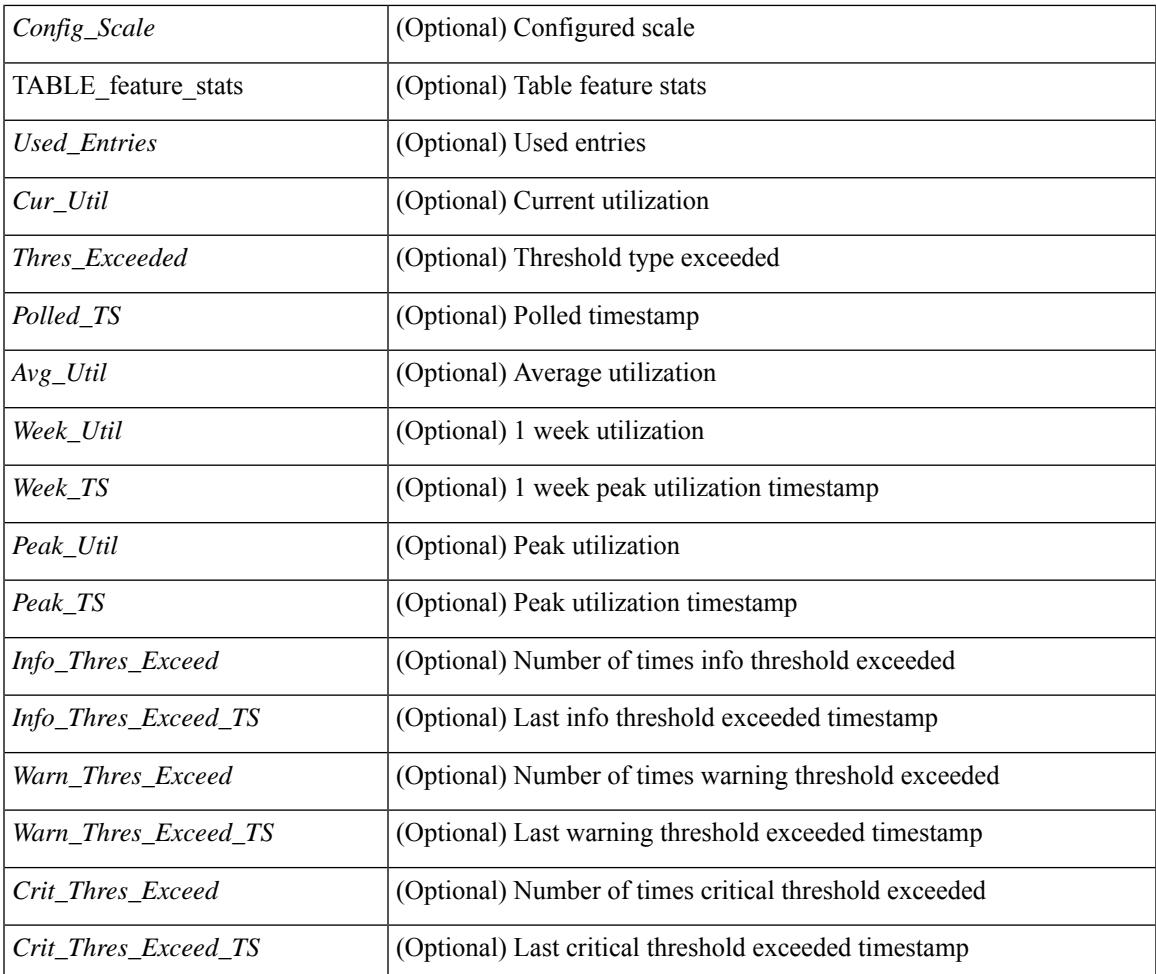

### **Command Mode**

• /exec

# **show ieth-header-decode**

show ieth-header-decode <ieth>

### **Syntax Description**

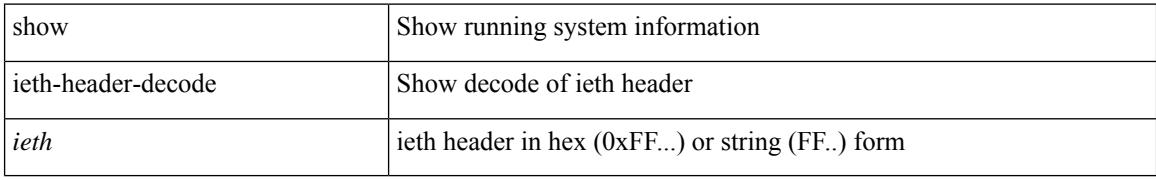

#### **Command Mode**

# **show inband-telemetry exporter**

show inband-telemetry exporter [ <exportername> ] [ \_readonly \_ <exporter> <description> <dest> <vrf> <vrf\_id> <vrf\_resolved> <dest\_udp> <source\_intf> <source\_ip> <dscp> <seq\_num> ]

### **Syntax Description**

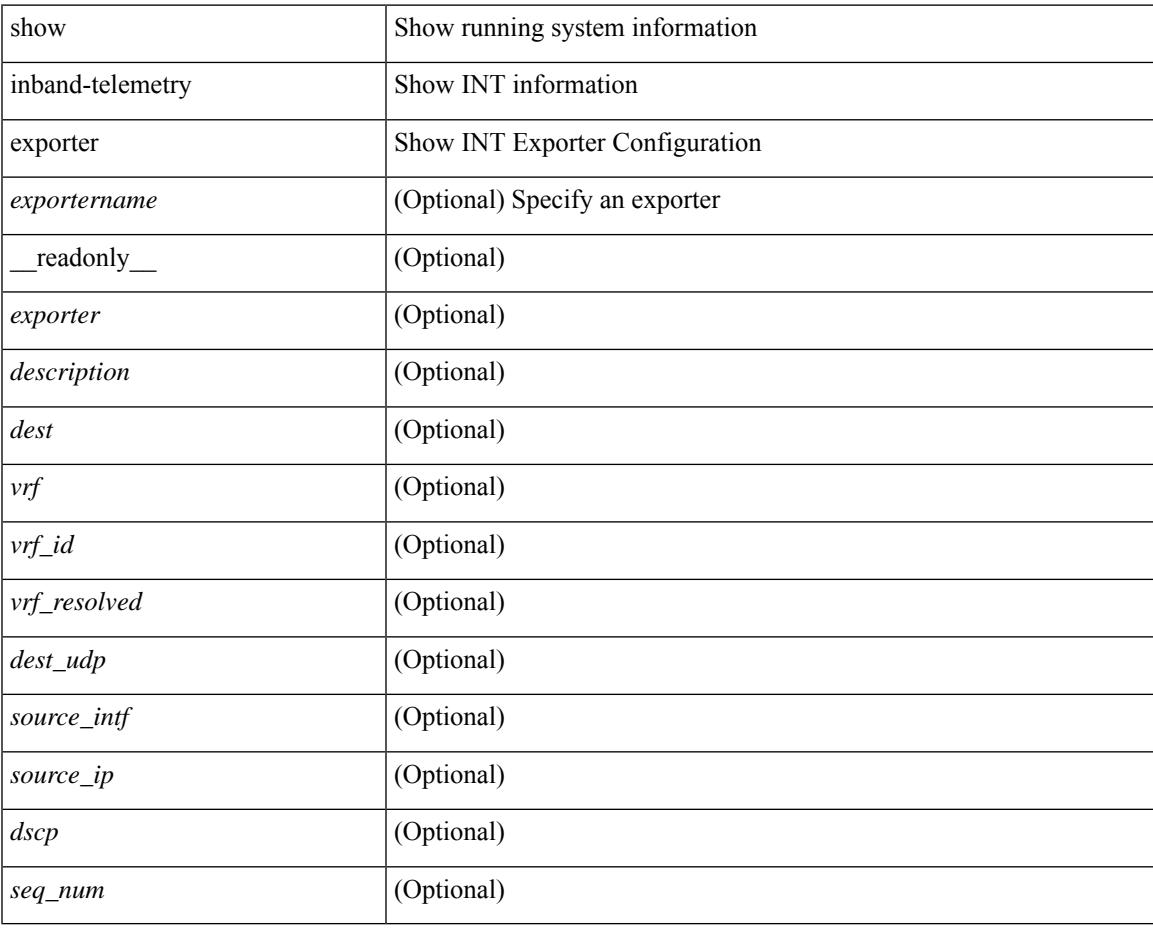

**Command Mode**

# **show inband-telemetry flow-profile**

show inband-telemetry flow-profile [ <flow-profilename> ] [ \_\_readonly\_\_ <flow-profile> <description>  $\langle$ dscp> $\langle$ age> $\langle$ latency>]

### **Syntax Description**

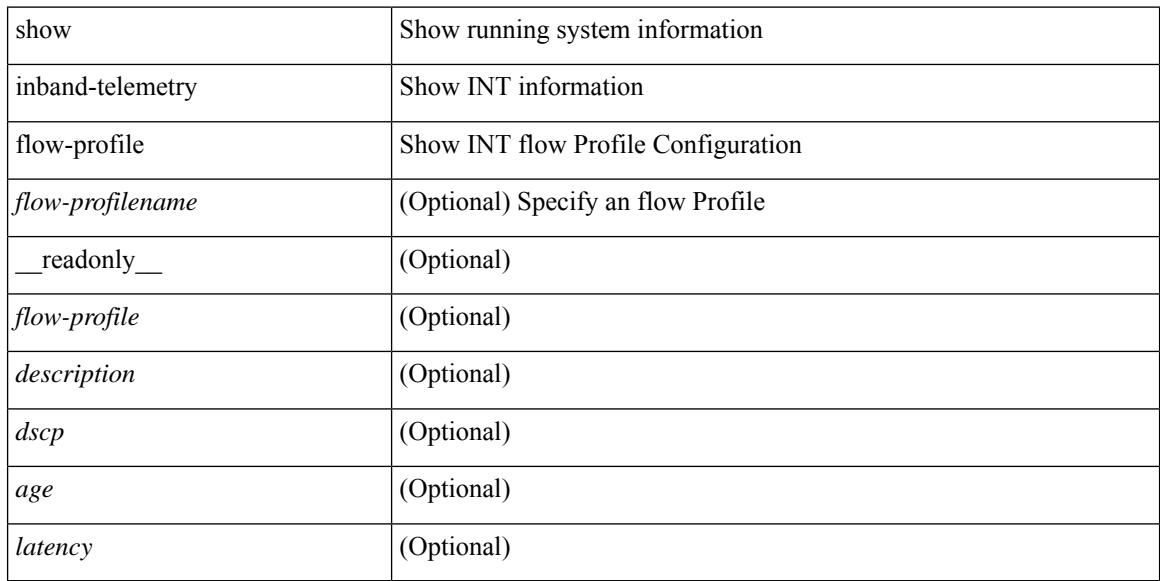

#### **Command Mode**

# **show inband-telemetry monitor**

show inband-telemetry monitor [ <monitorname> [ cache [ detailed ] ] ] [ \_\_readonly\_\_ <monitor> <use\_count> <description> <record> <event> <exporter> <bucket\_id> <src\_addr> <dest\_addr> <watchlist> ]

### **Syntax Description**

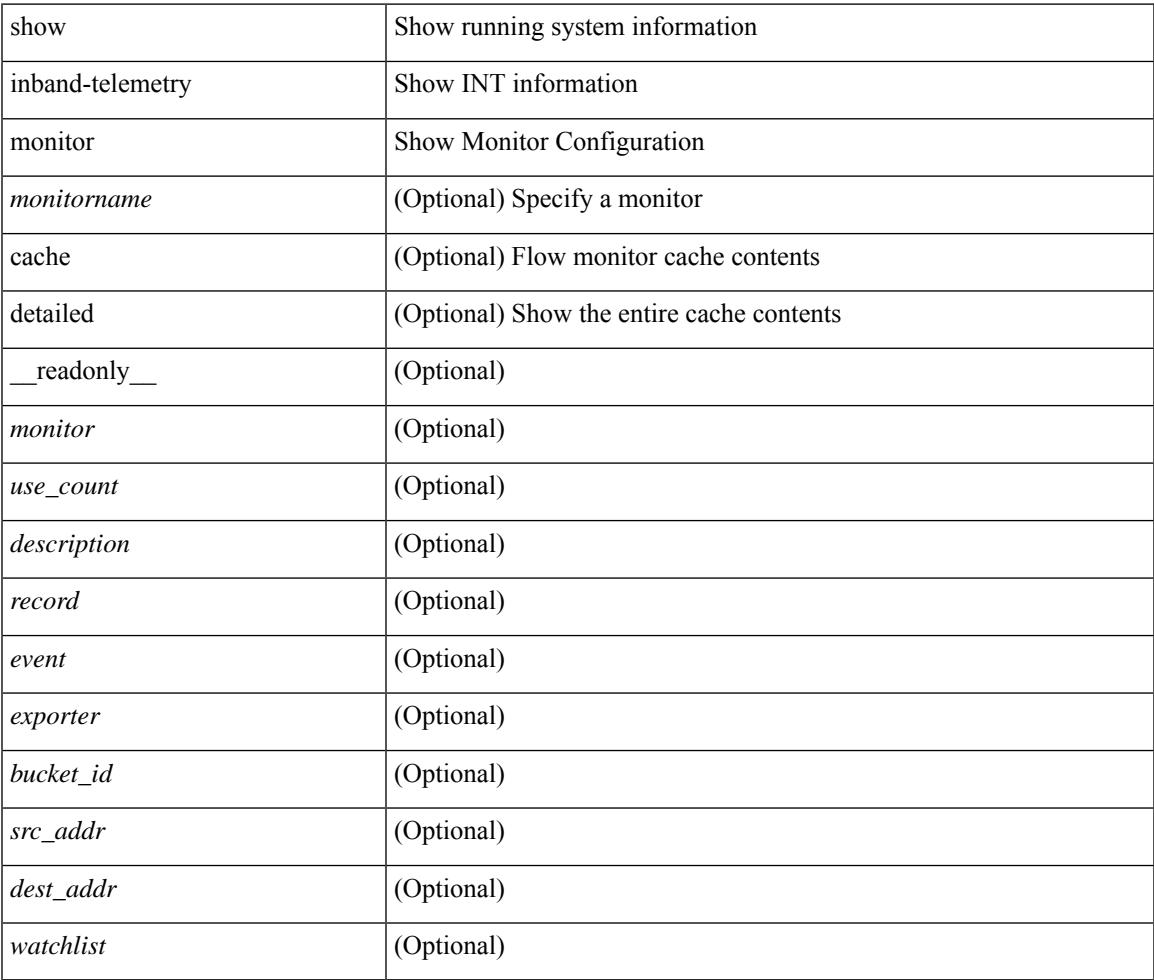

#### **Command Mode**

# **show inband-telemetry queue-profile**

show inband-telemetry queue-profile [ <queue-profilename> | queue-profile-default ] [ \_readonly\_ <queue-profile> <description> <depth> <latency> ]

### **Syntax Description**

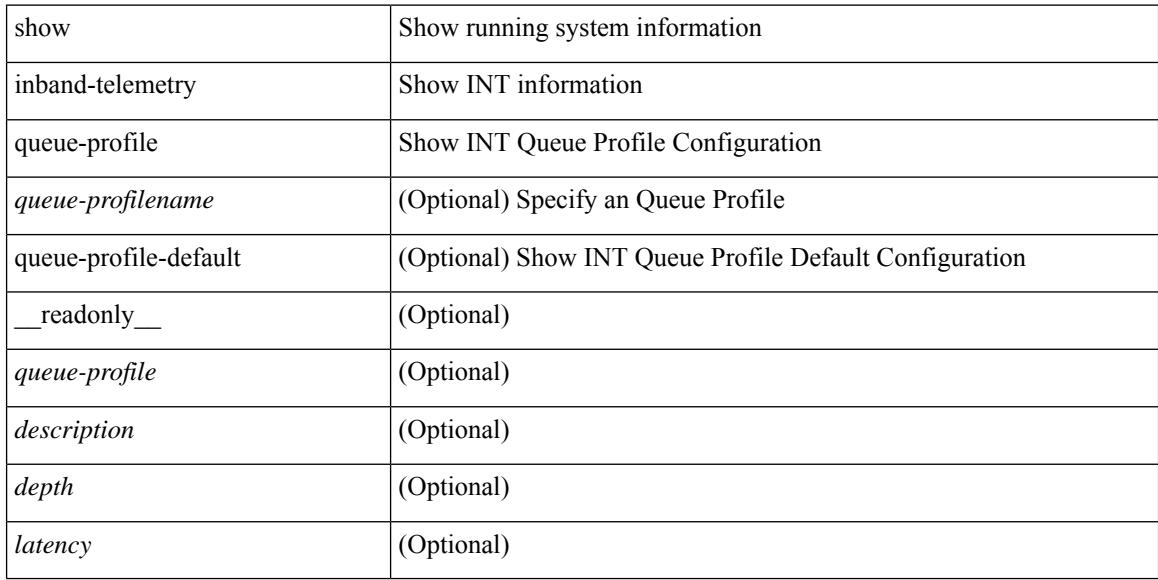

#### **Command Mode**

# **show inband-telemetry record**

show inband-telemetry record [ { <recordname> } ] [ \_readonly \_<record> <description> <use\_count> ]

#### **Syntax Description**

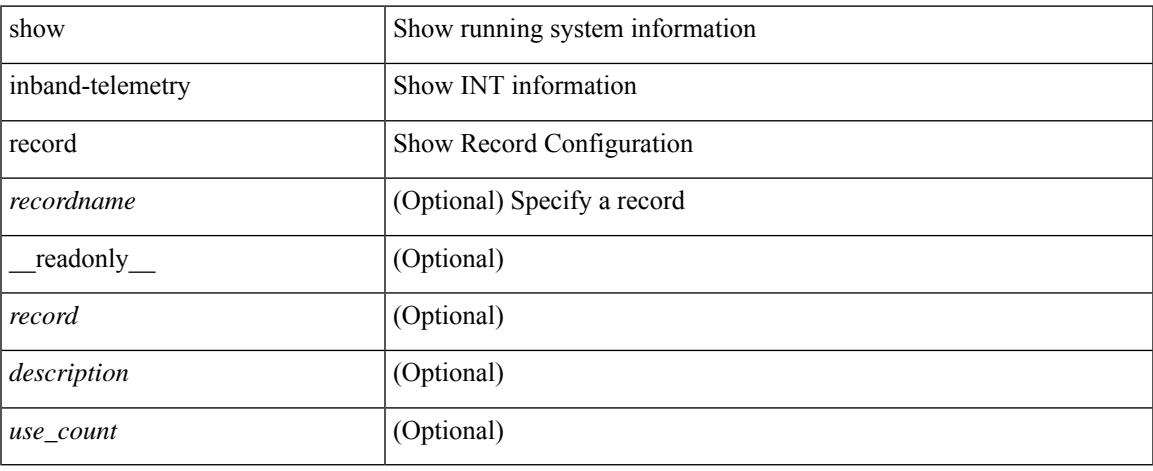

#### **Command Mode**

# **show inband-telemetry sessions**

show inband-telemetry sessions [ <monitorname> ] [ \_readonly \_ <monitor> ]

#### **Syntax Description**

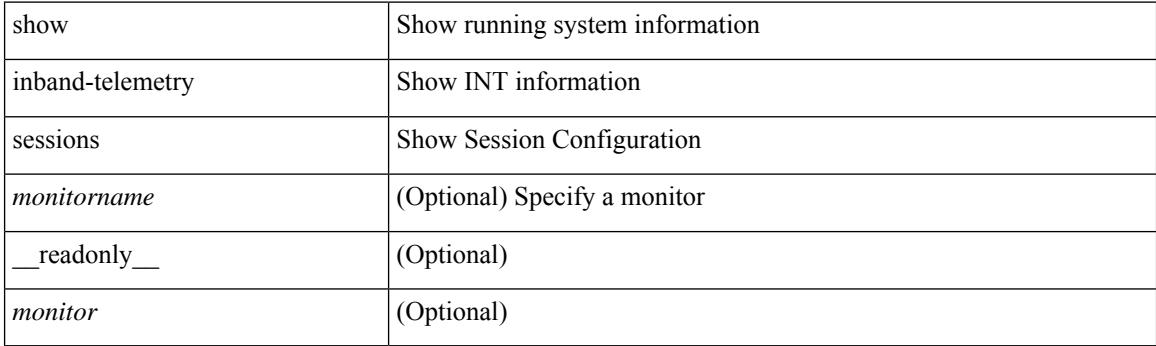

**Command Mode**

# **show inband-telemetry watchlist**

show inband-telemetry watchlist [  $\{$  <watchlistname>  $\}$  ] [ \_\_readonly\_\_ <watchlist> <use\_count> <description> <num\_aces> <ace\_seq\_num> <ace\_action> <ace\_type> <ace\_sip> <ace\_sip\_len> <ace\_dip> <ace\_dip\_len> ]

### **Syntax Description**

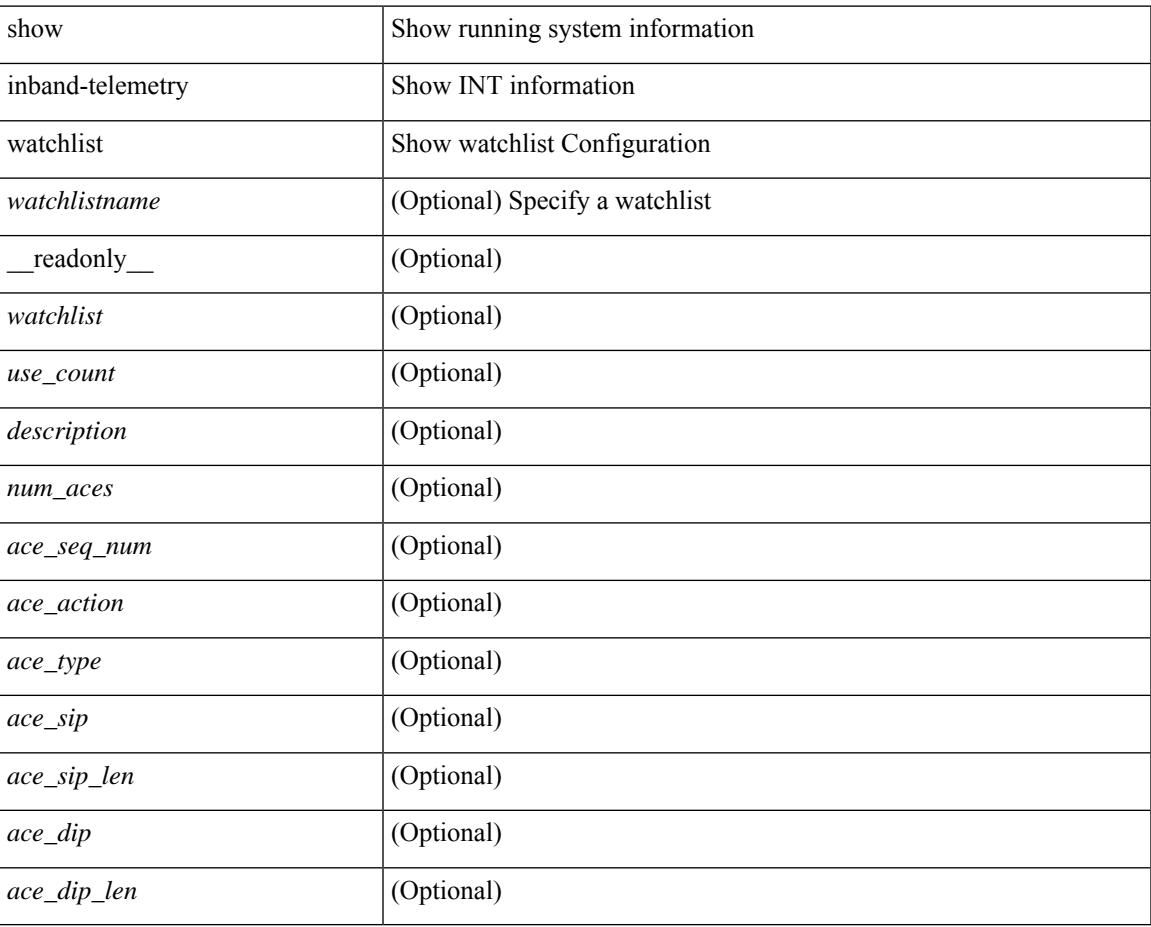

#### **Command Mode**

# **show incompatibility-all system**

show incompatibility-all { system <uri0> | nxos <uri1> } [ \_readonly \_{ [ TABLE\_incompat\_all <Str1> [ <Serv> ] [ <Cap> ] [ <Desc> ] [ <Req> ] [ <Enable> ] ] [ <Dynamic> ] } ]

### **Syntax Description**

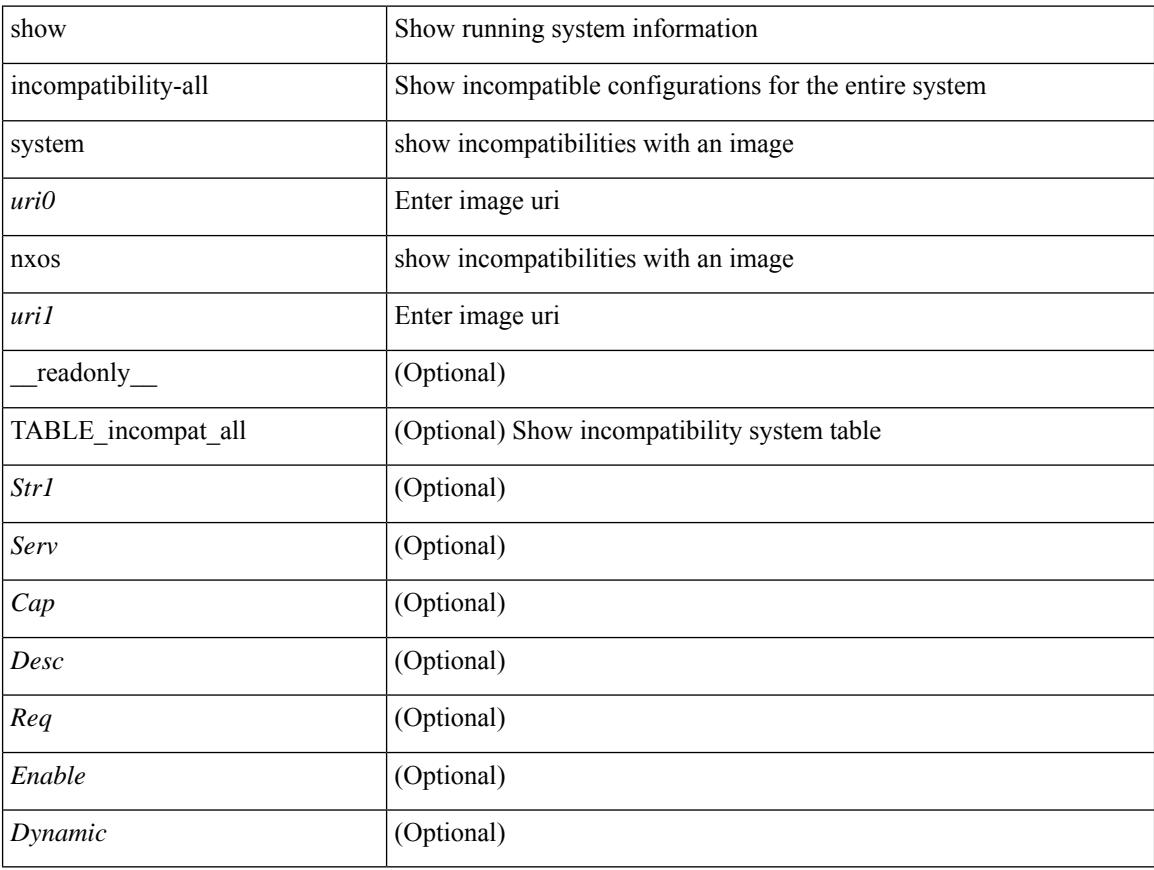

#### **Command Mode**

# **show incompatibility system**

show incompatibility { system <uri0> | nxos <uri1> } [ \_readonly \_{ [ TABLE\_incompat <Str1> [ <Serv> ] [ <Cap> ] [ <Desc> ] [ <Req> ] [ <Enable> ] ] [ <Dynamic> ] } ]

## **Syntax Description**

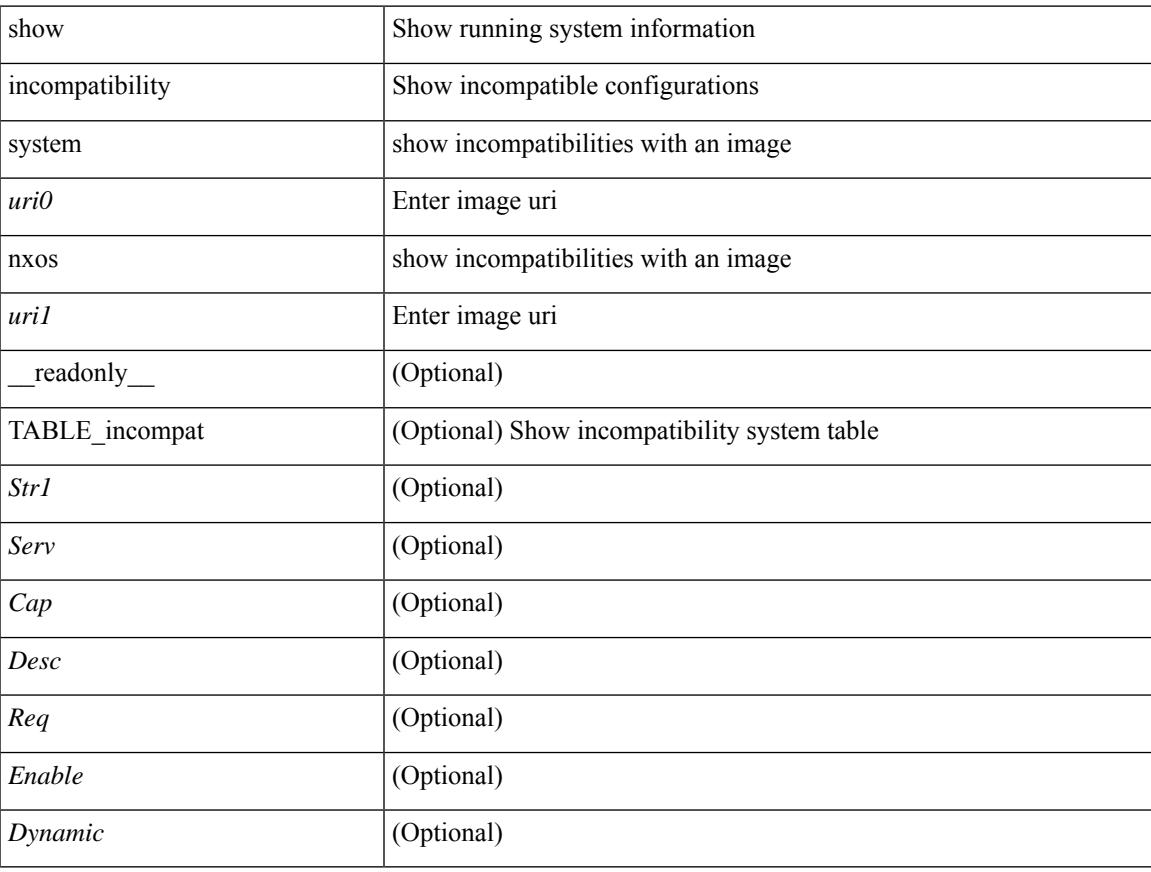

### **Command Mode**

# **show install**

show install { inactive | active [ brief ] | committed } [ \_\_readonly\_\_ { <curr\_nxos\_image> [ TABLE\_smu\_list <install\_smu\_id> + ] [ TABLE\_package\_list <package\_id> + ] [ TABLE\_base\_package\_list <base\_package\_id>  $+$ ] } ]

### **Syntax Description**

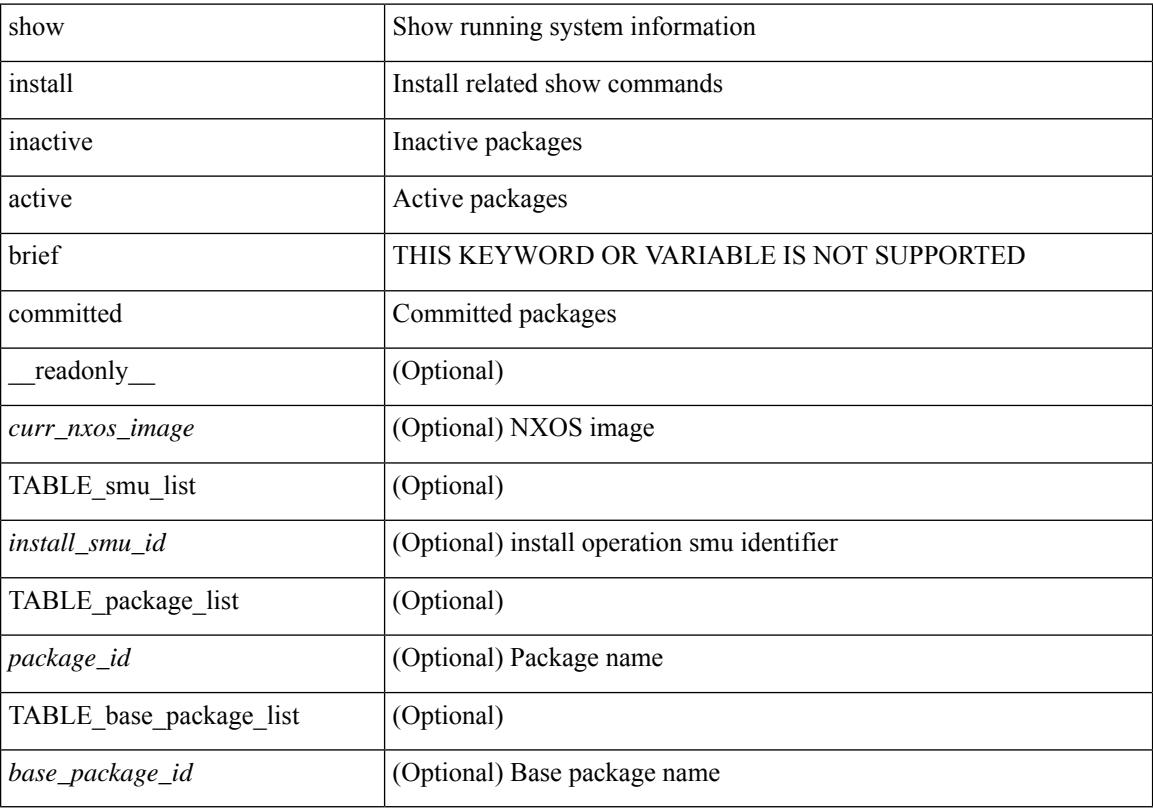

#### **Command Mode**
# **show install all failed-standby**

show install all failed-standby [ \_\_readonly \_\_ { [ TABLE\_installFailStandby <Str1> ] } ]

#### **Syntax Description**

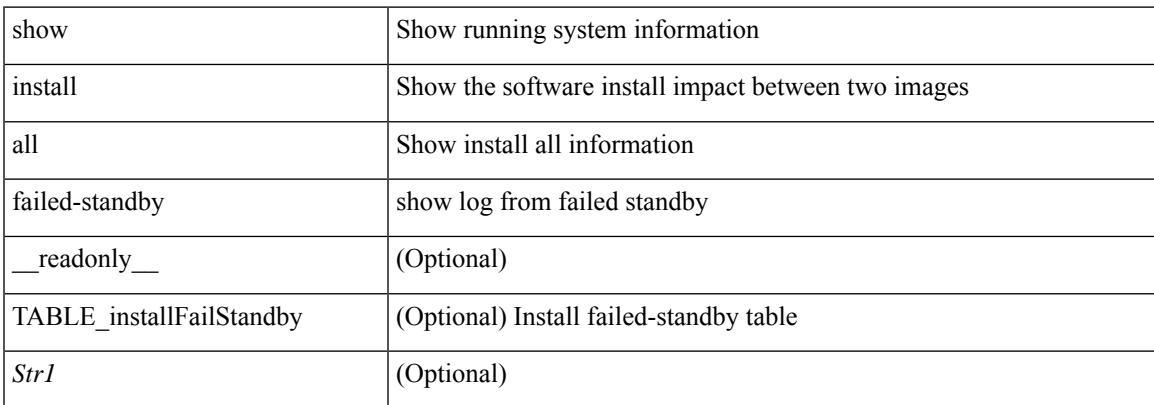

#### **Command Mode**

# **show install all failure-reason**

show install all failure-reason [ \_\_readonly \_\_ { [ TABLE\_installFailReason <installFailReasonStr> ] } ]

## **Syntax Description**

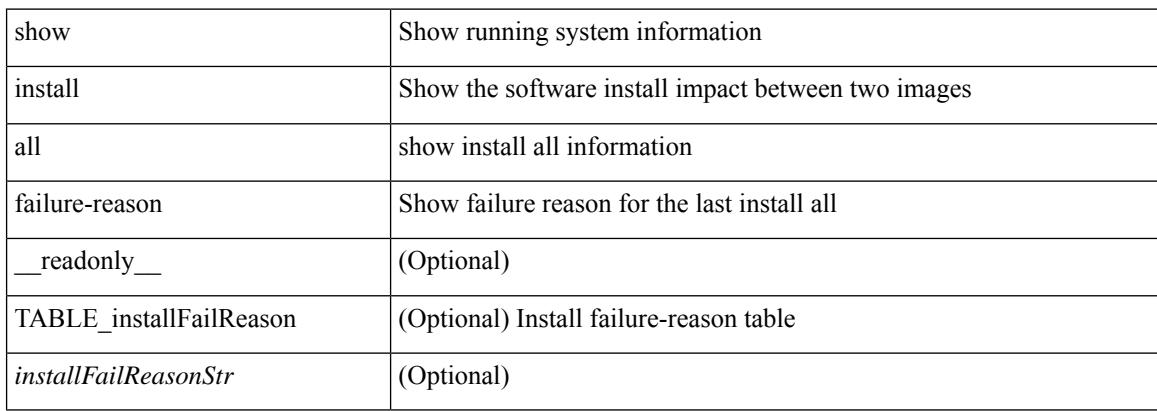

#### **Command Mode**

# **show install all impact**

show install all impact [ nxos <uri>  $] + [$  non-disruptive ]

### **Syntax Description**

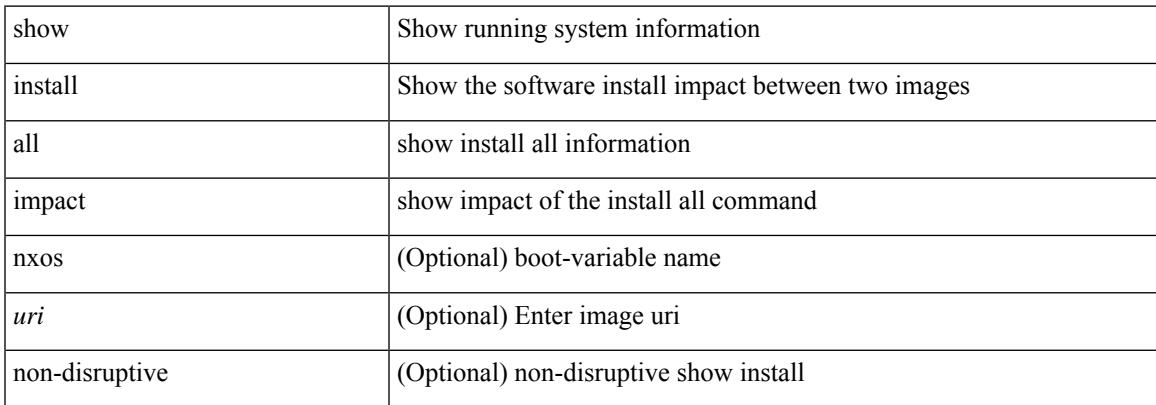

#### **Command Mode**

# **show install all status**

show install all status

### **Syntax Description**

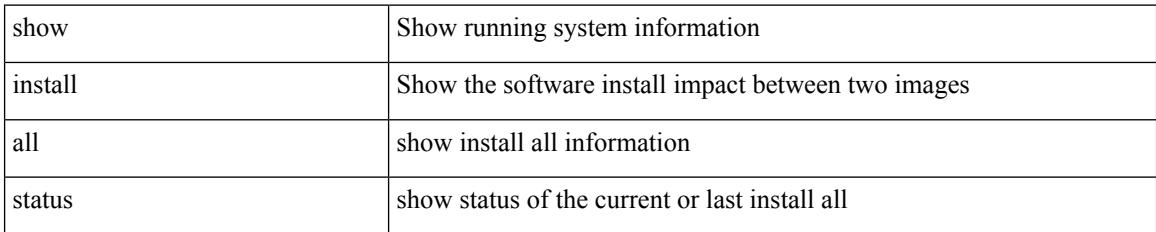

**Command Mode**

 $\overline{\phantom{a}}$ 

# **show install all time-stats**

show install all time-stats [ detail | handshake ]

### **Syntax Description**

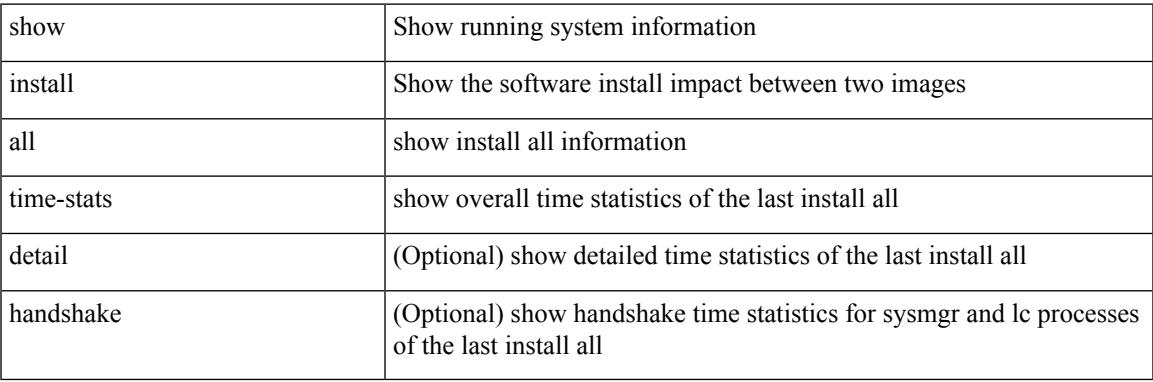

### **Command Mode**

# **show install log**

show install log {  $[$  <id>  $|$  from <id1>  $]$  [ detail ] [ reverse ]  $|$  [ last ]  $]$  [ \_\_readonly\_\_ { current\_time <curr\_time> [ TABLE\_show\_log\_output <install\_id> <install\_log\_entry> + ] } ]

## **Syntax Description**

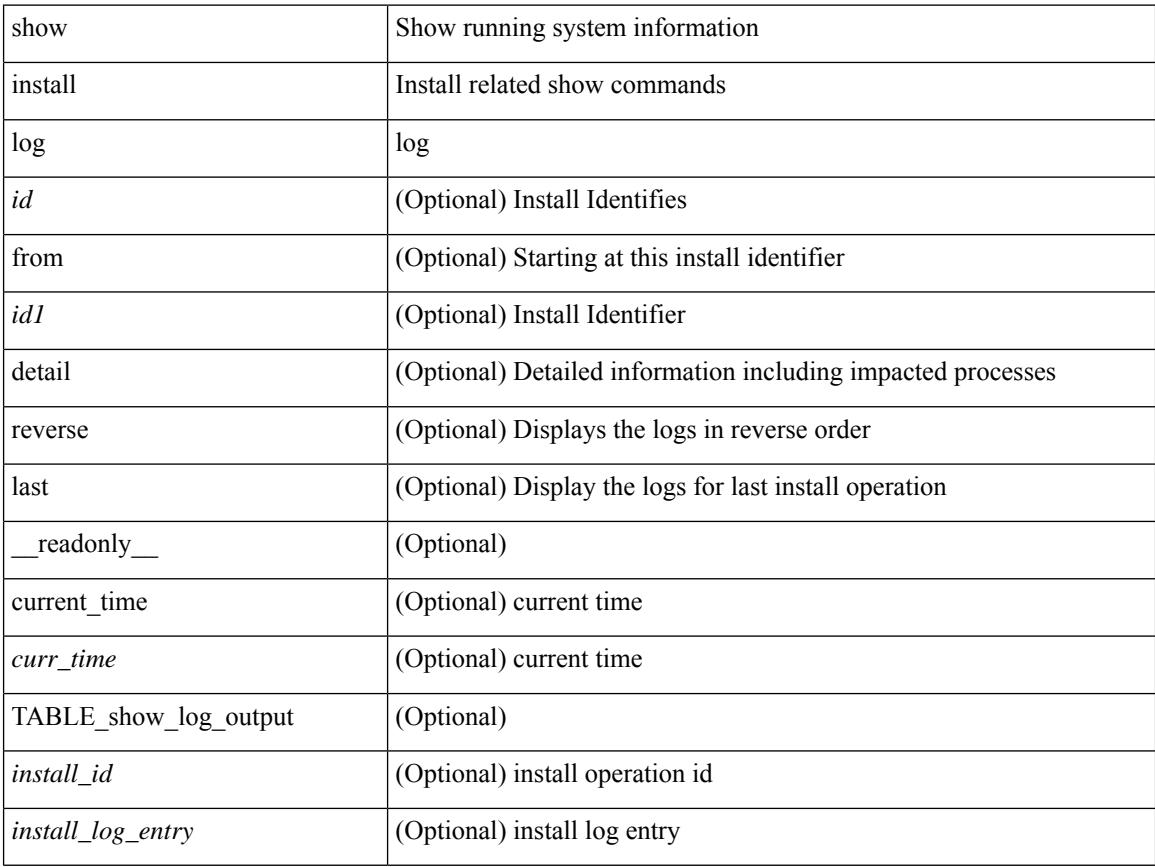

## **Command Mode**

Ι

# **show install mode**

show install mode [ \_readonly \_{ <install\_mode> <image\_type> } ]

## **Syntax Description**

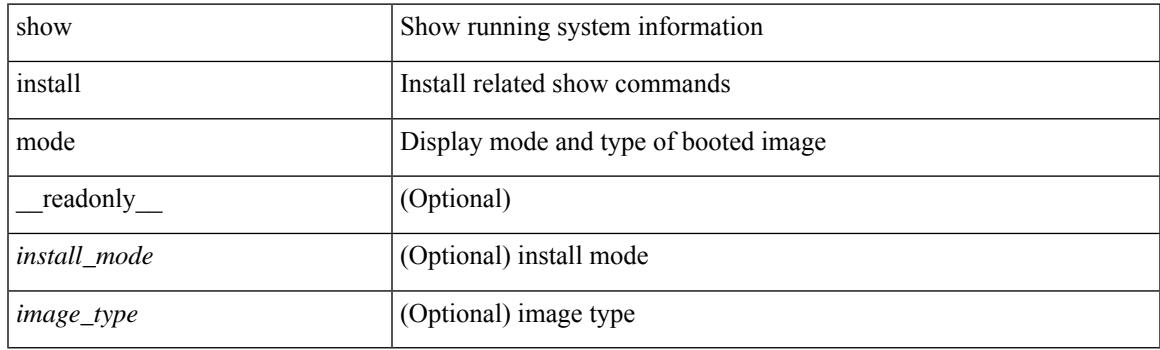

**Command Mode**

# **show install packages**

show install packages [ \_\_readonly\_\_ { <curr\_nxos\_image> [ TABLE\_package\_list <package\_name> <version> <state> <signature> ] } ]

## **Syntax Description**

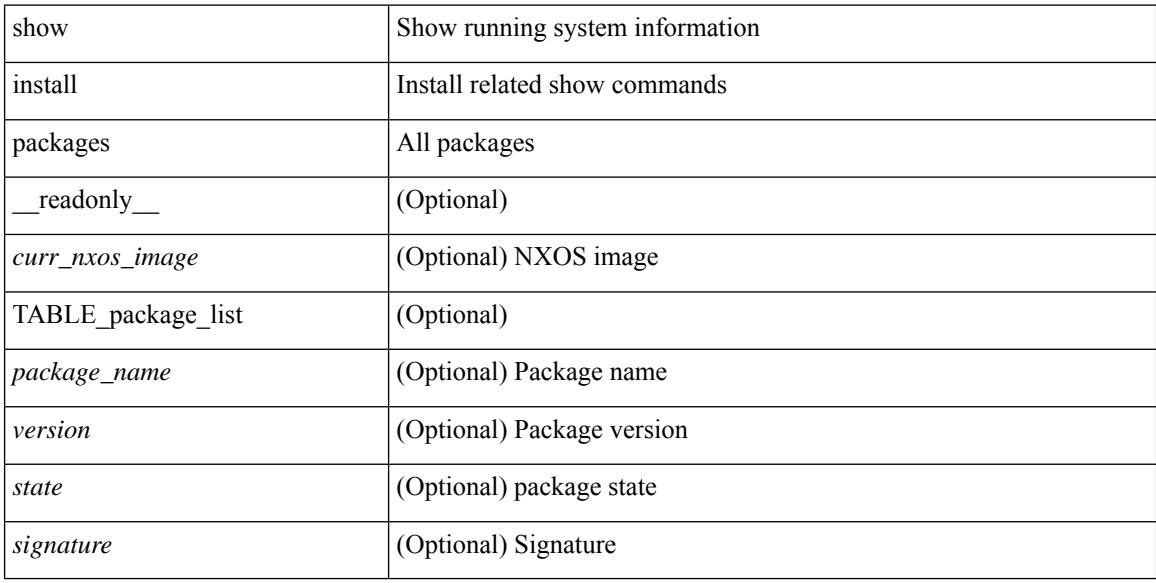

#### **Command Mode**

# **show install patches**

show install patches  $\lceil$  \_\_readonly\_\_ { <curr\_nxos\_image>  $\lceil$  TABLE\_smu\_list <install\_smu\_id> <install\_smu\_state> [ TABLE\_module\_list <install\_modno> <install\_mod\_smu\_state> ] ] } ]

### **Syntax Description**

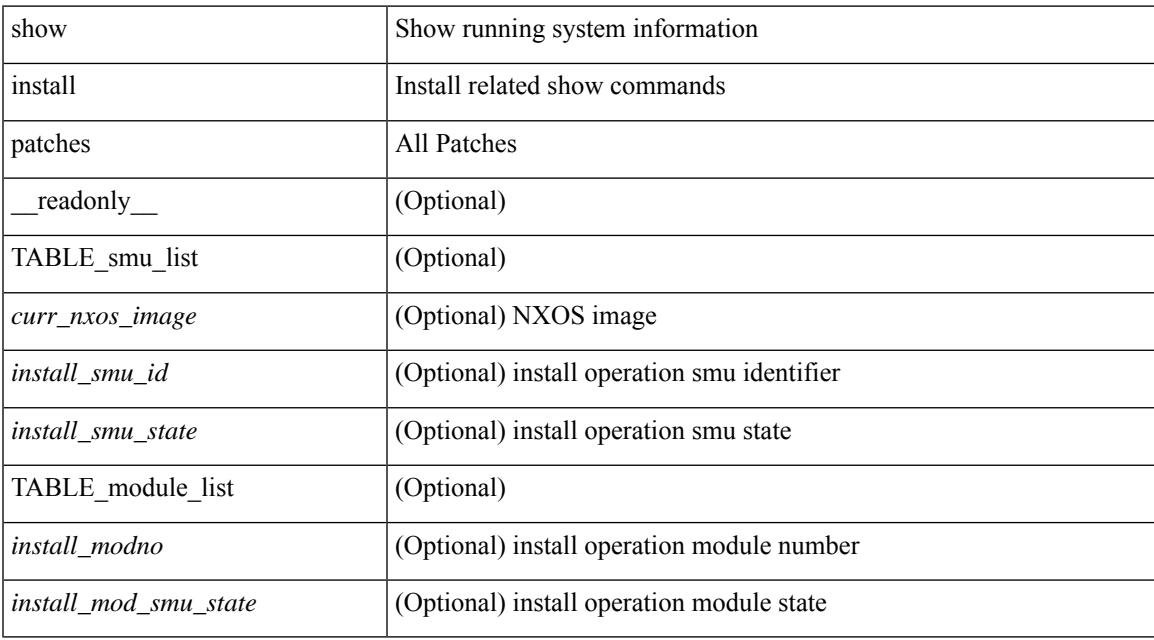

#### **Command Mode**

# **show interface**

show interface <ifloop> [ \_\_readonly\_\_ TABLE\_interface <interface> [ <state> ] [ <admin\_state> ] [  $\leq$ share\_state>  $]$  [ $\leq$ state\_rsn  $\leq$  [ $\leq$  desc>  $]$   $\leq$   $\leq$  [ $\leq$   $\leq$   $\leq$   $\leq$   $\leq$   $\leq$   $\leq$   $\leq$   $\leq$   $\leq$   $\leq$   $\leq$   $\leq$   $\leq$   $\leq$   $\leq$   $\leq$   $\leq$   $\leq$   $\leq$   $\leq$   $\leq$   $\leq$   $\leq$   $\le$ ] [ <eth\_eee\_state> ] [ <eth\_dce\_mode> ] [ <vpc\_status> ] [ <eth\_rsn\_fac> ] [ <eth\_rsn\_code> ] [ <eth\_hw\_desc> ] [ <eth\_hw\_addr> ] [ <eth\_bia\_addr> ] [ <eth\_ip\_addr> ] [ <eth\_ip\_mask> ] [ <eth\_ip\_prefix>  $\lceil$  <eth mtu>  $\lceil$  <eth bw>  $\lceil$  <  $\lceil$  <eth encapsulation>  $\lceil$  <  $\lceil$  <  $\lceil$  <  $\lceil$  <  $\lceil$   $\lceil$  <  $\lceil$   $\lceil$   $\lceil$   $\lceil$   $\lceil$   $\lceil$   $\lceil$   $\lceil$   $\lceil$   $\lceil$   $\lceil$   $\lceil$   $\lceil$   $\lceil$   $\lceil$   $\lceil$   $\lceil$   $\lceil$   $\$  $\leq$ eth txload $>$  ] [  $\leq$ eth rxload $>$  ] [  $\leq$ eth loopback $>$  ] [  $\leq$ eth deepalive $>$  ] [  $\leq$ eth duplex $>$  ] [  $\leq$ eth speed $>$  ] [ <eth\_mode> ] [ <eth\_ratemode> ] [ <eth\_autoneg> ] [ <eth\_beacon> ] [ <eth\_media> ] [ <eth\_in\_flowctrl>  $\lceil$  <eth out flowctrl>  $\lceil$  <eth mdix>  $\lceil$  <eth swt monitor>  $\lceil$  <eth ethertype>  $\lceil$  <eth members>  $\lceil$   $\lceil$ <eth\_clk\_mode> ] [ <eth\_arp\_type> ] [ <eth\_arp\_timeout> ] [ <eth\_last\_in> ] [ <eth\_last\_out> ] [  $\leq$ eth out hang>  $\leq$  [  $\leq$  ceth clear counters>  $\leq$  [  $\leq$  ceth  $\leq$  flapped>  $\leq$  [  $\leq$  ceth  $\leq$  flapped>  $\leq$  [  $\leq$  ceth  $\leq$  max $\geq$  ] [ <eth\_inq\_drops> ] [ <eth\_inq\_flush> ] [ <eth\_out\_drop> ] [ <eth\_q\_strategy> ] [ <eth\_outq\_size> ] [  $\leq$ eth outq max $>$   $\mid$   $\leq$ eth reset cntr $>$   $\mid$   $\leq$  loop in pkts $>$   $\mid$   $\leq$  loop in  $\mid$   $\leq$  loop in mcast $>$   $\mid$   $\mid$ <loop\_in\_compressed> ] [ <loop\_in\_errors> ] [ <loop\_in\_frame> ] [ <loop\_in\_overrun> ] [ <loop\_in\_fifo> ] [ <loop\_out\_pkts> ] [ <loop\_out\_bytes> ] [ <loop\_out\_underruns> ] [ <loop\_out\_errors> ] [ <loop\_out\_collisions> ] [ <loop\_out\_fifo> ] [ <loop\_out\_carriers> ] ]

### **Syntax Description**

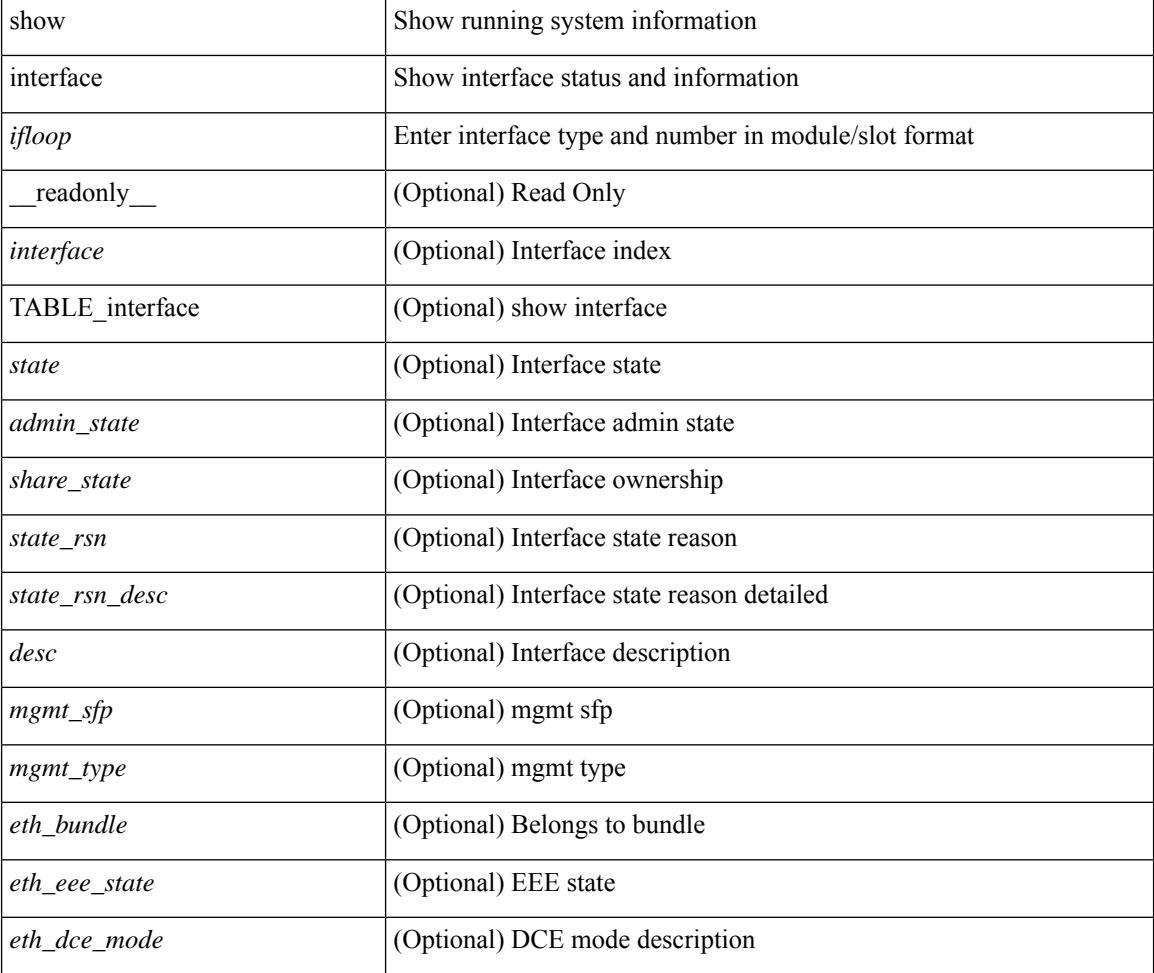

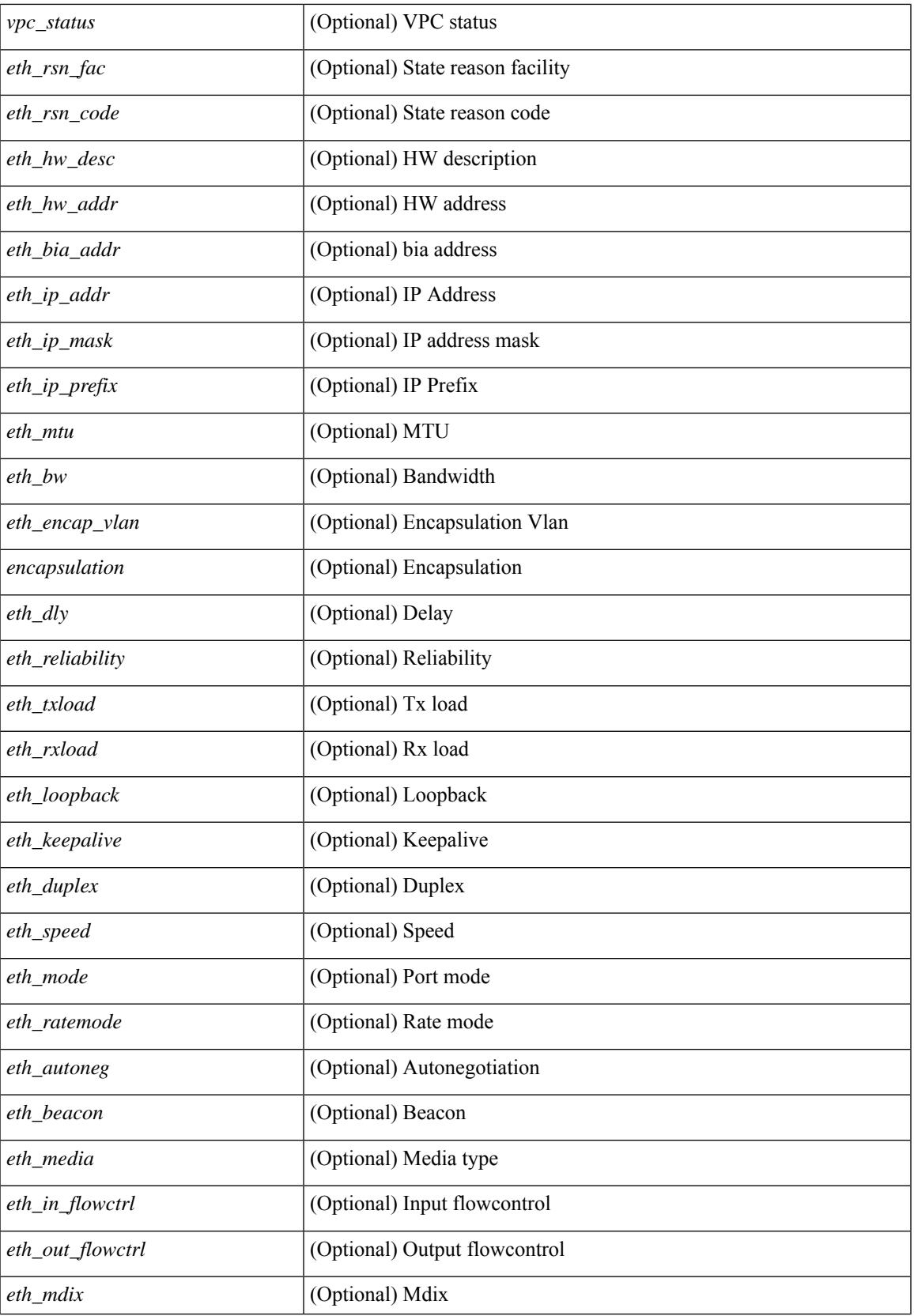

 $\mathbf I$ 

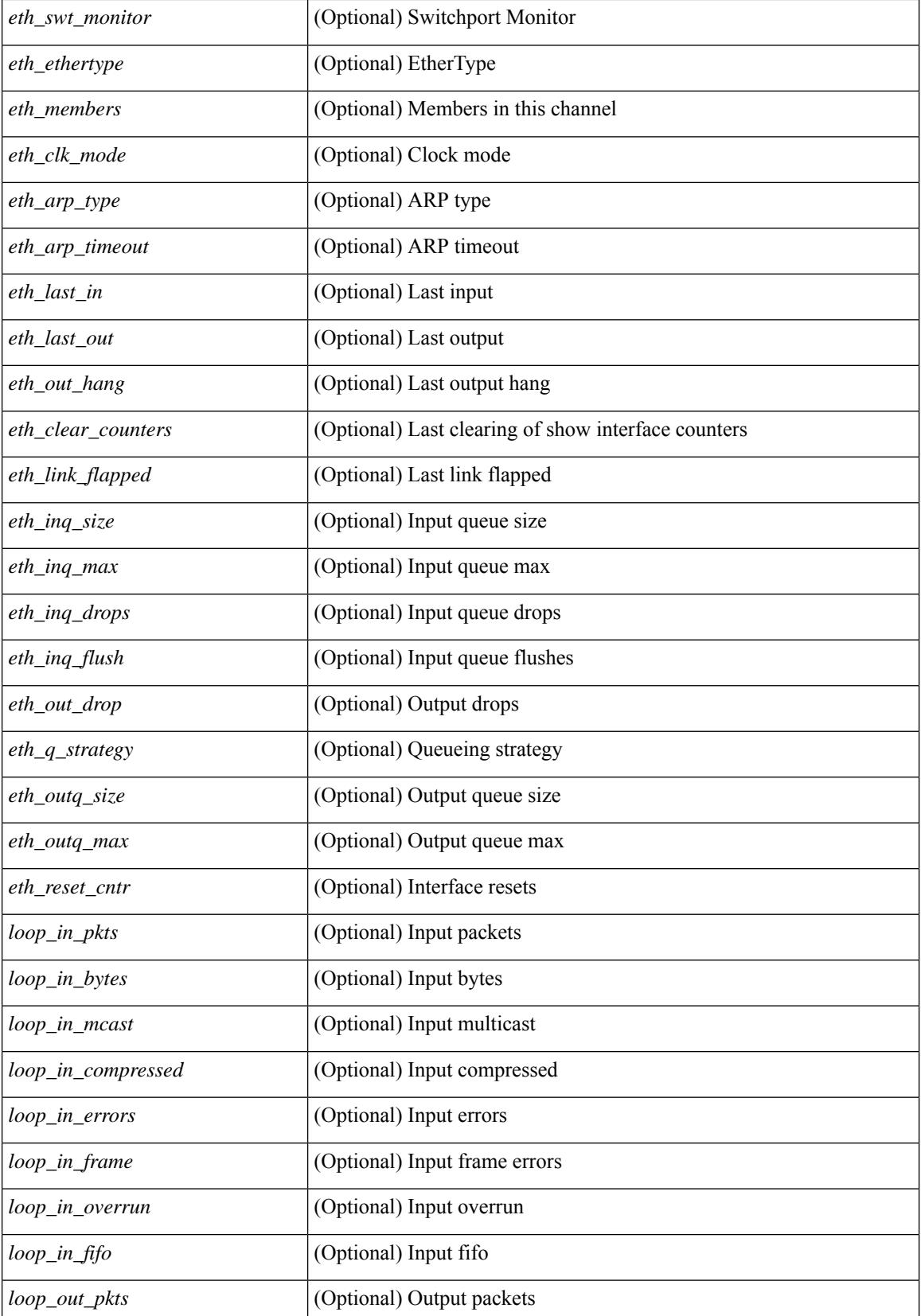

 $\mathbf l$ 

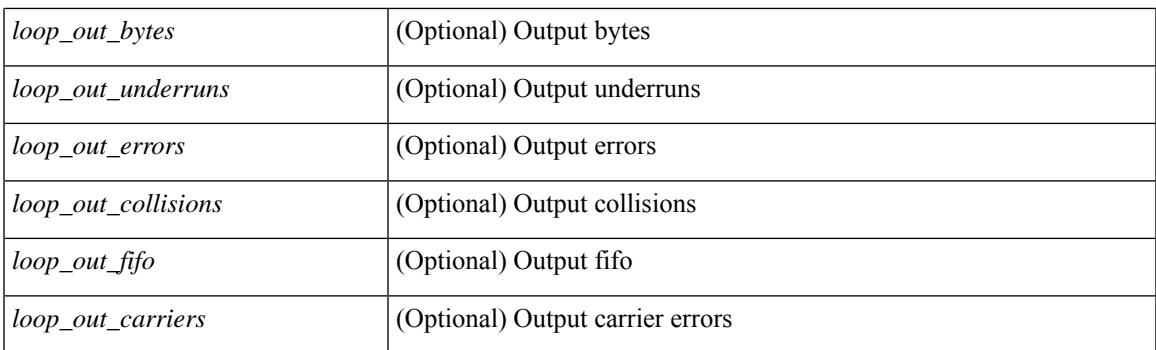

## **Command Mode**

# **show interface**

show interface  $\langle$ ifid brief1> [ brief ] [ \_\_readonly \_ [ { TABLE\_interface\_vfc [  $\langle$  interface\_vfc> ] [ <vsan\_brief> ] [ <oper\_port\_state> ] [ <port\_state> ] [ <bound\_interface> ] [ <port\_desc> ] [ <port\_des> ] [  $\leq$ mgmt\_hw\_desc1> ] [ $\leq$ mgmt\_hw\_addr1> ] [ $\leq$ port\_name> ] [ $\leq$ hardware> ] [ $\leq$ sfp> ] [ $\leq$ port\_wwn> ] [ <peer\_port\_wwn> ] [ <admin\_mode> ] [ <admin\_trunk\_mode> ] [ <snmp\_trap> ] [ <status> ] [ <state\_rsn1>  $| {\nvert}$  <fcot info>  $| {\nvert}$  <br/>  $\langle$  \[  $\langle$  \lefter  $| {\nvert}$  and  $| {\nvert}$   $\langle$  \lefter  $| {\nvert}$   $\langle$  \lefter  $| {\nvert}$   $\langle$  \lefter  $| {\nvert}$   $\langle$  \lefter  $| {\nvert}$   $\langle$  \lefter  $| {\nvert}$   $\langle$  \lefter  $| {\nvert}$   $\langle$  \lefter  $| {\nvert}$  $\lceil$   $\lceil$   $\lceil$   $\lceil$   $\lceil$   $\lceil$   $\rceil$   $\lceil$   $\lceil$  <oper\_txbbcredit> ] [ <oper\_rxbbcredit> ] [ <port\_bb\_scn> ] [ <admin\_rxbufsize> ] [ <admin\_port\_encap>  $\lceil$   $\lceil$  $\lt$ trkd\_if\_index> ] [  $\lt$ trk\_cfg\_vsans> ] [  $\lt$ trkd\_port\_state> ] [  $\lt$ num\_ports> ] [ TABLE\_trk\_intf [  $\lt$ trk\_intf> ] ] [ <info\_type\_num> ] [ <info\_model\_num> ] [ <info\_manufacturer> ] [ <info\_port\_id> ] [ <active\_vsan>  $\lceil$  <trunk vsan\_up>  $\lceil$  <trunk\_vsan\_isolated>  $\lceil$  <trunk\_vsan\_initializing>  $\lceil$  <in\_bps>  $\lceil$  <in\_byps>  $\lceil$  =  $\{\sin f \text{ps} \}$  |  $\{\text{out bps} \}$  |  $\{\text{out bys} \}$  |  $\{\text{out fps} \}$  |  $\{\text{total in frames} \}$  |  $\{\text{total in bytes} \}$  |  $\lt$ total in discards>  $]$   $\lt$   $\lt$ total in errors>  $]$   $\lt$   $\lt$ invalid crc $>$   $]$   $\lt$   $\lt$ unknown class frames $>$   $]$   $\lt$   $\lt$ frames too long $\gt$ ] [ <frames\_too\_short> ] [ <total\_out\_frames> ] [ <total\_out\_bytes> ] [ <total\_out\_discards> ] [  $\lt$ total\_out\_errors> ]  $[\text{sin\_ols} > [\text{sin\_lrr} > ] \times \text{in\_nos}$  ]  $[\text{sin\_loop\_inits} > ] \times \text{out\_ols}$  ]  $[\text{cos\_lrr} > ]$  $\{\text{out} \text{nos}> | \}$   $\{\text{out} \text{loop} \text{ints}> | \}$   $\{\text{tr } \text{abs} \text{ perf} \text{ buffer}\}$   $\{\text{tr } \text{abs} \text{ credit}> | \}$   $\{\text{tr } \text{abs} \text{ credit}> | \}$  $\leq$ tx b2b low pri cre>  $| \leq$  [ $\leq$  fcoe in pkts>  $| \leq$  [ $\leq$  fcoe out pkts> ]  $| \leq$  fcoe out octets> ] [ TABLE\_members  $[$  <port\_channel\_member> ] ] [ <interface\_last\_changed> ]  $[$  <time\_last\_cleared> ] } ] [ {TABLE\_interface\_brief\_vfc [  $\langle$  interface\_vfc> ] [  $\langle$   $\rangle$  [  $\langle$   $\rangle$  san\_brief> ] [  $\langle$   $\rangle$  admin\_mode> ] [  $\langle$  admin\_trunk\_mode> ] [ <status> ] [ <fcot\_info> ] [ <br/> \timessample of [ \timessample ] [ \timessample  $\left| \right|$  [ \timessample  $\left| \right|$  [ \timessample information information information information information information information inf  $\le$ oper speed>  $\lfloor \cdot \rfloor$  [  $\le$ port channel>  $\lfloor \cdot \rfloor$  [  $\le$ ip addr>  $\lfloor \cdot \rfloor$  ]  $\lfloor \cdot \rfloor$ 

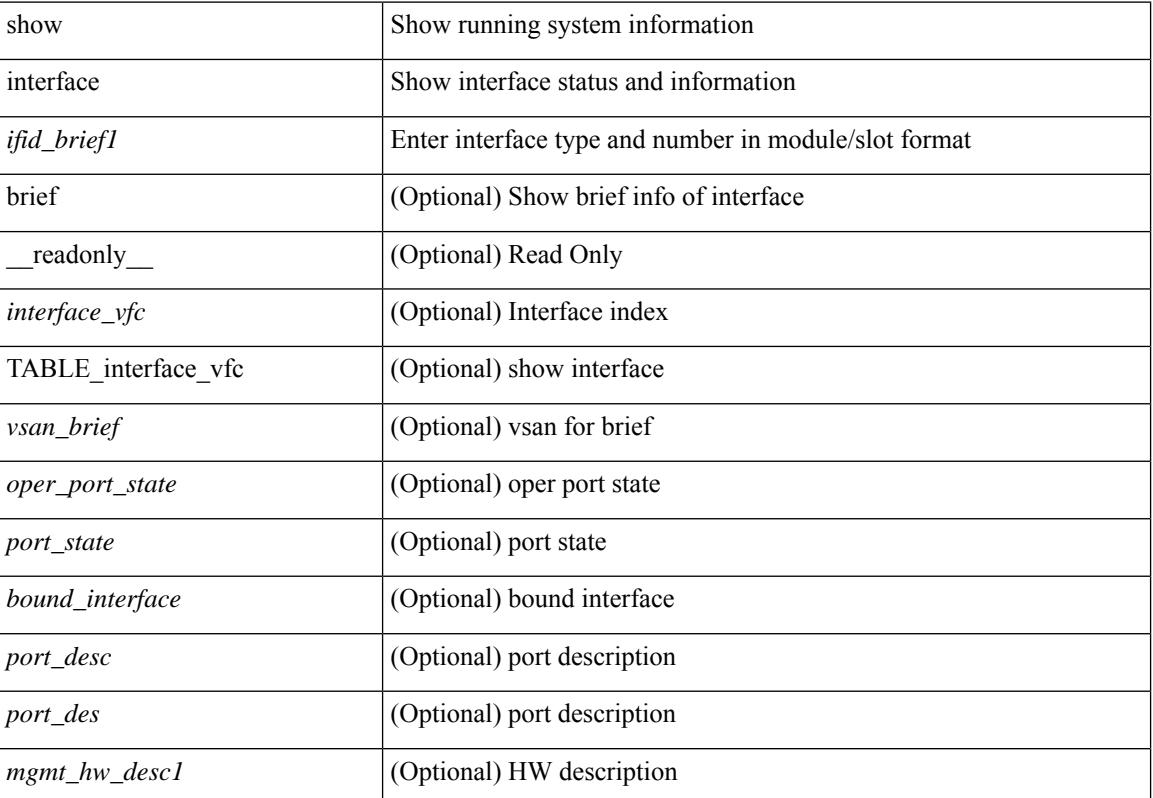

#### **Syntax Description**

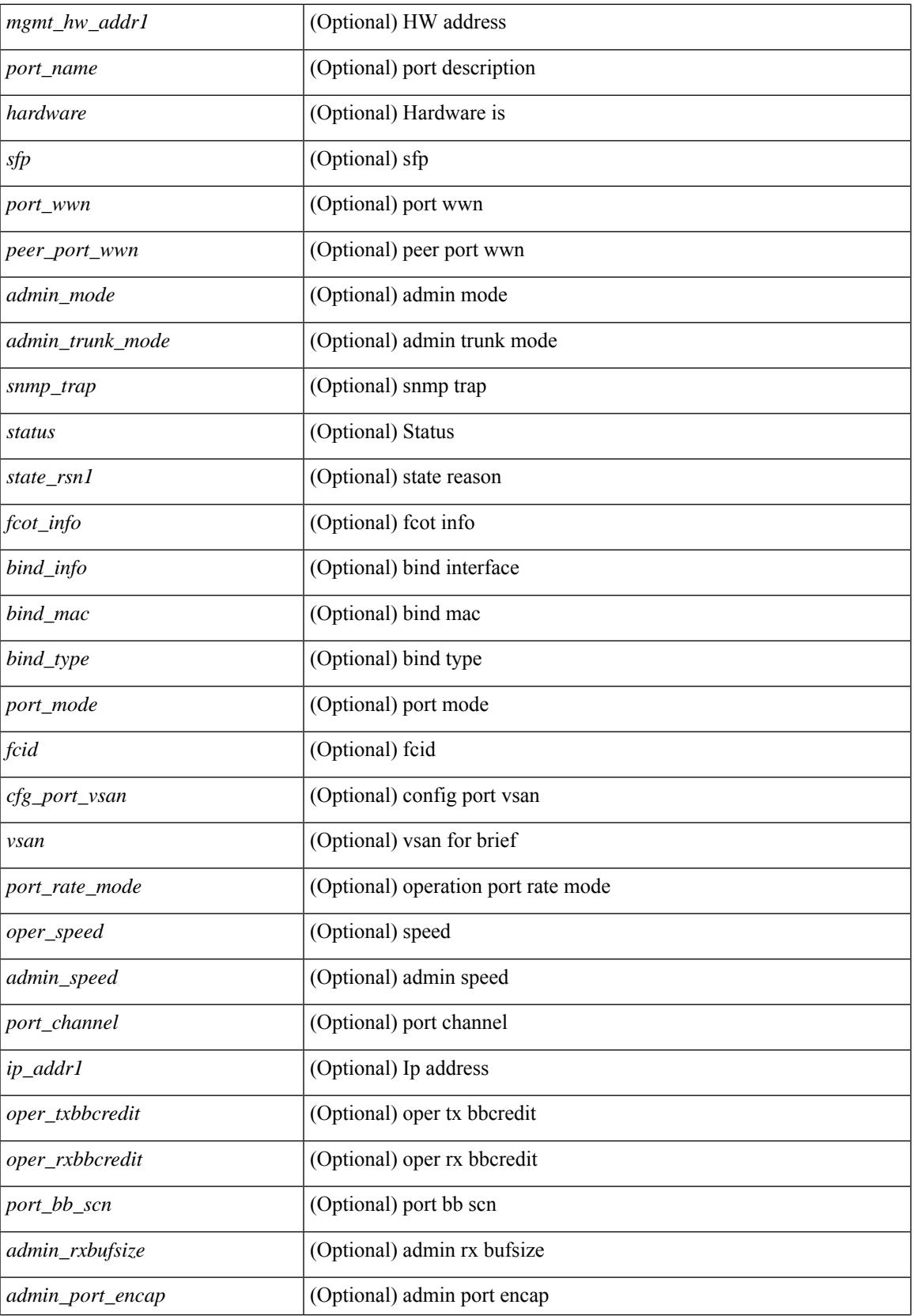

 $\mathbf I$ 

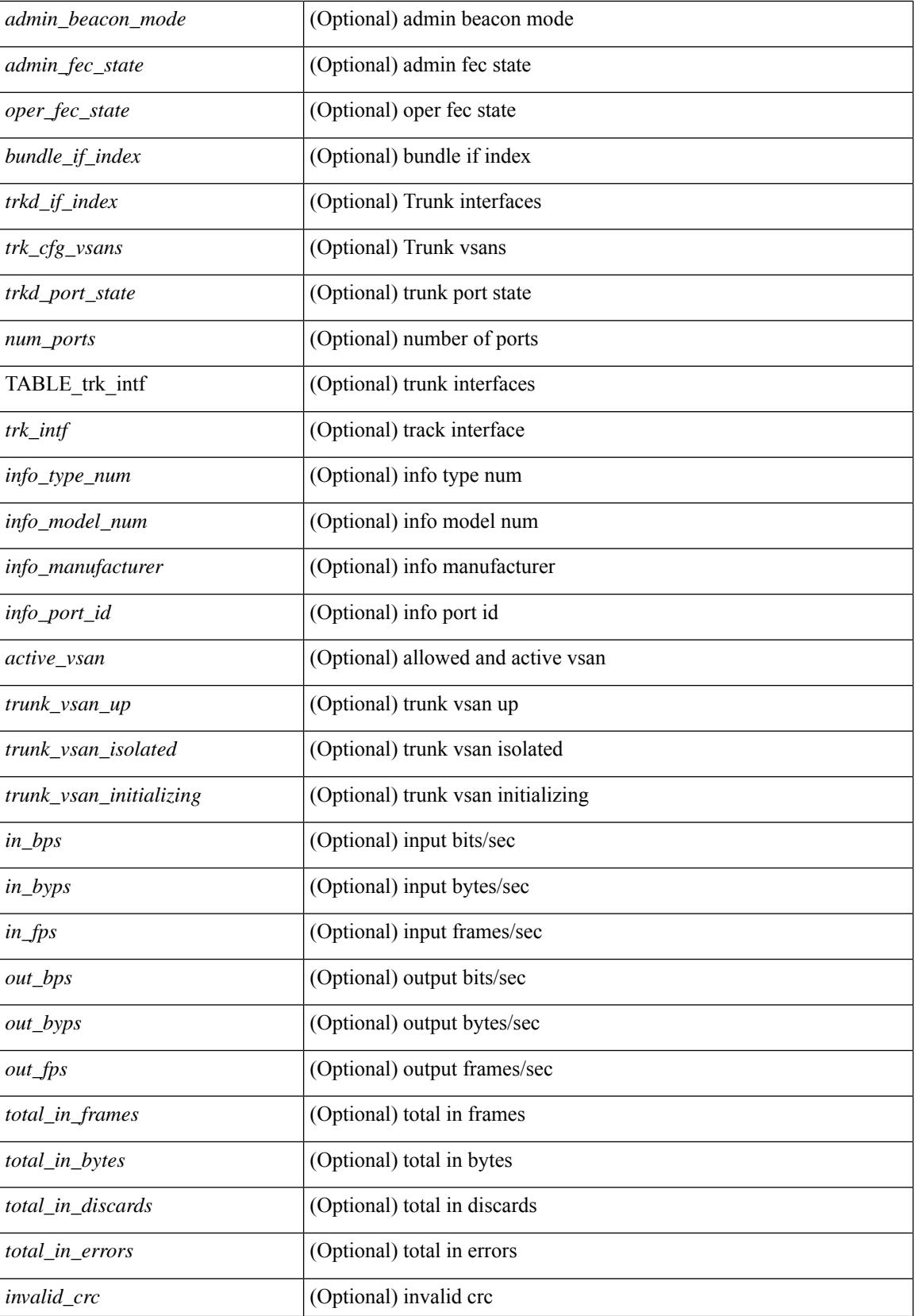

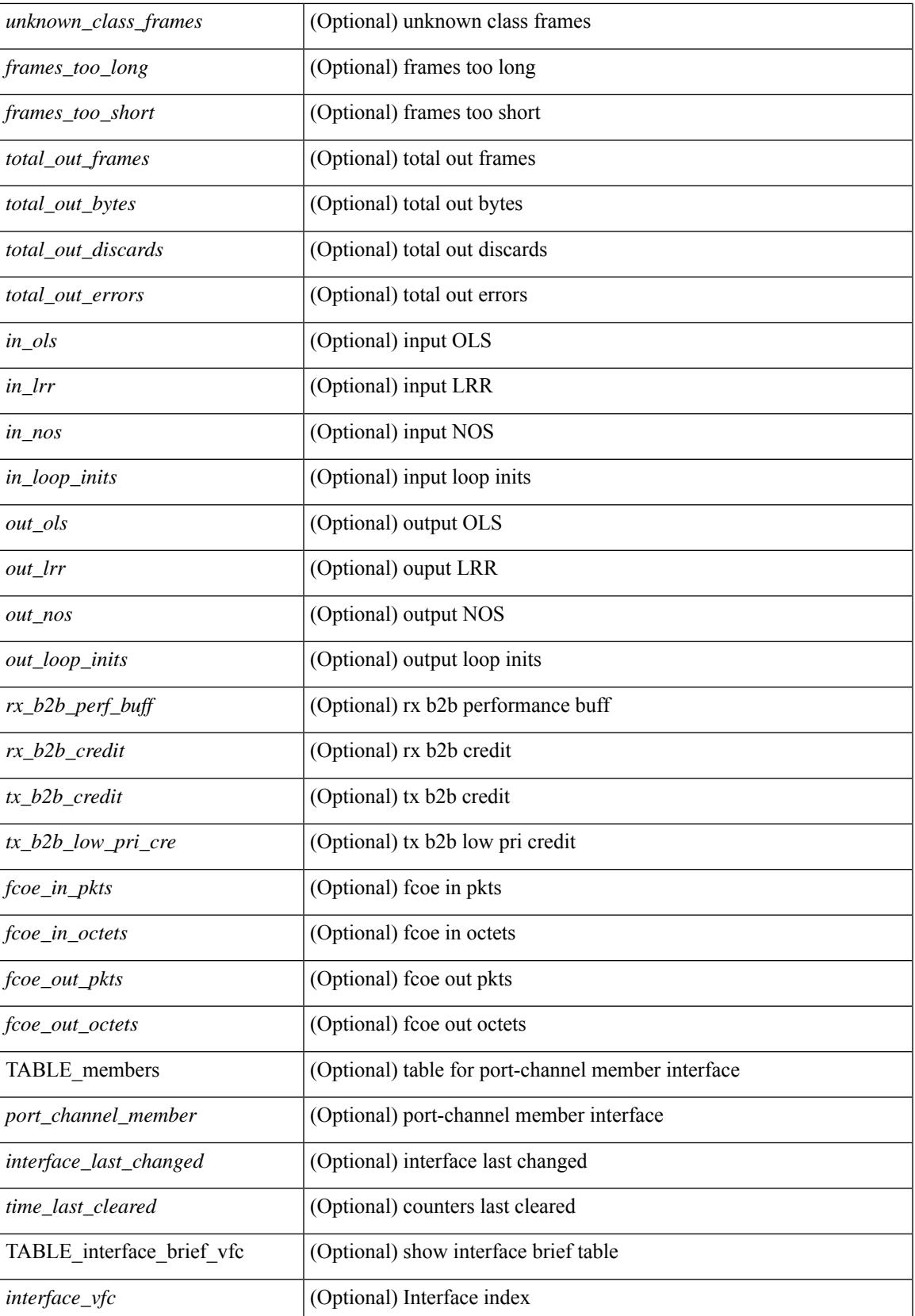

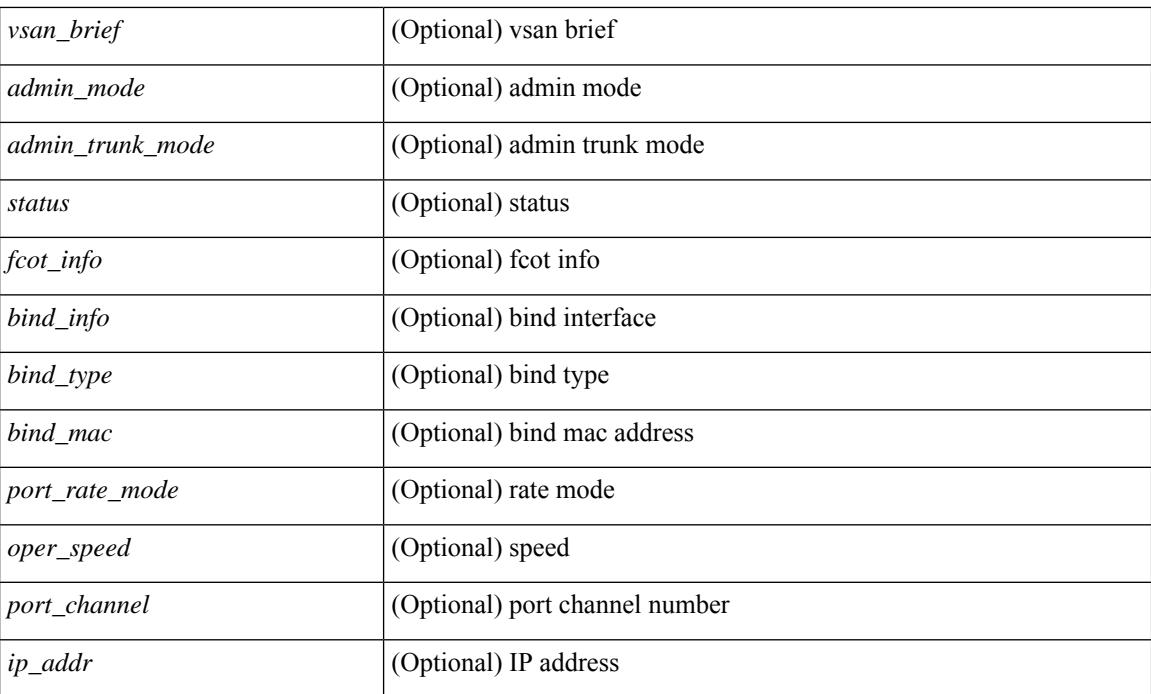

## **Command Mode**

# **show interface**

show interface  $\leq$  if d\_ brief  $\geq$  [  $\leq$  [  $\leq$  [  $\leq$   $\leq$   $\leq$   $\leq$   $\leq$   $\leq$   $\leq$   $\leq$   $\leq$   $\leq$   $\leq$   $\leq$   $\leq$   $\leq$   $\leq$   $\leq$   $\leq$   $\leq$   $\leq$   $\leq$   $\leq$   $\leq$   $\leq$   $\leq$   $\leq$   $\leq$   $\leq$   $\$ ] [ <oper\_port\_state> ] [ <port\_state> ] [ <br/> \end \_interface> ] [ <port\_desc> ] [ <port\_desc> ] [  $\leq$ mgmt\_hw\_desc1> ] [ $\leq$ mgmt\_hw\_addr1> ] [ $\leq$ port\_name> ] [ $\leq$ hardware> ] [ $\leq$ sfp> ] [ $\leq$ port\_wwn> ] [ <peer\_port\_wwn> ] [ <admin\_mode> ] [ <admin\_trunk\_mode> ] [ <snmp\_trap> ] [ <status> ] [ <state\_rsn1> ] [ <fcot\_info> ] [ <bind\_info> ] [ <bind\_mac> ] [ <bind\_type> ] [ <port\_mode> ] [ <fcid> ] [ <cfg\_port\_vsan>  $\lceil$  <vsan>  $\lceil$  <port\_rate\_mode>  $\lceil$  < speed>  $\lceil$  < speed>  $\lceil$  < speed>  $\lceil$  < speed>  $\lceil$  < speed>  $\lceil$  < speed>  $\lceil$  < speed>  $\lceil$  < speed>  $\lceil$  < speed>  $\lceil$  < speed>  $\lceil$  < speed>  $\lceil$  < speed>  $\lceil$ <oper\_txbbcredit> ] [ <oper\_rxbbcredit> ] [ <port\_bb\_scn> ] [ <admin\_rxbufsize> ] [ <admin\_port\_encap>  $\lceil$  <admin beacon mode>  $\lceil$  <admin fec state>  $\lceil$  < state>  $\lceil$  < state>  $\lceil$  < state>  $\lceil$  < state>  $\lceil$  < state>  $\lceil$  < state>  $\lt$ trkd\_if\_index> ] [  $\lt$ trk\_cfg\_vsans> ] [  $\lt$ trkd\_port\_state> ] [  $\lt$ num\_ports> ] [ TABLE\_trk\_intf [  $\lt$ trk\_intf> ] ] [ <info\_type\_num> ] [ <info\_model\_num> ] [ <info\_manufacturer> ] [ <info\_port\_id> ] [ <active\_vsan> ] [ <trunk\_vsan\_up> ] [ <trunk\_vsan\_isolated> ] [ <trunk\_vsan\_initializing> ] [ <in\_bps> ] [ <in\_byps> ] [  $\sin f$  fps>  $|$  [ <out bps>  $|$  [ <out byps>  $|$  [ <out fps>  $|$  [ <total in frames>  $|$  [ <total in bytes>  $|$  [ <total\_in\_discards> ] [ <total\_in\_errors> ] [ <invalid\_crc> ] [ <unknown\_class\_frames> ] [ <frames\_too\_long> ] [ <frames\_too\_short> ] [ <total\_out\_frames> ] [ <total\_out\_bytes> ] [ <total\_out\_discards> ] [  $\text{Total\_out\_errors}$  ]  $[$   $\text{sin\_ols}$  ]  $[$   $\text{sin\_lrr}$   $]$   $[$   $\text{sin\_nos}$   $]$   $[$   $\text{sin\_loop\_inits}$   $]$   $[$   $\text{out\_ols}$   $]$   $[$   $\text{out\_lrr}$   $]$   $[$  $\leq$   $\leq$  $\leq$ tx b2b low pri cre>  $| \leq$  [ $\leq$  fcoe in pkts>  $| \leq$  fcoe in octets>  $| \leq$  fcoe out octets>  $| \leq$  fcoe out octets>  $| \leq$ [ TABLE\_members  $[$  <port\_channel\_member> ] ] [ <interface\_last\_changed> ]  $[$  <time\_last\_cleared> ] } ] [ { TABLE interface brief fc  $\lceil$  <interface fc>  $\lceil$  < \ \eta \ \ \eta \ \eta \ \eta \ \eta \ \eta \ \eta \ \eta \ \eta \ \eta \ \eta \ \eta \ \eta \ \eta \ \eta \ \eta \ \eta \ \eta \ \eta \ \eta \ \eta \ \eta \ \eta \ ] [ <status> ] [ <fcot\_info> ] [ <br/> \timessample of [ \timessample ] [ \timessample  $\left| \right|$  [ \timessample  $\left| \right|$  [ \timessample information information information information information information information inf <oper\_speed> ] [ <port\_channel> ] [ <ip\_addr> ] } ] [ { TABLE\_interface\_brief\_san\_pc [ <interface\_san> ] [ <vsan\_brief> ] [ <admin\_trunk\_mode> ] [ <status> ] [ <port\_rate\_mode> ] [ <oper\_speed> ] [ <ip\_addr> ]  ${}^{11}$ 

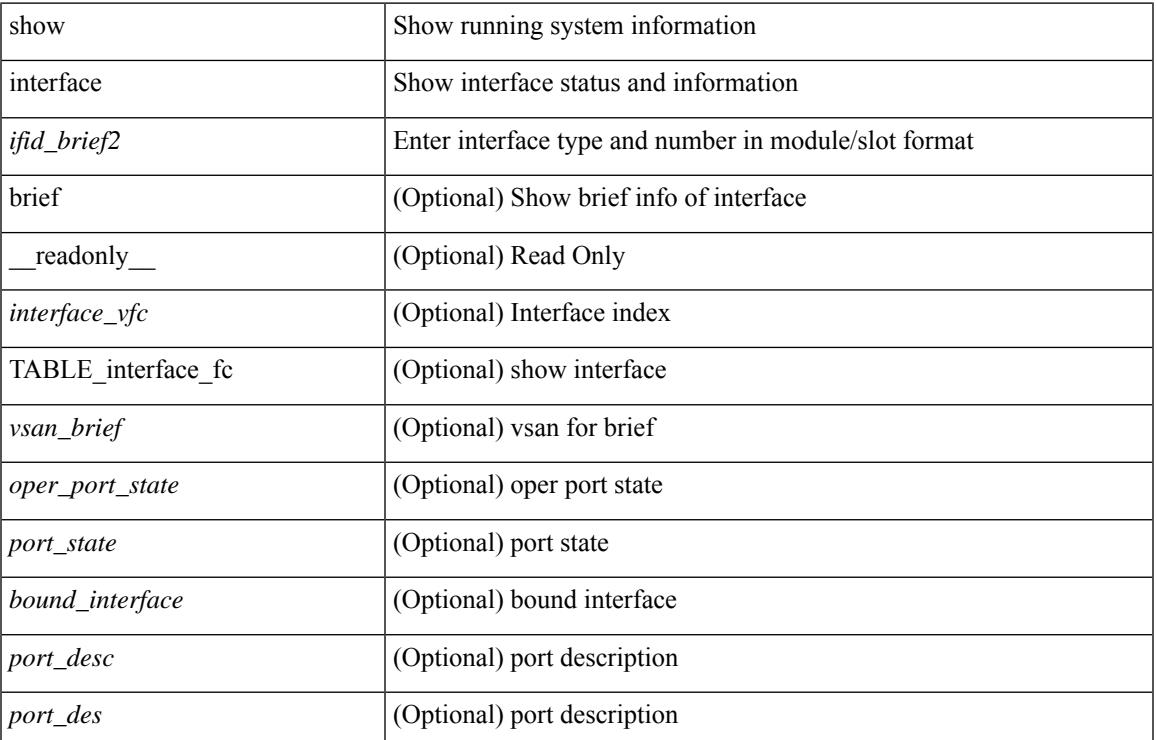

#### **Syntax Description**

 $\mathbf I$ 

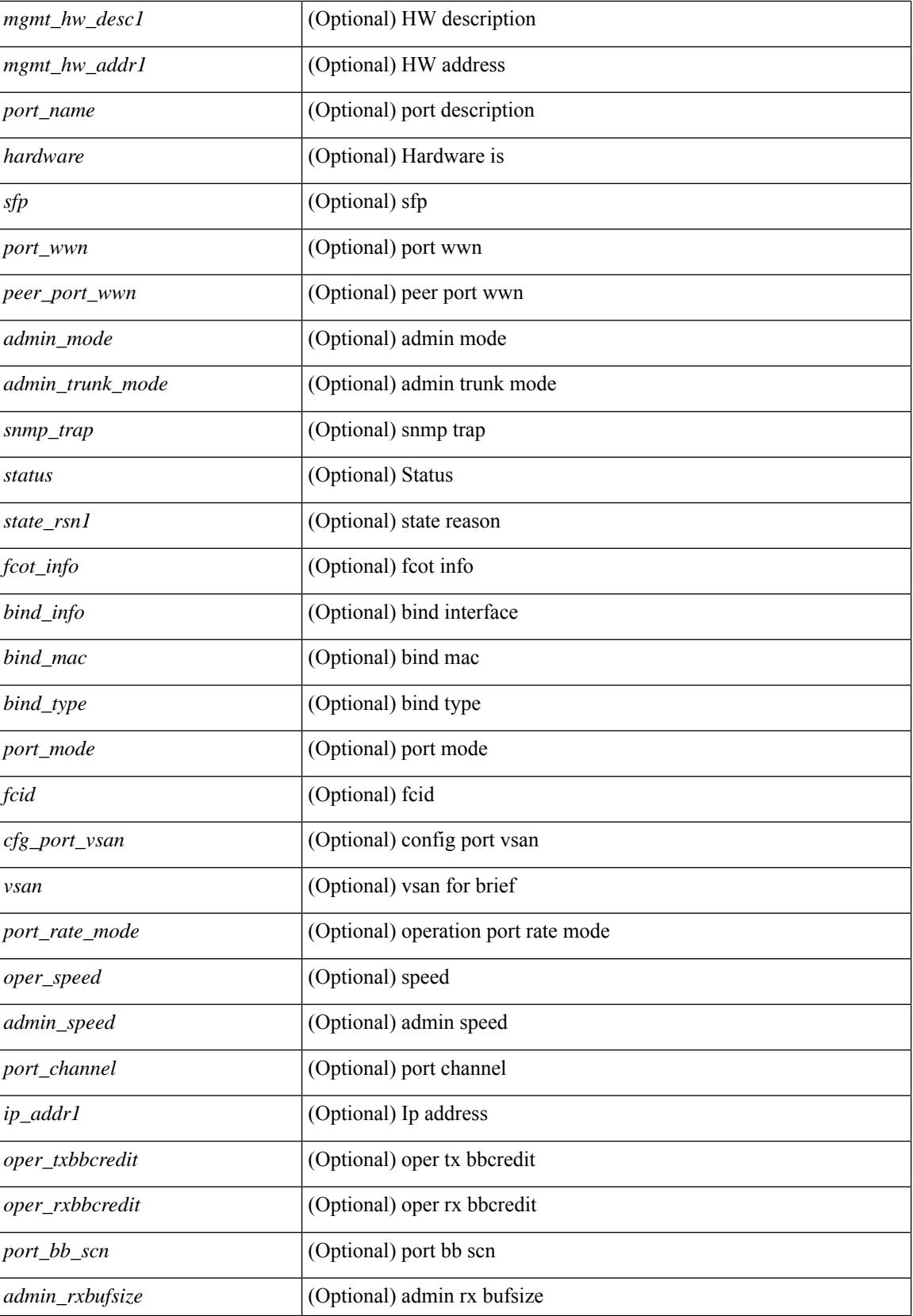

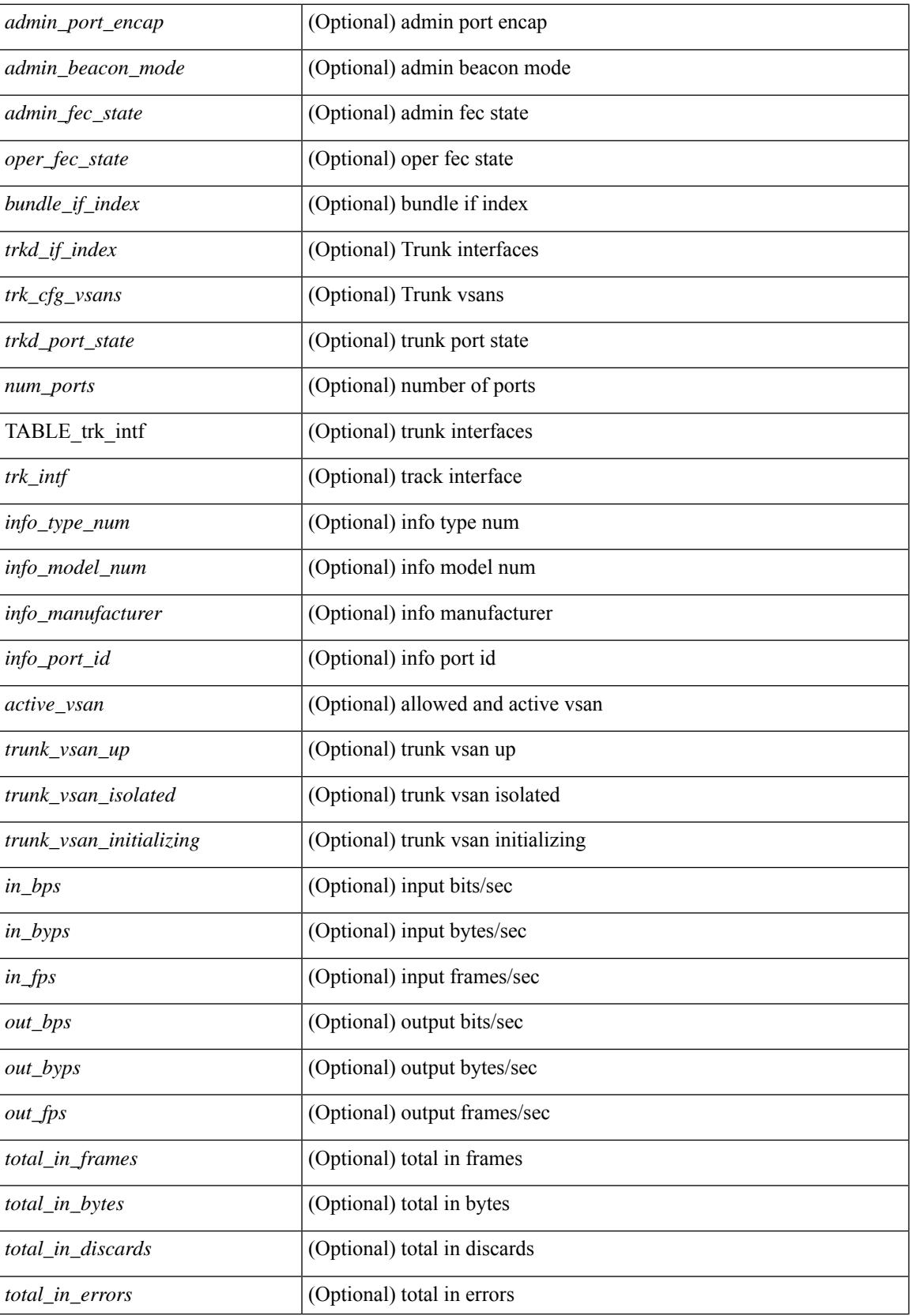

 $\mathbf I$ 

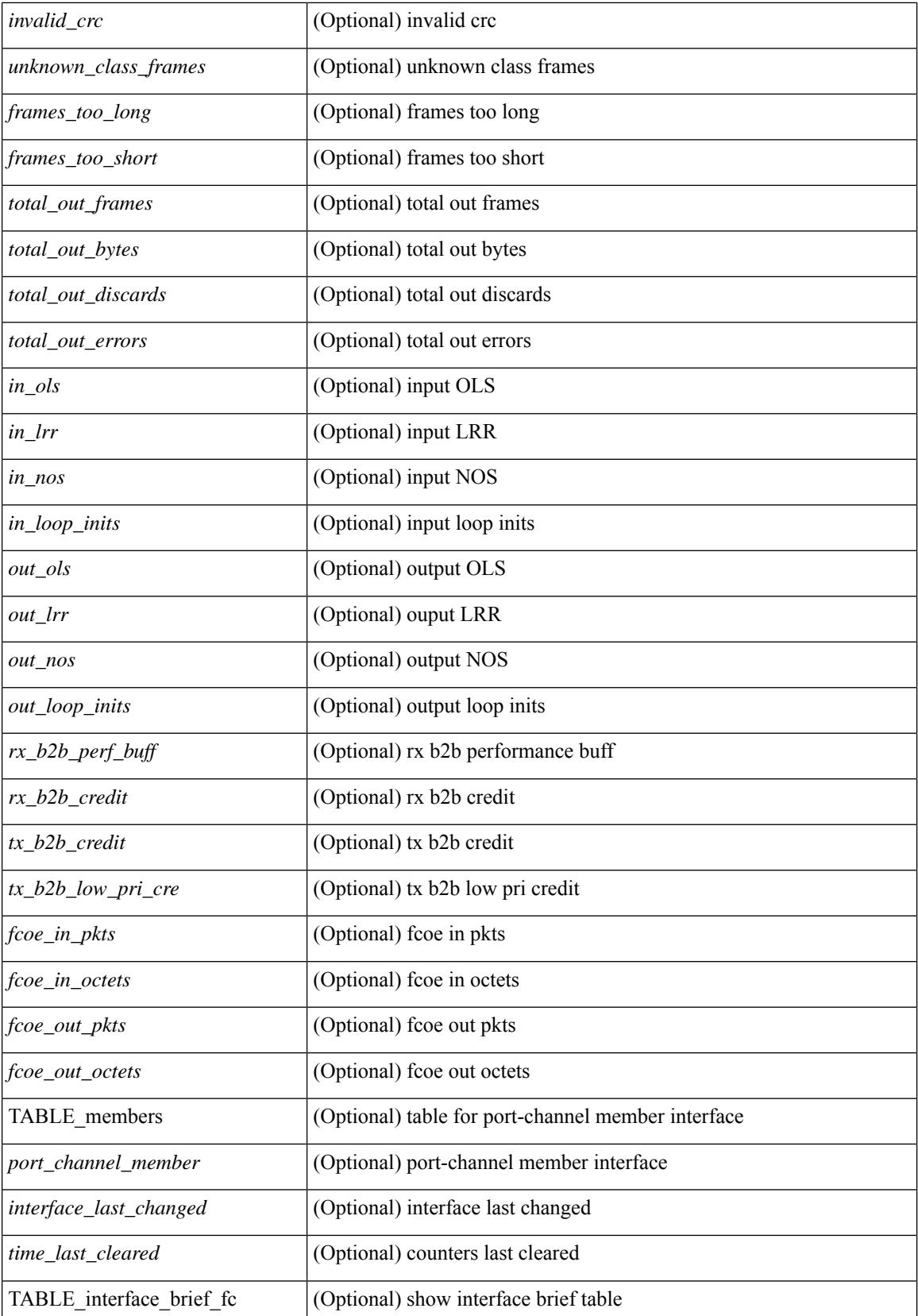

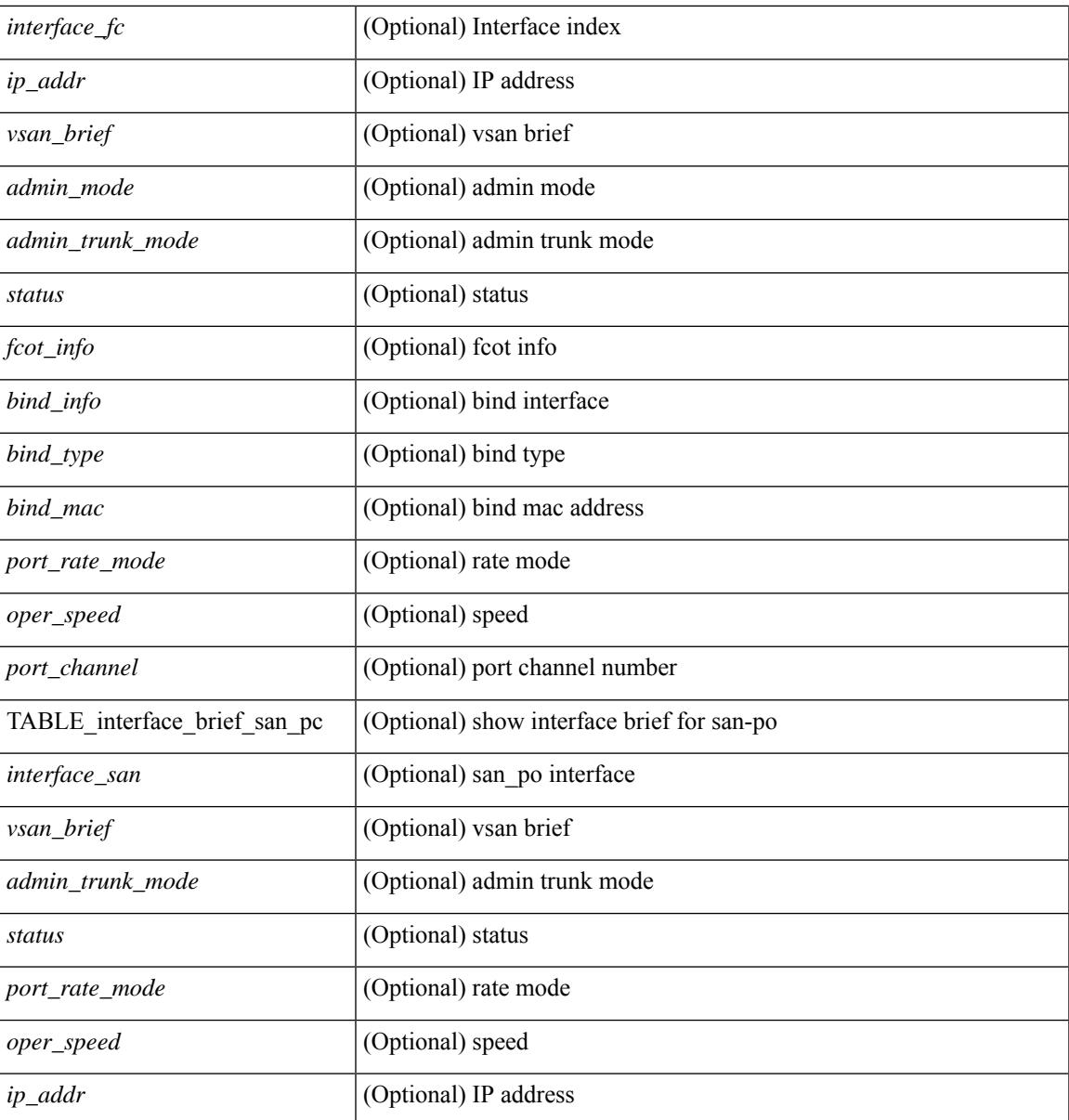

**Command Mode**

• /exec

 $\overline{\phantom{a}}$ 

# **show interface**

show interface <ifid> [ quick ] [ \_\_readonly\_\_ TABLE\_interface <interface> [ <desc> ] [ [ <svi\_if\_index> ]  $\lceil$  <svi admin state>  $\lceil$  < soper state>  $\rceil$  [ <svi rsn\_desc>  $\rceil$  [ <svi\_line\_proto>  $\rceil$  [ <svi\_hw>  $\rceil$  [ <svi\_mac>  $\rceil$  [ <svi\_desc> ] [ <svi\_ip\_addr> ] [ <svi\_ip\_mask> ] [ <svi\_mtu> ] [ <svi\_bw> ] [ <svi\_delay> ] [ <vlan\_id> ] [  $\langle type \rangle$  ] ] [  $\langle svi\_tx\_load \rangle$  ]  $\langle swi\_rx\_load \rangle$  ] [  $\langle svi\_carrier\_delay\_sec \rangle$  ]  $\langle swi\_carrier\_delay\_msec \rangle$  $\lceil$   $\lceil$  $\langle$ sec\_vlan> ]  $\langle$ sec\_vlan\_type> ] } ]  $\langle$  [  $\langle$  eth\_load\_interval1\_rx> ]  $\langle$   $\rangle$   $\langle$  = th\_inrate1\_bits> ]  $\langle$   $\rangle$   $\langle$  = th\_inrate1\_pkts> ] [ <eth\_load\_interval1\_tx> ] [ <eth\_outrate1\_bits> ] [ <eth\_outrate1\_pkts> ] [ <eth\_inrate1\_summary\_bits>  $\lceil$  <eth inrate1 summary pkts>  $\lceil$  <eth outrate1 summary bits>  $\lceil$  <eth outrate1 summary pkts>  $\lceil$   $\lceil$ <eth\_load\_interval2\_rx> ] [ <eth\_inrate2\_bits> ] [ <eth\_inrate2\_pkts> ] [ <eth\_load\_interval2\_tx> ] [ <eth\_outrate2\_bits> ] [ <eth\_outrate2\_pkts> ] [ <eth\_inrate2\_summary\_bits> ] [ <eth\_inrate2\_summary\_pkts>  $\lceil$  <eth outrate2 summary bits>  $\lceil$  <eth outrate2 summary pkts>  $\lceil$  <eth load interval3 rx>  $\lceil$  [  $\leq$ eth inrate3 bits>  $\leq$  [  $\leq$ eth inrate3 pkts>  $\leq$  [  $\leq$  ch load interval3 tx>  $\leq$  [  $\leq$  eth outrate3 bits>  $\leq$  [ <eth\_outrate3\_pkts> ] [ <eth\_inrate3\_summary\_bits> ] [ <eth\_inrate3\_summary\_pkts> ] [ <eth\_outrate3\_summary\_bits> ] [ <eth\_outrate3\_summary\_pkts> ] [ <eth\_l2\_ucastpkts> ] [ <eth\_l2\_ucastbytes> ] [ <eth\_l2\_mcastpkts> ] [ <eth\_l2\_mcastbytes> ] [ <eth\_l2\_bcastpkts> ] [ <eth\_l2\_bcastbytes> ] [  $\leq$ eth 13in ucastpkts>  $]$  [  $\leq$ eth 13in ucastbytes> ] [  $\leq$ eth 13in mcastbytess> ] [  $\leq$ eth 13in mcastbytes $>$  ] [  $\leq$ eth 13in bcastpkts>  $]$  [  $\leq$ eth 13in bcastbytes> ] [  $\leq$ eth 13out ucastbytess> ] [  $\leq$ eth 13out ucastbytes> ] [ <eth\_l3out\_mcastpkts> ] [ <eth\_l3out\_mcastbytes> ] [ <eth\_l3out\_bcastpkts> ] [ <eth\_l3out\_bcastbytes> ] [  $\leq$ eth 13in routed pkts $>$  ] [  $\leq$ eth 13in routed bytes $>$  ] [  $\leq$ eth 13out routed bytes $>$  15 $\leq$ eth 13out routed bytes $>$ ] [ <eth\_l3avg1\_inbytes> ] [ <eth\_l3avg1\_inpkts> ] [ <eth\_l3avg1\_outbytes> ] [ <eth\_l3avg1\_outpkts> ] [ <eth\_l3avg2\_inbytes> ] [ <eth\_l3avg2\_inpkts> ] [ <eth\_l3avg2\_outbytes> ] [ <eth\_l3avg2\_outpkts> ] [ <eth\_l3avg3\_inbytes> ] [ <eth\_l3avg3\_inpkts> ] [ <eth\_l3avg3\_outbytes> ] [ <eth\_l3avg3\_outpkts> ] [  $\leq$ eth inpkts $>$  ] [  $\leq$ eth inbytes $>$  ] [  $\leq$ eth nobuf $>$  ] [  $\leq$ eth inbcast $>$  ] [  $\leq$ eth inucast $>$  ] [ <eth\_ingiants> ] [ <eth\_ipmcast> ] [ <eth\_inhw\_switched> ] [ <eth\_insw\_switched> ] [ <eth\_runts> ] [ <eth\_storm\_supp> ] [ <eth\_throtles> ] [ <eth\_inerr> ] [ <eth\_crc> ] [ <eth\_ecc> ] [ <eth\_frame> ] [ <eth\_overrun> ] [ <eth\_ignored> ] [ <eth\_watchdog> ] [ <eth\_outbcast> ] [ <eth\_outmcast> ] [ <eth\_outucast>  $\lceil$  <eth outgiants>  $\lceil$  <eth inpause>  $\lceil$  <eth dribble>  $\lceil$  <eth in ifdown drops>  $\lceil$  <eth bad eth>  $\lceil$   $\lceil$  $\leq$  =  $\leq$  and proto>  $\leq$   $[$   $\leq$   $\leq$   $\leq$   $\leq$   $\leq$   $\leq$   $\leq$   $\leq$   $\leq$   $\leq$   $\leq$   $\leq$   $\leq$   $\leq$   $\leq$   $\leq$   $\leq$   $\leq$   $\leq$   $\leq$   $\leq$   $\leq$   $\leq$   $\leq$   $\leq$   $\leq$   $\leq$   $\leq$   $\leq$   $\leq$   $\leq$  <eth\_outsw\_switched> ] [ <eth\_outerr> ] [ <eth\_coll> ] [ <eth\_resets> ] [ <eth\_babbles> ] [ <eth\_latecoll> ]  $\lceil$  <eth deferred>  $\lceil$  <eth lostcarrier>  $\rceil$  <eth nocarrier>  $\rceil$  <eth outpause>  $\rceil$  <eth buffail>  $\rceil$  [ <eth\_bufswapped> ] [ <eth\_arpdrops> ] [ <eth\_out\_ifdown\_drops> ] [ <eth\_single\_coll> ] [ <eth\_multi\_coll>  $\lceil$  <eth excess coll>  $\lceil$  <eth jabbers>  $\rceil$  <eth shortframe>  $\rceil$  <eth indiscard>  $\rceil$  <eth bad encap>  $\rceil$   $\lceil$  $\leq$ eth outcrc $>$  ] [  $\leq$ eth symbol $>$  ] [  $\leq$ eth out drops $>$  ] [  $\leq$ eth sqetest $>$  ] [  $\leq$ eth inb64 $\geq$  ] [  $\leq$ eth inb65 127 $>$  $|$   $\leq$  (seth inb128 255>  $|$   $\leq$  eth inb256 511>  $|$   $\leq$  eth inb512 1023>  $|$   $\leq$  eth inb1024 1518>  $|$  $\leq$  eth inb1519 1548>  $\leq$  [  $\leq$  eth intrunk>  $\leq$  [  $\leq$  eth outb65 127> ]  $\leq$  eth outb128 255> ] [ <eth\_outb256\_511> ] [ <eth\_outb512\_1023> ] [ <eth\_outb1024\_1518> ] [ <eth\_outb1519\_1548> ] [ <eth\_outtrunk> ] [<eth\_bpdu\_outlost> ] [<eth\_cos0\_outlost> ] [<eth\_cos1\_outlost> ] [<eth\_cos2\_outlost>  $\lceil$  <eth cos3\_outlost>  $\lceil$  <eth cos4\_outlost>  $\lceil$  <eth\_cos5\_outlost>  $\lceil$  <eth\_cos6\_outlost>  $\lceil$   $\lceil$  $\leq$ eth cos7 outlost>  $\leq$  [  $\leq$  eth fcoe in pkts> ] [  $\leq$  eth fcoe out pkts> ] [ <eth\_fcoe\_out\_octets> ] [ <eth\_nfcoe\_in\_pkts> ] [ <eth\_nfcoe\_in\_octets> ] [ <eth\_nfcoe\_out\_pkts> ] [  $\leq$  eth nfcoe out octets $>$   $\mid$   $\leq$  eth eee atx lpi msec $>$   $\mid$   $\leq$  eth eee arcv lpi msec $>$   $\mid$   $\mid$ <eth\_eee\_atx\_lpi\_transitions> ] [ <eth\_eee\_arcv\_lpi\_transitions> ] [ <eth\_phy\_ber\_count> ] [ <eth\_phy\_errblks\_count> ] ] [ [ <svi\_routed\_pkts\_in> ] [ <svi\_routed\_bytes\_in> ] [ <svi\_routed\_pkts\_out> ] [ <svi\_routed\_bytes\_out> ] [ <svi\_ucast\_pkts\_in> ] [ <svi\_ucast\_bytes\_in> ] [ <svi\_mcast\_pkts\_in> ] [  $\leq$  svi\_mcast\_bytes\_in> ] [  $\leq$  svi\_ucast\_pkts\_out> ] [  $\leq$  svi\_ucast\_bytes\_out> ] [  $\leq$  svi\_mcast\_pkts\_out> ] [ <svi\_mcast\_bytes\_out> ] [ <svi\_ipv4\_ucast\_pkts\_in> ] [ <svi\_ipv4\_ucast\_bytes\_in> ] [ <svi\_ipv4\_ucast\_pkts\_out> ] [ <svi\_ipv4\_ucast\_bytes\_out> ] [ <svi\_ipv4\_mcast\_pkts\_in> ] [ <svi\_ipv4\_mcast\_bytes\_in> ] [ <svi\_ipv4\_mcast\_pkts\_out> ] [ <svi\_ipv4\_mcast\_bytes\_out> ] [

```
<svi_ipv6_ucast_pkts_in> ] [ <svi_ipv6_ucast_bytes_in> ] [ <svi_ipv6_ucast_pkts_out> ] [
<svi_ipv6_ucast_bytes_out> ] [ <svi_ipv6_mcast_pkts_in> ] [ <svi_ipv6_mcast_bytes_in> ] [
<svi_ipv6_mcast_pkts_out> ] [ <svi_ipv6_mcast_bytes_out> ] [ <svi_average_input_bits> ] [
<svi_average_input_packets> ] [ <svi_average_output_bits> ] [ <svi_average_output_packets> ] [
<svi_rate_in_mins> ] ] [ [ <svi_reliability> ] ] [ <switchport> ] ]
```
#### **Syntax Description**

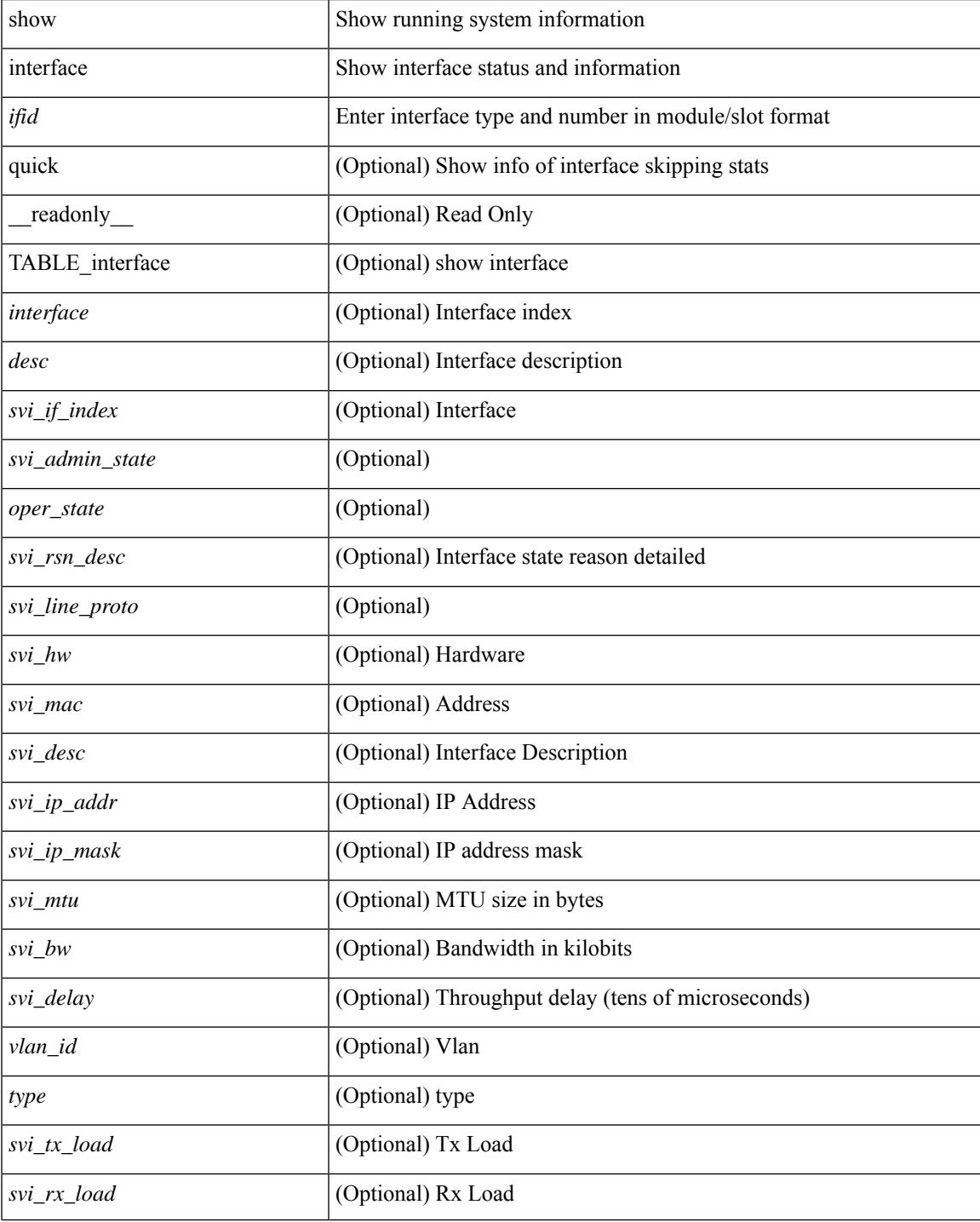

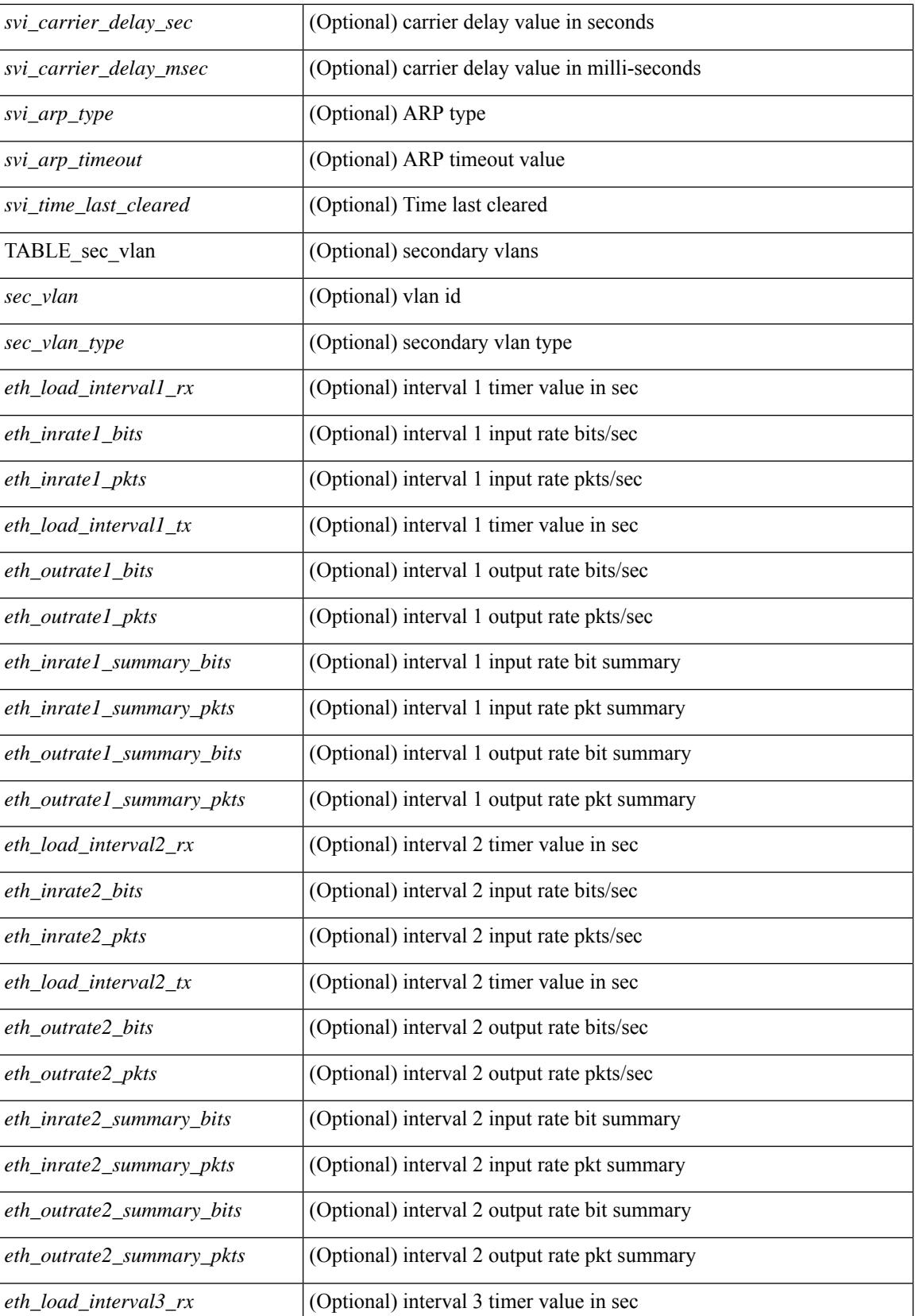

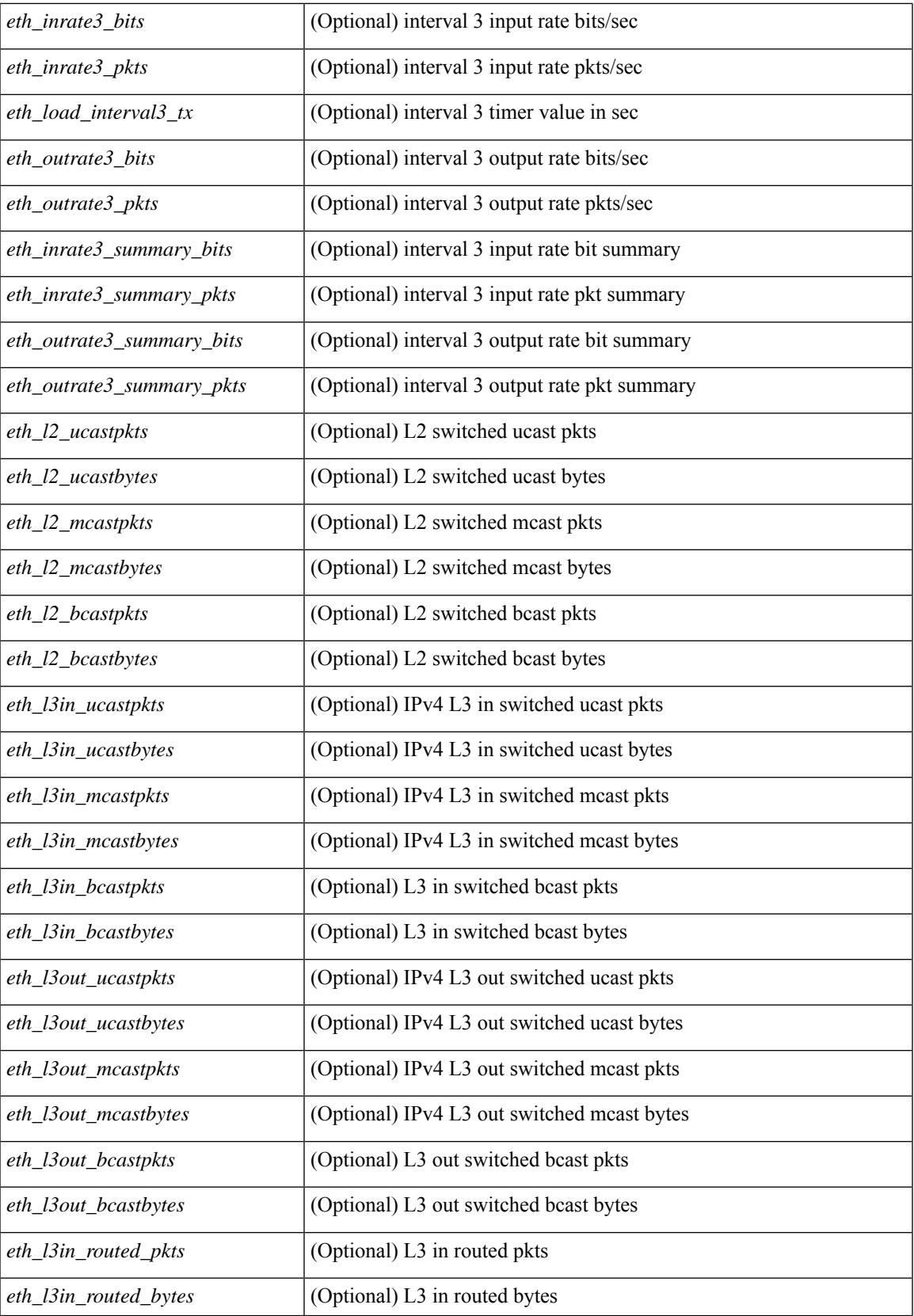

 $\mathbf I$ 

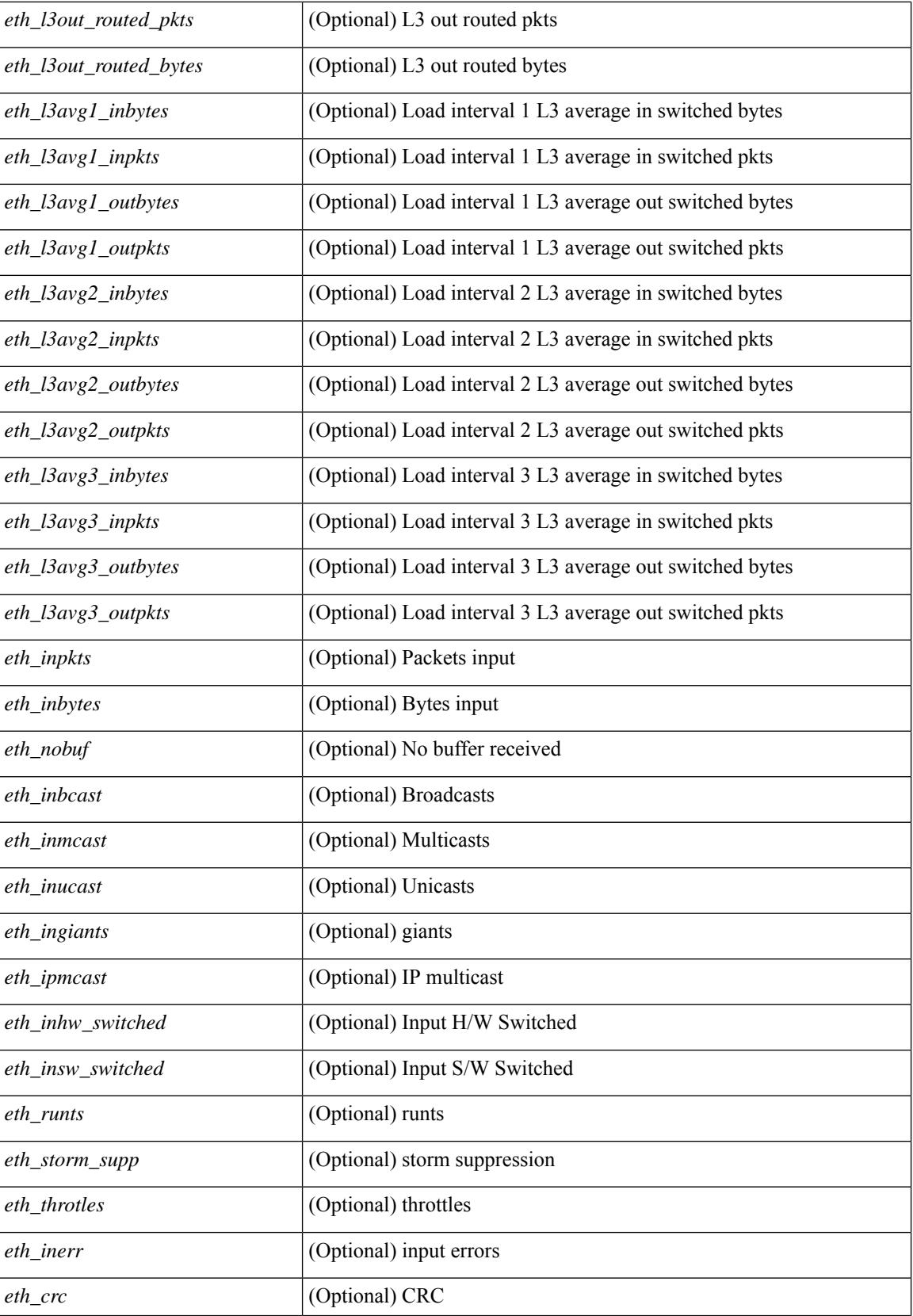

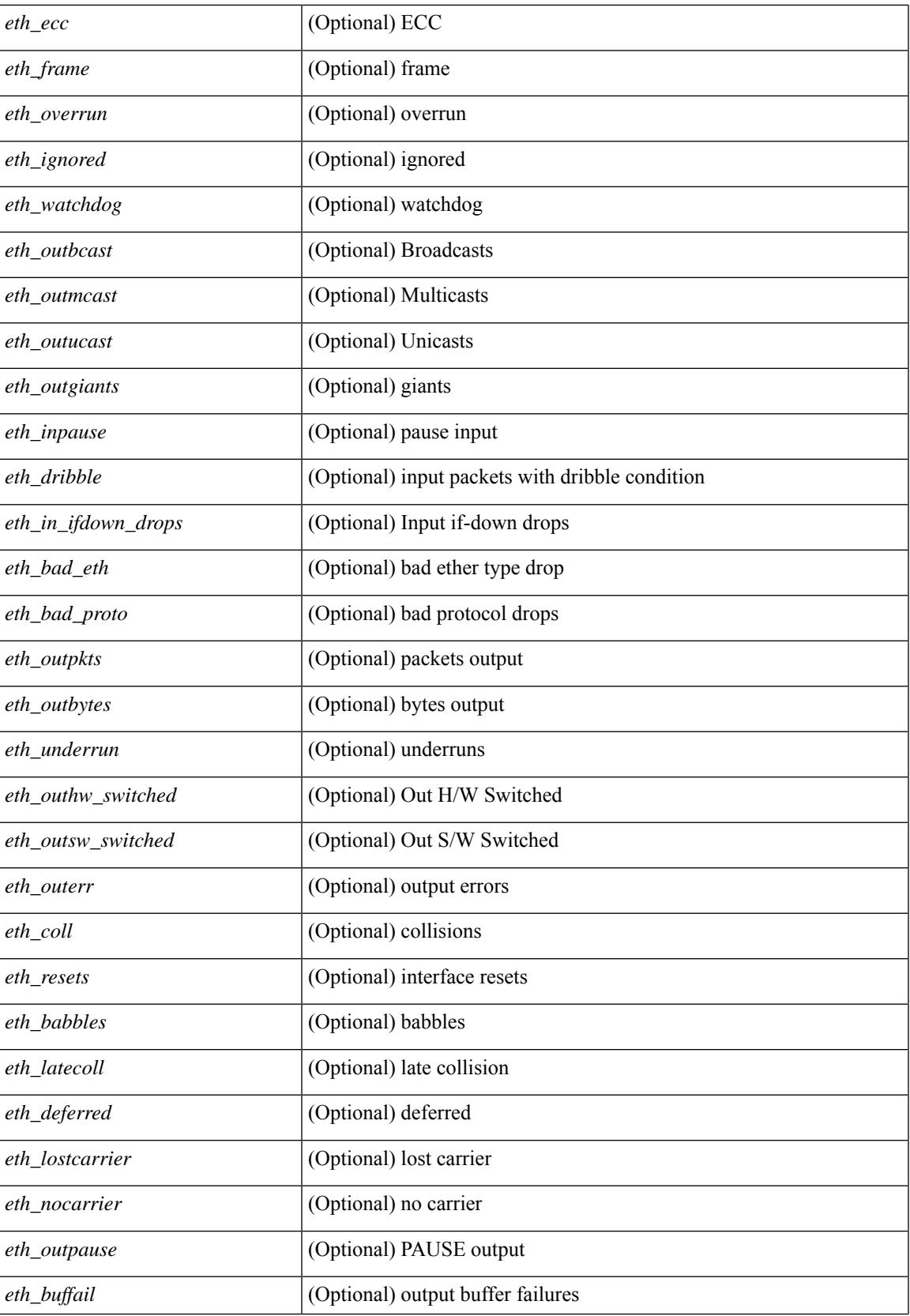

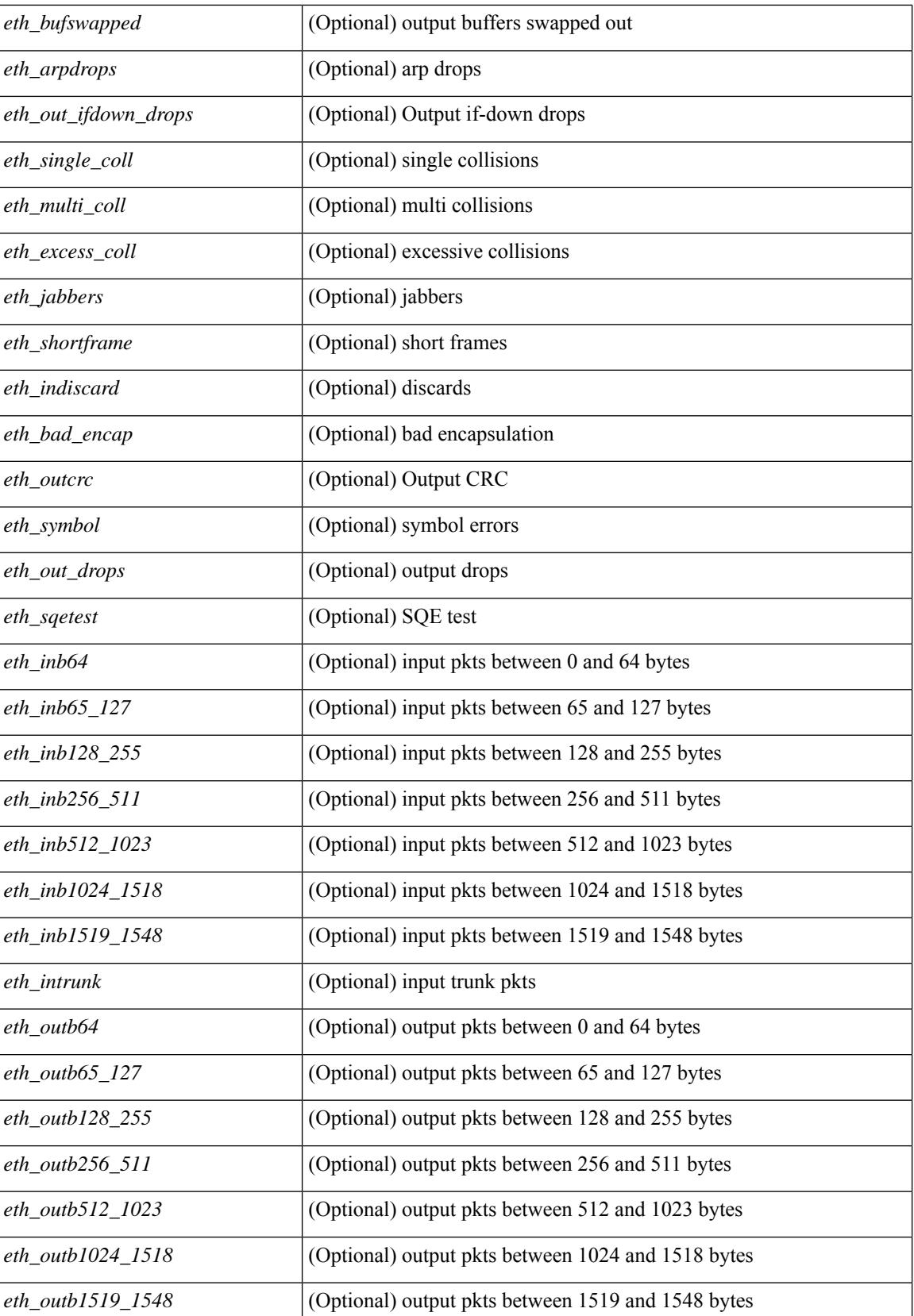

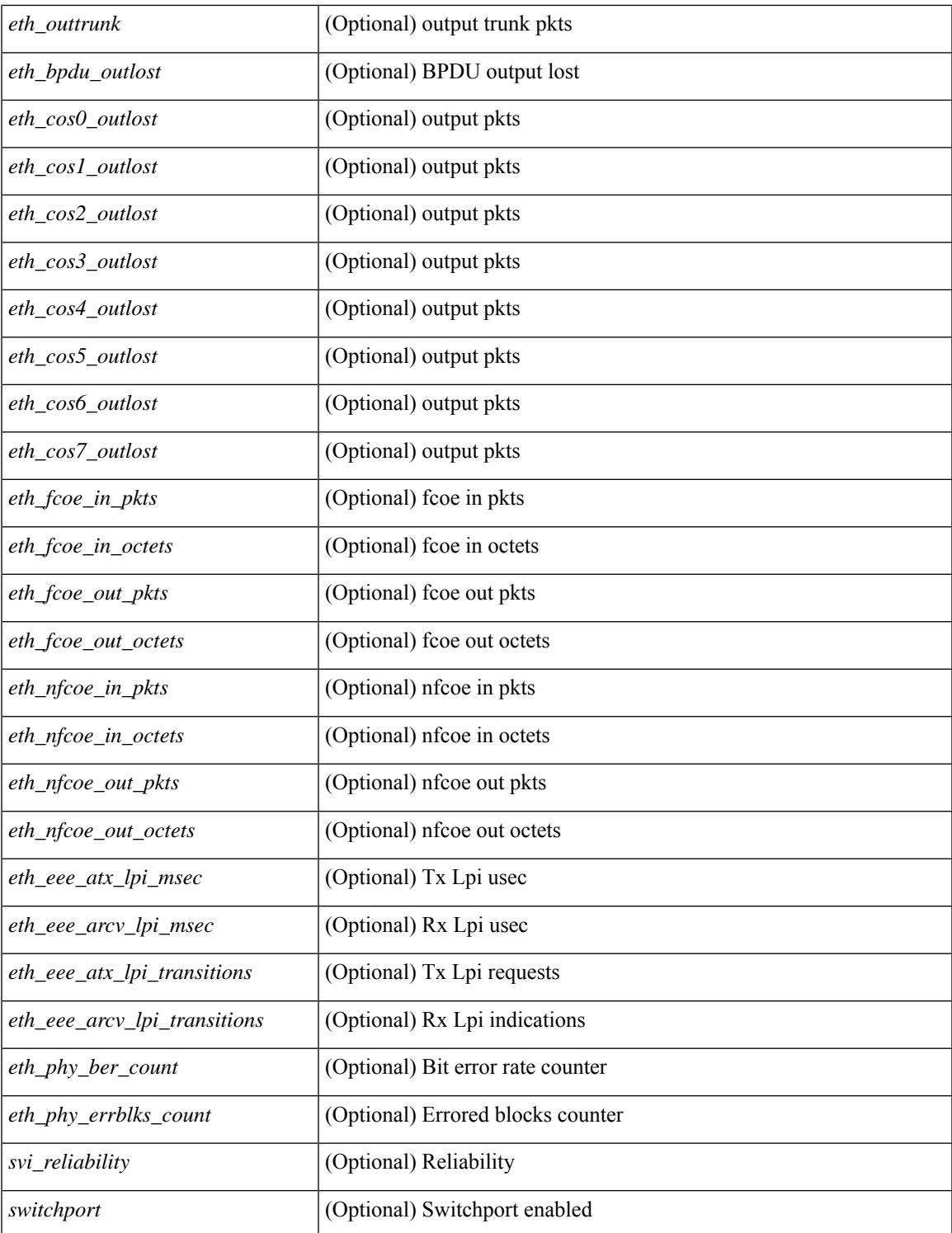

#### **Command Mode**

 $\bullet$  /exec

 $\mathbf{l}$ 

# **show interface**

show interface <ifmgmt> [ \_\_readonly\_\_ TABLE\_interface <interface> <state> [ <state\_rsn\_desc> ] [  $\text{Kstate\_rsn}$  ] [  $\text{Setth\_rsn\_fac}$  ] [  $\text{Setth\_rsn\_code>}$  [  $\text{Setamin\_state}$  ] [  $\text{Setan\_state}$  ] [  $\text{Setth\_bundle>}$  ] [ <eth\_dce\_mode> ] [ <vpc\_status> ] [ <eth\_hw\_desc> ] [ <eth\_hw\_addr> ] [ <eth\_bia\_addr> ] [ <desc> ] [ <eth\_ip\_addr> ] [ <eth\_ip\_mask> ] [ <eth\_ip\_prefix> ] [ <eth\_mtu> ] [ <eth\_bw> ] [ <eth\_encap\_vlan> ] [  $\leq$ eth dly>  $| \leq$ eth reliability>  $| \leq$ eth txload>  $| \leq$ eth rxload>  $| \leq$ encapsulation>  $| \leq$ medium>  $| \leq$  $\leq$ eth loopback>  $\leq$  [  $\leq$  keepalive>  $\leq$  [  $\leq$  eth duplex>  $\leq$  [  $\leq$  eth mode>  $\leq$  [  $\leq$  eth ratemode> ] [ <eth\_autoneg> ] [ <eth\_beacon> ] [ <eth\_media> ] [ <eth\_in\_flowctrl> ] [ <eth\_out\_flowctrl> ] [ <eth\_mdix>  $\lceil$  <eth swt\_monitor>  $\lceil$  <eth\_ethertype>  $\lceil$  <eth\_members>  $\lceil$  <eth\_clk\_mode>  $\lceil$  <eth\_arp\_type>  $\lceil$   $\lceil$ <eth\_arp\_timeout> ] [ <eth\_last\_in> ] [ <eth\_last\_out> ] [ <eth\_out\_hang> ] [ <eth\_clear\_counters> ] [  $\leq$  eth link flapped>  $]$   $\leq$  eth inq size>  $]$   $\leq$  eth inq max>  $]$   $\leq$  eth inq drops>  $]$   $\leq$  eth inq flush>  $\geq$   $\leq$  $\leq$  eth out drop>  $| \leq$  eth q strategy>  $| \leq$  eth outq size>  $| \leq$  eth outq max>  $| \leq$  eth reset cntr>  $| \leq$  $\leq$ mgmt hw desc $>$   $\leq$   $\leq$   $\leq$   $\leq$   $\leq$   $\leq$   $\leq$   $\leq$   $\leq$   $\leq$   $\leq$   $\leq$   $\leq$   $\leq$   $\leq$   $\leq$   $\leq$   $\leq$   $\leq$   $\leq$   $\leq$   $\leq$   $\leq$   $\leq$   $\leq$   $\leq$   $\leq$   $\leq$   $\leq$   $\leq$   $\leq$   $\leq$   $\leq$   $\$  $\leq$ mgmt speed>  $]$   $\leq$ mgmt duplex>  $]$   $\leq$ vdc lvl in avg\_bits>  $]$   $\leq$ vdc lvl in avg\_pkts>  $]$   $\leq$ <vdc\_lvl\_out\_avg\_bits> ] [ <vdc\_lvl\_out\_avg\_pkts> ] [ <vdc\_lvl\_in\_pkts> ] [ <vdc\_lvl\_in\_ucast> ] [ <vdc\_lvl\_in\_mcast> ] [ <vdc\_lvl\_in\_bcast> ] [ <vdc\_lvl\_in\_bytes> ] [ <vdc\_lvl\_in\_bps> ] [ <vdc\_lvl\_in\_pps>  $\lceil$  <vdc lvl out pkts>  $\lceil$  <vdc lvl out ucast>  $\lceil$  <vdc lvl out mcast>  $\lceil$  <vdc lvl out bcast>  $\lceil$  {  $\leq$ vdc lvl out bytes $>$   $\mid$   $\mid$   $\leq$ vdc lvl out pps $>$   $\mid$   $\mid$   $\leq$ vdc lvl out pps $>$   $\mid$   $\mid$ 

#### **Syntax Description**

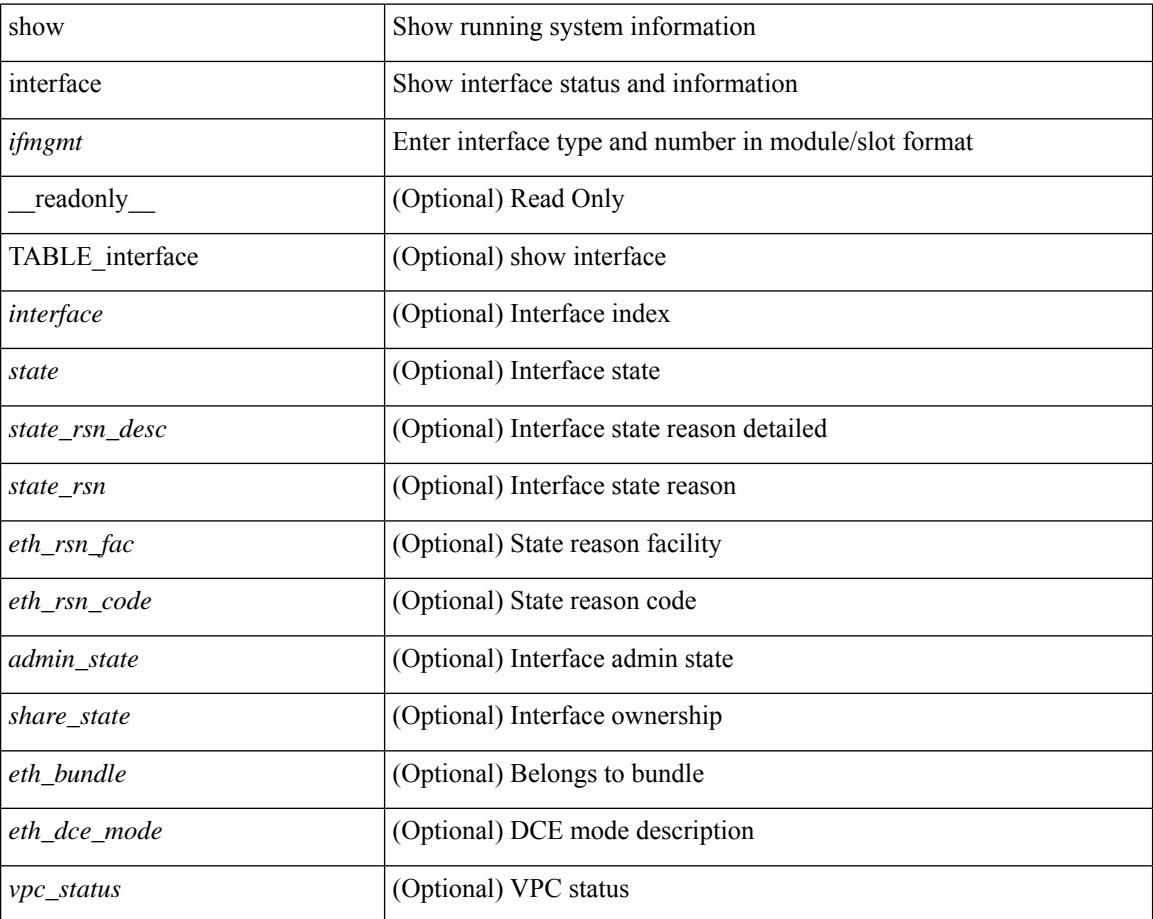

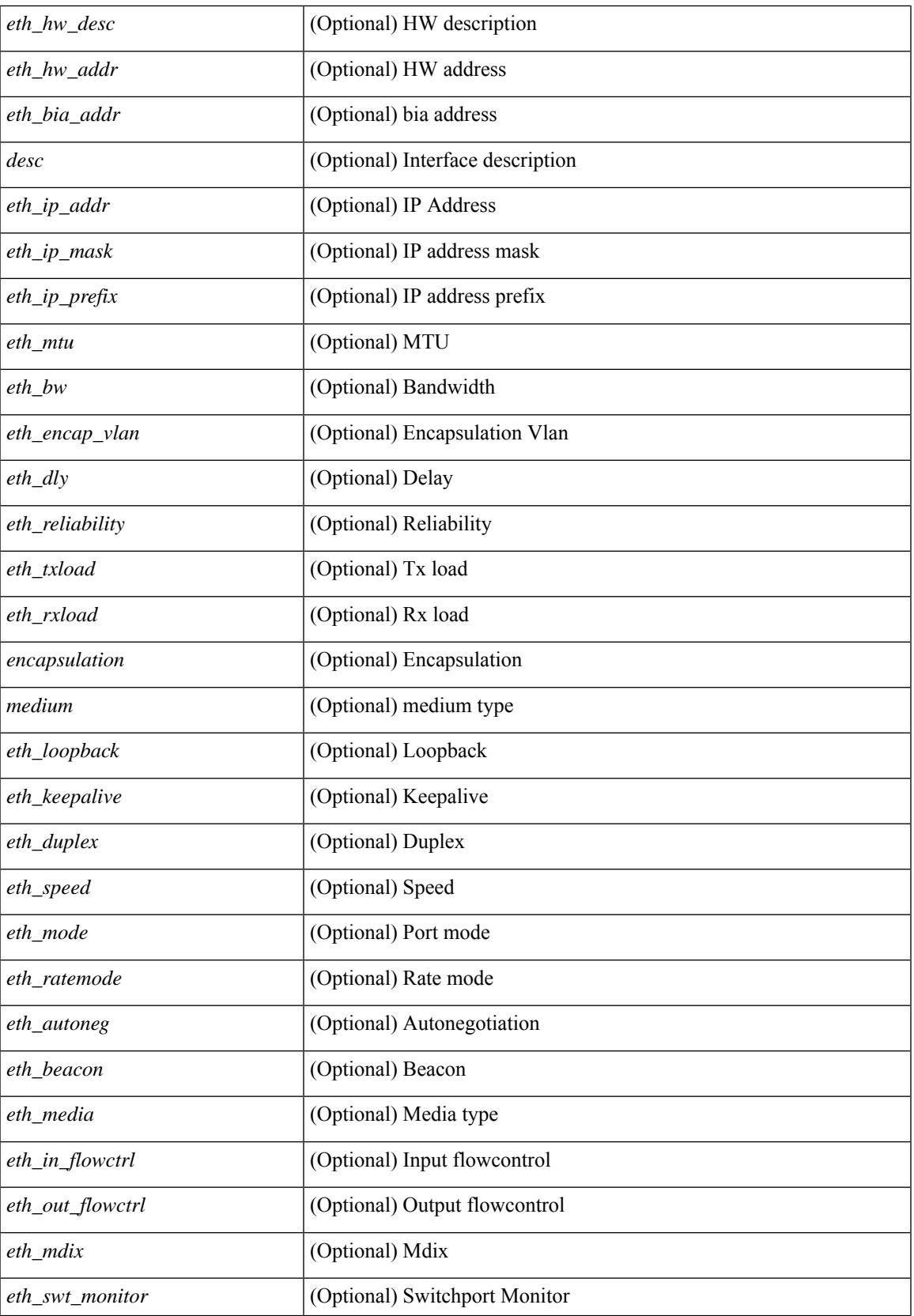

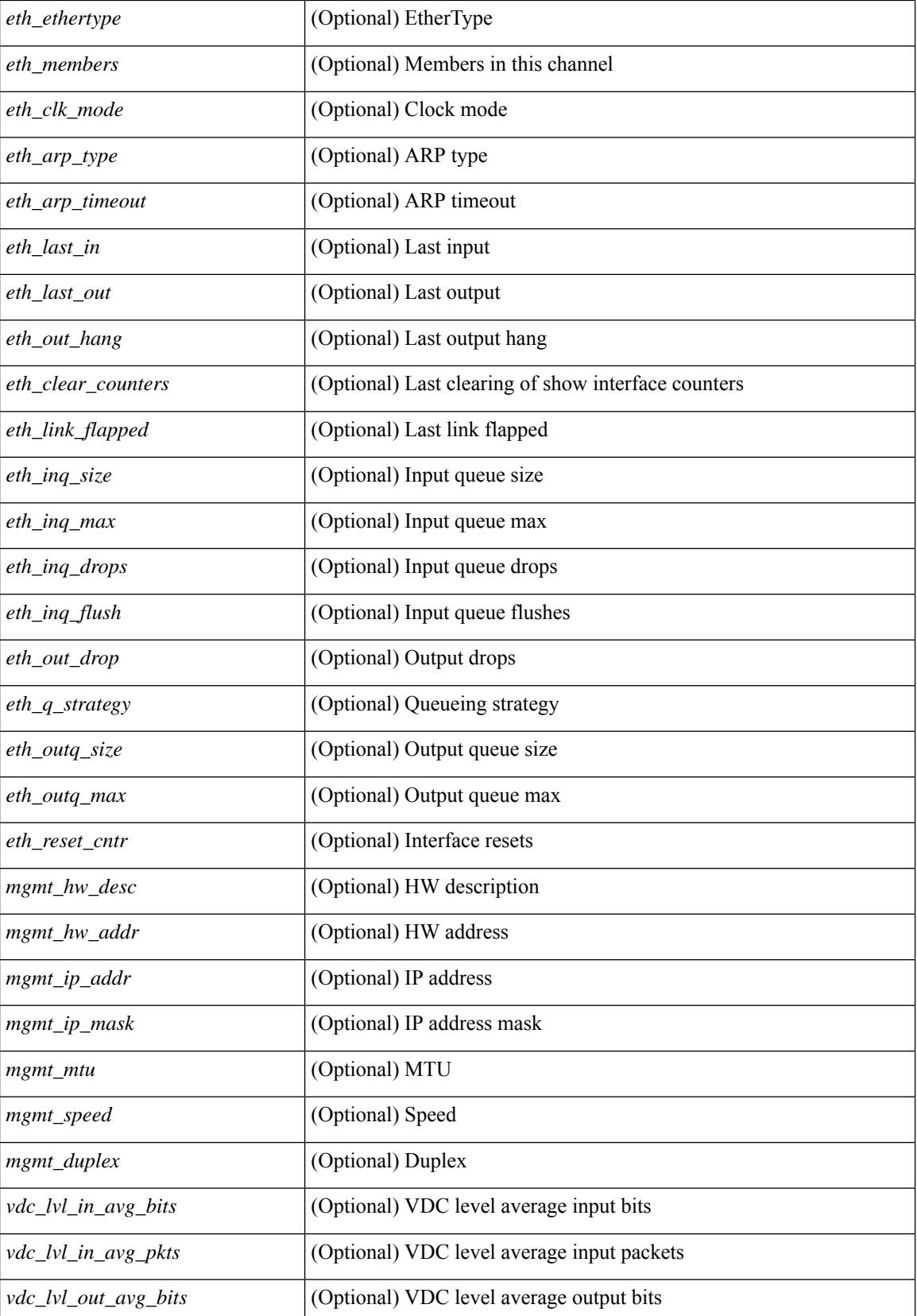

**Cisco Nexus 3000 Series NX-OS N3K Mode Command Reference (Show Commands), Release 9.3(1)**

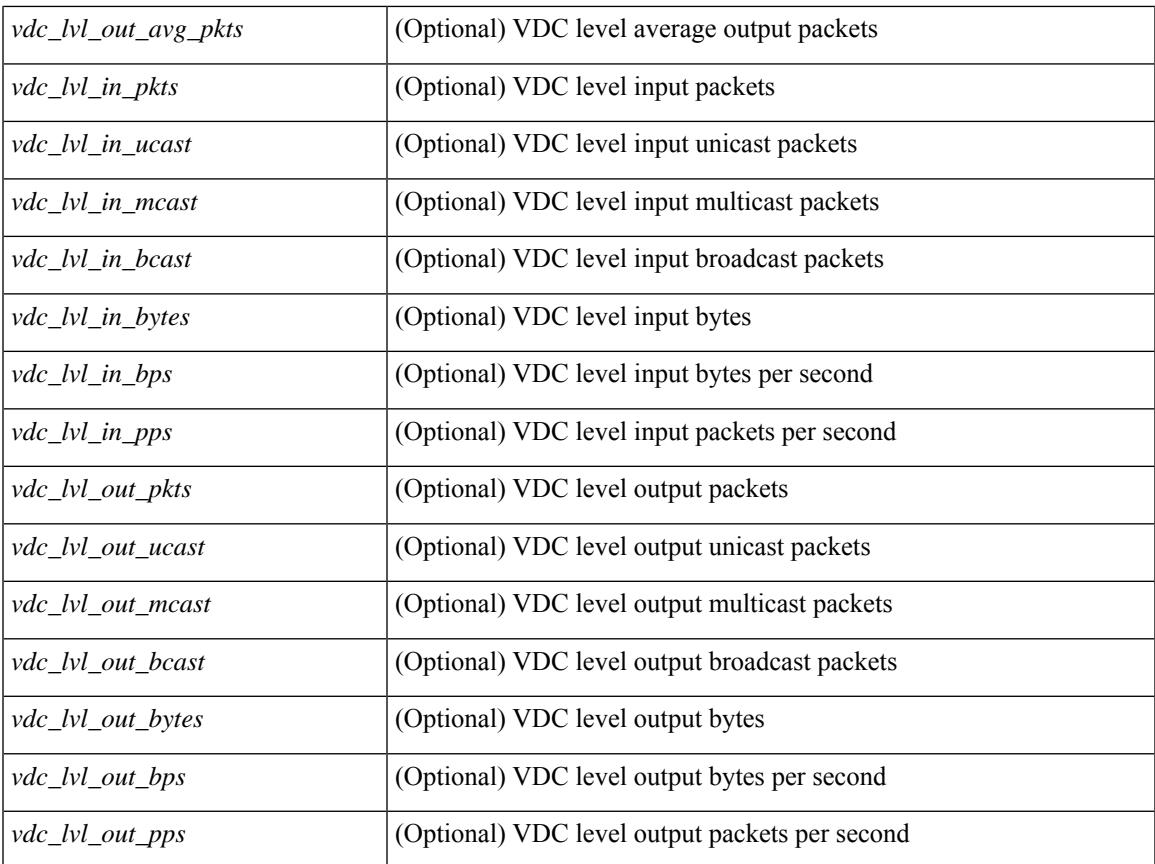

### **Command Mode**

• /exec

 $\mathbf{l}$ 

# **show interface**

show interface [ controller | quick ] [ \_\_readonly \_\_TABLE\_interface <interface > [ <state > ] [ <state rsn\_desc>  $\lceil$   $\lceil$  <state rsn>  $\rceil$   $\lceil$  <vsan\_brief>  $\rceil$   $\lceil$  <oper\_port\_state>  $\rceil$   $\lceil$  <port\_state>  $\rceil$   $\lceil$  <br/> $\lceil$  <port\_desc> ] [ <port\_des> ] [ <mgmt\_hw\_desc1> ] [ <mgmt\_hw\_addr1> ] [ <port\_name> ] [ <hardware> ] [ <sfp> ] [ <port\_wwn> ] [ <peer\_port\_wwn> ] [ <admin\_mode> ] [ <admin\_trunk\_mode> ] [ <snmp\_trap> ] [ <status>  $\lceil$  <state\_rsn1>  $\rceil$  (<fcot\_info>  $\rceil$  (<br/>>bind\_info>  $\rceil$  (<br/>shind\_mac>  $\rceil$  (<br/>shind\_type>  $\rceil$  (<port\_mode>  $\rceil$  (<fcid>  $| {\cdot}$  [ <cfg\_port\_vsan>  $| {\cdot}$  ( <vsan>  $| {\cdot}$  [ <port\_rate\_mode>  $| {\cdot}$  [ <per speed>  $| {\cdot}$  [ <admin\_speed>  $| {\cdot}$  [ <port\_channel> ] [  $\leq$ ip\_addr1> ] [  $\leq$ oper\_txbbcredit> ] [  $\leq$ oper\_rxbbcredit> ] [  $\leq$ port\_bb\_scn> ] [  $\leq$ admin\_rxbufsize> ] [  $\leq$ admin port encap $>$   $\mid$   $\leq$ admin beacon mode $\geq$   $\mid$   $\leq$ admin fec state $\geq$   $\mid$   $\leq$   $\mid$   $\leq$   $\mid$   $\leq$   $\mid$   $\leq$   $\mid$   $\leq$   $\mid$   $\leq$   $\mid$   $\leq$   $\mid$   $\leq$   $\mid$   $\leq$   $\mid$   $\leq$   $\mid$   $\leq$   $\mid$   $\leq$  <bundle\_if\_index> ] [ <trkd\_if\_index> ] [ <trk\_cfg\_vsans> ] [ <trkd\_port\_state> ] [ <num\_ports> ] [ TABLE\_trk\_intf [ <trk\_intf> ] ] [ <info\_type\_num> ] [ <info\_model\_num> ] [ <info\_manufacturer> ] [  $\langle$ info\_port\_id> ]  $\langle$   $\rangle$   $\langle$   $\rangle$   $| \cdot |$   $\leq$  [  $\leq$  [  $\leq$  [  $\leq$  [  $\leq$  [  $\leq$  [  $\leq$  [  $\leq$  [  $\leq$  [  $\leq$  [  $\leq$  [  $\leq$  [  $\leq$  [  $\leq$  [  $\leq$  [  $\leq$  [  $\leq$  [  $\leq$  [  $\leq$  [  $\leq$  [  $\leq$  [  $\leq$  [  $\leq$  [  $\leq$  [  $\leq$  [  $\leq$  [  $\leq$   $\lt$ total in bytes $>$  ]  $\lt$ total in discards $>$  ]  $\lt$ total in errors $>$   $\mid \lt$ invalid crc $>$   $\mid \lt$ unknown class frames ] [ <frames\_too\_long> ] [ <frames\_too\_short> ] [ <total\_out\_frames> ] [ <total\_out\_bytes> ] [ <total\_out\_discards> ] [ <total\_out\_errors> ] [ <in\_ols> ] [ <in\_lrr> ] [ <in\_nos> ] [ <in\_loop\_inits> ] [  $\{\text{out ols}>\right] [\text{out lrr} > ] [\text{out nos} > ] [\text{out loop inits} > ] [\text{tr } \text{infty b2b perf but} ] [\text{tr } \text{infty b2b~{\text{right}} ]$  $\leq$ tx b2b credit $>$  ]  $\leq$ tx b2b low pri\_cre $>$  ]  $\leq$  fcoe\_in\_pkts $>$  ]  $\leq$  fcoe\_in\_octets $>$  ]  $\leq$  fcoe\_out\_pkts $>$  ] [ <fcoe\_out\_octets> ] [ TABLE\_members [ <port\_channel\_member> ] ] [ <interface\_last\_changed> ] [  $\leq$ time\_last\_cleared>  $]$  [  $\leq$ interface\_quick> ] [  $\leq$  vsan\_brief\_quick> ] [  $\leq$  oper\_port\_state\_quick> ] [ <port\_state\_quick> ] [ <bound\_interface\_quick> ] [ <port\_desc\_quick> ] [ <port\_des\_quick> ] [ <mgmt\_hw\_desc1\_quick> ] [ <mgmt\_hw\_addr1\_quick> ] [ <port\_name\_quick> ] [ <hardware\_quick> ] [  $\leq$ sfp quick>  $]$  [  $\leq$  port wwn quick>  $]$  [  $\leq$  port wwn quick>  $]$  [ $\leq$  admin mode quick>  $]$  [  $\alpha$  <admin trunk mode quick>  $]$  [  $\alpha$  /samp\_trap\_quick> ] [  $\alpha$  /status\_quick> ] [  $\alpha$  /state\_rsn1\_quick> ] [  $\{\text{foot\_info\_quick}\}$   $[ \text{bind\_info\_quick}\} ] \$   $\{\text{bind\_mac\_quick}\}$   $[ \text{wind\_type\_quick}\} ] \$   $\{\text{port\_mode\_quick}\}$ ] [ <fcid\_quick> ] [ <cfg\_port\_vsan\_quick> ] [ <vsan\_quick> ] [ <port\_rate\_mode\_quick> ] [ <oper\_speed\_quick> ] [ <admin\_speed\_quick> ] [ <port\_channel\_quick> ] [ <ip\_addr1\_quick> ] [  $\epsilon$  <oper txbbcredit quick>  $]$  [ <oper rxbbcredit quick>  $]$  [ <oper typer quick>  $]$  [ <admin rxbufsize quick>  $\lceil$  <admin port encap quick>  $\lceil$  <admin beacon mode quick>  $\lceil$  <admin fec state quick>  $\lceil$   $\lceil$ <oper\_fec\_state\_quick> ] [ <bundle\_if\_index\_quick> ] [ <trkd\_if\_index\_quick> ] [ <trk\_cfg\_vsans\_quick>  $\lceil$  <trkd port state quick>  $\lceil$  <num ports quick>  $\lceil$  TABLE trk intf quick  $\lceil$  <trk intf quick>  $\rceil$   $\lceil$  $\langle \text{info\_type\_num\_quick} \rangle$   $[ \langle \text{info\_model\_num\_quick} \rangle ]$   $[ \langle \text{info\_manufacturer\_quick} \rangle ]$   $[ \langle \text{info\_port\_id\_quick} \rangle ]$  $\lceil$  < settive vsan\_quick>  $\lceil$  <trunk\_vsan\_up\_quick>  $\lceil$  <trunk\_vsan\_isolated\_quick>  $\lceil$  [  $\{\text{trunk}\$  vsan initializing quick>  $]$   $\{\text{sin}\$  by quick>  $\|$   $\{\text{sin}\$  byps quick>  $\|$   $\{\text{sin}\$  fps quick>  $\|$  $\leq$  out by quick>  $]$   $\leq$  out byps quick>  $]$   $\leq$  out fps quick>  $]$   $\leq$   $\leq$   $\leq$   $\leq$   $\leq$   $\leq$   $\leq$   $\leq$   $\leq$   $\leq$   $\leq$   $\leq$   $\leq$   $\leq$   $\leq$   $\leq$   $\leq$   $\leq$   $\leq$   $\leq$   $\leq$   $\leq$   $\leq$   $\leq$   $\$ <total\_in\_bytes\_quick> ] [ <total\_in\_discards\_quick> ] [ <total\_in\_errors\_quick> ] [ <invalid\_crc\_quick> ] [  $\{\text{Cumknown\_class\_frames\_quick}\}$  [  $\{\text{C frames\_too\_long\_quick}\}$  [  $\{\text{C frames\_too\_short\_quick}\}$  ] [ <total\_out\_frames\_quick> ] [ <total\_out\_bytes\_quick> ] [ <total\_out\_discards\_quick> ] [  $\lt$ total out errors quick $>$   $\mid$   $\lt$ in ols quick $>$   $\mid$   $\lt$ in lrr quick $>$   $\mid$   $\lt$ in nos quick $>$   $\mid$   $\lt$ in loop inits quick $>$  $\lceil$  < out ols quick>  $\lceil$  < out lrr quick>  $\lceil$  < out nos quick>  $\lceil$  < out loop inits quick>  $\lceil$   $\lceil$ <rx\_b2b\_perf\_buff\_quick> ] [ <rx\_b2b\_credit\_quick> ] [ <tx\_b2b\_credit\_quick> ] [  $\leq$ tx b2b low pri cre quick>  $]$   $\leq$  fcoe in pkts quick>  $]$   $\leq$  fcoe in octets quick>  $]$   $\leq$  fcoe out pkts quick> ] [ <fcoe\_out\_octets\_quick> ] [ TABLE\_members\_quick [ <port\_channel\_member\_quick> ] ] [  $\leq$ interface\_last\_changed\_quick> ] [  $\leq$ time\_last\_cleared\_quick> ] [  $\leq$ eth\_rsn\_fac> ] [  $\leq$ eth\_rsn\_code> ] [  $\alpha$  <admin\_state> ] [  $\alpha$  \\  $\alpha$  \  $\alpha$  \  $\lceil$  <eth hw addr>  $\lceil$  <eth bia addr>  $\lceil$  <desc>  $\lceil$  <eth ip addr>  $\lceil$  <eth ip mask>  $\lceil$  <eth ip prefix>  $\lceil$ [ <eth\_mtu> ] + [ <eth\_bw> ] [ <eth\_dly> ] [ <eth\_reliability> ] [ <eth\_txload> ] [ <eth\_rxload> ] [ <eth\_encap\_vlan> ] [ <encapsulation> ] [ <medium> ] [ <eth\_mode> ] [ <eth\_duplex> ] [ <eth\_speed> ] [ <eth\_media> ] [<eth\_beacon> ] [<eth\_autoneg> ] [<eth\_in\_flowctrl> ] [<eth\_out\_flowctrl> ] [<eth\_mdix>
] [ <eth\_ratemode> ] [ <eth\_swt\_monitor> ] [ <eth\_ethertype> ] [ <eth\_eee\_state> ] [ <eth\_admin\_fec\_state> ] [ <eth\_oper\_fec\_state> ] [ <eth\_members> ] [ <eth\_link\_flapped> ] [ <eth\_clear\_counters> ] [ <eth\_reset\_cntr> ] [ <eth\_load\_interval1\_rx> ] [ <eth\_inrate1\_bits> ] [ <eth\_inrate1\_pkts> ] [ <eth\_load\_interval1\_tx> ] [ <eth\_outrate1\_bits> ] [ <eth\_outrate1\_pkts> ] [ <eth\_inrate1\_summary\_bits> ] [ <eth\_inrate1\_summary\_pkts> ] [ <eth\_outrate1\_summary\_bits> ] [ <eth\_outrate1\_summary\_pkts> ] [ <eth\_load\_interval2\_rx> ] [ <eth\_inrate2\_bits> ] [ <eth\_inrate2\_pkts> ] [ <eth\_load\_interval2\_tx> ] [ <eth\_outrate2\_bits> ] [ <eth\_outrate2\_pkts> ] [ <eth\_inrate2\_summary\_bits> ] [ <eth\_inrate2\_summary\_pkts> ] [ <eth\_outrate2\_summary\_bits> ] [ <eth\_outrate2\_summary\_pkts> ] [ <eth\_load\_interval3\_rx> ] [ <eth\_inrate3\_bits> ] [ <eth\_inrate3\_pkts> ] [ <eth\_load\_interval3\_tx> ] [ <eth\_outrate3\_bits> ] [ <eth\_outrate3\_pkts> ] [ <eth\_inrate3\_summary\_bits> ] [ <eth\_inrate3\_summary\_pkts> ] [ <eth\_outrate3\_summary\_bits> ] [ <eth\_outrate3\_summary\_pkts> ] [ <eth\_l2\_ucastpkts> ] [ <eth\_l2\_ucastbytes> ] [ <eth\_l2\_mcastpkts> ] [ <eth\_l2\_mcastbytes> ] [ <eth\_l2\_bcastpkts> ] [ <eth\_l2\_bcastbytes> ] [ <eth\_l3in\_routed\_pkts> ] [ <eth\_l3in\_routed\_bytes> ] [ <eth\_l3out\_routed\_pkts> ] [ <eth\_l3out\_routed\_bytes> ] [ <eth\_l3in\_ucastpkts> ] [ <eth\_l3in\_ucastbytes> ] [ <eth\_l3in\_mcastpkts> ] [ <eth\_l3in\_mcastbytes> ] [ <eth\_l3in\_bcastpkts> ] [ <eth\_l3in\_bcastbytes> ] [ <eth\_l3out\_ucastpkts> ] [ <eth\_l3out\_ucastbytes> ] [ <eth\_l3out\_mcastpkts> ] [ <eth\_l3out\_mcastbytes> ] [ <eth\_l3out\_bcastpkts> ] [ <eth\_l3out\_bcastbytes> ] [ <eth\_l3avg1\_inbytes> ] [ <eth\_l3avg1\_inpkts> ] [ <eth\_l3avg1\_outbytes> ] [ <eth\_l3avg1\_outpkts> ] [ <eth\_inucast> ] [ <eth\_inmcast> ] [ <eth\_inbcast> ] [ <eth\_inpkts> ] [ <eth\_inbytes> ] [ <eth\_jumbo\_inpkts> ] [ <eth\_storm\_supp> ] [ <eth\_runts> ] [ <eth\_giants> ] [ <eth\_crc> ] [ <eth\_nobuf> ] [ <eth\_inerr> ] [  $\leq$ eth\_frame> ] [  $\leq$ eth\_overrun> ] [  $\leq$ eth\_underrun> ] [  $\leq$ eth\_ignored> ] [  $\leq$ eth\_watchdog> ] [  $\leq$ eth\_bad\_eth> ] [ <eth\_bad\_proto> ] [ <eth\_in\_ifdown\_drops> ] [ <eth\_dribble> ] [ <eth\_indiscard> ] [ <eth\_inpause> ] [ <eth\_outucast> ] [ <eth\_outmcast> ] [ <eth\_outbcast> ] [ <eth\_outpkts> ] [ <eth\_outbytes> ] [ <eth\_jumbo\_outpkts> ] [ <eth\_outerr> ] [ <eth\_coll> ] [ <eth\_deferred> ] [ <eth\_latecoll> ] [ <eth\_lostcarrier> ] [ <eth\_nocarrier> ] [ <eth\_babbles> ] [ <eth\_outdiscard> ] [ <eth\_outpause> ] [ <mgmt\_hw\_desc> ] [ <mgmt\_hw\_addr> ] [ <mgmt\_ip\_addr> ] [ <mgmt\_ip\_mask> ] [ <mgmt\_mtu> ] [ <mgmt\_speed> ] [  $\leq$   $\leq$  $\{\text{vdc}_l\}$  [ $\{\text{vdc}_l\}$  [ $\{\text{vdc}_l\}$ ] [  $\{\text{vdc}_l\}$  [ $\{\text{vdc}_l\}$  [ $\{\text{vdc}_l\}$ ] [  $\{\text{vdc}_l\}$  [ $\{\text{vdc}_l\}$ ] [ <vdc\_lvl\_in\_bcast> ] [ <vdc\_lvl\_in\_bytes> ] [ <vdc\_lvl\_in\_bps> ] [ <vdc\_lvl\_in\_pps> ] [ <vdc\_lvl\_out\_pkts> ] [ <vdc\_lvl\_out\_ucast> ] [ <vdc\_lvl\_out\_mcast> ] [ <vdc\_lvl\_out\_bcast> ] [ <vdc\_lvl\_out\_bytes> ] [ <vdc\_lvl\_out\_bps> ] [ <vdc\_lvl\_out\_pps> ] [ <mgmt\_in\_pkts> ] [ <mgmt\_in\_bytes> ] [ <mgmt\_in\_mcast> ] [ <mgmt\_in\_compressed> ] [ <mgmt\_in\_errors> ] [ <mgmt\_in\_frame> ] [ <mgmt\_in\_overrun> ] [ <mgmt\_in\_fifo> ] [ <mgmt\_out\_pkts> ] [ <mgmt\_out\_bytes> ] [ <mgmt\_out\_underruns> ] [ <mgmt\_out\_errors> ] [ <mgmt\_out\_collisions> ] [ <mgmt\_out\_fifo> ] [ <mgmt\_out\_carrier> ] [ <mgmt\_align\_err> ] [ <mgmt\_fcs\_err> ] [ <mgmt\_xmit\_err> ] [ <mgmt\_rcv\_err> ] [ <mgmt\_undersize> ] [ <mgmt\_outdisc> ] [ <mgmt\_single\_col> ] [ <mgmt\_multi\_col> ] [ <mgmt\_late\_col> ] [ <mgmt\_excess\_col> ] [ <mgmt\_carri\_sen> ] [ <mgmt\_runts> ] [ <mgmt\_giants> ] [ <mgmt\_sqetest\_err> ] [ <mgmt\_deferred\_tx> ] [ <mgmt\_inmactx\_err> ] [ <mgmt\_inmacrx\_err> ] [ <mgmt\_symbol\_err> ] [ <loop\_in\_pkts> ] [ <loop\_in\_bytes> ] [ <loop\_in\_mcast> ] [ <loop\_in\_compressed> ] [ <loop\_in\_errors> ] [ <loop\_in\_frame> ] [ <loop\_in\_overrun> ] [ <loop\_in\_fifo> ] [ <loop\_out\_pkts> ] [ <loop\_out\_bytes> ] [ <loop\_out\_underruns>  $\lceil$  [ <loop\_out\_errors>  $\lceil$  [ <loop\_out\_collisions>  $\lceil$  [ <loop\_out\_fifo>  $\lceil$  [ <loop\_out\_carriers>  $\lceil$  <dmin-state> { <tunnel-ipv4> | <tunnel-ipv6> } <mtu> <bandwidth> <encap-type> <keepalive-period> <keepalive-retries>  $\{\langle\$  <src-ipv4>  $|\langle\$ src-ipv6>  $\rangle\langle\$  <dest-ipv4>  $|\langle\$ dest-ipv6>  $\rangle\langle\$ dest-hostname>  $\langle\$ rf\_name> <tunnel\_vrf\_name> <wccp\_header> <ttl\_val> <tunnel\_pmtud\_age\_time> <tunnel\_pmtud\_min\_mtu> <tunnel\_pmtud> <tunnel\_pgm\_mtu> <tunnel\_rx\_pkt\_count> <tunnel\_rx\_byte\_count> <tunnel\_rx\_rate> <tunnel\_tx\_pkt\_count> <tunnel\_tx\_byte\_count> <tunnel\_tx\_rate> <tunnel\_clear\_counter> [ <svi\_if\_index>  $\left[\frac{1}{2} \times \frac{1}{2}$  [  $\frac{1}{2}$   $\right]$   $\left[\frac{1}{2} \times \frac{1}{2}$   $\right]$   $\left[\frac{1}{2} \times \frac{1}{2}$   $\right]$   $\left[\frac{1}{2} \times \frac{1}{2}$   $\right]$   $\left[\frac{1}{2} \times \frac{1}{2}$   $\right]$   $\left[\frac{1}{2} \times \frac{1}{2}$   $\right]$   $\left[\frac{1}{2} \times \frac{1}{2}$   $\right]$   $\left[\frac{1}{2} \times \frac{1}{2}$ [ <svi\_desc> ] [ <svi\_ip\_addr> ] [ <svi\_ip\_mask> ] [ <svi\_mtu> ] [ <svi\_bw> ] [ <svi\_delay> ] [ <vlan\_id> ] [ <type> ] [ <svi\_tx\_load> ] [ <svi\_rx\_load> ] [ <svi\_carrier\_delay\_sec> ] [ <svi\_carrier\_delay\_msec> ] [  $\langle \text{svi\_arp\_type} \rangle$  [  $\langle \text{svi\_arp\_timeout} \rangle$  ]  $\langle \text{svi\_time\_last\_cleared} \rangle$  [  $\langle \text{TRBLE\_sec\_vlan} \rangle$  [  $\langle \text{sec\_vlan} \rangle$  ] [ <sec\_vlan\_type> ] } [ <svi\_routed\_pkts\_in> ] [ <svi\_routed\_bytes\_in> ] [ <svi\_routed\_pkts\_out> ] [ <svi\_routed\_bytes\_out> ] [ <svi\_ucast\_pkts\_in> ] [ <svi\_ucast\_bytes\_in> ] [ <svi\_mcast\_pkts\_in> ] [

 $\leq$ svi\_mcast\_bytes\_in $>$ ] [  $\leq$ svi\_ucast\_pkts\_out $>$  ] [  $\leq$ svi\_ucast\_bytes\_out $\geq$  ] [  $\leq$ svi\_mcast\_pkts\_out $\geq$  ] [  $\leq$ svi\_mcast\_bytes\_out $\geq$   $[$   $\leq$ svi\_ipv4\_ucast\_pkts\_in $\geq$   $[$  $\leq$ svi\_ipv4\_ucast\_bytes\_in $\geq$   $[$ <svi\_ipv4\_ucast\_pkts\_out> ] [ <svi\_ipv4\_ucast\_bytes\_out> ] [ <svi\_ipv4\_mcast\_pkts\_in> ] [ <svi\_ipv4\_mcast\_bytes\_in> ] [ <svi\_ipv4\_mcast\_pkts\_out> ] [ <svi\_ipv4\_mcast\_bytes\_out> ] [  $\leq$ svi\_ipv6\_ucast\_pkts\_in> ]  $\leq$ svi\_ipv6\_ucast\_bytes\_in> ]  $\leq$ svi\_ipv6\_ucast\_pkts\_out> ] [ <svi\_ipv6\_ucast\_bytes\_out> ] [ <svi\_ipv6\_mcast\_pkts\_in> ] [ <svi\_ipv6\_mcast\_bytes\_in> ] [ <svi\_ipv6\_mcast\_pkts\_out> ] [ <svi\_ipv6\_mcast\_bytes\_out> ] [ <svi\_average\_input\_bits> ] [ <svi\_average\_input\_packets> ] [ <svi\_average\_output\_bits> ] [ <svi\_average\_output\_packets> ] [  $\leq$ svi\_rate\_in\_mins> ] [  $\leq$ svi\_reliability> ] [  $\leq$ overlay\_addr> ] [  $\leq$ overlay\_addr\_mask> ] [  $\leq$ overlay\_mtu> ] [ <overlay\_bandwidth>  $\left| \right|$  <overlay\_encap\_str>  $\left| \right|$  <overlay\_vrf>  $\left| \right|$  <overlay\_src\_addr>  $\left| \right|$  <overlay\_dst\_addr> ] [ <overlay\_last\_link\_flap> ] [ <overlay\_clear\_counters> ] [ <overlay\_load\_interval> ] [ <overlay\_rx\_ucastpkts> ] [ <overlay\_rx\_ucastbytes> ] [ <overlay\_rx\_mcastpkts> ] [ <overlay\_rx\_mcastbytes> ] [ <overlay\_rx\_pkts> ] [ <overlay\_rx\_bytes> ] [ <overlay\_rx\_bcastpkts> ] [ <overlay\_rx\_bcastbytes> ] [ <overlay\_rx\_bitrate> ] [ <overlay\_rx\_pktrate> ] [ <overlay\_tx\_ucastpkts> ] [ <overlay\_tx\_ucastbytes> ] [ <overlay\_tx\_mcastpkts> ] [ <overlay\_tx\_mcastbytes> ] [ <overlay\_tx\_bcastpkts> ] [ <overlay\_tx\_bcastbytes> ] [ <overlay\_tx\_pkts> ] [ <overlay\_tx\_bytes> ] [ <overlay\_tx\_bitrate> ] [ <overlay\_tx\_pktrate> ] <switchport>  $\overline{\phantom{a}}$ 

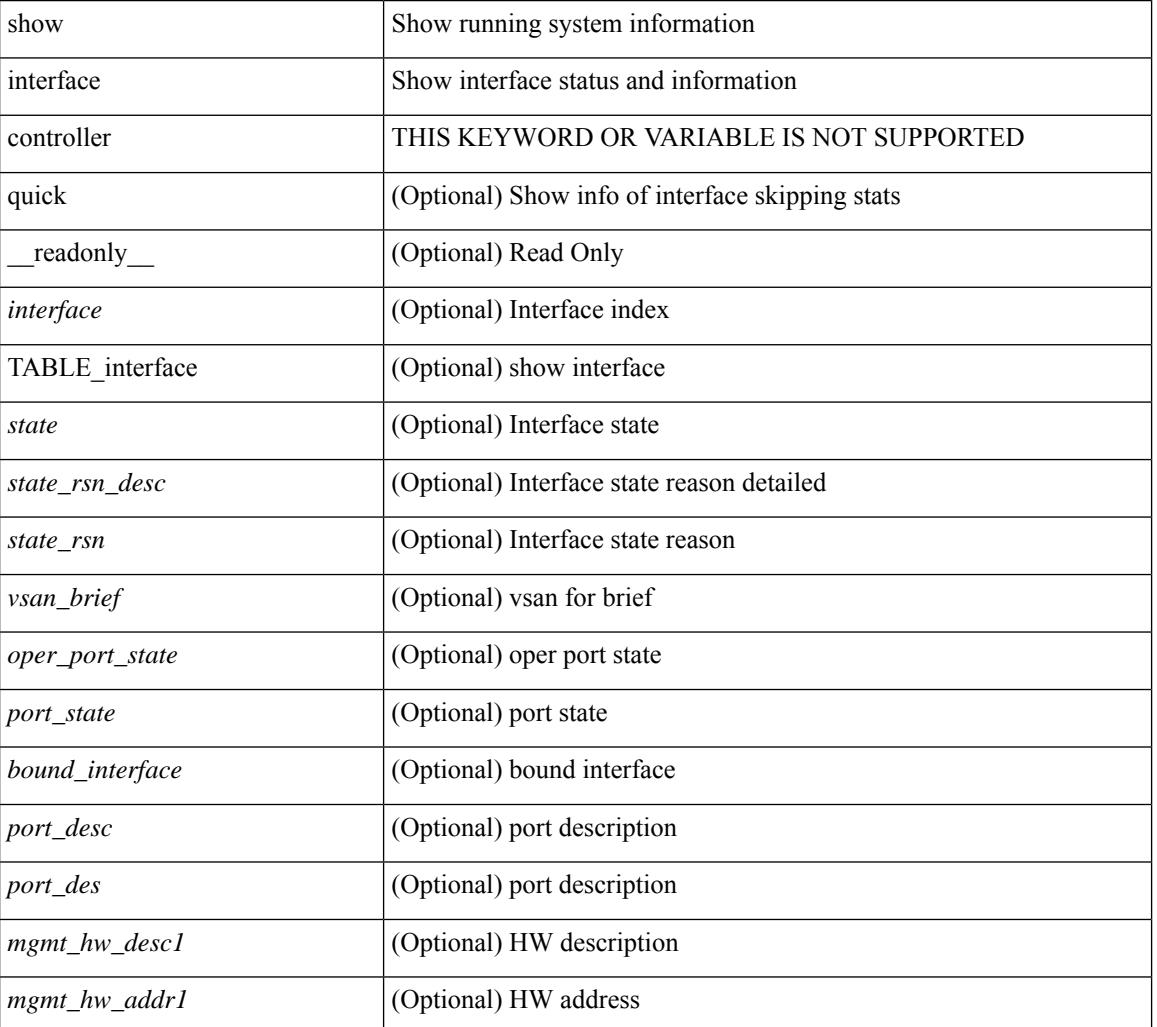

#### **Syntax Description**

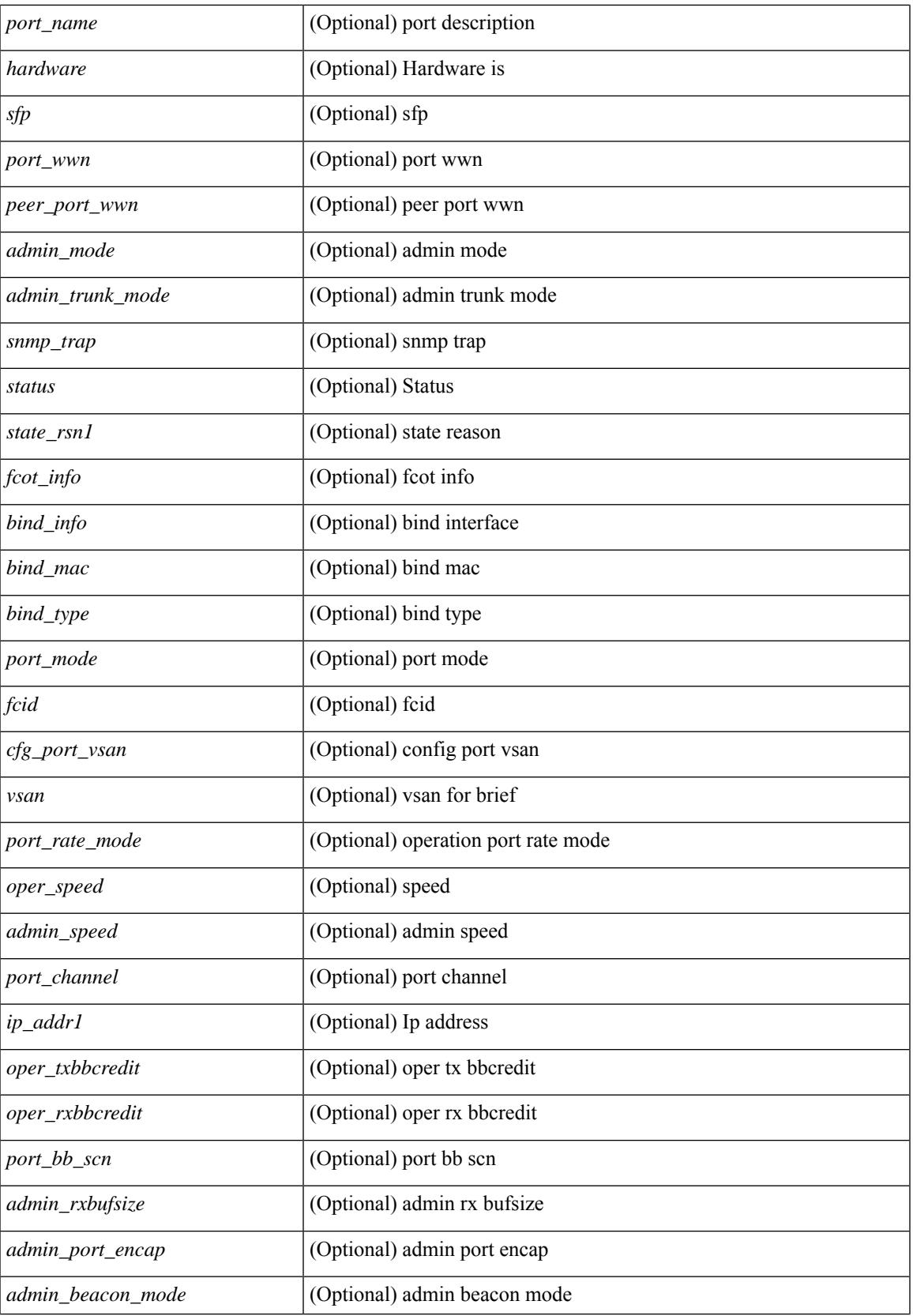

 $\mathbf I$ 

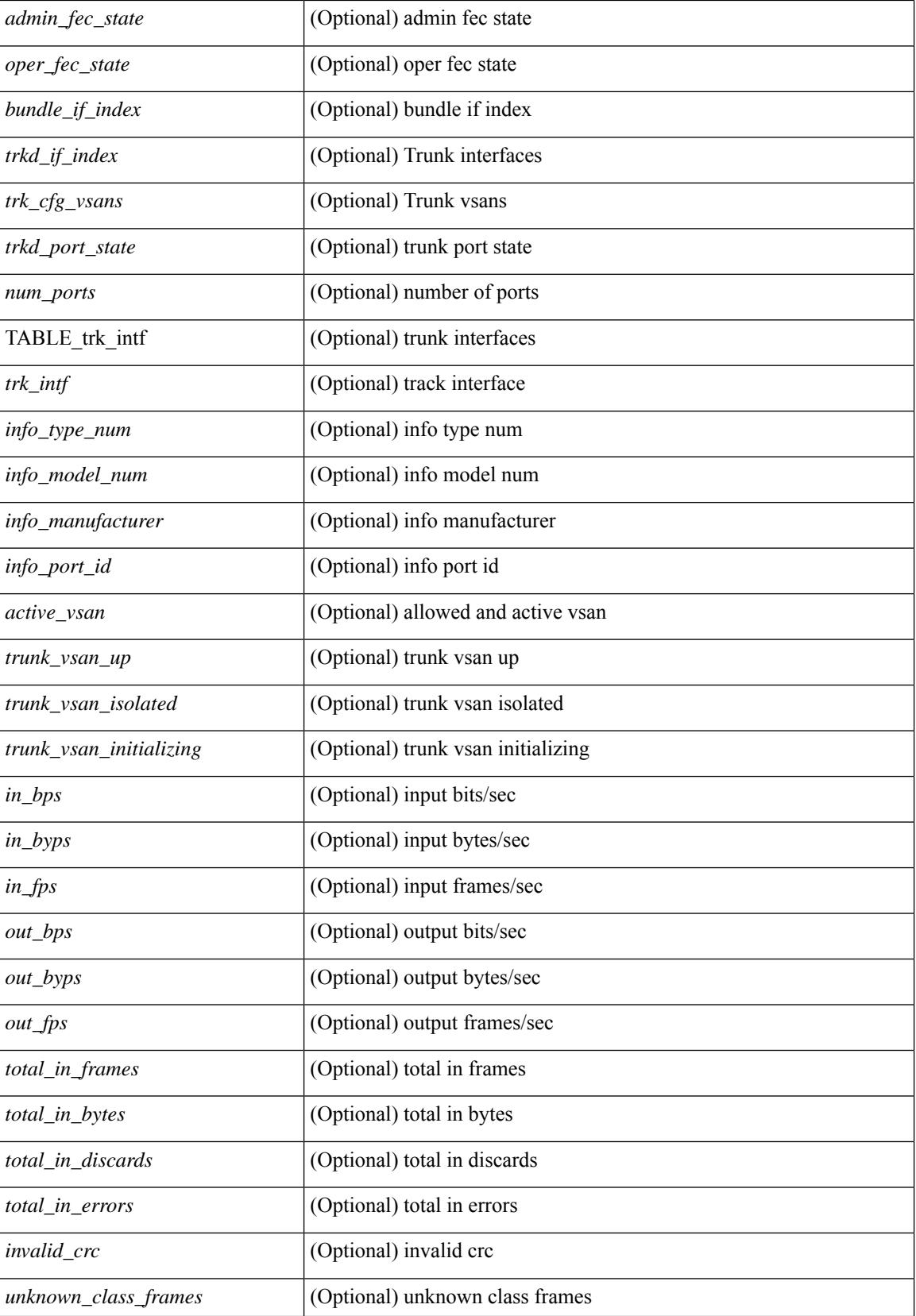

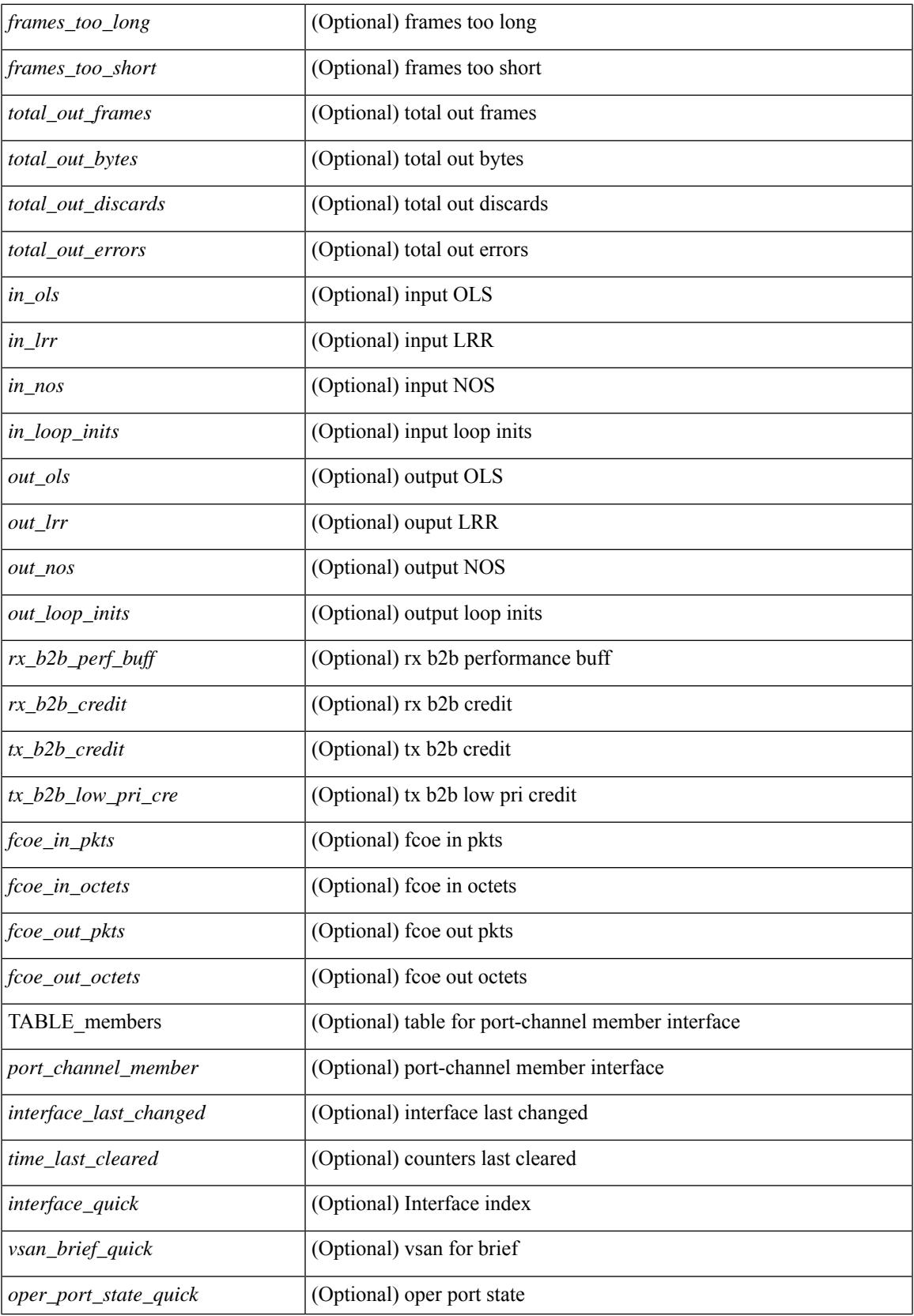

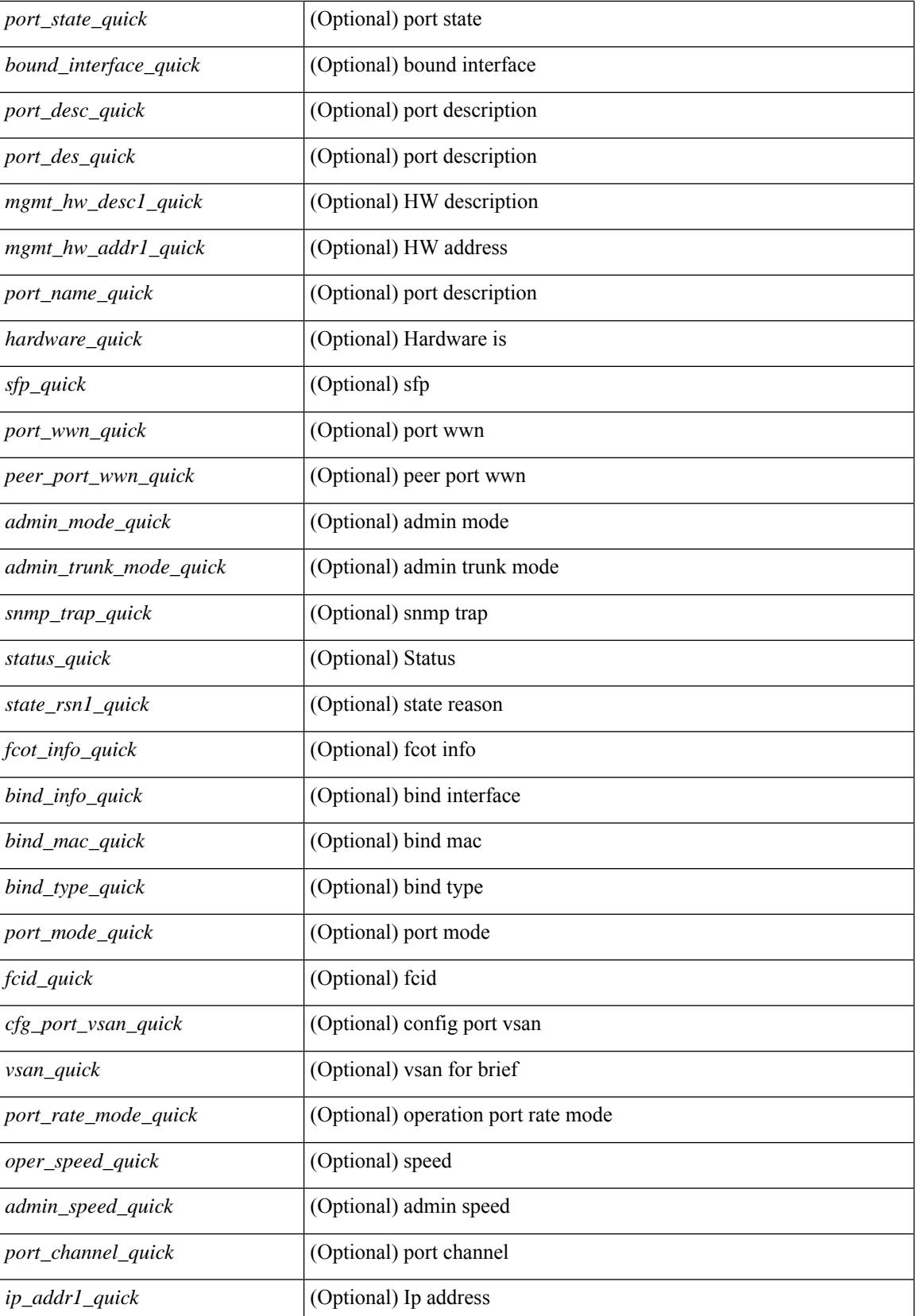

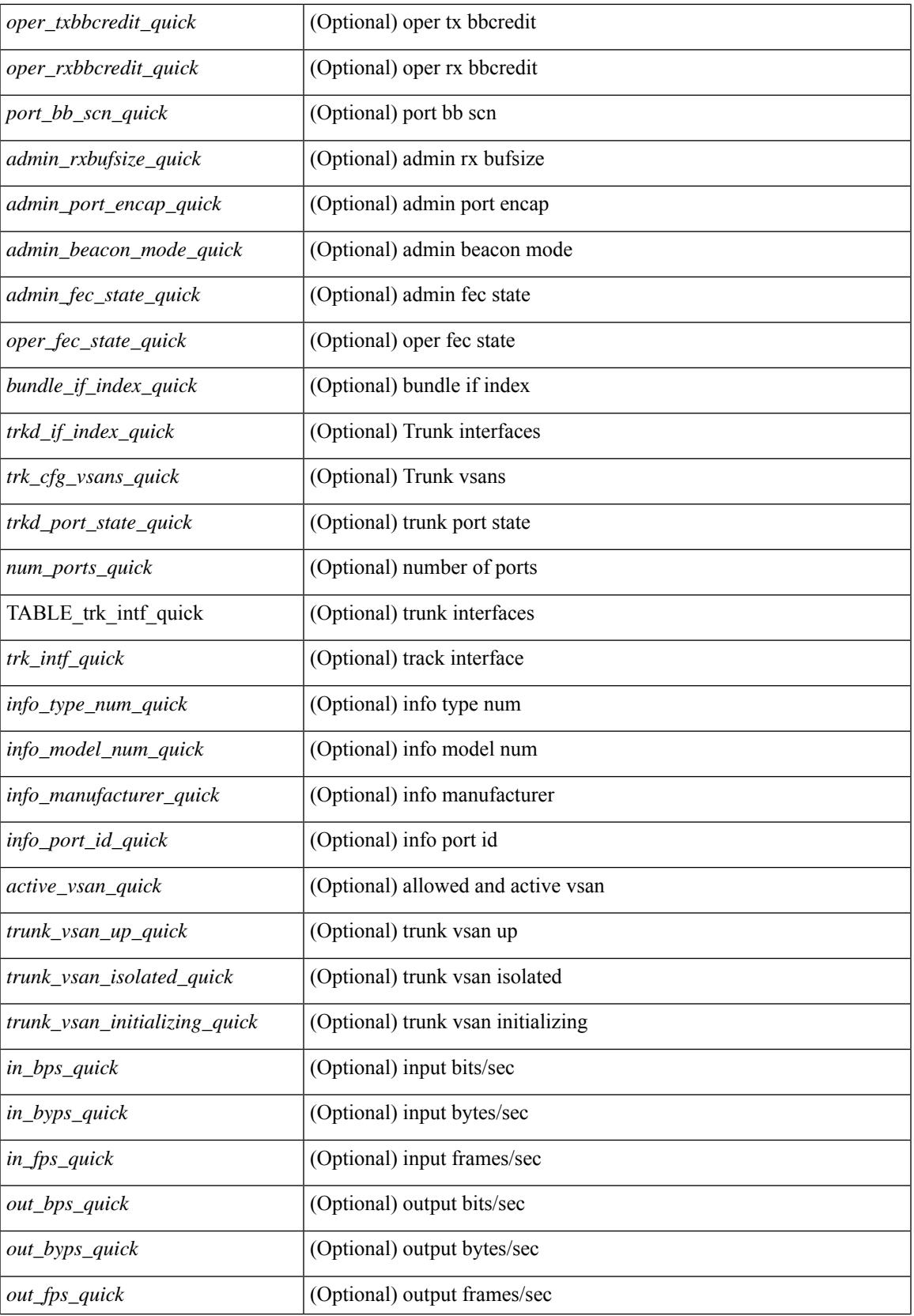

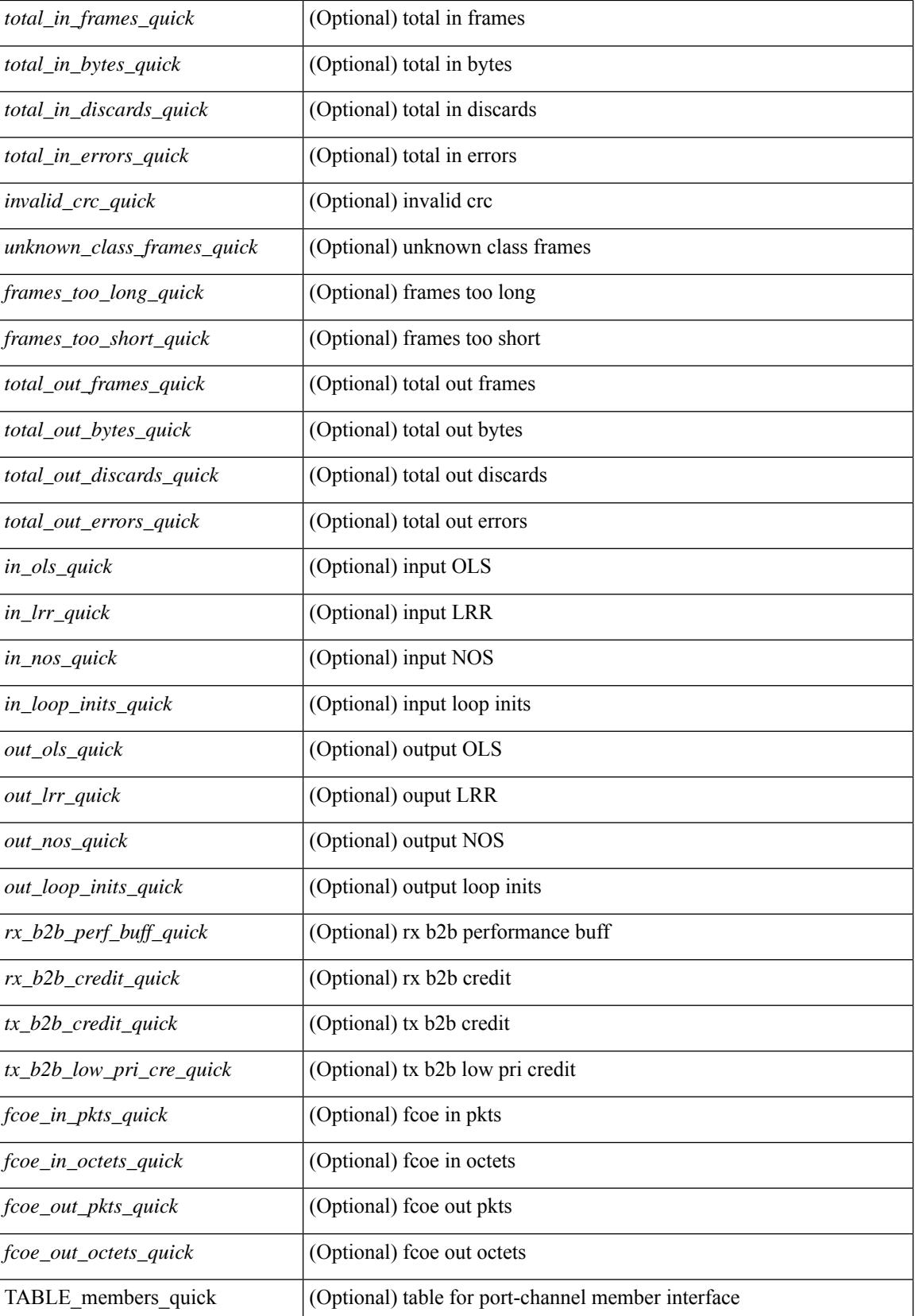

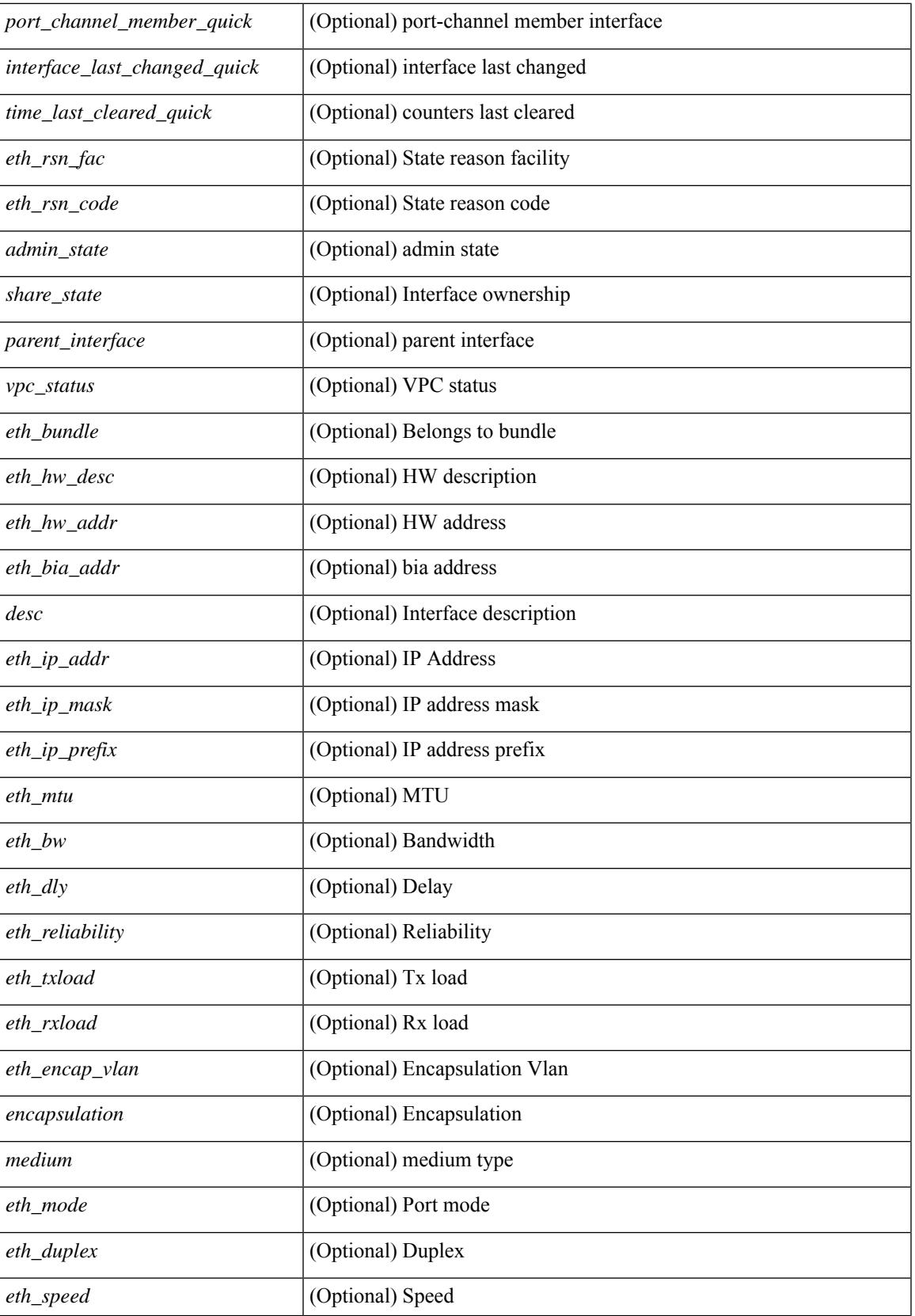

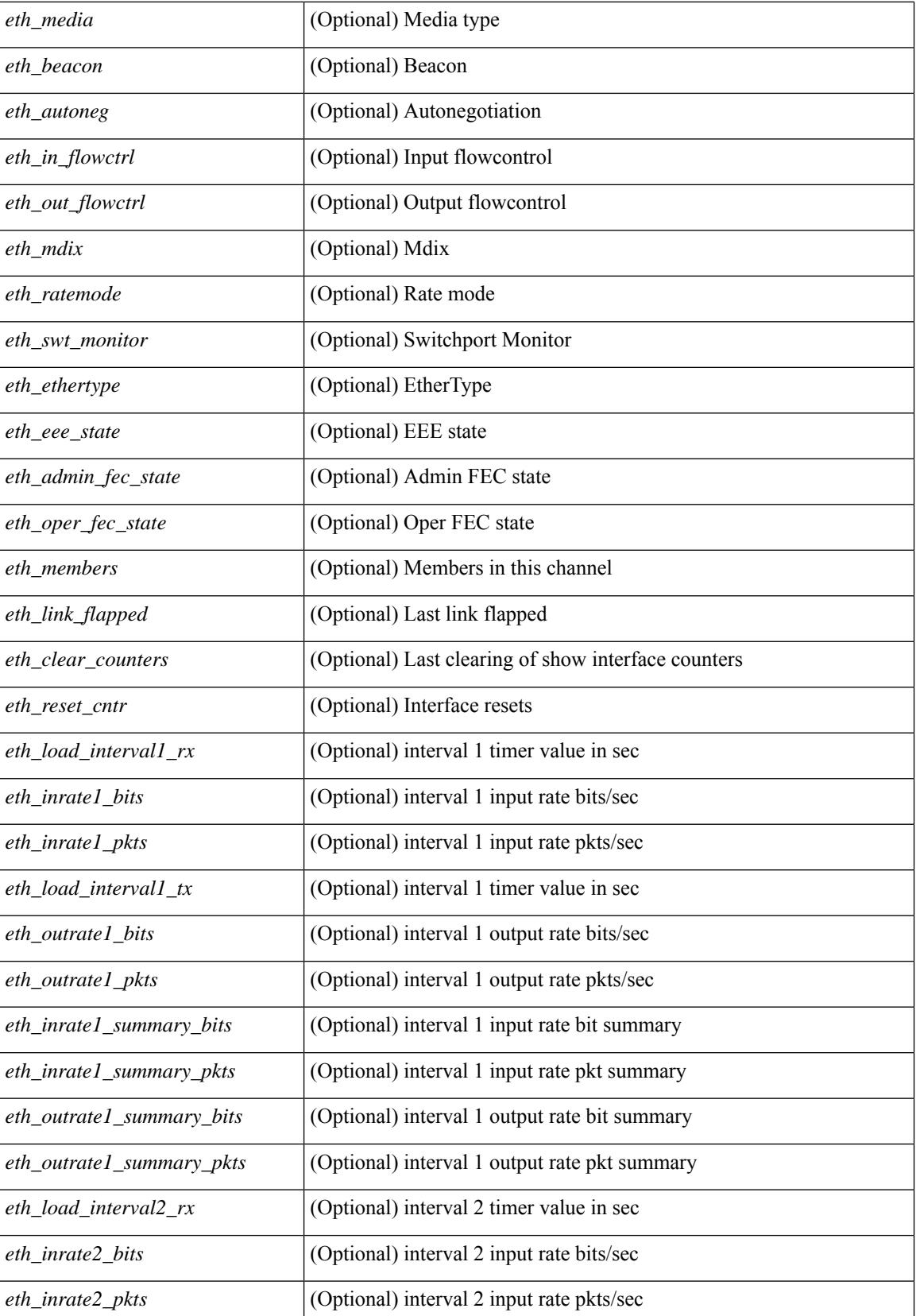

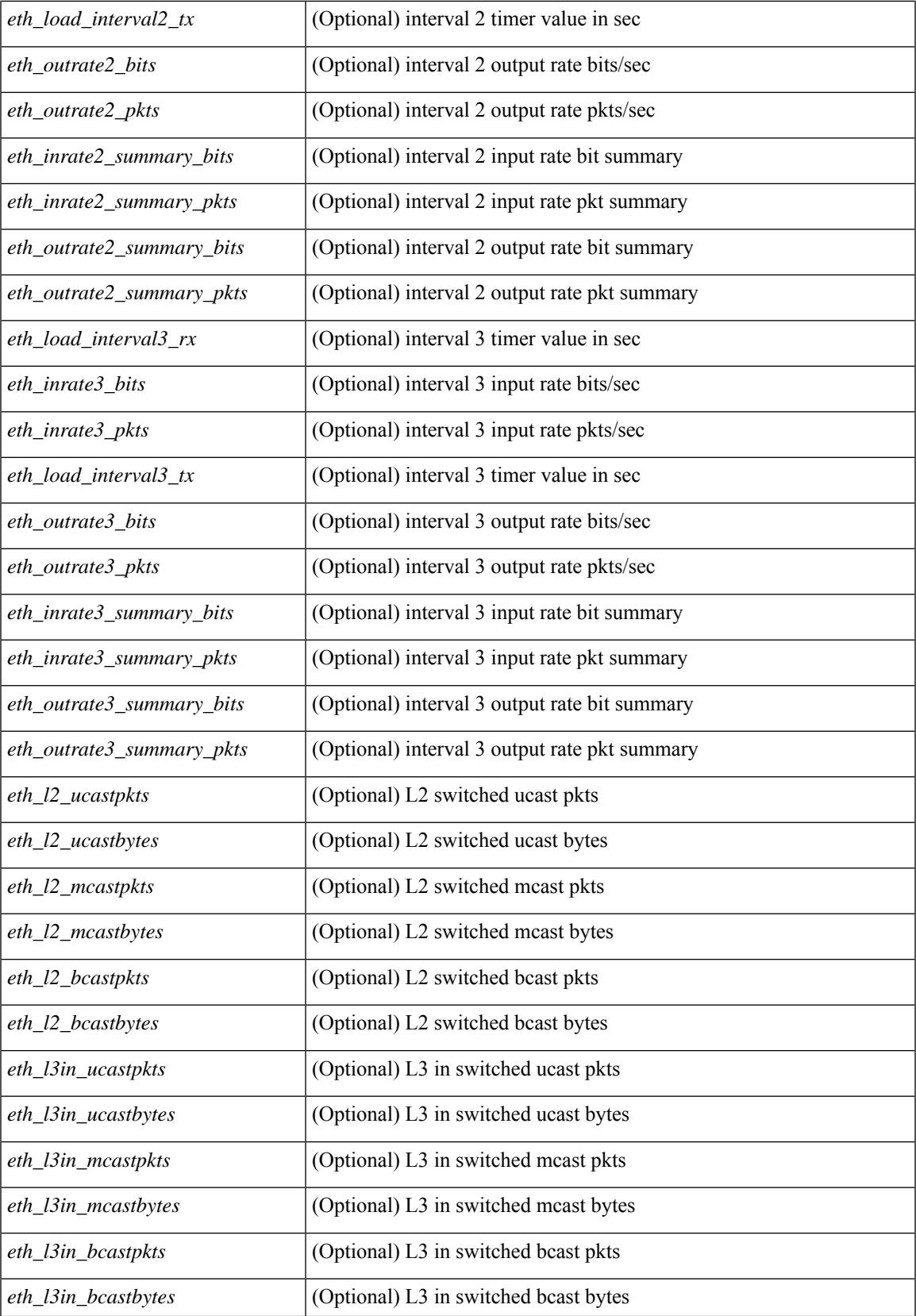

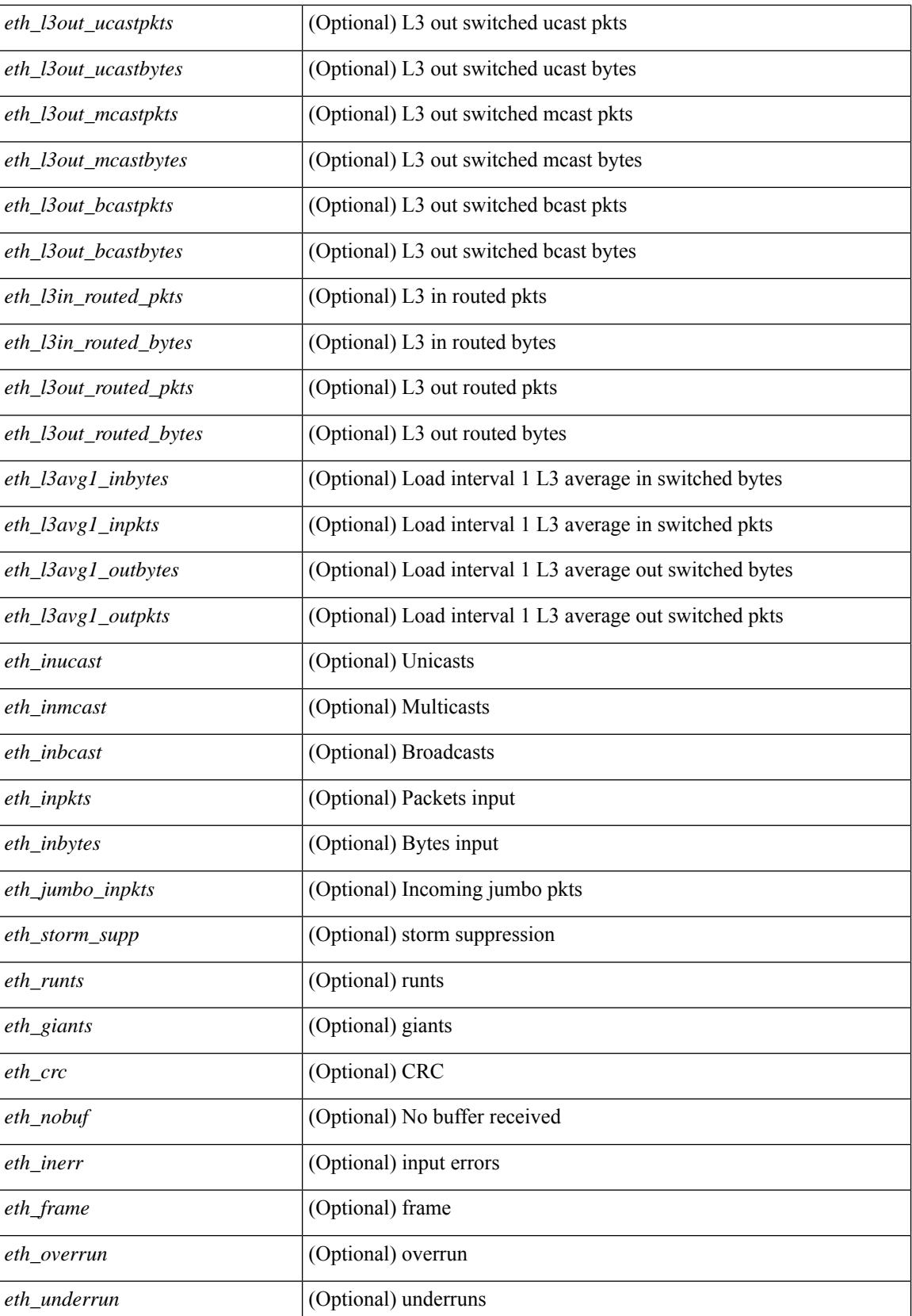

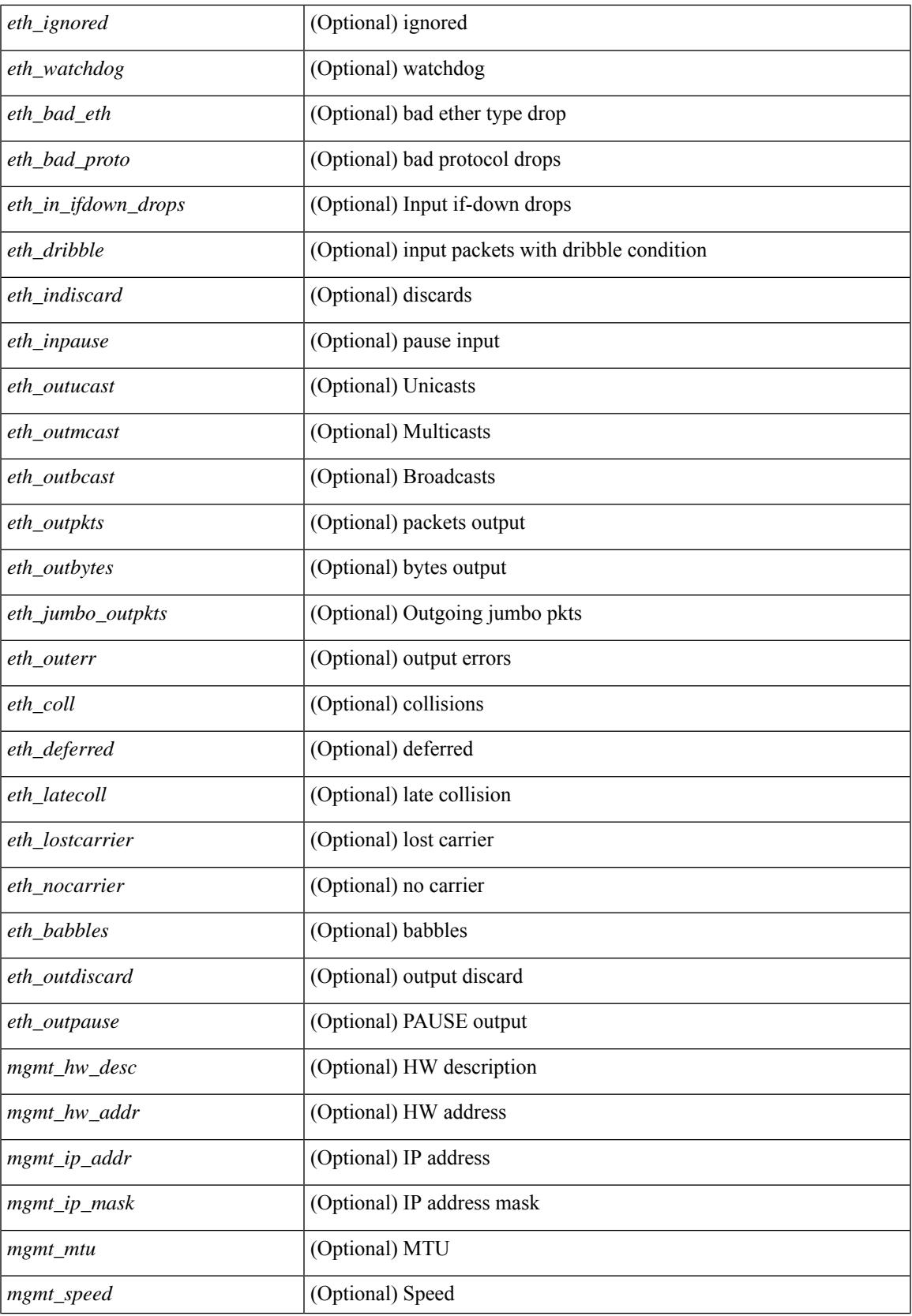

 $\mathbf I$ 

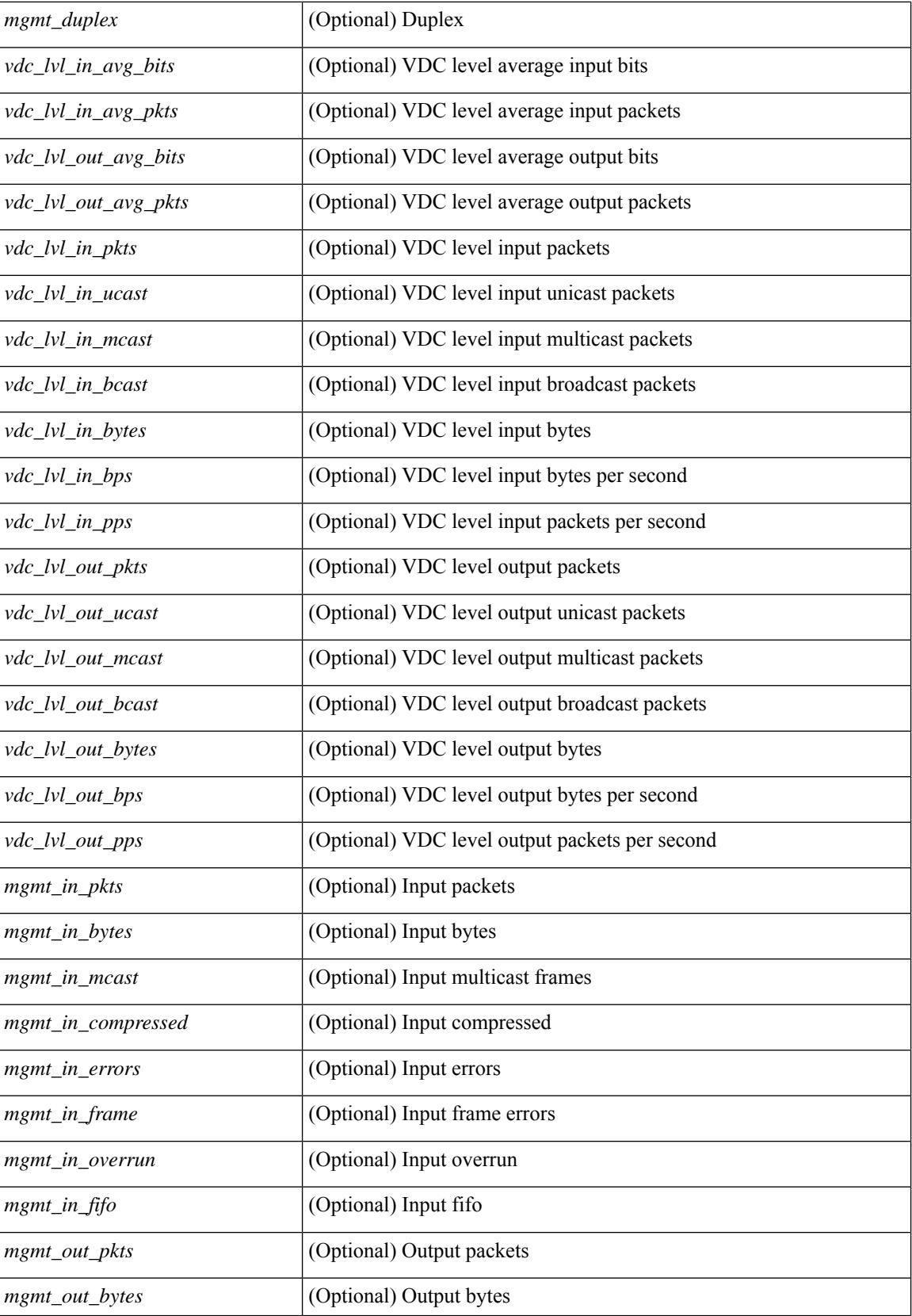

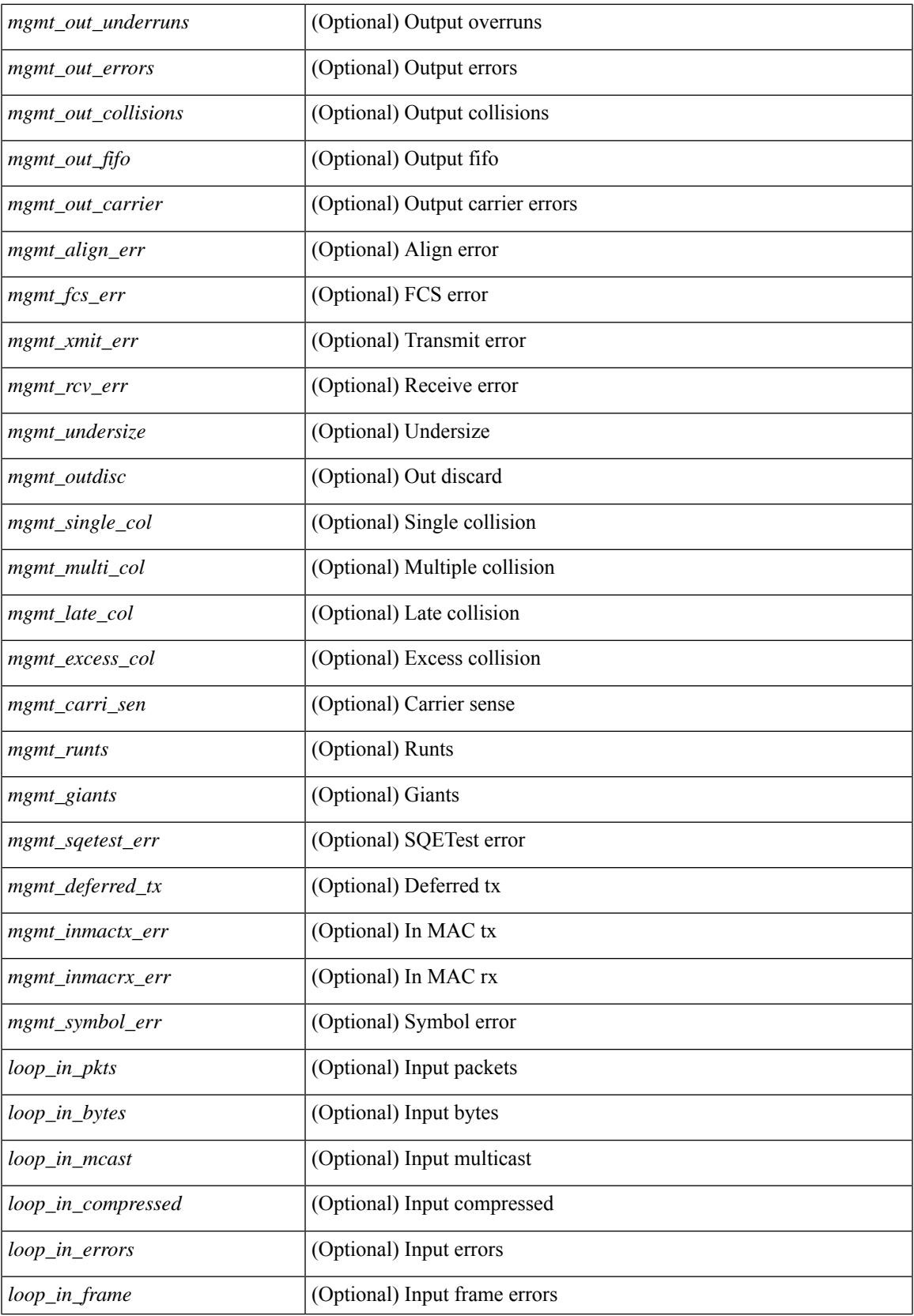

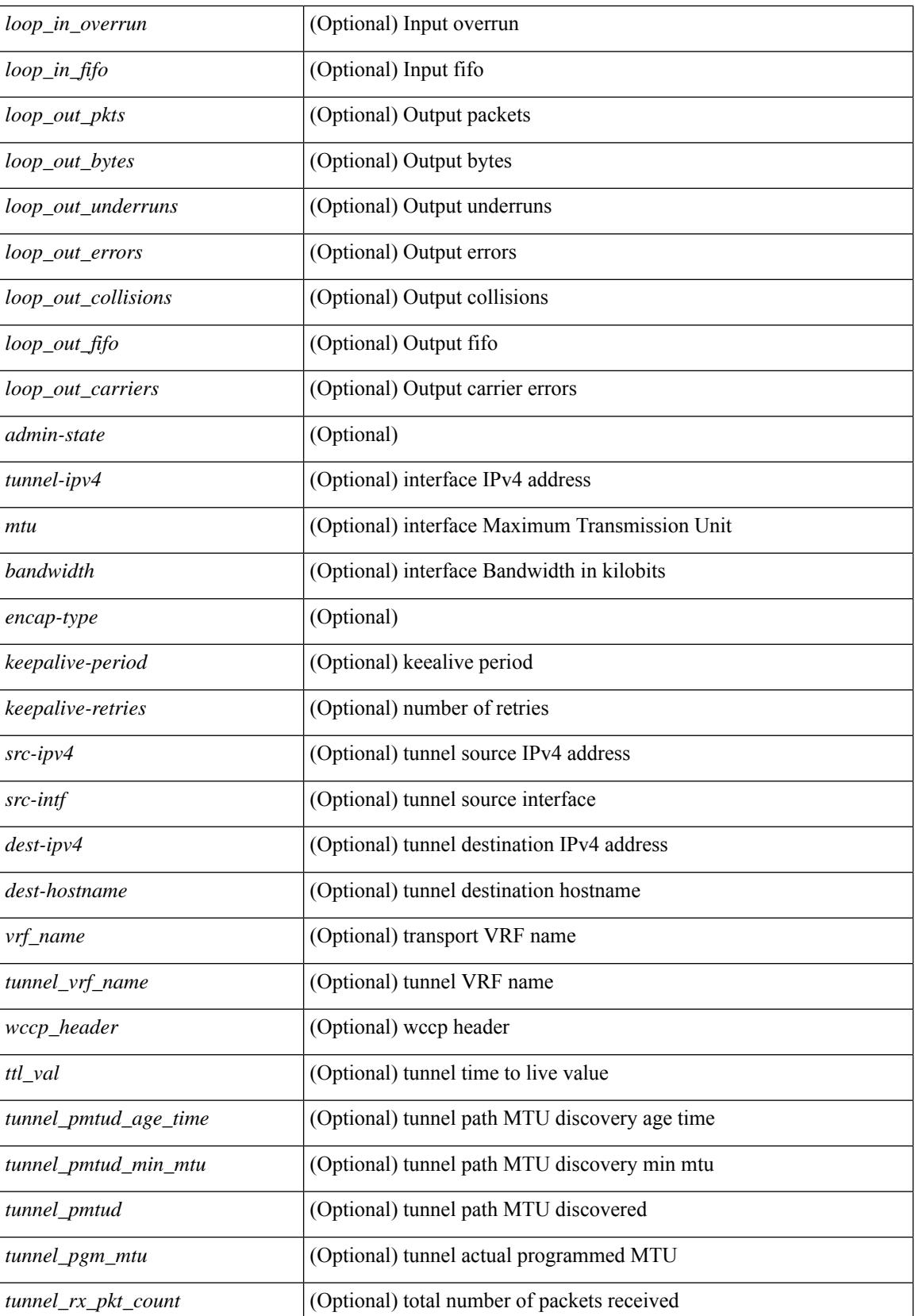

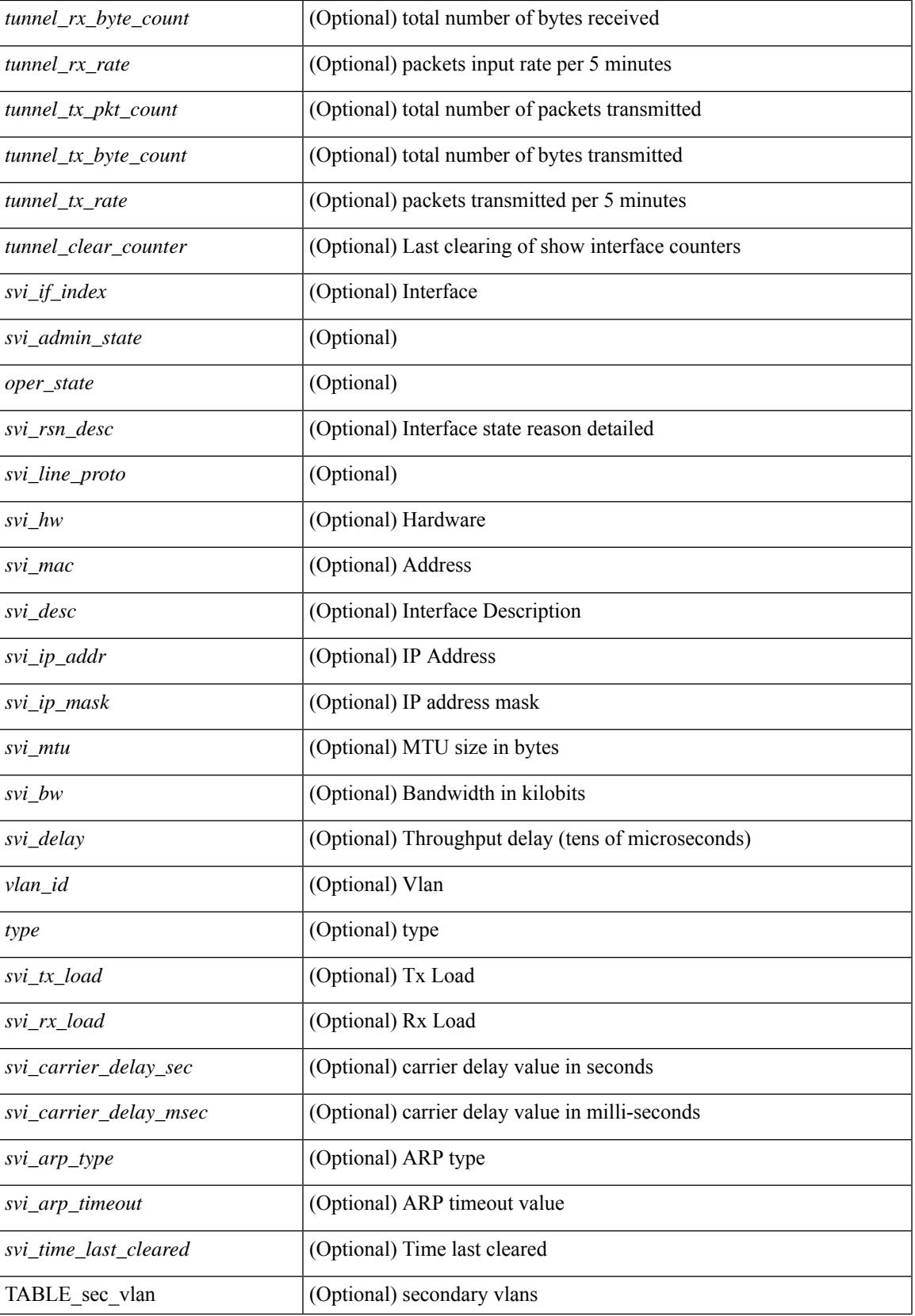

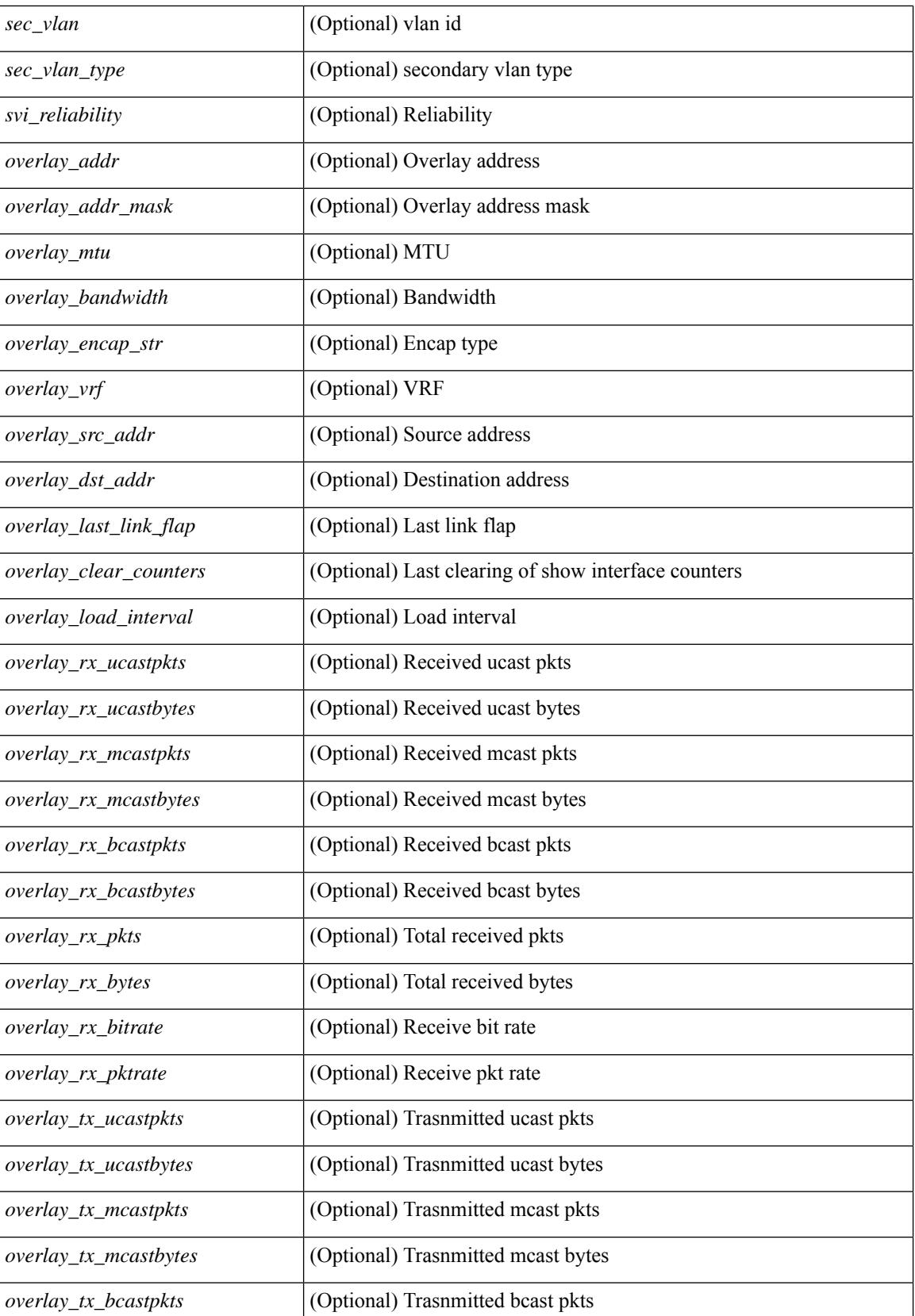

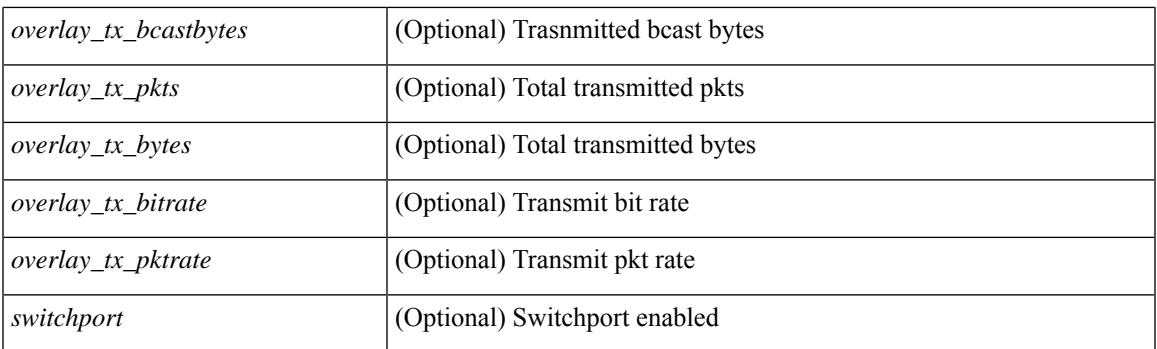

## **Command Mode**

• /exec

# **show interface**

show interface <iftun\_desc> [ \_\_readonly\_\_ TABLE\_interface <interface> <state> [ <state\_rsn\_desc> ] [ <desc>]<admin-state>{<tunnel-ipv4>|<tunnel-ipv6>}<mtu><br/><br/>>bandwidth><encap-type> <keepalive-period> <keepalive-retries> { <src-ipv4> | <src-ipv6> } <src-intf> { <dest-ipv4> | <dest-ipv6> } <dest-hostname> <vrf\_name> <tunnel\_vrf\_name> <wccp\_header> <ttl\_val> <tunnel\_pmtud\_age\_time> <tunnel\_pmtud\_min\_mtu> <tunnel\_pmtud> <tunnel\_pgm\_mtu> <tunnel\_rx\_pkt\_count> <tunnel\_rx\_byte\_count> <tunnel\_rx\_rate> <tunnel\_tx\_pkt\_count> <tunnel\_tx\_byte\_count> <tunnel\_tx\_rate> <tunnel\_clear\_counter> ]

#### **Syntax Description**

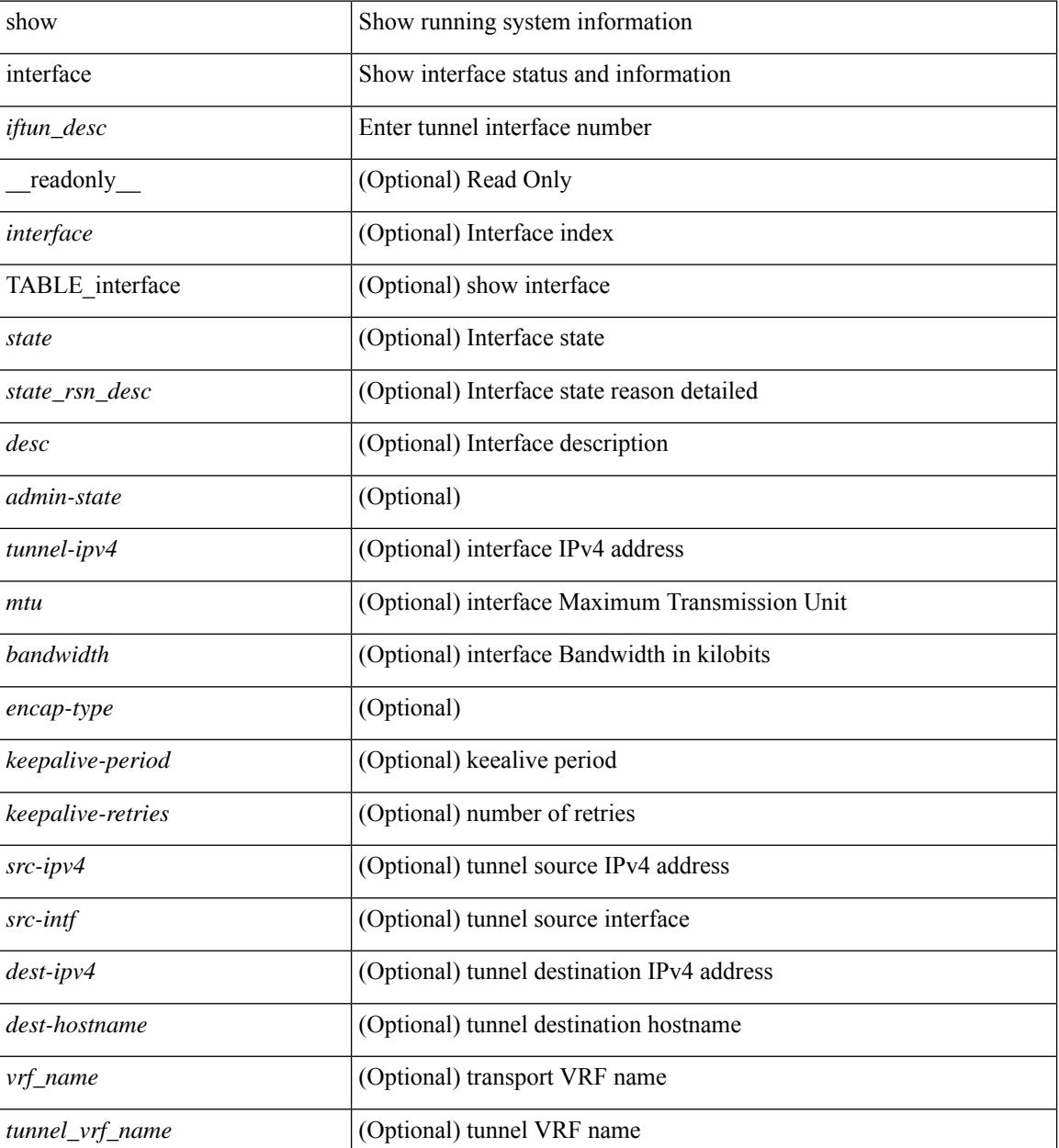

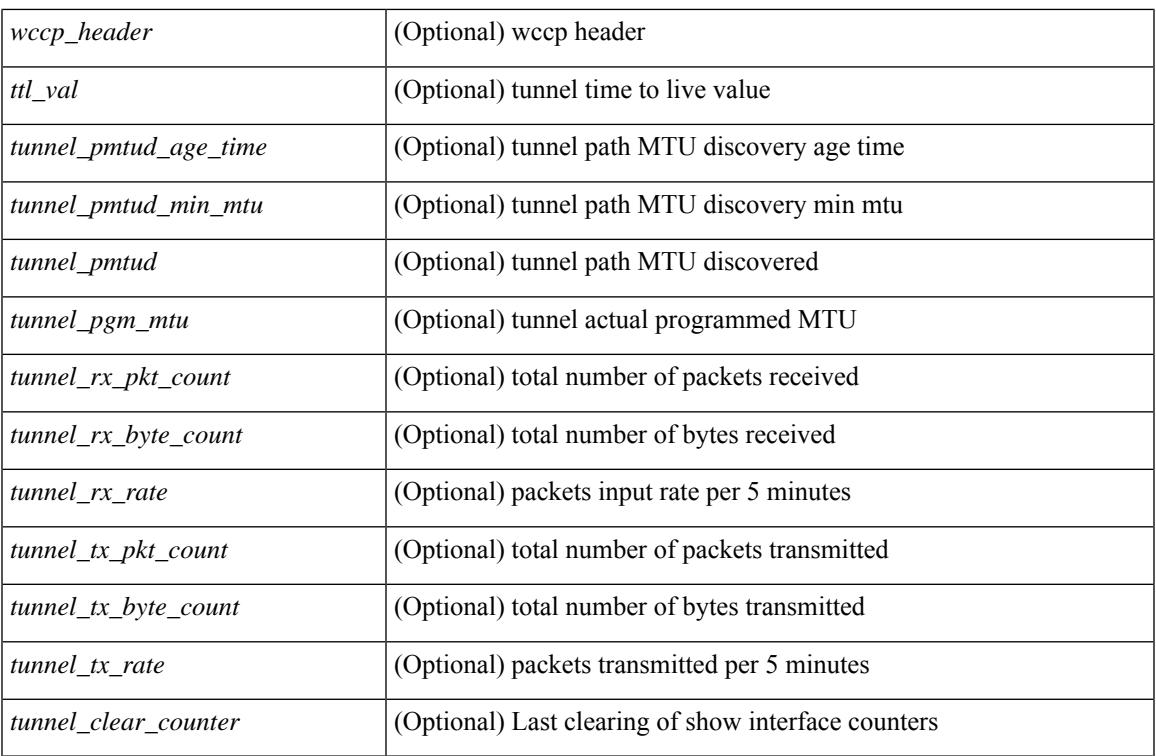

## **Command Mode**

• /exec

# **show interface**

show interface  $\le$  ifeth> [ quick ] [ \_\_readonly \_\_TABLE\_interface  $\le$  interface  $\le$  state> [  $\le$  state\_ rsn\_desc> ]  $\lceil$  <state\_rsn>  $\lceil$  <eth\_rsn\_fac>  $\lceil$  <eth\_rsn\_code>  $\lceil$  <admin\_state>  $\lceil$  <share\_state>  $\lceil$  <parent\_interface> ] [ <vpc\_status> ] [ <eth\_bundle> ] [ <eth\_hw\_desc> ] [ <eth\_hw\_addr> ] [ <eth\_bia\_addr> ] [ <desc> ] [ <eth\_ip\_addr> ] [ <eth\_ip\_mask> ] [ <eth\_ip\_prefix> ] [ <eth\_mtu> ] + [ <eth\_bw> ] [ <eth\_dly> ] [  $\leq$ eth reliability>  $\leq$  [  $\leq$   $\leq$   $\leq$   $\leq$   $\leq$   $\leq$   $\leq$   $\leq$   $\leq$   $\leq$   $\leq$   $\leq$   $\leq$   $\leq$   $\leq$   $\leq$   $\leq$   $\leq$   $\leq$   $\leq$   $\leq$   $\leq$   $\leq$   $\leq$   $\leq$   $\leq$   $\leq$   $\leq$   $\leq$   $\leq$   $\leq$   $\leq$  $\lceil$  <eth mode>  $\lceil$  <eth duplex>  $\lceil$  <eth speed>  $\lceil$  <eth media>  $\lceil$  <eth beacon>  $\lceil$  <eth autoneg>  $\lceil$   $\lceil$ <eth\_in\_flowctrl> ] [ <eth\_out\_flowctrl> ] [ <eth\_mdix> ] [ <eth\_ratemode> ] [ <eth\_swt\_monitor> ] [  $\leq$  eth ethertype $>$   $\mid$   $\leq$  eth eee state $>$   $\mid$   $\leq$  eth admin fec state $>$   $\mid$   $\leq$  eth ctheres  $\mid$   $\leq$  eth members ] [ <eth\_link\_flapped> ] [ <eth\_clear\_counters> ] [ <eth\_reset\_cntr> ] [ <eth\_load\_interval1\_rx> ] [ <eth\_inrate1\_bits> ] [ <eth\_inrate1\_pkts> ] [ <eth\_load\_interval1\_tx> ] [ <eth\_outrate1\_bits> ] [  $\leq$ eth outrate1 pkts>  $\leq$  [  $\leq$  eth inrate1 summary bits> ] [  $\leq$  eth inrate1 summary pkts> ] [  $\leq$ eth outrate1 summary bits>  $\leq$  [  $\leq$ eth outrate1 summary pkts> ] [  $\leq$ eth load interval2 rx> ] [  $\leq$ eth inrate2 bits>  $\lfloor \cdot \rfloor$   $\leq$ eth inrate2 pkts>  $\lfloor \cdot \rfloor$   $\leq$ eth load interval2 tx>  $\lfloor \cdot \rfloor$   $\leq$ eth outrate2 bits>  $\lfloor \cdot \rfloor$ <eth\_outrate2\_pkts> ] [ <eth\_inrate2\_summary\_bits> ] [ <eth\_inrate2\_summary\_pkts> ] [ <eth\_outrate2\_summary\_bits> ] [ <eth\_outrate2\_summary\_pkts> ] [ <eth\_load\_interval3\_rx> ] [  $\leq$ eth inrate3 bits>  $\lfloor \cdot \rfloor$   $\leq$ eth inrate3 pkts>  $\lfloor \cdot \rfloor$   $\leq$ eth load interval3 tx>  $\lfloor \cdot \rfloor$   $\leq$ eth outrate3 bits>  $\lfloor \cdot \rfloor$  $\leq$ eth outrate3 pkts>  $]$   $\leq$ eth inrate3 summary bits>  $]$   $\leq$ eth inrate3 summary pkts>  $]$ <eth\_outrate3\_summary\_bits> ] [ <eth\_outrate3\_summary\_pkts> ] [ <eth\_l2\_ucastpkts> ] [ <eth\_l2\_ucastbytes>  $\lceil$  <eth 12 mcastpkts>  $\rceil$  [ <eth 12 mcastbytes>  $\rceil$  [ <eth 12 bcastpkts>  $\rceil$  [ <eth 12 bcastbytes>  $\rceil$  [ <eth\_l3in\_routed\_pkts> ] [ <eth\_l3in\_routed\_bytes> ] [ <eth\_l3out\_routed\_pkts> ] [ <eth\_l3out\_routed\_bytes> ] [ <eth\_l3in\_ucastpkts> ] [ <eth\_l3in\_ucastbytes> ] [ <eth\_l3in\_mcastpkts> ] [ <eth\_l3in\_mcastbytes> ] [  $\leq$ eth 13in bcastpkts>  $]$  [  $\leq$ eth 13in bcastbytes> ] [  $\leq$ eth 13out ucastbytess> ] [  $\leq$ eth 13out ucastbytes> ] [  $\leq$ eth 13out mcastpkts $>$   $\mid$   $\leq$ eth 13out mcastbytes $>$   $\mid$   $\leq$ eth 13out bcastbytes $>$   $\mid$   $\leq$ eth 13out bcastbytes $>$   $\mid$   $\mid$ <eth\_l3avg1\_inbytes> ] [ <eth\_l3avg1\_inpkts> ] [ <eth\_l3avg1\_outbytes> ] [ <eth\_l3avg1\_outpkts> ] [ <eth\_inucast> ] [ <eth\_inmcast> ] [ <eth\_inbcast> ] [ <eth\_inpkts> ] [ <eth\_inbytes> ] [ <eth\_jumbo\_inpkts> ] [ <eth\_storm\_supp> ] [ <eth\_runts> ] [ <eth\_giants> ] [ <eth\_crc> ] [ <eth\_nobuf> ] [ <eth\_inerr> ] [  $\leq$ eth frame>  $\leq$  [  $\leq$ eth overrun>  $\leq$  [  $\leq$   $\leq$  [  $\leq$   $\leq$   $\leq$   $\leq$   $\leq$   $\leq$   $\leq$   $\leq$   $\leq$   $\leq$   $\leq$   $\leq$   $\leq$   $\leq$   $\leq$   $\leq$   $\leq$   $\leq$   $\leq$   $\leq$   $\leq$   $\leq$   $\leq$   $\leq$   $\leq$   $\leq$   $\lceil$  <eth bad proto>  $\lceil$  <eth in ifdown drops>  $\lceil$  <eth dribble>  $\lceil$  <eth indiscard>  $\lceil$  <eth inpause>  $\lceil$   $\lceil$ <eth\_outucast> ] [ <eth\_outmcast> ] [ <eth\_outbcast> ] [ <eth\_outpkts> ] [ <eth\_outbytes> ] [  $\leq$ eth jumbo outpkts>  $\leq$  [  $\leq$  ch outerr $\geq$  ]  $\leq$  ceth deferred  $\leq$  [  $\leq$  eth latecoll> ]  $\leq$  ( $\leq$  eth lostcarrier> ] [ <eth\_nocarrier> ] [ <eth\_babbles> ] [ <eth\_outdiscard> ] [ <eth\_outpause> ] [ <switchport> ] ]

## **Syntax Description**

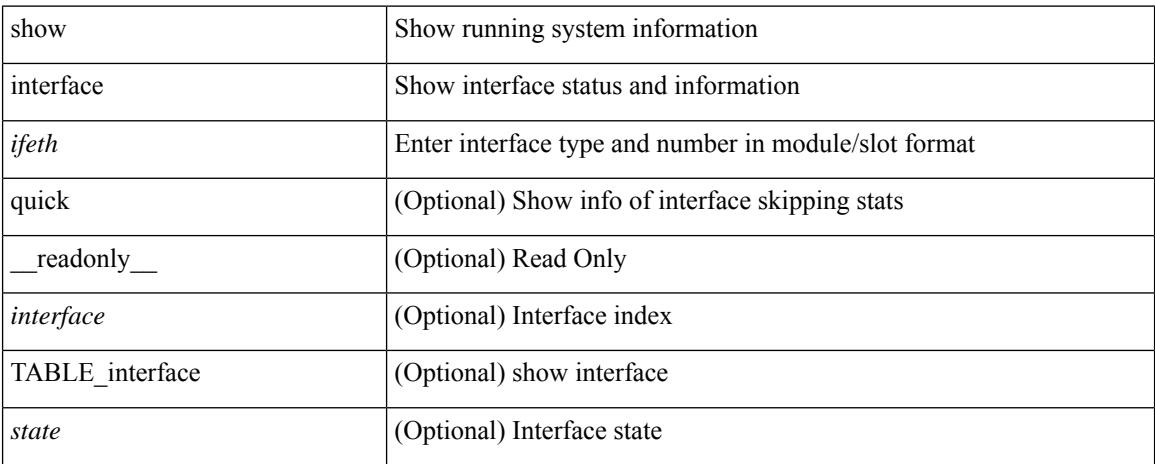

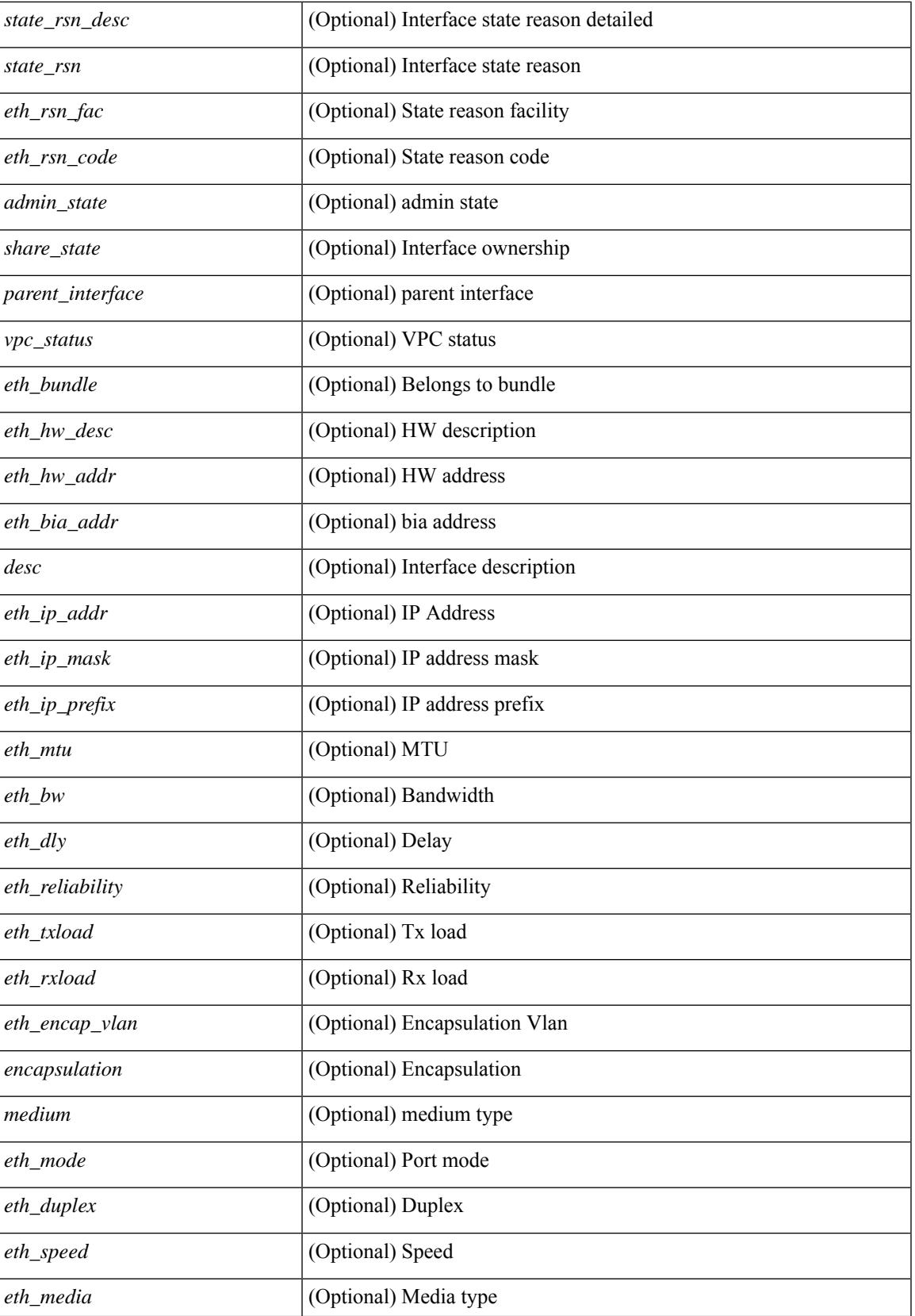

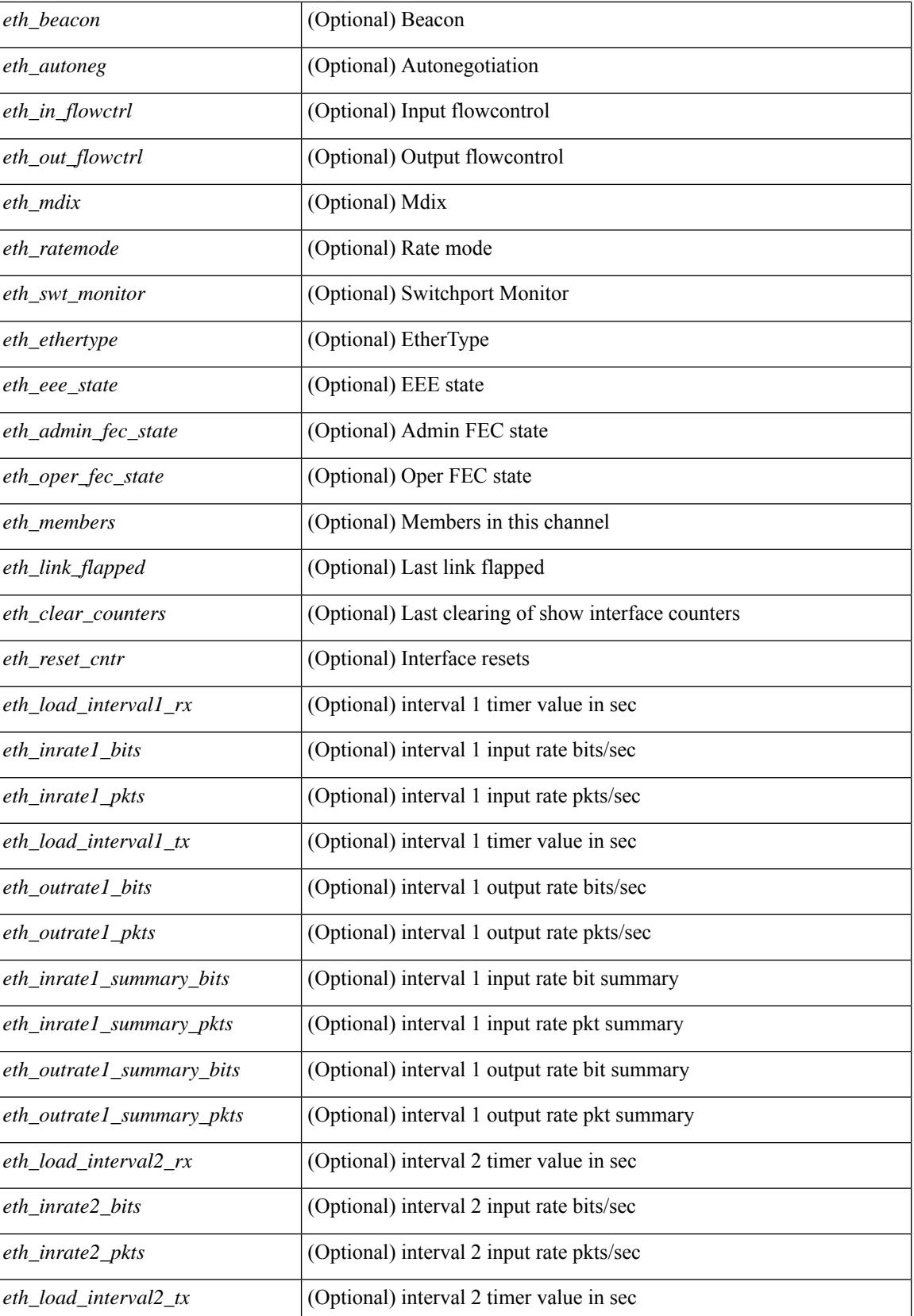

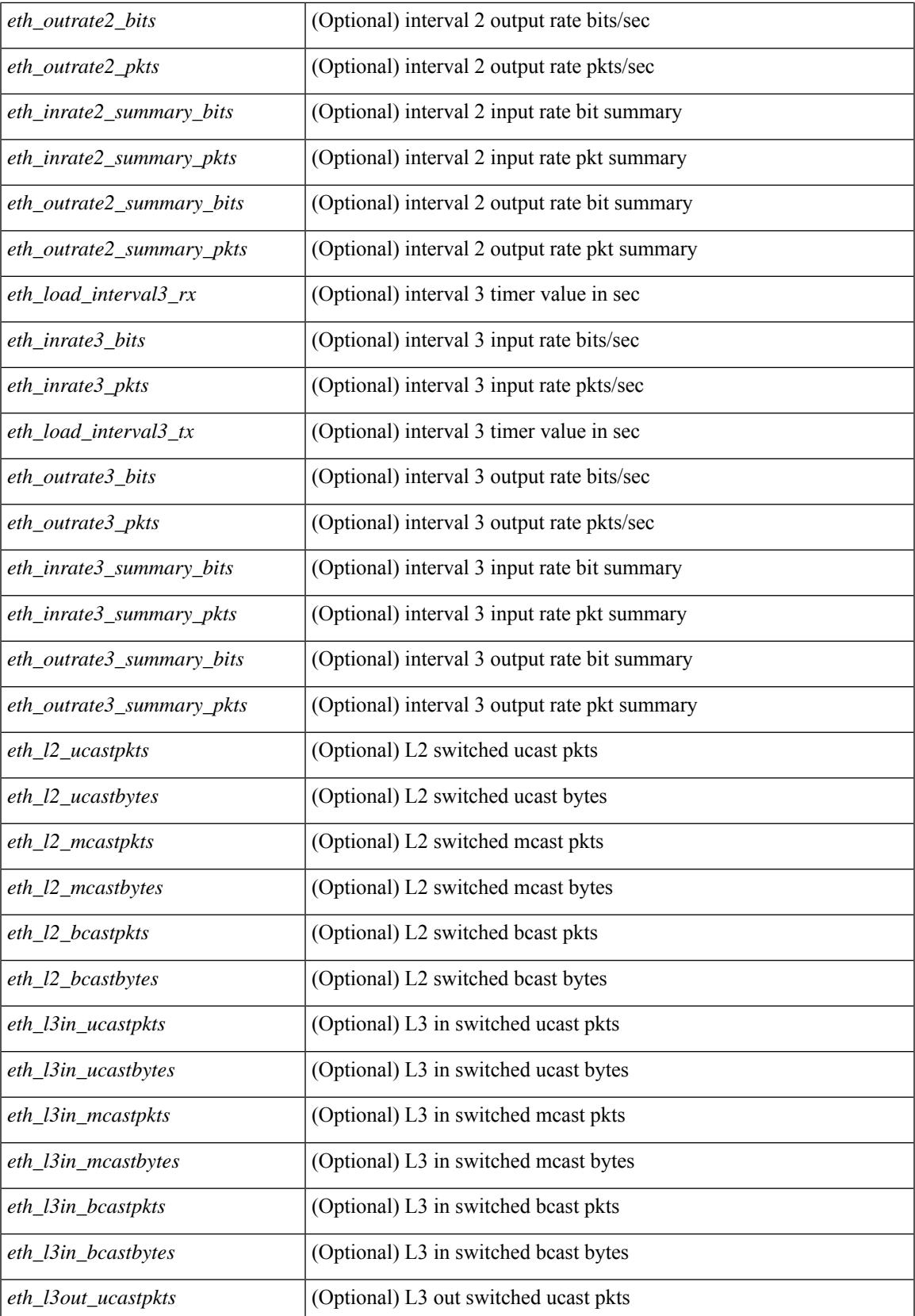

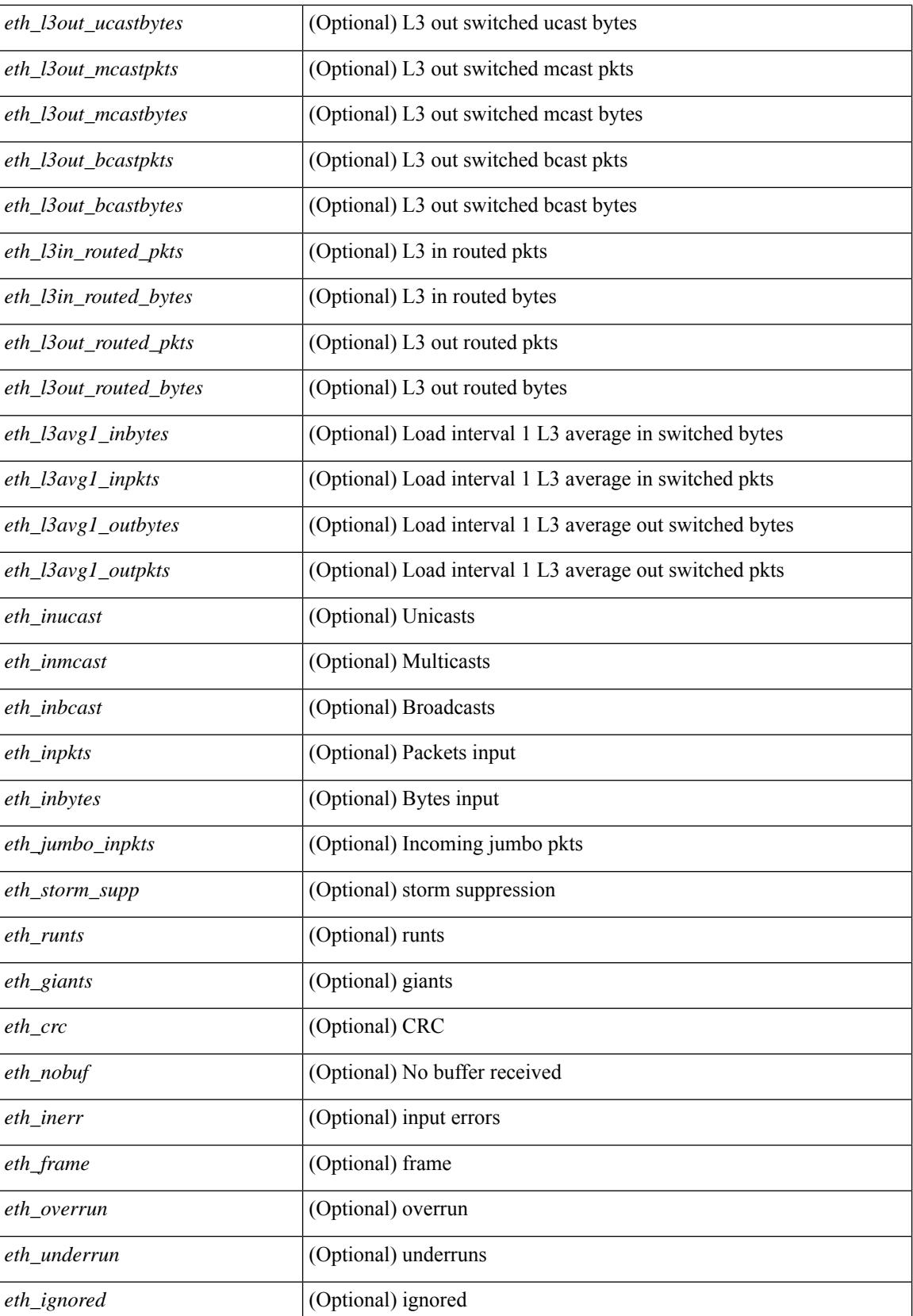

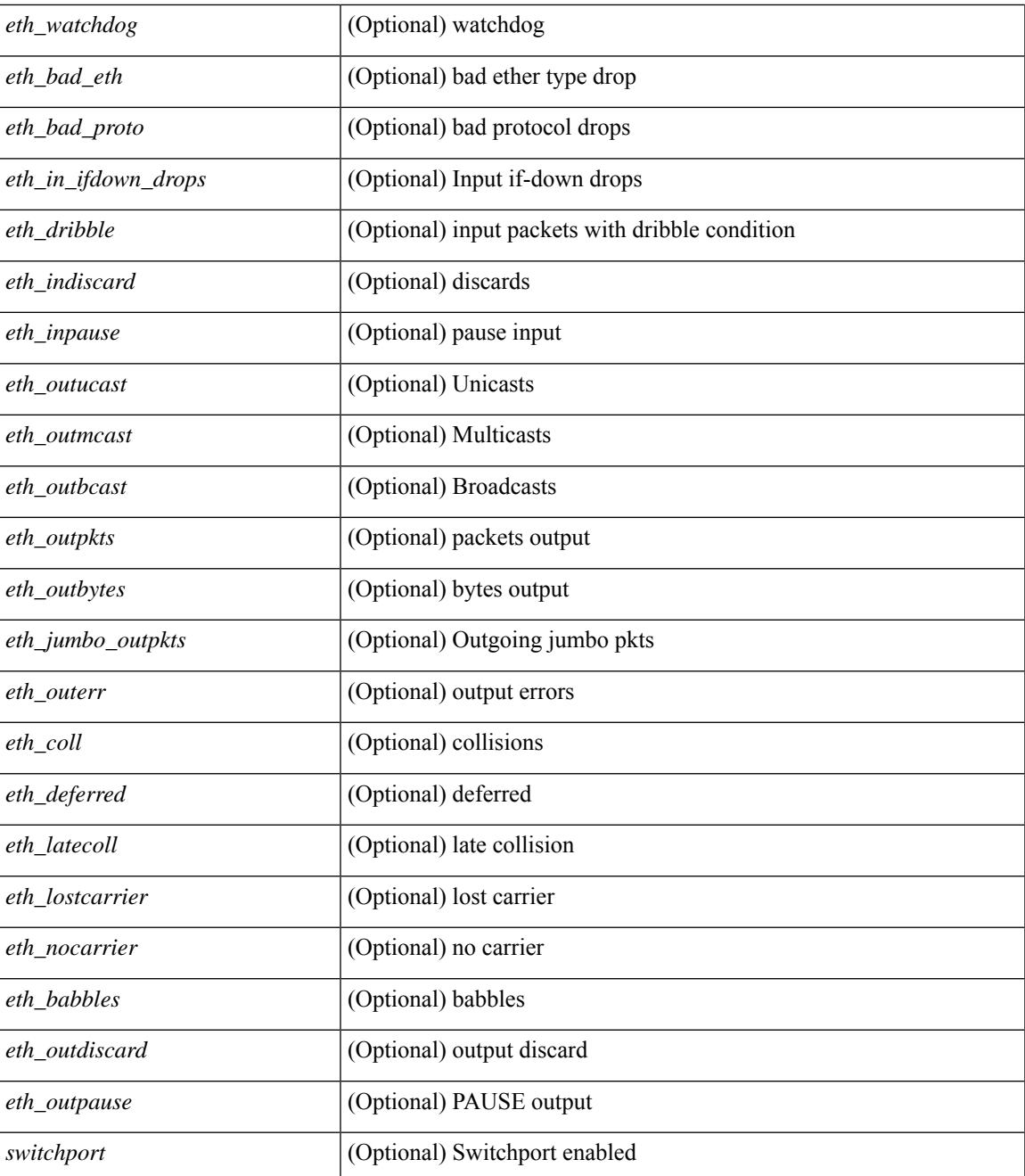

### **Command Mode**

• /exec

# **show interface**

show interface <ifrange> [ \_\_readonly\_\_ TABLE\_interface <interface> <state> <state\_rsn> <state\_rsn\_desc> <desc> [ <overlay\_addr> ] [ <overlay\_addr\_mask> ] [ <overlay\_mtu> ] [ <overlay\_bandwidth> ] [ <overlay\_encap\_str> ] [ <overlay\_vrf> ] [ <overlay\_src\_addr> ] [ <overlay\_dst\_addr> ] [ <overlay\_last\_link\_flap> ] [ <overlay\_clear\_counters> ] [ <overlay\_load\_interval> ] [ <overlay\_rx\_ucastpkts> ] [ <overlay\_rx\_ucastbytes> ] [ <overlay\_rx\_mcastpkts> ] [ <overlay\_rx\_mcastbytes> ] [ <overlay\_rx\_pkts>  $\lceil$  < overlay rx bytes  $\lceil$  < overlay rx bcastbytes  $\lceil$  < overlay rx bitrate  $\lceil$   $\lceil$  < overlay rx bitrate  $\lceil$   $\lceil$ <overlay\_rx\_pktrate> ] [ <overlay\_tx\_ucastpkts> ] [ <overlay\_tx\_ucastbytes> ] [ <overlay\_tx\_mcastpkts> ] [ <overlay\_tx\_mcastbytes> ] [ <overlay\_tx\_bcastpkts> ] [ <overlay\_tx\_bcastbytes> ] [ <overlay\_tx\_pkts> ] [ <overlay\_tx\_bytes> ] [ <overlay\_tx\_bitrate> ] [ <overlay\_tx\_pktrate> ] ]

### **Syntax Description**

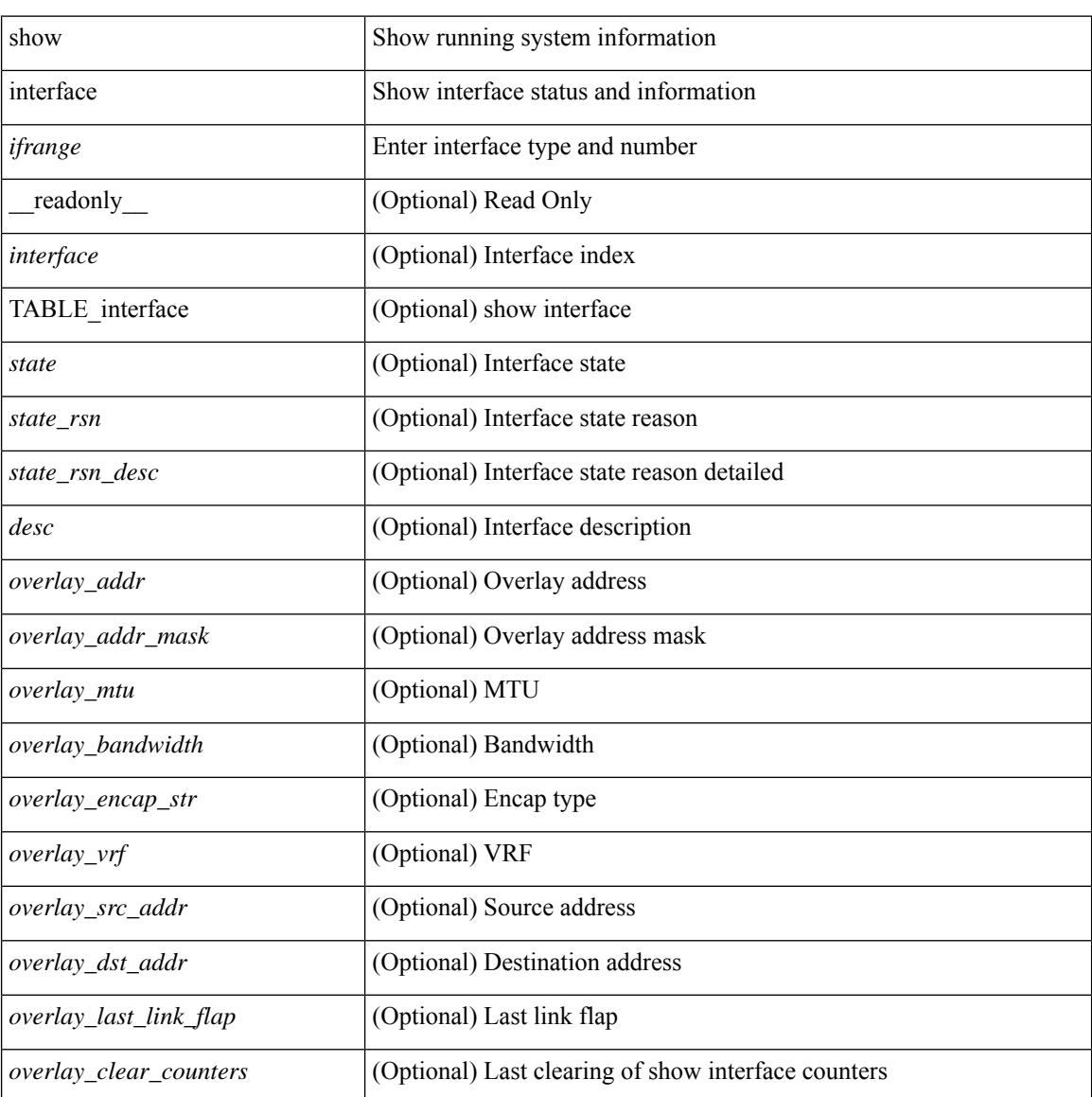

**Cisco Nexus 3000 Series NX-OS N3K Mode Command Reference (Show Commands), Release 9.3(1)**

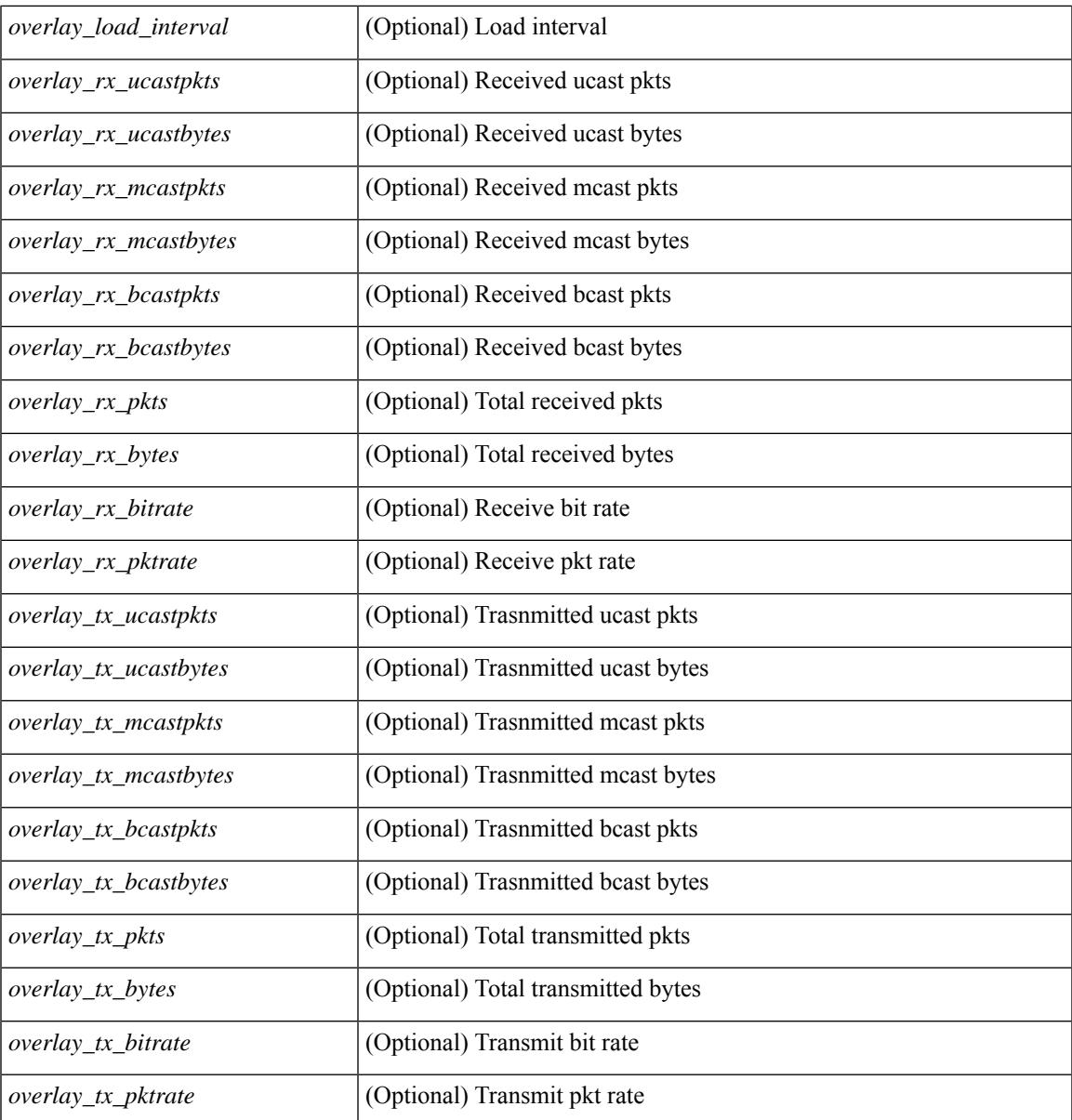

### **Command Mode**

• /exec

 $\mathbf{l}$ 

# **show interface**

show interface  $\leq$  if readonly TABLE interface  $\leq$  interface  $\leq$  state  $\leq$  [  $\leq$  state rsn desc> ] [  $\leq$ state rsn>  $\leq$   $\leq$  =  $\leq$   $\leq$   $\le$ <eth\_ip\_mask> ] [ <eth\_mtu> ] [ <eth\_bw> ] [ <eth\_dly> ] [ <eth\_reliability> ] [ <eth\_txload> ] [ <eth\_rxload>  $\lceil$  <eth encap vlan>  $\lceil$  <encapsulation>  $\lceil$  <eth mode>  $\lceil$  <eth duplex>  $\lceil$  <eth speed>  $\lceil$  <eth media>  $\lceil$  <eth beacon>  $\lceil$  <eth autoneg>  $\lceil$  <eth in flowctrl>  $\lceil$  <eth out flowctrl>  $\lceil$  <eth mdix>  $\lceil$   $\lceil$ <eth\_ratemode> ] [ <eth\_swt\_monitor> ] [ <eth\_ethertype> ] [ <eth\_members> ] [ <eth\_link\_flapped> ] [  $\leq$ eth clear counters>  $\leq$  [  $\leq$ eth reset cntr>  $\leq$  [  $\leq$  nve addr $\leq$  ]  $\leq$  nve address  $\leq$  [  $\leq$  nve wcid>  $\leq$  [ $\leq$  nve mtu $\geq$ ] [  $\leq$ nve\_bandwidth> ] [  $\leq$ nve\_encap\_str> ] [  $\leq$ nve\_vrf> ] [  $\leq$ nve\_src\_addr> ] [  $\leq$ nve\_dst\_addr> ] [  $\leq$ nve last link flap $>$   $\mid$   $\leq$ nve clear counters $>$   $\mid$   $\leq$ nve load interval $>$   $\mid$   $\leq$ nve rx ucastpkts $>$   $\mid$   $\mid$ <nve\_rx\_ucastbytes> ] [ <nve\_rx\_mcastpkts> ] [ <nve\_rx\_mcastbytes> ] [ <nve\_rx\_pkts> ] [ <nve\_rx\_bytes>  $\lceil$  <nve\_rx\_bcastpkts>  $\lceil$  <nve\_rx\_bcastbytes>  $\lceil$  <nve\_rx\_bitrate>  $\lceil$  <nve\_rx\_pktrate>  $\lceil$   $\lceil$ <nve\_tx\_ucastpkts> ] [ <nve\_tx\_ucastbytes> ] [ <nve\_tx\_mcastpkts> ] [ <nve\_tx\_mcastbytes> ] [ <nve\_tx\_bcastpkts> ] [ <nve\_tx\_bcastbytes> ] [ <nve\_tx\_pkts> ] [ <nve\_tx\_bytes> ] [ <nve\_tx\_bitrate> ] [  $\leq$ nve tx pktrate $>$  ] ]

#### **Syntax Description**

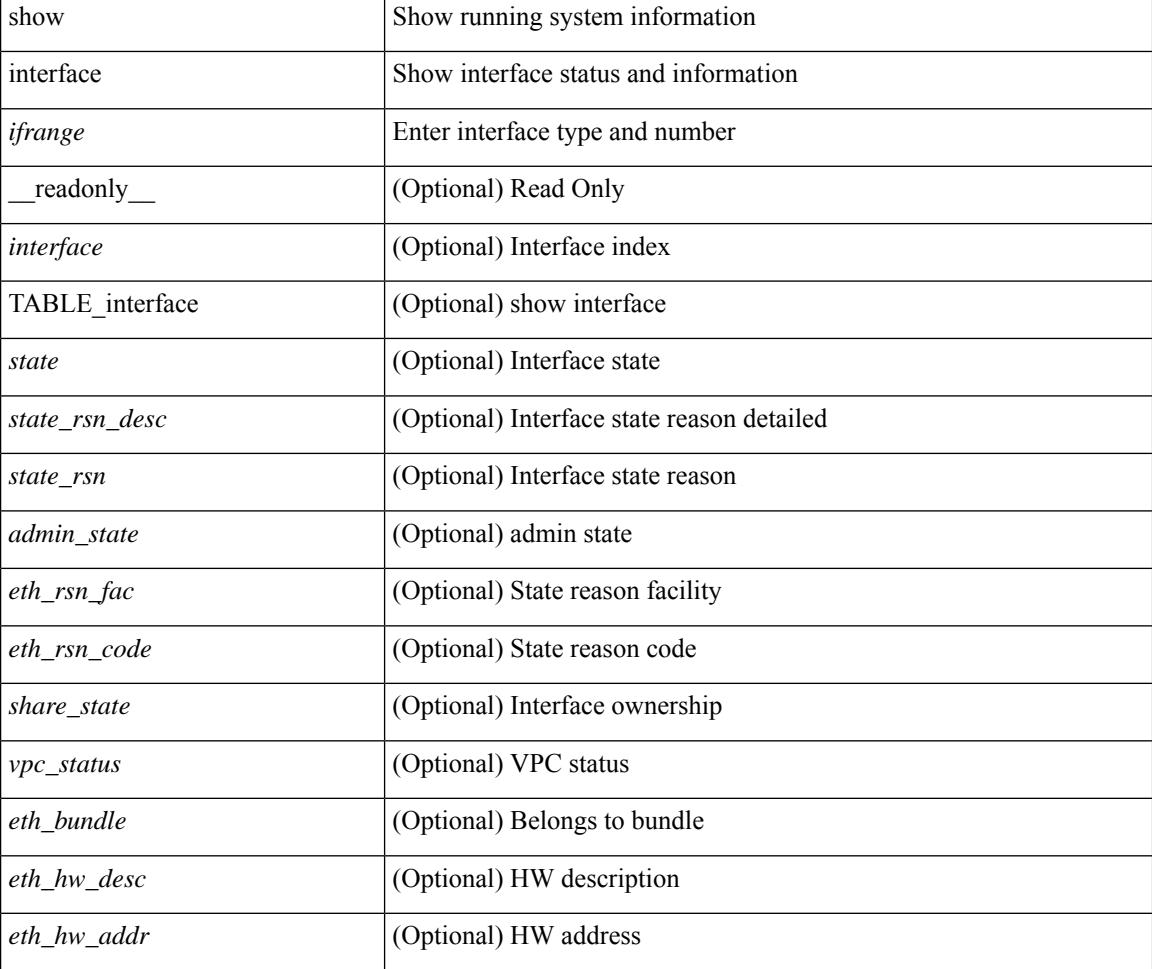

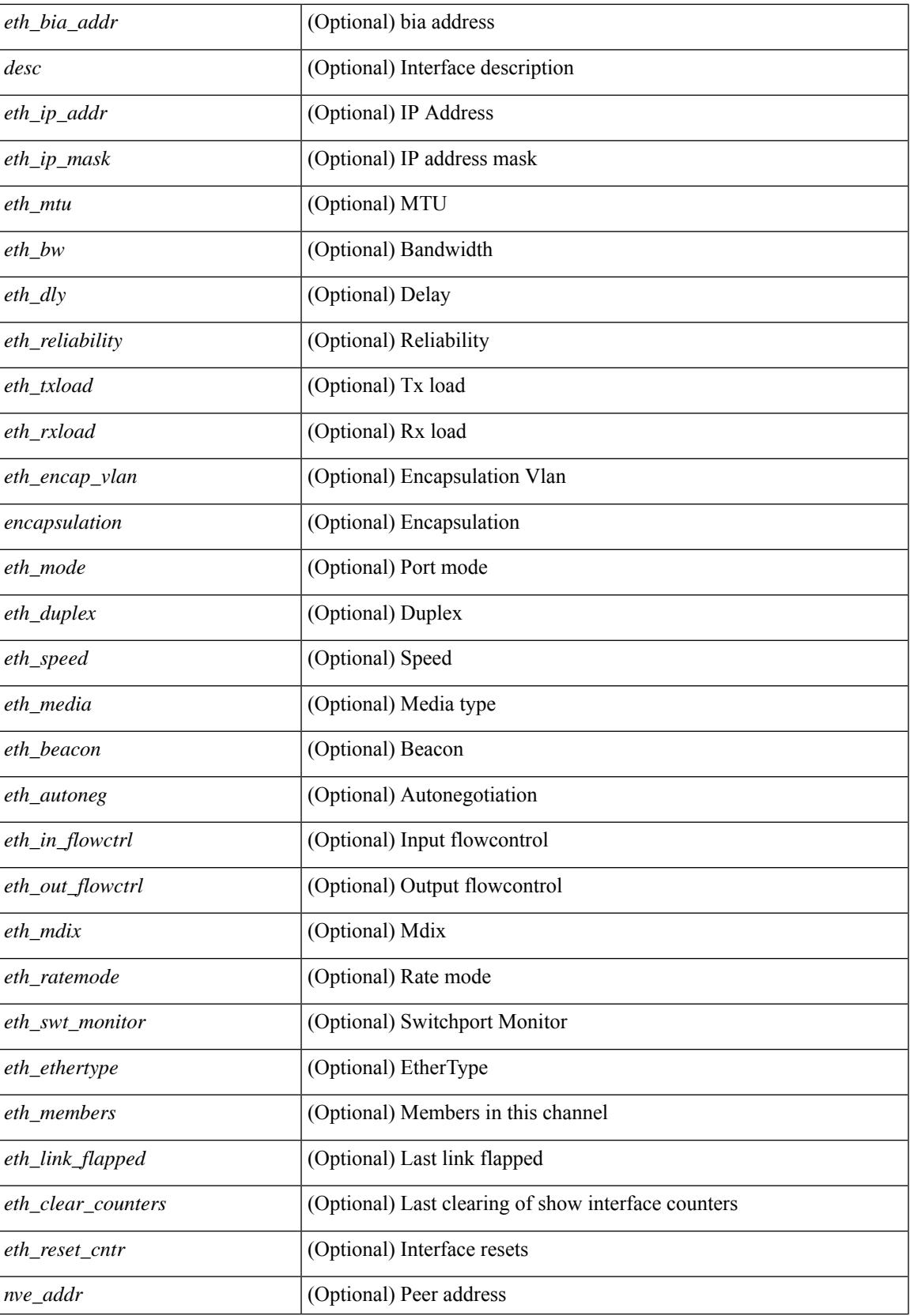

 $\mathbf I$ 

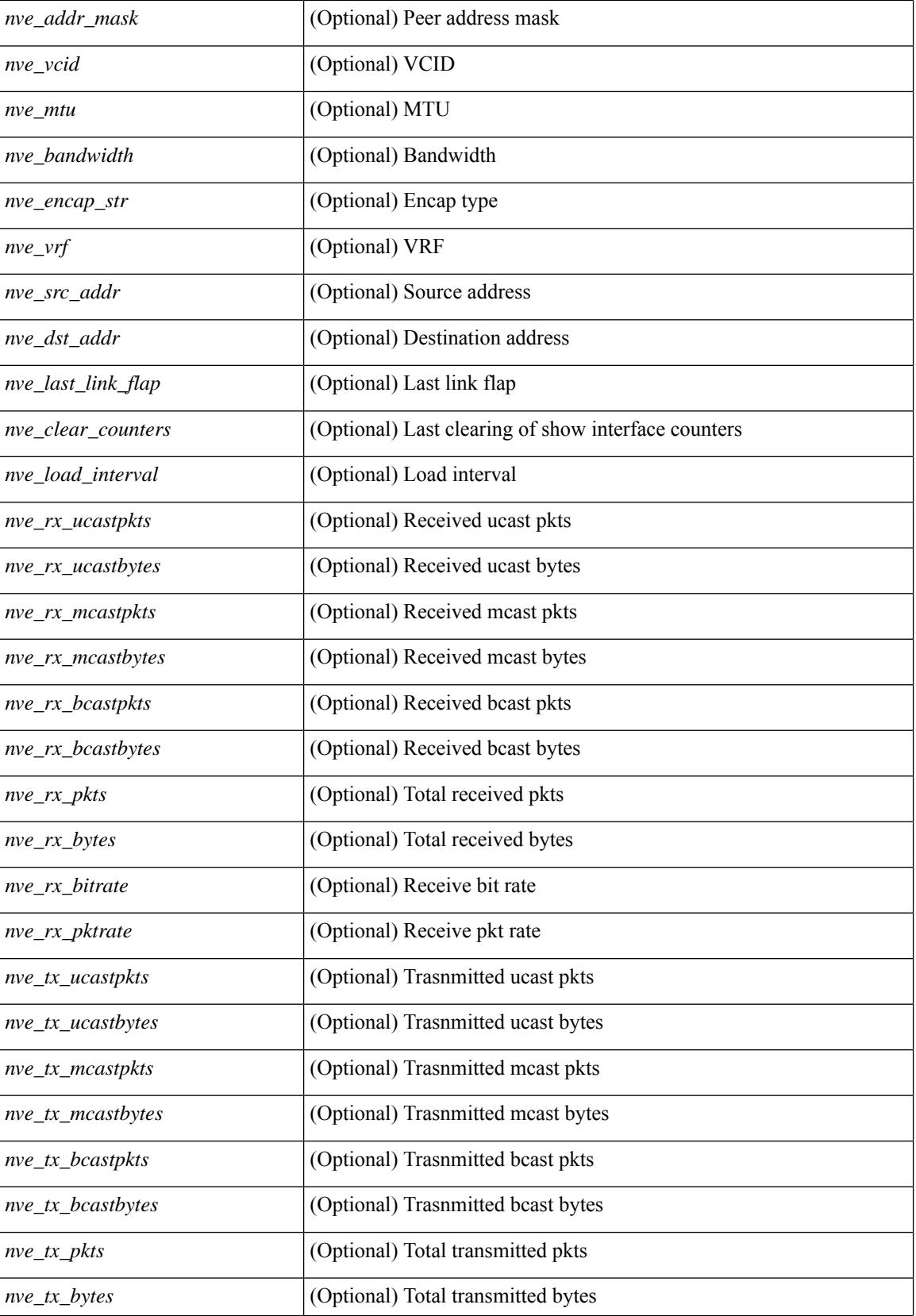

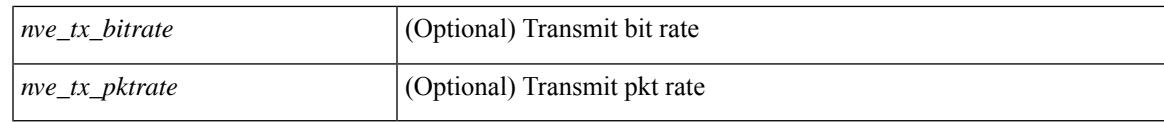

**Command Mode**

• /exec

# **show interface aggregate-counters**

show interface aggregate-counters [ brief ] [ \_\_readonly \_\_ TABLE\_interface <interface aggr> [ <str aggr>  $\lceil$  <if index aggr>  $\rceil$  (<in bps aggr>  $\rceil$  (<in byps aggr>  $\rceil$  (<in fps aggr>  $\rceil$  (<out bps aggr>  $\rceil$ ) <out\_byps\_aggr> ] [ <out\_fps\_aggr> ] [ <total\_in\_frames\_aggr> ] [ <total\_in\_bytes\_aggr> ] [ <C2InFrames\_aggr> ] [ <C2InOctets\_aggr> ] [ <C3InFrames\_aggr> ] [ <C3InOctets\_aggr> ] [  $\leq$ CfInFrames aggr>  $|$   $| \leq$ CfInOctets aggr>  $|$   $| \leq$ total in discards aggr>  $|$   $| \leq$   $\leq$ total in errors aggr>  $|$   $| \leq$ <InvalidCrcs\_aggr> ] [ <UnknownClassFrames\_aggr> ] [ <FramesTooLong\_aggr> ] [ <FramesTooShort\_aggr>  $\lceil$  <total out frames aggr>  $\lceil$  <total out bytes aggr>  $\lceil$  <C2OutFrames aggr>  $\lceil$  <C2OutOctets aggr>  $\rceil$ [<C3OutFrames\_aggr> ] [<C3OutOctets\_aggr> ] [<CfOutFrames\_aggr> aggr> ] [<CfOutOctets\_aggr> ] [ <total\_out\_discards\_aggr> ] [ <total\_out\_errors\_aggr> ] [ <OlsIns\_aggr> ] [ <LRRIn\_aggr> ] [ <NOSIn\_aggr> ] [ <in\_lip\_aggr> ] [ <OlsOuts\_aggr> ] [ <LRROut\_aggr> ] [ <NOSOut\_aggr> ] [ <out\_lip\_aggr> ] [ <LinkFailures\_aggr> ] [ <SyncLosses\_aggr> ] [ <SigLosses\_aggr> ] [ <TxBBCreditTransistionToZero\_aggr>  $\lceil$  <RxBBCreditTransistionToZero\_aggr>  $\lceil$  <rx\_b2b\_perf\_buff>  $\lceil$  <rx\_b2b\_credit>  $\lceil$  <tx\_b2b\_credit>  $\lceil$  <tx b2b low pri\_cre>  $\lceil$  <InputRate\_aggr\_brief>  $\lceil$  <TotalIpFrame\_aggr\_brief>  $\lceil$  <OutRate\_aggr\_brief> ] [ <TotalOpFrame\_aggr\_brief> ] [ <line\_aggr\_brief> ] ]

#### **Syntax Description**

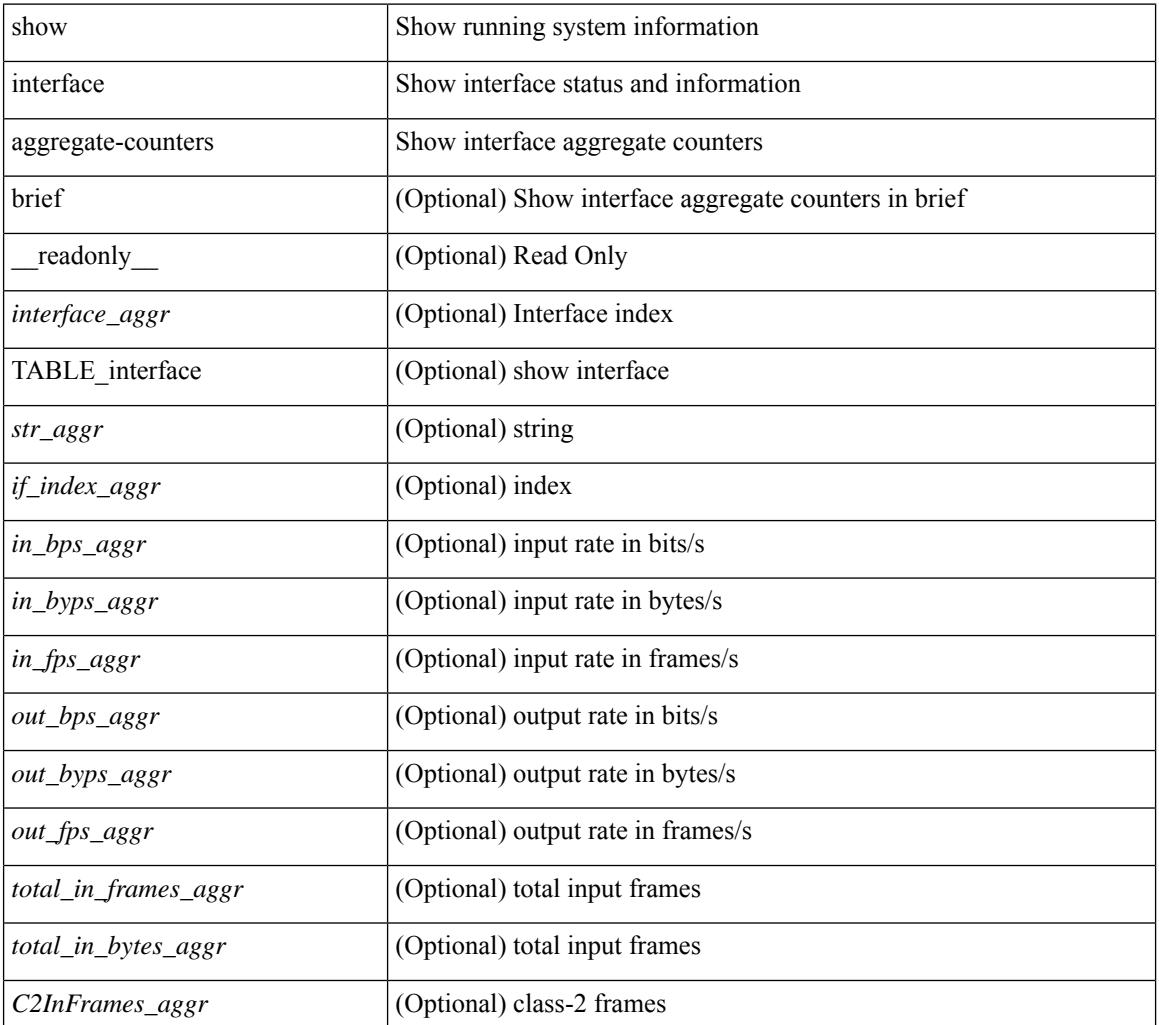

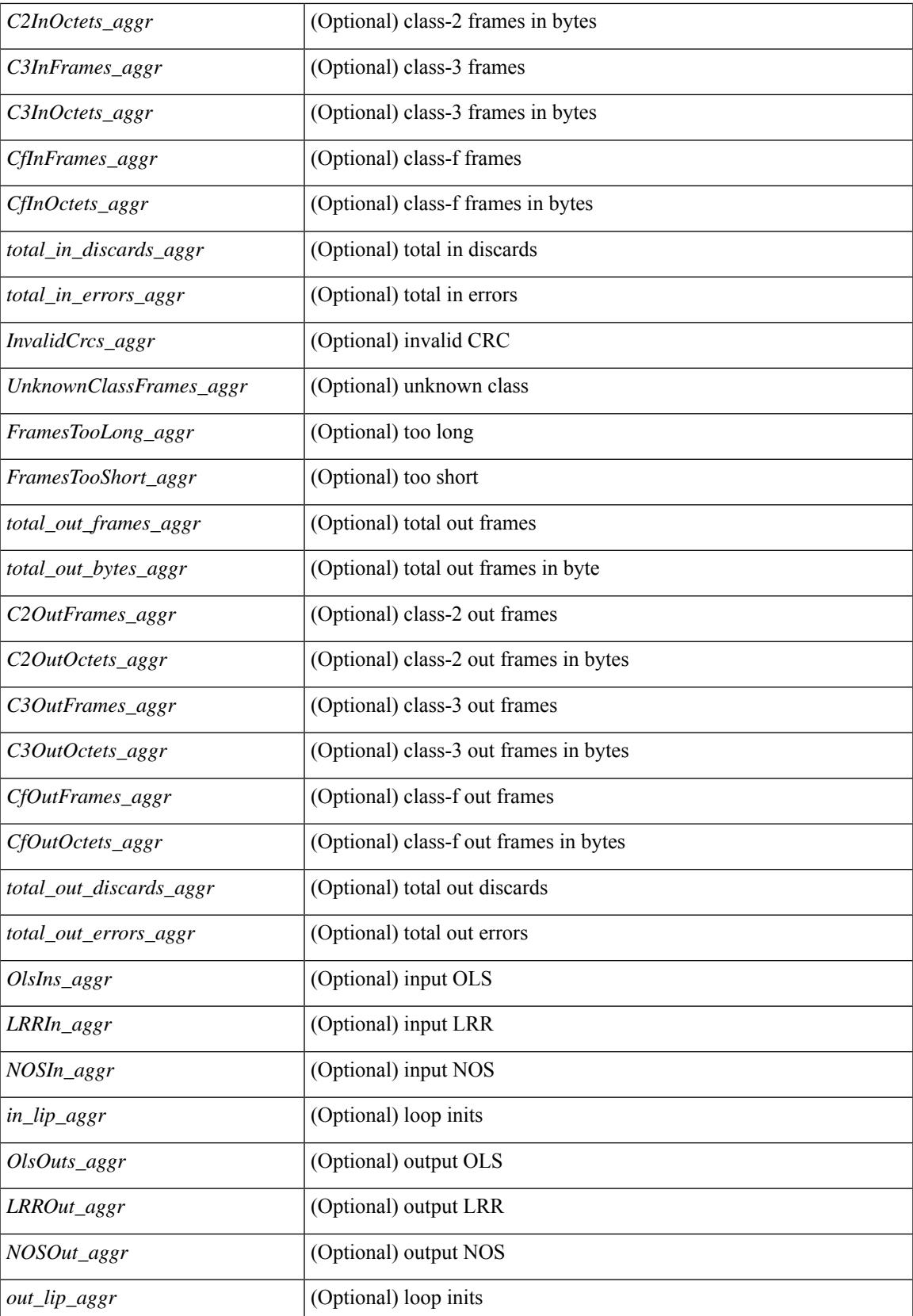

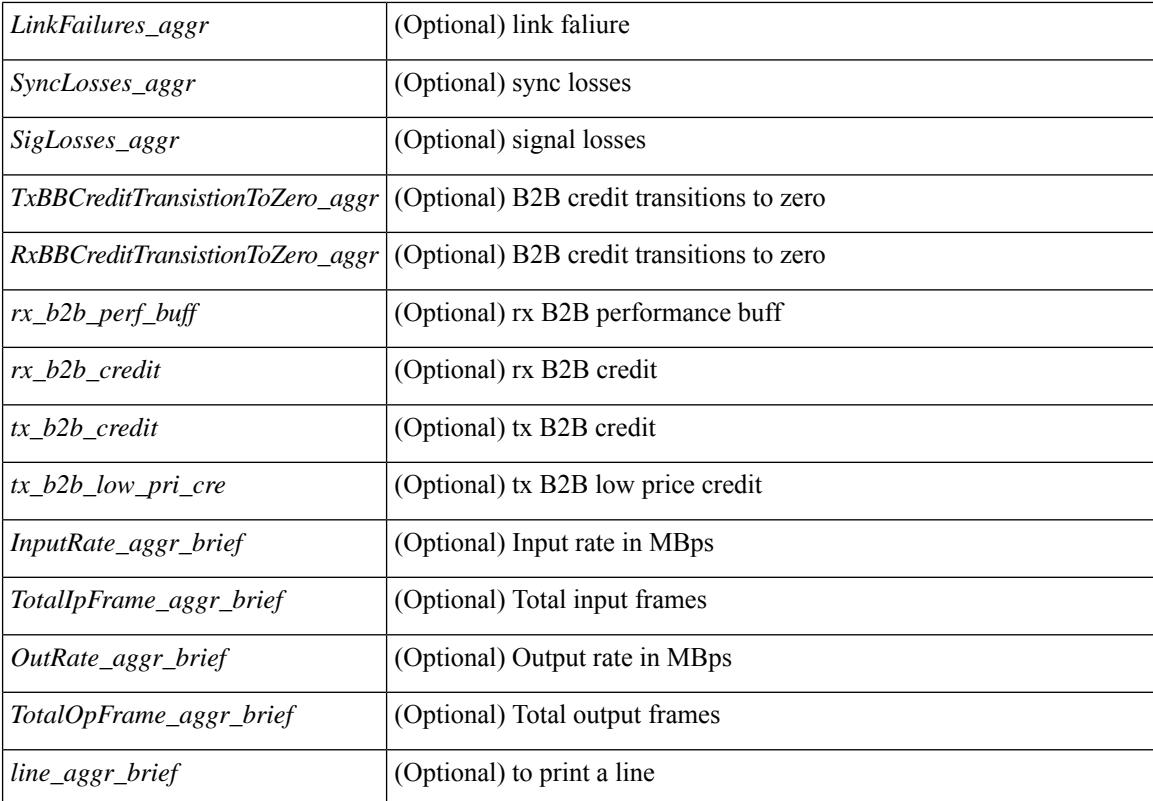

#### **Command Mode**

• /exec
### **show interface aggregate-counters**

show interface <ifid\_aggr\_ctrs> aggregate-counters [ brief ] [ \_\_readonly \_\_TABLE\_interface <interface\_aggr>  $\lceil$  <str\_aggr>  $\rceil$  <if\_index\_aggr>  $\rceil$  <in\_bps\_aggr>  $\rceil$  <in\_byps\_aggr>  $\rceil$  <in\_fps\_aggr>  $\rceil$  <in\_fps\_aggr>  $\rceil$  <in\_infps\_aggr>  $\rceil$  <in\_infps\_aggr>  $\rceil$  <in\_infps\_aggr>  $\rceil$  <in\_infps\_aggr>  $\rceil$  <in\_infps\_aggr> ] [ <out\_byps\_aggr> ] [ <out\_fps\_aggr> ] [ <total\_in\_frames\_aggr> ] [ <total\_in\_bytes\_aggr> ] [ <C2InFrames\_aggr> ] [ <C2InOctets\_aggr> ] [ <C3InFrames\_aggr> ] [ <C3InOctets\_aggr> ] [  $\leq$ CfInFrames aggr>  $|$   $| \leq$ CfInOctets aggr>  $|$   $| \leq$ total in discards aggr>  $|$   $| \leq$   $\leq$ total in errors aggr>  $|$   $| \leq$ <InvalidCrcs\_aggr> ] [ <UnknownClassFrames\_aggr> ] [ <FramesTooLong\_aggr> ] [ <FramesTooShort\_aggr>  $\lceil$  <total out frames aggr>  $\lceil$  <total out bytes aggr>  $\lceil$  <C2OutFrames aggr>  $\lceil$  <C2OutOctets aggr>  $\rceil$ [<C3OutFrames\_aggr> ] [<C3OutOctets\_aggr> ] [<CfOutFrames\_aggr> ] [<CfOutOctets\_aggr> ] [ <total\_out\_discards\_aggr> ] [ <total\_out\_errors\_aggr> ] [ <OlsIns\_aggr> ] [ <LRRIn\_aggr> ] [ <NOSIn\_aggr>  $| \cdot |$   $\leq$  in lip aggr>  $| \cdot$   $\leq$ OlsOuts aggr>  $| \cdot \leq$ LRROut aggr>  $| \cdot \leq$   $\leq$   $\leq$   $\leq$   $\leq$   $\leq$   $\leq$   $\leq$   $\leq$   $\leq$   $\leq$   $\leq$   $\leq$   $\leq$   $\leq$   $\leq$   $\leq$   $\leq$   $\leq$   $\leq$   $\leq$   $\leq$   $\leq$   $\leq$   $\$ <LinkFailures\_aggr> ] [ <SyncLosses\_aggr> ] [ <SigLosses\_aggr> ] [ <TxBBCreditTransistionToZero\_aggr>  $\lceil$  <RxBBCreditTransistionToZero\_aggr>  $\lceil$  <rx\_b2b\_perf\_buff>  $\lceil$  <rx\_b2b\_credit>  $\lceil$  <tx\_b2b\_credit>  $\lceil$  <tx b2b low pri\_cre>  $\lceil$  <InputRate\_aggr\_brief>  $\lceil$  <TotalIpFrame\_aggr\_brief>  $\lceil$  <OutRate\_aggr\_brief> ] [ <TotalOpFrame\_aggr\_brief> ] [ <line\_aggr\_brief> ] ]

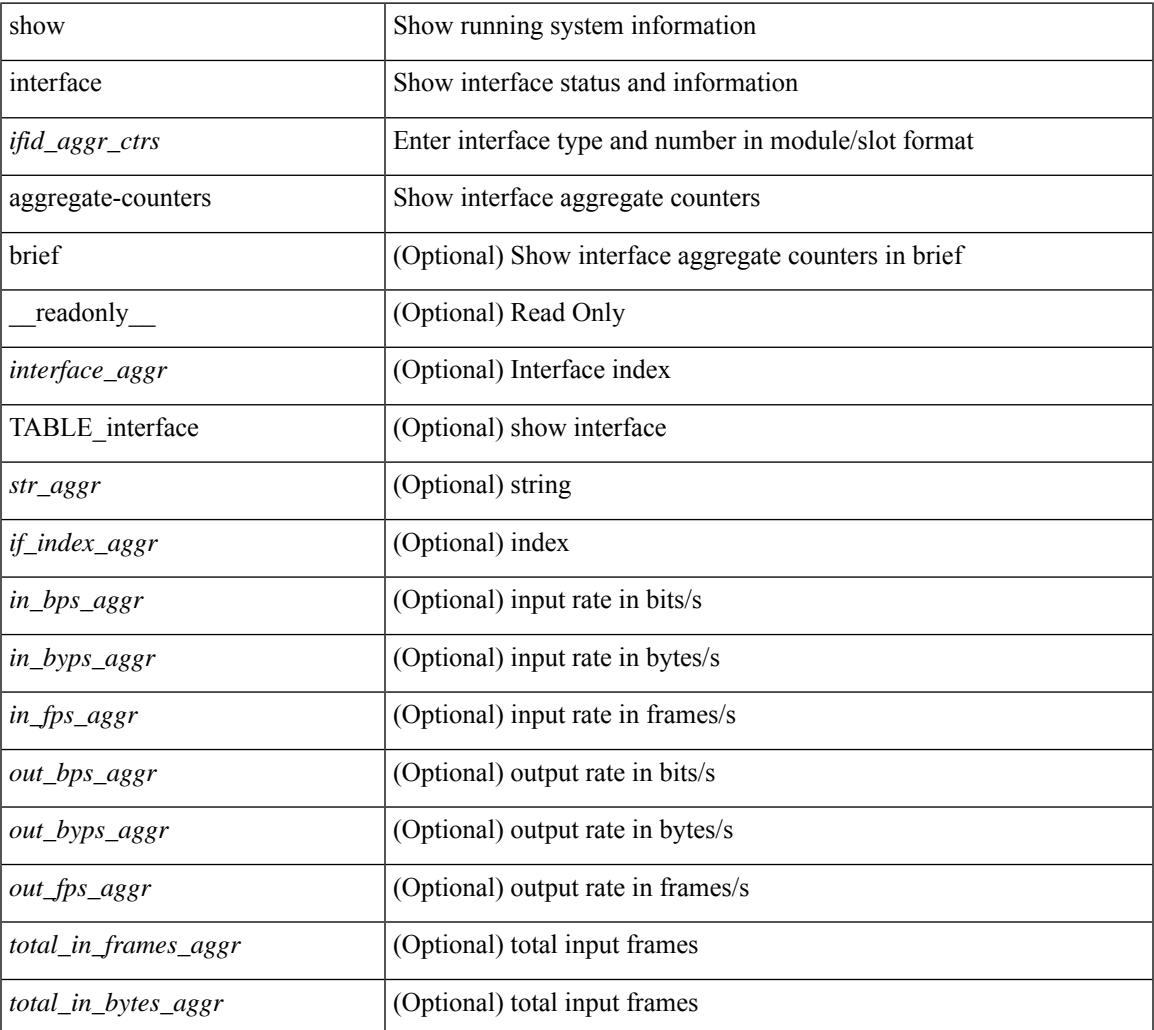

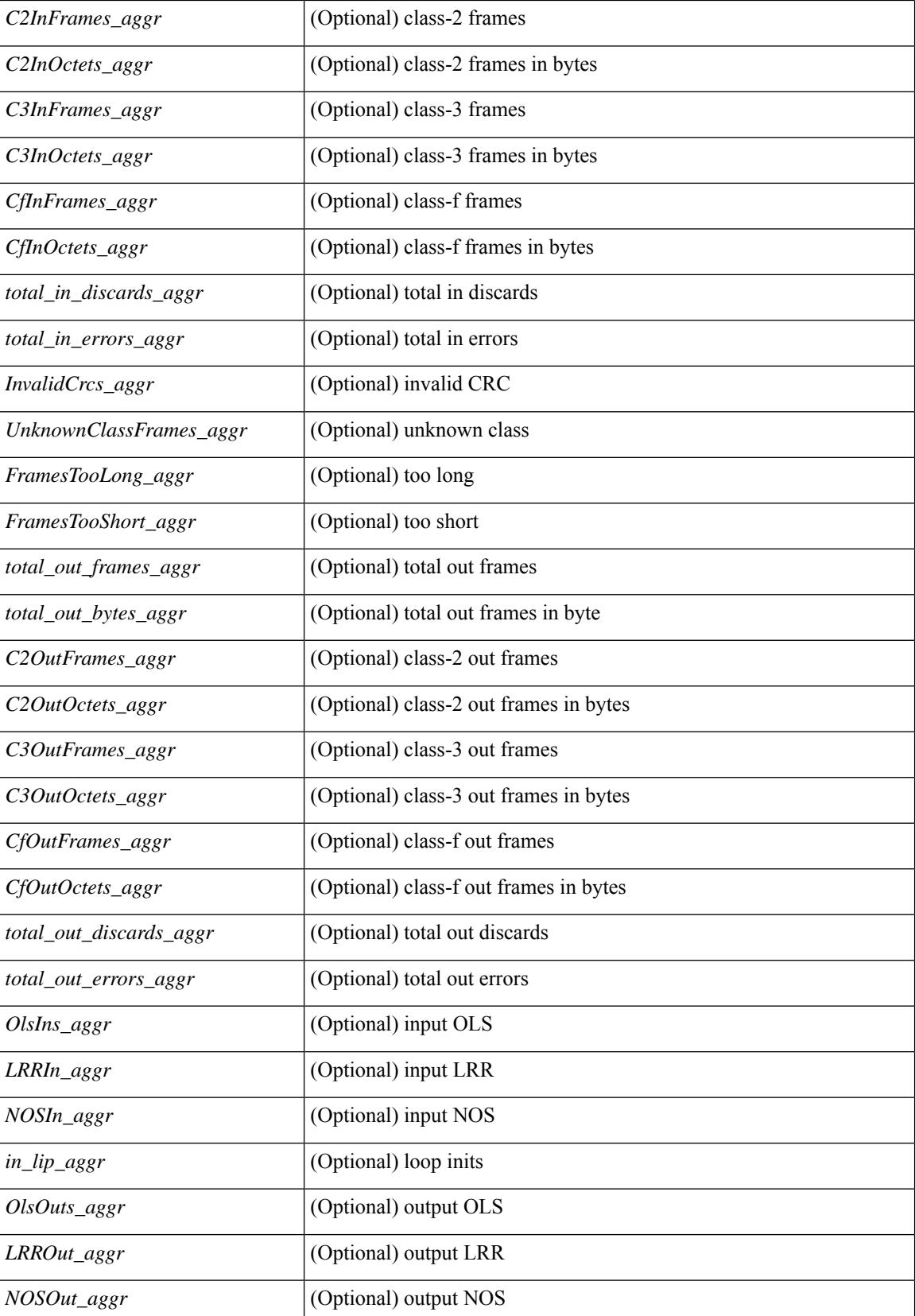

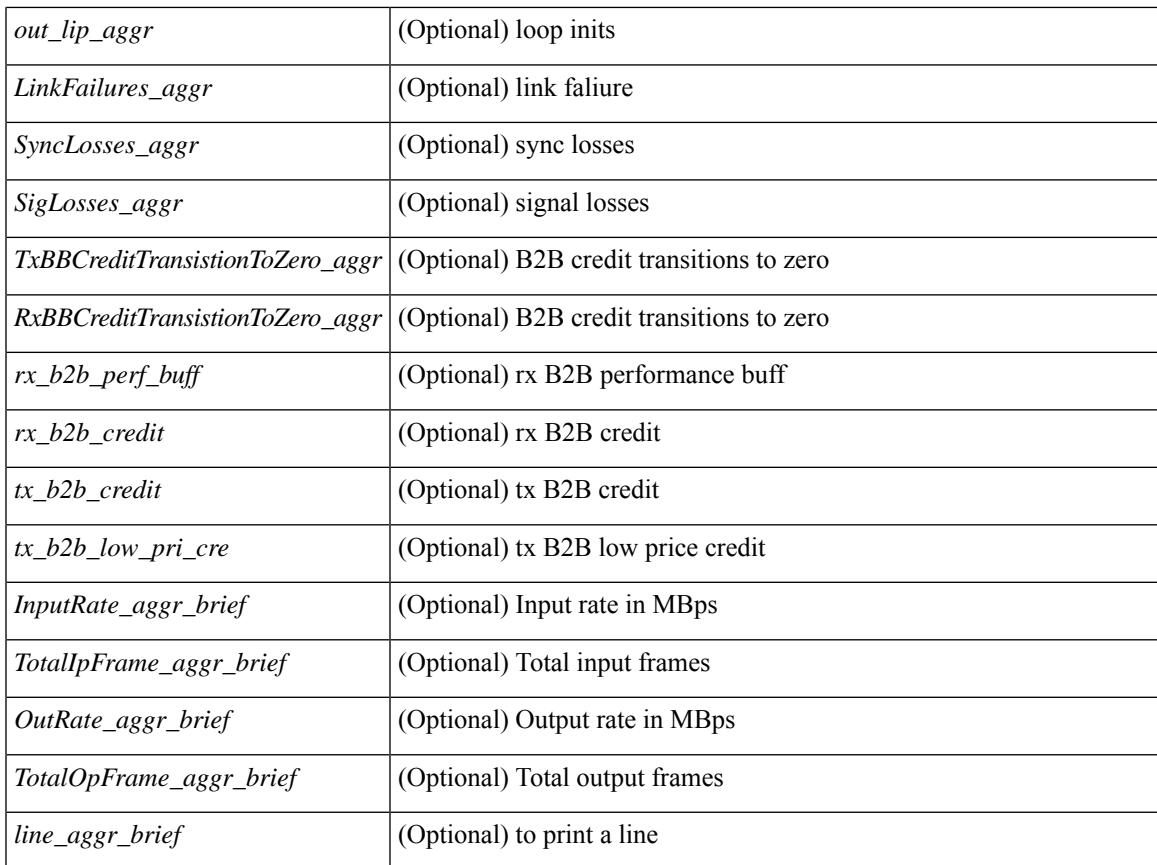

#### **Command Mode**

• /exec

### **show interface bbcredit**

show interface <ifid\_bbcrd> bbcredit [ \_\_readonly \_\_ TABLE\_interface [ <interface\_sfp> <state> [ <down\_reason> ] [ <transmit\_b2b> ] [ <receive\_b2b> ] [ <rx\_b2b\_perf\_buff> ] [ <rx\_b2b\_credit> ] [ <tx\_b2b\_credit> ] [ <tx\_b2b\_low\_pri\_cre> ] ] ]

#### **Syntax Description**

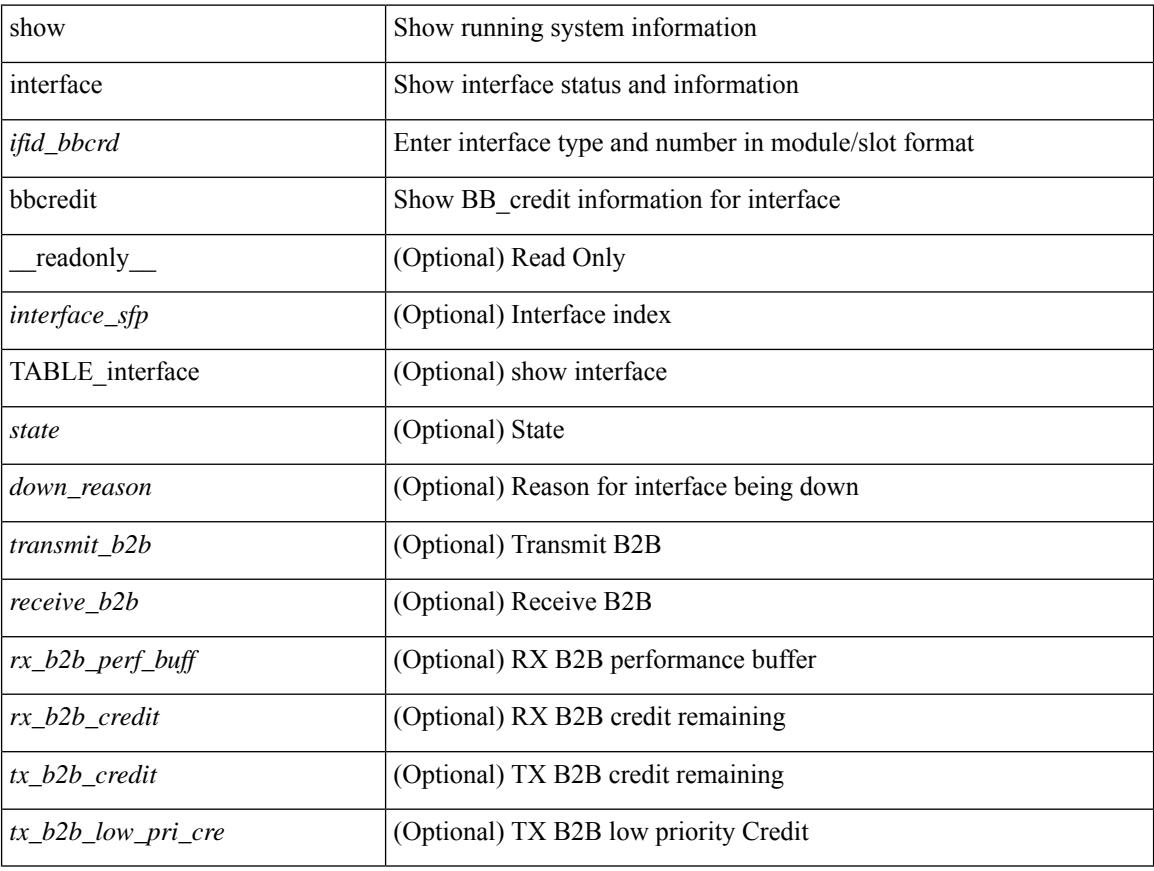

#### **Command Mode**

show interface <ifpch\_brf> brief [ \_\_readonly \_\_TABLE\_interface <interface> [ <vlan> ] <type> <portmode> <state> <state\_rsn\_desc> <speed> <ratemode> [ <proto> ] ]

#### **Syntax Description**

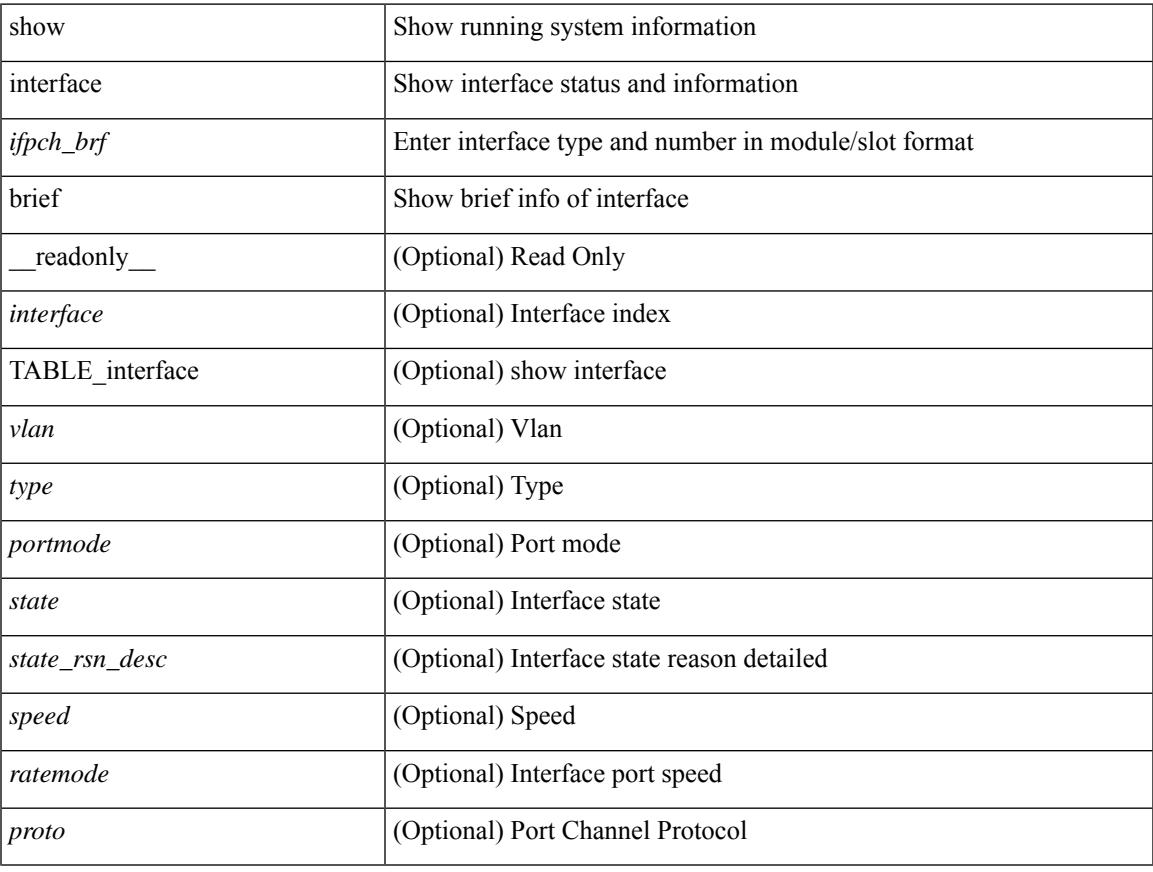

#### **Command Mode**

show interface <ifid\_brf> brief [ \_\_readonly\_\_ { TABLE\_interface <interface> [ <desc> ] [ [ <svi\_if\_index>  $|$   $|$   $\leq$ svi admin state>  $|$   $|$   $\leq$ oper state>  $|$   $|$   $\leq$ svi  $\leq$   $\leq$   $\leq$   $\leq$   $\leq$   $\leq$   $\leq$   $\leq$   $\leq$   $\leq$   $\leq$   $\leq$   $\leq$   $\leq$   $\leq$   $\leq$   $\leq$   $\leq$   $\leq$   $\leq$   $\leq$   $\leq$   $\leq$   $\leq$   $\leq$ [ <svi\_desc> ] [ <svi\_ip\_addr> ] [ <svi\_ip\_mask> ] [ <svi\_mtu> ] [ <svi\_bw> ] [ <svi\_delay> ] [ <vlan\_id> ] [ <type> ] ] [ [ <svi\_tx\_load> ] [ <svi\_rx\_load> ] ] [ [ <svi\_carrier\_delay\_sec> ] [ <svi\_carrier\_delay\_msec>  $\lceil$   $\lceil$  $\leq$ sec vlan $\leq$ sec vlantype $\geq$  }  $\int$  [  $\leq$  eth load interval1 rx $\geq$  ]  $\leq$  ( $\leq$  eth inrate1 pkts> ]  $\leq$  eth inrate1 pkts $\geq$  1 [ <eth\_load\_interval1\_tx> ] [ <eth\_outrate1\_bits> ] [ <eth\_outrate1\_pkts> ] [ <eth\_inrate1\_summary\_bits>  $\lceil$  <eth inrate1 summary pkts>  $\lceil$  <eth outrate1 summary bits>  $\lceil$  <eth outrate1 summary pkts>  $\lceil$  [ <eth\_load\_interval2\_rx> ] [ <eth\_inrate2\_bits> ] [ <eth\_inrate2\_pkts> ] [ <eth\_load\_interval2\_tx> ] [ <eth\_outrate2\_bits> ] [ <eth\_outrate2\_pkts> ] [ <eth\_inrate2\_summary\_bits> ] [ <eth\_inrate2\_summary\_pkts>  $\lceil$  <eth outrate2 summary bits>  $\lceil$  <eth outrate2 summary pkts>  $\lceil$  <eth load interval3 rx>  $\lceil$  [  $\leq$ eth inrate3 bits>  $\leq$  [  $\leq$ eth inrate3 pkts>  $\leq$  [  $\leq$  ch load interval3 tx>  $\leq$  [  $\leq$  eth outrate3 bits>  $\leq$  [  $\leq$ eth outrate3 pkts>  $]$   $\leq$ eth inrate3 summary bits>  $]$   $\leq$ eth inrate3 summary pkts>  $]$ <eth\_outrate3\_summary\_bits> ] [ <eth\_outrate3\_summary\_pkts> ] [ <eth\_l2\_ucastpkts> ] [ <eth\_l2\_ucastbytes> ] [ <eth\_l2\_mcastpkts> ] [ <eth\_l2\_mcastbytes> ] [ <eth\_l2\_bcastpkts> ] [ <eth\_l2\_bcastbytes> ] [  $\leq$ eth 13in ucastpkts>  $]$  [  $\leq$ eth 13in ucastbytes> ] [  $\leq$ eth 13in mcastbytess> ] [  $\leq$ eth 13in mcastbytes $>$  ] [  $\leq$ eth 13in bcastpkts>  $]$  [  $\leq$ eth 13in bcastbytes> ] [  $\leq$ eth 13out ucastbytess> ] [  $\leq$ eth 13out ucastbytes> ] [ <eth\_l3out\_mcastpkts> ] [ <eth\_l3out\_mcastbytes> ] [ <eth\_l3out\_bcastpkts> ] [ <eth\_l3out\_bcastbytes> ] [  $\leq$ eth 13in routed pkts $>$  ] [  $\leq$ eth 13in routed bytes $>$  ] [  $\leq$ eth 13out routed bytes $>$  15 $\leq$ eth 13out routed bytes $>$ ] [ <eth\_l3avg1\_inbytes> ] [ <eth\_l3avg1\_inpkts> ] [ <eth\_l3avg1\_outbytes> ] [ <eth\_l3avg1\_outpkts> ] [  $\leq$ eth 13avg2 inbytes>  $\leq$  [  $\leq$ eth 13avg2 inpkts> ] [  $\leq$ eth 13avg2 outpkts>  $\leq$  [  $\leq$   $\leq$  158 $\leq$  158 $\leq$  158 $\leq$  158 $\leq$  158 $\leq$  158 $\leq$  158 $\leq$  158 $\leq$  158 $\leq$  158 $\leq$  158 $\leq$  158 $\leq$  158 $\leq$ <eth\_l3avg3\_inbytes> ] [ <eth\_l3avg3\_inpkts> ] [ <eth\_l3avg3\_outbytes> ] [ <eth\_l3avg3\_outpkts> ] [  $\leq$ eth inpkts $>$  ] [  $\leq$ eth inbytes $>$  ] [  $\leq$ eth nobuf $>$  ] [  $\leq$ eth inbcast $>$  ] [  $\leq$ eth inucast $>$  ] [ <eth\_ingiants> ] [ <eth\_ipmcast> ] [ <eth\_inhw\_switched> ] [ <eth\_insw\_switched> ] [ <eth\_runts> ] [ <eth\_storm\_supp> ] [ <eth\_throtles> ] [ <eth\_inerr> ] [ <eth\_crc> ] [ <eth\_ecc> ] [ <eth\_frame> ] [ <eth\_overrun> ] [ <eth\_ignored> ] [ <eth\_watchdog> ] [ <eth\_outbcast> ] [ <eth\_outmcast> ] [ <eth\_outucast>  $\lceil$  <eth outgiants>  $\lceil$  <eth inpause>  $\lceil$  <eth dribble>  $\lceil$  <eth in ifdown drops>  $\lceil$  <eth bad eth>  $\lceil$   $\lceil$  $\leq$  =  $\leq$   $\leq$   $\le$ <eth\_outsw\_switched> ] [ <eth\_outerr> ] [ <eth\_coll> ] [ <eth\_resets> ] [ <eth\_babbles> ] [ <eth\_latecoll> ]  $\lceil$  <eth deferred>  $\lceil$  <eth lostcarrier>  $\rceil$  <eth nocarrier>  $\rceil$  <eth outpause>  $\rceil$  <eth buffail>  $\rceil$  [ <eth\_bufswapped> ] [ <eth\_arpdrops> ] [ <eth\_out\_ifdown\_drops> ] [ <eth\_single\_coll> ] [ <eth\_multi\_coll> ] [ <eth\_excess\_coll> ] [ <eth\_jabbers> ] [ <eth\_shortframe> ] [ <eth\_indiscard> ] [ <eth\_bad\_encap> ] [  $\leq$ eth outcrc $>$  ] [  $\leq$ eth symbol $>$  ] [  $\leq$ eth out drops $>$  ] [  $\leq$ eth sqetest $>$  ] [  $\leq$ eth inb64 $\geq$  ] [  $\leq$ eth inb65 127 $>$  $|$   $\leq$  (seth inb128 255>  $|$   $\leq$  eth inb256 511>  $|$   $\leq$  eth inb512 1023>  $|$   $\leq$  eth inb1024 1518>  $|$  $\leq$  eth inb1519 1548>  $\leq$  [  $\leq$  eth intrunk>  $\leq$  [  $\leq$  eth outb65 127> ]  $\leq$  eth outb128 255> ] [ <eth\_outb256\_511> ] [ <eth\_outb512\_1023> ] [ <eth\_outb1024\_1518> ] [ <eth\_outb1519\_1548> ] [ <eth\_outtrunk> ] [ <eth\_bpdu\_outlost> ] [ <eth\_cos0\_outlost> ] [ <eth\_cos1\_outlost> ] [ <eth\_cos2\_outlost>  $\lceil$  <eth cos3\_outlost>  $\lceil$  <eth cos4\_outlost>  $\lceil$  <eth\_cos5\_outlost>  $\lceil$  <eth\_cos6\_outlost>  $\lceil$   $\lceil$  $\leq$ eth cos7 outlost>  $\leq$  [  $\leq$  eth fcoe in pkts> ] [  $\leq$  eth fcoe out pkts> ] [ <eth\_fcoe\_out\_octets> ] [ <eth\_nfcoe\_in\_pkts> ] [ <eth\_nfcoe\_in\_octets> ] [ <eth\_nfcoe\_out\_pkts> ] [  $\leq$  eth nfcoe out octets $>$   $\mid$   $\leq$  eth eee atx lpi msec $>$   $\mid$   $\leq$  eth eee arcv lpi msec $>$   $\mid$   $\mid$ <eth\_eee\_atx\_lpi\_transitions> ] [ <eth\_eee\_arcv\_lpi\_transitions> ] [ <eth\_phy\_ber\_count> ] [ <eth\_phy\_errblks\_count> ] ] [ [ <svi\_routed\_pkts\_in> ] [ <svi\_routed\_bytes\_in> ] [ <svi\_routed\_pkts\_out> ] [ <svi\_routed\_bytes\_out> ] [ <svi\_ucast\_pkts\_in> ] [ <svi\_ucast\_bytes\_in> ] [ <svi\_mcast\_pkts\_in> ] [  $\leq$  svi\_mcast\_bytes\_in> ] [  $\leq$  svi\_ucast\_pkts\_out> ] [  $\leq$  svi\_ucast\_bytes\_out> ] [  $\leq$  svi\_mcast\_pkts\_out> ] [ <svi\_mcast\_bytes\_out> ] [ <svi\_ipv4\_ucast\_pkts\_in> ] [ <svi\_ipv4\_ucast\_bytes\_in> ] [ <svi\_ipv4\_ucast\_pkts\_out> ] [ <svi\_ipv4\_ucast\_bytes\_out> ] [ <svi\_ipv4\_mcast\_pkts\_in> ] [ <svi\_ipv4\_mcast\_bytes\_in> ] [ <svi\_ipv4\_mcast\_pkts\_out> ] [ <svi\_ipv4\_mcast\_bytes\_out> ] [

```
<svi_ipv6_ucast_pkts_in> ] [ <svi_ipv6_ucast_bytes_in> ] [ <svi_ipv6_ucast_pkts_out> ] [
<svi_ipv6_ucast_bytes_out> ] [ <svi_ipv6_mcast_pkts_in> ] [ <svi_ipv6_mcast_bytes_in> ] [
<svi_ipv6_mcast_pkts_out> ] [ <svi_ipv6_mcast_bytes_out> ] [ <svi_average_input_bits> ] [
<svi_average_input_packets> ] [ <svi_average_output_bits> ] [ <svi_average_output_packets> ] [
<svi_rate_in_mins> ] ] [ [ <svi_reliability> ] ] [ <switchport> ] } ]
```
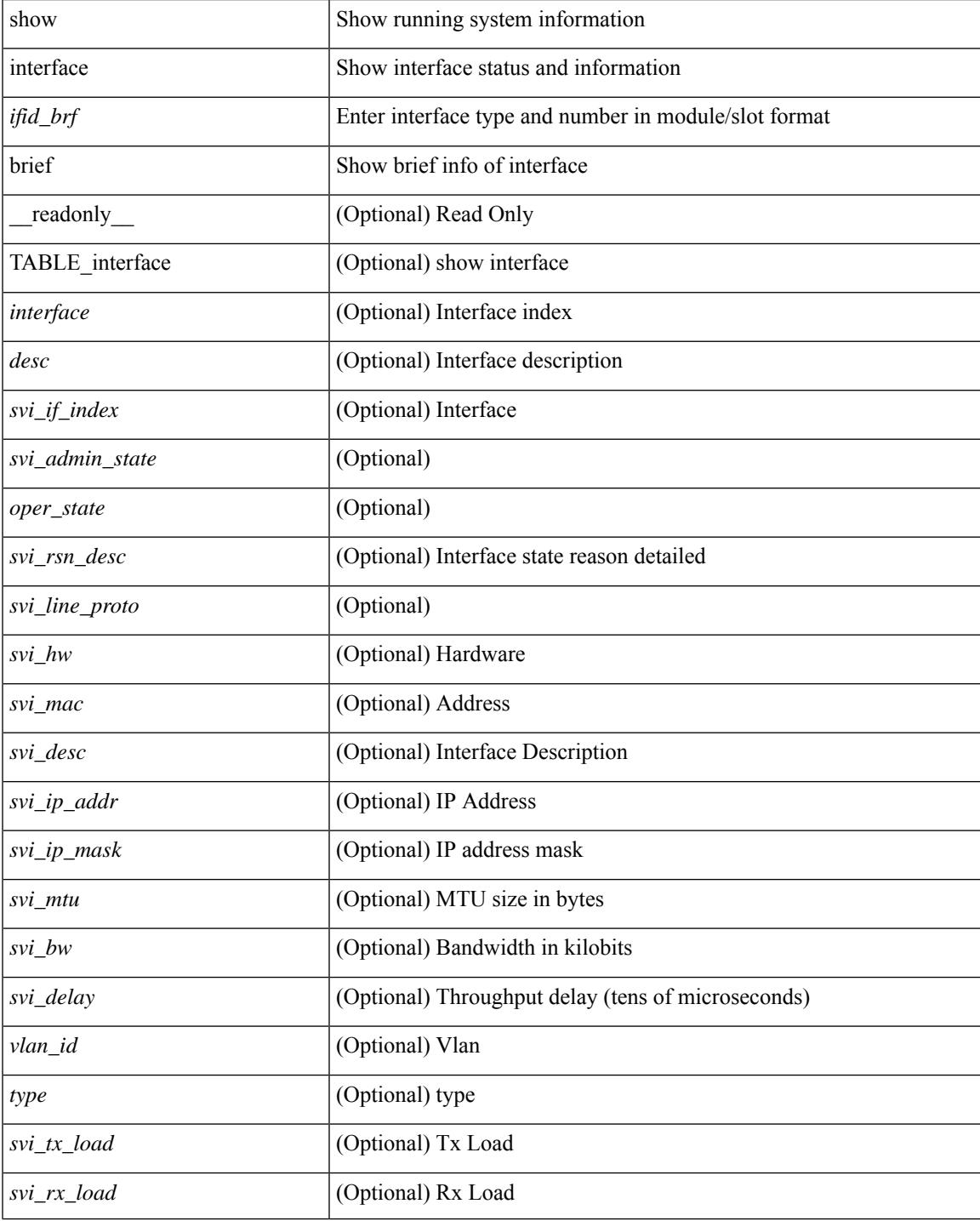

 $\mathbf I$ 

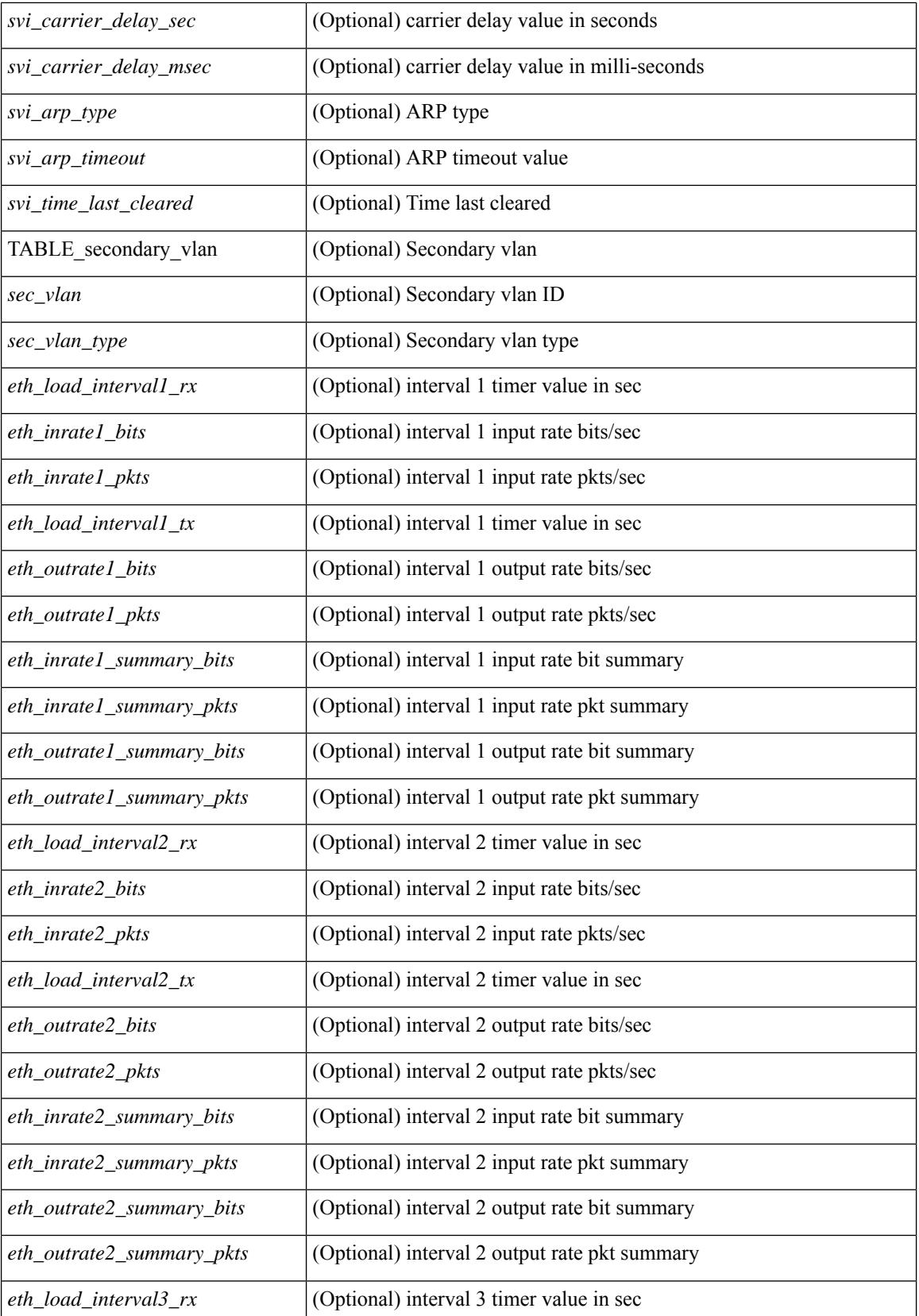

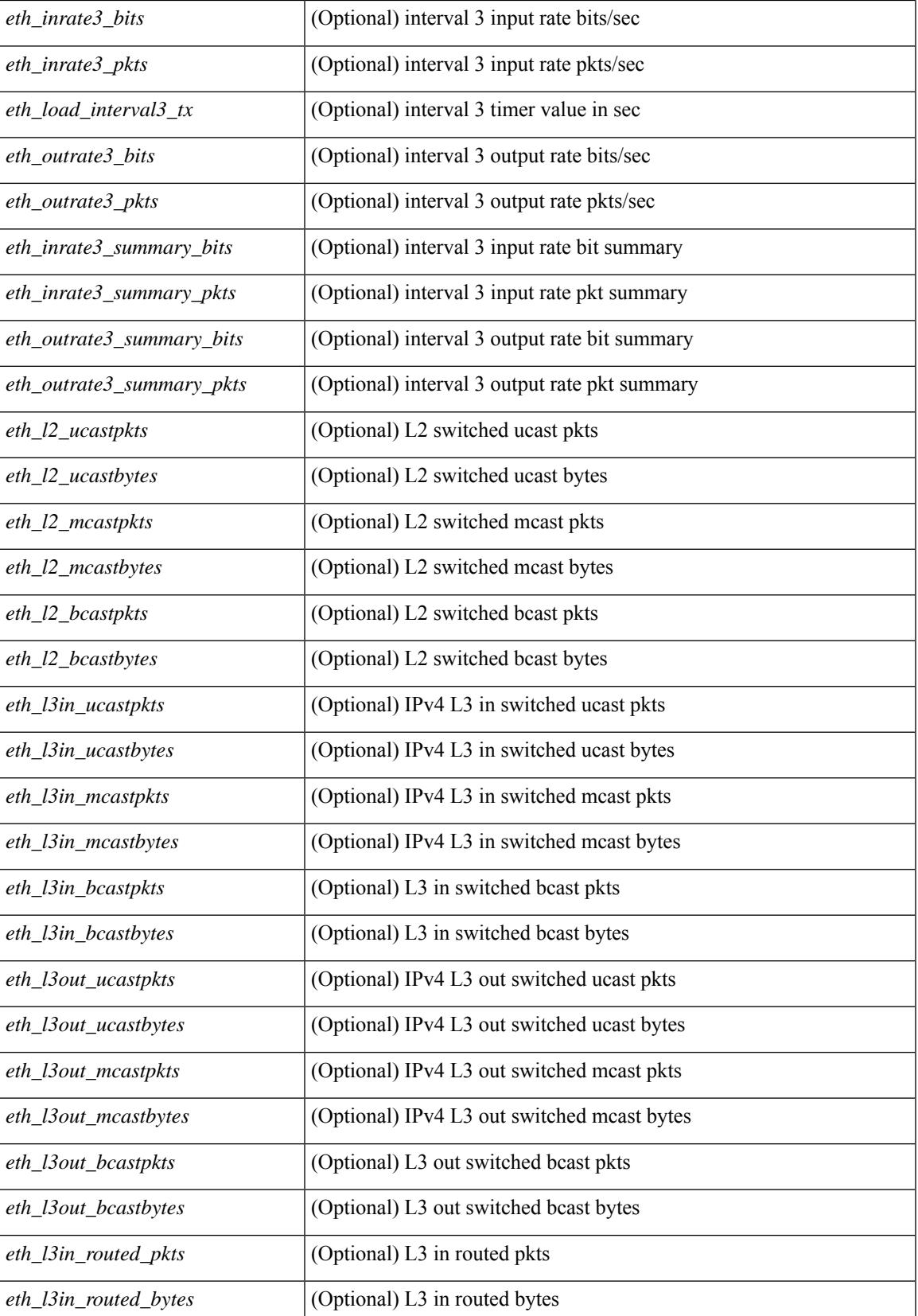

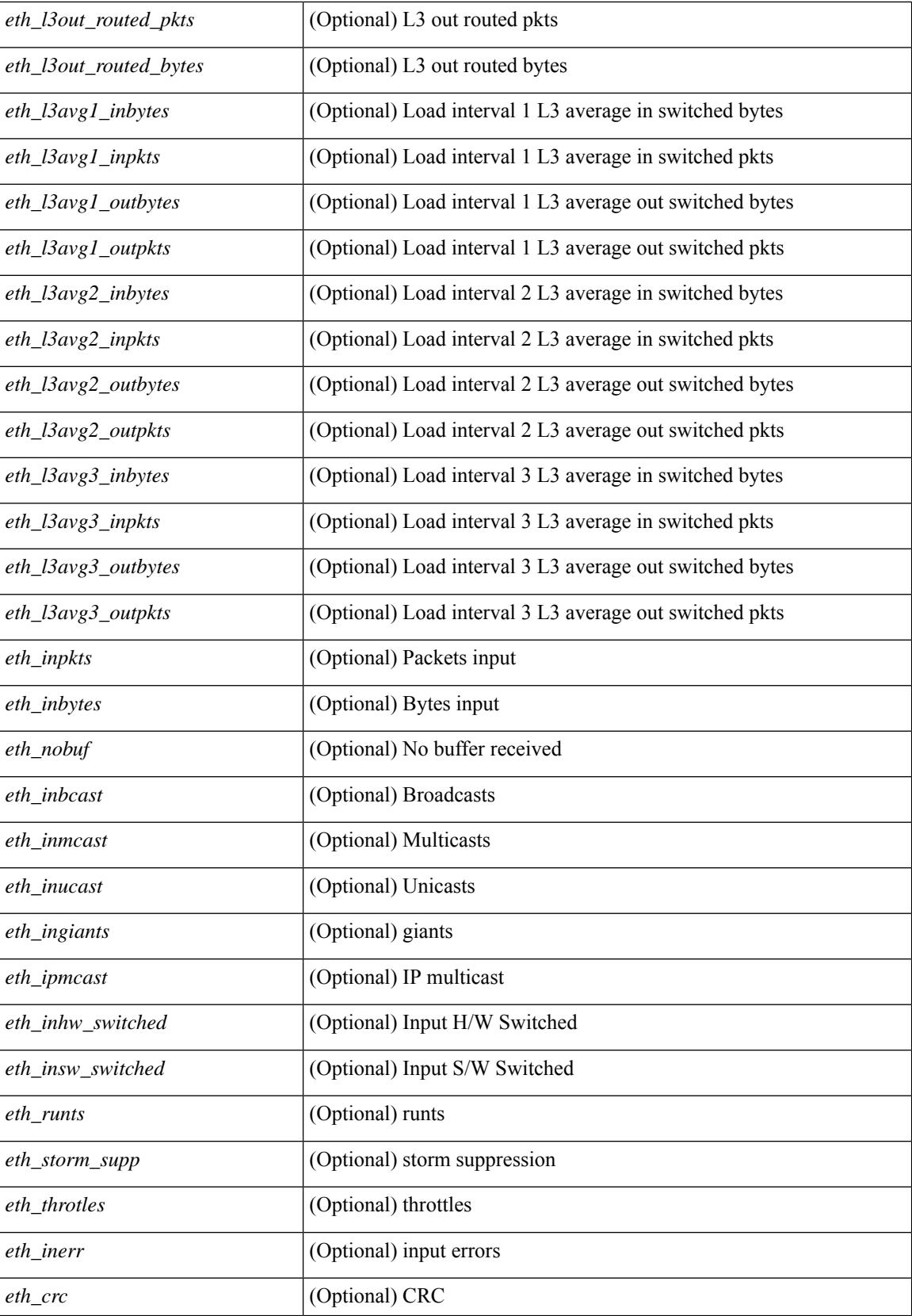

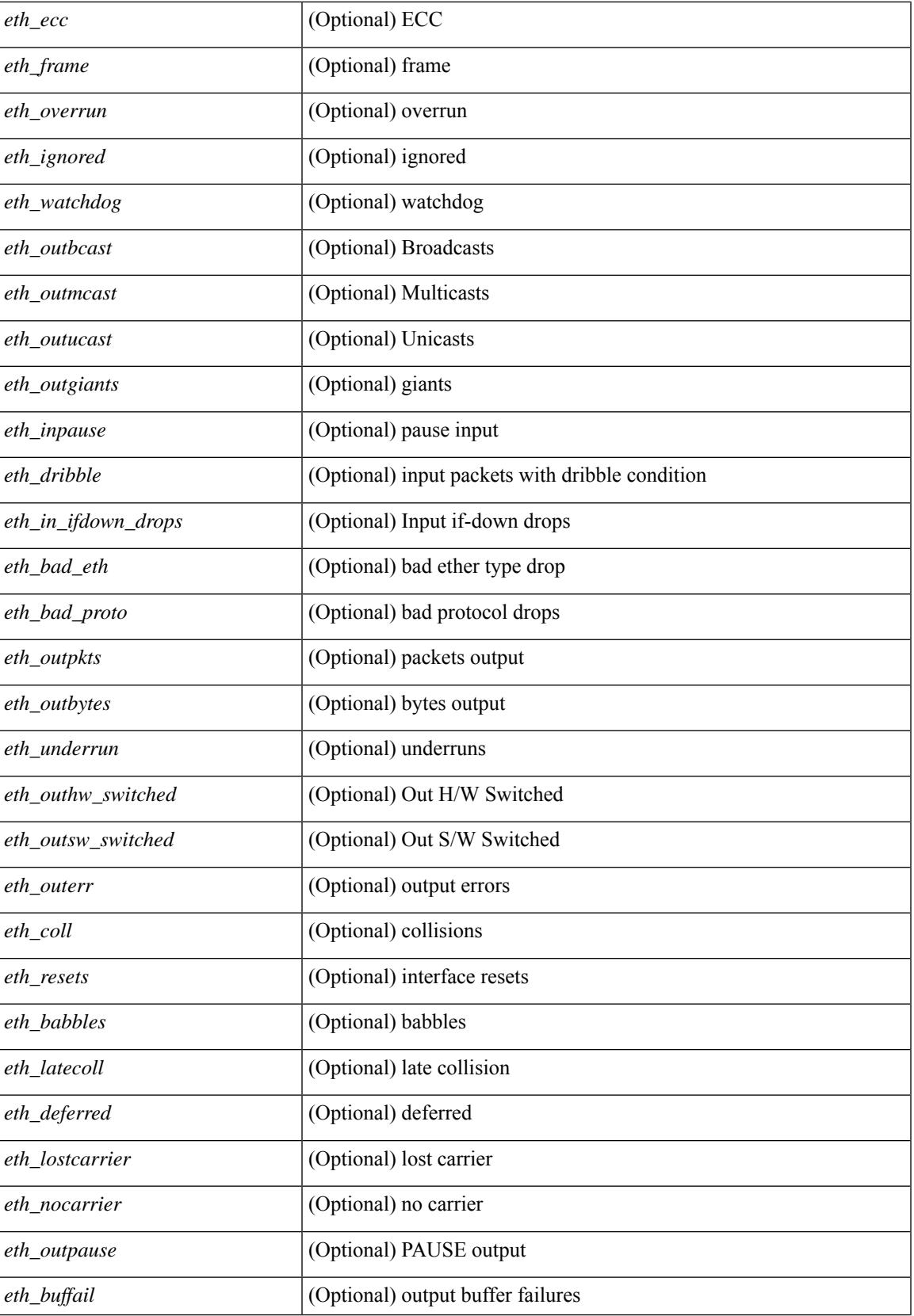

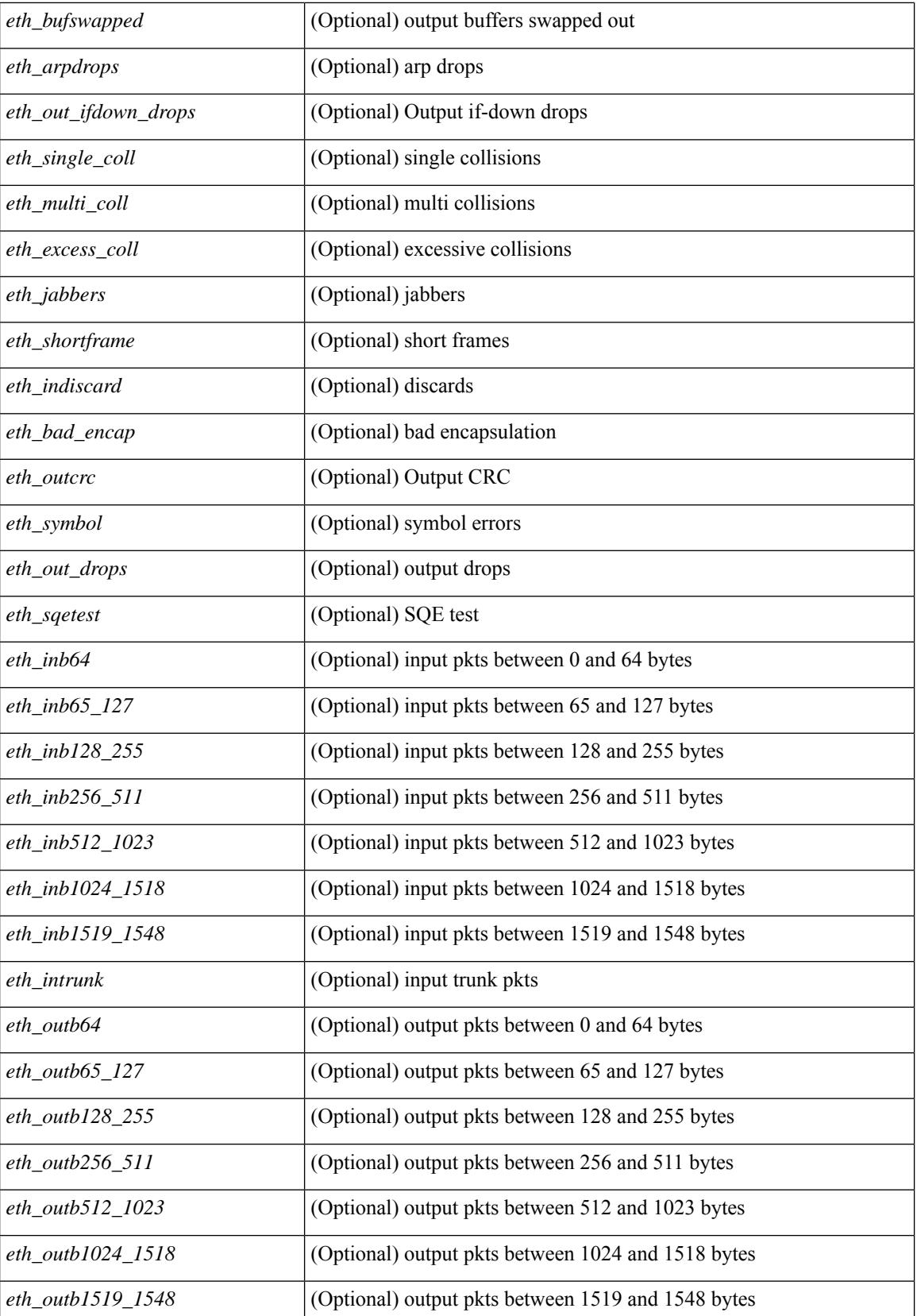

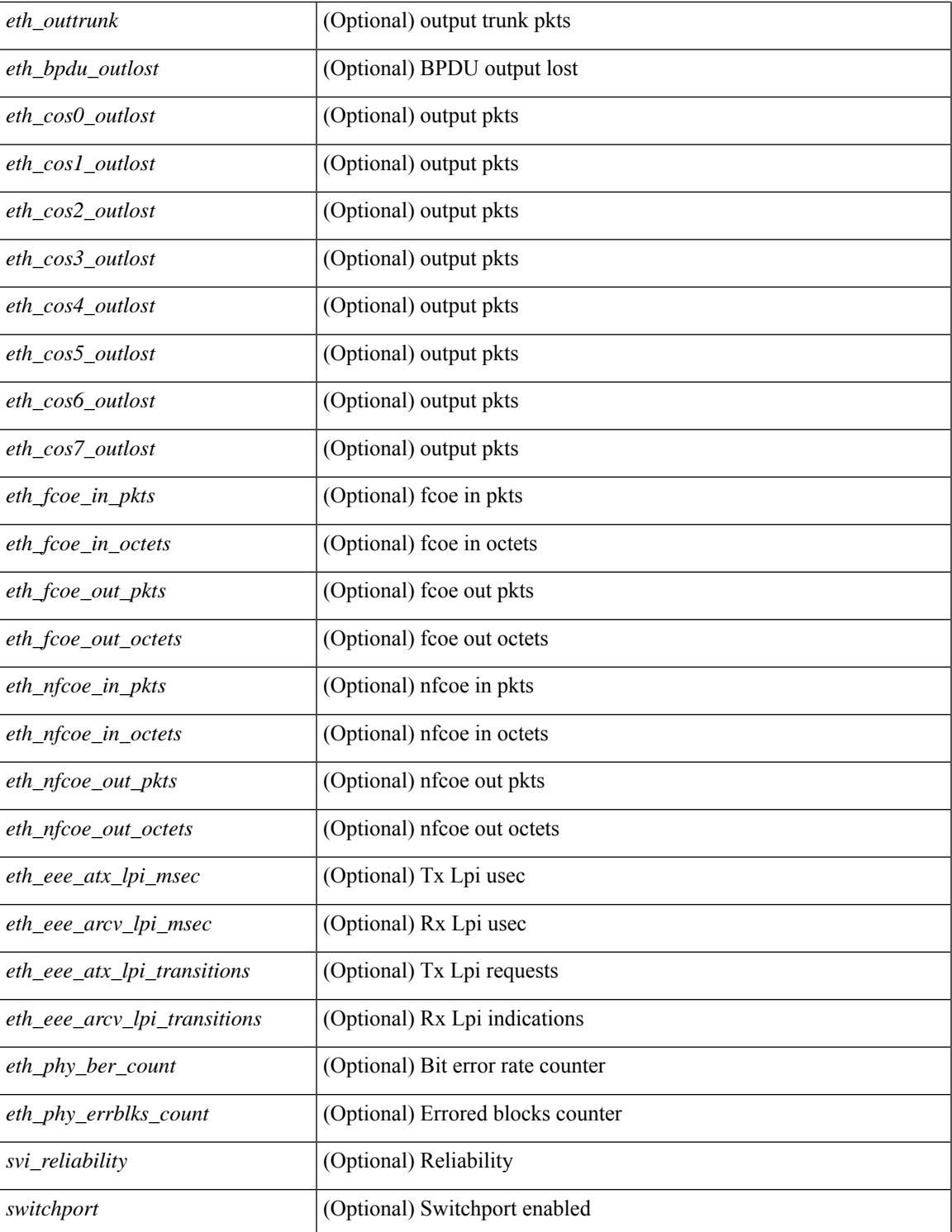

#### **Command Mode**

 $\bullet$  /exec

show interface brief [ controller | cli ] [ \_\_readonly\_\_ { TABLE\_interface [ <interface> ] [ <vlan> ] [ <type> ] [ <portmode> ] [ <state> ] [ <state\_rsn> ] [ <state\_rsn\_desc> ] [ <desc> ] [ <vrf> <irb> ] [ <ipv6\_addr> ] [ <ip\_addr> ] [ <speed> ] [ <mtu> ] [ <ratemode> ] [ <proto> ] [ <proto> ] [ <interface\_vfc> ] [ <vsan\_brief> ] [ <admin\_mode> ] [<admin\_trunk\_mode> ] [<status> ] [<fcot\_info> ] [<br/> \[ \tind\_info> ] [<br/> \tind\_type> ] [  $\{\delta\}$  |  $\{\delta\}$  |  $\{\delta\}$  |  $\{\delta\}$  |  $\{\delta\}$  |  $\{\delta\}$  |  $\{\delta\}$  |  $\{\delta\}$  |  $\{\delta\}$  |  $\{\delta\}$  |  $\{\delta\}$  |  $\{\delta\}$  |  $\{\delta\}$ TABLE\_secondary\_vlan <sec\_vlan> <sec\_vlan\_type> } ] [ <svi\_admin\_state> ] [ <svi\_rsn\_desc> ] } ]

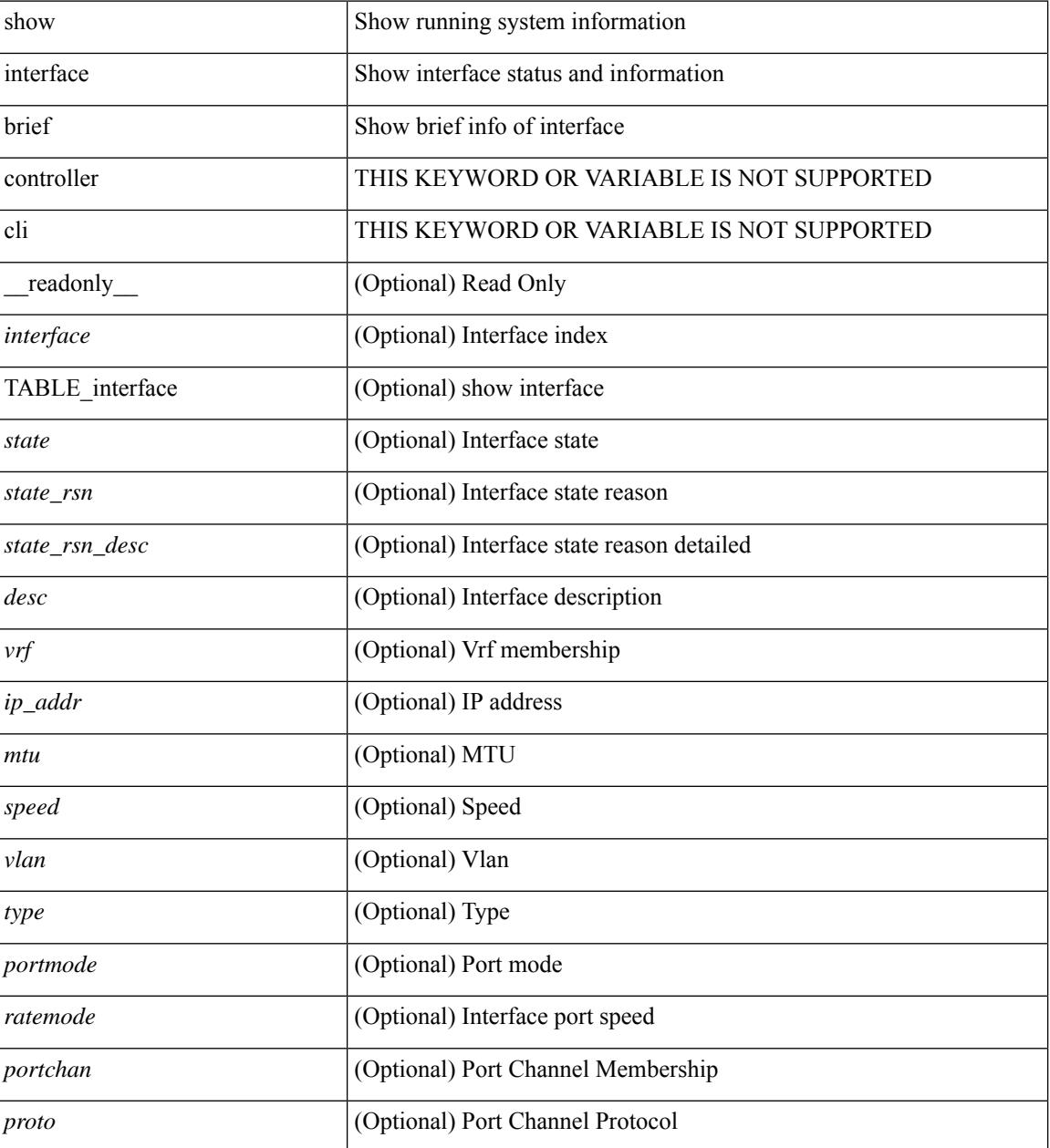

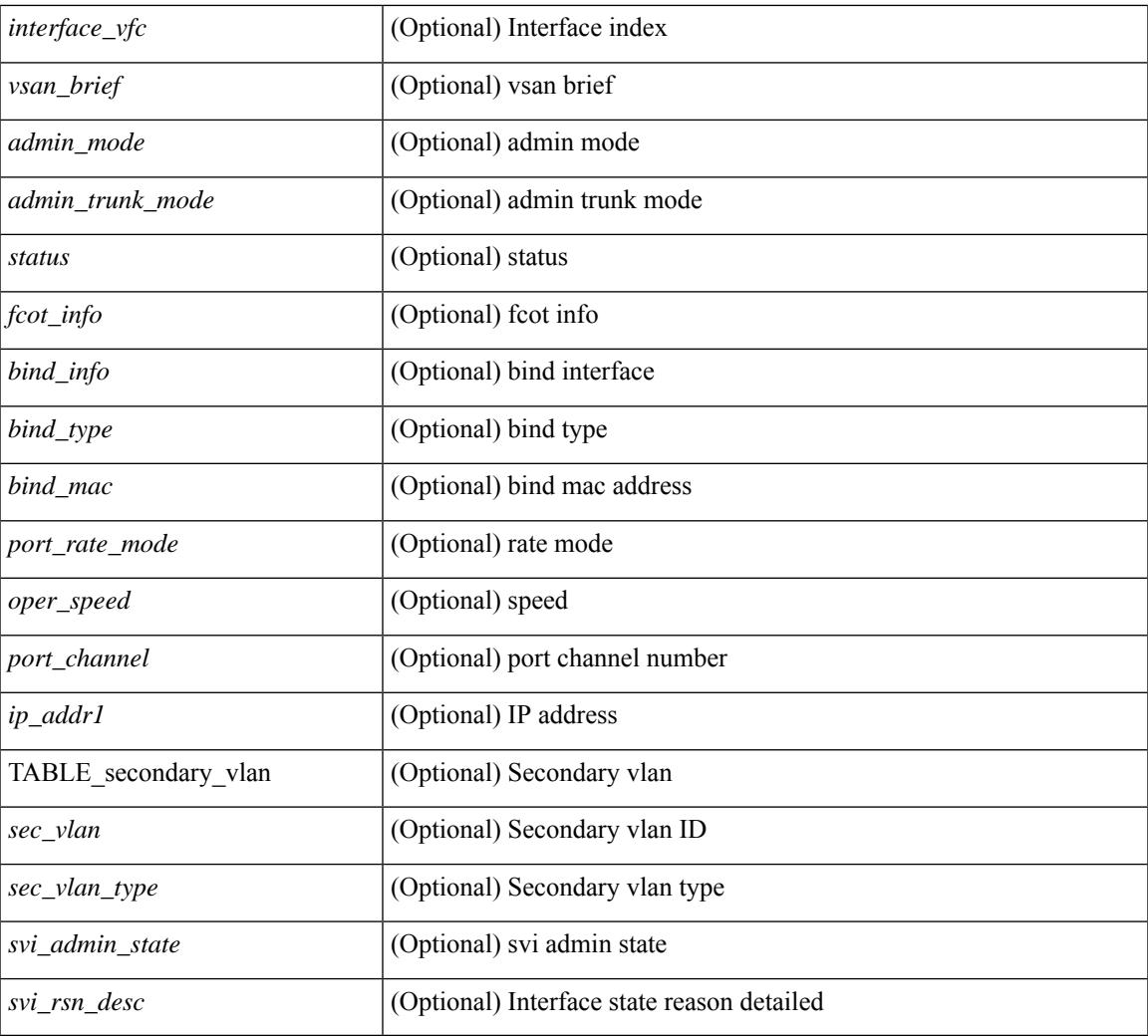

#### **Command Mode**

• /exec

show interface <ifloop\_brf> brief [ \_\_readonly \_\_ TABLE\_interface <interface> <state> [ <desc> ] ]

#### **Syntax Description**

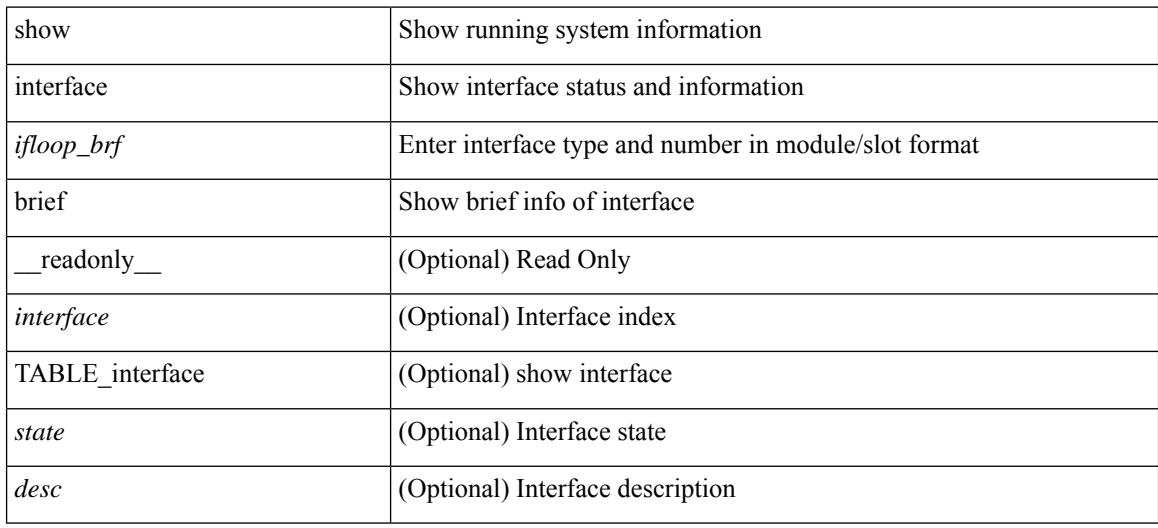

#### **Command Mode**

show interface <iftunnel brf> brief [ \_\_readonly \_\_TABLE\_interface <interface> <state> <admin-state> { <tunnel-ipv4> | <tunnel-ipv6> } <mtu> <bandwidth> <encap-type> <keepalive-period> <keepalive-retries> { <src-ipv4> | <src-ipv6> } <src-intf> { <dest-ipv4> | <dest-ipv6> } <dest-hostname> <vrf\_name> <tunnel\_vrf\_name> <wccp\_header> <ttl\_val> <tunnel\_pmtud\_age\_time> <tunnel\_pmtud\_min\_mtu> <tunnel\_pmtud> <tunnel\_pgm\_mtu> <tunnel\_rx\_pkt\_count> <tunnel\_rx\_byte\_count> <tunnel\_rx\_rate>  $\le$ tunnel tx pkt count $\ge$   $\le$ tunnel tx byte count $\ge$   $\le$ tunnel tx rate $\ge$   $\le$ tunnel clear counter $\ge$  ]

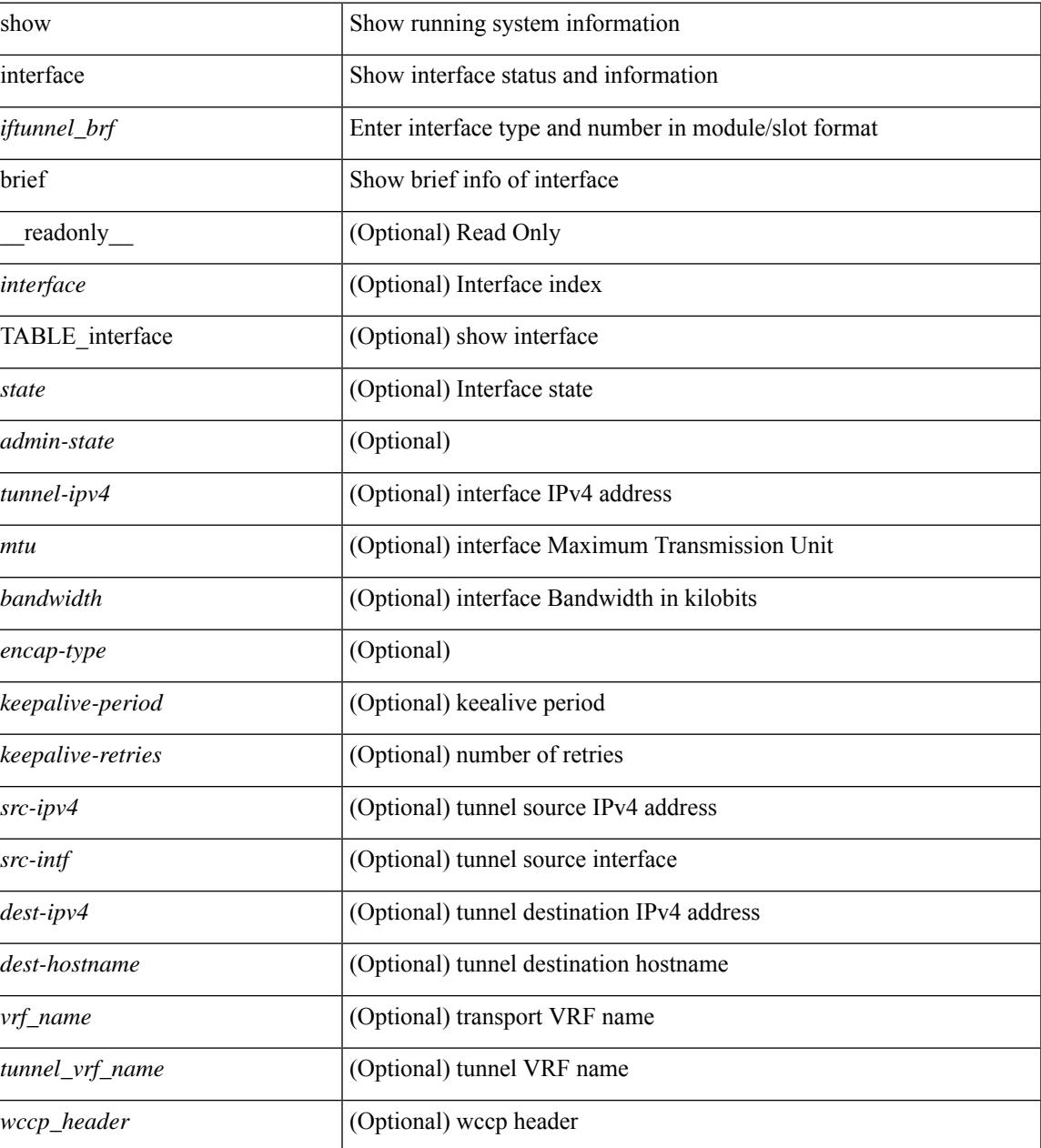

 $\mathbf I$ 

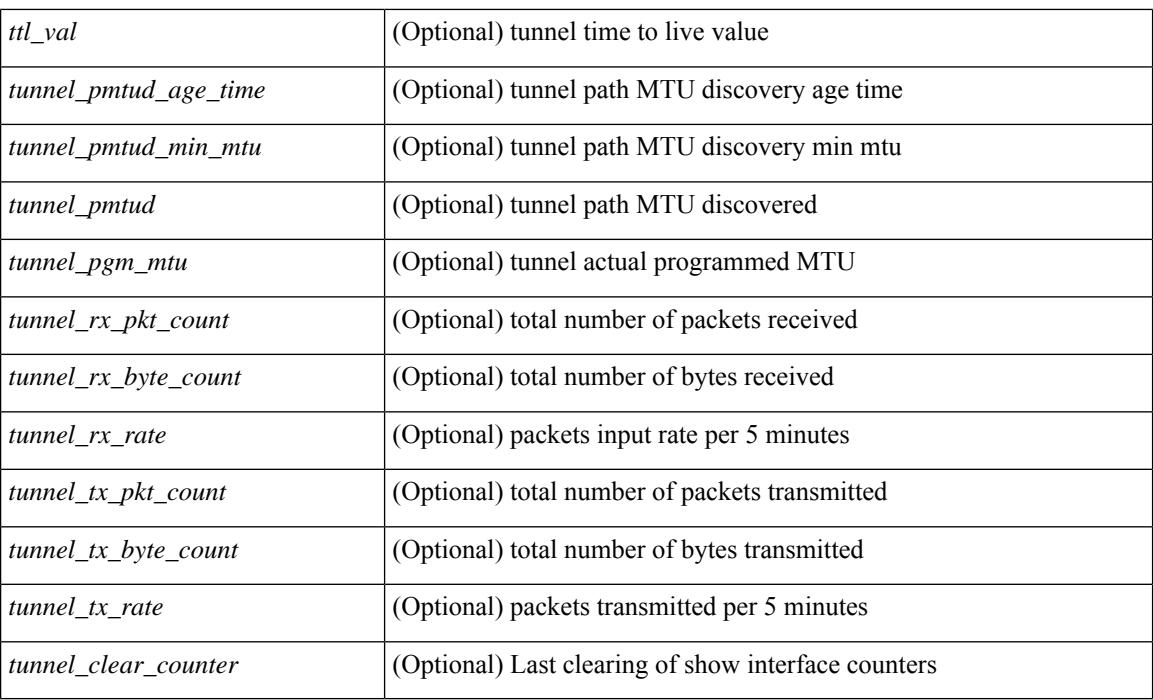

#### **Command Mode**

• /exec

ı

show interface <ifmgmt\_brf> brief [ \_\_readonly \_\_ TABLE\_interface <interface> [ <vrf> | <state> [  $\langle \text{ipv6\_addr>}$   $[ \langle \text{ip\_addr>}$   $] \langle \text{mtu}> \langle \text{speed>}$   $[ \langle \text{duplex>}$   $]$ 

#### **Syntax Description**

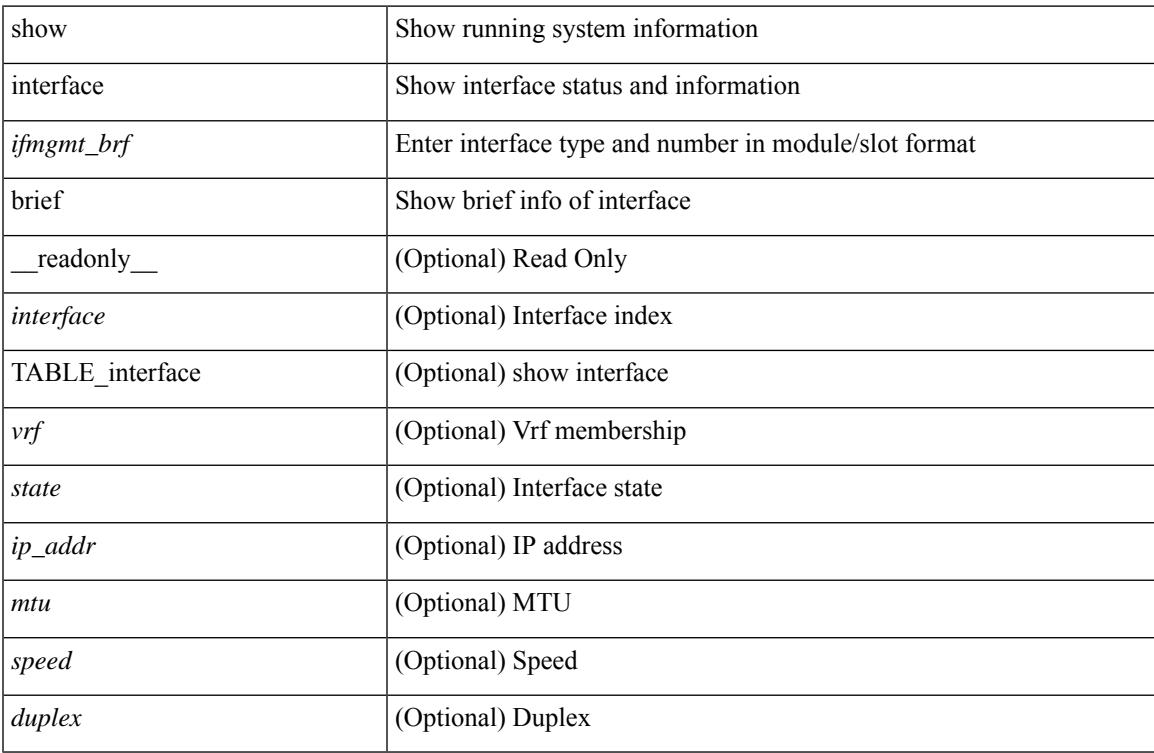

#### **Command Mode**

show interface <ifeth\_brf> brief [ \_\_readonly \_\_ TABLE\_interface <interface> [ <vlan> ] <type> <portmode> <state> <state\_rsn\_desc> <speed> <ratemode> [ <portchan> ] ]

#### **Syntax Description**

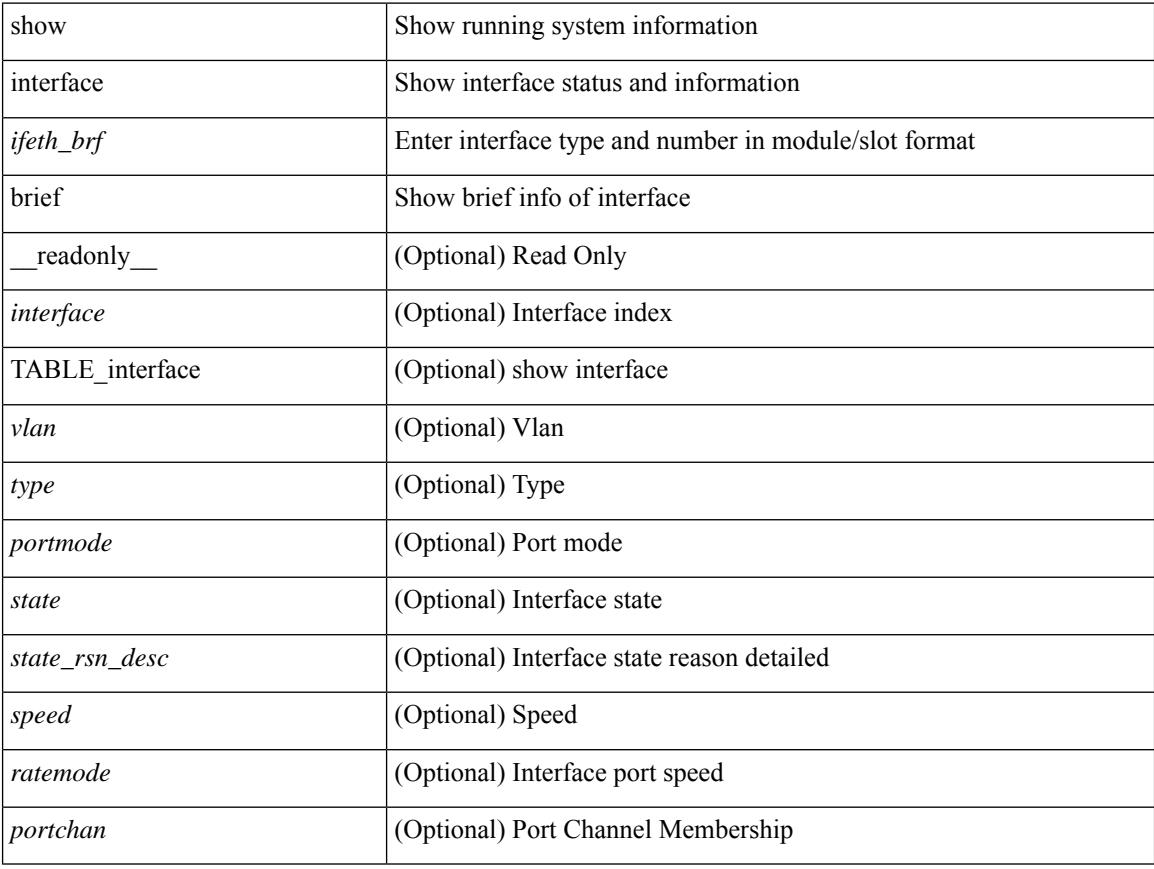

#### **Command Mode**

show interface <ifrange> brief [ \_\_readonly \_\_ TABLE\_interface <interface> <state> [ <state\_rsn> ] [ <state\_rsn\_desc> ] [ <overlay\_mtu> ] [ <overlay\_bandwidth> ] [ <overlay\_vrf> ] [ <overlay\_src\_addr> ] [ <overlay\_dst\_addr> ] ]

#### **Syntax Description**

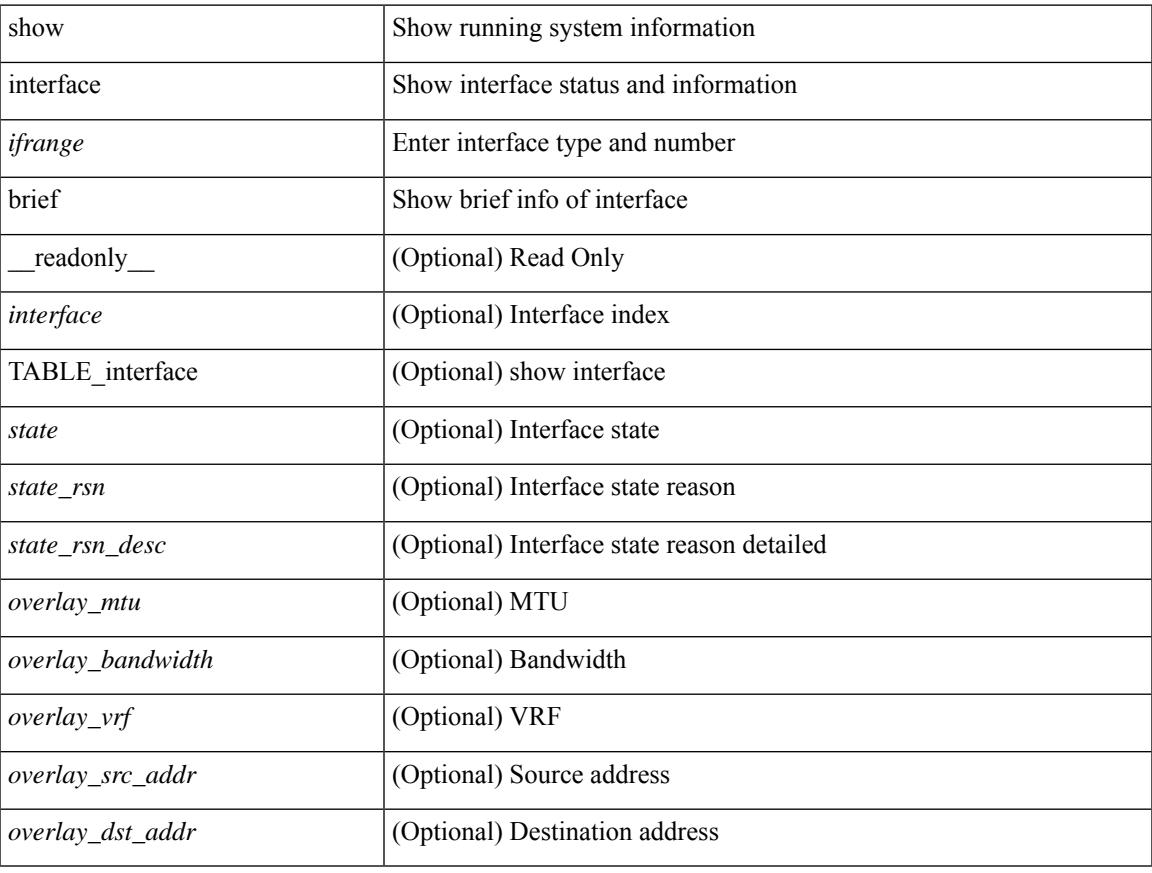

#### **Command Mode**

• /exec

show interface <ifrange> brief [ \_\_readonly \_\_ TABLE\_interface <interface> <state> [ <state\_rsn> ] [ <state\_rsn\_desc> ] [ <admin\_state> ] [ <nve\_addr> ] [ <nve\_vcid> ] [ <nve\_mtu> ] [ <nve\_bandwidth> ] [ <nve\_vrf> ] [ <nve\_src\_addr> ] [ <nve\_dst\_addr> ] ]

#### **Syntax Description**

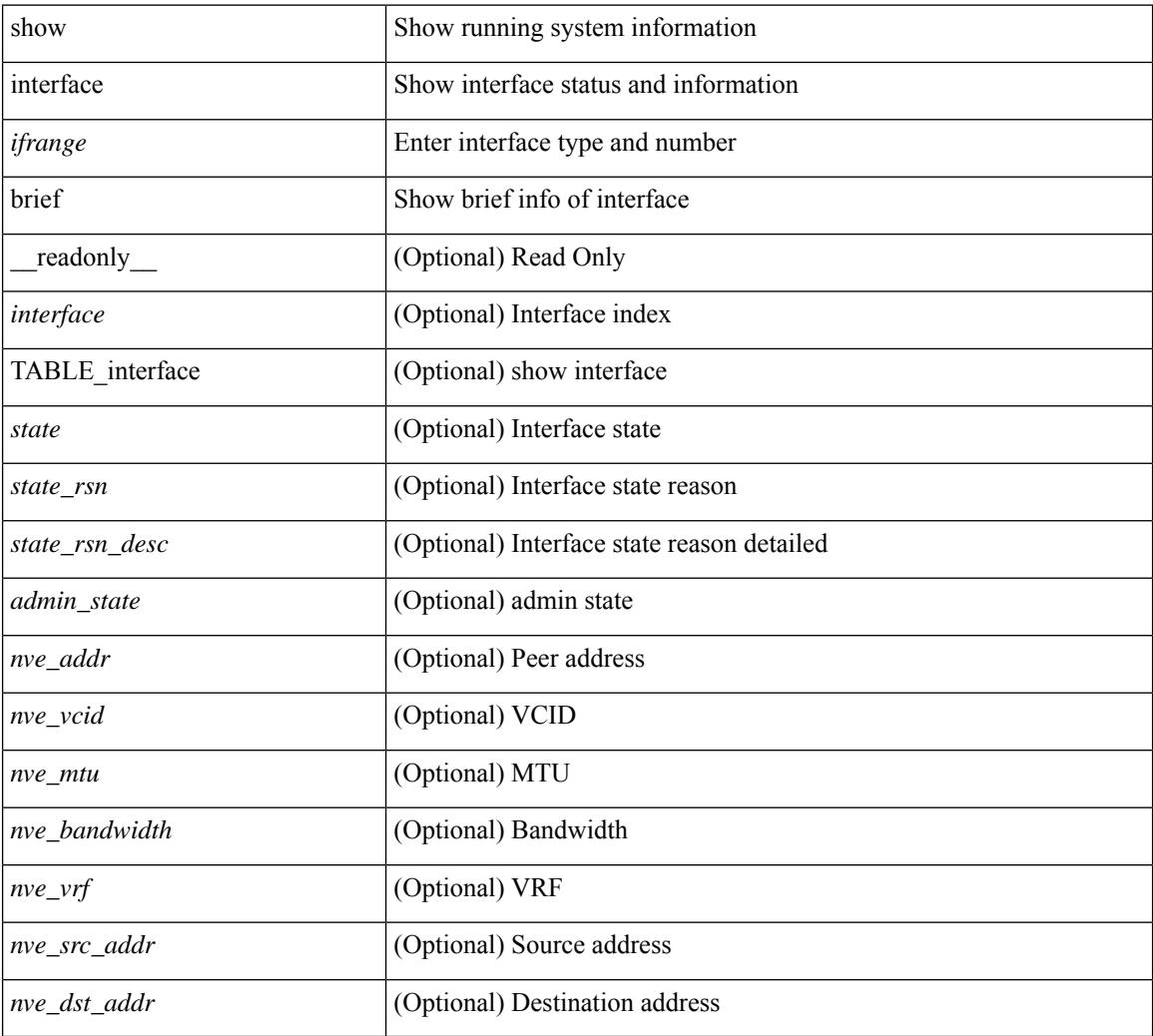

#### **Command Mode**

# **show interface cable-diagnostics-tdr**

show interface <ifid tdr> cable-diagnostics-tdr [ \_\_readonly \_\_TABLE\_interface <interface > <speed> <distance1> <pair1\_status> <distance2> <pair2\_status> <distance3> <pair3\_status> <distance4> <pair4\_status> ]

#### **Syntax Description**

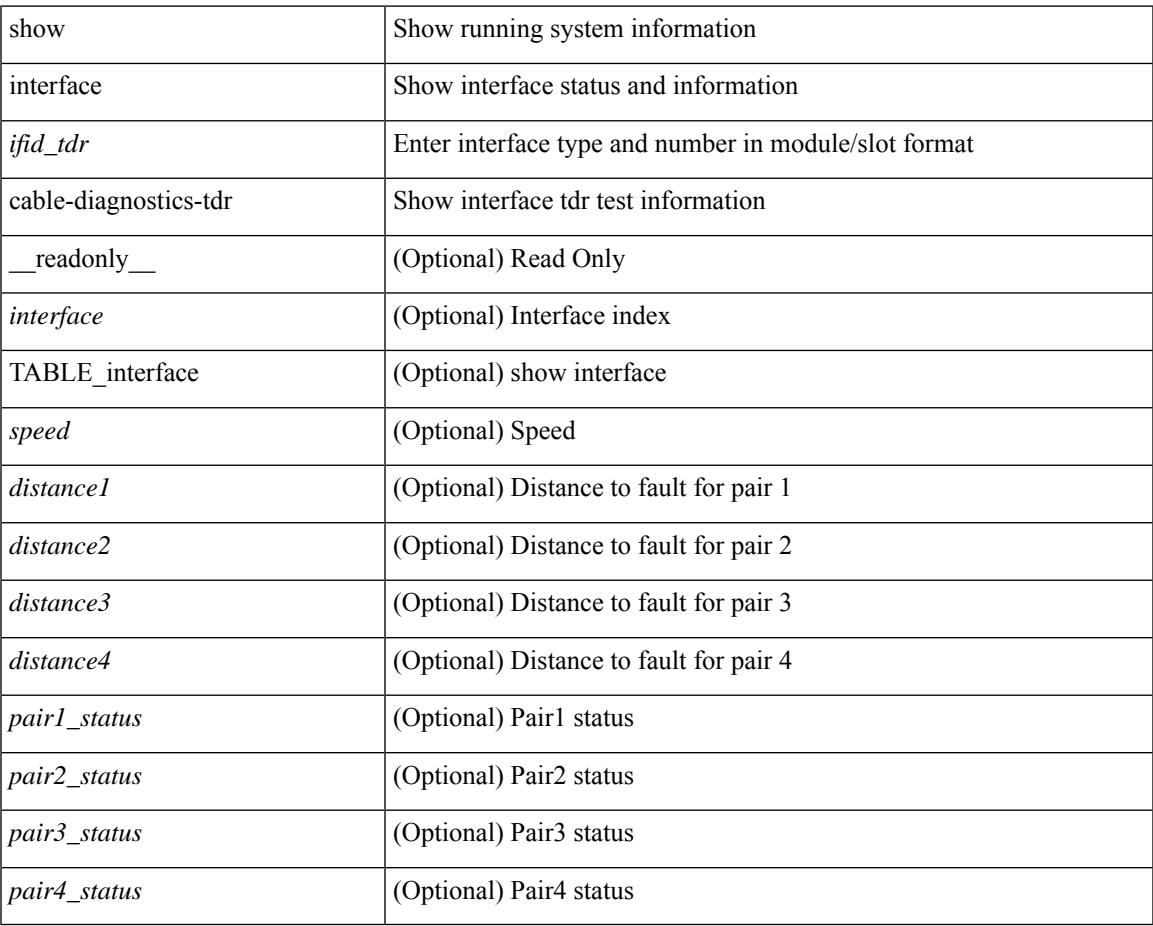

#### **Command Mode**

### **show interface capabilities**

show interface <ifid eth cap> capabilities [ \_\_readonly \_\_TABLE\_interface <interface > <model > <type> <speed> <duplex> <trunk\_encap> [ <dce\_capable> ] <channel> <bcast\_supp> <flo\_ctrl> <rate\_mode> <port\_mode> [ <fast\_start> ] <qos\_scheduling> <cos\_rewrite> <tos\_rewrite> [ <inline\_power> ] <span> <udld> [ <mdix> ] [ <tdr> ] <lnk\_debounce> <lnk\_debounce\_time> <fex\_fabric> <dot1q\_tunnel> [  $\{\text{vplan trunk mode}\}$  [  $\{\text{port group}\}$  ]  $\{\text{port group member}\}$   $\{\text{cee}$  capable>  $\{\text{cepable}\}$  [ <speed\_group\_capable> ] <br/> <br/> <br/> <br/> <br/> <br/> <br/> <br/> <br/> <br/> $\label{eq:1}$ </></> $\leq$  <<<<<<<<<<<<br/> $\leq$ 

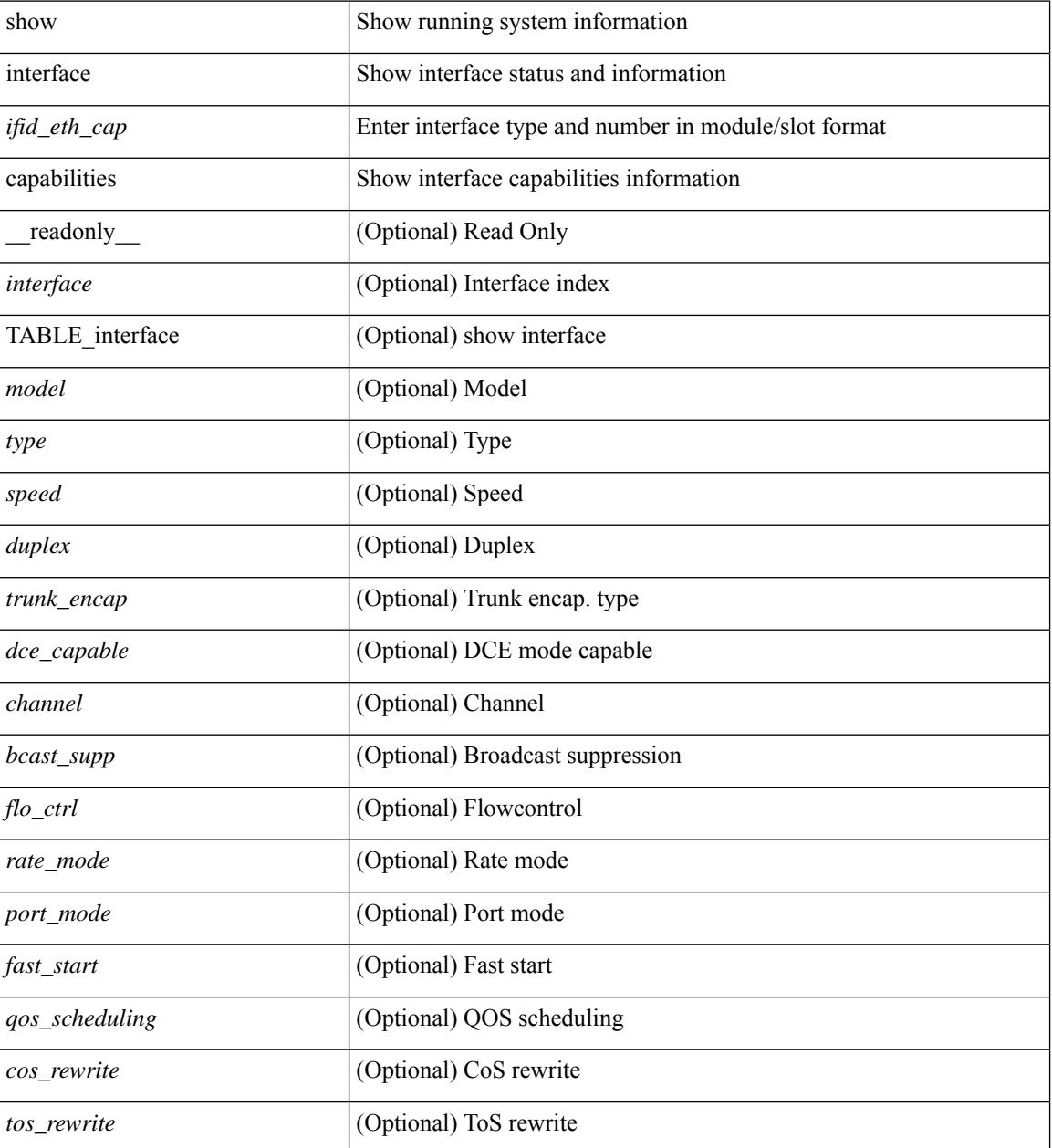

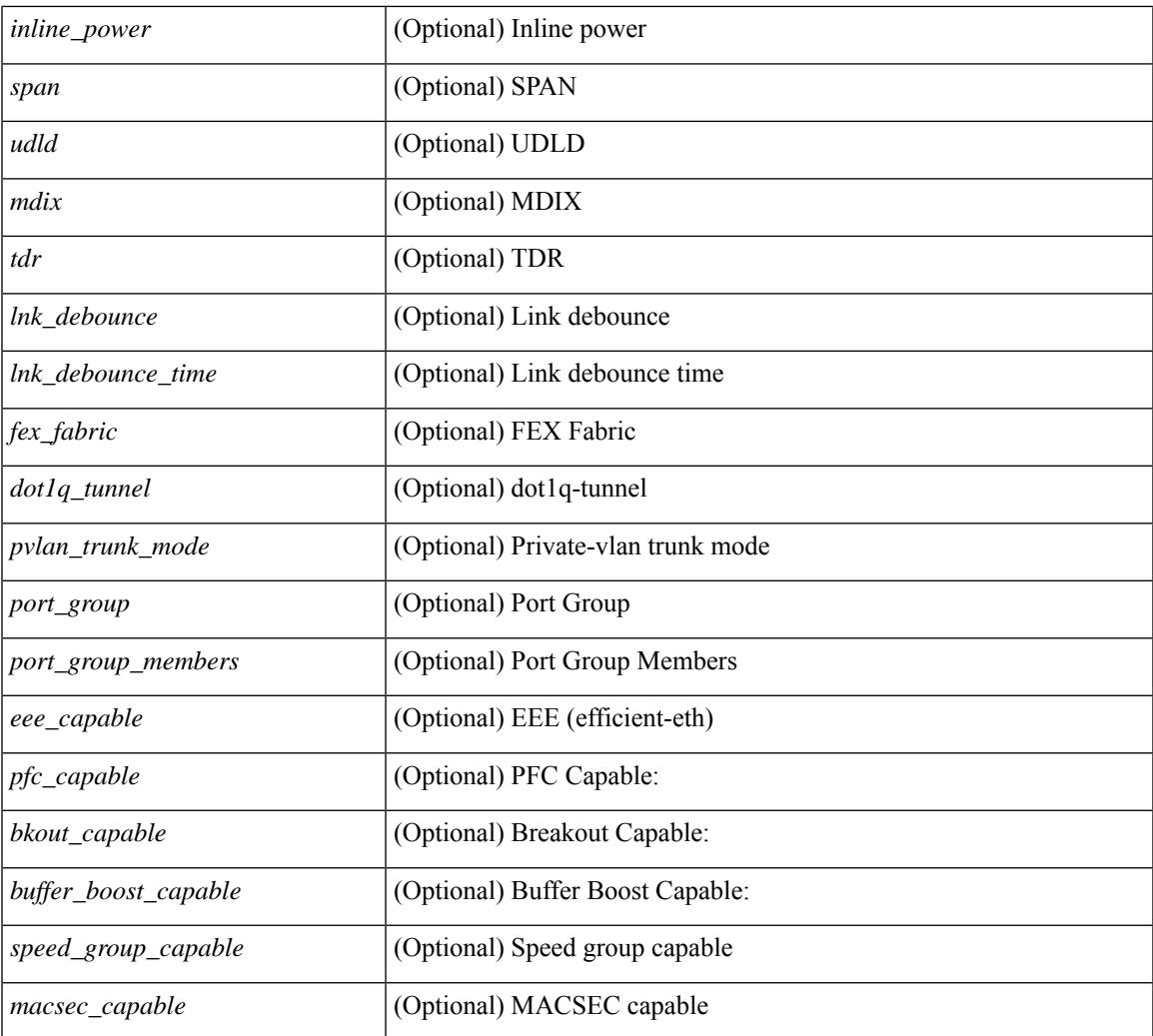

#### **Command Mode**

• /exec

### **show interface capabilities**

show interface  $\langle$ ifid cap> capabilities [ \_\_readonly \_\_\_\_ { TABLE\_interface capabilities if  $\langle$  interface> [ <min\_speed> ] [ <max\_speed> ] [ <FC-PH\_version\_high> ] [ <FC-PH\_version\_low> ] [ <recieve\_data\_max> ] [ <recieve\_data\_min> ] [ <transmit\_data\_max> ] [ <transmit\_data\_min> ] [ <class\_service> ] [ <class\_2> ] [ <class\_3> ] [ <hold\_time\_max> ] [ <hold\_time\_min> ] [ <BB\_state\_change> ] [ <max\_BB\_state\_change>  $\lceil$  <rate mode change>  $\lceil$  <rate mode cap>  $\lceil$  <recieve BB credit>  $\lceil$  <FX recieve BB credit>  $\lceil$   $\rceil$  $\leq$ ISL recieve BB credit>  $\mid$  [  $\leq$  shared performance buf mod supp>  $\mid$  [ <dedicated\_performance\_buf\_mod\_supp> ] [ <fx\_mode\_perf\_buf> ] [ <isl\_mode\_perf\_buf> ] [ <out\_of\_order>  $\left[\right]$  [ <br/>beacon\_mode\_config>  $\left[\right]$  [ <extended\_B2B>  $\left[\right]$  [ <on\_demand\_port>  $\left[\right]$  }  $\left[\right]$ 

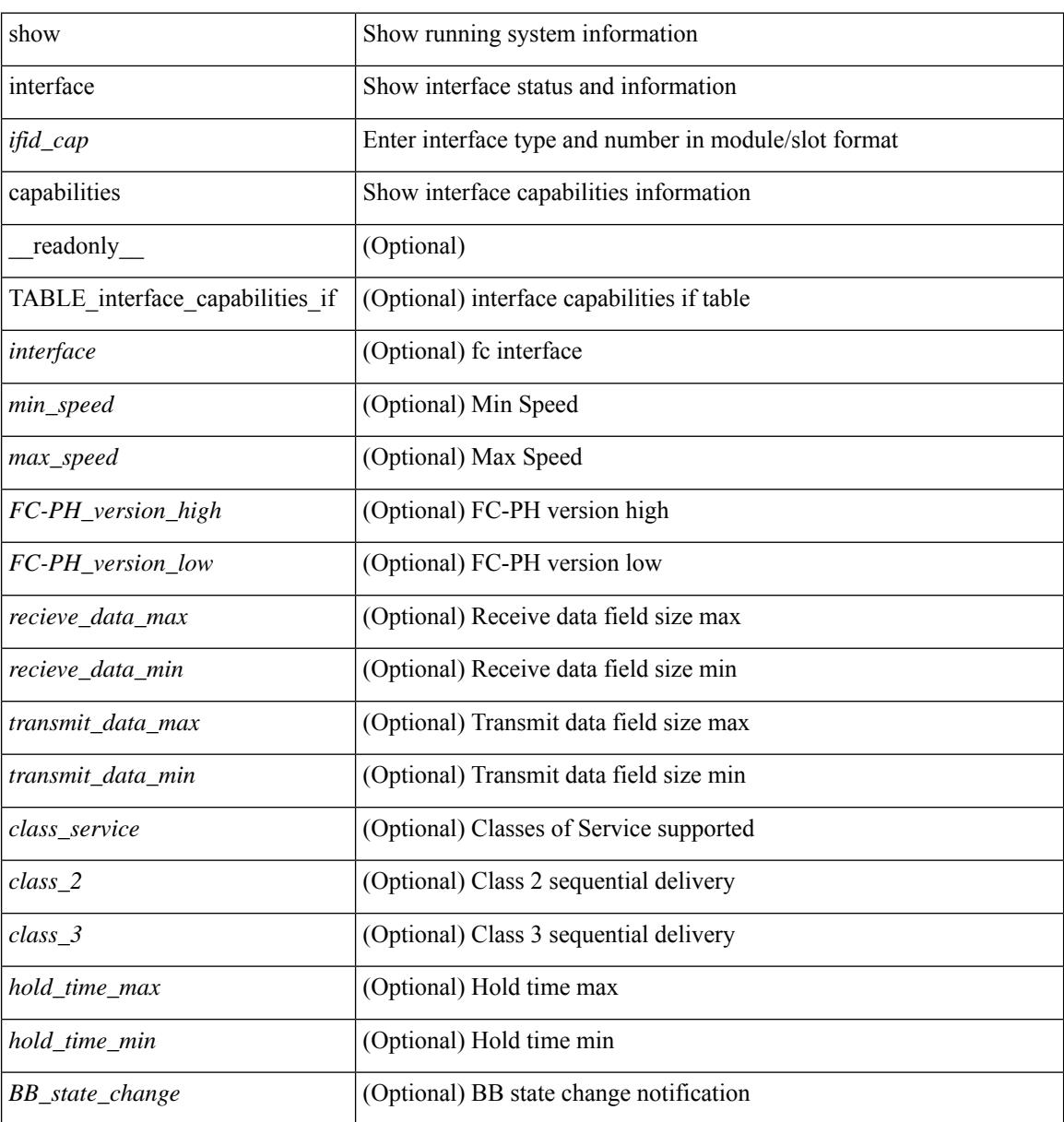

 $\mathbf{l}$ 

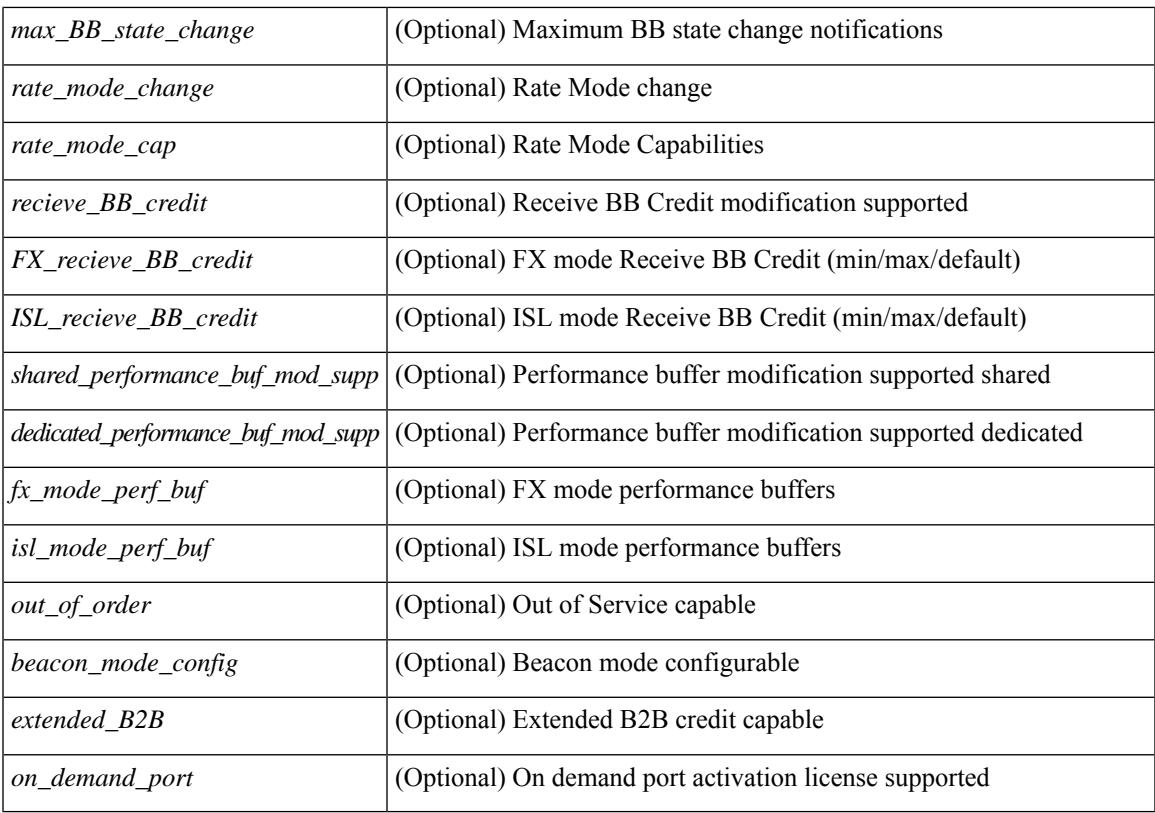

#### **Command Mode**

### **show interface capabilities**

show interface capabilities [ \_\_readonly \_\_TABLE\_interface <interface> <model> <type> <speed> <duplex>  $\langle$ trunk\_encap> [ $\langle$ dce\_capable> ]  $\langle$ channel>  $\langle$ bcast\_supp> $\langle$ flo\_ctrl> $\langle$ rate\_mode>  $\langle$ port\_mode> [ $\langle$ fast\_start> ] <qos\_scheduling> <cos\_rewrite> <tos\_rewrite> [ <inline\_power> ] <span> <udld> [ <mdix> ] [ <tdr> <dr/> <lnk\_debounce> <lnk\_debounce\_time> <fex\_fabric> <dot1q\_tunnel> [ <pvlan\_trunk\_mode> ] [ <port\_group> ] [  $\leq$  [  $\leq$  [  $\leq$  port\_group\_members> ]  $\leq$  cee capable>  $\leq$  fic\_capable> [  $\leq$  speed\_group\_capable> ]  $\leq$  buffer\_boost\_capable> [  $\text{Kout capable}$  |  $\text{Sense capable}$  ] ]

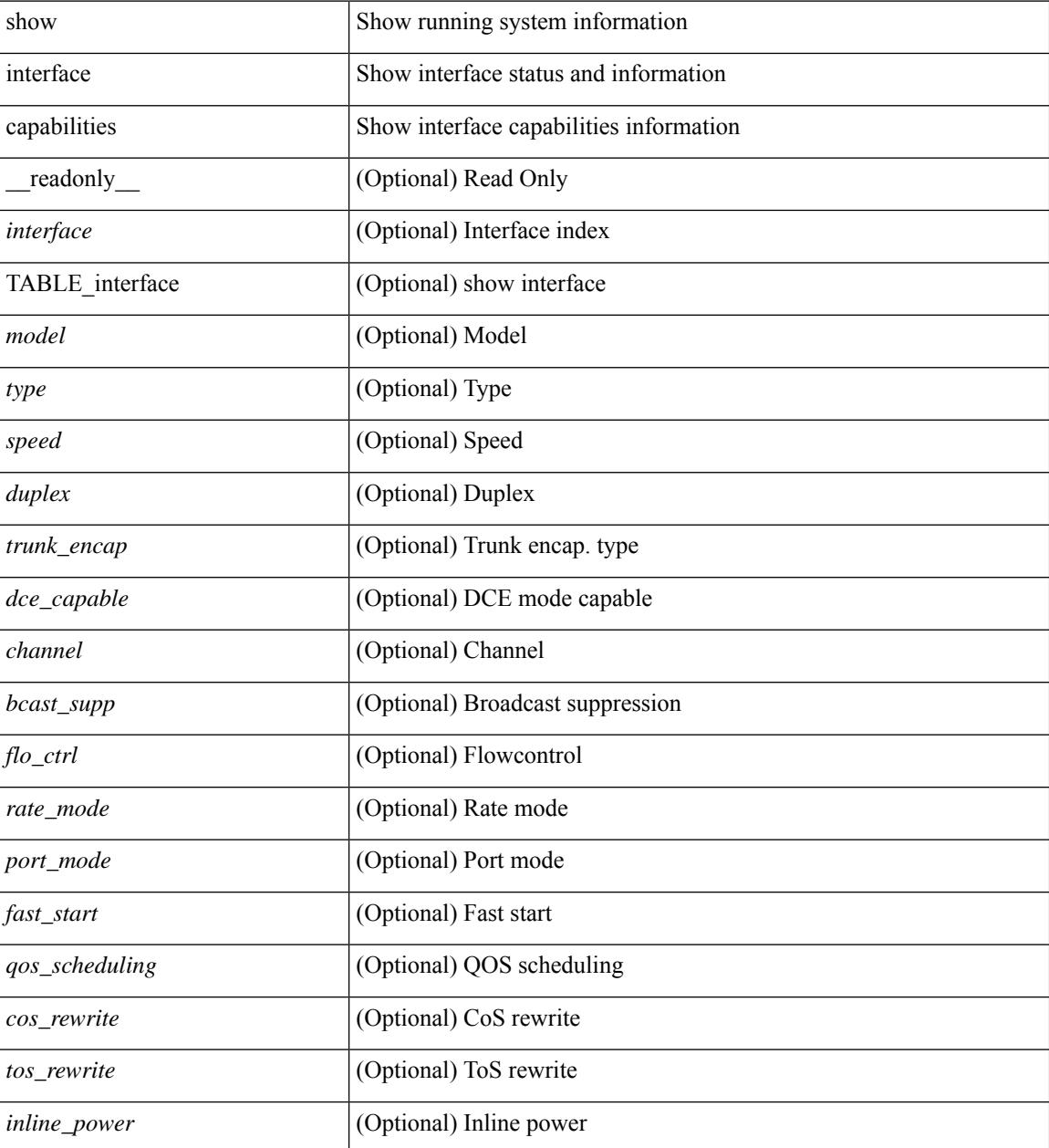

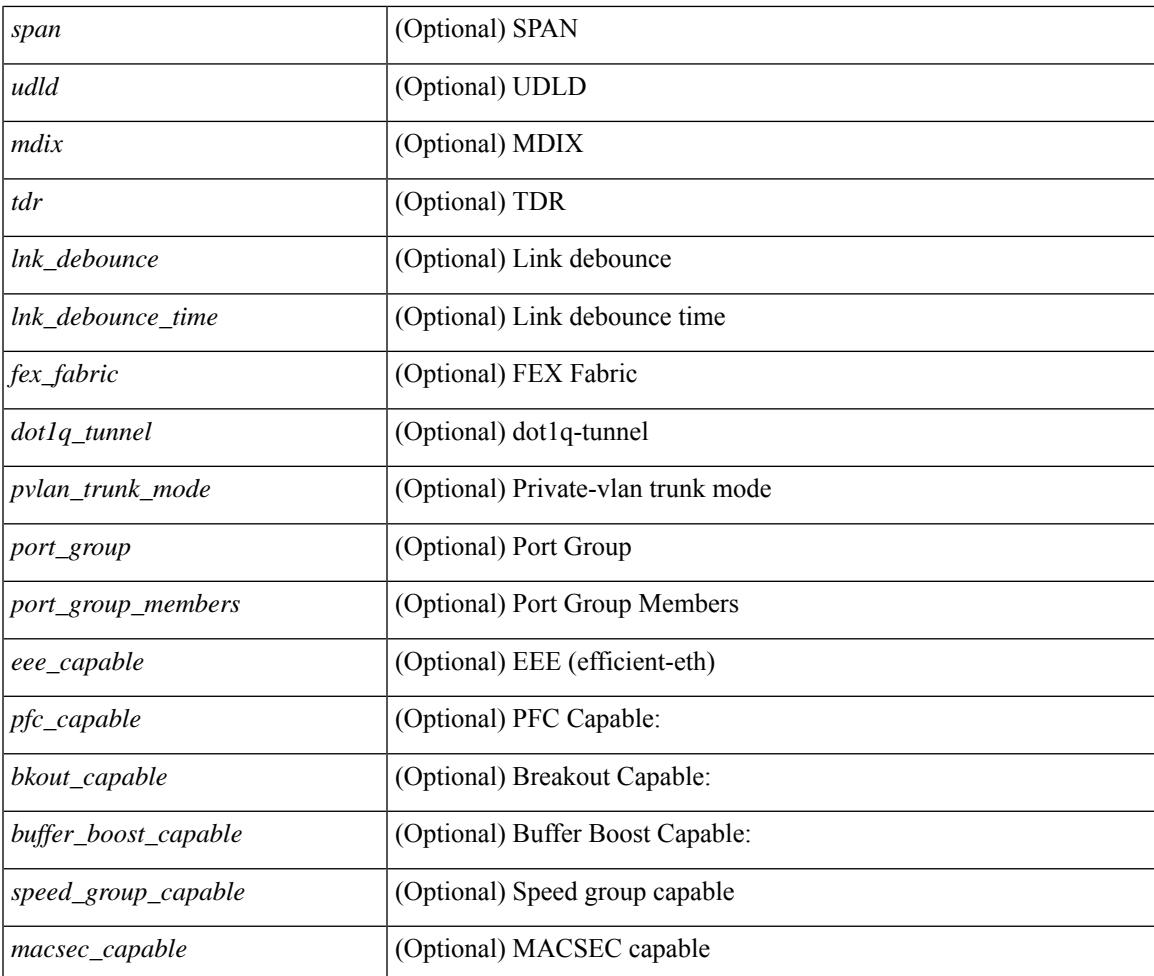

#### **Command Mode**

• /exec

### **show interface counters**

show interface counters [ non-zero ] [ \_\_readonly \_\_ { TABLE\_rx\_counters <interface\_rx> [ <eth\_inpkts>] [ <eth\_inbytes> ] [ <eth\_inucast> ] [ <eth\_inmcast> ] [ <eth\_inbcast> ] [ <eth\_l3in\_bytes> ] [ <eth\_l3in\_ucastpkts> ] [ <eth\_l3in\_mcastpkts> ] [ <eth\_l3in\_bcastpkts> ] } { TABLE\_tx\_counters <interface\_tx> [ <eth\_outpkts> ] [ <eth\_outbytes> ] [ <eth\_outucast> ] [ <eth\_outmcast> ] [ <eth\_outbcast> ] [ <eth\_l3out\_bytes> ] [ <eth\_l3out\_ucastpkts> ] [ <eth\_l3out\_mcastpkts> ] [ <eth\_l3out\_bcastpkts> ] } ]

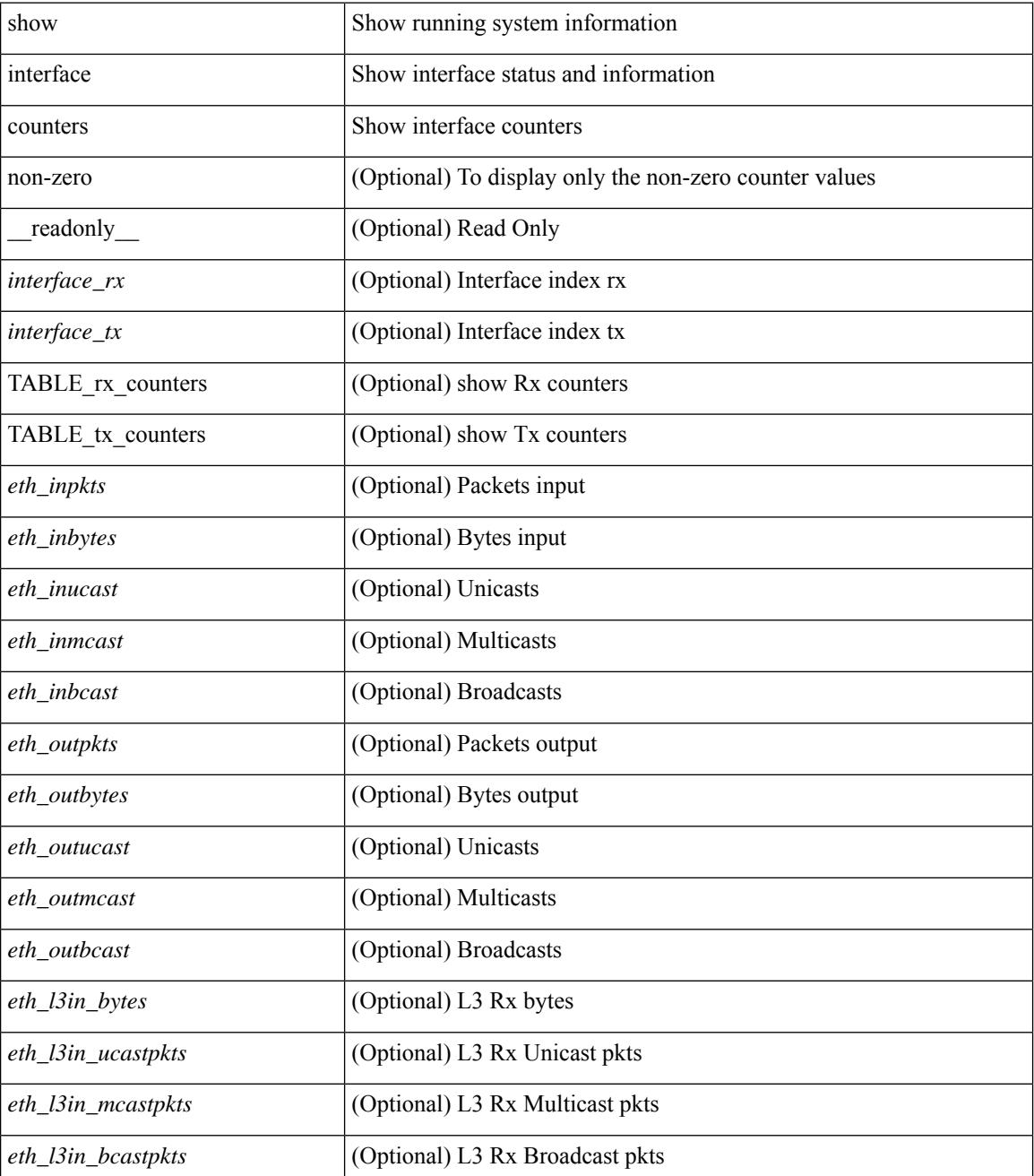

 $\mathbf{l}$ 

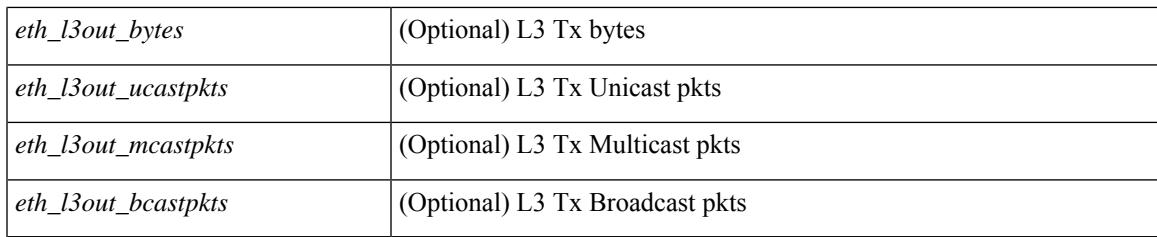

**Command Mode**

### **show interface counters**

show interface  $\leq$  if detries  $\leq$  [ brief  $\leq$  [  $\leq$  readonly  $\leq$  [  $\leq$  TABLE counters  $\leq$  sfp>  $\leq$  TABLE input rate  $\text{bit per sec}$   $\text{bytes per sec}$   $\text{frames per sec}$  } { TABLE\_output\_rate  $\text{bit per sec}$   $\text{cycles per sec}$  $\langle$  =  $\langle$  =  $\langle$  =  $\rangle$  { TABLE input  $\langle$  frames $\rangle$   $\langle$   $\langle$   $\rangle$   $\langle$   $\rangle$  <class\_3\_frames> ] [ <class\_3\_bytes> ] [ <class\_f\_frames> ] [ <class\_f\_bytes> ] [ <class\_2\_3\_frames> ] <discards> <errors> <crc\_fcs> <unknown\_class> <too\_long> <too\_short> } { TABLE\_output <frames>  $\text{ytes} > [\text{ & class 2 frames}]$  [ <class 2 bytes>  $]$  [ <class 3 frames>  $]$  [ <class 3 bytes>  $]$  [ <class f frames> ] [ <class\_f\_bytes> ] [ <class\_2\_3\_frames> ] [ <discards> ] [ <errors> ] [ <crc\_fcs> ] } [ <timeout\_discards>  $\lceil$  <credit loss>  $\lceil$  <input ols>  $\lceil$  <input loss  $\lceil$  <input noss  $\lceil$  <input loop inits>  $\lceil$  < surfact some soloness if <output\_lrr> ] [ <output\_nos> ] [ <output\_loop\_inits> ] [ <link\_faliures> ] [ <sync\_loss> ] [ <signal\_loss> ]  $\lceil$  <b2b transmit>  $\lceil$  <b2b receive>  $\lceil$  <txwait>  $\lceil$  <tx credit unavbl>  $\lceil$  <t>2b receive remain>  $\lceil$   $\lceil$  $\leq$ b2b\_transmit\_remain>  $]$  [  $\leq$  [ow\_priority\_b2b\_remain> ] [  $\leq$  off\_seq\_err\_rcvd> ] [  $\leq$  broadcast\_frames> ] [  $\epsilon$  <errors>  $\epsilon$  |  $\epsilon$  (see drops>  $\epsilon$  |  $\epsilon$  = for drops>  $\epsilon$  = for drops>  $\epsilon$  = for drops>  $\epsilon$  = for drops>  $\epsilon$  = for drops>  $\epsilon$  = for drops>  $\epsilon$  = for drops>  $\epsilon$  = for drops>  $\epsilon$  = for drops>  $\epsilon$  = for dro  $\beta$  <br/>bad\_protocol\_drops>  $\left| \right|$  <arp\_drops>  $\left| \right|$  <timestamp\_error  $\left| \right|$  <  $\left| \right|$  <  $\left| \right|$  and  $\left| \right|$  and  $\left| \right|$   $\left| \right|$   $\leq$  and  $\left| \right|$   $\leq$  and  $\left| \right|$   $\leq$  and  $\left| \right|$   $\leq$  and  $\left| \right|$   $\$  $\lceil$  <tx b2b credit>  $\lceil$  <tx b2b credit>  $\lceil$  <tx b2b low pri\_cre>  $\lceil$  <time last cleared>  $\rceil$  }  $\lceil$  { TABLE\_counters\_brief <sfp> <fc\_input\_rate> <fc\_frames\_in> <fc\_output\_rate> <fc\_frames\_out> } ] ]

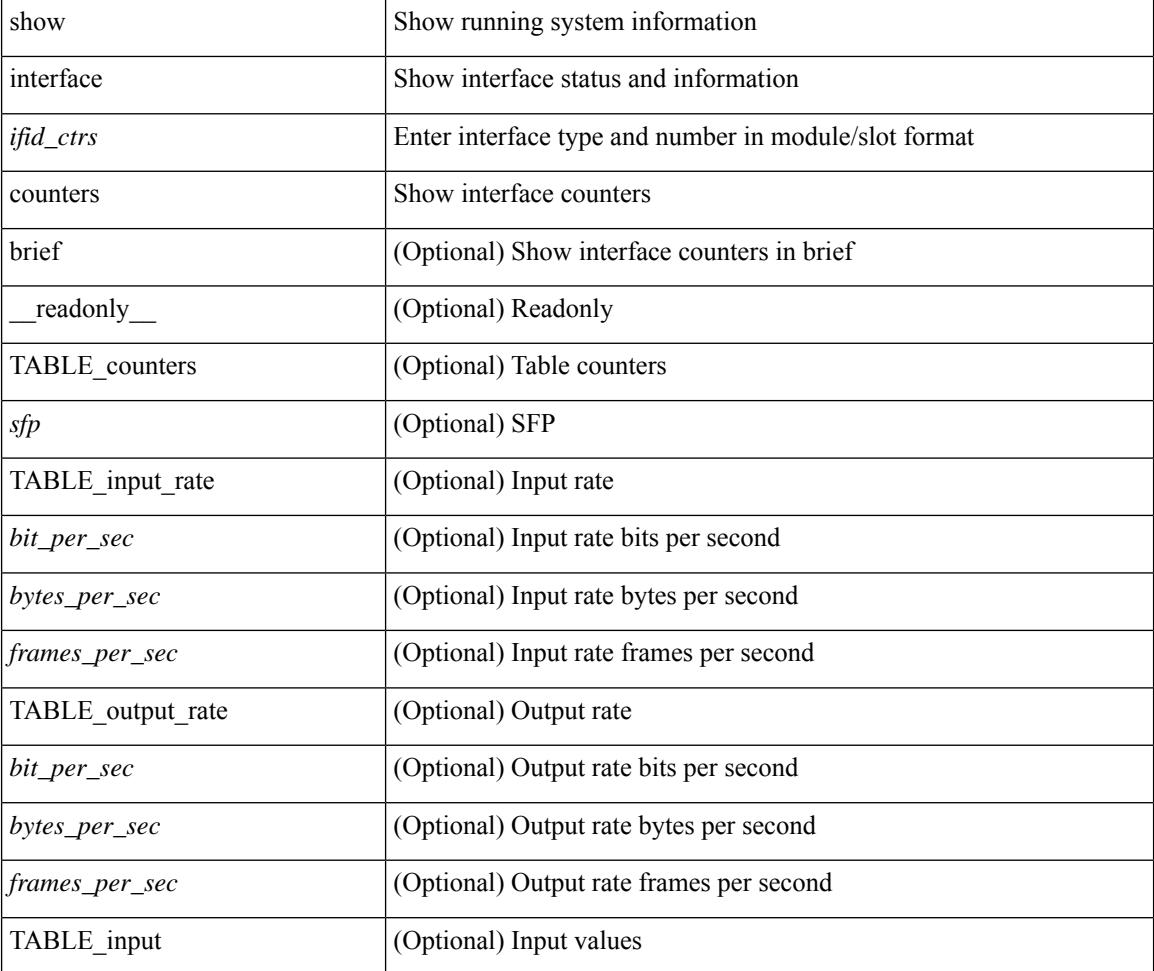

 $\mathbf{l}$ 

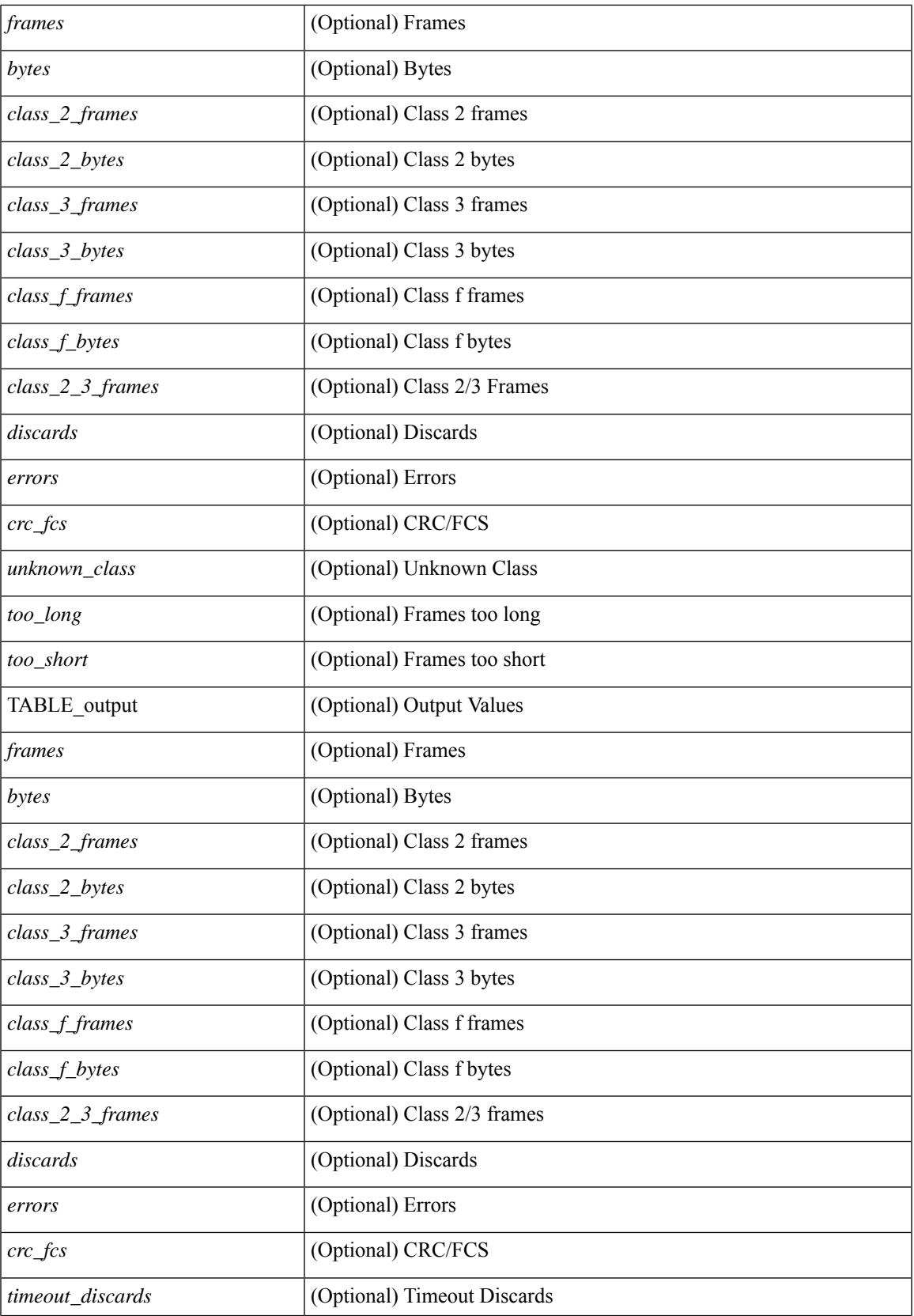

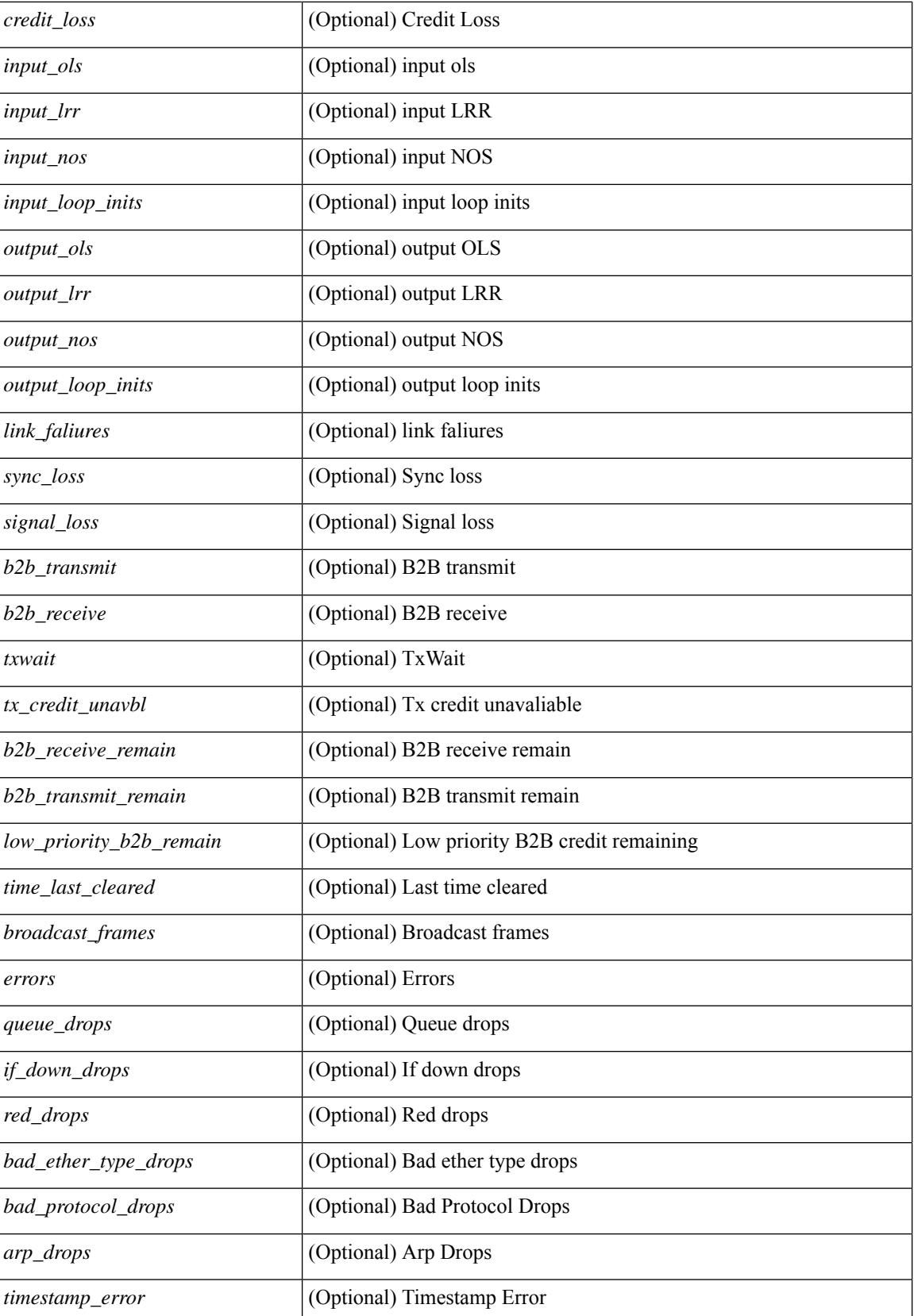

 $\mathbf I$ 

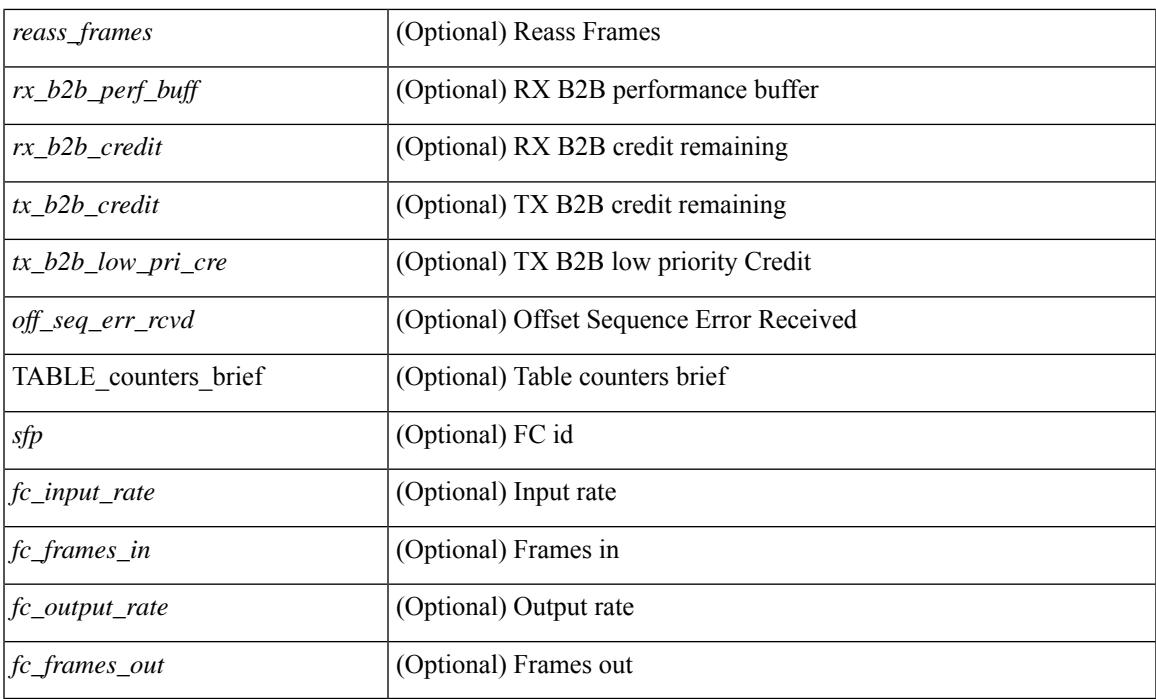

#### **Command Mode**

### **show interface counters**

show interface <ifid\_ctr> counters [snmp ] [ \_\_readonly \_\_ { TABLE\_rx\_counters <interface\_rx> [ <eth\_inpkts> ] [ <eth\_inbytes> ] [ <eth\_inucast> ] [ <eth\_inmcast> ] [ <eth\_inbcast> ] } { TABLE\_tx\_counters <interface\_tx> [ <eth\_outpkts> ] [ <eth\_outbytes> ] [ <eth\_outucast> ] [ <eth\_outmcast> ] [ <eth\_outbcast> ] } ]

#### **Syntax Description**

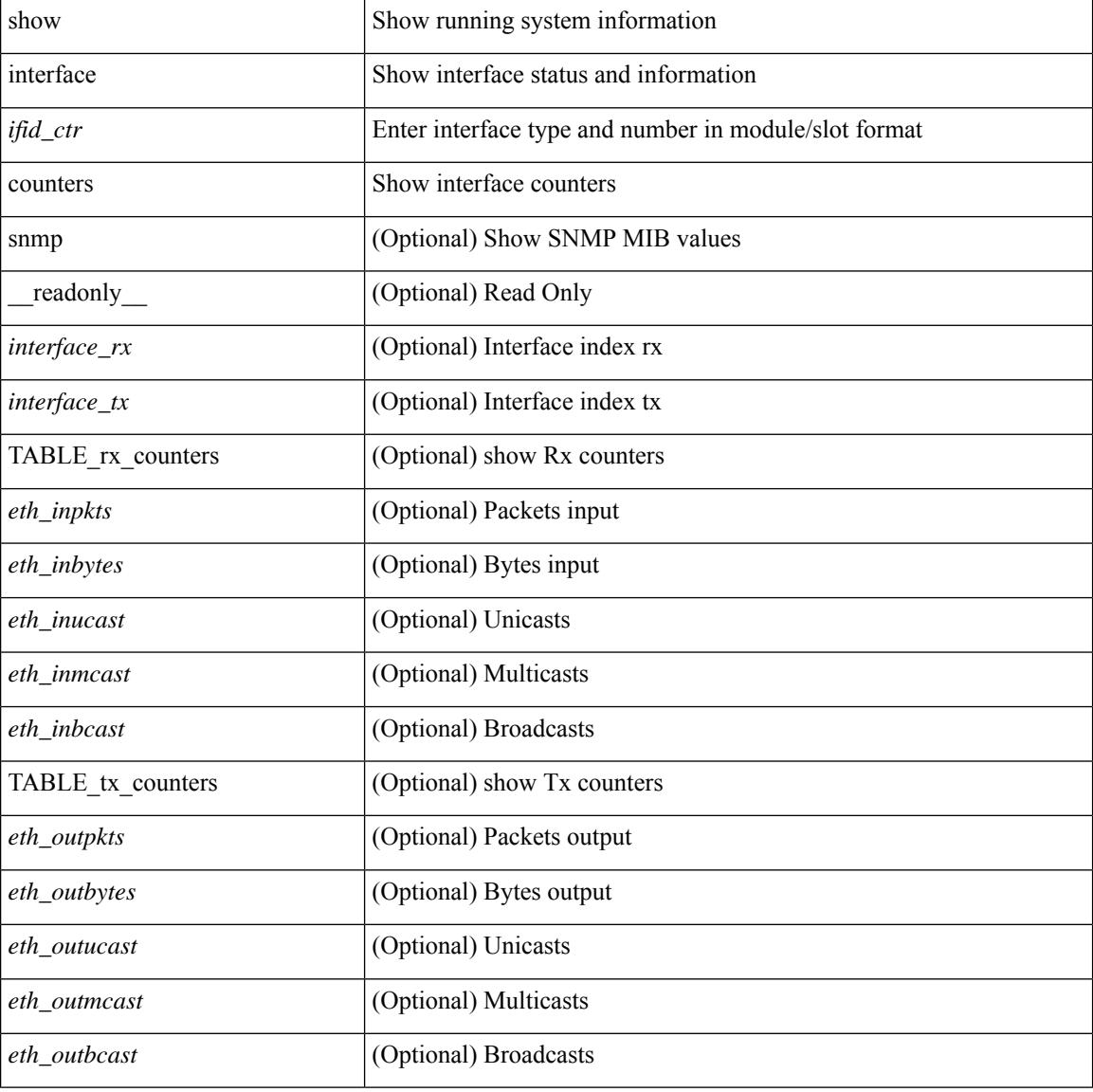

#### **Command Mode**
# **show interface counters**

show interface counters [ module <module> ] [ \_readonly \_\_ { TABLE\_rx\_counters <interface\_rx> [ <eth\_inpkts> ] [ <fc\_inframes> ] [ <eth\_inbytes> ] [ <eth\_inucast> ] [ <eth\_inmcast> ] [ <eth\_inbcast> ] [ <eth\_l3in\_bytes> ] [ <eth\_l3in\_ucastpkts> ] [ <eth\_l3in\_mcastpkts> ] [ <eth\_l3in\_bcastpkts> ] } { TABLE\_tx\_counters <interface\_tx> [ <eth\_outpkts> ] [ <eth\_outbytes> ] [ <eth\_outucast> ] [ <eth\_outmcast> ] [ <eth\_outbcast> ] [ <eth\_l3out\_bytes> ] [ <eth\_l3out\_ucastpkts> ] [ <eth\_l3out\_mcastpkts>  $\lceil$  <eth 13out bcastpkts>  $\rceil$  }  $\rceil$ 

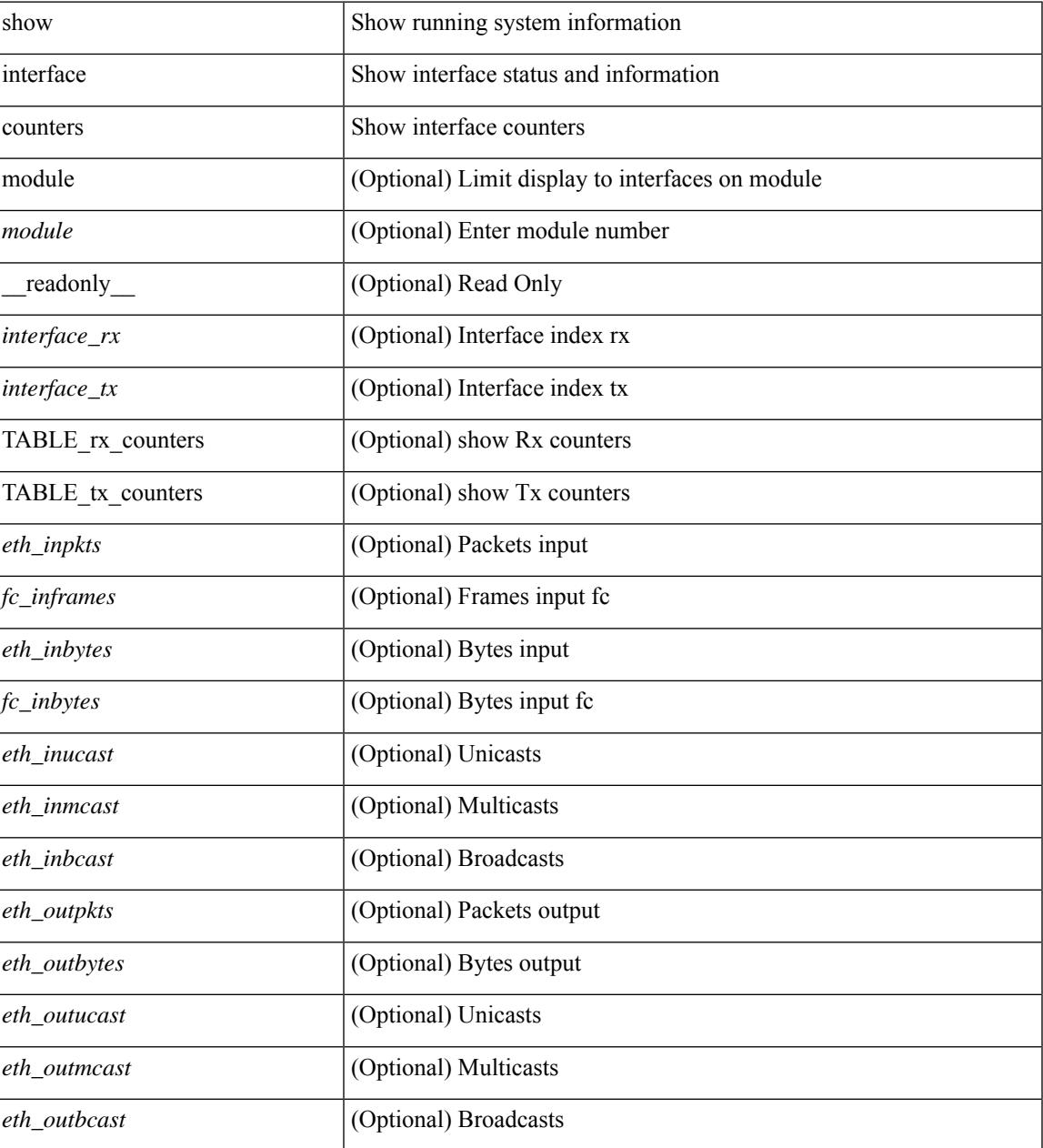

 $\mathbf I$ 

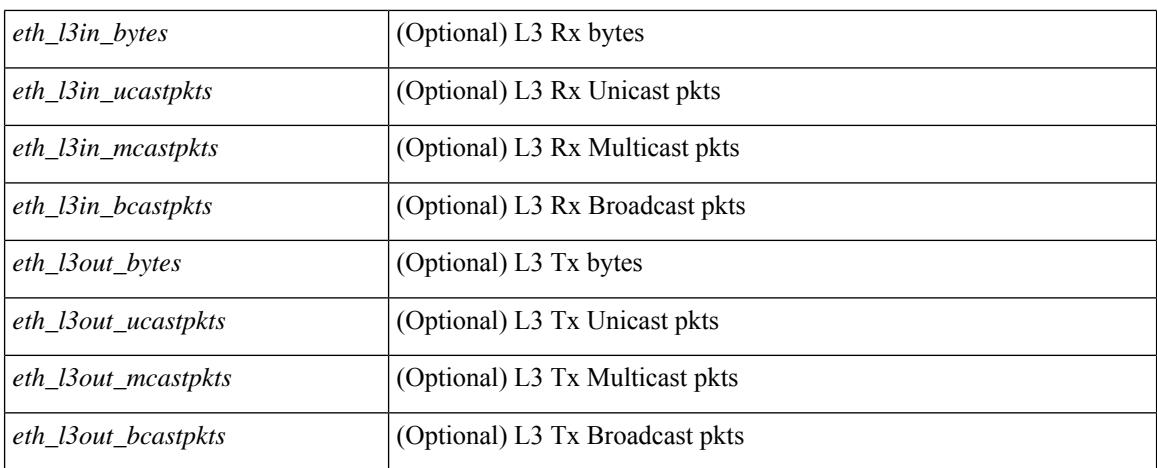

### **Command Mode**

# **show interface counters**

show interface <ifeth\_ctr> counters [ snmp ] [ \_\_readonly \_\_ { TABLE\_rx\_counters <interface\_rx> [ <eth\_inbytes> ] [ <eth\_inucast> ] [ <eth\_inmcast> ] [ <eth\_inbcast> ] [ <eth\_l3in\_bytes> ] [ <eth\_l3in\_ucastpkts> ] [ <eth\_l3in\_mcastpkts> ] [ <eth\_l3in\_bcastpkts> ] } { TABLE\_tx\_counters  $\leq$ interface\_tx> [ $\leq$ eth\_outbytes> ] [ $\leq$ eth\_outucast> ] [ $\leq$ eth\_outmcast> ] [ $\leq$ eth\_outbcast> ] [ $\leq$ eth\_l3out\_bytes> ] [ <eth\_l3out\_ucastpkts> ] [ <eth\_l3out\_mcastpkts> ] [ <eth\_l3out\_bcastpkts> ] } ]

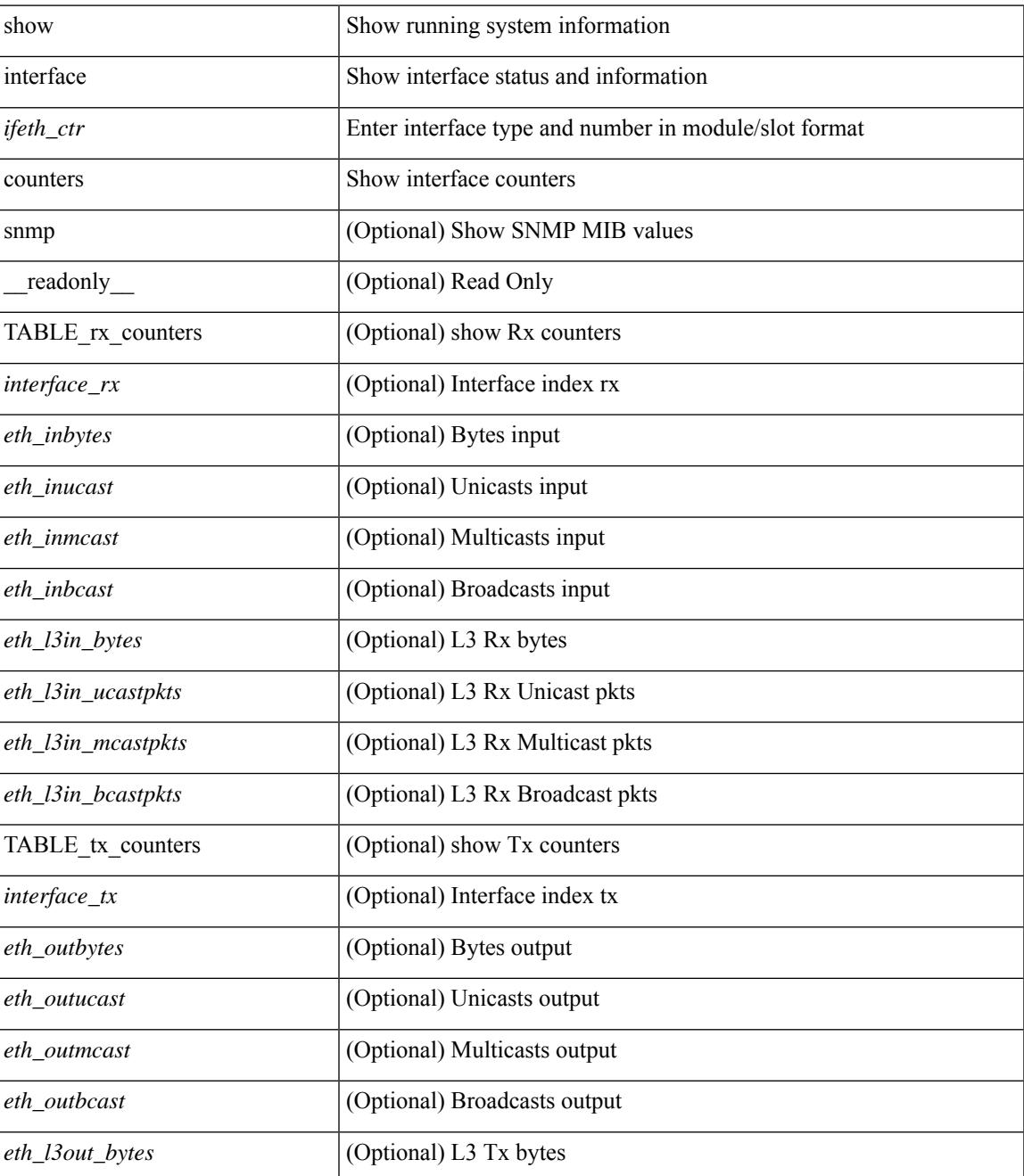

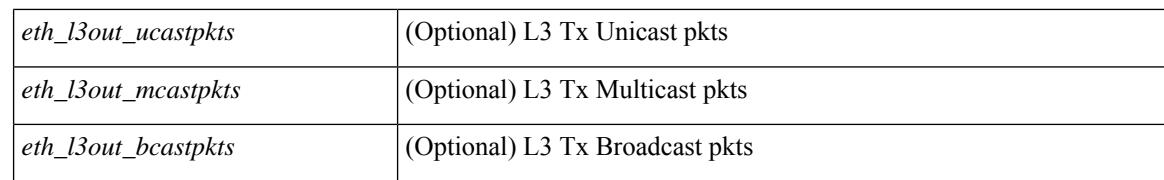

#### **Command Mode**

# **show interface counters**

show interface <ifeth\_ctr> counters [ \_\_readonly \_\_ { TABLE\_rx\_counters <interface\_rx> [ <eth\_inbytes> ] [ <eth\_inucast> ] [ <eth\_inmcast> ] [ <eth\_inbcast> ] [ <eth\_l3in\_bytes> ] [ <eth\_l3in\_ucastpkts> ] [ <eth\_l3in\_mcastpkts> ] [ <eth\_l3in\_bcastpkts> ] } { TABLE\_tx\_counters <interface\_tx> [ <eth\_outbytes> ] [ <eth\_outucast> ] [ <eth\_outmcast> ] [ <eth\_outbcast> ] [ <eth\_l3out\_bytes> ] [ <eth\_l3out\_ucastpkts> ] [ <eth\_l3out\_mcastpkts> ] [ <eth\_l3out\_bcastpkts> ] } ]

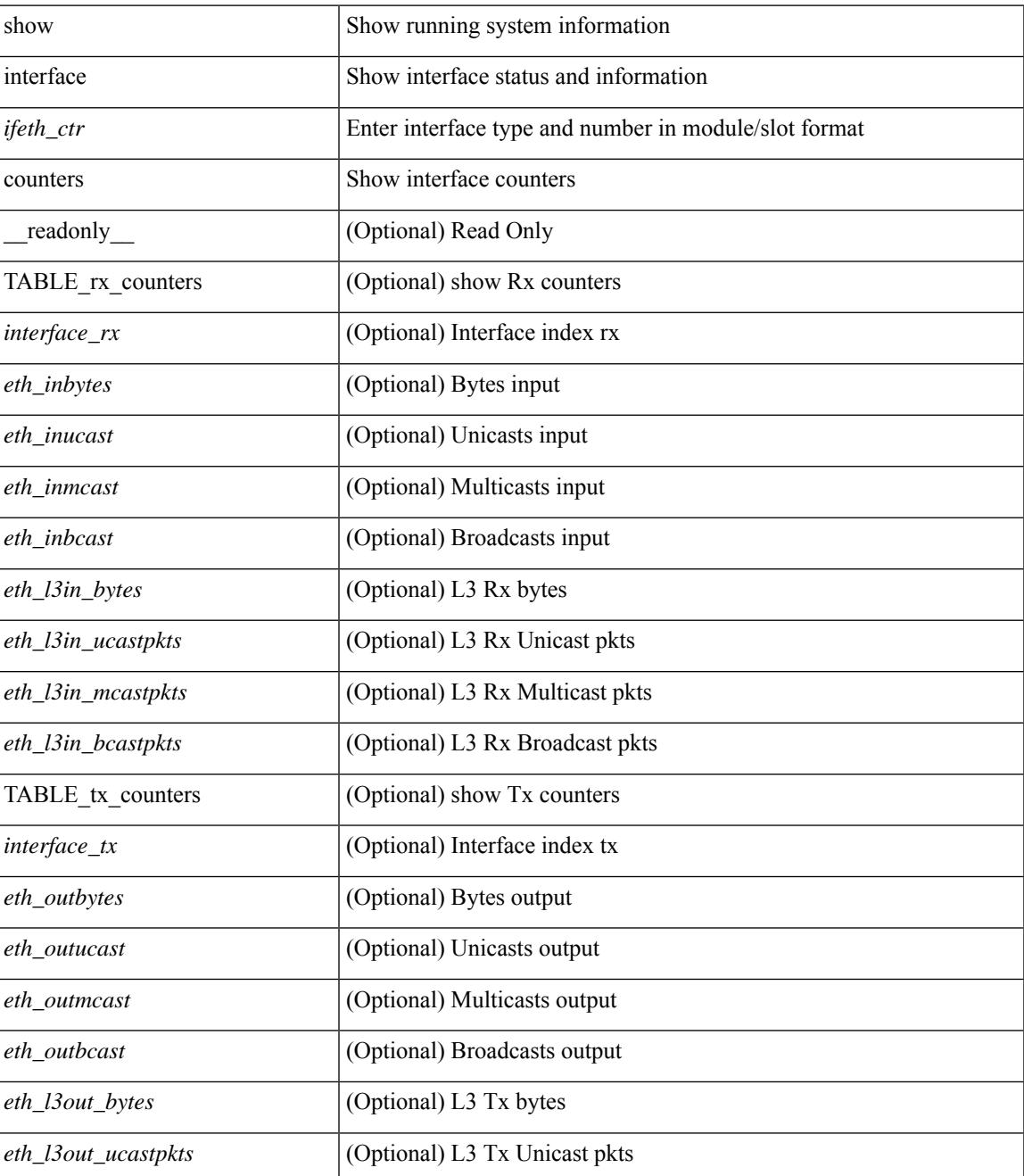

 $\mathbf I$ 

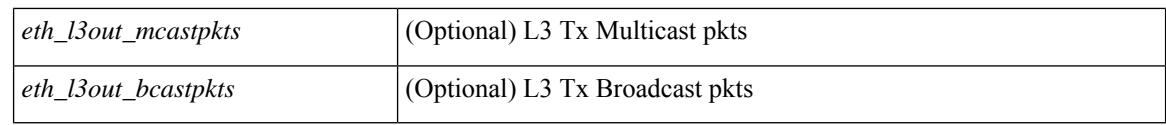

### **Command Mode**

## **show interface counters**

show interface <ifrange> counters [ \_\_readonly \_\_TABLE\_interface <interface> [ <overlay\_load\_interval> ] [ <overlay\_rx\_ucastpkts> ] [ <overlay\_rx\_ucastbytes> ] [ <overlay\_rx\_mcastpkts> ] [ <overlay\_rx\_mcastbytes> ] [ <overlay\_rx\_pkts> ] [ <overlay\_rx\_bytes> ] [ <overlay\_rx\_bcastpkts> ] [ <overlay\_rx\_bcastbytes> ] [ <overlay\_rx\_bitrate> ] [ <overlay\_rx\_pktrate> ] [ <overlay\_tx\_ucastpkts> ] [ <overlay\_tx\_ucastbytes> ] [ <overlay\_tx\_mcastpkts> ] [ <overlay\_tx\_mcastbytes> ] [ <overlay\_tx\_bcastpkts> ] [ <overlay\_tx\_bcastbytes> ] [ <overlay\_tx\_pkts> ] [ <overlay\_tx\_bytes> ] [ <overlay\_tx\_bitrate> ] [ <overlay\_tx\_pktrate> ] ]

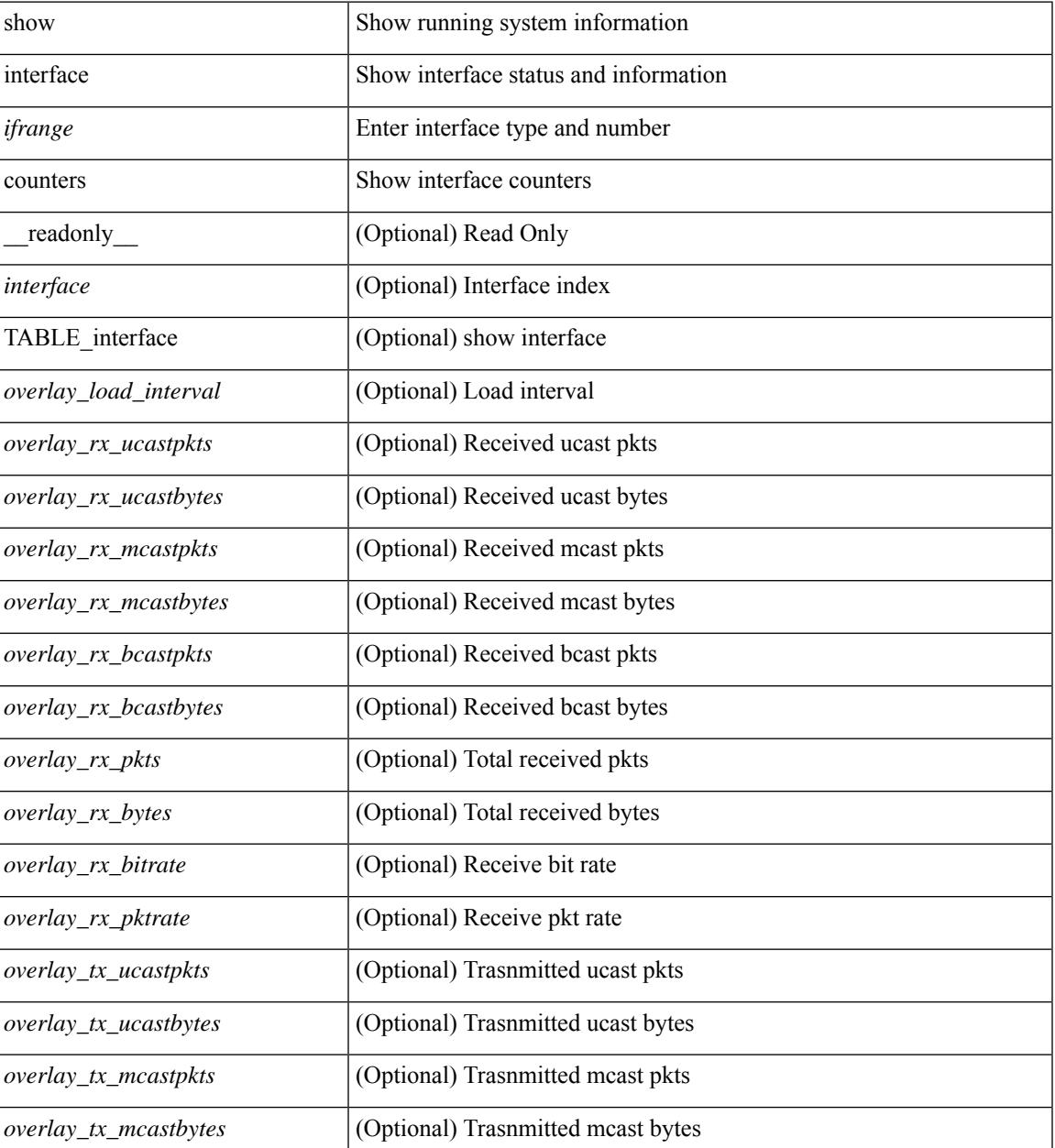

 $\mathbf I$ 

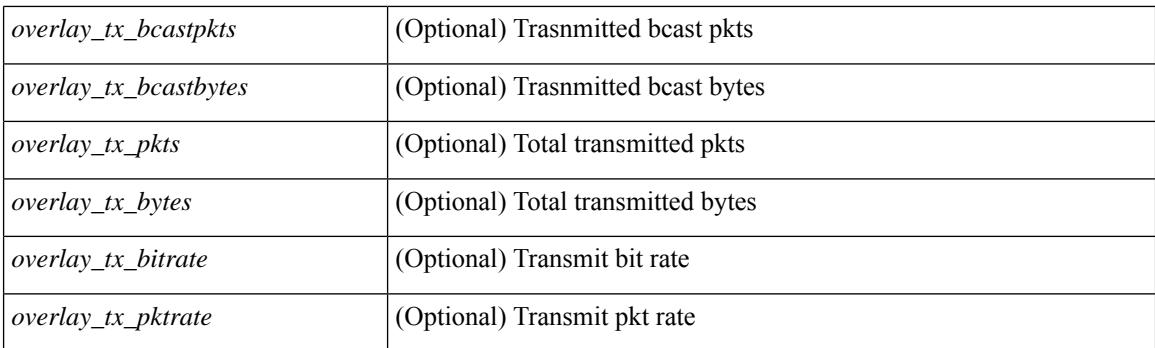

### **Command Mode**

# **show interface counters**

show interface <ifrange> counters [ \_\_readonly\_\_ { TABLE\_nve\_counters <interface> [ <ucast\_inbytes>] [ <ucast\_inpkts> ] [ <ucast\_outbytes> ] [ <ucast\_outpkts> ] [ <mcast\_inbytes> ] [ <mcast\_inpkts> ] [ <mcast\_outbytes> ] [ <mcast\_outpkts> ] } ]

### **Syntax Description**

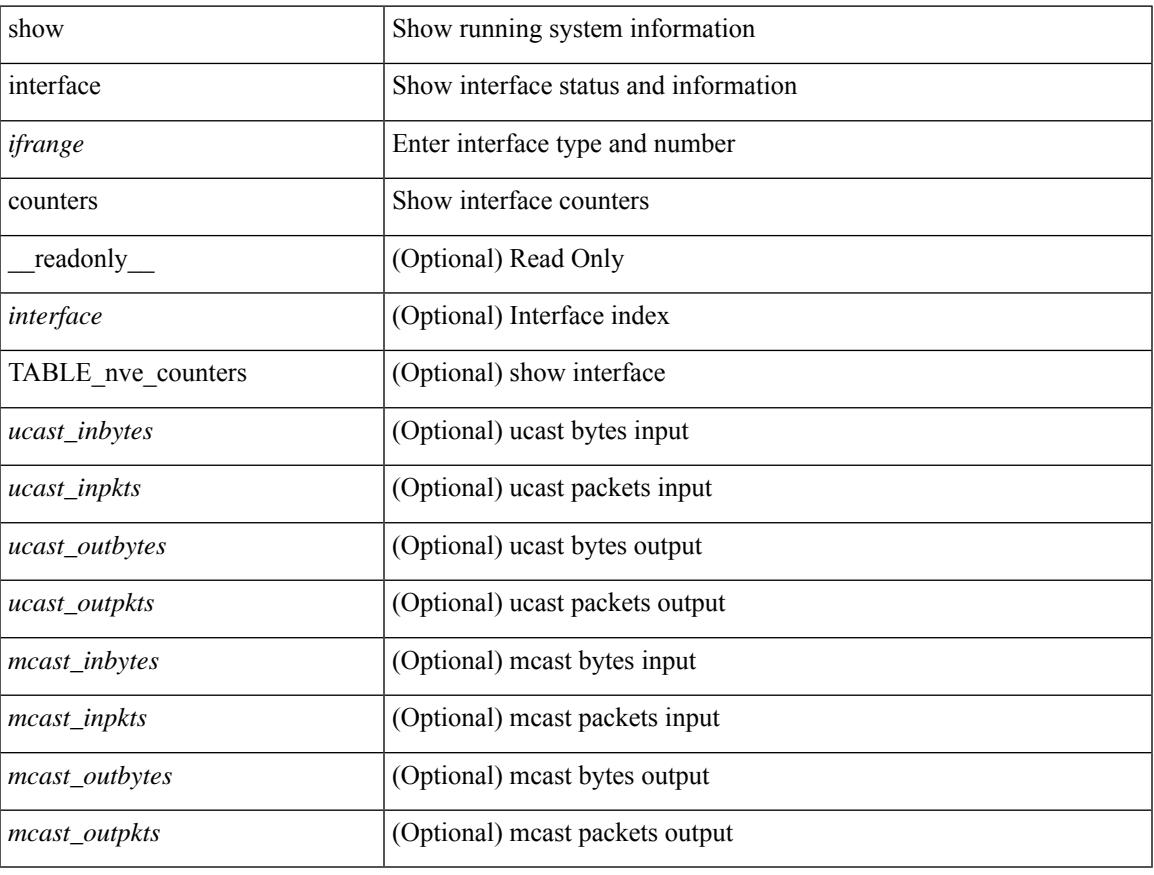

### **Command Mode**

# **show interface counters brief**

show interface counters brief  $\le$  counter val>  $\|$  readonly TABLE\_interface  $\le$  interface>  $\le$   $\le$  eth\_inrate1> ] [<eth\_inframes1> ] [<eth\_outrate1> ] [<eth\_outframes1> ] [<eth\_load\_intv1> ] [<eth\_inrate2> ] [ <eth\_inframes2> ] [ <eth\_outrate2> ] [ <eth\_outframes2> ] [ <eth\_load\_intv2> ] [ <eth\_inrate3> ] [ <eth\_inframes3> ] [ <eth\_outrate3> ] [ <eth\_outframes3> ] [ <eth\_load\_intv3> ] [ <fc\_input\_rate> ] [ <fc\_frames\_in> ] [ <fc\_output\_rate> ] [ <fc\_frames\_out> ] ]

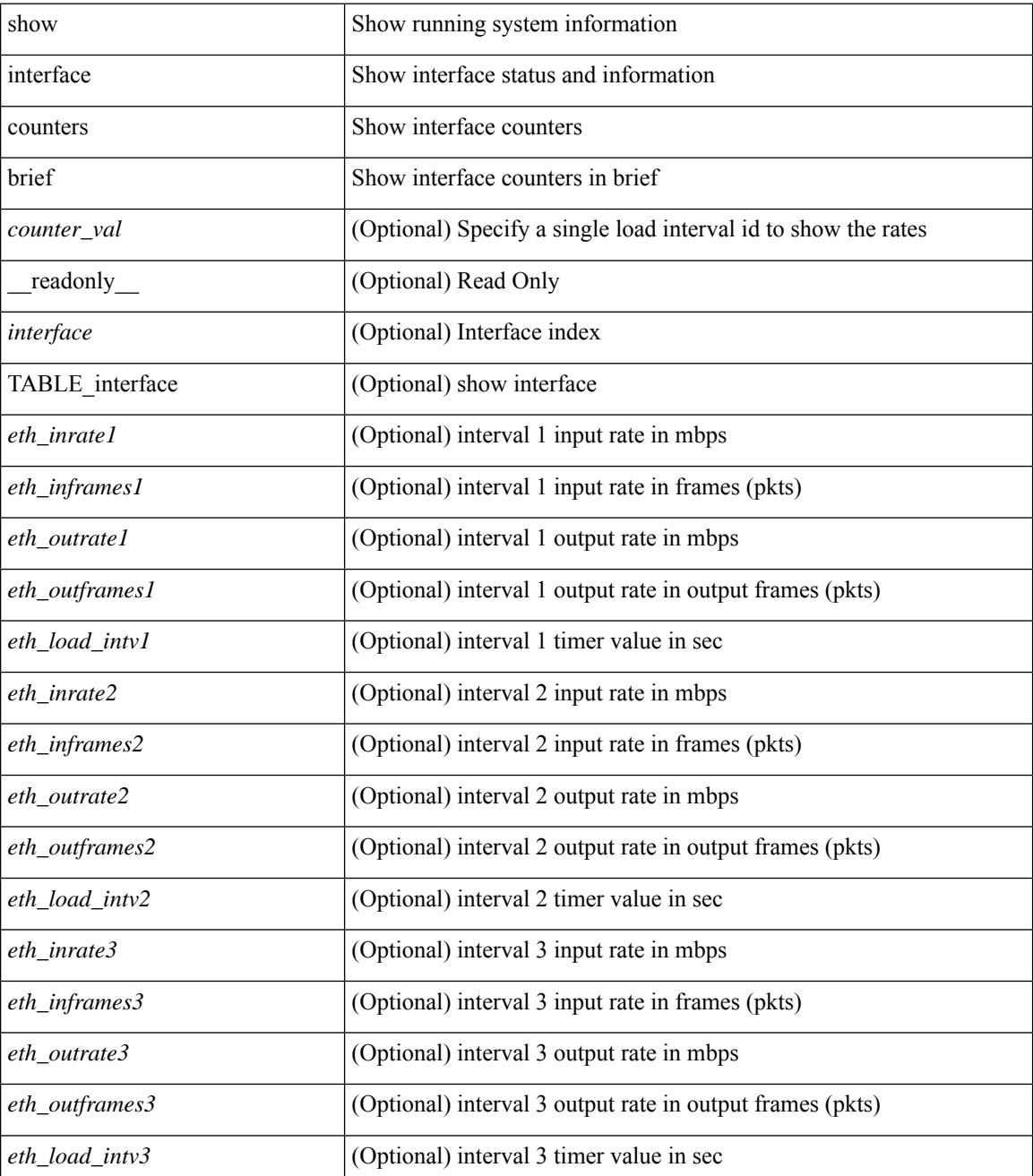

 $\mathbf{l}$ 

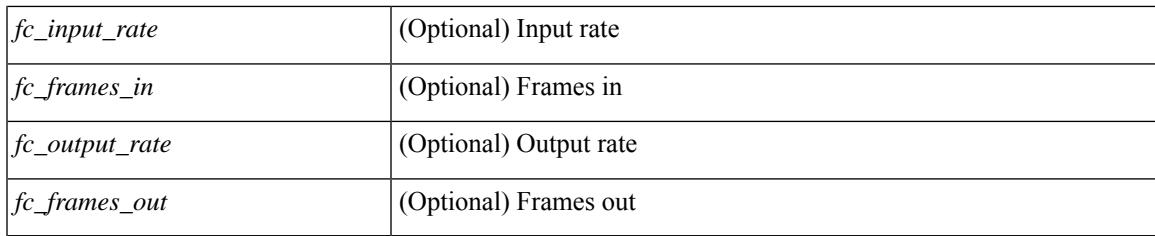

**Command Mode**

# **show interface counters brief**

show interface <ifeth\_ctr\_brf> counters brief [ <counter\_val> ] [ \_\_readonly\_\_TABLE\_interface <interface> <eth\_inrate1> <eth\_inframes1> <eth\_outrate1> <eth\_outframes1> <eth\_load\_intv1> <eth\_inrate2> <eth\_inframes2> <eth\_outrate2> <eth\_outframes2> <eth\_load\_intv2> [ <eth\_inrate3> <eth\_inframes3> <eth\_outrate3> <eth\_outframes3> <eth\_load\_intv3> ] ]

### **Syntax Description**

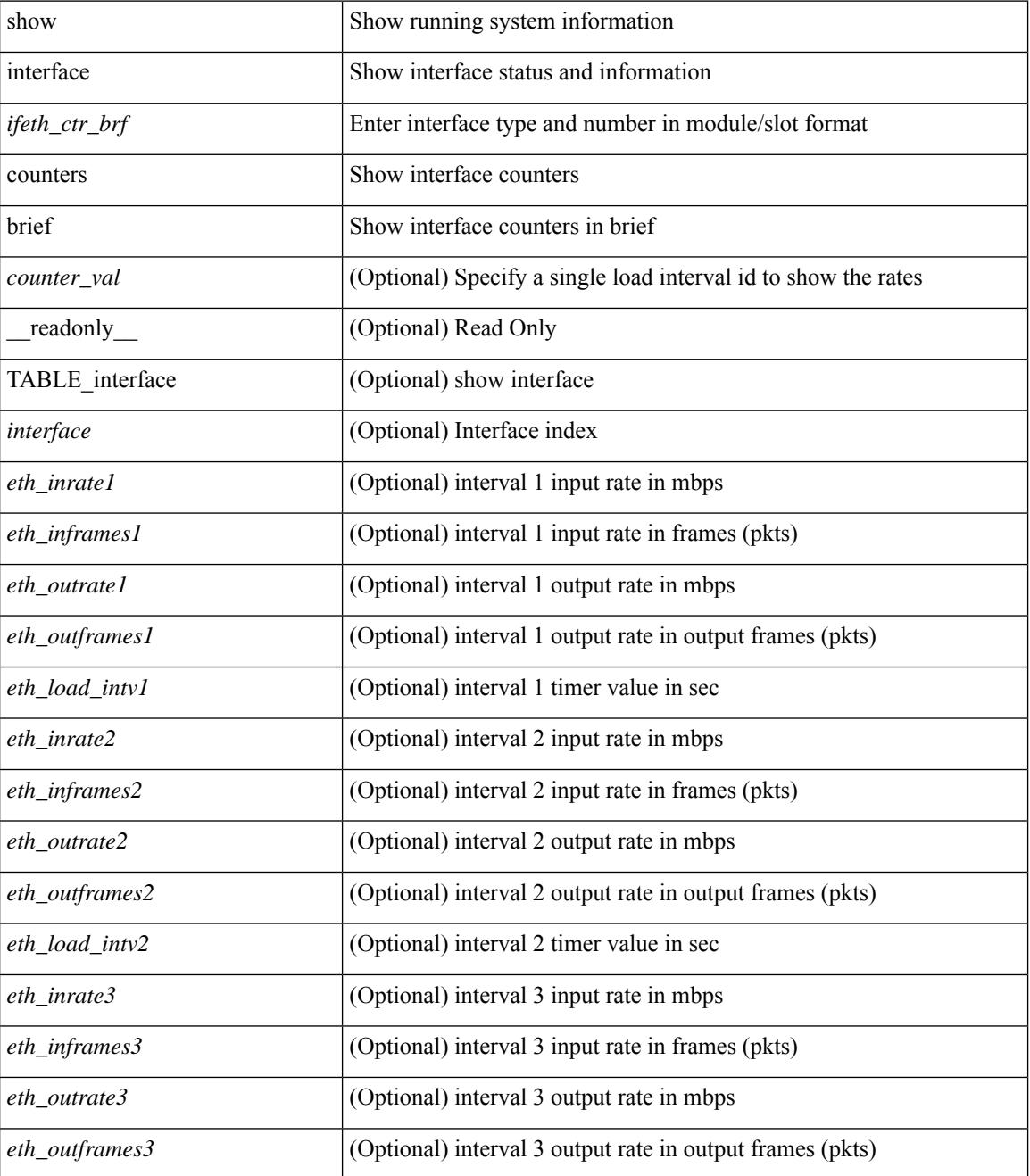

**Cisco Nexus 3000 Series NX-OS N3K Mode Command Reference (Show Commands), Release 9.3(1)**

 $\mathbf{l}$ 

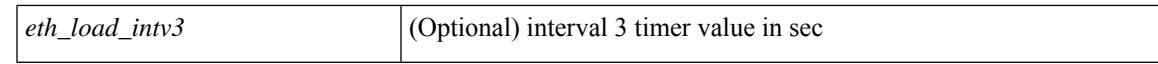

### **Command Mode**

## **show interface counters detailed**

show interface counters detailed [snmp ] [\_\_readonly\_\_TABLE\_interface <interface> [ <vdc\_lvl\_in\_pkts>  $\lceil$  <vdc lvl in bytes>  $\lceil$  <vdc lvl in ucast>  $\lceil$  <vdc lvl in mcast>  $\lceil$  <vdc lvl in bcast>  $\lceil$  [ <vdc\_lvl\_in\_bps> ] [ <vdc\_lvl\_in\_pps> ] [ <vdc\_lvl\_in\_avg\_pkts> ] [ <vdc\_lvl\_in\_avg\_bytes> ] [ <vdc\_lvl\_out\_pkts> ] [ <vdc\_lvl\_out\_bytes> ] [ <vdc\_lvl\_out\_ucast> ] [ <vdc\_lvl\_out\_mcast> ] [  $\leq$ vdc lvl out beast $>$   $\mid$   $\leq$ vdc lvl out bps $>$   $\mid$   $\leq$ vdc lvl out  $\mid$   $\leq$ vdc lvl out avg pkts $>$   $\mid$   $\mid$ <vdc\_lvl\_out\_avg\_bytes> ] [ <mgmt\_in\_pkts> ] [ <mgmt\_in\_bytes> ] [ <mgmt\_in\_mcast> ] [ <mgmt\_in\_compressed> ] [ <mgmt\_in\_errors> ] [ <mgmt\_in\_frame> ] [ <mgmt\_in\_overrun> ] [  $\leq$ mgmt in fifo>  $]$   $\leq$ mgmt out pkts>  $]$   $\leq$ mgmt out bytes>  $]$   $\leq$ mgmt out underruns>  $]$ <mgmt\_out\_errors> ] [ <mgmt\_out\_collisions> ] [ <mgmt\_out\_fifo> ] [ <mgmt\_out\_carrier> ] [ <mgmt\_align\_err> ] [ <mgmt\_fcs\_err> ] [ <mgmt\_xmit\_err> ] [ <mgmt\_rcv\_err> ] [ <mgmt\_undersize> ] [  $\leq$   $\leq$  $\lceil$   $\lceil$  $\lceil$   $\lceil$   $\lceil$ <loop\_in\_bytes> ] [ <loop\_in\_mcast> ] [ <loop\_in\_compressed> ] [ <loop\_in\_errors> ] [ <loop\_in\_frame> ] [ <loop\_in\_overrun> ] [ <loop\_in\_fifo> ] [ <loop\_out\_pkts> ] [ <loop\_out\_bytes> ] [ <loop\_out\_underruns>  $\lceil$  <loop out errors>  $\lceil$  <loop out collisions>  $\lceil$  <loop out fifo>  $\lceil$  <loop out carriers>  $\lceil$   $\lceil$  $\leq$  load intervall rx $>$   $\mid$   $\leq$  leth inratel bits $>$   $\mid$   $\leq$  leth inratel pkts $>$   $\mid$   $\leq$  leth load intervall tx $>$   $\mid$   $\mid$ <eth\_outrate1\_bits> ] [ <eth\_outrate1\_pkts> ] [ <eth\_inrate1\_summary\_bits> ] [ <eth\_inrate1\_summary\_pkts>  $\lceil$  <eth outrate1 summary bits>  $\lceil$  <eth outrate1 summary pkts>  $\lceil$  <eth load interval2 rx>  $\lceil$  [ <eth\_inrate2\_bits> ] [ <eth\_inrate2\_pkts> ] [ <eth\_load\_interval2\_tx> ] [ <eth\_outrate2\_bits> ] [ <eth\_outrate2\_pkts> ] [ <eth\_inrate2\_summary\_bits> ] [ <eth\_inrate2\_summary\_pkts> ] [  $\leq$ eth outrate2 summary bits>  $\leq$  [  $\leq$ eth outrate2 summary pkts> ]  $\leq$ eth load interval3 rx> ] [  $\leq$ eth inrate3 bits>  $\leq$  [  $\leq$ eth inrate3 pkts>  $\leq$  [  $\leq$  ch load interval3 tx>  $\leq$  [  $\leq$  eth outrate3 bits>  $\leq$  [  $\leq$ eth outrate3 pkts>  $]$   $\leq$ eth inrate3 summary bits>  $]$   $\leq$ eth inrate3 summary pkts>  $]$ <eth\_outrate3\_summary\_bits> ] [ <eth\_outrate3\_summary\_pkts> ] [ <eth\_inpkts> ] [ <eth\_inucast> ] [ <eth\_inmcast> ] [ <eth\_inbcast> ] [ <eth\_ingiants> ] [ <eth\_inbytes> ] [ <eth\_storm\_supp> ] [ <eth\_inb64>  $|\cdot|$  <eth inb65\_127>  $|$  <eth\_inb128\_255>  $|$  <eth\_inb256\_511>  $|$  <eth\_inb512\_1023>  $|$  $\leq$ eth inb1024 1518>  $\leq$  [  $\leq$ eth inb1519 1548> ]  $\leq$  [  $\leq$  eth outube  $\leq$  [  $\leq$  eth outucast> ] [ <eth\_outmcast> ] [ <eth\_outbcast> ] [ <eth\_outgiants> ] [ <eth\_outbytes> ] [ <eth\_outb64> ] [  $\leq$  eth outb65 127> ]  $\leq$  eth outb128 255> ]  $\leq$  eth outb256 511> ]  $\leq$  eth outb512 1023> ] [ <eth\_outb1024\_1518> ] [ <eth\_outb1519\_1548> ] [ <eth\_outtrunk> ] [ <eth\_nobuf> ] [ <eth\_runts> ] [ <eth\_crc> ] [ <eth\_ecc> ] [ <eth\_overrun> ] [ <eth\_underrun> ] [ <eth\_ignored> ] [ <eth\_bad\_eth> ] [  $\leq$ eth bad proto $>$   $\mid$   $\leq$ eth in ifdown drops $>$   $\mid$   $\leq$ eth coll $>$   $\mid$   $\leq$ eth latecoll $>$   $\mid$   $\leq$ eth lostcarrier $>$   $\mid$   $\mid$  $\leq$ eth nocarrier $>$   $\mid$   $\leq$ eth babbles $>$   $\mid$   $\leq$ eth watchdog $>$   $\mid$   $\leq$ eth dribble $>$   $\mid$   $\leq$ eth nerr $>$   $\mid$   $\leq$ eth outerr $>$   $\mid$   $\mid$ <eth\_deferred> ] [ <eth\_jabbers> ] [ <eth\_shortframe> ] [ <eth\_single\_coll> ] [ <eth\_multi\_coll> ] [ <eth\_excess\_coll> ] [ <eth\_indiscard> ] [ <eth\_bad\_encap> ] [ <eth\_outcrc> ] [ <eth\_symbol> ] [ <eth\_out\_drops> ] [ <eth\_bpdu\_outlost> ] [ <eth\_cos0\_outlost> ] [ <eth\_cos1\_outlost> ] [ <eth\_cos2\_outlost>  $\lceil$  <eth cos3\_outlost>  $\lceil$  <eth cos4\_outlost>  $\lceil$  <eth\_cos5\_outlost>  $\lceil$  <eth\_cos6\_outlost>  $\lceil$   $\lceil$  $\leq$  eth cos7 outlost>  $\leq$  [  $\leq$  eth inpause>  $\leq$  [  $\leq$  eth  $\leq$  eth resets>  $\leq$  [  $\leq$  eth sqetest>  $\leq$  [ <eth\_l2\_ucastpkts> ] [ <eth\_l2\_ucastbytes> ] [ <eth\_l2\_mcastpkts> ] [ <eth\_l2\_mcastbytes> ] [  $\leq$ eth 12 bcastpkts>  $| \leq$ eth 12 bcastbytes>  $| \leq$ eth 13in routed pkts>  $| \leq$ eth 13in routed bytes>  $| \leq$ <eth\_l3out\_routed\_pkts> ] [ <eth\_l3out\_routed\_bytes> ] [ <eth\_l3in\_ucastpkts> ] [ <eth\_l3in\_ucastbytes> ] [ <eth\_l3in\_mcastpkts> ] [ <eth\_l3in\_mcastbytes> ] [ <eth\_l3in\_bcastpkts> ] [ <eth\_l3in\_bcastbytes> ] [  $\leq$ eth 13out ucastpkts>  $]$   $\leq$ eth 13out ucastbytes>  $]$   $\leq$ eth 13out mcastpkts>  $\leq$   $\leq$   $\leq$   $\leq$   $\leq$   $\leq$   $\leq$   $\leq$   $\leq$   $\leq$   $\leq$   $\leq$   $\leq$   $\leq$   $\leq$   $\leq$   $\leq$   $\leq$   $\leq$   $\leq$   $\leq$   $\leq$   $\$  $\leq$ eth 13out bcastpkts>  $]$  [  $\leq$ eth 13out bcastbytes> ]  $\leq$ eth 13avg1 inbytes> ]  $\leq$ eth 13avg1 inpkts> ] [  $\leq$ eth 13avg1\_outbytes $>$   $\mid$   $\leq$ eth 13avg1\_outpkts $>$   $\mid$   $\leq$ eth ipmcast $>$   $\mid$   $\leq$ eth inhw\_switched $>$   $\mid$   $\mid$ <eth\_insw\_switched> ] [ <eth\_throtles> ] [ <eth\_frame> ] [ <eth\_outhw\_switched> ] [ <eth\_outsw\_switched> ] [ <eth\_buffail> ] [ <eth\_bufswapped> ] [ <eth\_arpdrops> ] [ <eth\_out\_ifdown\_drops> ] [ <eth\_fcoe\_in\_pkts>

] [ <eth\_fcoe\_in\_octets> ] [ <eth\_fcoe\_out\_pkts> ] [ <eth\_fcoe\_out\_octets> ] [ <eth\_nfcoe\_in\_pkts> ] [ <eth\_nfcoe\_in\_octets> ] [ <eth\_nfcoe\_out\_pkts> ] [ <eth\_nfcoe\_out\_octets> ] [ <svi\_routed\_pkts\_in> ] [ <svi\_routed\_bytes\_in> ] [ <svi\_routed\_pkts\_out> ] [ <svi\_routed\_bytes\_out> ] [ <svi\_ucast\_pkts\_in> ] [ <svi\_ucast\_bytes\_in> ] [ <svi\_mcast\_pkts\_in> ] [ <svi\_mcast\_bytes\_in> ] [ <svi\_ucast\_pkts\_out> ] [  $\leq$ svi\_ucast\_bytes\_out> ]  $[$   $\leq$ svi\_mcast\_pkts\_out> ]  $[$   $\leq$ svi\_mcast\_bytes\_out> ]  $[$   $\leq$ svi\_ipv4\_ucast\_pkts\_in> ] [ <svi\_ipv4\_ucast\_bytes\_in> ] [ <svi\_ipv4\_ucast\_pkts\_out> ] [ <svi\_ipv4\_ucast\_bytes\_out> ] [ <svi\_ipv4\_mcast\_pkts\_in> ] [ <svi\_ipv4\_mcast\_bytes\_in> ] [ <svi\_ipv4\_mcast\_pkts\_out> ] [ <svi\_ipv4\_mcast\_bytes\_out> ] [ <svi\_ipv6\_ucast\_pkts\_in> ] [ <svi\_ipv6\_ucast\_bytes\_in> ] [ <svi\_ipv6\_ucast\_pkts\_out> ] [ <svi\_ipv6\_ucast\_bytes\_out> ] [ <svi\_ipv6\_mcast\_pkts\_in> ] [  $\leq$ svi\_ipv6\_mcast\_bytes\_in> ] [  $\leq$ svi\_ipv6\_mcast\_pkts\_out> ] [  $\leq$ svi\_ipv6\_mcast\_bytes\_out> ] [ <svi\_average\_input\_bits> ] [ <svi\_average\_input\_packets> ] [ <svi\_average\_output\_bits> ] [ <svi\_average\_output\_packets> ] [ <svi\_rate\_in\_mins> ] [ <svi\_time\_last\_cleared> ] [ <svi\_tx\_load> ] [ <svi\_rx\_load> ] [ <svi\_reliability> ] [ <input\_rate\_bit\_per\_sec> ] [ <input\_rate\_bytes\_per\_sec> ] [ <input\_rate\_frames\_per\_sec> ] [ <output\_rate\_bit\_per\_sec> ] [ <output\_rate\_bytes\_per\_sec> ] [ <output\_rate\_frames\_per\_sec> ] [ <in\_frames> ] [ <in\_bytes> ] [ <class\_2\_in\_frames> ] [ <class\_2\_in\_bytes ] [ <class\_3\_in\_frames> ] [ <class\_3\_in\_bytes> ] [ <class\_f\_in\_frames> ] [ <class\_f\_in\_bytes> ] [ <class\_2\_3\_in\_frames> ] [ <in\_discards> ] [ <in\_errors> ] [ <in\_crc\_fcs> ] [ <in\_unknown\_class> ] [  $\langle \text{in\_too\_long>} \rangle$  [  $\langle \text{in\_too\_short>} \rangle$  ] [  $\langle \text{out\_frames>} \rangle$  [  $\langle \text{out\_bytes>} \rangle$  [  $\langle \text{class\_2\_out\_frames>} \rangle$  [ <class\_2\_out\_bytes> ] [ <class\_3\_out\_frames> ] [ <class\_3\_out\_bytes> ] [ <class\_f\_out\_frames> ] [ <class\_f\_out\_bytes> ] [ <class\_2\_3\_out\_frames> ] [ <out\_discards> ] [ <out\_errors> ] [ <out\_crc\_fcs> ] [ <timeout\_discards> ] [ <credit\_loss> ] [ <input\_ols> ] [ <input\_lrr> ] [ <input\_nos> ] [ <input\_loop\_inits> ] [ <output\_ols> ] [ <output\_lrr> ] [ <output\_nos> ] [ <output\_loop\_inits> ] [ <link\_faliures> ] [ <sync\_loss> ] [ <signal\_loss> ] [ <b2b\_transmit> ] [ <b2b\_receive> ] [ <txwait> ] [ <tx\_credit\_unavbl> ] [ <b2b\_receive\_remain> ] [ <b2b\_transmit\_remain> ] [ <low\_priority\_b2b\_remain> ] [ <off\_seq\_err\_rcvd> ] [ <br/>broadcast\_frames> ] [ <errors> ] [ <queue\_drops> ] [ <if\_down\_drops> ] [ <red\_drops> ] [  $\beta$ dad\_ether\_type\_drops> ] [  $\beta$ dad\_protocol\_drops> ] [  $\alpha$  /  $\alpha$  /  $\alpha$  /  $\alpha$  /  $\beta$  /  $\alpha$  /  $\alpha$  /  $\alpha$  /  $\alpha$  /  $\alpha$  /  $\alpha$  /  $\alpha$  /  $\alpha$  /  $\alpha$  /  $\alpha$  /  $\alpha$  /  $\alpha$  /  $\alpha$  /  $\alpha$  /  $\alpha$  /  $\alpha$  /  $\alpha$  /  $\alpha$  /  $\alpha$ ] [ <rx\_b2b\_perf\_buff> ] [ <rx\_b2b\_credit> ] [ <tx\_b2b\_credit> ] [ <tx\_b2b\_low\_pri\_cre> ] [ <time\_last\_cleared> ] ]

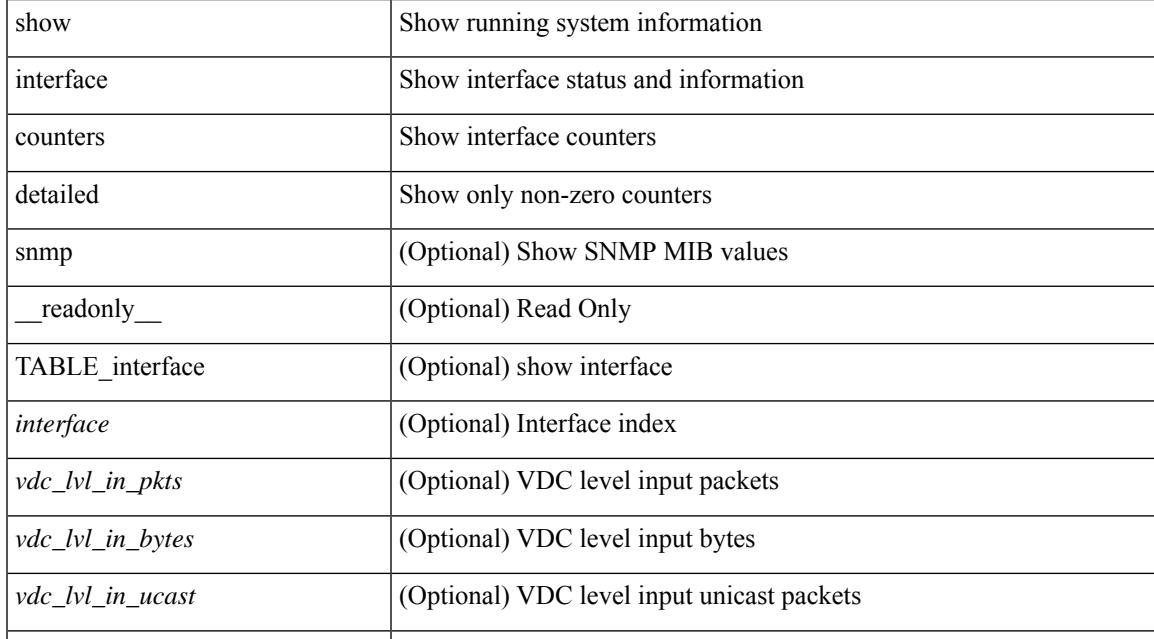

#### **Syntax Description**

*vdc\_lvl\_in\_mcast* (Optional) VDC level input multicast packets

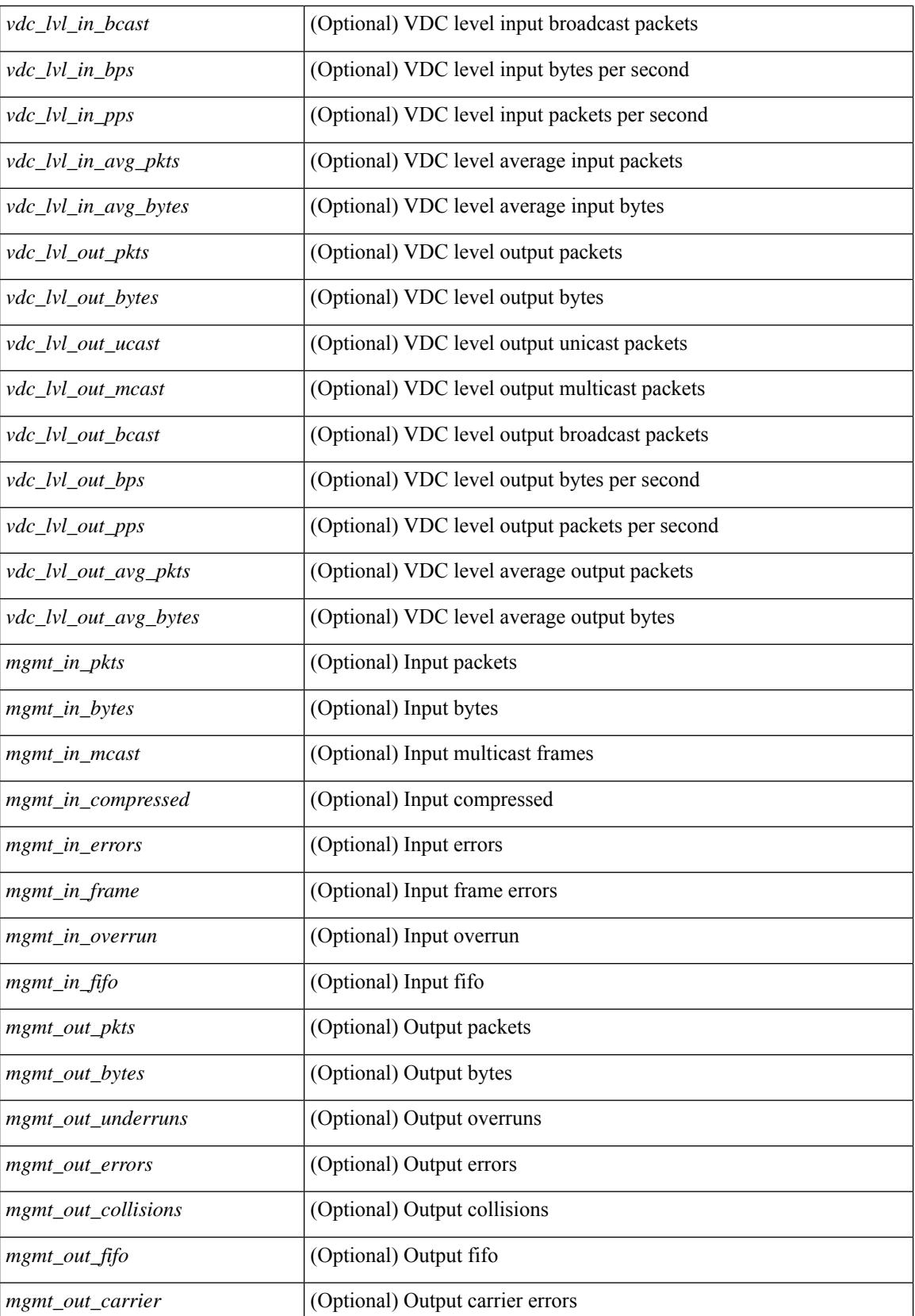

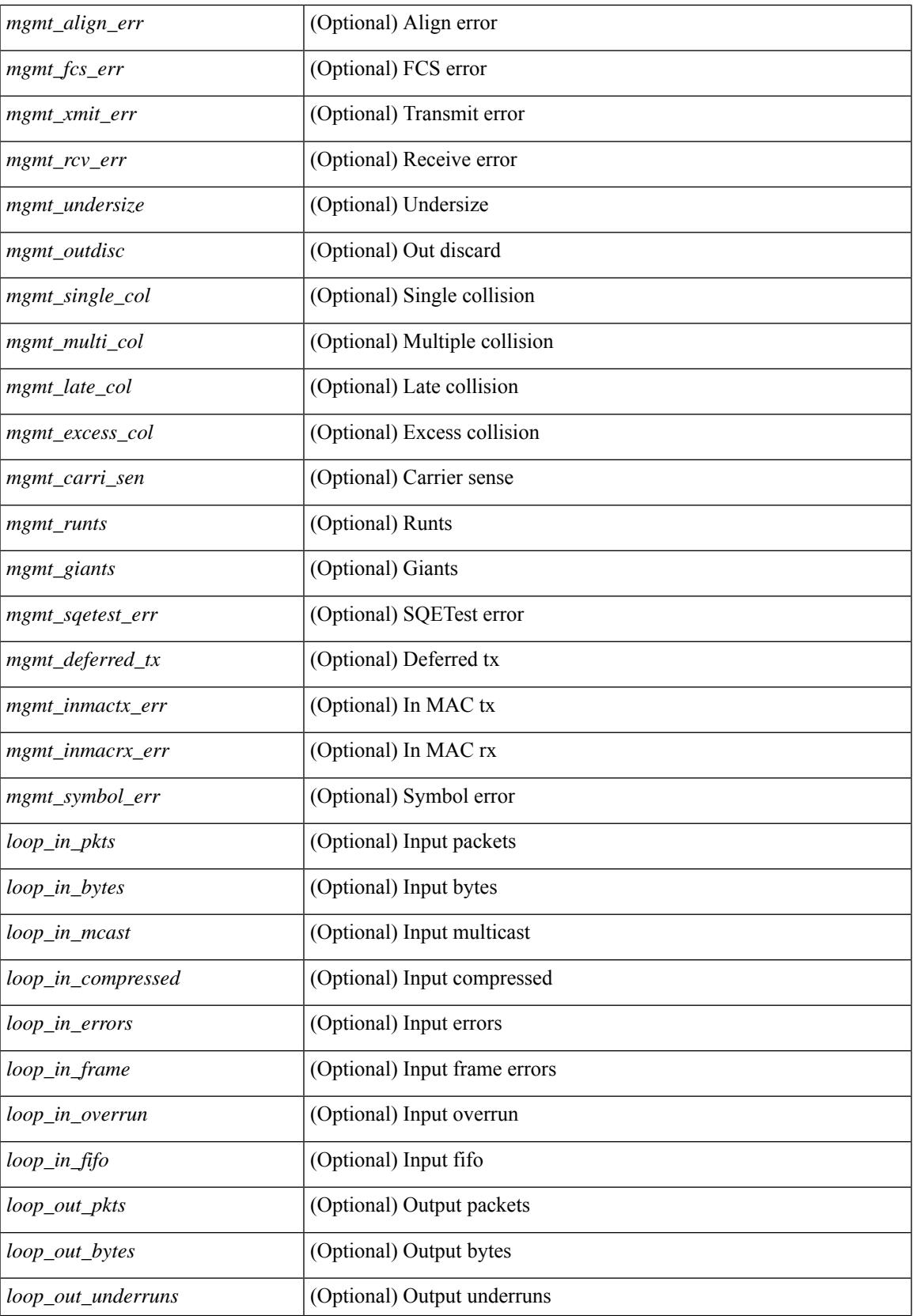

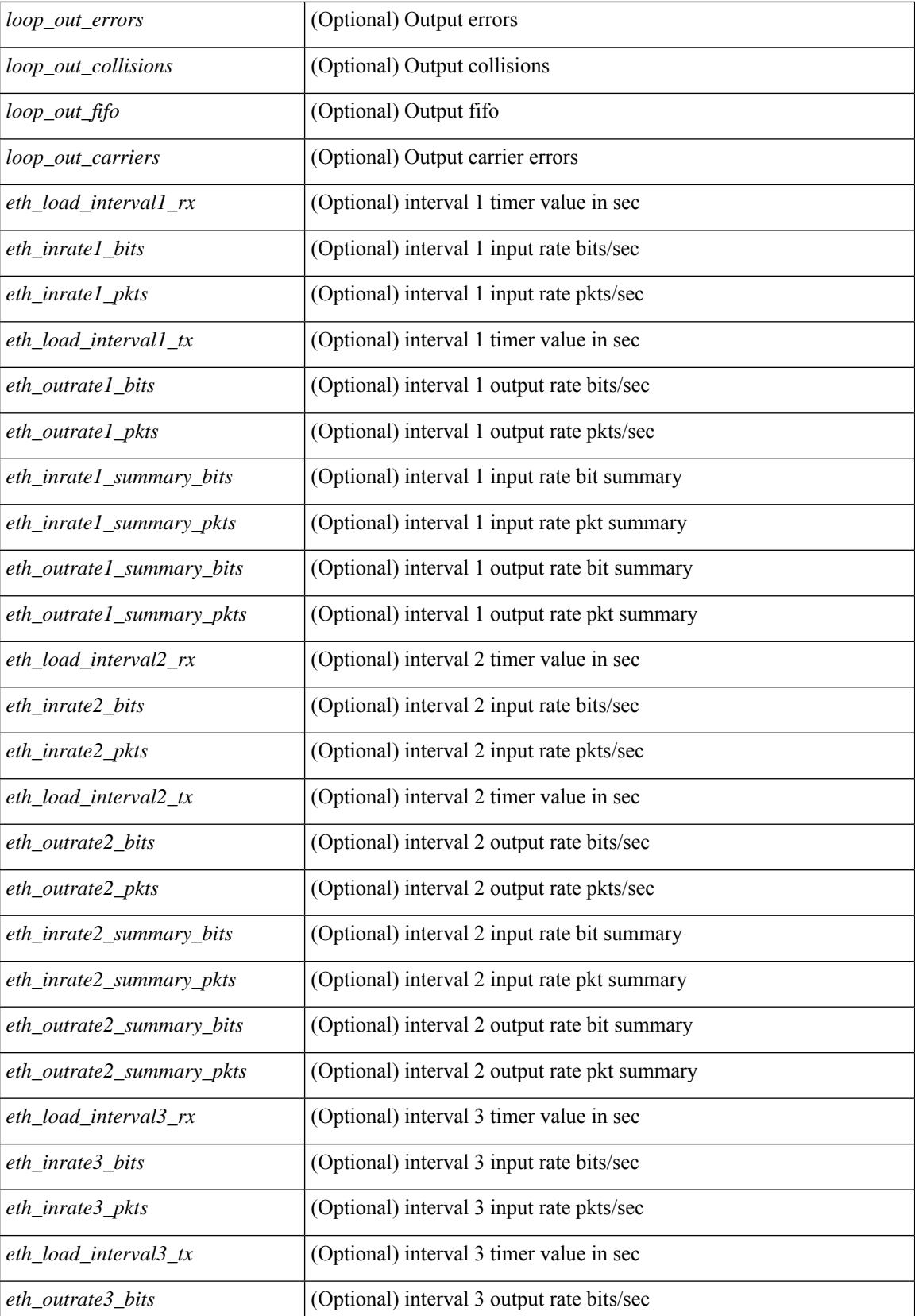

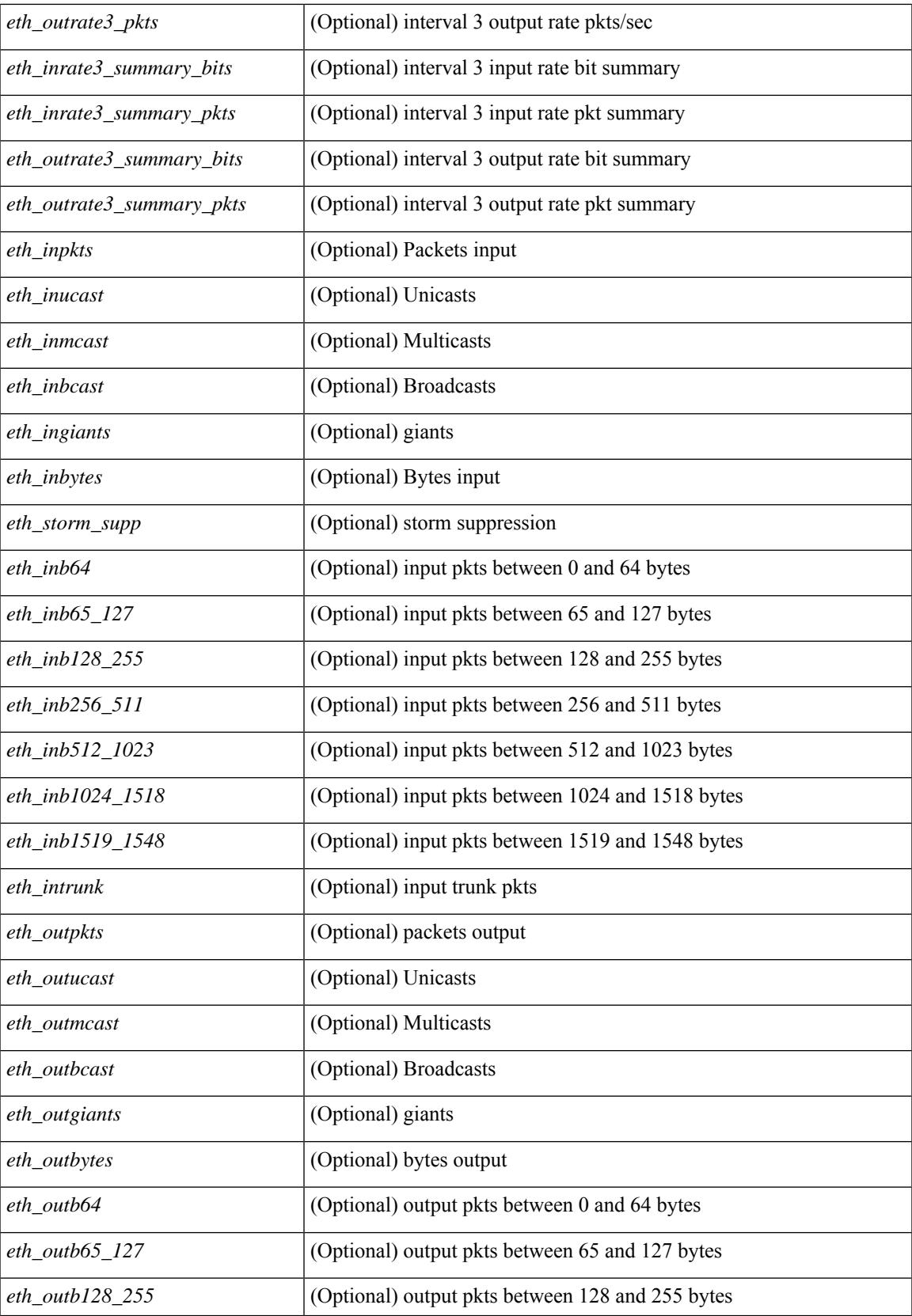

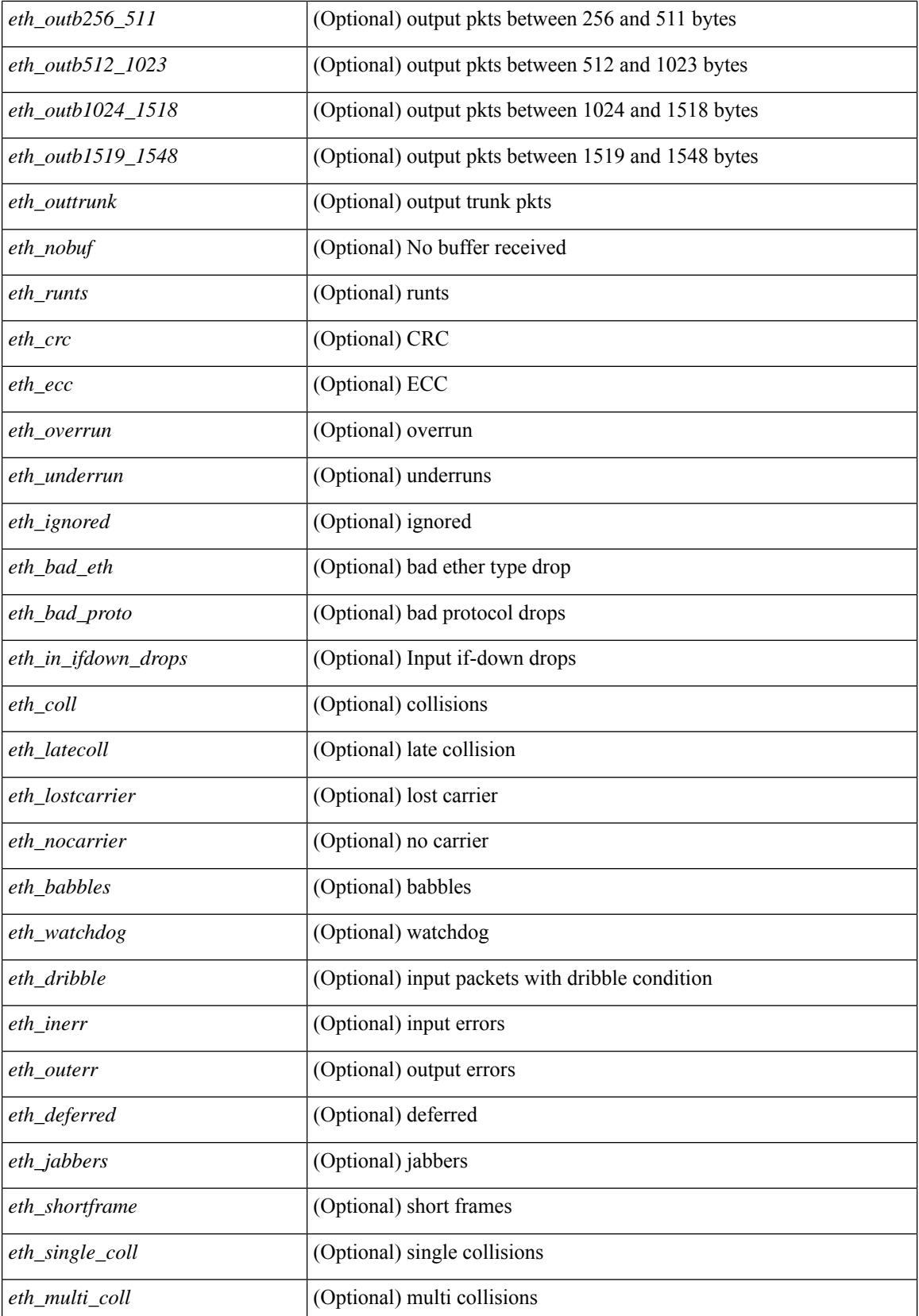

 $\mathbf{l}$ 

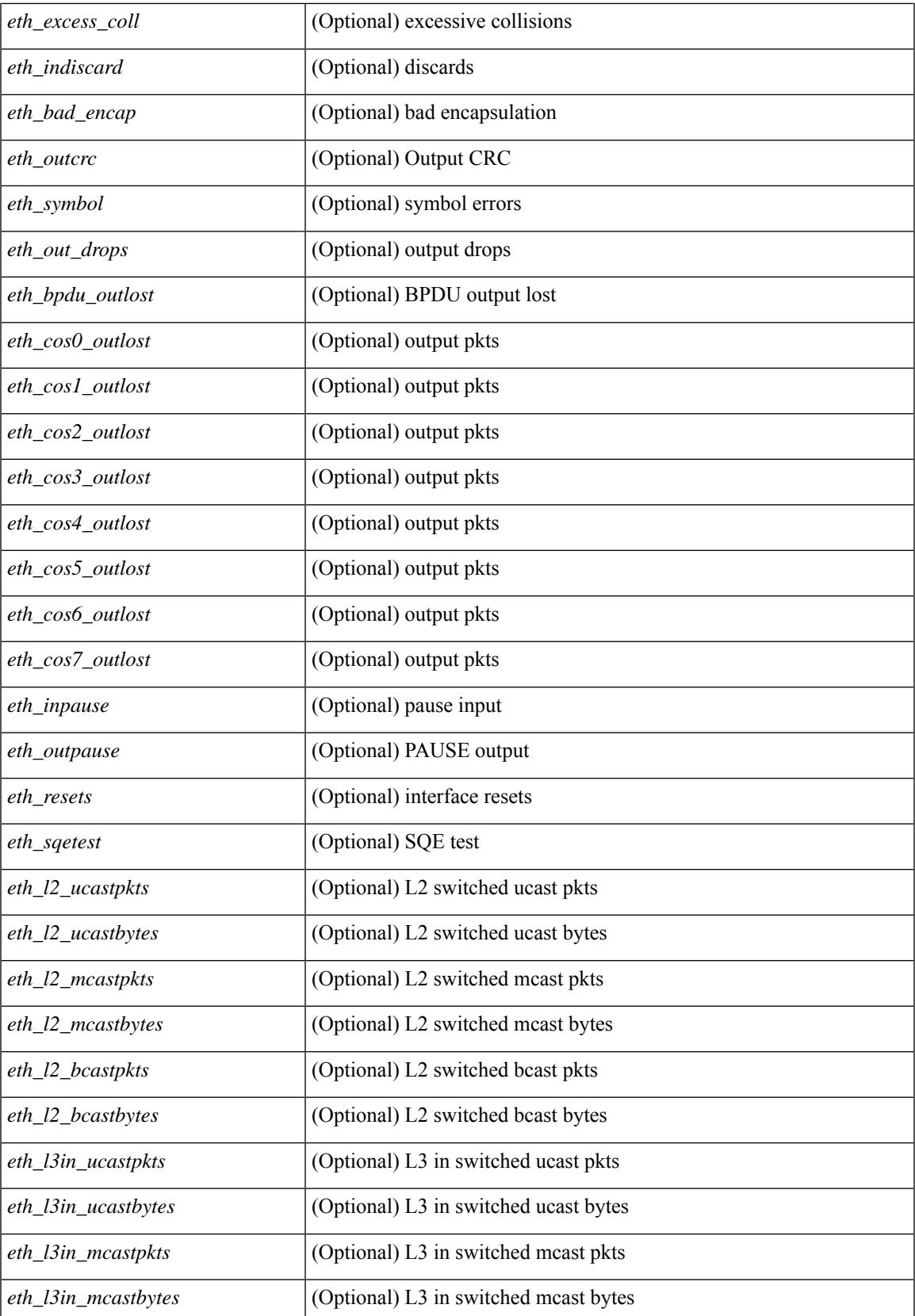

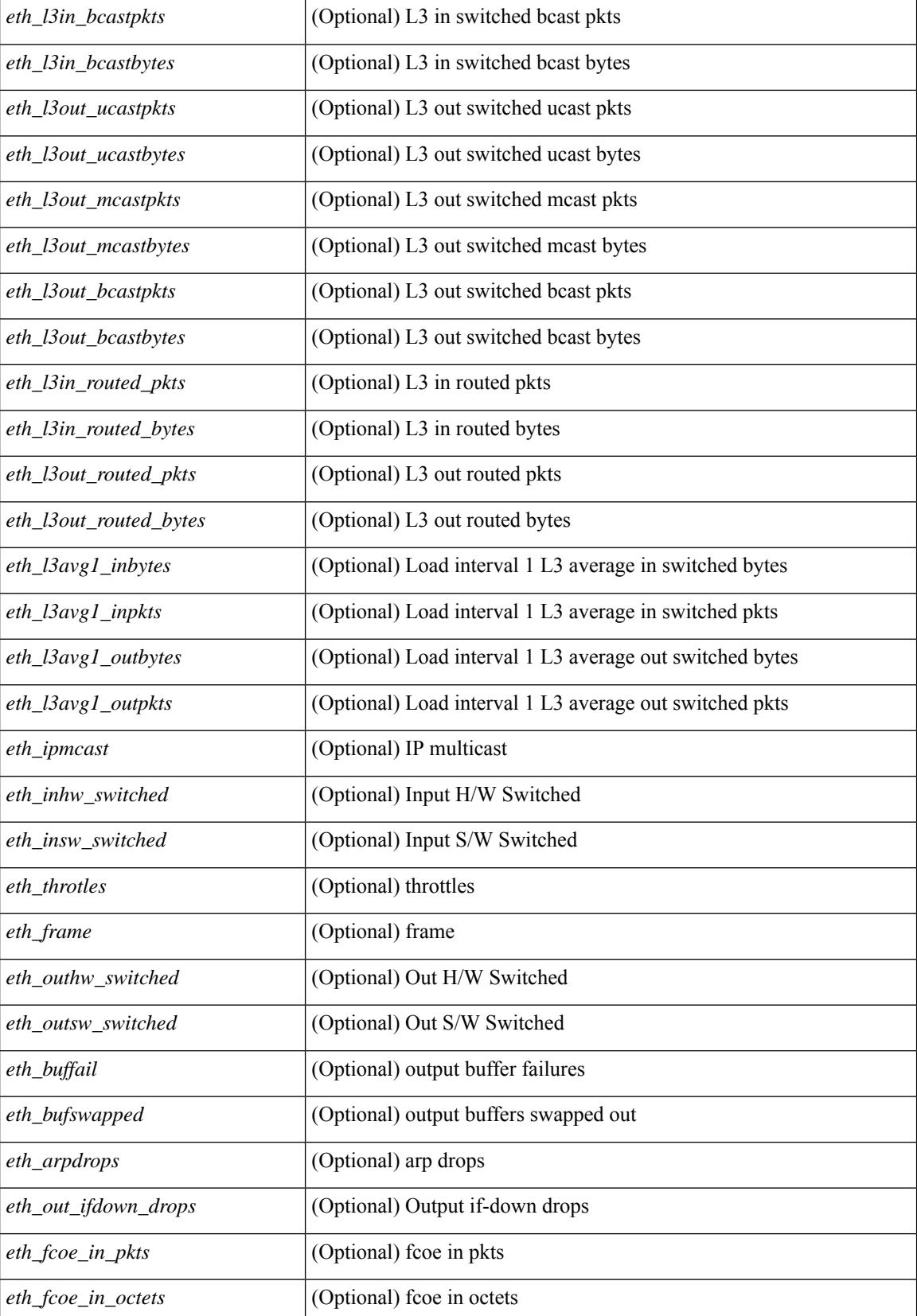

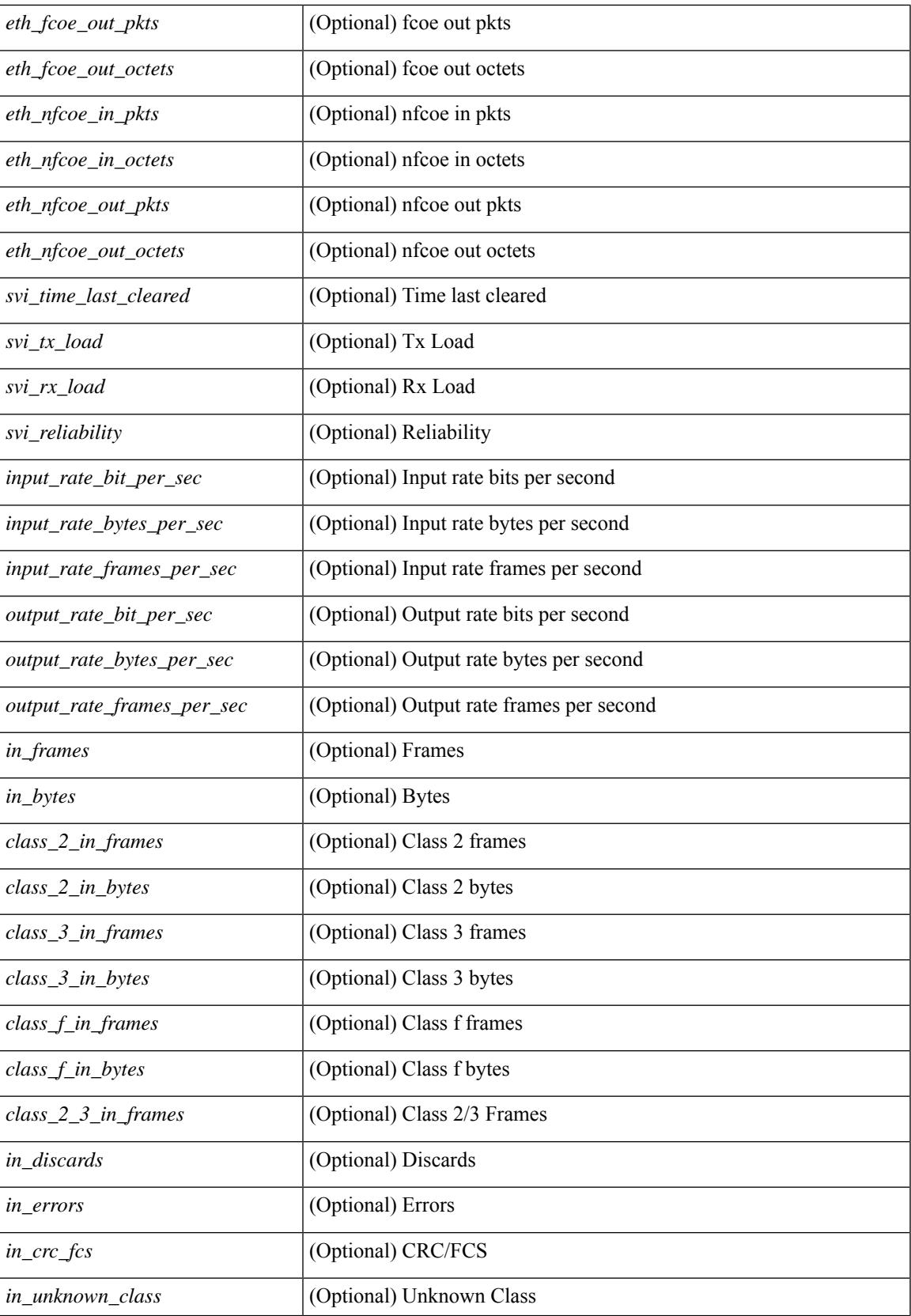

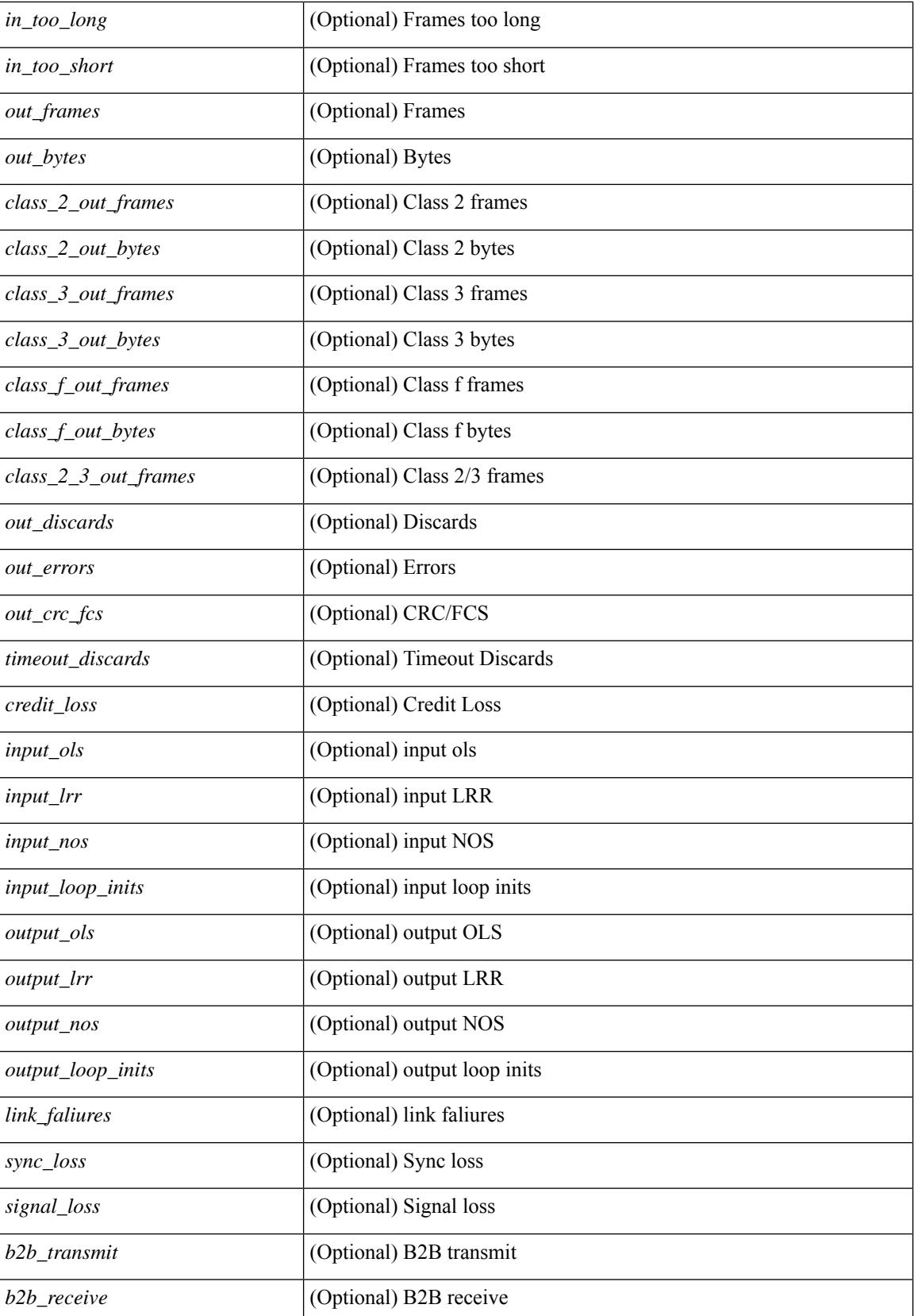

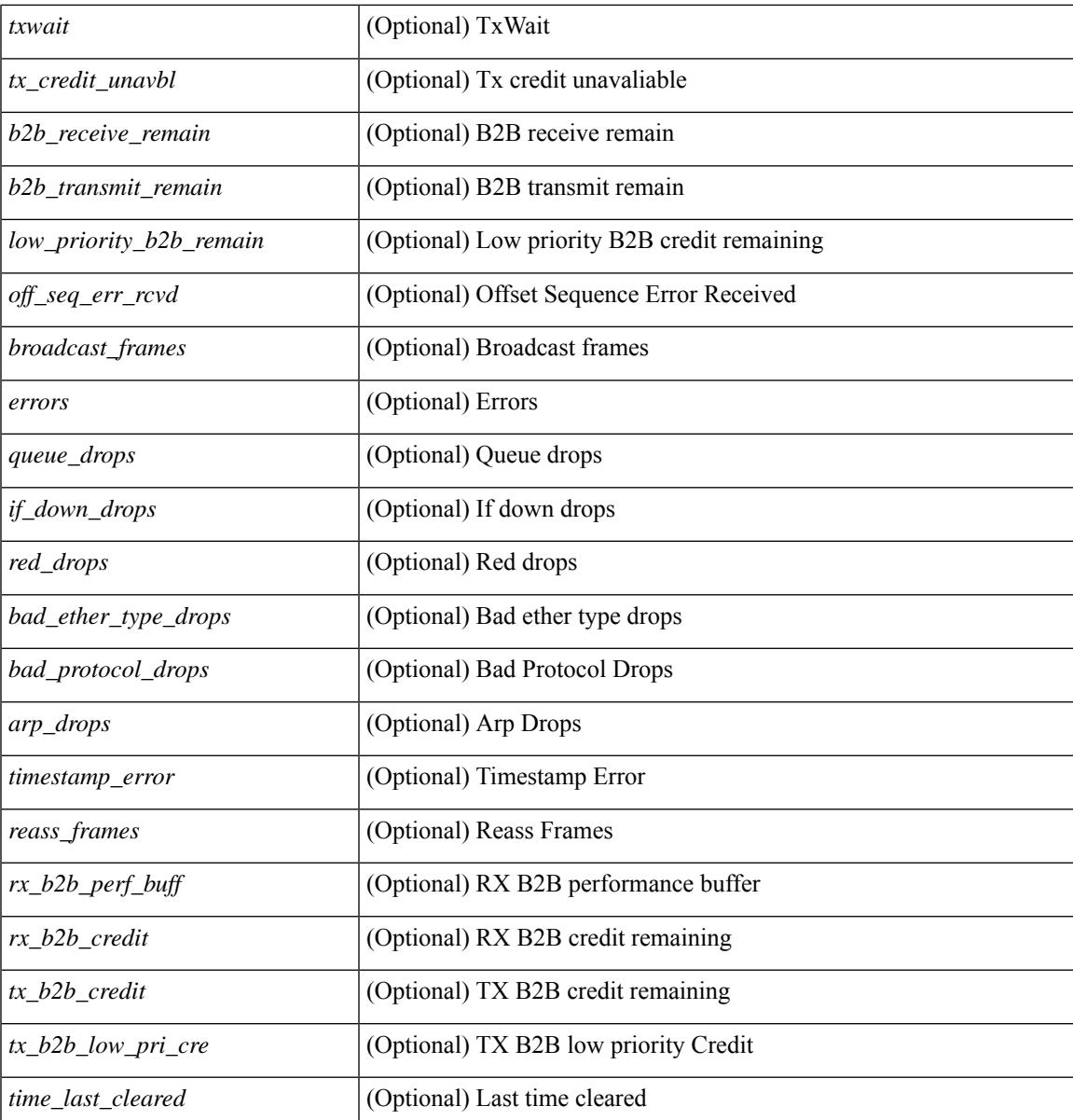

### **Command Mode**

• /exec

## **show interface counters detailed**

show interface  $\le$ ifmgmt ctr dtl> counters detailed [ \_\_readonly \_\_TABLE\_interface  $\le$  interface> [  $\leq$ vdc lvl in pkts $>$   $\mid$   $\leq$ vdc lvl in bytes $>$   $\mid$   $\leq$ vdc lvl in ucast $>$   $\mid$   $\leq$ vdc lvl in mcast $>$   $\mid$   $\mid$  $\leq$ vdc lvl in bcast>  $| \leq$ vdc lvl in bps>  $| \leq$ vdc lvl in pps>  $| \leq$ vdc lvl in avg pkts>  $| \leq$ <vdc\_lvl\_in\_avg\_bytes> ] [ <vdc\_lvl\_out\_pkts> ] [ <vdc\_lvl\_out\_bytes> ] [ <vdc\_lvl\_out\_ucast> ] [  $\leq$ vdc lvl out mcast>  $\leq$  [  $\leq$ vdc lvl out bcast>  $\leq$  [ $\leq$ vdc lvl out bps>  $\leq$  [ $\leq$ vdc lvl out pps> ] [  $\leq$ vdc lvl out avg pkts $>$   $\mid$   $\leq$ vdc lvl out avg bytes $>$   $\mid$   $\leq$  mgmt in pkts $>$   $\mid$   $\leq$  mgmt in bytes $>$   $\mid$   $\mid$ <mgmt\_in\_mcast> ] [ <mgmt\_in\_compressed> ] [ <mgmt\_in\_errors> ] [ <mgmt\_in\_frame> ] [  $\leq$ mgmt in overrun $>$   $\mid$   $\leq$ mgmt in fifo $>$   $\mid$   $\leq$ mgmt out pkts $>$   $\mid$   $\leq$ mgmt out bytes $>$   $\mid$   $\mid$  $\leq$ mgmt\_out\_underruns> ] [  $\leq$ mgmt\_out\_errors> ] [  $\leq$ mgmt\_out\_collisions> ] [  $\leq$ mgmt\_out\_fifo> ] [  $\leq$   $\leq$  $\lceil$  <mgmt\_undersize>  $\lceil$  <mgmt\_outdisc>  $\lceil$  <mgmt\_single\_col>  $\lceil$  <mgmt\_multi\_col>  $\lceil$  <mgmt\_late\_col>  $\lceil$   $\lceil$ ] [ <mgmt\_deferred\_tx> ] [ <mgmt\_inmactx\_err> ] [ <mgmt\_inmacrx\_err> ] [ <mgmt\_symbol\_err> ] ]

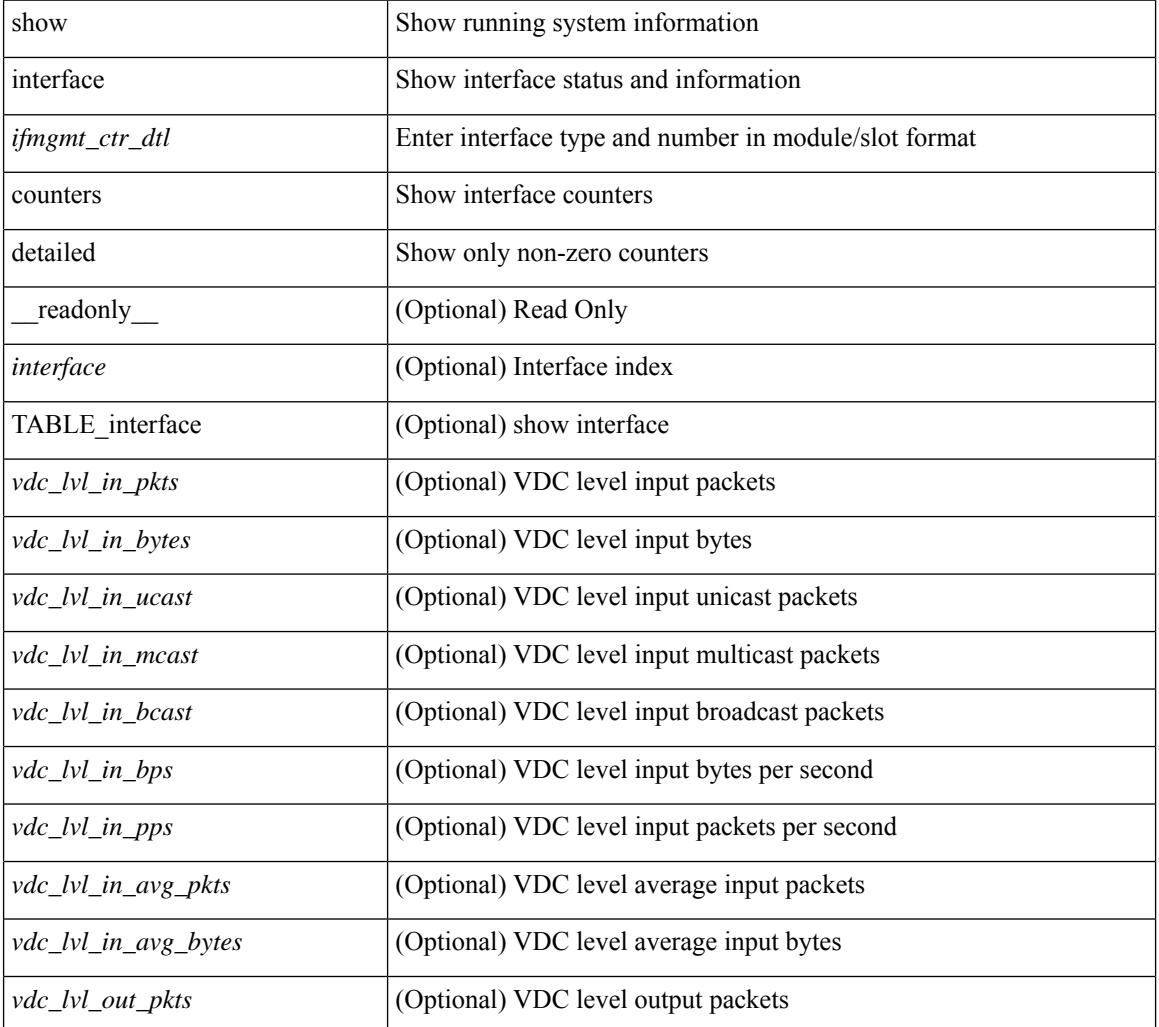

 $\overline{\phantom{a}}$ 

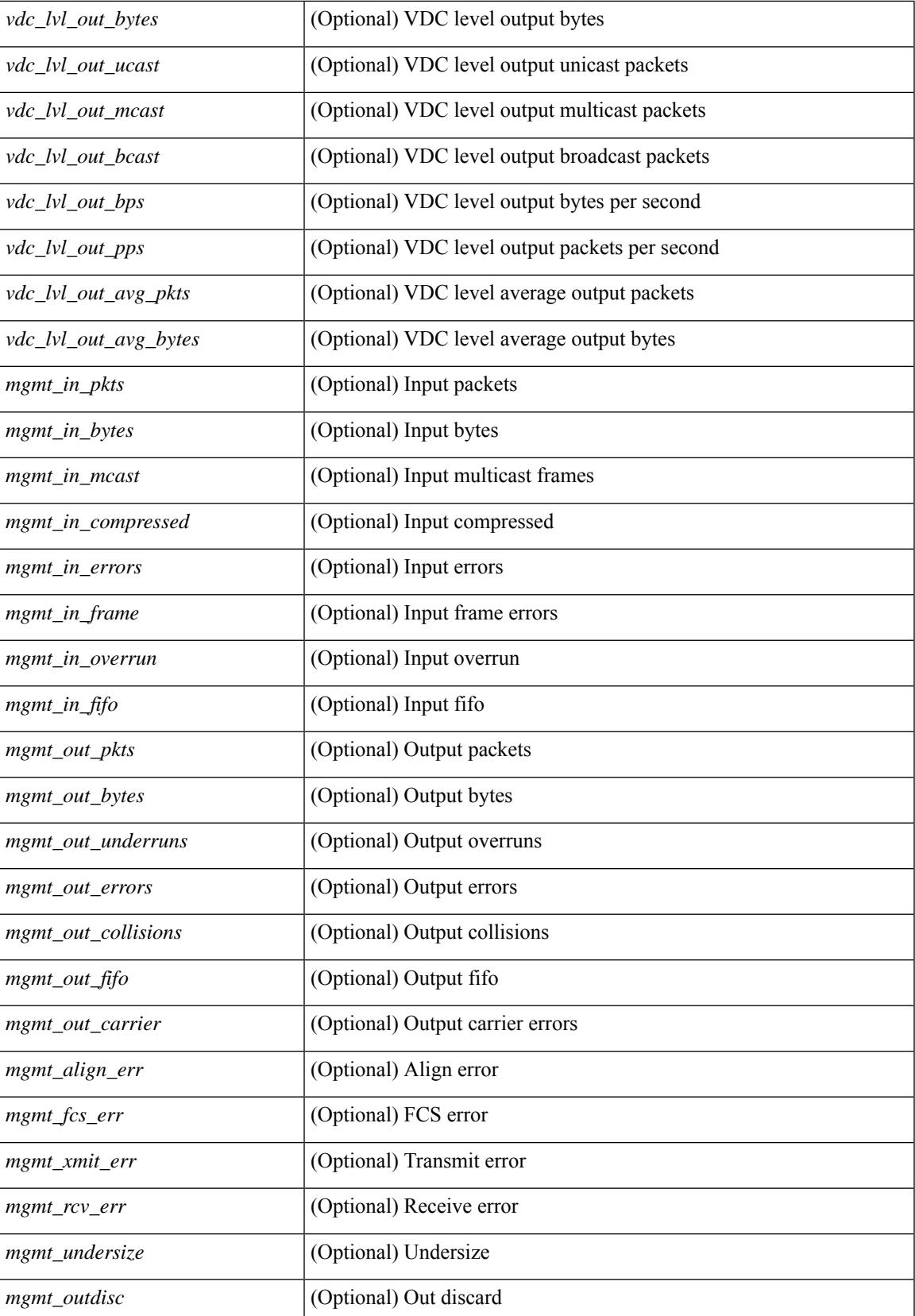

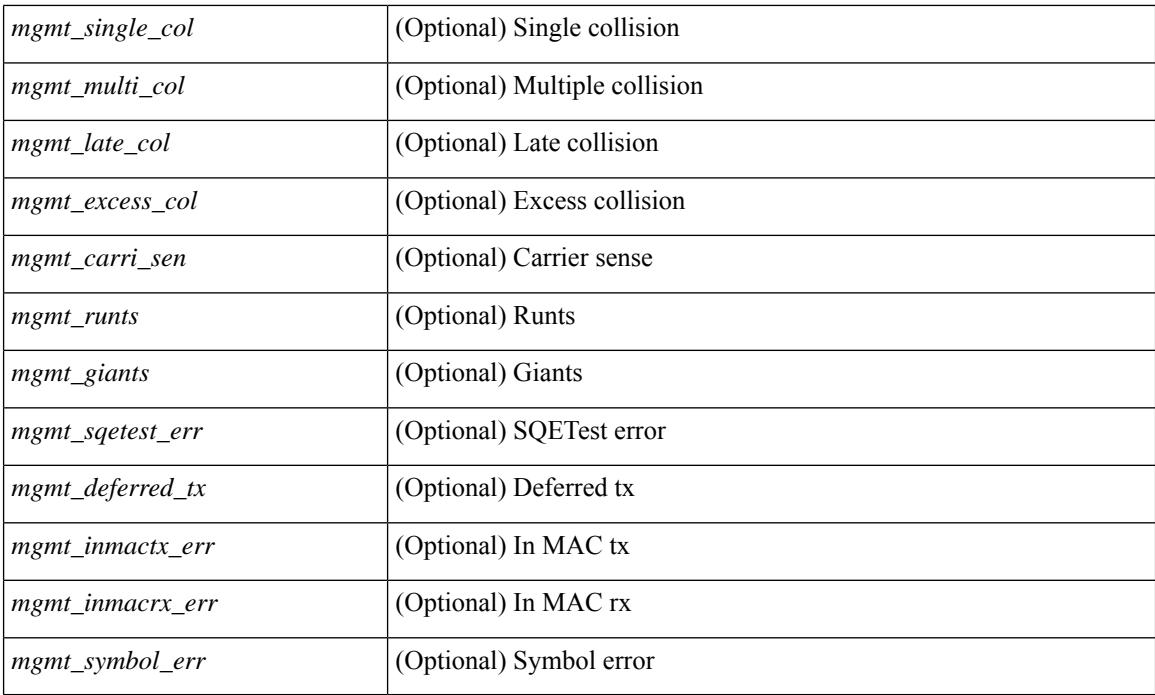

### **Command Mode**

# **show interface counters detailed**

show interface  $\leq$  if loop ctr dtl> counters detailed [ \_\_readonly \_\_TABLE\_interface  $\leq$  interface> [ <loop\_in\_pkts> ] [ <loop\_in\_bytes> ] [ <loop\_in\_mcast> ] [ <loop\_in\_compressed> ] [ <loop\_in\_errors> ] [ <loop\_in\_frame> ] [ <loop\_in\_overrun> ] [ <loop\_in\_fifo> ] [ <loop\_out\_pkts> ] [ <loop\_out\_bytes> ] [ <loop\_out\_underruns> ] [ <loop\_out\_errors> ] [ <loop\_out\_collisions> ] [ <loop\_out\_fifo> ] [  $\langle$ loop out carriers $>$  ] ]

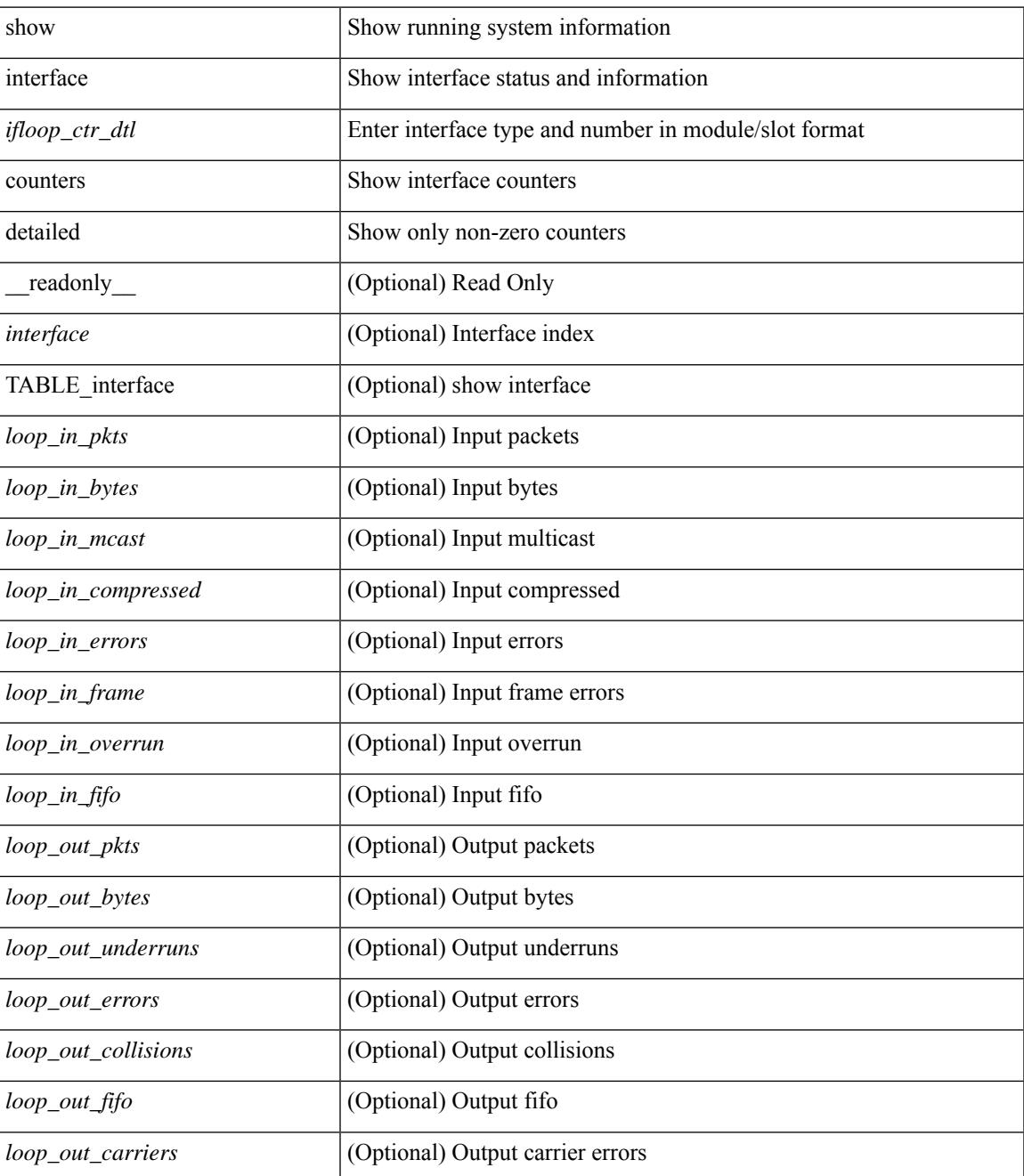

### **Command Mode**

• /exec

∎

## **show interface counters detailed**

show interface  $\le$  ifeth ctr dtl> counters detailed [ snmp ] [ \_\_readonly \_\_TABLE\_interface  $\le$  interface  $\ge$  [  $\leq$  load intervall rx $>$   $\mid$   $\leq$  leth inratel bits $>$   $\mid$   $\leq$  leth inratel pkts $>$   $\mid$   $\leq$  leth load intervall tx $>$   $\mid$   $\mid$ <eth\_outrate1\_bits> ] [ <eth\_outrate1\_pkts> ] [ <eth\_inrate1\_summary\_bits> ] [ <eth\_inrate1\_summary\_pkts> ] [ <eth\_outrate1\_summary\_bits> ] [ <eth\_outrate1\_summary\_pkts> ] [ <eth\_load\_interval2\_rx> ] [ <eth\_inrate2\_bits> ] [ <eth\_inrate2\_pkts> ] [ <eth\_load\_interval2\_tx> ] [ <eth\_outrate2\_bits> ] [  $\leq$ eth outrate2 pkts>  $\mid$  [  $\leq$ eth inrate2 summary bits> ] [  $\leq$  = eth inrate2 summary pkts> ] [  $\leq$ eth outrate2 summary bits>  $\leq$  [  $\leq$  eth outrate2 summary pkts>  $\leq$  [  $\leq$  eth load interval3 rx> ] [  $\leq$ eth inrate3 bits>  $\leq$  [  $\leq$ eth inrate3 pkts>  $\leq$  [  $\leq$  ch load interval3 tx>  $\leq$  [  $\leq$  eth outrate3 bits>  $\leq$  [ <eth\_outrate3\_pkts> ] [ <eth\_inrate3\_summary\_bits> ] [ <eth\_inrate3\_summary\_pkts> ] [  $\leq$ eth outrate3 summary bits>  $]$  [  $\leq$ eth outrate3 summary pkts>  $]$  [  $\leq$ eth injekts>  $]$  [  $\leq$ eth inucast> ] [  $\leq$ eth inmcast>  $\leq$  [  $\leq$  eth inbcast>  $\leq$  [  $\leq$  eth inbytess  $\leq$  [  $\leq$  eth storm supp>  $\leq$  [ $\leq$  eth inb64>  $\lceil$  <eth inb65\_127>  $\rceil$  <eth inb128\_255>  $\rceil$  <eth\_inb256\_511>  $\rceil$  (<eth\_inb512\_1023>  $\rceil$  [  $\leq$ eth inb1024 1518>  $\leq$  [  $\leq$ eth inb1519 1548> ]  $\leq$  [  $\leq$  eth outube  $\leq$  [  $\leq$  eth outucast> ] [ <eth\_outmcast> ] [ <eth\_outbcast> ] [ <eth\_outgiants> ] [ <eth\_outbytes> ] [ <eth\_outb64> ] [ <eth\_outb65\_127> ] [ <eth\_outb128\_255> ] [ <eth\_outb256\_511> ] [ <eth\_outb512\_1023> ] [  $\leq$ eth outb1024 1518> ]  $\leq$ eth outb1519 1548> ]  $\leq$ eth outtrunk>  $\leq$   $\leq$ eth nobuf>  $\leq$   $\leq$ eth runts>  $\leq$   $\leq$  $\leq$ eth crc $>$  ]  $\leq$ eth ecc $>$   $\leq$   $\leq$ eth overrun $>$   $\leq$   $\leq$ eth underrun $\geq$   $\leq$   $\leq$   $\leq$   $\leq$   $\leq$   $\leq$   $\leq$   $\leq$   $\leq$   $\leq$   $\leq$   $\leq$   $\leq$   $\leq$   $\leq$   $\leq$   $\leq$   $\leq$   $\leq$   $\leq$   $\leq$   $\leq$  <eth\_bad\_proto> ] [ <eth\_in\_ifdown\_drops> ] [ <eth\_coll> ] [ <eth\_latecoll> ] [ <eth\_lostcarrier> ] [  $\leq$ eth nocarrier>  $\leq$  [  $\leq$  ceth babbles>  $\leq$  [  $\leq$  ceth dribbles  $\leq$  [  $\leq$  ceth inerr $\geq$  [  $\leq$  ceth outerr $\geq$  ] [ <eth\_deferred> ] [ <eth\_jabbers> ] [ <eth\_shortframe> ] [ <eth\_single\_coll> ] [ <eth\_multi\_coll> ] [  $\leq$ eth excess coll>  $\leq$  [  $\leq$  eth indiscard>  $\leq$  [  $\leq$  eth bad encap>  $\leq$  [  $\leq$  eth symbol>  $\leq$  [  $\leq$ eth out drops>  $]$   $\leq$ eth bpdu outlost>  $]$   $\leq$ eth cos0 outlost>  $]$   $\leq$ eth cos1 outlost>  $]$   $\leq$ eth cos2 outlost>  $\lceil$  <eth cos3 outlost>  $\lceil$  <eth cos4 outlost>  $\lceil$  <eth cos5 outlost>  $\lceil$  <eth cos6 outlost>  $\lceil$   $\lceil$  $\leq$  eth cos7 outlost>  $\leq$  [  $\leq$  eth inpause>  $\leq$  [  $\leq$  eth resets>  $\leq$  [  $\leq$  eth sqetest>  $\leq$  [ <eth\_l2\_ucastpkts> ] [ <eth\_l2\_ucastbytes> ] [ <eth\_l2\_mcastpkts> ] [ <eth\_l2\_mcastbytes> ] [ <eth\_l2\_bcastpkts> ] [ <eth\_l2\_bcastbytes> ] [ <eth\_l3in\_routed\_pkts> ] [ <eth\_l3in\_routed\_bytes> ] [  $\leq$ eth 13out routed pkts>  $]$  [  $\leq$ eth 13out routed bytes> ] [  $\leq$ eth 13in ucastbytes> ] [  $\leq$ eth 13in ucastbytes> ] [ $\leq$ eth 13in mcastpkts> ]  $\leq$ eth 13in mcastbytes>  $\leq$  [ $\leq$ eth 13in bcastbytess> ] [ $\leq$ eth 13in bcastbytes> ] [ <eth\_l3out\_ucastpkts> ] [ <eth\_l3out\_ucastbytes> ] [ <eth\_l3out\_mcastpkts> ] [ <eth\_l3out\_mcastbytes> ] [  $\leq$ eth 13out bcastpkts> ]  $\leq$ eth 13out bcastbytes> ]  $\leq$ eth 13avg1\_inbytes> ]  $\leq$ eth 13avg1\_inpkts> ]  $\leq$ <eth\_l3avg1\_outbytes> ] [ <eth\_l3avg1\_outpkts> ] [ <eth\_ipmcast> ] [ <eth\_inhw\_switched> ] [ <eth\_insw\_switched> ] [ <eth\_throtles> ] [ <eth\_frame> ] [ <eth\_outhw\_switched> ] [ <eth\_outsw\_switched>  $\lceil$  <eth buffail>  $\lceil$  <eth bufswapped>  $\lceil$  <eth arpdrops>  $\lceil$  <eth out ifdown drops>  $\lceil$  |

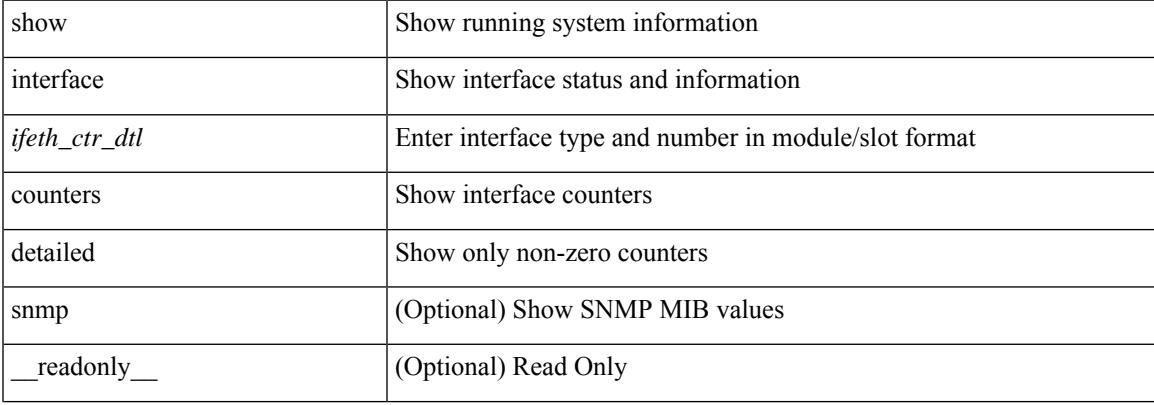

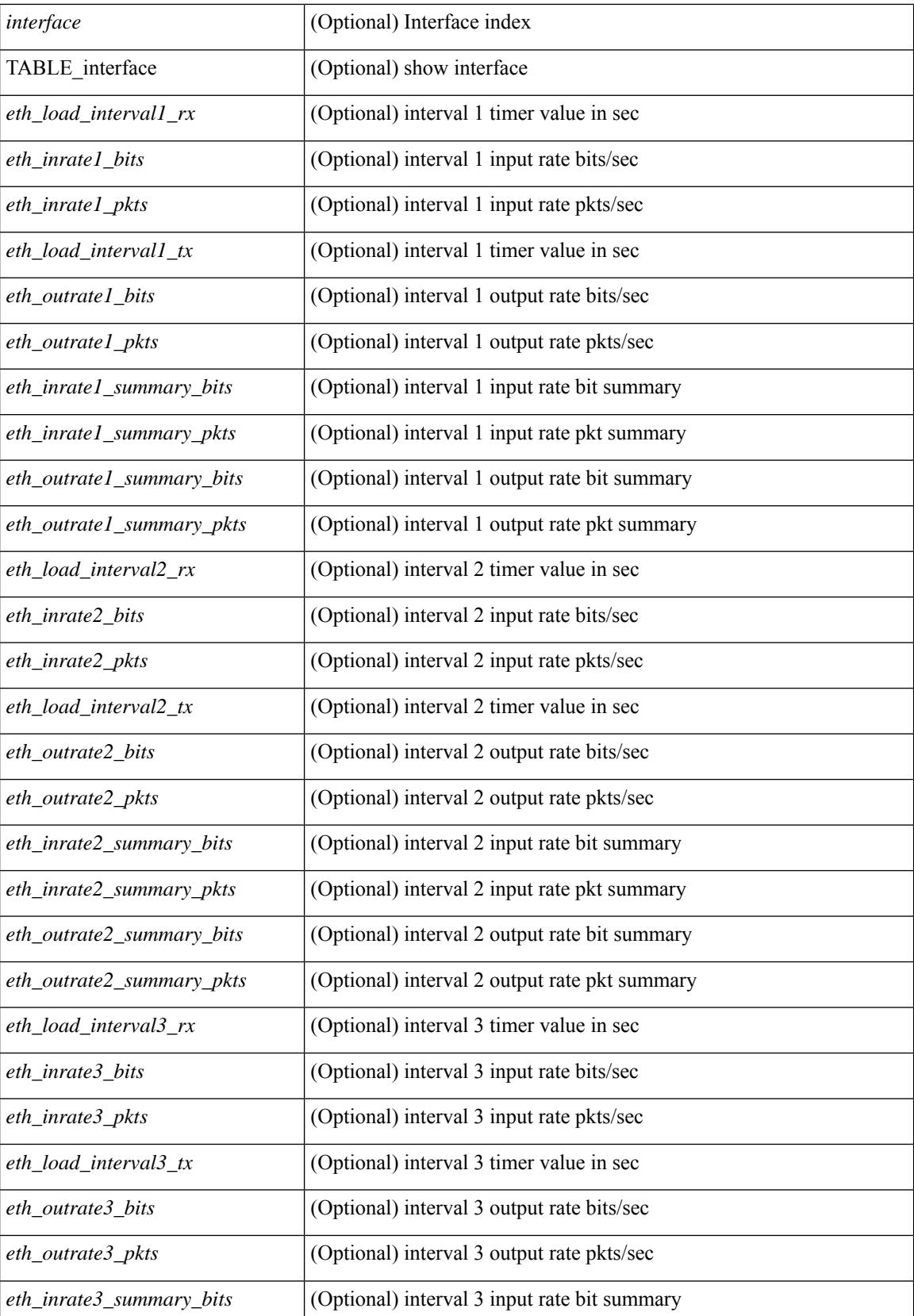

 $\mathbf{l}$ 

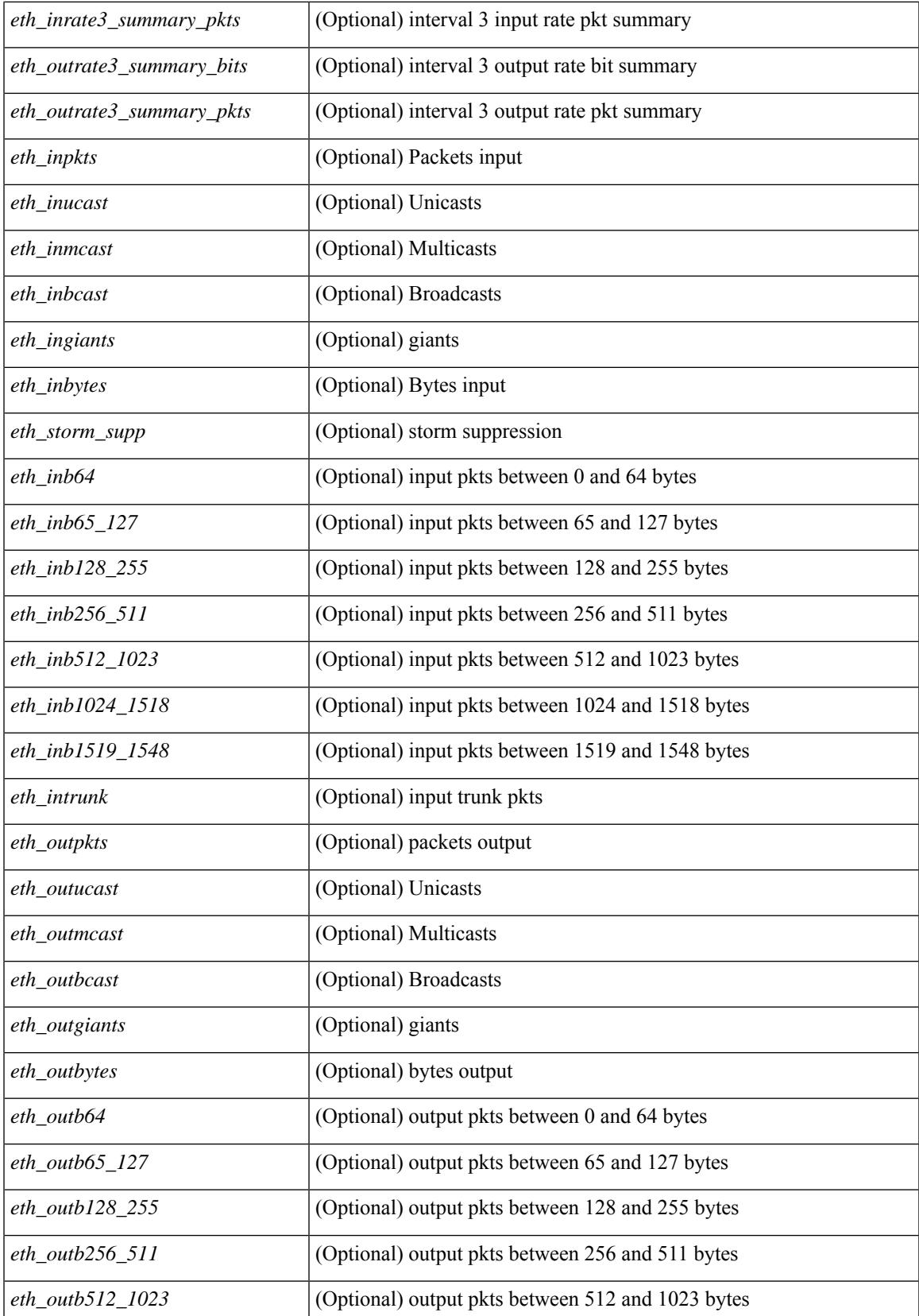

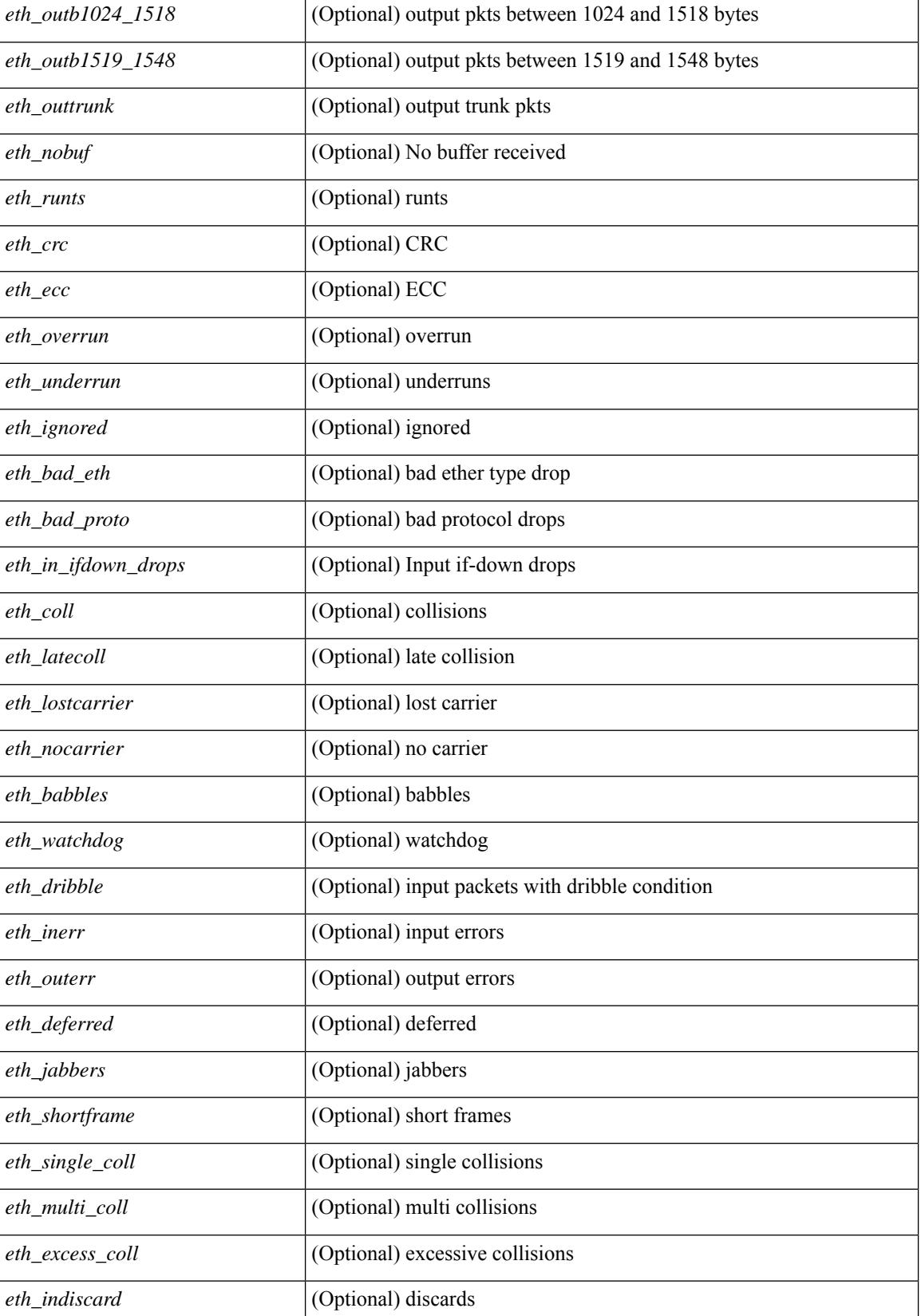

**Cisco Nexus 3000 Series NX-OS N3K Mode Command Reference (Show Commands), Release 9.3(1)**

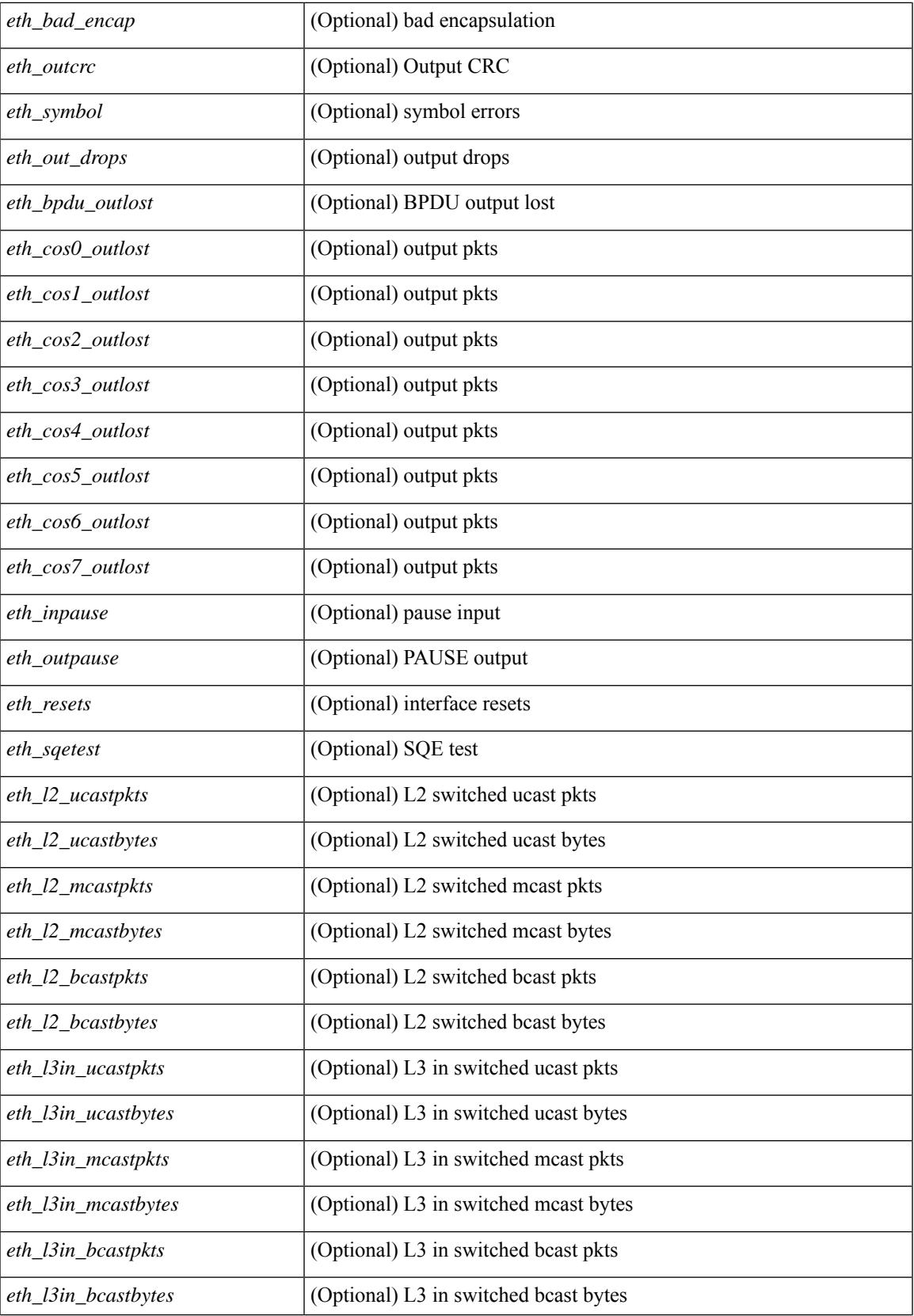

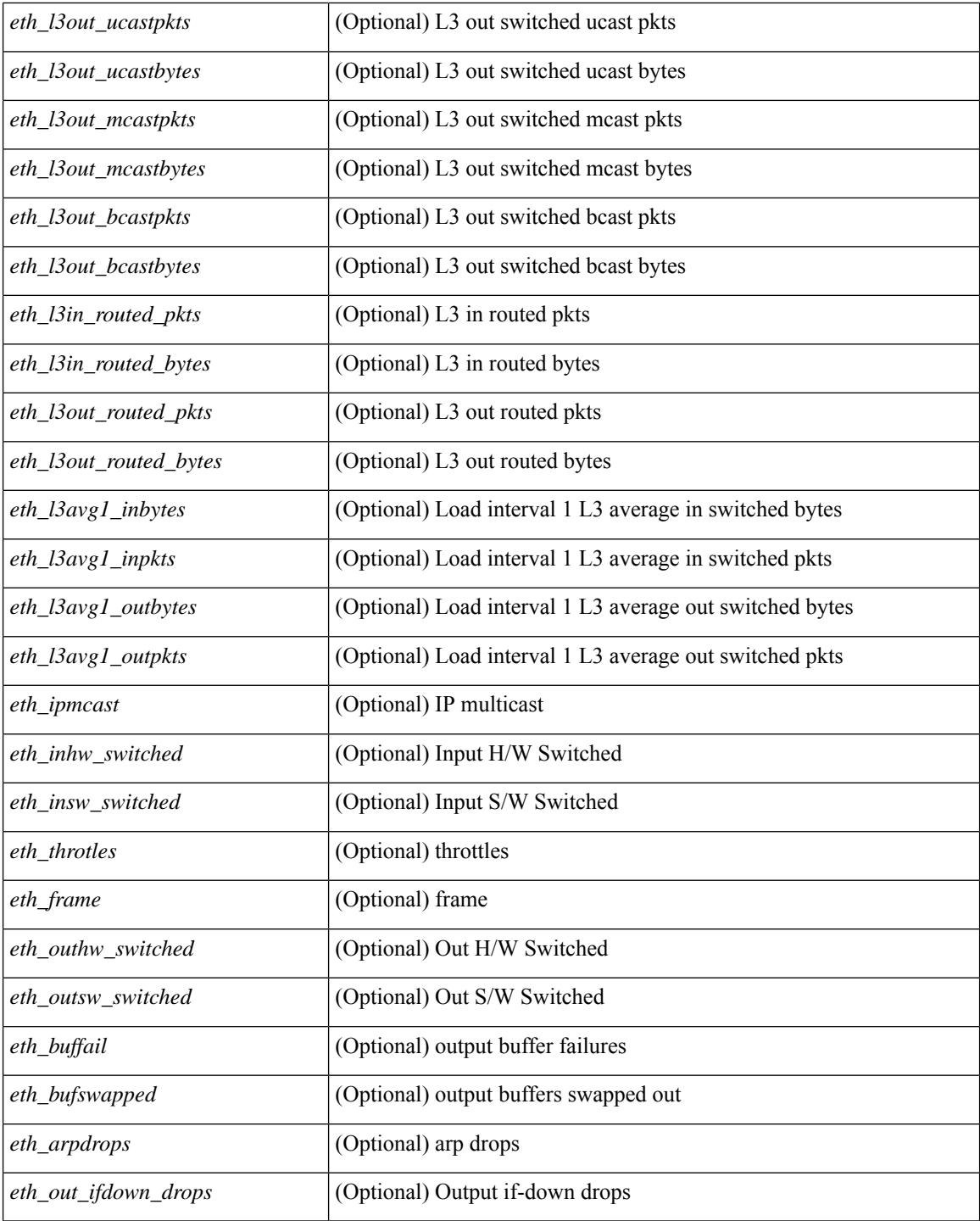

### **Command Mode**
# **show interface counters detailed all**

show interface <ifeth\_ctr\_dtl\_all> counters detailed all [snmp ] [ \_\_readonly\_\_TABLE\_interface <interface>  $\lceil$  <rx total pkts>  $\rceil$  | <tx total pkts>  $\rceil$  | <rx ucast pkts>  $\rceil$  | <rx mcast pkts>  $\rceil$  | <rx bcast pkts>  $\rceil$  | <rx\_octets> ] [ <tx\_ucast\_pkts> ] [ <tx\_mcast\_pkts> ] [ <tx\_bcast\_pkts> ] [ <tx\_octets> ] [ <rxtx\_pkts\_64octets> ] [ <rxtx\_pkts\_65\_127octets> ] [ <rxtx\_pkts\_128\_255octets> ] [  $\leq$ rxtx pkts 256 511octets>  $]$  [  $\leq$ rxtx pkts 512 1023octets> ] [  $\leq$ rxtx pkts 1024 1518octets> ] [  $\leq$ rxtx pkts 1519 1548octets>  $]$   $\leq$ rx trunk frames>  $]$   $\leq$ tx trunk frames>  $]$   $\leq$ rx drop events>  $]$ <rxtx\_giants> ] [ <eth\_load\_interval1\_rx> ] [ <eth\_inrate1\_bits> ] [ <eth\_inrate1\_pkts> ] [  $\leq$  =  $\leq$   $\leq$   $\le$ [ <eth\_inrate1\_summary\_pkts> ] [ <eth\_outrate1\_summary\_bits> ] [ <eth\_outrate1\_summary\_pkts> ] [ <eth\_load\_interval2\_rx> ] [ <eth\_inrate2\_bits> ] [ <eth\_inrate2\_pkts> ] [ <eth\_load\_interval2\_tx> ] [  $\leq$ eth outrate2 bits>  $]$   $\leq$ eth outrate2 pkts>  $]$   $\leq$ eth inrate2 summary bits>  $]$   $\leq$ eth inrate2 summary pkts>  $\lceil$  <eth outrate2 summary bits>  $\lceil$  <eth outrate2 summary pkts>  $\lceil$  <eth load interval3 rx>  $\lceil$  [  $\leq$  =  $\leq$   $\leq$   $\le$ <eth\_outrate3\_pkts> ] [ <eth\_inrate3\_summary\_bits> ] [ <eth\_inrate3\_summary\_pkts> ] [ <eth\_outrate3\_summary\_bits> ] [ <eth\_outrate3\_summary\_pkts> ] [ <eth\_l2\_ucastpkts> ] [ <eth\_l2\_ucastbytes>  $|\cdot|$  <eth 12 mcastpkts>  $| \cdot |$  <eth 12 mcastbytes>  $| \cdot |$  <eth 12 bcastpkts>  $| \cdot |$  <eth 12 bcastbytes>  $| \cdot |$  $\leq$ eth 13in ucastpkts>  $| \leq$ eth 13in ucastbytes>  $| \leq$ eth 13in mcastpkts>  $| \leq$ eth 13in mcastbytes>  $| \leq$ <eth\_l3in\_bcastpkts> ] [ <eth\_l3in\_bcastbytes> ] [ <eth\_l3out\_ucastpkts> ] [ <eth\_l3out\_ucastbytes> ] [  $\leq$ eth 13out mcastpkts $>$   $\mid$   $\leq$ eth 13out mcastbytes $>$   $\mid$   $\leq$ eth 13out bcastbytes $>$   $\mid$   $\leq$ eth 13out bcastbytes $>$   $\mid$   $\mid$ <eth\_l3in\_routed\_pkts> ] [ <eth\_l3in\_routed\_bytes> ] [ <eth\_l3out\_routed\_pkts> ] [ <eth\_l3out\_routed\_bytes> ] [ <eth\_l3avg1\_inbytes> ] [ <eth\_l3avg1\_inpkts> ] [ <eth\_l3avg1\_outbytes> ] [ <eth\_l3avg1\_outpkts> ] [  $\leq$ eth 13avg2 inbytes $>$   $\mid$   $\leq$ eth 13avg2 inpkts $>$   $\mid$   $\leq$ eth 13avg2 outpkts $>$   $\mid$   $\leq$ eth 13avg2 outpkts $>$   $\mid$   $\mid$  $\leq$ eth 13avg3 inbytes>  $| \leq$ eth 13avg3 inpkts>  $| \leq$ eth 13avg3 outbytes>  $| \leq$ eth 13avg3 outpkts>  $| \leq$ <eth\_inpkts> ] [ <eth\_inbytes> ] [ <eth\_nobuf> ] [ <eth\_inbcast> ] [ <eth\_inmcast> ] [ <eth\_inucast> ] [ <eth\_ingiants> ] [ <eth\_ipmcast> ] [ <eth\_inhw\_switched> ] [ <eth\_insw\_switched> ] [ <eth\_runts> ] [ <eth\_storm\_supp> ] [ <eth\_throtles> ] [ <eth\_inerr> ] [ <eth\_crc> ] [ <eth\_ecc> ] [ <eth\_frame> ] [  $\leq$ eth overrun $>$ ]  $\leq$ eth ignored $>$ ]  $\leq$ eth watchdog $>$ ]  $\leq$ eth outbcast $>$   $\leq$ eth outucast $\geq$   $\leq$ eth outucast $\geq$  $\lceil$  <eth outgiants>  $\lceil$  <eth inpause>  $\lceil$  <eth dribble>  $\lceil$  <eth in if down drops>  $\lceil$  <eth bad eth>  $\lceil$   $\lceil$ <eth\_bad\_proto> ] [ <eth\_outpkts> ] [ <eth\_outbytes> ] [ <eth\_underrun> ] [ <eth\_outhw\_switched> ] [  $\leq$ eth outsw\_switched>  $]$  [  $\leq$ eth outerr>  $]$  [ $\leq$ eth coll> ]  $[$   $\leq$ eth resets>  $]$  [ $\leq$   $\leq$ th latecoll>  $]$ [ <eth\_deferred> ] [ <eth\_lostcarrier> ] [ <eth\_nocarrier> ] [ <eth\_outpause> ] [ <eth\_buffail> ] [ <eth\_bufswapped> ] [ <eth\_arpdrops> ] [ <eth\_out\_ifdown\_drops> ] [ <eth\_single\_coll> ] [ <eth\_multi\_coll>  $\lceil$  <eth excess coll>  $\lceil$  <eth jabbers>  $\lceil$  <eth shortframe>  $\lceil$  <eth indiscard>  $\lceil$  <eth bad encap>  $\lceil$   $\lceil$  $\leq$ eth outcrc $>$   $\leq$  [  $\leq$ eth symbol $>$   $\leq$  [  $\leq$  eth out drops $>$   $\leq$  [  $\leq$  eth inb64 $\geq$   $\leq$   $\leq$  [  $\leq$  eth inb65 127 $>$  $|\cdot|$  <eth inb128 255>  $|$  <eth inb256 511>  $|$  <eth inb512 1023>  $|$  <eth inb1024 1518>  $|$ <eth\_inb1519\_1548> ] [ <eth\_intrunk> ] [ <eth\_outb64> ] [ <eth\_outb65\_127> ] [ <eth\_outb128\_255> ] [ <eth\_outb256\_511> ] [ <eth\_outb512\_1023> ] [ <eth\_outb1024\_1518> ] [ <eth\_outb1519\_1548> ] [  $\leq$ eth outtrunk $>$  ]  $\leq$ eth bpdu outlost $>$  ]  $\leq$ eth cos0 outlost $>$  ]  $\leq$ eth cos2 outlost $>$  [  $\leq$ eth cos2 outlost $>$  $\lceil$  <eth cos3\_outlost>  $\lceil$  <eth cos4\_outlost>  $\lceil$  <eth\_cos5\_outlost>  $\lceil$  <eth\_cos6\_outlost>  $\lceil$   $\lceil$ <eth\_cos7\_outlost> ] [ <eth\_fcoe\_in\_pkts> ] [ <eth\_fcoe\_in\_octets> ] [ <eth\_fcoe\_out\_pkts> ] [  $\leq$ eth frequent contribution in pkts> ]  $\leq$ eth nfcoe in octets>  $\leq$  [  $\leq$  eth nfcoe out pkts> ] [ <eth\_nfcoe\_out\_octets> ] [ <eth\_eee\_atx\_lpi\_msec> ] [ <eth\_eee\_arcv\_lpi\_msec> ] [ <eth\_eee\_atx\_lpi\_transitions> ] [ <eth\_eee\_arcv\_lpi\_transitions> ] [ <eth\_phy\_ber\_count> ] [  $\leq$ eth phy errblks count $>$  ] ]

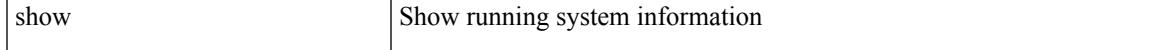

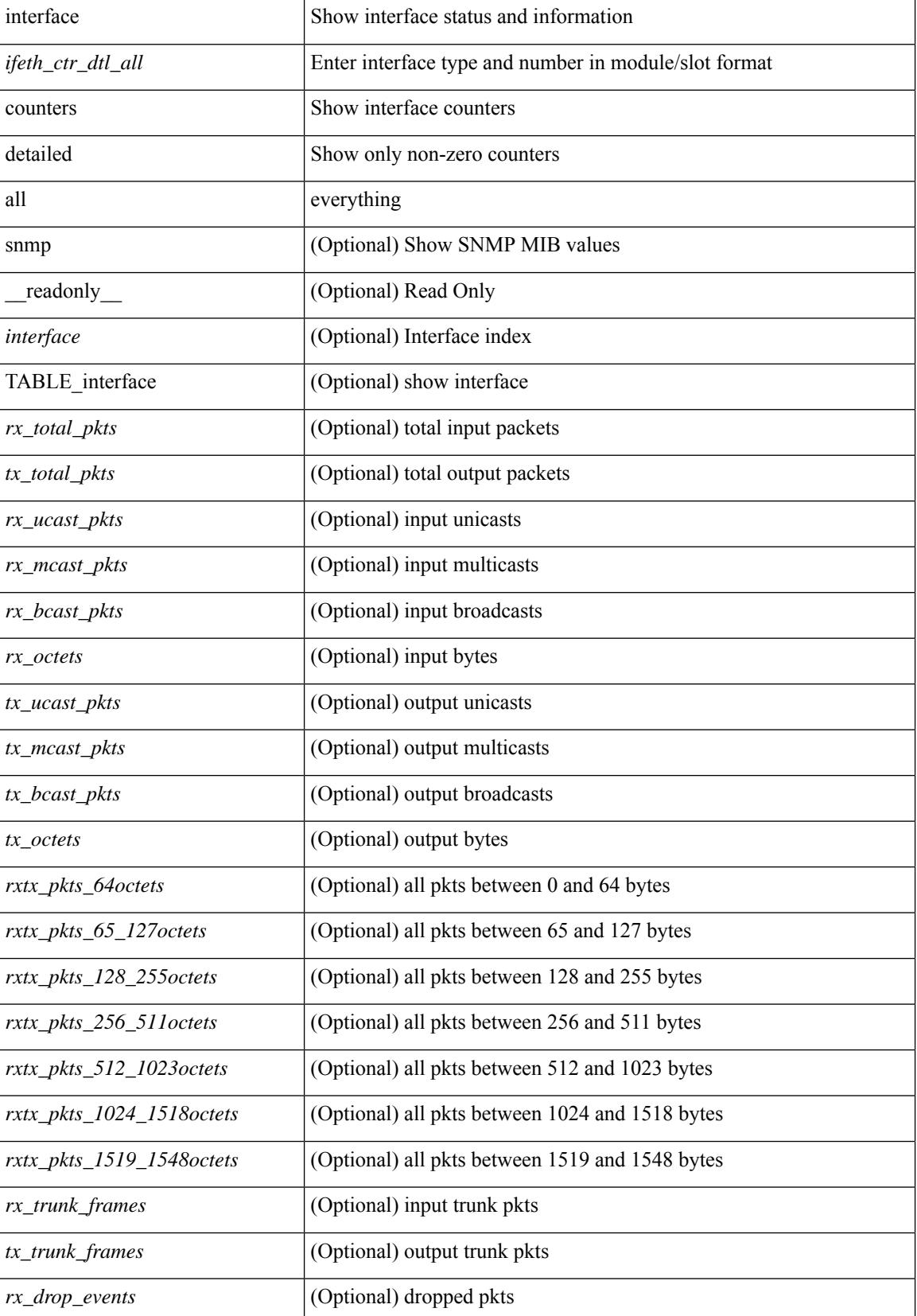

**Cisco Nexus 3000 Series NX-OS N3K Mode Command Reference (Show Commands), Release 9.3(1)**

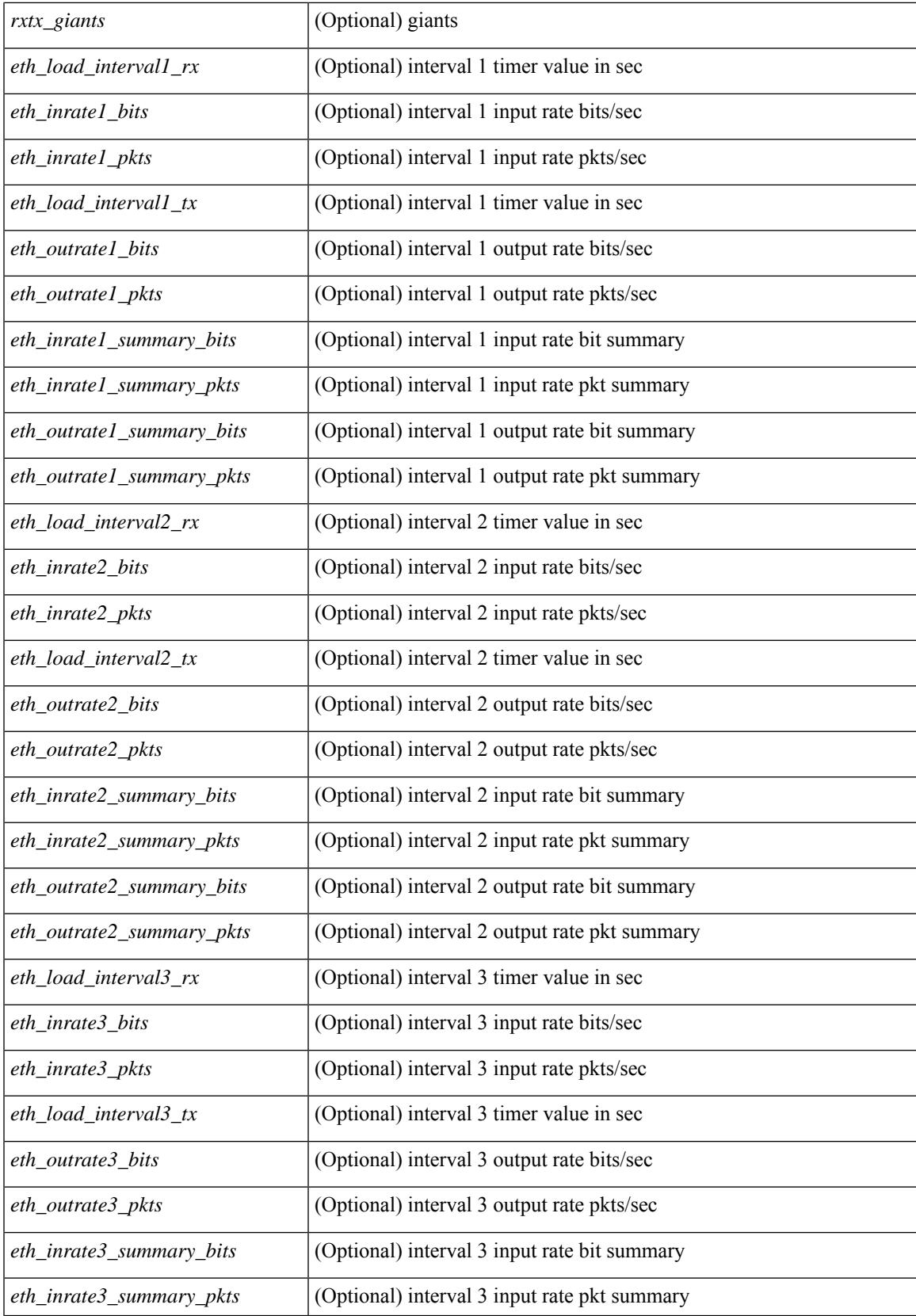

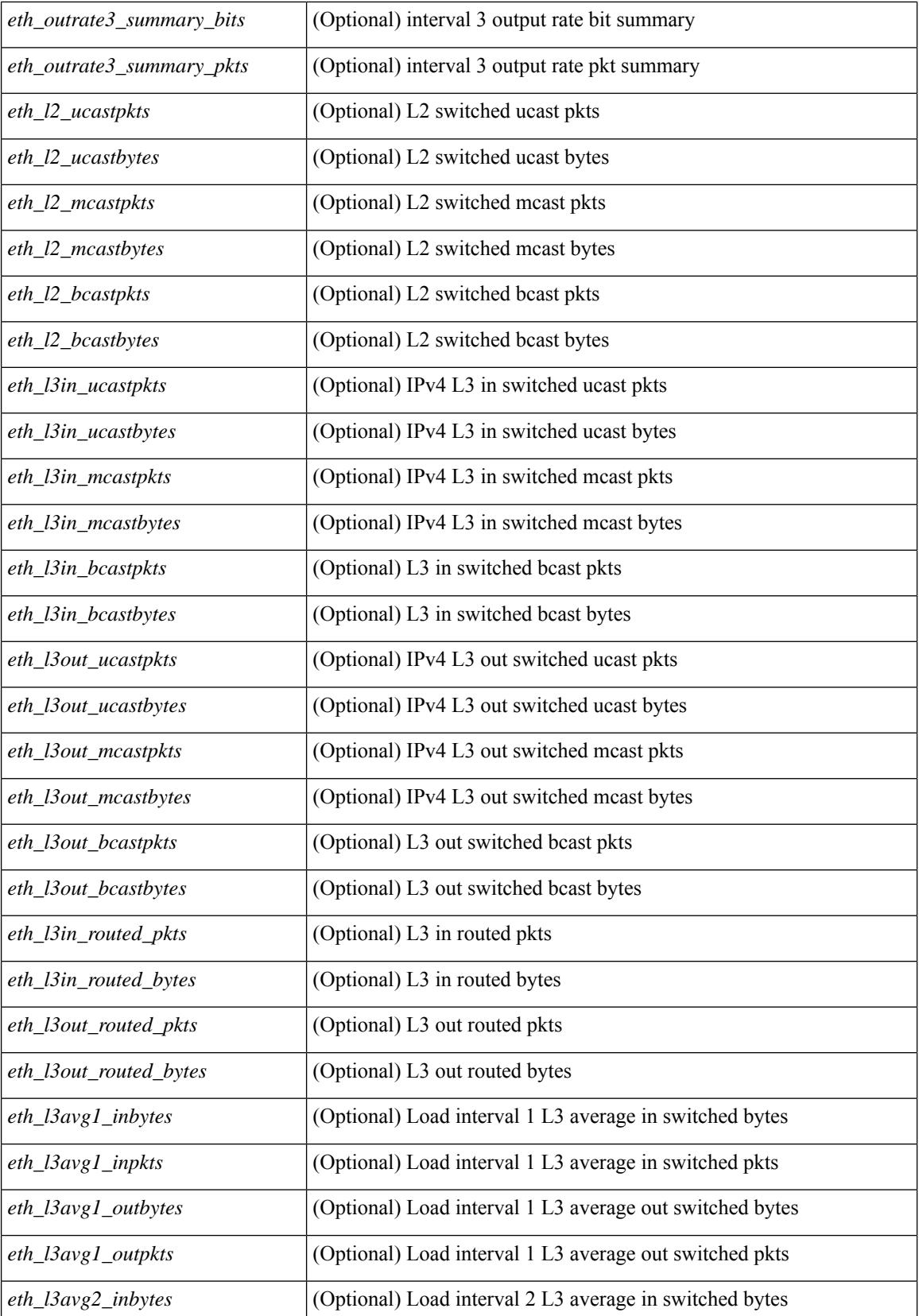

 $\mathbf{l}$ 

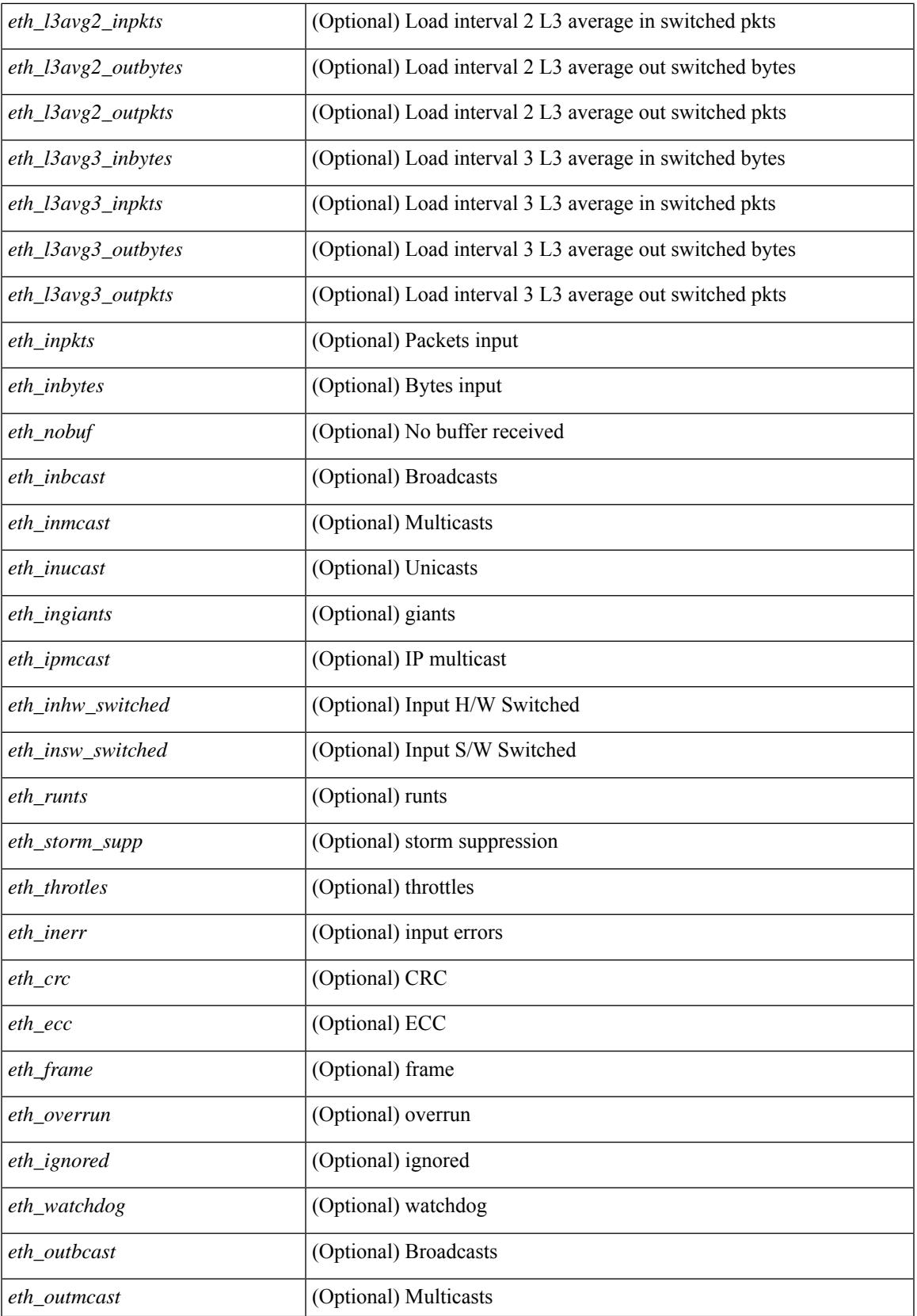

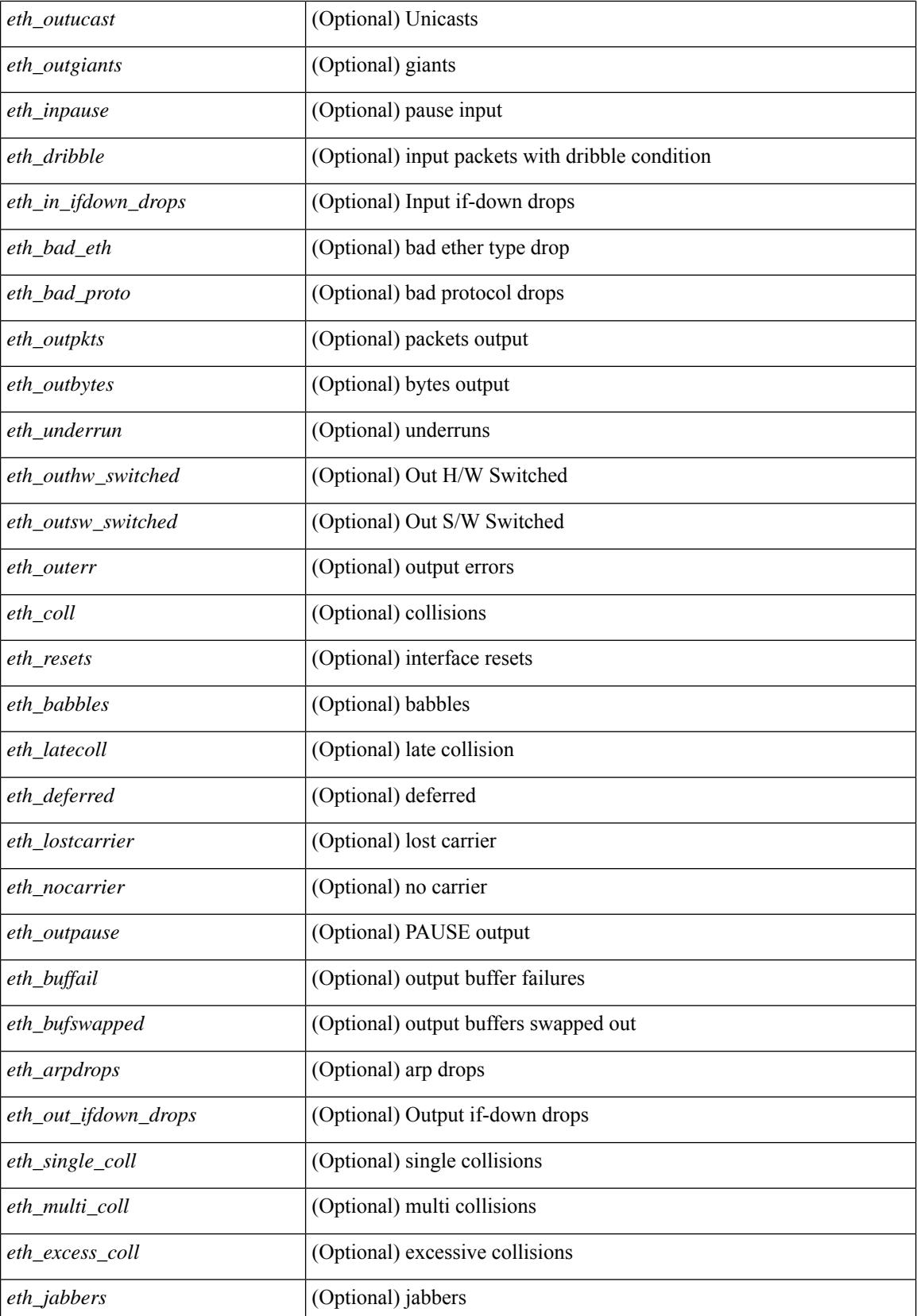

 $\mathbf{l}$ 

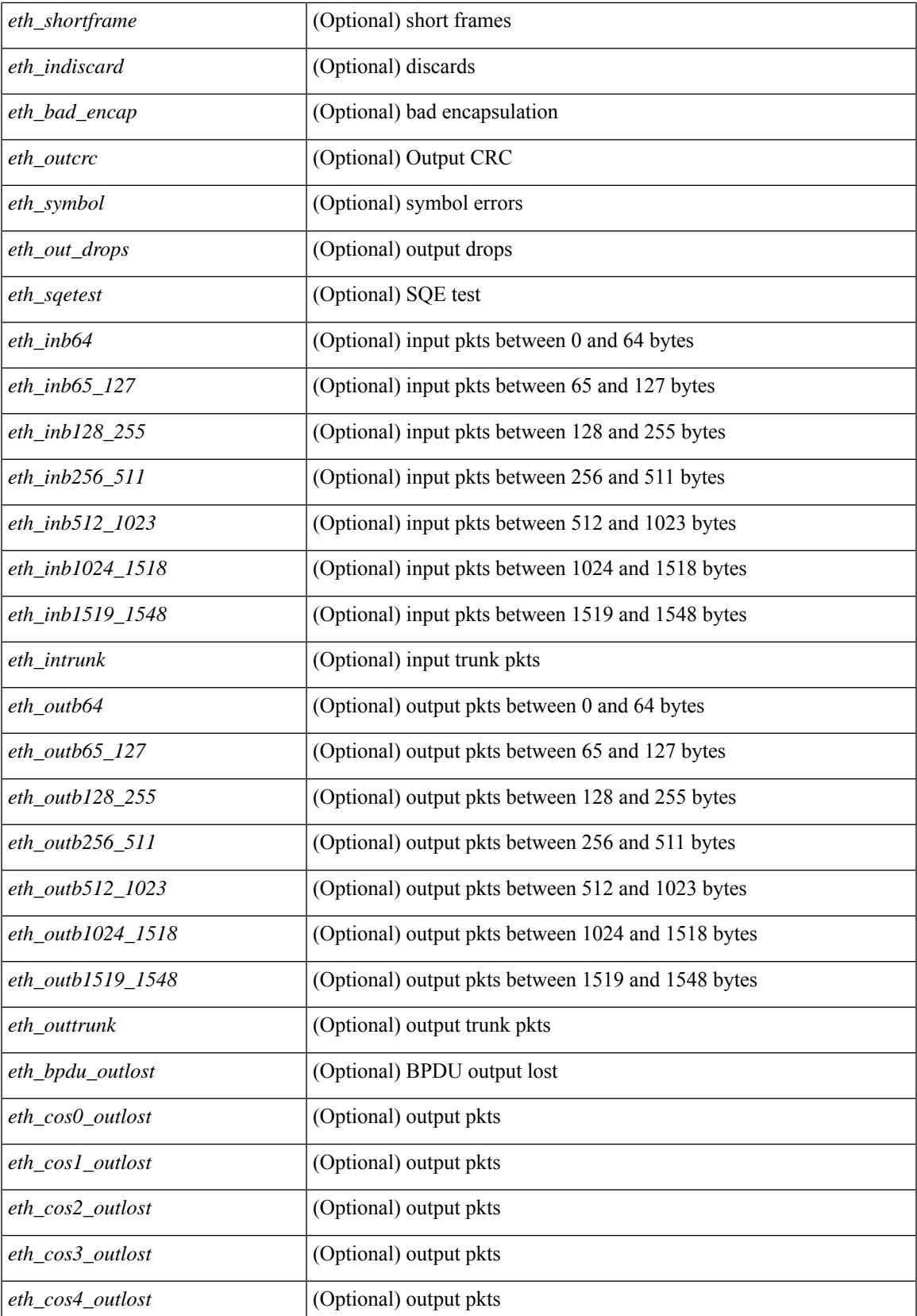

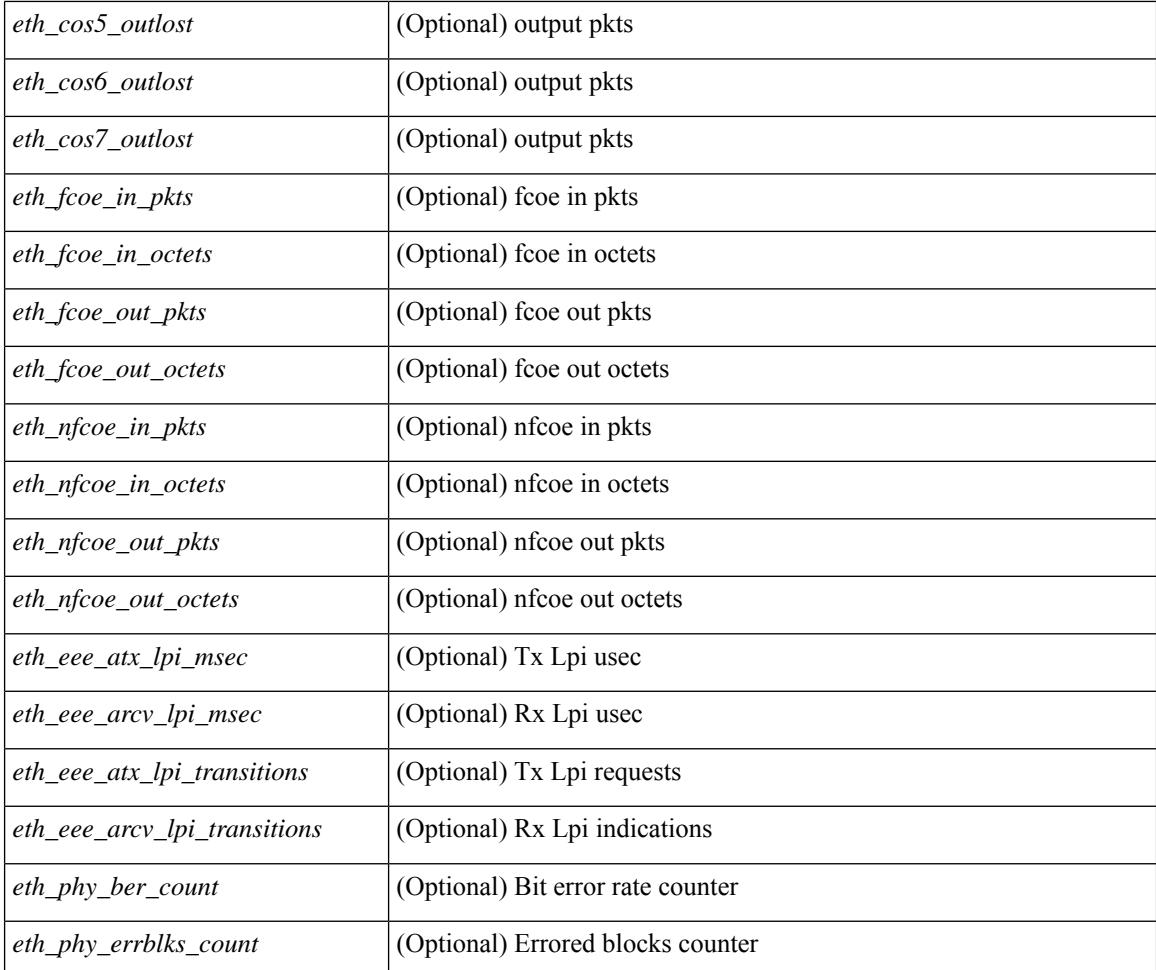

### **Command Mode**

# **show interface counters detailed all**

show interface <ifid\_ctr\_dtl\_all> counters detailed all [ snmp ]

## **Syntax Description**

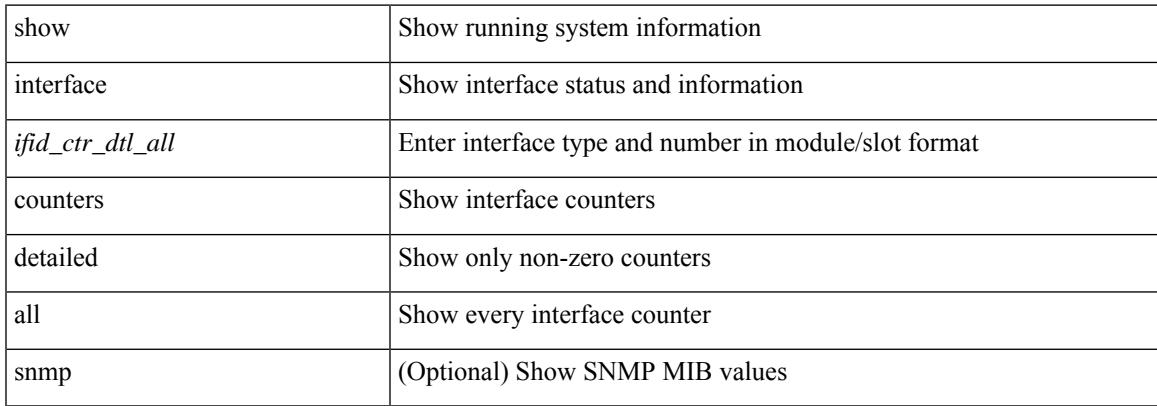

### **Command Mode**

## **show interface counters detailed all**

show interface  $\le$  ifmgmt ctr dtl all> counters detailed all [ \_\_readonly \_\_TABLE\_interface  $\le$  interface  $\ge$  [  $\leq$ vdc lvl in pkts $>$   $\mid$   $\leq$ vdc lvl in bytes $>$   $\mid$   $\leq$ vdc lvl in ucast $>$   $\mid$   $\leq$ vdc lvl in mcast $>$   $\mid$   $\mid$  $\leq$ vdc lvl in bcast>  $| \leq$ vdc lvl in bps>  $| \leq$ vdc lvl in pps>  $| \leq$ vdc lvl in avg pkts>  $| \leq$ <vdc\_lvl\_in\_avg\_bytes> ] [ <vdc\_lvl\_out\_pkts> ] [ <vdc\_lvl\_out\_bytes> ] [ <vdc\_lvl\_out\_ucast> ] [  $\leq$ vdc lvl out mcast>  $\leq$  [  $\leq$ vdc lvl out bcast>  $\leq$  [ $\leq$ vdc lvl out bps>  $\leq$  [ $\leq$ vdc lvl out pps> ] [  $\leq$ vdc lvl out avg pkts $>$   $\mid$   $\leq$ vdc lvl out avg bytes $>$   $\mid$   $\leq$   $\mid$   $\leq$   $\mid$   $\leq$   $\mid$   $\leq$   $\mid$   $\leq$   $\mid$   $\leq$   $\mid$   $\leq$   $\mid$   $\leq$   $\mid$   $\leq$   $\mid$   $\leq$   $\mid$   $\leq$   $\mid$   $\leq$   $\mid$   $\leq$   $\mid$   $\leq$   $\mid$ <mgmt\_in\_mcast> ] [ <mgmt\_out\_pkts> ] [ <mgmt\_out\_bytes> ] [ <mgmt\_in\_errors> ] [ <mgmt\_out\_errors>  $\lceil$  {simplement in fifo>  $\lceil$  {simplement}  $\lceil$  {simplement}  $\lceil$  {simplement}  $\lceil$  {simplement}  $\lceil$  {simplement}  $\lceil$  {simplement}  $\lceil$  {simplement}  $\lceil$  {simplement}  $\lceil$  {simplement}  $\lceil$  {simplement}  $\lceil$ <mgmt\_in\_overrun> ] [ <mgmt\_out\_underruns> ] [ <mgmt\_out\_collisions> ] [ <mgmt\_out\_carrier> ] [ <mgmt\_align\_err> ] [ <mgmt\_fcs\_err> ] [ <mgmt\_xmit\_err> ] [ <mgmt\_rcv\_err> ] [ <mgmt\_undersize> ] [  $\leq$   $\leq$  $\lceil$   $\lceil$   $\lceil$ ] [ <mgmt\_inmactx\_err> ] [ <mgmt\_inmacrx\_err> ] [ <mgmt\_symbol\_err> ] ]

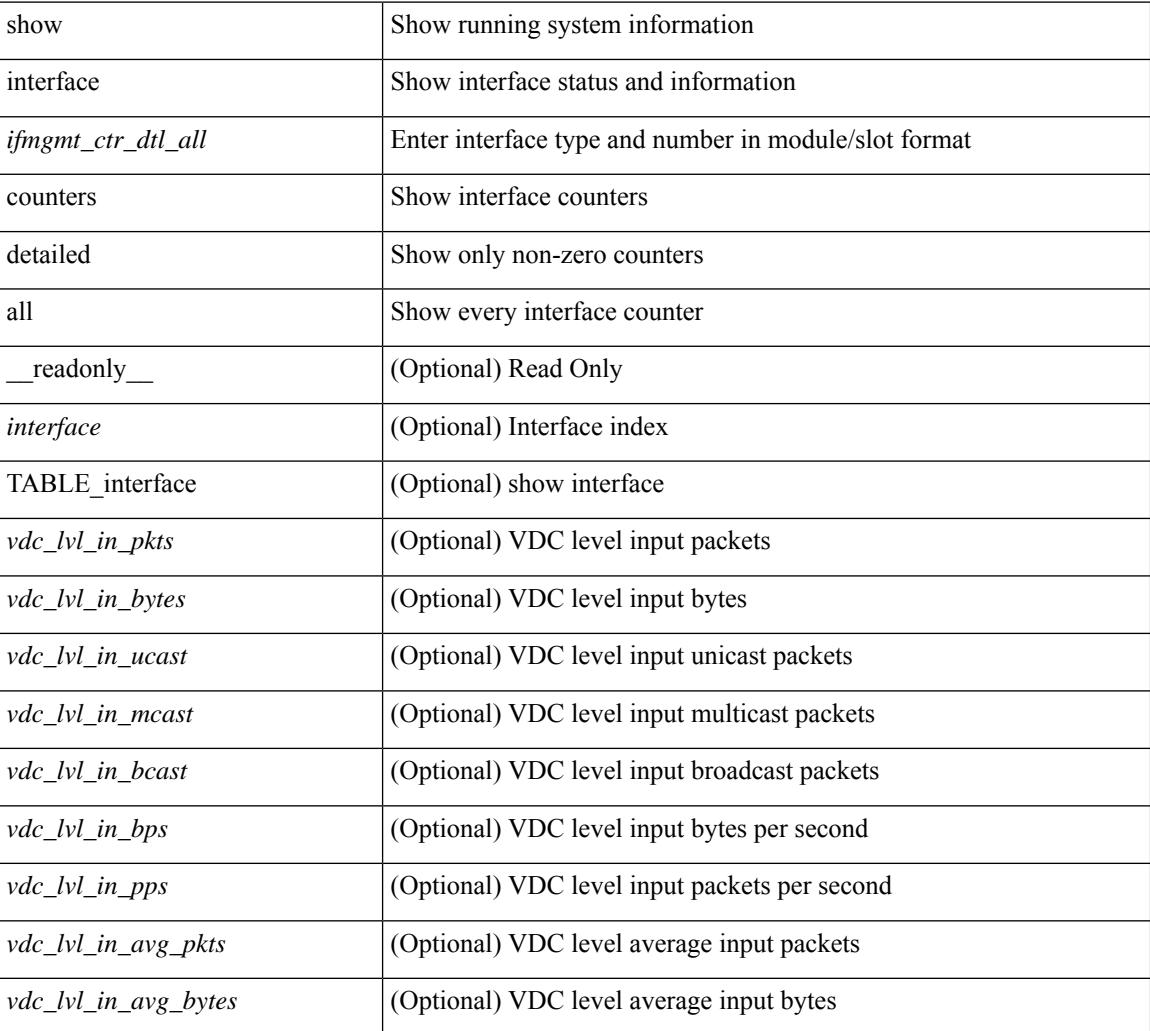

 $\mathbf{l}$ 

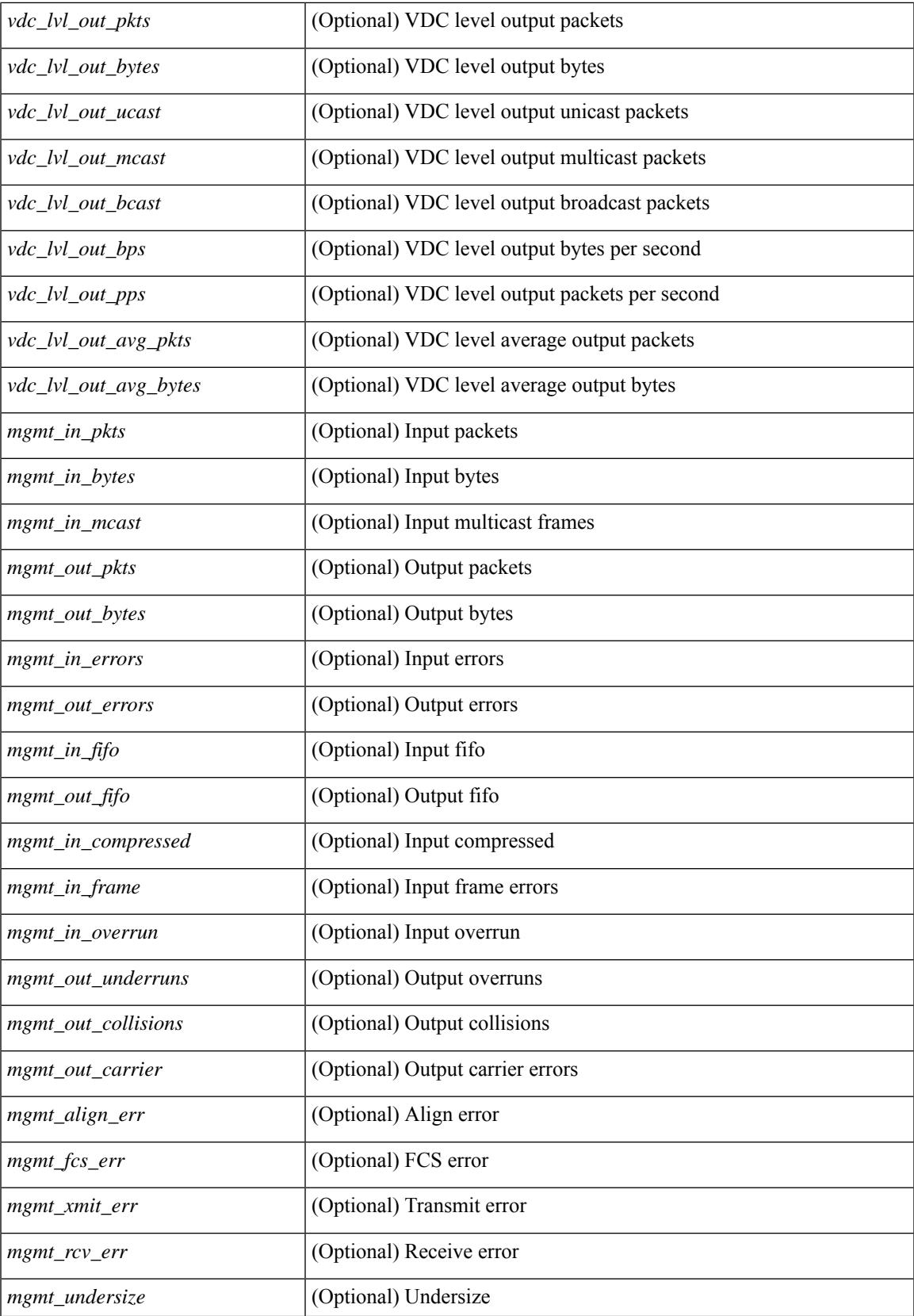

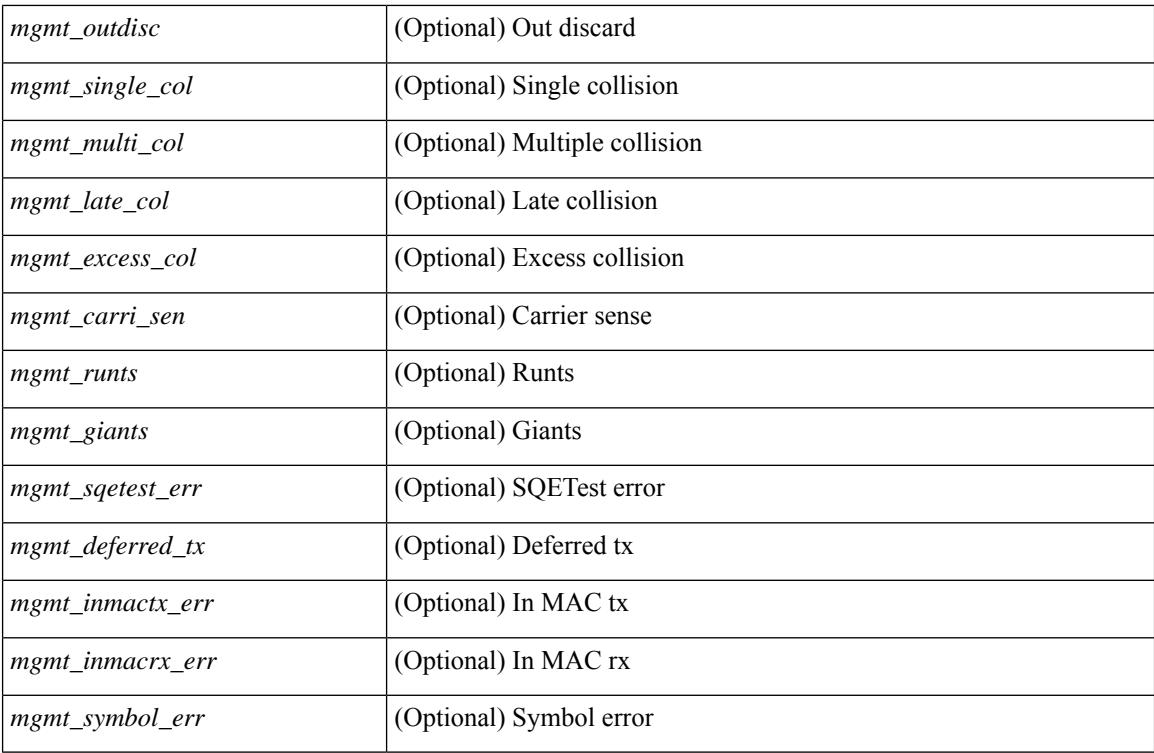

#### **Command Mode**

# **show interface counters detailed all**

show interface <ifloop\_ctr\_dtl\_all> counters detailed all [ \_\_readonly \_\_TABLE\_interface <interface> [ <rx\_total\_pkts> ] [ <tx\_total\_pkts> ] [ <rx\_mcast\_pkts> ] [ <rx\_octets> ] [ <tx\_octets> ] [ <loop\_in\_pkts> ] [ <loop\_in\_bytes> ] [ <loop\_in\_mcast> ] [ <loop\_in\_compressed> ] [ <loop\_in\_errors> ] [ <loop\_in\_frame> ] [ <loop\_in\_overrun> ] [ <loop\_in\_fifo> ] [ <loop\_out\_pkts> ] [ <loop\_out\_bytes> ] [ <loop\_out\_underruns> ] [ <loop\_out\_errors> ] [ <loop\_out\_collisions> ] [ <loop\_out\_fifo> ] [ <loop\_out\_carriers> ] ]

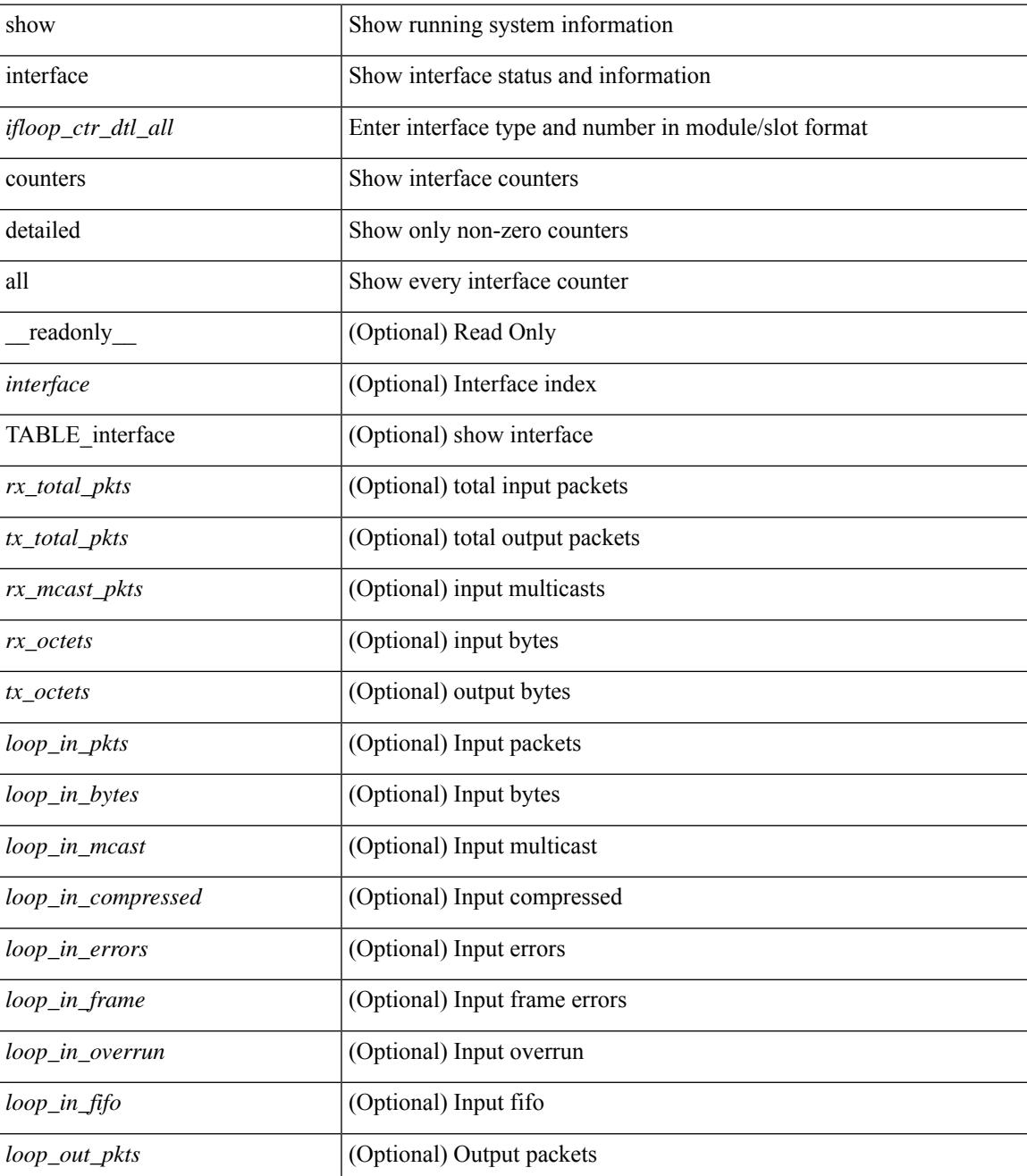

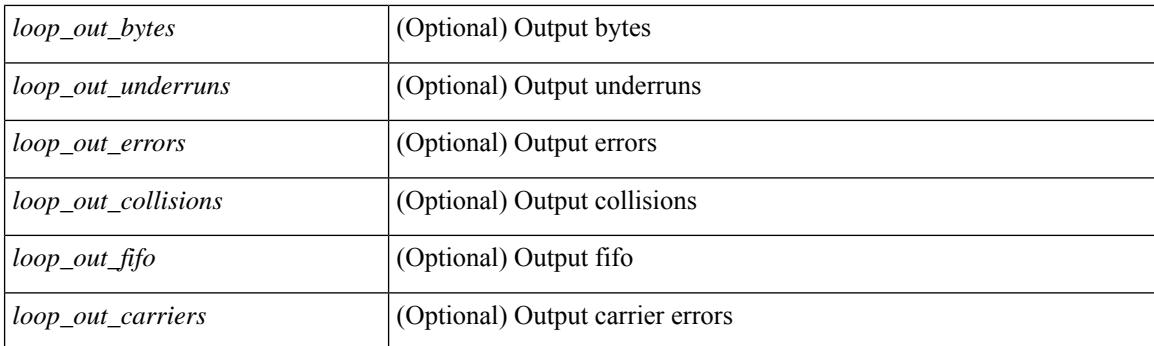

## **Command Mode**

# **show interface counters detailed all**

show interface  $\leq$  if range  $>$  counters detailed all [snmp ] [\_\_readonly\_\_ TABLE\_interface  $\leq$  interface  $\geq$  [  $\leq$ svi routed pkts in>  $\leq$  [  $\leq$ svi routed bytes in>  $\leq$  [  $\leq$ svi routed bytes out>  $\leq$  [  $\leq$ svi routed bytes out>  $\leq$  [ <svi\_ucast\_pkts\_in> ] [ <svi\_ucast\_bytes\_in> ] [ <svi\_mcast\_pkts\_in> ] [ <svi\_mcast\_bytes\_in> ] [ <svi\_ucast\_pkts\_out> ] [ <svi\_ucast\_bytes\_out> ] [ <svi\_mcast\_pkts\_out> ] [ <svi\_mcast\_bytes\_out> ] [  $\leq$ svi ipv4 ucast pkts in>  $]$   $\leq$ svi ipv4 ucast bytes in>  $]$   $\leq$ svi ipv4 ucast pkts out>  $]$   $\leq$  $\leq$ svi ipv4 ucast bytes out $>$   $\mid$   $\leq$ svi ipv4 mcast pkts in $>$   $\mid$   $\leq$ svi ipv4 mcast bytes in $>$   $\mid$   $\mid$ <svi\_ipv4\_mcast\_pkts\_out> ] [ <svi\_ipv4\_mcast\_bytes\_out> ] [ <svi\_ipv6\_ucast\_pkts\_in> ] [  $\leq$ svi ipv6 ucast bytes in>  $]$   $\leq$ svi ipv6 ucast pkts out>  $]$   $\leq$ svi ipv6 ucast bytes out>  $]$   $\leq$ <svi\_ipv6\_mcast\_pkts\_in> ] [ <svi\_ipv6\_mcast\_bytes\_in> ] [ <svi\_ipv6\_mcast\_pkts\_out> ] [ <svi\_ipv6\_mcast\_bytes\_out> ] [ <svi\_average\_input\_bits> ] [ <svi\_average\_input\_packets> ] [  $\leq$ svi average output bits $>$   $]$   $\leq$ svi average output packets $>$   $]$   $\leq$ svi rate in mins $>$   $]$   $\leq$  $\leq$  svi time last cleared  $\leq$   $\leq$   $\leq$  is travies in  $\leq$   $\leq$   $\leq$   $\leq$   $\leq$   $\leq$   $\leq$   $\leq$   $\leq$   $\leq$   $\leq$   $\leq$   $\leq$   $\leq$   $\leq$   $\leq$   $\leq$   $\leq$   $\leq$   $\leq$   $\leq$   $\leq$   $\leq$   $\leq$   $\leq$   $\leq$   $\leq$ 

#### **Syntax Description**

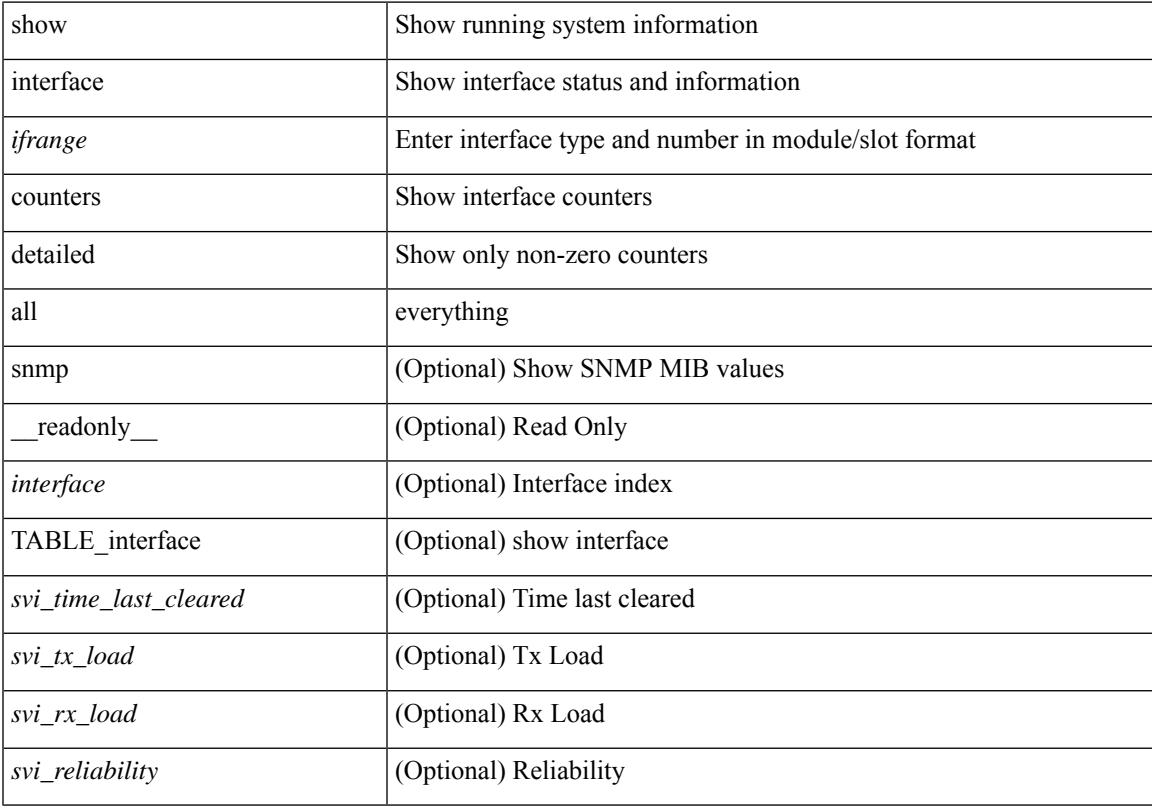

#### **Command Mode**

## **show interface counters detailed cached**

show interface  $\le$  ifeth ctr dtl all> counters detailed cached [ $\_$ readonly $\_$  TABLE $\_$ interface  $\le$  [nerface> [  $\langle x \rangle$  total pkts>  $| \langle x \rangle$  total pkts>  $| \langle x \rangle$  least pkts>  $| \langle x \rangle$  mcast pkts>  $| \langle x \rangle$  cast pkts>  $| \langle x \rangle$  octets> ] [ <tx\_ucast\_pkts> ] [ <tx\_mcast\_pkts> ] [ <tx\_bcast\_pkts> ] [ <tx\_octets> ] [ <rxtx\_pkts\_64octets> ] [ <rxtx\_pkts\_65\_127octets> ] [ <rxtx\_pkts\_128\_255octets> ] [ <rxtx\_pkts\_256\_511octets> ] [  $\leq$ rxtx\_pkts\_512\_1023octets>  $]$  [ $\leq$ rxtx\_pkts\_1024\_1518octets> ] [ $\leq$ rxtx\_pkts\_1519\_1548octets> ] [  $\langle x \rangle$  trunk frames>  $\langle x \rangle$  [  $\langle x \rangle$  trunk frames>  $\langle x \rangle$  [  $\langle x \rangle$  drop\_events>  $\langle x \rangle$  [  $\langle x \rangle$  giants>  $\langle x \rangle$  [  $\langle x \rangle$  load interval1  $\langle x \rangle$ ] [ <eth\_inrate1\_bits> ] [ <eth\_inrate1\_pkts> ] [ <eth\_load\_interval1\_tx> ] [ <eth\_outrate1\_bits> ] [  $\leq$ eth outrate1 pkts> ]  $\leq$ eth inrate1 summary bits> ]  $\leq$ eth inrate1 summary pkts> ] [ <eth\_outrate1\_summary\_bits> ] [ <eth\_outrate1\_summary\_pkts> ] [ <eth\_load\_interval2\_rx> ] [ <eth\_inrate2\_bits> ] [ <eth\_inrate2\_pkts> ] [ <eth\_load\_interval2\_tx> ] [ <eth\_outrate2\_bits> ] [  $\leq$ eth outrate2 pkts>  $]$   $\leq$ eth inrate2 summary bits>  $]$   $\leq$ eth inrate2 summary pkts>  $]$  $\leq$ eth outrate2 summary bits>  $\vert \cdot \vert$   $\leq$ eth outrate2 summary pkts>  $\vert \cdot \vert$   $\leq$ eth load interval3 rx>  $\vert \cdot \vert$  $\leq$ eth inrate3 bits>  $\lfloor \leq$ eth inrate3 pkts>  $\lfloor \leq$ eth load interval3 tx>  $\lfloor \leq$ eth outrate3 bits>  $\lfloor \leq$  $\leq$ eth outrate3 pkts>  $]$   $\leq$ eth inrate3 summary bits>  $]$   $\leq$ eth inrate3 summary pkts>  $]$ <eth\_outrate3\_summary\_bits> ] [ <eth\_outrate3\_summary\_pkts> ] [ <eth\_l2\_ucastpkts> ] [ <eth\_l2\_ucastbytes>  $\lceil$  <eth 12 mcastpkts>  $\lceil$  <eth 12 mcastbytes>  $\lceil$  <eth 12 bcastpkts>  $\lceil$  <eth 12 bcastbytes>  $\lceil$  <  $\leq$ eth 13in ucastpkts>  $]$  [  $\leq$ eth 13in ucastbytes> ] [  $\leq$ eth 13in mcastbytess> ] [  $\leq$ eth 13in mcastbytes $>$  ] [ <eth\_l3in\_bcastpkts> ] [ <eth\_l3in\_bcastbytes> ] [ <eth\_l3out\_ucastpkts> ] [ <eth\_l3out\_ucastbytes> ] [  $\leq$ eth 13out mcastpkts $>$   $\mid$   $\leq$ eth 13out mcastbytes $>$   $\mid$   $\leq$ eth 13out bcastbytes $>$   $\mid$   $\leq$ eth 13out bcastbytes $>$   $\mid$   $\mid$ <eth\_l3in\_routed\_pkts> ] [ <eth\_l3in\_routed\_bytes> ] [ <eth\_l3out\_routed\_pkts> ] [ <eth\_l3out\_routed\_bytes> ] [ <eth\_l3avg1\_inbytes> ] [ <eth\_l3avg1\_inpkts> ] [ <eth\_l3avg1\_outbytes> ] [ <eth\_l3avg1\_outpkts> ] [  $\leq$ eth 13avg2 inbytes>  $\leq$  [  $\leq$ eth 13avg2  $\leq$  and 13avg2 outbytes>  $\leq$  [  $\leq$   $\leq$  13avg2 outpkts>  $\leq$  [  $\leq$ eth 13avg3 inbytes>  $| \leq$ eth 13avg3 inpkts>  $| \leq$ eth 13avg3 outbytes>  $| \leq$ eth 13avg3 outpkts>  $| \leq$  $\leq$ eth inpkts>  $| \leq$ eth inbytes>  $| \leq$ eth nobuf>  $| \leq$ eth inbcast>  $| \leq$ eth inmcast>  $| \leq$ eth inucast>  $| \leq$ <eth\_ingiants> ] [ <eth\_ipmcast> ] [ <eth\_inhw\_switched> ] [ <eth\_insw\_switched> ] [ <eth\_runts> ] [ <eth\_storm\_supp> ] [ <eth\_throtles> ] [ <eth\_inerr> ] [ <eth\_crc> ] [ <eth\_ecc> ] [ <eth\_frame> ] [  $\leq$ eth overrun $>$ ]  $\leq$ eth ignored $>$ ]  $\leq$ eth watchdog $>$ ]  $\leq$ eth outbcast $>$   $\leq$ eth outucast $\geq$   $\leq$ eth outucast $\geq$  $\lceil$  <eth outgiants>  $\lceil$  <eth inpause>  $\lceil$  <eth dribble>  $\lceil$  <eth in if down drops>  $\lceil$  <eth bad eth>  $\lceil$   $\lceil$ <eth\_bad\_proto> ] [ <eth\_outpkts> ] [ <eth\_outbytes> ] [ <eth\_underrun> ] [ <eth\_outhw\_switched> ] [  $\leq$ eth outsw\_switched>  $]$  [  $\leq$ eth outerr>  $]$  [ $\leq$ eth coll> ]  $\leq$  [ $\leq$  eth babbles>  $]$  [ $\leq$  eth latecoll> ] [ <eth\_deferred> ] [ <eth\_lostcarrier> ] [ <eth\_nocarrier> ] [ <eth\_outpause> ] [ <eth\_buffail> ] [ <eth\_bufswapped> ] [ <eth\_arpdrops> ] [ <eth\_out\_ifdown\_drops> ] [ <eth\_single\_coll> ] [ <eth\_multi\_coll>  $\lceil$  <eth excess coll>  $\lceil$  <eth jabbers>  $\rceil$  <eth shortframe>  $\rceil$  <eth indiscard>  $\rceil$  <eth bad encap>  $\rceil$   $\lceil$  $\leq$   $\leq$  $\left[\frac{\text{1018}}{2555}\right]$  [ <eth inb256 511> ] [ <eth inb512 1023> ] [ <eth inb1024 1518> ] [ <eth\_inb1519\_1548> ] [ <eth\_intrunk> ] [ <eth\_outb64> ] [ <eth\_outb65\_127> ] [ <eth\_outb128\_255> ] [ <eth\_outb256\_511> ] [ <eth\_outb512\_1023> ] [ <eth\_outb1024\_1518> ] [ <eth\_outb1519\_1548> ] [  $\leq$ eth outtrunk $>$  ]  $\leq$ eth bpdu outlost $>$  ]  $\leq$ eth cos0 outlost $>$  ]  $\leq$ eth cos2 outlost $>$  $\lceil$  <eth cos3\_outlost>  $\lceil$  <eth cos4\_outlost>  $\lceil$  <eth\_cos5\_outlost>  $\lceil$  <eth\_cos6\_outlost>  $\lceil$   $\lceil$ <eth\_cos7\_outlost> ] [ <eth\_fcoe\_in\_pkts> ] [ <eth\_fcoe\_in\_octets> ] [ <eth\_fcoe\_out\_pkts> ] [  $\leq$ eth frequent contribution is not et in pkts> ]  $\leq$  eth nfcoe in octets>  $\leq$  [  $\leq$  eth nfcoe out pkts> ]  $\leq$ <eth\_nfcoe\_out\_octets> ] [ <eth\_eee\_atx\_lpi\_msec> ] [ <eth\_eee\_arcv\_lpi\_msec> ] [ <eth\_eee\_atx\_lpi\_transitions> ] [ <eth\_eee\_arcv\_lpi\_transitions> ] [ <eth\_phy\_ber\_count> ] [  $\leq$ eth phy errblks count $>$  ] ]

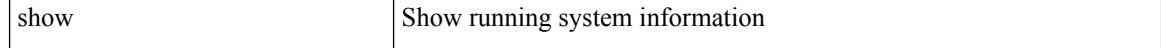

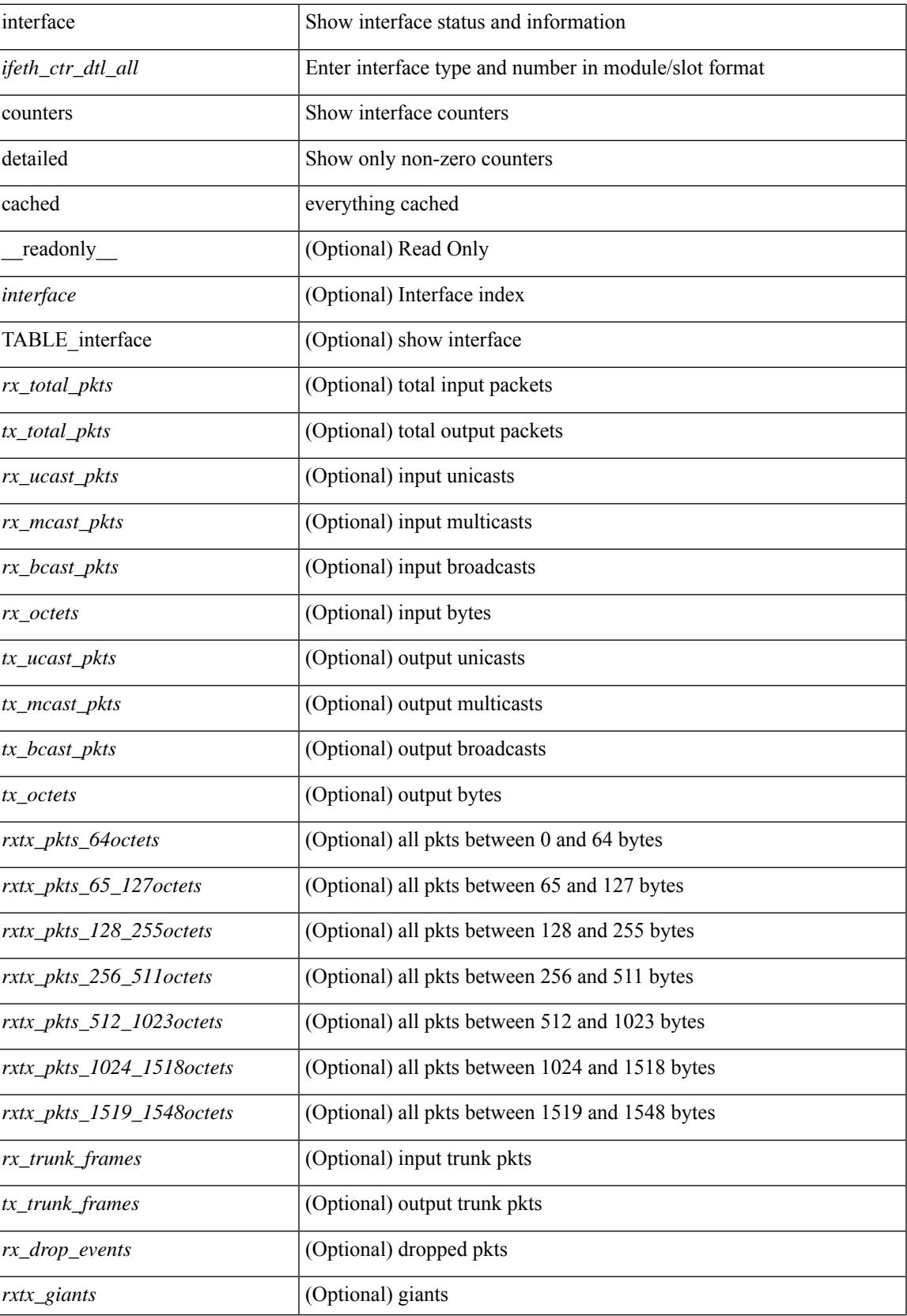

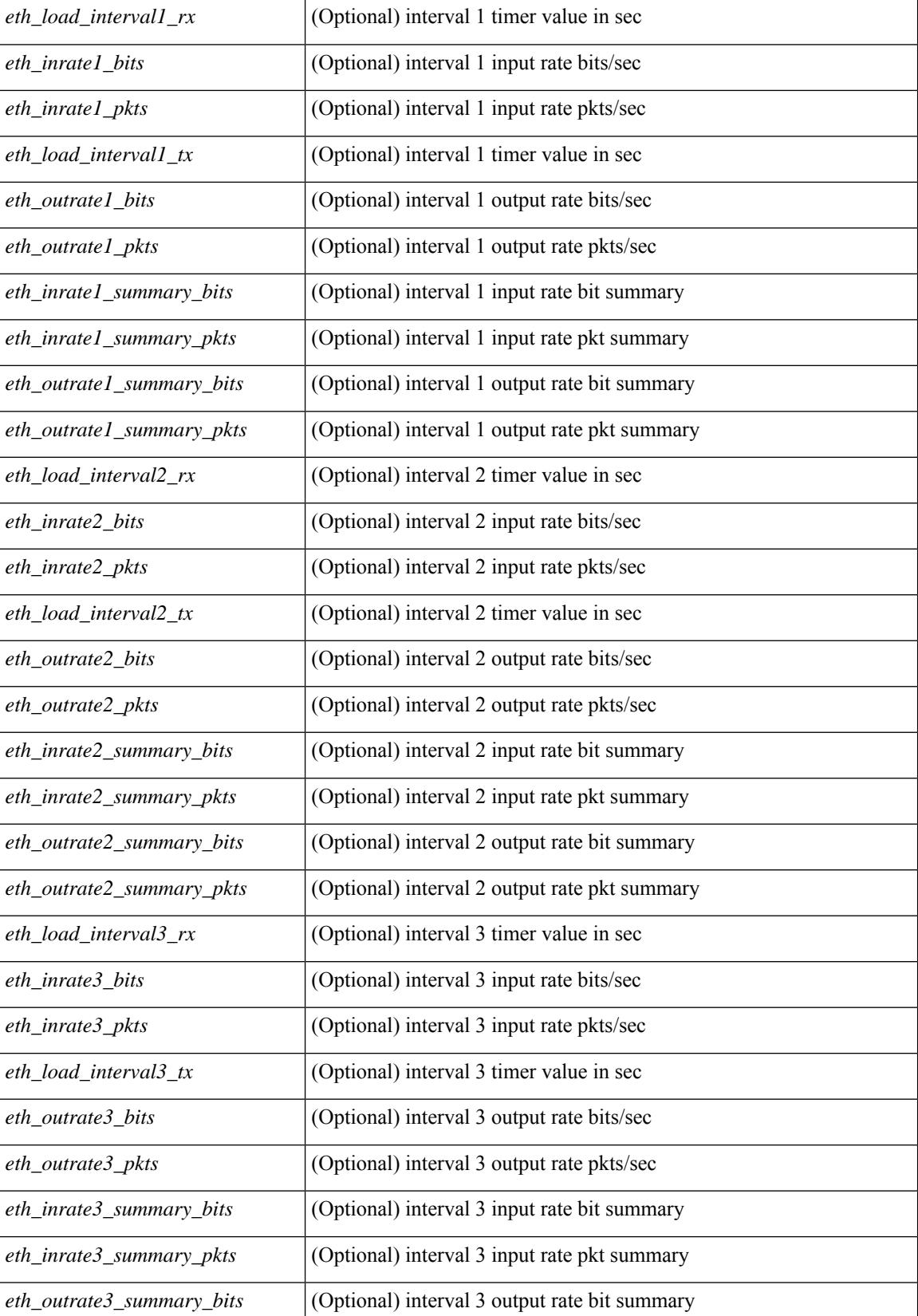

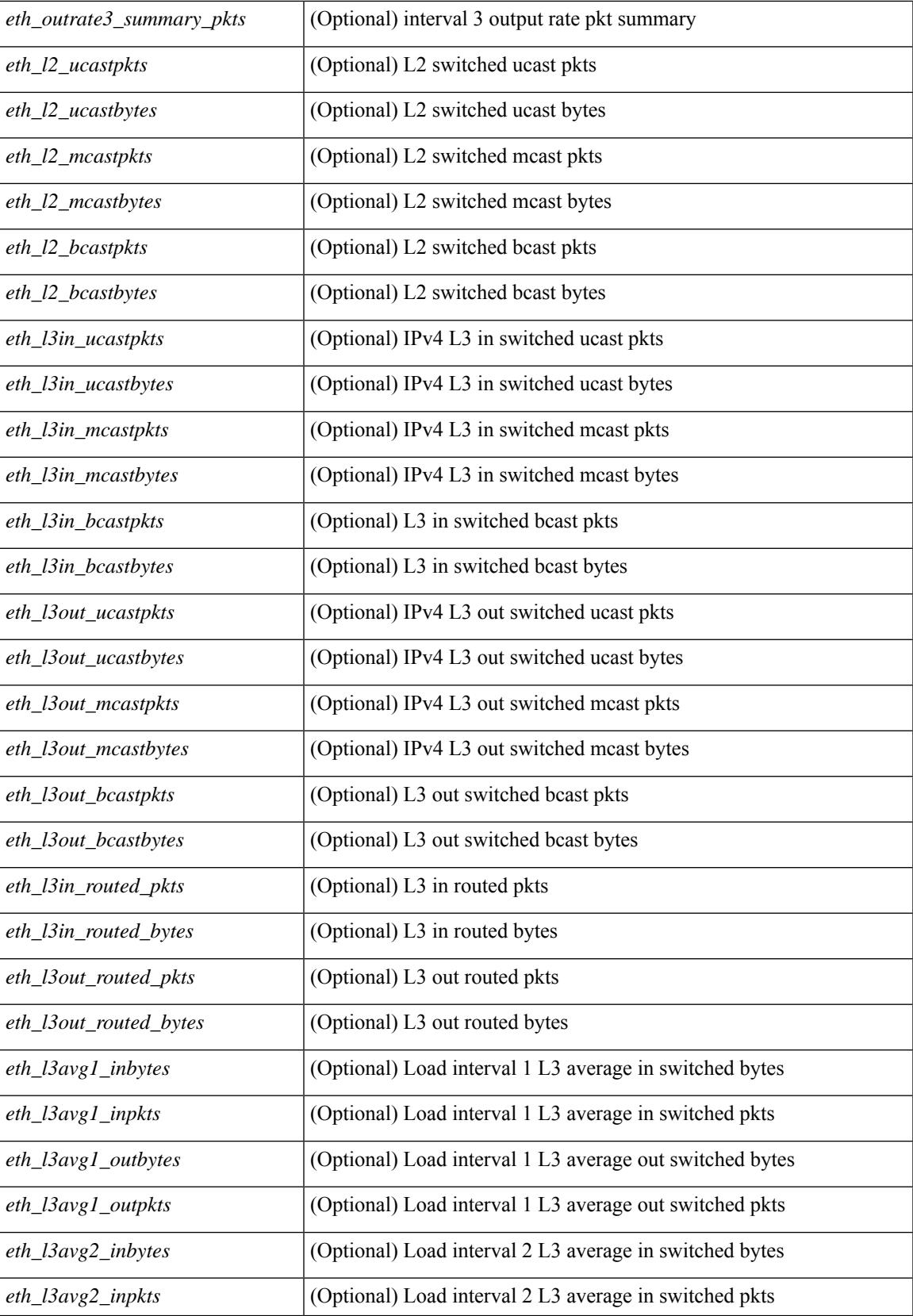

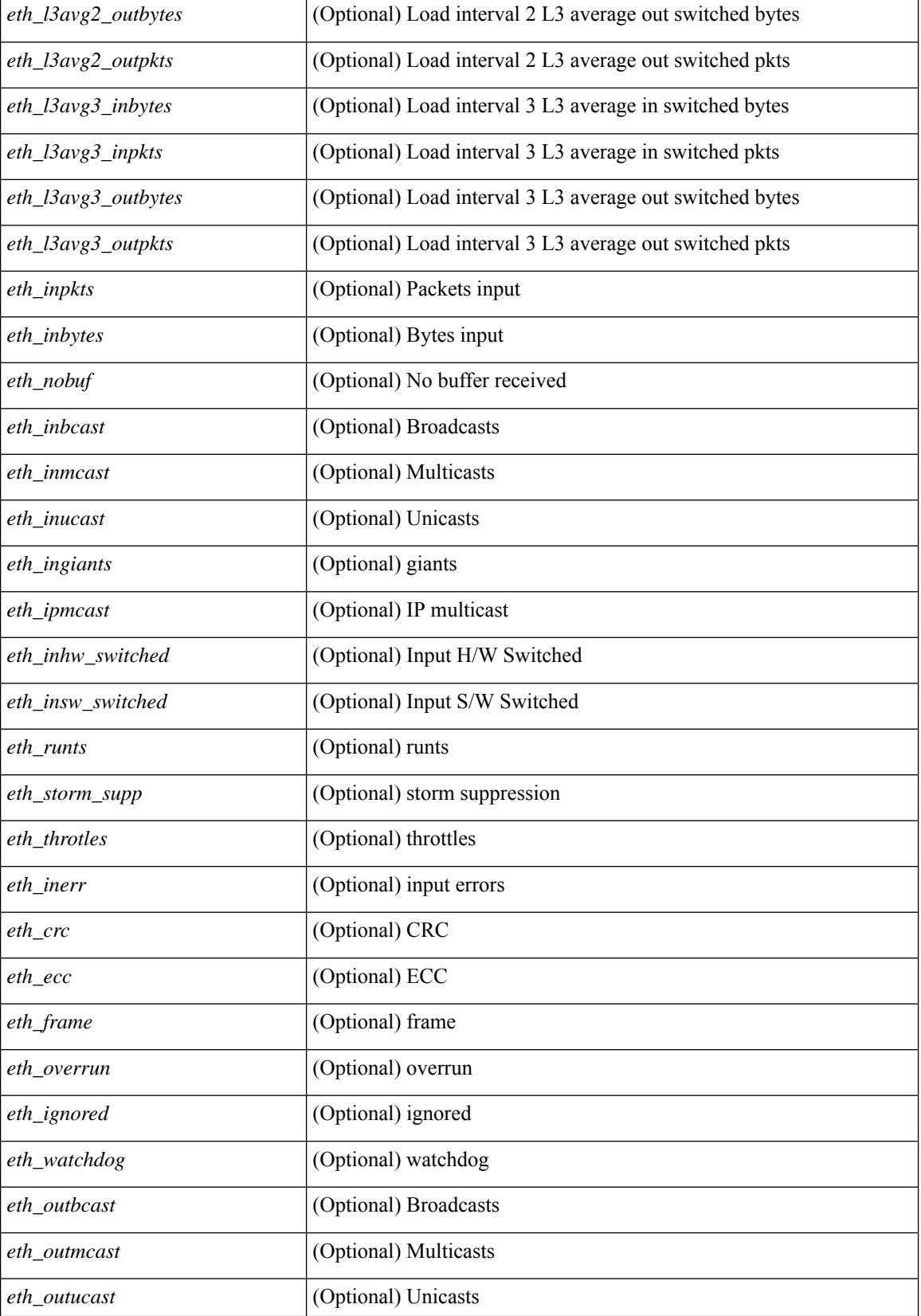

 $\mathbf{l}$ 

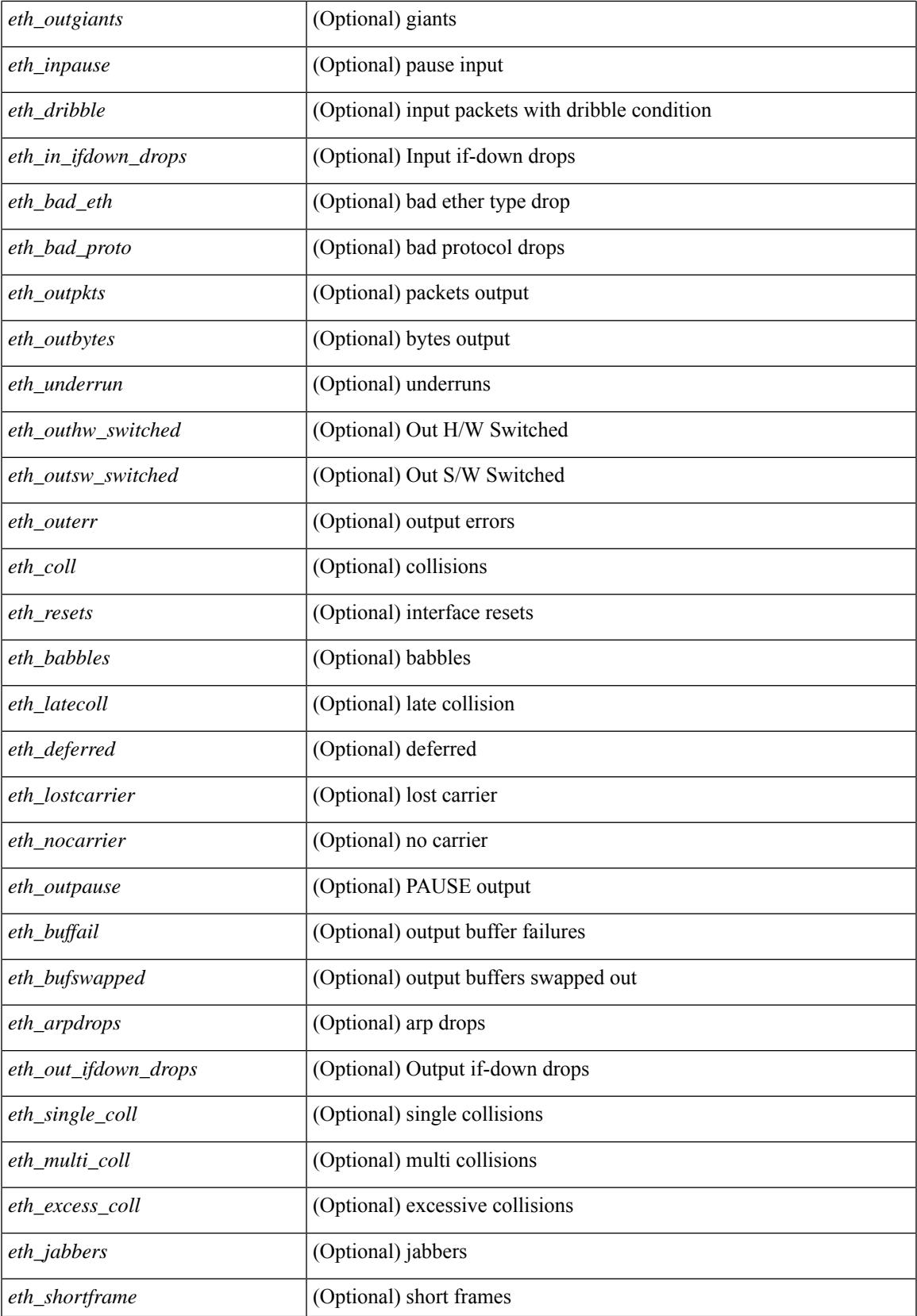

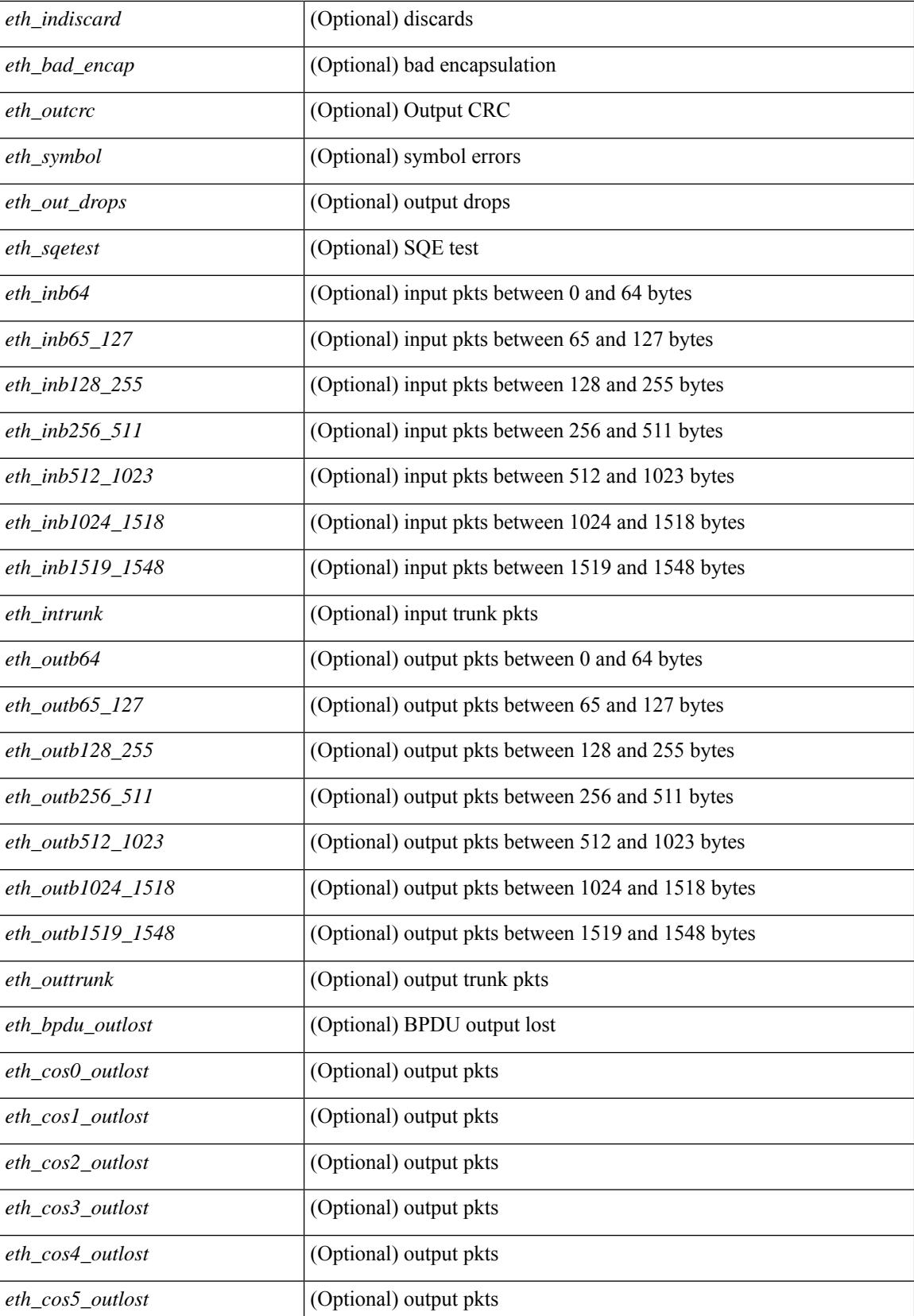

**Cisco Nexus 3000 Series NX-OS N3K Mode Command Reference (Show Commands), Release 9.3(1)**

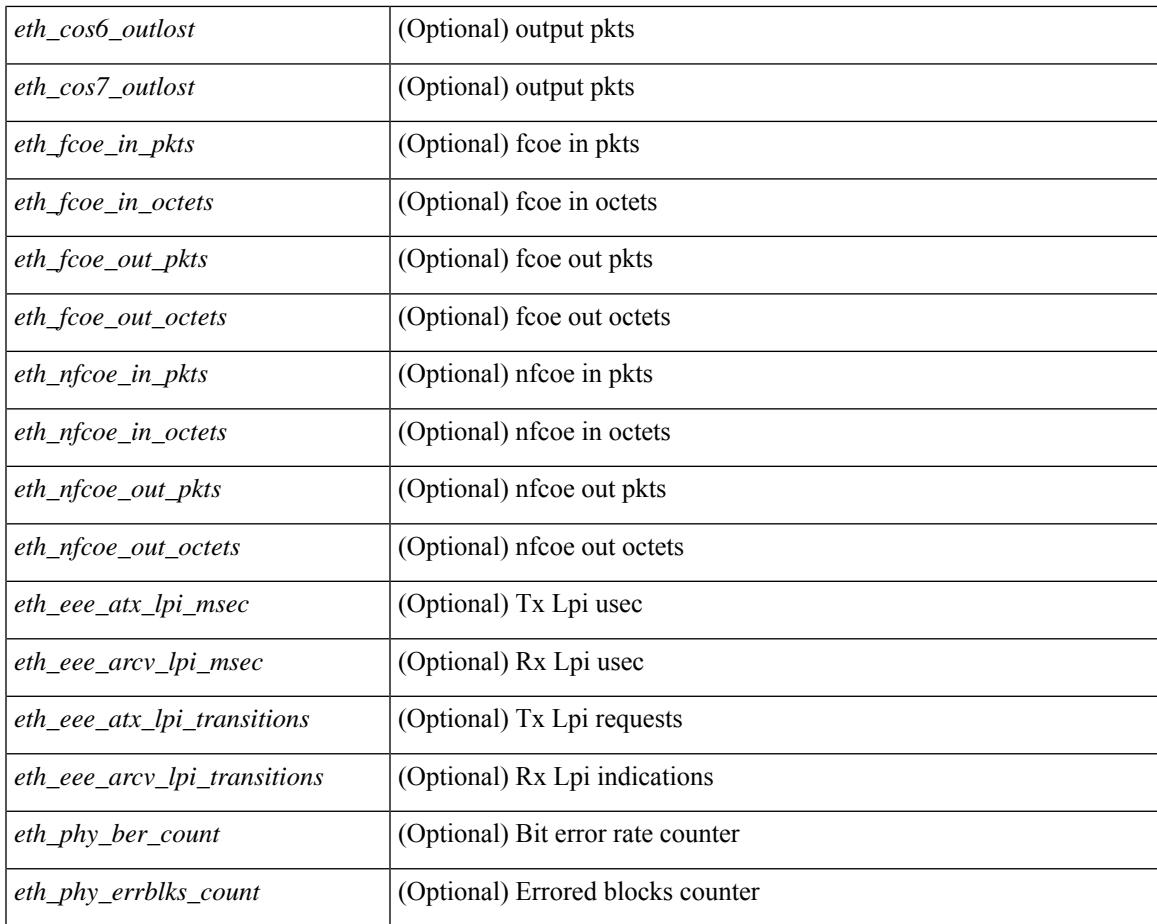

## **Command Mode**

• /exec

# **show interface counters details**

show interface <ifid\_ctrs\_det> counters details [ \_\_readonly \_\_TABLE\_interface <interface> [ <fcoe\_in\_pkts> ] [ <fcoe\_in\_octets> ] [ <fcoe\_out\_pkts> ] [ <fcoe\_out\_octets> ] ]

## **Syntax Description**

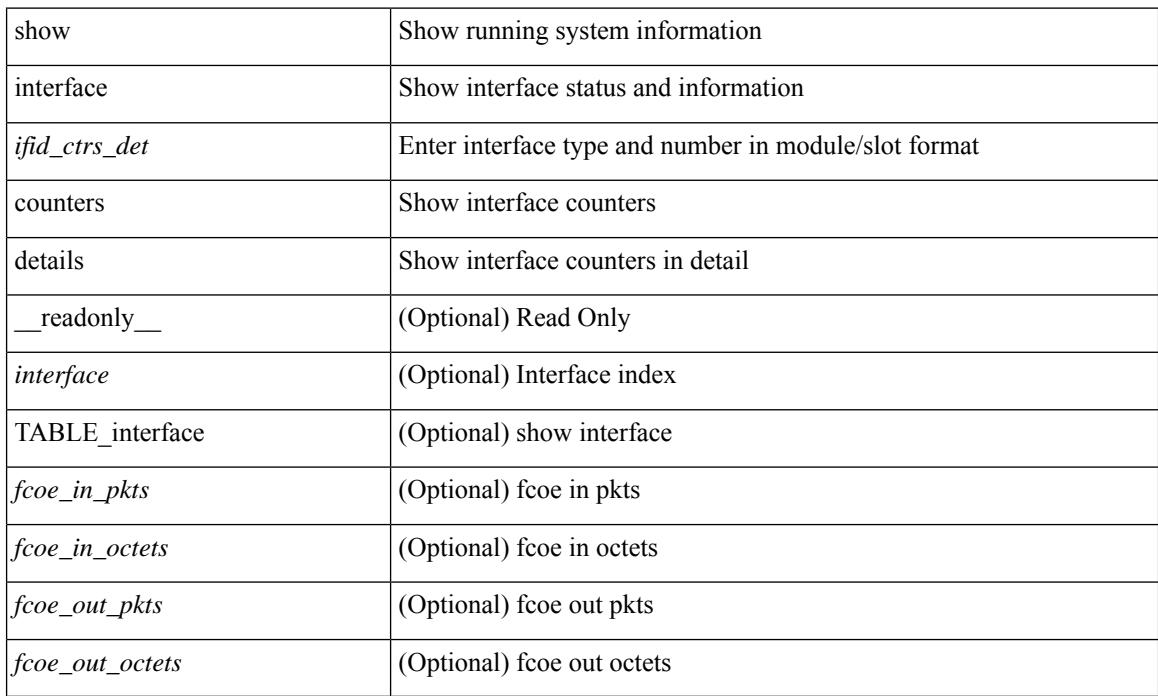

#### **Command Mode**

# **show interface counters details**

show interface  $\leq$  ifid ctrs det2> counters details [ \_\_readonly \_\_TABLE\_ifid\_counters [  $\leq$  sfp>  $\leq$  in frames>  $\leq$  in bytes $>$   $\leq$  class 2 frames $>$   $\leq$  class 2 in bytes $>$   $\leq$  class 2 in f bsy frames $>$  $\le$ class 2 in f rgt frames>  $\le$ class 2 in port reject frames>  $\le$ class 3 frames>  $\le$ class 3 bytes recv> <class\_f\_frames> <class\_f\_bytes\_recv> <class\_f\_in\_discards> <class\_f\_errors\_recvd> <class\_f\_out\_discards> <class\_f\_errors\_trans> <out\_frames> <out\_bytes> <class\_2\_out\_frames> <class\_2\_bytes\_trans>  $\leq$ class 3 out frames $\geq$   $\leq$ class 3 bytes trans $\geq$   $\leq$ class 3 out discards $\geq$   $\leq$ class f out frames $\geq$ <class\_f\_bytes\_trans> <class\_f\_discards> <muticast\_rcvd> <multicast\_trans> <broadcast\_rcvd> <broadcast\_trans> <unicast\_rcvd> <unicast\_trans> <timeout\_discards> <credit\_loss> <link\_faliures> <sync\_loss> <signal\_loss> <prm\_seq\_pro\_err> <inv\_trans\_err> <inv\_crc> <delim\_err> <addr\_iden\_err>  $\langle$ link reset rcvd>  $\langle$ link reset trans>  $\langle$ off seq err rcvd>  $\langle$ off seq err trans>  $\langle$ frames rcvd short> <frames rcvd long> <txwait> <frames rcvd greater> <frame rcvd short header> <link reset resp rcvd>  $\leq$ link reset resp\_trans $\geq$   $\leq$ non oper seq\_rcvd $\geq$   $\leq$  frames $\leq$   $\leq$   $\leq$   $\leq$   $\leq$   $\leq$   $\leq$   $\leq$   $\leq$   $\leq$   $\leq$   $\leq$   $\leq$   $\leq$   $\leq$   $\leq$   $\leq$   $\leq$   $\leq$   $\leq$   $\leq$   $\leq$   $\leq$   $\leq$   $\leq$  $\leq$ unknown class frames rcvd $\geq$   $\leq$ 8b10b disparity err $\geq$   $\leq$  frames discard $\geq$   $\leq$  ex link param sw fab $\geq$  [  $\sin$  link ser req faliures $>$   $]$   $\lt$ b2b credits transmit $>$   $\lt$ b2b credits receive $>$   $\lt$ eisl frames $>$   $\lt$ framing err $>$ <f8\_lip\_seq\_err\_rcvd> <f8\_lip\_seq\_err\_issued> <non\_f8\_lip\_seq\_err\_rcvd> <non\_f8\_lip\_seq\_err\_issued>  $\lceil$  <fec corrected>  $\rceil$   $\lceil$  <fec uncorrected>  $\rceil$   $\rceil$   $\rceil$ 

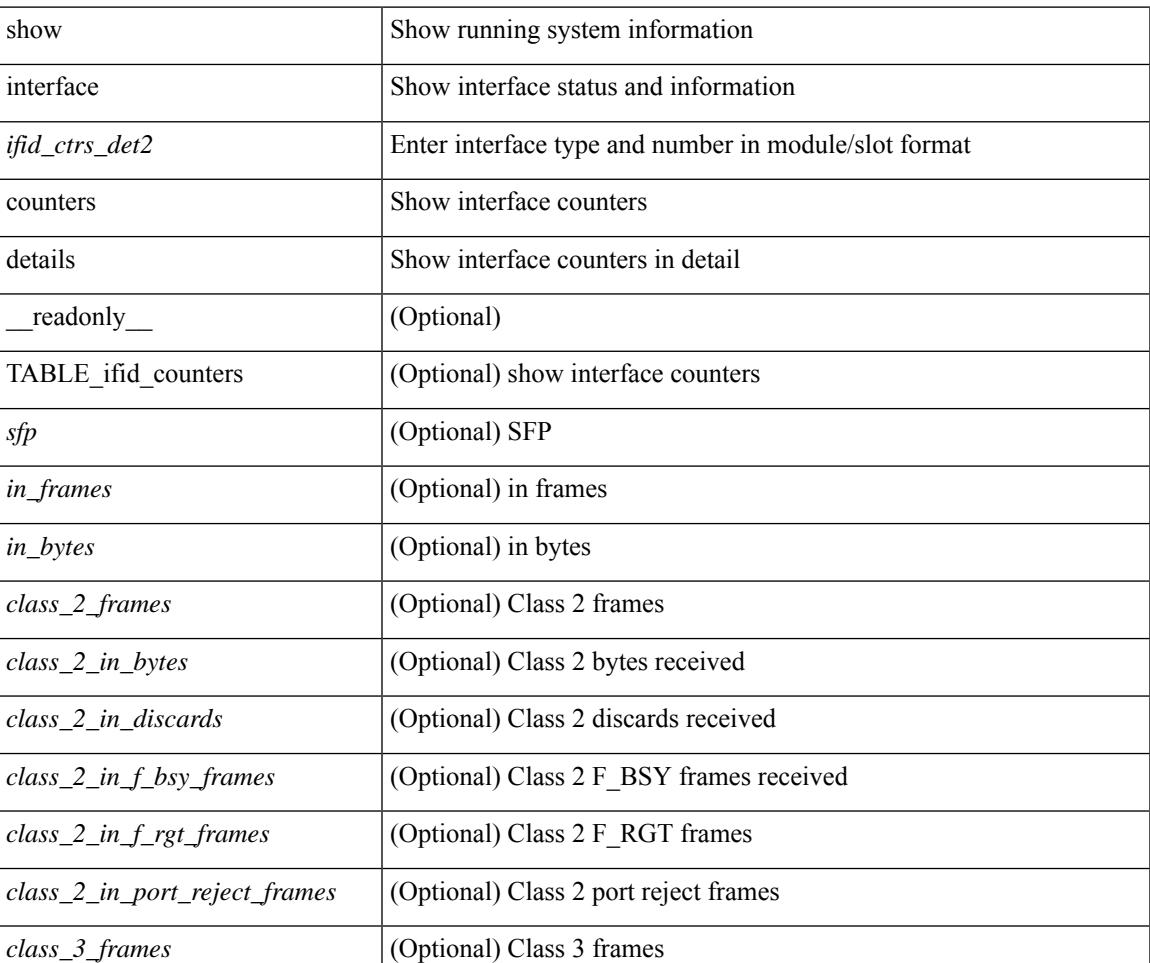

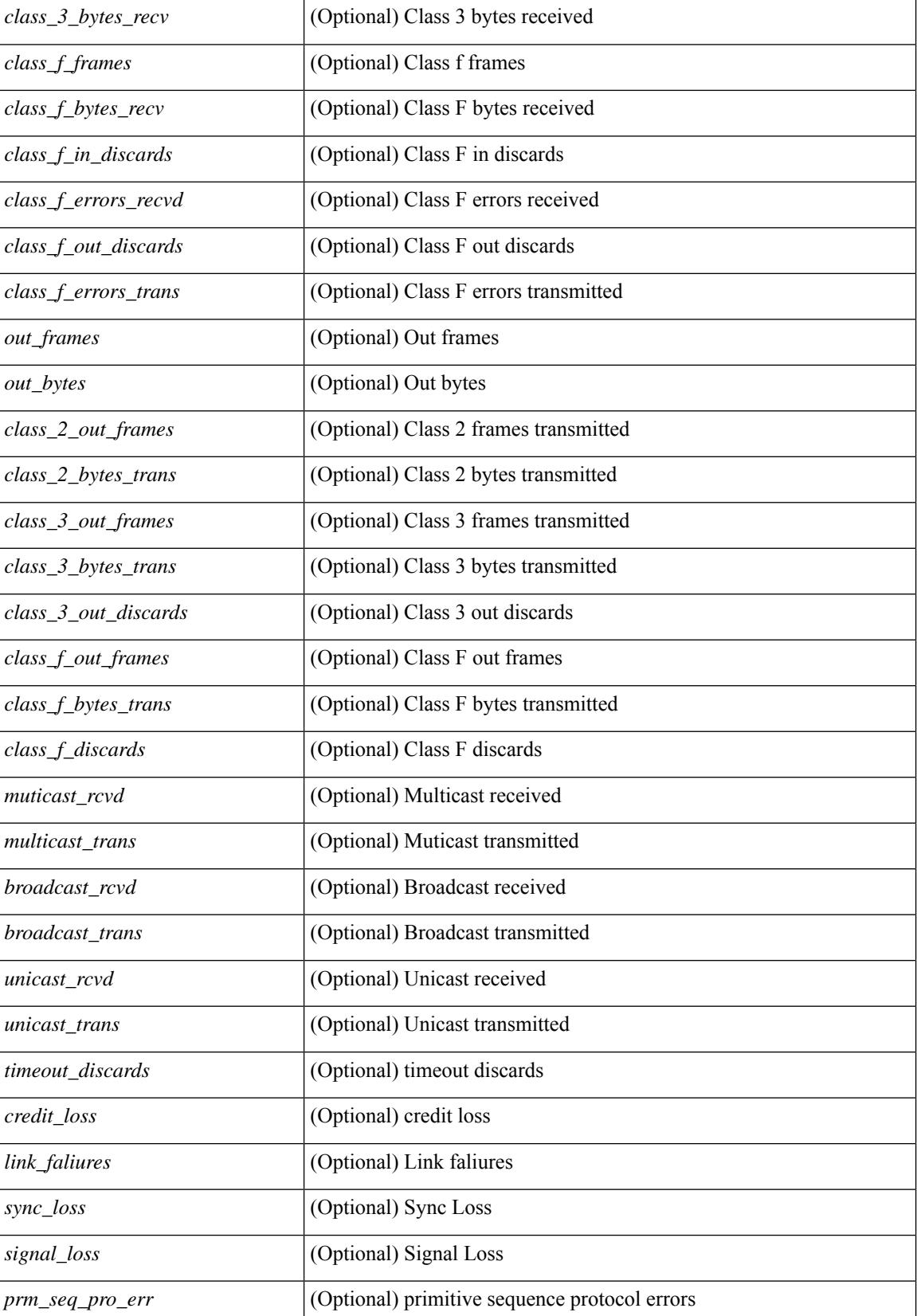

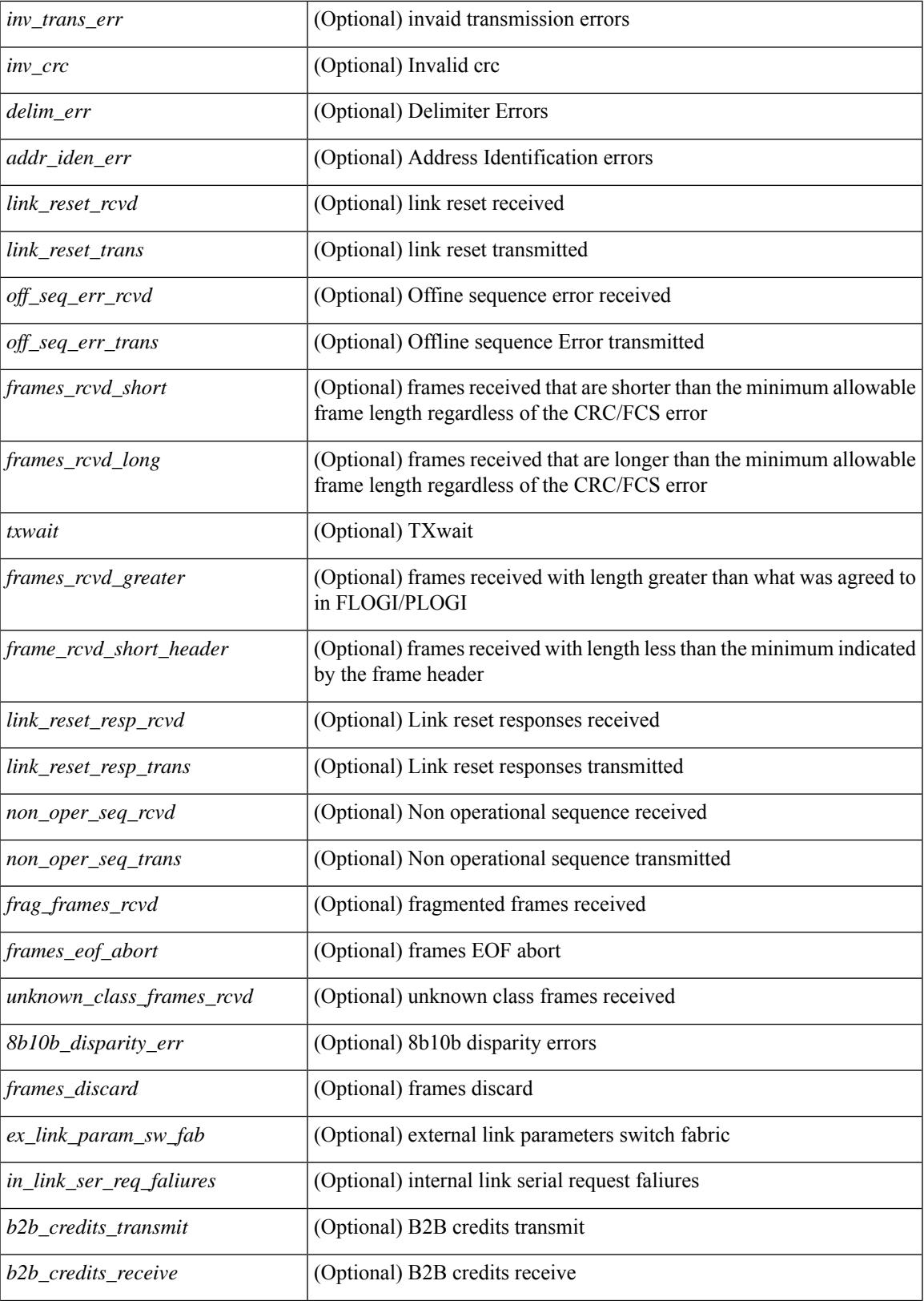

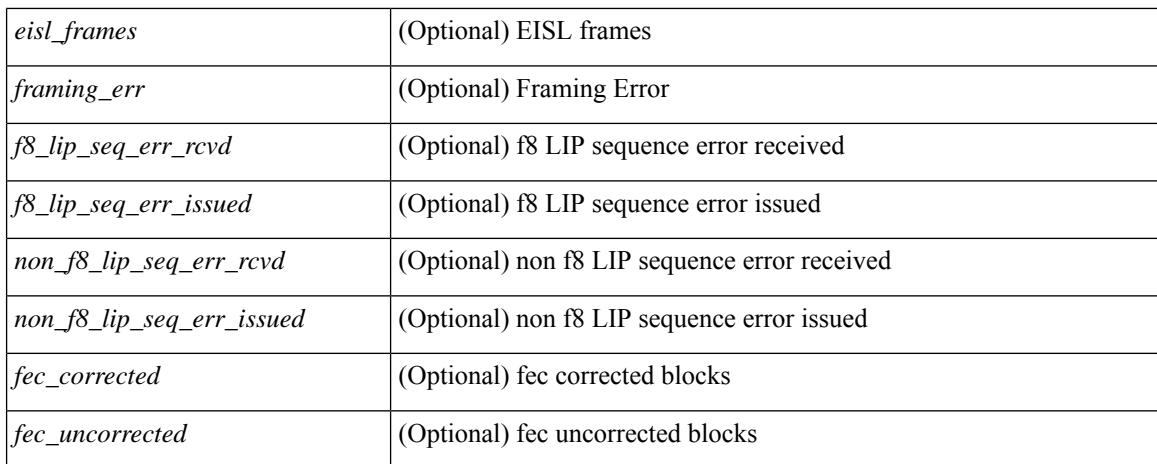

#### **Command Mode**

# **show interface counters errors**

show interface <ifeth\_ctr\_errs> counters errors [ snmp ] [ \_\_readonly\_\_ TABLE\_interface <interface> [ <eth\_align\_err> ] [ <eth\_fcs\_err> ] [ <eth\_xmit\_err> ] [ <eth\_rcv\_err> ] [ <eth\_undersize> ] [ <eth\_outdisc> ] [ <eth\_single\_col> ] [ <eth\_multi\_col> ] [ <eth\_late\_col> ] [ <eth\_excess\_col> ] [ <eth\_carri\_sen> ] [ <eth\_runts> ] [ <eth\_giants> ] [ <eth\_sqetest\_err> ] [ <eth\_deferred\_tx> ] [ <eth\_inmactx\_err> ] [ <eth\_inmacrx\_err> ] [ <eth\_symbol\_err> ] [ <eth\_indisc> ] ]

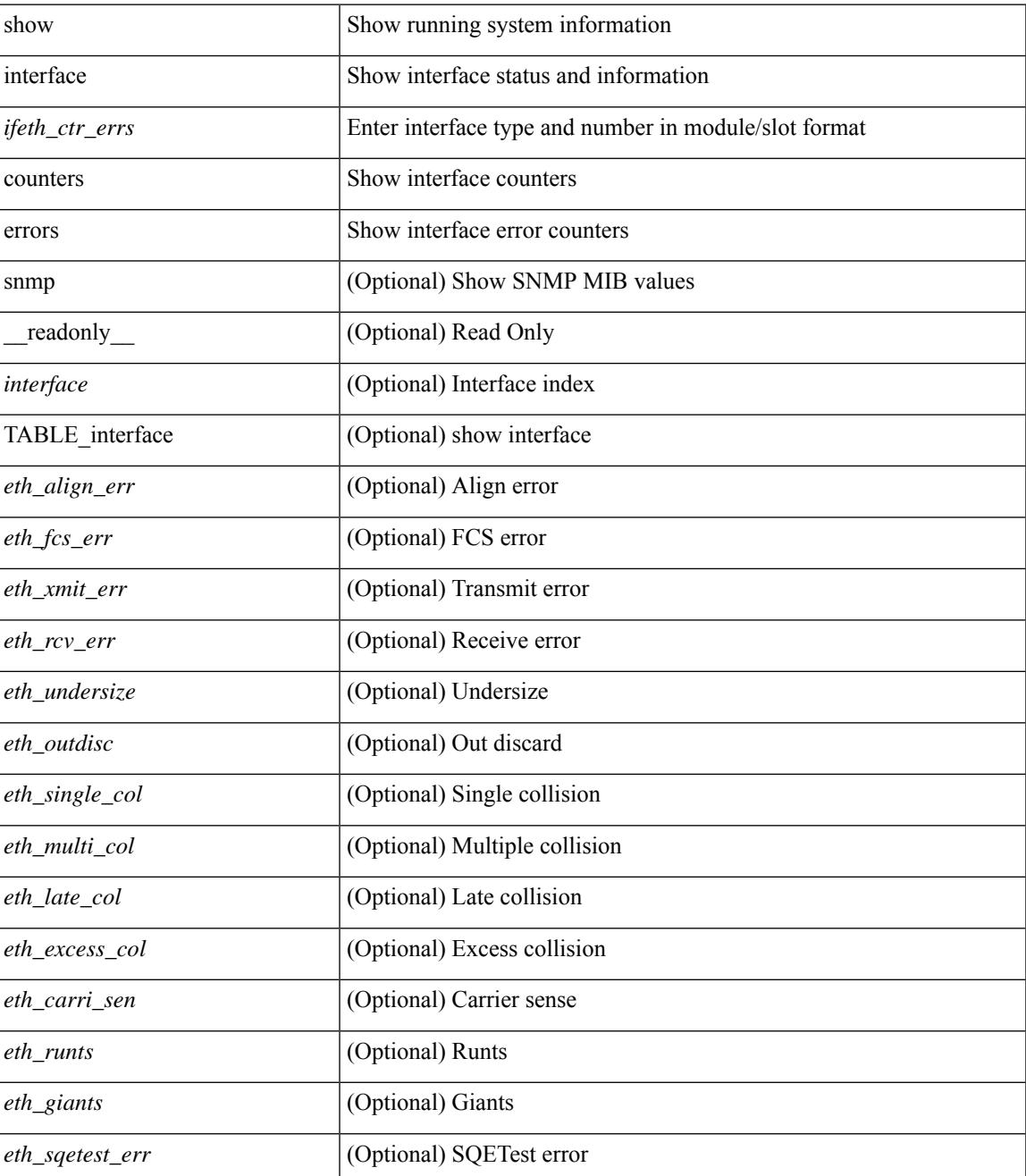

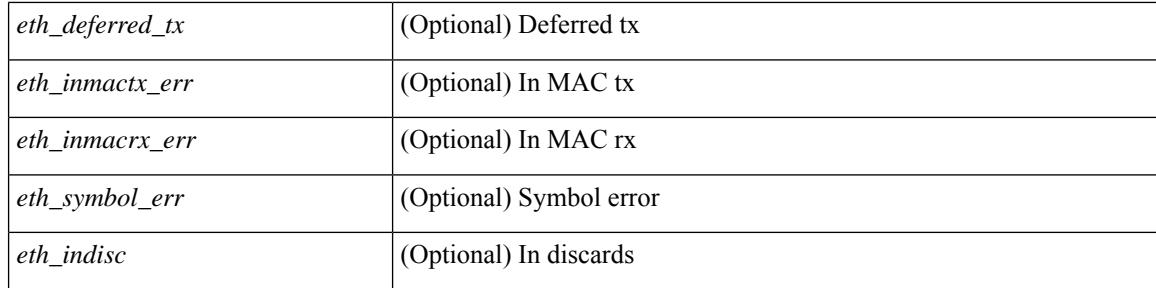

## **Command Mode**

# **show interface counters errors**

show interface counters errors [module <module> ] [non-zero ] [ \_\_readonly\_\_TABLE\_interface <interface> [ <eth\_align\_err> ] [ <eth\_fcs\_err> ] [ <eth\_xmit\_err> ] [ <eth\_rcv\_err> ] [ <eth\_undersize> ] [ <eth\_outdisc> ] [ <eth\_single\_col> ] [ <eth\_multi\_col> ] [ <eth\_late\_col> ] [ <eth\_excess\_col> ] [ <eth\_carri\_sen> ] [ <eth\_runts> ] [ <eth\_giants> ] [ <eth\_sqetest\_err> ] [ <eth\_deferred\_tx> ] [ <eth\_inmactx\_err> ] [ <eth\_inmacrx\_err> ] [ <eth\_symbol\_err> ] [ <eth\_indisc> ] ]

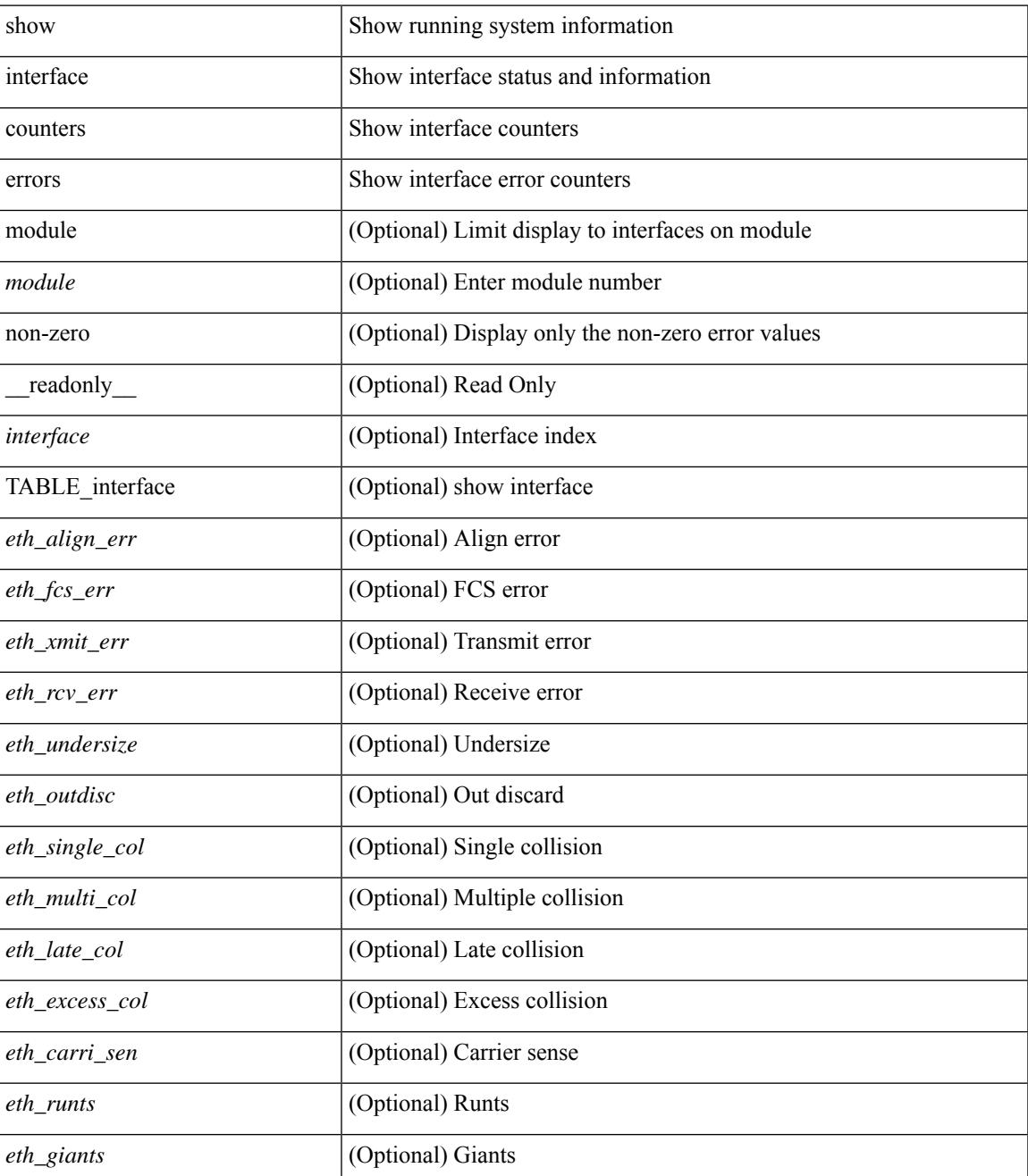

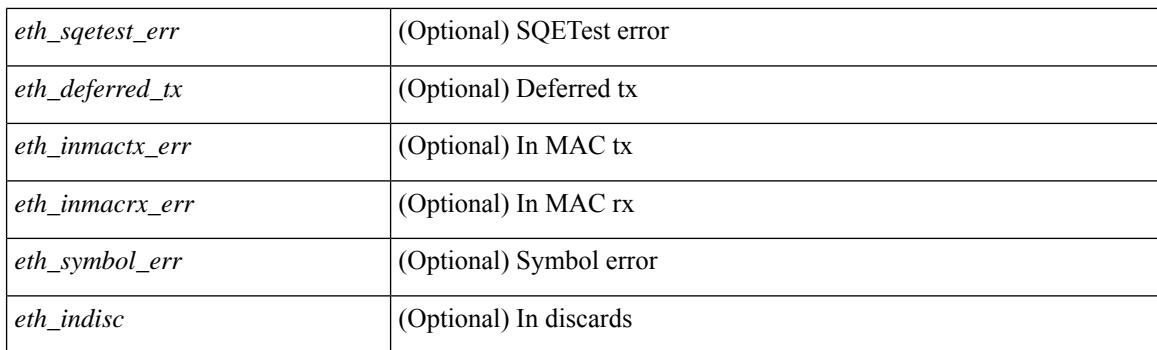

## **Command Mode**

# **show interface counters errors**

show interface <loop\_ctr\_errs> counters errors

### **Syntax Description**

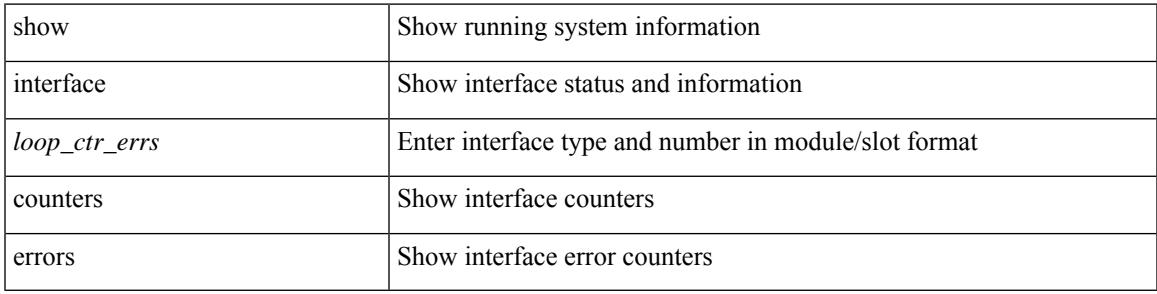

### **Command Mode**

# **show interface counters snmp**

show interface counters snmp [ module <module> ] [ \_readonly \_\_ { TABLE\_rx\_counters <interface\_rx> [ <eth\_inpkts> ] [ <eth\_inbytes> ] [ <eth\_inucast> ] [ <eth\_inmcast> ] [ <eth\_inbcast> ] [ <eth\_l3in\_bytes> ] [ <eth\_l3in\_ucastpkts> ] [ <eth\_l3in\_mcastpkts> ] [ <eth\_l3in\_bcastpkts> ] } { TABLE\_tx\_counters <interface\_tx> [ <eth\_outpkts> ] [ <eth\_outbytes> ] [ <eth\_outucast> ] [ <eth\_outmcast> ] [ <eth\_outbcast> ] [ <eth\_l3out\_bytes> ] [ <eth\_l3out\_ucastpkts> ] [ <eth\_l3out\_mcastpkts> ] [ <eth\_l3out\_bcastpkts> ] } ]

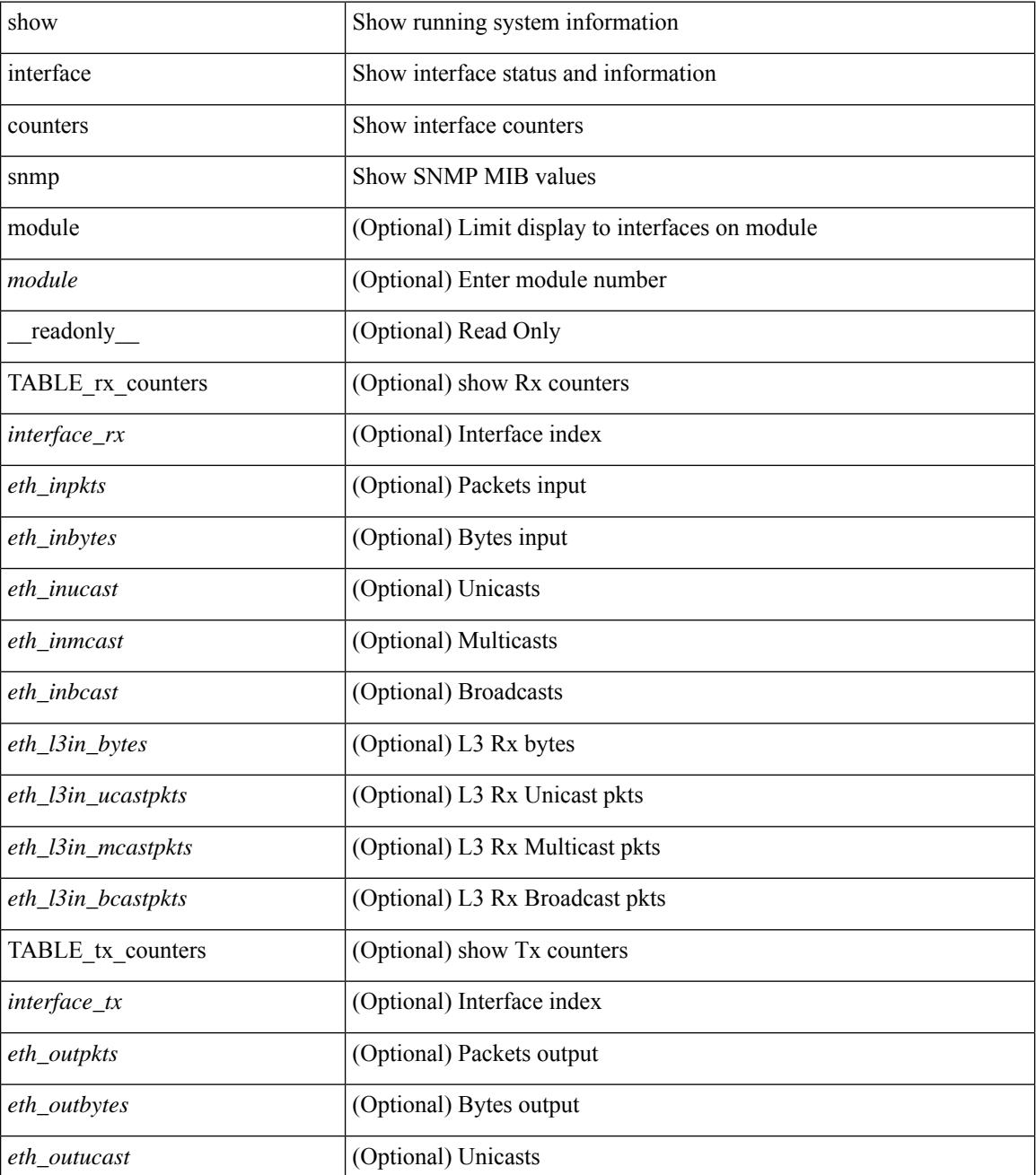

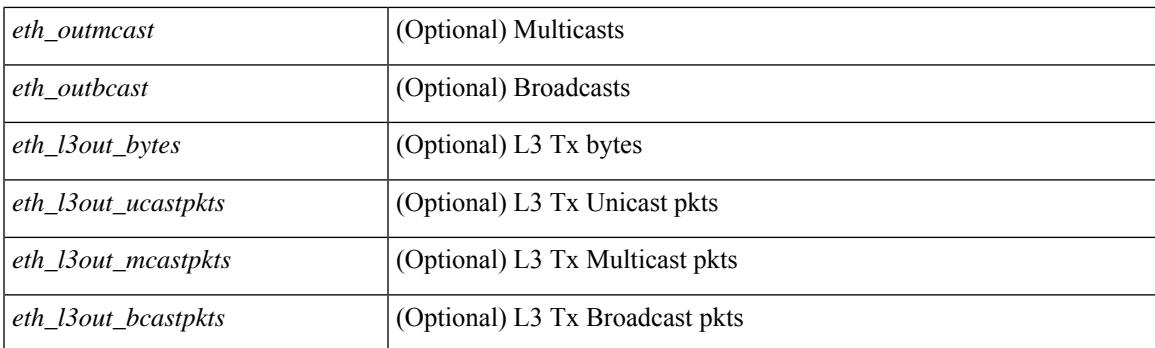

## **Command Mode**

# **show interface counters snmp**

show interface  $\le$  ifeth\_ctr> counters snmp [ \_\_readonly \_\_\_\_\_\_ { TABLE\_rx\_counters  $\le$  interface\_rx> [  $\le$  eth\_inbytes> ] [ <eth\_inucast> ] [ <eth\_inmcast> ] [ <eth\_inbcast> ] [ <eth\_l3in\_bytes> ] [ <eth\_l3in\_ucastpkts> ] [ <eth\_l3in\_mcastpkts> ] [ <eth\_l3in\_bcastpkts> ] } { TABLE\_tx\_counters <interface\_tx> [ <eth\_outbytes> ] [ <eth\_outucast> ] [ <eth\_outmcast> ] [ <eth\_outbcast> ] [ <eth\_l3out\_bytes> ] [ <eth\_l3out\_ucastpkts> ] [ <eth\_l3out\_mcastpkts> ] [ <eth\_l3out\_bcastpkts> ] } ]

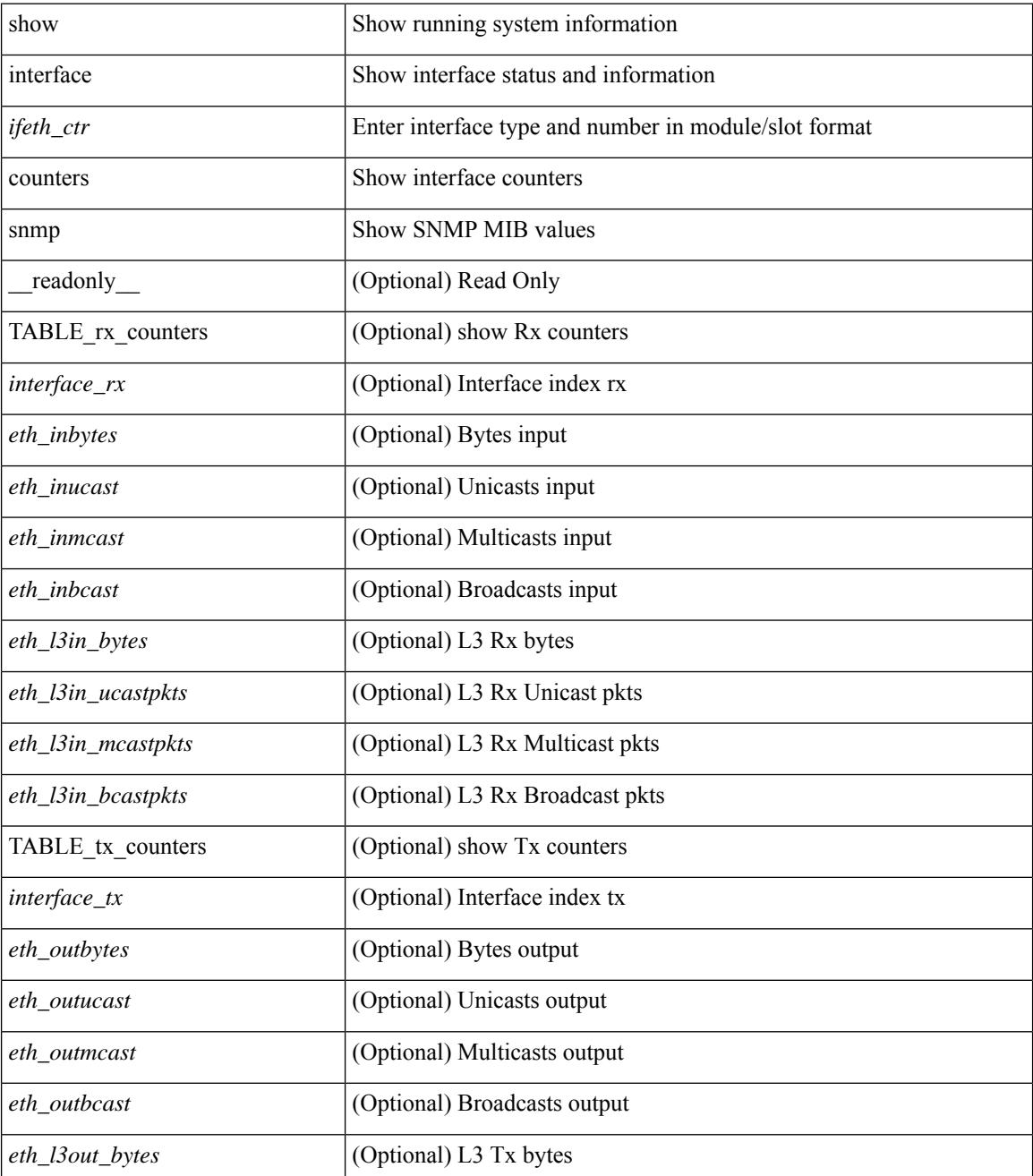
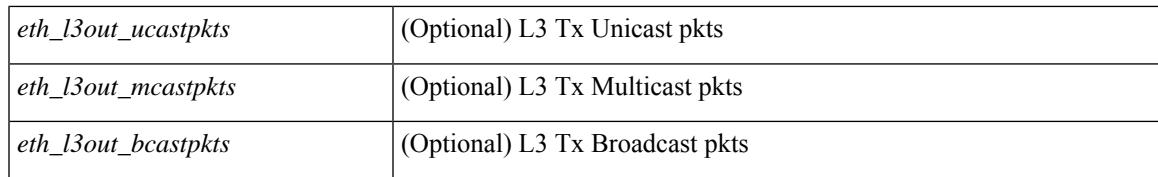

#### **Command Mode**

# **show interface counters storm-control**

show interface counters storm-control [ module <module> ] [ \_readonly \_ TABLE\_interface <interface> <eth\_ucast\_supp> <eth\_mcast\_supp> <eth\_bcast\_supp> <eth\_total\_supp> <supp\_action> ]

### **Syntax Description**

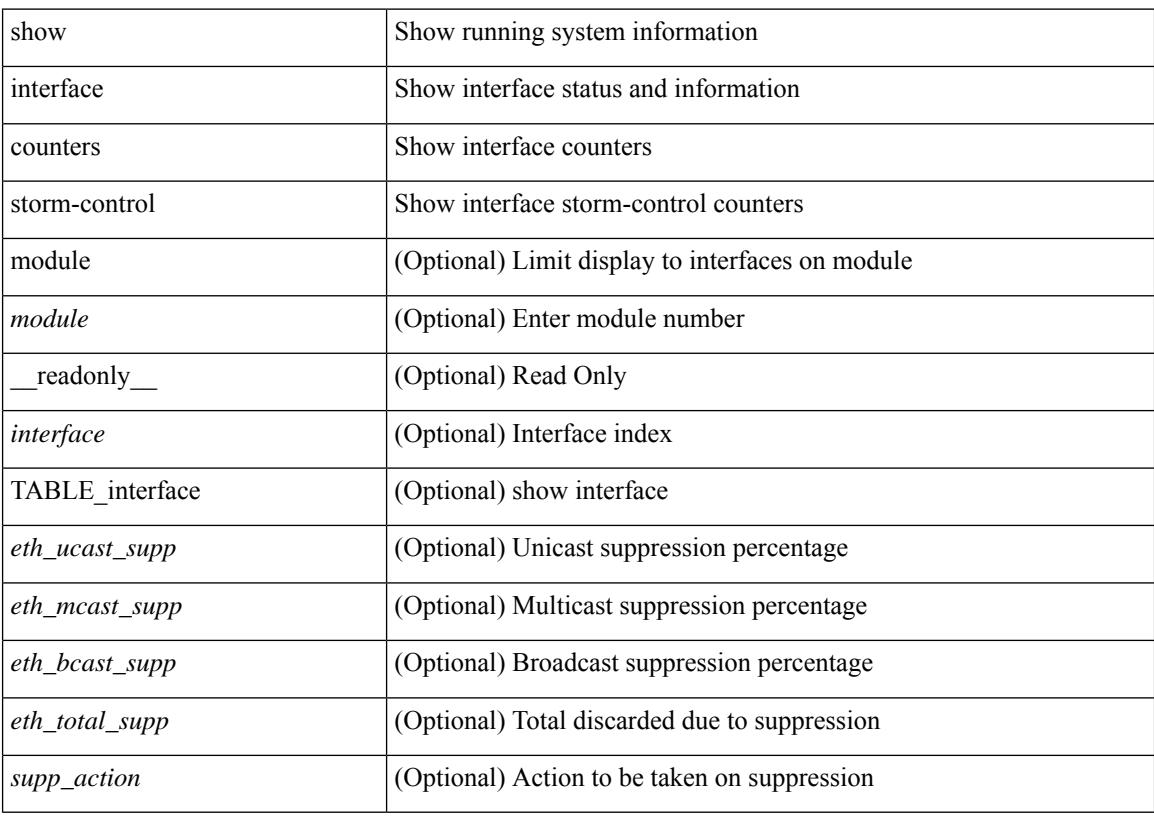

## **Command Mode**

# **show interface counters storm-control**

show interface <ifeth\_ctr\_stm\_ctrl> counters storm-control [ \_readonly \_\_ TABLE\_interface <interface> <eth\_ucast\_supp> <eth\_mcast\_supp> <eth\_bcast\_supp> <eth\_total\_supp> <supp\_action> ]

### **Syntax Description**

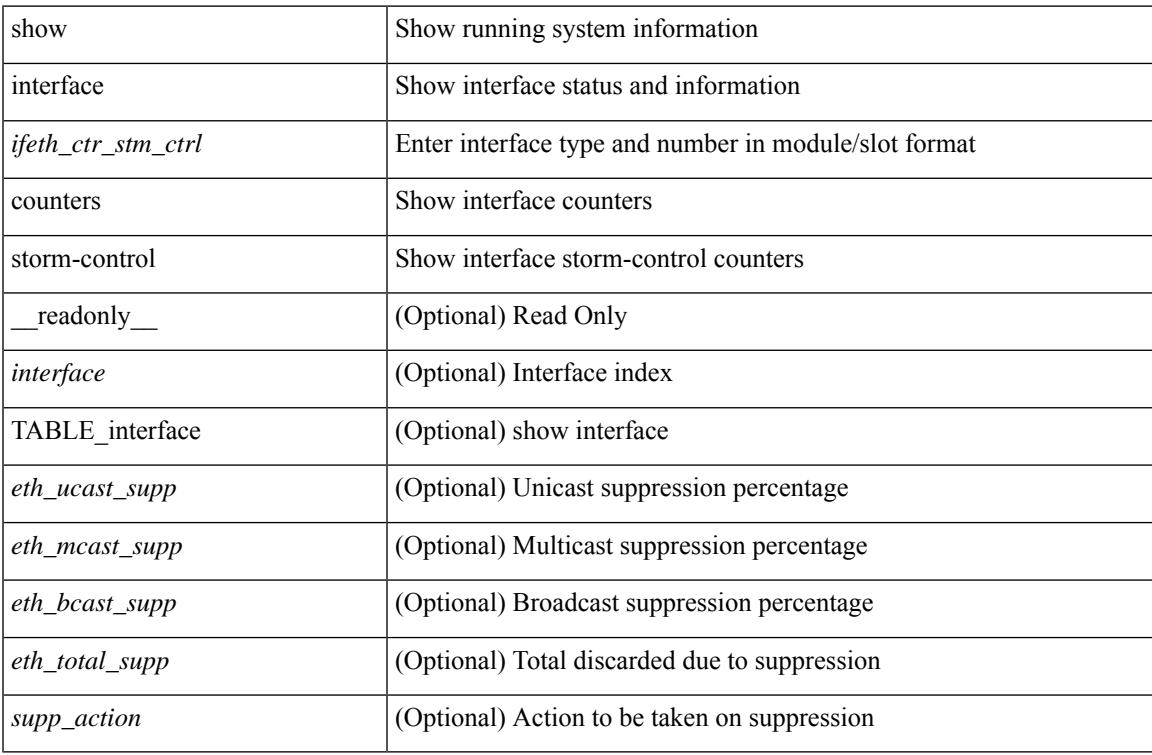

#### **Command Mode**

## **show interface counters table**

show interface counters table [ \_readonly \_\_ { TABLE\_counters <interface> <desc> <eth\_load\_intvl> <eth\_inrate\_mbps> <eth\_inrate\_pcnt> <eth\_outrate\_mbps> <eth\_outrate\_pcnt> } ]

## **Syntax Description**

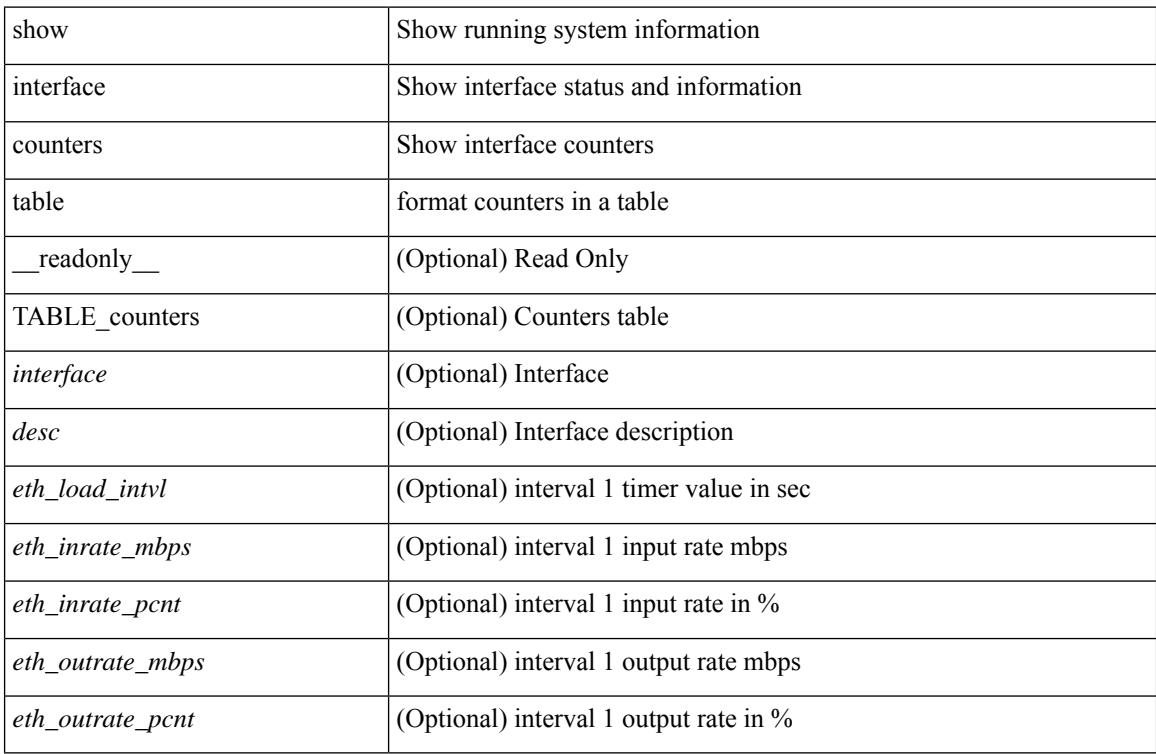

#### **Command Mode**

# **show interface counters table verbose**

show interface counters table verbose [ \_\_readonly \_\_ { TABLE\_Err\_verbose <interface> <overrun> <underrun> <Etype\_Drop> <Proto\_Drop> <If\_Down\_Drop> <RX\_discard> <TX\_discard> <CRC> <RX\_Err> <TX\_Err> } ]

## **Syntax Description**

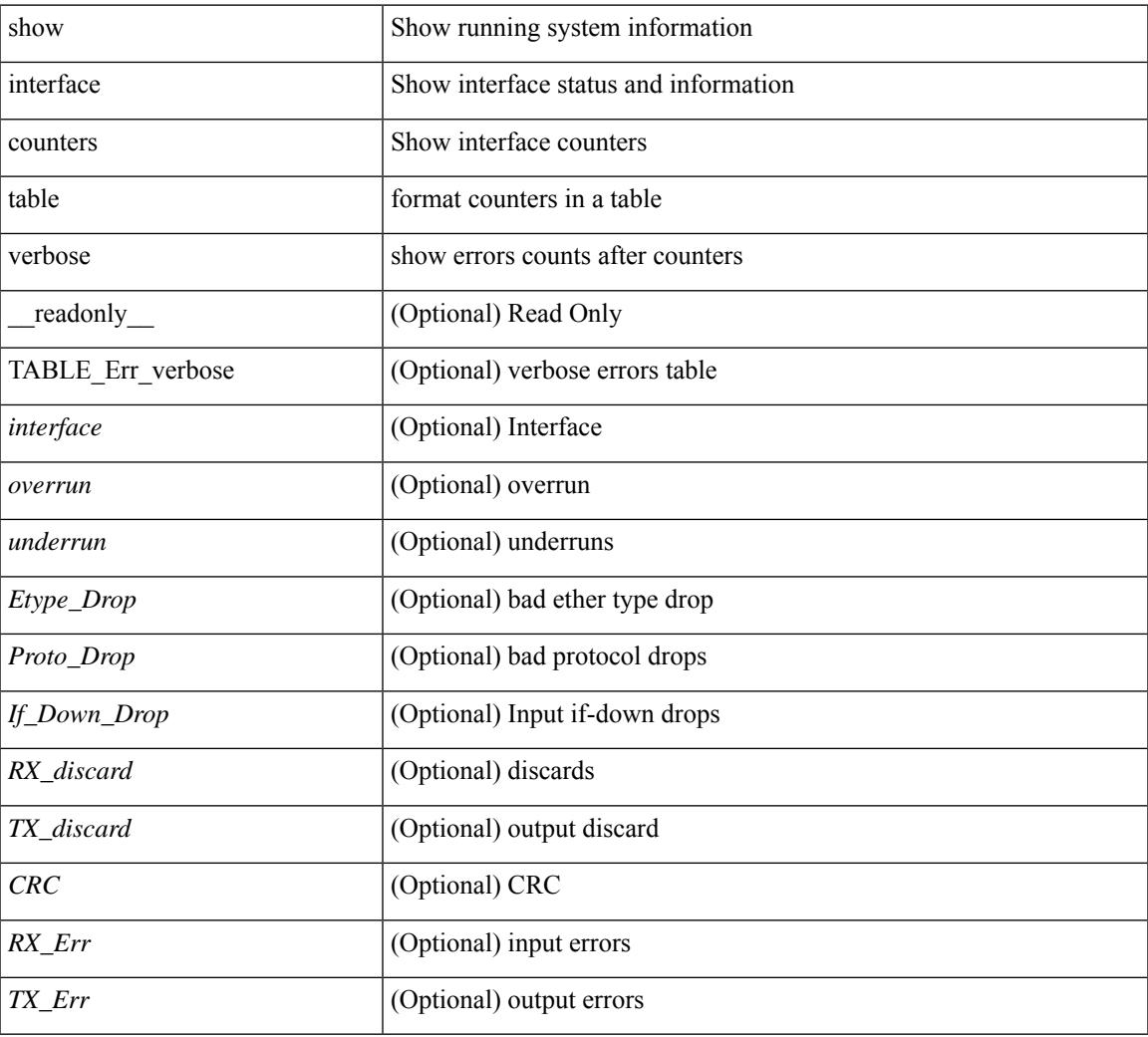

### **Command Mode**

# **show interface counters trunk**

show interface <ifeth\_ctr\_trnk> counters trunk [ \_\_readonly \_\_TABLE\_interface <interface> [ <eth\_trunk\_frames\_tx> ] [ <eth\_trunk\_frames\_rx> ] [ <eth\_wrong\_encap> ] ]

## **Syntax Description**

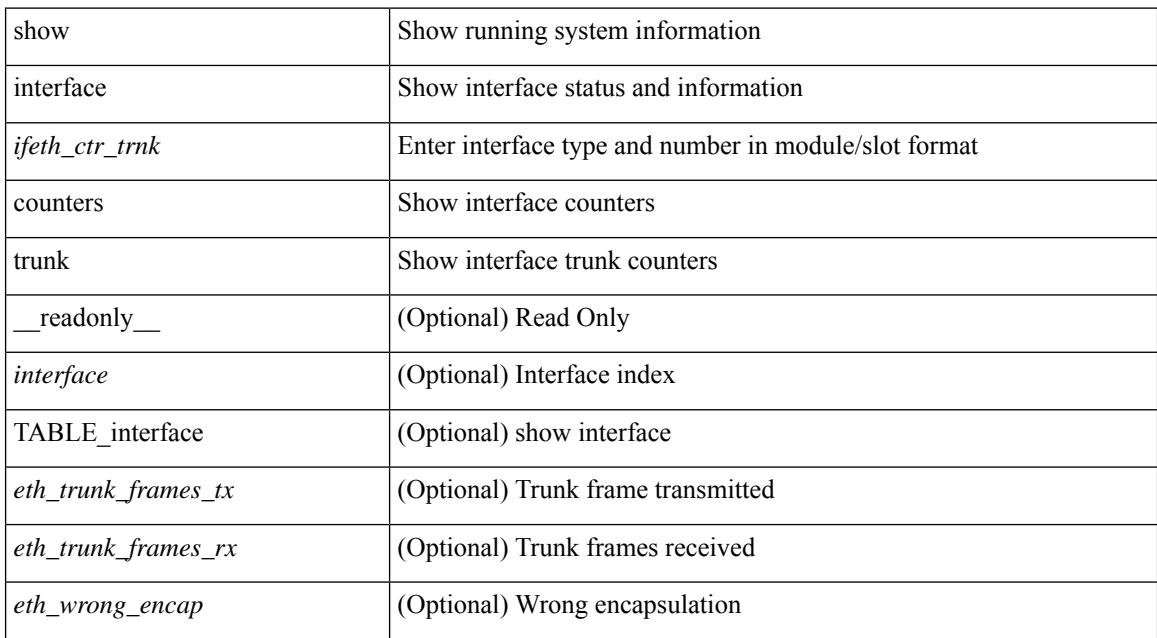

#### **Command Mode**

# **show interface debounce**

show interface debounce [ \_readonly \_ TABLE\_interface <interface> <debounce> <debounce\_val> ]

#### **Syntax Description**

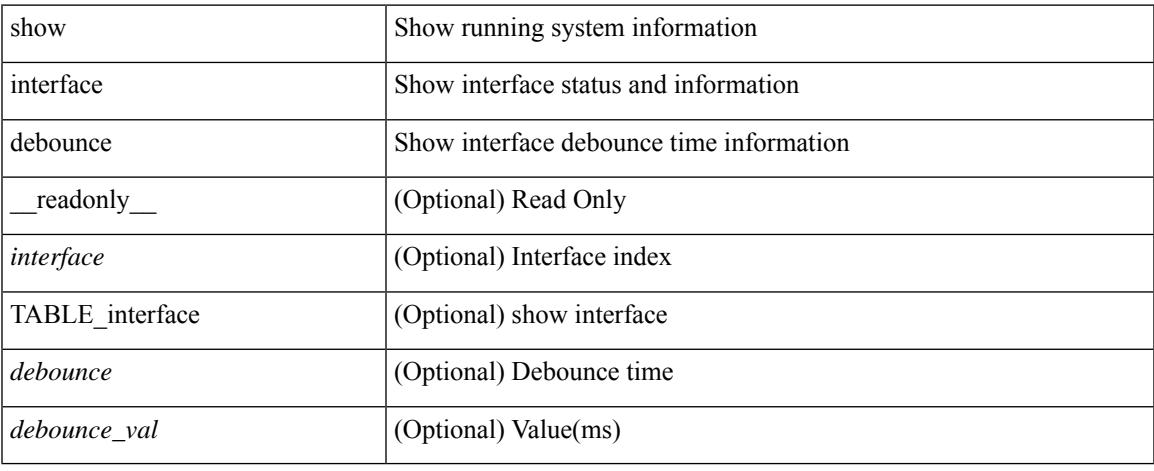

#### **Command Mode**

# **show interface debounce**

show interface <ifeth\_dbnc> debounce [ \_readonly \_TABLE\_interface <interface> <debounce> <debounce\_val> ]

## **Syntax Description**

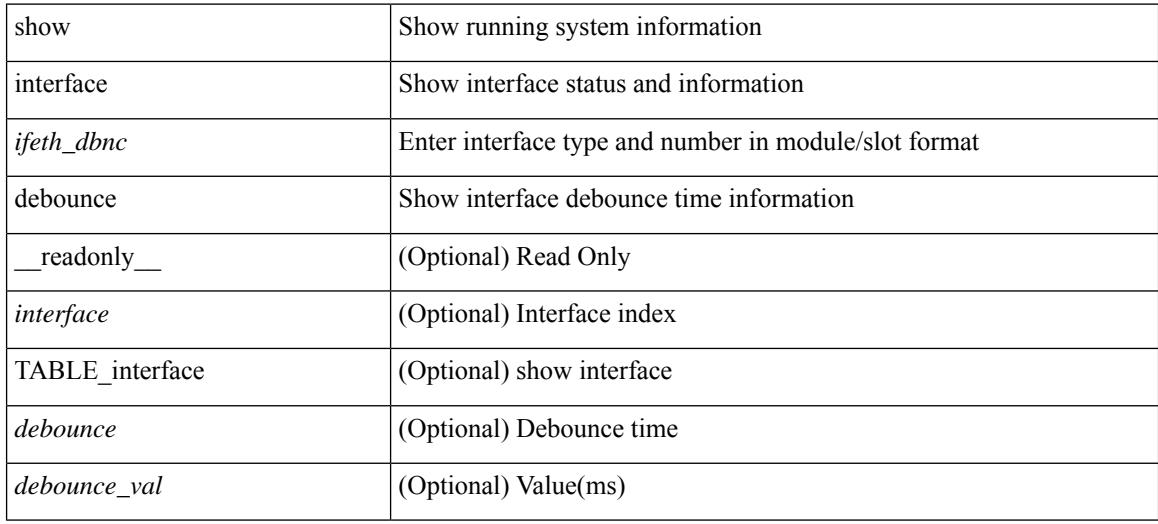

#### **Command Mode**

show interface <ifid> description [ \_readonly \_\_ <start> <if\_index> <LINE> ]

#### **Syntax Description**

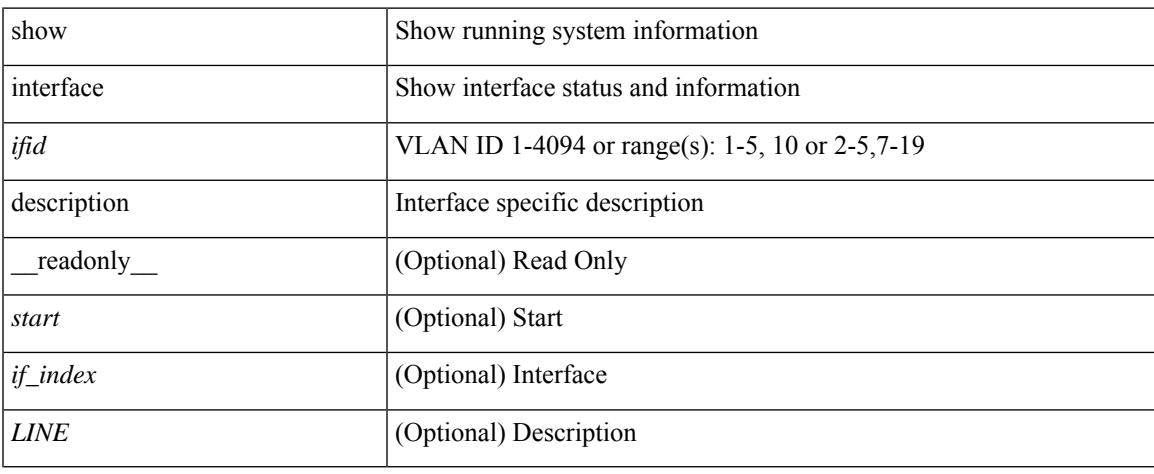

#### **Command Mode**

show interface <ifid\_desc1> description [ \_readonly \_TABLE\_interface <interface \_fc> [ <desc\_fc> ] ]

#### **Syntax Description**

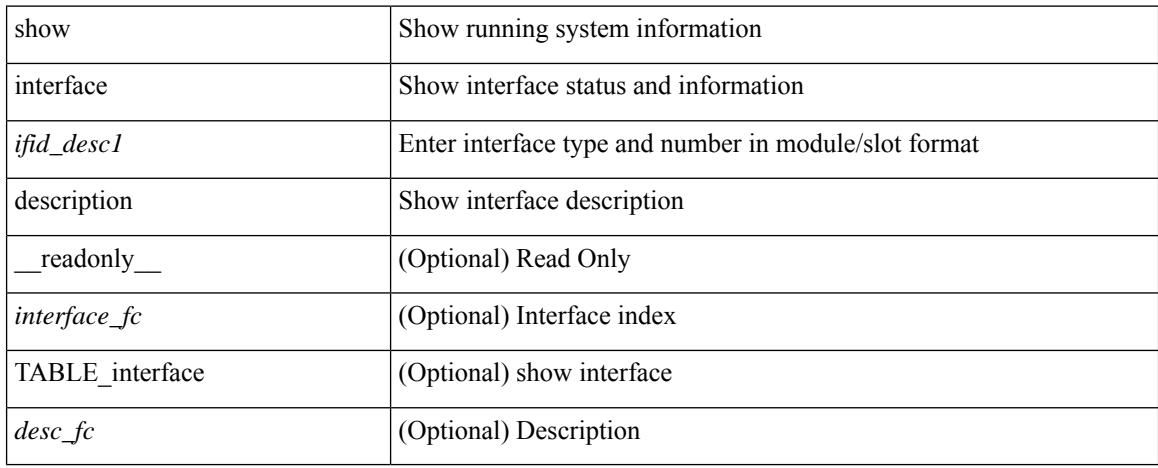

#### **Command Mode**

show interface description [ \_\_readonly \_\_ TABLE\_interface <interface> [ <state> ] [ <type> ] [ <speed> ] [ <protocol> ] [ <desc> ] ]

## **Syntax Description**

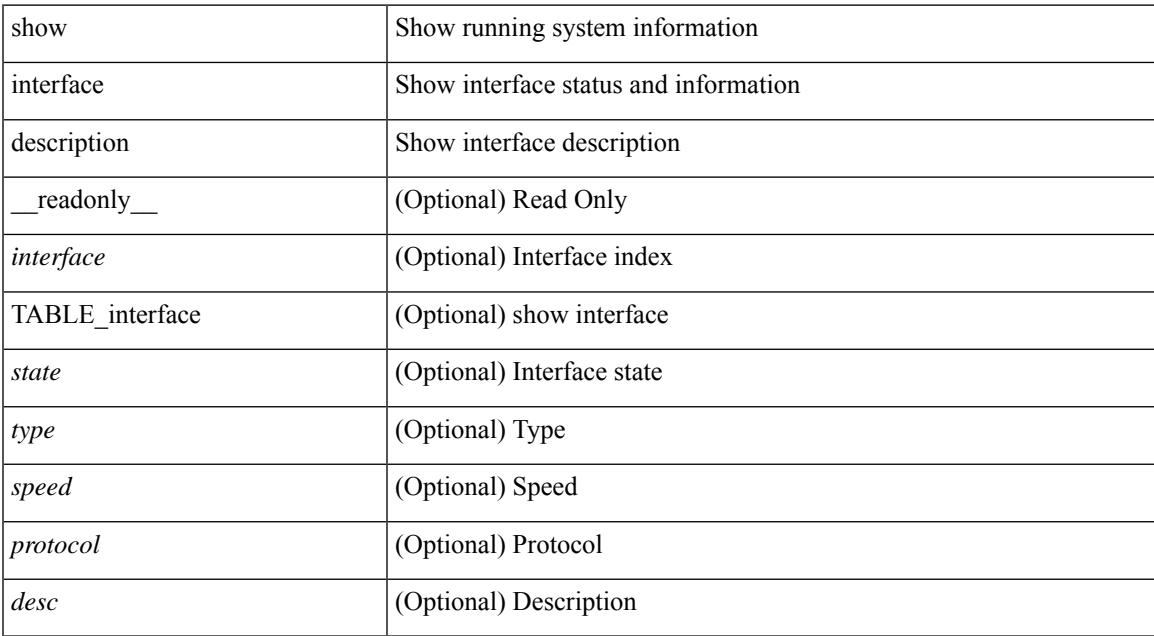

#### **Command Mode**

show interface <ifid\_mgmt\_loop> description [ \_readonly \_TABLE\_interface <interface> [ <state> ] [ <protocol> ] [ <desc> ] ]

## **Syntax Description**

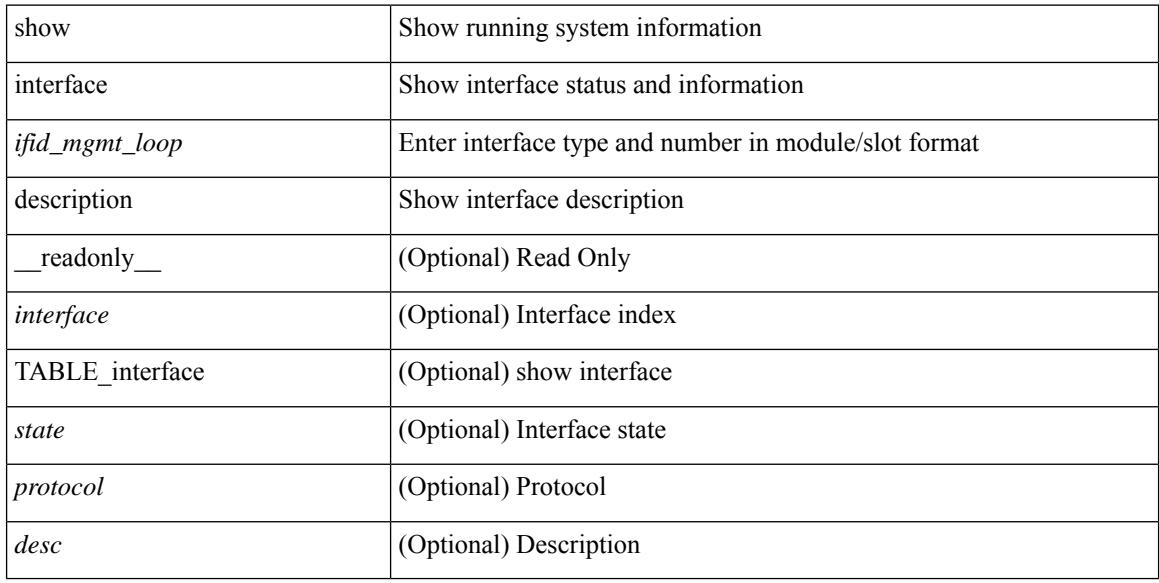

#### **Command Mode**

show interface <ifid\_eth> description [ \_\_readonly \_\_TABLE\_interface <interface> [ <state> ] [ <type> ] [ <speed> ] [ <protocol> ] [ <desc> ] ]

### **Syntax Description**

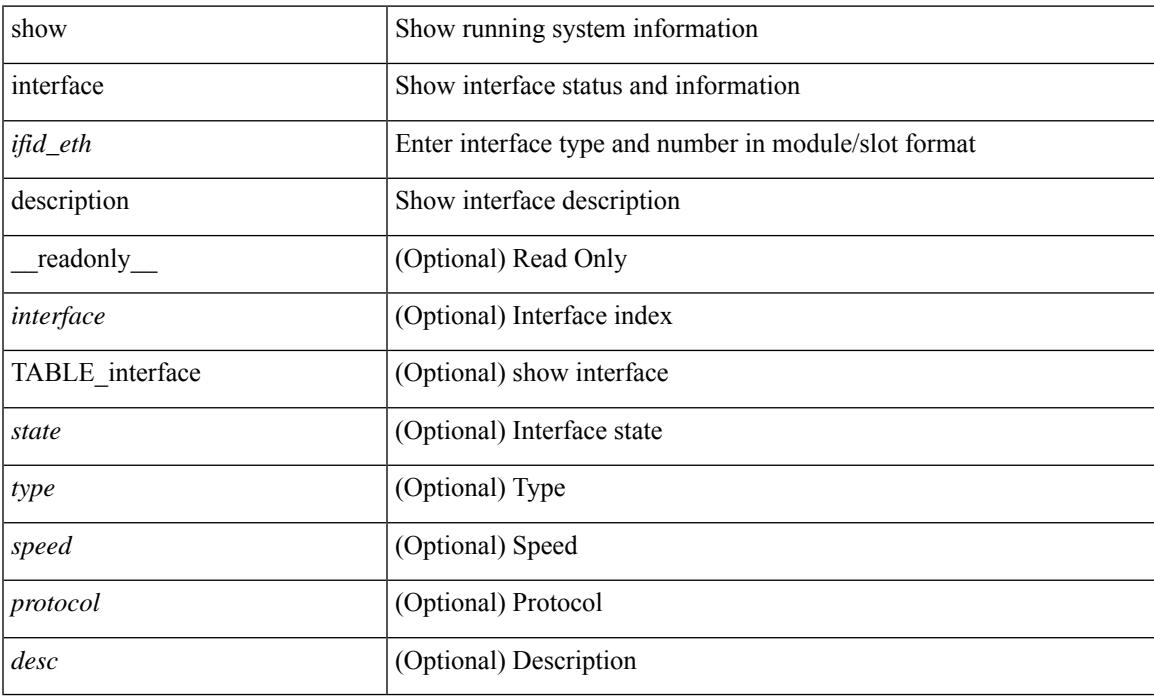

#### **Command Mode**

show interface <iftun\_desc> description [ \_readonly \_ TABLE\_interface <interface> <state> <protocol> <desc> ]

## **Syntax Description**

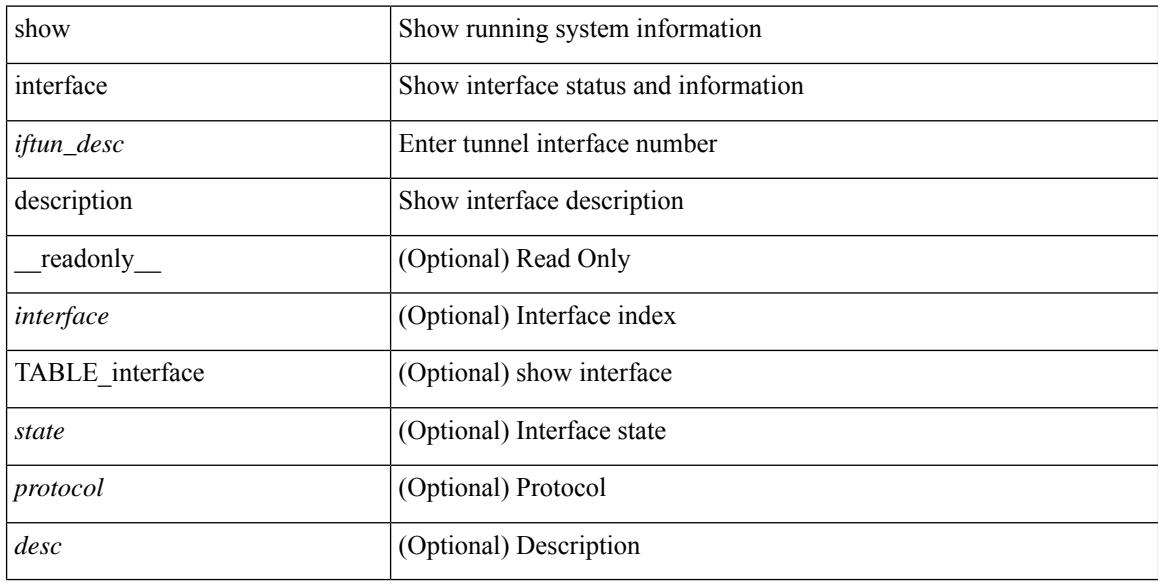

#### **Command Mode**

show interface <ifrange> description [ \_readonly \_TABLE\_interface <interface> <state> <protocol> <desc> ]

### **Syntax Description**

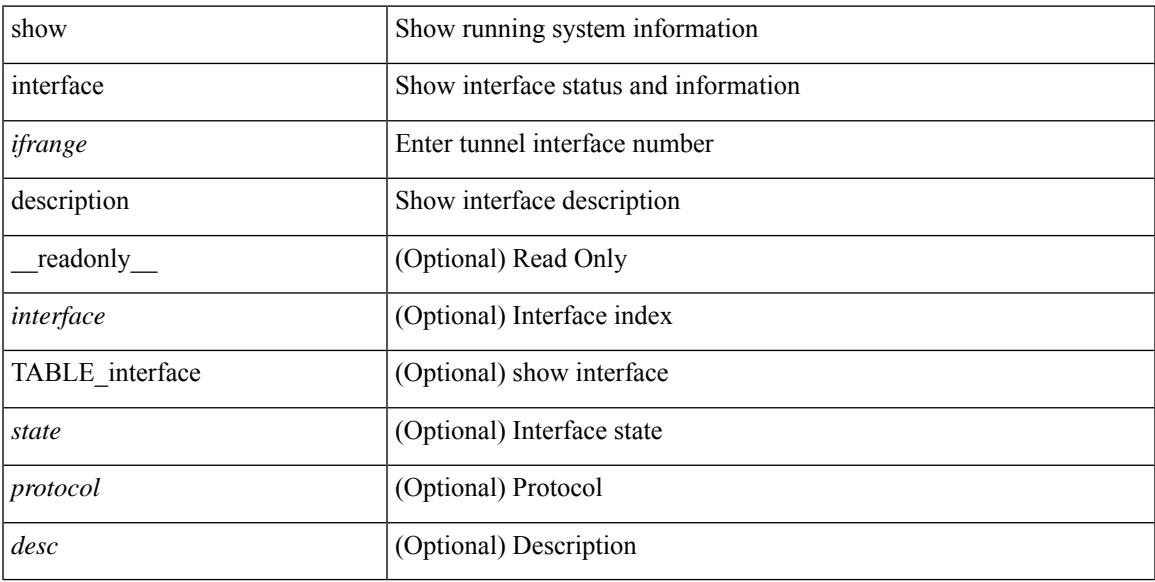

### **Command Mode**

show interface <ifrange> description [ \_readonly \_TABLE\_interface <interface> <state> <protocol> <desc> ]

### **Syntax Description**

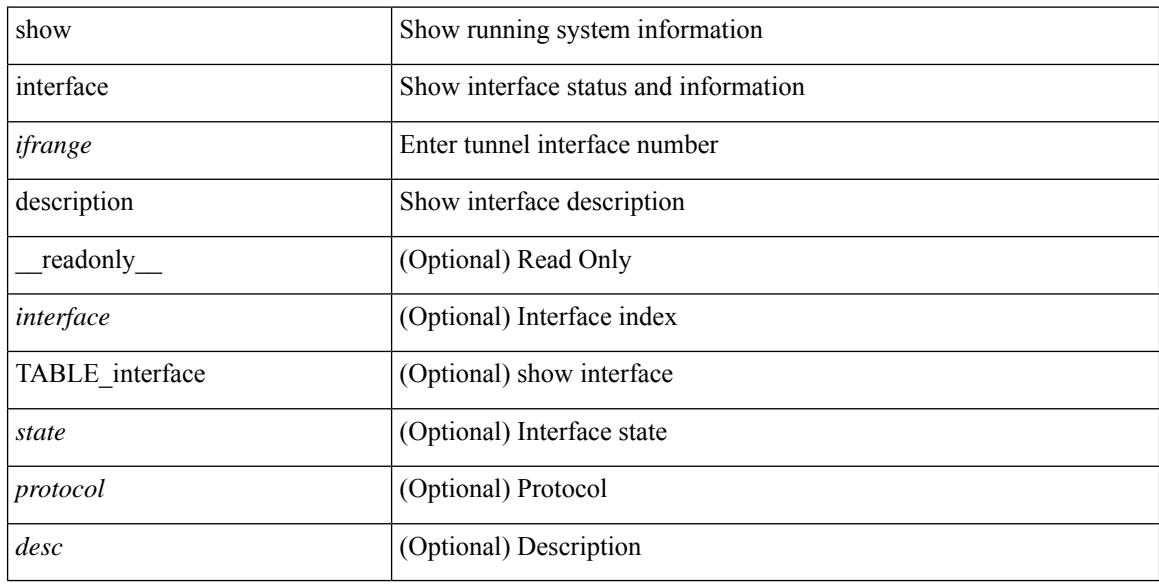

#### **Command Mode**

## **show interface detail-counters**

show interface detail-counters  $\lceil$  readonly  $\lceil$  { TABLE\_counters  $\leq$  sfp>  $\leq$  in frames>  $\leq$  in bytes  $\alpha$  <class 2 frames> <class 2 in bytes> <class 2 in discards> <class 2 in f bsy frames>  $\le$ class 2 in f rgt frames>  $\le$ class 2 in port reject frames>  $\le$ class 3 frames>  $\le$ class 3 bytes recv> <class\_f\_frames> <class\_f\_bytes\_recv> <class\_f\_in\_discards> <class\_f\_errors\_recvd> <class\_f\_out\_discards> <class\_f\_errors\_trans> <out\_frames> <out\_bytes> <class\_2\_out\_frames> <class\_2\_bytes\_trans>  $\leq$ class 3 out frames $\geq$   $\leq$ class 3 bytes trans $\geq$   $\leq$ class 3 out discards $\geq$   $\leq$ class f out frames $\geq$ <class\_f\_bytes\_trans> <class\_f\_discards> <muticast\_rcvd> <multicast\_trans> <broadcast\_rcvd> <broadcast\_trans> <unicast\_rcvd> <unicast\_trans> <timeout\_discards> <credit\_loss> <link\_faliures> <sync\_loss> <signal\_loss> <prm\_seq\_pro\_err> <inv\_trans\_err> <inv\_crc> <delim\_err> <addr\_iden\_err>  $\langle$ link reset rcvd>  $\langle$ link reset trans>  $\langle$ off seq err rcvd>  $\langle$ off seq err trans>  $\langle$ frames rcvd short> <frames rcvd long> <txwait> <frames rcvd greater> <frame rcvd short header> <link reset resp rcvd>  $\leq$ link reset resp\_trans $\geq$   $\leq$ non oper seq\_rcvd $\geq$   $\leq$  frames $\leq$   $\leq$   $\leq$   $\leq$   $\leq$   $\leq$   $\leq$   $\leq$   $\leq$   $\leq$   $\leq$   $\leq$   $\leq$   $\leq$   $\leq$   $\leq$   $\leq$   $\leq$   $\leq$   $\leq$   $\leq$   $\leq$   $\leq$   $\leq$   $\leq$  $\leq$ unknown class frames rcvd $\geq$   $\leq$ 8b10b disparity err $\geq$   $\leq$  frames discard $\geq$   $\leq$  ex link param sw fab $\geq$  [  $\sin$  link ser req faliures $>$   $]$   $\lt$ b2b credits transmit $>$   $\lt$ b2b credits receive $>$   $\lt$ eisl frames $>$   $\lt$ framing err $>$ <f8\_lip\_seq\_err\_rcvd> <f8\_lip\_seq\_err\_issued> <non\_f8\_lip\_seq\_err\_rcvd> <non\_f8\_lip\_seq\_err\_issued>  $\lceil$  <fec corrected>  $\rceil$  [ <fec uncorrected>  $\rceil$  }  $\rceil$  [ { TABLE interface <interface> [ <fcoe in pkts> ] [  $\le$  fcoe in octets>  $]$   $\le$  fcoe out pkts>  $]$   $\le$  fcoe out octets>  $]$   $]$   $]$ 

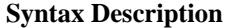

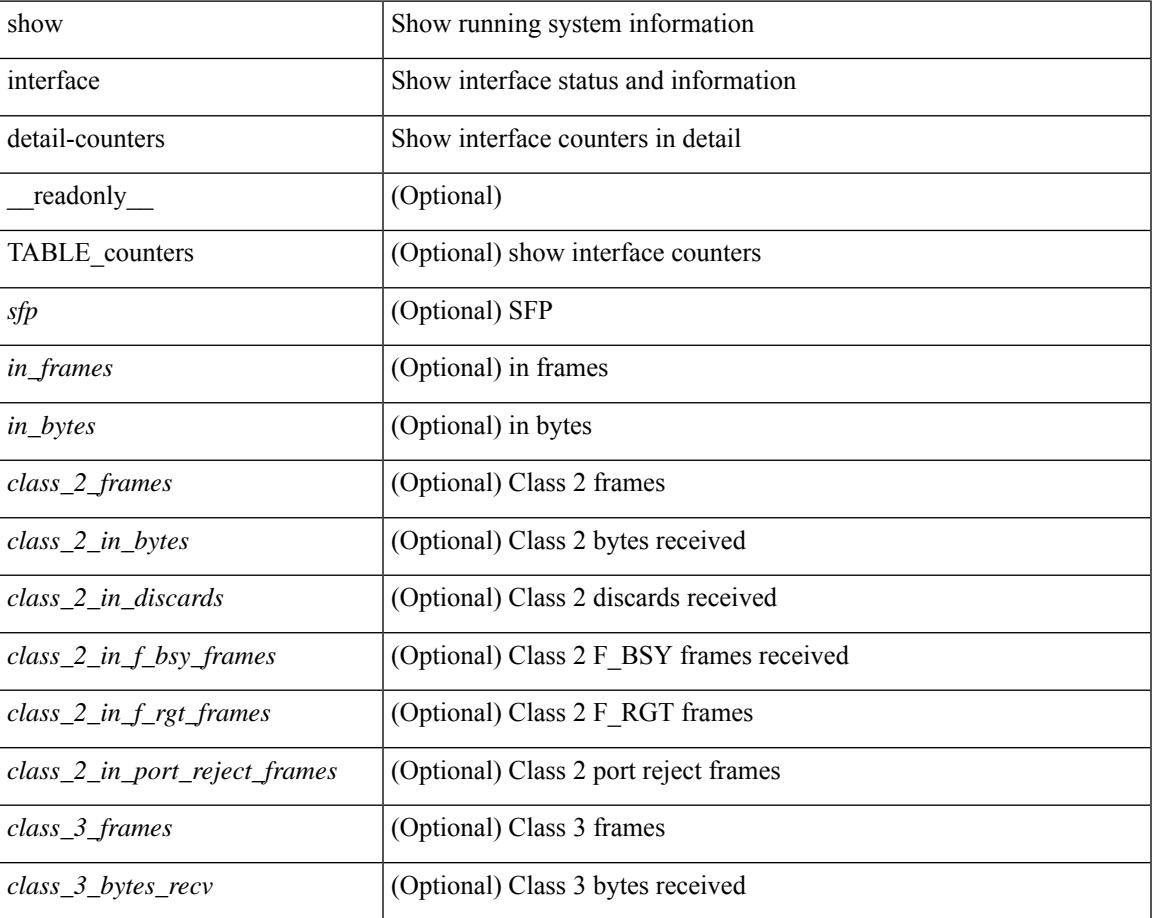

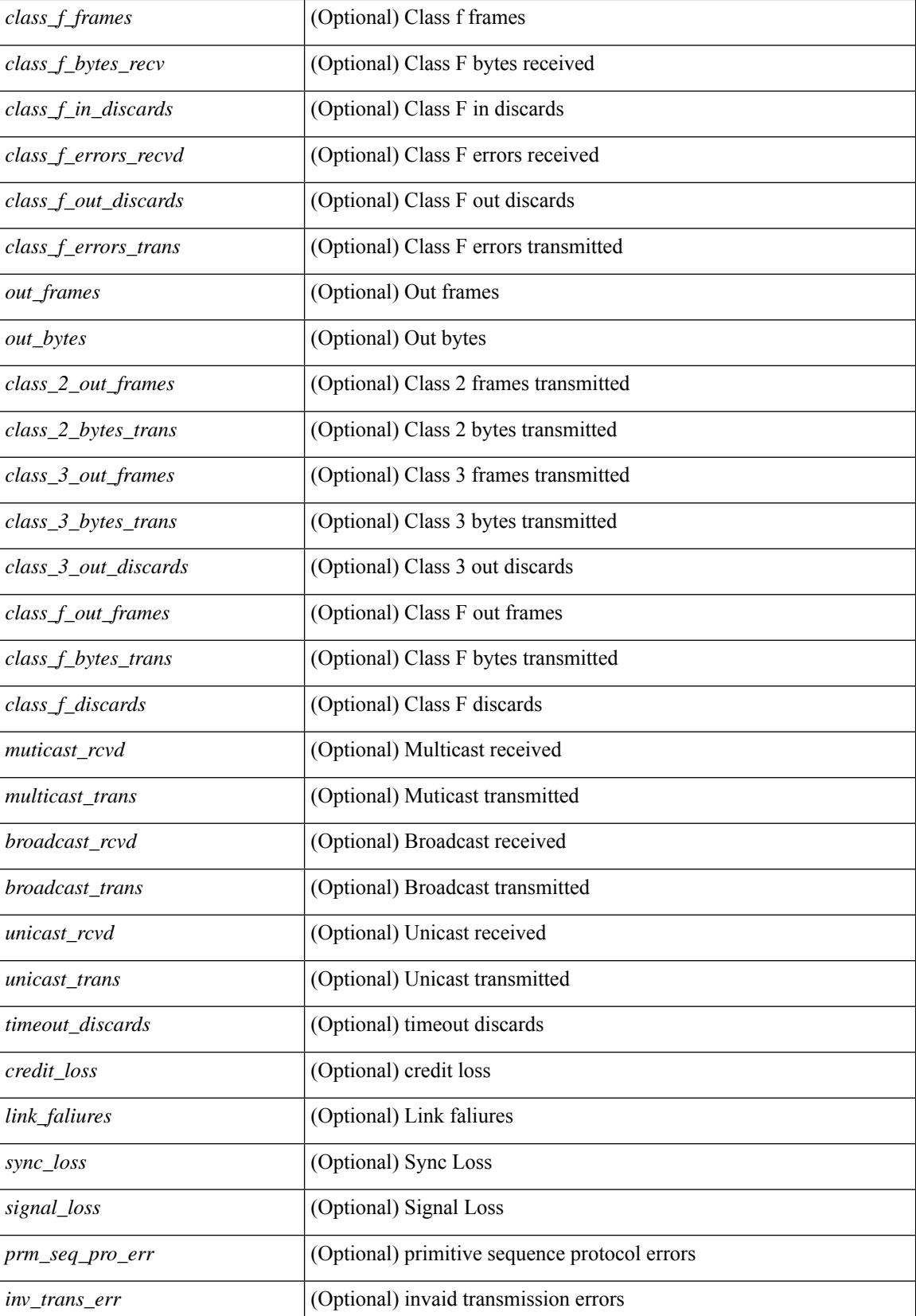

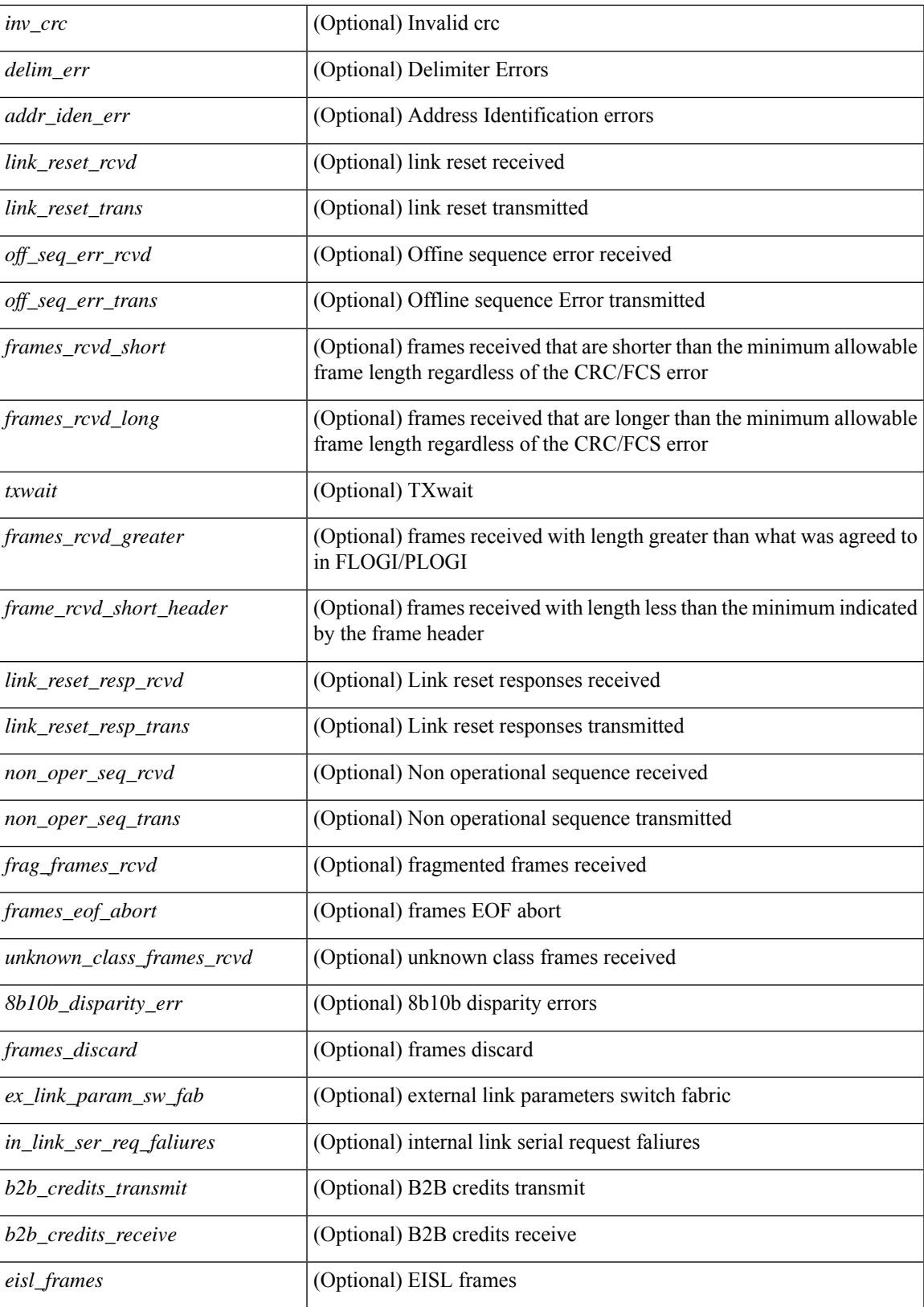

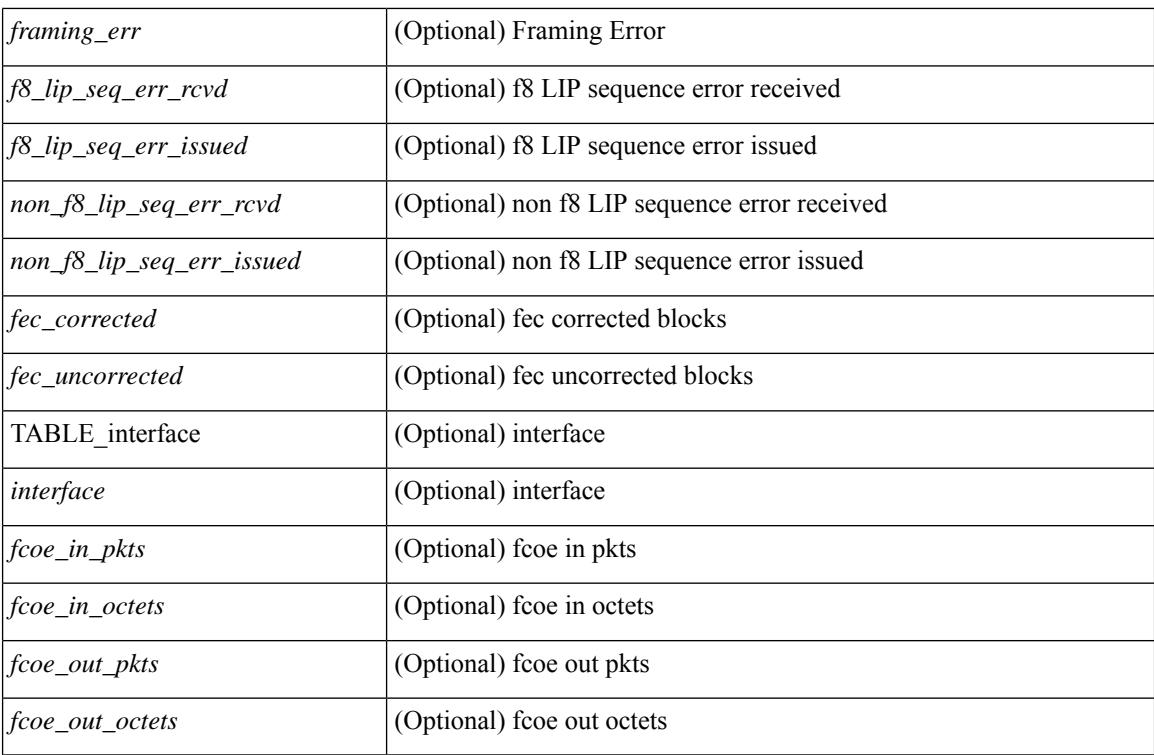

**Command Mode**

# **show interface fcoe**

show interface <ifeth\_fcoe> fcoe [ \_\_readonly \_\_ TABLE\_interface <interface> [ <state> ] [ <vfc> ] [ <vfc\_bound> ] ]

## **Syntax Description**

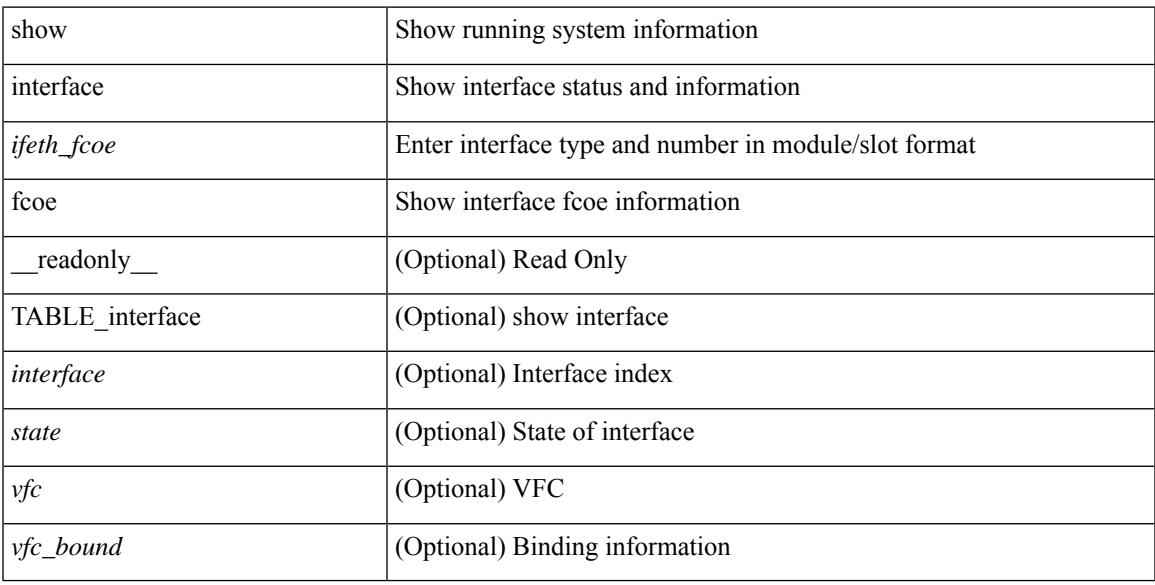

### **Command Mode**

# **show interface fec**

show interface fec [\_\_readonly\_\_ TABLE\_interface <interface> [ <ifindex-hex> ] [ <admin\_port\_fec> ] [ <oper\_port\_fec> ] [ <state> ] [ <speed> ] [ <type> ] ]

## **Syntax Description**

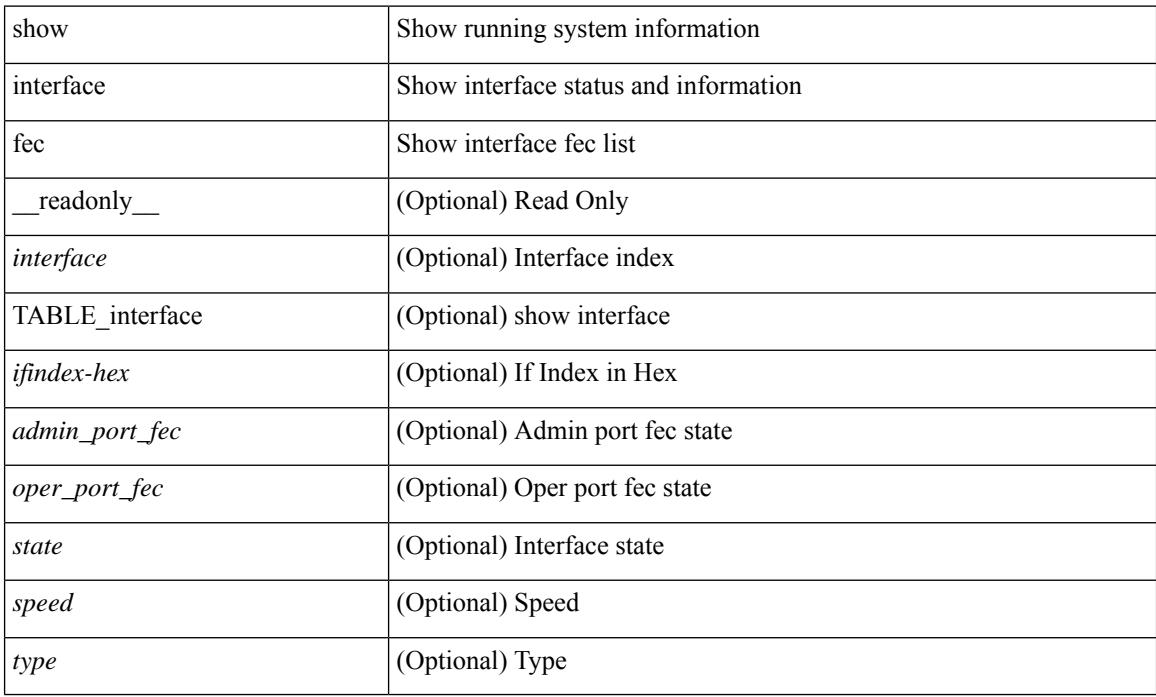

#### **Command Mode**

# **show interface flowcontrol**

show interface <ifeth\_fl\_ctrl> flowcontrol [ \_\_readonly \_\_ TABLE\_interface <interface> <send\_admin> <send\_oper> <recv\_admin> <recv\_oper> <rxpause> <txpause> ]

### **Syntax Description**

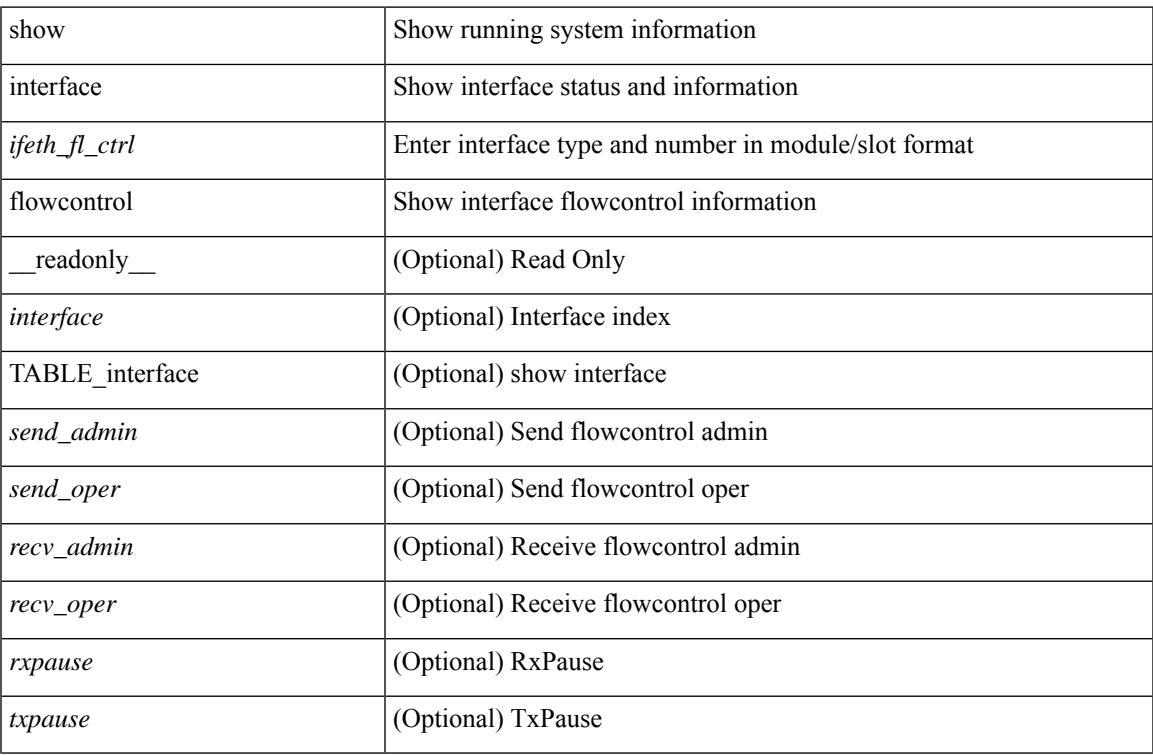

### **Command Mode**

# **show interface flowcontrol**

show interface flowcontrol [ module <module> ] [ \_readonly \_TABLE\_interface <interface> <send\_admin> <send\_oper> <recv\_admin> <recv\_oper> <rxpause> <txpause> ]

### **Syntax Description**

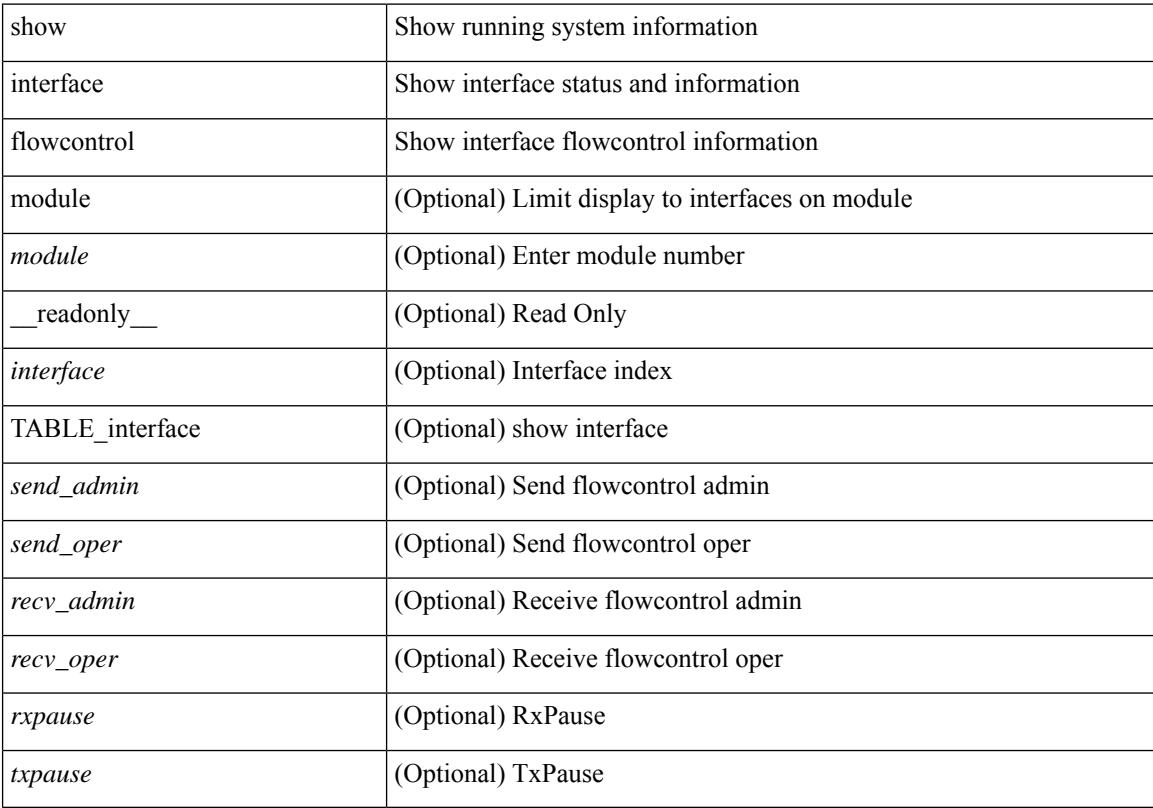

### **Command Mode**

# **show interface hardware-mappings**

show interface hardware-mappings [ json ]

#### **Syntax Description**

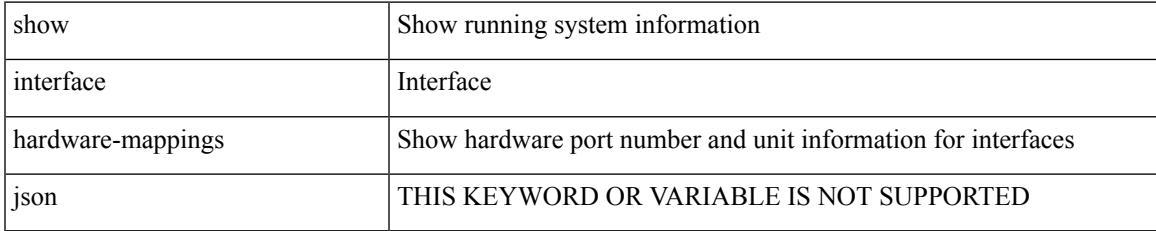

#### **Command Mode**

# **show interface mac-address**

show interface <ifid\_macaddr> mac-address [ \_readonly \_\_ TABLE\_interface <interface> <address> <bia\_address> ]

## **Syntax Description**

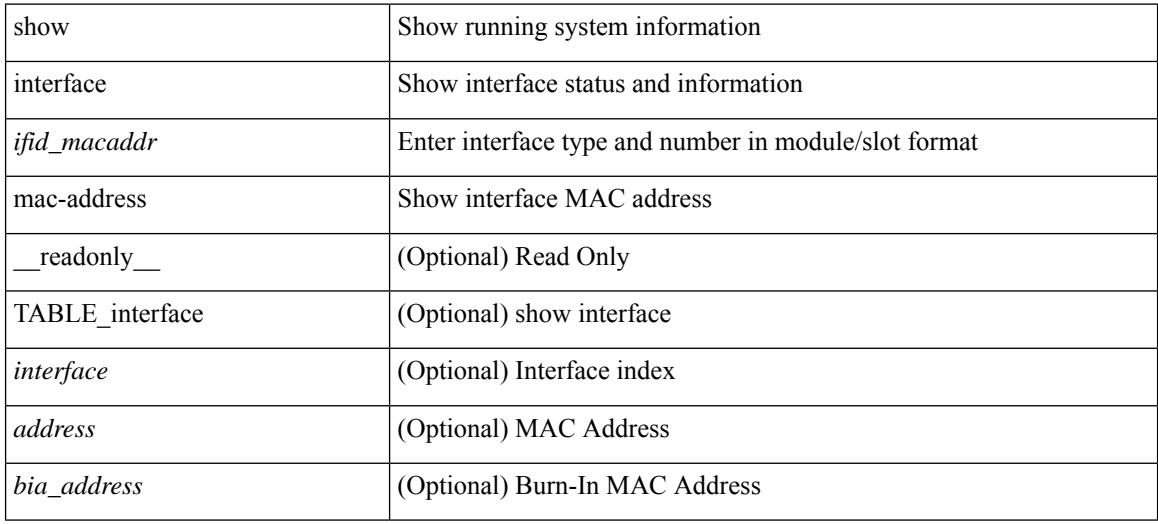

#### **Command Mode**

## **show interface mac-address**

show interface mac-address [ \_readonly \_\_ TABLE\_interface <interface> <address> <br/> <br/> <br/> <br/>daddress> ]

#### **Syntax Description**

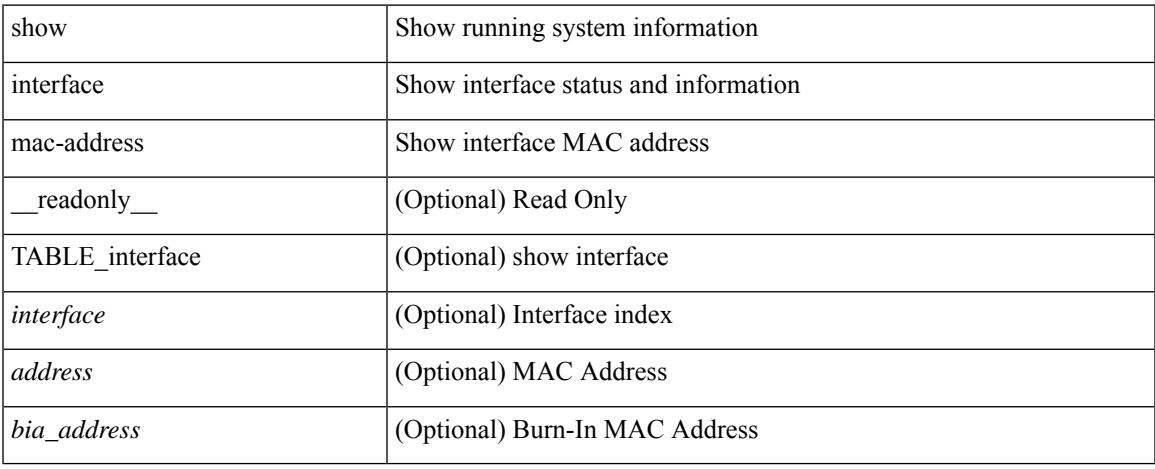

#### **Command Mode**

# **show interface priority-flow-control**

show interface  $\lceil \frac{\text{dist}}{\text{dist}} \rceil$  priority-flow-control  $\lceil \frac{\text{detail}}{\text{d}t} \rceil \rceil$  module  $\lceil \frac{\text{module}}{\text{d}t} \rceil$  readonly  $\lceil \frac{\text{d}t}{\text{d}t} \rceil$ TABLE\_pfc\_interface <if\_name\_str> <admin> <oper> [ <cos-list>] <rx-stats> <tx-stats> [ <rx\_ppp\_cos\_0> ] [ <rx\_ppp\_cos\_1> ] [ <rx\_ppp\_cos\_2> ] [ <rx\_ppp\_cos\_3> ] [ <rx\_ppp\_cos\_4> ] [ <rx\_ppp\_cos\_5> ] [  $\langle x \rangle$  =  $\langle x \rangle$  =  $\langle y \rangle$  =  $\langle x \rangle$  =  $\langle x \rangle$  =  $\langle x \rangle$  =  $\langle x \rangle$  =  $\langle x \rangle$  =  $\langle y \rangle$  =  $\langle x \rangle$  =  $\langle y \rangle$  =  $\langle x \rangle$  =  $\langle y \rangle$  =  $\langle x \rangle$  =  $\langle y \rangle$  =  $\langle x \rangle$  =  $\langle y \rangle$  =  $\langle y \rangle$  =  $\langle x \rangle$  =  $\langle y \rangle$  =  $\langle x \rangle$  =  $\langle y \rangle$  = <tx\_ppp\_cos\_3> ] [ <tx\_ppp\_cos\_4> ] [ <tx\_ppp\_cos\_5> ] [ <tx\_ppp\_cos\_6> ] [ <tx\_ppp\_cos\_7> ] ] ]

#### **Syntax Description**

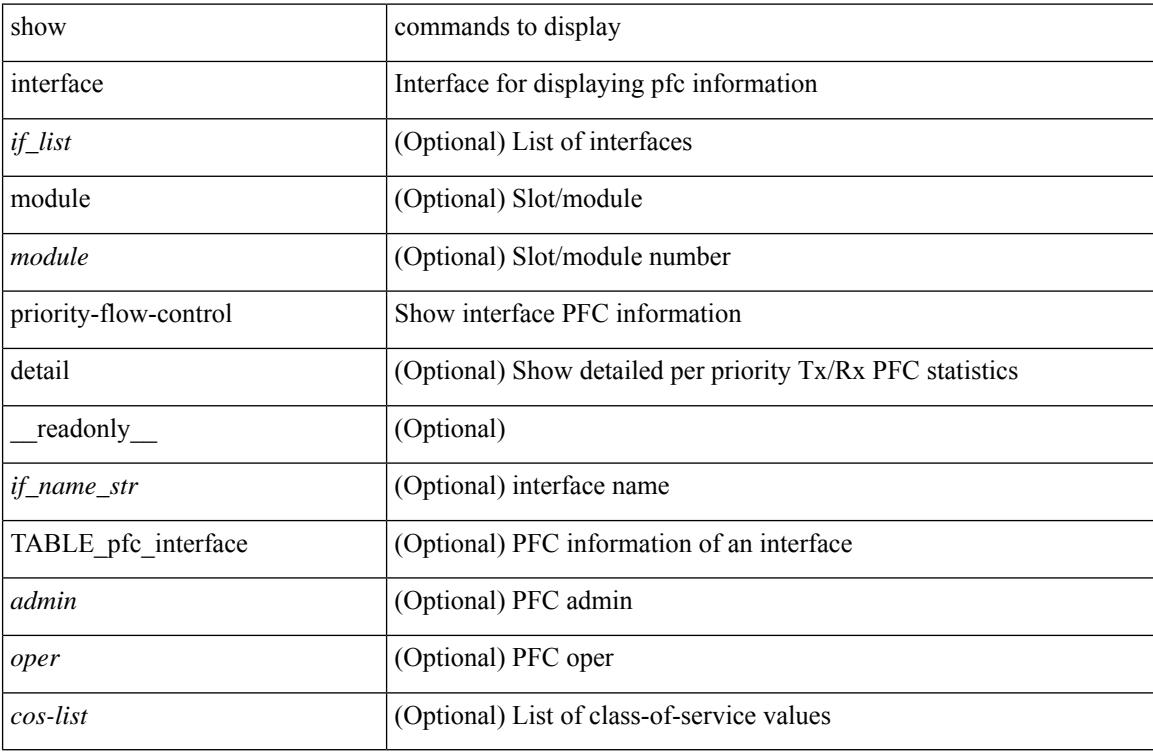

#### **Command Mode**

# **show interface private-vlan mapping**

show interface  $[$  <if>  $]$  private-vlan mapping  $[$  \_\_readonly\_\_ [ <output-filtered>  $]$  [  $\{$  TABLE\_interf\_mapp  $\le$ interface-id> [ $\le$ secondary-vlan> + ] [ $\le$ pvlan-type> ] } ] ]

## **Syntax Description**

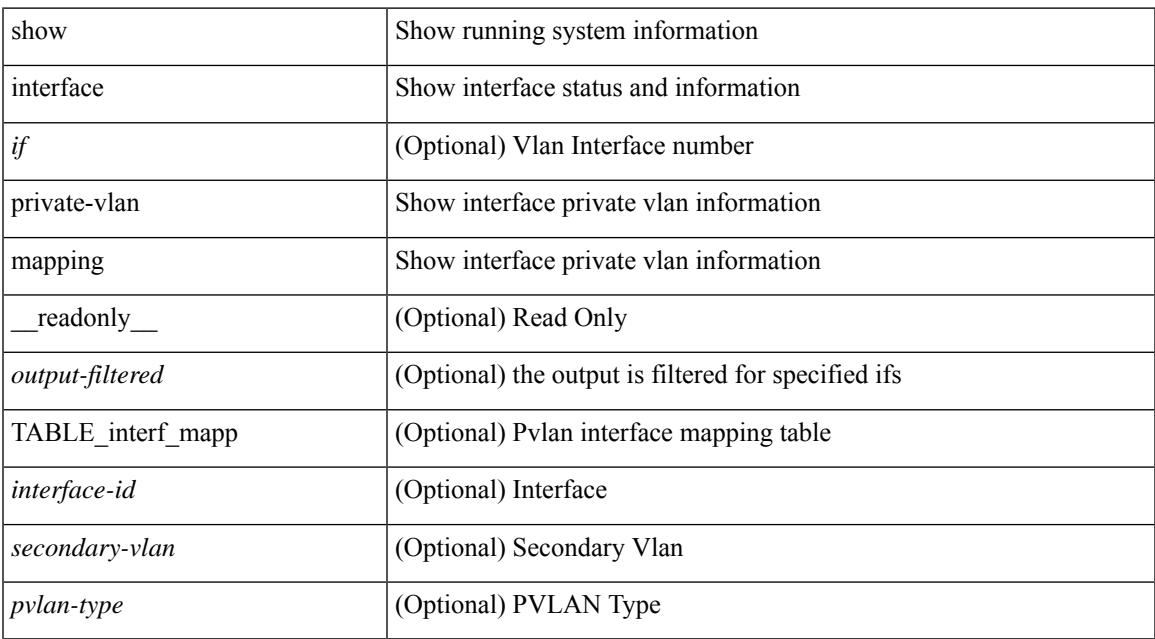

#### **Command Mode**

# **show interface pruning**

show interface pruning [ \_\_readonly \_\_ <start> { TABLE\_interface\_pruning1 <if\_index1> <rx\_join> } { TABLE\_interface\_pruning2 <if\_index2> <cur\_join> } ]

### **Syntax Description**

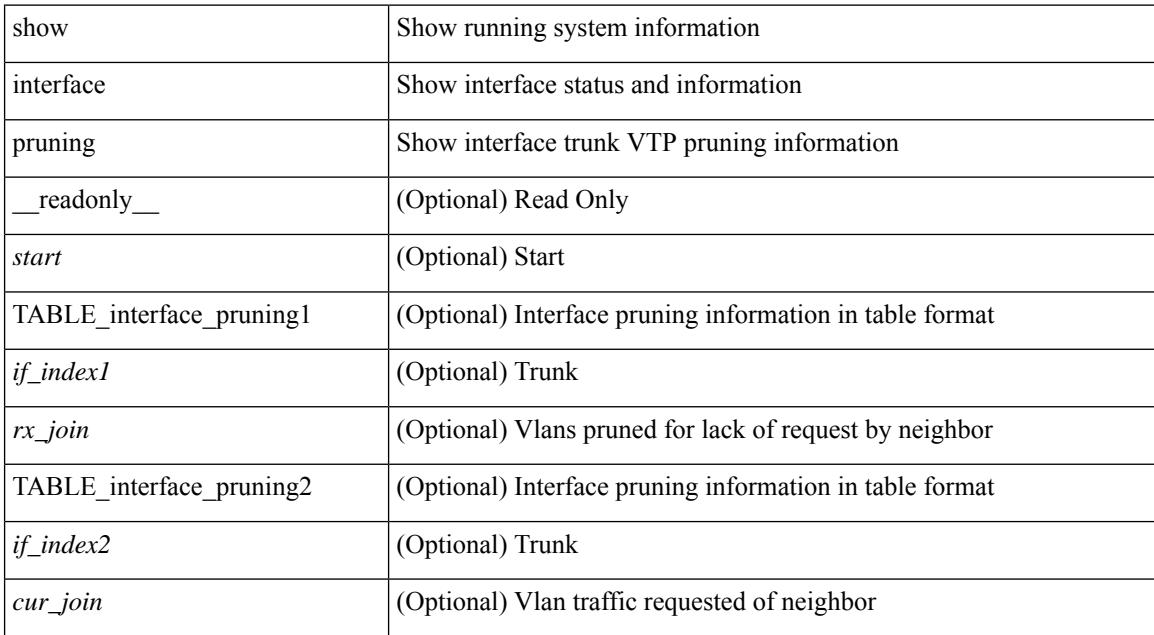

#### **Command Mode**

# **show interface snmp-ifindex**

show interface snmp-ifindex [ \_readonly \_ TABLE\_interface <interface> <snmp-ifindex> [ <ifindex-hex> ] ]

#### **Syntax Description**

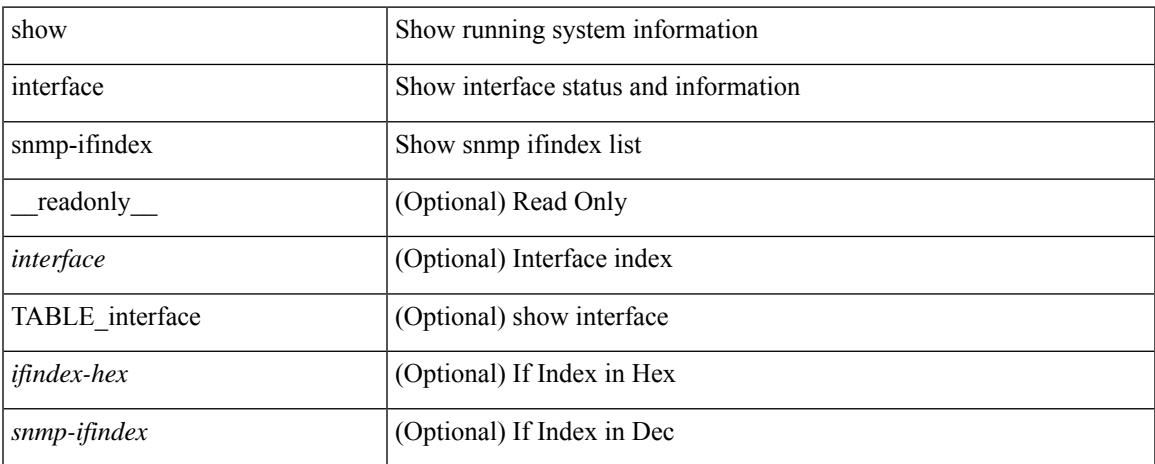

#### **Command Mode**

show interface <ifid\_status> status [ \_\_readonly \_\_ TABLE\_interface <interface> [ <name> ] [ <state> ] [ <vlan> ] [ <duplex> ] [ <speed> ] [ <type> ] ]

## **Syntax Description**

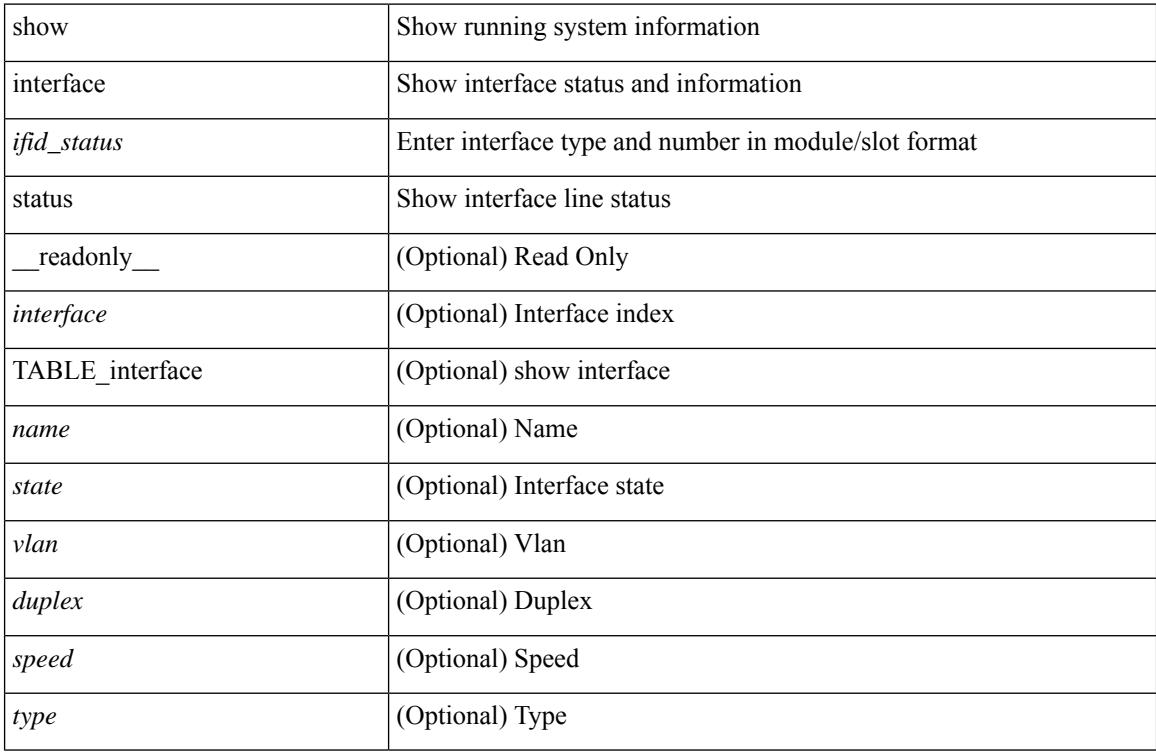

### **Command Mode**

show interface <ifid> status [ \_readonly\_ <start> <if\_index> <admin-state> <line-proto> ]

#### **Syntax Description**

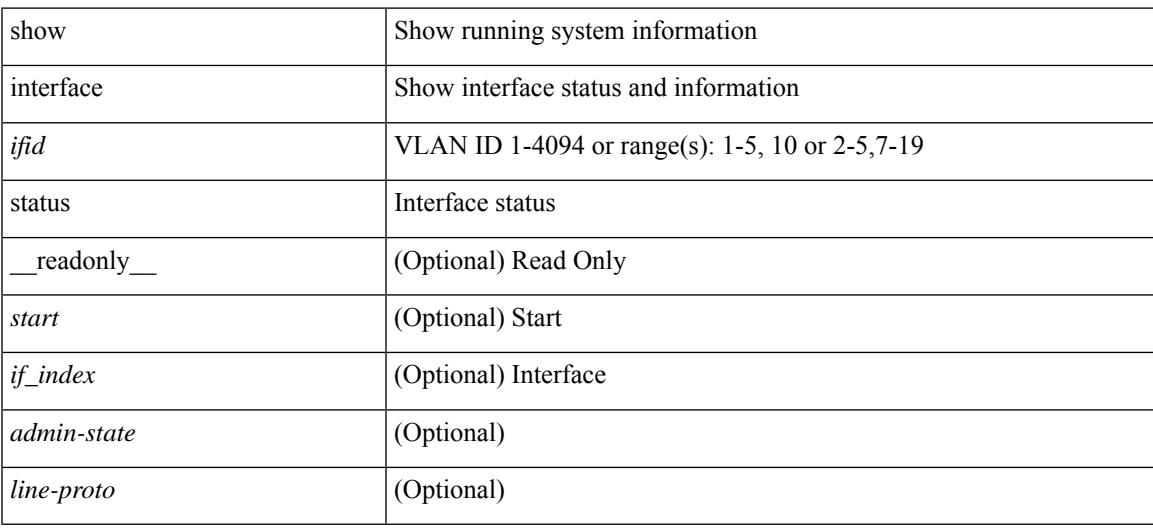

**Command Mode**

show interface status [down | inactive | module <module> | up | auto-column ] [ \_\_readonly\_\_TABLE\_interface  $\leq$ interface> [ $\leq$ name> ] [ $\leq$ state> ] [ $\leq$ state\_san> ] [ $\leq$ state\_rsn> ] [ $\leq$ ulan> ] [ $\leq$ duplex> ] [ $\leq$ speed> ] [ $\leq$ type> ] [<admin\_mode> ] [<vsan> ] [<br/> \[ \left(\mid\_info> ] [\left(\mid\_type> ] [\left(\mid\_mac> ] [\left(\sigmatchington) ] ]

#### **Syntax Description**

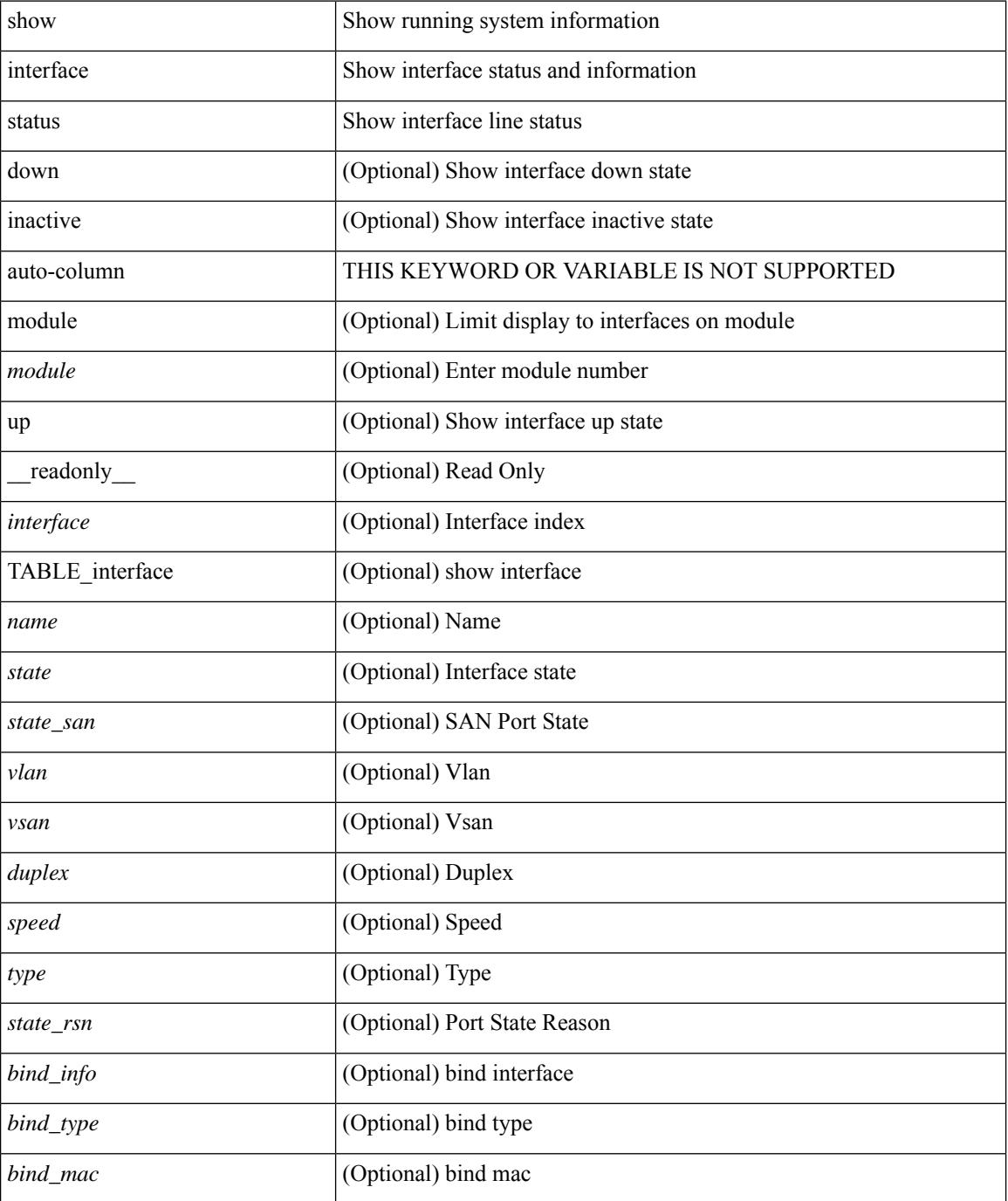

 $\mathbf{l}$ 

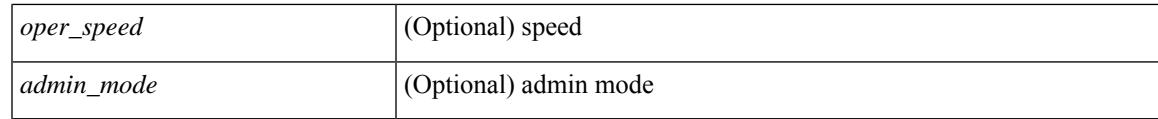

**Command Mode**

show interface <ifeth\_status> status [ \_\_readonly \_\_ TABLE\_interface <interface> [ <name> ] [ <state> ] [ <vlan> ] <duplex> <speed> [ <type> ] ]

## **Syntax Description**

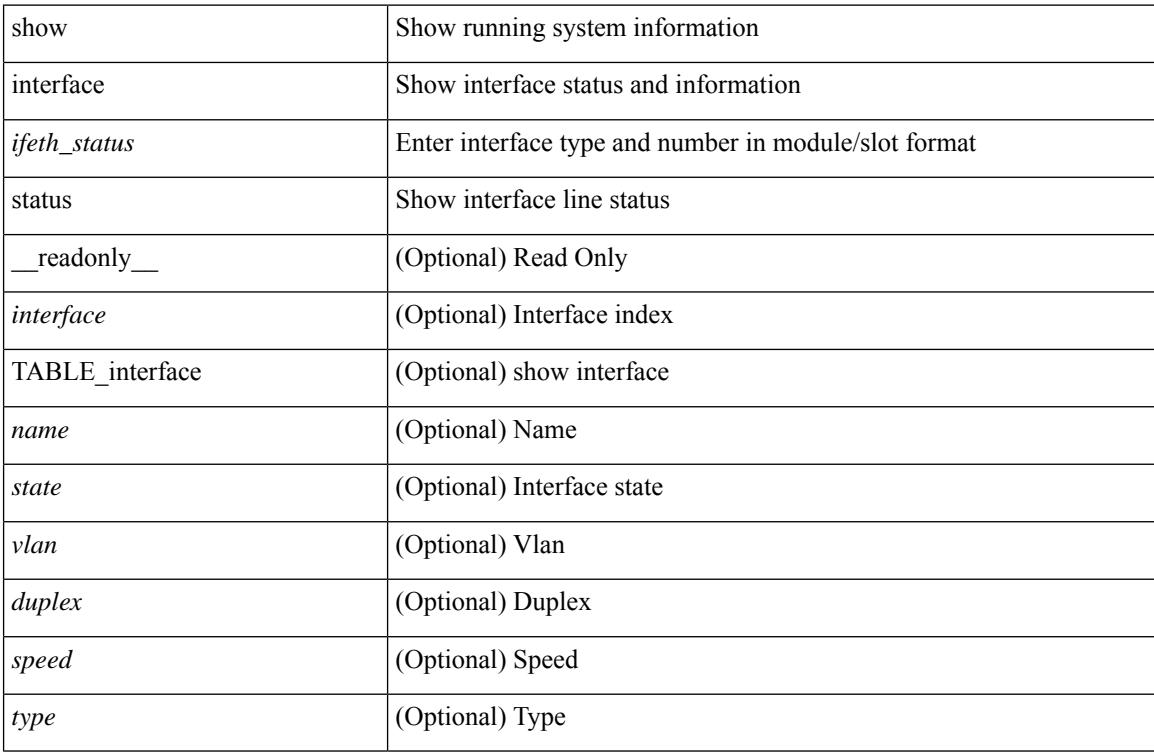

### **Command Mode**
# **show interface status**

show interface <iftun\_status> status [ err-disabled ] [ \_\_readonly \_\_ TABLE\_interface <interface> <name> <state> <state\_rsn> <state\_rsn\_desc> ]

### **Syntax Description**

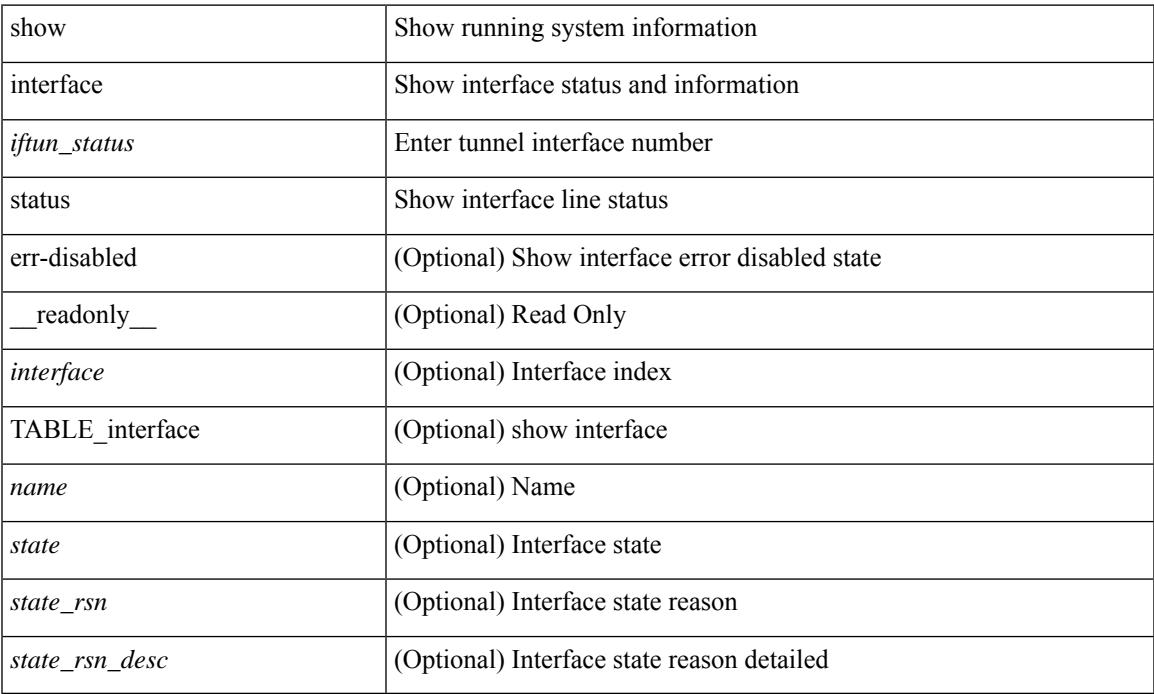

### **Command Mode**

# **show interface status**

show interface <ifrange> status [ err-disabled ] [ \_\_readonly \_\_TABLE\_interface <interface> <name> <state> <state\_rsn> <state\_rsn\_desc> ]

### **Syntax Description**

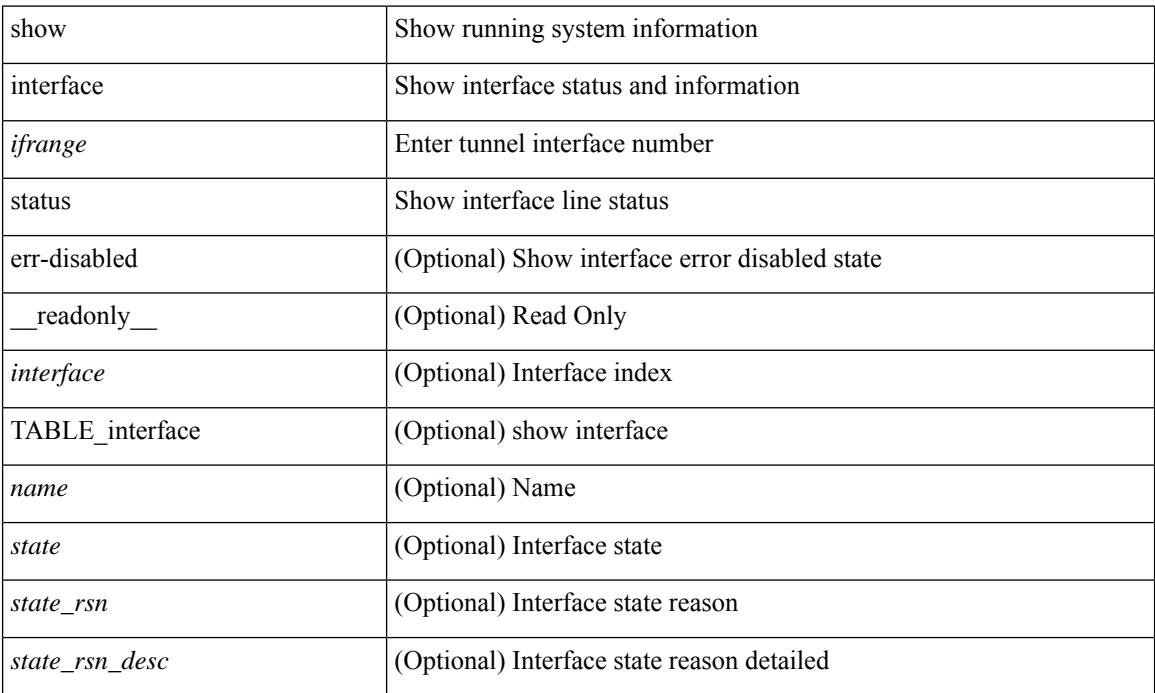

### **Command Mode**

# **show interface status**

show interface <ifrange> status [ err-disabled ] [ \_\_readonly\_\_ TABLE\_interface <interface> <name> <state> <state\_rsn> <state\_rsn\_desc> <admin\_state> ]

### **Syntax Description**

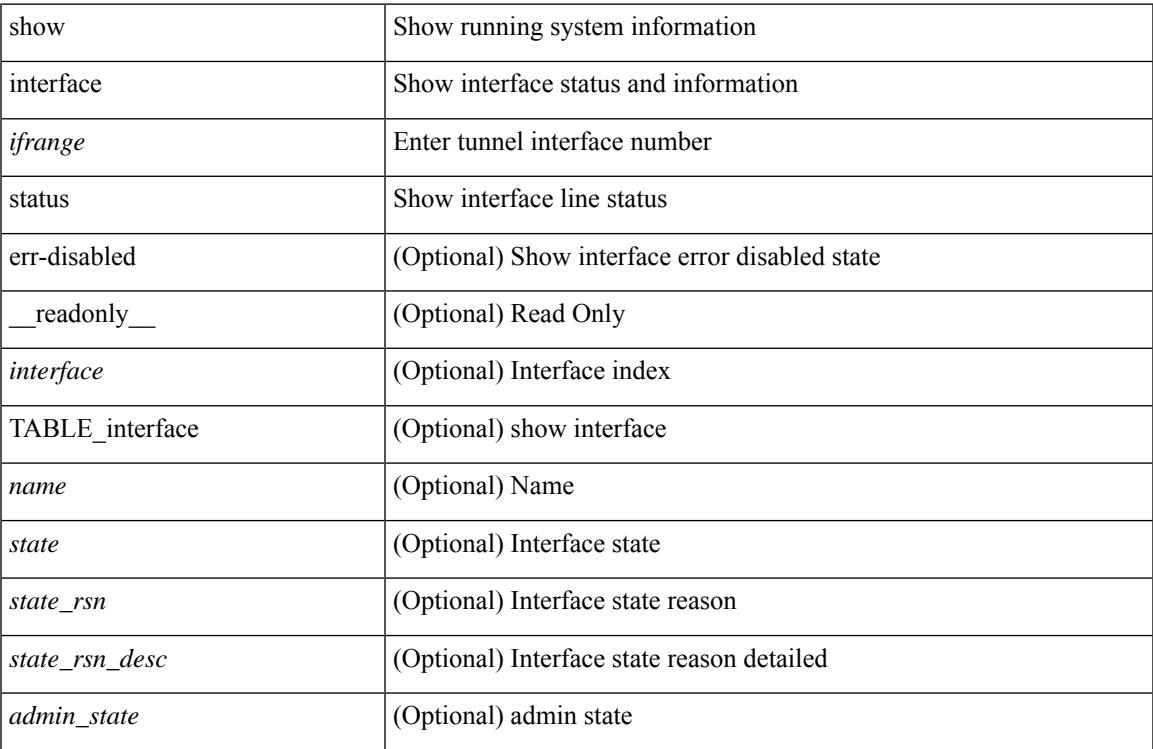

### **Command Mode**

# **show interface status err-disabled**

show interface <ifeth\_errdis> status err-disabled [ \_\_readonly \_\_ TABLE\_interface <interface> [ <name> ] <state> [ <state\_rsn> ] [ <state\_rsn\_desc> ] ]

### **Syntax Description**

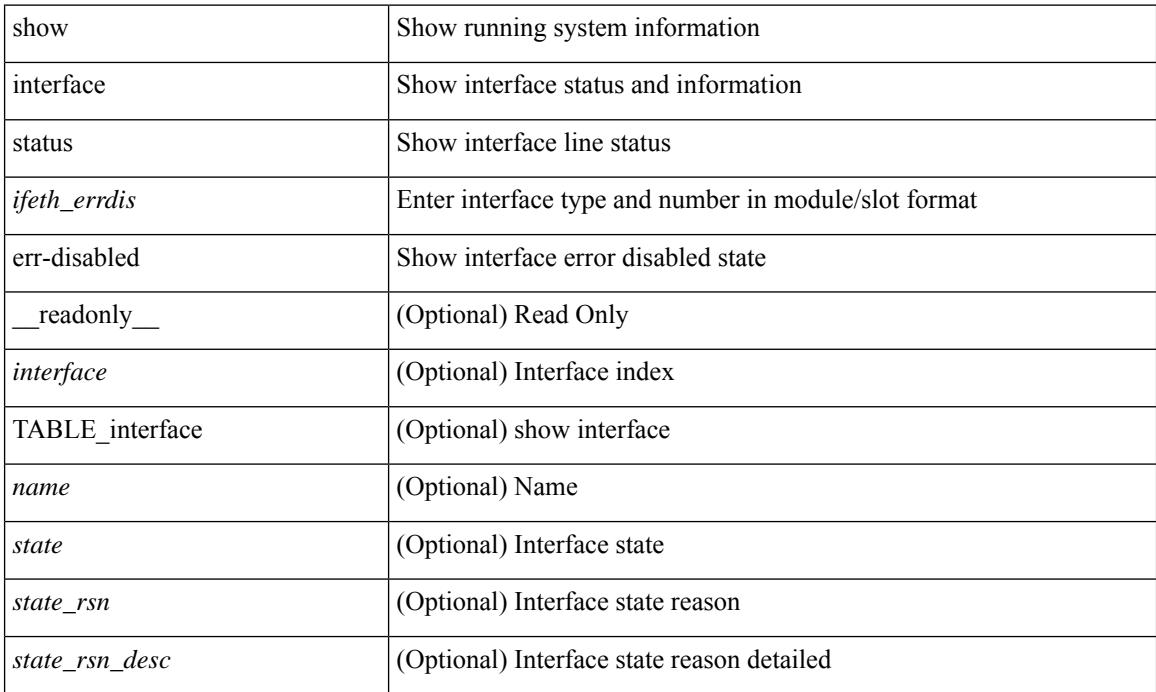

### **Command Mode**

## **show interface status err-disabled**

show interface status err-disabled [ \_readonly \_\_ TABLE\_interface <interface> [ <name> ] <state> [ <state\_rsn> ] [ <state\_rsn\_desc> ] ]

### **Syntax Description**

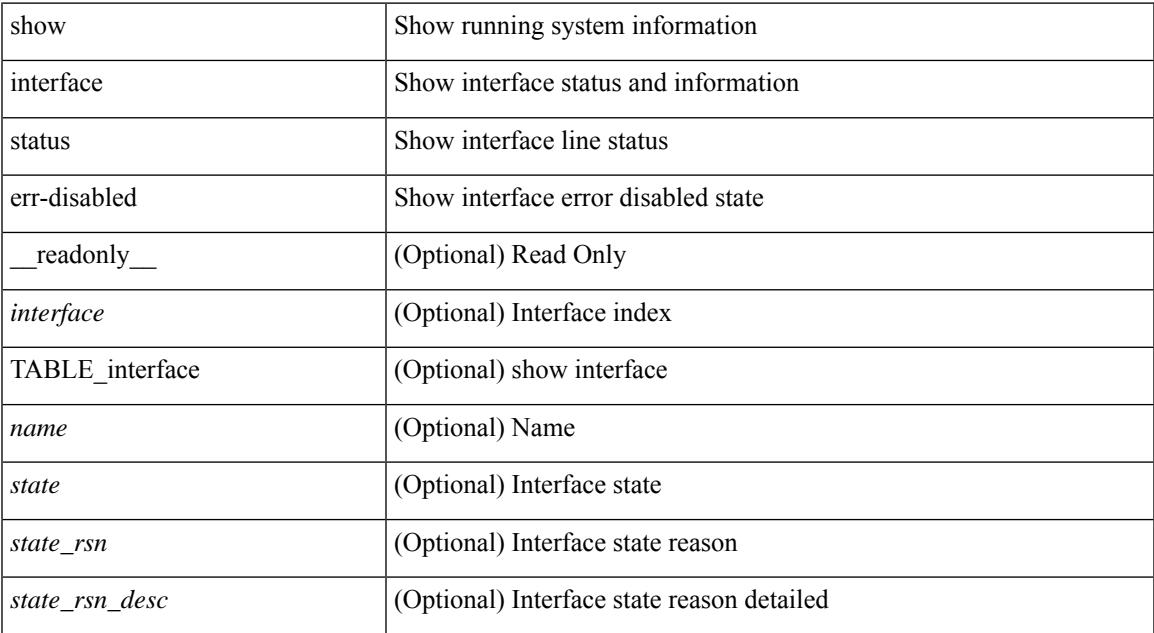

### **Command Mode**

# **show interface status err-vlans**

show interface <ifeth\_errvlans> status err-vlans [ \_\_readonly \_\_ TABLE\_interface <interface> [ <name> ] [ { TABLE\_vlan [ <err\_vlan> ] [ <err\_vlan\_status> ] [ <err\_vlan\_syserr> ] } ] ]

### **Syntax Description**

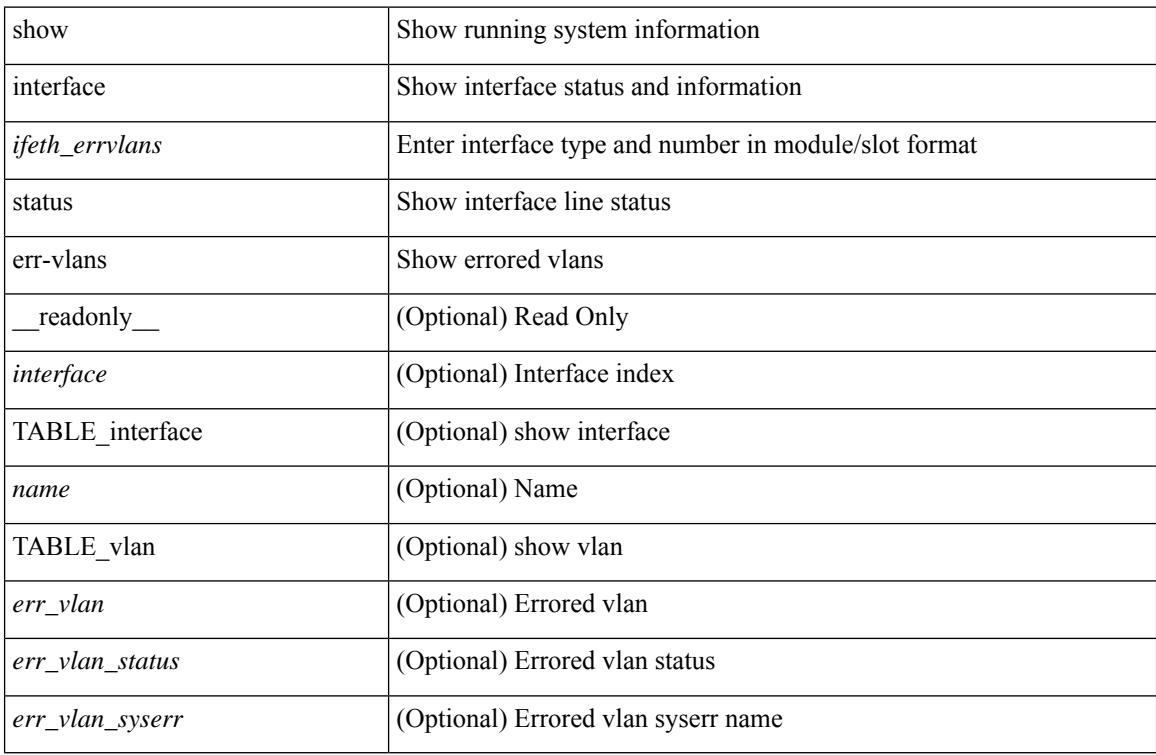

#### **Command Mode**

# **show interface status err-vlans**

show interface status err-vlans [ \_\_readonly \_\_ TABLE\_interface <interface> [ <name> ] { TABLE\_vlan <err\_vlan> <err\_vlan\_status> <err\_vlan\_syserr> } ]

### **Syntax Description**

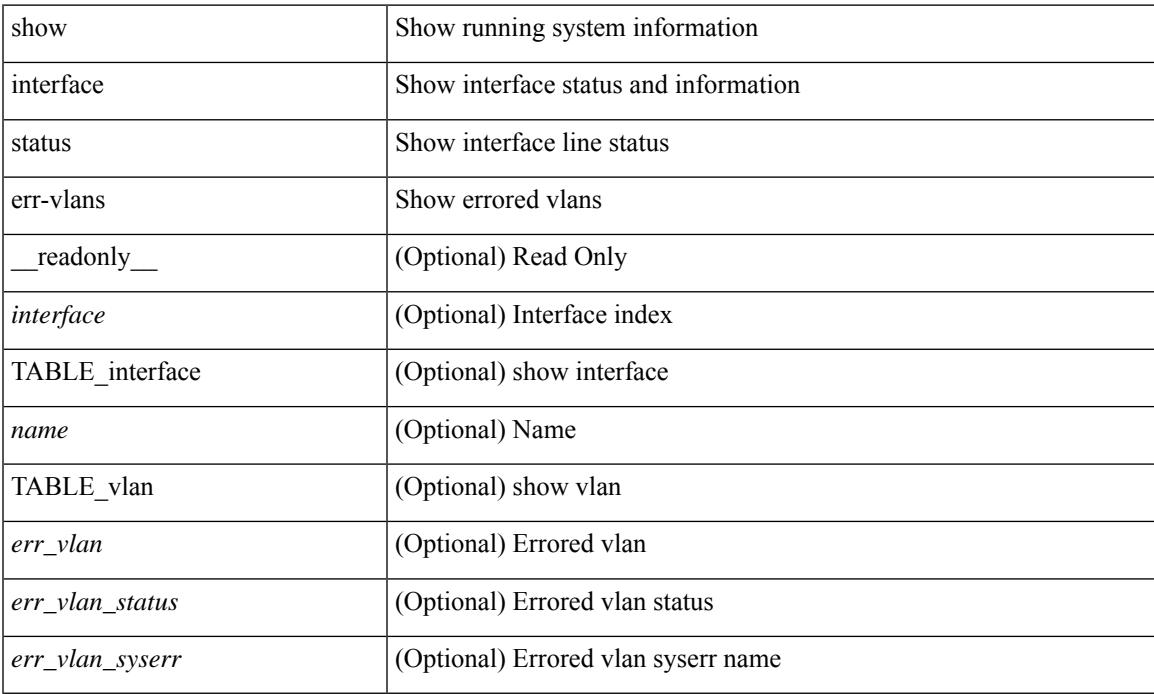

### **Command Mode**

# **show interface switchport**

show interface <ifeth\_swtch> switchport [ \_\_readonly \_\_TABLE\_interface <interface> <switchport> [ <switchport\_monitor> ] [ <switchport\_isolated> ] [ <switchport\_block\_multicast> ] [  $\leq$ switchport\_block\_unicast> ] [  $\leq$ oper\_mode> ] [  $\leq$ access\_vlan\_n $]$  [  $\leq$ name> ] [  $\leq$ native\_vlan> ] [<native\_vlan\_name> ] [<trunk\_vlans> ] [<fabricpath\_topologies> ] [<pruning\_vlans> ] [<voice\_vlan>  $\lceil$  <voice vlan\_name>  $\lceil$  <extended\_trust>  $\lceil$  <extended\_trust\_name>  $\lceil$  <admin\_pvlan\_pri\_assoc>  $\lceil$   $\lceil$  $\leq$ admin pvlan sec assoc $>$  ]  $\leq$ admin pvlan pri mapping $>$  ]  $\leq$ admin pvlan sec mapping $>$  ] [ <admin\_pvlan\_trunk\_native> ] [ <admin\_pvlan\_trunk\_encap> ] [ <admin\_pvlan\_trunk\_normal> ] [ <admin\_pvlan\_trunk\_private> ] [ <oper\_pvlan> ] [ <autostate\_mode> ] ]

#### **Syntax Description**

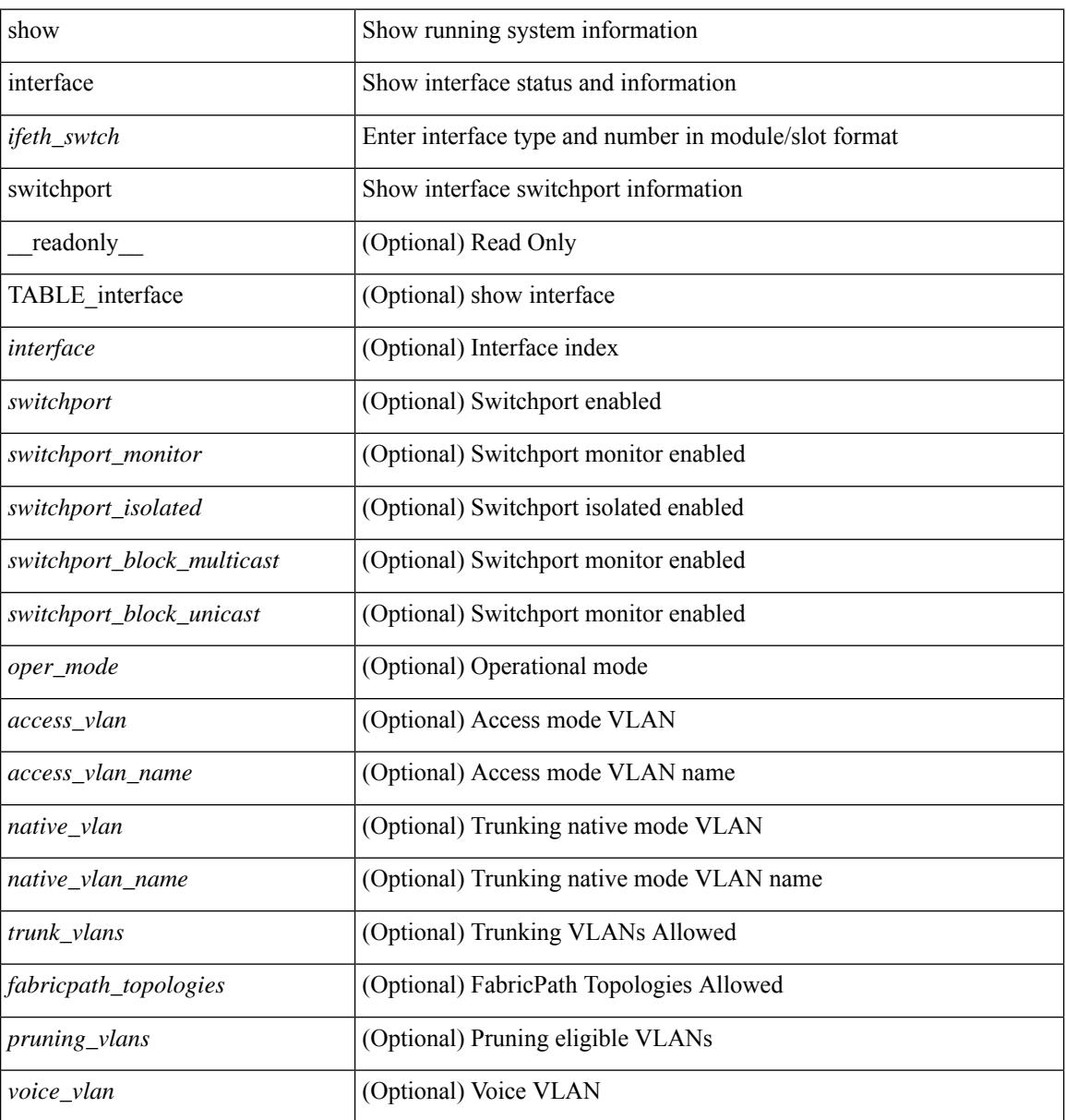

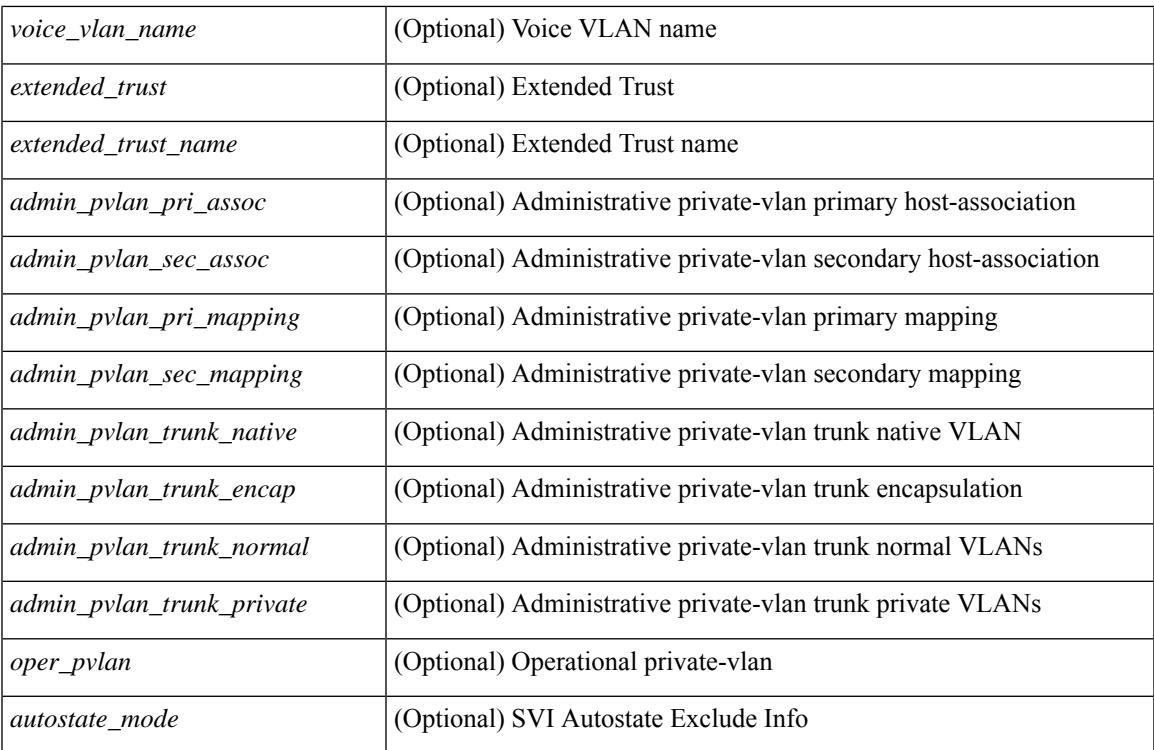

#### **Command Mode**

# **show interface switchport**

show interface switchport [ \_\_readonly\_\_ TABLE\_interface <interface> <switchport> [ <switchport\_monitor> ] [ <switchport\_isolated> ] [ <switchport\_block\_multicast> ] [ <switchport\_block\_unicast> ] [ <mac\_learning> ] [ <oper\_mode> ] [ <access\_vlan> ] [ <access\_vlan\_name> ] [ <native\_vlan> ] [ <native\_vlan\_name> ] [  $\{\text{Stunk\_vlans>}\}\$   $[$   $\{\text{fabricpath\_topologies>}\]$   $[$   $\{\text{pruning\_vlans>}\]$   $[$   $\{\text{voice\_vlan>}$   $]\$   $[$   $\{\text{voice\_vlan\_name>}\}$   $[$  $\leq$   $\leq$ [  $\leq$  <admin pvlan\_pri\_mapping>  $]$  [  $\leq$  admin\_pvlan\_sec\_mapping>  $]$  [  $\leq$  admin\_pvlan\_trunk\_native> ] [ <admin\_pvlan\_trunk\_encap> ] [ <admin\_pvlan\_trunk\_normal> ] [ <admin\_pvlan\_trunk\_private> ] [  $\leq$ oper pvlan $>$ ] [  $\leq$ autostate mode $>$ ] ]

#### **Syntax Description**

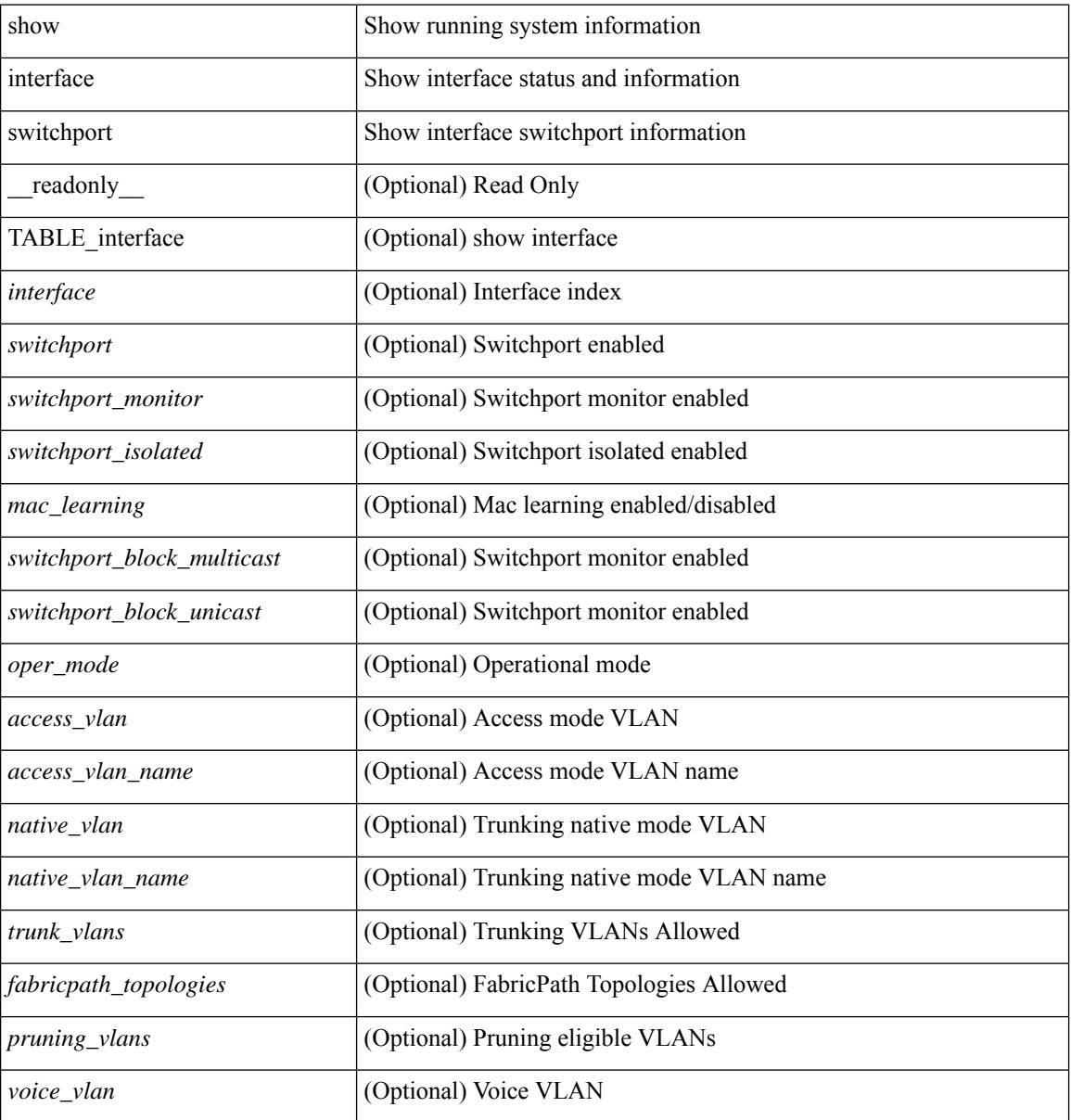

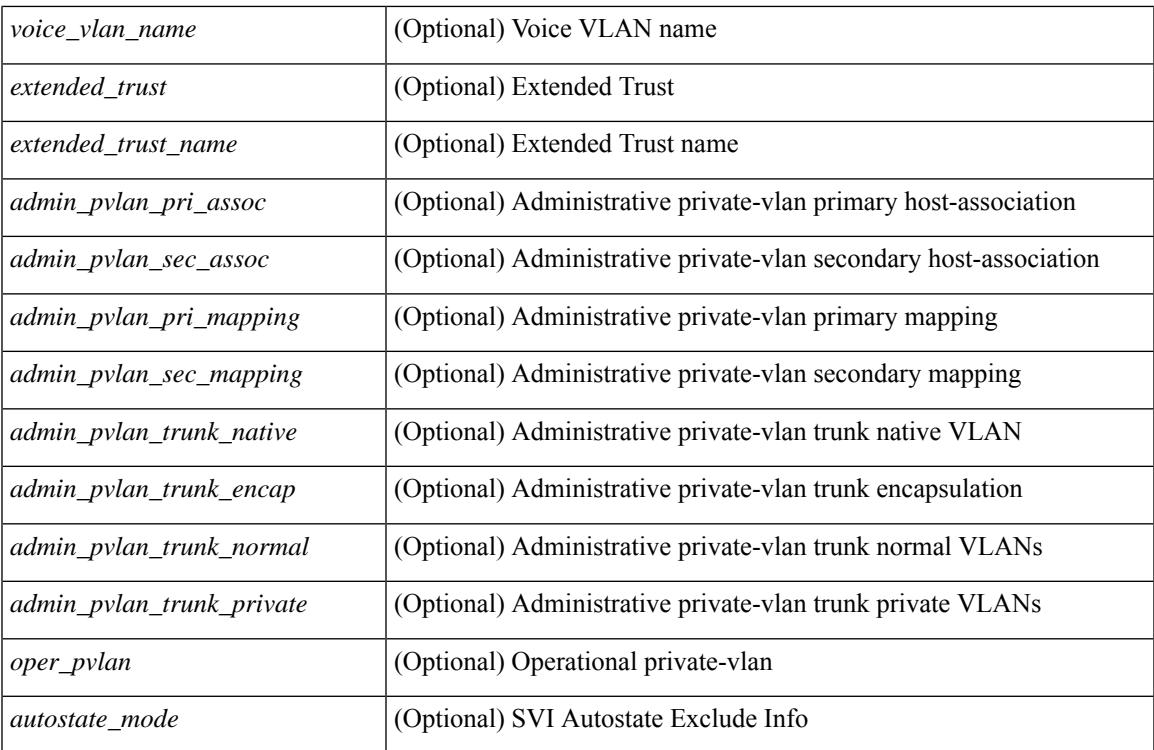

#### **Command Mode**

# **show interface switchport backup**

show interface switchport backup [ detail ] [ \_\_readonly \_\_ { TABLE\_pair <ai\_name> <bi\_name> <ai\_state> <br/>bi\_state><ai\_prefer><br/>>bi\_prefer><preempt\_mode><delay\_value><delay\_default><delay\_scheduled> <mcast\_fast> <ai\_bw> <ai\_bw\_name> <bi\_bw> <bi\_bw\_name> <mmu\_primary> } ]

#### **Syntax Description**

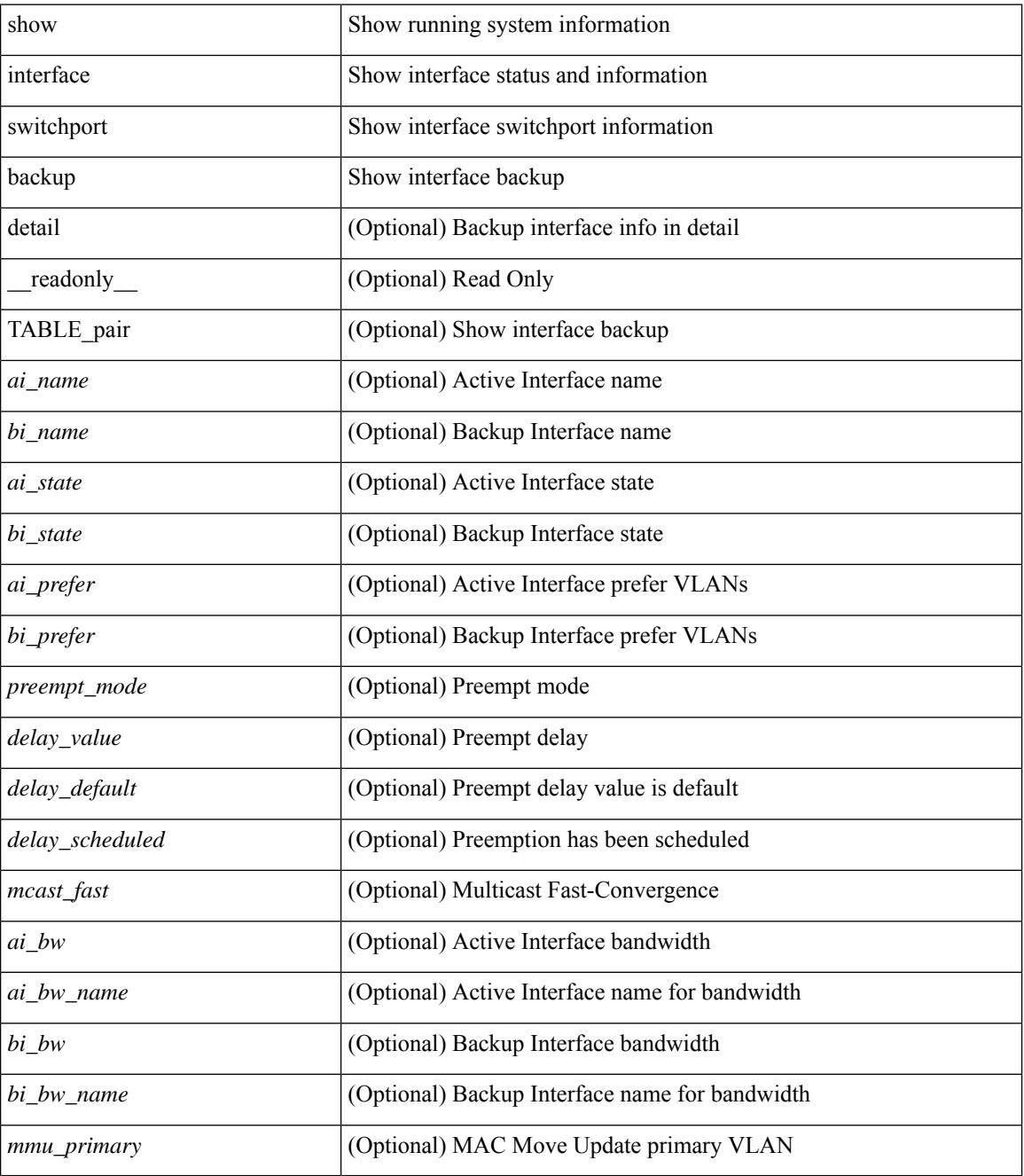

**Command Mode**

 $\mathbf{l}$ 

## **show interface transceiver**

show interface transceiver  $\lceil$  calibrations  $\lceil$  details  $\lceil \cdot \rceil$  readonly TABLE interface  $\lceil$  interface  $\lceil \cdot \cdot \cdot \rceil$  $\leq$ qsfp\_or\_cfp> ]  $[$   $\leq$ type>  $]$   $[$   $\leq$ name>  $]$   $[$   $\leq$ partnum>  $]$   $[$   $\leq$ serialnum>  $]$   $[$   $\leq$ nom\_bitrate>  $]$   $[$  $\leq$ len\_9> ] [ <len\_50> ] [ <len\_625> ] [ <len\_cu> ] [ <len\_50\_OM3> ] [ <txcvr\_type> ] [ <connector\_type> ] [ <bit\_encoding> ] [ <protocol\_type> ] [ <10gbe\_code> ] [ <fiber\_type\_byte0> ] [ <fiber\_type\_byte1> ] [  $\langle$ tx type>  $]$   $\langle$   $\langle$  len>  $\rangle$   $\langle$   $\langle$   $\rangle$   $\langle$  medium>  $\langle$   $\rangle$   $\langle$   $\langle$  speeds>  $\rangle$   $\langle$   $\langle$   $\rangle$   $\langle$   $\rangle$   $\langle$   $\langle$   $\rangle$  and  $\langle$   $\rangle$   $\langle$   $\rangle$   $\langle$   $\rangle$   $\langle$   $\rangle$   $\langle$   $\rangle$   $\langle$   $\rangle$   $\langle$   $\rangle$   $\langle$   $\rangle$  $\leq$ ciscoid  $1$ > ]  $\leq$ cisco part number>  $\leq$   $\leq$ cisco product  $id$ >  $\leq$   $\leq$ cisco  $\leq$ ext $id$   $\leq$   $\leq$   $\leq$   $id$   $\leq$   $\leq$   $\leq$   $id$   $\leq$   $\leq$   $\leq$   $\leq$   $\leq$   $\leq$   $\leq$   $\leq$   $\leq$   $\leq$   $\leq$   $\leq$   $\$  $\langle \text{info\_not\_available} \rangle$  [  $\langle \text{temp\_slope} \rangle$  ]  $[ \langle \text{temp\_offset} \rangle$  [  $\langle \text{volt\_slope} \rangle$  ]  $[ \langle \text{volt\_offset} \rangle$  [  $\langle \text{curr\_slope} \rangle$ ]  $\lceil$  <curr\_offset>  $\lceil$  <tx\_pwr\_slope>  $\lceil$  <tx\_pwr\_offset>  $\lceil$  <rx\_pwr\_4>  $\lceil$  <rx\_pwr\_3>  $\rceil$  < (<rx\_pwr\_2>  $\lceil$  < <rx\_pwr\_1> ] [ <rx\_pwr\_0> ] [ TABLE\_lane [ <lane\_number> ] [ <temperature> ] [ <temp\_flag> ] [ <temp\_alrm\_hi> ] [ <temp\_alrm\_lo> ] [ <temp\_warn\_hi> ] [ <temp\_warn\_lo> ] [ <voltage> ] [ <volt\_flag> ] [ <volt\_alrm\_hi> ] [ <volt\_alrm\_lo> ] [ <volt\_warn\_hi> ] [ <volt\_warn\_lo> ] [ <current> ] [ <current\_flag>  $\left| \right|$  <current alrm hi>  $\left| \right|$  <current alrm lo>  $\left| \right|$  <current warn lo>  $\left| \right|$  <current warn lo>  $\left| \right|$  <tx pwr>  $\left| \right|$  $\leq$ tx pwr flag>  $| \leq$ tx pwr alrm hi>  $| \leq$ tx pwr alrm lo>  $| \leq$ tx pwr warn hi>  $| \leq$ tx pwr warn lo>  $| \leq$ [ <rx\_pwr> ] [ <rx\_pwr\_flag> ] [ <rx\_pwr\_alrm\_hi> ] [ <rx\_pwr\_alrm\_lo> ] [ <rx\_pwr\_warn\_hi> ] [  $\langle x \rangle$  =  $\langle x \rangle$  =  $\langle y \rangle$  =  $\langle y \rangle$  =  $\leq$ snr warn hi $>$  ]  $\leq$ snr warn lo $>$  ]  $\leq$ isi  $\leq$  [  $\leq$ isi  $\leq$  [  $\leq$ isi alrm hi $>$  ]  $\leq$ isi alrm lo $\geq$  ]  $\leq$ isi warn hi $\geq$  $| \cdot |$  <isi warn lo>  $| \cdot |$  <pam>  $| \cdot |$  <pam flag>  $| \cdot |$  <pam\_alrm\_hi>  $| \cdot |$  <pam\_alrm\_lo>  $| \cdot |$  <pam\_warn\_hi>  $| \cdot |$ <pam\_warn\_lo> ] [ <pre\_fec\_ber> ] [ <pre\_fec\_ber\_flag> ] [ <pre\_fec\_ber\_alrm\_hi> ] [ <pre\_fec\_ber\_alrm\_lo>  $\lceil$   $\lceil$ <uncorrect\_ber\_alrm\_hi> ] [ <uncorrect\_ber\_alrm\_lo> ] [ <uncorrect\_ber\_warn\_hi> ] [ <uncorrect\_ber\_warn\_lo> ] [ <tec\_current> ] [ <tec\_current\_flag> ] [ <tec\_current\_alrm\_hi> ] [  $\leq$  tec current alrm lo>  $| \leq$  (sec current warn hi>  $| \leq$  (sec current warn lo>  $| \leq$  laser freq>  $| \leq$  $\le$ laser freq flag>  $\le$  [  $\le$  laser freq alrm hi $\ge$  ] [  $\le$  laser freq alrm lo $\ge$  ] [  $\le$  laser freq warn hi $\ge$  ] [  $\le$ laser freq warn lo>  $| \cdot |$   $\le$ laser temp $\ge$   $| \cdot |$   $\le$ laser temp  $\frac{1}{2}$  [  $\le$ laser temp alrm hi>  $| \cdot |$  $\leq$ laser temp\_alrm\_lo> ]  $\leq$  [  $\leq$ laser\_temp\_warn\_hi> ]  $\leq$  [  $\leq$  aser\_temp\_warn\_lo> ]  $\leq$  [ $\leq$  [ $\leq$  ber acc> ] [ <pre\_fec\_ber\_acc\_flag> ] [ <pre\_fec\_ber\_acc\_alrm\_hi> ] [ <pre\_fec\_ber\_acc\_alrm\_lo> ] [  $\leq$ pre fec ber acc warn hi>  $[$   $\leq$ pre fec ber acc warn lo> $[$   $\leq$ pre fec ber min $\leq$   $\leq$   $\leq$   $\leq$   $\leq$   $\leq$   $\leq$   $\leq$   $\leq$   $\leq$   $\leq$   $\leq$   $\leq$   $\leq$   $\leq$   $\leq$   $\leq$   $\leq$   $\leq$   $\leq$   $\leq$   $\leq$   $\$  $\lceil$  <pre fec ber min alrm hi>  $\lceil$  <pre fec ber min alrm lo>  $\lceil$  <prease fect ber min warn hi>  $\lceil$   $\lceil$ <pre\_fec\_ber\_min\_warn\_lo> ] [ <pre\_fec\_ber\_max> ] [ <pre\_fec\_ber\_max\_flag> ] [  $\leq$ pre fec ber max alrm hi>  $]$   $\leq$ pre fec ber max alrm lo>  $]$   $\leq$ pre fec ber max warn hi>  $]$ <pre\_fec\_ber\_max\_warn\_lo> ] [ <pre\_fec\_ber\_cur> ] [ <pre\_fec\_ber\_cur\_flag> ] [ <pre\_fec\_ber\_cur\_alrm\_hi> ] [ <pre\_fec\_ber\_cur\_alrm\_lo> ] [ <pre\_fec\_ber\_cur\_warn\_hi> ] [ <pre\_fec\_ber\_cur\_warn\_lo> ] [  $\leq$ uncorrect ber acc $>$  ] [  $\leq$ uncorrect ber acc flag $>$  ] [  $\leq$ uncorrect ber acc alrm hi $>$  ] [  $\leq$ uncorrect ber acc\_alrm\_lo>  $|$   $|$   $\leq$ uncorrect ber acc\_warn\_hi>  $|$   $|$  $\leq$ uncorrect ber acc\_warn\_lo>  $|$   $|$  $\le$ uncorrect ber min> ] [  $\le$ uncorrect ber min flag> ] [  $\le$ uncorrect ber min alrm hi> ] [ <uncorrect\_ber\_min\_alrm\_lo> ] [ <uncorrect\_ber\_min\_warn\_hi> ] [ <uncorrect\_ber\_min\_warn\_lo> ] [ <uncorrect\_ber\_max> ] [ <uncorrect\_ber\_max\_flag> ] [ <uncorrect\_ber\_max\_alrm\_hi> ] [  $\leq$ uncorrect ber max alrm lo>  $|$   $\leq$ uncorrect ber max warn hi>  $|$   $\leq$ uncorrect ber max warn lo>  $|$   $\leq$  $\leq$ uncorrect ber cur $>$   $\mid$   $\leq$ uncorrect ber cur flag $>$   $\mid$   $\leq$ uncorrect ber cur alrm hi $>$   $\mid$   $\mid$ <uncorrect\_ber\_cur\_alrm\_lo> ] [ <uncorrect\_ber\_cur\_warn\_hi> ] [ <uncorrect\_ber\_cur\_warn\_lo> ] ] ]

#### **Syntax Description**

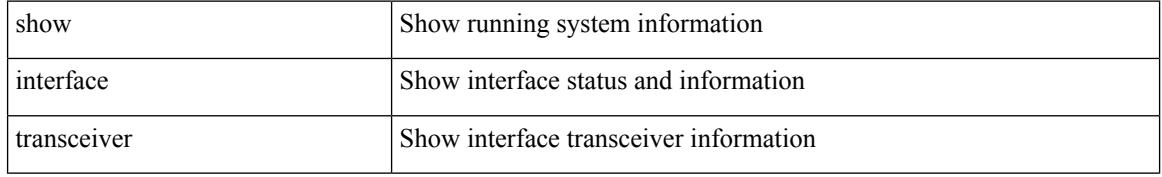

 $\overline{\phantom{a}}$ 

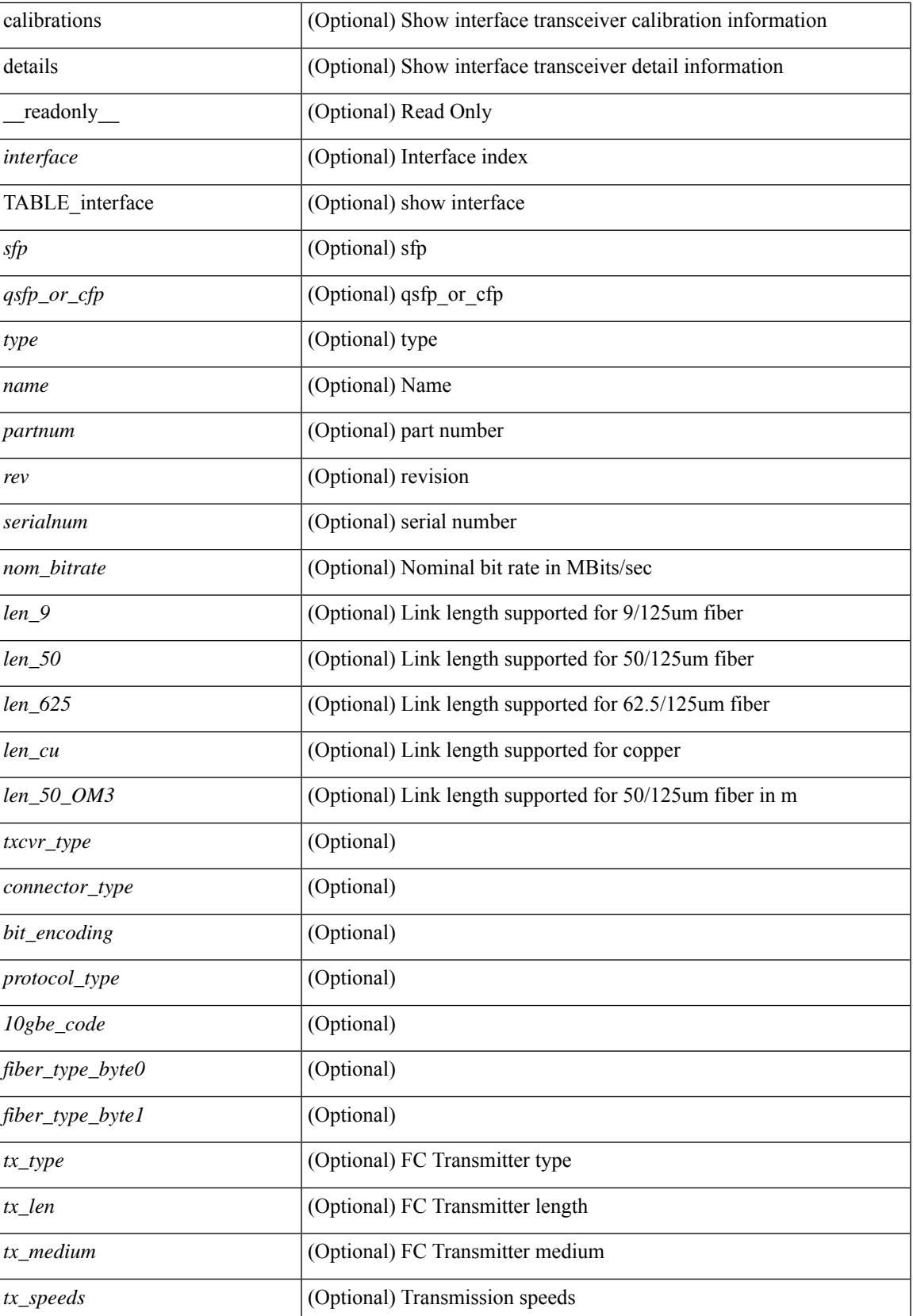

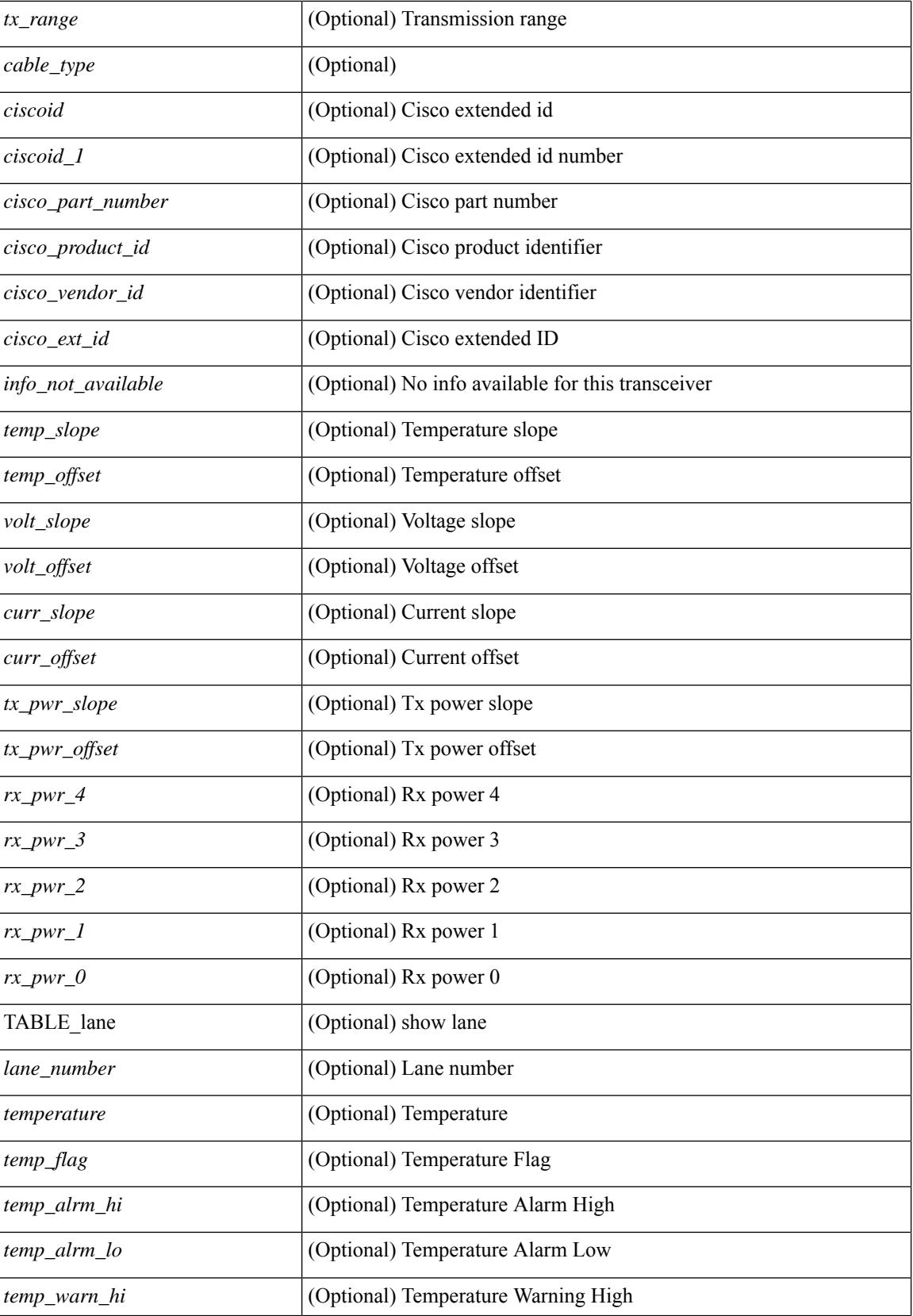

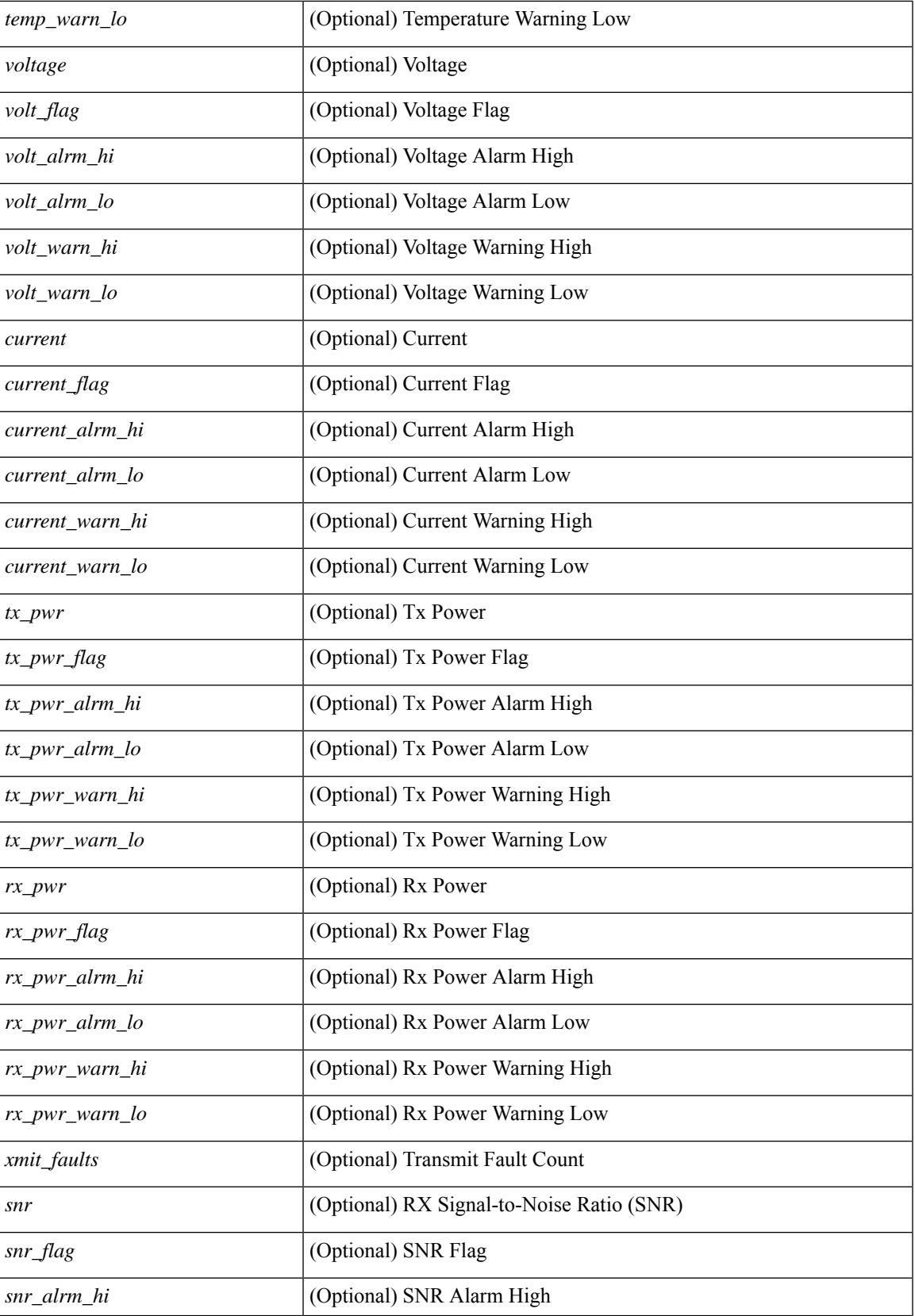

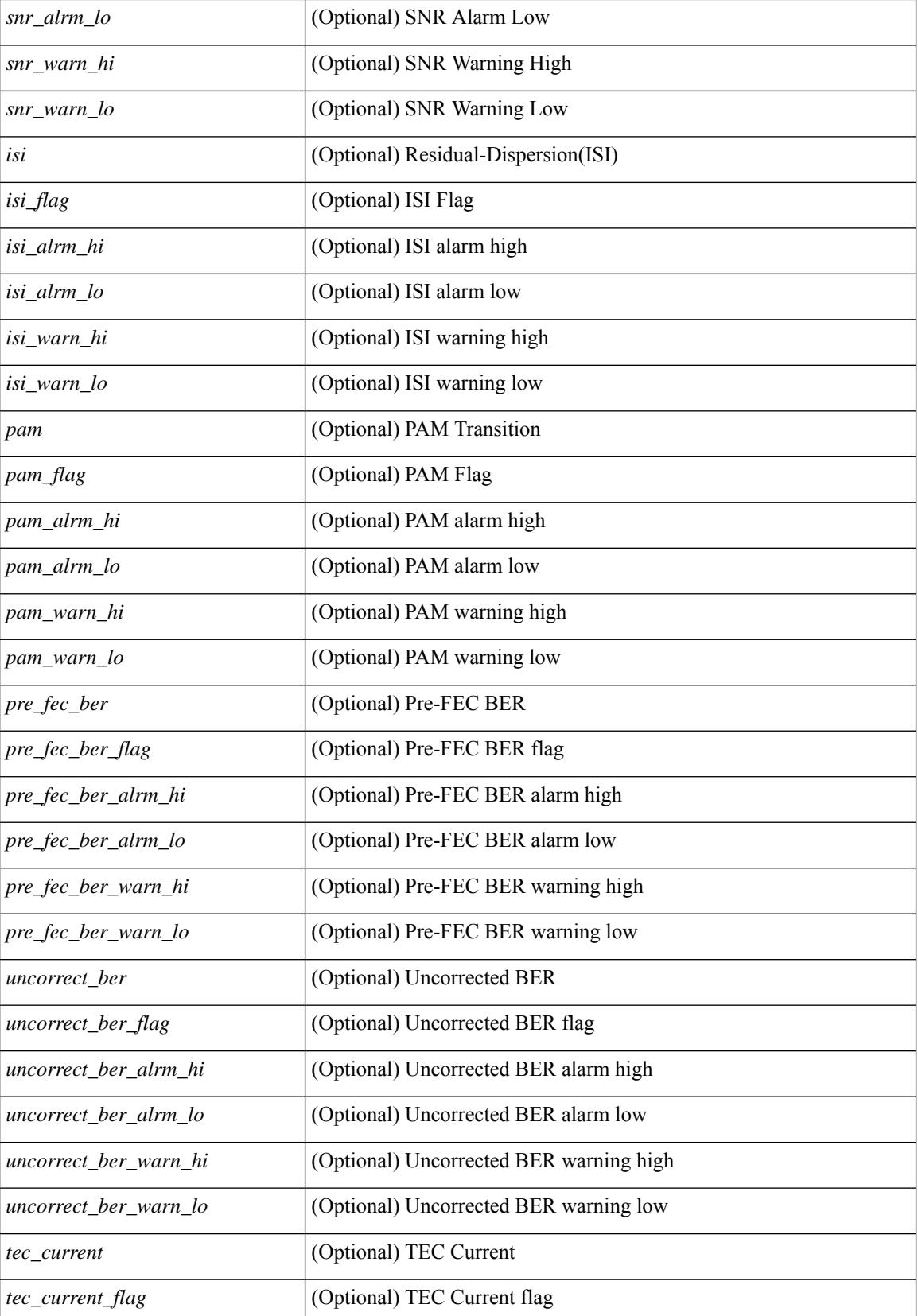

**Cisco Nexus 3000 Series NX-OS N3K Mode Command Reference (Show Commands), Release 9.3(1)**

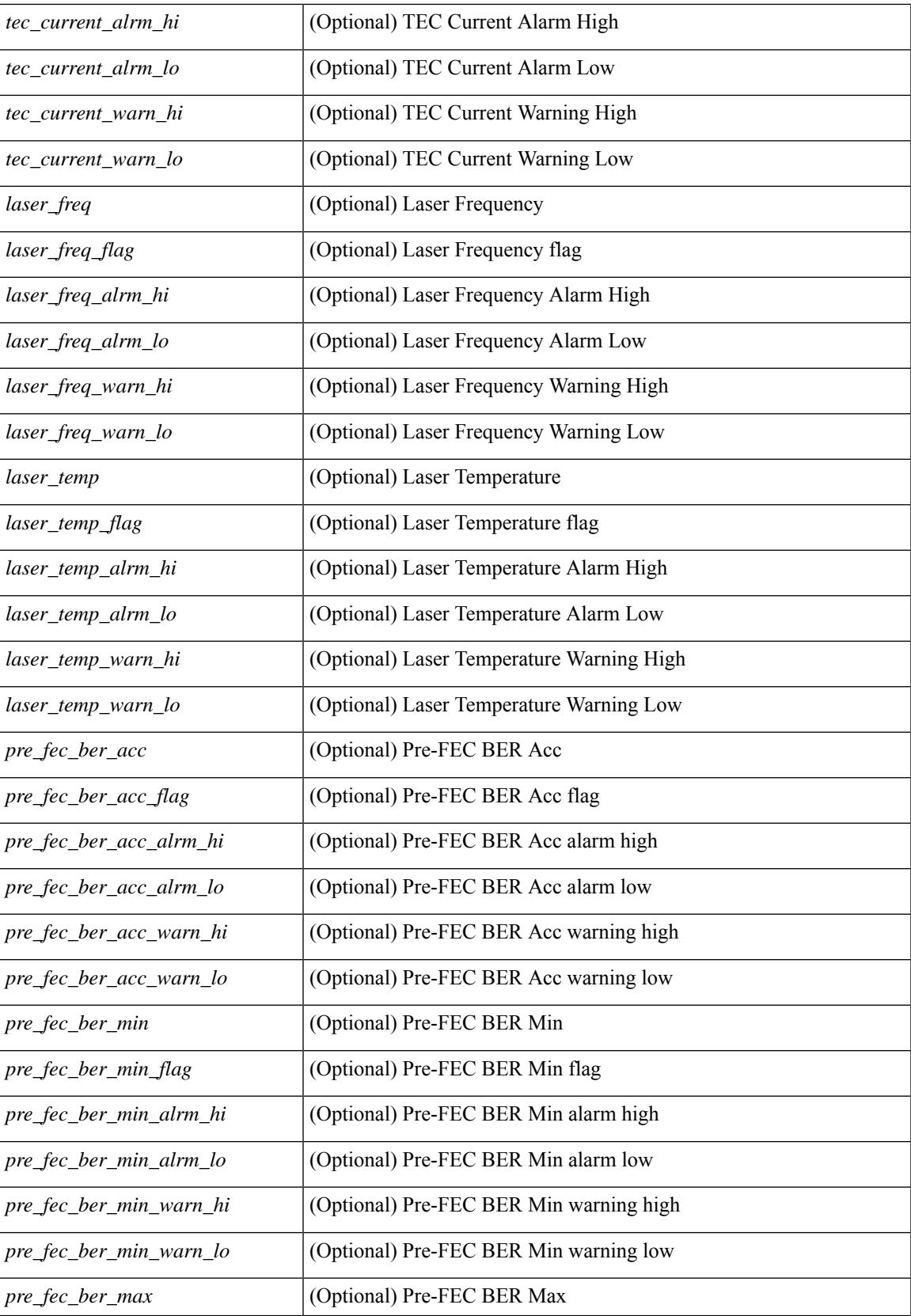

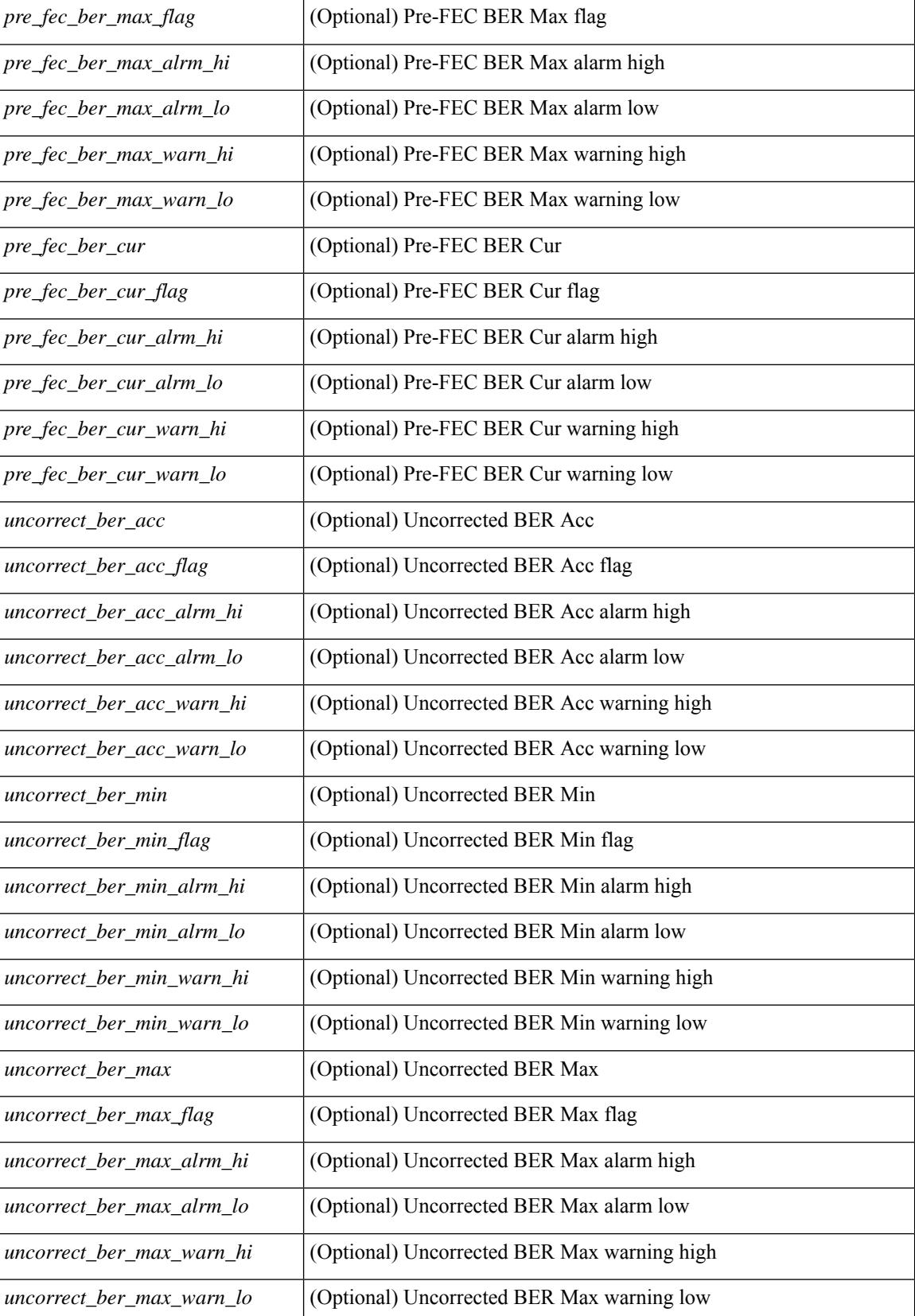

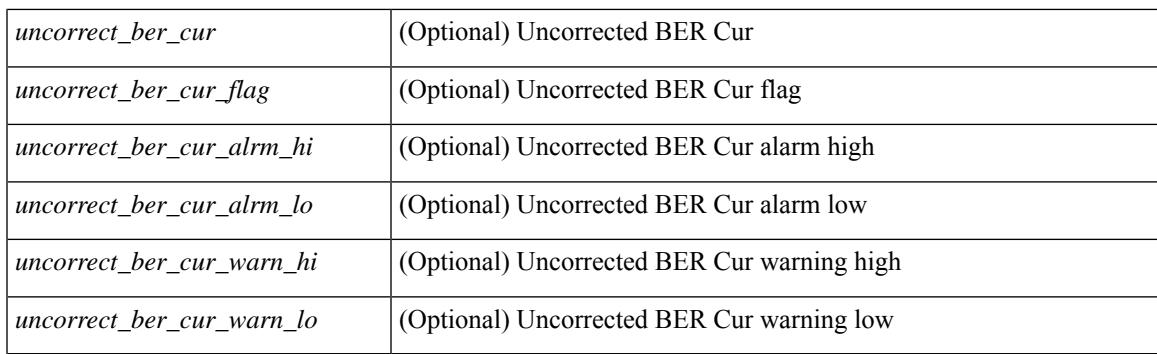

### **Command Mode**

## **show interface transceiver**

show interface  $\le$ ifid trns fc> transceiver [ calibrations | details ] [ \_\_readonly \_\_TABLE\_interface  $\leq$  interface  $f \leq$  [  $\leq$   $\leq$   $\leq$   $\leq$   $\leq$   $\leq$   $\leq$   $\leq$   $\leq$   $\leq$   $\leq$   $\leq$   $\leq$   $\leq$   $\leq$   $\leq$   $\leq$   $\leq$   $\leq$   $\leq$   $\leq$   $\leq$   $\leq$   $\leq$   $\leq$   $\leq$   $\leq$   $\leq$   $\leq$   $\leq$   $\leq$   $\leq$   $\leq$  $\leq$ cisco partnum fc>  $\leq$  [  $\leq$ cisco pid fc>  $\leq$  [  $\leq$ tx type fc> ]  $\leq$ tx len fc>  $\leq$  [ $\leq$ tx medium fc>  $\leq$  [ $\leq$ tx speeds fc> ] [ <nom\_bitrate\_fc> ] [ <len\_9\_fc> ] [ <len\_50\_fc> ] [ <len\_625\_fc> ] [ <len\_50\_OM3\_fc> ] [  $\leq$ cisco ext id fc>  $|$   $\leq$ txcvr type fc>  $|$   $\leq$ connector type fc>  $|$   $\leq$ bit encoding fc>  $|$   $\leq$ protocol type fc>  $\lceil$  <10gbe code fc>  $\lceil$  <fiber type byte0 fc>  $\lceil$  <fiber type byte1 fc>  $\lceil$  <tx range fc>  $\lceil$   $\lceil$ <temp\_slope\_fc> ] [ <temp\_offset\_fc> ] [ <volt\_slope\_fc> ] [ <volt\_offset\_fc> ] [ <curr\_slope\_fc> ] [  $\leq$  curr offset fc>  $[$   $\leq$   $\leq$  tx pwr slope fc>  $]$   $\leq$  tx pwr offset fc>  $[$   $\leq$   $\leq$   $\leq$   $\leq$   $\leq$   $\leq$   $\leq$   $\leq$   $\leq$   $\leq$   $\leq$   $\leq$   $\leq$   $\leq$   $\leq$   $\leq$   $\leq$   $\leq$   $\leq$   $\leq$   $\leq$   $\leq$   $\$  $\langle x \rangle$  =  $\langle x \rangle$  = <temp\_alrm\_hi\_fc> ] [ <temp\_alrm\_lo\_fc> ] [ <temp\_warn\_hi\_fc> ] [ <temp\_warn\_lo\_fc> ] [ <voltage\_fc>  $|$  [ <volt flag fc>  $|$  [ <volt alrm hi fc>  $|$  [ <volt alrm lo fc>  $|$  [ <volt warn hi fc>  $|$  [ <volt warn lo fc>  $\lceil$  [ <current fc>  $\lceil$  [ <current flag fc>  $\lceil$  [ <current alrm \ fc>  $\lceil$  [ <current alrm \ lo fc>  $\lceil$  [  $\leq$   $\leq$ ] [ <tx\_pwr\_alrm\_lo\_fc> ] [ <tx\_pwr\_warn\_hi\_fc> ] [ <tx\_pwr\_warn\_lo\_fc> ] [ <rx\_pwr\_fc> ] [ <rx\_pwr\_flag\_fc> ] [ <rx\_pwr\_alrm\_hi\_fc> ] [ <rx\_pwr\_alrm\_lo\_fc> ] [ <rx\_pwr\_warn\_hi\_fc> ] [  $\langle$ rx pwr warn lo fc>  $]$   $\langle$   $\langle$ xmit faults fc>  $]$   $\langle$   $\langle$ sfp calibration>  $]$ 

#### **Syntax Description**

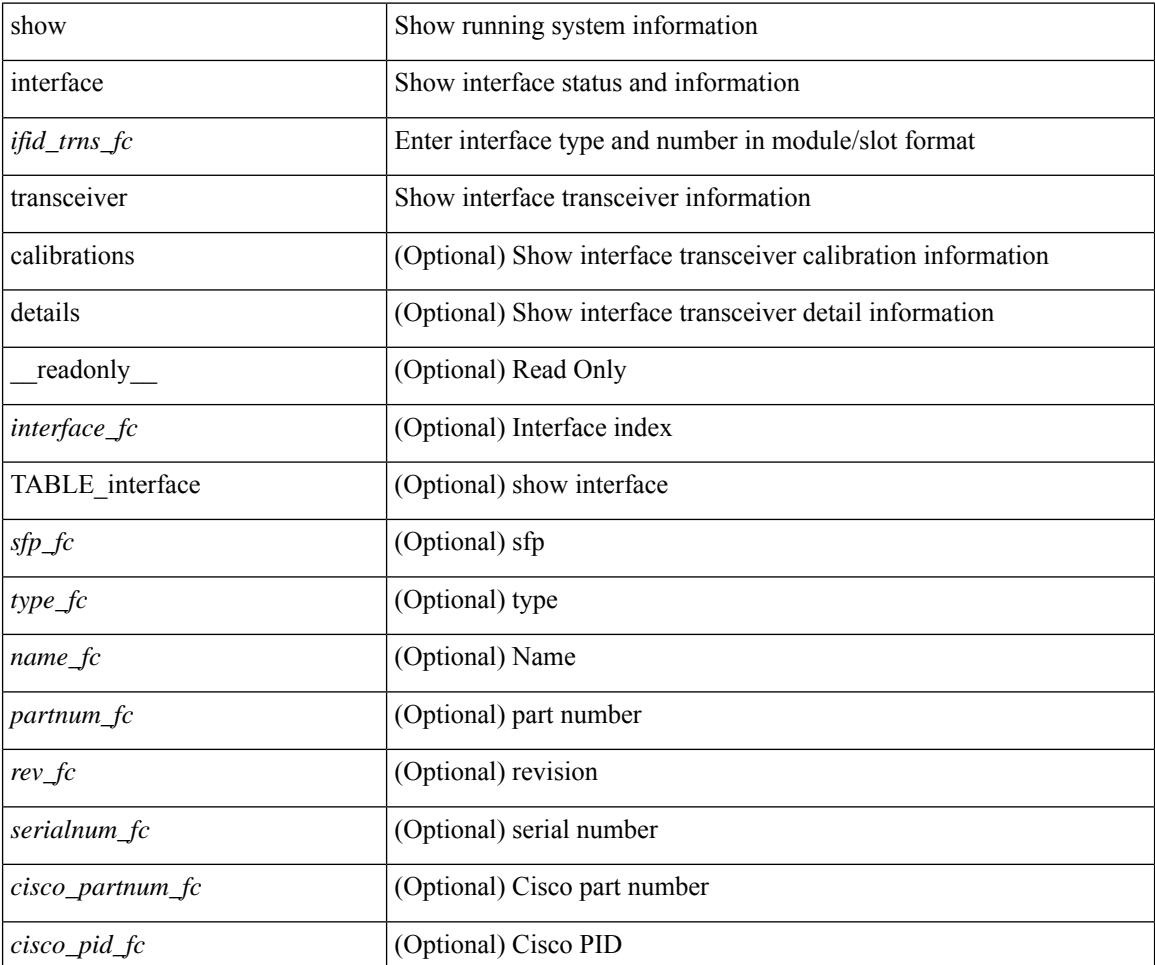

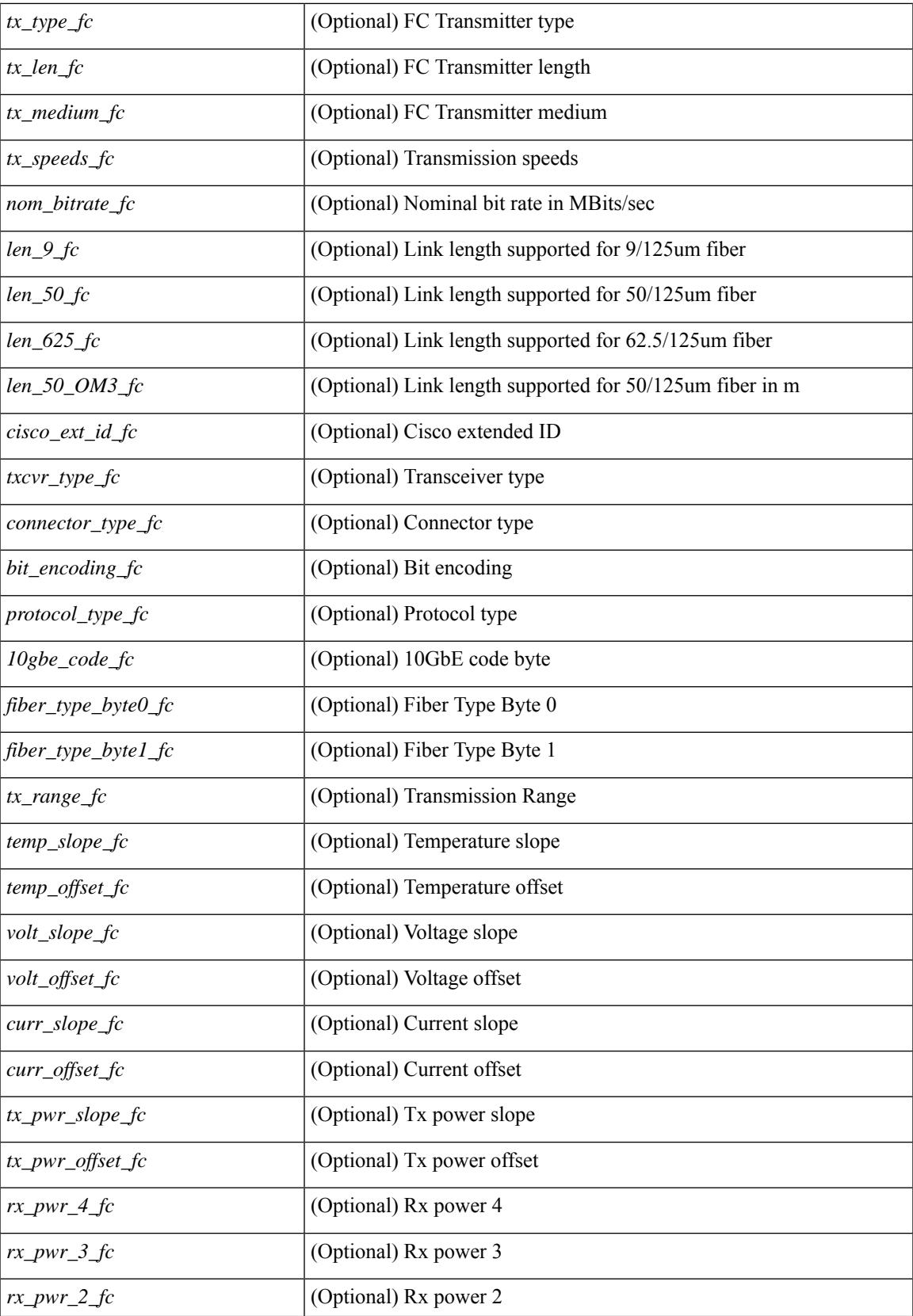

 $\mathbf I$ 

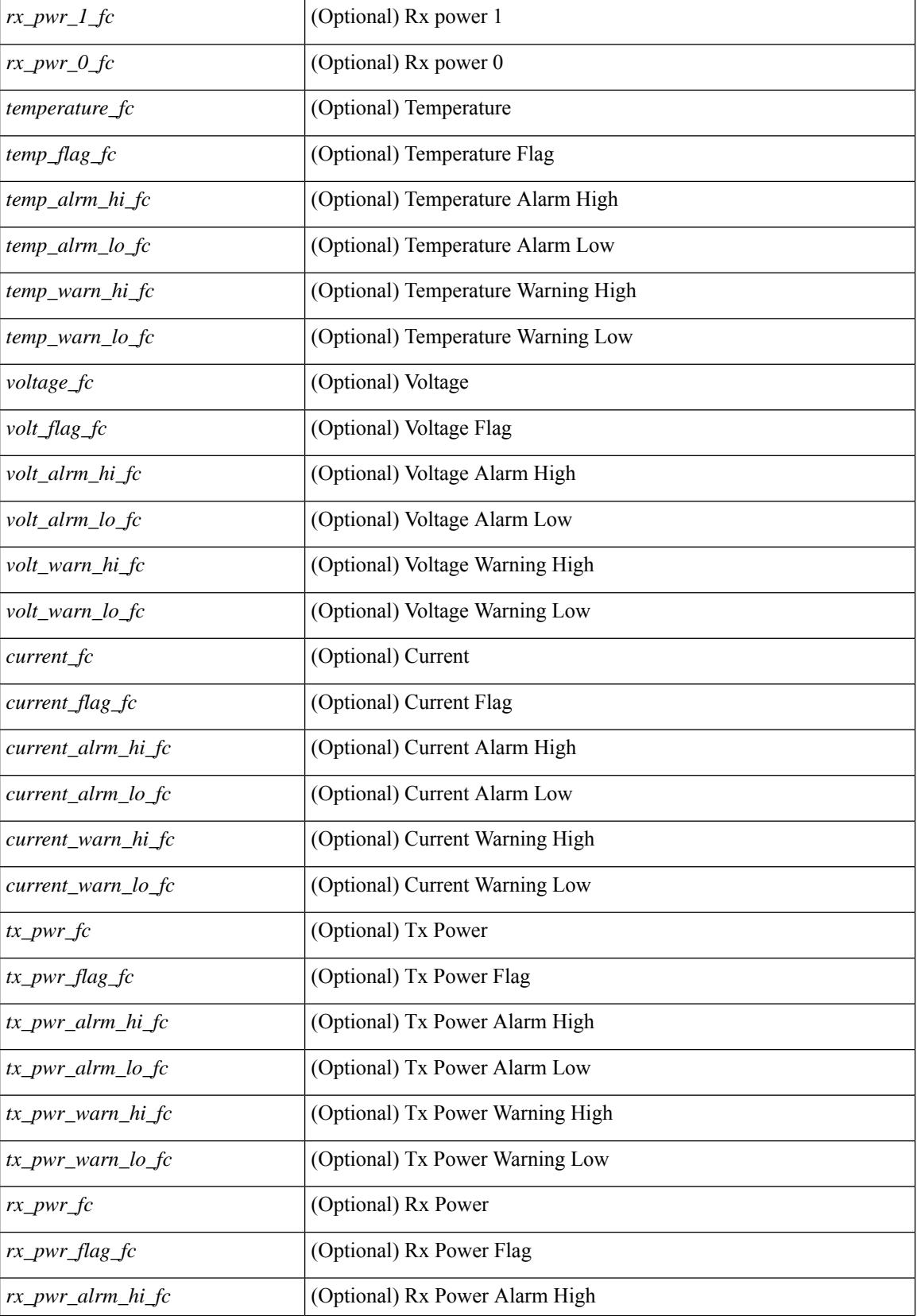

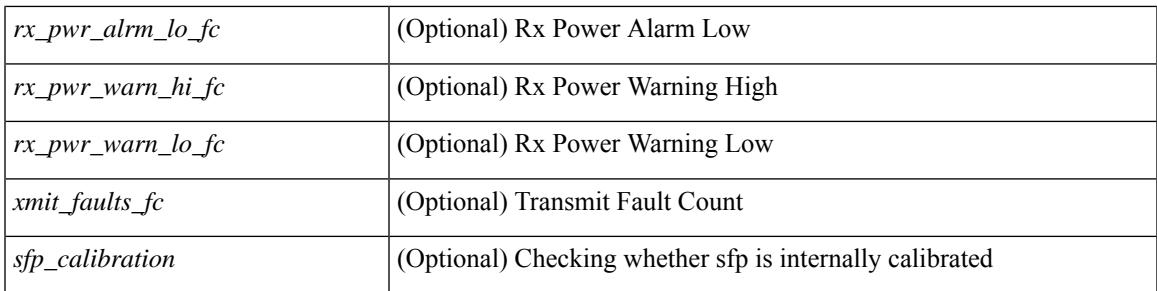

### **Command Mode**

## **show interface transceiver**

show interface  $\leq$  if dterface transceiver [ calibrations | details | sprom ] [ \_\_readonly \_\_TABLE\_interface  $\langle$ interface>  $[$   $\langle$ sfp>  $]$   $[$   $\langle$ qsfp\_or\_cfp>  $]$   $[$   $\langle$   $\rangle$ type>  $]$  $[$  $\langle$   $\rangle$   $\langle$   $\rangle$   $\langle$   $\rangle$   $\langle$   $\rangle$   $\langle$   $\rangle$   $\langle$   $\rangle$   $\langle$   $\rangle$   $\langle$   $\rangle$   $\langle$   $\rangle$   $\langle$   $\rangle$   $\langle$   $\rangle$   $\langle$   $\rangle$   $\langle$   $\rangle$   $\langle$   $\rangle$ <nom\_bitrate> ] [ <len\_9> ] [ <len\_9\_2> ] [ <len\_50> ] [ <len\_625> ] [ <len\_cu> ] [ <len\_50\_OM3> ] [ <txcvr\_type> ] [ <connector\_type> ] [ <bit\_encoding> ] [ <protocol\_type> ] [ <10gbe\_code> ] [  $\leq$  fiber type byte0>  $\leq$  [  $\leq$  fiber type byte1>  $\leq$  [  $\leq$  range>  $\leq$  [  $\leq$  cable type>  $\leq$  [  $\leq$  ciscoid 1> ] [  $\leq$ cisco part number>  $\leq$  [  $\leq$ cisco product id>  $\leq$  [  $\leq$  cisco vendor id>  $\leq$  [  $\leq$  firmware version>  $\leq$  [ $\leq$  identifier> ] [ <ext\_identifier> ] [ <connector> ] [ <infiniband\_compliance\_code> ] [ <sonet\_compliance\_code> ] [  $\leq$ gigabit ethernet compliance code>  $\leq$  [  $\leq$  fibre chan link length>  $\leq$  [  $\leq$  fibre chan trans technology>  $\leq$  [ <fibre\_chan\_trans\_tech\_reserved> ] [ <fibre\_chan\_transmission\_media> ] [ <fibre\_chan\_speed> ] [ <encoding> ] [ <br\_nominal> ] [ <reserved1> ] [ <length\_smf> ] [ <length\_om5> ] [ <length\_om4> ] [ <length\_om3> ] [ <length\_om2> ] [ <length\_om1> ] [ <length\_9u\_1> ] [ <length\_9u\_2> ] [ <length\_50u> ] [ <length\_60u>  $\lceil$   $\lceil$   $\lceil$   $\lceil$   $\lceil$   $\lceil$   $\lceil$   $\lceil$   $\lceil$   $\lceil$   $\lceil$   $\rceil$   $\lceil$   $\lceil$   $\lceil$   $\lceil$   $\lceil$   $\lceil$   $\lceil$   $\lceil$   $\lceil$   $\lceil$   $\lceil$   $\lceil$   $\lceil$   $\lceil$   $\lceil$   $\lceil$   $\lceil$   $\lceil$   $\lceil$   $\lceil$   $\lceil$   $\lceil$   $\lceil$   $\lceil$   $\lceil$   $\le$ vendor part no>  $\le$  [  $\le$ vendor revision>  $\le$  [  $\le$  reserved4>  $\le$  [  $\le$  check code id>  $\le$  [ $\le$  options>  $\le$  [ $\le$  br max> ] [ <br \_min> ] [ <vendor\_serial\_no> ] [ <data\_code> ] [ <diagnostic\_monitoring\_type> ] [ <enhanced\_options> ] [ <sff8472compliance> ] [ <check\_code\_ext> ] [ <vendor\_specific\_data\_id\_data> ] [ <date\_code> ] [  $\le$ clei code>  $| \le$  [  $\le$  power class>  $| \le$   $\le$  max power>  $| \le$  cable attenuation>  $| \le$  near end lanes>  $| \le$  $\leq$  far end lanes>  $\lfloor$   $\rfloor$   $\leq$  media interface>  $\lfloor$   $\rfloor$   $\leq$  adv code>  $\lfloor$   $\leq$  host elt intf code>  $\lfloor$   $\rfloor$   $\leq$  med intf adv code>  $\lfloor$ [ <host\_lane\_count> ] [ <med\_lane\_count> ] [ <max\_mod\_temp> ] [ <min\_mod\_temp> ] [ <min\_op\_volt>  $\lceil$   $\lceil$ ] [ <curr\_offset> ] [ <tx\_pwr\_slope> ] [ <tx\_pwr\_offset> ] [ <rx\_pwr\_4> ] [ <rx\_pwr\_3> ] [ <rx\_pwr\_2> ] [ <rx\_pwr\_1> ] [ <rx\_pwr\_0> ] [ TABLE\_lane [ <lane\_number> ] [ <temperature> ] [ <temp\_flag> ] [  $\leq$ temp\_alrm\_hi> ] [  $\leq$ temp\_alrm\_lo> ] [  $\leq$ temp\_warn\_hi> ] [  $\leq$ temp\_warn\_lo> ] [  $\leq$ voltage> ] [  $\leq$ volt flag> ] [ <volt\_alrm\_hi> ] [ <volt\_alrm\_lo> ] [ <volt\_warn\_hi> ] [ <volt\_warn\_lo> ] [ <current> ] [ <current\_flag> ] [ <current\_alrm\_hi> ] [ <current\_alrm\_lo> ] [ <current\_warn\_hi> ] [ <current\_warn\_lo> ] [ <tx\_pwr> ] [ <tx\_pwr\_flag> ] [ <tx\_pwr\_alrm\_hi> ] [ <tx\_pwr\_alrm\_lo> ] [ <tx\_pwr\_warn\_hi> ] [ <tx\_pwr\_warn\_lo> ] [ <rx\_pwr> ] [ <rx\_pwr\_flag> ] [ <rx\_pwr\_alrm\_hi> ] [ <rx\_pwr\_alrm\_lo> ] [ <rx\_pwr\_warn\_hi> ] [ <rx\_pwr\_warn\_lo> ] [ <xmit\_faults> ] [ <snr> ] [ <snr\_flag> ] [ <snr\_alrm\_hi> ] [ <snr\_alrm\_lo> ] [  $\langle \sin \theta \sin \theta |$   $\langle \sin \theta \sin \theta \sin \theta |$   $\langle \sin \theta \sin \theta |$   $\langle \sin \theta \sin \theta |$   $\langle \sin \theta \sin \theta |$   $\langle \sin \theta \sin \theta |$   $\langle \sin \theta \sin \theta |$   $\langle \sin \theta \sin \theta |$   $\langle \sin \theta \sin \theta |$   $\langle \sin \theta \sin \theta |$   $\langle \sin \theta \sin \theta |$   $\langle \sin \theta \sin \theta |$   $\langle \sin \theta \sin \theta |$   $\langle \sin \theta \sin \theta |$   $\langle \sin \theta \sin \theta |$   $\langle \sin \theta$ ] [ <isi\_warn\_lo> ] [ <pam> ] [ <pam\_flag> ] [ <pam\_alrm\_hi> ] [ <pam\_alrm\_lo> ] [ <pam\_warn\_hi> ] [ <pam\_warn\_lo> ] [ <pre\_fec\_ber> ] [ <pre\_fec\_ber\_flag> ] [ <pre\_fec\_ber\_alrm\_hi> ] [ <pre\_fec\_ber\_alrm\_lo> ] [ <pre\_fec\_ber\_warn\_hi> ] [ <pre\_fec\_ber\_warn\_lo> ] [ <uncorrect\_ber> ] [ <uncorrect\_ber\_flag> ] [  $\leq$ uncorrect ber alrm hi>  $\leq$   $\leq$   $\leq$ uncorrect ber alrm lo>  $\leq$   $\leq$   $\leq$   $\leq$   $\leq$   $\leq$   $\leq$   $\leq$   $\leq$   $\leq$   $\leq$   $\leq$   $\leq$   $\leq$   $\leq$   $\leq$   $\leq$   $\leq$   $\leq$   $\leq$   $\leq$   $\leq$   $\leq$   $\leq$   $\leq$   $\le$  $\leq$ uncorrect ber warn  $\log$   $| \leq$   $\leq$  current  $\leq$   $\leq$  current  $\leq$   $\log$   $\geq$   $\leq$   $\leq$   $\leq$   $\leq$   $\leq$   $\leq$   $\leq$   $\leq$   $\leq$   $\leq$   $\leq$   $\leq$   $\leq$   $\leq$   $\leq$   $\leq$   $\leq$   $\leq$   $\leq$   $\leq$   $\leq$   $\leq$   $\$  $\leq$  tec current alrm lo>  $\leq$  [  $\leq$  tec current warn hi>  $\leq$  [  $\leq$  tec current warn lo>  $\leq$  [  $\leq$  lesser freq>  $\leq$  [  $\le$ laser freq flag>  $\le$  [  $\le$  laser freq alrm hi>  $\le$  [  $\le$  laser freq warn hi>  $\le$  [  $\le$  laser freq warn hi>  $\le$  [ <laser\_freq\_warn\_lo> ] [ <laser\_temp> ] [ <laser\_temp\_flag> ] [ <laser\_temp\_alrm\_hi> ] [ <laser\_temp\_alrm\_lo> ] [ <laser\_temp\_warn\_hi> ] [ <laser\_temp\_warn\_lo> ] [ <pre\_fec\_ber\_acc> ] [  $\leq$ pre fec ber acc flag>  $[$   $\leq$ pre fec ber acc alrm hi $\geq$   $[$   $\leq$ pre fec ber acc alrm lo $\geq$   $[$  $\leq$ pre fec ber acc warn hi $>$  ]  $\leq$ pre fec ber acc warn lo $>$  ]  $\leq$ pre fec ber min $\geq$  ]  $\leq$ pre fec ber min flag $>$ ] [ <pre\_fec\_ber\_min\_alrm\_hi> ] [ <pre\_fec\_ber\_min\_alrm\_lo> ] [ <pre\_fec\_ber\_min\_warn\_hi> ] [  $\leq$ pre fec ber min warn lo>  $| \leq$ pre fec ber max $>$   $| \leq$ pre fec ber max flag>  $| \leq$ <pre\_fec\_ber\_max\_alrm\_hi> ] [ <pre\_fec\_ber\_max\_alrm\_lo> ] [ <pre\_fec\_ber\_max\_warn\_hi> ] [ <pre\_fec\_ber\_max\_warn\_lo> ] [ <pre\_fec\_ber\_cur> ] [ <pre\_fec\_ber\_cur\_flag> ] [ <pre\_fec\_ber\_cur\_alrm\_hi>  $\lceil \frac{\text{p}}{\text{p}} \rceil$  (spre fec ber cur alrm lo>  $\lceil \frac{\text{p}}{\text{p}} \rceil$  fec ber cur warn lo>  $\lceil \frac{\text{p}}{\text{p}} \rceil$  fec  $\leq$ uncorrect ber acc $>$   $\leq$   $\leq$   $\leq$ uncorrect ber acc alrm hi $\geq$   $\leq$   $\leq$   $\leq$   $\leq$   $\leq$   $\leq$   $\leq$   $\leq$   $\leq$   $\leq$   $\leq$   $\leq$   $\leq$   $\leq$   $\leq$   $\leq$   $\leq$   $\leq$   $\leq$   $\leq$   $\leq$   $\leq$   $\leq$   $\leq$   $\le$ <uncorrect\_ber\_acc\_alrm\_lo> ] [ <uncorrect\_ber\_acc\_warn\_hi> ] [ <uncorrect\_ber\_acc\_warn\_lo> ] [ <uncorrect\_ber\_min> ] [ <uncorrect\_ber\_min\_flag> ] [ <uncorrect\_ber\_min\_alrm\_hi> ] [ <uncorrect\_ber\_min\_alrm\_lo> ] [ <uncorrect\_ber\_min\_warn\_hi> ] [ <uncorrect\_ber\_min\_warn\_lo> ] [

<uncorrect\_ber\_max> ] [ <uncorrect\_ber\_max\_flag> ] [ <uncorrect\_ber\_max\_alrm\_hi> ] [ <uncorrect\_ber\_max\_alrm\_lo> ] [ <uncorrect\_ber\_max\_warn\_hi> ] [ <uncorrect\_ber\_max\_warn\_lo> ] [ <uncorrect\_ber\_cur> ] [ <uncorrect\_ber\_cur\_flag> ] [ <uncorrect\_ber\_cur\_alrm\_hi> ] [ <uncorrect\_ber\_cur\_alrm\_lo> ] [ <uncorrect\_ber\_cur\_warn\_hi> ] [ <uncorrect\_ber\_cur\_warn\_lo> ] ] ]

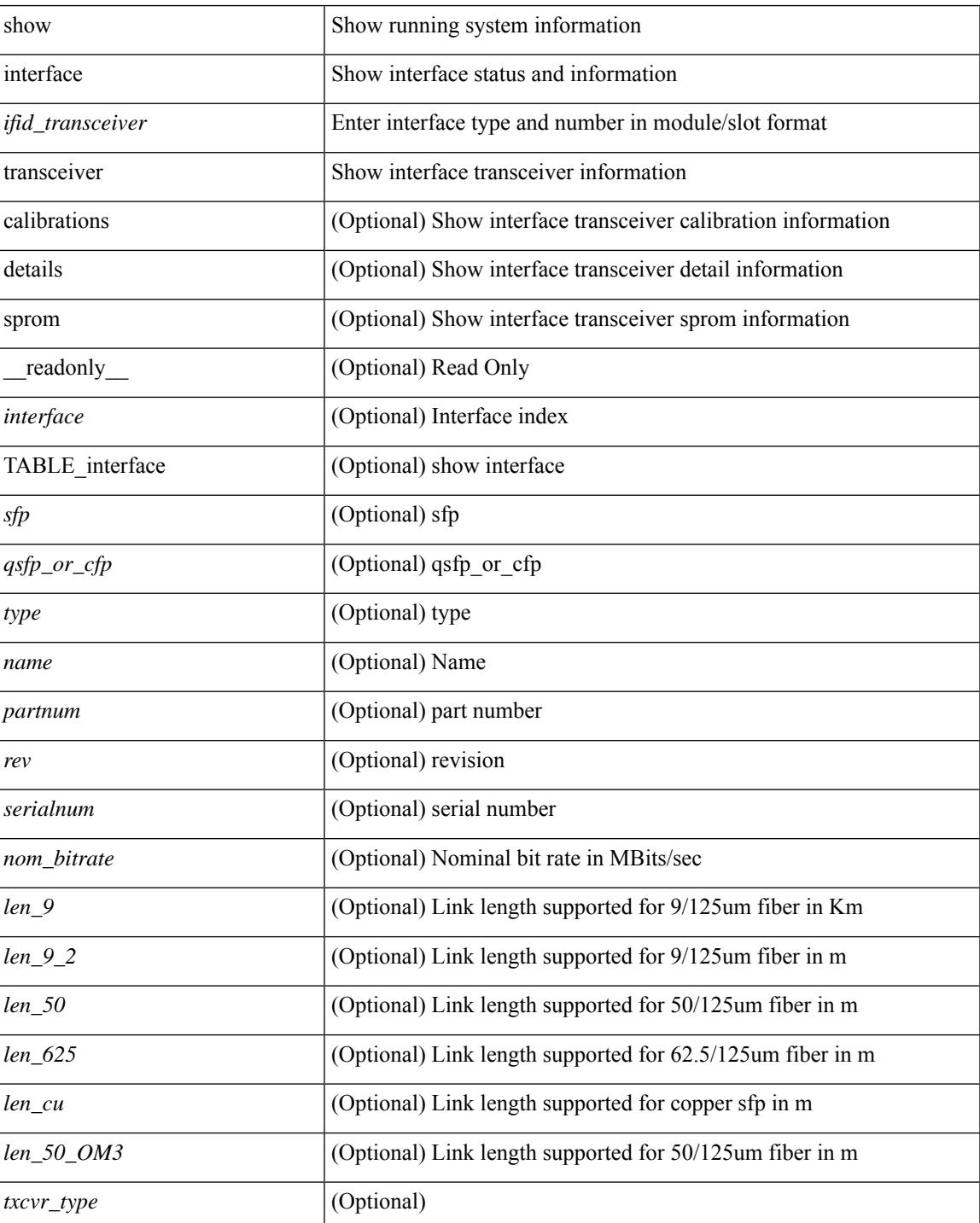

#### **Syntax Description**

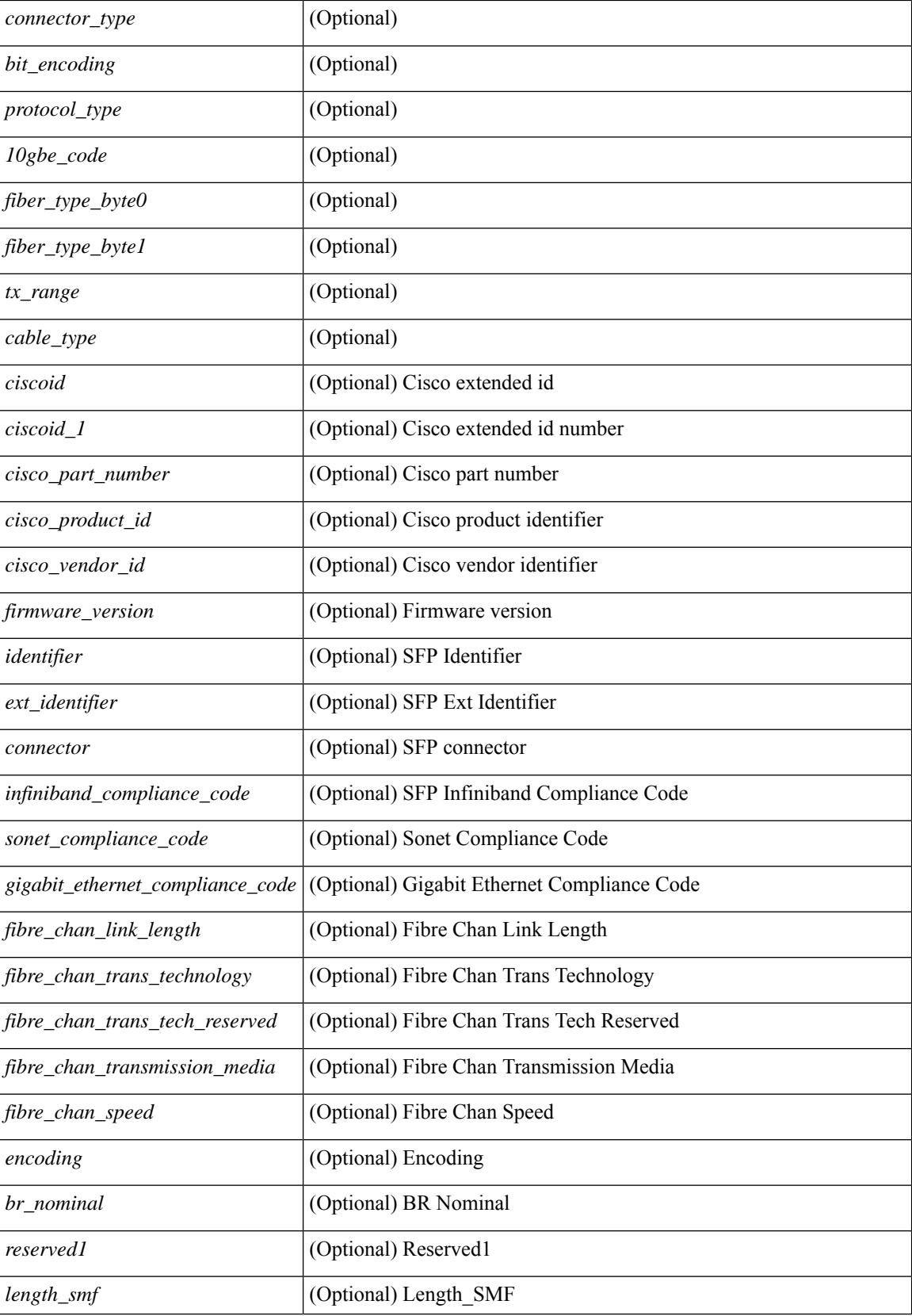

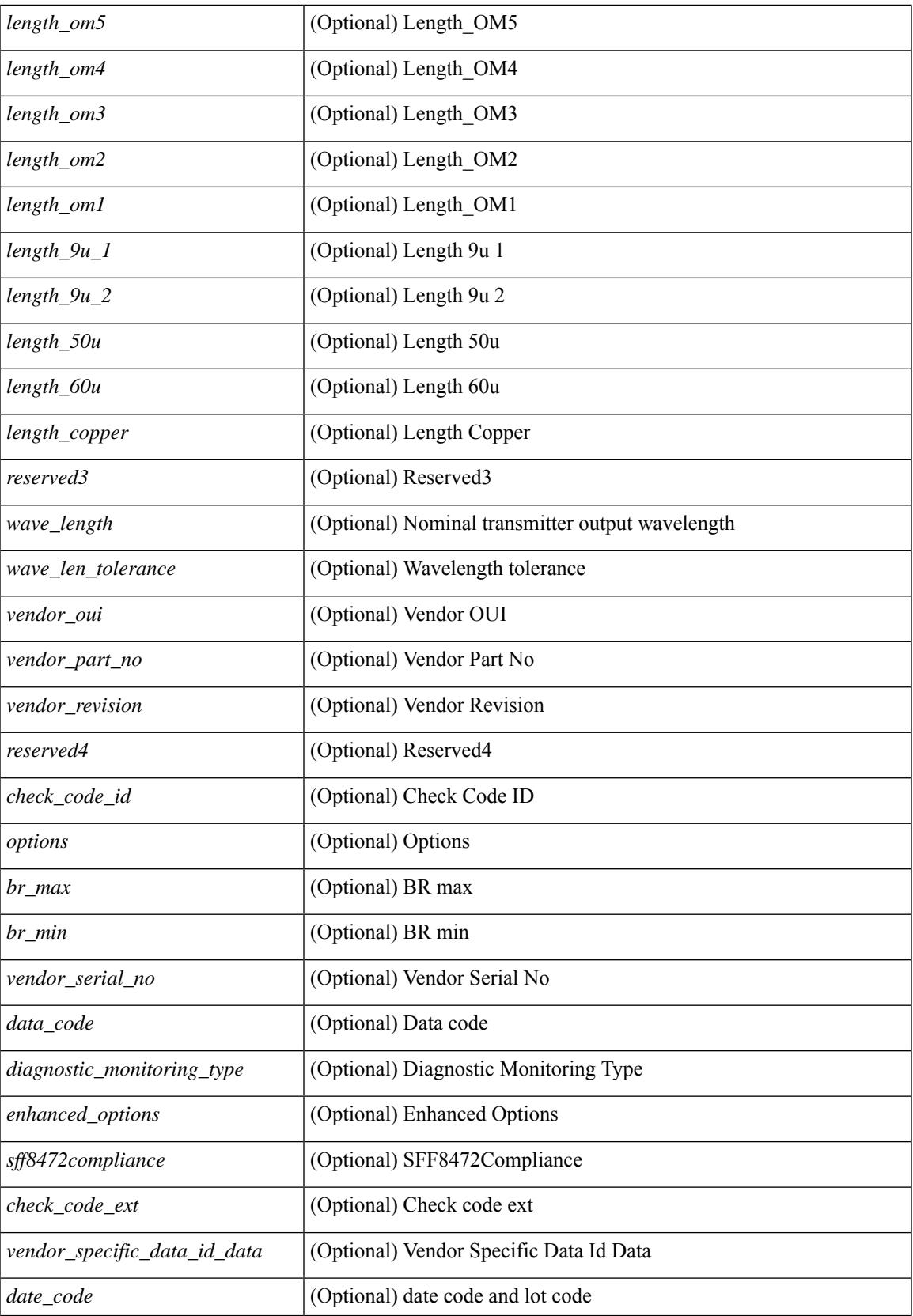

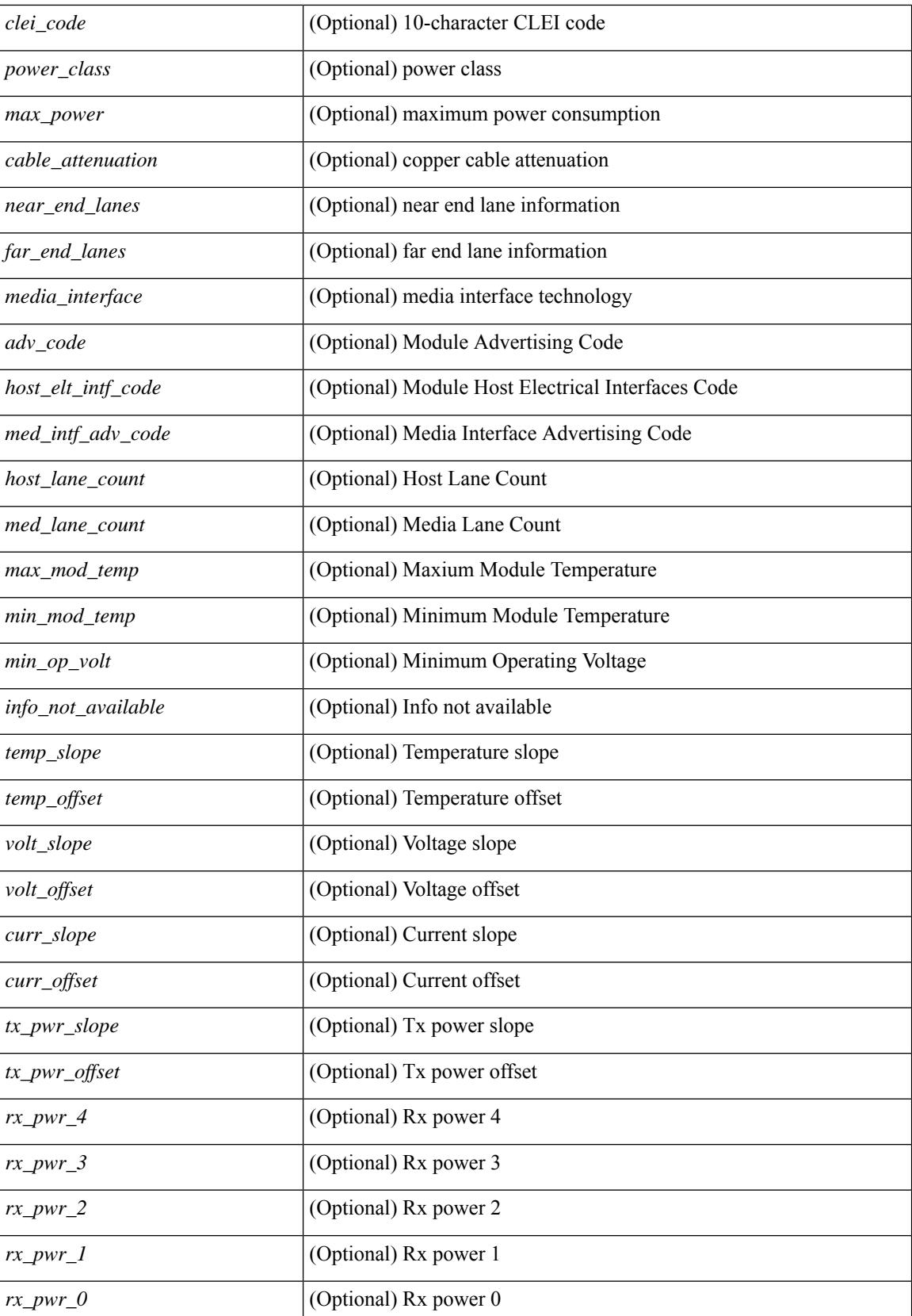

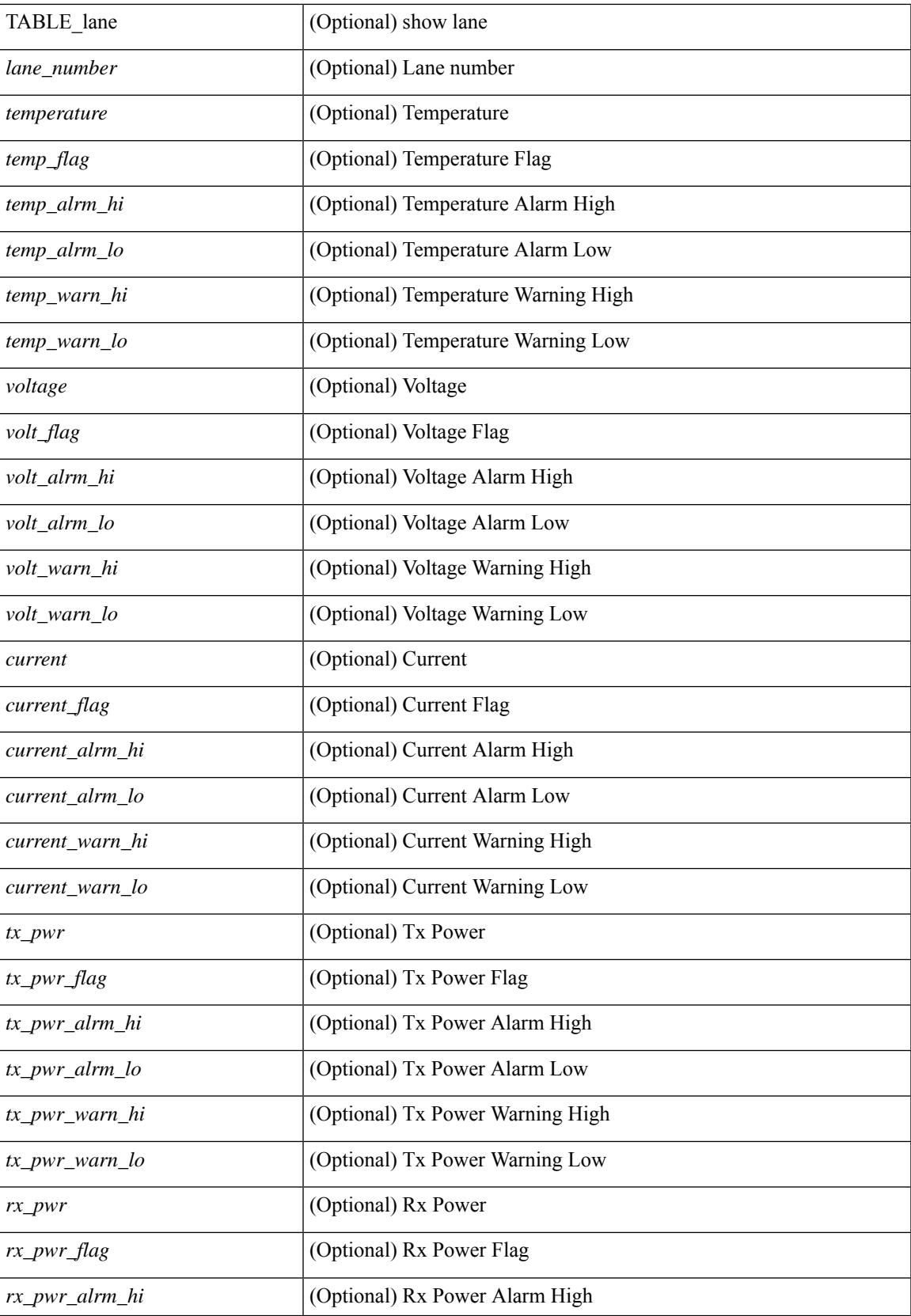

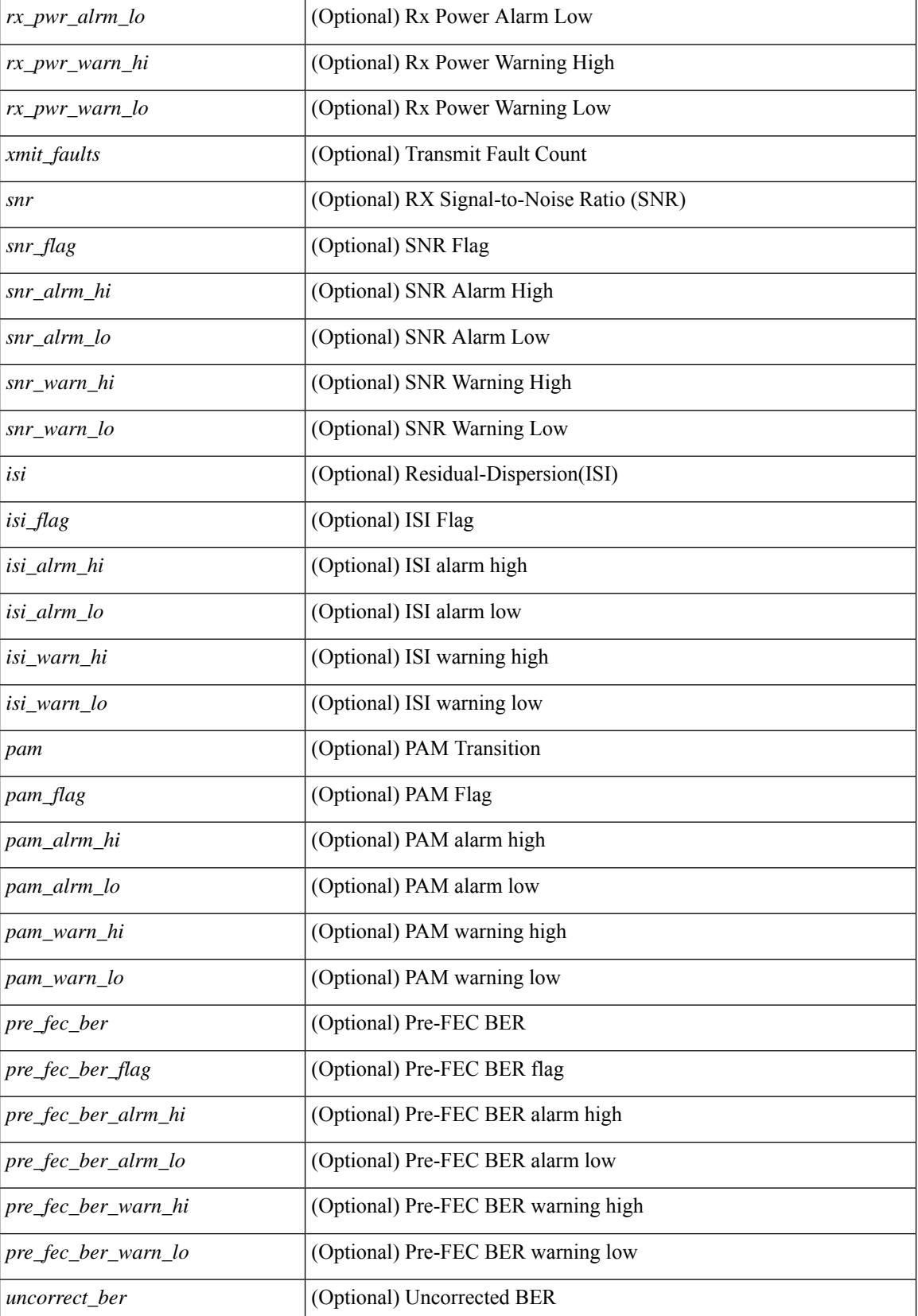

**Cisco Nexus 3000 Series NX-OS N3K Mode Command Reference (Show Commands), Release 9.3(1)**

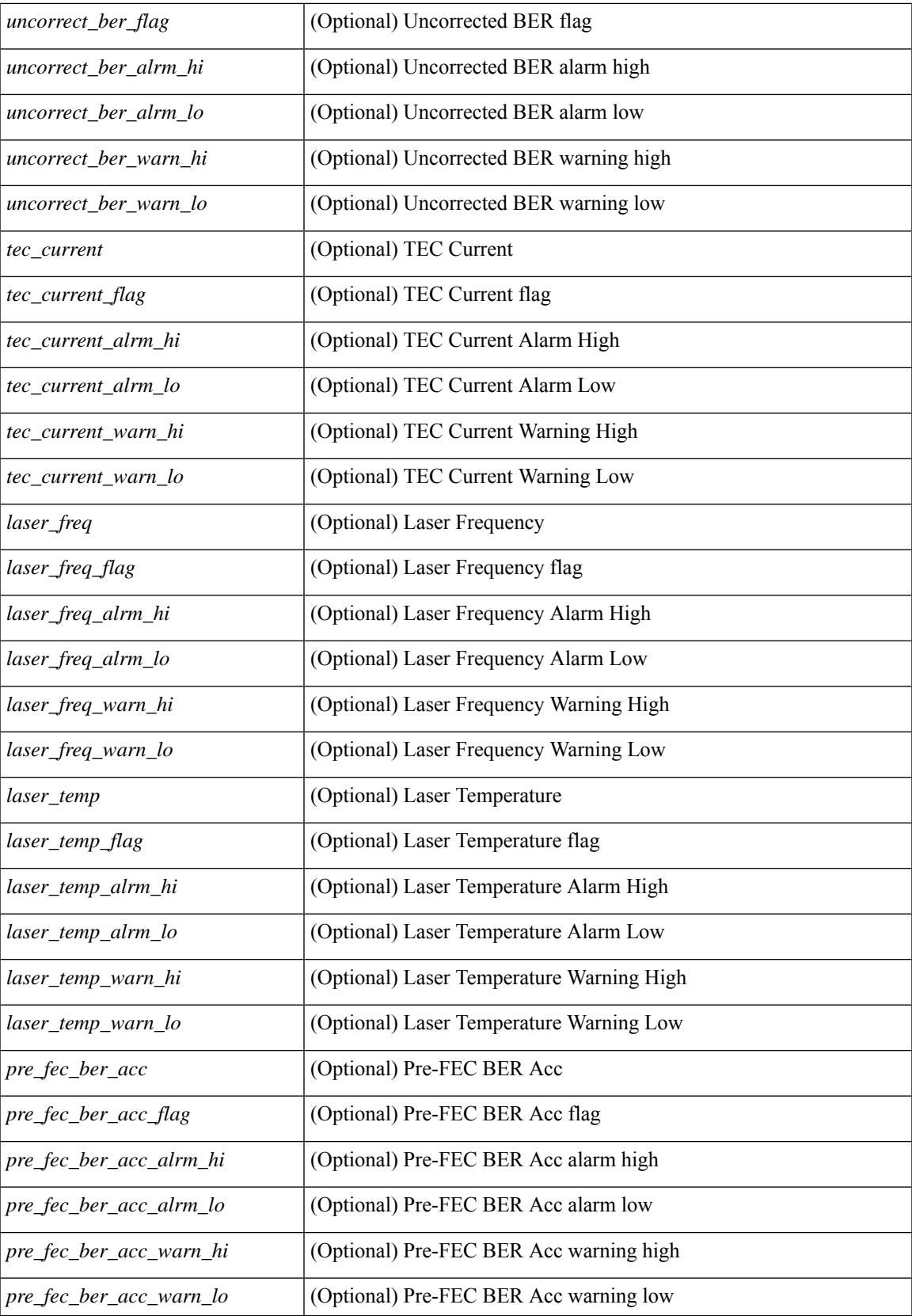

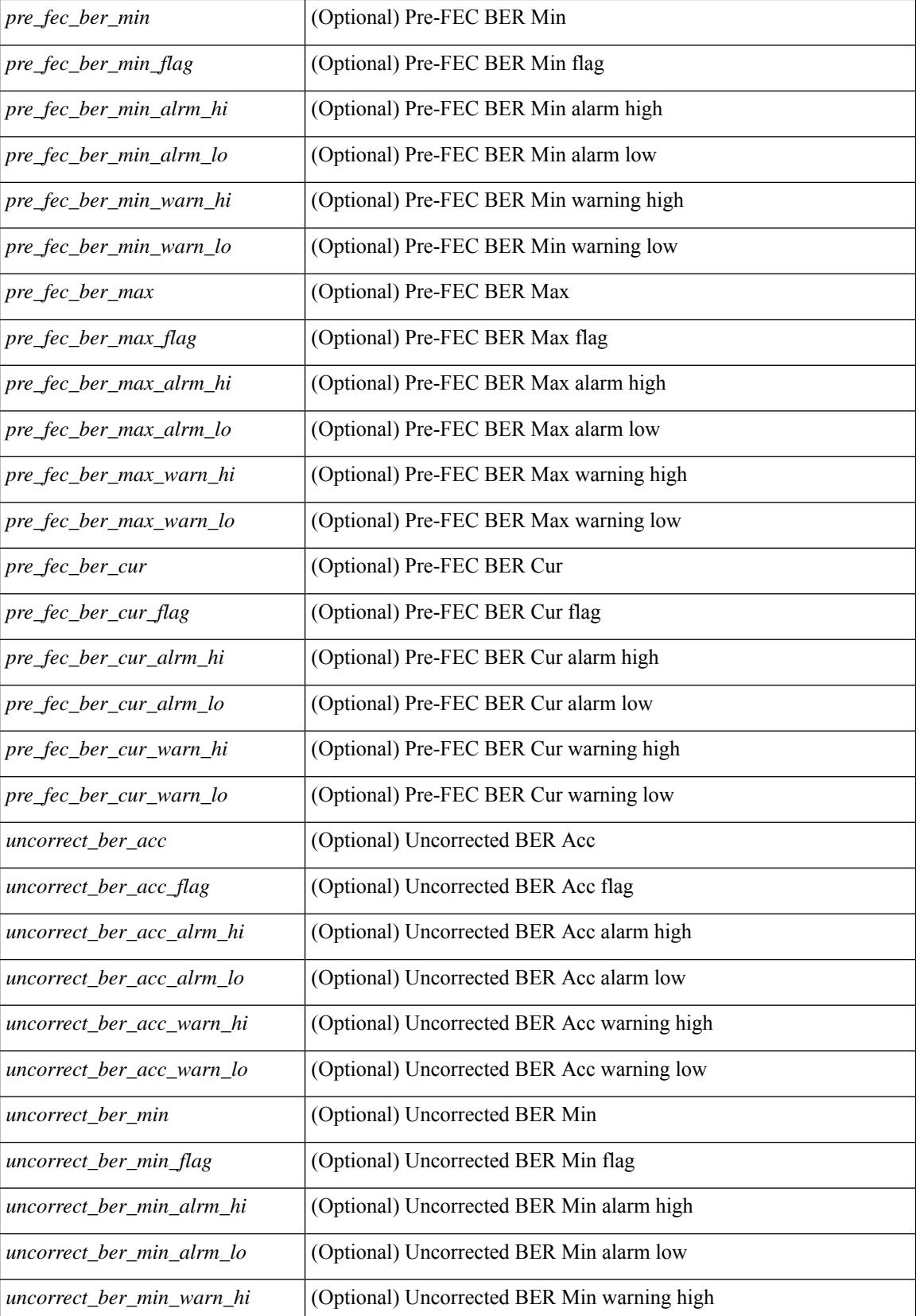

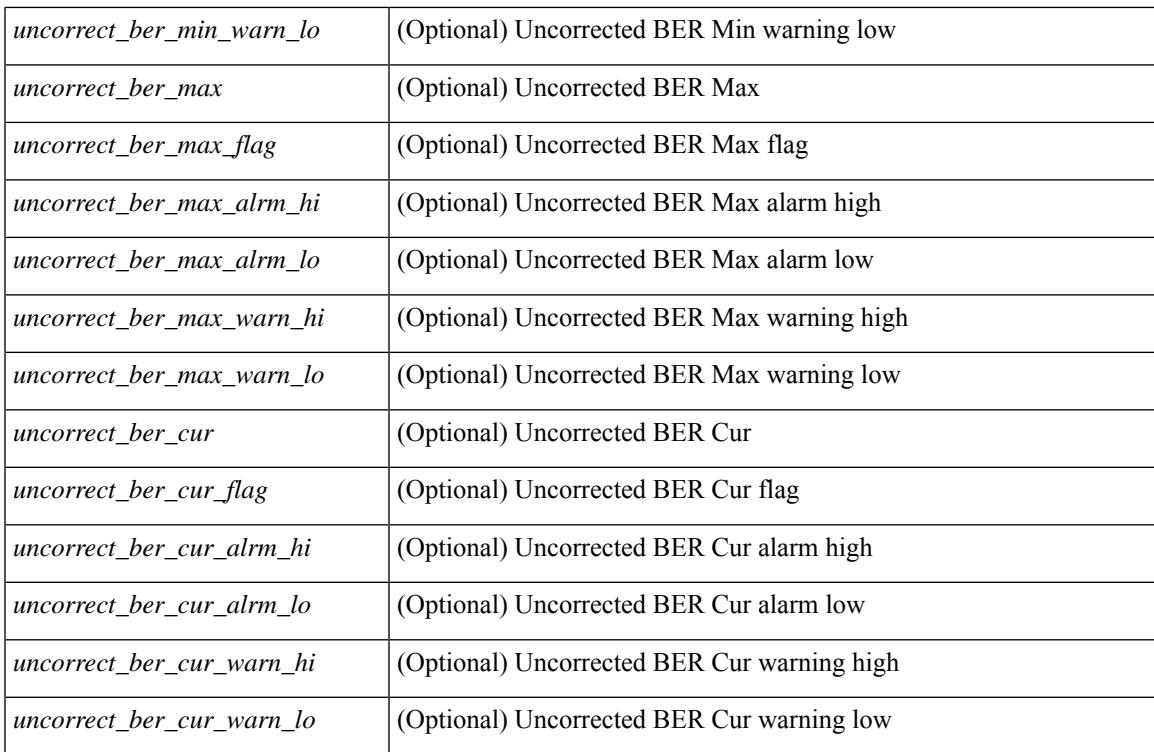

### **Command Mode**

# **show interface trunk**

show interface <ifeth\_trnk> trunk [ \_\_readonly \_\_ { TABLE\_interface <interface> <native> <status> <portchannel> } { TABLE\_allowed\_vlans <interface> <allowedvlans> } { TABLE\_errored\_vlans <interface> <erroredvlans> } { TABLE\_stp\_forward <interface> <stpfwd\_vlans> } [ { TABLE\_fabricpath\_vlans <interface> <fabricpath\_vlans> } ] { TABLE\_vtp\_pruning <interface> <vtppruning\_vlans> } ]

#### **Syntax Description**

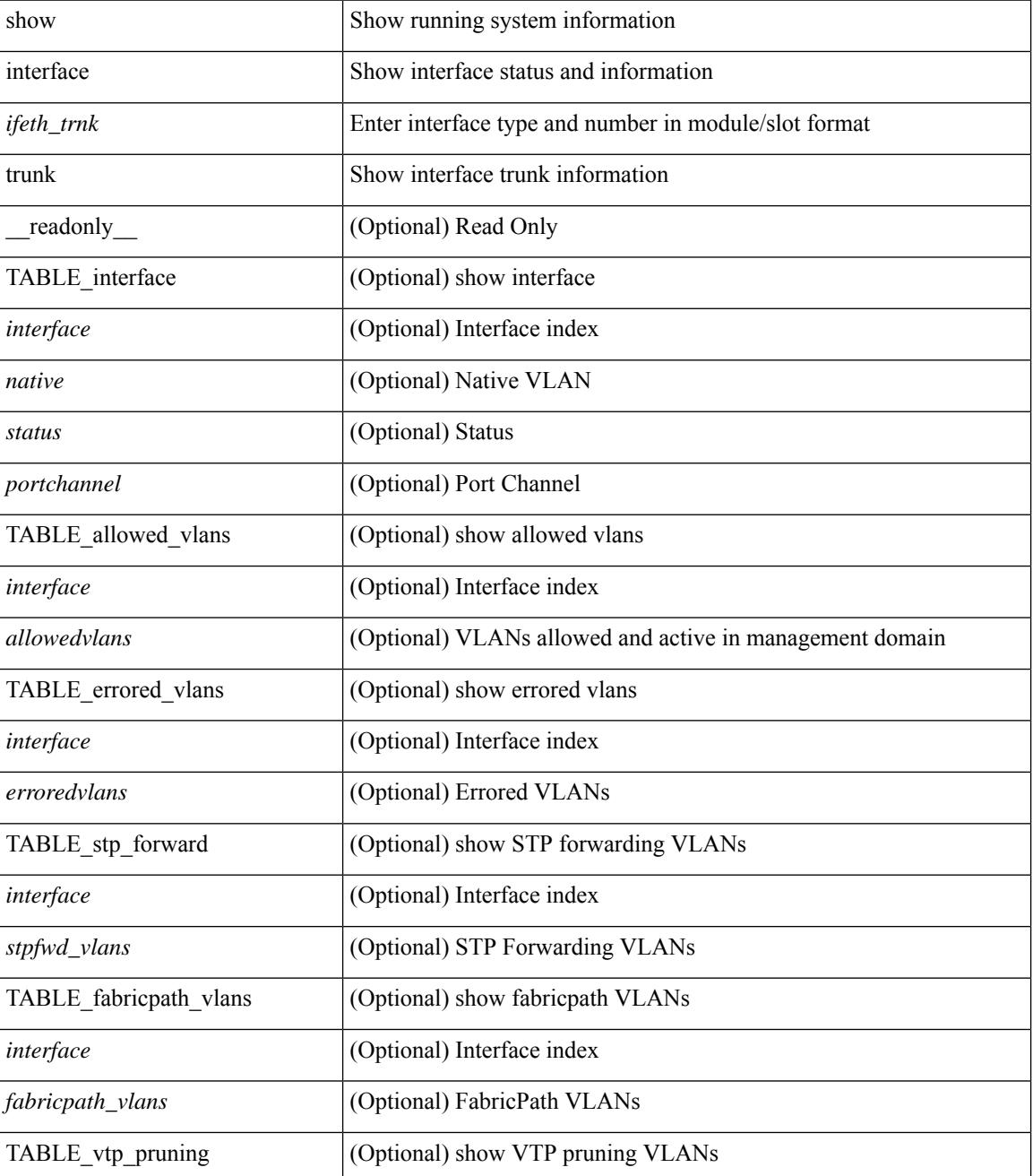

**Cisco Nexus 3000 Series NX-OS N3K Mode Command Reference (Show Commands), Release 9.3(1)**
$\mathbf{l}$ 

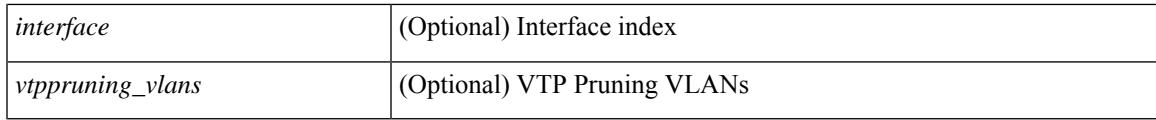

**Command Mode**

### **show interface trunk**

show interface trunk [ module <module> | vlan <vlan\_id> | fex <fex\_num> ] [ \_readonly\_ [ { TABLE\_interface <interface> <native> <status> <portchannel> } ] [ { TABLE\_allowed\_vlans <interface> <allowedvlans> } ] [ { TABLE\_errored\_vlans <interface> <erroredvlans> } ] [ { TABLE\_stp\_forward <interface> <stpfwd\_vlans> } ] [ { TABLE\_fabricpath\_vlans <interface> <fabricpath\_vlans> } ] [ { TABLE\_vtp\_pruning <interface> <vtppruning\_vlans> } ] ]

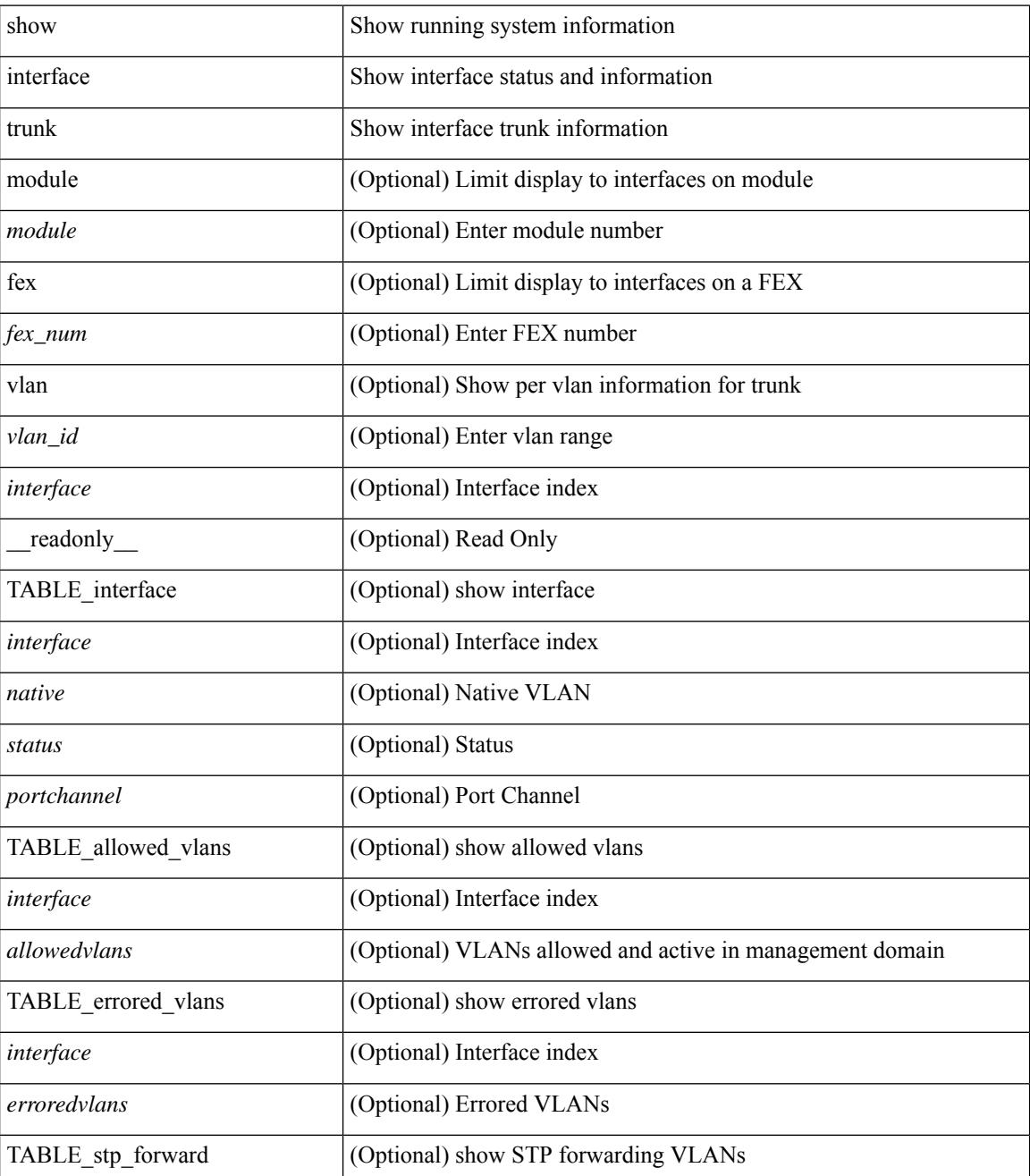

 $\mathbf{l}$ 

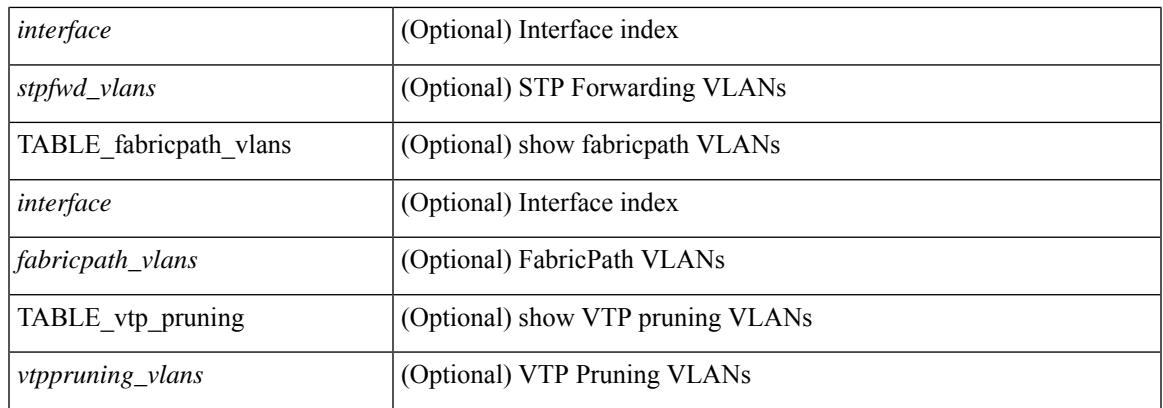

#### **Command Mode**

### **show interface trunk vsan**

show interface trunk vsan [ <vsan\_id> ] [ \_\_readonly \_\_ { TABLE\_interface\_trunk [ <interface> ] [ <oper\_state> ] [ <oper\_state\_reason> ] [ <bundle\_str> ] [ TABLE\_vsan\_info { [ <vsan\_num> ] [ <vsan\_state> ] [ <vsan\_state\_reason> ] [ <fcid> ] } ] } ]

#### **Syntax Description**

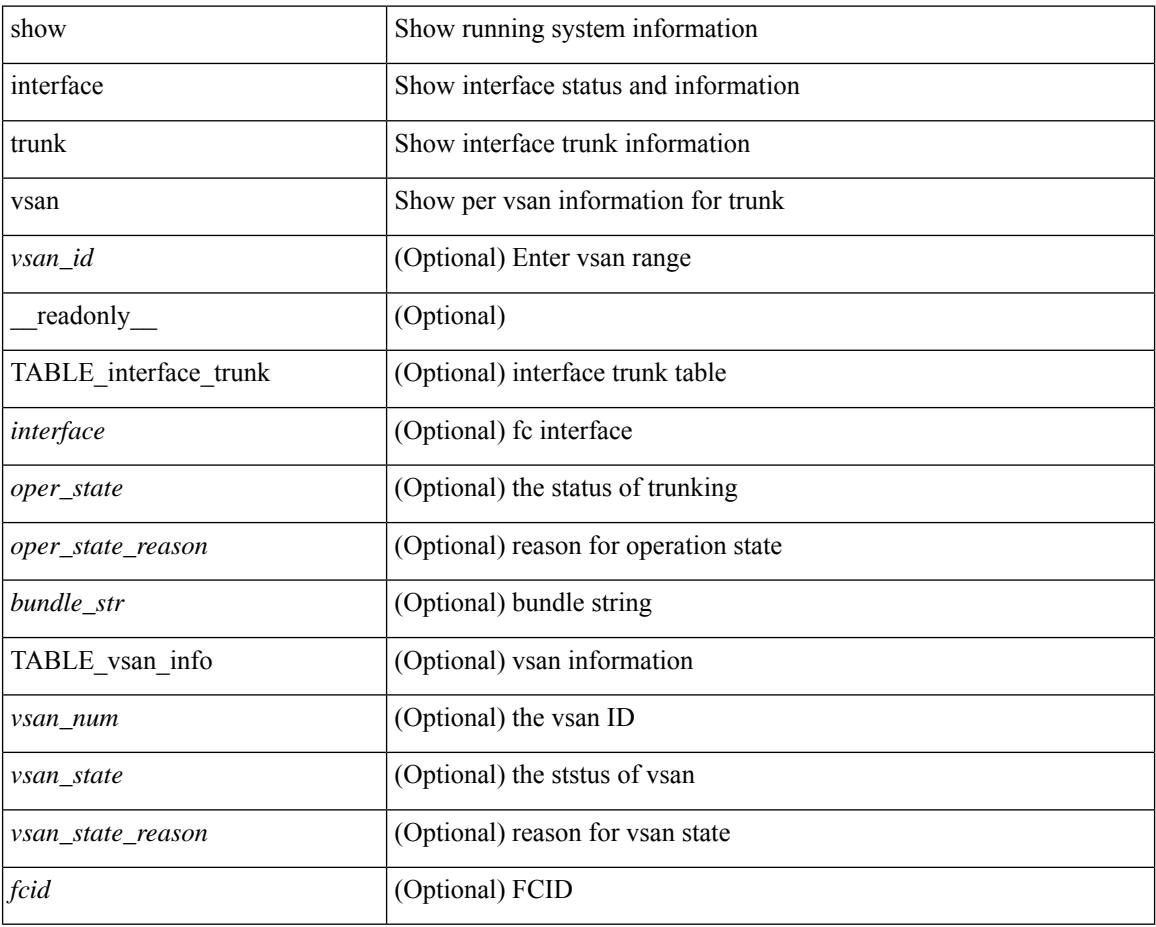

#### **Command Mode**

### **show interface trunk vsan**

show interface <ifid\_trnk> trunk vsan [ <vsan\_id> ] [ \_\_readonly \_\_ { TABLE\_interface\_trunk [ <interface> ] [ <oper\_state> ] [ <oper\_state\_reason> ] [ <br/> <br/> <br/> <br/> <br/> <br/> <br/> $[$  TABLE\_vsan\_info { [ <vsan\_num> ] [  $\langle\nu$ san\_state> ] [  $\langle\nu$ san\_state\_reason> ] [  $\langle\text{fcid}\rangle$  ] } ]

#### **Syntax Description**

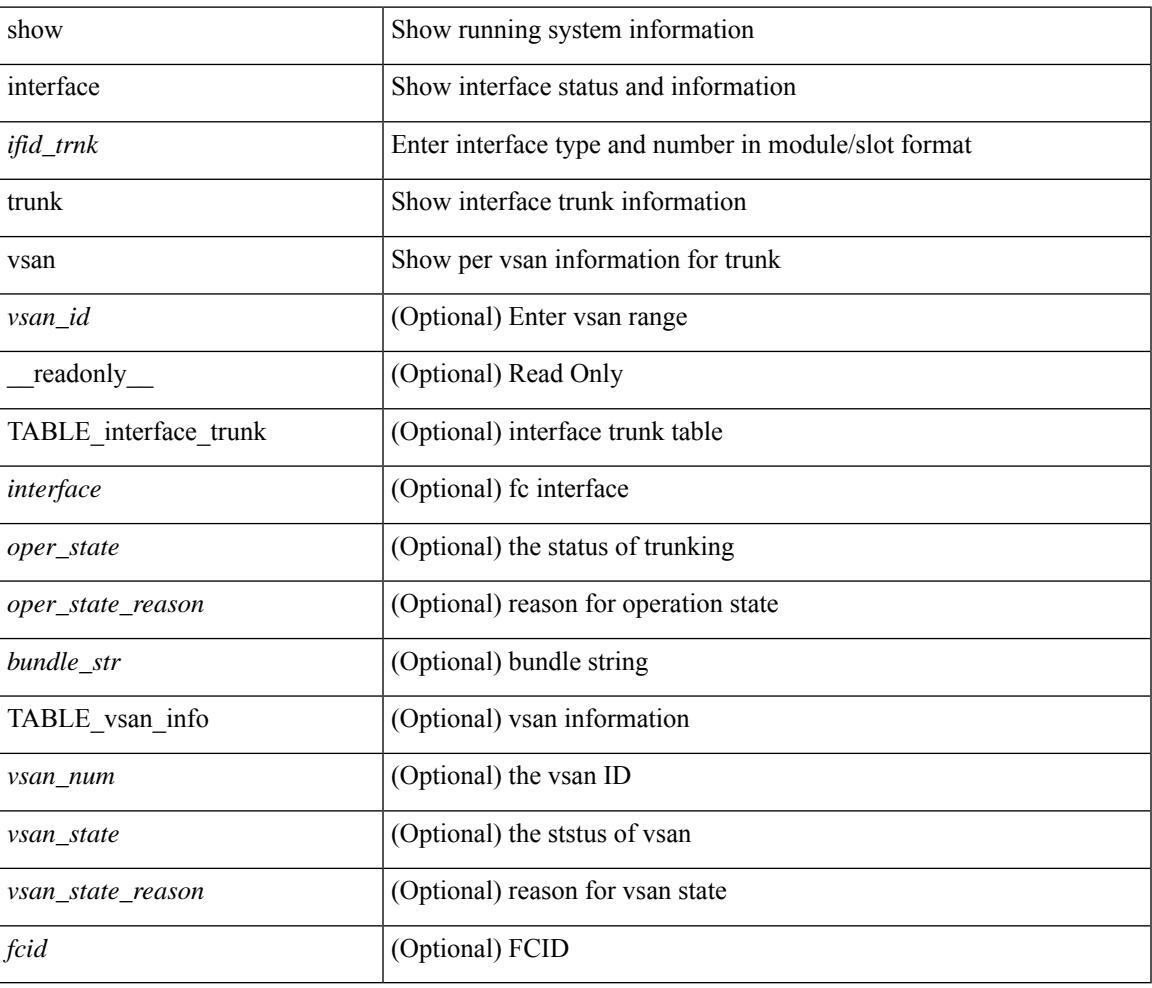

#### **Command Mode**

## **show interface untagged-cos**

show interface untagged-cos [ module <mod\_num> ] [ \_readonly\_ TABLE\_interface <interface> <ucos-value> [ <portmode> ] ]

#### **Syntax Description**

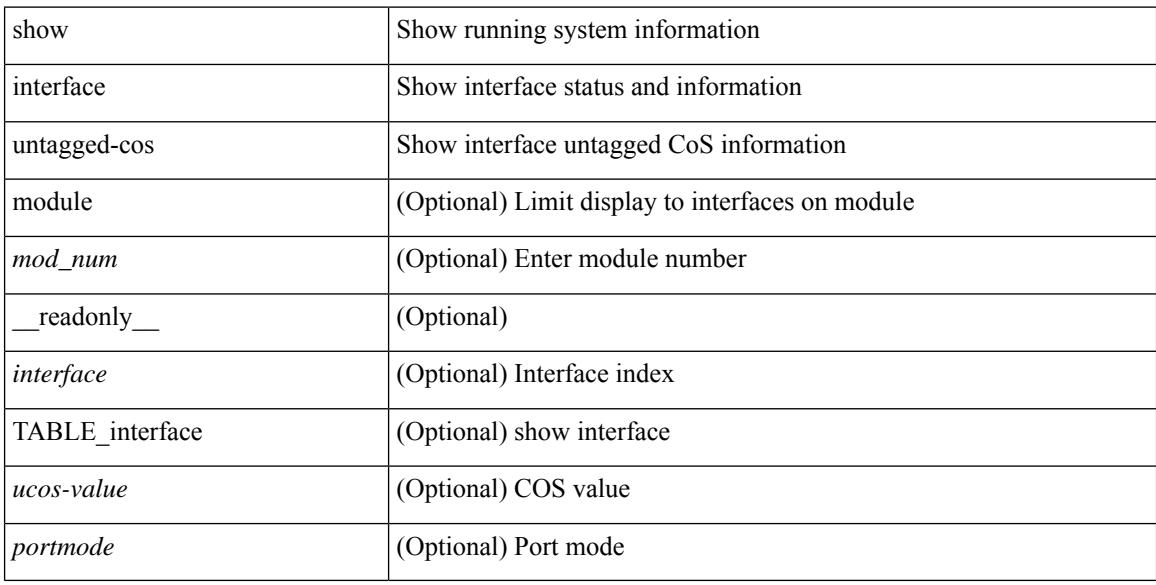

#### **Command Mode**

## **show interface vlan mapping**

show interface <ifindex> vlan mapping [ \_readonly \_\_ <if-index-id> { TABLE\_vlan\_xlt <orig-vlan-id> [ <inner-vlan-id> ] <xlt-vlan-id> } <show-end> [ <true-end> ] ]

#### **Syntax Description**

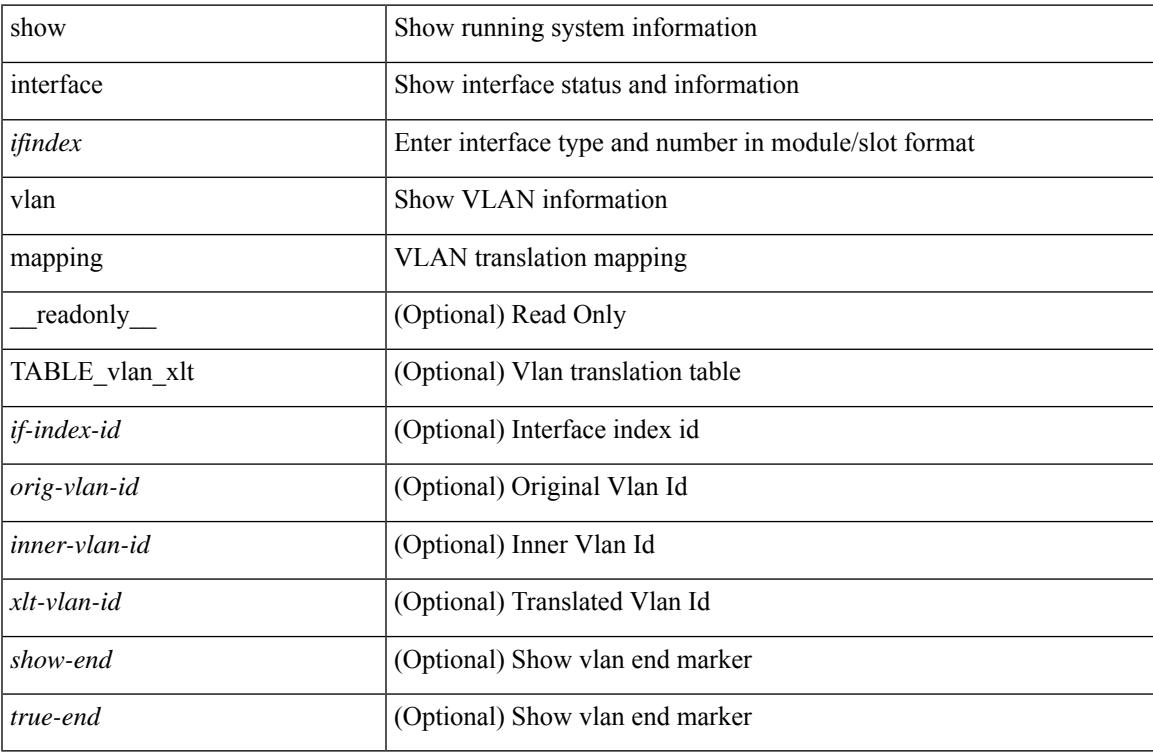

#### **Command Mode**

## **show inventory**

show inventory [ chassis | fans | power\_supply | module [ <module > ] | <s0 > [ <santa-cruz-range > ] | all ] [ \_\_readonly\_\_ TABLE\_inv <name> <desc> <productid> <vendorid> <serialnum> ]

#### **Syntax Description**

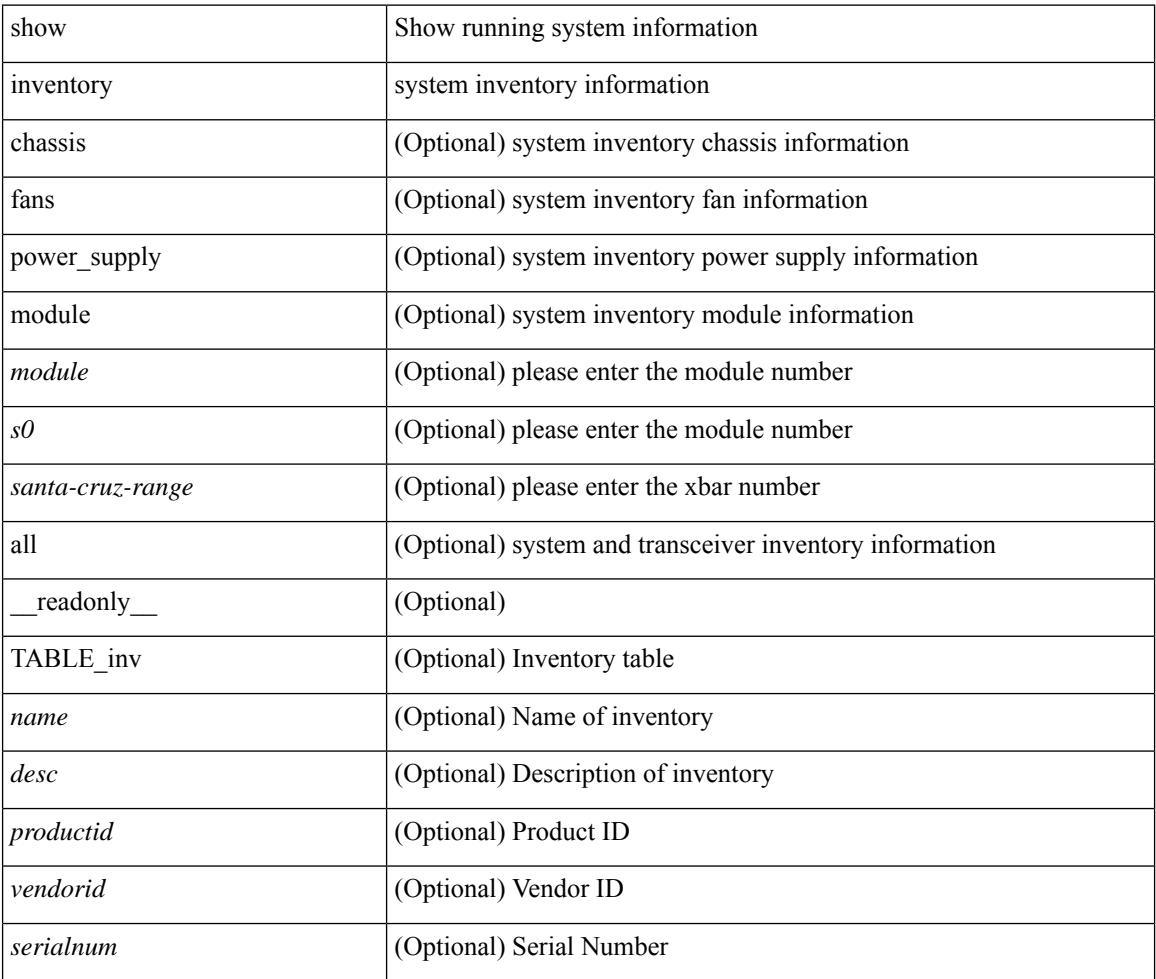

#### **Command Mode**

### **show ip adjacency**

show ip adjacency  $\lceil$  <interface>  $\lceil$  summary  $\rceil$  | <ip-addr>  $\lceil$  non-best | detail  $\rceil$  | detail  $\lceil$  summary | non-best |  $\lceil$ throttle ] statistics ] [ vrf { <vrf-name> | <vrf-known-name> | all } ] [ \_\_readonly\_\_ [ <invalid\_pkt\_cnt> ] [  $\le$ invalid\_byte\_cnt> ] [  $\le$ global\_drop\_pkt\_cnt> ] [  $\le$ global\_drop\_byte\_cnt> ] [  $\le$ global\_punt\_pkt\_cnt> ] [ <global\_punt\_byte\_cnt> ] [ <global\_glean\_pkt\_cnt> ] [ <global\_glean\_byte\_cnt> ] [ <glean\_pkt\_cnt> ] [ <glean\_byte\_cnt> ] [ <normal\_pkt\_cnt> ] [ <normal\_byte\_cnt> ] [ <last\_updated> ] [ <count-static> ] [ <count-dynamic> ] [ <count-others> ] [ <count-throttle> ] [ <count-total> ] [ TABLE\_vrf <vrf-name-out> [ TABLE\_afi <afi> <count>  $[$  TABLE\_adj  $[$  <intf-out>  $]$  $[$  <ip-addr-out>  $]$  $[$  <phy-intf>  $]$  $[$  <mac>  $]$  $[$  <pref> $]$ [ <owner> ] [ <pkt-count> ] [ <byte-count> ] [ <is-best> ] [ <is-thrtld> ] ] ] ] ]

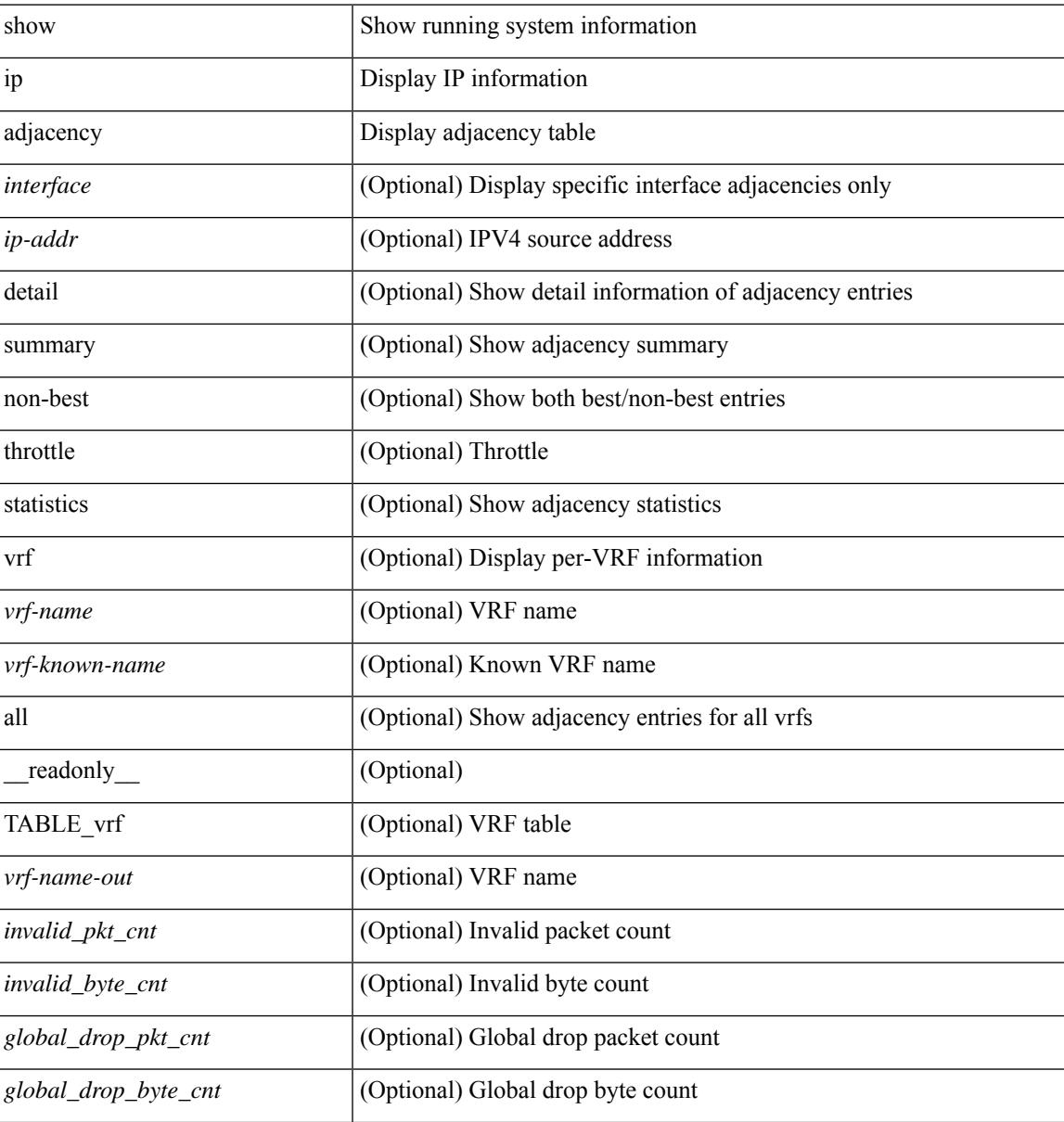

I

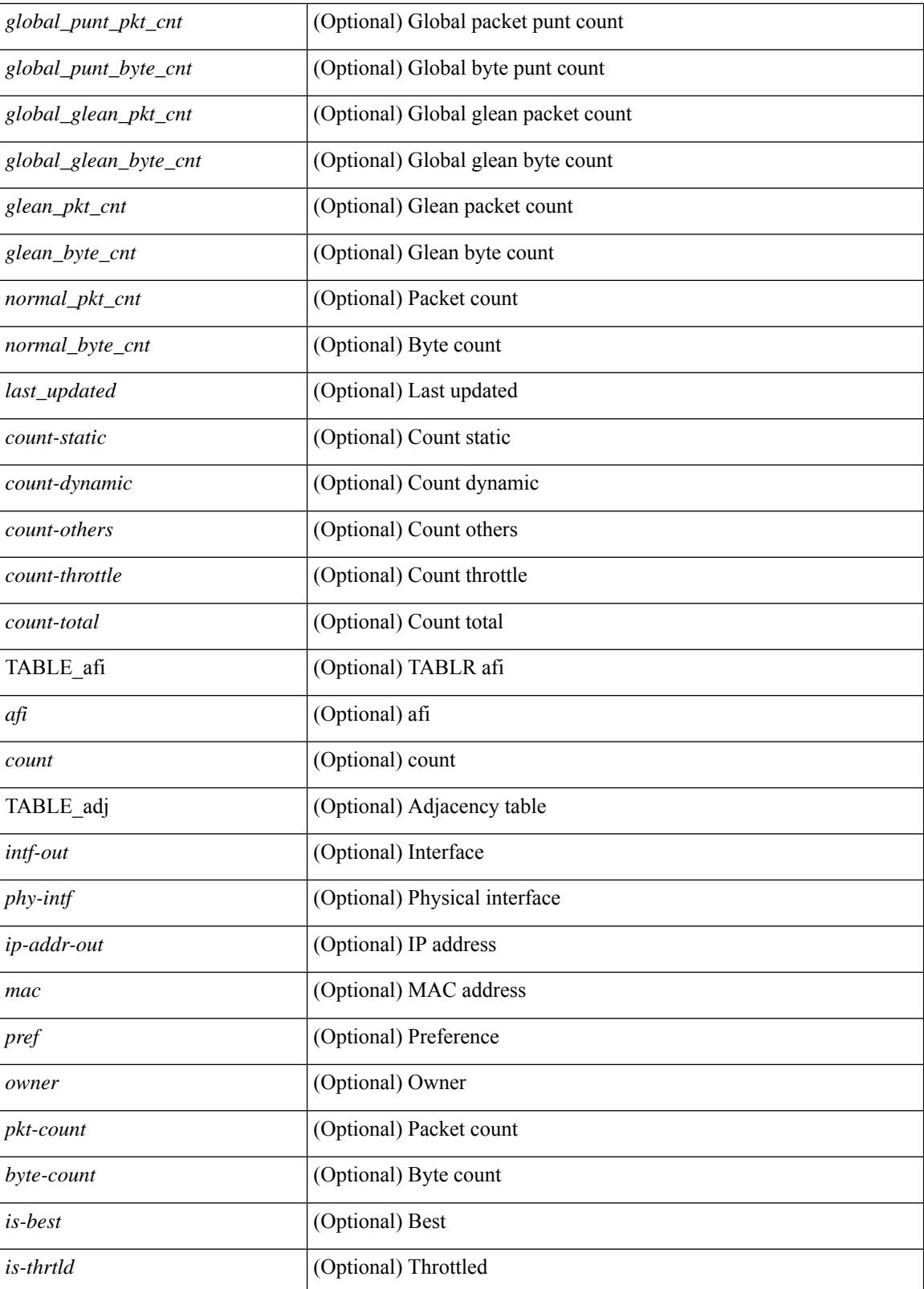

**Command Mode**

 $\mathbf{l}$ 

## **show ip amt relay**

show { ip | ipv6 } amt relay [ vrf { <vrf-name> | <vrf-known-name> } ] [ \_readonly\_ TABLE\_vrf <vrf>  $\langle \text{tut} \rangle \langle \text{r}a \rangle \langle \text{r}d\text{s} \rangle \langle \text{d}n \rangle \langle \text{r}t\text{s} \rangle \langle \text{r}r\text{s} \rangle \langle \text{r}r\text{r} \rangle \langle \text{r}d\text{s} \rangle \langle \text{r}d\text{s} \rangle \langle \text{r}d\text{s} \rangle$ 

#### **Syntax Description**

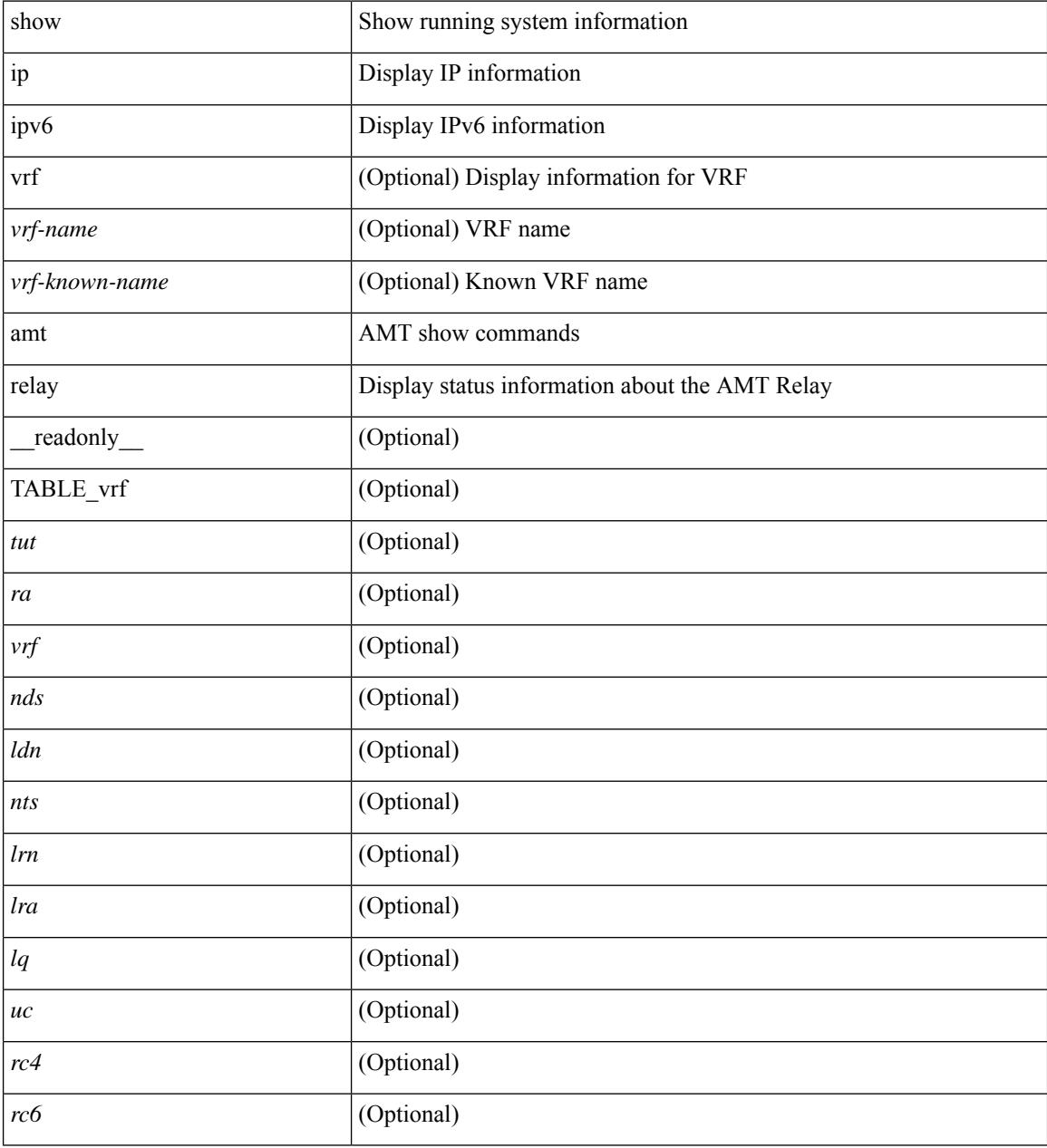

#### **Command Mode**

## **show ip amt route**

show { ip | ipv6 } amt route [ vrf { <vrf-name> | <vrf-known-name> } ] [ \_readonly\_ TABLE\_vrf <vrf> <rb/><rb/><rb/><rb/></>
<<br/> $\label{eq:2}$ 

#### **Syntax Description**

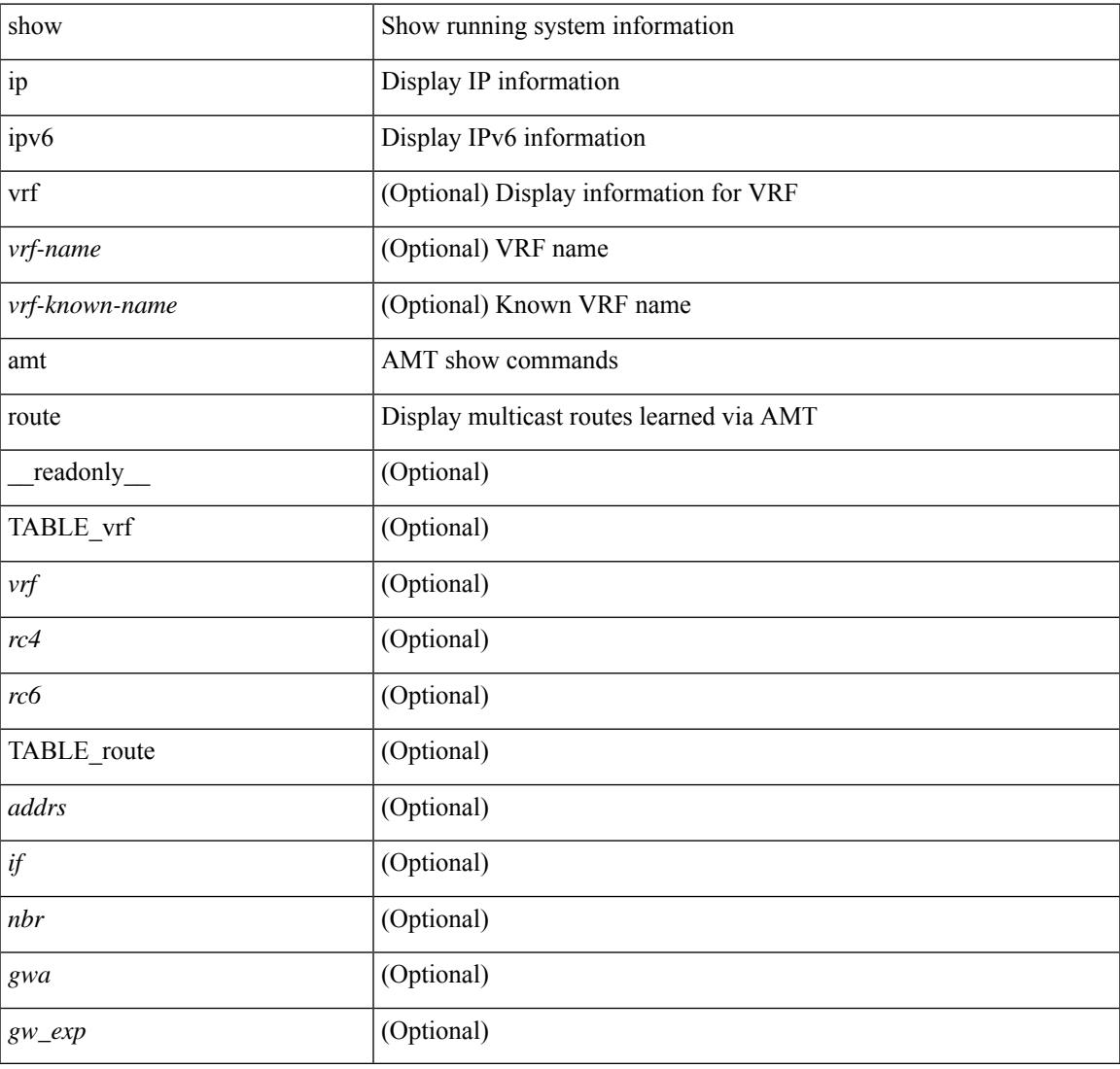

#### **Command Mode**

## **show ip amt tunnel**

show ip amt tunnel [<address4><port>] [detail ] [vrf {<vrf-name> |<vrf-known-name> } ] [\_readonly\_ TABLE\_vrf <vrf> <tc4> { TABLE\_tunnel <gwa> <gwp> <ut> <ld> <lr> <lr> <rc> <exp> { TABLE\_route <source> <group> <rexp> } } ]

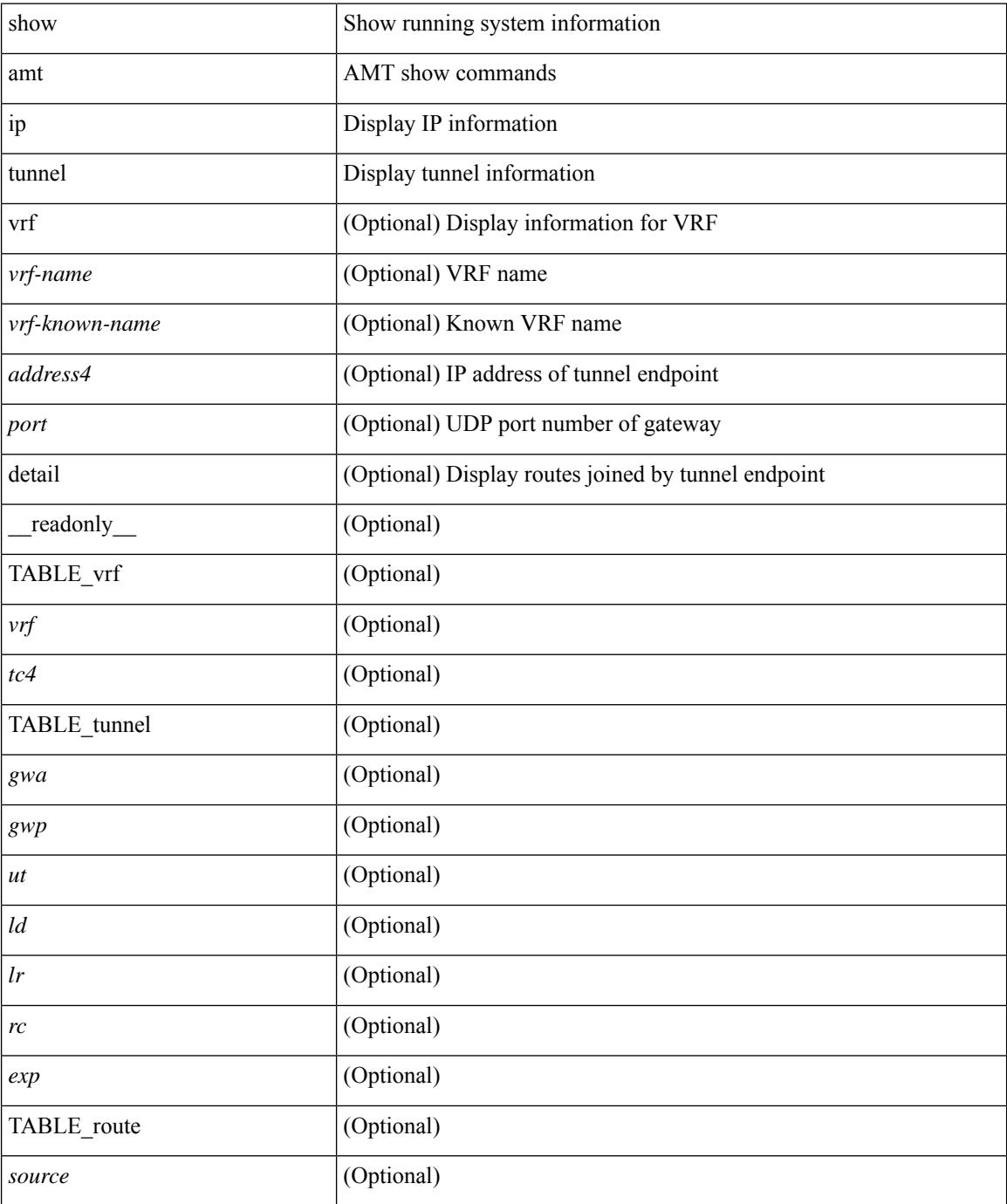

 $\mathbf{l}$ 

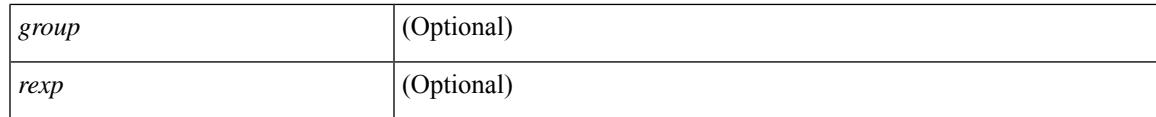

#### **Command Mode**

## **show ip arp**

show ip arp  $[$  [ [  $\le$  ip-address> | [ sync-entries | fhrp-non-active-learn ] [ detail ] | static | summary | [ summary ] <interface> ] ] [ vrf { <vrf-name> | <vrf-known-name> | all } ] ] [ \_\_readonly\_\_TABLE\_vrf <vrf-name-out> [ <cnt-resolved> ] [ <cnt-incomplete> ] [ <cnt-thrtld-incomplete> ] [ <cnt-unknown> ] [ <cnt-total> ] [ TABLE\_adj <intf-out> <ip-addr-out> [ <time-stamp> ] { <mac> | <unknown> | <incomplete> } [ <phy-intf> ] [ <flags> ] ] ]

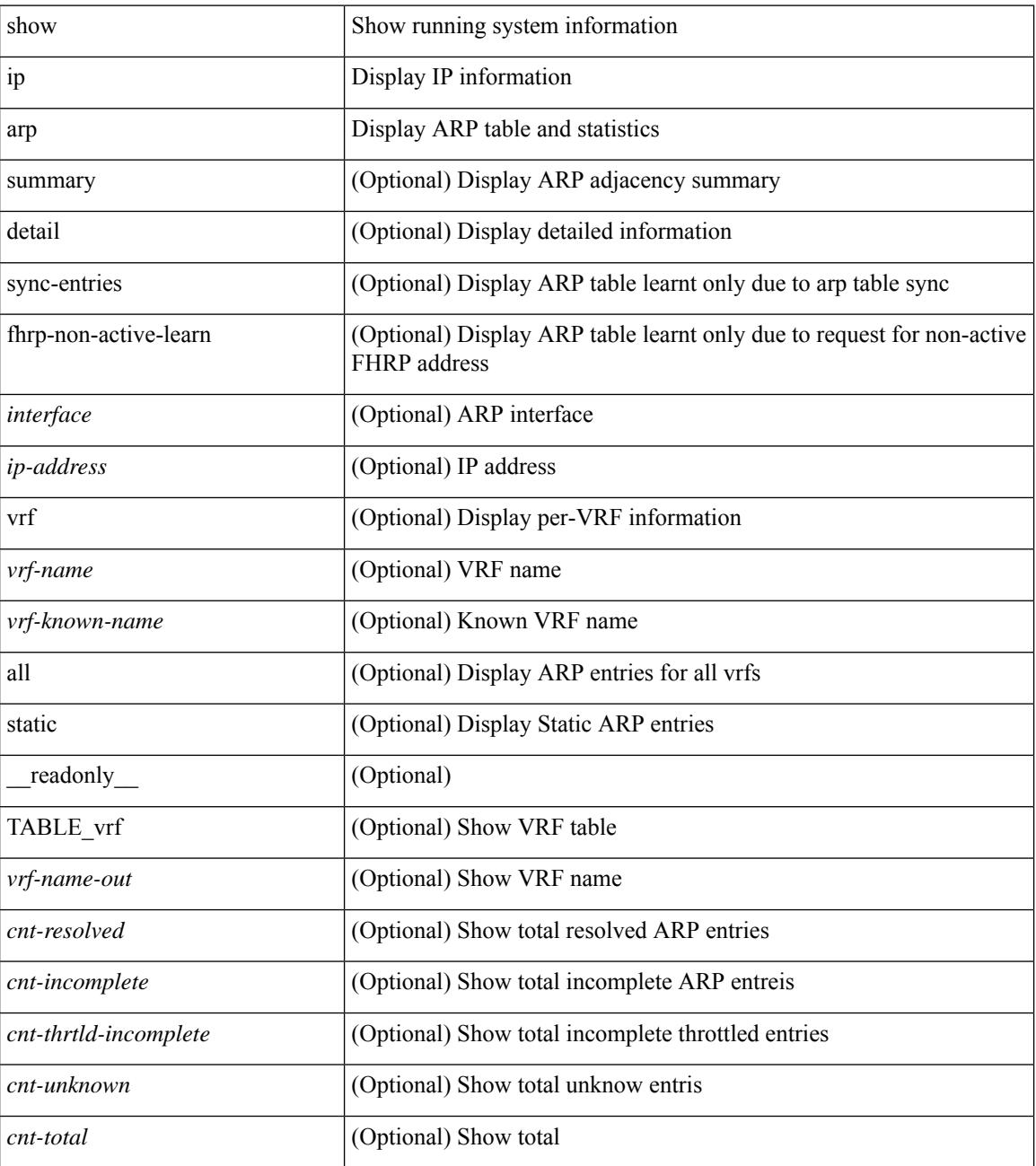

 $\mathbf{l}$ 

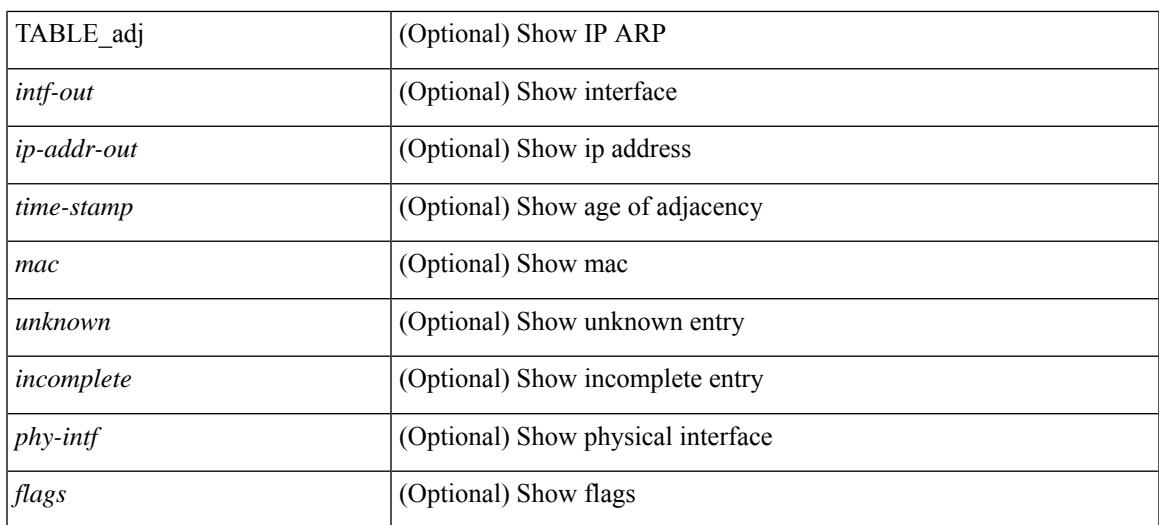

#### **Command Mode**

## **show ip arp anycast topo-info**

show ip arp anycast topo-info [ <topo-id> ] [ \_readonly \_\_ { TABLE\_ip\_arp\_anycast\_topo\_info [ <ip\_arp\_anycat\_topo\_id> ] [ <ip\_arp\_anycast\_feature> ] [ <ip\_arp\_anycast\_mode> ] } ]

#### **Syntax Description**

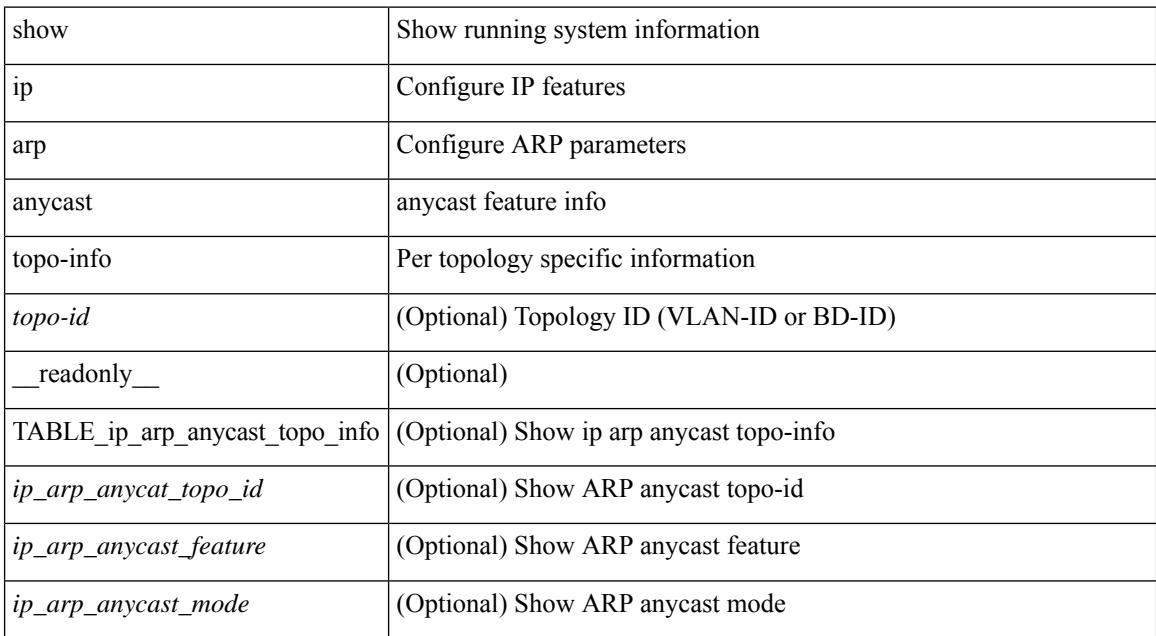

#### **Command Mode**

## **show ip arp client**

show ip arp client [ \_\_readonly \_\_ { <arp-clients> } [ TABLE\_arp\_client\_list { <arp-cli-uuid> <l2-client-type> <client-flg> <mts-addr-sap> <cli-msg-cnt> [ <l2-cli-func-name> ] [ <l2-cli-dbg-func> ] [ <l2-cli-dbg-un-init-func> ] } ] ]

#### **Syntax Description**

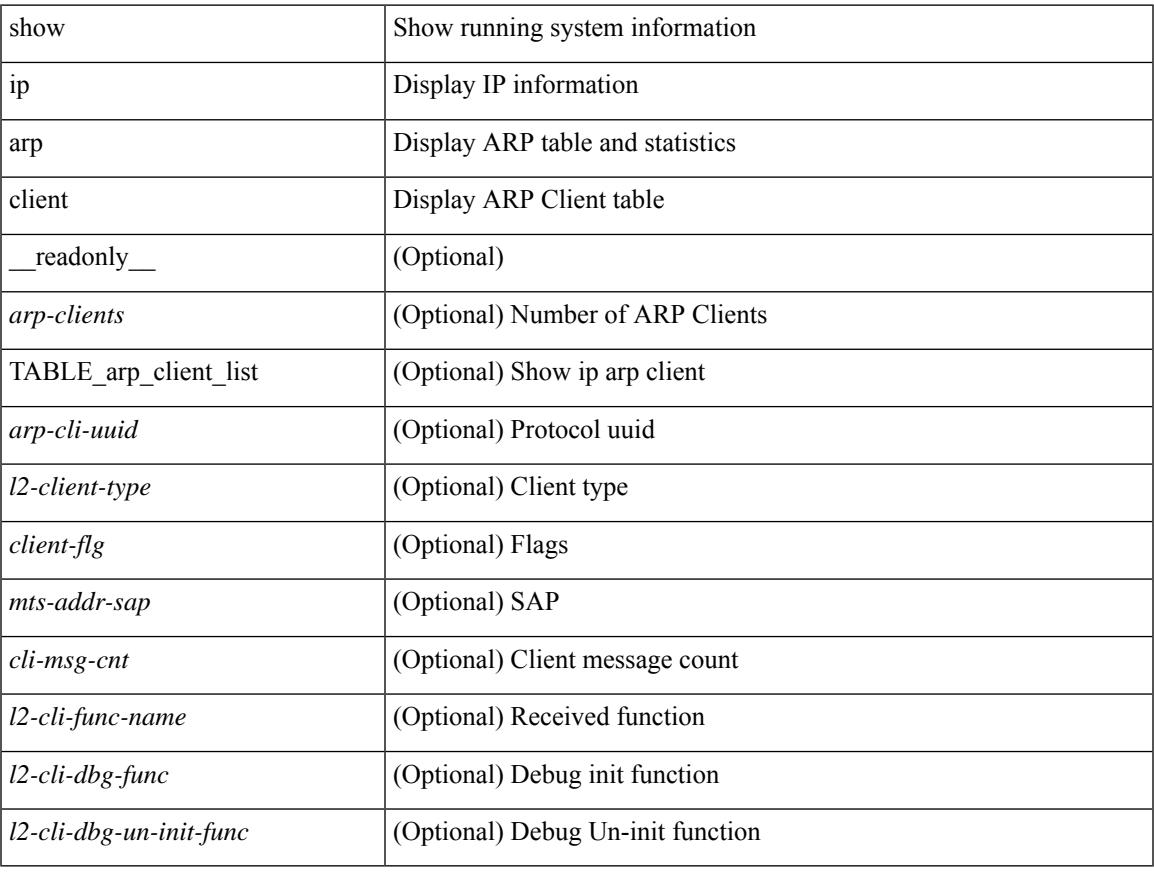

#### **Command Mode**

• /exec

## **show ip arp controller-statistics**

show ip arp controller-statistics [ \_\_readonly \_\_\_ { TABLE\_ip\_arp\_controller\_statistics [ <arp\_adj\_controller\_add\_count> ] [ <arp\_adj\_controller\_del\_count> ] [ <arp\_adj\_controller\_add\_err\_count> ] [ <arp\_adj\_controller\_del\_err> ] } ]

#### **Syntax Description**

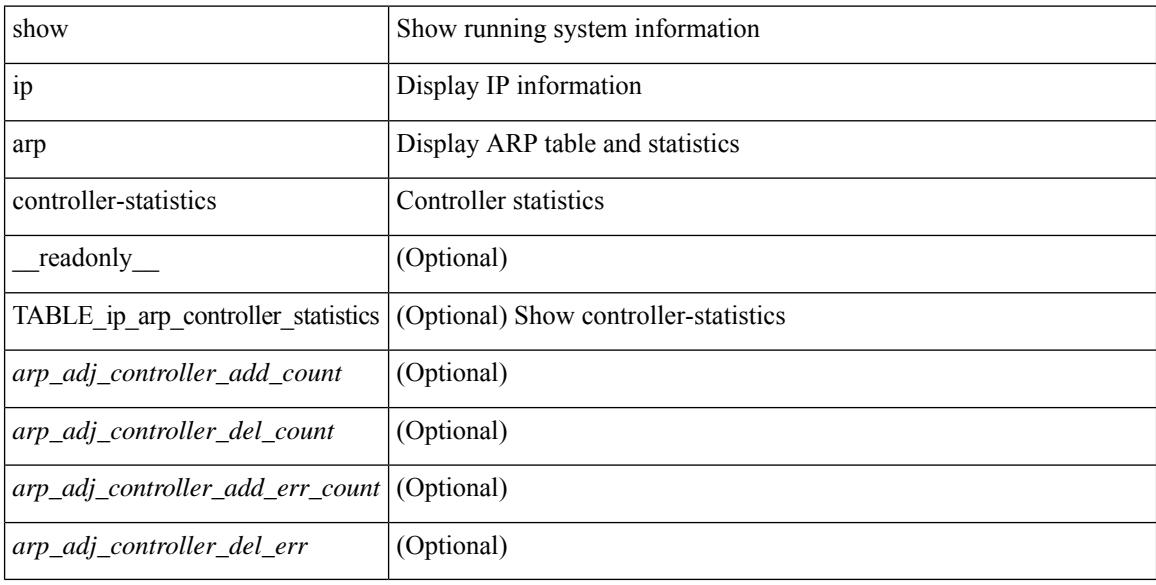

#### **Command Mode**

I

## **show ip arp esi**

show ip arp esi [ \_\_readonly \_\_ { TABLE\_ip\_arp\_esi [ <ip\_arp\_esi\_interface> ] [ <ip\_arp\_esi\_value> ] } ]

#### **Syntax Description**

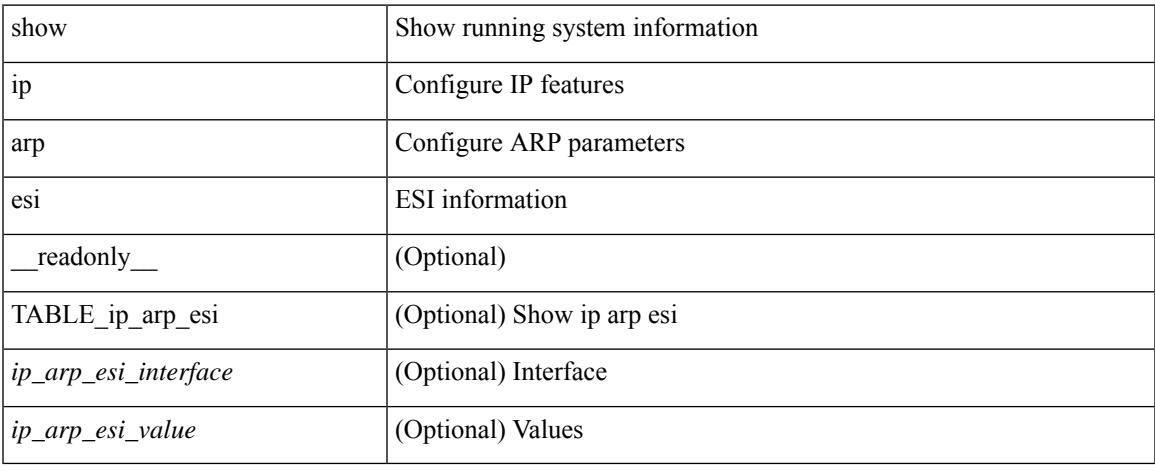

#### **Command Mode**

## **show ip arp inspection**

show ip arp inspection  $\lceil$  readonly  $\le$  src\_mac\_valid>  $\le$  dest\_mac\_valid $\ge$   $\le$  ip\_addr\_valid $\ge$  TABLE\_entry <active\_vlan\_id> <is\_insp\_enabled> <oper\_state> [ <acl\_name> ] [ [ <acl\_logging> ] <dhcp\_logging> ] [ <req\_fwded> <res\_fwded> <req\_dropped> <res\_dropped> <dhcp\_drops> <acl\_drops> <dhcp\_permits> <acl\_permits> <req\_smac\_fails> <res\_smac\_fails> <res\_dmac\_fails> <req\_ip\_fails> <res\_ip\_fails> ] ]

#### **Syntax Description**

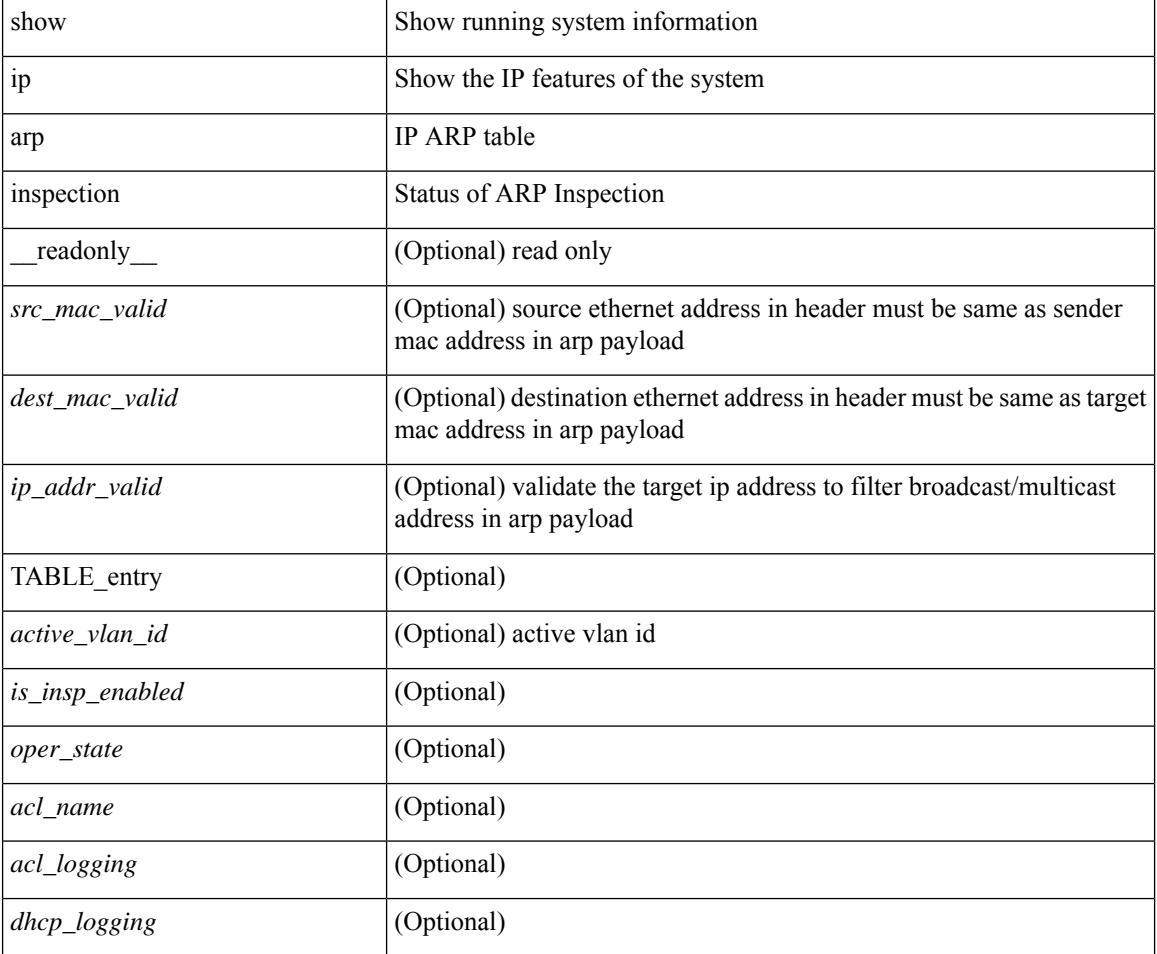

#### **Command Mode**

## **show ip arp inspection interfaces**

show ip arp inspection interfaces [ <intfl> ] [ \_readonly \_\_ <intf\_header> [ TABLE\_intf <intf2> <trust\_state> ] ]

#### **Syntax Description**

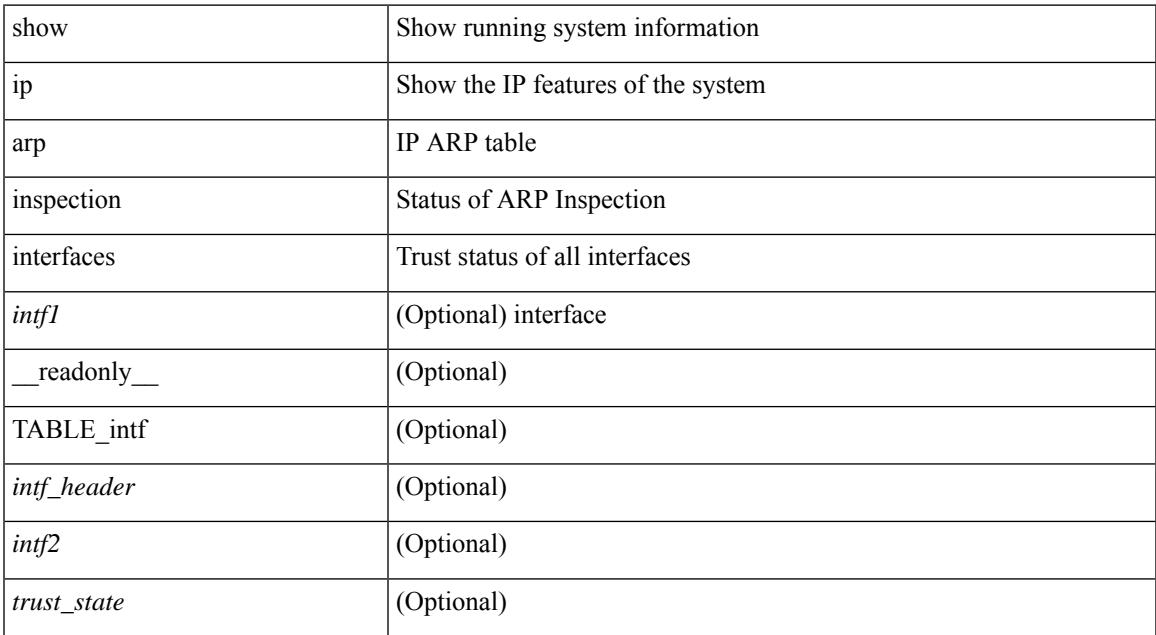

#### **Command Mode**

## **show ip arp inspection log**

show ip arp inspection log [ \_readonly \_<log\_buff\_size> <log\_rate\_entries> <log\_rate\_interval> [ <log\_frame> ] ]

#### **Syntax Description**

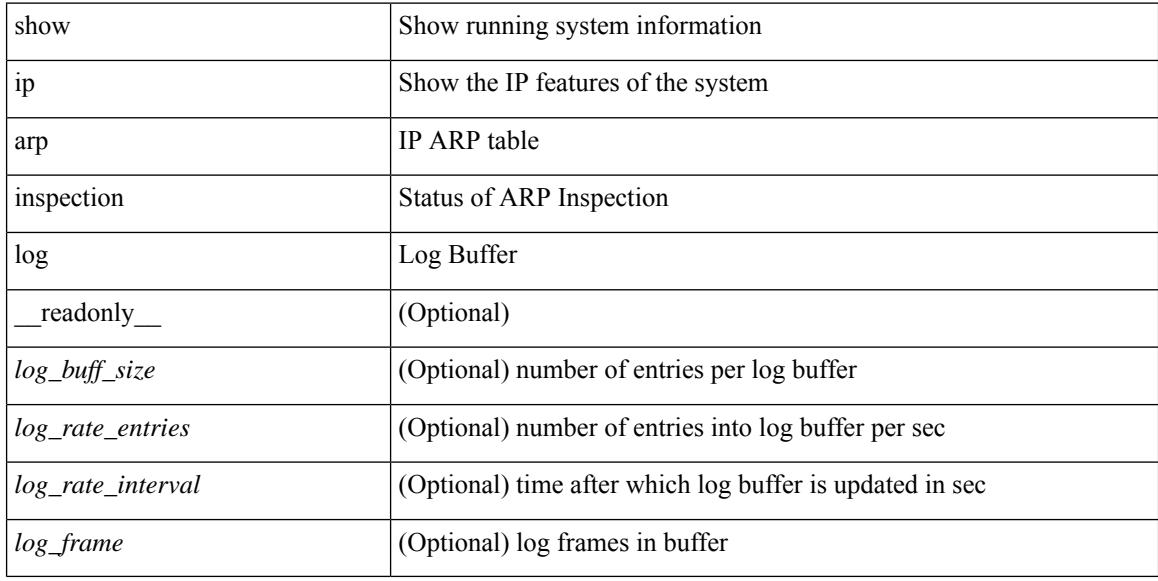

#### **Command Mode**

## **show ip arp inspection statistics**

show ip arp inspection statistics [ vlan <vlan-range>  $\left| \right|$  [ \_\_readonly \_\_ TABLE\_stats <vlanid> <req\_fwded> <res\_fwded> <req\_dropped> <res\_dropped> <dhcp\_drops> [ <acl\_drops> ] <dhcp\_permits> [ <acl\_permits> ] <req\_smac\_fails> <res\_smac\_fails> <res\_dmac\_fails> <req\_ip\_fails> <res\_ip\_fails>]

#### **Syntax Description**

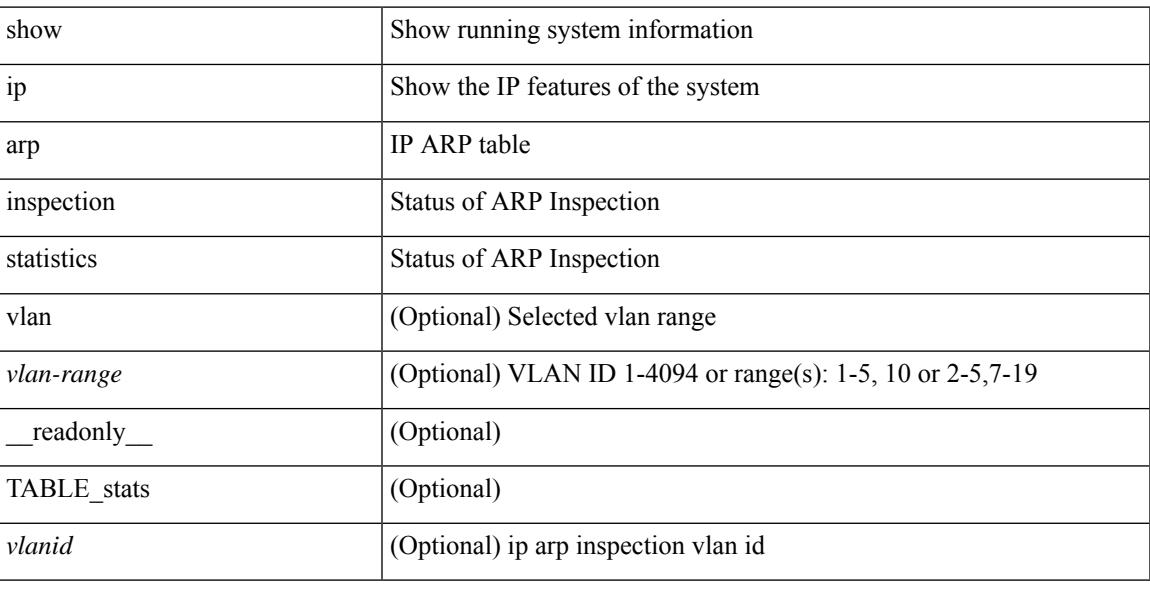

**Command Mode**

## **show ip arp inspection vlan**

show ip arp inspection { vlan <vlan-range> } [ \_\_readonly\_\_ <src\_vlan\_mac\_valid> <dest\_vlan\_mac\_valid> <ip\_vlan\_addr\_valid> TABLE\_vlan <active\_vlan\_id> <is\_insp\_enabled> <oper\_state> [ <dhcp\_logging> ] [ <acl\_name> ] [ <acl\_logging> ] ]

#### **Syntax Description**

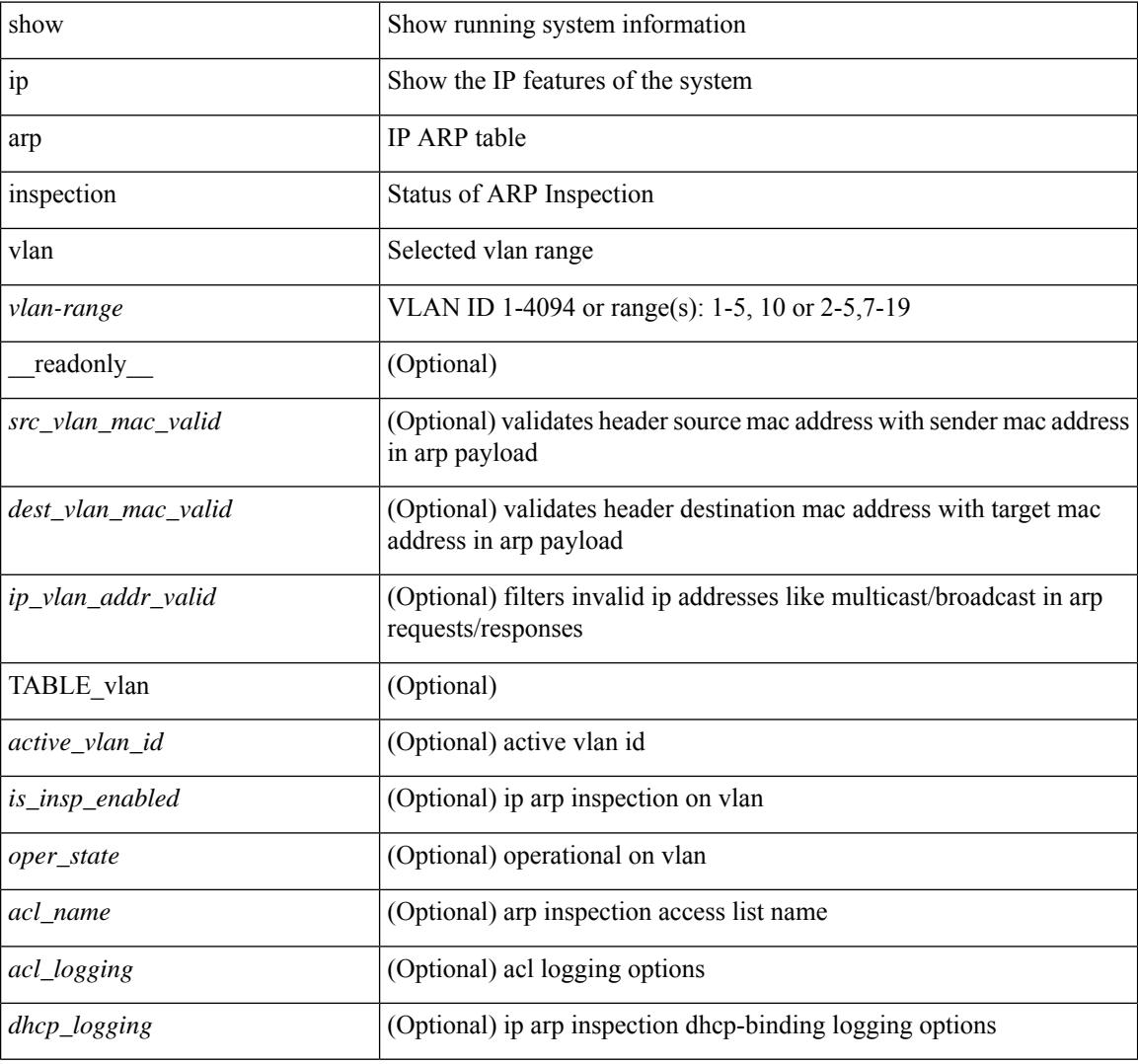

#### **Command Mode**

## **show ip arp l2 statistics interface**

show ip arp 12 statistics interface { <interface> | all } [ \_readonly \_{ TABLE\_ip\_arp\_l2\_statistics <arp-l2-port-ifname> <arp-l2-port-stats-rx-total> } ]

#### **Syntax Description**

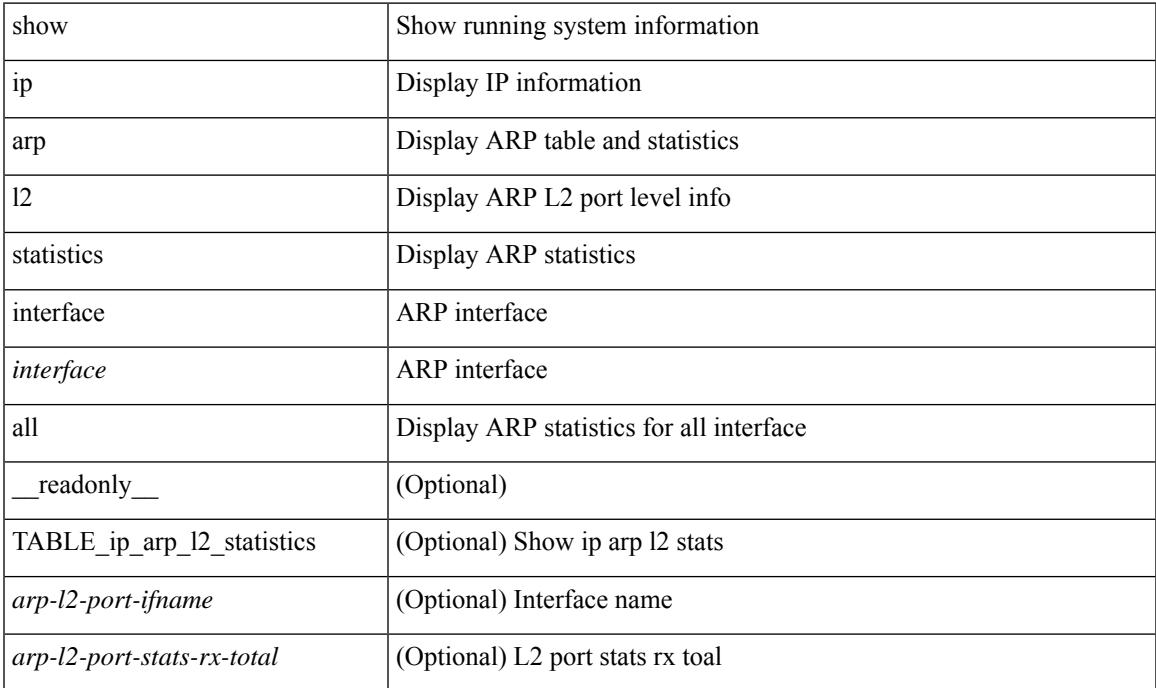

#### **Command Mode**

# **show ip arp multihoming-statistics**

show ip arp multihoming-statistics  $\lceil$  <interface>  $\rceil$   $\lceil$  interface-all  $\rceil$   $\lceil$  vrf  $\lceil$  <vrf-name>  $\rceil$  <vrf-known-name>  $\rceil$ all } ] [ \_\_readonly \_\_\_ TABLE\_vrf <vrf-name-out2> TABLE\_stat <ps-recv-add-l2rib> <ps-proc-add-l2rib>  $<$ ps-recv-del-l2rib> $<$ ps-proc-del-l2rib> $<$ ps-recv-pc-shut-l2rib> $<$ ps-proc-pc-shut-l2rib> <ps-recv-remote-upd-l2rib> <ps-proc-remote-upd-l2rib> <ps-add-err-invalid-flags> <ps-del-err-invalid-flags> <ps-add-err-invalid-curr-state> <ps-del-err-invalid-curr-state> <ps-del-err-mac-mismatch> <ps-del-err-sec-del> <ps-del-err-tl-route> <tl-del-err-psro-route> ]

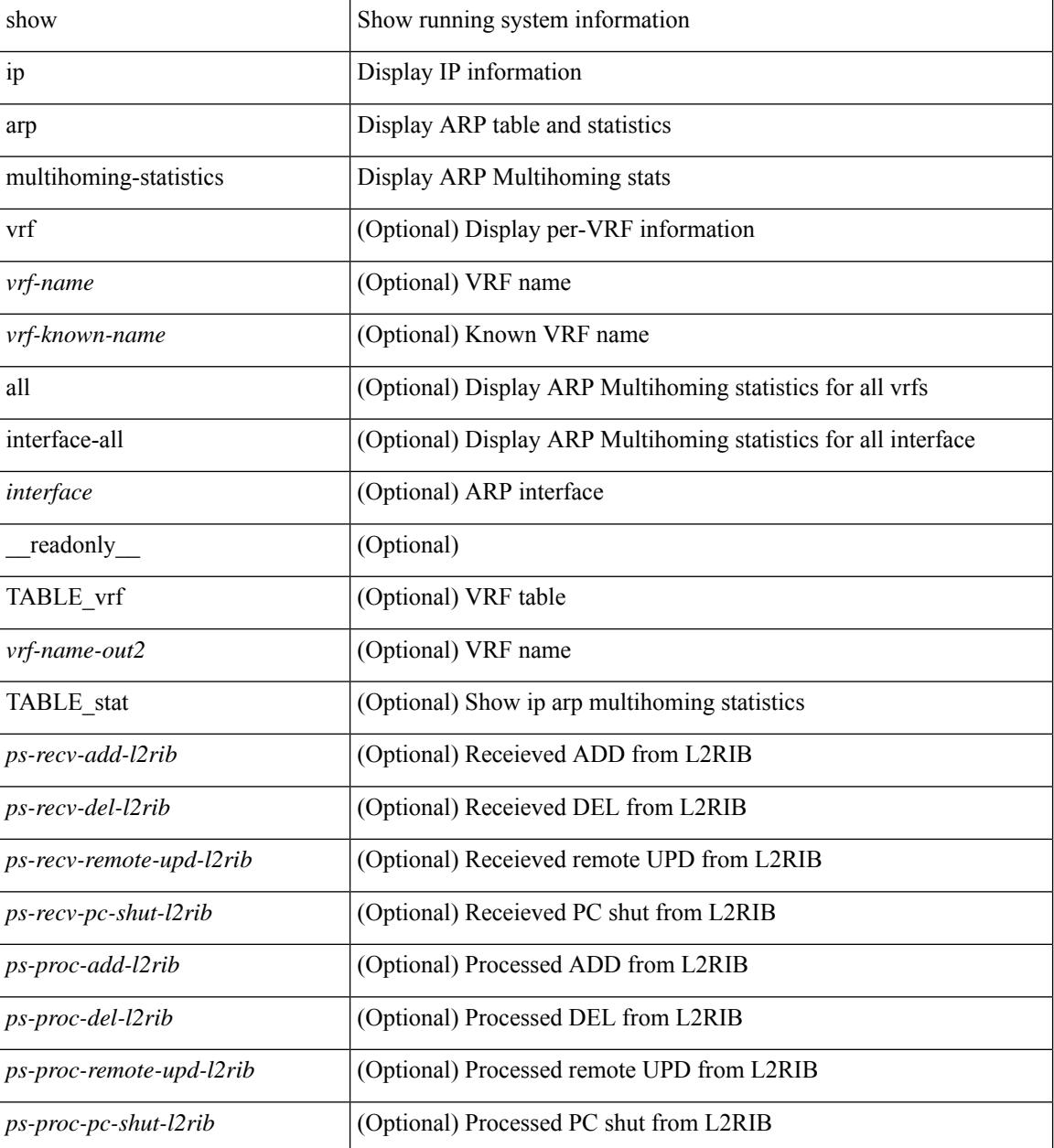

 $\mathbf{l}$ 

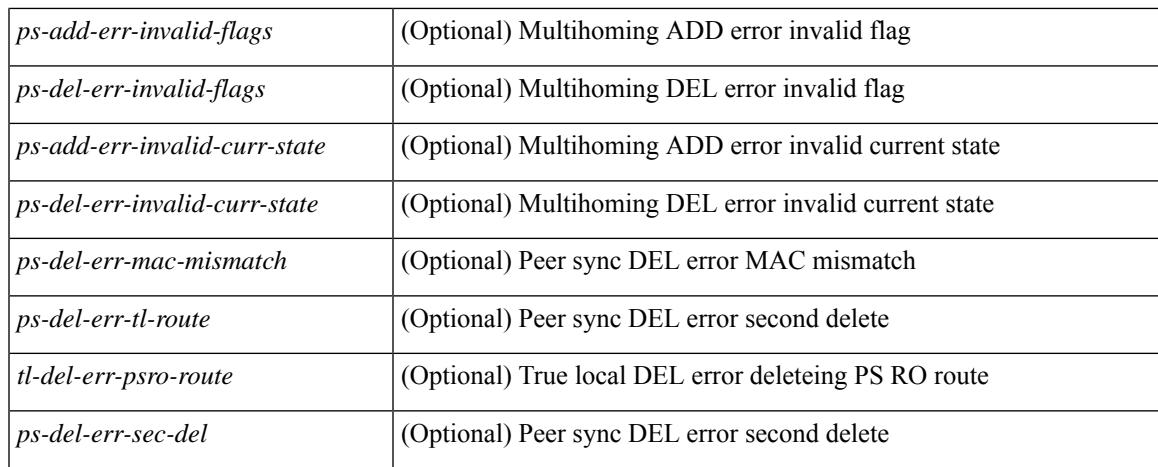

#### **Command Mode**

## **show ip arp off-list**

show ip arp off-list [ { vlan | bdi } <vlan-id> ] [ \_\_readonly\_\_ [ <offlist-vlan-id> <vlan-adj-cnt> ] [ <arp-sync-adj-cnt> ] { TABLE\_arp\_vlan\_list <adj-vlan-id> <off-adj-ip-addr> <time-stamp> <arp-mac-addr> <off-adj-flags> } ]

#### **Syntax Description**

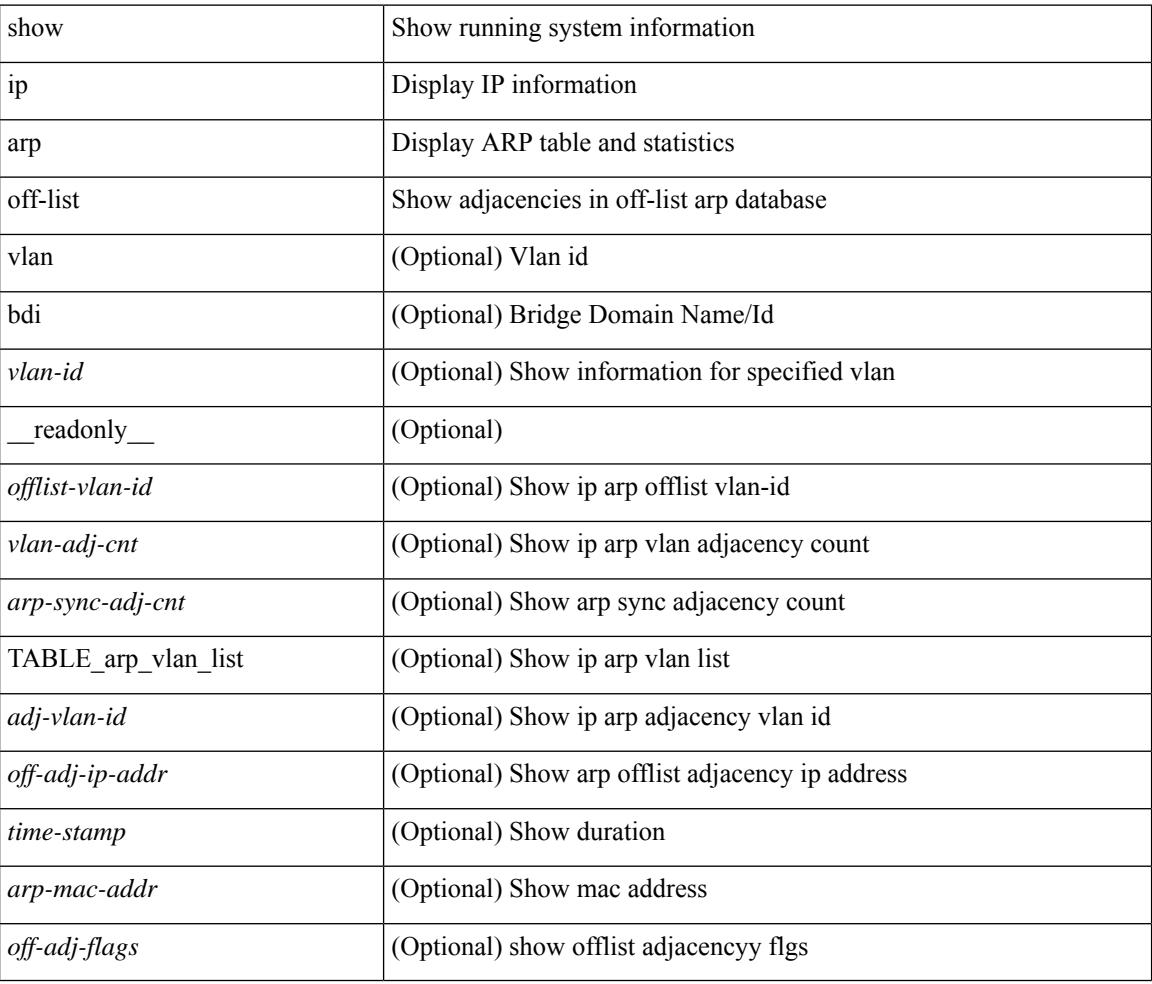

#### **Command Mode**

### **show ip arp open-flow error-statistics**

show ip arp open-flow error-statistics [ \_\_readonly  $\leq$  arp\_ofa\_total\_err\_cnt $\geq$   $\leq$  arp\_ofa\_dp\_adj\_err\_on\_del $\geq$ <arp\_ofa\_cp\_mac\_mismatch\_err\_on\_del> <arp\_ofa\_cp\_null\_mac\_err\_on\_del>  $\leq$ arp ofa cp no adj err on del flag $\geq$   $\leq$ arp ofa cp cp nh mismatch err on del $\geq$ <arp\_ofa\_cp\_adj\_del\_failure\_err> <arp\_ofa\_cp\_null\_mac\_err\_on\_add>  $\leq$ arp ofa cp dp mac mismatch err on add $\geq$   $\leq$ arp ofa cp cp mac mismatch err on add $\geq$  $\langle$ arp ofa cp added first err $\rangle$  $\langle$ arp ofa dp overwrite cp err $\rangle$  $\langle$ arp ofa dp cp nh mismatch err on add $\rangle$  $\langle$ arp ofa cp cp nh mismatch err on add $\rangle$  $\langle$ arp ofa cp dp nh mismatch err on add $\rangle$  $\leq$ arp ofa cp adj add failure err $\geq$  arp ofa peer ip lookup rec phy iod err $\geq$ <arp\_ofa\_peer\_ip\_ipv6\_rec\_phy\_iod\_err> <arp\_ofa\_peer\_ip\_lookup\_adj\_phy\_iod\_err> <arp\_ofa\_peer\_ip\_ipv6\_adj\_phy\_iod\_err> <arp\_ofa\_barrier\_response\_err> ]

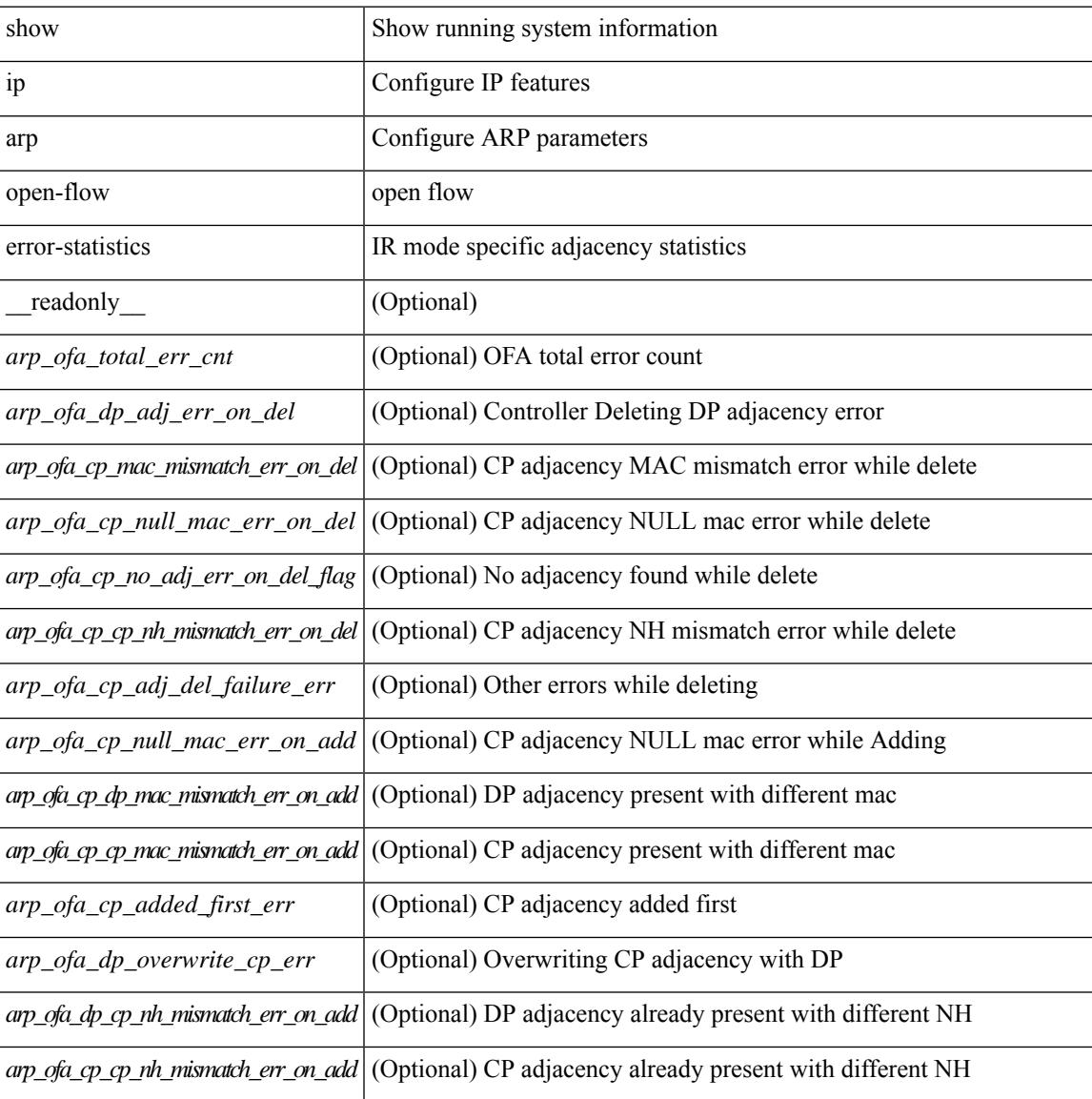

 $\mathbf I$ 

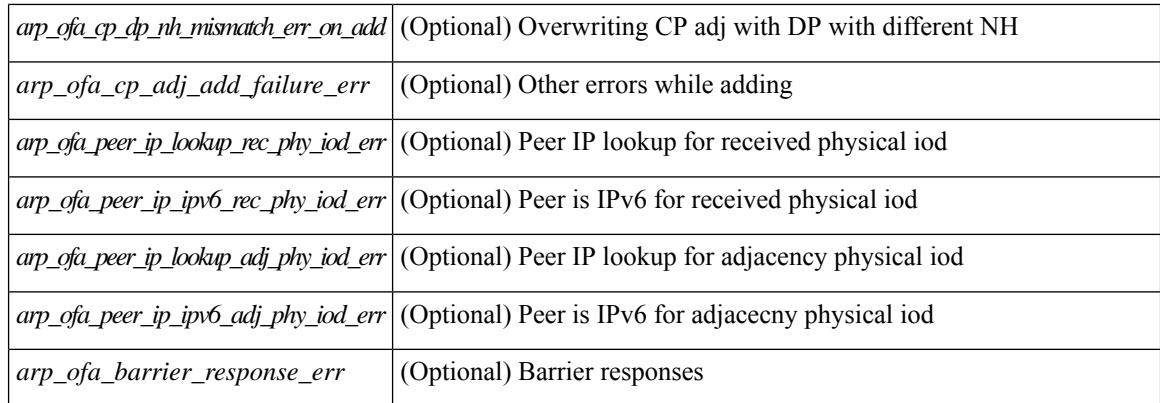

#### **Command Mode**

### **show ip arp statistics**

show ip arp statistics  $\lceil$  <interface>  $\rceil$  [ interface-all  $\lceil$  [ vrf  $\lceil$  <vrf-name>  $\rceil$  <vrf-known-name> | all  $\rceil$  ] [ readonly TABLE\_vrf <vrf-name-out1> [ TABLE\_stat <tx-total> <tx-req> <tx-reply> <tx-req-l2> <tx-reply-l2> <tx-grat> <tx-tunnel> <tx-drop> [ <tx-srvrport> ] [ <tx-fbrcport> ] [ <tx-fixup-core> ] [ <tx-fixup-server> ] [ <tx-fixup-rarp> ] [ <tx-anycast-glean> ] <tx-mbuf-fail> <tx-ctxt-not-crtd> <tx-bad-ctxt-id> <tx-invalid-ifindex> <tx-invalid-sip> <tx-invalid-dip> <tx-own-ip> <tx-unattached-ip> <tx-adj-create-fail> <tx-null-sip> <tx-null-smac> <tx-client-enq-fail> <tx-dest-unreachable-proxy-arp> <tx-dest-unreachable-enhanced-proxy> <tx-dest-l2port-track> <tx-invalid-local-proxy> <tx-invalid-proxy> <tx-vip-not-active> <tx-skip-refresh-over-core-and-flood-to-server> <rx-total> <rx-req> <rx-reply> <rx-req-l2> <rx-reply-l2> <rx-proxy> <rx-local-proxy> <rx-enhanced-proxy> <rx-enhanced-proxy-anycast> <rx-enhanced-proxy-l2port-track> <rx-tunnel> <rx-fastpath> <rx-snoop> <rx-drop> <rx-srvrport> <bad-if> <bad-len> <invalid-prot> <invalid-hrd-type> <invalid-ctxt> <ctxt-not-crtd> <invalid-l2> <invalid-l3> <invalid-sip> <our-sip> <arp-if-no-mem> <subnet-mismatch> <dir-bcast> <invalid-dip> <non-local-dst> <non-active-fhrp> <invalid-smac> <our-smac> <not-init> <l2-prxy-en> <l2-port-untrusted> <stdby-fhrp-vip> <grat-prxy-en> <arp-req-ignore> <l2-intf> <l2fm-query-fail> <tunnel\_fail> [ <hsrp-active-vmac> ] [ <rx-intf-down> ] <recv-glean-count> <refresh-req-from-clients> <l2rib-signals> <adds> <dels> <timeouts>  $\overline{\phantom{a}11}$ 

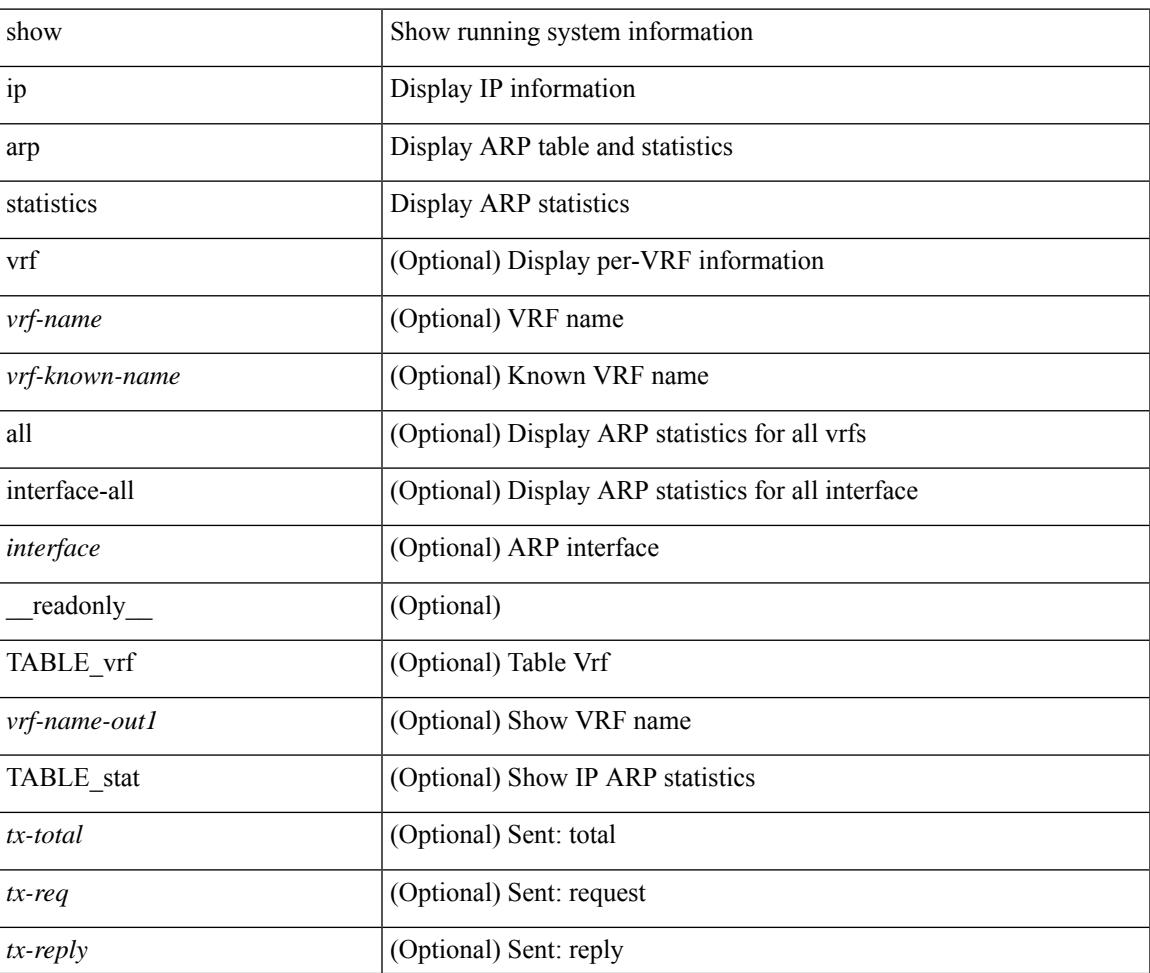

I

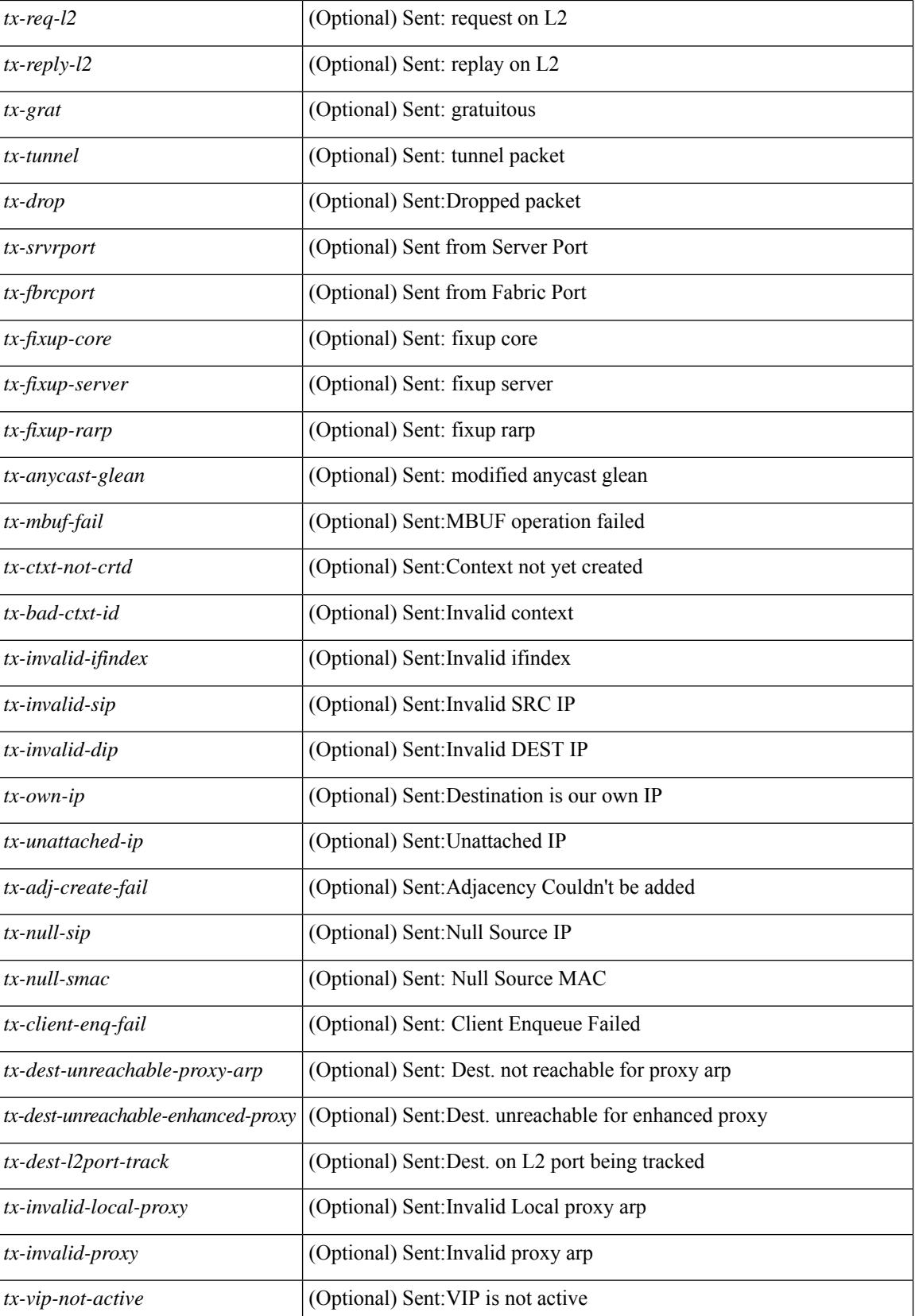

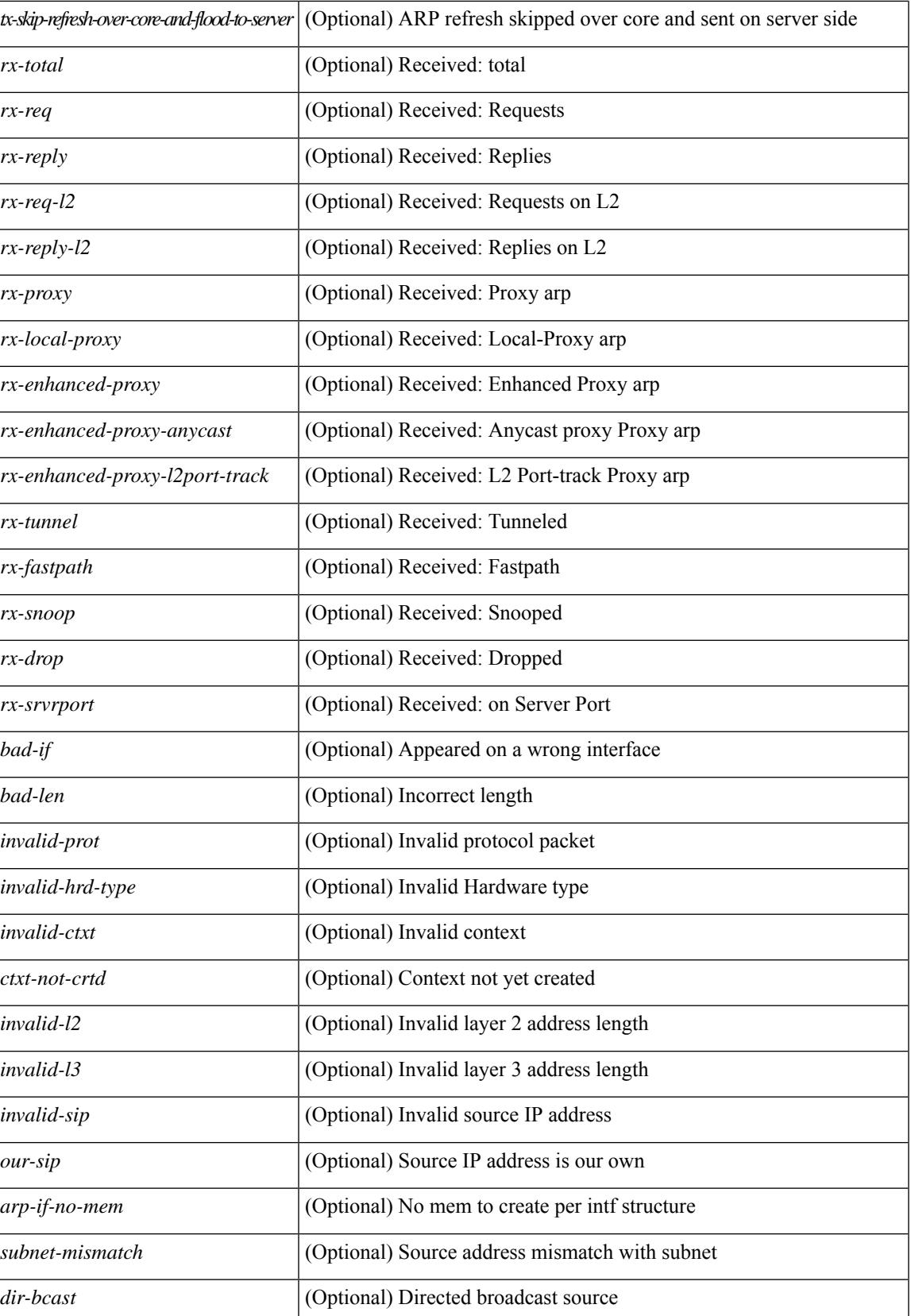

I

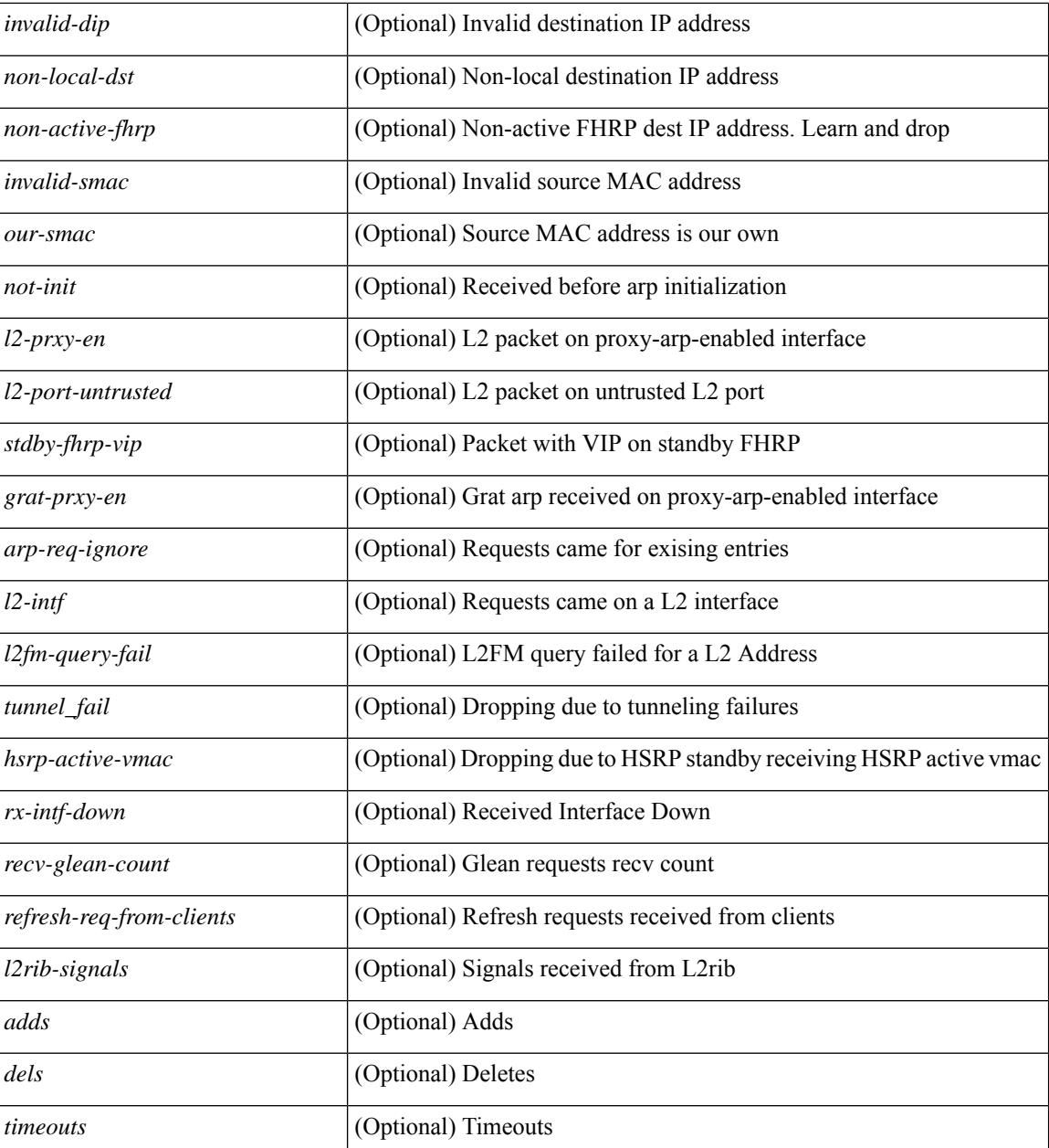

#### **Command Mode**
### **show ip arp suppression-cache**

show ip arp suppression-cache { detail  $\lceil$  vlan  $\ll$  vlan  $\lceil$  id>  $\rceil$  | summary | statistics | vlan  $\ll$  vlan  $\lceil$  vlan  $\lceil$  vlan  $\lceil$  vlan  $\lceil$  vlan  $\lceil$  vlan  $\lceil$  vlan  $\lceil$  vlan  $\lceil$  vlan  $\lceil$  vlan  $\lceil$  v <vlan\_id> ] | remote [ vlan <vlan\_id> ] } [ \_\_readonly\_\_ TABLE\_arp-suppression [ TABLE\_entries <ip-addr>  $\langle \text{age} \rangle$   $\langle \text{mac} \rangle$   $\langle \text{vlan} \rangle$   $\langle \text{physical-iod} \rangle$   $\langle \text{flag} \rangle$  [  $\langle \text{remote-vtep-oddr} \rangle$  |  $\langle \text{remote-vtep-vofaddr} \rangle$  | [ TABLE\_summary <remote-count> <local-count> <total-count> ] [ TABLE\_stats TABLE\_suppressed <total> <requests> <requests-on-l2> <gratuitous> <gratuitous-on-l2> TABLE\_forwarded <total-sent> <requests-sent> <replies-sent> <requests-on-core-sent> <replies-on-core-sent> <dropped-sent> <requests-on-l2-sent> <replies-on-l2-sent> <requests-on-core-l2-sent> <replies-on-core-l2-sent> <dropped-l2-sent> TABLE\_received <total-recv> <requests-recv> <replies-recv> <local-requests-recv> <local-replies-recv> <gratuitous-recv> <dropped-recv> <requests-on-l2-recv> <replies-on-l2-recv> <gratuitous-l2-recv> <dropped-l2-recv> TABLE entrystats  $\leq$  adds $>$   $\leq$  dels $>$  ] ]

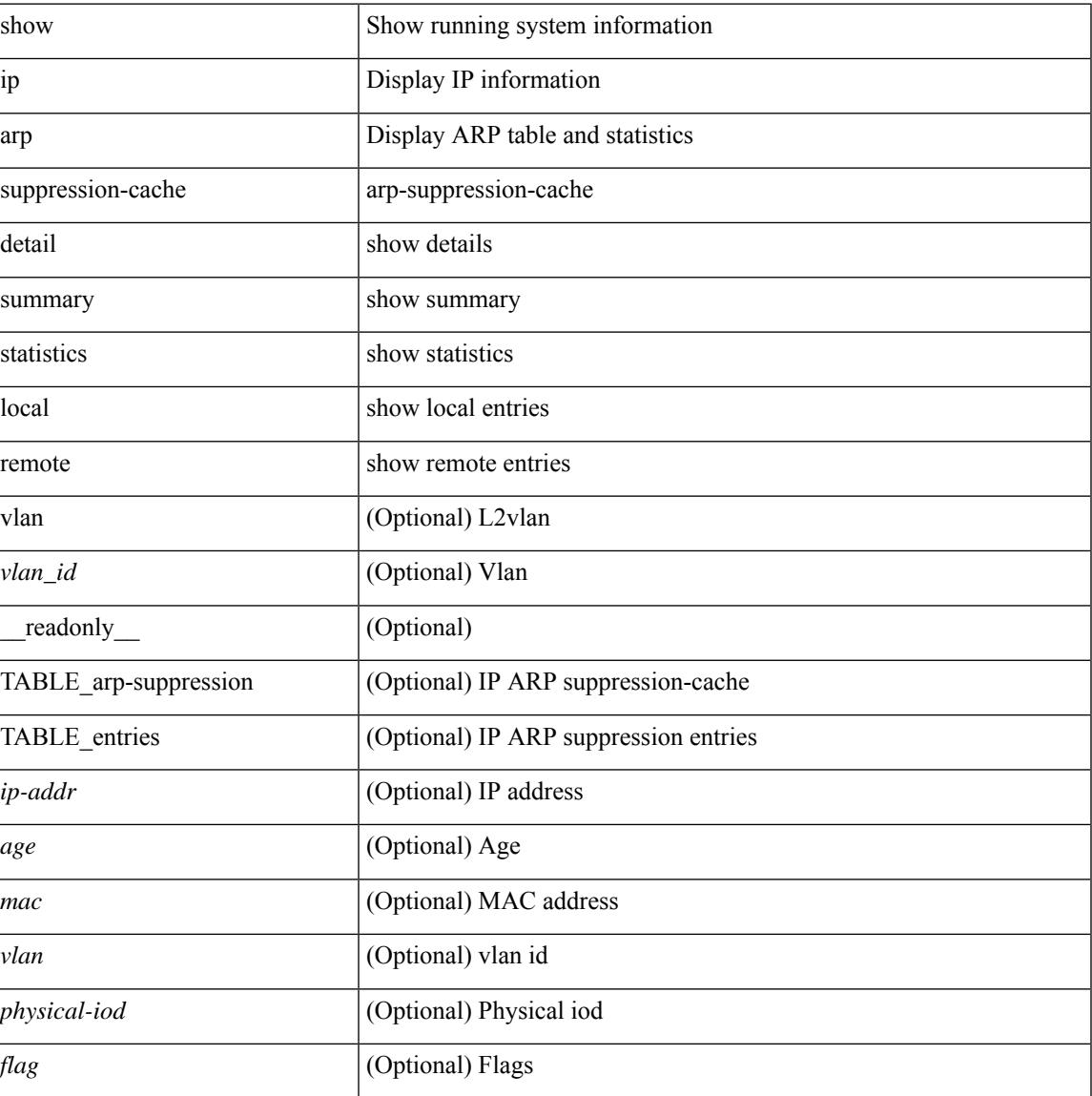

#### **Syntax Description**

I

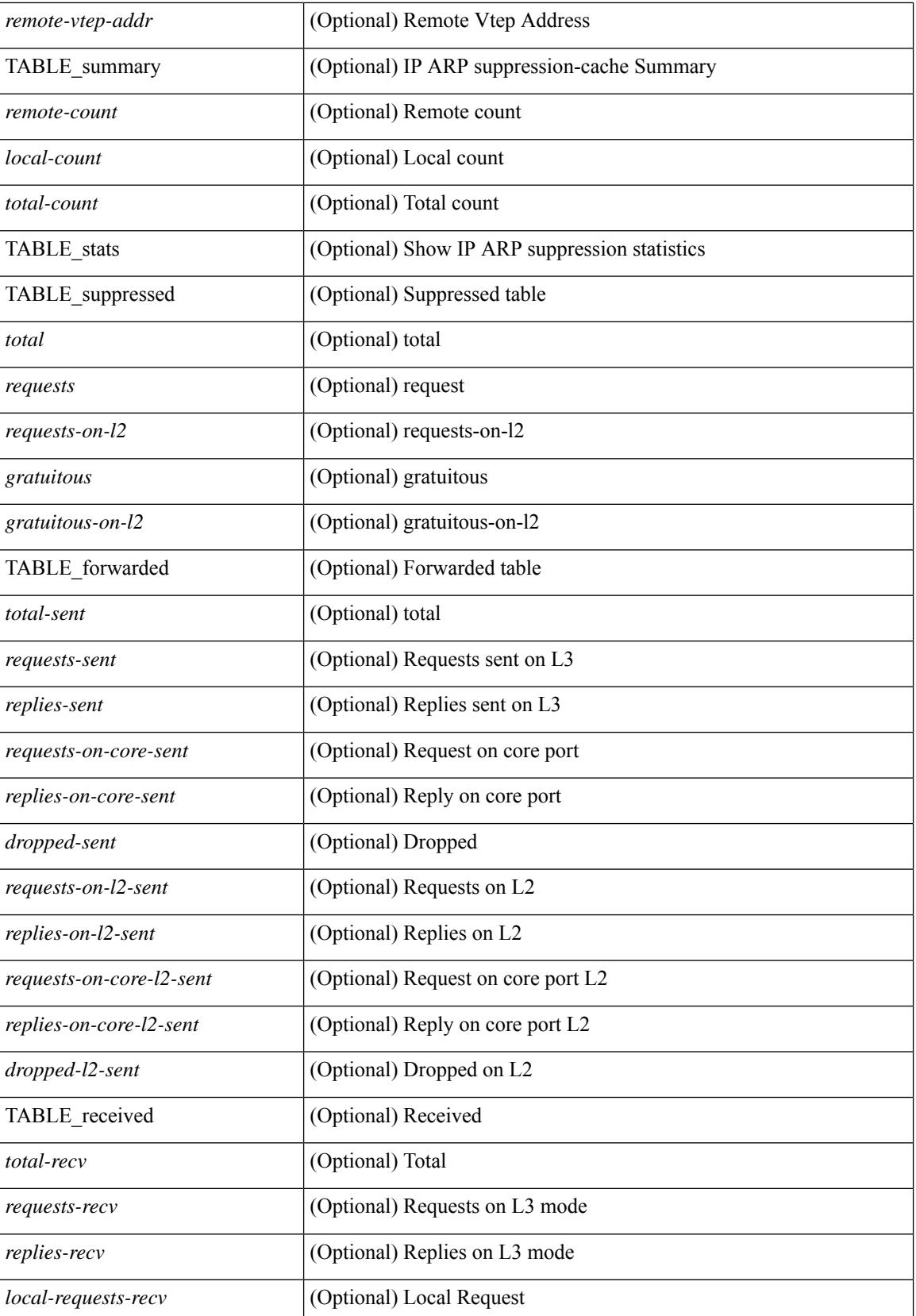

 $\mathbf{l}$ 

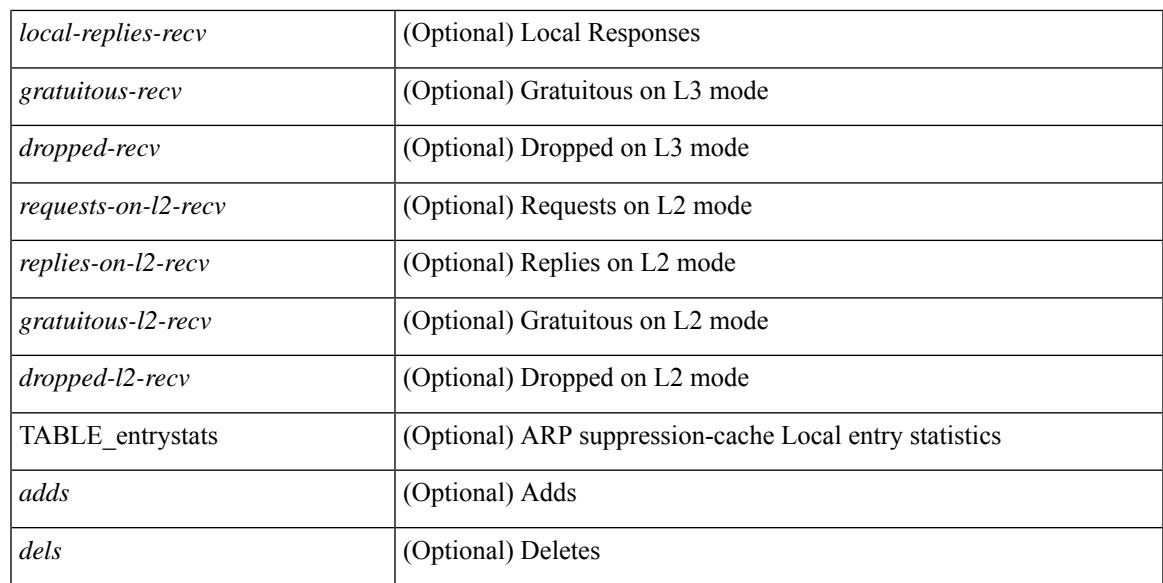

#### **Command Mode**

## **show ip arp suppression topo-info**

show ip arp suppression topo-info [ <topo-id> ] [ \_readonly \_ { TABLE\_ip\_arp\_suppression\_topo\_info [ <ip\_arp\_suppression\_topo\_id> ] [ <ip\_arp\_suppression\_mode> ] [ <ip\_arp\_suppression\_hmm\_mode> ] } ]

#### **Syntax Description**

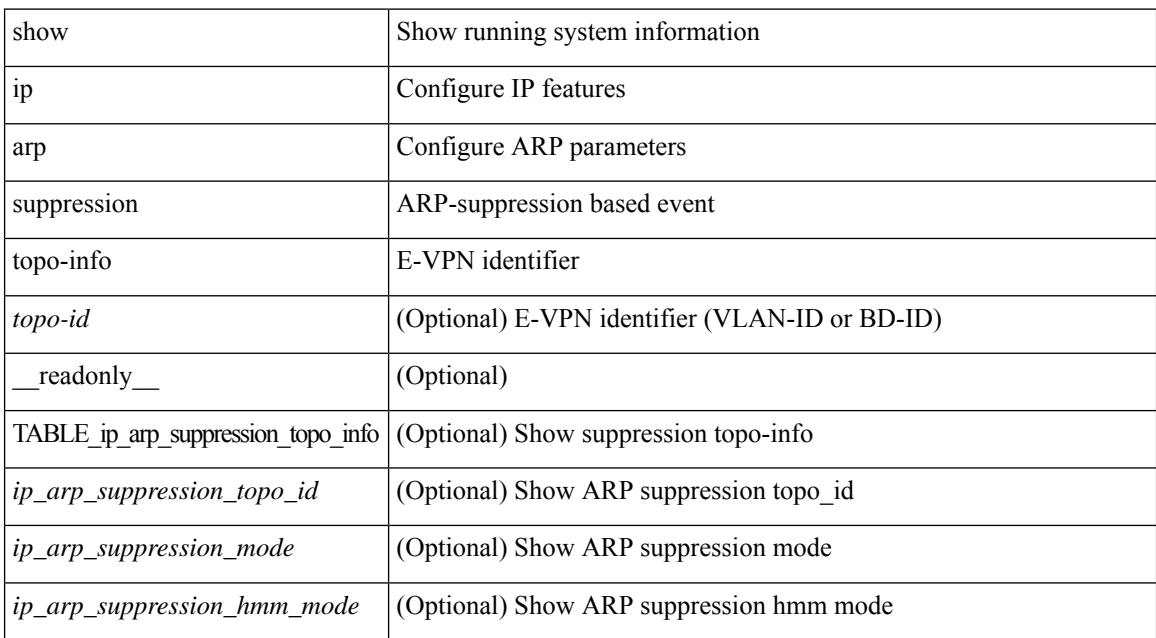

#### **Command Mode**

### **show ip arp tunnel-statistics**

show ip arp tunnel-statistics  $\lceil \quad$  readonly  $\qquad$  { TABLE ip arp\_tunnel\_stat  $\lceil$  <arp-tun-pkt-rcv-cnt>  $\lceil$   $\lceil$  $\langle \text{app-tun-pkt-rev-ing-vpc} \rangle$   $[ \langle \text{arp-tun-pkt-rev-ing-gpc} \rangle ]$   $[ \langle \text{arp-tun-pkt-rev-ing-orp-vpc} \rangle ]$  $\langle \text{app-tun-pkt-rev-ing-orp-vpc-p} \rangle$  ]  $\langle \text{app-tun-pkt-snd-cnt} \rangle$  ]  $\langle \text{app-tun-pkt-snd-snoop-cnt} \rangle$  ]  $\langle \text{app-tun-pkt-snd-snoop-cnt} \rangle$ <arp-tun-pkt-snd-non-local-vip-cnt> ] [ <arp-tun-pkt-snd-peer-gate-cnt> ] [ <arp-tun-pkt-snd-ing-vpc> ] [  $\langle$  <arp-tun-pkt-snd-ing-gpc>  $| \cdot \rangle$  [  $\langle$  <arp-tun-pkt-snd-ing-orp-vpc>  $| \cdot \rangle$   $| \cdot \rangle$  <arp-tun-pkt-snd-ing-orp-vpc-pl>  $| \cdot \rangle$  $\langle$  <arp-tun-pkt-rcv-drp-cnt>  $\vert$   $\vert$   $\langle$  <arp-tun-pkt-snd-drp-snd-drp-snd-fail-cnt>  $\vert$   $\vert$  $\langle$ arp-tun-pkt-rcv-drp-ver-cnt> ] [  $\langle$ arp-tun-pkt-rcv-drp-pl-cnt> ] [  $\langle$ arp-tun-pkt-rcv-drp-ing-non-mct> ] [ <arp-tun-pkt-rcv-drp-inv-ing-intf> ] [ <arp-tun-pkt-snd-drp-inv-ing-intf> ] [ <arp-tun-pkt-rcvdrp-inv-gpc-core-sw> ] [ <arp-tun-pkt-rcvdrp-inv-gpc-peer-sw> ] [ <arp-tun-pkt-drp-inv-mcec> ] [ <arp-tun-pkt-im-api-fail> ] [ <arp-tun-pkt-drp-ctxt-inv> ] [ <arp-tun-pkt-drp-mct-dwn> ] [ <arp-tun-pkt-rcv-drp-mbuf-op-fail> ] [ <arp-tun-pkt-snd-drp-mbuf-op-fail> ] [ <arp-tun-pkt-snd-drp-tunnel> ] [ <arp-tun-pkt-snd-drp-ce> ] [ <arp-tun-pkt-snd-drp-inv-gpc> ] [ <arp-tun-pkt-rcv-drp-inv-gpc> ] [ <arp-tun-pkt-sys-mcecm-key-not-found> ] } ]

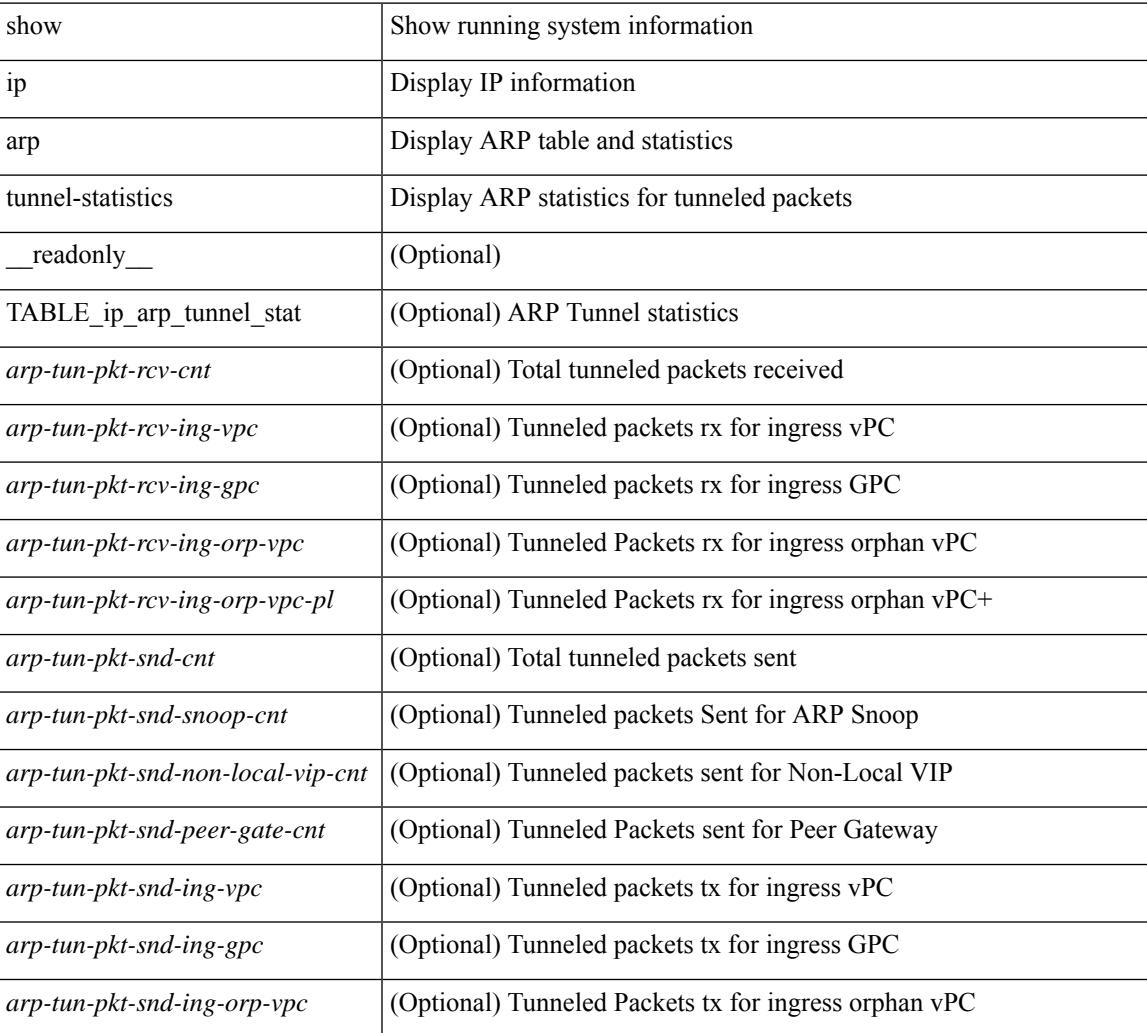

#### **Syntax Description**

I

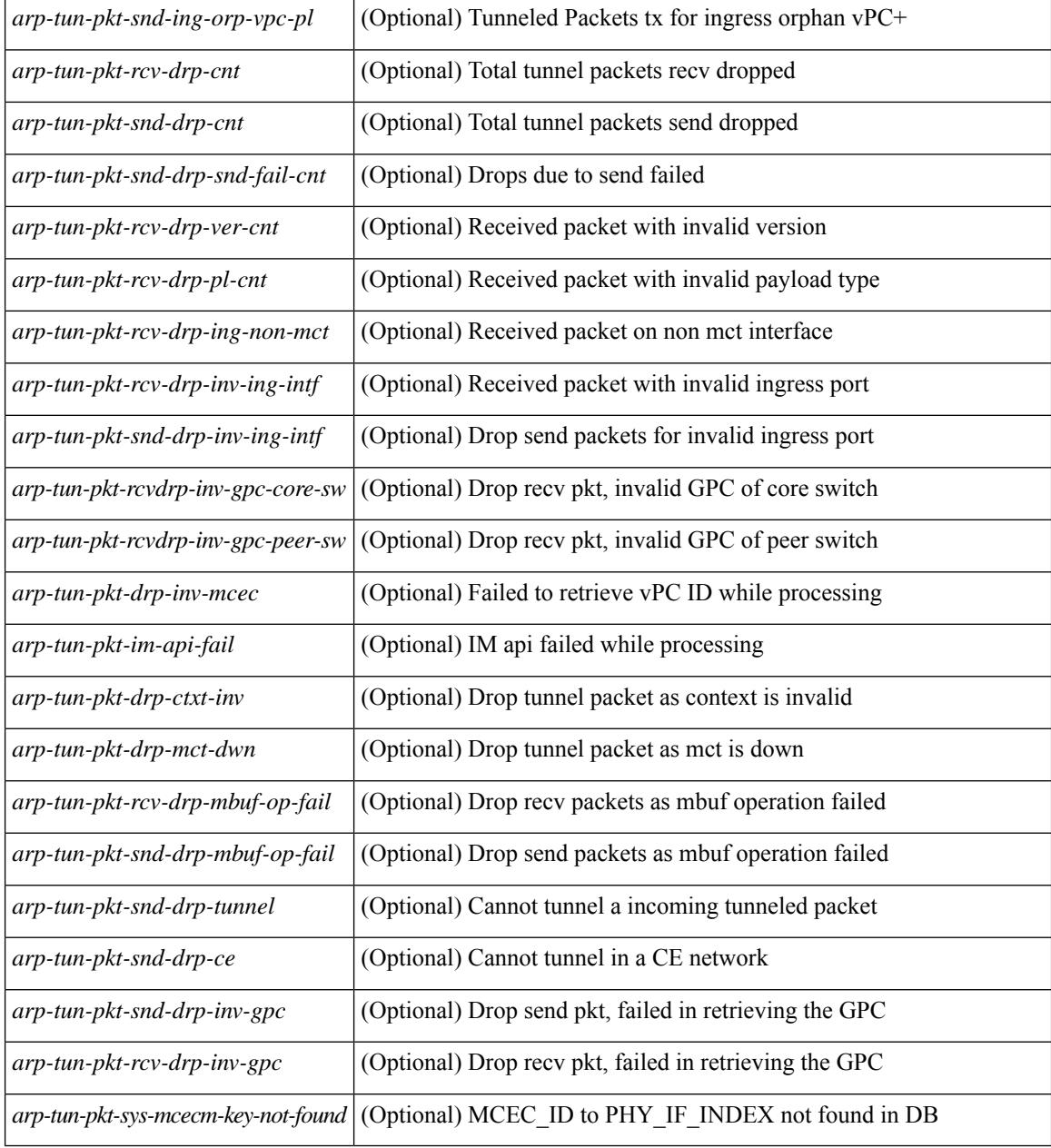

#### **Command Mode**

### **show ip arp vpc-statistics**

show ip arp vpc-statistics  $\lceil$  readonly  $\lceil$  { TABLE arp\_vpc\_stats  $\lceil$  <arp-pro-drp-pull-disable>  $\rceil$   $\lceil$  $\langle \text{app-pro-drp-push-msg-disable} \rangle$   $[ \langle \text{app-pro-dyn-snd-pull-disabe} \rangle ]$   $[ \langle \text{app-ign-snd-push-disable} \rangle ]$  $\langle \text{app-drp-in-fail} \rangle$  |  $\langle \text{arp-drp-mcecm-fail} \rangle$  |  $\langle \text{arp-drp-invalid-pc-iod} \rangle$  |  $\langle \text{arp-drp-pt-lookup-fail} \rangle$  |  $\langle \text{app-drp-mcecm-fail} \rangle$  |  $\langle \text{app-drp-mcecm-fail} \rangle$  |  $\langle \text{app-drp-mcecm-fail} \rangle$  |  $\langle \text{app-drp-mcecm-fail} \rangle$  |  $\langle \text{app-drp-mcecm-fail} \rangle$  |  $\langle \text{app-drp-mcecm-fail} \rangle$  |  $\langle \text{app-drp-mcecm$ <arp-drp-resp-fail-no-mct> ] [ <arp-drp-resp-fail> ] [ <arp-mcecm-ifidx-vpc-fail> ] [ <arp-mcecm-vpc-ifidx-fail> ] [ <arp-periodic-mcecm-ifidx-vpc-fail> ] [ <arp-resp-sent> ] [ <arp-resp-recvd>  $\lceil$   $\lceil$  $\langle$  <arp-cfs-rel-dnvry-suc $\rangle$   $\vert$   $\langle$   $\rangle$  arp-pkt-vmct-drop-count $\rangle$   $\vert$   $\langle$   $\rangle$  arp-drp-pt-add-fail $\rangle$   $\vert$   $\langle$   $\rangle$  arp-drp-no-mem $\rangle$   $\vert$ <arp-drp-tmr-cre-fail> ] [ <arp-drp-add-adj-fail> ] [ <arp-off-drp-pt-lookup-fail> ] [ <arp-dont-drp-vlan-mismat> ] [ <arp-drp-svi-invalid> ] [ <arp-dont-drop-sv-down> ] [ <arp-drp-mct-down> ] [ <arp-drp-ctxt-invalid> ] [ <arp-drp-vrf-invalid> ] [ <arp-drp-l3addr-invalid> ] [ <arp-drp-l3addr-sanity-fail> ] [ <arp-drp-mac-sanity-fail> ] [ <arp-own-rtr-mac> ] [ <arp-drp-own-ipaddr> ] [ <arp-drp-own-vipadd> ] [ <arp-drp-adj-fail> ] [  $\langle$ arp-drp-subnet-mismatch $\rangle$ ] [  $\langle$ arp-drp-adj-exist $\rangle$ ] [  $\langle$ arp-dont-drp-ip-not-enable $\rangle$ ] [  $\langle$ arp-drp-total-cnt $\rangle$ ] [ <arp-dont-drop-total-cnt> ] [ <arp-drp-inval-phy-iod> ] [ <arp-add-adj> ] [ <arp-del-adj> ] [  $\langle$ arp-adj-already-exist> ] [  $\langle$ arp-sync-recv-op-add-adj> ] [  $\langle$ arp-sync-recv-op-del-adj> ] [  $\langle$ arp-sync-push-msg-adj-cnt> ] [  $\langle$ arp-sync-send-op-add-adj> ] [  $\langle$ arp-sync-send-op-del-adj> ] [  $\langle$  <arp-sync-adj-cnt>  $\vert$  [  $\langle$  <arp-sync-addadj-fail>  $\vert$  [  $\langle$  arp-sync-drp-svi-inv>  $\vert$  [  $\langle$  arp-sync-drp-svi-dwn>  $\vert$  [  $\langle \text{app-sync-drp-ctxt-inv} \rangle$   $[ \langle \text{arp-sync-null-adj} \rangle ]$   $[ \langle \text{arp-sync-invalid-ip} \rangle ]$   $[ \langle \text{arp-periodic-sync-adj-12-supp-cnt} \rangle ]$ ] [ <arp-periodic-sync-stop-bcast-pkt-sync-count> ] [ <arp-periodic-sync-vmct-stop-orphan-sync-count> ] } ]

#### **Syntax Description**

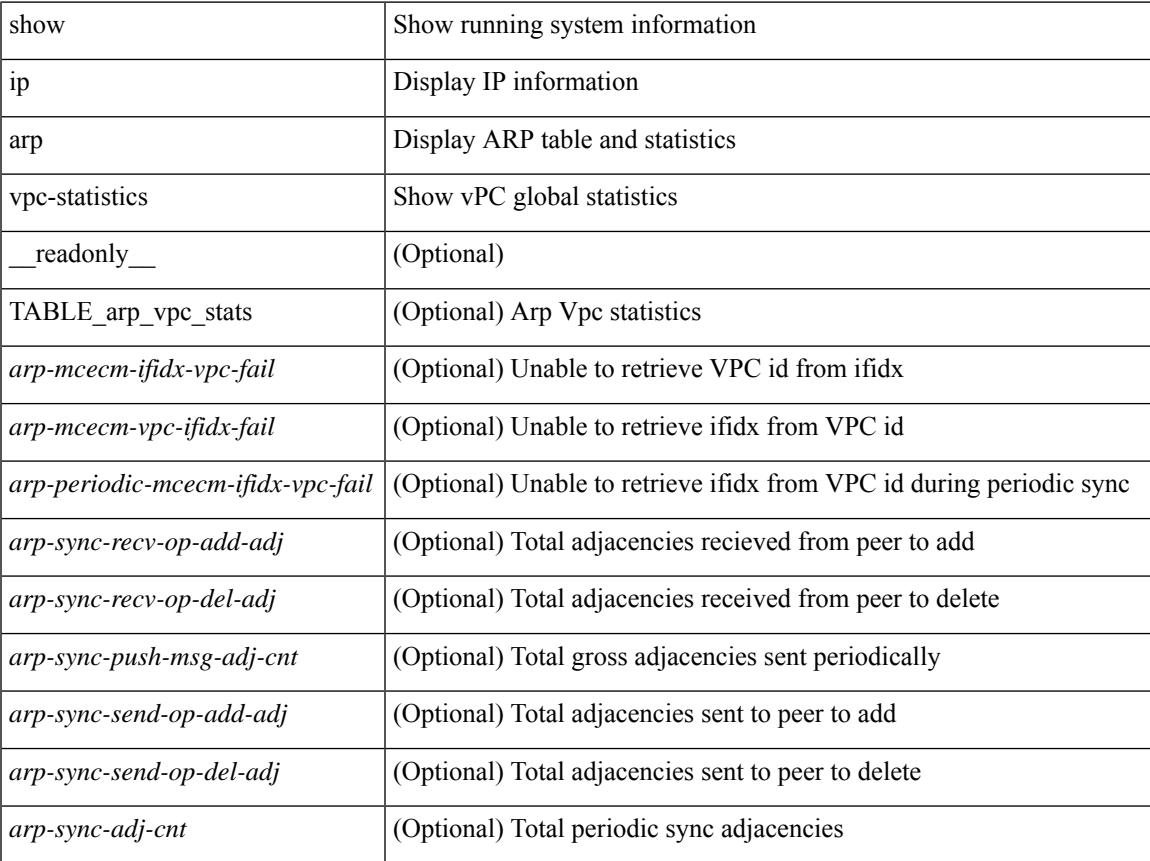

I

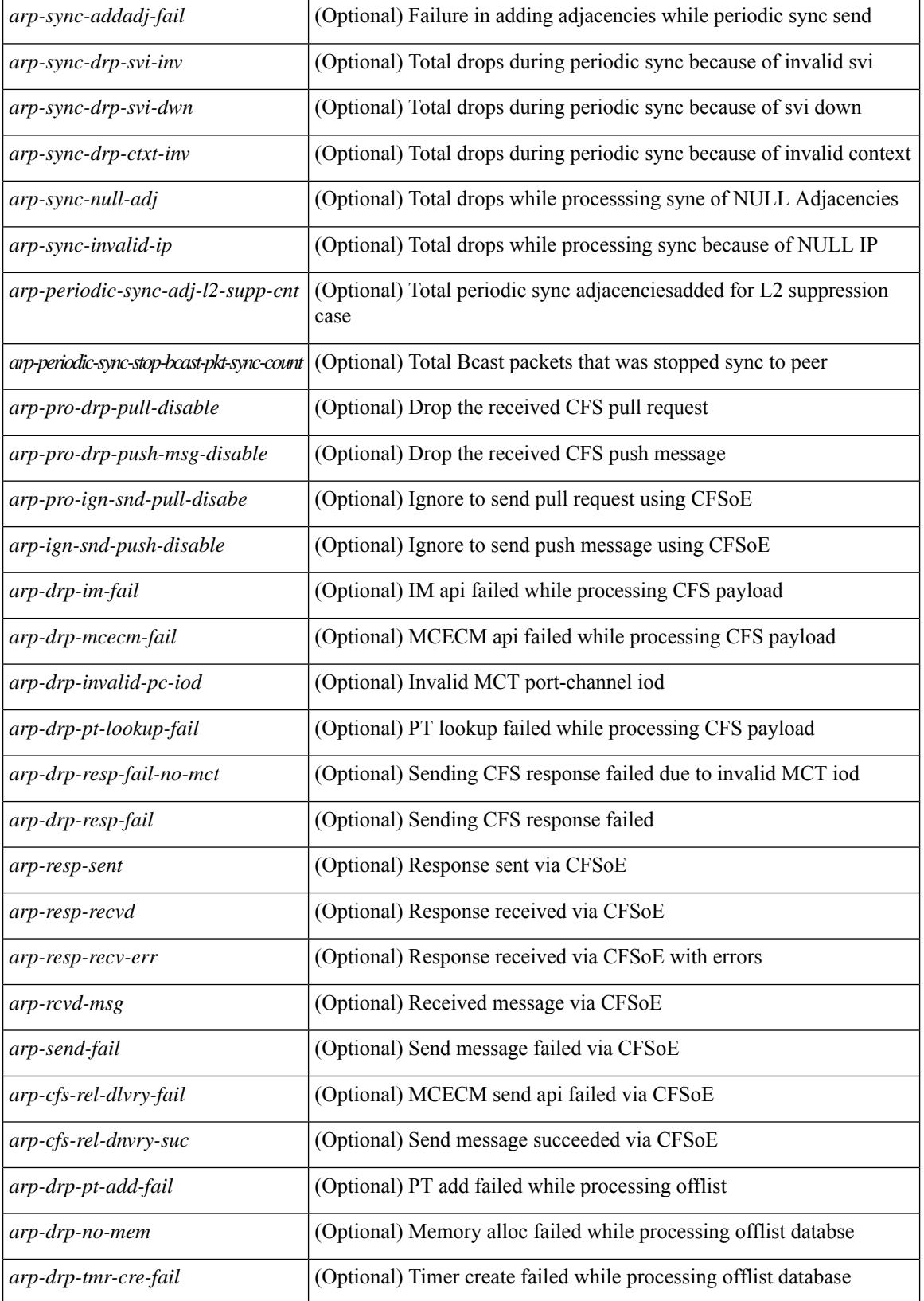

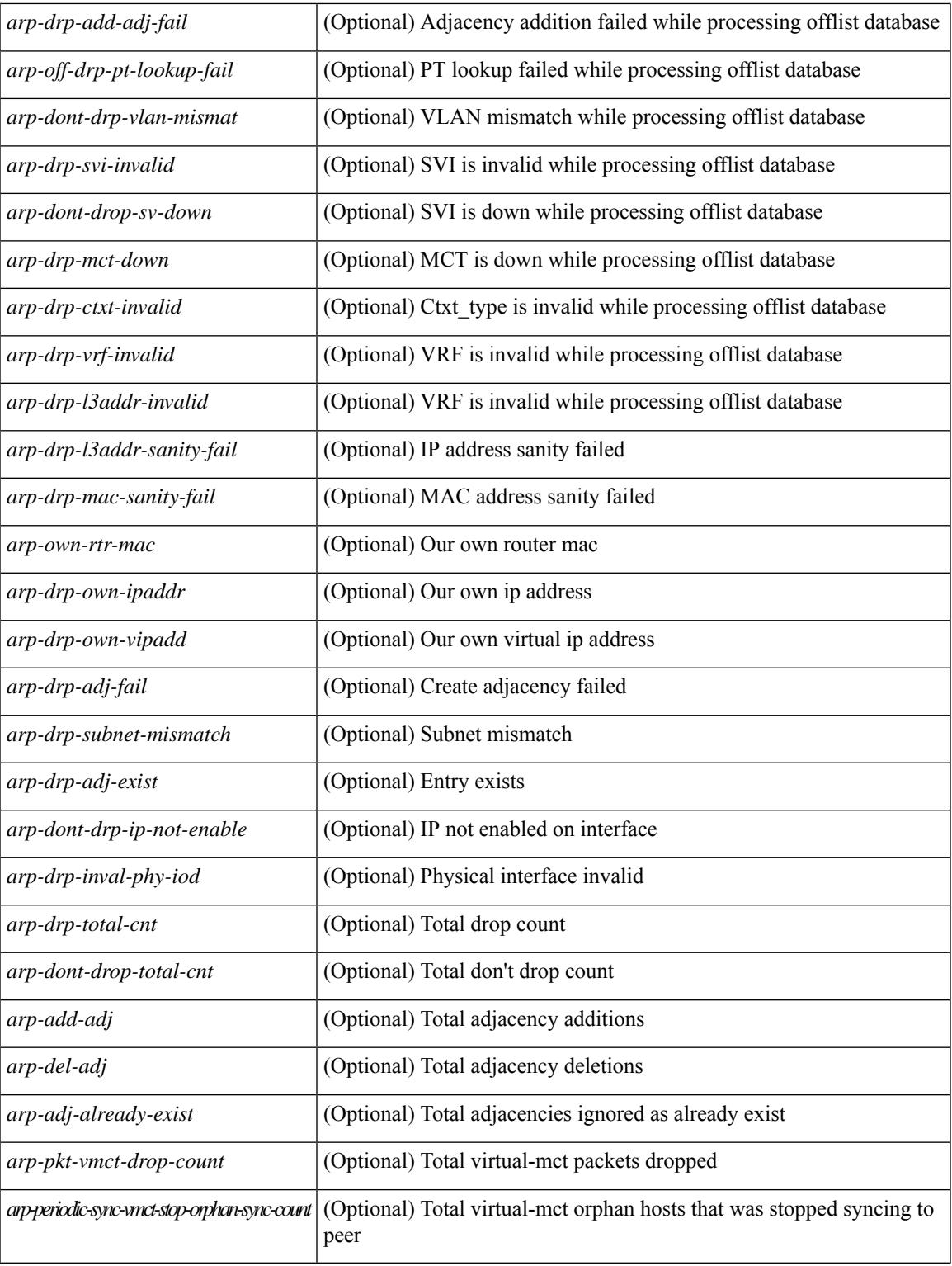

#### **Command Mode**

• /exec

I

# **show ip as-path-access-list**

show ip as-path-access-list [ <aspl-name> | <aspl-cfg-name> ] [ \_readonly\_ TABLE\_aspl <name> <seq> <action> <rule>]

#### **Syntax Description**

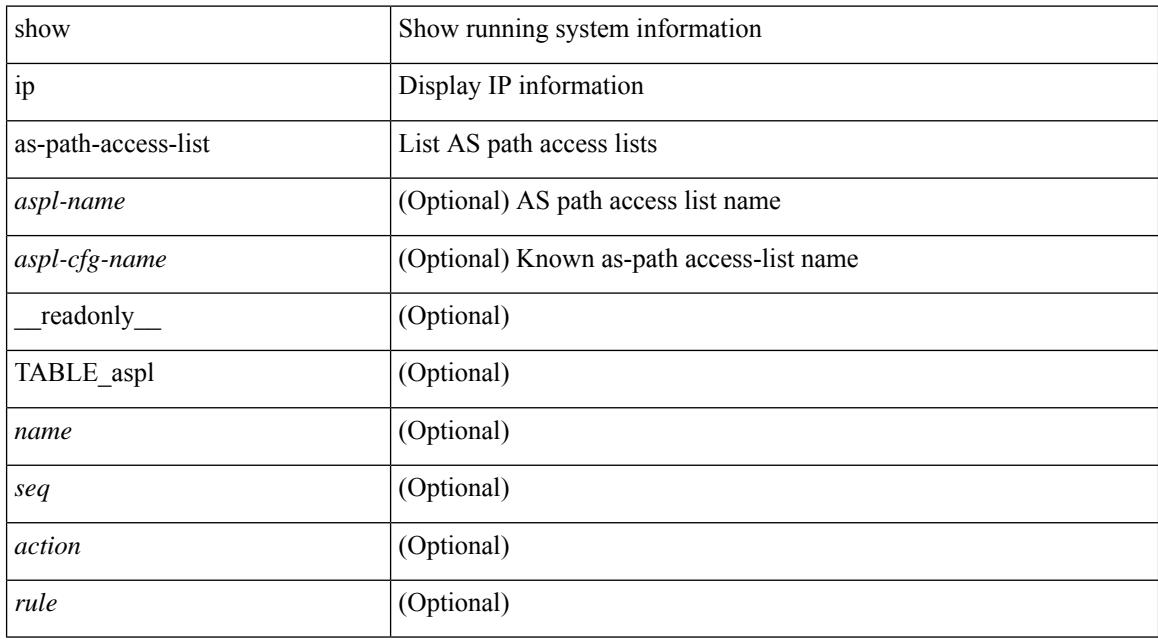

#### **Command Mode**

### **show ip client**

show ip client [ <client-name> ] [ \_\_readonly \_\_ [ TABLE\_ip\_clnt [ TABLE\_clnt { <clnt-name> <clnt-uuid> <clnt-pid> <clnt-ext-pid> [ <clnt-proto> ] <clnt-ind> <clnt-cntxt-id> <clnt-mts-sap> <clnt-flg> <clnt-msg-succ-cnt> <clnt-msg-fail-cnt> [ <clnt-recv-fn-name> <clnt-recv-fn> ] } ] ] ]

#### **Syntax Description**

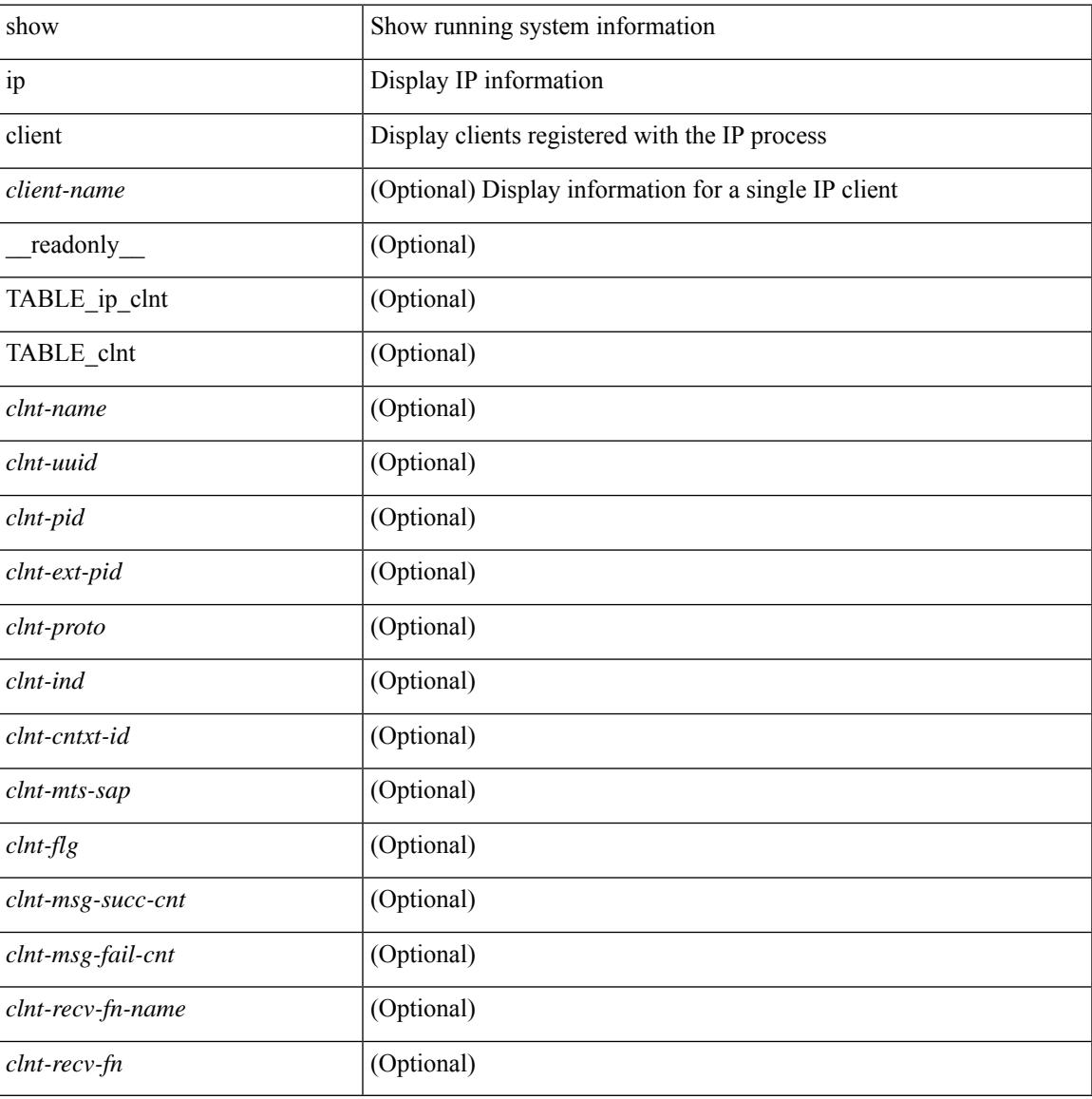

#### **Command Mode**

# **show ip community-list**

show ip community-list [ <cl\_name> ] [ \_readonly \_\_ TABLE\_cl <name> <seq> <action> <rule>]

#### **Syntax Description**

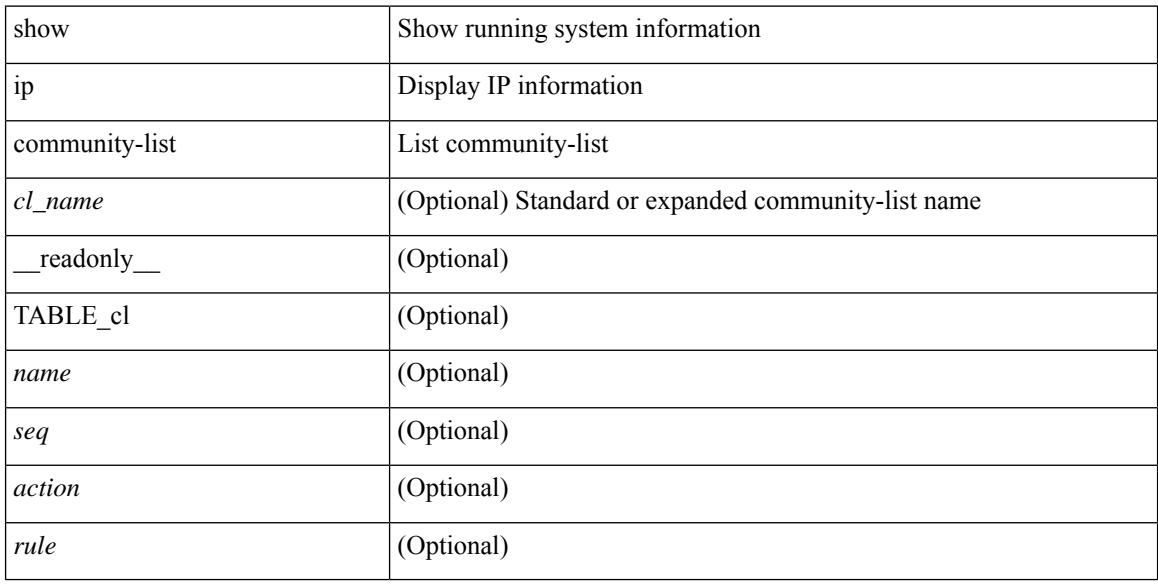

#### **Command Mode**

### **show ip dhcp global statistics**

show ip dhcp global statistics [ \_\_readonly \_\_<br/>pkts\_processed> <pkts\_recvd\_through\_cfsoe> <pkts\_fwded> <pkts\_cfsoe\_fwded> <pkts\_dropped> <pkts\_dropped\_from\_untrusted\_ports>

<pkts\_dropped\_src\_mac\_chk\_fail> <pkts\_dropped\_opt82\_ins\_fail> <pkts\_dropped\_unknown\_op\_intf> <pkts\_dropped\_unknown\_pkt> <pkts\_dropped\_no\_trust\_inf> <pkts\_dropped\_relay\_disable> <pkts\_dropped\_no\_binding\_entry> <pkts\_dropped\_interface\_error> <pkts\_dropped\_max\_hops\_exceeded>  $\leq$ pkts dropped queue full $>$ ]

#### **Syntax Description**

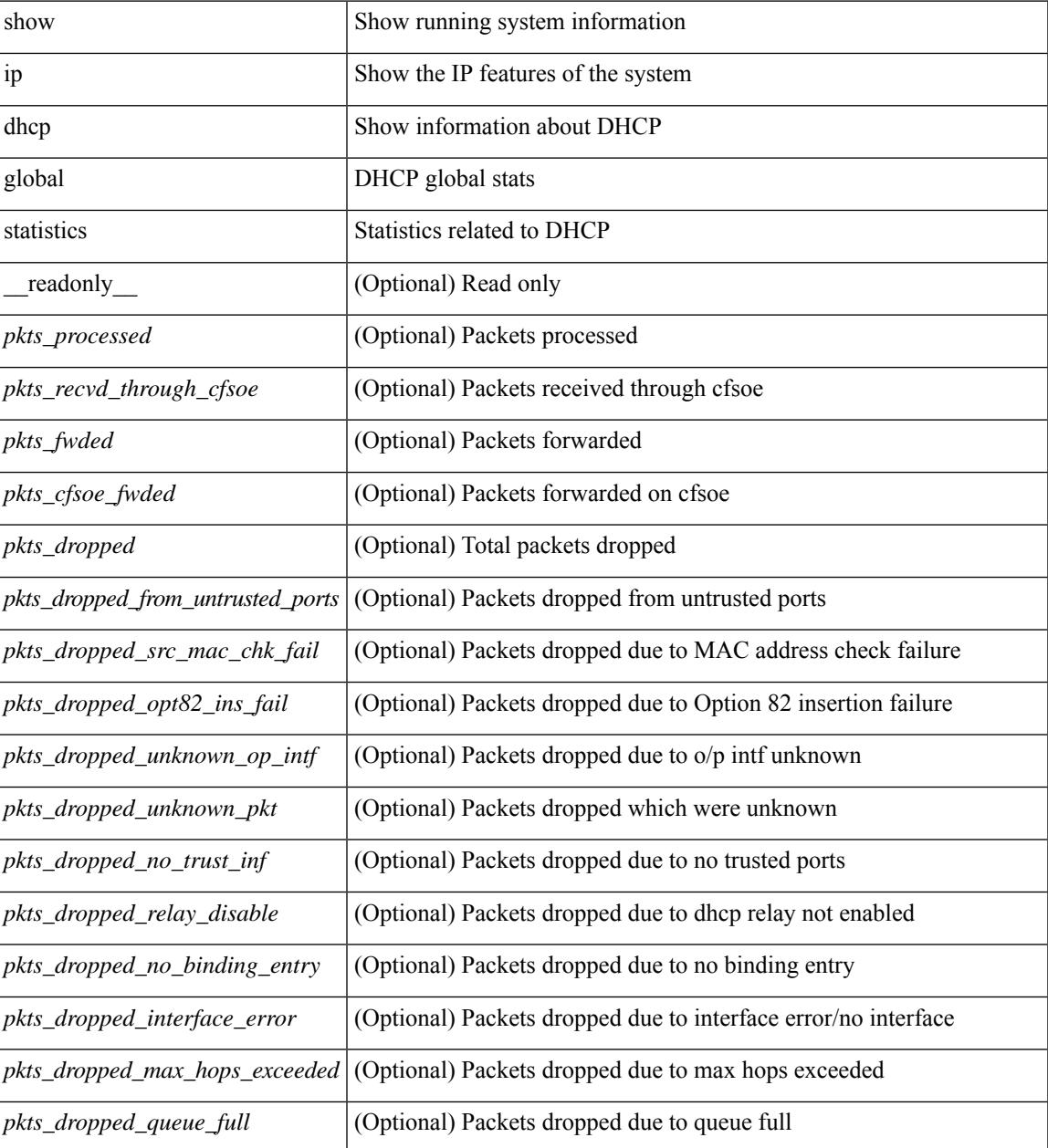

I

#### **Command Mode**

## **show ip dhcp option82 suboption info interface**

show ip dhcp option82 suboption info interface [ <intf> ] [ \_readonly\_ <intf\_header> { TABLE\_intf\_option82 <intf\_name> <option82\_status> <suboption\_string> <tx\_count> } ]

#### **Syntax Description**

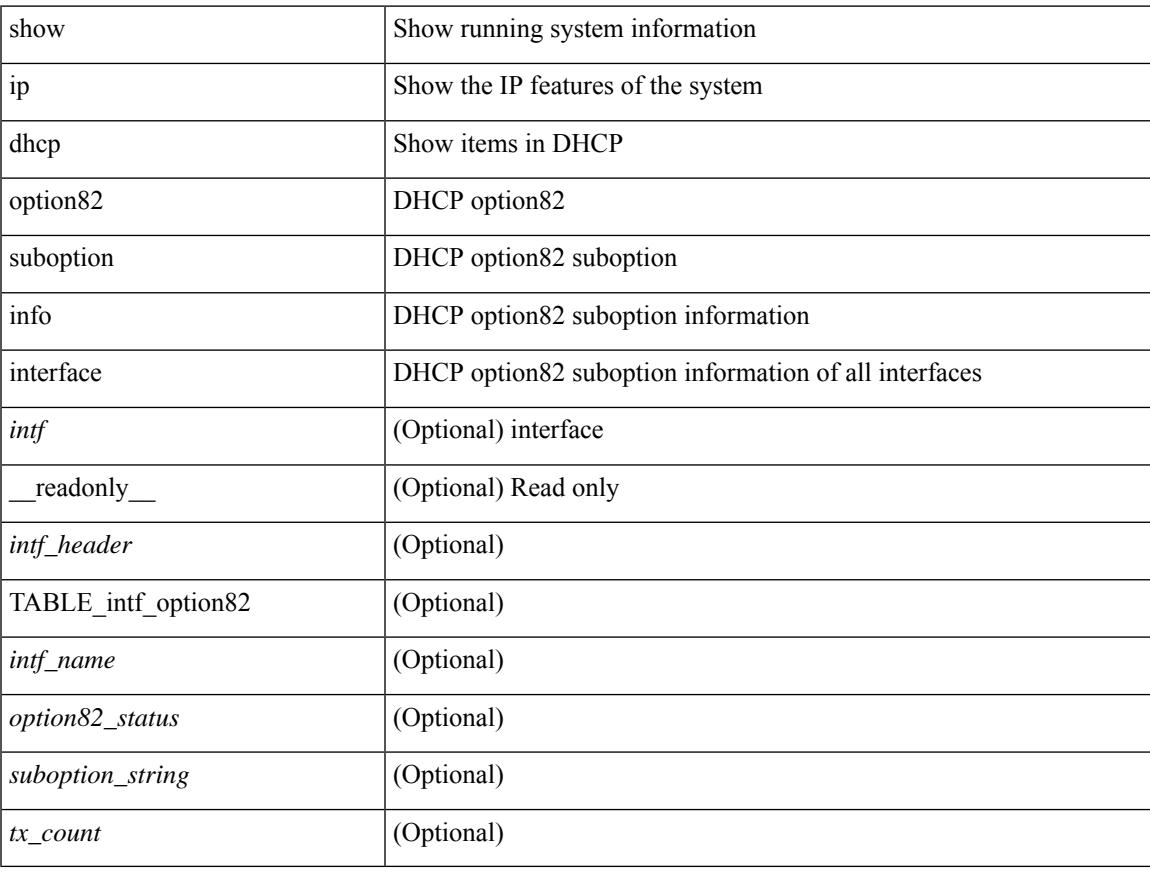

#### **Command Mode**

### **show ip dhcp relay**

show ip dhcp relay [ \_\_readonly\_\_ <relay\_service\_enable> <relay\_opt82\_enable> <relay\_opt82\_customize> <relay\_subopt\_VPN\_enable> <relay\_subopt\_type\_cisco\_enable> <global\_smart-relay\_enable> <global\_relay\_trusted\_enable> <relay\_trusted\_port\_enable> <global\_src\_addr\_hsrp\_enable> <smart\_relay\_intfs\_hdr> [ TABLE\_intf <smart\_relay\_enabled\_intfs> ] <subnet\_bcast\_intfs\_hdr> [ TABLE\_intf  $\leq$ subnet bcast enabled intfs $>$ ]  $\leq$ trusted port intfs hdr $>$ [ TABLE intf  $\leq$ trusted port enabled intfs $>$ ] <relay\_src\_addr\_hsrp\_hdr> [ TABLE\_intf <src\_addr\_hsrp\_enabled\_intfs> ] <relay\_address\_hdr> [ TABLE\_intf <intf> <relay\_address> <vrf\_name> ] ]

#### **Syntax Description**

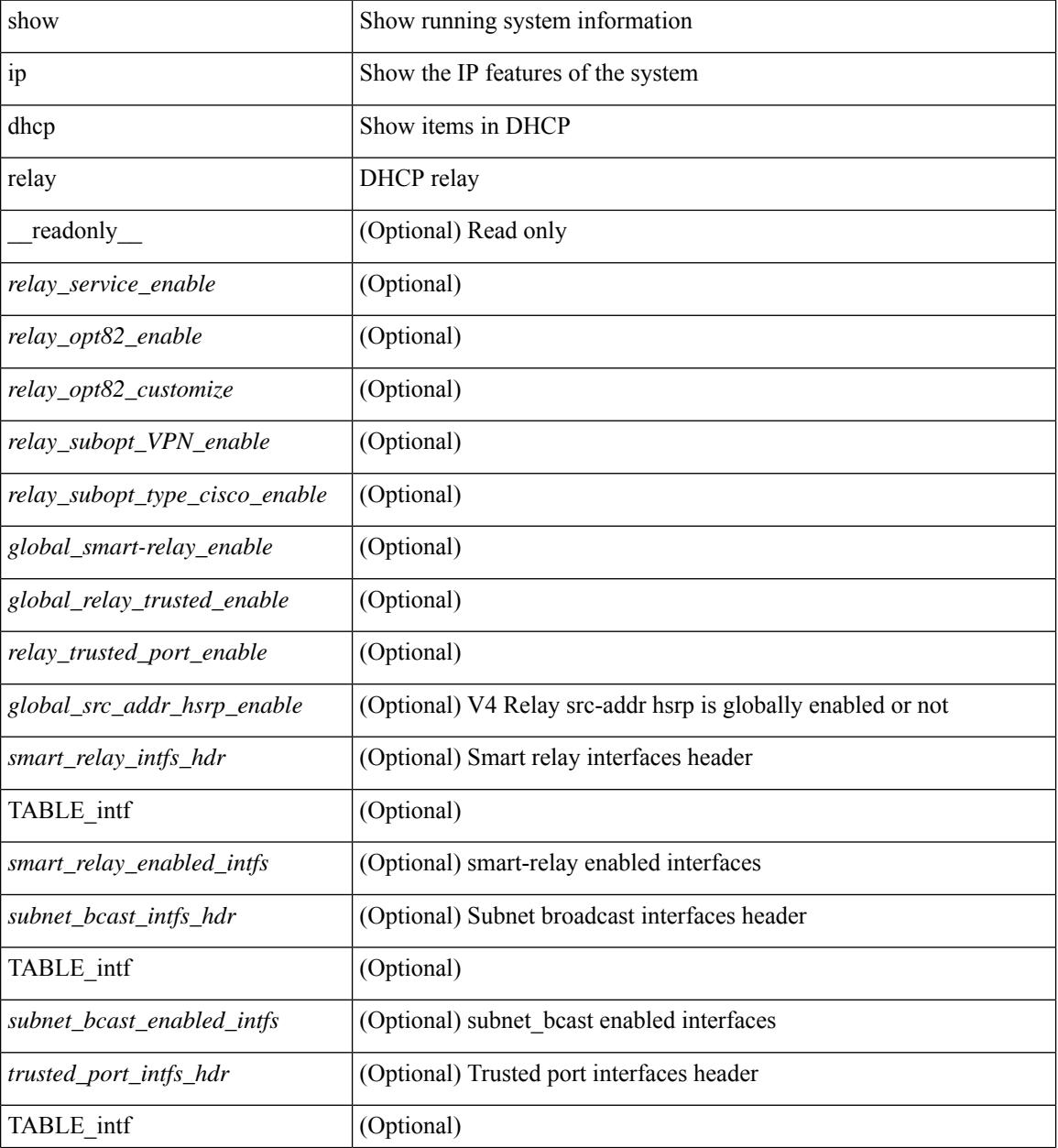

 $\mathbf l$ 

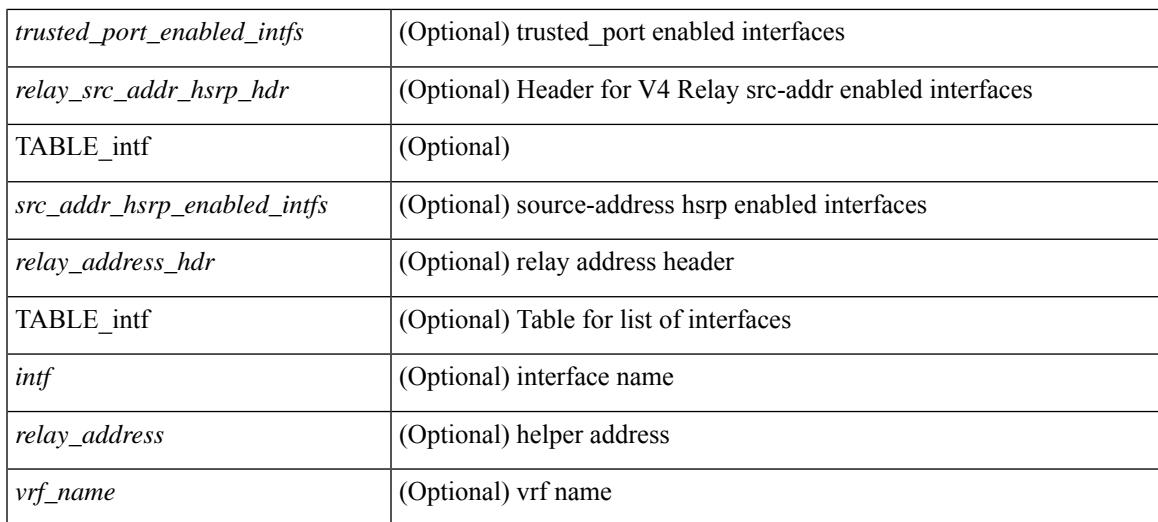

#### **Command Mode**

## **show ip dhcp relay address**

show ip dhcp relay address [interface <intf-range> ] [ \_readonly \_ <intf\_header> [TABLE\_intf <intf2> <relay\_address> <vrf\_name> ] ]

#### **Syntax Description**

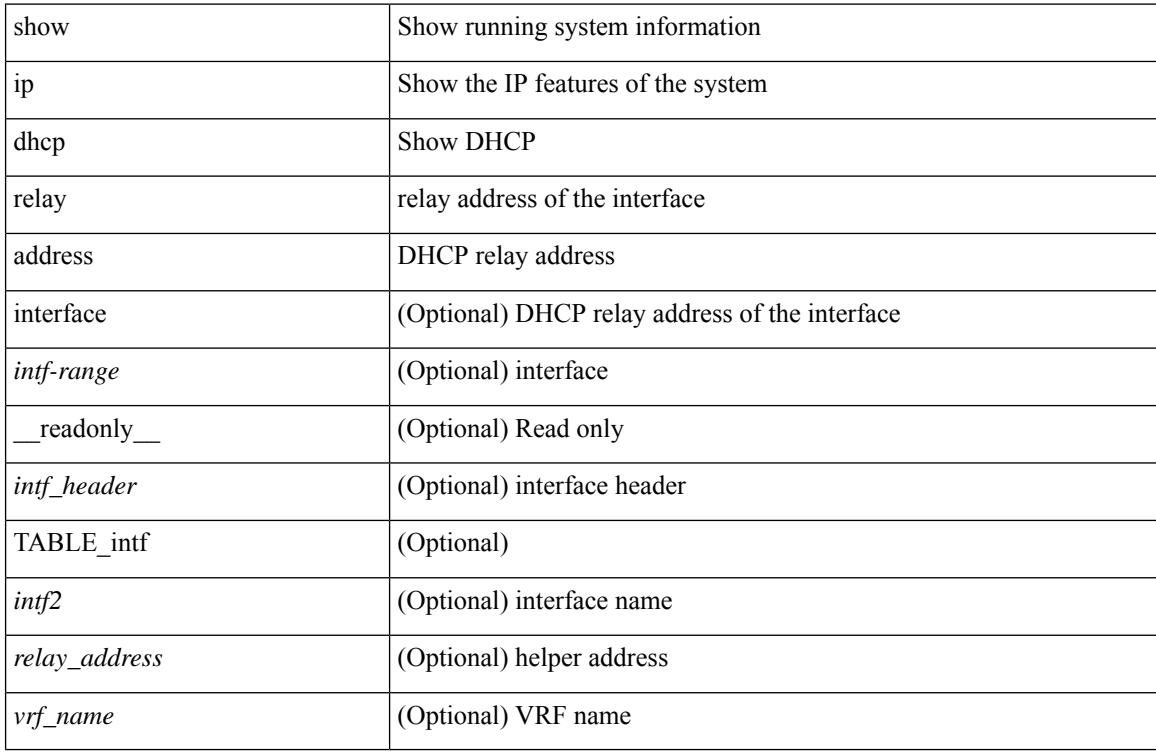

#### **Command Mode**

### **show ip dhcp relay information trusted-sources**

show ip dhcp relay information trusted-sources [ \_\_readonly\_\_ <header> [ TABLE\_intf <intf> ] ]

#### **Syntax Description**

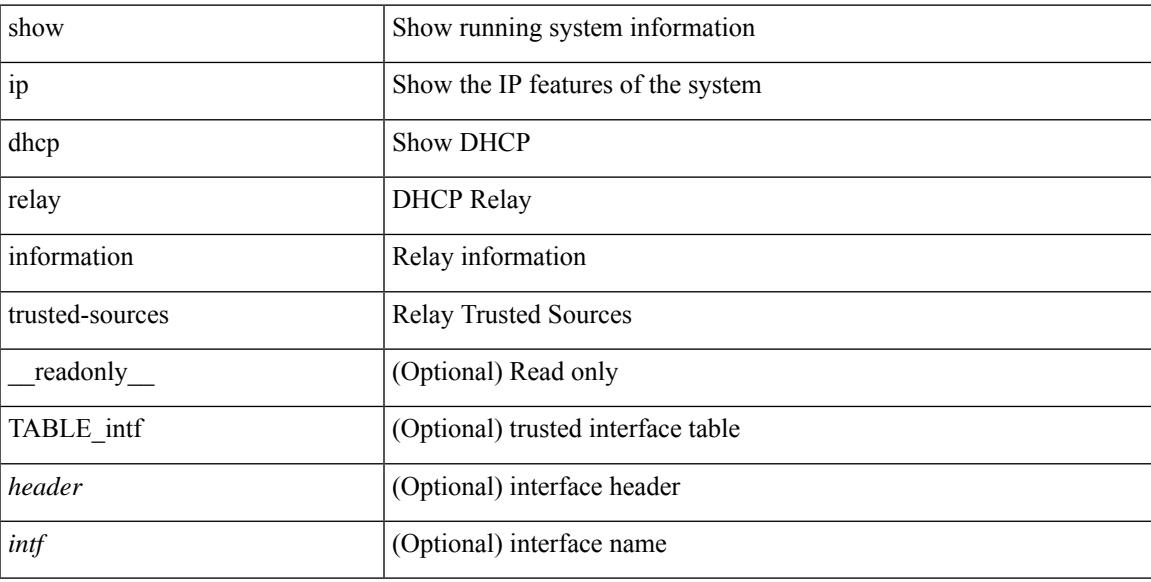

#### **Command Mode**

### **show ip dhcp relay statistics**

show ip dhcp relay statistics [interface  $\langle \text{int} \rangle$  | { interface  $\langle \text{int} \rangle$  serverip  $\langle \text{ip-addr-val}\rangle$  [ use-vrf  $\langle \text{vrf-name}\rangle$ ] ] } ] [ \_\_readonly\_\_ [ <msg\_stats\_hdr> <msg\_type\_str> <tx\_pkts> <rx\_pkts> <drops> <msg\_type\_str\_offer>  $\le$  offer rx\_pkts>  $\le$  offer tx\_pkts>  $\le$  offer drops>  $\le$  msg\_type\_str\_request\_rx\_pkts>  $\le$  request\_tx\_pkts> <request\_drops> <msg\_type\_str\_ack> <ack\_rx\_pkts> <ack\_tx\_pkts> <ack\_drops> <msg\_type\_str\_release> <release\_rx\_pkts> <release\_tx\_pkts> <release\_drops> <msg\_type\_str\_decline> <decline\_rx\_pkts>  $\leq$  decline tx pkts>  $\leq$  decline drops>  $\leq$  msg\_type\_str\_inform>  $\leq$  inform\_rx\_pkts>  $\leq$  inform\_tx\_pkts>  $\leq$ inform drops $\geq$   $\leq$ msg\_type\_str\_nack $\geq$   $\leq$ nack $\leq$ x\_pkts $\geq$   $\leq$ nack\_drops $\geq$   $\leq$ line $\geq$  $\leq$  msg\_type\_str\_total>  $\leq$ total\_rx\_pkts>  $\leq$ total\_tx\_pkts>  $\leq$ total\_drops>  $\leq$ lne\_x> ] [  $\leq$ server\_consolidated\_hdr> [ TABLE\_server\_info <server\_helper\_addr> <server\_vrf> <server\_total\_request> <server\_total\_response>  $\vert$  <line y>  $\vert$   $\vert$  <l3 fwd hdr> <l3 fwd rx pkts> <l3 fwd tx pkts> <l3 fwd drops> <non dhcp hdr>  $\leq$  non dhcp rx pkts $\geq$  non dhcp tx pkts $\geq$  non dhcp drops $\geq$   $\leq$  drop validation fail $\geq$  $\le$ drop relay disable $\ge$   $\le$ drop invalid msg\_type $\ge$   $\le$ drop intf\_err $\ge$   $\le$ drop tx\_sock\_err $\ge$  $\langle$  <drop tx fail client intf>  $\langle$  -drop unknown op intf>  $\langle$  drop  $\vert$ 3 unknown op intf>  $\langle$  drop max hops>  $\langle$  <drop opt82 insert fail>  $\langle$  drop malformed $\rangle$   $\langle$  drop mct drop $\rangle$   $\langle$  drop untrusted relay intf $\rangle$  ] [ <server\_discover> <server\_request> <server\_decline> <server\_release> <server\_inform> <server\_ack> <server\_nack> <server\_offer> <server\_resp\_hdr> <drop\_unknown> <server\_req\_hdr> ] <footer> ]

#### **Syntax Description**

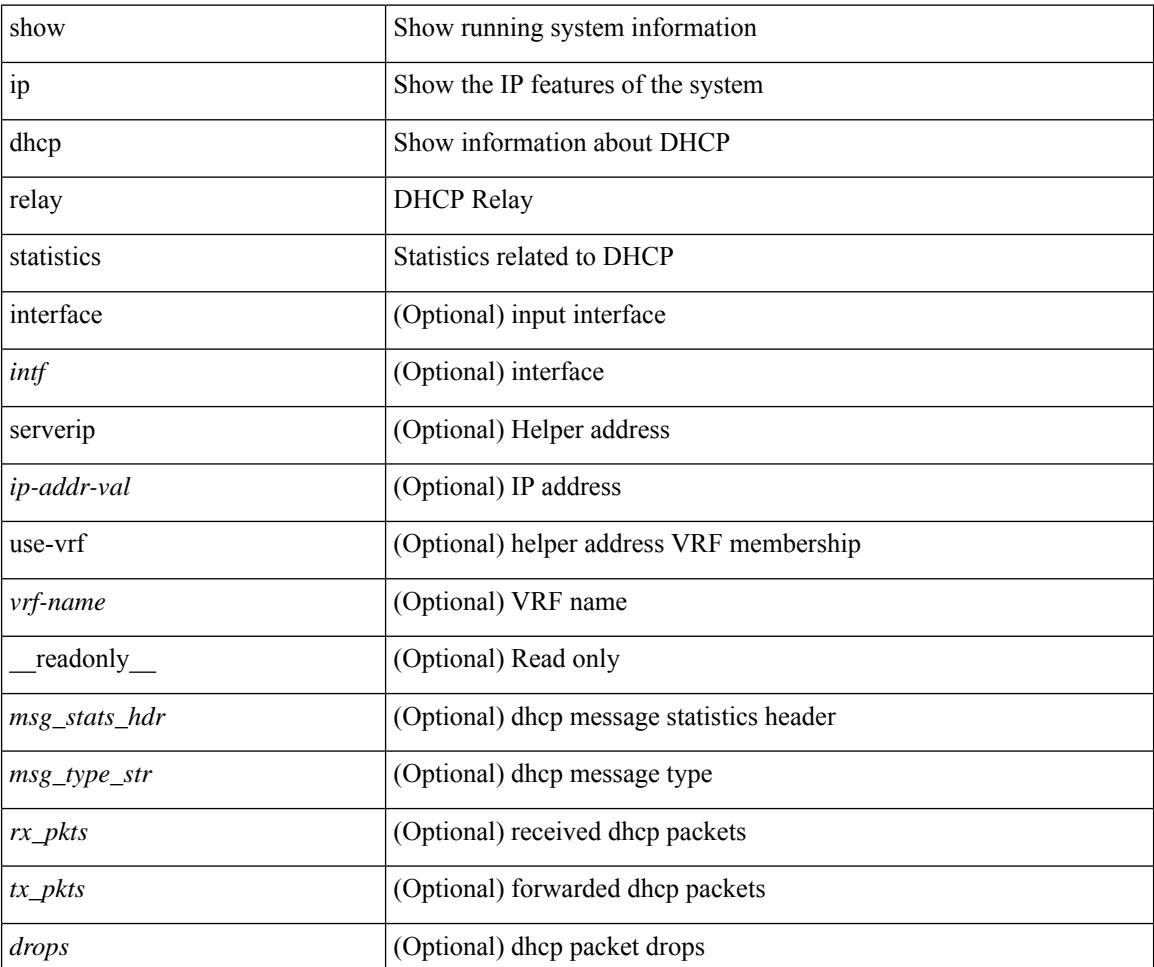

 $\mathbf{l}$ 

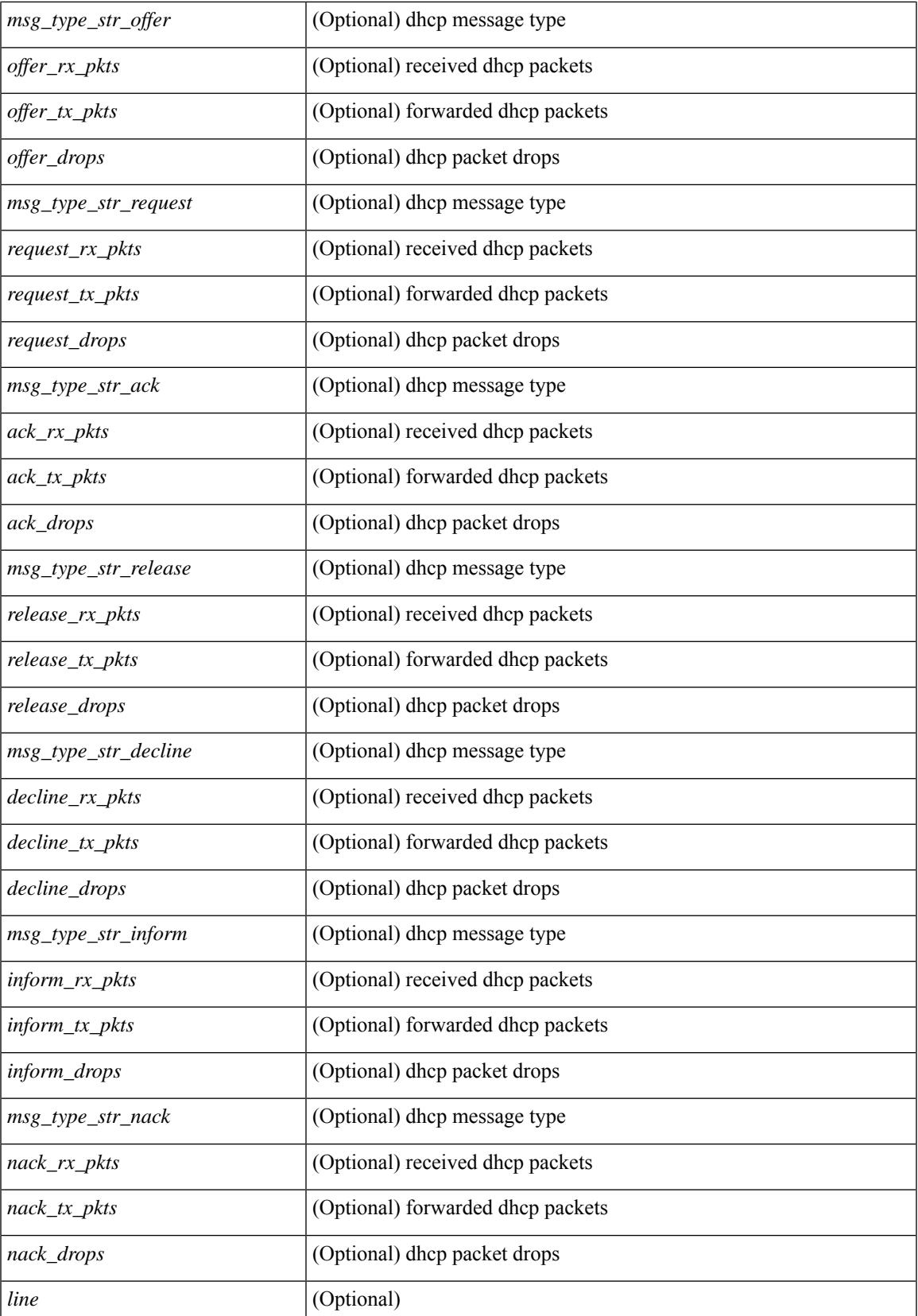

I

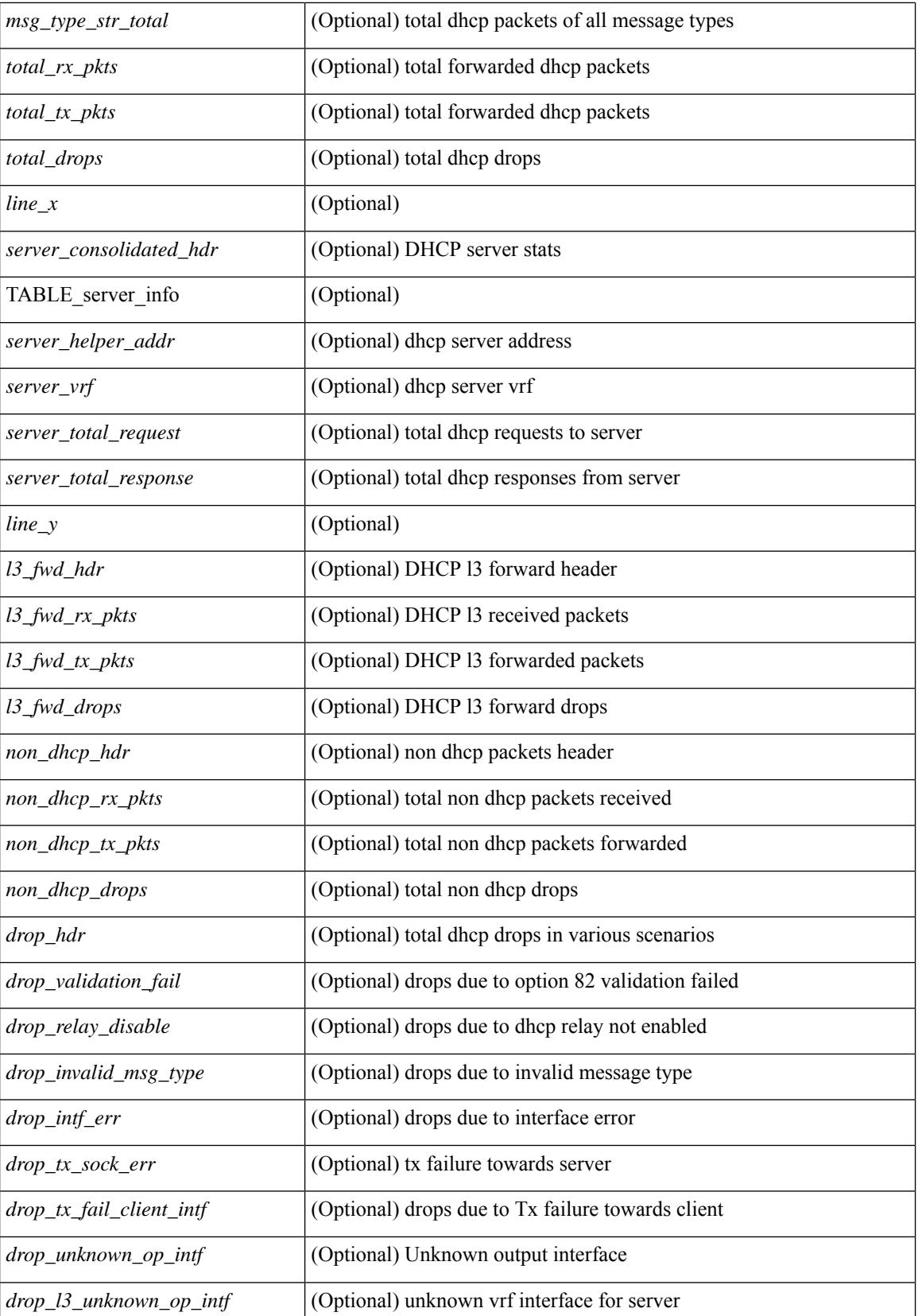

**Cisco Nexus 3000 Series NX-OS N3K Mode Command Reference (Show Commands), Release 9.3(1)**

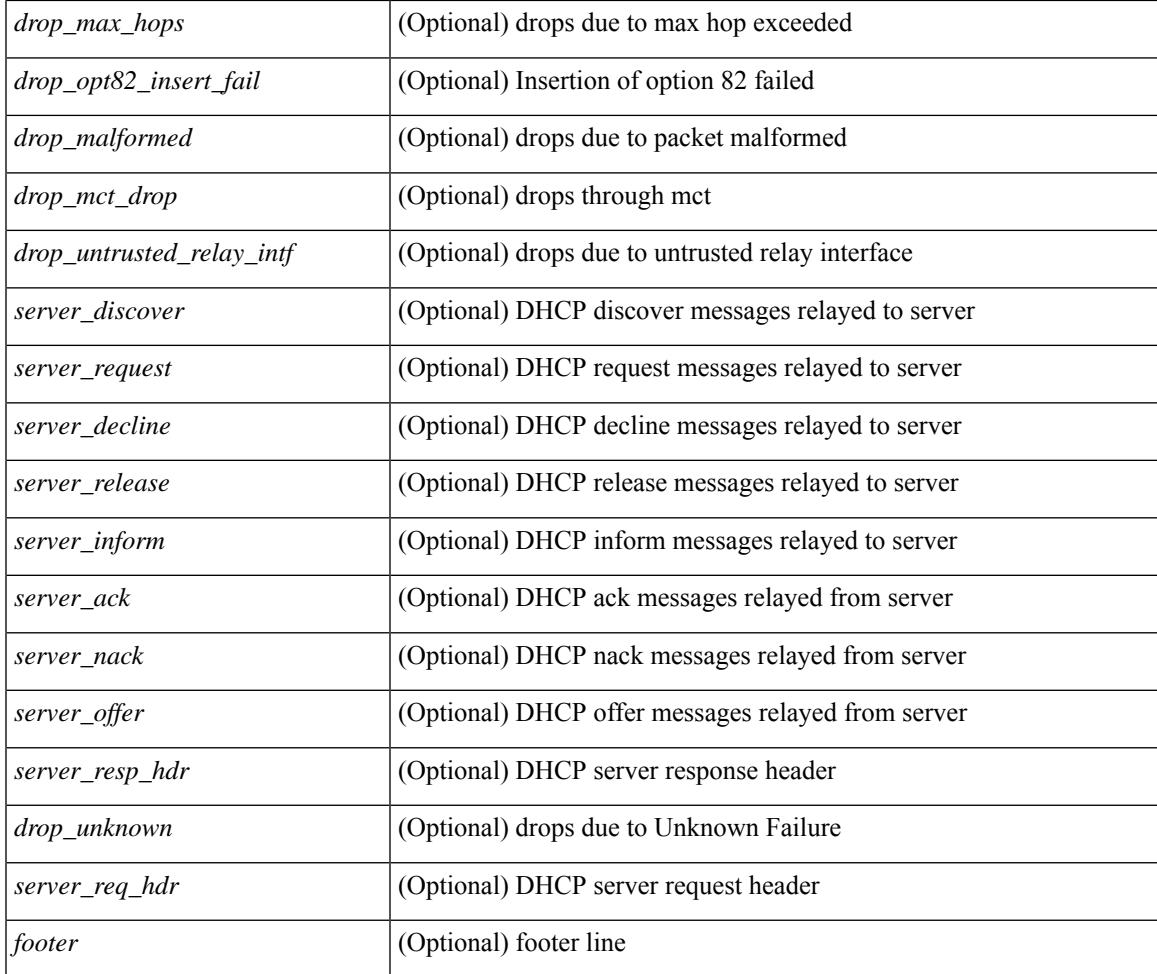

#### **Command Mode**

• /exec

I

### **show ip dhcp snooping**

show ip dhcp snooping [ \_\_readonly\_\_ <snoop\_service\_enable> <snoop\_gbl\_enable> <snoop\_vlan\_enable> <snoop\_oper\_vlan\_enable> <snoop\_opt82\_enable> <snoop\_hwaddr\_verify\_enable> <snoop\_hdr> [ { TABLE\_intf\_entry <intf\_entry\_if\_index> <intf\_entry\_trust\_dhcp> <intf\_entry\_pkt\_limit> } ] ]

#### **Syntax Description**

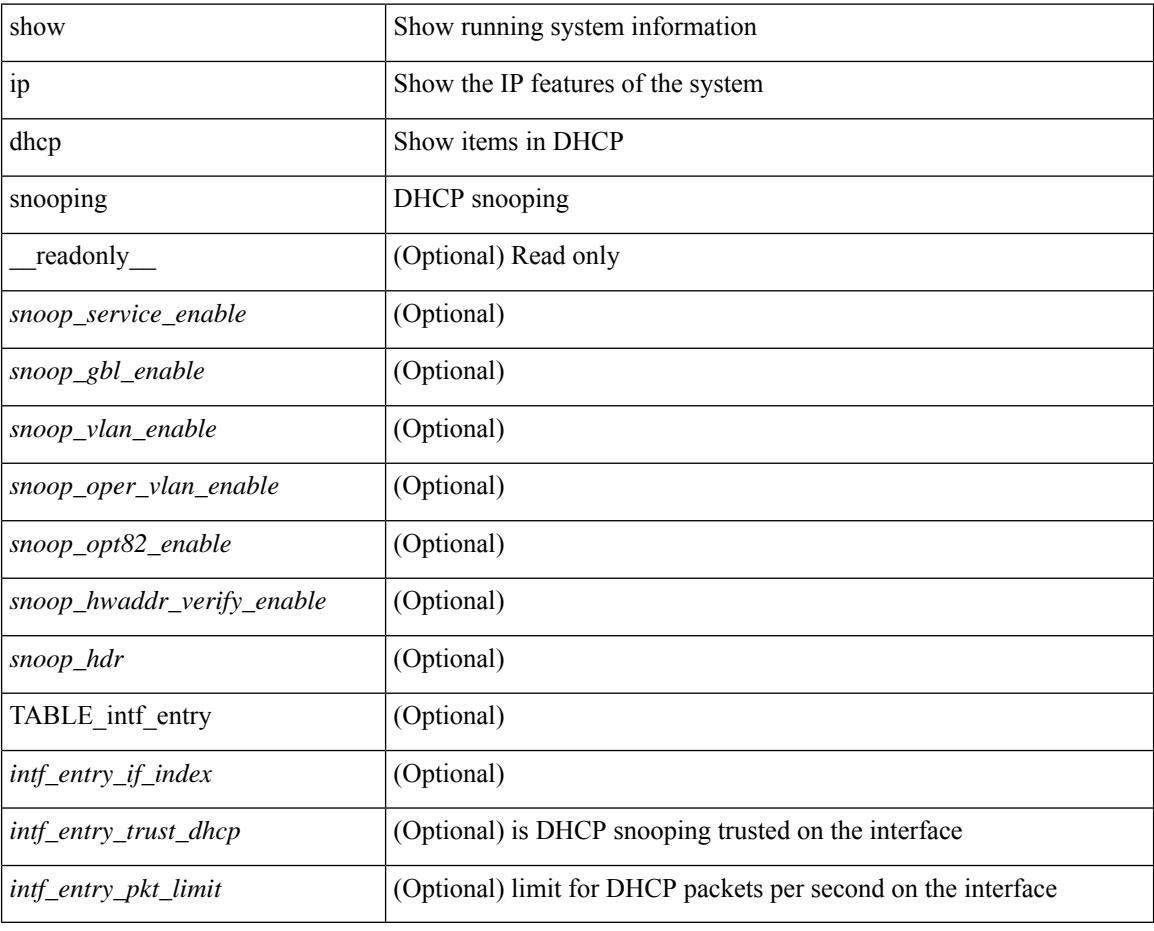

#### **Command Mode**

## **show ip dhcp snooping binding**

show ip dhcp snooping binding  $\lfloor$  <ip> $\rfloor$  <mac>  $\lfloor$  vlan <vlan-range>  $\lfloor$ 

#### **Syntax Description**

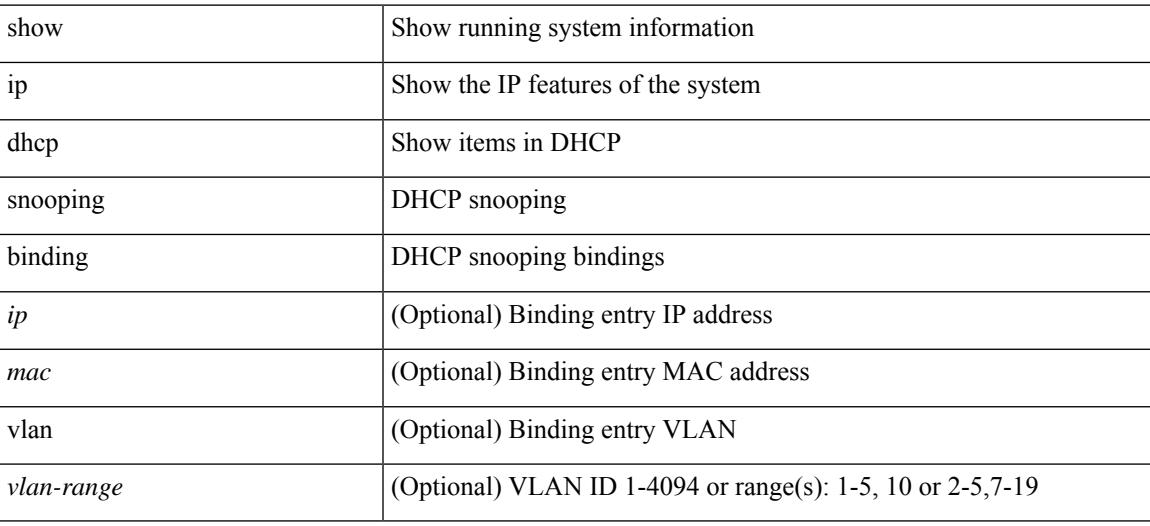

#### **Command Mode**

## **show ip dhcp snooping statistics**

show ip dhcp snooping statistics [ { vlan <vlan-id> interface <intf> } |

#### **Syntax Description**

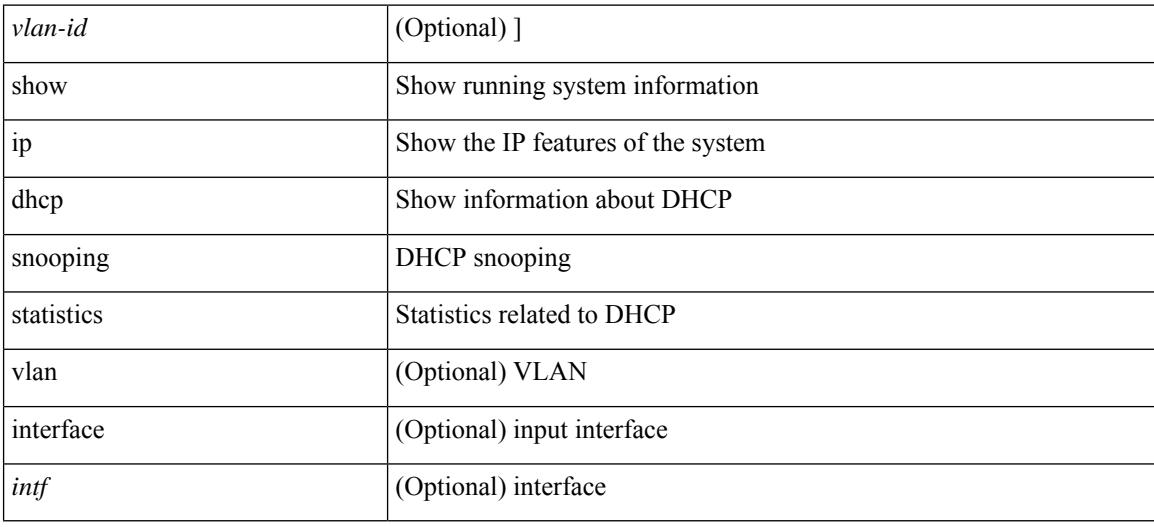

#### **Command Mode**

## **show ip dhcp status**

show ip dhcp status [ \_\_readonly \_\_ [ <current\_cli\_op> ] [ <last\_cli\_op> <last\_cli\_stat> ] ]

#### **Syntax Description**

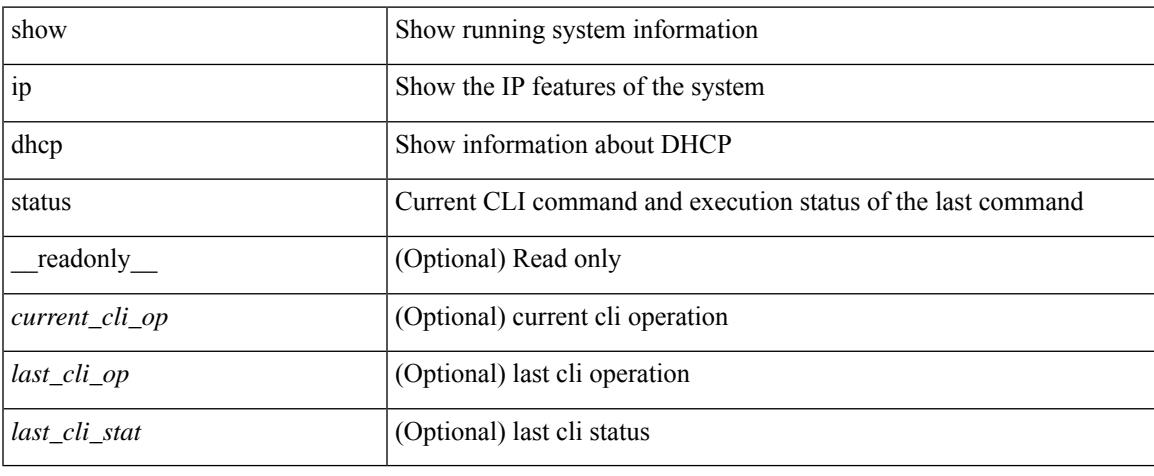

#### **Command Mode**

 $\bullet$  /exec

# **show ip dns source-interface**

show ip dns source-interface [ vrf { <vrf-name> | <vrf-known-name> } ] [ \_\_readonly\_ [ { TABLE\_ipdnsvrf <vrfname> <ifname> } ] ]

#### **Syntax Description**

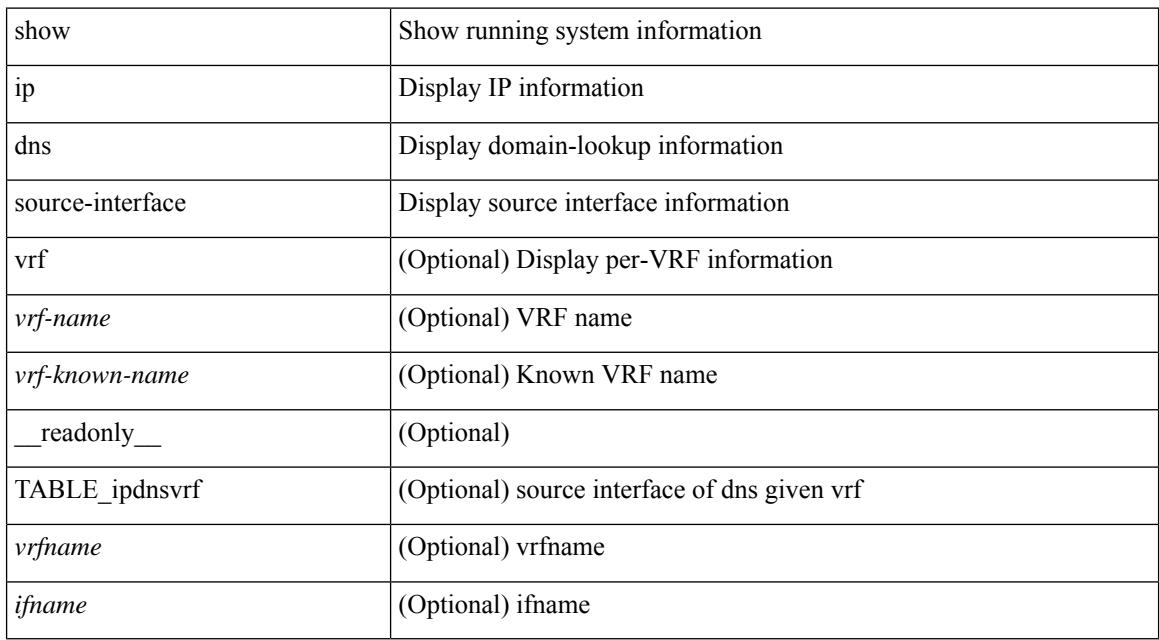

#### **Command Mode**

### **show ip dns source-interface vrf all**

show ip dns source-interface vrf all [ \_\_readonly \_\_ [ { TABLE\_ipdns <vrfname> <ifname> } ] ]

#### **Syntax Description**

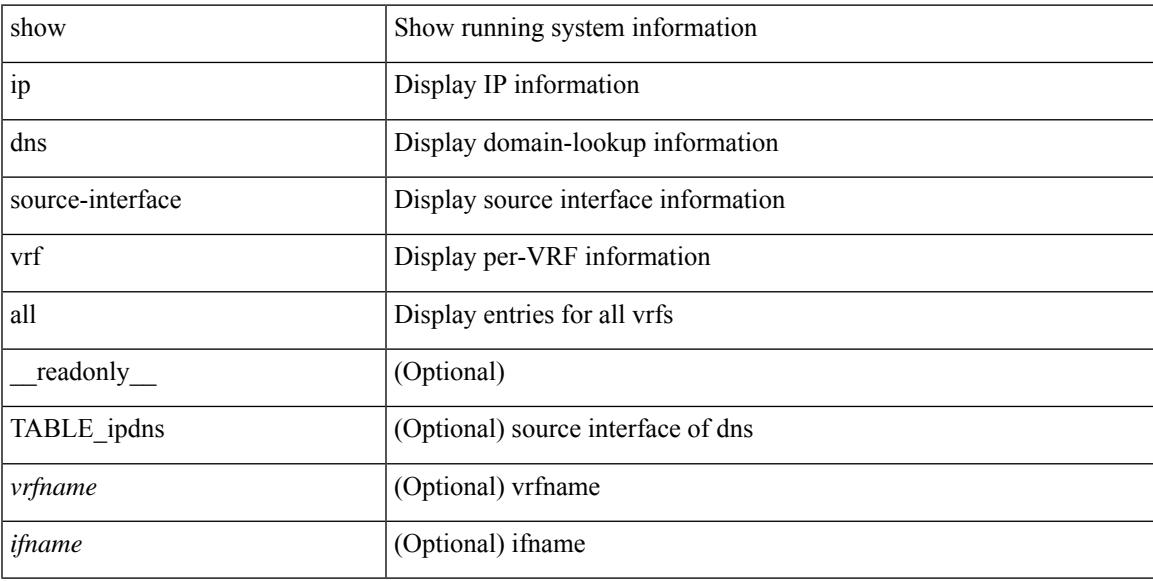

#### **Command Mode**

### **show ip eigrp**

show  $\{ip \mid ip\vee 6\}$  eigrp  $\{\leq eigrp$ -ptag>  $\| \int \sqrt{f} \{ \leq vrf$ -name>  $\| \leq vrf$ -known-name>  $\| all \} \|$  readonly TABLE asn <asn> <router id> TABLE vrf <vrf> <vrf> <eigrp ptag> <instance num> <state> <authen md5>  $\alpha$  <authen keychain> <metric weight k1> <metric weight k2> <metric weight k4> <metric weight k4> <metric\_weight\_k5> [ <metric\_weight\_k6> <metric\_ribscale> ] <metric\_version> <eigrp\_proto> { <multicast\_group> | <multicast\_groupv6> } <int\_distance> <ext\_distance> <max\_paths> <active\_interval>  $\le$ num interfaces>  $\le$ num lo interfaces>  $\le$ num pass interfaces>  $\le$ num peers> [ { TABLE redist <redist\_srcproto> <redist\_routemap> } ] <tmap\_route\_map> [ <tmap\_filter\_configured> ]  $\leq$ default info\_originate> [  $\leq$ default info\_route\_map>  $\leq$ default info\_originate\_always> ]  $\leq$ graceful\_restart> <stub\_configured> [ <stub\_option\_connected> <stub\_option\_summary> <stub\_option\_redist>  $\le$ stub option leak map>  $\le$ stub option receive only>  $] \le$ isolate>  $\le$ nsf converge time>  $\leq$ nsf converge expiries $\geq$   $\leq$ nsf route hold time $\geq$   $\leq$ nsf route hold expiries $\geq$   $\leq$ nsf signal time $\geq$  $\leq$ nsf signal expiries $\geq$   $\leq$ redist max prefix $\geq$   $\leq$  redist max prefix mode $\geq$   $\leq$  redist prefix count $\geq$ <redist\_prefix\_max> <redist\_limit\_threshold> <redist\_limit\_retry\_count> <redist\_limit\_retry\_max>  $\leq$ redist limit timer left>  $\leq$ redist limit timeout>  $]$   $\leq$ bfd enabled>  $\leq$ eigrp\_mmode> [ { TABLE\_command\_q  $\langle \text{addr} \rangle$  <mask> } ]  $\langle \text{await\_redist\_proto\_converge} \rangle$   $\langle \text{suppress\_fib\_pending} \rangle$   $\langle \text{nsf\_in\_progress} \rangle$  ]

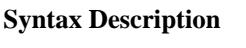

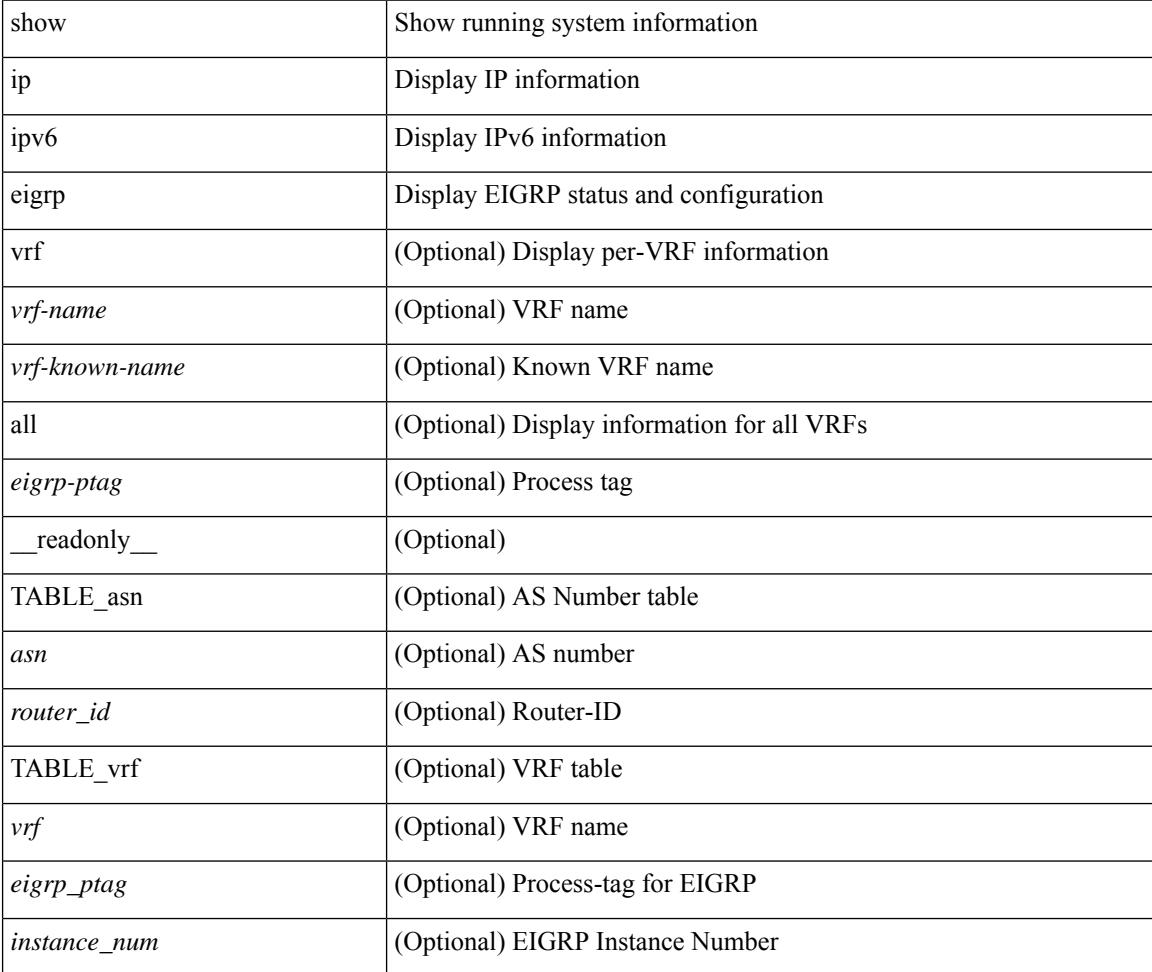

 $\overline{\phantom{a}}$ 

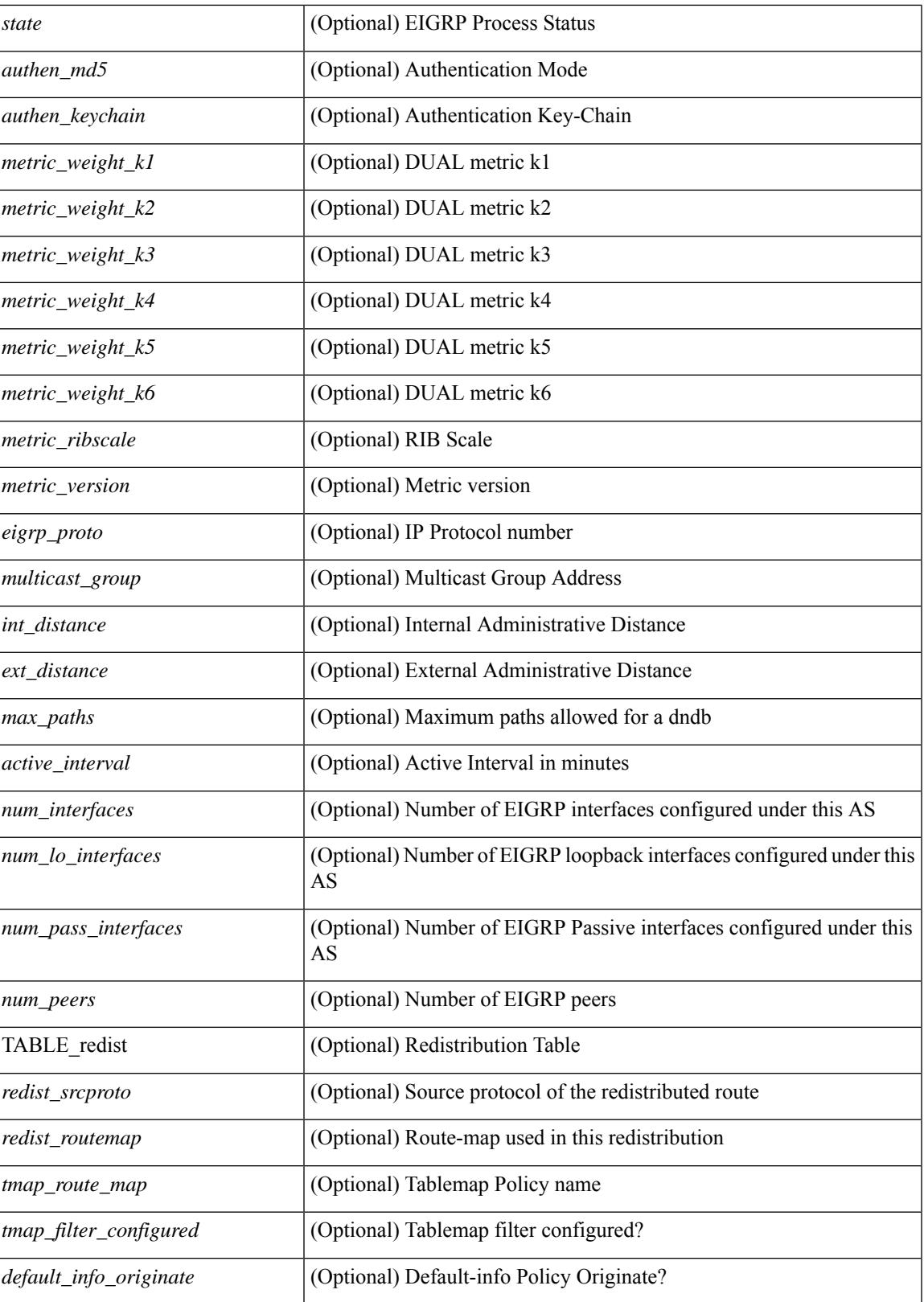

I

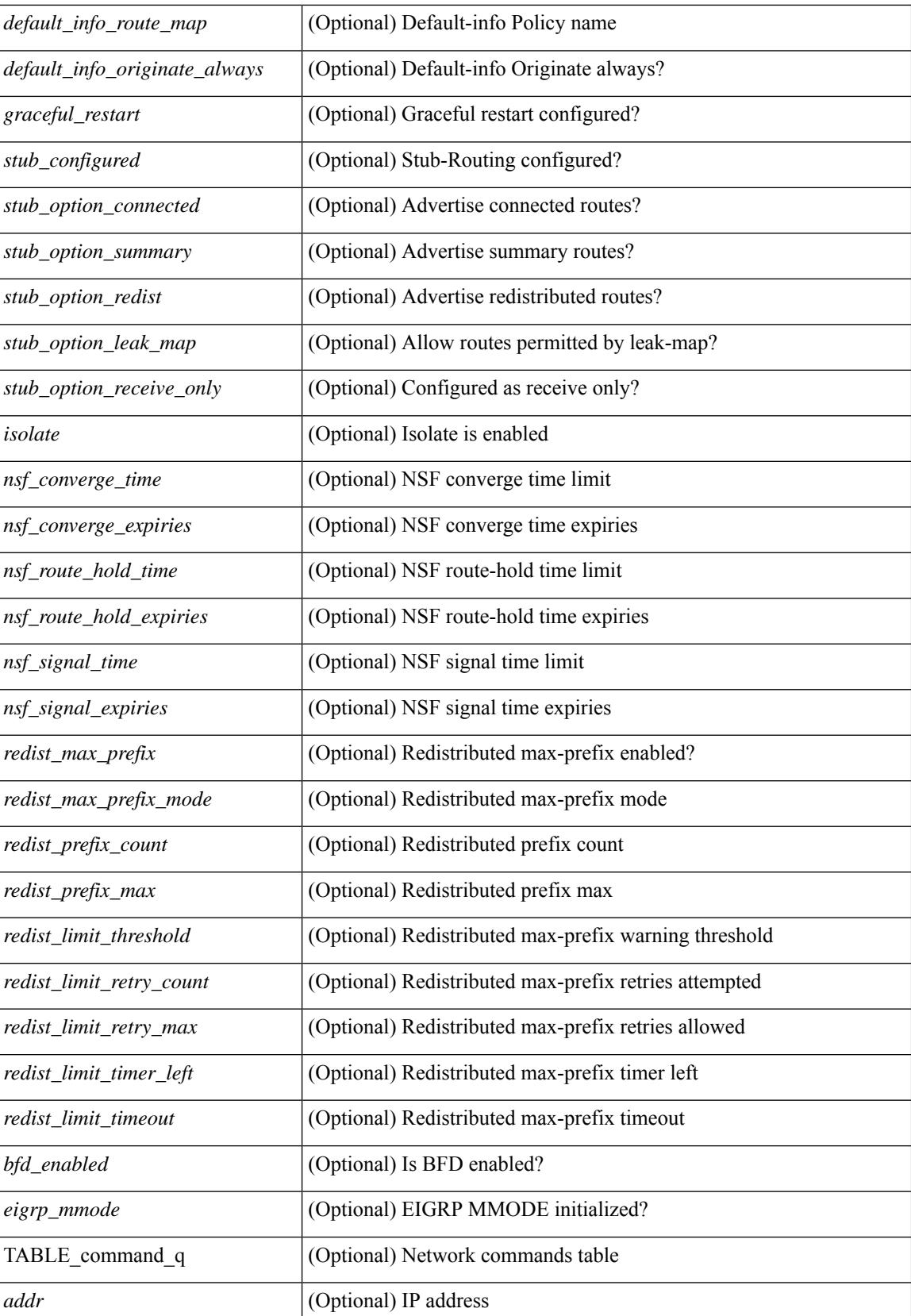

 $\mathbf{l}$ 

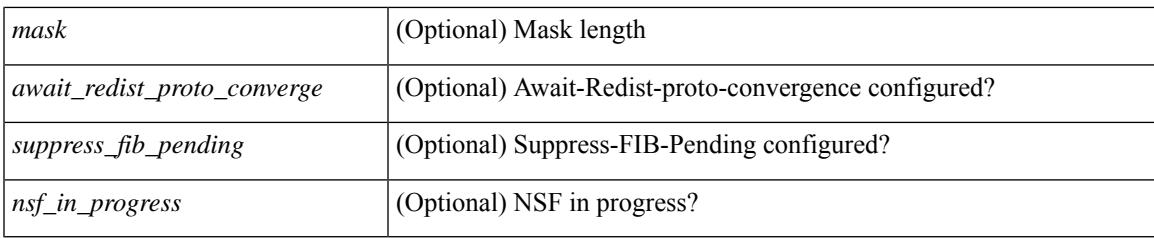

**Command Mode**

### **show ip eigrp accounting**

show { ip | ipv6 } eigrp [ <eigrp-ptag> ] accounting [ vrf { <vrf-name> | <vrf-known-name> | all } ] [ \_\_readonly\_\_ TABLE\_asn <asn> <router\_id> TABLE\_vrf <vrf> <total\_prefix> <redist\_state> <redist\_count> <restart\_count> <acct\_timer> [ TABLE\_peer { <p\_ipaddr> | <p\_ipv6addr> } <p\_state> <p\_ifname> <p\_prefix\_count> <p\_restart\_count> <p\_acct\_timer> ] ]

#### **Syntax Description**

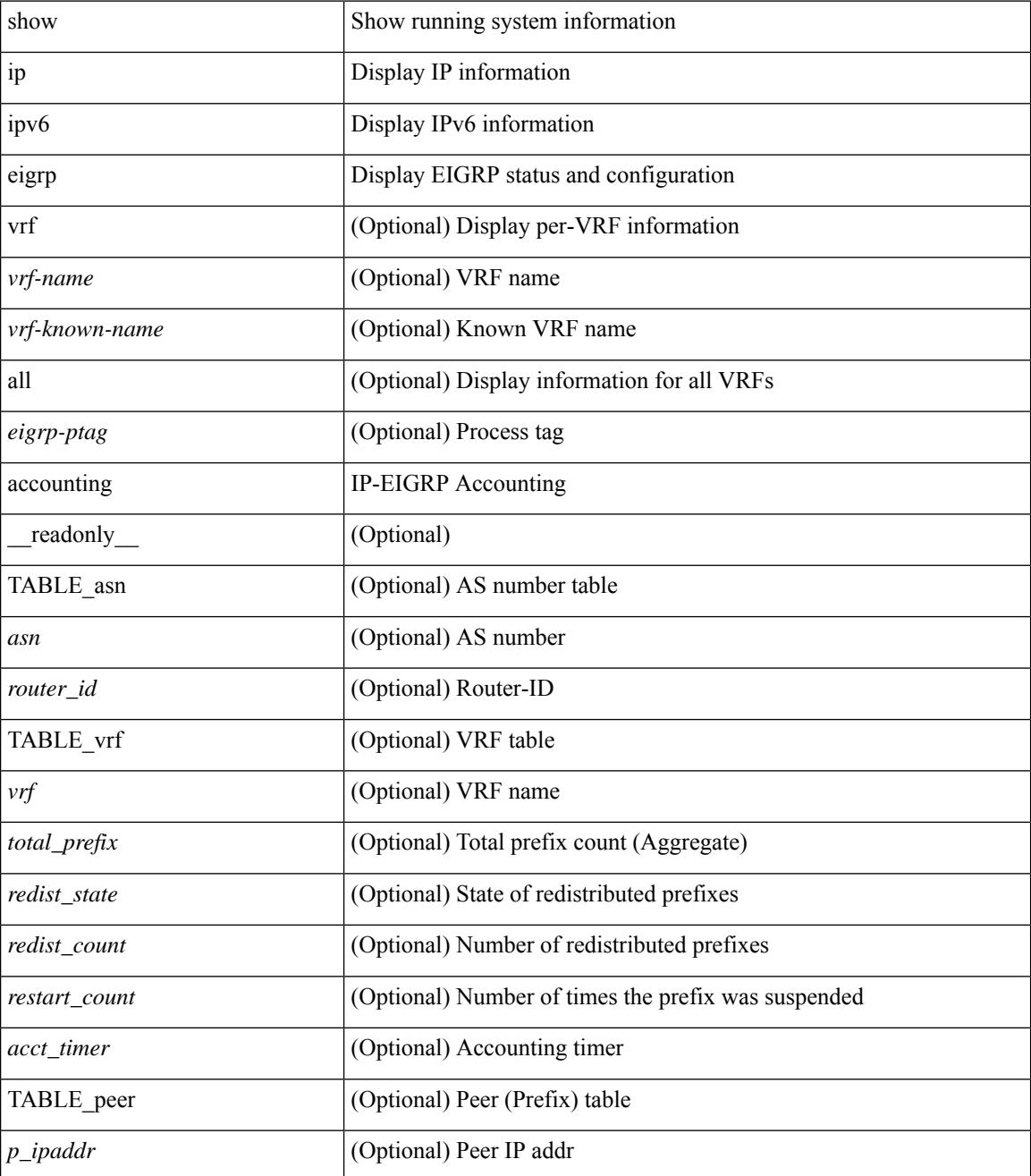

**Cisco Nexus 3000 Series NX-OS N3K Mode Command Reference (Show Commands), Release 9.3(1)**

I

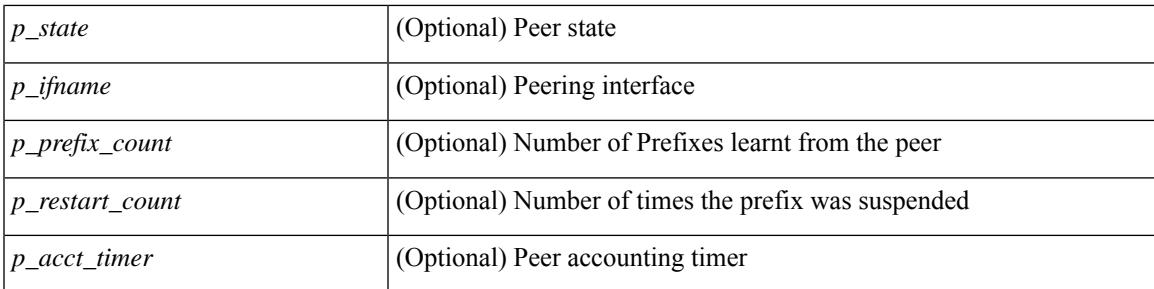

#### **Command Mode**

### **show ip eigrp interfaces**

show  $\{ip \mid ipv6 \}$  eigrp  $\{\text{ \textless} p \mid interfaces \mid detail \mid \text{ \textless} mereface \}$   $\|b\|$  wrf  $\{\text{ \textless} r \mid for odd \}$ <vrf-known-name> | all } ] [ \_\_readonly\_\_ TABLE\_asn <asn> TABLE\_vrf <vrf> [ TABLE\_if <ifname> <peer\_count> <xmitq\_unrel> <xmitq\_rel> <mean\_srtt> <send\_intvl\_unrel> <send\_intvl\_rel> <mcast\_flow\_delay> <pending\_routes> [ <hello\_intvl> <holdtime\_intvl> <next\_xmit\_serno> <packetize\_pending> <mcasts\_sent\_unrel> <mcasts\_sent\_rel> <ucasts\_sent\_unrel> <ucasts\_sent\_rel>  $\alpha$  <mcast exceptions>  $\alpha$  packets>  $\alpha$  acks suppressed>  $\alpha$  retrans sent>  $\alpha$  out of seq rcvd>  $\alpha$ stub interface>  $\epsilon$  <nexthop\_self>  $\epsilon$  auth\_mode\_md5>  $\epsilon$  auth\_key\_chain>  $\epsilon$  \ multicast>  $\epsilon$  \ classic\_metric\_peers>  $\leq$  wide metric peers $\geq$  \timesset \timesset \timesset \timesset \timesset \timesset \timesset \timesset \timesset \timesset \timesset \timesset \timesset \timesset \timesset \timesset \timesset \timesset \timesset \t

#### **Syntax Description**

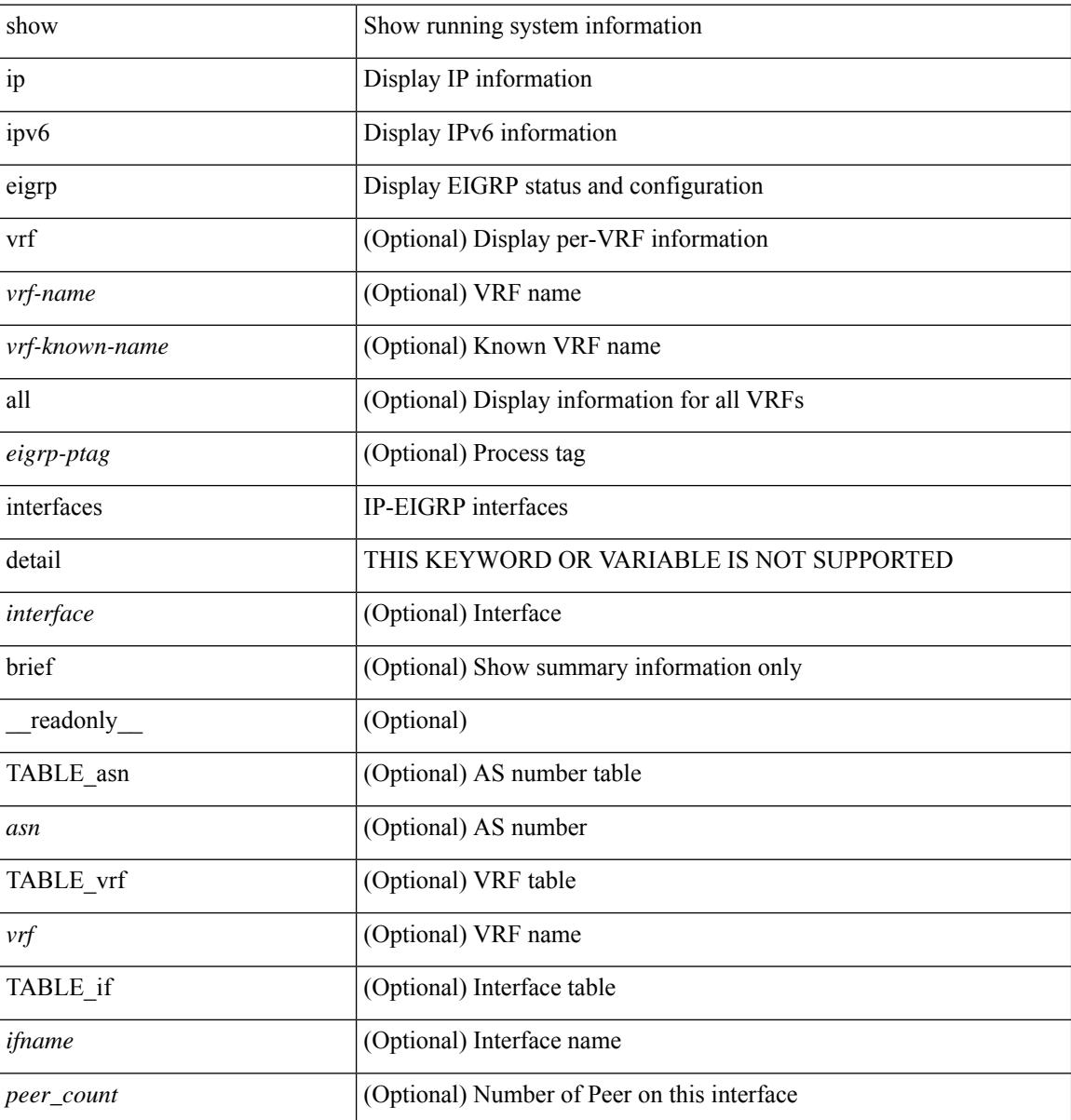
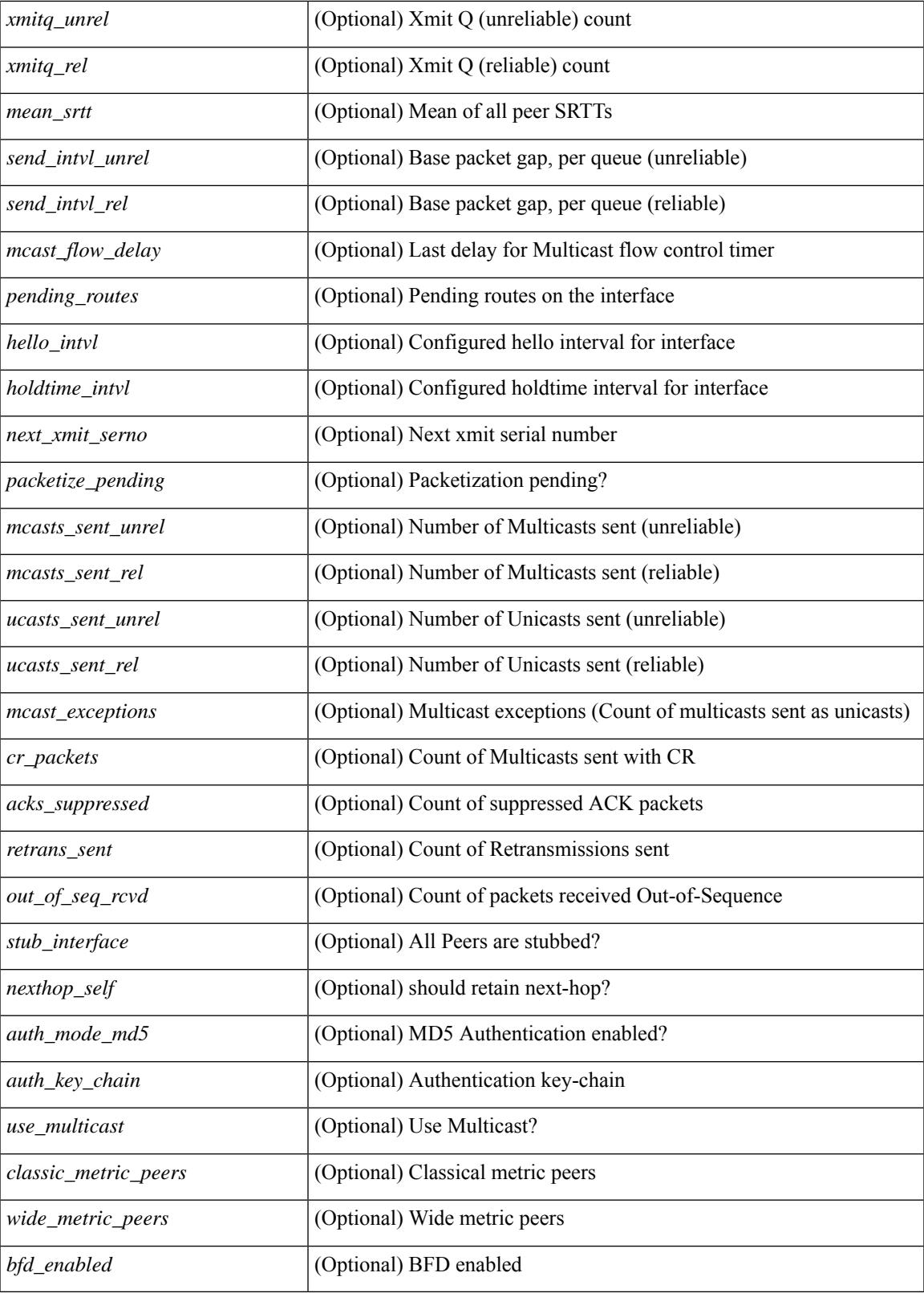

**Command Mode**

 $\mathbf{l}$ 

 $\mathbf I$ 

# **show ip eigrp traffic**

show { ip | ipv6 } eigrp [ <eigrp-ptag> ] traffic [ vrf { <vrf-name> | <vrf-known-name> | all } ] [ \_\_readonly\_ TABLE\_asn <asn> TABLE\_vrf <vrf> <hellos\_sent> <hellos\_rcvd> <updates\_sent> <updates\_rcvd> <queries\_sent> <queries\_rcvd> <replies\_sent> <replies\_rcvd> <acks\_sent> <acks\_rcvd> <max\_inqueue\_depth> <inqueue\_drops> <sia\_queries\_sent> <sia\_queries\_rcvd> <sia\_replies\_sent> <sia\_replies\_rcvd> ]

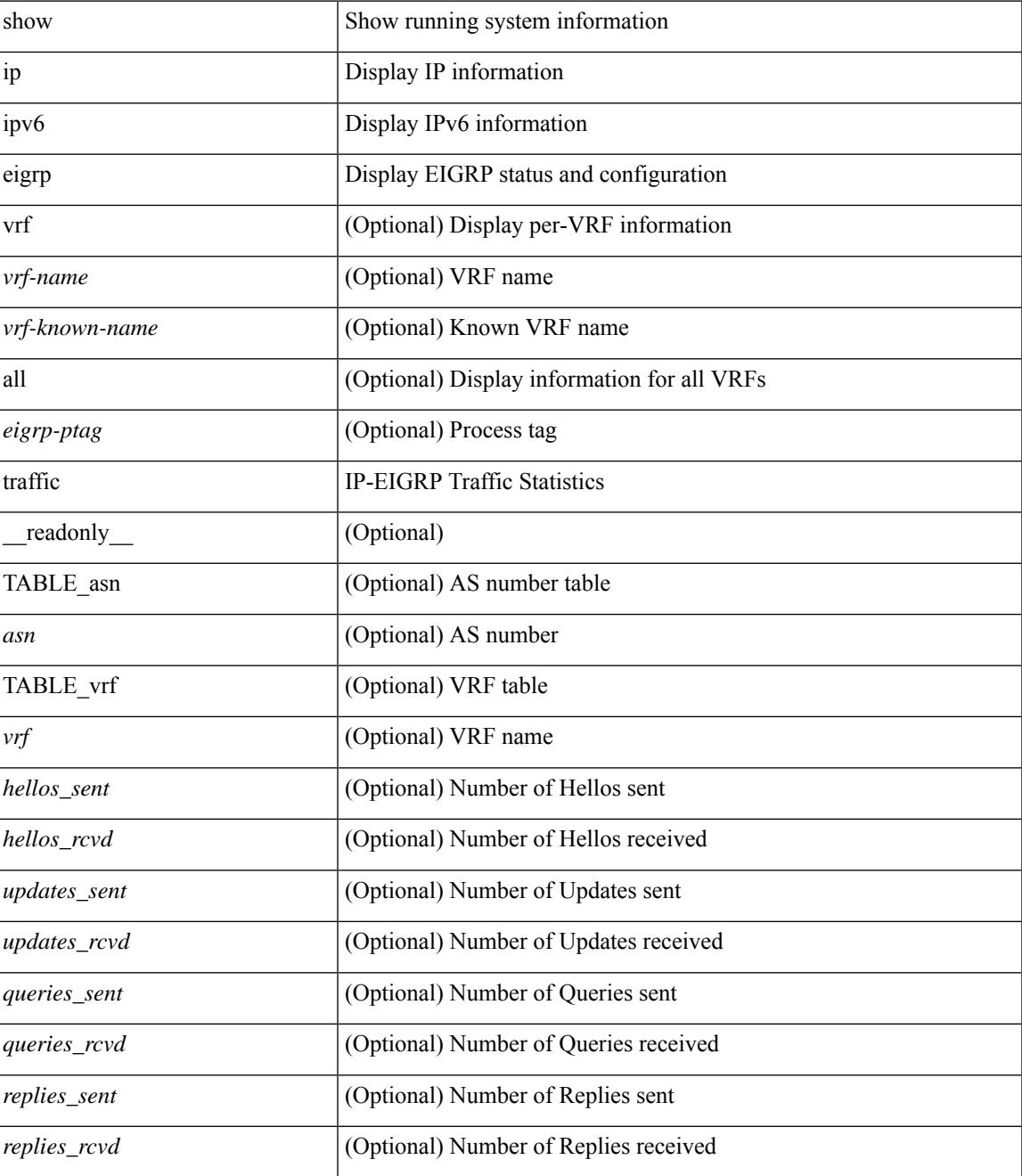

 $\mathbf I$ 

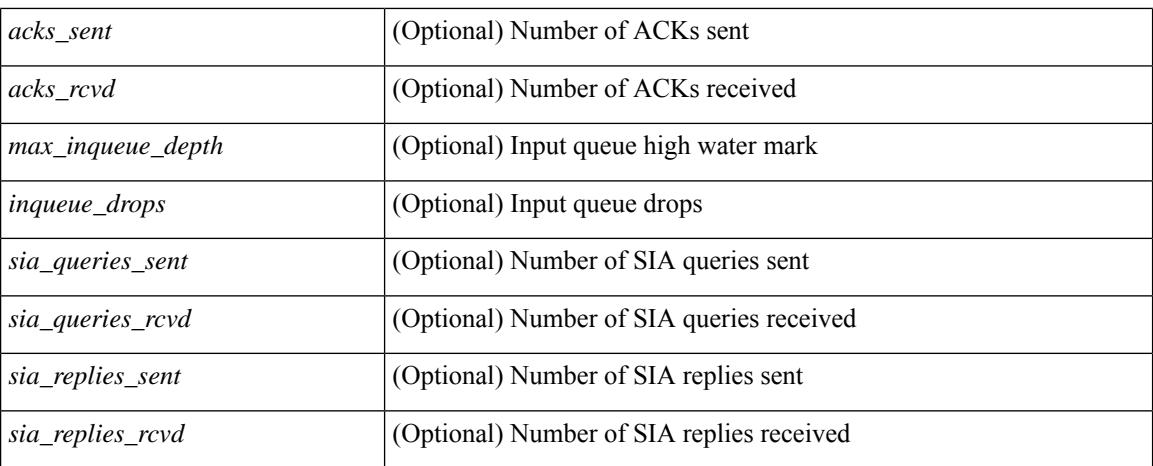

#### **Command Mode**

# **show ip extcommunity-list**

show ip extcommunity-list [ <extcl\_name> ] [ \_readonly \_\_ TABLE\_extcl <name> <action> <rule> ]

#### **Syntax Description**

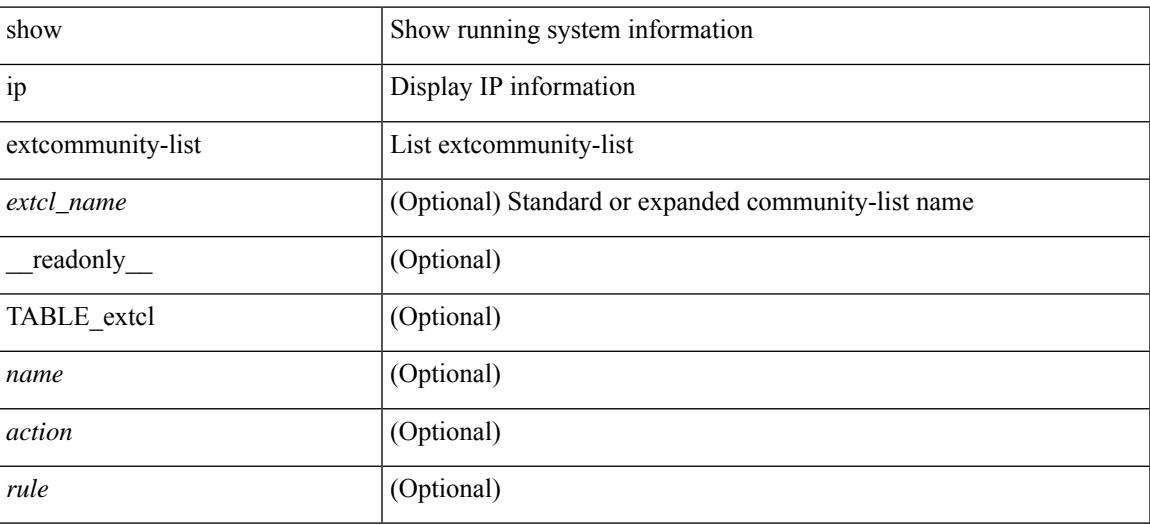

#### **Command Mode**

I

# **show ip fib distribution**

show ip fib distribution [ pauz | rezum ]

### **Syntax Description**

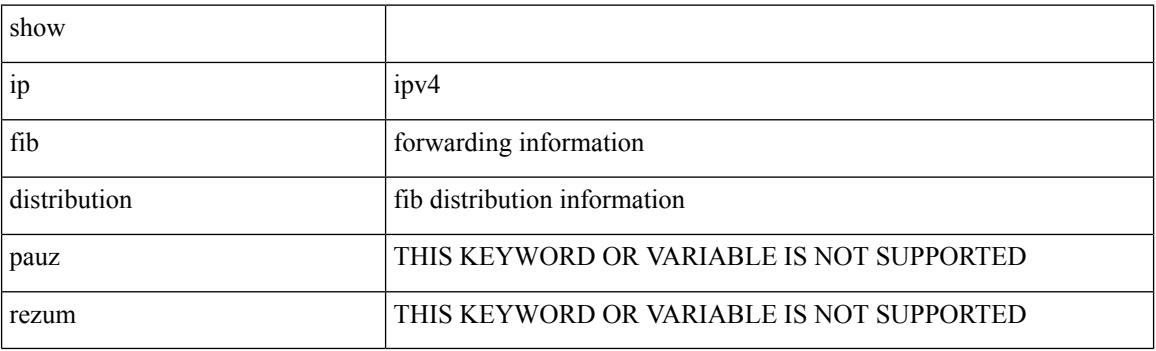

**Command Mode**

# **show ip fib distribution clients**

show ip fib distribution clients [ \_readonly\_ <id><pid><name><shms><shms><shme><shmn> ]

#### **Syntax Description**

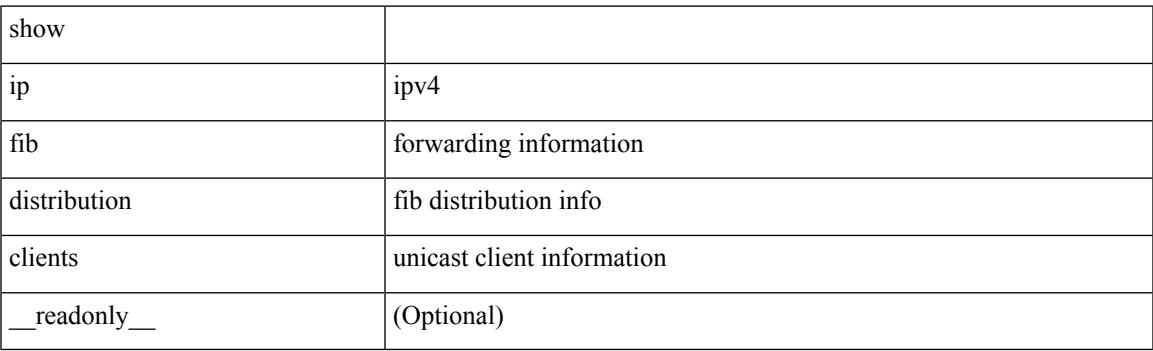

**Command Mode**

# **show ip fib distribution mroute**

show ip fib distribution mroute  $\left[ \frac{2\epsilon}{\epsilon} \right] \leq \epsilon$  =  $\left[ \frac{2\epsilon}{\epsilon} \right] \left[ \frac{2\epsilon}{\epsilon} \right] \left[ \frac{2\epsilon}{\epsilon} \right]$  [  $\epsilon$  =  $\epsilon$  |  $\epsilon$  =  $\epsilon$  |  $\epsilon$  |  $\epsilon$  =  $\epsilon$  |  $\epsilon$  |  $\epsilon$  =  $\epsilon$  |  $\epsilon$  |  $\epsilon$  =  $\epsilon$  |  $\epsilon$  |  $\epsilon$  =  $\epsilon$  TABLE\_vrf [ <vrf-name> ] [ <table-name> ] [ <table-id> ] [ <table-wildcard> ] [ <total-num-groups> ] [ TABLE\_route\_summary [ <vrf-name> ] [ <total-num-routes> ] [ <num-star-g-route> ] [ <num-sg-route> ] [ <num-star-g-prfx> ] [ <num-group-count> ] ] [ TABLE\_one\_route [ <source-addrs> ] [ <source-len> ] [  $\langle$ group-addrs> ] [  $\langle$ group-len> ] [  $\langle$ df-ordinal> ] [  $\langle$ rpf-intf> ] [  $\langle$ flags> ] [  $\langle$ stats-pkts> ] [  $\langle$ stats-bytes> ] [ <oif-count> ] [ <oiflist-index> ] [ TABLE\_oif [ <oif-name> ] [ <mti-src-intf> ] [ <mti-grp-ip> ] [ <mti-src-ip> ] [ <next-hop> ] ] ] ]

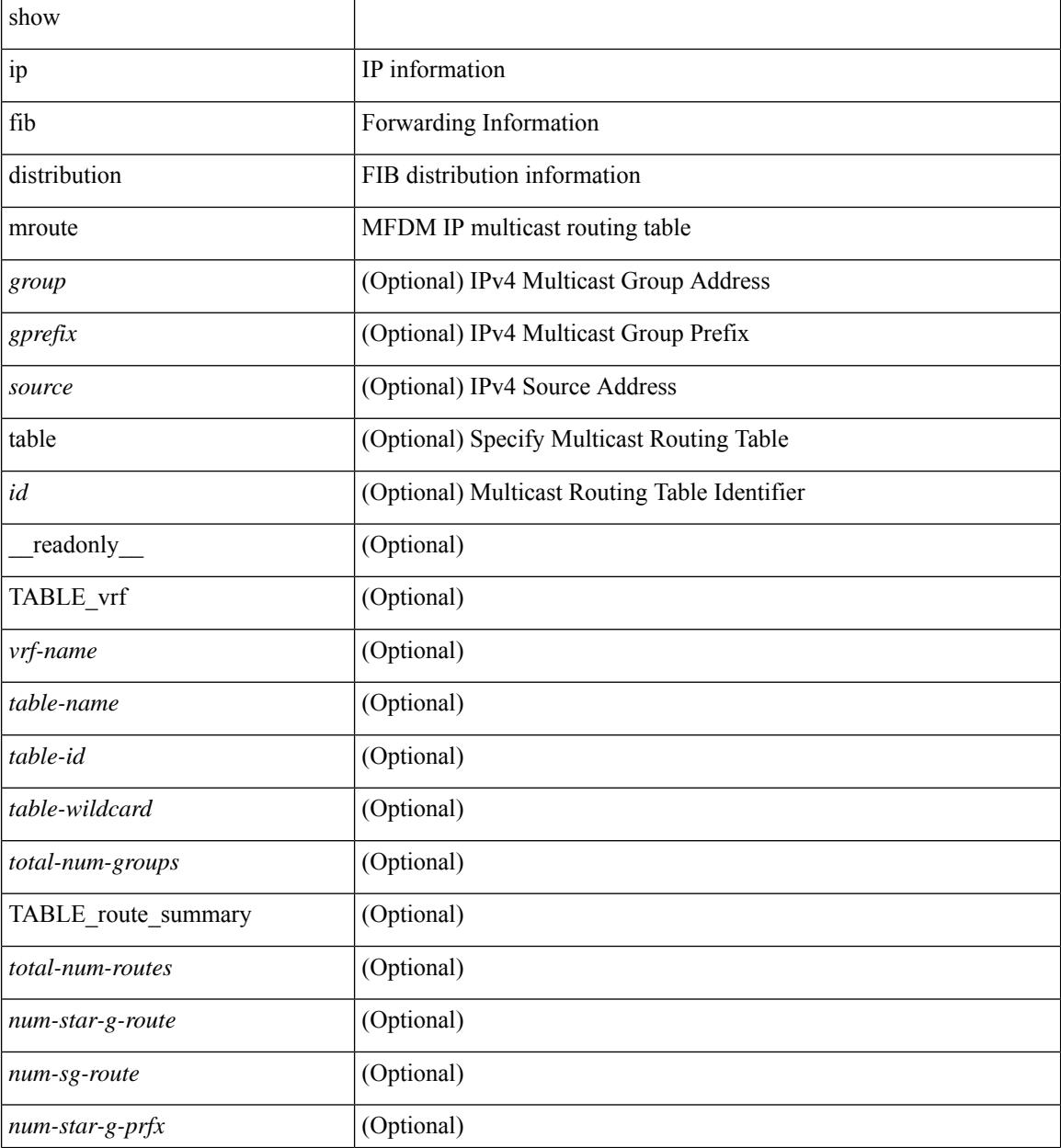

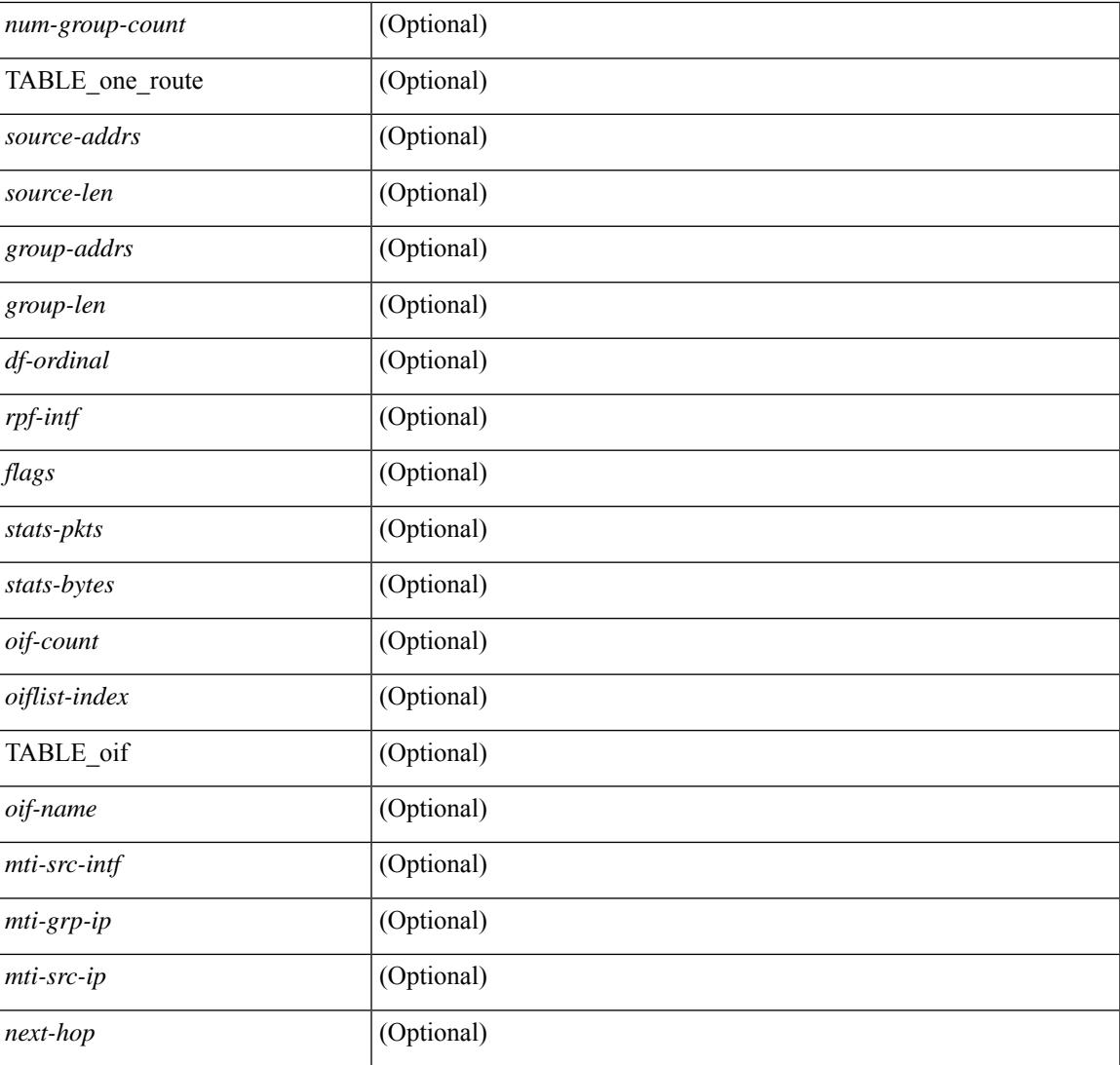

## **Command Mode**

• /exec

I

# **show ip fib distribution multicast**

show ip fib distribution multicast [ messages ] [ \_readonly\_ <fibstate> <slot> <accepting\_routes> <num\_accepting\_routes> ]

#### **Syntax Description**

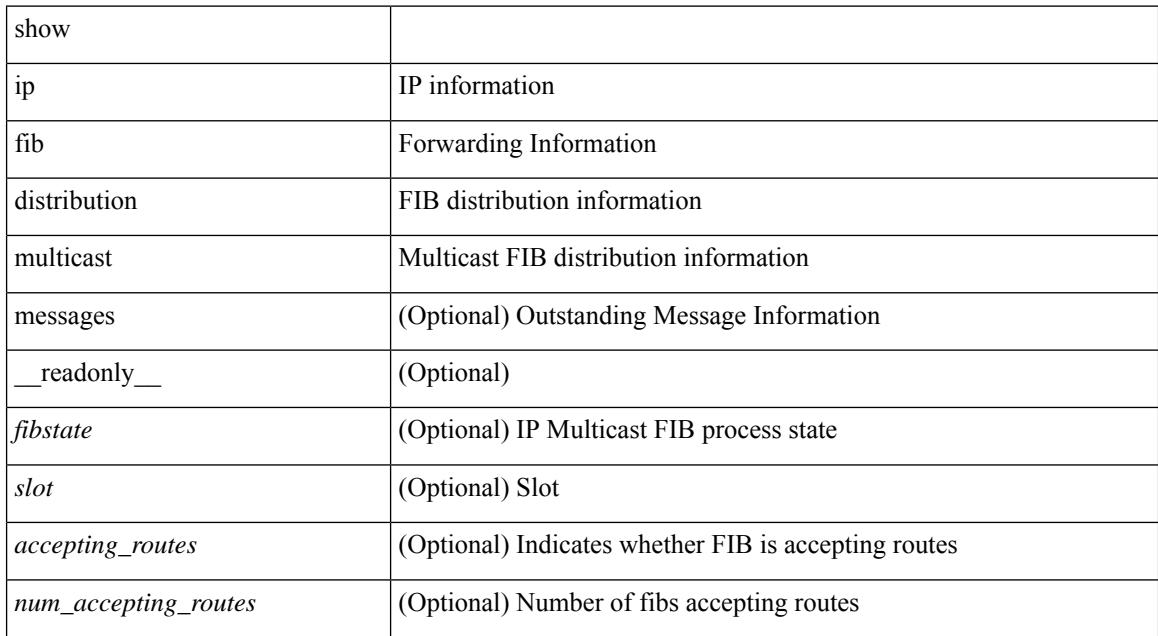

#### **Command Mode**

# **show ip fib distribution state**

show ip fib distribution state [ \_\_readonly \_\_ <slot> <state><ttc><tyte><tv4ac><tv6ac> { TABLE\_fib\_state <tid><tafi><prc><pc><tname> } ]

## **Syntax Description**

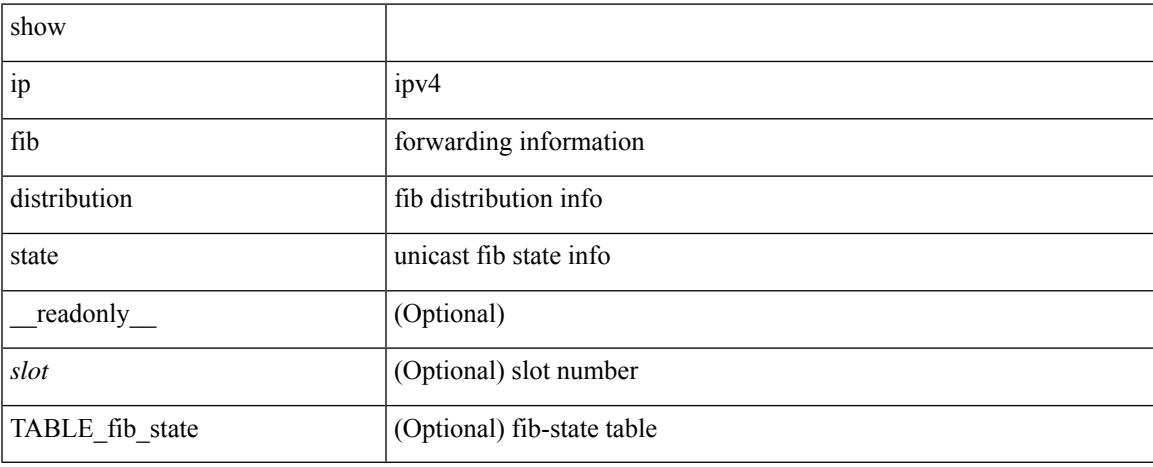

#### **Command Mode**

# **show ip fib mroute**

show ip fib mroute  $[ \{ \text{sgroup} \} \text{sgrefix} \} \{ \text{source} \} ] [$  table <table-id>  $] [$  module <module>  $] [$ \_\_readonly\_\_ <table\_type> <num\_groups> <num\_sources> <src\_len> <grp\_len> <df\_ordinal> <rpfif> <rpf\_ifindex> <flag> <flag\_value> <route\_pkts> <route\_bytes> <oiflist\_id> <platform\_id> <oif\_count> <refcount> <oifname> <oifindex> <oif\_pkts> <oif\_bytes> ]

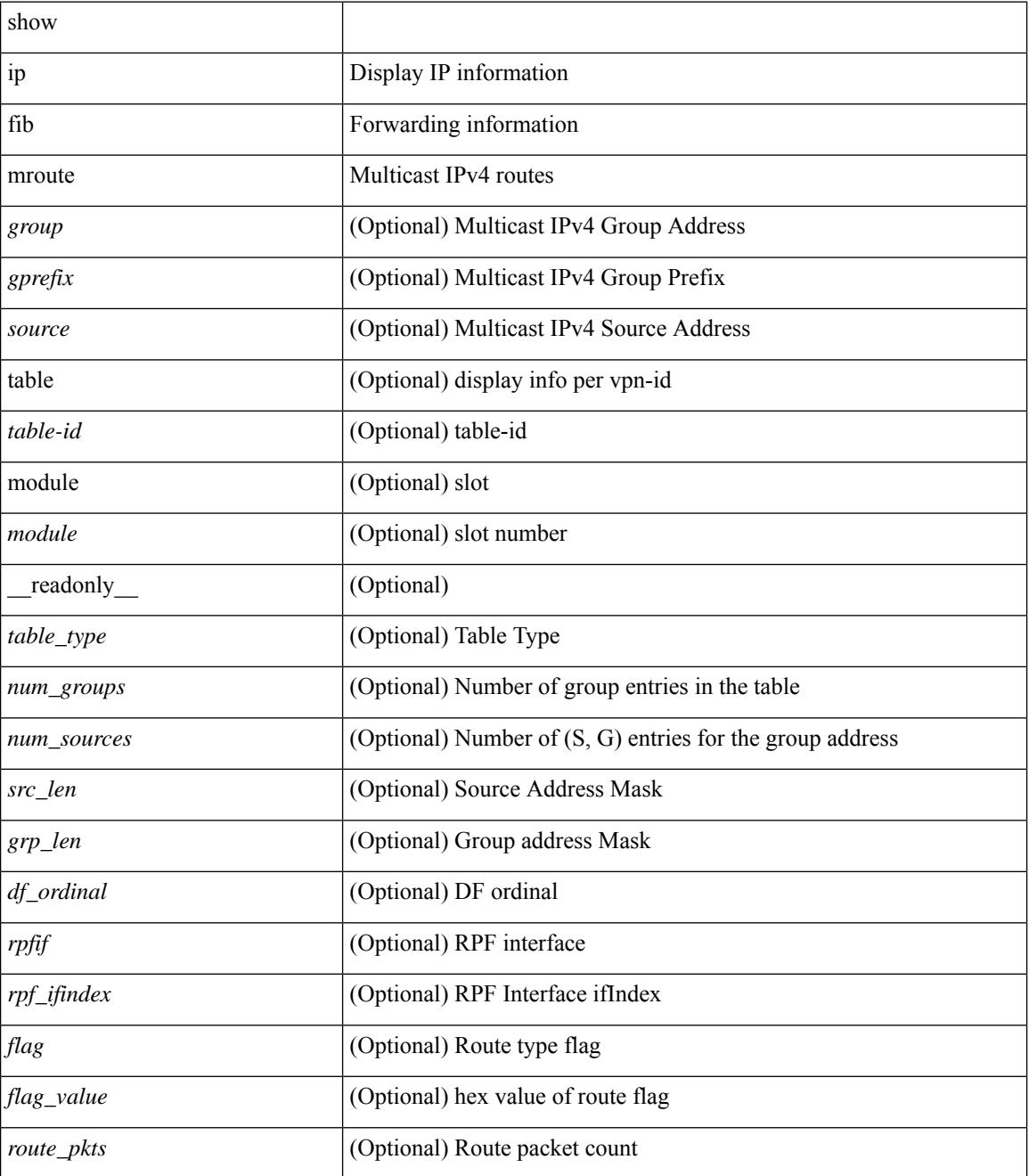

 $\mathbf{l}$ 

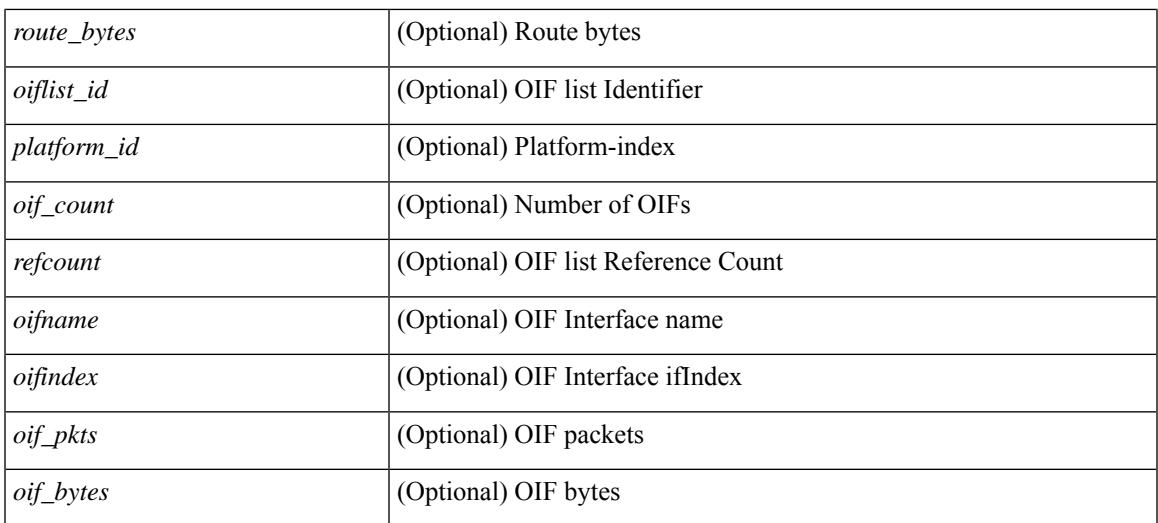

### **Command Mode**

# **show ip fib route**

show ip fib route [ vrf {  $\langle \text{vrf-name}\rangle$  |  $\langle \text{vrf-know-name}\rangle$  |  $\langle \text{vrf-all}\rangle$  | table  $\langle \text{table}$  id> ] [ summary |  $\langle \text{prefix}\rangle$ [ longer-prefixes ] | <address> | interface <interface> | next-hop <nh> | attached | unresolved | adjacency { <aif> <anh> | drop | glean | punt } ] [ module <module> | vrf { <vrf-name> | <vrf-known-name> | <vrf-all> } ] + [ \_\_readonly\_ <header> <vrfname> <tableid> <prefix-count> <pfx> { <nexthop> | <special> } <intf> <route-count> <path-count> <mask-length> <routes-per-mask> ]

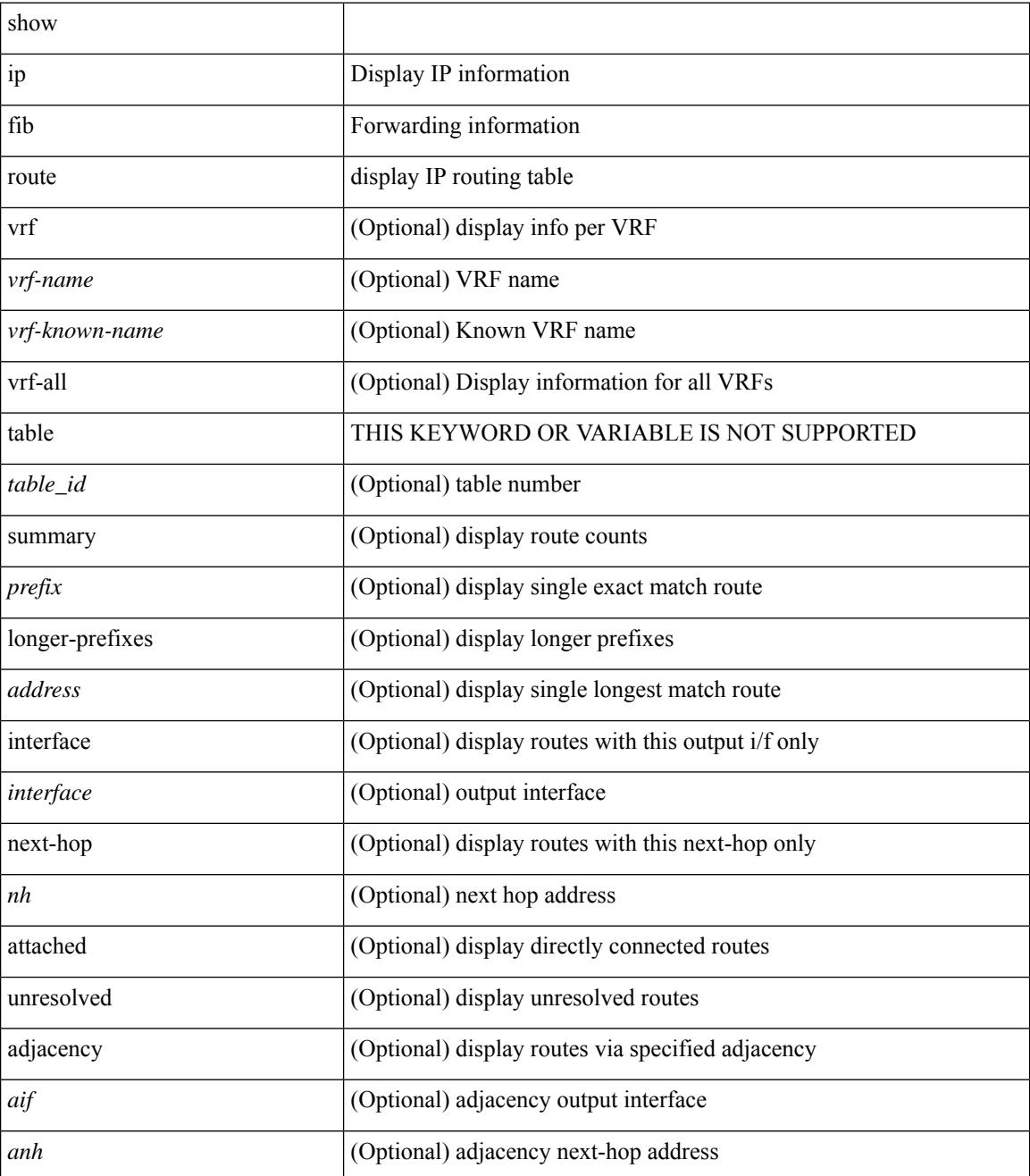

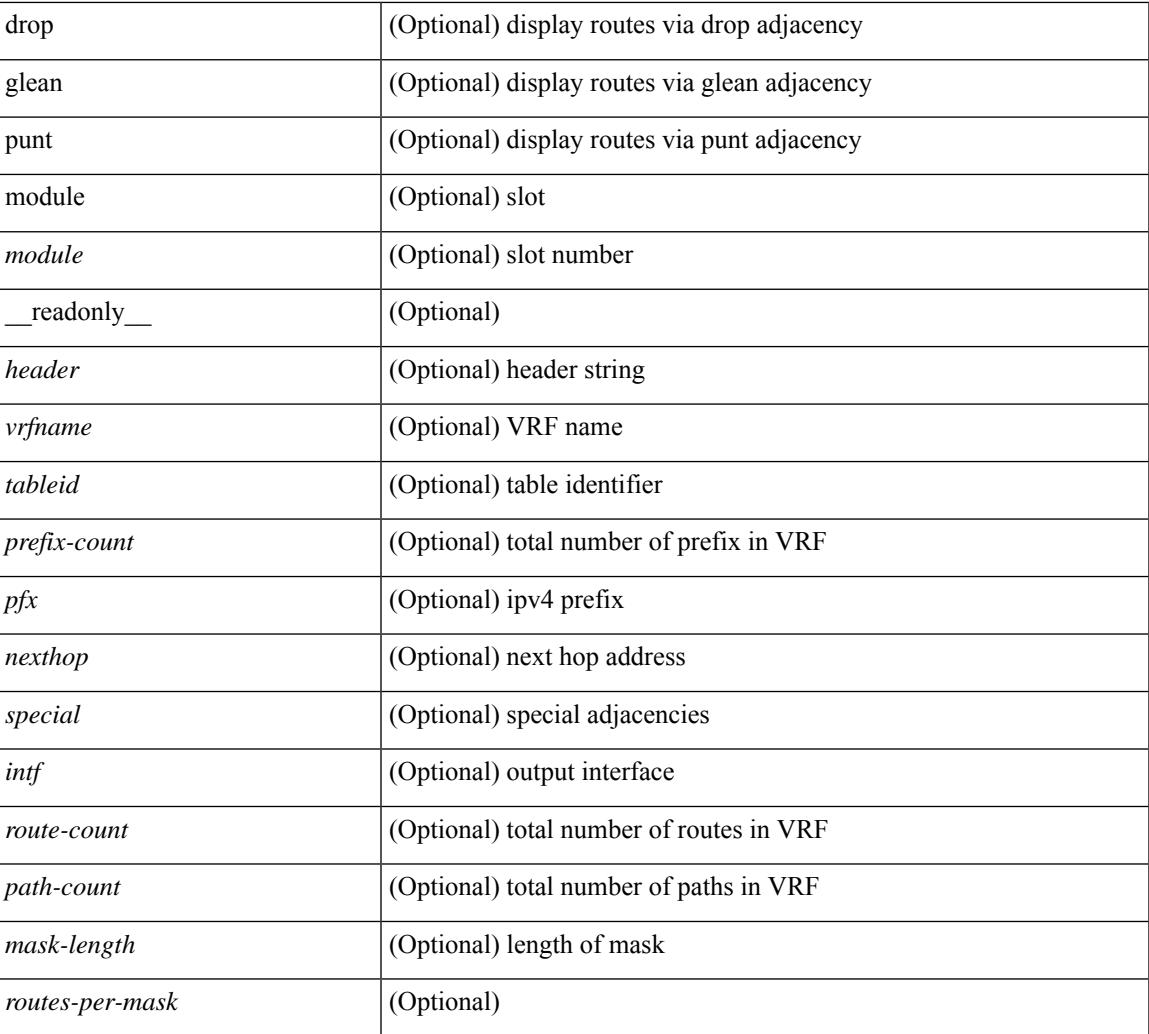

### **Command Mode**

• /exec

I

# **show ip ftp source-interface**

show ip ftp source-interface [ vrf { <vrf-name> | <vrf-known-name> } ] [ \_readonly\_ [ { TABLE\_ipftpvrf <vrfname> <ifname> } ] ]

## **Syntax Description**

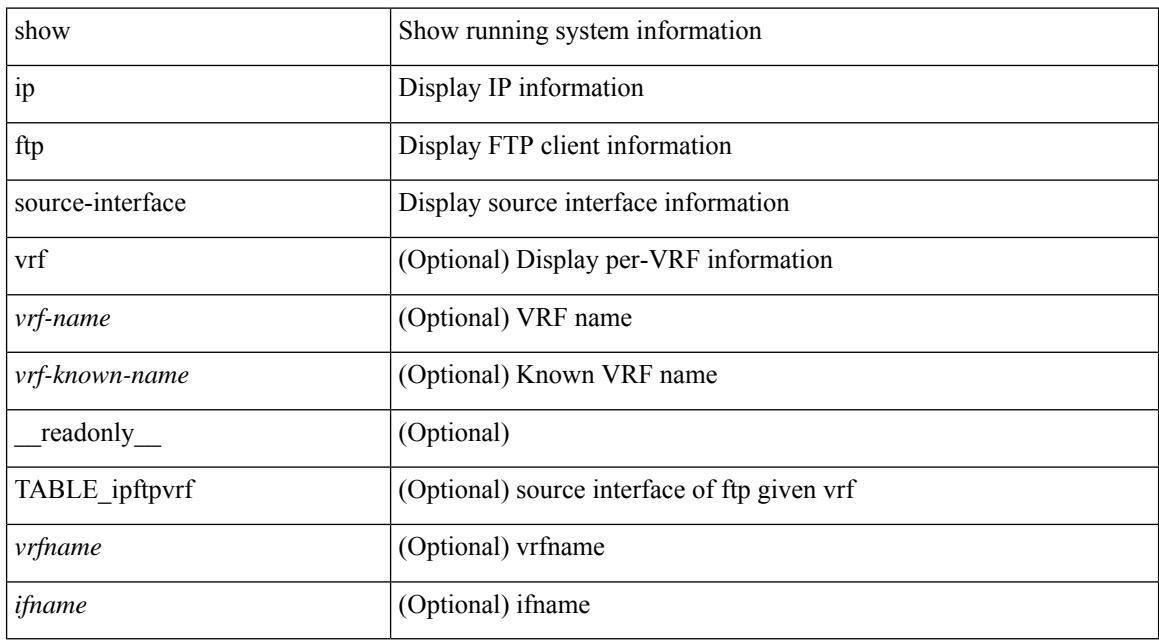

#### **Command Mode**

# **show ip ftp source-interface vrf all**

show ip ftp source-interface vrf all [ \_readonly \_ [ { TABLE\_ipftp <vrfname> <ifname> } ] ]

#### **Syntax Description**

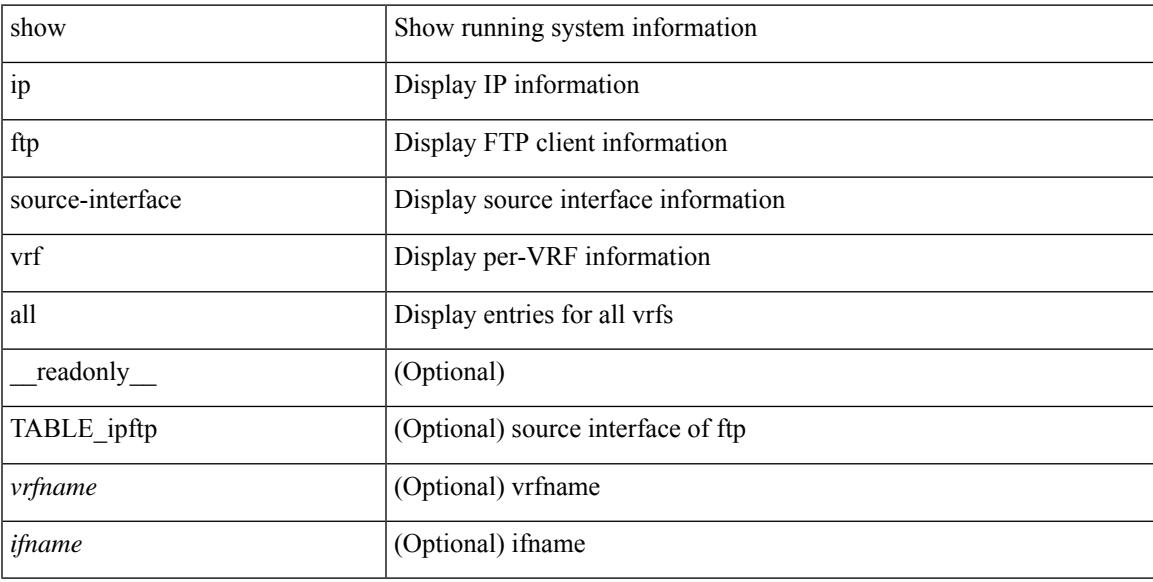

#### **Command Mode**

# **show ip http source-interface**

show ip http source-interface [ vrf { <vrf-name> | <vrf-known-name> } ] [ \_\_readonly\_ [ { TABLE\_iphttpvrf <vrfname> <ifname> } ] ]

## **Syntax Description**

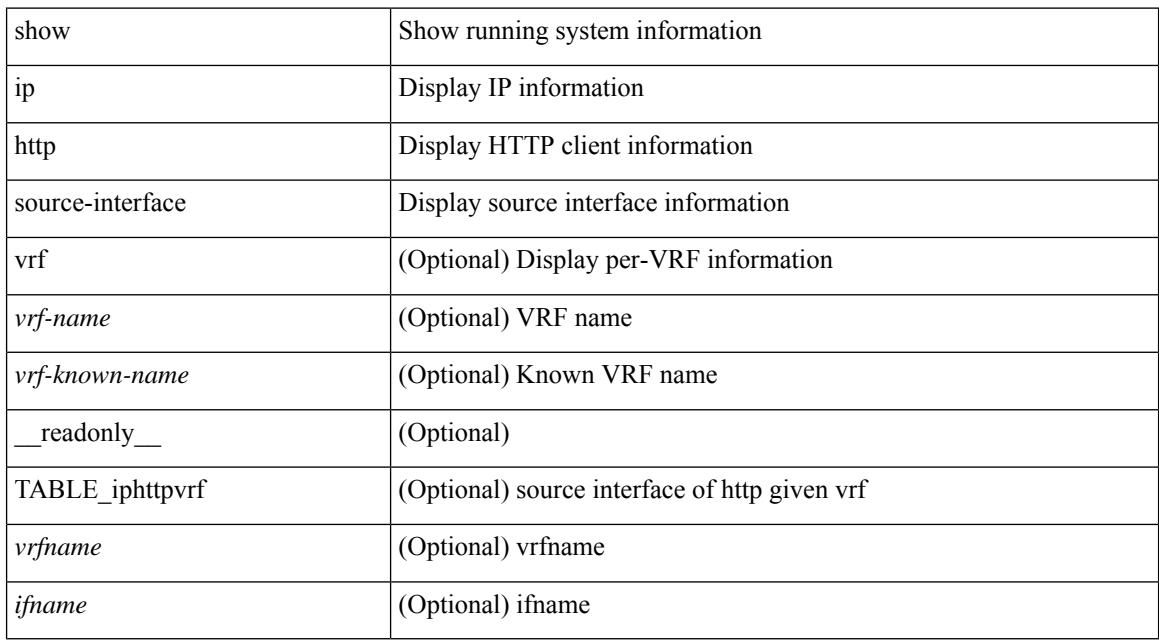

#### **Command Mode**

# **show ip http source-interface vrf all**

show ip http source-interface vrf all [ \_\_readonly \_\_ [ { TABLE\_iphttp <vrfname> <ifname> } ] ]

#### **Syntax Description**

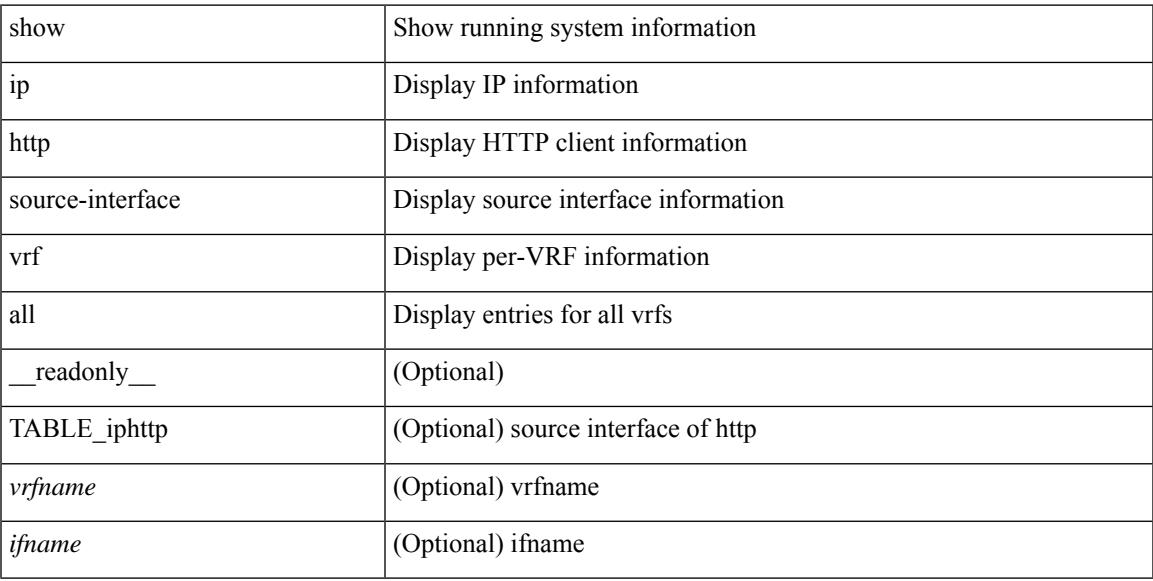

#### **Command Mode**

# **show ip igmp groups**

show ip igmp { groups | route } [  $\text{~-source>}$  [  $\text{~-group>}$  ]  $\text{~-group>}$  [  $\text{~-source}>$  ] [  $\text{~-interface}>$  ] [ summary ] [ vrf { <vrf-name> | <vrf-known-name> | all } ] [ summary-old ] [ \_\_readonly\_ [ TABLE\_vrf [ <if-name> ] [ <vrfname> ] [ <entry-count> ] [ <group-addr> ] [ <sourceaddress> ] [ TABLE\_group [ <group-addr> ] [  $\langle$ group-type> ] [  $\langle$ if-name> ] [  $\langle$ uptime> ] [  $\langle$ expires> ] [  $\langle$ reporter> ] ] [ TABLE\_source [  $\langle$ source-addr> ] [  $\leq$ group-type> ] [  $\leq$ translate> ] [  $\leq$ if-name> ] [  $\leq$ uptime> ] [  $\leq$ expires> ] [  $\leq$ veporter> ] ] [  $\leq$ vrf-cntxt> ] [  $\leq g\text{-count}\geq \left[ \leq sg\text{-count}\geq \left[ \ \right] \ \right]$ 

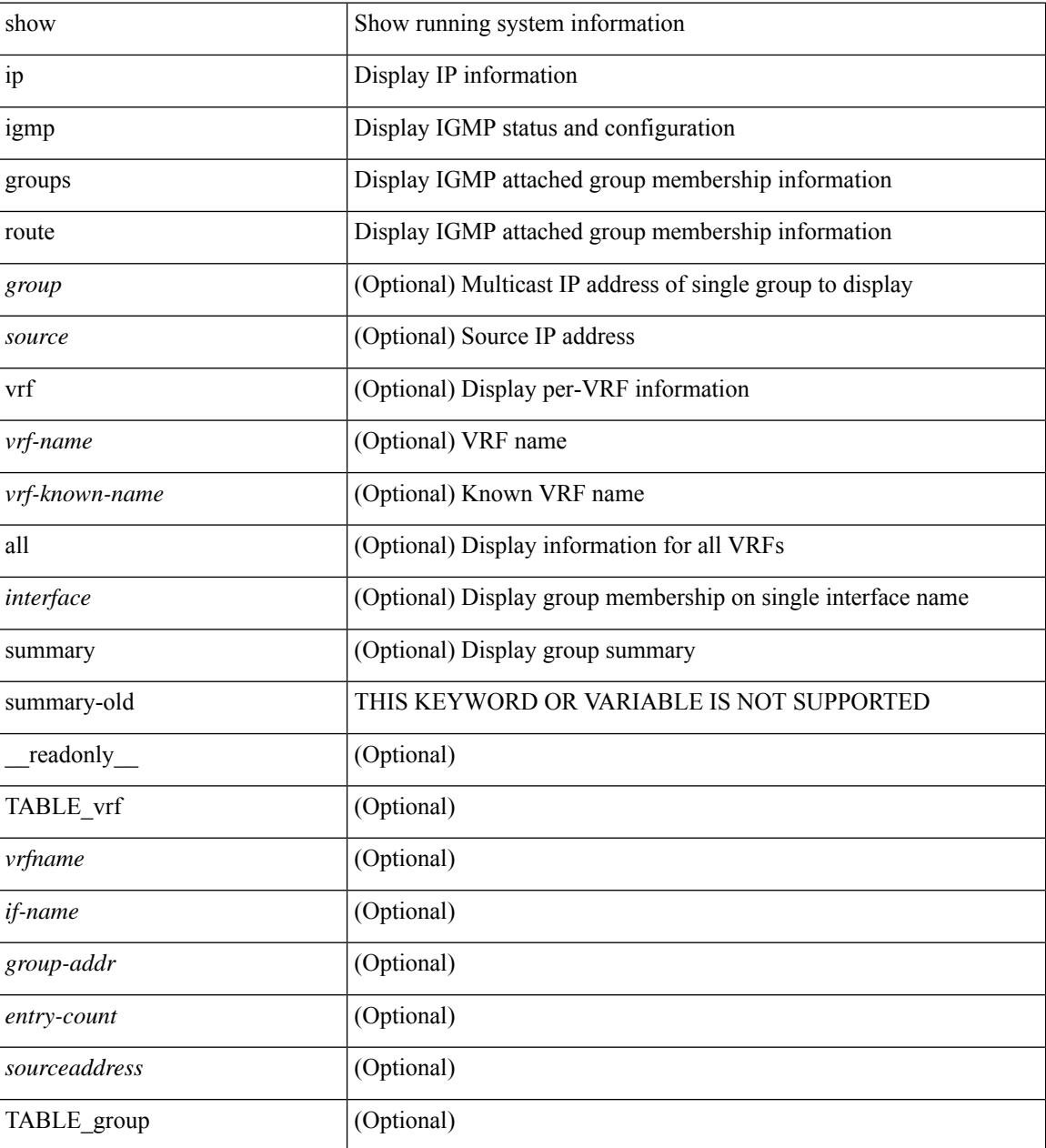

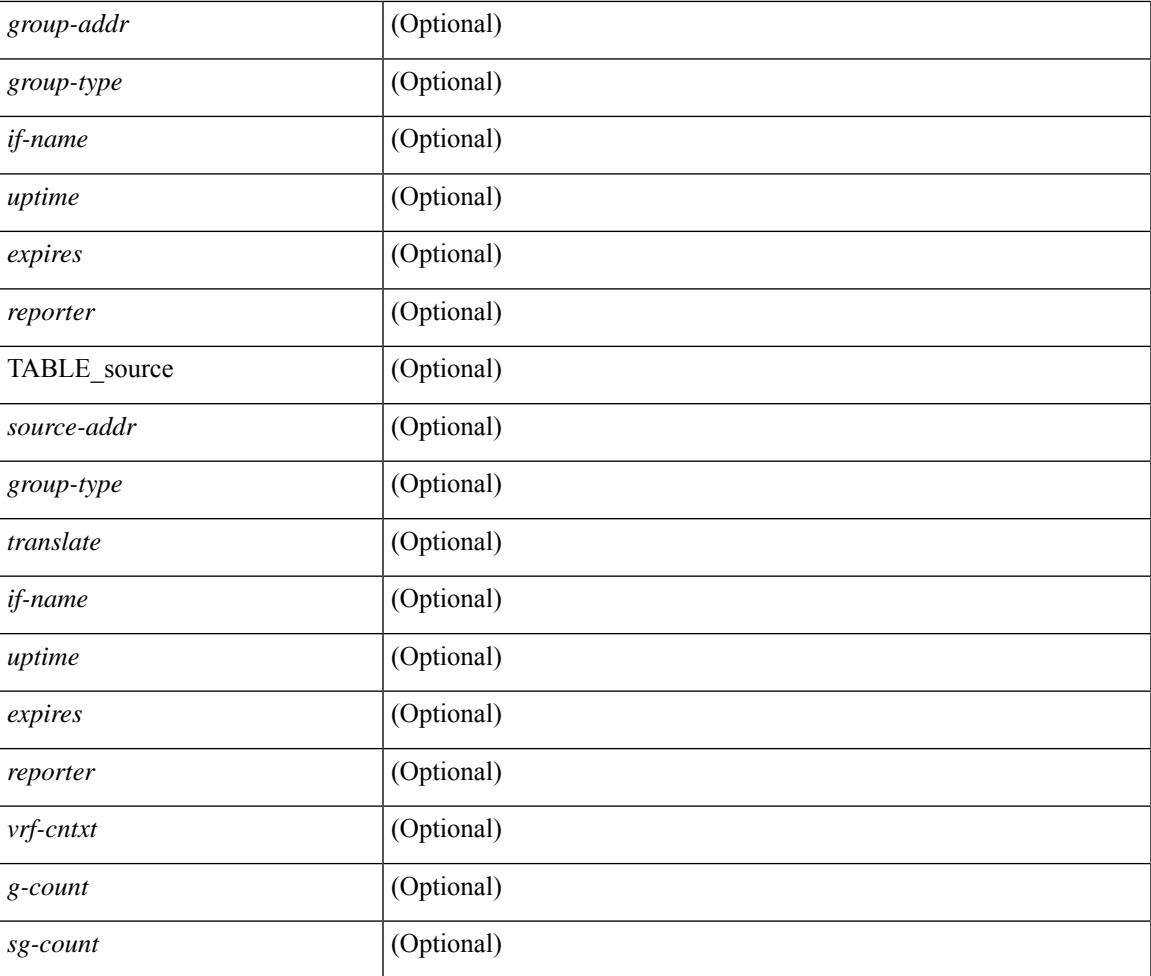

### **Command Mode**

• /exec

 $\overline{\phantom{a}}$ 

## **show ip igmp interface**

show ip igmp interface  $\lceil$  <interface>  $\rceil$  [ brief  $\rceil$  [ detail  $\rceil$  [ vrf  $\{\text{err}_n\}$   $\{\text{err}_n\}$   $\{\text{err}_n\}$  [  $\lceil$  all  $\rceil$  ] [ \_\_readonly\_\_ TABLE\_vrf <vrf> [ <entry-count> ] [ [ TABLE\_brief [ <if-name> ] [ <addr> ] [ <querier> ] [  $\leq m$ c>] [  $\leq$ ver>] ] [ TABLE\_if  $\leq$ if-name> [  $\leq$ if-status> ] [  $\leq$ ip-sum> ] [  $\leq$ addr> ] [  $\leq$ querier> ] [  $\leq$ q-ver> ] [  $\text{~``next-qvery'}$ ] [  $\text{~``every'}$ ] [  $\text{~``every'}$ ] [  $\text{~``very'}$ ] [  $\text{~``very'}$ ] [  $\text{~``very'}$ ] [  $\text{~``very'}$ ] [  $\text{~``very'}$ ] [  $\text{~``very'}$ ] [  $\text{~``very''}$ ] [  $\text{~``very''}$ ] ] [ <csqi> ] [ <sqc> ] [ <lmmrt> ] [ <lmqc> ] [ <gt> ] [ <cgt> ] [ <qt> ] [ <cqt> ] [ <uri> ] [ <rv> ] [ <crv> ]  $\lceil \langle \text{r} \vert \text{m} \rangle$   $\lceil \langle \text{r} \vert \text{m} \rangle$   $\lceil \langle \text{m} \vert \text{m} \rangle$   $\lceil \langle \text{v} \vert \text{m} \rangle$   $\lceil \langle \text{m} \vert \text{m} \rangle$   $\lceil \langle \text{m} \vert \text{m} \rangle$   $\lceil \langle \text{m} \vert \text{m} \rangle$   $\lceil \langle \text{m} \vert \text{m} \rangle$  $\text{const-proxy-group-map}$ ]  $[$   $\text{cun-solicited}$ ]  $[$   $\text{cunsoint}$ ]  $[$   $\text{cvlrr}$ ]  $[$   $\text{cvlqs}$ ]  $[$   $\text{cvlqs}$ ]  $[$   $\text{cvlqs}$ ] [ <v2ls> ] [ <v2lr> ] [ <v3qs> ] [ <v3qr> ] [ <v3rs> ] [ <v3rr> ] [ <v2gqdest> ] [ <v3gqdest> ] [ <cse> ] [  $\leq$ ple>] [ $\leq$ lsip>] [ $\leq$ scf>] [ $\leq$ qnq>] [ $\leq$ rvm>] [ $\leq$ qvm>] [ $\leq$ uit>] [ $\leq$ v1gdam>] [ $\leq$ v2gdam>] [ $\leq$ v3dai>]  $[\langle ra \rangle]$ ]]

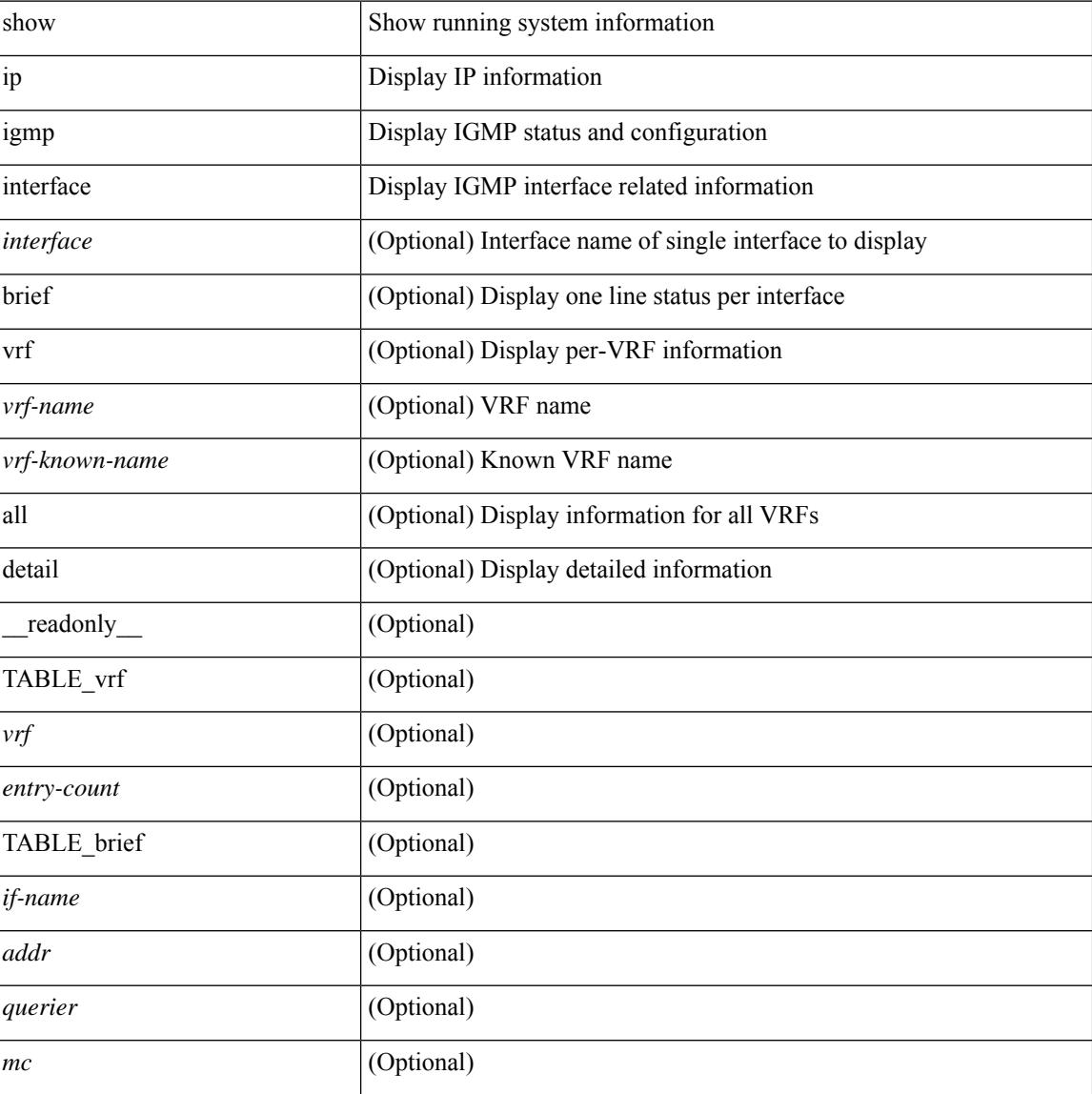

 $\overline{\phantom{a}}$ 

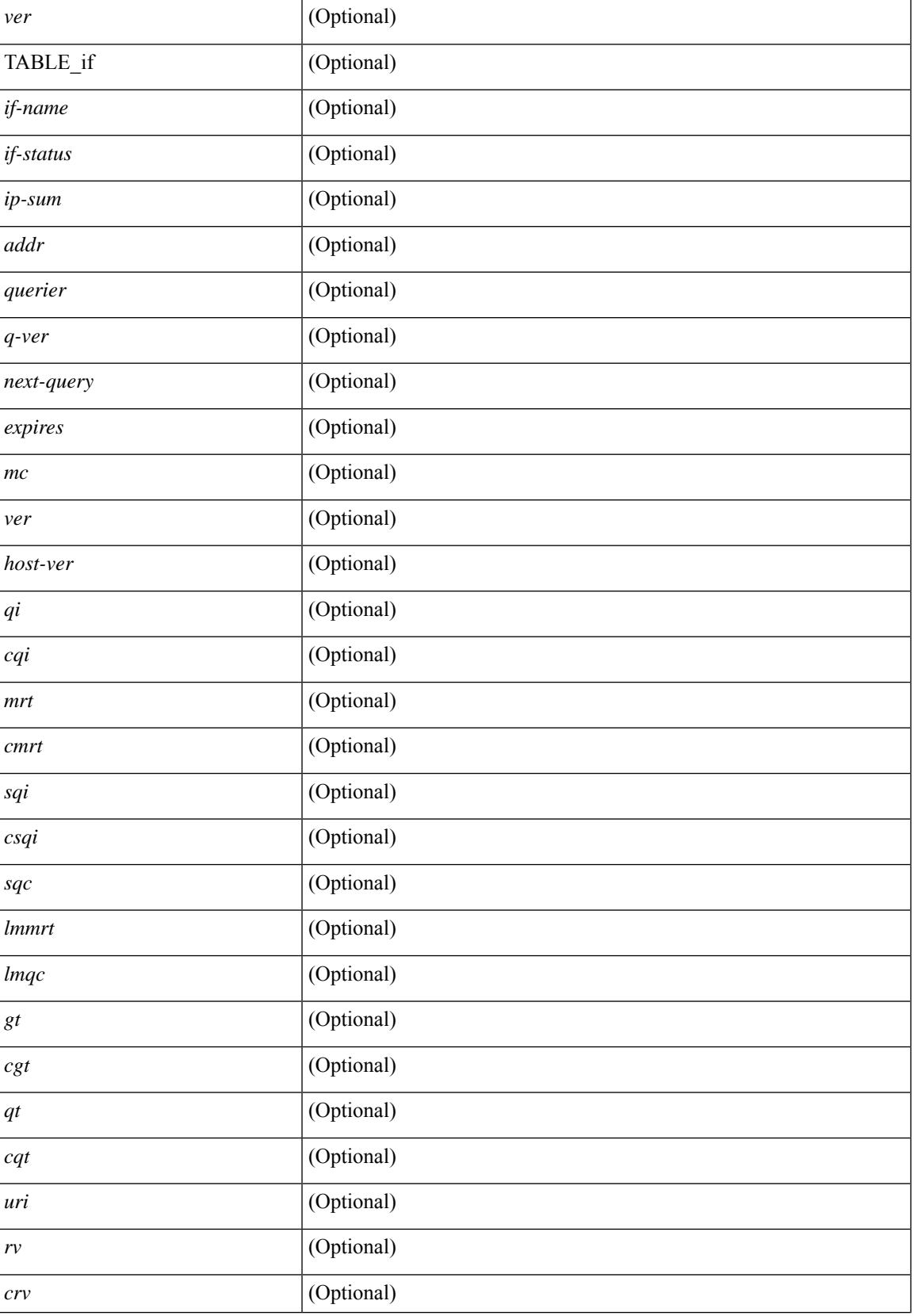

I

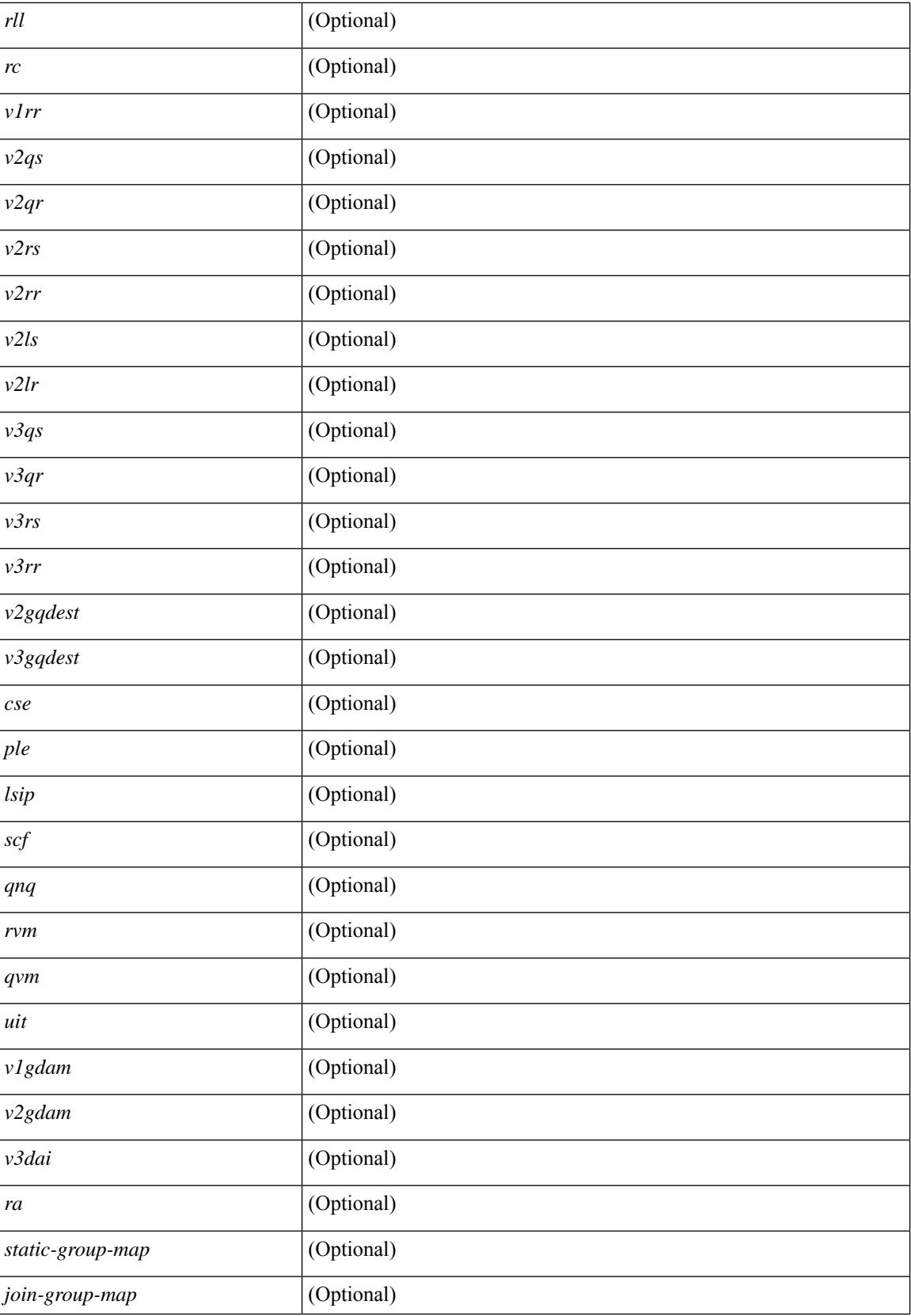

 $\mathbf{l}$ 

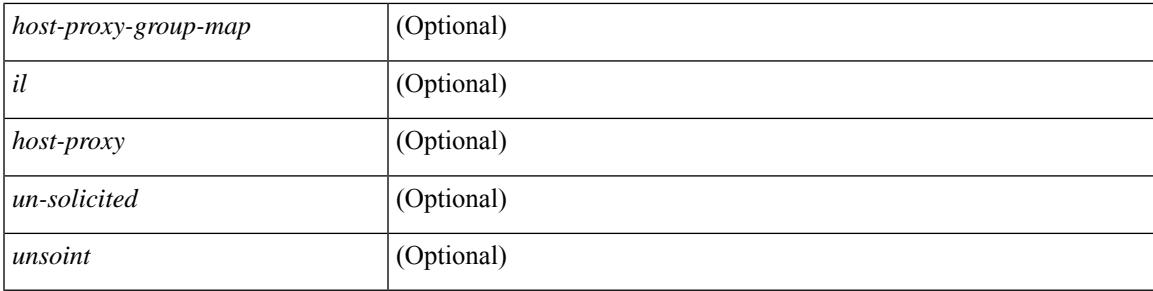

## **Command Mode**

# **show ip igmp local-groups**

show ip igmp local-groups [<interface> ] [ vrf { <vrf-name> | <vrf-known-name> | all } ] [ \_readonly\_ [ TABLE\_vrf [ <vrf-name> ] [ TABLE\_if [ <if-name> ] [ TABLE\_grp [ <group-addr> ] [ TABLE\_src [ <source-addr> ] [ <last-reported> ] [ <local-group> ] [ <static-oif> ] [ <report-only> ] [ <host-proxy> ] ] ] ] ] ]

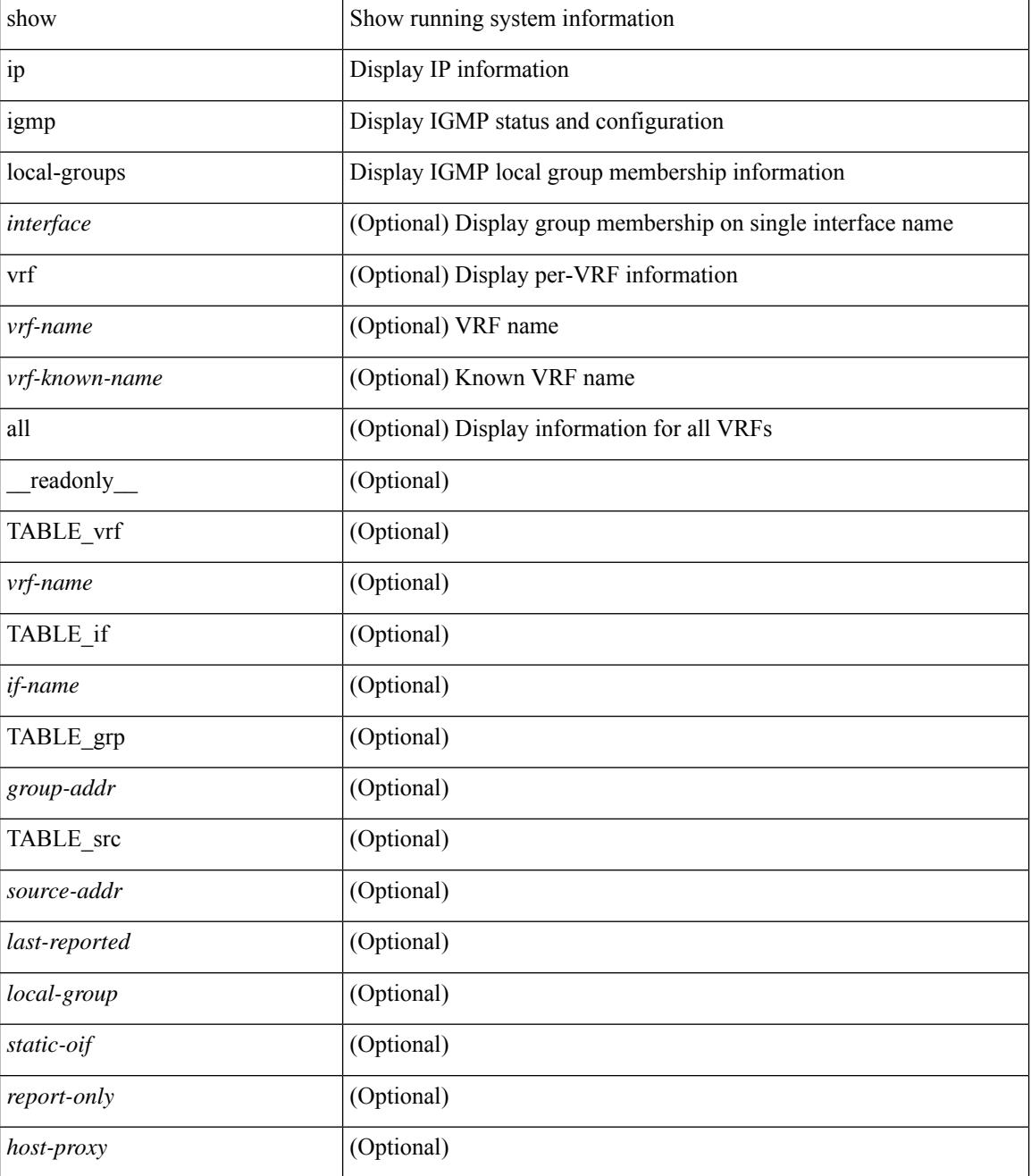

 $\mathbf{l}$ 

### **Command Mode**

# **show ip igmp policy statistics reports**

show ip igmp policy statistics reports [ <interface> ] [ \_\_readonly\_ [ TABLE\_interface [ <if> ] [ TABLE\_routemap [<name>] [<action>] [<seq\_num>] [TABLE\_cmd [<command>] [<compare\_count> ] [ <match\_count> ] ] ] [ <total\_accept\_count> ] [ <total\_reject\_count> ] ] ]

#### **Syntax Description**

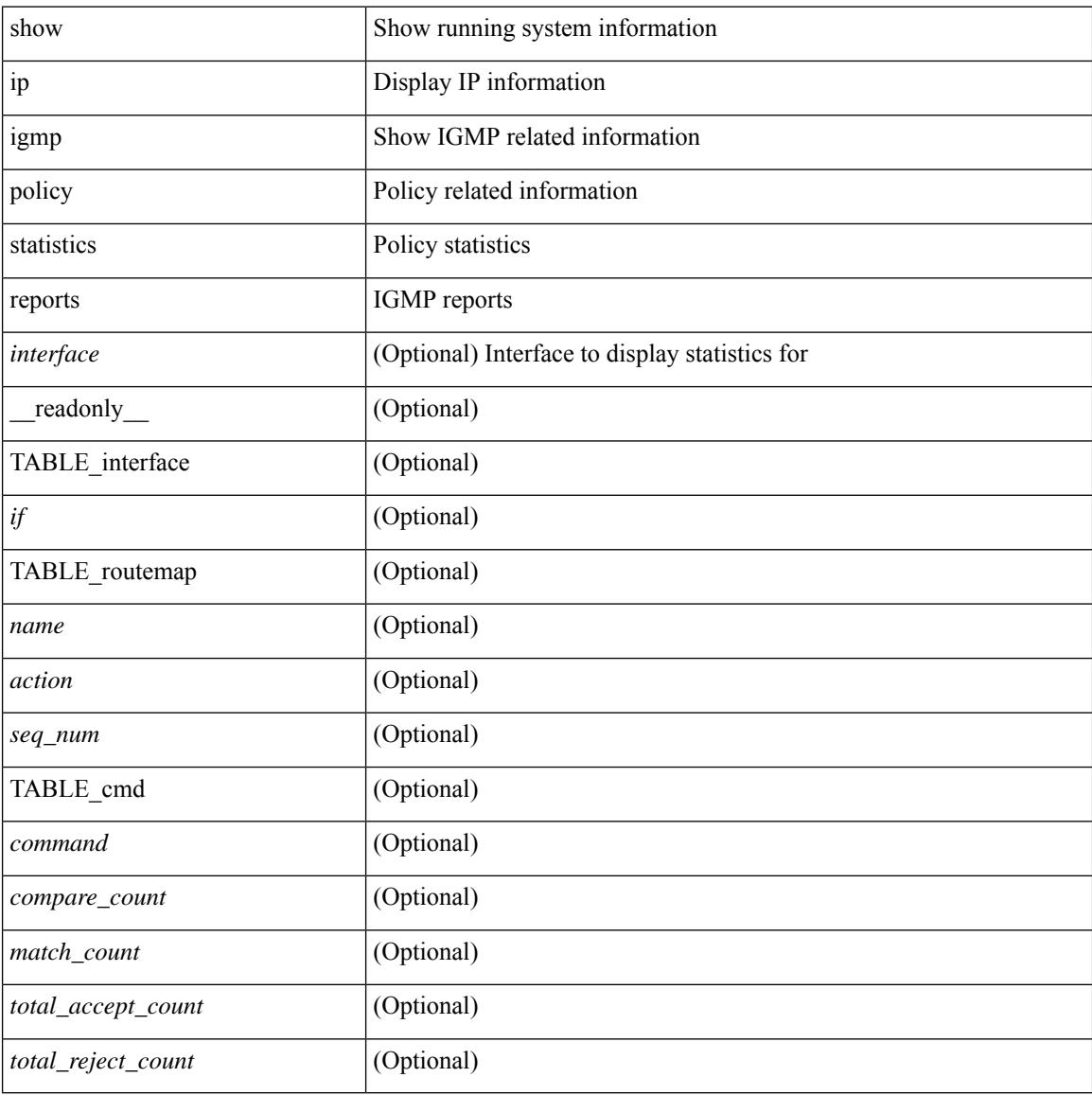

#### **Command Mode**

# **show ip igmp snooping**

show ip igmp snooping  $\lceil \frac{1}{2} \cdot \frac{1}{2} \cdot \frac{1}{2$ <omf> ] [ <grepsup> ] [ <gv3repsup> ] [ <glinklocalgrpsup> ] { TABLE\_vlan <vlan-id> [ <description> ] [  $\text{~}($ snoop-on> ]  $[$   $\leq$ qa> ]  $[$   $\leq$ qv>  $]$   $[$   $\leq$ qi>  $]$   $[$   $\leq$ qlmqi>  $]$   $[$   $\leq$ rv>  $]$   $[$   $\leq$ sqr>  $]$   $[$   $\leq$ eht>  $]$   $[$   $\leq$ fl>  $]$   $[$   $\leq$ repsup>  $]$ [ <v3repsup> ] [ <vlinklocalgrpsup> ] [ <rpc> ] [ <gc> ] [ TABLE\_active\_ports[ <actvports> ] ] [ <lkupmode> ] [ <omf\_enabled> ] [ <reportfloodenable> ] [ <reportfloodall> ] [ TABLE\_intf <if-name> ] [ <leavegroupaddress> ] } ]

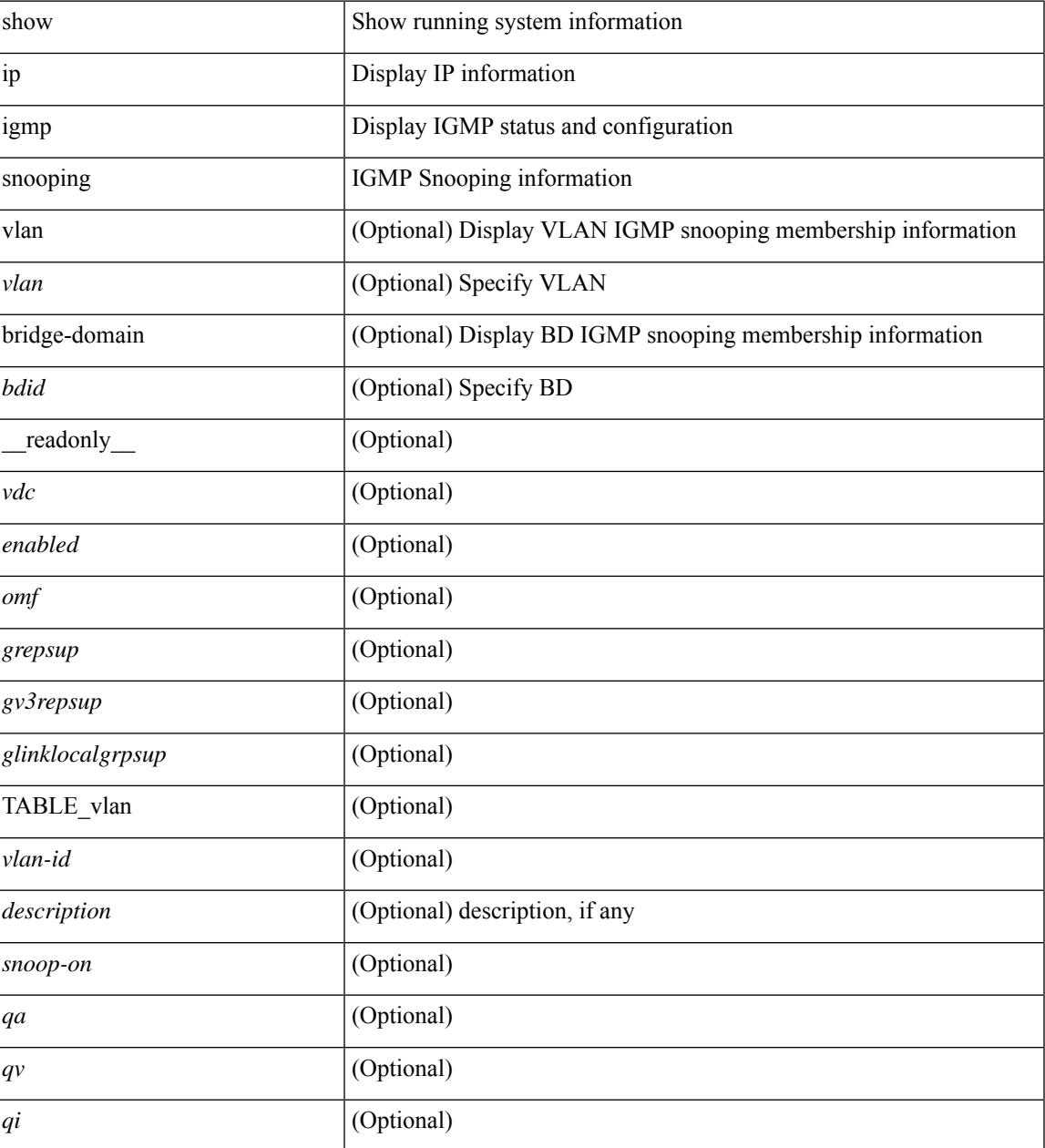

I

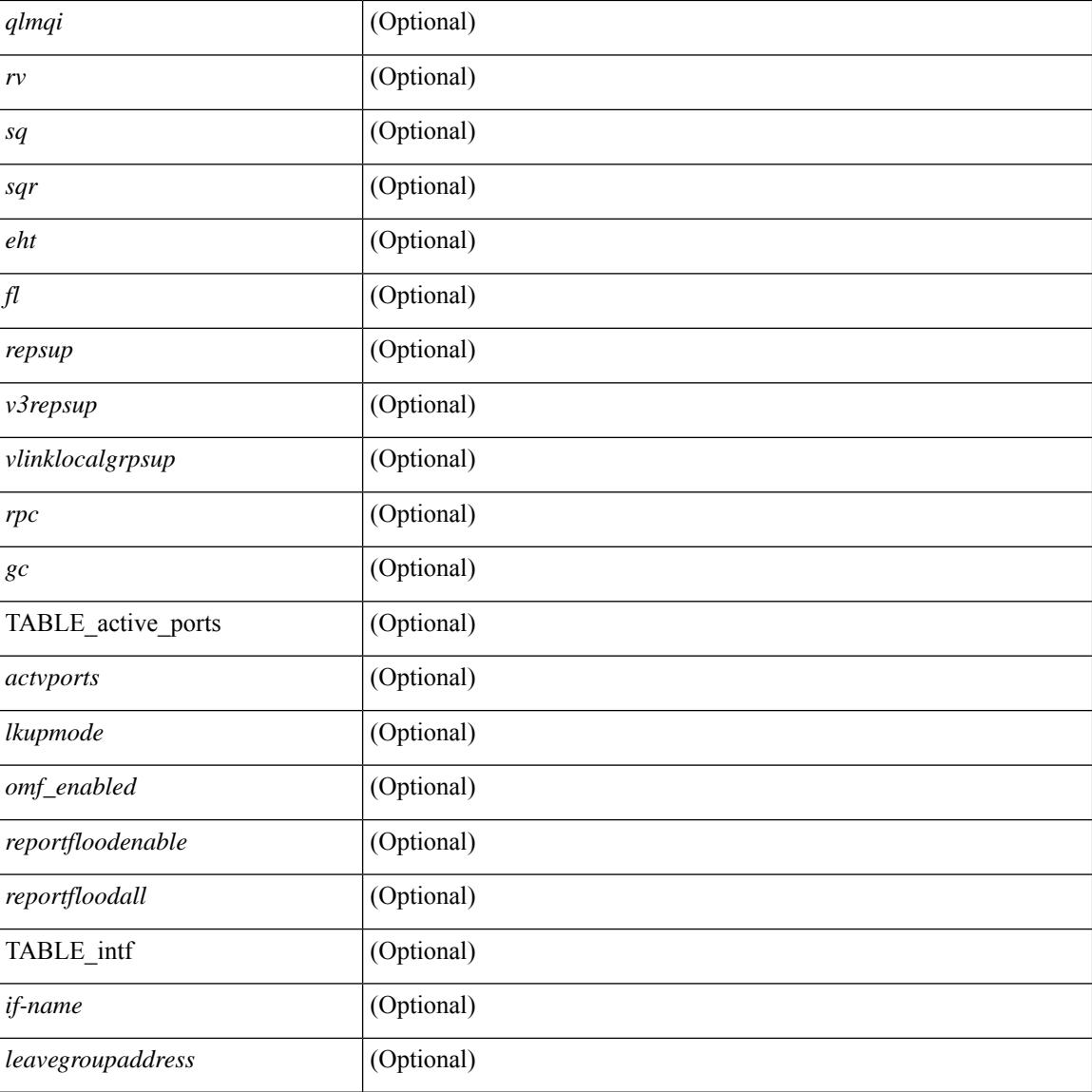

## **Command Mode**

# **show ip igmp snooping explicit-tracking**

show ip igmp snooping explicit-tracking [ vlan <vlan> | bridge-domain <br/> <br/> <br/>dd> ] [ detail ] [ \_\_readonly\_\_ [ TABLE\_vlan [ <vlan-id> ] [ TABLE\_gaddr [ <grp-addr> ] [ TABLE\_if [ <if-name> ] [ TABLE\_haddr [ <host-addr> ] [ TABLE\_srcaddr [ <src-addr> ] [ <uptime> ] [ <last-join> ] [ <expires> ] [ <cfs-flag> ] [ <native-flag> ] [ <delete-pending> ] [ <cfs-update-pending> ] ] ] ] ] ]

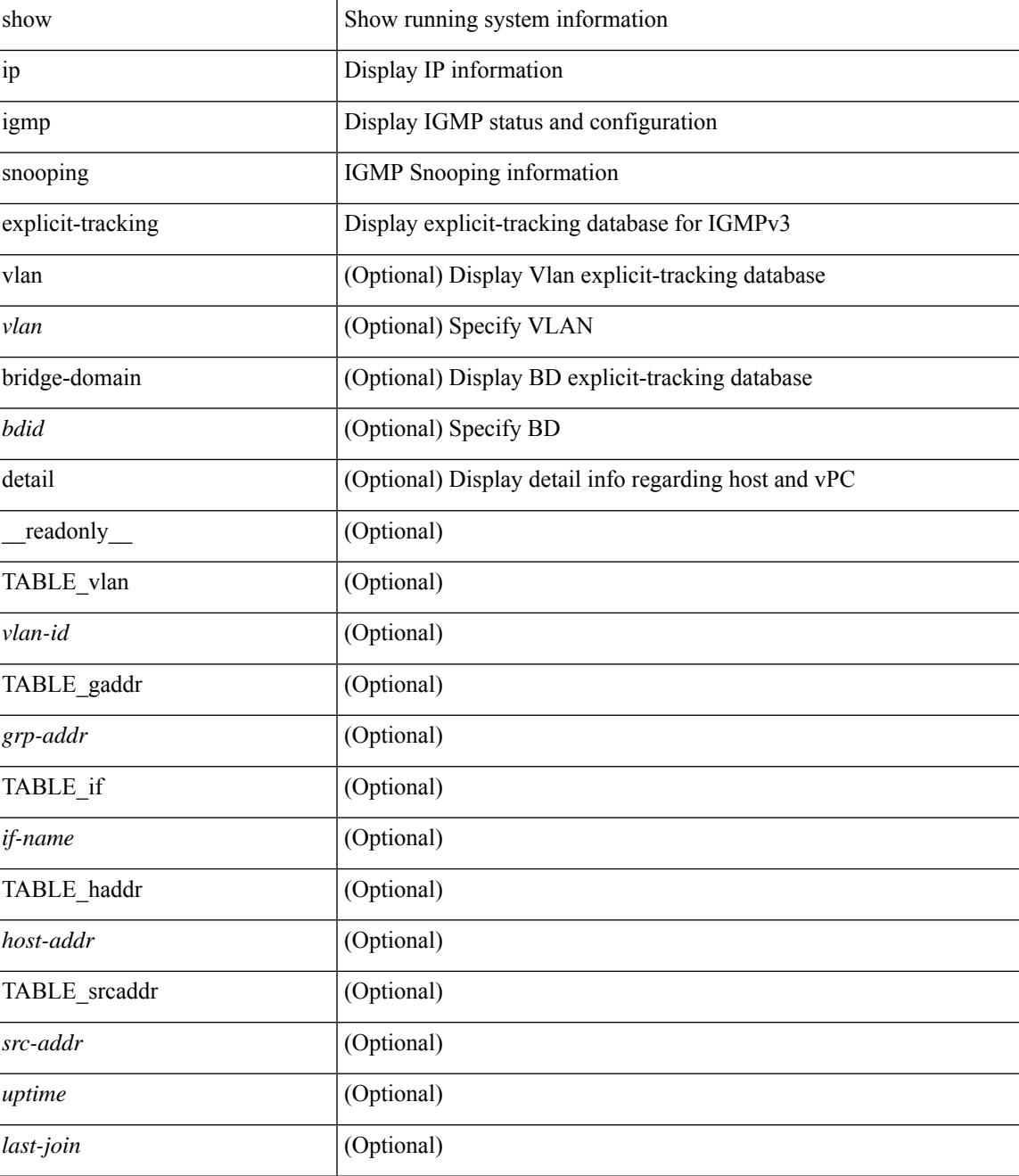

I

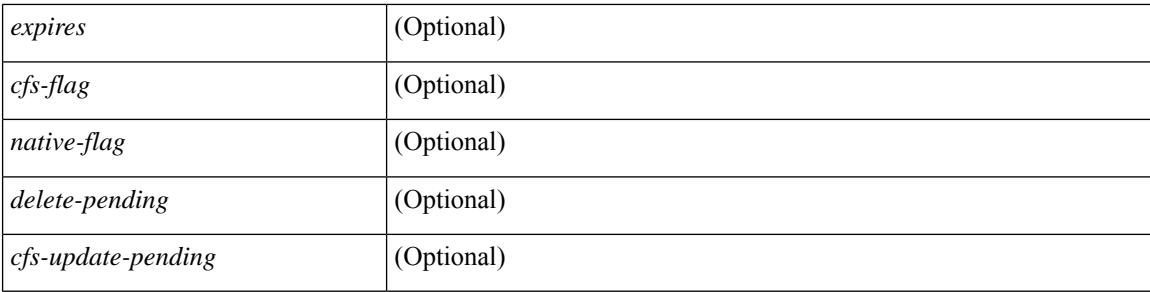

### **Command Mode**

# **show ip igmp snooping filter details**

show ip igmp snooping filter [vlan <vlan\_id>] details [ \_readonly\_\_ { TABLE\_vlanid <vlan-id> <access-group> <group-channels-limit> <igmp-min-ver> } ]

### **Syntax Description**

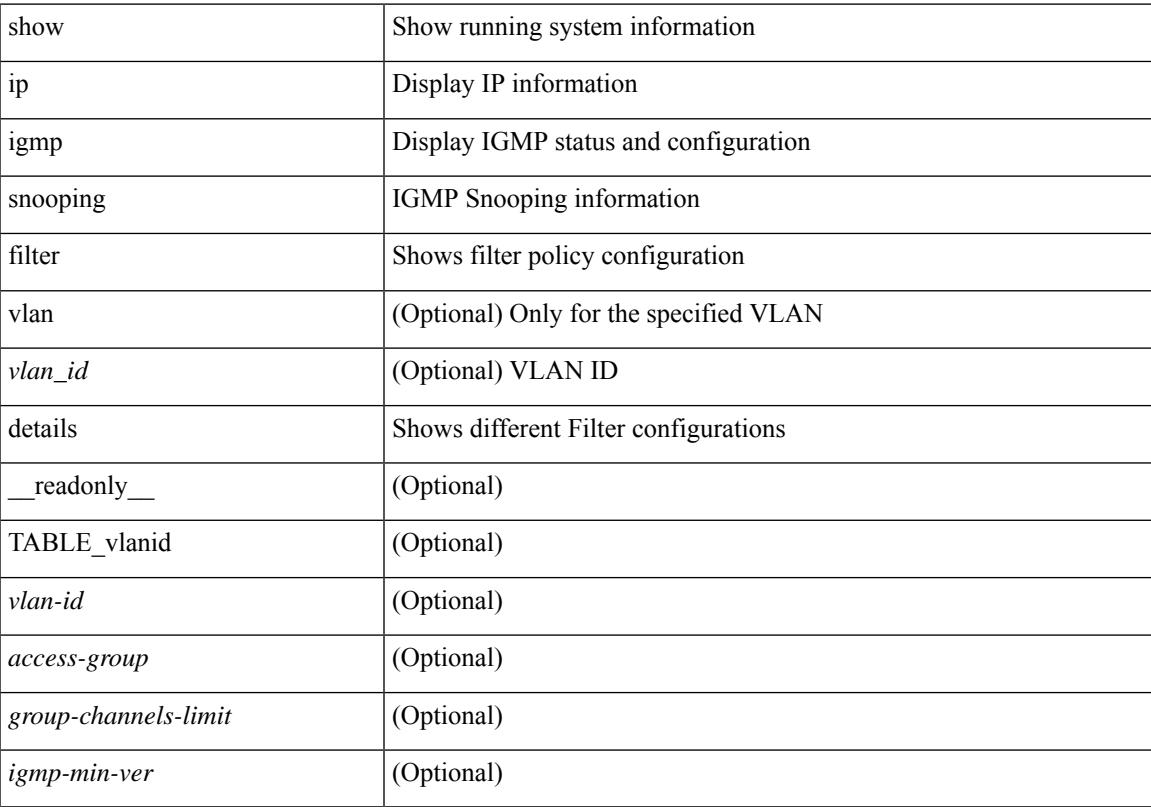

## **Command Mode**

# **show ip igmp snooping groups**

show ip igmp snooping [ otv | remote ] groups [ { <source> [ <group> ] } | { <group> [ <source> ] } ] [ vlan <vlan> | bridge-domain <bdid> ] [ detail ] [ summary ] [ \_\_readonly\_\_ [ TABLE\_vlan [ <vlan-id> ] [ <rports> ] [ <rtrPortFlag> ] [ TABLE\_port <if-name> ] [ TABLE\_rtrports <rport-if-name> ] [ <raddr> ] [ TABLE\_source <source> ] [ TABLE\_group <addr> [ <g-mfdm> ] [ <ver> ] [ <old-host> ] [ <raddr> ] [ <static> ] [ <dynamic> ] [ TABLE\_static\_ports <static-if-name> ] [ TABLE\_v2\_ports <v2-if-name> [ <uptime> ] [ <expires> ] [  $\leq$ gq-missed> ] ] [ TABLE\_star\_g\_ports  $\leq$ star-g-if-name> [  $\leq$ uptime> ]  $\leq$   $\leq$   $\leq$   $\leq$   $\leq$   $\leq$   $\leq$   $\leq$   $\leq$   $\leq$   $\leq$   $\leq$   $\leq$   $\leq$   $\leq$   $\leq$   $\leq$   $\leq$   $\leq$   $\leq$   $\leq$   $\leq$   $\leq$   $\leq$ <js> ] [ TABLE\_source <source> [ <srsf> ] [ <s-mfdm> ] [ <src-static> ] [ <src-dynamic> ] [ TABLE src\_static\_ports  $\langle$ src-static-if-name>  $]$  [ TABLE src\_dynamic  $\langle$   $\langle$   $\langle$ oifs> $\rangle$   $\langle$   $\langle$ dyn-if-name>  $\rangle$   $\langle$   $\langle$ src-uptime> ] [ <src-expires> ] ] [ <s-vpc> ] ] [ <snoop-enabled> ] [ <omf-enabled> ] [ <group-count> ] [ <s-g-count> ] [ <total\_star\_g\_count> ] [ <total\_sg\_count> ] ] ]

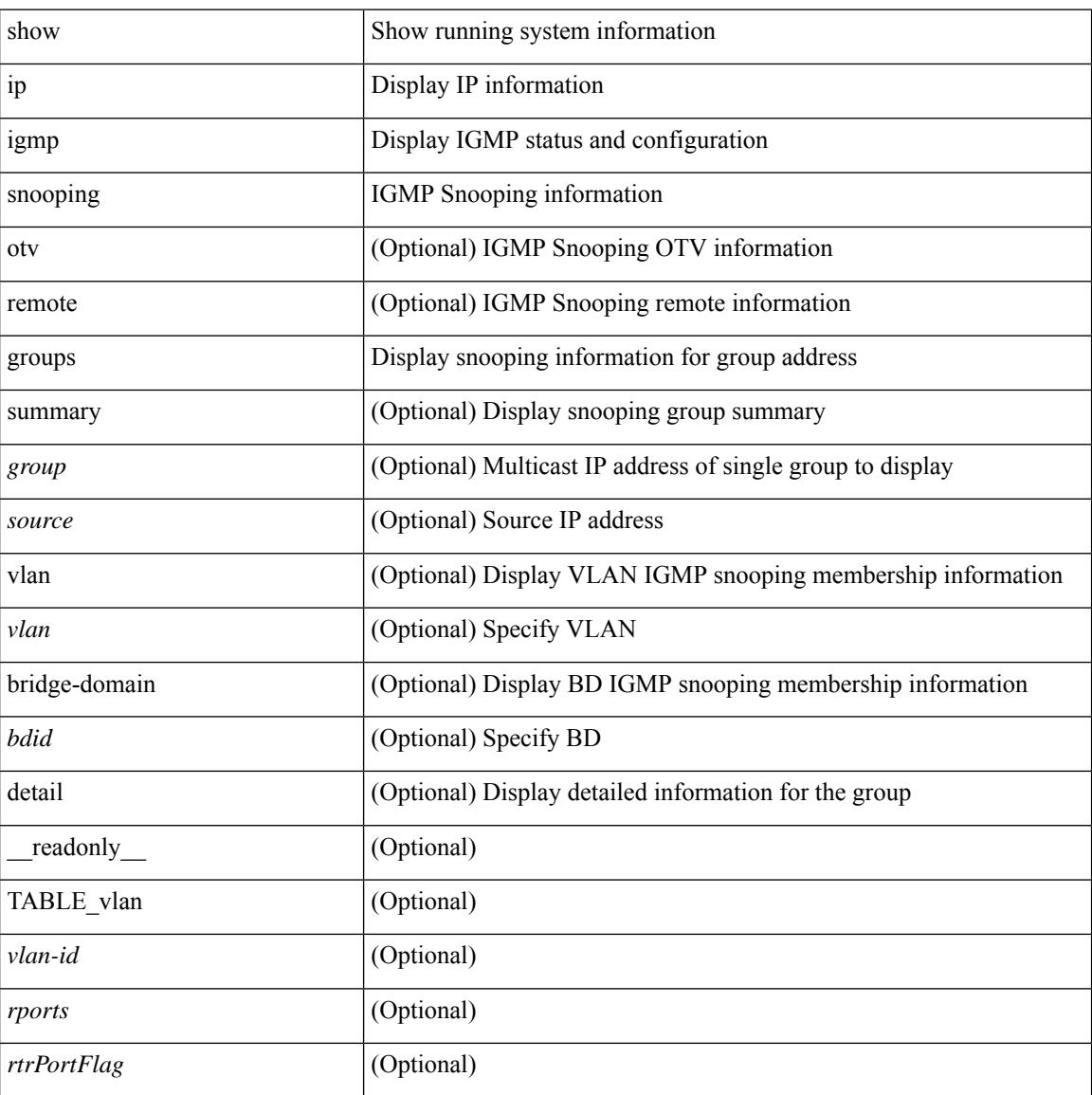

I

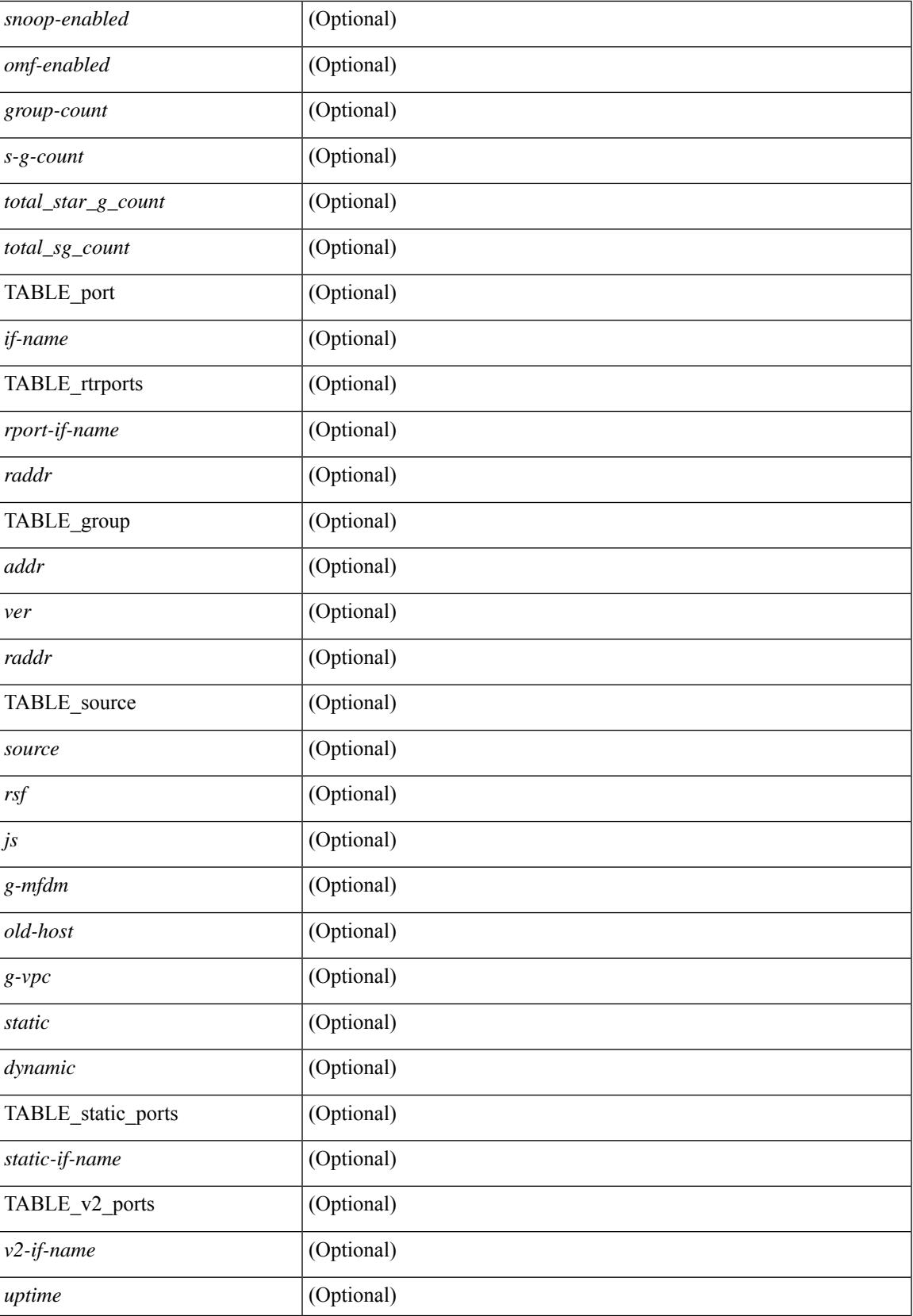

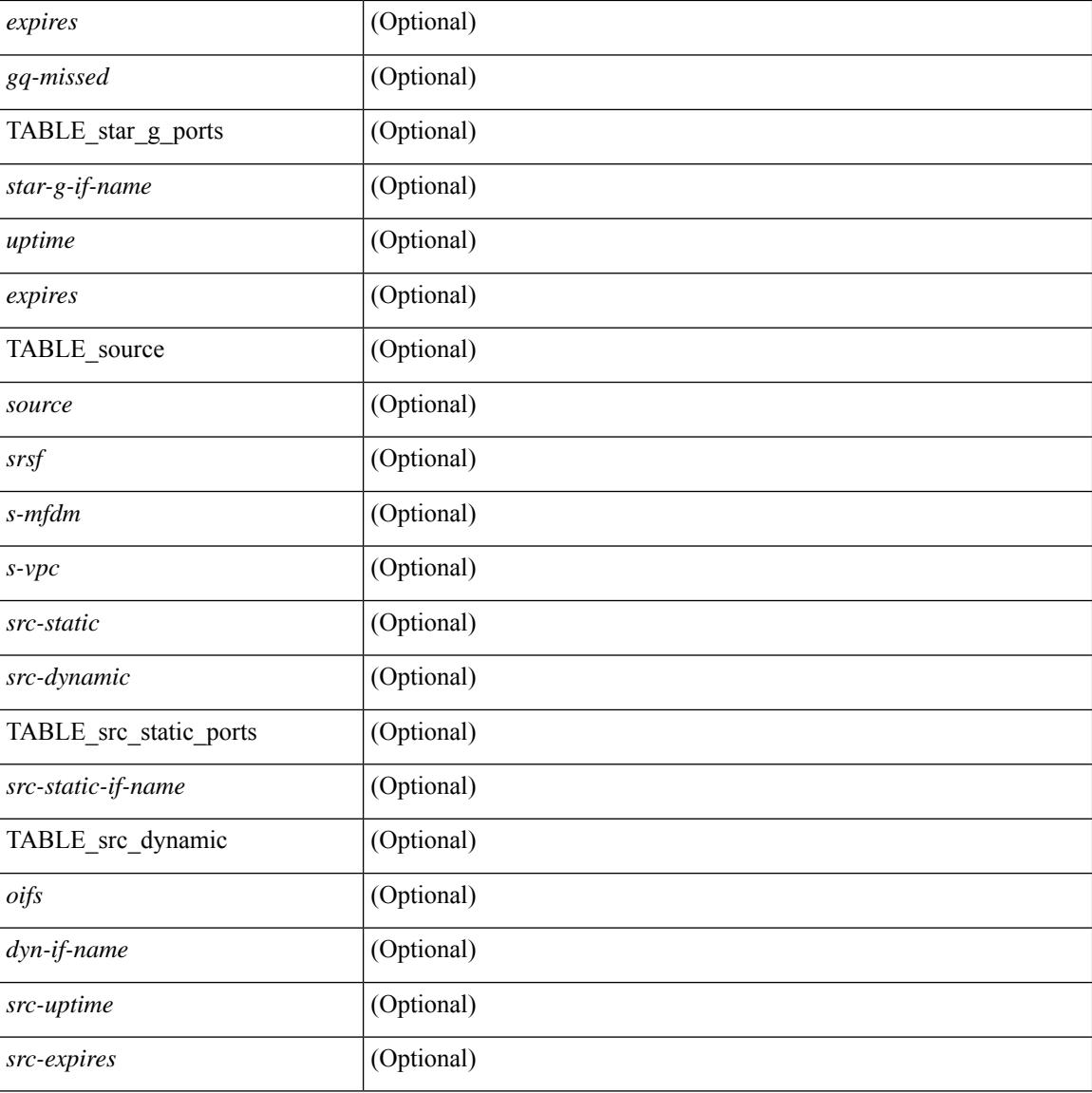

#### **Command Mode**
# **show ip igmp snooping lookup-mode**

show ip igmp snooping lookup-mode [ vlan <vlan> | bridge-domain <bdid> ] [ \_\_readonly\_\_ [ <configured> ] [ <operational> ] [ TABLE\_vlan [ <vlan-id> ] [ <lookup> ] ] ]

#### **Syntax Description**

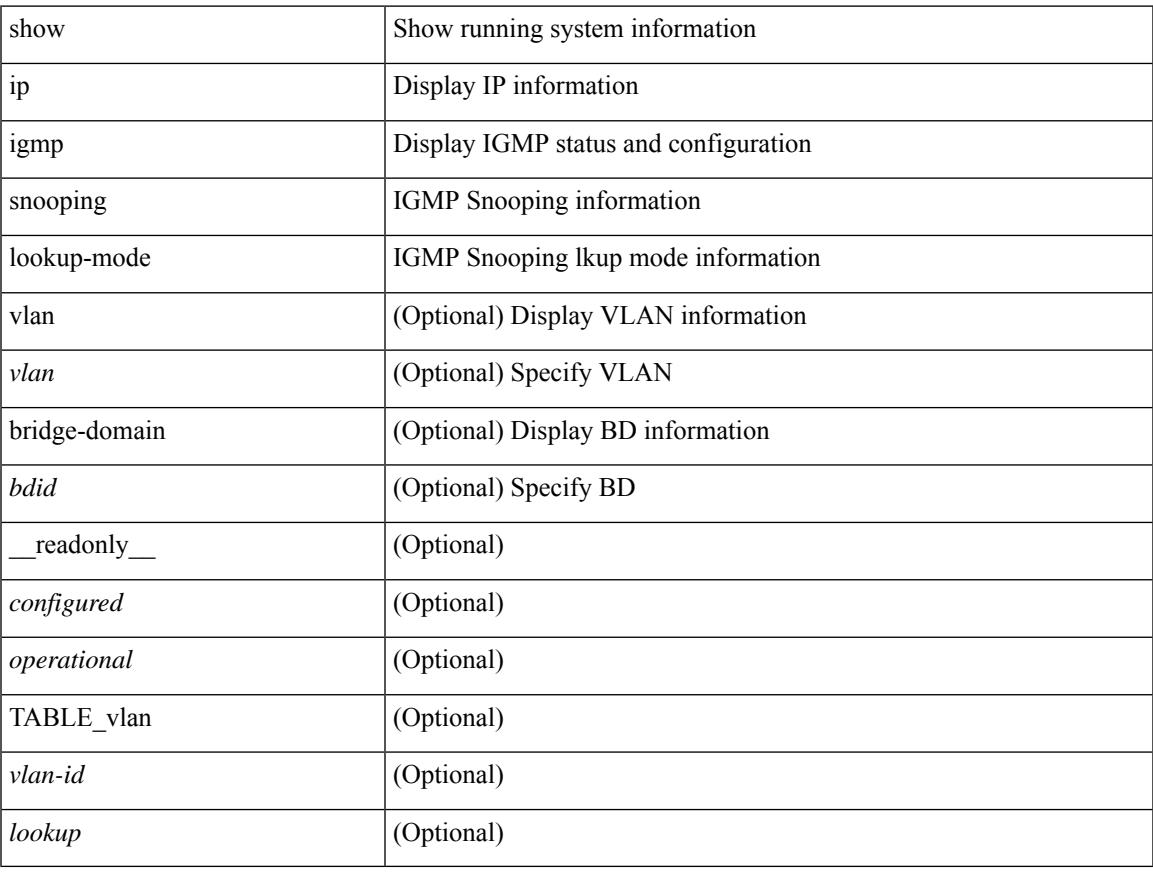

#### **Command Mode**

# **show ip igmp snooping mac-oif**

show ip igmp snooping mac-oif [ vlan <vlan> | bridge-domain <br/> <br/>bdid> ] [ detail ] [ \_readonly\_ [ <totaloif> ] [ TABLE\_vlan [ <vlan-id> ] [ <count> ] [ TABLE\_mac [ <mac-addr> ] [ TABLE\_oif [ <oifs> ] ] ] ]

#### **Syntax Description**

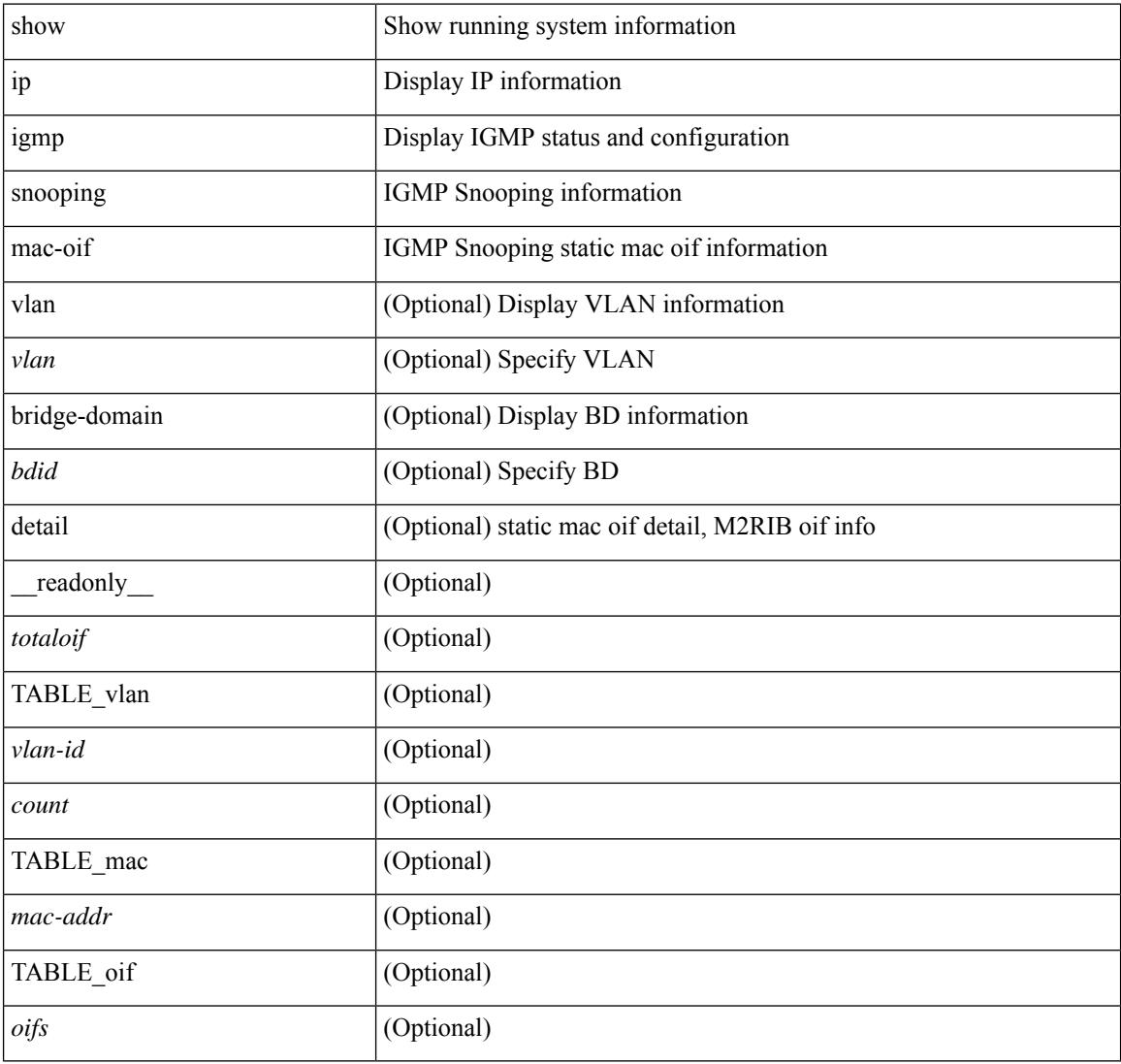

#### **Command Mode**

# **show ip igmp snooping mrouter**

show ip igmp snooping mrouter [ otv ] [ vlan <vlan> | bridge-domain <br/> <br/> <br/> <br/> </a> <ddid> ] [ \_\_readonly\_\_ TABLE\_vlan <vlan-id> TABLE\_intf <if-name> <static> <dynamic> <vpc> <fabricpath-core-port> <co-learned> <user-configured> <learnt-by-peer> <uptime> <expires> <internal> ]

#### **Syntax Description**

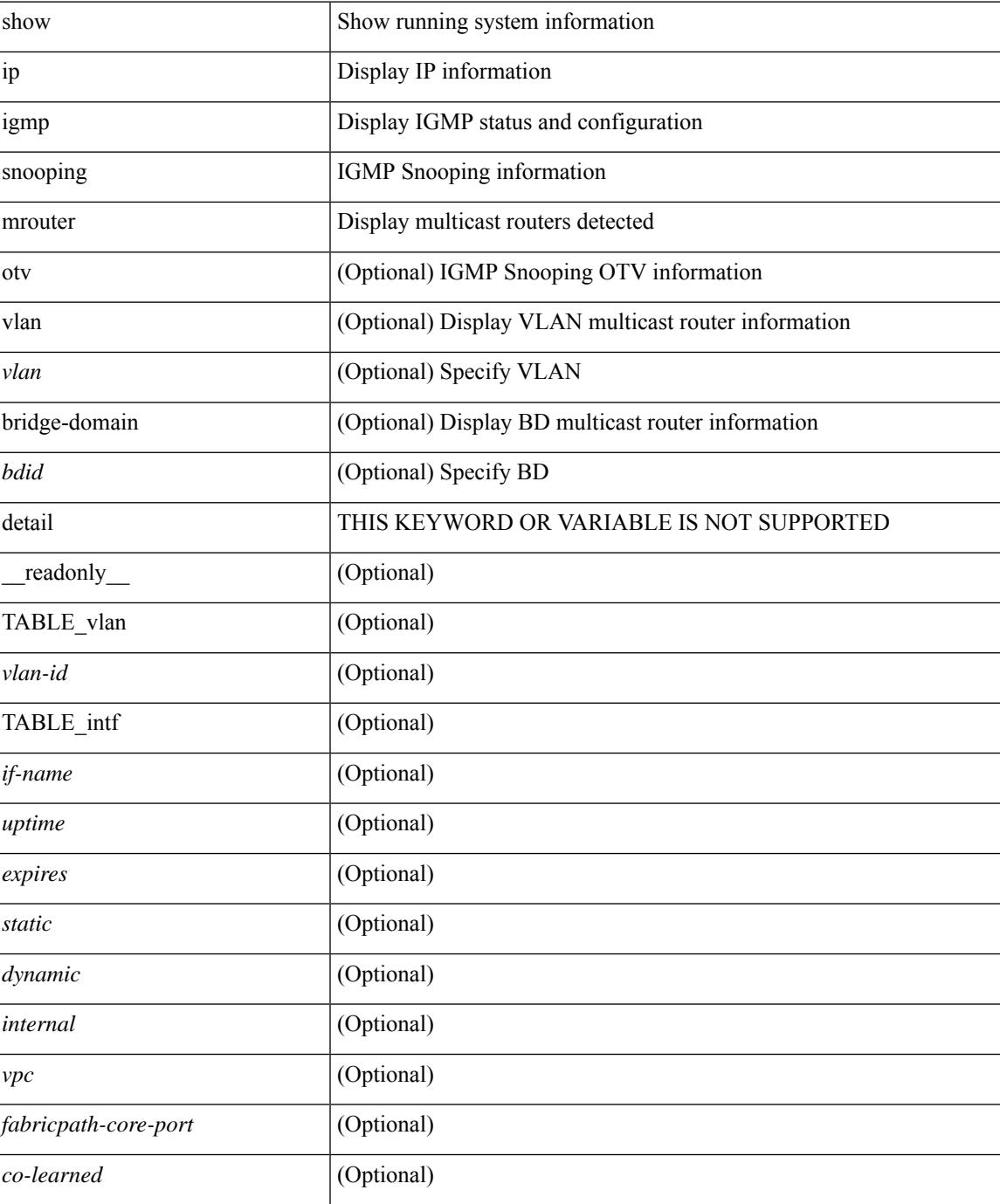

I

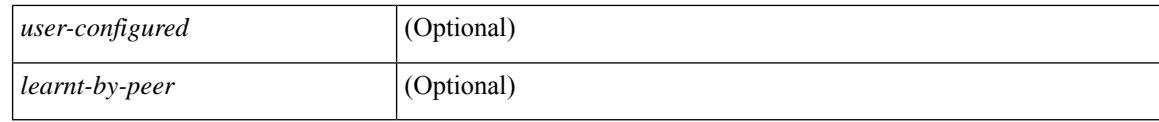

#### **Command Mode**

# **show ip igmp snooping pw vlan brief**

show ip igmp snooping pw vlan brief [ \_readonly \_\_ <vlan-id> ]

#### **Syntax Description**

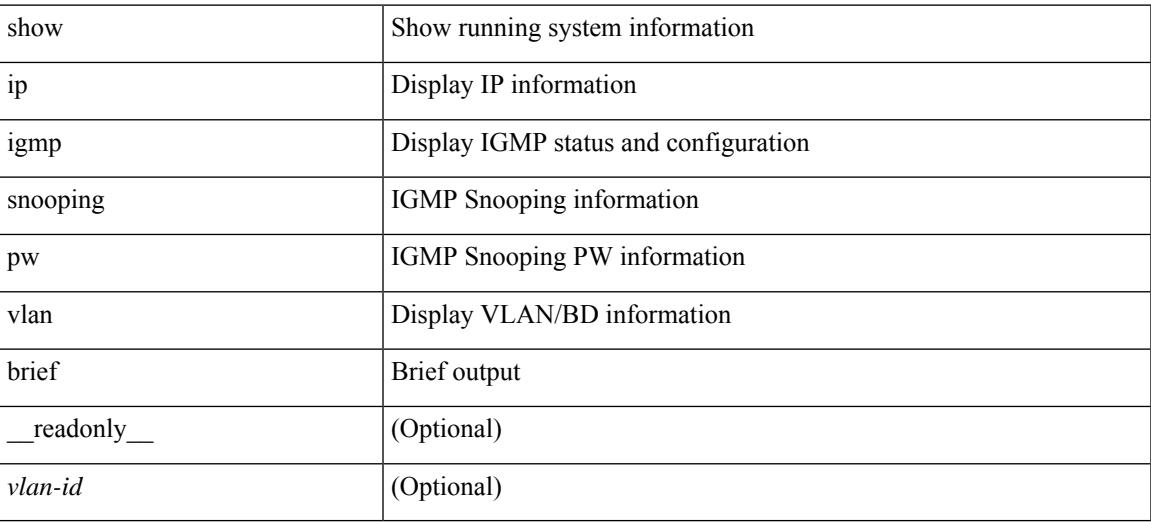

**Command Mode**

# **show ip igmp snooping querier**

show ip igmp snooping querier [ vlan <vlan> | bridge-domain <br/> \condid> | [ detail ] [ \_\_readonly \_ [ TABLE\_vlan  $\langle \text{vlan-id}\rangle$   $\langle \text{qa}\rangle$   $\langle \text{qv}\rangle$  [  $\langle \text{expires}\rangle$  ]  $\langle \text{qiod}\rangle$   $\langle \text{qname}\rangle$   $\langle \text{int}\rangle$  [  $\langle \text{last\_member\_query\_count}\rangle$  ] [  $\{\text{config\_last\_member\_query\_count\}}$  [  $\{\text{snopping\_version\}}$  ]  $\{\text{config\_qv}\}$  [  $\{\text{robust}\}$  ]  $\{\text{config\_robust}\}$ ] [ <startup\_query\_count> ] [ <config\_startup\_query\_count> ] [ <startup\_query\_interval> ] [  $\leq$ config\_startup\_query\_interval>  $]$  [  $\leq$ mbr\_query\_interval> ] [  $\leq$ config\_mbr\_query\_interval> ] [  $\leq$ snooping query intvl>  $\leq$  [  $\leq$  config\_snooping\_query\_intvl>  $\leq$   $\leq$   $\leq$   $\leq$   $\leq$   $\leq$   $\leq$   $\leq$   $\leq$   $\leq$   $\leq$   $\leq$   $\leq$   $\leq$   $\leq$   $\leq$   $\leq$   $\leq$   $\leq$   $\leq$   $\leq$   $\leq$   $\leq$   $\leq$   $\leq$  <config\_gquery\_response\_time> ] [ <querier\_timeout> ] [ <querier\_timeout\_flag> ] ] ]

#### **Syntax Description**

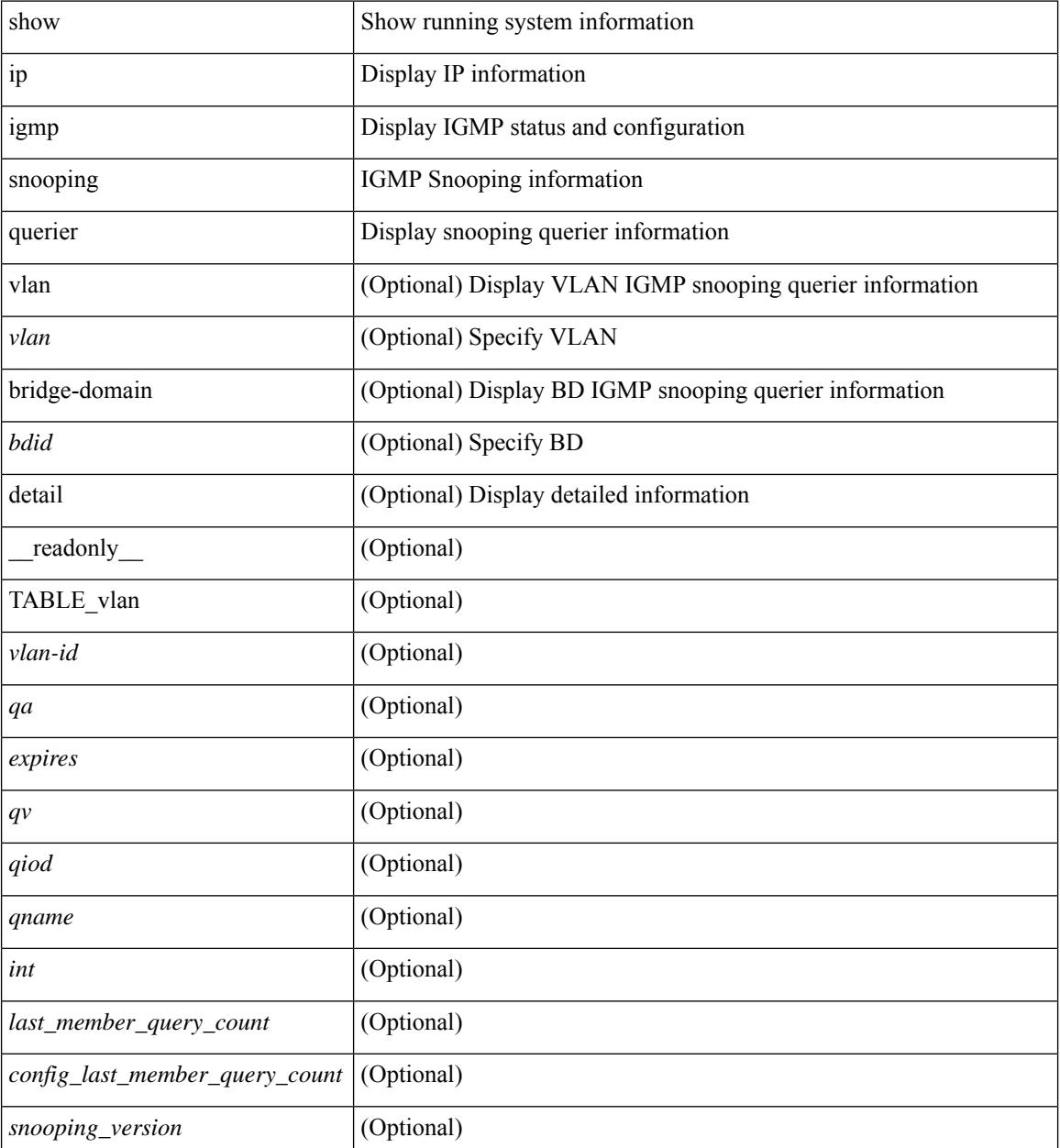

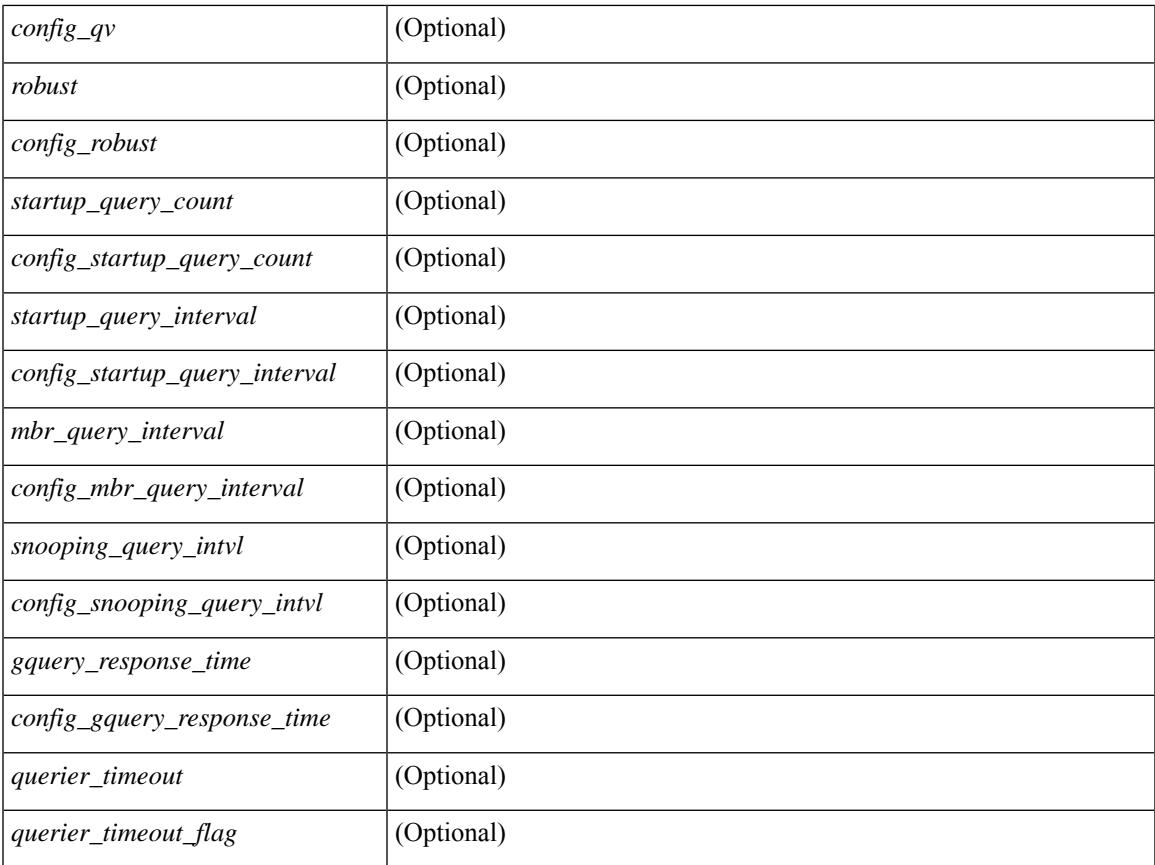

#### **Command Mode**

• /exec

 $\mathbf{l}$ 

# **show ip igmp snooping report statistics**

show ip igmp snooping { report-policy | access-group } statistics [ vlan <vlan> ] [ \_readonly \_ [ TABLE\_vlanid { <vlan-id> <rpm-type> <policy-name> } ] ]

#### **Syntax Description**

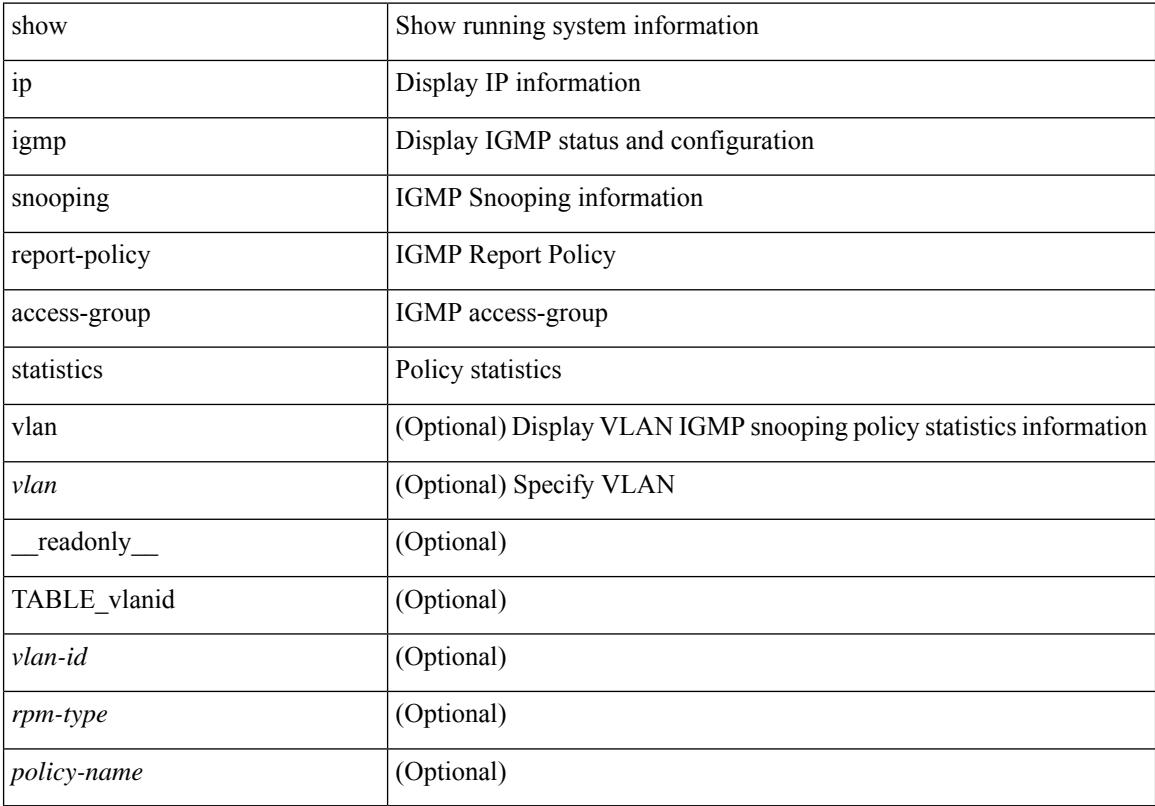

#### **Command Mode**

### **show ip igmp snooping statistics**

show ip igmp snooping statistics  $\lceil$  global  $\lceil$  vlan  $\lceil$  vlan  $\lceil$  bridge-domain  $\lceil$   $\lceil$   $\lceil$   $\rceil$   $\lceil$   $\lceil$   $\lceil$   $\lceil$   $\lceil$   $\lceil$   $\rceil$   $\lceil$   $\lceil$   $\lceil$   $\rceil$   $\lceil$   $\lceil$   $\lceil$   $\lceil$   $\rceil$   $\lceil$   $\lceil$   $\lceil$  $\langle \text{inv}\$  =  $\vert \langle \text{conv}\rangle$  ]  $[ \langle \text{loopbkpt}\rangle$   $]$   $[ \langle \text{vmdu}\rangle$  dopbk>  $]$   $[ \langle \text{opt}]\rangle$   $[ \langle \text{vpedrq}\rangle$   $]$   $[ \langle \text{vpedrq}\rangle$   $]$   $[ \langle \text{vpedrq}\rangle$ <vpcdrus> ] [ <vpcdrur> ] [ <vpcdruf> ] [ <vpccfssf> ] [ <vpccfsrs> ] [ <vpccfsrr> ] [ <vpccfsrf> ] [ <vpccfsrfp> ] [ <vpccfsurls> ] [ <vpccfsurlr> ] [ <vpccfsurlf> ] [ <vpccfsrls> ] [ <vpccfsrlr> ] [ <vpccfsrlf> ] [ <inv\_iod> ] [ <stptcnr> ] [ <imapif> ] [ <mfreqr> ] [ <mfcmps> ] [ <mfdgcmps> ] [ <br/> <br/>bufackr> ] [ <imapif> ] [ <mfreqr> ] [ <mfcmps> ] [ <mfsmps <vpcmismatch> ] [ { TABLE\_vlan [ <vlan-id> ] [ <ut> ] [ <vpr> ] [ <v1rr> ] [ <v2rr> ] [ <v3rr> ] [ <v1qr> ] [ <v2qr> ] [ <v3qr> ] [ <v2lr> ] [ <irr> ] [ <irr> ] [ <irr> [ <v1rs> ] [ <v2rs> ] [ <v2ls> ] [ <v3gs> ] [ <vmr> ] [ <upr> ] [ <qo> ] [ <v2ro> ] [ <v2lo> ] [ <v3ro> ] [ <vpsr> ] [ <str> ] [ <mps> ] [ <mpr> ] [ <mpe> ] [ <cps> ] [ <cpr> ] [ <cpe> ] [ <repflooded> ] [ <repfwded> ] } ] ]

#### **Syntax Description**

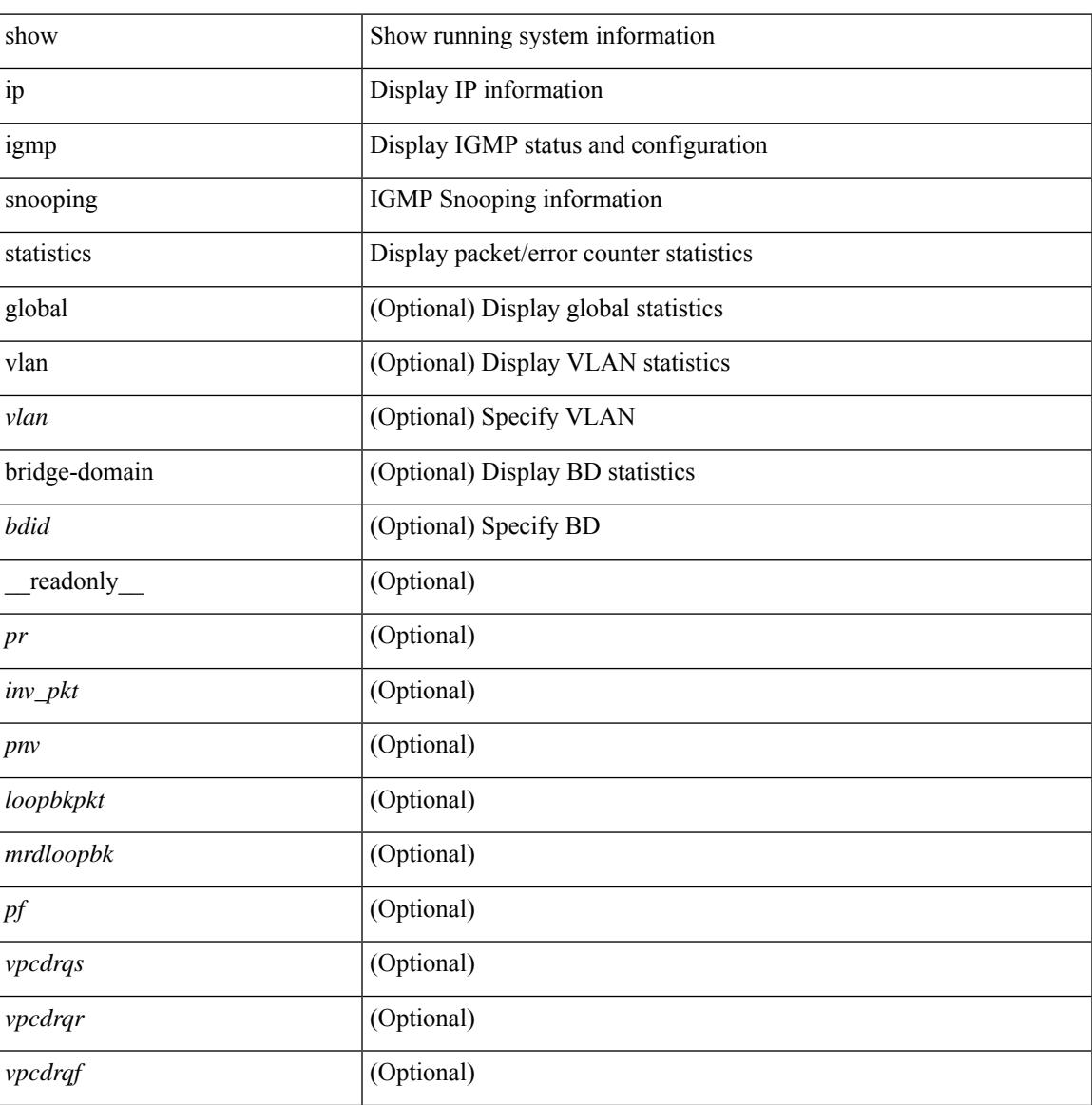

I

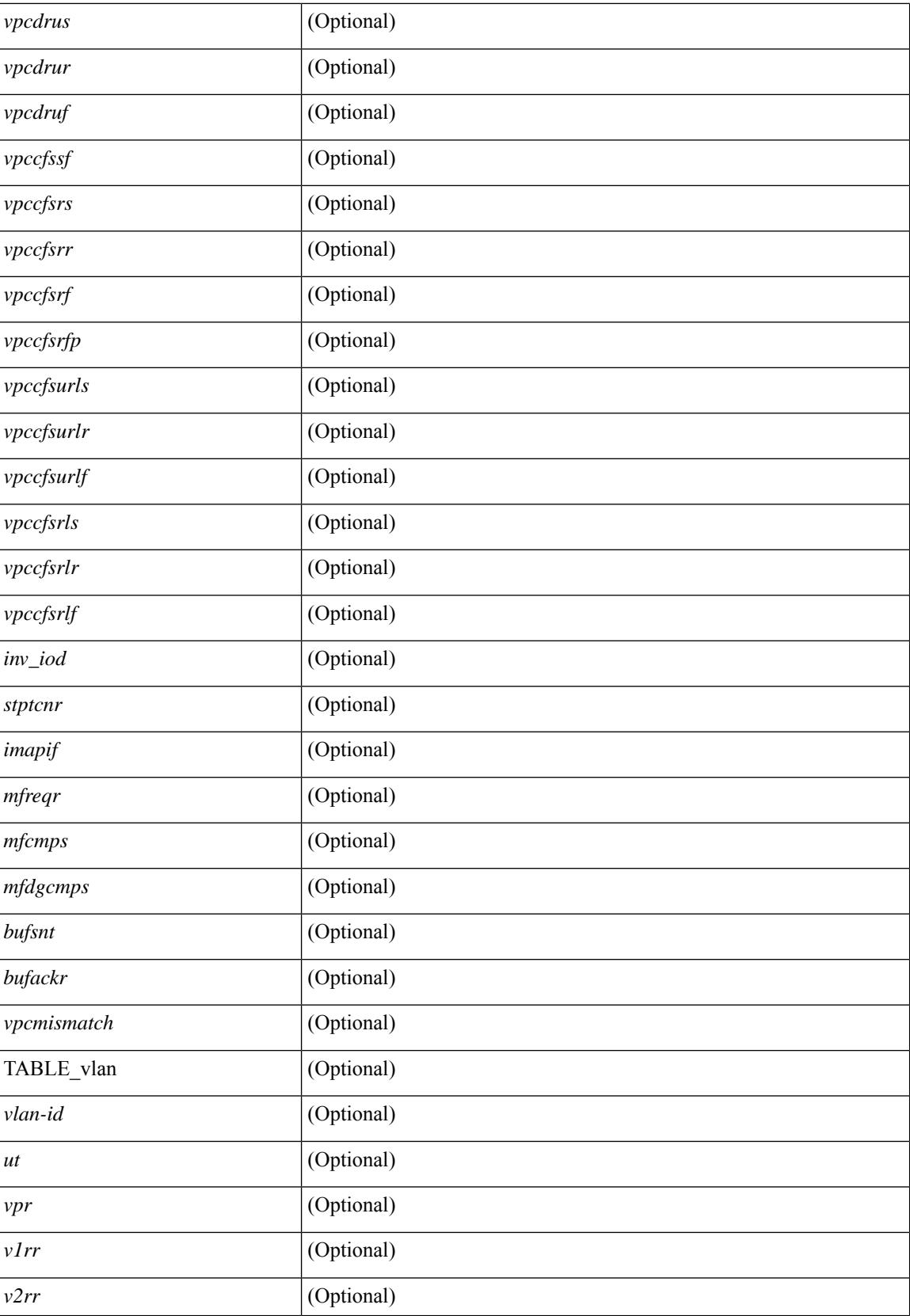

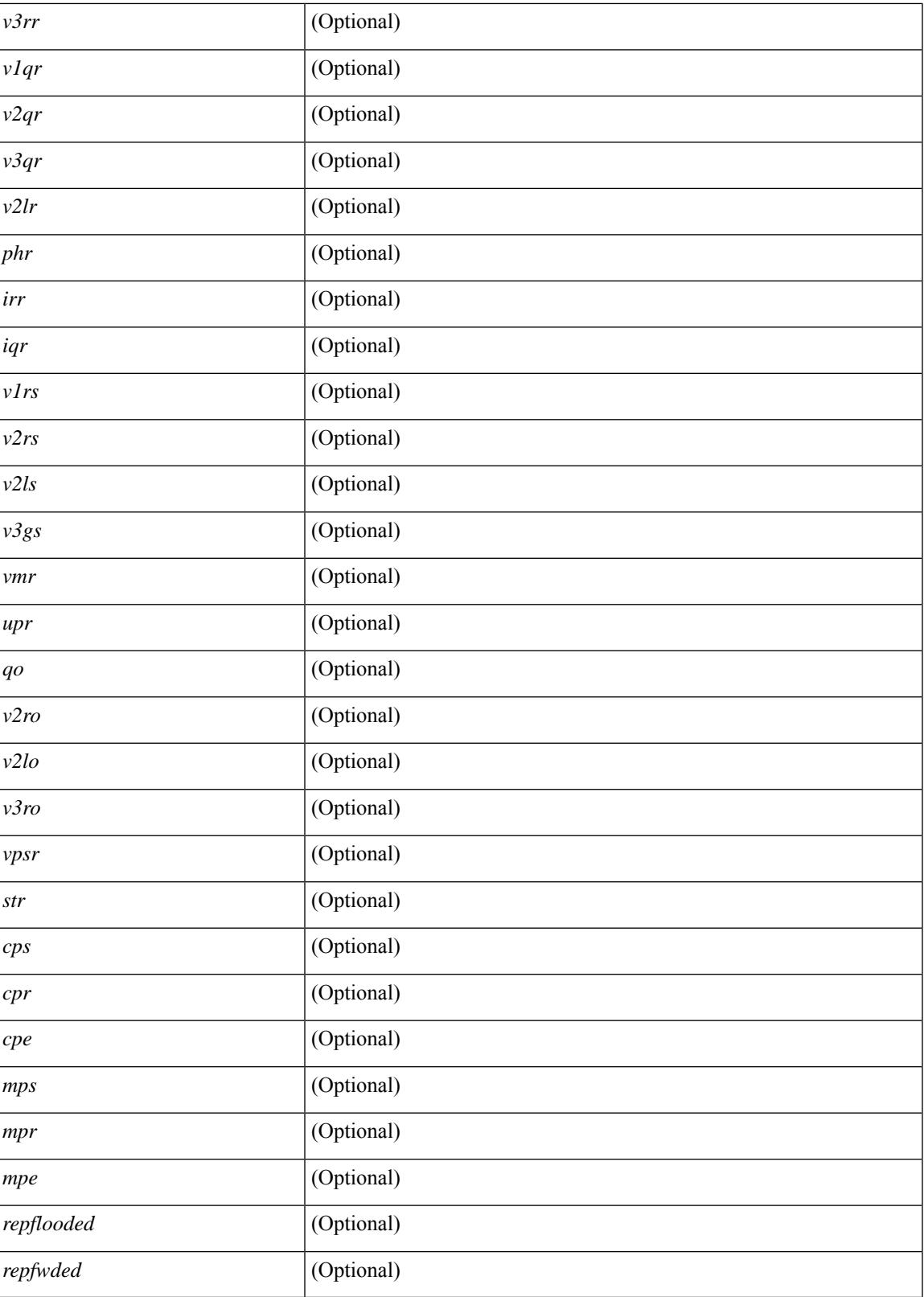

**Command Mode**

I

I

# **show ip igmp vrf all**

show ip igmp vrf all [ \_\_readonly \_\_ { TABLE\_vrfname <vrf-name> <vrf-id> <instance> <work-in-txlist> } { TABLE\_vrfid <vrf-name-i> <vrf-id-i> <instance-i> <work-in-txlist-i> } ]

#### **Syntax Description**

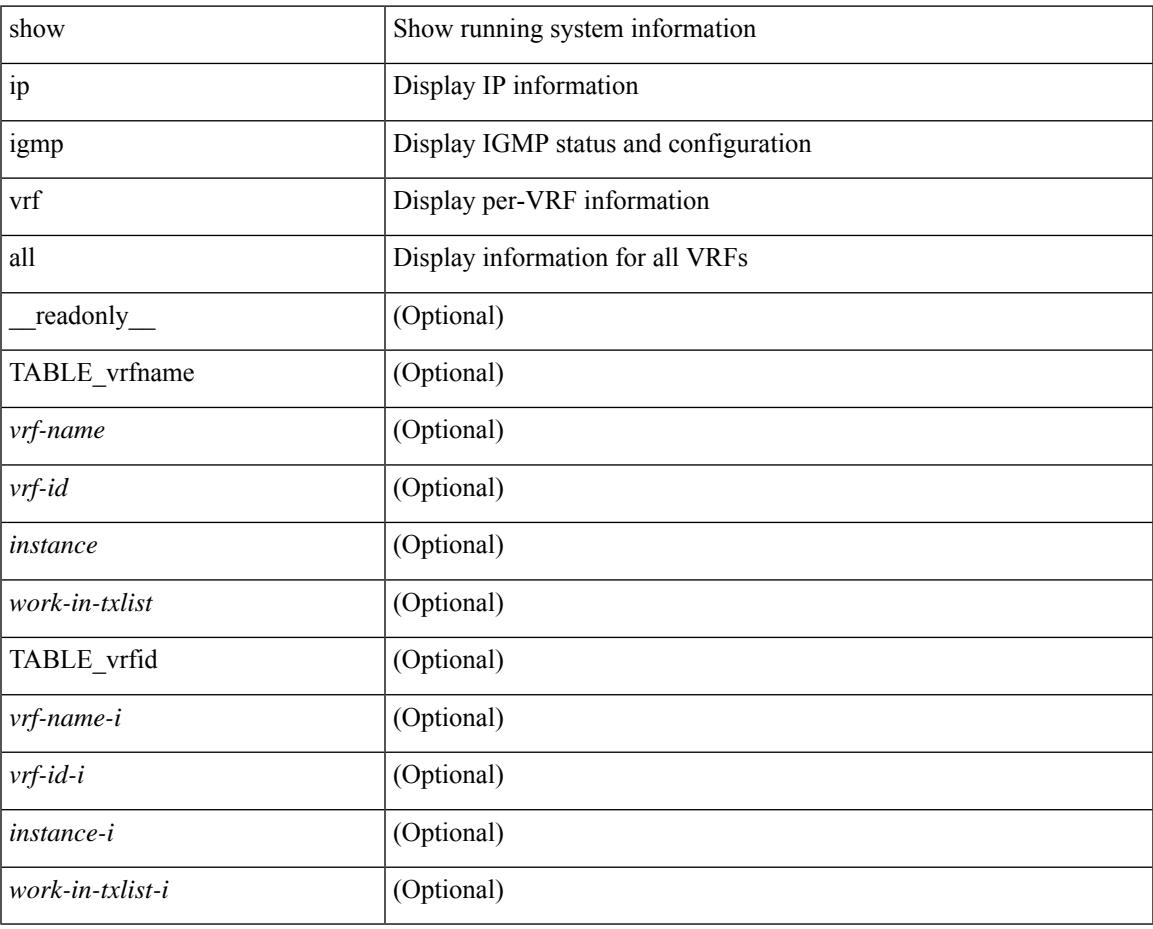

#### **Command Mode**

### **show ip interface**

show ip interface { { { brief [ include-secondary ] } | [ <interface> ] | [ <ip-addr> ] } [ operational ] [ vaddr ] [ vrf { <vrf-name> | <vrf-known-name> | all } ] } [ \_\_readonly \_\_ [ TABLE\_intf [ <vrf-name-out> ] [  $\{$   $\$ intf-name>  $\}$  [  $\$   $\$   $\}$   $\{$   $\}$   $\{$   $\}$   $\{$   $\}$   $\{$   $\}$   $\{$   $\}$   $\{$   $\}$   $\{$   $\}$   $\{$   $\}$   $\{$   $\}$   $\{$   $\}$   $\{$   $\}$   $\{$   $\}$   $\{$   $\}$   $\{$   $\}$   $\{$   $\}$   $\{$   $\}$   $\{$   $\}$   $\{$   $\}$   $\$ TABLE\_unnuminf <unnum-child-inf> ] [ <prefix> ] [ <subnet> ] [ <masklen> ] [ TABLE\_secondary\_address <prefix1> <subnet1> <masklen1> ] [ <num-addr> ] [ <vaddr-client> ] [ <vaddr-prefix> ] [ <vaddr-subnet>  $\lceil$  <vaddr-masklen>  $\lceil$  < sum-vaddr>  $\rceil$  < sum um-intf>  $\lceil$  < superconduction  $\lceil$  < superconduction  $\rceil$  +  $\lceil$  $\leq$ num-maddr>  $\leq$  [ $\leq$ mtu>  $\leq$  [ $\leq$ pref>  $\leq$  [ $\leq$   $\leq$  [ $\leq$   $\leq$   $\leq$   $\leq$   $\leq$   $\leq$   $\leq$   $\leq$   $\leq$   $\leq$   $\leq$   $\leq$   $\leq$   $\leq$   $\leq$   $\leq$   $\leq$   $\leq$   $\leq$   $\leq$   $\leq$   $\leq$   $\leq$   $\leq$   $\leq$   $\leq$ icmp-redirect>  $\leq$   $\leq$   $\leq$   $\leq$   $\leq$   $\leq$   $\leq$   $\leq$   $\leq$   $\leq$   $\leq$   $\leq$   $\leq$   $\leq$   $\leq$   $\leq$   $\leq$   $\leq$   $\leq$   $\leq$   $\leq$   $\leq$   $\leq$   $\leq$   $\leq$   $\leq$   $\leq$   $\leq$   $\leq$   $\leq$   $\leq$   $\leq$   $\leq$   $\le$  $\langle$ ip-ls-type> ] [  $\langle$ urpf-acl> ] [  $\langle$ pbr-in> ] [  $\langle$ pbr-out> ] [  $\langle$ acl-in> ] [  $\langle$ acl-out> ] [  $\langle$ stats-last-reset> ] [ <upkt-sent> ] [ <upkt-recv> ] [ <upkt-fwd> ] [ <upkt-orig> ] [ <upkt-consumed> ] [ <ubyte-sent> ] [ <ubyte-recv> ] [ <ubyte-fwd> ] [ <ubyte-orig> ] [ <ubyte-consumed> ] [ <mpkt-sent> ] [ <mpkt-recv> ] [ <mpkt-fwd> ] [ <mpkt-orig> ] [ <mpkt-consumed> ] [ <mbyte-sent> ] [ <mbyte-recv> ] [ <mbyte-fwd> ] [  $\langle \text{mbyte-orig}\rangle$   $[$   $\langle \text{mbyte-consumed}\rangle$   $[$   $\langle \text{bplet-sent}\rangle$   $[$   $\langle \text{bplet-recv}\rangle$   $[$   $\langle \text{bplet-orig}\rangle$   $[$   $\langle \text{bplet-orig}\rangle$   $[$ <br/>bpkt-consumed> ] [ <br/>bbyte-sent> ] [ <br/> <br/> <br/> <br/> <br/> <br/> $[$  <br/> $[$ <br/> $[$ <br/> $[$ <br/> $[$ <br/> $[$ <br/> $[$ <<br/> $[$ ] [ <lpkt-sent> ] [ <lpkt-recv> ] [ <lpkt-fwd> ] [ <lpkt-orig> ] [ <lpkt-consumed> ] [ <lbyte-sent> ] [ <lbyte-recv> ] [ <lbyte-fwd> ] [ <lbyte-orig> ] [ <lbyte-consumed> ] [ <wccp-outbound> ] [ <wccp-inbound> ] [ <wccp-exclude> ] ] ]

#### **Syntax Description**

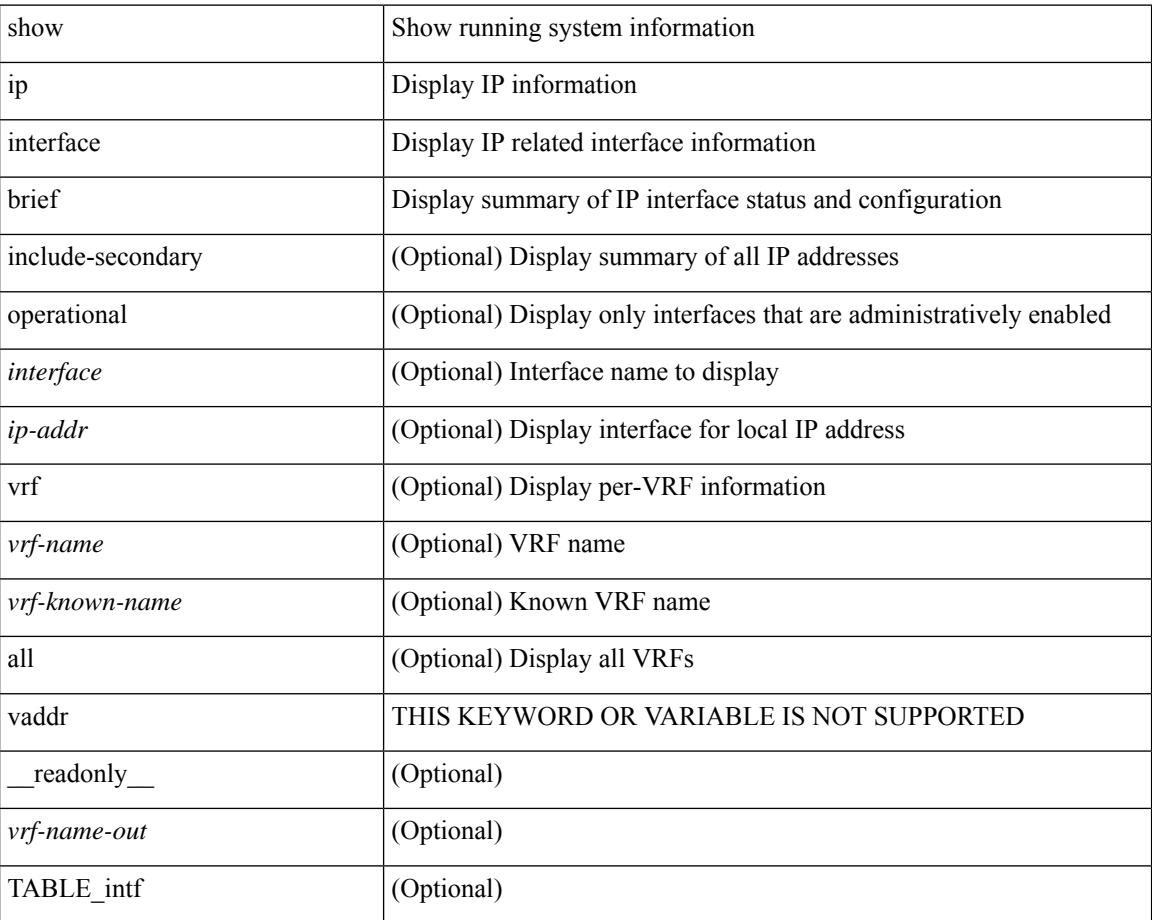

I

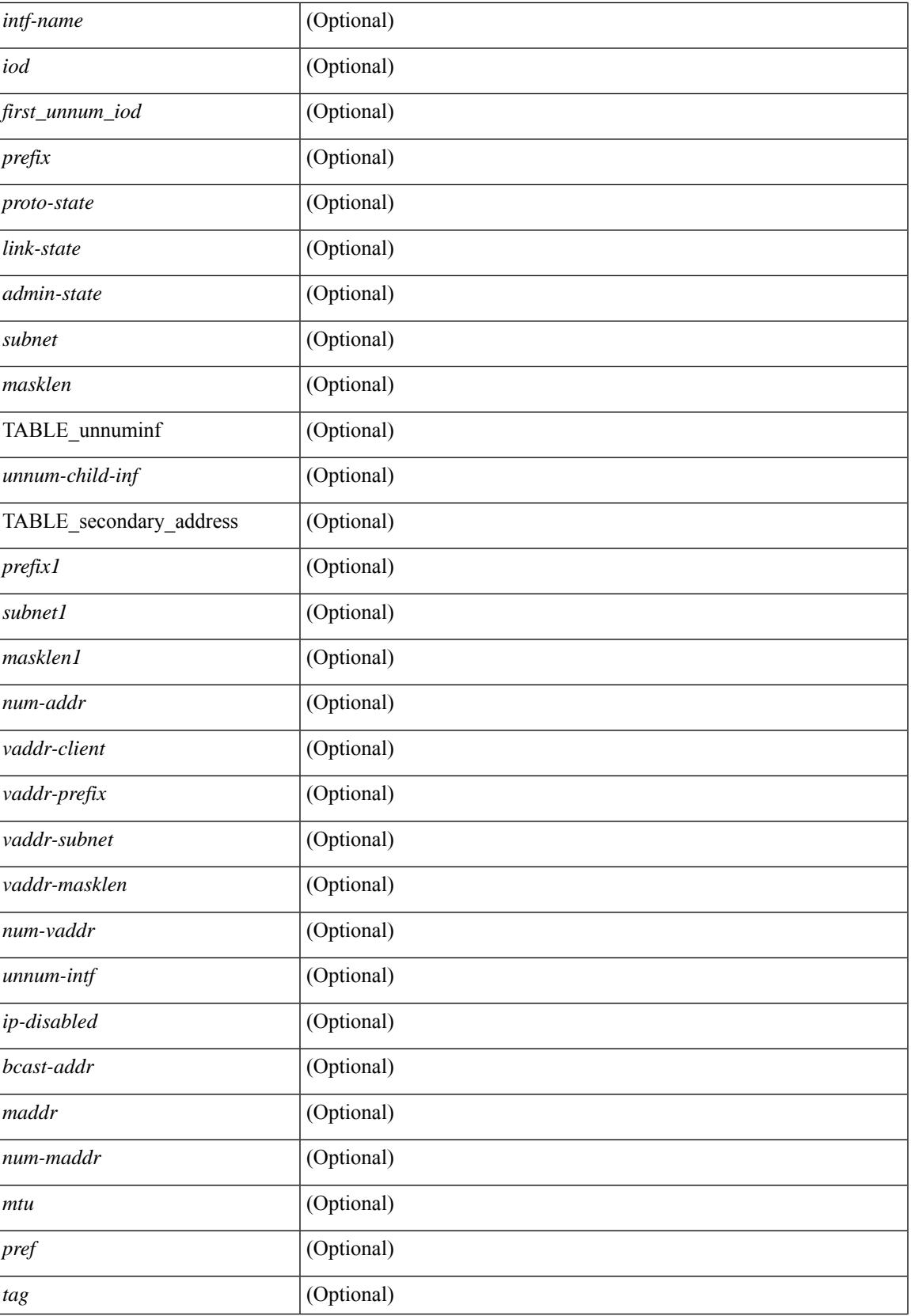

 $\mathbf I$ 

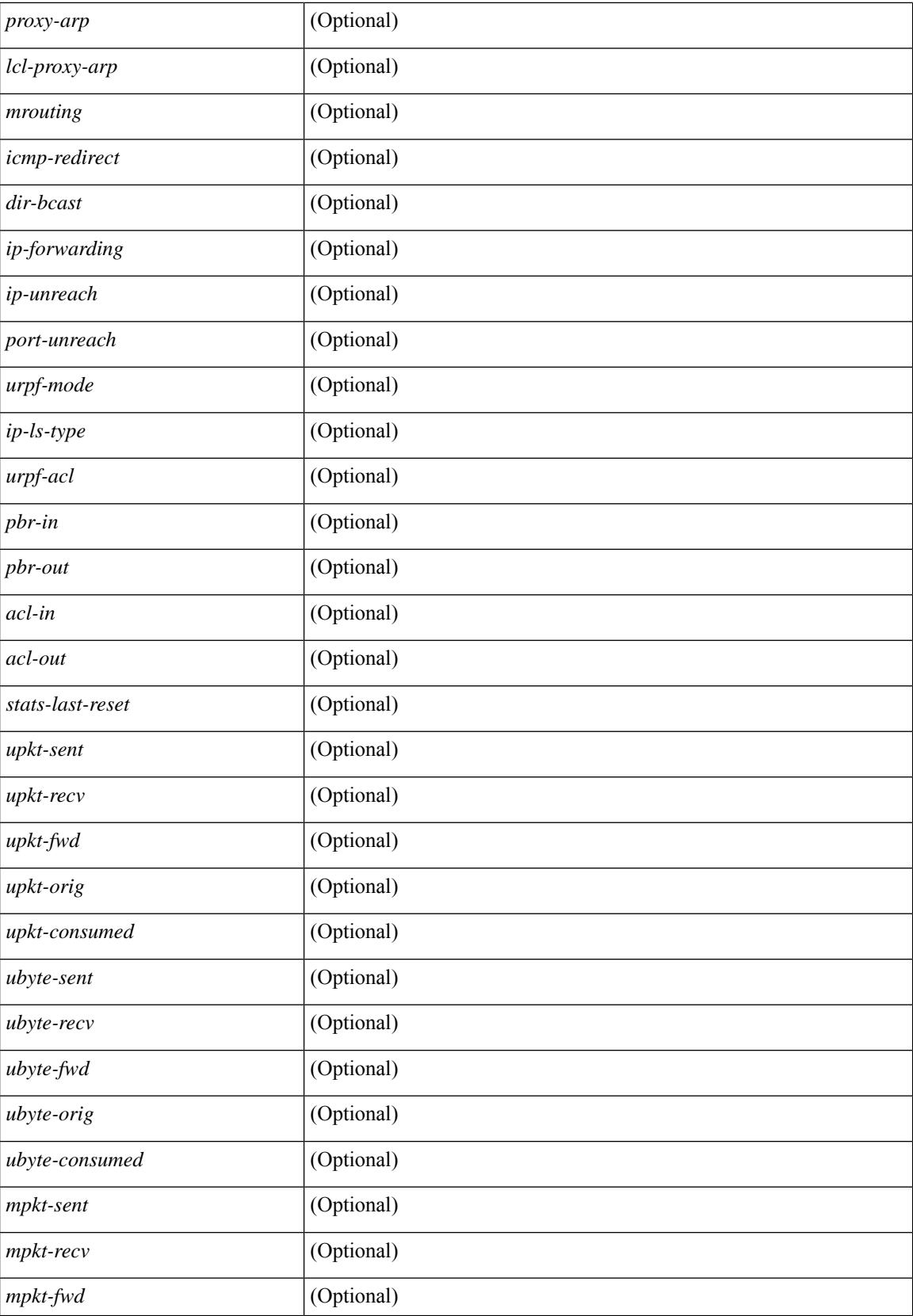

I

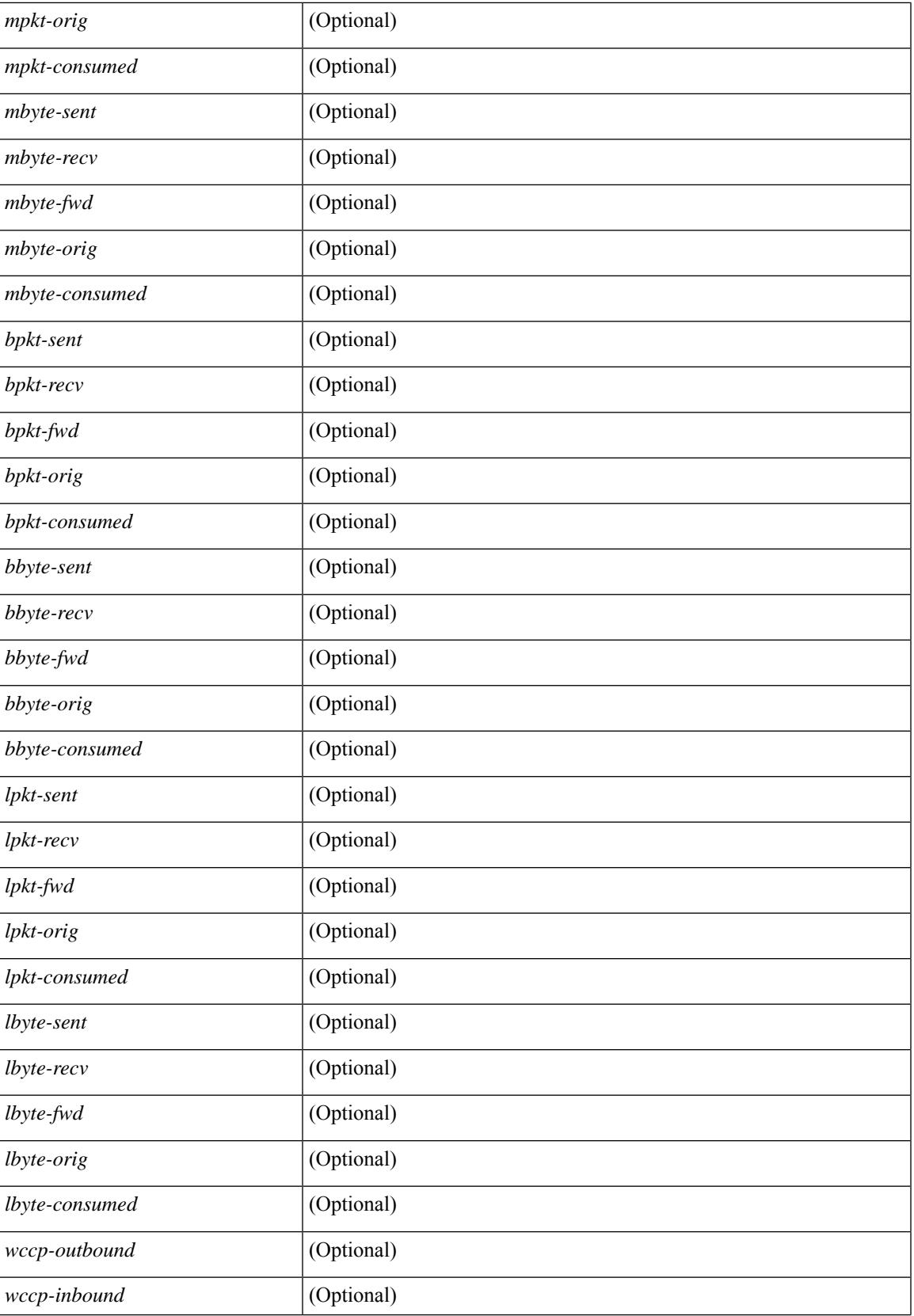

I

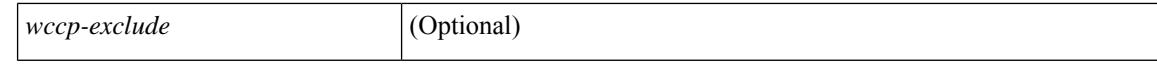

#### **Command Mode**

 $\bullet$  /exec

# **show ip lisp**

show { ip | ipv6 } lisp [ database ] [ vrf { <vrf-name> | <vrf-known-name> } ]

#### **Syntax Description**

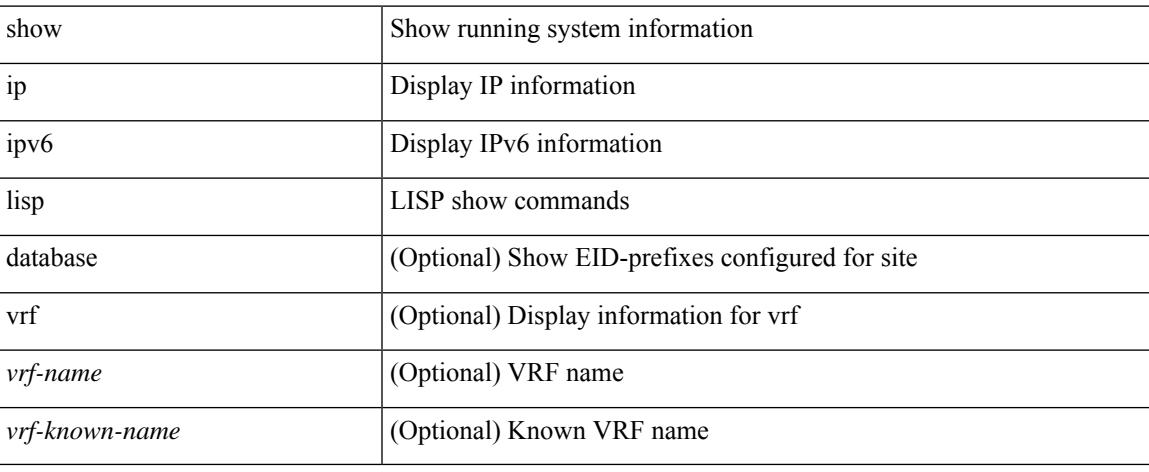

#### **Command Mode**

 $\bullet$  /exec

# **show ip lisp data-cache**

show ip lisp data-cache [ <eid> ] [ vrf { <vrf-name> | <vrf-known-name> } ]

#### **Syntax Description**

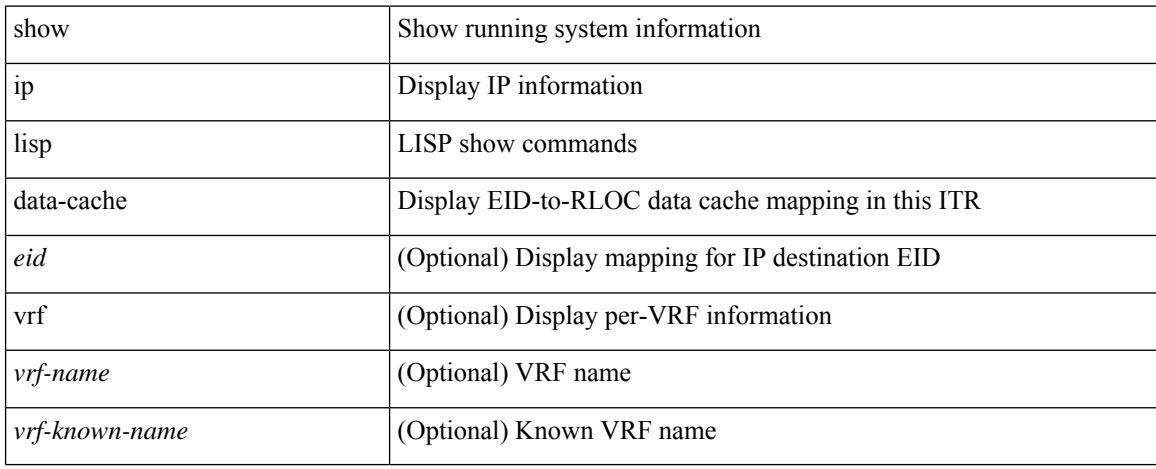

#### **Command Mode**

# **show ip lisp locator-hash**

{ { show ip lisp locator-hash { <eid-prefix> | { <source-eid> <dest-eid> } } [ vrf { <vrf-name> | <vrf-known-name> } ] } | { show ipv6 lisp locator-hash { <eid-prefix6> | { <source-eid6> <dest-eid6> } } [ vrf {  $\langle \text{vrf-name} \rangle$  |  $\langle \text{vrf-known-name} \rangle$  } } }

#### **Syntax Description**

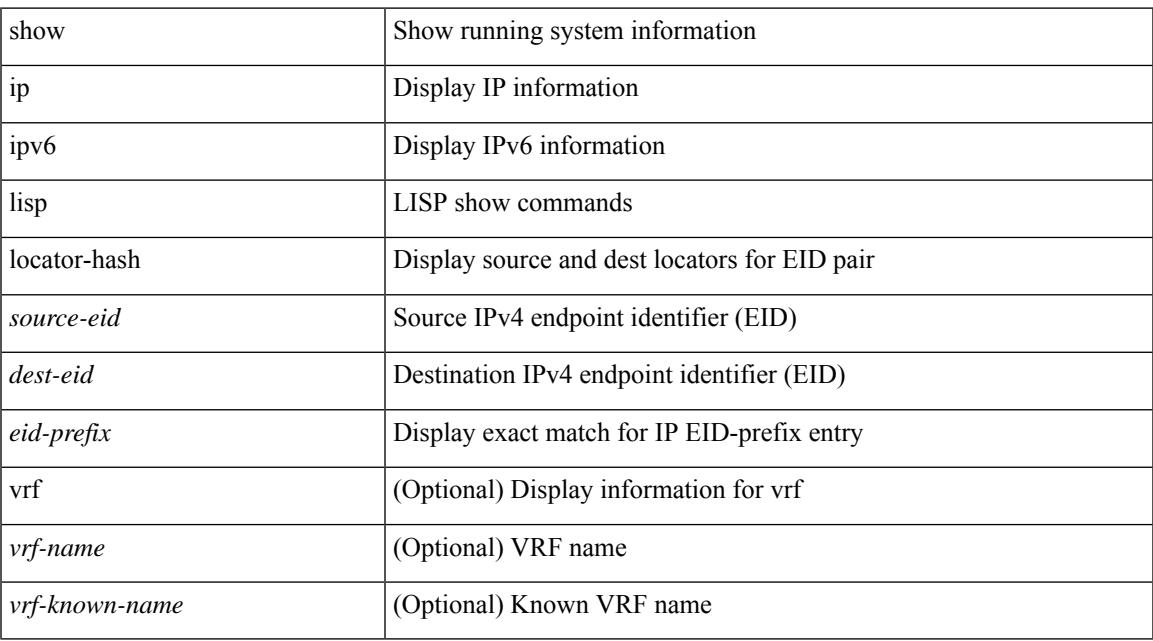

#### **Command Mode**

# **show ip lisp map-cache**

{ { show ip lisp map-cache [ <eid> | <eid-prefix> | detail ] [ vrf { <vrf-name> | <vrf-known-name> } ] } | { show ipv6 lisp map-cache [ <eid6> | <eid-prefix6> | detail ] [ vrf { <vrf-name> | <vrf-known-name> } ] } }

#### **Syntax Description**

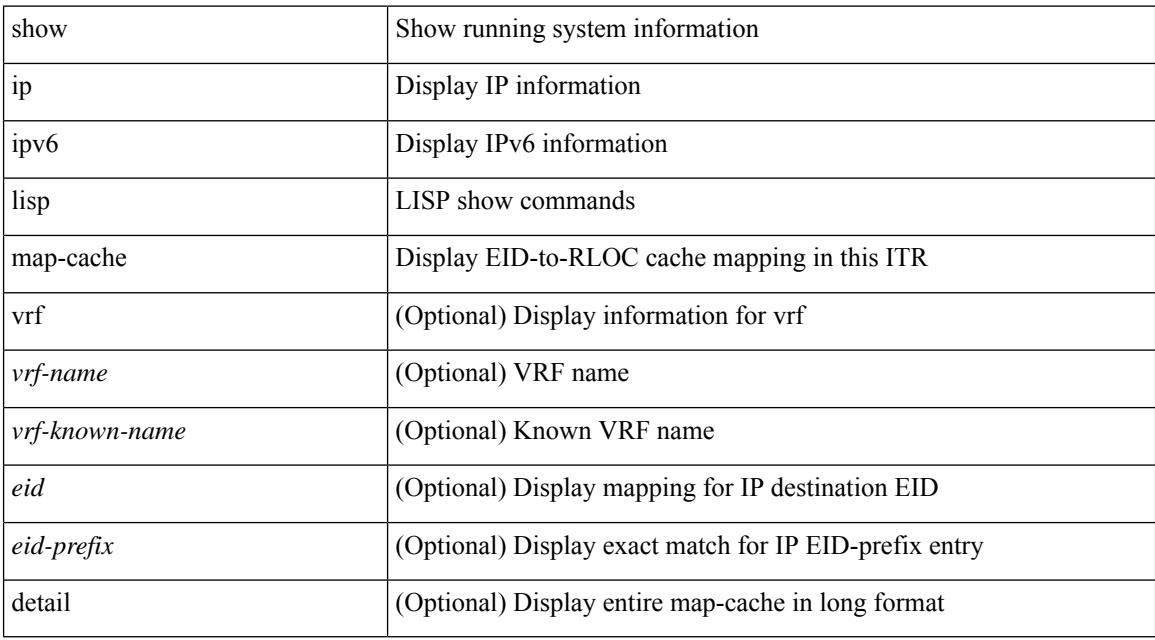

#### **Command Mode**

# **show ip lisp statistics**

show { ip | ipv6 } lisp statistics [ vrf { <vrf-name> | <vrf-known-name> } ]

#### **Syntax Description**

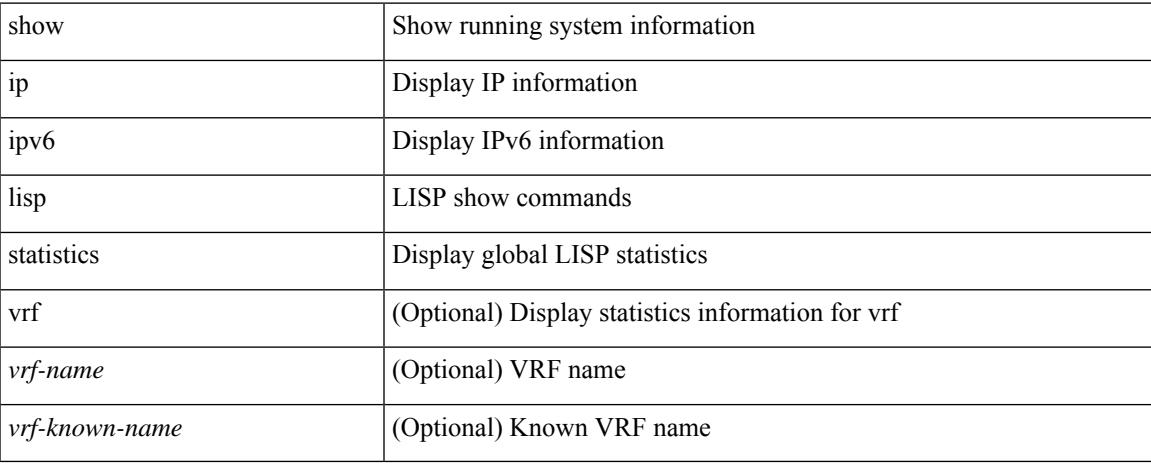

#### **Command Mode**

# **show ip lisp translate-cache**

{ show ip lisp translate-cache [ <nrEID> ] } | { show ipv6 lisp translate-cache [ <nrEID6> ] }

#### **Syntax Description**

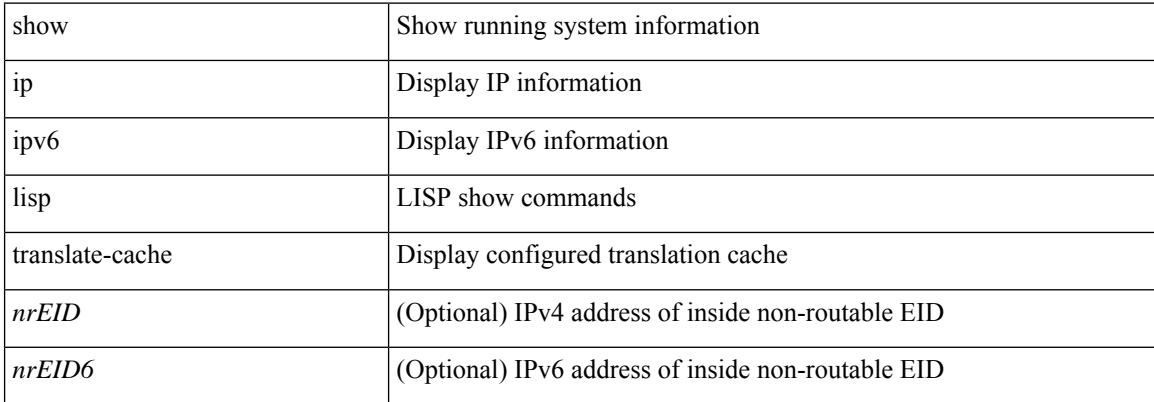

#### **Command Mode**

# **show ip load-sharing**

show ip load-sharing [ \_readonly \_{ <univer-id-ran-seed> [<l3-msg-load> ] [<l34-msg-load> ] [  $\le$ dest-addr-load>] [ $\le$ src-dst-ip-gre>] [ $\le$ bad-load>] [ $\le$ gre-outer-hash>] [ $\le$ concatenation>] [ $\le$ rotate>] [ <src-dst-ip-gtpu> ] } ]

#### **Syntax Description**

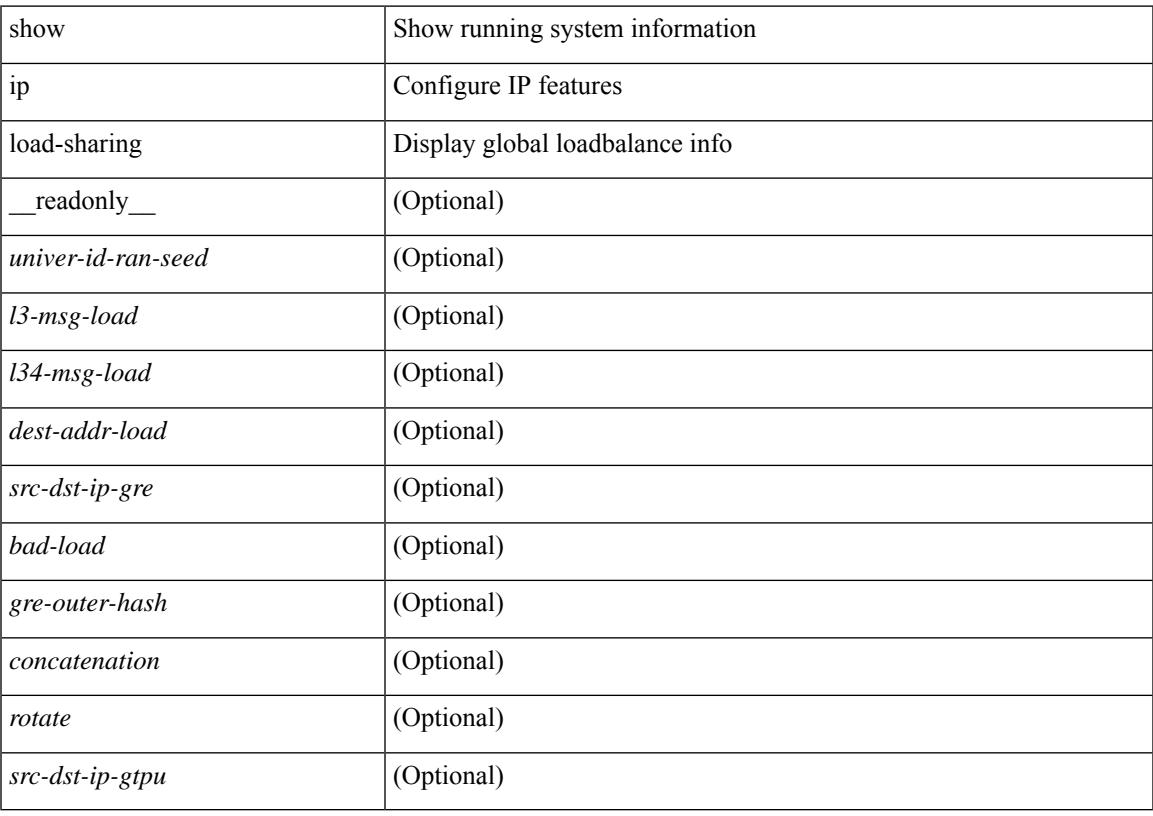

**Command Mode**

# **show ip local policy**

show ip local policy [ vrf { <vrf-name> | <vrf-known-name> | all } ] [ \_\_readonly\_\_ { TABLE\_pbr [ <interface> ] [ <rmap> ] [ <status> ] [ <vrf\_name> ] } ]

#### **Syntax Description**

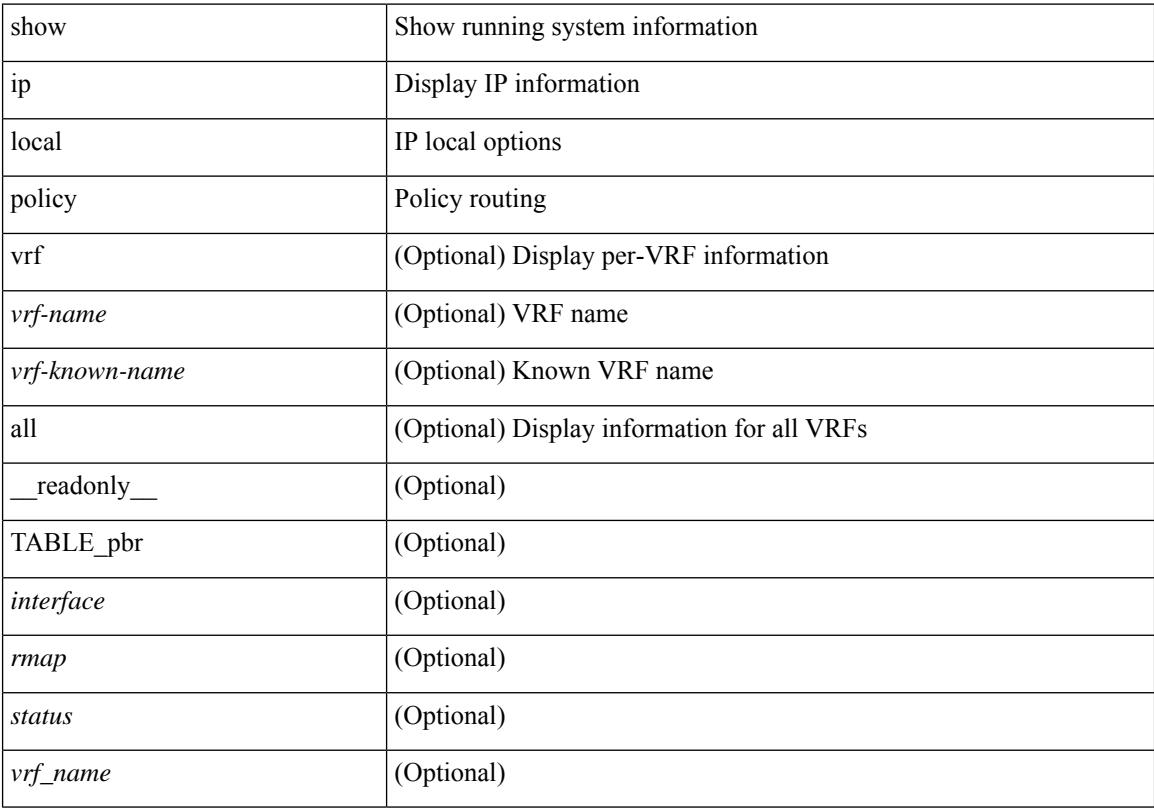

#### **Command Mode**

 $\overline{\phantom{a}}$ 

# **show ip logging**

show ip logging [ hash ] [ \_readonly \_\_ ]

#### **Syntax Description**

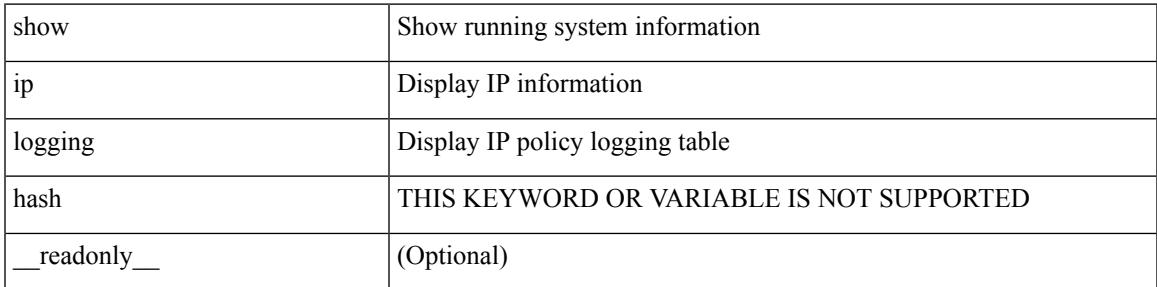

**Command Mode**

# **show ip mbgp**

show ip  $\{ \text{mbg p} \mid \text{vrf} \}$  <vrf-name>  $|\text{wrf-known-name}\rangle$  | ALL\_VRFS\_012345678901234  $\}$  |  $\{ \text{bg p} \mid \text{vrf} \}$ <vrf-name> | <vrf-known-name> | ALL\_VRFS\_012345678901234 } ] [ { ipv4 { unicast | multicast | mdt } | all } ] } } [ <ip-addr> [ <ip-mask> [ longer-prefixes ] ] | <ip-prefix> [ longer-prefixes ] ] [ vrf { <vrf-name> | <vrf-known-name> | ALL\_VRFS\_012345678901234 } ]

#### **Syntax Description**

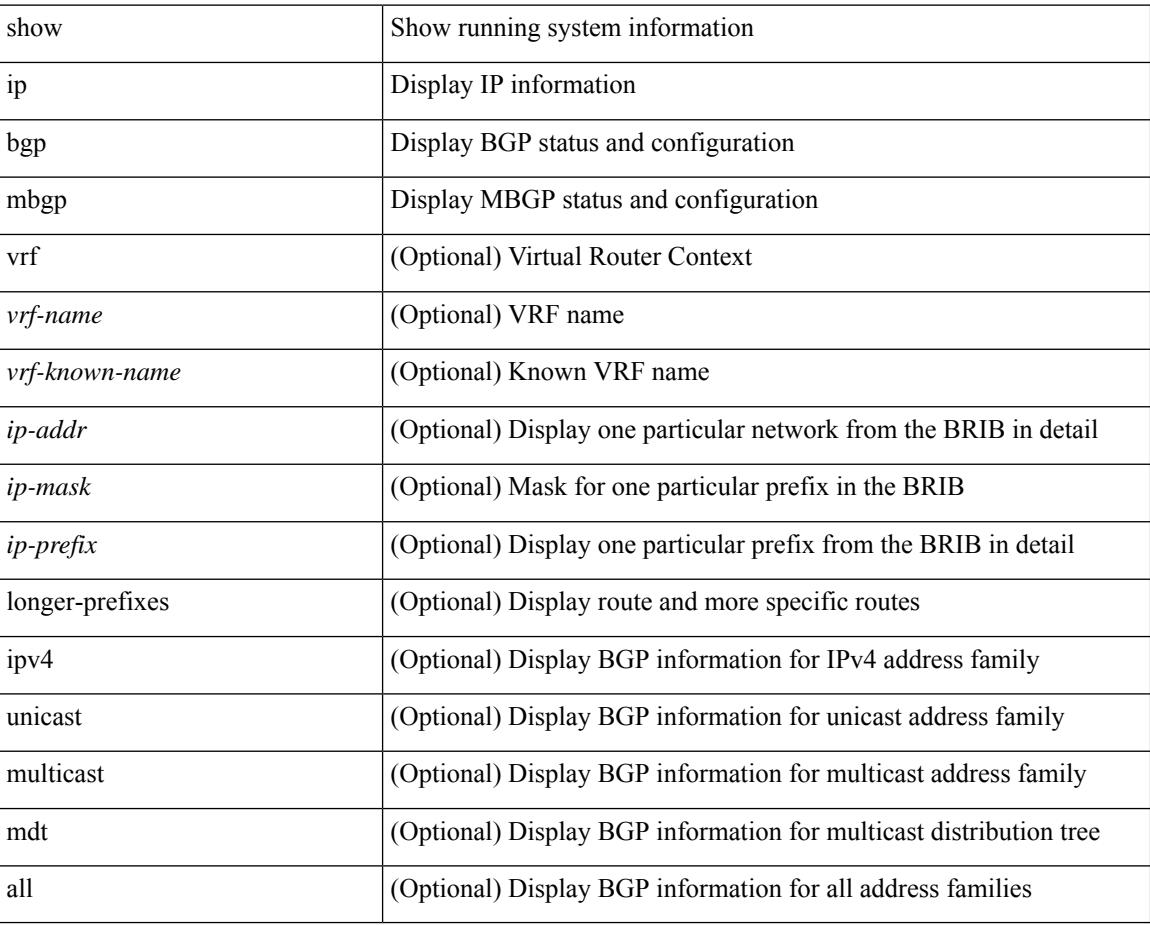

#### **Command Mode**

### **show ip mbgp**

show ip  $\{$  mbgp  $\lceil$  vrf $\{$  <vrf-name>  $\vert$  <vrf-known-name>  $\vert$  ALL\_VRFS\_012345678901234  $\}$   $\vert$   $\{$  bgp  $\lceil$  vrf  $\{$ <vrf-name> | <vrf-known-name> | ALL\_VRFS\_012345678901234 } ] [ { ipv4 { unicast | multicast } | all } ] } } { route-map { <rmap-name> | <rmap-name> } | filter-list { <fltrlist-name> | <test\_pol\_name> } | { community-list { <commlist-name> | <test\_pol\_name> } | extcommunity-list { <extcommlist-name> | <test\_pol\_name> } } [ exact-match ] } [ vrf { <vrf-name> | <vrf-known-name> | ALL\_VRFS\_012345678901234 } ]

#### **Syntax Description**

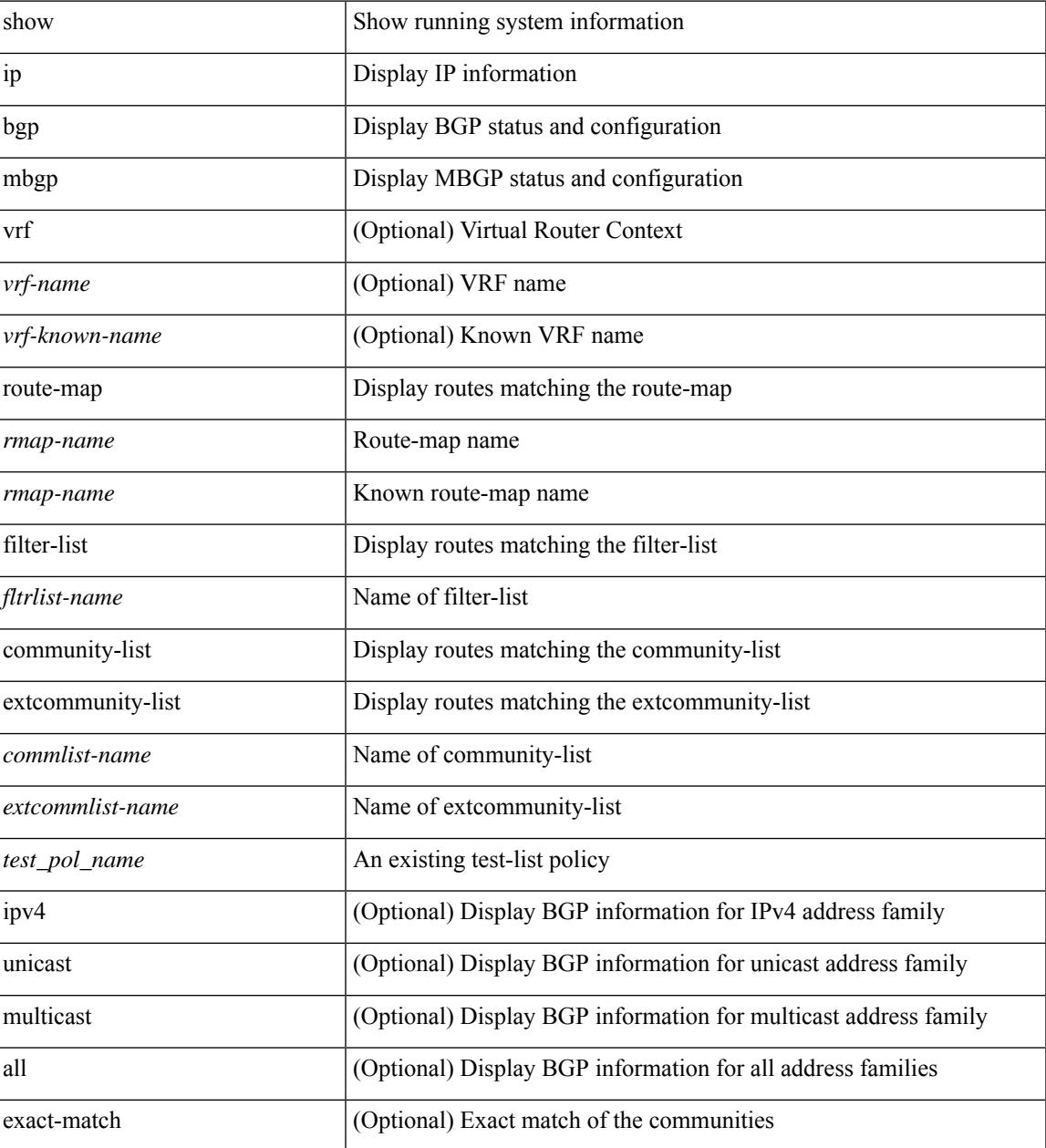

I

#### **Command Mode**

# **show ip mbgp community**

show ip  $\{$  mbgp  $\lceil$  vrf $\{$  <vrf-name>  $\vert$  <vrf-known-name>  $\vert$  ALL\_VRFS\_012345678901234  $\}$   $\vert$   $\{$  bgp  $\lceil$  vrf  $\{$ <vrf-name> | <vrf-known-name> | ALL\_VRFS\_012345678901234 } ] [ { ipv4 { unicast | multicast } | all } ] } } community { <regexp-str>  $| {\{ \text{ {  $| {\{ \text{ {  $| {\{ \text{ }  $| {\{ \text{$$$$ | <vrf-known-name> | ALL\_VRFS\_012345678901234 } ]

#### **Syntax Description**

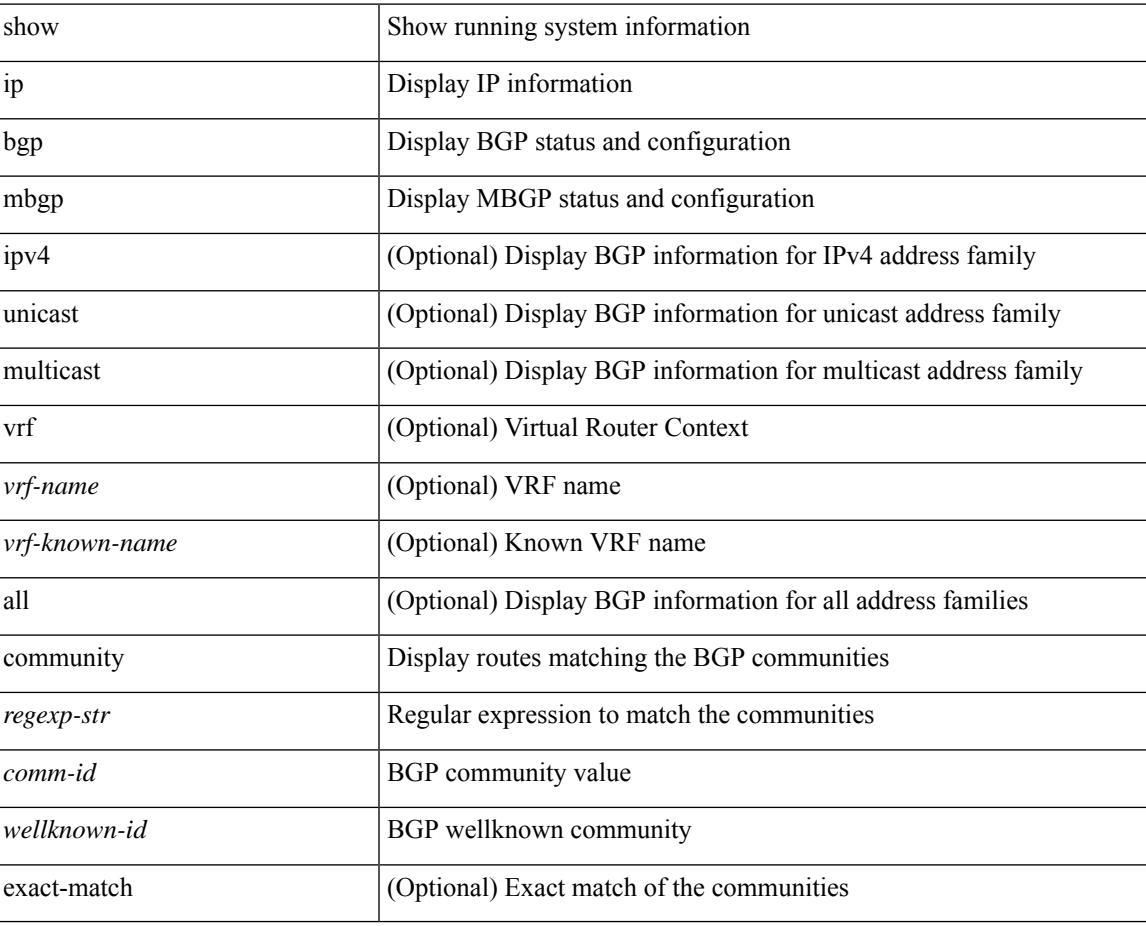

#### **Command Mode**

# **show ip mbgp dampening**

show ip  $\{ \text{mbg p} \mid \text{vrf} \}$  <vrf-name>  $|\text{wrf-known-name}\rangle$  | ALL\_VRFS\_012345678901234  $\}$  |  $\{ \text{bg p} \mid \text{vrf} \}$ <vrf-name> | <vrf-known-name> | ALL\_VRFS\_012345678901234 } ] [ { ipv4 { unicast | multicast } | all } ] } } dampening { dampened-paths[ regexp <regexp-str> ] | flap-statistics| parameters | history-paths[ regexp <regexp-str> ] } [ vrf { <vrf-name> | <vrf-known-name> | ALL\_VRFS\_012345678901234 } ]

#### **Syntax Description**

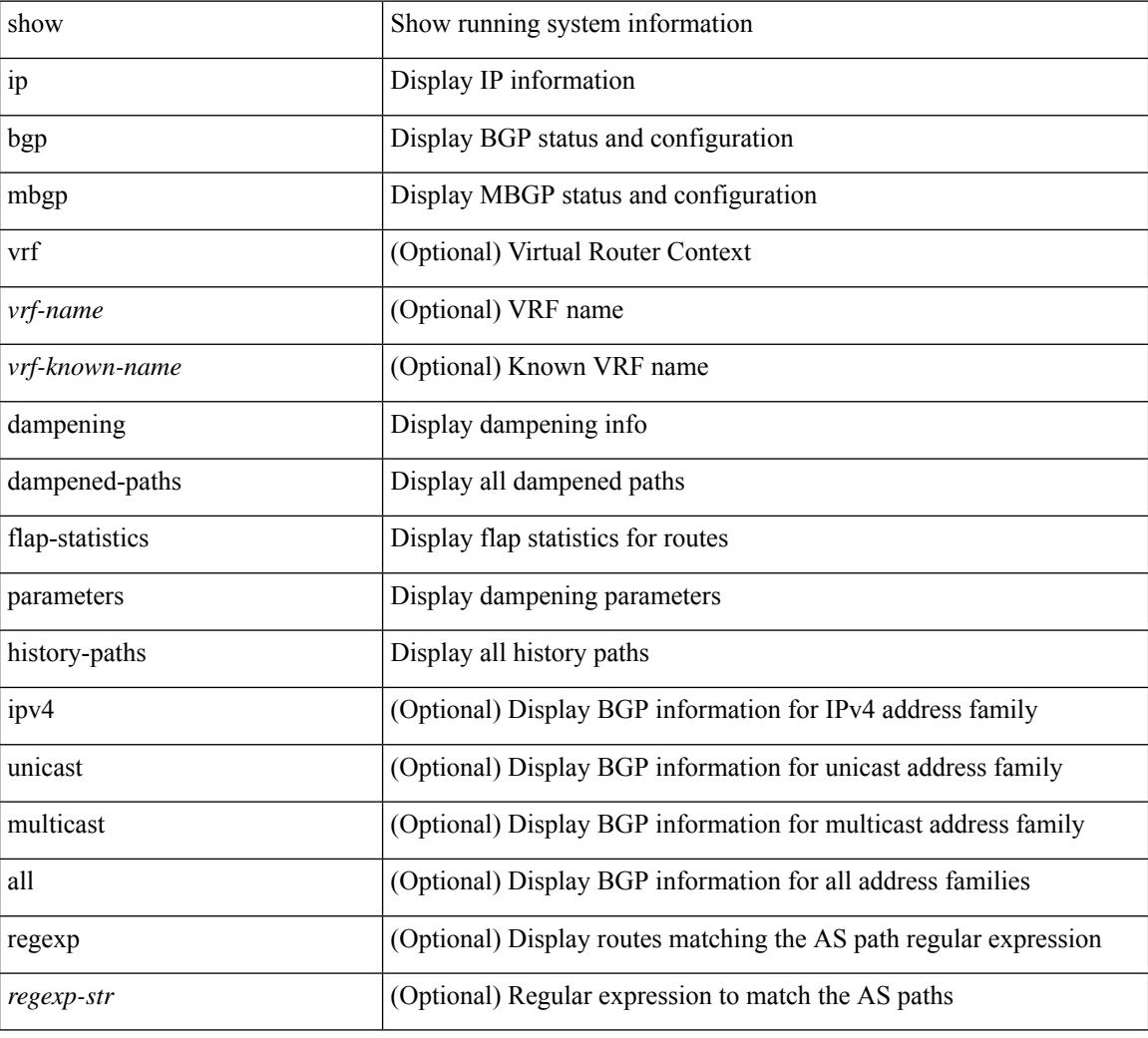

#### **Command Mode**

# **show ip mbgp extcommunity**

show ip  $\{$  mbgp  $\lceil$  vrf $\{$  <vrf-name>  $\vert$  <vrf-known-name>  $\vert$  ALL\_VRFS\_012345678901234  $\}$   $\vert$   $\{$  bgp  $\lceil$  vrf  $\{$ <vrf-name> | <vrf-known-name> | ALL\_VRFS\_012345678901234 } ] [ { ipv4 { unicast | multicast } | all } ] } } extcommunity { <regexp-str> | { { 4byteas-generic { transitive <ext-comm-gen-trans> | non-transitive <ext-comm-gen-nontrans> } } + [ exact-match ] } } [ vrf { <vrf-name> | <vrf-known-name> | ALL\_VRFS\_012345678901234 } ]

#### **Syntax Description**

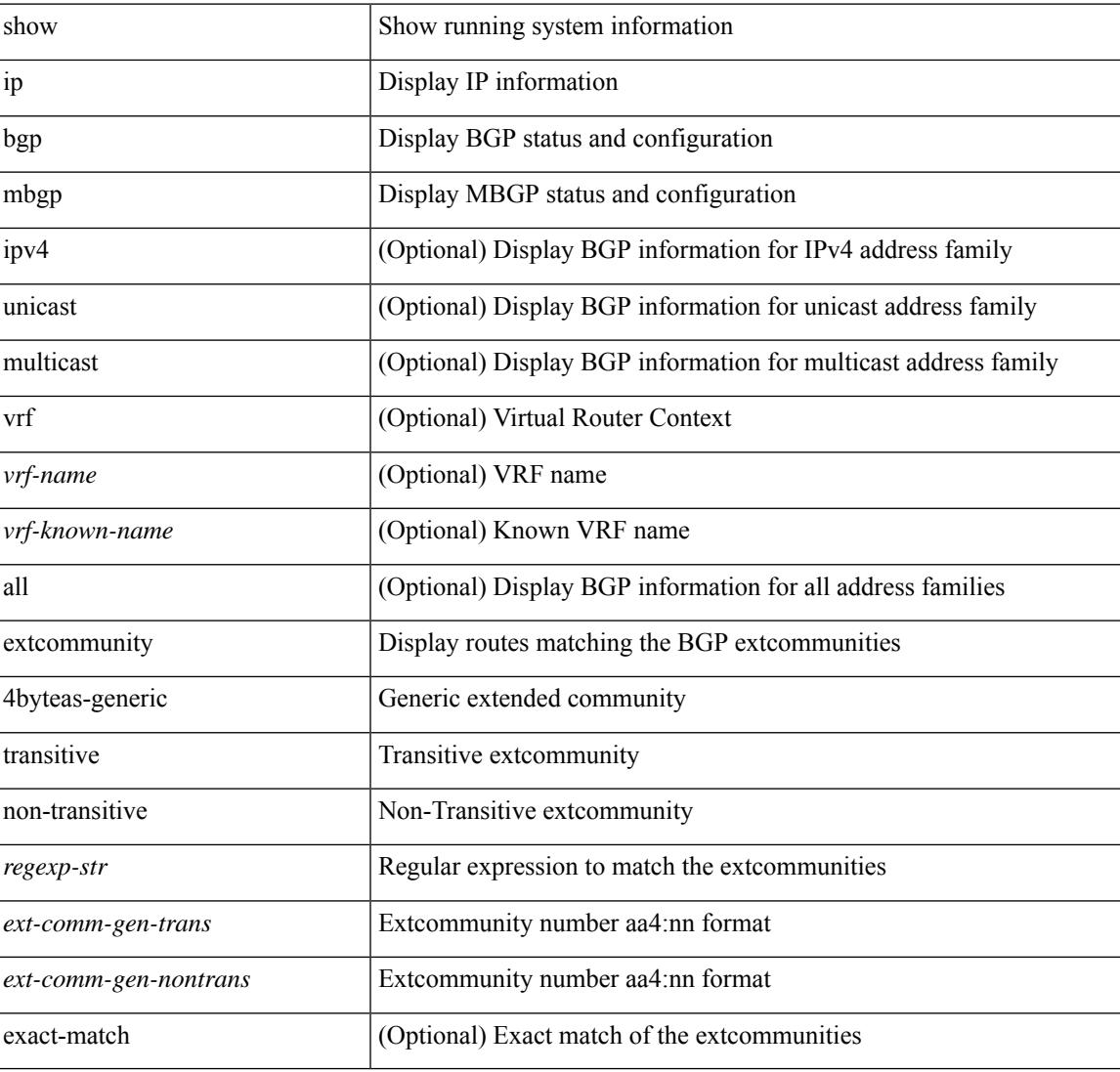

#### **Command Mode**

### **show ip mbgp flap-statistics**

show ip  $\{ \text{mbg p} \mid \text{vrf} \}$  <vrf-name>  $|\text{wrf-known-name}\rangle$  | ALL\_VRFS\_012345678901234  $\}$  |  $\{ \text{bg p} \mid \text{vrf} \}$ <vrf-name> | <vrf-known-name> | ALL\_VRFS\_012345678901234 } ] [ { ipv4 { unicast | multicast } | all } ] } } flap-statistics [ <ip-prefix> | <ip-addr> [ <ip-mask> ] ] [ vrf { <vrf-name> | <vrf-known-name> | ALL\_VRFS\_012345678901234 } ]

#### **Syntax Description**

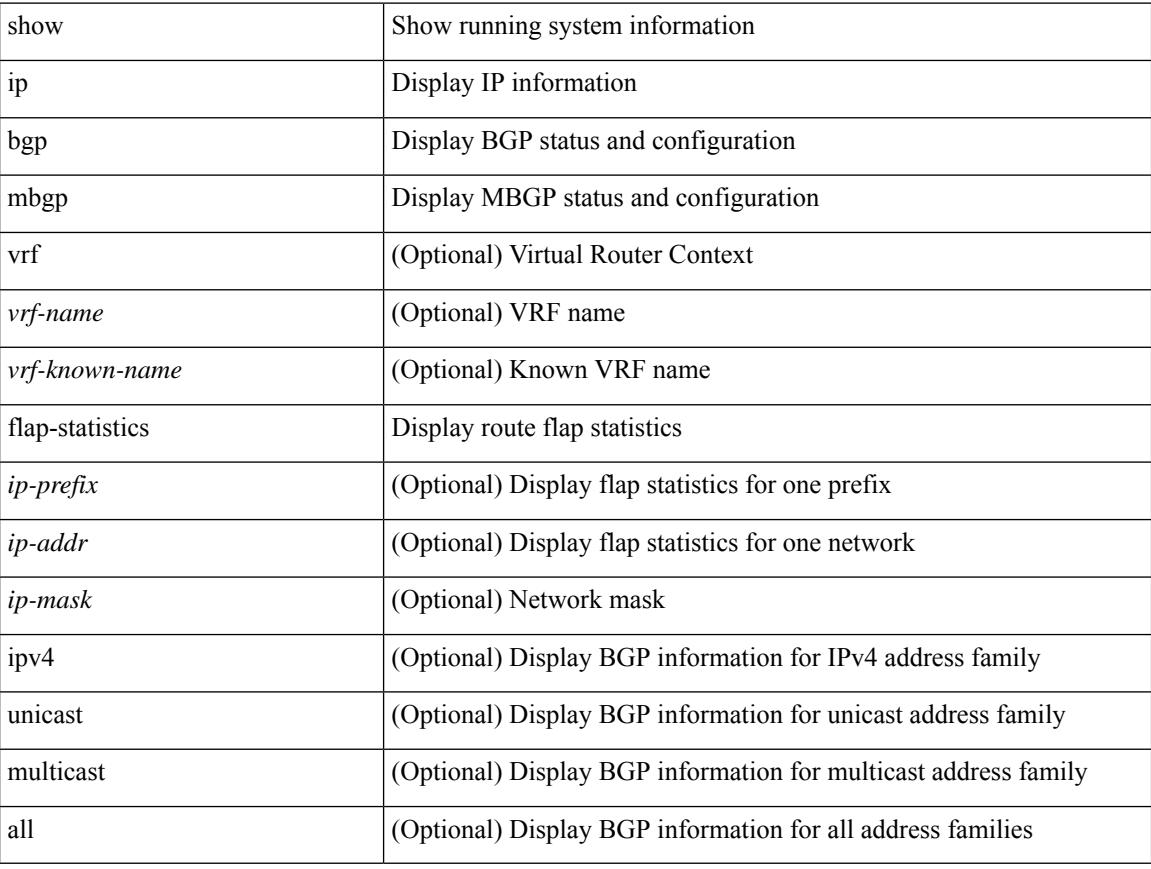

#### **Command Mode**

### **show ip mbgp neighbors**

show ip  $\{$  mbgp  $\lceil$  vrf $\{$  <vrf-name>  $\vert$  <vrf-known-name>  $\vert$  ALL\_VRFS\_012345678901234  $\}$   $\vert$   $\{$  bgp  $\lceil$  vrf  $\{$ <vrf-name> | <vrf-known-name> | ALL\_VRFS\_012345678901234 } ] [ { ipv4 { unicast | multicast } | all } ] } } neighbors { [ { <neighbor-id> | <ipv6-neighbor-id> } [ routes [ advertised | received | dampened ] | advertised-routes | received-routes | paths | flap-statistics ] ] | <neighbor-prefix-id> | <ipv6-neighbor-prefix-id> } [ vrf { <vrf-name> | <vrf-known-name> | ALL\_VRFS\_012345678901234 } ]

#### **Syntax Description**

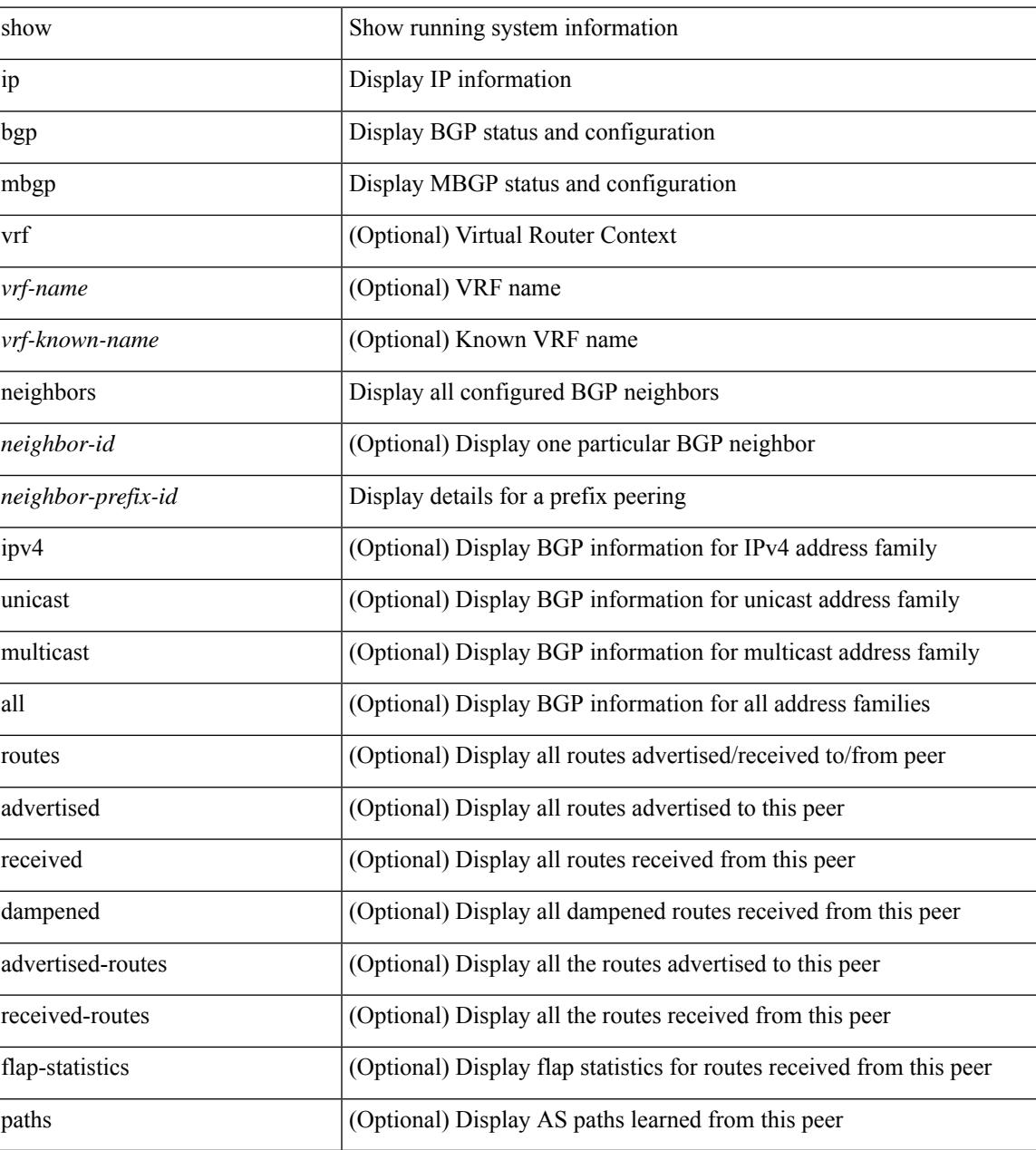

**Command Mode**

 $\mathbf I$
## **show ip mbgp nexthop-database**

show ip  $\{$  mbgp  $\lceil$  vrf $\{$  <vrf-name>  $\vert$  <vrf-known-name>  $\vert$  ALL\_VRFS\_012345678901234  $\}$   $\vert$   $\{$  bgp  $\lceil$  vrf  $\{$ <vrf-name> | <vrf-known-name> | ALL\_VRFS\_012345678901234 } ] [ { ipv4 { unicast | multicast } | all } ] } } nexthop-database [ vrf { <vrf-name> | <vrf-known-name> | ALL\_VRFS\_012345678901234 } ]

### **Syntax Description**

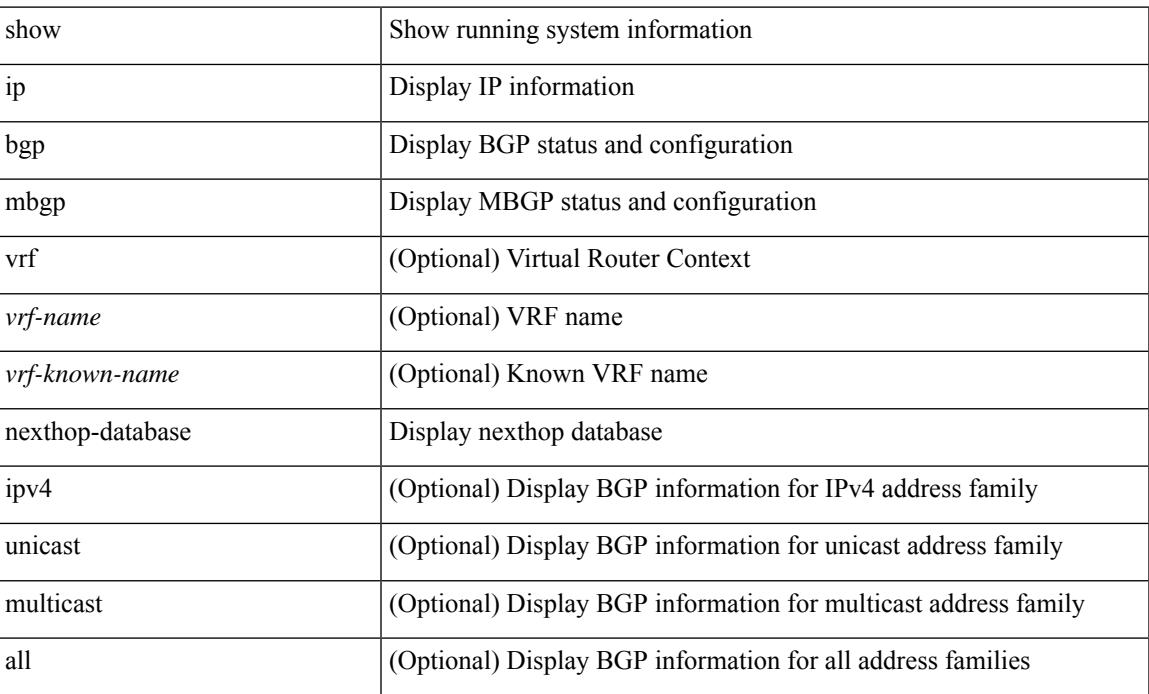

#### **Command Mode**

## **show ip mbgp nexthop**

show ip { mbgp [ vrf { <vrf-name> | <vrf-known-name> | ALL\_VRFS\_012345678901234 } ] | bgp [ vrf { <vrf-name> | <vrf-known-name> | ALL\_VRFS\_012345678901234 } ] [ ipv4 { unicast | multicast } ] } nexthop <ipnexthop> [ vrf { <vrf-name> | <vrf-known-name> | ALL\_VRFS\_012345678901234 } ]

#### **Syntax Description**

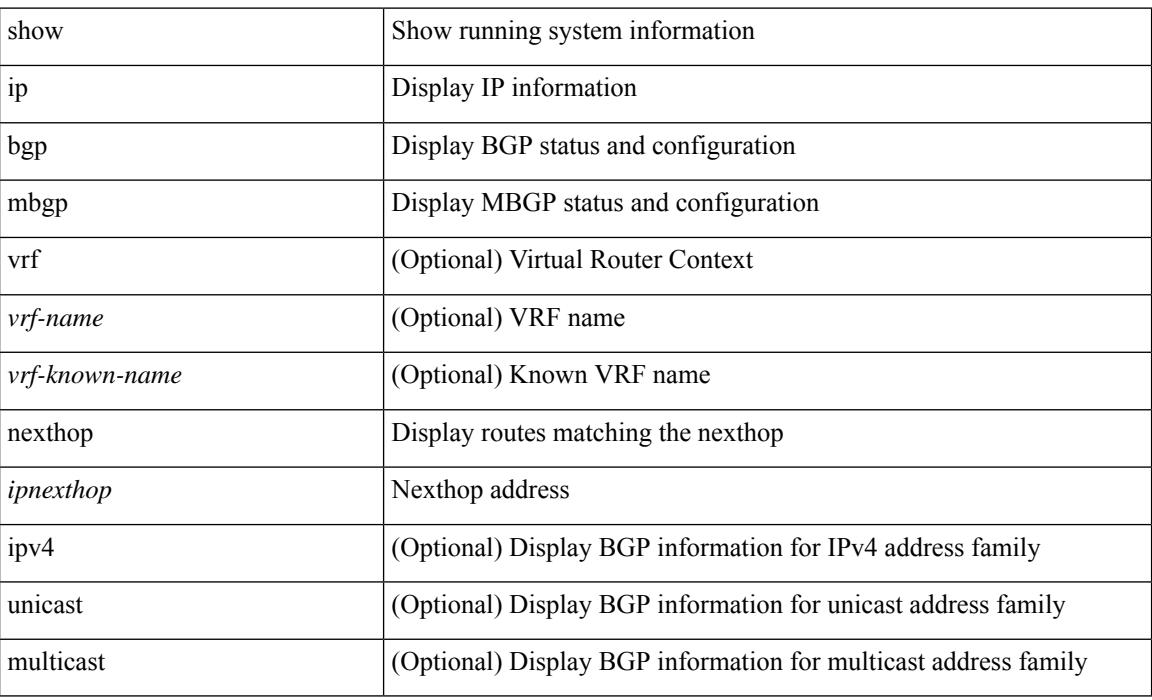

### **Command Mode**

# **show ip mbgp prefix-list**

show ip  $\{ \text{mbg p} \mid \text{vrf} \}$  <vrf-name>  $|\text{wrf-known-name}\rangle$  | ALL\_VRFS\_012345678901234  $\}$  |  $\{ \text{bg p} \mid \text{vrf} \}$ <vrf-name> | <vrf-known-name> | ALL\_VRFS\_012345678901234 } ] [ ipv4 { unicast | multicast } ] } } prefix-list { <prfxlist-name> | <test\_pol\_name> } [ vrf { <vrf-name> | <vrf-known-name> | ALL\_VRFS\_012345678901234 } ]

### **Syntax Description**

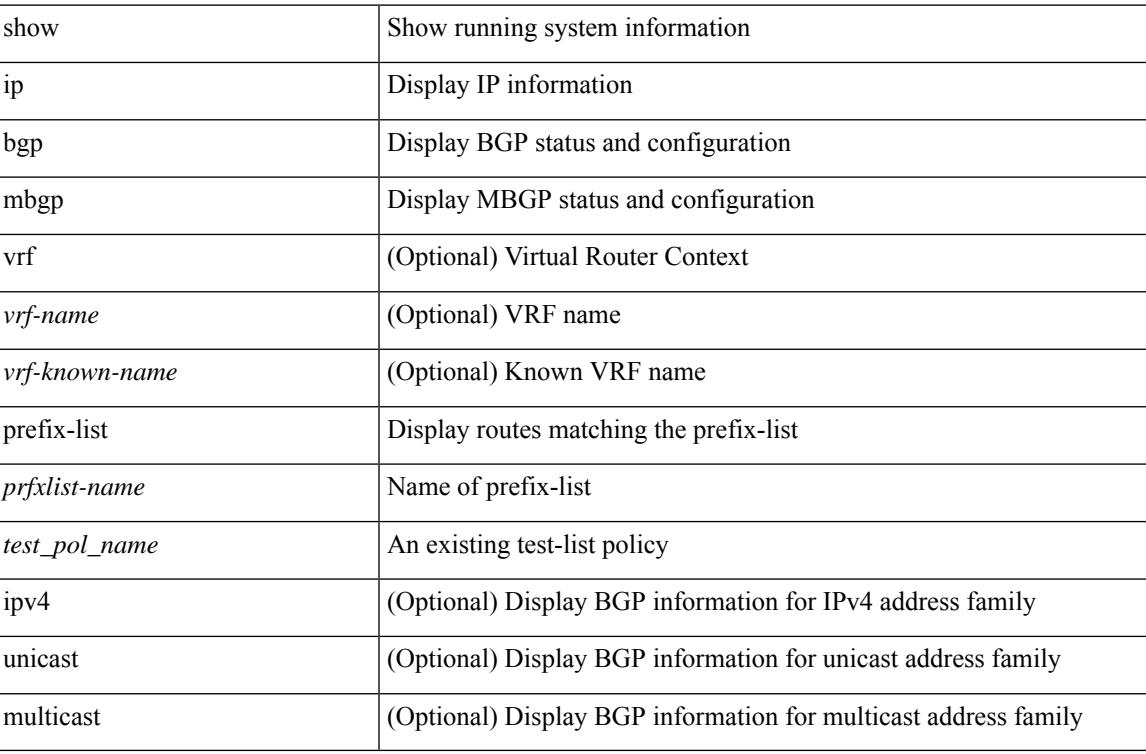

### **Command Mode**

## **show ip mbgp received-paths**

show ip { mbgp [ vrf { <vrf-name> | <vrf-known-name> | ALL\_VRFS\_012345678901234 } ] | { bgp [ vrf { <vrf-name> | <vrf-known-name> | ALL\_VRFS\_012345678901234 } ] [ { ipv4 { unicast | multicast } | all } ] } } received-paths [ private ] [ vrf { <vrf-name> | <vrf-known-name> | ALL\_VRFS\_012345678901234 } ]

#### **Syntax Description**

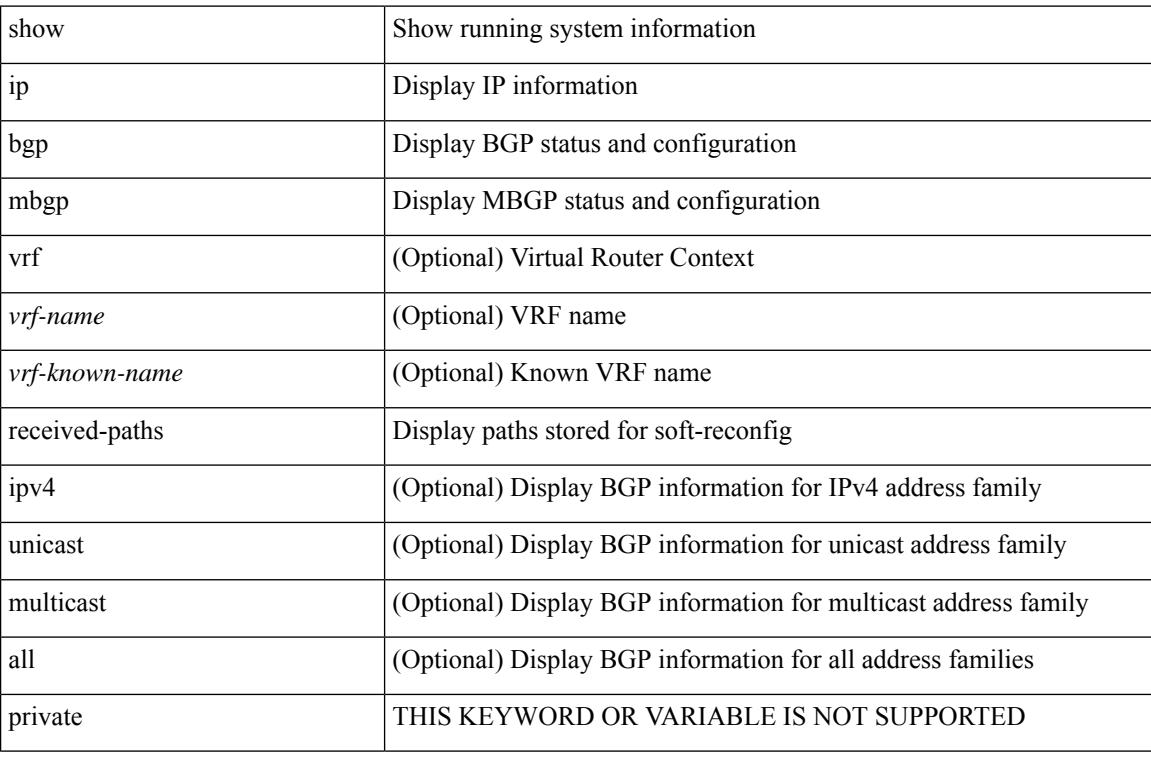

#### **Command Mode**

### **show ip mroute**

show ip mroute  $\lceil \lceil \frac{\text{bitfield}}{\text{delta}} \rceil \cdot \text{delta} \rceil \rceil$  summary  $\lceil \frac{\text{count}}{\text{softmax}} \rceil \cdot \text{forwarded} \rceil \cdot \text{residual} \rceil \rceil \cdot \lceil \frac{\lceil \frac{\text{count}}{\text{delta}} \rceil \cdot \text{delta} \rceil}{\rceil \cdot \lceil \frac{\text{count}}{\text{delta}} \rceil \cdot \lceil \frac{\text{count}}{\text{delta}} \rceil} \rceil$ [ <source> <group> ] | [ <group> [ <source> ] ] ] [ shared-tree | source-tree | mofrr ] [ [ flags ] | [ detail ] | [ bitfield ] | [ summary [ software-forwarded | rpf-failed ] ] ] } ] [ vrf {  $\langle$  <vrf-name>  $|$   $\rangle$  <vrf-known-name> | all } ] [ \_\_readonly\_\_ TABLE\_vrf <vrf-name> [ <expry\_timer> ] [ <route\_count> ] [ <star\_g\_cnt> ] [ <sg\_cnt> ] [ <star\_g\_prfx\_cnt> ] [ TABLE\_route\_summary [ <total-num-routes> ] [ <star-g-route> ] [ <sg-route> ] [  $\text{star-g-prfx}$  ] [  $\text{sgnup-count}$  ] [  $\text{group}$  ] [  $\text{group}$  [  $\text{group}$  ] [  $\text{group}$  [  $\text{group}$   $\text{group}$  [  $\text{group}$   $\text{group}$   $\text{group}$   $\text{group}$   $\text{group}$   $\text{group}$   $\text{group}$   $\text{group}$   $\text{group}$   $\text{group}$   $\text{group}$   $\text{group}$   $\text{group}$   $\text{group$  $\langle$ group\_addr>] [  $\langle$ group\_mask\_len> ] [  $\langle$ source\_count> ] [ TABLE\_one\_sg [  $\langle$ source\_addr> ] [  $\langle$ packets> ] [ <bytes> ] [ <aps> ] [ <pps> ] [ <rate\_buf> ] [ <oifs> ] [ <software\_fwd> ] [ <rpf-failed-pkts> ] [ <rpf-failed-bytes> ] ] ] [ TABLE\_one\_route <mcast-addrs> [ <source\_addrs> <group\_addrs> ] [ <pending> ] [ <br/>bidir> ] [ <uptime> ] [ <mofir> ] [ TABLE\_mpib [ <mpib-name> ] [ <oif-count> ] [ <stale-route> ] ] [  $\leq$ mdt-encap-index $>$   $\mid$   $\leq$ stats-pkts $>$   $\mid$   $\leq$ stats-bytes $>$   $\mid$   $\leq$ stats-rate-buf $>$   $\mid$   $\leq$   $\mid$   $\leq$   $\mid$   $\leq$   $\mid$   $\leq$   $\mid$   $\leq$   $\mid$   $\leq$   $\mid$   $\leq$   $\mid$   $\leq$   $\mid$   $\leq$   $\mid$   $\leq$   $\mid$   $\leq$ <translated-route-src> ] [ <translated-route-grp> ] [ <route-iif> ] [ <rpf-nbr> ] [ <mofrr-iif> ] [ <mofrr-nbr> ] [ <internal> ] [ <internal> ] [ <fabric-oif> ] [ <fabric-loser> ] [ <num-vpc-svi-oifs> ] [ TABLE\_oif [  $\le$ oif-name> ] [  $\le$ oif-uptime> ] [ TABLE\_oif\_mpib [  $\le$ oif-mpib-name> ] [  $\le$  stale-oif> ] [  $\le$  omd-vpc-svi> ] [ <core-interest> ] [ <fabric-interest> ] ] [ <rpf> ] ] [ <rpf> <rpf> ] [ <dif-list-bitfield> ] ] ]

#### **Syntax Description**

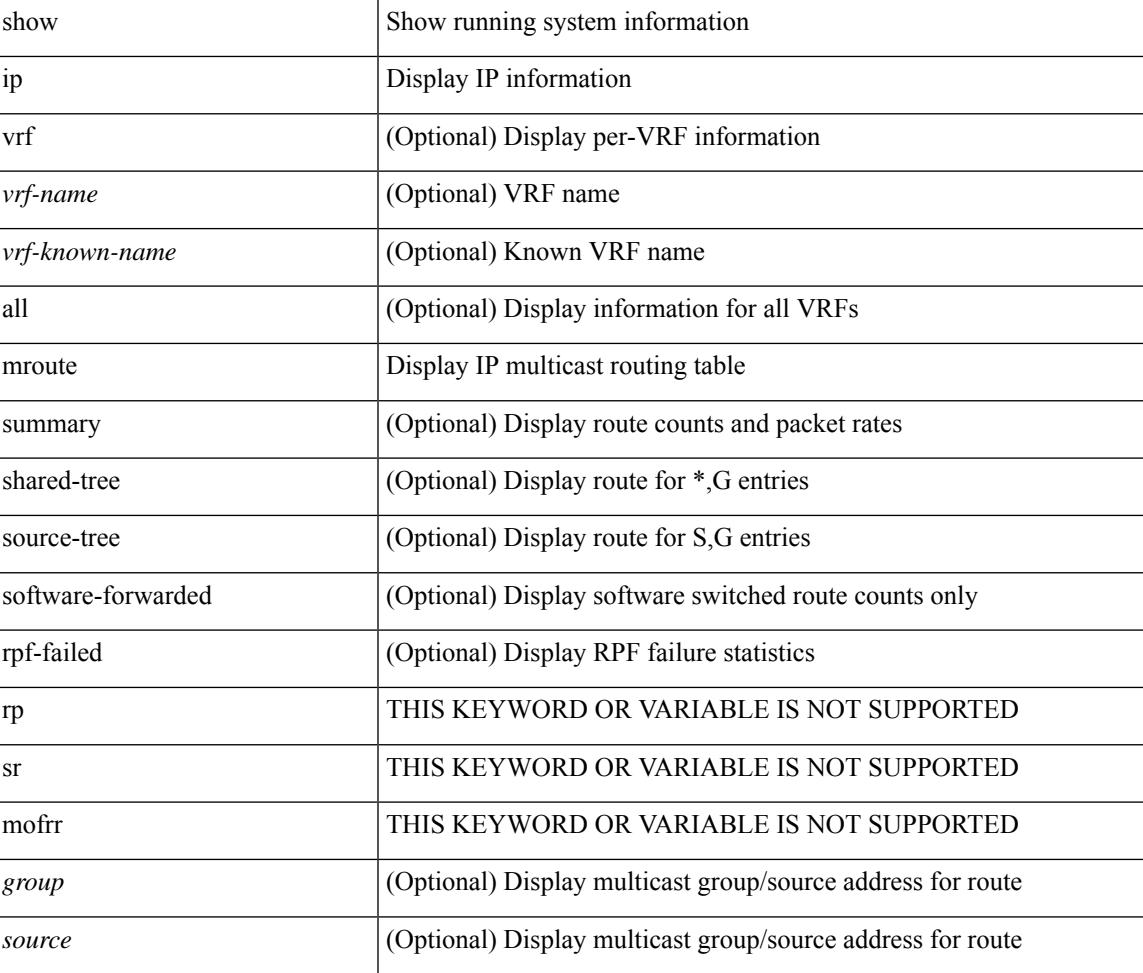

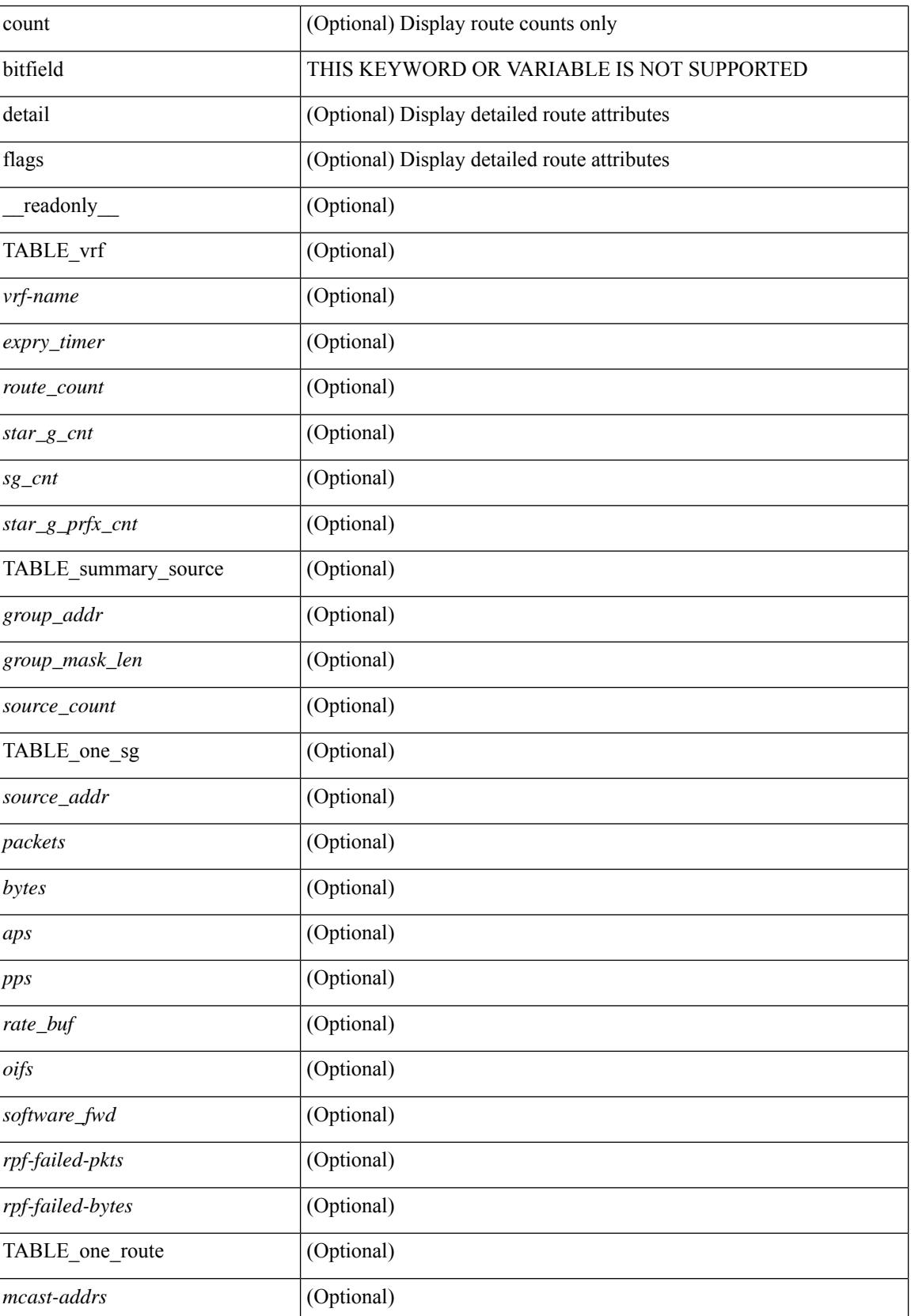

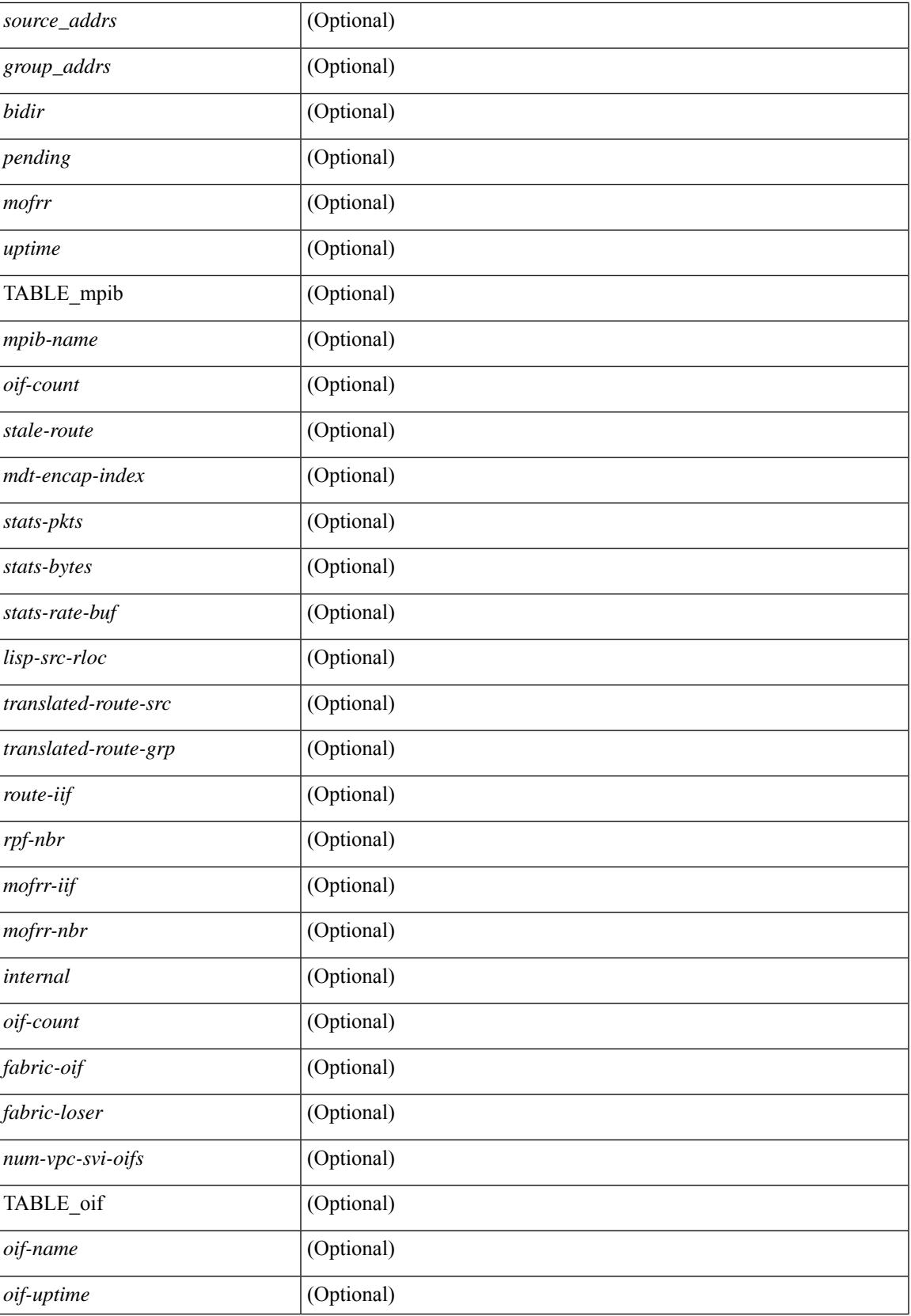

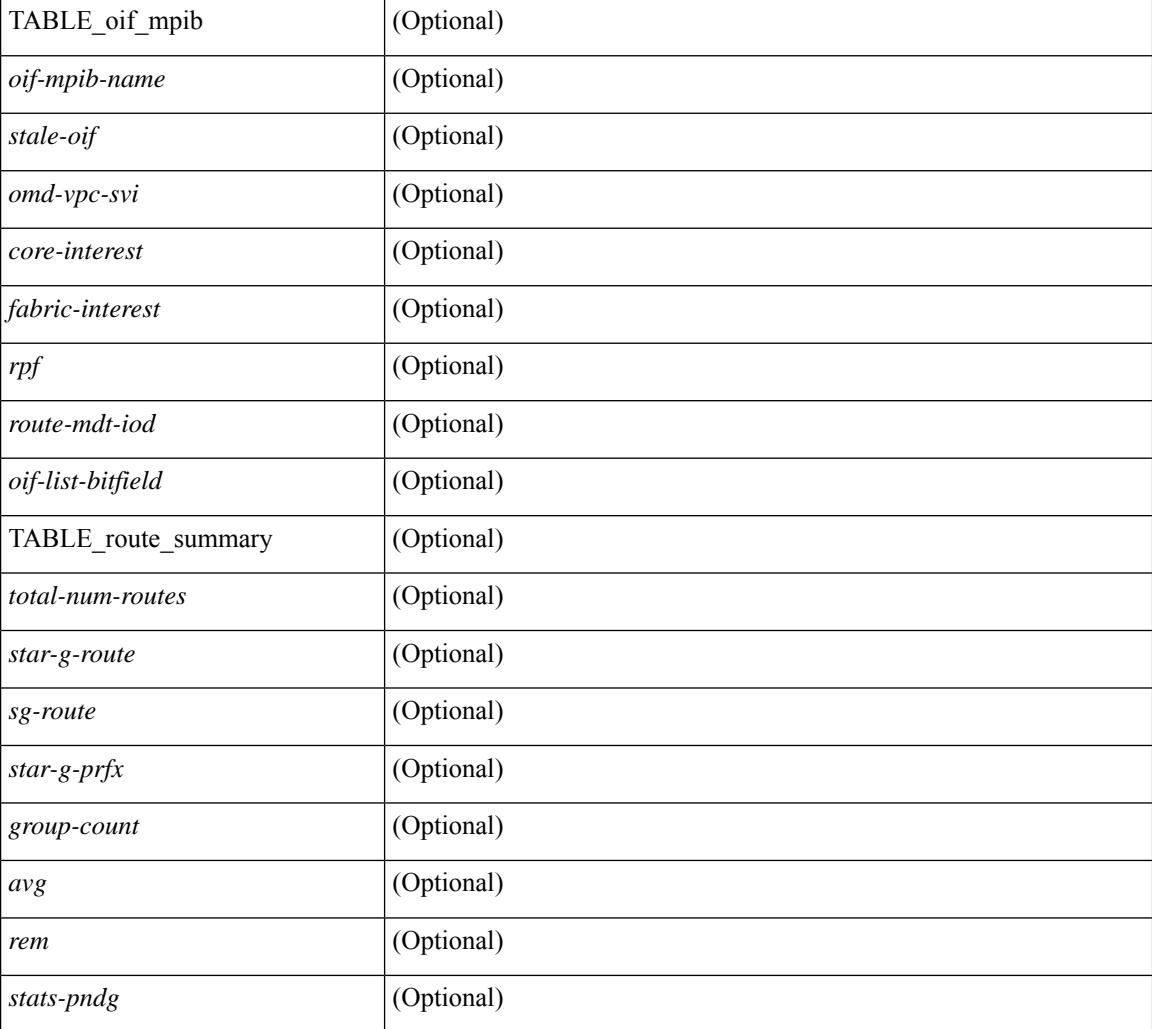

### **Command Mode**

## **show ip msdp count**

show ip msdp count [ <asn> ] [ vrf { <vrf-name> | <vrf-known-name> | all } ] [ \_\_readonly\_\_ [ TABLE\_vrf [<out-vrf> ] [<total-cnt> ] [ TABLE\_asn [<out-asn> ] [<src-cnt> ] [<grp-cnt> ] ] ]

### **Syntax Description**

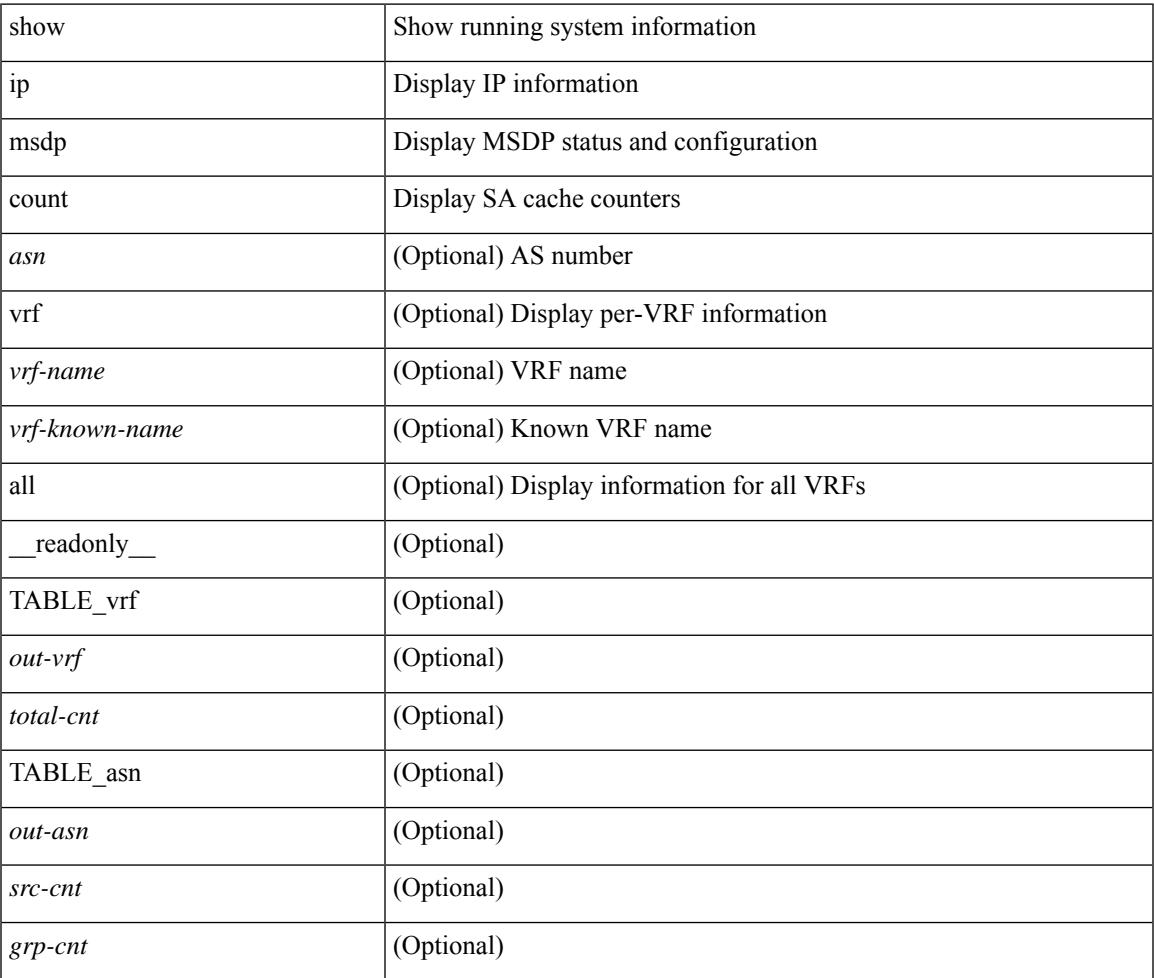

#### **Command Mode**

• /exec

## **show ip msdp mesh-group**

show ip msdp mesh-group [ <mesh-group> ] [ vrf { <vrf-name> | <vrf-known-name> | all } ] [ \_\_readonly\_ [ TABLE\_vrf [ <out-vrf> ] [ TABLE\_meshgroup [ <meshgroup-name> ] [ TABLE\_peer [ <peer-ipaddr> ] [ <peer-asn> ] [ <peer-description> ] ] ] ] ]

### **Syntax Description**

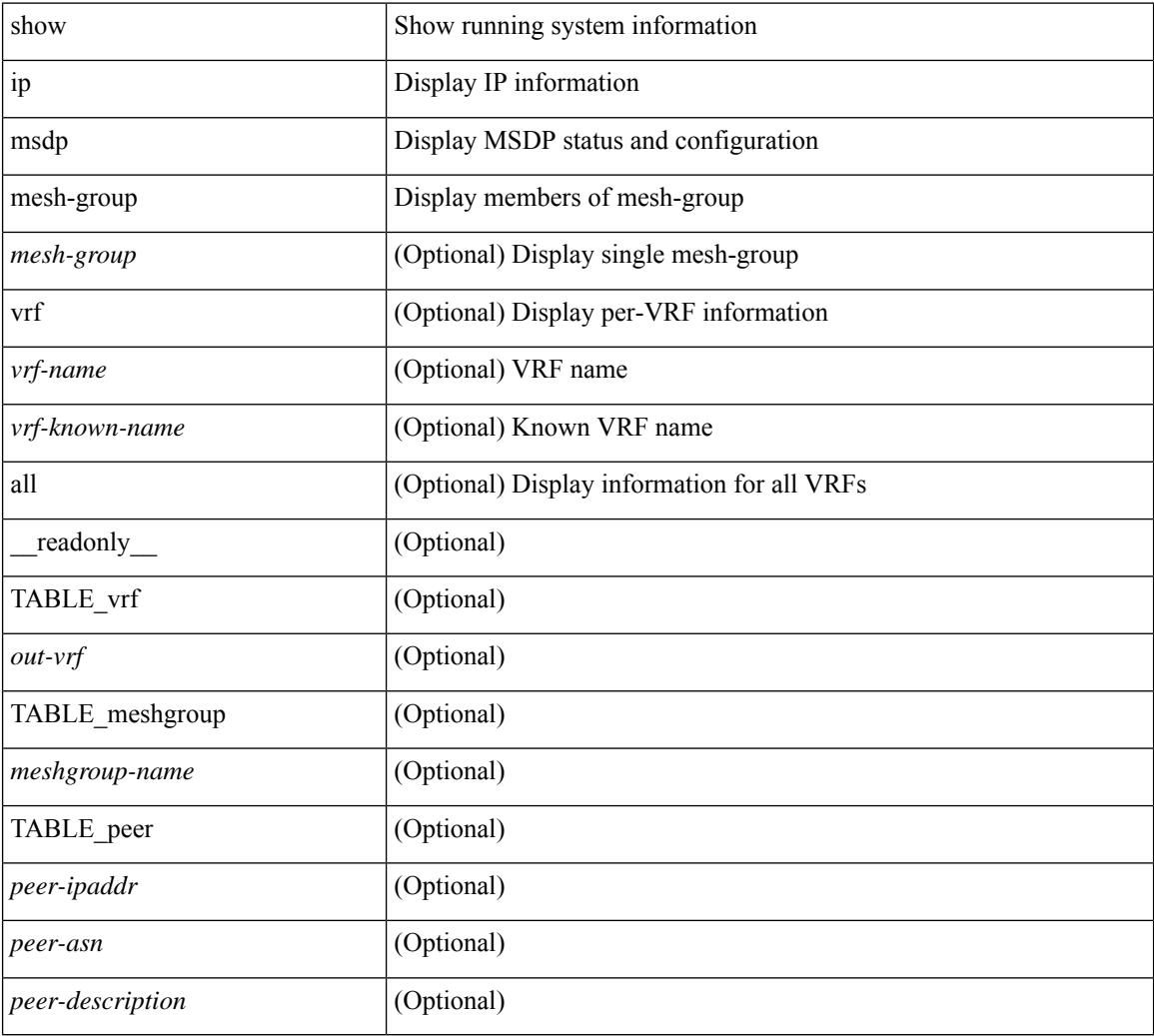

### **Command Mode**

### **show ip msdp peer**

show ip msdp peer  $\lceil$  <peer-address>  $\rceil$  [ vrf  $\{\langle \text{vrf-name} \rangle | \langle \text{vrf-known-name} \rangle |$  all  $\rceil$  ] [ \_\_readonly\_ [ TABLE\_peer  $[$  <peer-ipaddr>  $]$   $[$  <out-vrf>  $]$   $[$  <peer-asn>  $]$   $[$  <local-ipaddr>  $]$   $[$  <local-iface>  $]$   $[$  $\leq$ fully-configured> ] [  $\leq$ peer-description> ] [  $\leq$ connection-status> ] [  $\leq$ peer-listening> ] [  $\leq$ state-duration> ] [ <peer-uptime> ] [ <peer-rr> ] [ <peer-password> ] [ <peer-ki> ] [ <peer-kt> ] [ <sa-in-policy>  $\left[\frac{\text{S}}{\text{S}}\right]$  [  $\text{S}}$ ] [  $\text{S}}$ ] [  $\lceil$  <sa-req-sent>  $\rceil$  <sa-resp-rcvd>  $\rceil$  <sa-resp-sent>  $\rceil$  <in-ctrl-msgs>  $\rceil$  <out-ctrl-msgs>  $\rceil$  <in-data-msgs> ] [ <out-data-msgs> ] [ <sa-ka-rcvd> ] [ <sa-ka-sent> ] [ <sa-notif-rcvd> ] [ <sa-notif-sent> ] [ <rem-port> ] [ <local-port> ] [ <rpf-failures> ] [ <cache-lifetime> ] [ <estb-transitions> ] [ <conn-attempts> ] [ <discont-time> ] ] ]

#### **Syntax Description**

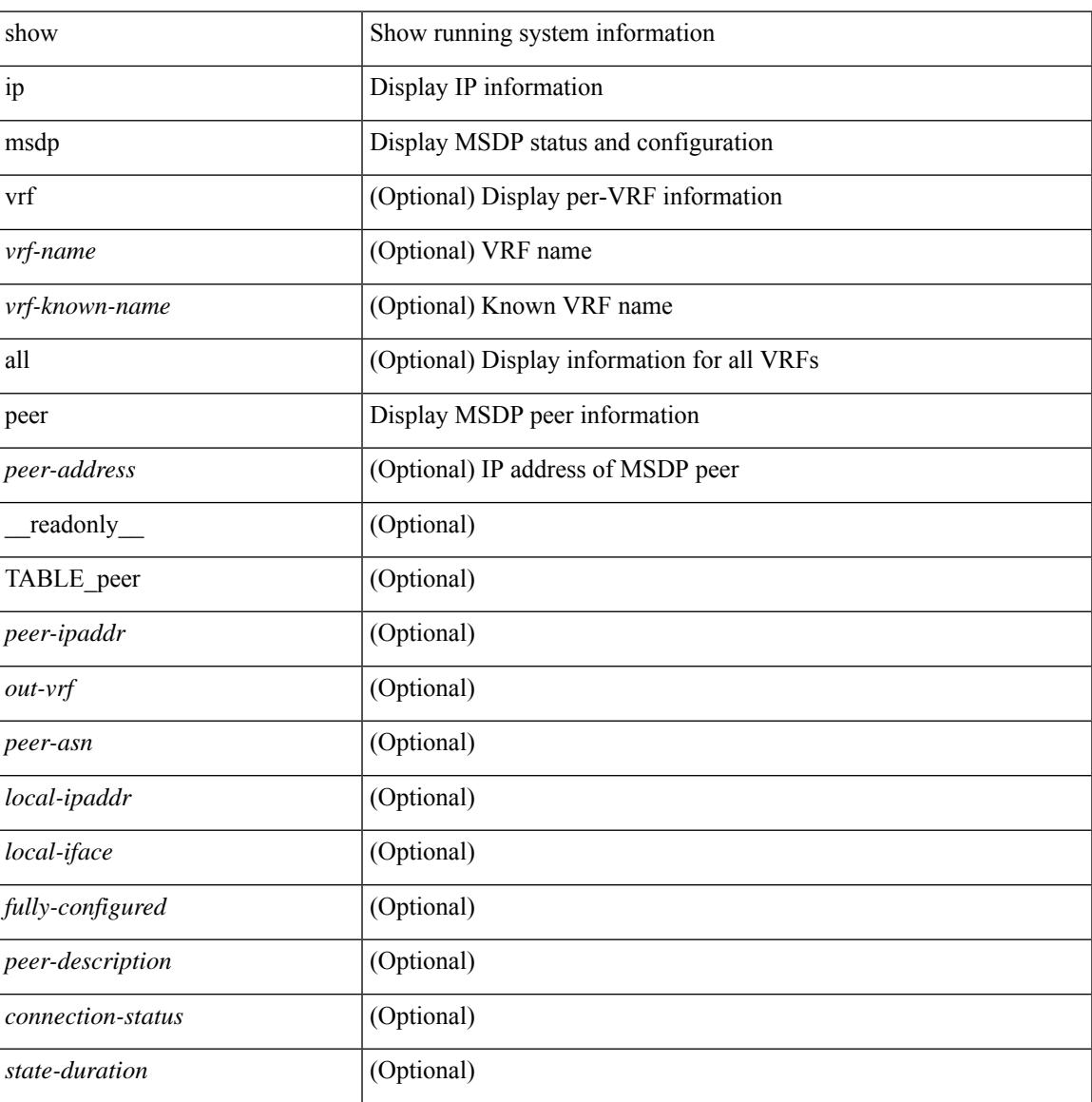

 $\mathbf I$ 

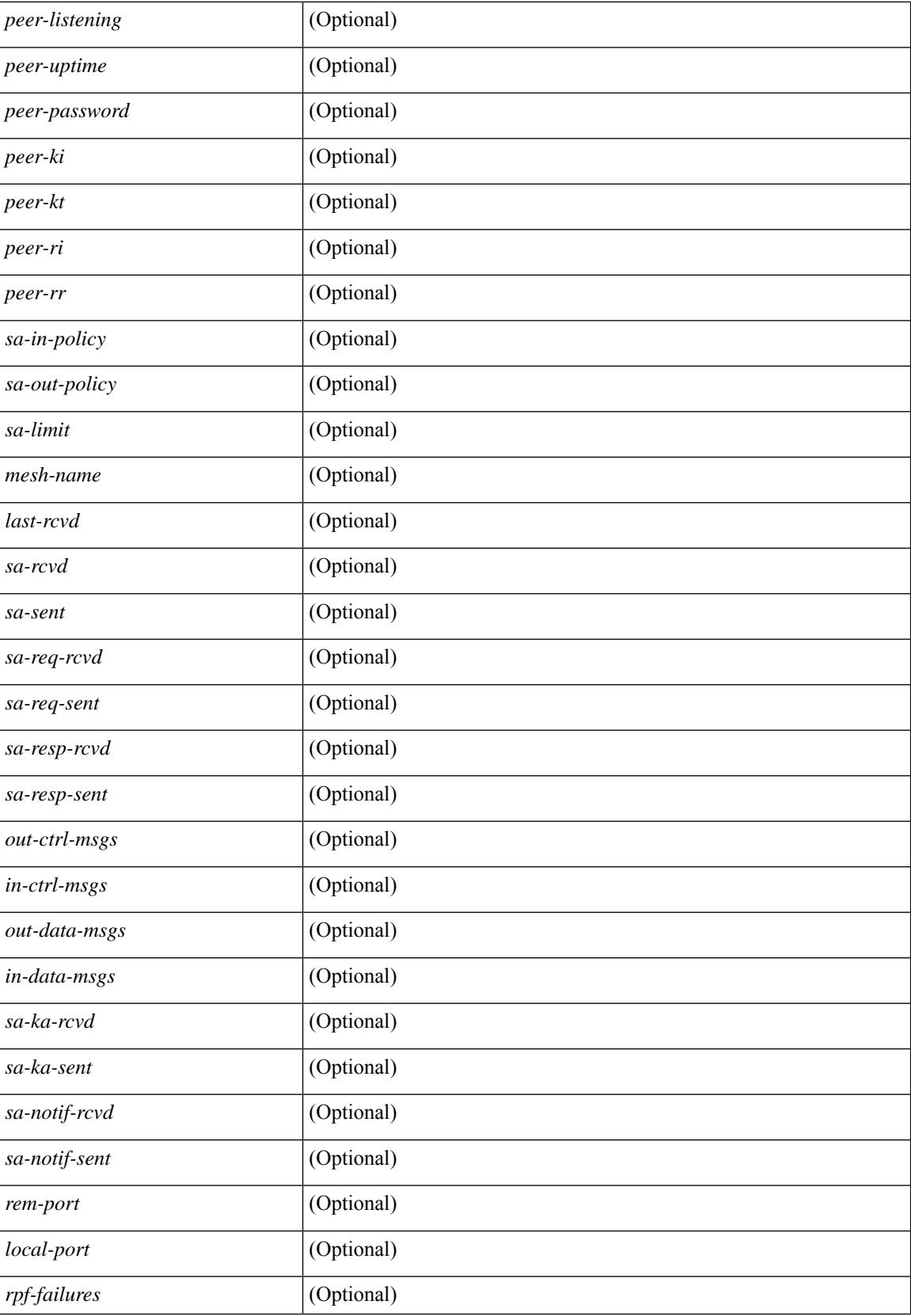

 $\mathbf{l}$ 

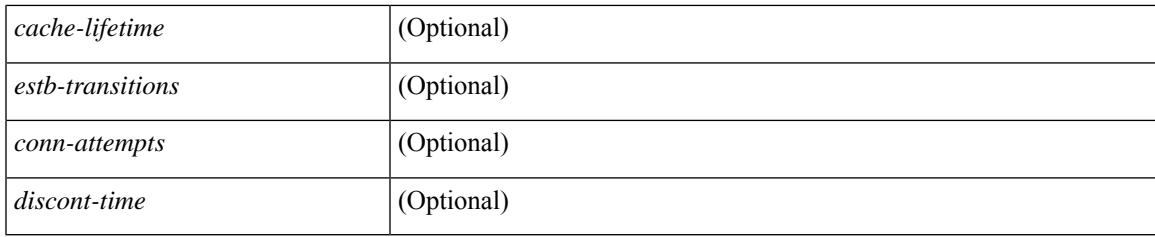

**Command Mode**

## **show ip msdp policy statistics sa-policy in**

show ip msdp policy statistics sa-policy  $\epsilon$  peer-address> { in | out } [ vrf {  $\epsilon$ vrf-name>  $|\epsilon$  \evrf-known-name> } ] [ \_\_readonly\_\_ [ TABLE\_routemap [ <name> ] [ <action> ] [ <seq\_num> ] [ TABLE\_cmd [ <command> ] [ <compare\_count> ] [ <match\_count> ] ] ] [ <total\_accept\_count> ] [ <total\_reject\_count> ] ]

#### **Syntax Description**

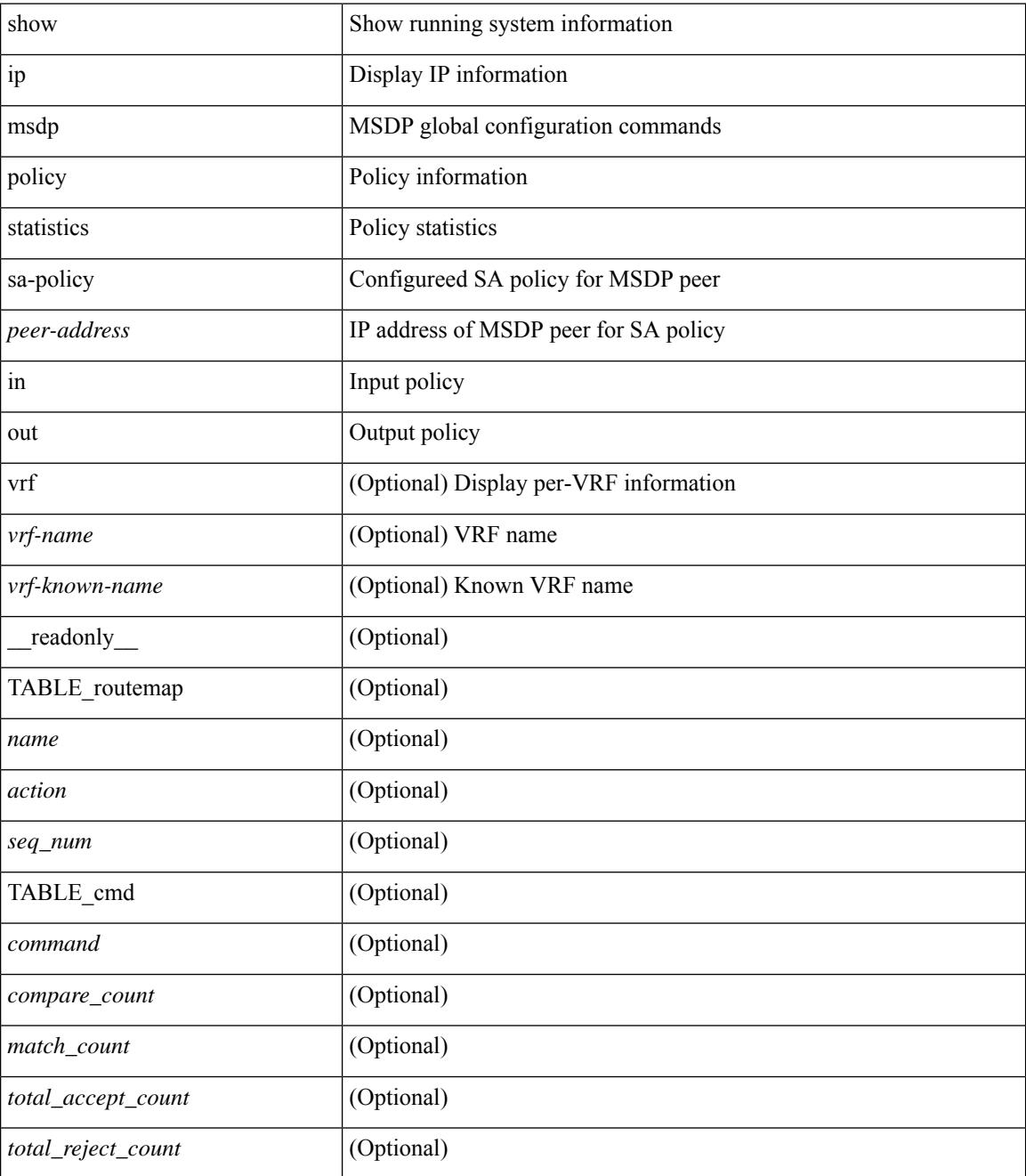

**Command Mode**

 $\mathbf{l}$ 

## **show ip msdp rpf**

show ip msdp rpf <rp-address> [ vrf { <vrf-name> | <vrf-known-name> | all } ] [ \_\_readonly\_\_ [ TABLE\_rp [<out-rp-address>] [<out-vrf>] [TABLE\_mesh [<peer-addr>] [<mesh-name>] ] [<is-peer-cnt-one>] [  $\leq$ is-rp-peer> ] [ $\leq$ is-bgp-alive> ] [ $\leq$ bgp-peer-addr> ] [ $\leq$ peer-asn> ] [ $\leq$ origin-asn> ] [ $\leq$ is-mbgp> ] ] ]

### **Syntax Description**

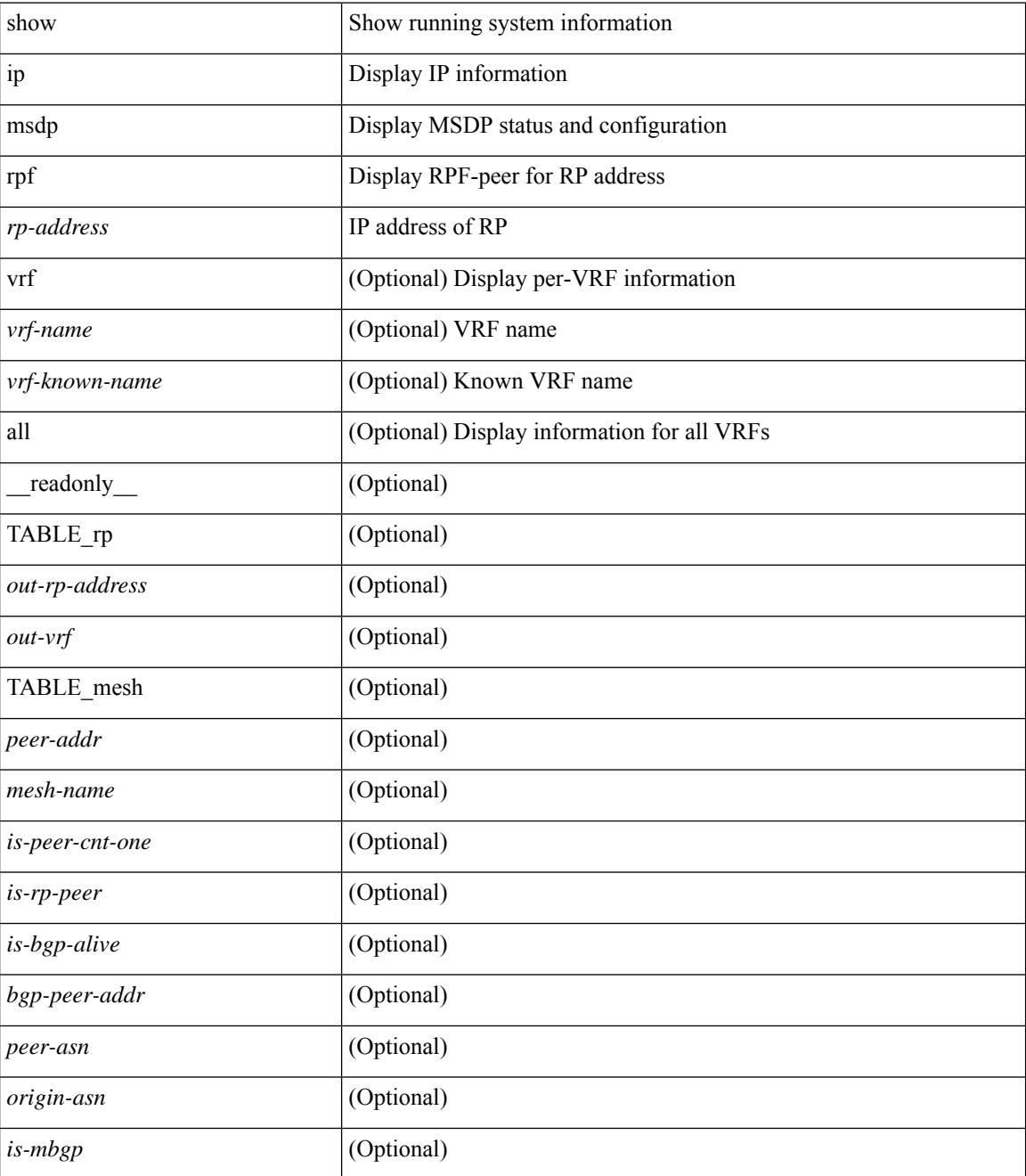

**Command Mode**

 $\mathbf{l}$ 

## **show ip msdp sa**

show ip msdp { sa-cache | route } [  $\{\text{~source} > [\text{~group}>] \}$  |  $\{\text{~group}>[\text{~source}>] \}$  ] [  $\{\text{~asn}>\}$  [ peer <peer> ] [ detail ] [ vrf { <vrf-name> | <vrf-known-name> | all } ] [ \_\_readonly\_\_ [ TABLE\_vrf [ <out-vrf> ] [ <total-sa-count> ] [ TABLE\_sa [ <src-addr> ] [ <grp-addr> ] [ <rp-addr> ] [ <out-asn> ] [ <uptime> ] [ <peer-addr> ] [ <expire> ] ] ] ]

### **Syntax Description**

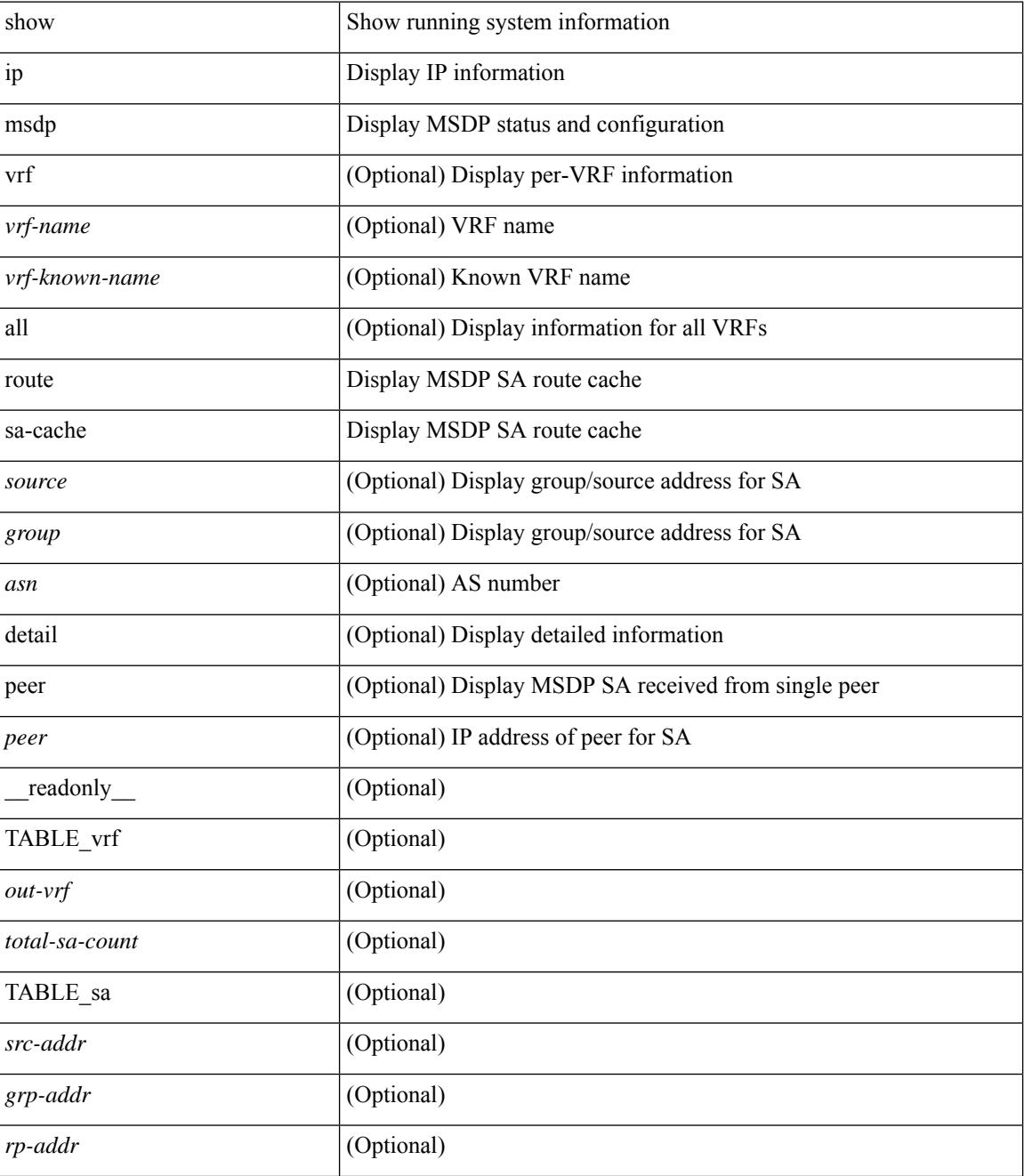

 $\mathbf{l}$ 

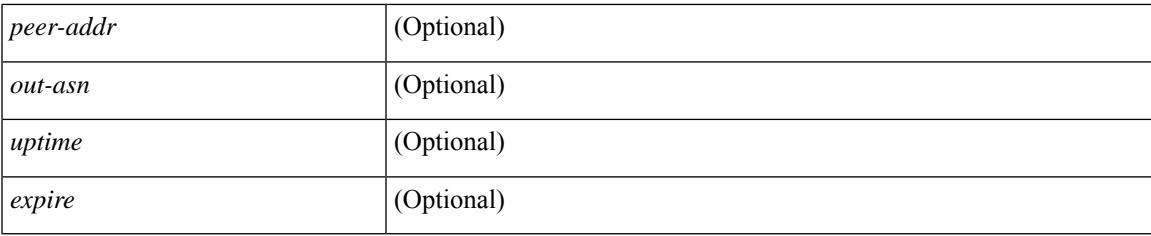

### **Command Mode**

## **show ip msdp sources**

show ip msdp sources [ vrf { <vrf-name> | <vrf-known-name> | all } ] [ \_\_readonly\_\_ [ TABLE\_VRF [ <out-vrf> ] [ TABLE\_source [ <source-addr> ] [ <count> ] [ <is-count-ge-limit> ] [ <is-limit-valid> ] [ <limit> ] [ <source-prefix> ] [ <violates> ] ] ] ]

### **Syntax Description**

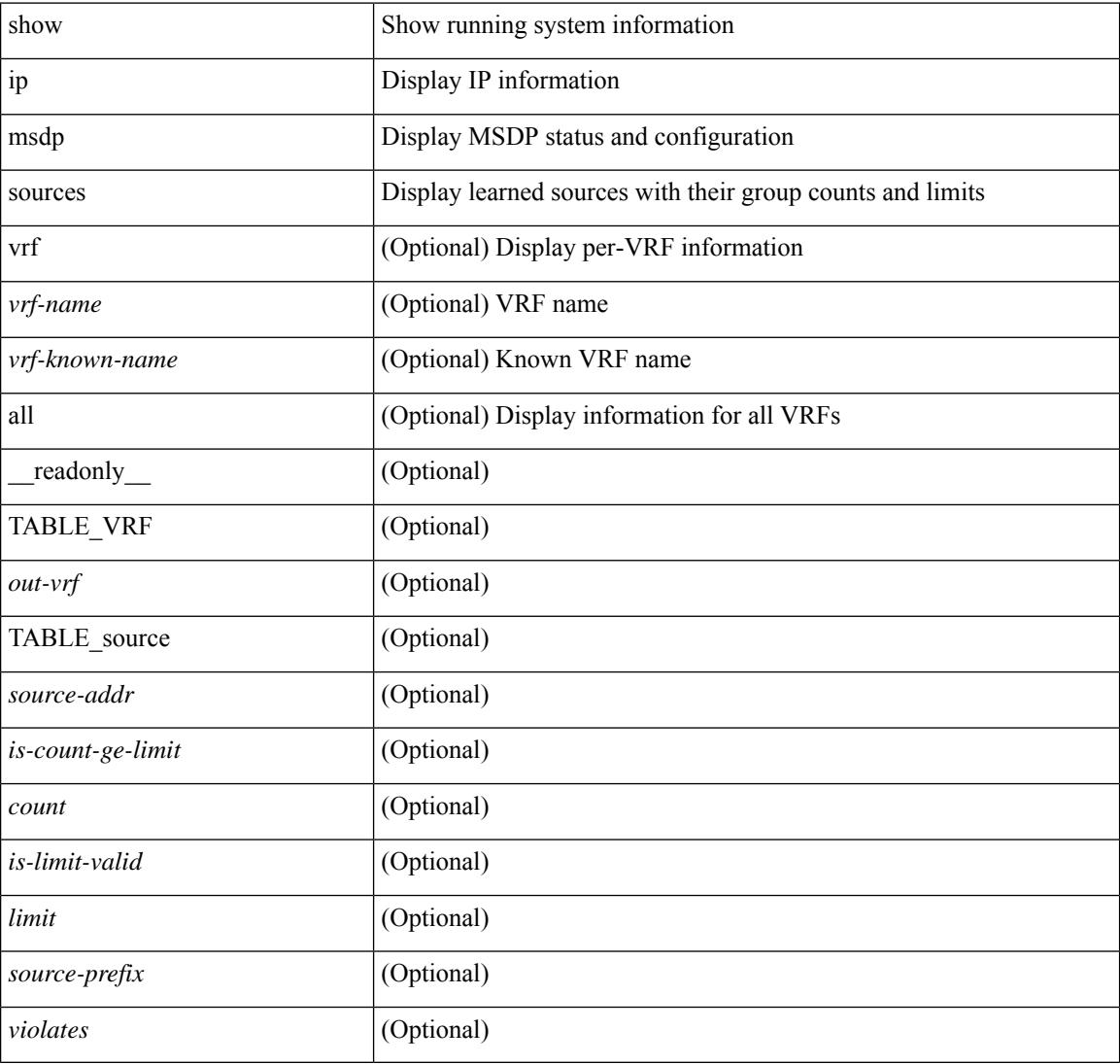

### **Command Mode**

## **show ip msdp statistics**

show ip msdp statistics [ <peer-address> ] [ vrf { <vrf-name> | <vrf-known-name> | all } ] [ \_\_readonly\_\_ [ TABLE\_vrf [ <out-vrf> ] [ <select-err> ] [ <recv-sel-err> ] [ TABLE\_peer [ <peer-address> ] [ <buffer-full> ] [ <recv-buf-full> ] [ <fatal-err> ] [ <recv-fat-err> ] [ <would-block> ] [ <recv-would-block> ] [ <sock-exp> ] [ <invalid-type> ] [ <invalid-len> ] ] ] ]

### **Syntax Description**

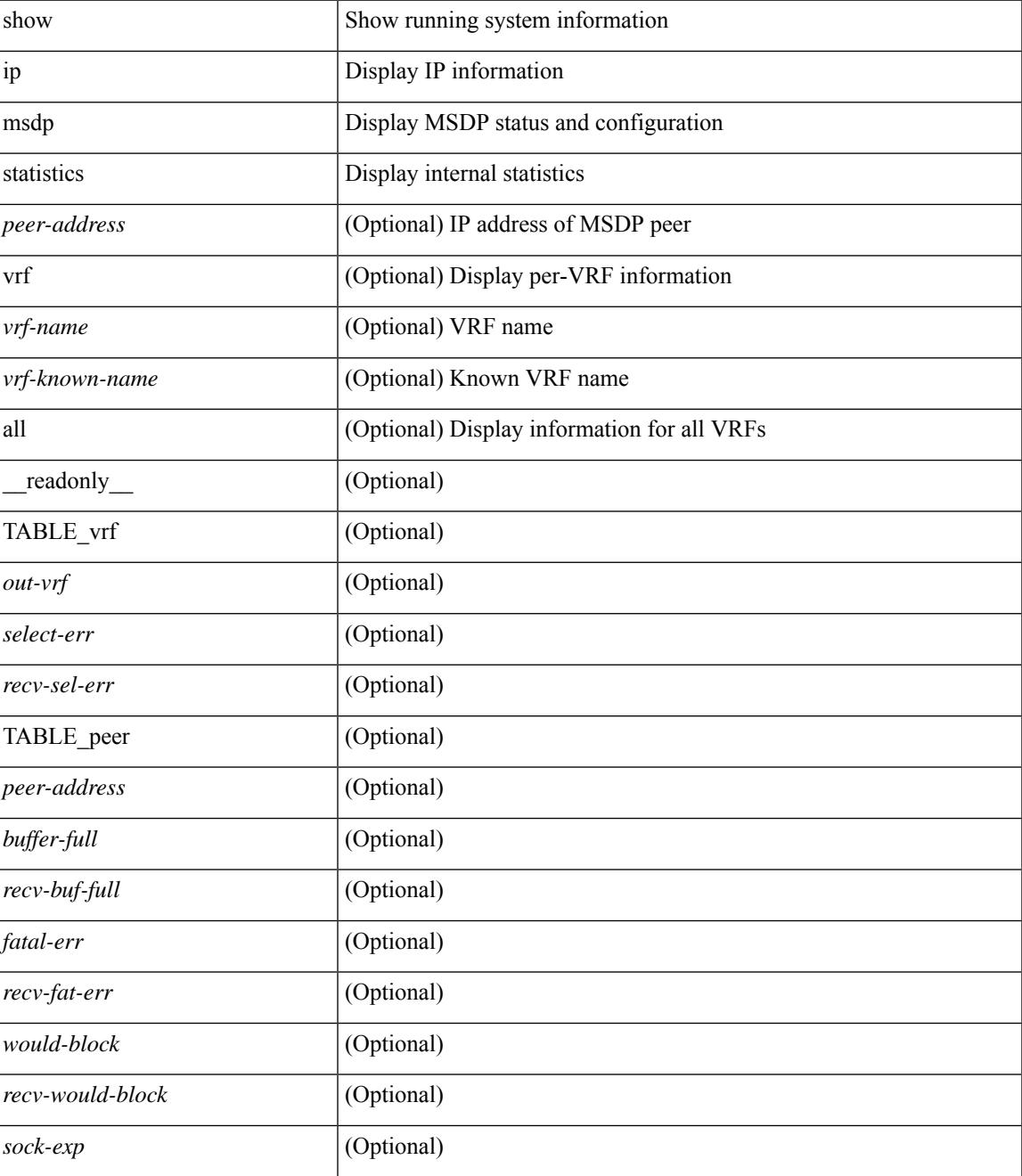

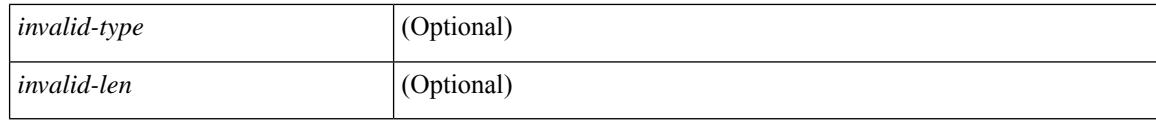

### **Command Mode**

## **show ip msdp summary**

show ip msdp summary [ vrf {  $\langle \text{vrf-name} \rangle$  |  $\langle \text{vrf-known-name} \rangle$  | all } ] [ \_\_readonly \_\_ [ TABLE\_VRF [ <out-vrf>] [<local-asn>] [<originator-id>] [<config-peer-count>] [<estb-peer-count>] [<shut-peer-count> ] [ TABLE\_peer [ <peer-address> ] [ <peer-asn> ] [ <peer-state> ] [ <peer-uptime> ] [ <peer-last-msg> ] [ <peer-sa-rcvd> ] [ <peer-sa-limit> ] ] ] ]

### **Syntax Description**

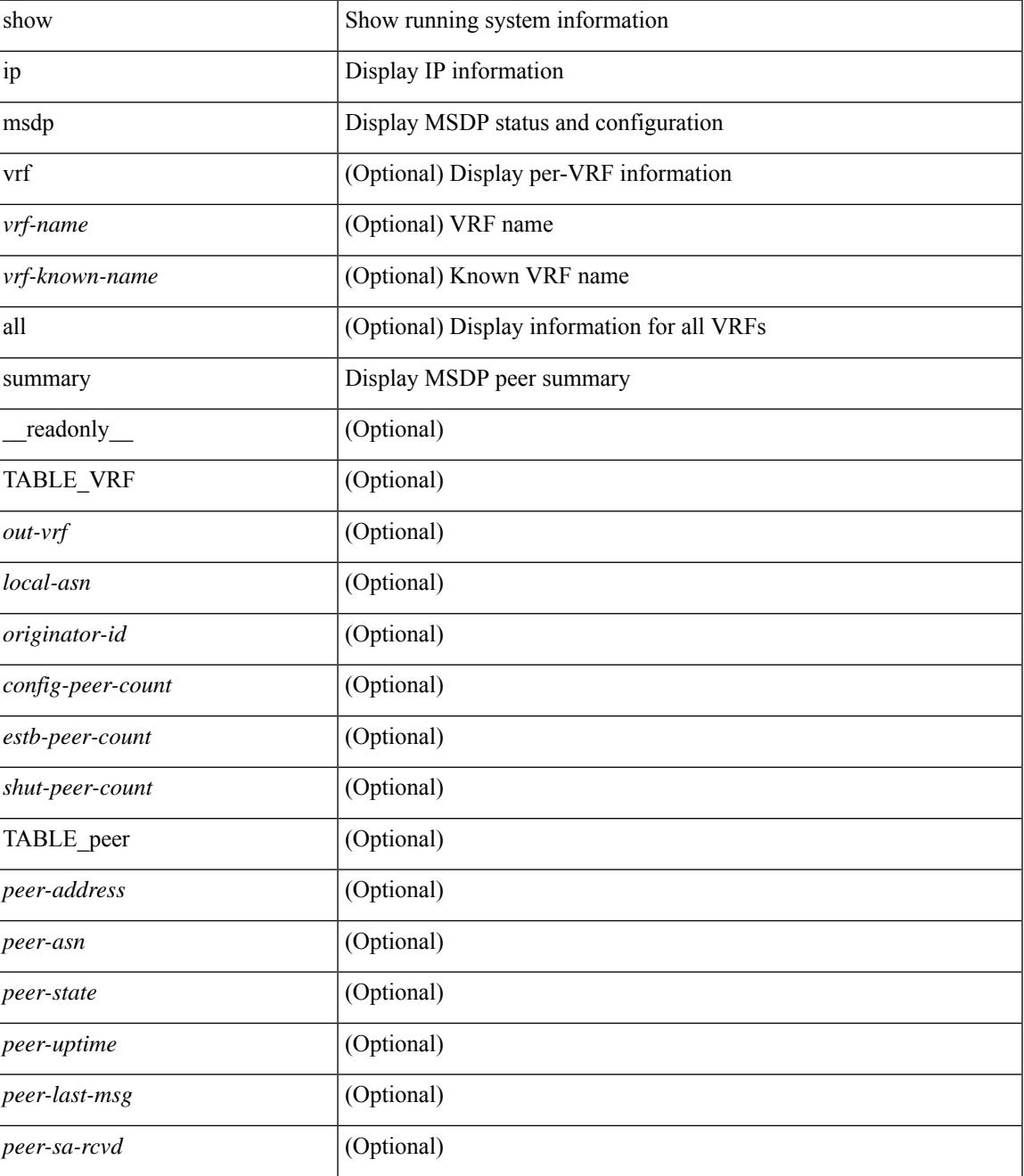

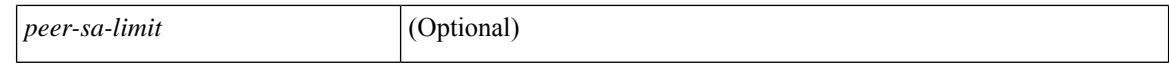

#### **Command Mode**

 $\bullet$  /exec

# **show ip nat-alias**

show ip nat-alias [ \_\_readonly \_\_ [ TABLE\_nat\_alias\_vrf [ { <nat-alias-vrf-name> [ TABLE\_each\_vrf\_alias { <nat-alias-addr> <nat-alias-intr> } ] } ] ] ]

### **Syntax Description**

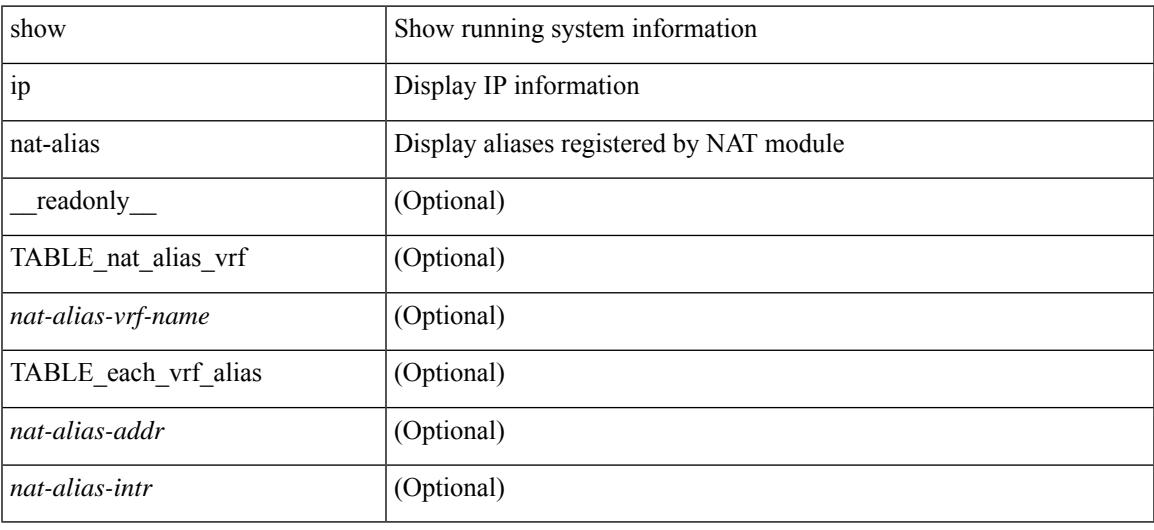

### **Command Mode**

# **show ip nat max**

show ip nat max [ \_readonly \_<max\_dyn\_translations> <max\_all\_host> <static\_translations> <dynamic\_translations> <icmp\_translations>]

### **Syntax Description**

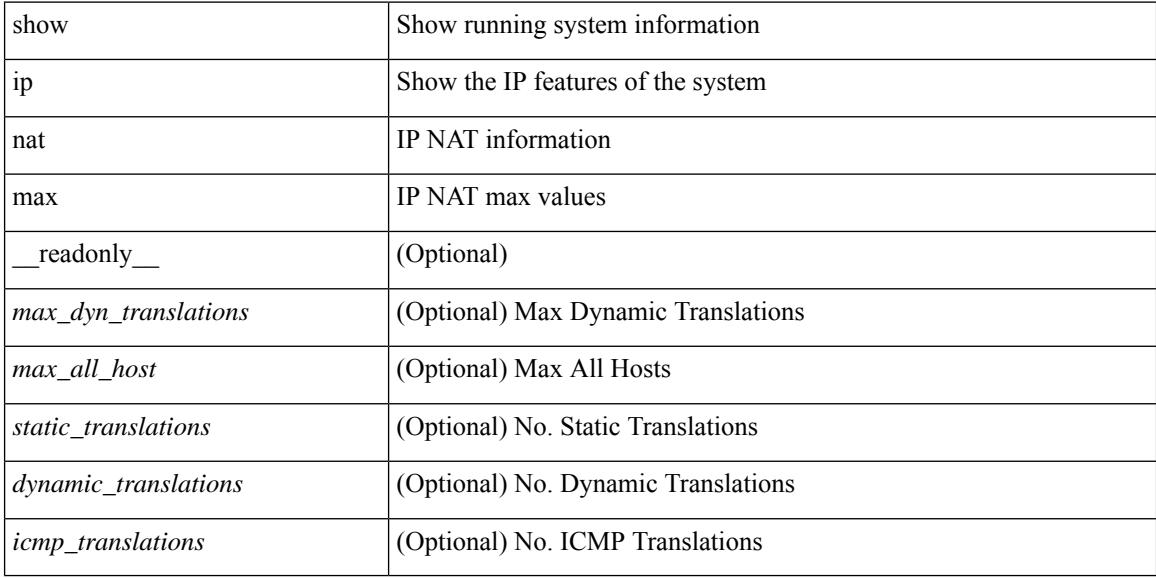

### **Command Mode**

### **show ip nat statistics**

show ip nat statistics  $\lceil$  readonly < last clear time> <total active translations> <static translations>  $\le$ dynamic translations $\ge$   $\le$ icmp\_translations $\ge$   $\le$ total\_exp\_translations $\ge$   $\le$ syn\_exp\_translations $\ge$ <finrst\_exp\_translations> <inactive\_exp\_translations> <total\_hits> <total\_misses> <io\_hits> <io\_misses> <oi hits> <oi misses> <total sw translated> <io sw translated> <oi sw translated> <total sw dropped>  $\leq$ io sw dropped $>$  $\leq$ oi sw dropped $>$  $\leq$ addr alloc fail drop $>$  $\leq$ port alloc fail drop $>$ <dyn\_trans\_maxlimit\_drop> <icmp\_maxlimit\_drop> <allhost\_maxlimit\_drop> <total\_tcp\_session\_created> <total\_tcp\_session\_closed> [ <Total\_NAT\_inside\_interfaces> ] [ { TABLE\_NAT\_inside\_interfaces [  $\leq$ nat inside interfaces $>$   $\geq$   $\leq$   $\leq$   $\leq$   $\leq$   $\leq$   $\leq$   $\leq$   $\leq$   $\leq$   $\leq$   $\leq$   $\leq$   $\leq$   $\leq$   $\leq$   $\leq$   $\leq$   $\leq$   $\leq$   $\leq$   $\leq$   $\leq$   $\leq$   $\leq$   $\leq$   $\leq$   $\leq$   $\leq$   $\leq$   $\leq$   $\leq$ <nat\_outside\_interfaces> ] } ] [ { TABLE\_NAT\_inside\_source\_list [ <nat\_in\_acl\_name> ] [  $\leq$ nat in acl refcount $\geq$  ]  $\leq$ nat in pool name $\geq$  ]  $\leq$ nat pool overload $\geq$  ]  $\leq$ in pool total address $\geq$  ] [  $\leq$ in pool allocated $>$   $\leq$   $\leq$  [ $\leq$ interface  $\leq$   $\leq$   $\leq$   $\leq$   $\leq$   $\leq$   $\leq$   $\leq$   $\leq$   $\leq$   $\leq$   $\leq$   $\leq$   $\leq$   $\leq$   $\leq$   $\leq$   $\leq$   $\leq$   $\leq$   $\leq$   $\leq$   $\leq$   $\leq$   $\leq$   $\leq$   $\leq$   $\leq$  $\{\}$   $\{\}$  [  $\{\}$  TABLE\_NAT\_outside\_source\_list [ <nat\_out\_acl\_name> ] [ <nat\_out\_acl\_refcount> ] [ <nat\_out\_pool\_name> ] [ <out\_pool\_total\_address> ] [ <out\_pool\_allocated> ] [ <out\_pool\_missed> ] } ] ]

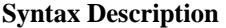

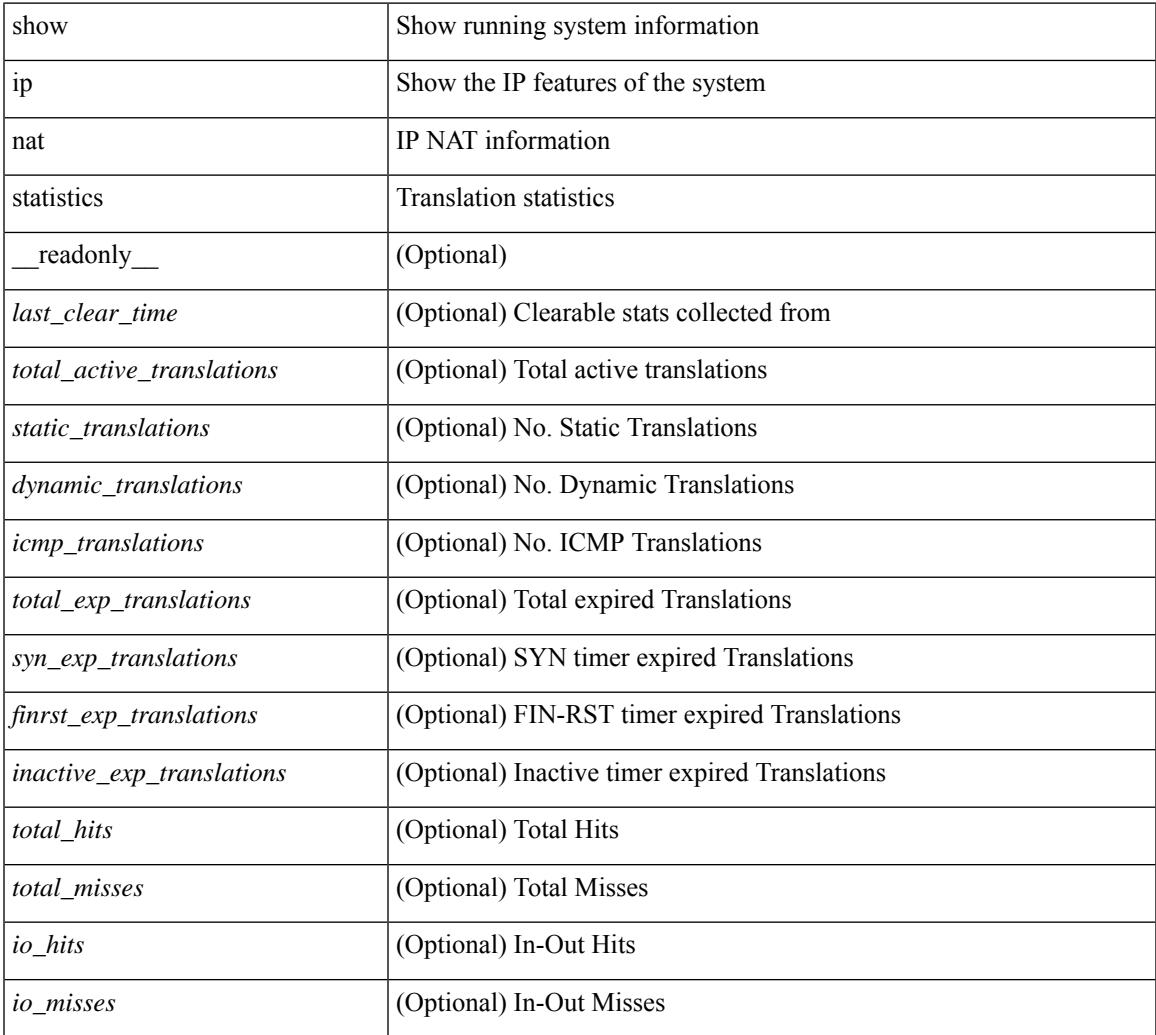

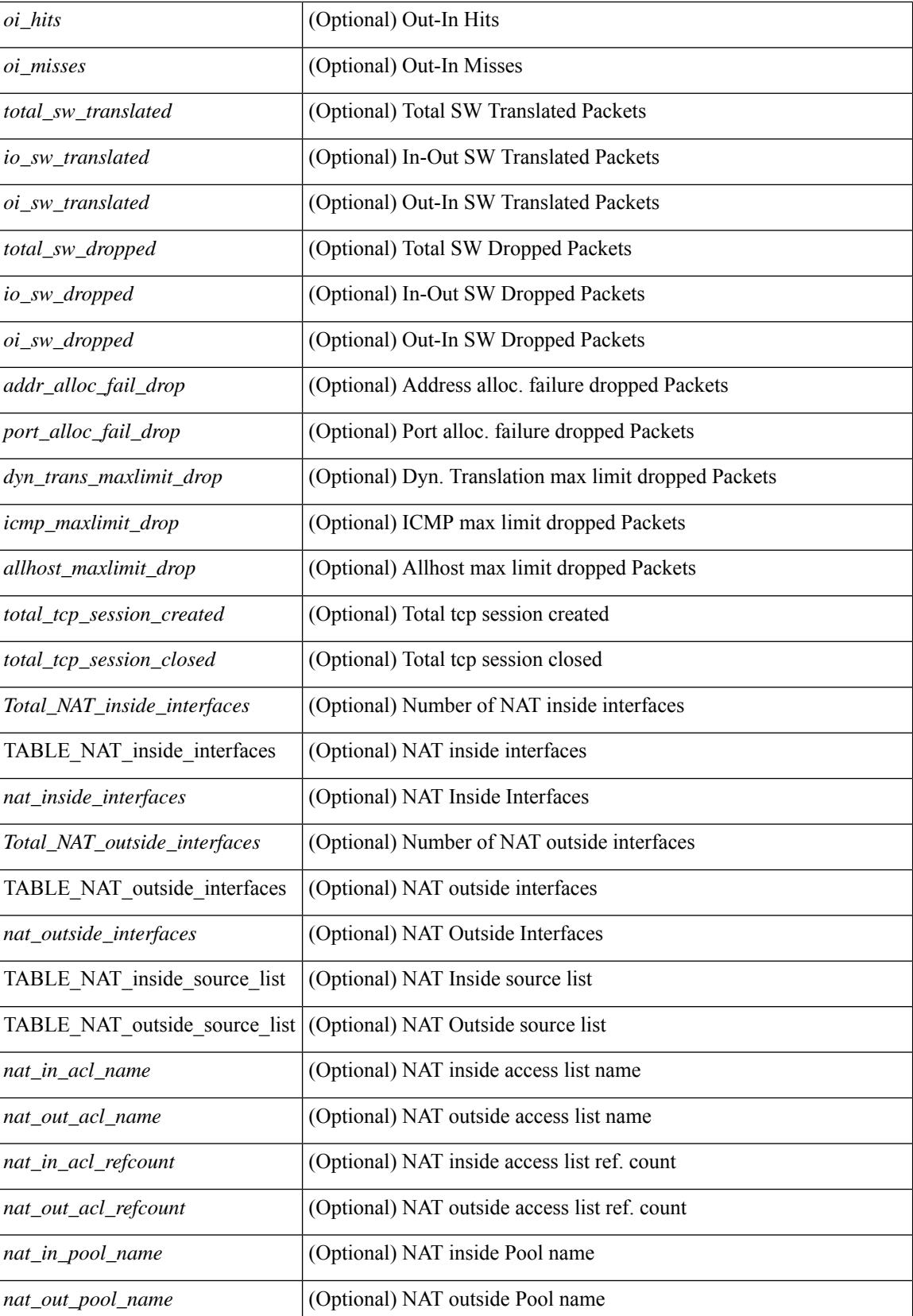

 $\mathbf{l}$ 

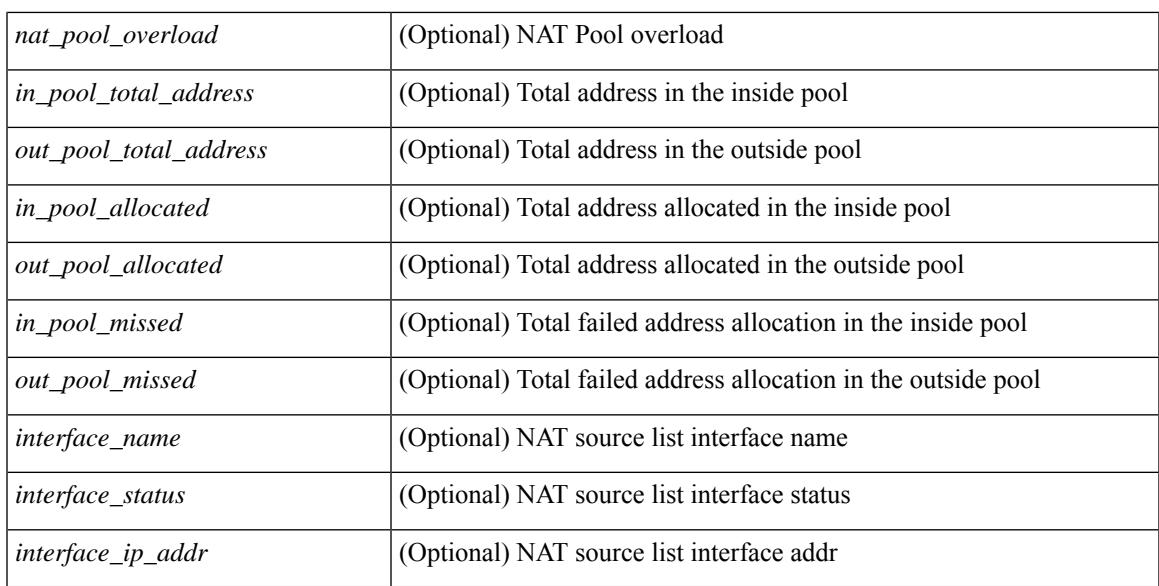

### **Command Mode**

## **show ip nat timeout**

show ip nat timeout [ \_readonly \_<tcp\_timeout><udp\_timeout> [<icmp\_timeout> ]<dynamic\_timeout> [ <sampling\_timeout> ] [ <syn\_timeout> ] [ <finrst\_timeout> ] ]

### **Syntax Description**

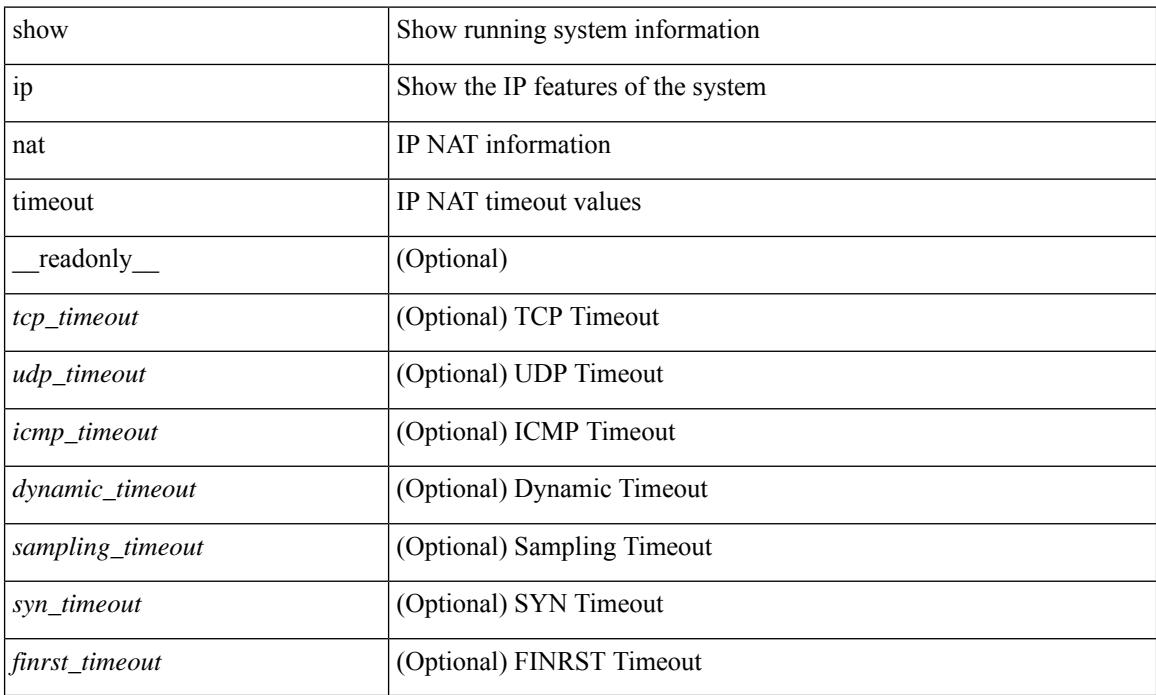

### **Command Mode**

### **show ip nat translations**

show ip nat translations [ vrf { <vrf-name> | <vrf-known-name> | all } ] [ verbose ] [ internal-detail ] [ \_\_readonly\_\_ { TABLE\_nat\_translation [ <Protocol> ] [ <Inside\_global\_IP\_V4\_Address> ] [ <Inside\_global\_port> ] [ <Inside\_local\_IP\_V4\_Address> ] [ <Inside\_local\_port> ] [ <Outside\_local\_IP\_V4\_Address> ] [ <Outside\_local\_port> ] [ <Outside\_global\_IP\_V4\_Address> ] [ <Outside\_global\_port> ] [ <VRF> ] [ <In\_stats\_count> ] [ <Out\_stats\_count> ] [ <Group\_id> ] [ <Time\_left> ] [ <Syn> ] [ <Fin\_rst> ] [ <Flags> ] [ <Entry\_id> ] [ <State> ] } ]

### **Syntax Description**

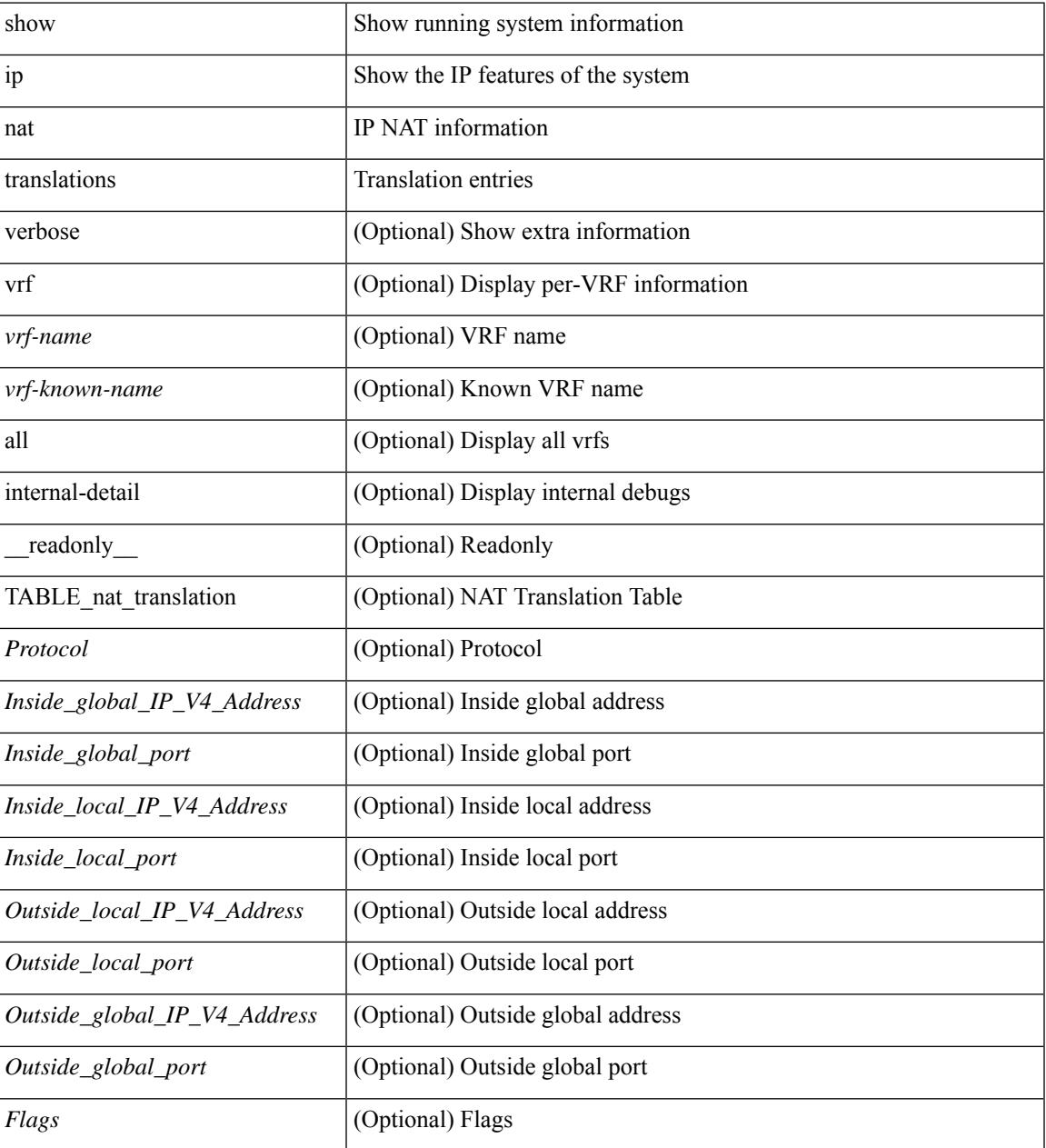

 $\mathbf I$ 

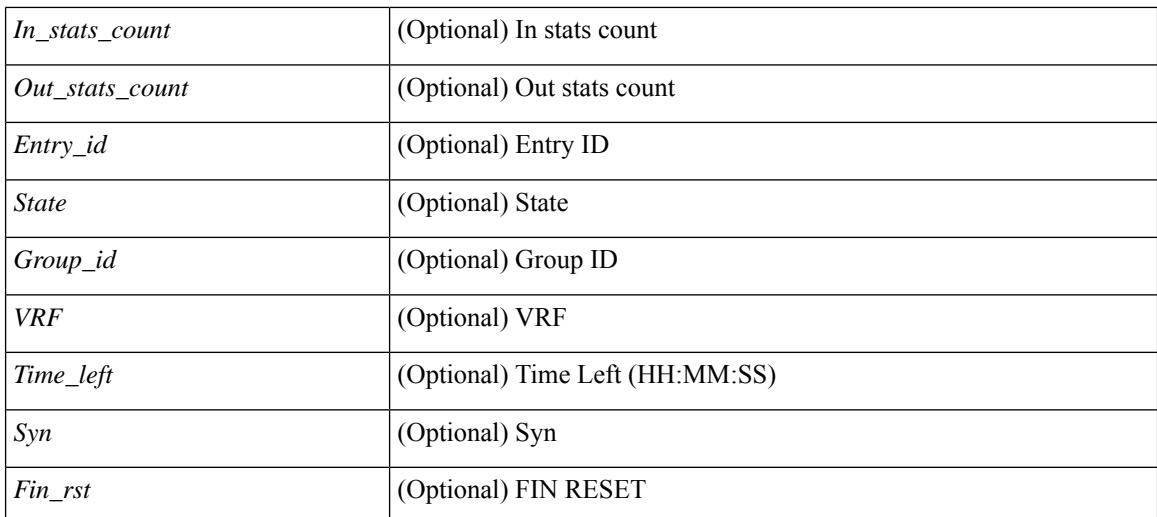

### **Command Mode**

### **show ip ospf**

show ip  $\text{ospf}$   $\leq$   $\text{tag}>$   $\leq$   $\text{vrf}$   $\leq$   $\text{vrf-name}>$   $\leq$   $\text{vrf-known-name}>$  all  $\}$   $\|$  readonly TABLE ctx  $\leq$   $\text{ptaq}>$  $\leq$ instance number $\leq$ cname $\leq$   $\leq$ rid $\geq$  [  $\leq$   $\leq$   $\leq$   $\leq$   $\leq$   $\leq$   $\leq$   $\leq$   $\leq$   $\leq$   $\leq$   $\leq$   $\leq$   $\leq$   $\leq$   $\leq$   $\leq$   $\leq$   $\leq$   $\leq$   $\leq$   $\leq$   $\leq$   $\leq$   $\leq$   $\leq$   $\leq$   $\leq$   $\leq$  dn bit ignore>  $] \leq$ stateful ha $\geq$   $\leq$  pr ha $>$  [  $\leq$ gr planned only $>$  ]  $| \leq$ gr grace period $>$  ]  $| \leq$ gr state $>$  ] [  $\langle \text{gr} \rangle$  last status>  $]$  [  $\langle \text{gr} \rangle$  helper mode>  $]$   $\langle \text{support} \rangle$  tos0\_only>  $\langle \text{support} \rangle$  paque\_lsa> [  $\langle \text{low} \rangle$  mem\_cond>  $\vert$  <is abr> <is asbr>  $\vert$  <max lsa non self number>  $\vert$  <max lsa state>  $\vert$  <max lsa warning only>  $\vert$   $\vert$  $\leq$ max lsa current non self lsa number>  $| \leq$ max lsa threshold pct>  $| \leq$ max lsa ignore time>  $| \leq$ <max\_lsa\_reset\_time> ] [ <max\_lsa\_ignore\_count> ] [ <max\_lsa\_current\_ignore\_count> ] [  $\leq$ max lsa ignore time left>  $]$  [  $\leq$ max lsa reset time left>  $]$  [  $\leq$ max lsa permanent ignore> ] [  $\leq$ TABLE\_redist <proto> [ <max\_lsas> ] [ <warning> ] [ <threshold> ] [ <current\_count> ] } ] <admin\_dist>  $\leq$ ref bw $>$  $\leq$ spf start time $>$  $\leq$ spf hold time $>$  $\leq$ spf max time $>$  $\leq$ lsa start time $>$  $\leq$ lsa hold time $>$  $\le$ lsa max time>  $\le$ min lsa arr time>  $\le$ lsa aging pace>  $\le$ spf max paths>  $\le$ max metric adver> [ [  $\le$ max metric time left $>$  ]  $\le$  max metric wait bgp>  $\le$   $\le$  max metric timeout $\ge$  ]  $\le$  max metric always $\ge$ ] [ <max\_metric\_sum\_lsa> ] [ <max\_metric\_ext\_lsa> ] ] <asext\_lsa\_cnt> <asext\_lsa\_crc> <asopaque\_lsa\_cnt> <asopaque\_lsa\_crc> <area\_total> <area\_normal> <area\_stub> <area\_nssa> <act\_area\_total> <act\_area\_normal> <act\_area\_stub> <act\_area\_nssa> [ <name\_lookup> ] <no\_discard\_rt\_ext> <no\_discard\_rt\_int> [ <passive\_dflt>  $\lceil$  <br/>l <br/> <br/> <br/> <br/> <br/> <br/> < segrt\_configured>  $\lceil$  <segrt\_configured>  $\rceil$  <segrt\_configured>  $\rceil$  <segrt\_configured>  $\rceil$  <segrt\_configured>  $\rceil$  <segrt\_configured>  $\rceil$  <segrt\_configured> = {<r/> [ { TABLE\_area <aname> [ <backbone\_active> ] [ <active> ] <age> <total\_intf> <act\_intf> <passive\_intf>  $\leq$ loopback intf>  $\leq$  [  $\leq$ gr\_nbr\_cnt>  $] \leq$ tub>  $\leq$  [  $\leq$ tub def\_cost>  $] \leq$ nssa>  $\leq$  [ $\leq$ nssa\_trans> ]  $\leq$  no summary>  $\leq$  auth type> [  $\leq$  area segrt configured>  $|$   $\leq$  area segrt disabled by config>  $\}$  ] [ <area\_segrt\_enabled> ] <spf\_runs> <last\_spf\_run\_time> [ TABLE\_range <addr> <masklen> <state> <nets>  $\leq$ advertise> [ $\leq$ cost> ] ] [ $\leq$ filter in> ] [ $\leq$ filter out> ]  $\leq$ lsa cnt>  $\leq$ lsa crc> } ] ]

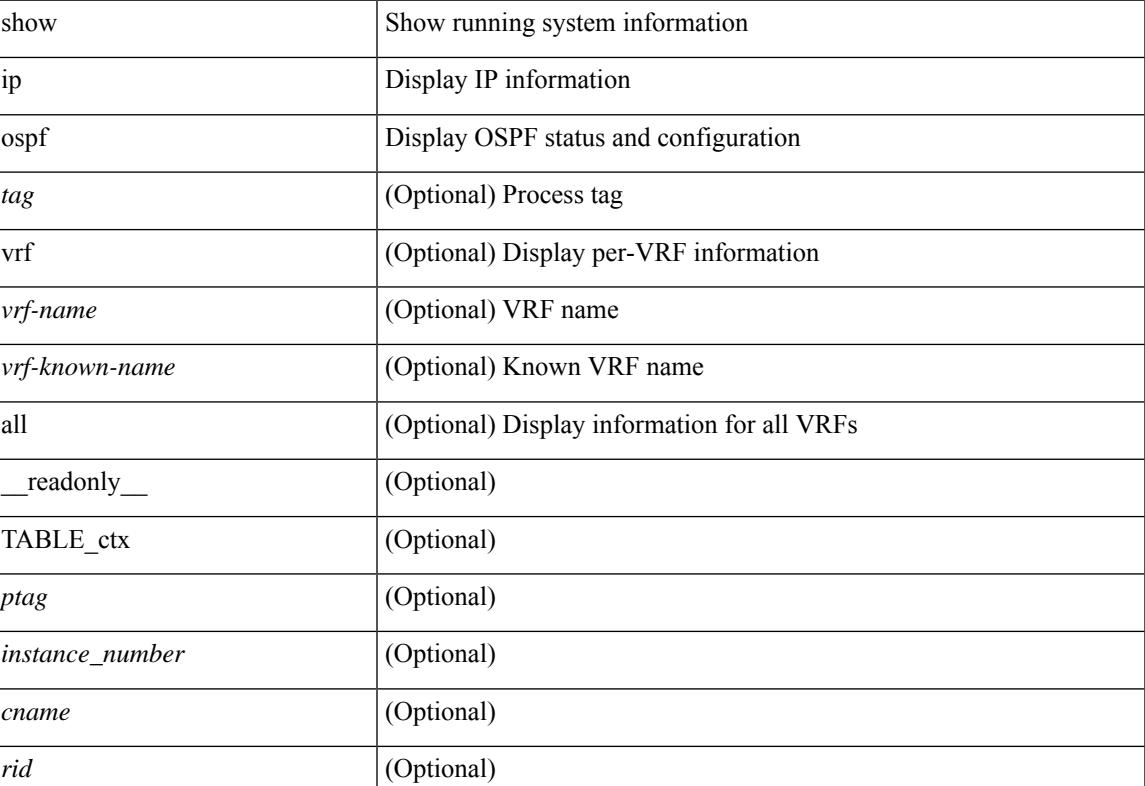

#### **Syntax Description**

 $\mathbf I$ 

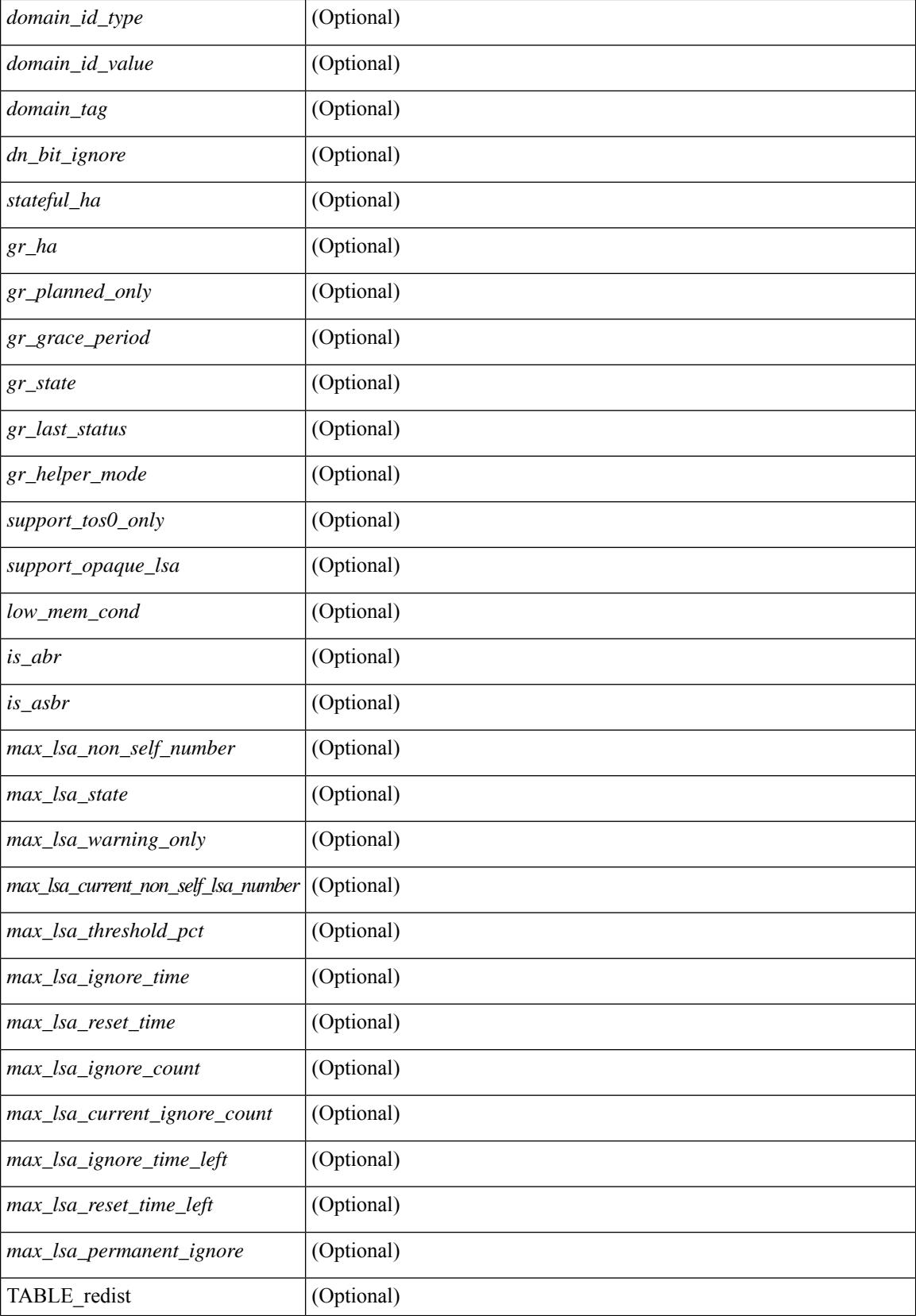

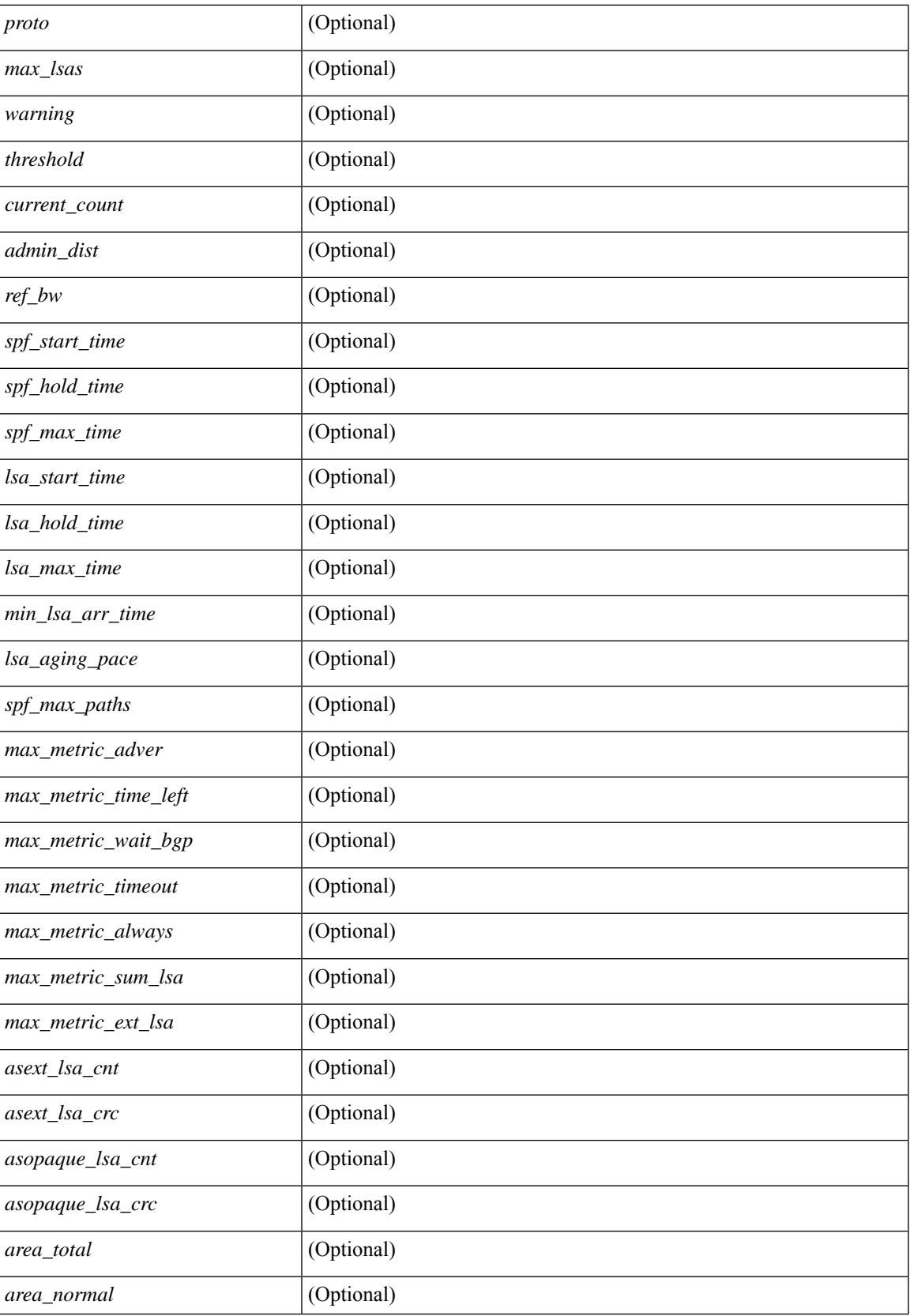

 $\mathbf I$ 

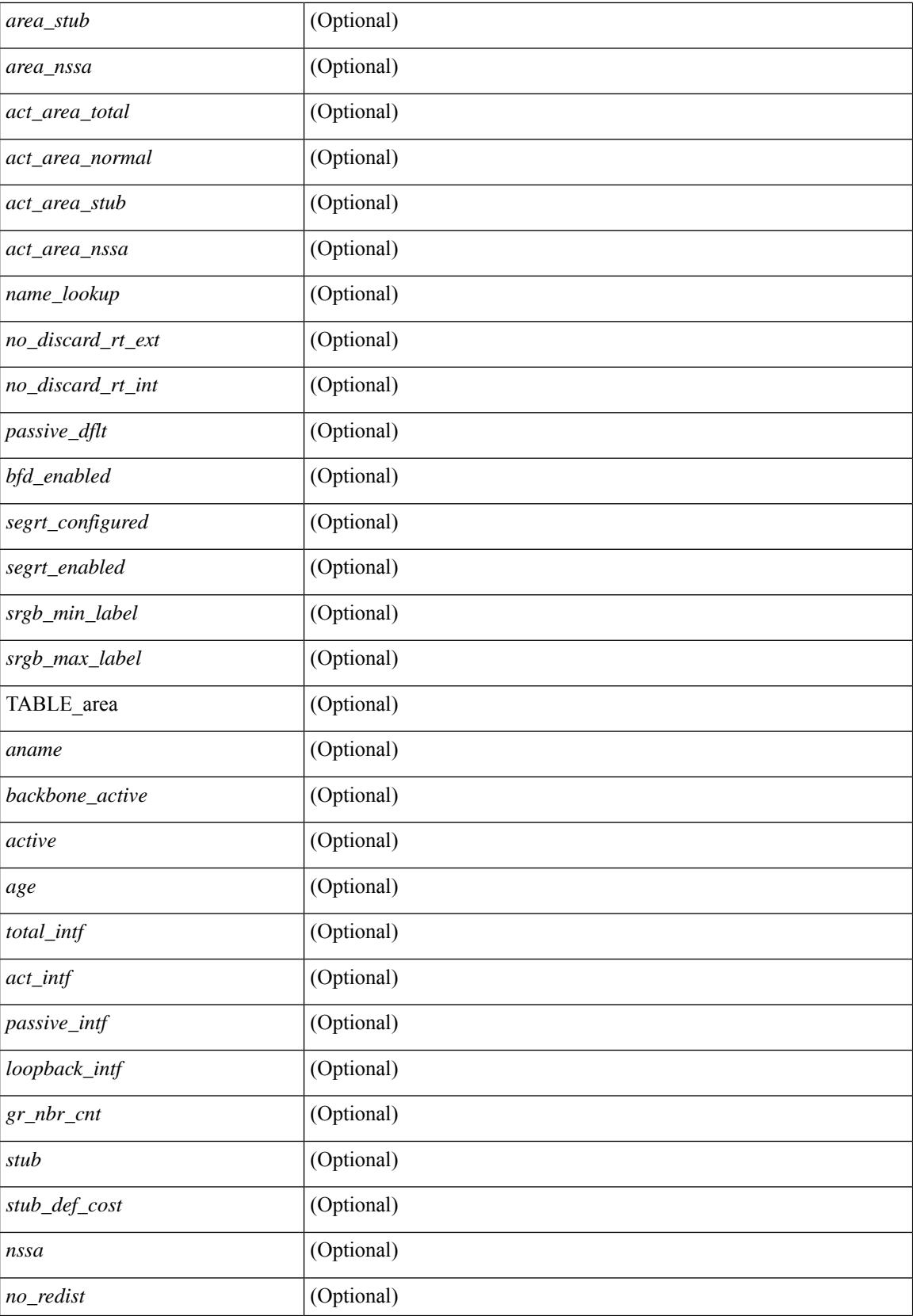
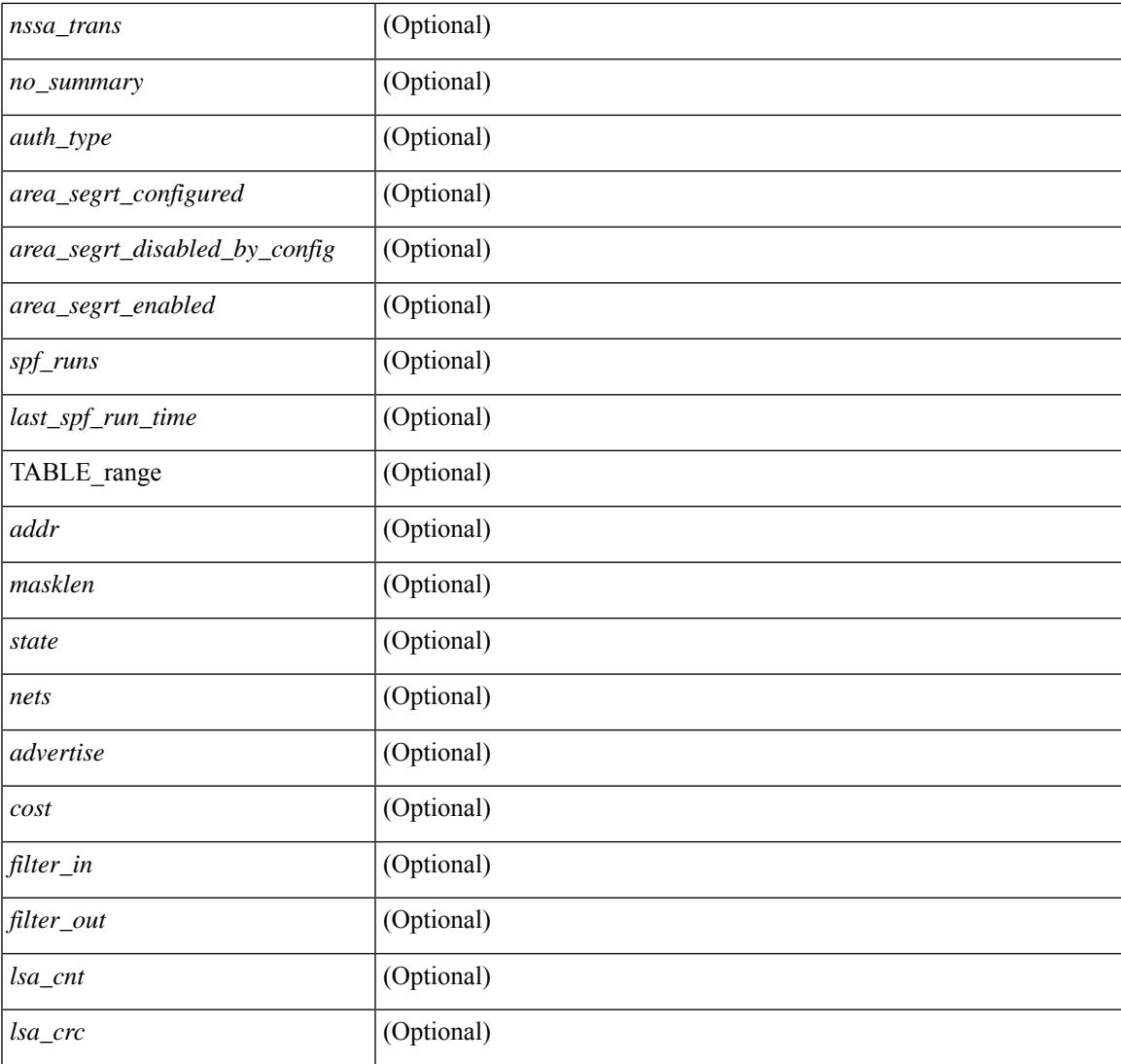

### **Command Mode**

• /exec

# **show ip ospf border-routers**

show ip ospf [ <tag> ] border-routers [ vrf { <vrf-name> | <vrf-known-name> | all } ] [ \_\_readonly\_ TABLE\_ctx <ptag> <cname> [TABLE\_br <type> <addr> <cost> <asbr> <abr> <area> <spf\_inst> [ <vlink\_unresolved> ] [ TABLE\_br\_ubest\_nh [ <ubest\_nh\_addr> ] [ <ubest\_nh\_intf> ] ] [ TABLE\_br\_mbest\_nh [ <mbest\_nh\_addr> ] [ <mbest\_nh\_intf> ] ] ] ]

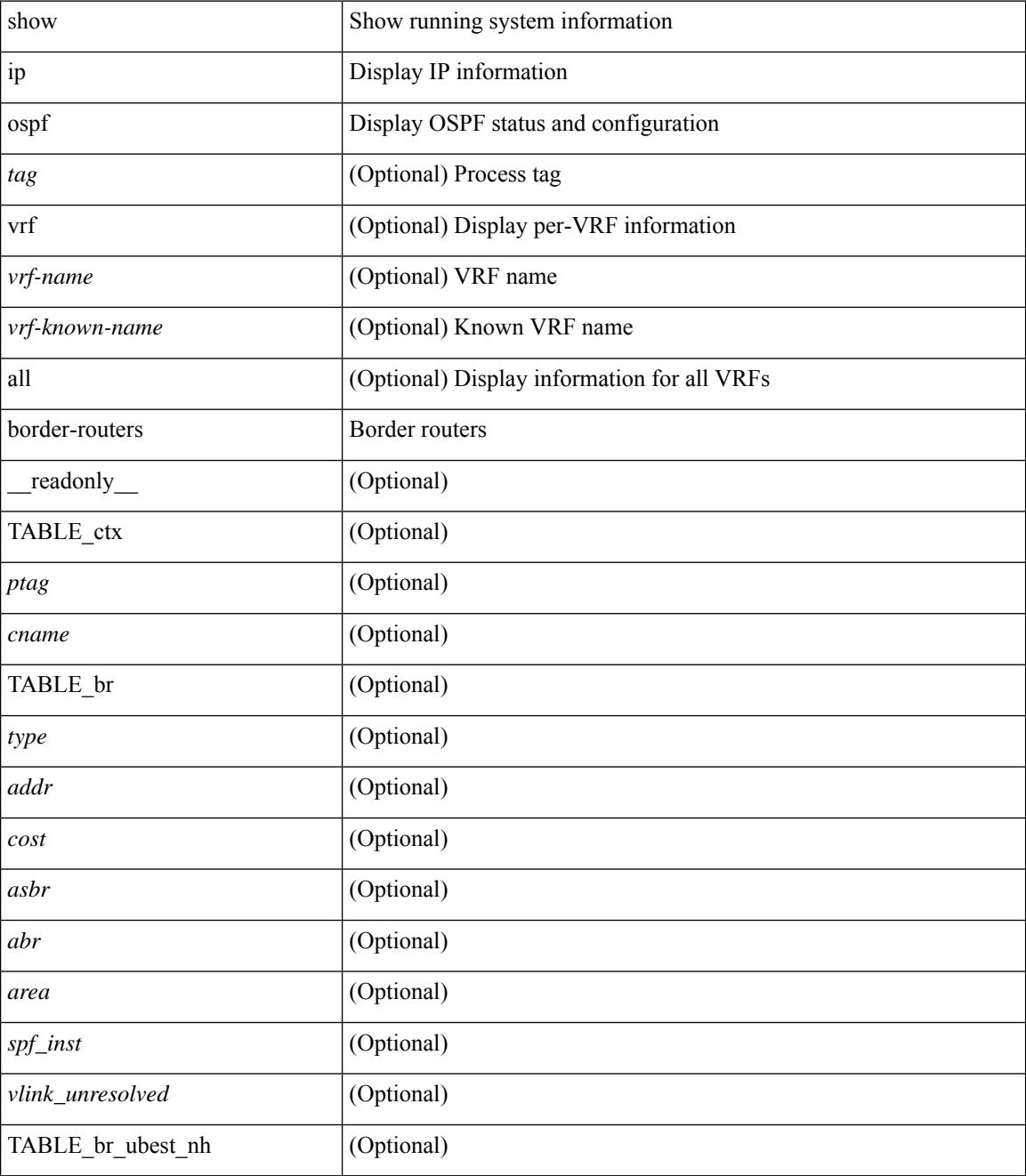

 $\mathbf{l}$ 

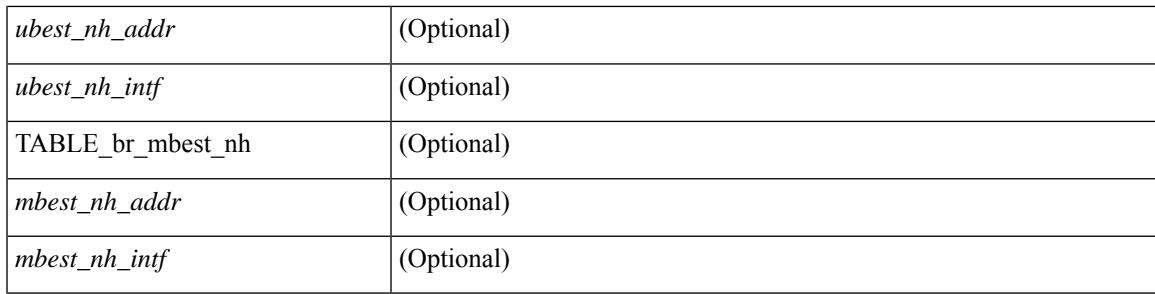

### **Command Mode**

# **show ip ospf database**

show ip ospf  $\lceil \frac{\text{deg}}{\text{deg}} \rceil$  database  $\lceil \lceil \lceil \frac{\text{nework}}{\text{abs}} \rceil$  summary  $\lceil \frac{\text{sumary}}{\text{source}} \rceil$  opaque-link  $\lceil \frac{\text{opage-link}}{\text{edge}} \rceil$ [ type { router-information  $|$  ext-prefix  $|$  ext-link  $\rangle$  ]  $|$  nssa-external  $|$  [ area <area-id-ip>  $|$  ]  $|$  external  $|$  ext\_tag <tag\_val> ] | opaque-as ] [ <lsid> ] [ self-originated | adv-router <advid> | adv-router-name <adv-name> ] ] [ vrf { <vrf-name> | <vrf-known-name> | all } ] [ \_readonly \_TABLE\_ctx <rid> <ptag> <cname> [ TABLE db2 lsa <name>  $\lceil$  <area>  $\rceil$  <id> <dd>  $\lceil$  <dd> <seqno> <cksum>  $\lceil$  <opaque id>  $\rceil$   $\rceil$  <prefix>  $\rceil$   $\rceil$  $\leq$ prefix\_mask>  $]$  [  $\leq$ srgb\_base>  $]$  [  $\leq$ srgb\_range>  $]$  [  $\leq$ corrupt>  $]$  [  $\leq$ tr\_num\_links>  $]$  [  $\leq$ tag>  $]$  ]

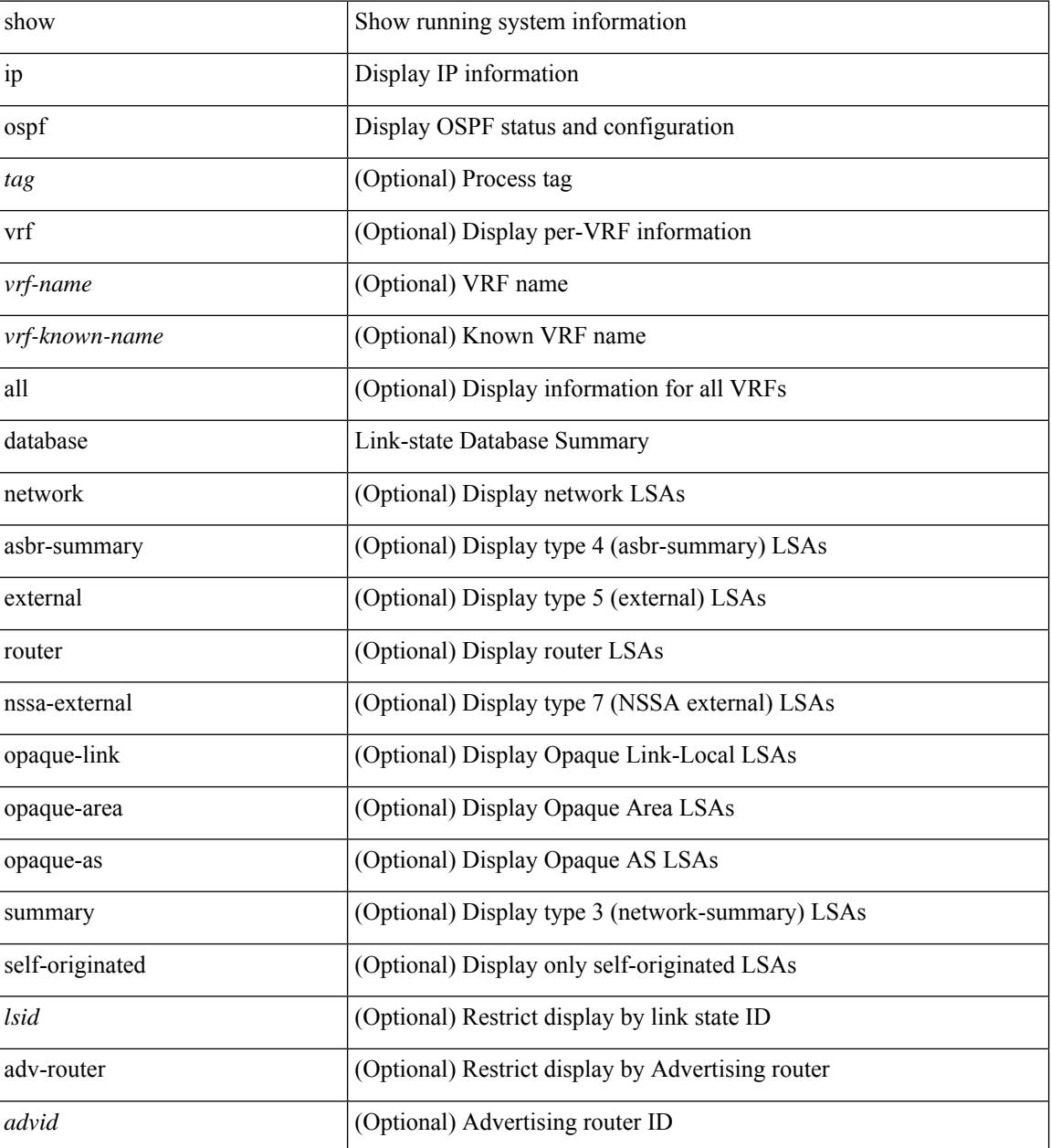

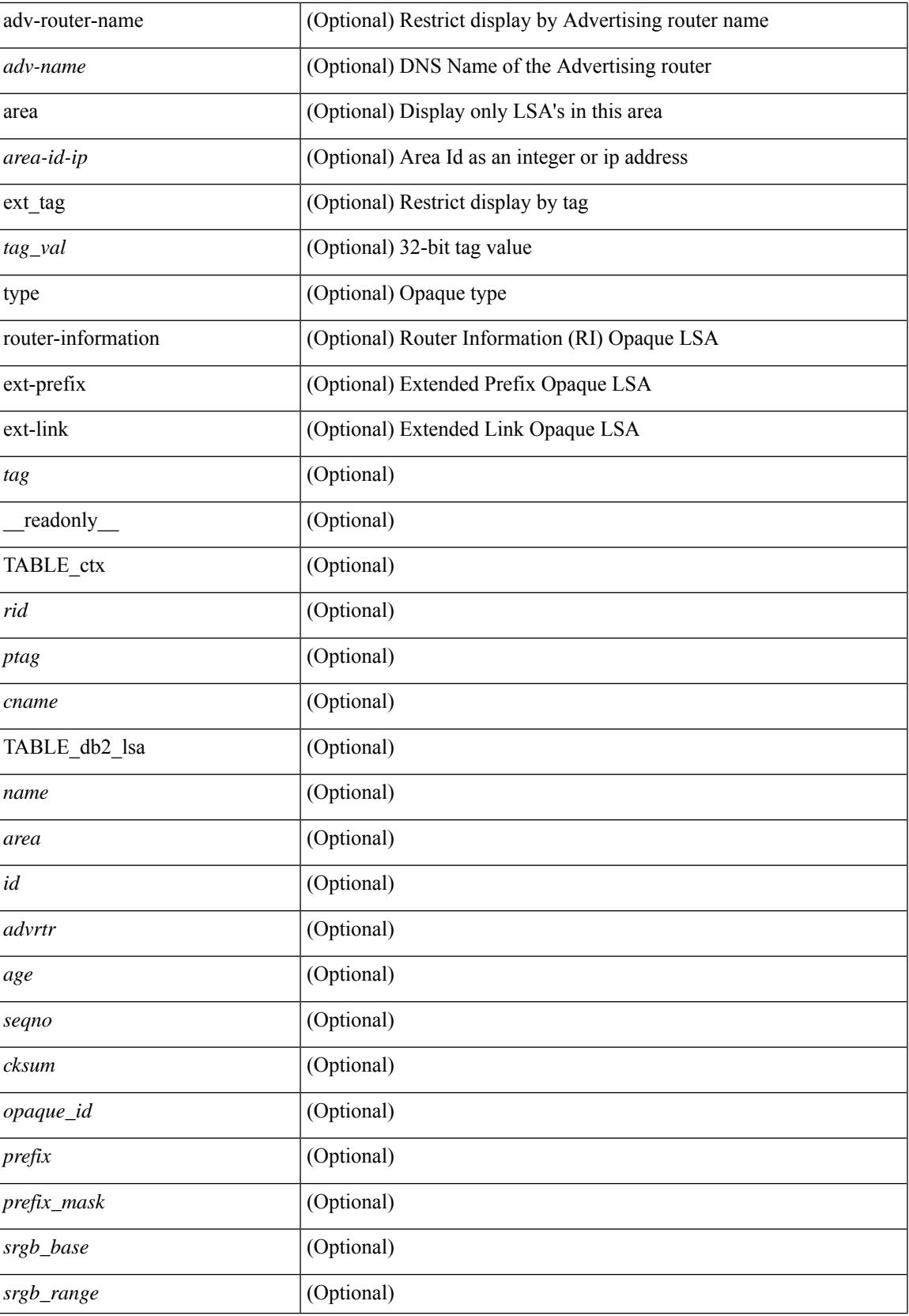

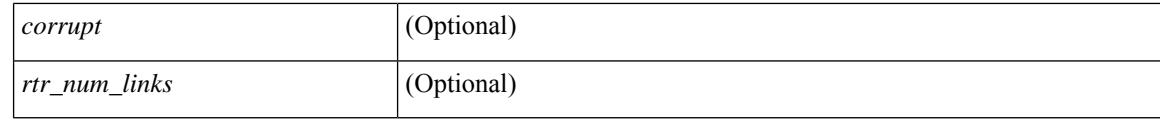

### **Command Mode**

## **show ip ospf database database-summary**

show ip ospf  $\lceil \langle \text{tag} \rangle \rceil$  database database-summary  $\lceil \text{vrf} \rceil$   $\langle \text{vrf-name} \rangle$   $\lceil \langle \text{vrf-known-name} \rangle \rceil$  all  $\lceil \cdot \rceil$ \_readonly\_\_TABLE\_ctx <rid> <ptag> <cname> [TABLE\_dbsum [TABLE\_dbsum\_area <area> [ TABLE\_dbsum\_area\_lsa <area\_lsa\_name> <area\_lsa\_count> ] <area\_lsa\_total> ] [ TABLE\_dbsum\_all [ TABLE\_dbsum\_lsa\_all <lsa\_name> <lsa\_count> ] <non\_self\_lsa\_total> <lsa\_total> ] ] ]

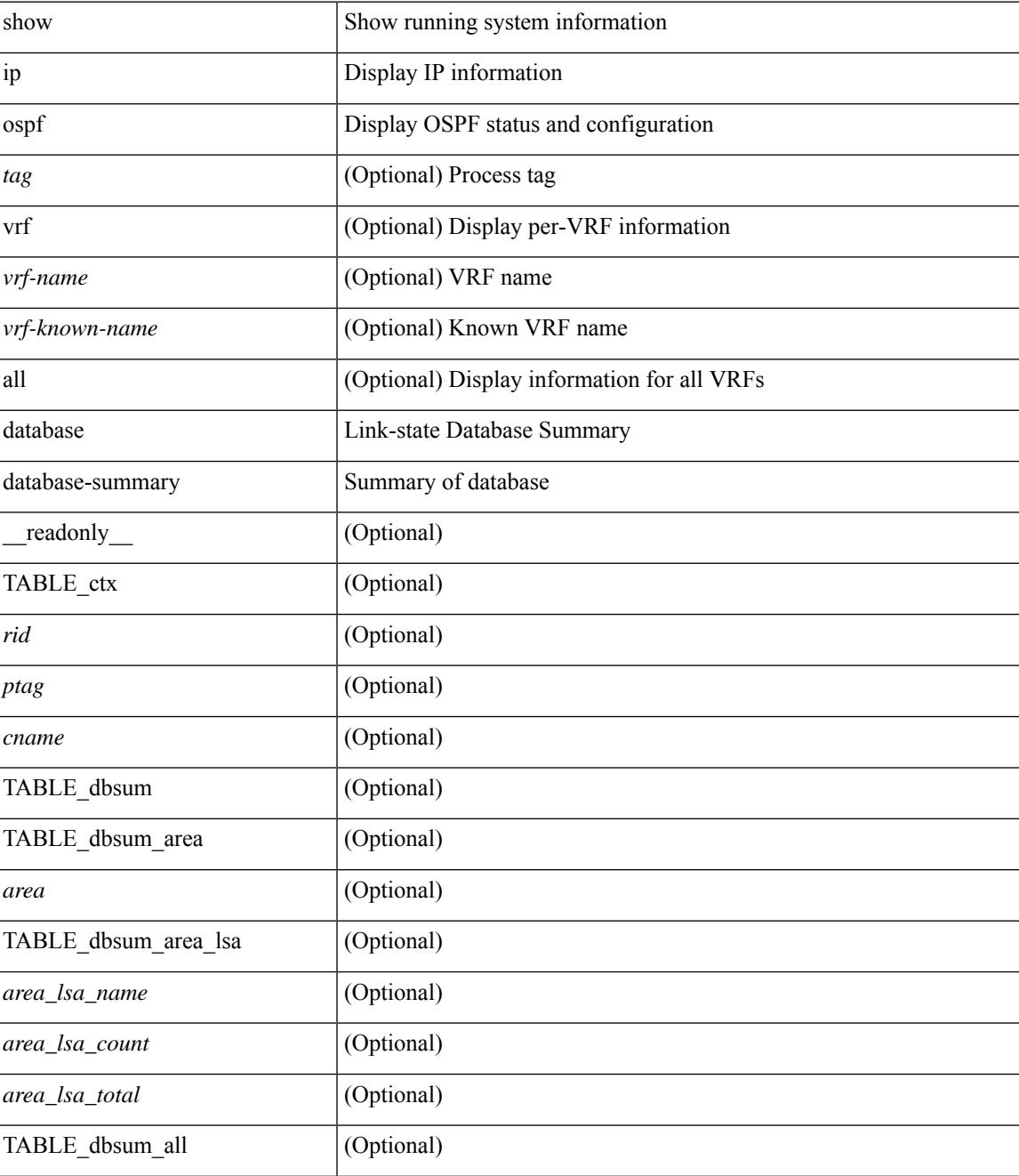

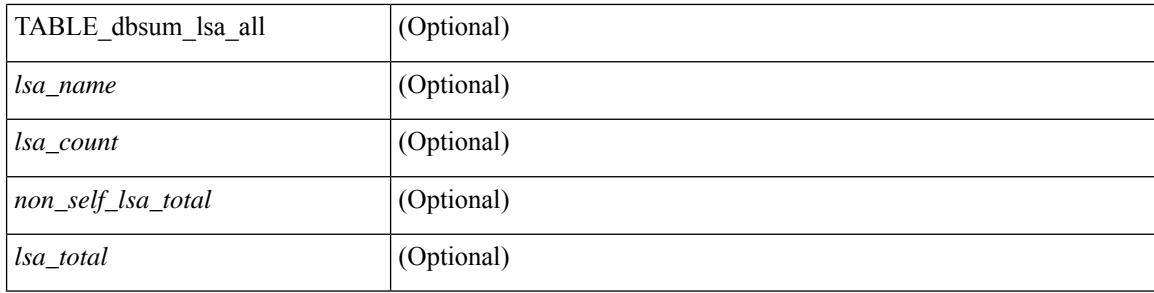

### **Command Mode**

 $\bullet$  /exec

## **show ip ospf database detail**

show ip ospf [ <tag> ] database [ [ [ network | asbr-summary | summary | router | opaque-link | opaque-area [ type { router-information  $|$  ext-prefix  $|$  ext-link  $\rangle$  ]  $|$  nssa-external  $|$  [ area <area-id-ip>  $|$  ]  $|$  external  $|$  ext tag <tag\_val> ] | opaque-as ] [ <lsid> ] [ self-originated | adv-router <advid> | adv-router-name <adv-name> ] detail [ private ] [ vrf { <vrf-name> | <vrf-known-name> | all } ] [ \_\_readonly\_\_ TABLE\_ctx <rid> <ptag> <cname> [TABLE\_db2\_lsa <name> [<area> ] [ <rtr\_max\_metric> ] [TABLE\_lsdb <age> <maxage> <options> <options\_str> <wrapping> <dummy> <flush\_pending> <type> <id> <id\_str> [ <opaque\_type> ]  $\lceil$  <opaque type str>  $\lceil$  <opaque id>  $\lceil$  <prefix =  $\lceil$  < \ \end{cases}  $\lceil$  \end{cases}  $\lceil$  \end{cases}  $\lceil$  \end{cases}  $\lceil$  \end{cases}  $\lceil$  \end{cases}  $\lceil$  \end{cases}  $\lceil$  \end{cases}  $\lceil$  \end{case  $\langle \text{advrtr} \rangle \langle \text{seqno} \rangle \langle \text{cksum} \rangle \langle \text{devp} \rangle$  [  $\langle \text{crrupt} \rangle$  ]  $\langle \text{tr}$  abr> ]  $\langle \text{tr}$  asbr> ]  $\langle \text{tr}$  translate> ]  $\langle \text{tr}$  vlink\_end> ] [ <rtr\_num\_links> ] [ <rtr\_links\_mismatch> ] [ TABLE\_rlsa [ <rtr\_link\_type> ] [ <rtr\_link\_id\_str> ] [ <rtr\_link\_id> ] [ <rtr\_link\_data\_str> ] [ <rtr\_link\_data> ] [ <rtr\_link\_num\_tos> ] [ <rtr\_link\_metric> ] [ TABLE\_rlinktos  $\lceil$  <  $\lceil$  <  $\lceil$  \textralling  $\lceil$  \textralling to metric  $\lceil$   $\rceil$   $\rceil$   $\lceil$  <  $\lceil$  and  $\lceil$   $\lceil$   $\lceil$   $\lceil$   $\lceil$   $\lceil$   $\lceil$   $\lceil$   $\lceil$   $\lceil$   $\lceil$   $\lceil$   $\lceil$   $\lceil$   $\lceil$   $\lceil$   $\lceil$   $\lceil$   $| \cdot |$  [  $\leq$  |  $\leq$  |  $\leq$  |  $\leq$  |  $\leq$  |  $\leq$  | TABLE\_sumlsa  $\leq$  |  $\leq$  |  $\leq$  |  $\leq$  |  $\leq$  |  $\leq$  |  $\leq$  |  $\leq$  |  $\leq$  |  $\leq$  |  $\leq$  |  $\leq$  |  $\leq$  |  $\leq$  |  $\leq$  |  $\leq$  |  $\leq$  |  $\leq$  |  $\leq$  |  $\lceil$  <nssa\_metric\_type2>  $\rceil$  [ <nssa\_metric>  $\rceil$  [ <nssa\_fwd\_addr>  $\rceil$  [ <nssa\_tag>  $\rceil$  [ TABLE\_nssa [ <nssa\_tos\_metric\_type2> ] [ <nssa\_tos\_id> ] [ <nssa\_tos\_metric> ] [ <nssa\_tos\_fwd\_addr> ] [ <nssa\_tos\_tag> ] ] [ <asext\_mask> ] [ <asext\_metric\_type2> ] [ <asext\_metric> ] [ <asext\_fwd\_addr> ] [ <asext\_tag> ] [ TABLE\_asext [ <asext\_tos\_metric\_type2> ] [ <asext\_tos\_id> <asext\_tos\_metric> ] [ <asext\_tos\_fwd\_addr>  $\lceil$  <asext tos tag>  $\lceil$  | <opaque link intf>  $\lceil$  <opaque unknown>  $\lceil$  <opaque data len> $\lceil$  <opaque data>  $\lceil$  <opaque corrupt>  $\lceil$  <tlv type>  $\lceil$  <tlv len>  $\lceil$  <tlv data>  $\lceil$  <tlv unknown>  $\lceil$  <tlv interval>  $\lceil$   $\lceil$  $\leq$ gr reason>  $\leq$   $\leq$ gr addr>  $\leq$   $\leq$  frag\_id>  $\geq$   $\leq$   $\leq$  rtr\_id>  $\leq$   $\leq$   $\leq$   $\leq$   $\leq$   $\leq$   $\leq$   $\leq$   $\leq$   $\leq$   $\leq$   $\leq$   $\leq$   $\leq$   $\leq$   $\leq$   $\leq$   $\leq$   $\leq$   $\leq$   $\leq$   $\leq$   $\leq$  <te\_link\_metric> ] [ <te\_link\_max\_bw> ] [ <te\_link\_rsv\_bw> ] [ <te\_link\_unrsv\_bw> ] [ <te\_link\_admin>  $\lfloor$   $\leq$  te num links  $\lfloor$   $\lfloor$   $\rfloor$   $\lfloor$ 

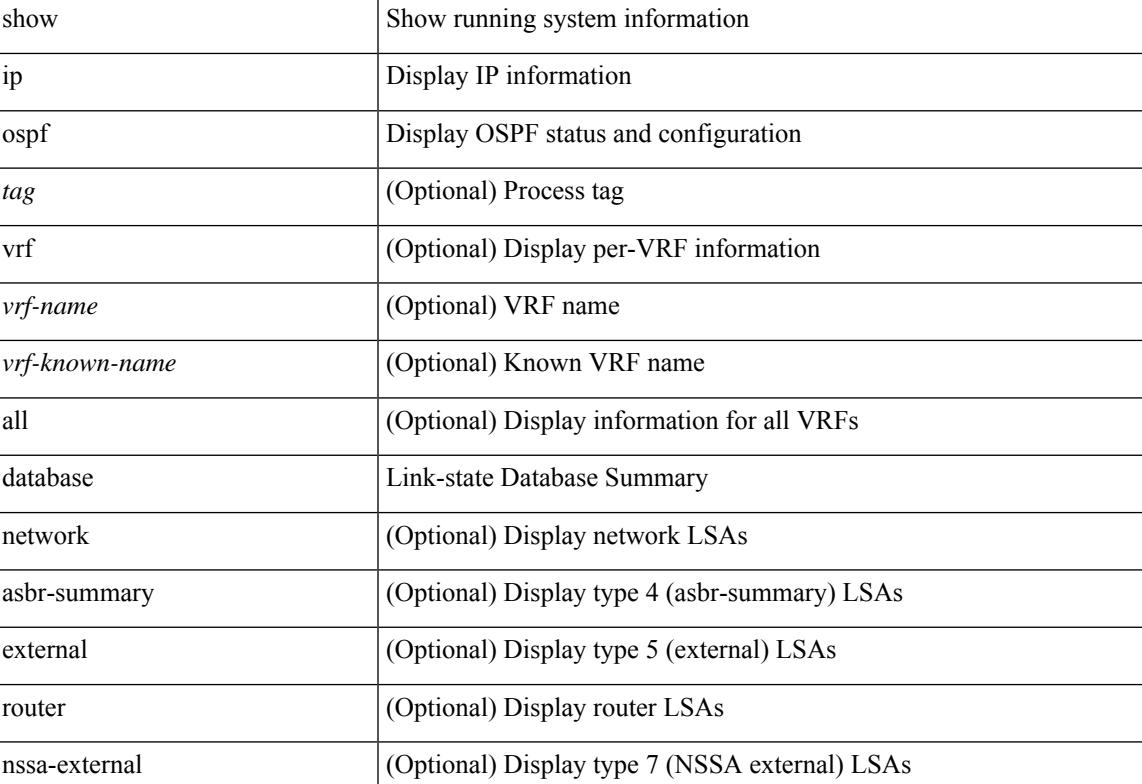

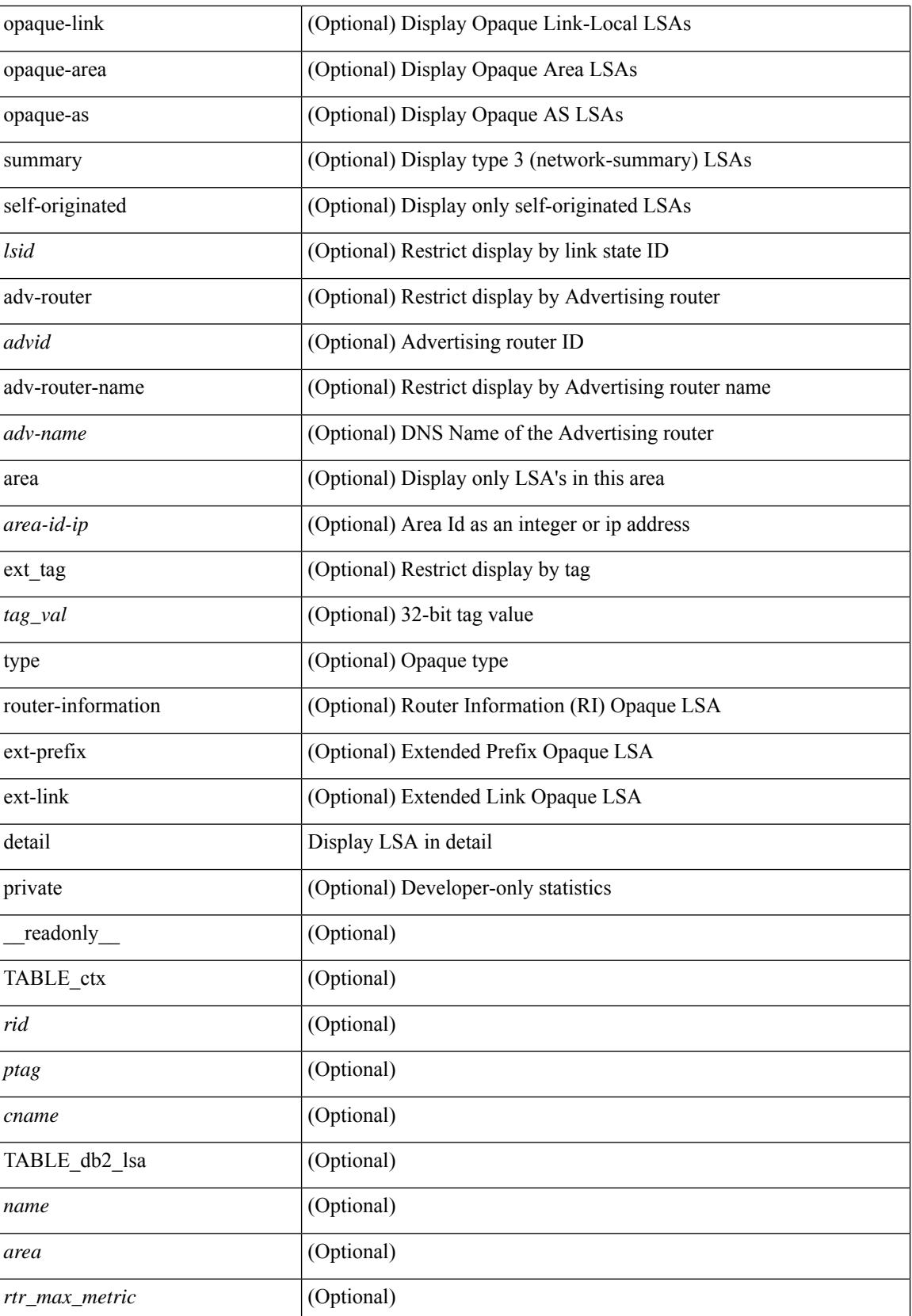

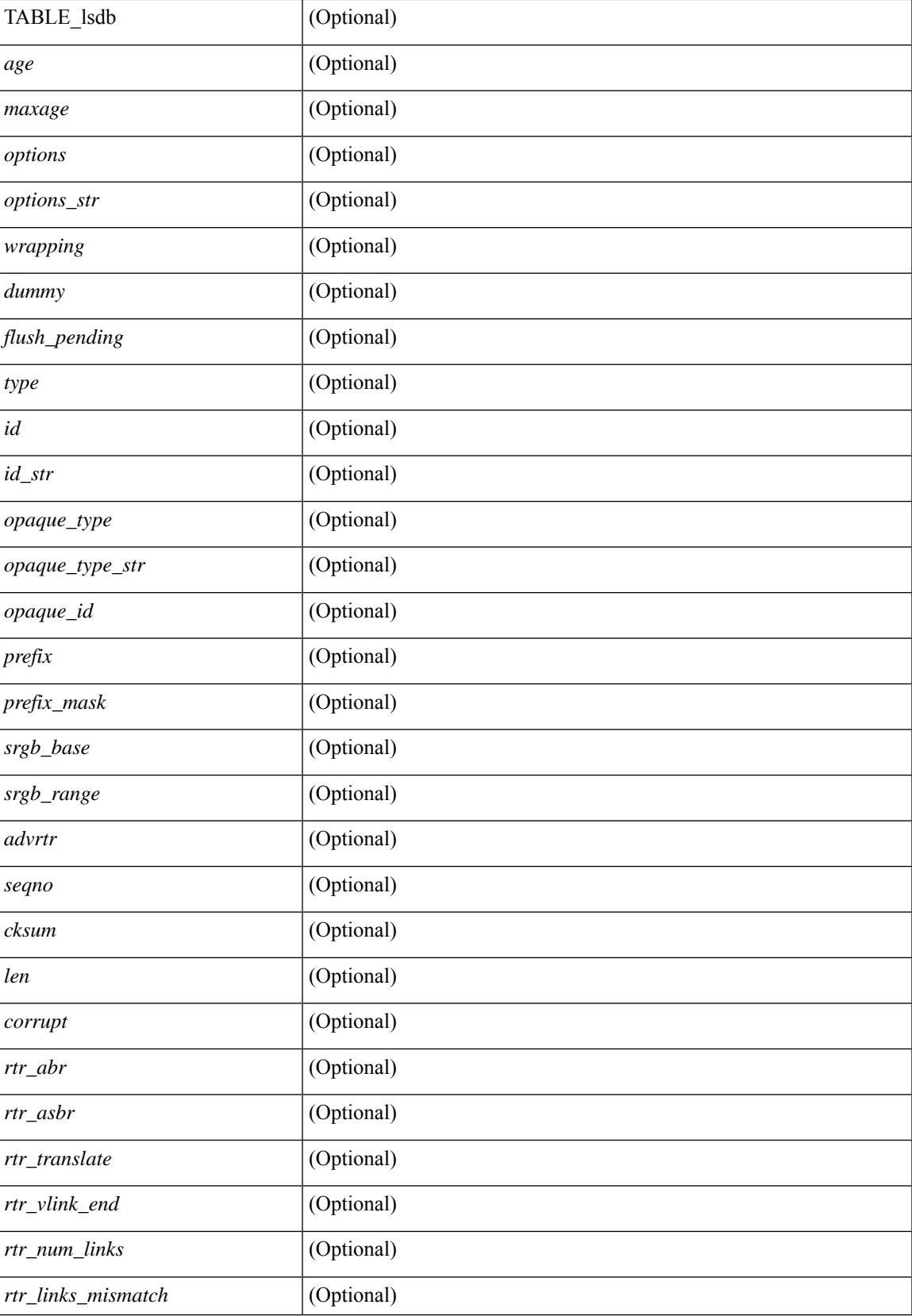

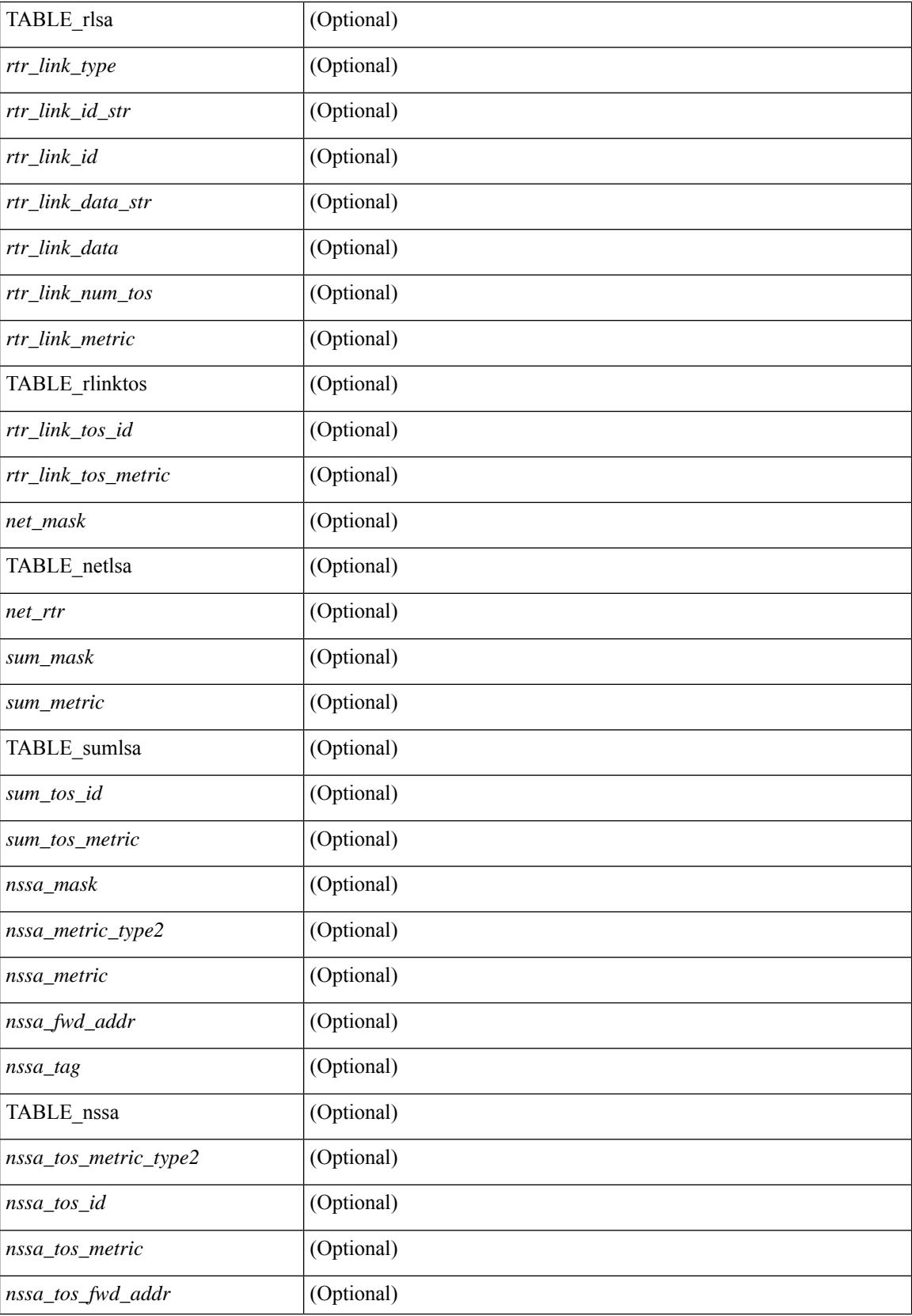

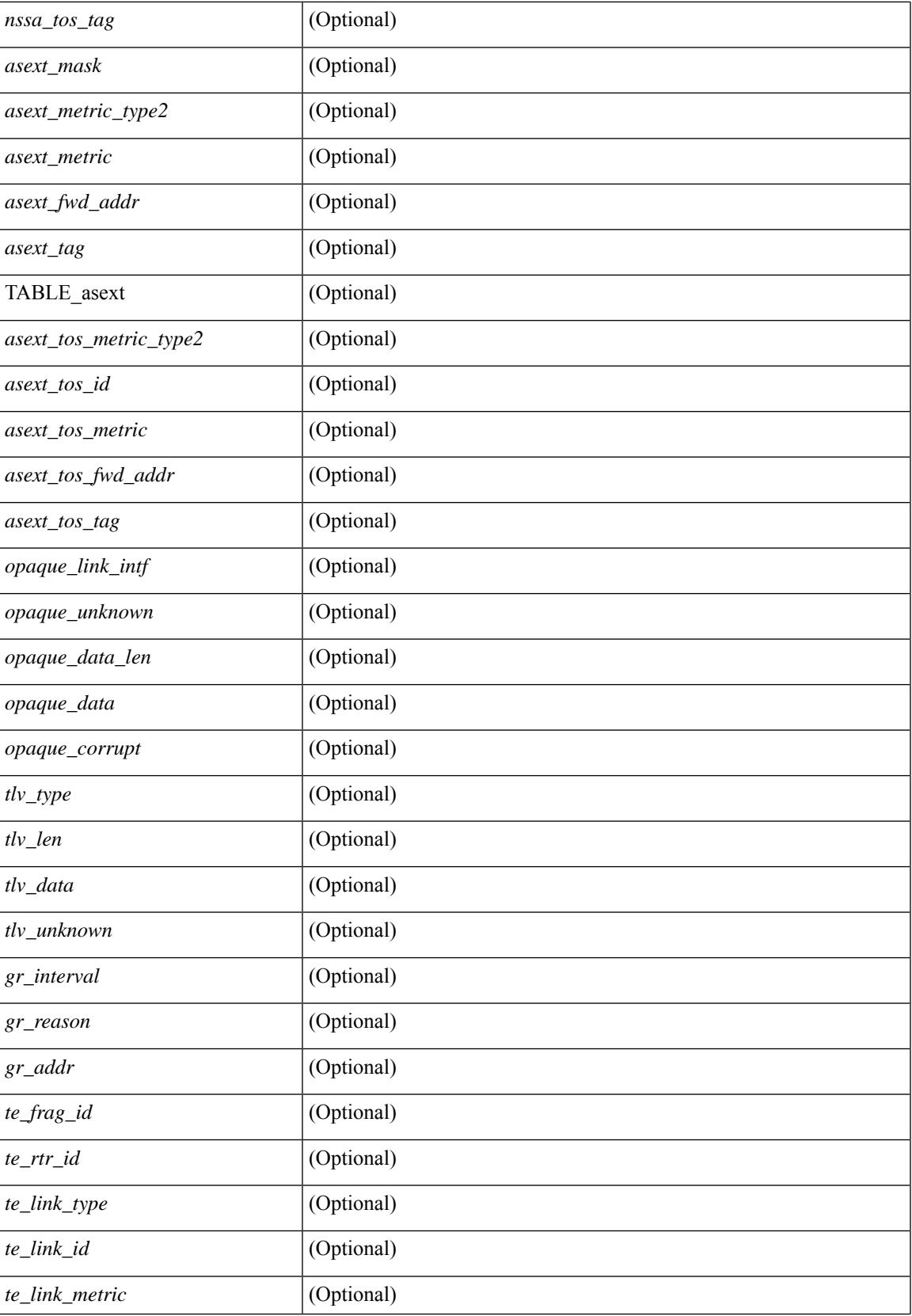

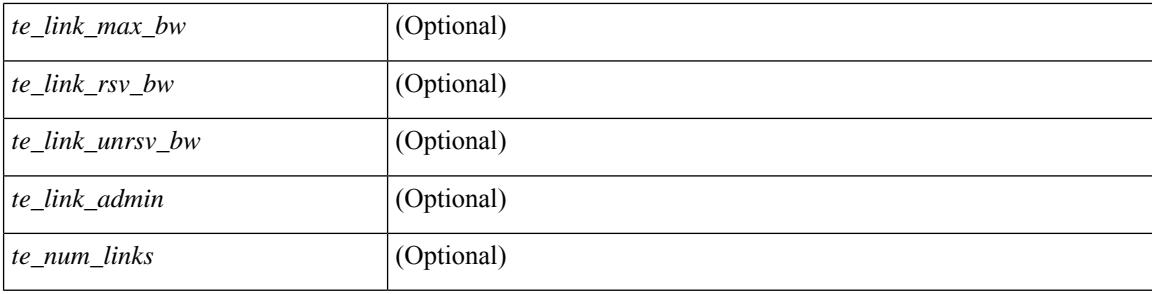

### **Command Mode**

 $\bullet$  /exec

## **show ip ospf interface**

show ip ospf  $\lceil$  <tag>  $\rceil$  interface  $\lceil$  <interface>  $\lceil$  vrf  $\lceil$  <vrf-name>  $\lceil$  <vrf-known-name>  $\lceil$  all  $\rceil$   $\lceil$  private  $\lceil$   $\lceil$ \_\_readonly\_\_ TABLE\_ctx <ptag> <cname> [ TABLE\_intf <ifname> <admin\_status> <proto\_status> [ <unnumbered> ] <addr> [<masklen> ] [<parent\_intf> ] <area> [ <if\_cfg> ] <state\_str> <type\_str> <cost> [ <br/>bfd\_enabled> ] [ <ldp\_sync> ] [ <dc\_enabled> ] [ <sid\_index> ] [ <sid\_n\_flag\_clear> ] [ <sid\_exp\_null> ]  $\langle \text{index} \rangle$  [  $\langle \text{passive} \rangle$  ]  $\langle \text{cmps} \rangle$  ]  $\langle \text{transmit}_del \rangle$  [  $\langle \text{sign} \rangle$  ]  $\langle \text{str}_del \rangle$  ]  $\langle \text{dr}_del \rangle$  ]  $\langle \text{dr}_del \rangle$  [  $\langle \text{bdr}_tid \rangle$  $\lceil \frac{\text{edar}}{\text{edr}} \rceil$   $\lceil \frac{\text{chr total}}{\text{edr}} \rceil$   $\lceil \frac{\text{chr found}}{\text{edr}} \rceil$   $\lceil \frac{\text{chr addr}}{\text{edr}} \rceil$   $\lceil \frac{\text{chr total}}{\text{edr}} \rceil$ <dead\_interval> ] [ <wait\_interval> ] [ <rxmt\_interval> ] [ <hello\_timer> ] [ <wait\_timer> ] [ <lsu\_timer> ] [<lsack\_timer> ] [<auth\_type> ] [<keychain\_name> ] [<keychain\_ready> ] [<auth\_md5\_keyid> ] [ <auth\_keyid> ] [ <auth\_algo> ] [ <link\_lsa\_cnt> ] [ <link\_lsa\_crc> ] [ <multi\_area\_cnt> ] [ <multi\_area\_adj> ] ] ]

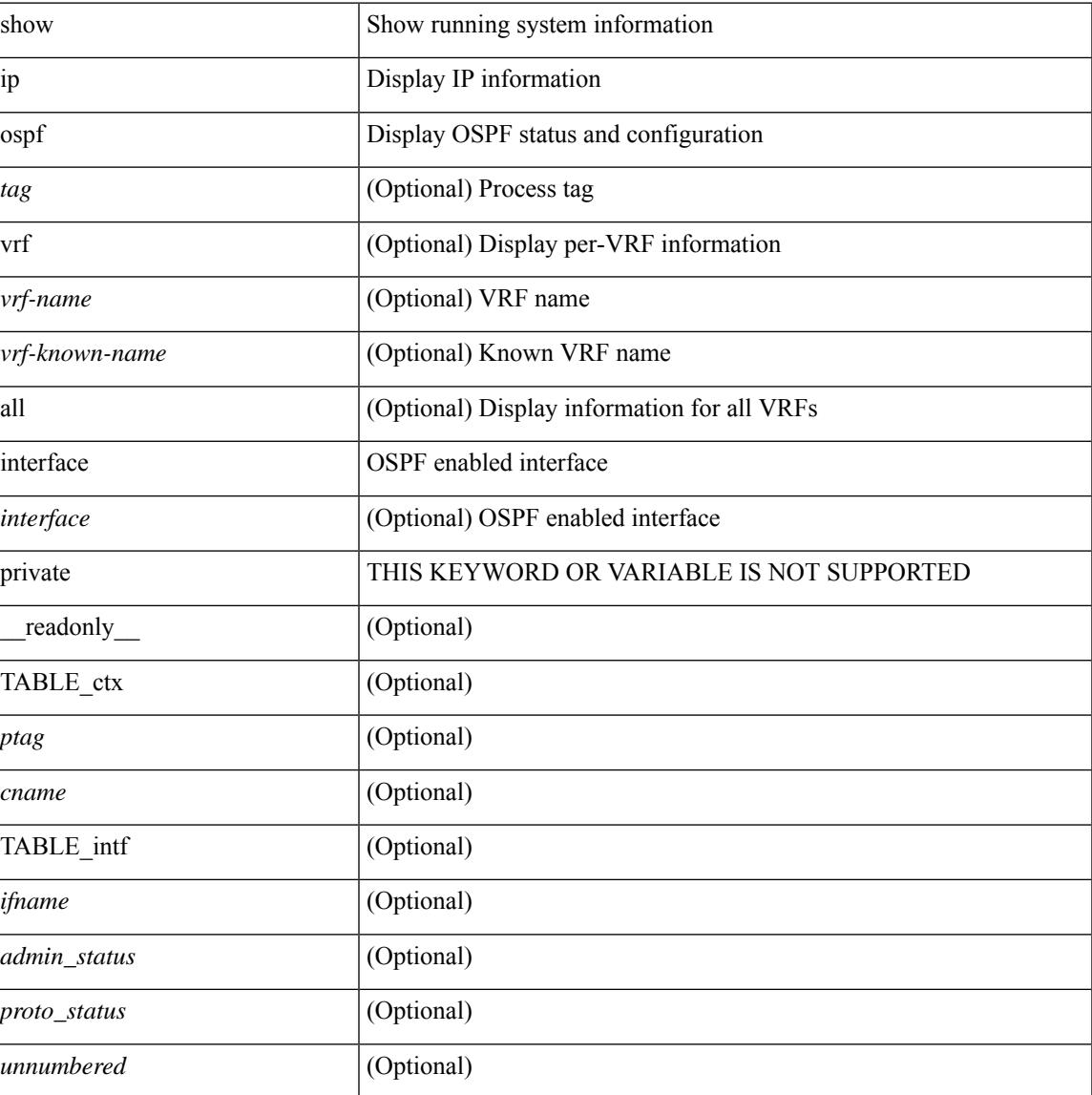

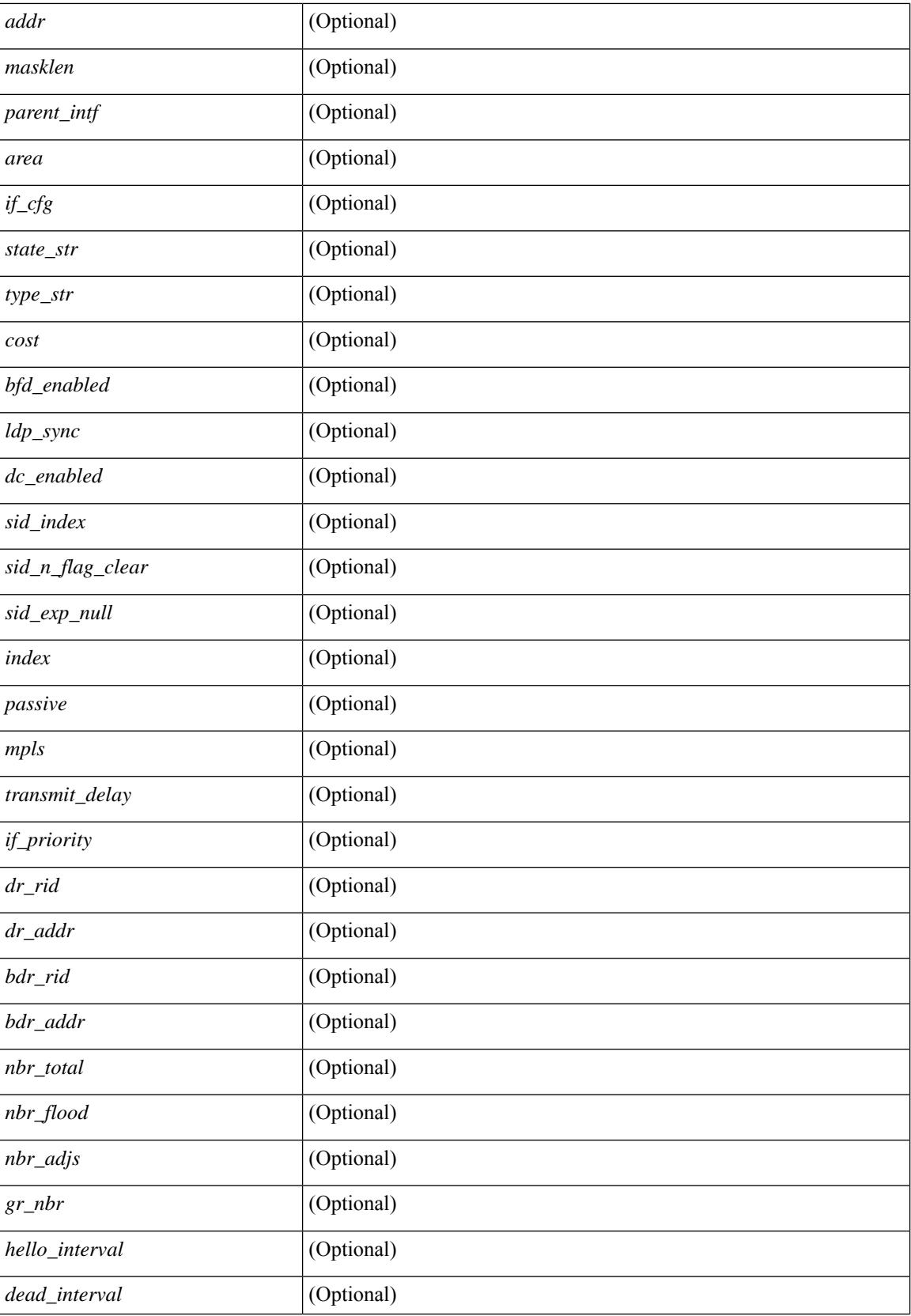

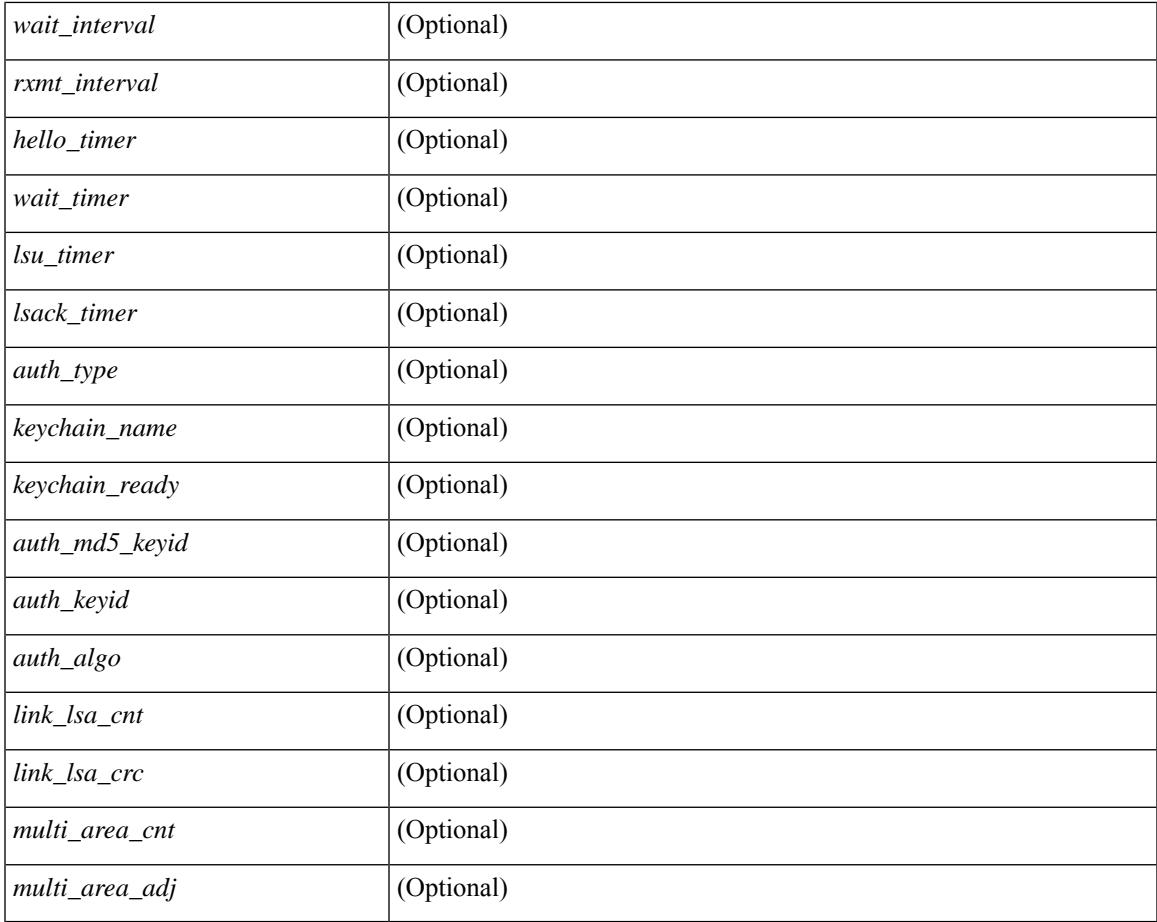

#### **Command Mode**

• /exec

 $\mathbf I$ 

# **show ip ospf interface brief**

show ip ospf [ <tag> ] interface brief [ vrf { <vrf-name> | <vrf-known-name> | all } ] [ \_readonly\_ TABLE\_ctx <ptag> <cname> <intf\_count> TABLE\_intf <ifname> <index> <area> <cost> <state\_str> <nbr\_total> <admin\_status> ]

#### **Syntax Description**

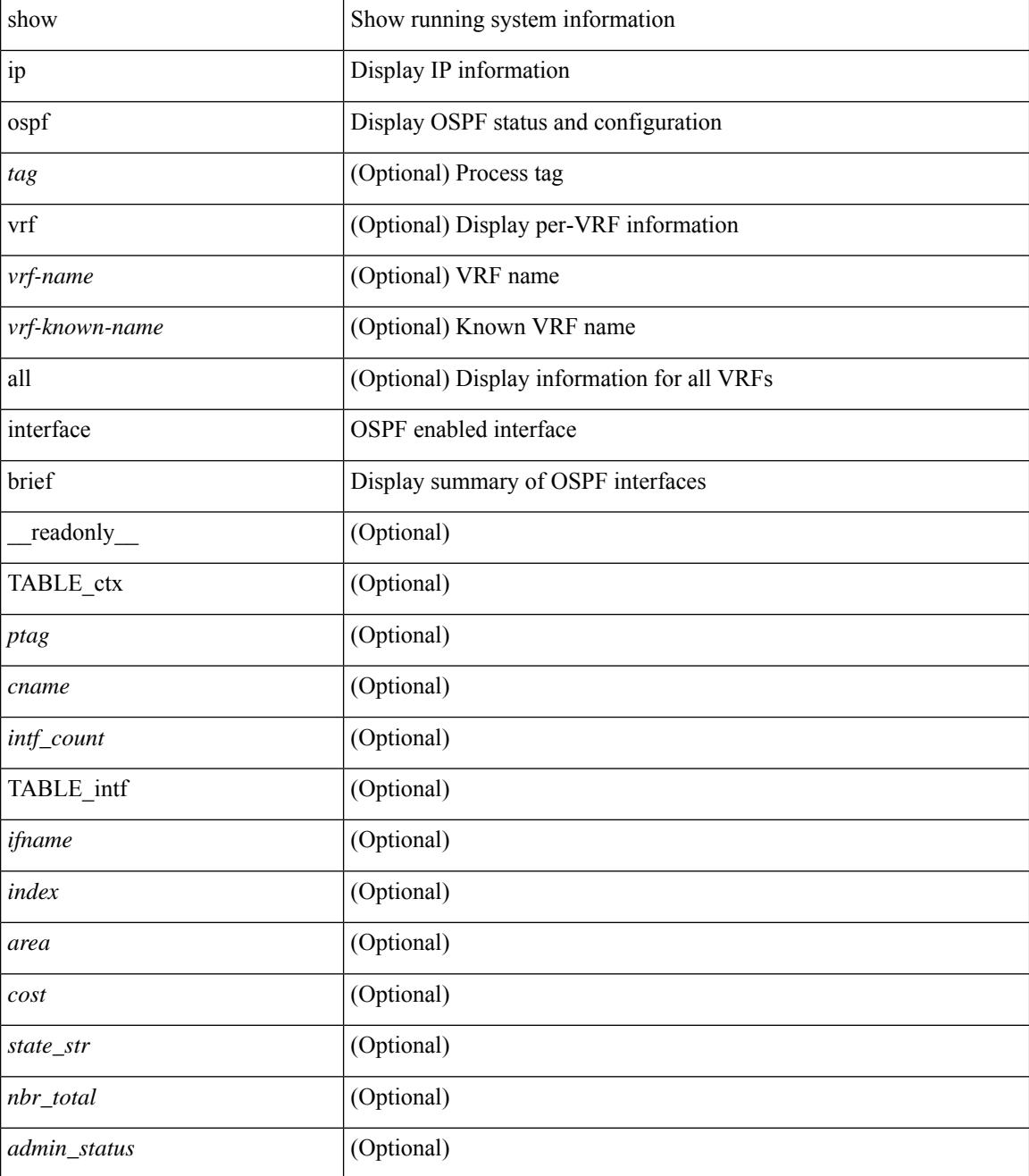

**Command Mode**

 $\mathbf{l}$ 

# **show ip ospf lsa-content-changed-list**

show ip ospf [ <tag> ] lsa-content-changed-list { <ip-addr> | <neighbor-name> } <interface> [ \_\_readonly\_ [TABLE\_ctx <ptag> <cname> [TABLE\_lschg <nbr\_rid> <intf> <nbr\_addr> [TABLE\_lsa [ <type> ] [  $\langle$ sid>] [  $\langle$ advrtr> ] [  $\langle$ seqno> ] [  $\langle$ cksum> ] [  $\langle$ age> ] ] ] ] ]

#### **Syntax Description**

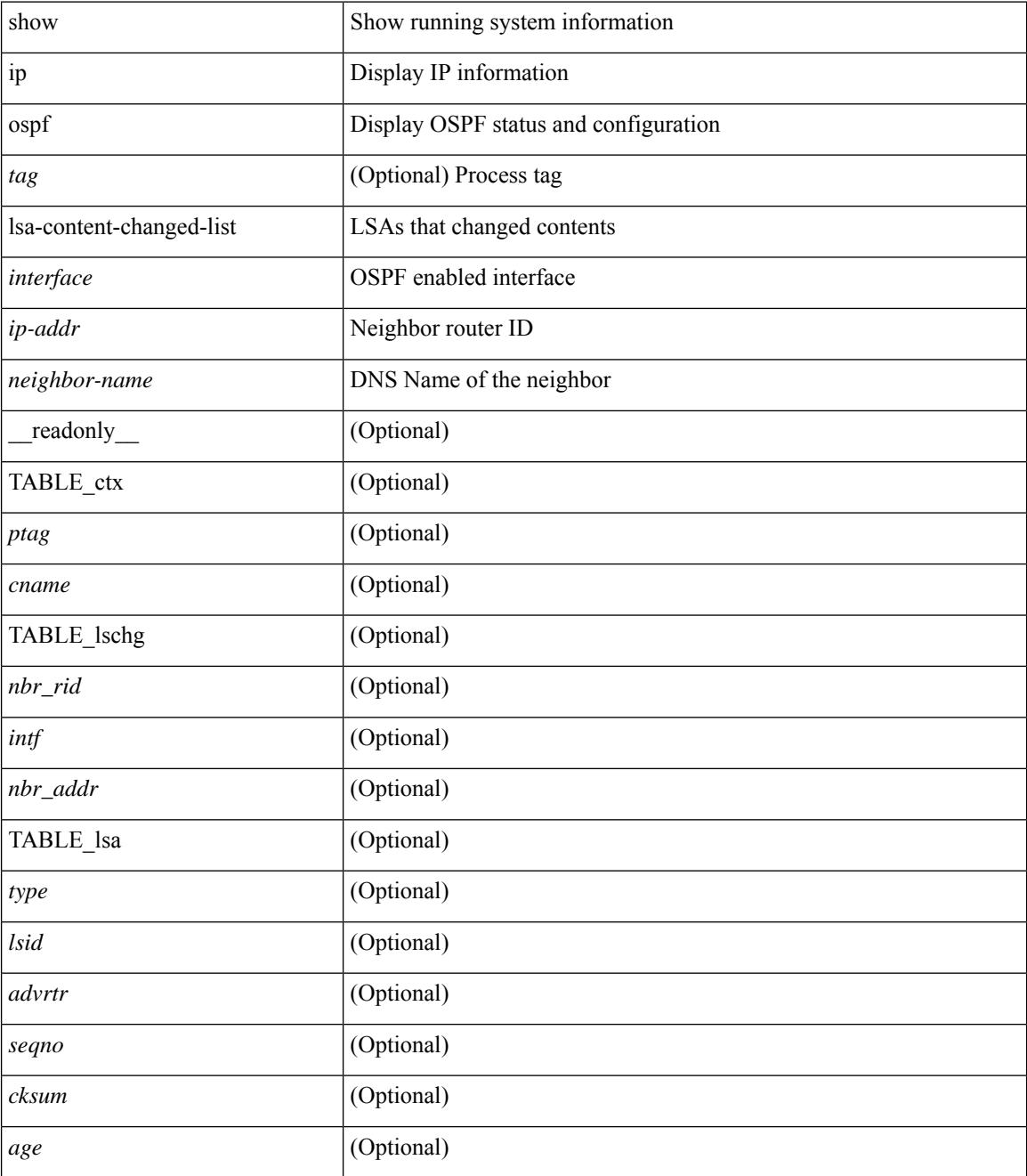

**Command Mode**

 $\mathbf{l}$ 

# **show ip ospf neighbors**

show ip ospf [ <tag> ] neighbors [  $\{ \{ \text{~interface~} \} \leq \text{~neighbor} \}$  |  $\{ \}$   $\{ \}$  |  $\{ \}$   $\{ \}$  |  $\{ \}$  |  $\{ \}$  |  $\{ \}$  |  $\{ \}$  |  $\{ \}$  |  $\{ \}$  |  $\{ \}$  |  $\{ \}$  |  $\{ \}$  |  $\{ \}$  |  $\{ \}$  |  $\{ \}$  |  $\{ \}$  |  $\{ \}$  | <neighbor-name> ] [ vrf { <vrf-name> | <vrf-known-name> | all } ] } } ] [ \_\_readonly\_\_ TABLE\_ctx <ptag> <cname> <nbrcount> [ TABLE\_nbr <rid> <priority> <state> <drstate> <uptime> <addr>>ddr> <intf> [ <multiarea> ] ] ]

### **Syntax Description**

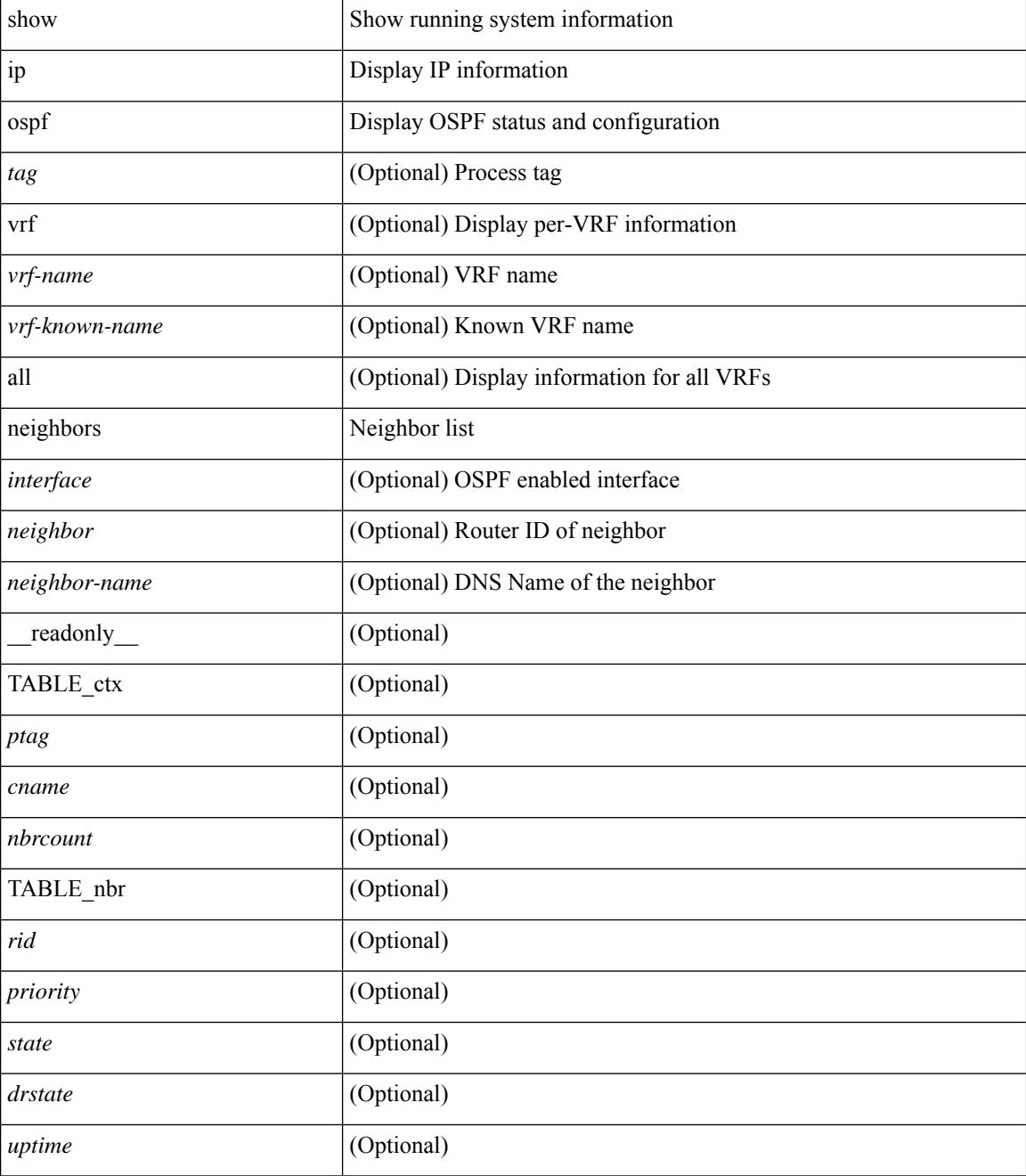

**Cisco Nexus 3000 Series NX-OS N3K Mode Command Reference (Show Commands), Release 9.3(1)**

 $\mathbf{l}$ 

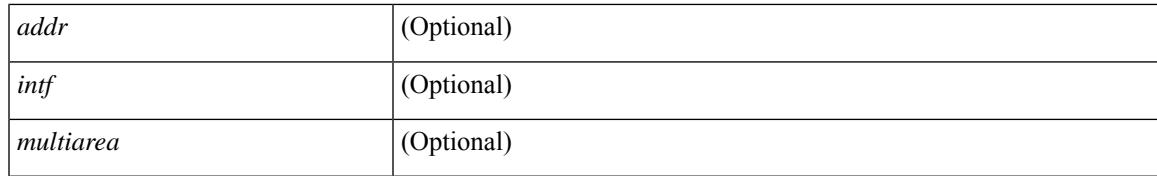

#### **Command Mode**

### **show ip ospf neighbors detail**

show ip ospf  $\lceil$  <tag>  $\rceil$  neighbors  $\lceil$  <interface>  $\rceil$  \[ <neighbor>  $\rceil$  <neighbor-name>  $\rceil$  detail  $\lceil$  vrf  $\{$  <vrf-name> | <vrf-known-name> | all } ] [ private ] [ \_\_readonly\_\_ TABLE\_ctx <ptag> <cname> [ TABLE\_nbr <rid> <addr> <area> <intf> <state> <transition> <lastchange> [ <br/> <br/> <br/> <br/> <br/> </area> [ <ifid> ] [ <ifid> ] [ <dr> <dr> </area</area> <intf>  $\langle \text{d}c \rangle$  ] [  $\langle \text{b}dr \rangle$  ] [  $\langle \text{master} \rangle$  ] [  $\langle \text{seqno} \rangle$  ] [  $\langle \text{d}b$ dallsentacked> ] [  $\langle \text{d}b$ dallsent> ] [  $\langle \text{d}b$ dallacked> ] [ <lsaonreqlist> ] [ <lsafromlastreq> ] [ <lsreqrxmts> ] <helloptions> <dbdoptions> <lastnonhello> [ <deadtimer> ] [ <pacingtimer> ] [ <dbdrxmtimer> ] [ <reqrxmtimer> ] [ <lsutimer> ] [ <rerxmtimer> ] [ <fastrerxmtimer> ] [ <lsacktimer> ] [ <grtimer> ] [ <helpermode> ] [ <helpercand> ] [ <helperterm> ] [ <senddbd> ] [ <sendlsreq> ] [ <sendlsu> ] [ <sendlsurxmt> ] [ <sendlsack> ] [ <sendlsreqreply> ] [ <sradjsid> ] [ <sradjflags> ] ] ]

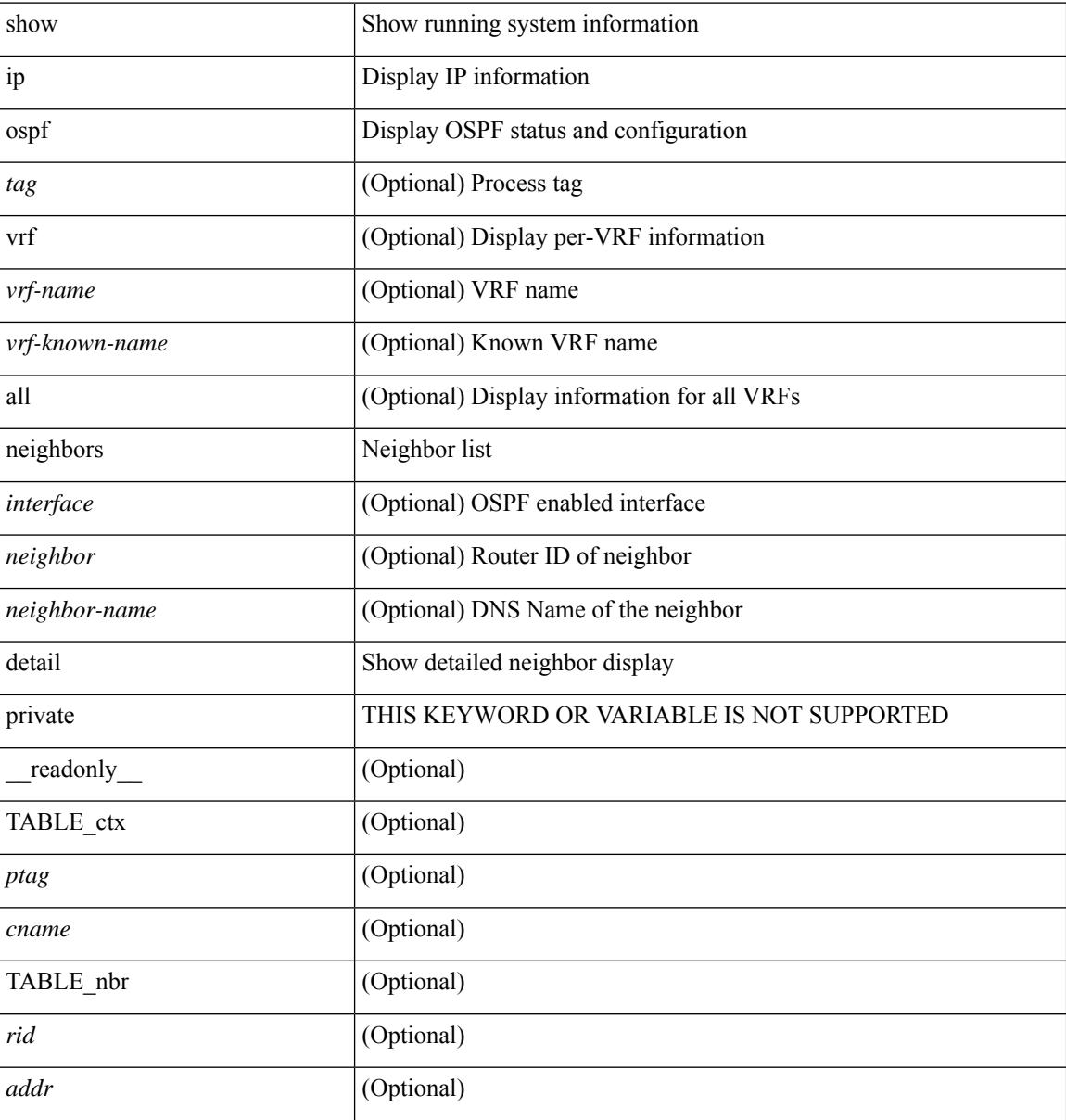

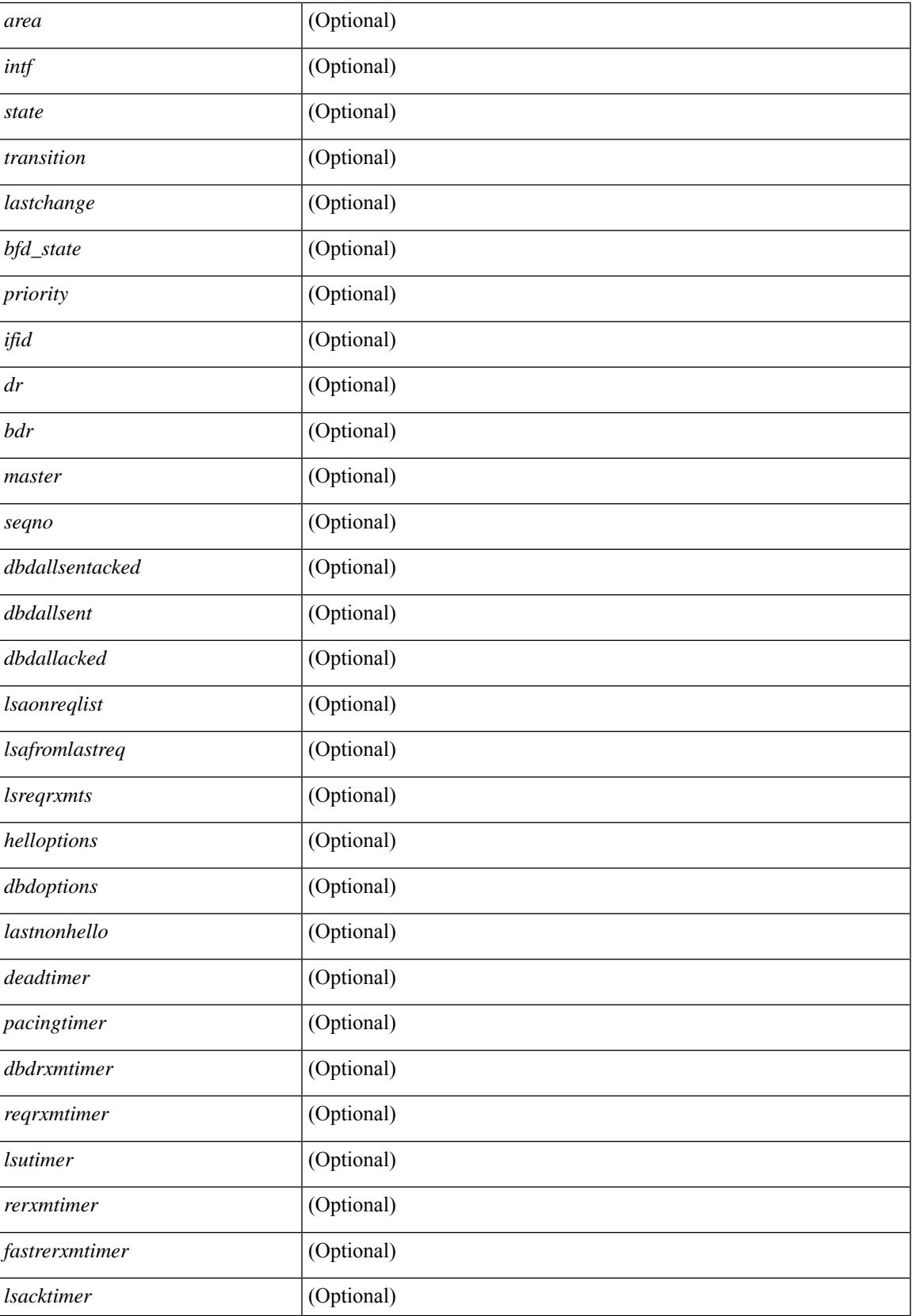

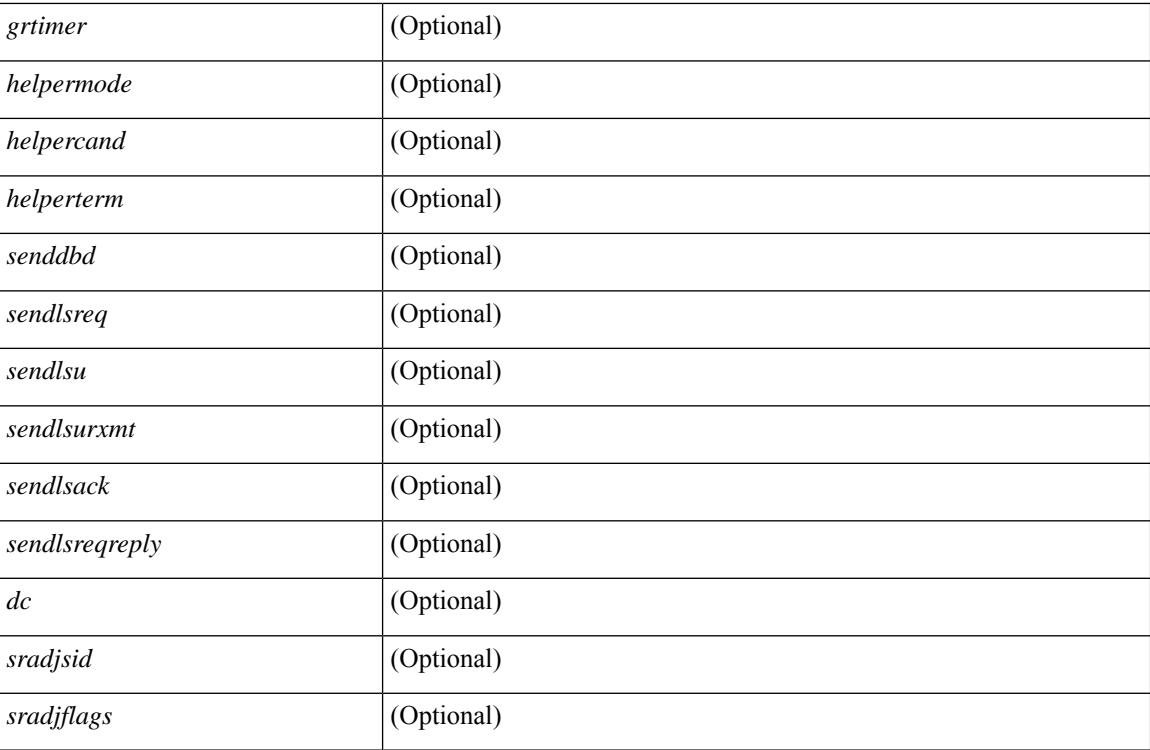

#### **Command Mode**

# **show ip ospf neighbors summary**

show ip ospf [ <tag> ] neighbors [ <interface> ] summary [ vrf { <vrf-name> | <vrf-known-name> | all } ] [ \_\_readonly\_\_ TABLE\_ctx <ptag> <cname> TABLE\_intf { <ifname> | <total> } <down> <attempt> <init> <twoway> <exstart> <exchange> <loading> <full> <if\_total> ]

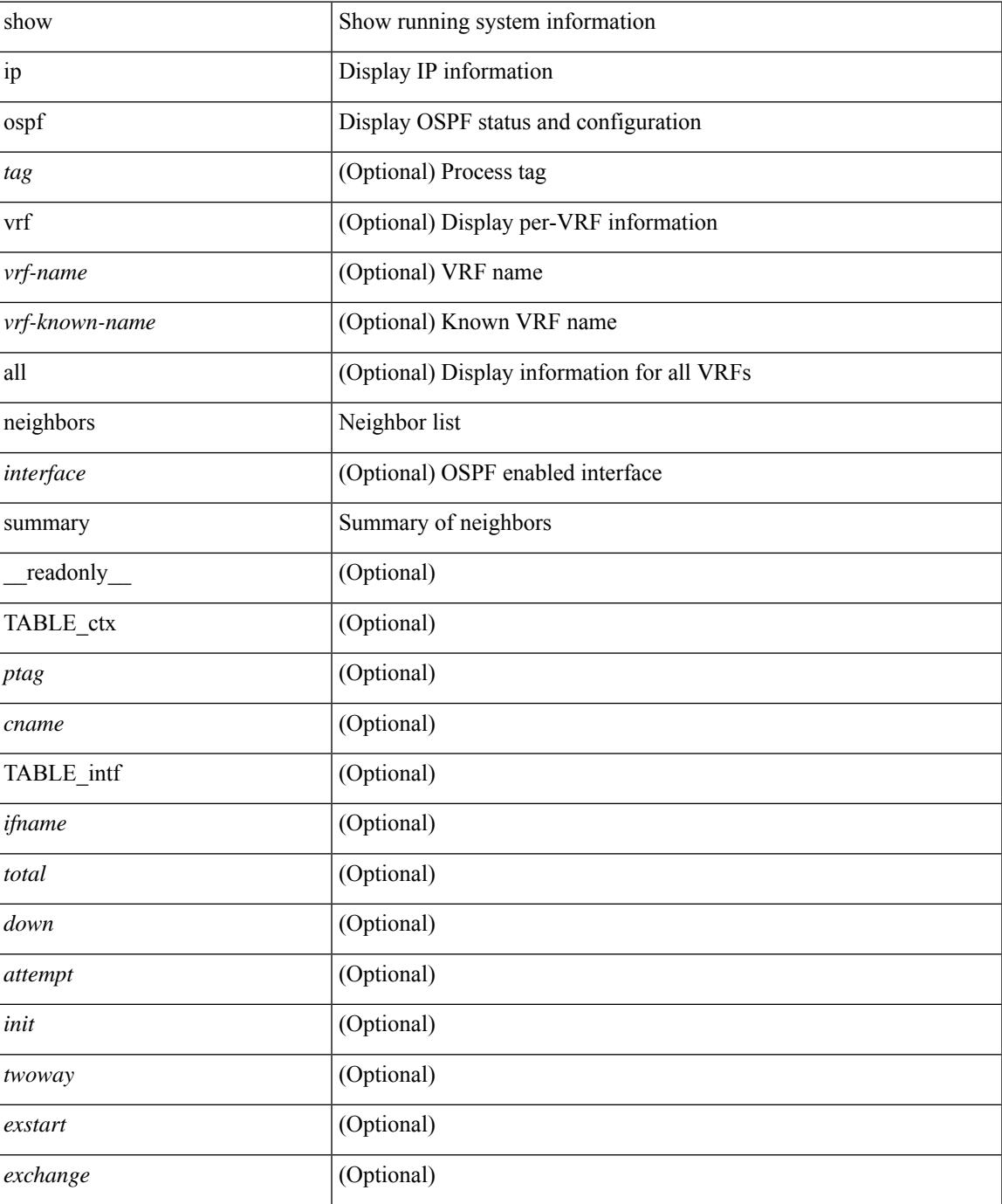

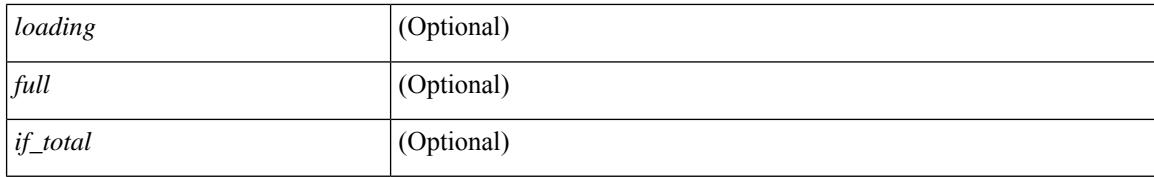

#### **Command Mode**

# **show ip ospf request-list**

show ip ospf  $\lceil \langle \text{tag} \rangle \rceil$  request-list  $\{\langle \text{sin-addr} \rangle \} \langle \text{neighbor-name} \rangle$   $\lceil \langle \text{interface} \rangle \rceil$  readonly  $\lceil \text{TABLEctx} \rceil$ <ptag> <cname> [TABLE\_lsreq <nbr\_rid> <intf> <nbr\_addr> <total> [TABLE\_lsa [ <type> ] [ <lsid> ] [  $\langle \text{advrtr} \rangle$  ]  $[ \langle \text{seqno} \rangle$  ]  $[ \langle \text{cksum} \rangle$  ]  $[ \langle \text{age} \rangle$  ]  $]$  ] ]

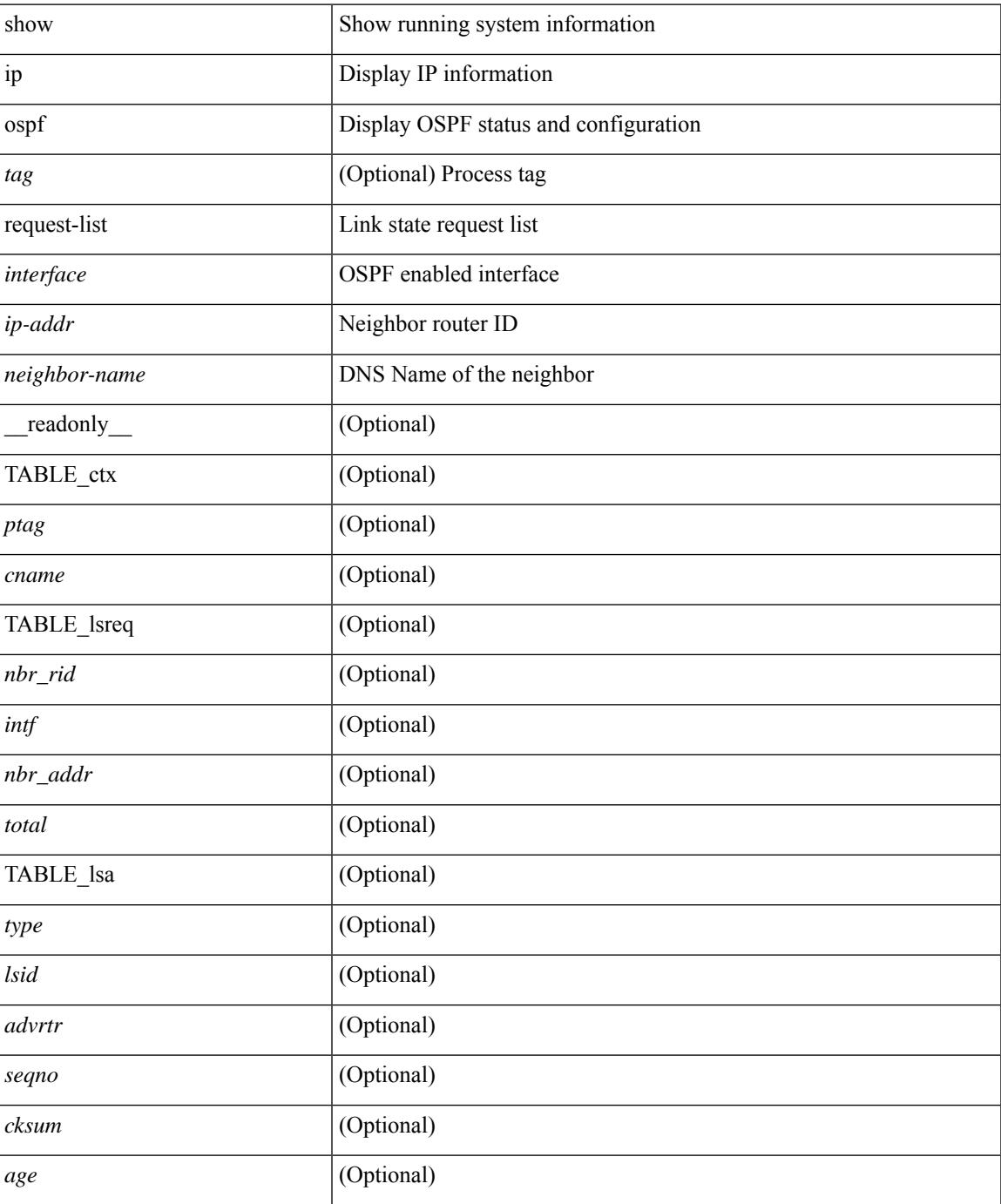

### **Command Mode**

# **show ip ospf retransmission-list**

show ip ospf [  $\langle \text{tag} \rangle$  ] retransmission-list {  $\langle \text{couter} \rangle$  |  $\langle \text{couter-name} \rangle$  }  $\langle \text{interface} \rangle$  [ \_ readonly \_ [ TABLE\_ctx <ptag> <cname> [TABLE\_rxmit <nbr\_rid> <intf> <nbr\_addr> [<timer\_running> ] [<timer\_due> ] [ TABLE\_lsa [ <type> ] [ <lsid> ] [ <advrtr> ] [ <seqno> ] [ <cksum> ] [ <age> ] ] ] ]

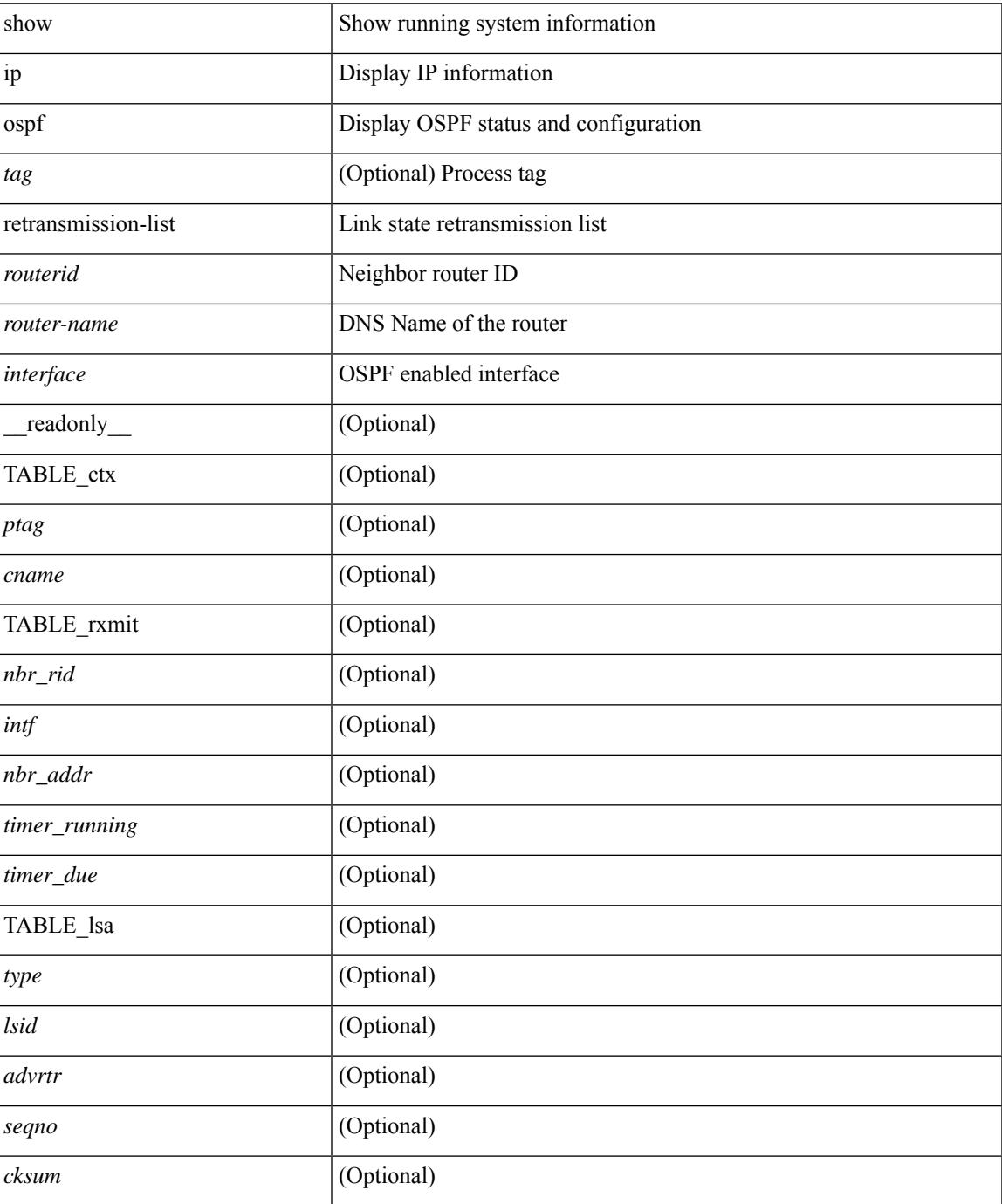

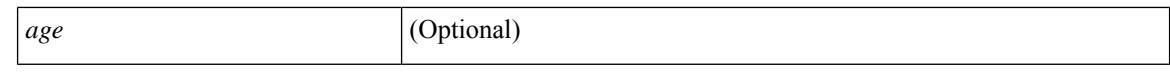

#### **Command Mode**

 $\bullet$  /exec

## **show ip ospf route**

show ip ospf  $\lceil \langle \text{tag} \rangle \rceil$  route  $\lceil \langle \text{ip-addr} \rangle \rceil \langle \text{ip-prefix} \rangle$  [ longer-prefixes ]  $\lceil \langle \text{eta} \rangle \rceil$  [ detail ]  $\lceil \langle \text{all} \rangle \rceil$  [ vrf  $\{ \langle \text{neg} \rangle \}$ <vrf-name> | <vrf-known-name> | all } ] [ \_\_readonly\_\_ TABLE\_ctx <ptag> <cname> [ <hdr\_addr> ] [ <hdr\_masklen> ] [ TABLE\_route <addr> <masklen> <type> [ <in\_ulib> ] <in\_rib> <direct> [ <area> ] [ <tag> ] [ <sid> ] [ <in\_label> ] [ <vlink\_unresolved> ] [ TABLE\_route\_ubest\_nh [ <ubest\_nh\_addr> ] [ <ubest\_nh\_intf> ] [ <ubest\_cost> ] [ <distance> ] [ <ubest\_nh\_direct> ] [ <ubest\_nh\_sham\_link> ] [  $\leq$ ubest nh te tun>  $]$   $\leq$ ubest nh in rib>  $| \leq$ ut label>  $| \leq$ sa>  $| \leq$  [ TABLE route mbest nh  $[$  $\leq$ mbest\_nh\_addr> ]  $[$   $\leq$ mbest\_nh\_intf>  $]$   $[$   $\leq$ mbest\_cost>  $]$   $[$   $\leq$ mbest\_nh\_direct>  $]$   $[$  $\leq$ mbest\_nh\_in\_rib>  $]$   $]$  $\mathbf{I}$ 

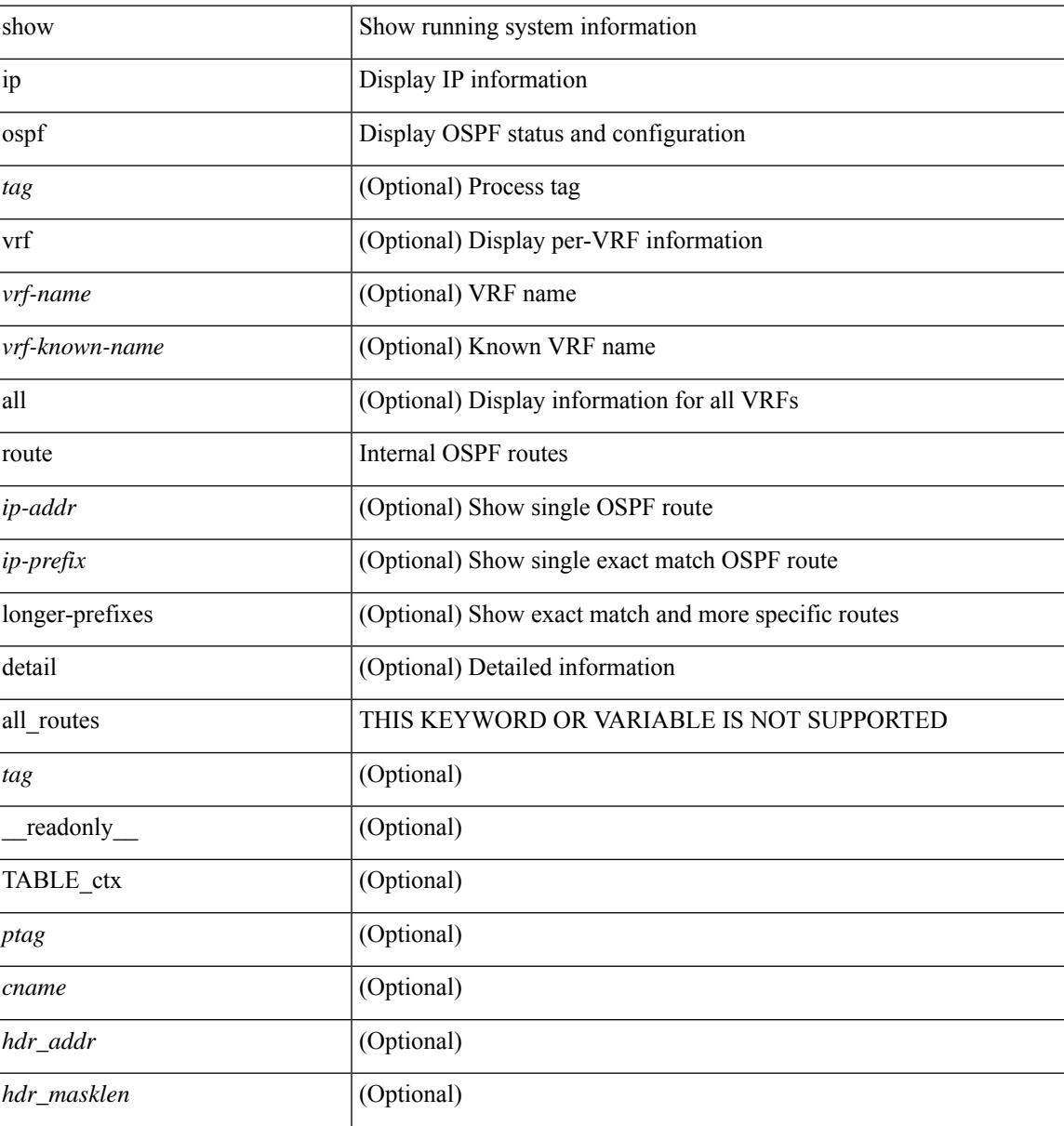

 $\mathbf I$ 

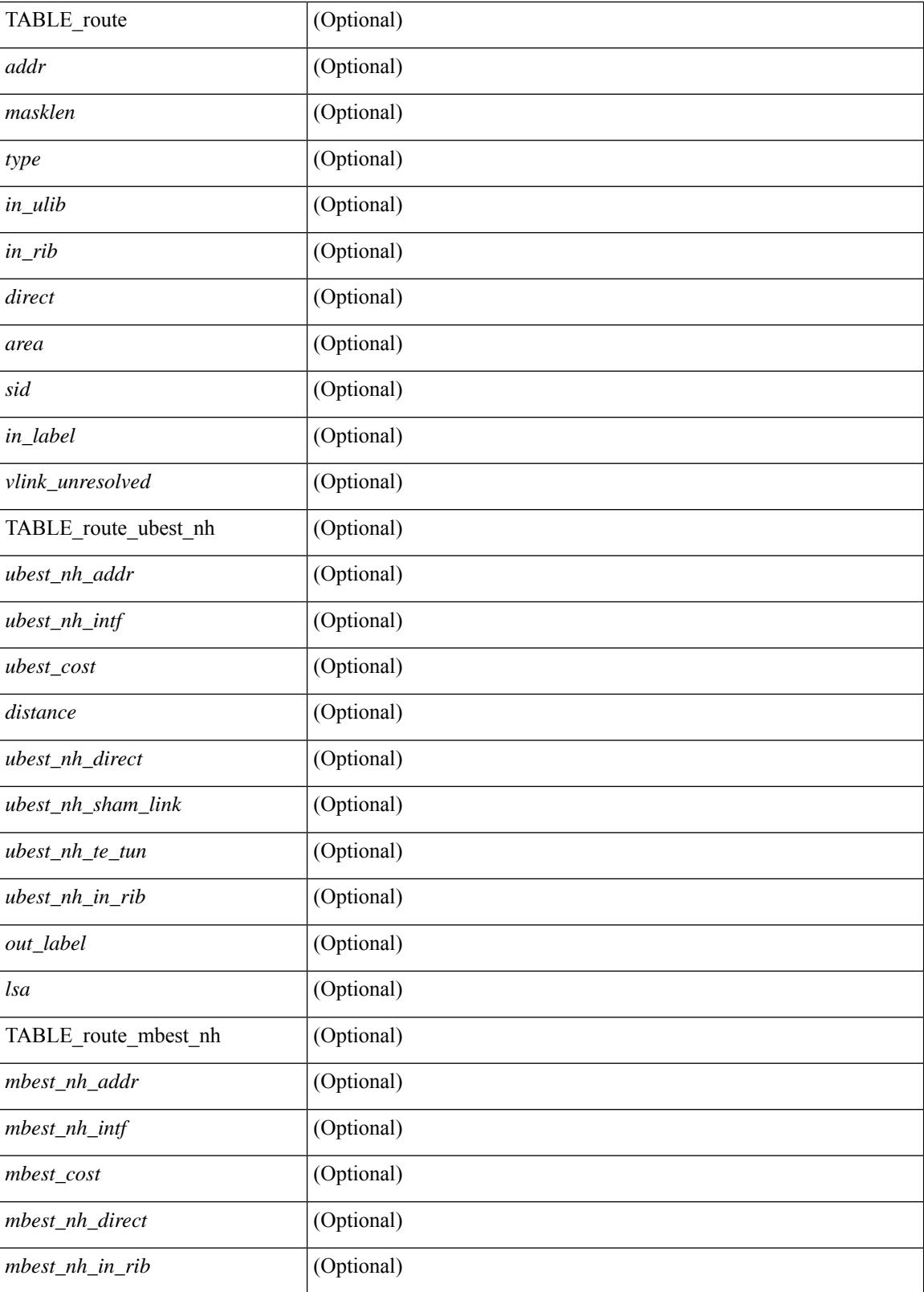

**Command Mode**

 $\mathbf{l}$ 

# **show ip ospf route summary**

show ip ospf [ <tag> ] route [ <ip-prefix> [ longer-prefixes ] ] summary [ vrf { <vrf-name> | <vrf-known-name> | all } ] [ \_\_readonly\_\_ TABLE\_ctx <ptag> <cname> [ TABLE\_route <total\_routes> <total\_paths> [ TABLE\_route\_type <path\_type> <path\_routes> <path\_paths> ] [ TABLE\_route\_masklen <masklen> <masklen\_routes> <masklen\_paths> ] ] ]

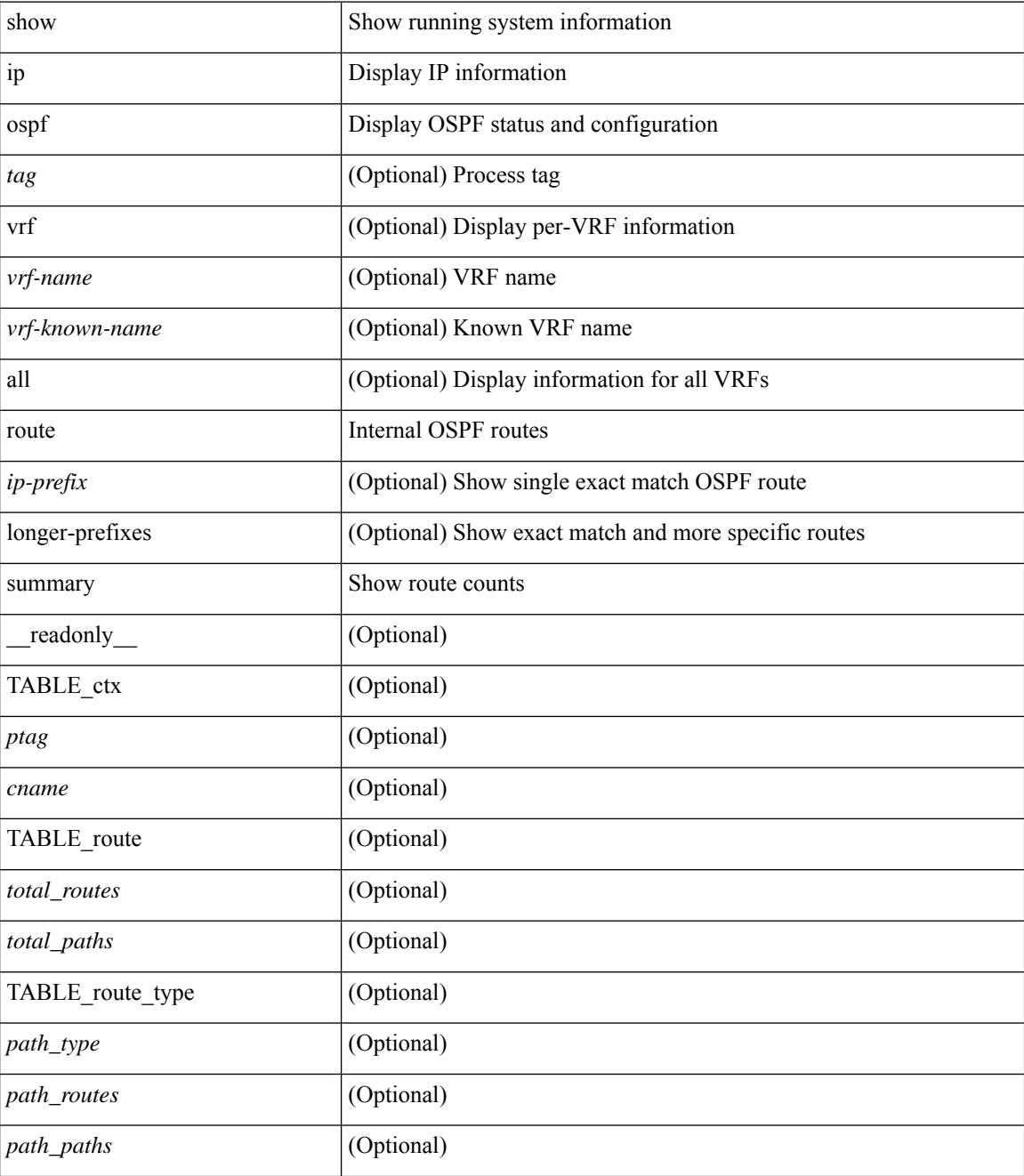
$\mathbf{l}$ 

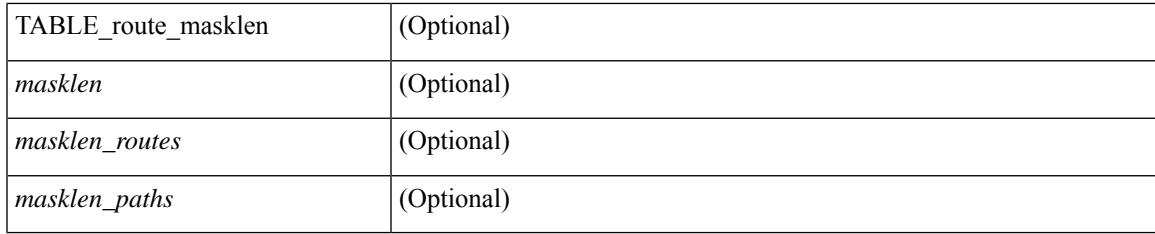

## **Command Mode**

# **show ip ospf segment-routing adj-sid-database**

show ip ospf [  $\langle \text{tag} \rangle$  ] segment-routing adj-sid-database [ detail ] [ \_\_readonly\_\_ TABLE\_ctx  $\langle \text{rid} \rangle$   $\langle \text{ptag} \rangle$ <cname> [ { TABLE\_segrt\_adj\_sid\_db <sid\_val> <nbr\_id> <nbr\_addr> <intf> [ <flags> ] [ <lsa> ] } ] ]

### **Syntax Description**

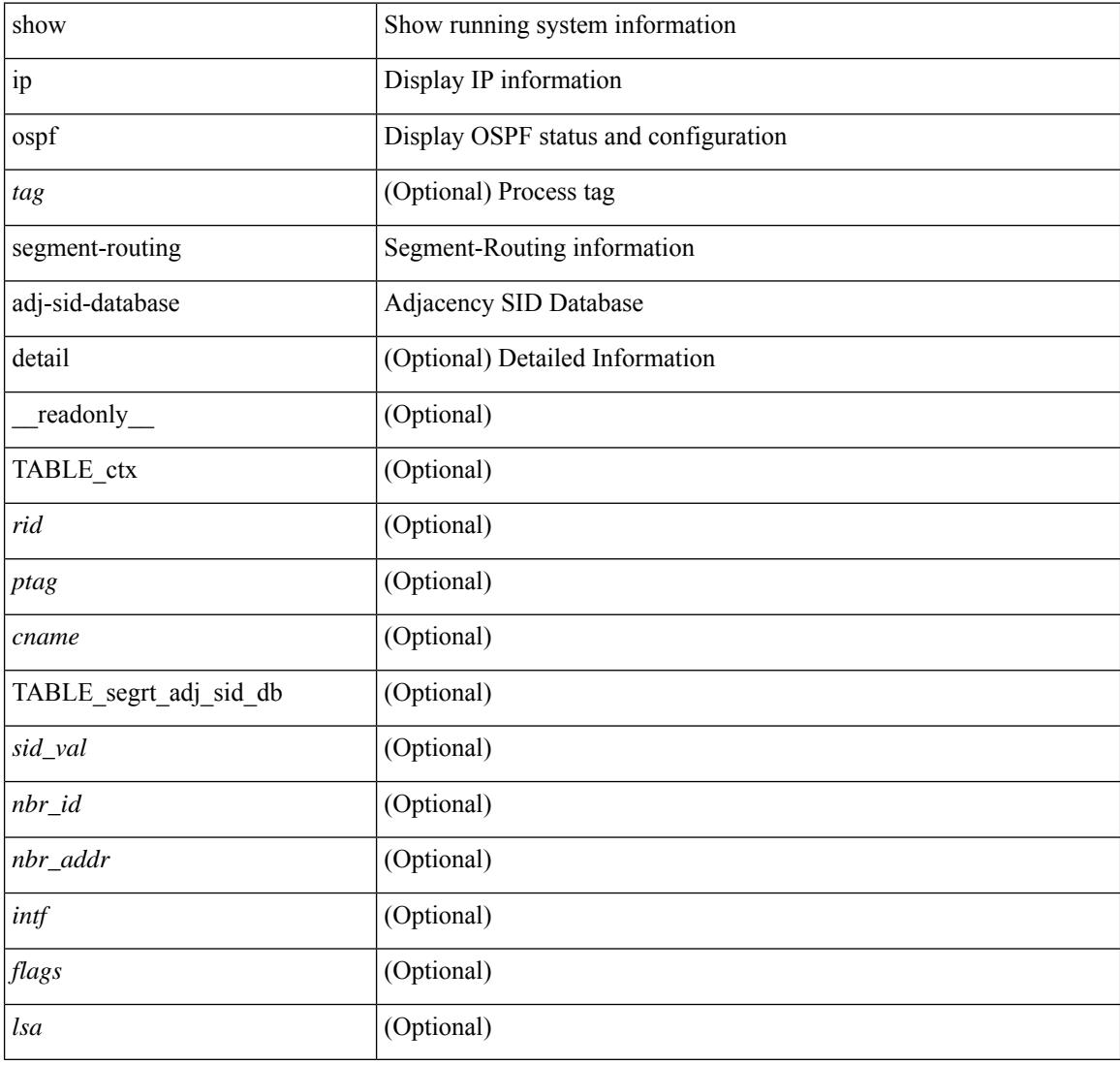

### **Command Mode**

# **show ip ospf segment-routing global-block**

show ip ospf [ <tag> ] segment-routing global-block [ <adv-rtr> ] [ detail ] [ \_\_readonly\_\_ TABLE\_ctx <rid> <ptag> <cname> [ { TABLE\_segrt\_global\_block <area> <adv\_router\_id> <SR\_capable> <SR\_algo> <SRGB\_base> <SRGB\_range> [ <ril\_area> ] [ <lsa> ] } ] ]

#### **Syntax Description**

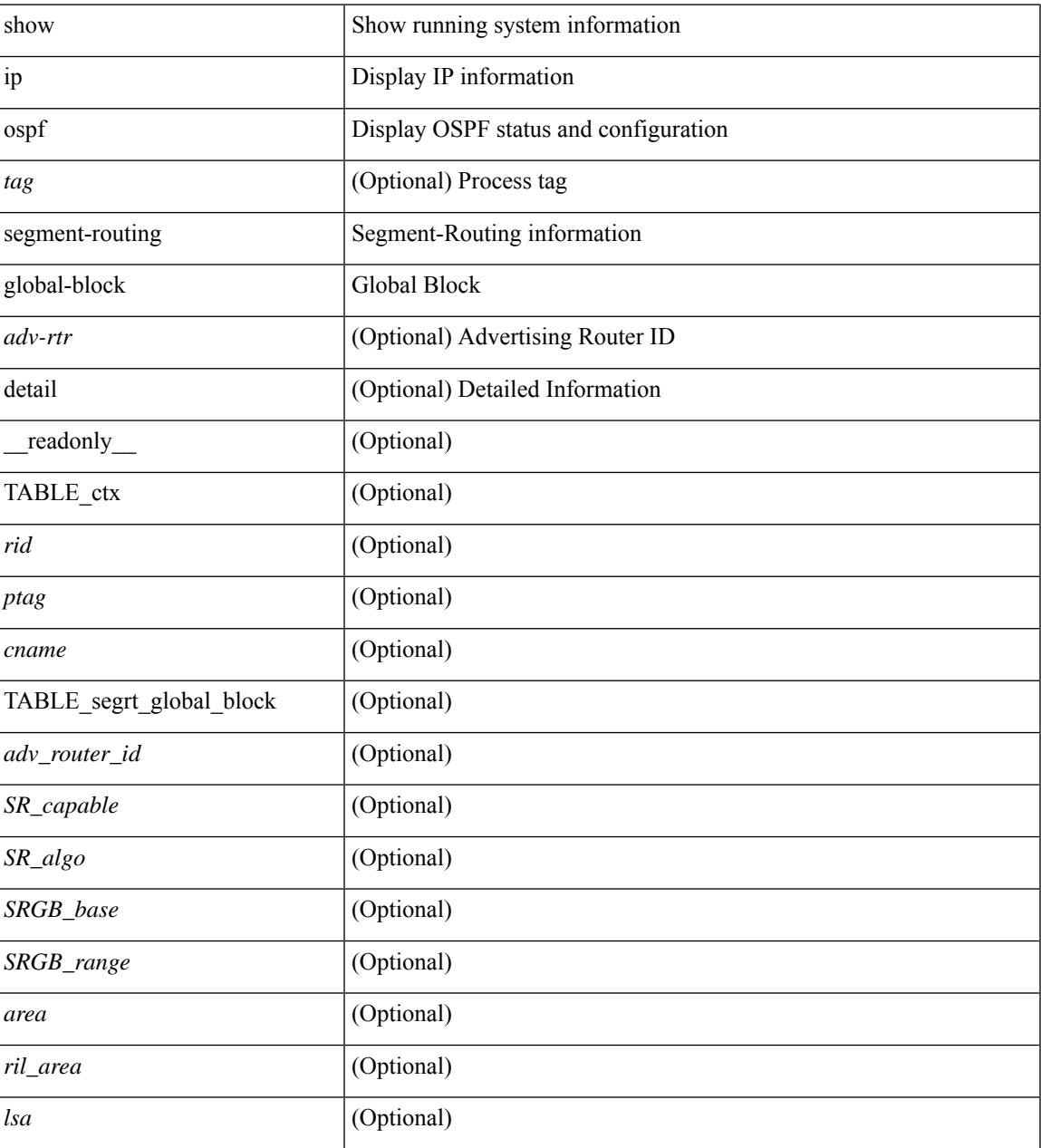

### **Command Mode**

# **show ip ospf segment-routing sid-database**

show ip ospf [ <tag> ] segment-routing sid-database [ <sid-id> ] [ detail ] [ \_\_readonly\_\_ TABLE\_ctx <rid> <ptag> <cname> [ { TABLE\_segrt\_sid\_db <sid\_val> <prefix> <prefix\_mask> <own\_prefix> [ <adv\_rtr\_vtx\_reachable> ] [ <sid\_conflict> ] [ <area> ] [ <route\_type> ] [ <pfx\_flags> ] [ <sid\_flags> ] [  $\langle$ lsa>] [ $\langle$ lsa\_ref\_count>] } ] ]

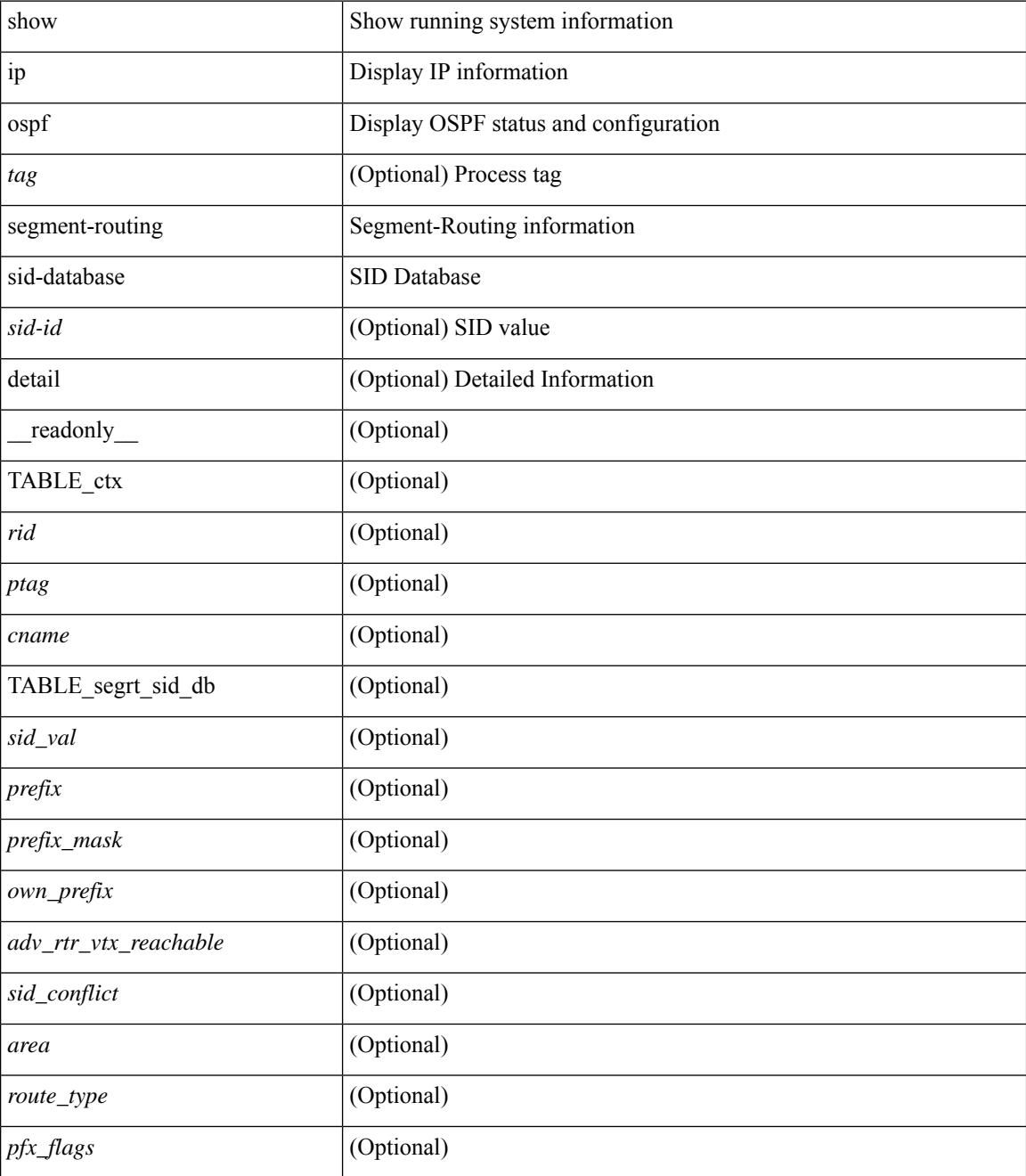

 $\mathbf{l}$ 

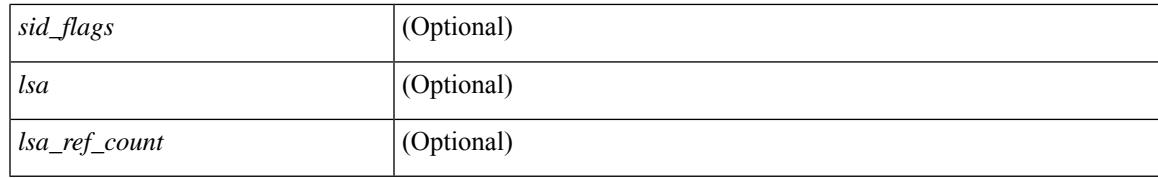

### **Command Mode**

## **show ip ospf sham-links**

show ip ospf  $\lceil \langle \text{tag} \rangle \rceil$  sham-links  $\lceil \text{vrf} \rceil \langle \text{srf-name} \rangle \lceil \langle \text{srf-krown-name} \rangle \lceil \text{all} \rceil \rceil$  readonly TABLE\_ctx  $\langle \text{ptag}\rangle$   $\langle \text{cname}\rangle$  [ TABLE slink  $\langle \text{name}\rangle \langle \text{state}\rangle$  [  $\langle \text{unnumbered}\rangle$  ]  $\langle \text{address} \rangle$  [  $\langle \text{parent}\rangle$  intf>  $|\langle \text{area} \rangle| \leq \text{if cfg} > |\langle \text{state str} \rangle \leq \text{type str} \leq \langle \text{cost} \rangle$  [  $\langle \text{bfd enabled} \rangle$  ]  $|\langle \text{ddp sync} \rangle|$  [  $\langle \text{dc enabled} \rangle$  ] [ <sid\_index> <sid\_n\_flag\_clear> <sid\_exp\_null> ] <index> [ [ <passive> ] [ <mpls> ] [ <transmit\_delay> ]  $\lceil$  <if priority>  $\lceil$  <dr rid> <dr addr>  $\rceil$  < \| <br/> <br/> <br/> <br/> <dded> <nbr flood> <nbr adjs>  $\lceil$  $\leq$ gr nbr>  $\leq$  <hello interval>  $\leq$  dead interval>  $\leq$  vait interval>  $\leq$  rxmt interval>  $\leq$   $\leq$  hello timer>  $\leq$   $\leq$   $\leq$   $\leq$   $\leq$   $\leq$   $\leq$   $\leq$   $\leq$   $\leq$   $\leq$   $\leq$   $\leq$   $\leq$   $\leq$   $\leq$   $\lceil$  < such timers  $\lceil$  < such timers  $\lceil$  < such types  $\lceil$  < keychain names < keychain ready  $\lceil$  < such md5 keyid <  $\lceil$  <auth keyid> <auth algo>  $\lceil$  <link lsa cnt> <link lsa crc>  $\lceil$  (<dest ip>  $\lceil$  TABLE nbr <rid> <addr> <area> <intf> <state> <transition> <lastchange> [ <br/> <br/> <br/> <br/> </a> <infid> ] [ <dr> </ar> ] [ <br/> <br/> </area> <intf> <state> </area</area> <intf> <transition> </area<br/>the state of the state of the state <master> <seqno> <dbdallsentacked> <dbdallsent> <dbdallacked> ] [ <lsaonreqlist> <lsafromlastreq> <lsreqrxmts> ] <helloptions> <dbdoptions> <lastnonhello> [ <deadtimer> ] [ <quarrancipality contracts in the set of the set of the set of the set of the set of the set of the set of the set of the set of the set of the set ] [ <reqrxmtimer>  $\vert$  [ <lsutimer>  $\vert$  [ <rexamtimer>  $\vert$  [ <fastrerxmtimer>  $\vert$  [ <lsacktimer>  $\vert$  [ <grtimer>  $\vert$  [ <helpermode> ] [ <helpercand> ] [ <helperterm> ] [ <senddbd> ] [ <sendlsreq> ] [ <sendlsu> ] [ <sendlsurxmt>  $\lceil$  [ <sendlsack>  $\lceil$  [ <sendlsreqreply>  $\lceil$  ]  $\lceil$  ]

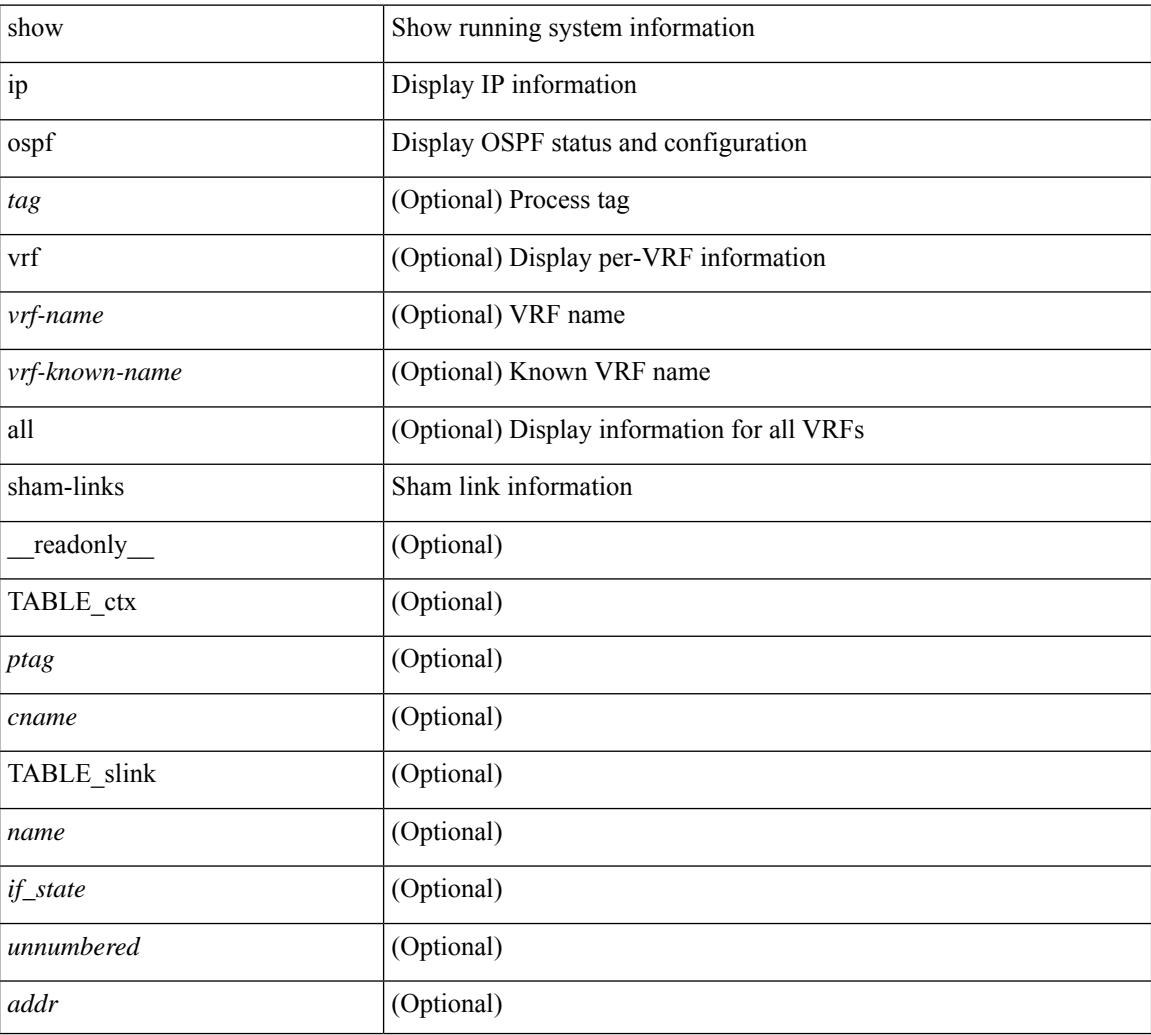

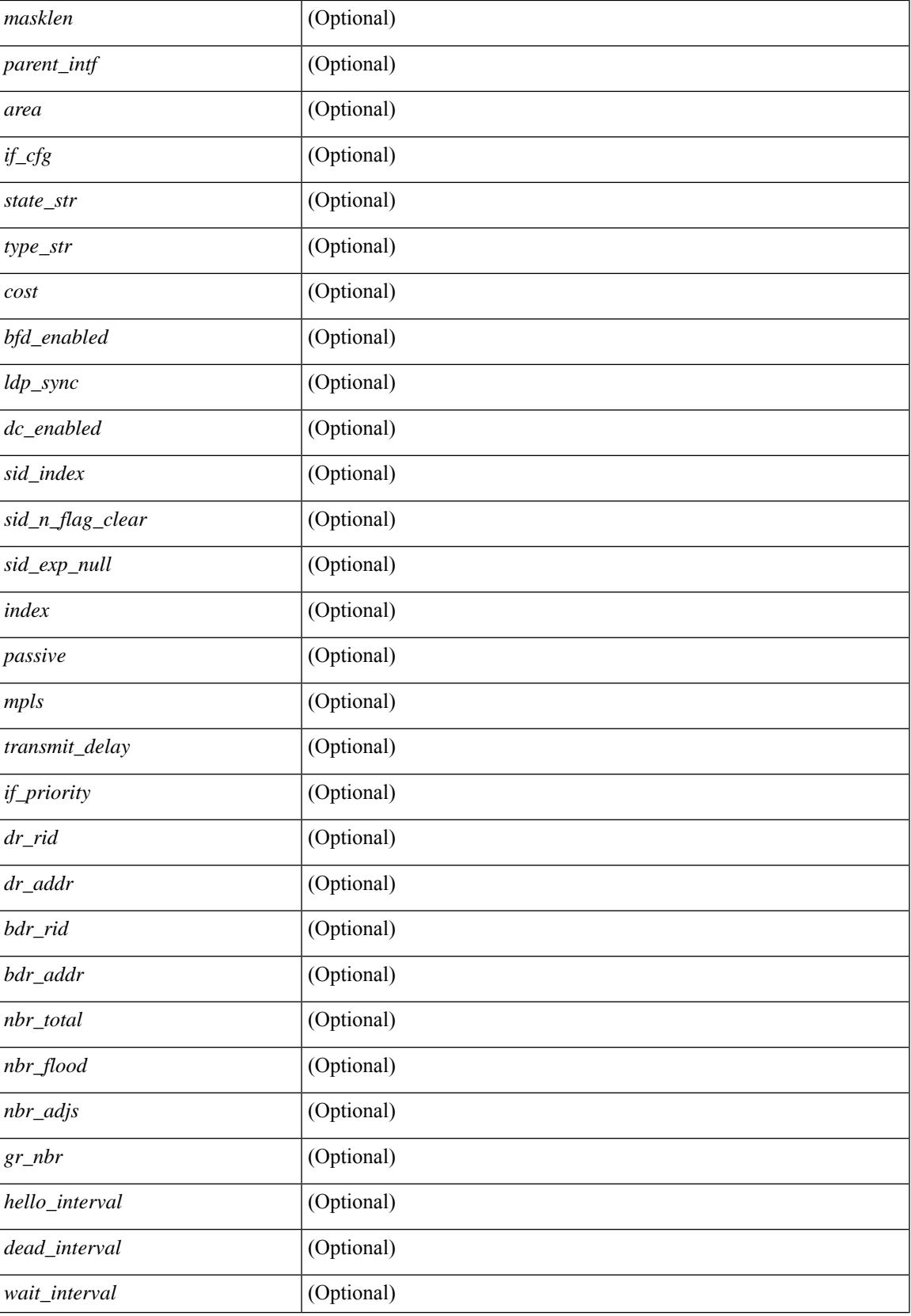

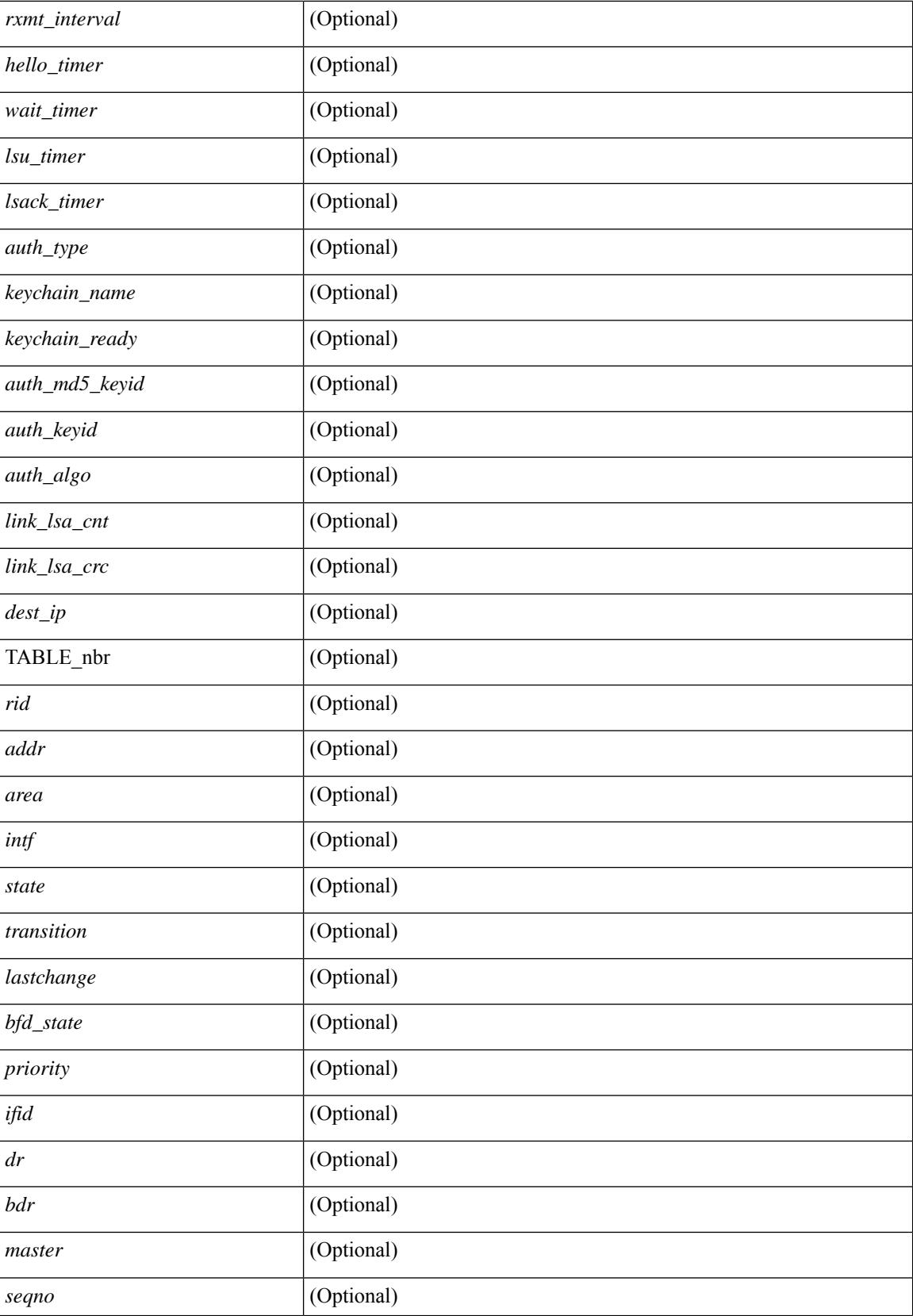

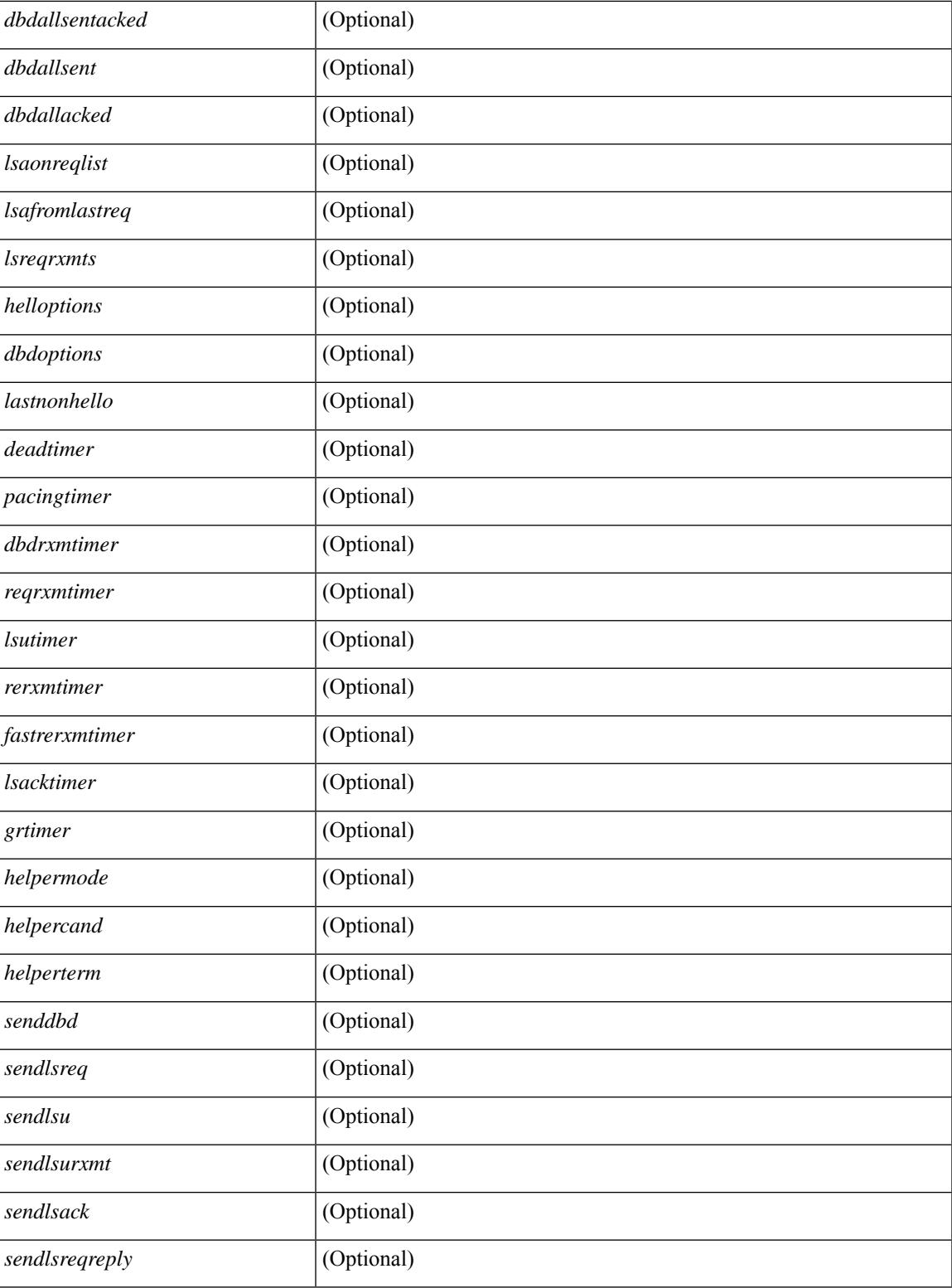

## **Command Mode**

• /exec

# **show ip ospf sham-links brief**

show ip ospf [ <tag> ] sham-links brief [ vrf { <vrf-name> | <vrf-known-name> | all } ] [ \_\_readonly\_ TABLE\_ctx <ptag> <cname> <count> [TABLE\_slink <src\_ip> <dest\_ip> <ifnum> <area> <cost> <if\_state> ] ]

### **Syntax Description**

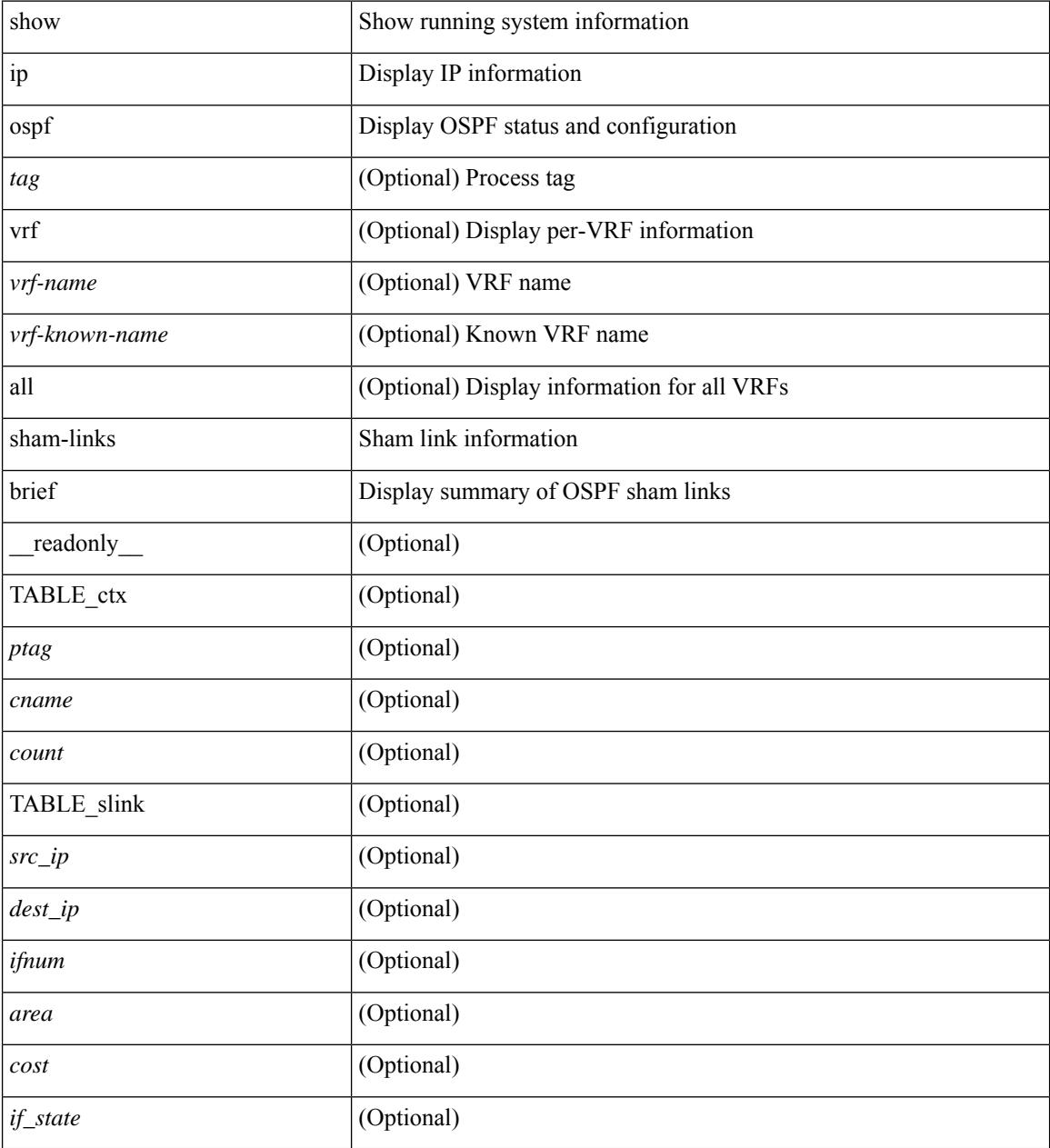

### **Command Mode**

# **show ip ospf statistics**

show ip ospf  $\lceil \langle \text{tag} \rangle \rceil$  statistics  $\lceil \text{vrf} \rceil$   $\langle \text{vrf-name} \rangle \lceil \langle \text{xdon} \rangle$  and  $\lceil \lceil \cdot \text{tagger} \rceil$  readonly TABLE stats  $\epsilon$ tag> <cname> <last clear> <rid change> <dr elections> <older lsa recv> <nbr state change>  $\leq$ nbr dead postpone>  $\leq$ nbr dead expire>  $\leq$ nbr bad lsreq>  $\leq$ nbr seqno mismatch>  $\leq$ spf full> <spf\_summary> <spf\_external> <spf\_extsummary> <rtr\_generate> <rtr\_refresh> <rtr\_flush> <rtr\_other\_flush> <net generate> <net refresh> <net flush> <net other flush> <sum\_generate> <sum\_refresh> <sum\_flush>  $\leq$  sum other flush $\geq$   $\leq$  asbr generate $\geq$   $\leq$  asbr flush $\geq$   $\leq$  as  $\leq$   $\leq$   $\leq$   $\leq$   $\leq$   $\leq$   $\leq$   $\leq$   $\leq$   $\leq$   $\leq$   $\leq$   $\leq$   $\leq$   $\leq$   $\leq$   $\leq$   $\leq$   $\leq$   $\leq$   $\leq$   $\leq$   $\leq$   $\leq$ asext refresh $\geq$   $\leq$ asext flush $\geq$   $\leq$ asext other flush $\geq$   $\leq$ opaque link generate $\geq$   $\leq$ opaque link refresh $\geq$ <opaque\_link\_flush> <opaque\_link\_other\_flush> <opaque\_area\_generate> <opaque\_area\_refresh> <opaque\_area\_flush> <opaque\_area\_other\_flush> <opaque\_as\_generate> <opaque\_as\_refresh> <opaque\_as\_flush> <opaque\_as\_other\_flush> <limbo\_lsa\_count> <limbo\_lsa\_hwm> <limbo\_lsa\_deleted>  $\langle$ limbo\_lsa\_revived>  $\langle$ limbo\_runs>  $\langle$ limbo\_lsa\_last\_time\_hwm> [  $\langle$ limbo\_timer> ]  $\langle$ helloq\_size> <helloq\_max\_size> <helloq\_hwm> <helloq\_drops> <helloq\_last\_hwm\_time> <floodq\_size>  $\leq$ floodq\_max\_size> $\leq$ floodq\_hwm> $\leq$ floodq\_drops> $\leq$ floodq\_last\_hwm\_time> $\leq$ lsdb\_add\_fail>[ TABLE\_buffer\_detail  $\vert$  <br/> <br/> <br/> <br/> <br/>star leads and the solution of the star function of the star function of the star function of the star function of the star function of the star function of the star f  $\text{Out}$  free $>$ ] ]

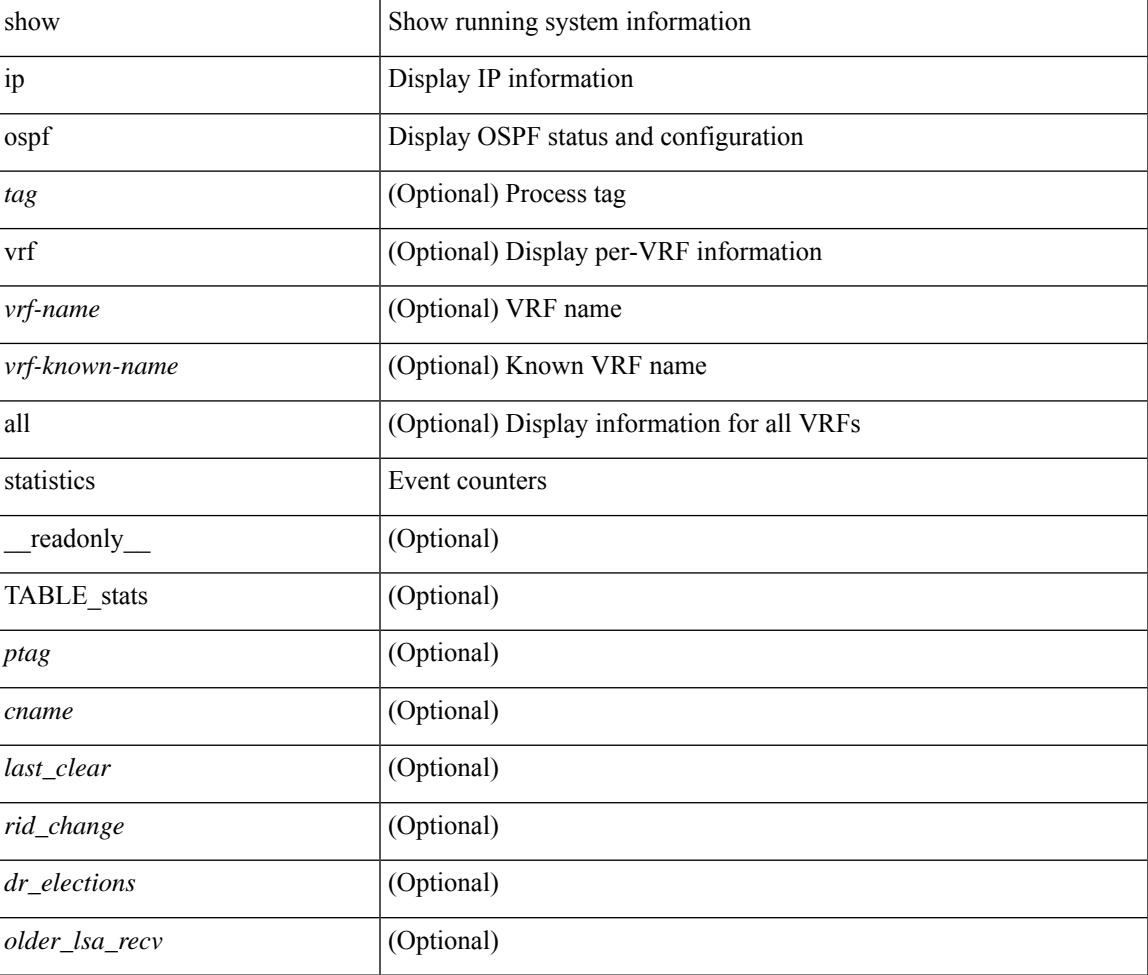

 $\mathbf I$ 

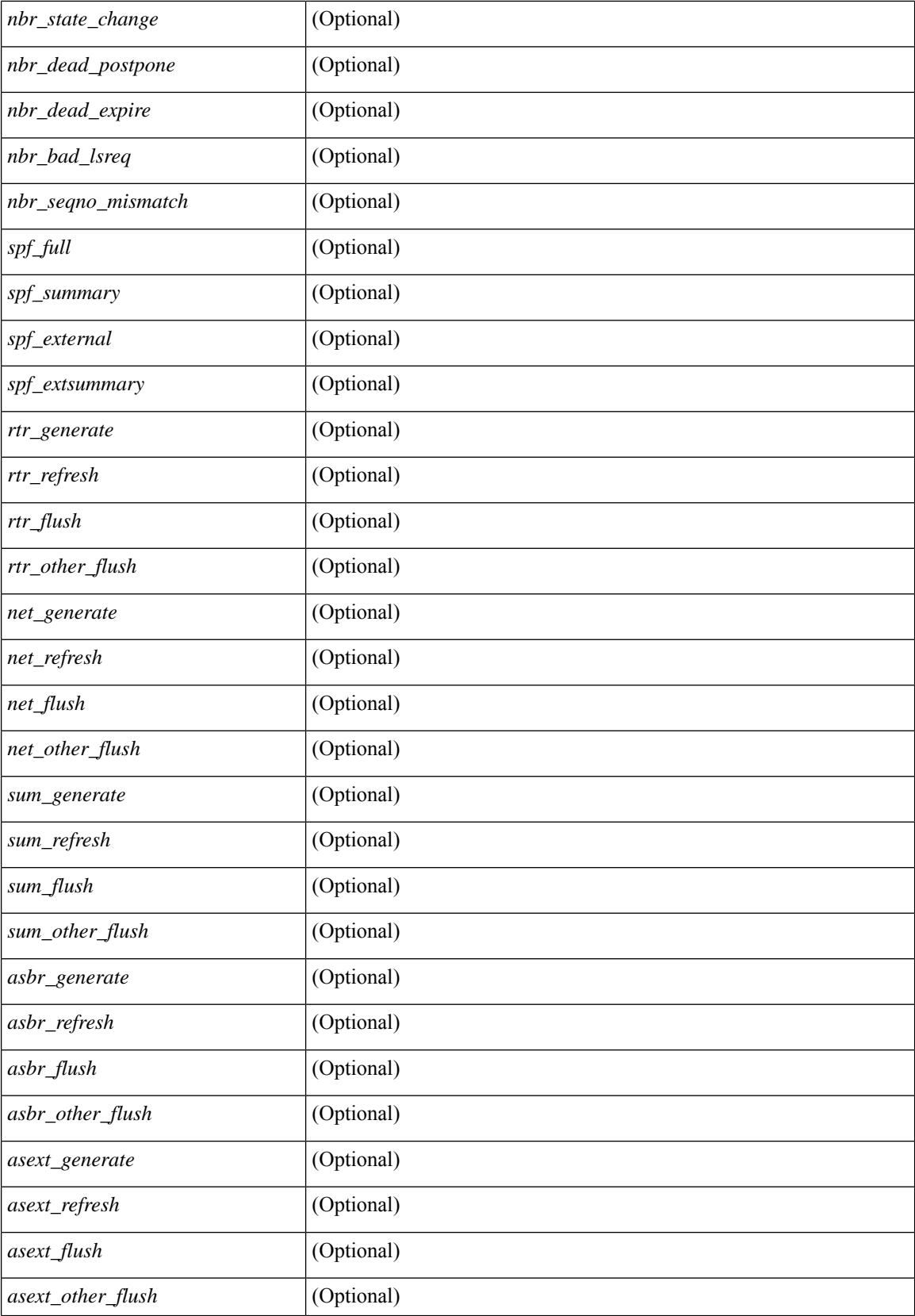

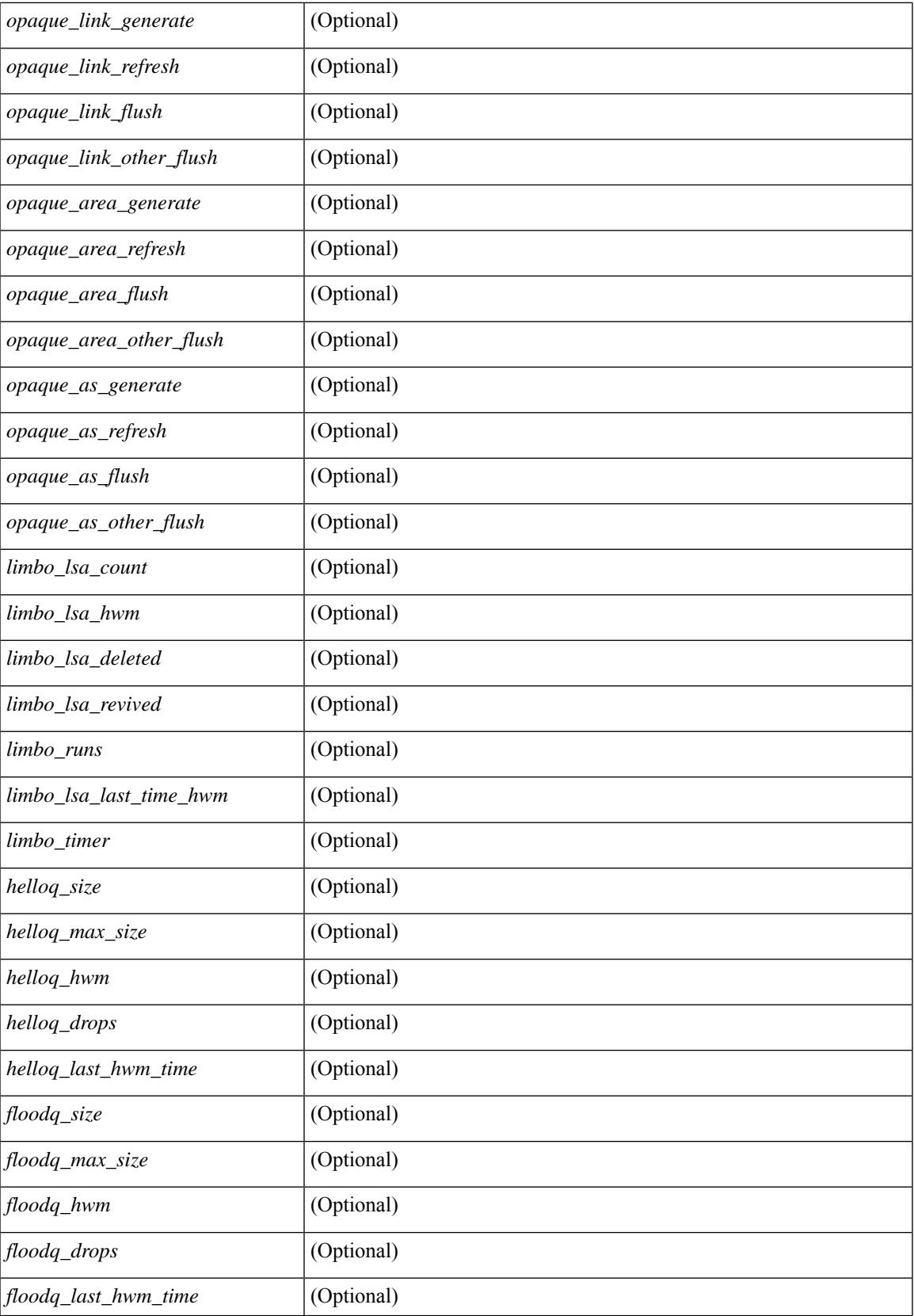

 $\mathbf I$ 

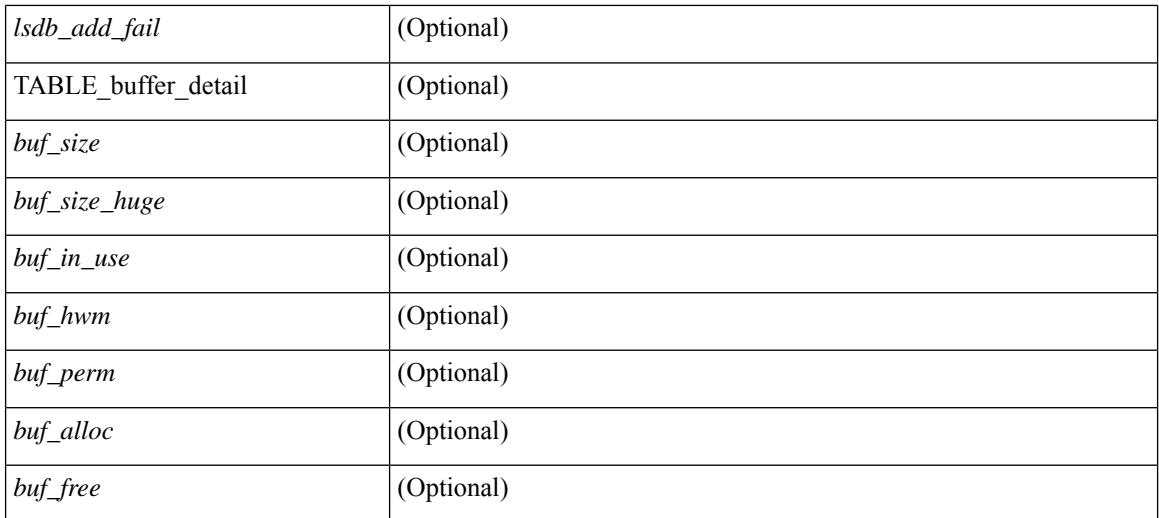

### **Command Mode**

# **show ip ospf summary-address**

show ip ospf [  $\langle \text{tag} \rangle$  ] summary-address [ private ] [ vrf  $\langle \text{} | \text{} |$  all  $\rangle$  ] [ \_\_readonly\_\_ [ TABLE\_ctx <ptag> <cname> <rid> [ TABLE\_sum <addr> <masklen> [ <metric> ] [ <tag> ] [ <pending> ] ] ] ]

### **Syntax Description**

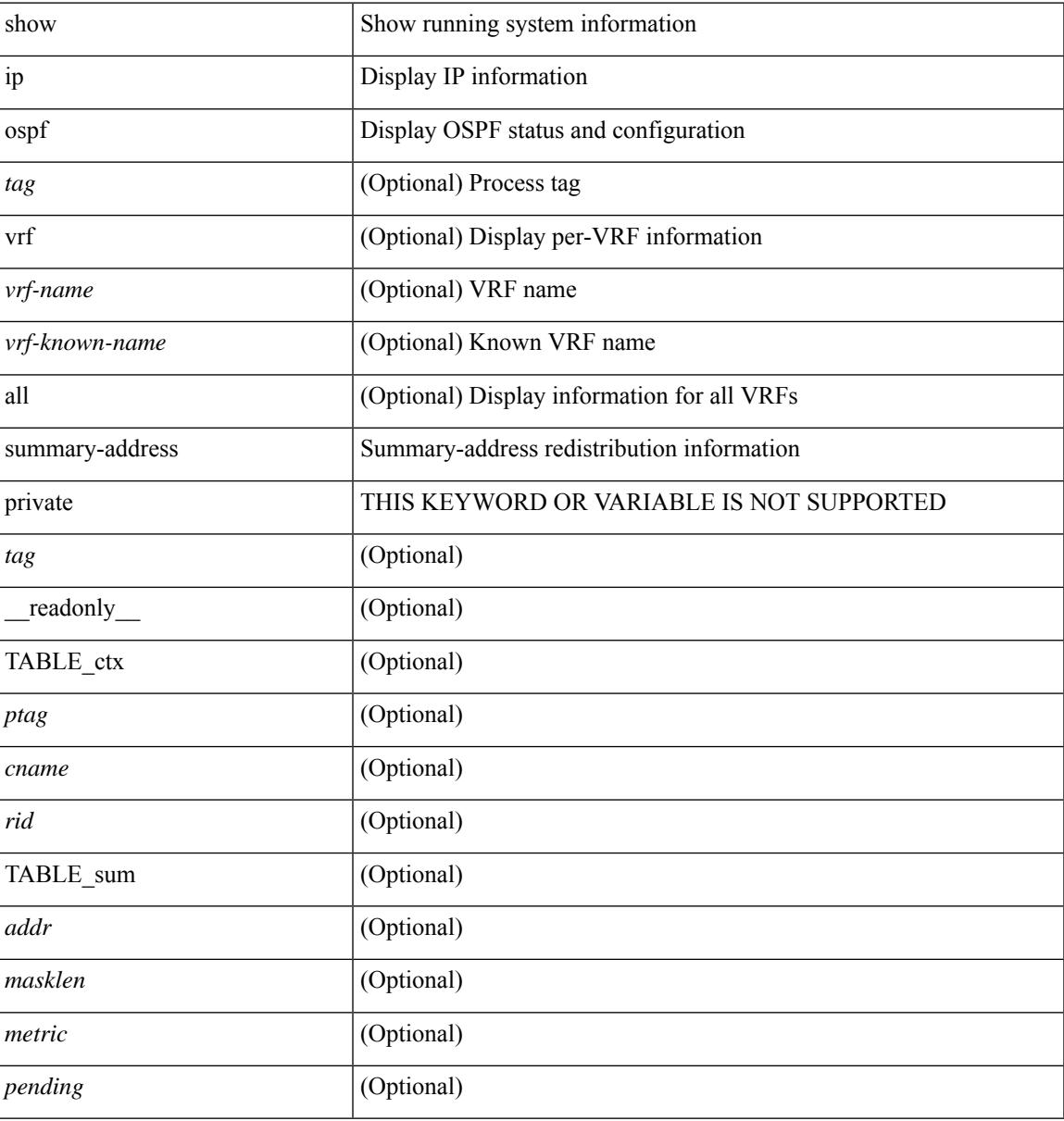

### **Command Mode**

# **show ip ospf traffic**

show ip ospf  $\lceil$  <tag>  $\lceil$  traffic  $\lceil$  <interface>  $\lceil$  detail  $\rceil$  |  $\lceil$  detail  $\rceil$  |  $\lceil$  detail  $\rceil$  vrf  $\lceil$  <vrf-name>  $\rceil$  <vrf-known-name> | all } ] [ \_\_readonly \_\_TABLE\_traf <ptag> <cname> <last\_clear> [ <ifname> ] <pkt\_in> <pkt\_out>  $\le$ lsu first trans $\ge$   $\le$ lsu retrans $\ge$   $\le$ lsu for lsreq $\ge$   $\le$ lsu nbr trans $\ge$   $\le$ throttle out $\le$  throttle out token $\ge$ <throttle\_out\_ip> <lsa\_ignored> <lsa\_dropped\_spf> <lsa\_dropped\_gr> <pkt\_drops\_in> <pkt\_drops\_out>  $\leq$ pkt errors in $\geq$   $\leq$ pkt errors out $\geq$   $\leq$ hello errors in $\geq$   $\leq$ dbds errors in $\geq$   $\leq$ lsus errors in $\geq$  $\le$ lsacks errors in $\ge$   $\le$ pkt unknown in $\ge$   $\le$ pkt unknown out $\ge$   $\le$ pkt no ospf intf $\ge$   $\le$ bad version $\ge$   $\le$ bad crc $\ge$  $\langle$ dup rtr id>  $\langle$ dup src addr>  $\langle$ invalid src addr>  $\langle$ invalid dst addr>  $\langle$ non existing nbr>  $\langle$ pkt passive intf>  $\leq$ wrong area $\geq$   $\leq$ invalid pkt len $\geq$   $\leq$ hbr changed  $\leq$   $\leq$ hbr changed interfaceid $\geq$   $\leq$ bad auth $\geq$ [  $\Phi$  <pkt\_no\_vrf> ] [  $\Phi$  <br/>dd\_reserved> ]  $\Phi$  />  $\Phi$  />  $\Phi$  />  $\Phi$  />  $\Phi$  />  $\Phi$  />  $\Phi$  />  $\Phi$  />  $\Phi$  />  $\Phi$  />  $\Phi$  />  $\Phi$  /> /> /> /> /> /> /> /> //  $\leq$ dbds out $\geq$   $\leq$ lsreqs out $\geq$   $\leq$ lsus out $\geq$  [  $\leq$  sacks out $\geq$  [  $\leq$  hellos in hq $\geq$   $\leq$  dbds in hq $\geq$   $\leq$ lsreqs in flq $\geq$  $\langle$ lsus in flq $>$  $\langle$ lsacks in flq $>$  $\langle$ lsas in dbds in $>$  $\langle$ lsas in lsreqs in $>$  $\langle$ lsas in lsus in $>$  $\langle$ lsas in lsacks in $>$  $\le$ lsas in dbds out $\ge$   $\le$ lsas in lsreqs out $\ge$   $\le$ lsas in lsus out $\ge$   $\le$ lsas  $\le$ lsas in rxmt lsus out $\ge$  $\mathbf{1}$ 

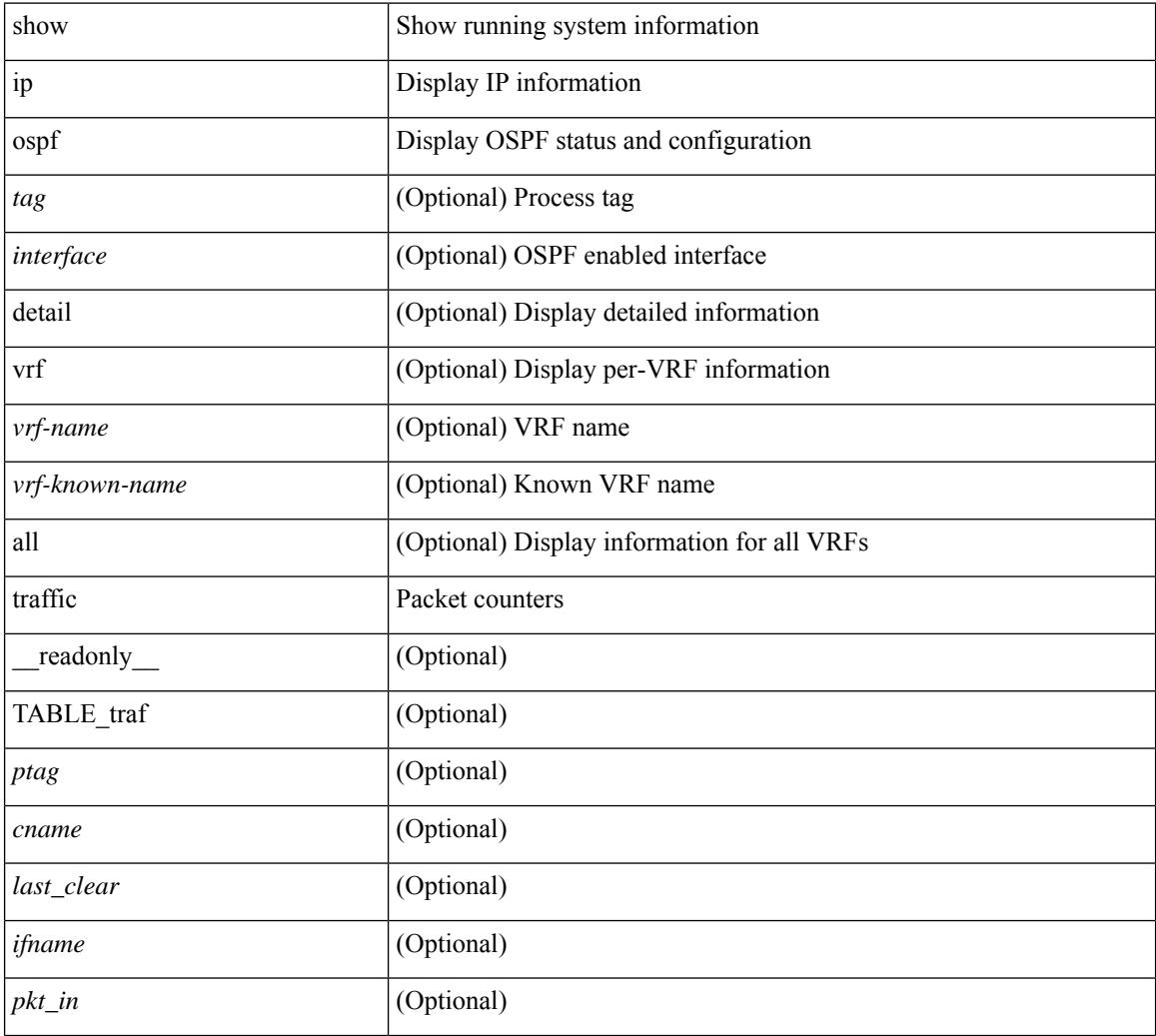

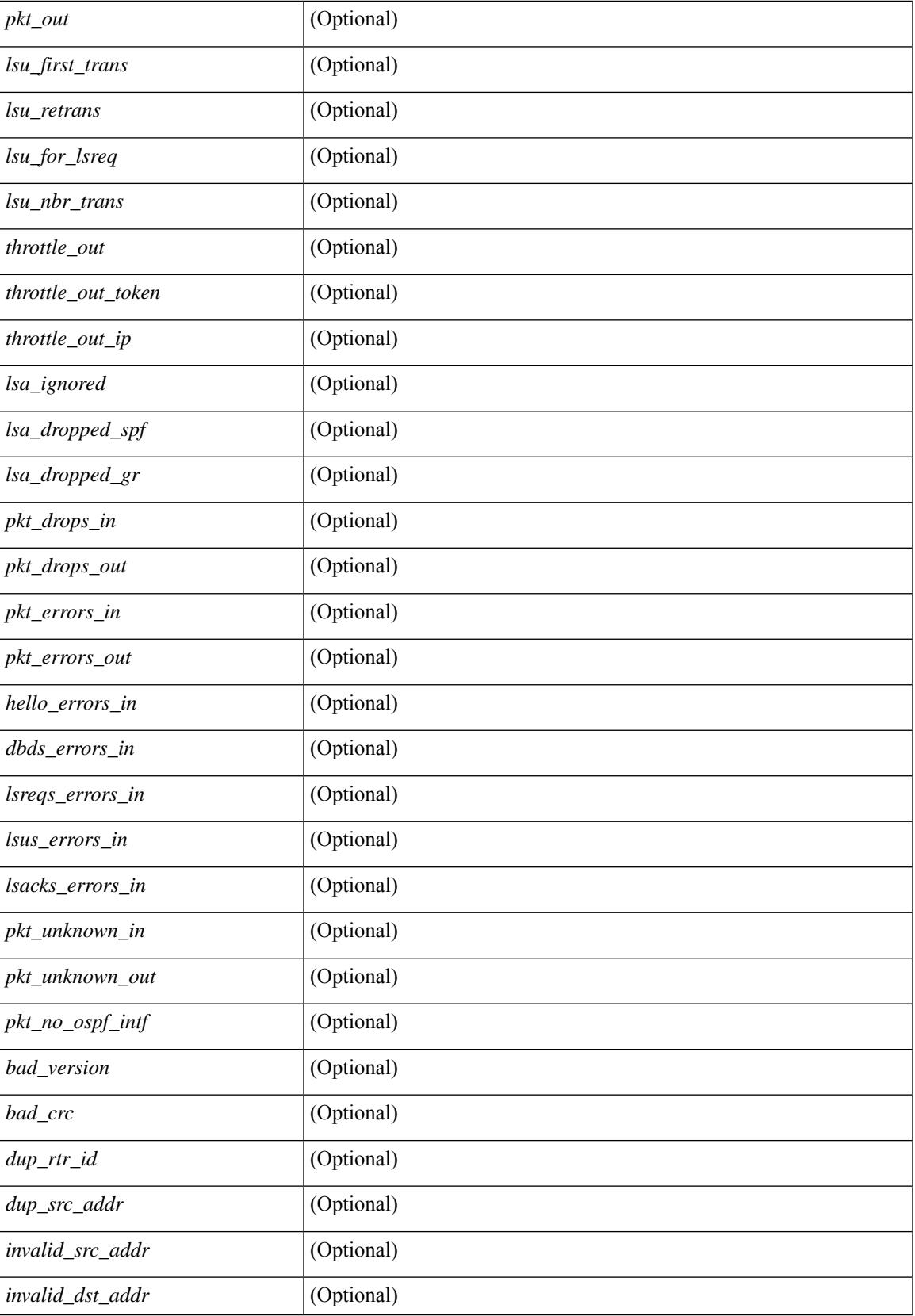

 $\mathbf I$ 

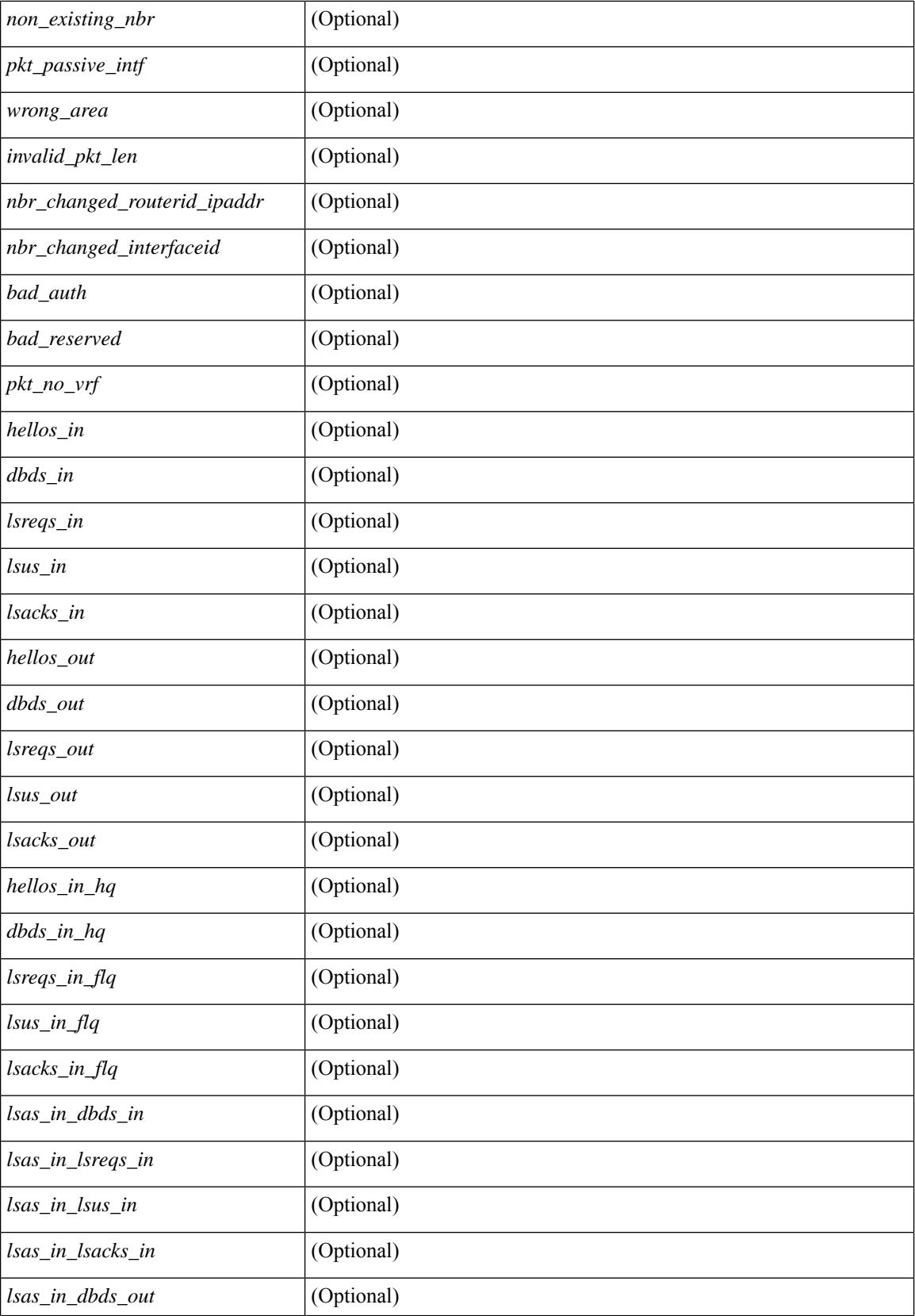

 $\mathbf{l}$ 

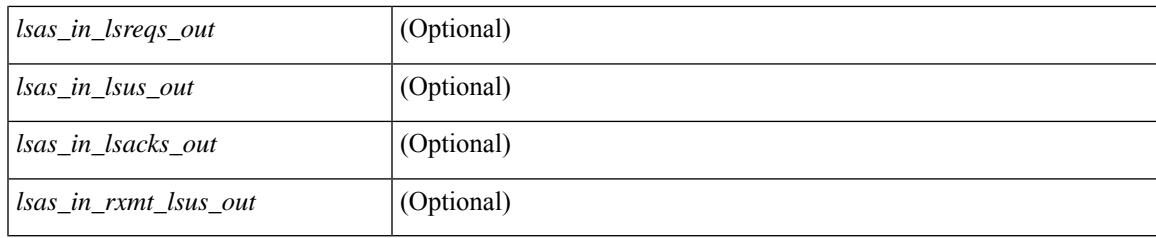

### **Command Mode**

# **show ip ospf virtual-links**

show ip ospf  $\vert$  <tag>  $\vert$  virtual-links  $\vert$  vrf  $\vert$  <vrf-name>  $\vert$  <vrf-known-name>  $\vert$  all  $\vert$   $\vert$   $\vert$  readonly TABLE ctx  $\epsilon$  <ptag> <cname> [ TABLE\_vlink <name> <nbr rid> <if\_state> <transit\_area> <nh\_intf> <nbr addr> [  $\frac{\text{strains}}{\text{transit area}}$  stub>  $\left| \frac{\text{strains}}{\text{transit area}} \right|$  area>  $\left| \frac{\text{strals}}{\text{transit area}} \right|$  <  $\left| \frac{\text{strals}}{\text{transit area}} \right|$  <  $\left| \frac{\text{strals}}{\text{transit area}} \right|$ <cost> <index> [ <passive> ] [ <mpls> ] [ <transmit\_delay> ] [ <if\_priority> ] [ <dr\_rid> ] [ <dr\_addr> ] [ <bdr\_rid> ] [ <bdr\_addr> ] [ <nbr\_total> ] [ <nbr\_flood> ] [ <nbr\_adjs> ] [ <gr\_nbr> ] [ <hello\_interval> ] [  $\leq$  dead interval>  $\leq$  [  $\leq$  [  $\leq$  [ $\leq$   $\leq$   $\leq$   $\leq$   $\leq$   $\leq$   $\leq$   $\leq$   $\leq$   $\leq$   $\leq$   $\leq$   $\leq$   $\leq$   $\leq$   $\leq$   $\leq$   $\leq$   $\leq$   $\leq$   $\leq$   $\leq$   $\leq$   $\leq$   $\leq$   $\leq$   $\leq$   $\leq$   $\leq$   $\le$ ] [ <lsu\_timer> ] [ <lsack\_timer> ] [ <netlsa\_throt\_timer> ] [ <auth\_type> ] [ <keychain\_name> ] [  $\leq$ keychain ready>  $\leq$  [  $\leq$  auth md5 keyid>  $\leq$  [  $\leq$  link lsa cnt>  $\leq$  [  $\leq$  link lsa crc>  $\leq$  [  $\leq$  c enabled>  $\leq$  [  $\leq$  state> ] [ <transition> ] [ <lastchange> ] [ <priority> ] [ <ifid> ] [ <dr> | [ <br/> <br/> <br/> <br/> </a> [ <seqno> ] [ <dbdallsentacked> ] [ <dbdallsent> ] [ <dbdallacked> ] [ <lsaonreqlist> ] [ <lsafromlastreq> ] [ <lsreqrxmts> ] [ <helloptions> ] [ <lastnonhello> ] [ <deadtimer> ] [ <pacingtimer> ] [ <dbdrxmtimer> ] [ </reqrxmtimer>  $\vert$  [ <lsutimer>  $\vert$  [ </retarmtimer>  $\vert$  [ </restrictively logical statements if  $\vert$  [ </reqrainer>  $\vert$  [ </reqrainer>  $\vert$  [ </reqrainer>  $\vert$  [ </reqrainer>  $\vert$  [ </reqrainer>  $\vert$  [ <helpermode> ] [ <helpercand> ] [ <helperterm> ] [ <senddbd> ] [ <sendlsreq> ] [ <sendlsu> ] [ <sendlsurxmt> ] [ <sendlsack> ] [ <sendlsreqreply> ] ] ]

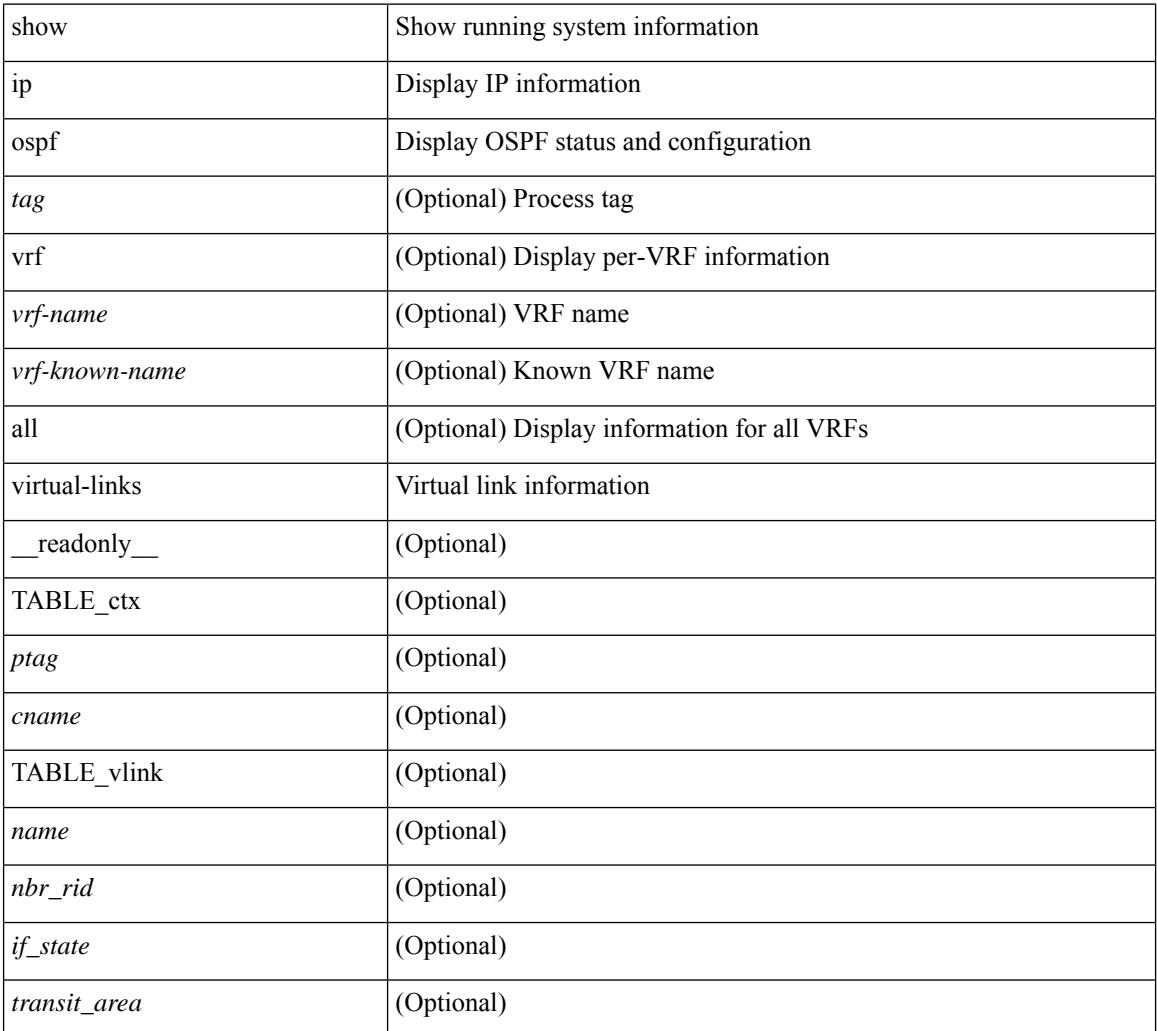

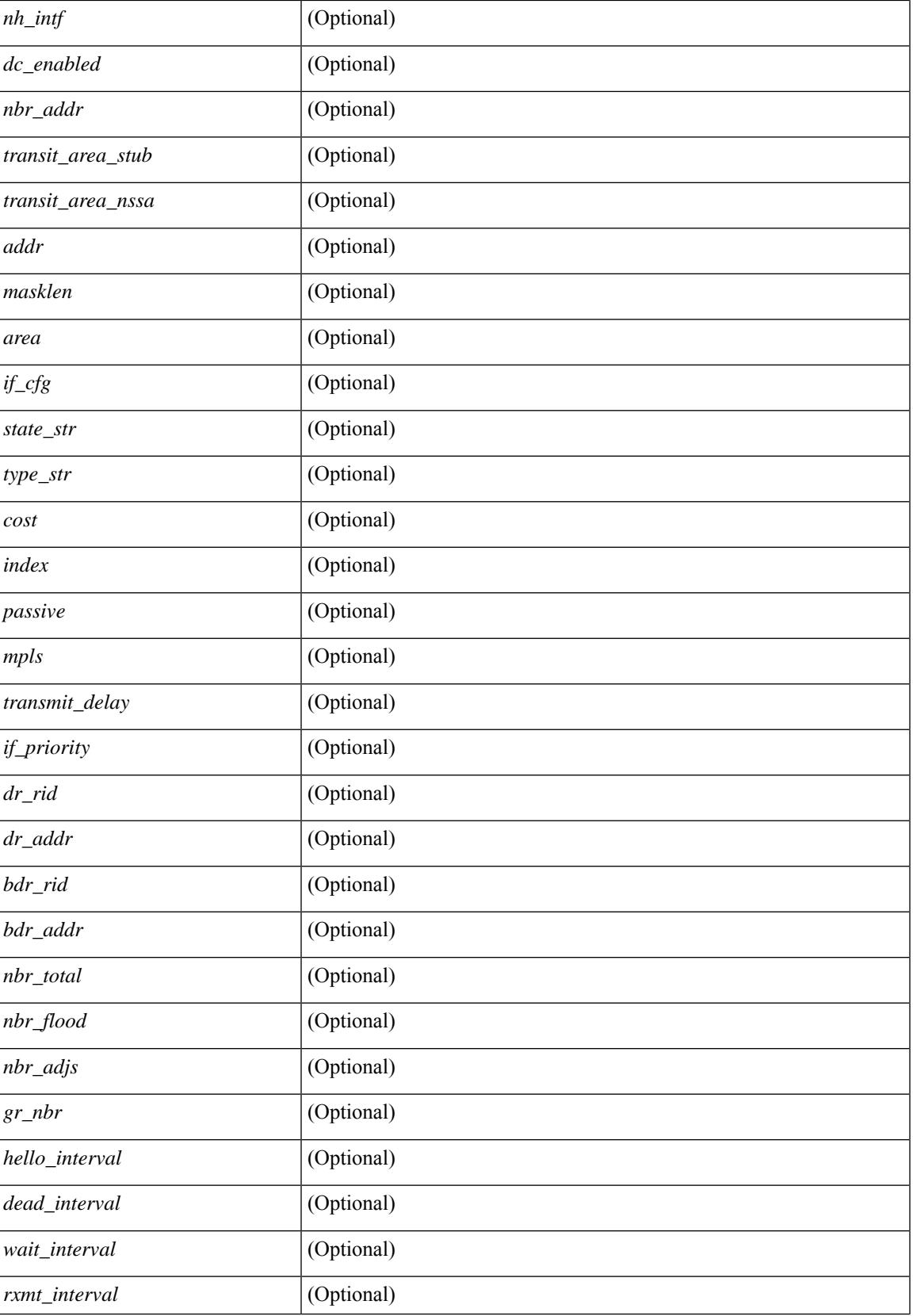

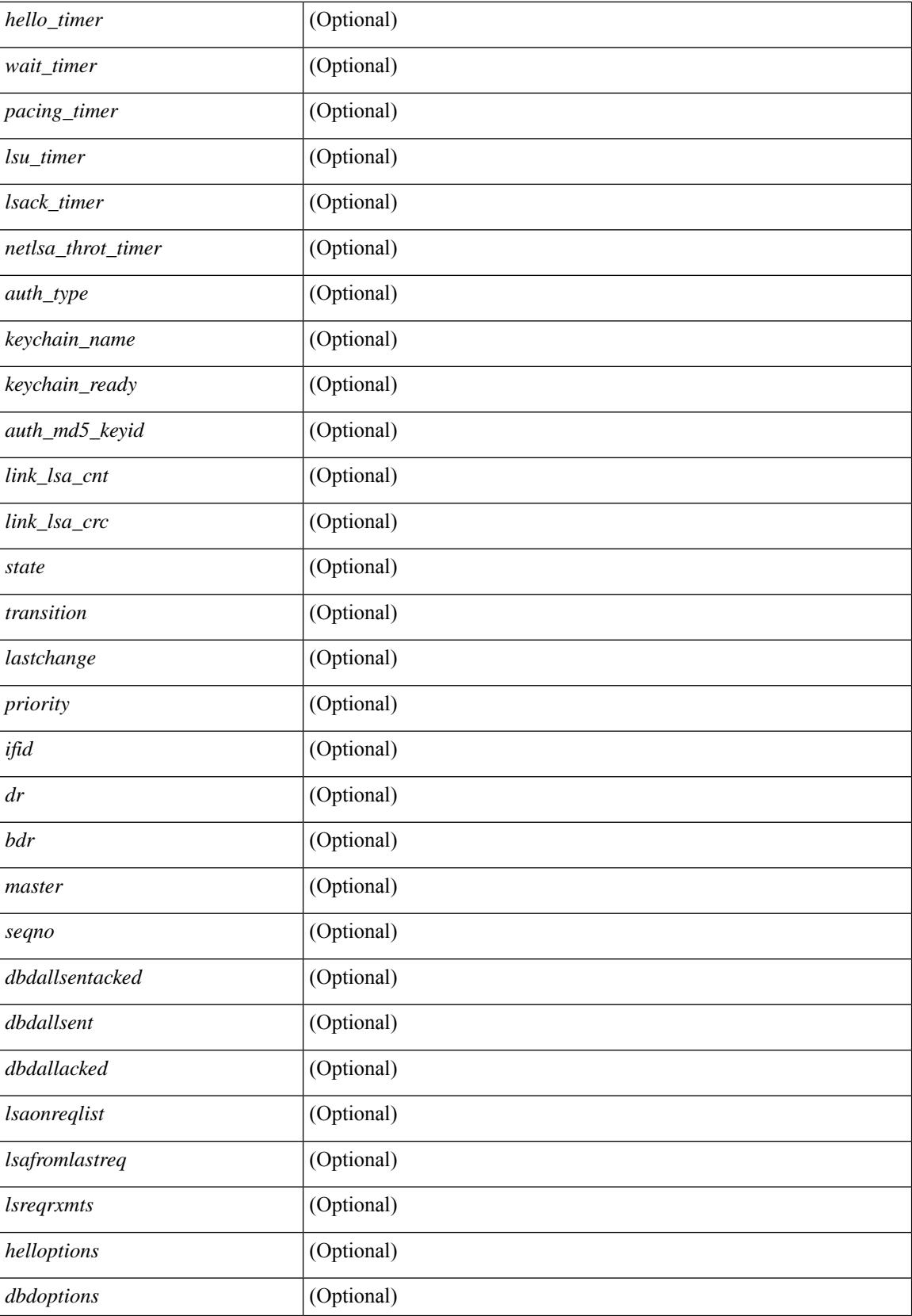

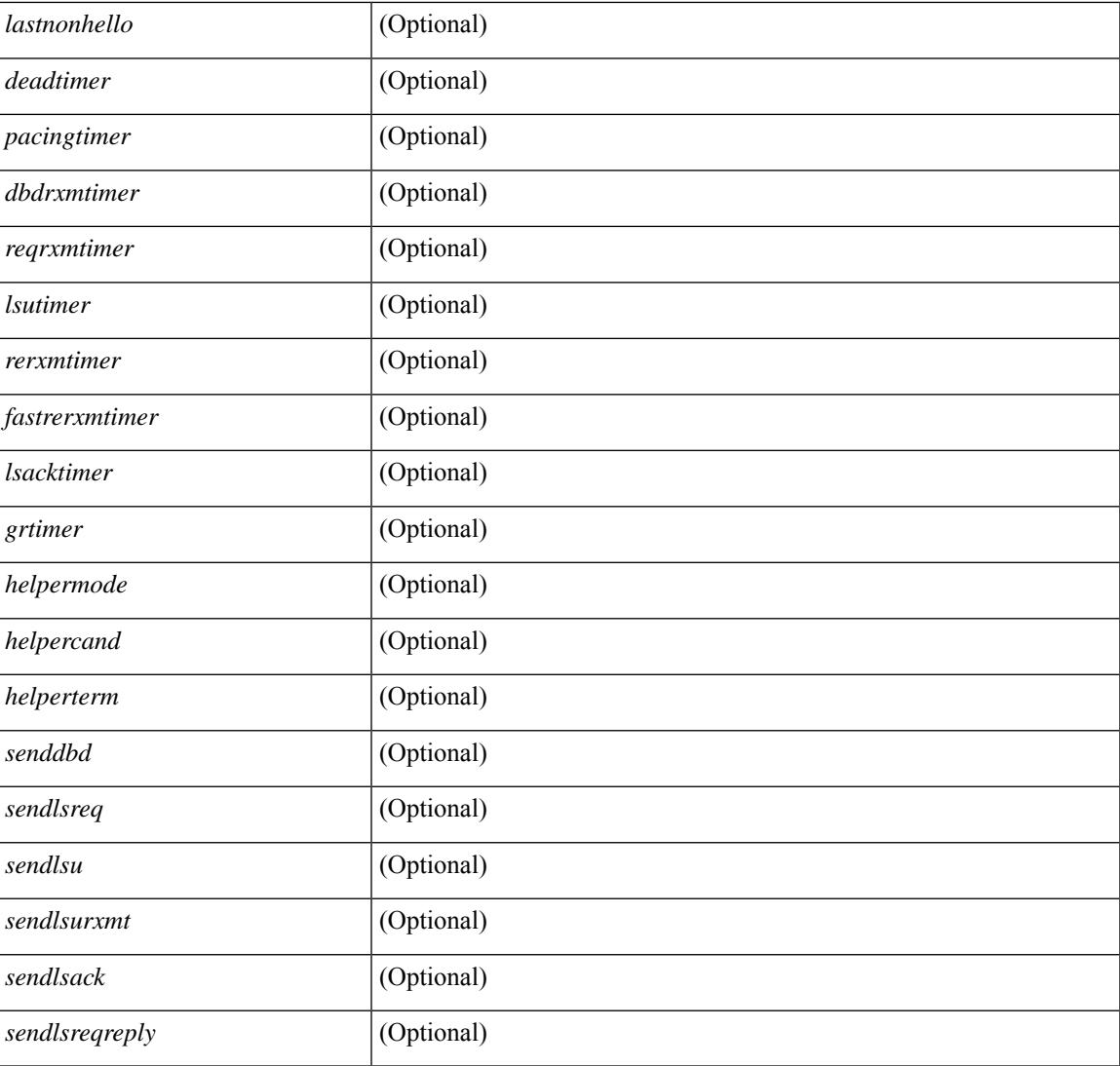

## **Command Mode**

• /exec

# **show ip ospf virtual-links brief**

show ip ospf [ <tag> ] virtual-links brief [ vrf { <vrf-name> | <vrf-known-name> | all } ] [ \_\_readonly\_ TABLE\_ctx <ptag> <cname> <vlink\_count> [ TABLE\_vlink <nbr\_rid> <vlink\_num> <transit\_area> <cost>  $\leq$ if\_state>]]

### **Syntax Description**

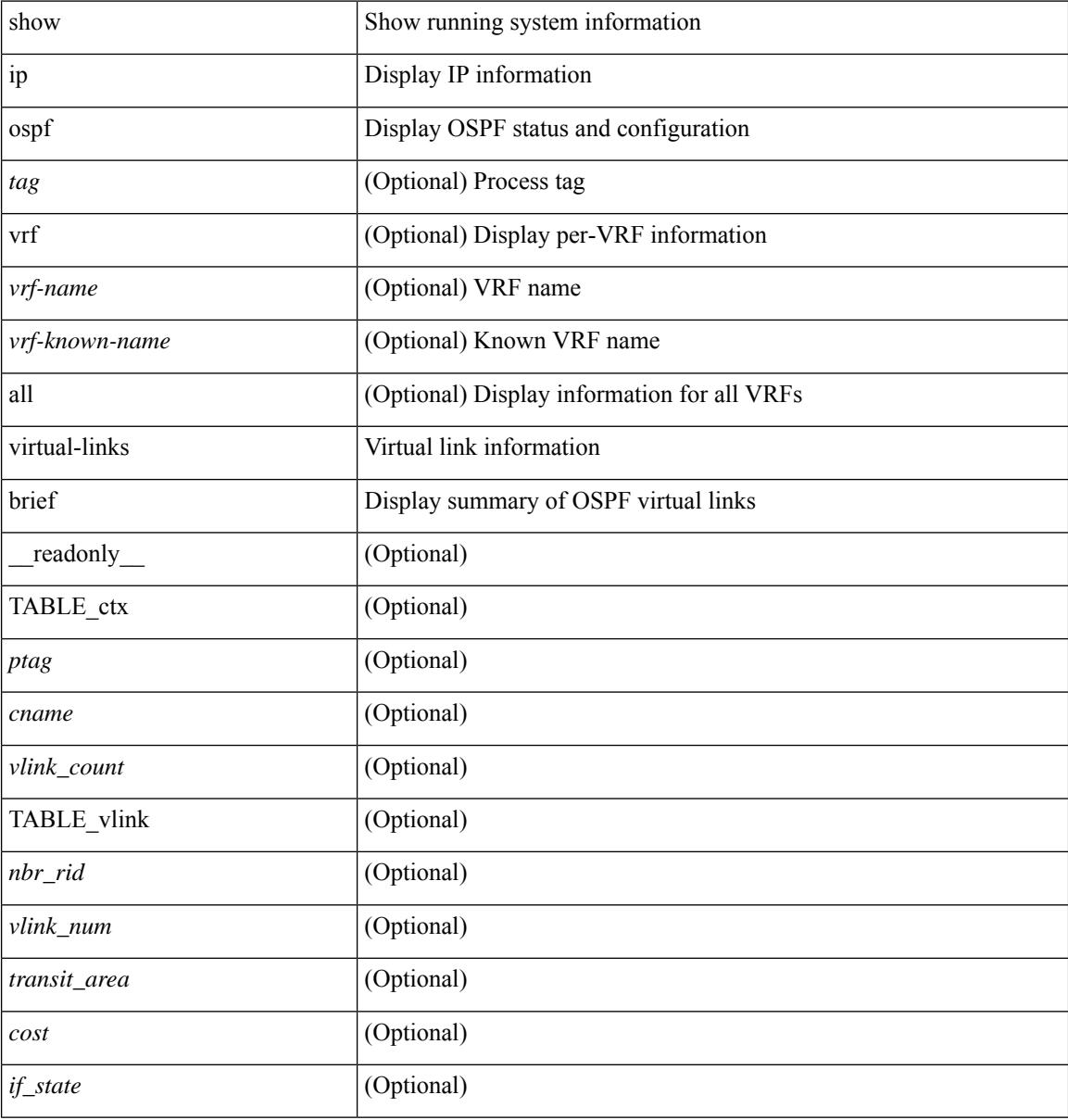

### **Command Mode**

# **show ip pim config-sanity**

show ip pim config-sanity  $\lceil$  readonly  $\lceil$  TABLE vrf  $\lceil$  <out-context>  $\rceil$   $\lceil$  TABLE RP  $\lceil$  <rp-addr>  $\rceil$   $\lceil$ <rperr-count> ] [<rp-interface> ] [<rp-error> ] ] [ TABLE\_ANYCAST [<arperr-count> ] [<anycastrp-addr> ] [ <arp-interface> ] [ <arp-error> ] [ <configure-as-RP> ] [ TABLE\_MEMBER [ <memerr-count> ] [ <mem-interface> ] [ <mem-error> ] ] [ <found> ] ] [ TABLE\_BSR [ <rp-cand-count> ] [ <rp-cand-interface> ] [ <rp-cand-error> ] [ <bsr-cand-count> ] [ <bsr-cand-interface> ] [ <sp-cand-error> ] ] [ TABLE\_AUTORP [ <rp-cand-count> ] [ <rp-cand-interface> ] [ <rp-cand-error> ] [ <auto-cand-count> ] [ <auto-cand-interface>  $\left[ \frac{1}{2}$  <auto-cand-error  $\left[ \frac{1}{2} \right]$ 

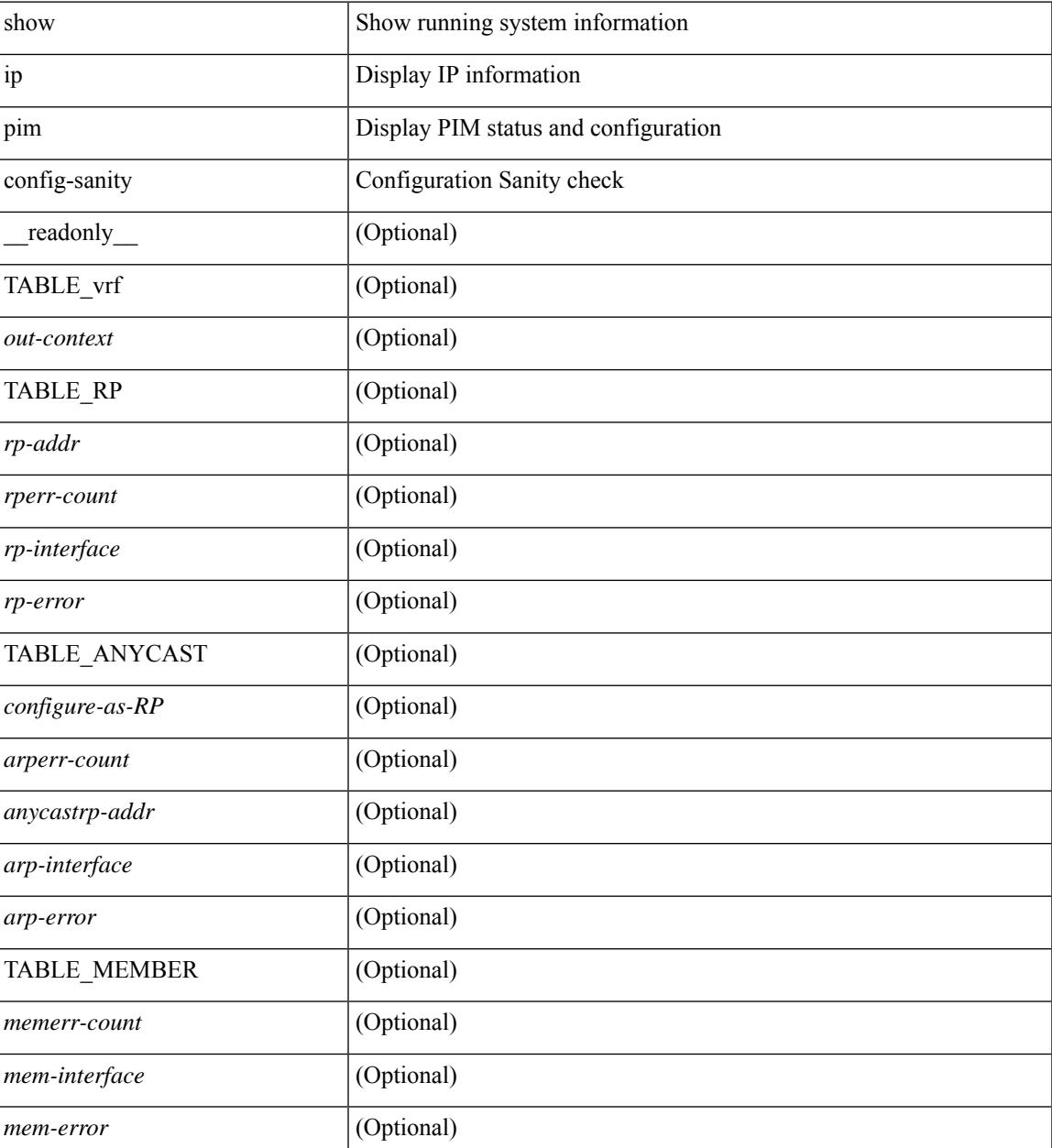

 $\mathbf I$ 

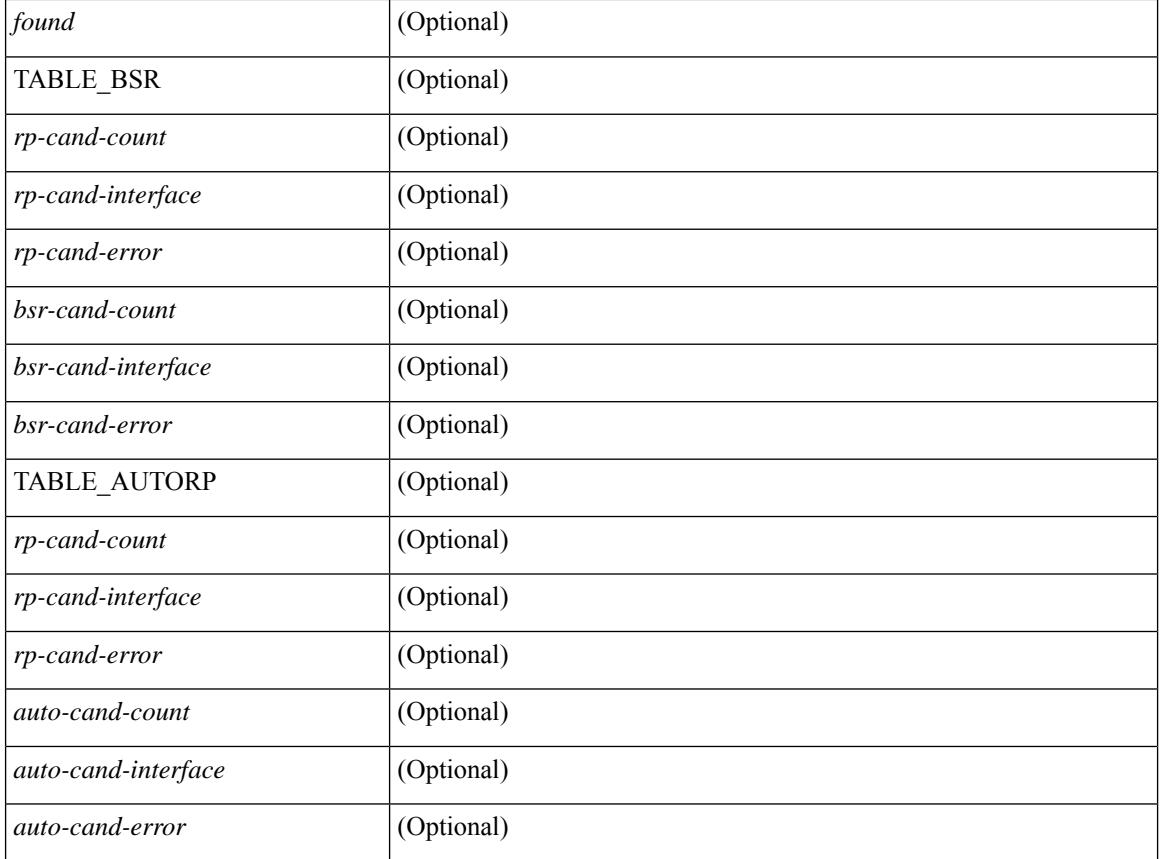

### **Command Mode**

# **show ip pim df**

show ip pim df [ <rp-or-group> ] [ vrf { <vrf-name> | <vrf-known-name> | all } ] [ internal ] [ \_\_readonly\_ [ TABLE\_ctx [ < out-context> ] [ TABLE\_rp [ <rp-addr> ] [ <df-ordinal> ] [ <df-bits> ] [ <df-bits-count> ] [ <metric-pref> ] [ <metric> ] [ TABLE\_grange [ <grange-grp> ] [ <grange-masklen> ] ] [ TABLE\_iod [  $\leq$ if-name> ] [  $\leq$ df-winner> ] [  $\leq$ df-state> ] [  $\leq$ winner-metric-pref> ] [  $\leq$ winner-metric> ] [  $\leq$ uptime> ] [  $\leq$ is-rpf>  $] ] ] ] ] ]$ 

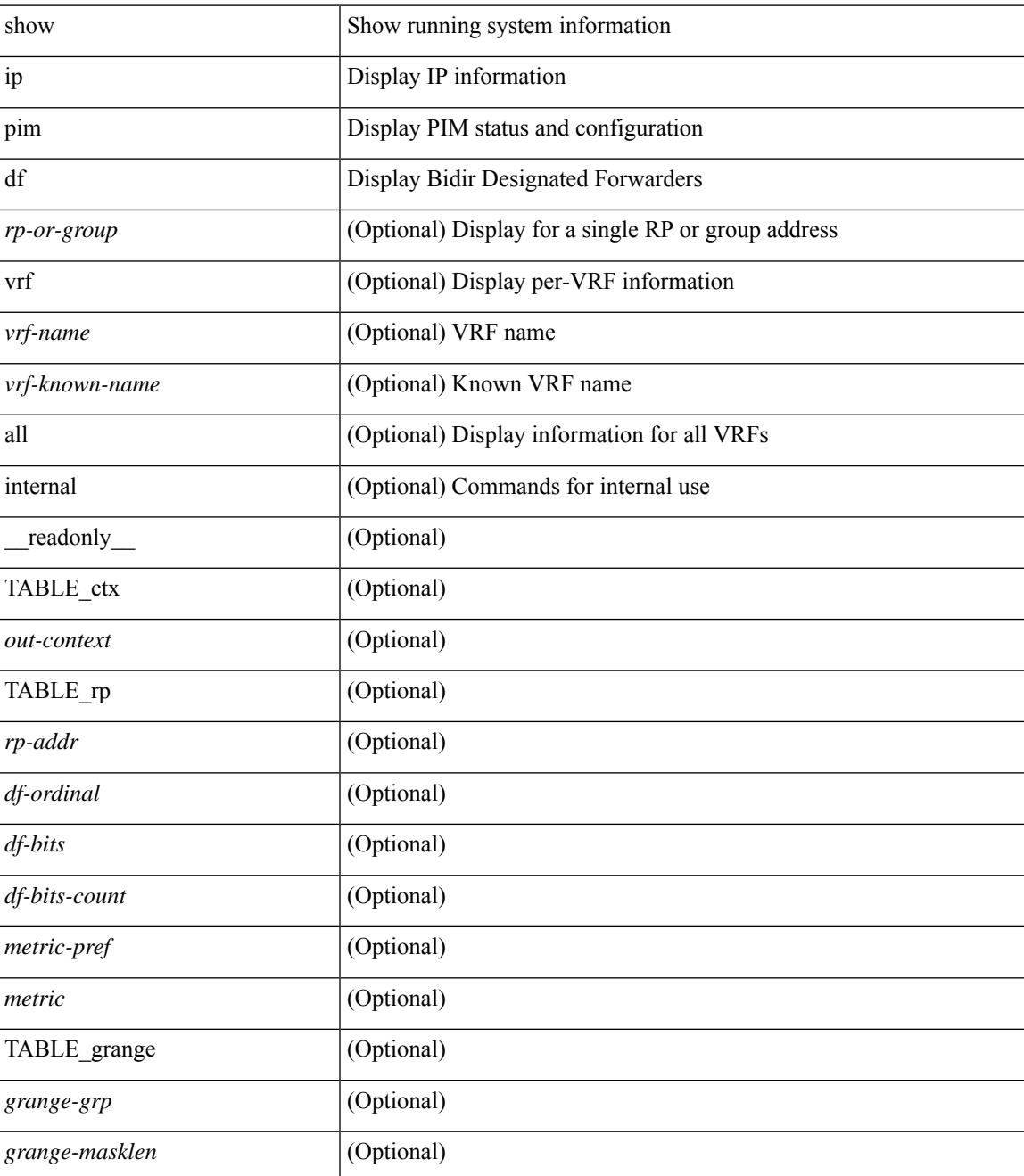

 $\mathbf I$ 

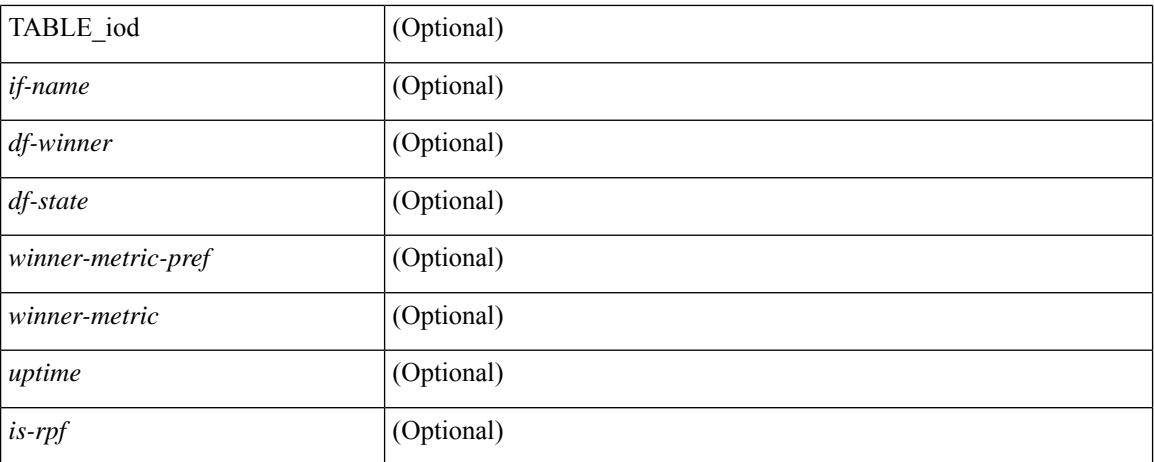

### **Command Mode**

# **show ip pim fabric info**

show ip pim fabric info [ \_\_readonly \_\_ <switch\_role> <fabric\_ctrl\_addr> <peer\_fabric\_ctrl\_infra> <vpc\_domain\_id> <peer\_fabric\_ctrl\_addr> ]

### **Syntax Description**

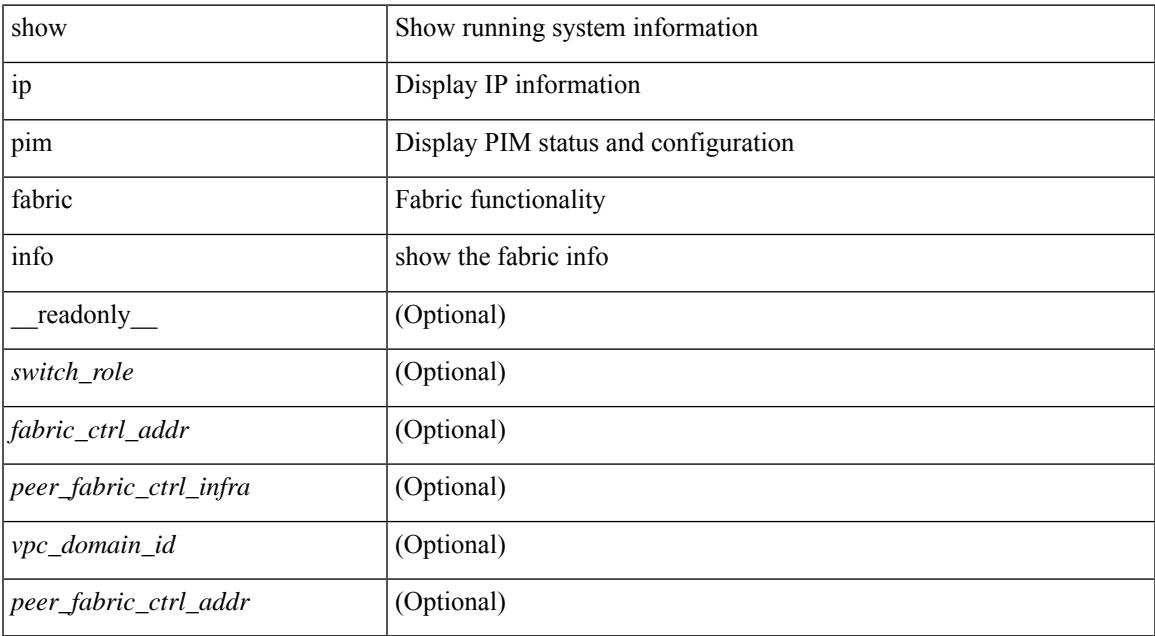

#### **Command Mode**

# **show ip pim fabric legacy-vlans**

show ip pim fabric legacy-vlans [ \_readonly \_TABLE\_legacy\_vlan <vlan\_id> ]

### **Syntax Description**

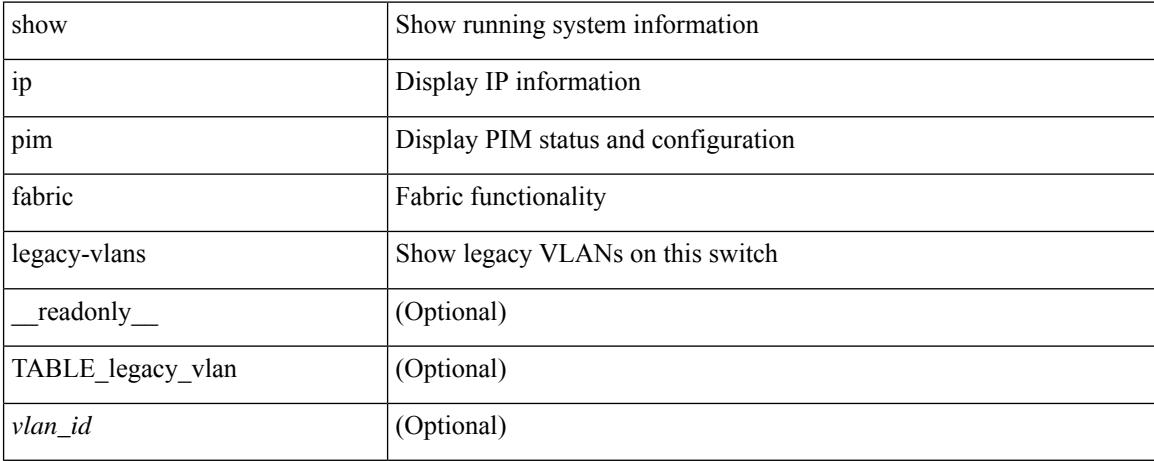

### **Command Mode**

# **show ip pim group-range**

show ip pim group-range [  $\langle \text{group} \rangle$  ] [ vrf  $\langle \langle \text{vrf-name} \rangle$  |  $\langle \text{vrf-known-name} \rangle$  | all } ] [ \_readonly [ TABLE\_vrf <out-context> [ { TABLE\_group <grp-addr> [ <invalid-grp> ] [ <action> ] [ <mode> ] [ <rp-addr>  $\left[ \left( \text{th-tree-only-range} \right) \right] \left[ \text{cong } \right] \right]$ 

### **Syntax Description**

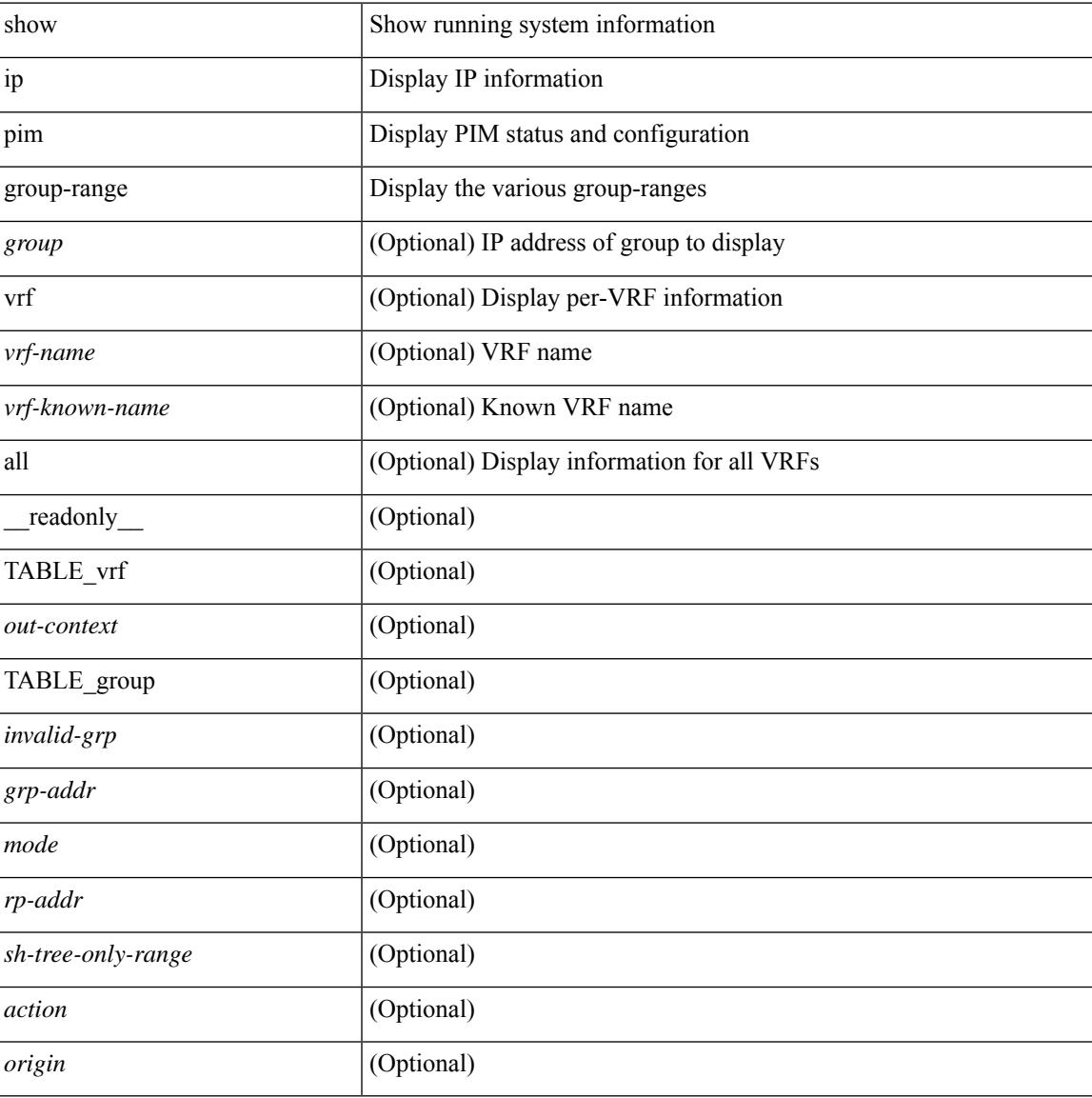

#### **Command Mode**

# **show ip pim host-proxy**

show ip pim host-proxy [ \_\_readonly \_\_ TABLE\_intf <intf-name> ]

### **Syntax Description**

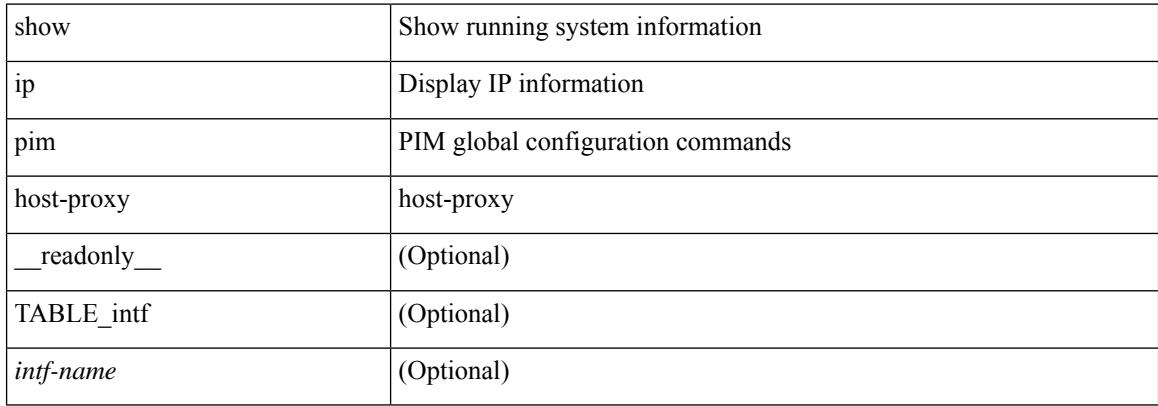

#### **Command Mode**

# **show ip pim interface**

show ip pim interface [  $\langle$  interface> ] [ brief ] [ vrf {  $\langle$  vrf-name>  $|$   $\rangle$   $\langle$  vrf-known-name>  $|$  all  $\rangle$  ] [ internal ] [ readonly  $\int$  <is-pim-enabled>  $\int$  [ TABLE\_vrf  $\int$  <out-context>  $\int$  [ TABLE\_brief  $\int$  <if-name>  $\int$   $\int$  <if-addr> ] [ <if-dr> ] [ <if-nbr-count> ] [ <if-is-border> ] ] [ TABLE\_iod [ <if-name> ] [ <if-status> ] [  $\leq$ cached\_if\_status> ] [  $\leq$ if-addr-summary> ] [  $\leq$ pim-dr-address> ] [  $\leq$ dr-priority> ] [  $\leq$ no-dr-priority> ] [ <nbr-cnt> ] [ <hello-interval-sec> ] [ <hello-interval-msec> ] [ <hello-timer> ] [ <holdtime-msec> ] [  $\leq$ holdtime-sec>  $| \leq$ if-conf-dr-priority>  $| \leq$ if-conf-delay>  $| \leq$ is-border>  $| \leq$ genid>  $| \leq$ isauth-config>  $| \leq$ [ <nbr-policy-name> ] [ <jp-in-policy-name> ] [ <jp-out-policy-name> ] [ <jp-interval> ] [ <jp-next-send> ] [ <pim-bfd-enabled> ] [ <is-passive> ] [ <is-pim-vpc-svi> ] [ <is-auto-enabled> ] [ <vpc-peer-nbr> ] [ <last-cleared> ] [ <hello-sent> ] [ <hello-rcvd> ] [ <hello-early-sent> ] [ <jp-sent> ] [ <jp-rcvd> ] [ <assert-sent> ] [ <assert-rcvd> ] [ <graft-sent> ] [ <graft-rcvd> ] [ <graft-ack-sent> ] [ <graft-ack-rcvd> ] [ <df-offer-sent> ] [ <df-offer-rcvd> ] [ <df-winner-sent> ] [ <df-winner-rcvd> ] [ <df-backoff-sent> ] [ <df-backoff-rcvd> ] [  $\langle pass-sent \rangle$  [  $\langle pass-rcvd \rangle$  [  $\langle cksum-errors \rangle$  ]  $\langle invalid-errors \rangle$  [  $\langle invalid-df-errors \rangle$  [  $\langle author-failed \rangle$ ] [ <pak-len-errors> ] [ <ver-errors> ] [ <pkts-self> ] [ <pkts-non-nbr> ] [ <pkts-on-passive> ] [ <jp-rcvd-on-rpf> ] [ <jp-rcvd-no-rp> ] [ <jp-rcvd-wrong-rp> ] [ <jp-rcvd-for-ssm> ] [ <jp-rcvd-for-bidir> ] [ <jp-in-policy-filter> ] [ <jp-out-policy-filter> ] [ <ecmp-redirect-sent> ] [ <ecmp-redirect-recv> ] ] ]

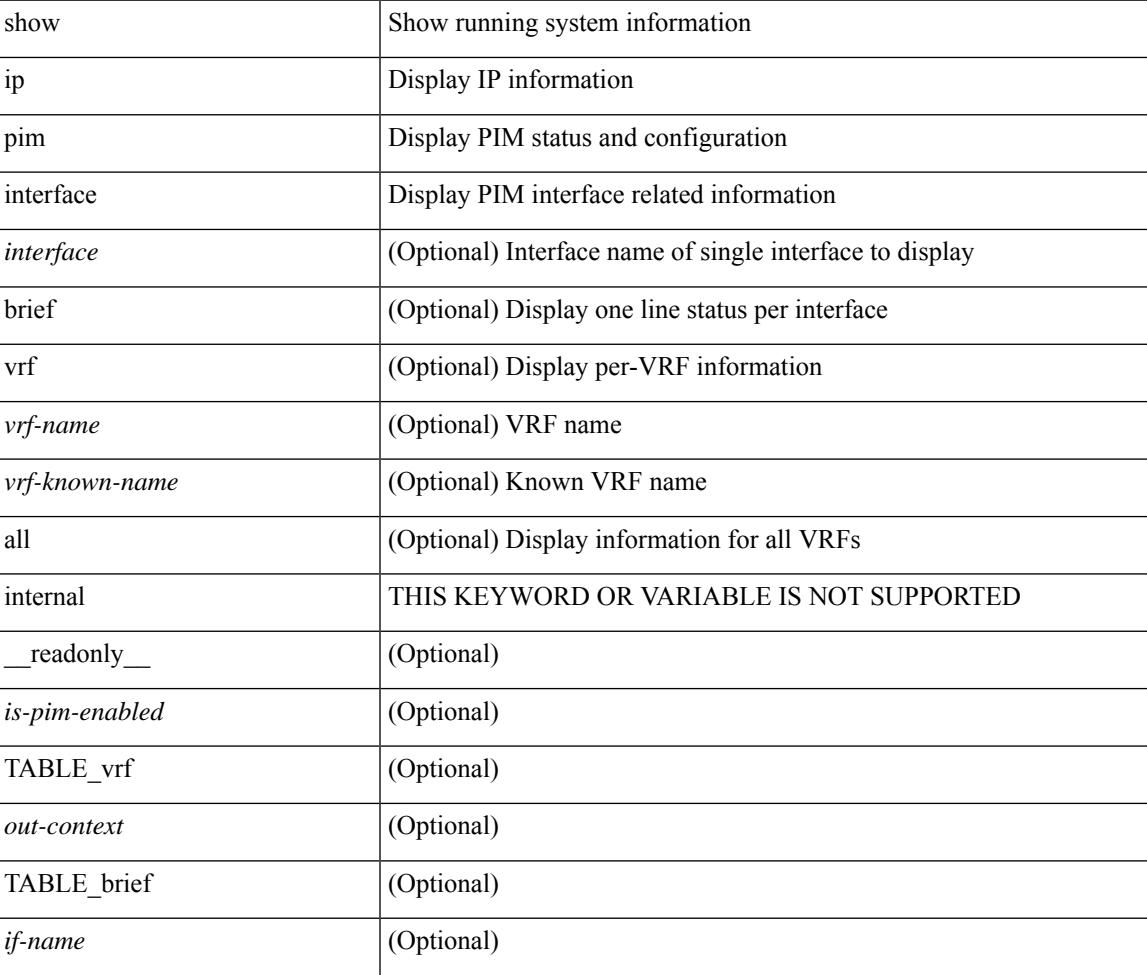

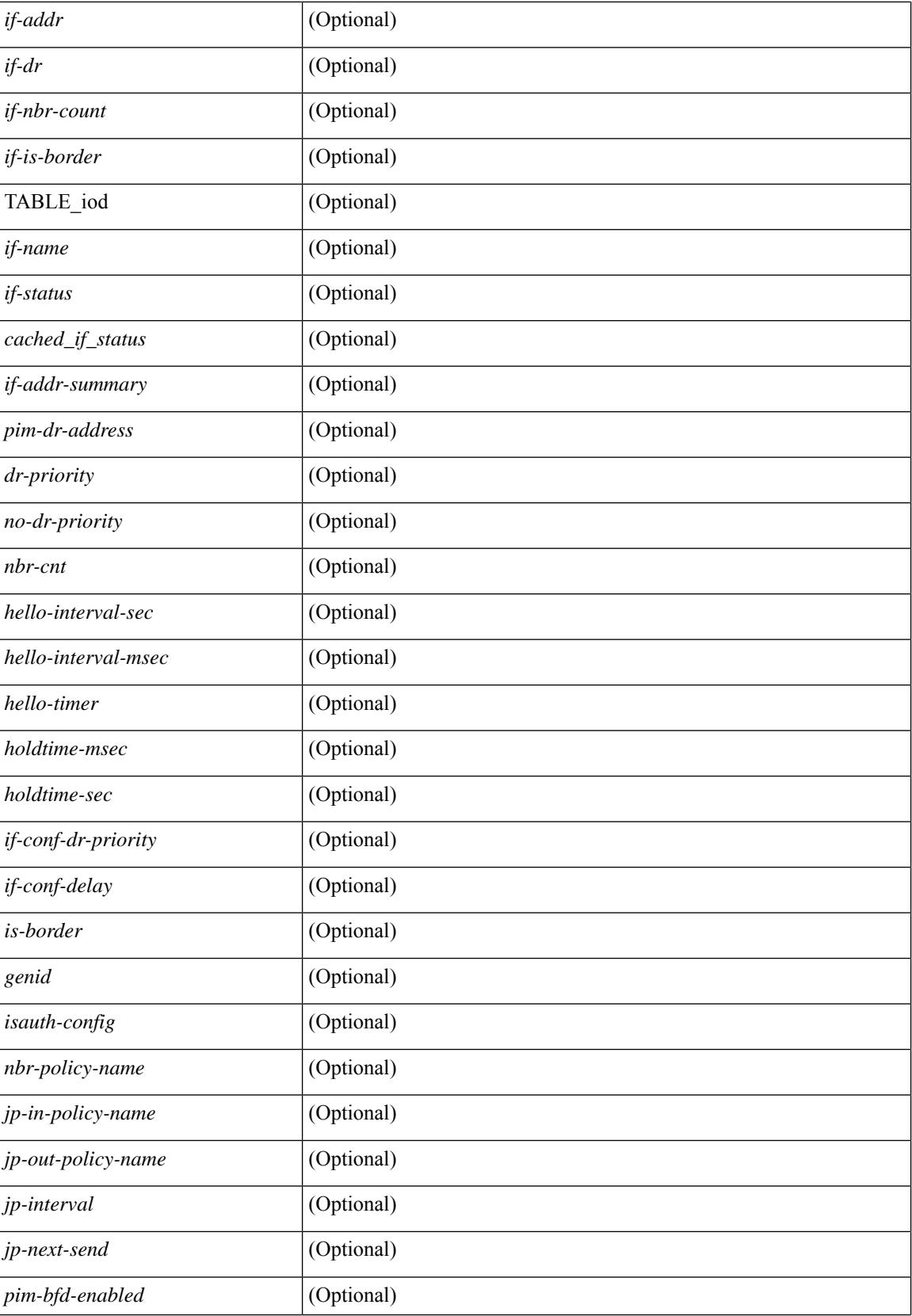

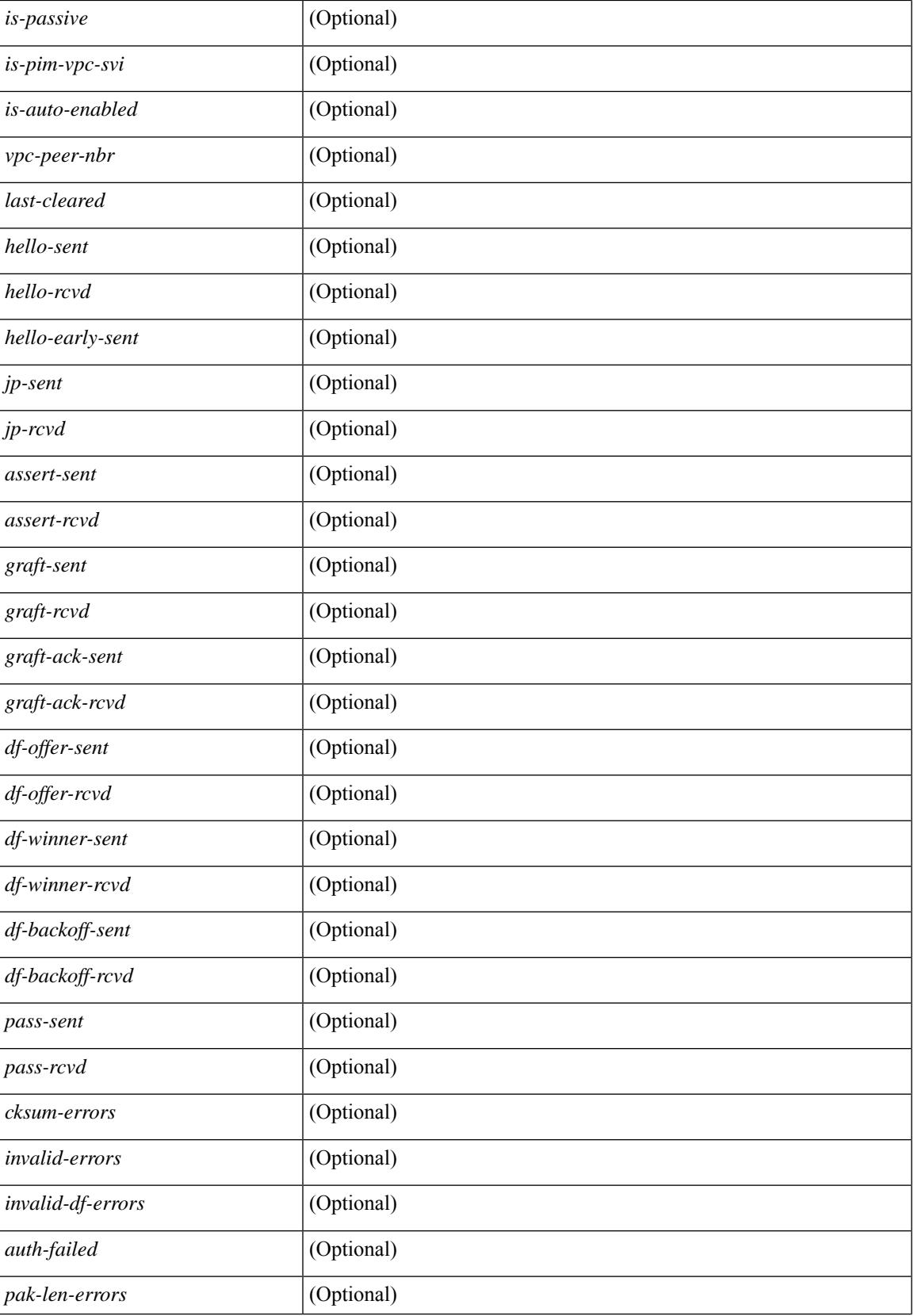

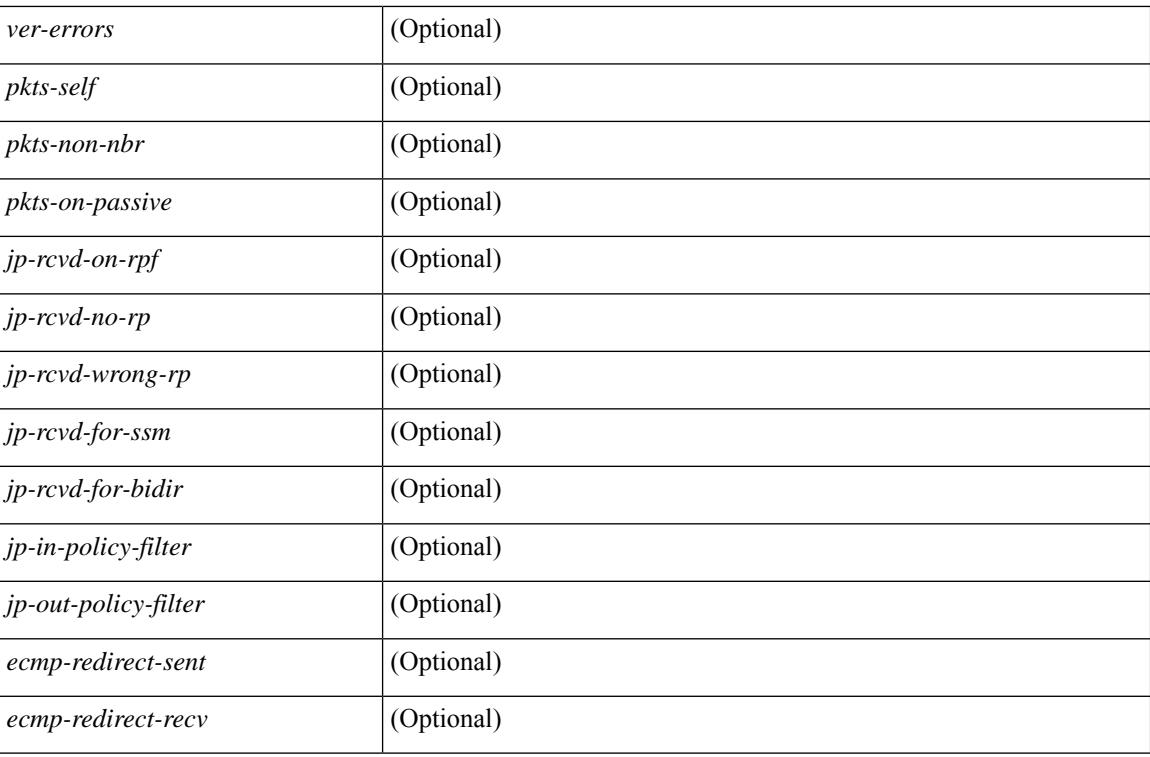

### **Command Mode**
## **show ip pim mdt**

show ip pim mdt [ vrf { <vrf-name> | <vrf-known-name> | all } ] [ \_\_readonly \_\_TABLE\_vrf <out\_context> <mti> <mti\_status> <default\_mdt\_grp> <grp\_mode> <asm\_shared\_tree> <mti\_config\_mtu> <mti\_active\_mtu> <cfg\_tunnel\_src\_if> <bgp\_update\_src\_if> <hello\_interval> <jp\_interval> <data\_mdt\_join\_interval> <data\_switchover\_interval> <data\_holddown\_interval> <data\_timeout\_interval> <mdt\_src> <mdt\_src\_if>  $\epsilon$  =  $\epsilon$  /spp\_rd set>  $\epsilon$ send\_join\_count>  $\epsilon$  \cdots results are and the set of  $\epsilon$  and the set of  $\epsilon$  $\langle\text{grange mask len}\rangle \langle\text{threshold}\rangle$  [  $\langle\text{policy name}\rangle$  ] } ]

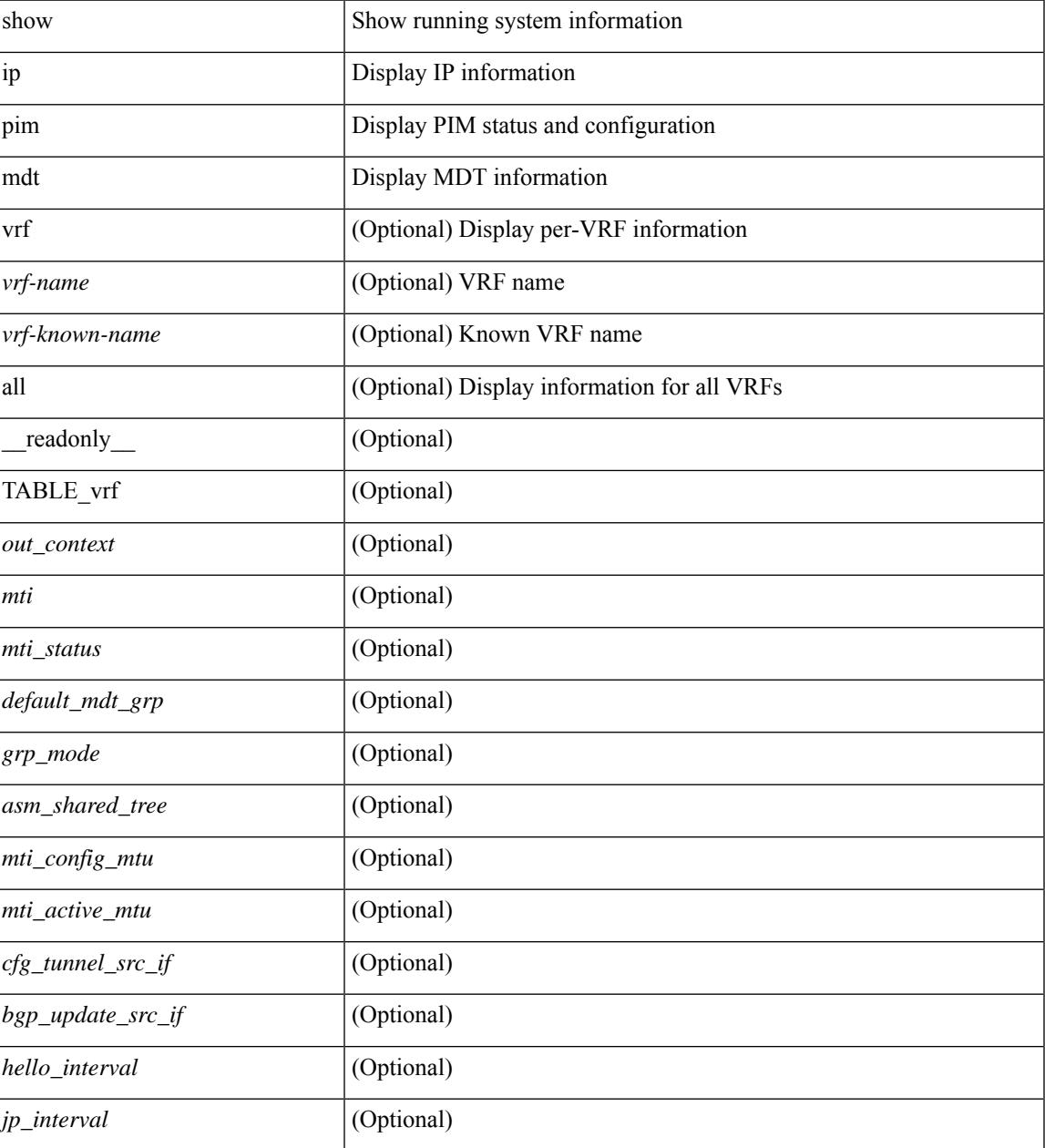

 $\mathbf I$ 

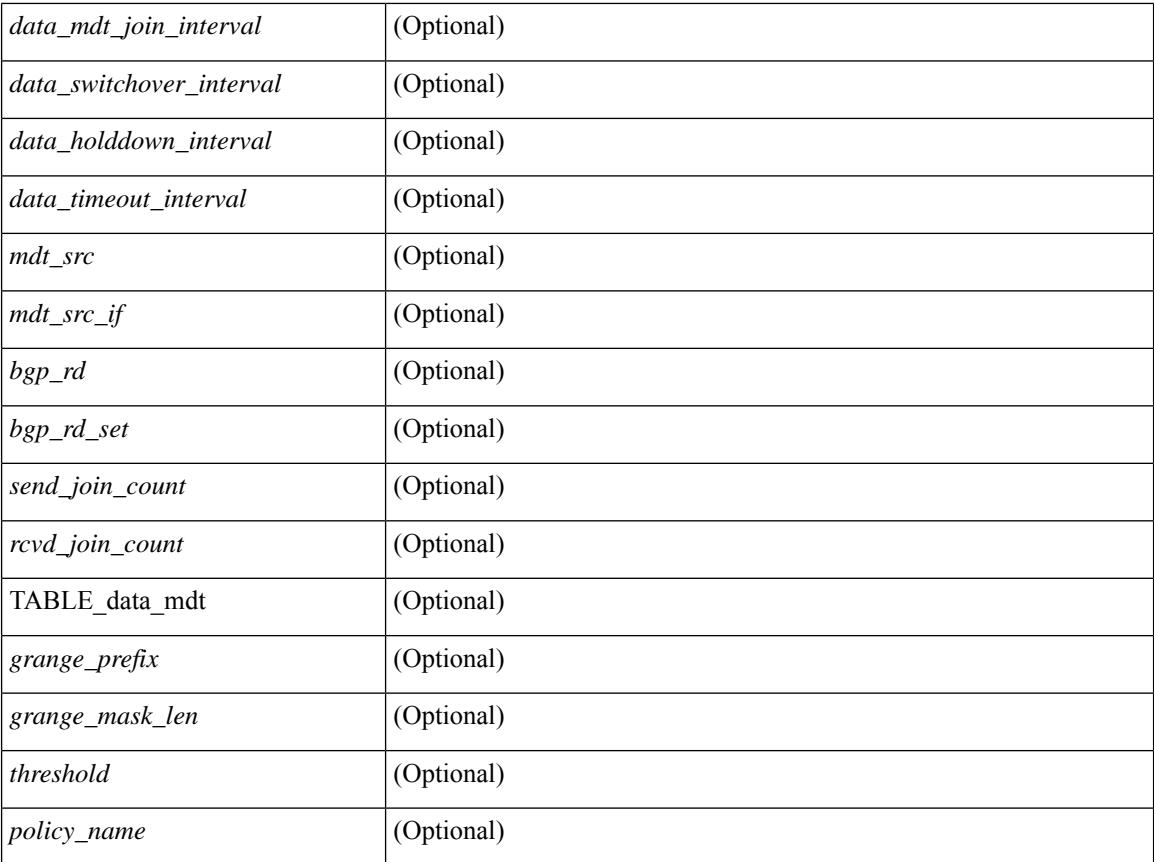

### **Command Mode**

# **show ip pim mdt bgp**

show ip pim mdt bgp [ mdt-source <src-addr> ] [ \_readonly \_\_ { TABLE\_entry <br/> <br/>bgp\_rd> <mdt\_src> <mdt\_grp> <local> } ]

## **Syntax Description**

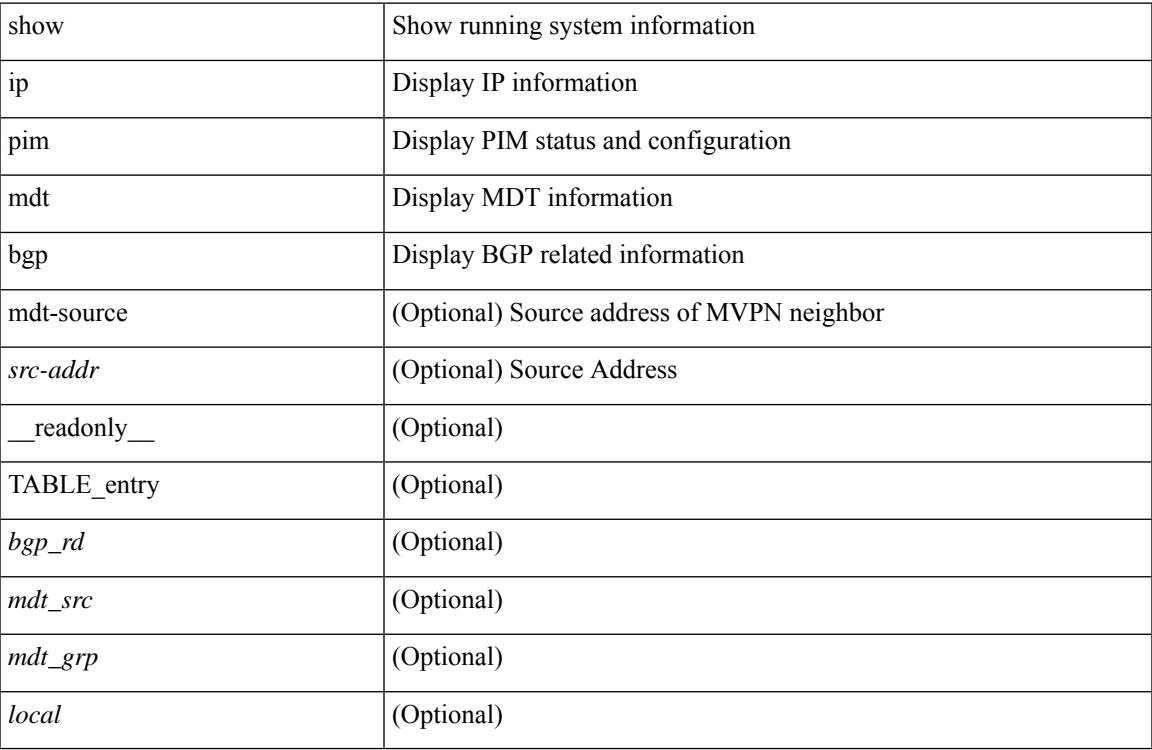

#### **Command Mode**

# **show ip pim mdt history interval**

show ip pim mdt history interval <min> [ vrf { <vrf-name> | <vrf-known-name> | all } ] [ \_\_readonly\_ TABLE\_vrf <out\_context> [ { TABLE\_entry <csrc> <cgrp> <psrc> <pgrp> <uptime> <send\_count> } ] ]

## **Syntax Description**

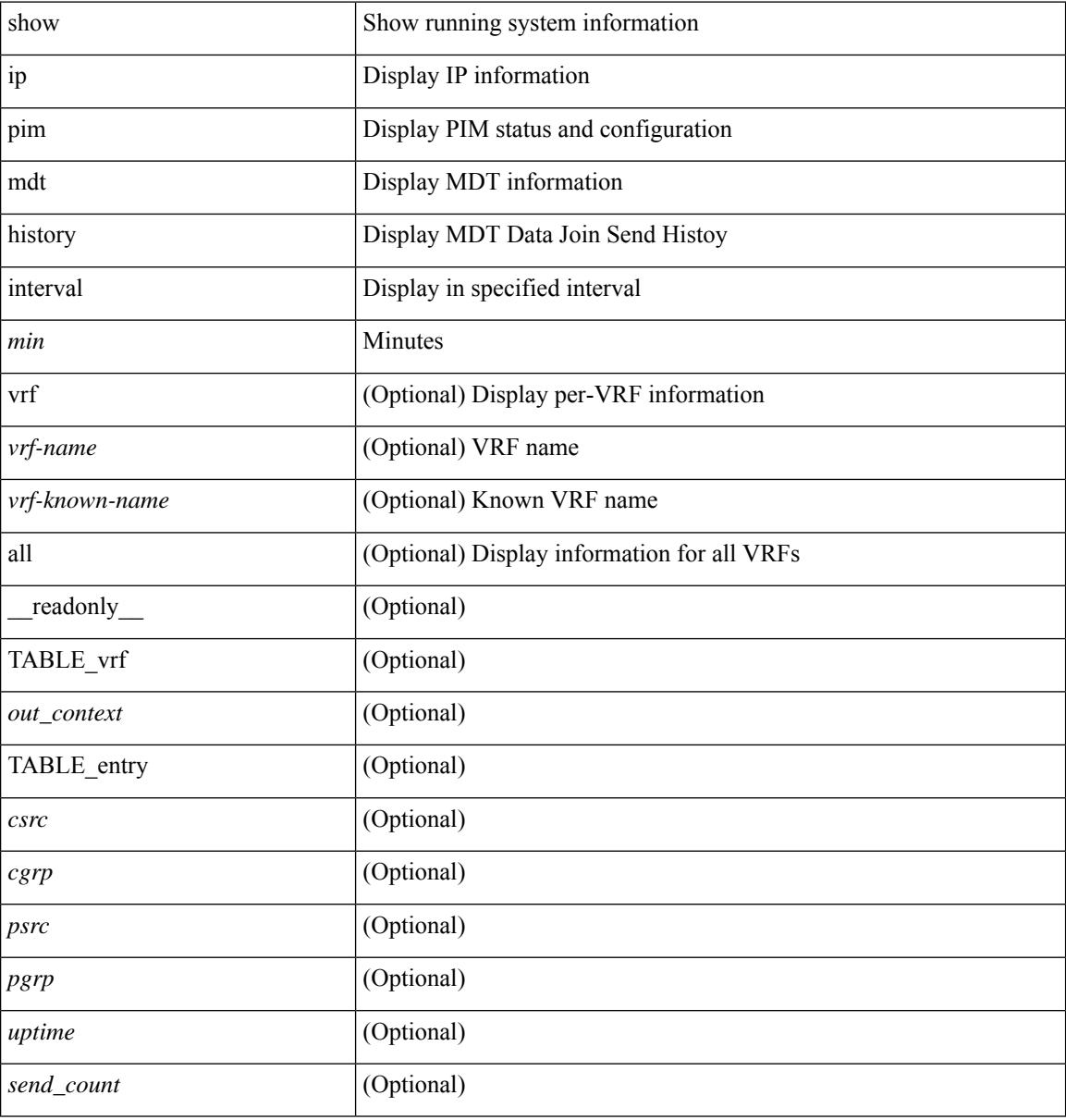

#### **Command Mode**

# **show ip pim mdt receive**

show ip pim mdt receive [detail ] [ vrf { <vrf-name> | <vrf-known-name> | all } ] [ \_readonly\_ TABLE\_vrf [  $\{\text{cut\_context}\}$  [ TABLE\_entry [  $\text{csrc}$  ]  $[ \text{csrc}$  ] [  $\text{csrc}$  ] [  $\text{csrc}$  ] [  $\text{cspr}$  ] [  $\text{cspr}$  ] [  $\text{cspr}$  ] [ <recv\_count> ] ] ]

### **Syntax Description**

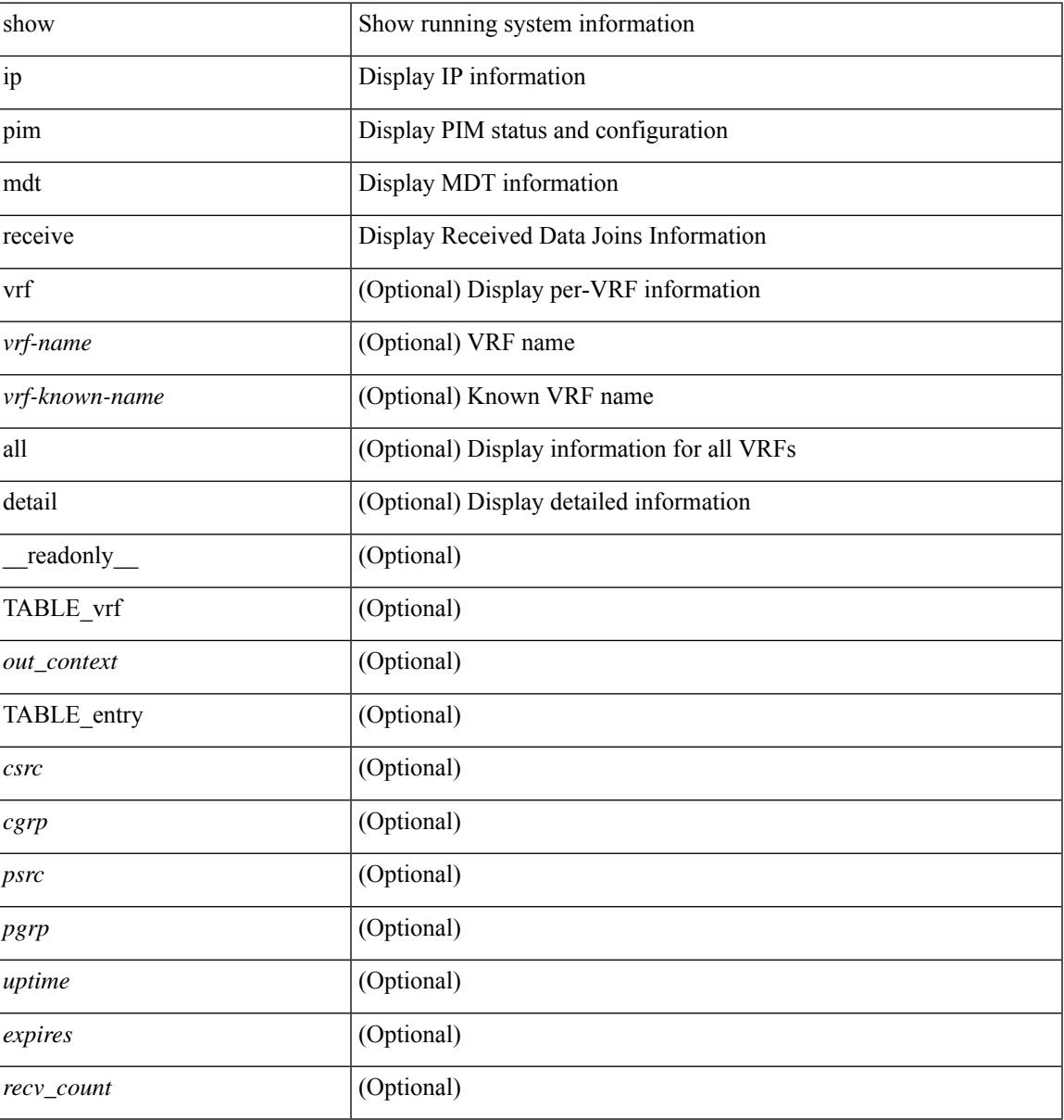

#### **Command Mode**

# **show ip pim mdt send**

show ip pim mdt send [detail ] [ vrf { <vrf-name> | <vrf-known-name> | all } ] [ \_readonly\_ TABLE\_vrf <out\_context> [ { TABLE\_entry <csrc> <cgrp> <psrc> <pgrp> <uptime> <send\_count> } ] ]

## **Syntax Description**

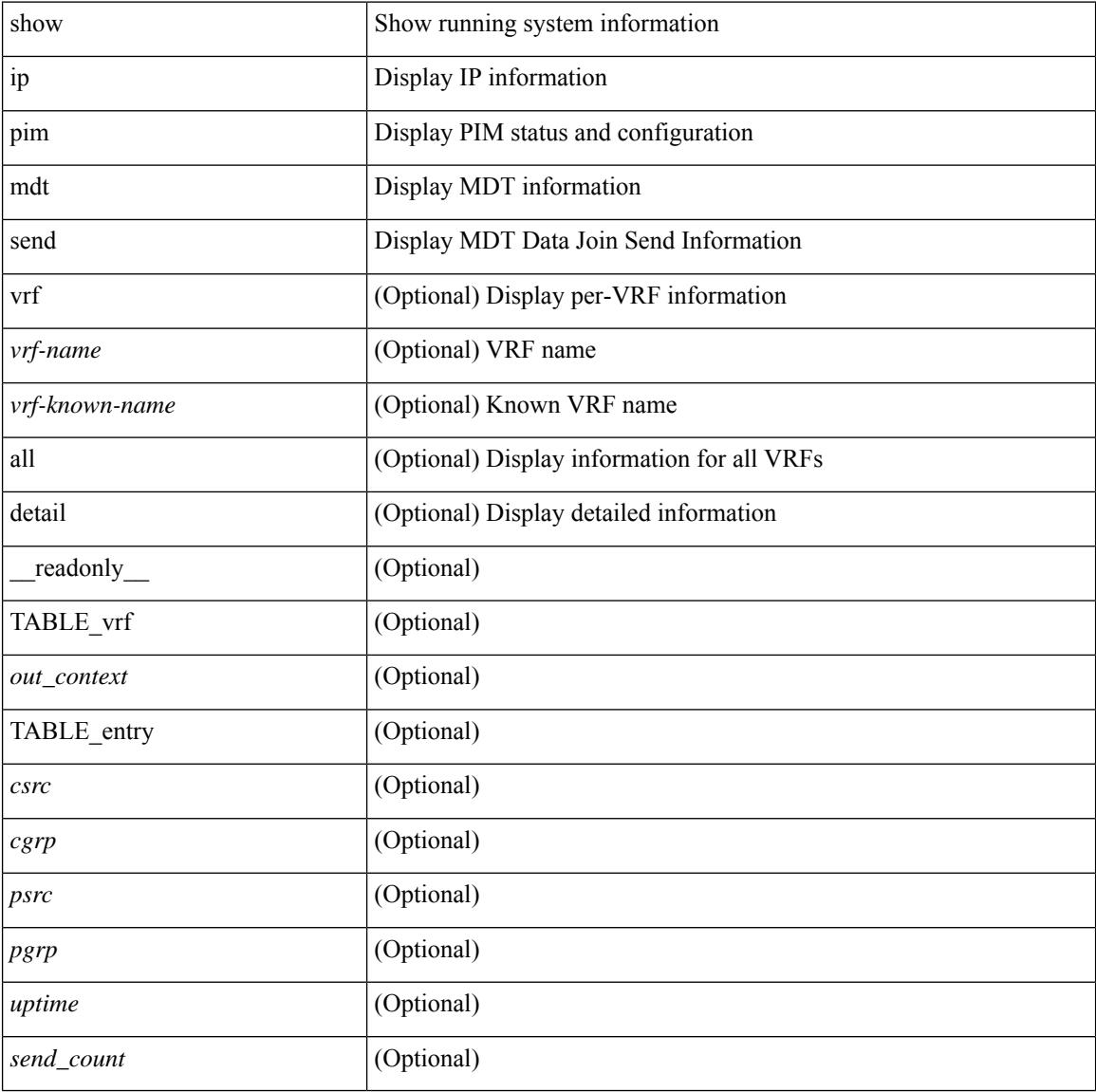

### **Command Mode**

# **show ip pim neighbor**

show ip pim neighbor { [ <interface> ] | [ <ipaddr> ] } [ vrf { <vrf-name> | <vrf-known-name> | all } ] [ detail | internal ] [ \_\_readonly\_ [ TABLE\_vrf <out-context> [ TABLE\_neighbor <nbr-addr><if-name><uptime><expires> [<dr-priority> ] <br/>bidir-capable><br/>bfd-state> [ <longest-hello-intvl><non-hello-pkts> ] [ <ecmp-redirect-capable> ] ] ] ]

## **Syntax Description**

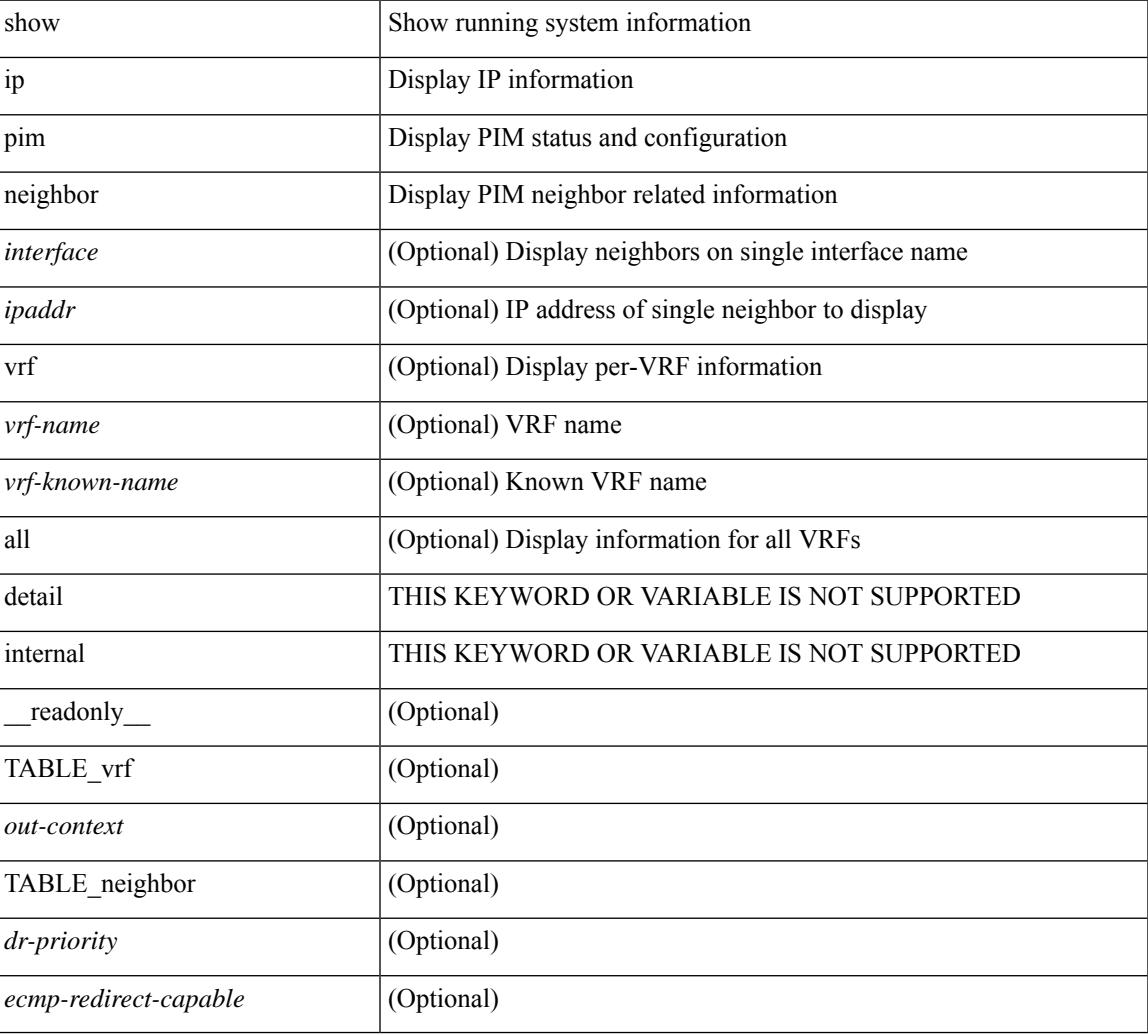

#### **Command Mode**

## **show ip pim oif-list**

show ip pim oif-list  $\langle$ group $\rangle$  [ $\langle$ source $\rangle$ ] [ $\vee$ rf { $\langle$ vrf-name $\rangle$ | $\langle$ vrf-known-name $\rangle$ |all } ] [  $\vee$  readonly TABLE\_vrf <vrf-name> [ { TABLE\_grp [ <mcast-addrs> ] [ <incoming-intf> ] [ <rpf-nbr> ] [  $\leq$ timeout-interval>] [ $\leq$ oif-list-count>] [ $\{ \text{TABLE\_of}$ flist  $\leq$ oif-name>  $\}$ ] [ $\leq$ timeout-list-count>] [ $\{ \text{Test\_of}$ TABLE\_timeoutlist <timeoutoif-name> } ] [ <immediate-list-count> ] [ { TABLE\_immediatelist <immediateoif-name> } ] [ <immediate-timeout-list-count> ] [ { TABLE\_immediatetimeoutlist  $\leq$ immediatetimeoutoif-name>  $\}$   $[$   $\leq$   $\leq$   $\leq$   $\leq$   $\leq$   $\leq$   $\leq$   $\leq$   $\leq$   $\leq$   $\leq$   $\leq$   $\leq$   $\leq$   $\leq$   $\leq$   $\leq$   $\leq$   $\leq$   $\leq$   $\leq$   $\leq$   $\leq$   $\leq$   $\leq$   $\leq$   $\leq$   $\leq$   $\leq$   $\leq$   ${}_{\{1\}\{1\}}$ 

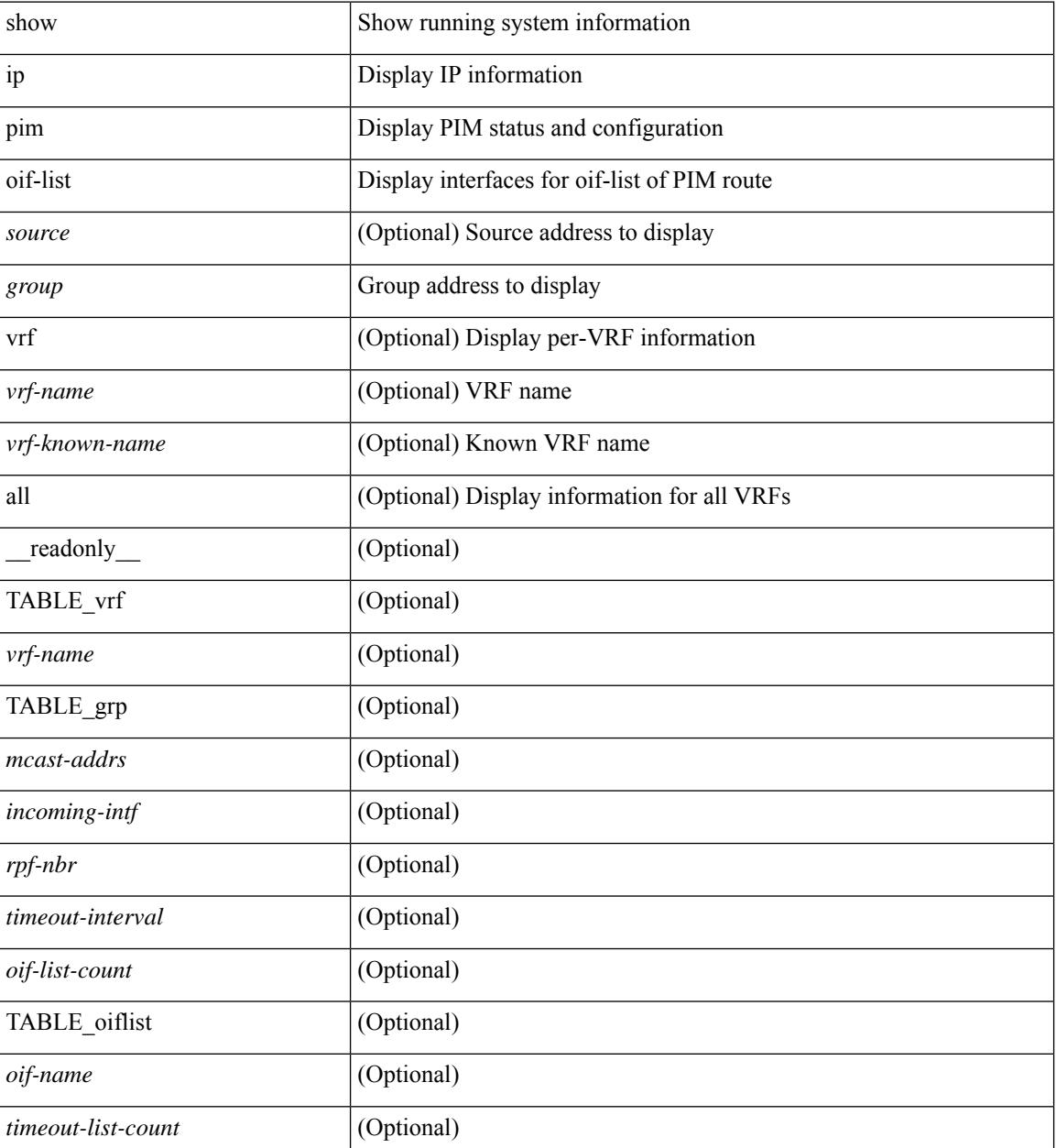

 $\mathbf{l}$ 

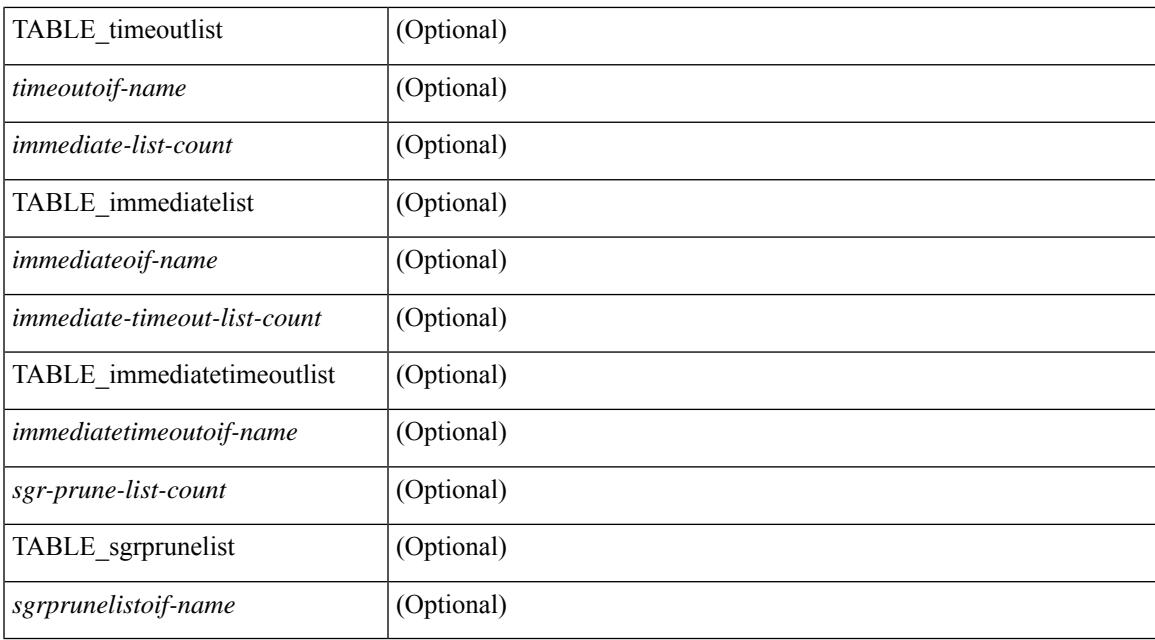

### **Command Mode**

## **show ip pim policy statistics**

show ip pim policy statistics { register-policy | bsr { bsr-policy | rp-candidate-policy } | auto-rp { rp-candidate-policy | mapping-agent-policy } } [ vrf { <vrf-name> | <vrf-known-name> | all } ] [ \_\_readonly\_ TABLE\_vrf <vrf\_name\_stats> { TABLE\_routemap <name> <action> <seq\_num> [ { TABLE\_cmd <command> <compare\_count> <match\_count> } ] } <total\_accept\_count> <total\_reject\_count> ]

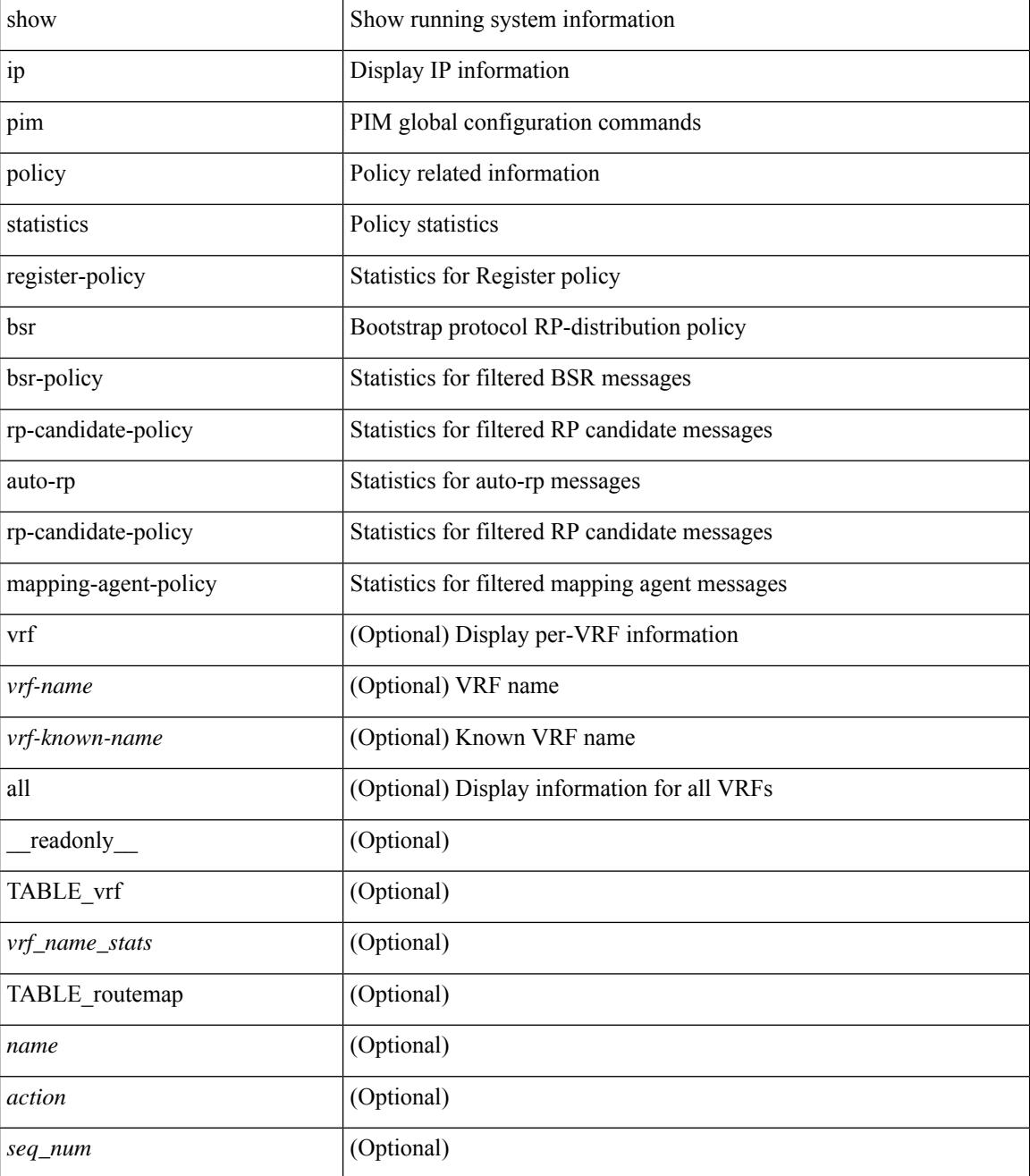

 $\mathbf{l}$ 

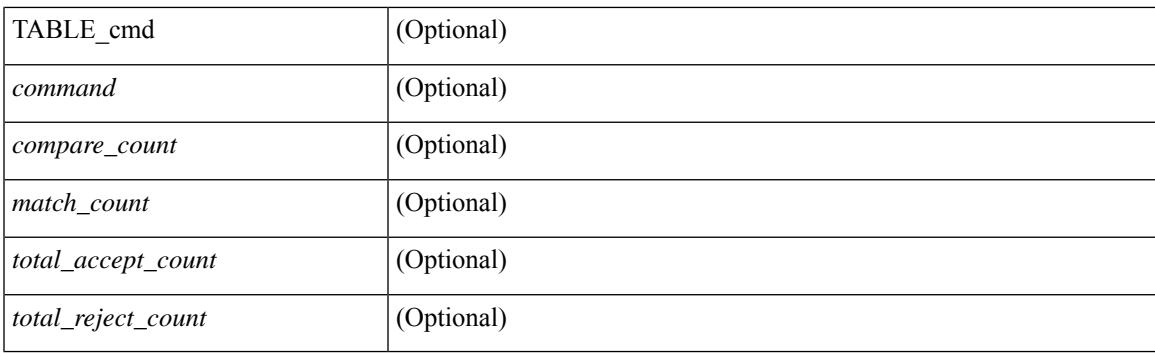

## **Command Mode**

# **show ip pim policy statistics jp**

show ip pim policy statistics { jp-policy | neighbor-policy } <interface> [ \_\_readonly\_ { TABLE\_routemap <name> <action> <seq\_num> [ { TABLE\_cmd <command> <compare\_count> <match\_count> } ] } <total\_accept\_count> <total\_reject\_count> ]

#### **Syntax Description**

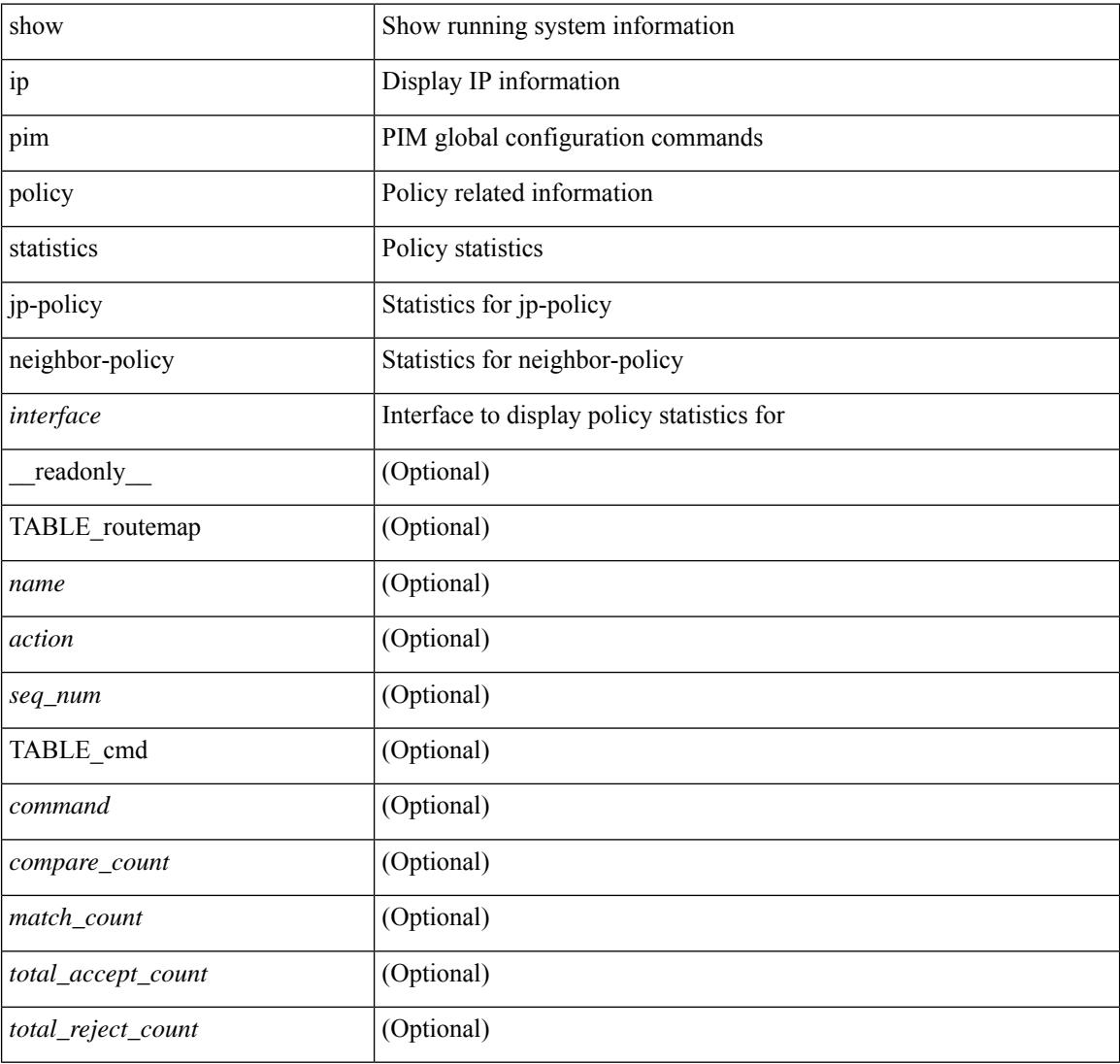

### **Command Mode**

## **show ip pim route**

show ip pim route [ [ <source> [ <group> ] ] | [ <group> [ <source> ] ] ] [ bitfield ] [ vrf { <vrf-name> | <vrf-known-name> | all } ] [ \_\_readonly\_\_ [ TABLE\_vrf [ <context-name> ] [ <route-count> ] [ TABLE\_one\_route [ <mcast-addrs> ] [ <rp-addr> ] [ <rp-local> ] [ <br/> \ender > ] [ <sgrexpire> ] [ <sgrexpire> ] [ <sgrexpire> ] [ <sgrexpire> ] [ </rp-addr> ] [ </rp-addr> ] [ </rp-local> ] [ </rp-addr> ] [ </rp-addr> ] [  $\leq$ timeleft> ]  $[$   $\leq$ rp-bit> ]  $[$   $\leq$ register> ]  $[$   $\leq$ intf-name> ]  $[$   $\leq$ rpf-nbr-1> ]  $[$  $\leq$ rpf-nbr-addr>  $]$   $[$  $\leq$ intf-name-2> ]  $\lceil$  <rpf-nbr-2>  $\rceil$   $\lceil$  <uptime>  $\rceil$   $\lceil$  <is-attached>  $\rceil$   $\lceil$  <is-static>  $\rceil$   $\lceil$  <zero-nonpim-oifs>  $\rceil$   $\lceil$  <is-external>  $\rceil$   $\lceil$  $\langle$ otv-decap>  $|$   $|$   $\langle$ otv-router-mode>  $|$   $|$   $\langle$   $\rangle$   $|$   $\langle$   $\rangle$   $|$   $\langle$   $\rangle$   $|$   $\langle$   $\rangle$   $|$   $\langle$   $\rangle$   $|$   $\langle$   $\rangle$   $|$   $\langle$   $\rangle$   $|$   $\langle$   $\rangle$   $|$   $\langle$   $\rangle$   $|$   $\langle$   $\rangle$   $|$   $\langle$   $\rangle$   $|$   $\langle$   $\rangle$   $|$   $\$ ] [ <vxlan-decap> ] [ <vxlan-encap> ] [ <sw-pkts> ] [ <sw-bytes> ] [ <hw-pkts> ] [ <hw-bytes> ] [ <rpf-src>  $\lceil$  <mrib-rpf-notify>  $\lceil$  <add-pending>  $\lceil$  <aged-route>  $\lceil$  <sg-expiry-cfg>  $\lceil$  <ip-holdtime>  $\lceil$   $\lceil$ <route-metric-internal> ] [ <metric-pref-internal> ] [ <delay-register-stop> ] [ <register-stop-rcvd> ] [  $\langle$ lisp-src-rloc> ] [ TABLE lisp encap [  $\langle$ encap-src-rloc> ]  $\langle$   $|$   $\langle$   $\rangle$  [ $\langle$   $\rangle$  =  $\langle$   $\rangle$  =  $\langle$   $\rangle$  =  $\langle$   $\rangle$  =  $\langle$   $\rangle$  =  $\langle$   $\rangle$  =  $\langle$   $\rangle$  =  $\langle$   $\rangle$  =  $\langle$   $\rangle$  =  $\langle$   $\rangle$  =  $\langle$   $\rangle$  =  $\langle$   $\leq$  <add-pending> ]  $[$   $\leq$  del-pending> ]  $]$   $[$   $\leq$  oif-count>  $]$   $[$   $\leq$   $\leq$   $\leq$   $\leq$   $\leq$   $\leq$   $\leq$   $\leq$   $\leq$   $\leq$   $\leq$   $\leq$   $\leq$   $\leq$   $\leq$   $\leq$   $\leq$   $\leq$   $\leq$   $\leq$   $\leq$   $\leq$   $\leq$   $\leq$ [ <immediate-count> ] [ <immediate-bf-str> ] [ <immediate-timeout-count> ] [ <immediate-timeout-bf-str> ] [ <sgr-prune-list-count> ] [ <sgr-prune-list-bf-str> ] [ <timeout-interval> ] [ <jp-holdtime-rndup> ] [  $\leq$ mdt-encap-index $>$  ] ] ]

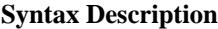

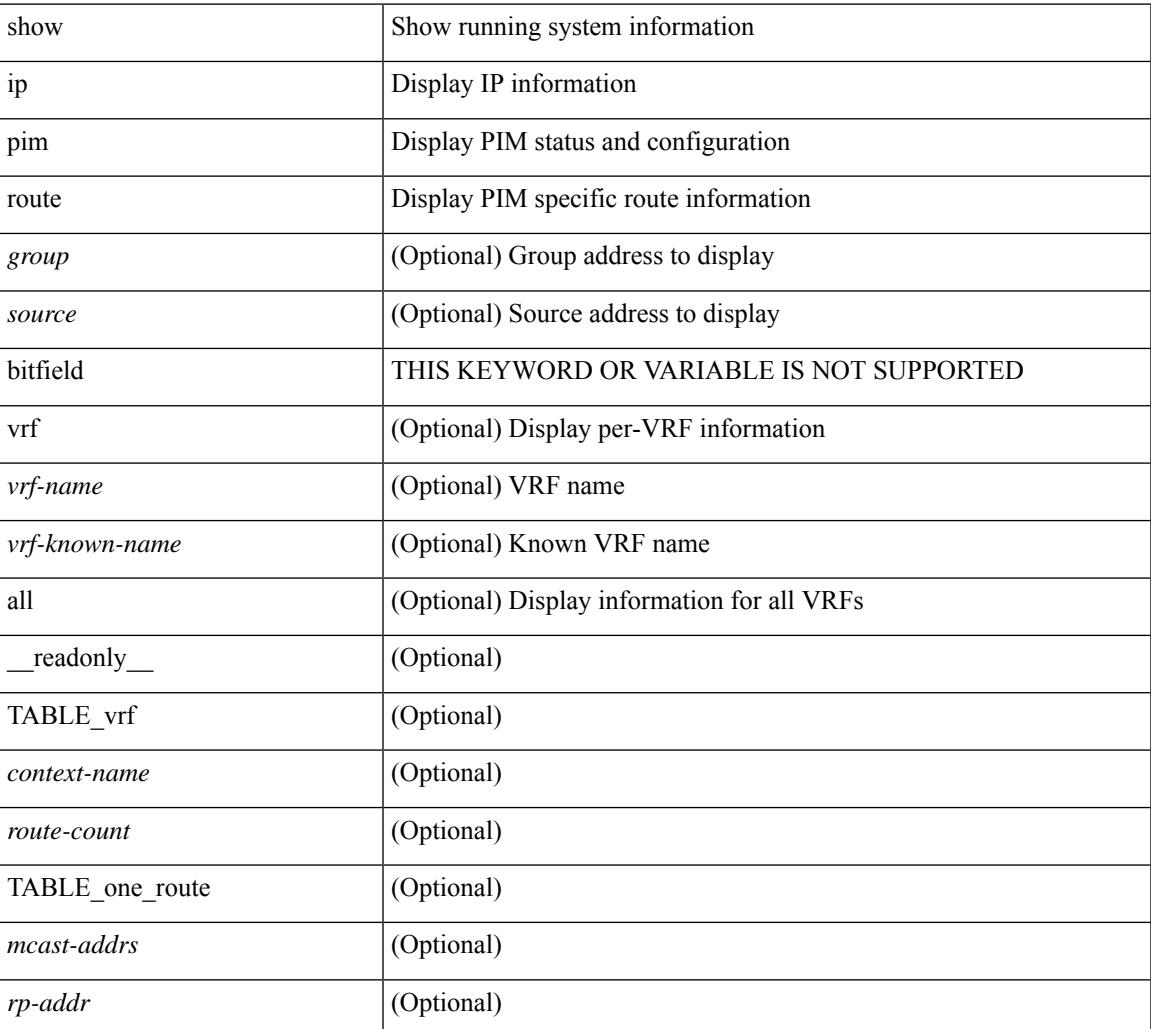

 $\mathbf I$ 

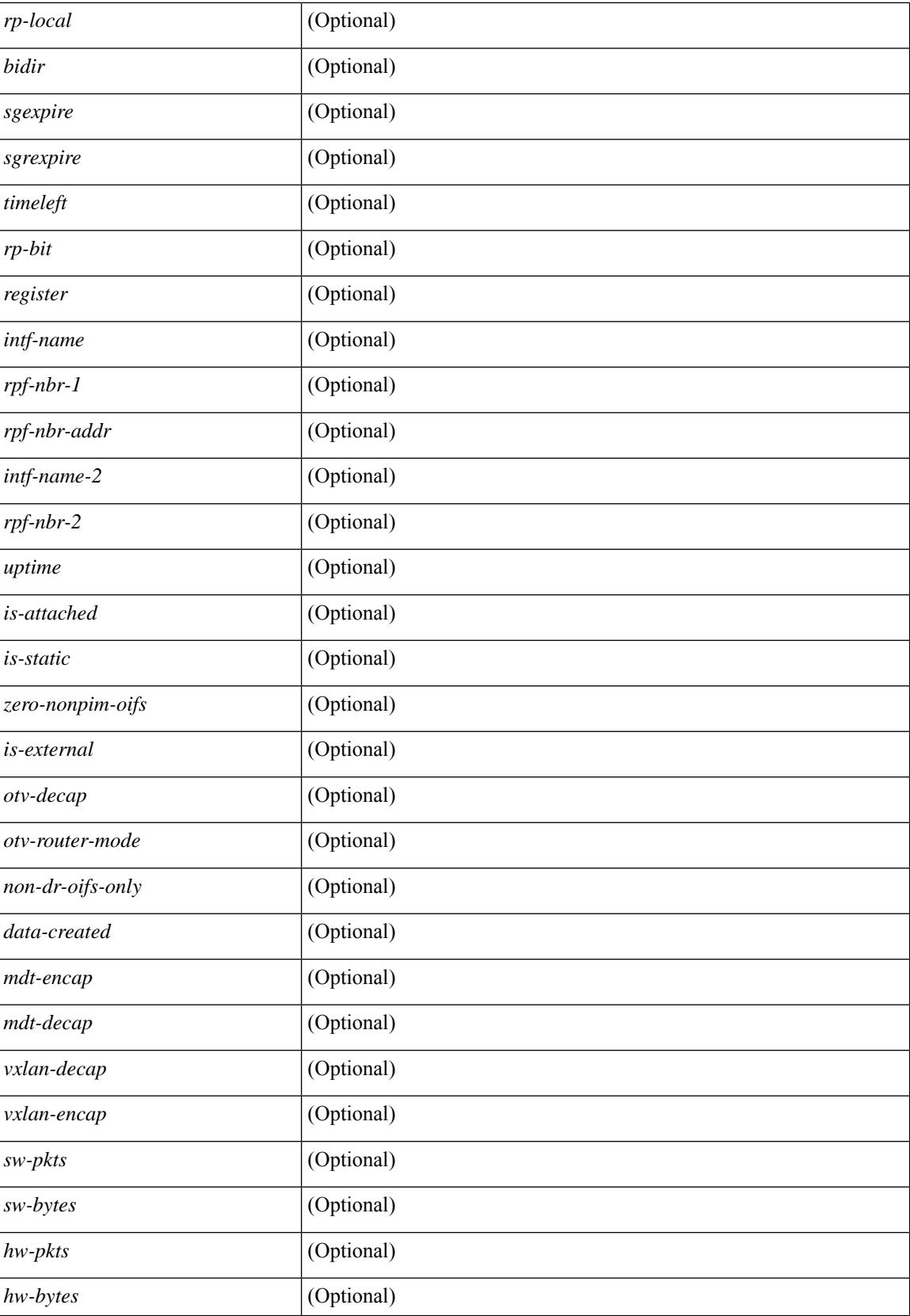

I

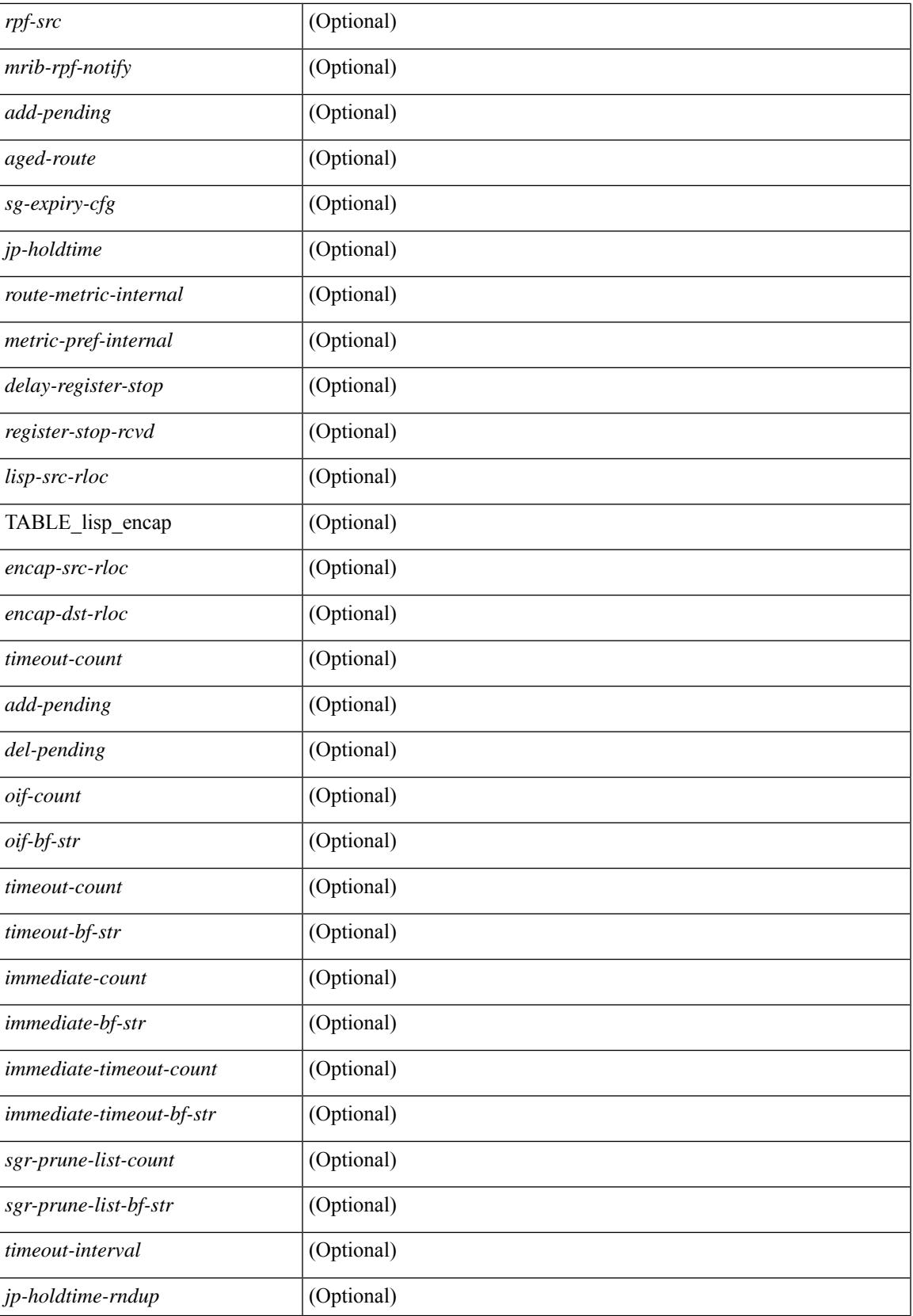

 $\mathbf I$ 

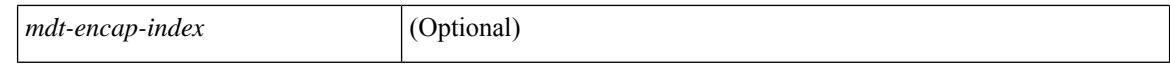

#### **Command Mode**

 $\bullet$  /exec

# **show ip pim rp-hash**

show ip pim rp-hash <group> [ vrf { <vrf-name> | <vrf-known-name> | all } ] [ \_\_readonly\_\_ <out-context> [  $\leq$ rp-found> ] [  $\leq$ is-rp-bsr-learnt> ] [  $\leq$ out-group1> $\leq$ rp-addr1> ] [  $\leq$ out-group> $\leq$ hash-length> $\leq$ out-bsr> ]  $[$  { $TABLE\_rp$  <rp-addr> <hash> <isbest\_hash> } ] ]

### **Syntax Description**

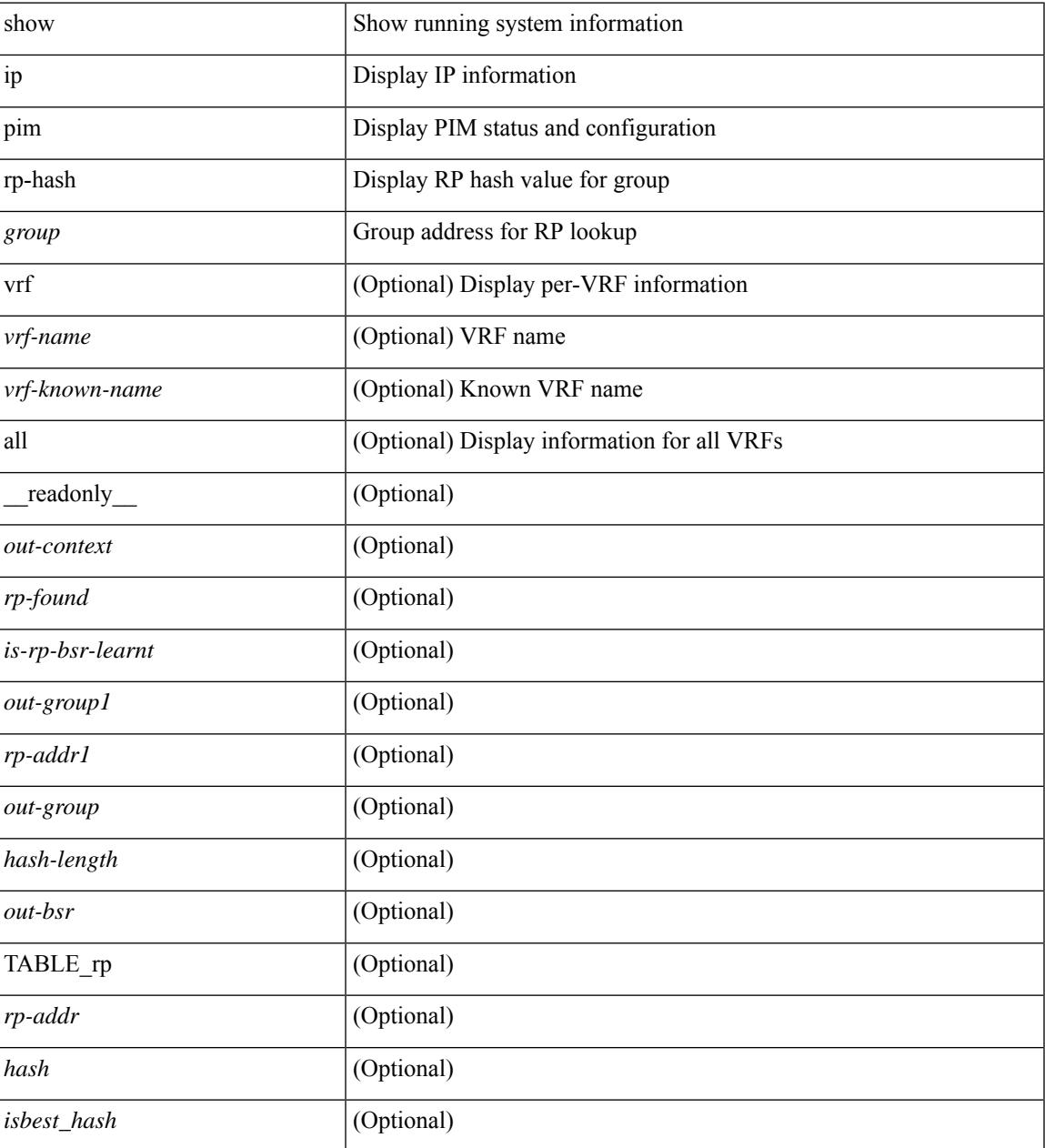

### **Command Mode**

## **show ip pim rp**

show ip pim rp  $\lceil$  <group>  $\rceil$  [ vrf  $\{\leq v$  = 17  $\leq v$  =  $\lfloor v \rfloor$   $\leq v$  =  $\lceil v \rceil$  anne  $\lceil v \rceil$  anne  $\lceil v \rceil$  anne  $\lceil v \rceil$  anne  $\lceil v \rceil$  anne  $\lceil v \rceil$  anne  $\lceil v \rceil$  anne  $\lceil v \rceil$  anne  $\lceil v \rceil$  anne  $\lceil v$ TABLE\_vrf <out-context>  $[$  <is-bsr-enabled>  $]$  [ <is-bsr-listen-only>  $]$  [ <is-bsr-forward-only>  $]$  [ <br/>\the standard standard standard standard standard standard standard standard standard standard standard standa ] [ <is-bsr-local> ] [ <bs-timer> ] [ <bsr-uptime> ] [ <bsr-expires> ] [ <bsr-priority> ] [ <br/> <br/>sh-masklen> ] [<is-autorp-enabled> ] [<is-autorp-listen-only> ] [<is-autorp-forward-only> ] [<auto-rp-addr> ] [  $\leq$ is-autorp-local>  $\leq$  [  $\leq$  autorp-dis-timer>  $\leq$  [  $\leq$  autorp-cand-address>  $\leq$   $\leq$   $\leq$   $\leq$   $\leq$   $\leq$   $\leq$   $\leq$   $\leq$   $\leq$   $\leq$   $\leq$   $\leq$   $\leq$   $\leq$   $\leq$   $\leq$   $\leq$   $\leq$   $\leq$   $\leq$   $\leq$   $\lceil$  [ <rp-cand-policy-name>  $\lceil$  [ <br/>bsr-policy-name>  $\lceil$  [ <rp-announce-policy-name>  $\lceil$  [ <rp-discovery-policy-name> ] [ TABLE\_anycast\_rp <anycast-rp-addr> [ TABLE\_arp\_rp <arp-rp-addr>  $\leq$ is-rpaddr-local> ] ] [ TABLE rp [  $\leq$ rp-addr> ]  $\leq$  is-rp-local> ]  $\leq$   $\leq$   $\leq$   $\leq$   $\leq$   $\leq$   $\leq$   $\leq$   $\leq$   $\leq$   $\leq$   $\leq$   $\leq$   $\leq$   $\leq$   $\leq$   $\leq$   $\leq$   $\leq$   $\leq$   $\leq$   $\leq$   $\leq$   $\leq$  ] [ <is\_autorp\_source> ] [ <is\_bsr\_source> ] [ <is\_static\_source> ] [ <rp-source> ] [ <static-rp-group-map>  $\lceil$  [ TABLE grange  $\lceil$  <grange-grp>  $\rceil$  [ <grange-masklen>  $\rceil$  [ <grange-is-deny>  $\rceil$  [ <is-bidir-grp>  $\rceil$  [  $\leq$ autorp-expires> ] [  $\leq$ bsr-rp-expires> ] [  $\leq$ rp-owner-flags> ] ] [  $\leq$  bidir-ordinal> ]  $\leq$  df-bits-recovered> ] [  $\leq$ rpf-nbr-address>  $\leq$  [  $\leq$  metric>  $\leq$   $\leq$   $\leq$  metric-preference>  $\leq$   $\leq$   $\leq$   $\leq$   $\leq$   $\leq$   $\leq$   $\leq$   $\leq$   $\leq$   $\leq$   $\leq$   $\leq$   $\leq$   $\leq$   $\leq$   $\leq$   $\leq$   $\leq$   $\leq$   $\leq$   $\leq$   $\leq$   $\$ 

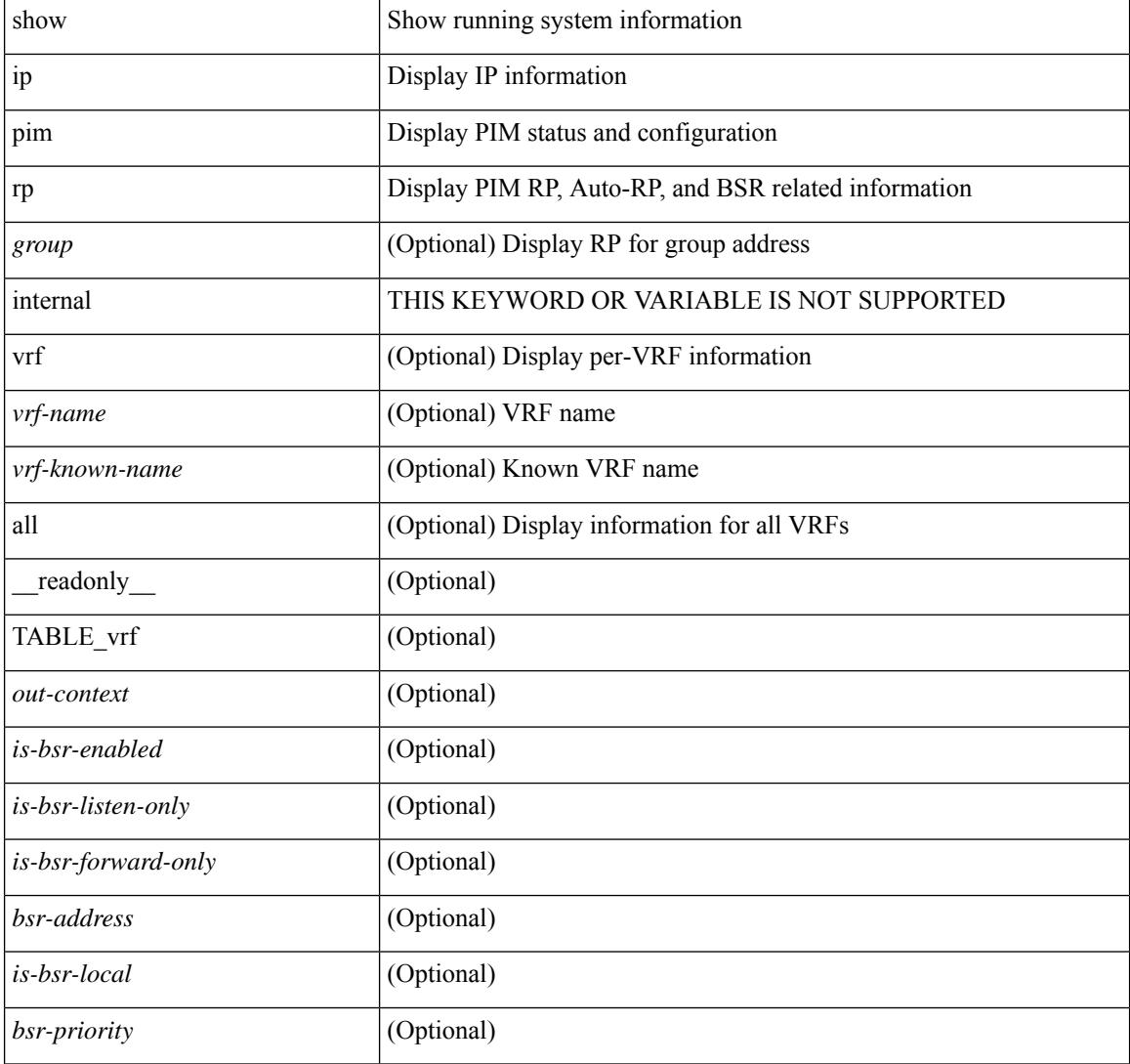

I

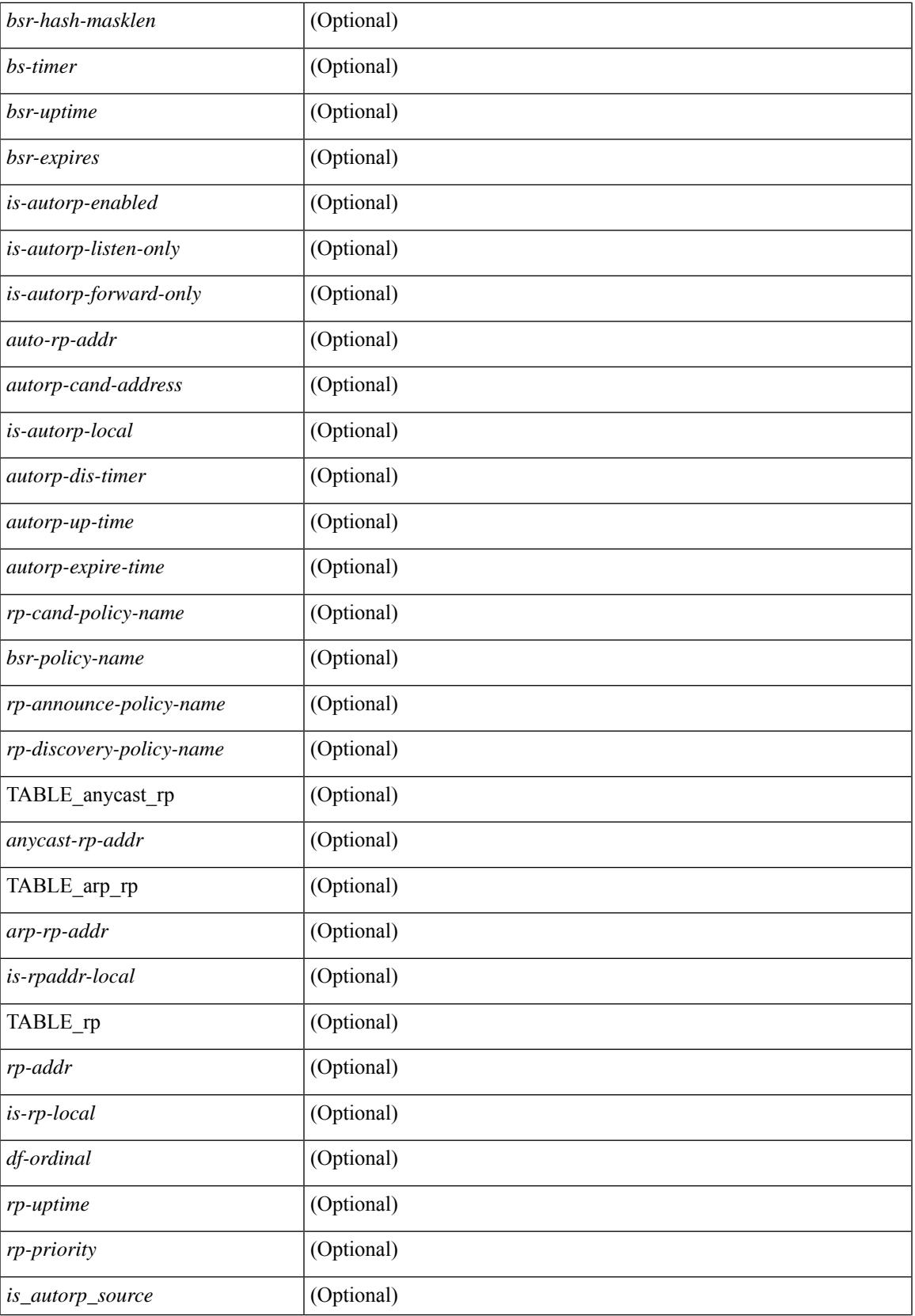

I

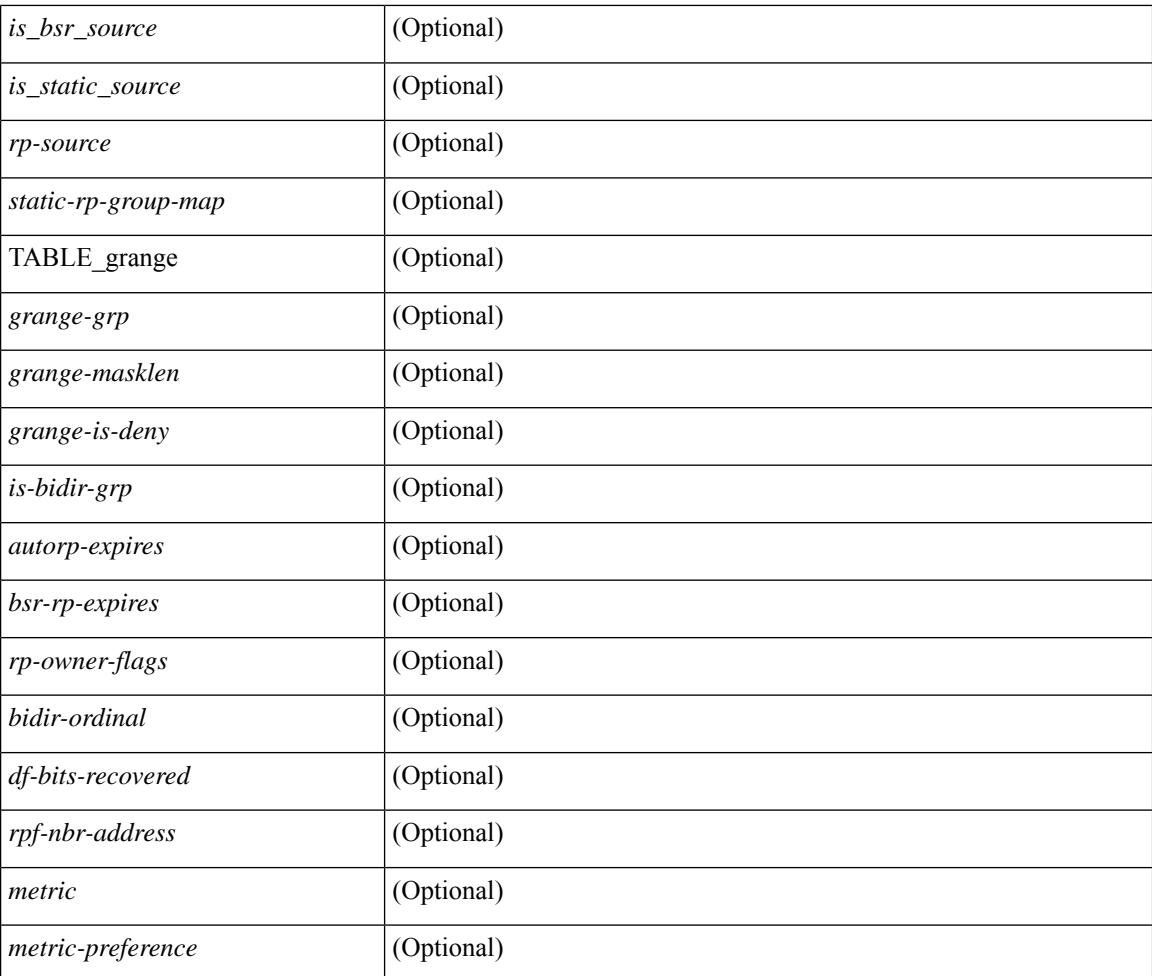

### **Command Mode**

## **show ip pim statistics**

show ip pim statistics  $\lceil \text{vrf} \rceil \leq \text{vrf-name} \leq \lceil \text{cvrf-known-name} \rceil \text{ all } \rceil \rceil \lceil \text{readonly} \rceil \text{ TABLE } \text{vrf} \leq \text{vrf-name} \geq \lceil \text{cvf-known-name} \rceil \text{ all } \rceil \rceil$ [ <uptime> <reg-sent> <reg-rcvd> <null-reg-sent> <null-reg-rcvd> <reg-stop-sent> <reg-stop-rcvd> <reg-rcvd-not-rp> <reg-rcvd-for-ssm> <reg-rcvd-for-bidir> <bootstrap-sent> <bootstrap-rcvd> <cand-rp-sent> <cand-rp-rcvd> <bs-no-nbr> <bs-border-deny> <bs-len-errors> <bs-rpf-failed> <bs-no-listen> <candrp-border-deny> <candrp-no-listen> <autorp-announce-sent> <autorp-announce-rcvd> <autorp-discovery-sent> <autorp-discovery-rcvd> <autorp-rpf-failed> <autorp-border-deny> <autorp-invalid-type> <autorp-ttl-expired> <autorp-no-listen> <ctrl-no-route> <data-no-route> <no-state> <create-state> ] ]

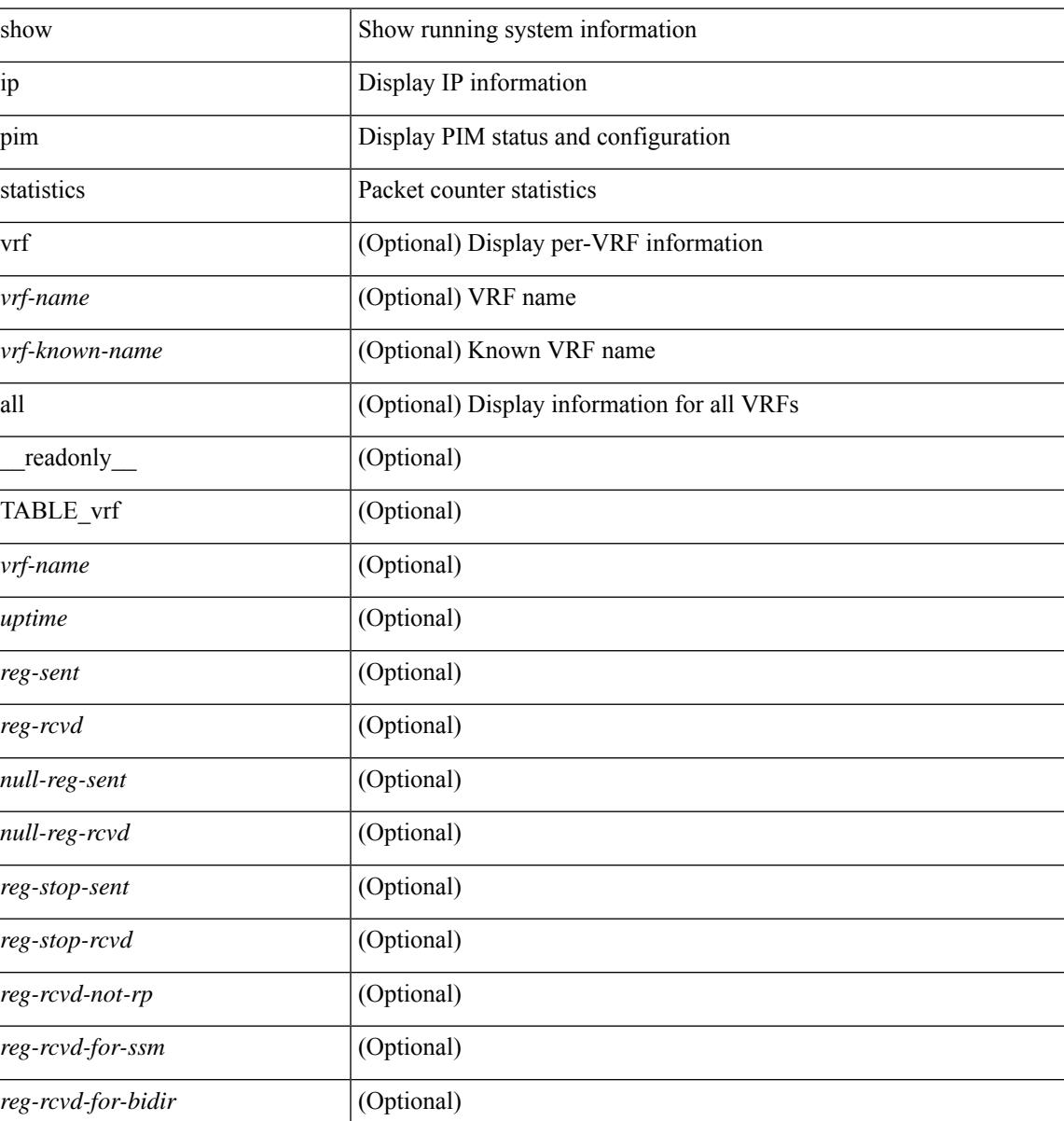

I

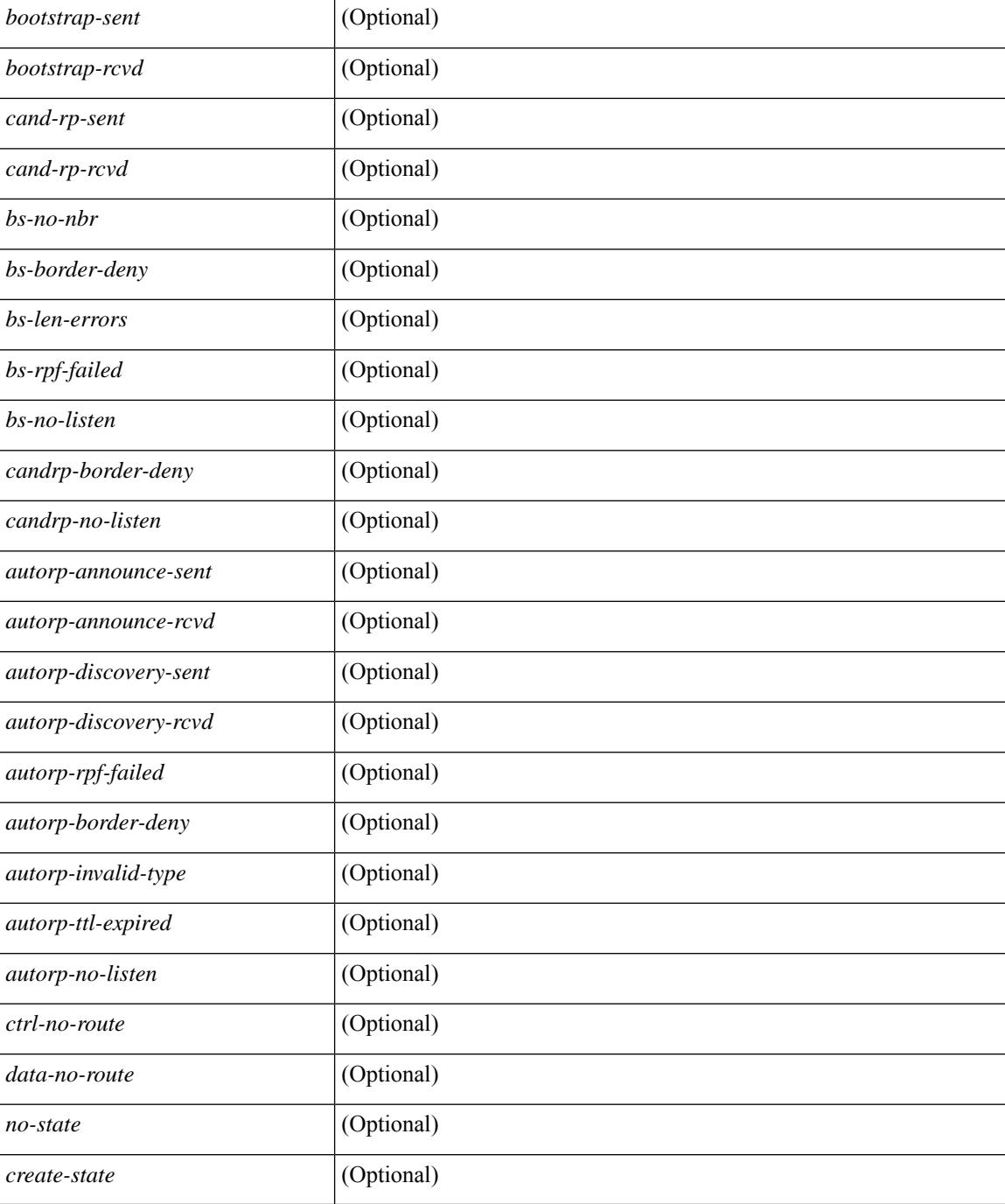

### **Command Mode**

# **show ip pim vrf**

show ip pim vrf [ { <vrf-name> | <vrf-known-name> | all } ] [ detail | internal ] [ \_readonly\_ { TABLE\_context <out-context> <context-id> <count> <table-id> <bfd> <mvpn> } ]

## **Syntax Description**

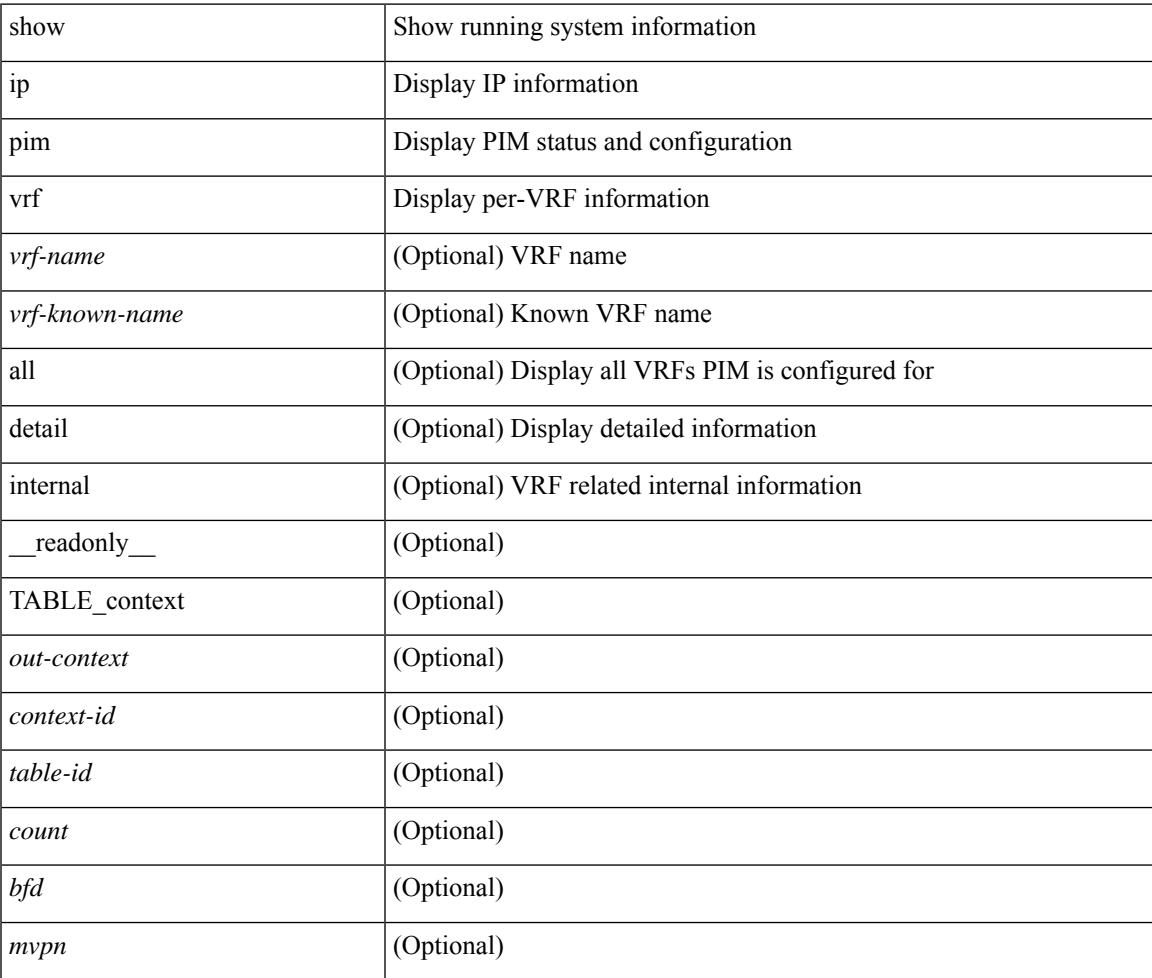

**Command Mode**

# **show ip ping source-interface**

show ip ping source-interface [ vrf { <vrf-name> | <vrf-known-name> } ] [ \_\_readonly\_ [ { TABLE\_ippingvrf <vrfname> <ifname> } ] ]

## **Syntax Description**

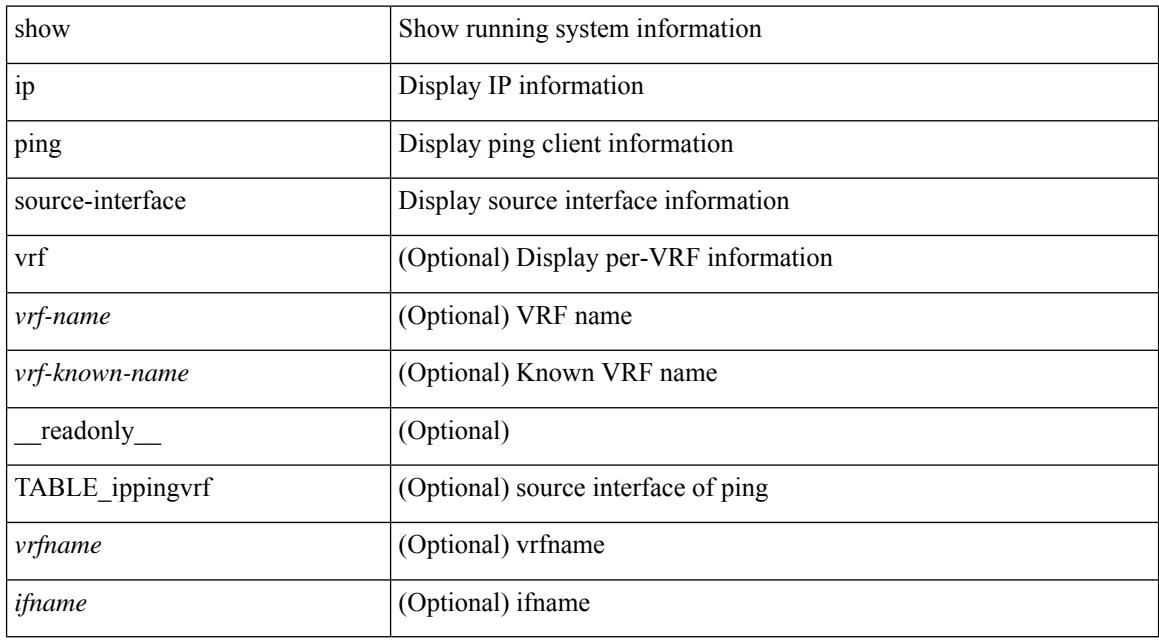

### **Command Mode**

# **show ip ping source-interface vrf all**

show ip ping source-interface vrf all [ \_\_readonly \_\_ [ { TABLE\_ipping <vrfname> <ifname> } ] ]

#### **Syntax Description**

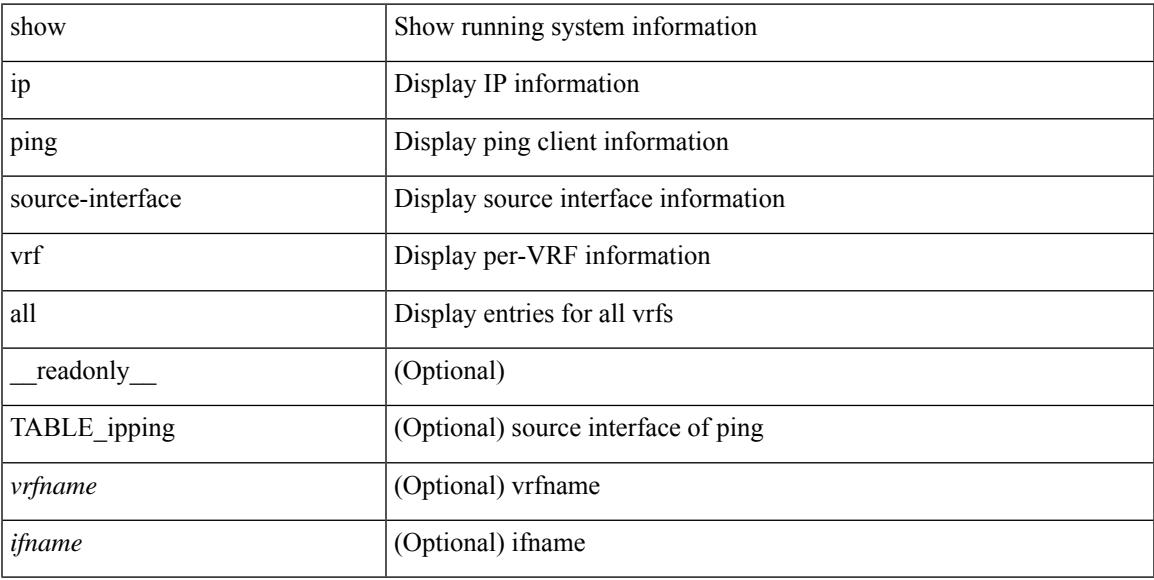

### **Command Mode**

# **show ip policy**

show ip policy [ vrf { <vrf-name> | <vrf-known-name> | all } ] [ detail ] [ \_\_readonly\_\_ { TABLE\_pbr [  $\le$ interface>] [ $\le$ rmap>] [ $\le$ status>] [ $\le$ vrf\_name>] } ]

## **Syntax Description**

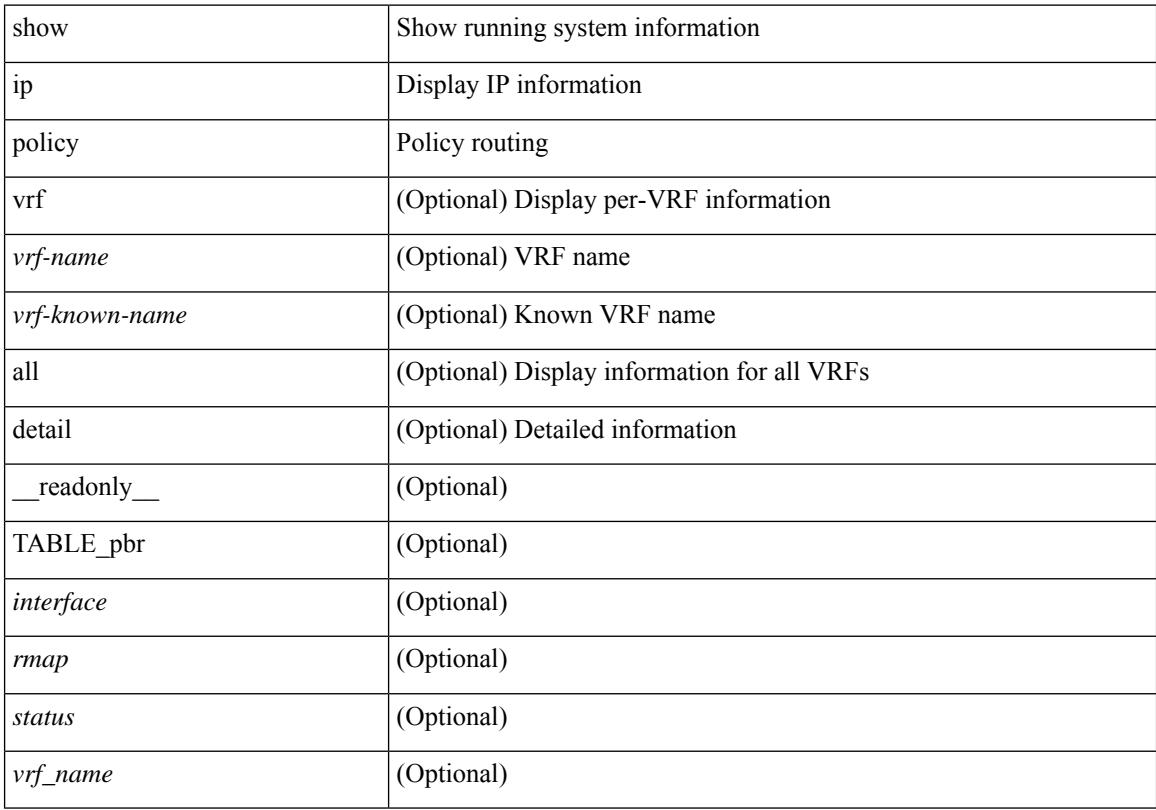

## **Command Mode**

# **show ip prefix-list**

show ip prefix-list {  $\{$  [ detail | summary ] [ <ipv4-pfl-name> | <ipv4-pfl-cfg-name> ] } |  $\{$  { <ipv4-pfl-name> | <ipv4-pfl-cfg-name> } seq <seq-no> } | { { <ipv4-pfl-name> | <ipv4-pfl-cfg-name> } <prefix> [ first-match | longer ] } } [ \_\_readonly \_\_ TABLE\_ip\_pfl <name> <seq> <action> <rule> ]

### **Syntax Description**

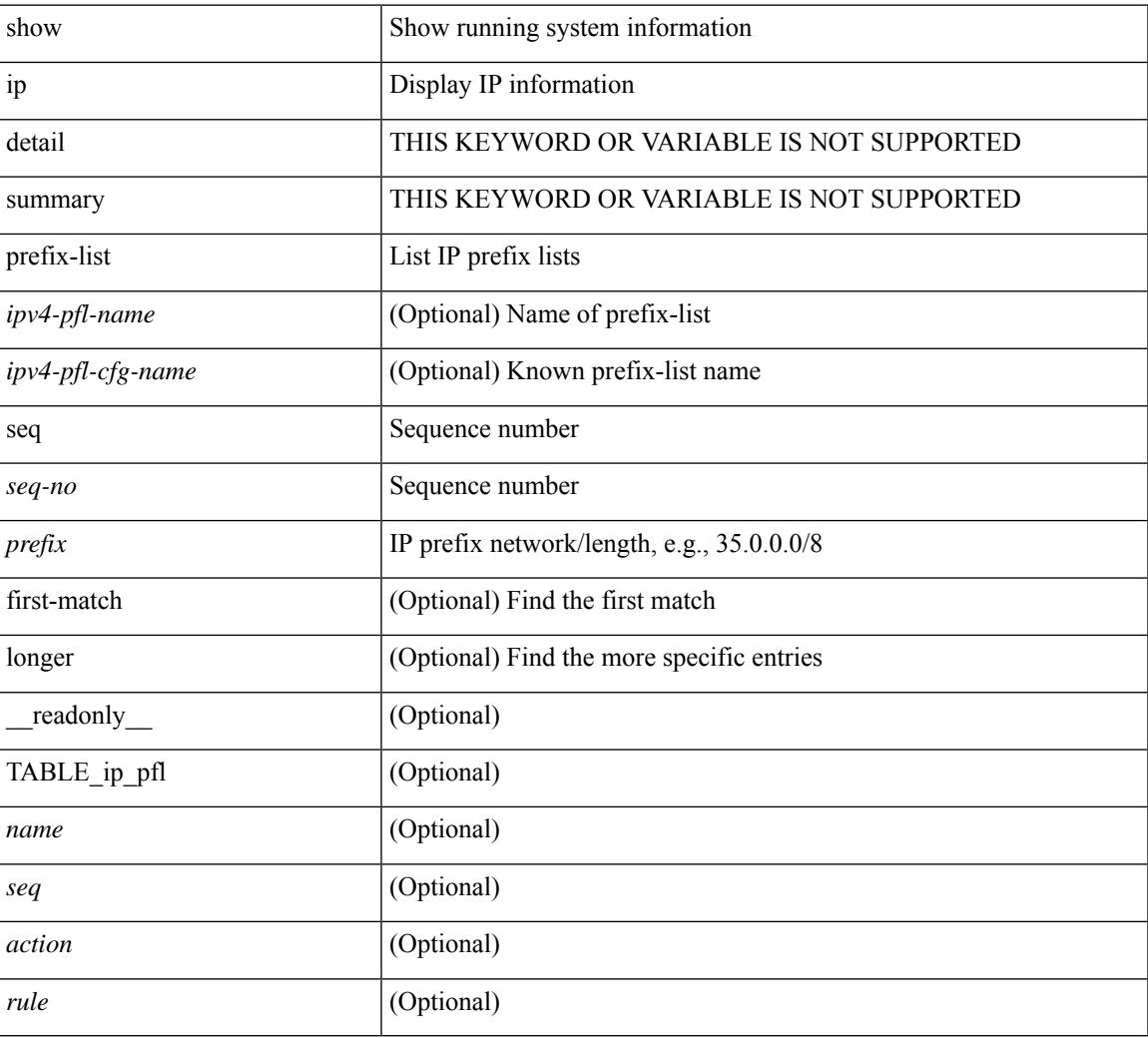

## **Command Mode**

## **show ip process**

show ip process [ api ] [ vrf  $\{\leq v$ rf-name>  $|\leq v$ rf-known-name> | all } ] [ \_\_readonly\_ [ TABLE\_ip\_pro\_vrf [ { <pro-cntxt-name> <pro-cntxt-id> <pro-base-tid> <pro-auto-disc> <pro-atuo-add> <pro-null-bcast> <auto-punt-bcast> <static-disc> <static-def-route> <ip-unreach> } ] [ TABLE\_pro\_api [ <api-vrf> <api-cntxt-id> <api-base-tid> <api-ip-addr> <api-rtr-id-iod> ] ] [ TABLE\_iod [ { <entry-iod> } ] ] [ TABLE\_local\_addr [ { <local-addr> } ] ] ] [ TABLE\_ip\_pro\_all { <all-pro-cntxt-name> <all-pro-cntxt-id>  ${}_{\{$  \}]]

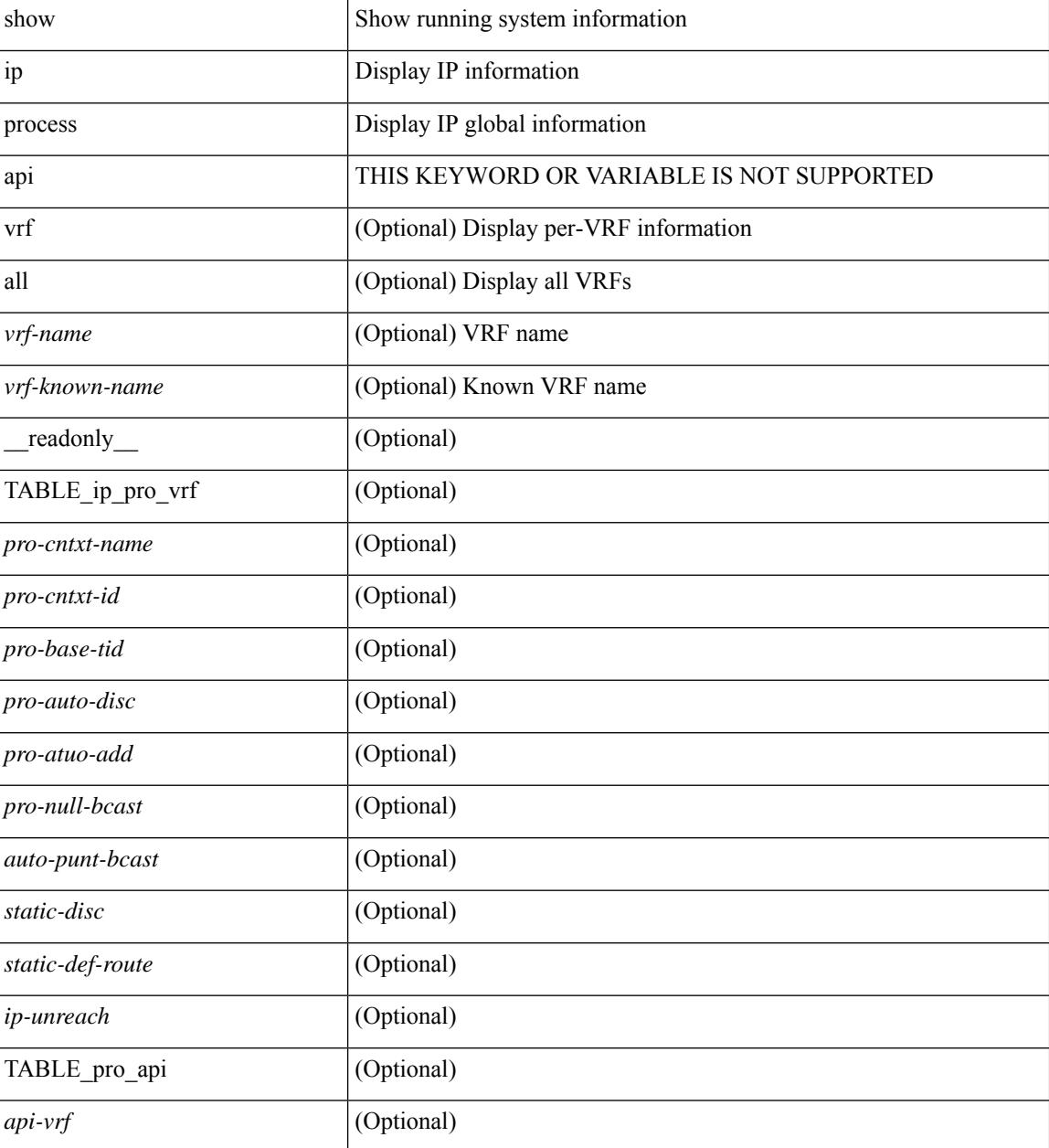

 $\mathbf I$ 

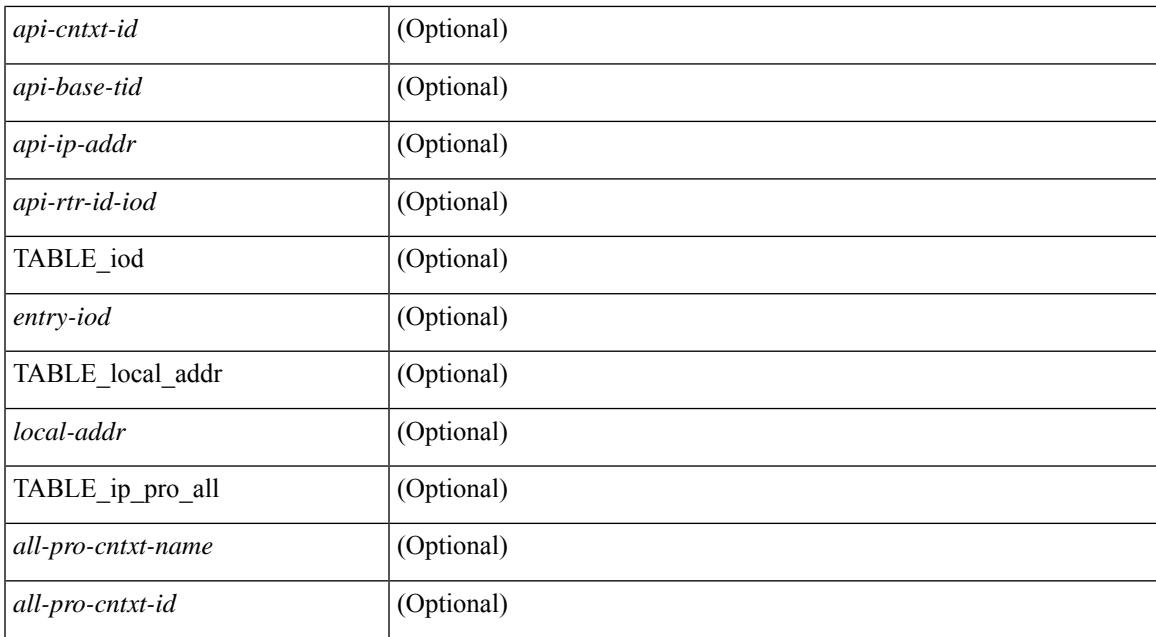

### **Command Mode**

# **show ip rip**

show  $\{ \text{ ipv6 } | \text{ ip } \}$  rip  $\lceil \text{ instance} \leq \text{inst} \rangle$   $\lceil \text{ vrf } \{ \text{ } | \leq \text{vrf-known-name>} | \text{ all } \} \rceil \lceil \text{ readonly}$ TABLE\_mode <isolate-mode> <mmode> [ TABLE\_inst <inst-name> TABLE\_vrf [ <vrf> <vrf>] <rip-shut-globally-in-this-vrf> <port> <mcast-grp> <admin-dist> <update-tmr> <expire-tmr> <garbage-tmr> <def-metric> <max-paths> <def-rt-distrib> <def-distrib-always> <process-disabled> <out-of-mem> TABLE\_afi <af> [ TABLE\_interface <if-name> ] TABLE\_redistrib <redistributing> [ TABLE\_clients <pibname> <policy> ] ] ]

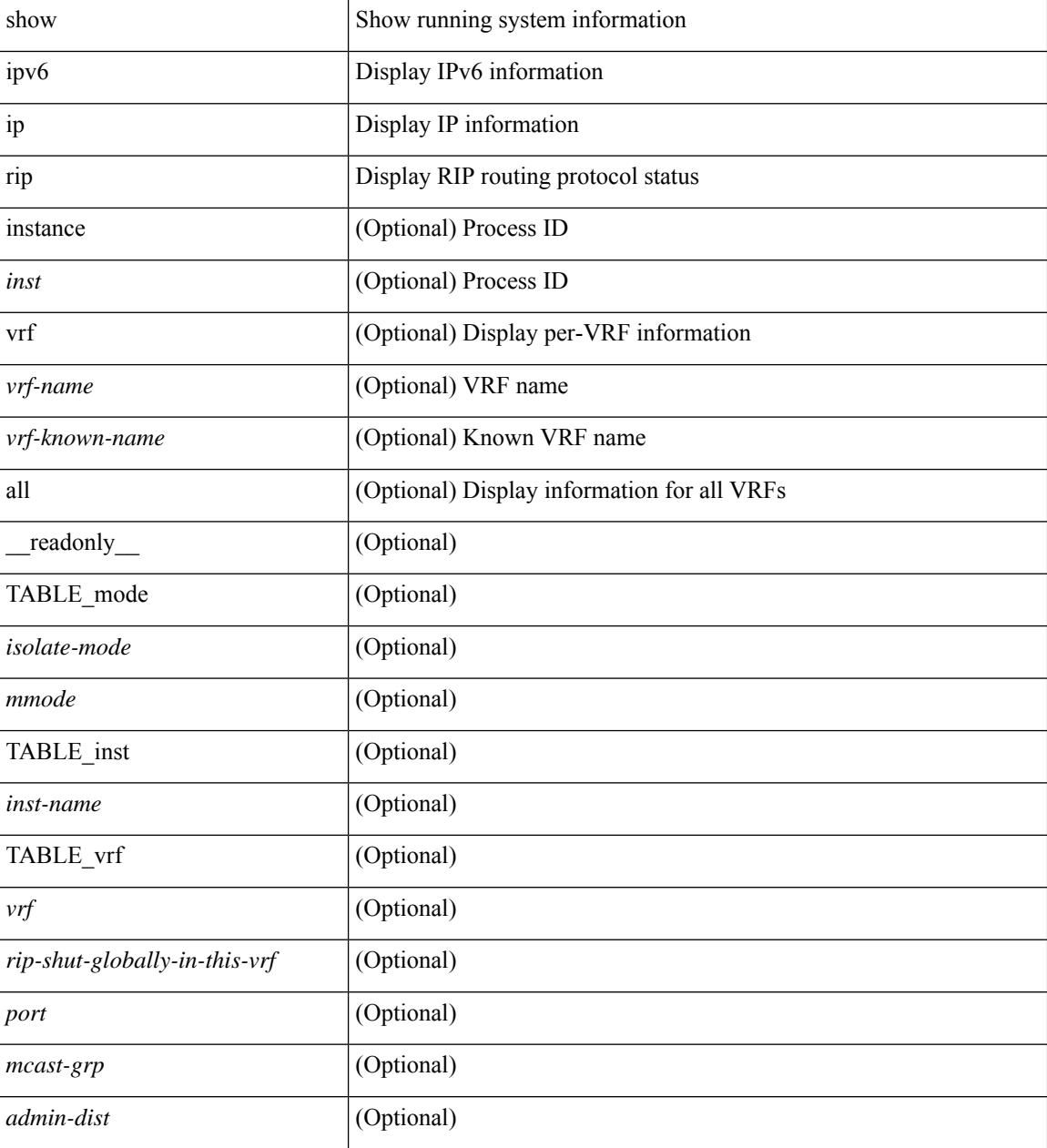

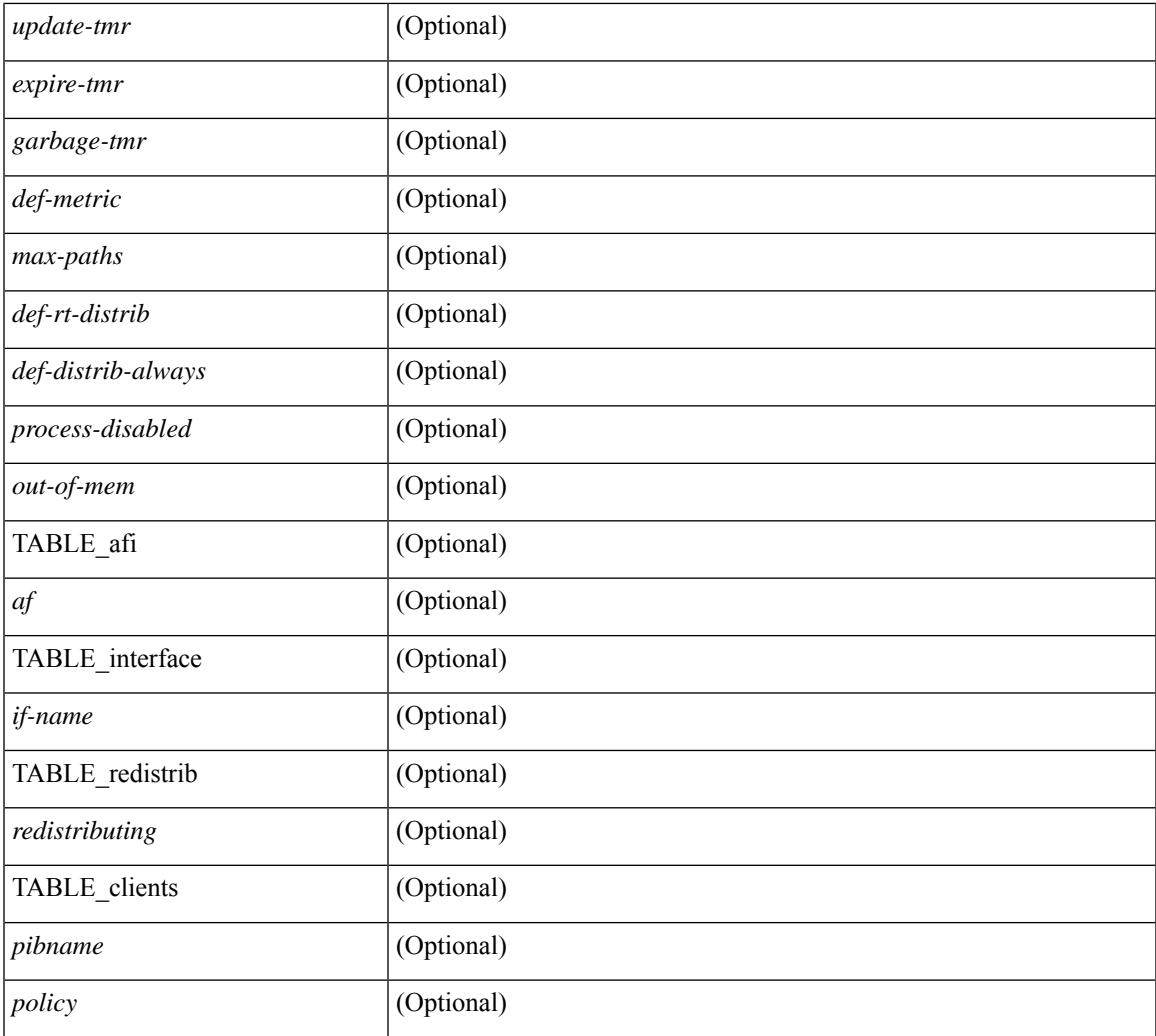

## **Command Mode**

 $\bullet$  /exec

 $\mathbf I$ 

## **show ip rip interface**

show  $\{ \text{ ipvo} \mid \text{ip} \}$  rip  $[$  instance  $\langle \text{inst} \rangle$  ] interface  $[$   $\langle \text{interface} \rangle$   $[$  detail  $]$   $[$  vrf  $\{ \langle \text{virt-name} \rangle \}$ <vrf-known-name> | all } ] [ \_\_readonly\_\_ [ TABLE\_inst <inst-name> TABLE\_vrf [ <vrf> ] [ TABLE\_inter  $\langle$ if-name>  $\langle$ if-status>  $\langle$ protocol-up>  $\langle$ local-only>  $\langle$ no-addr-conf>  $\langle$   $\rangle$   $\langle$ if-addr>  $\langle$ if-mask>  $\rangle$   $\langle$ if-metric> <poison-reverse> <if-passive> <route-dist-filter> [ <in-policy> ] [ <out-policy> ] { TABLE\_auth <auth-ena> [ <auth-type> <auth-keychain> ] } [ TABLE\_detail <import-routes> [ <periodic-updates> <trigger-updates> <out-mcast-request> <out-ucast-update> <out-ucast-request> <in-mcast-update> <in-mcast-request>  $\leq$ in-ucast-update> $\leq$ in-ucast-request> $\leq$ bad-pkt> $\leq$ bad-route>]]]]]

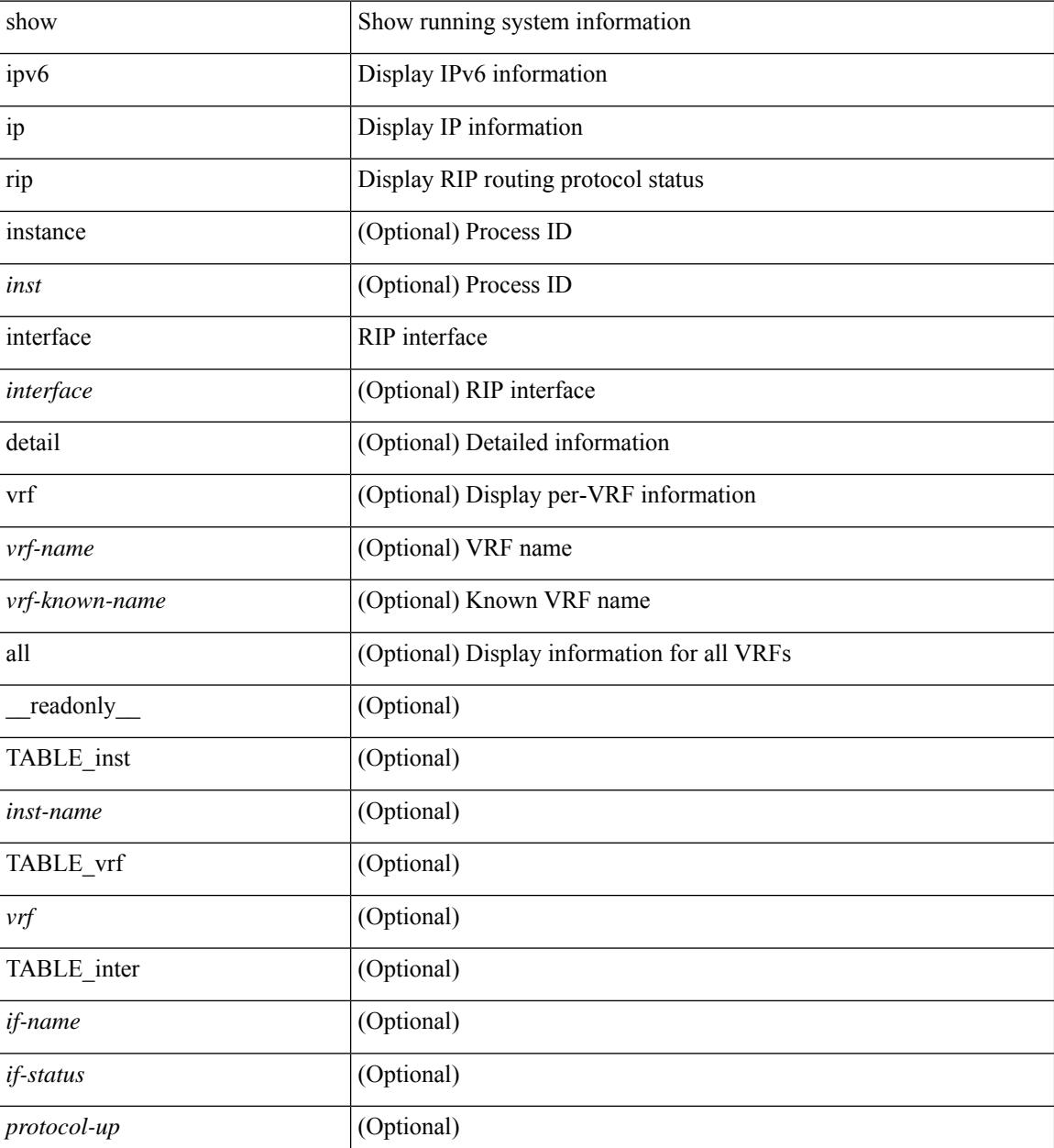

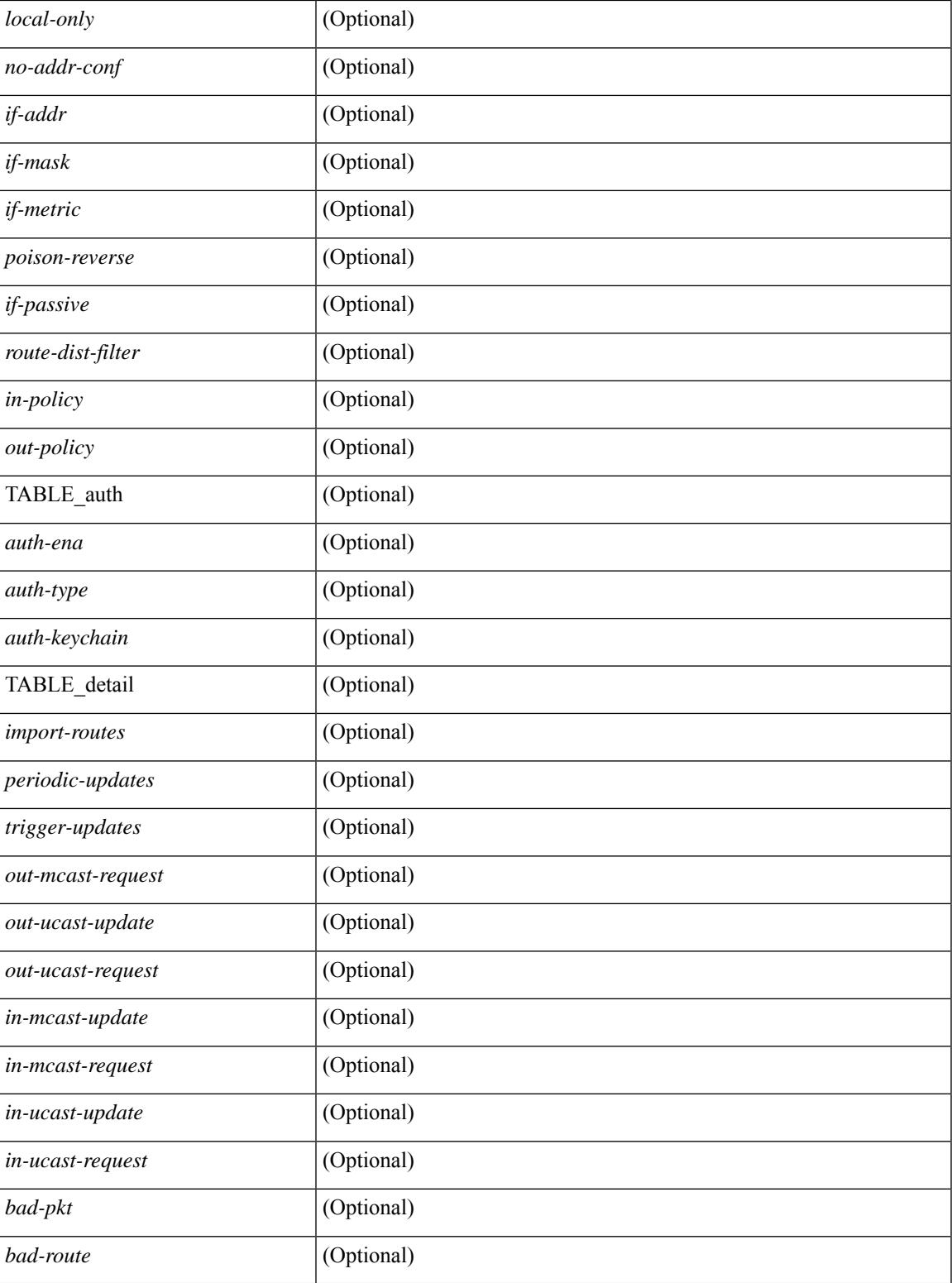

### **Command Mode**

• /exec

I

## **show ip rip neighbor**

show { ipv6 | ip } rip [ instance <inst> ] neighbor [ <interface > ] [ vrf { <vrf-name > | <vrf-known-name > | all } ] [ \_\_readonly \_\_ [ TABLE\_inst <inst-name> TABLE\_vrf [ <vrf> <vrf> ] <numberof-adj> <dead-timer-seconds> [ TABLE\_adj <adj-addr> <if-name> [ <last-response-sent-state> ] [ <last-response-sent> ] [ <last-response-rcvd-state> ] [ <last-response-rcvd> ] [ <last-request-sent-state> ] [ <last-request-sent> ] [ <last-request-rcvd-state> ] [ <last-request-rcvd> ] <in-bad-packets> <in-bad-routes> ] ] ]

### **Syntax Description**

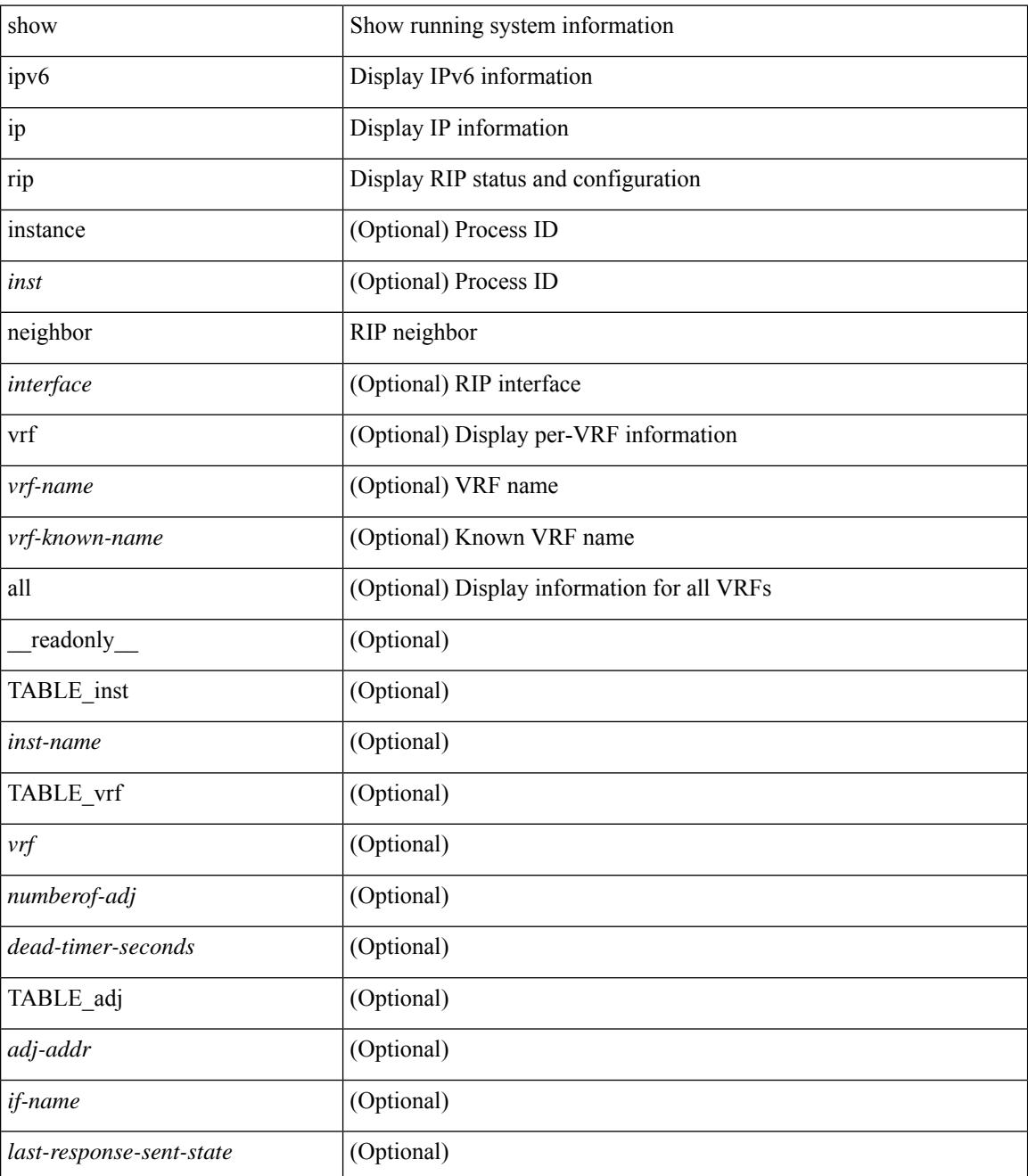

**Cisco Nexus 3000 Series NX-OS N3K Mode Command Reference (Show Commands), Release 9.3(1)**

 $\mathbf{l}$ 

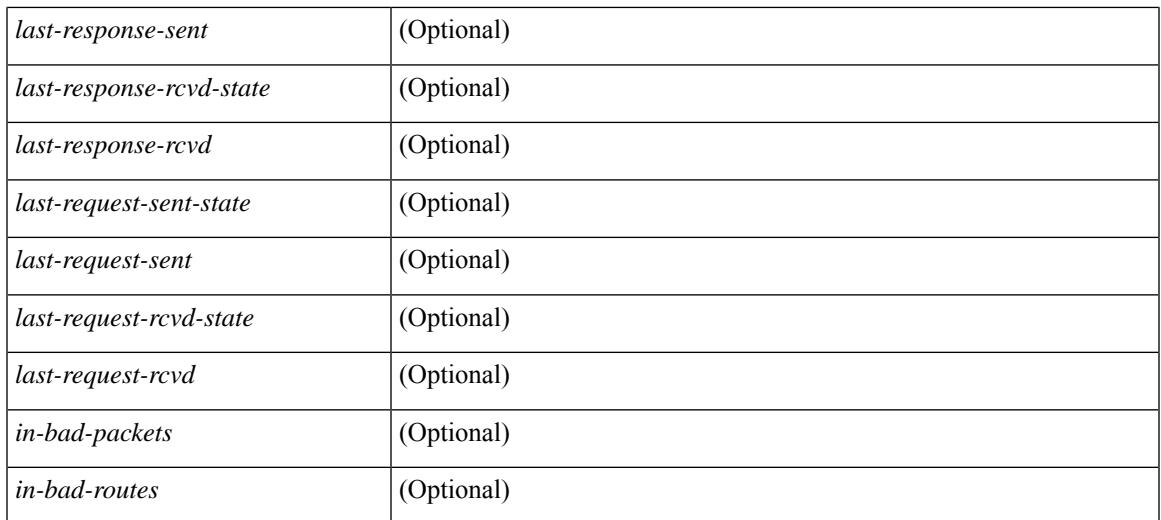

### **Command Mode**

# **show ip rip policy statistics redistribute**

show ip rip [ instance  $\langle \text{inst} \rangle$  ] policy statistics redistribute { bgp  $\langle \text{ass} \rangle$  | { eigrp | isis  $|\langle \text{src-rip} \rangle|$  ospf }  $\langle \text{tag} \rangle$ | direct |static } [ vrf { <vrf-name> | <vrf-known-name> | all } ] [ \_\_readonly\_\_ TABLE\_asn <asn> TABLE\_vrf <vrf> [ TABLE\_rmap [ <name> <action> <seq\_num> ] [ TABLE\_cmd <command> [ <compare\_count> ] <match\_count>] ] <total\_accept\_count> <total\_reject\_count>]

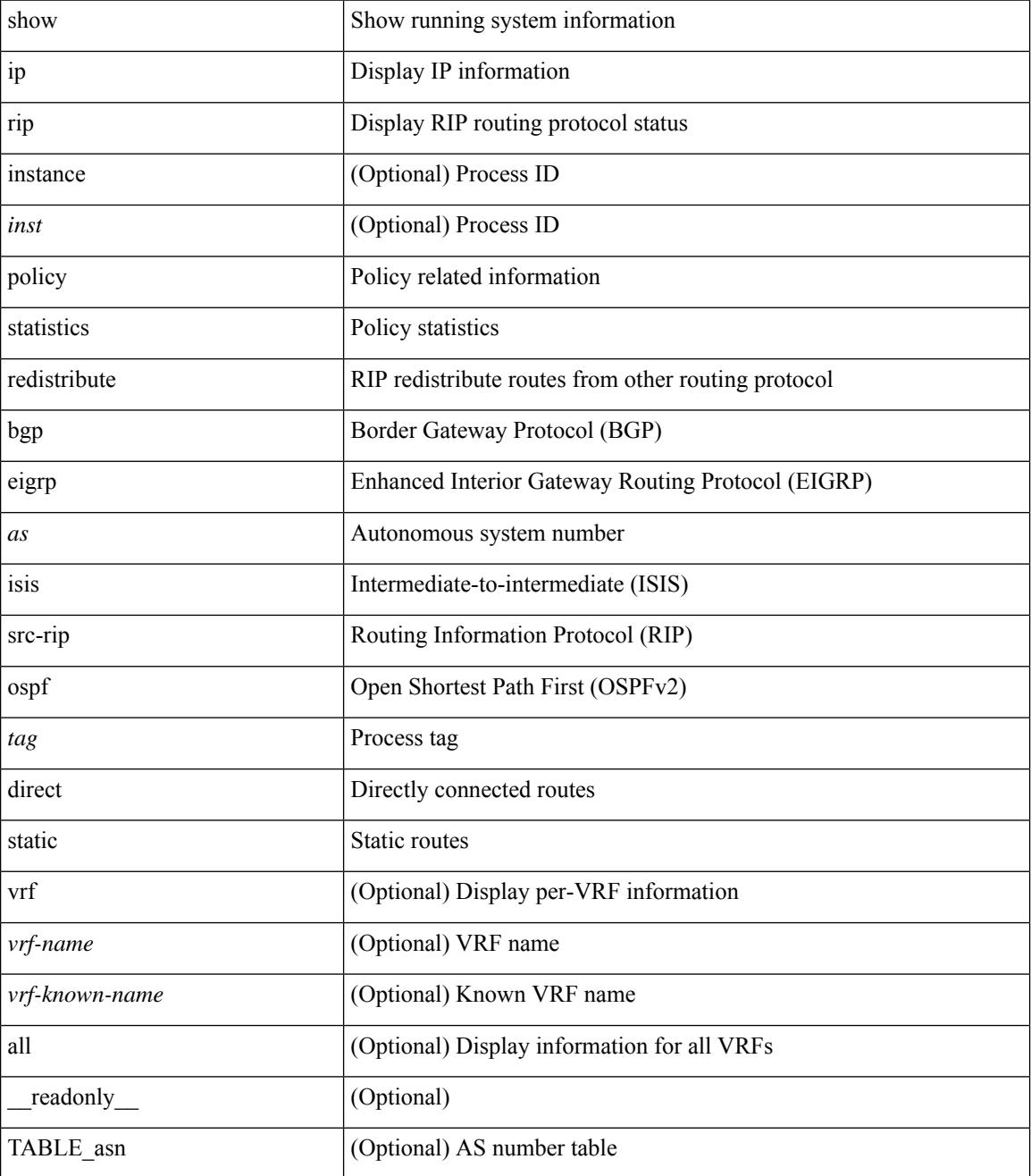
$\mathbf{l}$ 

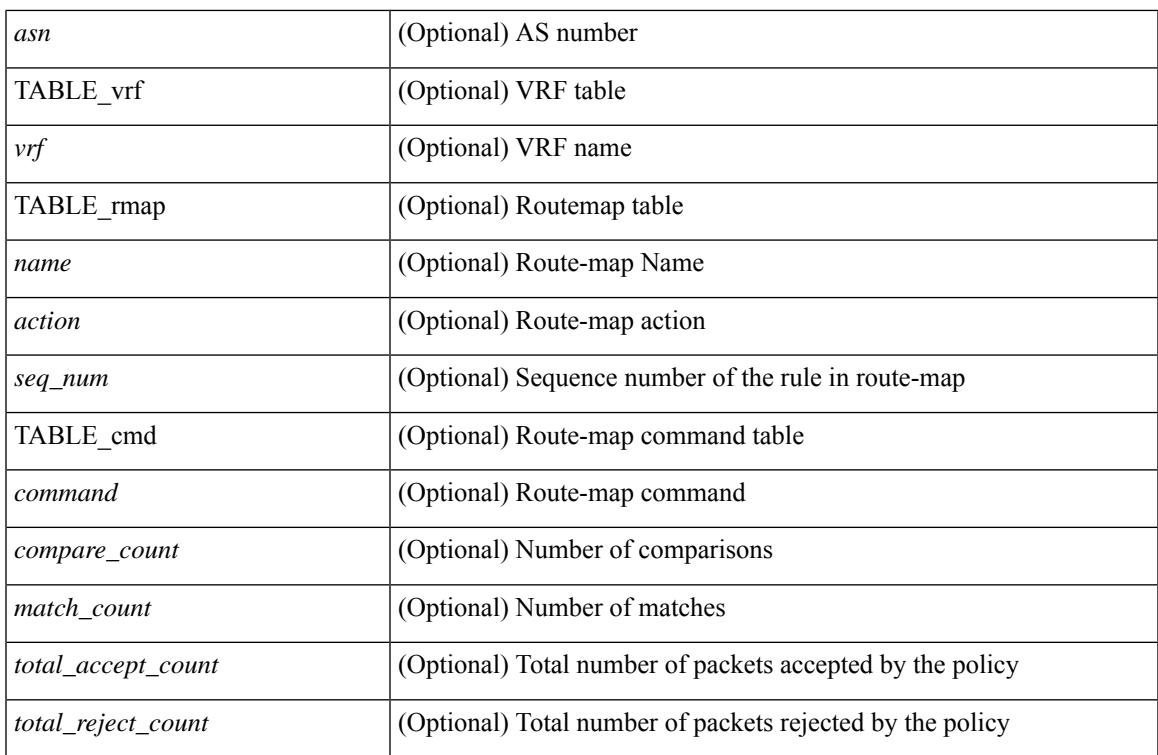

### **Command Mode**

## **show ip rip route**

show  $\{ \text{ ip} \mid \text{ ip } \}$  rip  $\lceil$  instance  $\langle \text{inst} \rangle$   $\lceil \langle \text{ ipy6-prefix} \rangle$   $\langle \text{ ip-prefix} \rangle$   $\lceil \langle \text{ longer-prefixes } \rangle$ shorter-prefixes } ] ] [ summary ] [ vrf { <vrf-name> | <vrf-known-name> | all } ] [ \_\_readonly\_\_ [ TABLE\_inst <inst-name> TABLE\_vrf [ <vrf> | TABLE\_issummary <is-summary> [ TABLE\_route <rt-prefix> <rt-mask> <rt-numnh> <best-route> [ TABLE\_nexthop [ <nh-addr> ] [ <nh-interface> ] [ <nh-metric> ] [ <nh-tag> ] [  $\langle \text{nh-direct}\rangle$  [  $\langle \text{nh-redistrib}\rangle$  ] [  $\langle \text{nh-state}\rangle$  ] [  $\langle \text{nh-state-timer}\rangle$  ] ] [ TABLE\_summary  $\langle \text{total-num-rts}\rangle$ <total-best-rts> <total-paths> [ TABLE\_rtspermask <mask-length> <rts-per-mask> ] ] ] ]

### **Syntax Description**

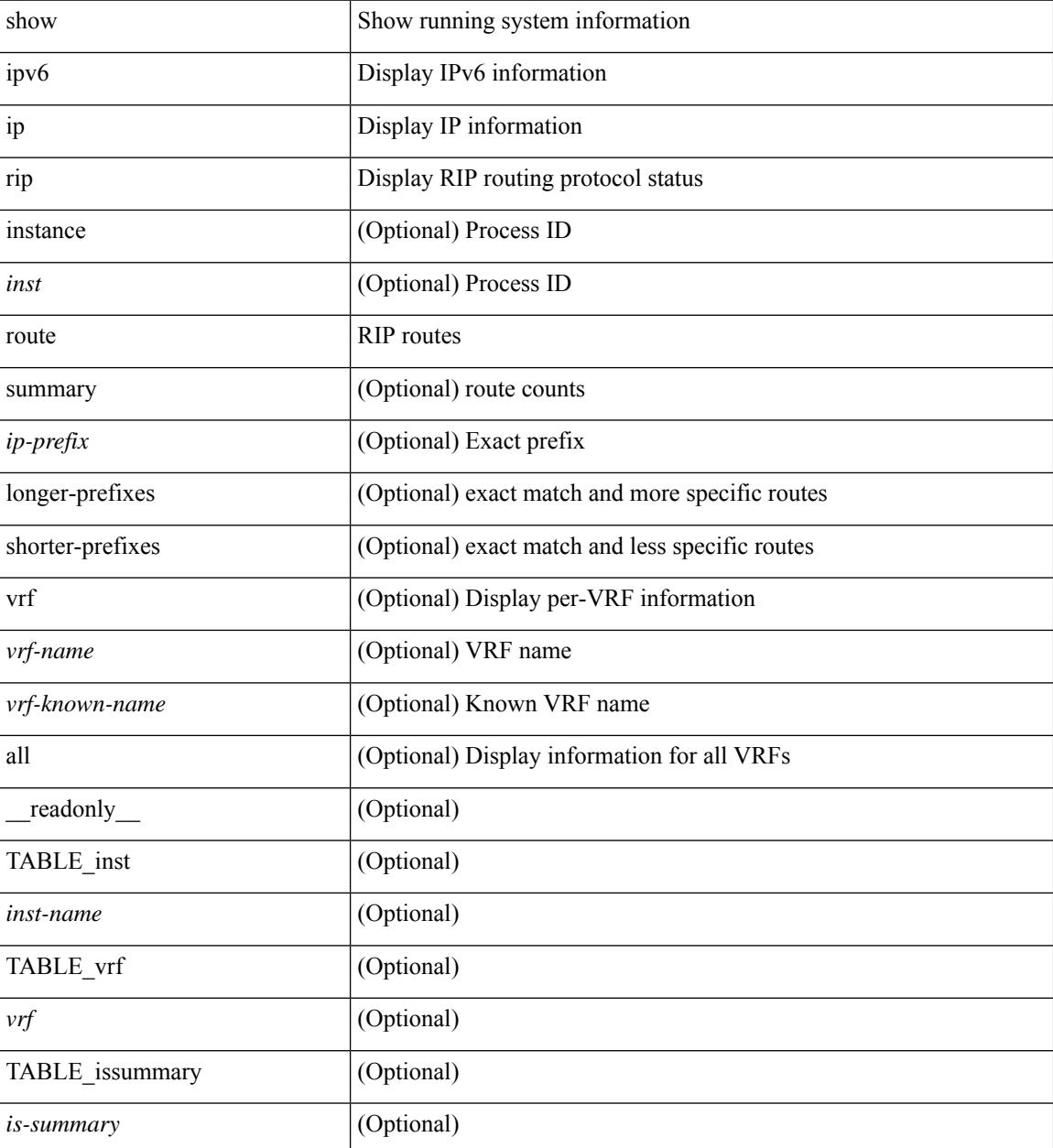

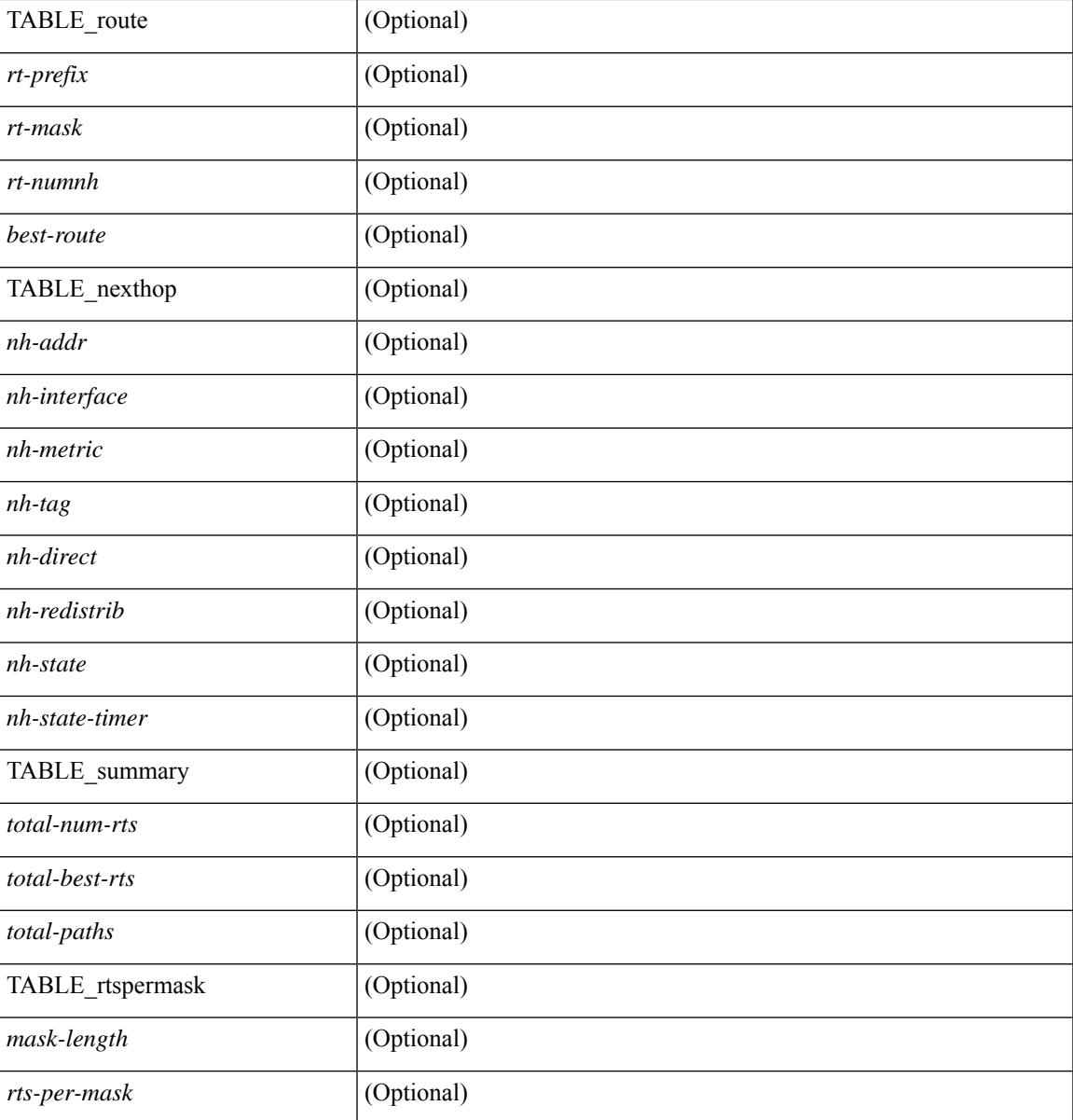

### **Command Mode**

• /exec

I

# **show ip rip statistics**

show {ipv6 | ip } rip [ instance <inst> ] statistics [\* | <interface> ] [ \_\_readonly \_\_ [ TABLE\_inst <inst-name> TABLE\_interface <if-name> [<periodic-updates> <trigger-updates> <out-mcast-request> <out-ucast-update> <out-ucast-request> <in-mcast-update> <in-mcast-request> <in-ucast-update> <in-ucast-request> <bad-pkt> <bad-route> ] ] ]

### **Syntax Description**

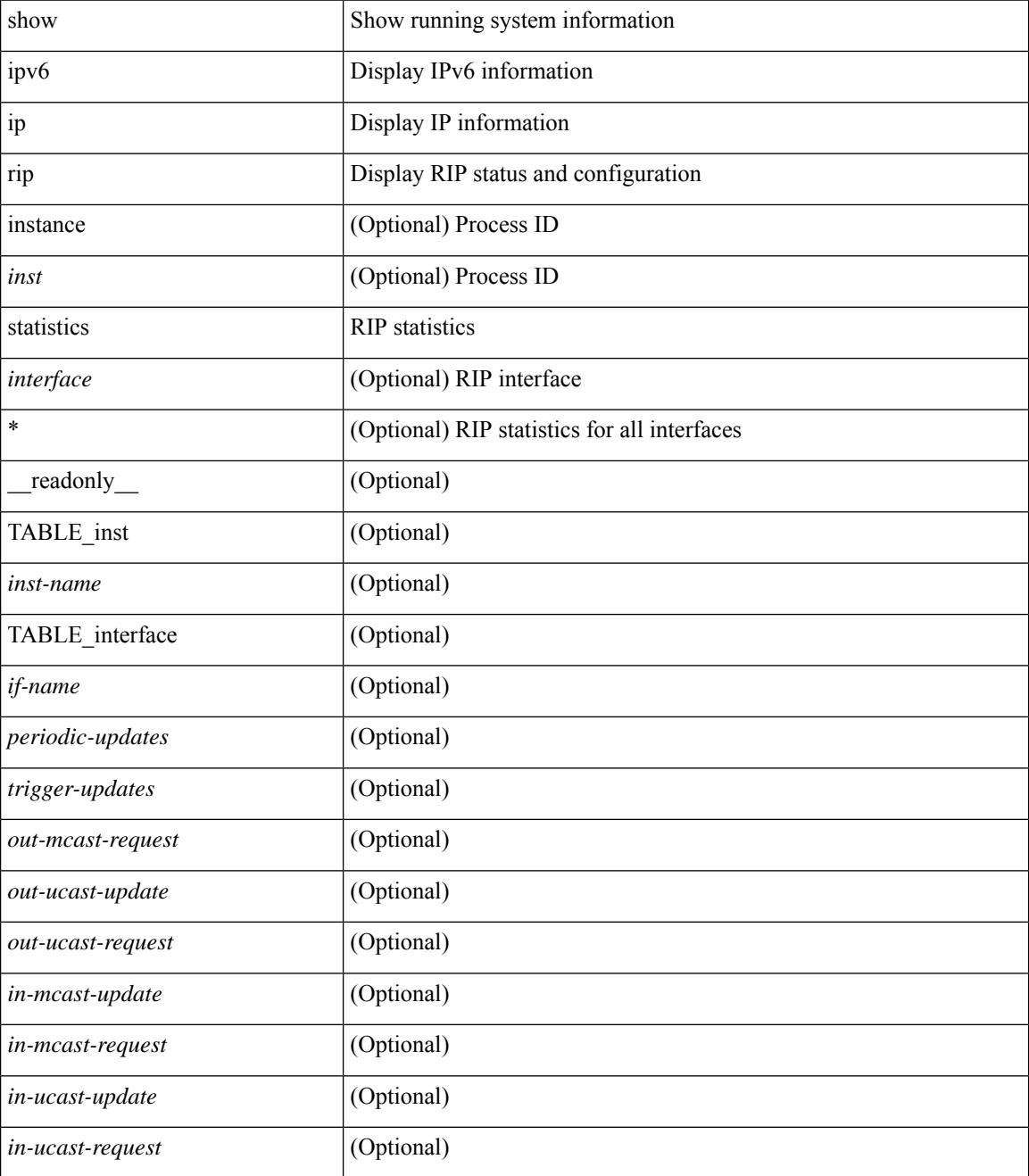

**Cisco Nexus 3000 Series NX-OS N3K Mode Command Reference (Show Commands), Release 9.3(1)**

I

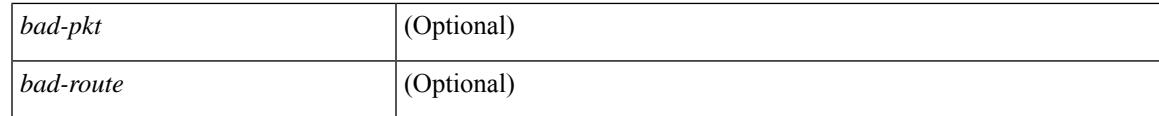

**Command Mode**

## **show ip route**

show ip route  $\lceil$  ip  $\lceil$  ipv4  $\rceil$  [ unicast  $\lceil$  [ topology <topology-name>  $\lceil$  [ 3vm-info  $\lceil$  [  $\lceil$  rpf  $\rceil$  [  $\lceil$  <ip-addr>  $\lceil$  {  $\langle$ ip-prefix> [ { longer-prefixes | shorter-prefixes } ] } ] [  $\langle$  \eptimatomegraphic longer longer  $\langle$  bind-label  $\langle$  bind-lbl>  $|$ next-hop <next-hop> | next-hop-v6 <next-hop-v6> } | { interface < interface> } | { updated { [ since < stime> ] [ until <utime> ] } } ] + [ summary | detail ] [ vrf { <vrf-name> | <vrf-known-name> | <vrf-all> } ] [ readonly TABLE\_vrf <vrf-name-out> TABLE\_addrf <addrf> [TABLE\_prefix <ipprefix> <ucast-nhops>  $\leq$ mcast-nhops>  $\leq$ attached> TABLE\_path [  $\leq$ ipnexthop> ] [  $\leq$ nexthop-vrf-name> ] [  $\leq$ ifname> ] [  $\leq$ bindlbl> ]  $\leq$  |  $\leq$  |  $\leq$  |  $\leq$  |  $\leq$  |  $\leq$  |  $\leq$  |  $\leq$  |  $\leq$  |  $\leq$  |  $\leq$  |  $\leq$  |  $\leq$  |  $\leq$  |  $\leq$  |  $\leq$  |  $\leq$  |  $\leq$  |  $\leq$  |  $\leq$  |  $\leq$  |  $\leq$  |  $\leq$  |  $\leq$  |  $\leq$  |  $\leq$  |  $\leq$  |  $\leq$ <stale-label> ] [ <bgpbackuppath> ] [ <ubest> ] [ <mbest> ] ] [ TABLE\_summary <routes> <paths> [ <multicast\_paths> ] [ TABLE\_unicast [ <clientnameuni> ] [ <best-paths> ] [ <backup-paths> ] ] [ TABLE\_multicast [ <clientnamemulti> ] [ <best-paths> ] [ <backup-paths> ] ] [ TABLE\_route\_count [  $\text{ <}$  mask len $>$   $]$   $\text{ <}$   $\text{ <}$   $\text{ <$ 

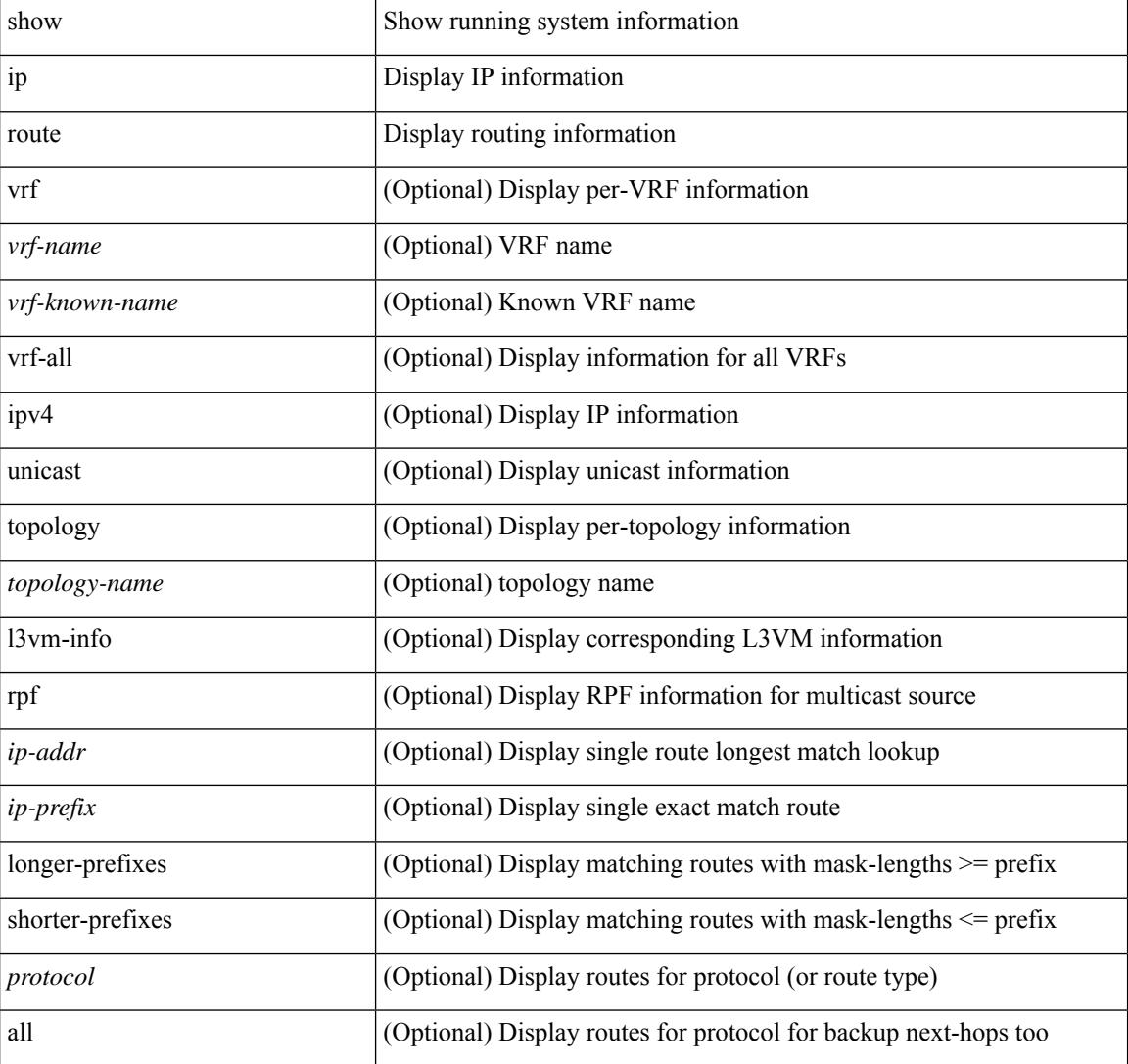

#### **Syntax Description**

I

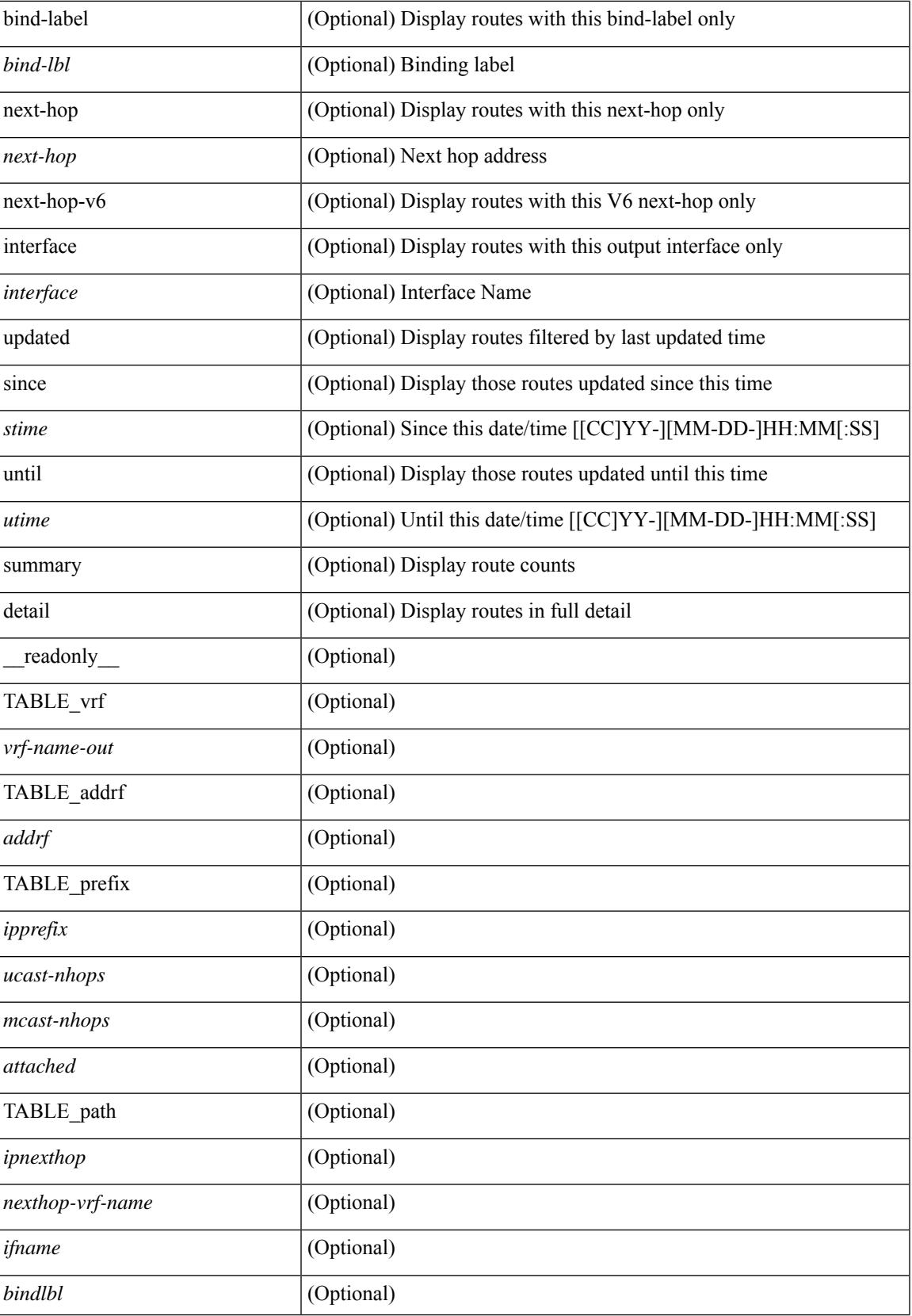

I

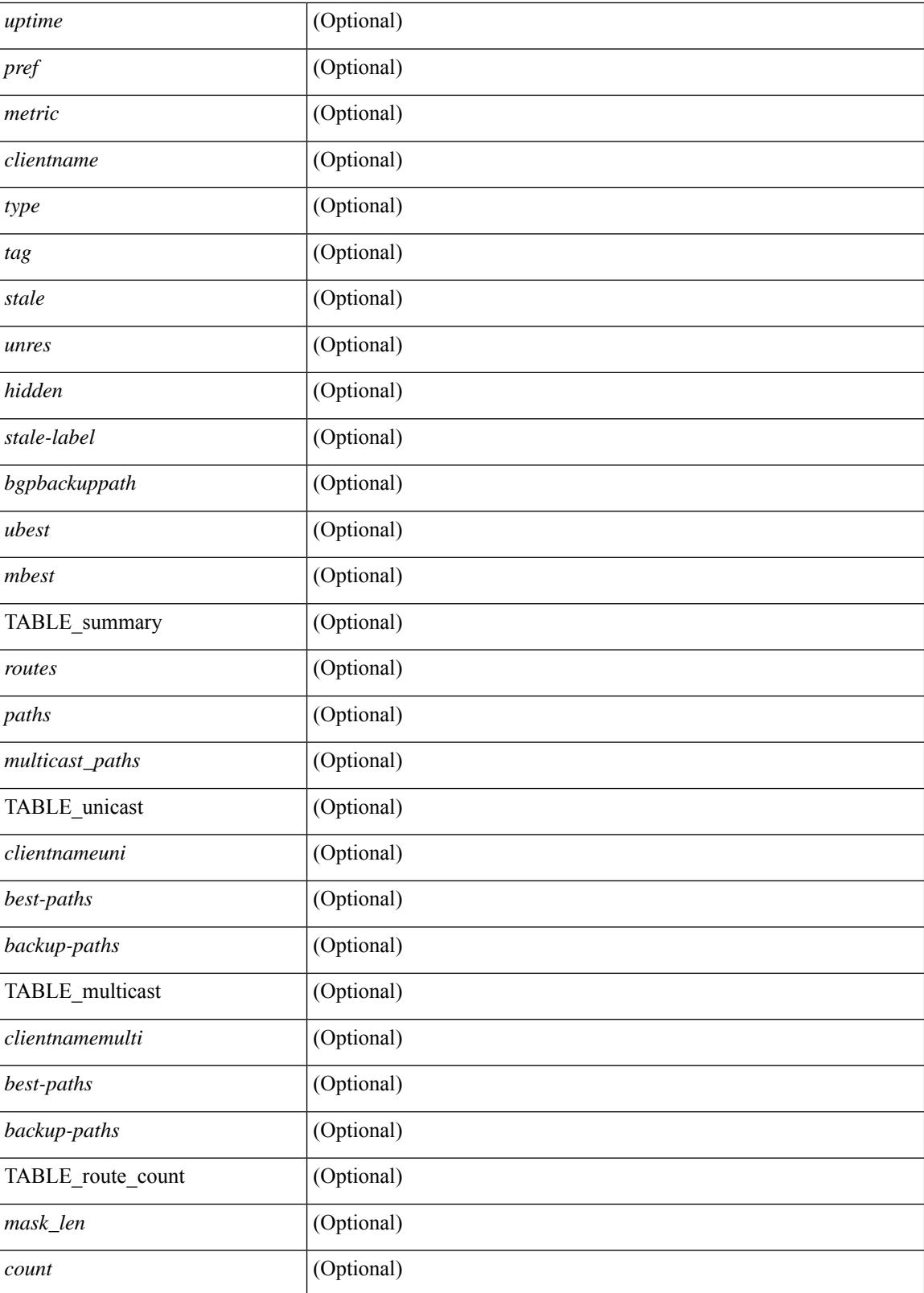

**Command Mode**

 $\mathbf{l}$ 

# **show ip sla application**

show ip sla application [ \_\_readonly \_\_ <version> [ <line-length> ] <type-name> <feature-name> <lowmemorymark> <max-entries> <probe-cap> <entries-config> <entries-active> <entries-pending> <entries-inactive> <last-change-time> <rttMonApplReset> [ <rttMonApplTimeOfLastSet> ] ]

#### **Syntax Description**

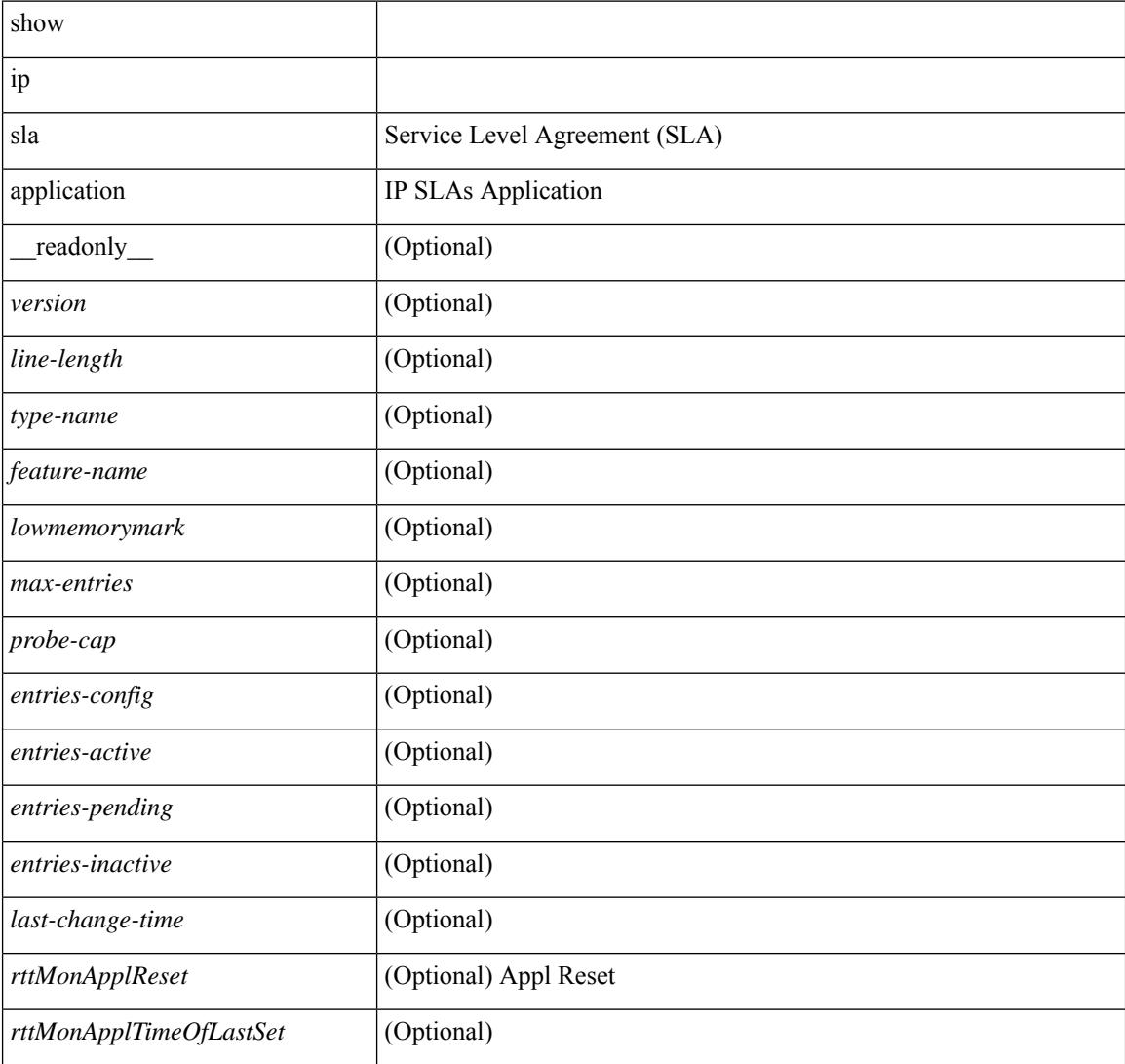

#### **Command Mode**

## **show ip sla configuration**

show ip sla configuration [ <entry-num> ] [ \_\_readonly\_\_ { TABLE\_configuration [ <index> ] [ <owner> ]  $\left[ \langle \text{stag} \rangle \right]$   $\left[ \langle \text{timeout} \rangle \right]$   $\left[ \langle \text{oper-type} \rangle \right]$   $\left[ \langle \text{dest-ip} \rangle \right]$   $\left[ \langle \text{source-int} \rangle \right]$   $\left[ \langle \text{source-ip} \rangle \right]$   $\left[ \langle \text{dest-port} \rangle \right]$ <source-port> ] [ <dns-source-port> ] [ <traffic-class> ] [ <tos> ] [ <dns-name-server> ] [ <flow-label> ] [  $\le$ switch-id> ] [  $\le$ profile-id> ] [  $\le$ interface> ] [  $\le$ packet-size> ] [  $\le$ packet-interval> ] [  $\le$ num-packets> ] [ <codec-type> ] [ <codec-num-packets> ] [ <codec-packet-size> ] [ <codec-packet-interval> ] [ <codec-adv-factor> ] [ <verify-data> ] [ <data-pattern> ] [ <precision> ] [ <packet-priority> ] [  $\langle \text{atp-sync-tolerance} \rangle$  [  $\langle \text{atp-sync-toltype} \rangle$  [  $\langle \text{vrf-name>}$  ] [  $\langle \text{control-enabeled} \rangle$  ] [  $\langle \text{attp-oper} \rangle$  ] [  $\langle$ http-version>  $\vert$   $\vert$   $\langle$ url>  $\vert$   $\vert$   $\langle$ proxy>  $\vert$   $\vert$   $\langle$ sraw-strings>  $\vert$   $\vert$   $\langle$ cache-control>  $\vert$   $\vert$   $\langle$ http-vrf-name>  $\vert$   $\vert$   $\langle$ http-owner> ] [ <http-tag> ] [ <http-timeout> ] [ <frequency> ] [ <secondary-freq-timeout> ] [ <secondary-freq-loss> ] [ <next-start-time> ] [ <group-scheduled> ] [ <randomly-scheduled> ] [ <low-frequency> ] [ <high-frequency> ] [ <life> ] [ <ageout> ] [ <ecurring> ] [ <status-of-entry> ] [ <threshold> ] [ <br/> \thours> ] [ \thours> ] [ \thours> ] [ \thours  $\langle$ interval>] [ $\langle$ einterval>] [ $\langle$ ebuckets>] [ $\langle$ lives>] [ $\langle$ hsbuckets>] [ $\langle$ filter>] } ]

#### **Syntax Description**

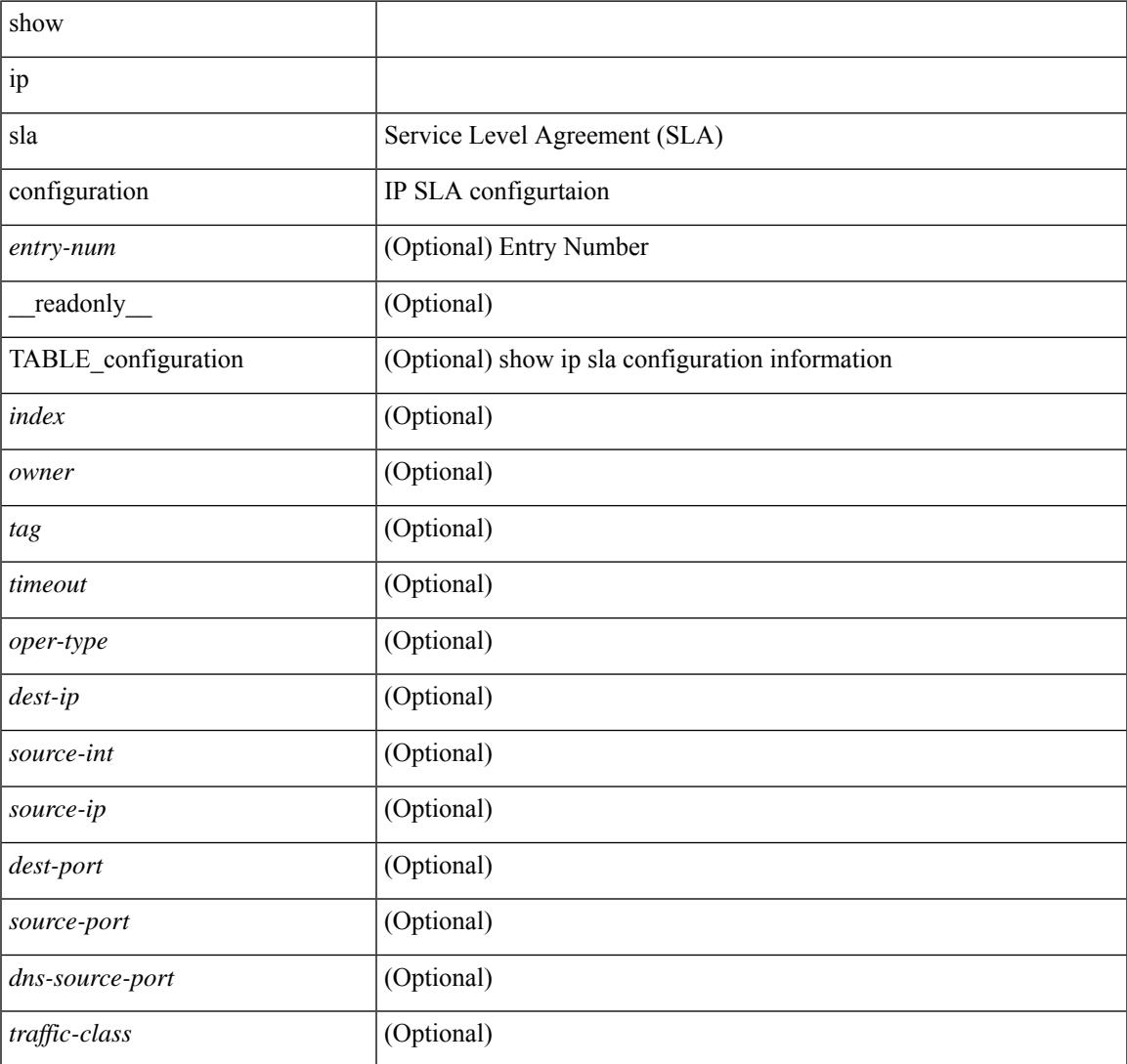

**Cisco Nexus 3000 Series NX-OS N3K Mode Command Reference (Show Commands), Release 9.3(1)**

I

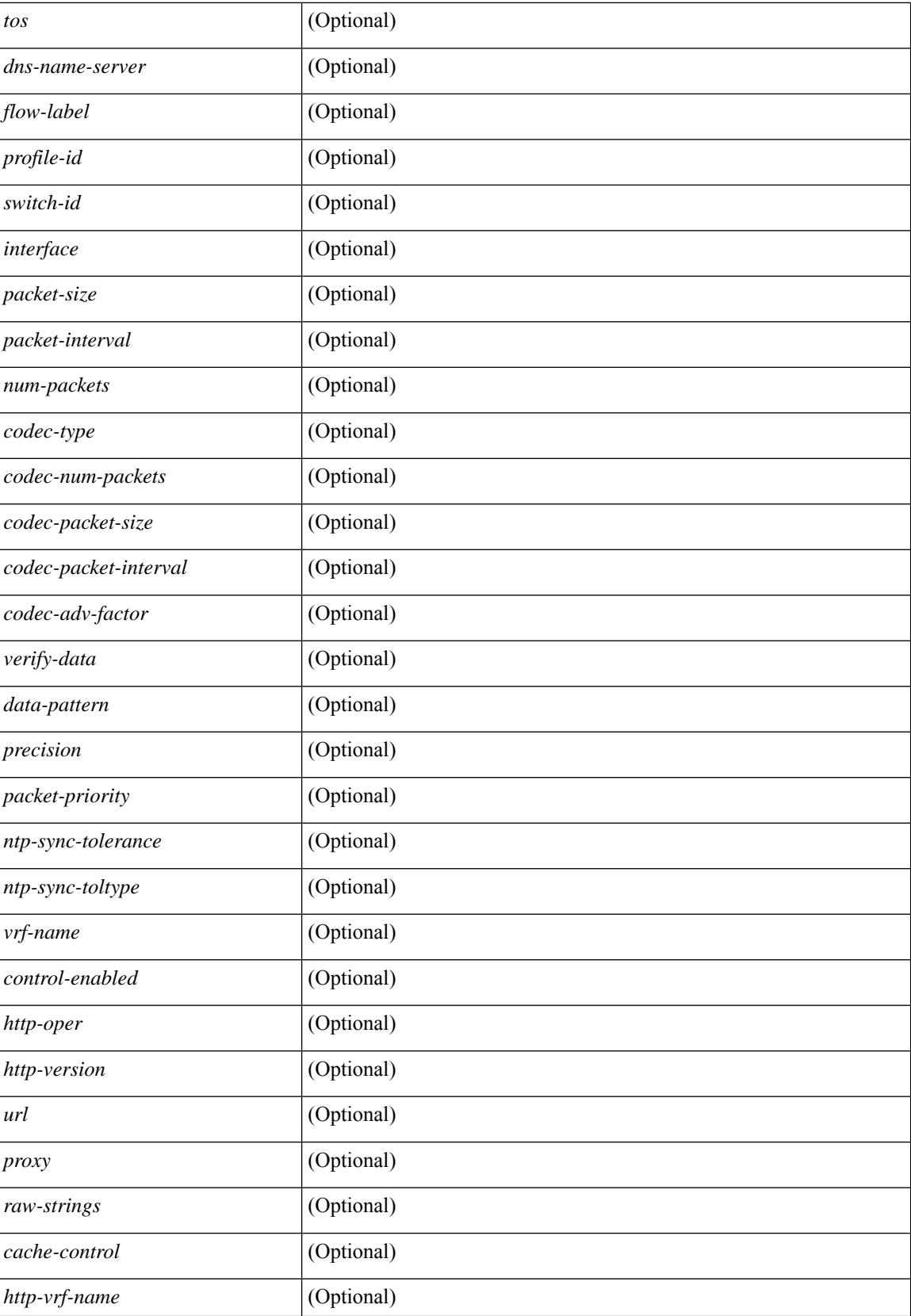

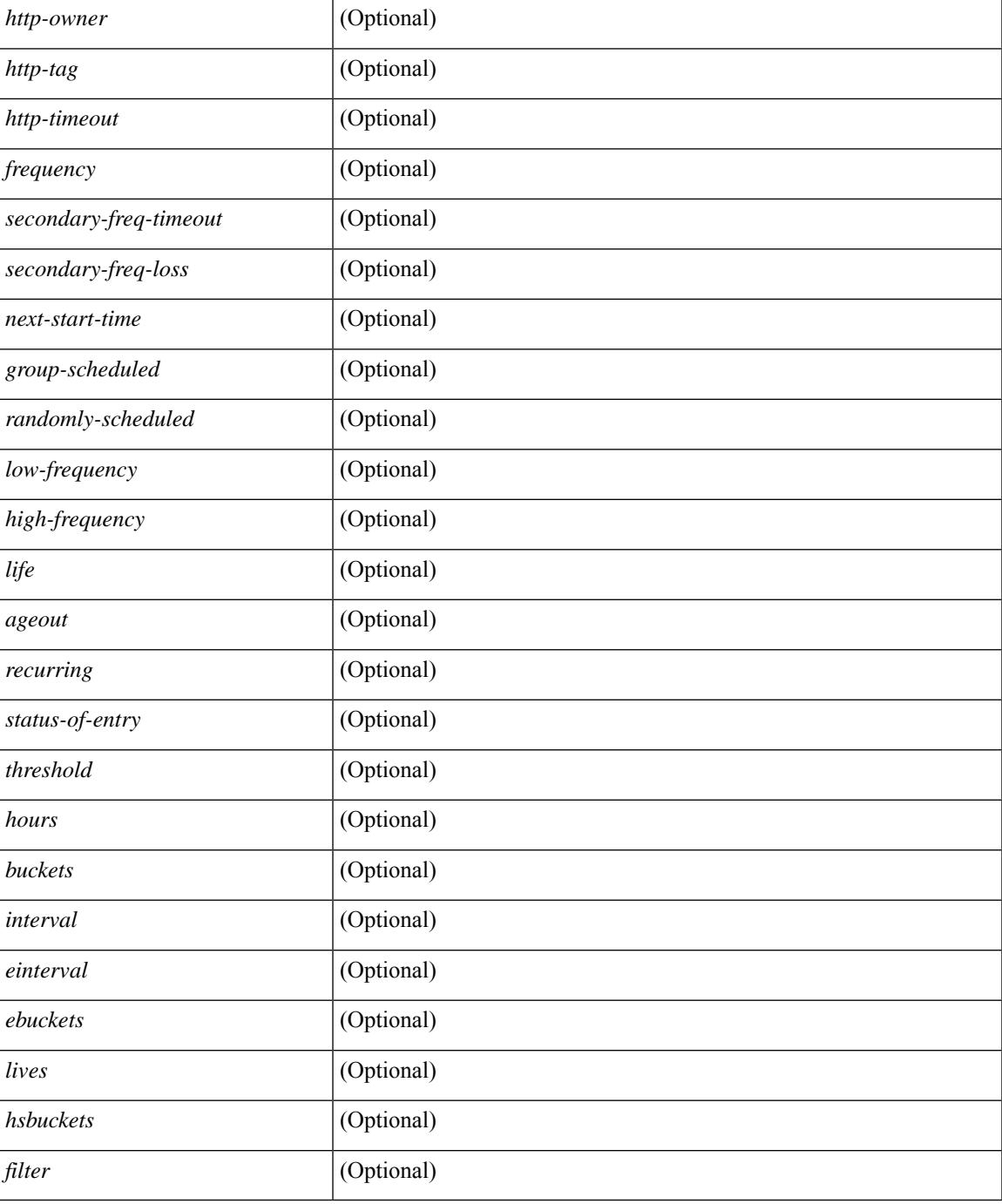

### **Command Mode**

• /exec

## **show ip sla enhanced-history collection-statistics**

show ip sla enhanced-history collection-statistics  $\lceil$  <peration-number>  $\lceil$  interval <interval-in-secs>  $\rceil$   $\rceil$   $\lceil$ readonly [ { TABLE\_generic [ <entry-num> ] [ <aggregate-interval> ] [ { TABLE\_bkt [ <br/> \text-index > ] [ <agg-sti> ] [ <tgt-addr> ] [ <oper-type> ] [ <nofod> ] [ <nofot> ] [ <nofob> ] [ <nofonc> ] [ <nofoie> ] [  $\langle \text{nofose} \rangle$  ]  $[ \text{onofove} \rbrace$  [  $\langle \text{ntp-state} \rangle$  ]  $[ \text{ otop} \rbrace$  [  $\langle \text{nosoore} \rangle$  ]  $[ \text{ otop} \rbrace$  [  $\langle \text{ntt-values} \rangle$  ]  $[ \text{ otop} \rbrace$  [  $\langle \text{ntt-avg} \rangle$  $\lceil$  <rtt-min>  $\lceil$  <rtt-max>  $\lceil$  <rtt-sum>  $\rceil$  <rtt-sum2>  $\lceil$  <num-out-sync-rtt>  $\lceil$  <  $\lceil$  <  $\lceil$  <  $\lceil$  <  $\lceil$  <  $\lceil$  <  $\rceil$  <  $\lceil$  <  $\lceil$  <  $\lceil$  <  $\lceil$  <  $\lceil$  <  $\lceil$  <  $\lceil$  <  $\lceil$  <  $\lceil$  <  $\lceil$  $\lceil$  <pl-mia>  $\lceil$  <pla>  $\lceil$  <int-err>  $\lceil$  <br/>busies>  $\lceil$  <pkt-skipped>  $\lceil$  <inter-value-precision>  $\lceil$  <min-pos-sd> ] [ <max-pos-sd> ] [ <num-pos-sd> ] [ <sum-pos-sd> ] [ <sum2-pos-sd> ] [ <min-neg-sd> ] [ <max-neg-sd>  $\lceil$   $\lceil$ ] [ <sum-pos-ds> ] [ <sum2-pos-ds> ] [ <min-neg-ds> ] [ <max-neg-ds> ] [ <num-neg-ds> ] [ <sum-neg-ds> ] [ <sum2-neg-ds> ] [ <jitter-avg> ] [ <jitter-sd-avg> ] [ <jitter-ds-avg> ] [ <inter-jit-out> ] [ <inter-jit-in> ]  $\lceil$  <ow-precision>  $\rceil$   $\lceil$  <num-ow>  $\rceil$   $\lceil$  <ow-min-sd>  $\rceil$   $\lceil$  <ow-max-sd>  $\rceil$   $\lceil$  <ow-sum-sd>  $\rceil$   $\lceil$  <ow-sum2-sd>  $\rceil$   $\lceil$  $\{\text{sw-min-ds} > | \{\text{sw-max-ds} > | \{\text{sw-sum-ds} > | \text{sw-sum-2-ds} > | \text{sw-sun-3-ds} \} | \{\text{sw-sun-3-ds} > | \text{sw-sun-3-ds} \}$  $\left\{\text{outstring} > | \}$ ]

#### **Syntax Description**

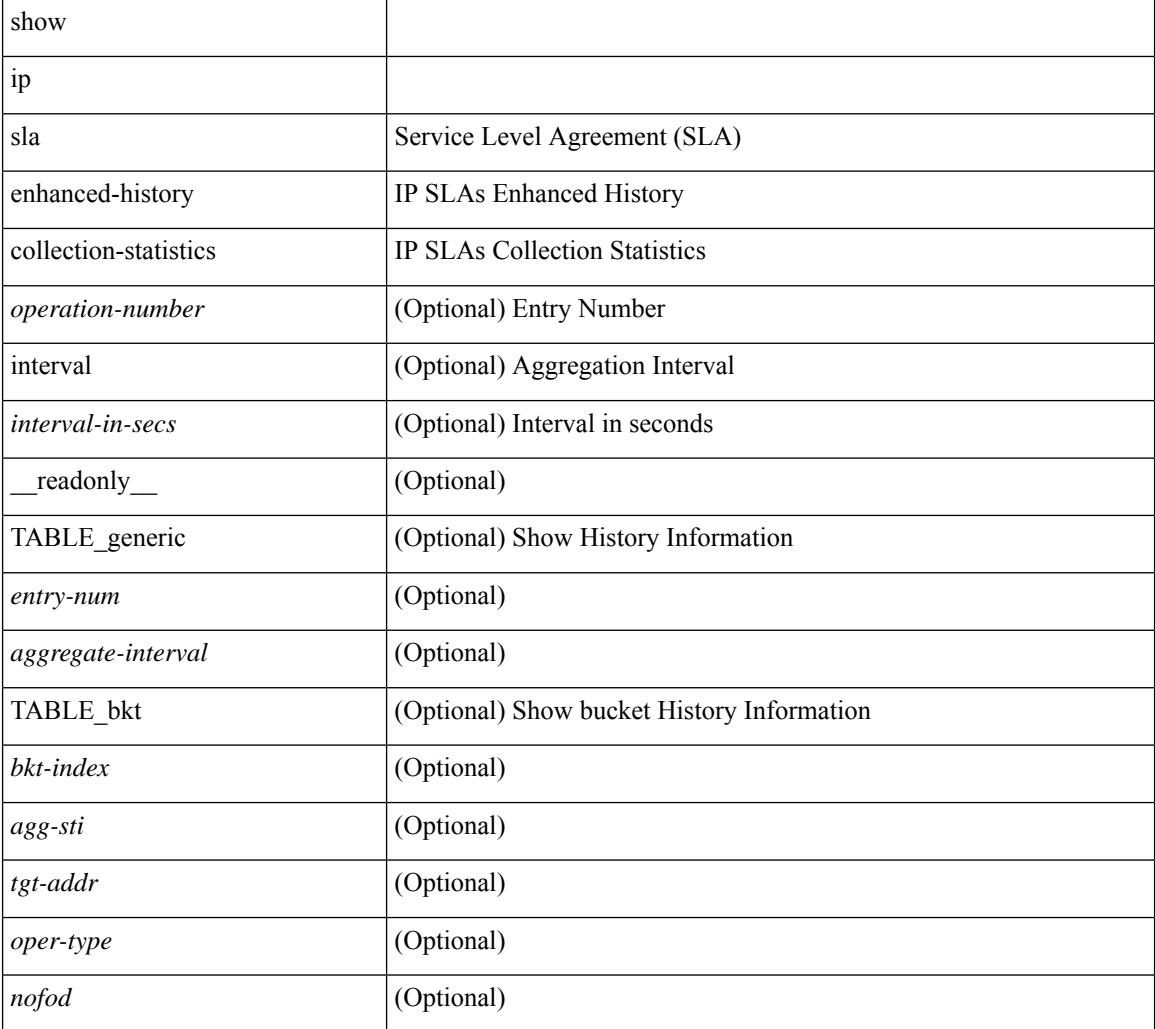

I

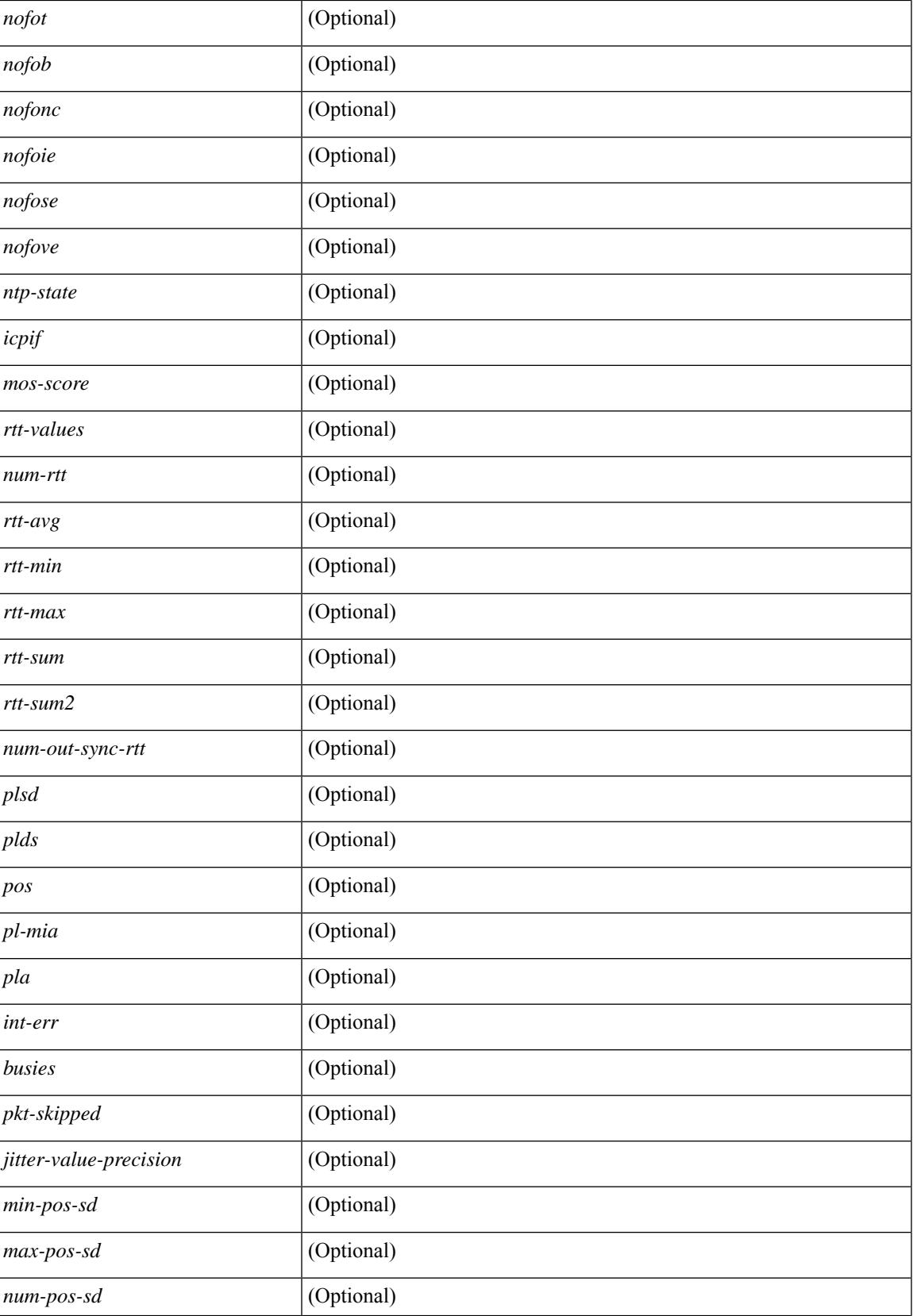

I

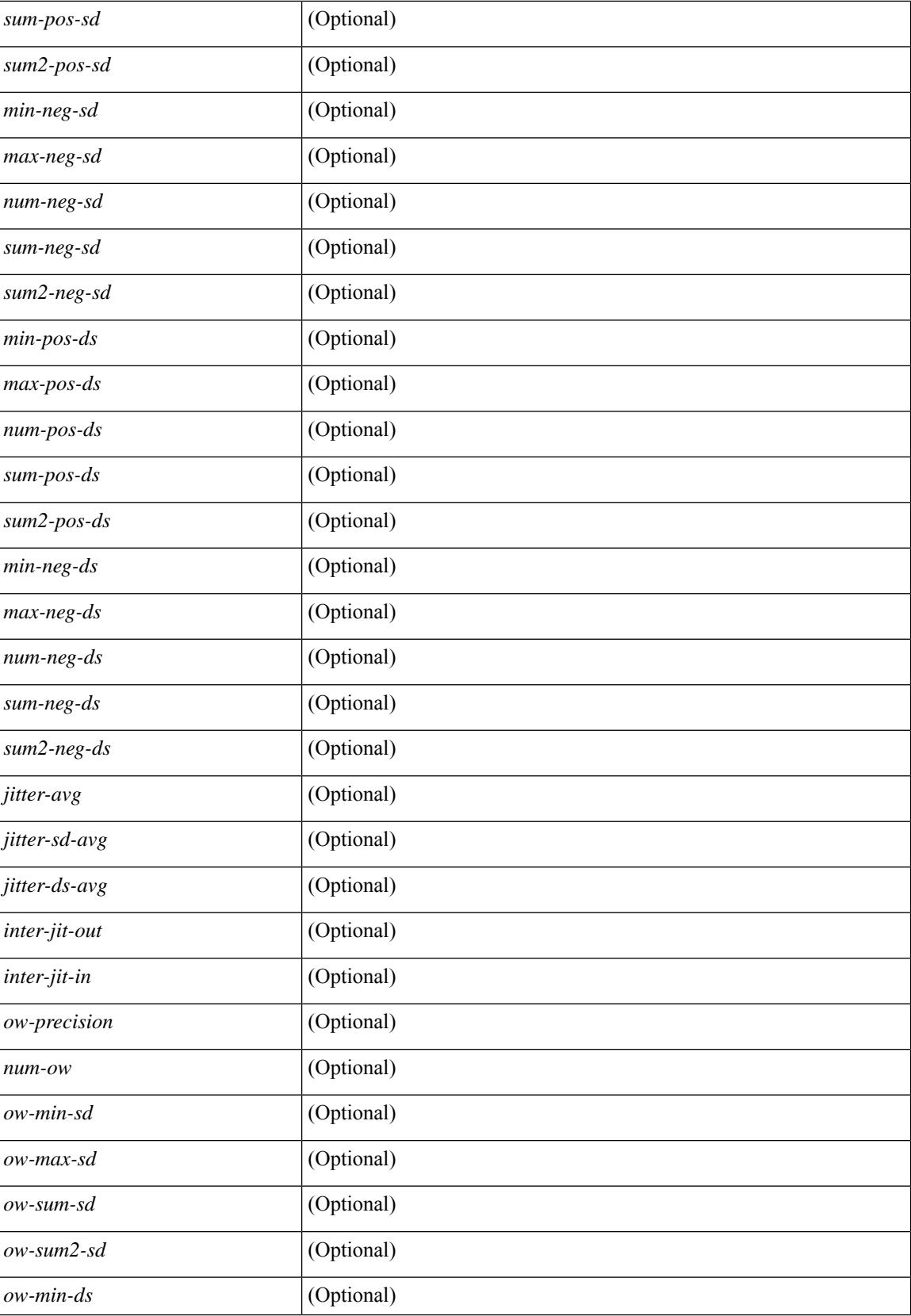

 $\mathbf{l}$ 

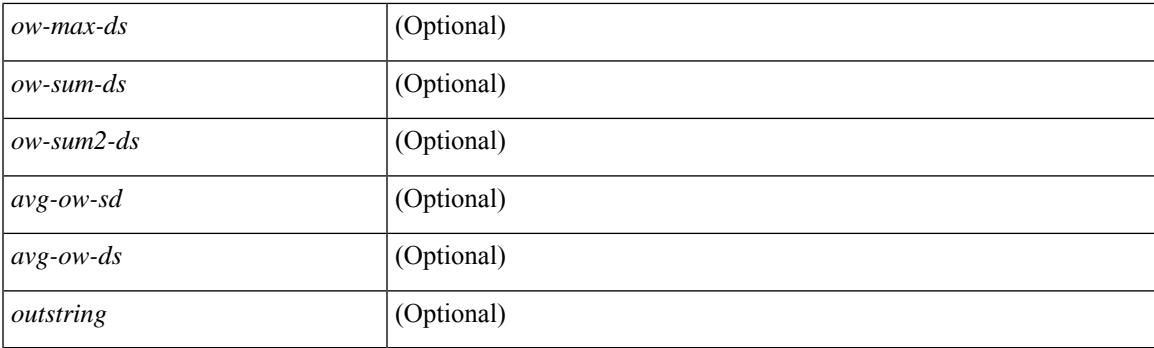

### **Command Mode**

# **show ip sla enhanced-history distribution-statistics**

show ip sla enhanced-history distribution-statistics [ <operation-number> [ interval <interval-in-secs> ] ] [ \_\_readonly\_\_ [ <hdr> ] [ { TABLE\_generic [ <col1> ] [ <col2> ] [ <col3> ] } ] ]

### **Syntax Description**

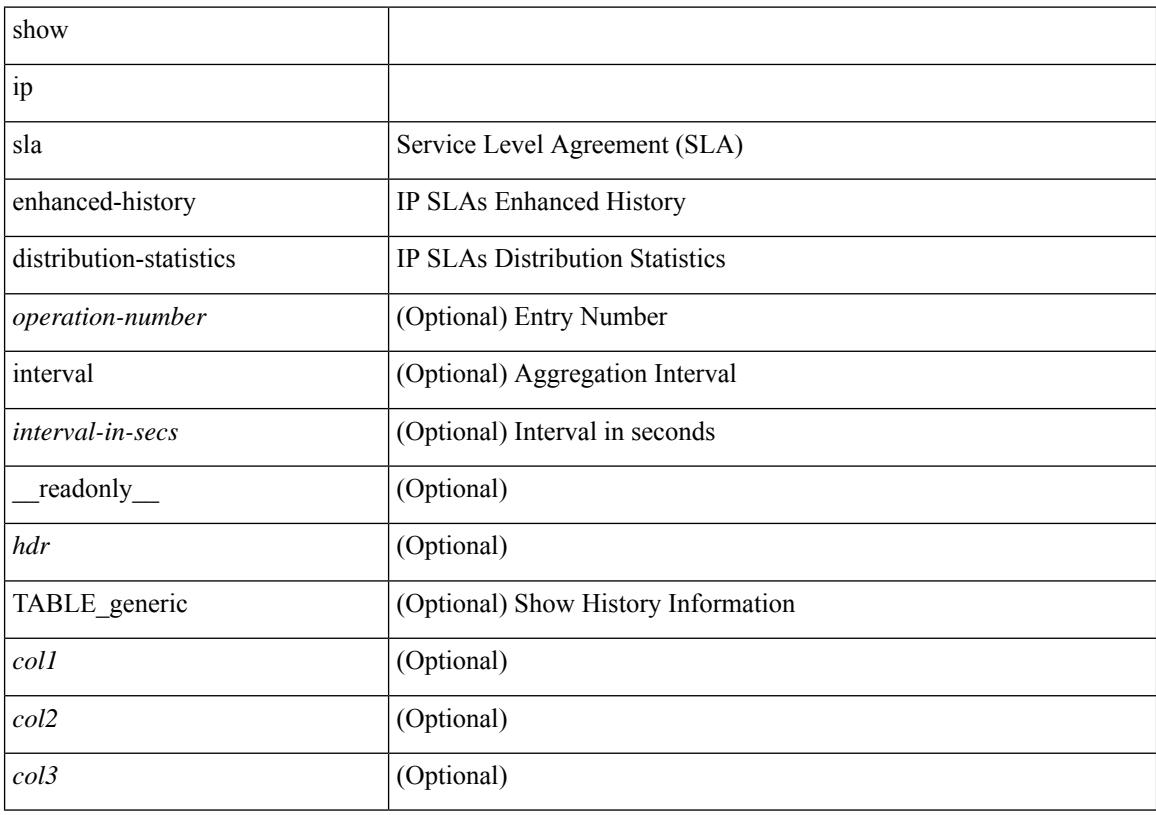

### **Command Mode**

# **show ip sla group schedule**

show ip sla group schedule [ <group-operation-number> ] [ \_readonly\_ [ <entry-number> ] [ <probe-list> ] [<num-probes> ] [<sched-period> ] [<mode> ] [<low-freq> ] [<high-freq> ] [<freq> ] [<snmp-status> ] [ <next-start-time> ] [ <life> ] [ <ageout> ] ]

### **Syntax Description**

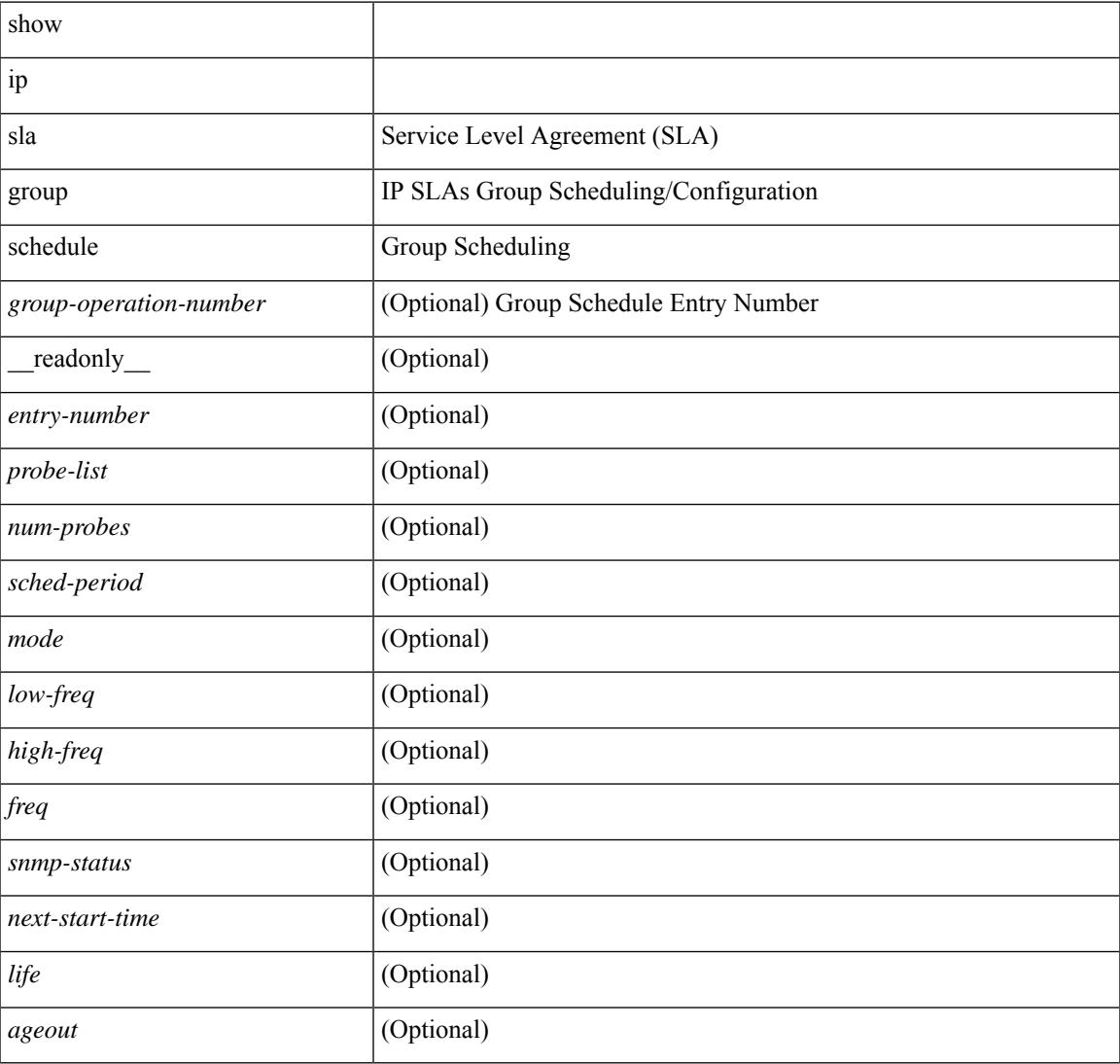

### **Command Mode**

# **show ip sla history**

show ip sla history [ <operation-number> ] [ tabular | full | interval-statistics ] [ \_readonly\_ [ <outstring> ] [  $\{ TABLE\_generic \} \$   $[ \text{ < index > } ]$   $[ \text{ < index > } ]$   $[ \text{ < bulk = index > } ]$   $[ \text{  } ]$   $[ \text{ < addr > } ]$   $[ \text{ < dest-id > } ]$  $\text{snsr} >$  ] [  $\text{st} >$  ] [  $\text{·lates}$  (  $\text{·lates}$  is the code interval of  $\text{·l}$   $\text{·l}$   $\text{·l.e.}$   $\text{·l}$   $\text{·l.e.}$   $\text{·l.e.}$   $\text{·l.e.}$   $\text{·l.e.}$   $\text{·l.e.}$   $\text{·l.e.}$   $\text{·l.e.}$   $\text{·l.e.}$   $\text{·l.e.}$   $\text{·l.e.}$ 

#### **Syntax Description**

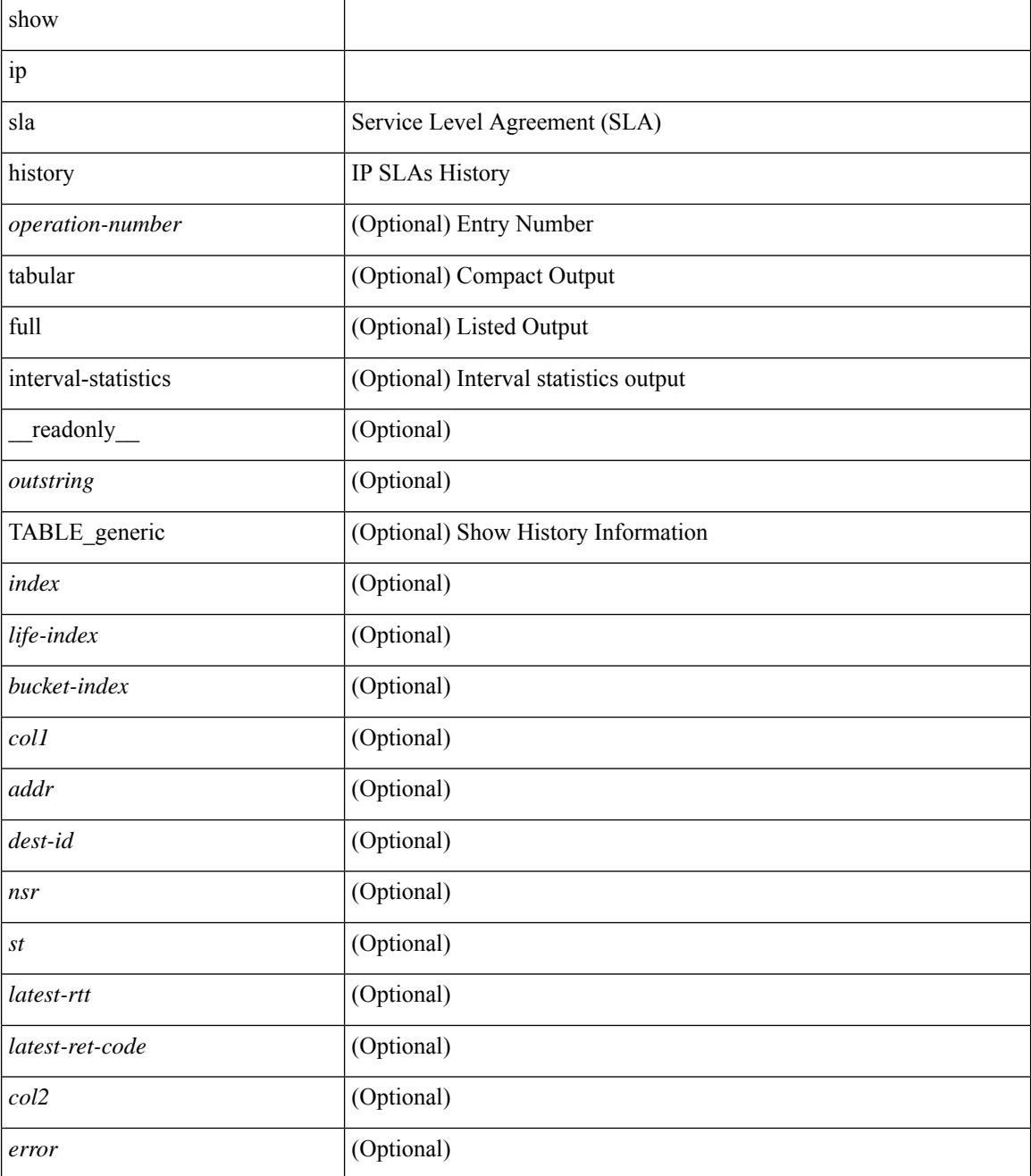

**Command Mode**

 $\mathbf{l}$ 

# **show ip sla reaction-configuration**

show ip sla reaction-configuration [ <entry-num> ] [ \_\_readonly \_\_ { TABLE\_reaction [ <entry-number> ] [  $\langle$ index>] [ $\langle$ reaction>] [ $\langle$ threshold-type>] [ $\langle$ rising-value>] [ $\langle$ falling-value>] [ $\langle$ threshold-countX>] [  $\leq$ threshold-countY>] [ $\leq$ action-type>] [ $\leq$ unconfigured>] } ]

#### **Syntax Description**

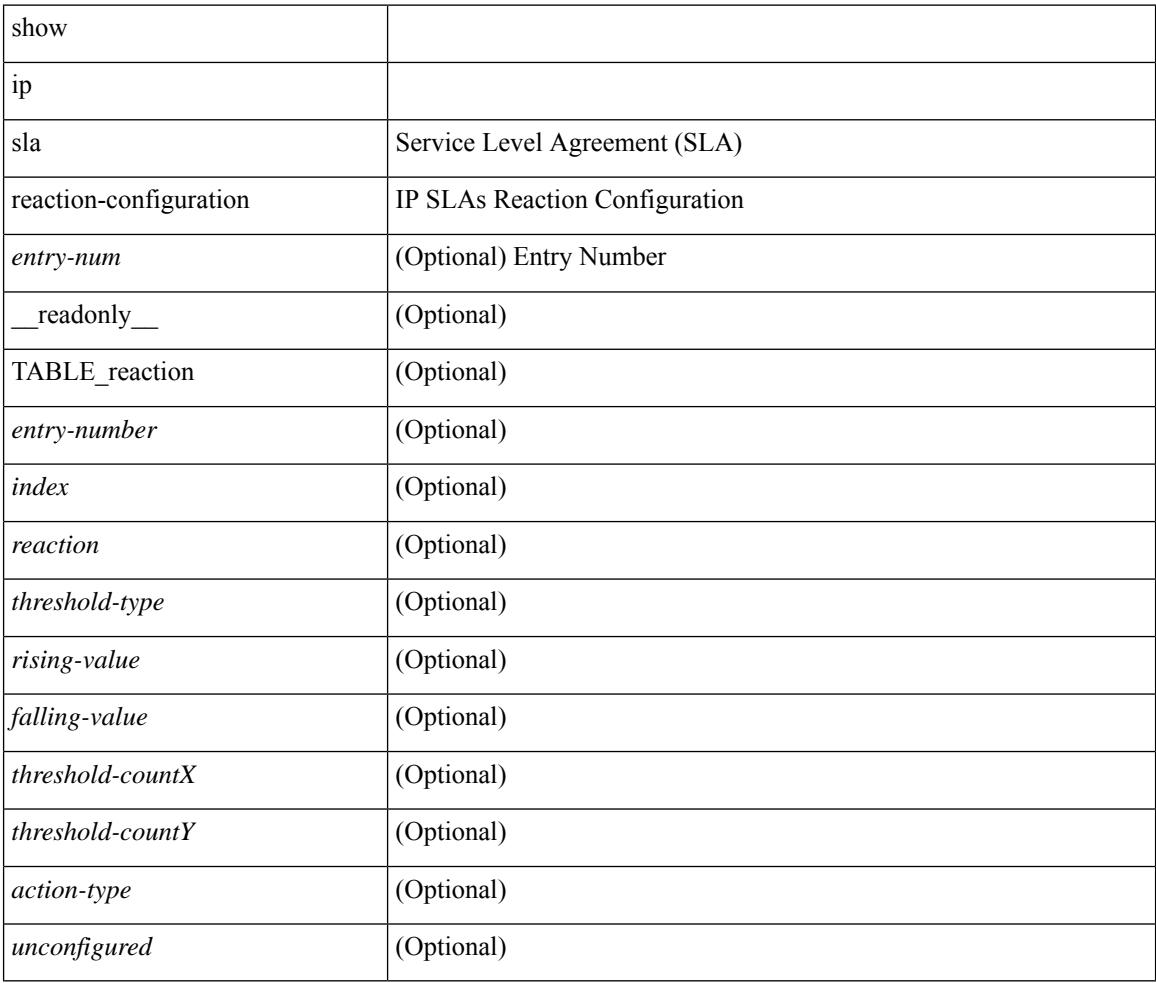

### **Command Mode**

# **show ip sla reaction-trigger**

show ip sla reaction-trigger [ <entry-num> ] [ \_readonly \_{ TABLE\_trigger [ <entry-number> ] [ <index> ] [ <target-entry> ] [ <snmp-status> ] [ <operational-state> ] [ <unconfigured> ] } ]

### **Syntax Description**

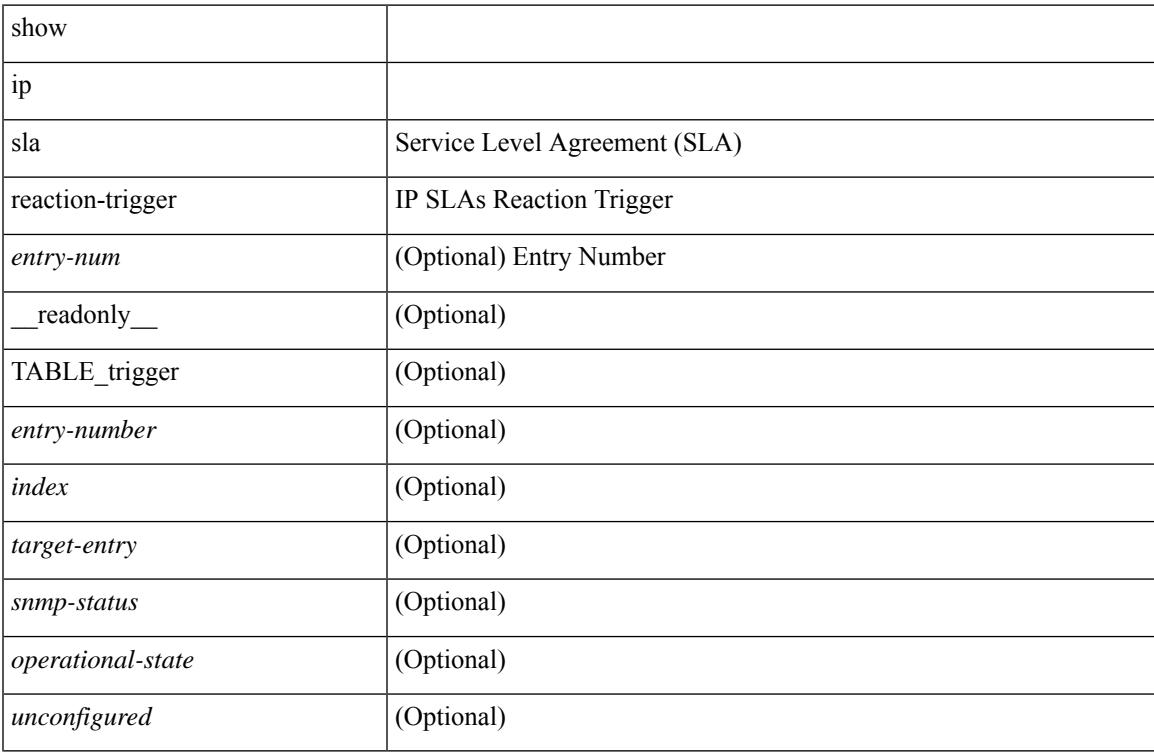

### **Command Mode**

## **show ip sla responder**

show ip sla responder [ \_\_readonly \_\_<ttMonApplResponder> <gen-enabled> [ <ctrl-msg-count> ] [ <errors> ] [ <print-recent-hdr> ] [ { TABLE\_recent [ <recent-addr> ] [ <recent-time> ] } ] [ <print-recent-err-hdr> ] [ { TABLE\_recent\_error [ <recent-error> ] } ] <perm-enabled> [ { TABLE\_permanent\_udp [ <print-udp-hdr> ] [<address> ] [<port> ] } ] [ { TABLE\_permanent\_tcp [<print-tcp-hdr> ] [<address> ] [<port> ] } ] ]

### **Syntax Description**

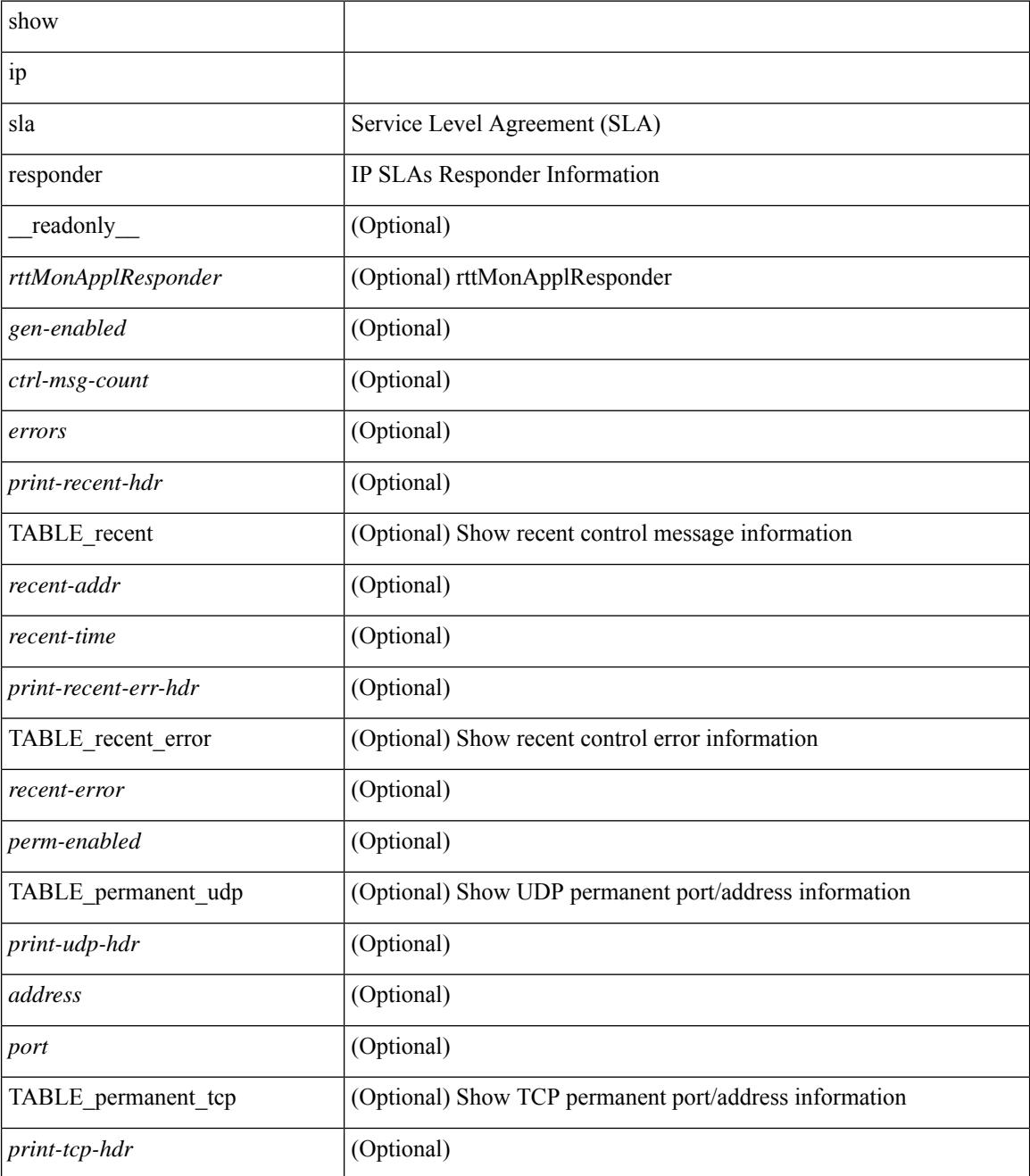

 $\mathbf I$ 

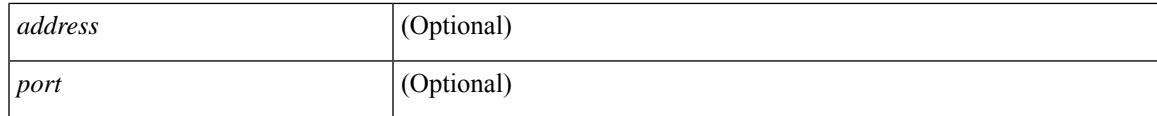

### **Command Mode**

## **show ip sla statistics**

show ip sla statistics [ aggregated ]  $\vert$  <entry-num>  $\vert$  [ details  $\vert$  [  $\vert$  readonly  $\vert$  <print type> [ { TABLE stats [  $\frac{\text{dimex}}{\text{dimex}}$  |  $\frac{\text{dimex}}{\text{dimex}}$  |  $\frac{\text{dimex}}{\text{dimex}}$  |  $\frac{\text{dimex}}{\text{dimex}}$  |  $\frac{\text{dimex}}{\text{dimex}}$  |  $\frac{\text{dimex}}{\text{dimex}}$  |  $\frac{\text{dimex}}{\text{dimex}}$  |  $\frac{\text{dimex}}{\text{dimex}}$  |  $\frac{\text{dimex}}{\text{dimex}}$  |  $\frac{\text{dimex}}{\text{dimex}}$  |  $\frac{\text{dimex}}{\text{dimex}}$  |  $\frac{\text{dimex}}{\text$ <MINMOS> ] [<MAXMOS> ] [ <update-count> ] [ <micro-accuracy> ] [ <nano-accuracy> ] [ <latest-RTT> ] [ <latest-return-code> ] [ <latest-start-time> ] [ <http-dns-rtt> ] [ <http-tcp-rtt> ] [ <http-ttfb> ] [ <http-rtt> ] [ <http-status> ] [ <http-recvlen> ] [ <http-bodysize> ] [ <http-dns-timeout> ] [ <http-tcp-timeout> ] [ <http-t-timeout> ] [ <http-dns-error> ] [ <http-tcp-error> ] [ <http-t-error> ] [ <ntp-sync-state> ] [ <rtt-count> ] [ <rtt-min> ] [ <rtt-avg> ] [ <rtt-max> ] [ <lat-ow-samples> ] [ <sd-lat-ow-min> ] [ <sd-lat-ow-avg> ] [  $\le$ sd-lat-ow-max>  $\mid$   $\mid$   $\le$ ds-lat-ow-min>  $\mid$   $\mid$   $\le$ ds-lat-ow-avg>  $\mid$   $\mid$   $\le$ ds-lat-ow-max>  $\mid$   $\mid$   $\le$ sd-lat-sum>  $\mid$   $\mid$ <sd-lat-sum2> ] [ <ds-lat-sum> ] [ <ds-lat-sum2> ] [ <sd-jitter-count> ] [ <ds-jitter-count> ] [ <sd-jitter-min> ] [ <sd-jitter-avg> ] [ <sd-jitter-max> ] [ <ds-jitter-min> ] [ <ds-jitter-avg> ] [ <ds-jitter-max> ] [ <sd-pos-jitter-min> ] [ <sd-pos-jitter-avg> ] [ <sd-pos-jitter-max> ] [ <sd-pos-jitter-num> ] [ <sd-pos-jitter-sum> ] [ <sd-pos-jitter-sum2> ] [ <sd-neg-jitter-min> ] [ <sd-neg-jitter-avg> ] [ <sd-neg-jitter-max> ] [ <sd-neg-jitter-num> ] [ <sd-neg-jitter-sum> ] [ <sd-neg-jitter-sum2> ] [ <ds-pos-jitter-min> ] [ <ds-pos-jitter-avg> ] [ <ds-pos-jitter-max> ] [ <ds-pos-jitter-num> ] [ <ds-pos-jitter-sum> ] [ <ds-pos-jitter-sum2> ] [ <ds-neg-jitter-min> ] [ <ds-neg-jitter-avg> ] [ <ds-neg-jitter-max> ] [ <ds-neg-jitter-num> ] [ <ds-neg-jitter-sum> ] [ <ds-neg-jitter-sum2> ] [ <pkt-unprocessed> ] [ <pkt-loss> ] [ <pkt-loss-per>  $\vert$  [ <pkt-loss-min>  $\vert$  [ <pkt-loss-max> ] [ <pkt-loss-inter-min>  $\vert$  [ <pkt-loss-inter-max>  $\vert$  [ <inter-jitter-out> ] [ <inter-jitter-in> ] [ <jitter-avg> ] [ <pkt-loss-sd> ] [ <pkt-loss-sd-per> ] [ <pkt-loss-sd-min> ] [ <pkt-loss-sd-max> ] [ <pkt-loss-sd-inter-min> ] [ <pkt-loss-sd-inter-max> ] [ <pkt-loss-ds> ] [ <pkt-loss-ds-per> ] [ <pkt-loss-ds-min> ] [ <pkt-loss-ds-max> ] [ <pkt-loss-ds-inter-min> ] [ <pkt-loss-ds-inter-max> ] [ <pkt-oos> ] [ <pkt-oos-sd> ] [ <pkt-oos-ds> ] [ <pkt-oos-both> ] [ <pkt-mia> ] [  $\text{~d}$  =  $\text{~d}$  =  $\text{~d}$  =  $\text{~e}$  =  $\text{~e}$  =  $\text{~e}$  =  $\text{~e}$  =  $\text{~e}$  =  $\text{~e}$  =  $\text{~e}$  =  $\text{~e}$  =  $\text{~e}$  =  $\text{~e}$  =  $\text{~e}$  =  $\text{~e}$  =  $\text{~e}$  =  $\text{~e}$  =  $\text{~e}$  =  $\text{~e}$  =  $\text{~e}$  =  $\$  $| \cdot \frac{\text{dmax}}{\text{dmax}} \cdot | \cdot \frac{\text{dmax}}{\text{dmax}} \cdot | \cdot \frac{\text{dmax}}{\text{dmax}} \cdot | \cdot \frac{\text{dmax}}{\text{dmax}} \cdot | \cdot \frac{\text{dmax}}{\text{dmax}} \cdot | \cdot \frac{\text{dmax}}{\text{dmax}} \cdot | \cdot \frac{\text{dmax}}{\text{dmax}} \cdot | \cdot \frac{\text{dmax}}{\text{dmax}} \cdot | \cdot \frac{\text{dmax}}{\text{dmax}} \cdot | \cdot \frac{\text{dmax}}{\text{dmax}} \cdot | \cdot \frac{\text{dmax}}{\text{dmax}} \cdot | \cdot \frac{\text{dmax}}$ [ <nmin> ] [ <nmax> ] [ <outstring1> ] [ <outstring2> ] [ <nos> ] [ <nof> ] [ <nofo1> ] [ <nofo2> ] [ { TABLE\_br [ <br> ] [ <avg-lat> ] [ <potc> ] [ <noc-by-lat> ] [ <sortthigh-by-low> ] [ <operot> ] } ] } ] [ <life-left> ] [ <oper-state> ] [ <reset-time> ] [ <nob> ] [ <br/>bbh> ] [ <br/> <br/> \end> ] } ] ]

#### **Syntax Description**

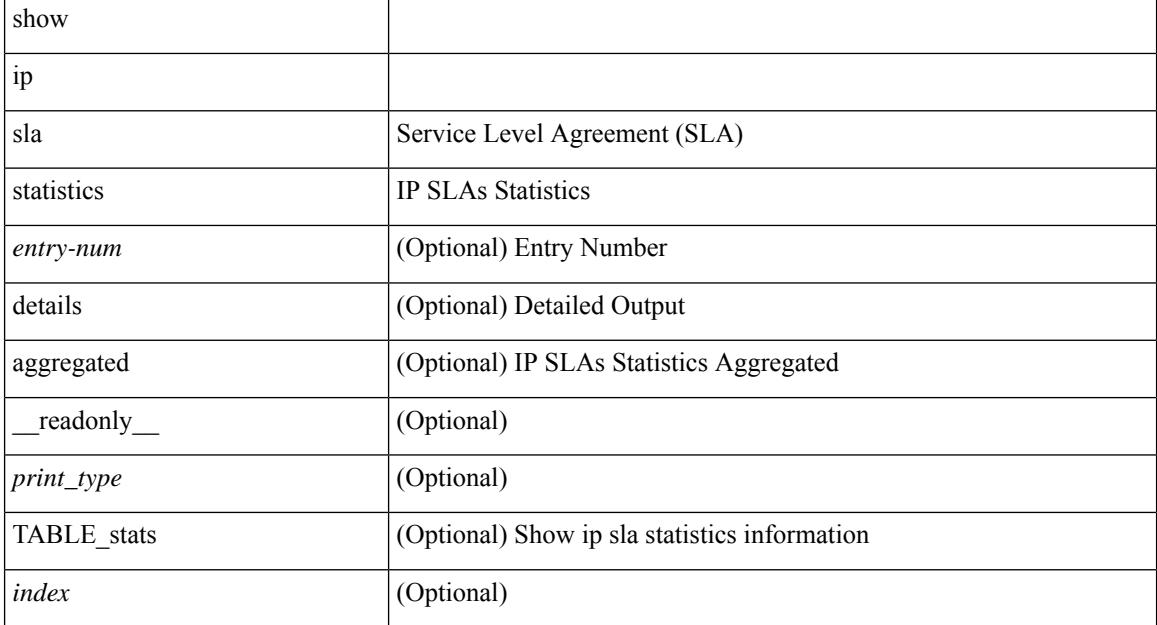

 $\overline{\phantom{a}}$ 

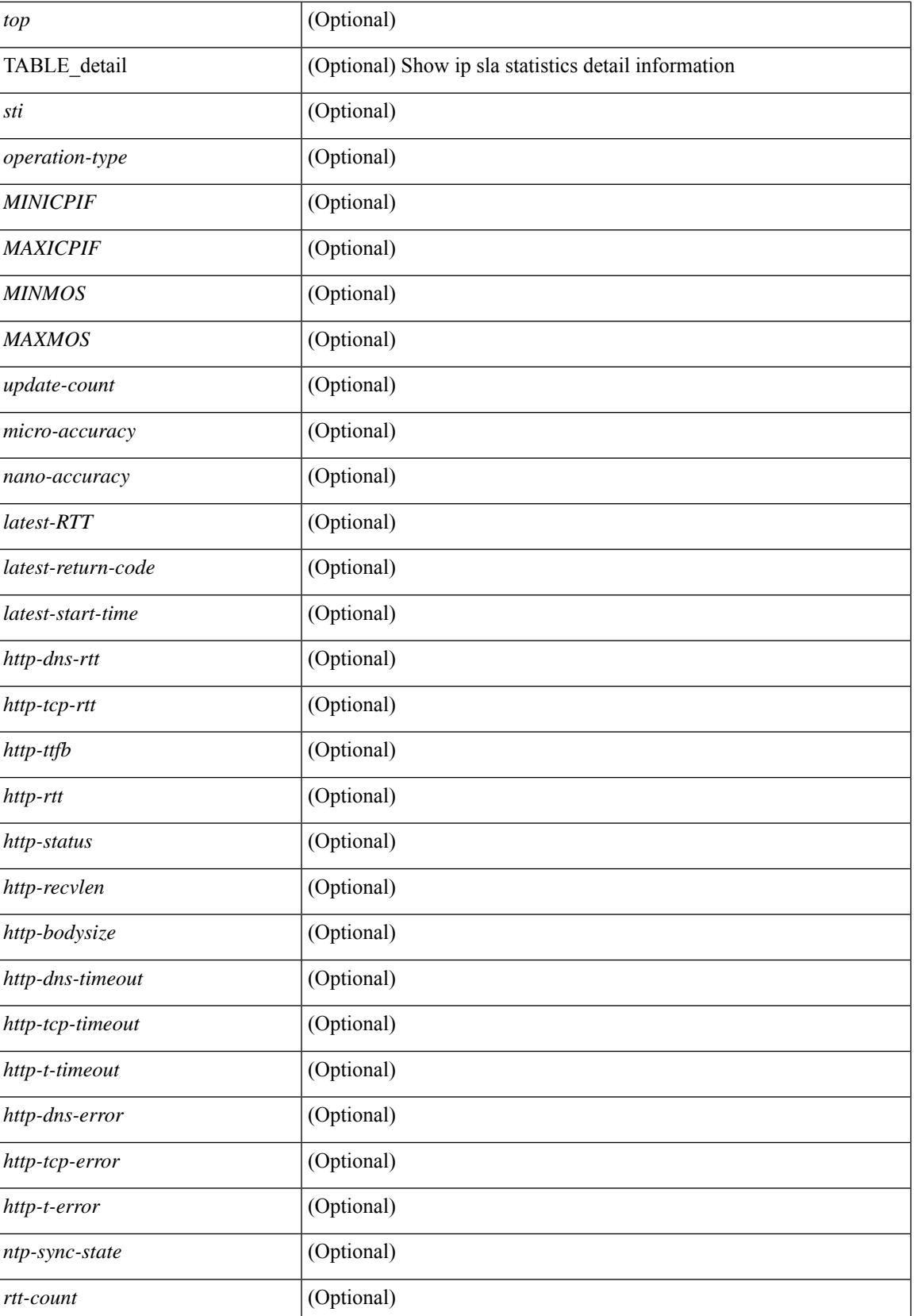

 $\mathbf I$ 

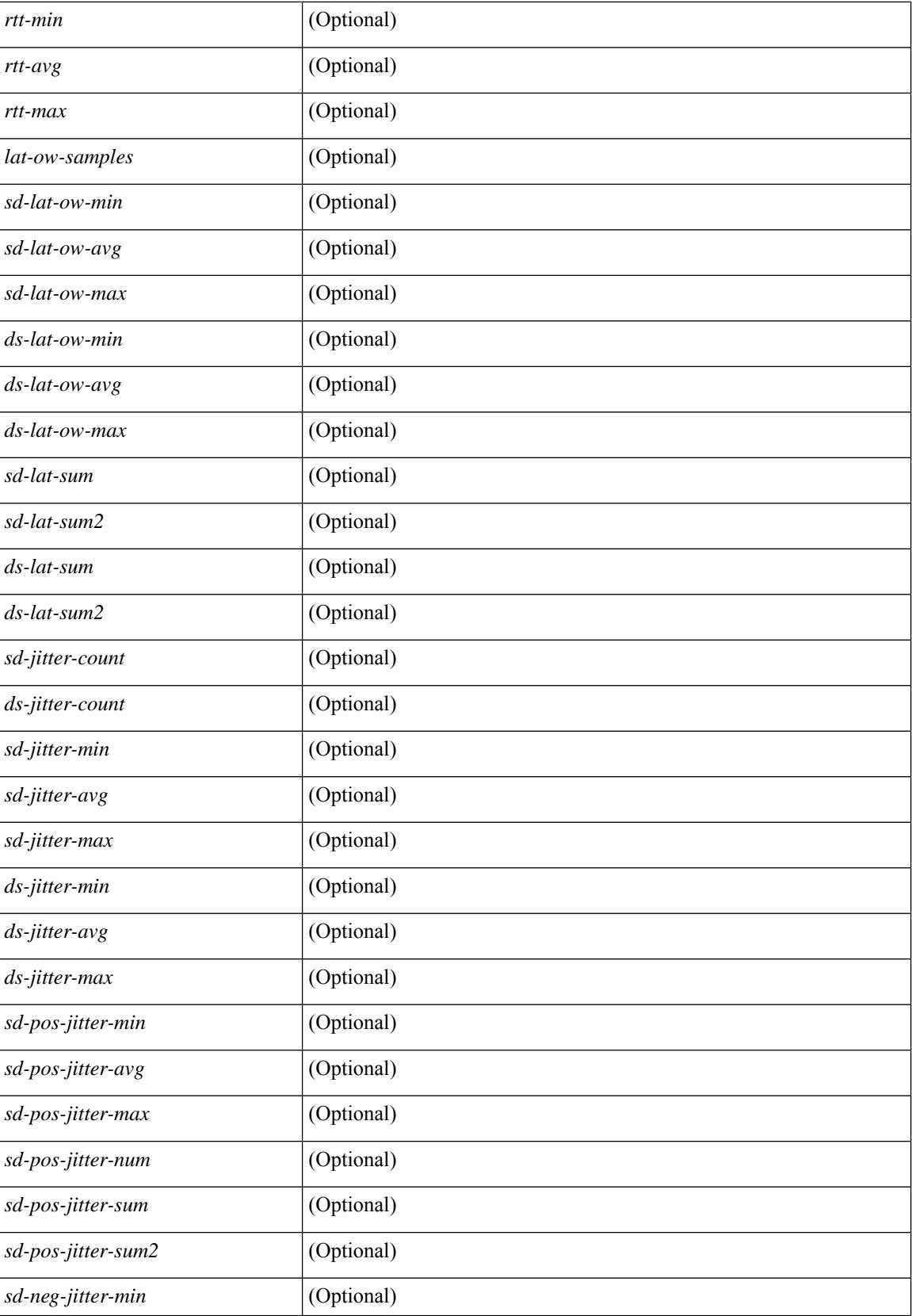

I

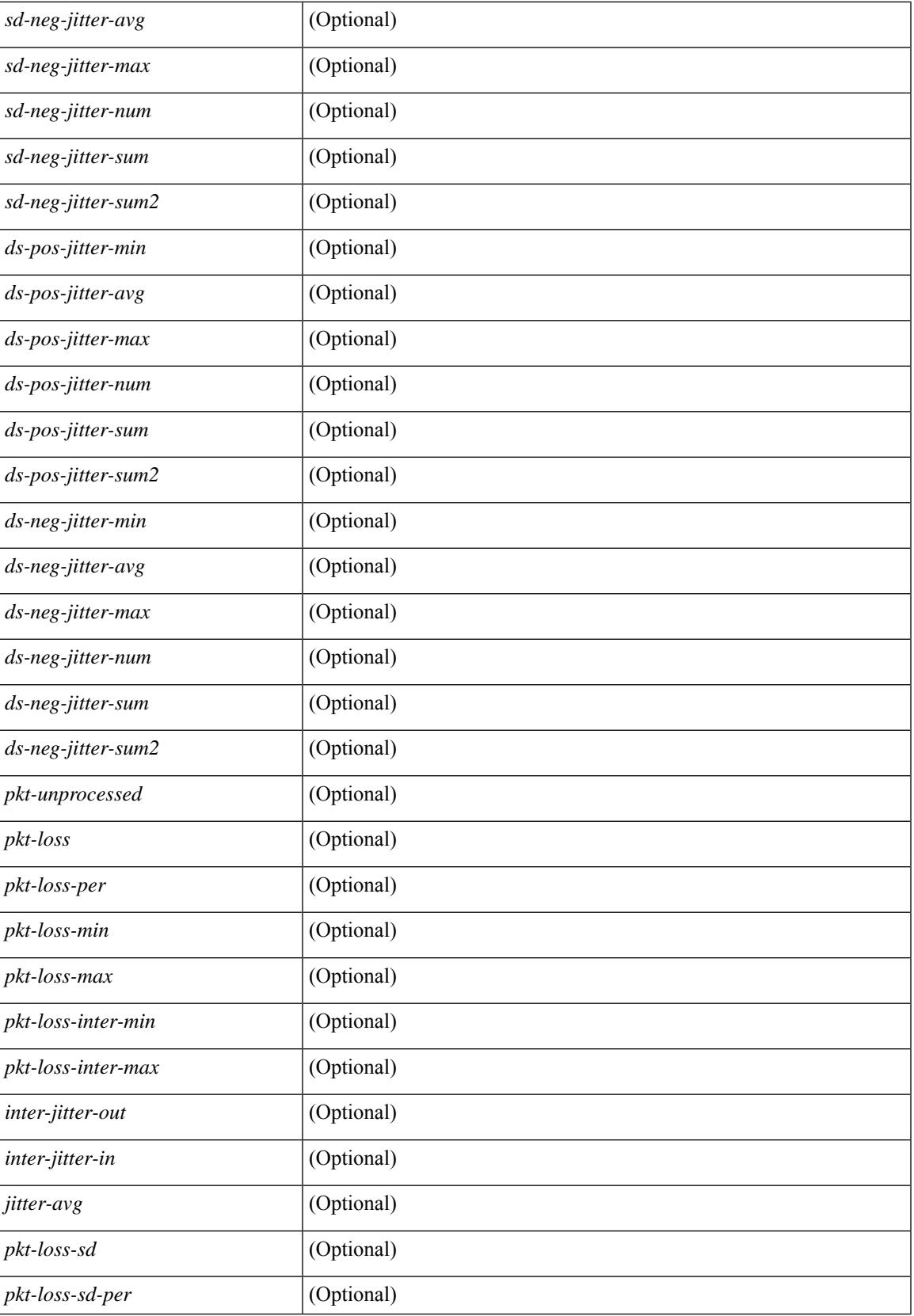

 $\mathbf I$ 

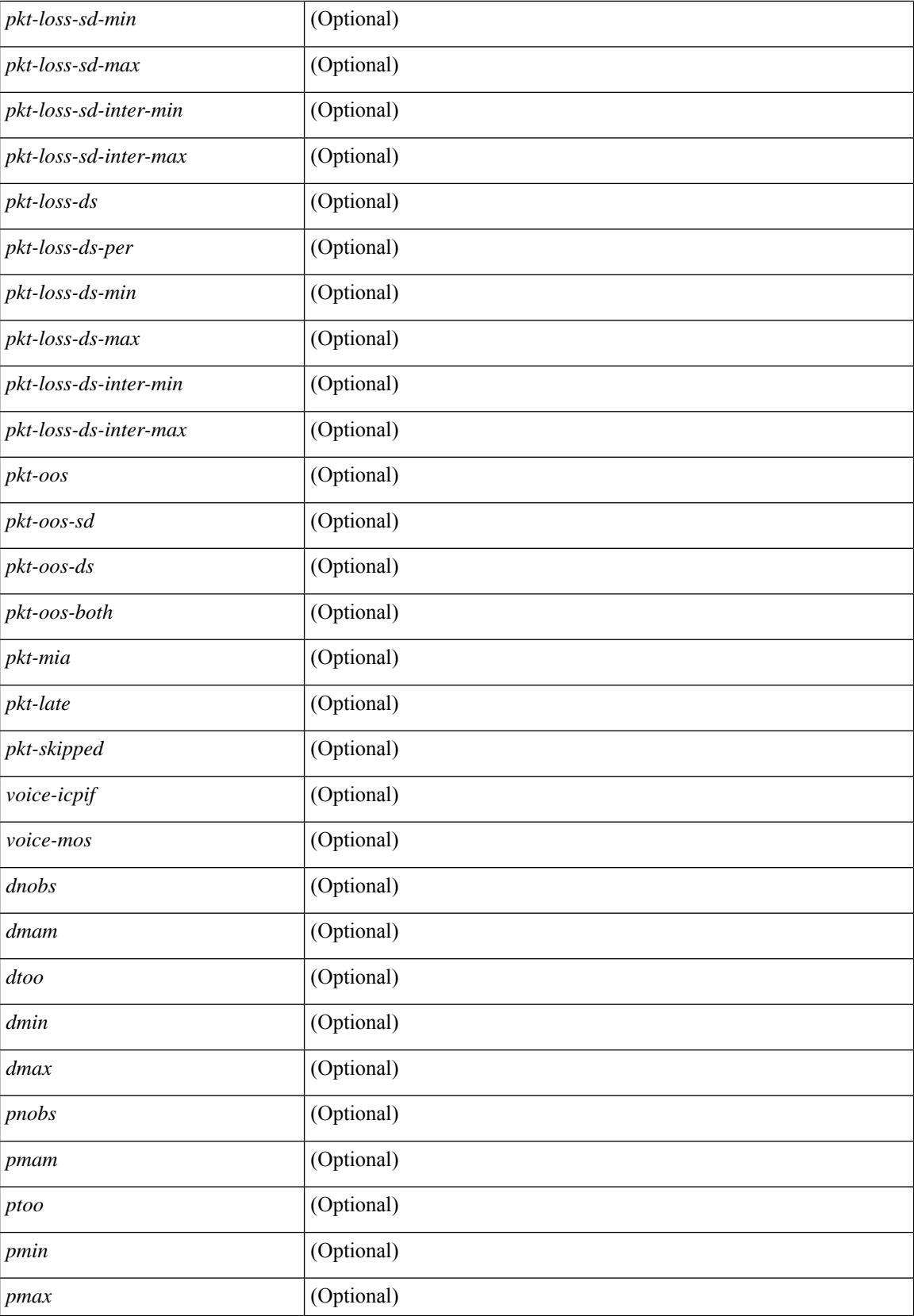

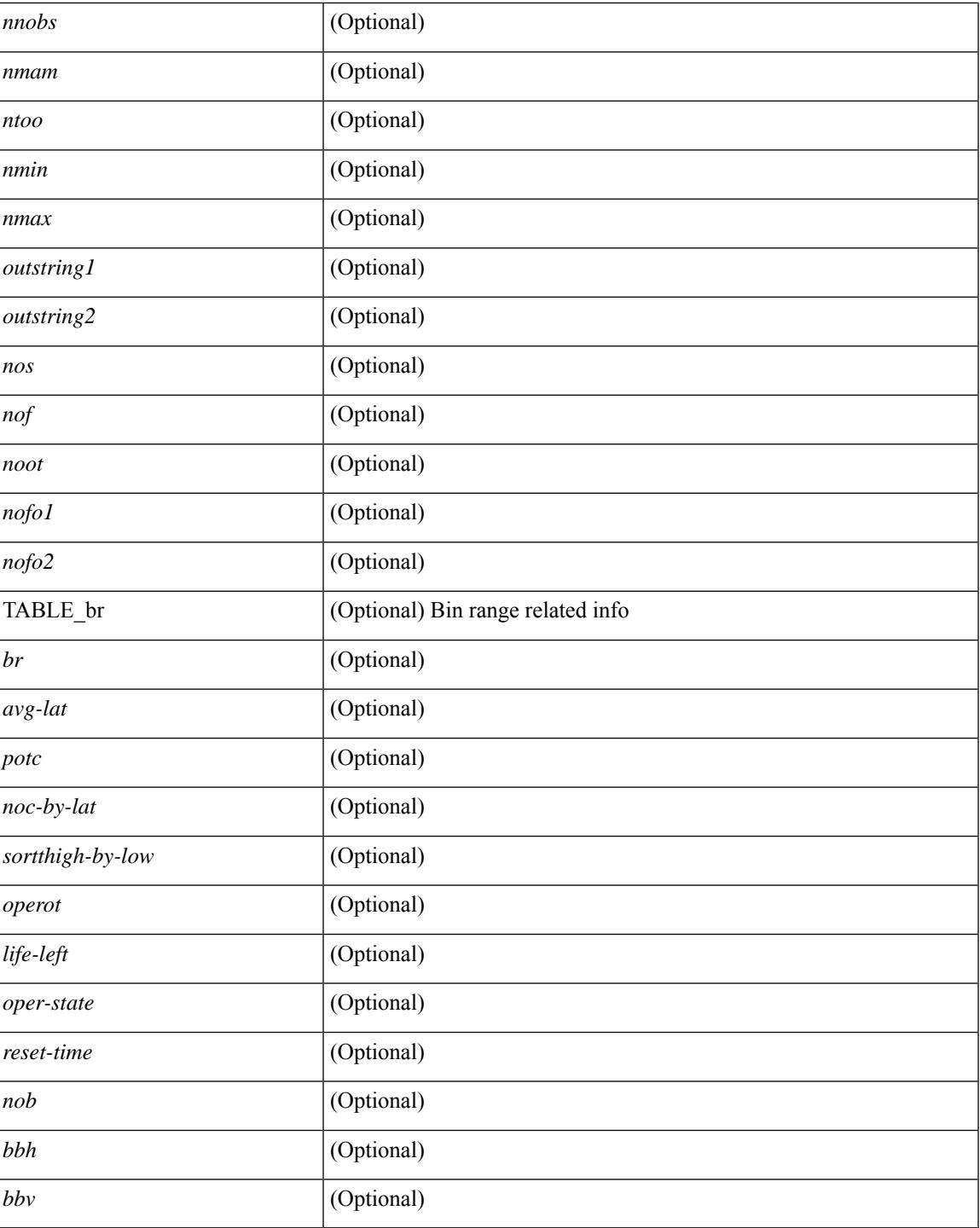

### **Command Mode**

• /exec

I

# **show ip sla twamp connection detail**

show ip sla twamp connection detail [ \_\_readonly \_\_ [ { TABLE\_twamp-connection-detail <Connection-Id> <Client-Addr> <Client-Port> <Client-VRF> <Mode> <Connection-state> <Control-state> <Number-Of-Test-requests> } ] ]

#### **Syntax Description**

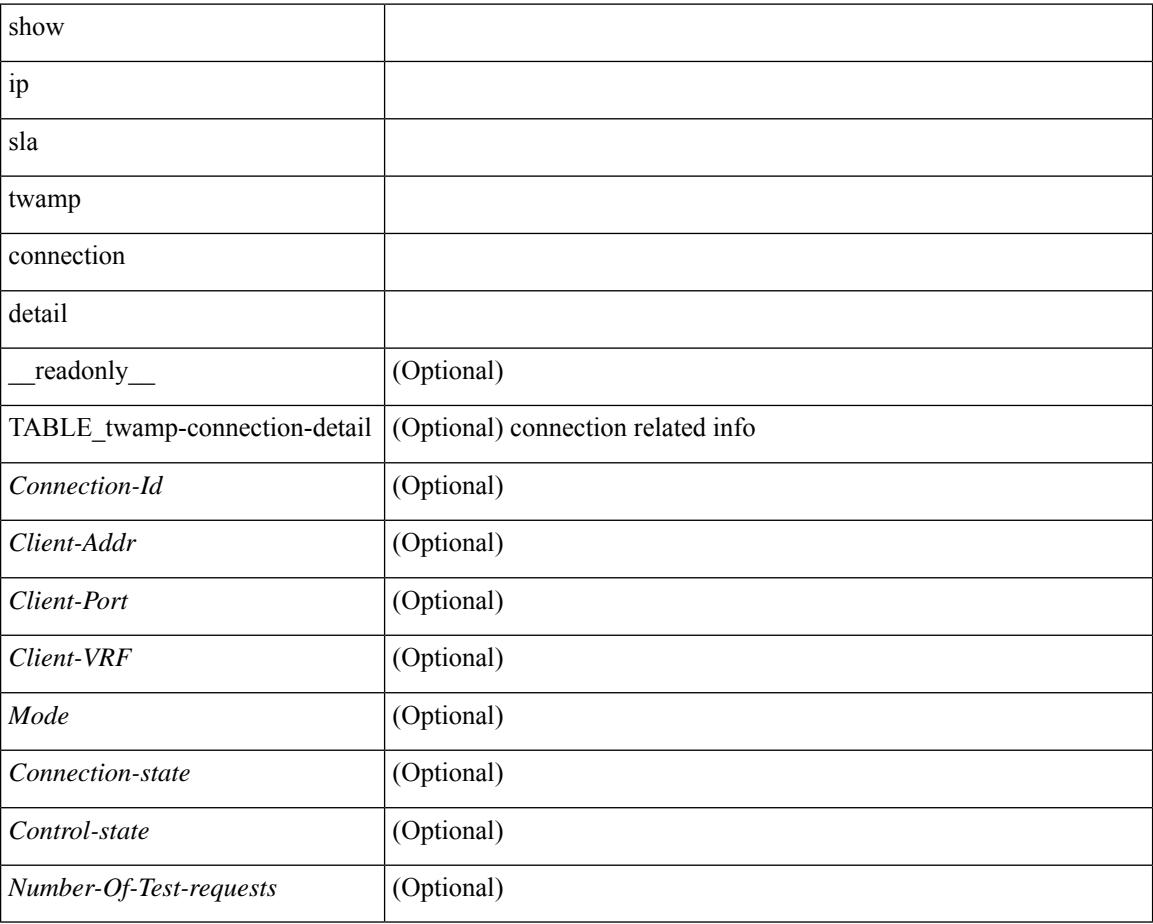

### **Command Mode**

# **show ip sla twamp connection requests**

show ip sla twamp connection requests [ \_\_readonly \_\_ [ { TABLE\_twamp-connection-request <Connection-Id> <Client-Addr> <Client-Port> <Client-VRF> } ] [ <Total-Connections> ] ]

### **Syntax Description**

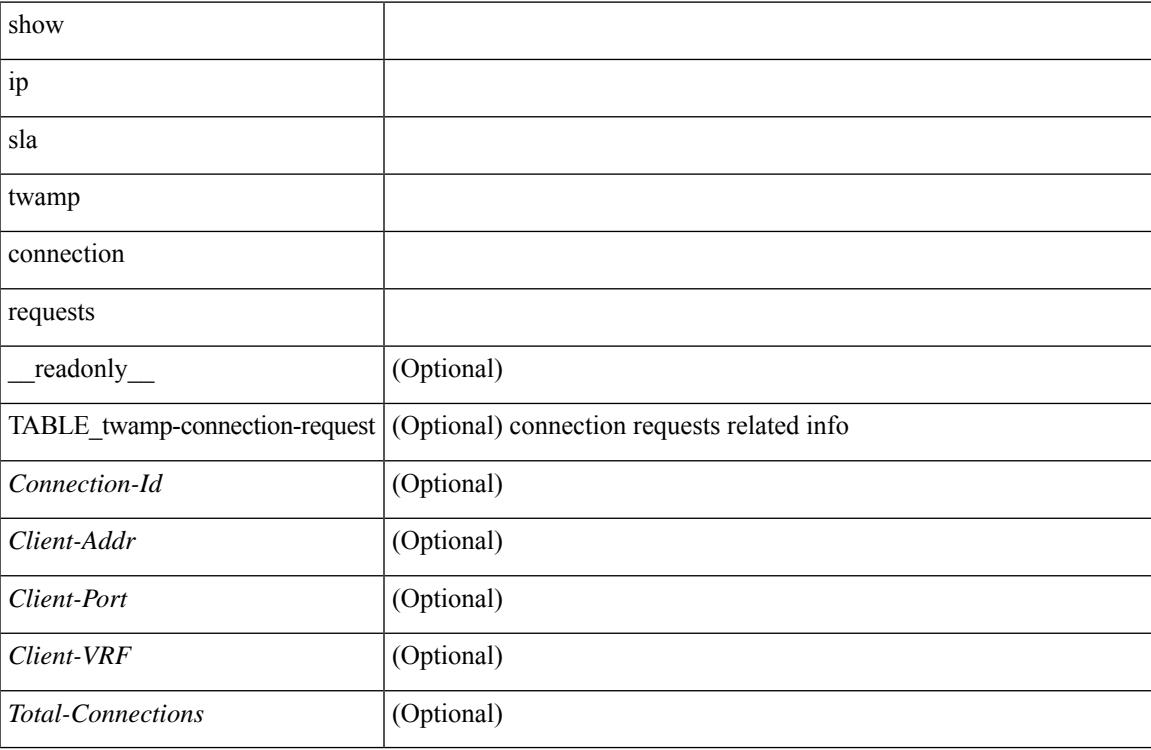

#### **Command Mode**

# **show ip sla twamp session**

show ip sla twamp session [ \_\_readonly \_\_ <twamp-resp-status> [ { TABLE\_twamp-session [ <recv-addr> ] [ <recv-port> ] [ <send-addr> ] [ <send-port> ] [ <send-vrf> ] [ <sess-id> ] [ <conn-id> ] } ] ]

### **Syntax Description**

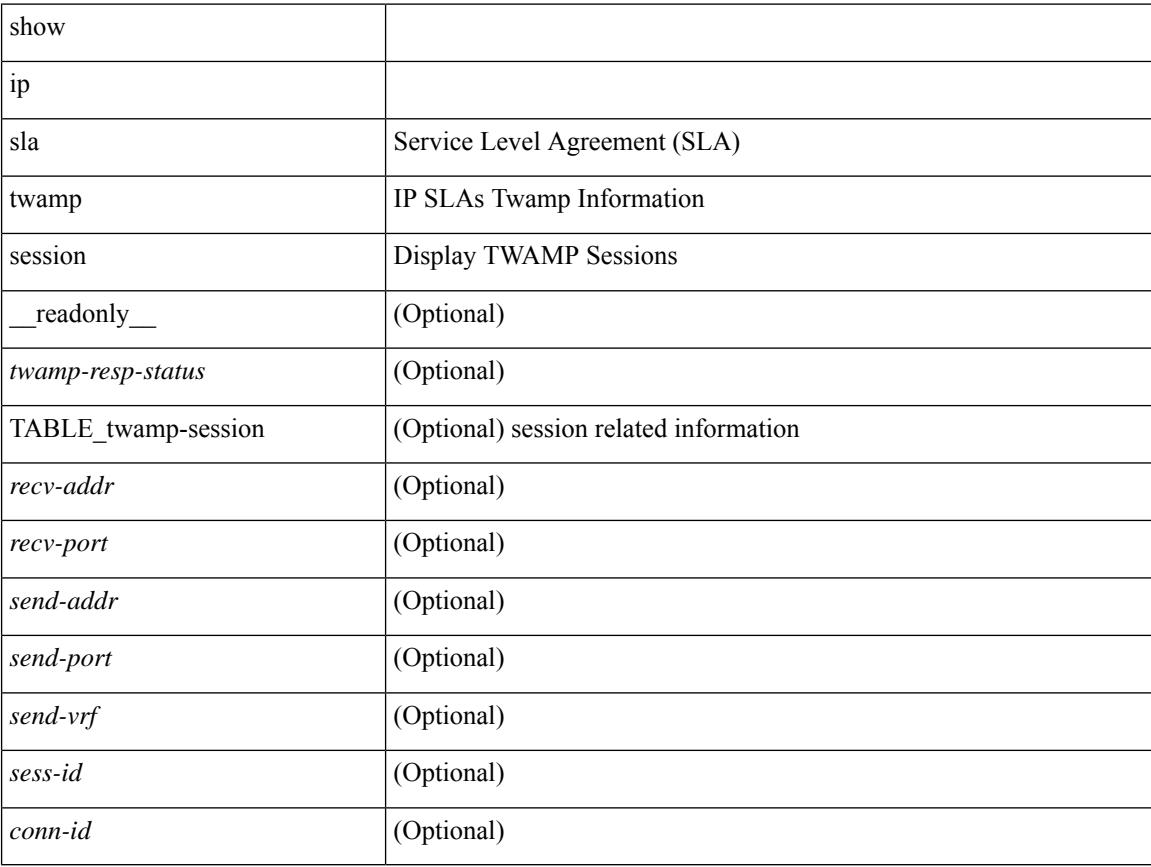

### **Command Mode**

# **show ip sla twamp standards**

show ip sla twamp standards [ \_\_readonly\_ [ { TABLE\_twamp-standards <twamp-standard-feature> <twamp-standard-org> <twamp-standard> } ] ]

### **Syntax Description**

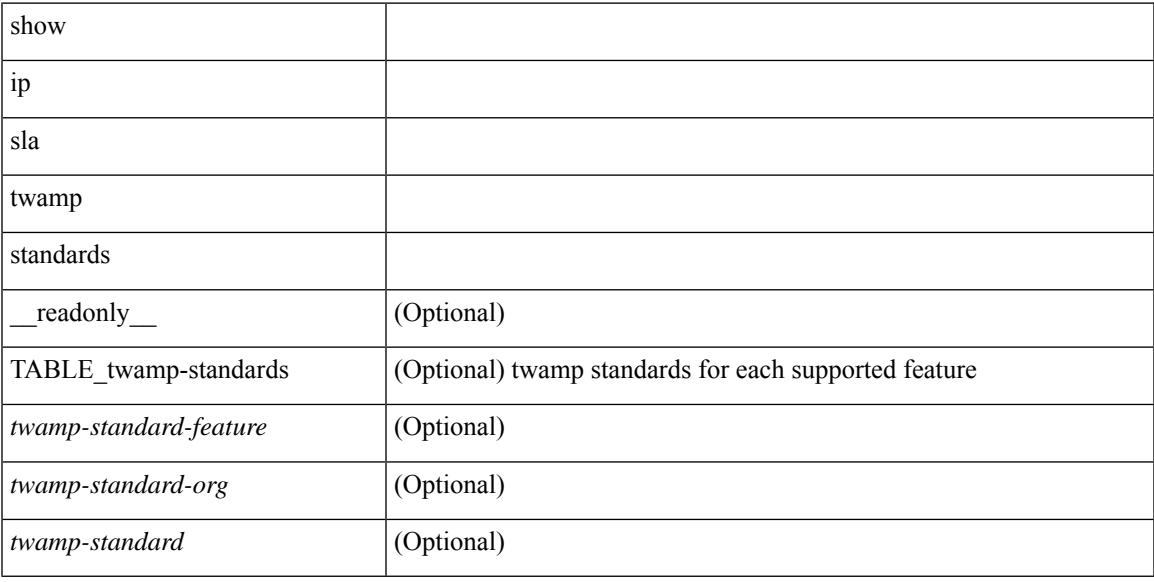

### **Command Mode**

# **show ip ssh source-interface**

show ip ssh source-interface [ vrf { <vrf-name> | <vrf-known-name> } ] [ \_\_readonly\_ [ { TABLE\_ipsshvrf <vrfname> <ifname> } ] ]

### **Syntax Description**

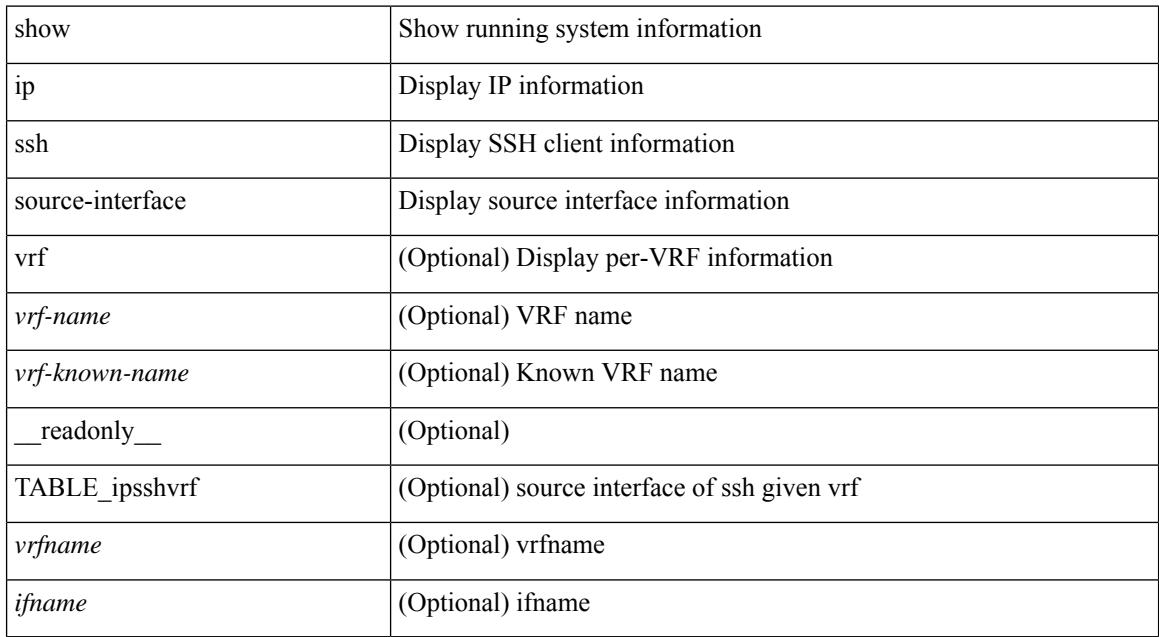

#### **Command Mode**
# **show ip ssh source-interface vrf all**

show ip ssh source-interface vrf all [ \_\_readonly \_\_ [ { TABLE\_ipssh <vrfname> <ifname> } ] ]

### **Syntax Description**

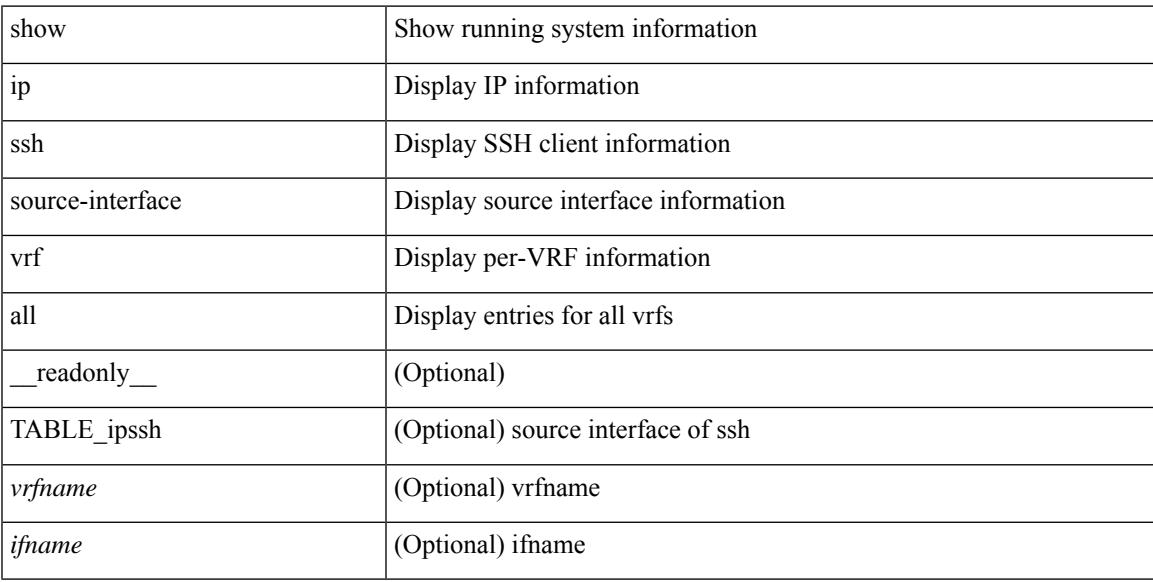

### **Command Mode**

### **show ip static-route**

show ip static-route  $\lceil$  multicast  $\rceil$  [ internal  $\rceil$  [ track-table  $\rceil$  [ vrf  $\{\text{<}$  vrf-name>  $\rceil$   $\leq$  vrf-known-name>  $\rceil$  all  $\rceil$  ] [ \_\_readonly\_\_ [ <count> <unres-count> ] [ TABLE\_vrf\_all { <cntxt\_name> <cntxt\_id> [ TABLE\_each\_vrf { <prefix\_addr\_msk> <nhop\_addr\_msk> <nhop\_vrf\_info> <nhop\_intr\_info> <urib\_stat> [ <seg\_id> ] [  $\{\t{tunnel_id} > \text{curl} \quad \text{encap_type} \} [\t{tRightarrow\_strab} ] \$  [  $\{\t{treak\_obj\_num} > \text{track\_obj\_state} \} ] \} ]$ TABLE\_multicast <multicast> ] [ TABLE\_track-table ] [ TABLE\_route <prefix> <masklen> <nhop> <nhop-masklen> <intf> <real-nhop> <iod> <pref> <tag> <unres> ] ]

### **Syntax Description**

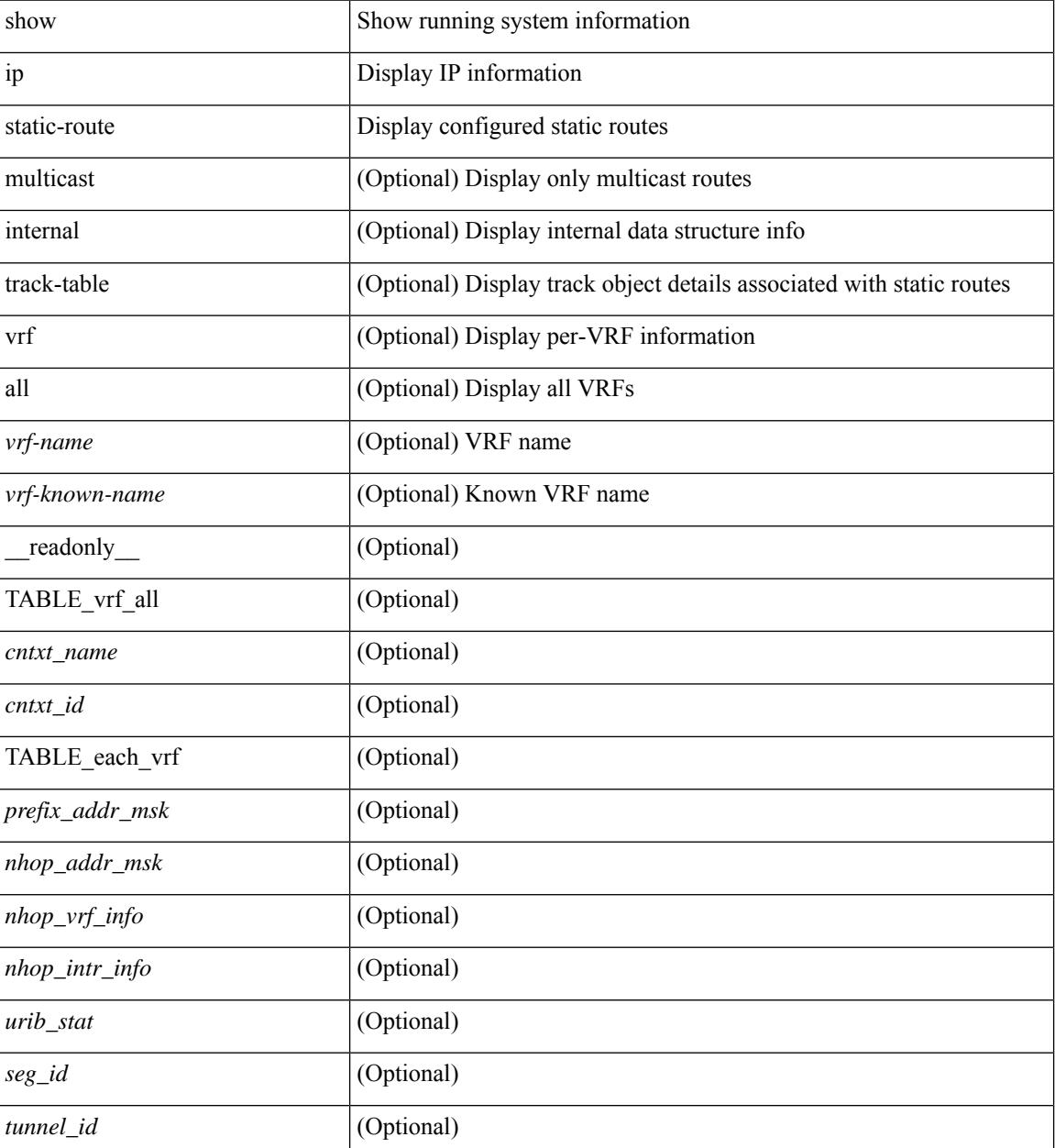

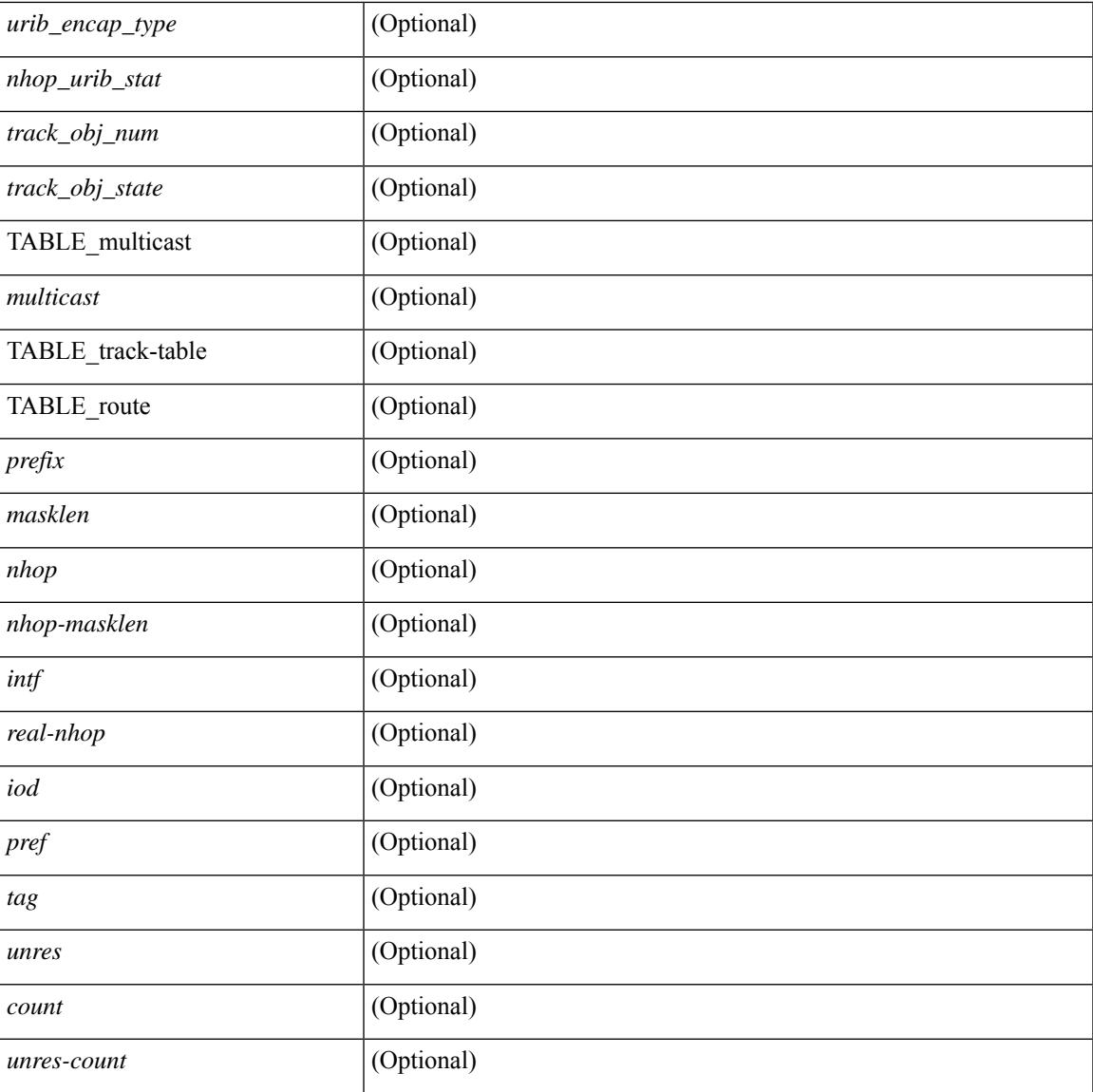

### **Command Mode**

• /exec

I

# **show ip tcp mss**

show ip tcp mss [ \_\_readonly\_\_ { <tcp-mss-value> } ]

### **Syntax Description**

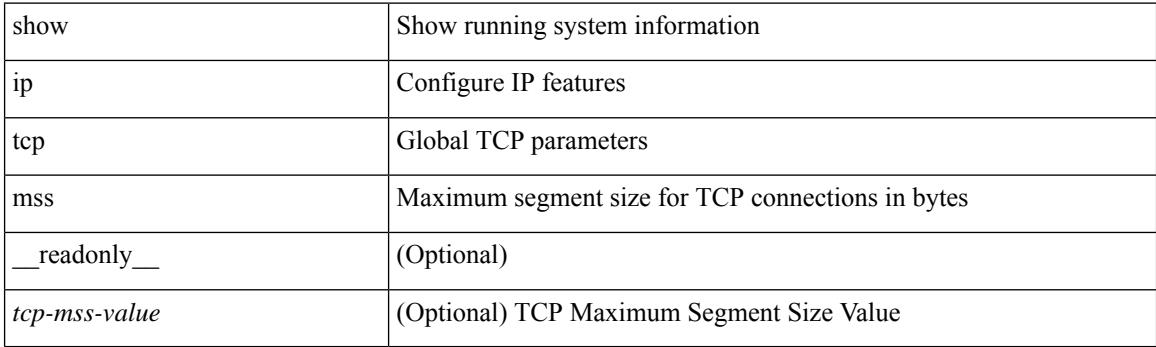

**Command Mode**

# **show ip telnet source-interface**

show ip telnet source-interface [ vrf { <vrf-name> | <vrf-known-name> } ] [ \_readonly\_ [ { TABLE\_iptelnetvrf <vrfname> <ifname> } ] ]

### **Syntax Description**

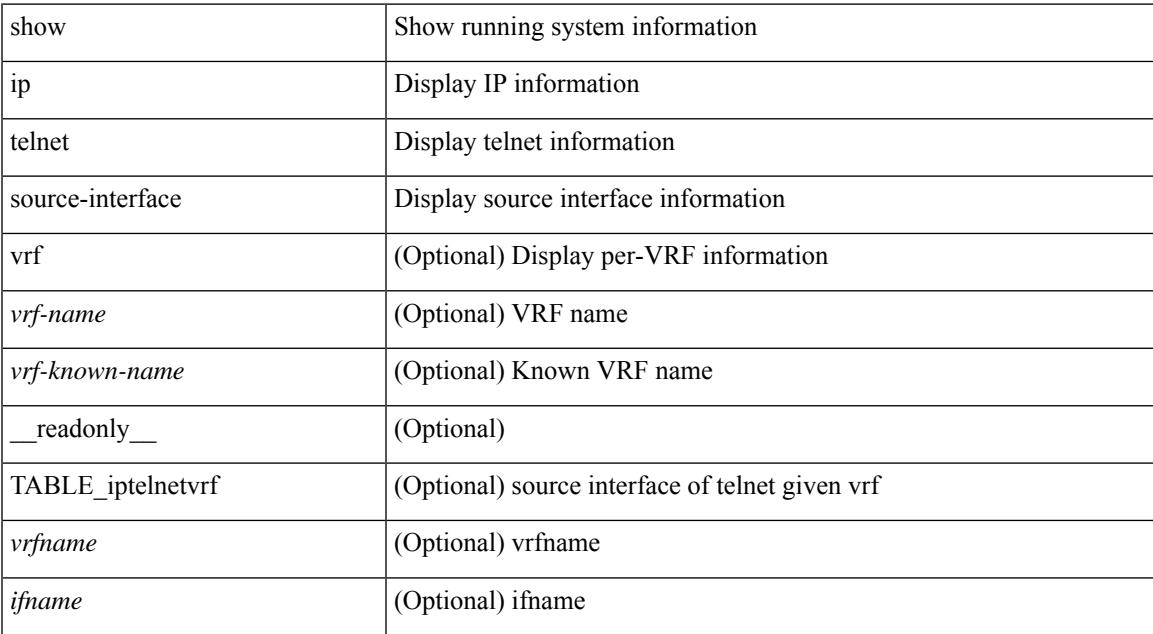

### **Command Mode**

# **show ip telnet source-interface vrf all**

show ip telnet source-interface vrf all [ \_readonly \_ [ { TABLE\_iptelnet <vrfname> <ifname> } ] ]

### **Syntax Description**

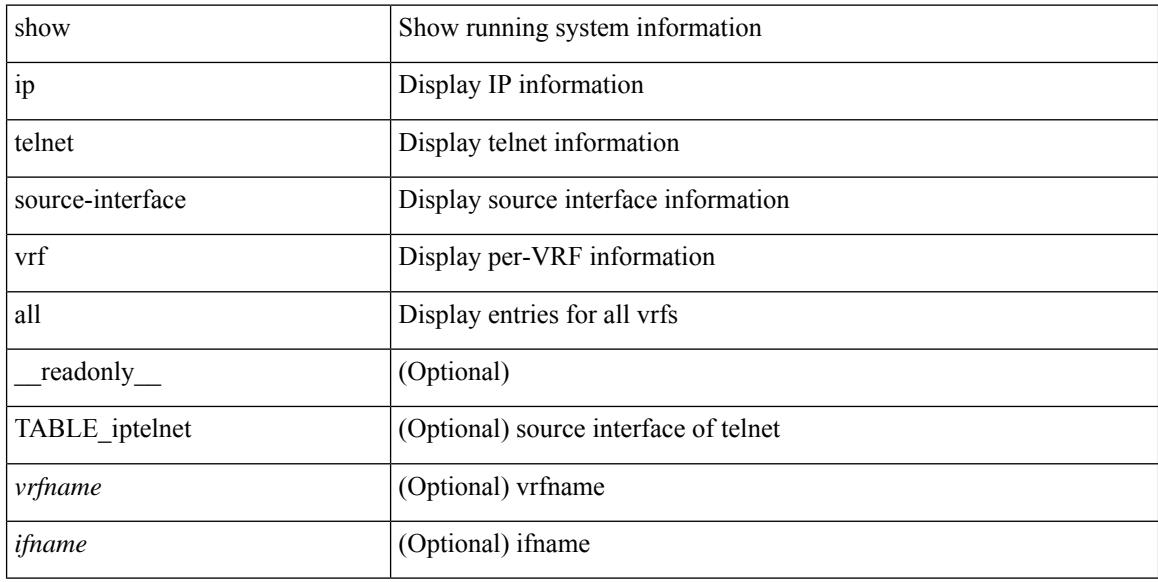

### **Command Mode**

# **show ip tftp source-interface**

show ip tftp source-interface [ vrf { <vrf-name> | <vrf-known-name> } ] [ \_\_readonly\_ [ { TABLE\_iptftpvrf <vrfname> <ifname> } ] ]

### **Syntax Description**

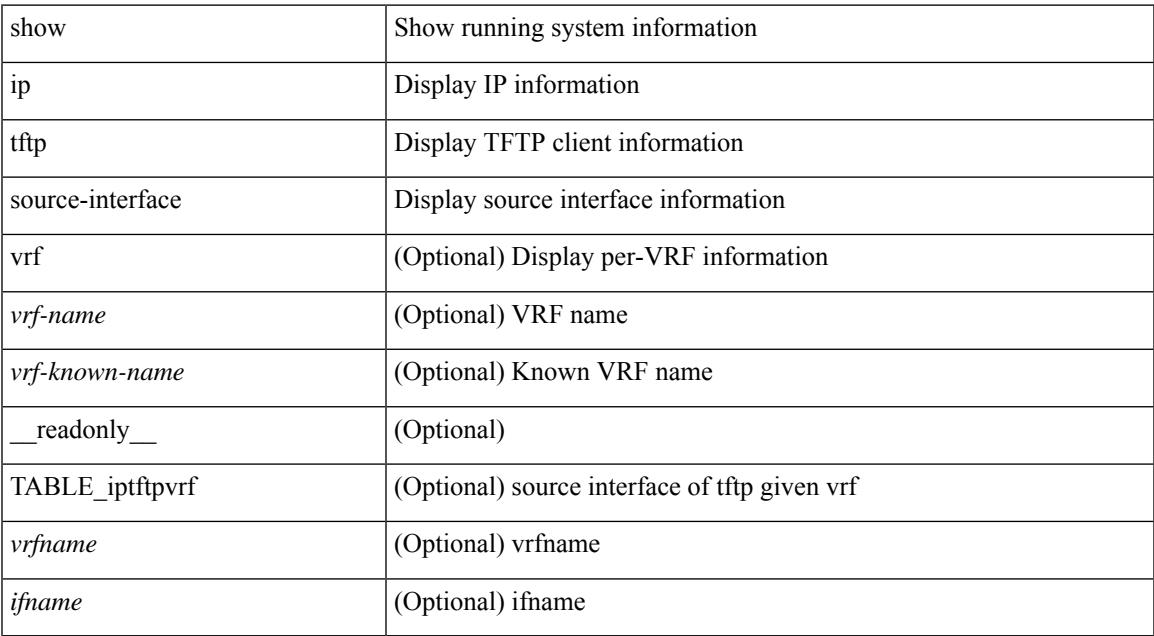

### **Command Mode**

• /exec

# **show ip tftp source-interface vrf all**

show ip tftp source-interface vrf all [ \_readonly \_ [ { TABLE\_iptftp <vrfname> <ifname> } ] ]

### **Syntax Description**

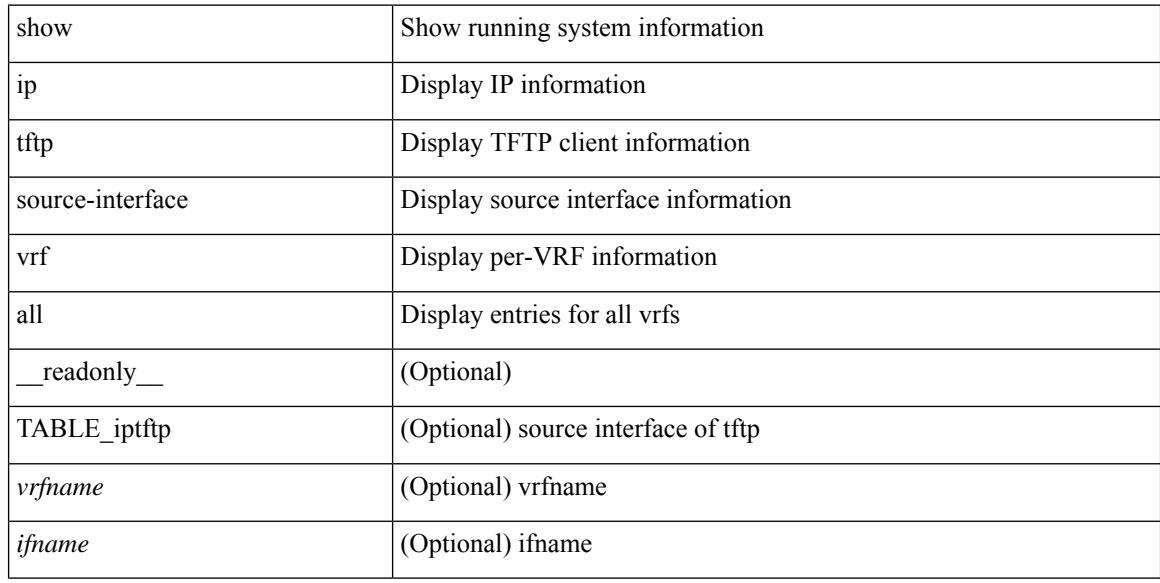

### **Command Mode**

# **show ip traceroute source-interface**

show ip traceroute source-interface [ vrf { <vrf-name> | <vrf-known-name> } ] [ \_readonly\_ [ { TABLE\_iptraceroutevrf <vrfname> <ifname> } ] ]

### **Syntax Description**

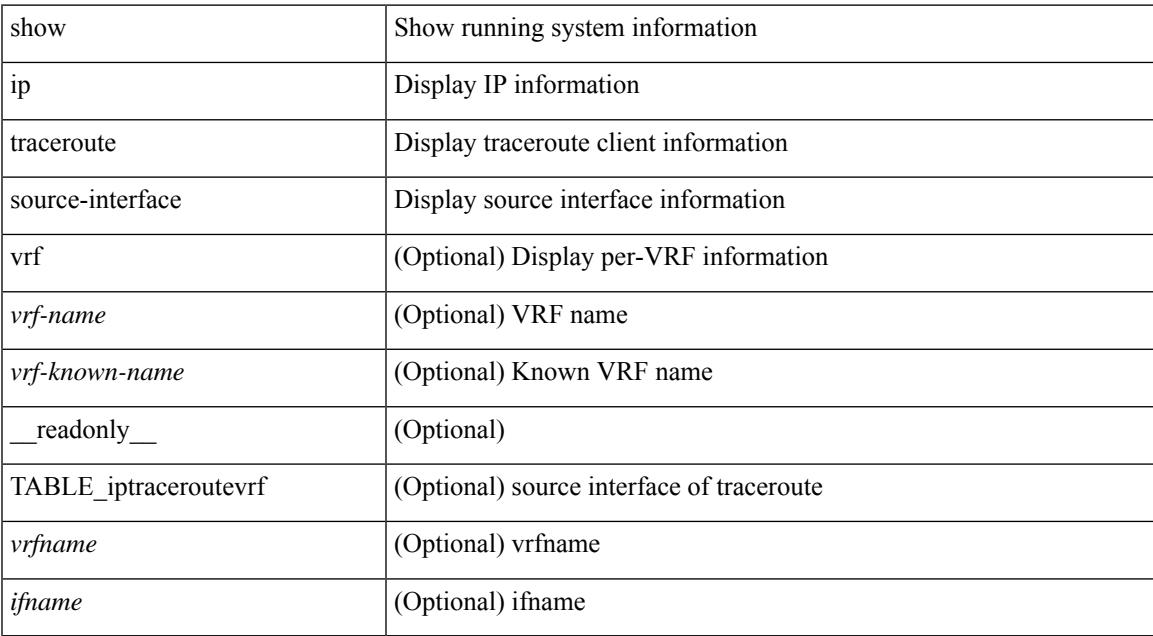

### **Command Mode**

# **show ip traceroute source-interface vrf all**

show ip traceroute source-interface vrf all [ \_readonly \_ [ { TABLE\_iptraceroute <vrfname> <ifname> } ] ]

### **Syntax Description**

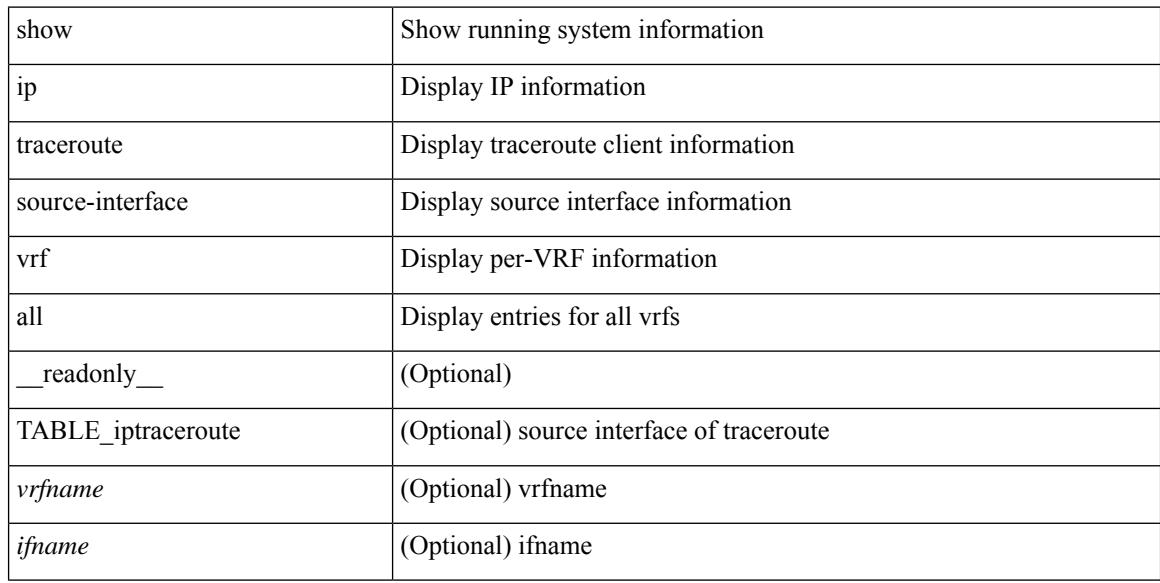

### **Command Mode**

### **show ip traffic**

show ip traffic  $\lceil \sqrt{x} \rceil$  {  $\sqrt{x}$  <vrf-name>  $\lceil \sqrt{x} \rceil$  \cdots \cdots \cdots \cdots \cdots \cdots \cdots \cdots \cdots \cdots \cdots \cdots \cdots \cdots \cdots \cdots \cdots \cdots \cdots \cdots \cdots \cdots \cdot ] } ] [ { TABLE\_ip\_soft\_processed\_traffic [ { TABLE\_trans\_and\_reception [ <rcvd> ] [ <sent> ] [ <consumed> ] [ <fwd-ucast> ] [ <fwd-mcast> ] [ <fwd-label> ] [ <ingress-mcecfrwd> ] } ] [ { TABLE\_opts [ <opts-end> ] [ <opts-nop> ] [ <opts-bsec> ] [ <opts-loosesrc-route> ] [ <opts-timestamp> ] [ <opts-esec> ] [ <opts-record-route> ] [ <opts-stid> ] [ <opts-strsrc-route> ] [ <opts-alert> ] [ <opts-cipso> ] [ <opts-ump> ]  $[\textless$64$]$ ]  $]$  [ {TABLE errors  $[\textless$64$-sum$]$   $[\textless$64$-sum$]$  [  $\textless$64$-ver$$  ]  $[\textless$64$-then$]$   $[\textless$64$-len$]$ ] [ <br/>bad-dest> ] [ <br/>bad-ttl> ] [ <cant-fwd> ] [ <out-drop> ] [ <br/>bad-encap> ] [ <no-route> ] [ <no-proto> ] [ <bad-options> ] [ <vinci> ] [ <snoop> ] [ <svi> ] [ <restart-recovery> ] [ <mbuf-fail> ] [ <bad-context> ] [ <rpf-drops> ] [ <bad-gw-mac> ] [ <ing-ips-option-fail> ] [ <nat-in-drop> ] [ <nat-out-drop> ] [  $\leq$ ing-option-proc-fail> ] [  $\leq$ ing-mfrwd-fail> ] [  $\leq$ ing-lisp-drop> ] [  $\leq$ ing-lisp-decap-drop> ] [  $\langle$ ing-lisp-encap-drop>  $| \langle$ ing-lisp-encap>  $| \langle$   $\rangle$   $|$  $\langle$ ing-mfwd-copy-drop>  $| \langle$   $\rangle$   $|$  $\rangle$   $|$  $\rangle$   $|$  $\rangle$  $\langle$ ing-icmp-redirect>  $| \cdot |$   $\langle$ ing-drop-ifmgr-init>  $| \cdot |$   $\langle$ ing-drop-invld-filter>  $| \cdot |$   $\langle$ ing-drop-invld-l2-msg>  $| \cdot |$  $\langle$ ingress>] [  $\langle$ egrees> ] [  $\langle$ directed\_bdcast> ] } ] [ { TABLE\_fragment [  $\langle$  fragment [  $\rangle$  ] [  $\langle$  fragment [  $\rangle$  ] [  $\langle$  out-frag> ] [ <frag-drop> ] [ <cant-frag> ] [ <reasm> ] [ <frag-to> ] } ] } ] [ { TABLE\_icmp\_software\_proc\_traffic [ { TABLE\_transmission [ <tx-redir> ] [ <tx-unreach> ] [ <tx-echo-req> ] [ <tx-echo-reply> ] [ <tx-mask-req> ] [ <tx-mask-rep> ] [ <tx-info-req> ] [ <tx-info-reply> ] [ <tx-param-prob> ] [ <tx-source-quench> ] [ <tx-tstamp-req> ] [ <tx-tstamp-reply> ] [ <tx-time-exceeded> ] [ <tx-router-solicit> ] [ <tx-router-advert> ] [ <out-drop-badlen> ] [ <encap-fail> ] [ <<mit-fail> ] [ <icmp-orginate> ] [ <redirect-orginate-req> ] [  $\leq$ orginate-deny>  $\leq$   $\leq$   $\leq$   $\leq$   $\leq$   $\leq$   $\leq$   $\leq$   $\leq$   $\leq$   $\leq$   $\leq$   $\leq$   $\leq$   $\leq$   $\leq$   $\leq$   $\leq$   $\leq$   $\leq$   $\leq$   $\leq$   $\leq$   $\leq$   $\leq$   $\leq$   $\leq$   $\leq$   $\leq$   $\leq$   $\leq$   $\leq$   $\leq$   $\le$  $\langle x \rangle$  =  $\langle x \rangle$  =  $\$  $\lceil$  <rx-info-reply>  $\rceil$  | <rx-param-prob>  $\rceil$  | <rx-source-quench>  $\rceil$  | <rx-tstamp-req>  $\rceil$  | <rx-tstamp-reply>  $\rceil$  | <rx-time-exceeded> ] [ <rx-router-solicit> ] [ <rx-router-advert> ] [ <rx-format-errors> ] [ <rx-csum-errors> ] [ <lisp-processed> ] [ <lisp-noclient> ] [ <lisp-consumed> ] [ <icmp-replies> ] [ <icmp-reply-drop> ] [ <icmp-inactive-addr> ] } ] [ { TABLE\_stat\_last\_never [ <stat-last-never> ] } ] } ] [ { TABLE\_rfc4293\_ip\_soft\_proc\_traffic [ { TABLE\_rfc\_reception [ <inrcv> ] [ <inoctet> ] [ <inhdrerr> ] [ <innoroutes> ] [ <inaddrerr> ] [ <innoproto> ] [ <intruncated> ] [ <inforw> ] [ <reasmreqds> ] [ <reasmoks> ] [ <reasmfails> ] [ <indiscards> ] [ <indelivers> ] [ <inmcastpkts> ] [ <inmcastbytes> ] [ <inbastpkts> ] } ]  $\lceil$  { TABLE rfc\_transmission  $\lceil$  <out-req>  $\rceil$  | <out-no-route>  $\rceil$  | <out-forwdgrams>  $\rceil$  | <out-discards>  $\rceil$  | <out-frag-req> ] [ <out-frag-oks> ] [ <out-frag-fails> ] [ <out-frag-create> ] [ <out-transmits> ] [ <br/> <br/>  $\leq$  0.5 km/s  $\lceil$   $\lceil$ 

### **Syntax Description**

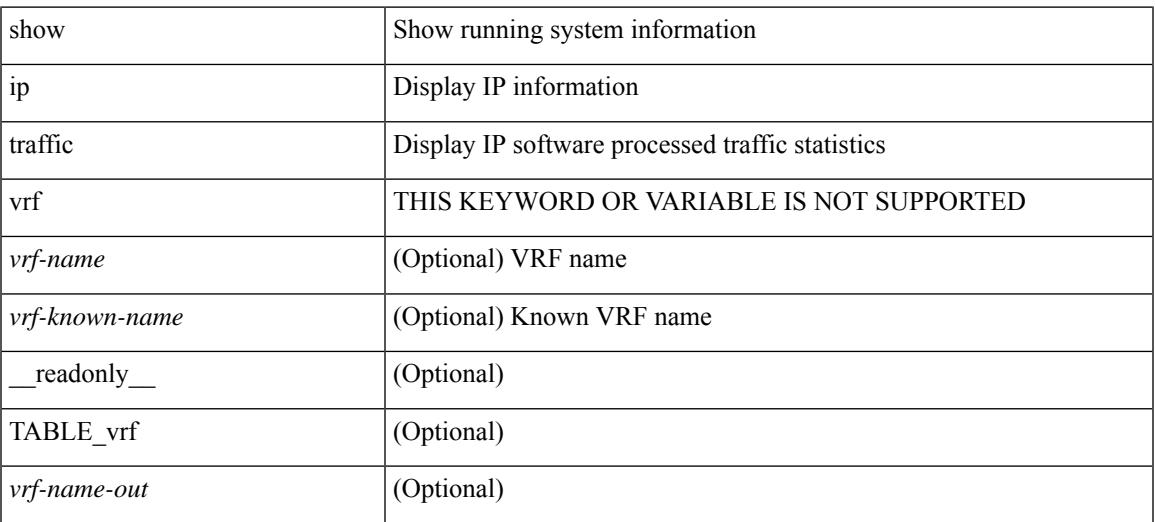

I

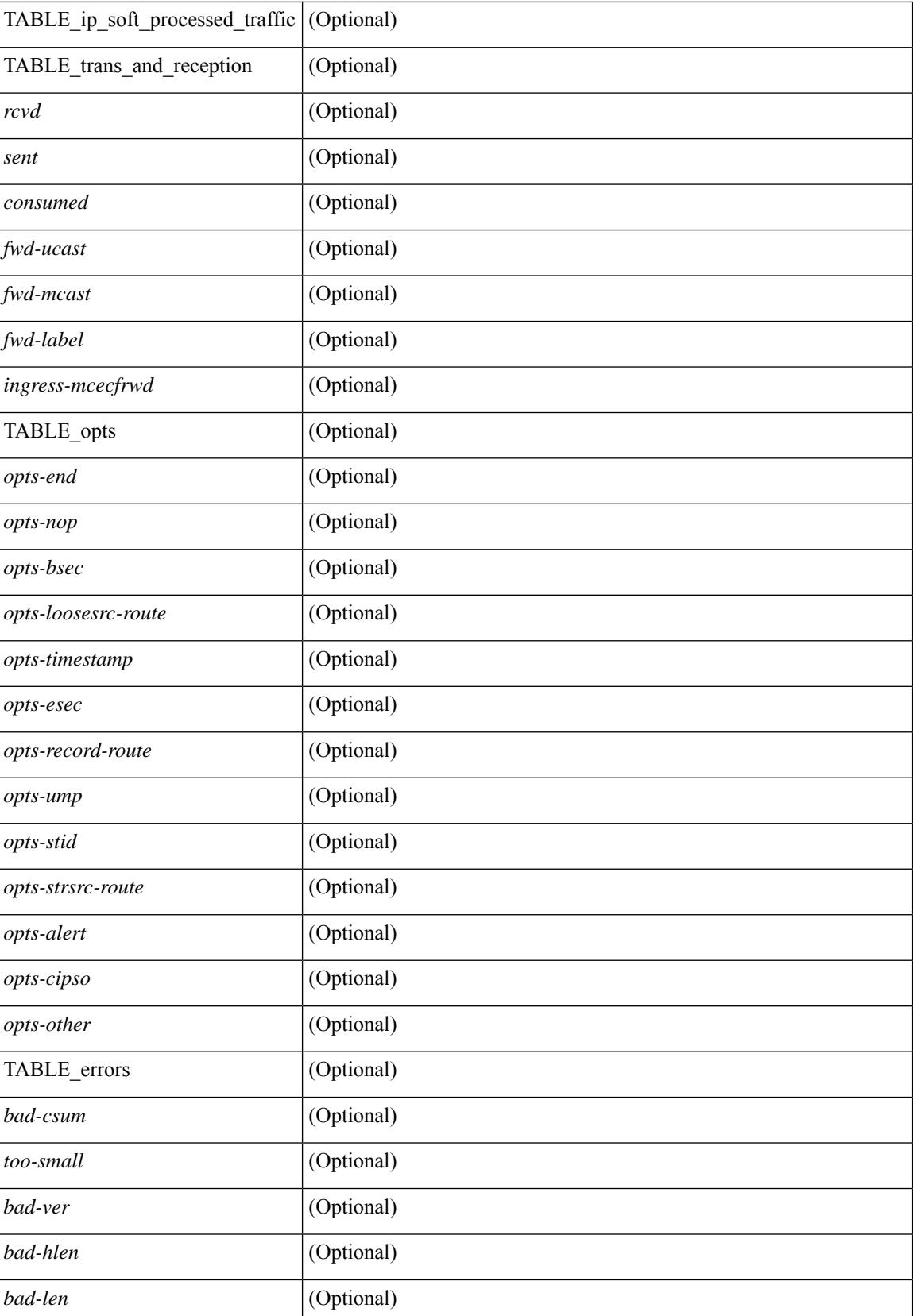

I

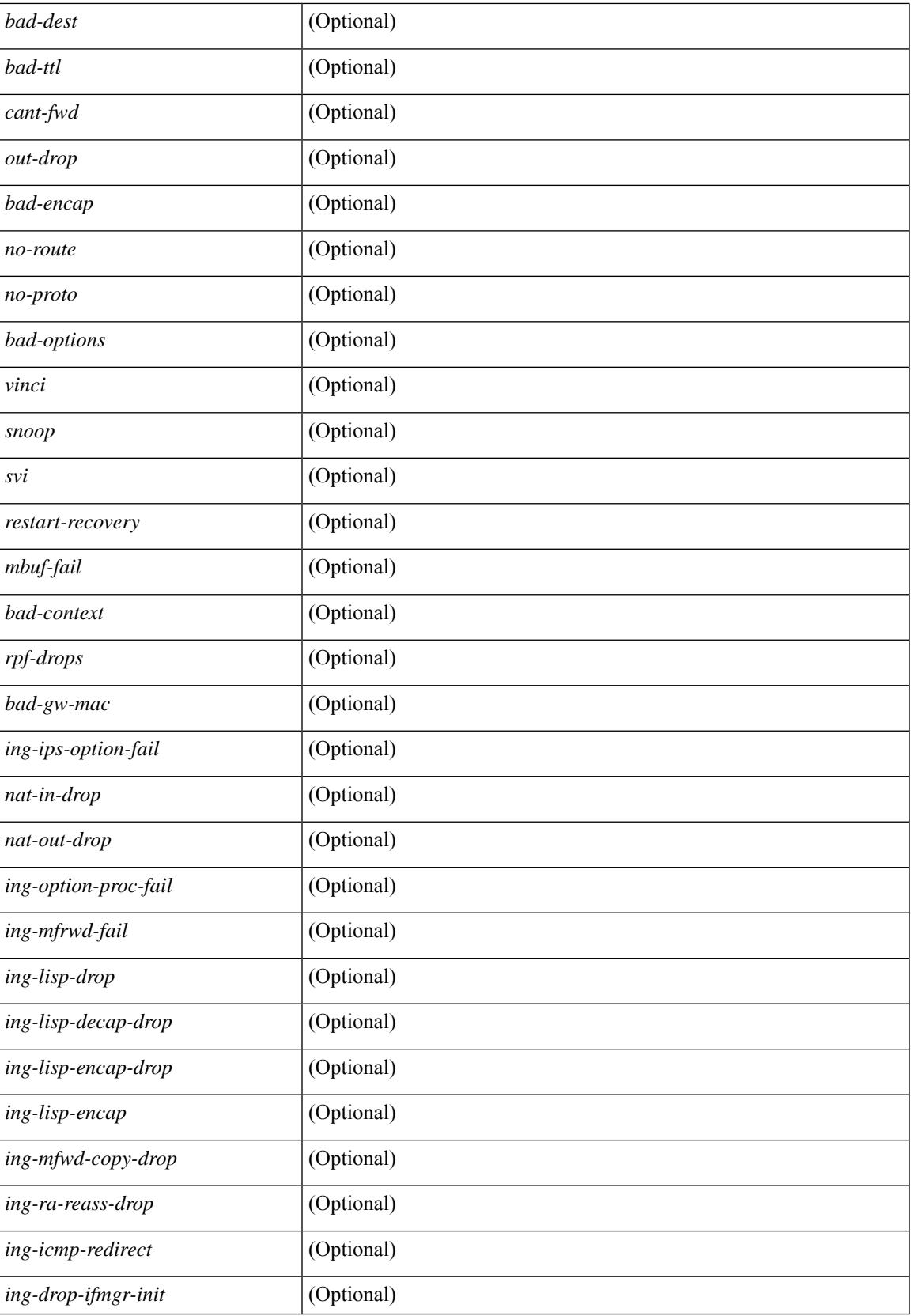

 $\mathbf I$ 

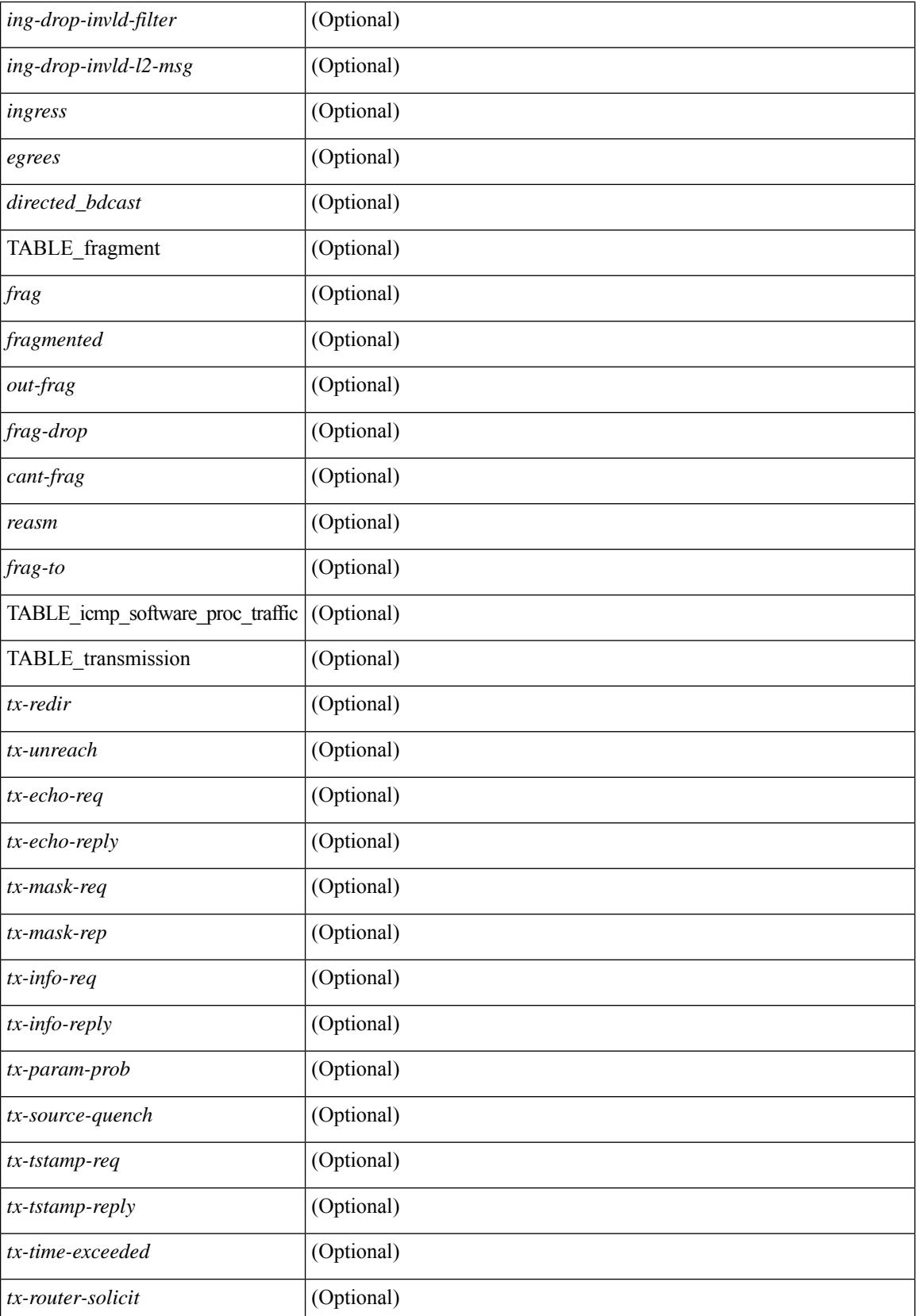

I

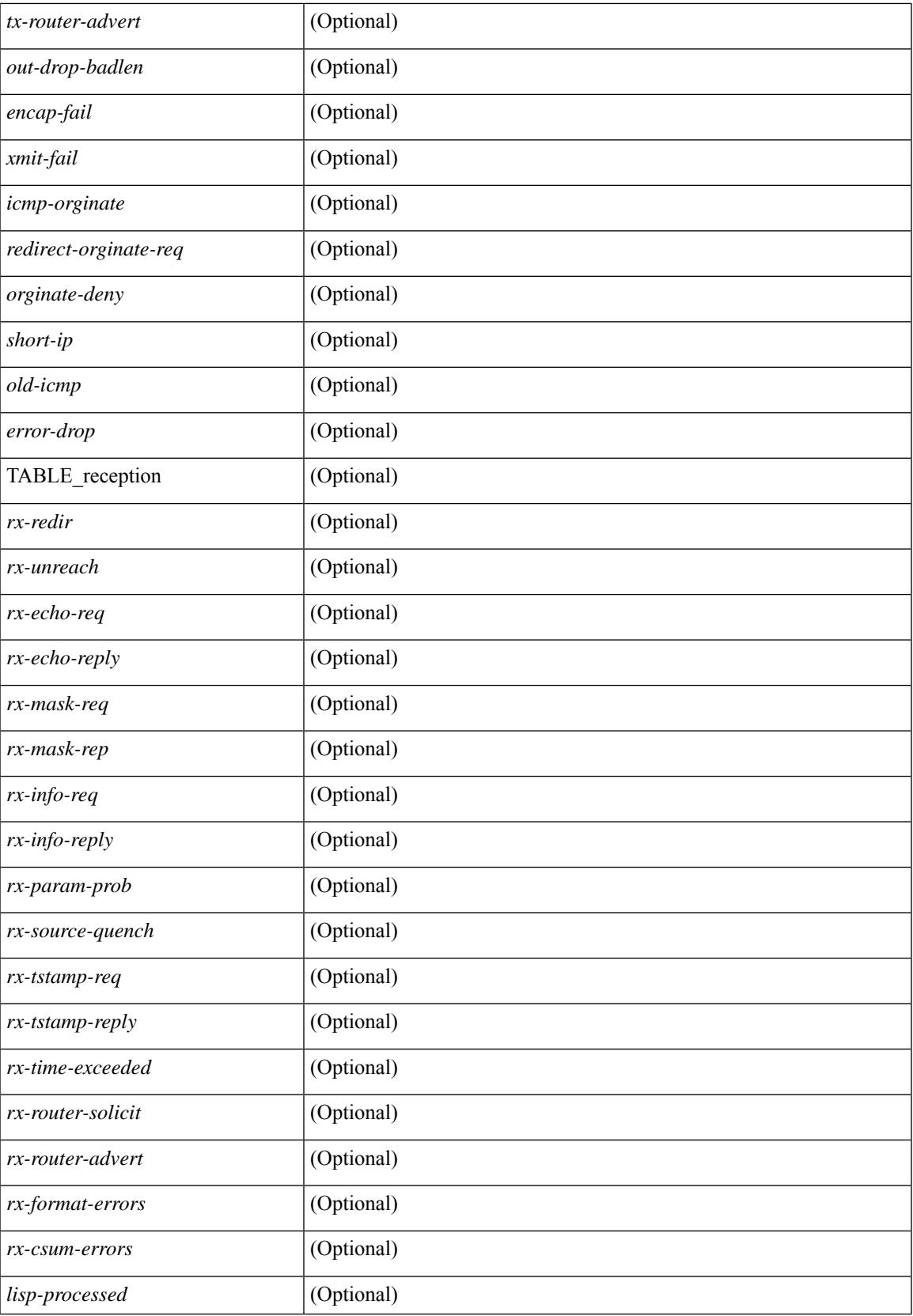

I

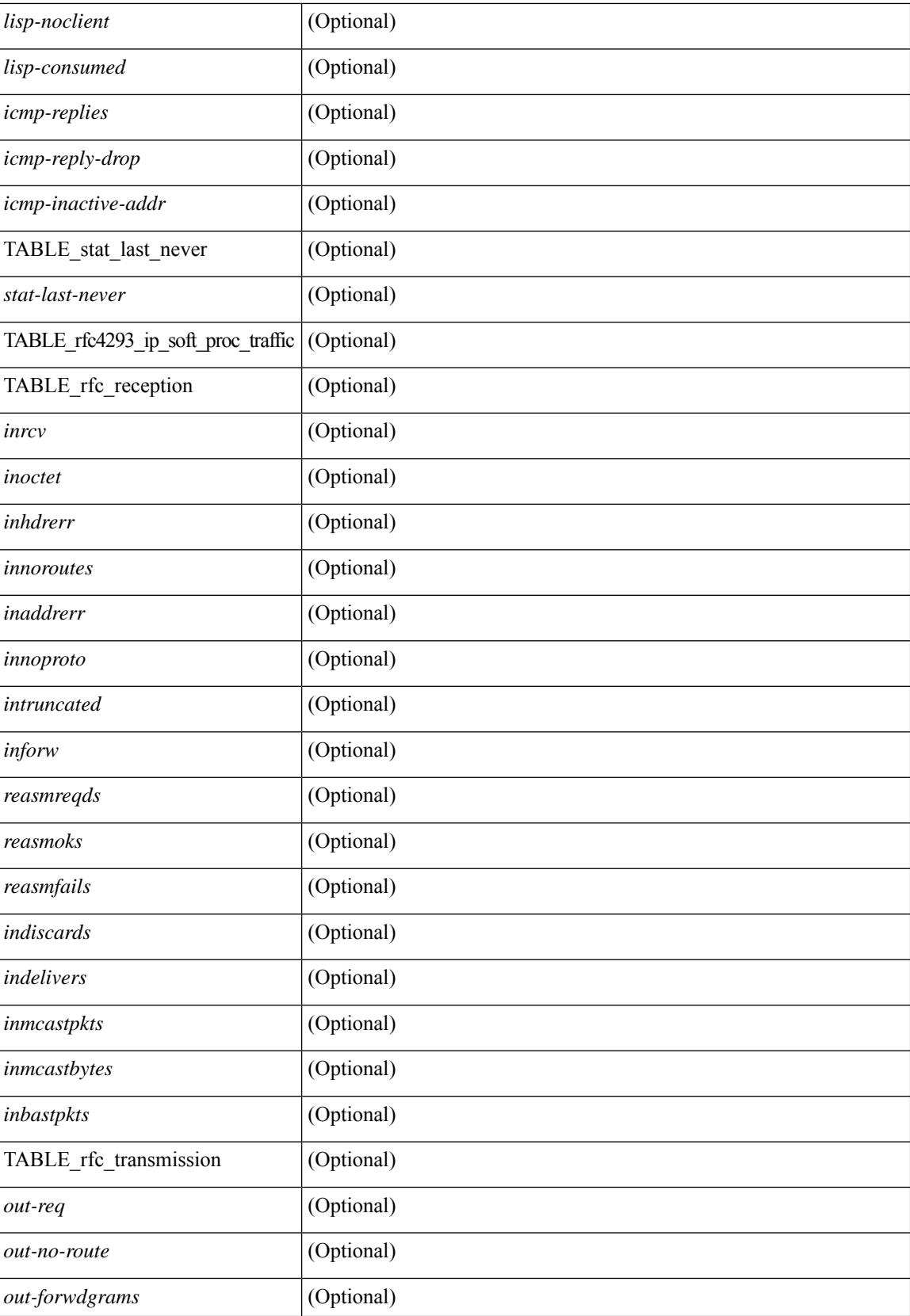

 $\mathbf{l}$ 

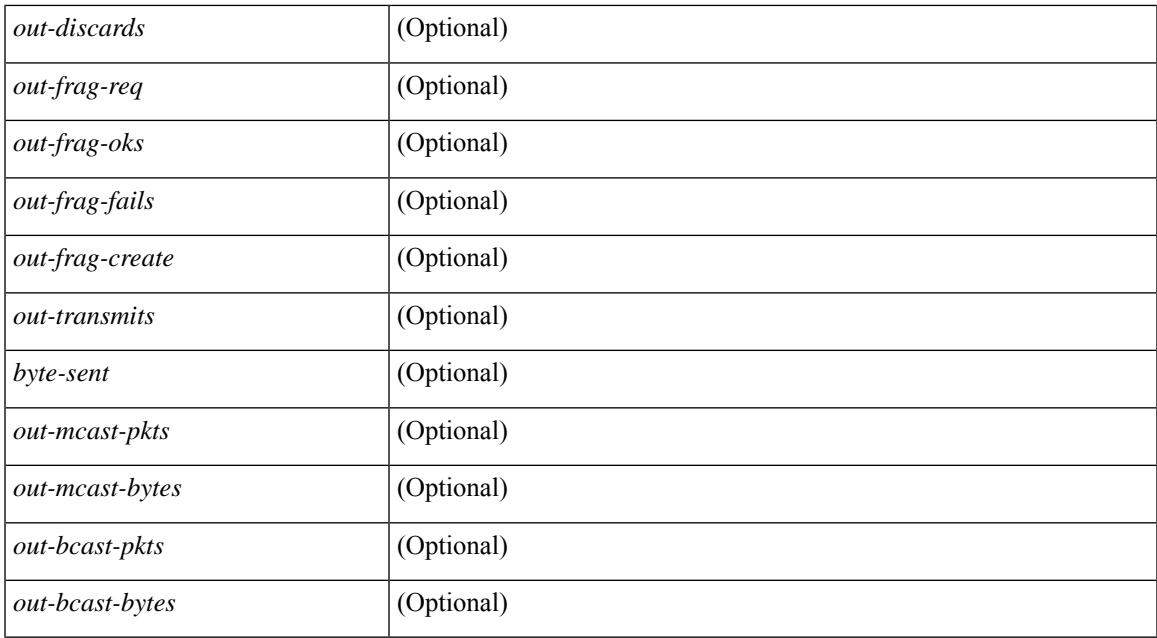

### **Command Mode**

# **show ip udp relay**

show ip udp relay [ \_\_readonly\_\_ <udp\_relay\_service\_enable> <udp\_relay\_hdr> [ { TABLE\_default\_ports <port\_name> <udp\_relay\_port\_enable> } ] <udp\_ports\_hdr> [ TABLE\_ports <udp\_port\_num> ] <udp\_intf\_hdr> [ TABLE\_intf <udp\_intf\_idx> <udp\_sub\_bcast> <udp\_objgrp> ] ]

### **Syntax Description**

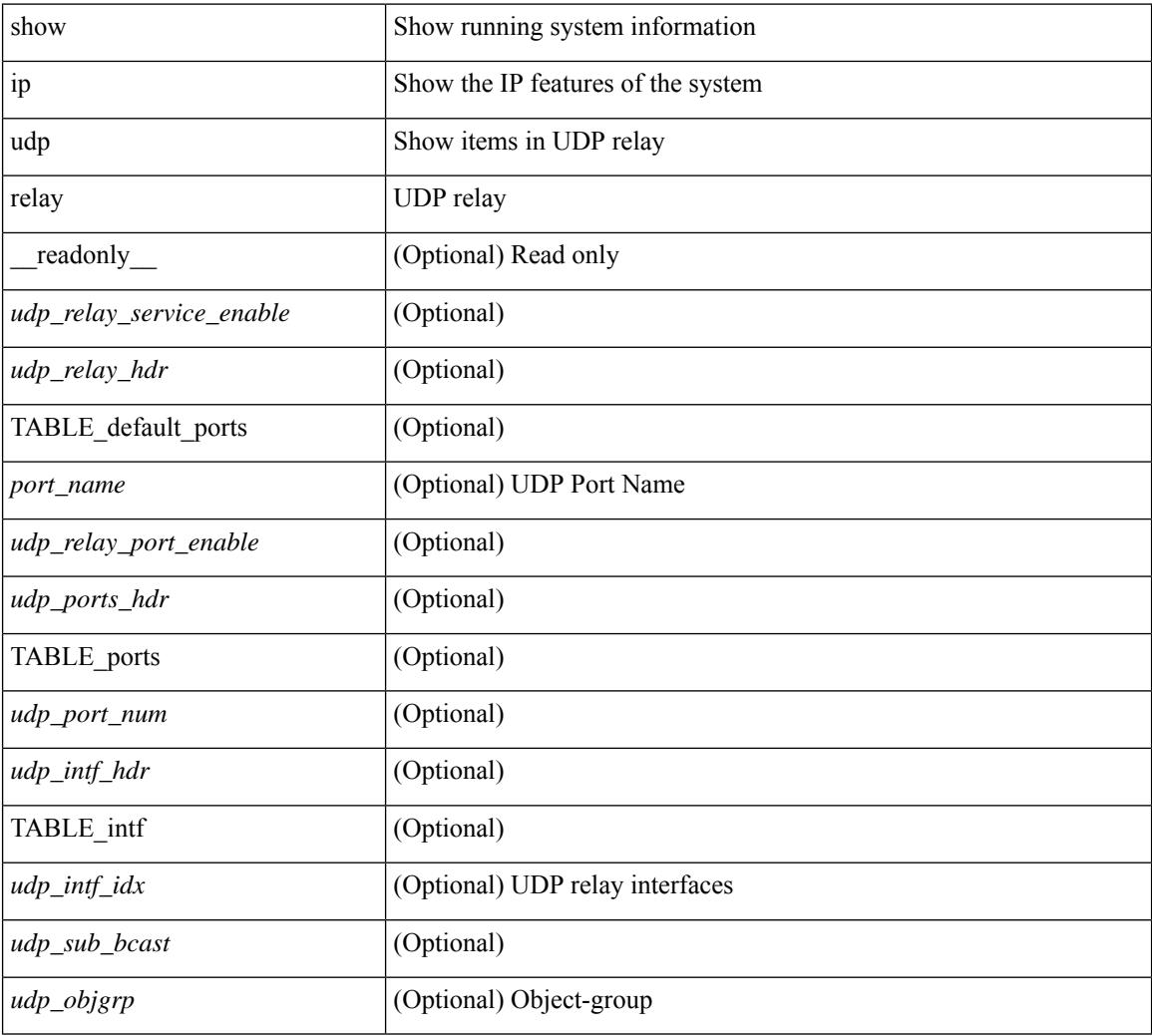

### **Command Mode**

# **show ip udp relay interface**

show ip udp relay interface [<intf\_range> ] [ \_readonly \_<udp\_intf\_hdr> [ TABLE\_intf <udp\_intf\_idx> <udp\_sub\_bcast> <udp\_objgrp> ] ]

### **Syntax Description**

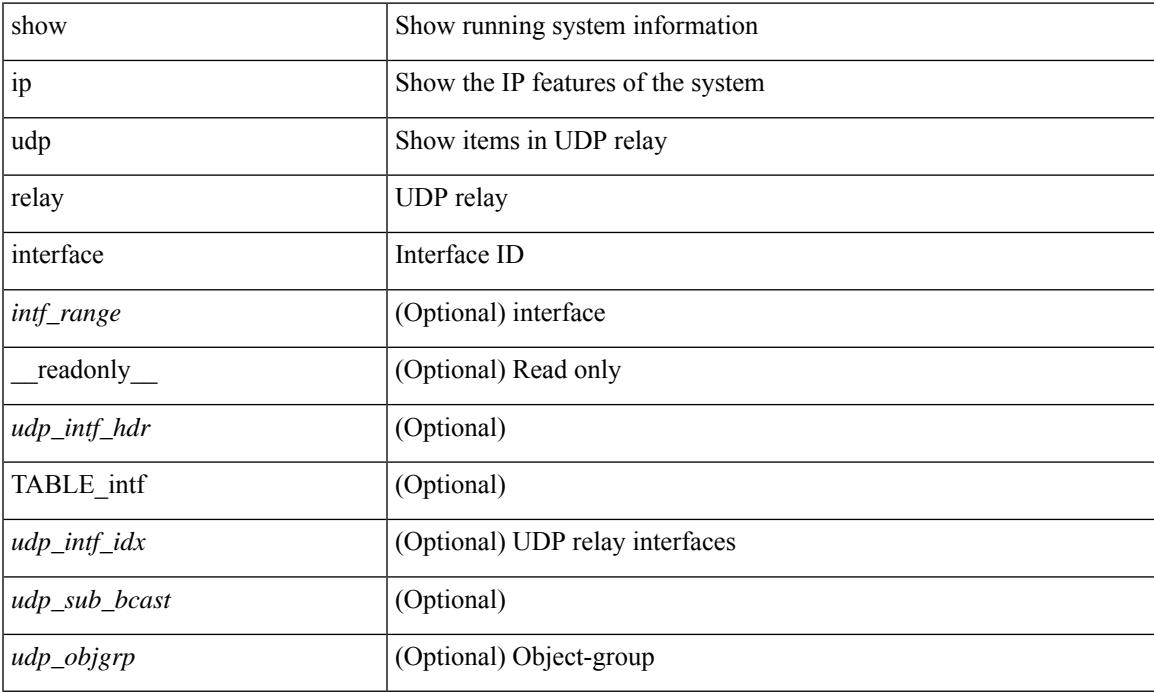

### **Command Mode**

# **show ip udp relay object-group**

show ip udp relay object-group [ <obj-grp-name> ] [ \_readonly \_ [ TABLE\_objgrp\_list [ <udp\_objgrp> ] [TABLE\_objgrp [<host\_addr>] [<net\_addr><net\_mask>] [<prefix\_addr><prefix\_len>] ] <udp\_intf\_hdr> [ TABLE\_intf <udp\_intf\_idx> ] ] ]

### **Syntax Description**

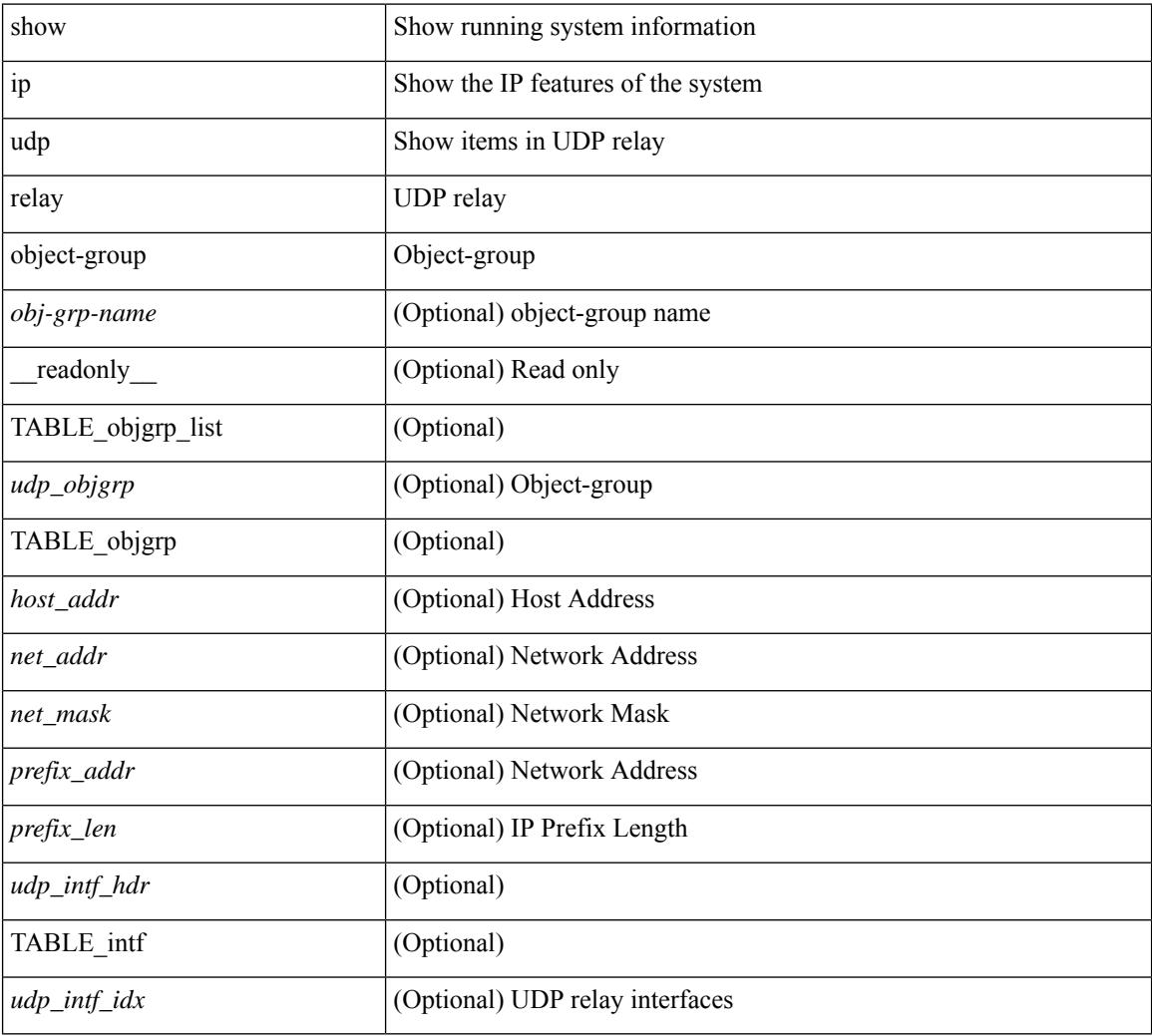

### **Command Mode**

### **show ip verify source**

show ip verify source [ interface  $\langle \text{intf6} \rangle$  ] [ \_\_readonly  $\langle \text{vertfy ipsg} \rangle$  exclude vlans> [  $\langle \text{vertfy hdr} \rangle$  ] [ <verify\_intf\_ipsg\_val> | <verify\_ipsg\_enable\_intfs> ] [ { TABLE\_verify\_entry <verify\_intf> <verify\_intf\_ipsg\_val> [ { TABLE\_verify\_entry\_intfs <verify\_ipsg\_enable\_intfs> } ] <verify\_filter\_mode> <verify\_ip\_addr> <verify\_mac\_addr> <verify\_vlan> } ] ]

### **Syntax Description**

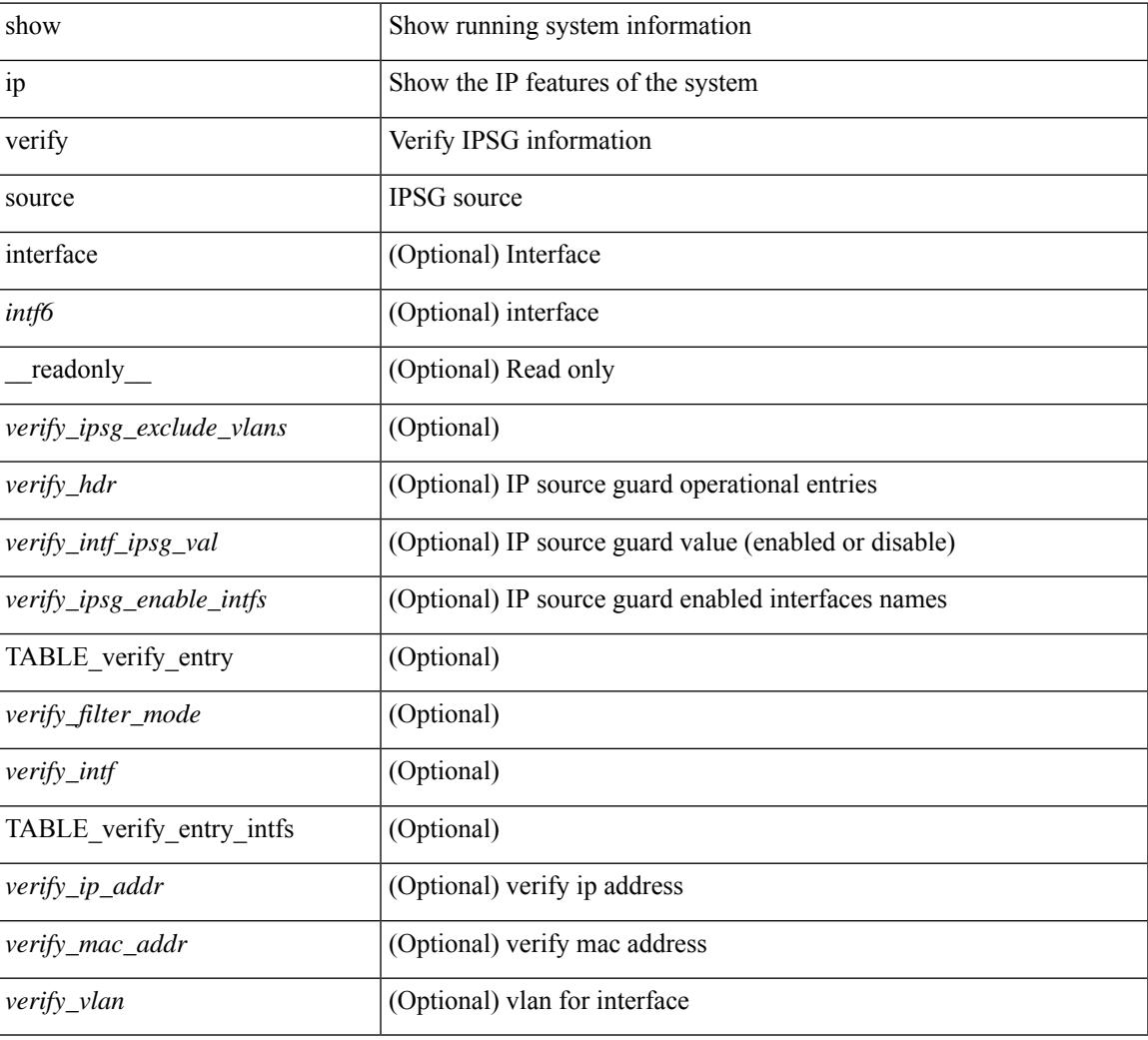

### **Command Mode**

### **show ipv6 adjacency**

show ipv6 { adjacency | neighbor } [  $\langle$  interface> [ summary ]  $|\langle$  ipv6-addr> [ detail ] | detail | summary | non-best | [ throttle ] statistics ] [ vrf {  $\langle \text{vrf-name} \rangle$   $|\langle \text{vrf-know-name} \rangle$  | all } ] [ \_\_readonly\_ [ <invalid\_pkt\_cnt> ] [ <invalid\_byte\_cnt> ] [ <global\_drop\_pkt\_cnt> ] [ <global\_drop\_byte\_cnt> ] [ <global\_punt\_pkt\_cnt> ] [ <global\_punt\_byte\_cnt> ] [ <global\_glean\_pkt\_cnt> ] [ <global\_glean\_byte\_cnt>  $\lceil$   $\lceil$ [ <count-static> ] [ <count-dynamic> ] [ <count-others> ] [ <count-throttle> ] [ <count-total> ] [ TABLE\_vrf <vrf-name-out> [ TABLE\_afi <afi> <count> [ TABLE\_adj <intf-out> <ipv6-addr> [ <phy-intf> ] <time-stamp> <mac> <pref> <owner> [ <pkt-count> ] [ <br/> <br/> <br/> <br/> <br/> <br/> [ <is-best> ] [ <is-thrtld> ] ] ] ]

### **Syntax Description**

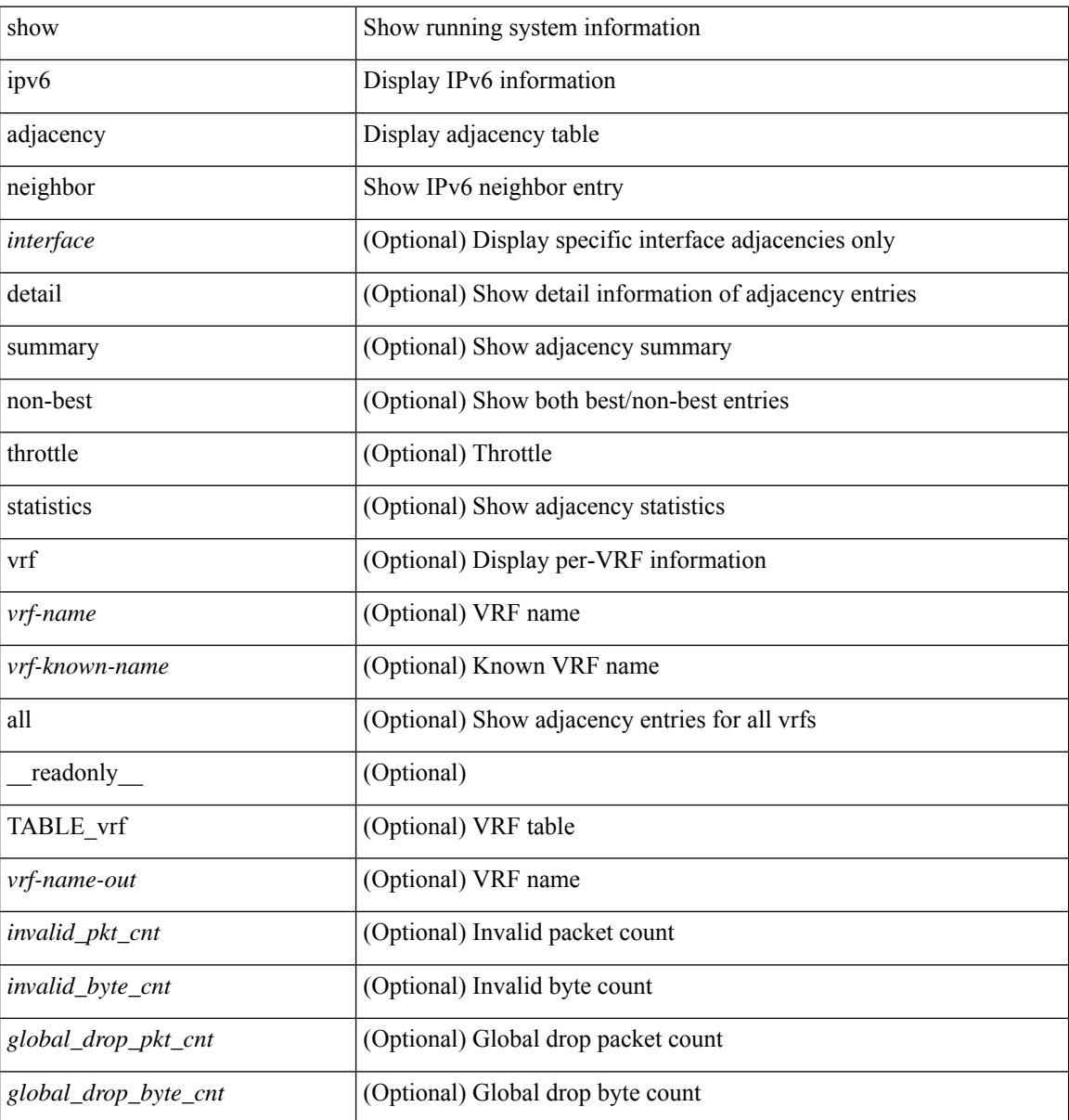

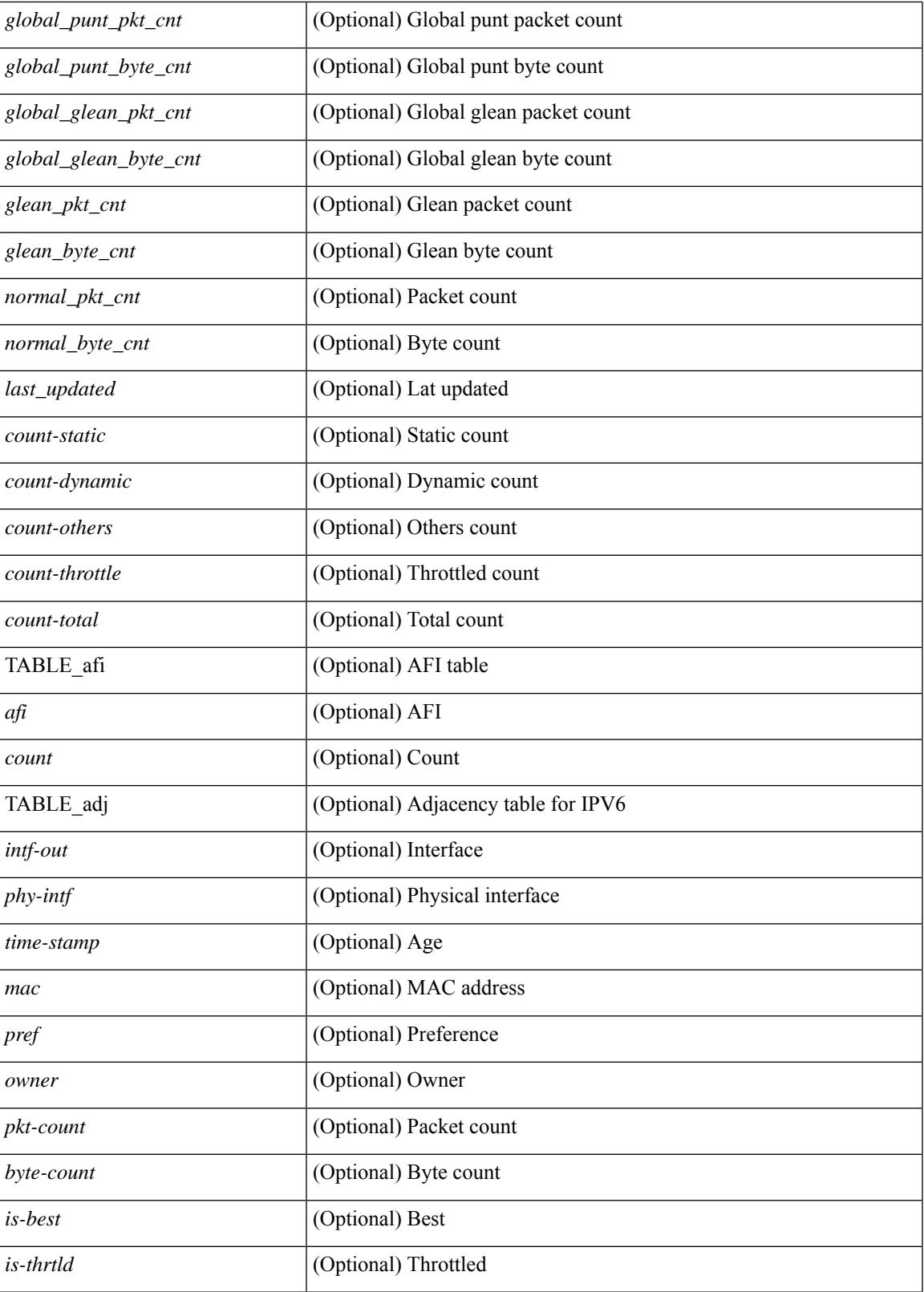

**Command Mode**

I

 $\mathbf I$ 

# **show ipv6 adjacency aggregate-prefix**

show ipv6 adjacency aggregate-prefix [ [ vlan <vlan-id> ] [ summary ] [ vrf { <vrf-name> | <vrf-known-name> | all } ] ] [ \_\_readonly\_ [ TABLE\_vlan <vlan-id> { <ipv6-agg-prefix-vlan-count> | <ipv6-agg-prefix> <ref-count> } ] <ipv6-agg-prefix-total-count> ]

### **Syntax Description**

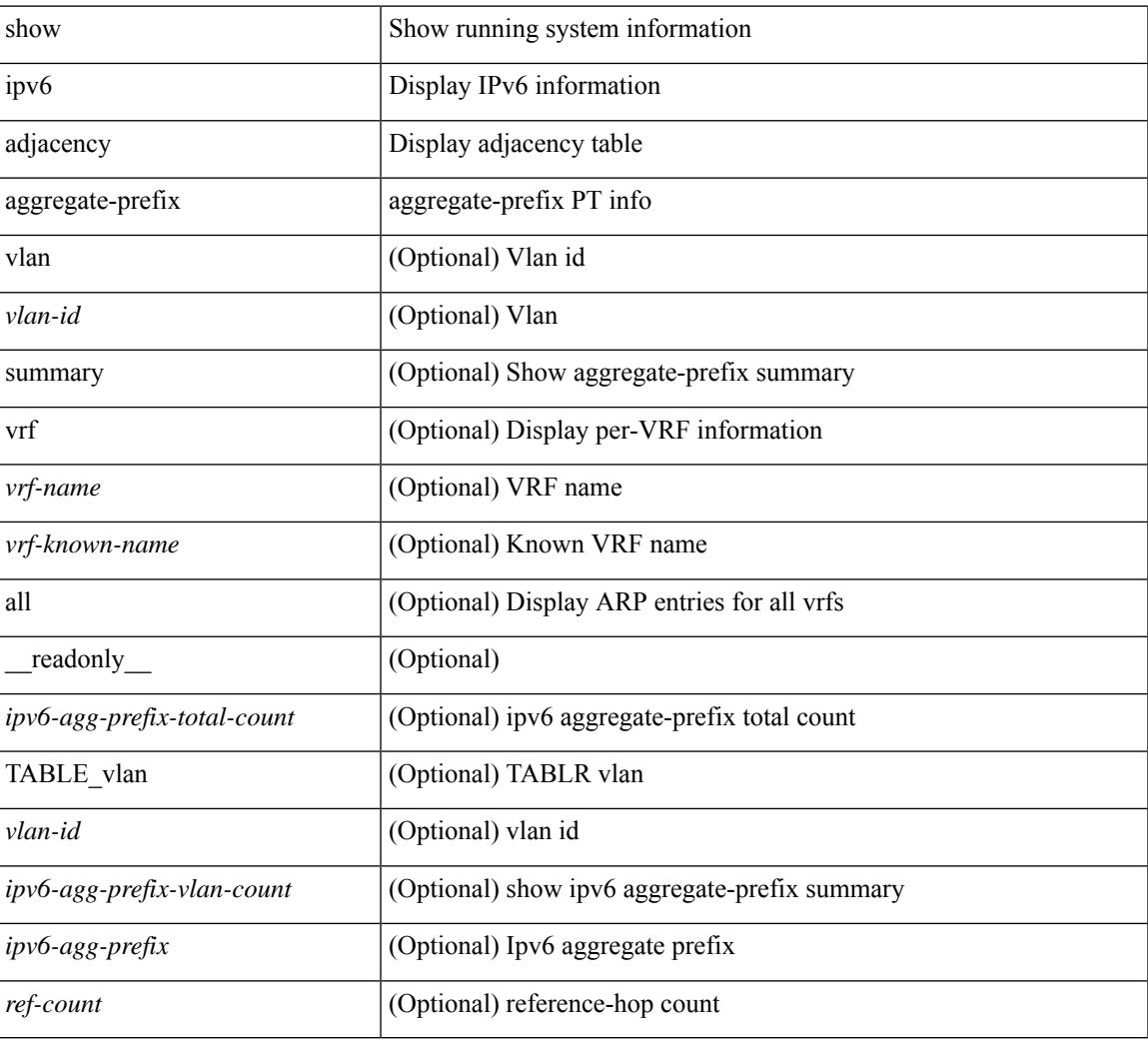

### **Command Mode**

# **show ipv6 adjacency subnet-prefix**

show ipv6 adjacency subnet-prefix [ [ vlan <vlan-id> ] [ summary ] [ vrf { <vrf-name> | <vrf-known-name> | all } ] ] [ \_\_readonly\_ [ TABLE\_vlan <vlan-id> { <ipv6-subnet-prefix-vlan-count> | <ipv6-subnet-prefix> <agg-len> <nh-count> } ] <ipv6-subnet-prefix-total-count> ]

### **Syntax Description**

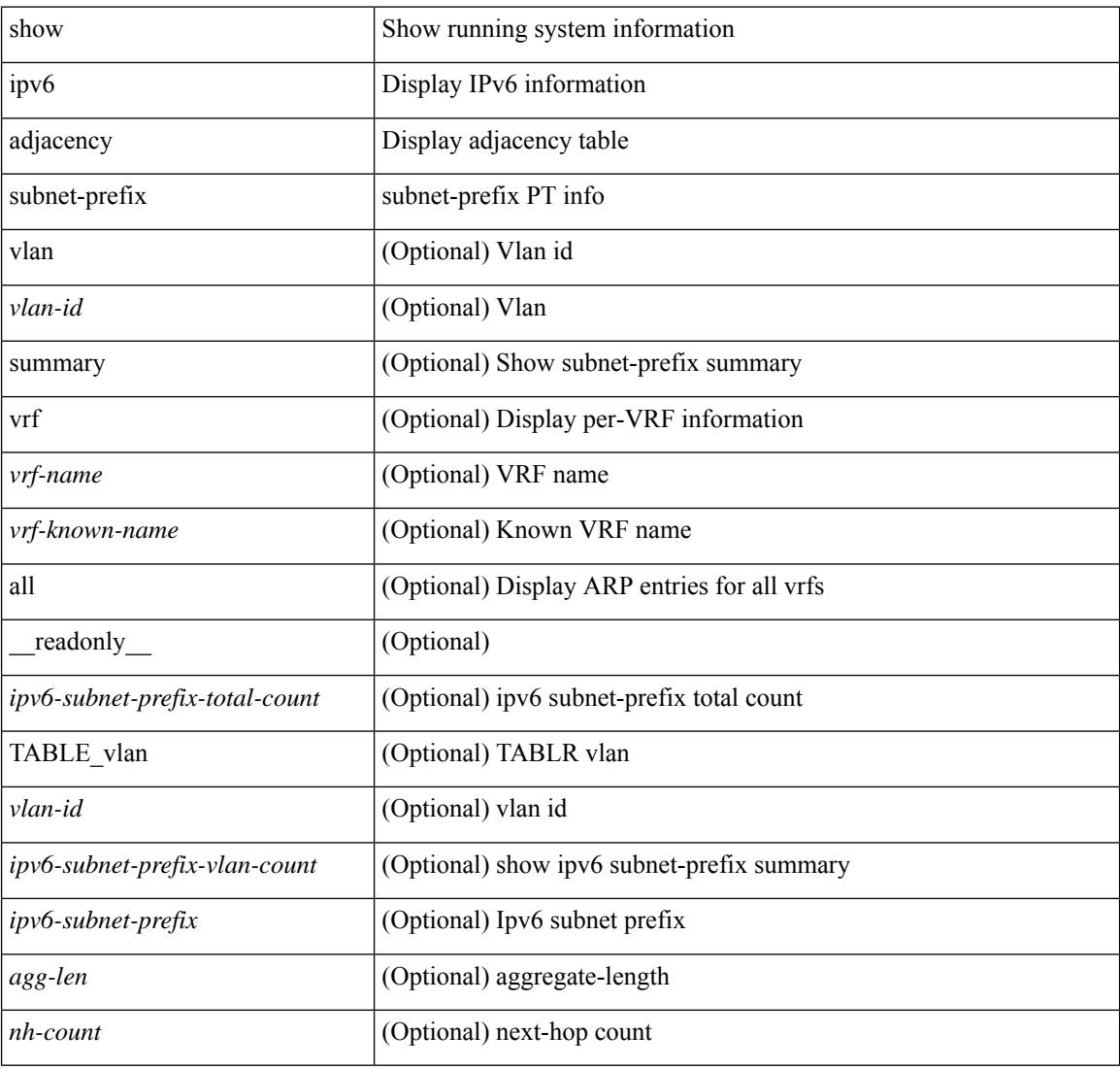

### **Command Mode**

# **show ipv6 amt tunnel**

show ipv6 amt tunnel [ <address6> <port> ] [ detail ] [ vrf { <vrf-name> | <vrf-known-name> } ] [ \_\_readonly\_ TABLE\_vrf <vrf> <tc6> { TABLE\_tunnel <gwa> <gwp> <ut> <ld> <lr> <lr> <rc> <exp> { TABLE\_route <source> <group> <rexp> } } ]

### **Syntax Description**

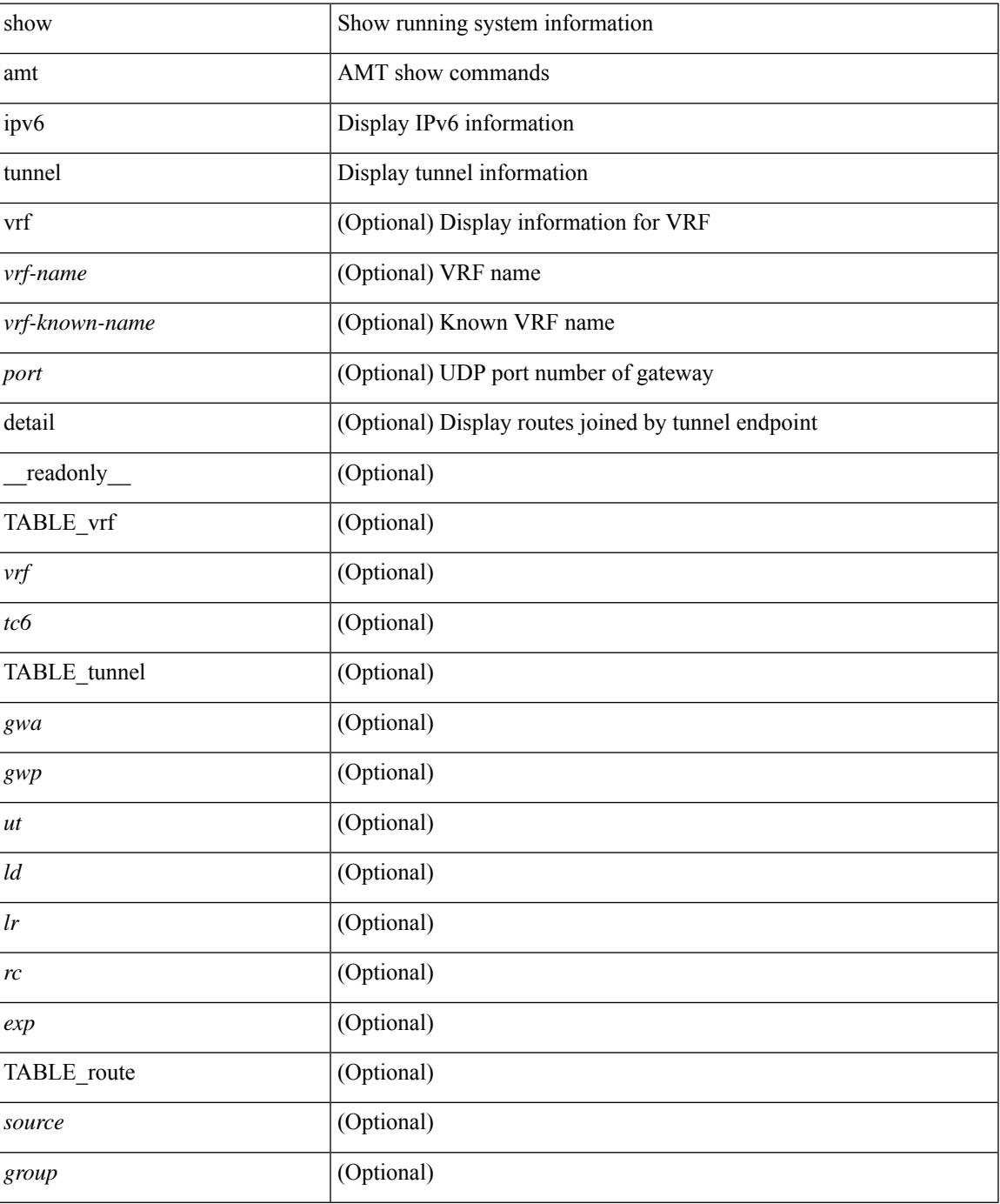

**Cisco Nexus 3000 Series NX-OS N3K Mode Command Reference (Show Commands), Release 9.3(1)**

I

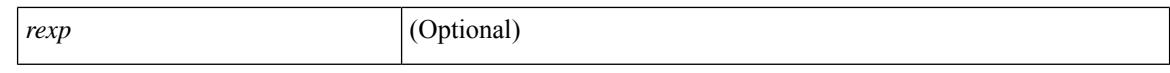

### **Command Mode**

 $\bullet$  /exec

# **show ipv6 bgp**

show ipv6 { bgp | mbgp } { route-map {  $\langle$  <rmap-name> |  $\langle$  <rmap-name> } | prefix-list {  $\langle$  prfxlist-name> | <test\_pol\_name> } | filter-list { <fltrlist-name> | <test\_pol\_name> } | community-list { <commlist-name> | <test\_pol\_name> } | extcommunity-list { <extcommlist-name> | <test\_pol\_name> } [ exact-match ] }

### **Syntax Description**

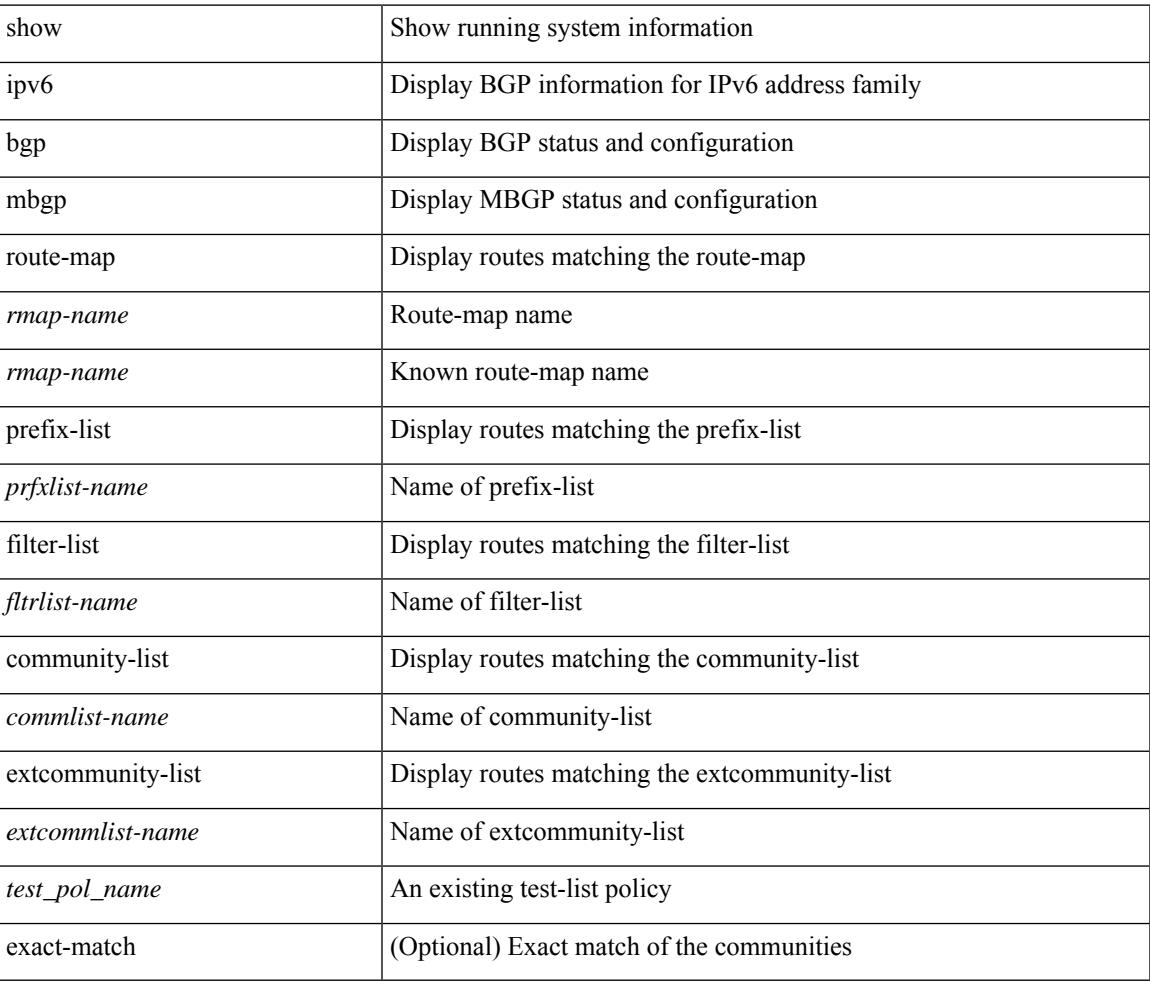

### **Command Mode**

# **show ipv6 bgp**

show ipv6 { bgp | mbgp } [ vrf { <vrf-name> | <vrf-known-name> | ALL\_VRFS\_012345678901234 } ] [ <ipv6-prefix> [ longer-prefixes ] ] [ vrf { <vrf-name> | <vrf-known-name> | ALL\_VRFS\_012345678901234 } ]

### **Syntax Description**

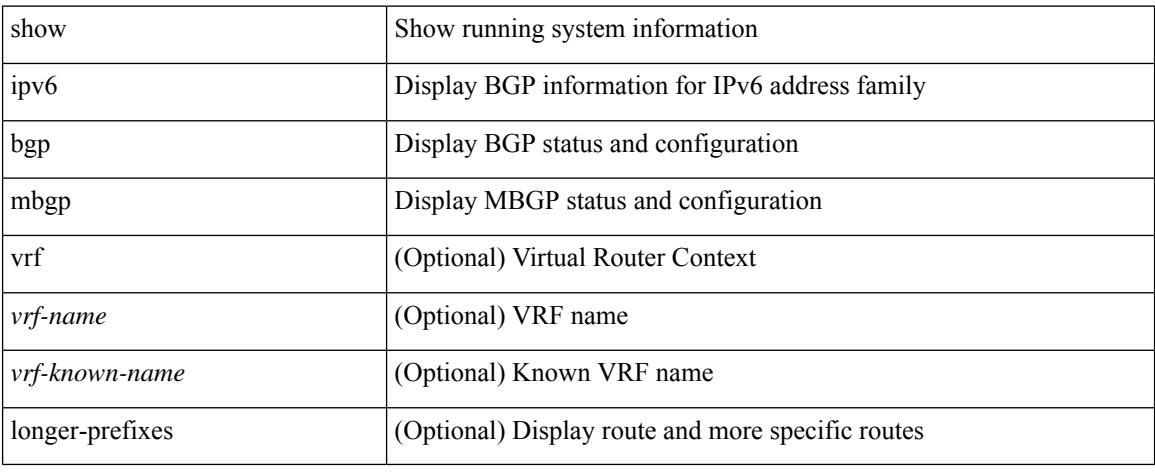

### **Command Mode**

# **show ipv6 bgp community**

show ipv6 { bgp | mbgp } [ vrf { <vrf-name> | <vrf-known-name> | ALL\_VRFS\_012345678901234 } ] community { <regexp-str> | { { <comm-id> | <wellknown-id> } + [ exact-match ] } } [ vrf { <vrf-name> | <vrf-known-name> | ALL\_VRFS\_012345678901234 } ]

### **Syntax Description**

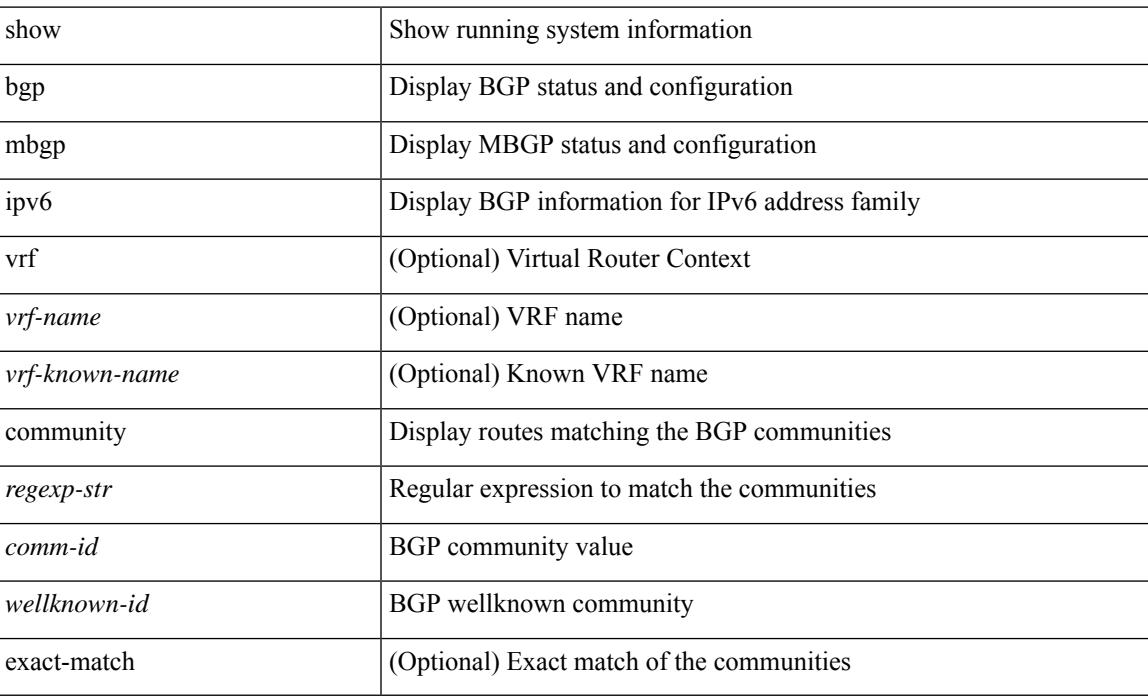

#### **Command Mode**

 $\bullet$  /exec

# **show ipv6 bgp dampening**

show ipv6 { bgp | mbgp } [ vrf { <vrf-name> | <vrf-known-name> | ALL\_VRFS\_012345678901234 } ] dampening { dampened-paths [ regexp <regexp-str> ] | history-paths [ regexp <regexp-str> ] | parameters | flap-statistics } [ vrf { <vrf-name> | <vrf-known-name> | ALL\_VRFS\_012345678901234 } ]

#### **Syntax Description**

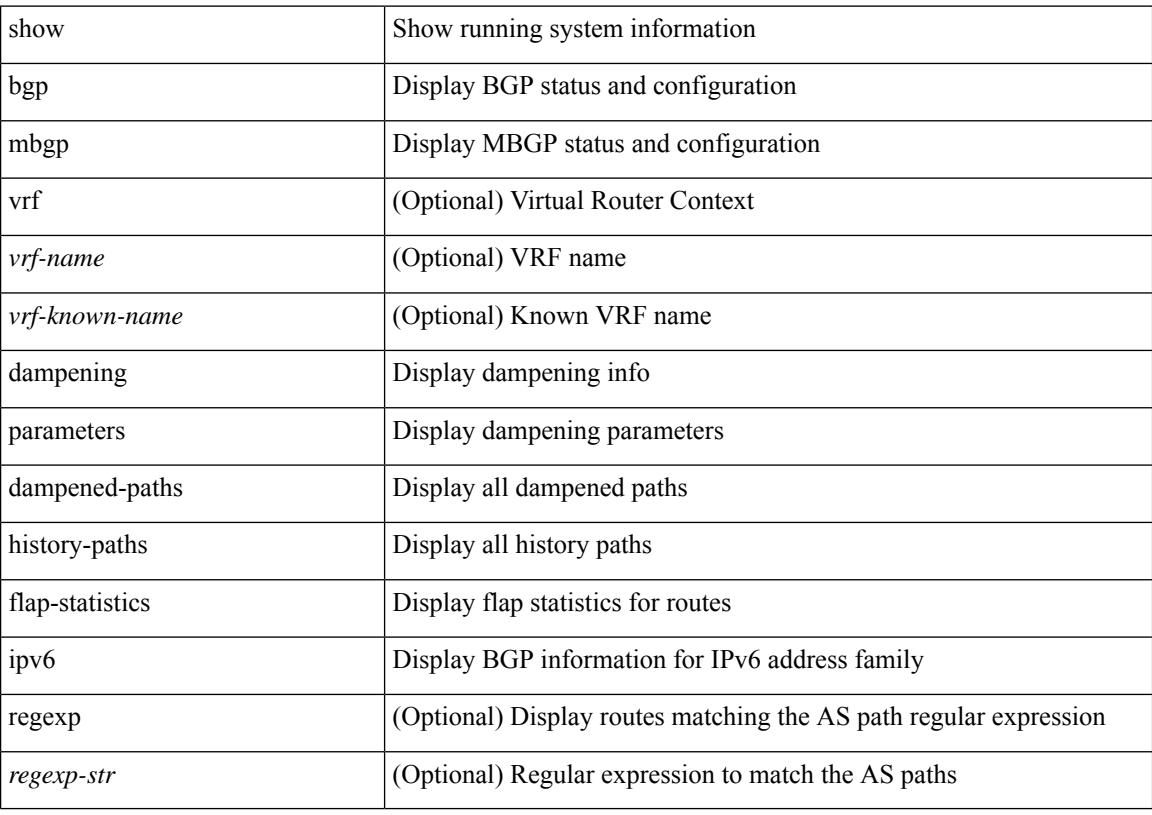

### **Command Mode**

# **show ipv6 bgp extcommunity**

show ipv6 { bgp | mbgp } [ vrf { <vrf-name> | <vrf-known-name> | ALL\_VRFS\_012345678901234 } ] extcommunity { <regexp-str> | { { 4byteas-generic { transitive <ext-comm-gen-trans> | non-transitive <ext-comm-gen-nontrans> } } + [ exact-match ] } } [ vrf { <vrf-name> | <vrf-known-name> | ALL\_VRFS\_012345678901234 } ]

### **Syntax Description**

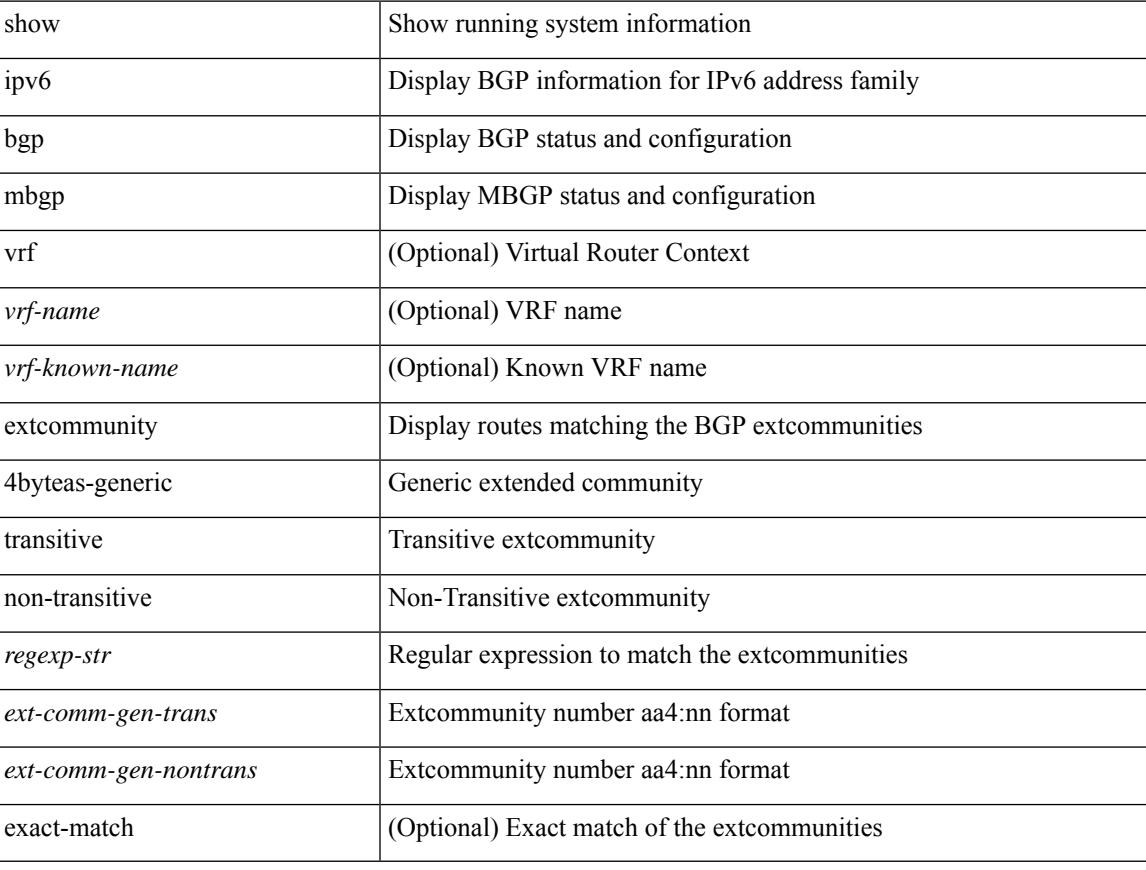

### **Command Mode**

# **show ipv6 bgp flap-statistics**

show ipv6 { bgp | mbgp } [ vrf { <vrf-name> | <vrf-known-name> | ALL\_VRFS\_012345678901234 } ] flap-statistics [ <ipv6-prefix> ] [ vrf { <vrf-name> | <vrf-known-name> | ALL\_VRFS\_012345678901234 } ]

### **Syntax Description**

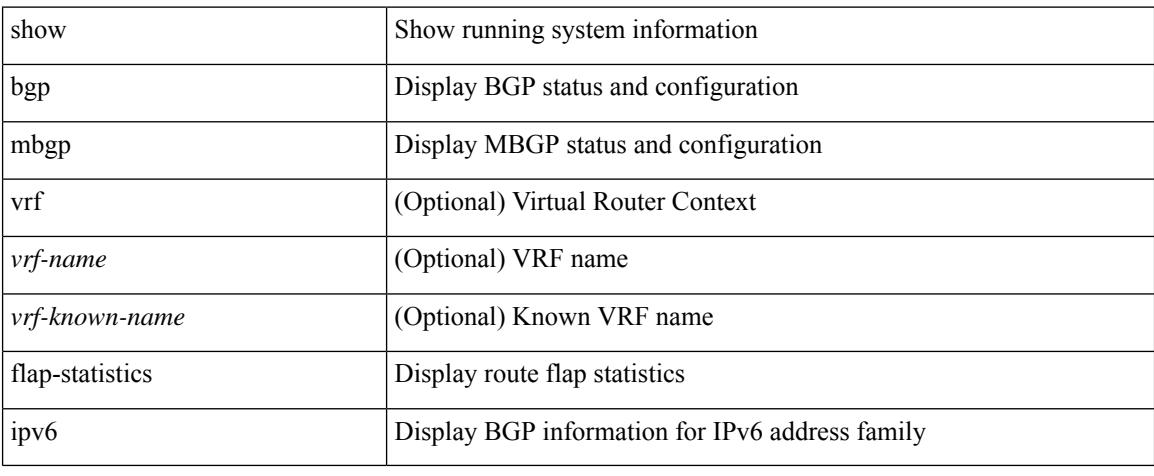

### **Command Mode**

# **show ipv6 bgp neighbors**

show ipv6  $\{ \text{ bgp} \mid \text{mbg} \}$  [ vrf  $\{ \text{   $\{ \text{  | ALL_VRFS_012345678901234  $\}$  ]$$ neighbors { [  $\{ \leq n \leq n-1 \}$  |  $\leq n$  = ighbor-id> | coutes [ advertised | received | dampened ] | advertised-routes | paths | received-routes | flap-statistics ] ] | <neighbor-prefix-id> | <ipv6-neighbor-prefix-id> } [ vrf { <vrf-name> | <vrf-known-name> | ALL\_VRFS\_012345678901234 } ]

### **Syntax Description**

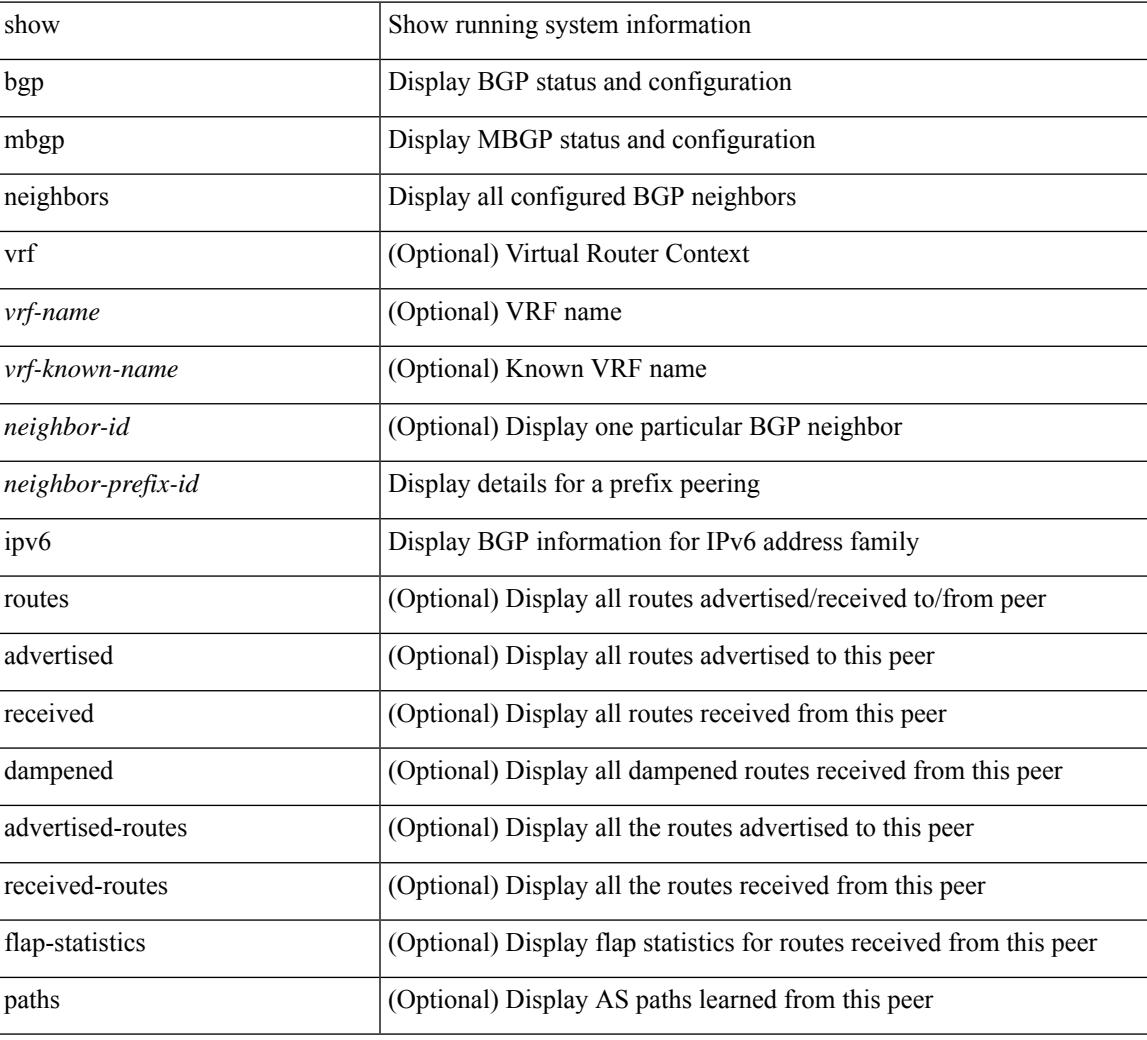

### **Command Mode**

# **show ipv6 bgp nexthop-database**

show ipv6 { bgp | mbgp } [ vrf { <vrf-name> | <vrf-known-name> | ALL\_VRFS\_012345678901234 } ] nexthop-database [ vrf { <vrf-name> | <vrf-known-name> | ALL\_VRFS\_012345678901234 } ]

### **Syntax Description**

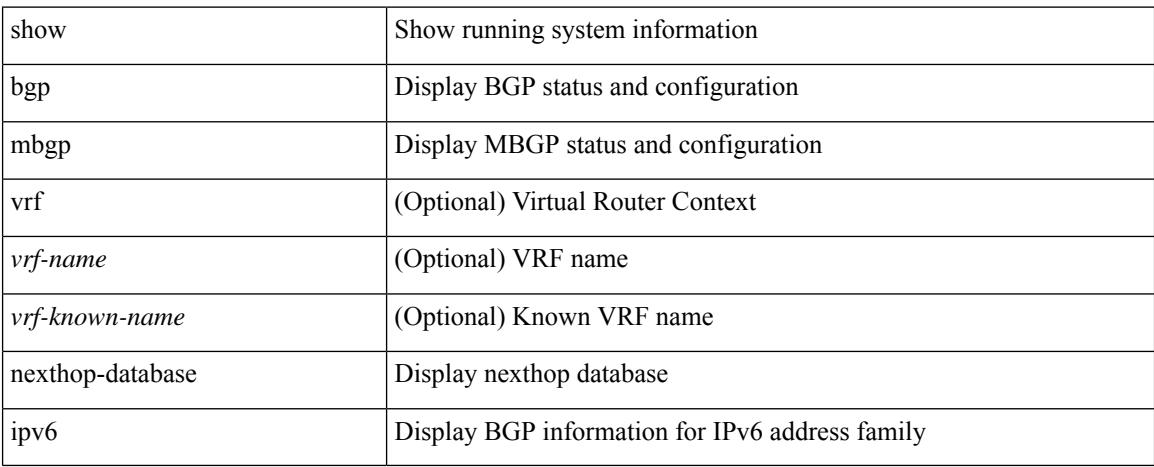

### **Command Mode**
$\overline{\phantom{a}}$ 

# **show ipv6 bgp nexthop**

show ipv6 { bgp | mbgp } nexthop <ipv6nexthop>

### **Syntax Description**

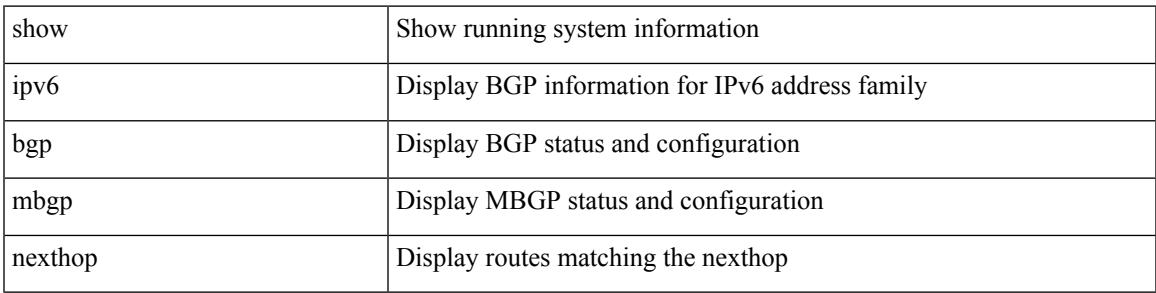

**Command Mode**

# **show ipv6 bgp received-paths**

show ipv6 { bgp | mbgp } [ vrf { <vrf-name> | <vrf-known-name> | ALL\_VRFS\_012345678901234 } ] received-paths [ private ] [ vrf { <vrf-name> | <vrf-known-name> | ALL\_VRFS\_012345678901234 } ]

### **Syntax Description**

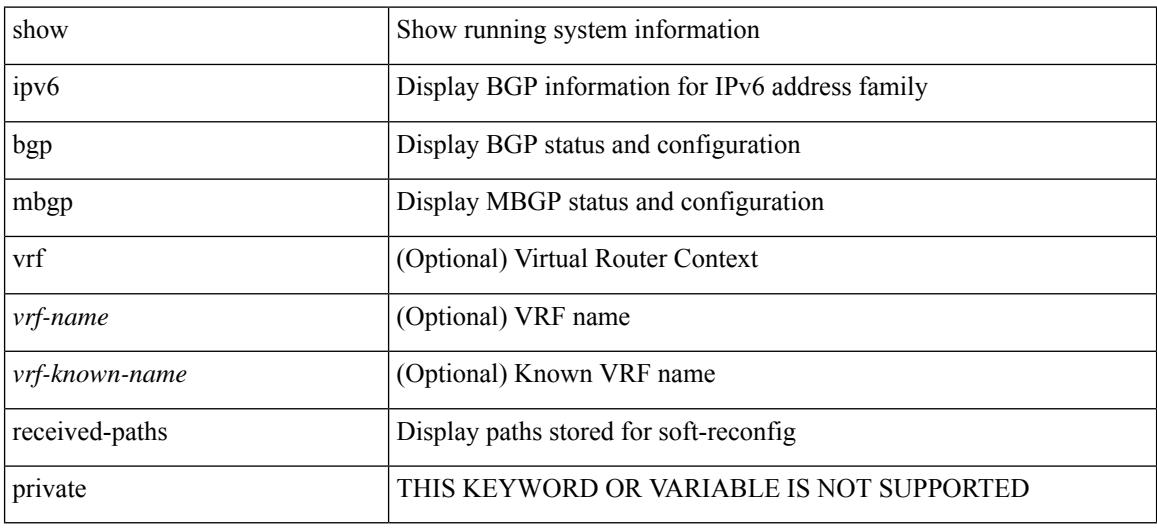

#### **Command Mode**

# **show ipv6 bgp regexp**

show ipv6 { bgp | mbgp } [ vrf { <vrf-name> | <vrf-known-name> | ALL\_VRFS\_012345678901234 } ] regexp <regexp-str> [ vrf { <vrf-name> | <vrf-known-name> | ALL\_VRFS\_012345678901234 } ]

### **Syntax Description**

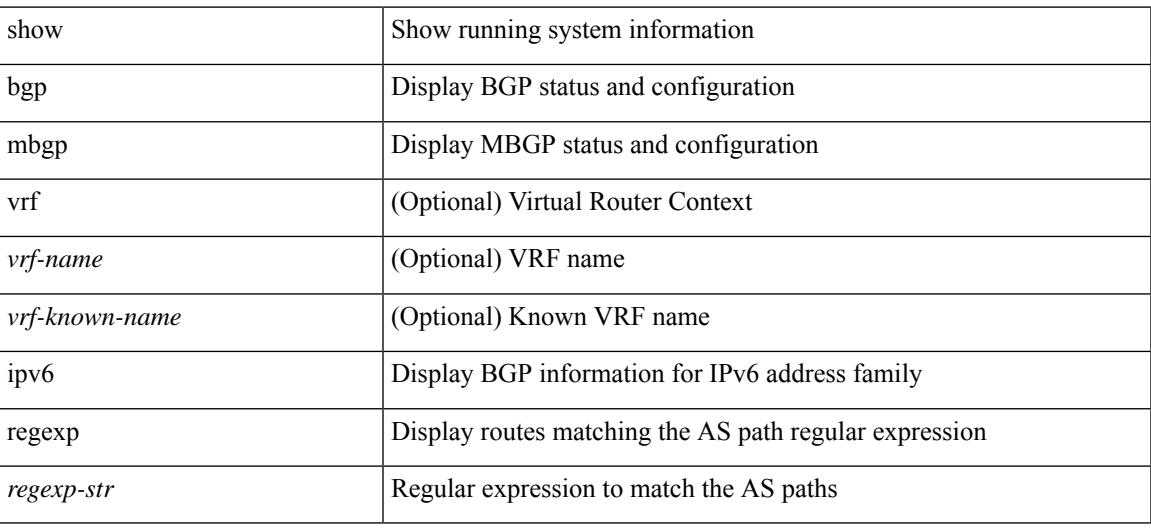

#### **Command Mode**

# **show ipv6 bgp summary**

show ipv6 { bgp | mbgp } [ vrf { <vrf-name> | <vrf-known-name> | ALL\_VRFS\_012345678901234 } ] summary [ vrf { <vrf-name> | <vrf-known-name> | ALL\_VRFS\_012345678901234 } ]

### **Syntax Description**

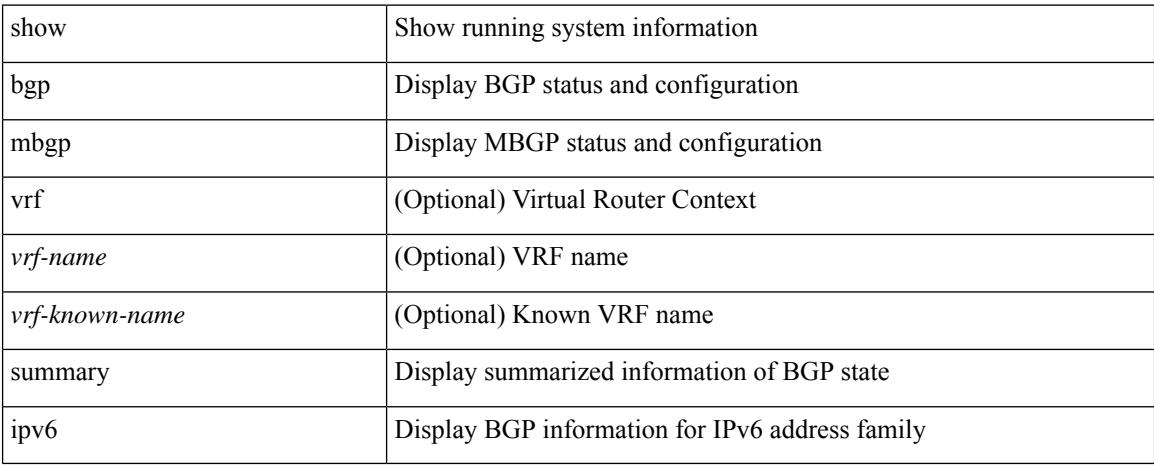

### **Command Mode**

# **show ipv6 client**

show ipv6 client [ <client-name> ] [ \_\_readonly \_\_ { TABLE\_ipv6\_client { <cli-name> <cli-stat> <cli-pid> <cli-ext-pid> [ <protocol> ] <pib-index> <cli-uuid> <rou-vrf> <rou-flg> <ctrl-sap> <data-sap> <ipc-ctrl-mq> <ipc-ctrl-fail> <ipc-data-mq> <ipc-data-fail> [ <if-ext-ind> ] [ <recv-fn> <recv-hex> ] } } ]

### **Syntax Description**

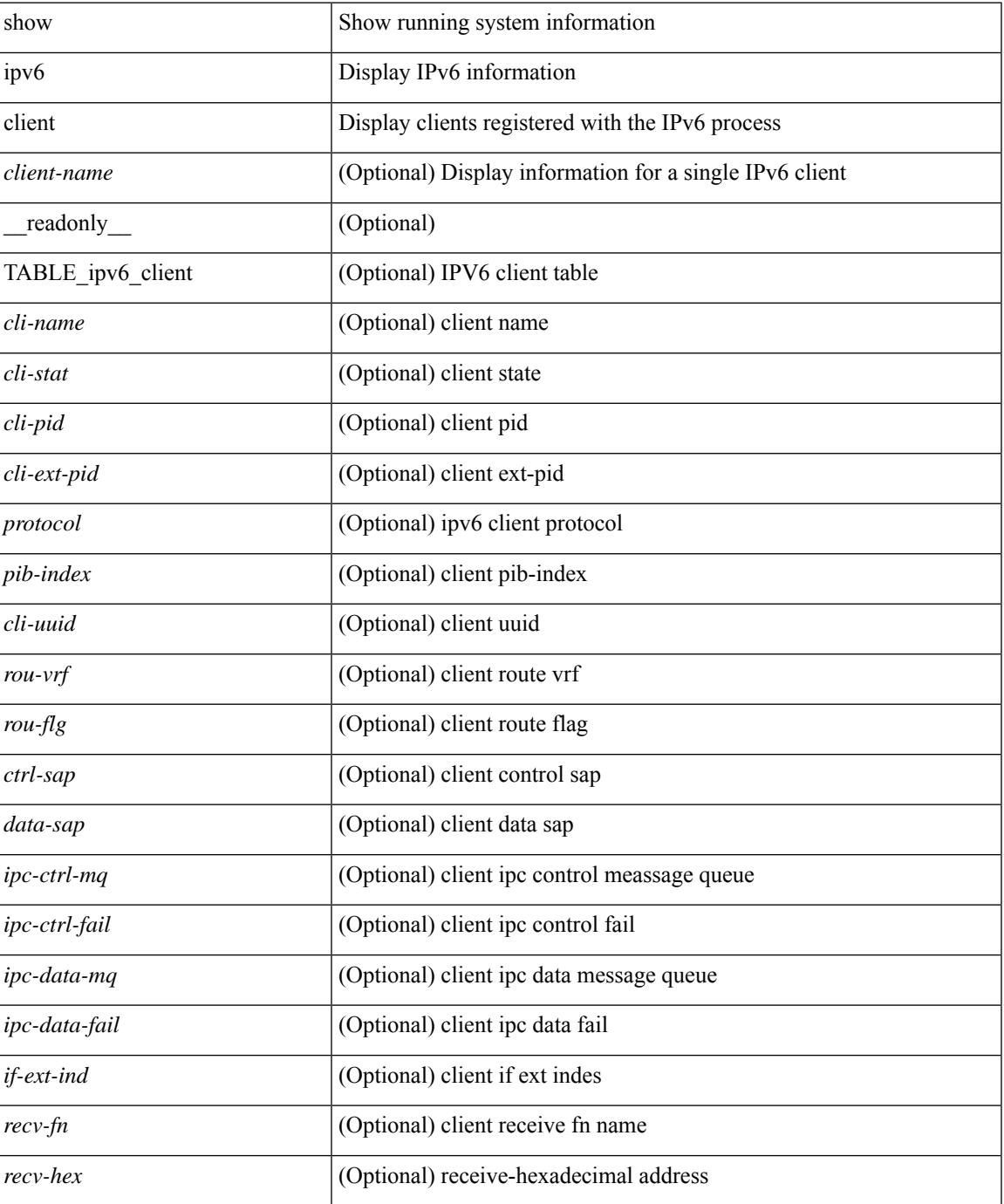

### **Command Mode**

# **show ipv6 dhcp guard policy**

show ipv6 dhcp guard policy [ <pname> ] [ \_readonly \_{ TABLE\_dhcp\_guard\_policy <name> <role> [ <target> ] [ <max\_pref> ] [ <min\_pref> ] [ <match\_src\_list> ] [ <match\_prefix\_list> ] } ]

### **Syntax Description**

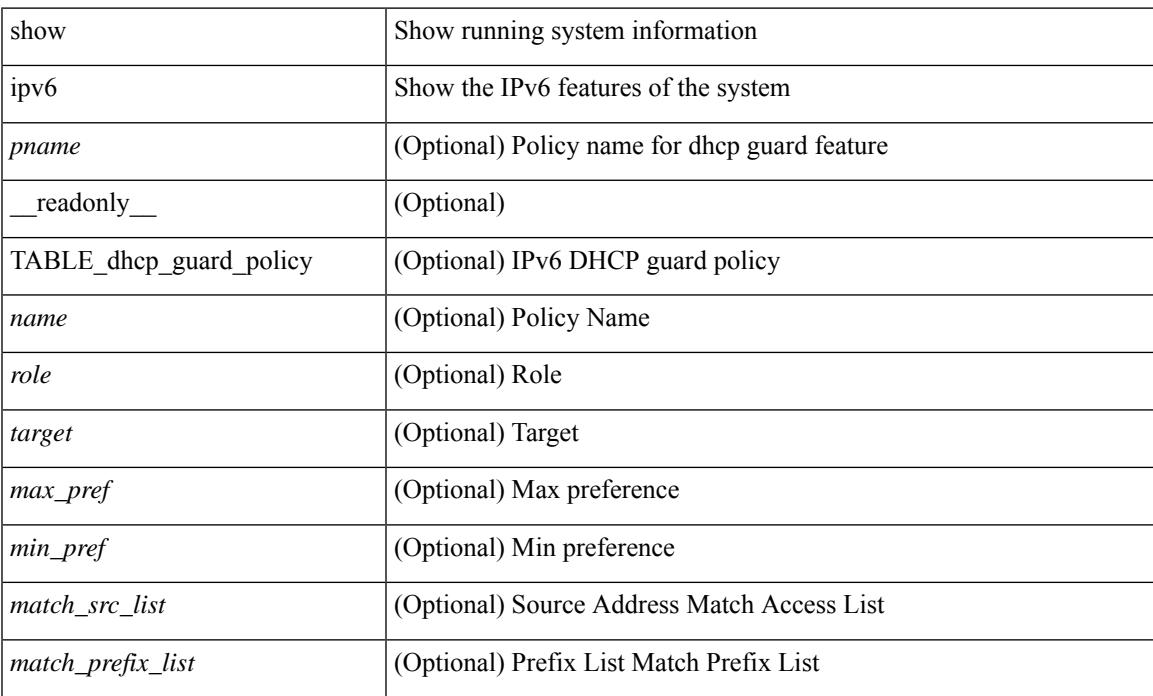

#### **Command Mode**

# **show ipv6 dhcp relay**

show ipv6 dhcp relay [ interface <intf-range> ] [ \_\_readonly\_ [ <relay\_service\_enable> [ <gbl\_src\_intf> ] <relay\_vpn\_enable> <relay\_cisco\_option\_enable> ] [ TABLE\_intf <interface-name> [ <intf\_src\_intf> ] <intf\_header> [ TABLE\_addr <relay\_address> <dst\_intf> <vrf\_name> ] ] ]

#### **Syntax Description**

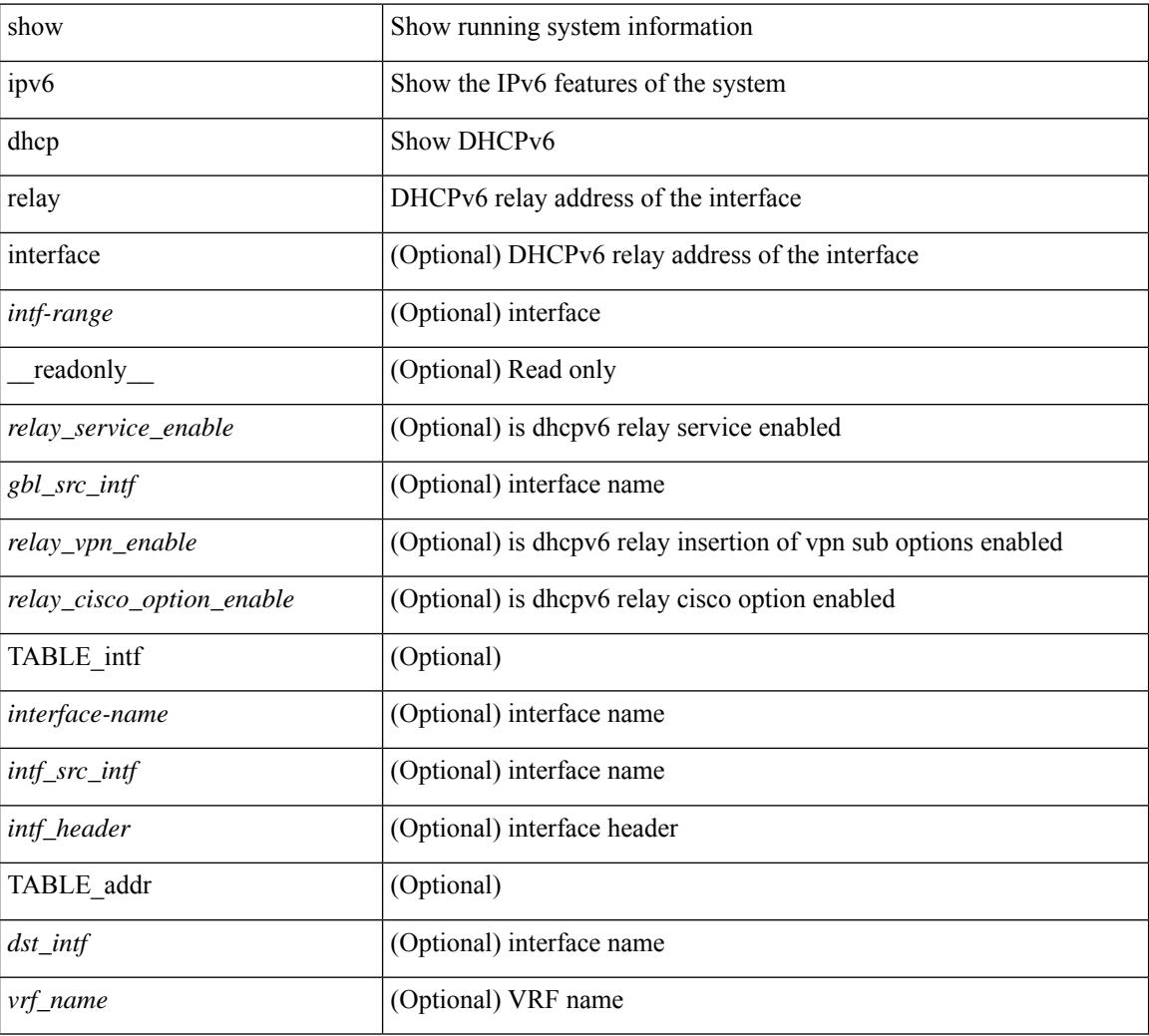

### **Command Mode**

## **show ipv6 dhcp relay statistics**

show ipv6 dhcp relay statistics  $\lceil$  interface  $\leq$  interface  $\lceil$  server-ip  $\leq$  ip-addr-val $\geq$   $\lceil$  use-vrf  $\leq$  vrf-name $\geq$   $\lceil$  interface <dest-interface> ] ] | [ server-ip <ip-addr-val> [ interface <dest-interface> ] [ use-vrf <vrf-name> ] ] ] ] [ \_\_readonly\_\_ [ <msg\_stats\_hdr> <msg\_type\_str> <rx\_pkts> <tx\_pkts> <drops> <msg\_type\_str\_advertise>  $\langle x \rangle$  stx pkts advertise>  $\langle x \rangle$  advertise>  $\langle y \rangle$  advertise>  $\langle y \rangle$  advertise>  $\langle y \rangle$  and  $\langle y \rangle$  are request>  $\langle x \rangle$  pkts request>  $\leq$ tx pkts request $>$   $\leq$ drops request $>$   $\leq$ msg\_type\_str\_confirm $>$  $\leq$ rx\_pkts\_confirm $>$  $\leq$ tx\_pkts\_confirm $>$  $\langle \text{drops confirm} \rangle$   $\langle \text{msg type str renewal} \rangle$   $\langle \text{rx} \rangle$   $\langle \text{rx\_r} \rangle$   $\langle \text{rx\_r} \rangle$   $\langle \text{draps\_renew} \rangle$  $\leq$  msg type str rebind $\geq$   $\leq$  x pkts rebind $\geq$   $\leq$  pkts rebind $\geq$   $\leq$  msg type str reply $\geq$  $\langle x \rangle$  stx pkts reply>  $\langle x \rangle$  pkts reply>  $\langle x \rangle$  reply>  $\langle y \rangle$  and the strar release>  $\langle x \rangle$  and  $x$  release> <drops\_release> <msg\_type\_str\_decline> <rx\_pkts\_decline> <tx\_pkts\_decline> <drops\_decline>  $\leq$ msg type str reconfigure $\geq$   $\leq$ rx pkts reconfigure $\geq$   $\leq$ treconfigure $\geq$   $\leq$ drops reconfigure $\geq$  $\langle \text{msg type str inforeq} \rangle \langle \text{rx phts inforeq} \rangle \langle \text{rx phts inforeq} \rangle \langle \text{drops inforeq} \rangle \langle \text{rms g type str relay fwd} \rangle$  $\langle x \rangle$  stracks relay fwd $\langle x \rangle$  fwds relay fwds  $\langle y \rangle$  fwds relay type strarelay replystration of  $\langle x \rangle$  $\langle$ rx pkts relay reply $>$  $\langle$ tx pkts relay reply $>$  $\langle$ drops relay reply $>$  $\langle$ msg type str unknown $>$  $\langle x \rangle$  stx pkts unknown $\langle x \rangle$  bxts unknown $\langle y \rangle$  drops unknown $\langle y \rangle$  and  $\langle y \rangle$  strates total  $\langle x \rangle$  $\leq$ tx pkts total>  $\leq$ drops total>  $]$  [  $\leq$ server stats hdr> [ TABLE server  $\leq$ server helper addr>  $\leq$ server vrf> <server\_intf> <server\_requests> <server\_responses> ] ] [ <drop\_hdr> <drop\_relay\_disable> <drop\_max\_hops>  $\langle$  <drop validation fails>  $\langle$  drop unknown op intf>  $\langle$  drop bad context>  $\langle$  drop opt insert fail>  $\langle$  <drop server direct reply>  $\langle$  drop no ipv6 addr>  $\langle$  drop intf error  $\langle$  drop vpn disabled  $\langle$  <drop ipv6 extn hdrs presence  $\langle$   $\rangle$   $\langle$  drop mct drop $\rangle$  ] ]

#### **Syntax Description**

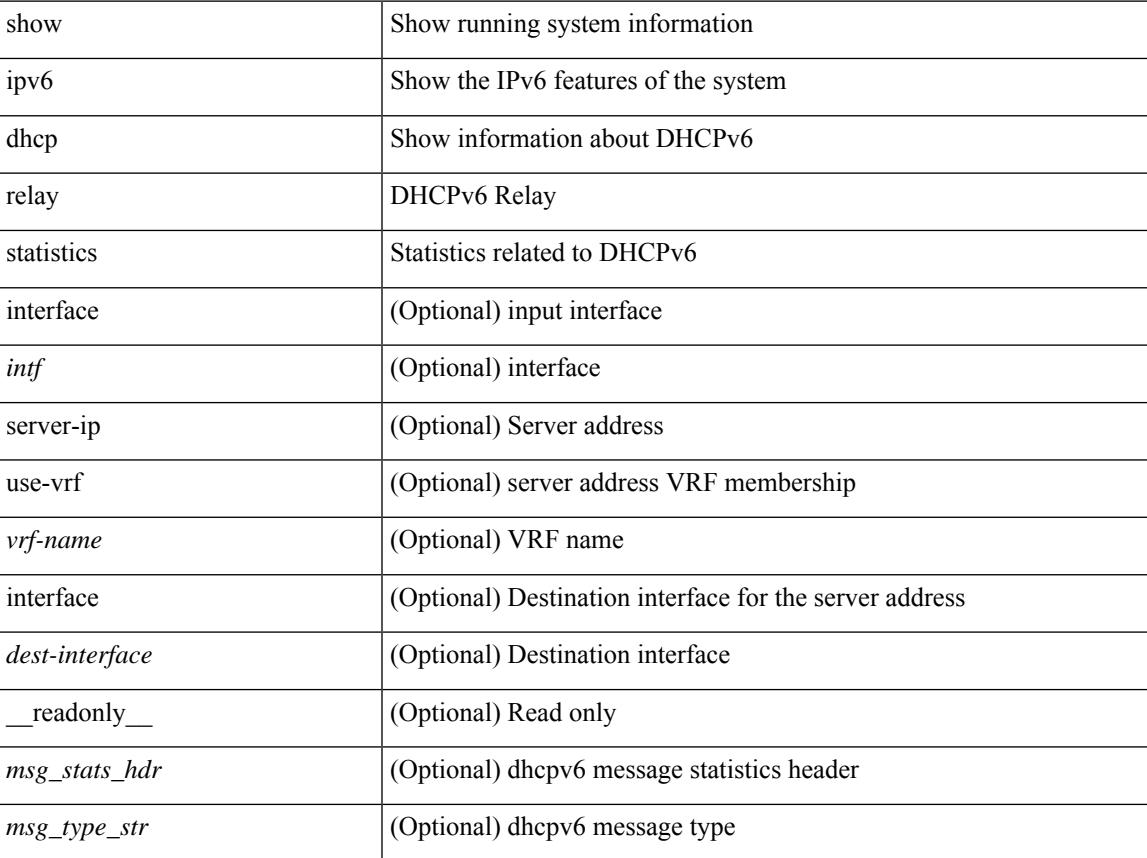

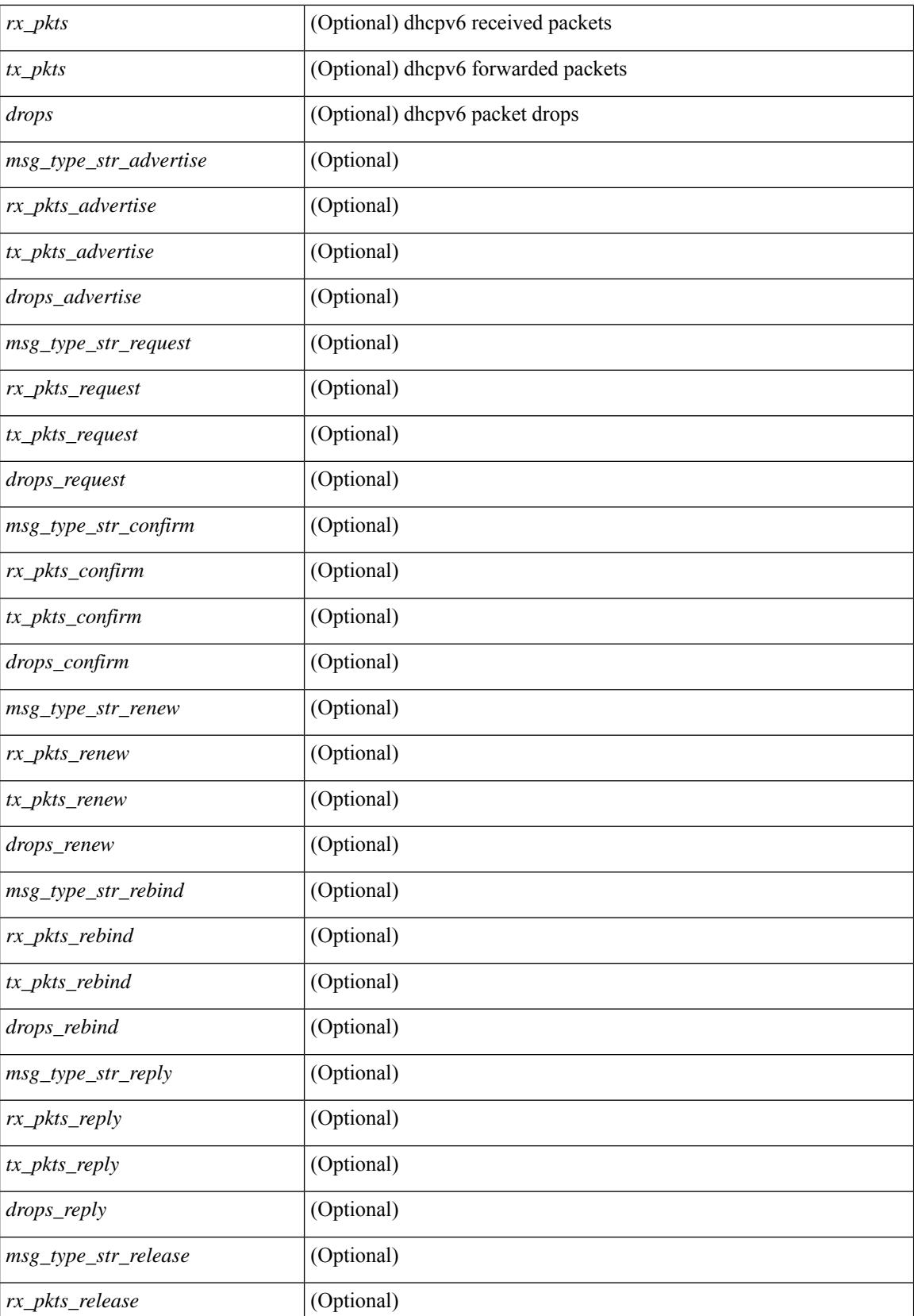

 $\mathbf{l}$ 

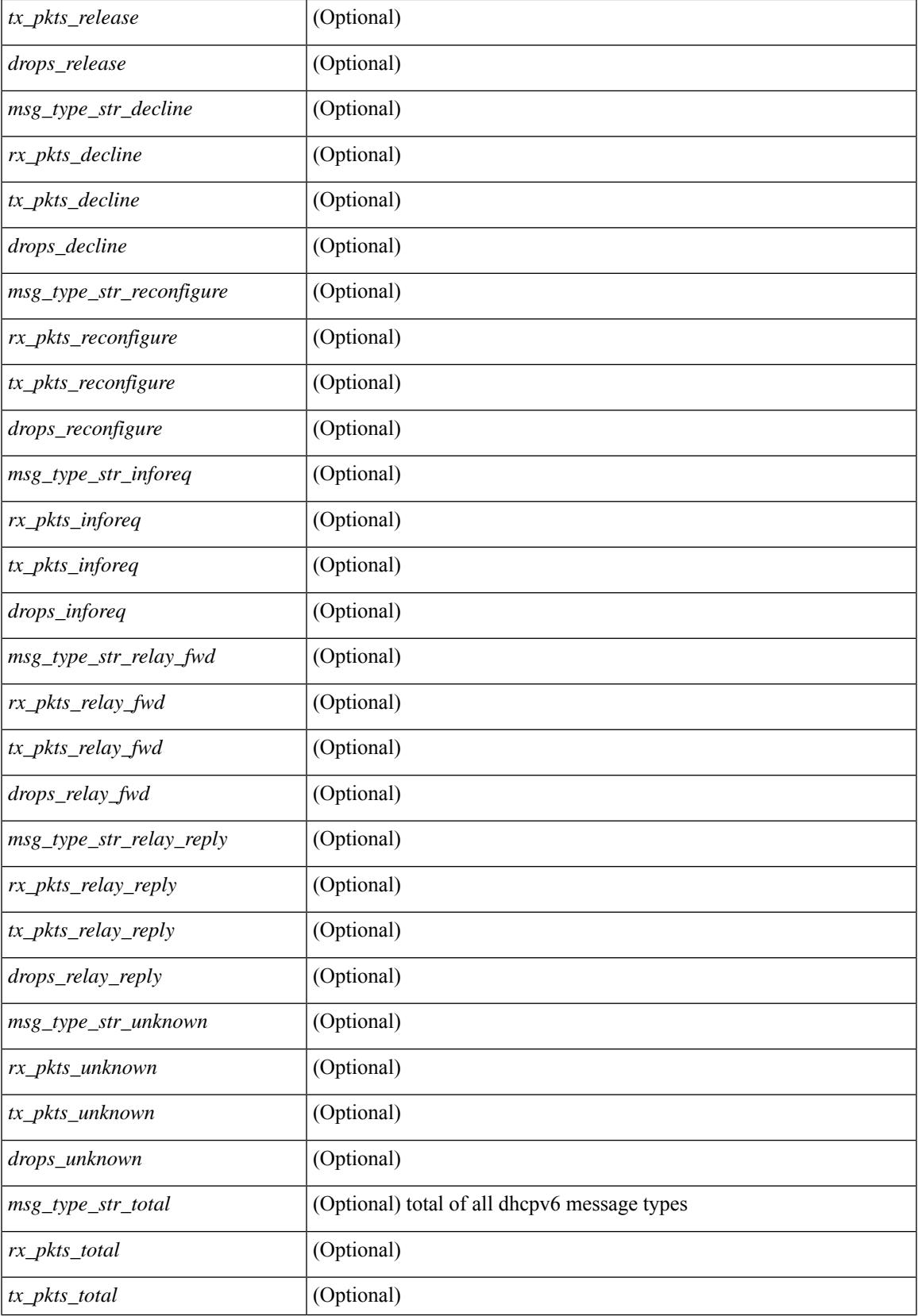

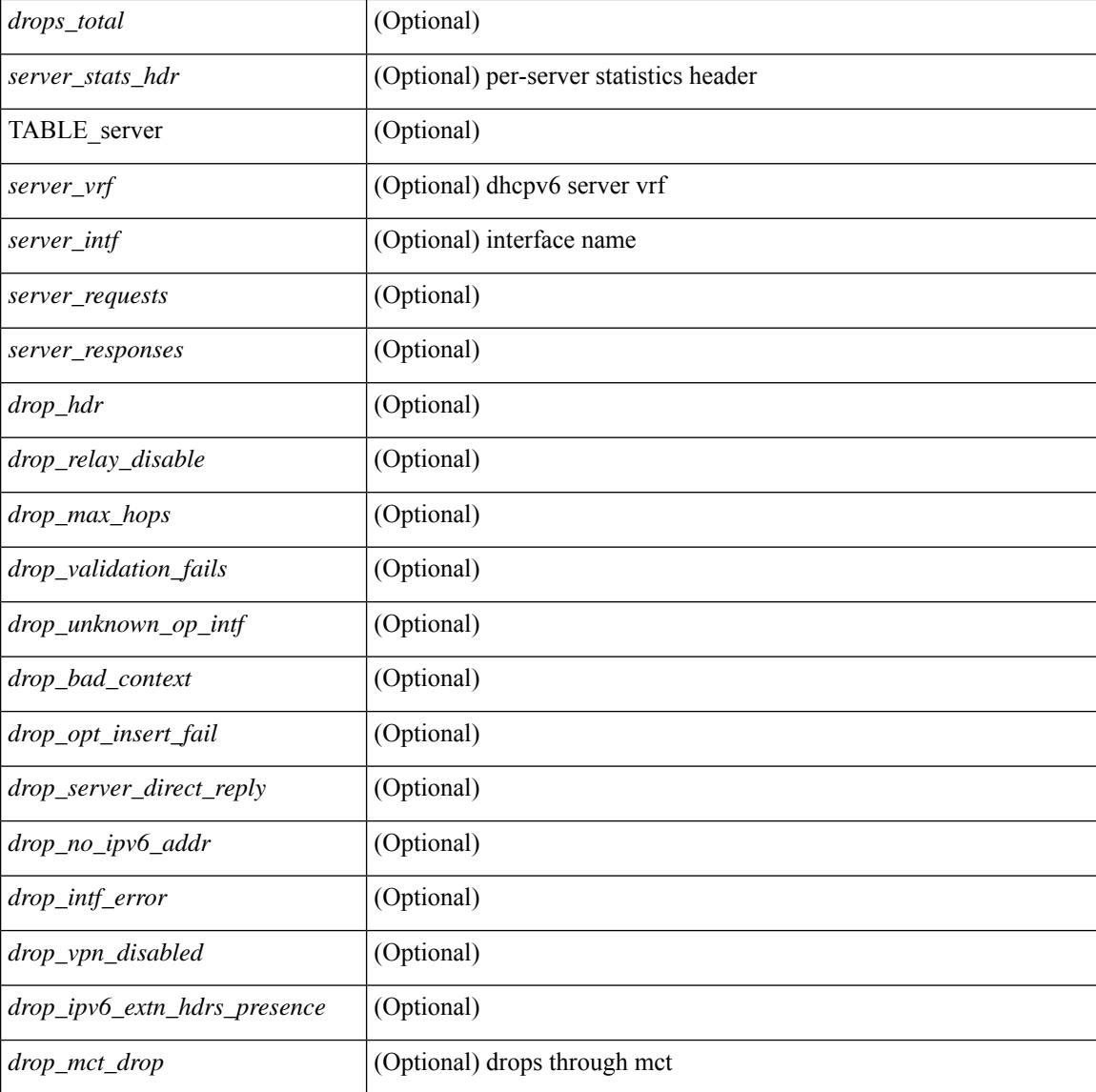

#### **Command Mode**

 $\bullet$  /exec

# **show ipv6 fragments**

show ipv6 fragments [ <source-addr> ] [ \_\_readonly\_\_ [ TABLE\_ipv6\_frag [ TABLE\_ipv6\_each\_q { <ipv6-src> <ipv6-dest> <frag-id> <frag-off> <m-flag> <nxt-header> <pay-load> <expires> } ] ] ]

### **Syntax Description**

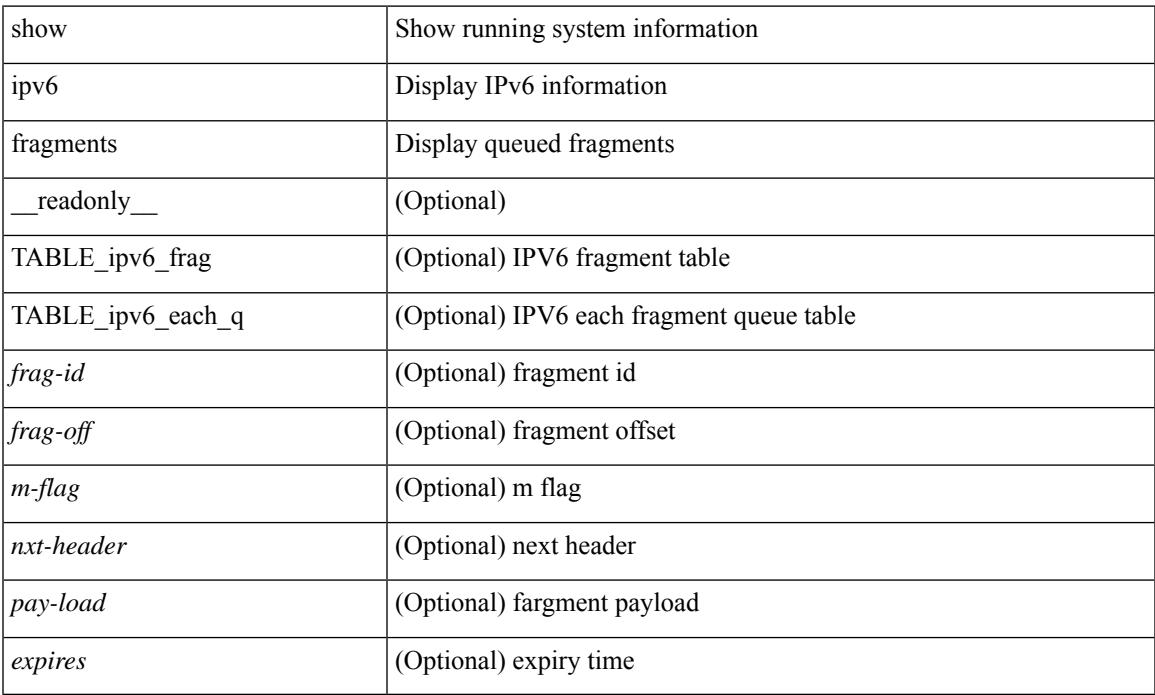

#### **Command Mode**

• /exec

 $\overline{\phantom{a}}$ 

# **show ipv6 icmp**

show ipv6 icmp { adjacency | neighbor | sync-entries } [  $\langle$  interface> ] [ detail ] [ vrf  $\langle \langle \rangle$  -vrf-name> | <vrf-known-name> | all } ] [ \_\_readonly\_\_ { <icmpv6-vrftype> <icmpv6-cxt-name> } [ TABLE\_icmpv6\_all\_int { TABLE\_icmpv6\_one\_int { <icmpv6-ipv6-addr> <time-stamp-icmpv6> <icmpv6-mac> <icmpv6-state> <icmpv6-short-name> [ <phy-int-short-name> ] } } ] ]

### **Syntax Description**

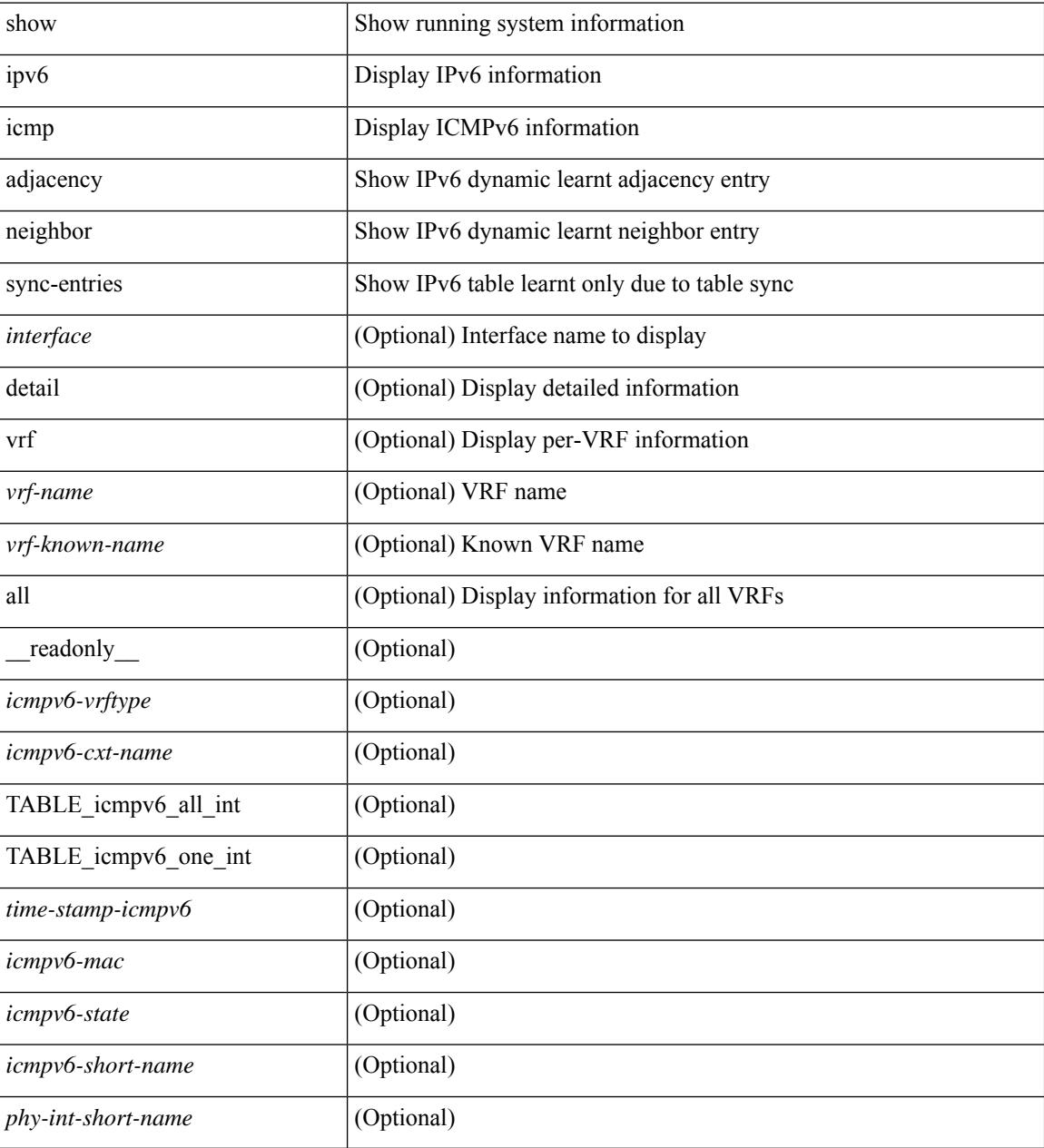

**Command Mode**

 $\mathbf{l}$ 

## **show ipv6 icmp global traffic**

show ipv6 { icmp | nd } global traffic [ \_\_readonly\_\_ [ { TABLE\_icmpv6\_global\_stat [ <st-total> ] [ <rv-total>  $\lceil$  <st-err>  $\lceil$  <  $\lceil$  <  $\lceil$  <  $\lceil$  <  $\lceil$  <  $\lceil$   $\rceil$  <  $\lceil$   $\lceil$   $\rceil$   $\lceil$   $\lceil$   $\rceil$   $\lceil$   $\rceil$   $\lceil$   $\rceil$   $\lceil$   $\rceil$   $\lceil$   $\rceil$   $\rceil$   $\lceil$   $\rceil$   $\rceil$   $\lceil$   $\rceil$   $\rceil$   $\lceil$   $\rceil$   $\rceil$   $\rceil$   $\rceil$   $\rceil$   $\rceil$   $\r$ <rv-adj-nt-recov-am-ha> ] [ <st-pkt-allow-inv-ttl-vpc> ] [ <rv-pkt-allow-inv-ttl-vpc> ] [ <st-drp-src-mac-own> ] [ <rv-drp-src-mac-own> ] [ <st-drp-tgt-ip-not-own> ] [ <rv-drp-tgt-ip-not-own> ] [ <st-drp-src-ip-not-own> ] [ <rv-drp-src-ip-not-own> ] [ <st-dest-unreach> ] [ <rv-dest-unreach> ] [ <st-admin-prohibit> ] [  $\langle$ rv-admin-prohibit $\rangle$   $\mid$   $\langle$ st-time-exceed $\rangle$   $\mid$   $\langle$ rv-time-exceed $\rangle$   $\mid$   $\langle$ st-para-phms $\rangle$   $\mid$   $\langle$ rv-para-phms $\rangle$   $\mid$ <st-echo-req> ] [ <rv-echo-req> ] [ <st-echo-reply> ] [ <rv-echo-reply> ] [ <st-redirect> ] [ <rv-redirect> ] [ <st-pkt-too-big> ] [ <rv-pkt-too-big> ] [ <st-rtr-adver> ] [ <rv-rtr-adver> ] [ <st-rtr-solicit> ] [ <rv-rtr-solicit> ] [ <st-nei-adver> ] [ <rv-nei-adver> ] [ <st-nei-solicit> ] [ <rv-nei-solicit> ] [ <fast-path-pkts> ] [ | <fastpath-disable>  $\left[ \left( \frac{1}{2} \right)$  |  $\left( \frac{1}{2} \right)$  |  $\left( \frac{1}{2} \right)$  |  $\left( \frac{1}{2} \right)$  |  $\left( \frac{1}{2} \right)$  |  $\left( \frac{1}{2} \right)$  |  $\left( \frac{1}{2} \right)$  |  $\left( \frac{1}{2} \right)$  |  $\left( \frac{1}{2} \right)$  |  $\left( \frac{1}{2} \right)$  |  $\left( \frac{1}{2} \right)$  | TABLE\_icmpv6\_mld\_stat <st-v1-queries> <rv-v1-queries> <st-v2-queries> <vv-v2-queries> <st-v1-reports>  $\langle v-v1-reports \rangle \langle st-v2-reports \rangle \langle rv-v2-reports \rangle \langle st-v1-leaves \rangle \langle rv-v1-leaves \rangle$  ] ]

#### **Syntax Description**

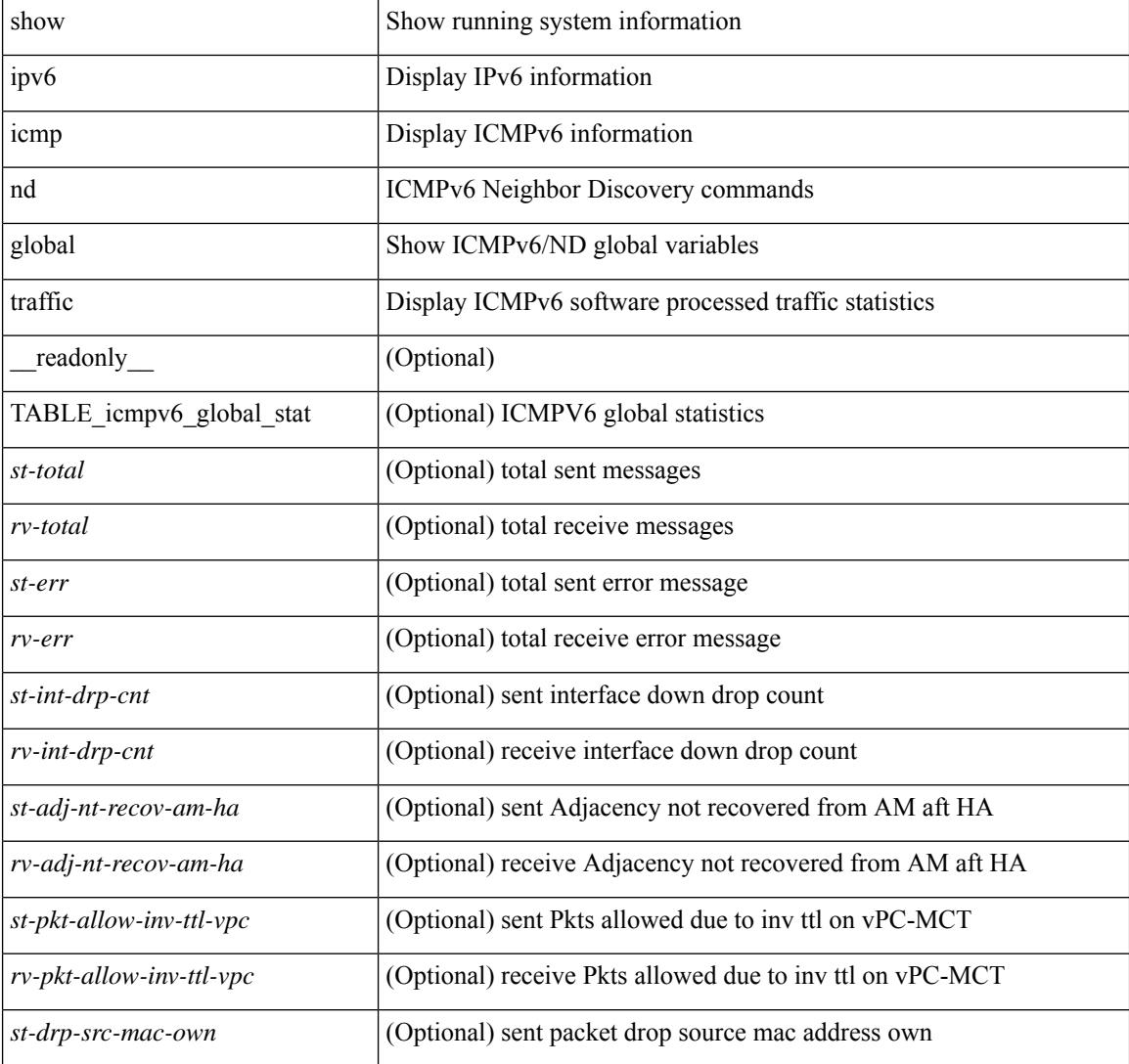

 $\overline{\phantom{a}}$ 

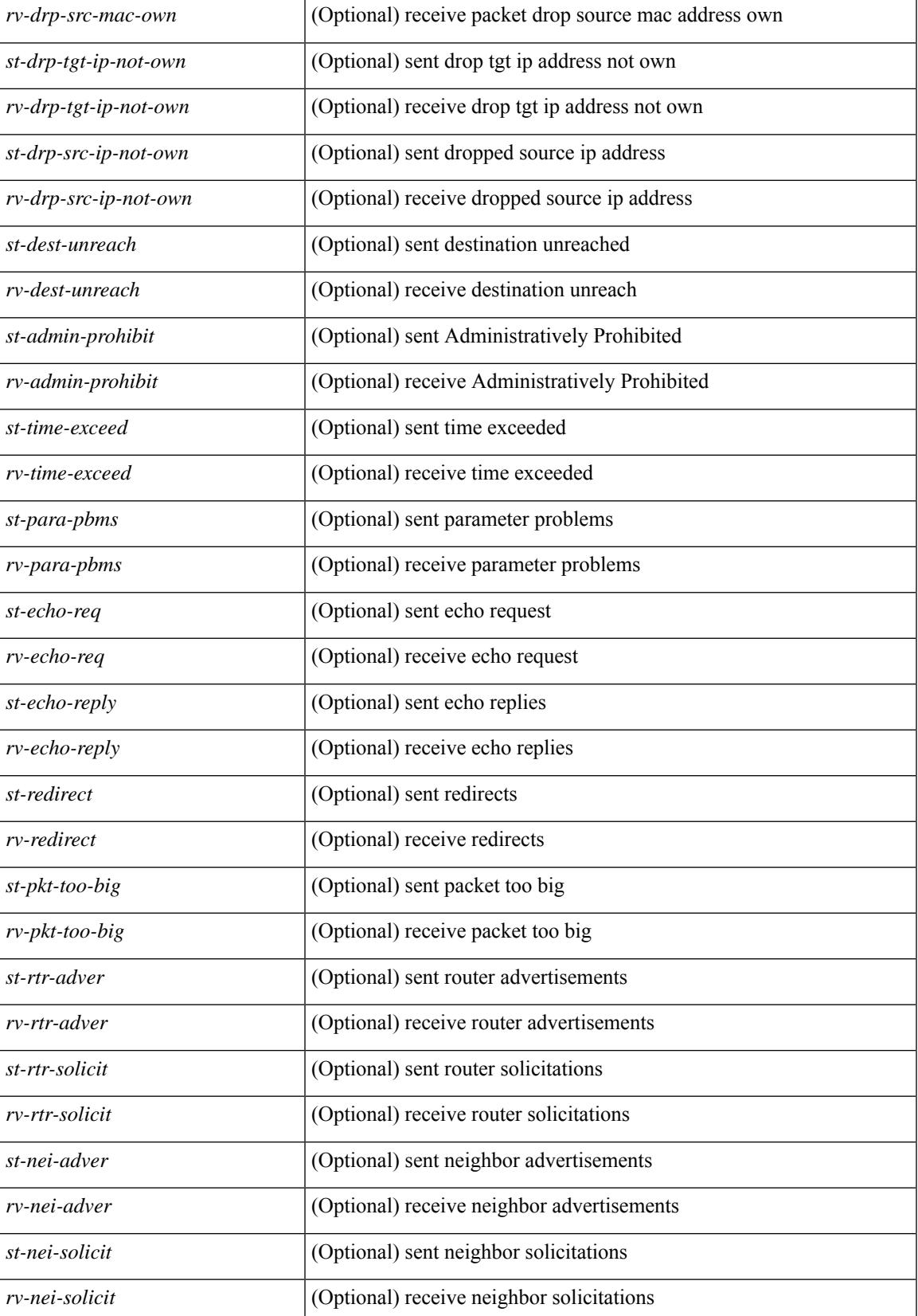

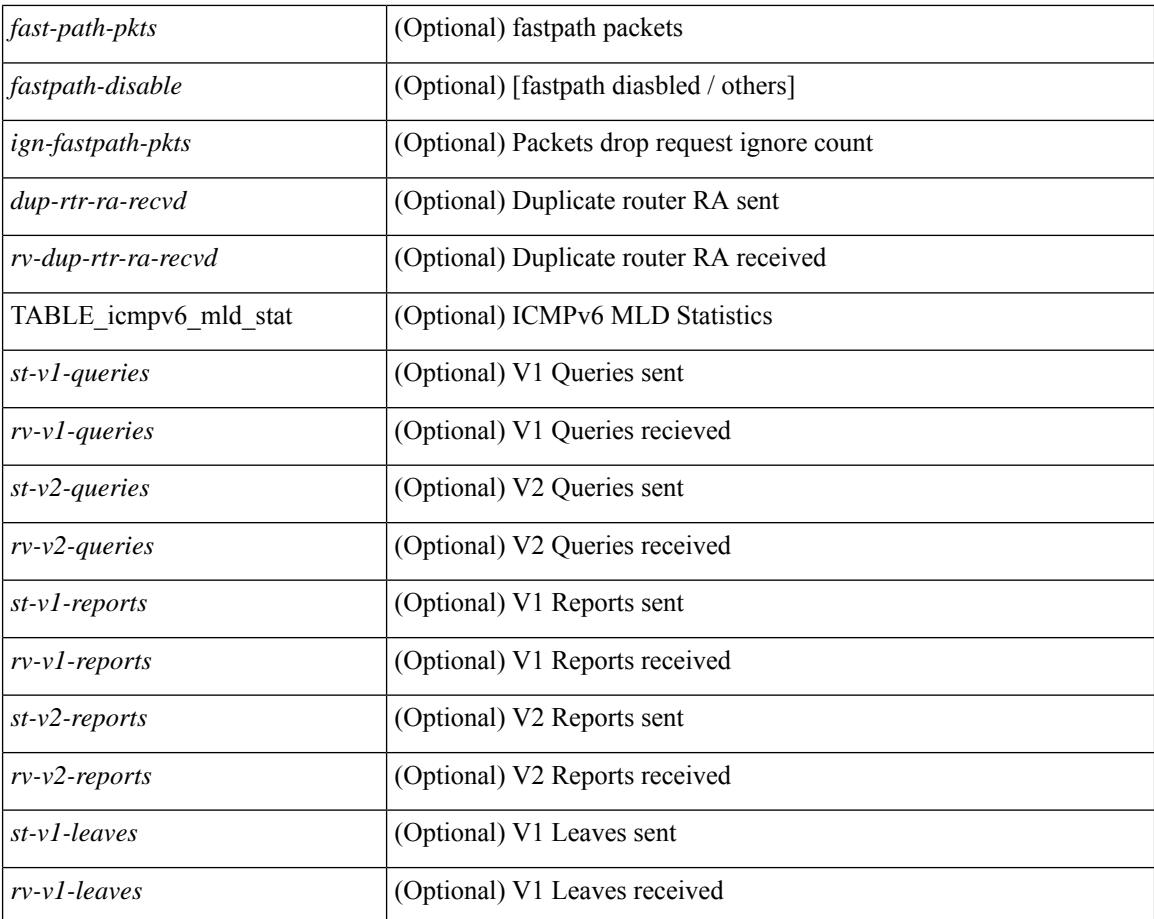

#### **Command Mode**

## **show ipv6 icmp interface**

 $\{\text{slow ipv6 } \}$  icmp  $\lfloor nd \rfloor$  interface  $\lceil \text{4} \rfloor$   $\lfloor$  for  $\lfloor f \rfloor$  and  $\lfloor \lfloor n \rfloor \rfloor$  and  $\lfloor \lfloor n \rfloor \rfloor$  and  $\lfloor \lfloor n \rfloor \rfloor$  and  $\lfloor \lfloor n \rfloor \rfloor$  and  $\lfloor \lfloor n \rfloor \rfloor$  and  $\lfloor \lfloor n \rfloor \rfloor$  and  $\lfloor \lfloor n \rfloor \rfloor$  and  $\lfloor$  $|\langle v| \rangle$  |  $|\langle v| \rangle$  |  $|\langle v| \rangle$  |  $|\langle v| \rangle$  |  $|\langle v| \rangle$  | show ipv6  $|\langle v| \rangle$  | mld interface  $|\langle v| \rangle$  | detail  $|\langle v| \rangle$   $|\langle v| \rangle$   $|\langle v| \rangle$  |  $|\langle v| \rangle$  |  $|\langle v| \rangle$  |  $|\langle v| \rangle$  |  $|\langle v| \rangle$  |  $|\langle v| \rangle$  |  $|\langle v| \rangle$  |  $|\langle v| \rangle$  |  $|\langle v| \rangle$  $\langle \text{vrf-krown-name}\rangle$  | all } ] } | { show ipv6 [ icmp ] mld interface  $\langle \text{interface}\rangle$  [ \_\_readonly \_\_TABLE\_vrf <vrf-name-out> TABLE\_intf <intf-name> <proto-state> <link-state> <admin-state> [ TABLE\_addr <addr> ] <subnet> <link-local-addr> <icmpv6-disabled> <last-ns-sent> <last-na-sent> <last-ra-sent> <next-na-sent>  $\langle$ ra-min-interval> $\langle$ ra-interval> $\langle$ set-m-flag> $\langle$ set-o-flag> $\langle$ current-hop-limit $\rangle$  $\langle$ mtu $\rangle$  $\langle$ router-lifetime $\rangle$ <reachable-time> <retrans-timer> <ns-interval> <send-redirect> <send-unreachables> <mld-disabled> <mld-querier> <mld-entry-count> <mld-config-version> <mld-querier-version> <mld-host-version> <mld-query-timer> <mld-querier-expiry> <mld-qi> <mld-config-qi> <mld-query-mrt> <mld-config-query-mrt> <mld-startup-qi> <mld-config-startup-qi> <mld-startup-qc> <mld-config-last-member-mrt> <mld-last-member-qc> <mld-group-timeout> <mld-config-group-timeout> <mld-querier-timeout> <mld-config-querier-timeout> <mld-config-unsol-rpt-interval> <mld-qrv> <mld-config-robustness-variable> <mld-config-rpt-link-local> <mld-refcount> <static-group-map> <join-group-map> <ra-sent> <ra-rec> <rs-sent> <rs-rec> <na-sent> <na-rec> <ns-sent> <ns-rec> <redirect-sent> <redirect-rec> <msg-sent> <msg-rec> <errors-sent> <erros-rec> <ifdown-sent> <ifdown-rec> <am-ha-not-ready> <allow-mct-ttl> <our-own-mac> <tgt-not-us> <dest-unreachs-sent> <dest-unreachs-rec> <admin-prohibs-sent> <admin-prohibs-rec> <time-excds-sent> <time-excds-rec> <parm-problems-sent> <parm-problems-rec> <echos-sent> <echos-rec> <echo-replies-sent> <echo-replies-rec> <pkt-toobigs-sent> <pkt-toobigs-rec> <fastpath-pkt-recv> <fastpath-disable-pkt-recv> <fastpath-ignore-pkt-recv> <v1-queries-sent> <v1-queries-rec> <v2-queries-sent> <v2-queries-rec> <v1-reports-sent> <v1-reports-rec> <v2-reports-sent> <v2-reports-rec>  $\langle v_1 \rangle$ -leaves-sent $> \langle v_1 \rangle$ -leaves-rec $> \langle v_2 \rangle$ -leaves-sent $> \langle v_2 \rangle$ -leaves-rec $> \langle v_1 \rangle$  [d-config-il $>$  [ TABLE\_one\_int <grp-id> <protocol-one-int> <client-uuid> <client-state-act> <client-in-use> TABLE\_vip\_list <virt-ipv6> <virt-mac> <context\_name> <context\_id> <last-solocit-st> <last-nei-ad-st> <last-rtr-adv-st> <nxt-rtr-ad-st> ] <max-dad-attempts> <current-dad-attempts> [ TABLE\_route <route> <preference> <lifetime>  $\langle$ info-option>  $\langle$ reachability-verify-enabled>  $\langle$ adv-route-info>  $\langle$ route-zero-lifetime>  $\rangle$  [ TABLE prefix <prefix> <enabled> <vlaidlife-time> <preferredlife-time> <on-link> <off-link> <autonomous> ] ]

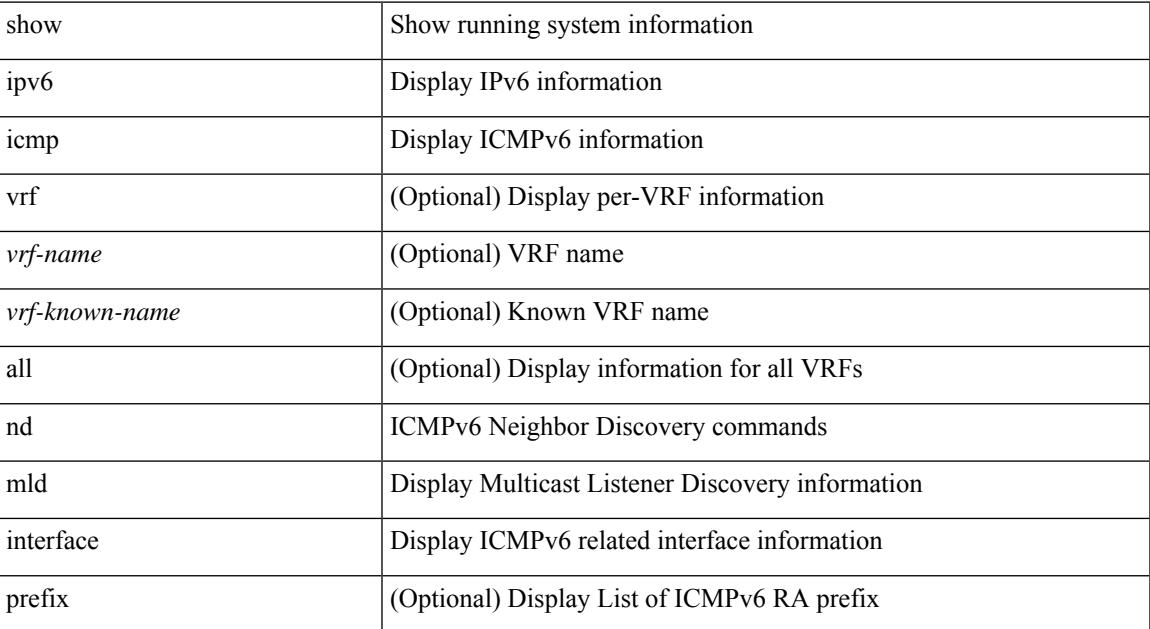

#### **Syntax Description**

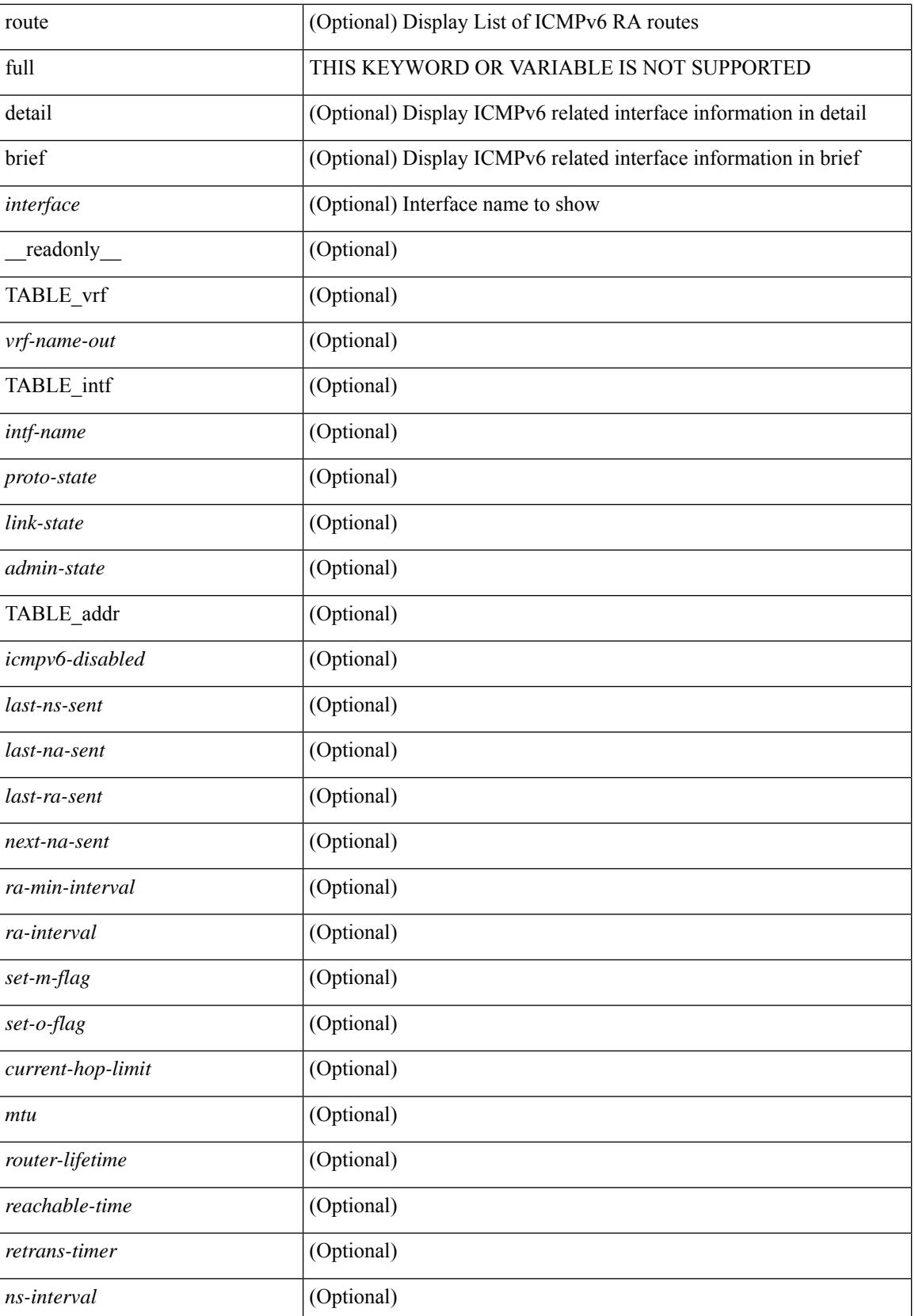

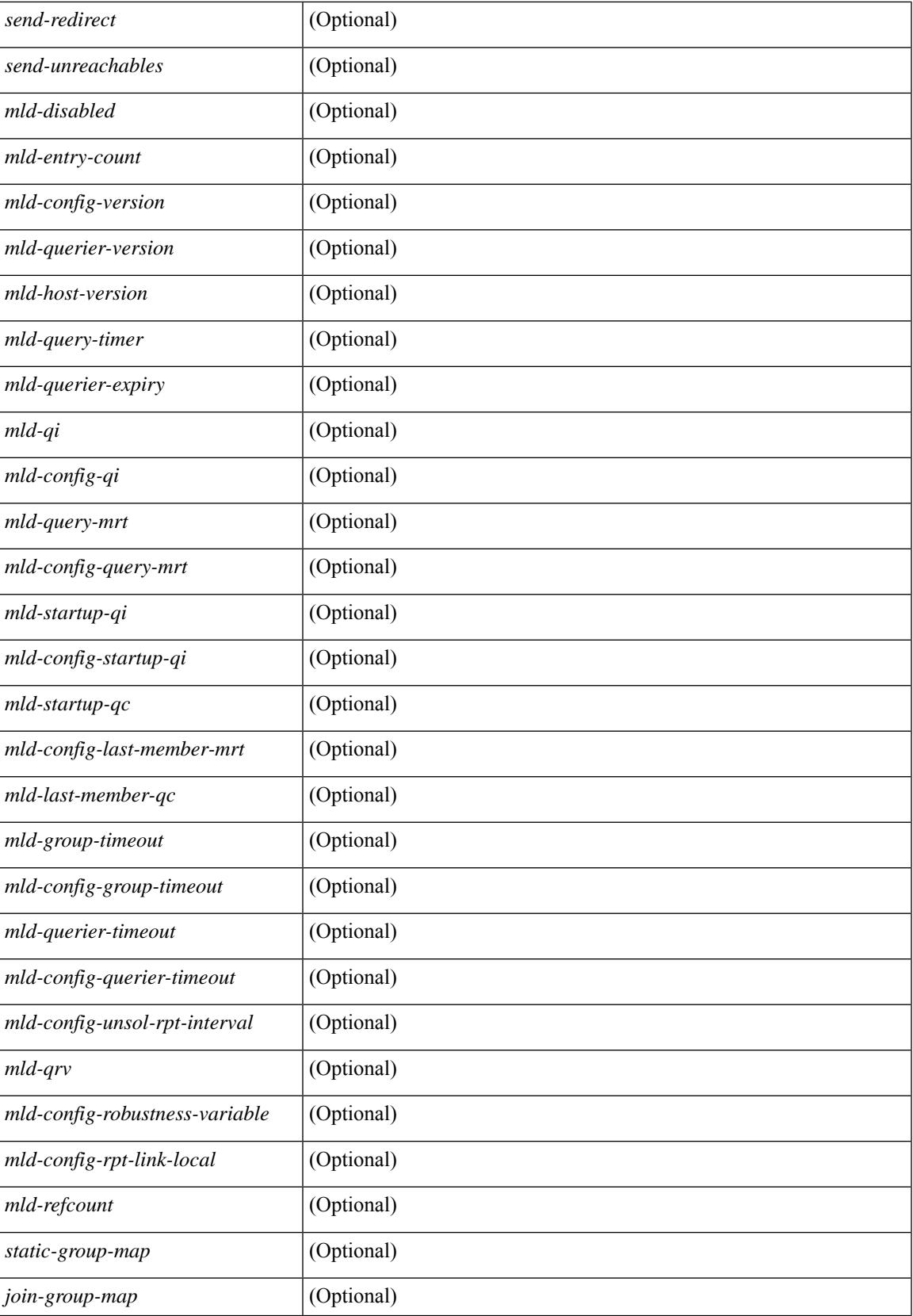

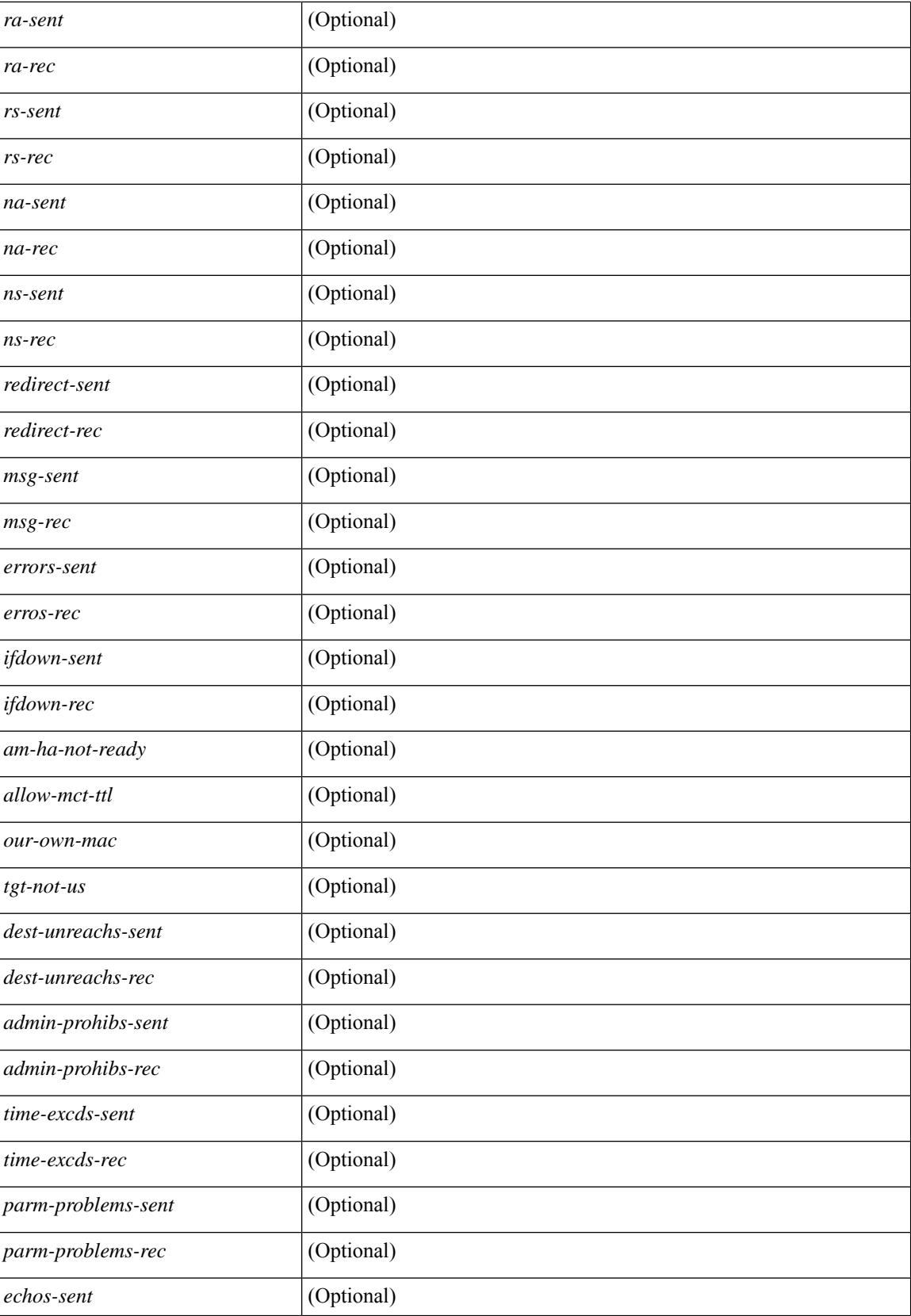

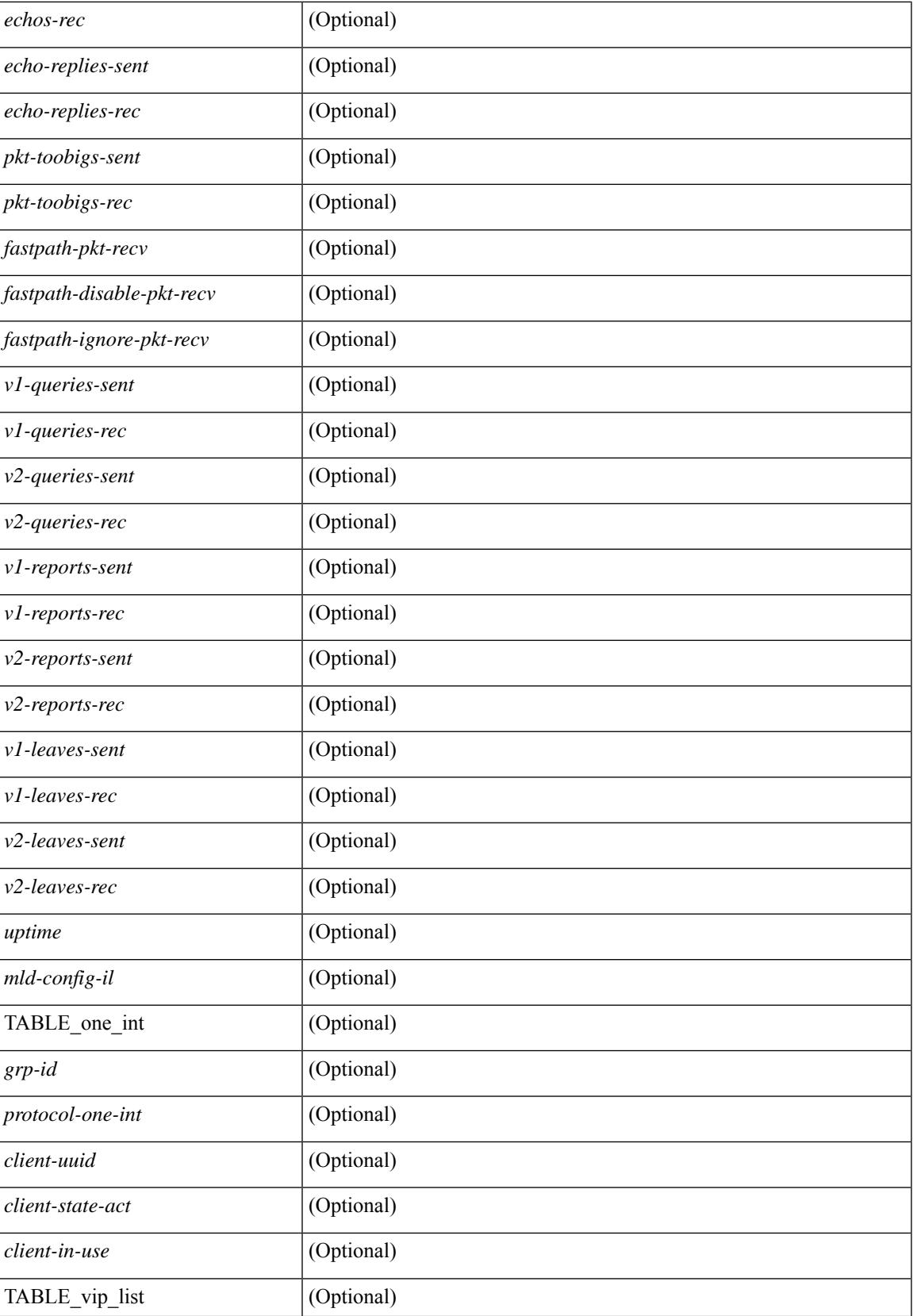

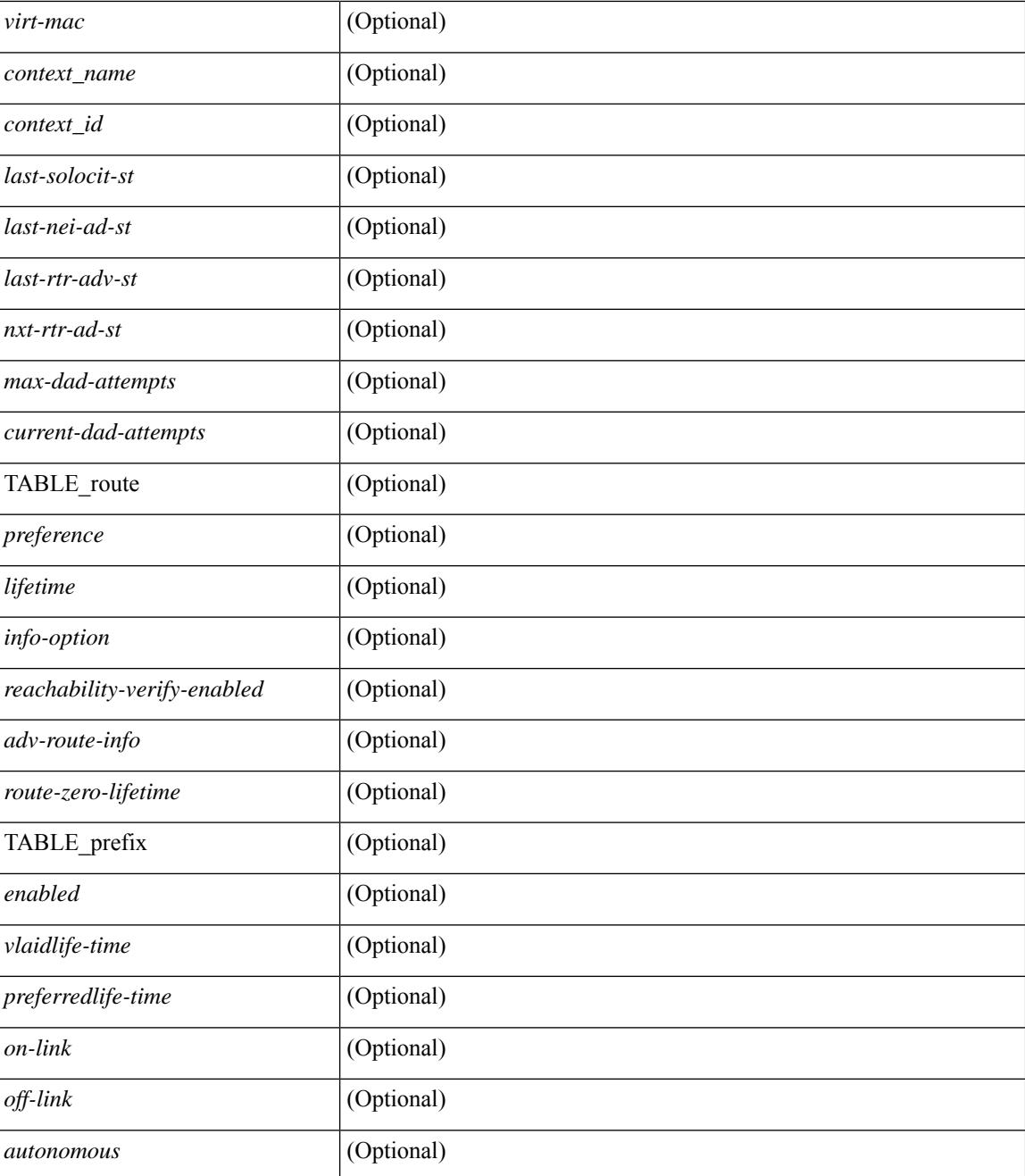

#### **Command Mode**

# **show ipv6 icmp l2 statistics**

show ipv6 { icmp | nd } 12 statistics [ interface <interface> ] [ \_\_readonly\_\_ [ TABLE\_intf { <intf\_name>  $\langle 2_{\text{stats}} \rangle$  ] ]

### **Syntax Description**

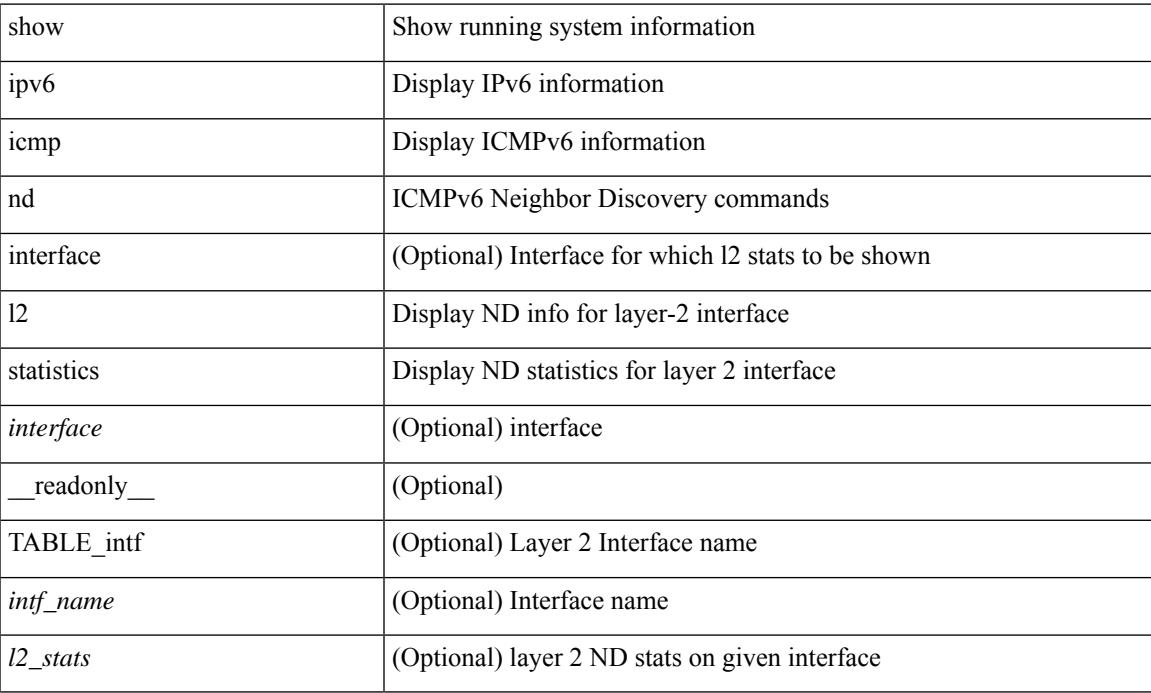

#### **Command Mode**

# **show ipv6 icmp nd local-proxy stats**

show ipv6 icmp nd local-proxy stats { <vlan-interface> [ <interface> ] } [ \_readonly \_ [ TABLE\_vlan { <vlan-name> [ TABLE\_intf { <intf-name> <current-count> [ TABLE\_hourly\_stats { <hrs> <hrs-str> <stats> } ] } ] } ] ]

### **Syntax Description**

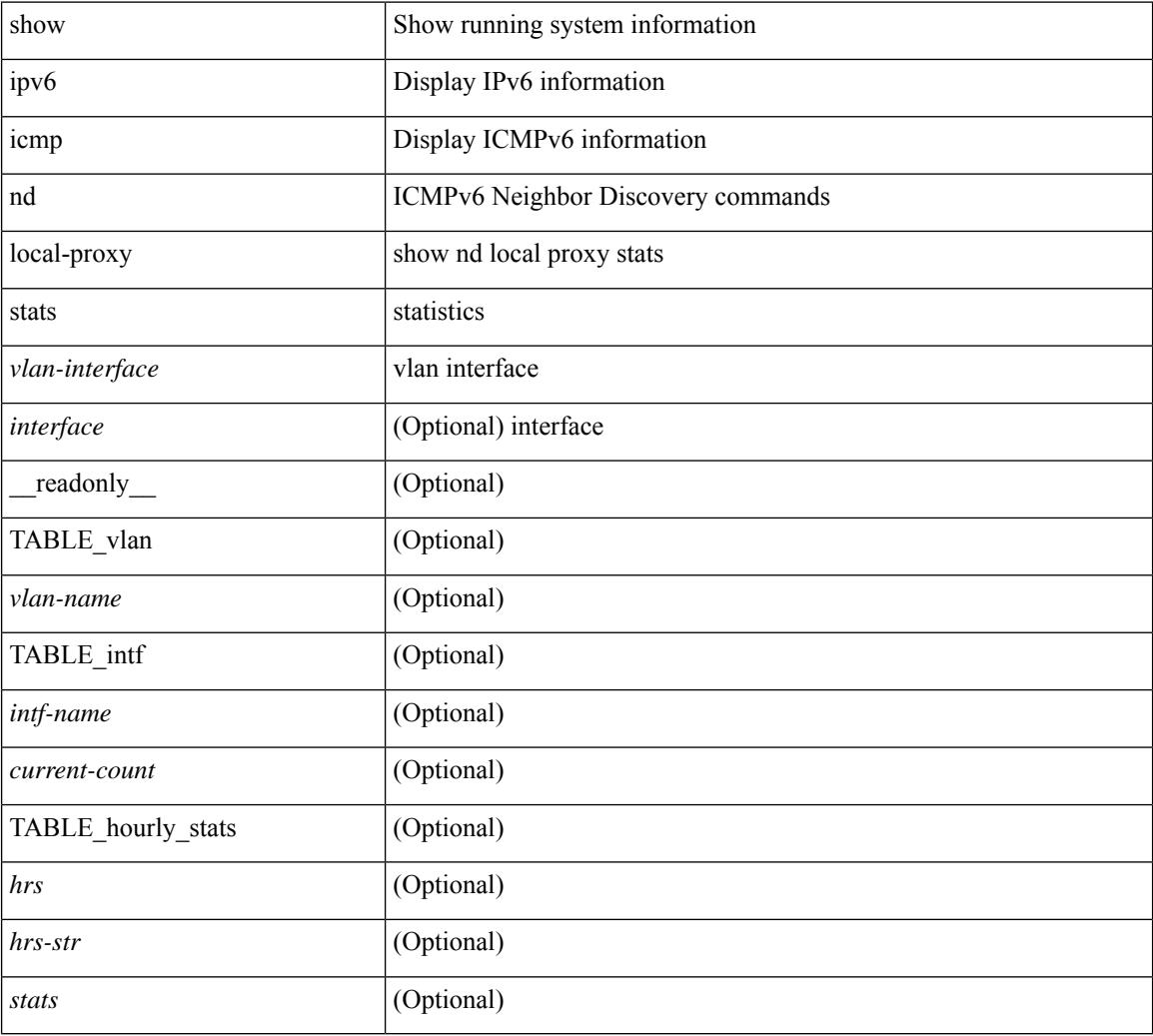

#### **Command Mode**

# **show ipv6 icmp off-list**

show ipv6 icmp off-list [ vlan <vlan-id> ] [ \_\_readonly\_\_ [ <vlan-adj-cnt> ] [ <icmpv6-sync-adj-cnt> ] { TABLE\_icmpv6\_vlan\_list <adj-vlan-id> <off-adj-ip-addr> <icmpv6-time-stamp> <icmpv6-mac-addr> <off-adj-flags> } ]

### **Syntax Description**

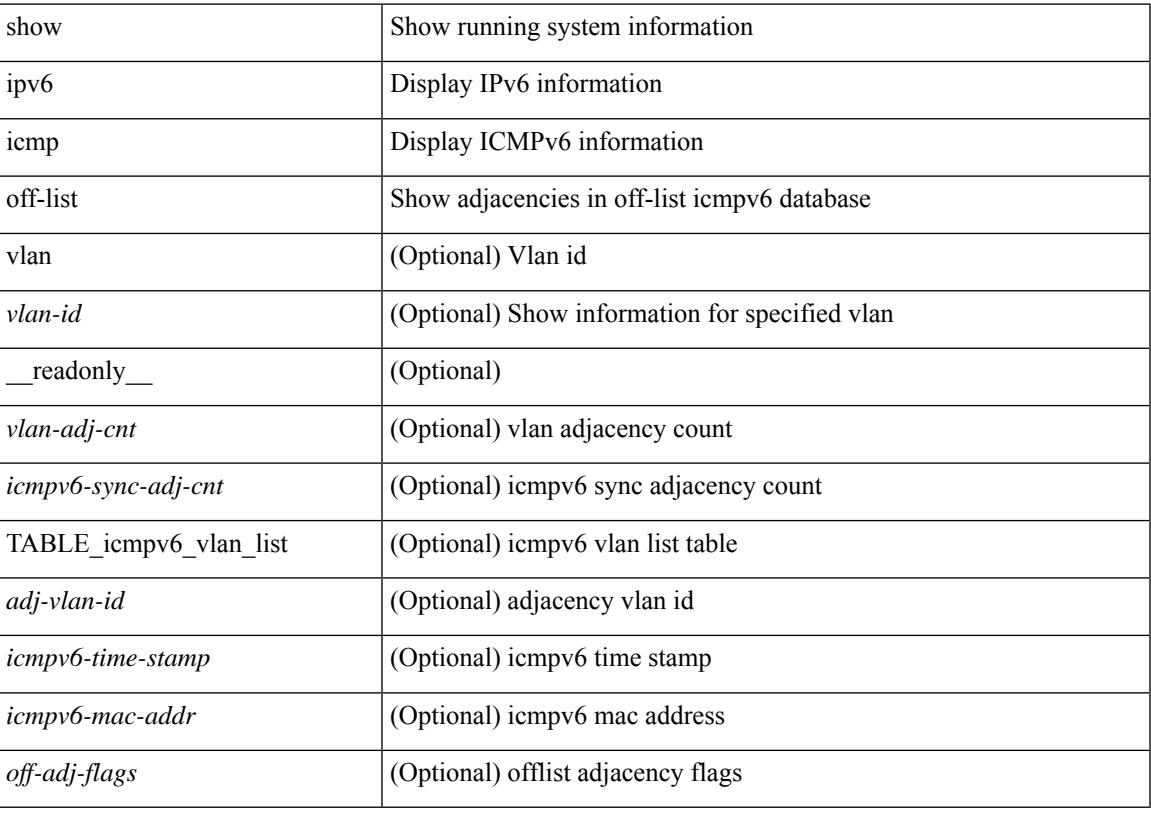

**Command Mode**

## **show ipv6 icmp vaddr**

show ipv6 icmp vaddr { link-local [ detail ] | global | pt-tree } [ vrf {  $\langle \langle \rangle$  <vrf-name  $\rangle$  |  $\langle \langle \rangle$  \end{math} all }  $\lceil \cdot \rceil$  readonly  $\lceil \cdot \rceil$  TABLE pt tree  $\{\leq v\text{-ipv6-addr>< v-mac-addr>< v-interface>< v-client-state>\}\rceil$ TABLE\_vrf\_all [ TABLE\_glo\_vrf { <group-id> <protocol-vrf> <cli-uuid> <vaddr-action> <vrf-interface> <v-ipv6-addr-one> <vaddr-mac> <cxt-name> <cxt-id> } ] [ TABLE\_one\_int [ <lcache-inter> <cxt-name-int> <cxt\_id-int> ] TABLE\_one\_group { <grp-id> <protocol-one-int> <client-uuid> <client-state-act>  $\le$ client-in-use>  $\le$ client-state> TABLE\_vip\_list {  $\le$ virt-ipv6>  $\le$ virt-mac>  $\le$ cxt\_name>  $\le$ cxt\_id> [ <last-solocit-st> <last-nei-ad-st> <last-rtr-adv-st> <nxt-rtr-ad-st> <icmpv6-addr> <vmac-addr> <st-total> <rv-total> <st-err> <rv-err> <st-int-dwn-drp> <rv-int-dwn-drp> <st-adj-nt-recov-am> <rv-adj-nt-recov-am> <st-pkt-allow-inv-ttl> <rv-pkt-allow-inv-ttl> <st-pkt-drp-src-mac-own> <rv-pkt-drp-src-mac-own> <st-pkt-drp-tgt-not-own> <rv-pkt-drp-tgt-not-own> <st-pkt-drp-src-not-own> <rv-pkt-drp-src-not-own> <st-dest-unreach> <rv-dest-unreach> <st-admin-prohi> <rv-admin-prohi> <st-time-exceed> <rv-time-exceed> <st-patr-pbm> <rv-patr-pbm> <st-echo-req> <rv-echo-req> <st-echo-reply> <rv-echo-reply> <st-dup-ra> <rv-dup-ra> <st-redirect> <rv-redirect> <st-pkt-too-big> <rv-pkt-too-big> <st-rtr-adver> <rv-rtr-adver>  $\leq$ st-rtr-solicit>  $\leq$ rv-rtr-solicit>  $\leq$ st-nei-adver>  $\leq$ rv-nei-adver>  $\leq$ st-nei-solicit>  $\leq$ rv-nei-solicit>  $\}$  } ] ]

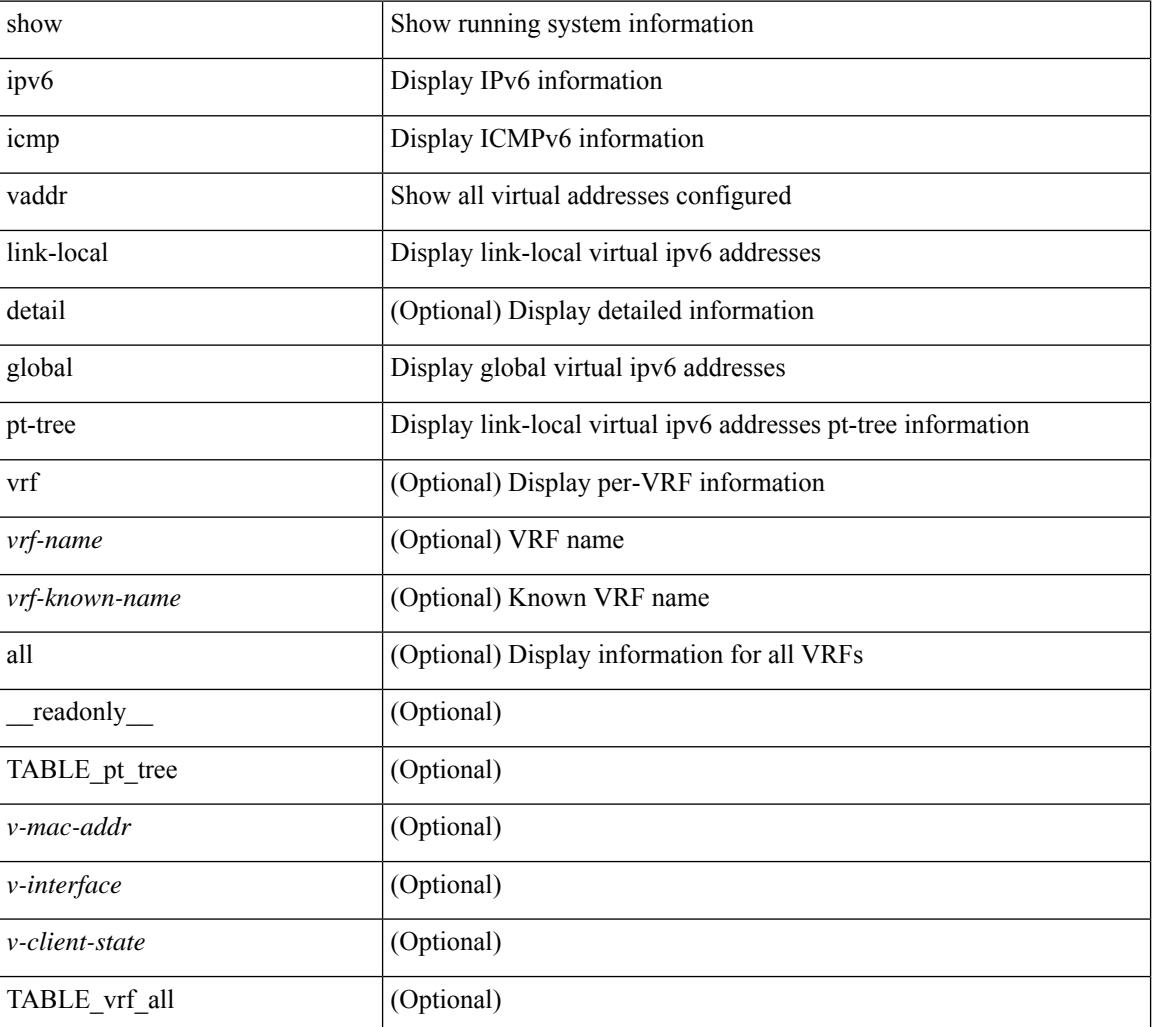

#### **Syntax Description**

 $\overline{\phantom{a}}$ 

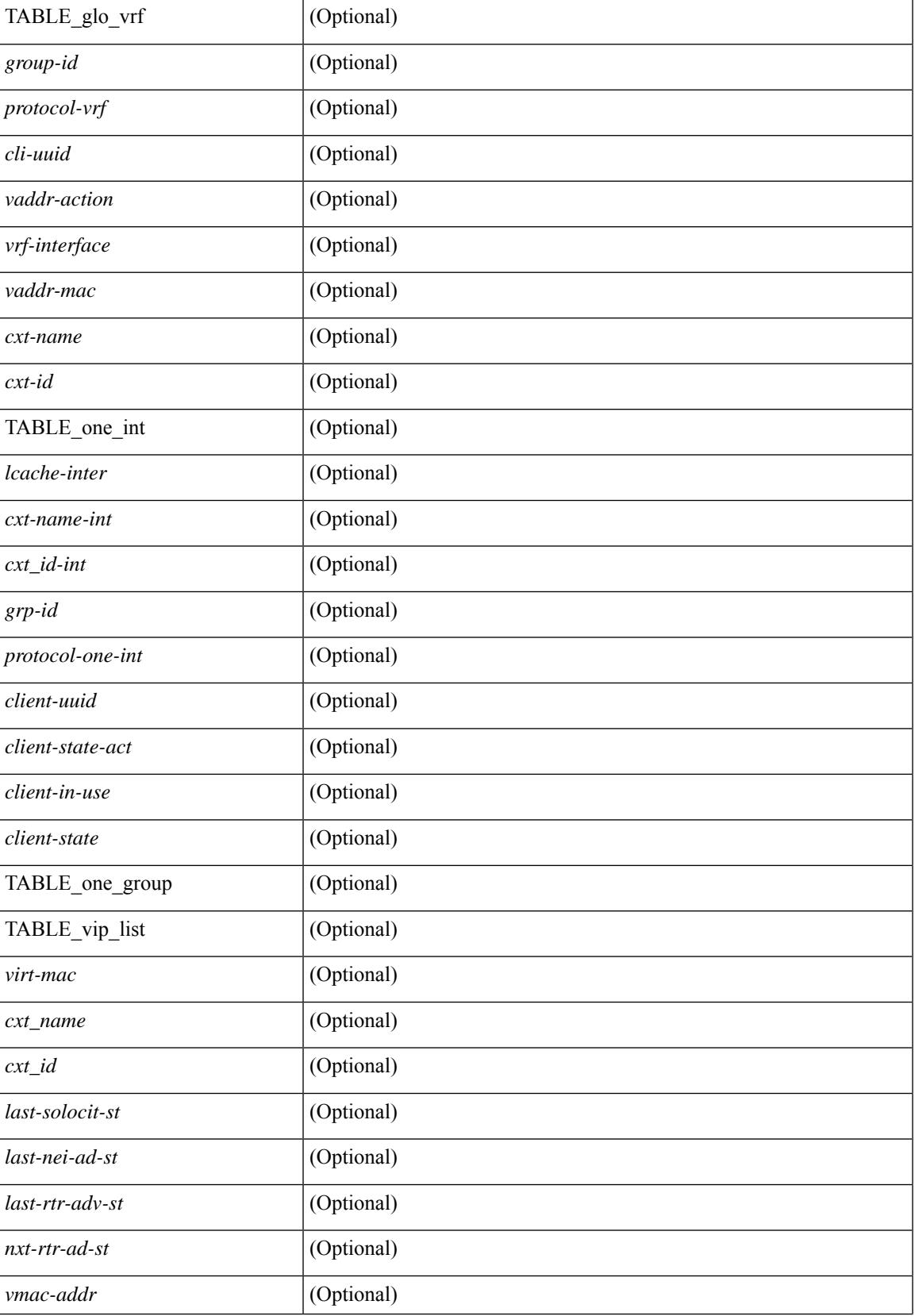

 $\mathbf I$ 

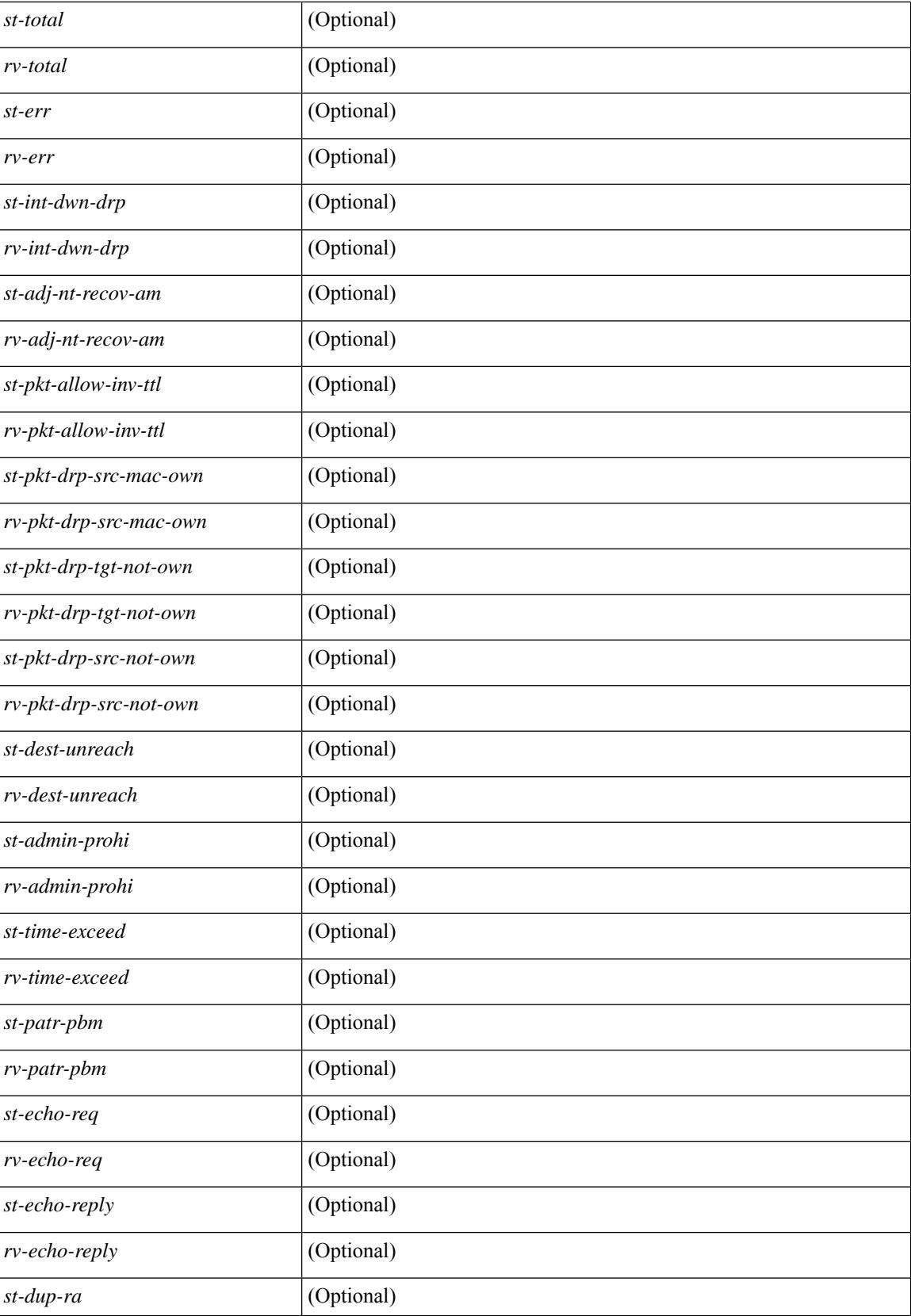

 $\mathbf{l}$ 

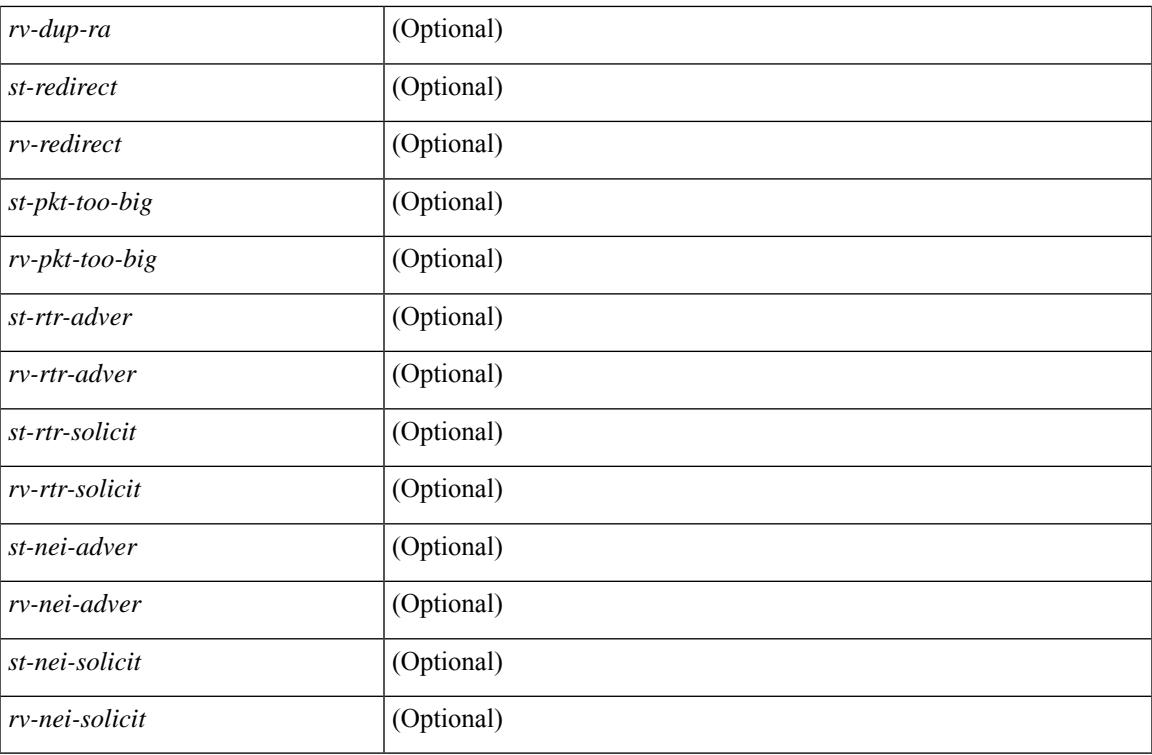

### **Command Mode**

## **show ipv6 icmp vpc-statistics**

show ipv6 icmp vpc-statistics [ \_\_readonly \_\_\_\_\_\_ [ { TABLE\_icmpv6\_vpc\_stats [  $\leq$  icmpv6-pro-drp-pull-disable> ] [ <icmpv6-pro-drp-push-msg-disable> ] [ <icmpv6-pro-ign-snd-pull-disabe> ] [  $\le$ icmpv6-ign-snd-push-disable>  $\| \leq$ icmpv6-drp-im-fail>  $\| \leq$ icmpv6-drp-mcecm-fail>  $\| \leq$ <icmpv6-drp-invalid-pc-iod> ] [ <icmpv6-drp-pt-lookup-fail> ] [ <icmpv6-drp-resp-fail-no-mct> ] [ <icmpv6-drp-resp-fail> ] [ <icmpv6-vpc-id-ifindx-sending-pushmsg> ] [ <icmpv6-vpc-id-proc-cfs-payload> ] [ <icmpv6-resp-sent> ] [ <icmpv6-resp-recvd> ] [ <icmpv6-resp-recv-err> ] [ <icmpv6-rcvd-msg> ] [ <icmpv6-send-fail> ] [ <icmpv6-cfs-rel-dlvry-fail> ] [ <icmpv6-cfs-rel-dnvry-suc> ] [ <icmpv6-drp-pt-add-fail> ] [ <icmpv6-drp-no-mem> ] [ <icmpv6-drp-tmr-cre-fail> ] [ <icmpv6-drp-add-adj-fail> ] [ <icmpv6-off-drp-pt-lookup-fail> ] [ <icmpv6-dont-drp-vlan-mismat> ] [ <icmpv6-drp-svi-invalid> ] [ <icmpv6-dont-drop-sv-down> ] [ <icmpv6-drp-mct-down> ] [ <icmpv6-drp-ctxt-invalid> ] [ <icmpv6-drp-vrf-invalid> ] [ <icmpv6-drp-l3addr-invalid> ] [ <icmpv6-drp-l3addr-sanity-fail> ] [  $\leq$ icmpv6-drp-mac-sanity-fail>  $\leq$  [ $\leq$ icmpv6-own-rtr-mac>  $\leq$  [ $\leq$ icmpv6-drp-own-ipv6addr>  $\leq$  [ $\leq$ <icmpv6-drp-own-vipv6add> ] [ <icmpv6-drp-adj-fail> ] [ <icmpv6-drp-subnet-mismatch> ] [ <icmpv6-drp-adj-exist> ] [ <icmpv6-dont-drp-ip-not-enable> ] [ <icmpv6-drp-total-cnt> ] [ <icmpv6-dont-drop-total-cnt> ] [ <icmpv6-add-adj> ] [ <icmpv6-del-adj> ] [ <icmpv6-adj-already-exist> ] [ <icmpv6-vpc-id-periodic-sync> ] [ <icmpv6-vpc-id-cfs-payload-periodic-sync> ] } ] ]

#### **Syntax Description**

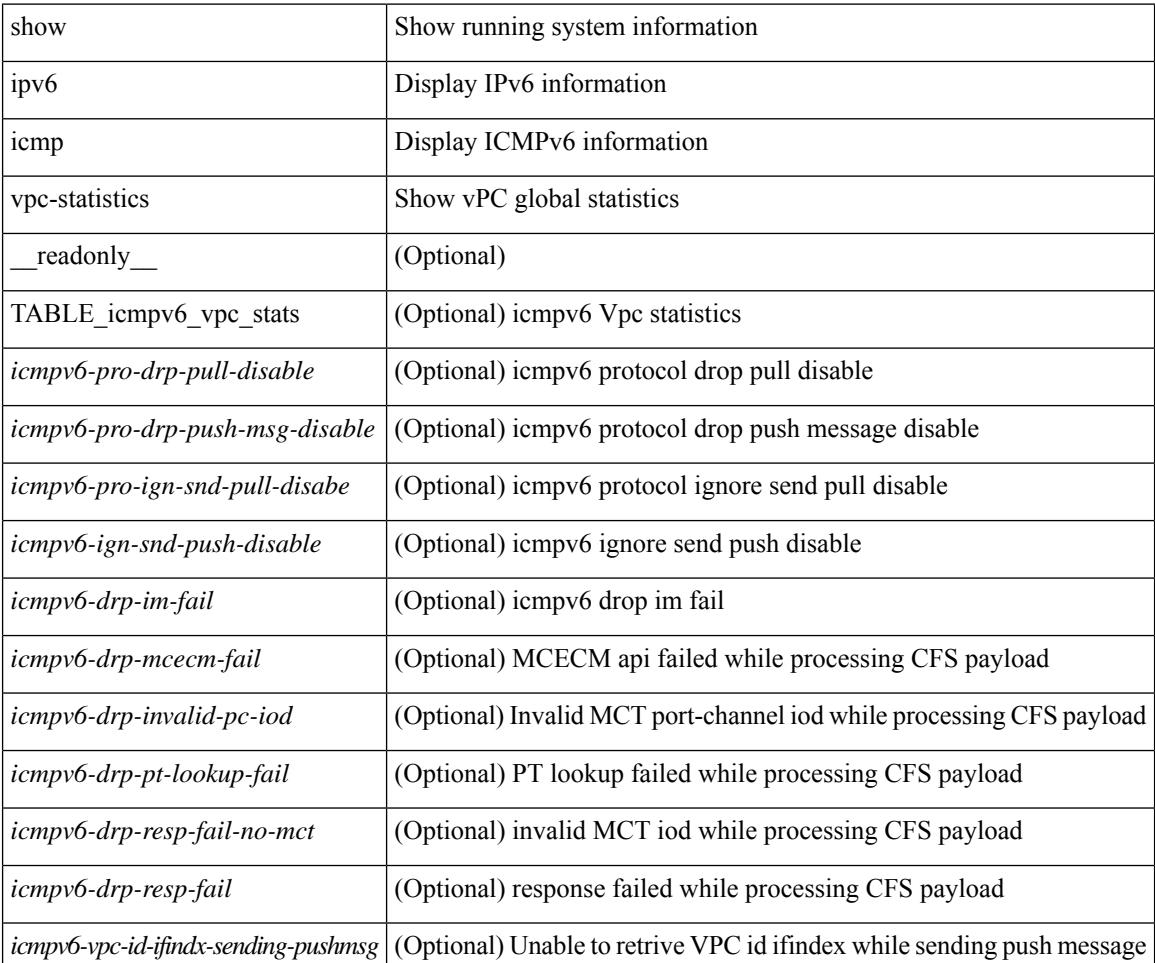

**Cisco Nexus 3000 Series NX-OS N3K Mode Command Reference (Show Commands), Release 9.3(1)**

 $\mathbf{l}$ 

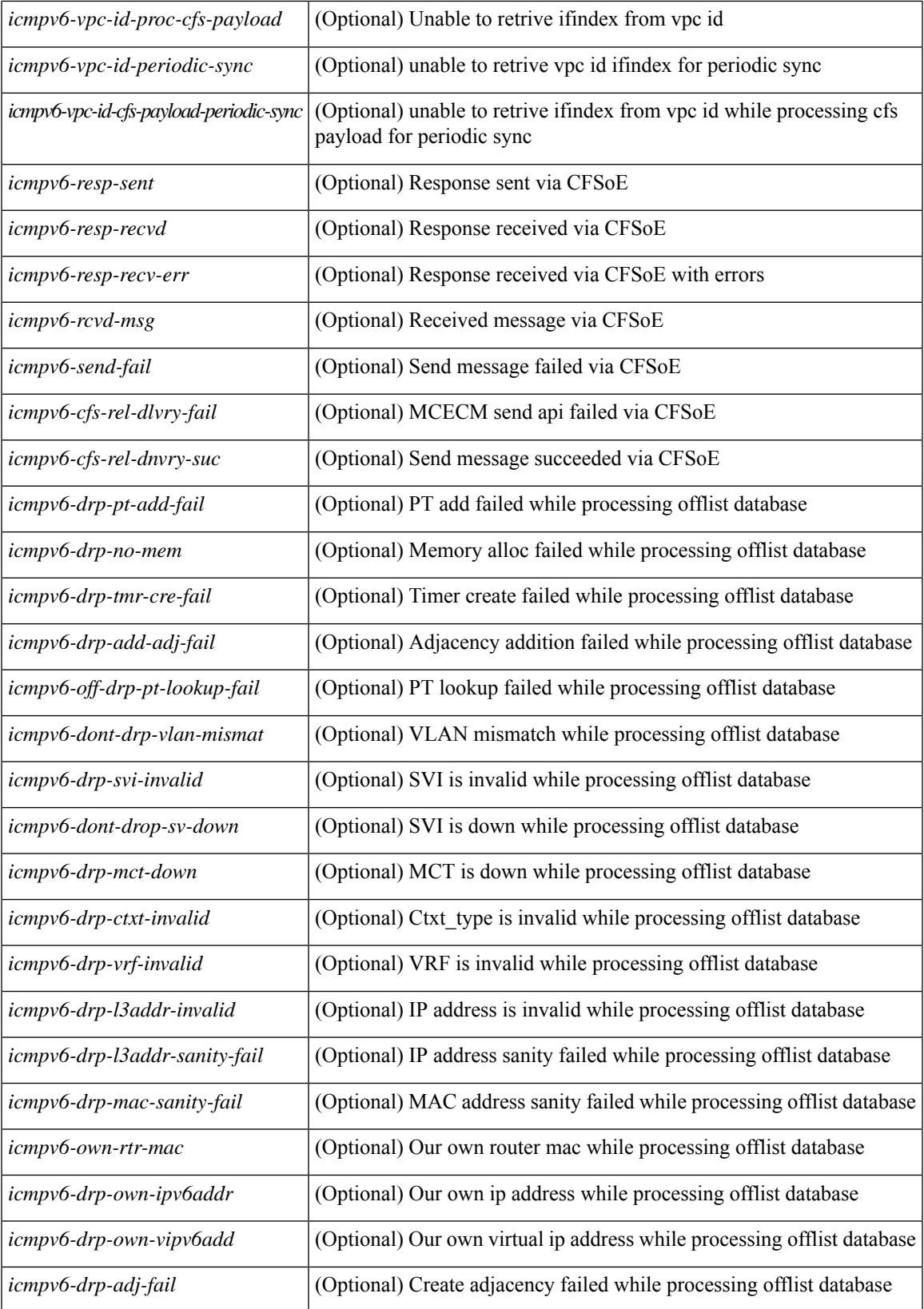

 $\mathbf I$ 

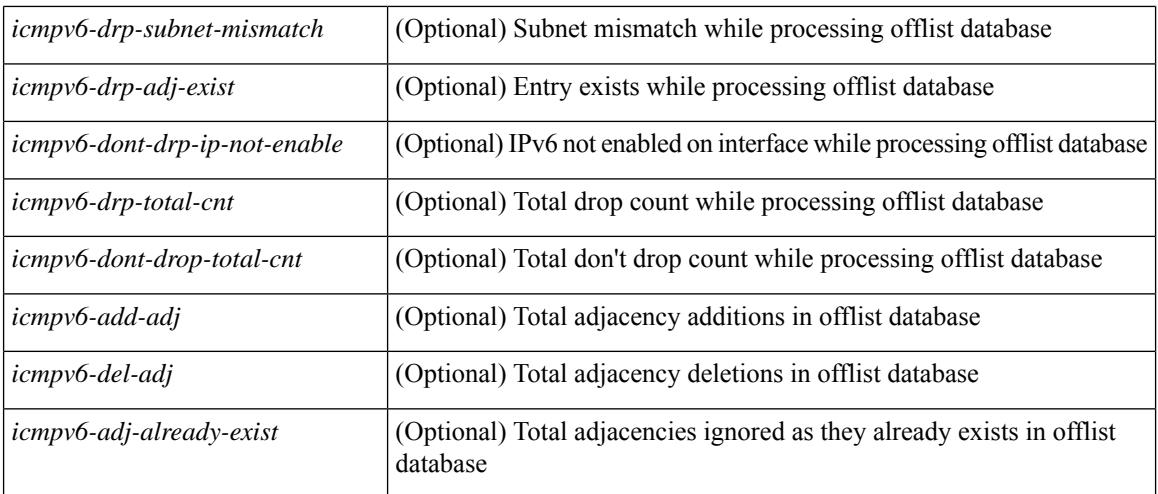

### **Command Mode**

## **show ipv6 interface**

show ipv6 interface  $\{$  [ brief [ include-secondary  $\|$  |  $\|$  <interface>  $|$  <ipv6-addr>  $\|$  [ detail  $\|$  ]  $\}$  [ vrf  $\{$  <vrf-name> | <vrf-known-name> | all } ] [ \_\_readonly \_\_ [ TABLE\_intf <vrf-name-out> <intf-name> [ <proto-state> ] [  $\langle$ link-state> ] [  $\langle$ admin-state> ] [  $\langle$ iod> ] [ TABLE\_addr  $\langle$ addr  $\rangle$  ] [  $\langle$ prefix> ] [  $\langle$  TABLE\_sec\_addr [ <sec-prefix> ] } ] [ <linklocal-addr> ] [ <linklocal-configured> ] [ { TABLE\_vaddr [ <v-addr> ] } ] [  $\langle$ ipv6-disabled>  $\vert$  [ $\langle$ mrouting-enabled>  $\vert$  [ $\langle$ mgroup-locally-joined>  $\vert$  [ $\langle$  TABLE\_maddr  $\langle$ m-addr> [  $\leq$ m-addr-ref $\leq$  ] } ] [ { TABLE\_sg [  $\leq$ sg-saddr> ] [  $\leq$ sg-maddr> ] [  $\leq$ sg-ref $\leq$  ] } ]  $\leq$ mtu> ] [ <global-in-pcl-configured> ] [ <global-in-pcl-name> ] [ <global-in-pcl-pending> ] [ <global-out-pcl-configured> ] [ <global-out-pcl-name> ] [ <global-out-pcl-pending> ] [ <in-pcl-configured> ] [ <in-pcl-name> ] [  $\langle$ in-pcl-pending> ] [  $\langle$ out-pcl-configured> ] [  $\langle$ out-pcl-name> ] [  $\langle$ out-pcl-pending> ] [  $\langle$ urpf-mode> ] [  $\langle$ ipv6-lstype>  $|$   $\langle$  <stats-last-reset>  $|$   $\langle$   $|$   $\langle$  acl-in>  $|$   $\langle$   $|$   $\langle$   $\rangle$   $\langle$   $|$   $\langle$   $\rangle$   $|$  $\langle$   $\rangle$   $\langle$   $\rangle$   $|$  $\langle$   $\rangle$   $\langle$   $\rangle$   $\langle$   $\rangle$   $\langle$   $\rangle$   $\langle$   $\rangle$   $\langle$   $\rangle$   $\langle$   $\rangle$   $\langle$   $\rangle$   $\$ ] [ <ubyte-fwd> ] [ <ubyte-orig> ] [ <ubyte-consumed> ] [ <mpkt-fwd> ] [ <mpkt-orig> ] [ <mpkt-consumed> ] [ <mbyte-fwd> ] [ <mbyte-orig> ] [ <mbyte-consumed> ] [ <upkt-in-acc> ] [ <upkt-in-rej> ] [ <ubyte-in-acc> ] [ <ubyte-in-rej> ] [ <mpkt-in-acc> ] [ <mpkt-in-rej> ] [ <mbyte-in-acc> ] [ <mbyte-in-rej> ] [ <upkt-out-acc> ] [ <upkt-out-rej> ] [ <ubyte-out-acc> ] [ <ubyte-out-rej> ] [ <mpkt-out-acc> ] [ <mpkt-out-rej> ] [ <mbyte-out-acc> ] [ <mbyte-out-rej> ] [ <hw-upkt-sent> ] [ <hw-upkt-recv> ] [ <hw-ubyte-sent> ] [ <hw-ubyte-recv> ] [ <hw-mpkt-sent> ] [ <hw-mpkt-recv> ] [ <hw-mbyte-sent> ] [ <hw-mbyte-recv> ] [ <hw-upkt-drop> ] [ <hw-ubyte-drop> ] [ <hw-mpkt-drop> ] [ <hw-mbyte-drop> ] [ <hw-mpkt-rpdrop> ] [  $\langle$ hw-mbyte-rpdrop> ] [  $\langle$ hw-mpkt-dfdrop> ] [  $\langle$ hw-mbyte-dfdrop> ] [  $\langle$ unspecified-src> ] [ <total-pkt-recv-tent-addr> ] [ <total-pkts-recv-invalid-addr-state> ] [ <total-pkt-recv-dup-state> ] [ <anycast-pkt-arrived-tcp> ] [ <deliver-intf-down> ] ] ]

#### **Syntax Description**

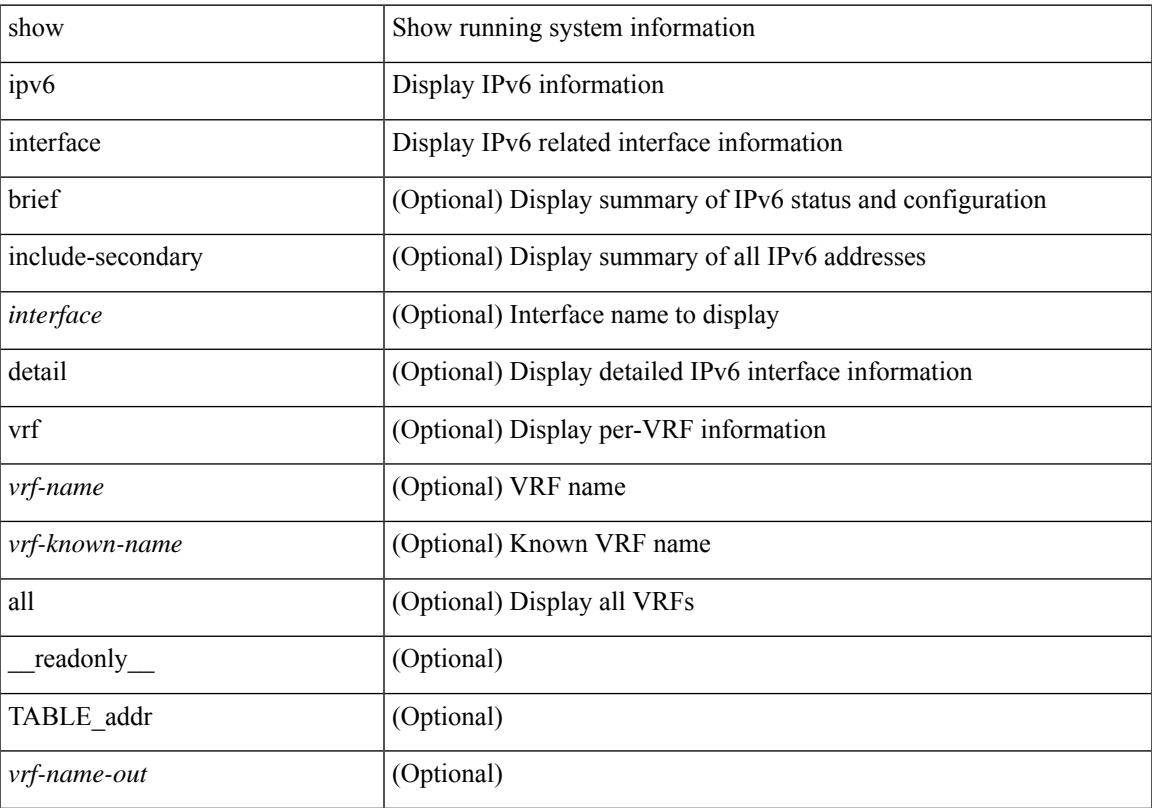

 $\mathbf I$ 

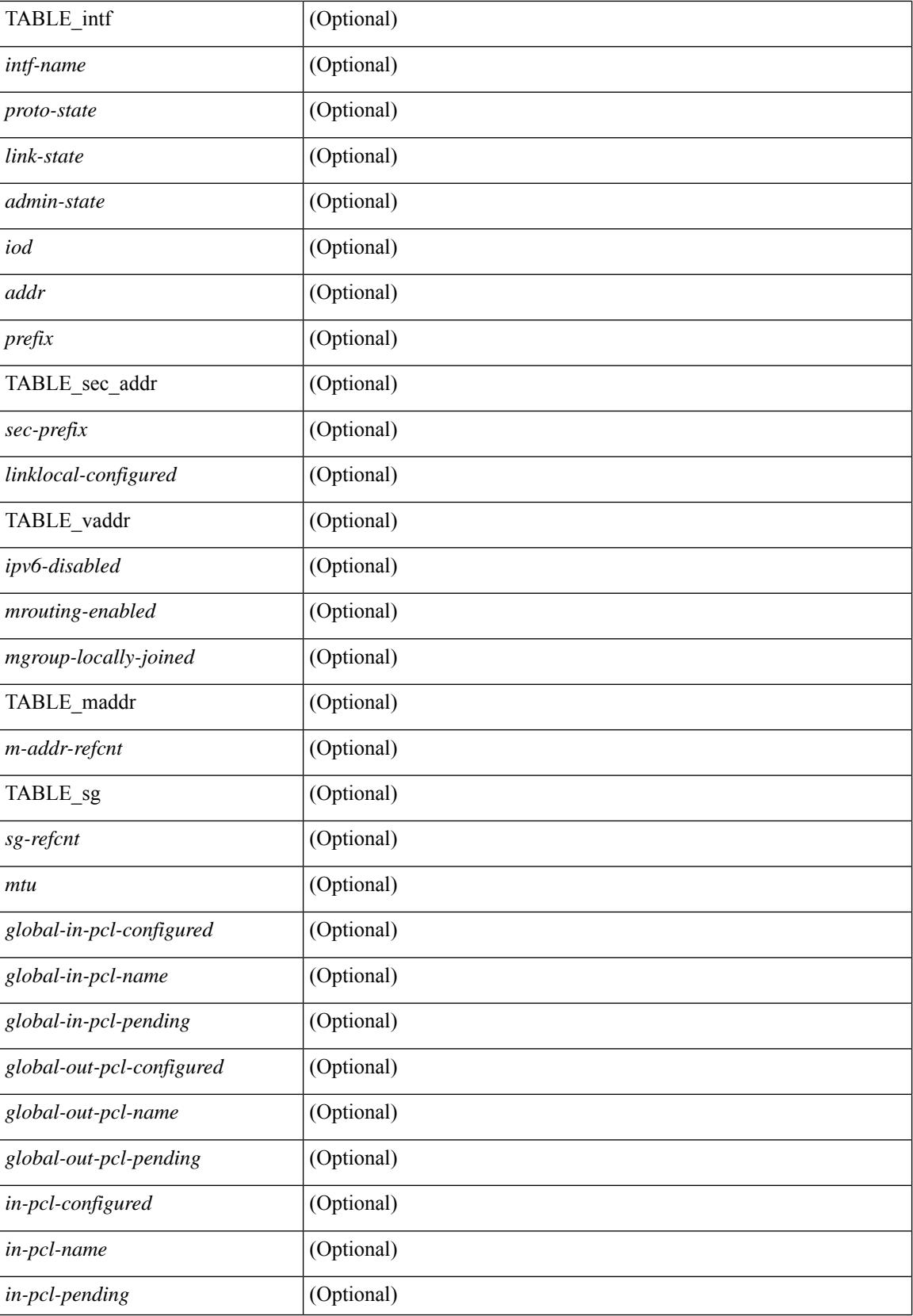
I

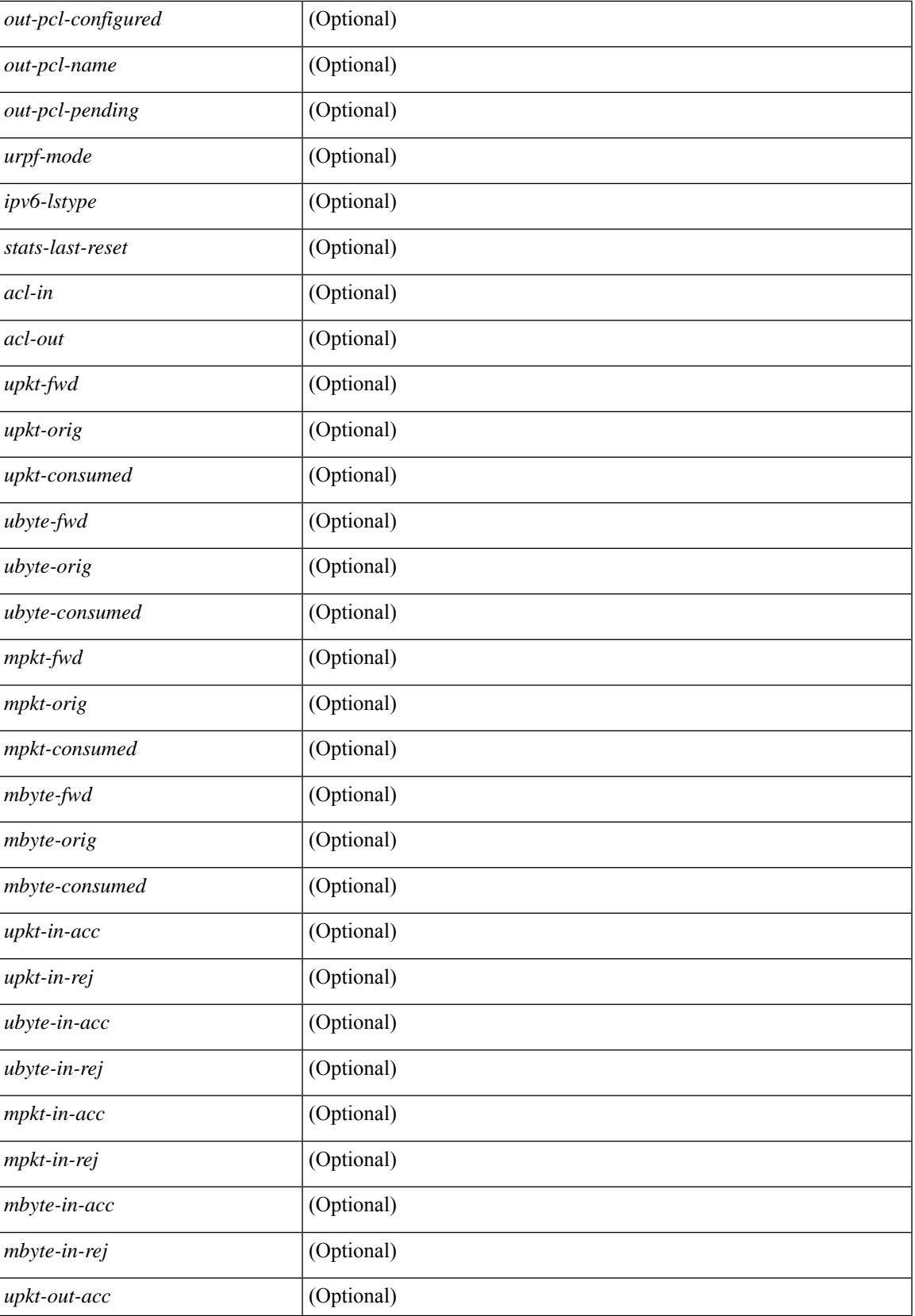

I

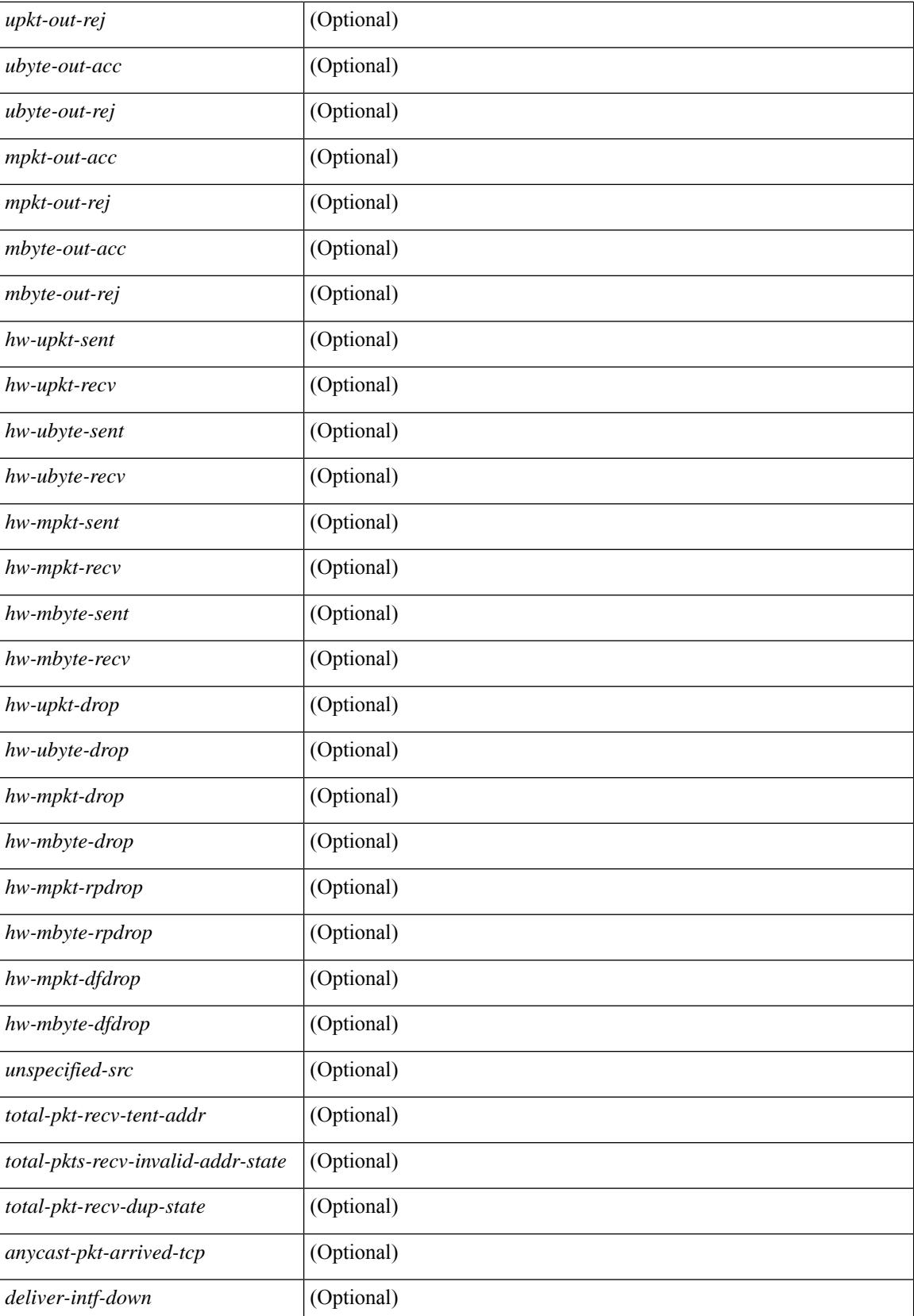

 $\mathbf{l}$ 

### **Command Mode**

# **show ipv6 lisp data-cache**

show ipv6 lisp data-cache [ <eid> ] [ vrf { <vrf-name> | <vrf-known-name> } ]

### **Syntax Description**

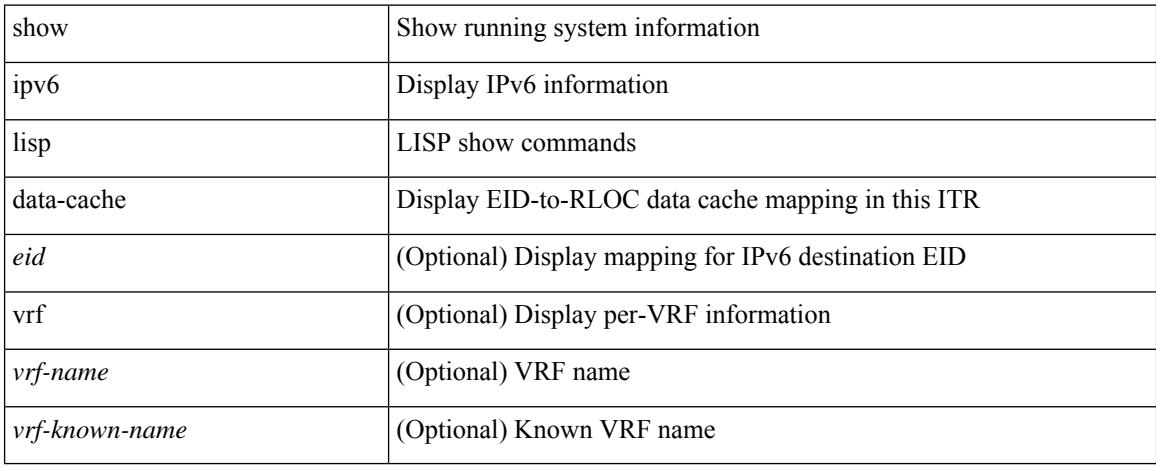

### **Command Mode**

# **show ipv6 local policy**

show ipv6 local policy [ vrf { <vrf-name> | <vrf-known-name> | all } ] [ \_readonly\_ { TABLE\_pbr [  $\leq$ interface>] [ $\leq$ rmap>] [ $\leq$ status>] [ $\leq$ vrf\_name>] } ]

### **Syntax Description**

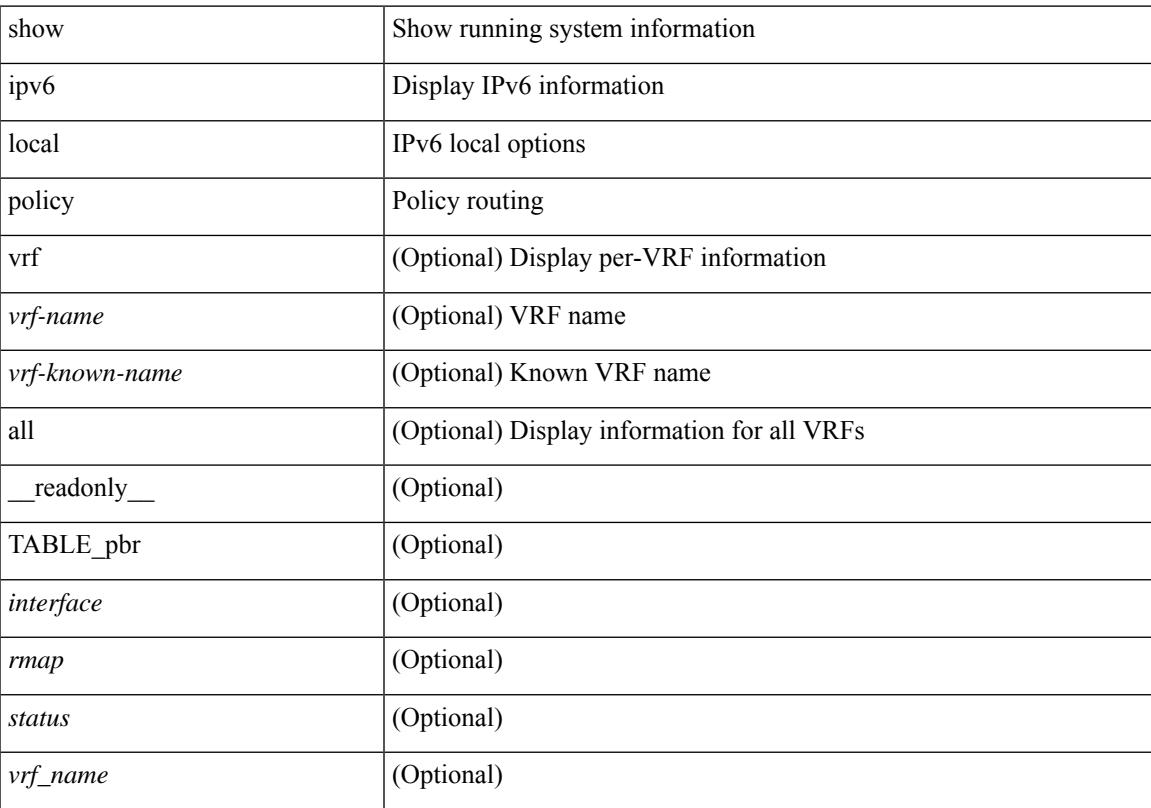

### **Command Mode**

# **show ipv6 mld groups**

show ipv6 [ icmp ] mld groups [  $\{\leq$  source> [  $\leq$  group> ]  $\}$   $\{\leq$  source> ]  $\}$  ]  $\{\leq$  interface> ] [ vrf  $\{\leq$ <vrf-name> | <vrf-known-name> | all } ] [ \_\_readonly\_\_ TABLE\_vrf <vrf-name-out> <entry-count> TABLE\_group <group-out> TABLE\_intf <intf-name> <icmpv6-disabled> <mld-source> <mld-group> <mld-source-unspec> <mld-static> <mld-local-group> <mld-translated> <mld-uptime> <mld-expire> ]

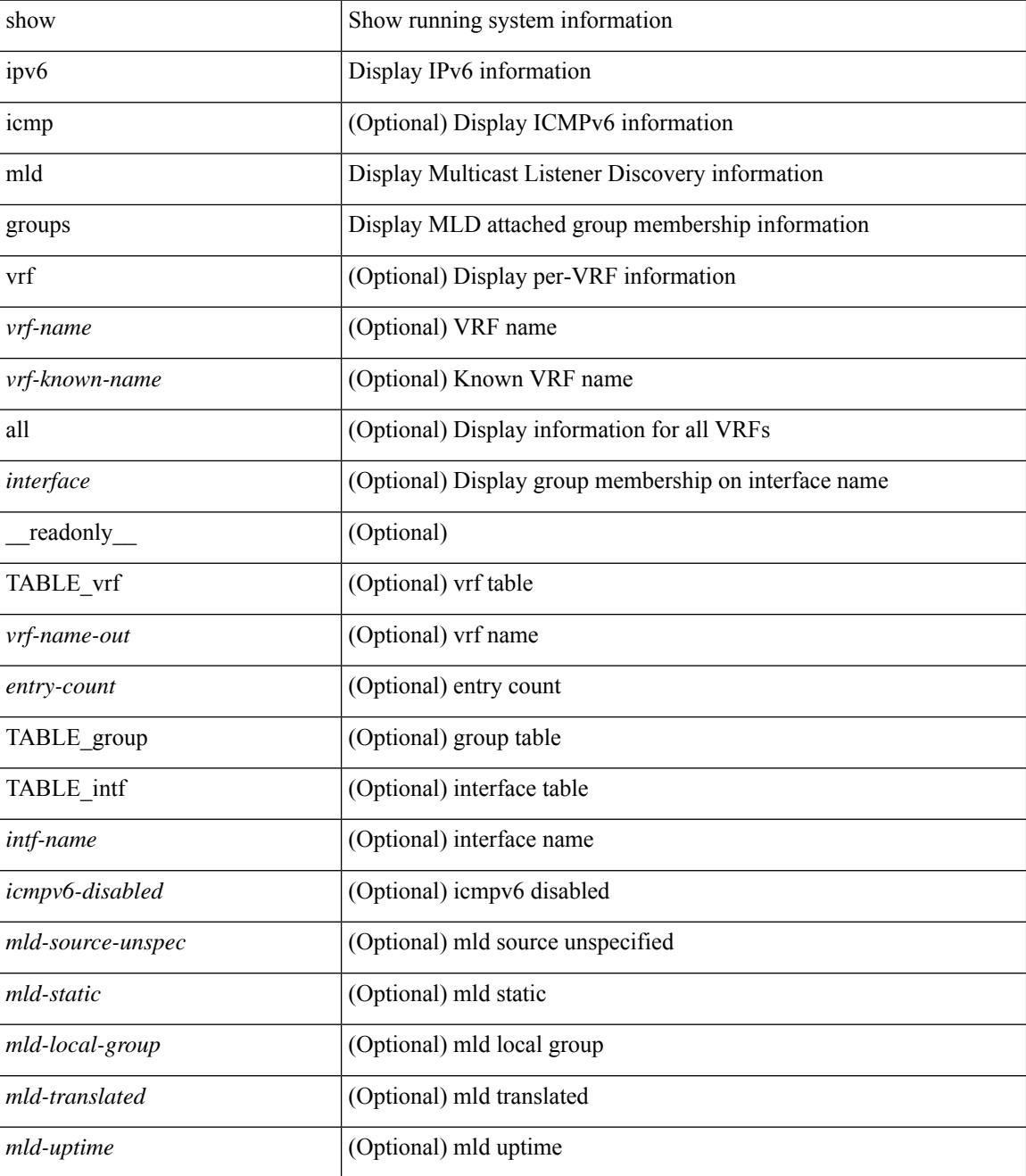

 $\mathbf{l}$ 

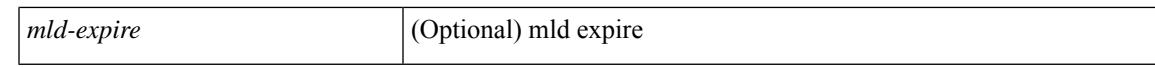

### **Command Mode**

# **show ipv6 mld local-groups**

show ipv6 [icmp ] mld local-groups [<interface> ] [ vrf { <vrf-name> | <vrf-known-name> | all } ] [ \_\_readonly\_\_ TABLE\_vrf <vrf> { TABLE\_entry <group-addr> <source-addr> <static-oif> <local-group> <if-name> <last-reported> } ]

### **Syntax Description**

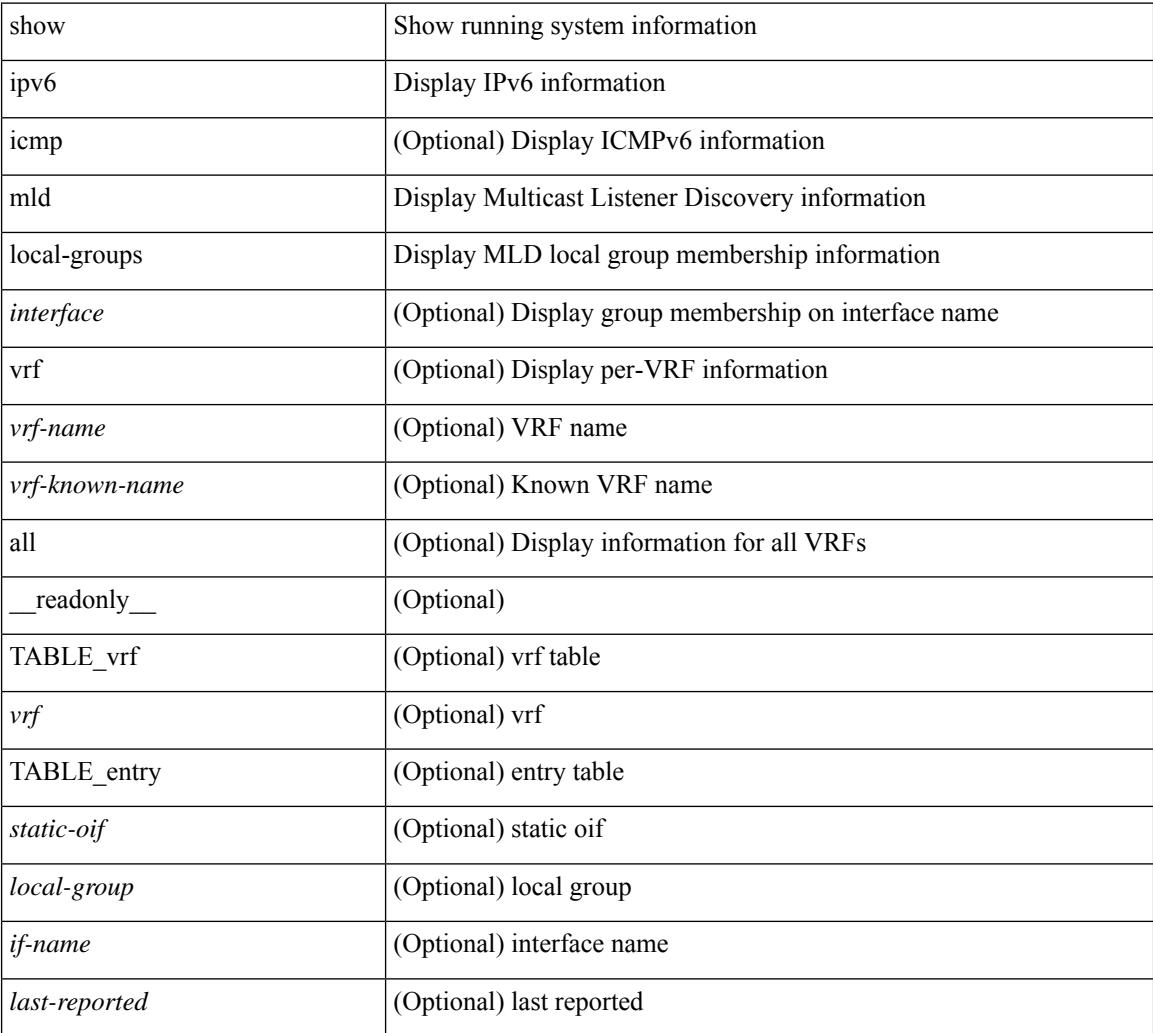

### **Command Mode**

### **show ipv6 mroute**

show ipv6 mroute  $\lceil \int_0^{\infty}$  |  $\lceil \frac{\gamma}{\gamma} \rceil$  {  $\lceil \frac{\gamma}{\gamma} \rceil$  summary  $\lceil \frac{\gamma}{\gamma} \rceil$  summary  $\lceil \frac{\gamma}{\gamma} \rceil$  summary  $\lceil \frac{\gamma}{\gamma} \rceil$  summary  $\lceil \frac{\gamma}{\gamma} \rceil$ software-forwarded ] }  $\{ \langle \text{source} \rangle | \}$  {  $\langle \text{group} \rangle$  [  $\langle \text{group} \rangle$  [  $\langle \text{source} \rangle$  ]  $\}$  [ summary [ software-forwarded ] | bitfield ] ] [ vrf { <vrf-name> | <vrf-known-name> | all } ] [ \_\_readonly\_\_ { TABLE\_vrf <vrf-name> [ TABLE\_addr <mcast-addrs> <pending> <br/> <br/> <br/> <br/> <uptime> [ TABLE\_mpib <mpib-name> <stale-route> ] <if-name><rpf-nbr> <internal> <oif-count><fabric-oif><fabric-loser> [TABLE\_oif <oif-name> <oif-uptime> [TABLE\_oif\_mpib <oif-mpib-name> <stale-oif>  $]$  <prf>  $|$  <oif-list-bitfield>  $]$  | <total-route-count> <star-g-count> <source-count> <star-g-prefix-count> <group-count> <avg-sources-per-group><rem> [ <reason-for-route-stats-pending> ] ] [ TABLE\_group <group-addr> <group-mask-len> <source-count-per-grp> [ TABLE\_source <route-or-source> [ <name> ] <packets> <br/> <br/>bytes> <aps> <pps> <br/> <br/> <br/>t-rate-in-bps> <oifs> [  $\leq$ software-pkts $>$   $\mid$   $\mid$   $\mid$   $\mid$ 

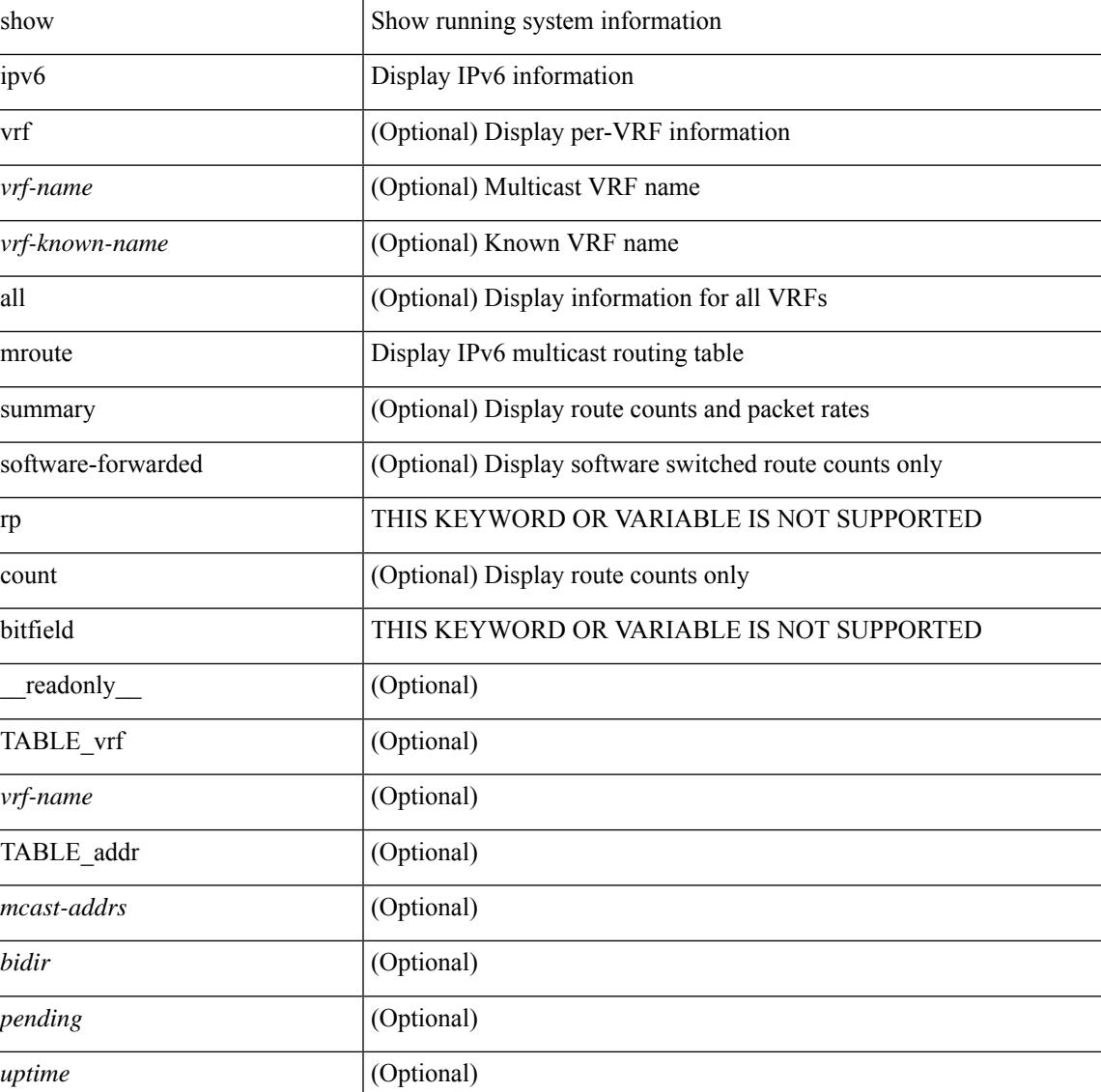

 $\mathbf I$ 

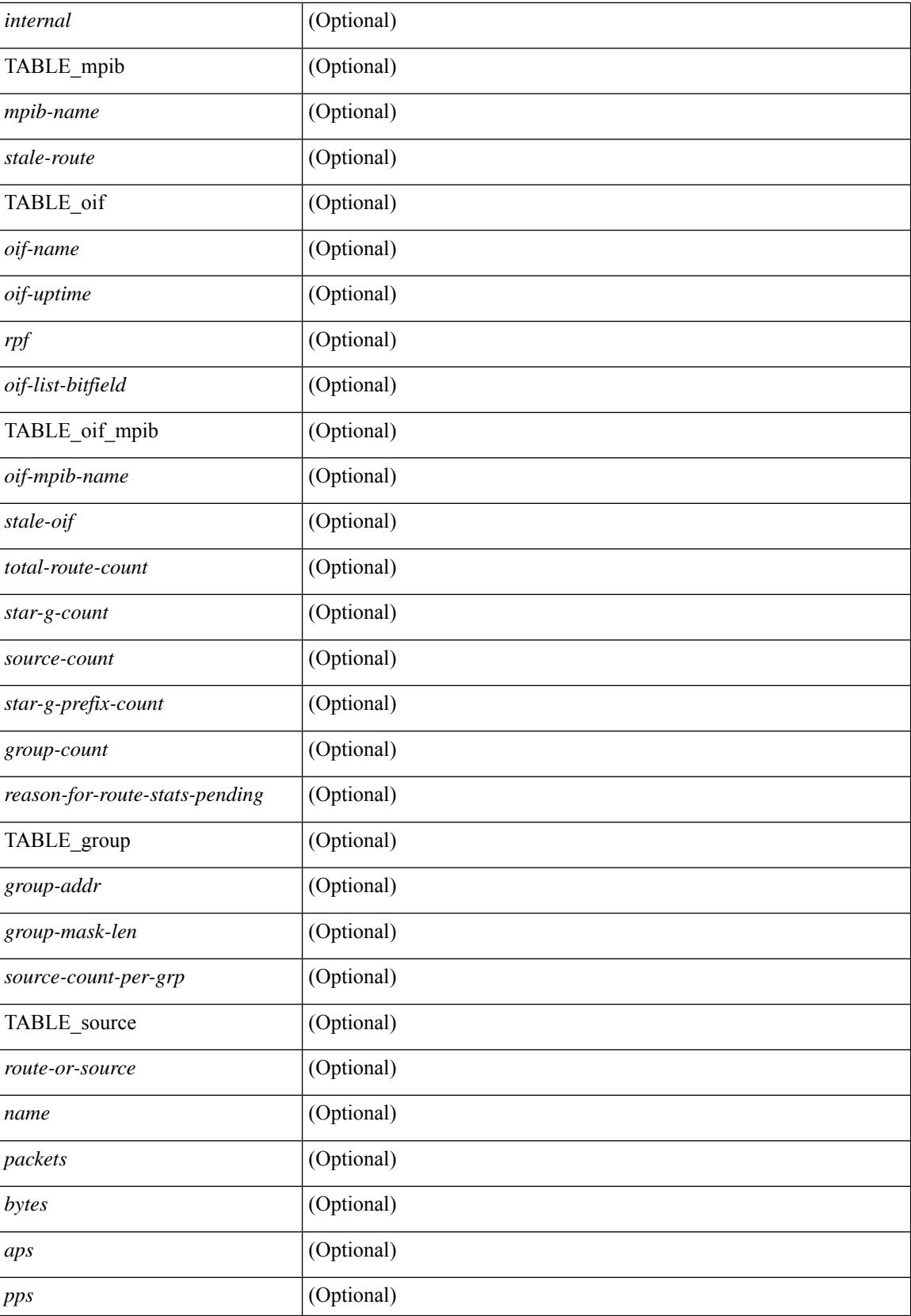

 $\mathbf{l}$ 

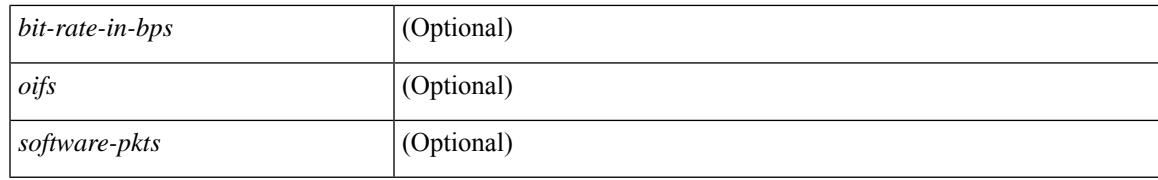

### **Command Mode**

# **show ipv6 mtu**

show ipv6 mtu [ statistics | vrf  $\{\leq v$  =  $v$  =  $\leq v$  =  $\leq v$  =  $\leq v$  =  $\leq v$  all [ detail ]  $\}$  ] [ \_\_readonly\_\_ [ TABLE\_mtu\_stat <out-ent> <exp-ent> <purge-ent> <int-err> <pkt-too-big> <cache-miss> <cache-upd> <mtu-small> <cache-no-upd> ] [ TABLE\_mtu\_vrf [ <tot-ipv6-mtu> ] [ TABLE\_one\_mtu [ <pmtu-cntxt> ] [{ <mtu-ipv6> <mtu-cache> <up-time> <iod-lcache> } ] ] ]

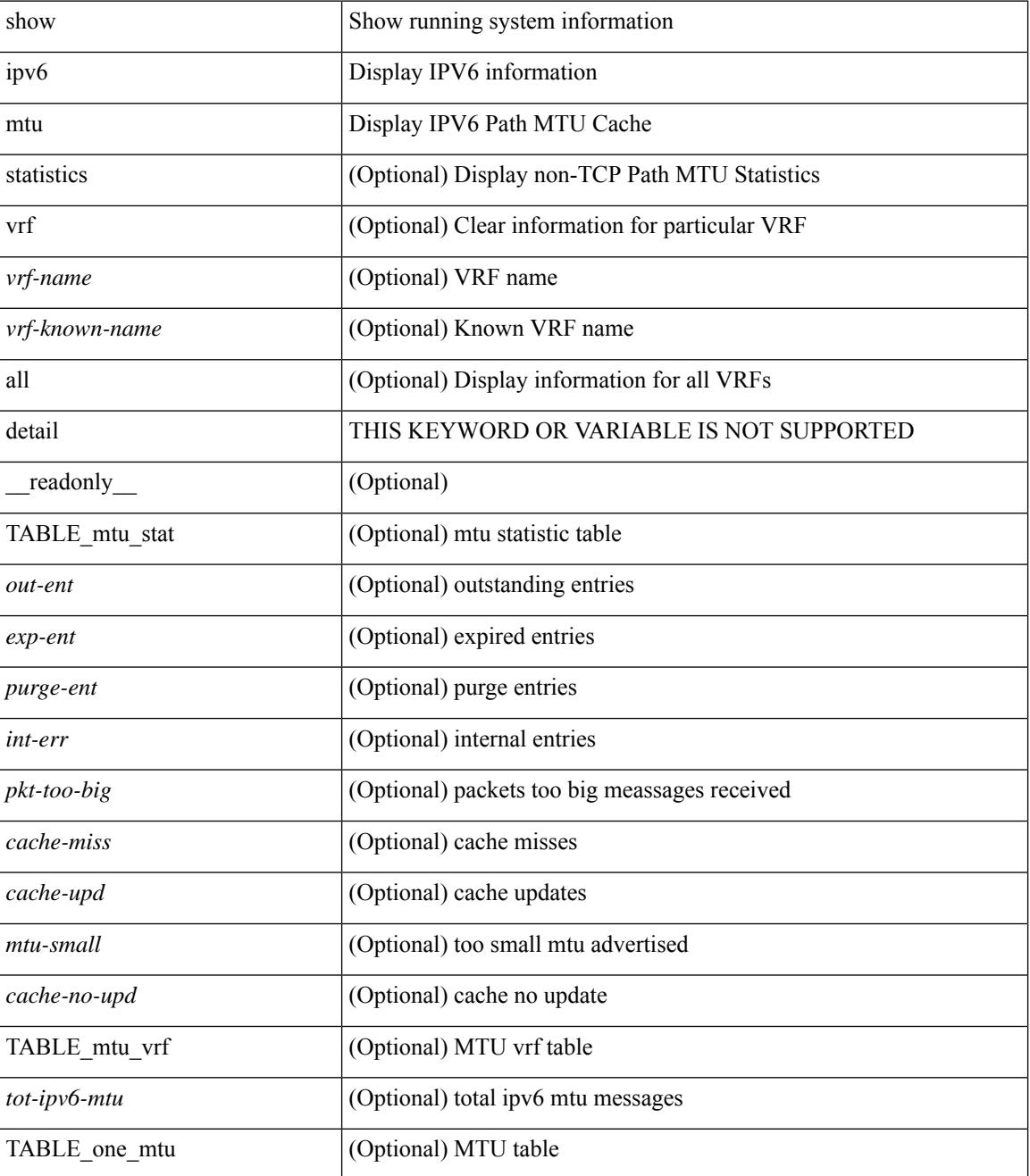

 $\mathbf{l}$ 

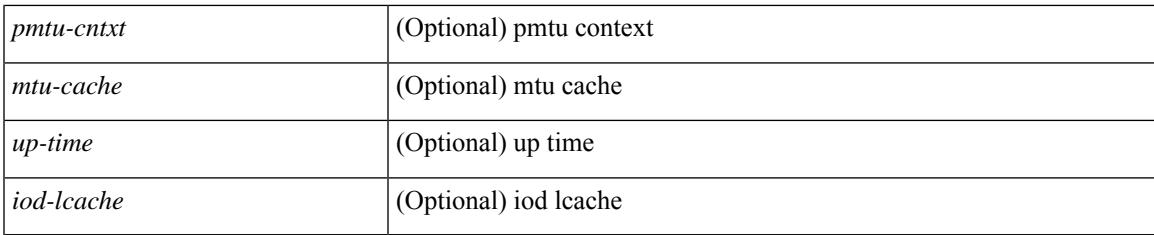

### **Command Mode**

# **show ipv6 nd ra dns search-list**

show ipv6 nd ra dns search-list [interface <interface>] [\_readonly\_ { TABLE\_intf <intf\_name> <dns\_supress\_server\_list> [ { TABLE\_list <list\_no> <list\_name> [ { <finite> | <infinite> } ] <seq\_no> } ] } ]

### **Syntax Description**

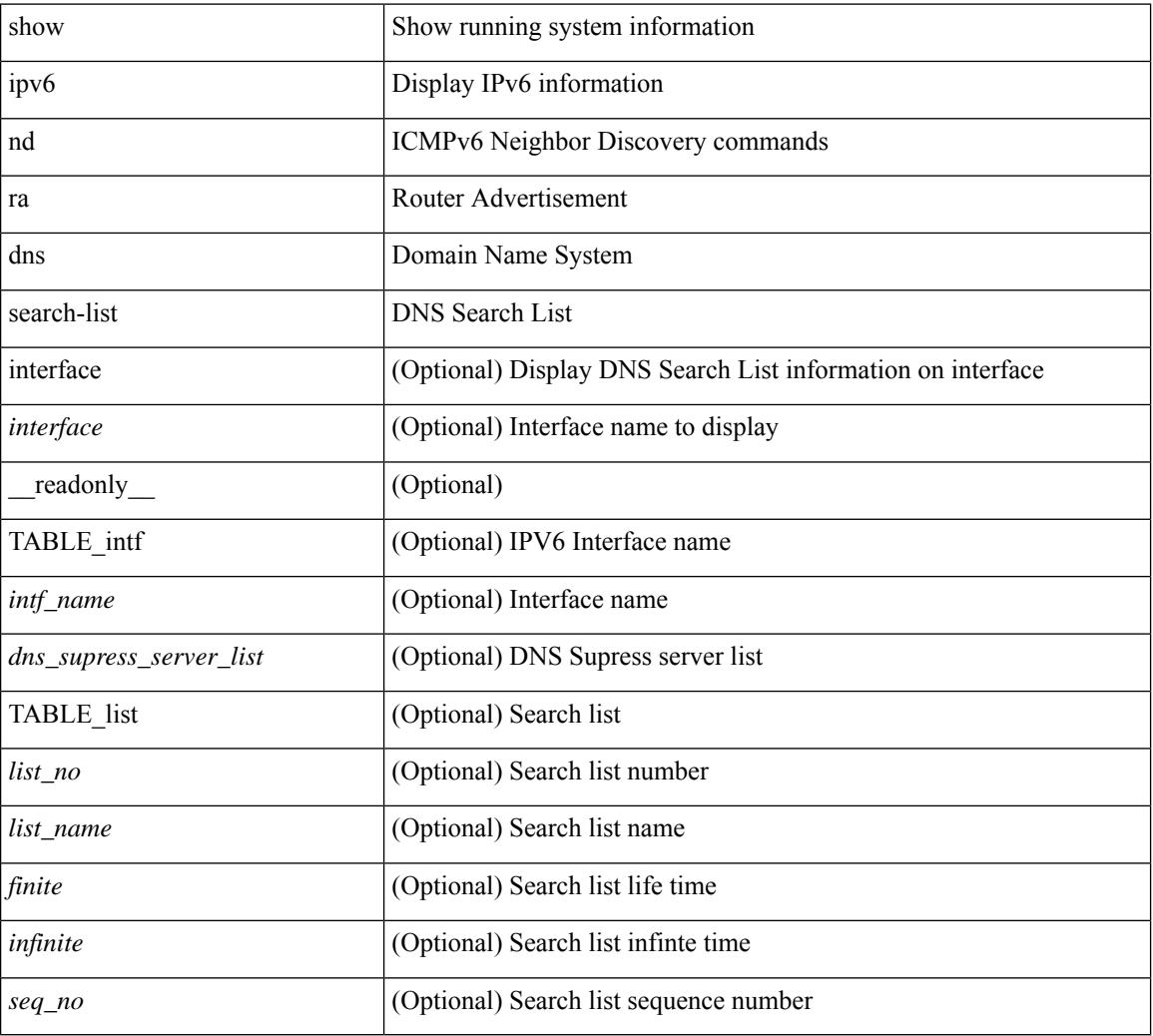

### **Command Mode**

## **show ipv6 nd ra dns server**

show ipv6 nd ra dns server [interface <interface>] [ \_\_readonly \_\_ [ { TABLE\_intf\_name [ <inf-name>] } ] [ { TABLE\_intf [ <dns-recursion-server-list> ] [ <dns-suppresion-server-list> ] [ { TABLE\_dns\_server [ <dns-server-index> ] [ <dns-server-list> ] [ <lifetime> ] [ <second-seqno> ] } ] [ { TABLE\_dns\_seq [ <dns-server> ] [ <dns-addr> ] [ <infinite-seq-no> ] } ] } ] ]

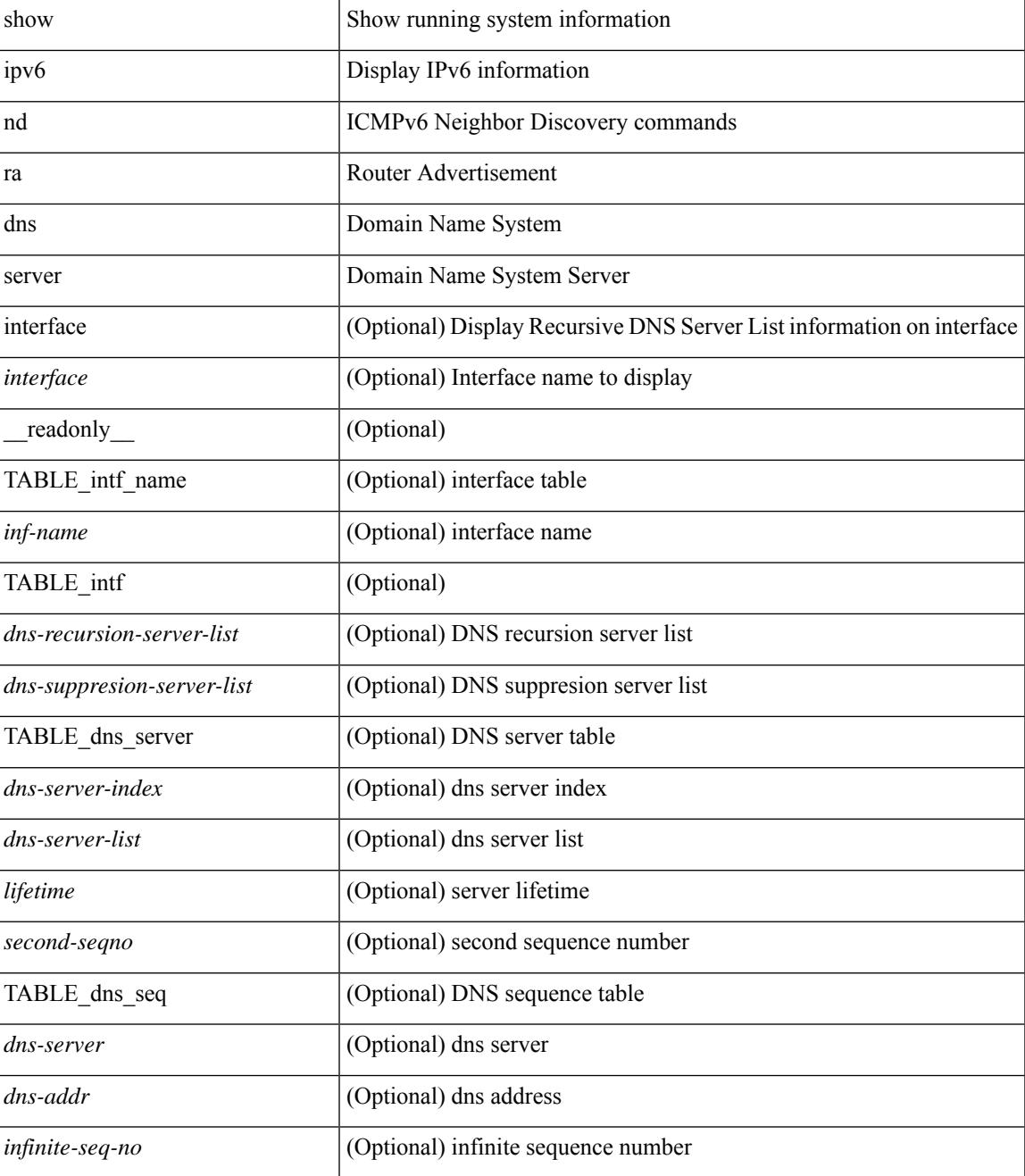

I

### **Command Mode**

## **show ipv6 nd raguard policy**

show ipv6 nd raguard policy [ <name> ] [ \_readonly \_{ TABLE\_raguard\_policy <policy> [ <port\_type> ] <device\_role> [ <min\_hop\_limit> ] [ <max\_hop\_limit> ] [ <mgd\_conf\_flag> ] [ <other\_conf\_flag> ] [ <rtr\_pref\_max> ] [ <ra\_prefix\_list> ] [ <ipv6\_acl> ] [ { TABLE\_raguard\_targets <target> <target\_type> <target\_policy> <feature> <target\_range> } ] } ]

### **Syntax Description**

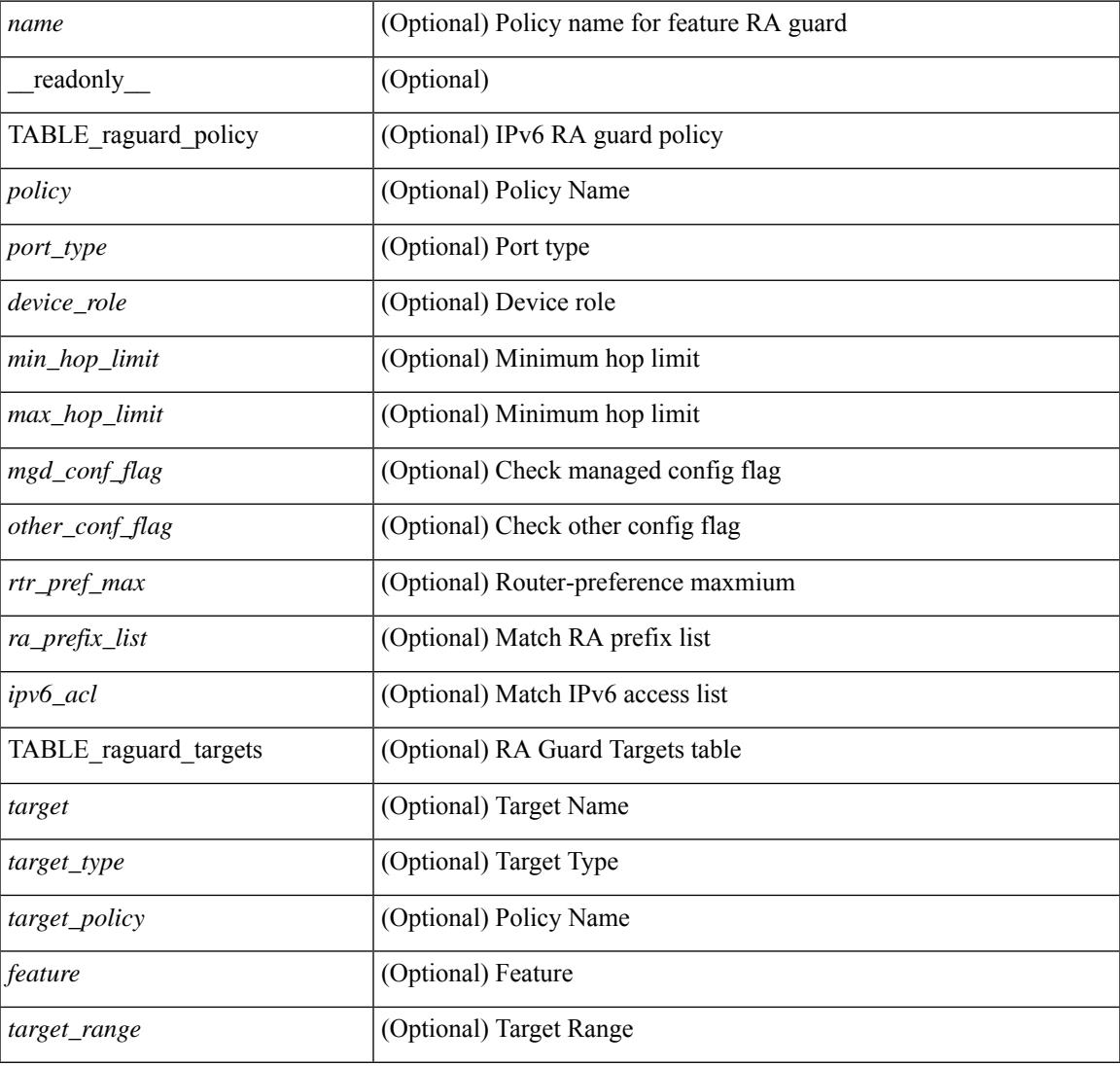

### **Command Mode**

# **show ipv6 neighbor binding**

show ipv6 neighbor binding  $[ \{ \{ \text{vlan} \leq \text{vland} \} \} | \{ \{ \text{address} \} \leq \text{vby6-addr} \} | \} ]$ <intfid> vlan <vlanid> [ details ] |

### **Syntax Description**

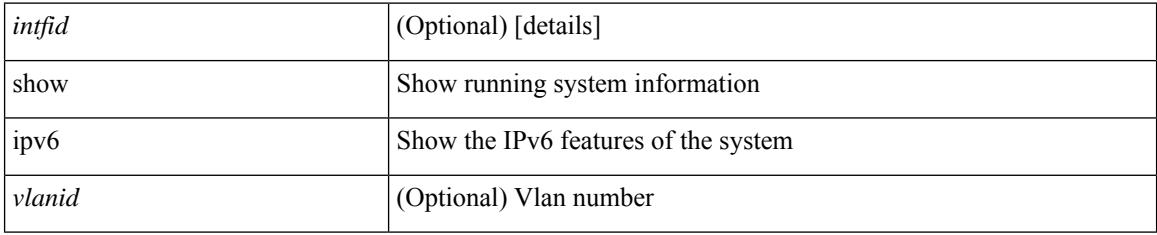

### **Command Mode**

# **show ipv6 neighbor binding mac**

show ipv6 neighbor binding mac <macaddr> { interface <intfid> vlan <vlanid> [ details ] |

### **Syntax Description**

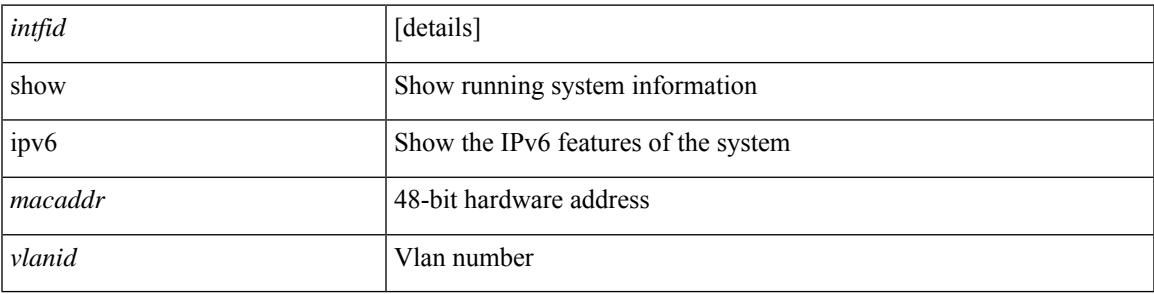

**Command Mode**

# **show ipv6 neighbor static**

show ipv6 neighbor static [interface <interface>] [\_readonly\_ [TABLE\_i6\_nei { <nei-ipv6> <nei-mac> <nei-iod> <nei-if-iod> } ] [ <tot-nei-ent> ] [ TABLE\_nei\_cnt { <nei-ipv6-tot> <nei-mac-tot> <nei-iod-tot> <nei-if-iod-tot> } ] ]

### **Syntax Description**

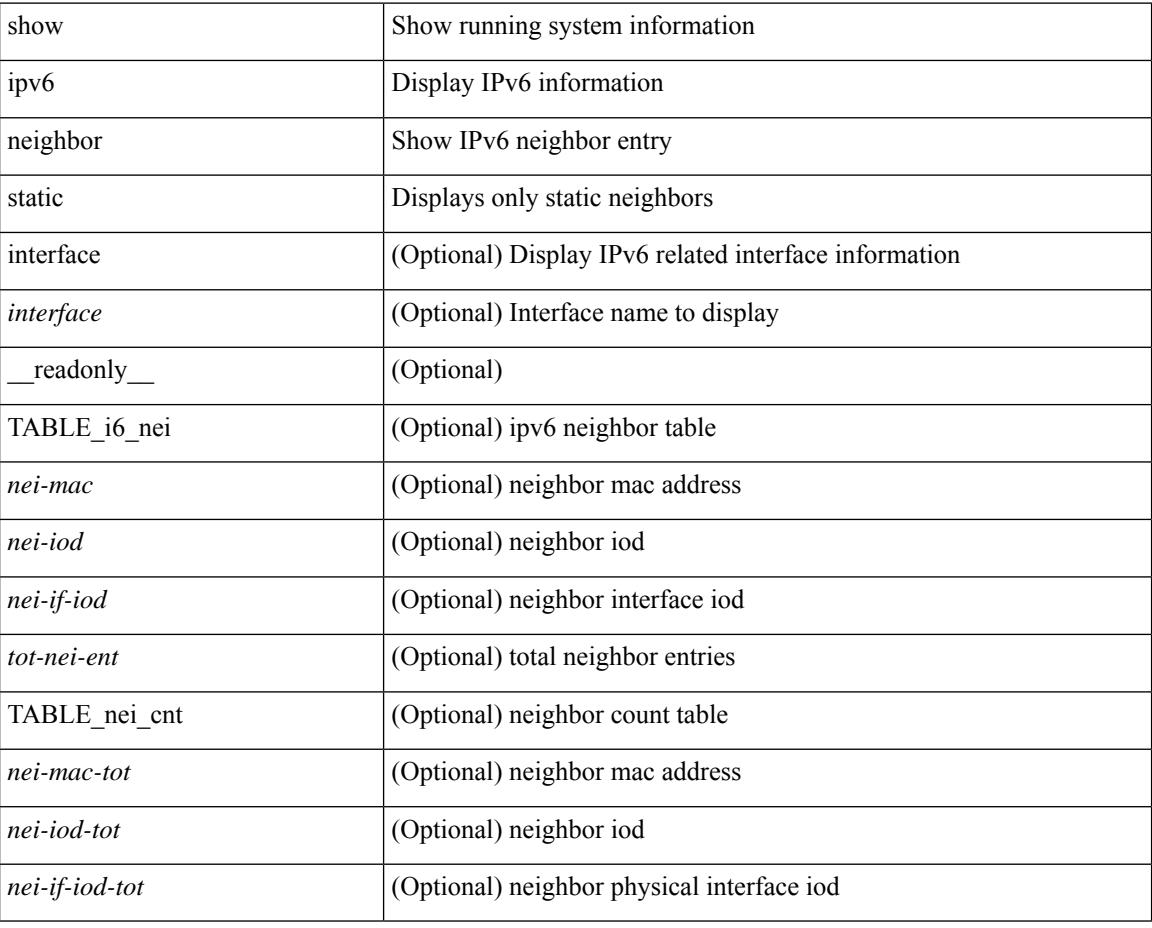

### **Command Mode**

# **show ipv6 pim df**

show ipv6 pim df [ <rp-or-group> ] [ vrf { <vrf-name> | <vrf-known-name> | all } ] [ \_\_readonly\_\_ [ <out-context> ] [ { TABLE\_rp [ <rp-addr> ] [ <df-ordinal> ] [ <df-bits> ] [ <df-bits-count> ] [ <metric-pref> ] [ <metric> ] [ { TABLE\_grange [ <grange-grp> ] [ <grange-masklen> ] } ] [ { TABLE\_iod [ <if-name> ] [ <df-winner> ] [ <df-state> ] [ <winner-metric-pref> ] [ <winner-metric> ] [ <uptime> ] [ <is-rpf> ] } ] ]

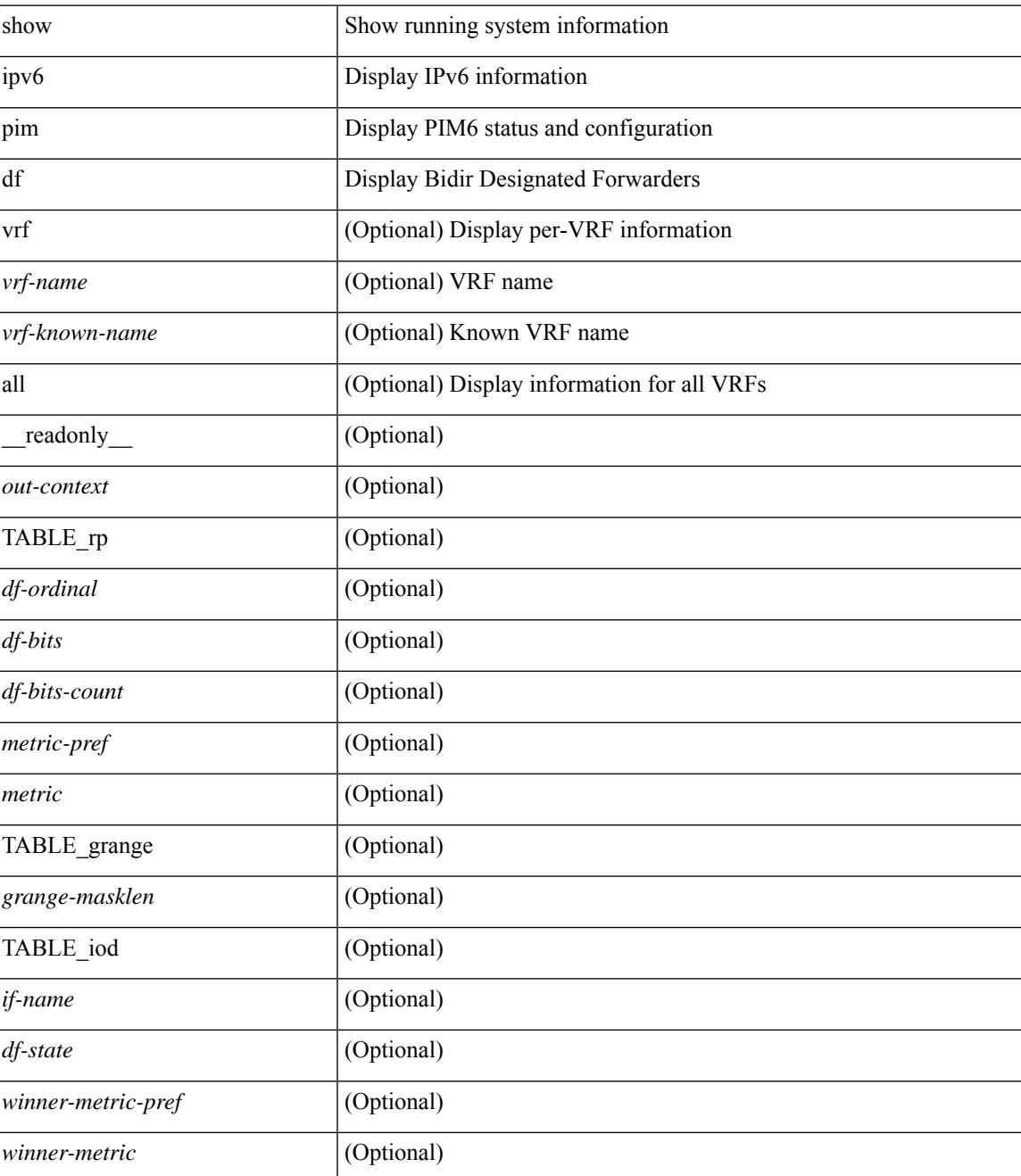

 $\mathbf I$ 

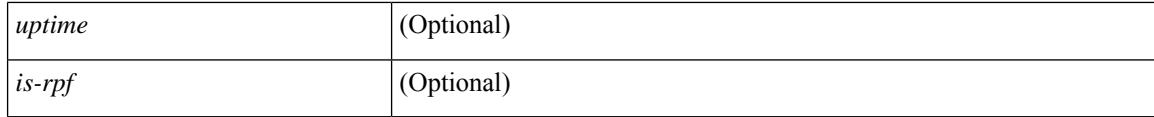

### **Command Mode**

# **show ipv6 pim fabric info**

show ipv6 pim fabric info [ \_\_readonly \_\_ <switch\_role> ]

### **Syntax Description**

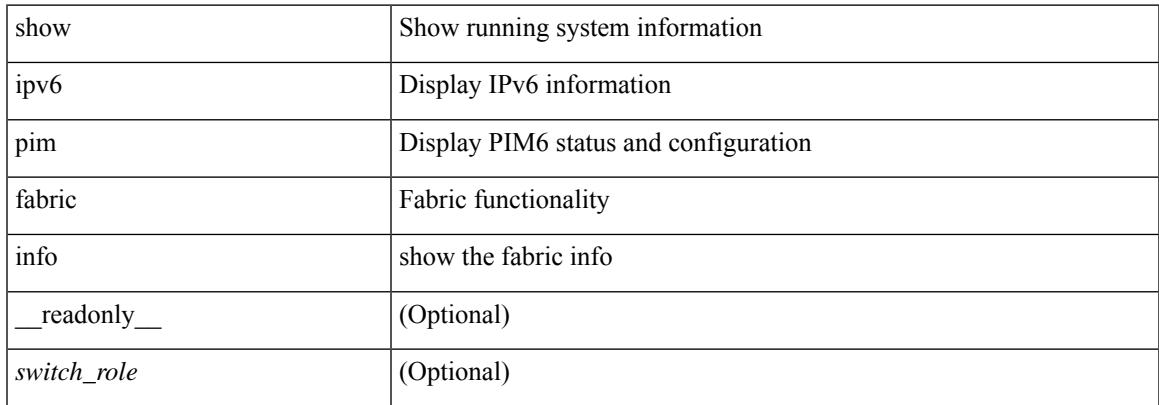

### **Command Mode**

# **show ipv6 pim fabric legacy-vlans**

show ipv6 pim fabric legacy-vlans [ \_readonly \_TABLE\_legacy\_vlan <vlan\_id> ]

### **Syntax Description**

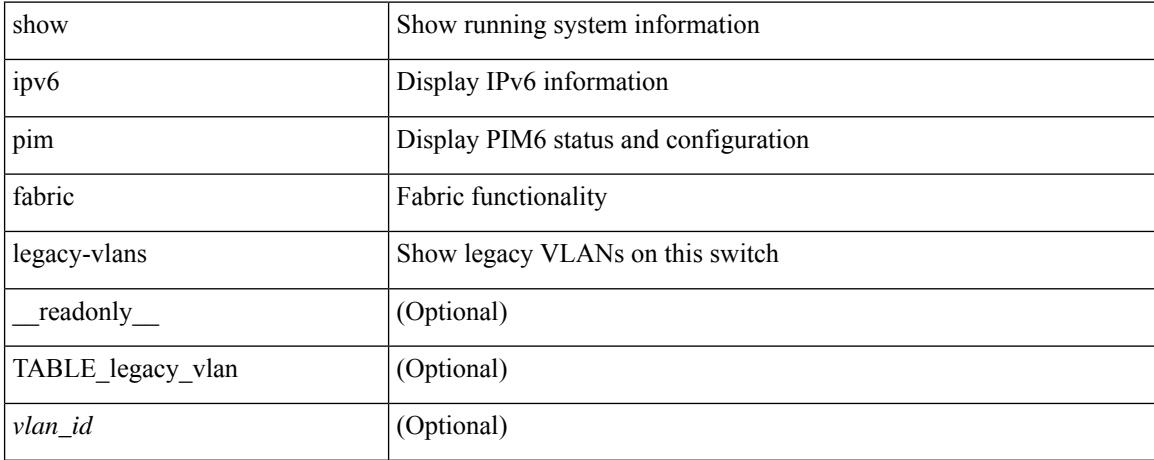

### **Command Mode**

# **show ipv6 pim group-range**

show ipv6 pim group-range [ <group> ] [ vrf { <vrf-name> | <vrf-known-name> | all } ] [ \_\_readonly\_\_ [ TABLE\_vrf [ <out-context> ] [ { TABLE\_group [ <invalid-grp> ] [ <grp-addr> ] [ <mode> ] [ <rp-addr> ]  $[$  <sh-tree-only-range> $]$ } ] ]

### **Syntax Description**

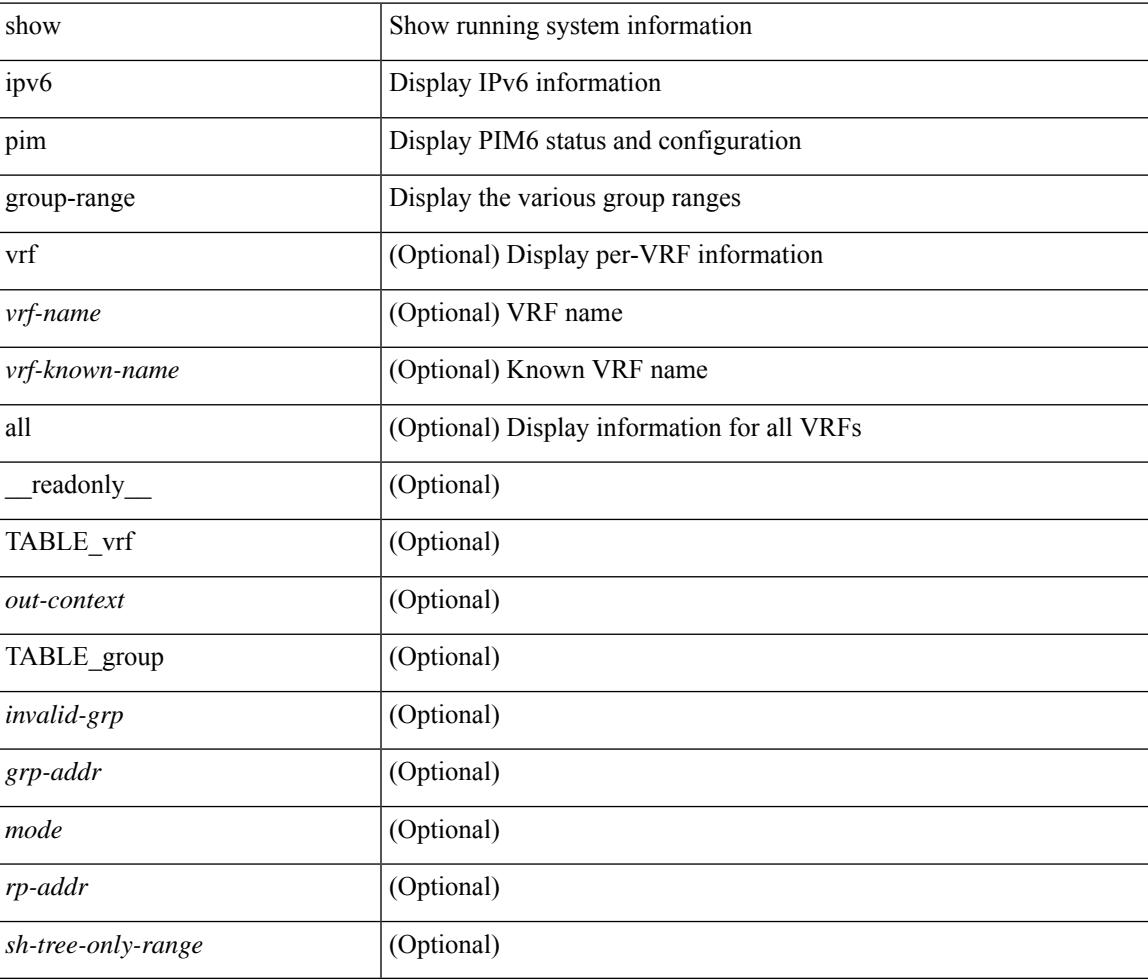

### **Command Mode**

### **show ipv6 pim interface**

show ipv6 pim interface  $\lceil$  <interface  $\rceil$  [ brief  $\lceil$  [ vrf  $\{\leq v$  = name  $\rceil$   $\leq v$  = known-name  $\rceil$  all  $\rceil$  [ \_ readonly  $\lceil$  <is-pim-enabled>  $\rceil$  [ TABLE vrf  $\lceil$  <out-context>  $\rceil$  [ TABLE brief  $\lceil$  <if-name>  $\rceil$   $\lceil$  <if-addr>  $\rceil$   $\lceil$  <if-nbr-count> ] [ <if-is-border> ] [ <if-dr> ] ] [ TABLE\_iod [ <if-name> ] [ <if-status> ] [ <if-addr> ] [ <dr> ] [ <is-iface-in-cib> ] [ <if-addr-summary> ] [ <dr-priority> ] [ <no-dr-priority> ] [ <nbr-cnt> ] [ <hello-interval-sec> ] [ <hello-interval-msec> ] [ <hello-timer> ] [ <holdtime-sec> ] [ <holdtime-msec> ] [  $\langle$  is-border>  $|$   $\langle$   $|$   $\langle$   $|$   $\langle$   $|$   $\langle$   $|$   $\langle$   $|$   $\rangle$   $\langle$   $|$   $\langle$   $|$  $\langle$   $|$  $|$  $\langle$  $|$  $\langle$  $|$  $|$  $\langle$  $|$  $|$  $|$  $\langle$  $|$  $|$  $|$  $\langle$  $|$  $|$  $|$  $\langle$  $|$  $|$  $|$  $\langle$  $|$  $|$  $|$  $\langle$  $|$  $|$  $|$  $|$  $\langle$  $|$  $|$  $|$  $|$  $\langle$  $|$  $|$ <jp-out-policy-name> ] [ <is-passive> ] [ <last-cleared> ] [ <hello-sent> ] [ <hello-rcvd> ] [ <jp-sent> ] [  $\langle$ ip-rcvd>  $|$   $|$   $\langle$   $|$   $\langle$   $|$   $\rangle$   $\langle$   $|$   $\rangle$   $\langle$   $|$   $\rangle$   $\langle$   $|$   $|$   $\langle$   $|$  $|$  $\rangle$   $\langle$   $|$  $|$  $\rangle$   $\langle$   $|$  $|$  $\rangle$   $\langle$   $|$  $|$  $\rangle$   $\langle$   $|$  $|$  $\rangle$   $\langle$   $|$  $|$  $\rangle$   $\langle$   $|$  $|$  $|$  $\rangle$   $\langle$   $|$  $|$  $|$  $\rangle$   $\$ <graft-ack-rcvd> ] [ <df-offer-sent> ] [ <df-offer-rcvd> ] [ <df-winner-sent> ] [ <df-winner-rcvd> ] [ <df-backoff-sent>  $| \leq d$ f-backoff-rcvd>  $| \leq$ pass-sent>  $| \leq$ pass-rcvd>  $| \leq$ cksum-errors>  $| \leq$ invalid-errors> ] [ <invalid-df-errors> ] [ <auth-failed> ] [ <pak-len-errors> ] [ <ver-errors> ] [ <pkts-self> ] [ <pkts-non-nbr> ] [ <pkts-on-passive> ] [ <jp-rcvd-on-rpf> ] [ <jp-rcvd-no-rp> ] [ <jp-rcvd-wrong-rp> ] [ <jp-rcvd-for-ssm> ] [ <jp-rcvd-for-bidir> ] [ <jp-in-policy-filter> ] [ <jp-out-policy-filter> ] ] ] ]

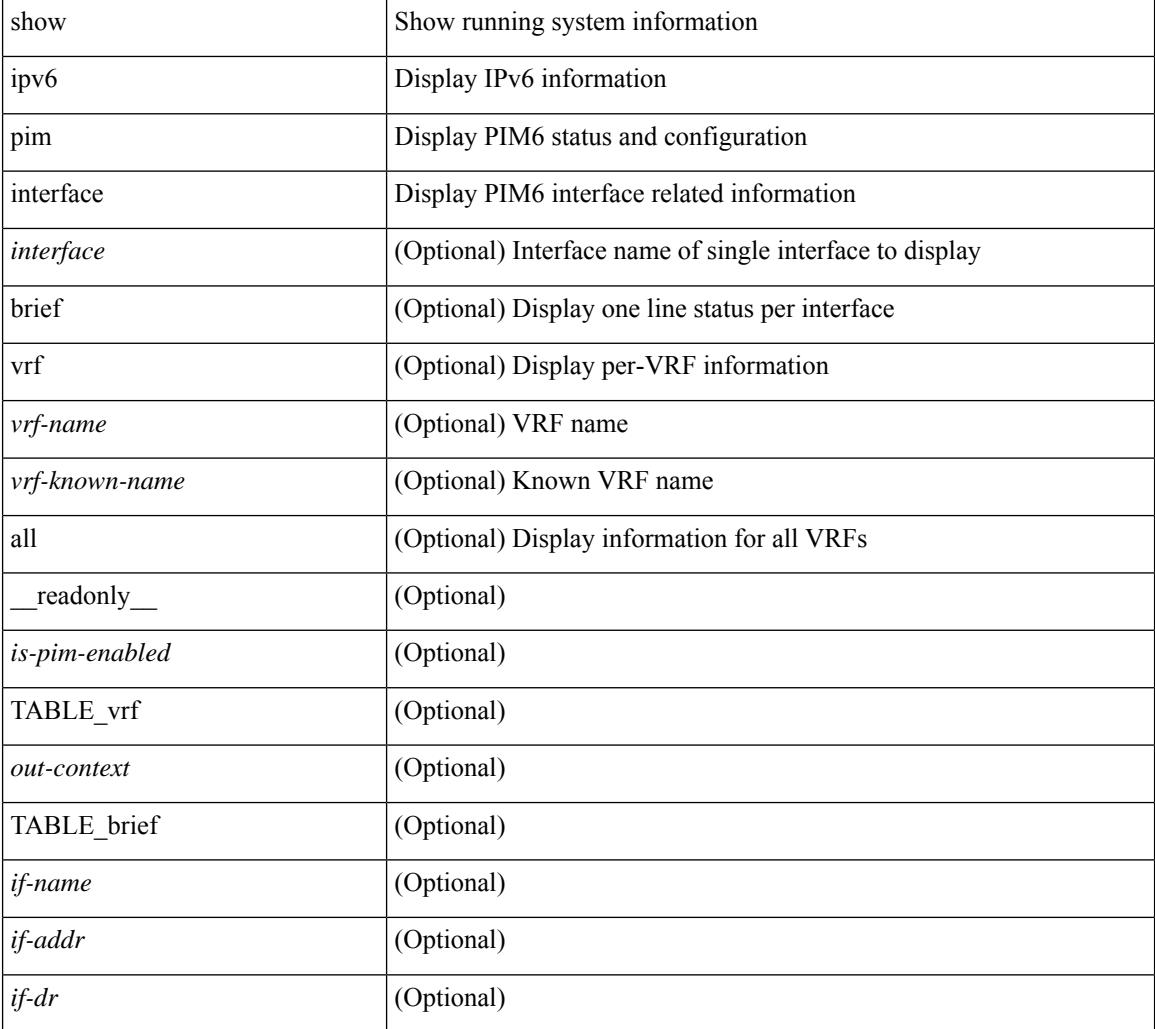

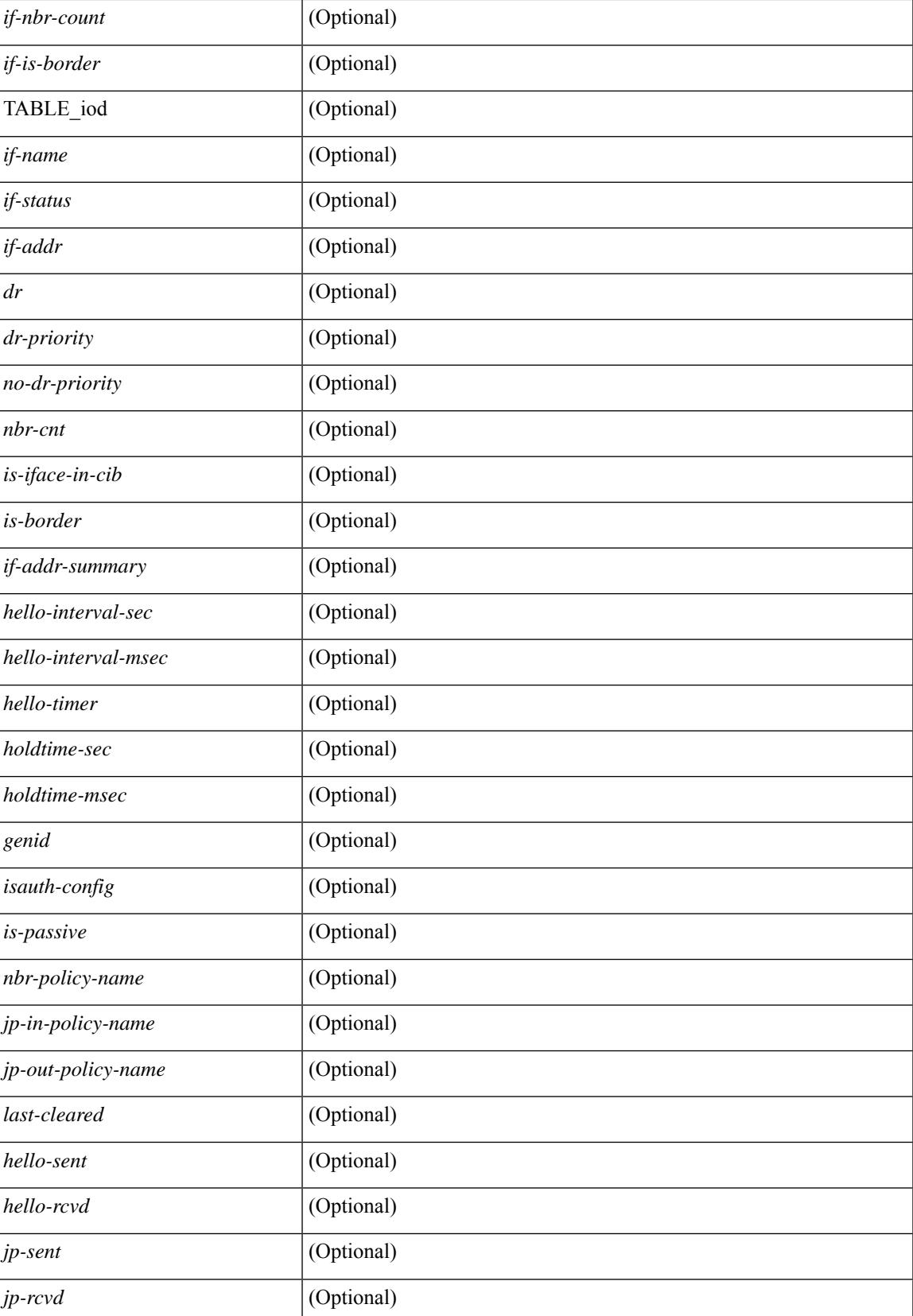

I

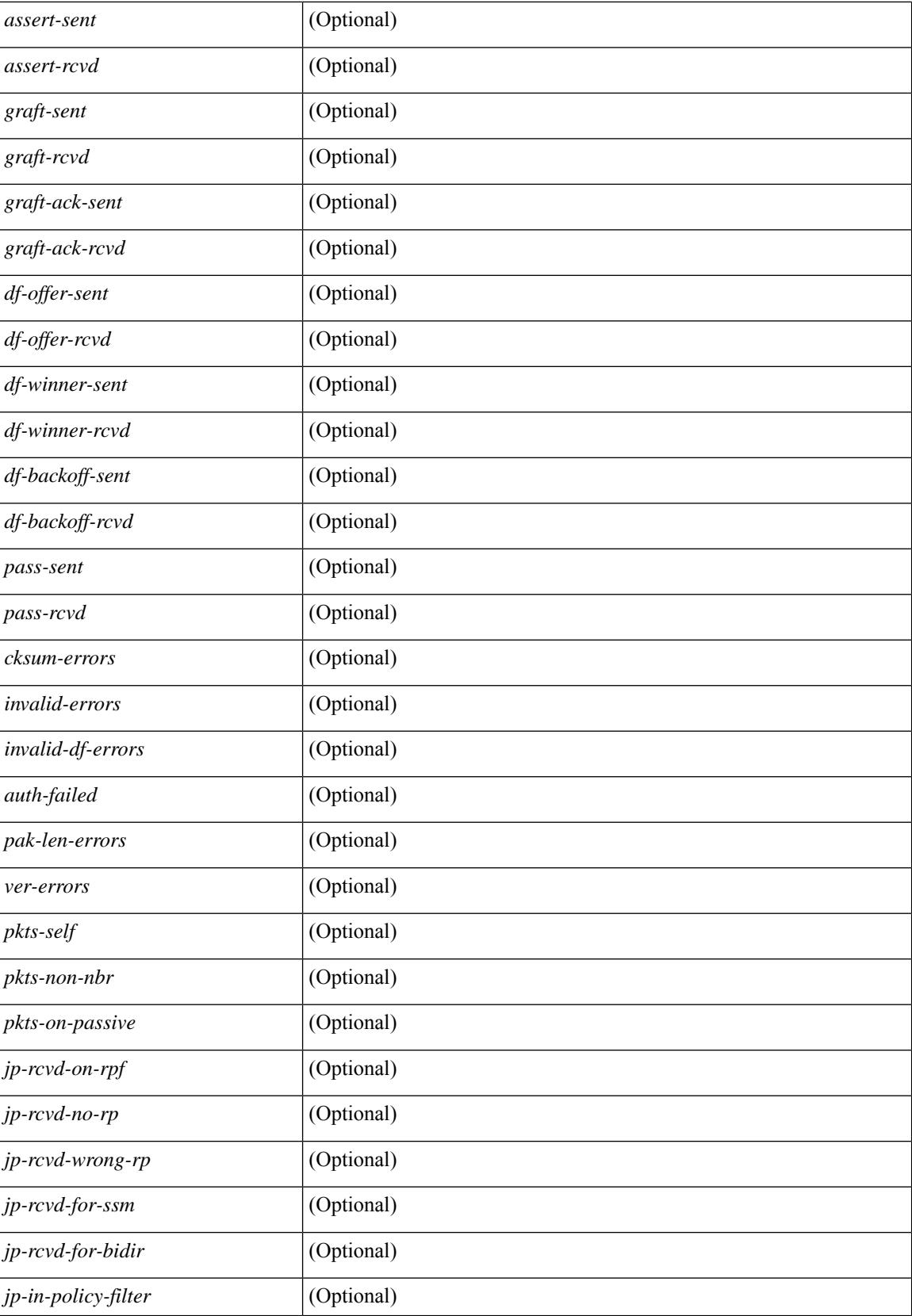

 $\mathbf{l}$ 

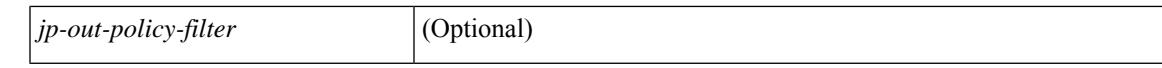

### **Command Mode**

# **show ipv6 pim neighbor**

show ipv6 pim neighbor { [  $\langle$  = interface> ]  $|$  [  $\langle$  ipv6addr> ] } [  $\langle$  vrf {  $\langle$   $\rangle$   $\langle$   $\rangle$   $\langle$   $\rangle$   $\langle$   $\rangle$   $\langle$   $\rangle$   $\rangle$   $\langle$   $\rangle$   $\rangle$   $\langle$   $\rangle$   $\langle$   $\rangle$   $\langle$   $\rangle$   $\langle$   $\rangle$   $\rangle$   $\rangle$   $\rangle$   $\rangle$   $\rangle$   $\r$ [ \_\_readonly\_\_ [ TABLE\_vrf <out-context> [ TABLE\_neighbor <nbr-addr><if-name><uptime><expires> [<dr-priority> ]<br/>bidir-capable><br/>bfd-state><name> [TABLE\_secondary <sec-addr> ] ] ] ]

### **Syntax Description**

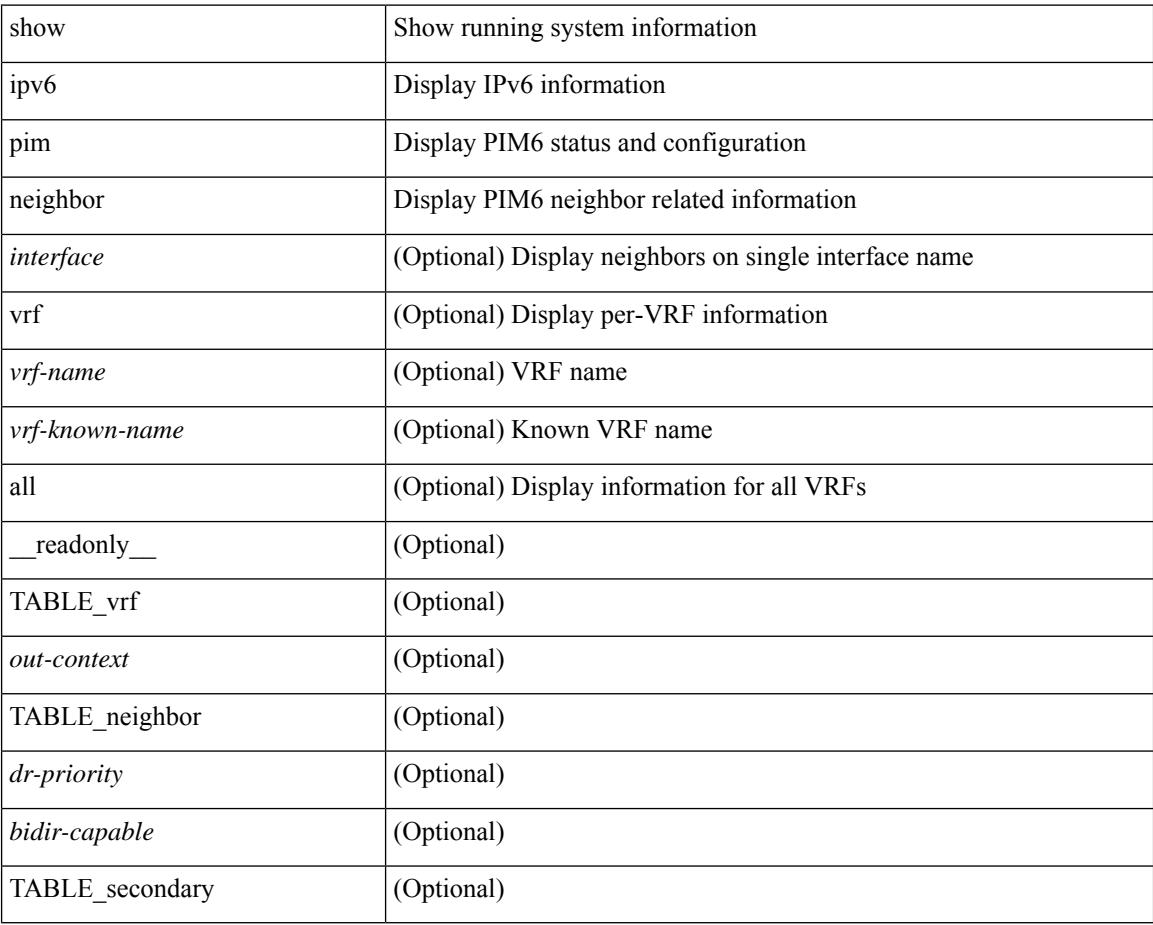

### **Command Mode**

## **show ipv6 pim oif-list**

show ipv6 pim oif-list <group> [ <source> ] [ vrf { <vrf-name> | <vrf-known-name> | all } ] [ \_\_readonly\_ TABLE\_vrf <vrf-name> { TABLE\_grp <mcast-addrs> <incoming-intf> <rpf-nbr> <timeout-interval> <oif-list-count> [ { TABLE\_oiflist <oif-name> } ] <timeout-list-count> [ { TABLE\_timeoutlist <timeoutoif-name> } ] <immediate-list-count> [ { TABLE\_immediatelist <immediateoif-name> } ] <immediate-timeout-list-count> [ { TABLE\_immediatetimeoutlist <immediatetimeoutoif-name> } ] <sgr-prune-list-count> [ { TABLE\_sgrprunelist <sgrprunelistoif-name> } ] } ]

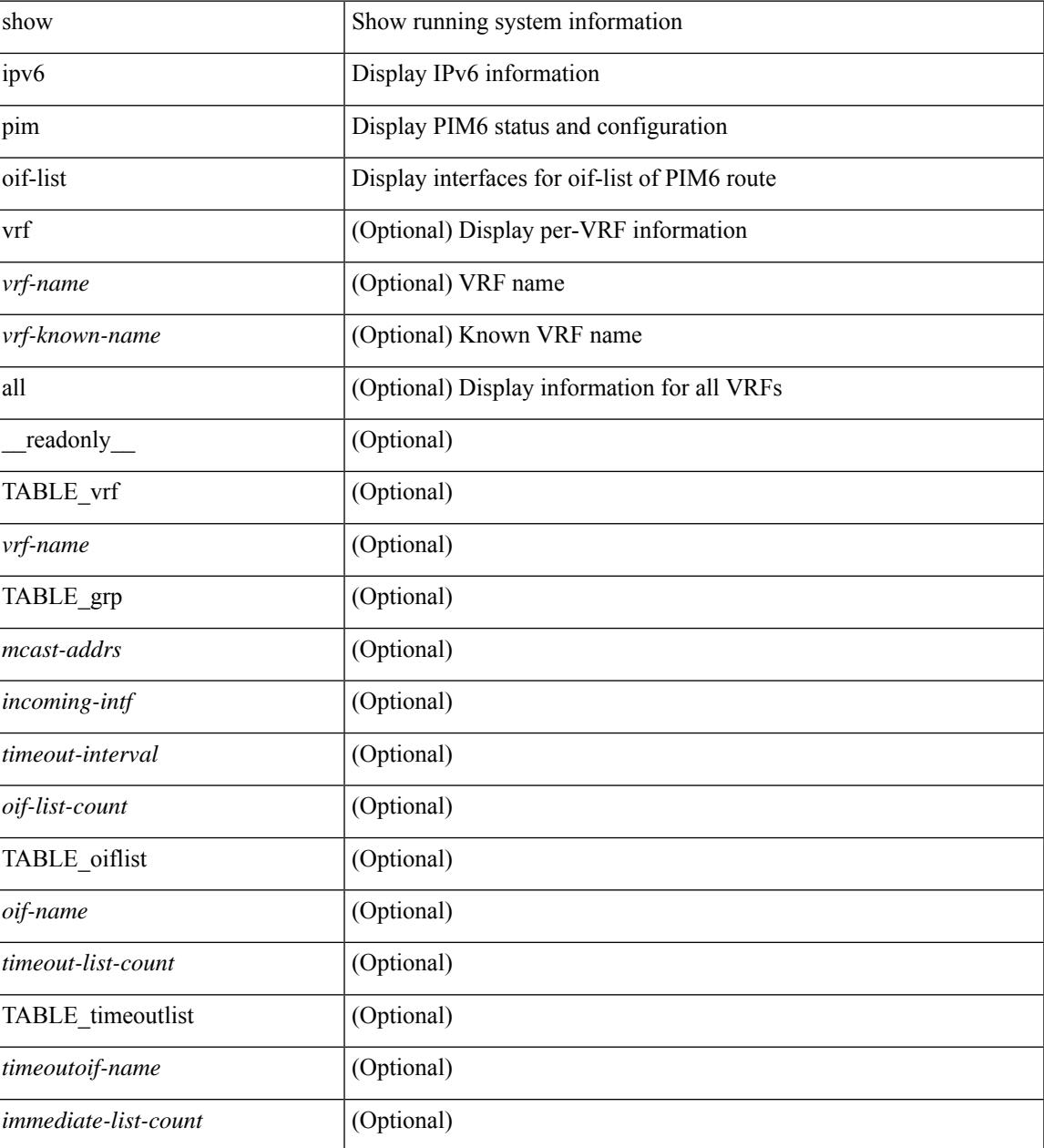

 $\mathbf I$ 

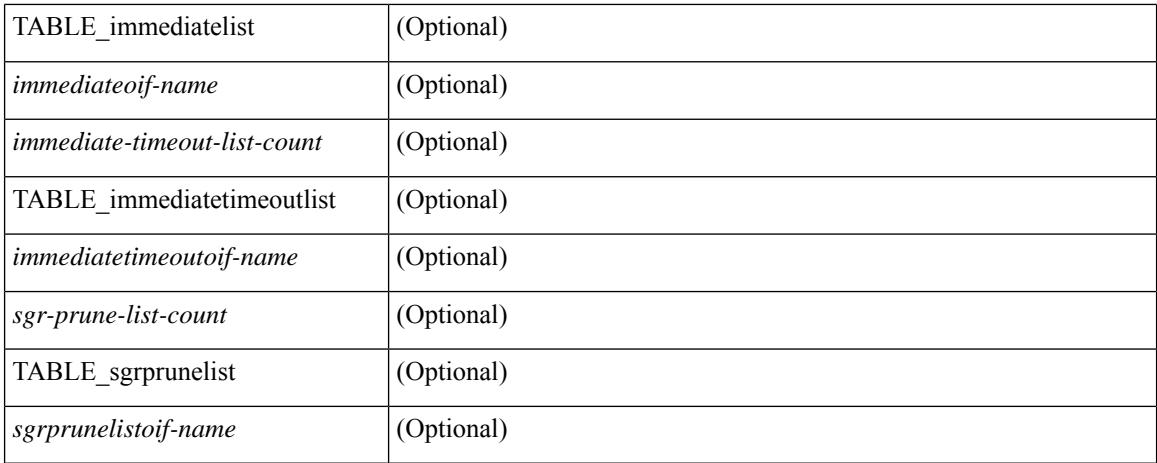

### **Command Mode**

# **show ipv6 pim policy statistics jp**

show ipv6 pim policy statistics { jp-policy | neighbor-policy } <interface> [ \_\_readonly\_ { TABLE\_routemap <name> <action> <seq\_num> [ { TABLE\_cmd <command> <match\_count> <compare\_count> } ] } <total\_accept\_count> <total\_reject\_count> ]

### **Syntax Description**

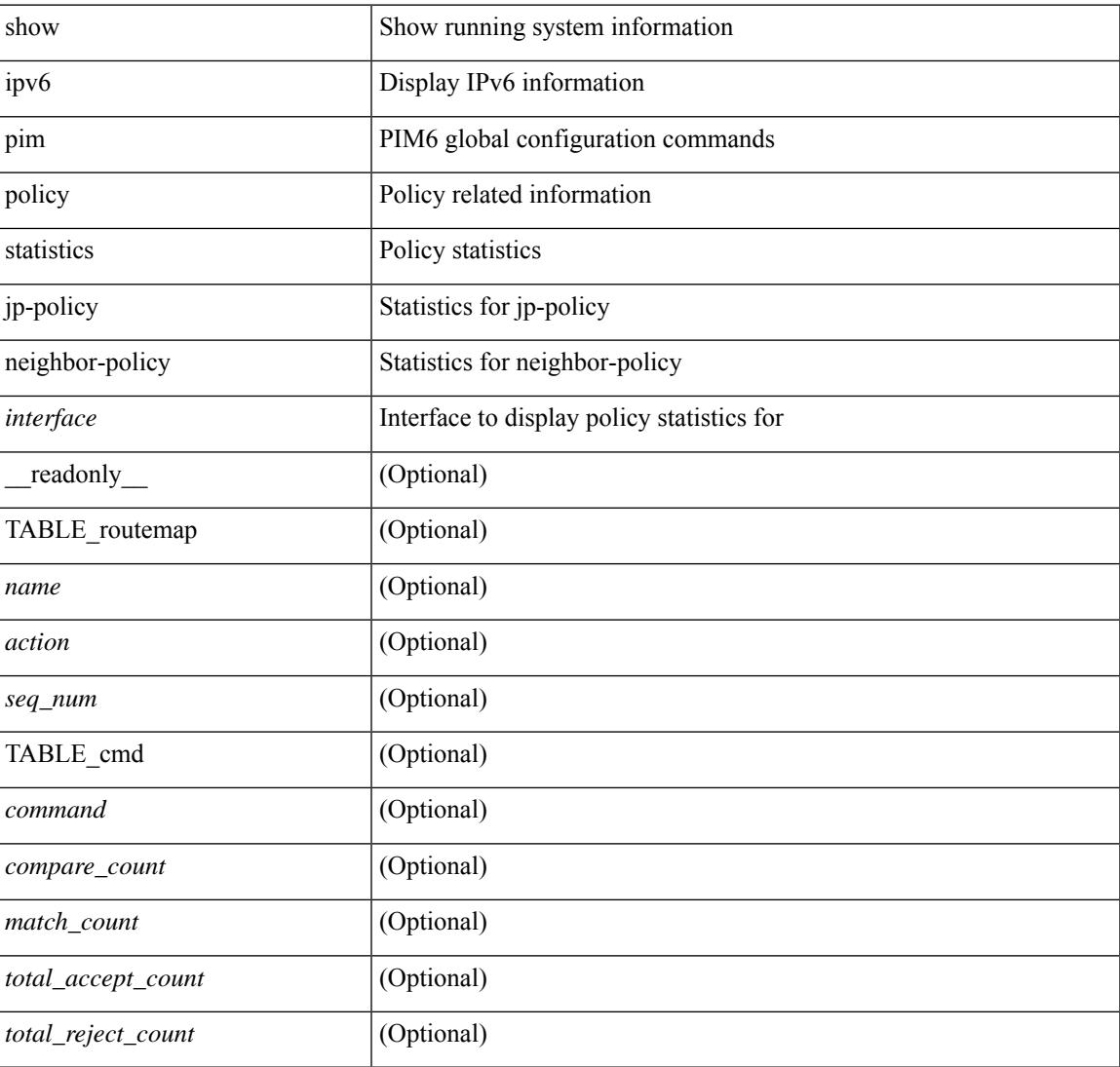

### **Command Mode**

### **show ipv6 pim route**

show ipv6 pim route  $\{$  [ bitfield  $]$  | <source> <group>  $|$  <group>  $|$  <source>  $|$  [ bitfield  $|$   $\rangle$  [ vrf  $\{$  <vrf-name> | <vrf-known-name> | all } ] [ \_\_readonly\_\_ TABLE\_vrf <context-name> <route-count> [ TABLE\_one\_route  $\le$ mcast-addrs> [ <rp-addr> <rp-local> ] [  $\le$ bidir> ] [  $\le$ sgexpire> ] [  $\le$ is-fabricowned> ] [  $\le$ sgrexpire> ] [  $\leq$ timeleft> ] [  $\leq$ rp-bit> ] [  $\leq$ register> ] [  $\leq$ assert-timeout> ] [  $\leq$ intf-name> ] [  $\leq$ rpf-nbr-1> ] [  $\leq$ rpf-nbr-addr>  $\lceil$  <rpf-nbr-2>  $\lceil$  <metric-pref> <route-metric>  $\lceil$  < \ \coif-count>  $\lceil$  \ \coif-bf-str>  $\lceil$  \ \coif-count>  $\lceil$  \ \coif-count> \ \coif-<timeout-bf-str> ] [ <immediate-count> ] [ <immediate-bf-str> ] [ <immediate-timeout-count> ] [ <immediate-timeout-bf-str> ] [ <sgr-prune-list-count> ] [ <sgr-prune-list-bf-str> ] [ <timeout-interval>  $\leq$ jp-holdtime-rndup $\geq$ ]]

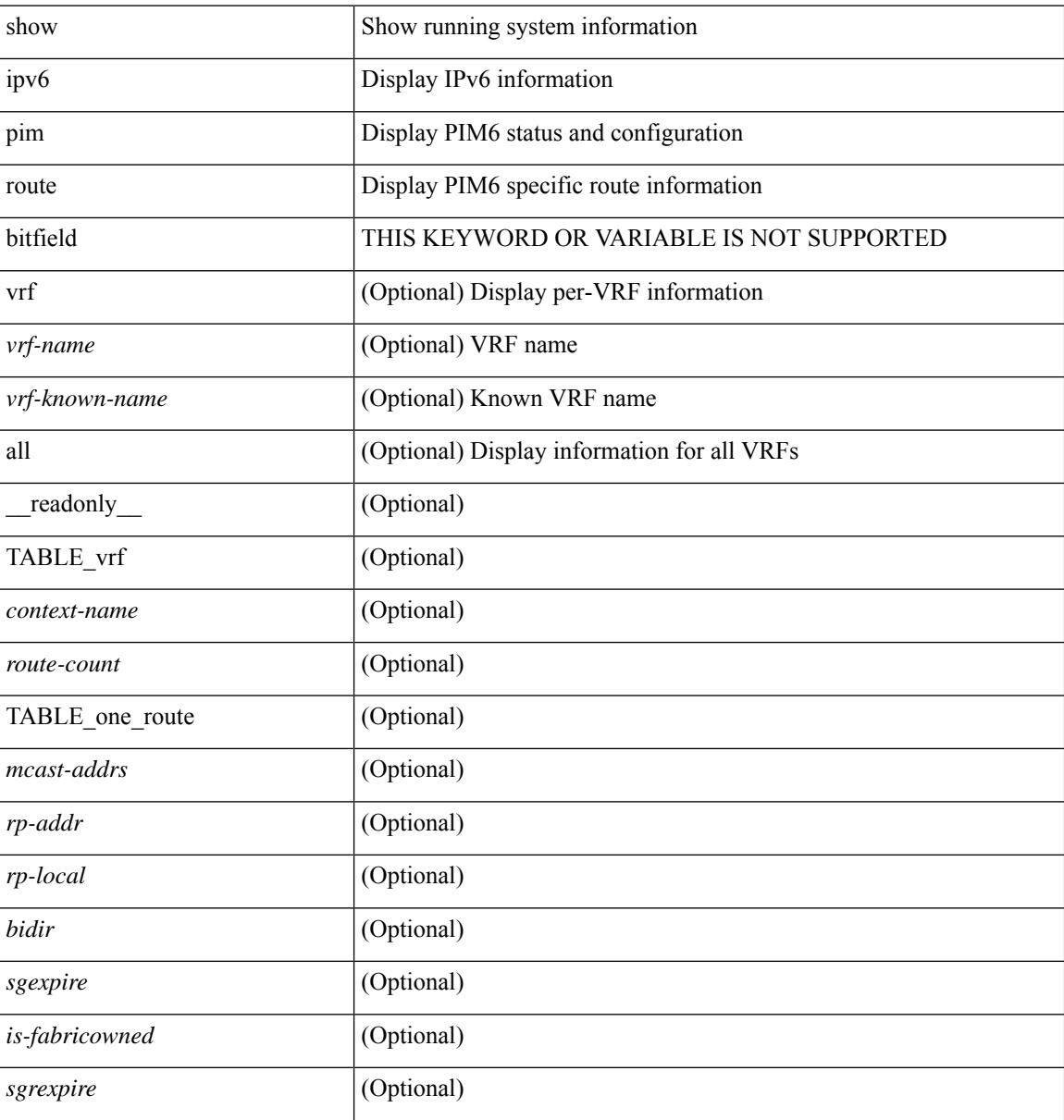

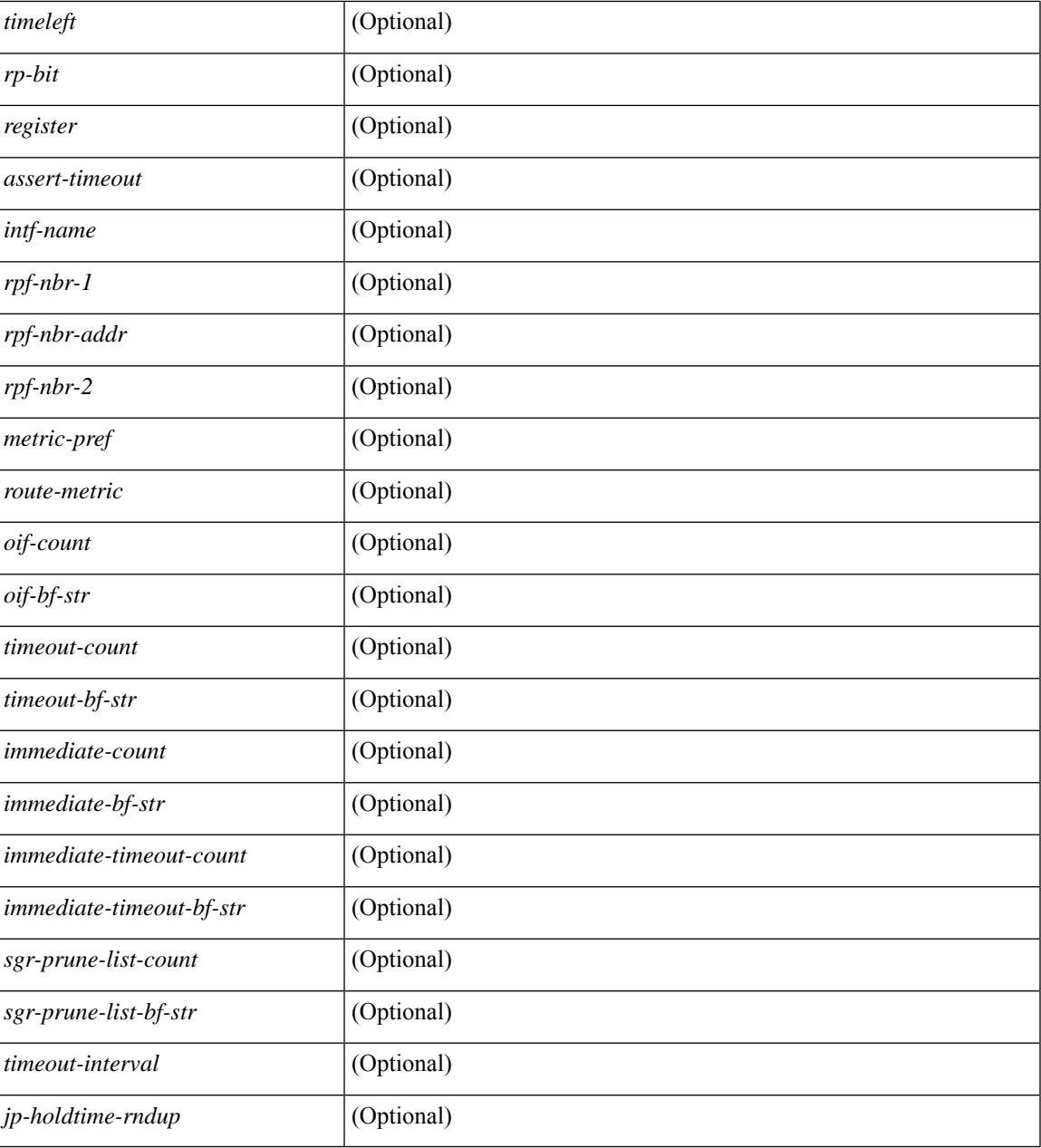

### **Command Mode**

• /exec

I

# **show ipv6 pim rp-hash**

show ipv6 pim rp-hash <group> [ vrf { <vrf-name> | <vrf-known-name> | all } ] [ \_\_readonly\_\_ [ <out-context> ] [ <rp-found> ] [ <is-rp-bsr-learnt> ] [ <out-group> ] [ <hash-length> ] [ <out-bsr> ] [ { TABLE\_rp [ <rp-addr> ] [ <hash> ] [ <isbest\_hash> ] } ] ]

### **Syntax Description**

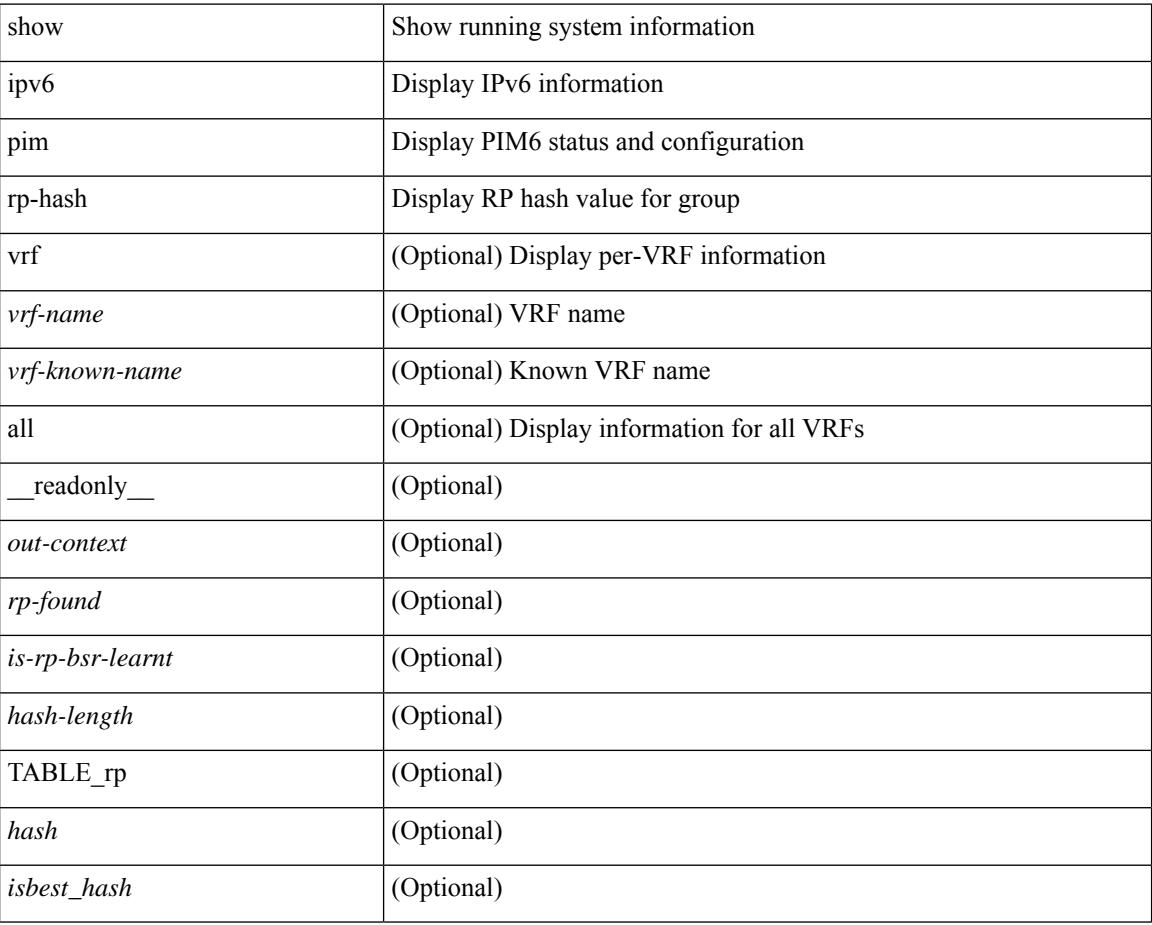

### **Command Mode**
# **show ipv6 pim rp**

show ipv6 pim rp  $\lceil$  <group>  $\rceil$  [ vrf  $\lceil$  <vrf-name>  $\rceil$  <vrf-known-name>  $\lceil$  all  $\rceil$  ] [ \_\_readonly \_\_ [ TABLE\_vrf [ <out-context> ] [ <is-bsr-enabled> ] [ <is-bsr-listen-only> ] [ <is-bsr-forward-only> ] [ <are-we-bsr> ] [  $\text{~sbsr-address}$ ] [  $\text{~sbsr-address}$ ] [  $\text{~sbsr-address}$ ] [  $\text{~sbsr-approx}$  ] [  $\text{~sbsr-inputs}$ ] [  $\text{~sbsr-inputs}$ ] [  $\text{~sbsr-inputs}$ ] ] [ <br -expires> ] [ <rp-cand-policy-name> ] [ <br -policy-name> ] [ <rp-announce-policy-name> ] [ <rp-discovery-policy-name> ] [ { TABLE\_anycast\_rp [ <anycast-rp-addr> ] [ { TABLE\_arp\_rp [ <arp-rp-addr>  $\lceil$   $\lceil$   $\lceil$   $\lceil$   $\lceil$   $\rceil$   $\lceil$   $\rceil$   $\lceil$   $\rceil$   $\lceil$   $\lceil$   $\rceil$   $\lceil$   $\lceil$   $\lceil$   $\rceil$   $\lceil$   $\lceil$   $\rceil$   $\lceil$   $\lceil$   $\rceil$   $\lceil$   $\lceil$   $\rceil$   $\lceil$   $\rceil$   $\lceil$   $\rceil$   $\lceil$   $\lceil$   $\rceil$   $\lceil$   $\rceil$   $\lceil$   $\rceil$   $\lceil$   $\rceil$  [ <rp-priority> ] [ <br/> \text{\cdots} \sigma\_{\cdots} \sigma\_{\cdots} \sigma\_{\cdots}} \sigma\_{\cdots} \sigma\_{\cdots}} \sigma\_{\cdots}} \sigma\_{\cdots}} \sigma\_{\cdots}} \sigma\_{\cdots}} \sigma\_{\cdots}} \sigma\_{\cdots} TABLE\_grange [ <grange-grp> ] [ <grange-masklen> ] [ <is-bidir-grp> ] [ <is-bsr-rp-owner> ] [  $\{$  is-static-rp-owner >  $]$   $\}$   $]$   $]$   $]$ 

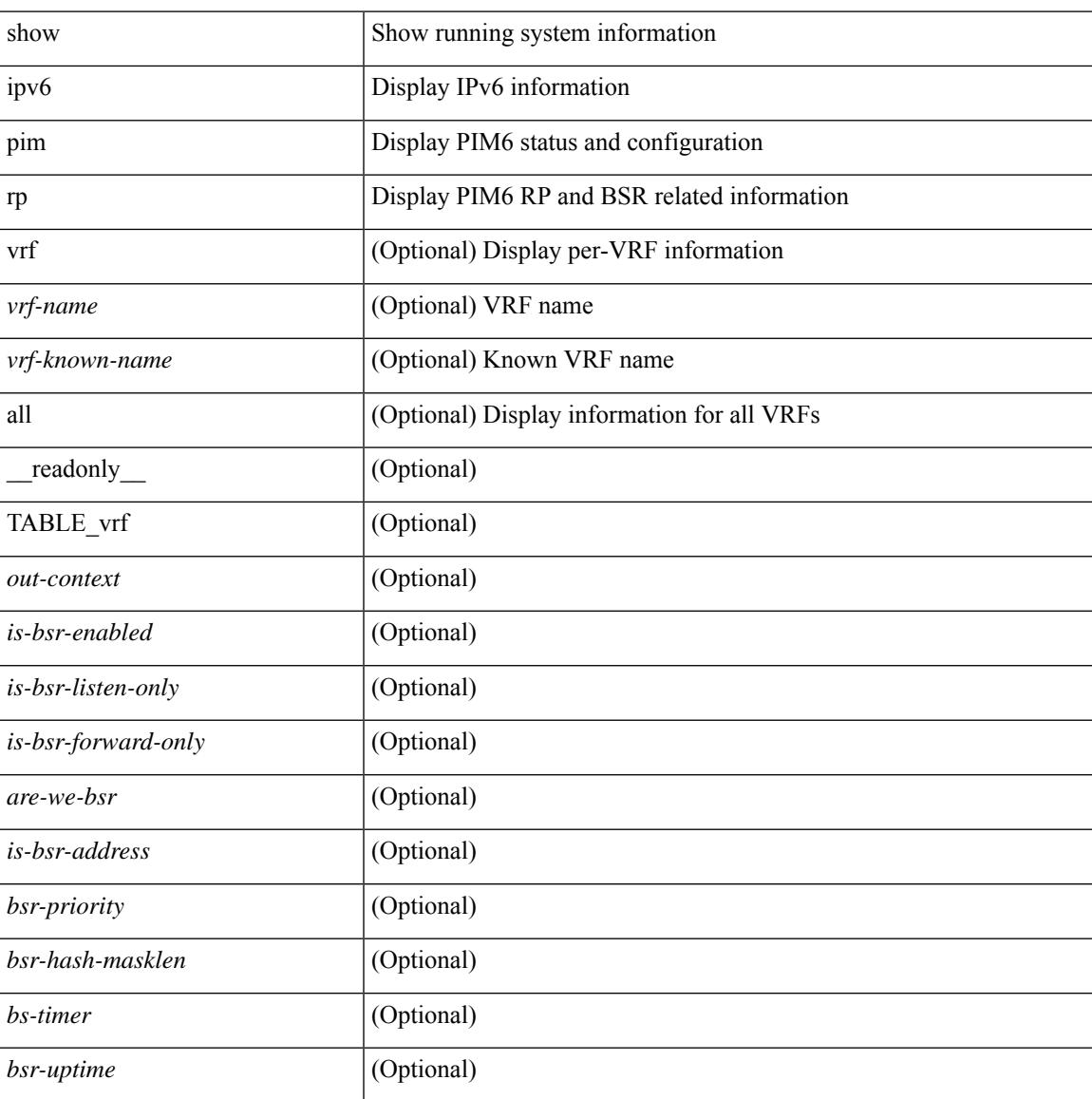

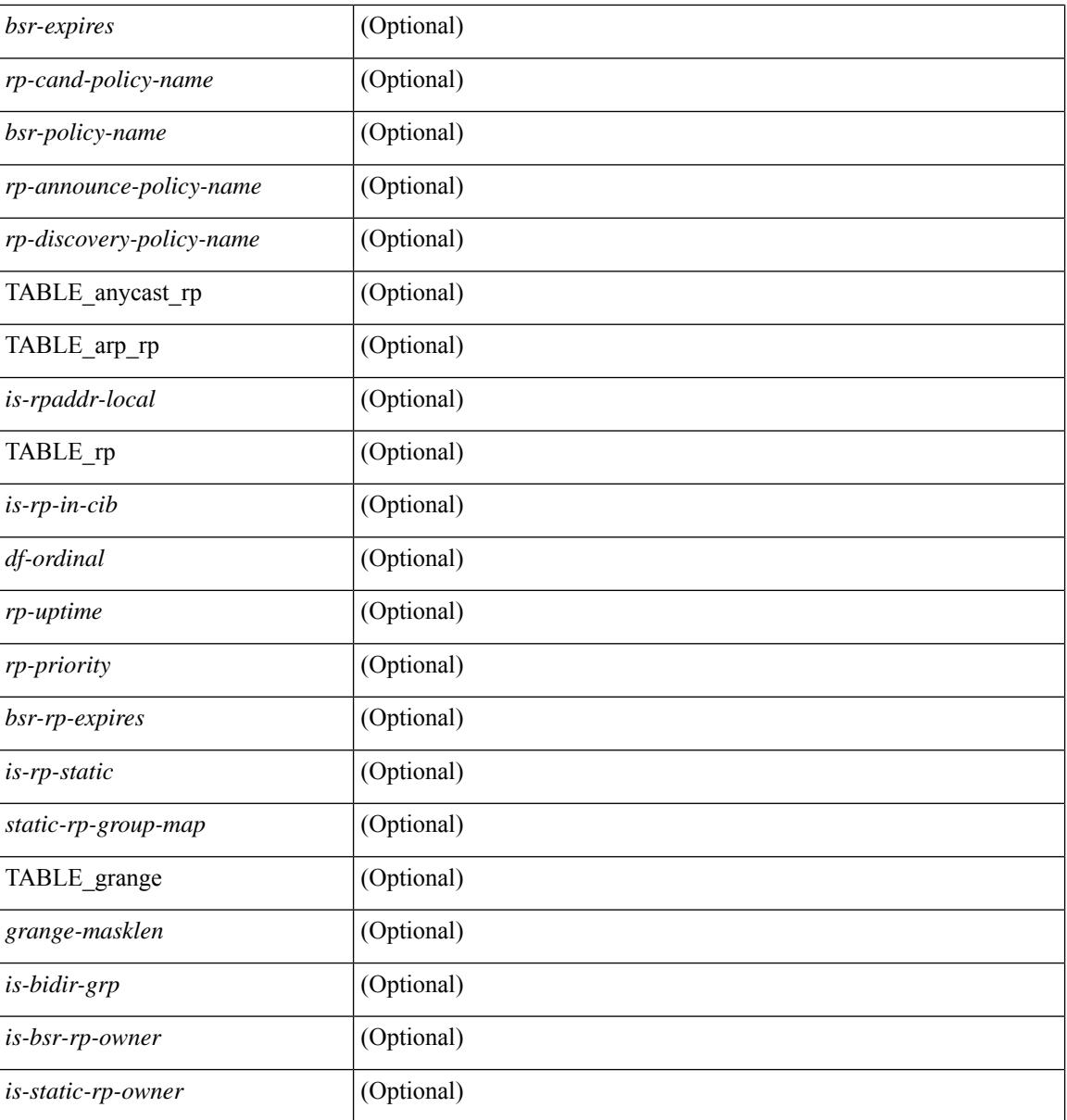

### **Command Mode**

# **show ipv6 pim statistics**

show ipv6 pim statistics [ vrf {  $\langle \text{vrf-name} \rangle$  |  $\langle \text{vrf-known-name} \rangle$  | all } ] [ \_\_readonly \_\_ [ TABLE\_context [  $\text{1}$  <  $\text{1}$  <  $\text{1}$  (  $\text{1}$   $\text{1}$   $\leq$ reg-stop-sent> ] [ $\leq$ reg-stop-rcvd> ] [ $\leq$ reg-rcvd-not-rp> ] [ $\leq$ reg-rcvd-for-ssm> ] [ $\leq$ reg-rcvd-for-bidir> ] [ <br/>bootstrap-sent> ] [ <br/>bootstrap-rcvd> ] [ <cand-rp-sent> ] [ <cand-rp-rcvd> ] [ <br/> <br/> <br/> <br/> <br/> <br/> <br/> <br/> $\left[ \begin{array}{c} \mbox{<} \\[-1mm] \end{array} \right.$  $\{\text{cbs-border-density}\}$  [  $\{\text{cbs-len-errors}\}$  [  $\{\text{cbs-rpf-failed}\}$  [  $\{\text{cbs-no-listen}\}$  [  $\{\text{candrp-border-density}\}$  ]  $\leq$  <candrp-no-listen> ] [  $\leq$  ctrl-no-route> ] [  $\leq$  data-no-route> ] [  $\leq$  no-state> ] [  $\leq$  create-state> ] ]

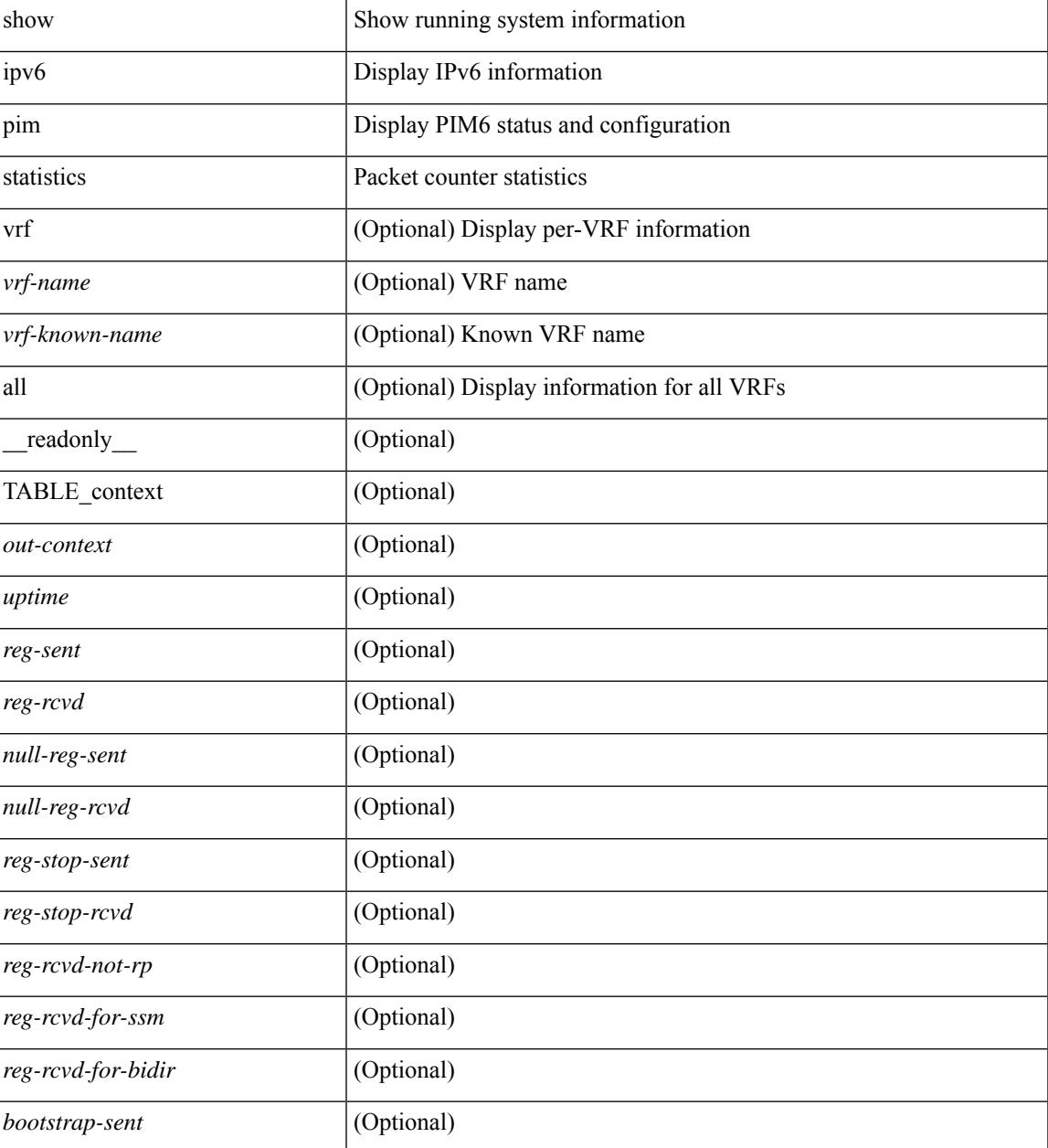

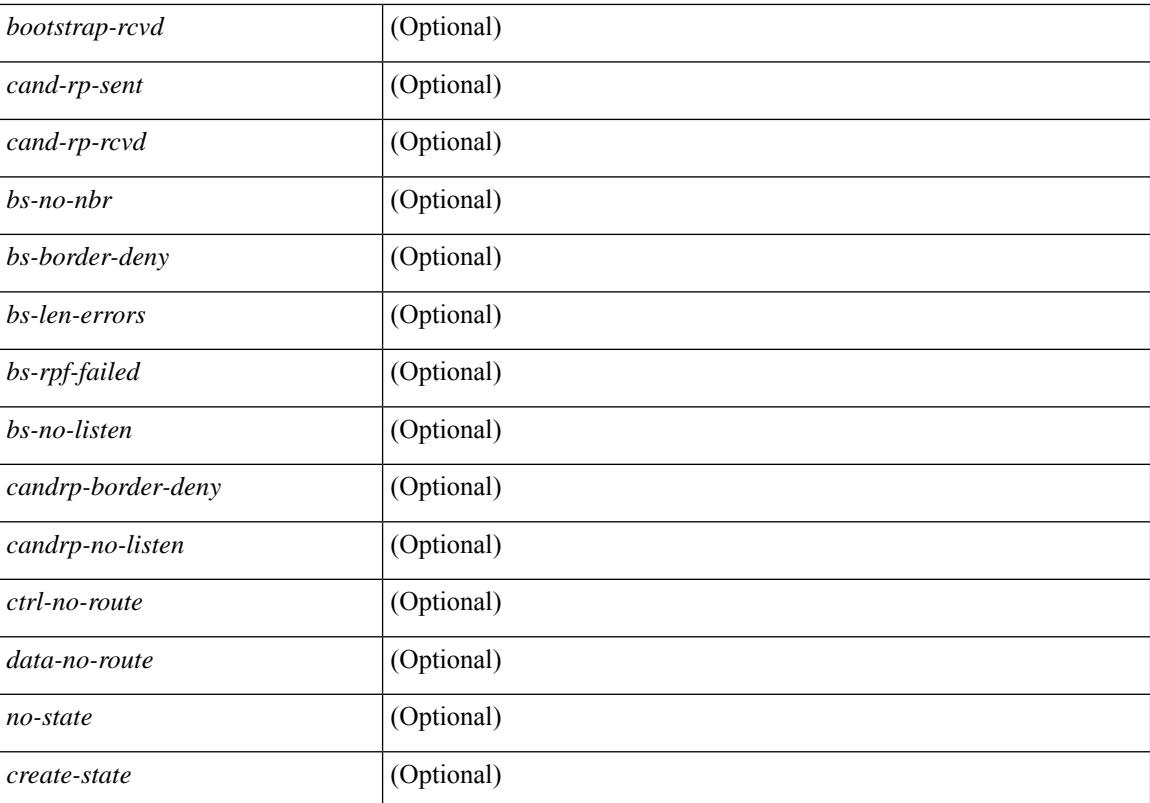

#### **Command Mode**

# **show ipv6 pim vrf**

show ipv6 pim vrf  $\lceil \frac{2}{3} \times \frac{2}{3} \rceil$  <vrf-known-name> | all } ]  $\lceil \frac{2}{3} \rceil$  detail  $\lceil \frac{2}{3} \rceil$  readonly  $\lceil \frac{2}{3} \rceil$  TABLE context  $\lceil \frac{2}{3} \rceil$ <out-context> ] [ <context-id> ] [ <count> ] [ <bfd-enabled> ] [ <table-id> ] [ <state-limit> ] [ <available-states> ] [<reserved-limit> ] [<available-reserved> ] [<reserve-policy> ] [<register-rate-limit-pps> ] [ <shared-tree-route-map> ] [ TABLE\_RANGE [ <shared-tree-ranges> ] ] ] ]

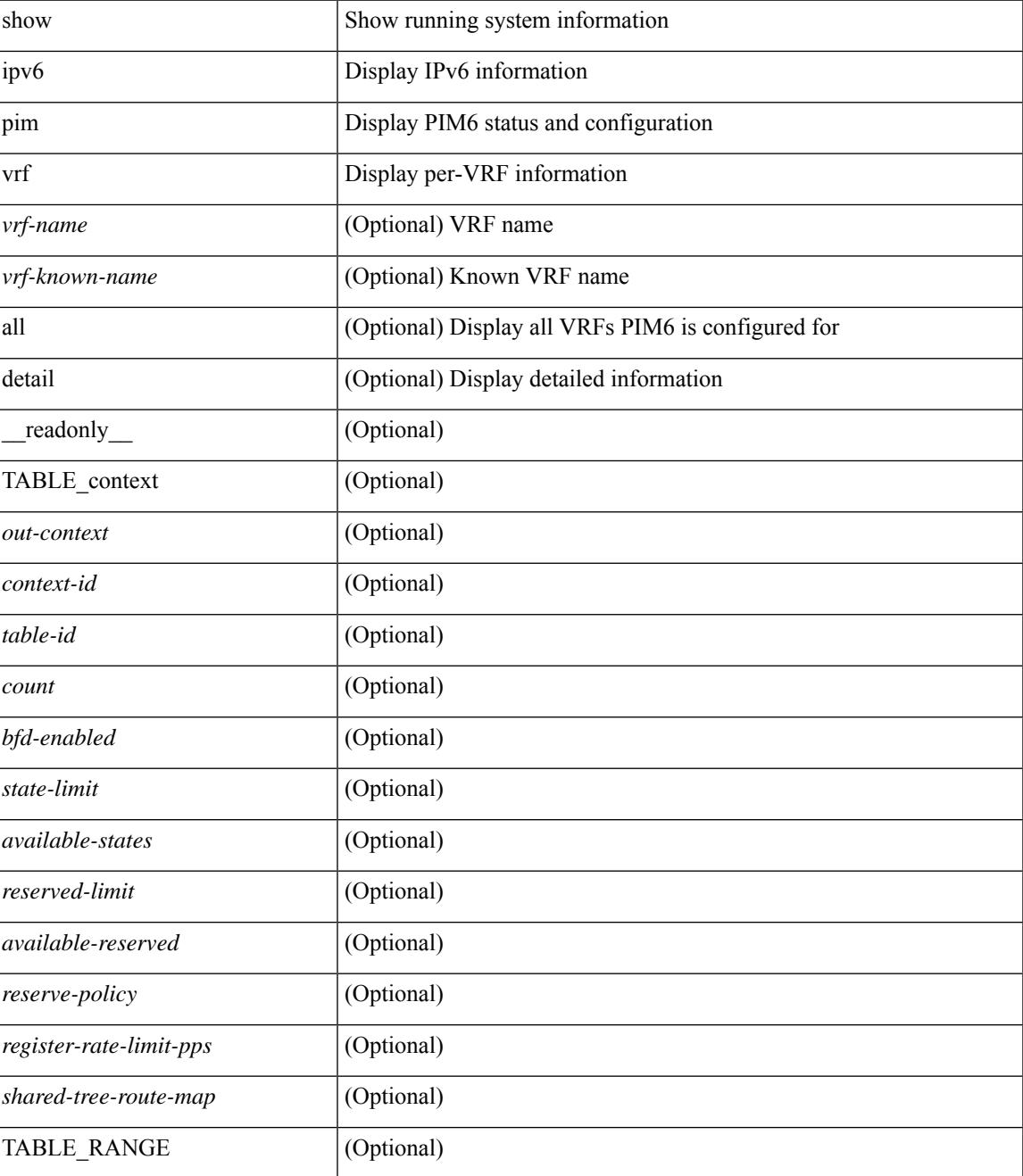

 $\mathbf I$ 

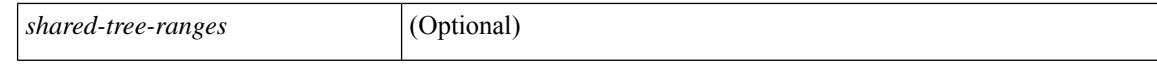

#### **Command Mode**

 $\bullet$  /exec

# **show ipv6 policy**

show ipv6 policy [ vrf { <vrf-name> | <vrf-known-name> | all } ] [ \_\_readonly\_\_ { TABLE\_pbr [ <interface> ] [ <rmap> ] [ <status> ] [ <vrf\_name> ] } ]

## **Syntax Description**

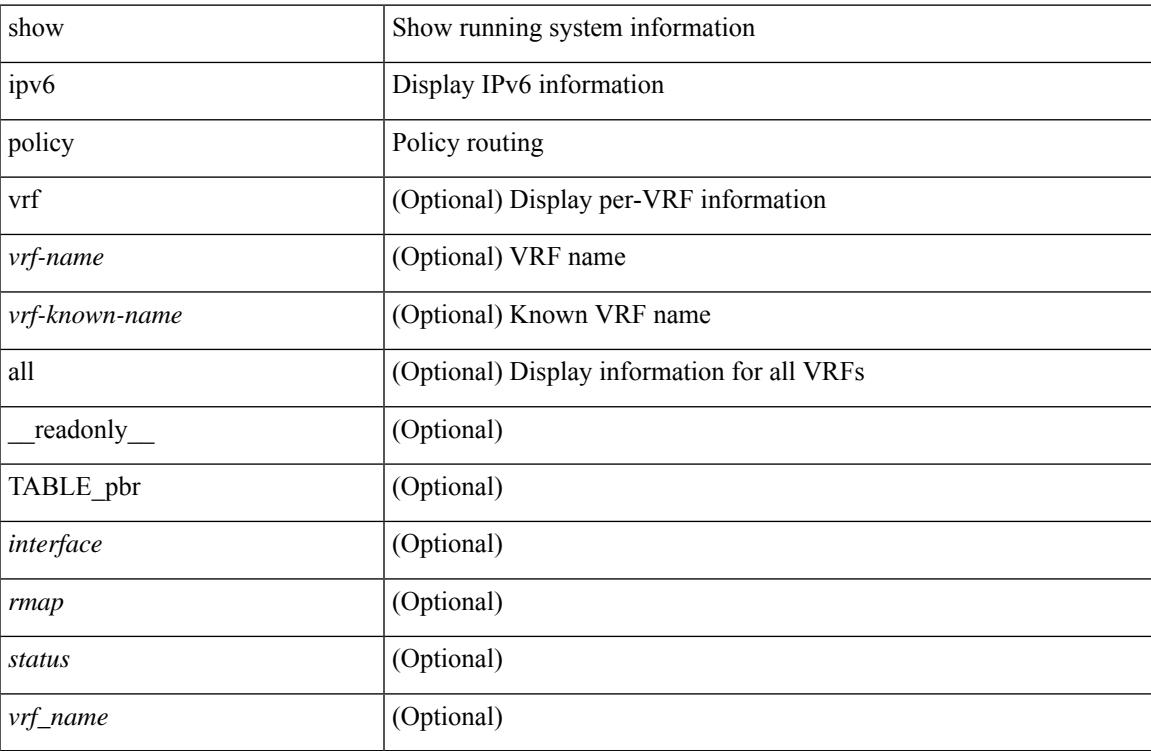

### **Command Mode**

# **show ipv6 prefix-list**

show ipv6 prefix-list { { [detail | summary ] [ <ipv6-pfl-name> | <ipv6-pfl-cfg-name> ] } | { { <ipv6-pfl-name> | <ipv6-pfl-cfg-name> } seq <seq-no> } | { { <ipv6-pfl-name> | <ipv6-pfl-cfg-name> } <prefix> [ first-match | longer ] } } [ \_readonly \_TABLE\_ipv6\_pfl <name> <seq> <action> <rule> ]

### **Syntax Description**

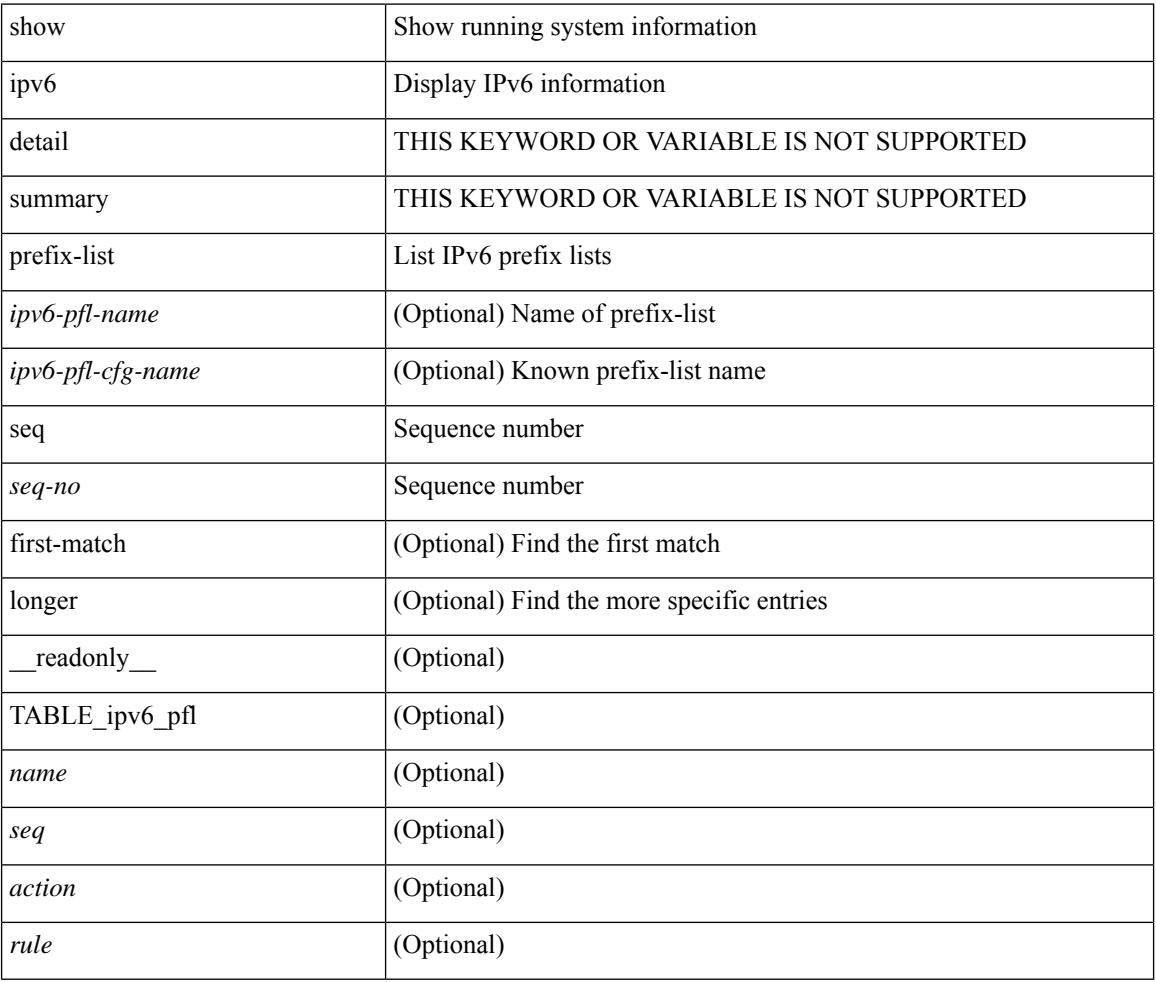

### **Command Mode**

# **show ipv6 process**

show ipv6 process [ vrf { <vrf-name> | <vrf-known-name> | all } ] [ \_\_readonly\_ [ TABLE\_ipv6\_all { <cnxt-name> <cnxt-id> } ] [ TABLE\_ipv6 { <ipv6-vrf> <ipv6-vrf-id> <auto-disc> <auto-add> <sta-disc> <sta-def> [ <ipv6-unreach> ] } [ TABLE\_iod { <iod-val> <iod-ifind> } ] [ TABLE\_ipv6\_nxt { <ipv6-nxt> } ] ] ]

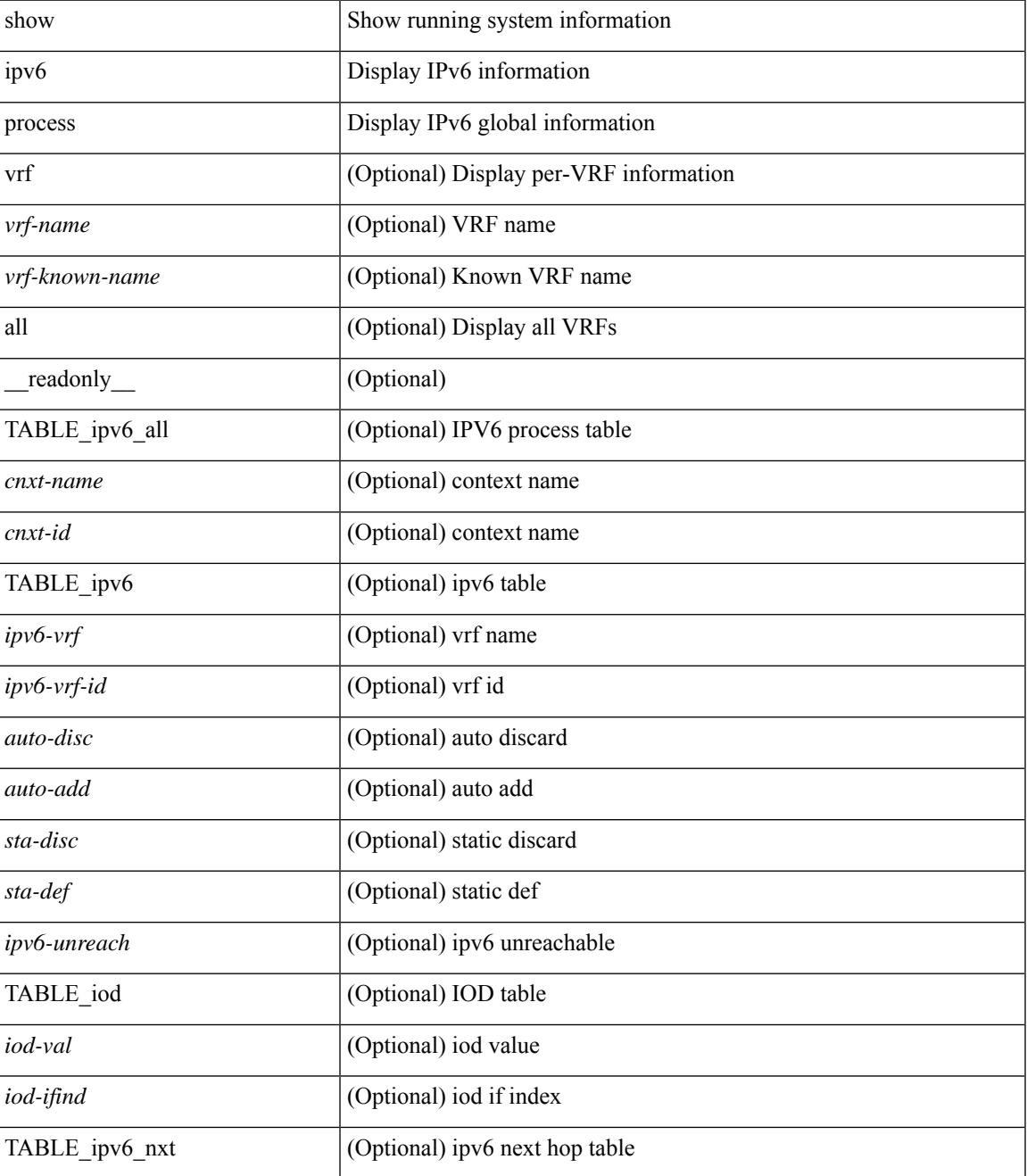

 $\mathbf I$ 

### **Command Mode**

# **show ipv6 raguard statistics**

show ipv6 raguard statistics [ interface <intf-range> ] [ \_readonly\_ <msg\_stats\_hdr> <intf2> <rx\_pkts> <drop\_count> ]

## **Syntax Description**

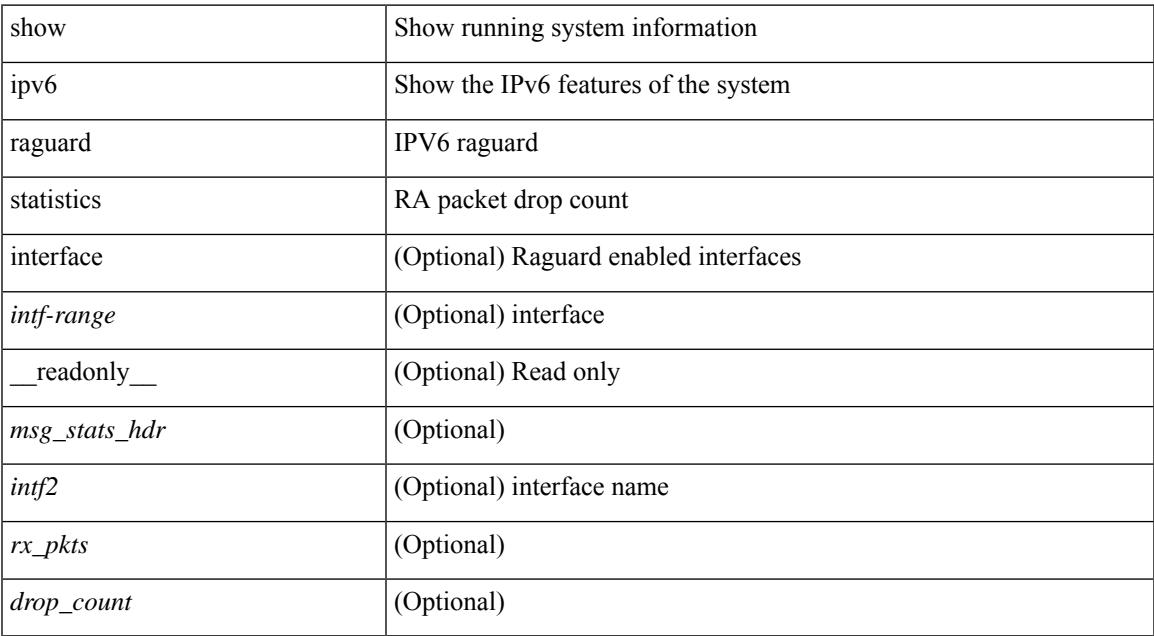

### **Command Mode**

# **show ipv6 rip policy statistics redistribute**

show ipv6 rip [ instance  $\langle \text{inst} \rangle$  ] policy statistics redistribute { bgp  $\langle \text{ast} \rangle$  |  $\langle \text{eigrp} |$  isis  $|\langle \text{src-rip} \rangle|$  ospfv3 | lisp } <tag> | direct | static } [ vrf { <vrf-name> | <vrf-known-name> | all } ] [ \_\_readonly\_\_ [ TABLE\_asn <asn> TABLE\_vrf <vrf> [ TABLE\_rmap [ <name> <action> <seq\_num> ] [ TABLE\_cmd <command> [ <compare\_count> ] <match\_count> ] ] <total\_accept\_count> <total\_reject\_count> ] ]

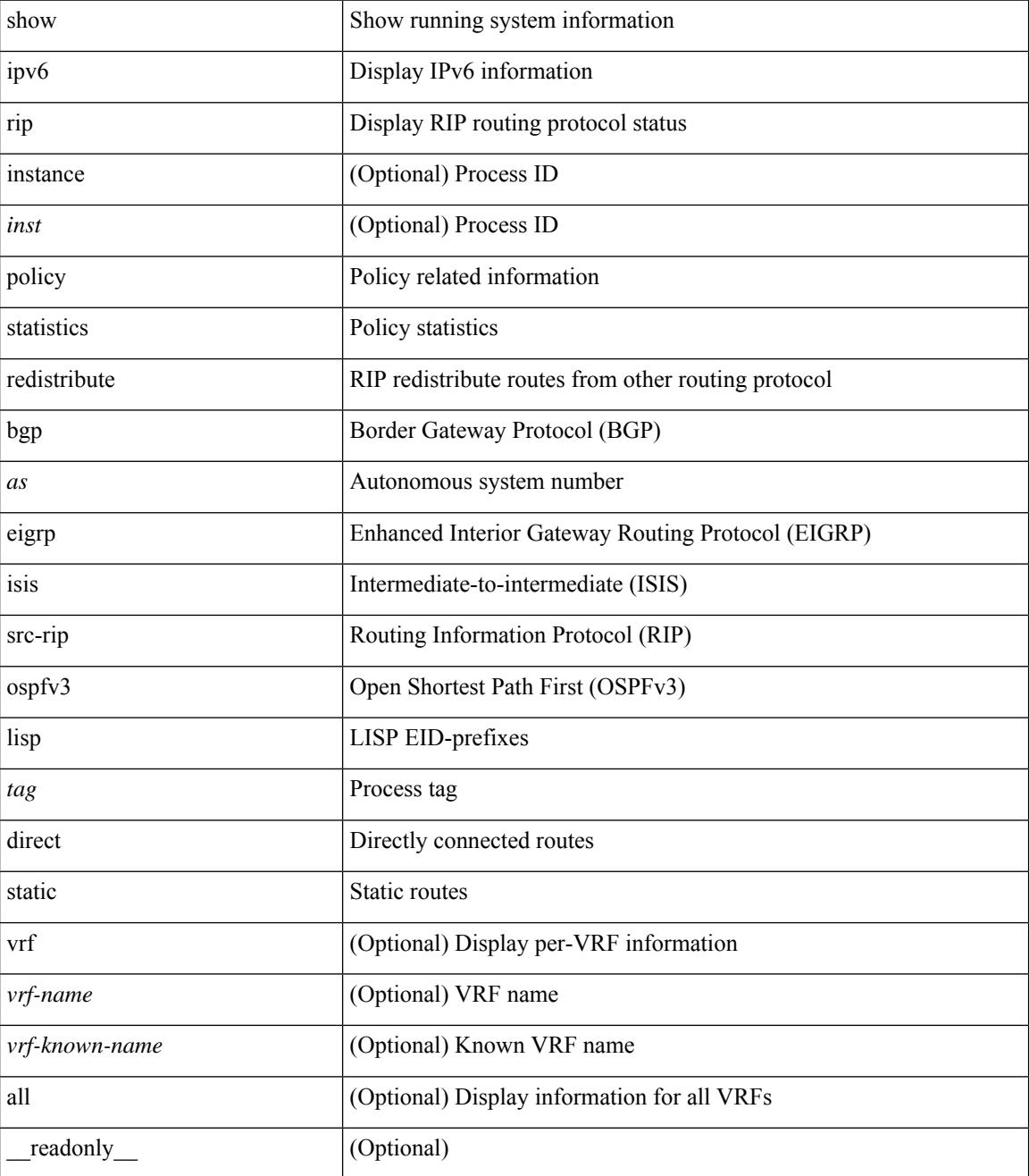

 $\mathbf l$ 

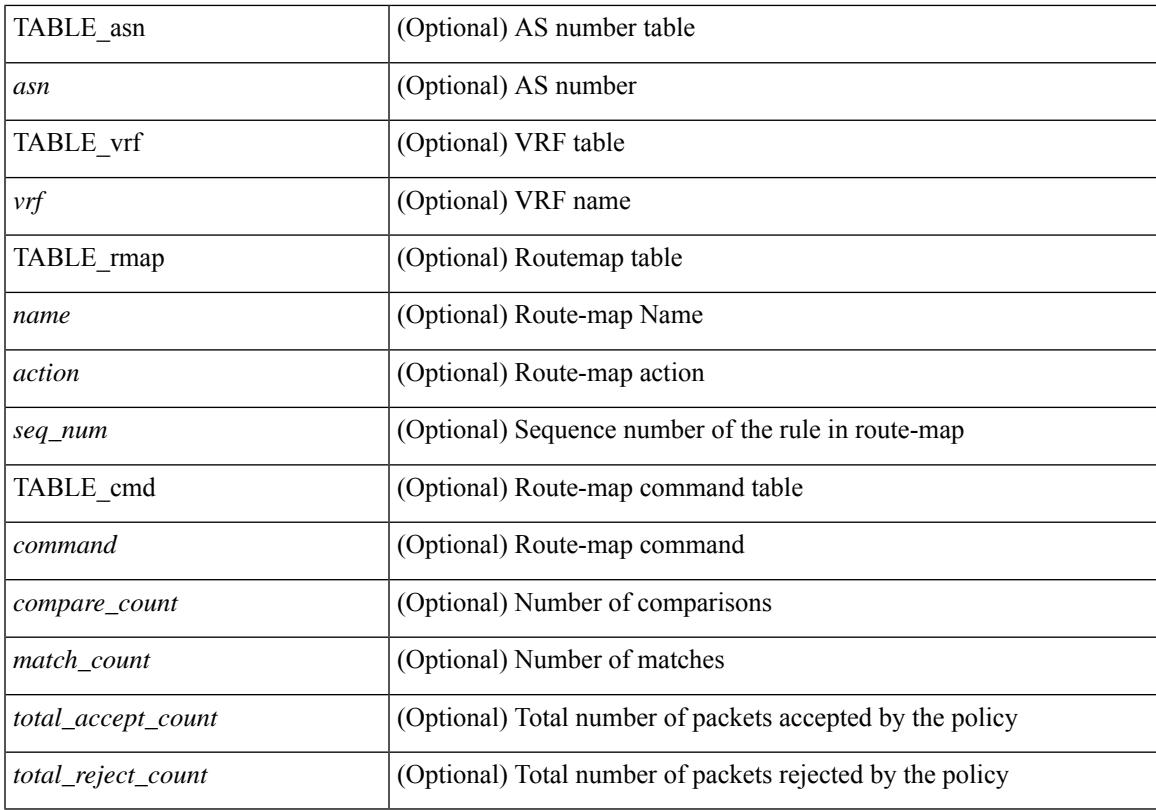

### **Command Mode**

## **show ipv6 route**

show ipv6 route [unicast] [ topology <topology-name> ] [ 13vm-info ] [ rpf ] [ <ipv6-addr> | { <ipv6-prefix> [ { longer-prefixes | shorter-prefixes } ] } ] [  $\{ \text{kipo-1} \in \text{kipo-1} \cup \text{kipo-1} \}$  | all ] } |  $\{ \text{bind-label} \leq \text{bind-bl} \geq \text{next-hop}$ <next-hop> } | { interface <interface> } | { updated { [ since <stime> ] [ until <utime> ] } } ] + [ summary | { [ detail ] [ deleted ] } ] [ vrf { <vrf-name> | <vrf-known-name> | <vrf-all> } ] [ \_\_readonly\_\_ TABLE\_vrf <vrf-name-out> TABLE\_addrf <addrf> [ TABLE\_prefix <ipprefix> <ucast-nhops> <mcast-nhops> [ <attached> ] TABLE\_path  $\lceil$  <ubest>  $\rceil$  [ <mbest>  $\rceil$  [ <ipnexthop>  $\rceil$  [ <nexthop-vrf-name>  $\rceil$  [ <ifname>  $\rceil$  [ <br/>>bindlbl>  $\rceil$ <uptime> <pref> <metric> <clientname> [ <type> ] [ <tag> ] [ <stale> ] [ <stalelbl> ] [ <hidden> ] ] [ TABLE\_summary  $\leq$ routes $\geq$   $\leq$ paths $\geq$  [  $\leq$ multicast paths $\geq$  ] [ TABLE\_unicast [  $\leq$  clientnameuni $\geq$  ] [  $\leq$  best-paths $\geq$ ] [ <br/>backup-paths> ] ] [ TABLE\_multicast [ <clientnamemulti> ] [ <br/>best-paths> ] [ <br/> <br/>estup-paths> ] ] [ TABLE\_route\_count [ <mask\_len> ] [ <count> ] ] ] ]

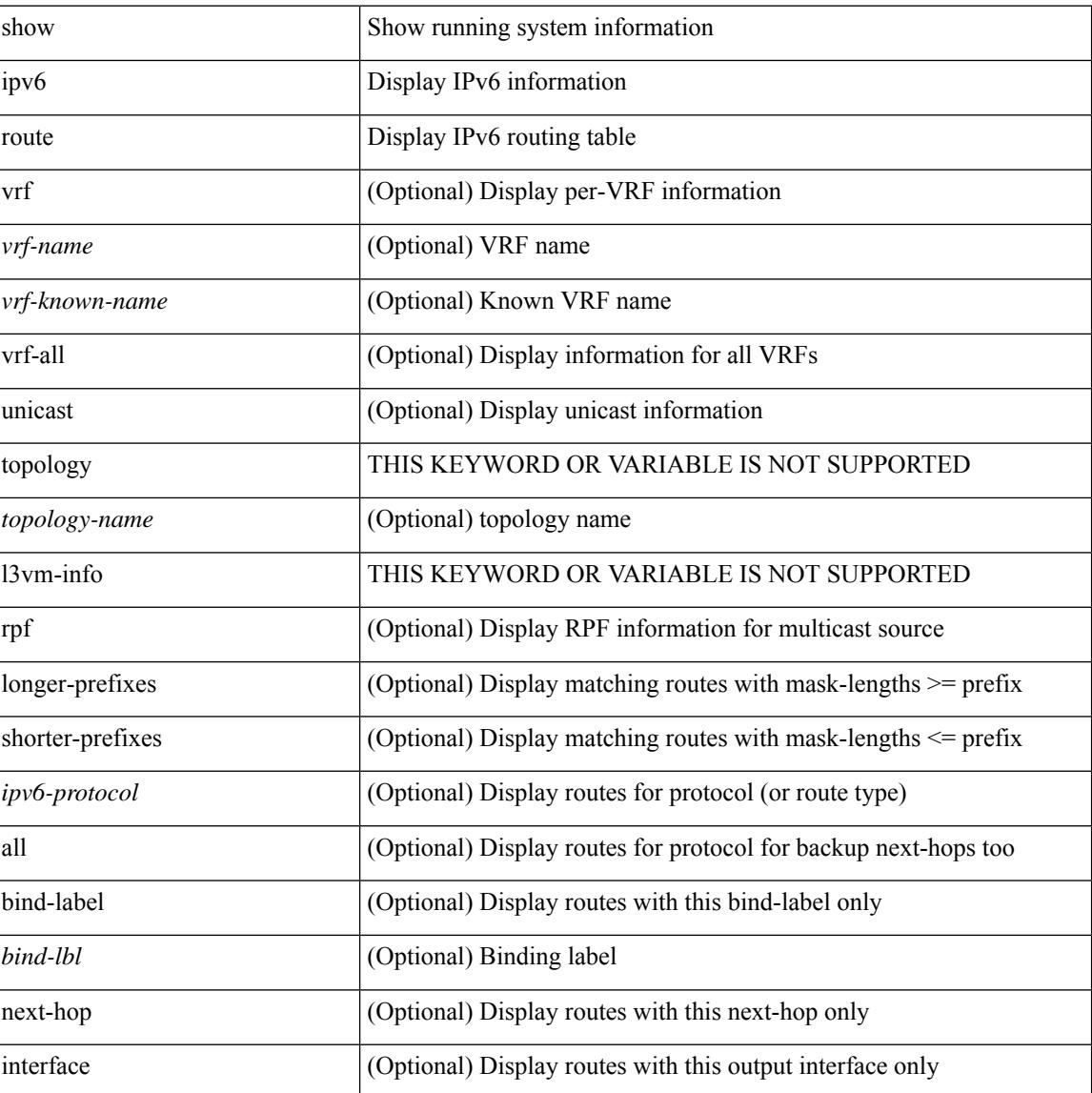

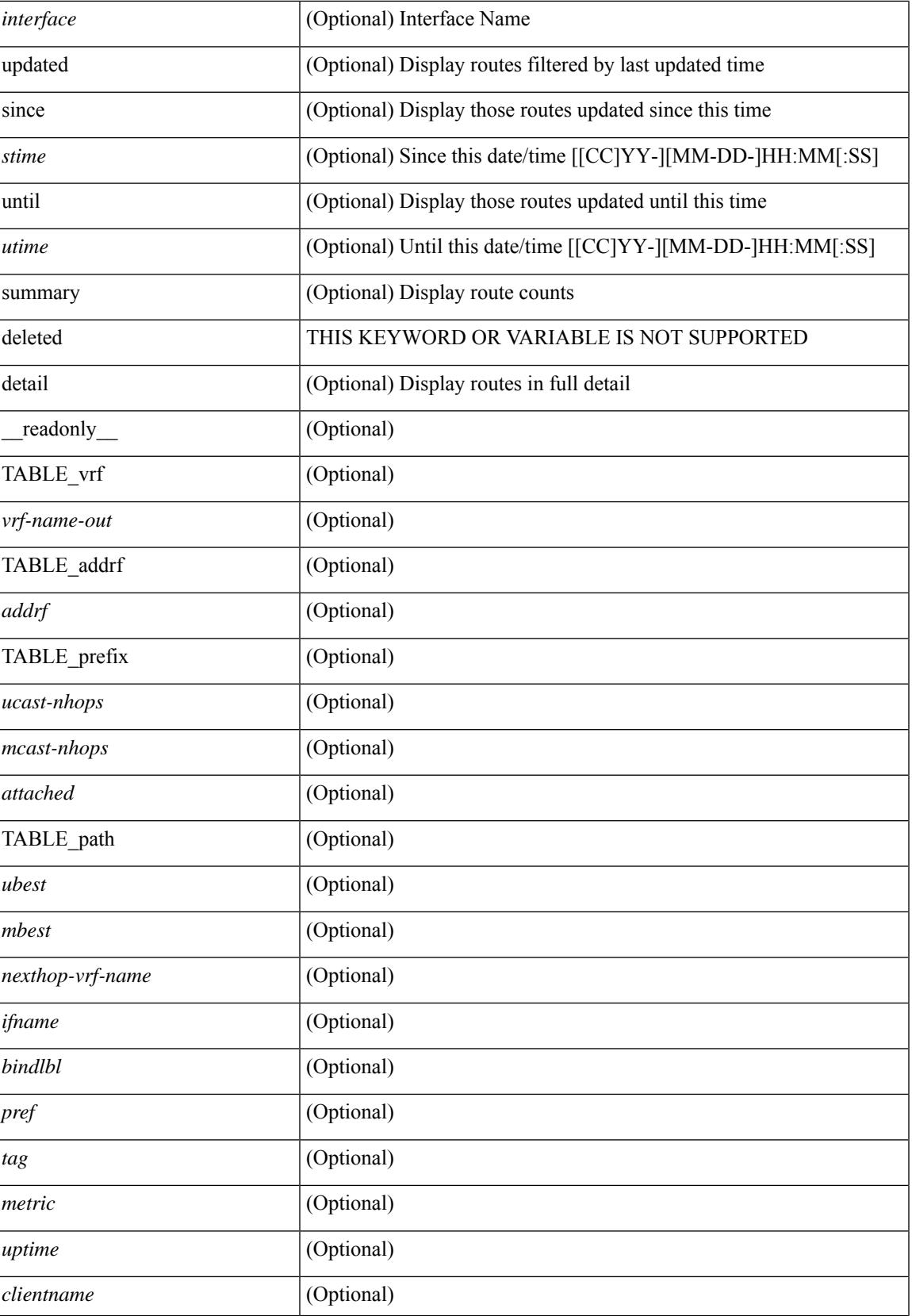

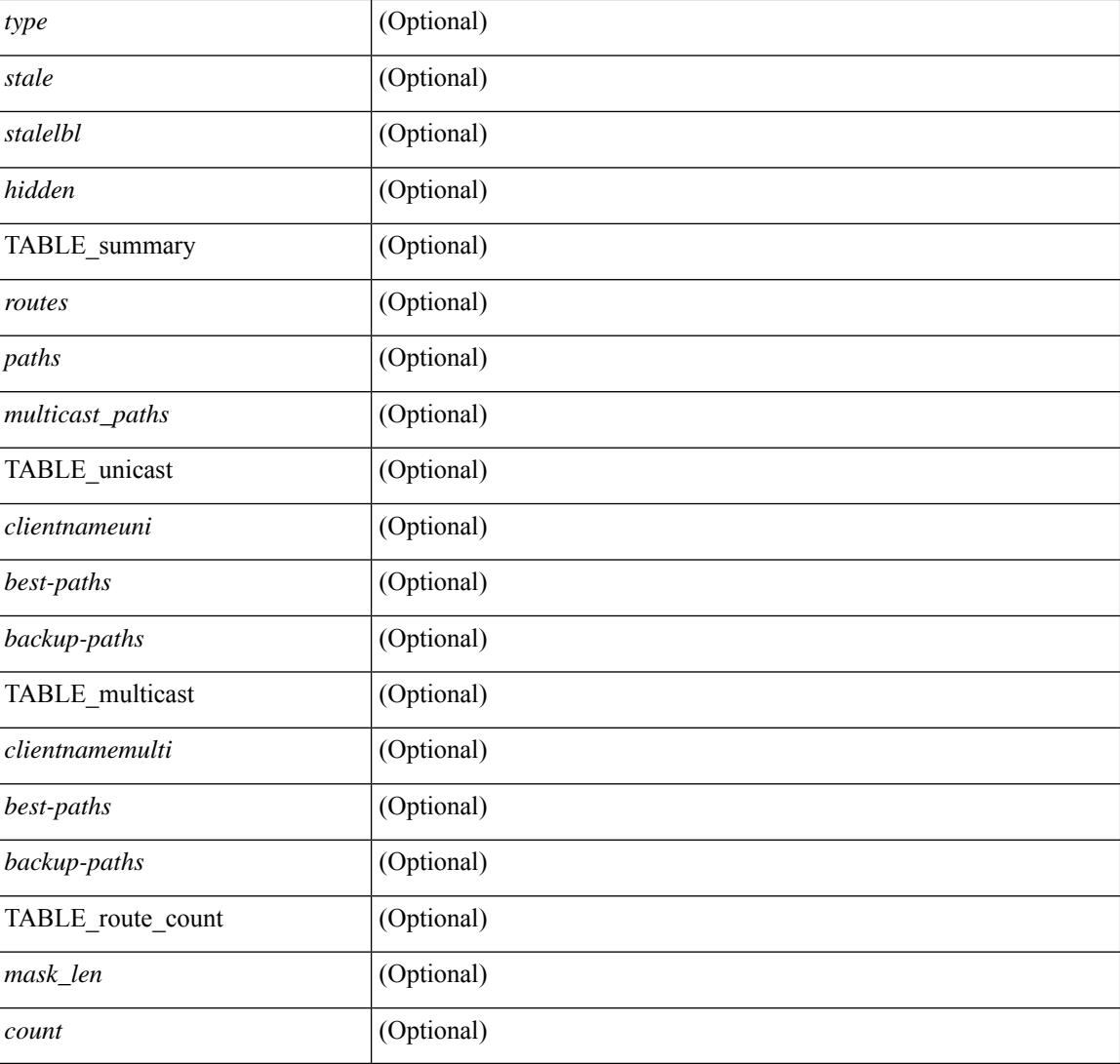

## **Command Mode**

# **show ipv6 routers**

show ipv6 routers [ all-routers ] [ [ interface <interface> ] | [ vrf { <vrf-name> | <wrf-known-name> | all } ] ] [ \_\_readonly \_\_ { TABLE\_ipv6\_routers [ TABLE\_interface\_ipv6 { <rtr-ipv6> <ipv6-int-addr> <rtr-flo-time> <curr-hop-lmt> <life-time> <addr-flag> <other-flg> <mtu-rtr> <hm-agent-flg> <preference> <reach-time> <retrans-time> [TABLE\_prefix\_ipv6 { <ipv6-prefix> <br/> <br/> <br/> <br/>the autono> <valid-life-time> <prefer-life>  $\{\}] \} ] \}$ ]

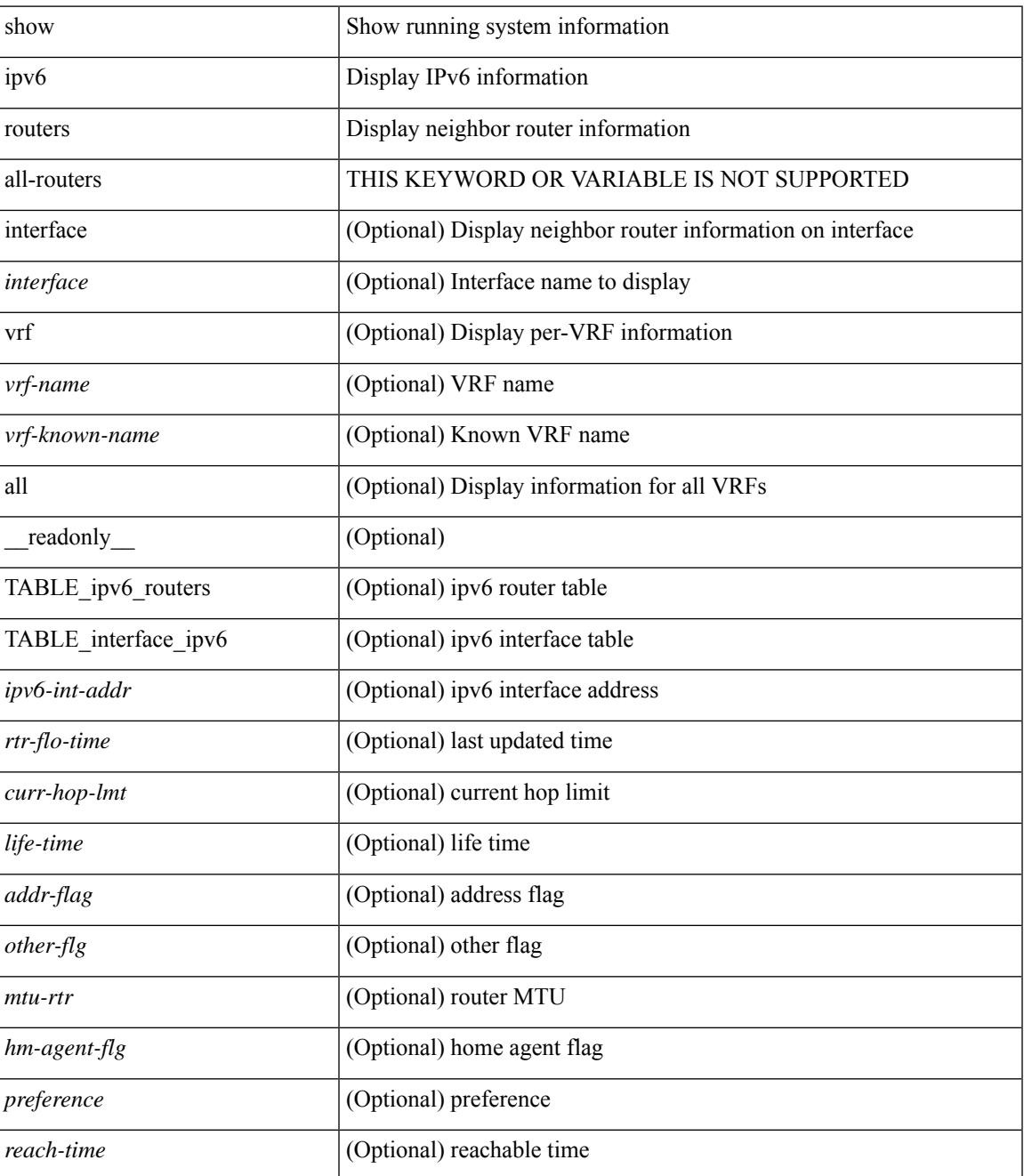

 $\mathbf I$ 

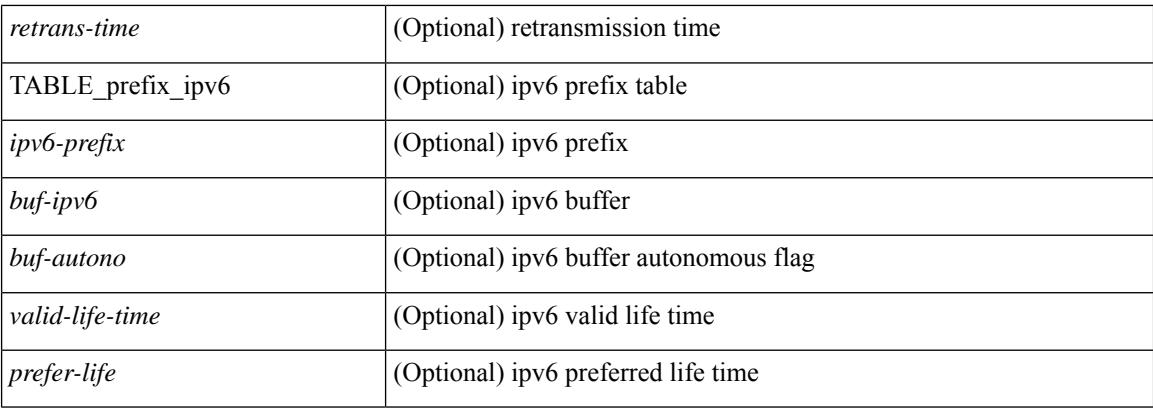

## **Command Mode**

# **show ipv6 snooping capture-policy**

show ipv6 snooping capture-policy [ vlan <vlanid> ] [ interface <intf> ] [ \_readonly\_ <cmdout> ]

### **Syntax Description**

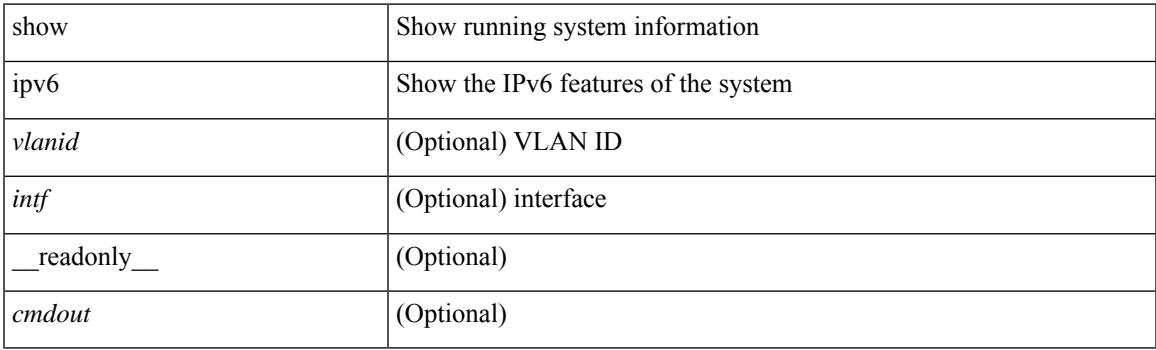

**Command Mode**

# **show ipv6 snooping counters vlan**

show ipv6 snooping counters  $\{ \{ \text{vlan} < \text{vland} \} \}$  { interface  $\langle \text{int} \rangle$  }  $\}$  [ \_\_readonly \_ [ { TABLE\_target\_counters <target> [ { TABLE\_protocol\_msgs <protocol\_name> [ { TABLE\_sub\_protocol\_msgs [  $\text{subfield_name>}$  ]  $\text{[} \text{~sum} \text{~count}>$  ]  $}$  ]  $}$  ]  $]$  { TABLE\_bridged\_msgs <protocol\_name> [ { TABLE\_sub\_protocol\_msgs [ <subfield\_name> ] [ <msg\_count> ] } ] } ] [ { TABLE\_dropped\_msgs <feature\_name> <protocol\_name> [ { TABLE\_sub\_protocol\_msgs [ <subfield\_name> ] [ <msg\_count> ] [ <drop\_reason> ] } ] } ] } ] ]

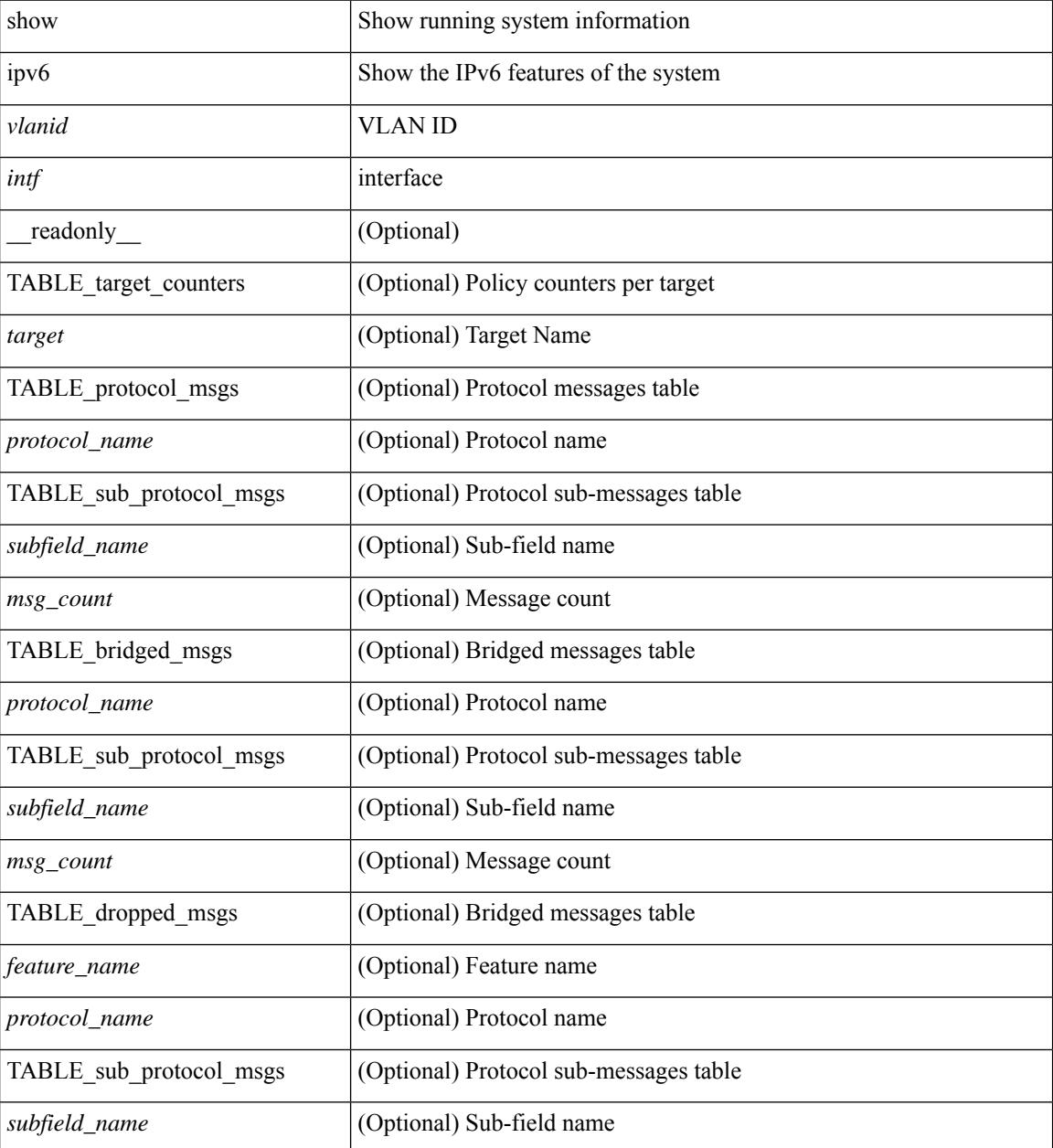

 $\mathbf l$ 

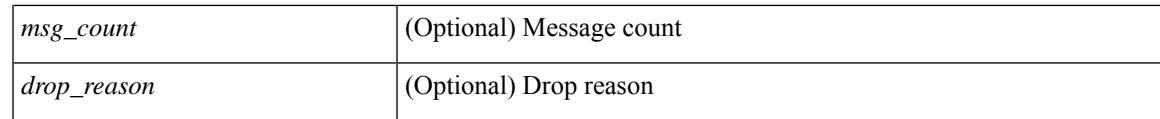

**Command Mode**

# **show ipv6 snooping events**

show ipv6 snooping events [ \_readonly\_\_ <cmdout> ]

### **Syntax Description**

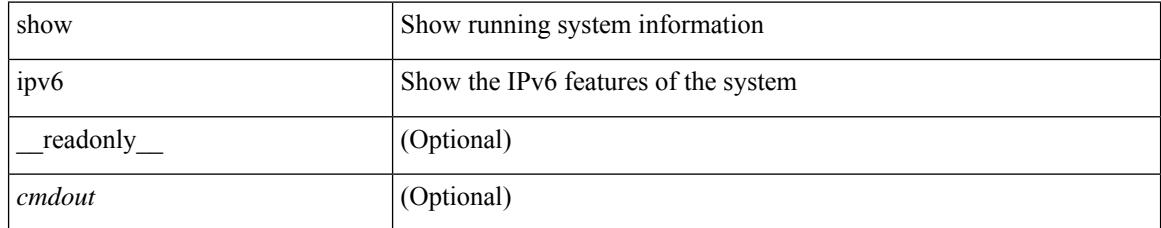

### **Command Mode**

# **show ipv6 snooping features**

show ipv6 snooping features [ \_\_readonly \_\_ { TABLE\_features <name> <priority> <state> } ]

### **Syntax Description**

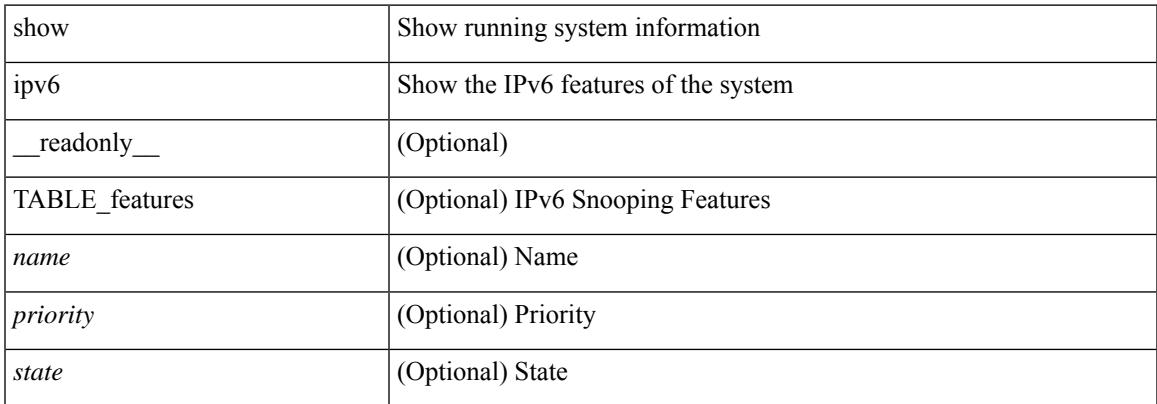

#### **Command Mode**

# **show ipv6 snooping messages**

show ipv6 snooping messages [ detailed <count> ] [ \_readonly\_ <cmdout> ]

### **Syntax Description**

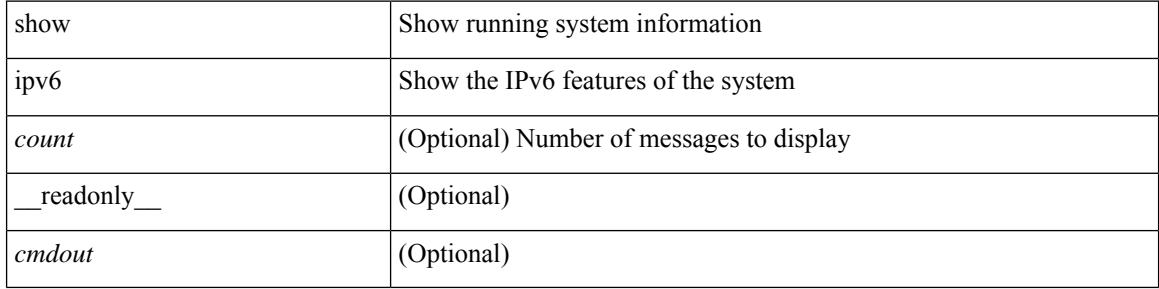

#### **Command Mode**

# **show ipv6 snooping policies**

show ipv6 snooping policies { [ vlan <vlanid> ] | [ interface <intf> ] } [ \_readonly \_\_ { TABLE\_policies <target> <target\_type> <policy> <feature> <target\_range> } ]

### **Syntax Description**

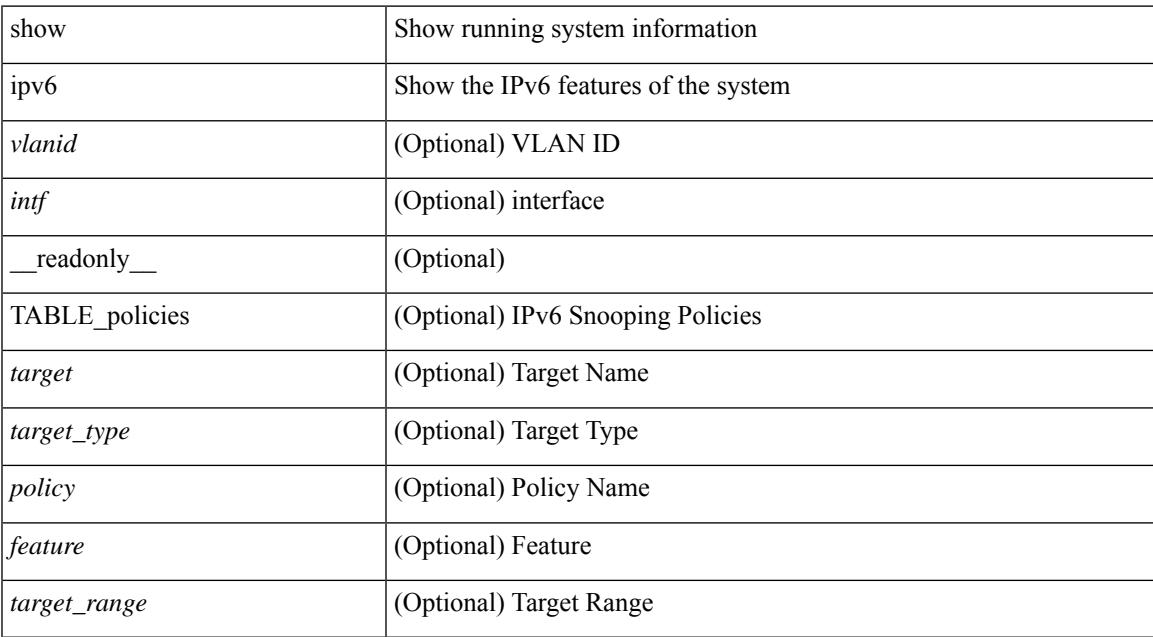

### **Command Mode**

# **show ipv6 snooping policy**

show ipv6 snooping policy [  $\text{spolicy}$  \_name> ] [ \_\_readonly \_\_ { [ TABLE\_glean\_policy  $\text{spolicy}$  [  $\text{spot\_type}$  > ] <sec\_lvl> <device\_role> [ <data\_glean> ] [ <dest\_glean> ] [ <glean\_type> ] [ <reachable\_lifetime> ] [ <stale\_lifetime> ] { [ TABLE\_non\_glean\_protocols | TABLE\_glean\_protocols # 395 ../feature/sisf/core/nxos/src/sisf\_glean\_dme.cmd <protocol> [ <prefix\_list> ] ] } [ <limit\_address\_cnt> ] [ <limit\_address\_cnt\_v4\_per\_mac> ] [ <limit\_address\_cnt\_v6\_per\_mac> ] [ <limit\_address\_cnt\_v4\_per\_target> ] [ <tracking> ] { [ TABLE\_targets <target> <target\_type> <target\_policy> <feature> <target\_range> ] } ] }  $\perp$ 

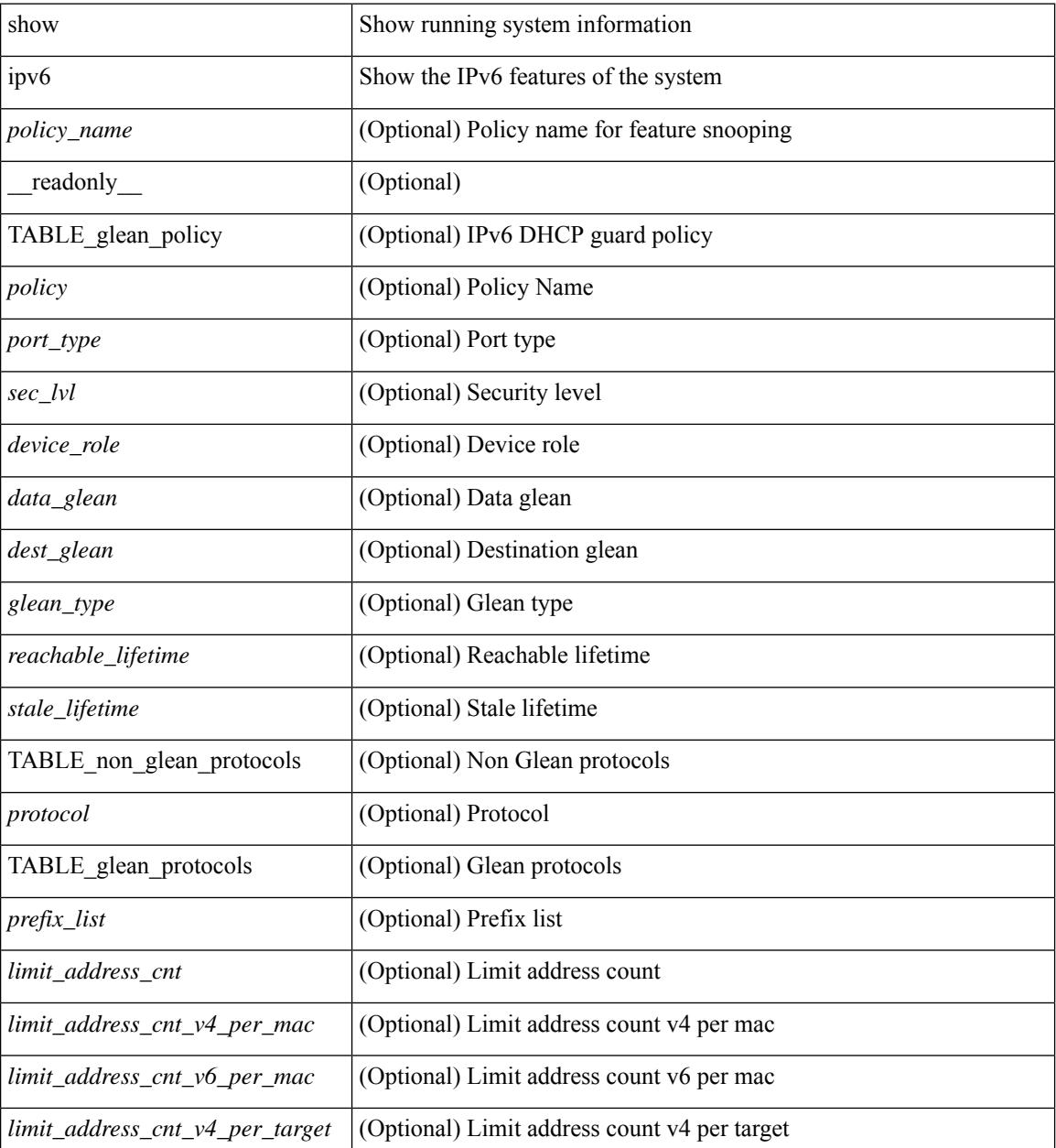

 $\mathbf{l}$ 

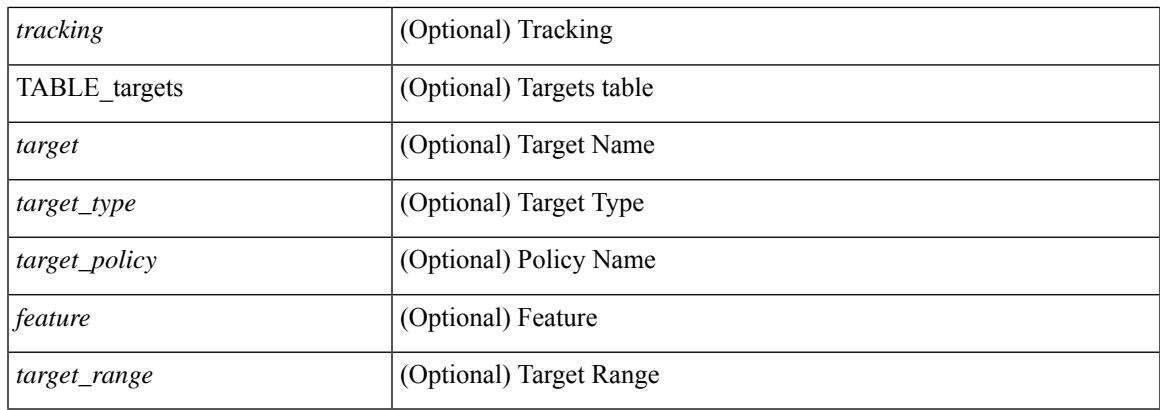

## **Command Mode**

# **show ipv6 snooping pss database**

show ipv6 snooping pss database [ \_readonly \_<br/> <cmdout> ]

### **Syntax Description**

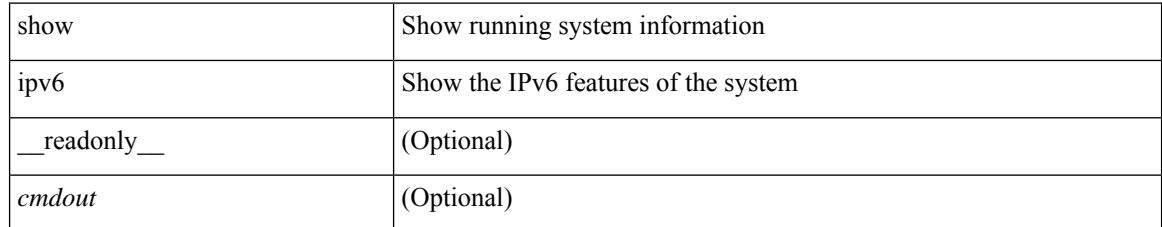

**Command Mode**

# **show ipv6 static-route**

show ipv6 static-route [ <prefix> ] [ multicast ] [ track-table ] [ vrf { <vrf-name> | <vrf-known-name> | all } ] [\_readonly\_[TABLE\_vrf <vrf-name-out> ] [TABLE\_route [ <prefix-out> ] [ <next-hop> ] [ <intf-name> ] [ <pref> ] [ <next-hop-vrf> ] [ <reslv-tid> ] [ <real-nh> ] [ <has-real-intf> ] [ <real-intf-name> ] [ <track-id> ] [ <track-status> ] [ <trah-status> ] [ <br/> <br/>bfd-status> ] ] ]

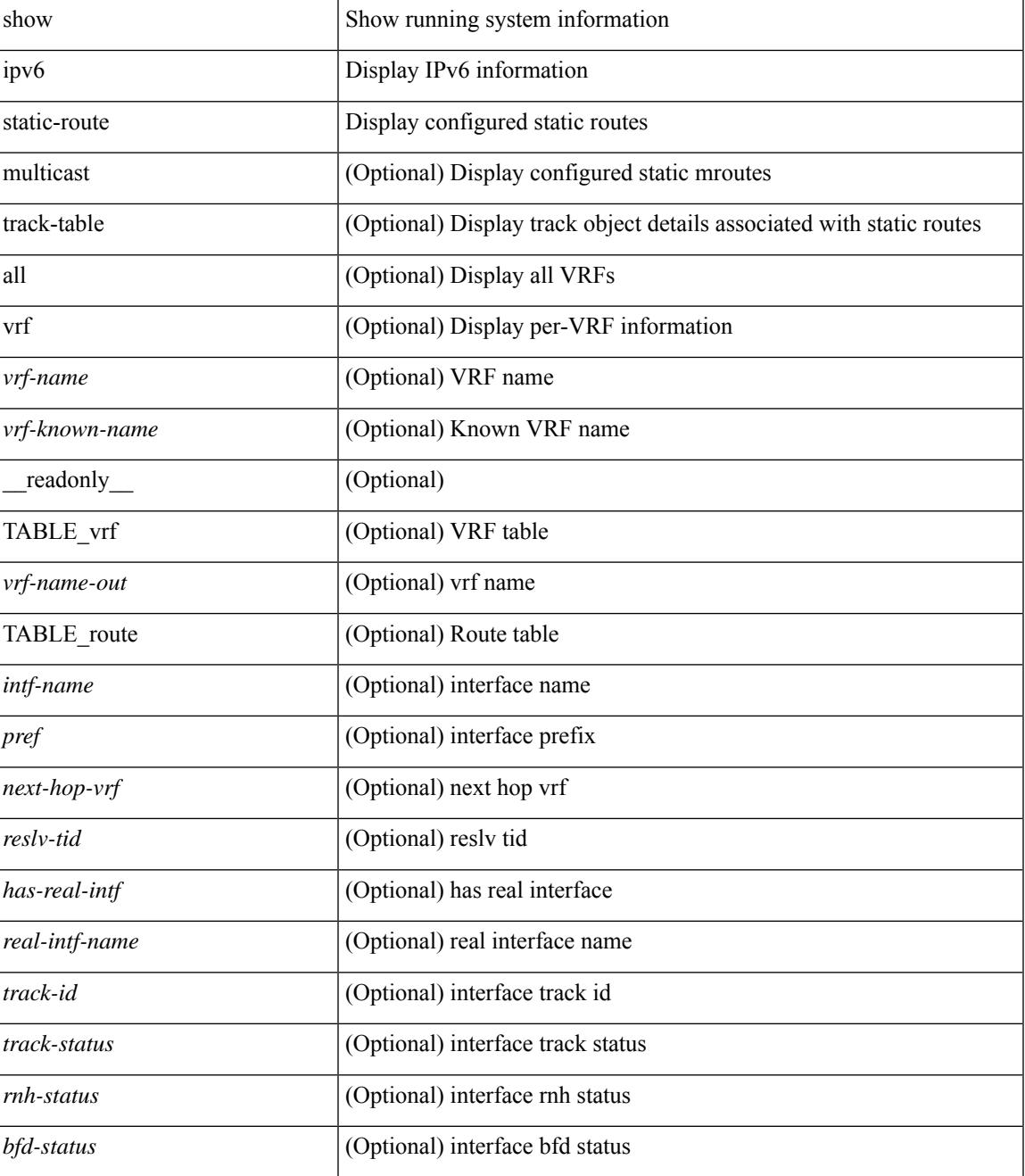

### **Command Mode**

## **show ipv6 traffic**

show ipv6 traffic  $\lceil$  detail  $\rceil$  [ vrf  $\{\leq v \text{ rf-name}\geq \leq v \text{ if-known-name}\geq \lceil$  [ \_\_readonly \_\_ [ TABLE\_vrf <vrf-name-out> ] TABLE\_ipv6\_traffic <uptime> <upkt-fwd> <mpkt-fwd> <ubyte-fwd> <mbyte-fwd> <upkt-orig> <mpkt-orig> <ubyte-orig> <mbyte-orig> <upkt-consumed> <mpkt-consumed> <ubyte-consumed> <mbyte-consumed> <ufrag-orig> <mfra-orig> <ufrag-consumed> <mfrag-consumed> <bad-version> <rt-lookup-fail> <hoplimit-excd> <opt-header-error> <pld-length-too-small> <pm-failed> <mbuf-error> <could-not-enc> <dest-if-down> <rx-pkts-recv> <rx-bytes-recv> <rx-inhdrerrors> <rx-innoroutes> <rx-inaddrerrors> <rx-inunknownprotos> <rx-intruncatedpkts> <rx-inforwdgrams> <rx-reasmreqds> <rx-reasmoks> <rx-reasmfails> <rx-indiscards> <rx-indelivers> <rx-inmcastpkts> <rx-inmcastbytes> <tx-pkts-sent> <tx-bytes-sent> <tx-outrequests> <tx-outnoroutes> <tx-outforwdgrams> <tx-outdiscards> <tx-outfragreqds> <tx-outfragoks> <tx-outfragfails> <tx-outfragcreates> <tx-outtransmits> <tx-outmcastpkts> <tx-outmcastbytes> ]

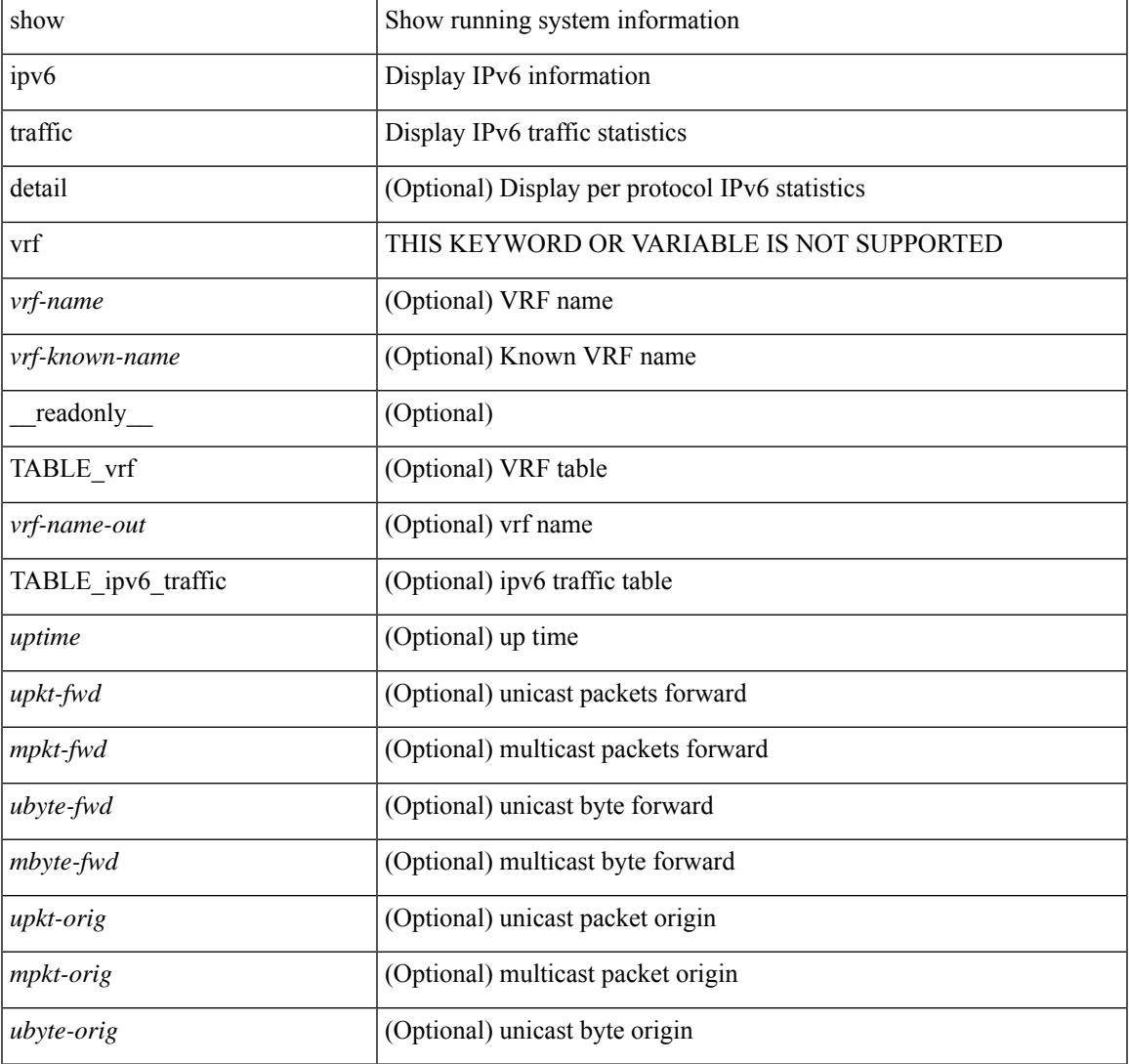

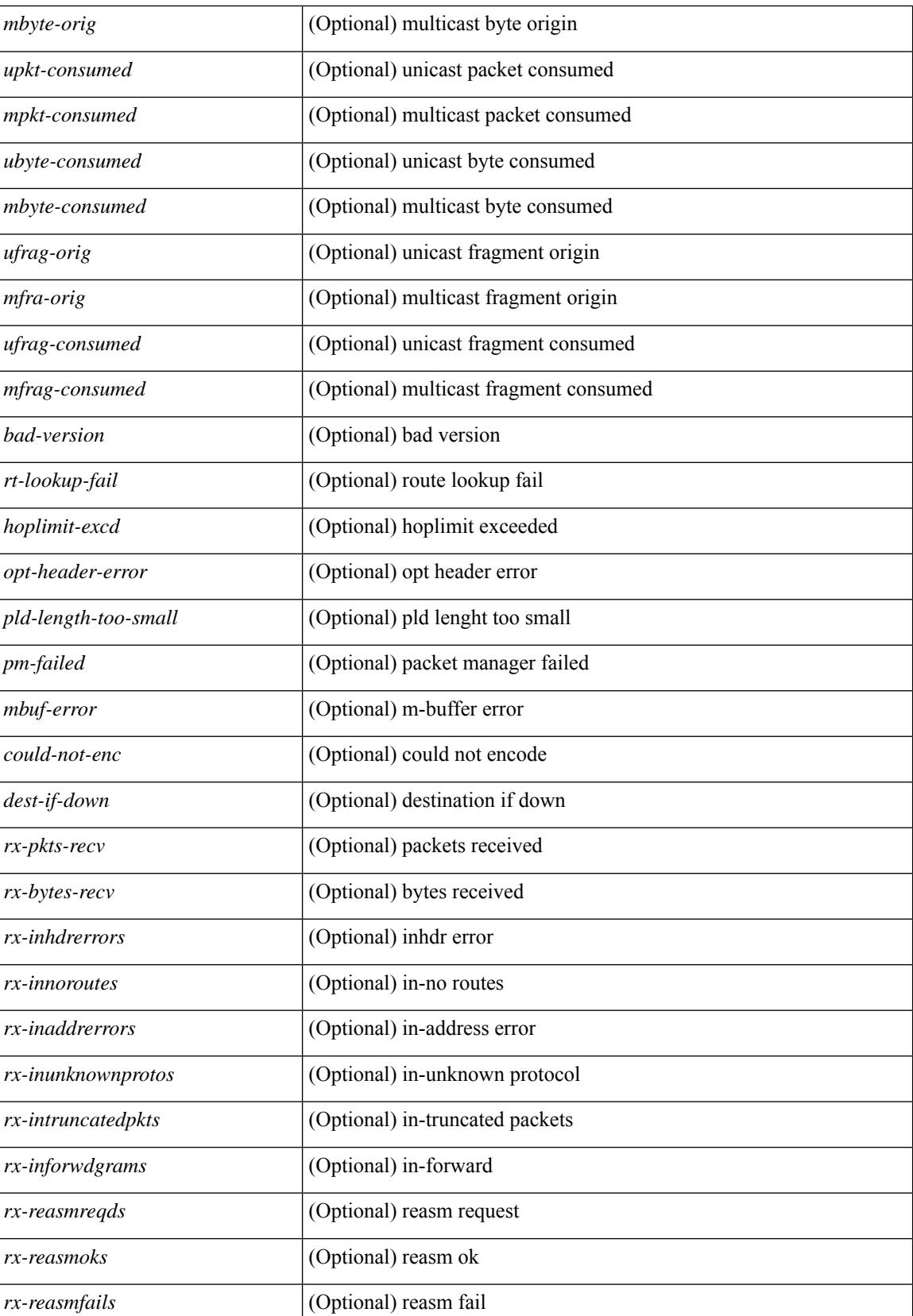

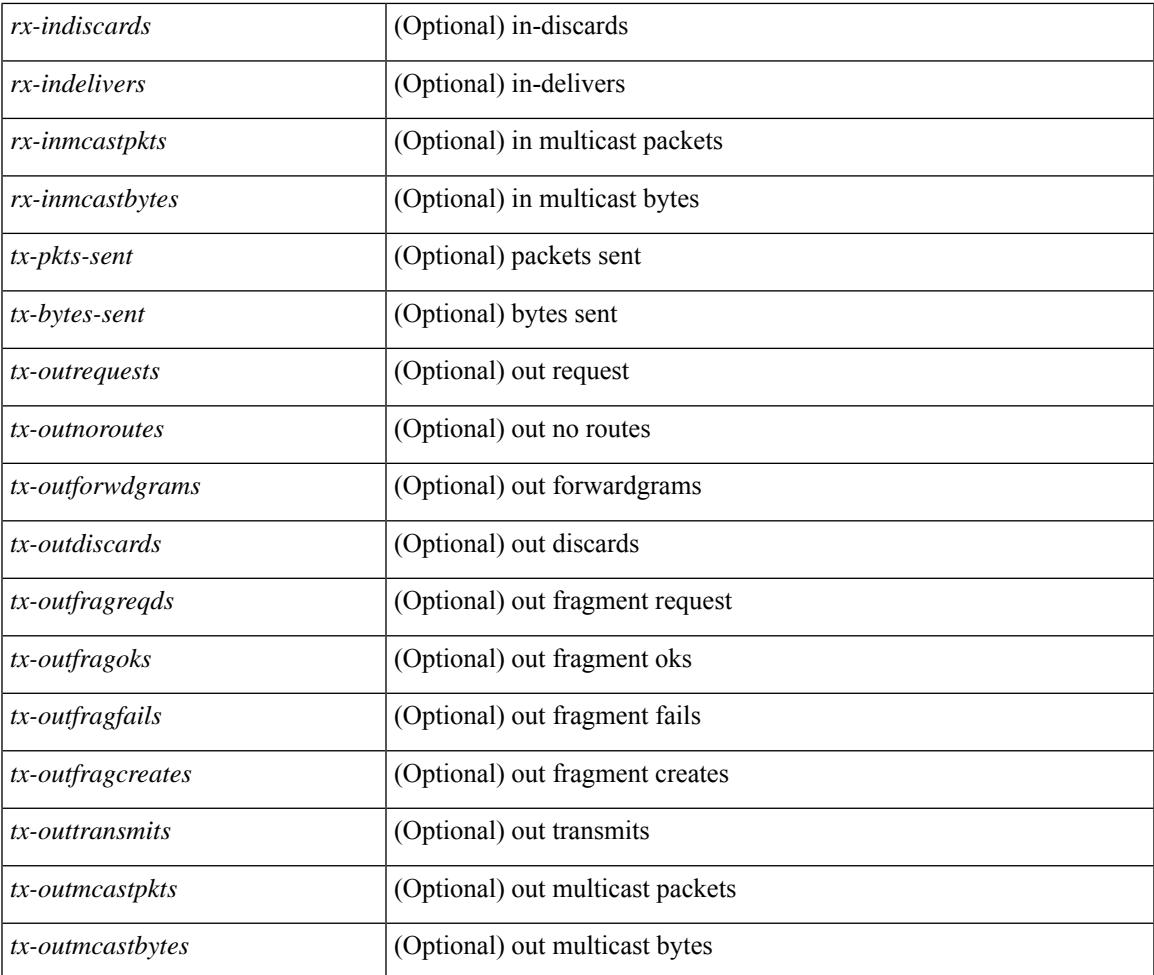

### **Command Mode**

• /exec

 $\mathbf{l}$ 

## **show isis**

show isis  $\lceil$  <isis-tag>  $\lceil$  [ vrf  $\lceil$  <vrf-name>  $\lceil$  <vrf-known-name> | all  $\rceil$  | [ process | protocol ] [ vrf  $\lceil$  <vrf-name> | <vrf-known-name> | all } ] [ \_\_readonly\_\_ TABLE\_process\_tag <process-tag-out> <instance\_num> <uuid> <process-id> <vrf-name-out> <system-id-out> <is-type-out> <sap-out> <qh-out> <mtu-out> [ <gr-status-out> ] [ <gr-state-active-out> ] [ <gr-state-inactive-out> ] [ <last-gr-status-fail-out> ] [ <last-gr-status-success-out> ] [ <last-gr-status-none-out> ] [ <gr-status-disable-out> ] [ TABLE\_afi\_safi <af-ix> <af-bfd-config>  $\langle$ af-pib-tag>  $\vert$   $\langle$ metric-style> $\langle$ accept-metric>  $\vert$   $\langle$ net-set-none>  $\vert$  [ TABLE area addr  $\langle$ area-addr-nsap>  $\vert$  [ <proc-state-not-config> ] [ <proc-state-admin-down> ] [ <proc-state-l3vm-down> ] [  $\langle$ proc-state-unknown-down>  $\vert \langle$   $\rangle$  [ $\langle$ proc-state-not-specified>  $\vert \langle \rangle$  [ $\langle$ proc-state-no-net>  $\vert \langle \rangle$   $\rangle$  [ $\langle$ proc-state-no-vrf-id> ] [  $\leq$ proc-state-out-memory> ] [  $\leq$ proc-state-restart> ] [  $\leq$ proc-state-running> ]  $\leq$ vrf-id-out> [ TABLE\_te <te-lvl-out> <te-lvl-active> ] [ <te-ted-out> ] [ <mpls-te-out> ] [ TABLE\_mpls\_te [ <mpls-te-lvl-out> ] [  $\langle \text{mpls-te-trrid-intf-out}\rangle$  |  $\langle \text{mpls-te-fa-lvl-out}\rangle$  | TABLE\_te\_fa  $\langle \text{te-fa-systemest-fa-intf-out}\rangle$  | |  $\leq$ te-stat-sys-id-out $>$   $\mid$   $\leq$  te-stat-rtr-id-out $>$   $\mid$  TABLE te stat lvl  $\leq$  te-stat-lvl-out $\geq$   $\leq$  te-stat-up-out $\geq$ <te-stat-down-out> ] [ <srte-registered-out> ] [ TABLE\_segment\_routing <af-out> <ptag-out> <cfg-out> <enable-out> [ <exp-null-cfg> ] ] [ TABLE\_iib\_list\_yeild <intf-name-out> ] [ TABLE\_auth <auth-lvl-out> [<auth-type-no-type>] [<auth-type-cleartext> ] [<auth-type-md5>] [<auth-type-key-chain> ] [  $\{\text{Cauth-type-none}\}\$   $\{\text{Cauth-theck}>\right]$   $\{\text{Cauth-no-check}\}\$   $\{\text{TABLE} \text{ spr} \text{-spf-lvl-out}\}$   $\{\text{Csp-fimer}\}\$ TABLE distribute  $ls$  <distribute-linkst-lvl>  $]$ 

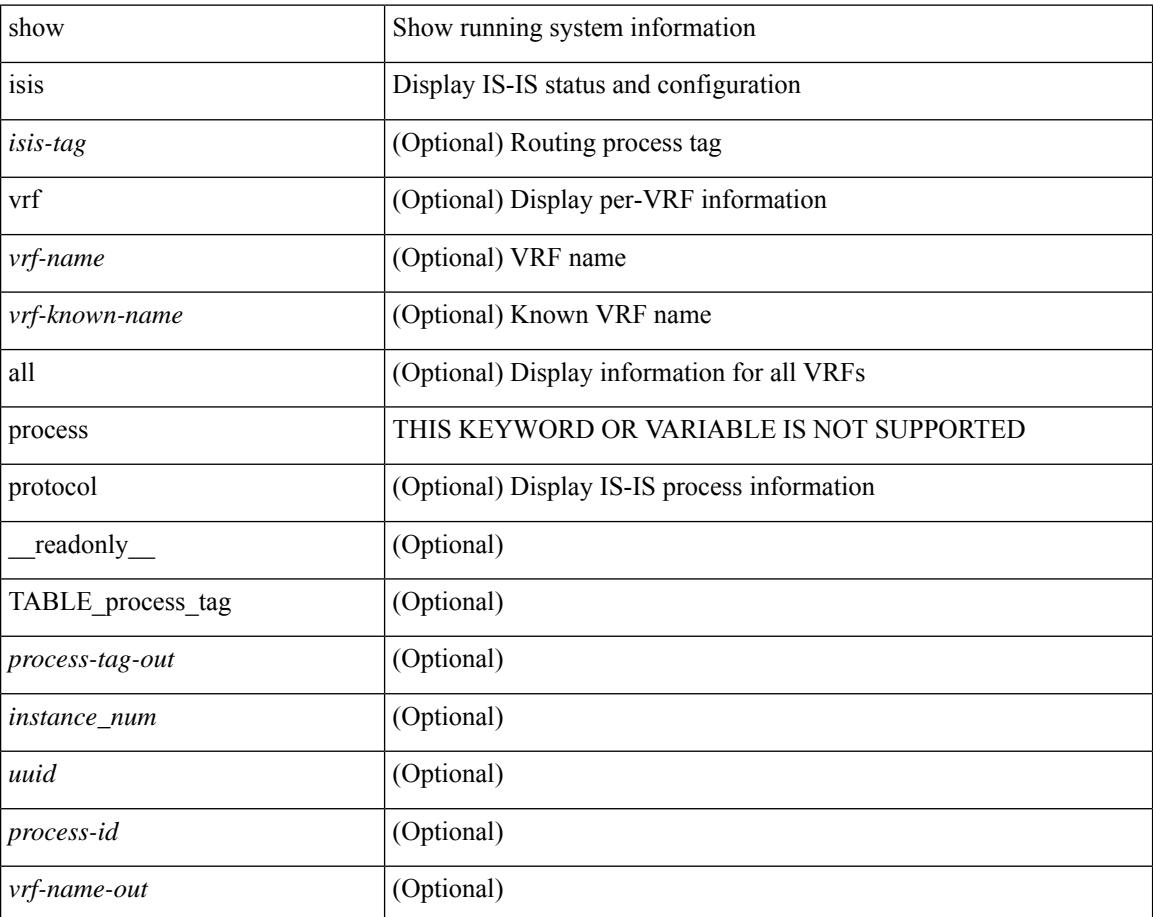

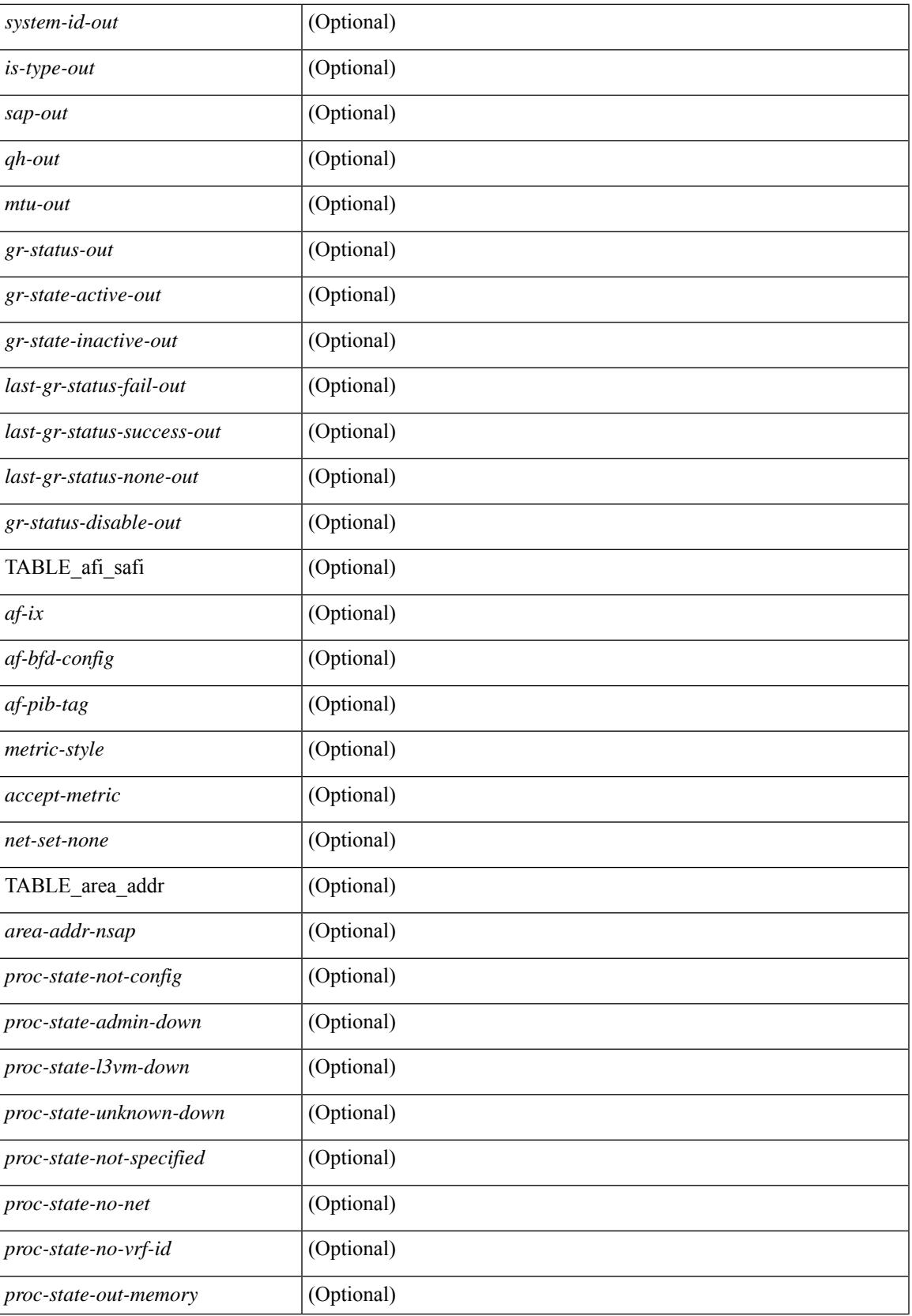

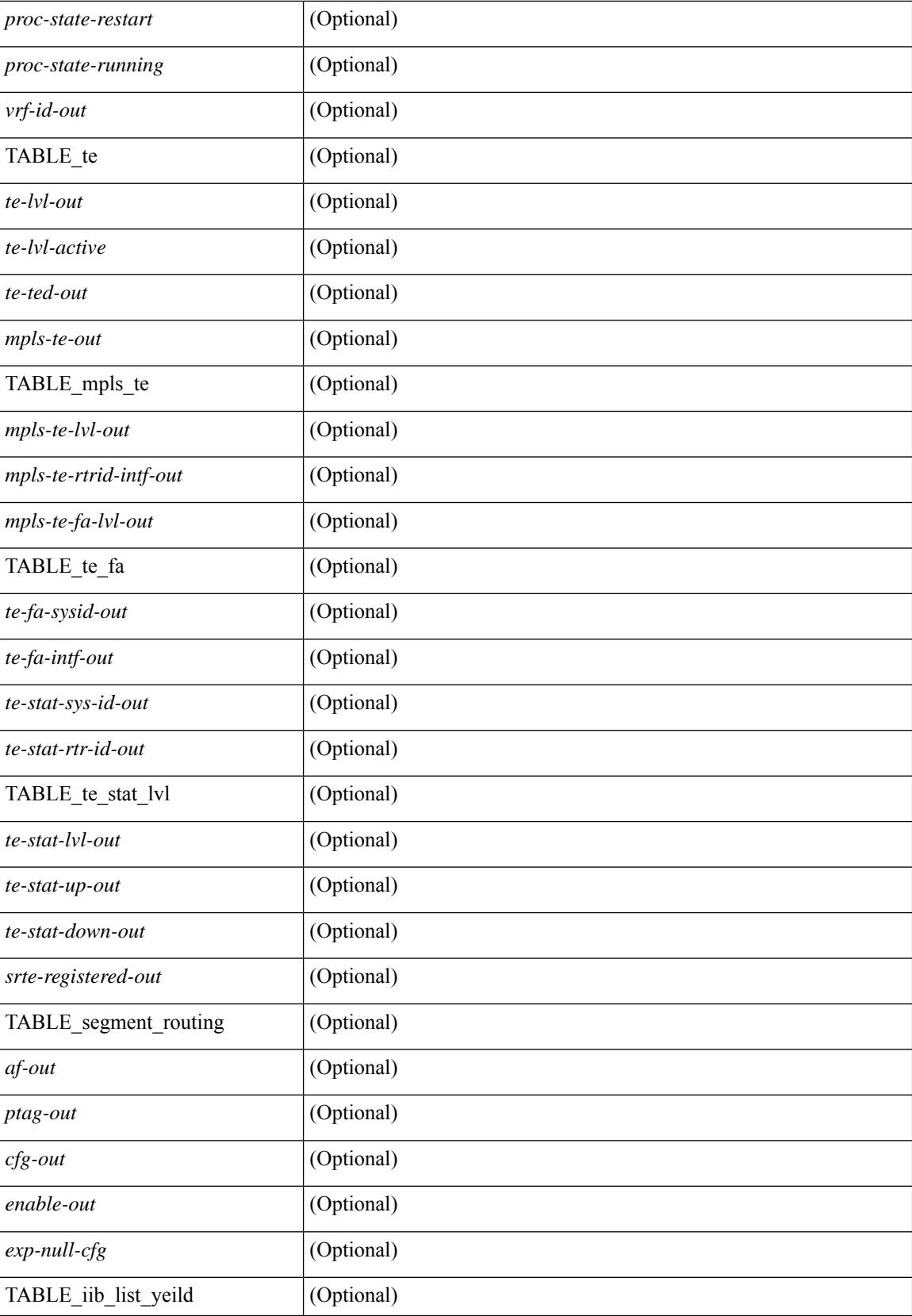
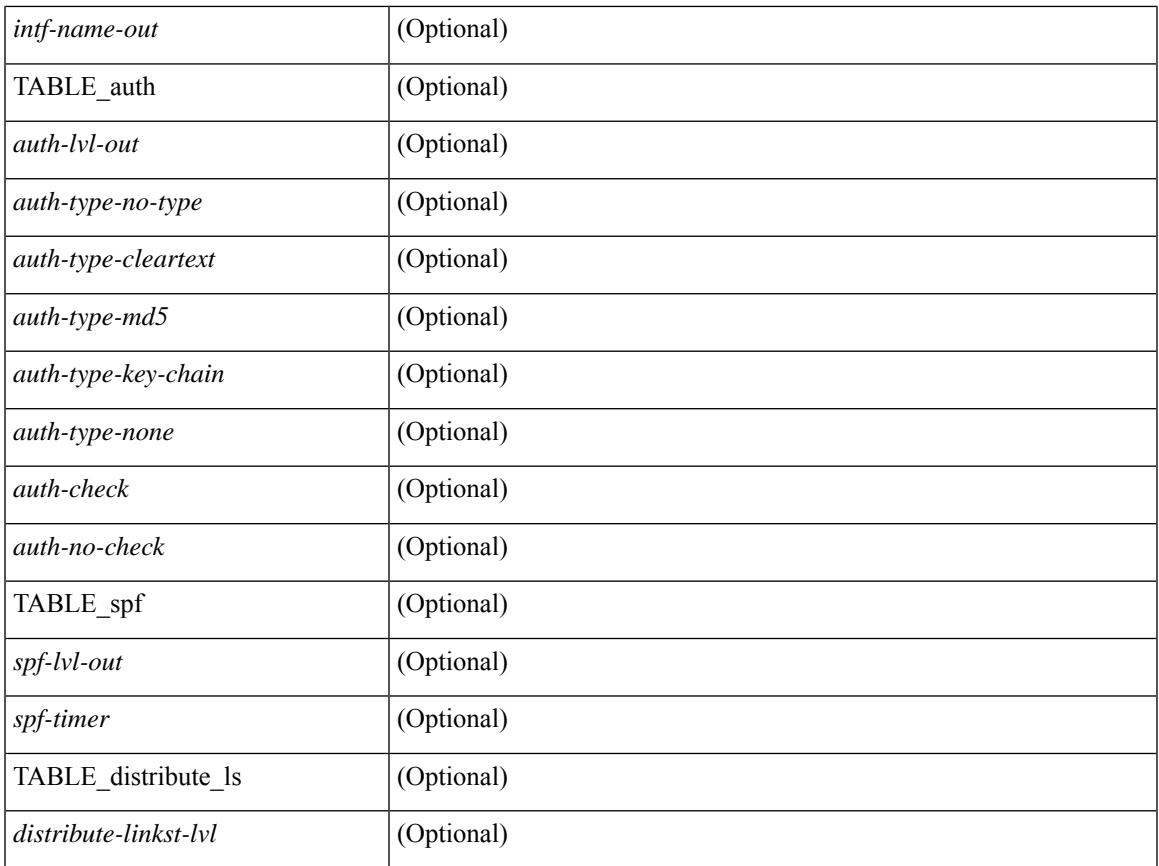

## **Command Mode**

• /exec

 $\mathbf{l}$ 

# **show isis adjacency**

show isis[ <isis-tag> ] [ vrf { <vrf-name> | <vrf-known-name> | all } ] adjacency [ <interface> [ p2p-level-1-2 ]  $\left\{ \left\{ \left\{ \left\{ \left( \left\{ s\right\} \right\} \right) \right\} \left\{ \left\{ \left\{ s\right\} \right\} \right\} \right\} \left\{ \left\{ \left\{ \left\{ \left\{ s\right\} \right\} \right\} \right\} \left\{ \left\{ s\right\} \right\} \right\} \right\}$ \_\_readonly\_\_ { TABLE\_process\_tag <process-tag-out> { TABLE\_vrf <vrf-name-out> <adj-summary-out> <adj-interface-out> [<adj-interface-name-out> ] [ { TABLE\_process\_adj <adj-sys-name-out> <adj-sys-id-out> [ <adj-usage-out> ] [ <adj-level-out>  $\vert$  <adj-state-out> <adj-hold-time-out> <adj-intf-name-out>  $\leq$ adj-detail-set-out $\geq$  [  $\leq$   $\leq$  adj-transitions-out $\geq$   $\leq$  adj-flap-out $\geq$   $\leq$   $\leq$   $\leq$   $\leq$   $\leq$   $\leq$   $\leq$   $\leq$   $\leq$   $\leq$   $\leq$   $\leq$   $\leq$   $\leq$   $\leq$   $\leq$   $\leq$   $\leq$   $\leq$   $\leq$   $\leq$   $\le$  $\leq$ adj-ipv4-addr-out>  $\leq$ adj-ipv6-addr-out>  $\leq$ adj-bcast-out> [ {  $\leq$ adj-ckt-id-out>  $\leq$ adj-lan-prio-out> } ] <adj-bfd-ipv4-establish-out> <adj-bfd-ipv6-establish-out> <adj-resurrect-out> [ { <adj-resurrect-count-out> <adj-resurrect-hwm-out> } ] <adj-restart-capable-out> <adj-restart-ack-out> [ { <adj-restart-mode-out> <adj-restart-adj-seen-ra-out> <adj-restart-adj-seen-csnp-out> <adj-restart-adj-seen-l1-csnp-out> <adj-restart-adj-seen-l2-csnp-out> <adj-restart-suppress-adj-out>  $\}$  ] [ { TABLE adj sid <adj-sid-value>  $\alpha$ di-sid-f-flag>  $\alpha$ di-sid-b-flag>  $\alpha$ di-sid-v-flag>  $\alpha$ di-sid-l-flag>  $\alpha$ di-sid-s-flag>  $\alpha$ di-sid-p-flag>  $\langle \text{adj-sid-weight} \rangle \$  |  $\rangle$  |  $\rangle$  |  $\langle$  TABLE\_p2p\_adj\_sum  $\langle \text{adj-sum-p2p-level-out} \rangle \langle \text{adj-sum-m-p2p-state-out} \rangle$ <adj-summ-p2p-count-out> } ] [ { TABLE\_lan\_adj\_sum <adj-summ-lan-level-out> <adj-summ-lan-state-out>  $\langle \text{adj-summ-lan-count-out} \rangle \}$  } } }

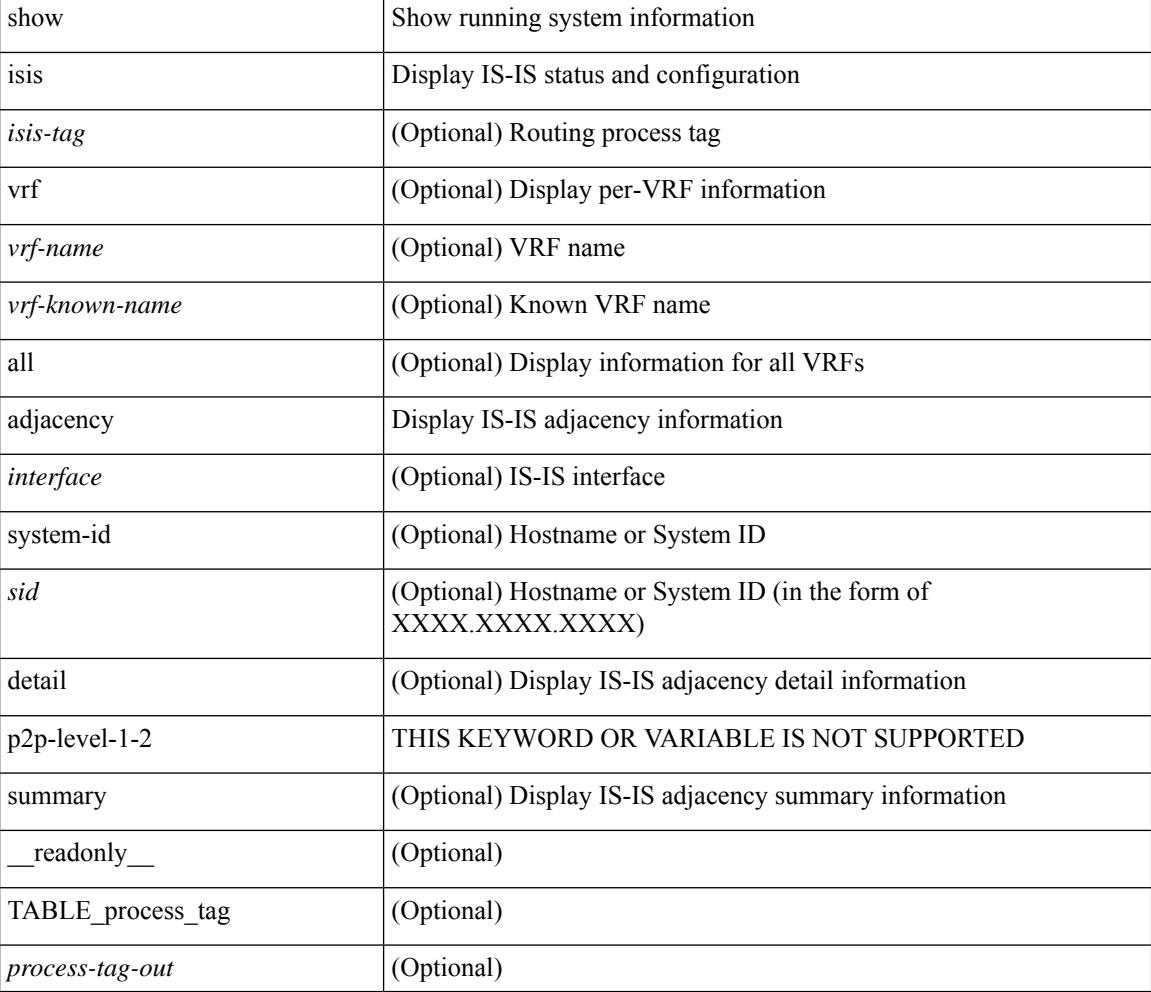

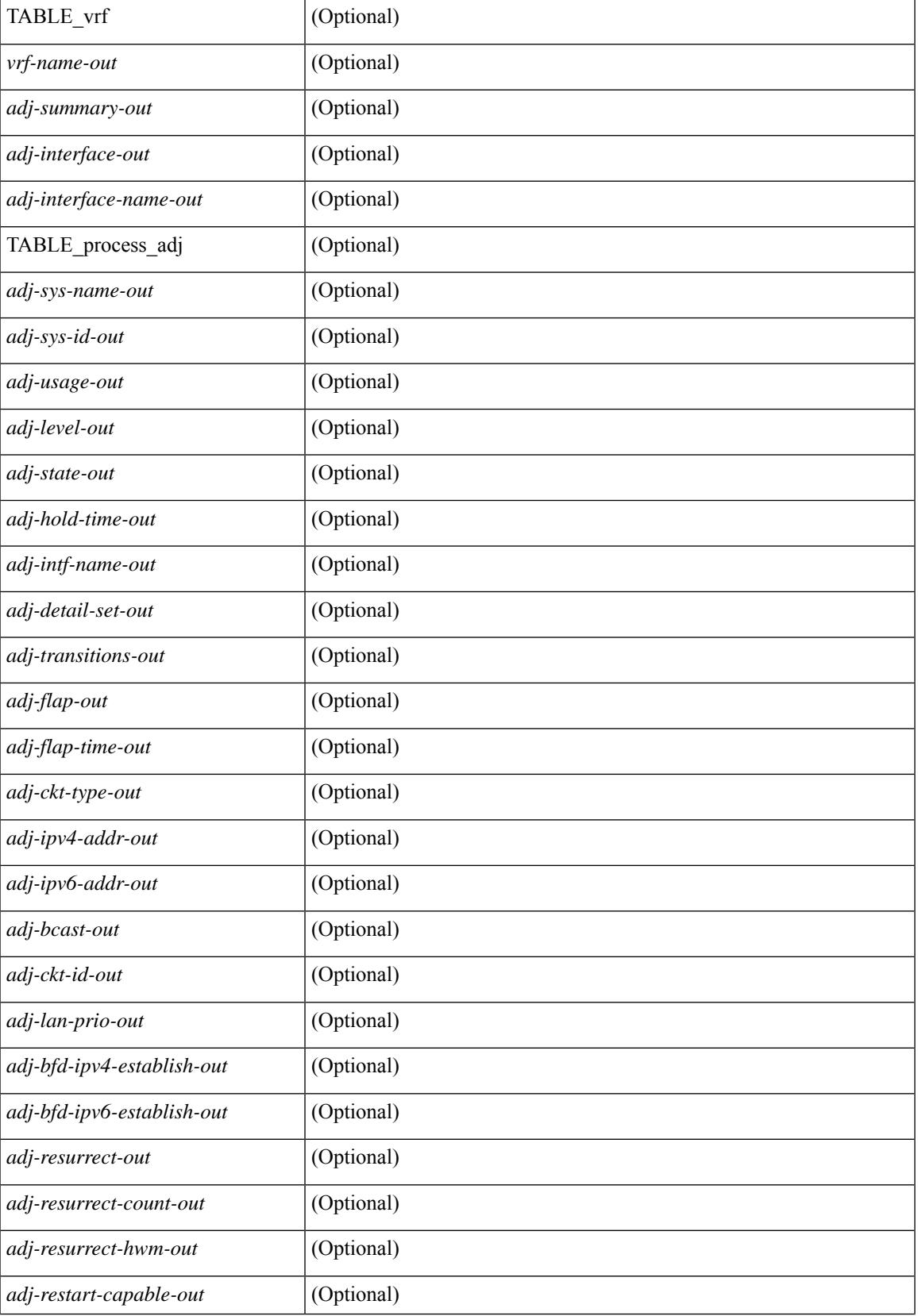

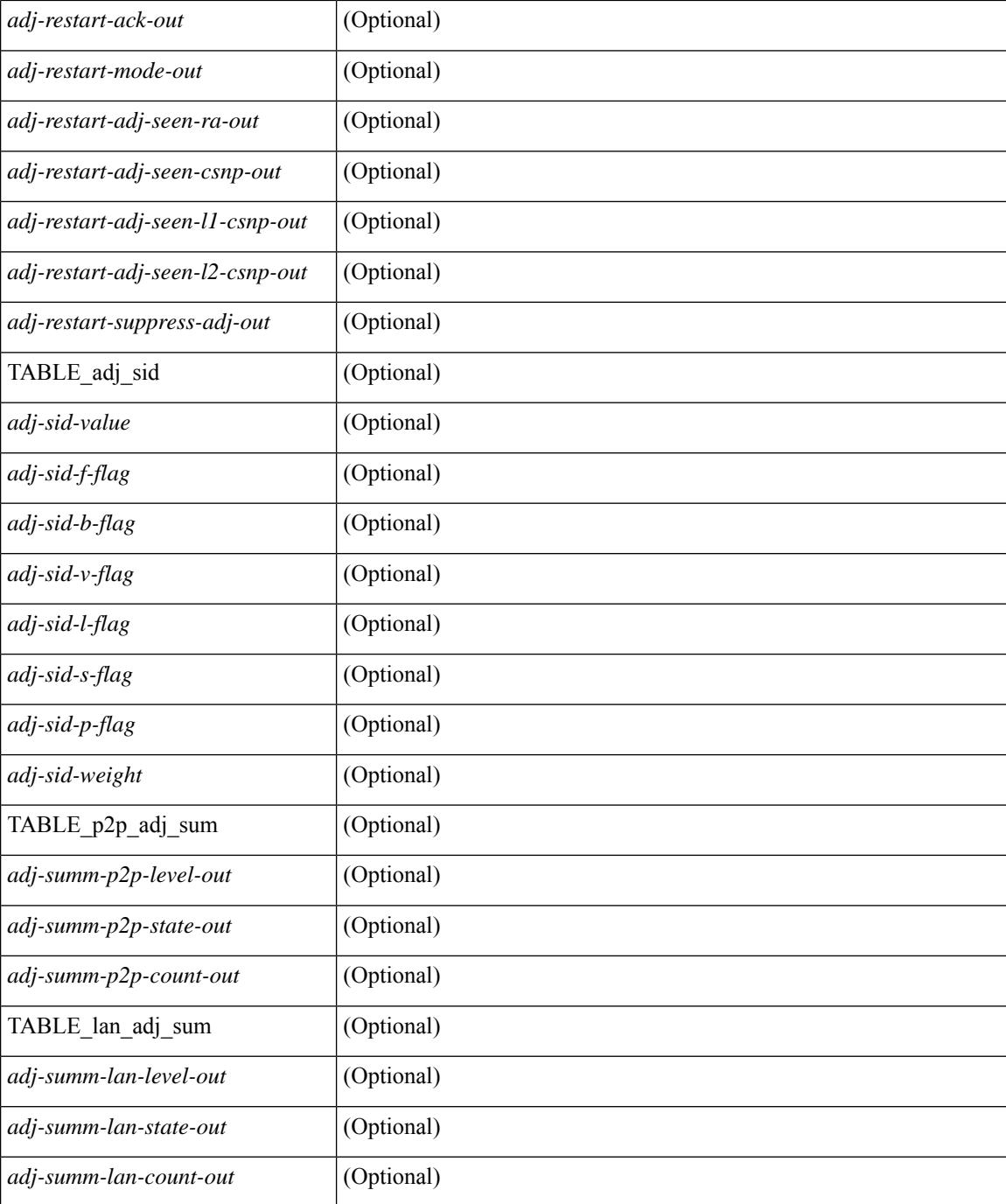

#### **Command Mode**

# **show isis csnp**

show isis  $\lceil$  <isis-tag>  $\rceil$  csnp  $\lceil$  detail  $\rceil$  readonly TABLE process tag <process-tag-out>  $\lceil$  { TABLE\_CSNPLEVEL <csnp-level> <csnp-cache-valid> <csnp-cache-hit> <cscnp-cache-miss> <csnp-hit-rate> [ { TABLE\_CSNPLSPS <csnp-start-lsp-id> <csnp-end-lsp-id> <csnp-entry-valid> <csnp-pdu-lengh> [ { TABLE\_CSNPONELSP <csnp-lsp-id> <csnp-lsp-seq-num> <csnp-lsp-chk-sum> <csnp-lsp-life-time> } ] } ] } ] ]

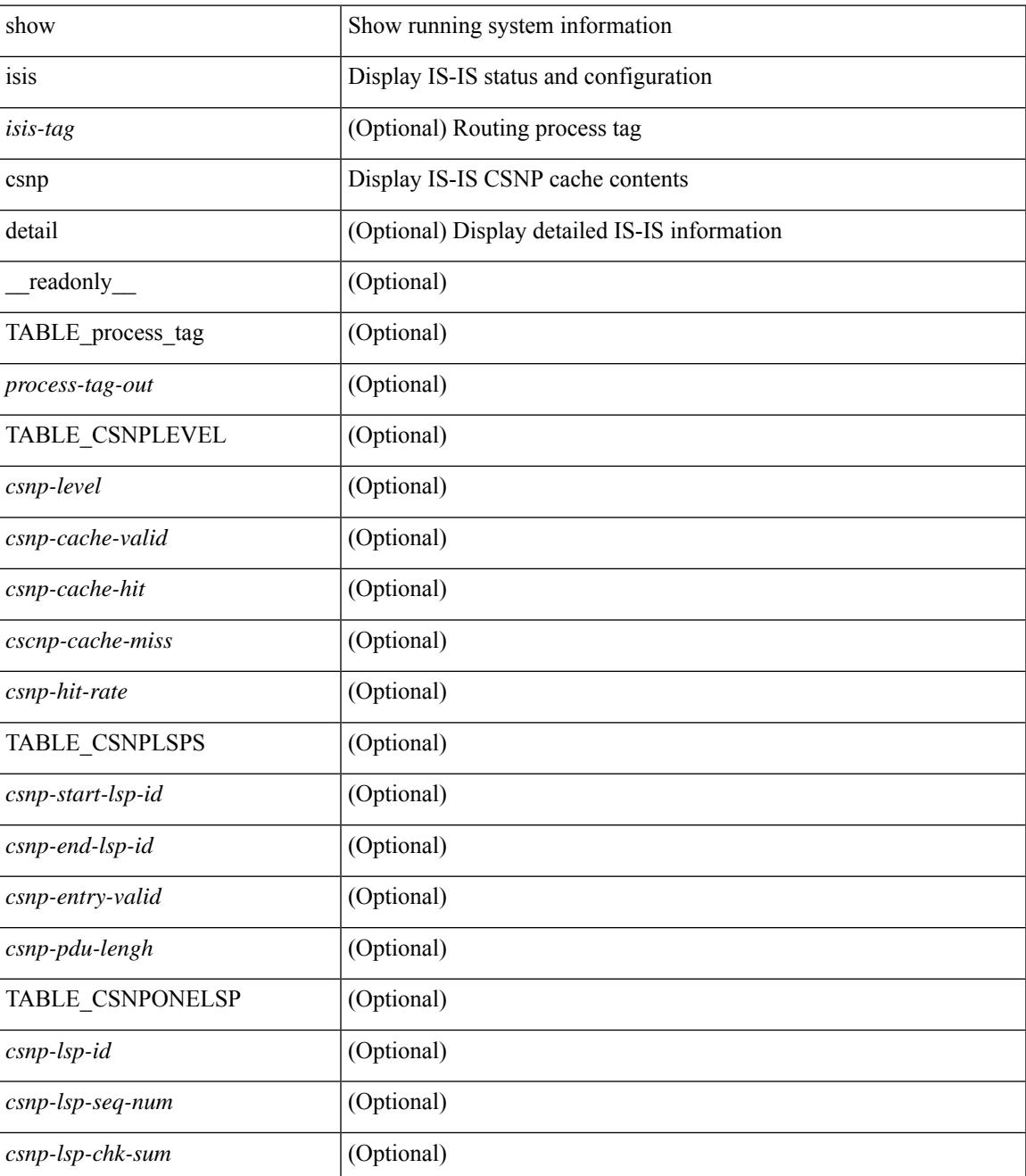

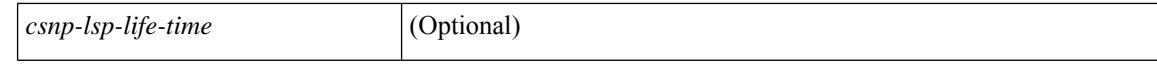

#### **Command Mode**

 $\bullet$  /exec

## **show isis database**

show isis  $\lceil$  <isis-tag>  $\lceil$  \ \ \ vrf  $\lceil$  <vrf-name>  $\lceil$  <vrf-known-name> | all  $\lceil$  database  $\lceil$  <level>  $\lceil$  detail | advertise | summary ] [ <lid> ] { [ zero-sequence ] | [ ip prefix <ip-prefix> ] | [ ipv6 prefix <ipv6-prefix> ] | [ router-id  $\langle \text{rid} \rangle$  | | [ adjacency  $\langle \text{adj-id} \rangle$  | |  $\langle \text{vrf} \rangle$  |  $\langle \text{vrf-name} \rangle$  |  $\langle \text{vrf-known-name} \rangle$  | all  $\}$  |  $\langle \text{readonly} \rangle$ TABLE\_process\_tag\_<br/>cout> { TABLE\_vrf <vrf-name-out>  $\vert$  <dbase-hname-absent-out>  $\vert$  { TABLE\_process\_lvl <dbase-level-out> [ { TABLE\_process\_lsp <dbase-lsp-name-out> <dbase-lsp-status-out> <dbase-lsp-absent-out> [ { <dbase-lsp-seqnum-out> <dbase-lsp-cksum-out> [ <dbase-lsp-lifetime-str-out> ] [ <dbase-lsp-lifetime-out> ] <dbase-att-out> <dbase-partition-out> <dbase-overload-out> <dbase-istype-out> } ] [ { <dbase-lsp-instance-out> [ { TABLE\_process\_tlv <dbase-lsp-tlv-name-out> [ <dbase-lsp-area-addr-out> ] [ <dbase-lsp-is-nbr-name-out> ] [ <dbase-lsp-is-nbr-metric-out> ] [ <dbase-lsp-is-nbr-ext-metric-out> ] [ <dbase-lsp-es-nbr-name-out> ] [ <dbase-lsp-es-nbr-metric-out> ] [ <dbase-lsp-es-nbr-ext-metric-out> ] [ <dbase-lsp-auth-type-out> ] [ <dbase-lsp-auth-len-out> ] [ { TABLE\_process\_extis [  $\leq$ dbase-lsp-ext-is-name-out $>$   $\mid$   $\leq$ dbase-lsp-ext-is-metric-out $>$   $\mid$   $\mid$   $\leq$ dbase-lsp-ip-ri-addr-out $>$   $\mid$   $\mid$ <dbase-lsp-ip-ri-mask-out> ] [ <dbase-lsp-ip-ri-metric-out> ] [ <dbase-lsp-ip-ri-ext-metric-out> ] [ <dbase-lsp-ip-ri-up-down-out> ] [ <dbase-lsp-cap-rtrid> ] [ <dbase-lsp-cap-flags> ] [ { TABLE\_process\_nlpid <dbase-lsp-prot-support-out> } ] [ <dbase-lsp-ip-addr-out> ] [ <dbase-lsp-ipv6-addr-out> ] [ { TABLE\_process\_extip <dbase-lsp-extip-addr-out> <dbase-lsp-extip-prefix-len-out> <dbase-lsp-extip-metric-out> <dbase-lsp-extip-up-down-out> [ <dbase-lsp-extip-pfxsid> ] [ <dbase-lsp-extip-pfxsid-algo> ] [ <dbase-lsp-extip-pfxsid-flags> ] [ <dbase-lsp-extip-unknown-out> ] } ] [  $\leq$ dbase-lsp-hname-out $>$ ] [  $\leq$ dbase-lsp-hname-len-out $>$  ] [  $\{TABLE\ process\ extipv6$ <dbase-lsp-extipv6-addr-out> <dbase-lsp-extipv6-prefix-len-out> <dbase-lsp-extipv6-metric-out> <dbase-lsp-extipv6-up-down-out> <dbase-lsp-extipv6-ext-origin-out> [ <dbase-lsp-extipv6-pfxsid> ] [ <dbase-lsp-extipv6-pfxsid-algo> ] [ <dbase-lsp-extipv6-pfxsid-flags> ] [ <dbase-lsp-extipv6-unknown-out> ] } ] [ { TABLE\_process\_subtlv <dbase-lsp-subtlv-name-out> [ <dbase-lsp-extis-admin-group-out> ] [ <dbase-lsp-subtlv-ip-addr-out> ] [ <dbase-lsp-extis-bw-out> ] [ <dbase-lsp-extis-pri1-out> ] [ <dbase-lsp-extis-pri1-val-out> ] [ <dbase-lsp-extis-pri2-out> ] [ <dbase-lsp-extis-pri2-val-out> ] [ <dbase-lsp-extis-te-metric-out> ] [ <dbase-lsp-extis-p2p-adjsid-out> ] [ <dbase-lsp-extis-p2p-adjsid-flags> ] [ <dbase-lsp-extis-p2p-adjsid-weight> ] [ <dbase-lsp-extis-lan-adjsid-out> ] [ <dbase-lsp-extis-lan-adjsid-sysid> ] [ <dbase-lsp-extis-lan-adjsid-flags> ] [ <dbase-lsp-extis-lan-adjsid-weight> ] [ <dbase-lsp-cap-subtlv-sr-start-sid> ] [ <dbase-lsp-cap-subtlv-sr-end-sid> ] [ <dbase-lsp-cap-subtlv-sr-range> ] [ <dbase-lsp-cap-subtlv-sr-flags> ] [ <dbase-lsp-subtlv-len-out> ] [ <dbase-lsp-subtlv-unknown-out> ] } ] [ <dbase-lsp-tlv-len-out> ] [ <dbase-lsp-tlv-unknown-out> ] } ] <dbase-lsp-digest-out> } ] } ] [ { <dbase-lsp-total-out> [ { <dbase-lsp-empty-out> <dbase-lsp-zeroseq-out> } ] } ] } ] } } ]

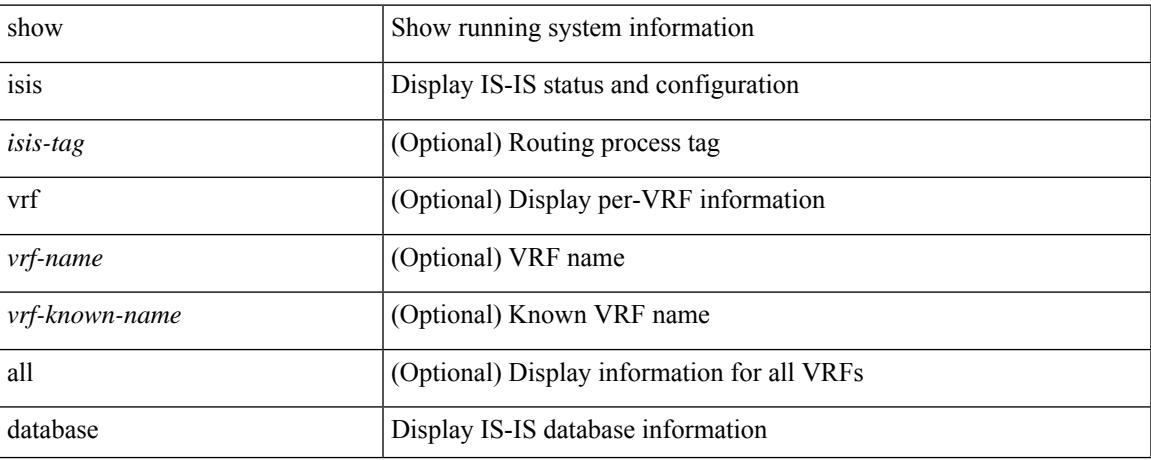

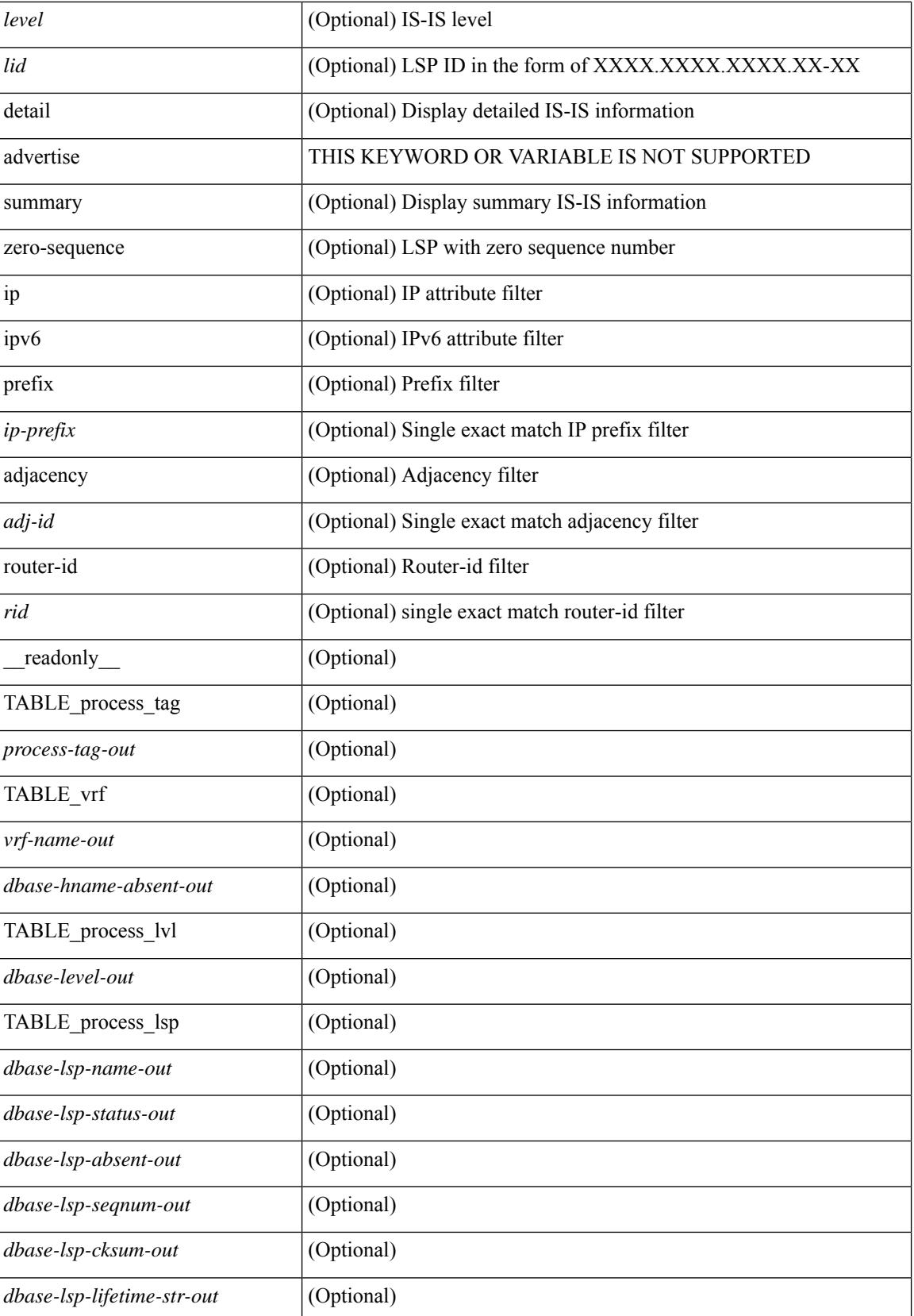

 $\mathbf{l}$ 

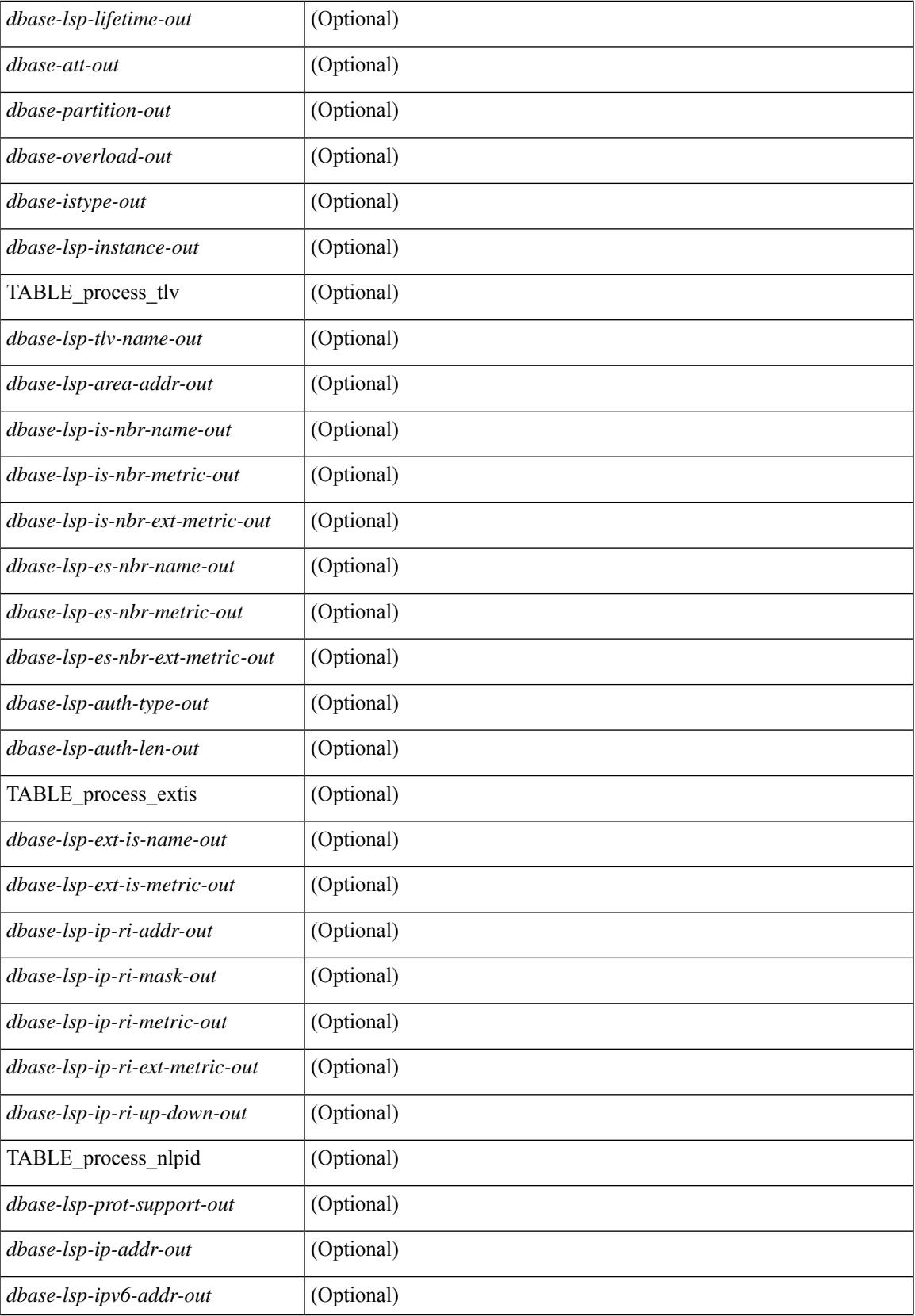

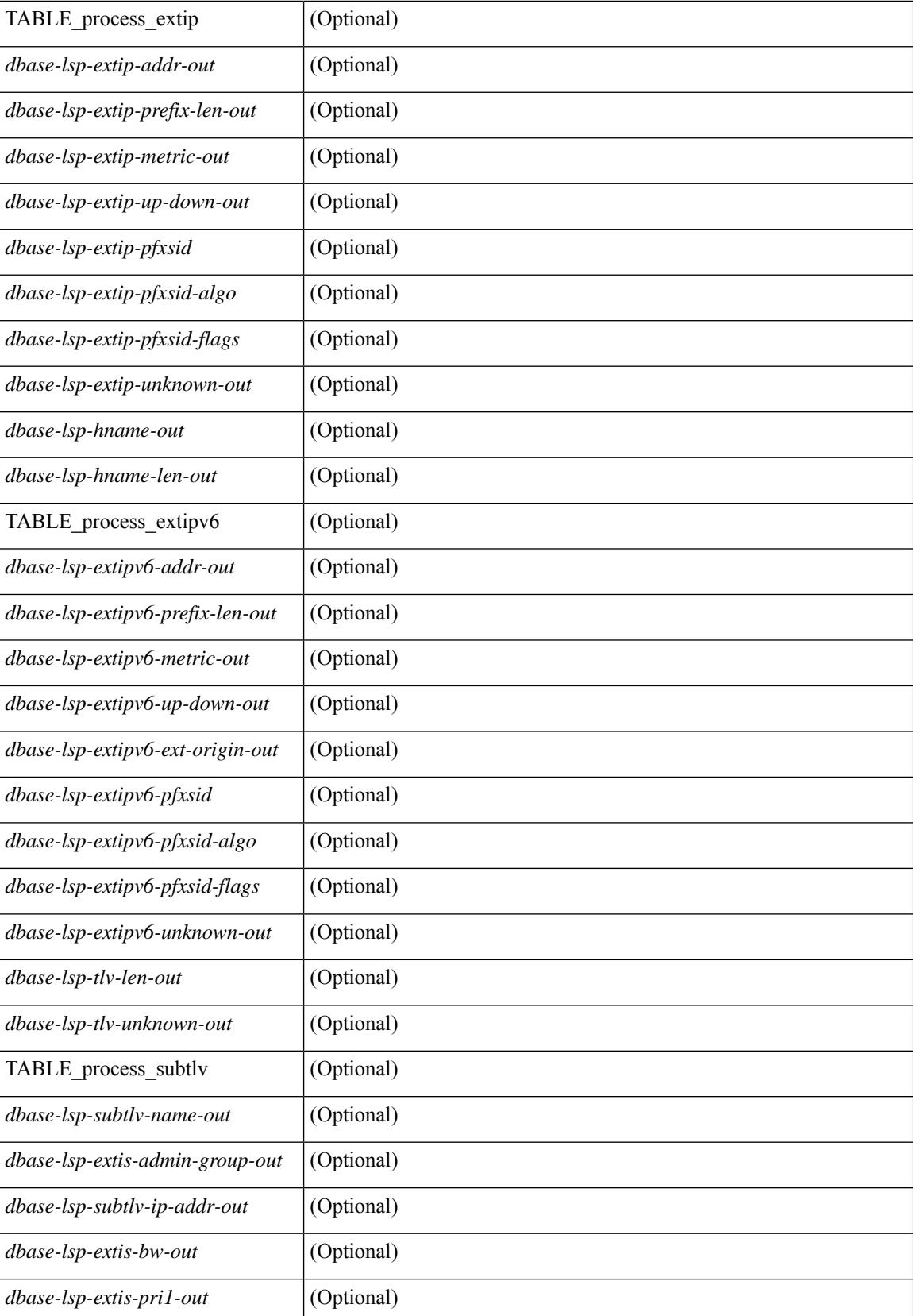

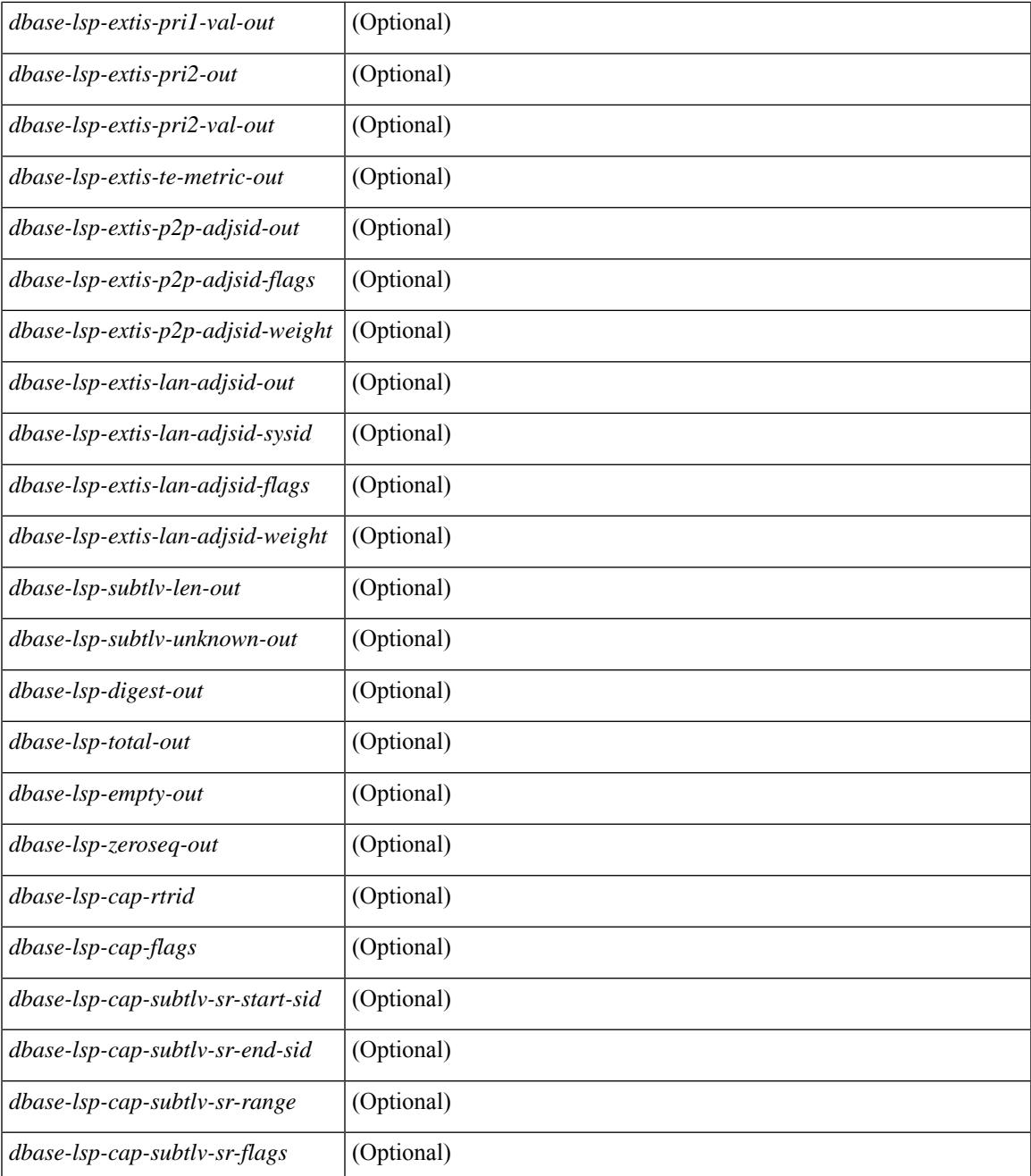

### **Command Mode**

 $\bullet$  /exec

 $\mathbf{l}$ 

# **show isis distribute-ls**

show isis  $\lceil$  <isis-tag>  $\rceil$  distribute-ls  $\lceil$  [ system-id <sid>  $\rceil$  | [ lsp-id <lid>  $\rceil$  } [ brief  $\rceil$  [ vrf  $\lceil$  <vrf-name>  $\rceil$ <vrf-known-name> | all } ] [ \_\_readonly\_\_ { TABLE\_process\_tag <process-tag-out> <vrf-name-out> <vrf-id-out> <lslib-connection-out> <client-type-out> <protocol-instance-out> <nxos-instance-out> <ha-recovery-out> [ <queue-all-out> ] <update-timer-sec-out> <update-timer-msec-out>  $\leq$ update-timer-running-out>  $\leq$   $\leq$ update-timer-due-in>  $\leq$   $\leq$   $\leq$  TABLE\_process\_lvl  $\leq$  level-out>  $\le$ level-distributing-out>  $\leq$  { TABLE ls node  $\leq$  snode-id-out>  $\leq$   $\leq$  snode-name-out>  $\leq$   $\leq$  TABLE ls lsp <lsp-id-out> <lsp-name-out> <lsp-purged-out>  $\lceil$  <node-grpid-out>  $\rceil$  <  $\lceil$  <prefix-grpid-out>  $\rceil$  <link-grpid-out> ] [ <node-attr-bitfield-out> ] [ <node-flags-out> ] [ <attached-bit-out> ] [ <overloaded-bit-out> ] [ <area-id-out> ] [ <area-length-out> ] [ <name-out> ] [ <ipv4-id-out> ] [ { TABLE\_srgb <number-out> <start-out> <size-out> } ] [ <sr-algo-count-out> ] [ { TABLE\_sr\_algo <algo-out> } ] [ { TABLE\_ls\_link <nbr-node-out> <local-ip-out> <remote-ip-out> [ <link-attr-bitfield-out> ] [ <metric-out> ] [ <local-ip-attr-out> ] [  $\leq$ remote-ip-attr-out $>$   $\mid$   $\leq$   $\leq$   $\mid$   $\leq$   $\leq$   $\leq$   $\leq$   $\mid$   $\leq$   $\leq$   $\mid$   $\leq$   $\leq$   $\leq$   $\leq$   $\leq$   $\mid$   $\leq$   $\leq$   $\leq$   $\leq$   $\leq$   $\leq$   $\leq$   $\leq$   $\leq$   $\leq$   $\leq$   $\leq$   $\leq$   $\leq$   $\leq$  TABLE\_unresv\_bw <number-out>  $\text{b}$  { \timestructure = \timessurful  $\{$  { TABLE\_adj\_sid <asid-out> <flag-out>  $\leq$ weight-out $>\$   $\}$  ]  $\}$  [ { TABLE 1s prefix  $\leq$ prefix-out $\geq$   $\leq$ prefix-len-out $\geq$   $\leq$   $\leq$ prefix-attr-bitfield-out $\geq$   $\rfloor$  [  $\leq$  =  $\leq$   $\leq$   $\le$ 

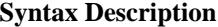

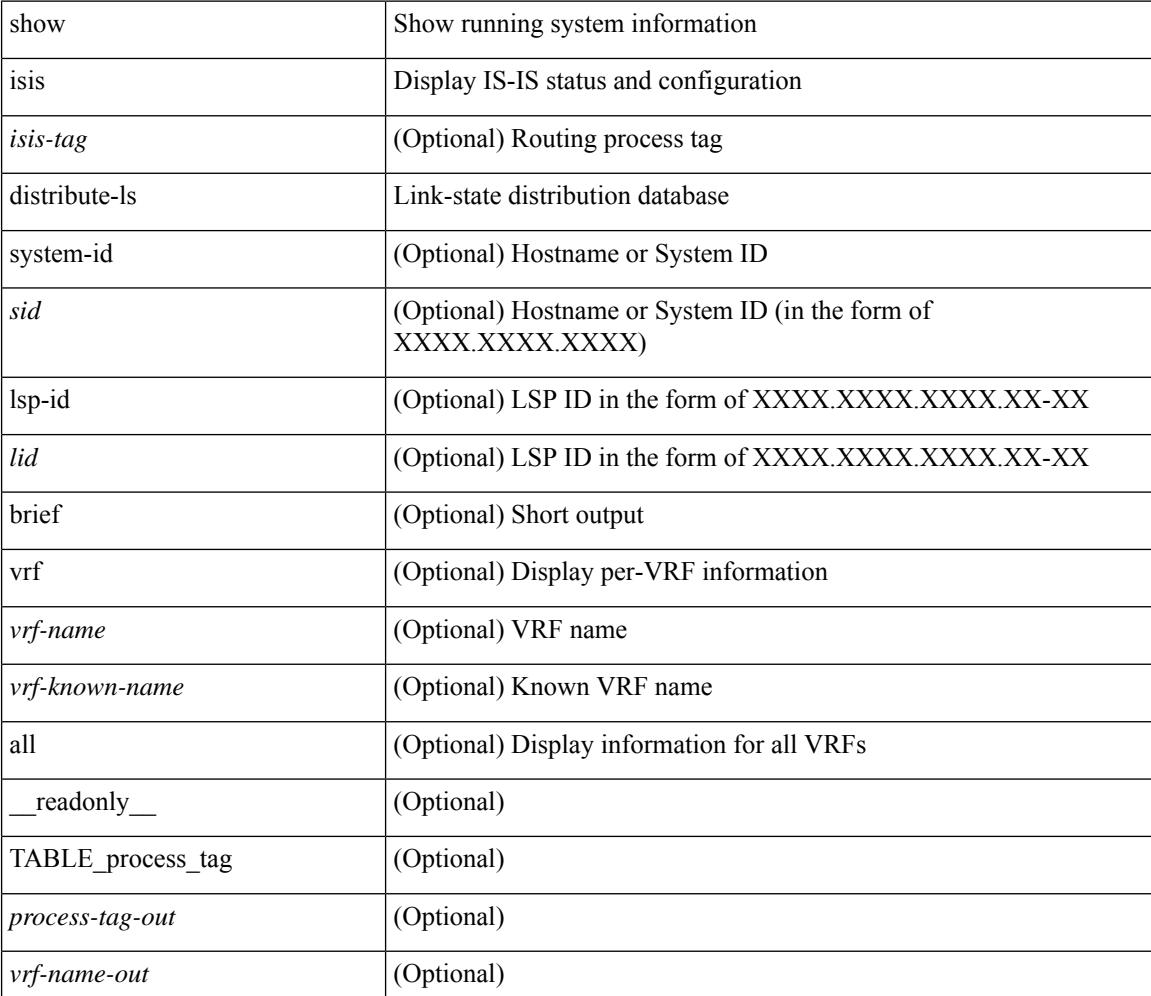

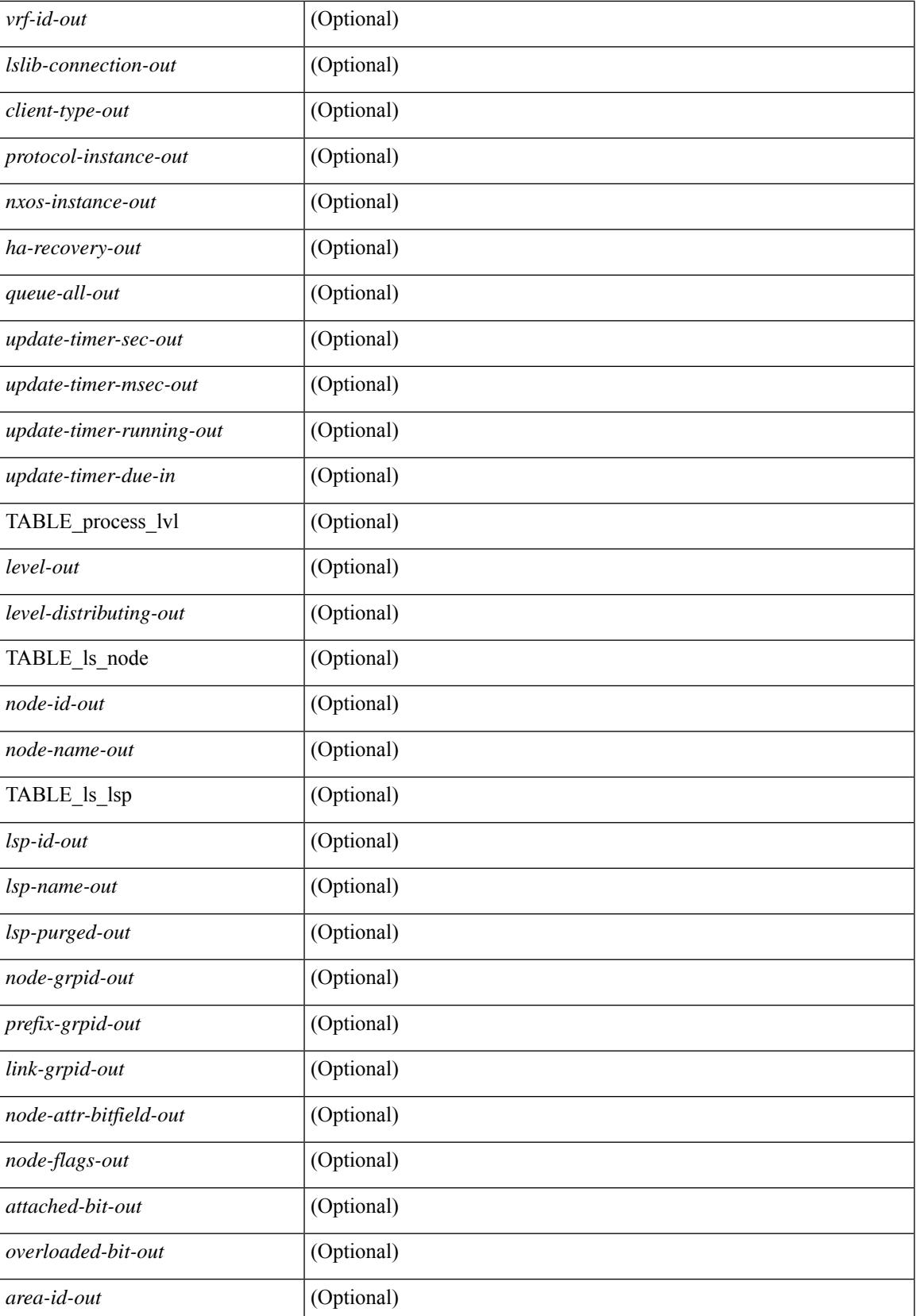

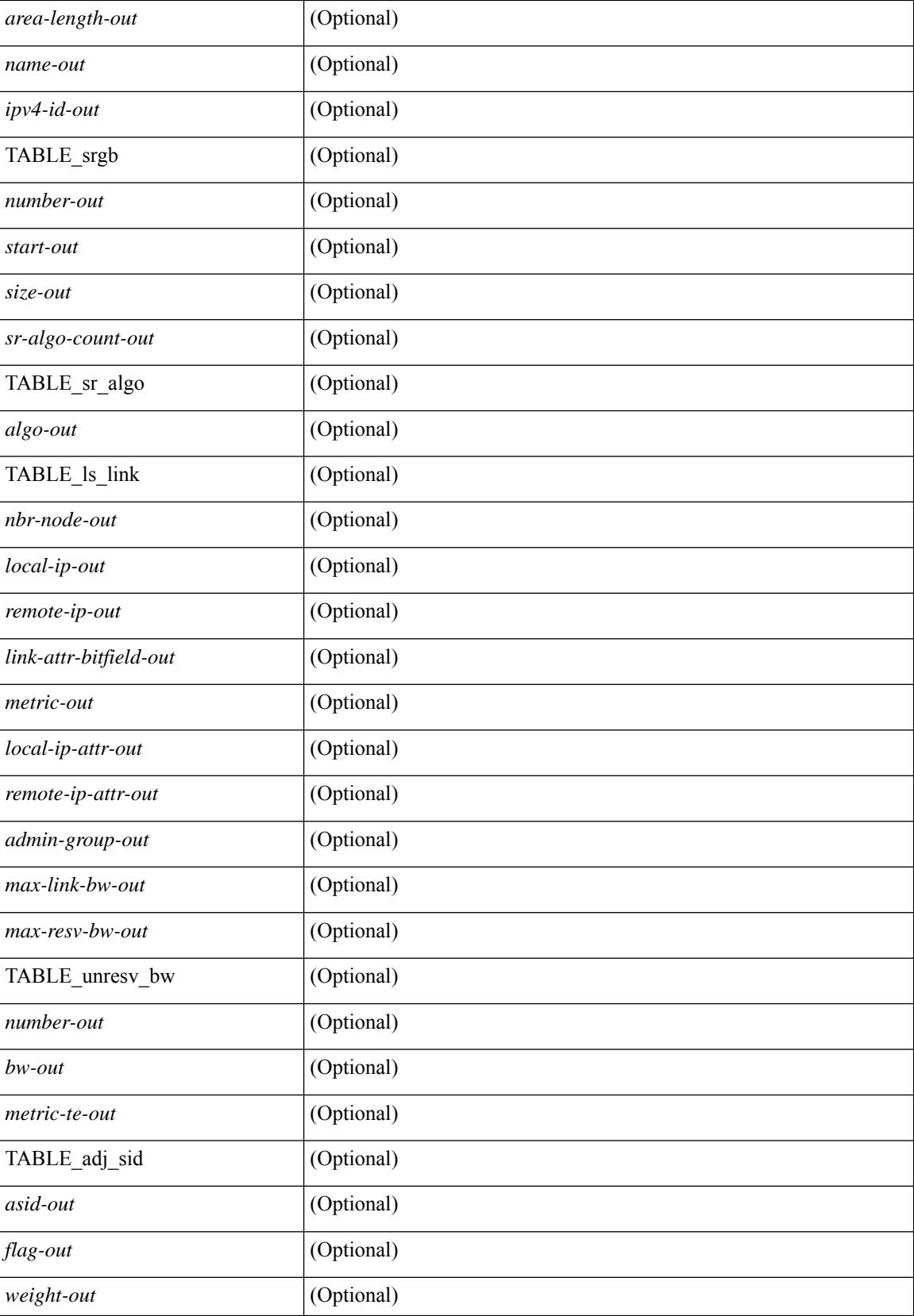

 $\mathbf{l}$ 

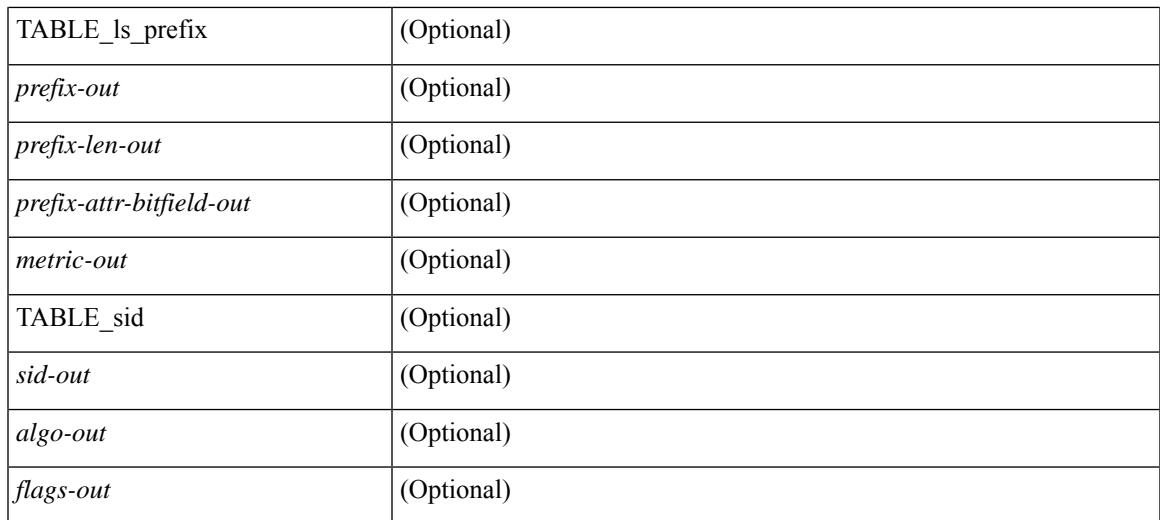

### **Command Mode**

# **show isis dynamic-flooding**

show isis  $\lceil$  <isis-tag>  $\rceil$  dynamic-flooding  $\lceil$  tree-1  $\rceil$  tree-2  $\rceil$   $\lceil$  detail  $\rceil$   $\lceil$  readonly  $\rceil$  <df-process-tag-out>  $\rceil$ [ <df-vrf-name-out> ] [ { TABLE df level  $\lceil$  <df-level-out> ] [ <df-level-confg-out> ] [ <df-area-leader-cap-out> ] [ <df-area-leader-level-out> ] [ <df-algo-name-out> ] [ <df-algorithm-out> ] [ <df-priority-out> ] [ <df-primary-leader-level-out> ] [ <df-primary-leader-algo-name> ] [ <df-primary-leader-algo-out> ] [ <df-primary-leader-priority-out> ] [ <df-primary-leader-sysid-out> ] [ <df-secondary-leader-level-out> ] [ <df-secondary-leader-algo-name-out> ] [ <df-secondary-leader-algo-out> ] [ <df-secondary-leader-priority-out> ] [ <df-secondary-leader-sysid-out> ] [ <df-reach-matrix-level-out> ] [ { TABLE\_source\_info [ <df-reach-source-id-info> ] [ { TABLE\_neighbor\_info [ <df-reach-neighbor-id-out> ] [ <df-neighbor-overall-out> ] [ <df-neighbor-tree1-out> ] [ <df-neighbor-tree2-out> ] [ <df-neighbor-interface-id-out> ] [ <df-neighbor-name-out> ] } ] } ] [ { TABLE\_FT\_interface\_info [  $\leq$ df-ft-interface-name-out $>$  ] } ] [ { TABLE\_Temp\_interface\_info [  $\leq$  df-temp-ft-interface-name-out $>$  ] } ] [ { TABLE broadcast interfaceinfo  $\lceil$  <df-interface-name-out>  $\rceil$  }  $\rceil$  }  $\rceil$ 

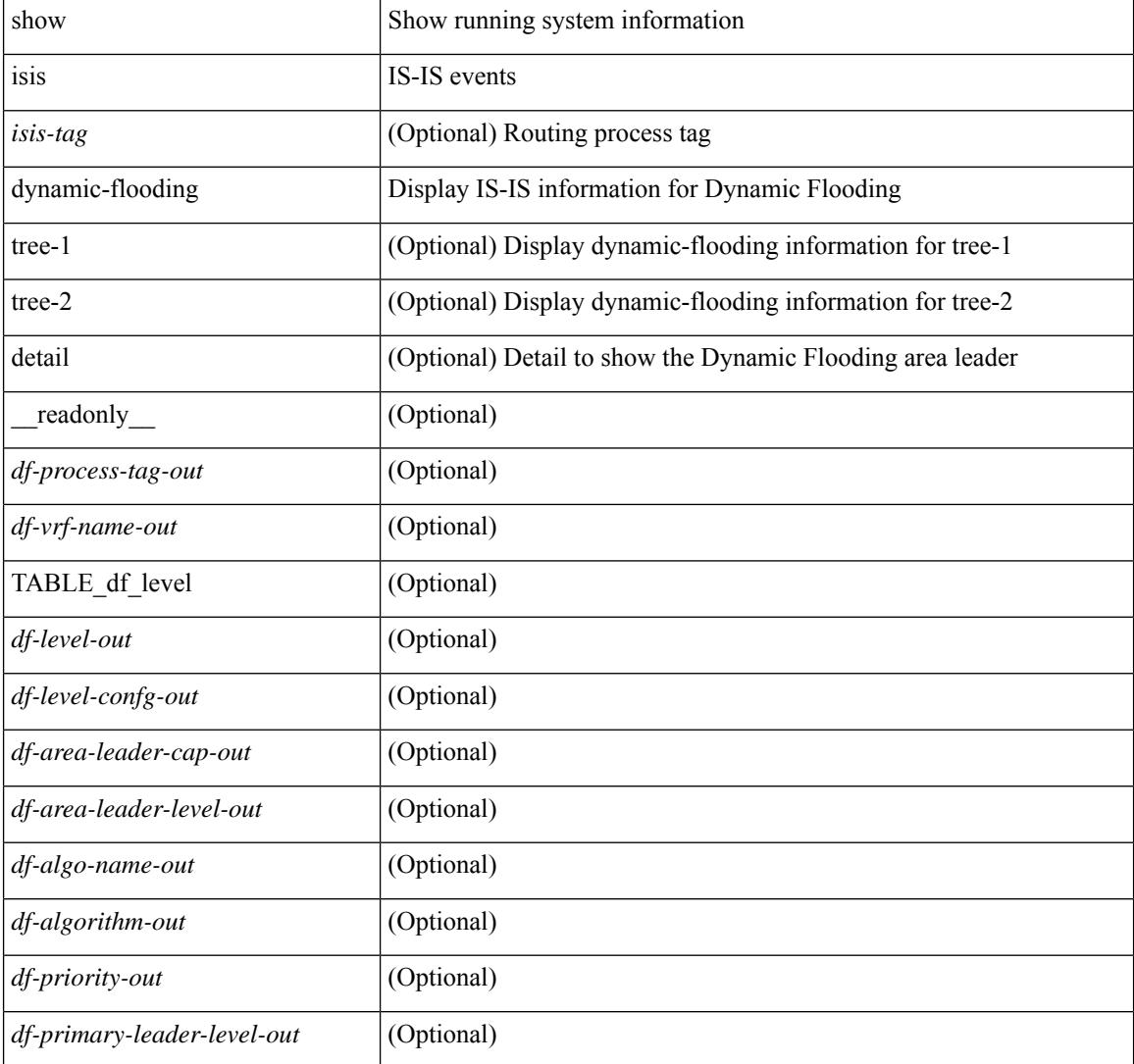

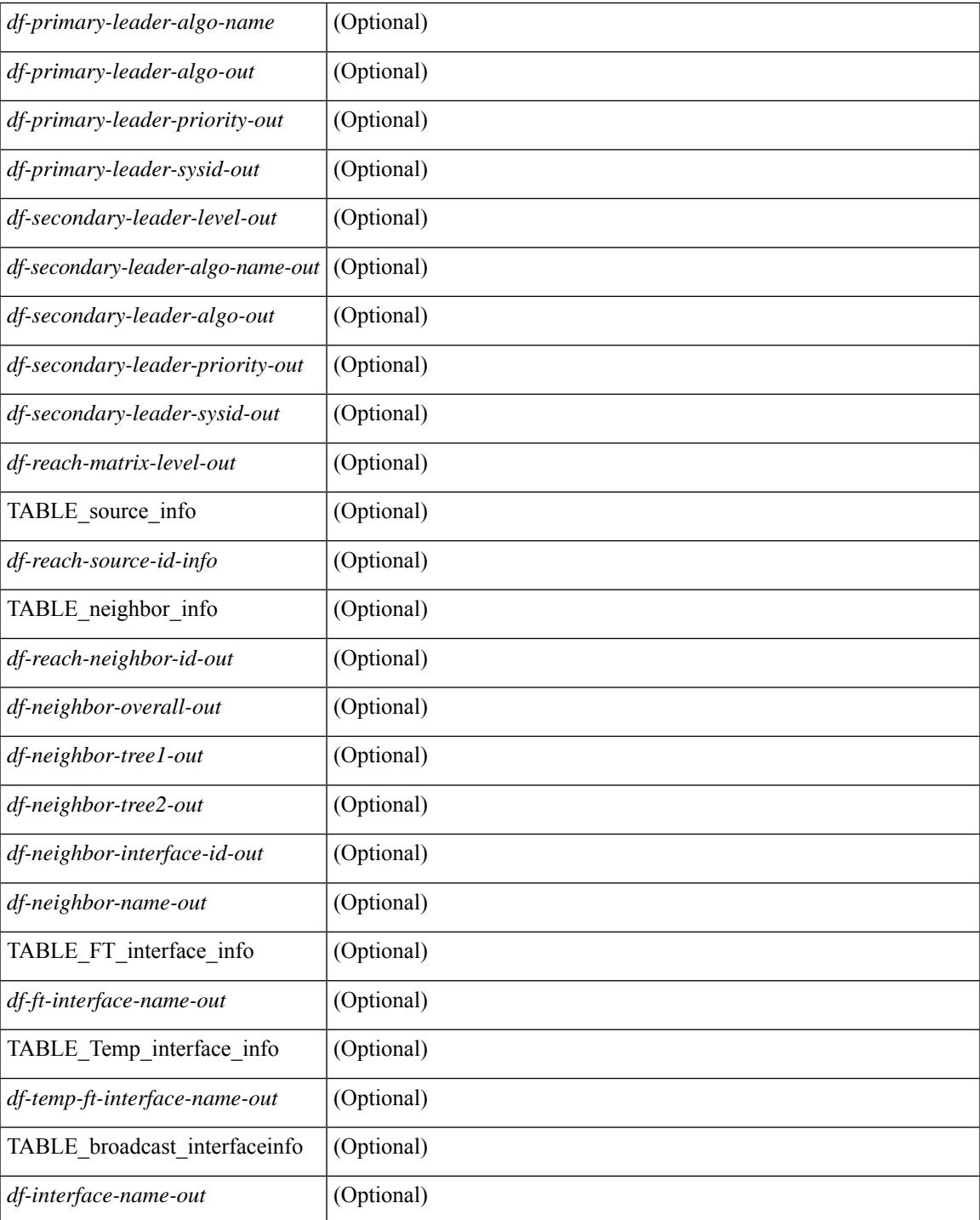

## **Command Mode**

• /exec

# **show isis interface**

show isis [ <isis-tag> ] [ vrf { <vrf-name> | <vrf-known-name> | all } ] interface [ brief | <interface> ] [ level-1 | level-2 ] [ vrf { <vrf-name> | <vrf-known-name> | all } ] [ \_\_readonly \_\_ { TABLE\_process\_tag <process-tag-out> { TABLE\_vrf <vrf-name-out> [ { TABLE\_interface [ { <intfb-name-out> <intfb-type-out> <intfb-ix-out> <intfb-state-out> <intfb-ready-state-out> <intfb-cid-out> <intfb-ckt-type-out> <intfb-mtu-out> [ { <intf-p2p-metric-lvl-1-out> <intf-p2p-metric-lvl-2-out> <intf-p2p-prio-lvl-1-out> <intf-p2p-prio-lvl-2-out>  $\leq$ intf-p2p-adj-count-lvl-1-out $\geq$   $\leq$ intf-p2p-adj-up-count-lvl-1-out $\geq$   $\leq$ intf-p2p-adj-count-lvl-2-out $\geq$ <intf-p2p-adj-up-count-lvl-2-out> } ] [ { <intf-loopback-metric-lvl-1-out> <intf-loopback-metric-lvl-2-out> <intf-loopback-prio-lvl-1-out> <intf-loopback-prio-lvl-2-out> <intf-loopback-adj-count-lvl-1-out> <intf-loopback-adj-up-count-lvl-1-out> <intf-loopback-adj-count-lvl-2-out> <intf-loopback-adj-up-count-lvl-2-out> } ] [ { <intf-bcast-metric-lvl-1-out> <intf-bcast-metric-lvl-2-out> <intf-bcast-prio-lvl-1-out> <intf-bcast-prio-lvl-2-out> <intf-bcast-adj-count-lvl-1-out>  $\leq$ intf-bcast-adj-up-count-lvl-1-out>  $\leq$ intf-bcast-adj-count-lvl-2-out>  $\leq$ intf-bcast-adj-up-count-lvl-2-out>  $\}$ ] } ] [ { <intf-name-out> <intf-status-out> } ] [ { <intf-state-out> <intf-internal-state-out> [  $\left\{\frac{\sin\theta-\sin\theta}{\sin\theta-\sin\theta}\right\}$   $\left\{\frac{\sin\theta-\sin\theta}{\sin\theta-\sin\theta}\right\}$   $\left\{\frac{\sin\theta-\sin\theta}{\sin\theta-\sin\theta}\right\}$  = (intf-admin-group-stale-out> ] [  $\{$  TABLE\_auth  $\left[ \right. \left\{ \right. \left\{ \right.\left\{ \right.\$  $\langle \text{intf-ix-out} \rangle$   $\langle \text{intf-cid-out} \rangle$   $\langle \text{intf-ckt-type-out} \rangle$  } ] [  $\{ \text{TABLE bfd} \}$   $\{ \langle \text{intf-bfd-ipv4-state-out} \rangle$  ]  $\langle \text{int-} \cdot \text{int-} \cdot \text{int-}} \rangle$  ]  $\langle \text{int-} \cdot \text{passive-mask-} \cdot \text{right-} \cdot \text{out}$  =  $\langle \text{int-} \cdot \text{int-}} \cdot \text{right-} \cdot \text{out}$  =  $\langle \text{int-} \cdot \text{out} \cdot \text{out} \cdot \text{out} \cdot \text{out} \cdot \text{out} \cdot \text{out} \cdot \text{out} \cdot \text{out} \cdot \text{out} \cdot \text{out} \cdot \text{out} \cdot \text{out} \cdot \text{out} \cdot \text{out} \cdot \text{out} \$ ] [ <intf-mgrp-state-out> ] [ <intf-mgrp-id-out> ] [ <intf-p2p-type-out> ] [ { <intf-p2p-ext-local-cid-out>  $\leq$ intf-p2p-cid-out $\geq$   $\leq$ intf-retx-intv-out $\geq$   $\leq$ intf-retx-throttle-out $\geq$   $\mid$   $\leq$   $\leq$   $\mid$   $\leq$   $\leq$   $\mid$   $\leq$   $\leq$   $\mid$   $\leq$   $\leq$   $\mid$   $\leq$   $\leq$   $\leq$   $\leq$   $\leq$   $\leq$   $\leq$   $\leq$   $\leq$   $\leq$  $\langle \text{intf-lsp-intv-out}\rangle$   $\langle \text{intf-mtu-out}\rangle$  [  $\langle \text{intf-hpad-state-out}\rangle$  ] ] [  $\{$  [  $\langle \text{intf-p2p-pad-ts-out}\rangle$  ]  $\leq$ intf-p2p-adj-count-out $\geq$   $\leq$ intf-p2p-adj-up-count-out $\geq$   $\leq$ intf-p2p-prio-out $\geq$   $\leq$ intf-p2p-hello-intv-out $\geq$  $\leq$ intf-p2p-hello-multi-out $\geq$   $\leq$ intf-p2p-hello-next-out $\geq$  [ { TABLE\_p2p  $\leq$  intf-p2p-lvl-out $\geq$   $\leq$  intf-p2p-adj-lvl-out $\geq$  $\leq$ intf-p2p-adj-up-lvl-out $\geq$   $\leq$ intf-p2p-metric-lvl-out $\geq$   $\leq$ intf-p2p-csnp-lvl-out $\geq$   $\leq$ intf-p2p-csnp-nxt-lvl-out $\geq$  $\left\{\text{Sint1-p2p-lspid-last-lvl-out}\right\}$ ]  $\left\{\left\{\text{Sint1-beaat-type-out}\right\}$  {  $\left\{\text{TABLE}$  bcast pad  $\left\{\left\{\text{Sint1-beast-lvl-out}\right\}\right\}\right\}$  $\langle \text{intf-best-pad-ts-out>} \rangle$  ] } ] [ { TABLE bcast\_dis [  $\langle \text{intf-best-lvis-out>} \rangle$  = 1} } ] [ { TABLE\_bcast\_pkt <intf-bcast-lvl-info-out> <intf-bcast-lvl-metric-0-out> <intf-bcast-lvl-metric-2-out>  $\leq$ intf-bcast-lvl-csnp-intv-out $\geq$   $\leq$ intf-bcast-lvl-csnp-next-out $\geq$   $\leq$ intf-bcast-lvl-iih-intv-out $\geq$  $\frac{\text{const-lv}}{\text{const-lv}}$ -iih-multi-out $\text{const-lv}$ -intf-bcast-lvl-iih-next-out $\text{at}$  ] [ { TABLE\_bcast\_adj  $\text{const-lv}}$ -value-out $\text{at}$ <intf-bcast-lvl-adj-out> <intf-bcast-lvl-adj-up-out> <intf-bcast-lvl-prio-out> <intf-bcast-lvl-cktid-out> <intf-bcast-lvl-cktid-ts-out> } ] } ] [ { TABLE\_loopback <intf-loopback-lvl-out> <intf-loopback-lvl-metric-out> } ] [ <intf-unknown-out> ] } ] } } ]

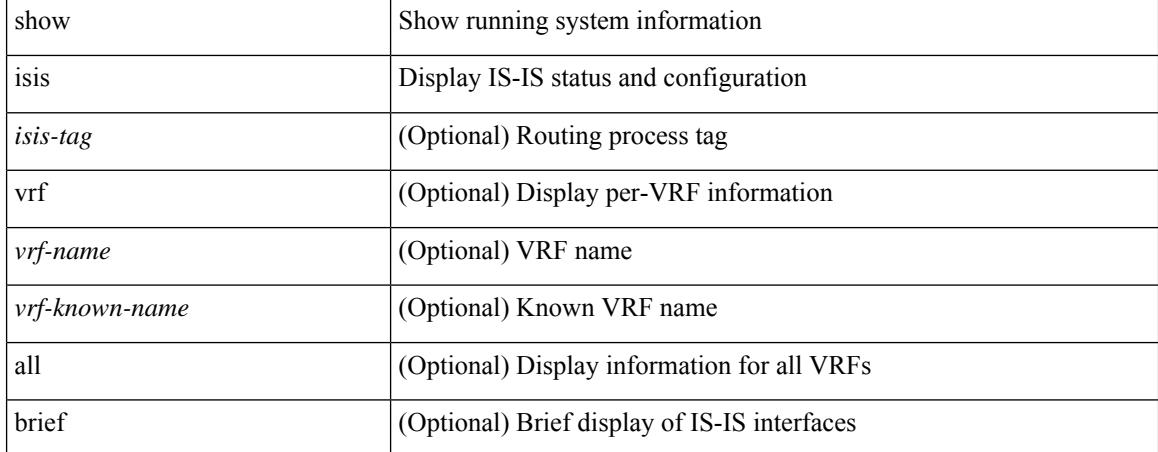

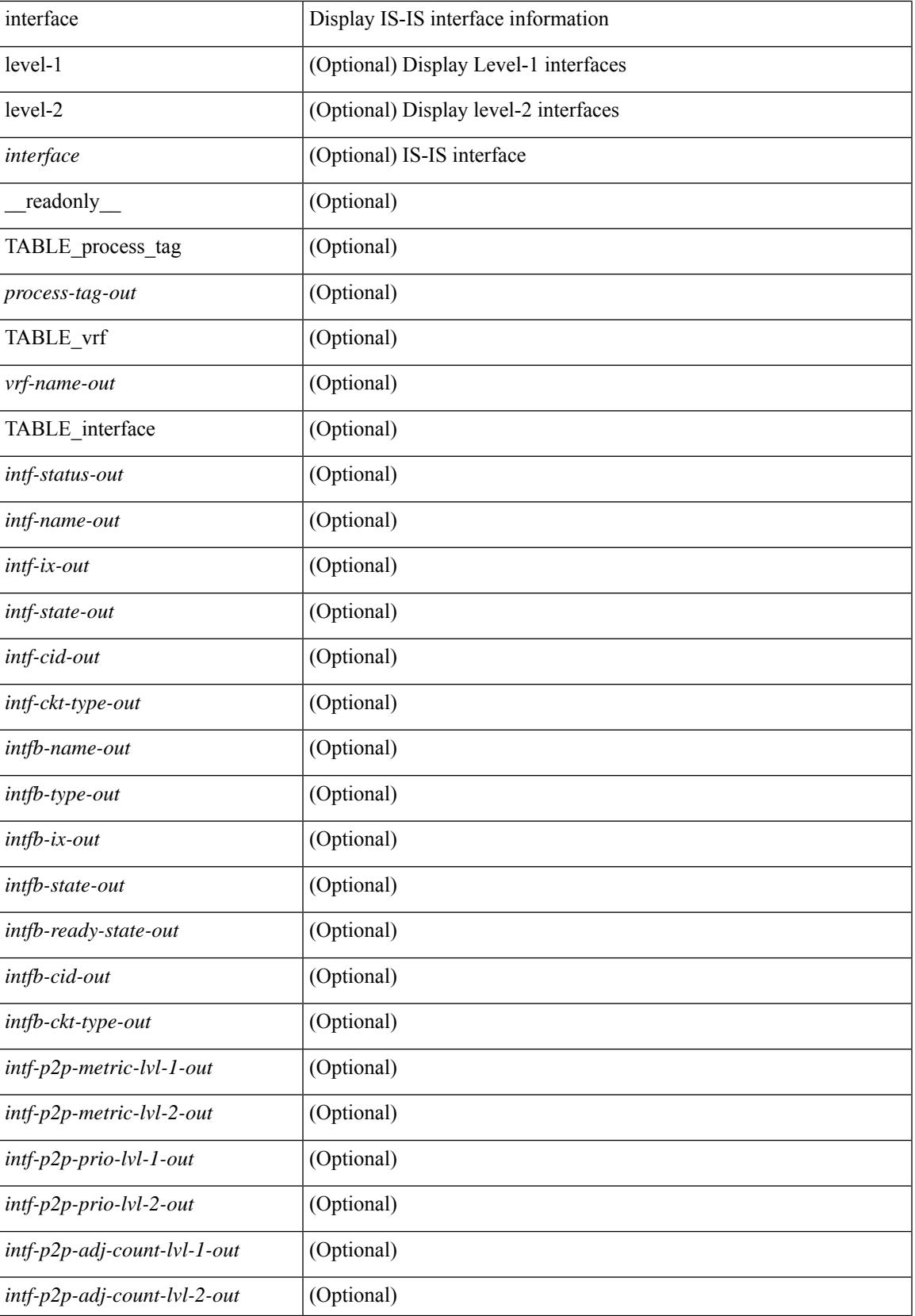

 $\mathbf I$ 

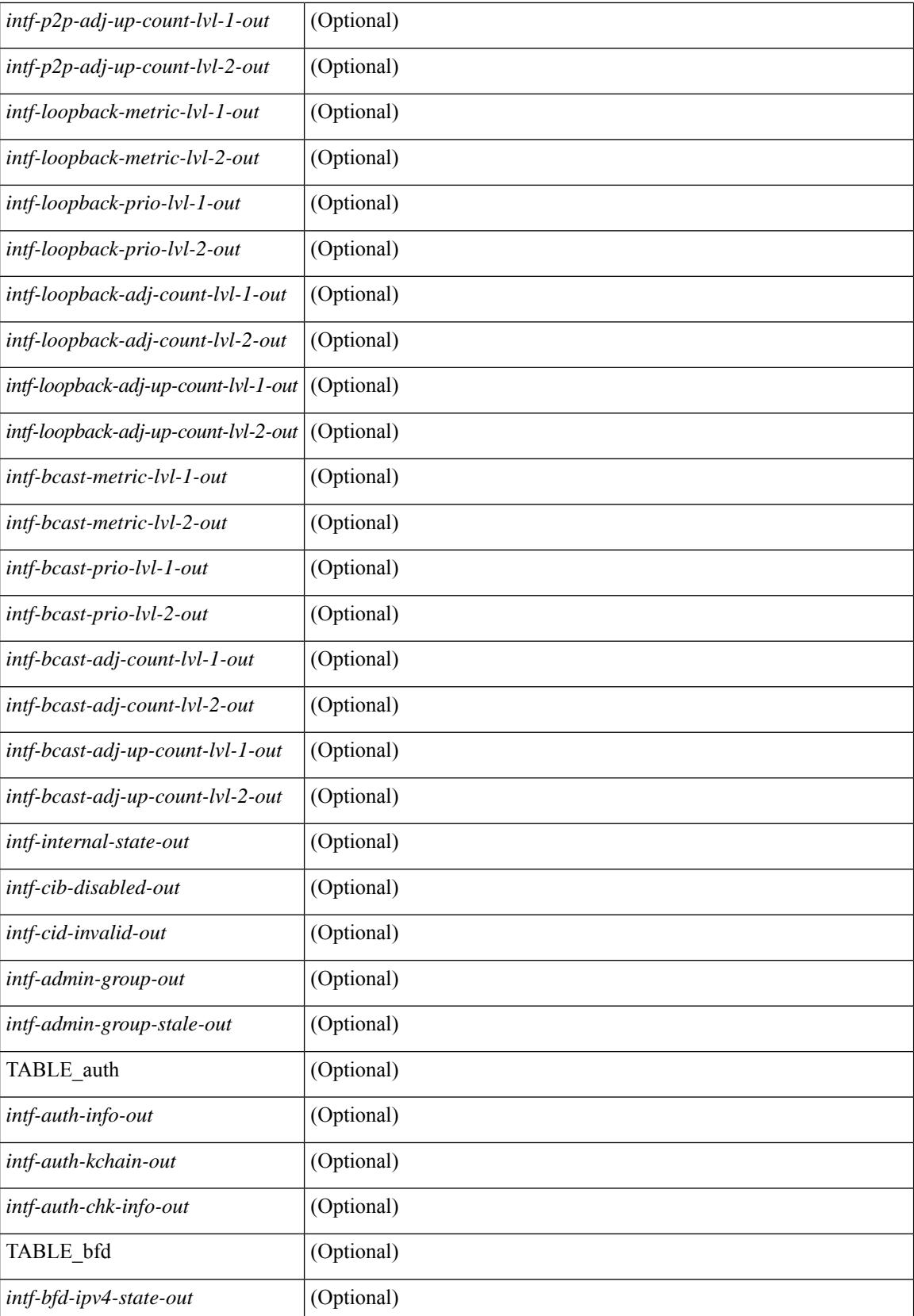

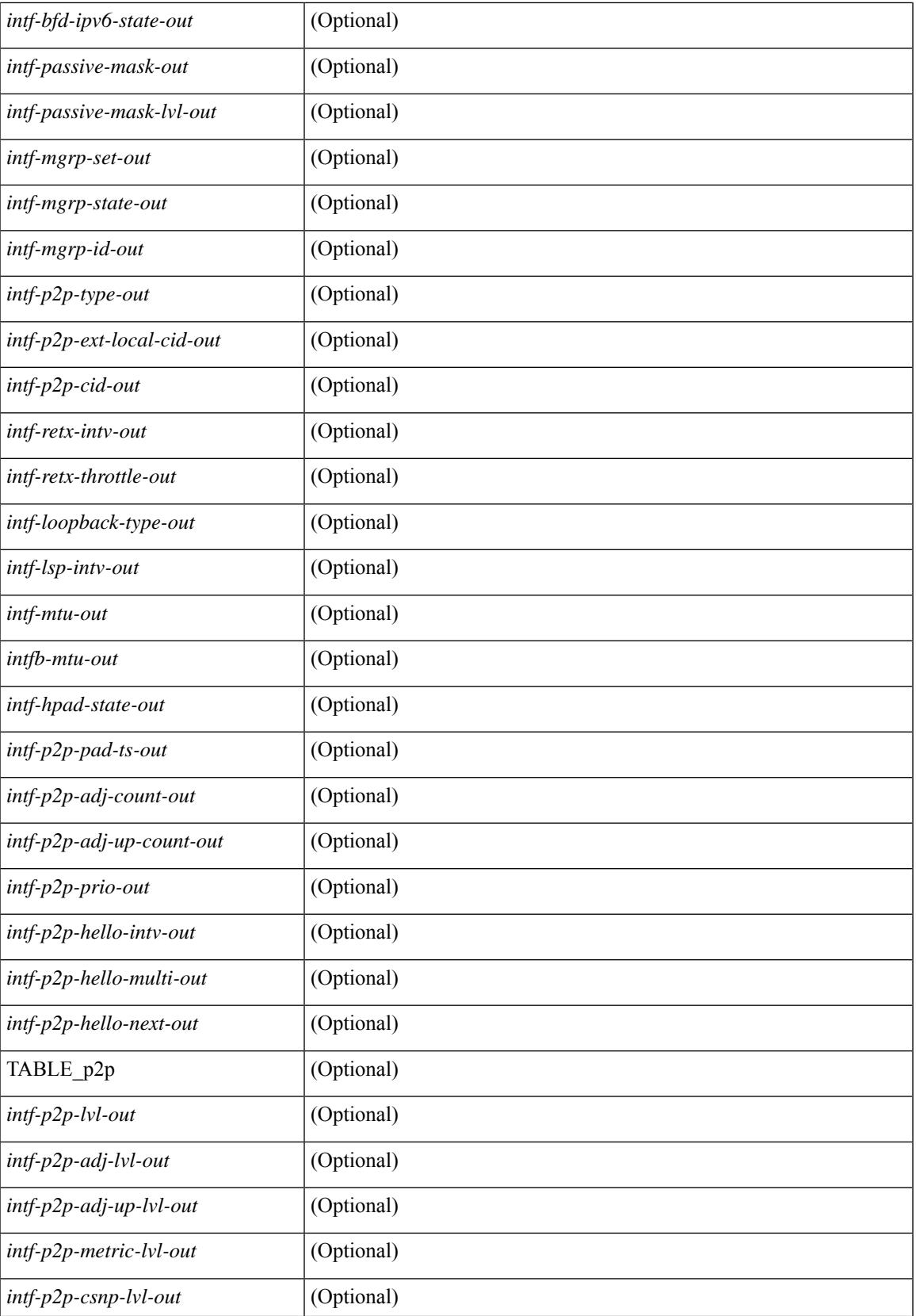

 $\mathbf I$ 

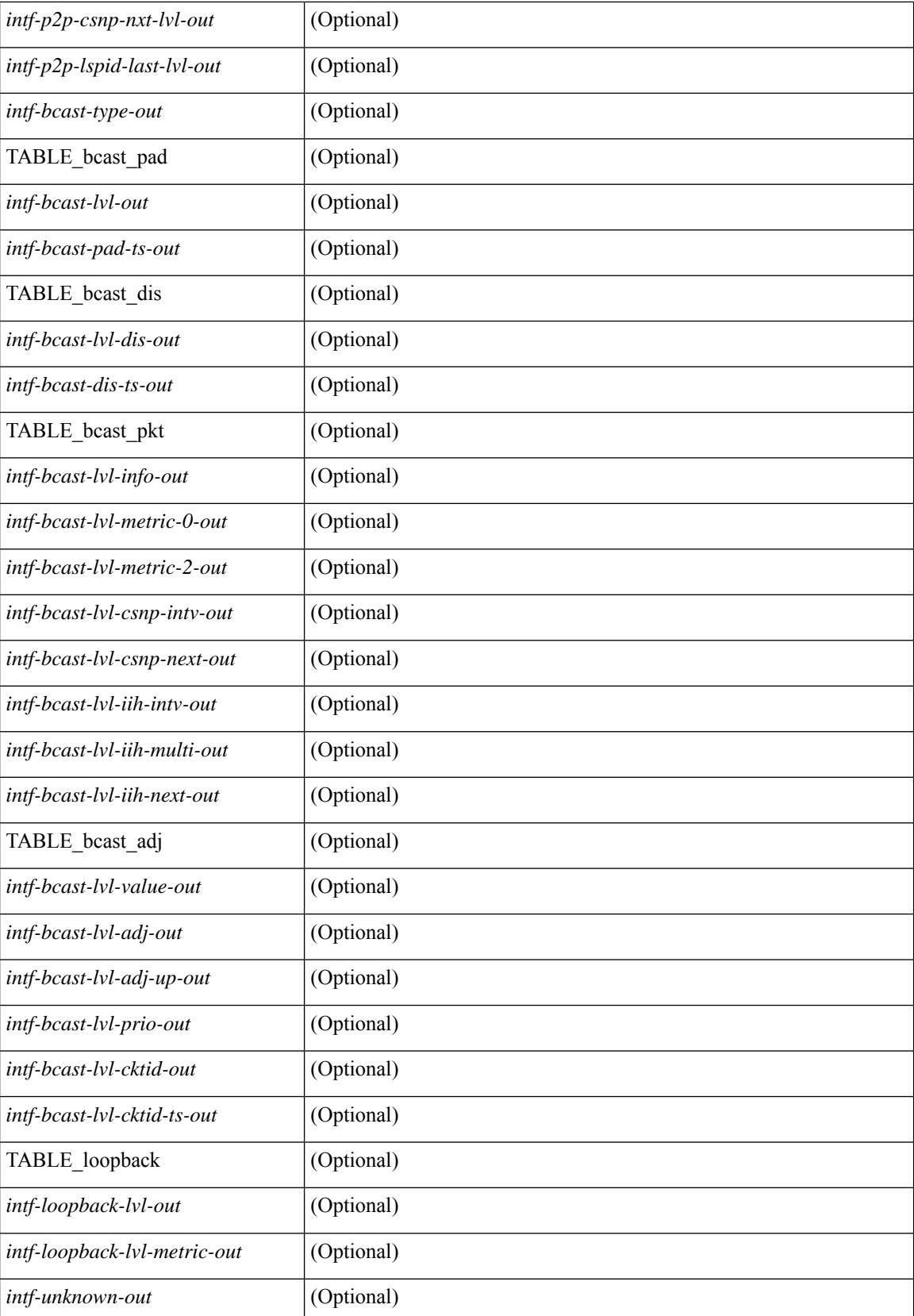

 $\mathbf{l}$ 

## **Command Mode**

# **show isis ipv6 redistribute route**

show isis  $\lceil$  <isis-tag>  $\rceil$  [ vrf  $\{\leq v$  f-name>  $|\leq v$  = known-name> | all  $\}$  ] ipv6 redistribute route [ topology  $\{\lceil$ base ] | mt-ipv6 } ] [ summary | <ipv6-addr> | <ipv6-prefix> [ longer-prefixes [ summary ] ] ] [ direct-mask ] [ vrf { <vrf-name> | <vrf-known-name> | all } ] [ \_\_readonly\_\_ TABLE\_process\_tag <process-tag-out> <redist-route-ipv6-vrf> [ <redist-route-ipv6-topo-id> ] [ <redist-route-ipv6-af-ix> ] [ { TABLE\_one\_route <redist-route-ipv6-prefix> [ <redist-route-ipv6-mask-len> ] [ <redist-route-ipv6-pib-name> ] [ <redist-route-ipv6-direct-mask> ] [ <redist-route-ipv6-route-type> ] [ { TABLE\_redist <redist-route-ipv6-status> <redist-route-ipv6-level> [ <redist-route-ipv6-metric> ] [  $\le$ redist-route-ipv6-sum-addr-prefix>  $\vert \vert \le$ redist-route-ipv6-sum-addr-mask-len>  $\vert \} \vert \cdot \vert$ <redist-route-ipv6-summary-addr-prefix> ] [ <redist-route-ipv6-summary-addr-mask-len> ] [ <redist-route-ipv6-summary-route-total> ] [ { TABLE\_protocol <redist-route-ipv6-summary-pib-name> [ <redist-route-ipv6-summary-prot-route-total> ] } ] [ <redist-route-ipv6-summary-pending-total> ] [ { TABLE\_mask\_len <redist-route-ipv6-summary-mask-len-ix>  $[$  <redist-route-ipv6-summary-mask-len> $]$  }  $\mathbf{1}$ 

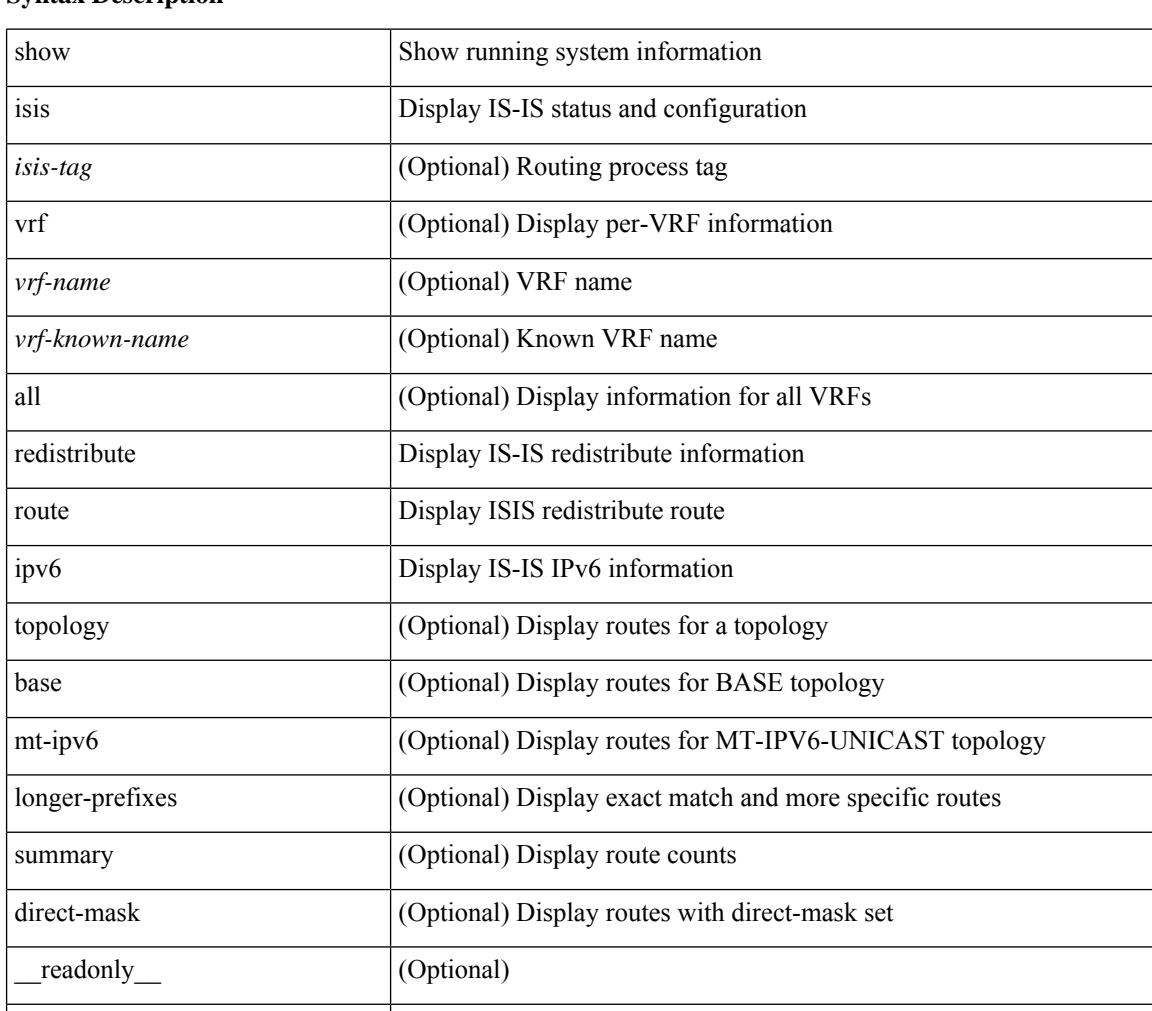

#### **Syntax Description**

TABLE process tag (Optional)

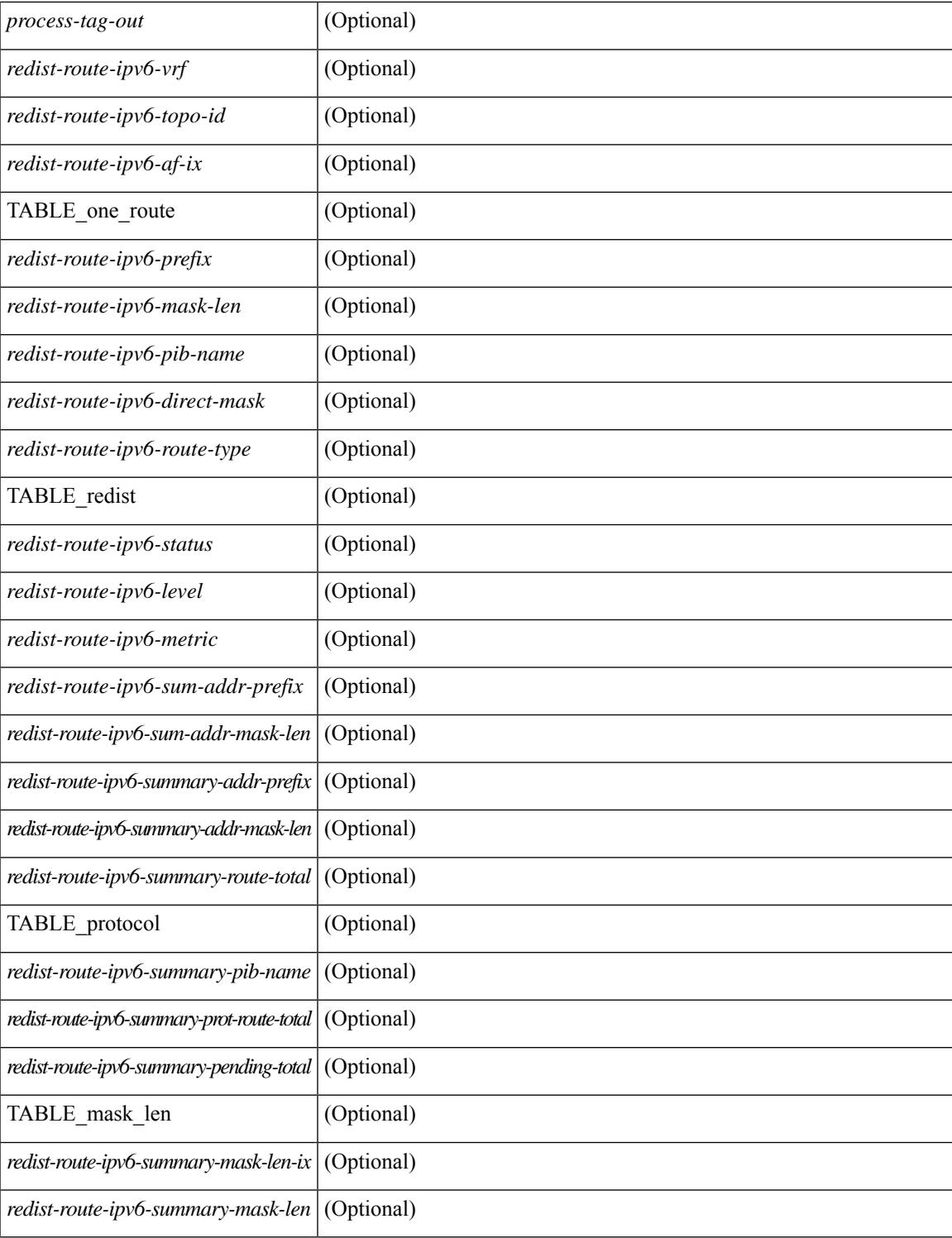

### **Command Mode**

• /exec

# **show isis ipv6 route**

show isis  $\lceil$  <isis-tag>  $\rceil$  [ vrf  $\{\text{sym-name}> |\text{sym-name}> |\text{all} \}$  ] ipv6 route [ topology  $\lceil$  [ base ] | mt-ipv6 } ] [ summary | detail | private | <ipv6-addr> [ detail | private ] | <ipv6-prefix> [ detail | private | longer-prefixes [summary | detail | private ] ] ] [ vrf {  $\langle \text{vrf-name} \rangle$  |  $\langle \text{vrf-known-name} \rangle$  | all } ] [ \_\_readonly\_ { TABLE\_process\_tag <process-tag-out> { TABLE\_vrf <vrf-name-out> [ <topo-id-out> ] <afi-safi-out> [ TABLE\_prefix [ < route-prefix-out> < route-mask-len-out> < route-level-out> ] [ < route-summ-discard-addr-out> <route-summ-discard-mask-len-out> ] [ <route-discard-addr-out> <route-discard-mask-len-out> ] [ <route-addr-print-out> <route-mask-len-print-out> <route-direct-print-out> ] [ TABLE\_direct\_path [ <route-direct-out> <route-direct-via-out> <route-direct-if-name-out> <route-direct-metric-out> <route-direct-level-out> ] [ <route-direct-instance-out> ] ] [ TABLE\_best\_path [ <route-no-def-prefix-out> ] [ <route-def-prefix-out> ] <route-addr-valid-out> <route-marker-out> <route-ifname-out> <route-metric-out> <route-pref-out> [ <route-instance-out> ] ] [ <route-discard-mask-out> ] [ [ <route-sum-prefix-out> <route-sum-prefix-len-out> ] <route-total-out> <route-paths-total-out> <route-paths-best-out> <route-paths-backup-out> [ TABLE\_sum\_best\_route <route-sum-lvl-out> <route-sum-total-out> [ <route-sum-direct-out> ] [ <route-sum-normal-out> ] [ <route-sum-missing-out> ] ] [ <route-best-pend-num-out> ] <route-bestpaths-out> [ TABLE\_sum\_best\_path <route-path-sum-lvl-out> <route-path-sum-total-out> [ <route-path-sum-direct-out> ] [ <route-path-sum-normal-out> ] ] <route-backuppaths-out> [ TABLE\_sum\_backup\_path <backup-path-sum-lvl-out> <backup-path-sum-total-out> [ <br >backup-path-sum-direct-out>  $\int$  [ <br >backup-path-sum-normal-out>  $\int$  ] <toute-bestroutes-per-mask-out> [ TABLE\_best\_mask <route-best-mask-val-out> <route-best-mask-count-out>  $|$  [ <route-pend-q-count-out> ] ] ] } } ]

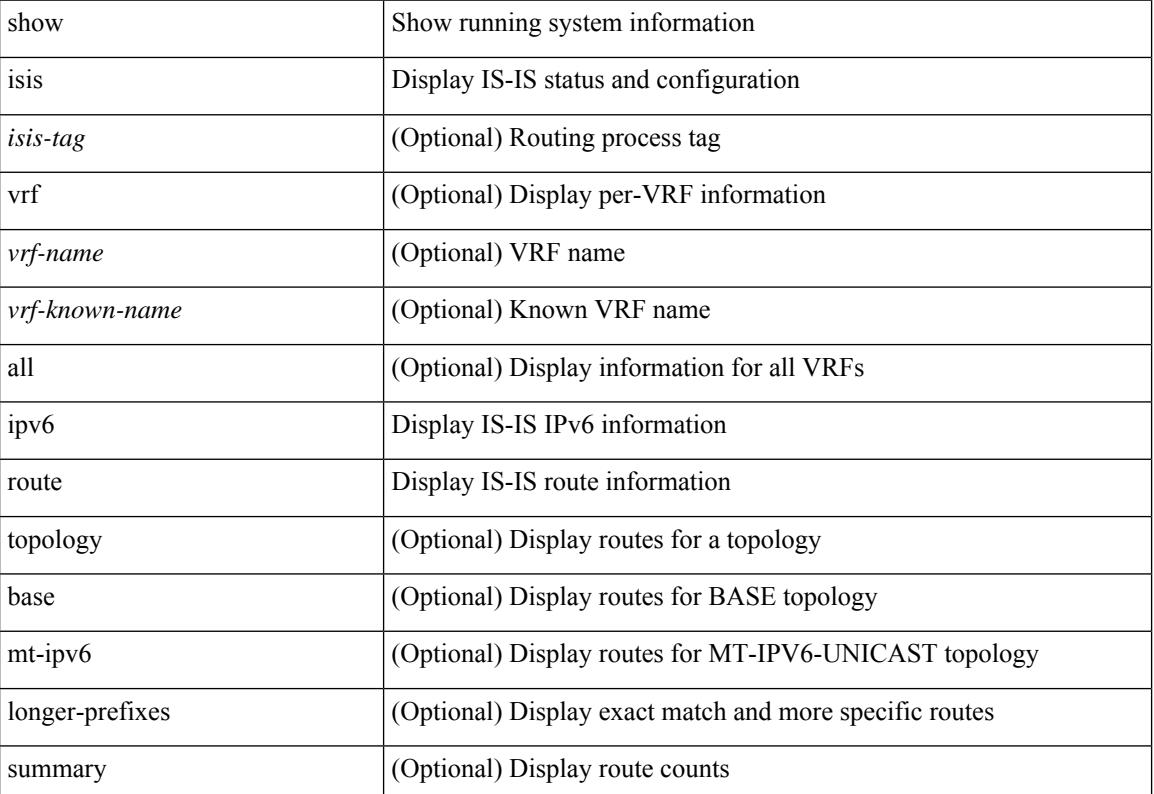

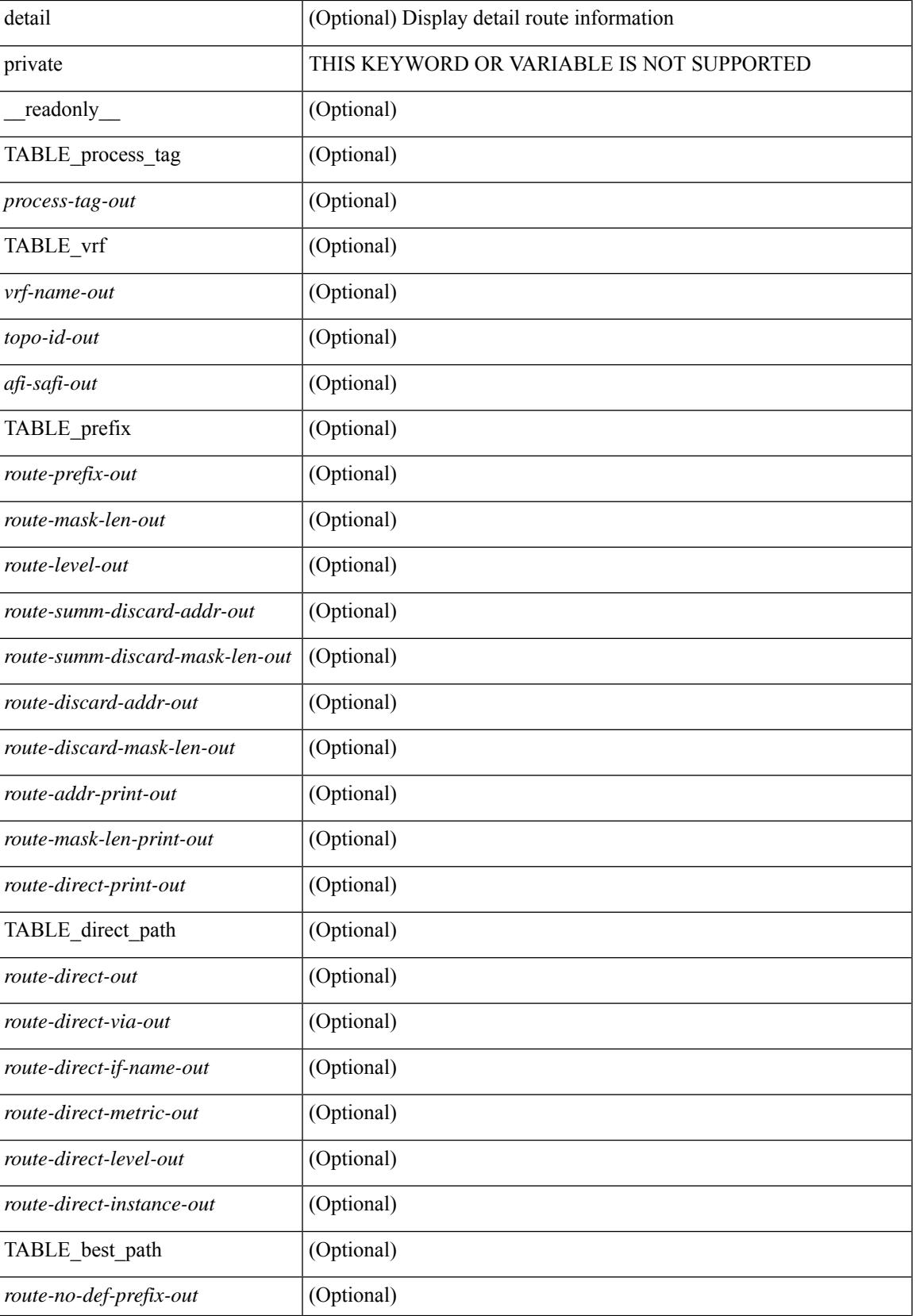

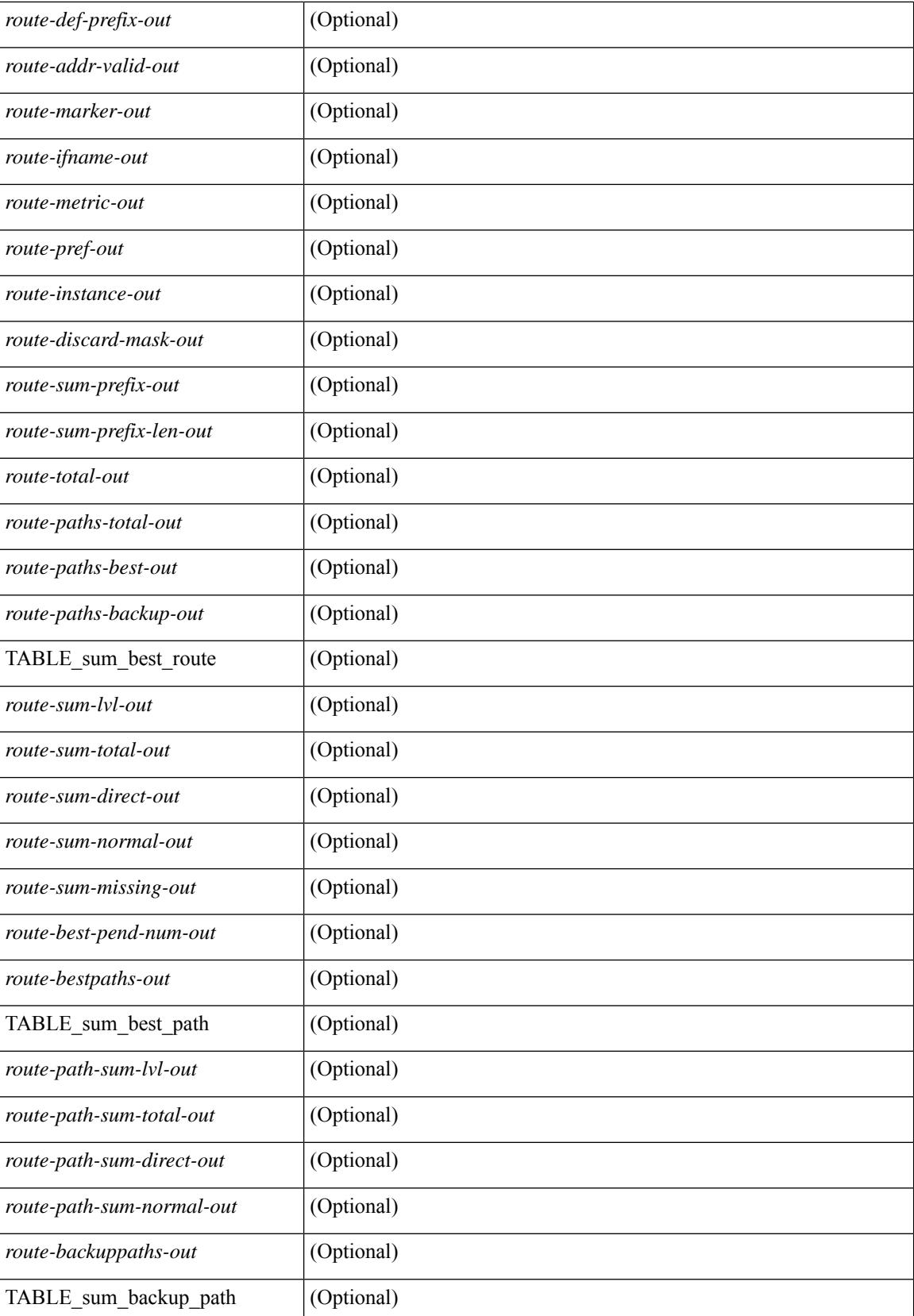

 $\mathbf{l}$ 

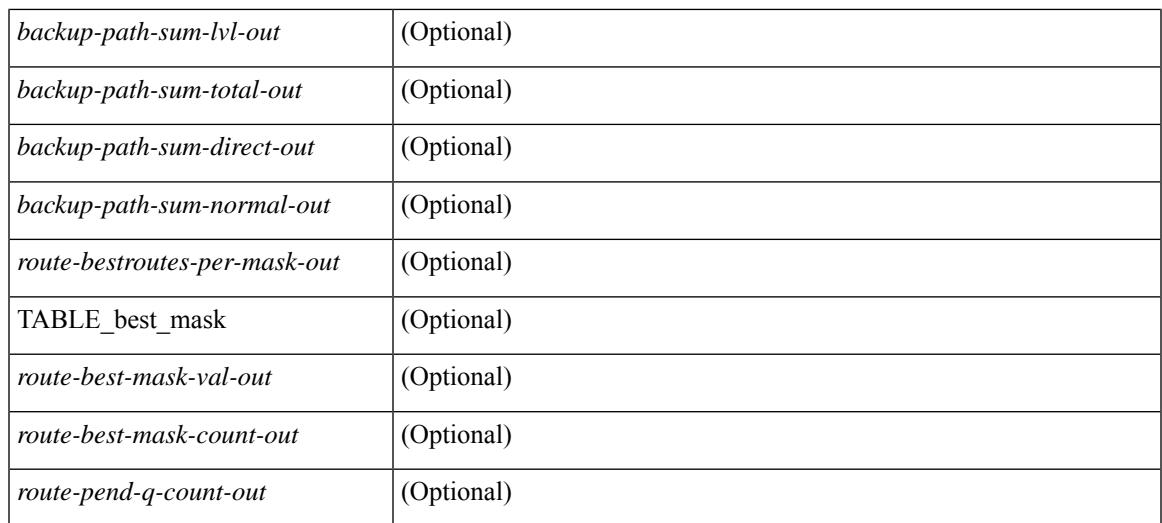

### **Command Mode**

# **show isis ipv6 summary-address**

show isis  $\lceil$  <isis-tag>  $\rceil$  [ vrf  $\lceil$  <vrf-name>  $\rceil$  <vrf-known-name> | all  $\rceil$  ] ipv6 summary-address  $\lceil$  <ipv6-addr> | <ipv6-prefix> [ longer-prefixes] ] [ vrf { <vrf-name> | <vrf-known-name> | all } ] [ \_\_readonly\_\_ TABLE\_vrf <vrf-name-out> <tag-out> <afi-safi-out> [ <addr-absent-out> ] [ { TABLE\_addr <sum-prefix-out> <mask-len-out> <level-out> [ { TABLE\_lvl <addr-lvl-out> <addr-num-out> [ <addr-metric-absent-out> ] [ <addr-metric-out>  $]$  [ <addr-route-count-out>  $]$  } ] } ] ]

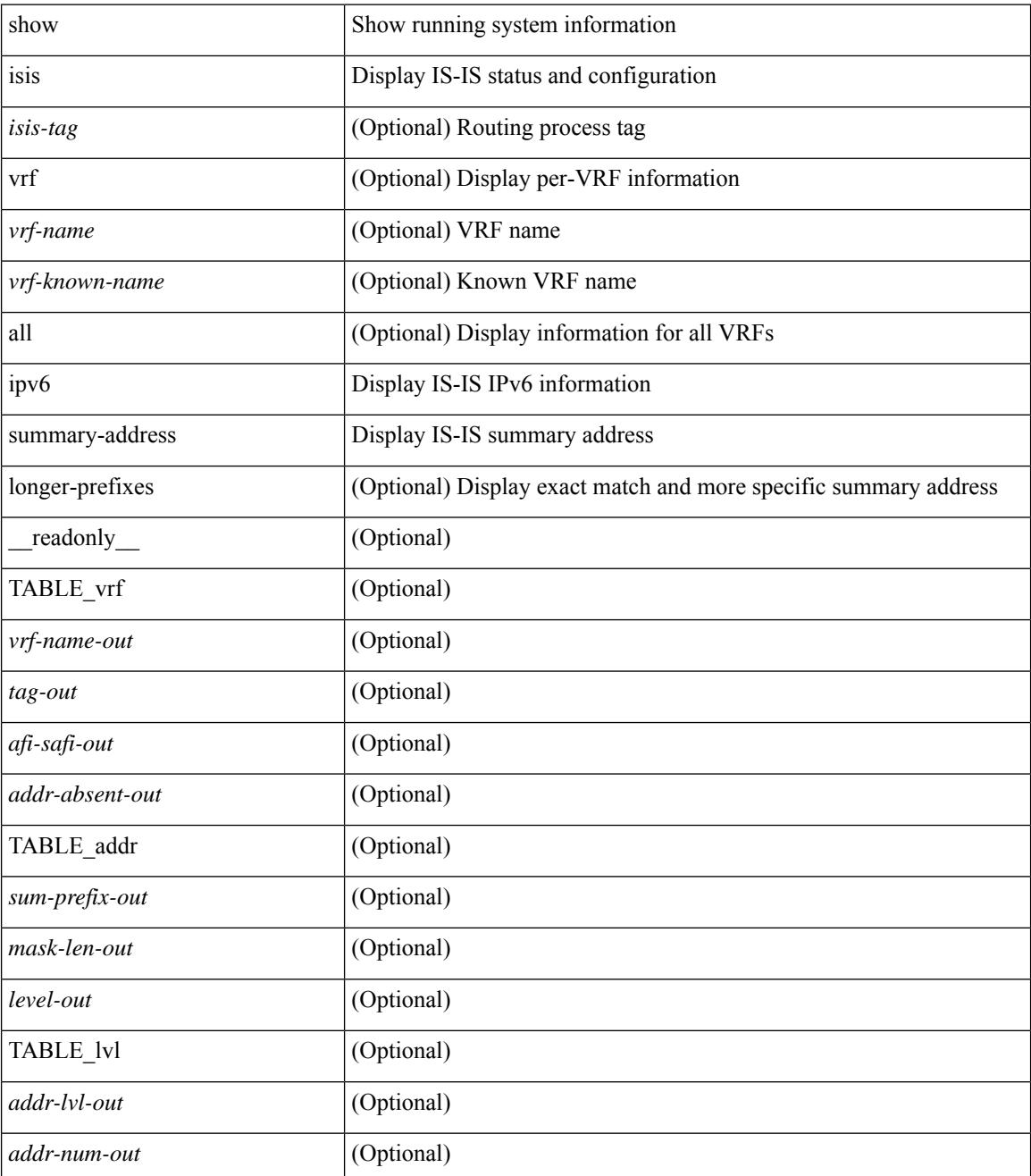

 $\mathbf{l}$ 

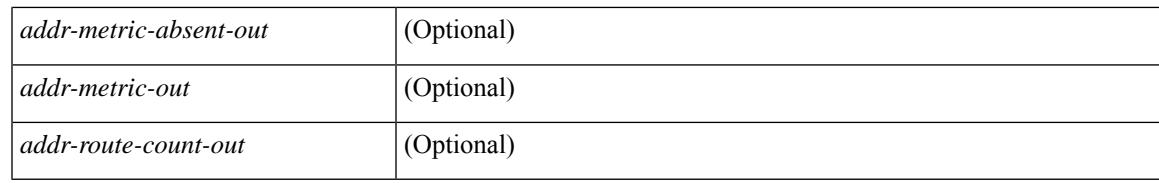

#### **Command Mode**

# **show isis lslib**

show isis [ <isis-tag> ] [ vrf { <vrf-name> | <vrf-known-name> | all } ] lslib [ cache [ nodes | links | prefixes | node <s0> | link <s1> | prefix <s2> | links-of-node <s3> | prefixes-of-node <s4> ] [ detail ] ] [ vrf { <vrf-name> | <vrf-known-name> | all } ]

### **Syntax Description**

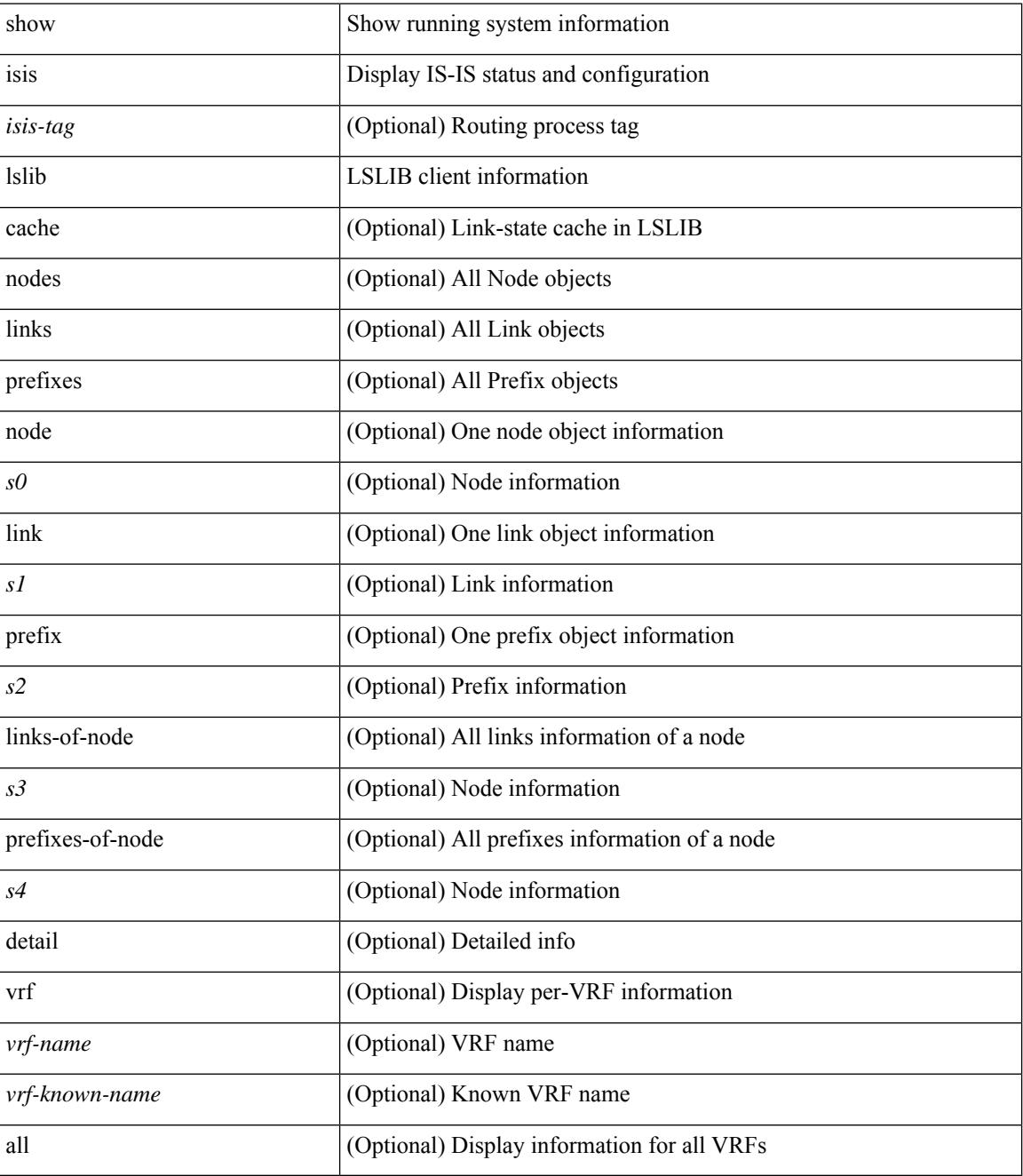

**Command Mode**

 $\mathbf{l}$ 

# **show isis mesh-group**

show isis  $\lceil$  <isis-tag>  $\rceil$  [ vrf  $\lceil$  <vrf-name>  $\rceil$  <vrf-known-name>  $\rceil$  all  $\rceil$  ] mesh-group  $\rceil$  <mesh-id>  $\rceil$  [ vrf  $\lceil$ <vrf-name> | <vrf-known-name> | all } ] [ \_\_readonly\_\_ TABLE\_vrf <vrf-name-out> <tag-out> [ <mesh-id-set-out> ] [ <mesh-id-invalid-out> ] [ <mesh-id-none-out> ] [ { TABLE\_meshid <mesh-set-id-out> [ { TABLE\_if <mesh-id-intf-name-out> } ] } ] ]

## **Syntax Description**

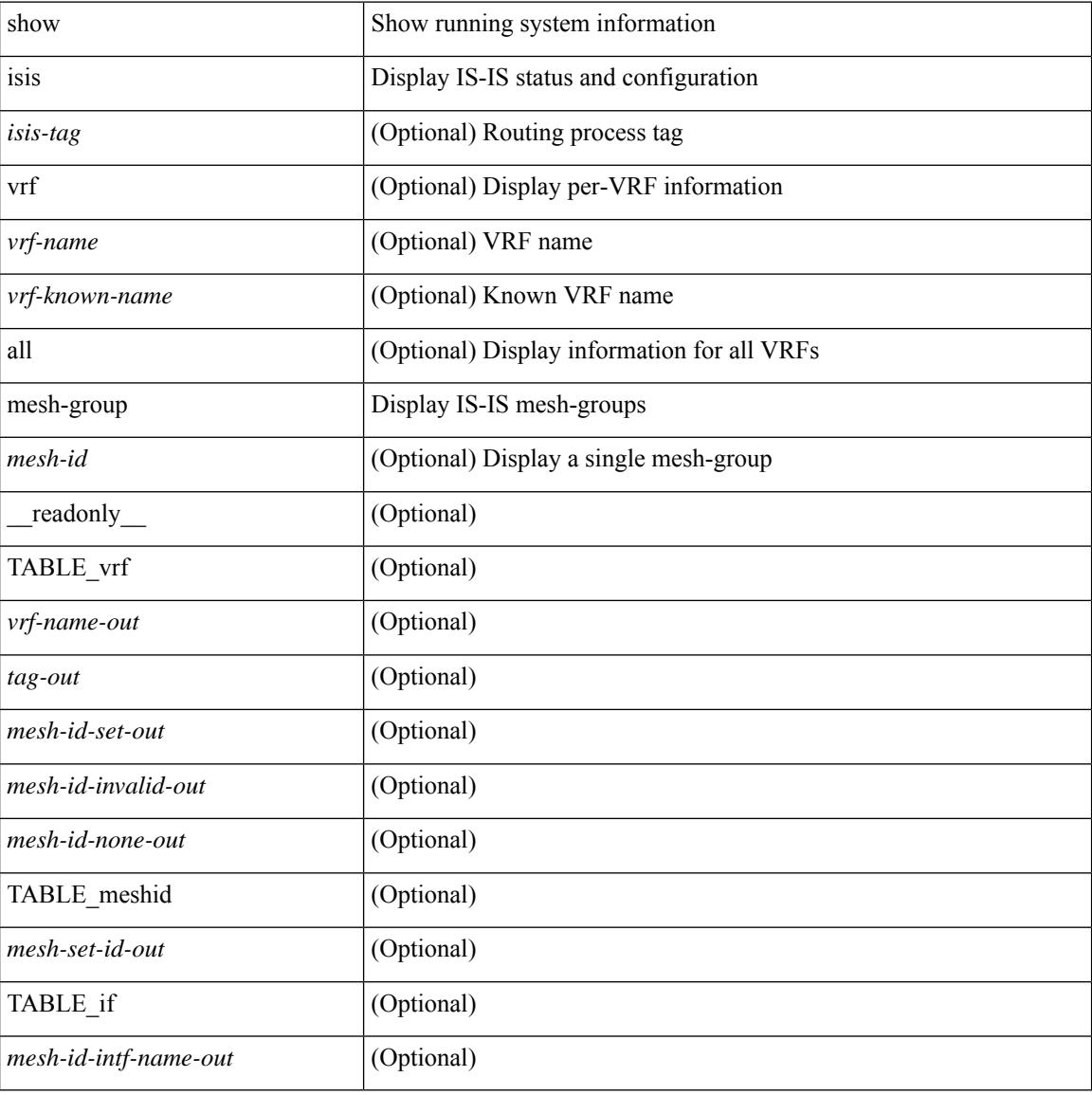

#### **Command Mode**

# **show isis redistribute route**

show isis  $\lceil$   $\langle$ isis-tag>  $\rceil$   $\lceil$  vrf  $\langle$   $\langle$   $\rangle$   $\langle$   $\rangle$  <ip-addr> | <ip-prefix> [ longer-prefixes [ summary ] ] ] [ direct-mask ] [ vrf { <vrf-name> | <vrf-known-name> | all } ] [ \_\_readonly\_\_ TABLE\_process\_tag <process-tag-out> <redist-route-vrf> [ <redist-route-af-ix> ] [ { TABLE\_one\_route <redist-route-prefix> [ <redist-route-mask-len> ] [ <redist-route-pib-name> ] [ <redist-route-direct-mask> ] [ <redist-route-route-type> ] [ { TABLE\_redist <redist-route-status> <redist-route-level> [ <redist-route-metric> ] [ <redist-route-sum-addr-prefix> ] [ <redist-route-sum-addr-mask-len> ] } ] } ] [ <redist-route-summary-addr-prefix> ] [ <redist-route-summary-addr-mask-len> ] [ <redist-route-summary-route-total> ] [ { TABLE\_protocol <redist-route-summary-pib-name> [ <redist-route-summary-prot-route-total> ] } ] [ <redist-route-summary-pending-total> ] [ { TABLE\_mask\_len <redist-route-summary-mask-len-ix> [ <redist-route-summary-mask-len> ] } ] ]

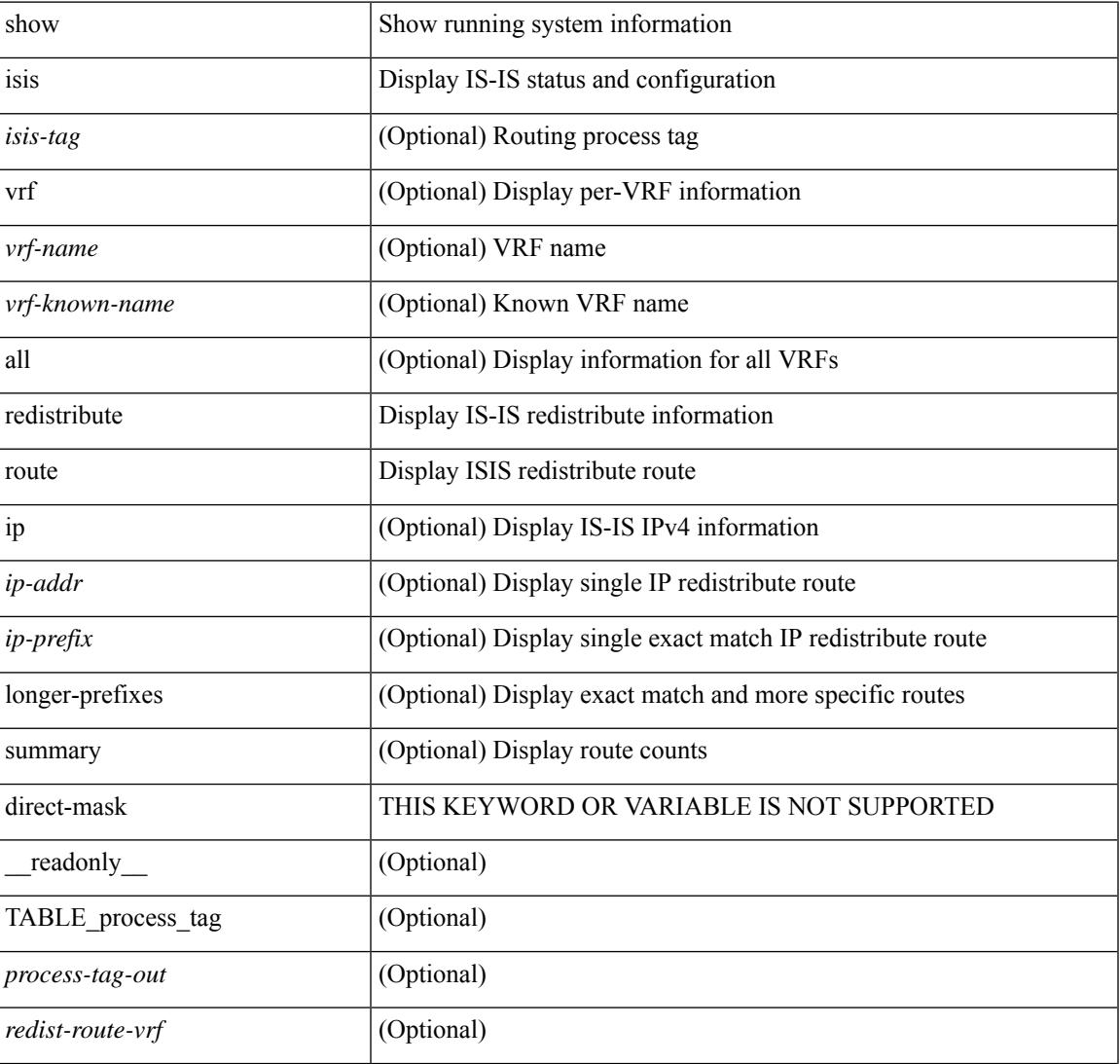

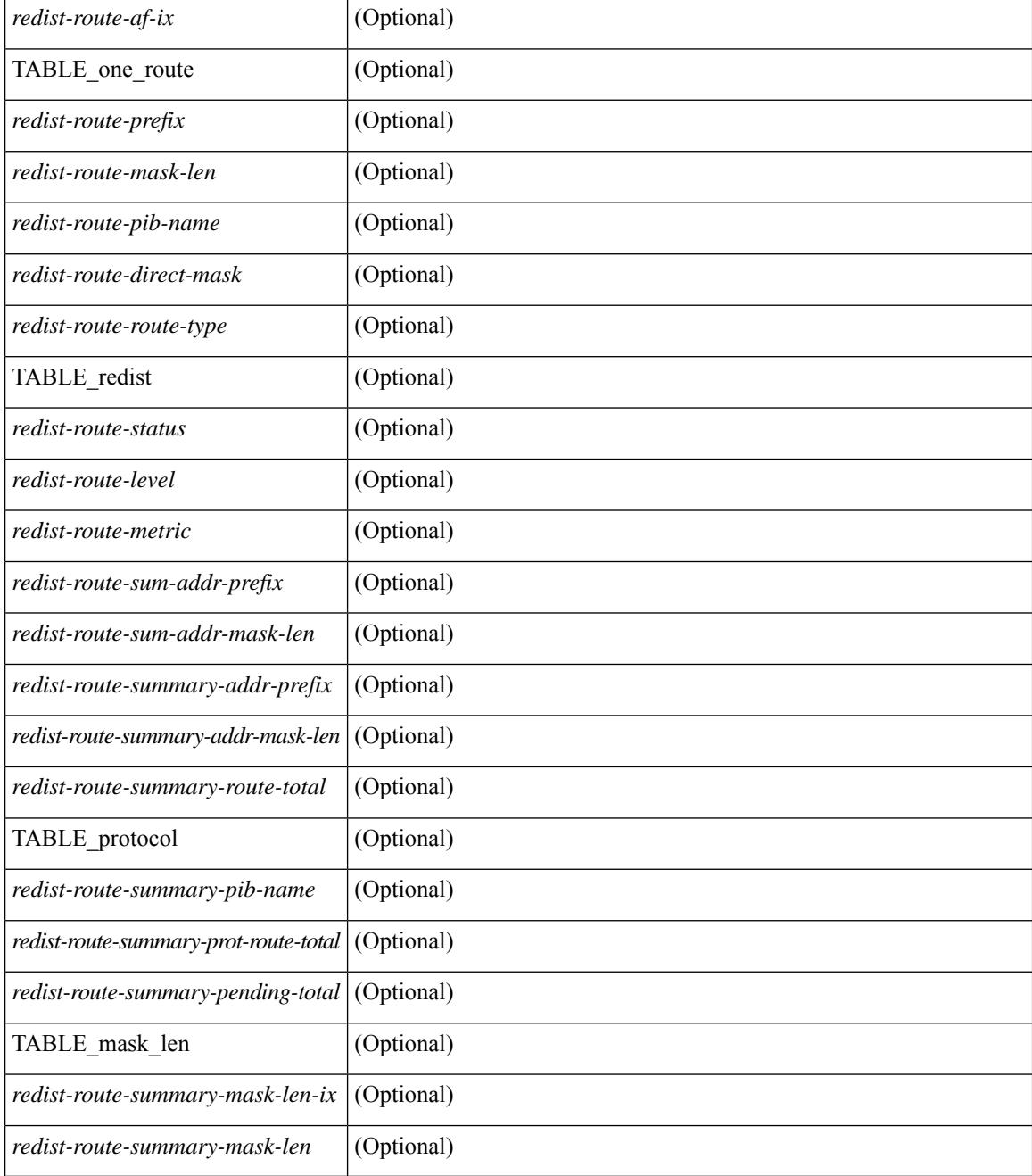

### **Command Mode**
## **show isis route**

show isis  $\lceil$  <isis-tag>  $\lceil$  [ vrf  $\lceil$  <vrf-name>  $\lceil$  <vrf-known-name> | all  $\lceil$  [ ip ] route [ summary | detail | private | <ip-addr> [ detail | private ] | <ip-prefix> [ detail | private | longer-prefixes [ summary | detail | private ] ] ] [ vrf { <vrf-name> | <vrf-known-name> | all } ] [ \_\_readonly\_\_ { TABLE\_process\_tag <process-tag-out> { TABLE\_vrf <vrf-name-out> <afi-safi-out> [ TABLE\_prefix [ <route-prefix-out> <route-mask-len-out> <route-level-out> ] [ <route-summ-discard-addr-out> <route-summ-discard-mask-len-out> ] [ <route-discard-addr-out> <route-discard-mask-len-out> ] [ <route-addr-print-out> <route-mask-len-print-out> <route-direct-print-out> ] [ TABLE\_direct\_path [ <route-direct-out> <route-direct-via-out> <route-direct-if-name-out> <route-direct-metric-out> <route-direct-level-out> ] [ <route-direct-instance-out> ] ] [ TABLE\_best\_path [ <route-no-def-prefix-out> ] [ <route-def-prefix-out> ] <route-addr-valid-out> <route-marker-out> <route-ifname-out> <route-metric-out> <route-pref-out> [ <route-instance-out> ] ] [ <route-discard-mask-out> ] [ [ <route-sum-prefix-out> <route-sum-prefix-len-out> ] <route-total-out> <route-paths-total-out> <route-paths-best-out> <route-paths-backup-out> [ TABLE\_sum\_best\_route <route-sum-lvl-out> <route-sum-total-out> [ <route-sum-direct-out> ] [ <route-sum-normal-out> ] [ <route-sum-missing-out> ] ] [ <route-best-pend-num-out> ] <route-bestpaths-out> [ TABLE\_sum\_best\_path <route-path-sum-lvl-out> <route-path-sum-total-out> [ <route-path-sum-direct-out> ] [ <route-path-sum-normal-out> ] ] <route-backuppaths-out> [ TABLE\_sum\_backup\_path <backup-path-sum-lvl-out> <backup-path-sum-total-out> [ <backup-path-sum-direct-out> ] [ <backup-path-sum-normal-out> ] ] <route-bestroutes-per-mask-out> [ TABLE\_best\_mask <route-best-mask-val-out> <route-best-mask-count-out> ] [ <route-pend-q-count-out> ] ] ] } } ]

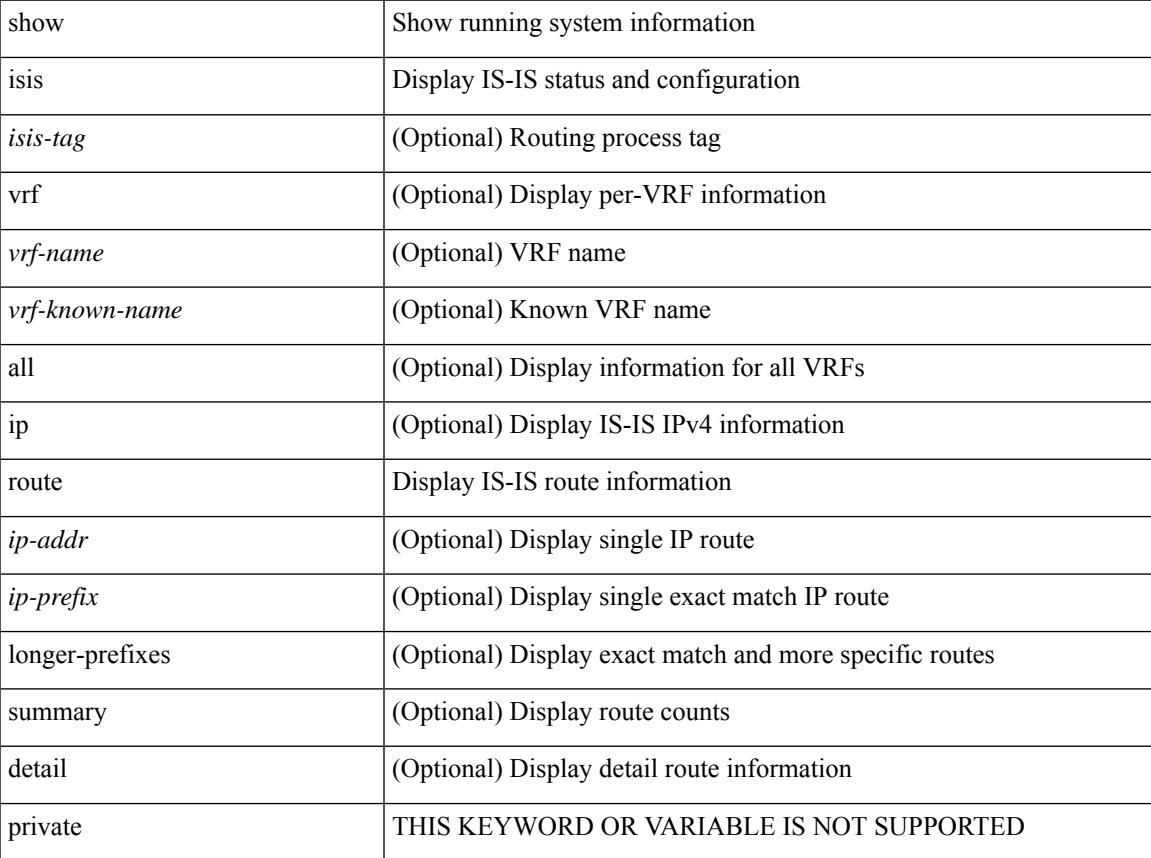

 $\mathbf I$ 

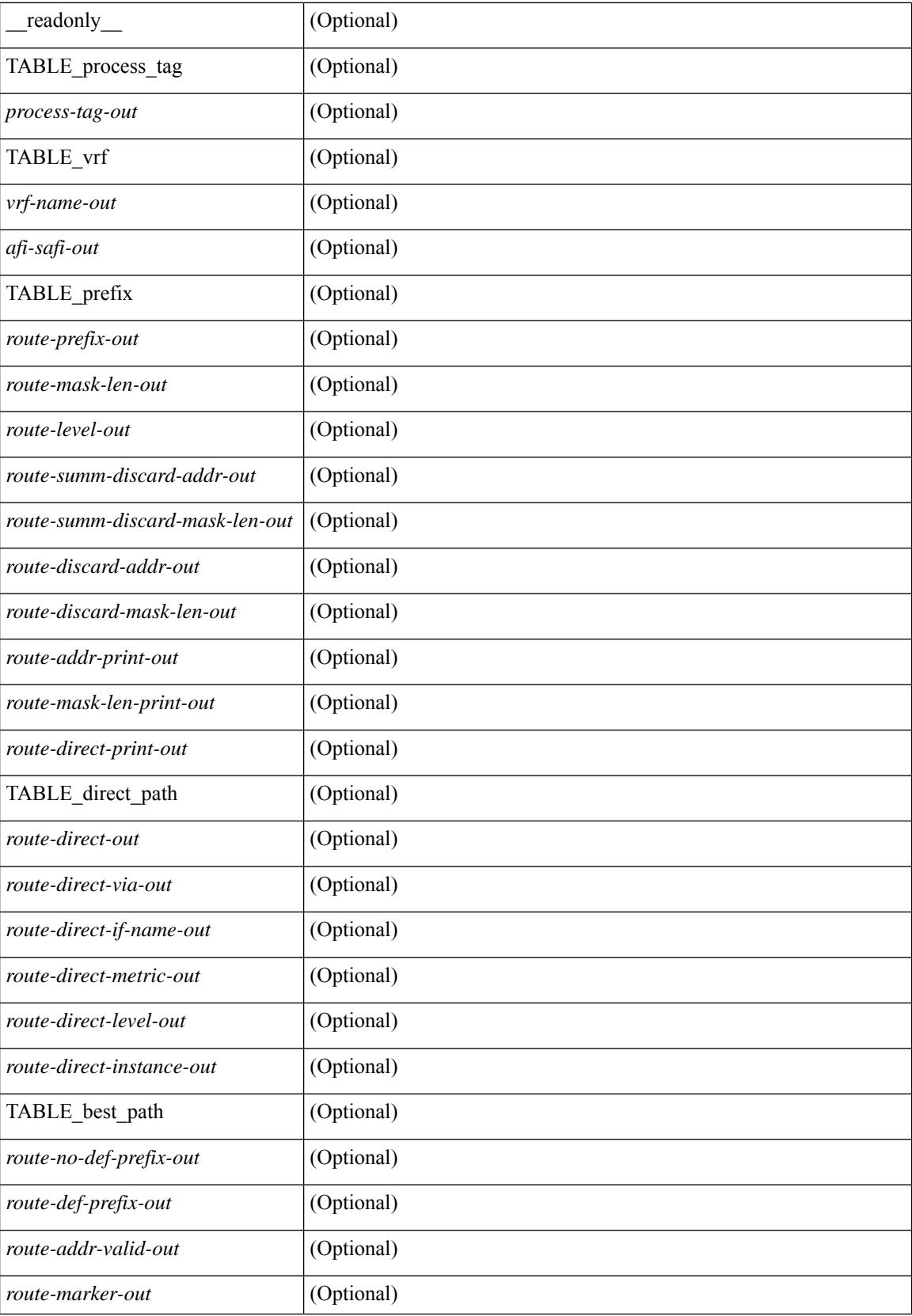

 $\mathbf{l}$ 

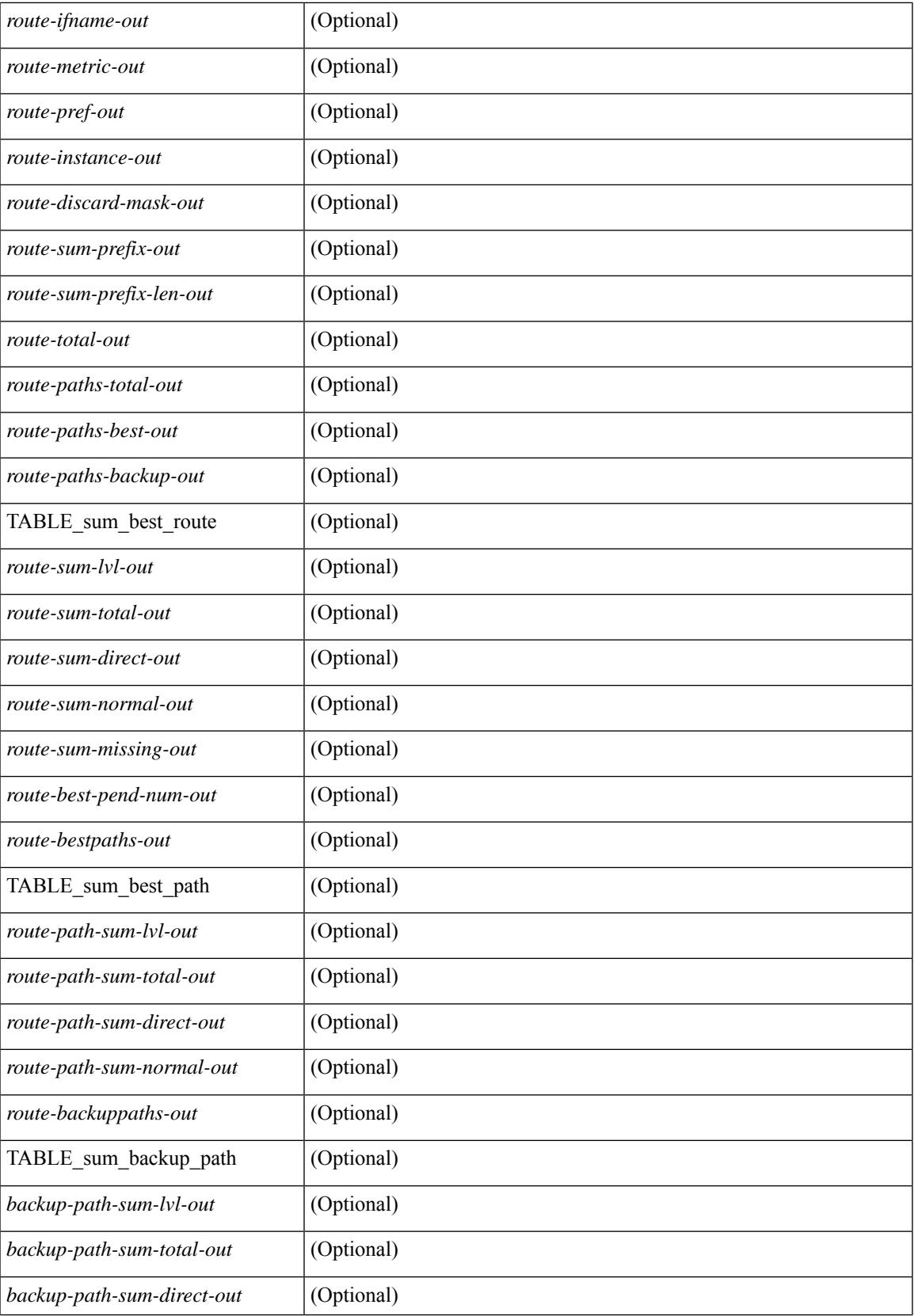

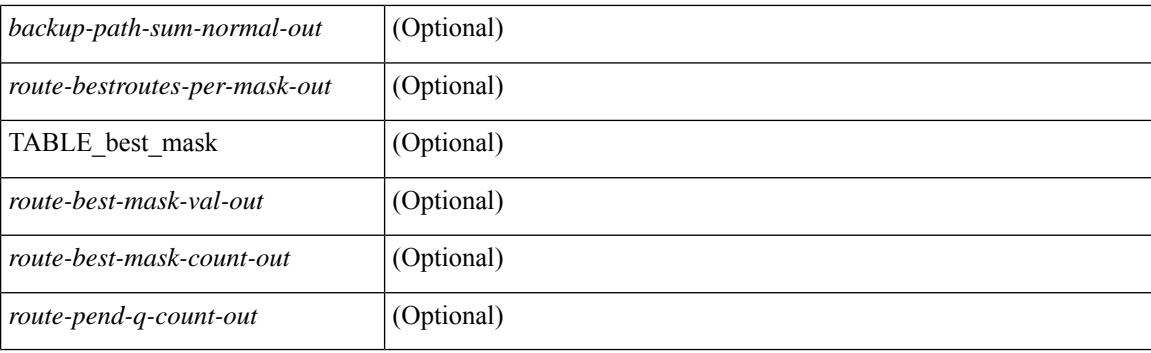

## **Command Mode**

## **show isis rrm**

show isis [ <isis-tag> ] [ vrf { <vrf-name> | <vrf-known-name> | all } ] rrm <interface> [ vrf { <vrf-name> | <vrf-known-name> | all } ] [ \_\_readonly\_\_ { TABLE\_process\_tag <process-tag-out> <rrm-if-name> [ { TABLE\_rrm <rrm-level> <rrm-retx-interval> <rrm-retx-throttle-interval> <rrm-retx-queue-length> <rrm-next-retx> <rrm-retx-queue-hwm> <rrm-retx-queue-limit> <rrm-retx-queue-exceed> <rrm-dbase-hdr> [ <rrm-timestamp> ] [ <rrm-lsp-retx-instance> ] [ <rrm-lsp-db-instance> ] [ <rrm-rrm-set> ] [ <rrm-srm-set>  $] \} ] \}$ ]

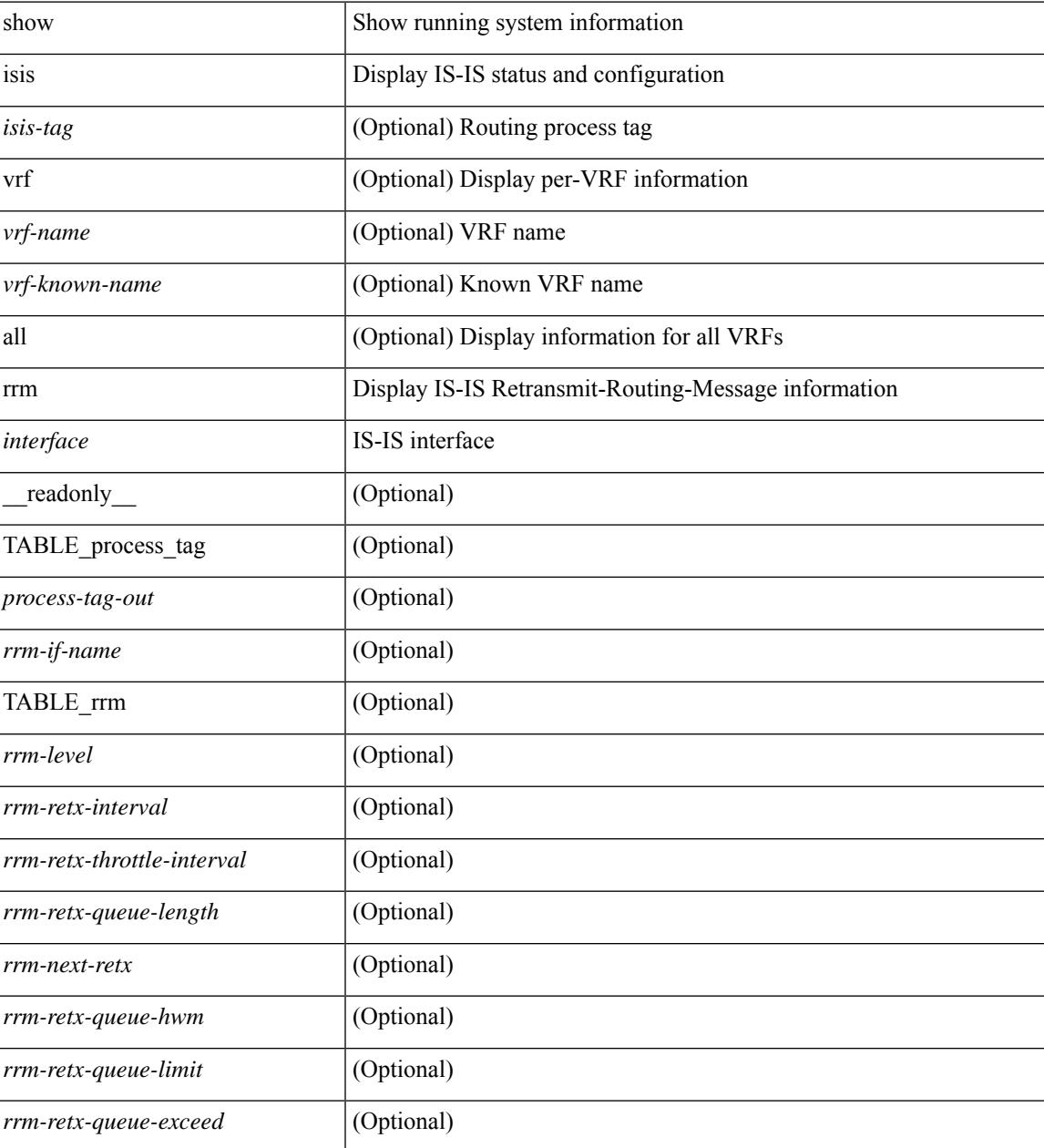

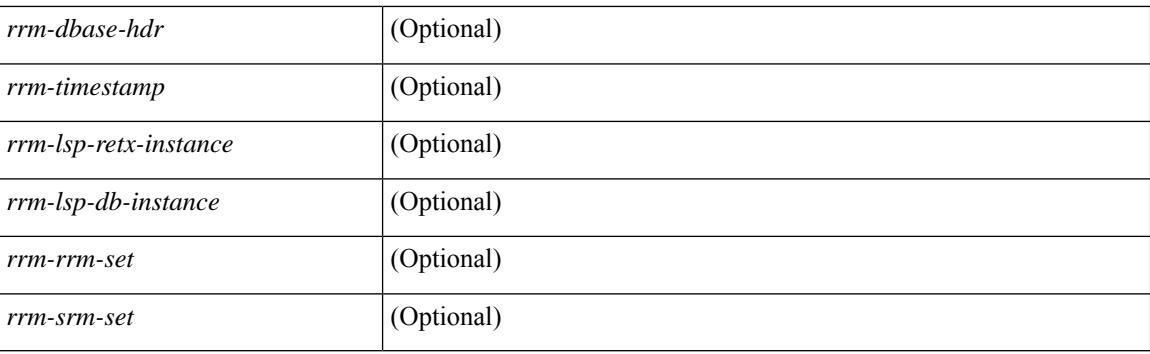

## **Command Mode**

## **show isis segment-routing mapcache**

show isis  $\lceil$  <isis-tag>  $\rceil$  segment-routing mapcache  $\lceil$  level-1  $\rceil$  level-2  $\rceil$  ( <ipv4-prefix>  $\rceil$   $\lceil$  sid <sr-sid>  $\rceil$   $\lceil$  vrf { <vrf-name> | <vrf-known-name> | all } ] [ \_\_readonly\_\_ { TABLE\_process\_tag <process-tag-out> { TABLE\_vrf <vrf-name-out> <srmap-v4-state> <srmap-v6-state> [ { TABLE\_srmap\_level <srmap-level> [ { TABLE\_srmap\_pfxsid <srmap-pfxsid> <srmap-lsp-id> <srmap-pfxsid-valid> <srmap-pfxsid-flags>  $\langle$ srmap-prefix> } ] } ] } } ]

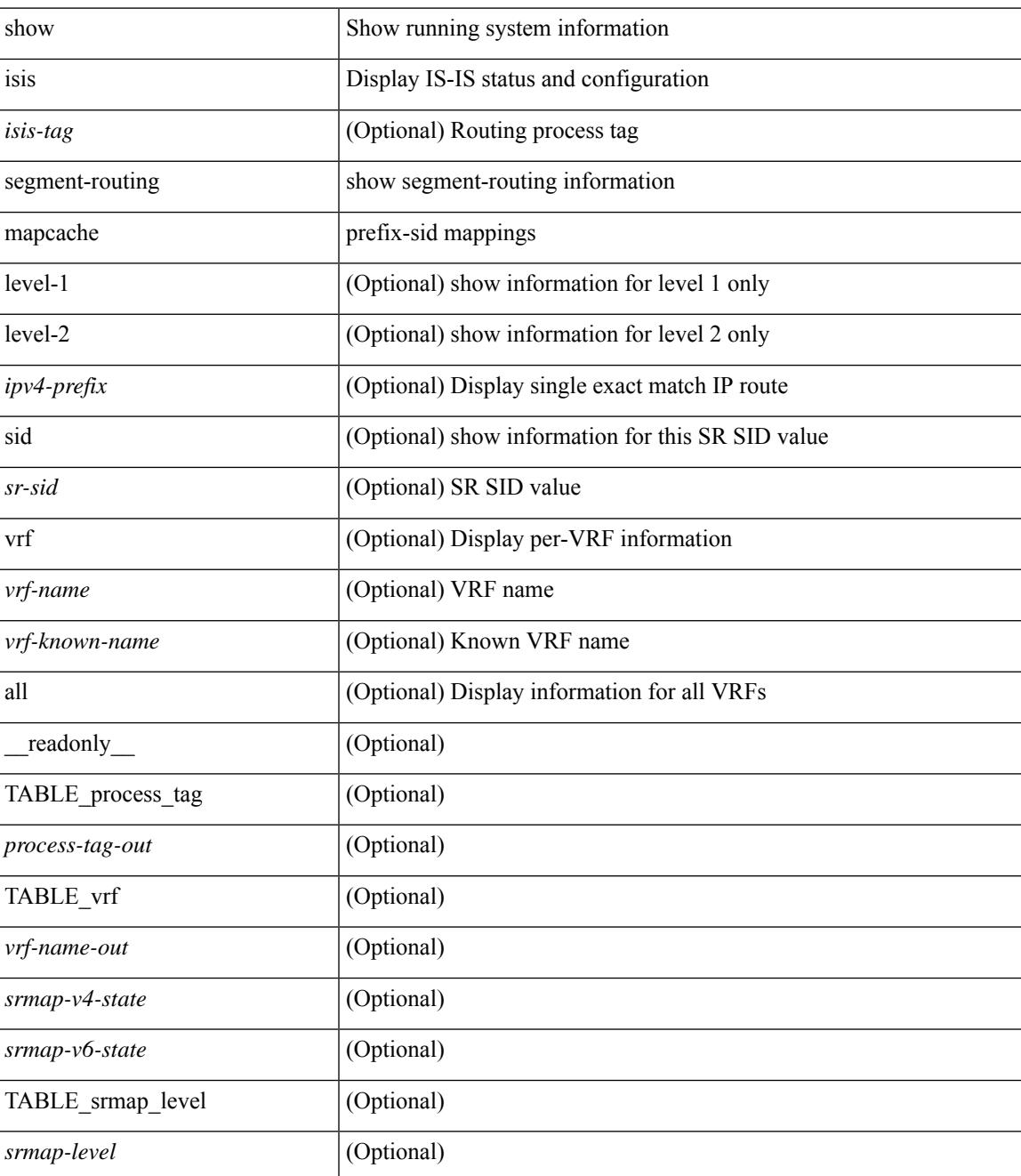

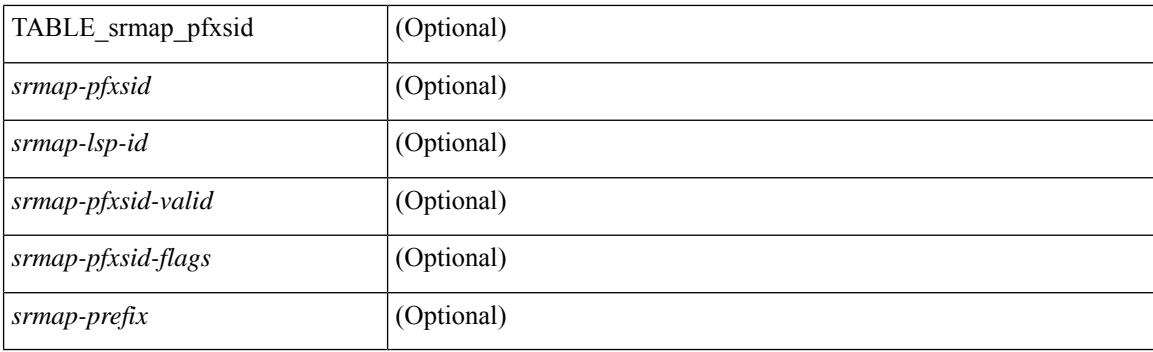

## **Command Mode**

## **show isis segment-routing remote-srgb**

show isis  $\lceil$  <isis-tag>  $\rceil$  segment-routing remote-srgb  $\lceil$  vrf  $\{\langle \text{vrf-name} \rangle \rangle \langle \text{vrf-known-name} \rangle \lceil$  all  $\rceil$   $\rceil$ \_\_readonly\_\_ { TABLE\_process\_tag <process-tag-out> { TABLE\_vrf <vrf-name-out> <sr-v4-state> <sr-v6-state> [ { TABLE\_srgb\_lsp <srgb-level> <srgb-lspid> <srgb-num-entries> <srgb-flags> [ { TABLE\_srgb\_label <srgb-start-label> <srgb-range> } ] } ] } } ]

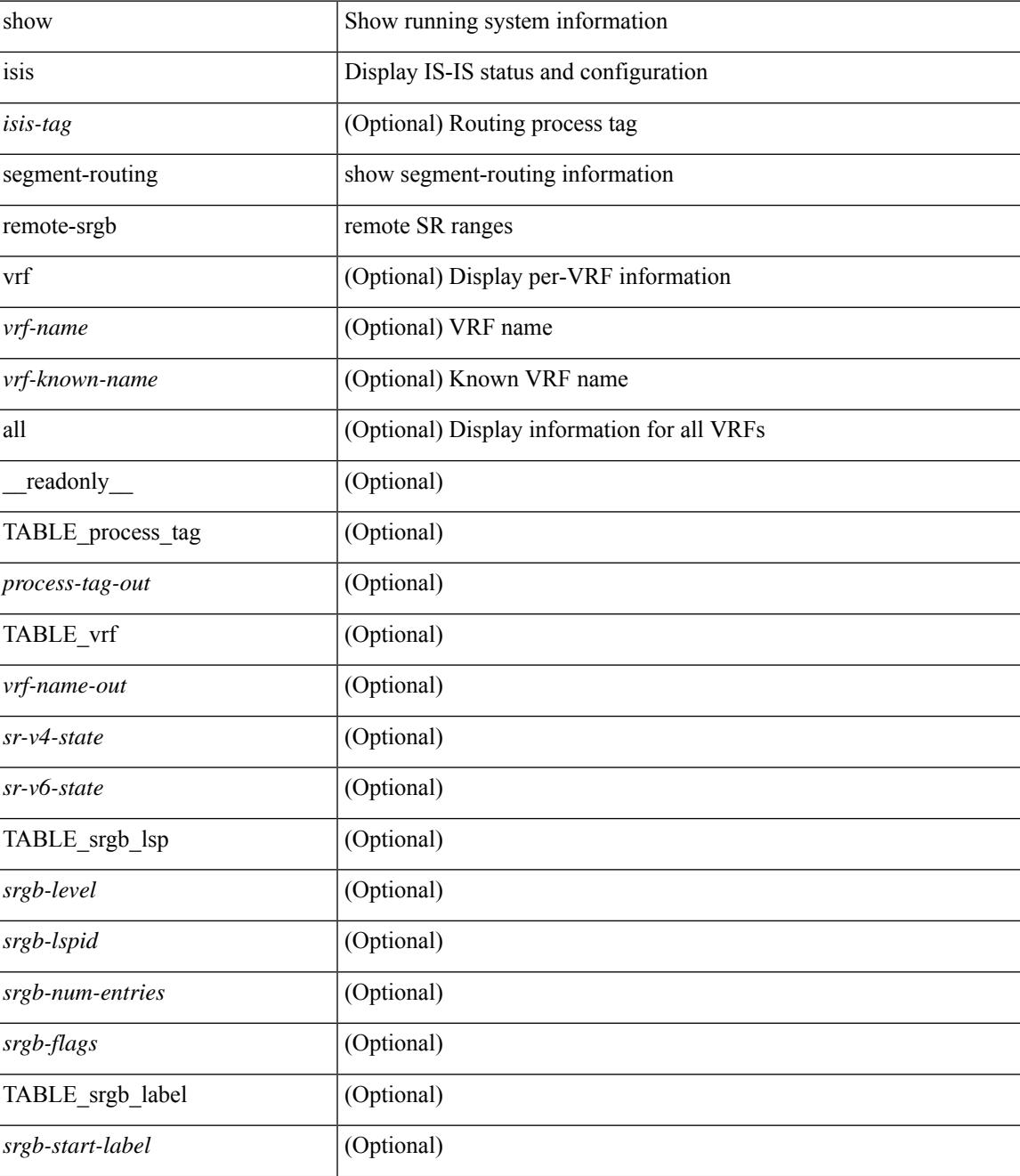

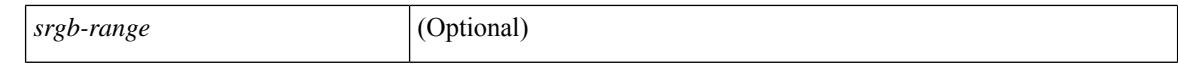

#### **Command Mode**

 $\bullet$  /exec

# **show isis segment-routing sids**

show isis [<isis-tag>] segment-routing sids [ vrf { <vrf-name> | <vrf-known-name> | all } ] [ \_readonly\_ { TABLE\_process\_tag <process-tag-out> <vrf-name-out> [ { TABLE\_sr\_sids <sr-sid> [ <sr-prefix> ] [ <sr-local-flag> ] [ <sr-conflict-flag> ] } ] } ]

### **Syntax Description**

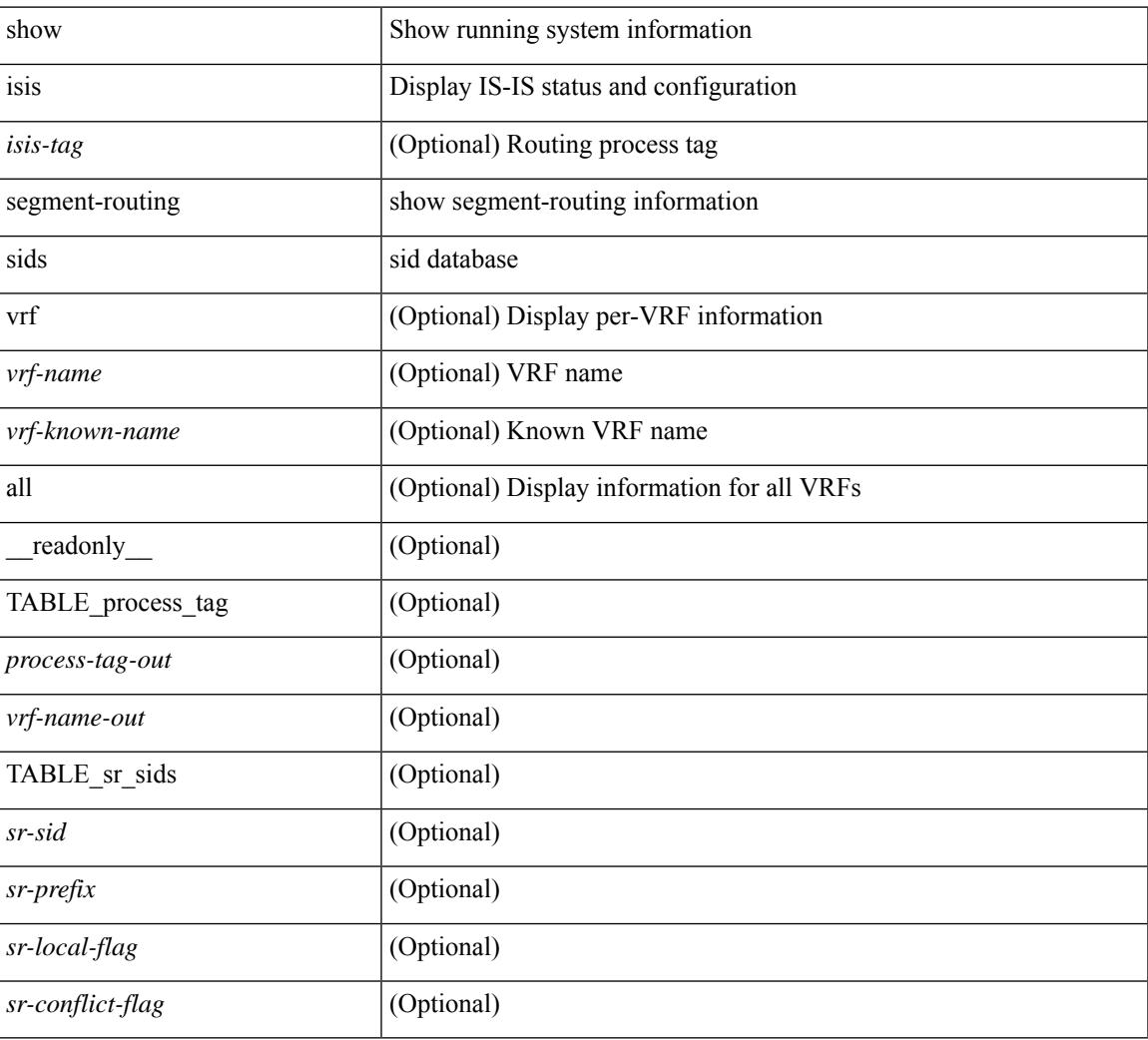

### **Command Mode**

## **show isis spf-log**

show isis  $\lceil$  <isis-tag>  $\rceil$  [ vrf  $\lceil$  <vrf-name>  $\rceil$  <vrf-known-name>  $\rceil$  all  $\rceil$  spf-log  $\lceil$  detail  $\rceil$  [ vrf  $\lceil$  <vrf-name> | <vrf-known-name> | all } ] [ \_\_readonly\_ [ { TABLE\_process\_tag [ <process-tag-out> ] [ <vrf-name-out> ] [ { TABLE\_topo [ <topo-id-out> ] [ <spflog-calc-out> ] [ <spflog-size-out> ] [ <spflog-maxsize-out> ] [ { TABLE\_log\_detail [ <num-out> ] [ <ts-out> ] [ <date-out> ] [ { TABLE\_lvl\_detail [ <lvld-out> ] [ | <instance-out> ] [ <init-ts-out> ] [ <ts-lvl-out> ] ] [ <ts-is-out> ] [ <ts-urib-out> ] [ <ts-elapsed-out> ] [  $\{$ TABLE\_lvl\_second [ <lvls-out> ] [ <spf-node-out> ] [ <spf-cnt-out> ] [ <ehanged-cnt-out> ] [ <spf-reason-out> ] } ] } ] [ { TABLE\_log\_brief [ <ago-time-out> ] [ { TABLE\_lvl [ <lvl-out> ] [ <reason-out> ] [ <count-out> ] } ] [ <elapsed-ts-out> ] } ] } ] } ] ]

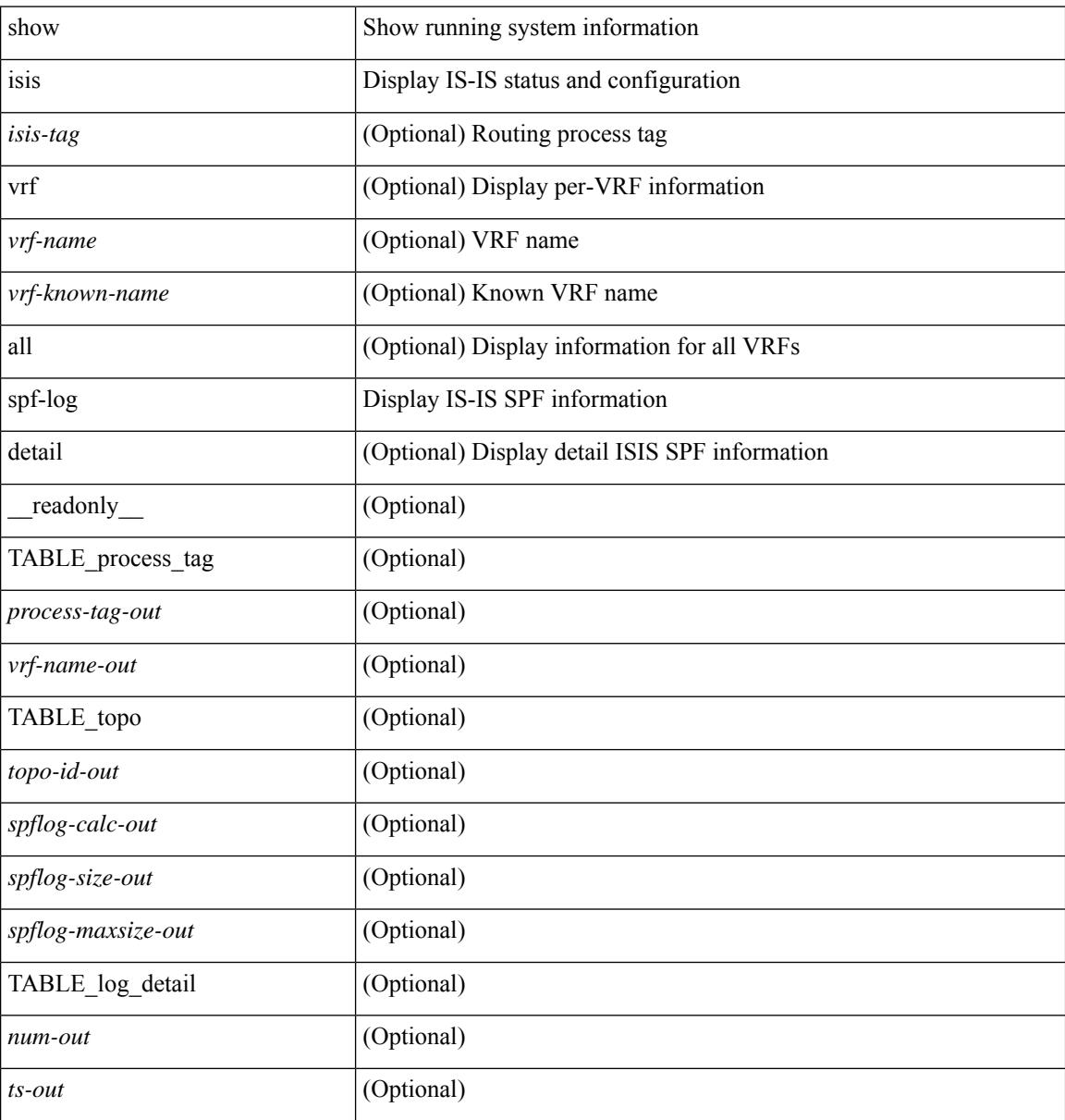

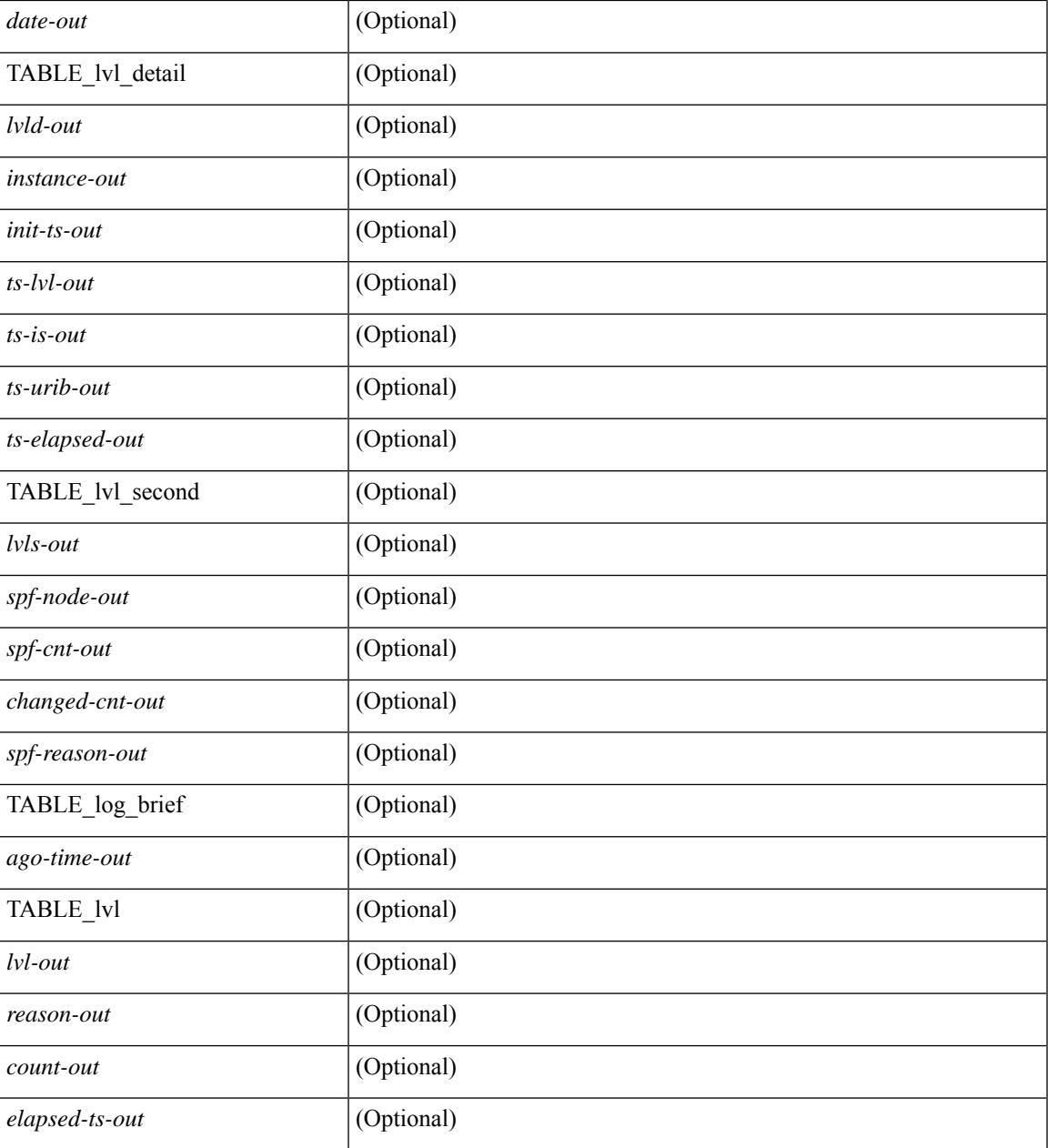

### **Command Mode**

• /exec

I

## **show isis srm**

show isis [ <isis-tag> ] [ vrf { <vrf-name> | <vrf-known-name> | all } ] srm <interface> [ vrf { <vrf-name> | <vrf-known-name> | all } ] [ \_\_readonly\_\_ { TABLE\_process\_tag <process-tag-out> <srm-if-name> [ { TABLE\_srm <srm-level> <srm-if-eligible> <srm-if-not-on-srm-list> <srm-lsp-interval> <srm-next-lsp> <srm-dbase-hdr> } ] } ]

## **Syntax Description**

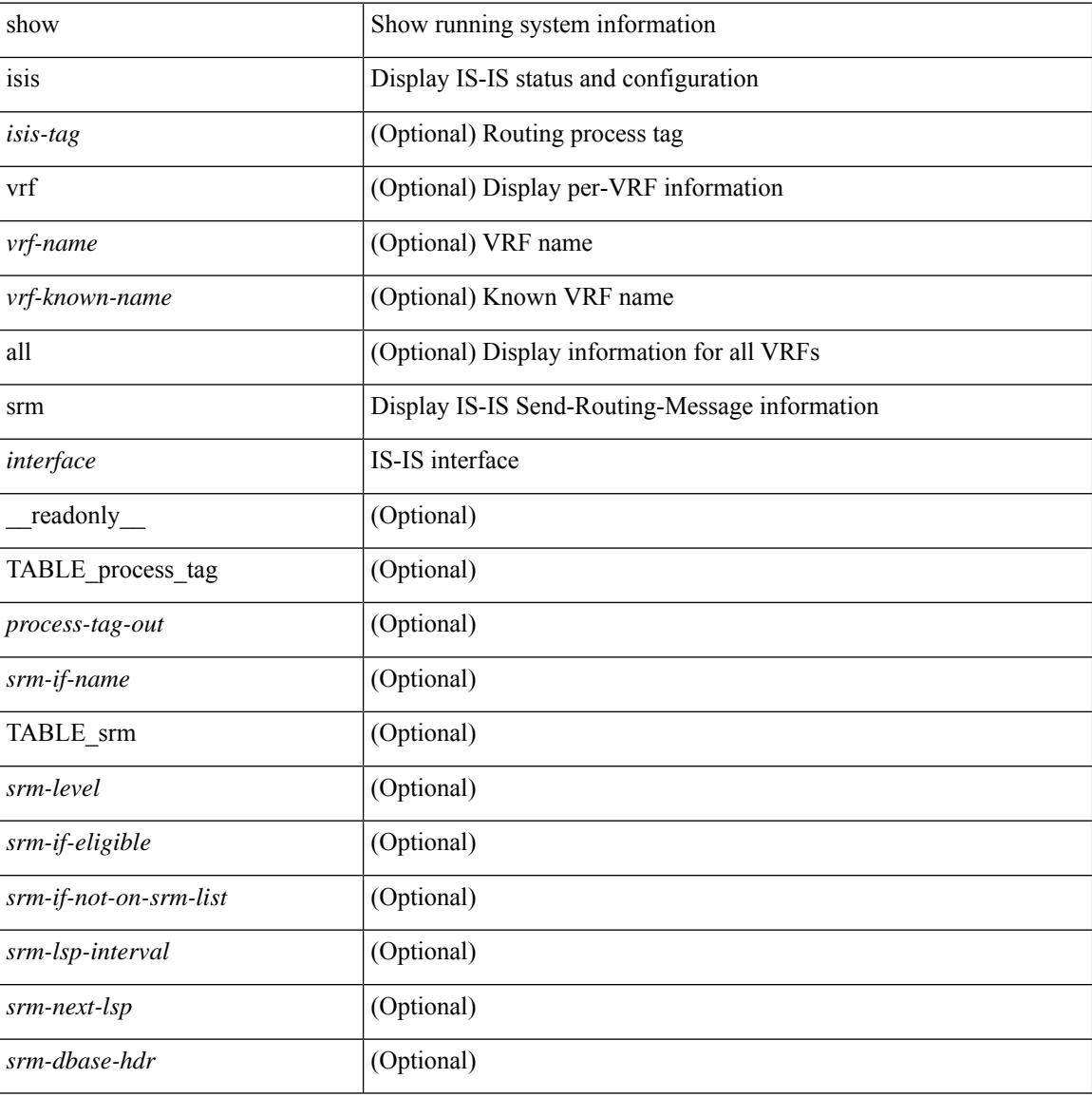

### **Command Mode**

## **show isis ssn**

show isis [ <isis-tag> ] [ vrf { <vrf-name> | <vrf-known-name> | all } ] ssn <interface> [ vrf { <vrf-name> | <vrf-known-name> | all } ] [ \_\_readonly\_\_ { TABLE\_process\_tag <process-tag-out> <snn-if-name> [ { TABLE\_ssn <snn-level> <snn-psnp-eligible> <snn-next-psnp> <snn-dbase\_hdr> } ] } ]

#### **Syntax Description**

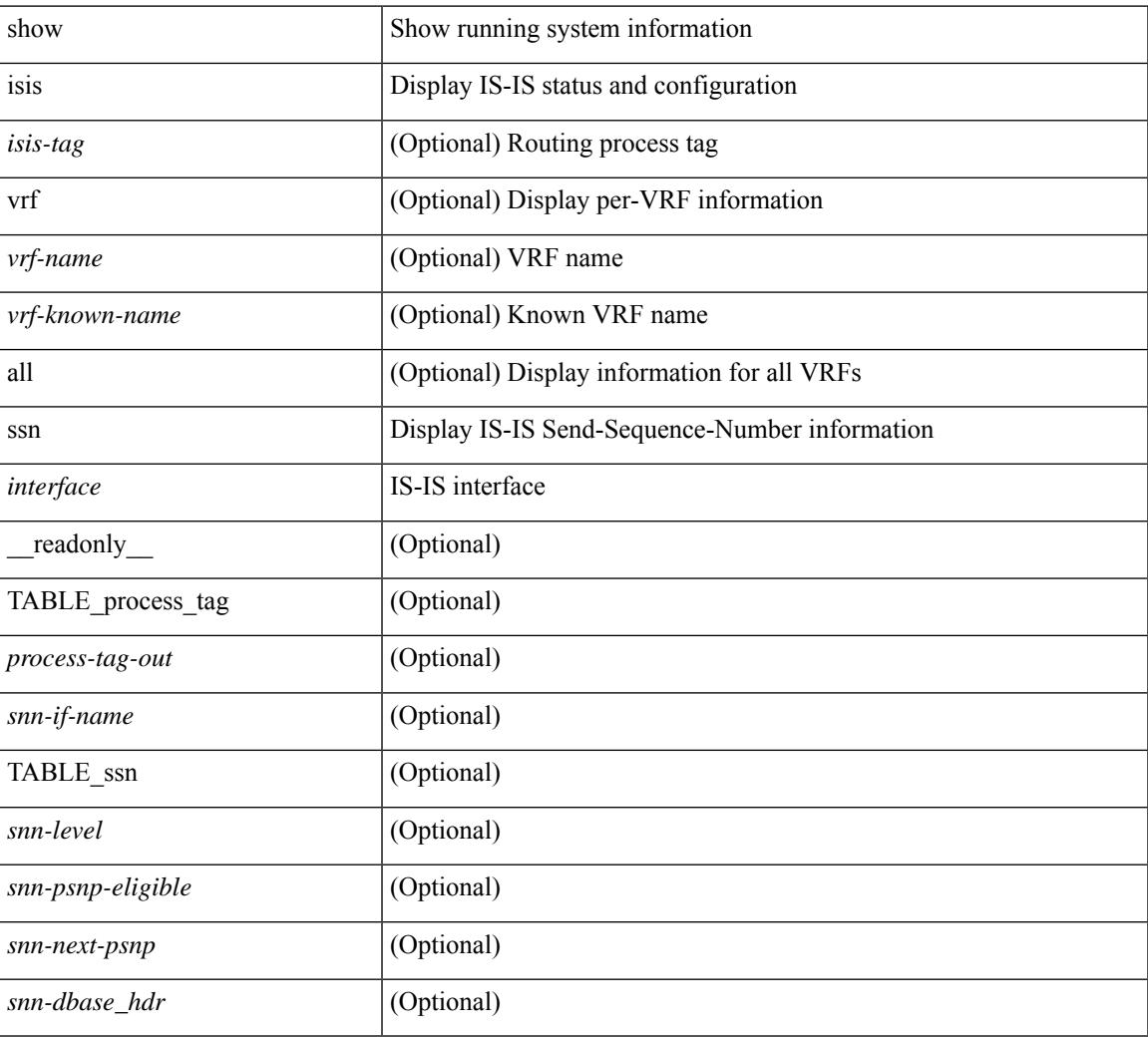

### **Command Mode**

# **show isis statistics**

show isis [ <isis-tag> ] [ vrf { <vrf-name> | <vrf-known-name> | all } ] statistics [ <interface> ] [ vrf { <vrf-name> | <vrf-known-name> | all } ] [ \_\_readonly\_\_ [ { TABLE\_interface\_set [ <stat-if-out> ] [ <process-tag-out> ] [<vrf-name-out> ] [<stat-if-name-out> ] [<stat-spf-calc-out> ] [<stat-lsp-sourced-out> ] [ <stat-lsp-refresh-out> ] [ <stat-lsp-purge-out> ] [ <stat-dis-elections-out> ] } ] ]

## **Syntax Description**

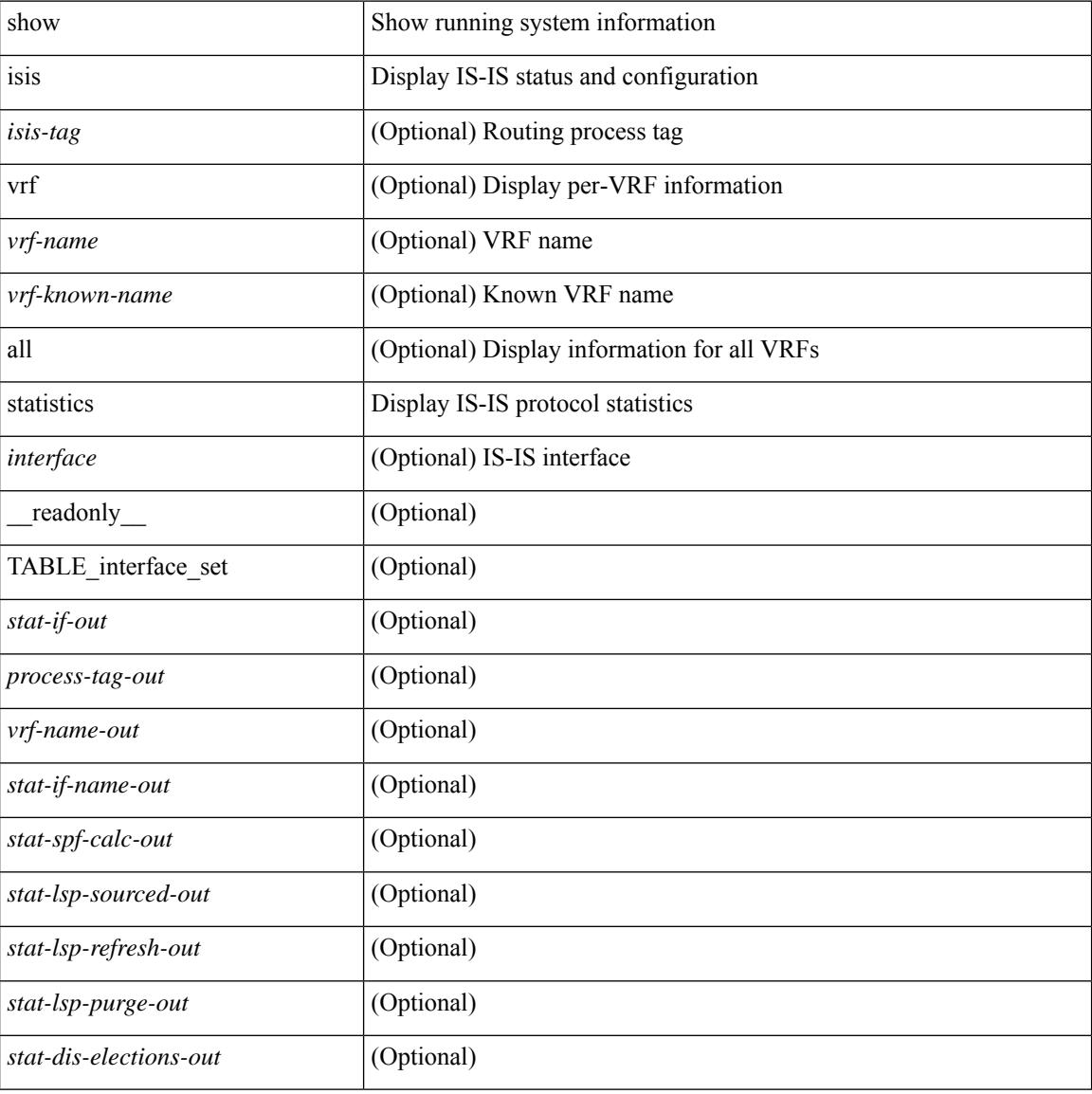

#### **Command Mode**

## **show isis summary-address**

show isis  $\lceil$  <isis-tag>  $\rceil$  [ vrf  $\lceil$  <vrf-name>  $\rceil$  <vrf-known-name>  $\rceil$  all  $\rceil$  [ ip ] summary-address  $\rceil$  <ip-addr>  $\rceil$ <ip-prefix> [ longer-prefixes ] ] [ vrf { <vrf-name> | <vrf-known-name> | all } ] [ \_\_readonly\_\_ TABLE\_vrf <vrf-name-out> <tag-out> <afi-safi-out> [ <addr-absent-out> ] [ { TABLE\_addr <sum-prefix-out> <mask-len-out> <level-out> [ { TABLE\_lvl <addr-lvl-out> <addr-num-out> [ <addr-metric-absent-out> ] [ <addr-metric-out>  $\left[ \left\{ \text{caddr-route-count-out>}\right\} \right] \left[ \left. \right\} \right]$ 

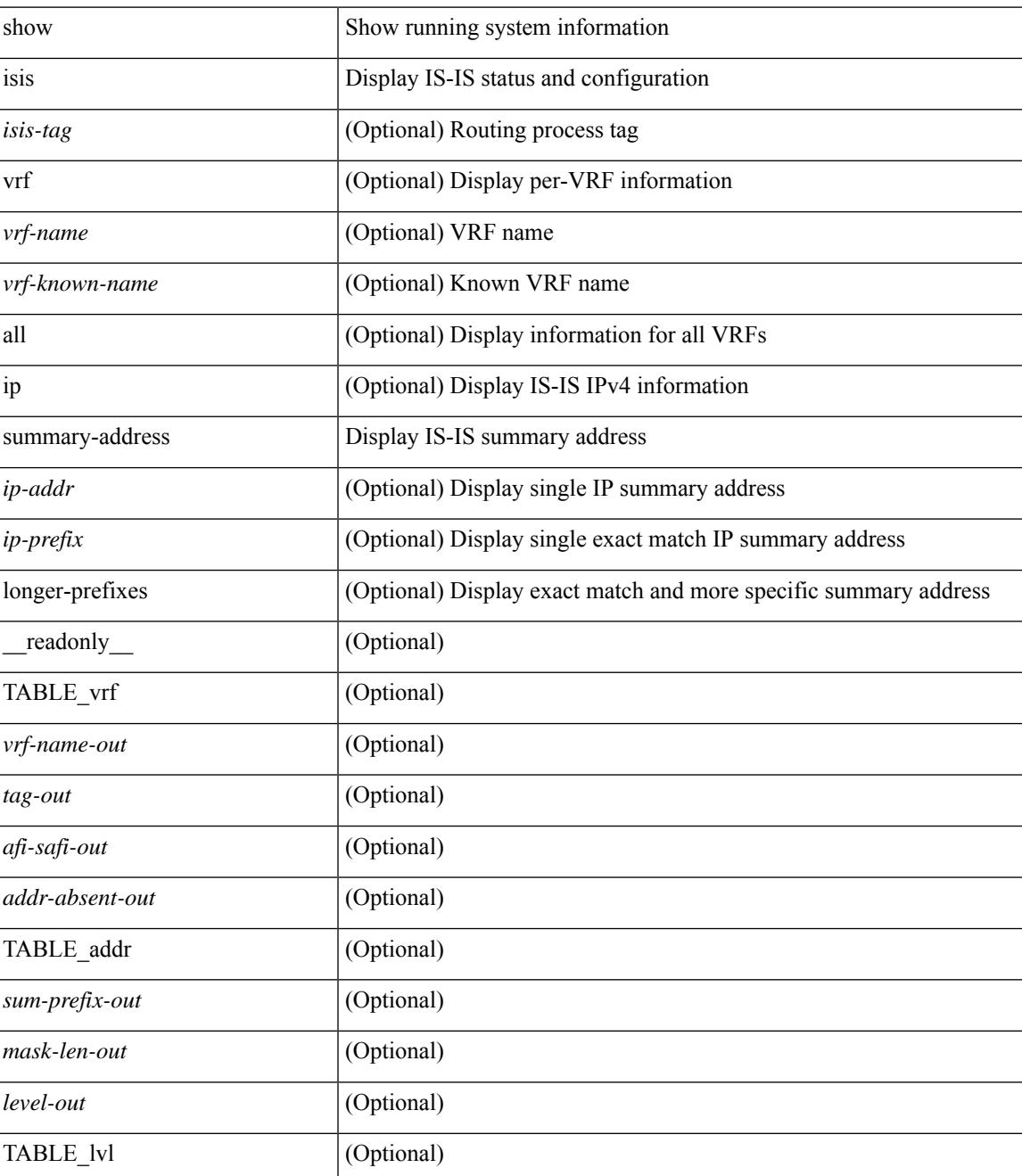

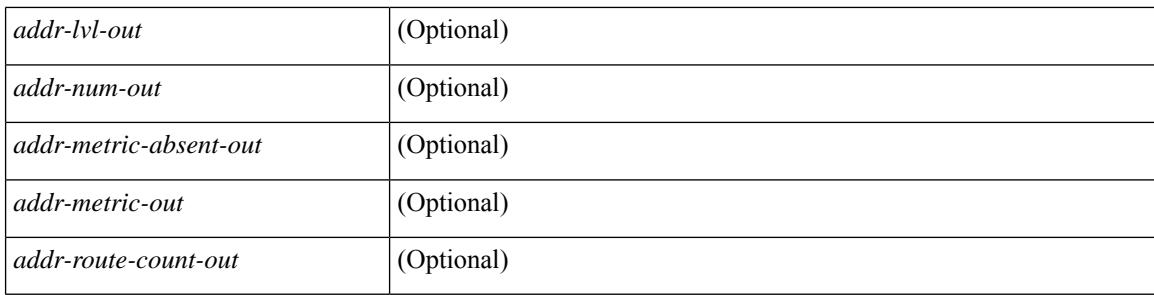

## **Command Mode**

## **show isis topology**

show isis  $\lceil$  <isis-tag>  $\lceil$  [ vrf  $\lceil$  <vrf-name>  $\rceil$  <vrf-known-name> | all  $\lceil$  [ topology  $\lceil$  base | mt-ipv6  $\lceil$  [ vrf  $\lceil$ <vrf-name> | <vrf-known-name> | all } ] [ \_\_readonly\_\_ TABLE\_process\_tag <process-tag-out> <topology-vrf> <topo-id-out> [ { TABLE\_LEVEL <topology-level> [ { TABLE\_ONE\_ROUTE <topology-one-route-node-name> [ <topology-one-route-spf-instance> ] [ <topology-one-route-on-path> ] [ <topology-one-route-mt-id> ] [ { TABLE\_ONE\_ROUTE\_NH <topology-one-route-nh-system-name> [ <topology-one-route-nh-if-name> ] [ <topology-one-route-nh-metric> ] } ] [ { TABLE\_ONE\_ROUTE\_MBEST <topology-one-route-mbest-system-name> [ <topology-one-route-mbest-if-name> ] [ <topology-one-route-mbest-metric> ] } ] } ] [ <topology-default-spf-instance> ] [ { TABLE\_NH <topology-nh-system-name> [ <topology-nh-if-name> ] [ <topology-nh-metric> ] } ] [ { TABLE\_MBEST <topology-mbest-system-name> [ <topology-mbest-if-name> ] [ <topology-mbest-metric> ] } ] } ] ]

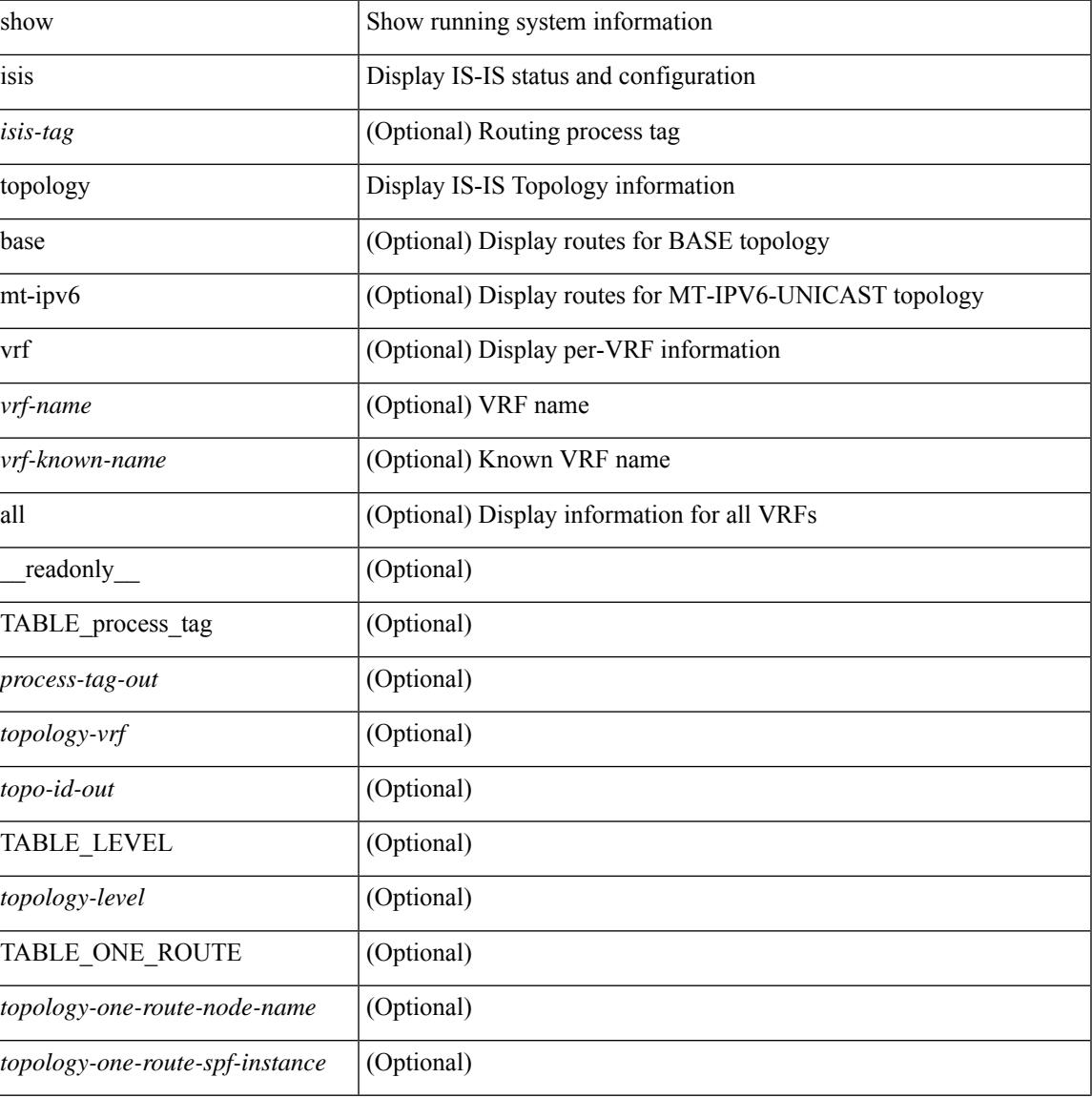

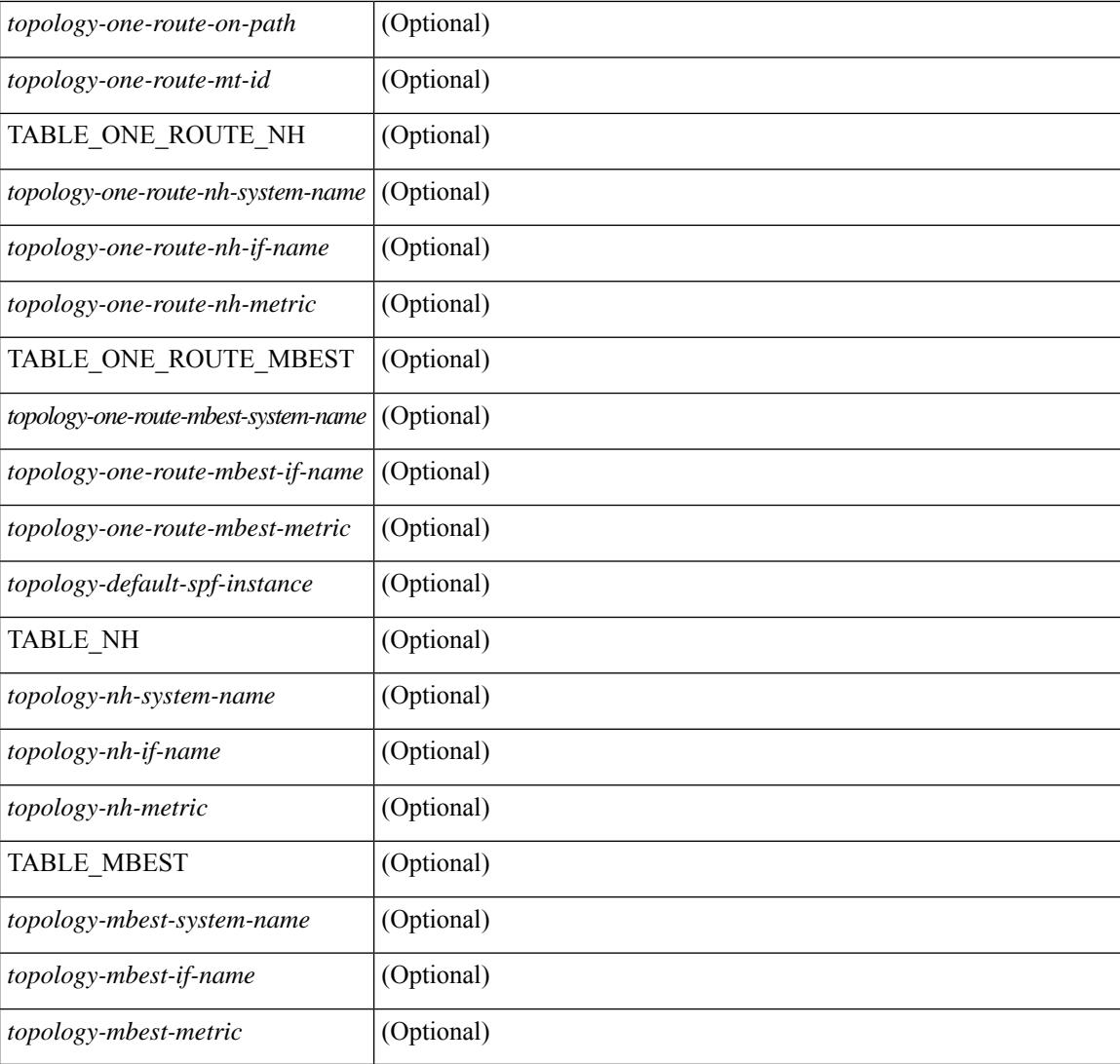

## **Command Mode**

## **show isis traffic**

show isis  $\lceil$  <isis-tag>  $\rceil$  [ vrf  $\{\leq v$  = frame>  $|\leq v$  = known-name>  $|$  all  $\rceil$  [  $\arff$  if  $\lceil$   $\leq$  interface>  $\rceil$  [ mbuf-priority ] [ vrf { <vrf-name> | <vrf-known-name> | all } ] [ \_\_readonly\_\_ { TABLE\_process\_tag <process-tag-out> { TABLE\_vrf <vrf-name-out> <traffic-if-out> [ <traffic-if-name-out> ] <traffic-lan-iih-out> <traffic-lan-iih-rcv-out> <traffic-lan-iih-xmit-out> <traffic-lan-iih-rcv-auth-err-out> <traffic-lan-iih-rcv-err-out> <traffic-p2p-iih-out> <traffic-p2p-iih-rcv-out> <traffic-p2p-iih-xmit-out> <traffic-p2p-iih-rcv-auth-err-out> <traffic-p2p-iih-rcv-err-out> <traffic-csnp-out> <traffic-csnp-rcv-out> <traffic-csnp-xmit-out> <traffic-csnp-rcv-auth-err-out> <traffic-csnp-rcv-err-out> <traffic-psnp-out> <traffic-psnp-rcv-out> <traffic-psnp-xmit-out> <traffic-psnp-rcv-auth-err-out> <traffic-psnp-rcv-err-out> <traffic-lsp-out> <traffic-lsp-rcv-out> <traffic-lsp-flood-out> <traffic-lsp-rcv-auth-err-out> <traffic-lsp-rcv-err-out> <traffic-lsp-rexmit-out> [ <traffic-xmit-err-out> ] [ <traffic-unknown-pdu-rcv-out> ] } } ]

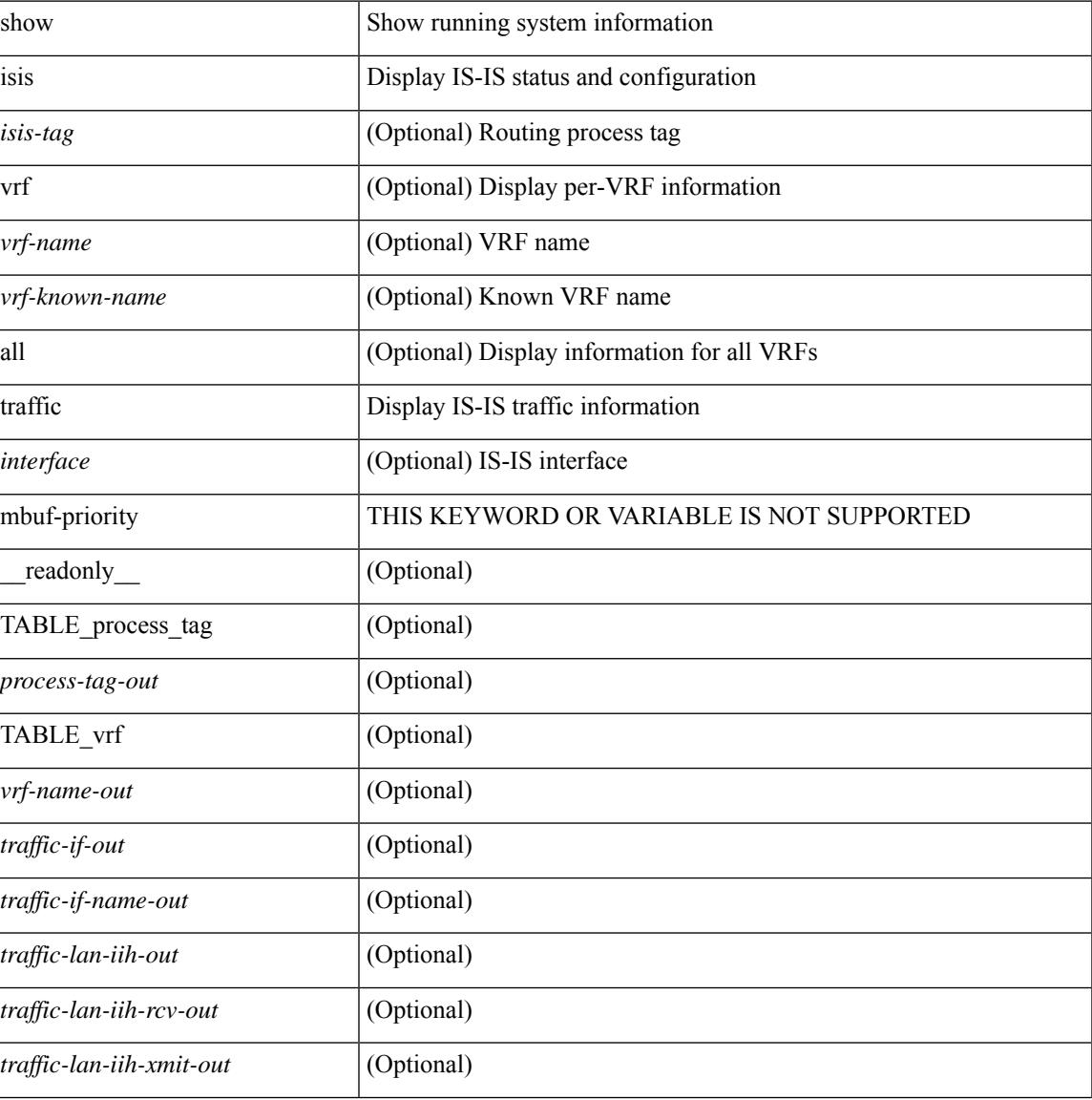

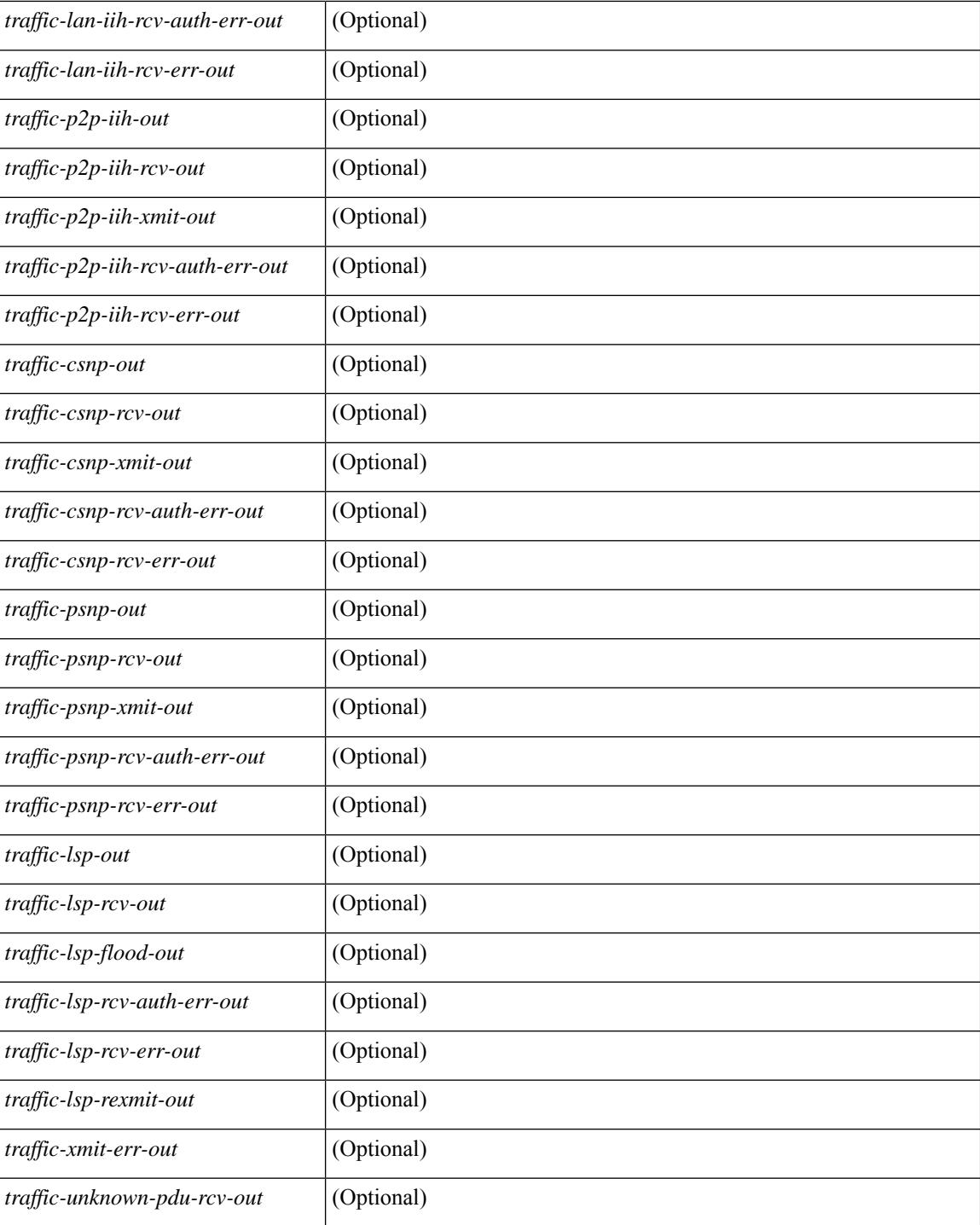

#### **Command Mode**

## **show itd**

show itd [ <svc-name> ] [ brief ] [ \_\_readonly\_\_ <is\_detail> [ TABLE\_summary <is\_active> <service\_name>  $\leq$  is include acl>  $\leq$ probe>  $\leq$ lb scheme>  $\leq$ state>  $\leq$ buckets> [ $\leq$ interface num> ] [ $\leq$ interface> ] [ TABLE\_interface <interface\_grp>  $]$  [ <reason> ] [ <src\_interface> ] [ <vrf\_name> ] [ <excludeACL> ] [ <peer\_status> ] [ TABLE\_device <device\_grp> <dg\_probe> <dg\_probe\_port> ] [ <is\_firstentry\_routemap>  $\lceil$  [ TABLE route map  $\lceil$  < route map>  $\lceil$  [ TABLE rmap interface  $\lceil$  <r interface  $\rceil$   $\lceil$  < r status  $\lceil$   $\rceil$  $\leq$  int track  $id$  ] ] [ TABLE vip  $\leq$  [  $\leq$  vip acl key ]  $\leq$  [ $\leq$   $\leq$  [ $\leq$   $\leq$   $\leq$   $\leq$   $\leq$   $\leq$   $\leq$   $\leq$   $\leq$   $\leq$   $\leq$   $\leq$   $\leq$   $\leq$   $\leq$   $\leq$   $\leq$   $\leq$   $\leq$   $\leq$   $\leq$   $\leq$   $\leq$ <vip\_dgname> ] [ <is\_firstentry\_vip\_node> ] [ TABLE\_vip\_node <is\_vip\_node\_ipv6> <vip\_node>  $\langle \text{vip config}\rangle \langle \text{vip weight}\rangle \langle \text{vip node probe}\rangle \langle \text{vip node probe port}\rangle \langle \text{vip node probe ip}\rangle \langle \text{vip state}\rangle$ <vip\_track\_id> <vip\_ip\_sla\_id> [ <is\_firstentry\_standby> ] [ TABLE\_vip\_standby  $\leq$  is standby vip node ipv6>  $\leq$  vip standby ip>  $\leq$  vip standby config>  $\leq$  vip standby weight>  $\langle \text{vip} \rangle$  standby probe $\rangle$   $\langle \text{vip} \rangle$  standby probe  $\langle \text{p} \rangle$   $\langle \text{vip} \rangle$  standby status  $\rangle$  $\leq$ vip standby track id $\geq$  is standby slauid $\geq$  ]  $\leq$  is firstentry acl $\geq$  [ TABLE vip acl  $\leq$  vip access list $\geq$ ] ] ] ] [ <is\_firstentry> ] [ TABLE\_node <is\_node\_ipv6> <node> <config> <weight> <node\_probe> <node\_probe\_port> <node\_probe\_ip> <status> <track\_id> <ip\_sla\_id> [ <is\_first\_def\_stdby> ] [ TABLE\_standby <is\_standby\_node\_ipv6> <standby\_ip> <standby\_config> <standby\_weight> <standby\_probe> <standby\_probe\_port> <standby\_probe\_ip> <standby\_status> <standby\_track\_id>  $\le$ standby sla\_id>  $]$  [ $\le$ is\_first\_defdg\_acl> ] [ TABLE\_acl [  $\le$  access\_list> ] ] ] [ $\le$  is\_lastentry> ] ]

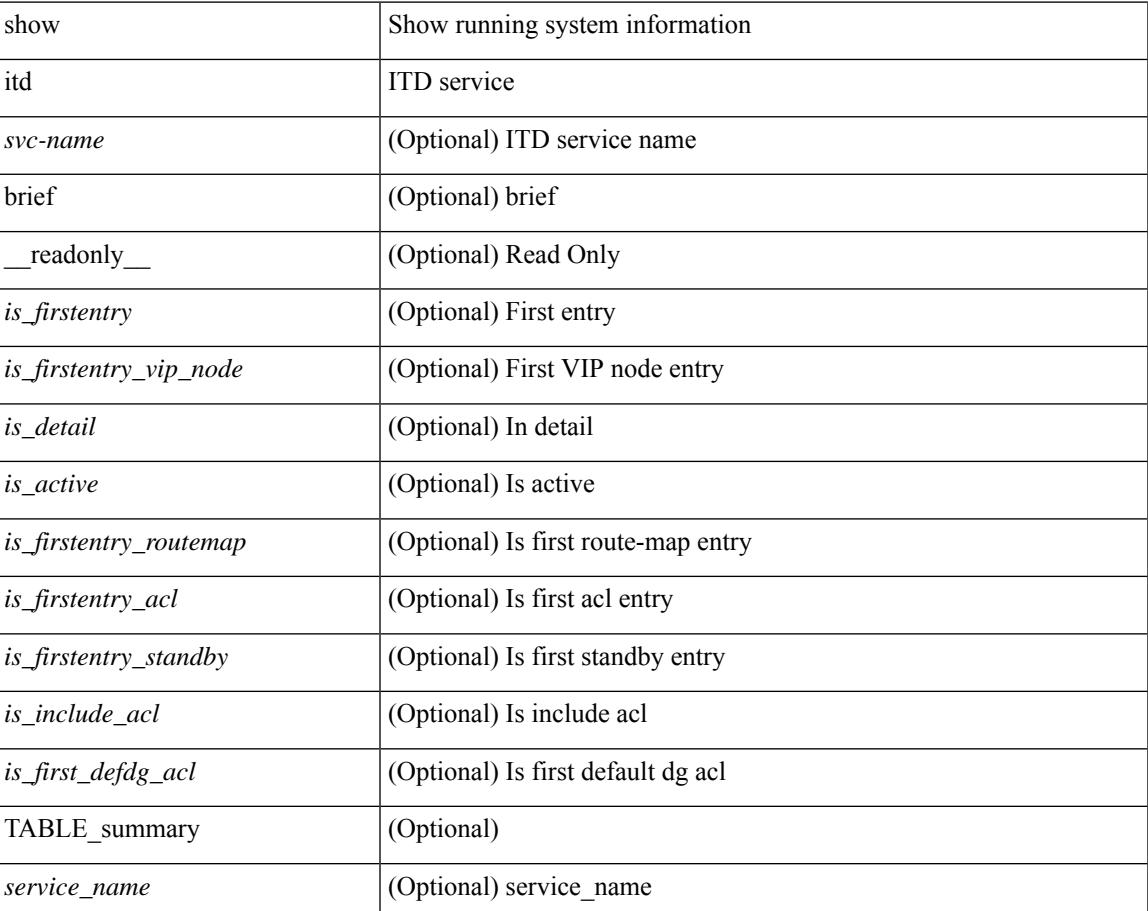

 $\mathbf I$ 

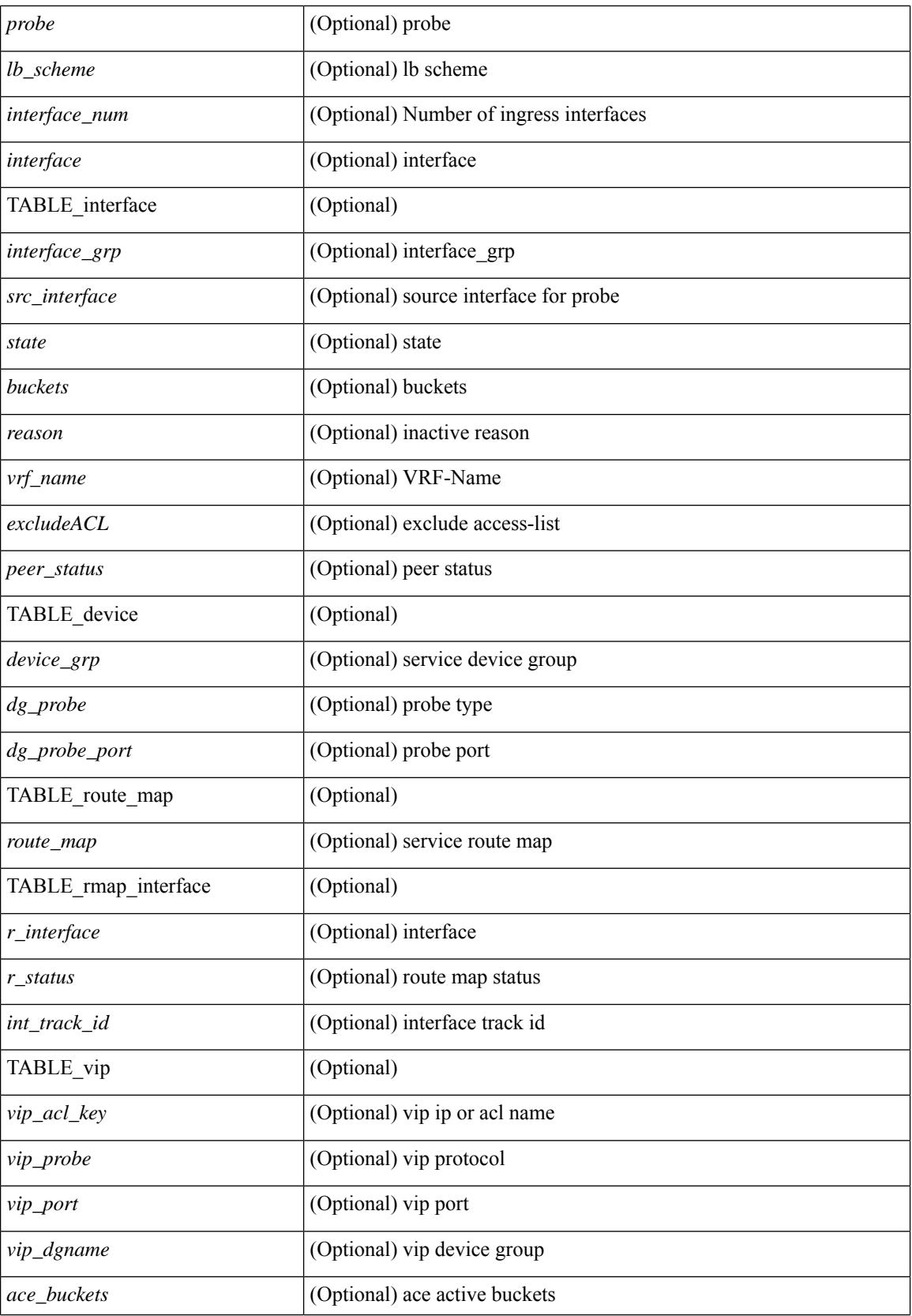

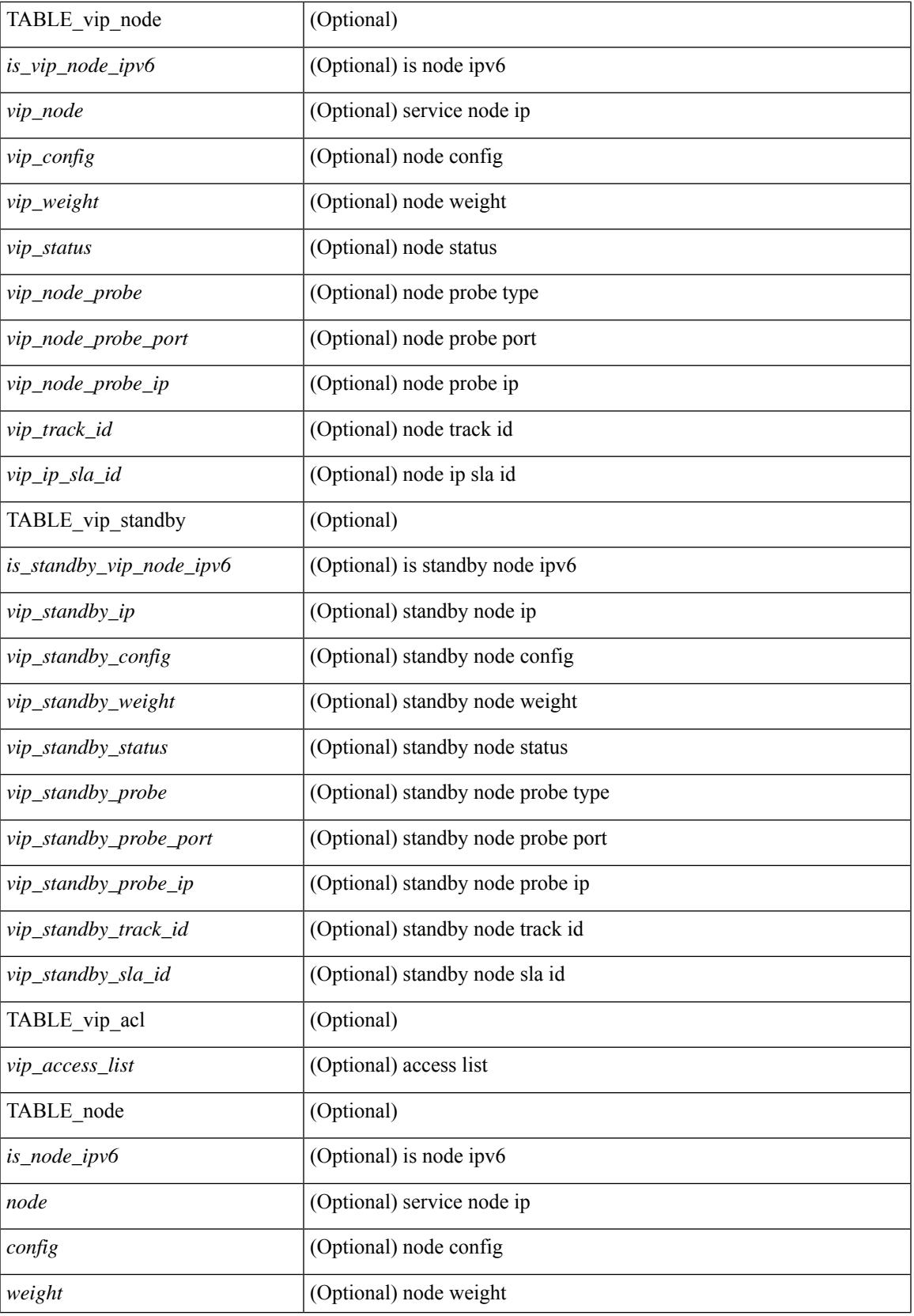

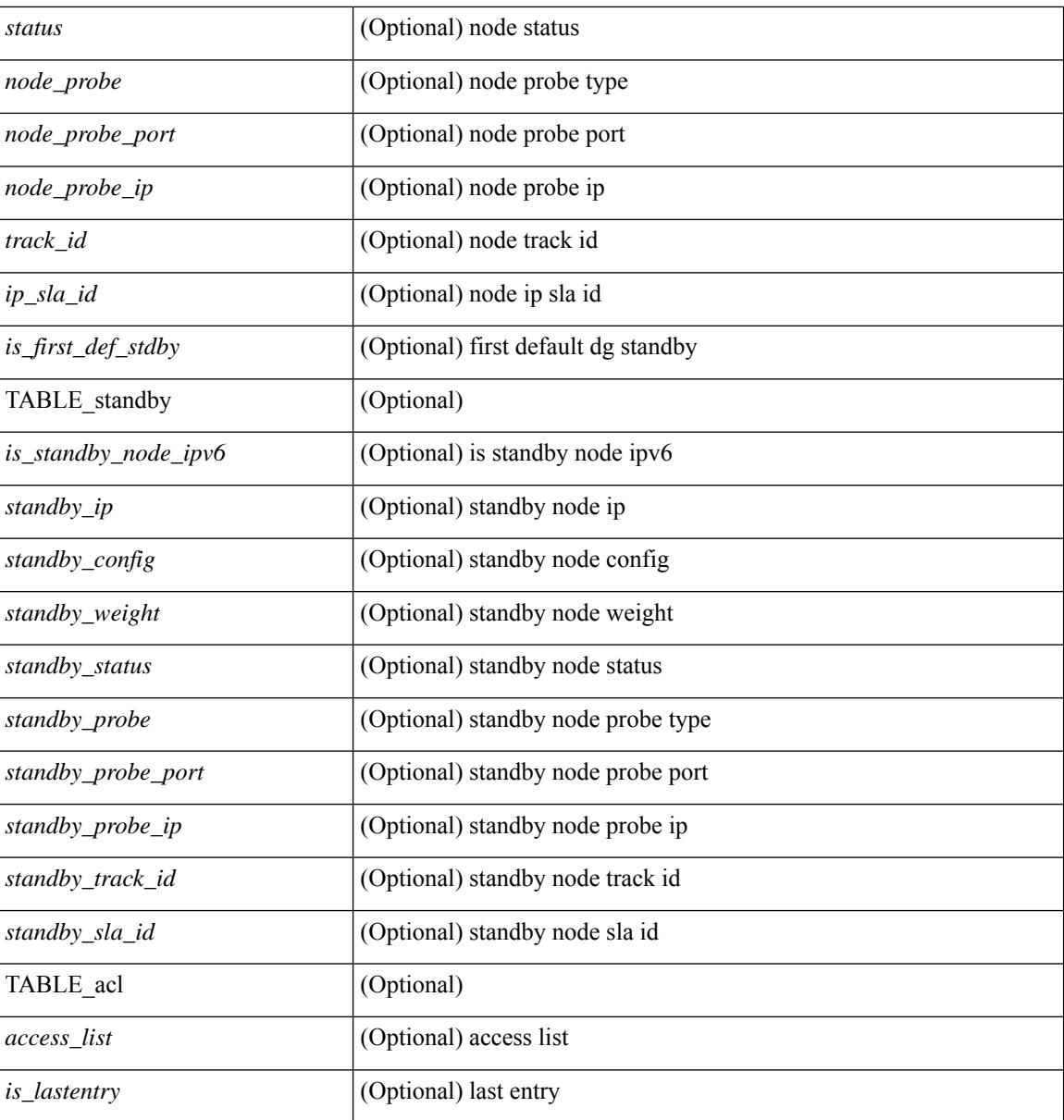

### **Command Mode**

# **show itd session device-group**

show itd session device-group [ <name> ] [ \_readonly \_\_ <first\_entry> [ TABLE\_svc <node> ] ]

#### **Syntax Description**

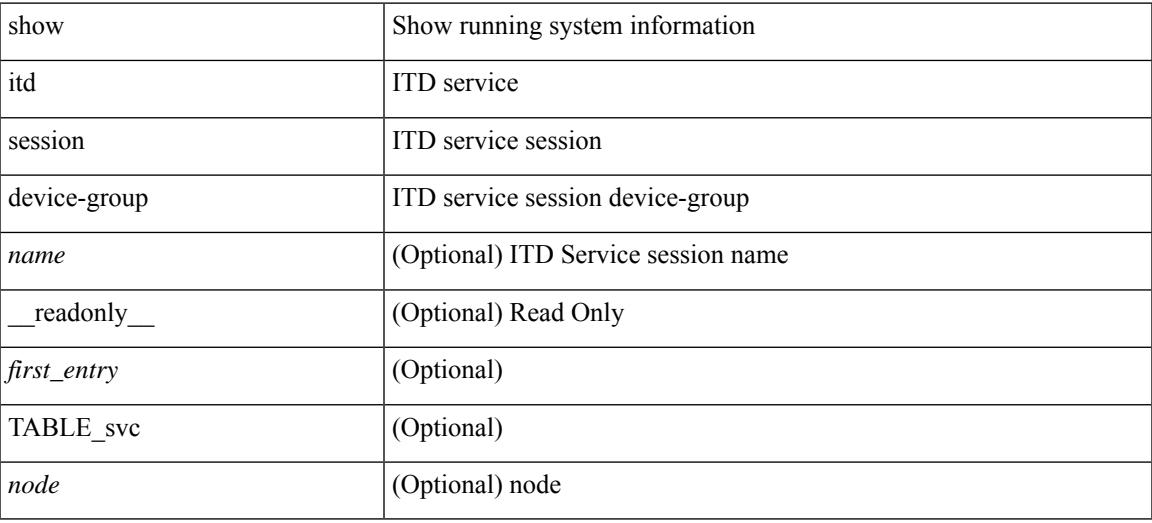

### **Command Mode**

# **show itd statistics**

show itd  $\{ \text{~ statistics$ [ brief ] [ \_\_readonly \_\_ [ TABLE\_nice [ <is\_for\_ace> ] <service\_name> <dev\_grp> [ <vip> ] [ <ace\_seq> ] [ <ace\_ip> ] <vip\_pkt> <percentage> [ TABLE\_node <node\_num> [ TABLE\_bucket <bucket\_acl> <node> <mode> <orig\_node> <acl\_pkt> <br/> <br/> <br/> <br/> <br/> <br/> </acl\_pkt> <br/><br/></></></acl\_pkt> <br/></acl\_pkt><br/></acl\_pkt></acl\_pkt></acl\_pkt></acl\_pkt></acl\_pkt></acl\_pkt></acl\_pkt></acl\_pkt></acl\_pkt></acl\_pkt

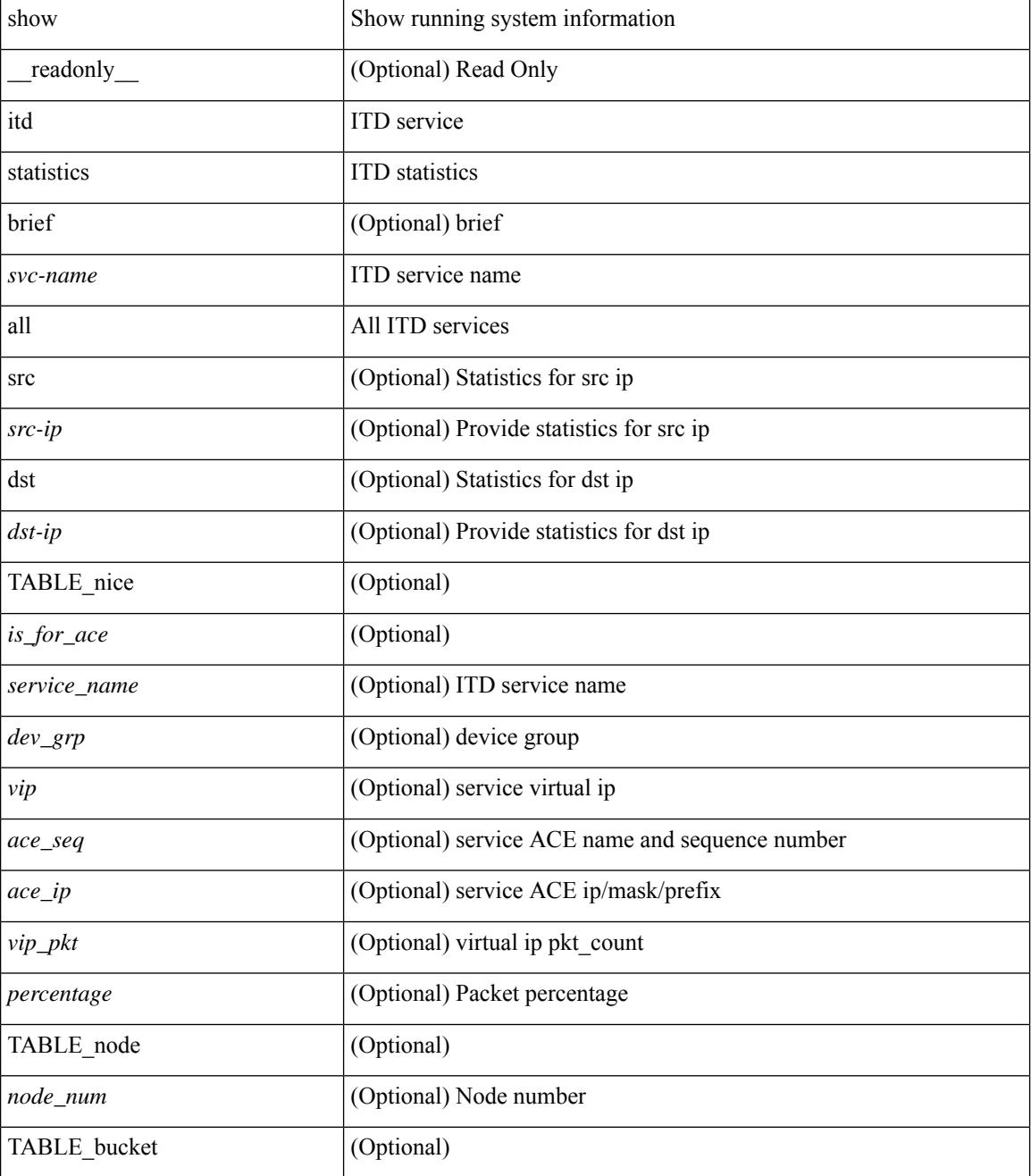

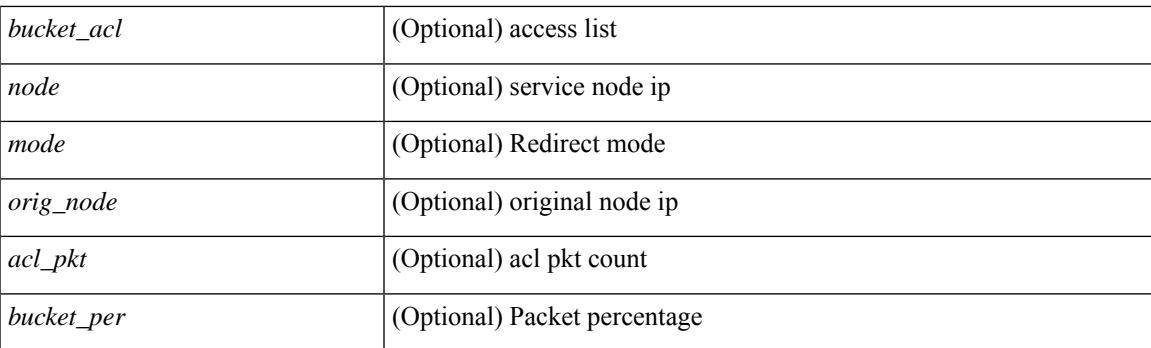

## **Command Mode**

## **show itd vrf**

show itd vrf [<name> ] [ \_readonly \_<first\_entry> [ TABLE\_svc <service\_name> <vrf\_name> <vrf\_id> ] ]

## **Syntax Description**

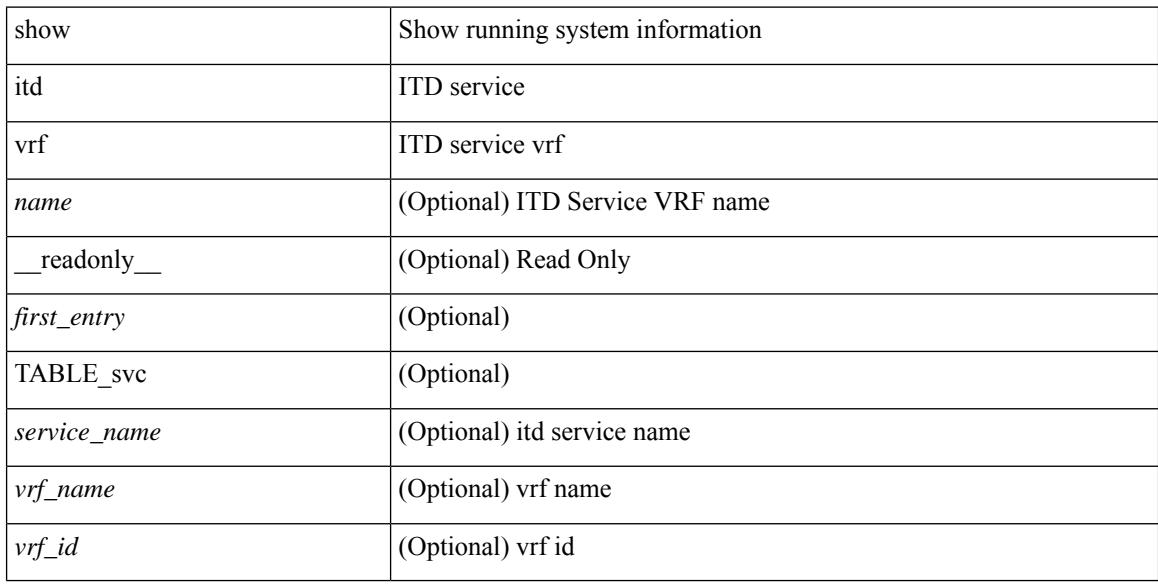

## **Command Mode**

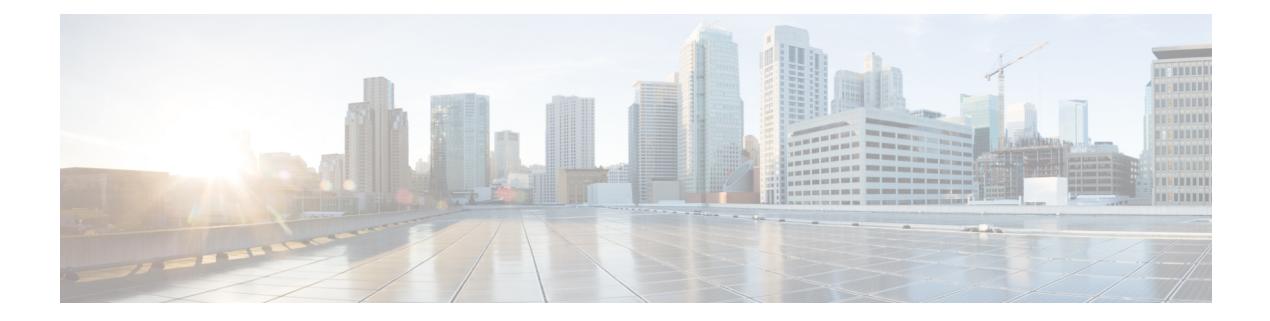

# **K Show Commands**

- show key [chain,](#page-1507-0) on page 1442
- show key chain mode [decrypt,](#page-1508-0) on page 1443
- show [keystore,](#page-1509-0) on page 1444
- show kim [inconsistency,](#page-1510-0) on page 1445
- show kubernetes [containers,](#page-1511-0) on page 1446

## <span id="page-1507-0"></span>**show key chain**

{ show key chain [ <keychain> ] } [ \_\_readonly\_\_ TABLE\_keychain <chain\_name> { TABLE\_key [ <key\_id> ] [ <key\_string> ] [ <crypto\_algo> ] [ <accept\_utc\_zone> ] [ <accept\_start> ] [ <accept\_end> ] [ <accept\_valid> ] [ <send\_utc\_zone> ] [ <send\_start> ] [ <send\_end> ] [ <send\_valid> ] } ]

### **Syntax Description**

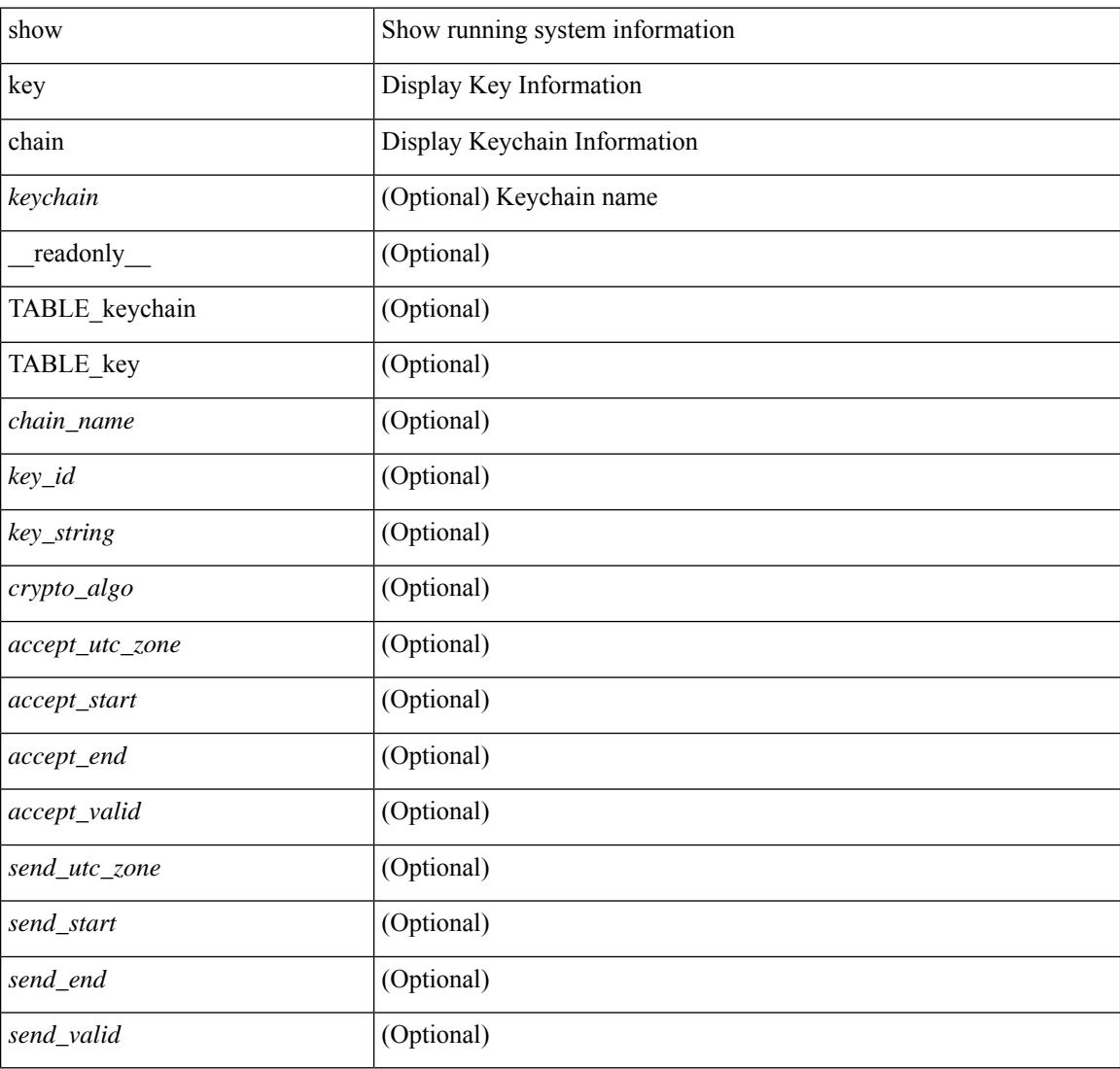

### **Command Mode**

# <span id="page-1508-0"></span>**show key chain mode decrypt**

{ show key chain [ <keychain> ] mode decrypt } [ \_\_readonly\_\_ TABLE\_keychain\_decrypt <chain\_name> { TABLE\_key [ <key\_id> ] [ <key\_string> ] [ <crypto\_algo> ] [ <accept\_utc\_zone> ] [ <accept\_start> ] [ <accept\_end> ] [ <accept\_valid> ] [ <send\_utc\_zone> ] [ <send\_start> ] [ <send\_end> ] [ <send\_valid> ] } ]

### **Syntax Description**

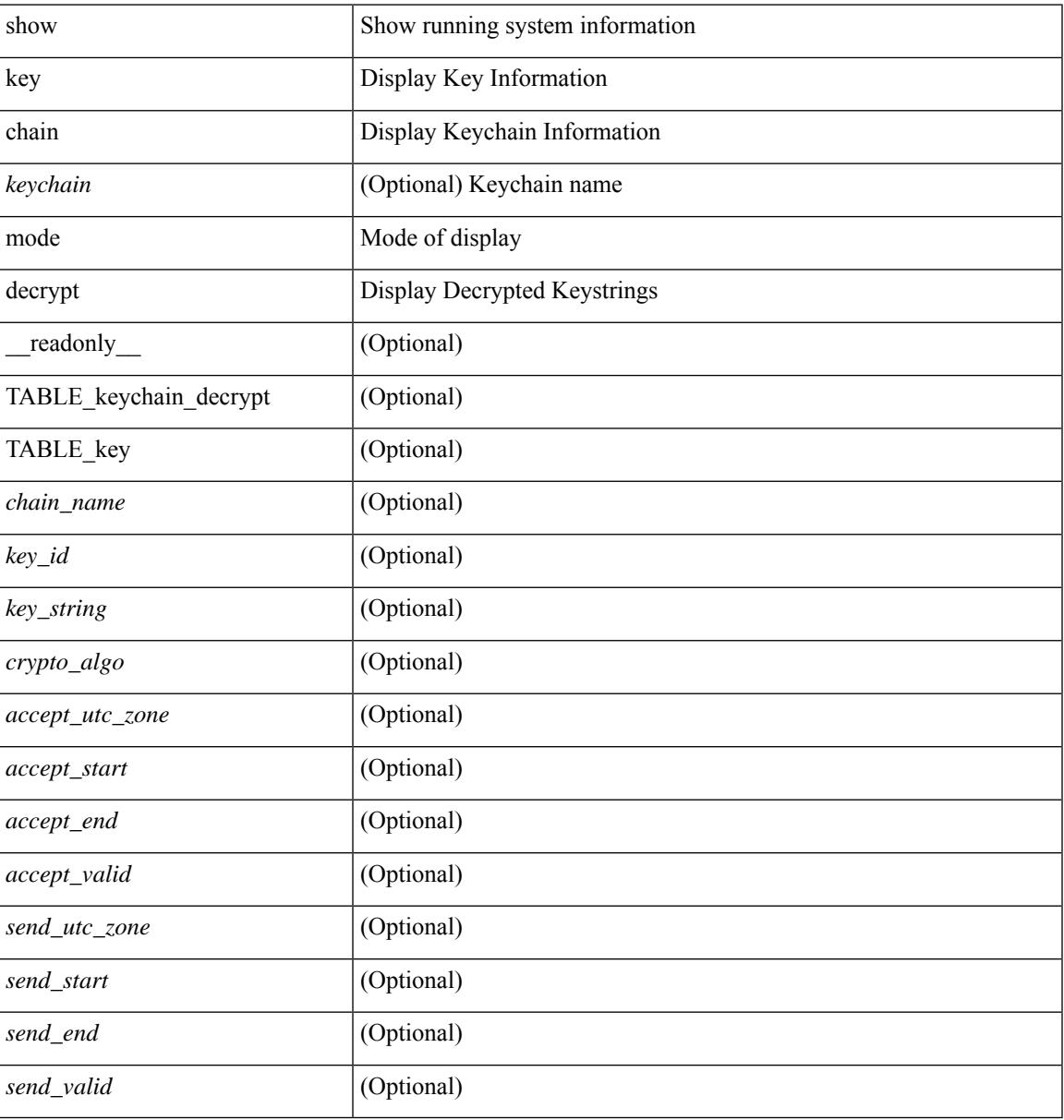

### **Command Mode**

# <span id="page-1509-0"></span>**show keystore**

show keystore [ \_\_readonly \_\_ { TABLE\_sksd\_state\_entries <index> <handle> } <keystore\_type> <keystore\_ver> <fw\_panics> <fw\_resets> <rx\_fifo\_underruns> <rx\_timeouts> <rx\_bad\_checksums> <rx\_bad\_fragment\_lengths> <keystore\_corruption> ]

#### **Syntax Description**

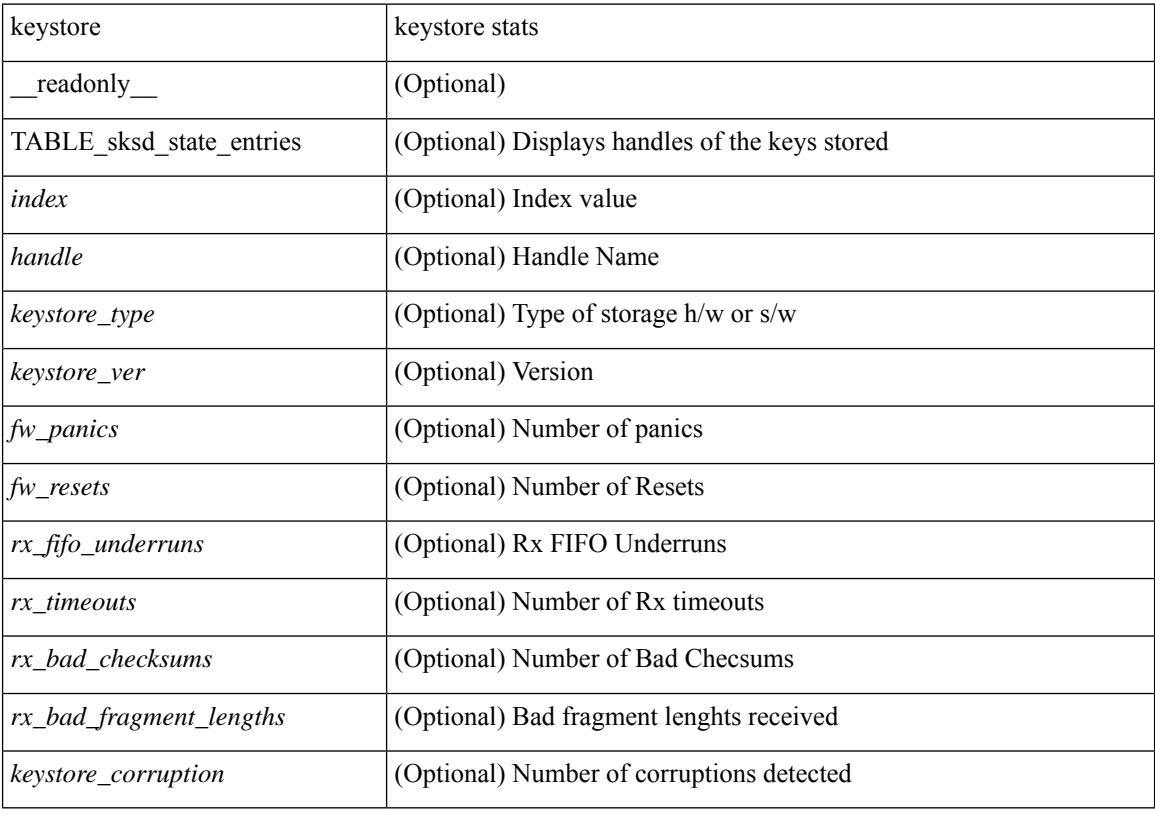

**Command Mode**

# <span id="page-1510-0"></span>**show kim inconsistency**

show kim inconsistency

## **Syntax Description**

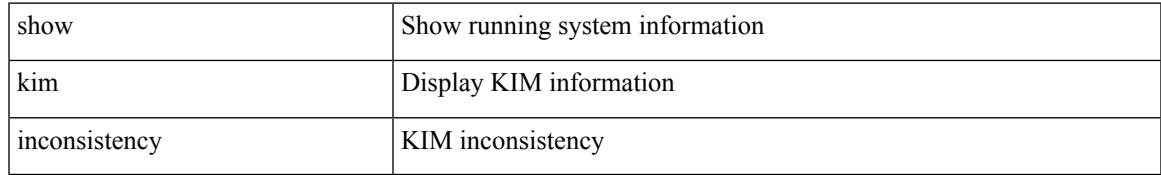

### **Command Mode**

## <span id="page-1511-0"></span>**show kubernetes containers**

show kubernetes containers [ brief | interface <if\_name> ]

### **Syntax Description**

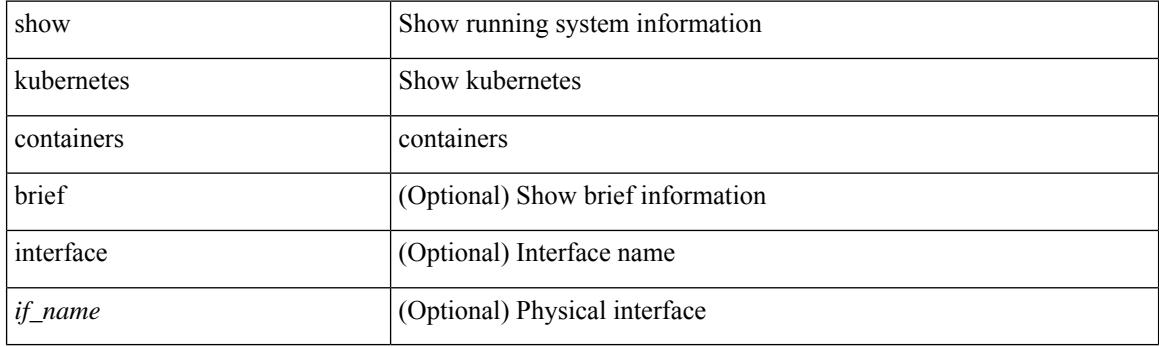

**Command Mode**
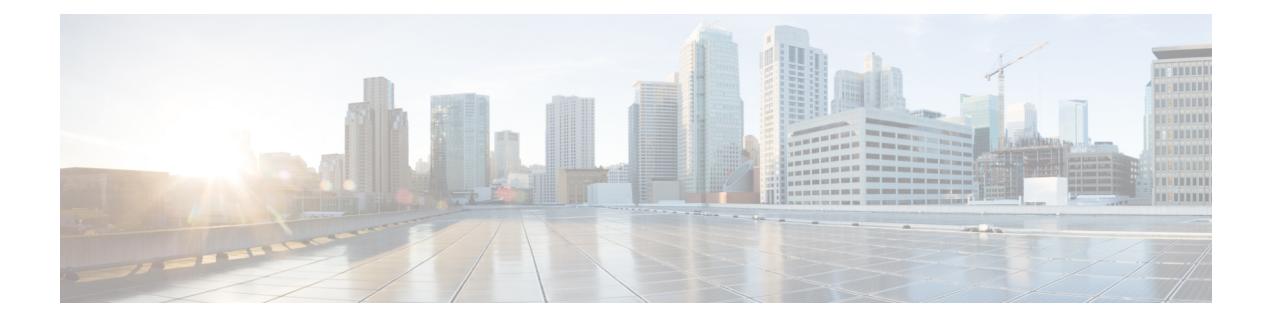

# **L Show Commands**

- show l2 [mroute,](#page-1519-0) on page 1454
- show 12 [multicast](#page-1521-0) ftag, on page 1456
- show 12 [multicast](#page-1522-0) trees, on page 1457
- show 12 [route,](#page-1524-0) on page 1459
- show [l2fwder](#page-1526-0) l2rib info, on page 1461
- show l2fwder [statistics,](#page-1527-0) on page 1462
- show l2rib [clients,](#page-1528-0) on page 1463
- show l2rib [producers,](#page-1529-0) on page 1464
- show l2rib [registrations,](#page-1531-0) on page 1466
- show l2route cmcast [topology,](#page-1532-0) on page 1467
- show [l2route](#page-1533-0) evpn ead all, on page 1468
- show l2route evpn [ethernet-segment](#page-1534-0) esi, on page 1469
- show [l2route](#page-1535-0) evpn fl all, on page 1470
- show [l2route](#page-1536-0) evpn fl evi, on page 1471
- show [l2route](#page-1537-0) evpn imet all, on page 1472
- show [l2route](#page-1538-0) evpn imet evi, on page 1473
- show [l2route](#page-1539-0) evpn mac-ip all, on page 1474
- show [l2route](#page-1541-0) evpn mac-ip evi, on page 1476
- show [l2route](#page-1543-0) evpn mac all, on page 1478
- show [l2route](#page-1545-0) evpn mac evi, on page 1480
- show l2route evpn [path-list](#page-1547-0) all, on page 1482
- show l2route evpn [startup-route](#page-1548-0) all, on page 1483
- show l2route evpn [startup-route](#page-1549-0) evi, on page 1484
- show l2route fl [topology,](#page-1550-0) on page 1485
- show [l2route](#page-1551-0) peerid, on page 1486
- show l2route [summary,](#page-1552-0) on page 1487
- show l2route [topology,](#page-1553-0) on page 1488
- show l2route [topology,](#page-1555-0) on page 1490
- show l2route [topology,](#page-1557-0) on page 1492
- show lacp [counters,](#page-1559-0) on page 1494
- show lacp [interface,](#page-1560-0) on page 1495
- show lacp [issu-impact,](#page-1563-0) on page 1498
- show lacp [neighbor,](#page-1564-0) on page 1499
- show lacp [port-channel,](#page-1565-0) on page 1500
- show lacp [system-identifier,](#page-1566-0) on page 1501
- show lcnd stats [interface,](#page-1567-0) on page 1502
- show [ldap-search-map,](#page-1568-0) on page 1503
- show Idap-server, on page 1504
- show Idap-server groups, on page 1506
- show Idap-server statistics, on page 1508
- show [license,](#page-1575-0) on page 1510
- show [license](#page-1576-0) brief, on page 1511
- show license [default,](#page-1577-0) on page 1512
- show license feature package [mapping,](#page-1578-0) on page 1513
- show [license](#page-1579-0) file, on page 1514
- show license [host-id,](#page-1580-0) on page 1515
- show license tech [support,](#page-1581-0) on page 1516
- show [license](#page-1582-0) usage, on page 1517
- [show](#page-1583-0) line, on page 1518
- show line [console,](#page-1584-0) on page 1519
- show line console [connected,](#page-1585-0) on page 1520
- show line console [user-input-string,](#page-1586-0) on page 1521
- [show](#page-1587-0) lisp ddt, on page 1522
- show lisp ddt [queue,](#page-1588-0) on page 1523
- show lisp ddt [referral-cache,](#page-1589-0) on page 1524
- show lisp [dynamic-eid,](#page-1590-0) on page 1525
- [show](#page-1591-0) lisp elp, on page 1526
- show lisp [negative-prefix,](#page-1592-0) on page 1527
- show lisp [proxy-itr,](#page-1593-0) on page 1528
- [show](#page-1594-0) lisp site, on page 1529
- show lisp site [instance-id,](#page-1595-0) on page 1530
- [show](#page-1596-0) lldp all, on page 1531
- show lldp dcbx [interface,](#page-1597-0) on page 1532
- show lldp [entry,](#page-1599-0) on page 1534
- show lldp [interface,](#page-1601-0) on page 1536
- show lldp [neighbors,](#page-1603-0) on page 1538
- show lldp [neighbors](#page-1605-0) detail, on page 1540
- show lldp neighbors [system-detail,](#page-1607-0) on page 1542
- show lldp [portid-subtype,](#page-1608-0) on page 1543
- show lldp [timers,](#page-1609-0) on page 1544
- show lldp tly-select, on page 1545
- show lldp [traffic,](#page-1611-0) on page 1546
- show lldp traffic [interface,](#page-1612-0) on page 1547
- show lldp traffic [interface](#page-1613-0) all, on page 1548
- show [locator-led](#page-1614-0) status, on page 1549
- show [logging,](#page-1615-0) on page 1550
- show logging [console,](#page-1616-0) on page 1551
- show logging [dropcount,](#page-1617-0) on page 1552
- show [logging](#page-1618-0) info, on page 1553
- show logging ip [access-list](#page-1620-0) cache, on page 1555
- show logging ip [access-list](#page-1622-0) status, on page 1557
- show [logging](#page-1623-0) last, on page 1558
- show [logging](#page-1624-0) level, on page 1559
- show [logging](#page-1625-0) level, on page 1560
- show [logging](#page-1627-0) level aaa, on page 1562
- show [logging](#page-1628-0) level acllog, on page 1563
- show [logging](#page-1629-0) level aclmgr, on page 1564
- show [logging](#page-1630-0) level adbm, on page 1565
- show logging level [adjmgr,](#page-1631-0) on page 1566
- show [logging](#page-1632-0) level amt, on page 1567
- show [logging](#page-1633-0) level arp, on page 1568
- show logging level [ascii-cfg,](#page-1634-0) on page 1569
- show logging level assoc mgr, on page 1570
- show logging level [backup,](#page-1636-0) on page 1571
- show [logging](#page-1637-0) level bfd, on page 1572
- show [logging](#page-1638-0) level bgp, on page 1573
- show logging level [bloggerd,](#page-1639-0) on page 1574
- show logging level [bootvar,](#page-1640-0) on page 1575
- show logging level [callhome,](#page-1641-0) on page 1576
- show logging level [capability,](#page-1642-0) on page 1577
- show [logging](#page-1643-0) level catena, on page 1578
- show [logging](#page-1644-0) level cdp, on page 1579
- show logging level [cert\\_enroll,](#page-1645-0) on page 1580
- show [logging](#page-1646-0) level cfs, on page 1581
- show [logging](#page-1647-0) level clis, on page 1582
- show logging level clk mgr, on page 1583
- show logging level [confcheck,](#page-1649-0) on page 1584
- show [logging](#page-1650-0) level copp, on page 1585
- show [logging](#page-1651-0) level core, on page 1586
- show [logging](#page-1652-0) level cts, on page 1587
- show logging level dhcp snoop, on page 1588
- show logging level diagnostic [diagclient,](#page-1654-0) on page 1589
- show logging level [diagnostic](#page-1655-0) diagmgr, on page 1590
- show [logging](#page-1656-0) level dot1x, on page 1591
- show [logging](#page-1657-0) level ecp, on page 1592
- show [logging](#page-1658-0) level eigrp, on page 1593
- show [logging](#page-1659-0) level eltm, on page 1594
- show [logging](#page-1660-0) level epp, on page 1595
- show logging level [ethdstats,](#page-1661-0) on page 1596
- show [logging](#page-1662-0) level ethpm, on page 1597
- show [logging](#page-1663-0) level evb, on page 1598
- show [logging](#page-1664-0) level evmc, on page 1599
- show [logging](#page-1665-0) level evmed, on page 1600
- show [logging](#page-1666-0) level evms, on page 1601
- show logging level fabric [forwarding,](#page-1667-0) on page 1602
- show logging level [fabricpath](#page-1668-0) isis, on page 1603
- show logging level [fabricpath](#page-1669-0) switch-id, on page 1604
- show logging level fcoe mgr, on page 1605
- show logging level [feature-mgr,](#page-1671-0) on page 1606
- show logging level [fs-daemon,](#page-1672-0) on page 1607
- show [logging](#page-1673-0) level gpixm, on page 1608
- show logging level [hardware-telemetry,](#page-1674-0) on page 1609
- show [logging](#page-1675-0) level hsrp, on page 1610
- show [logging](#page-1676-0) level icam, on page 1611
- show [logging](#page-1677-0) level im, on page 1612
- show [logging](#page-1678-0) level imp, on page 1613
- show logging level [interface-vlan,](#page-1679-0) on page 1614
- show [logging](#page-1680-0) level ip igmp, on page 1615
- show [logging](#page-1681-0) level ip msdp, on page 1616
- show logging level ip sla [responder,](#page-1682-0) on page 1617
- show [logging](#page-1683-0) level ip sla sender, on page 1618
- show logging level ip sla [twamp-server,](#page-1684-0) on page 1619
- show [logging](#page-1685-0) level ipconf, on page 1620
- show [logging](#page-1686-0) level ipfib, on page 1621
- show [logging](#page-1687-0) level ipqos, on page 1622
- show [logging](#page-1688-0) level ipv6 icmp, on page 1623
- show [logging](#page-1689-0) level iscm, on page 1624
- show [logging](#page-1690-0) level iscm, on page 1625
- show [logging](#page-1691-0) level isis, on page 1626
- show [logging](#page-1692-0) level 12fm, on page 1627
- show [logging](#page-1693-0) level l3vm, on page 1628
- show [logging](#page-1694-0) level lacp, on page 1629
- show [logging](#page-1695-0) level ldap, on page 1630
- show [logging](#page-1696-0) level lim, on page 1631
- show [logging](#page-1697-0) level lisp, on page 1632
- show [logging](#page-1698-0) level lldp, on page 1633
- show [logging](#page-1699-0) level m2rib, on page 1634
- show [logging](#page-1700-0) level mfdm, on page 1635
- show [logging](#page-1701-0) level mfwd, on page 1636
- show logging level [mmode,](#page-1702-0) on page 1637
- show logging level [module,](#page-1703-0) on page 1638
- show logging level [monitor,](#page-1704-0) on page 1639
- show logging level mpls [manager,](#page-1705-0) on page 1640
- show logging level mpls [switching,](#page-1706-0) on page 1641
- show logging level mpls [traffic-eng,](#page-1707-0) on page 1642
- show [logging](#page-1708-0) level mvsh, on page 1643
- show [logging](#page-1709-0) level nat, on page 1644
- show [logging](#page-1710-0) level nbm, on page 1645
- show logging level [netstack,](#page-1711-0) on page 1646
- show [logging](#page-1712-0) level nfm, on page 1647
- show [logging](#page-1713-0) level nfm, on page 1648
- show logging level [ngmvpn,](#page-1714-0) on page 1649
- show [logging](#page-1715-0) level ngoam, on page 1650
- show [logging](#page-1716-0) level npv, on page 1651
- show [logging](#page-1717-0) level ntp, on page 1652
- show [logging](#page-1718-0) level nve, on page 1653
- show [logging](#page-1719-0) level nxsdk, on page 1654
- show logging level [openflow,](#page-1720-0) on page 1655
- show [logging](#page-1721-0) level ospf, on page 1656
- show [logging](#page-1722-0) level ospfv3, on page 1657
- show [logging](#page-1723-0) level otv, on page 1658
- show [logging](#page-1724-0) level pfstat, on page 1659
- show [logging](#page-1725-0) level pim, on page 1660
- show [logging](#page-1726-0) level pim, on page 1661
- show [logging](#page-1727-0) level pixm, on page 1662
- show logging level [pktmgr,](#page-1728-0) on page 1663
- show logging level [platform,](#page-1729-0) on page 1664
- show [logging](#page-1730-0) level plbm, on page 1665
- show logging level [plcmgr,](#page-1731-0) on page 1666
- show logging level [pltfm\\_config,](#page-1732-0) on page 1667
- show [logging](#page-1733-0) level plugin, on page 1668
- show [logging](#page-1734-0) level poap, on page 1669
- show [logging](#page-1735-0) level poed, on page 1670
- show logging level [port-channel,](#page-1736-0) on page 1671
- show logging level [port-profile,](#page-1737-0) on page 1672
- show logging level [port-resources,](#page-1738-0) on page 1673
- show logging level [port-security,](#page-1739-0) on page 1674
- show [logging](#page-1740-0) level port, on page 1675
- show logging level [private-vlan,](#page-1741-0) on page 1676
- show [logging](#page-1742-0) level ptp, on page 1677
- show [logging](#page-1743-0) level radius, on page 1678
- show logging level [res\\_mgr,](#page-1744-0) on page 1679
- show [logging](#page-1745-0) level rip, on page 1680
- show logging level routing ipv6 [multicast,](#page-1746-0) on page 1681
- show logging level routing [multicast,](#page-1747-0) on page 1682
- show [logging](#page-1748-0) level rpm, on page 1683
- show [logging](#page-1749-0) level rsvp, on page 1684
- show [logging](#page-1750-0) level sal, on page 1685
- show logging level [san-port-channel,](#page-1751-0) on page 1686
- show logging level [san-port-channel,](#page-1752-0) on page 1687
- show logging level [scheduler,](#page-1753-0) on page 1688
- show logging level [security,](#page-1754-0) on page 1689
- show logging level [segment-routing,](#page-1755-0) on page 1690
- show logging level [session-mgr,](#page-1756-0) on page 1691
- show [logging](#page-1757-0) level sflow, on page 1692
- show [logging](#page-1758-0) level smartc, on page 1693
- show [logging](#page-1759-0) level smm, on page 1694
- show [logging](#page-1760-0) level snmpd, on page 1695
- show logging level [snmpmib\\_proc,](#page-1761-0) on page 1696
- show logging level [spanning-tree,](#page-1762-0) on page 1697
- show [logging](#page-1763-0) level spm, on page 1698
- show [logging](#page-1764-0) level stripcl, on page 1699
- show logging level [sysmgr,](#page-1765-0) on page 1700
- show [logging](#page-1766-0) level tacacs, on page 1701
- show logging level [telemetry,](#page-1767-0) on page 1702
- show logging level [template\\_manager,](#page-1768-0) on page 1703
- show [logging](#page-1769-0) level track, on page 1704
- show [logging](#page-1770-0) level tunnel, on page 1705
- show [logging](#page-1771-0) level u2rib, on page 1706
- show [logging](#page-1772-0) level u6rib, on page 1707
- show [logging](#page-1773-0) level udld, on page 1708
- show [logging](#page-1774-0) level ufdm, on page 1709
- show [logging](#page-1775-0) level urib, on page 1710
- show logging level [vdc\\_mgr,](#page-1776-0) on page 1711
- show logging level [virtual-service,](#page-1777-0) on page 1712
- show logging level [vlan\\_mgr,](#page-1778-0) on page 1713
- show [logging](#page-1779-0) level vmm, on page 1714
- show logging level [vmtracker,](#page-1780-0) on page 1715
- show [logging](#page-1781-0) level vpc, on page 1716
- show logging level [vrrp-cfg,](#page-1782-0) on page 1717
- show logging level [vrrp-eng,](#page-1783-0) on page 1718
- show [logging](#page-1784-0) level vrrpv3, on page 1719
- show [logging](#page-1785-0) level vsan, on page 1720
- show [logging](#page-1786-0) level vshd, on page 1721
- show [logging](#page-1787-0) level vtp, on page 1722
- show [logging](#page-1788-0) level wwn, on page 1723
- show [logging](#page-1789-0) level xbar, on page 1724
- show [logging](#page-1790-0) logfile, on page 1725
- show logging logfile [duration,](#page-1791-0) on page 1726
- show logging logfile [last-index,](#page-1792-0) on page 1727
- show logging logfile [start-seqn,](#page-1793-0) on page 1728
- show logging logfile [start-time,](#page-1794-0) on page 1729
- show logging [loopback,](#page-1795-0) on page 1730
- show logging [module,](#page-1796-0) on page 1731
- show logging [monitor,](#page-1797-0) on page 1732
- show [logging](#page-1798-0) nvram, on page 1733
- show logging [onboard,](#page-1799-0) on page 1734
- show logging [onboard,](#page-1800-0) on page 1735
- show logging onboard [kernel-trace,](#page-1803-0) on page 1738
- show logging [origin-id,](#page-1804-0) on page 1739
- show logging [pending-diff,](#page-1805-0) on page 1740
- show logging [pending,](#page-1806-0) on page 1741
- show logging [rate-limit,](#page-1807-0) on page 1742

- show logging [rfc-strict,](#page-1808-0) on page 1743
- show [logging](#page-1809-0) server, on page 1744
- show [logging](#page-1810-0) session status, on page 1745
- show logging [source-interface,](#page-1811-0) on page 1746
- show [logging](#page-1812-0) status, on page 1747
- show logging [timestamp,](#page-1813-0) on page 1748
- show login [on-failure](#page-1814-0) log, on page 1749
- show login [on-successful](#page-1815-0) log, on page 1750

## <span id="page-1519-0"></span>**show l2 mroute**

show  $\{ \lfloor 2 \rfloor \}$  [abricpath } mroute  $\{ \lfloor 2 \rfloor \}$  [  $\lfloor 2 \rfloor \$  [  $\lfloor 2 \rfloor \$  [  $\lfloor 2 \rfloor \$  [  $\lfloor 2 \rfloor \rfloor \$  [  $\lfloor 2 \rfloor \$  [  $\lfloor 2 \rfloor \rfloor \$  [  $\lfloor 2 \rfloor \rfloor \$  [  $\lfloor 2 \rfloor \rfloor \$  [  $\lfloor 2 \rfloor \lfloor 2 \rfloor \rfloor \$  [  $\lfloor 2 \rfloor \rfloor \lfloor$ { <srcaddr> | <v6srcaddr> | <macsrcaddr> } ] [ group { <groupaddr> | <v6groupaddr> | <macgroupaddr> } ] } [ resolved ] [ ftag <ftag-id> ] [ hex ] } } [ \_\_readonly\_\_ [ <hex2> ] { TABLE\_gr [ <ftag> ] <vlan\_id> [ { <v4src> <v4grp> <macgrp> | <v6src> <v6grp> <macsrc> } ] [ <omf> | <flood> ] <rt-uptime> <owners>  $\{\text{num\_nh} > \text{TABLE\_nh} \} \leq \{\text{nh\_if} > \|\text{dn\_sw}\| \} \leq \$  [  $\{\text{exclude} > \|\$   $\{\text{swi} > \|\text{flags} > \|\text{nt} \text{nt} \|\$  $\langle$  <owner>  $\langle$ rt type> |  $\langle$  done> |  $\langle$ start> } ]

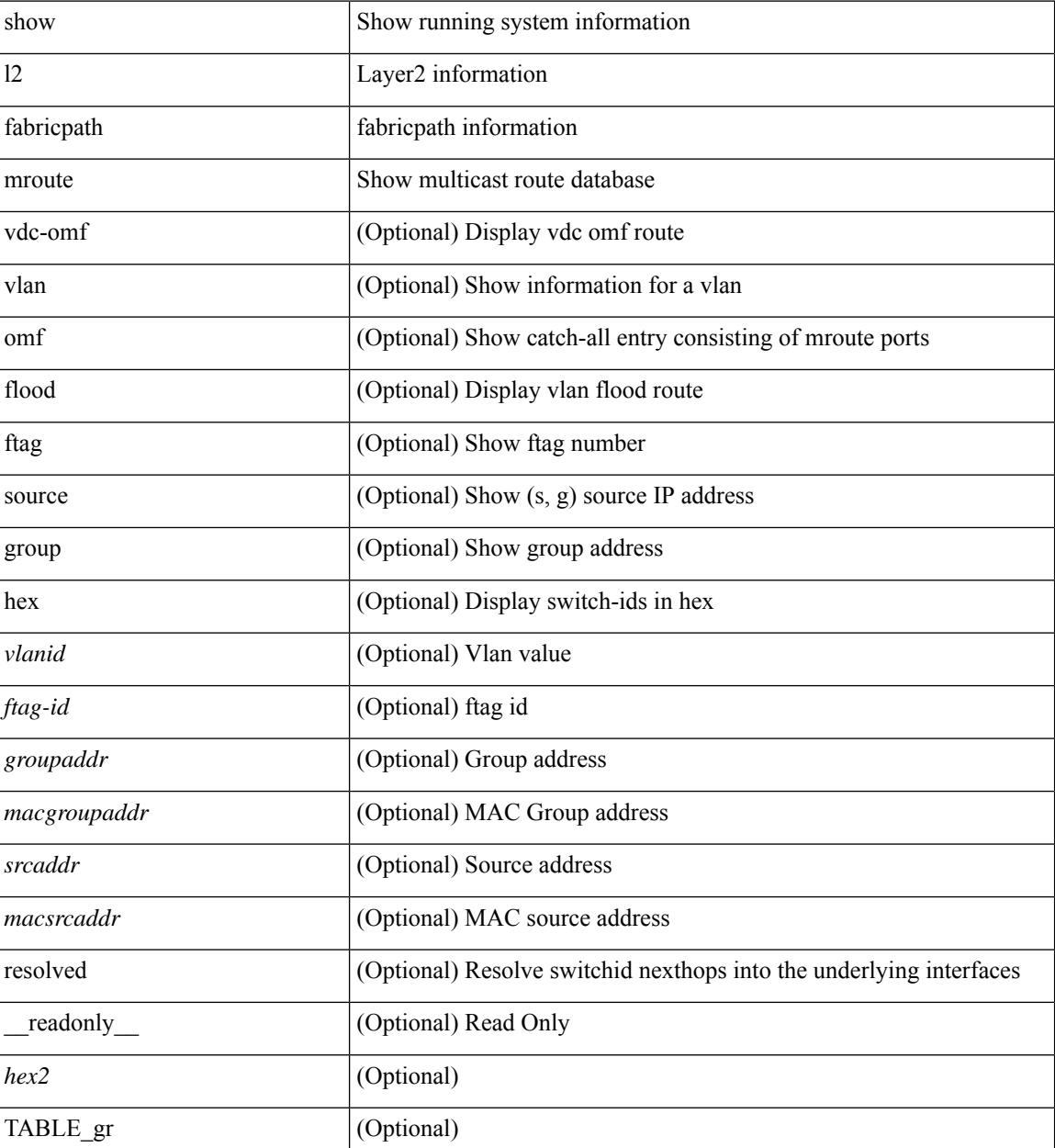

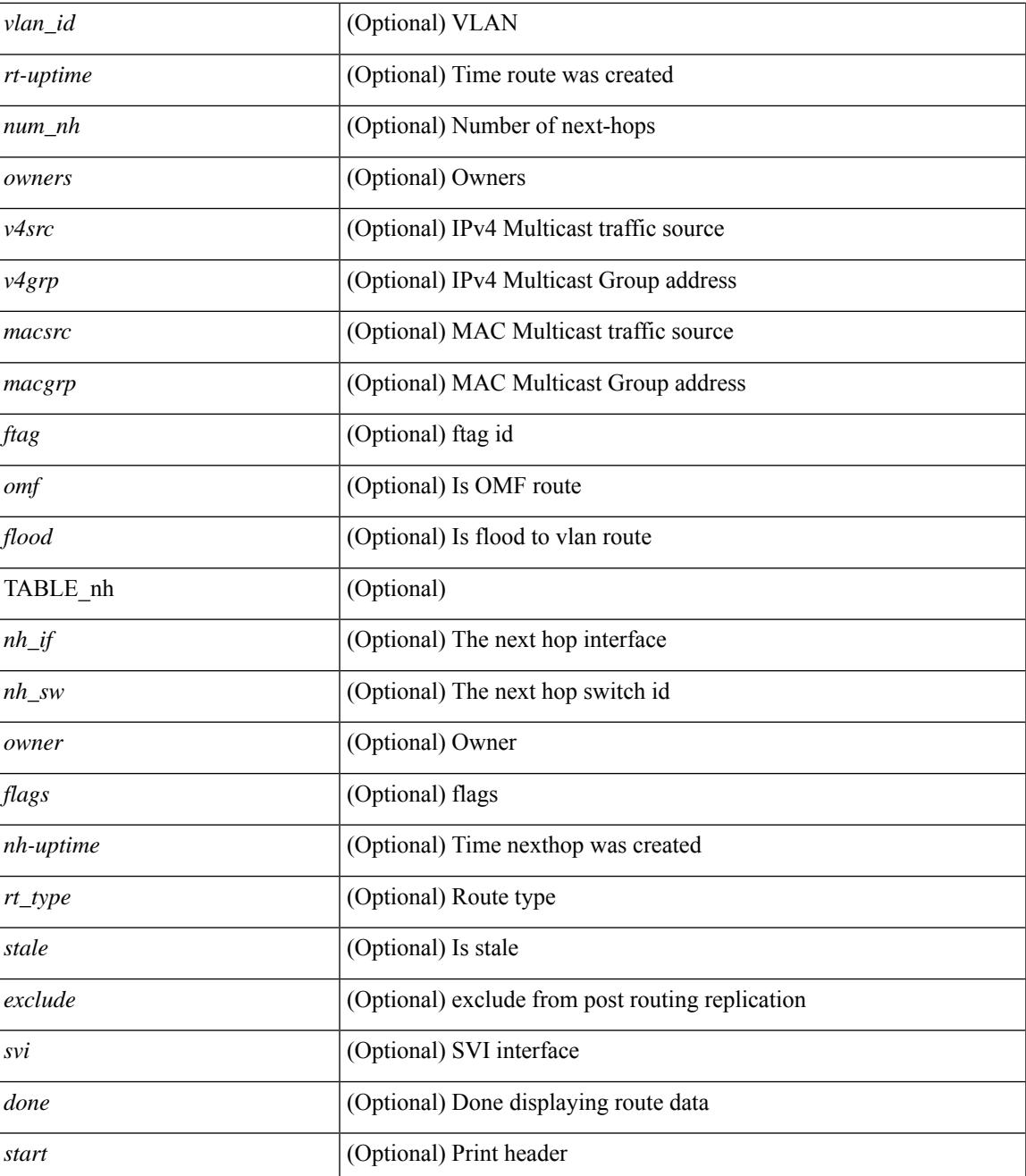

#### **Command Mode**

 $\bullet$  /exec

# <span id="page-1521-0"></span>**show l2 multicast ftag**

show {  $2$  | fabricpath } multicast ftag [ <ftag-id> ] [ \_readonly \_TABLE\_topo <id> <topo\_config> TABLE\_ftag <ftag> <topo\_id> <config>]

### **Syntax Description**

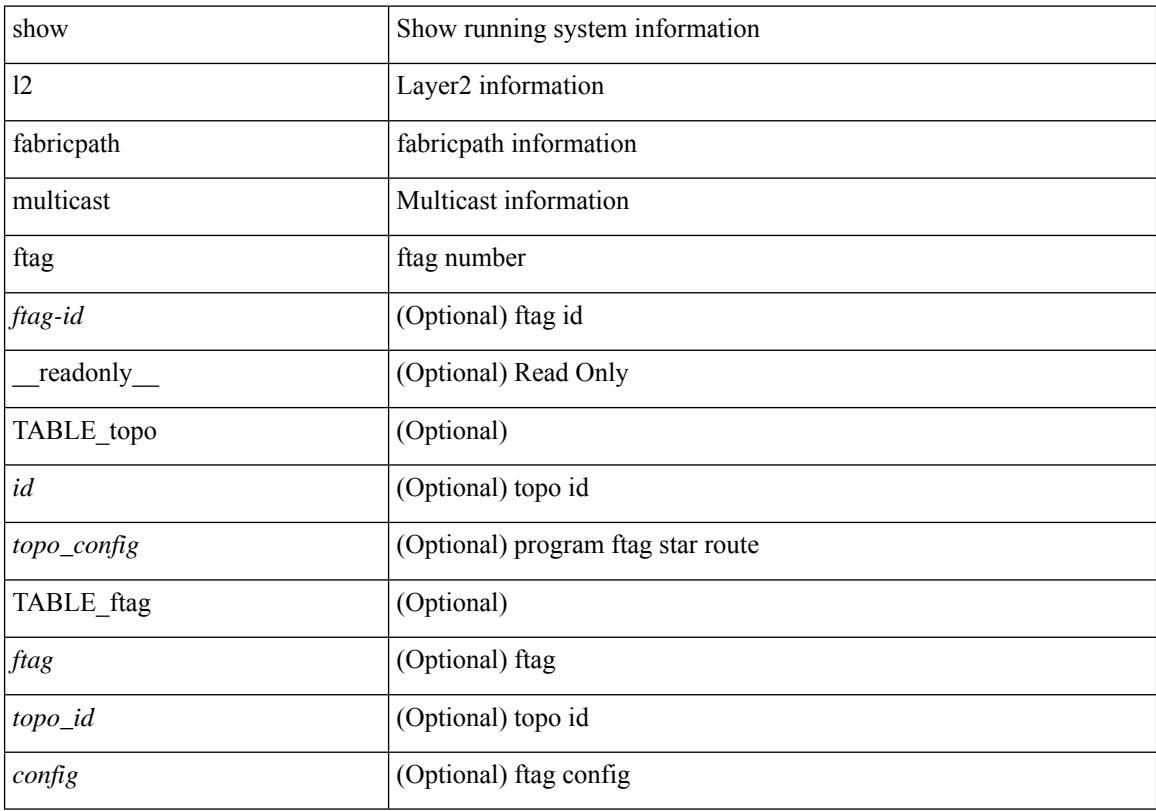

### **Command Mode**

## <span id="page-1522-0"></span>**show l2 multicast trees**

show {  $\frac{12}{\text{t} \cdot \text{t}}$  fabricpath } multicast trees [ topo <topo-id> ] [ ftag <ftag-id> ] [ hex ] [ \_\_readonly\_\_ [ <hex2> ] { TABLE\_swid <ftag> <topo\_id> <sw\_id> <rt-uptime> <owners> <num\_nh> TABLE\_nh [ <preferred> ]  $\{\langle n\mid i\rangle \ |\langle n\rangle \ |\$  < stale> ] <distance> <nh-uptime> <owner> <flags> <rt\_type> | <start> | <done> } ]

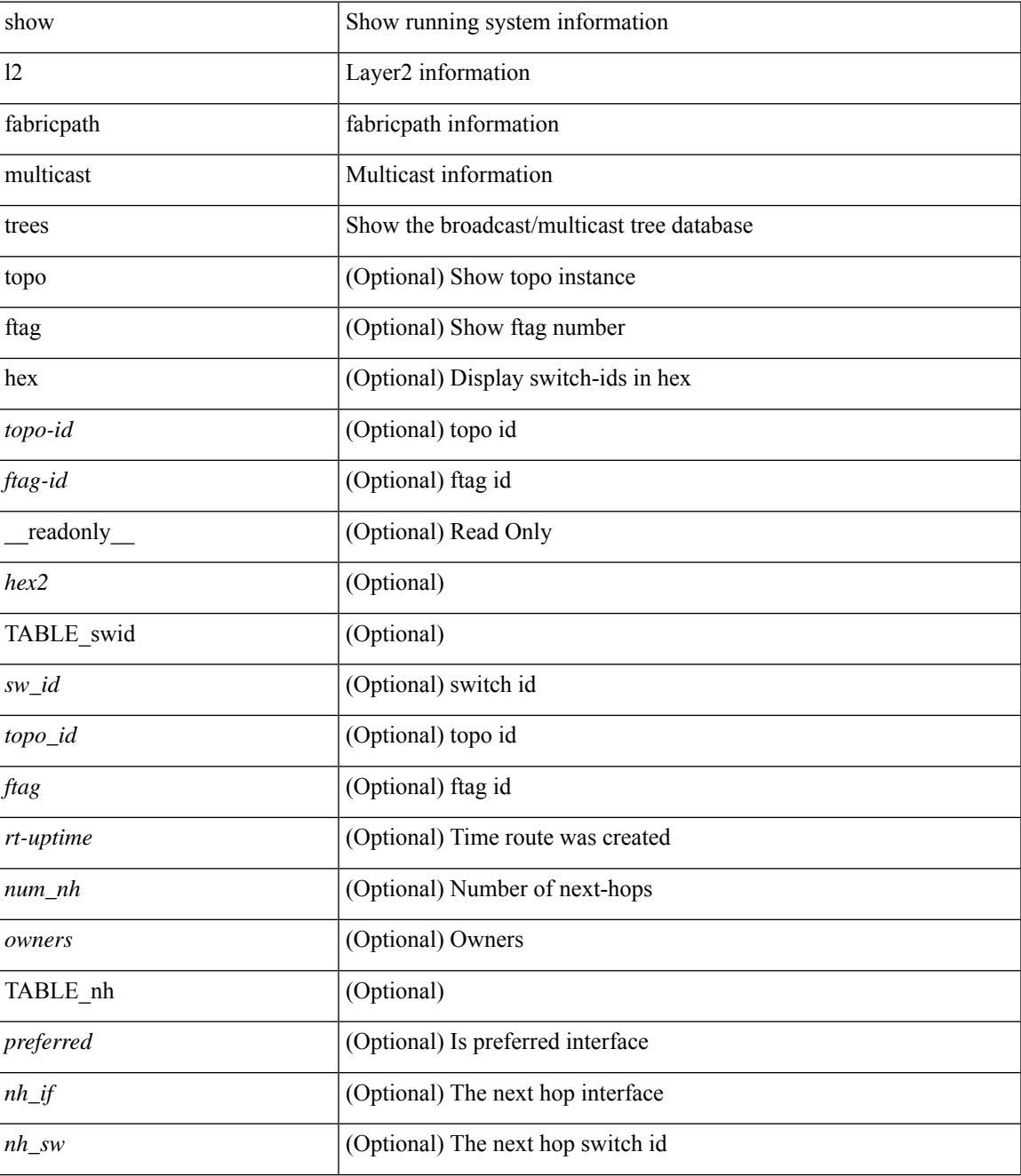

 $\mathbf I$ 

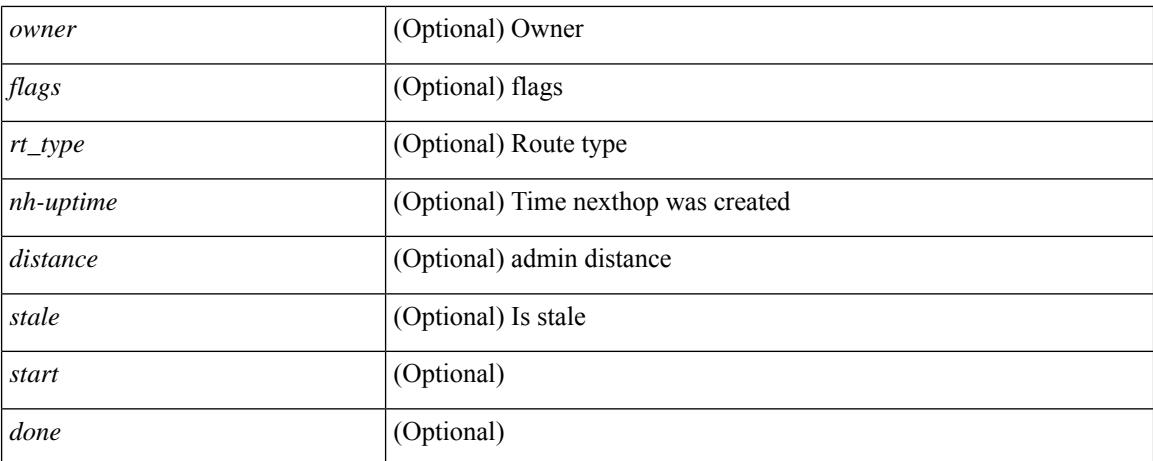

#### **Command Mode**

## <span id="page-1524-0"></span>**show l2 route**

show {  $\frac{12}{\text{t} \cdot \text{t}}$  and { topology { <topo\_val> [ switchid <switchid > ] | all } | switchid <switchid > ] [ detail | hex ] + [ \_readonly \_<line\_marker> <is\_hex> { TABLE\_route <topo\_id> <ftag\_value> <swid> <sswid> <num\_paths> { TABLE\_path <path\_str> <admin\_distance> <metric> <time> <time\_detail> <uuid> } } ]

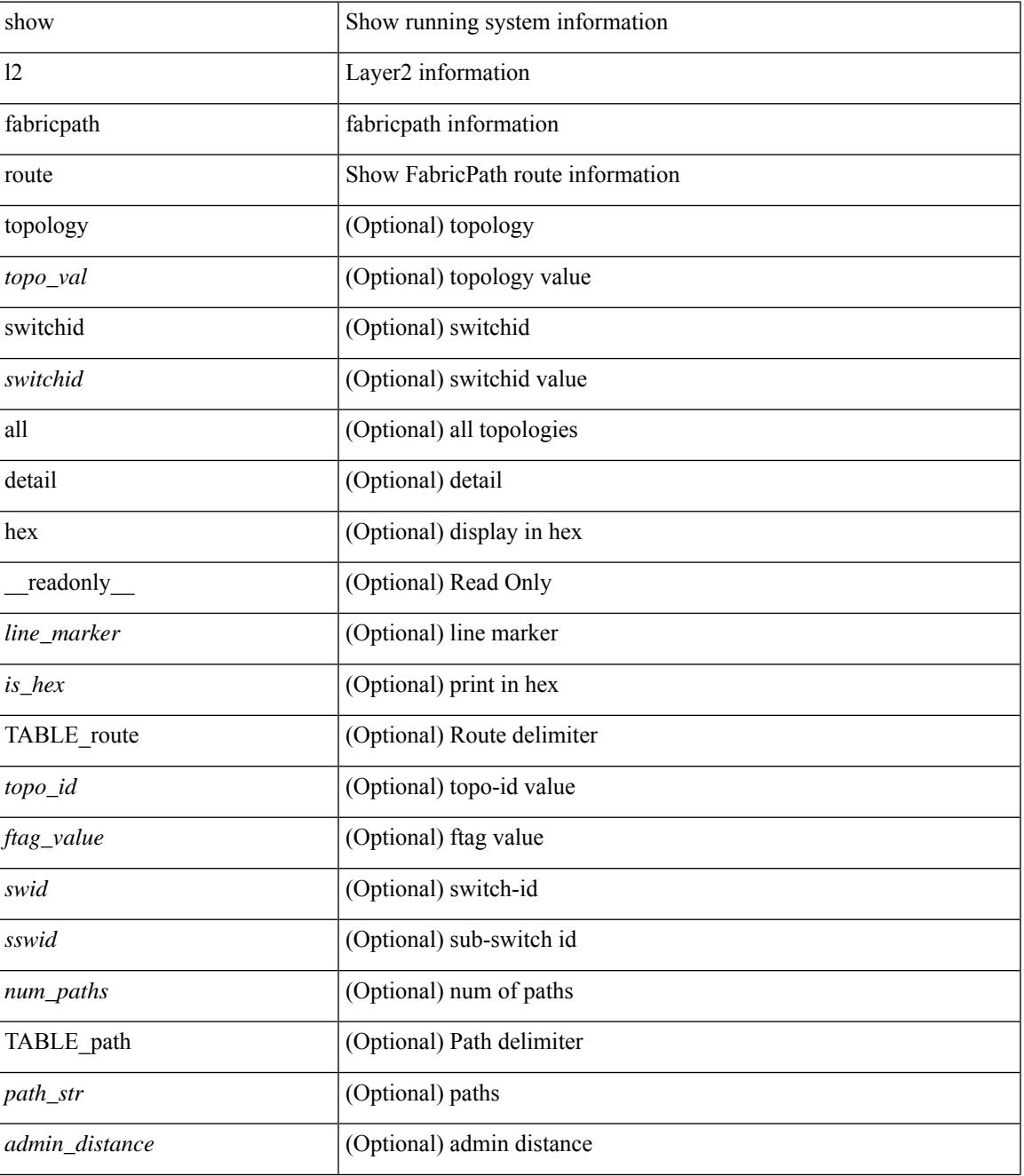

I

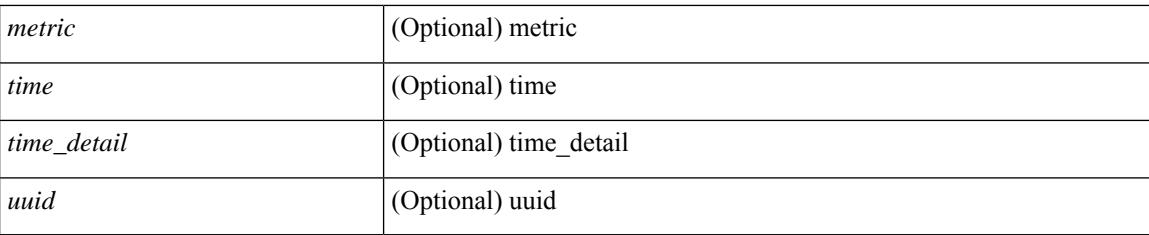

### **Command Mode**

# <span id="page-1526-0"></span>**show l2fwder l2rib info**

show l2fwder l2rib info

### **Syntax Description**

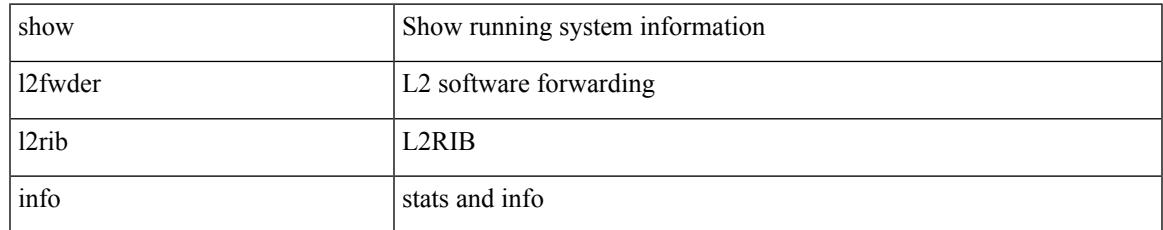

#### **Command Mode**

## <span id="page-1527-0"></span>**show l2fwder statistics**

show l2fwder statistics

### **Syntax Description**

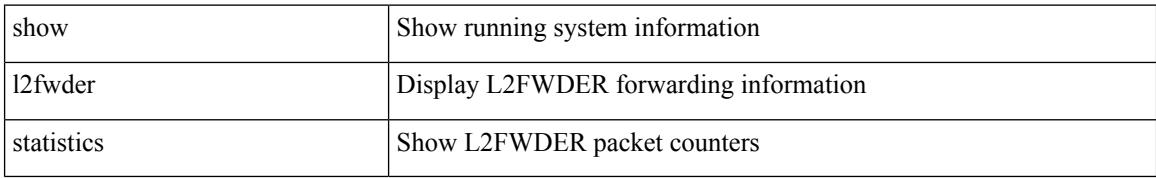

#### **Command Mode**

## <span id="page-1528-0"></span>**show l2rib clients**

show l2rib clients [<client\_id> ] [\_readonly\_TABLE\_l2rib\_clients <client-id> <uuid> <process-suffix>  $\mathbf{I}$ 

### **Syntax Description**

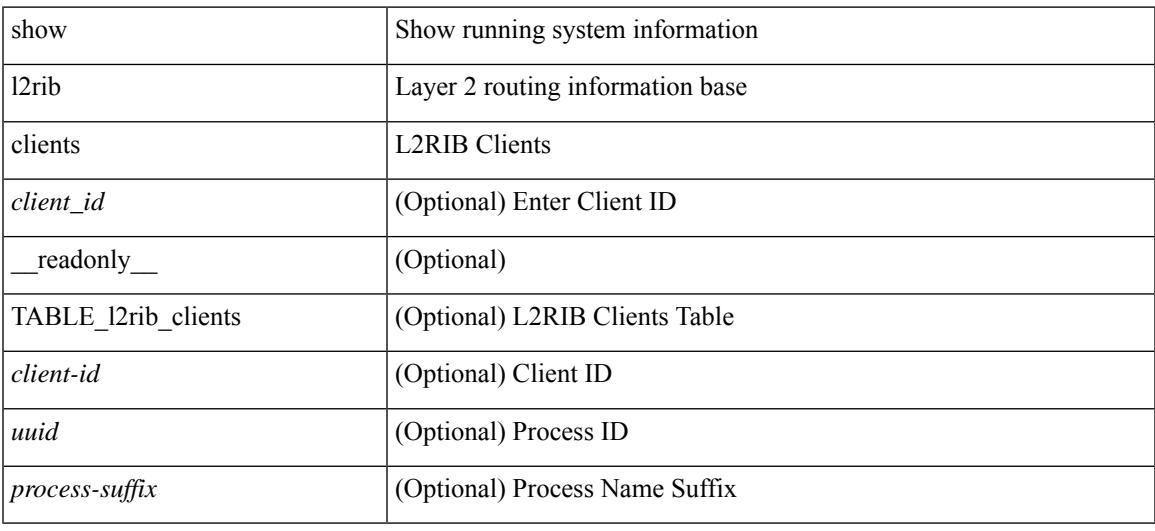

#### **Command Mode**

## <span id="page-1529-0"></span>**show l2rib producers**

show l2rib producers [ { topology | mac | mac-ip | ead | pl | imet | flood-list | startup-route | peerid | es } [ static | local | bgp | vxlan | hmm | arp | ofa | lisp ] ] [ detail ] [ \_\_readonly\_\_ TABLE\_12rib\_producers <prod-name> <prod-id> <client-id> <obj-type> <admin-dist> <purge-time> <state> [ <prod-flags> ] ]

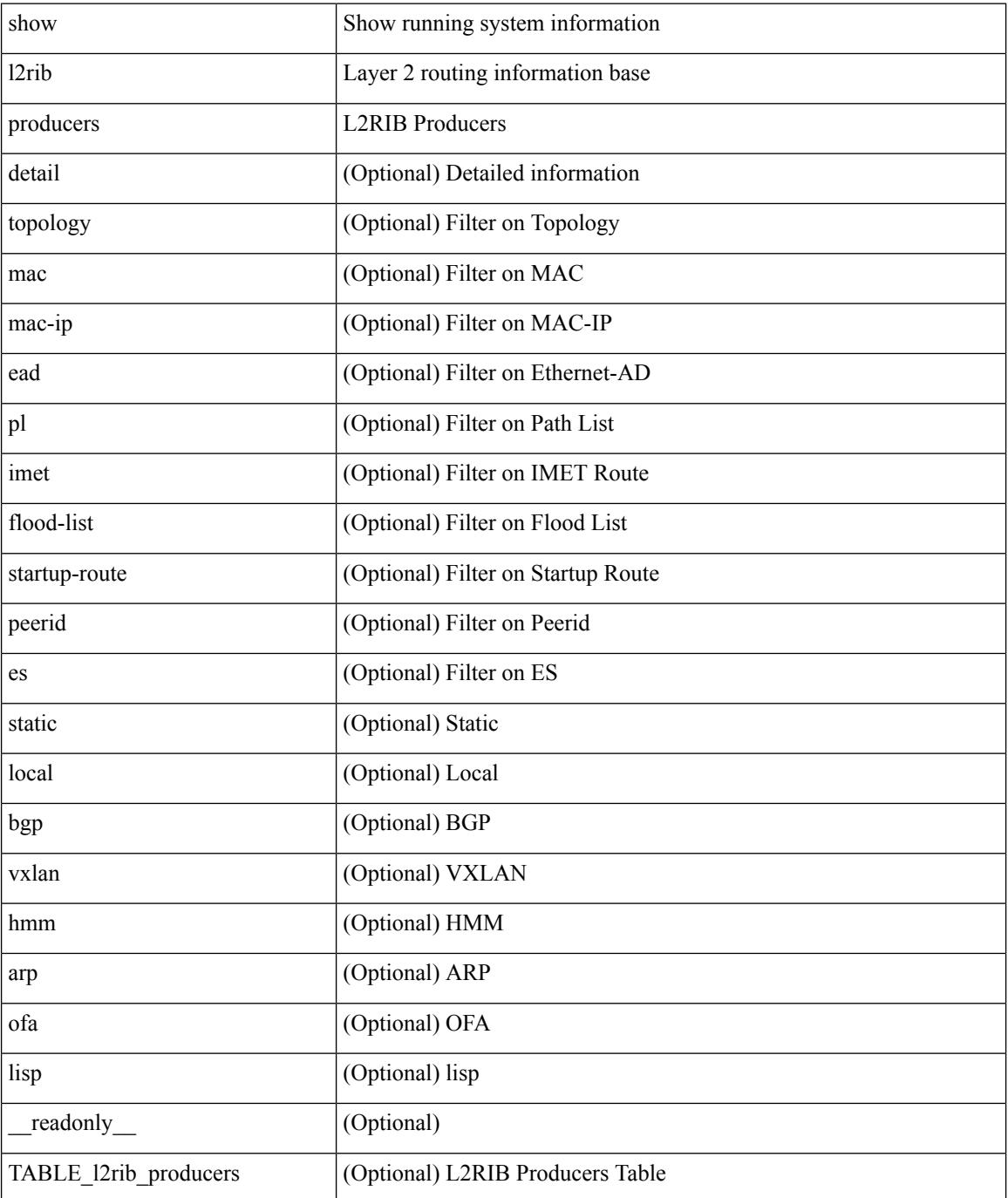

 $\mathbf{l}$ 

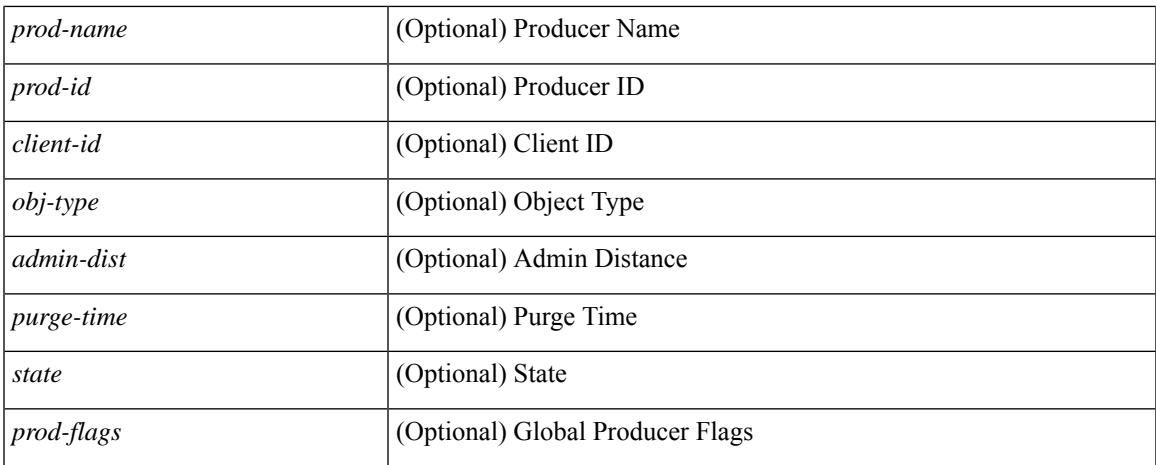

#### **Command Mode**

# <span id="page-1531-0"></span>**show l2rib registrations**

show l2rib registrations [ client <client\_id> [ <topo\_id> { mac | mac-ip | ead | pl | imet | flood-list | arp-signal | startup-route | topo | es } ] ] [ \_\_readonly\_\_ TABLE\_l2rib\_registrations <client-id> <topo-id> <obj-type> <prod> ]

### **Syntax Description**

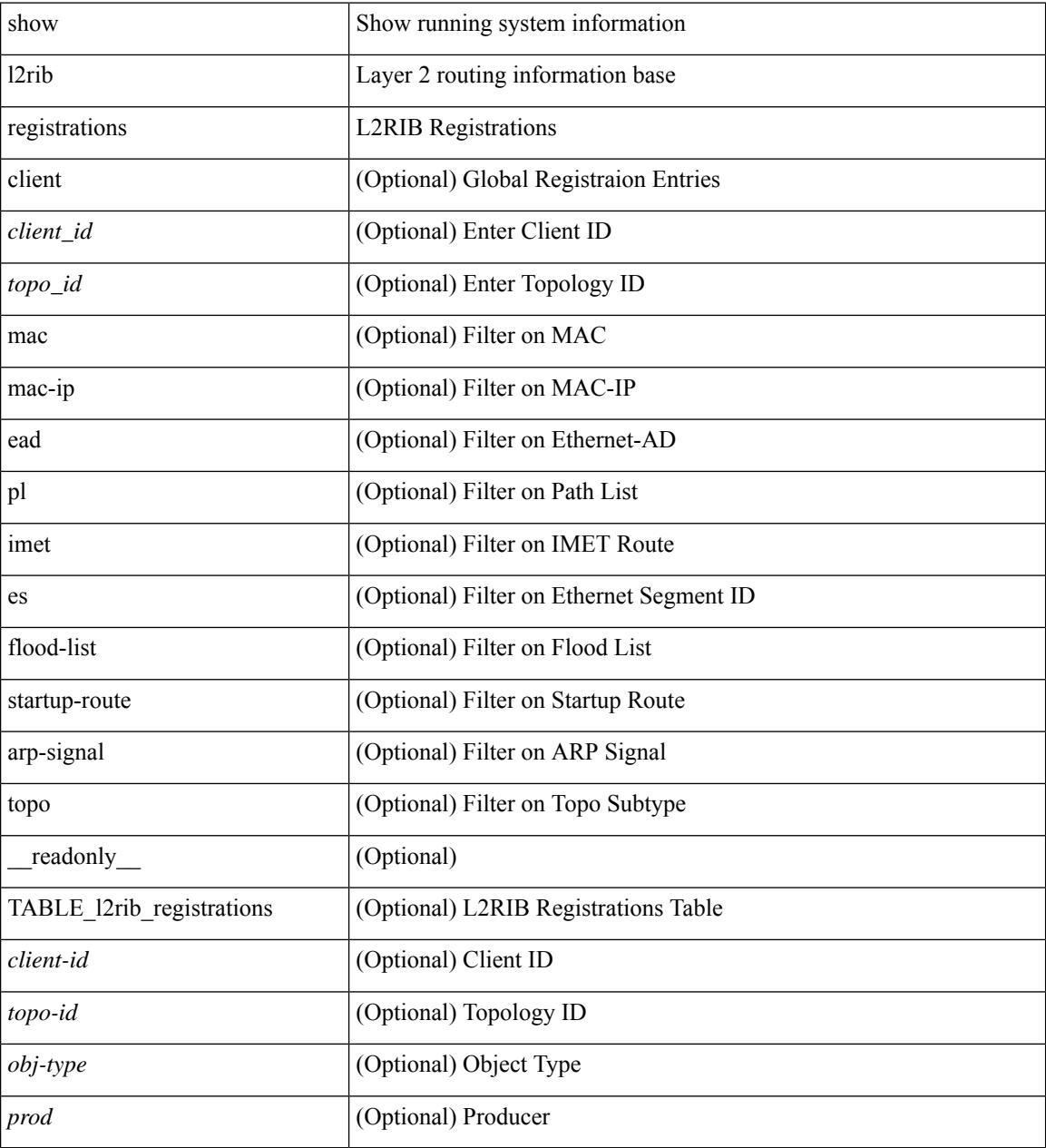

#### **Command Mode**

# <span id="page-1532-0"></span>**show l2route cmcast topology**

show l2route cmcast { topology <topo-id> | all } [ detail ] [ \_\_readonly\_\_ TABLE\_l2route\_cmcast <topo-id>  $\leq$ src-ip-addr> $\leq$ grp-ip-addr> $\leq$ peer-ip-addr> [  $\leq$ peer-type> ] [  $\leq$ prod-type> ] [  $\leq$ peer-id> ] [  $\leq$ vrf-id> ] [  $\langle$ l3vni-id>]]

### **Syntax Description**

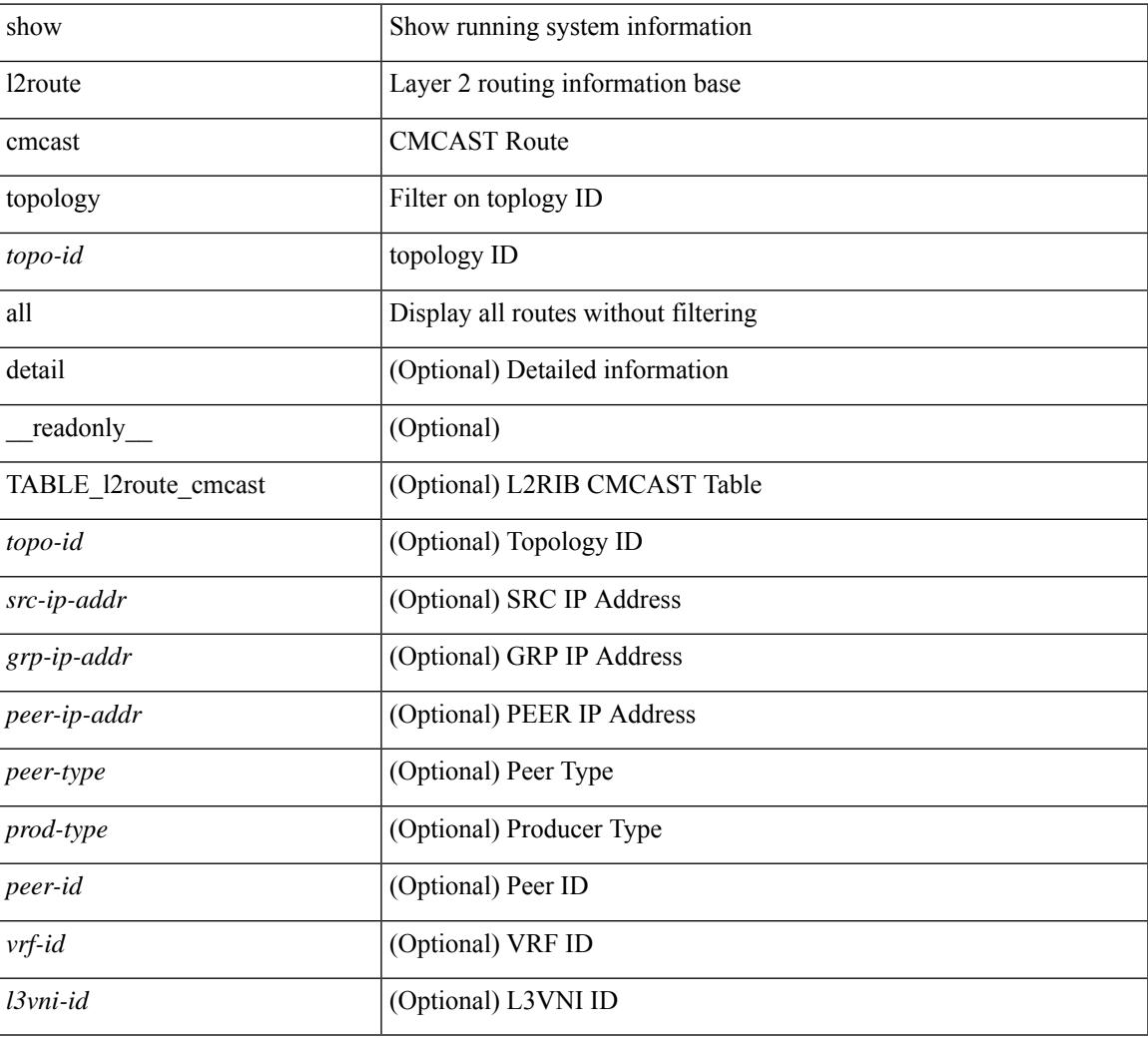

### **Command Mode**

## <span id="page-1533-0"></span>**show l2route evpn ead all**

show l2route evpn ead all [ detail ] [ \_\_readonly\_\_ TABLE\_l2route\_evpn\_ead\_all <topo-id> <prod> <esi> <client-nfn> <num\_pls> [ { <next-hop> } ] ]

### **Syntax Description**

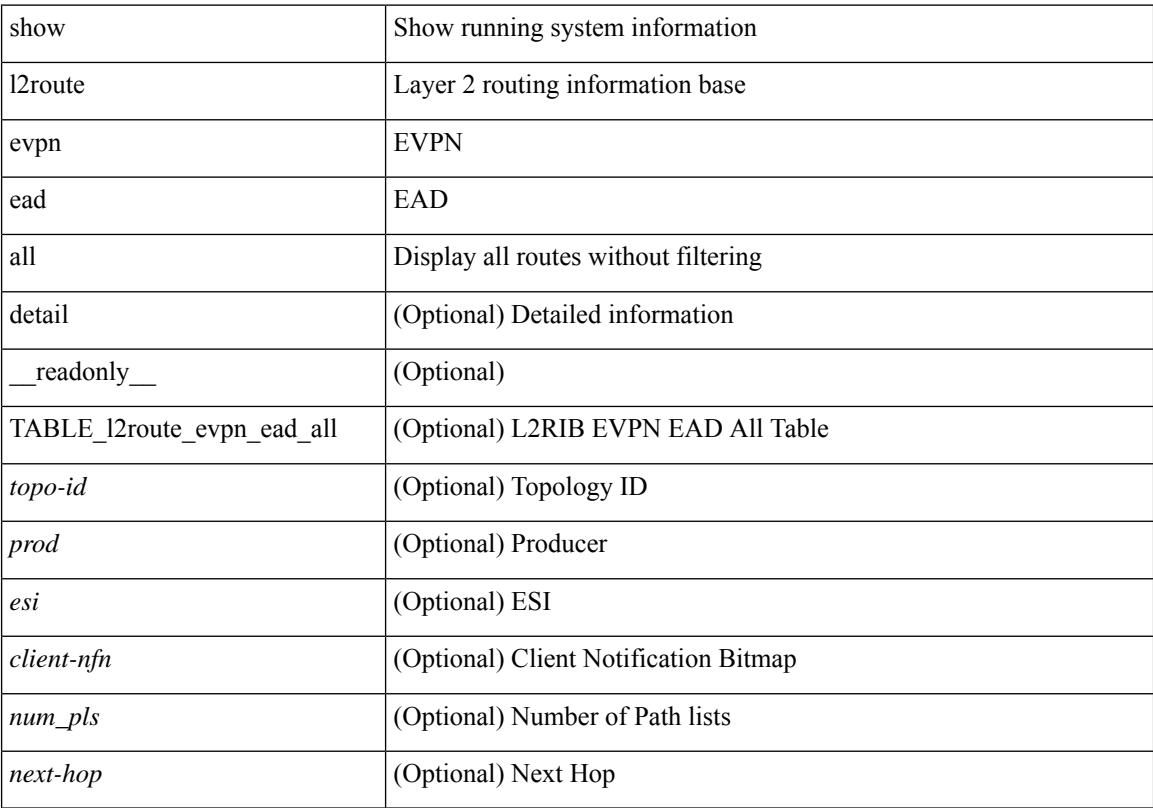

### **Command Mode**

# <span id="page-1534-0"></span>**show l2route evpn ethernet-segment esi**

show l2route evpn ethernet-segment { esi <esi-id> | all } [ bgp | vxlan ] [ detail ] [ \_readonly\_ TABLE\_12route\_es <ethernet-segment> <originating-rtr> <prod-name> <int-ifhdl> <client-nfn>]

### **Syntax Description**

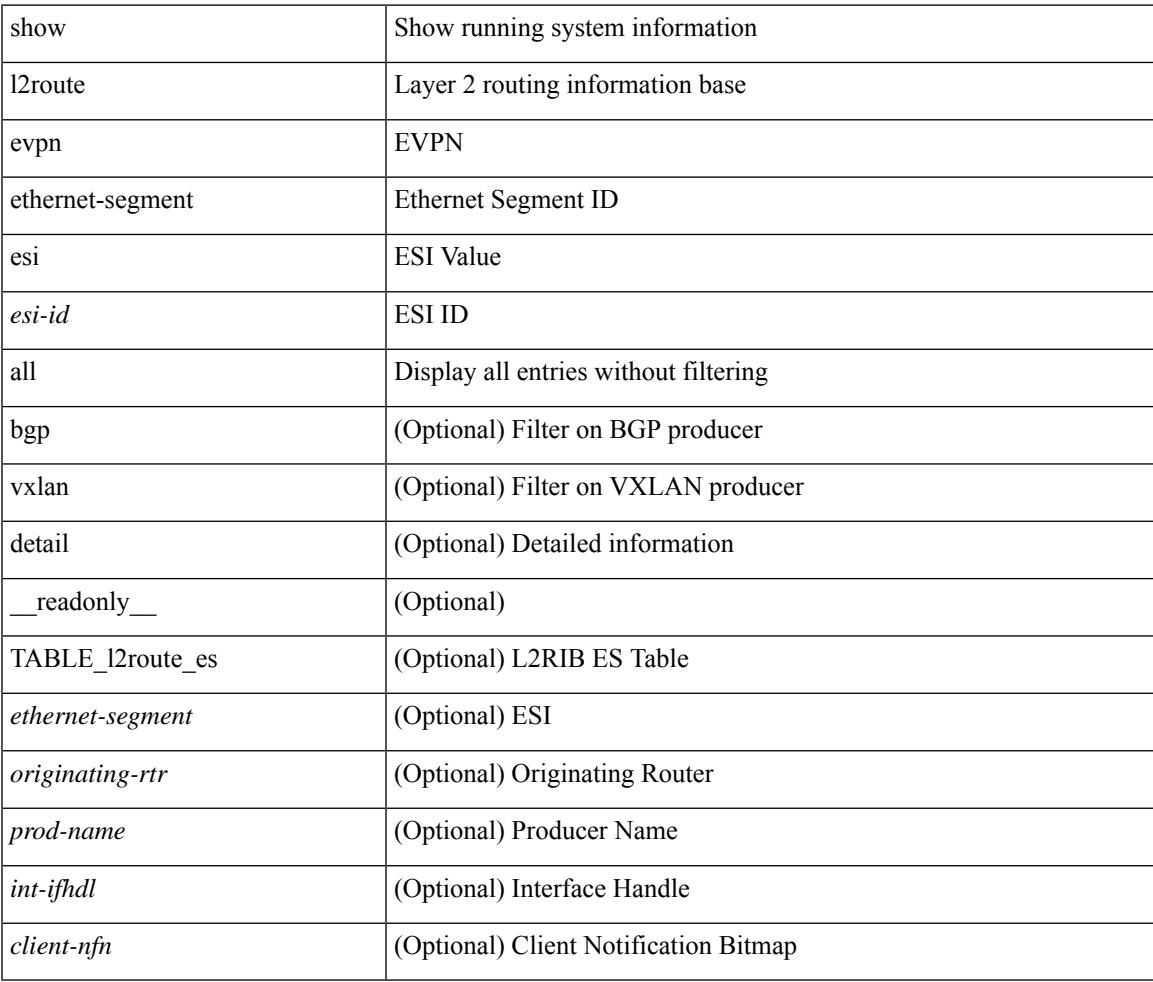

**Command Mode**

# <span id="page-1535-0"></span>**show l2route evpn fl all**

show l2route evpn fl all [ detail ] [ \_\_readonly \_\_ TABLE\_l2route\_fl\_all <topo-id> <peer-id> <flood-list> <is-service-node> [ <client-nfn> ] ]

### **Syntax Description**

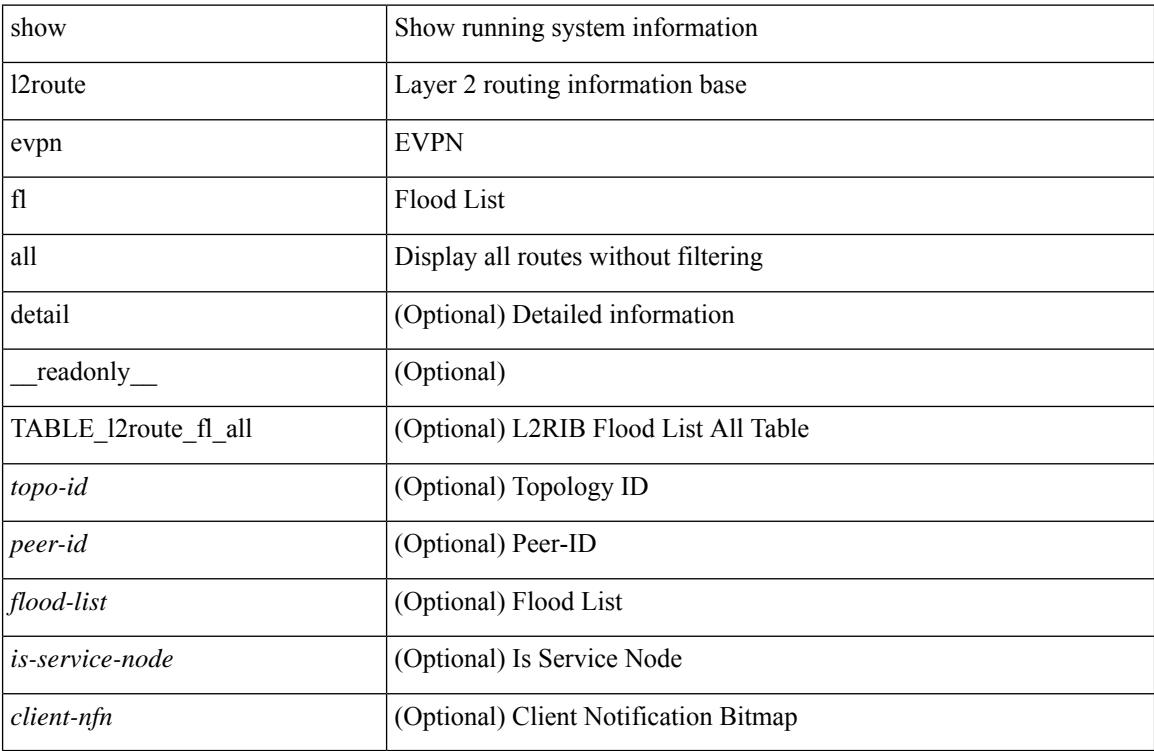

#### **Command Mode**

# <span id="page-1536-0"></span>**show l2route evpn fl evi**

show l2route evpn fl evi <vpn-id> [ detail ] [ \_readonly \_\_ TABLE\_l2route\_fl <peer-id> <flood-list> <is-service-node> [ <client-nfn> ] ]

### **Syntax Description**

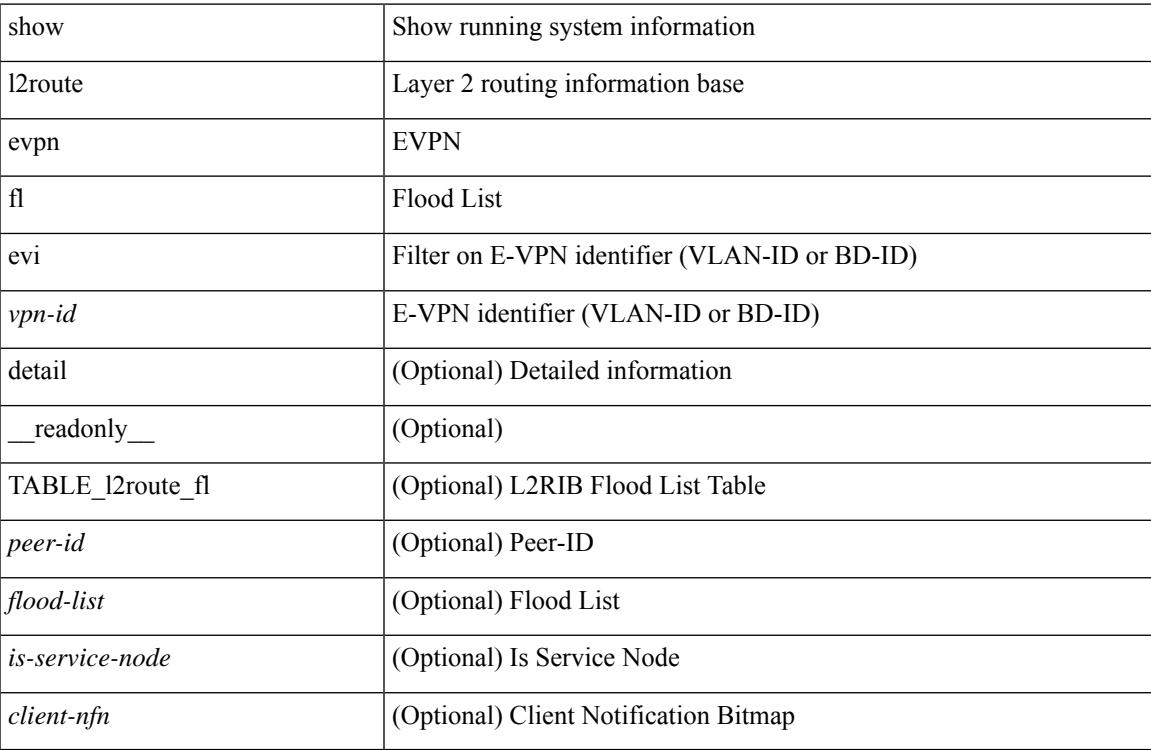

#### **Command Mode**

## <span id="page-1537-0"></span>**show l2route evpn imet all**

show l2route evpn imet all [ detail ] [ \_\_readonly\_\_ TABLE\_l2route\_imet\_all <topo-id> <vni> <prod-type>  $\langle \text{ip-addr} \rangle$  [  $\langle \text{eth-tag-id} \rangle$  ] [  $\langle \text{pmsi-flags} \rangle$  ] [  $\langle \text{flags} \rangle$  ] [  $\langle \text{type} \rangle$  ] [  $\langle \text{vin-label} \rangle$  ] [  $\langle \text{tunnel-id} \rangle$  ] [  $\langle \text{client-nfn} \rangle$ ] ]

### **Syntax Description**

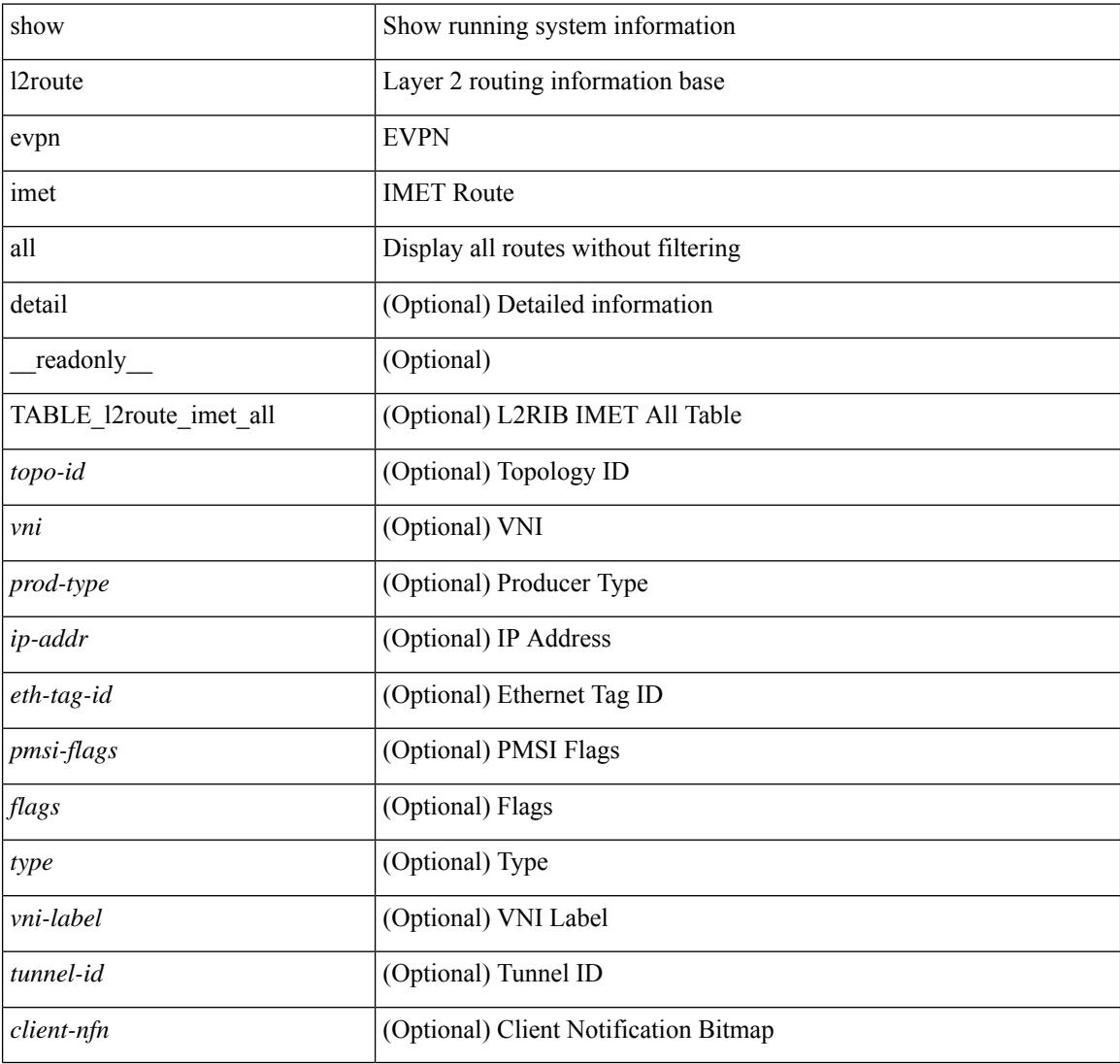

#### **Command Mode**

## <span id="page-1538-0"></span>**show l2route evpn imet evi**

show l2route evpn imet evi <vpn-id> [ bgp | vxlan ] [ detail ] [ \_\_readonly\_\_ TABLE\_l2route\_imet <vni> <prod-type> <ip-addr> [ <eth-tag-id> ] [ <pmsi-flags> ] [ <flags> ] [ <type> ] [ <vni-label> ] [ <tunnel-id>  $]$ [ <client-nfn>]]

### **Syntax Description**

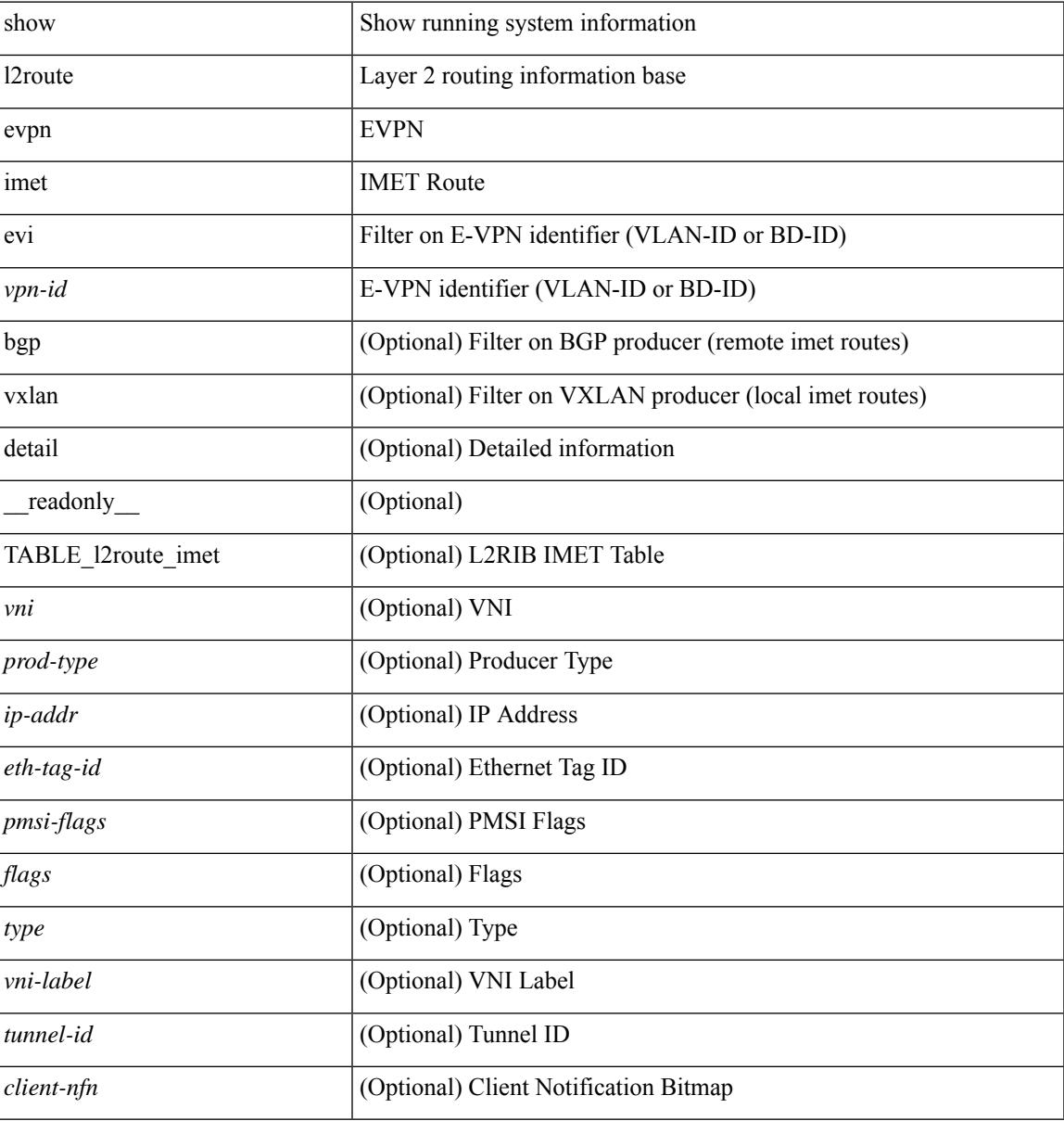

#### **Command Mode**

# <span id="page-1539-0"></span>**show l2route evpn mac-ip all**

show l2route evpn mac-ip all [ detail ] [ \_\_readonly \_\_ TABLE\_l2route\_mac\_ip\_all <topo-id> <mac-addr> <host-ip> <prod-type> <flags> <seq-num> <next-hop1> [ <next-hop2> ] [ <l3-info> ] [ <fwd-state> ] [  $\le$ rte-res>] [ $\le$ sent-to>] [ $\le$ peerid>] [ $\le$ peer-ifindex>] [ $\le$ esi-id>] [ $\le$ soo>] [ $\le$ pcinfo>] [ $\le$ vrf-id>] [ <encap-type> ] ]

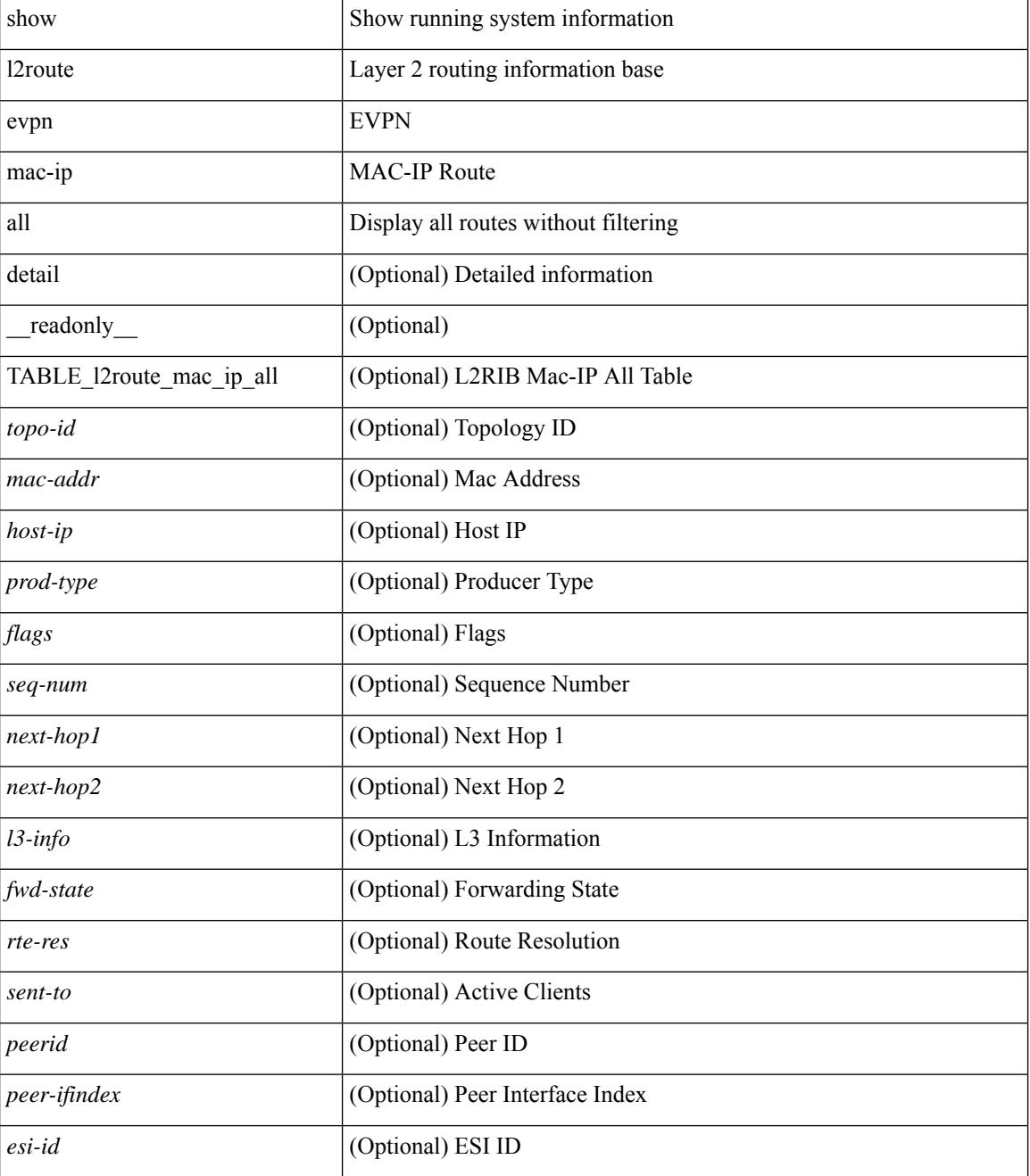

I

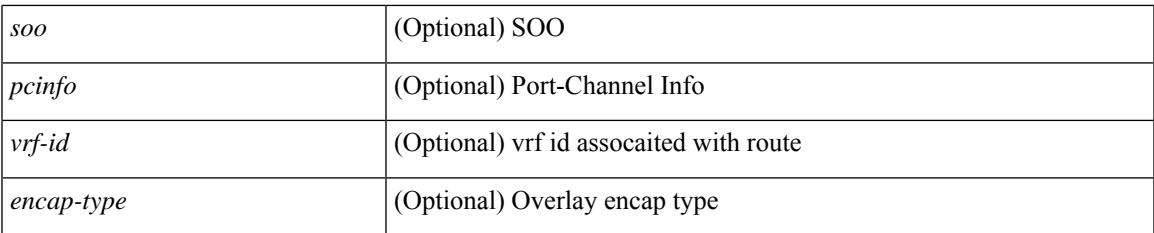

### **Command Mode**

## <span id="page-1541-0"></span>**show l2route evpn mac-ip evi**

show l2route evpn mac-ip evi  $\langle \text{vpp-id}\rangle$  [ arp | bgp | hmm | [ mac  $\langle \text{mac addr}\rangle$  | [ host-ip  $\langle \langle \text{vpy4 host}\rangle$  | <ipv6\_host> } ] [ next-hop { <ipv4\_addr> | <ipv6\_addr> | <if-hdl> } ] [ detail ] [ \_\_readonly\_ TABLE\_l2route\_mac\_ip\_evi <topo-id> <mac-addr> <host-ip> <prod-type> <flags> <seq-num> <next-hop1> [ <next-hop2> ] [ <l3-info> ] [ <fwd-state> ] [ <rte-res> ] [ <sent-to> ] [ <peerid> ] [ <peer-ifindex> ] [ <esi-id> ] [ <soo> ] [ <pcinfo> ] [ <vrf-id> ] [ <encap-type> ] ]

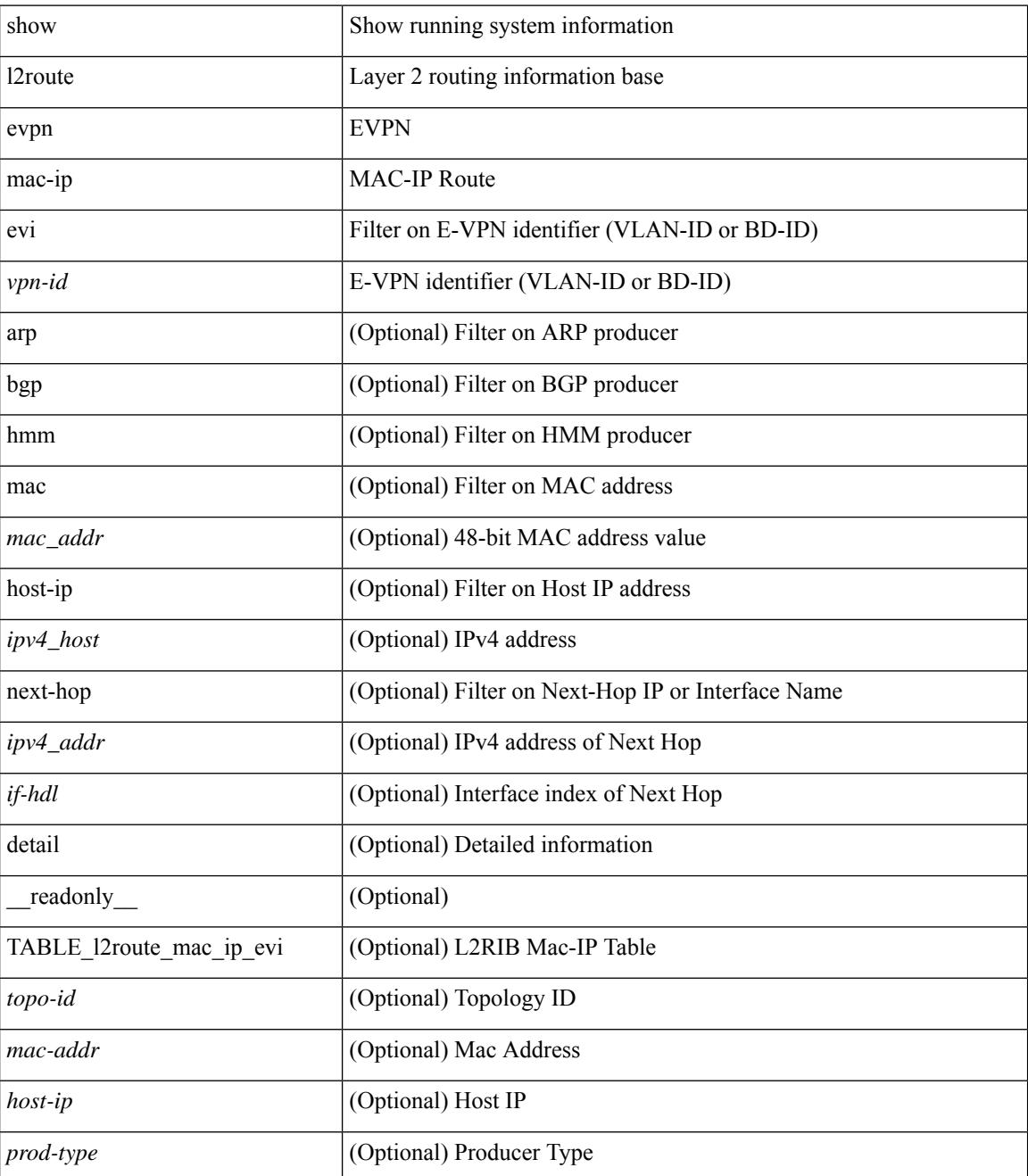

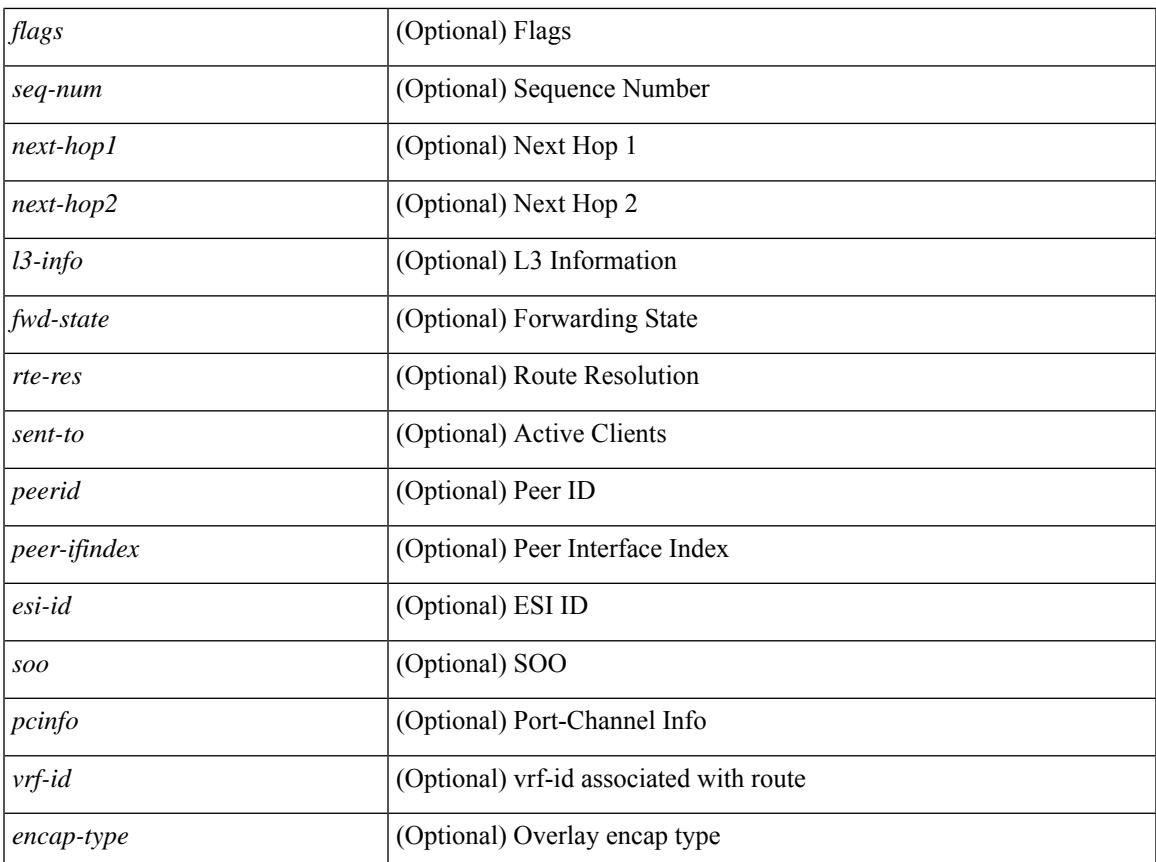

### **Command Mode**

• /exec

 $\mathbf{l}$ 

## <span id="page-1543-0"></span>**show l2route evpn mac all**

show l2route evpn mac all [ detail ] [ \_\_readonly \_\_ TABLE\_l2route\_mac\_all <topo-id> <mac-addr>  $\text{proad-type} > \text{flags} > \text{seq-num} > \text{next-hop1} > [$   $\text{next-hop2} > ]$   $[$   $\text{true-res} > ]$   $[$   $\text{fwd-state} > ]$   $[$   $\text{res-pl-next-hop1} >$ ] [ <res-pl-next-hop2> ] [ <sent-to> ] [ <esi-id> ] [ <soo> ] [ <pcinfo> ] [ <encap-type> ] ]

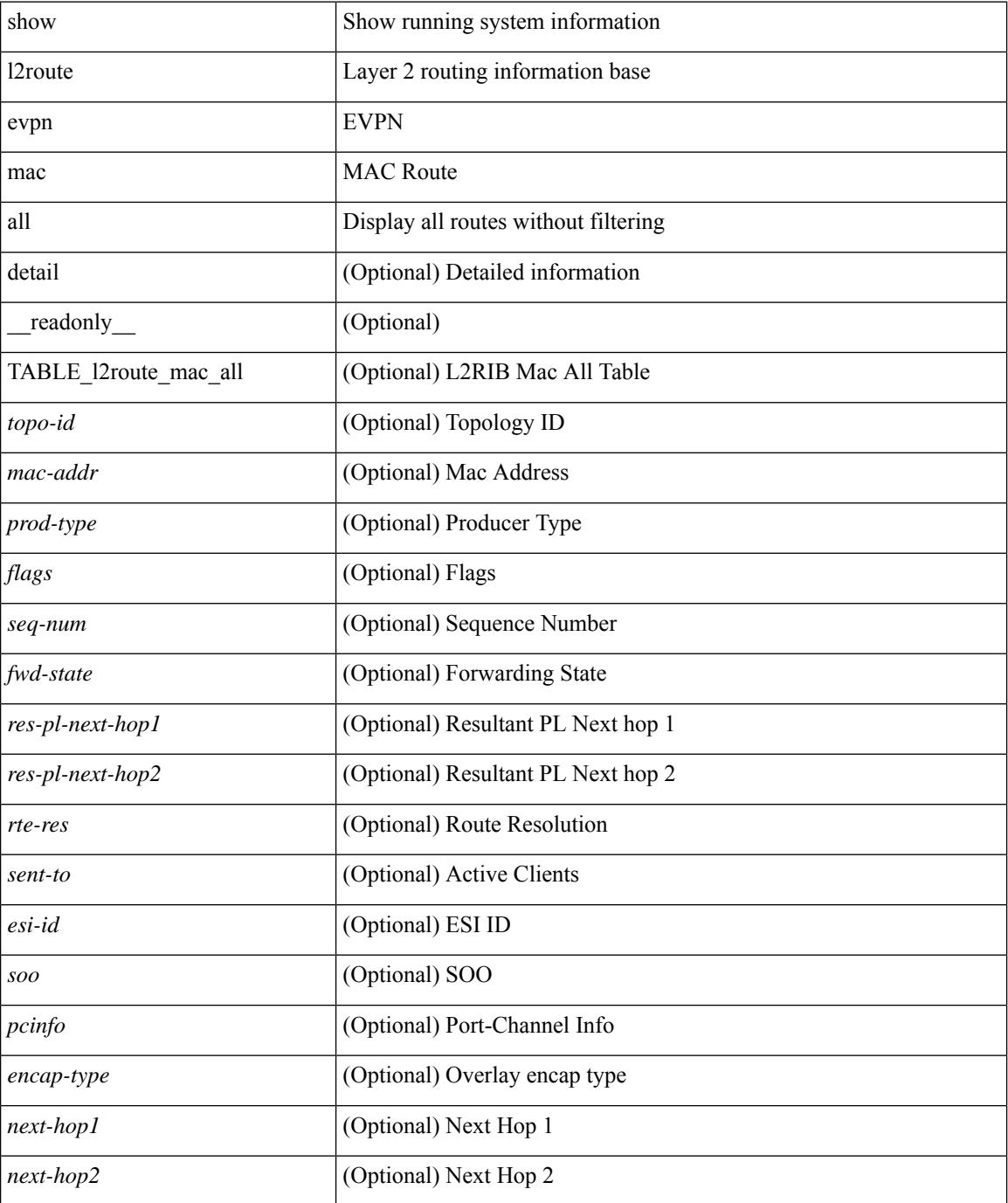

 $\mathbf{l}$ 

### **Command Mode**

## <span id="page-1545-0"></span>**show l2route evpn mac evi**

show l2route evpn mac evi <vpn-id> [ static | local | bgp | vxlan | lisp ] [ mac <mac\_addr> ] [ next-hop { <ipv4\_addr> | <ipv6\_addr> | <if-hdl> } ] [ esi <esi-id> ] [ detail ] [ \_\_readonly\_\_ TABLE\_l2route\_mac\_evi <topo-id> <mac-addr> <prod-type> <flags> <seq-num> <next-hop1> [ <next-hop2> ] [ <rte-res> ] [ <fwd-state>  $\left[\frac{1}{2} \times \text{res-pl-next-hop1}\right]$  [  $\le$  res-pl-next-hop2>  $\left[\frac{1}{2} \times \text{sent-to-1}\right]$  [  $\le$  si-id>  $\left[\frac{1}{2} \times \text{soc} \right]$  [  $\le$  encap-type> ] ]

#### **Syntax Description**

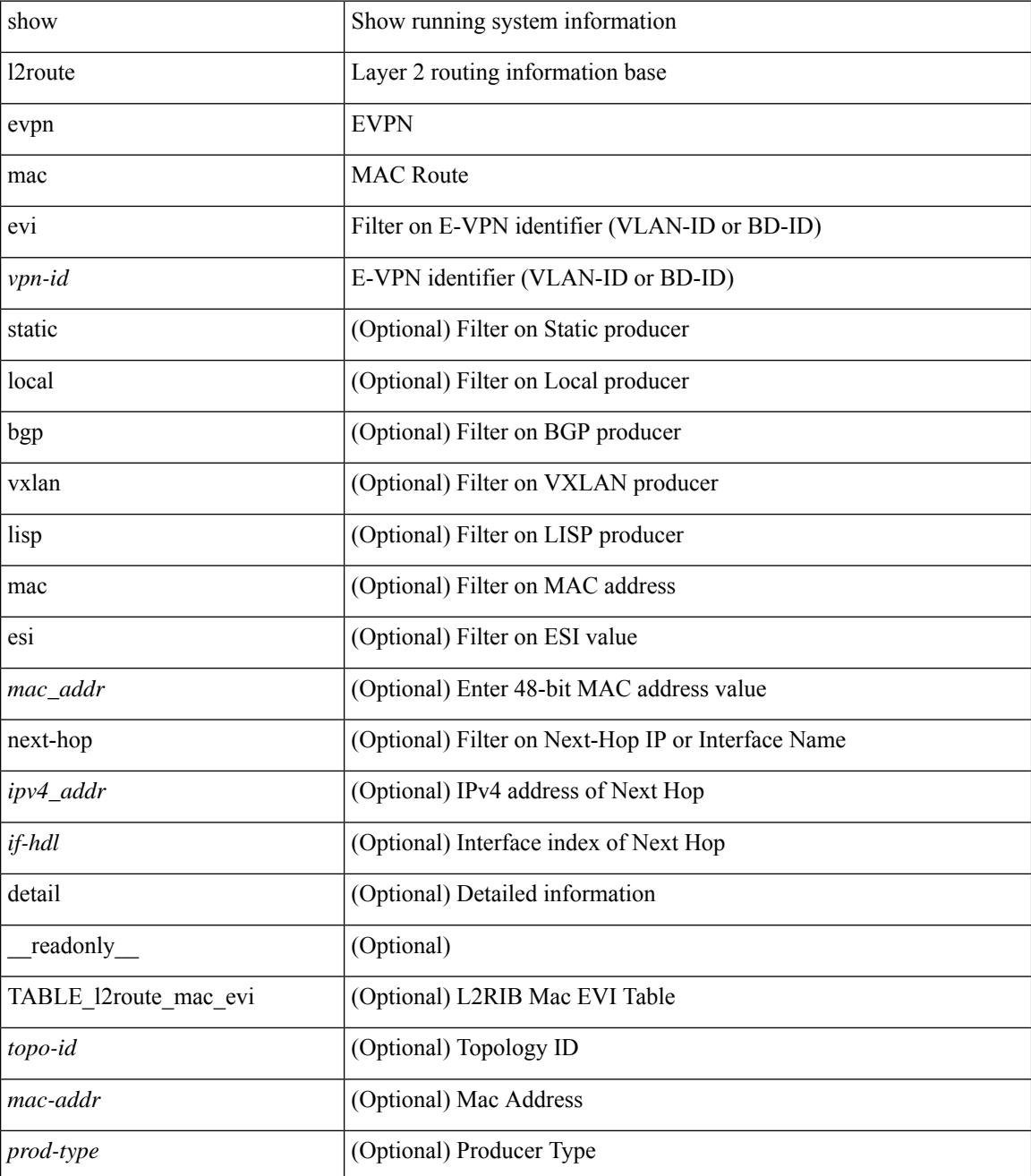

**Cisco Nexus 3000 Series NX-OS N3K Mode Command Reference (Show Commands), Release 9.3(1)**

 $\mathbf{l}$ 

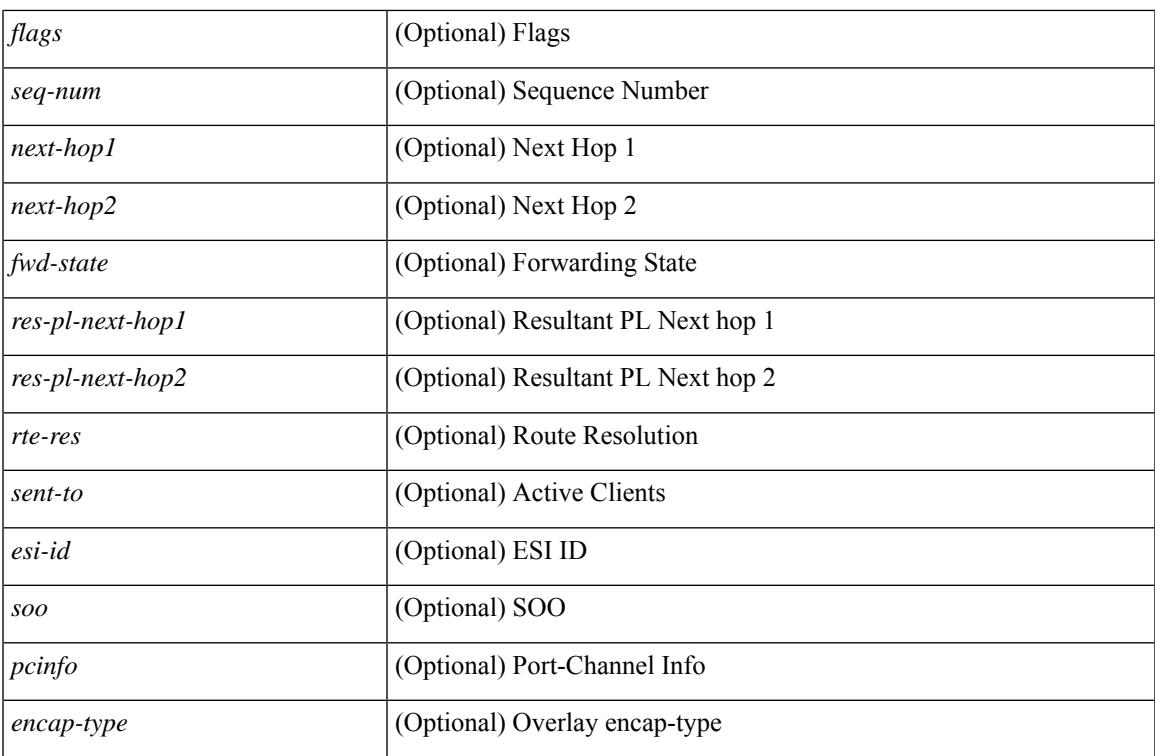

#### **Command Mode**

# <span id="page-1547-0"></span>**show l2route evpn path-list all**

show l2route evpn path-list { all | esi <esi-id> } [ detail ] [ \_\_readonly\_\_ TABLE\_l2route\_evpn\_pathlist\_all  $\text{topo-id}$  >  $\text{pred}$  >  $\text{iesi}$   $\text{[} \text{semable]}$   $\text{[} \text{else]}$   $\text{[} \text{else]}$   $\text{[} \text{else]}$   $\text{[} \text{else]}$   $\text{[} \text{else]}$   $\text{[} \text{else]}$   $\text{[} \text{else]}$   $\text{[} \text{else]}$   $\text{[} \text{else]}$   $\text{[} \text{else]}$   $\text{[} \text{else]}$   $\text{[} \text{else]}$   $\text{[} \text{else]}$   $\text{[} \text$ } ] [ { <res-next-hop> } ] ]

#### **Syntax Description**

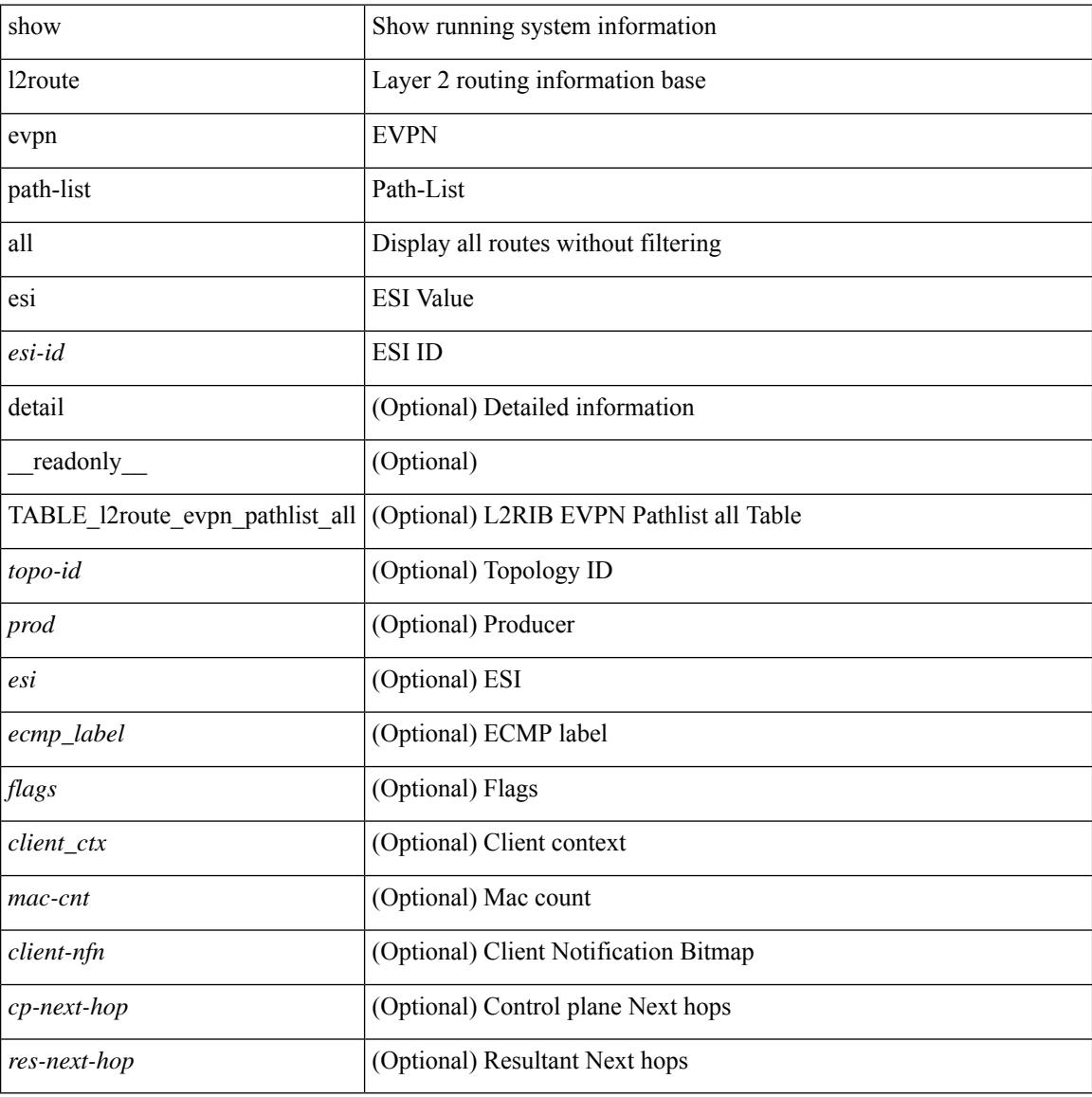

#### **Command Mode**
## **show l2route evpn startup-route all**

show l2route evpn startup-route all [ detail ] [ \_readonly \_ TABLE\_l2route\_startup\_route\_all <topo-id> <src-group> <del-src-group> [ <src-lpbk-ifhdl> ] [ <nve-ifhdl> ] [ <flags> ] [ <client-nfn> ] ]

### **Syntax Description**

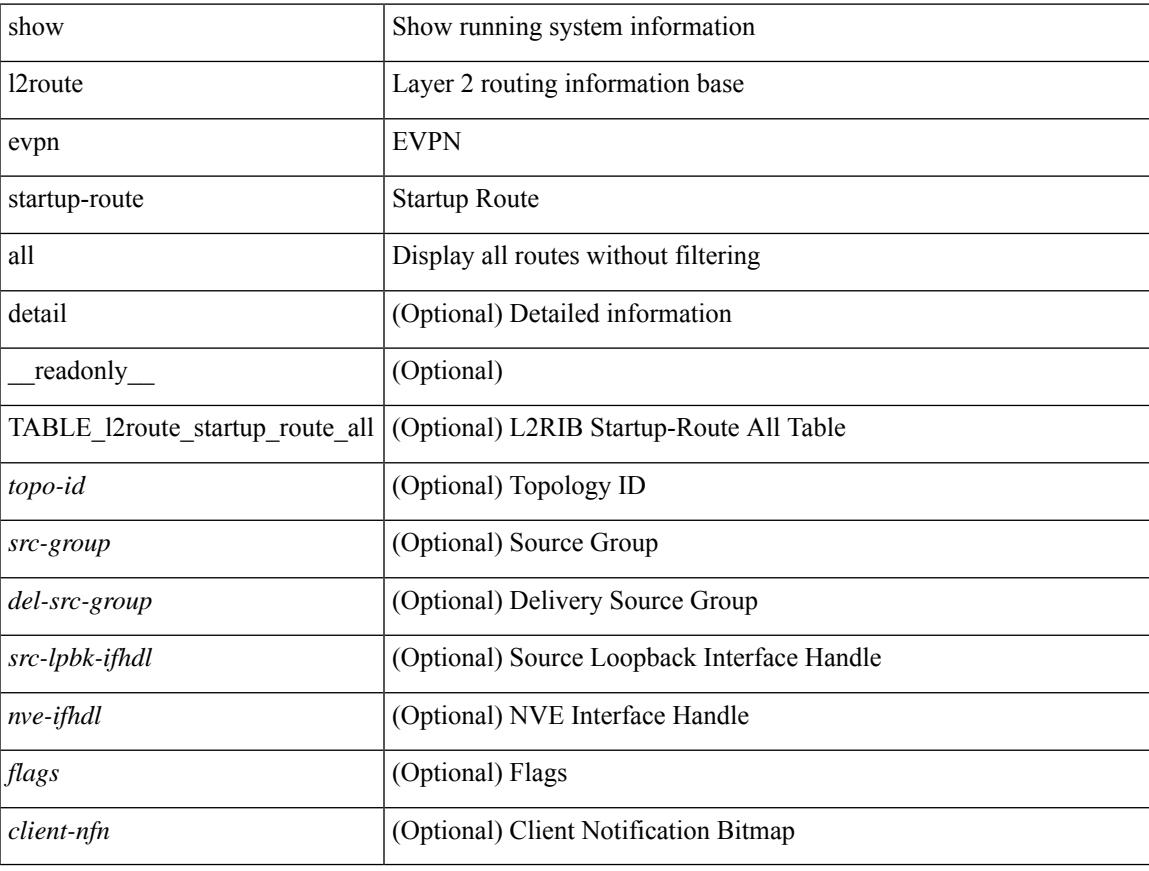

#### **Command Mode**

## **show l2route evpn startup-route evi**

show l2route evpn startup-route evi <vpn-id> [ detail ] [ \_readonly \_TABLE\_l2route\_startup\_route <src-group> <del-src-group> [ <src-lpbk-ifhdl> ] [ <nve-ifhdl> ] [ <flags> ] [ <client-nfn> ] ]

### **Syntax Description**

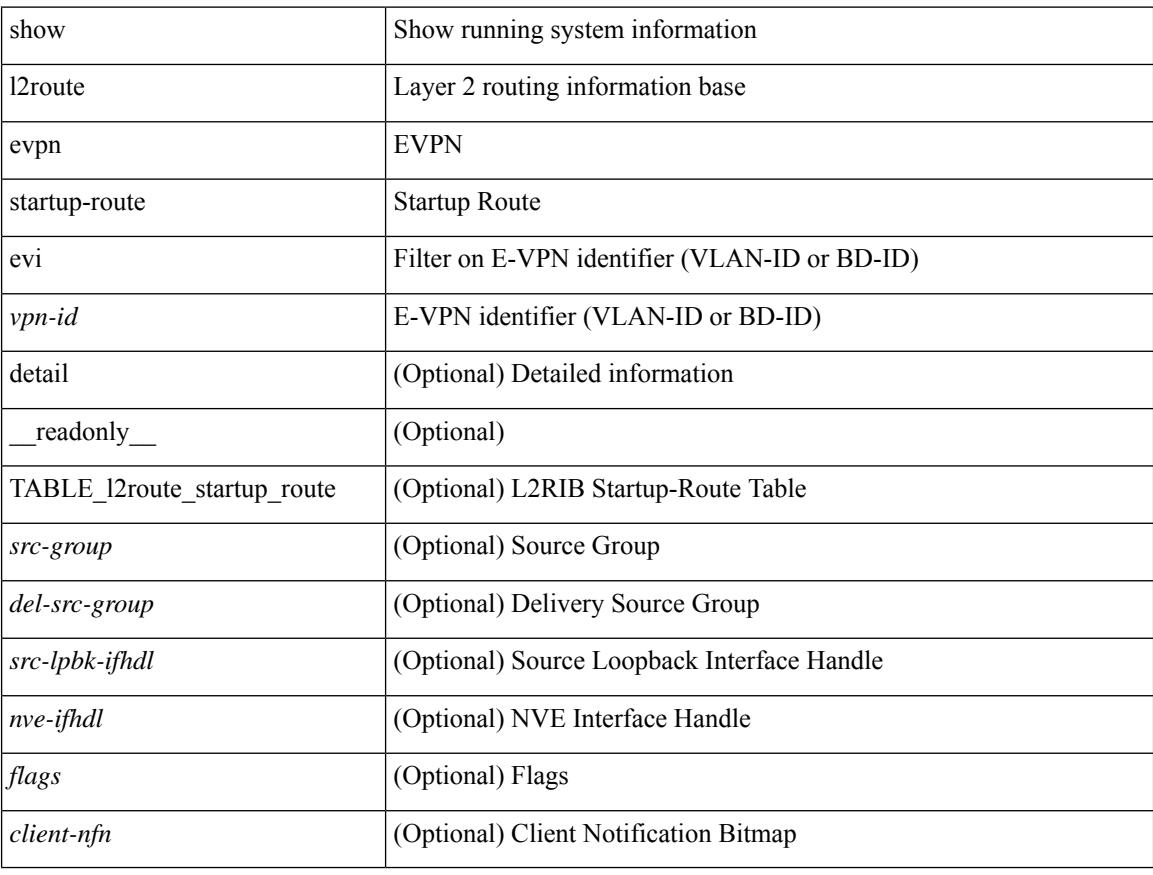

#### **Command Mode**

## **show l2route fl topology**

show l2route fl { topology <topo-id> | all } [ detail ] [ \_\_readonly\_\_ TABLE\_l2route\_fl [ <topo-id> ] <peer-id> <flood-list> <is-service-node> [ <client-nfn> ] ]

### **Syntax Description**

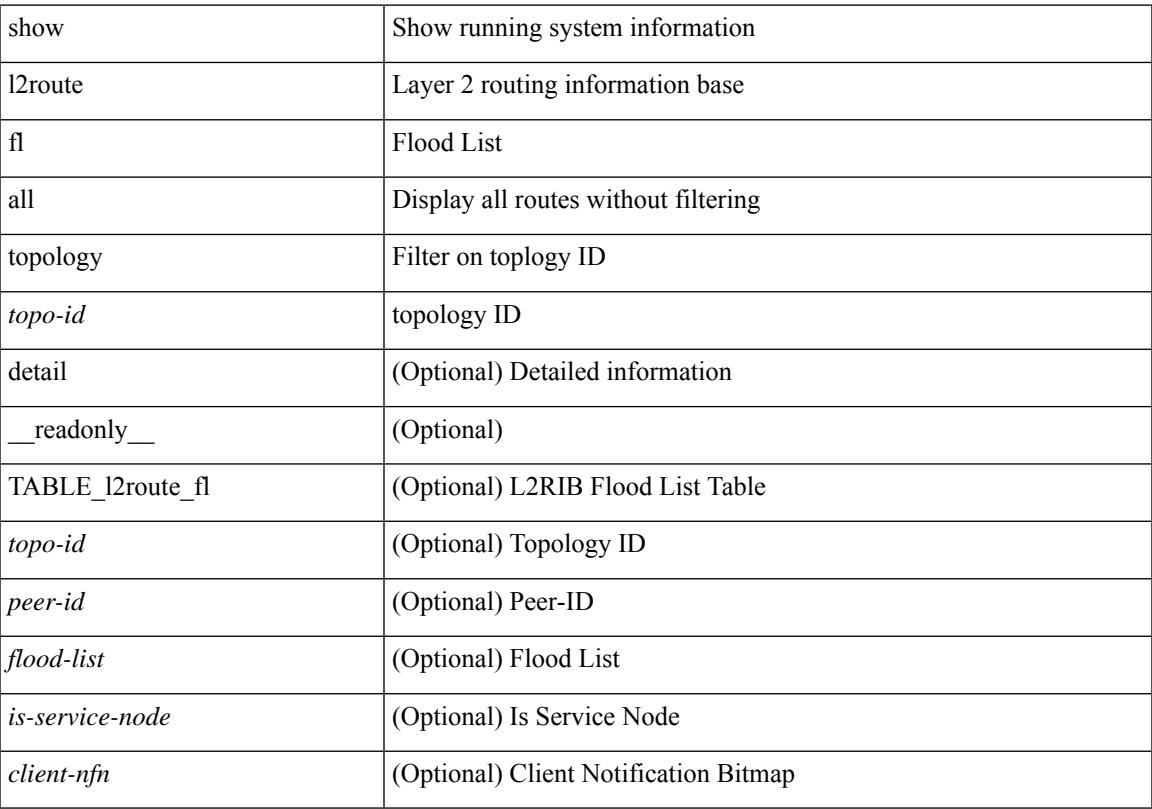

### **Command Mode**

## **show l2route peerid**

show l2route peerid [ \_\_readonly \_\_ TABLE \_l2route\_peerid <if-hdl> <ip-addr> <peer-id> <if-idx> <num-macs>  $\le$ num-nhs $>$ ]

### **Syntax Description**

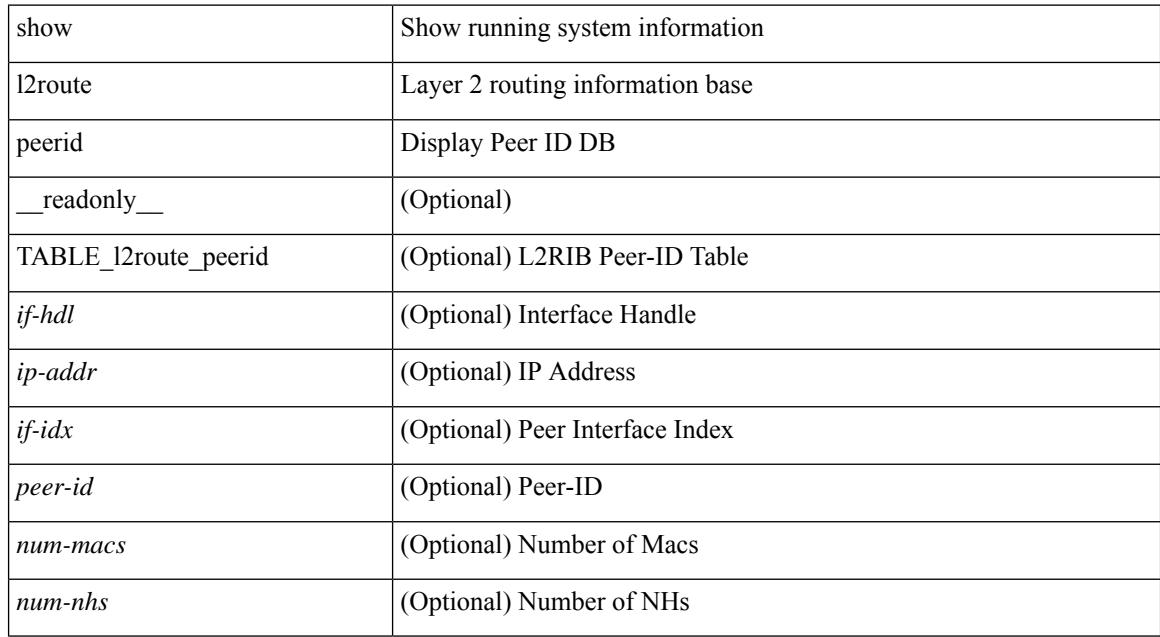

#### **Command Mode**

# **show l2route summary**

show l2route summary [ \_\_readonly\_\_ { <total\_memory> <numof\_converged\_tables> [ { TABLE\_l2route\_summary <table\_name> { TABLE\_producer <producer\_name> <id> <objects> <memory> } <total><total\_obj><total\_mem> } ] } ]

#### **Syntax Description**

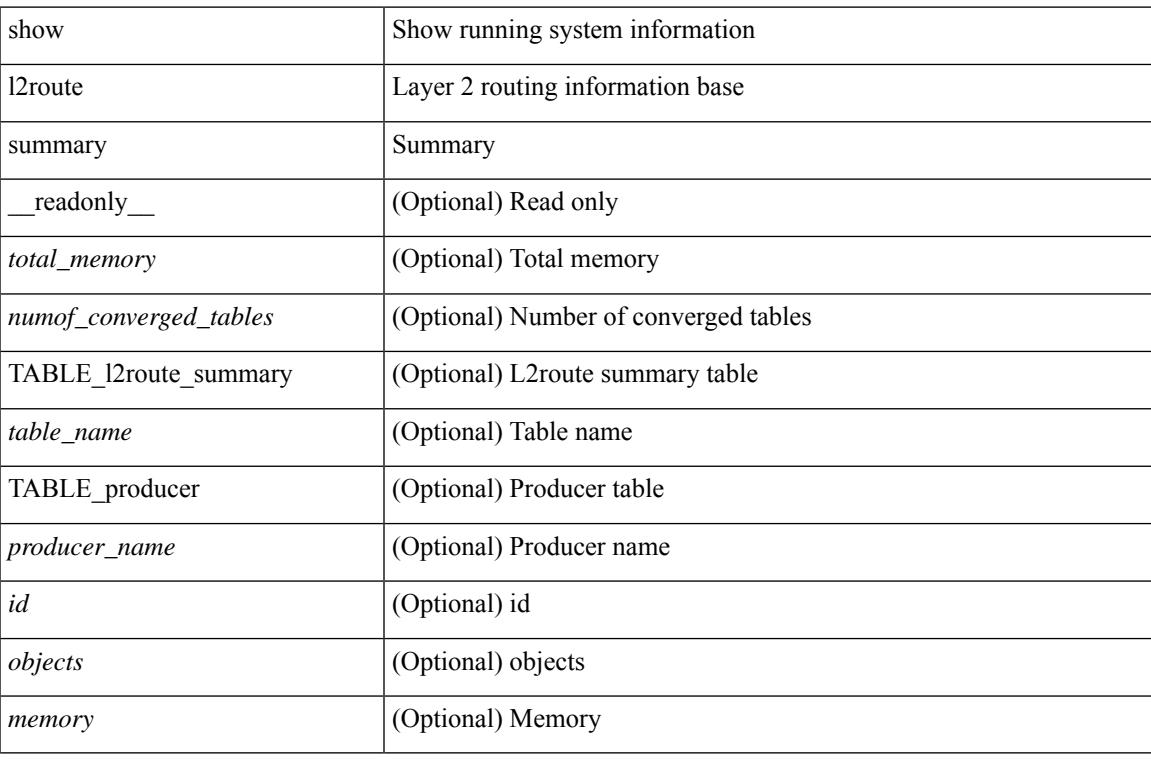

#### **Command Mode**

## **show l2route topology**

show l2route { mac | openflow mac | dataplane mac [ local | remote ] } { topology  $\lt$ topo-id> | all } [ detail ] [ \_readonly \_\_ TABLE\_l2route\_mac <topo-id> <mac-addr> <prod-type> <flags> <seq-num> <next-hop1> [ <next-hop2> ] [ <rte-res> ] [ <fwd-state> ] [ <res-pl-next-hop1> ] [ <res-pl-next-hop2> ] [ <sent-to> ] [  $\langle -\text{esi-id} \rangle$   $[ \langle -\text{soo} \rangle ]$   $[ \langle -\text{pei} \rangle ]$   $[ \langle -\text{encap-type} \rangle ]$ 

### **Syntax Description**

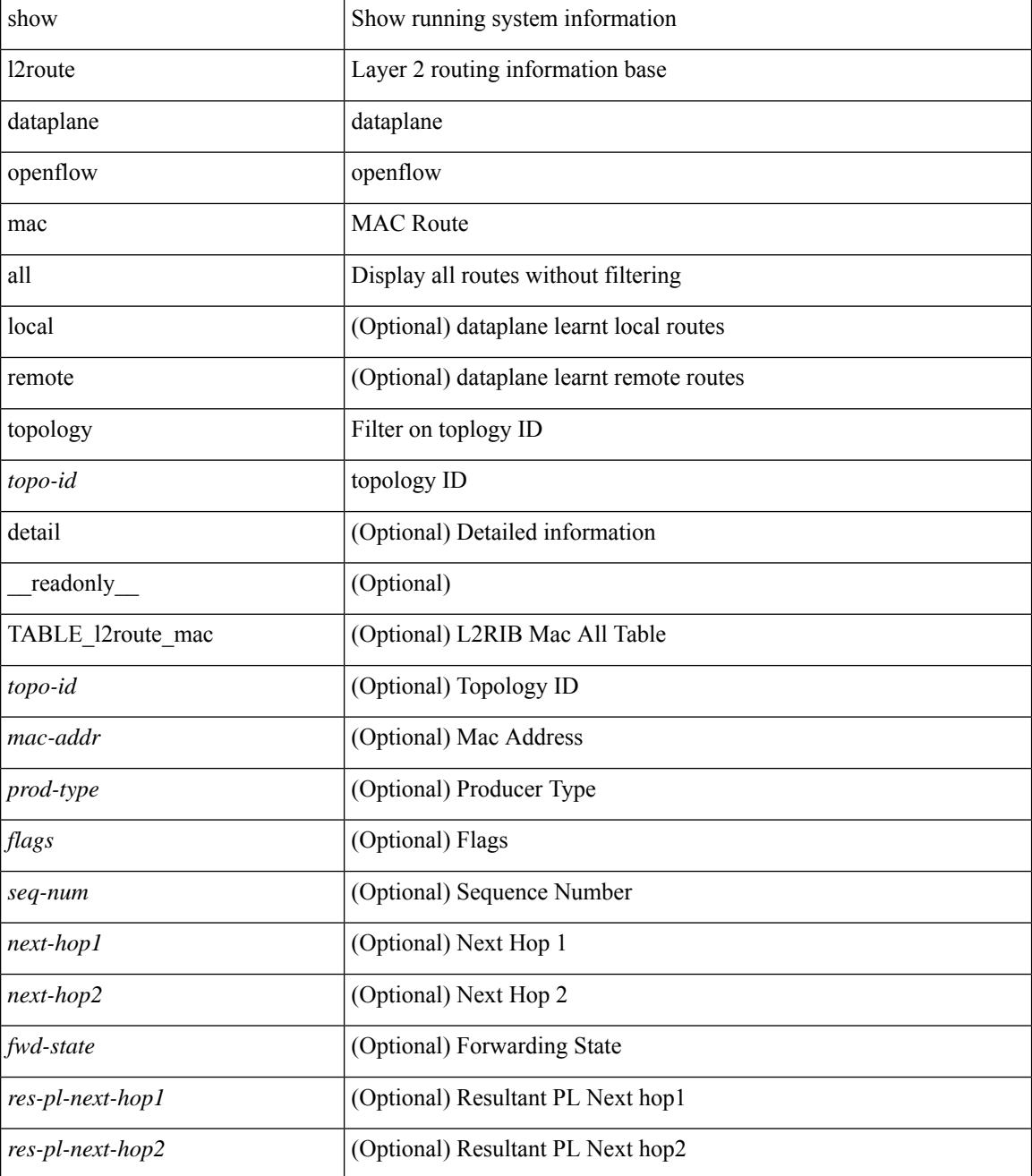

I

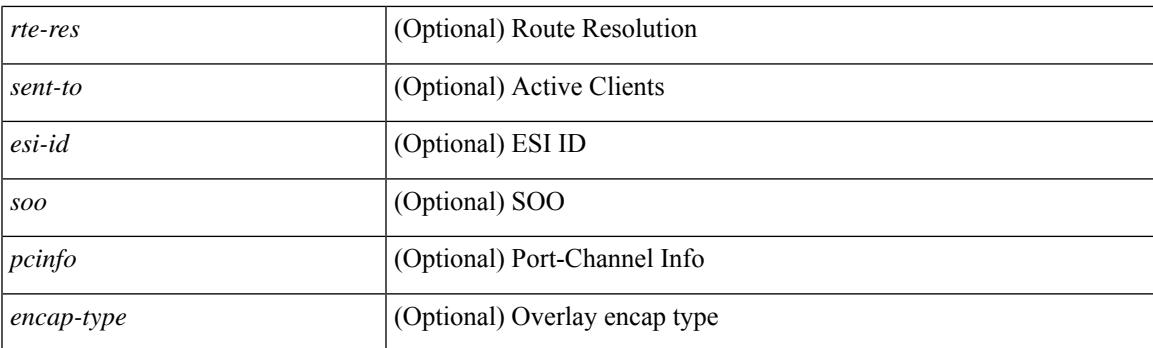

### **Command Mode**

## **show l2route topology**

show l2route topology [ <topo\_id> ] [ detail ] [ \_\_readonly\_\_ TABLE\_l2route\_topology <topo-id> <topo-name>  $\text{Kopo-type}>$   $[\text{cm} >]$   $[\text{cm} >]$   $[\text{cm} >]$   $[\text{cm} >]$   $[\text{cm} >]$   $[\text{cm} >]$   $[\text{cm} >]$   $[\text{cm} >]$   $[\text{cm} >]$   $[\text{cm} >]$ <emulated-ro-ip> ] [ <tx-id> ] [ <rcvd-flag> ] [ <rmac> ] [ <vrf-id> ] [ <vmac> ] [ <vmac-ro> ] [ <flags> ] [ <sub-flags> ] [ <prev-flags> ] ]

### **Syntax Description**

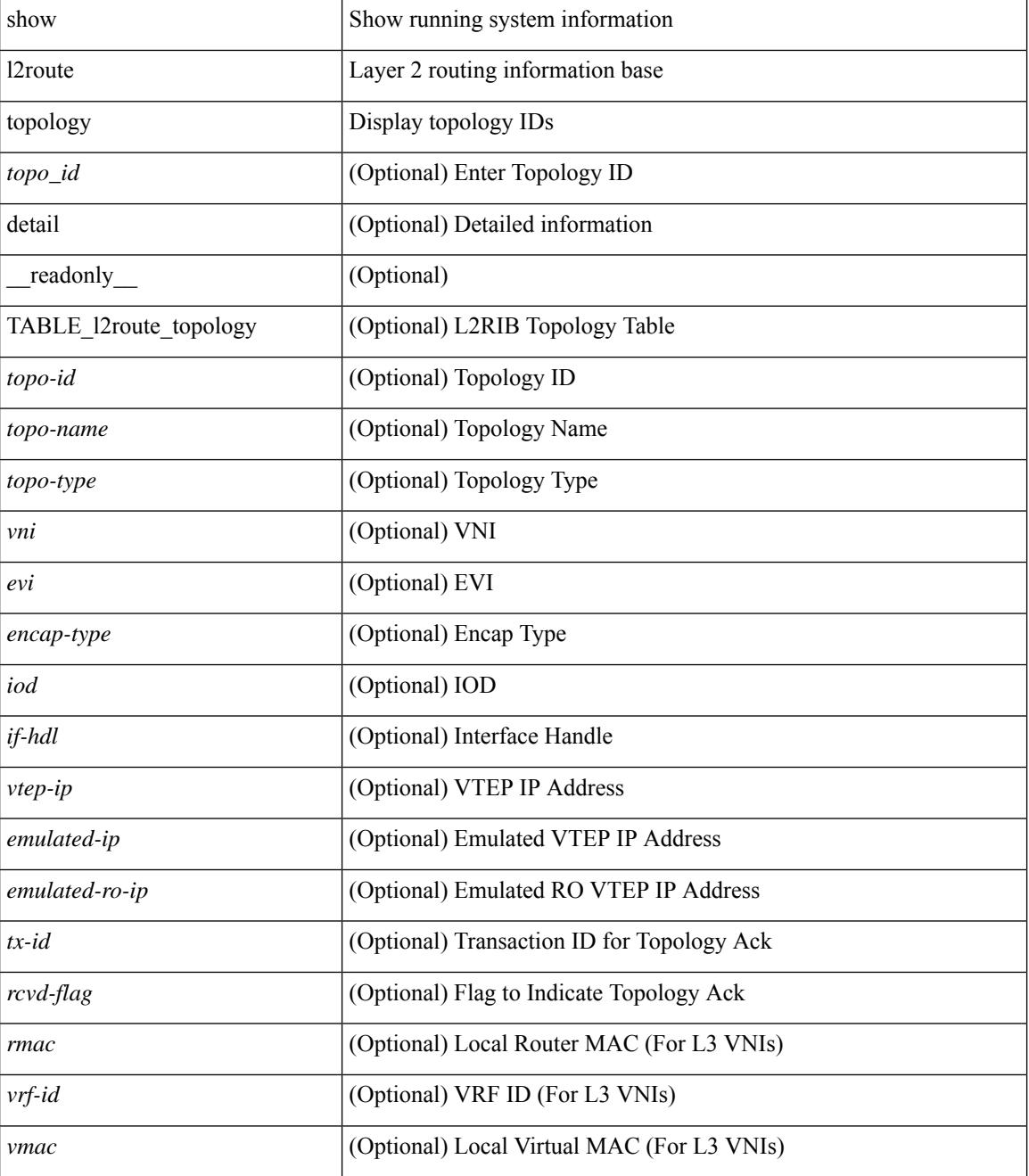

I

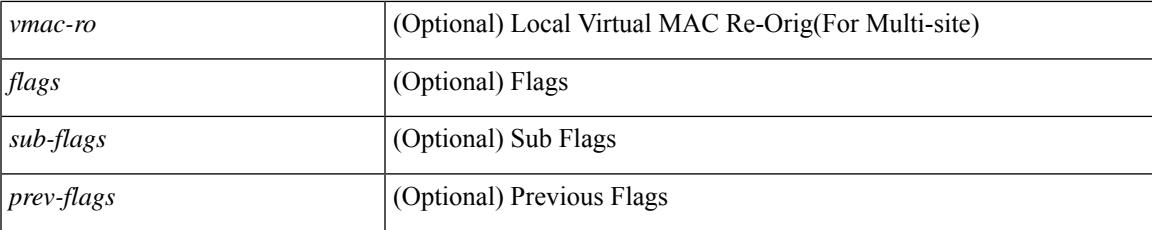

#### **Command Mode**

## **show l2route topology**

show l2route { mac-ip | openflow mac-ip } { topology  $\lt$ topo-id> | all } [ detail ] [ \_\_readonly\_ TABLE\_12route\_mac\_ip <topo-id> <mac-addr> <host-ip> <prod-type> <flags> <seq-num> <next-hop1> [ <next-hop2> ] [<l3-info> ] [<fwd-state> ] [<rte-res> ] [<sent-to> ] [<peerid> ] [<peer-ifindex> ] [<esi-id> ] [ <soo> ] [ <pcinfo> ] [ <vrf-id> ] [ <encap-type> ] ]

### **Syntax Description**

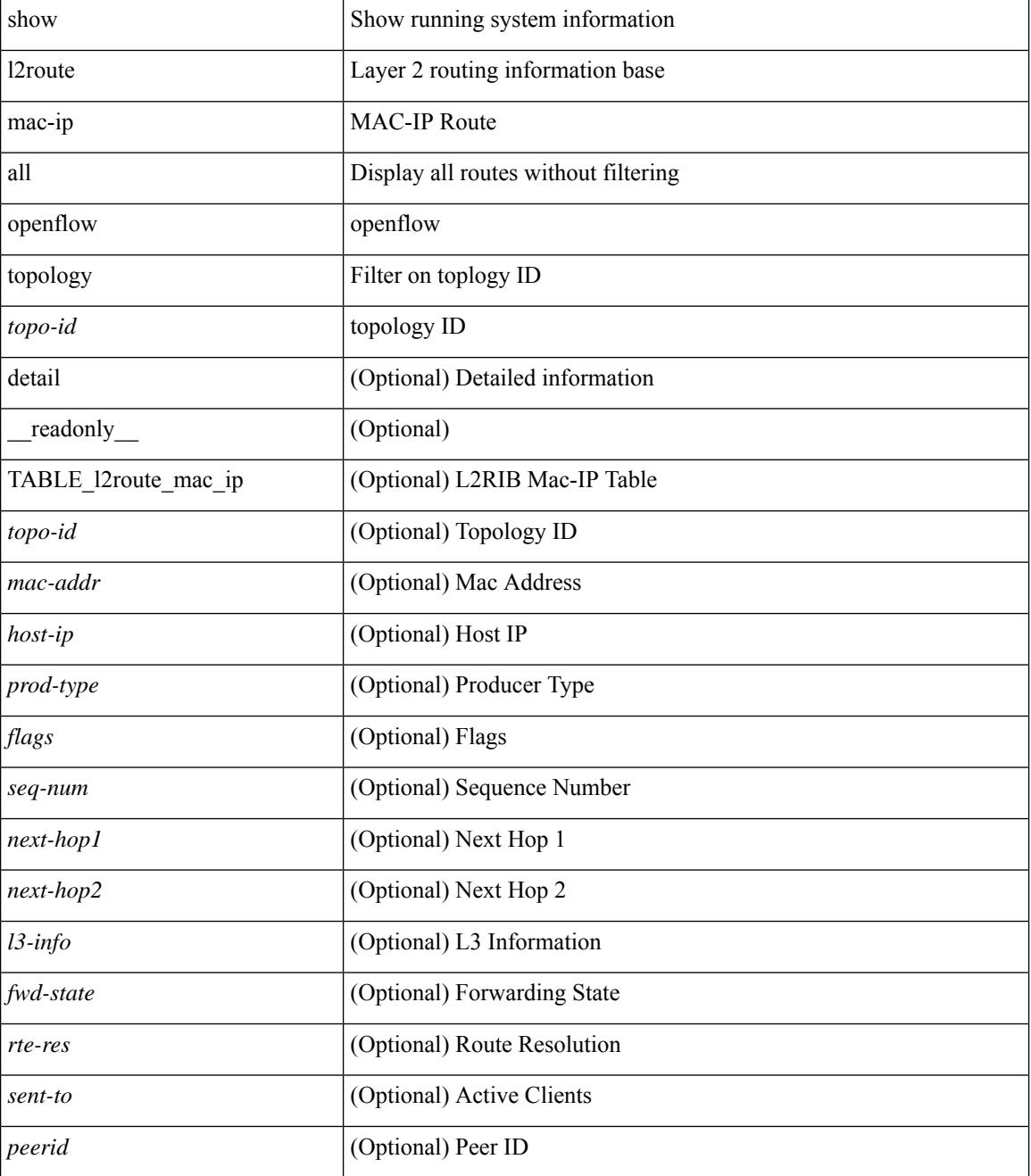

I

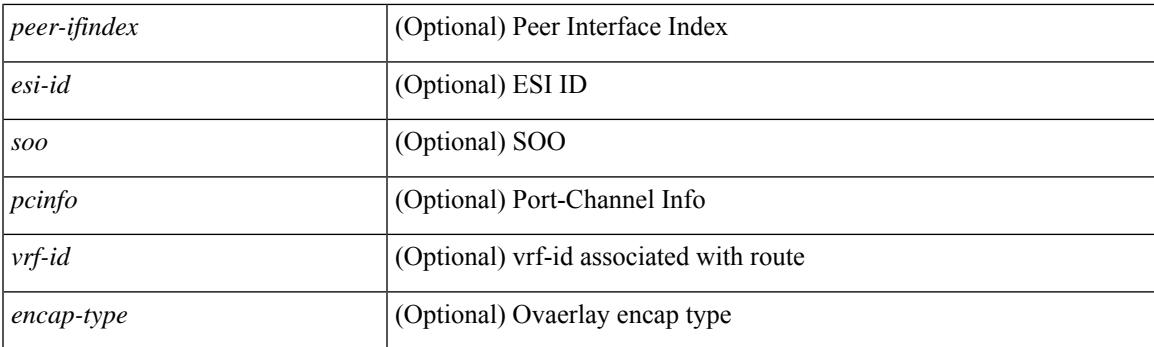

### **Command Mode**

## **show lacp counters**

show lacp counters [interface <if0>] [detail ] [\_readonly\_TABLE\_interface <interface>TABLE\_member <port> <pdus-sent> <pdus-rcvd> <marker-rcvd> <marker-resp-sent> [ <marker-sent> ] [ <marker-resp-rcvd> ] <pkt-errors> [<pdu-timeout-count> ] [<flap-count> ] [<illegal-rcvd> ] [<unknown-rcvd> ] ]

#### **Syntax Description**

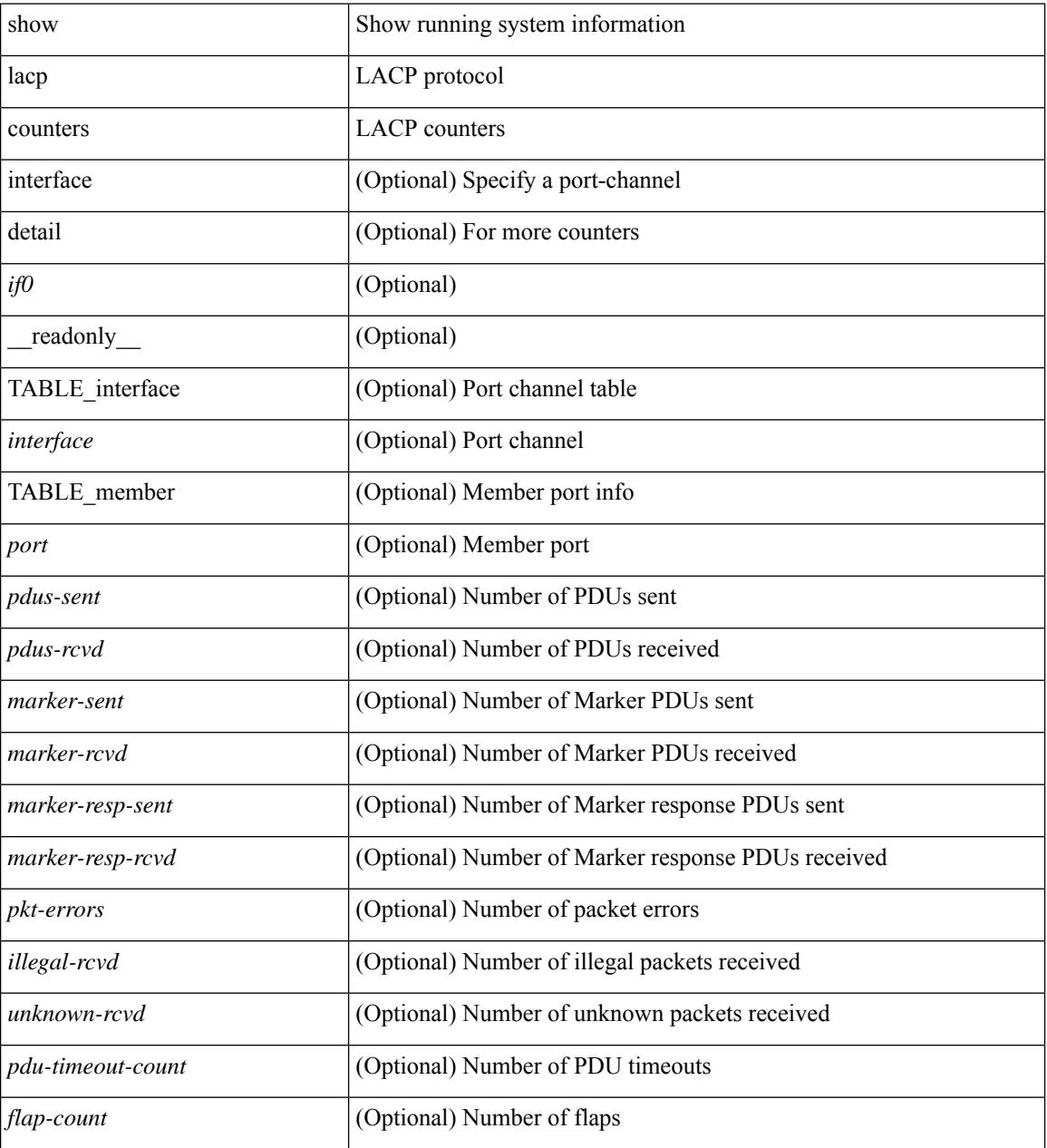

### **Command Mode**

### **show lacp interface**

show lacp interface  $\lceil \frac{\text{if0>}}{\text{if0>}} \rceil$  readonly  $\lceil \frac{\text{TableE}}{\text{TableE}} \rceil$  and  $\lceil \frac{\text{if0>}}{\text{if0>}} \rceil$ <channel-group> <port-channel> <pdus-sent> <pdus-rcvd> <marker-sent> <marker-rcvd> <marker-resp-sent> <marker-resp-rcvd> <unknown-rcvd> <illegal-rcvd> <lag-id> <active-time> { localport <local-interface> <local-mac-address> <local-system-priority> <local-port-priority> <local-port-num> <local-op-key> <local-activity> <local-timeout> <local-sync> <local-collecting> <local-distributing> <partner-info-timeout> <local-admin-state> <local-oper-state> } { partnerport <partner-interface> <partner-mac-address> <partner-system-priority> <partner-port-priority> <partner-port-num> <partner-op-key> <partner-activity> <partner-timeout> <partner-sync> <partner-collecting> <partner-distributing> <partner-admin-state>  $\langle$  <partner-oper-state> }  $\langle$  <agg-or-indiv> } ]

#### **Syntax Description**

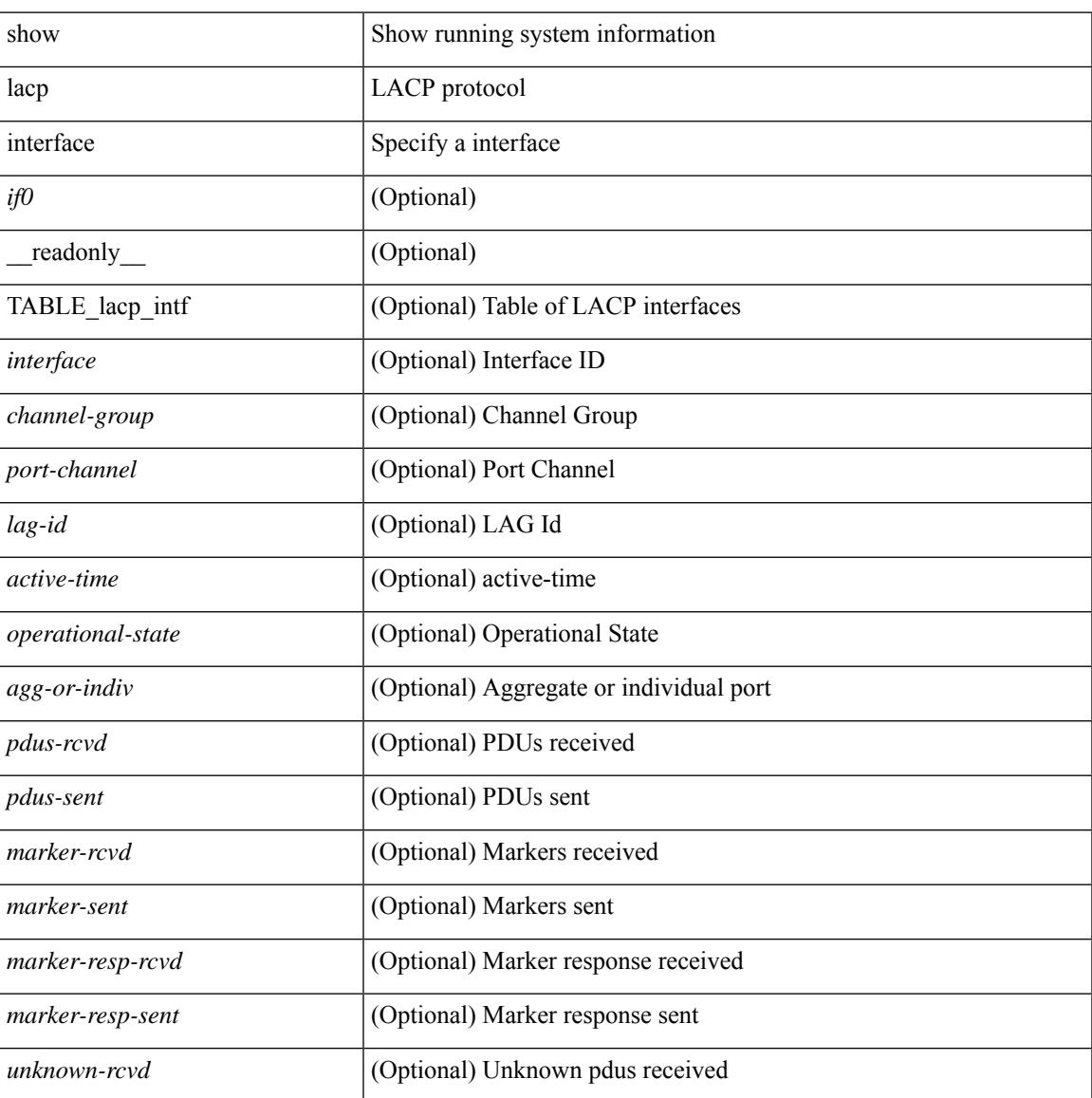

I

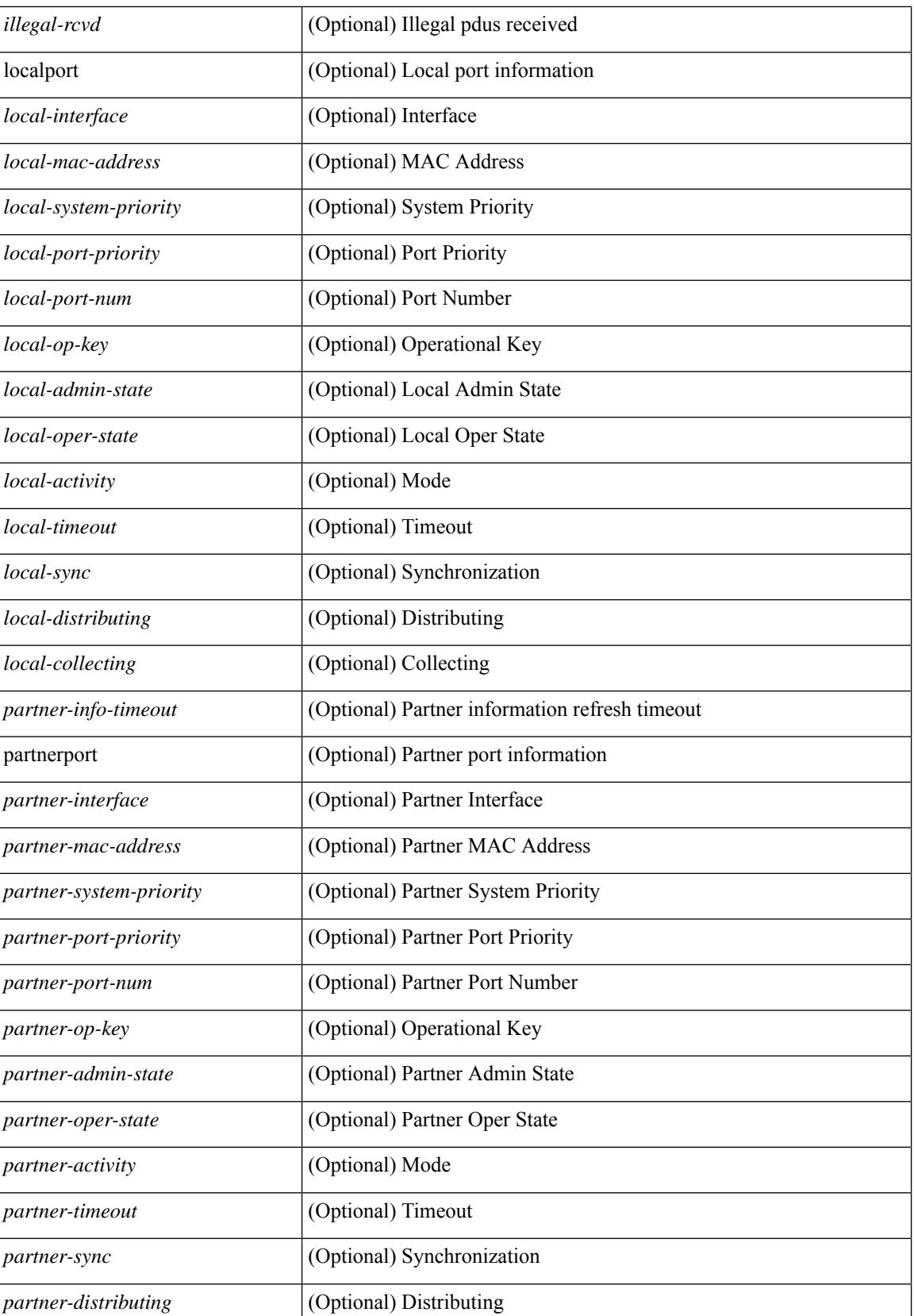

 $\mathbf{l}$ 

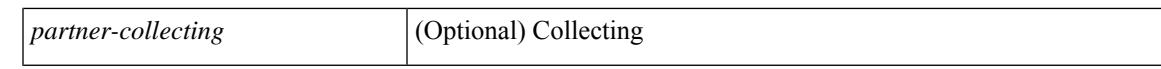

#### **Command Mode**

## **show lacp issu-impact**

show lacp issu-impact [ \_\_readonly \_\_ TABLE\_interface <interface> [<failed\_interface> ] [<intf\_issu\_ready> ] ]

### **Syntax Description**

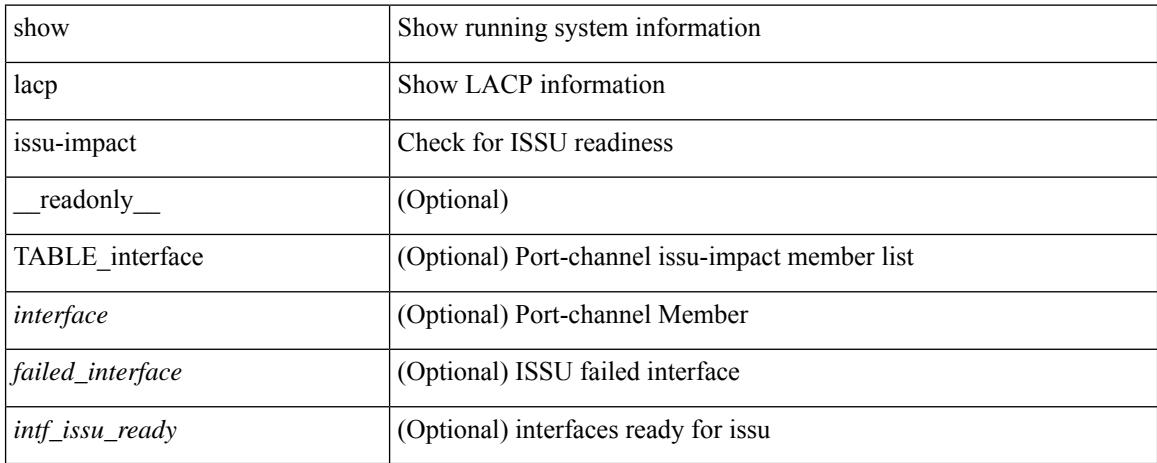

### **Command Mode**

## **show lacp neighbor**

show lacp neighbor [interface <if0>][\_readonly\_TABLE\_interface <interface>TABLE\_member <port> <partner-system-id> <partner-port-num> <partner-age> <partner-flags> <partner-port-priority> <partner-oper-key> <partner-port-state> ]

#### **Syntax Description**

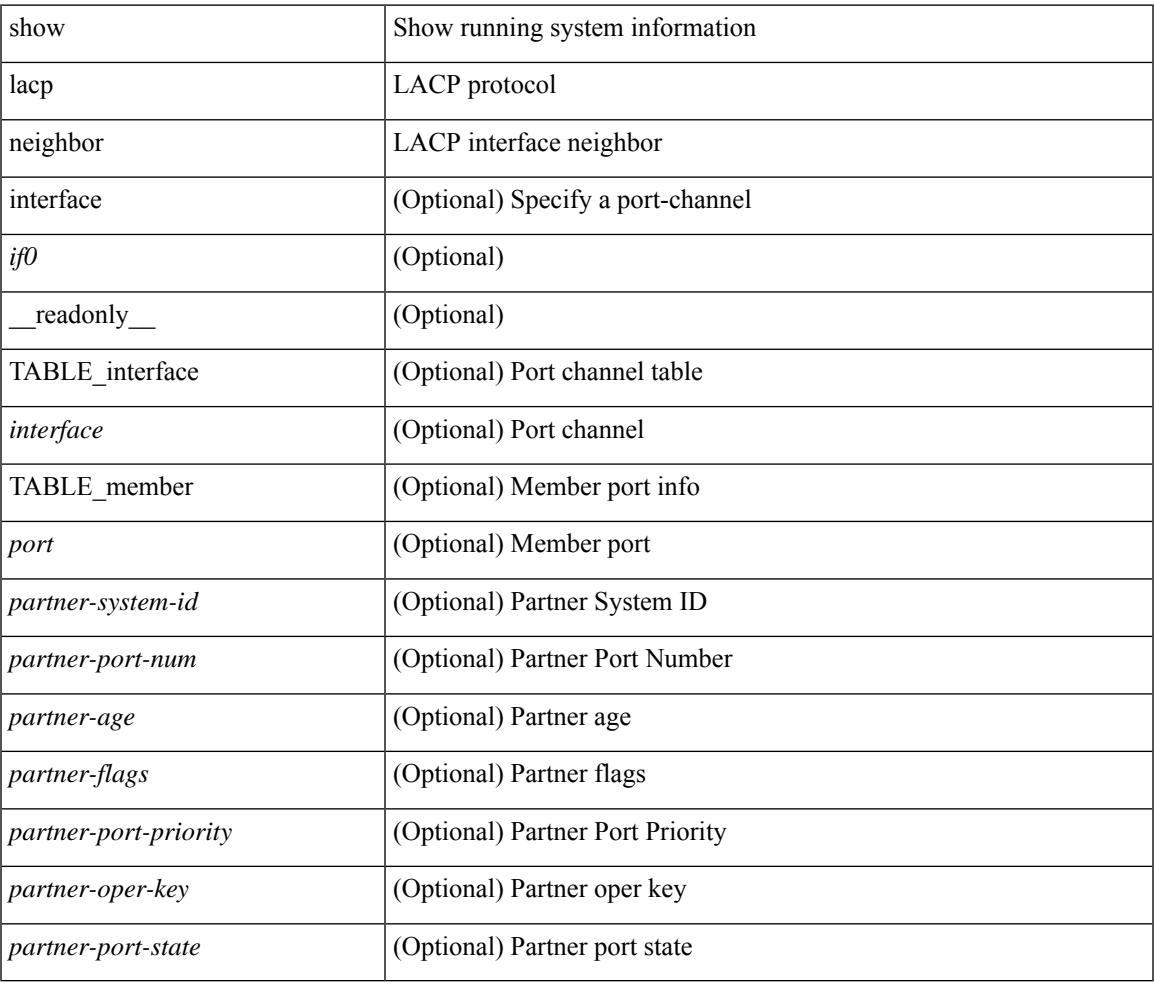

#### **Command Mode**

## **show lacp port-channel**

show lacp port-channel [interface <if0>] [ \_readonly \_TABLE\_interface <interface> <aggr-mac-address> <local-system-priority> <local-system-id> <local-admin-key> <local-oper-key> <partner-system-priority> <partner-system-id> <partner-oper-key> <max-delay> <agg-or-indiv> { <port-list> } + ]

#### **Syntax Description**

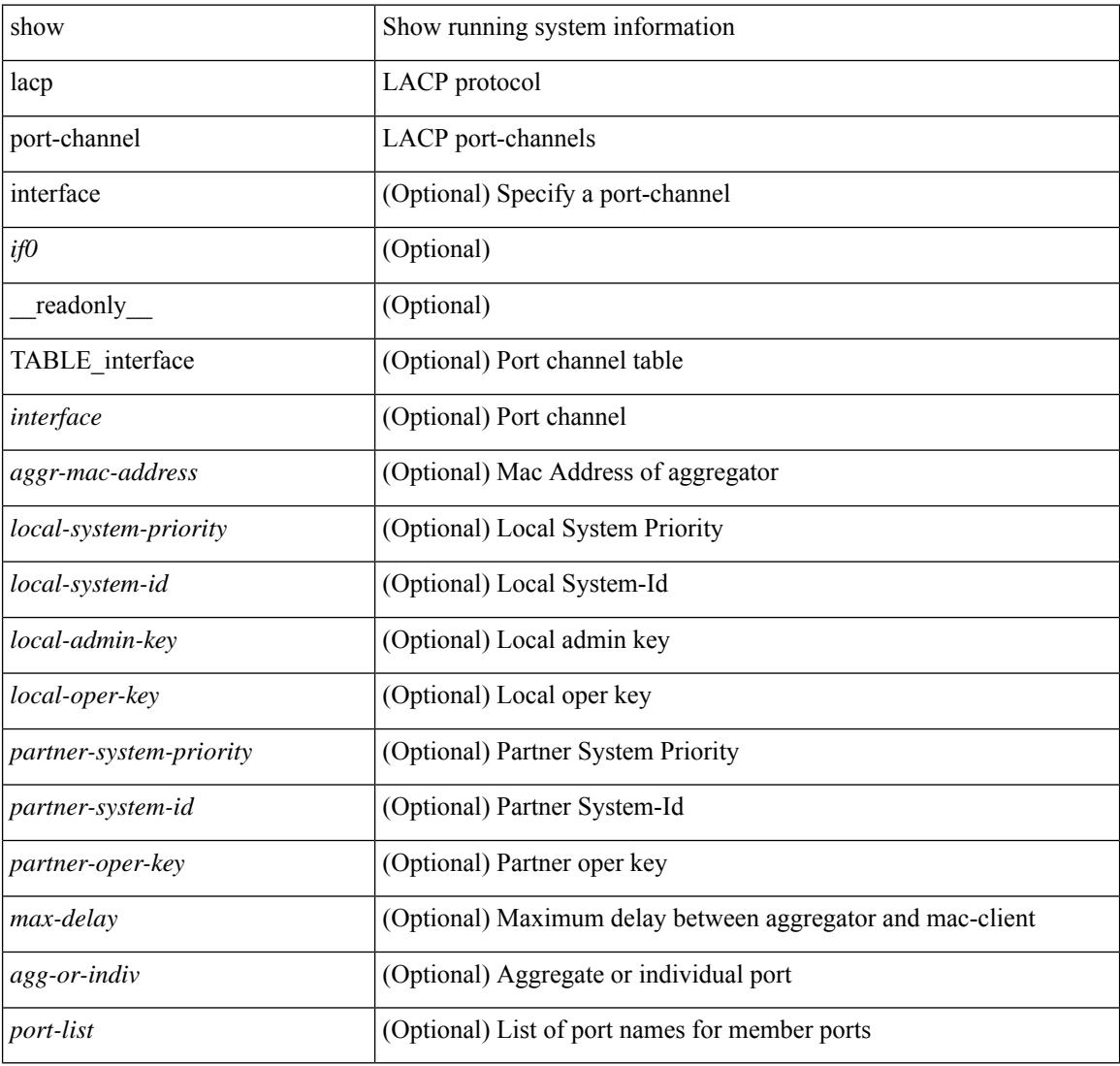

#### **Command Mode**

## **show lacp system-identifier**

show lacp system-identifier [ \_readonly\_\_ <system-priority> <system-mac> ]

#### **Syntax Description**

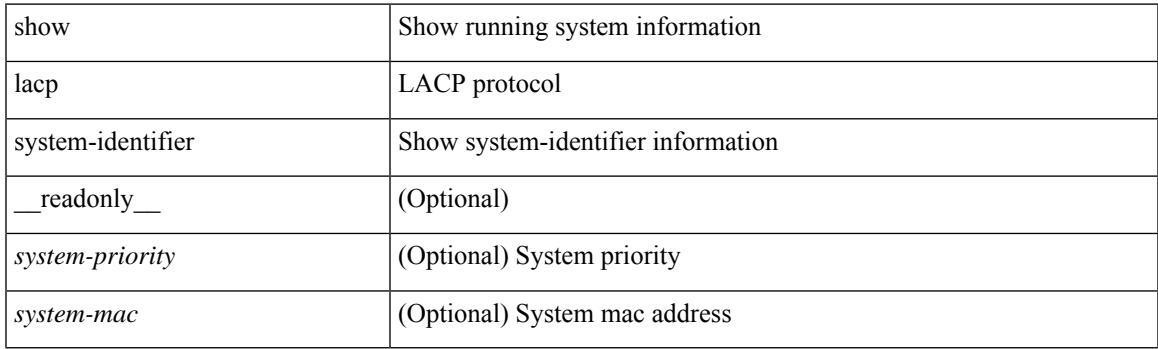

**Command Mode**

## **show lcnd stats interface**

show lcnd stats interface <interface>

### **Syntax Description**

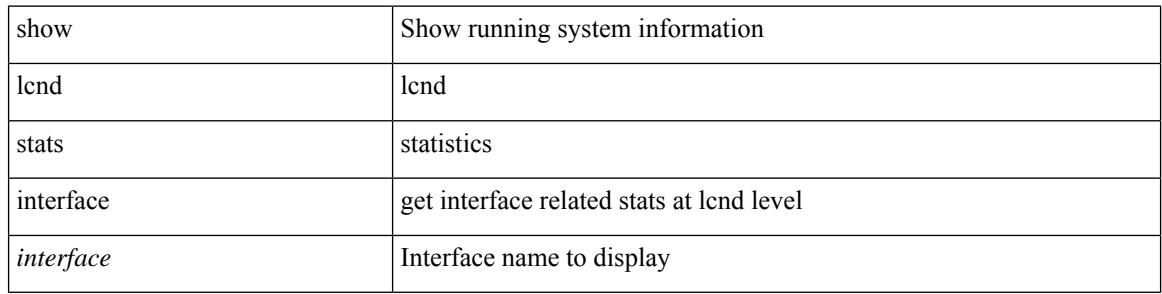

#### **Command Mode**

## **show ldap-search-map**

show ldap-search-map [ \_\_readonly \_\_ { number\_of\_search\_maps <search\_map\_count> } [ TABLE\_ldap\_searchmaps [ <map\_name> <map\_baseDN> <map\_attr> <map\_filter> ] ] ]

### **Syntax Description**

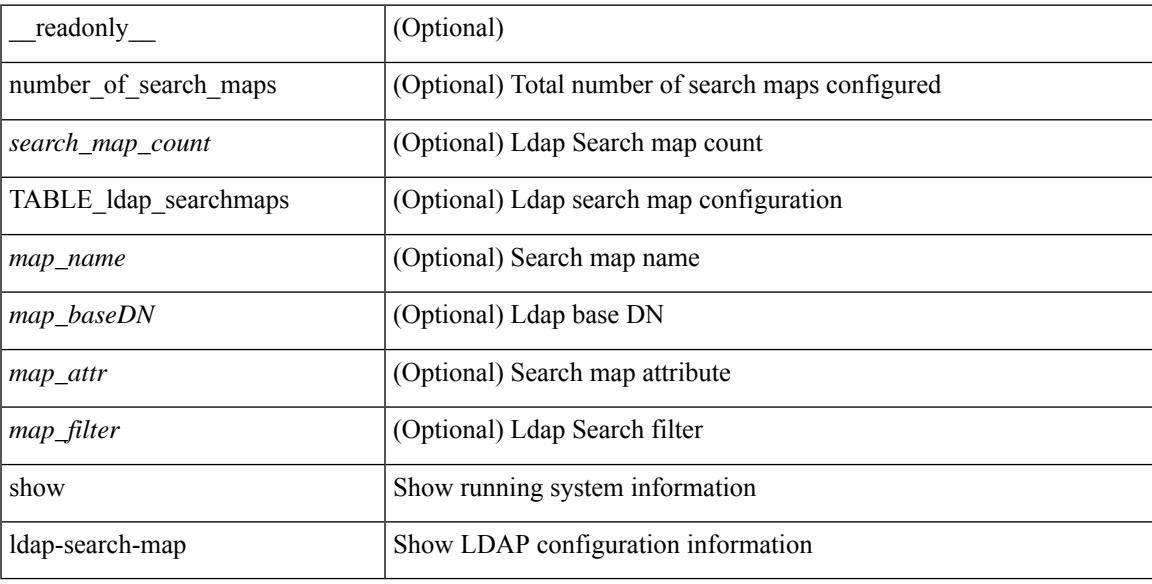

### **Command Mode**

## **show ldap-server**

show ldap-server [ \_\_readonly\_\_ { global\_timeout <g\_timeout> } { global\_port <g\_port> } { global\_deadtime <g\_deadtime> } { total\_number\_of\_server <g\_servers\_count> } { TABLE\_ldap\_hosts <ldap\_host> <h\_idletime> <h\_test\_user> <h\_test\_passwd> [ <h\_test\_dn> ] <h\_timeout> <h\_port> <h\_rootDN> <h\_ssl\_enable> <h\_referral\_disable> } ]

### **Syntax Description**

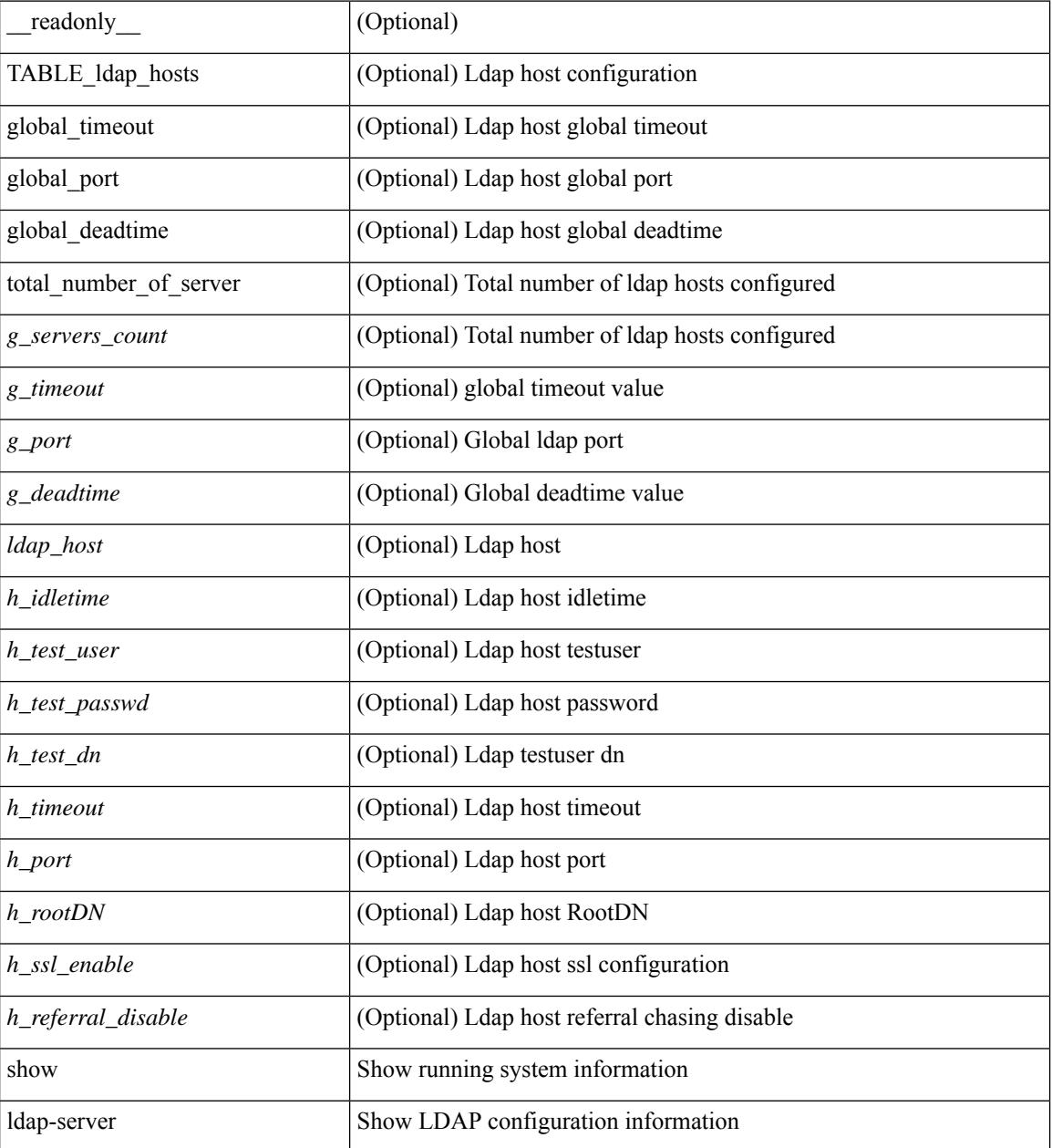

**Command Mode**

 $\mathbf{l}$ 

### **show ldap-server groups**

show ldap-server groups [ \_\_readonly \_\_ { total\_number\_of\_groups <total\_groups\_count> } { TABLE\_groups <g\_name> <g\_vrf> <g\_mode> <is\_bind\_and\_search> <g\_append\_with\_baseDN> <g\_compare\_or\_bind>  $\leq$ g\_cmp\_passwd\_attr> [  $\leq$ user-server-group> ] [  $\leq$  Cert-DN-match> ]  $\leq$  auth\_mechanism> [ TABLE\_g\_servers <g\_server> <g\_port> <g\_timeout> ] [ <g\_search\_map> ] } ]

### **Syntax Description**

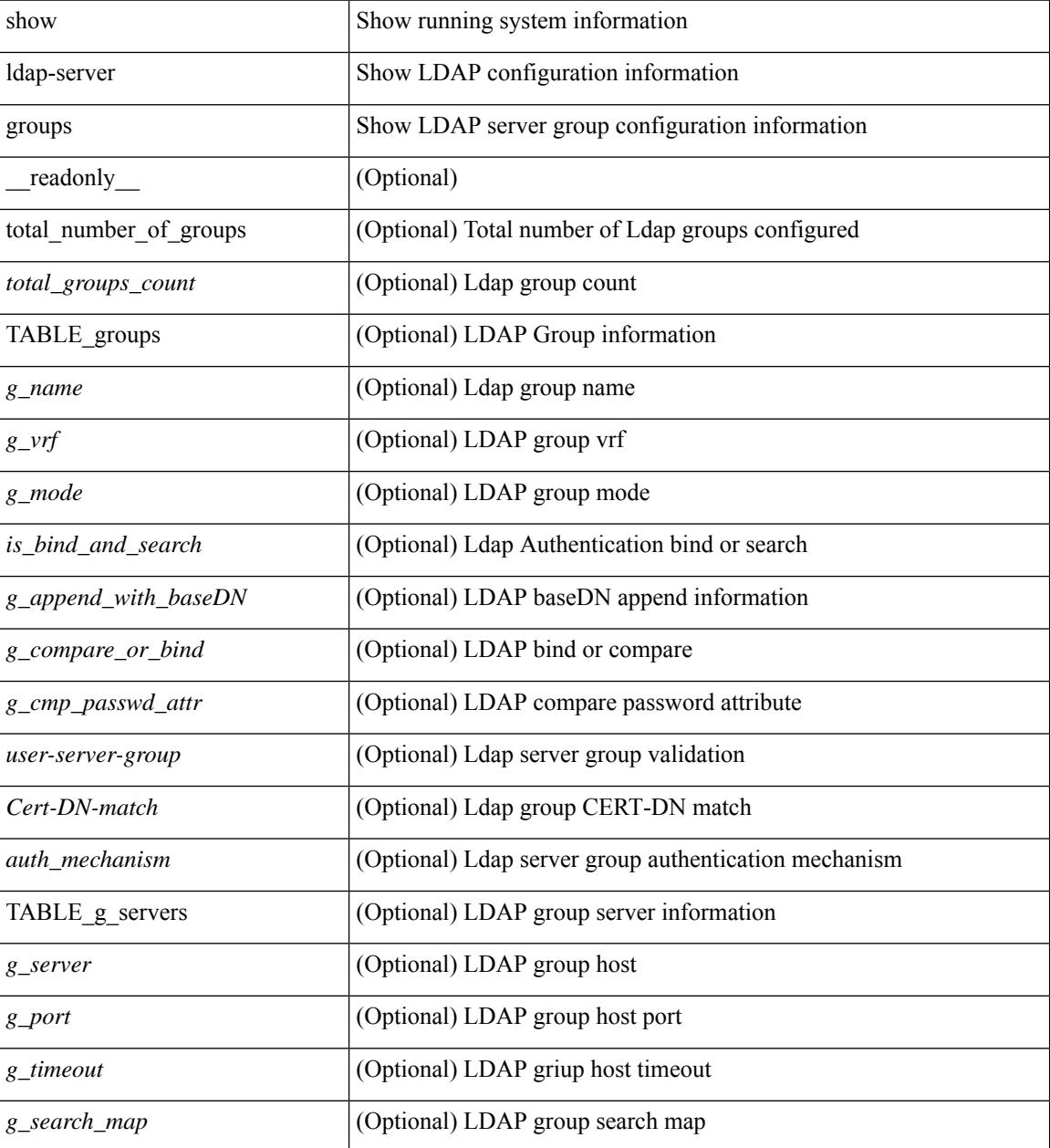

**Command Mode**

 $\mathbf{l}$ 

### **show ldap-server statistics**

show ldap-server statistics <host0> [ \_\_readonly\_\_ { <server\_state> [ <clock\_time> { monitoring\_statistics <time\_in\_pstate> <ndead> <tt\_in\_dstate> } ] } { { auth\_statistics <auth\_failed\_transactions> <auth\_succ\_transactions> <auth\_req\_sent> <auth\_req\_timedout> <auth\_resp\_no\_match> <auth\_resp\_not\_processed> <auth\_resp\_error> } [ acct\_statistics <acct\_failed\_transactions> <acct\_succ\_transactions> <acct\_req\_sent> <acct\_req\_timedout> <acct\_resp\_no\_match>  $\le$  acct resp\_not\_processed  $\le$  acct resp\_error  $>$   $]$  } ]

#### **Syntax Description**

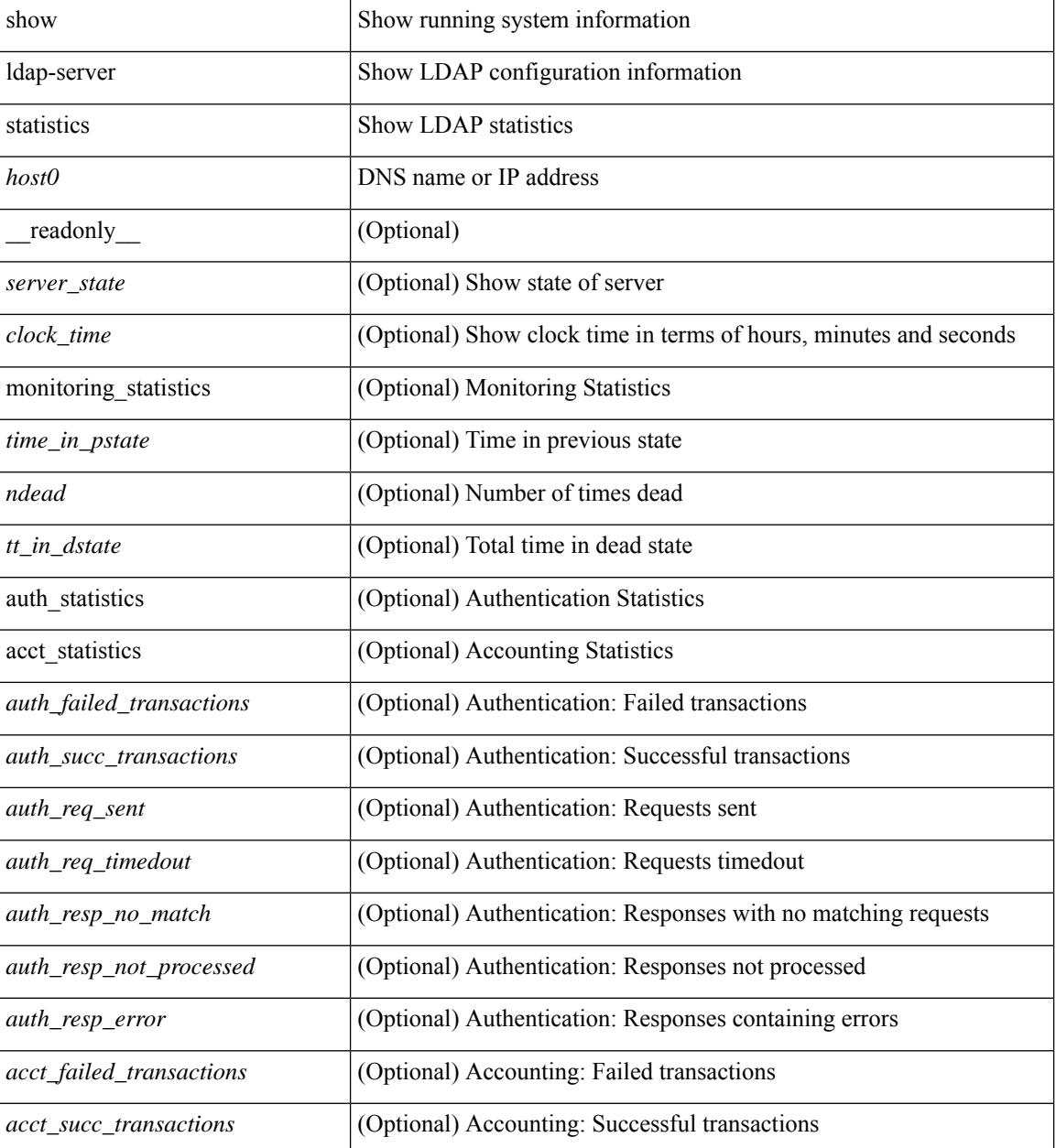

 $\mathbf l$ 

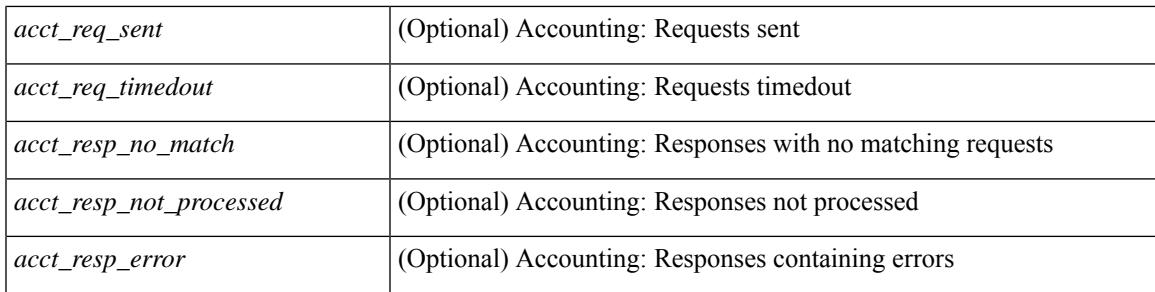

### **Command Mode**

## **show license**

show license [ \_\_readonly \_\_ { [ <lic\_file\_name> <lic\_file\_contents> ] + } ]

### **Syntax Description**

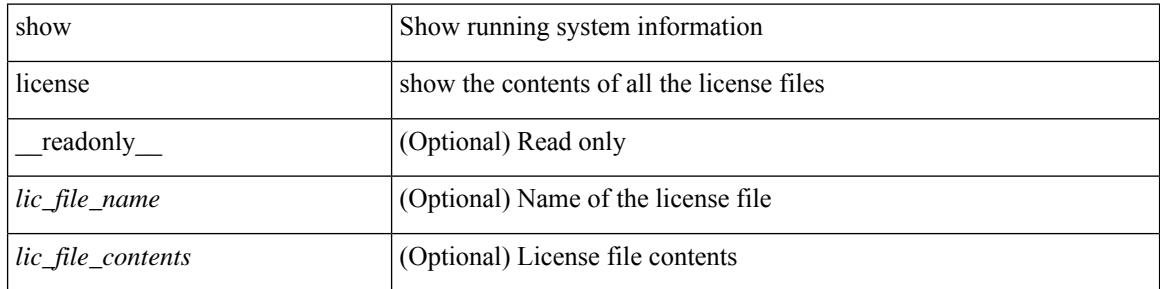

**Command Mode**

## **show license brief**

show license brief [ \_\_readonly \_\_ { [ <lic\_file\_name> ] + } ]

### **Syntax Description**

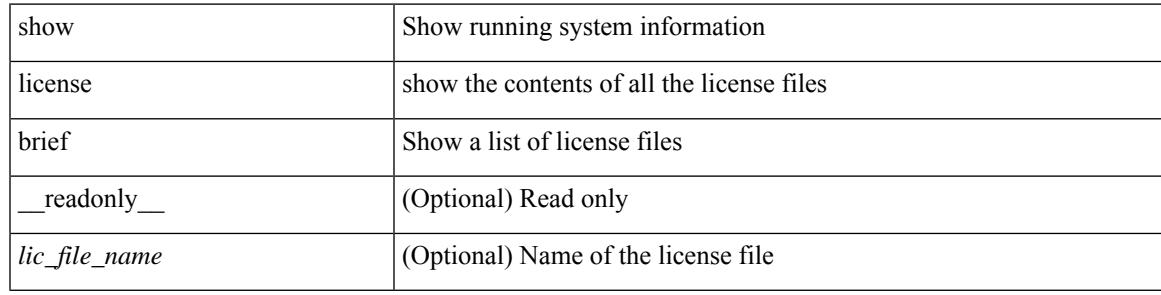

**Command Mode**

## **show license default**

show license default [ \_\_readonly \_\_ { TABLE\_lic\_default <feature\_name> <def\_lic\_count> } ]

#### **Syntax Description**

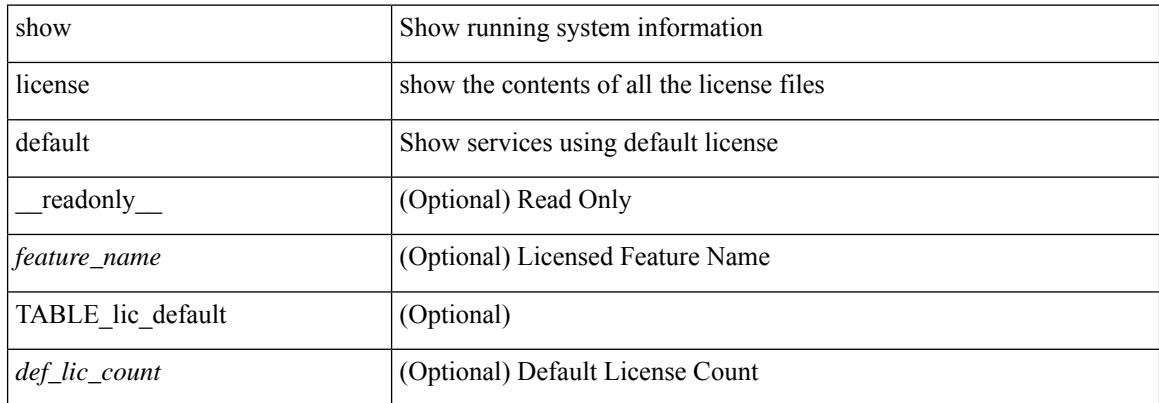

#### **Command Mode**

## **show license feature package mapping**

show license feature package mapping [ \_readonly \_\_ { [ <app\_name> [ <lc\_type> <flags> <pkg\_name>  $\langle \text{version} \rangle$  ] + ] +  $| \langle \text{null\_map} \rangle$  ] } ]

### **Syntax Description**

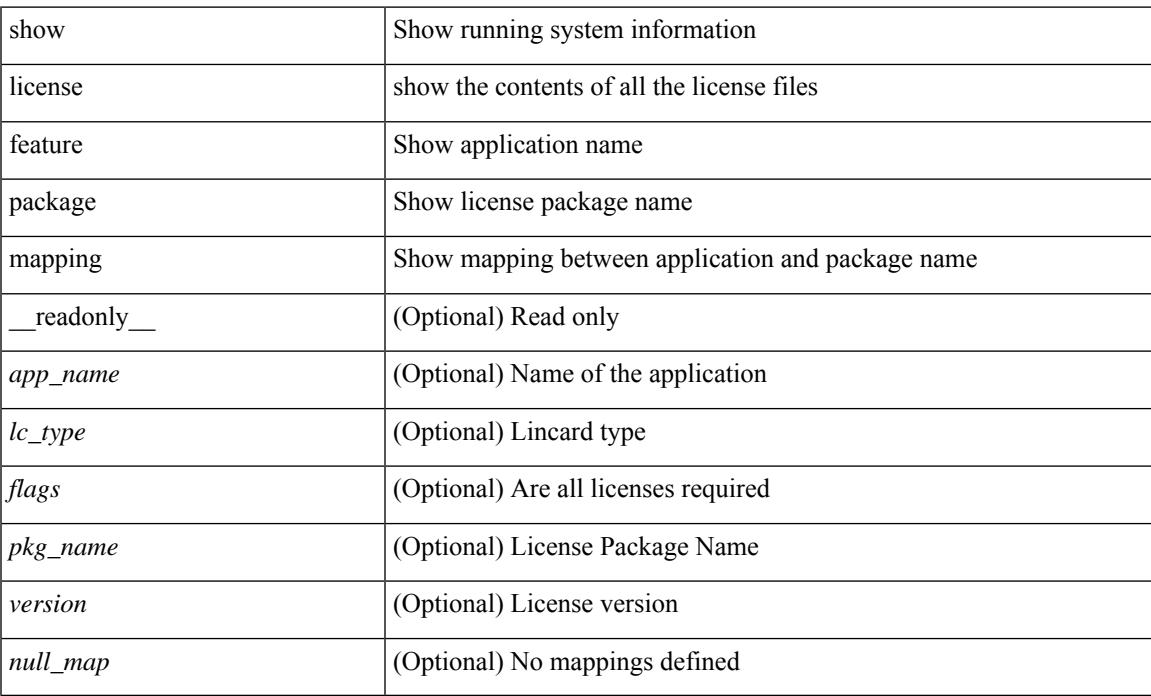

#### **Command Mode**

## **show license file**

show license file <license-file> [ \_readonly \_{ [ <lic\_file\_contents> ] + } ]

### **Syntax Description**

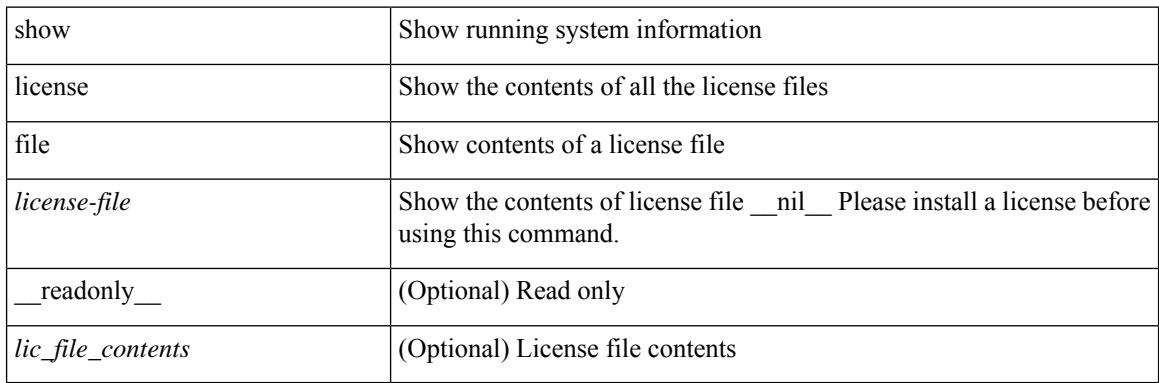

**Command Mode**

## **show license host-id**

show license host-id [ \_readonly\_ { <host\_id> } ]

### **Syntax Description**

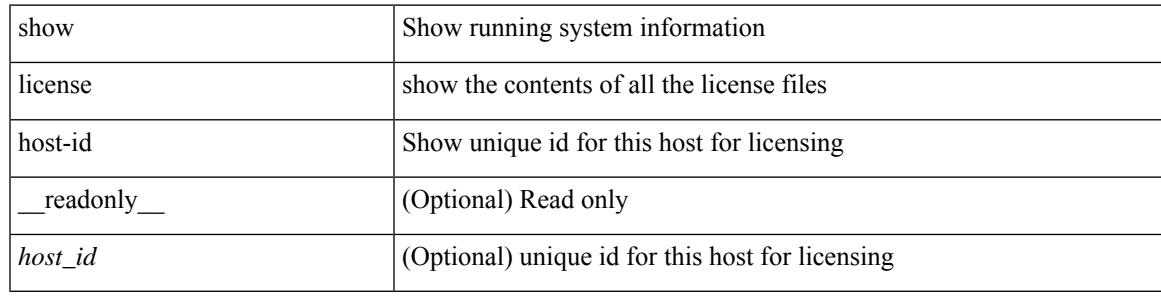

**Command Mode**

# **show license tech support**

show license tech support

### **Syntax Description**

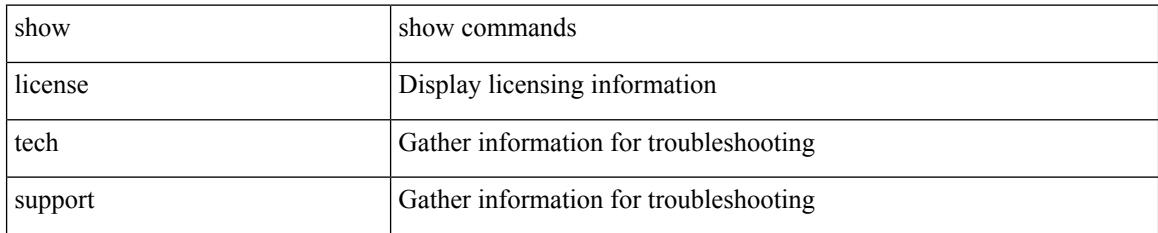

#### **Command Mode**

# **show license usage**

show license usage [ { detail | <license-feature> } ] [ \_\_readonly\_\_ { [ [ TABLE\_show\_lic\_usage { <feature\_name> <lic\_installed> <count> <status> <expiry\_date> <comments> } ] { [ <application\_name> ] + } ] | [ <auth\_status> [ TABLE\_show\_smart\_lic\_usage { <smart\_feature\_name> <smart\_description> <smart\_count> <smart\_version> <smart\_status> } ] ] } ]

#### **Syntax Description**

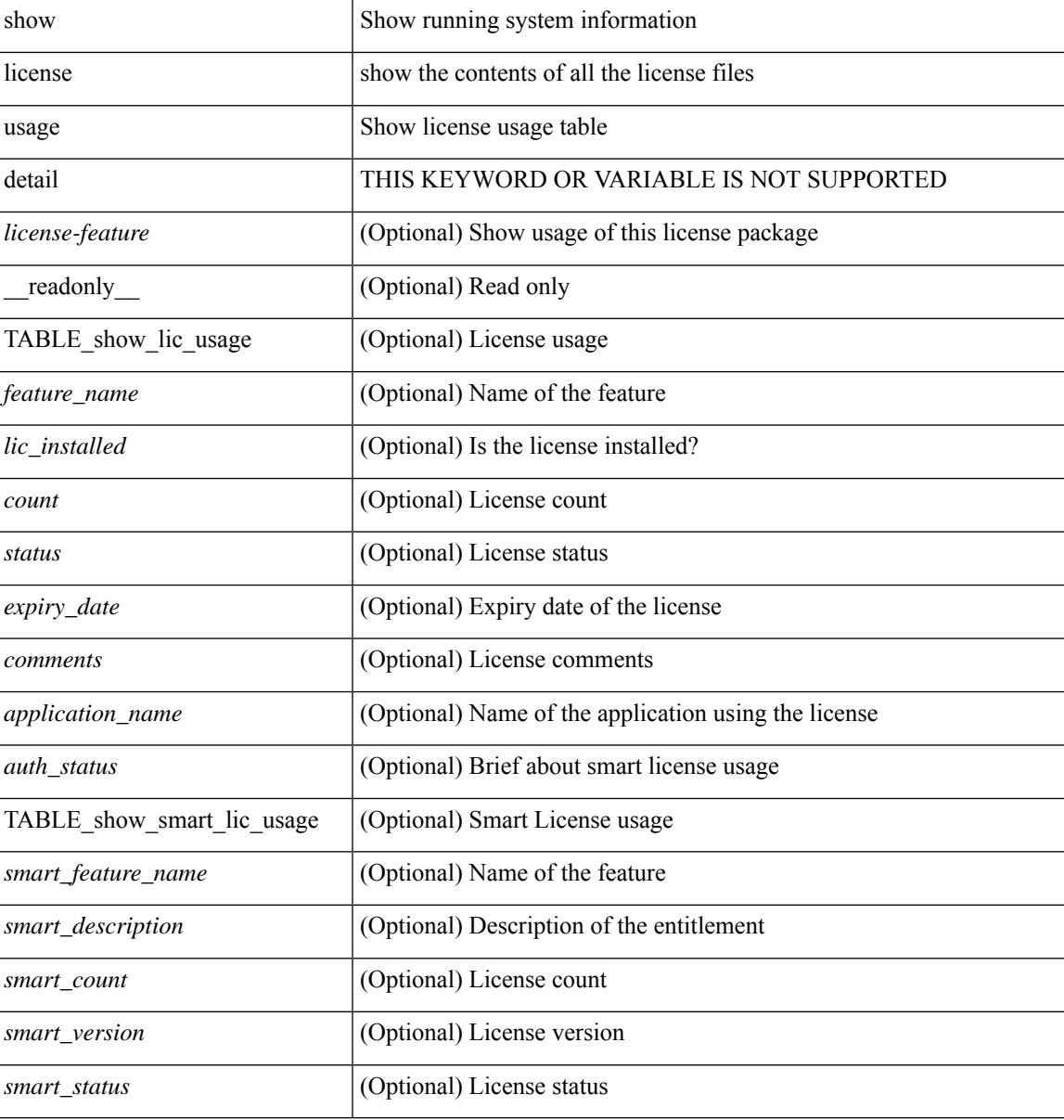

#### **Command Mode**

### **show line**

show line [ \_\_readonly \_\_ <speed> <databits> <stopbits> <parity> <modem\_in> <modem\_init\_str> <stat> [ TABLE\_ps\_output <ps> ] [ <speed\_aux> <databits\_aux> <stopbits\_aux> <parity\_aux> <modem\_in\_aux> <modem\_init\_str\_aux> <hw\_fc\_aux> <stat\_aux> [ TABLE\_ps\_output\_aux <ps\_aux> ] ] ]

#### **Syntax Description**

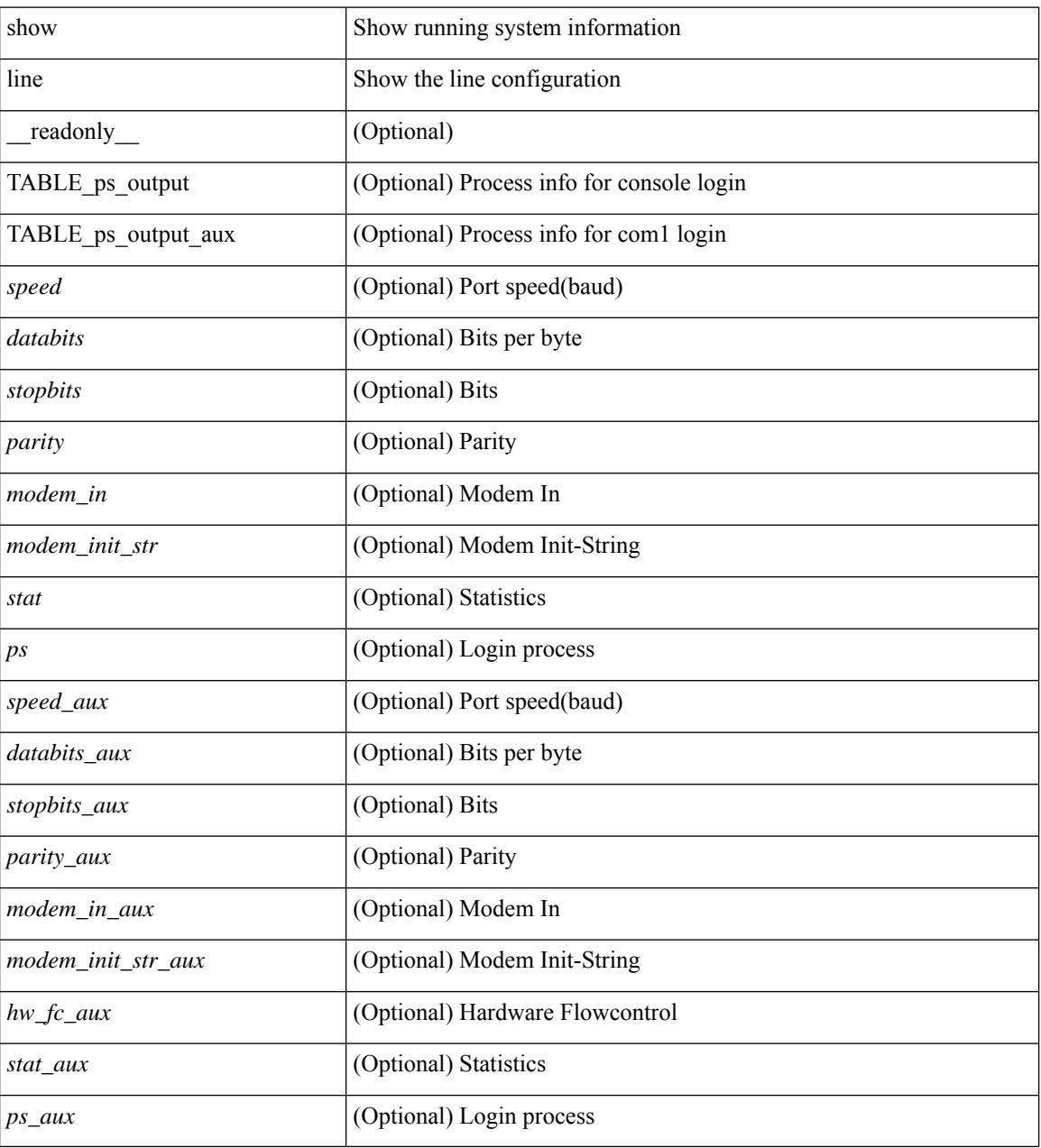

### **Command Mode**
# **show line console**

show line console [ \_readonly \_<speed> <databits> <stopbits> <parity> <modem\_in> <modem\_init\_str> <stat> [ TABLE\_ps\_output <ps> ] ]

## **Syntax Description**

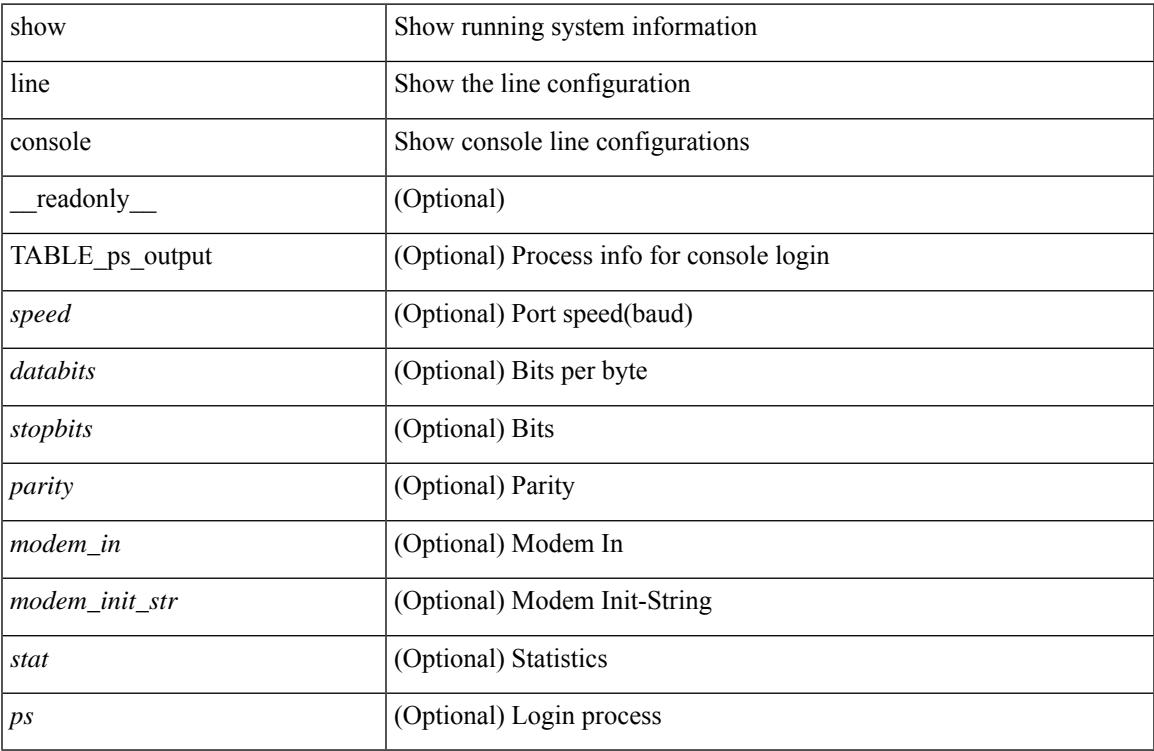

## **Command Mode**

• /exec

# **show line console connected**

show line console connected [ \_readonly \_<br/> <output> ]

## **Syntax Description**

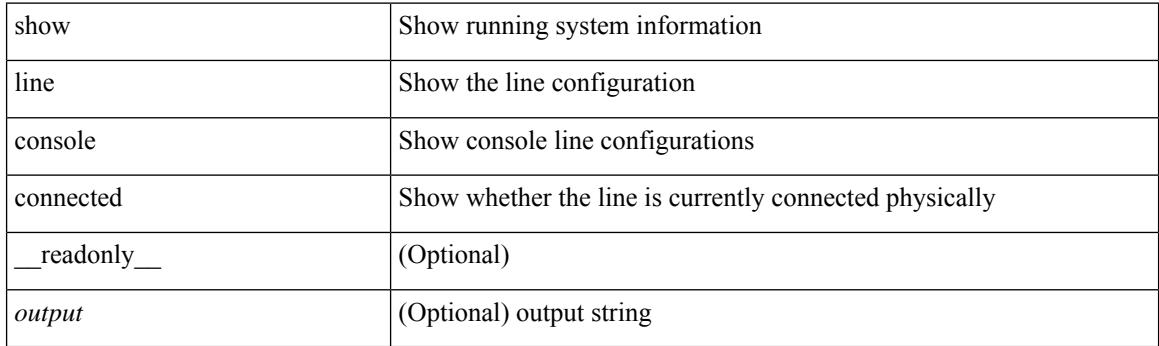

**Command Mode**

# **show line console user-input-string**

show line console user-input-string [ \_readonly \_\_ <input> ]

## **Syntax Description**

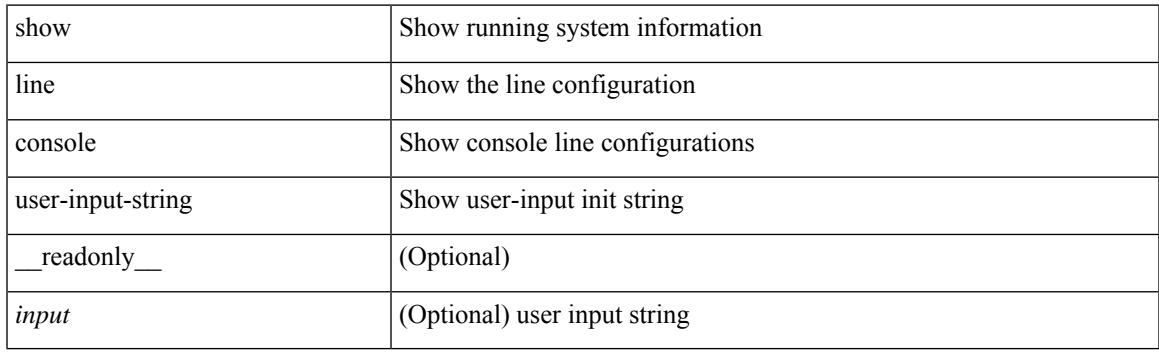

**Command Mode**

# **show lisp ddt**

show lisp ddt [ vrf { <vrf-name> | <vrf-known-name> } ]

## **Syntax Description**

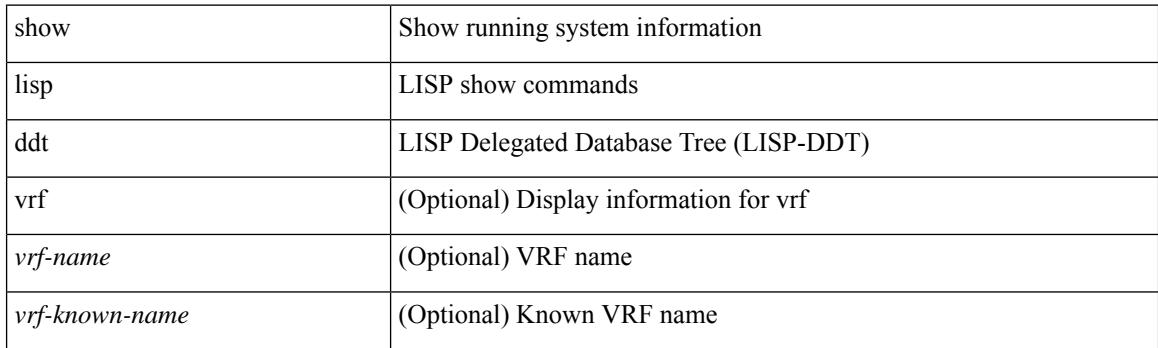

**Command Mode**

# **show lisp ddt queue**

show lisp ddt queue [ [ instance-id <iid> ] { <eid> | <eid6> } ] [ vrf { <vrf-name> | <vrf-known-name> } ]

### **Syntax Description**

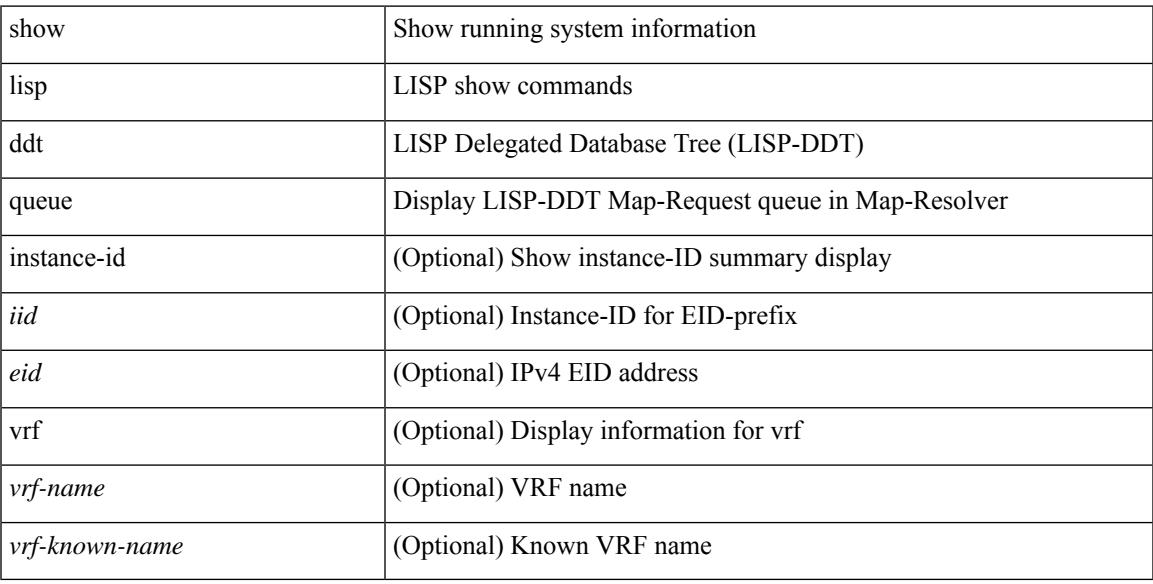

#### **Command Mode**

# **show lisp ddt referral-cache**

{ show lisp ddt referral-cache [ [ instance-id <iid> ] { <eid> | <eid6> } ] [ vrf { <vrf-name> | <vrf-known-name> } ] } | { show lisp ddt referral-cache { ms-ack | ms-referral | node-referral | ms-not-registered | delegation-hole | not-authoritative } [ vrf { <vrf-name> | <vrf-known-name> } ] }

### **Syntax Description**

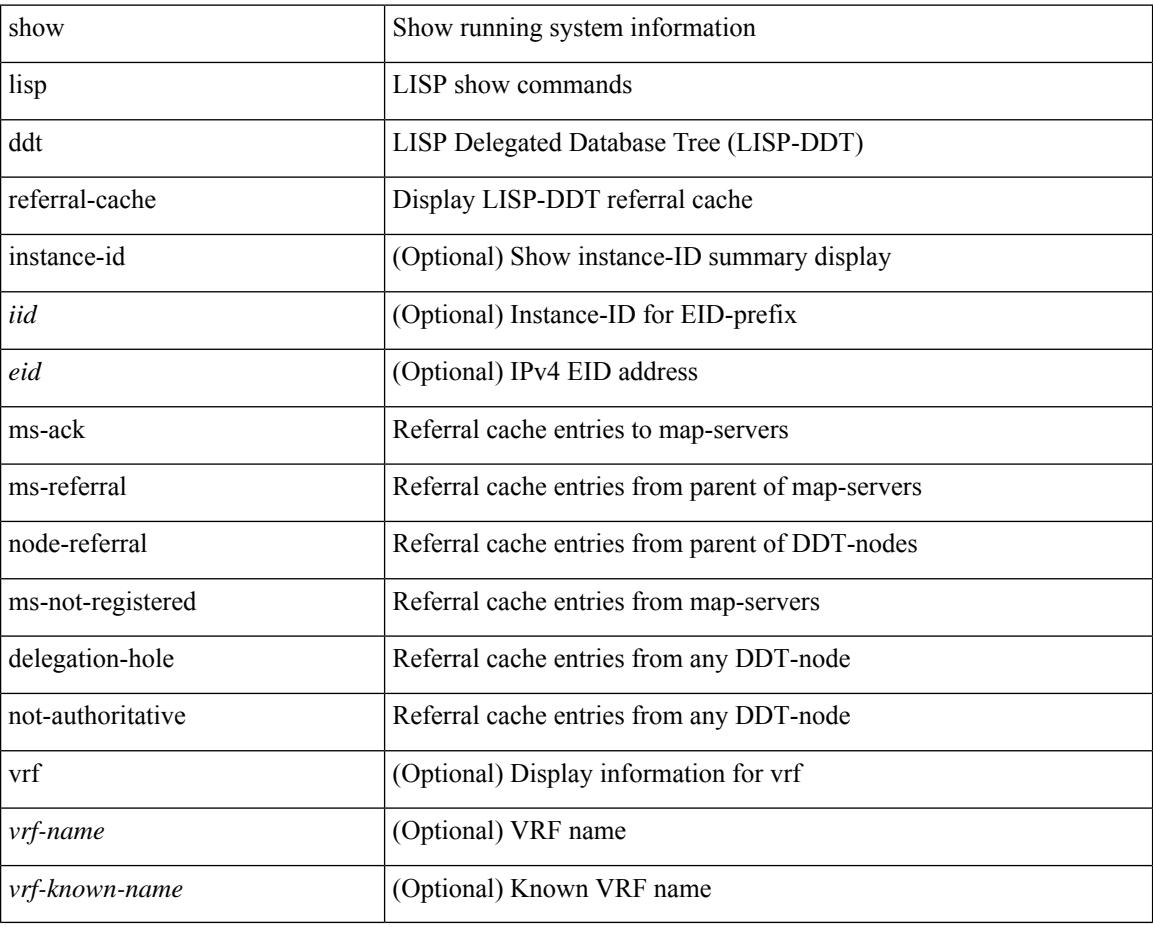

#### **Command Mode**

# **show lisp dynamic-eid**

{ show lisp dynamic-eid { summary | { [ <dyn-eid-name> ] [ detail ] } } [ vrf { <vrf-name> | <vrf-known-name> } ] }

## **Syntax Description**

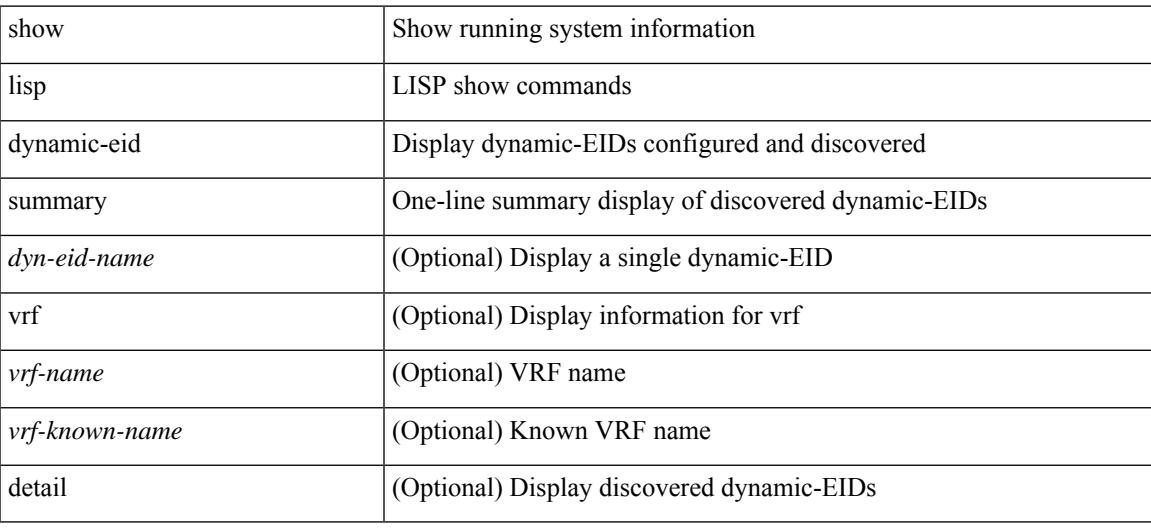

### **Command Mode**

# **show lisp elp**

show lisp elp [ vrf { <vrf-name> | <vrf-known-name> } ]

## **Syntax Description**

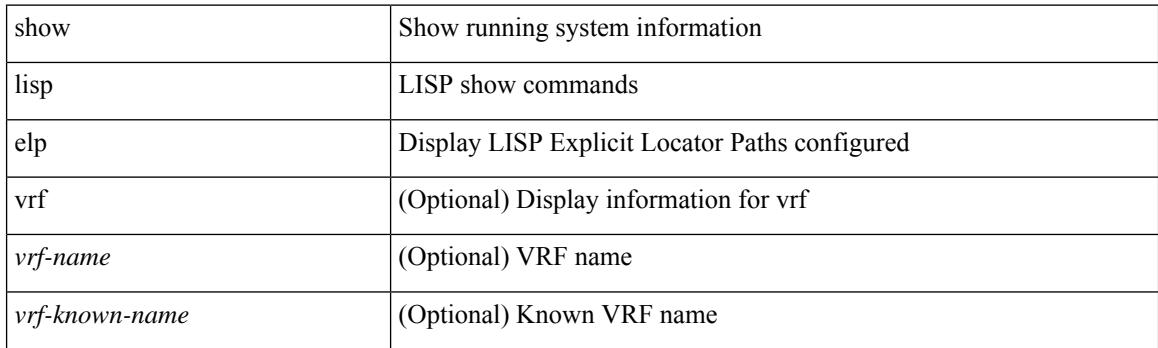

**Command Mode**

# **show lisp negative-prefix**

show lisp negative-prefix { <eid> | <eid6> } [ vrf { <vrf-name> | <vrf-known-name> } ]

### **Syntax Description**

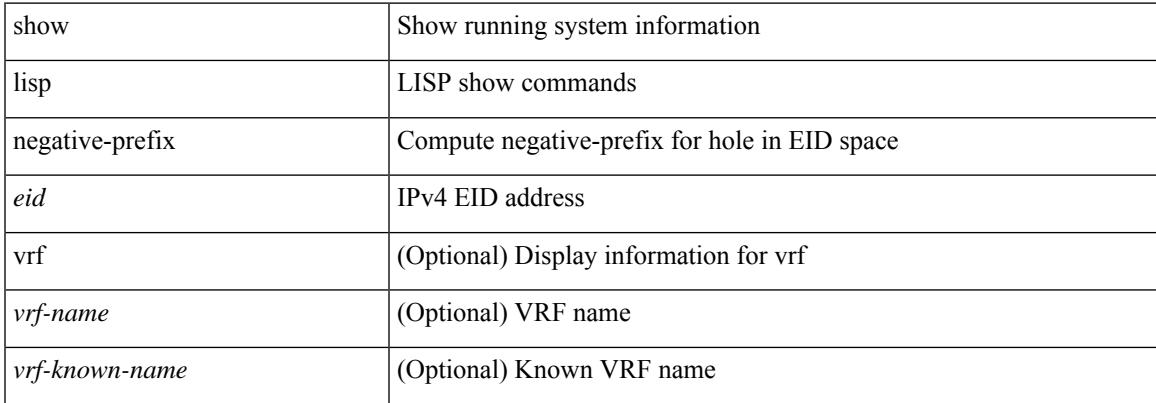

#### **Command Mode**

# **show lisp proxy-itr**

show lisp proxy-itr [ vrf { <vrf-name> | <vrf-known-name> } ]

## **Syntax Description**

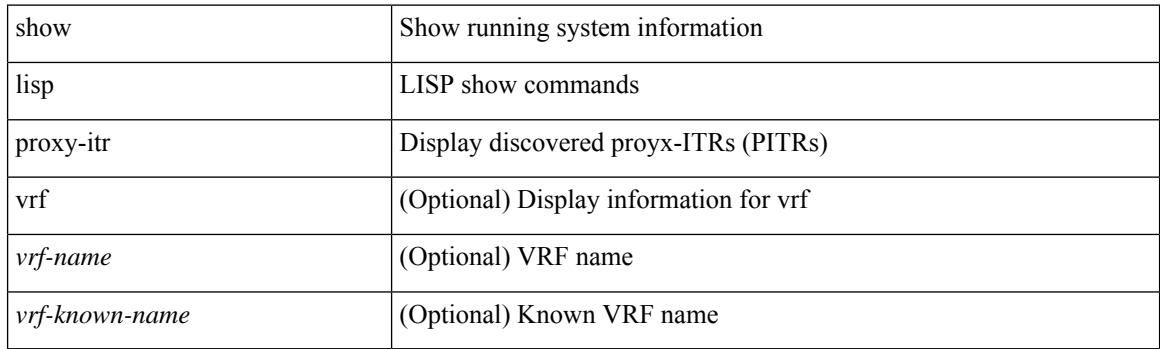

**Command Mode**

# **show lisp site**

{ show lisp site [ { { <eid> | <eid6> } [ instance-id <iid> ] } | { { <eid-prefix> | <eid-prefix6> } [ instance-id  $\langle \text{iid} \rangle$  ]  $\}$   $|\langle \text{site-name} \rangle$  [ detail ] [ vrf  $\{\langle \text{vrf-name} \rangle \times \langle \text{vrf-known-name} \rangle$  ]  $\}$ 

## **Syntax Description**

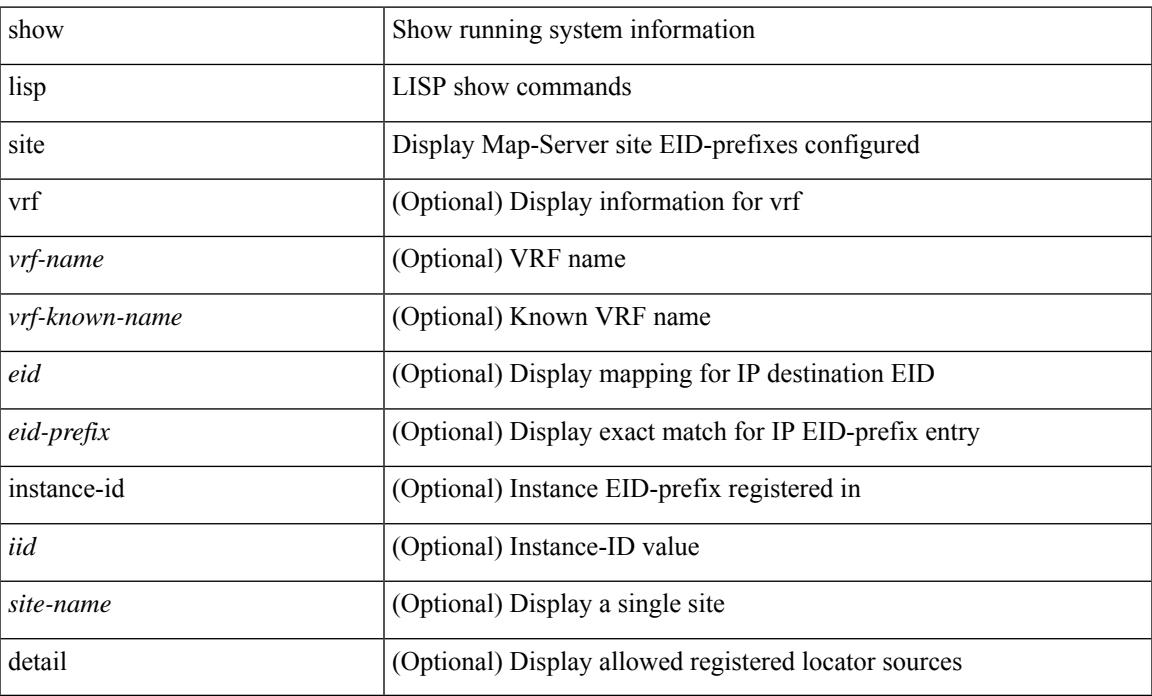

### **Command Mode**

• /exec

# **show lisp site instance-id**

{ show lisp site instance-id [ <iid> ] [ vrf { <vrf-name> | <vrf-known-name> } ] }

### **Syntax Description**

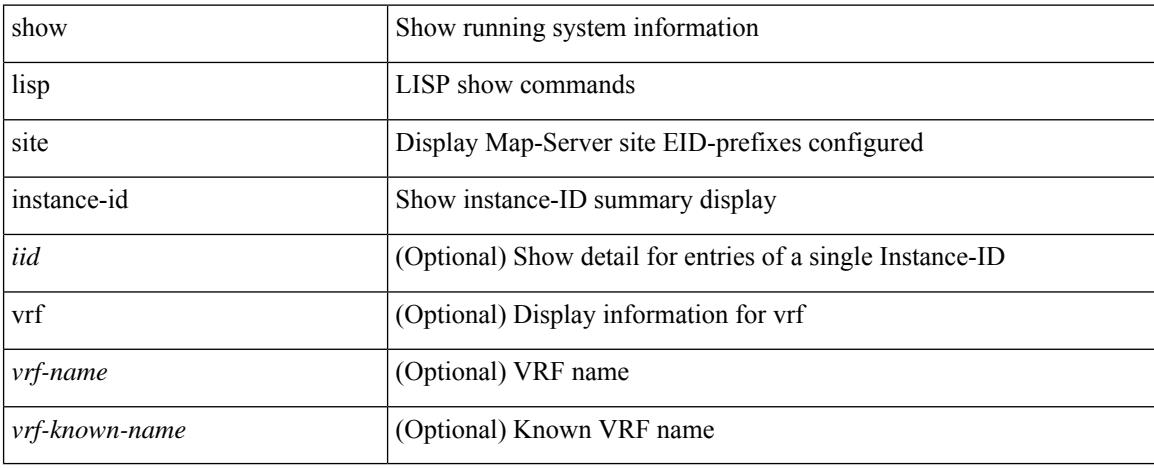

### **Command Mode**

# **show lldp all**

show lldp all [ \_readonly \_\_ TABLE\_lldp\_all <intf\_desc> <lldp\_tx> <lldp\_rx> <lldp\_dcbx> ]

## **Syntax Description**

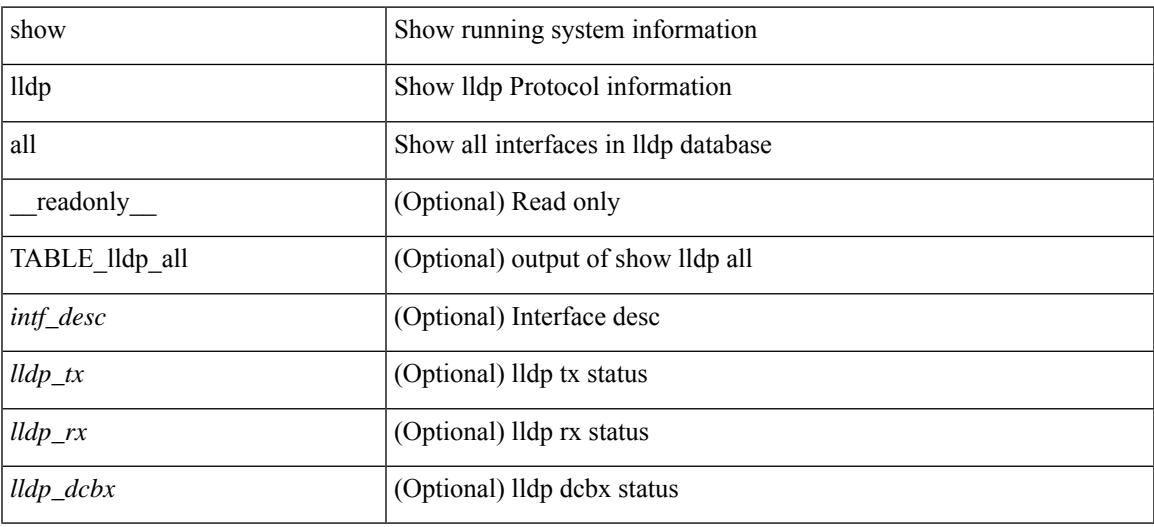

#### **Command Mode**

# **show lldp dcbx interface**

show lldp dcbx interface  $\leq$  if  $in$  [  $\leq$  readonly  $\leq$  if out>  $\leq$  cfg proto>  $\leq$  det proto>  $\leq$  op ver>  $\leq$  max ver>  $\leq$  seq\_no>  $\leq$  \_ack\_no> ]  $[ \leq ]$  \_feature>  $\leq$  \_feat\_len>  $\leq$  \_cfg> ] +  $[ \leq$  p\_op\_ver>  $\leq$  p\_max\_ver>  $\leq$  p\_seq\_no>  $\{p\_{ack}abc\_no>\}$  [  $\{p_tlv_type\}$   $\{p_tlv_tcrl>\}$   $\{lv_tvl_l\}$   $\{pn\}$   $\{lv_tlv_tlv_tclm\}$ 

### **Syntax Description**

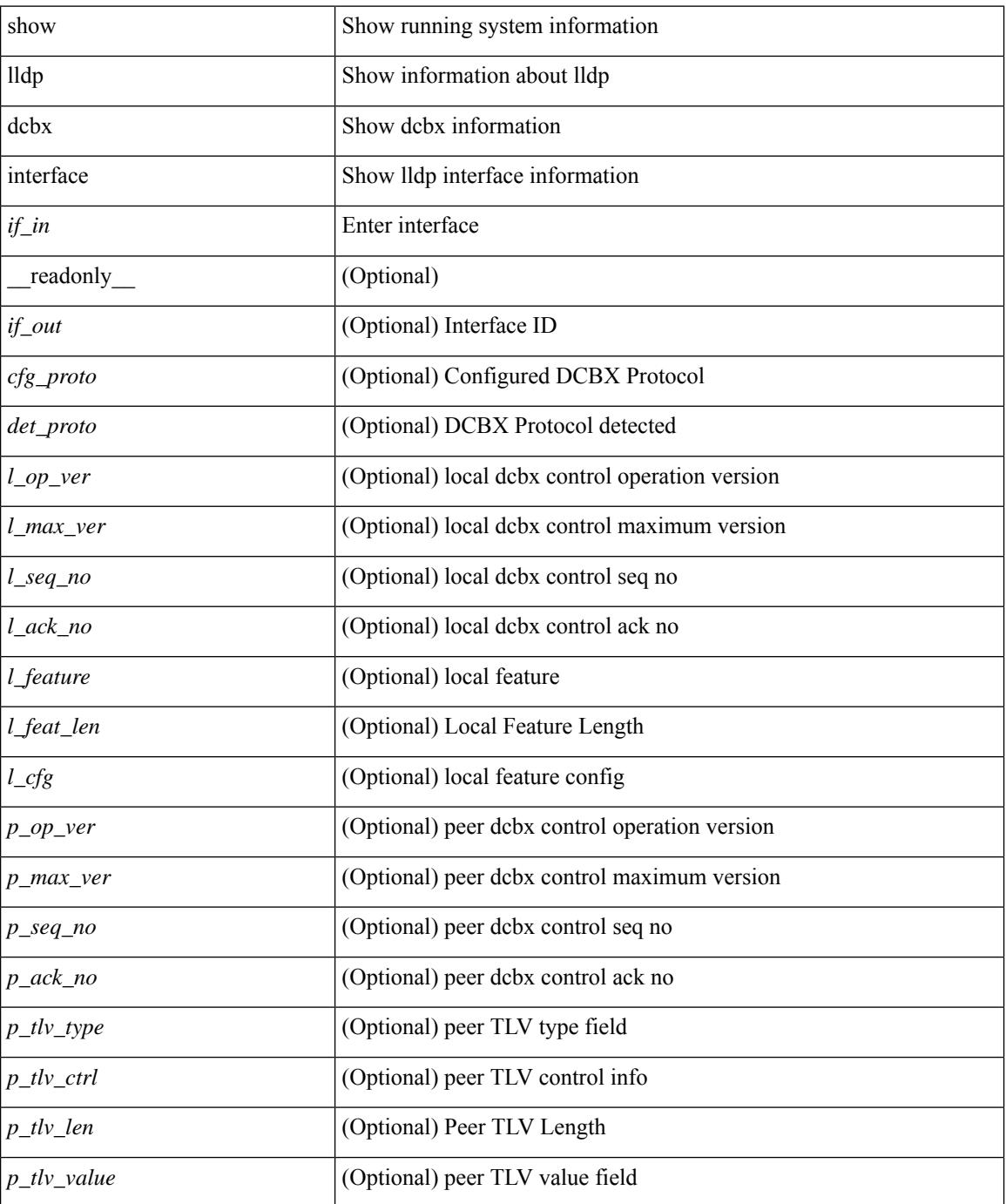

**Cisco Nexus 3000 Series NX-OS N3K Mode Command Reference (Show Commands), Release 9.3(1)**

 $\mathbf{l}$ 

## **Command Mode**

# **show lldp entry**

show lldp entry [ <sys-name> ] [ \_\_readonly \_\_ { <neigh\_hdr> } { TABLE\_entry <chassis\_type> <chassis\_id> <port\_type> <port\_id> <l\_port\_id> <port\_desc> <sys\_name> <sys\_desc> <ttl> <capability> <mgmt\_addr\_type> <mgmt\_addr> <mgmt\_addr\_ipv6\_type> <mgmt\_addr\_ipv6> <vlan\_id> } { <neigh\_count> } ]

### **Syntax Description**

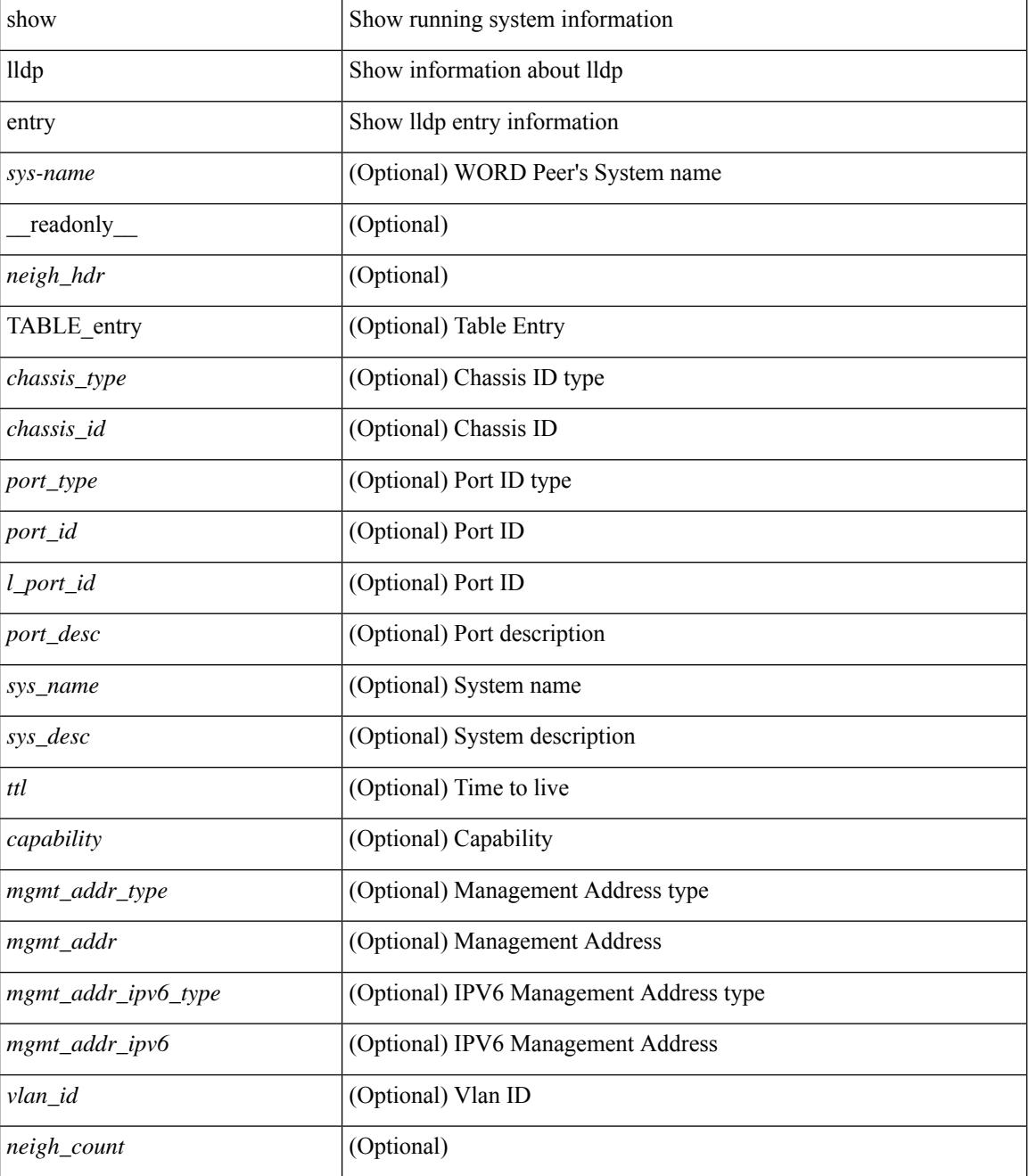

 $\mathbf{l}$ 

## **Command Mode**

# **show lldp interface**

show lldp interface  $\langle i0 \rangle$  [ \_\_readonly \_\_ <interface>  $\langle tx \rangle$  en>  $\langle x \rangle$  en>  $\langle x \rangle$  en>  $\langle x \rangle$  for  $\langle mx \rangle$  [  $\langle x \rangle$  type>  $\ltt l v_l = \text{len} > [ \ltt l v_l value > ] ] + [ \ltl l_p v_e \lt\rangle \lt m x_l v_e \lt\rangle \lt m x_l e_l \lt\rangle \cdot [ \ltl l_p e_l \lt\rangle \lt m x_l e_l \lt\rangle \cdot [ \ltl l_p e_l \lt\rangle \cdot [ \ltl l_p e_l \lt\rangle \cdot [ \ltl l_p e_l \lt\rangle \cdot [ \ltl l_p e_l \lt\rangle \cdot [ \ltl l_p e_l \lt\rangle \cdot [ \ltl l_p e_l \lt\rangle \cdot [ \ltl l_p e_l \lt\rangle \cdot [ \ltl l_p e_l \lt\rangle \cdot [ \ltl l_p e_l \lt\rangle \cdot [ \ltl l_p e_l$  $\leq$   $\leq$  $]+$  ] ]

### **Syntax Description**

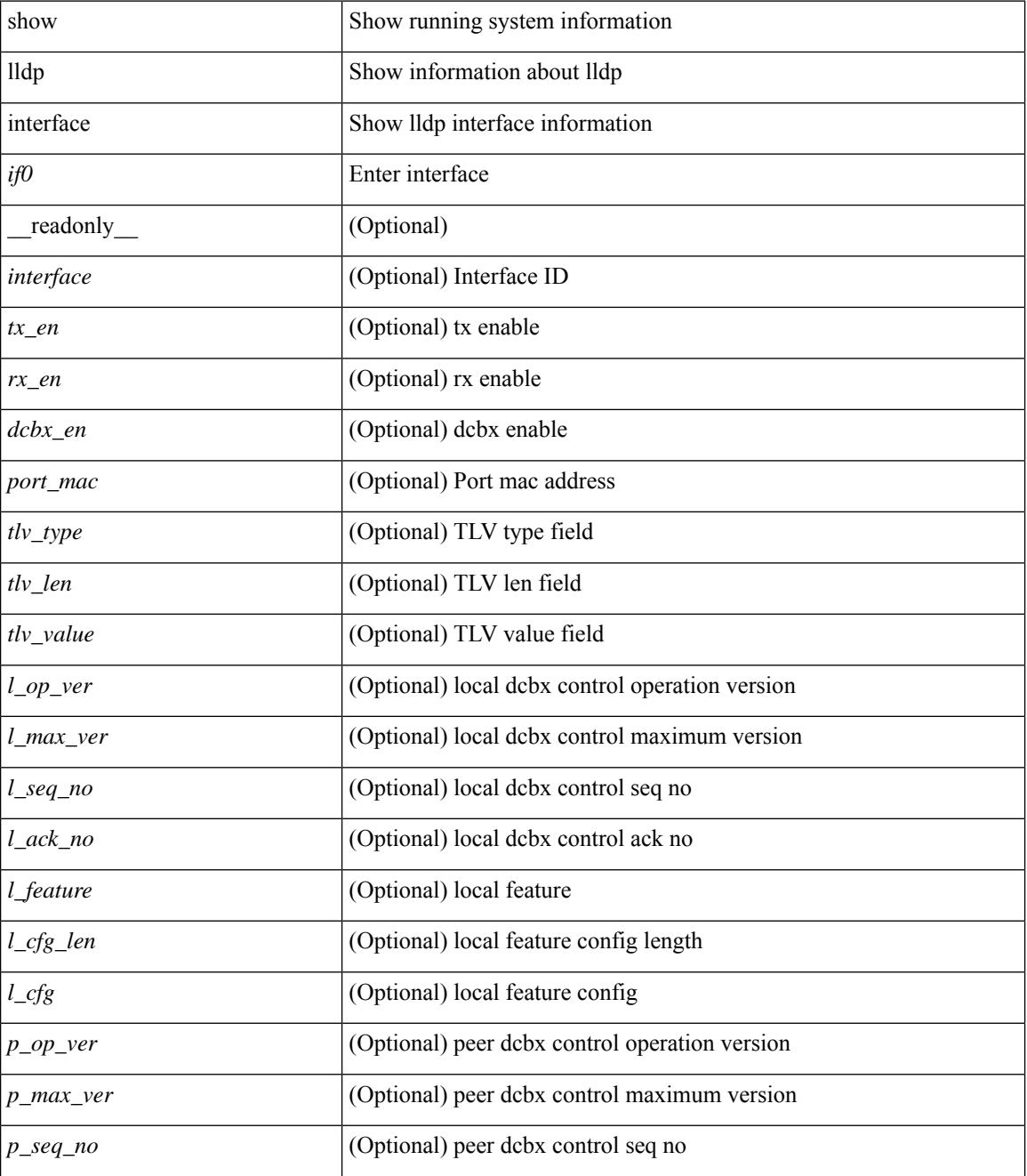

 $\mathbf{l}$ 

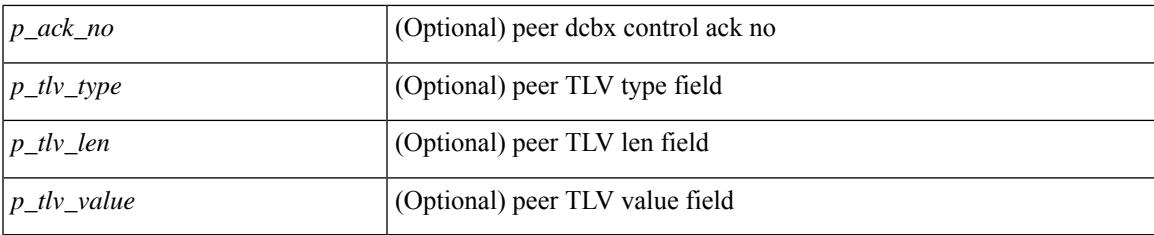

## **Command Mode**

# **show lldp neighbors**

show lldp neighbors [interface <if> ] [ \_readonly \_{ <neigh\_hdr> } { TABLE\_nbor <chassis\_type> <chassis\_id><l\_port\_id><hold\_time> [<capability> ]<system\_capability><enabled\_capability><port\_type> <port\_id> <mgmt\_addr\_type> <mgmt\_addr> <mgmt\_addr\_ipv6\_type> <mgmt\_addr\_ipv6> } { <neigh\_count> } ]

### **Syntax Description**

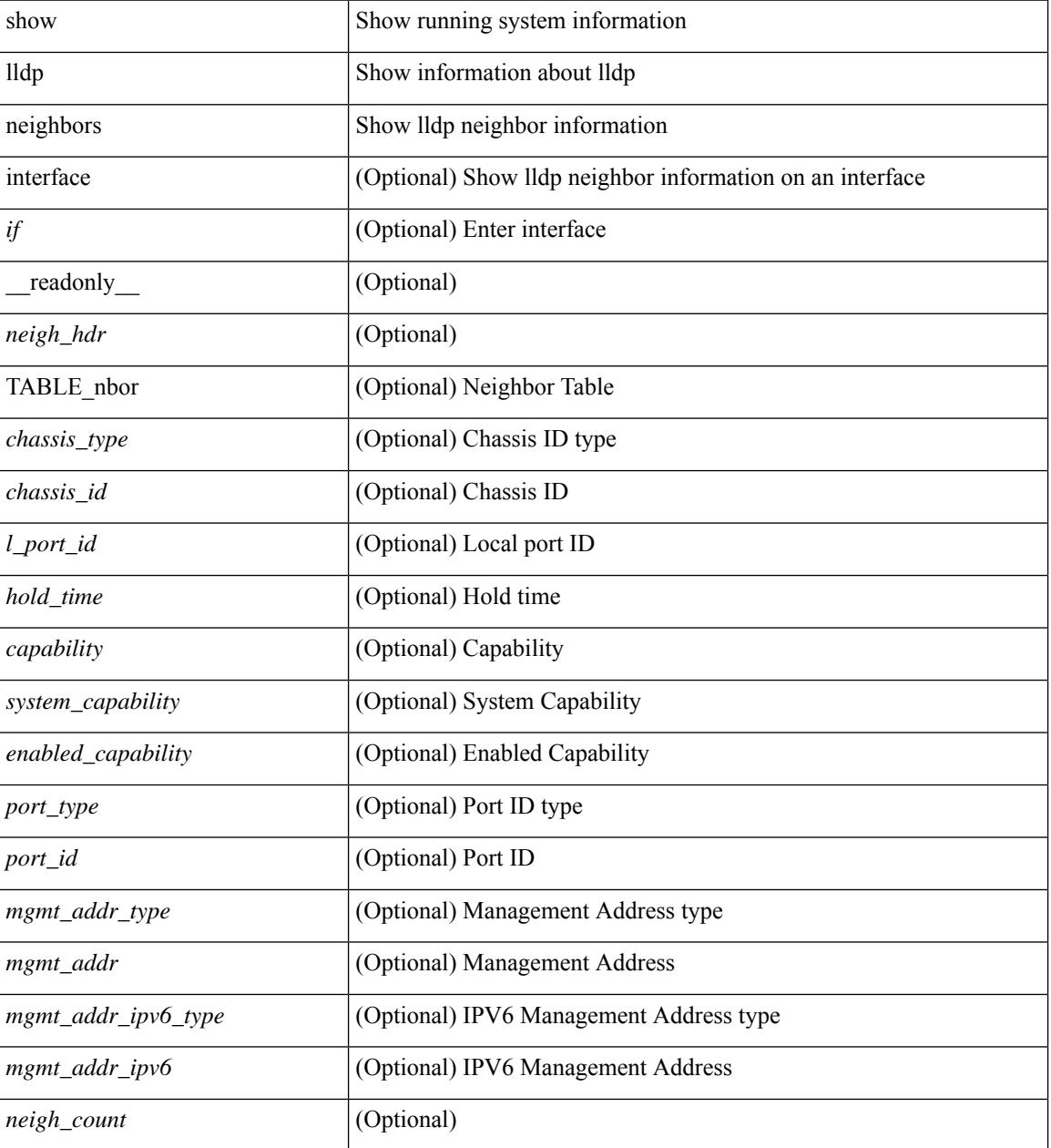

**Command Mode**

 $\mathbf{l}$ 

# **show lldp neighbors detail**

show lldp neighbors [ interface <if> ] detail [ \_\_readonly\_\_ { <neigh\_hdr> } { TABLE\_nbor\_detail <chassis\_type><chassis\_id><port\_type><port\_id><l\_port\_id><port\_desc><sys\_name><sys\_desc><ttl> [  $\leq$  <capability>  $\leq$  \  $\leq$  <system capability>  $\leq$  capability>  $\leq$  mgmt addr type>  $\leq$  mgmt addr> <mgmt\_addr\_ipv6\_type> <mgmt\_addr\_ipv6> <vlan\_id> } { <neigh\_count> } ]

### **Syntax Description**

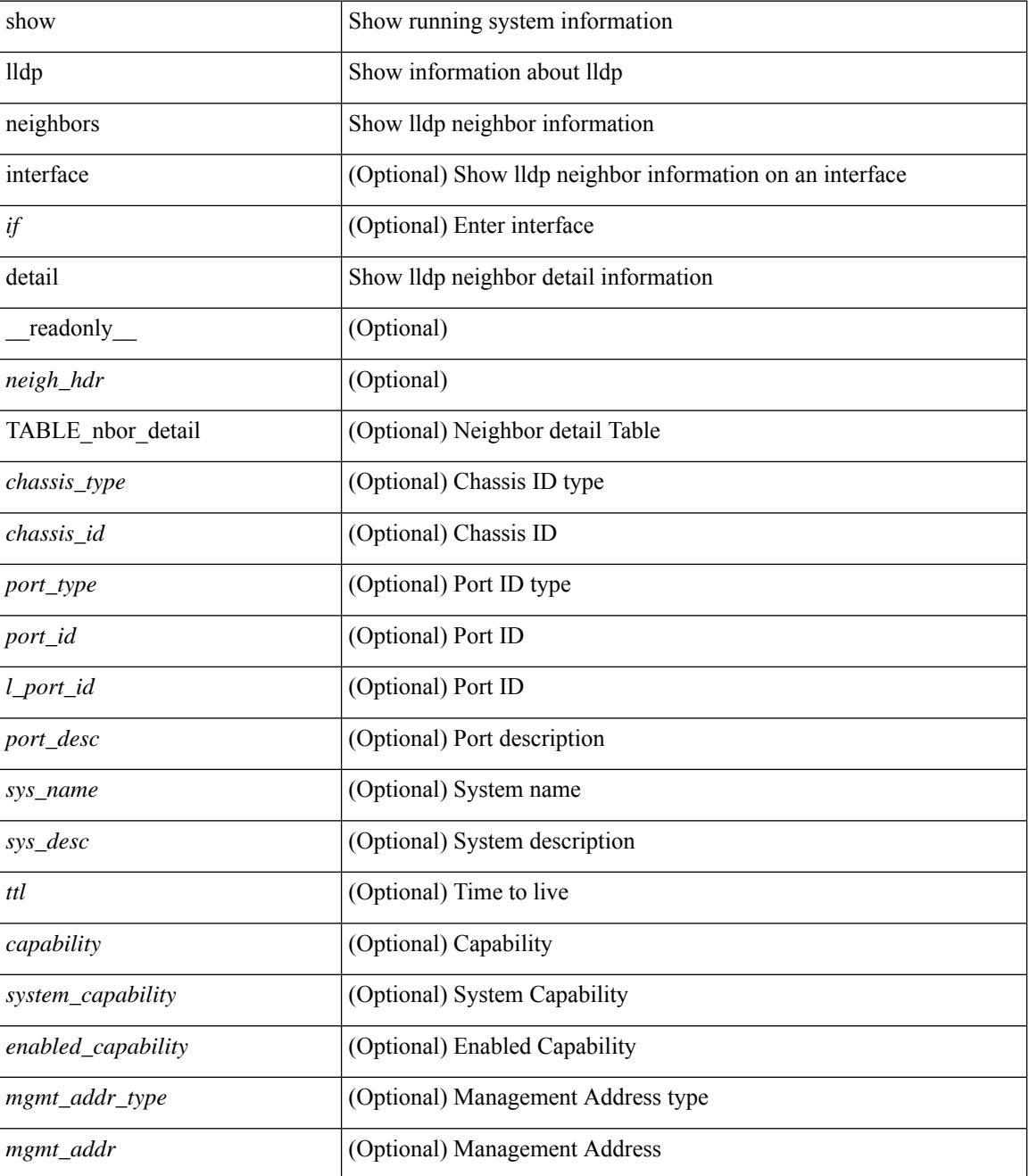

**Cisco Nexus 3000 Series NX-OS N3K Mode Command Reference (Show Commands), Release 9.3(1)**

 $\mathbf{l}$ 

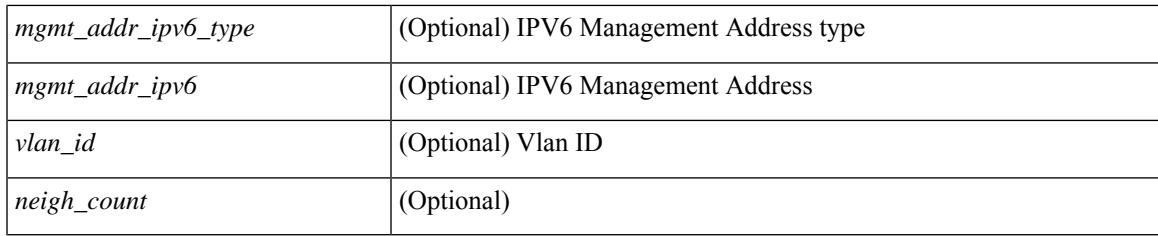

## **Command Mode**

# **show lldp neighbors system-detail**

show lldp neighbors [interface <if>] system-detail [ \_\_readonly\_\_ { <neigh\_hdr> } { TABLE\_nbor\_sys\_detail <sys\_type> <sys\_name> <l\_port\_id> <chassis\_type> <chassis\_id> <port\_type> <port\_id> <ttl> <capability> <mgmt\_addr\_type> <mgmt\_addr> } { <neigh\_count> } ]

#### **Syntax Description**

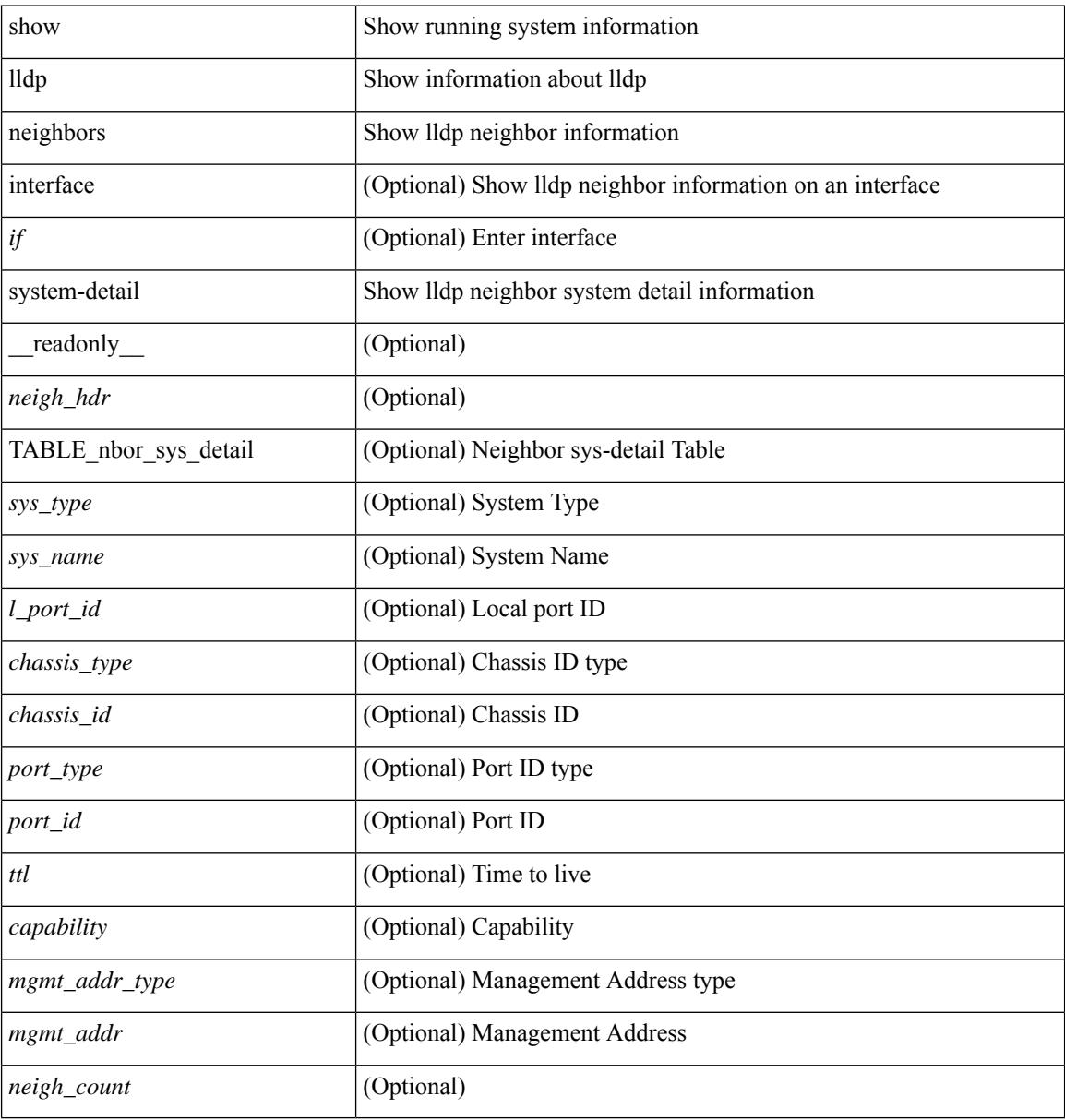

#### **Command Mode**

# **show lldp portid-subtype**

show lldp portid-subtype [ \_readonly \_<portid\_subtype> ]

## **Syntax Description**

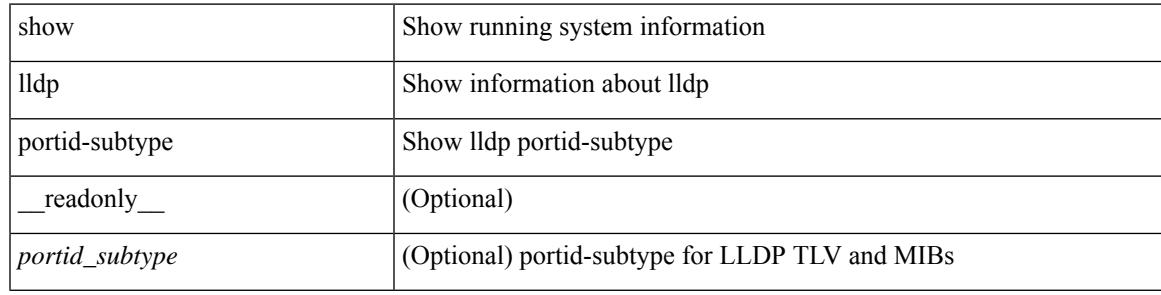

**Command Mode**

# **show lldp timers**

show lldp timers[ \_\_readonly\_\_ <ttl> <reinit> <tx\_interval> <tx\_delay> <hold\_mplier> <notification\_interval> ]

## **Syntax Description**

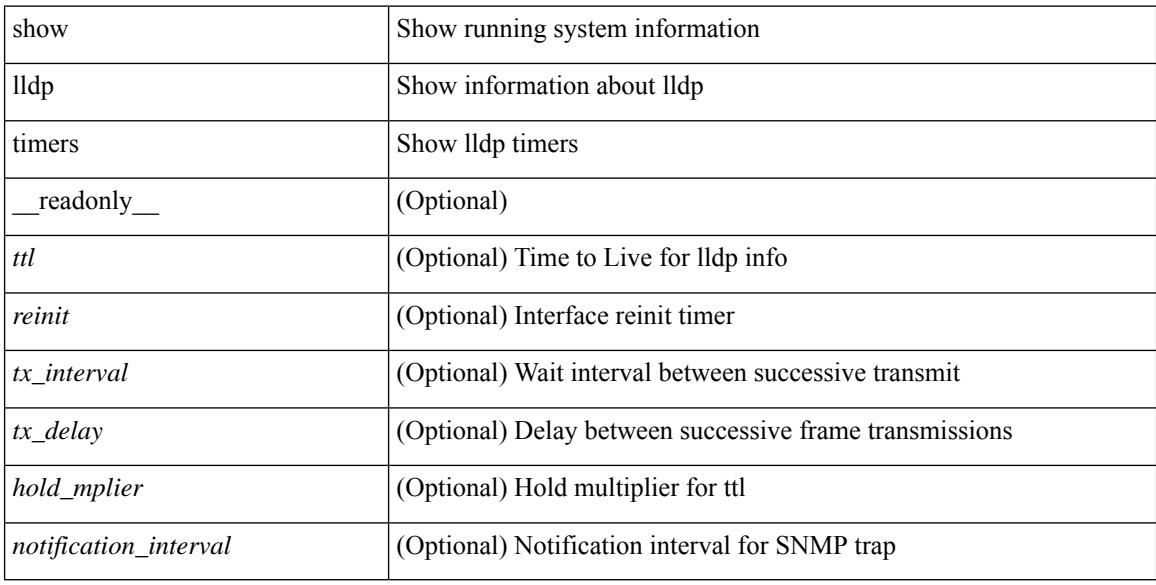

### **Command Mode**

# **show lldp tlv-select**

show lldp tlv-select [ \_\_readonly \_\_<management-address-v4> <management-address-v6> <port-description> <port-vlan> <power-management> <system-capabilities> <system-description> <system-name> <dcbxp-cin-cee> [ <dcbxp-cn> ] [ <dcbxp-ets-cfg> ] [ <dcbxp-ets-reco> ] [ <dcbxp-pfc-cfg> ] [ <dcbxp-app-pri> ] [ <dcbxp-app-vlan> ] ]

## **Syntax Description**

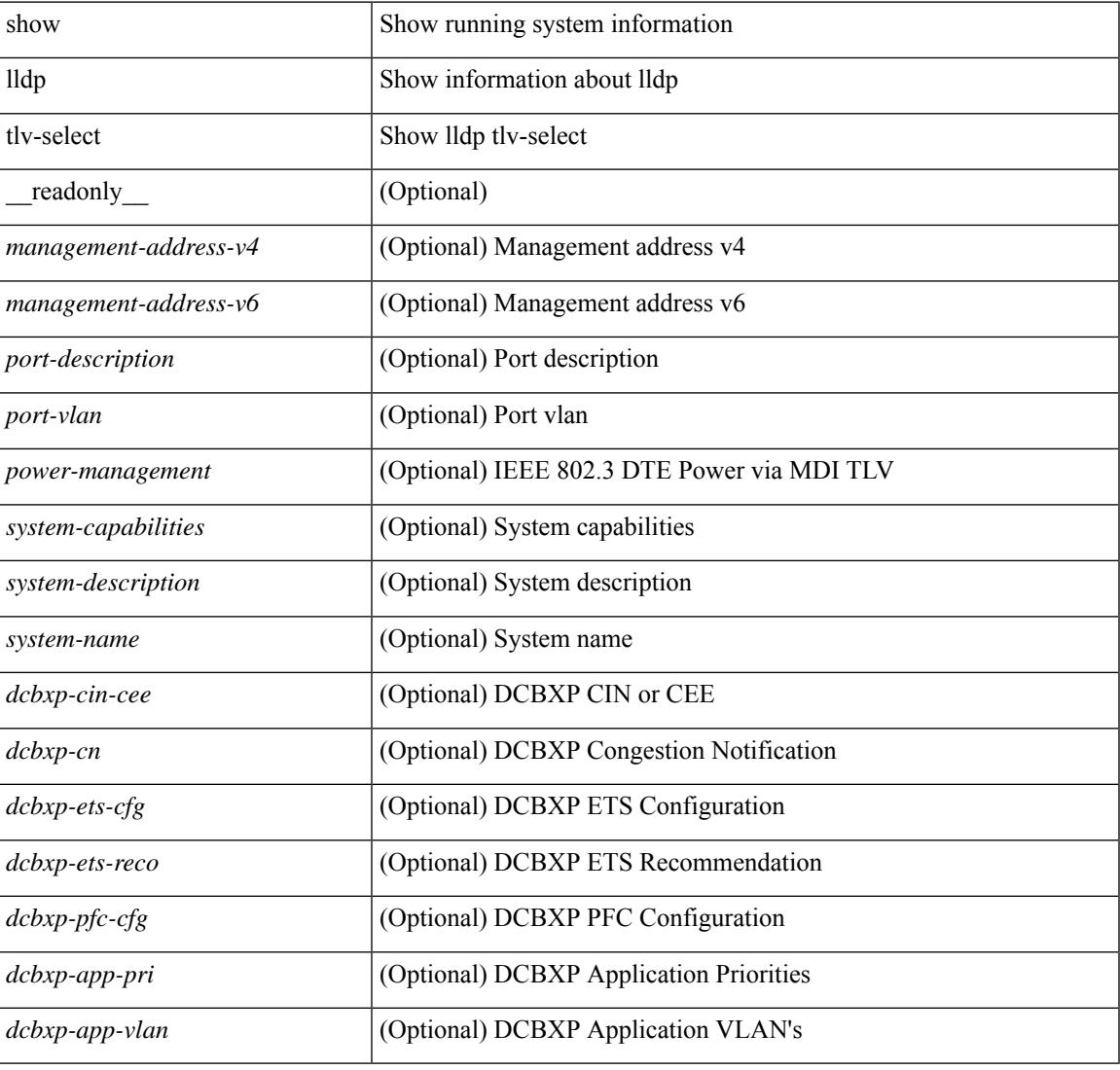

### **Command Mode**

# **show lldp traffic**

show lldp traffic [ \_\_readonly \_\_ <tx\_cnt> <aged\_cnt> <rx\_cnt> <rx\_err> <disc\_cnt> <unrecognized\_tlv> <flap\_cnt> ]

## **Syntax Description**

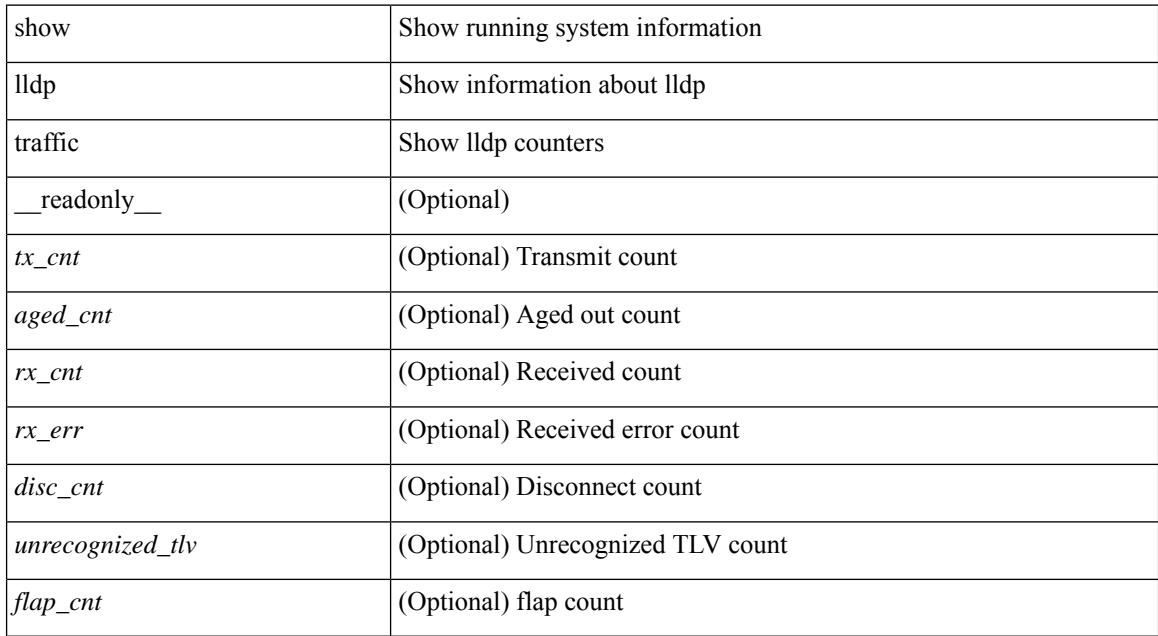

### **Command Mode**

# **show lldp traffic interface**

show lldp traffic interface <if> [ \_readonly \_\_ <interface> <tx\_cnt> <aged\_cnt> <rx\_cnt> <rx\_err> <disc\_cnt> <unrecognized\_tlv> <flap\_cnt> ]

## **Syntax Description**

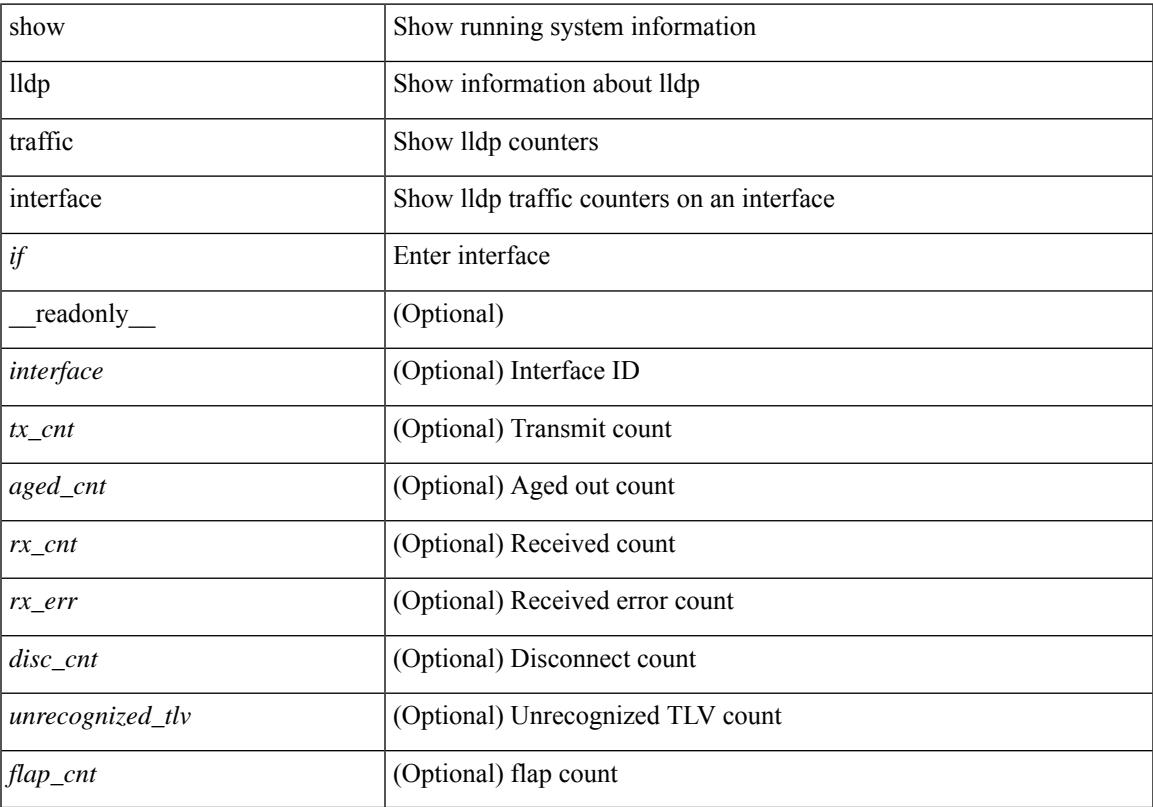

## **Command Mode**

# **show lldp traffic interface all**

show lldp traffic interface all [ \_\_readonly \_\_TABLE\_lldp\_traffic\_interface <interface > <tx\_cnt> <aged\_cnt> <rx\_cnt> <rx\_err> <disc\_cnt> <unrecognized\_tlv> <flap\_cnt> ]

## **Syntax Description**

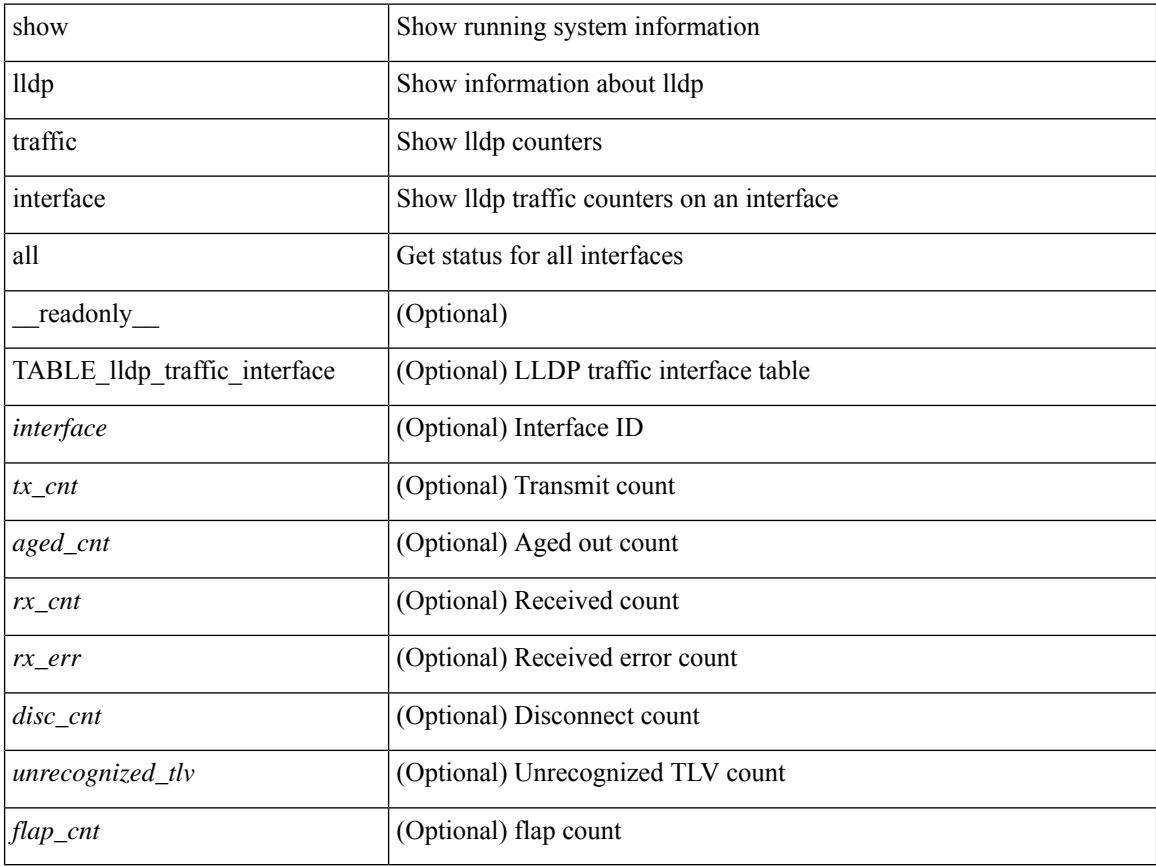

### **Command Mode**

# **show locator-led status**

show locator-led status [ \_\_readonly \_\_ { TABLE\_loc\_led\_stat <component> <status> } ]

### **Syntax Description**

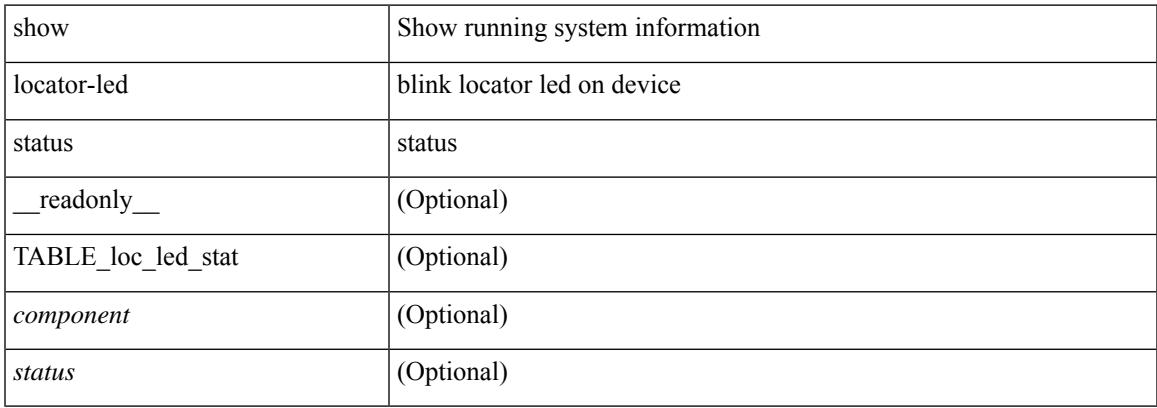

#### **Command Mode**

I

# **show logging**

show logging

### **Syntax Description**

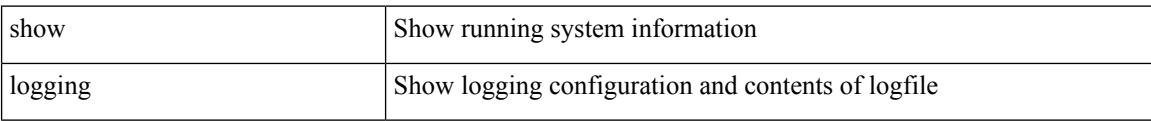

#### **Command Mode**

# **show logging console**

show logging console

## **Syntax Description**

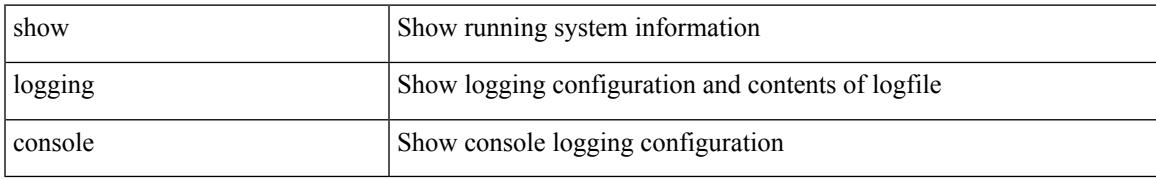

### **Command Mode**

# **show logging dropcount**

show logging dropcount

## **Syntax Description**

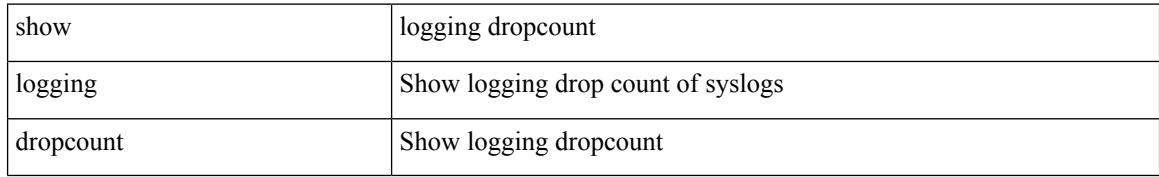

### **Command Mode**

# **show logging info**

show logging info  $\lceil$  seadonly  $\lceil$  < seconsole status>  $\lceil$  < severity>  $\rceil$  \eperimeterity>  $\rceil$  \eperimeterity>  $\rceil$  \eperimeterity>  $\rceil$  \eperimeterity>  $\rceil$  \eperimeterity>  $\rceil$  \eperimeterity>  $\rceil$  \eperimeterit <monitor\_severity> ] } { <linecard\_status> [ <linecard\_severity> ] } { <log\_timestamp> } [ { <source\_interface\_status> } [ <source\_interface\_intf> | <source\_interface\_intf\_index><source\_interface\_error> ] ]  $\}$  <server\_status> [  $\{ \mathsf{TABLE\_logserver} \leq \mathsf{forwarding} \leq \mathsf{security} \leq \mathsf{first} \leq \mathsf{port} \leq \mathsf{next}$  $\langle$ transport>  $]\}$  }  $\{ \langle \text{origin_id} \rangle \}$  {  $\langle \text{origin_id} \rangle \}$  [ $\langle \text{origin_id} \rangle \}$  [  $\langle \text{logflash\_status} \rangle$  ]  $\{ \langle \text{logflash\_severity} \rangle \}$ { <logfile\_status> [ <logfile\_name><logfile\_severity><logfile\_size> ] } { { TABLE\_facility <fac\_name><def\_level><cur\_level>  $}$  { <fac\_info> } } ]

#### **Syntax Description**

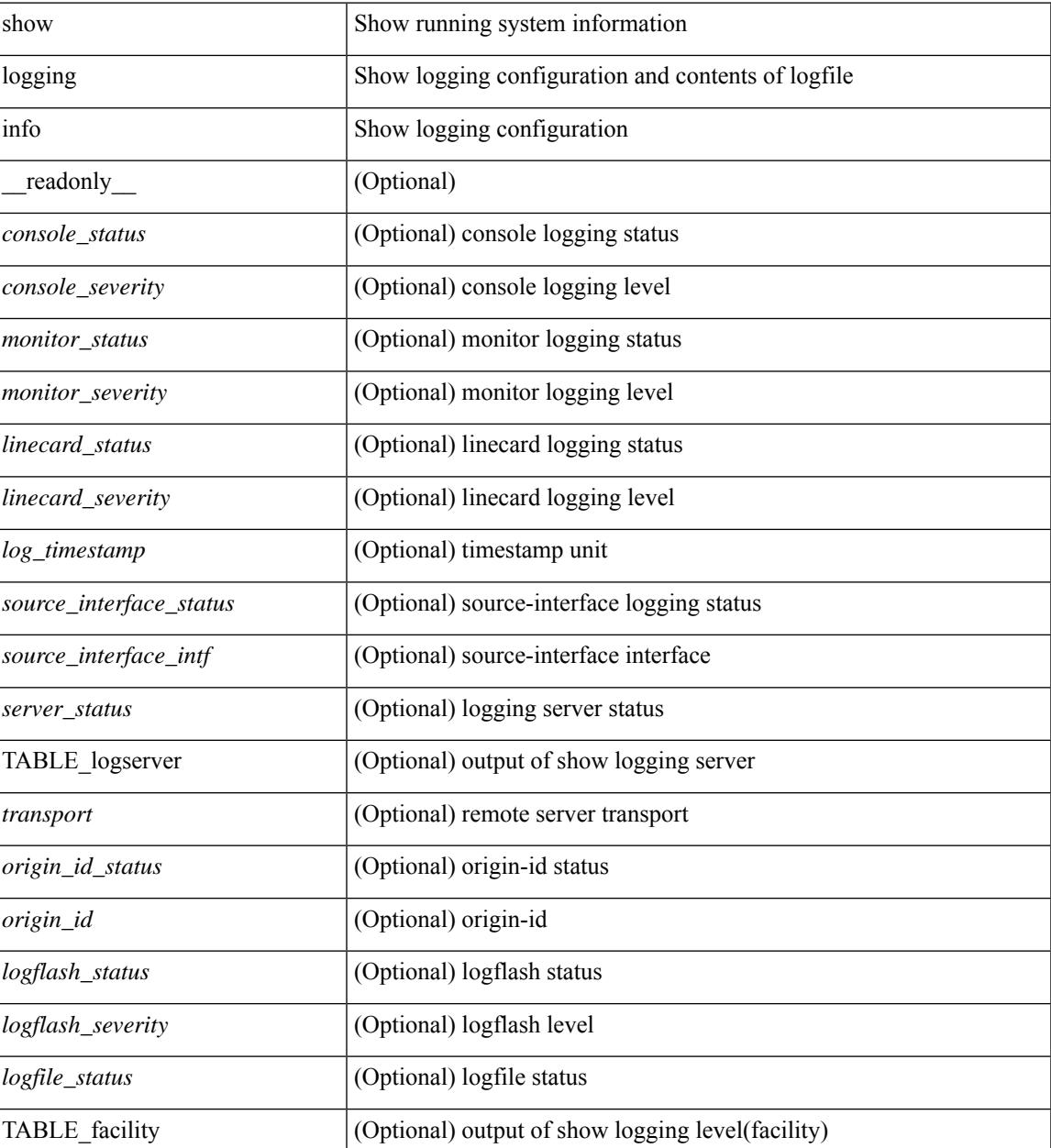

I

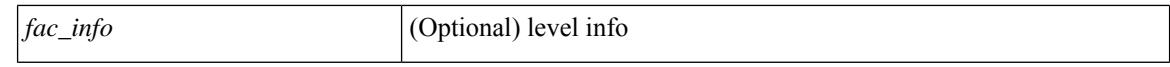

#### **Command Mode**

 $\bullet$  /exec
### **show logging ip access-list cache**

show logging ip access-list cache [ detail ] [ \_readonly \_<disp\_flags> <sgt> <src\_ip> <dst\_ip> <src\_port> <dst\_port> <if\_index> <proto> <hit\_cnt> <acl\_name> <acl\_num> <acl\_permit> <acl\_ingress> <acl\_type> <acl\_appl\_if\_index> <acl\_fltr\_hit\_cnt> ]

#### **Syntax Description**

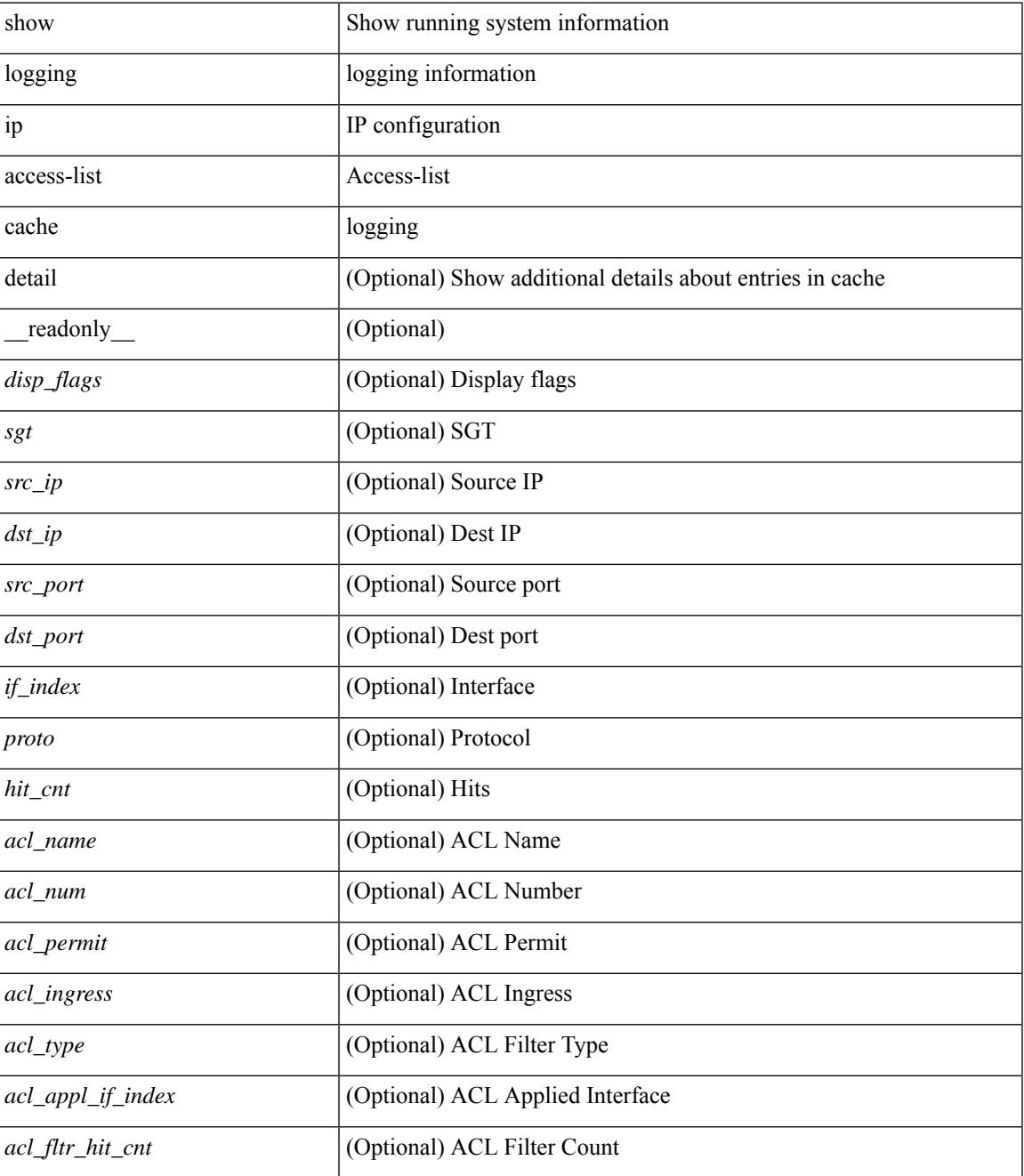

**Command Mode**

 $\mathbf I$ 

 $\bullet$  /exec

### **show logging ip access-list status**

show logging ip access-list status [ \_readonly \_<num\_entries> <seconds> <num\_packets> ]

#### **Syntax Description**

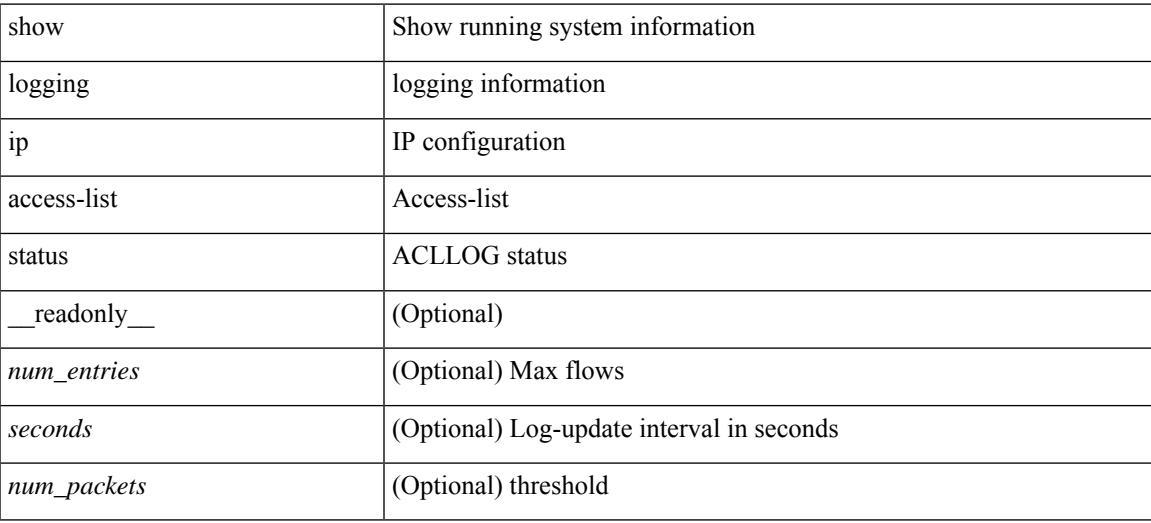

**Command Mode**

### **show logging last**

show logging last  $\textit{<}$  i0>

### **Syntax Description**

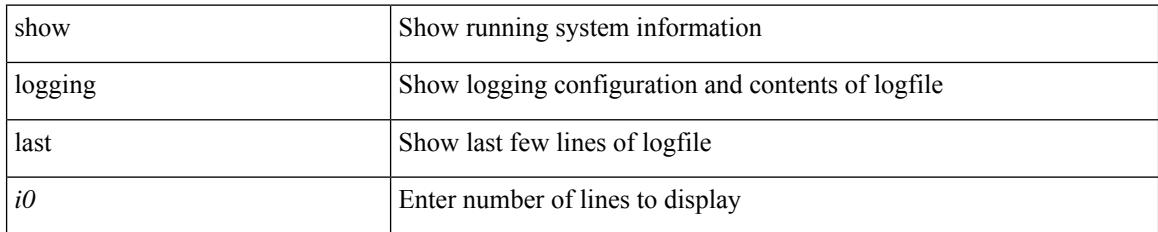

### **Command Mode**

### **show logging level**

show logging level

### **Syntax Description**

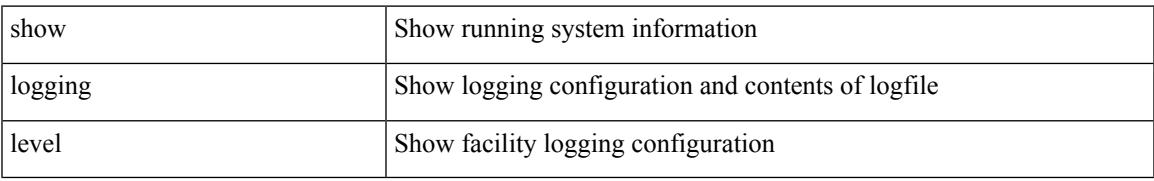

### **Command Mode**

### **show logging level**

show logging level [ { auth | authpriv | cron | daemon | ftp | kernel | local0 | local1 | local2 | local3 | local4 | local5 | local6 | local7 | lpr | mail | news | syslog | user | uucp } ] [ \_\_readonly\_\_ { TABLE\_facility <fac\_name>  $\leq$ def\_level> $\leq$ cur\_level> $\}$ ]

### **Syntax Description**

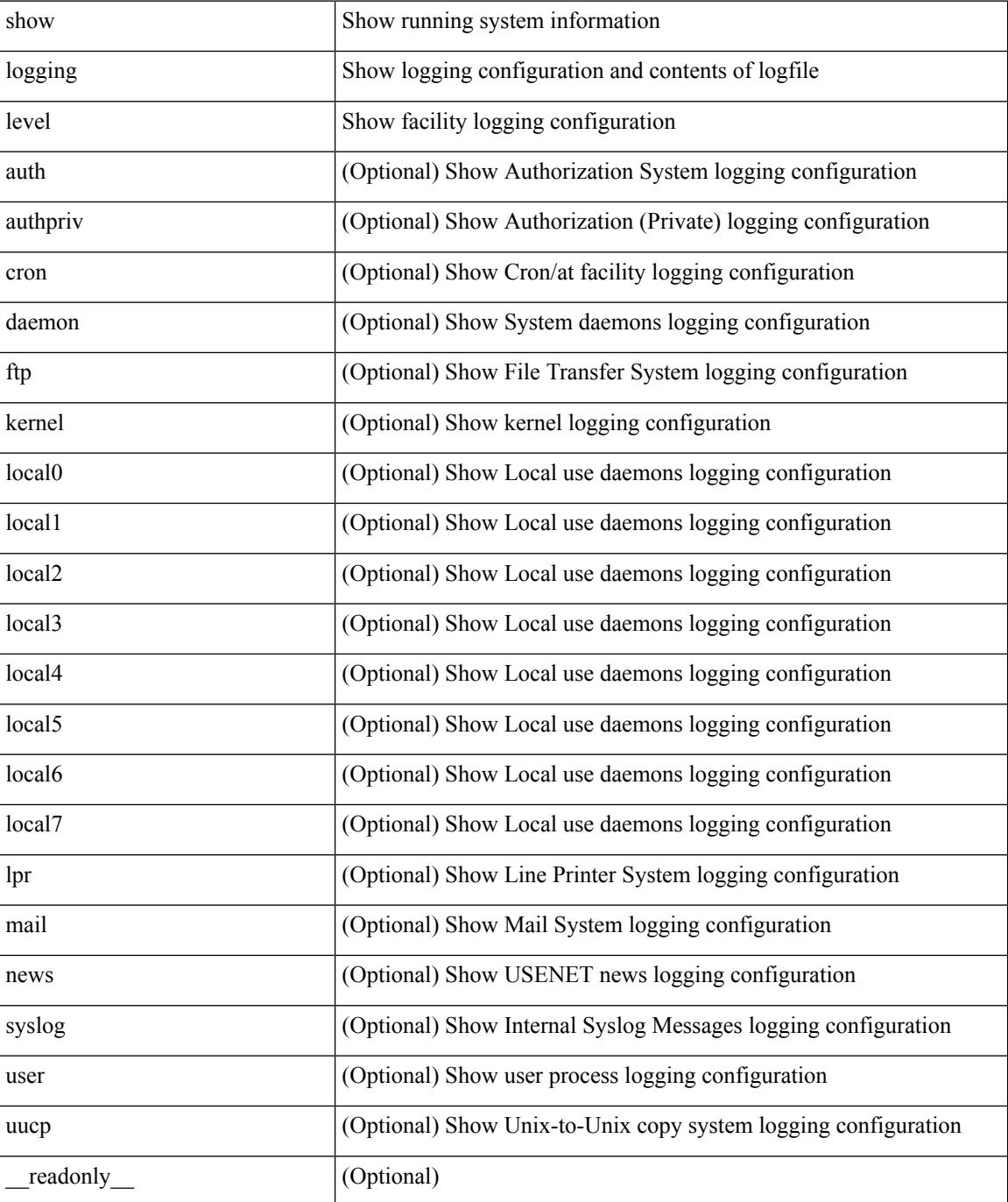

 $\mathbf{l}$ 

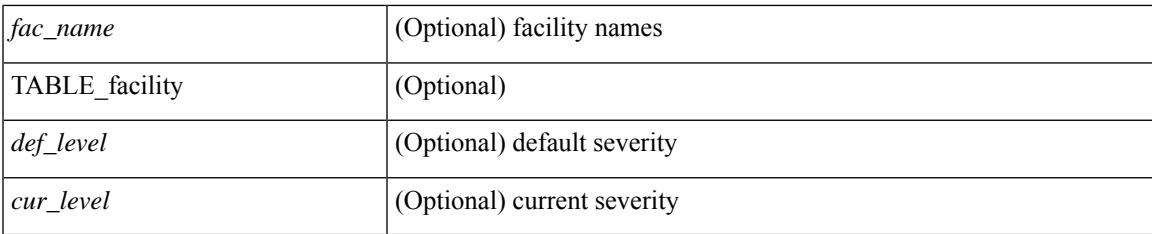

### **Command Mode**

# **show logging level aaa**

show logging level aaa

### **Syntax Description**

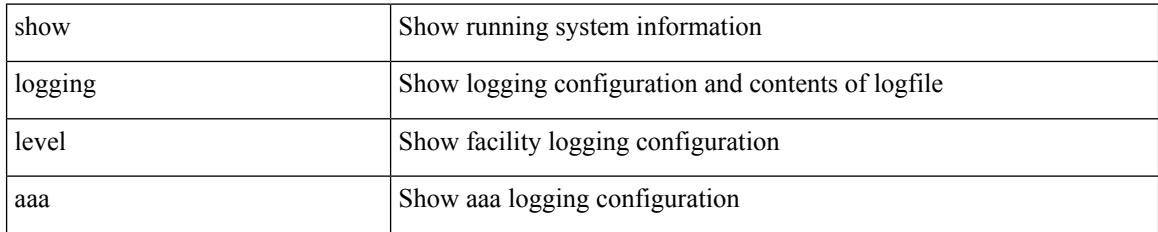

### **Command Mode**

# **show logging level acllog**

show logging level acllog

### **Syntax Description**

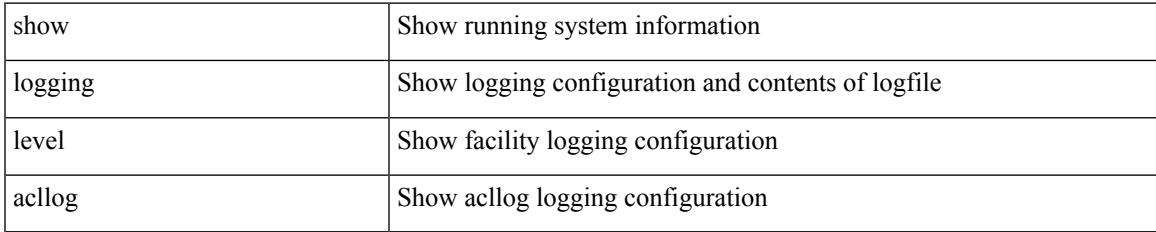

#### **Command Mode**

# **show logging level aclmgr**

show logging level aclmgr

### **Syntax Description**

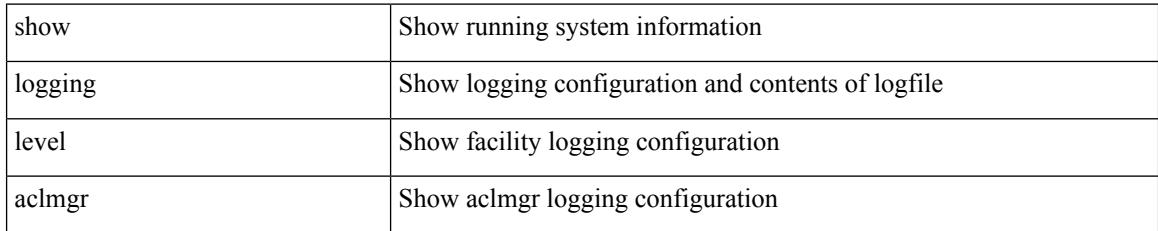

### **Command Mode**

# **show logging level adbm**

show logging level adbm

### **Syntax Description**

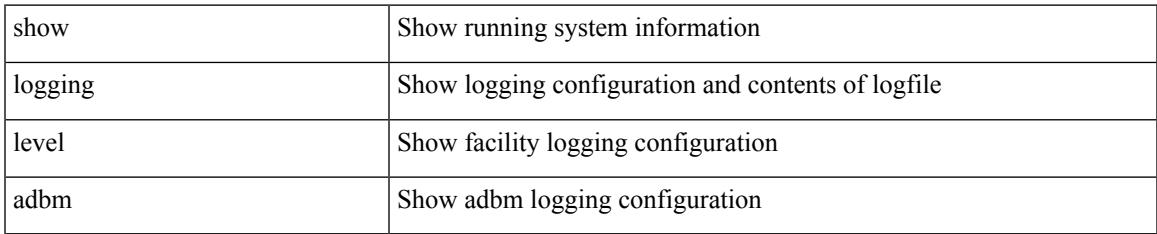

#### **Command Mode**

# **show logging level adjmgr**

show logging level adjmgr

### **Syntax Description**

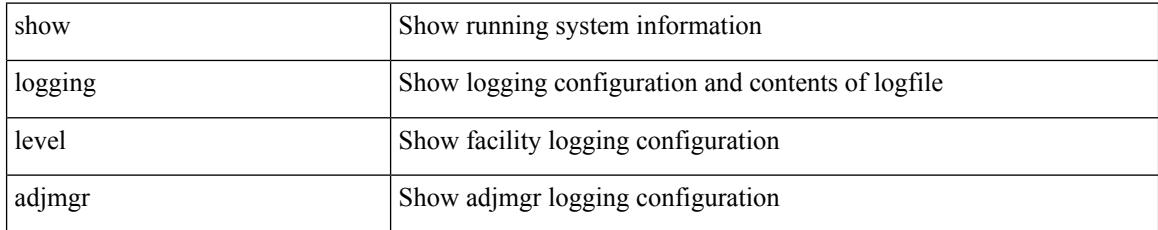

### **Command Mode**

### **show logging level amt**

show logging level amt

### **Syntax Description**

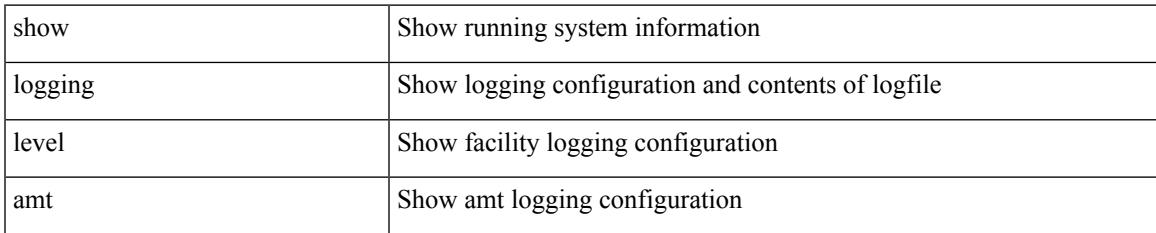

#### **Command Mode**

# **show logging level arp**

show logging level arp

### **Syntax Description**

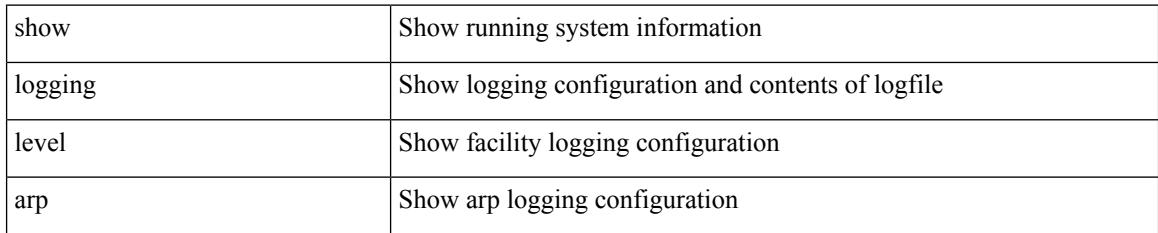

**Command Mode**

### **show logging level ascii-cfg**

show logging level ascii-cfg

### **Syntax Description**

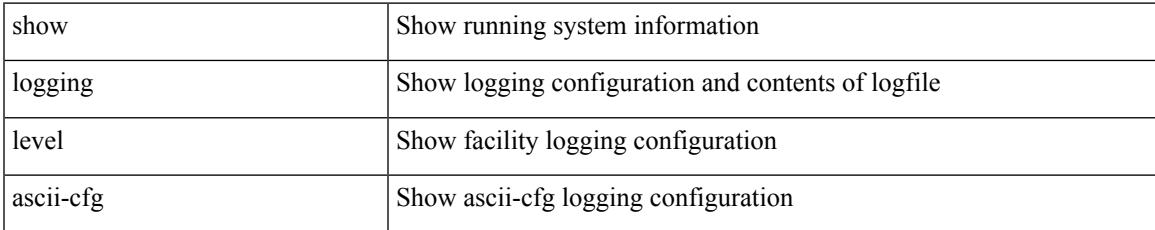

### **Command Mode**

### **show logging level assoc\_mgr**

show logging level assoc\_mgr

### **Syntax Description**

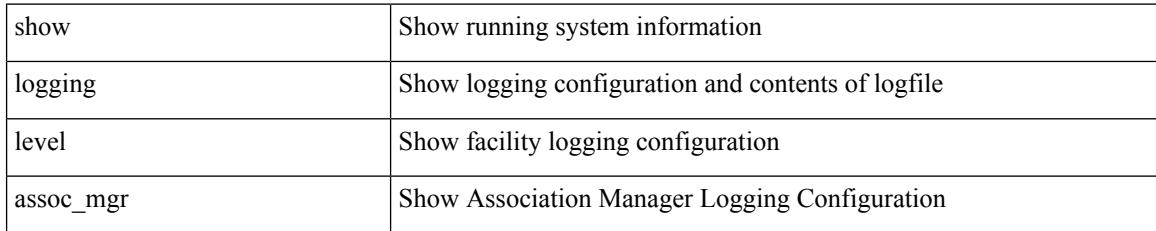

**Command Mode**

# **show logging level backup**

show logging level { backup | flexlink }

### **Syntax Description**

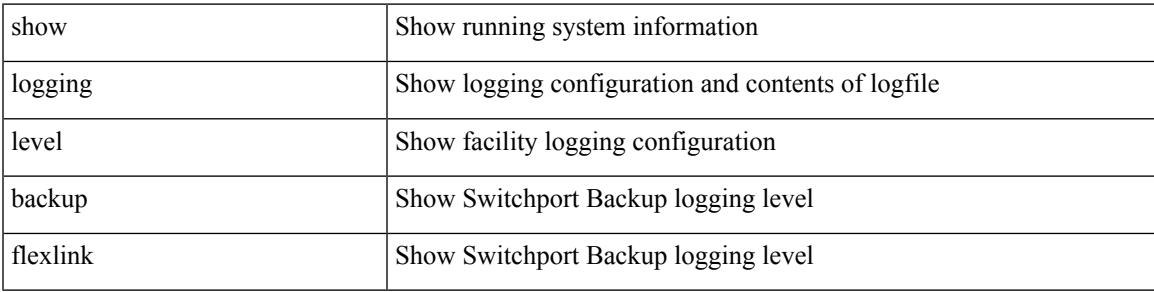

**Command Mode**

# **show logging level bfd**

show logging level bfd

### **Syntax Description**

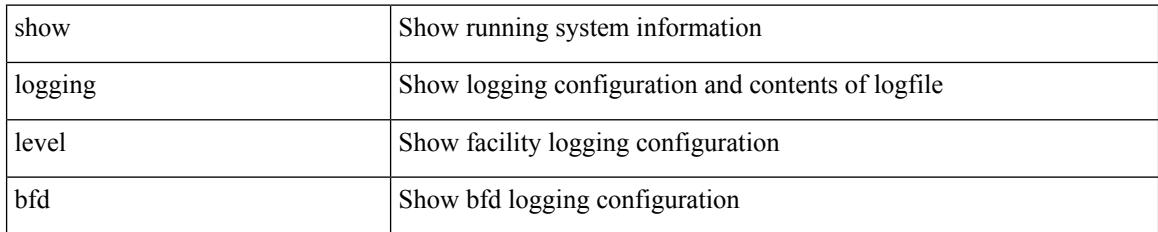

**Command Mode**

# **show logging level bgp**

show logging level bgp

### **Syntax Description**

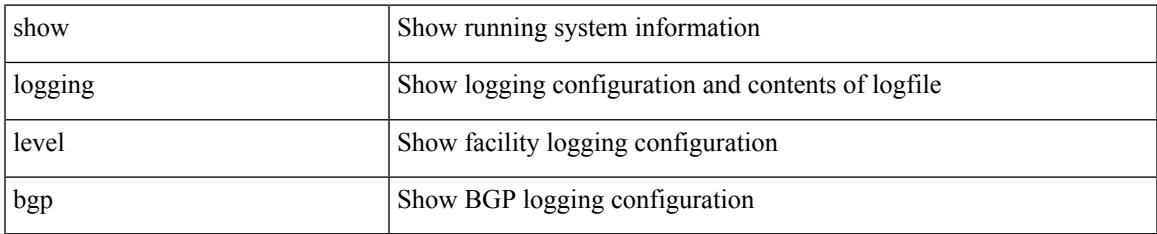

#### **Command Mode**

# **show logging level bloggerd**

show logging level bloggerd

### **Syntax Description**

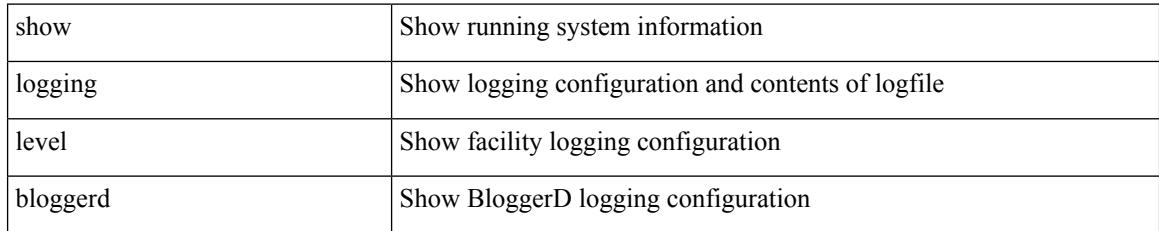

### **Command Mode**

# **show logging level bootvar**

show logging level bootvar

### **Syntax Description**

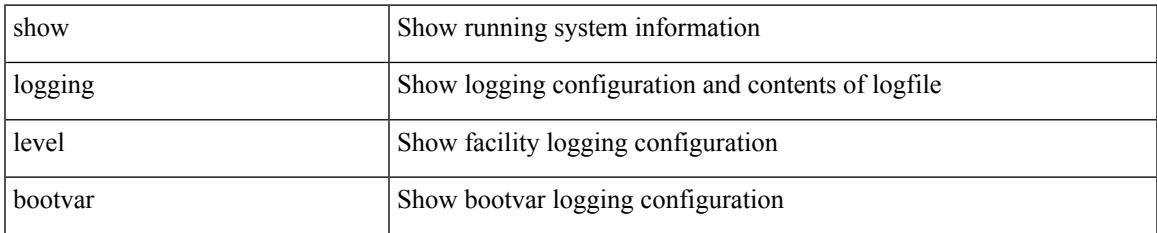

#### **Command Mode**

### **show logging level callhome**

show logging level callhome

### **Syntax Description**

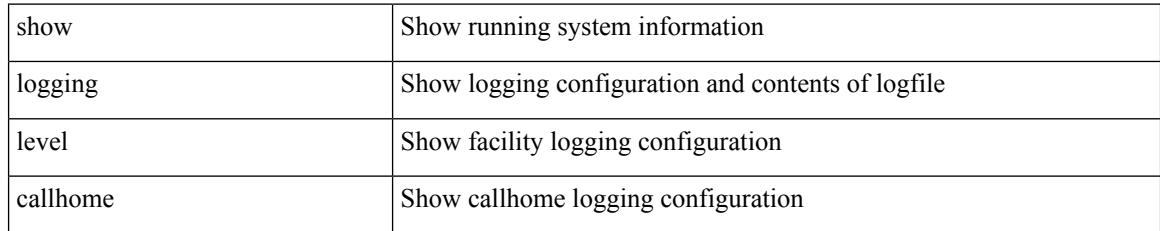

### **Command Mode**

# **show logging level capability**

show logging level capability

### **Syntax Description**

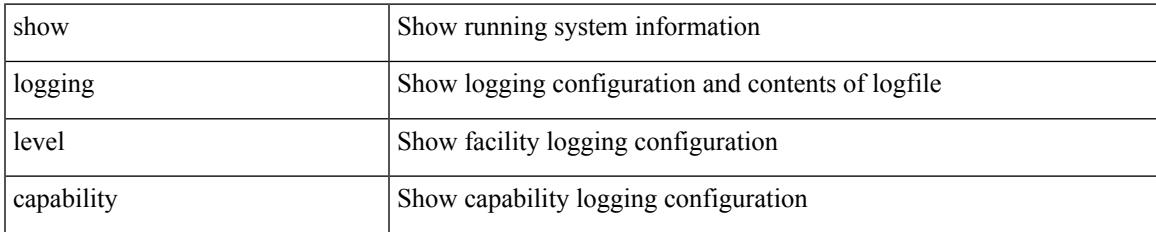

### **Command Mode**

# **show logging level catena**

show logging level catena

### **Syntax Description**

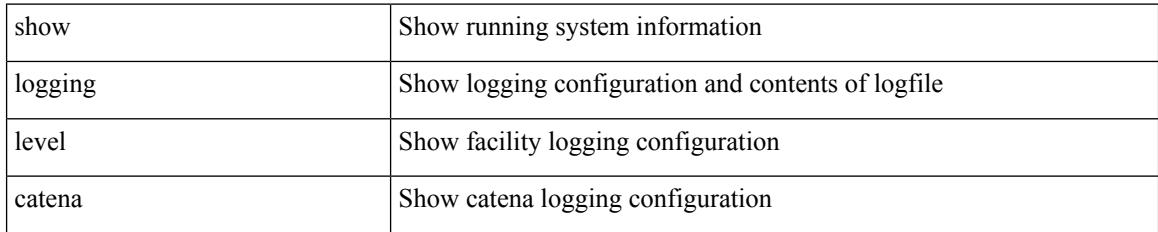

**Command Mode**

# **show logging level cdp**

show logging level cdp

### **Syntax Description**

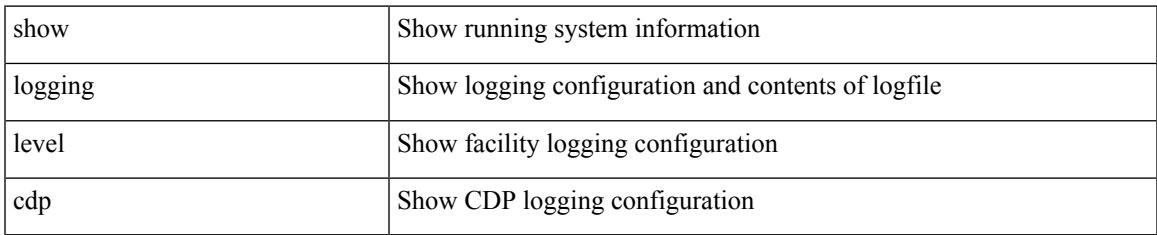

#### **Command Mode**

### **show logging level cert\_enroll**

show logging level cert\_enroll

### **Syntax Description**

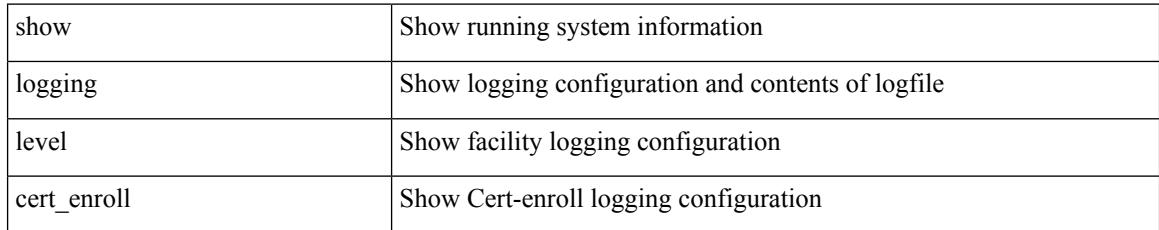

### **Command Mode**

### **show logging level cfs**

show logging level cfs

### **Syntax Description**

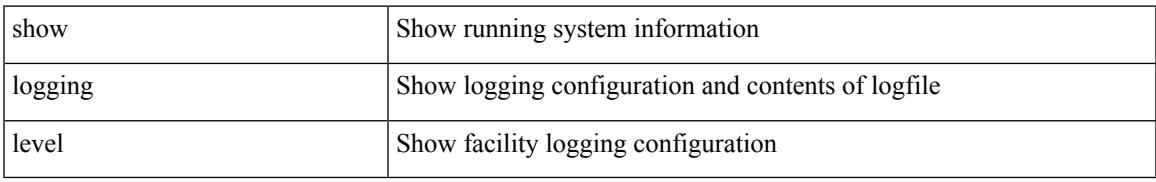

### **Command Mode**

# **show logging level clis**

show logging level clis

### **Syntax Description**

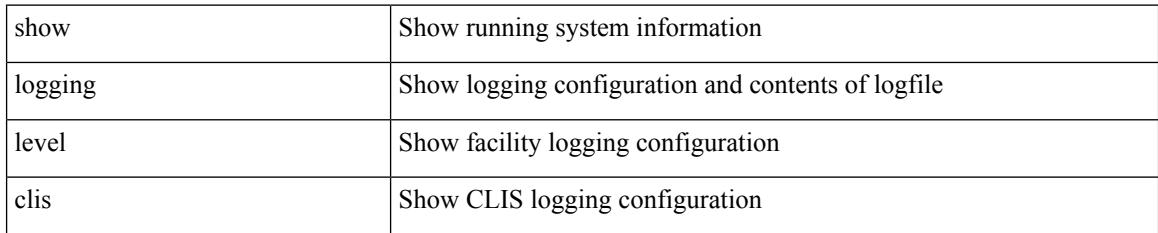

**Command Mode**

# **show logging level clk\_mgr**

show logging level clk\_mgr

### **Syntax Description**

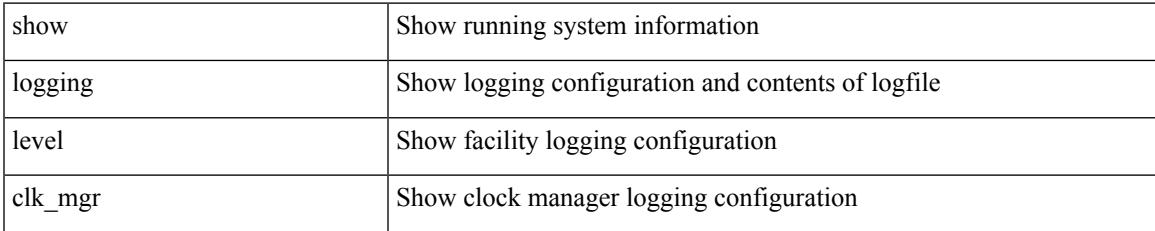

#### **Command Mode**

### **show logging level confcheck**

show logging level confcheck

### **Syntax Description**

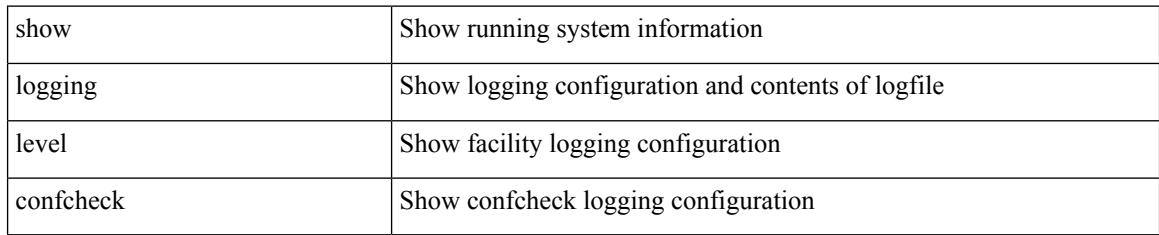

### **Command Mode**

# **show logging level copp**

show logging level copp

### **Syntax Description**

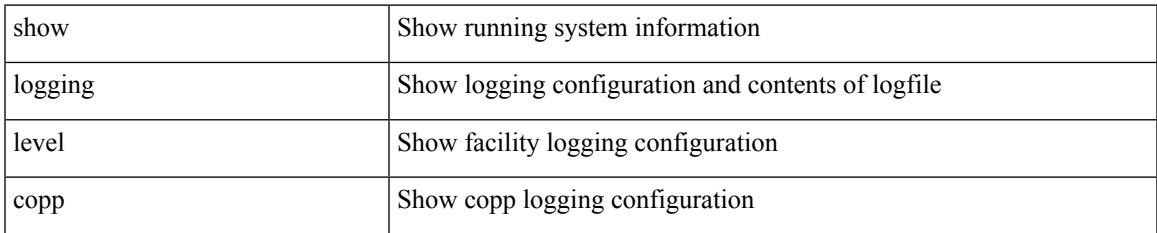

#### **Command Mode**

# **show logging level core**

show logging level core

### **Syntax Description**

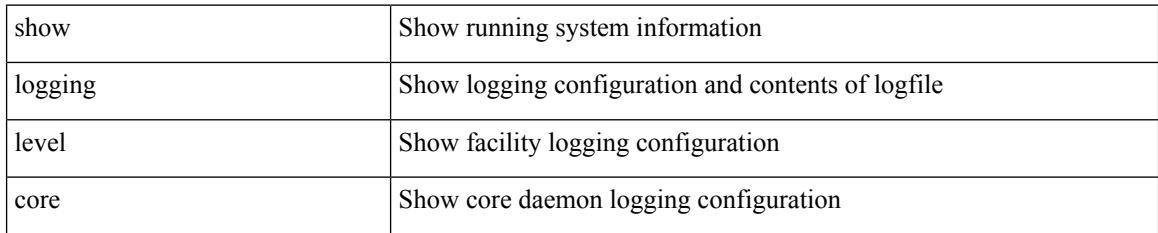

### **Command Mode**

 $\overline{\phantom{a}}$ 

# **show logging level cts**

show logging level cts

### **Syntax Description**

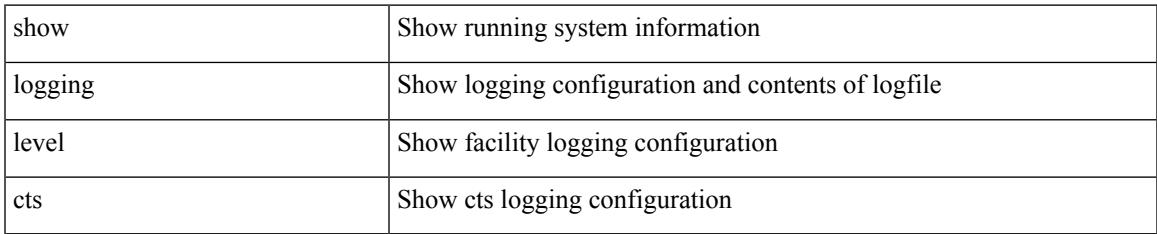

#### **Command Mode**

### **show logging level dhcp\_snoop**

show logging level dhcp\_snoop

### **Syntax Description**

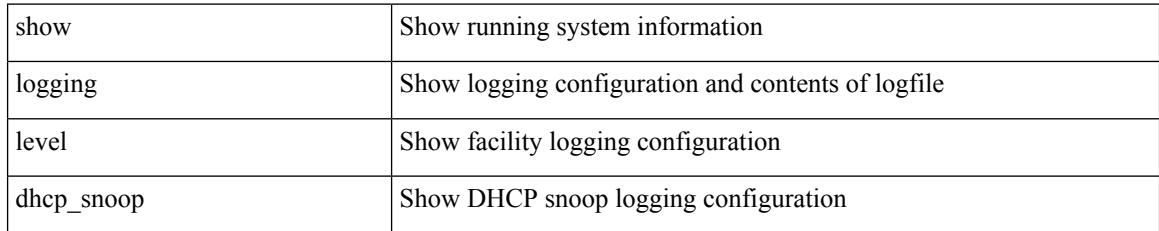

### **Command Mode**

### **show logging level diagnostic diagclient**

show logging level diagnostic diagclient

### **Syntax Description**

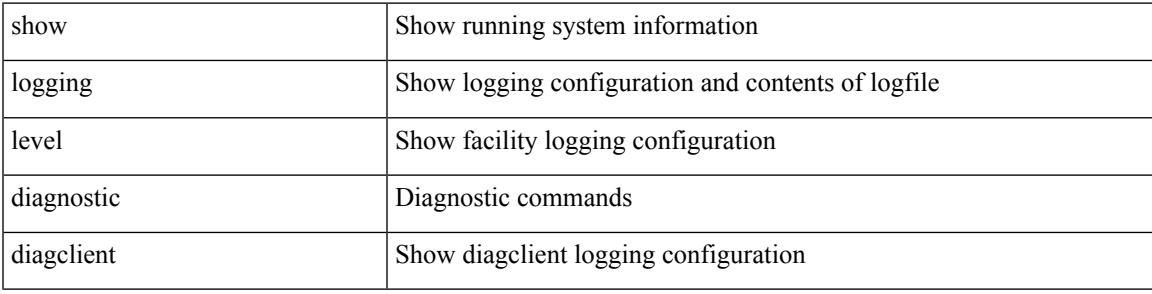

**Command Mode**

### **show logging level diagnostic diagmgr**

show logging level diagnostic diagmgr

### **Syntax Description**

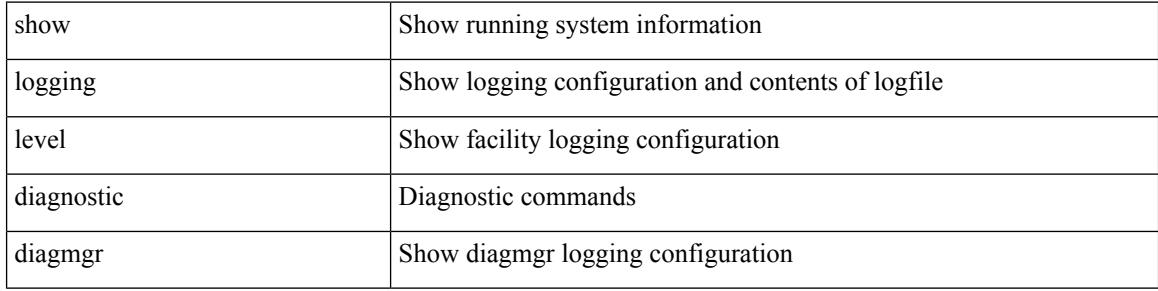

#### **Command Mode**
# **show logging level dot1x**

show logging level dot1x

### **Syntax Description**

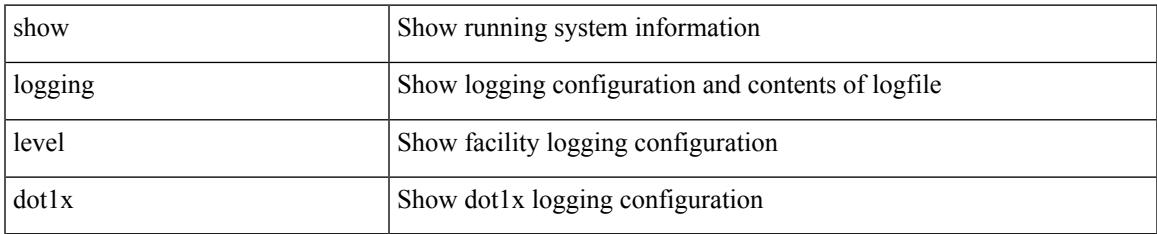

#### **Command Mode**

# **show logging level ecp**

show logging level ecp

## **Syntax Description**

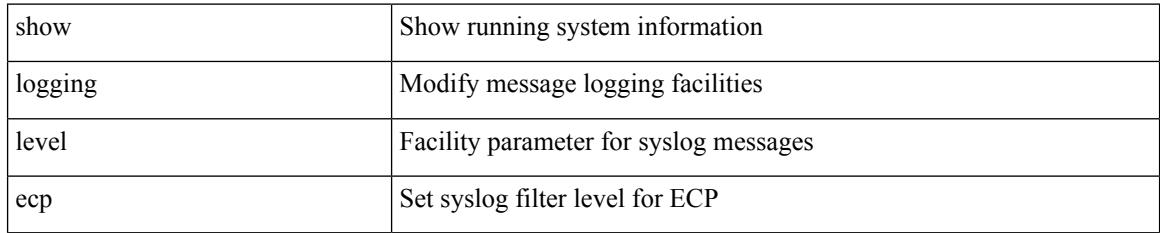

**Command Mode**

# **show logging level eigrp**

show logging level eigrp [ <eigrp-ptag> ]

## **Syntax Description**

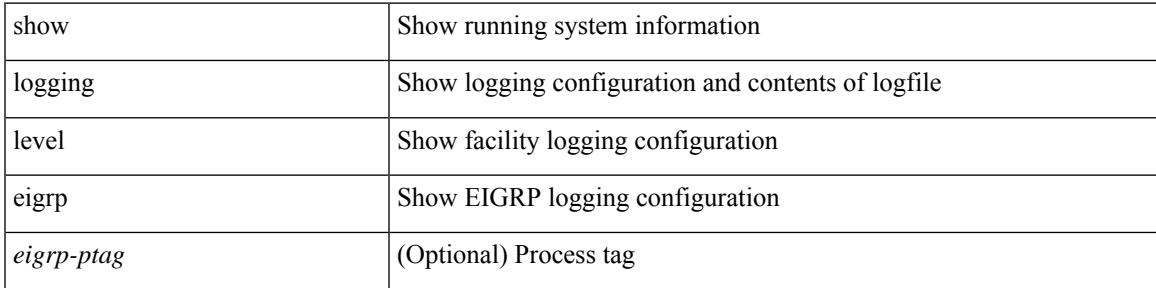

**Command Mode**

# **show logging level eltm**

show logging level eltm

### **Syntax Description**

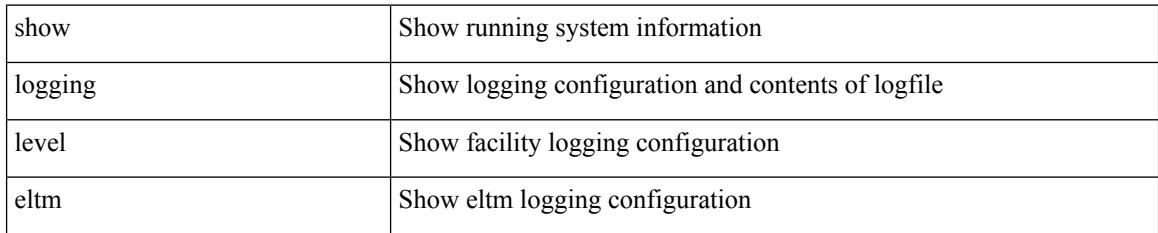

**Command Mode**

# **show logging level epp**

show logging level epp

### **Syntax Description**

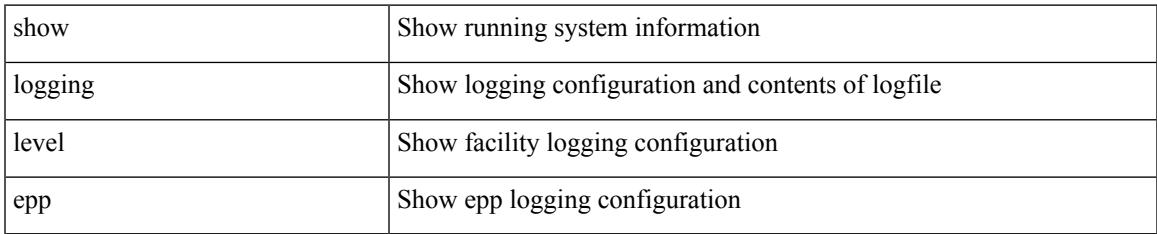

#### **Command Mode**

## **show logging level ethdstats**

show logging level ethdstats

### **Syntax Description**

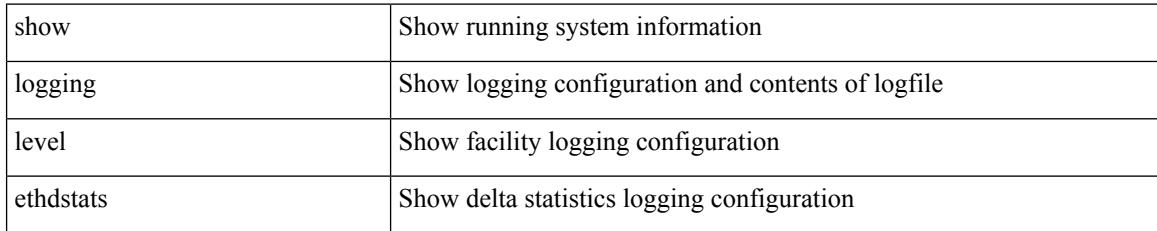

#### **Command Mode**

# **show logging level ethpm**

show logging level ethpm

### **Syntax Description**

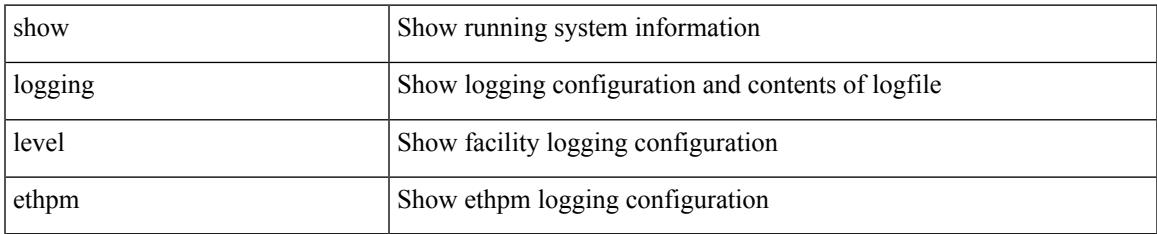

#### **Command Mode**

I

# **show logging level evb**

show logging level evb

## **Syntax Description**

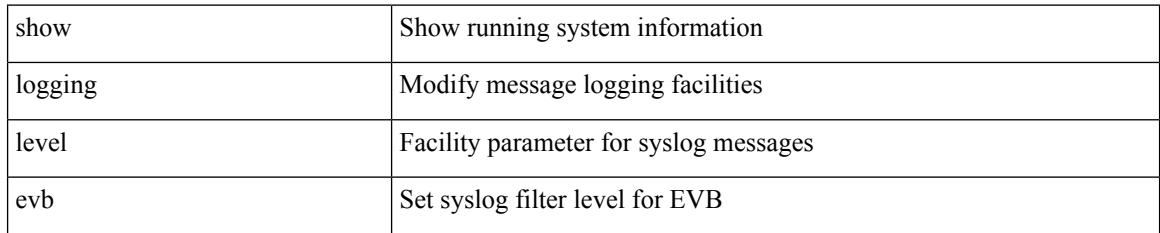

**Command Mode**

# **show logging level evmc**

show logging level evmc

### **Syntax Description**

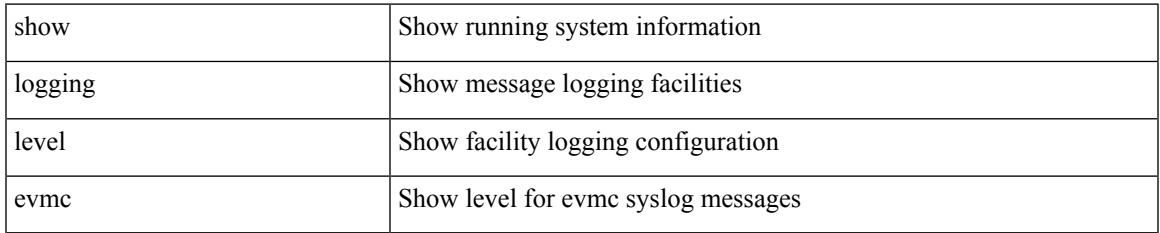

#### **Command Mode**

I

# **show logging level evmed**

show logging level evmed

### **Syntax Description**

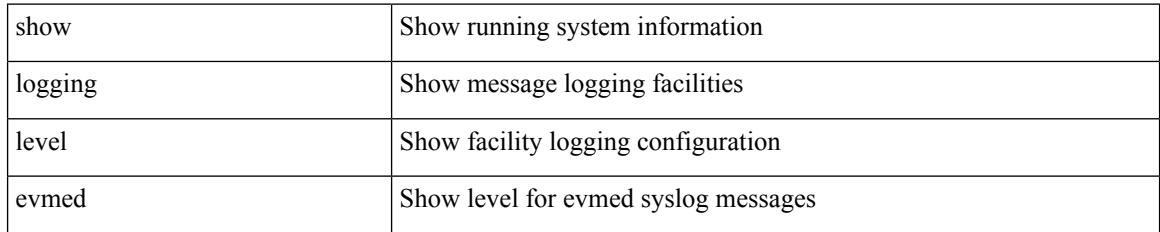

**Command Mode**

# **show logging level evms**

show logging level evms

### **Syntax Description**

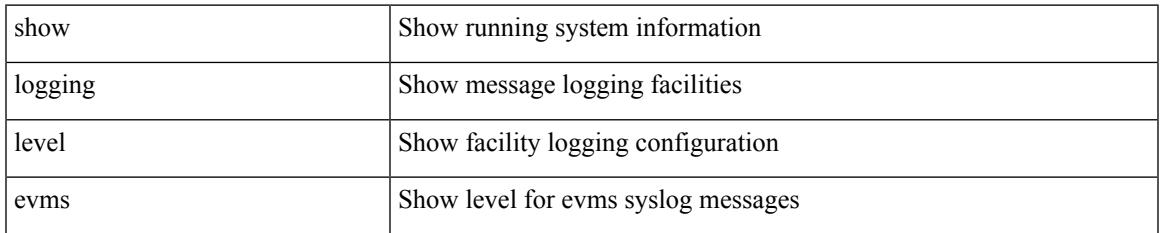

#### **Command Mode**

## **show logging level fabric forwarding**

show logging level fabric forwarding

### **Syntax Description**

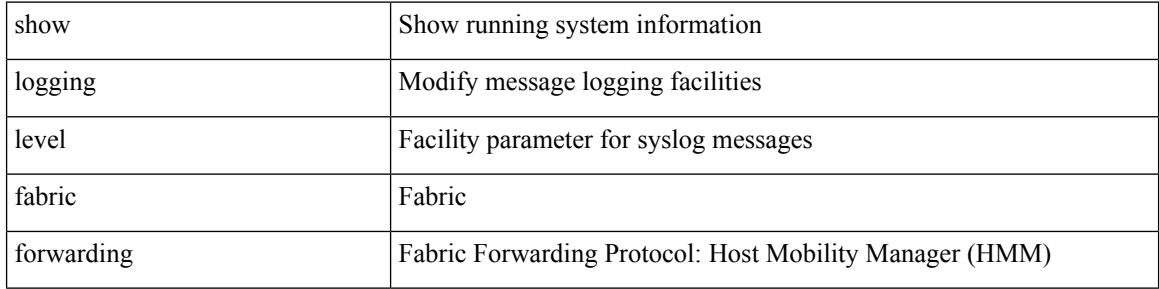

#### **Command Mode**

## **show logging level fabricpath isis**

show logging level fabricpath isis

#### **Syntax Description**

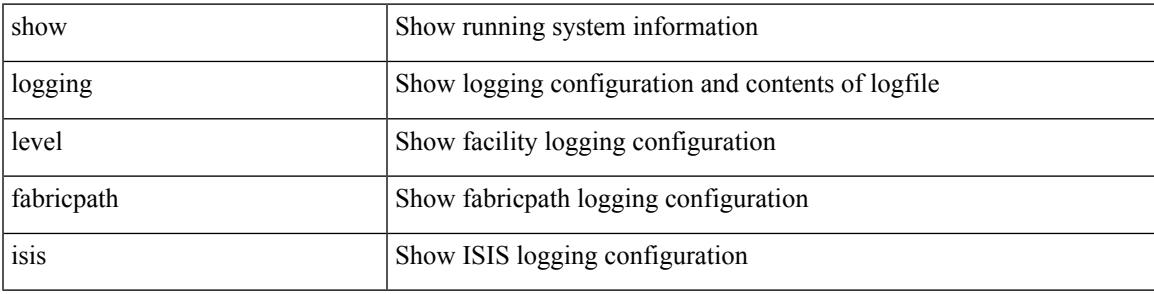

### **Command Mode**

## **show logging level fabricpath switch-id**

show logging level fabricpath switch-id

#### **Syntax Description**

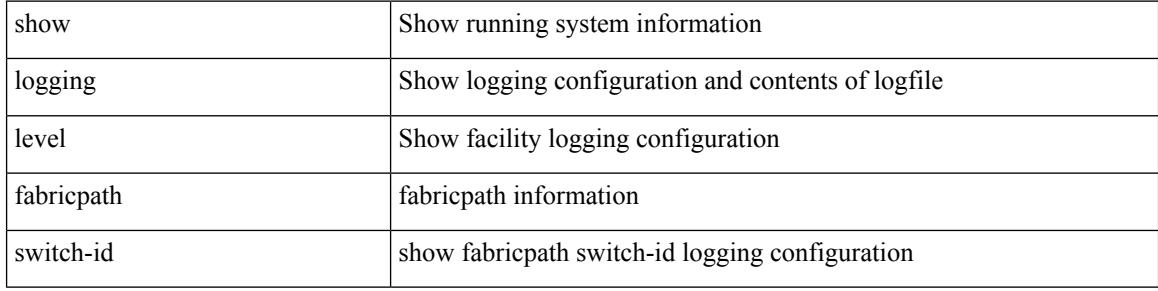

#### **Command Mode**

## **show logging level fcoe\_mgr**

show logging level fcoe\_mgr

#### **Syntax Description**

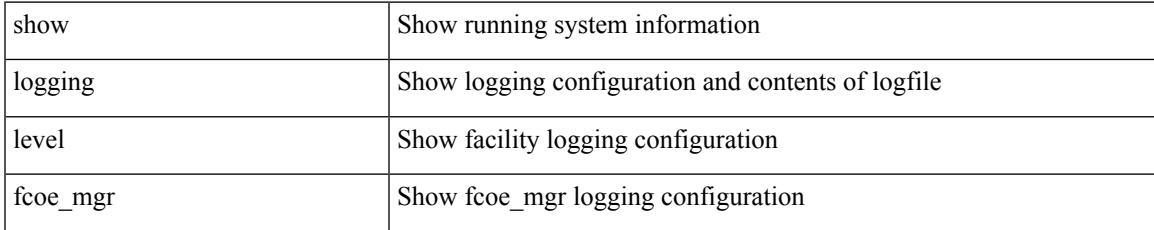

#### **Command Mode**

## **show logging level feature-mgr**

show logging level feature-mgr

#### **Syntax Description**

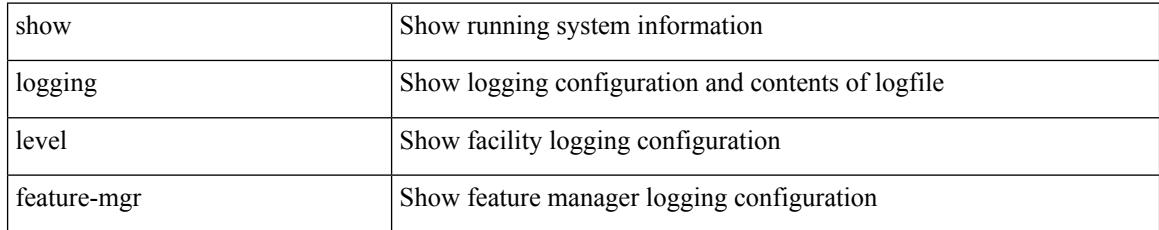

#### **Command Mode**

## **show logging level fs-daemon**

show logging level fs-daemon

#### **Syntax Description**

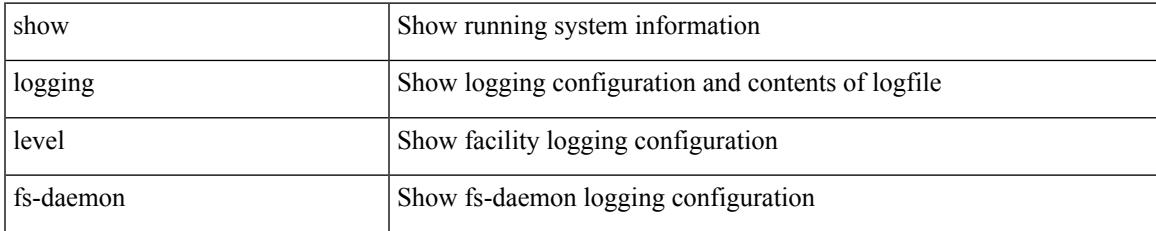

#### **Command Mode**

# **show logging level gpixm**

show logging level gpixm

### **Syntax Description**

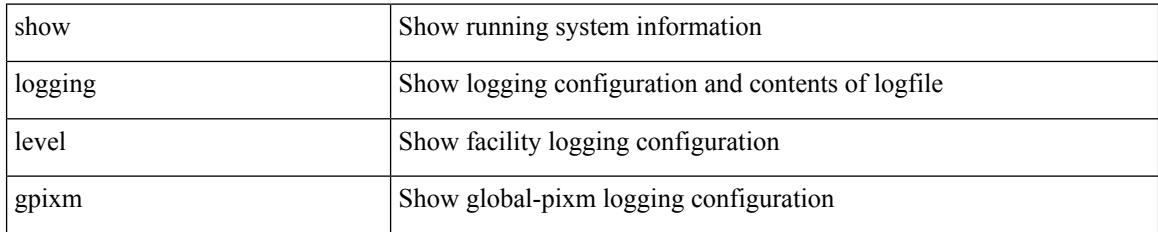

**Command Mode**

## **show logging level hardware-telemetry**

show logging level hardware-telemetry

### **Syntax Description**

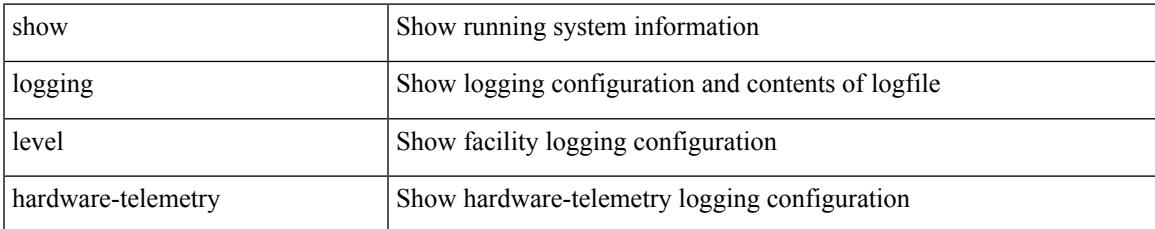

#### **Command Mode**

# **show logging level hsrp**

show logging level hsrp

## **Syntax Description**

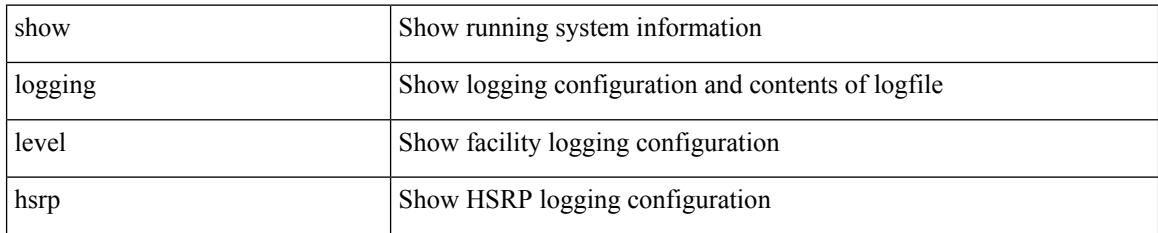

**Command Mode**

## **show logging level icam**

show logging level icam

### **Syntax Description**

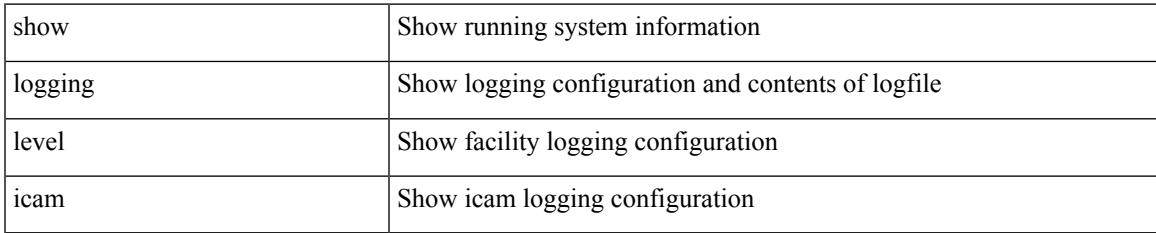

#### **Command Mode**

## **show logging level im**

show logging level im

## **Syntax Description**

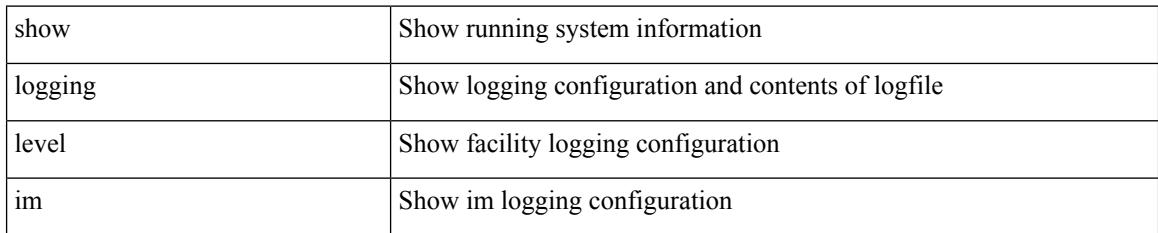

**Command Mode**

## **show logging level imp**

show logging level imp

## **Syntax Description**

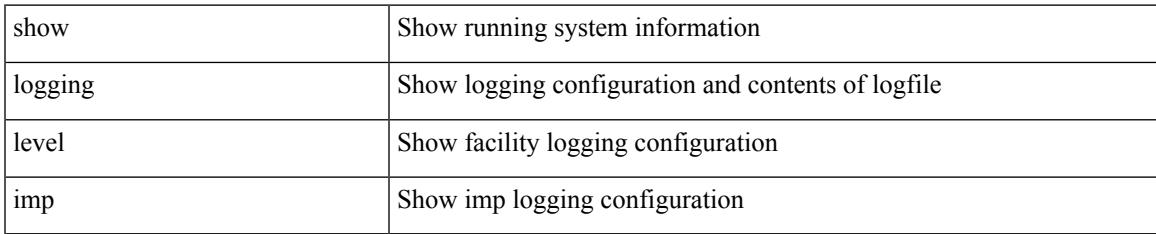

#### **Command Mode**

## **show logging level interface-vlan**

show logging level interface-vlan

#### **Syntax Description**

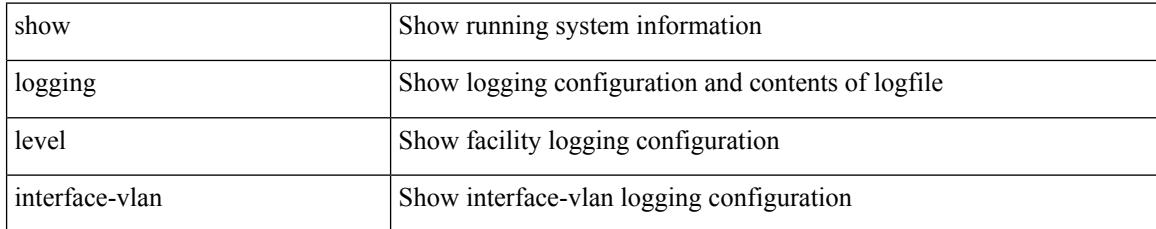

#### **Command Mode**

## **show logging level ip igmp**

show logging level ip igmp

#### **Syntax Description**

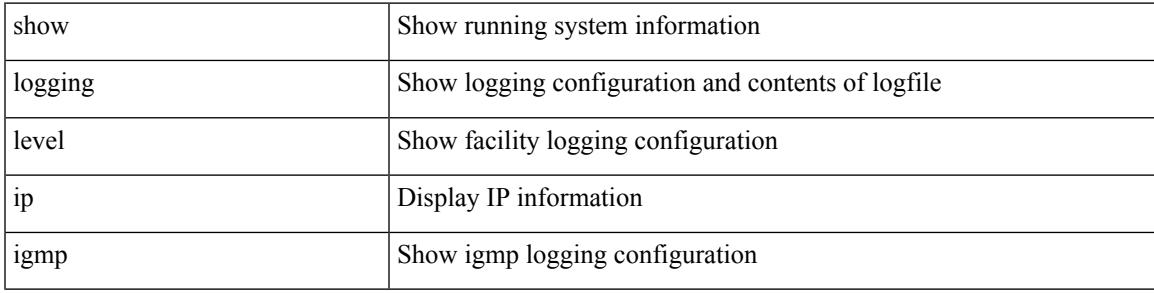

#### **Command Mode**

# **show logging level ip msdp**

show logging level ip msdp

### **Syntax Description**

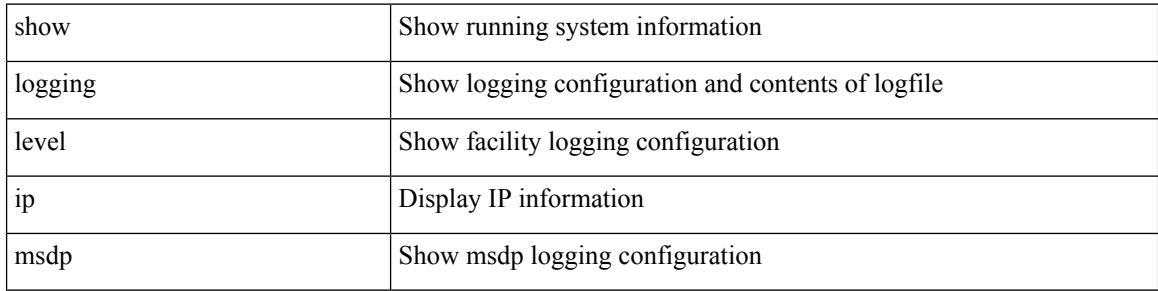

#### **Command Mode**

# **show logging level ip sla responder**

show logging level ip sla responder

#### **Syntax Description**

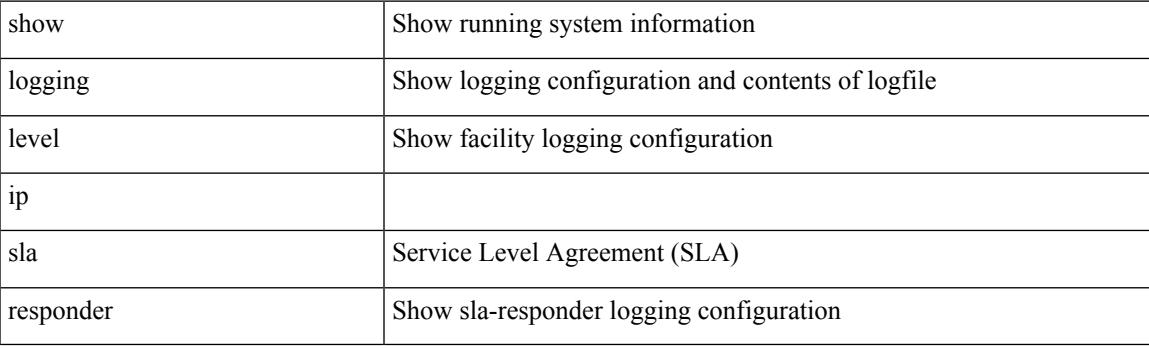

**Command Mode**

## **show logging level ip sla sender**

show logging level ip sla sender

#### **Syntax Description**

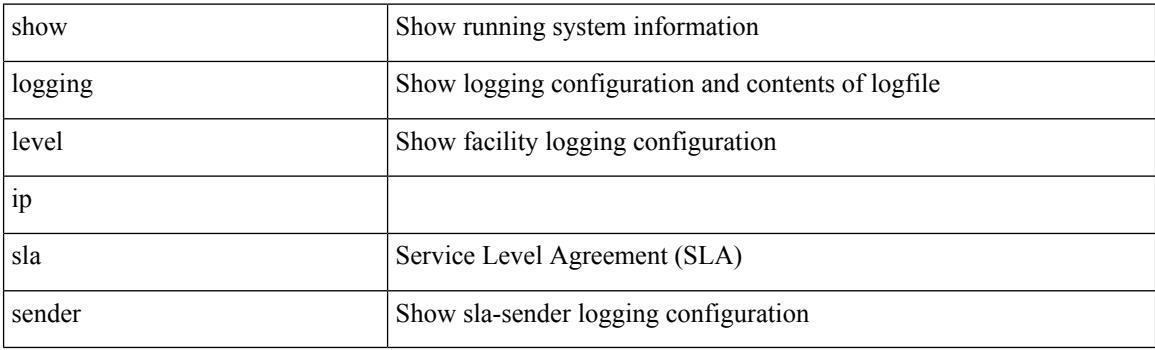

**Command Mode**

## **show logging level ip sla twamp-server**

show logging level ip sla twamp-server

### **Syntax Description**

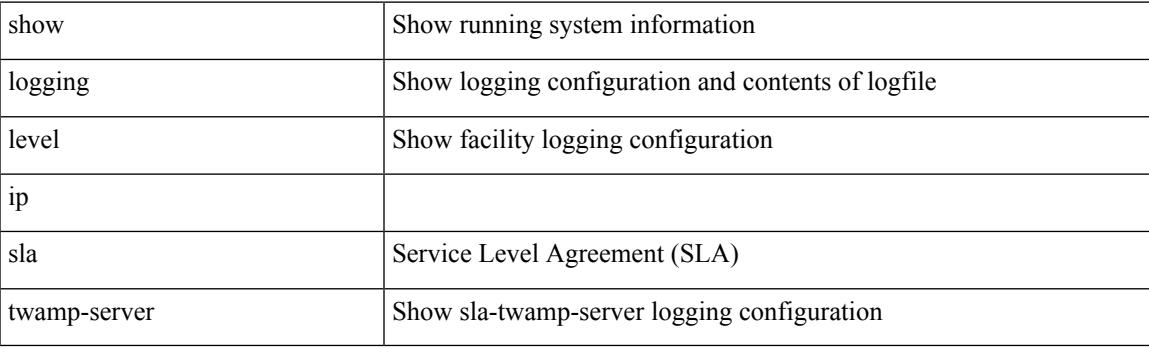

**Command Mode**

# **show logging level ipconf**

show logging level ipconf [ ipv6 ]

### **Syntax Description**

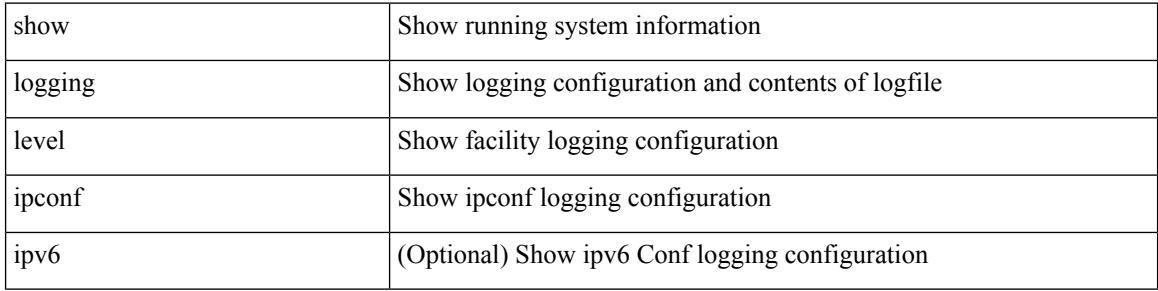

#### **Command Mode**

## **show logging level ipfib**

show logging level ipfib

### **Syntax Description**

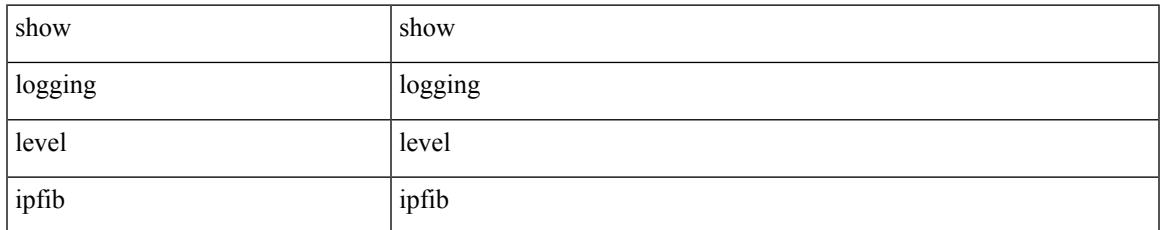

#### **Command Mode**

# **show logging level ipqos**

show logging level ipqos

### **Syntax Description**

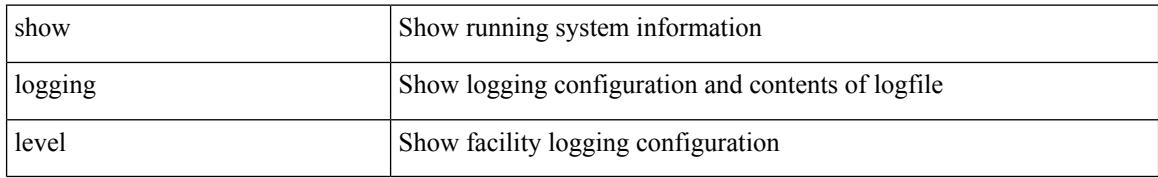

#### **Command Mode**

## **show logging level ipv6 icmp**

show logging level ipv6 icmp

### **Syntax Description**

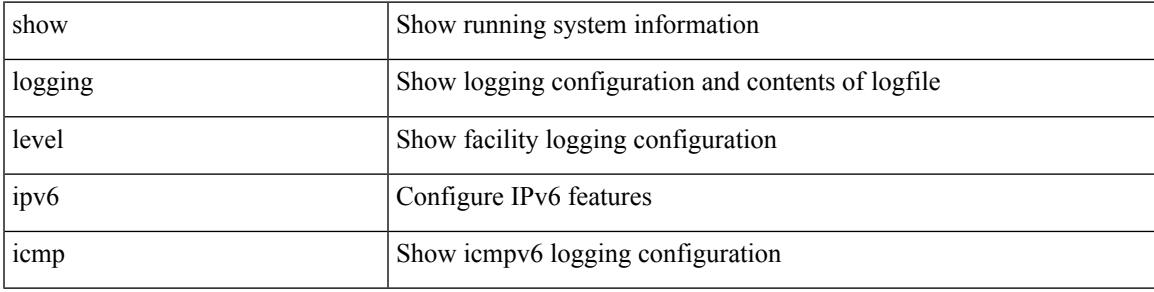

### **Command Mode**

# **show logging level iscm**

show logging level iscm

## **Syntax Description**

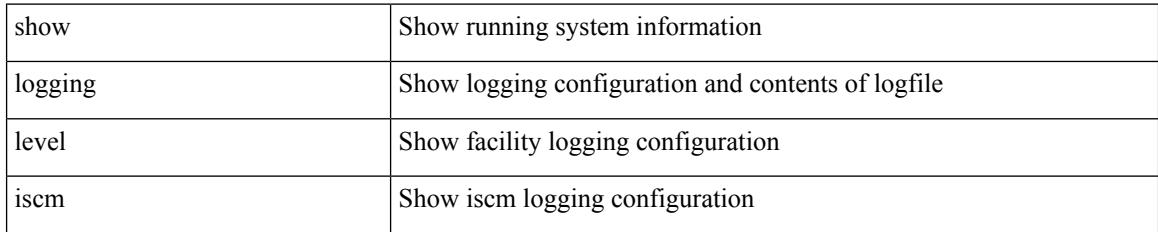

**Command Mode**

# **show logging level iscm**

show logging level iscm

### **Syntax Description**

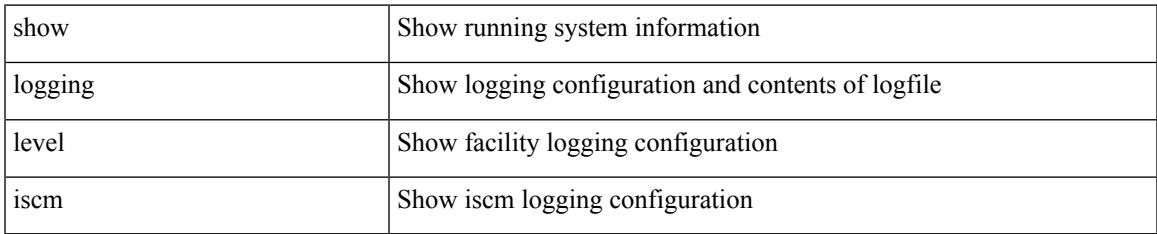

#### **Command Mode**

# **show logging level isis**

show logging level isis

## **Syntax Description**

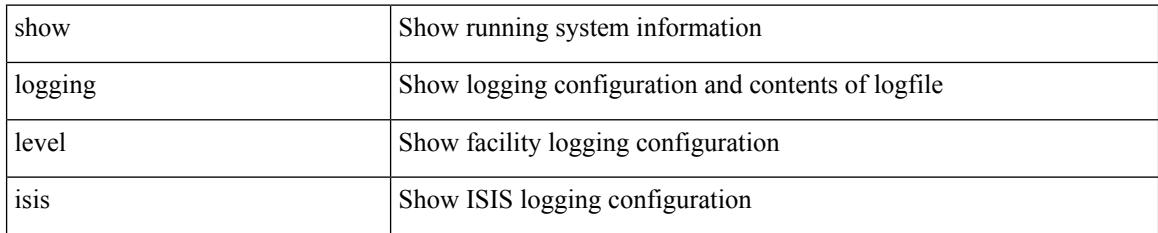

**Command Mode**
## **show logging level l2fm**

show logging level l2fm

### **Syntax Description**

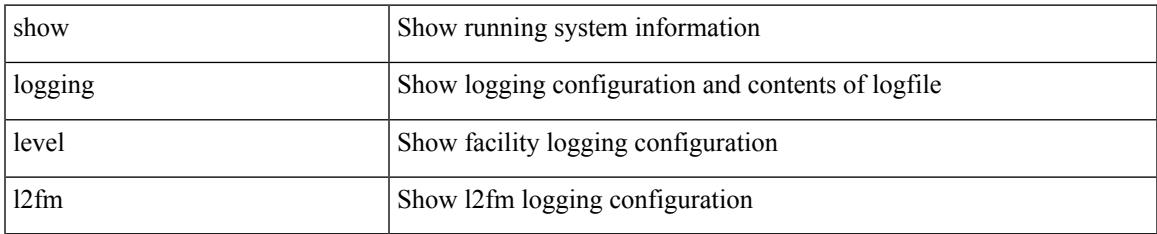

#### **Command Mode**

# **show logging level l3vm**

show logging level l3vm

### **Syntax Description**

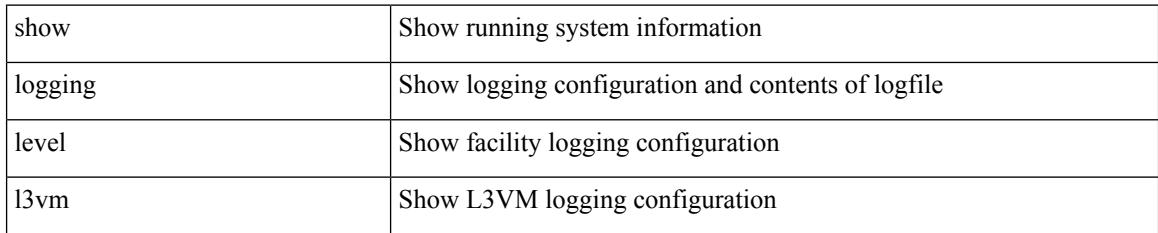

**Command Mode**

## **show logging level lacp**

show logging level lacp

### **Syntax Description**

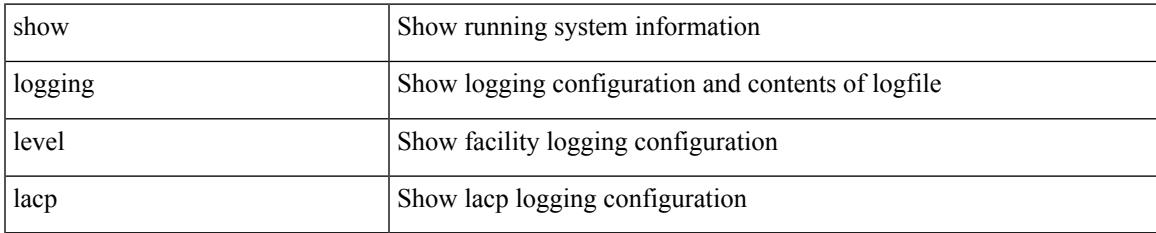

#### **Command Mode**

# **show logging level ldap**

show logging level ldap

### **Syntax Description**

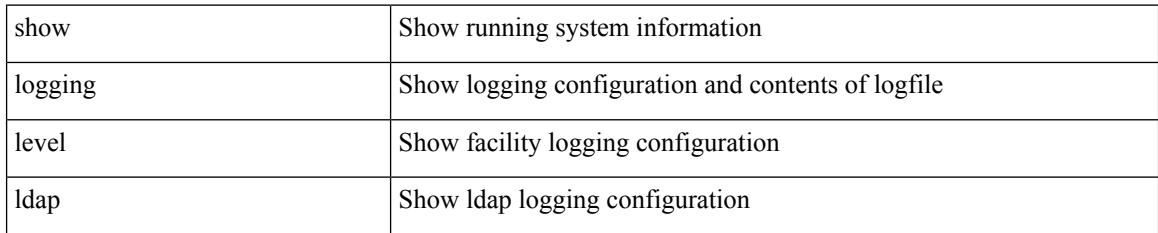

**Command Mode**

## **show logging level lim**

show logging level lim

### **Syntax Description**

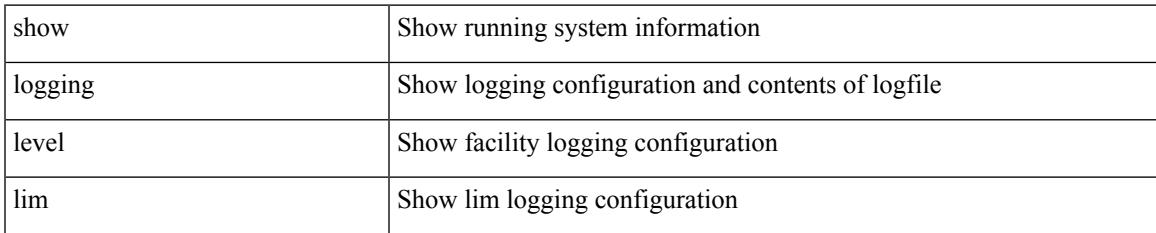

#### **Command Mode**

# **show logging level lisp**

show logging level lisp

### **Syntax Description**

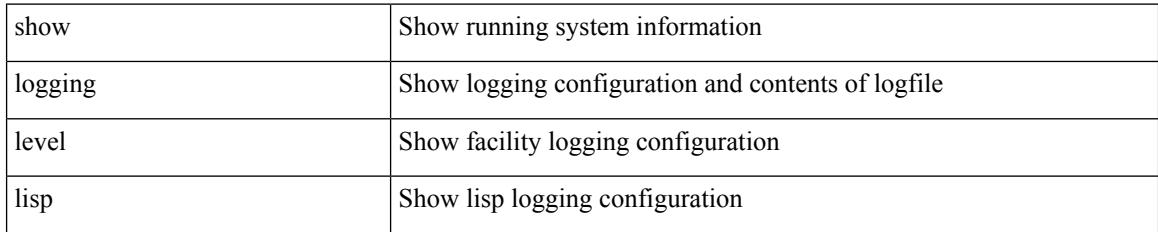

**Command Mode**

## **show logging level lldp**

show logging level lldp

### **Syntax Description**

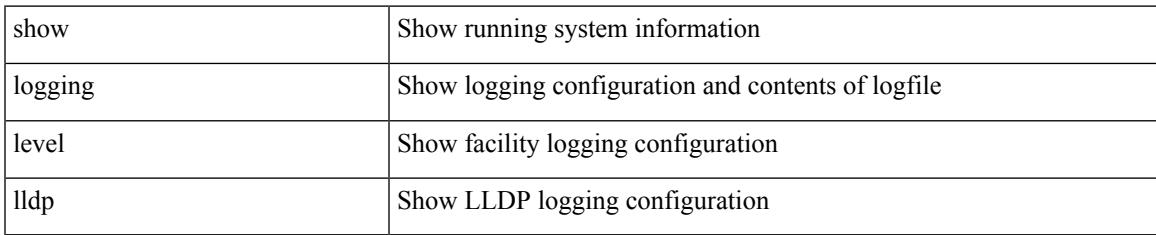

#### **Command Mode**

# **show logging level m2rib**

show logging level m2rib

### **Syntax Description**

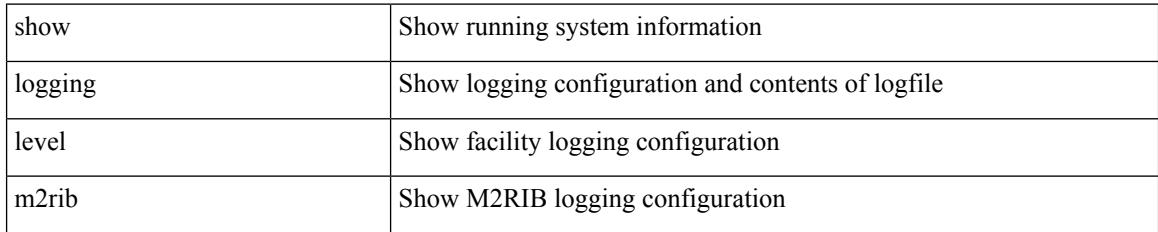

**Command Mode**

## **show logging level mfdm**

show logging level mfdm

### **Syntax Description**

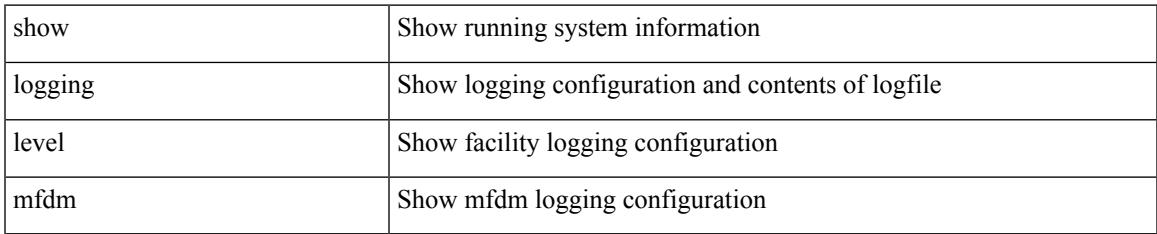

#### **Command Mode**

# **show logging level mfwd**

show logging level mfwd

### **Syntax Description**

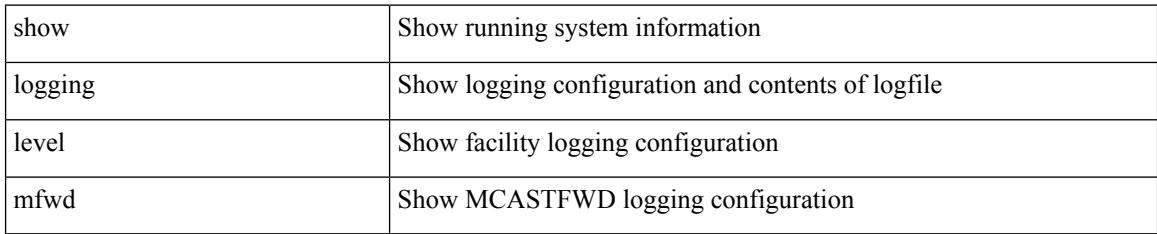

**Command Mode**

# **show logging level mmode**

show logging level mmode

### **Syntax Description**

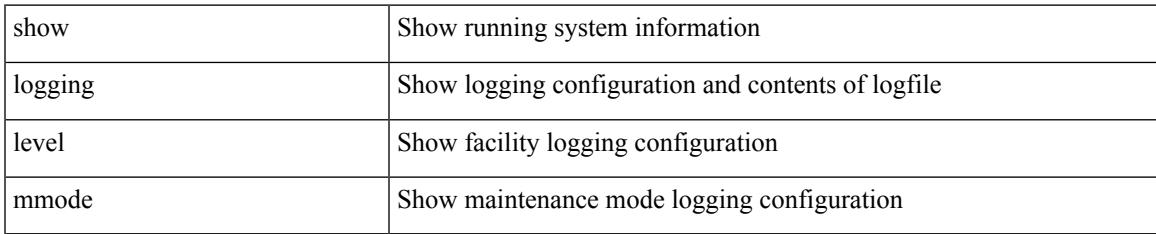

#### **Command Mode**

# **show logging level module**

show logging level module

### **Syntax Description**

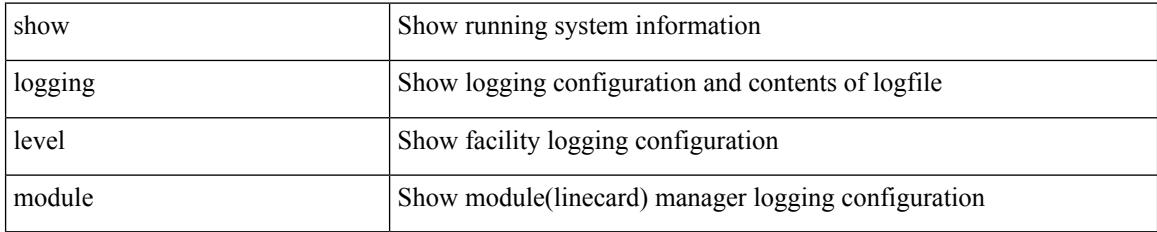

#### **Command Mode**

# **show logging level monitor**

show logging level monitor

### **Syntax Description**

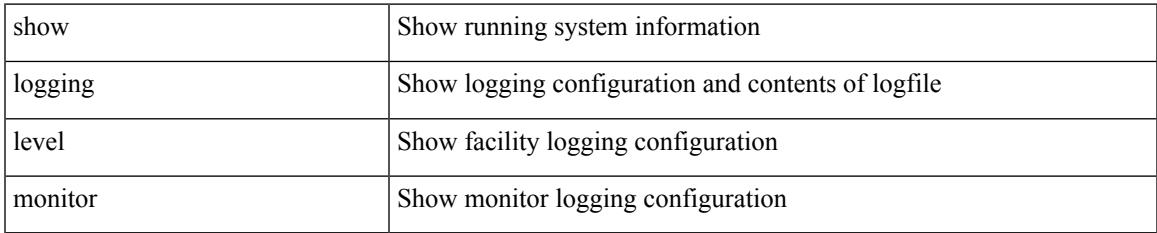

#### **Command Mode**

## **show logging level mpls manager**

show logging level mpls manager

### **Syntax Description**

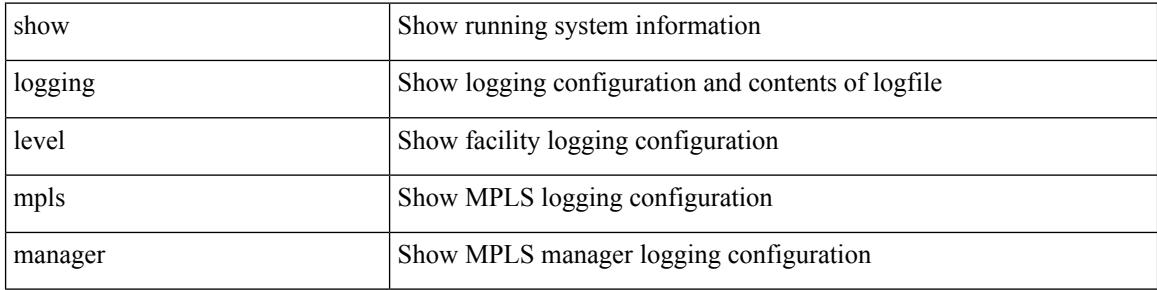

#### **Command Mode**

## **show logging level mpls switching**

show logging level mpls switching

### **Syntax Description**

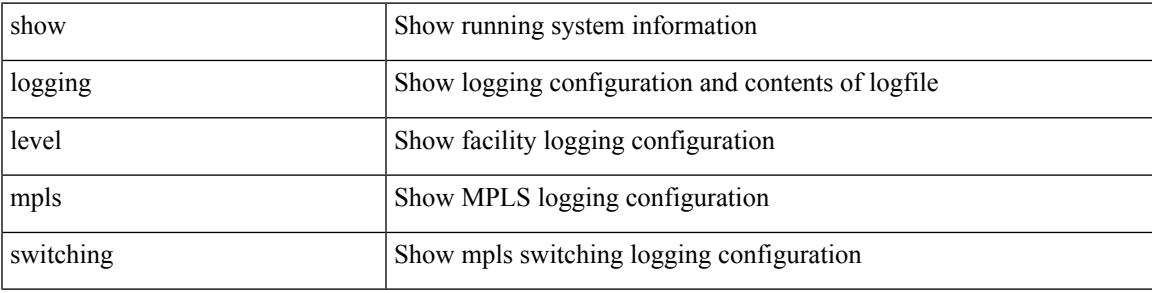

**Command Mode**

## **show logging level mpls traffic-eng**

show logging level mpls traffic-eng

### **Syntax Description**

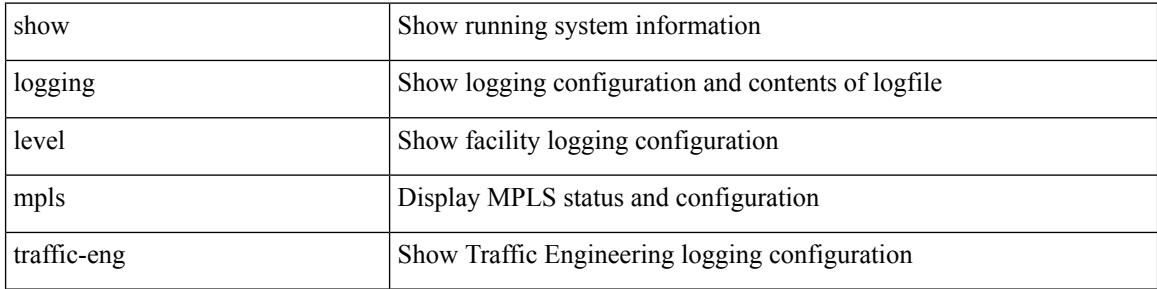

#### **Command Mode**

# **show logging level mvsh**

show logging level mvsh

#### **Syntax Description**

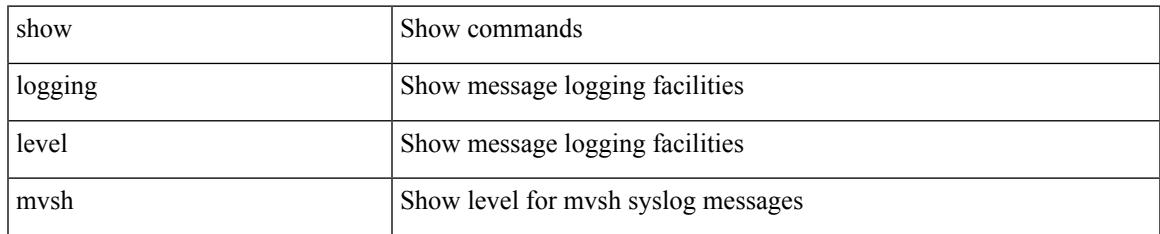

#### **Command Mode**

# **show logging level nat**

show logging level nat

### **Syntax Description**

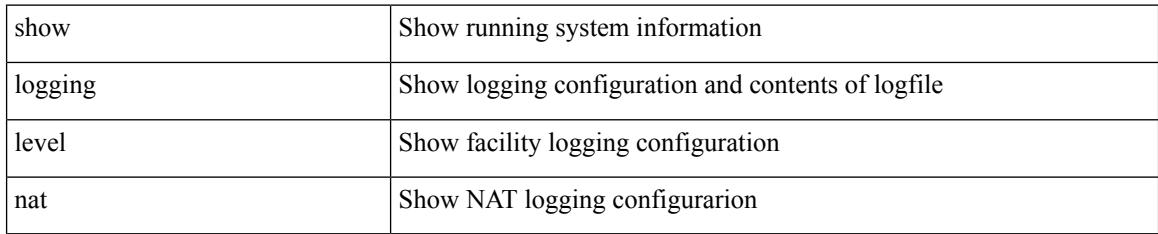

**Command Mode**

## **show logging level nbm**

show logging level nbm

### **Syntax Description**

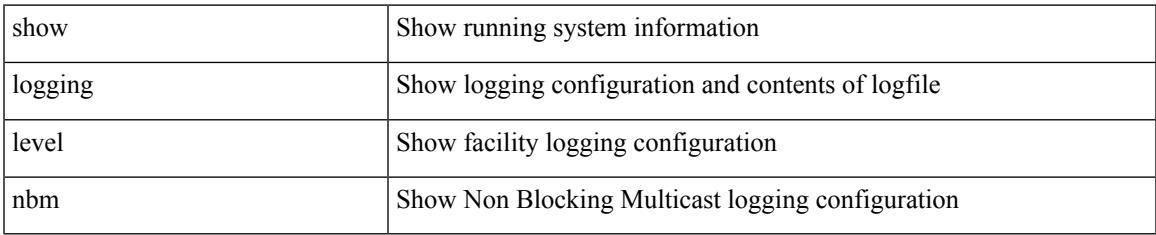

#### **Command Mode**

## **show logging level netstack**

show logging level netstack

### **Syntax Description**

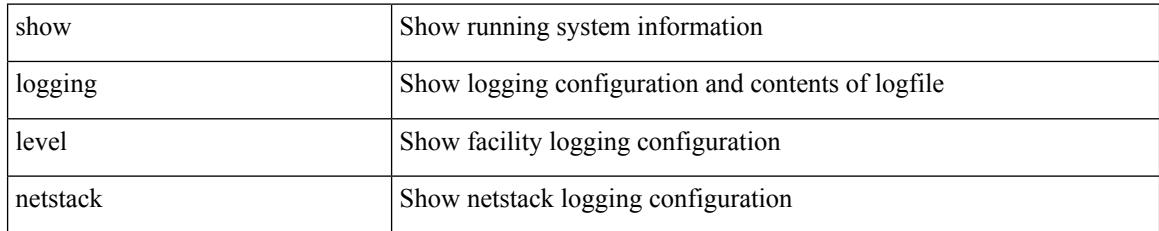

#### **Command Mode**

# **show logging level nfm**

show logging level nfm

### **Syntax Description**

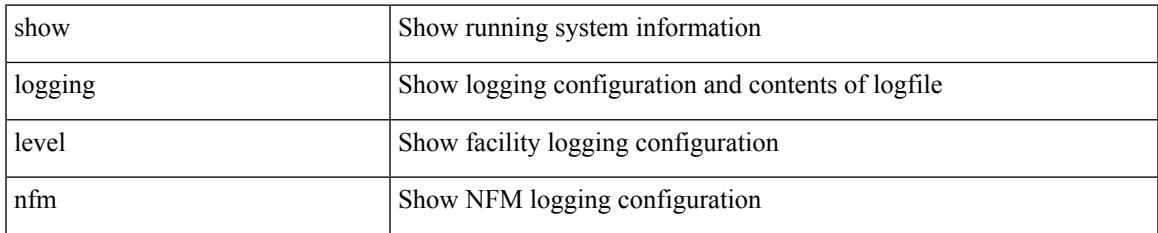

#### **Command Mode**

# **show logging level nfm**

show logging level nfm

### **Syntax Description**

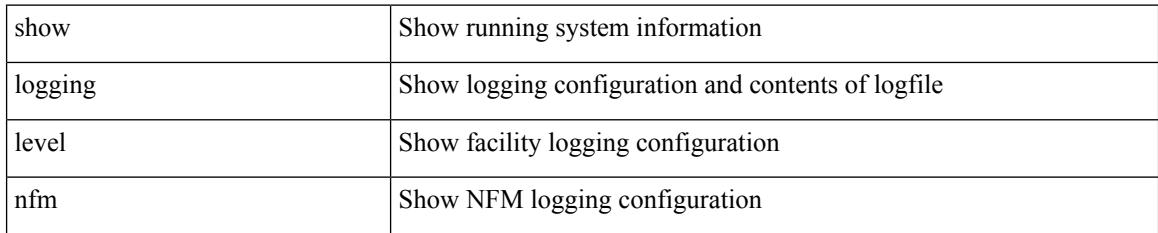

**Command Mode**

# **show logging level ngmvpn**

show logging level ngmvpn

### **Syntax Description**

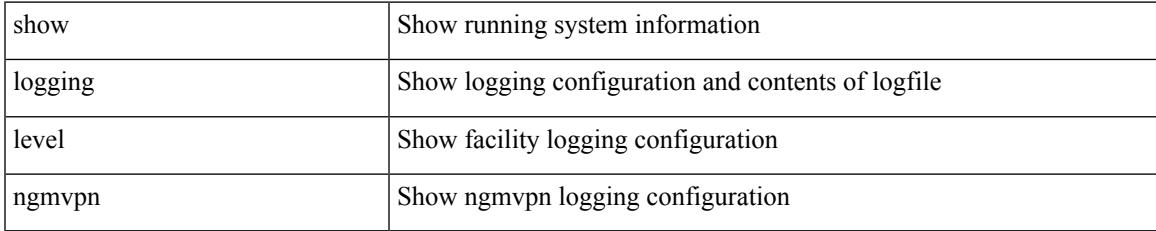

#### **Command Mode**

# **show logging level ngoam**

show logging level ngoam

### **Syntax Description**

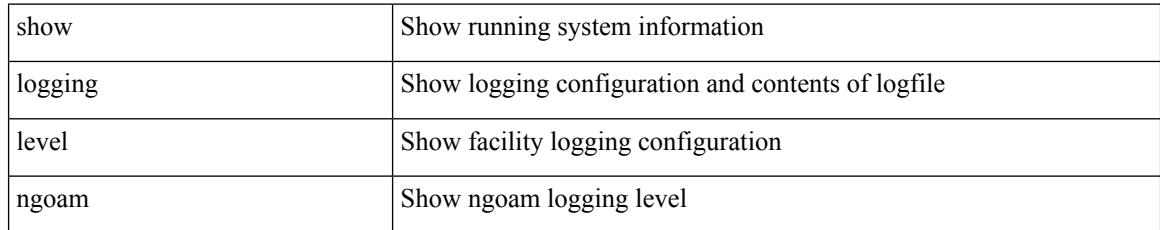

#### **Command Mode**

## **show logging level npv**

show logging level npv

### **Syntax Description**

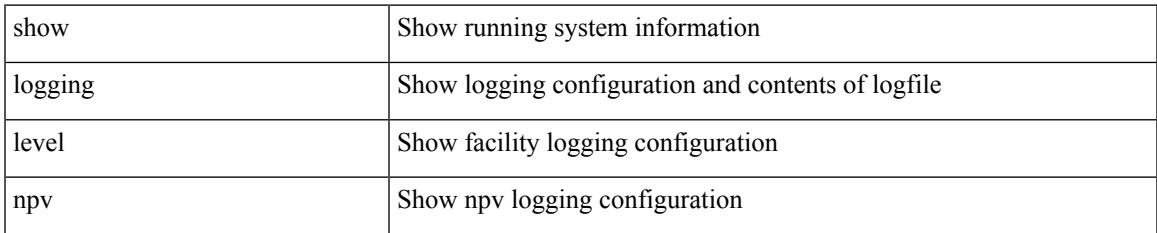

#### **Command Mode**

# **show logging level ntp**

show logging level ntp

### **Syntax Description**

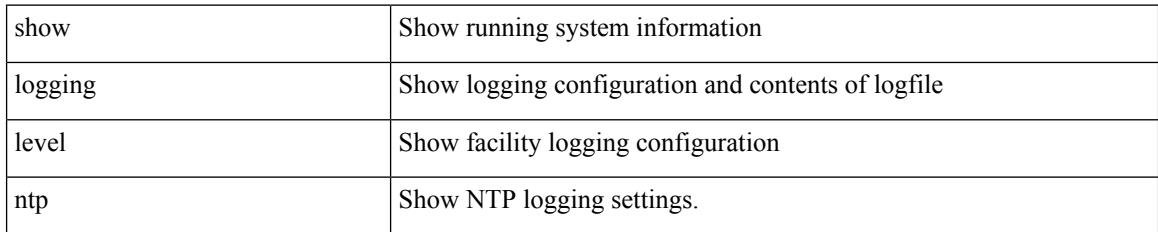

**Command Mode**

## **show logging level nve**

show logging level nve

### **Syntax Description**

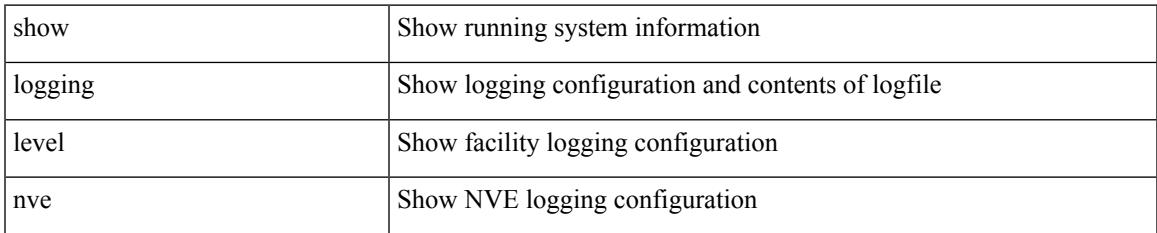

#### **Command Mode**

# **show logging level nxsdk**

show logging level nxsdk

### **Syntax Description**

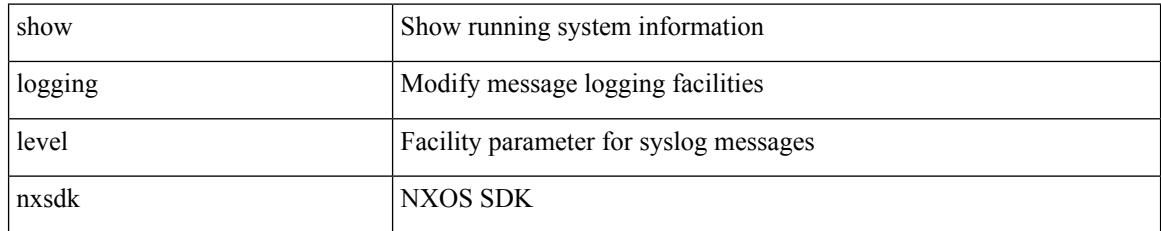

#### **Command Mode**

# **show logging level openflow**

show logging level openflow

### **Syntax Description**

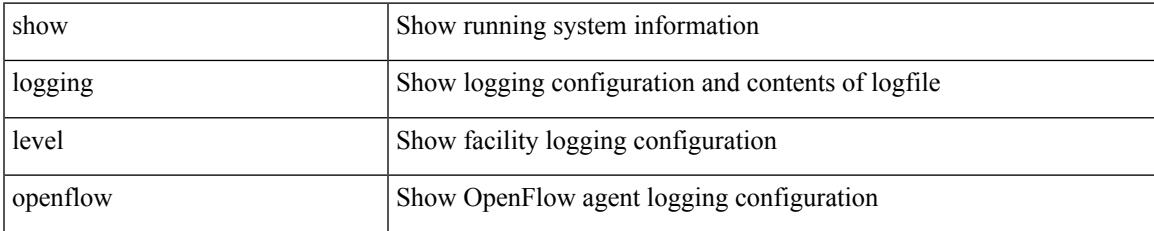

#### **Command Mode**

## **show logging level ospf**

show logging level ospf

### **Syntax Description**

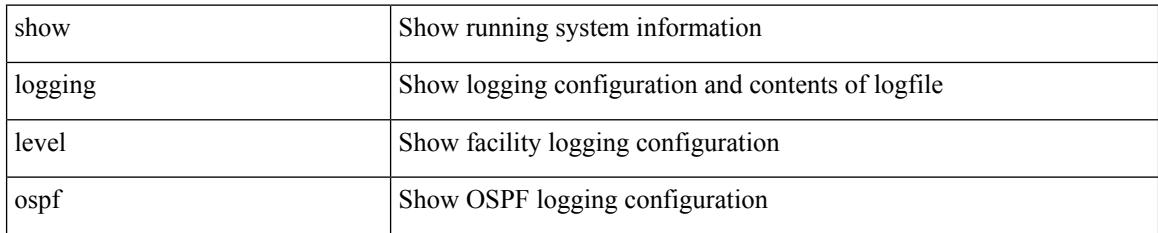

**Command Mode**

## **show logging level ospfv3**

show logging level ospfv3

#### **Syntax Description**

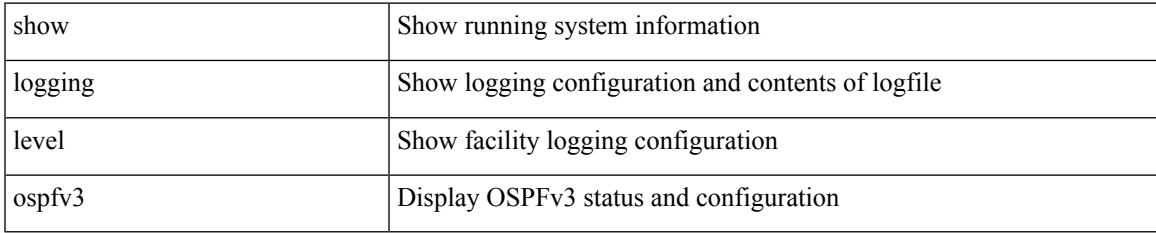

#### **Command Mode**

# **show logging level otv**

show logging level otv

### **Syntax Description**

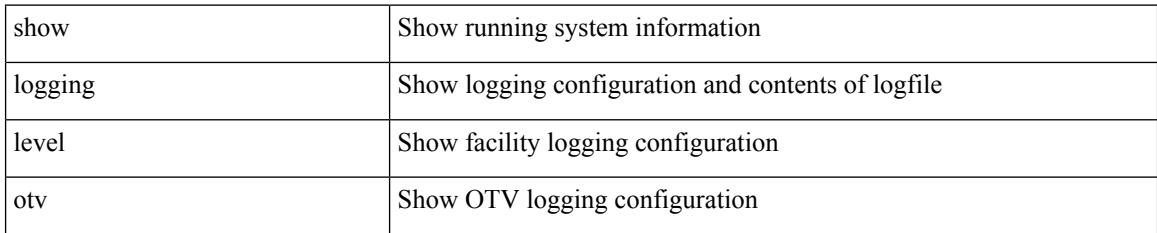

**Command Mode**

# **show logging level pfstat**

show logging level pfstat

### **Syntax Description**

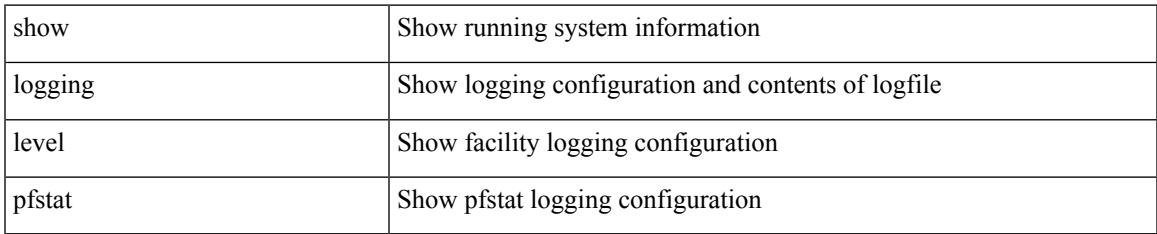

#### **Command Mode**

I

# **show logging level pim**

show logging level [ ip ] pim

### **Syntax Description**

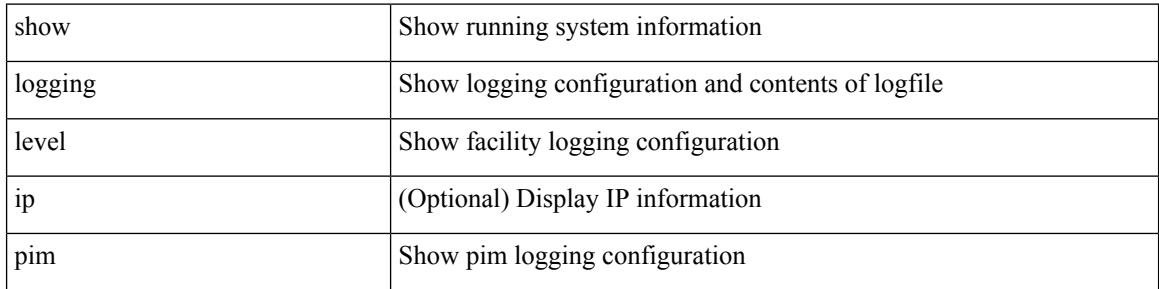

#### **Command Mode**

## **show logging level pim**

show logging level [ ipv6 ] pim

### **Syntax Description**

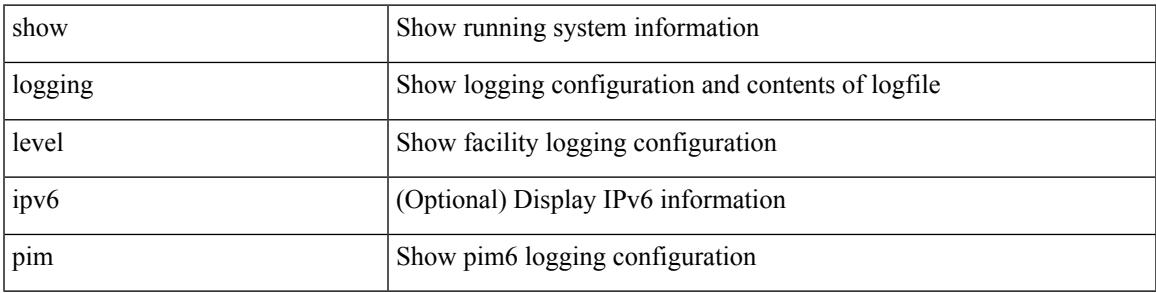

### **Command Mode**

# **show logging level pixm**

show logging level pixm

### **Syntax Description**

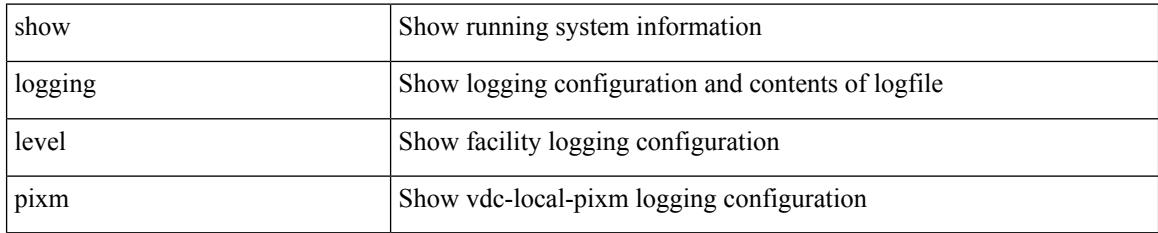

**Command Mode**
# **show logging level pktmgr**

show logging level pktmgr

### **Syntax Description**

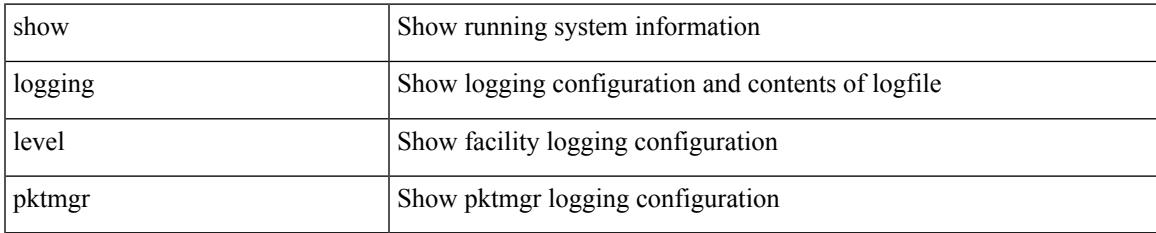

#### **Command Mode**

# **show logging level platform**

show logging level platform

### **Syntax Description**

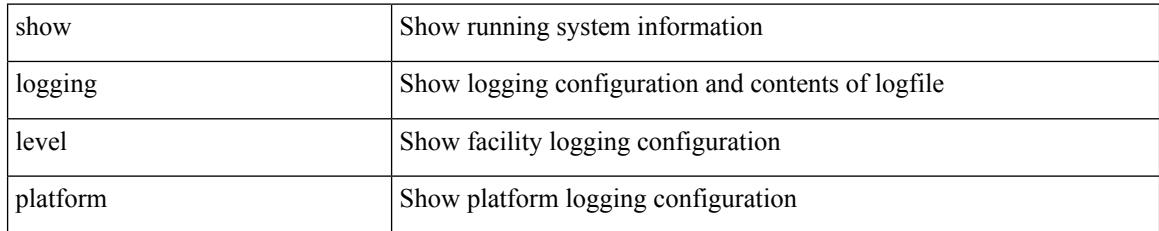

### **Command Mode**

# **show logging level plbm**

show logging level plbm

### **Syntax Description**

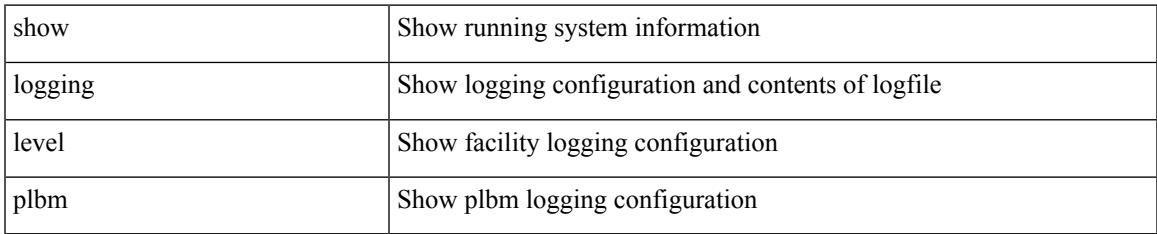

#### **Command Mode**

# **show logging level plcmgr**

show logging level plcmgr

## **Syntax Description**

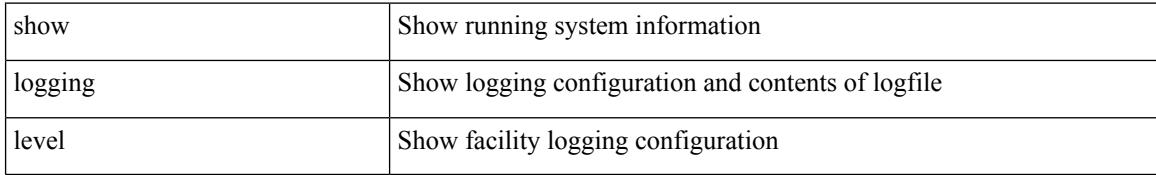

#### **Command Mode**

## **show logging level pltfm\_config**

show logging level pltfm\_config

### **Syntax Description**

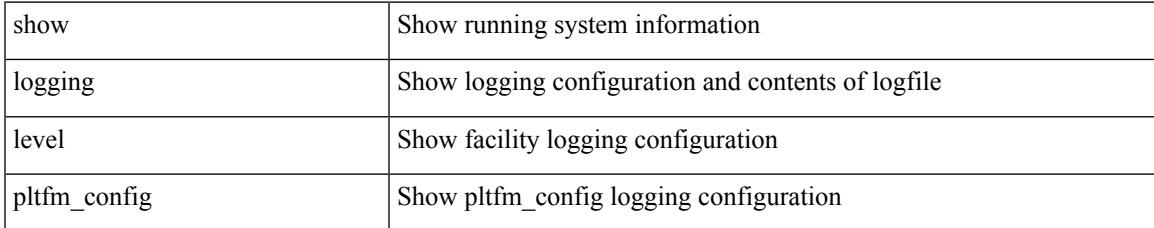

#### **Command Mode**

# **show logging level plugin**

show logging level plugin

## **Syntax Description**

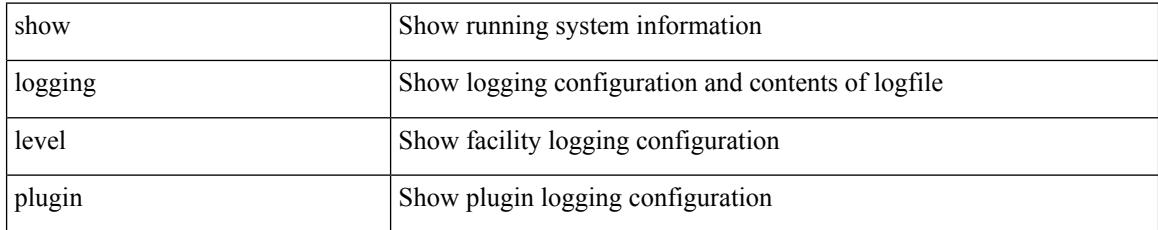

#### **Command Mode**

# **show logging level poap**

show logging level poap

### **Syntax Description**

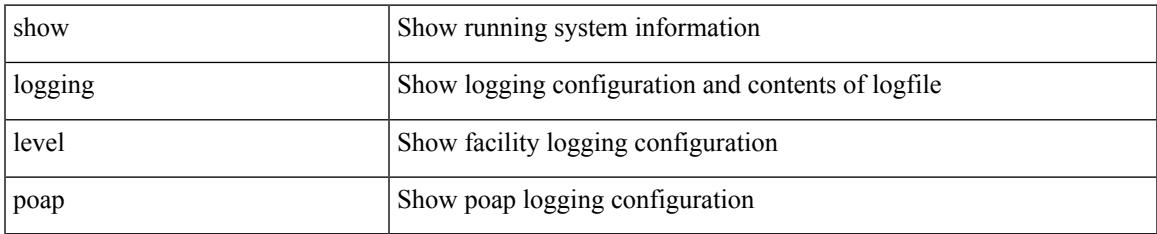

#### **Command Mode**

# **show logging level poed**

show logging level poed

## **Syntax Description**

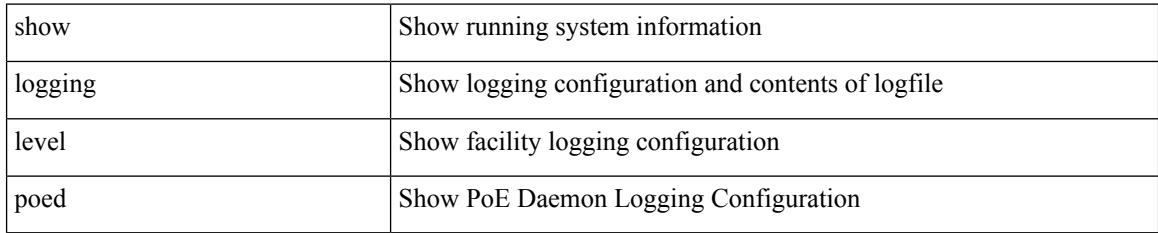

**Command Mode**

# **show logging level port-channel**

show logging level port-channel

#### **Syntax Description**

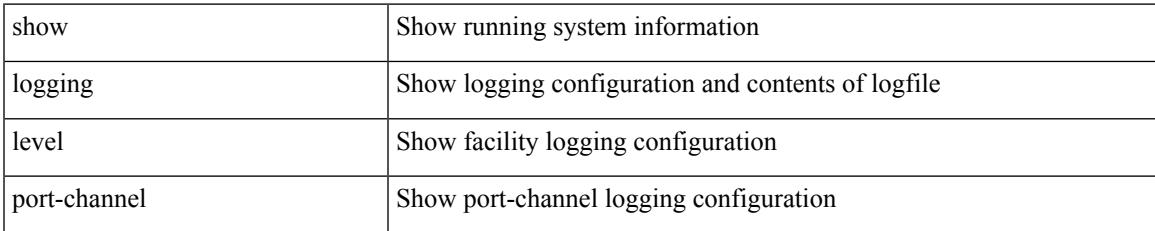

#### **Command Mode**

# **show logging level port-profile**

show logging level port-profile

### **Syntax Description**

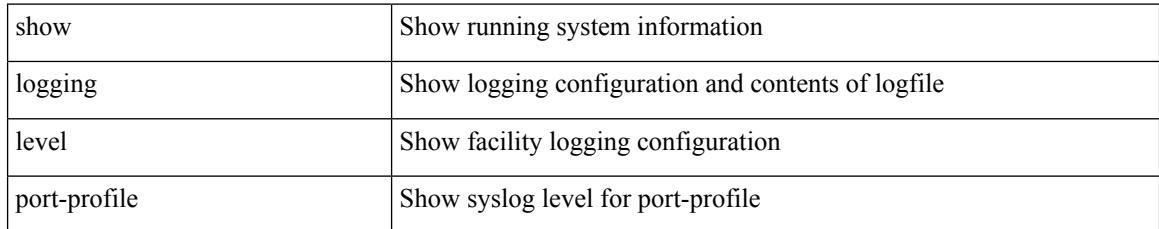

#### **Command Mode**

## **show logging level port-resources**

show logging level port-resources

### **Syntax Description**

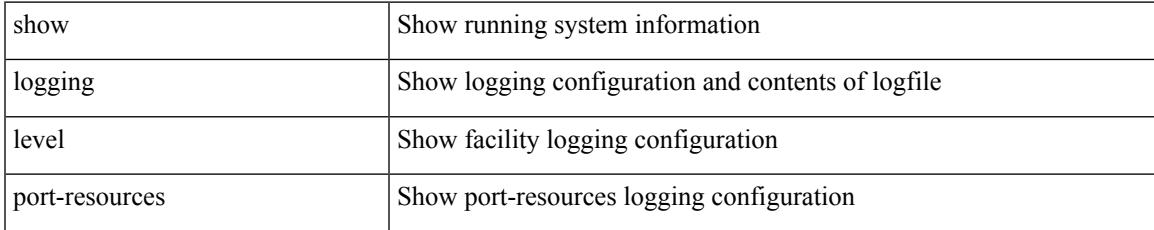

#### **Command Mode**

# **show logging level port-security**

show logging level port-security

### **Syntax Description**

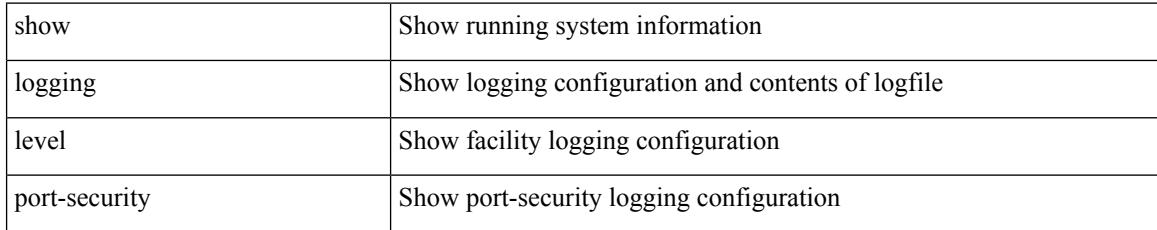

#### **Command Mode**

# **show logging level port**

show logging level port

## **Syntax Description**

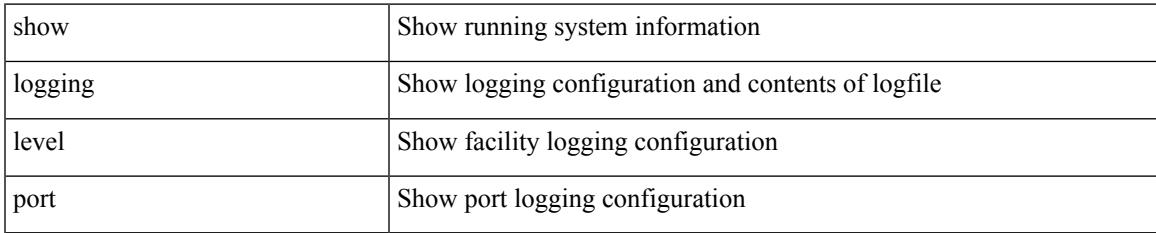

#### **Command Mode**

# **show logging level private-vlan**

show logging level private-vlan

#### **Syntax Description**

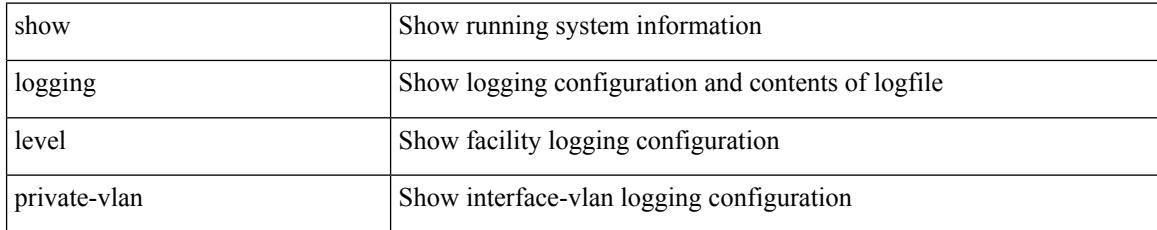

#### **Command Mode**

# **show logging level ptp**

show logging level ptp

## **Syntax Description**

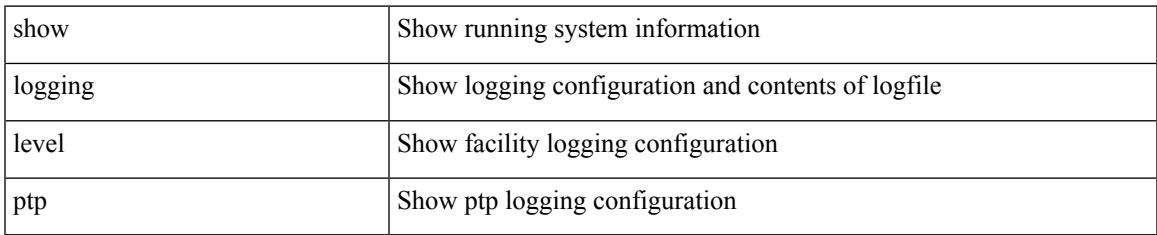

#### **Command Mode**

# **show logging level radius**

show logging level radius

### **Syntax Description**

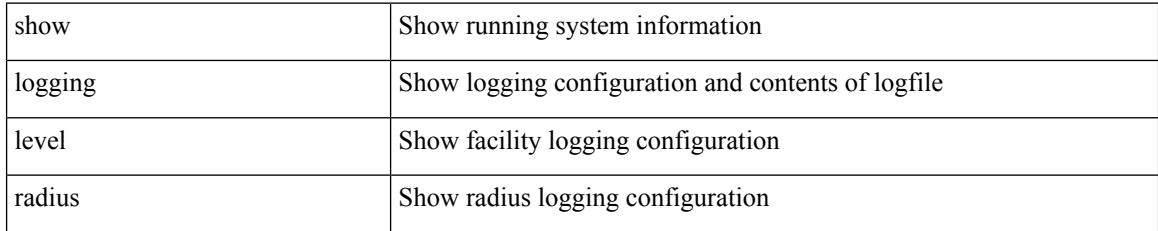

**Command Mode**

# **show logging level res\_mgr**

show logging level res\_mgr

### **Syntax Description**

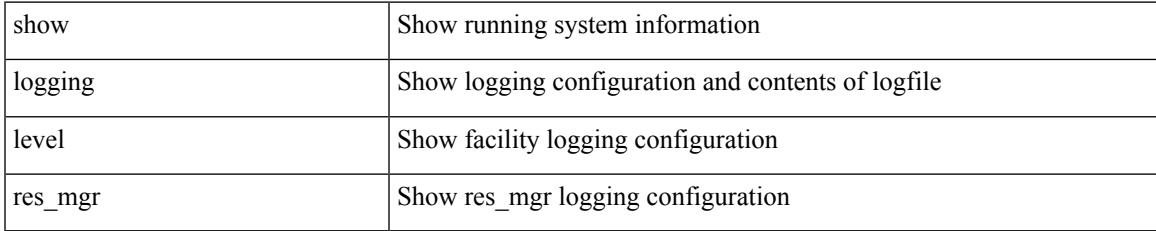

#### **Command Mode**

# **show logging level rip**

show logging level rip

## **Syntax Description**

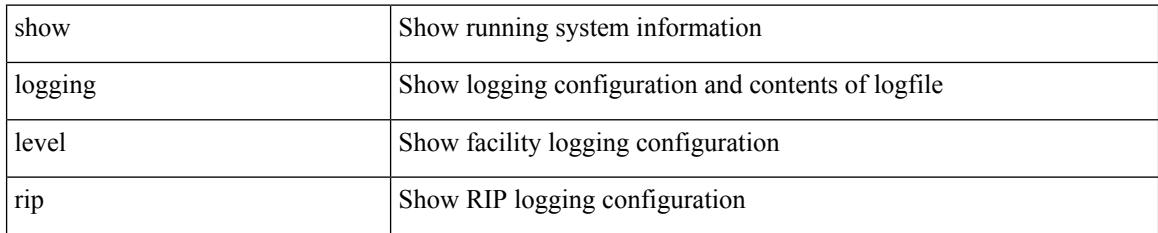

**Command Mode**

## **show logging level routing ipv6 multicast**

show logging level routing ipv6 multicast

## **Syntax Description**

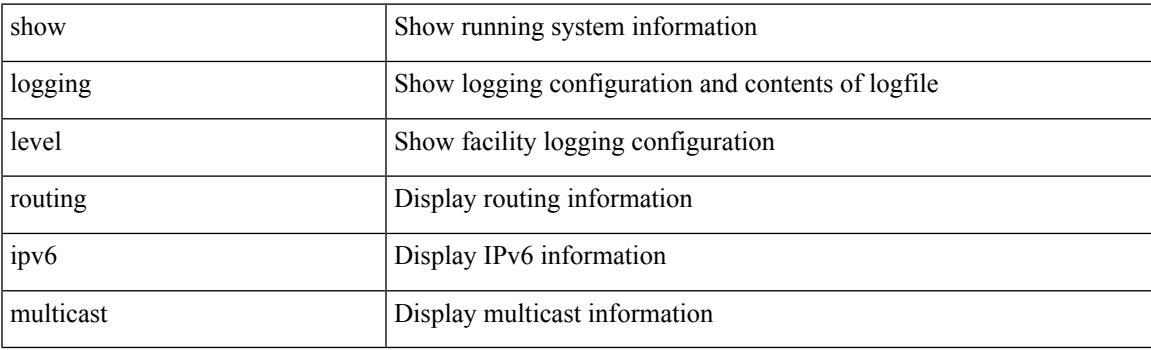

**Command Mode**

## **show logging level routing multicast**

show logging level routing [ ip | ipv4 ] multicast

### **Syntax Description**

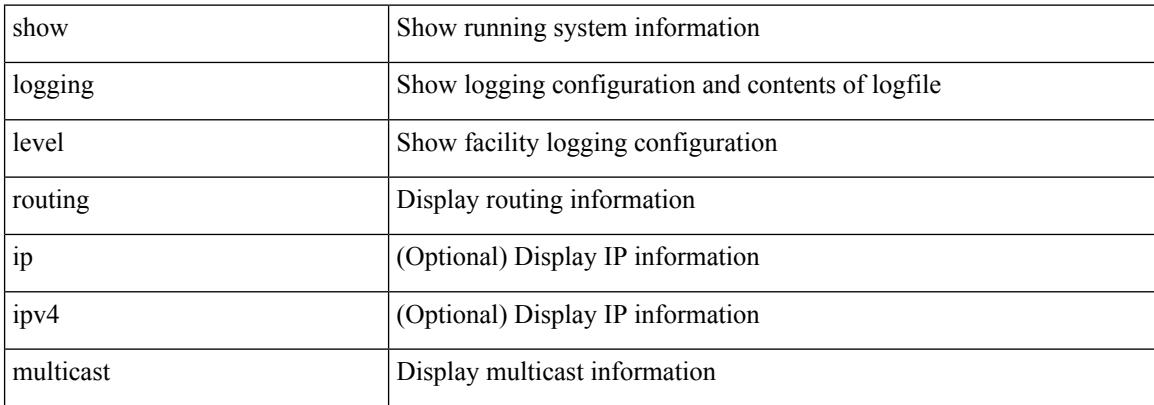

#### **Command Mode**

# **show logging level rpm**

show logging level rpm

### **Syntax Description**

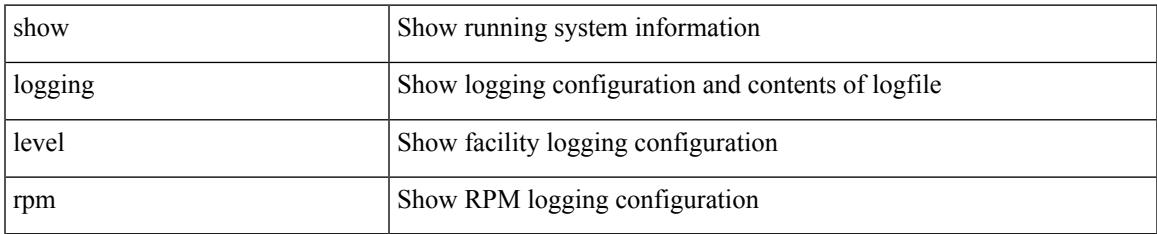

#### **Command Mode**

# **show logging level rsvp**

show logging level rsvp

## **Syntax Description**

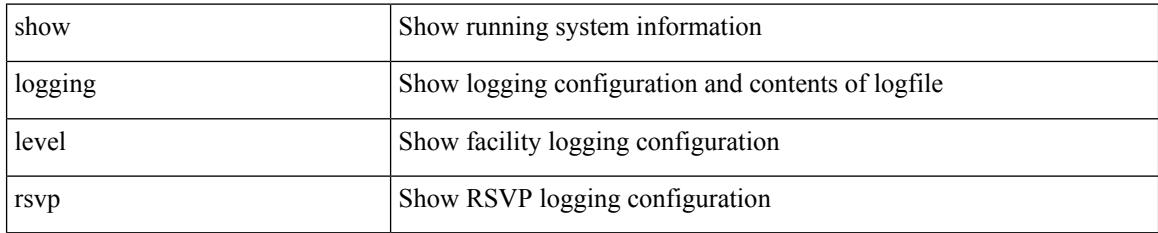

**Command Mode**

# **show logging level sal**

show logging level sal

## **Syntax Description**

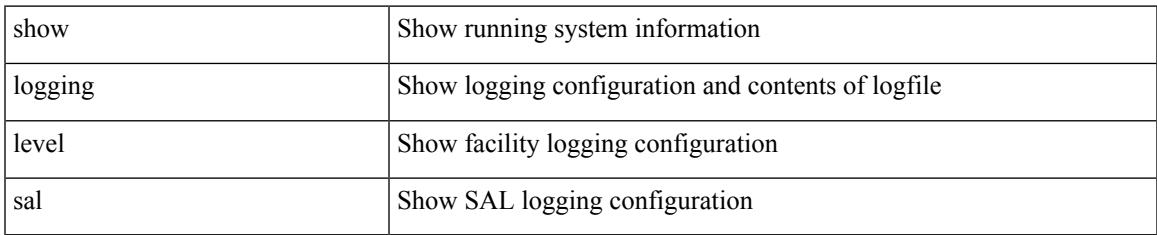

#### **Command Mode**

# **show logging level san-port-channel**

show logging level san-port-channel

### **Syntax Description**

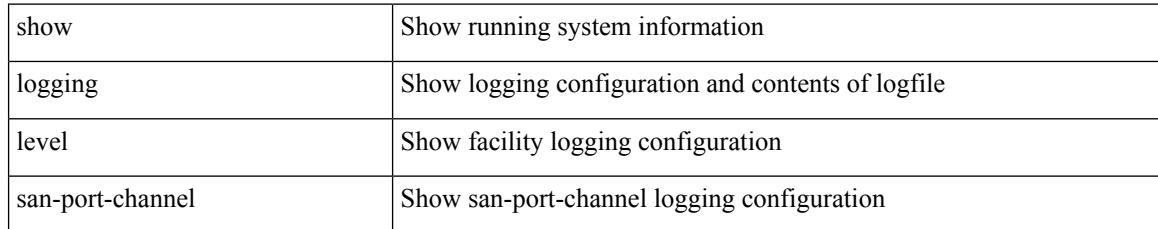

#### **Command Mode**

## **show logging level san-port-channel**

show logging level san-port-channel

### **Syntax Description**

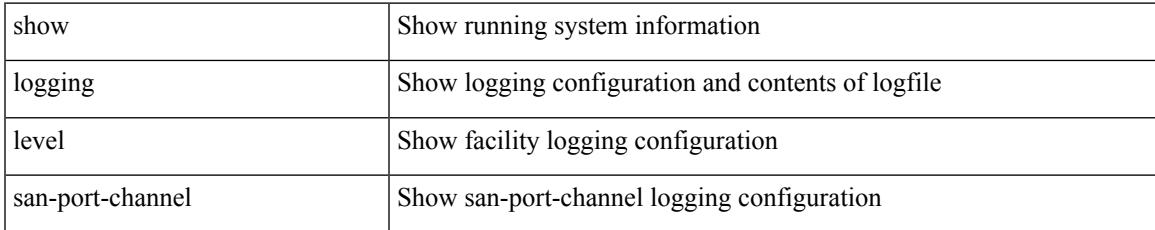

#### **Command Mode**

# **show logging level scheduler**

show logging level scheduler

### **Syntax Description**

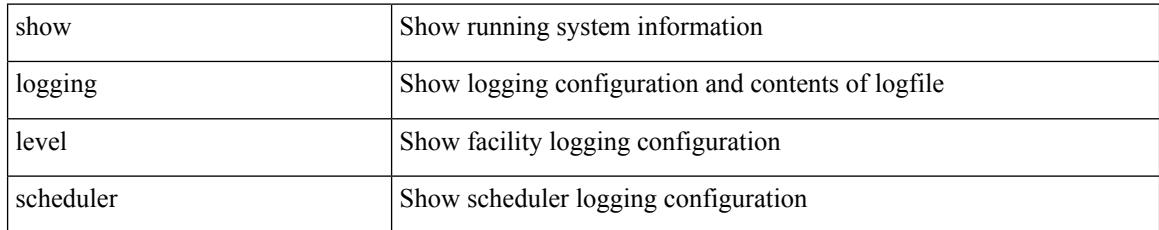

#### **Command Mode**

# **show logging level security**

show logging level security

#### **Syntax Description**

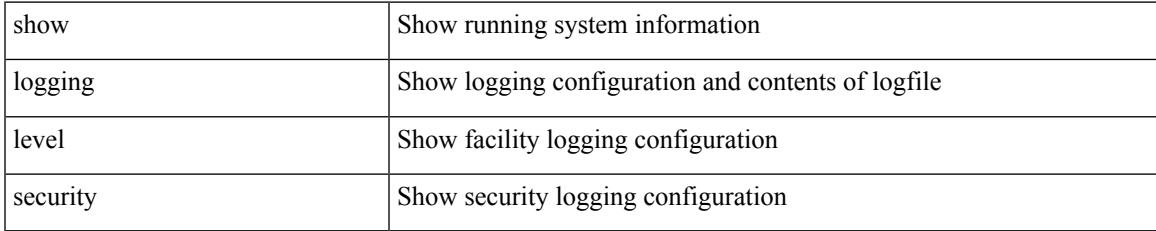

#### **Command Mode**

## **show logging level segment-routing**

show logging level segment-routing

### **Syntax Description**

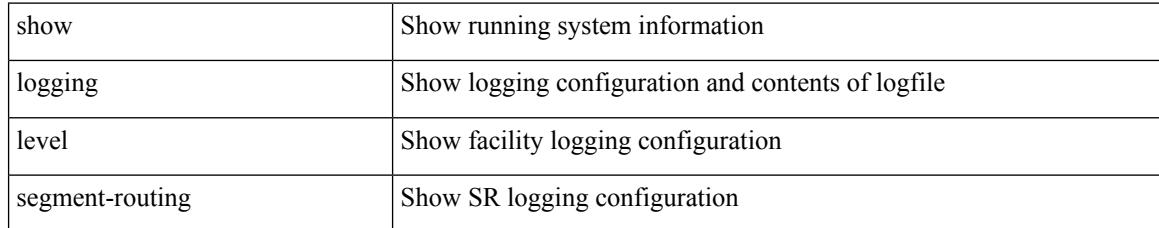

#### **Command Mode**

## **show logging level session-mgr**

show logging level session-mgr

#### **Syntax Description**

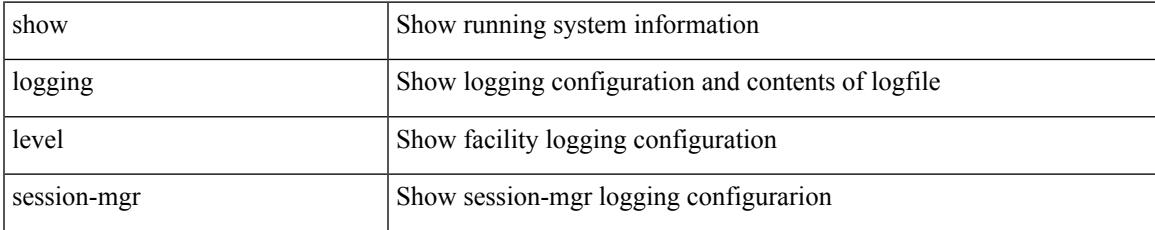

#### **Command Mode**

# **show logging level sflow**

show logging level sflow

### **Syntax Description**

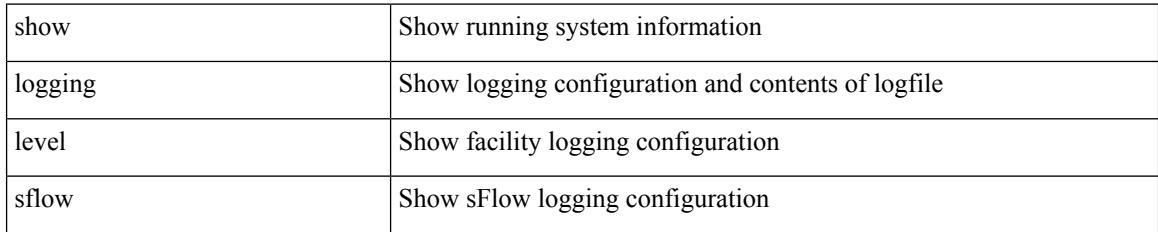

**Command Mode**

# **show logging level smartc**

show logging level smartc

### **Syntax Description**

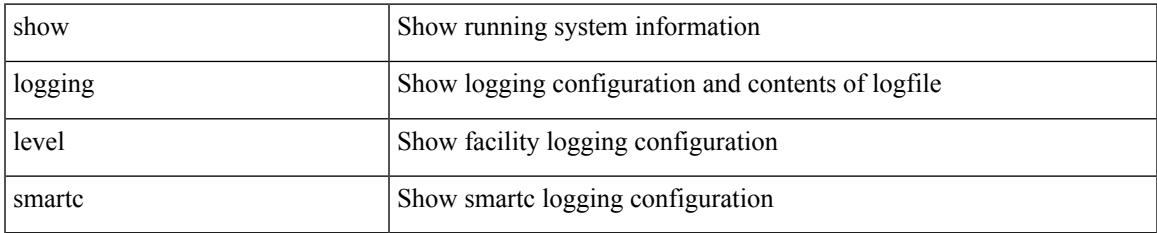

#### **Command Mode**

# **show logging level smm**

show logging level smm

### **Syntax Description**

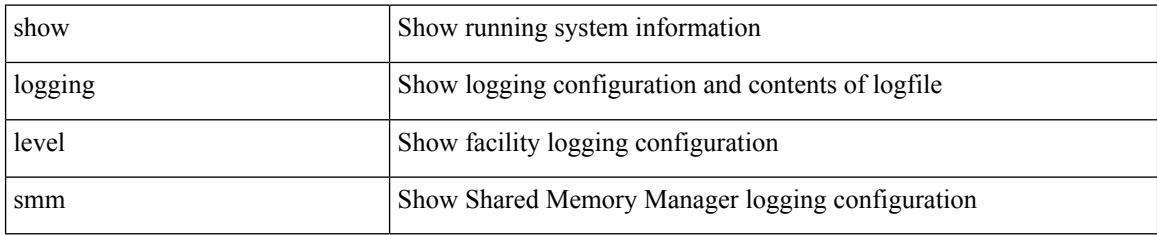

**Command Mode**

# **show logging level snmpd**

show logging level snmpd

#### **Syntax Description**

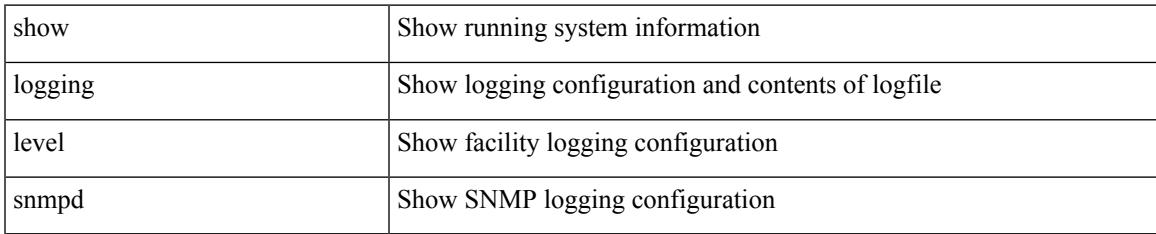

#### **Command Mode**

# **show logging level snmpmib\_proc**

show logging level snmpmib\_proc

### **Syntax Description**

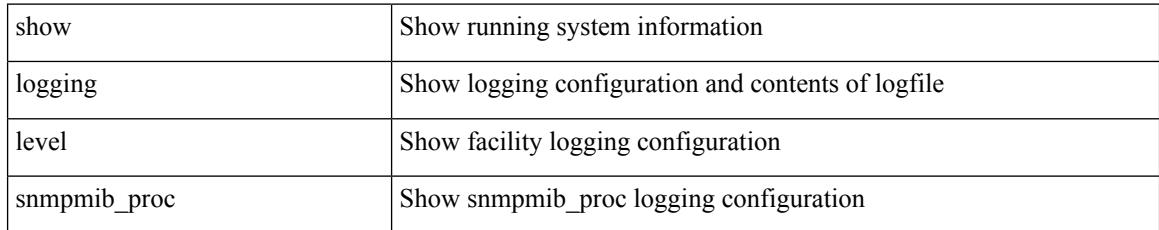

#### **Command Mode**

# **show logging level spanning-tree**

show logging level spanning-tree

#### **Syntax Description**

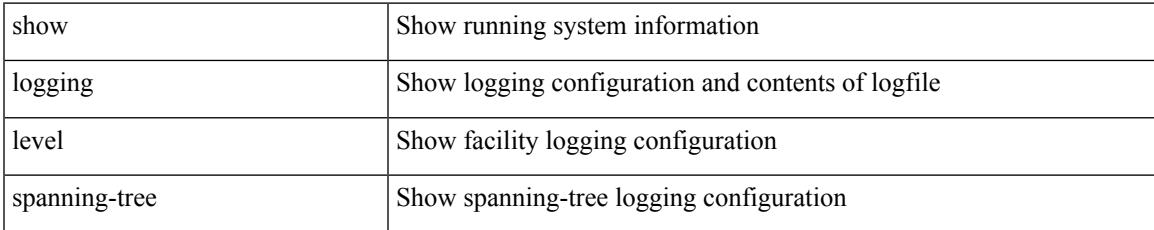

#### **Command Mode**

# **show logging level spm**

show logging level spm

## **Syntax Description**

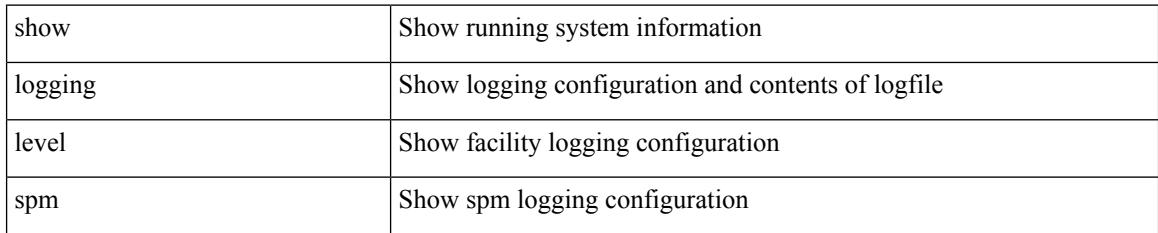

**Command Mode**
### **show logging level stripcl**

show logging level stripcl

### **Syntax Description**

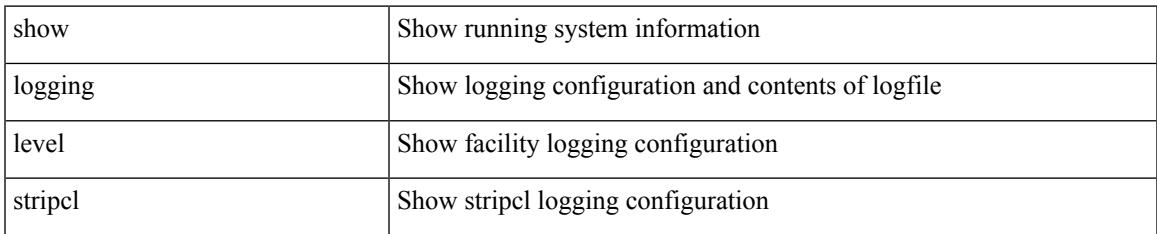

#### **Command Mode**

## **show logging level sysmgr**

show logging level sysmgr

### **Syntax Description**

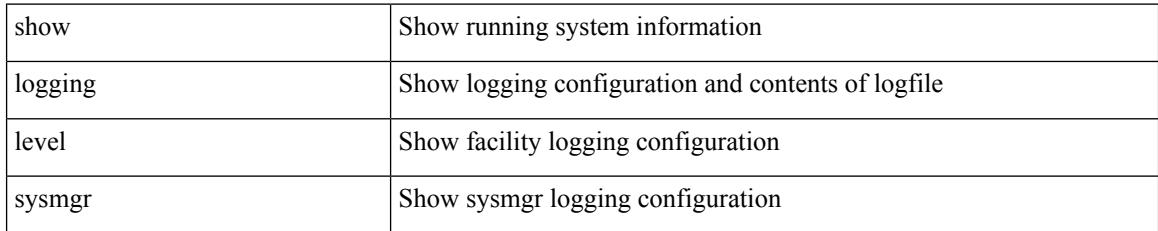

### **Command Mode**

## **show logging level tacacs**

show logging level tacacs

### **Syntax Description**

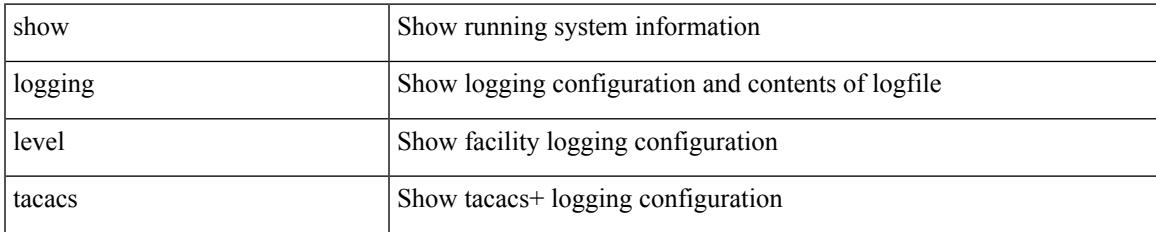

#### **Command Mode**

### **show logging level telemetry**

show logging level telemetry

### **Syntax Description**

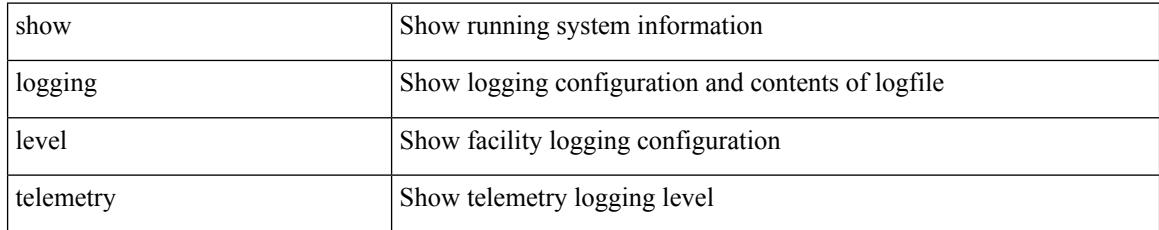

### **Command Mode**

## **show logging level template\_manager**

show logging level template\_manager

### **Syntax Description**

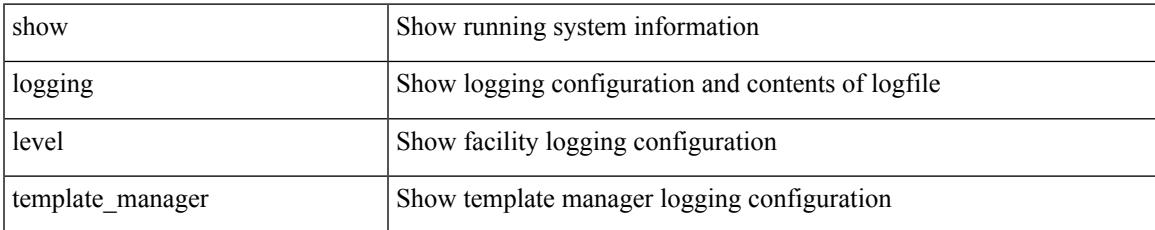

#### **Command Mode**

## **show logging level track**

show logging level track

### **Syntax Description**

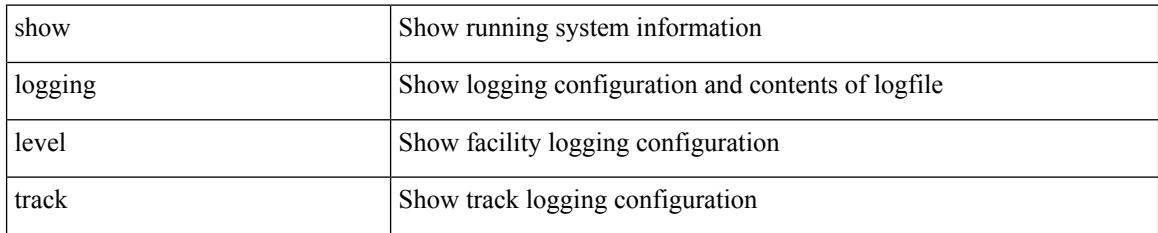

**Command Mode**

## **show logging level tunnel**

show logging level tunnel

### **Syntax Description**

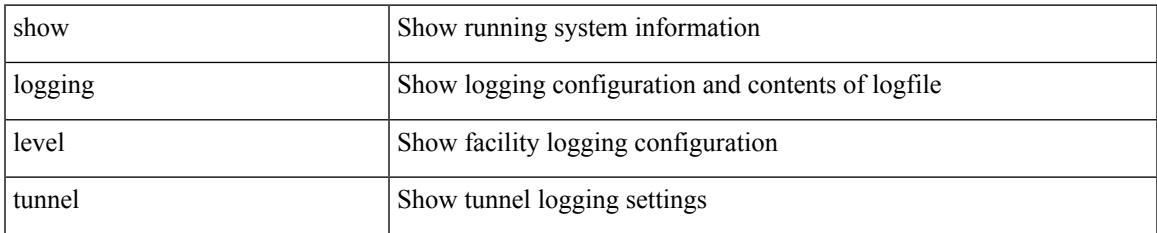

#### **Command Mode**

# **show logging level u2rib**

show logging level u2rib

### **Syntax Description**

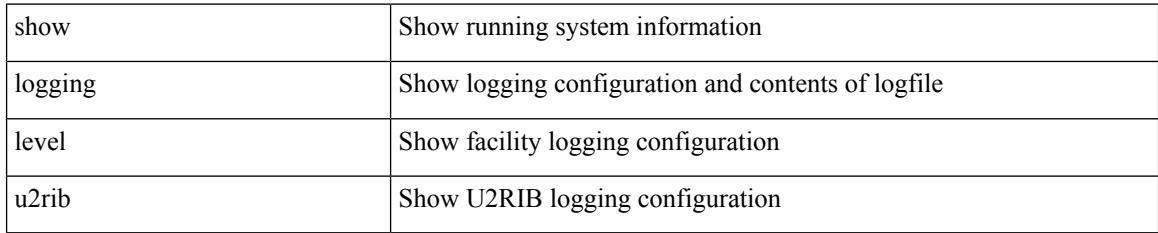

**Command Mode**

## **show logging level u6rib**

show logging level u6rib

### **Syntax Description**

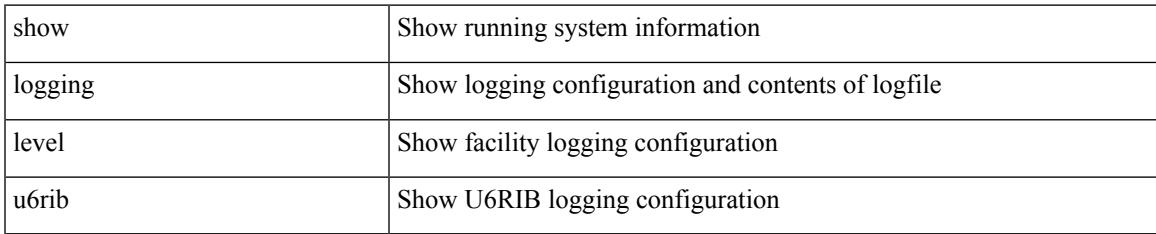

#### **Command Mode**

# **show logging level udld**

show logging level udld

### **Syntax Description**

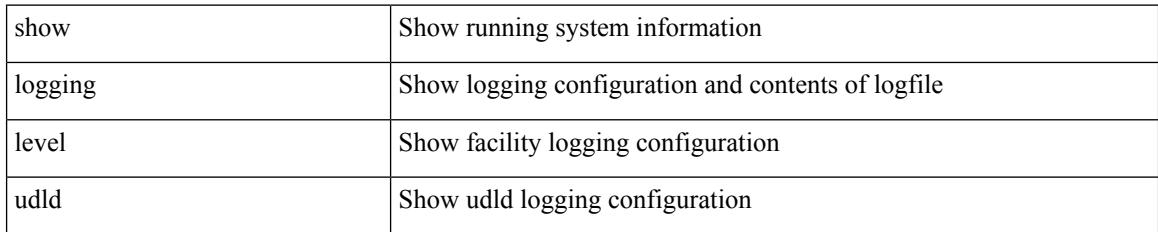

**Command Mode**

## **show logging level ufdm**

show logging level ufdm

### **Syntax Description**

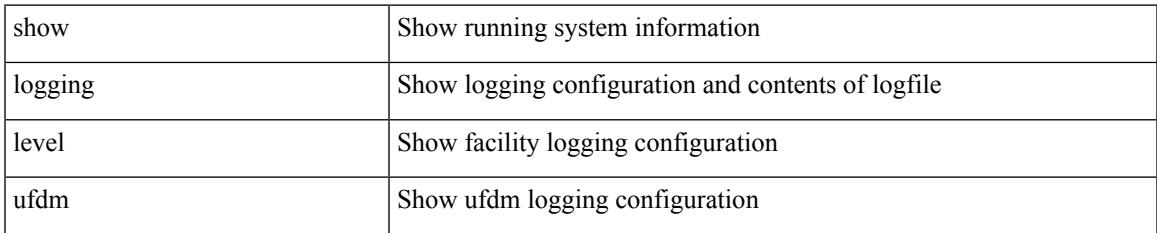

#### **Command Mode**

# **show logging level urib**

show logging level urib

### **Syntax Description**

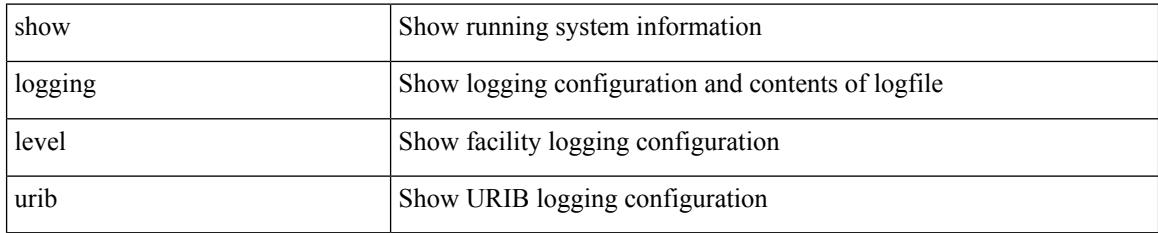

**Command Mode**

## **show logging level vdc\_mgr**

show logging level vdc\_mgr

### **Syntax Description**

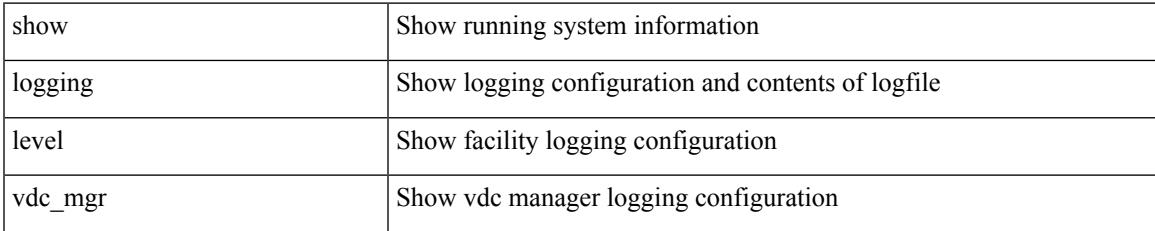

#### **Command Mode**

### **show logging level virtual-service**

show logging level virtual-service

### **Syntax Description**

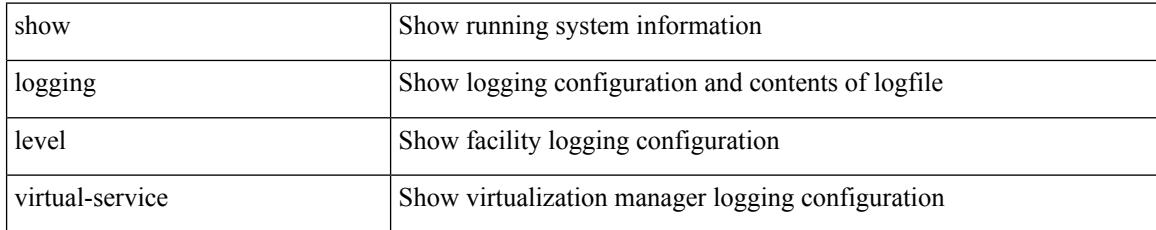

### **Command Mode**

### **show logging level vlan\_mgr**

show logging level vlan\_mgr

### **Syntax Description**

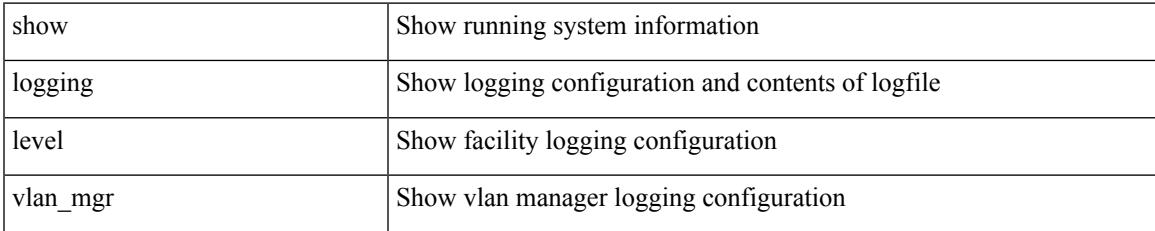

### **Command Mode**

# **show logging level vmm**

show logging level vmm

### **Syntax Description**

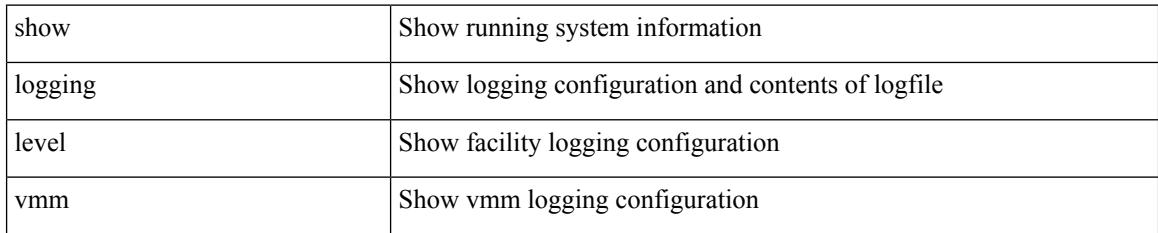

**Command Mode**

### **show logging level vmtracker**

show logging level vmtracker

### **Syntax Description**

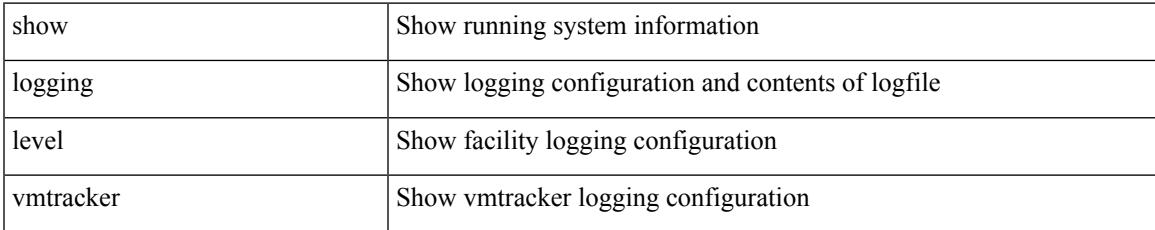

### **Command Mode**

## **show logging level vpc**

show logging level vpc

### **Syntax Description**

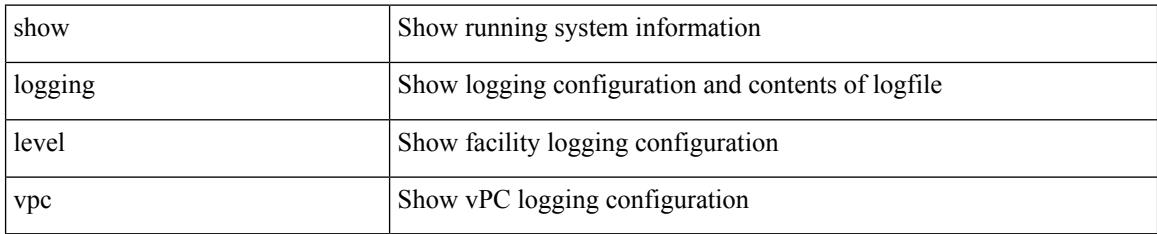

**Command Mode**

## **show logging level vrrp-cfg**

show logging level vrrp-cfg

### **Syntax Description**

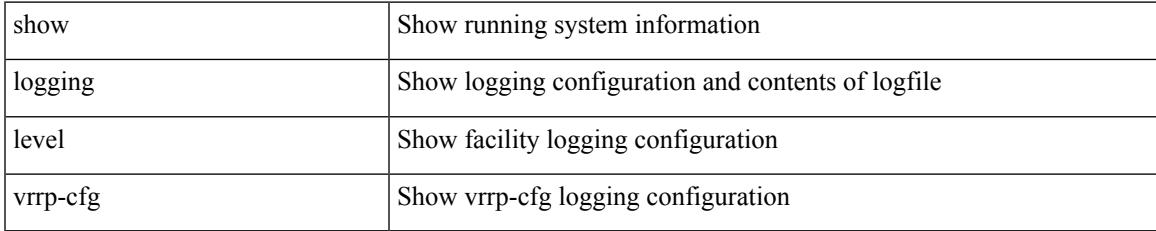

#### **Command Mode**

## **show logging level vrrp-eng**

show logging level vrrp-eng

### **Syntax Description**

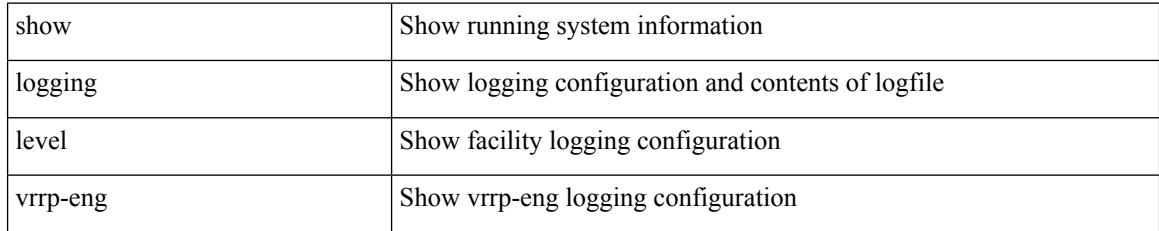

### **Command Mode**

## **show logging level vrrpv3**

show logging level vrrpv3

### **Syntax Description**

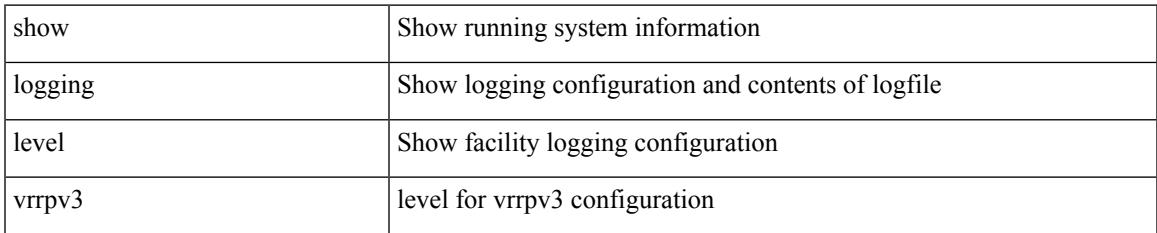

#### **Command Mode**

## **show logging level vsan**

show logging level vsan

### **Syntax Description**

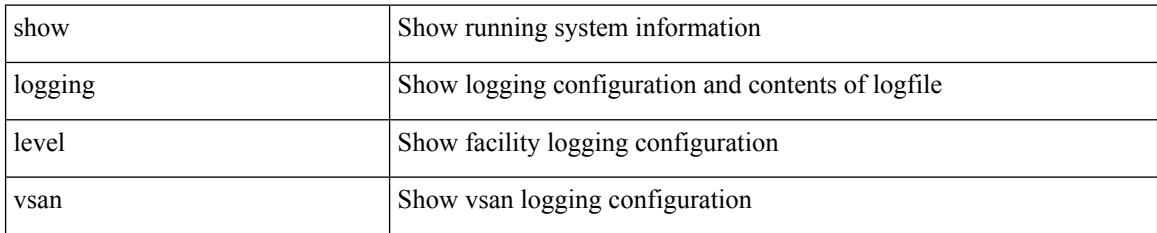

#### **Command Mode**

# **show logging level vshd**

show logging level vshd

### **Syntax Description**

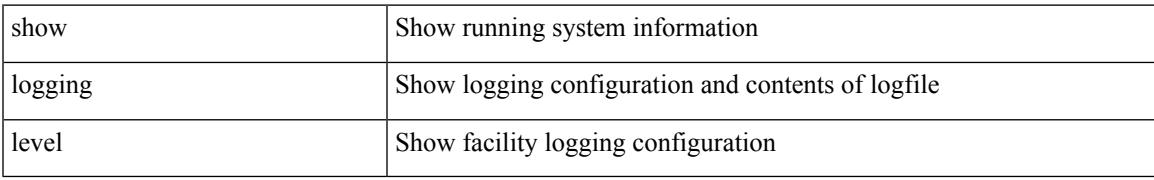

### **Command Mode**

## **show logging level vtp**

show logging level vtp

### **Syntax Description**

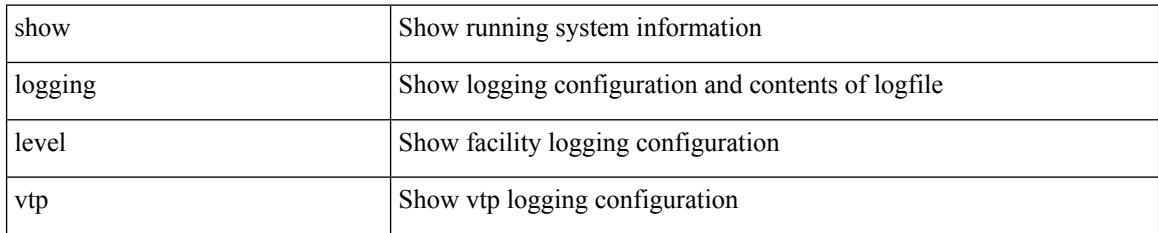

**Command Mode**

## **show logging level wwn**

show logging level wwn

### **Syntax Description**

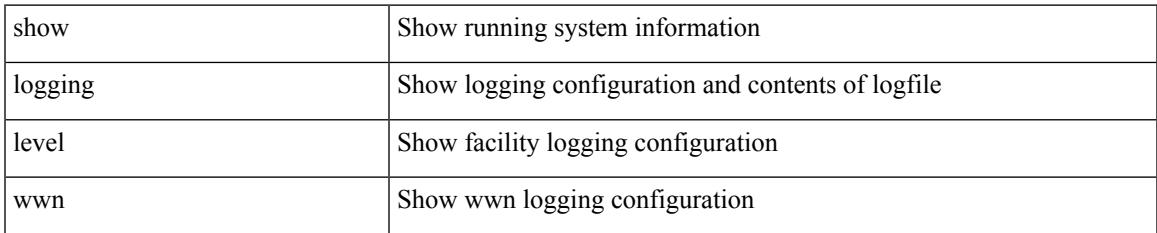

#### **Command Mode**

## **show logging level xbar**

show logging level xbar

### **Syntax Description**

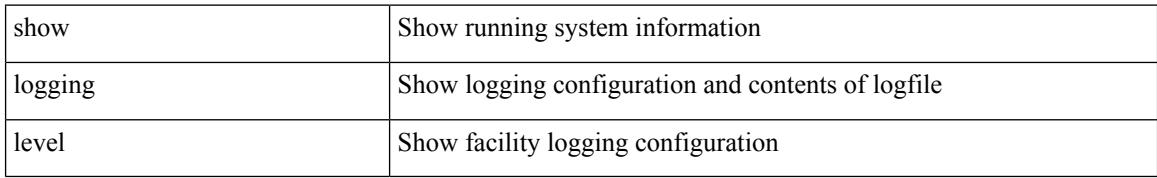

### **Command Mode**

## **show logging logfile**

show logging logfile

### **Syntax Description**

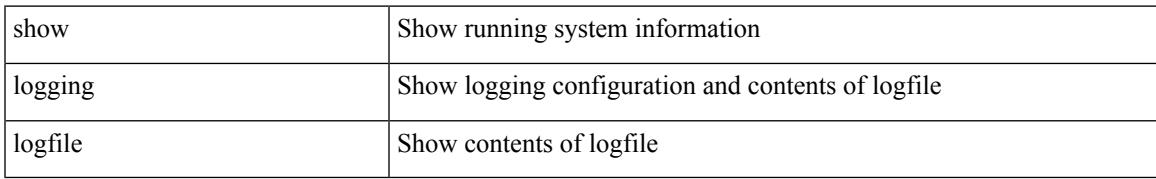

### **Command Mode**

### **show logging logfile duration**

show logging logfile duration <s1>

### **Syntax Description**

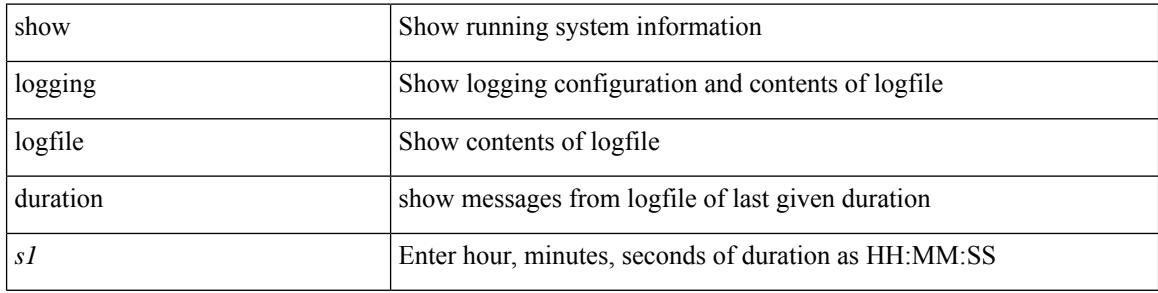

#### **Command Mode**

### **show logging logfile last-index**

show logging logfile last-index

### **Syntax Description**

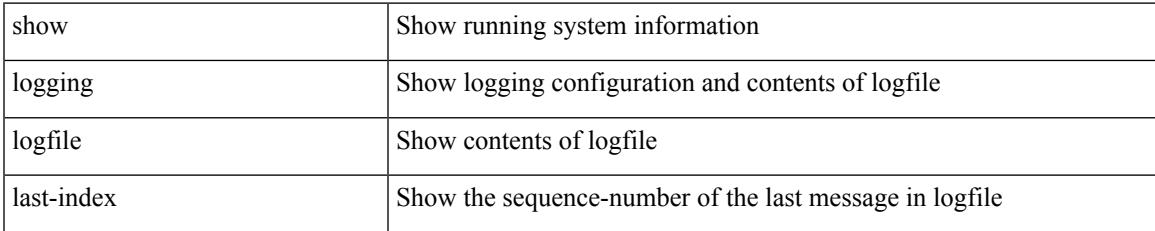

#### **Command Mode**

### **show logging logfile start-seqn**

show logging logfile start-seqn <i0> [ end-seqn <i1> ]

### **Syntax Description**

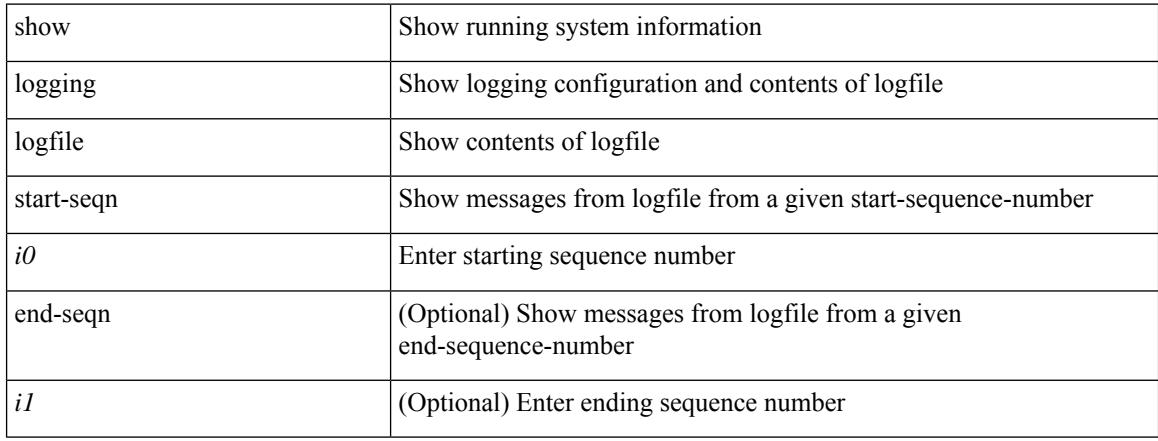

#### **Command Mode**

### **show logging logfile start-time**

show logging logfile start-time <i0> <s0> <i1> <s1> [ end-time <i2> <s2> <i3> <s3>]

### **Syntax Description**

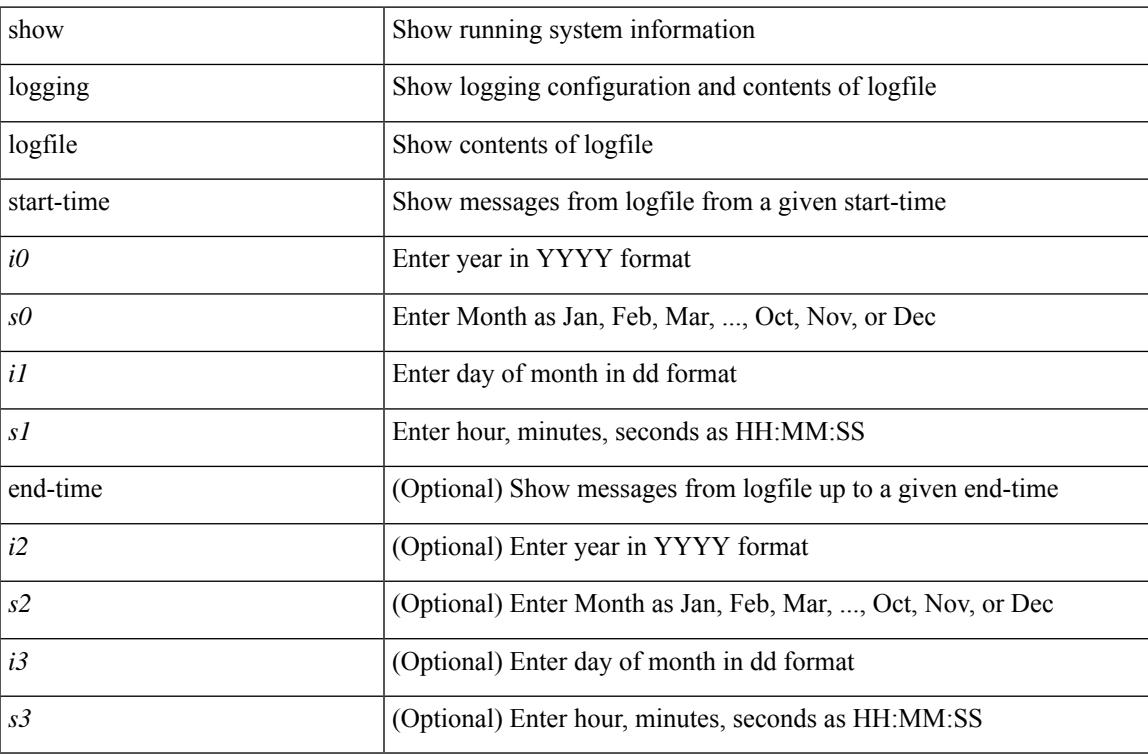

#### **Command Mode**

## **show logging loopback**

show logging loopback

### **Syntax Description**

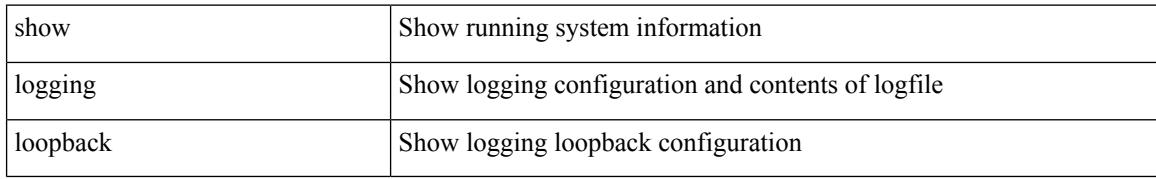

### **Command Mode**

## **show logging module**

show logging module

### **Syntax Description**

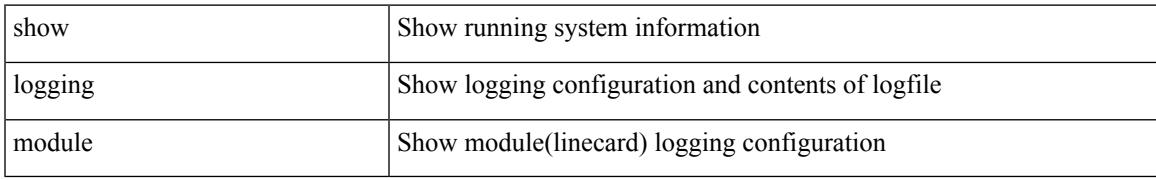

### **Command Mode**

## **show logging monitor**

show logging monitor

### **Syntax Description**

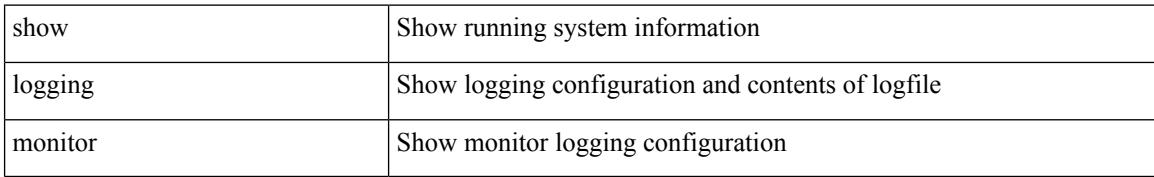

#### **Command Mode**

### **show logging nvram**

show logging nvram [ [ { last <i0> } ] [ \_\_readonly\_\_ [ <error> ] [ { TABLE\_nvram <log> } ] ] ]

### **Syntax Description**

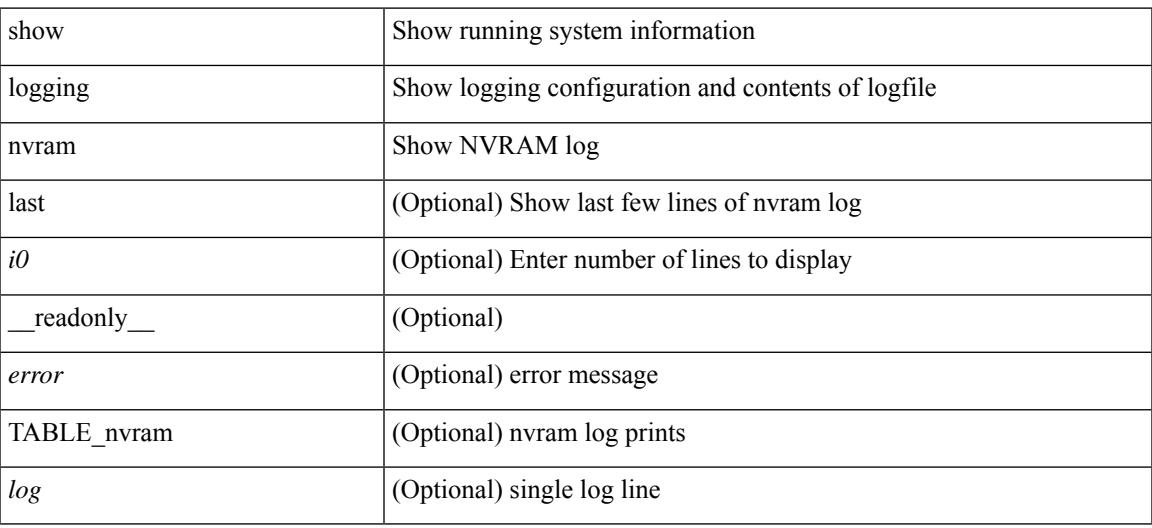

**Command Mode**

### **show logging onboard**

show logging onboard { counter-stats | endtime  $\langle s0\rangle$  [ { counter-stats | internal {  $\langle dc3 \rangle$  options> } } ] | internal { <dc3\_options> } | module <module> { counter-stats | endtime1 <s1> [ { counter-stats | internal { <dc3\_options> } } ] | internal { <dc3\_options> } | starttime <s2> [ { counter-stats | endtime2 <s3> [ { counter-stats| internal { <dc3\_options> } } ] | internal { <dc3\_options> } } ] } |starttime1 <s4> [ { counter-stats | endtime3 <s5> [ { counter-stats | internal { <dc3\_options> } } ] | internal { <dc3\_options> } } ] }

#### **Syntax Description**

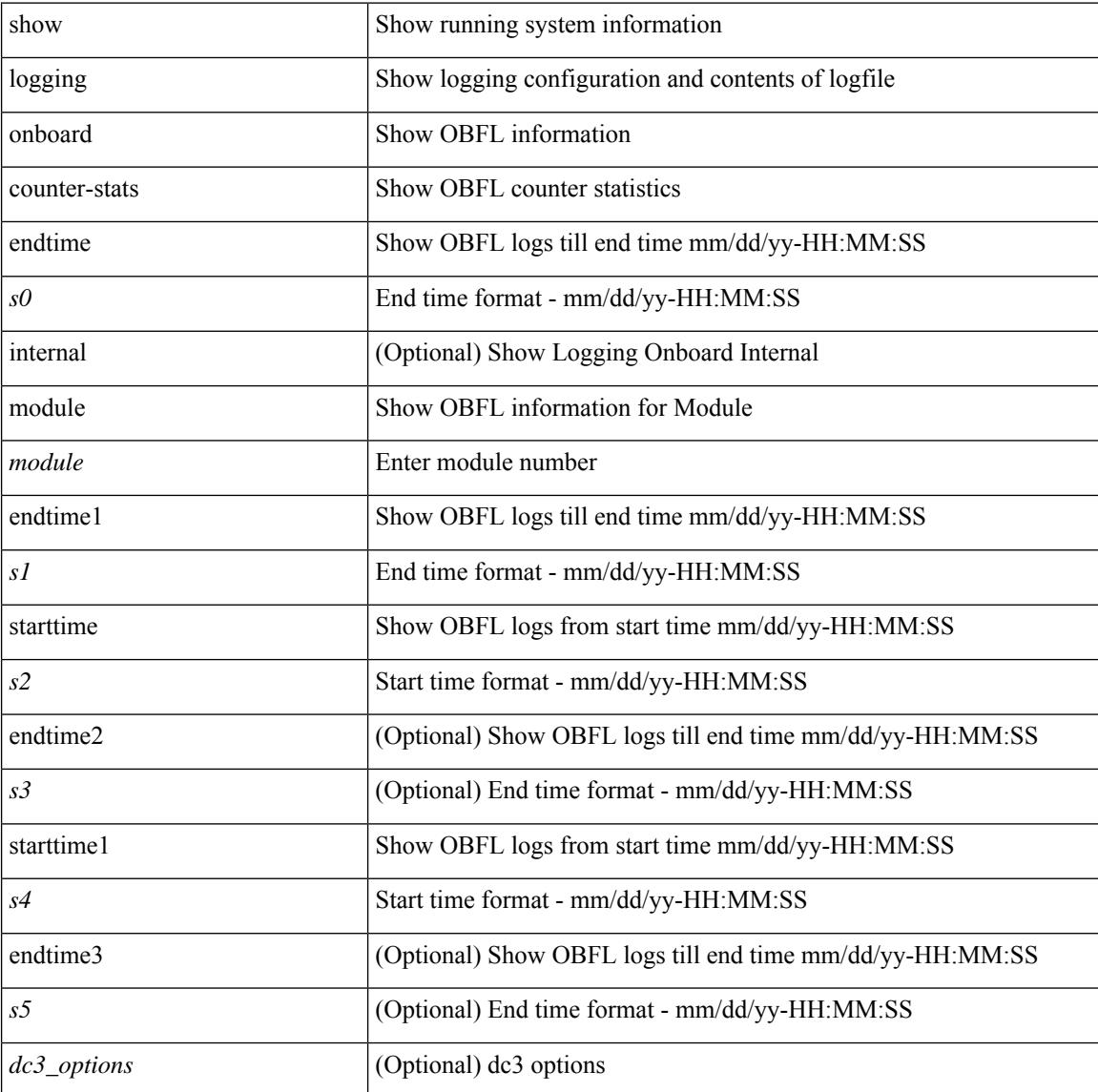

#### **Command Mode**
## **show logging onboard**

show logging onboard  $\lceil$  card-first-power-on  $\lceil$  card-boot-history  $\lceil$  <common options>  $\lceil$  endtime <s0>  $\lceil$  {  $\leq$ common options> | error-stats [ port  $\leq$ i0> ] } ] | error-stats [ port1  $\leq$ i1> ] | module  $\leq$  module> [  $\leq$ common\_options> | endtime1  $\leq$ s1> [  $\leq$   $\leq$ common\_options> | error-stats [ port3  $\leq$  i3> ] } ] | error-stats [ port4 <i4> ] | starttime <s2> [ { <common\_options> | endtime2 <s3> [ { <common\_options> | error-stats [ port6  $\langle 65 \rangle$  } ] error-stats [ port7  $\langle 77 \rangle$  ] } ] card-first-power-on | card-boot-history ] | obfl-logs | starttime1  $\langle 84 \rangle$  $\lceil { { \text{ &}   
| } \leq 2} \rceil$  | endtimes <s5>  $\lceil { { \text{ &}   
| } \leq 2} \rceil$  | error-stats  $\lceil { \text{ &}   
| } \leq 2} \rceil$  | | error-stats  $\lceil { \text{ &}   
| } \leq 2} \rceil$  | | error-stats  $\lceil { \text{ &}   
| } \leq 2} \rceil$  | | error-stats  $\lceil { \text{ &}   
| } \le$ port9  $\langle i9 \rangle$  } ] | credit-loss [ module  $\langle$  module  $\rangle$  [ last  $\langle$  last no $\rangle$  { minutes | hours | days } ] | last  $\langle$  last no  $\{$  minutes | hours | days  $\}$  |  $\{$  flow-control  $\{$  pause-count  $\{$  module  $\leq$  module  $\leq$  [ last  $\leq$  last no $\geq$   $\{$  minutes  $\|$  hours | days } ] | last <last\_no> { minutes | hours | days } ] | pause-events [ module <module > [ last <last\_no> { minutes | hours | days } ] | last <last no > { minutes | hours | days } ] | request-timeout  $\lceil$  module  $\leq$  module  $\geq$  ]  $|\text{timeout-drops} \mid \text{module} \leq \text{module} \leq |\text{port10} \leq 10 \leq |\text{last} \leq 3 \text{ last no>} \leq \text{minutes} |\text{hours} \mid \text{days} \mid \text{last} \leq 3 \text{ last no>}$  $\{$  minutes  $|$  hours  $|$  days  $\rangle$   $|$   $|$  last  $\langle$  last no $\rangle$  { minutes  $|$  hours  $|$  days  $\rangle$   $|$   $\rangle$   $|$ 

#### **Syntax Description**

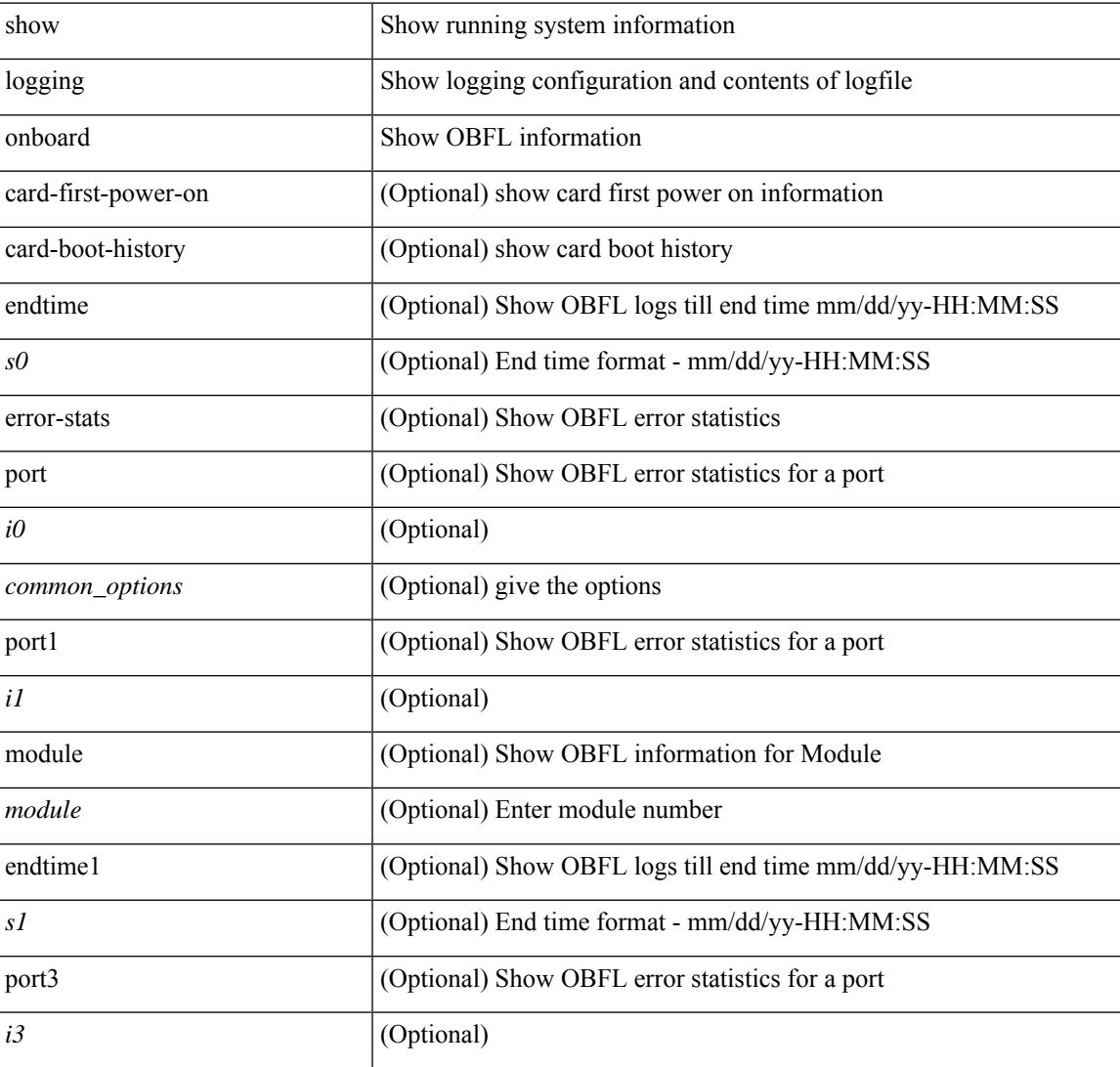

I

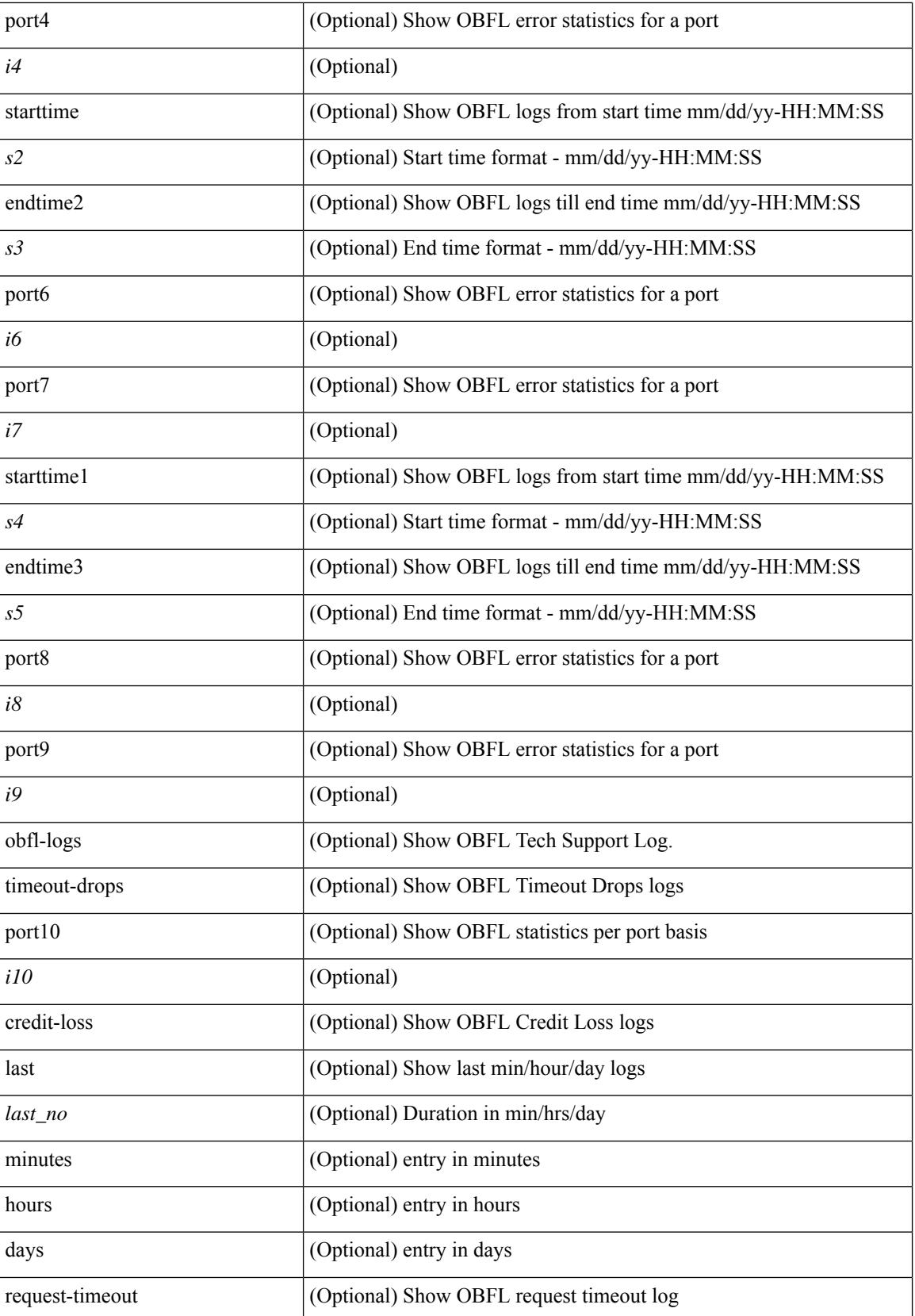

I

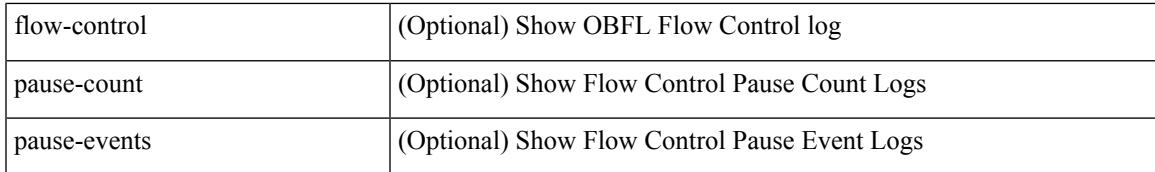

#### **Command Mode**

# **show logging onboard kernel-trace**

show logging onboard kernel-trace

## **Syntax Description**

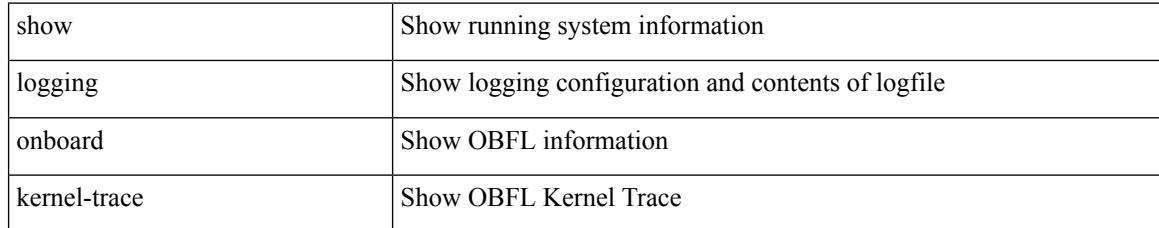

### **Command Mode**

# **show logging origin-id**

show logging origin-id

## **Syntax Description**

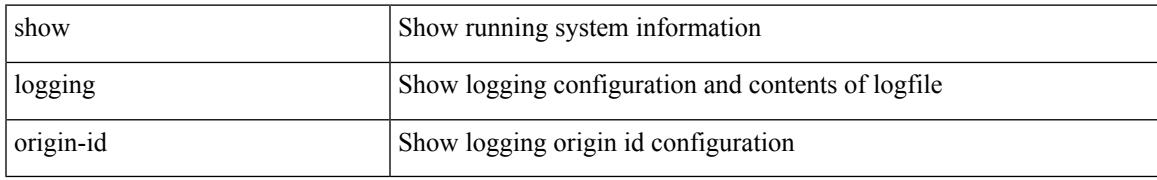

### **Command Mode**

# **show logging pending-diff**

show logging pending-diff

## **Syntax Description**

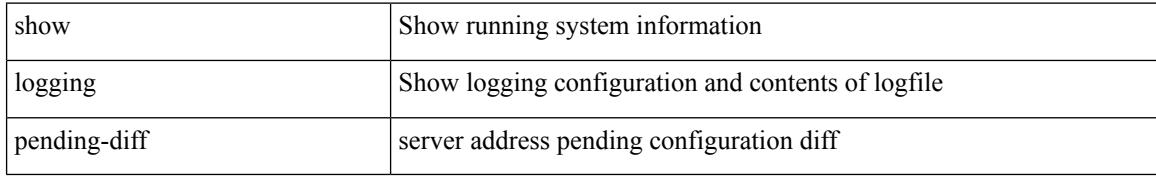

#### **Command Mode**

# **show logging pending**

show logging pending

## **Syntax Description**

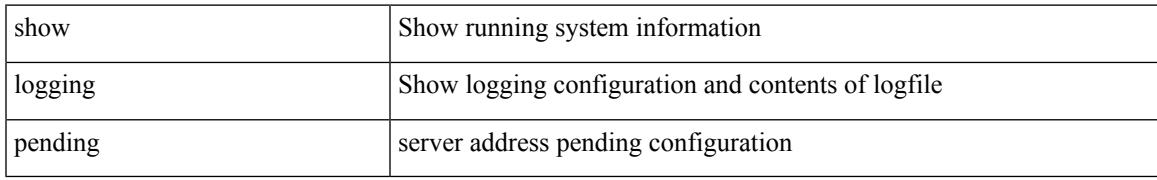

### **Command Mode**

# **show logging rate-limit**

show logging rate-limit

## **Syntax Description**

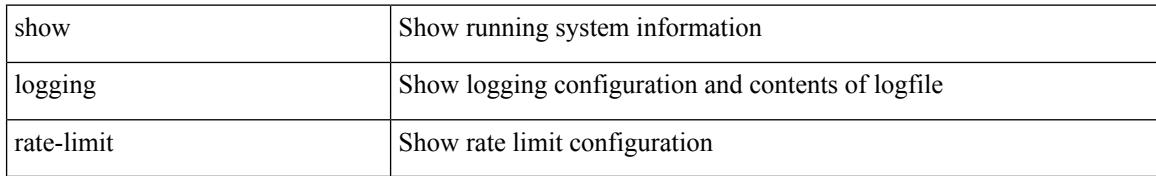

### **Command Mode**

# **show logging rfc-strict**

show logging rfc-strict

## **Syntax Description**

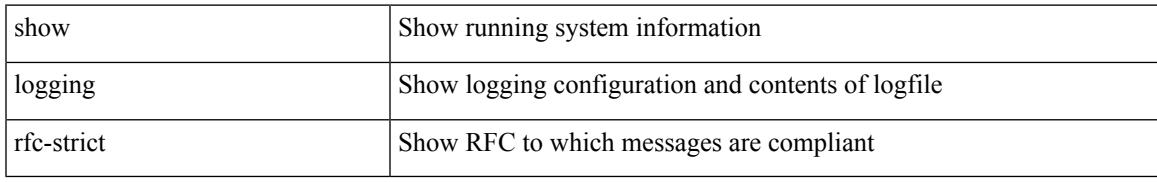

### **Command Mode**

# **show logging server**

show logging server [ \_\_readonly \_\_ [ <server\_status> ] [ { TABLE\_logserv <server> <forwarding> <severity> <facility> <vrf> <port> [ <transport> ] } ] ]

## **Syntax Description**

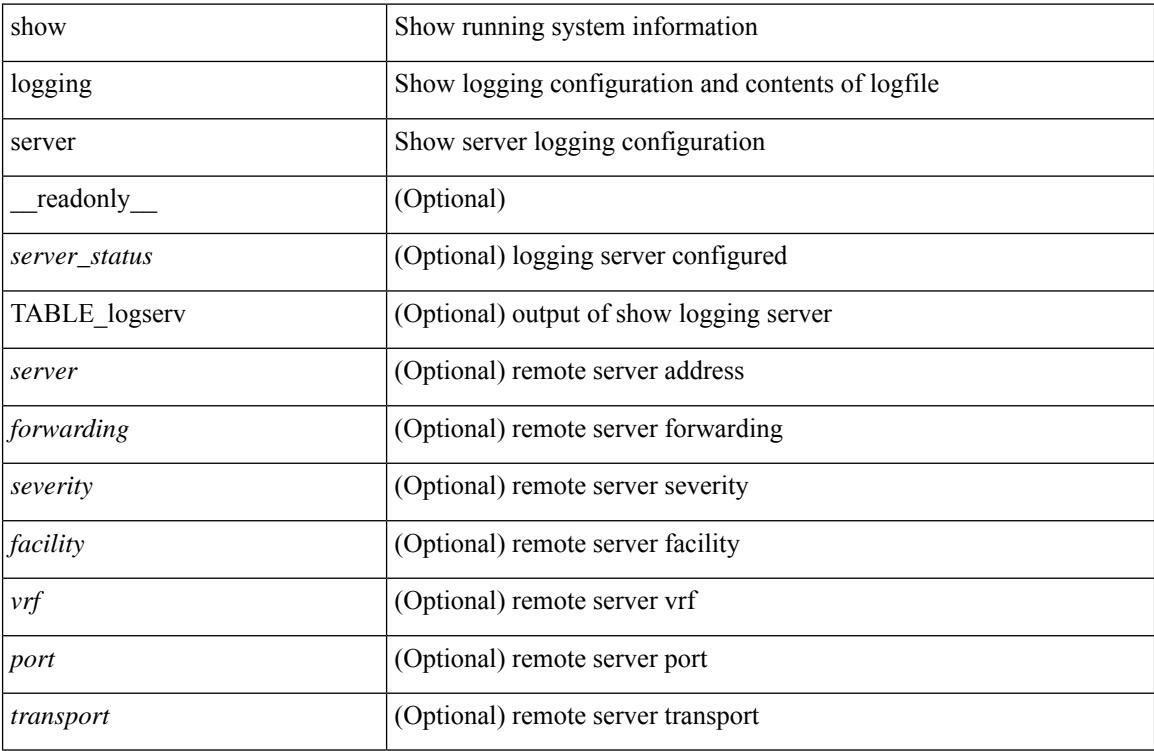

## **Command Mode**

# **show logging session status**

show logging session status

### **Syntax Description**

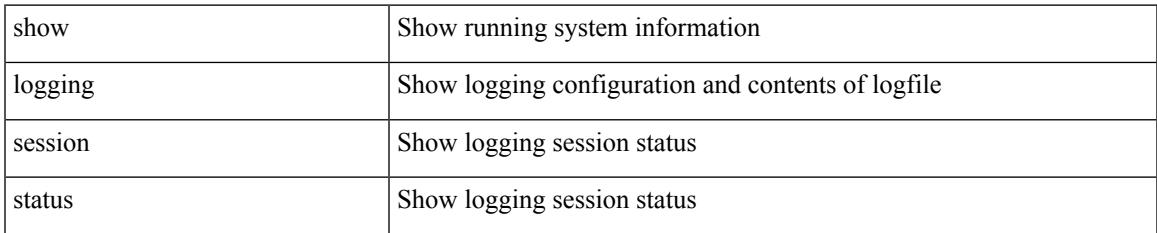

#### **Command Mode**

# **show logging source-interface**

show logging source-interface

### **Syntax Description**

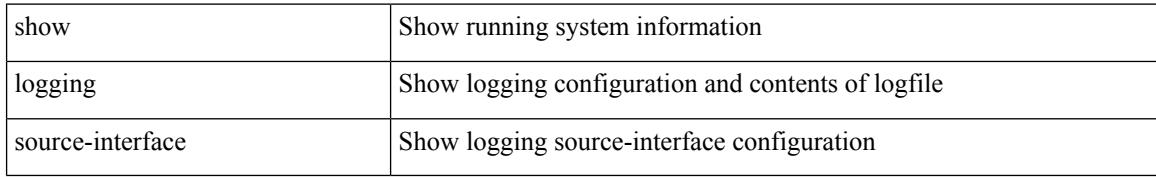

#### **Command Mode**

# **show logging status**

show logging status

### **Syntax Description**

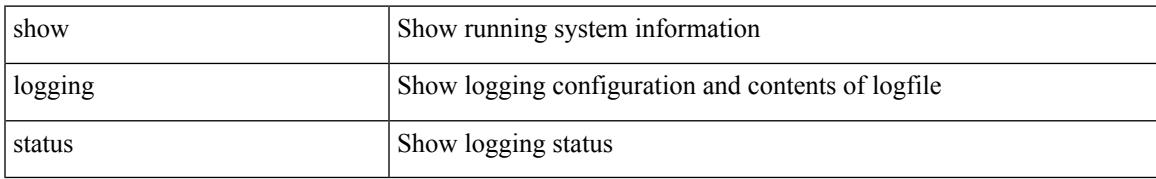

### **Command Mode**

# **show logging timestamp**

show logging timestamp

## **Syntax Description**

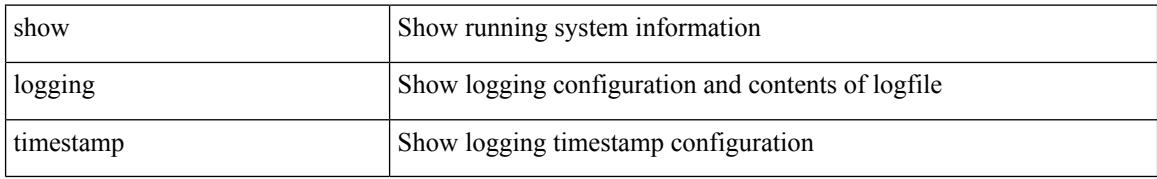

#### **Command Mode**

# **show login on-failure log**

show login on-failure log [ \_readonly \_[ <status> ] ]

## **Syntax Description**

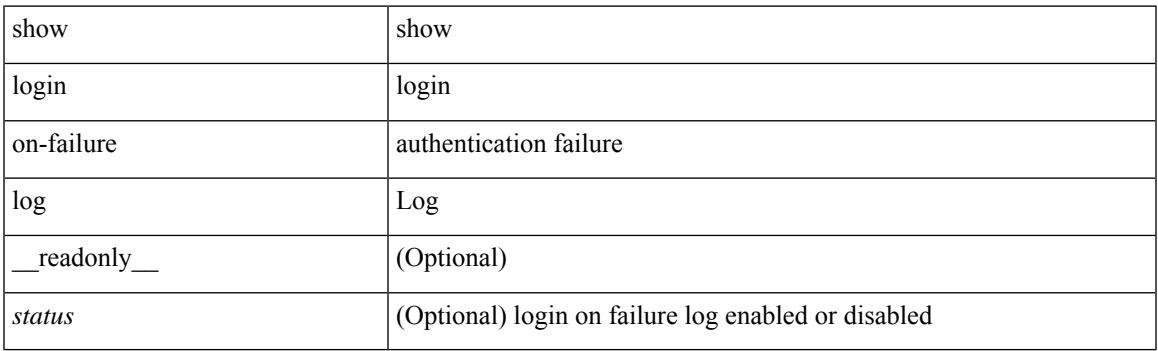

**Command Mode**

## **show login on-successful log**

show login on-successful log [ \_readonly \_[ <status> ] ]

#### **Syntax Description**

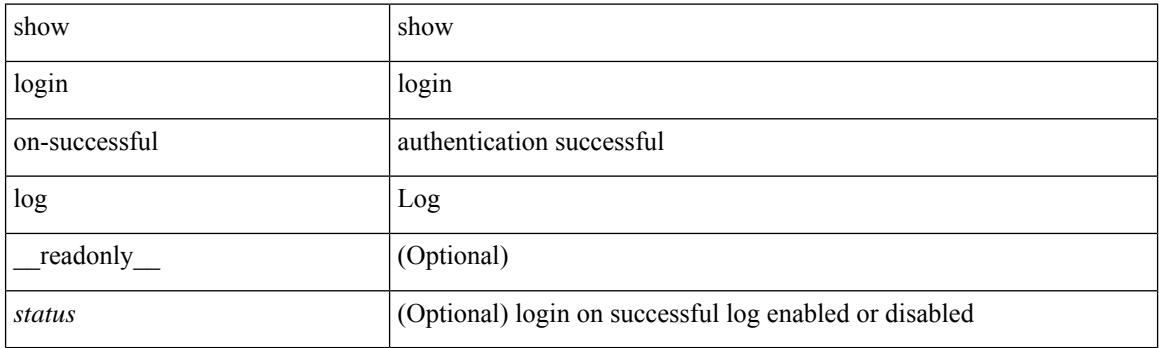

**Command Mode**

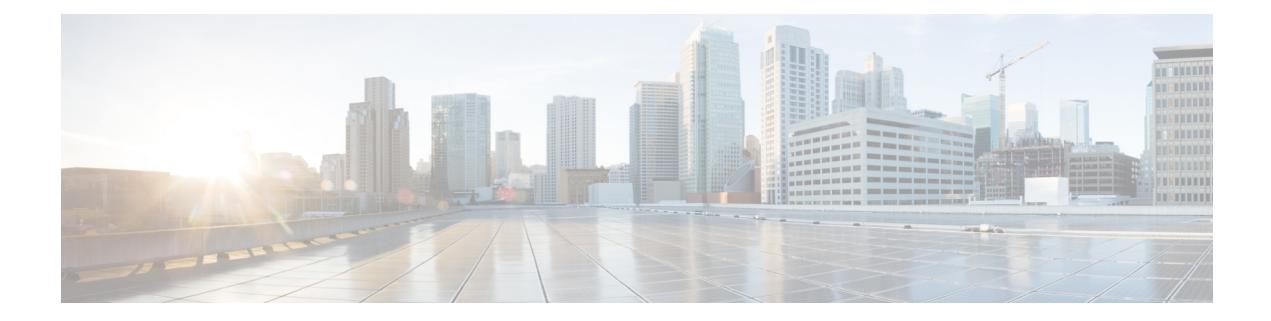

## **M Show Commands**

- show [mac-list,](#page-1818-0) on page 1753
- show mac [address-table,](#page-1819-0) on page 1754
- show mac [address-table,](#page-1821-0) on page 1756
- show mac [address-table](#page-1823-0) aging-time, on page 1758
- show mac [address-table](#page-1824-0) count, on page 1759
- show mac [address-table](#page-1826-0) count es, on page 1761
- show mac address-table [learning-mode,](#page-1827-0) on page 1762
- show mac [address-table](#page-1828-0) loop-detect, on page 1763
- show mac [address-table](#page-1829-0) multicast, on page 1764
- show mac [address-table](#page-1830-0) notification mac-move, on page 1765
- show mac [scalar,](#page-1831-0) on page 1766
- show [macsec](#page-1832-0) mka, on page 1767
- show macsec mka [session,](#page-1833-0) on page 1768
- show macsec mka [statistics,](#page-1836-0) on page 1771
- show [macsec](#page-1841-0) policy, on page 1776
- show macsec secy [statistics,](#page-1842-0) on page 1777
- show [maintenance](#page-1846-0) maint-delay, on page 1781
- show maintenance on-reload [reset-reasons,](#page-1847-0) on page 1782
- show [maintenance](#page-1848-0) profile, on page 1783
- show maintenance [snapshot-delay,](#page-1849-0) on page 1784
- show [maintenance](#page-1850-0) timeout, on page 1785
- show [module,](#page-1851-0) on page 1786
- show module [bandwidth-fairness,](#page-1854-0) on page 1789
- show module [uptime,](#page-1855-0) on page 1790
- show [monitor,](#page-1856-0) on page 1791
- show mpls [forwarding](#page-1857-0) statistics, on page 1792
- show mpls [interfaces,](#page-1859-0) on page 1794
- show mpls [interfaces](#page-1860-0) detail, on page 1795
- show mpls [interfaces](#page-1861-0) statistics, on page 1796
- show mpls ip [bindings,](#page-1862-0) on page 1797
- show mpls ip bindings [summary,](#page-1865-0) on page 1800
- [show](#page-1866-0) mpls ip ttl, on page 1801
- show mpls label [range,](#page-1867-0) on page 1802
- show mpls [load-sharing,](#page-1868-0) on page 1803
- show mpls oam echo [statistics,](#page-1869-0) on page 1804
- show mpls static [binding,](#page-1871-0) on page 1806
- show mpls static [binding,](#page-1873-0) on page 1808
- show mpls static [trace,](#page-1875-0) on page 1810
- show mpls strip [labels,](#page-1876-0) on page 1811
- show mpls [switching,](#page-1877-0) on page 1812
- show mpls [switching](#page-1881-0) clients, on page 1816
- show [mvpn](#page-1883-0) bgp mdt, on page 1818
- show mvpn mdt [encap,](#page-1884-0) on page 1819
- show mvpn mdt [route,](#page-1885-0) on page 1820

## <span id="page-1818-0"></span>**show mac-list**

show mac-list { [  $\{$  <maclist-name>  $|$  <maclist-cfg-name> } [  $\{$  seq <seq\_no>  $|$   $\{$  <mac\_addr> [ <mac\_mask> ] } } ] ] } [ \_readonly \_TABLE\_mac\_list <name> <seq> <action> <rule> ]

## **Syntax Description**

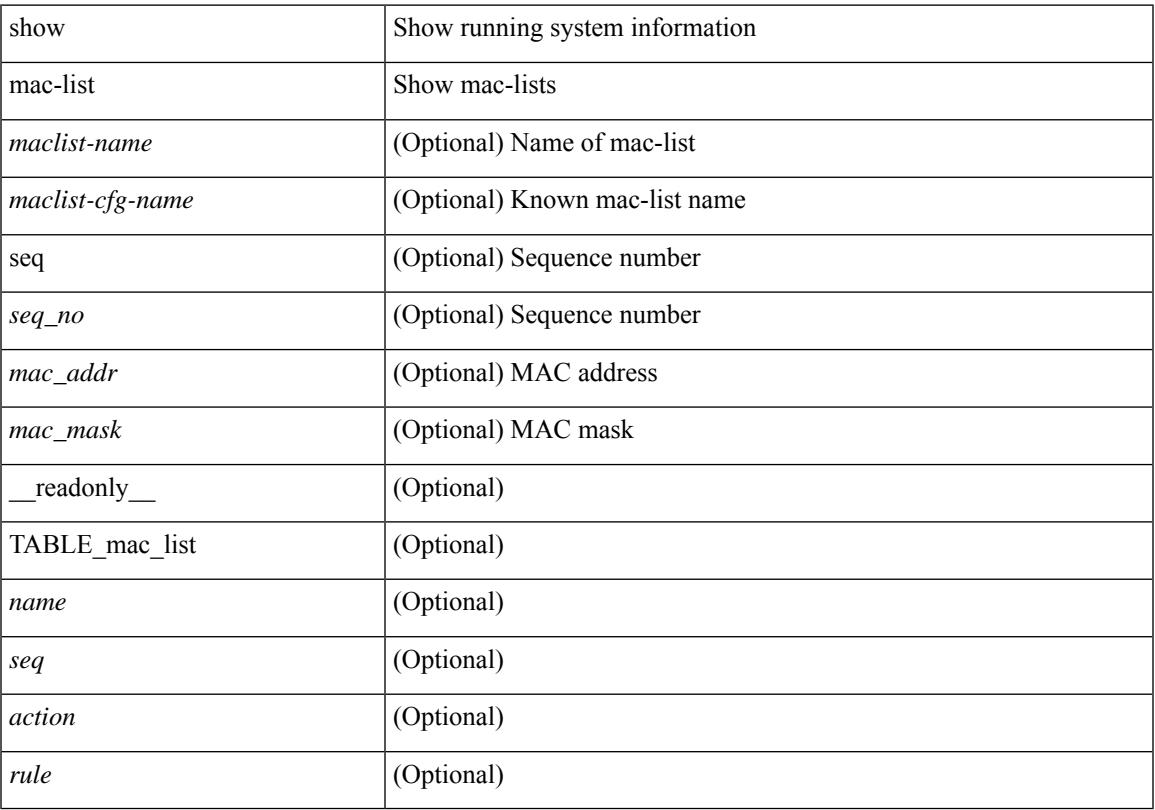

## **Command Mode**

• /exec

## <span id="page-1819-0"></span>**show mac address-table**

show mac address-table <module> [ count ] [ static | dynamic | secure ] [ { [ address1 <mac-addr> | { switch-id <swid> [ sub-switch-id <sswid> ] } | vlan1 <id> | [ vdc1 <vdc> | <e-vdc> ] | fe1 <feid> ] + } | { [ address  $\leq$ mac-addr> | interface  $\leq$ interface-name> | vlan  $\leq$ id> | [ vdc  $\leq$ vdc> |  $\leq$ e-vdc> ] | fe  $\leq$ feid> ] + } ] [ hex ] [ \_\_readonly\_\_ <entrycount> <l2entry> <header> <pi\_e> <age> <rm> <ifname> <sec> <ntfy> <type> ]

### **Syntax Description**

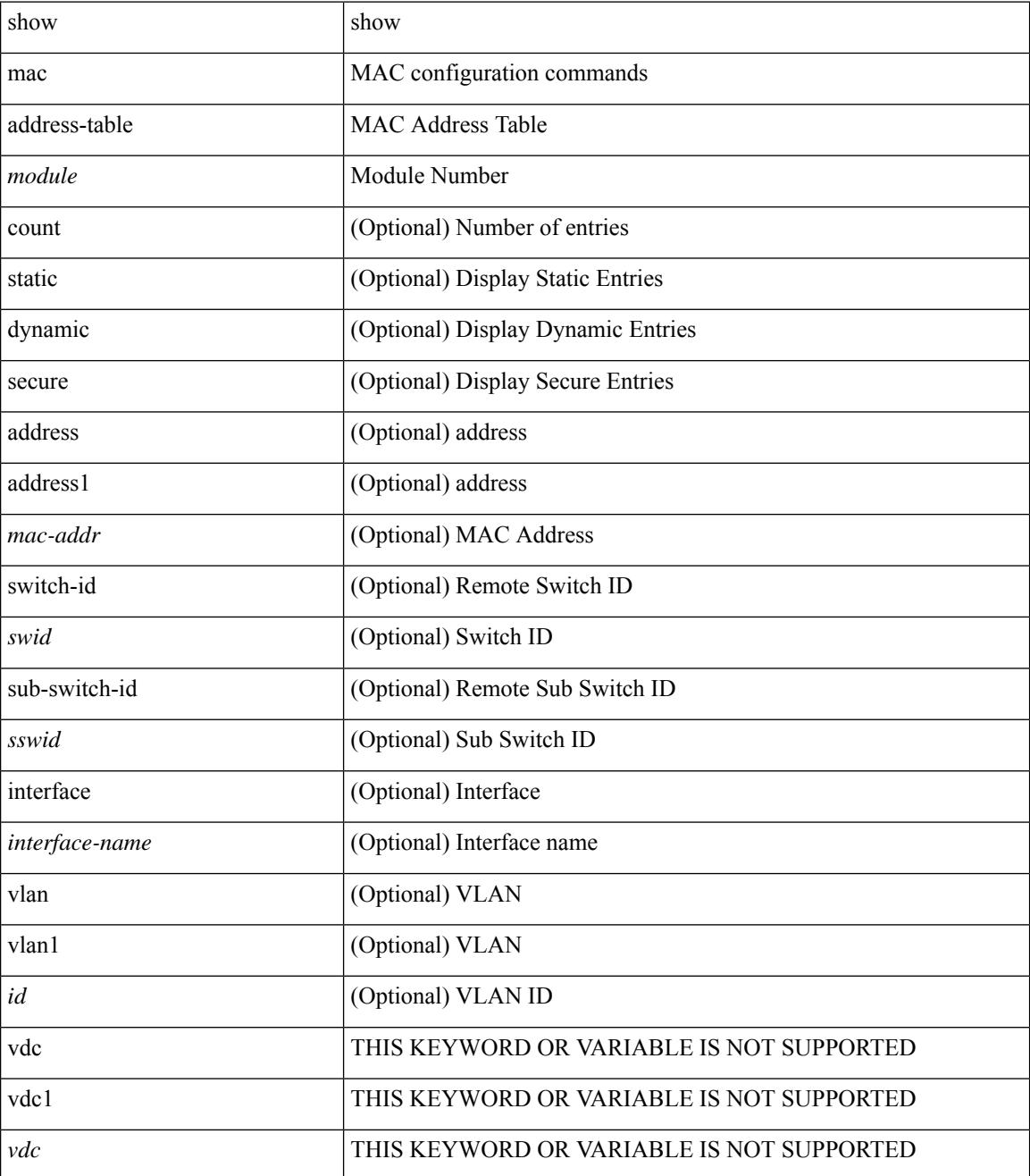

**Cisco Nexus 3000 Series NX-OS N3K Mode Command Reference (Show Commands), Release 9.3(1)**

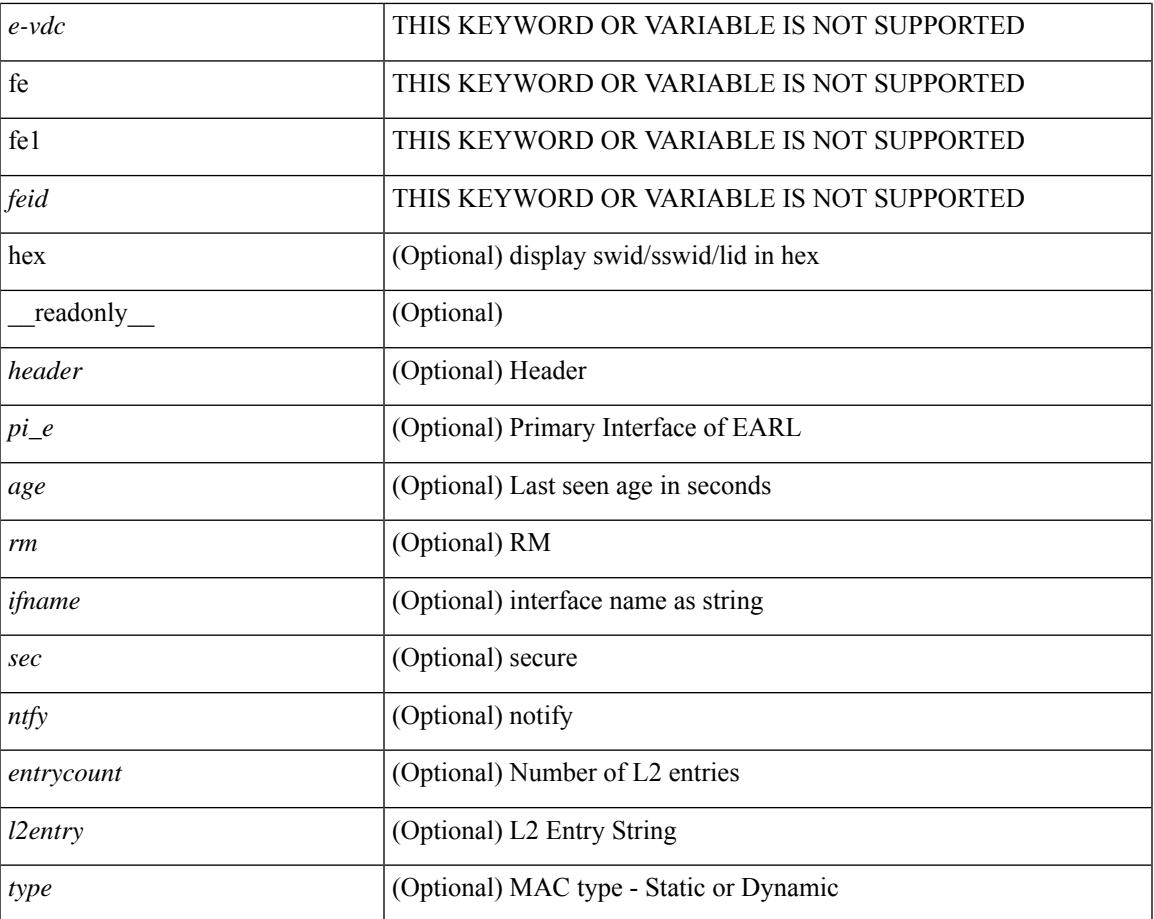

#### **Command Mode**

• /exec

I

## <span id="page-1821-0"></span>**show mac address-table**

show mac address-table [ static | dynamic | secure ] [ local ] [ { [ address1 <mac-addr> | { switch-id <swid> [ sub-switch-id <sswid> ] } | vlan1 <id> ] + } | { [ address <mac-addr> | interface <interface-name> | vlan  $\langle \text{id} \rangle$ ] + } | { [ address2 <mac-addr> | interface1 <interface-name> | vni <vni-id> | [ peer-ip <peer-ipv4> | peer-ipv6 <peer-ipv6>] ] + } | { [ address3 <mac-addr> | interface2 <interface-name> | vni1 <vni-id> | es { <esid-opt1> | <esid-opt2> | all } ] + } ] [ \_\_readonly\_\_ [ { TABLE\_mac\_address  $\le$ disp mac addr $\ge$  disp type $\ge$  disp\_vlan $\ge$  [  $\le$  disp\_is\_static  $\ge$  ] <disp\_age><disp\_is\_secure><disp\_is\_ntfy><disp\_port> } ] ]

#### **Syntax Description**

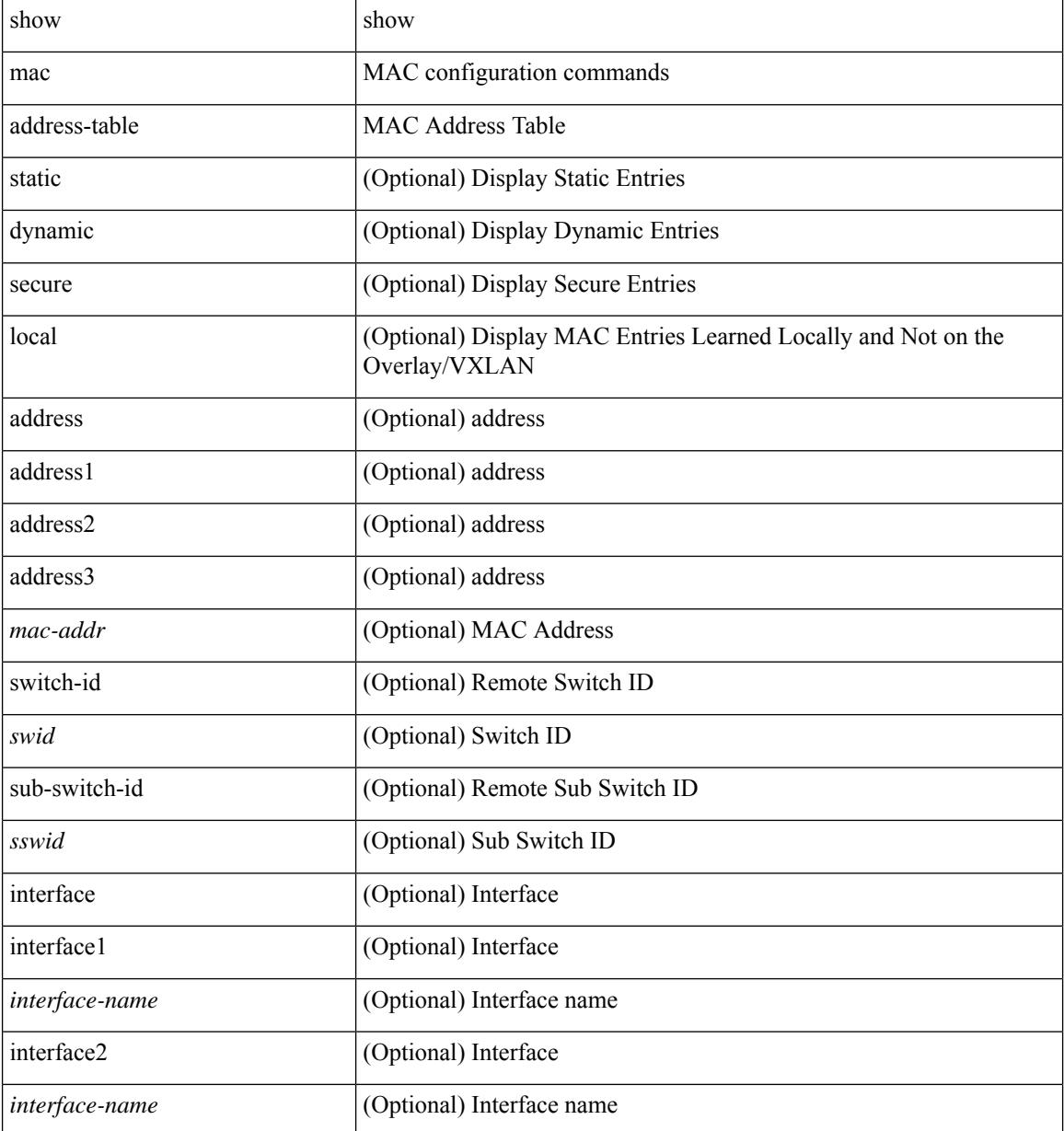

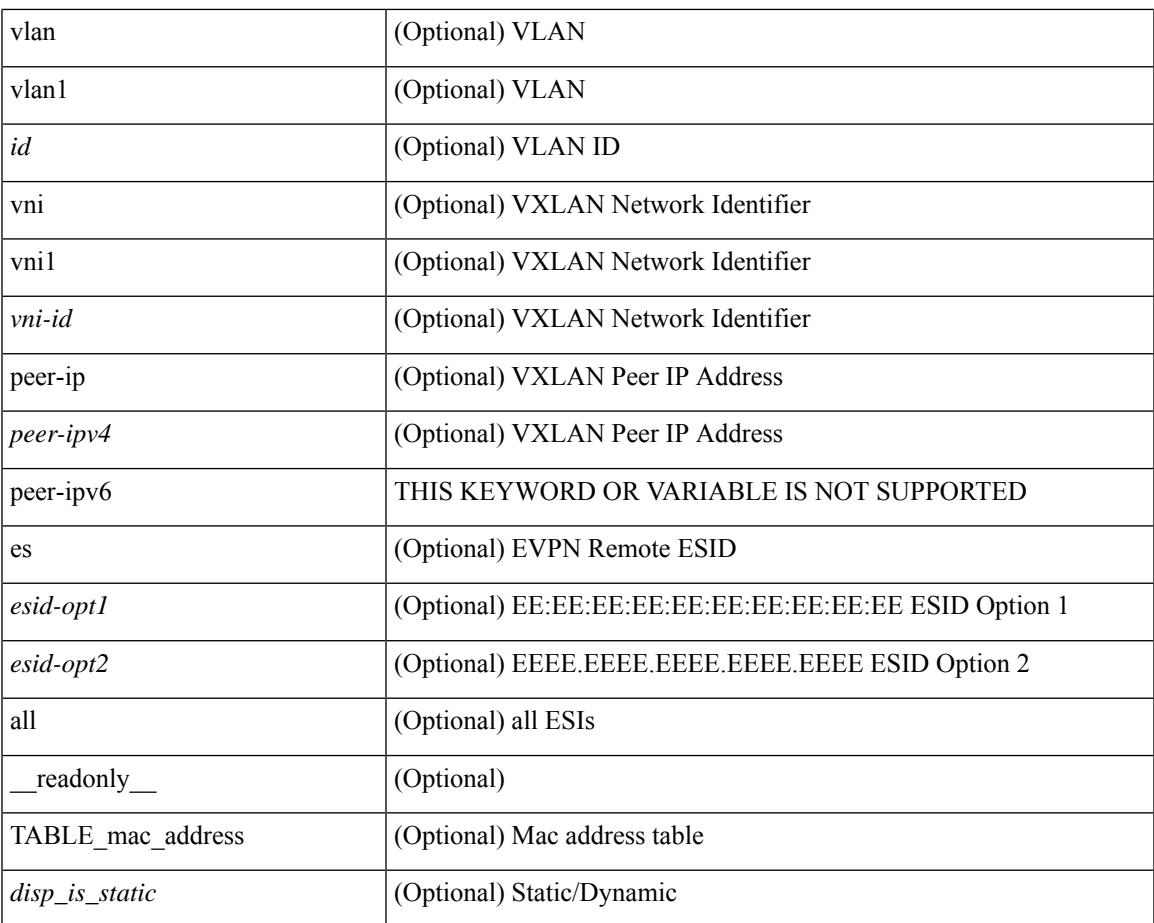

#### **Command Mode**

• /exec

 $\mathbf{l}$ 

# <span id="page-1823-0"></span>**show mac address-table aging-time**

show mac address-table aging-time [ \_\_readonly \_\_ <age\_str> <age> ]

### **Syntax Description**

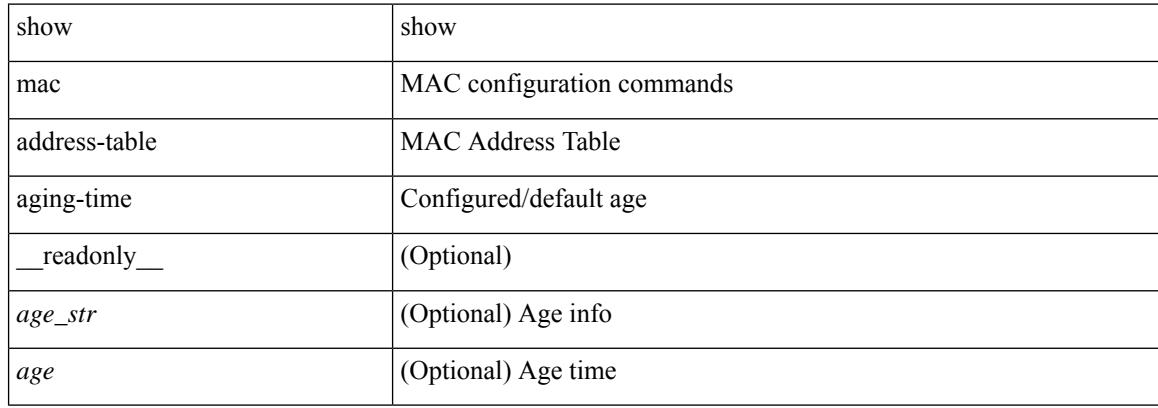

#### **Command Mode**

## <span id="page-1824-0"></span>**show mac address-table count**

show mac address-table count  $\lceil$  static  $\lceil$  dynamic  $\lceil$  secure  $\rceil$   $\lceil$  local  $\lceil$   $\rceil$   $\lceil$  interface  $\lceil$  interface-name  $\lceil$   $\rceil$  switch-id <swid> [ sub-switch-id <sswid> ] } | vlan <id> ] + } | { [ interface1 <interface-name> | vni <vni-id> | [ peer-ip <peer-ipv4> | peer-ipv6 <peer-ipv6> ] ] + } ] [ \_\_readonly\_\_ TABLE-macaddtblcount [ <id-out> ] [ <count\_str> ] [ <total\_cnt> ] [ <dyn\_cnt> ] [ <otv\_cnt> ] [ <static\_cnt> ] [ <secure\_cnt> ] ]

### **Syntax Description**

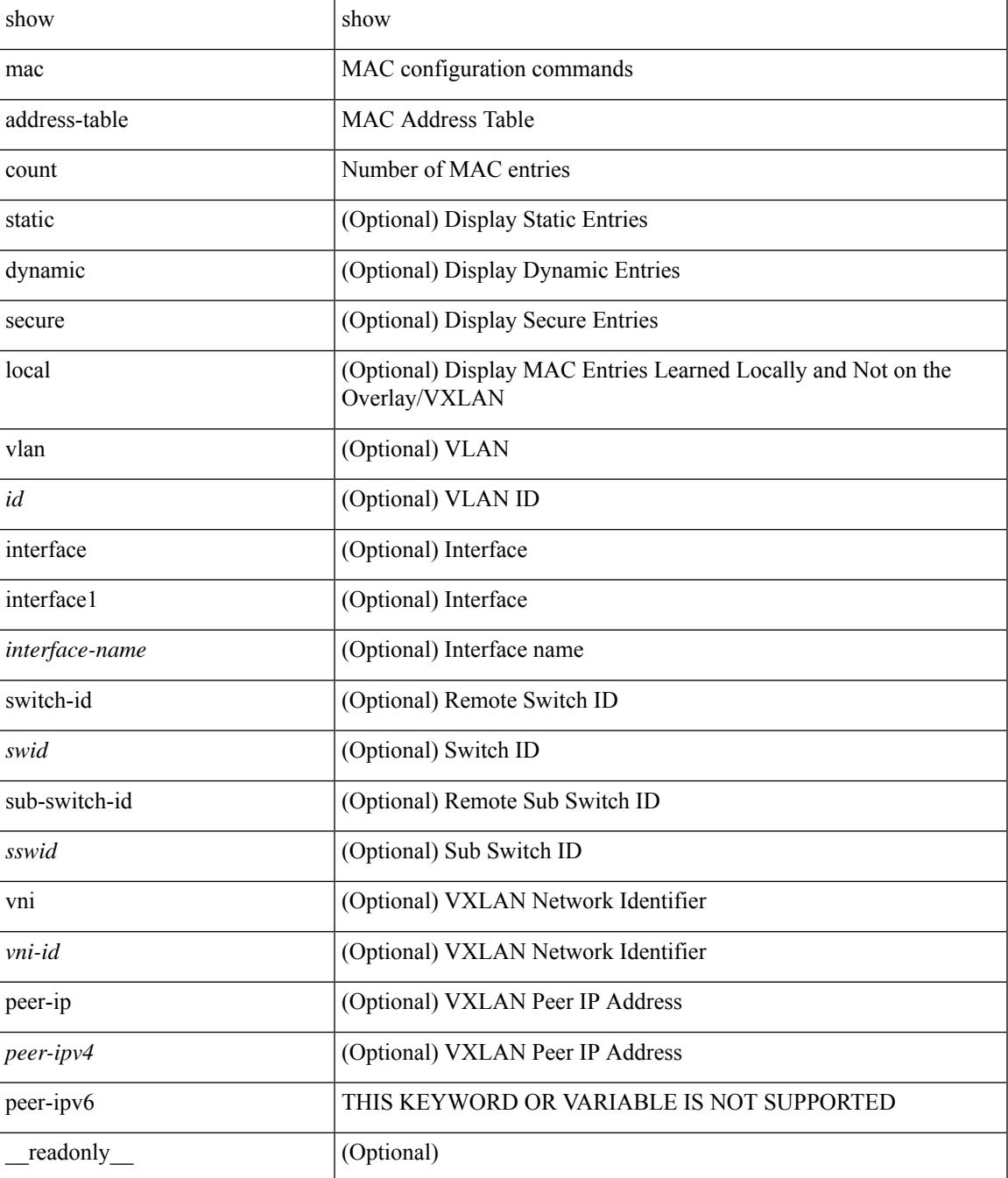

 $\mathbf I$ 

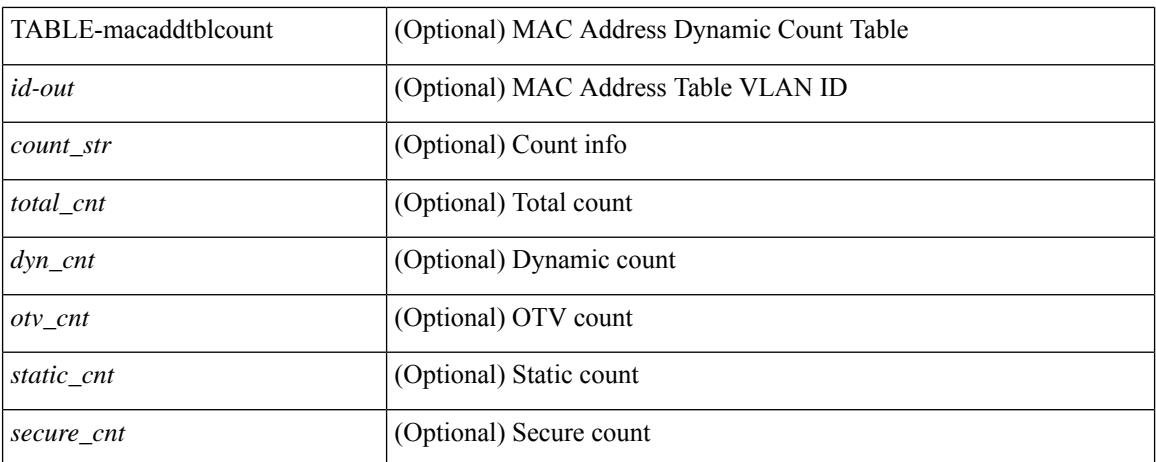

#### **Command Mode**

## <span id="page-1826-0"></span>**show mac address-table count es**

show mac address-table count es { <es-id>  $|\langle$  <es-id2>  $|$  all } [ \_readonly\_ { [ <es-id> ] [ <count> ] [ TABLE\_macaddtblcount <es-idx> <es-count> ] } ]

## **Syntax Description**

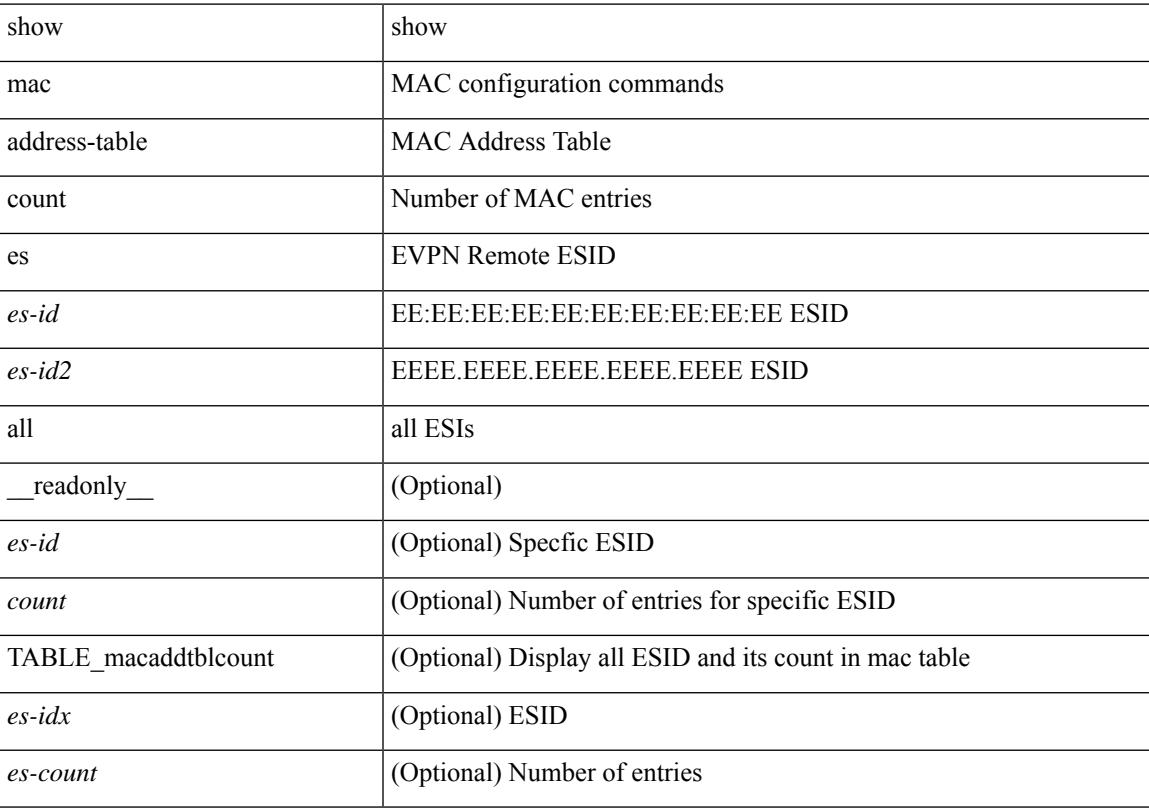

## **Command Mode**

# <span id="page-1827-0"></span>**show mac address-table learning-mode**

show mac address-table learning-mode [ vlan <id> ] [ \_readonly \_\_ <learning\_mode\_str> <vlan\_id> <mode\_str> ]

### **Syntax Description**

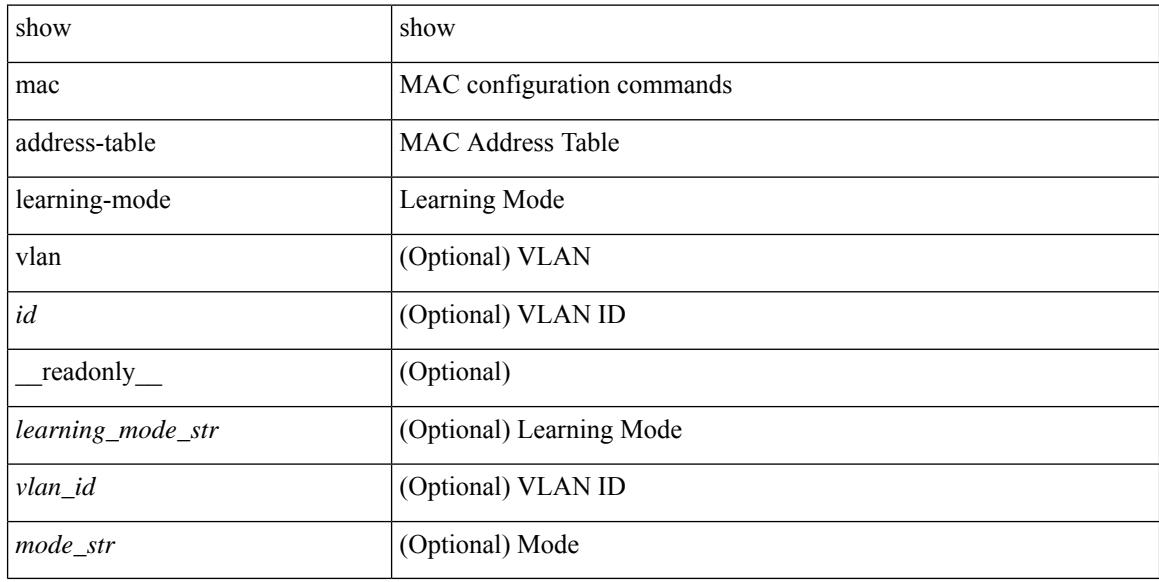

#### **Command Mode**

# <span id="page-1828-0"></span>**show mac address-table loop-detect**

show mac address-table loop-detect [ \_readonly \_<port\_loop\_detect> ]

#### **Syntax Description**

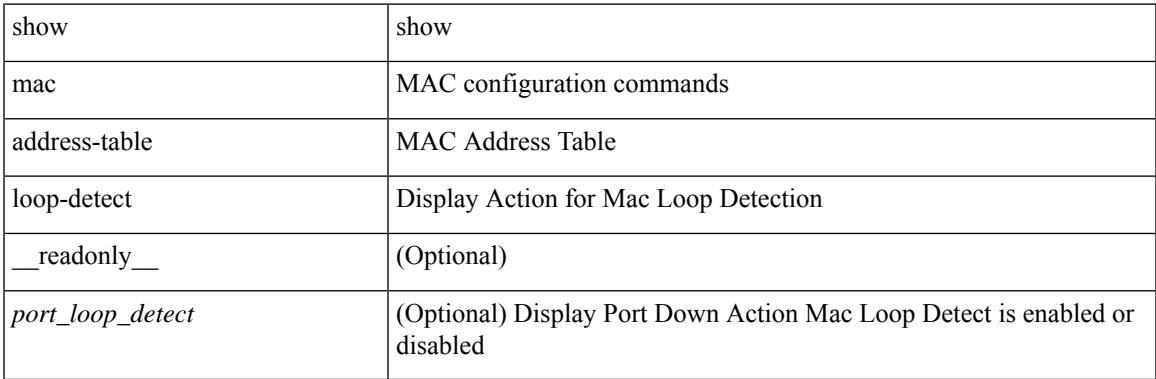

#### **Command Mode**

## <span id="page-1829-0"></span>**show mac address-table multicast**

show mac address-table multicast [vlan <vlan> | bridge-domain <br/> <br/> <br/> <br/> <br/> <br/> <br/> <br/> <br/> <br/> <br/> <br/> <br/> <br/> <br/> <br/> <br/> <br/> <br/> <br/> <br/><br/>> $\leq$  <br/> $\leq$  <br/> $\leq$  T  $\langle$  <vlan-id>]  $[\langle$  mac-addr>]  $[\langle$  + type>]  $[\langle$  age>]  $[\langle$  TABLE\_oif  $[\langle$  oifs>]]]  $]$ 

## **Syntax Description**

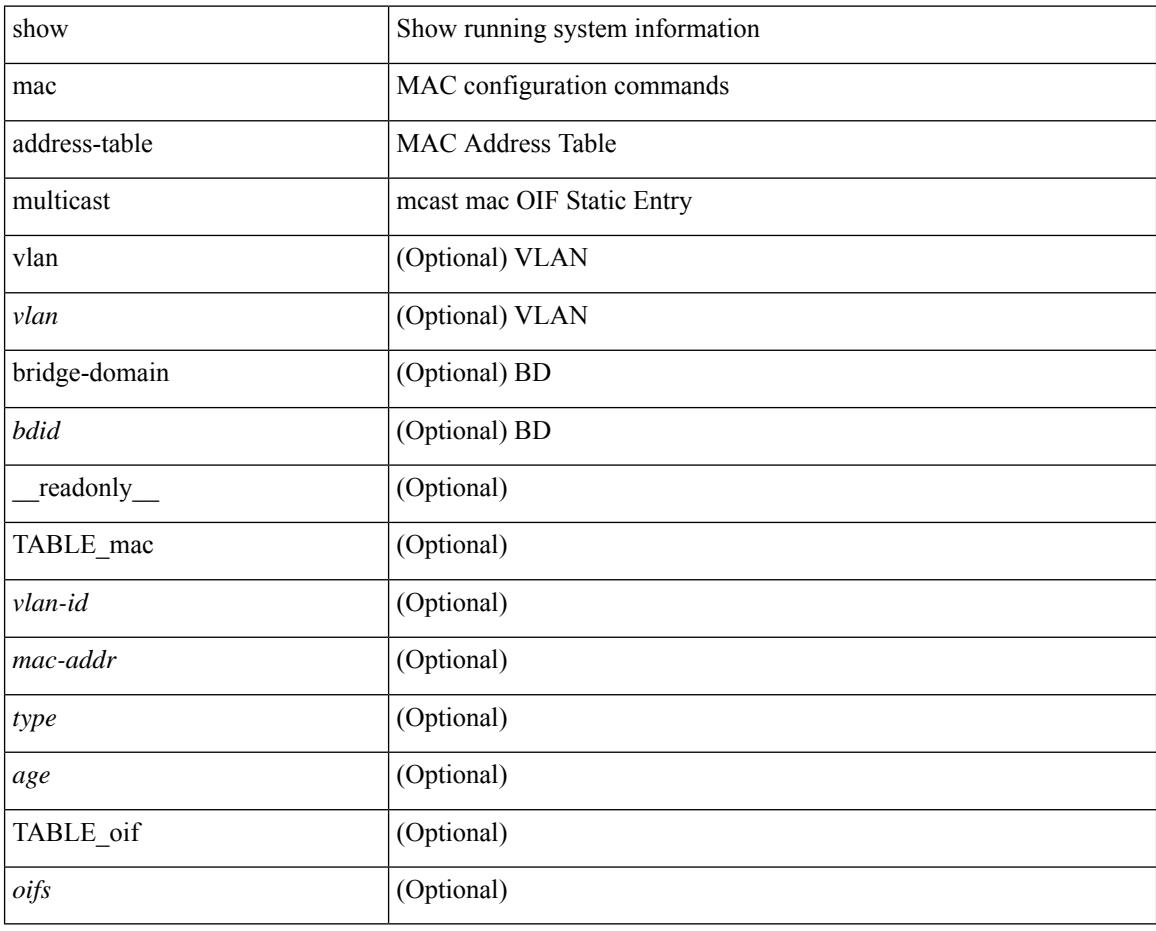

#### **Command Mode**

## <span id="page-1830-0"></span>**show mac address-table notification mac-move**

show mac address-table notification mac-move [ \_readonly \_TABLE\_mac\_notif <disp\_mm\_status> <disp\_mm\_triggers> <disp\_macs\_added> <disp\_macs\_moved> <disp\_macs\_removed> ]

### **Syntax Description**

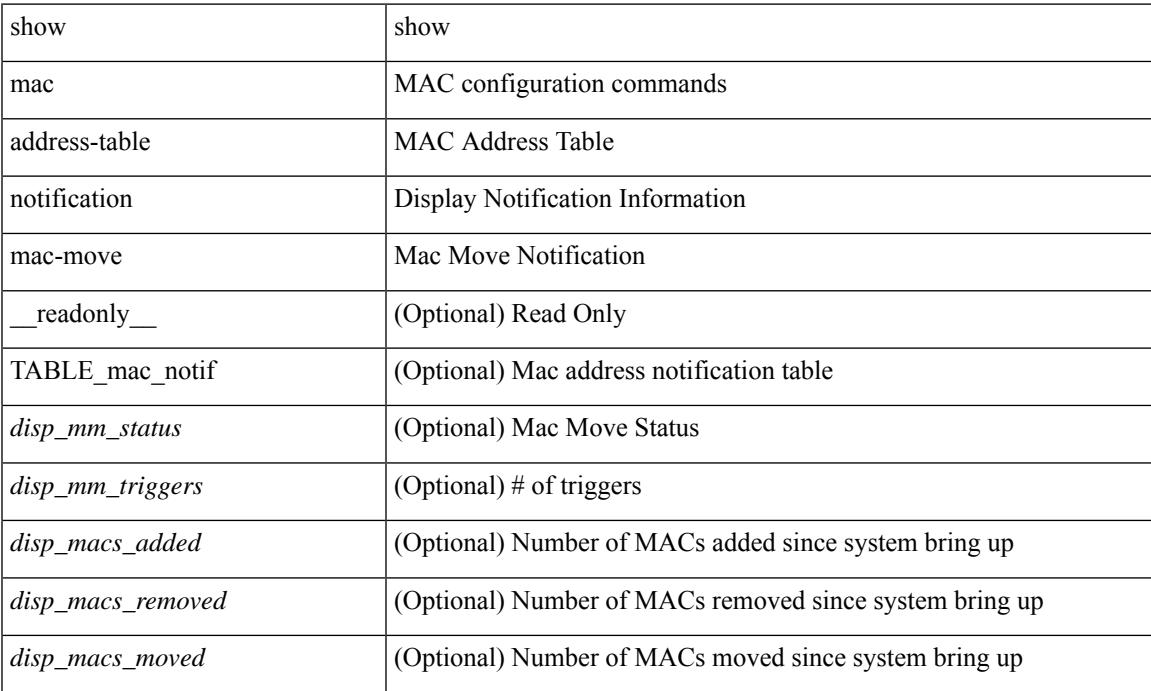

#### **Command Mode**

## <span id="page-1831-0"></span>**show mac scalar**

show mac scalar [ \_\_readonly \_\_ <cmnMACMoveAddress> <cmnMACMoveVlanNumber> <cmnMACMoveFromPortId> <cmnMACMoveToPortId> <cmnMACMoveTime> ]

## **Syntax Description**

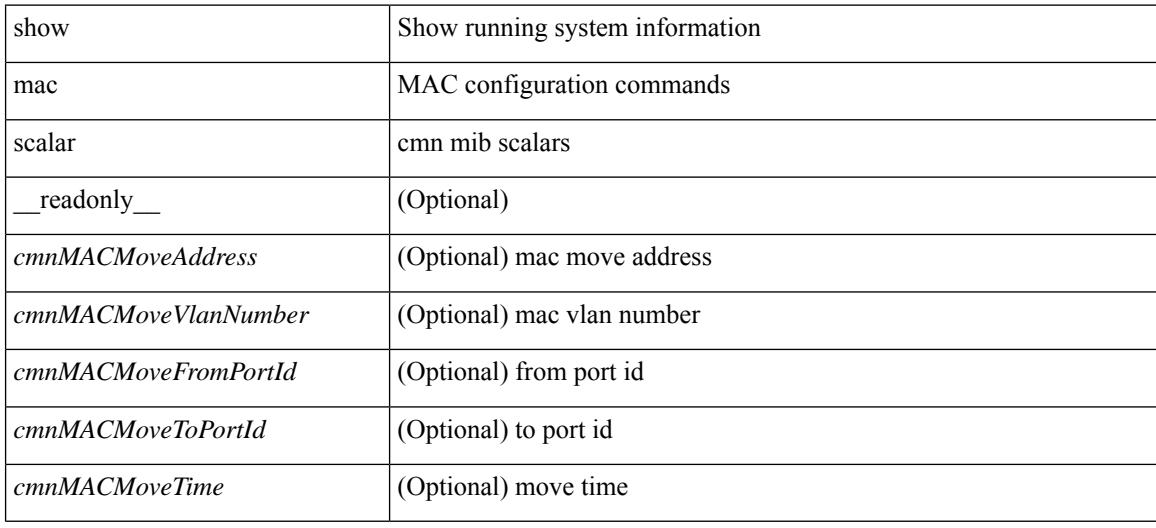

#### **Command Mode**

## <span id="page-1832-0"></span>**show macsec mka**

show macsec mka [ summary ] [ \_\_readonly\_\_ [ <macsec\_status> ] [ TABLE\_mka\_summary <ifname> <status> <cipher> <keyserver> <policy> <keychain> <fallback\_keychain> ] ]

## **Syntax Description**

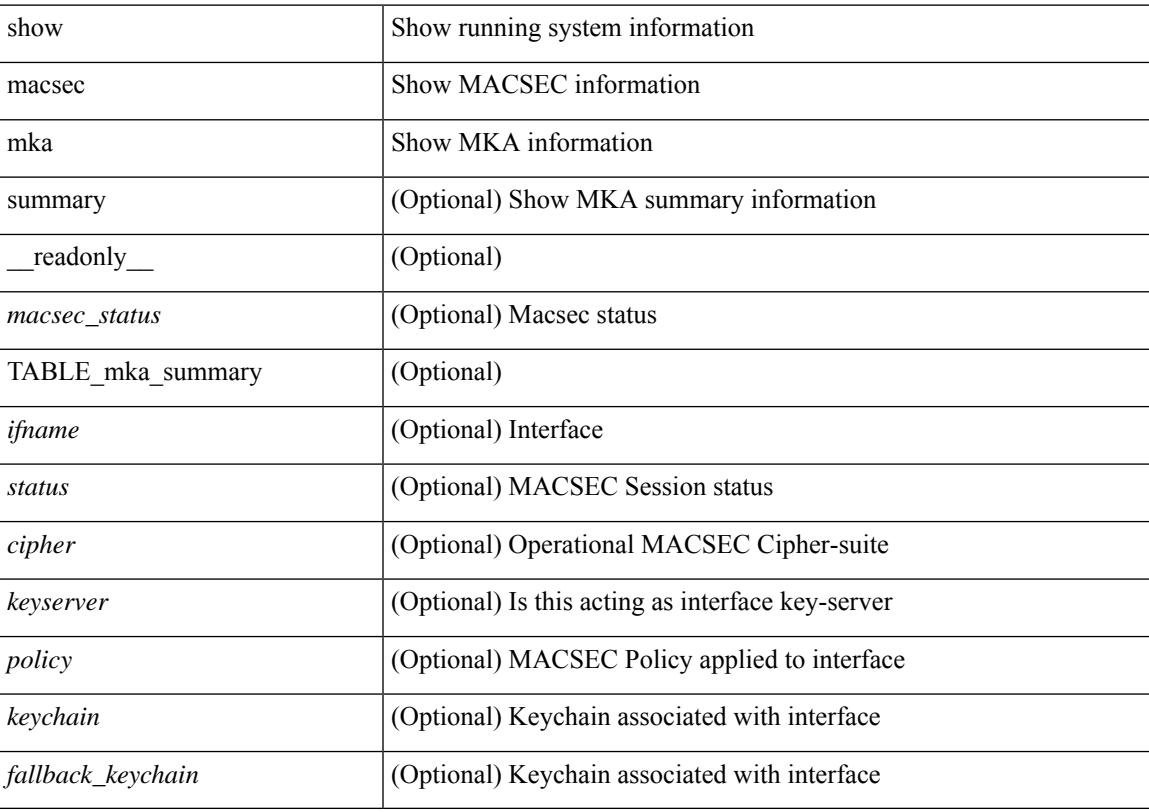

## **Command Mode**

## <span id="page-1833-0"></span>**show macsec mka session**

show macsec mka session  $\lceil$  interface  $\le$  if  $\lceil$  details  $\rceil$  [  $\le$  readonly  $\le$   $\le$  readonly  $\le$   $\le$  readonly  $\le$   $\le$   $\le$  status $\ge$   $\lceil$ TABLE\_mka\_session <ifname> <sci> <peers> <status> <keyserver><ca\_auth\_mode> ] [ <sessions> <active\_sessions> <pending\_sessions> ] [ TABLE\_mka\_session\_details <ifname> <status> <sci> <ssci> <port\_id> <ckn> <ca\_auth\_mode> <mi> <mn> <policy> <ks\_prio> <keyserver> <include\_icv\_indicator> <cipher> <cipher operational> <window> <conf offset> <conf offset operational> <sak\_status> <sak\_an>  $\langle$ sak ki>  $\langle$ sak kn>  $\langle$ last sak rekey time>  $\langle$ peer count>  $\langle$ mac addr>  $\langle$ ether type> [ TABLE\_mka\_peer\_status <peer\_mi> <rxsci> <icv\_status> <last\_rx\_time> ] [ TABLE\_mka\_fallback <fallback\_ckn> <fallback\_mi> <fallback\_mn> [ TABLE\_mka\_fallback\_peer <fallback\_peer\_mi> <fallback\_rxsci> <fallback\_icv\_status> <fallback\_last\_rx\_time> ] ] ] ]

#### **Syntax Description**

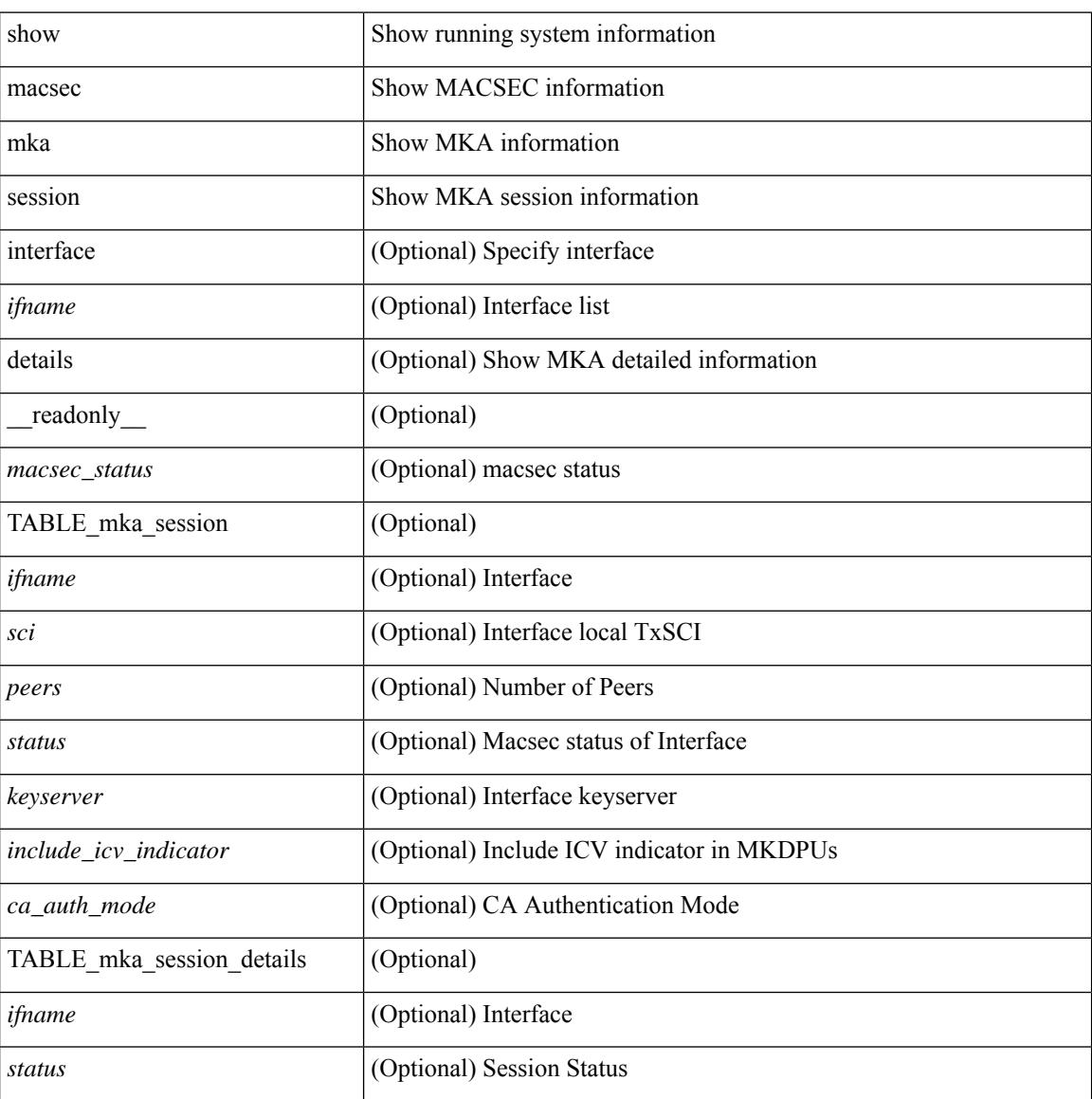

 $\overline{\phantom{a}}$ 

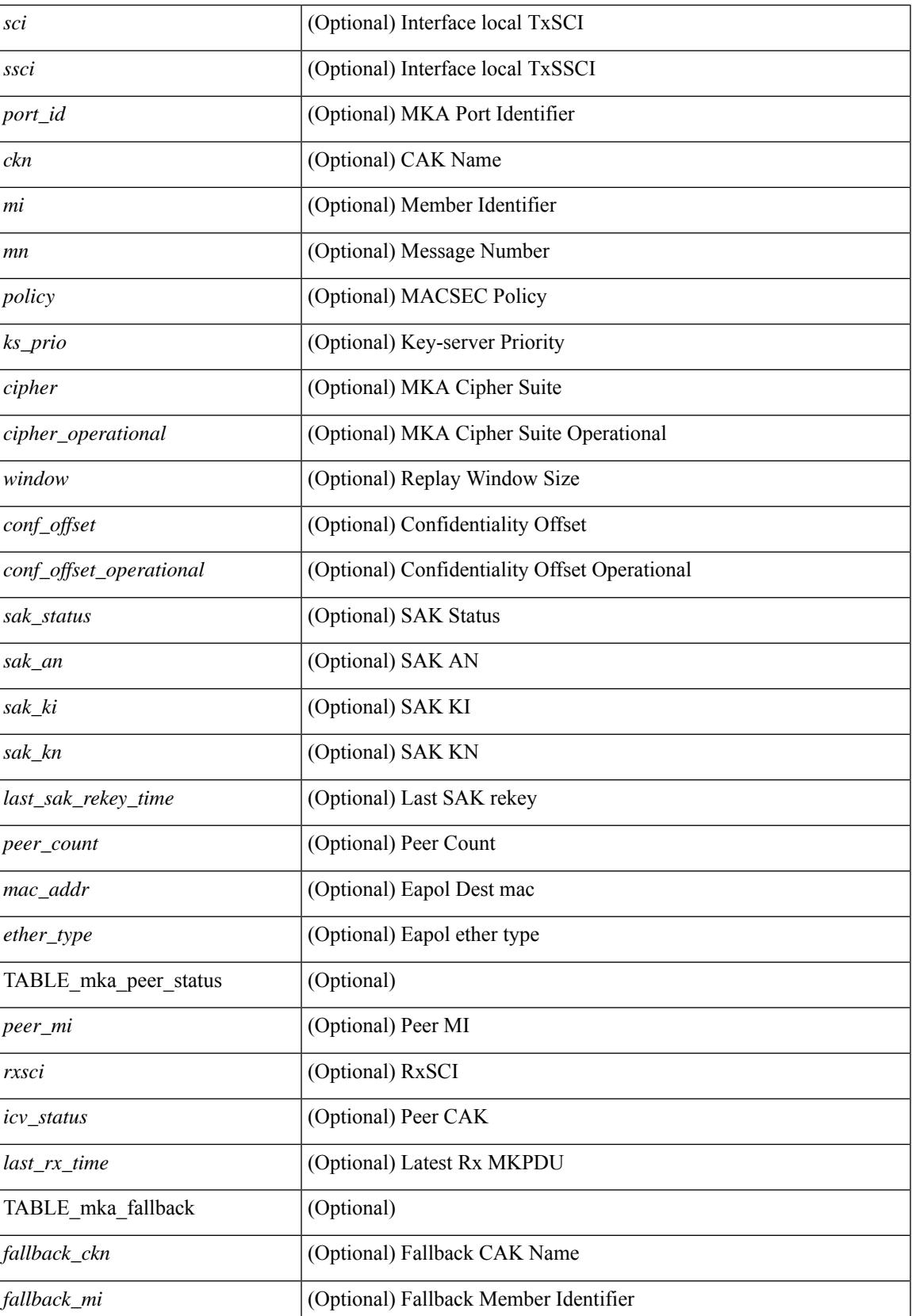

I

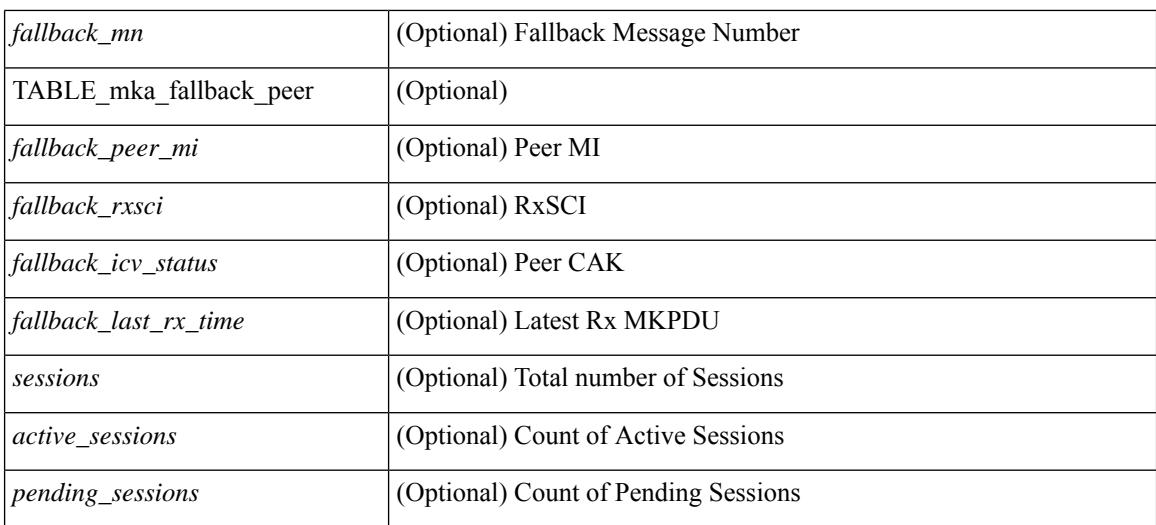

### **Command Mode**
### **show macsec mka statistics**

show macsec mka statistics[ interface <ifname> ] [ \_\_readonly\_\_ [ <macsec\_status> ] [ TABLE\_mka\_intf\_stats  $\lceil$  [ <ifname2> ] [ TABLE ca\_stats  $\lceil$  <ca\_stat\_ckn> ] [ <ca\_stat\_pairwise\_cak\_rekey> ] [ <sa\_stat\_sak\_generated> ] [ <sa\_stat\_sak\_rekey> ] [ <sa\_stat\_sak\_received> ] [ <sa\_stat\_sak\_response\_rx>  $\lceil$  <mkpdu\_stat\_mkpdu\_tx>  $\lceil$  <mkpdu\_stat\_mkpdu\_tx\_distsak>  $\lceil$  <mkpdu\_stat\_mkpdu\_rx>  $\lceil$   $\lceil$  $\leq$ mkpdu\_stat\_mkpdu\_rx\_distsak> ] ] ] [ TABLE\_idb\_stats [  $| \leq$  ca\_stat\_pairwise\_cak\_rekey> ] [  $\leq$ sa stat sak generated $>$   $\mid$   $\mid$   $\leq$ sa stat sak received $\geq$   $\mid$   $\mid$   $\leq$ sa stat sak response rx $\geq$  $\lceil$   $\lceil$  $\leq$ mkpdu stat mkpdu rx distsak>  $]$   $\leq$ idb stat mkpdu tx success>  $]$   $\leq$ idb stat mkpdu tx fail>  $\leq$   $\leq$   $\leq$ <idb\_stat\_mkpdu\_tx\_pkt\_build\_fail> ] [ <idb\_stat\_mkpdu\_no\_tx\_on\_intf\_down> ] [  $\le$ idb stat mkpdu no rx on intf down>  $\vert \vert \le$ idb stat mkpdu rx ca notfound>  $\vert \vert \le$ idb stat mkpdu rx error>  $\lceil$  <idb stat mkpdu rx success>  $\lceil$  <idb stat mkpdu failure rx integrity check error  $\lceil$   $\lceil$  $\le$ idb stat mkpdu failure invalid peer mn error $>$   $\vert$   $\le$ idb stat mkpdu failure nonrecent peerlist mn error $\ge$  $\lfloor \cdot \rfloor$  stat mkpdu failure sakuse kn mismatch error  $\lfloor \cdot \rfloor$  $\le$ idb stat mkpdu failure sakuse rx not set error $>$  ] [  $\le$ idb stat mkpdu failure sakuse key mi\_mismatch\_error $>$   $\vert$  [  $\le$ idb stat mkpdu failure sakuse an not in use error $>$  ] [  $\le$ idb stat mkpdu failure sakuse ks rx tx not set error $>$  ] [  $\le$ idb stat mkpdu failure sakuse eapol ethertype mismatch error $>$  [[  $\le$ idb stat mkpdu failure sakuse eapol destmac mismatch error $>$  [[ <idb\_stat\_sak\_failure\_sak\_generate\_error> ] [ <idb\_stat\_sak\_failure\_hash\_generate\_error> ] [  $\le$ idb stat sak failure sak encryption error $>$   $\mid$   $\le$ idb stat sak failure sak decryption error $>$   $\mid$   $\mid$  $\le$ idb stat sak failure ick derivation error $>$   $\mid$   $\le$  idb stat sak failure kek derivation error $>$   $\mid$   $\mid$  $\le$ idb stat sak failure invalid macsec capability error $>$   $\vert \le$ idb stat macsec failure rx sa create error $>$  $\lceil$  <idb\_stat\_macsec\_failure\_tx\_sa\_create\_error ) ] ] [ TABLE\_mka\_gbl\_stats [ [ <session\_secured > ] [ <session\_deleted> ] [ <session\_keepalive\_timeout> ] [ <ca\_stat\_pairwise\_cak\_rekey> ] [ <sa\_stat\_sak\_generated> ] [ <sa\_stat\_sak\_rekey> ] [ <sa\_stat\_sak\_received> ] [ <sa\_stat\_sak\_response\_rx>  $\lceil$   $\lceil$  $\leq$ mkpdu stat mkpdu tx distsak $>$  ] [  $\leq$ mka error session failure bring up error $>$  ] [  $\leq$ mka error sak failure sak generate error $>$   $\mid$   $\leq$ mka error sak failure hash generate error $>$   $\mid$   $\mid$  $\leq$ mka error sak failure sak encryption error $>$   $\mid$   $\leq$ mka error sak failure sak decryption error $>$   $\mid$   $\mid$ <mka\_error\_sak\_failure\_sak\_cipher\_mismatch\_error> ] [ <mka\_error\_ca\_failure\_ick\_derivation\_error> ] [ <mka\_error\_ca\_failure\_kek\_derivation\_error> ] [ <mka\_error\_ca\_failure\_invalid\_macsec\_capability\_error>  $\lceil$  <mka error macsec failure rx sa create error  $\lceil$  <mka error macsec failure tx sa create error  $\lceil$   $\rceil$  $\leq$ mka error mkpdu failure mkpdu tx error $>$   $\mid$  [  $\leq$ mka error mkpdu failure mkpdu rx integrity check error $>$  [[  $\leq$ mka error mkpdu failure mkpdu invalid peer mn error $>$  ] [  $\leq$ mka error mkpdu failure mkpdu nonrecent peerlist mn error $>$   $\vert$  [  $\leq$ mka error mkpdu failure sakuse kn mismatch error $>$   $\vert \vert$  $\leq$ mka error mkpdu failure sakuse rx not set error $>$   $\mid$  [  $\leq$ mka error mkpdu failure sakuse key mi mismatch error $>$  [[  $\leq$ mka error mkpdu failure sakuse an not in use error $>$   $\mid$  [ <mka\_error\_mkpdu\_failure\_sakuse\_ks\_rx\_tx\_not\_set\_error> ] [ <global\_stats\_mkpdu\_rx\_invalid\_ckn> ] [  $\leq$ global stats mkpdu tx pkt build fail>  $]$  ] ] ] ]

#### **Syntax Description**

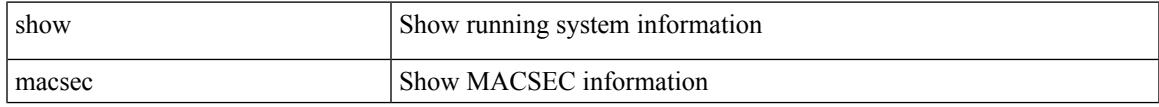

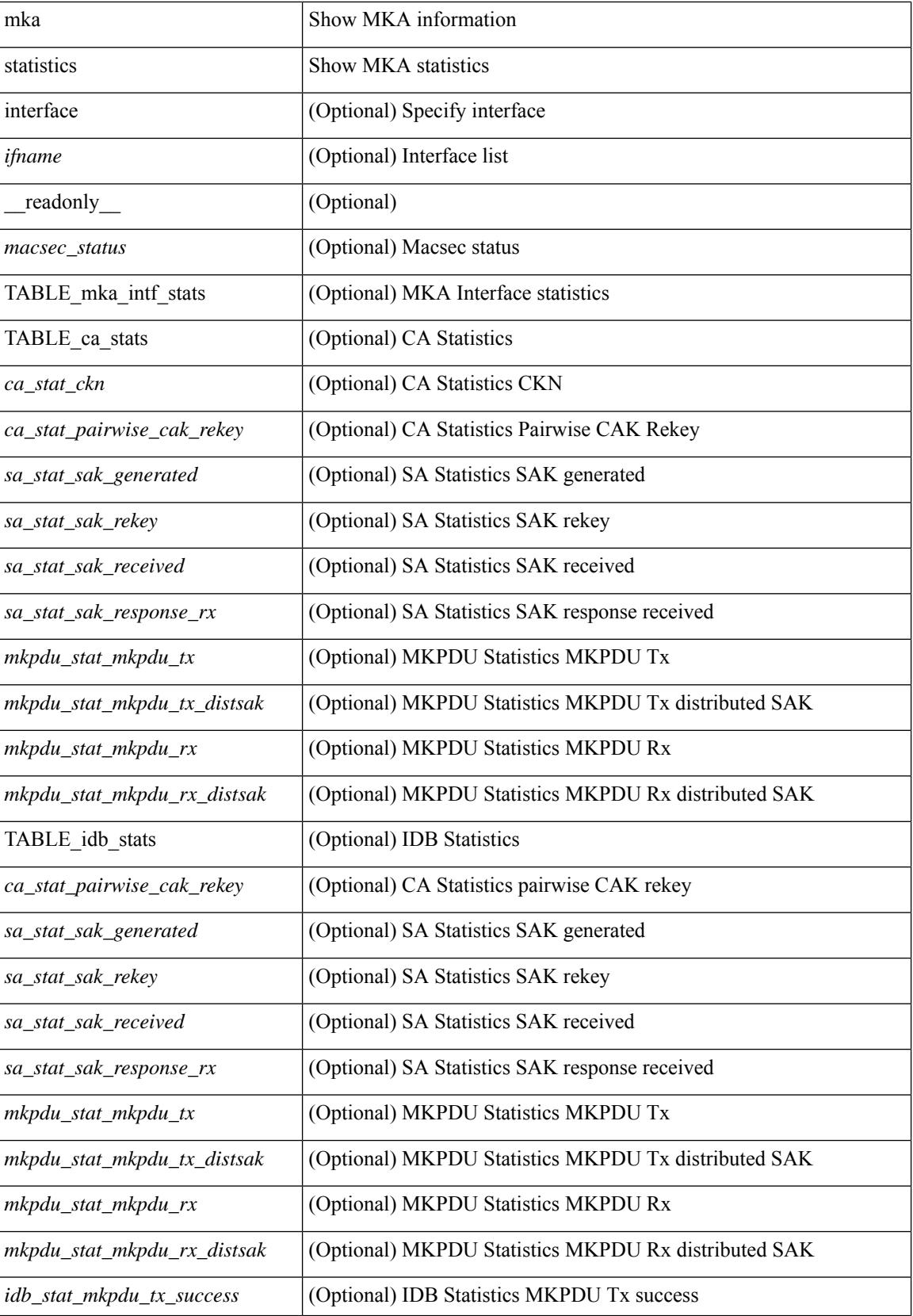

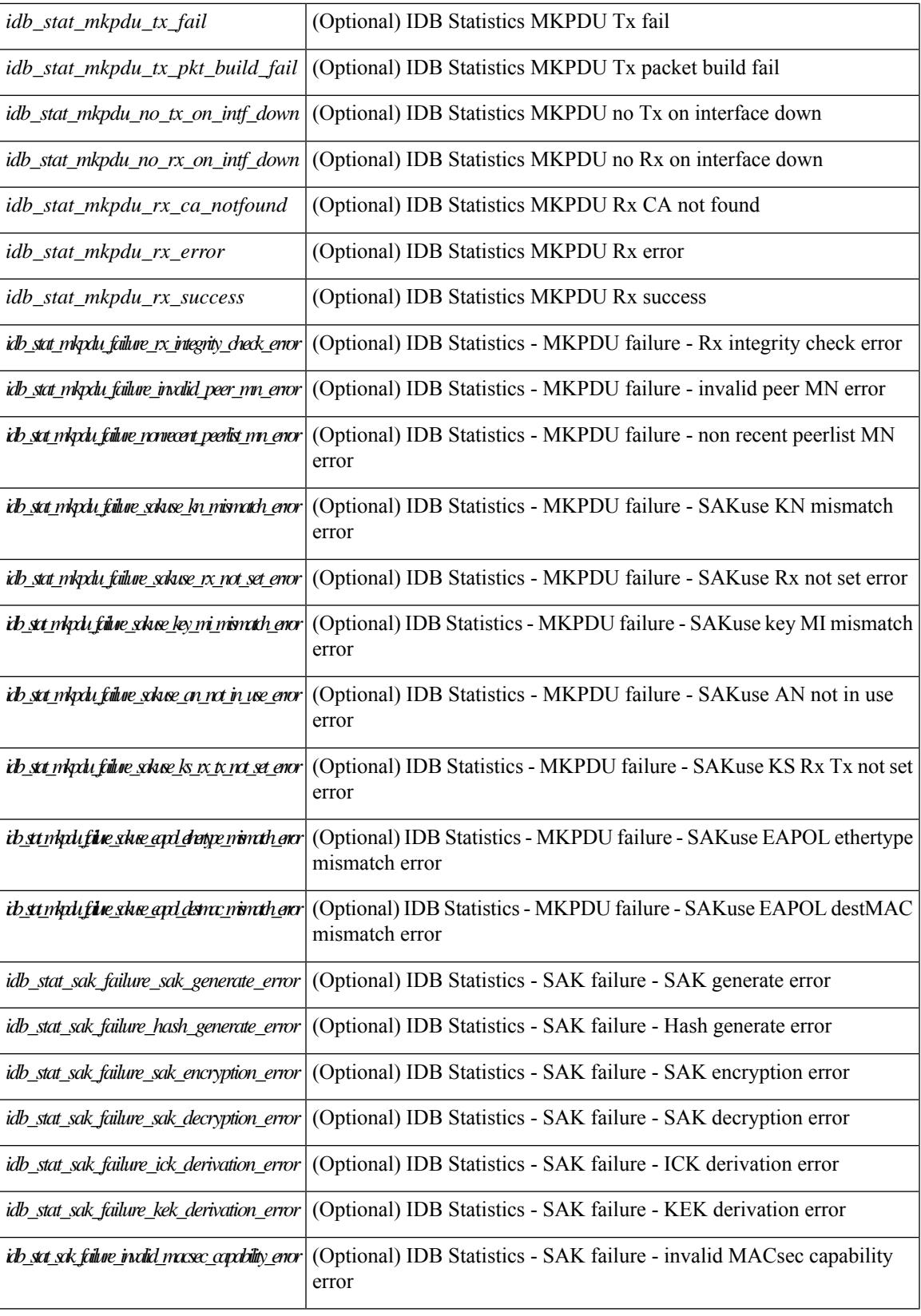

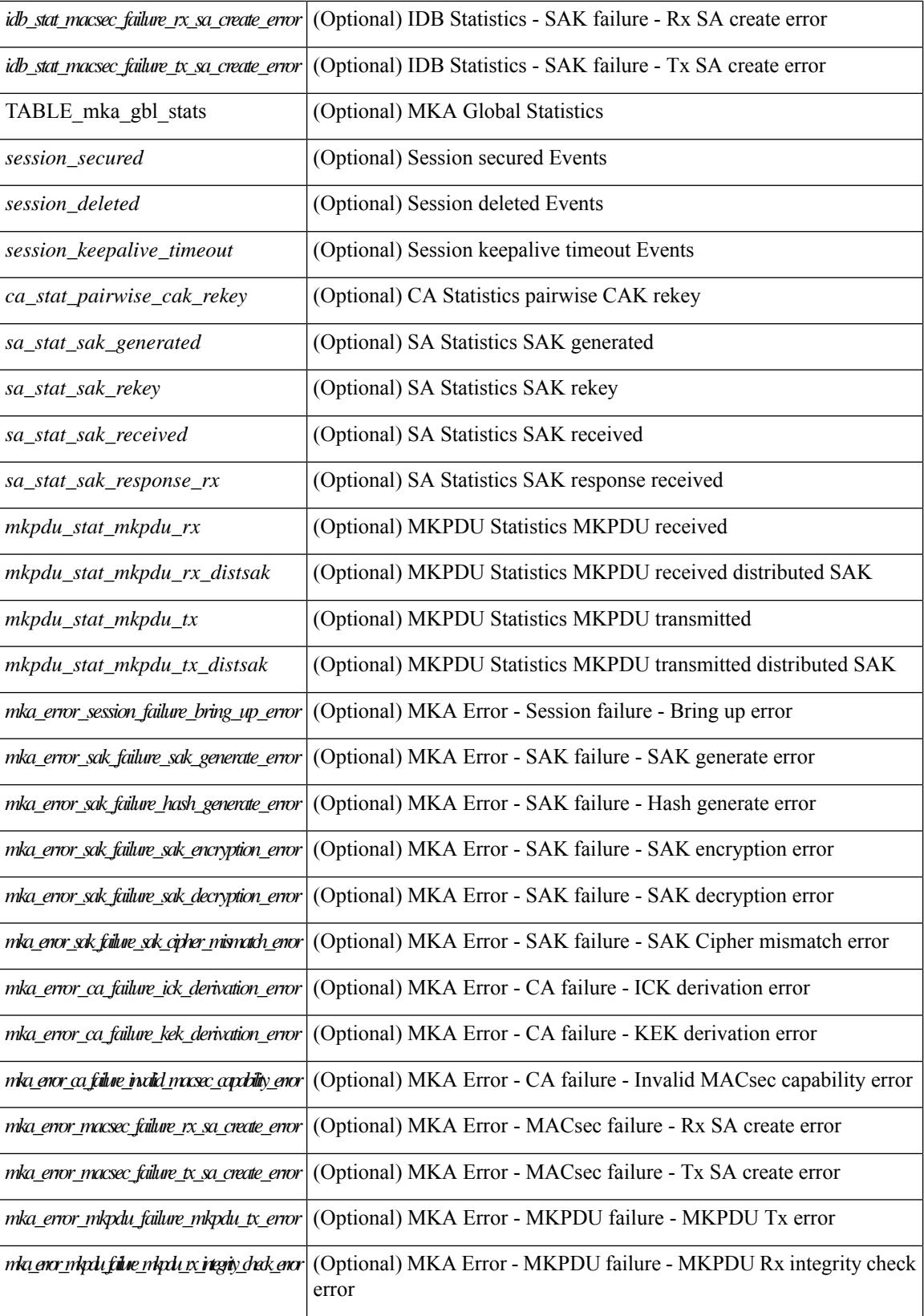

 $\mathbf{l}$ 

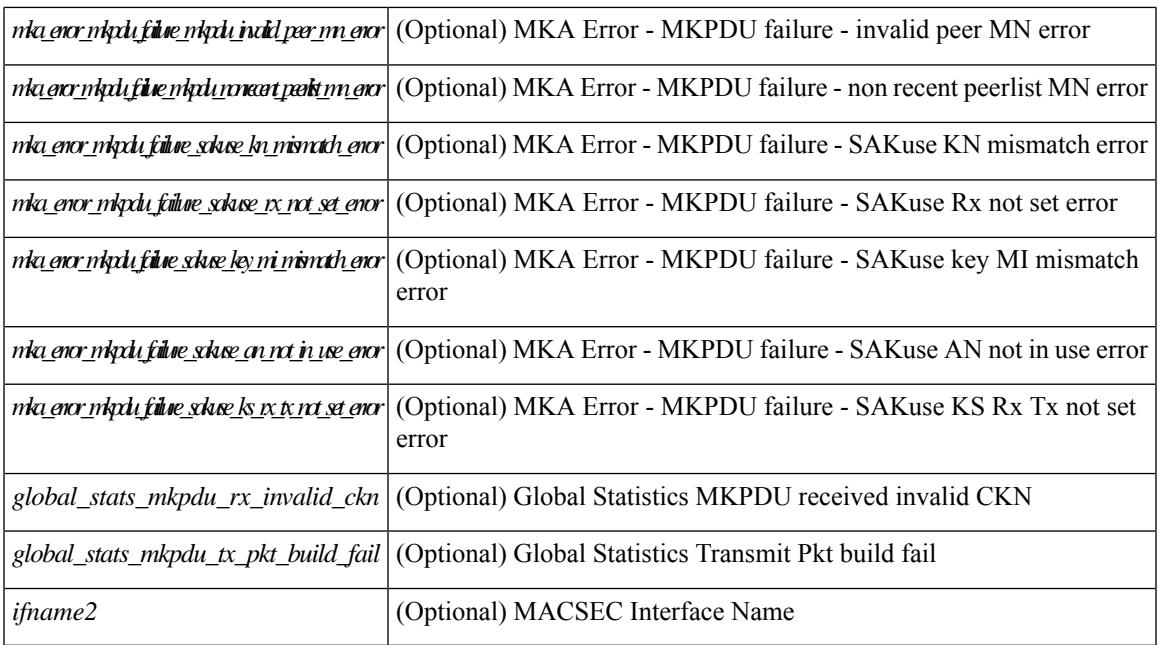

#### **Command Mode**

# **show macsec policy**

show macsec policy [ <policy\_name> ] [ \_readonly \_{ TABLE\_macsec\_policy <name> <cipher\_suite> <keyserver\_priority> <window\_size> <conf\_offset> <security\_policy> <sak-expiry-time> <include\_icv\_indicator> } ]

#### **Syntax Description**

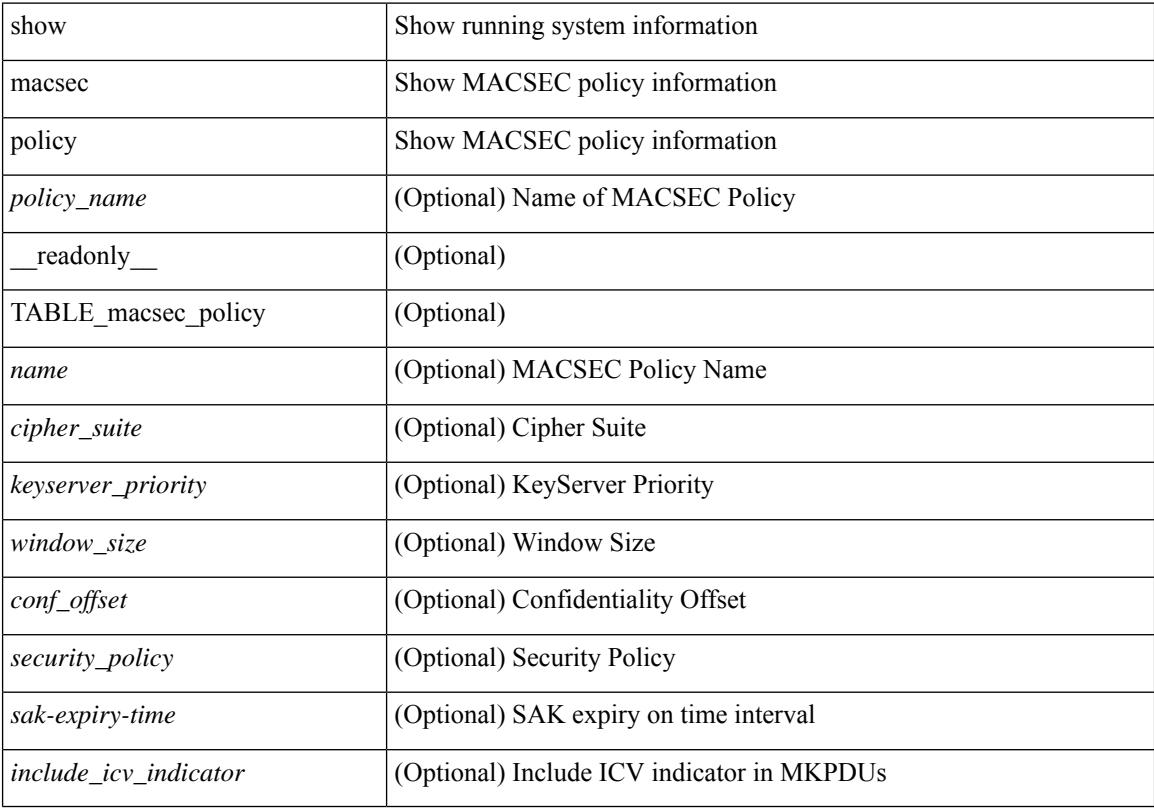

#### **Command Mode**

## **show macsec secy statistics**

show macsec secy statistics  $\lceil$  interface  $\leq$  if  $\mathsf{name}$   $\geq$   $\lceil$   $\leq$  readonly  $\lceil$   $\leq$  macsec status $\geq$   $\lceil$  TABLE statistics  $\langle$ ifname2> [ $\langle$ in pkts\_unicast\_uncontrolled> ] [ $\langle$ in pkts\_multicast\_uncontrolled> ] [  $\leq$  in pkts broadcast uncontrolled>  $]$  [  $\leq$  in rx drop pkts uncontrolled> ] [  $\leq$  in rx err pkts uncontrolled> ]  $\lceil$  <in pkts unicast controlled>  $\lceil$  \[ <in pkts multicast controlled>  $\lceil$  \[ \] \] [ \] \in pkts broadcast controlled>  $\lceil$  \] [  $\leq$ in pkts controlled $>$ ]  $\leq$ in rx drop pkts controlled $>$ ]  $\leq$ in rx err pkts controlled $>$ ] [  $\leq$ in octets uncontrolled $>$ ]  $\leq$ in octets controlled $\geq$ ]  $\leq$ input rate uncontrolled pps $>$ ] [ <input\_rate\_uncontrolled\_bps> ] [ <input\_rate\_controlled\_pps> ] [ <input\_rate\_controlled\_bps> ] [  $\leq$ out pkts unicast uncontrolled $>$   $\mid$   $\mid$   $\leq$  out pkts multicast uncontrolled $\geq$   $\mid$   $\leq$  out pkts broadcast uncontrolled $\geq$ ] [ <out\_rx\_drop\_pkts\_uncontrolled> ] [ <out\_rx\_err\_pkts\_uncontrolled> ] [ <out\_pkts\_unicast\_controlled>  $\lceil$   $\lceil$  $\leq$  out rx drop pkts controlled>  $]$   $\leq$  out rx err pkts controlled>  $]$   $\leq$  out octets uncontrolled>  $]$  $\leq$  out octets controlled  $\geq$   $\leq$   $\leq$  out octets common $\geq$   $\leq$   $\leq$   $\leq$   $\leq$   $\leq$   $\leq$   $\leq$   $\leq$   $\leq$   $\leq$   $\leq$   $\leq$   $\leq$   $\leq$   $\leq$   $\leq$   $\leq$   $\leq$   $\leq$   $\leq$   $\leq$   $\leq$   $\leq$   $\leq$   $\leq$   $\$  $\leq$ output rate uncontrolled bps>  $]$   $\leq$ output rate controlled pps>  $]$   $\leq$ output rate controlled bps>  $\|$ <in\_pkts\_transform\_error> ] [ <in\_pkts\_control> ] [ <in\_pkts\_untagged> ] [ <in\_pkts\_no\_tag> ] [ <in\_pkts\_badtag> ] [ <in\_pkts\_no\_sci> ] [ <in\_pkts\_unknown\_sci> ] [ <in\_pkts\_tagged\_ctrl> ] [  $\leq$ out pkts transform error $>$  ]  $\leq$ out pkts control $>$  ]  $\leq$ out pkts untagged $>$  ] [ TABLE rx sa an $\leq$ rx sa an $\leq$  $\lceil$  <in pkts unchecked>  $\lceil$  <in pkts delayed>  $\lceil$  <in pkts late>  $\lceil$  <in pkts ok>  $\lceil$  <in pkts invalid>  $\lceil$   $\lceil$ <in\_pkts\_not\_valid> ] [ <in\_pkts\_not\_using\_sa> ] [ <in\_pkts\_unused\_sa> ] [ <in\_octets\_decrypted> ] [  $\leq$  in octets validated> ] [ TABLE tx sa\_an $\leq$ tx sa\_an> [  $\leq$  out pkts encrypted protected> ] [ <out\_pkts\_too\_long> ] [ <out\_pkts\_sa\_not\_inuse> ] [ <out\_octets\_encrypted\_protected> ] ] ] ]

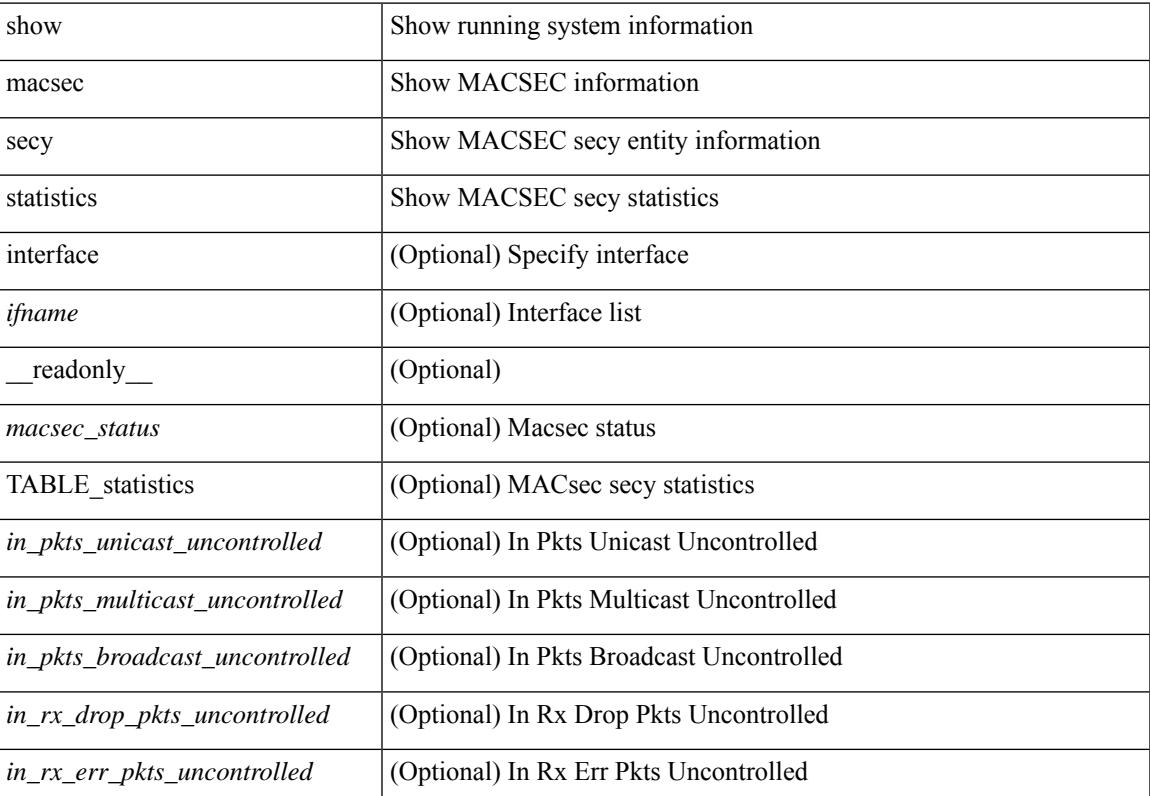

#### **Syntax Description**

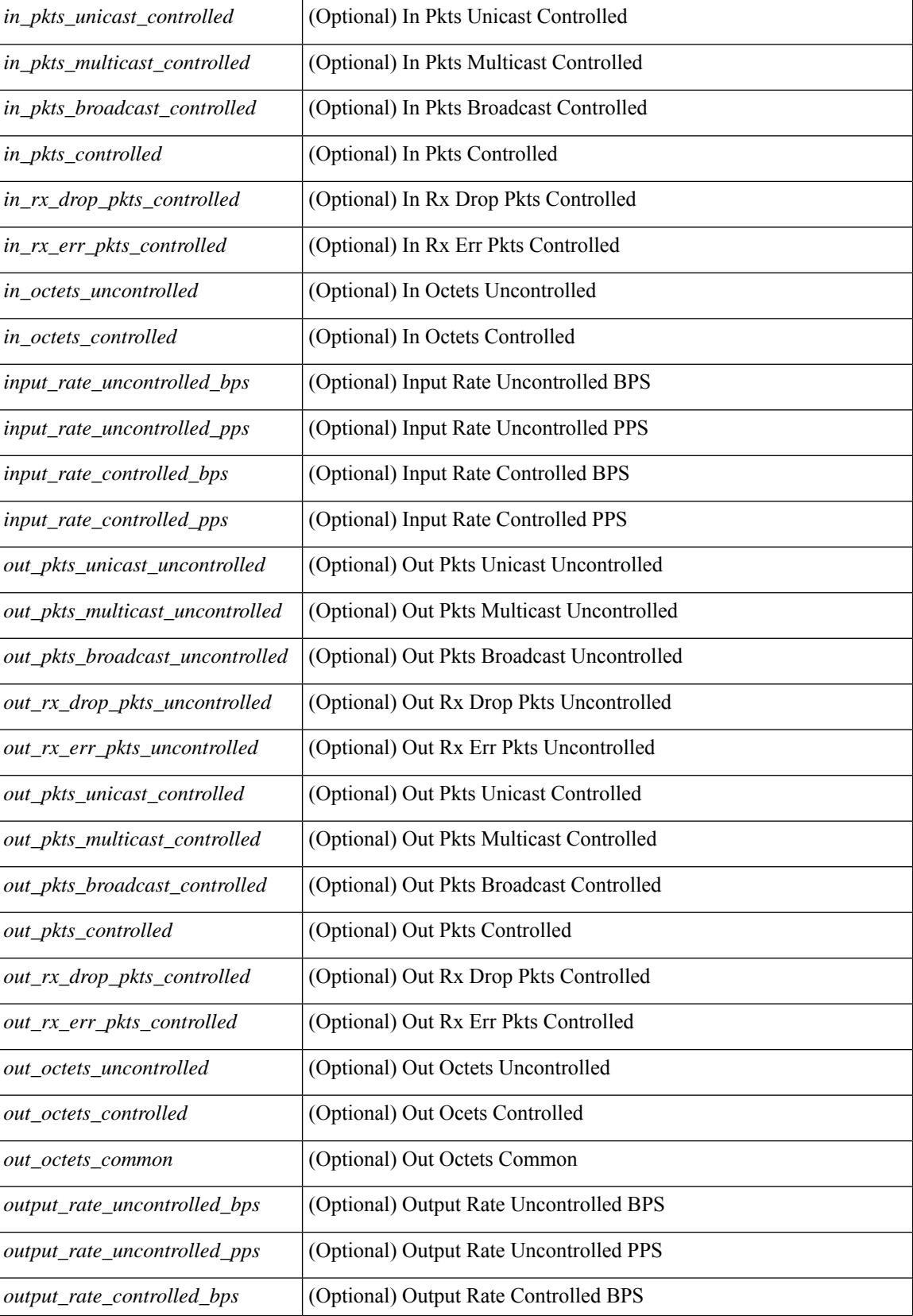

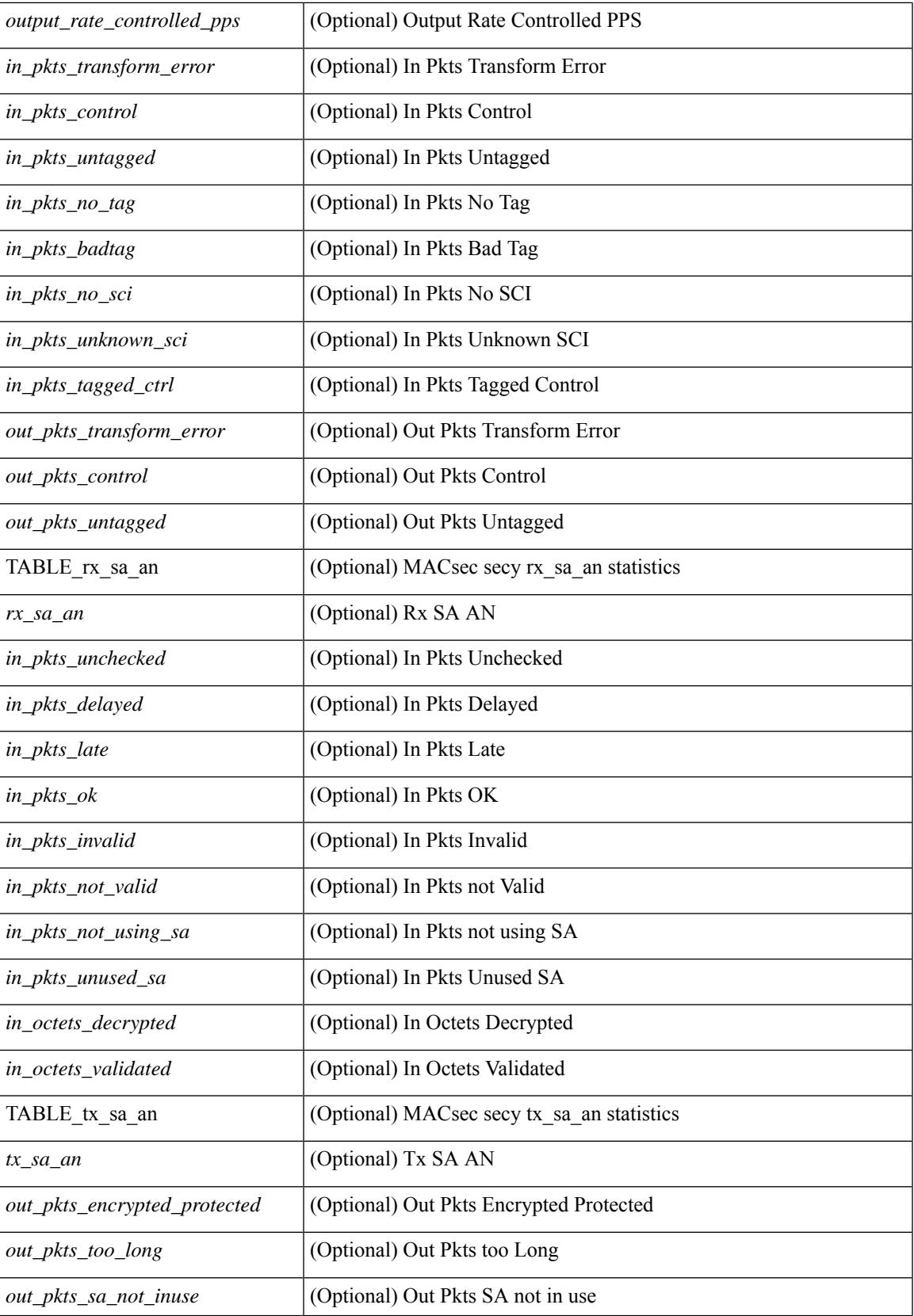

 $\mathbf I$ 

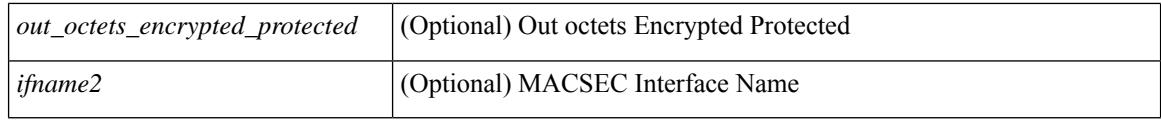

### **Command Mode**

# **show maintenance maint-delay**

show maintenance maint-delay [ \_readonly \_<delay> ]

#### **Syntax Description**

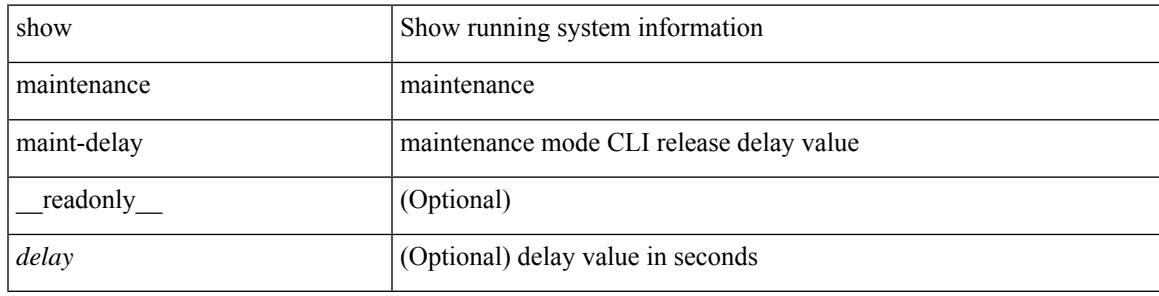

**Command Mode**

## **show maintenance on-reload reset-reasons**

show maintenance on-reload reset-reasons [ \_\_readonly \_\_ [ TABLE\_reset\_reason <reset\_reason> ] <rr\_bitmap> ]

### **Syntax Description**

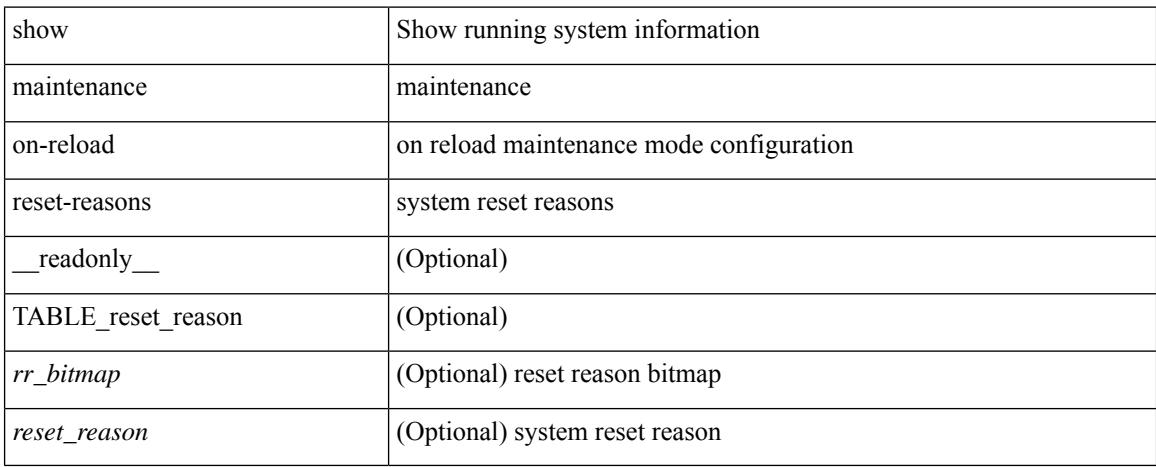

### **Command Mode**

# **show maintenance profile**

show maintenance profile [ <mode> ] [ \_readonly \_TABLE\_profile <name> [TABLE\_cfg <cfg> ] ]

#### **Syntax Description**

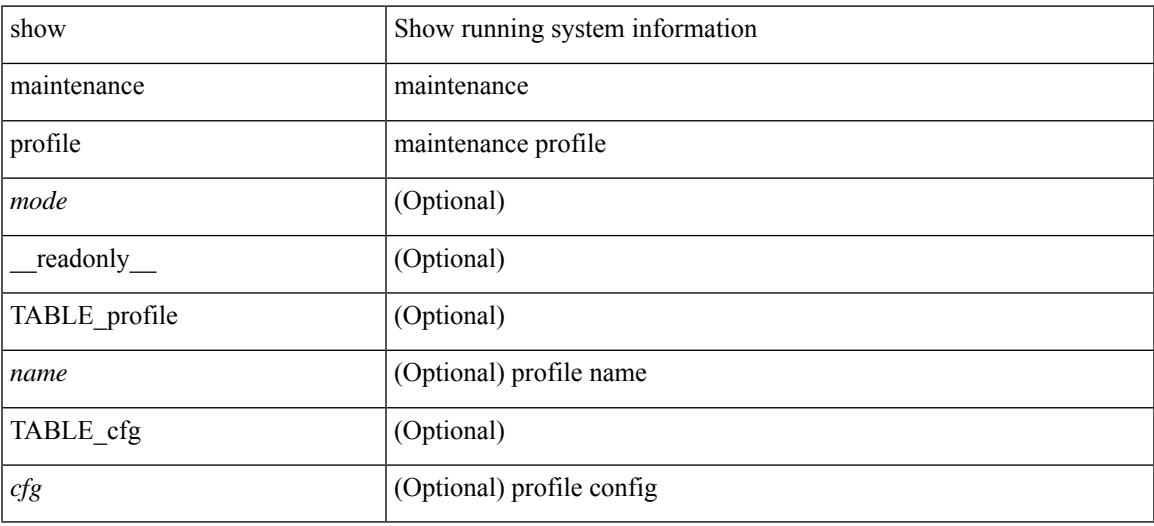

**Command Mode**

# **show maintenance snapshot-delay**

show maintenance snapshot-delay [ \_readonly \_\_ <delay> ]

#### **Syntax Description**

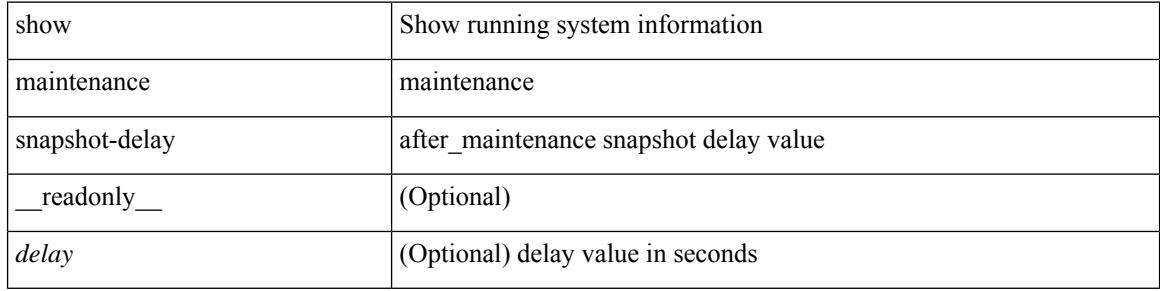

#### **Command Mode**

# **show maintenance timeout**

show maintenance timeout [ \_readonly \_\_ <timeout> ]

### **Syntax Description**

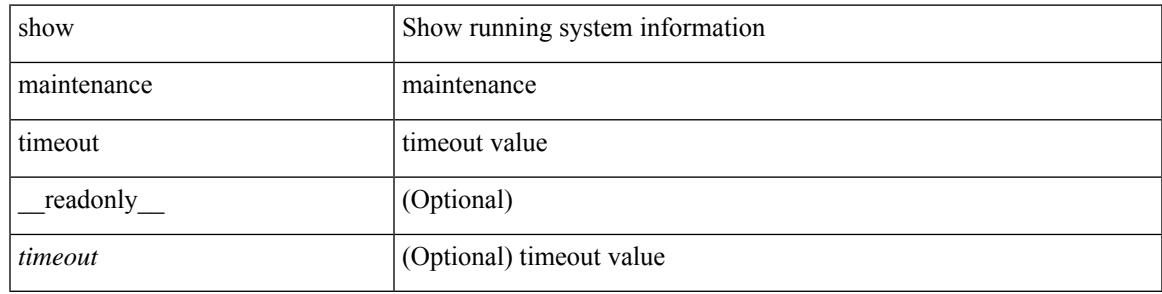

### **Command Mode**

## **show module**

show module  $[\{\text{}\}\]\$   $\{\text{<}s0>[\text{<}s11.0]$   $\{\text{%}s11.0]$   $\{\text{%}s2.0]$   $\{\text{%}s3.0]$   $\{\text{%}s4.0]$   $\{\text{%}s4.0]$   $\{\text{%}s4.0]$   $\{\text{%}s4.0]$   $\{\text{%}s4.0]$   $\{\text{%}s4.0]$   $\{\text{%}s4.0]$   $\{\text{%}s4.0]$   $\{\text{%}s4.0]$   $\{\$ TABLE\_modinfo <modinf> <ports> <modtype> <model> <status>  $\}$  [ { TABLE\_modpwrinfo <modpwr> <pwrstat> <reason> } ] { TABLE\_modwwninfo <modwwn> <sw> <hw> <slottype> } [ { TABLE\_modapplinfo <modappl> <desc> <applver> } ] { TABLE\_modmacinfo <modmac> <mac> <serialnum> } { TABLE\_moddiaginfo <mod> <diagstatus> } [ { TABLE\_xbarinfo <xbarinf> <xbarports> <xbartype> <xbarmodel> <xbarstatus> } ] [ { TABLE\_xbarpwrinfo <xbarpwr> <xbarpwrstat> <xbarreason> } ] [ { TABLE\_xbarwwninfo <xbarwwn> <xbarsw> <xbarhw> <xbarwwnstr> } ][ { TABLE\_xbarmacinfo <xbarmac>  $\langle xbar$ wharmacaddr $\rangle \langle xbar$ starserialnum $\rangle$  ] ]

#### **Syntax Description**

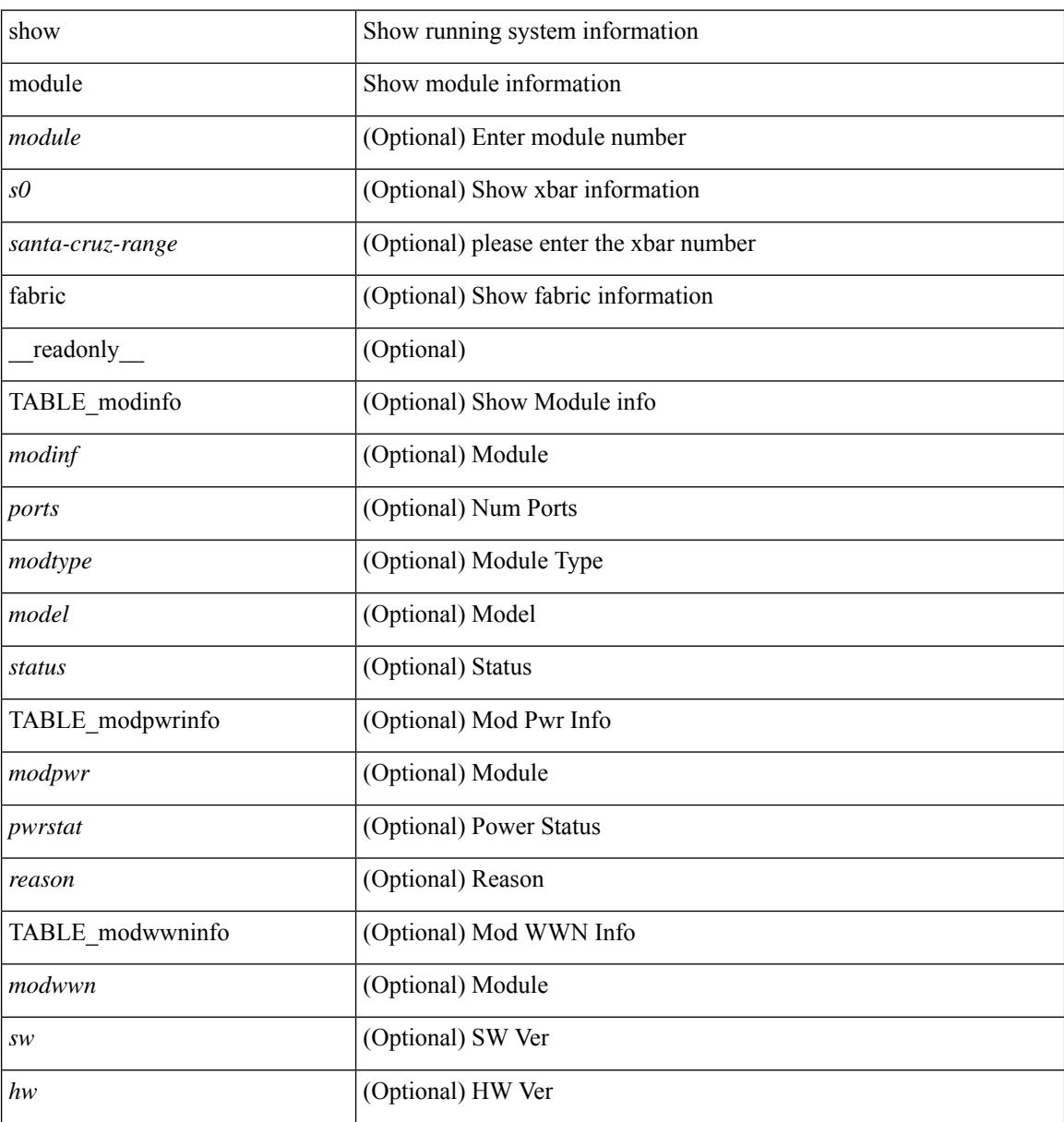

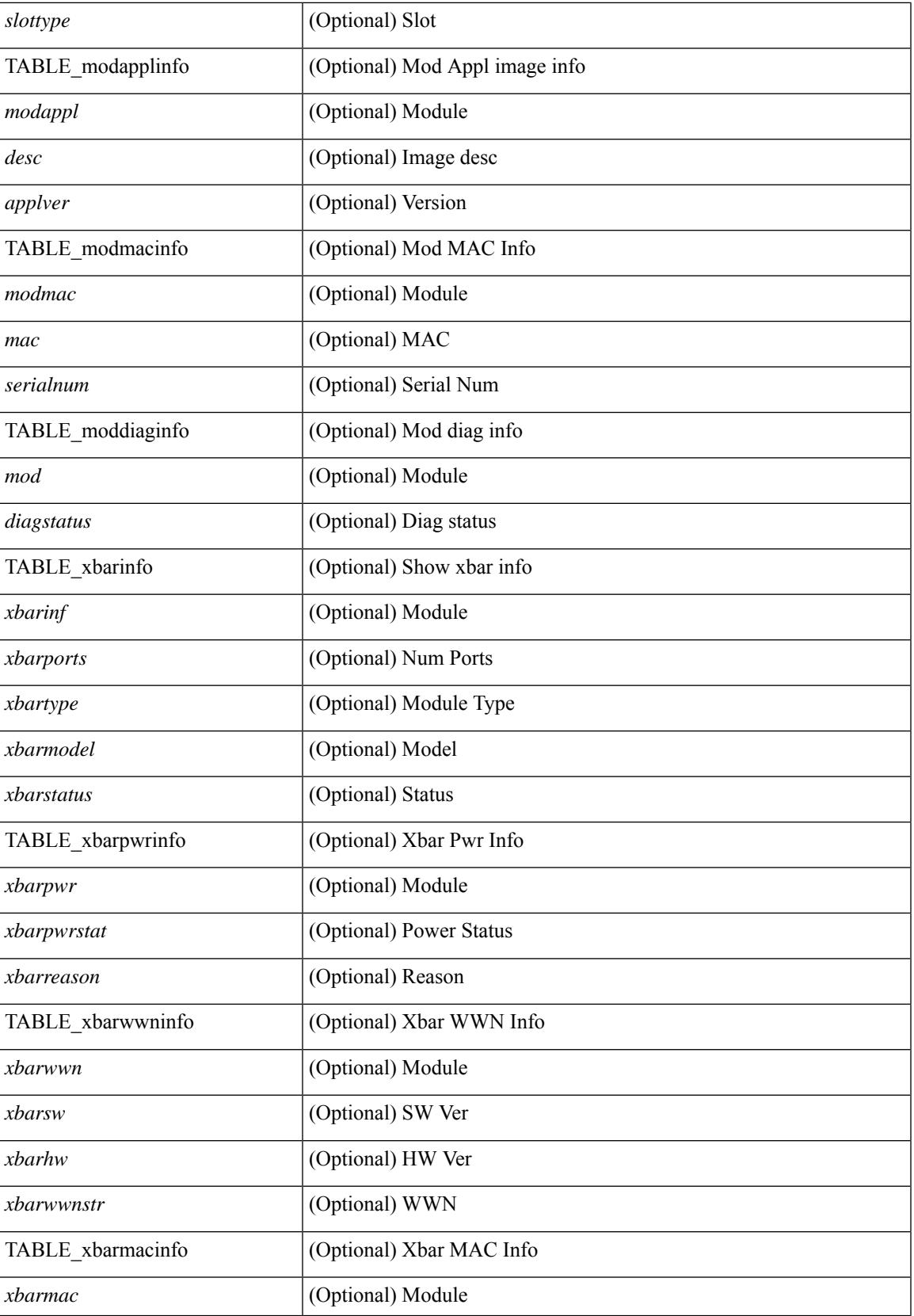

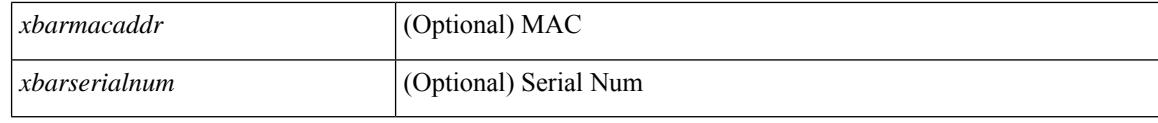

### **Command Mode**

## **show module bandwidth-fairness**

show module <module> bandwidth-fairness [ \_\_readonly \_\_ { TABLE\_fairness <statement> } ]

#### **Syntax Description**

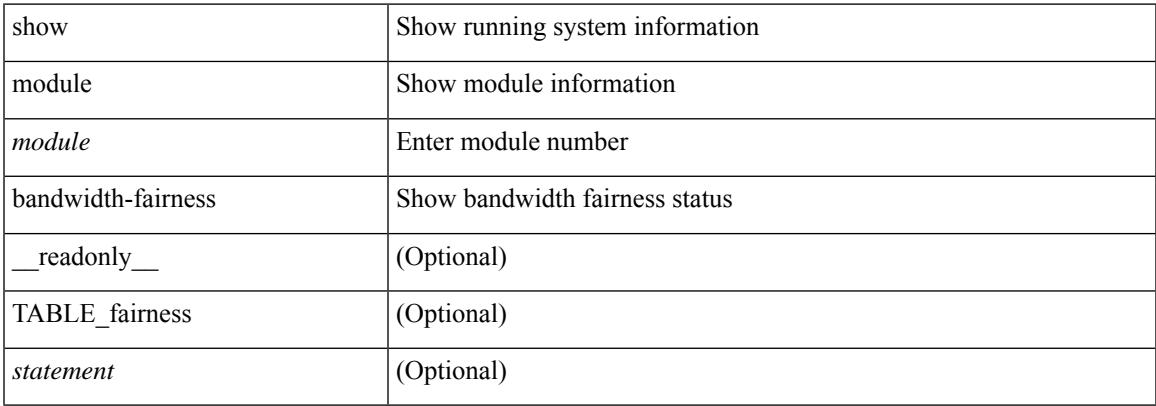

#### **Command Mode**

# **show module uptime**

show module uptime [ \_\_readonly\_\_ { TABLE\_uptimeinf <slot> <starttime> <daysup> <hoursup> <minutesup> <secondsup> } ]

### **Syntax Description**

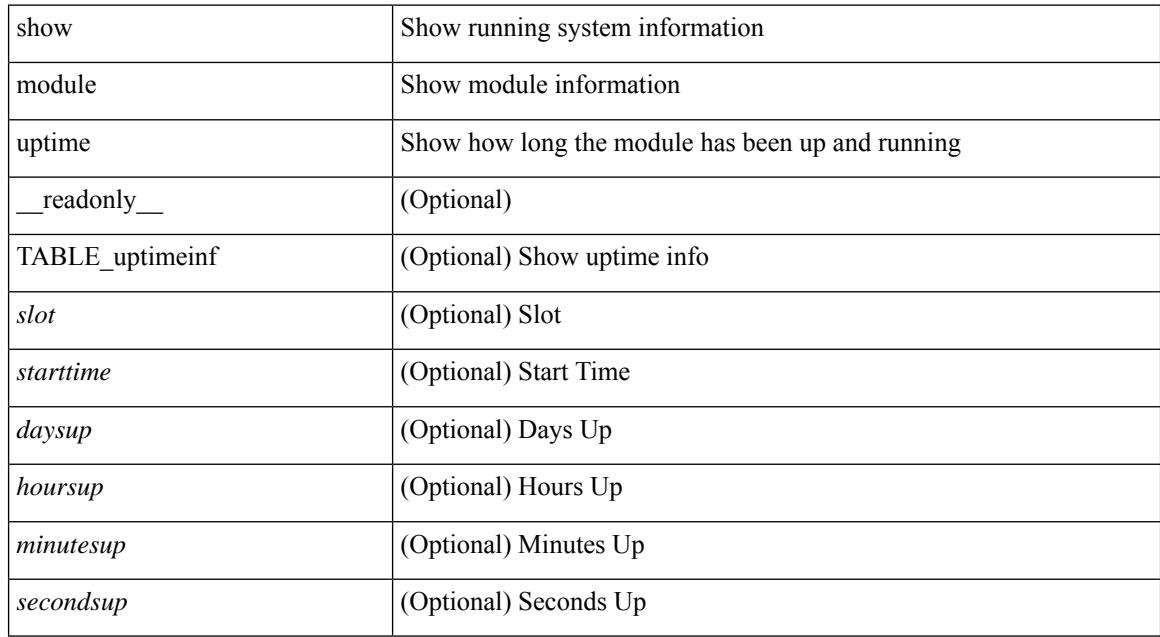

#### **Command Mode**

# **show monitor**

show monitor [ \_readonly \_\_ TABLE\_session <session\_number> <state> <state\_reason> <description> ]

### **Syntax Description**

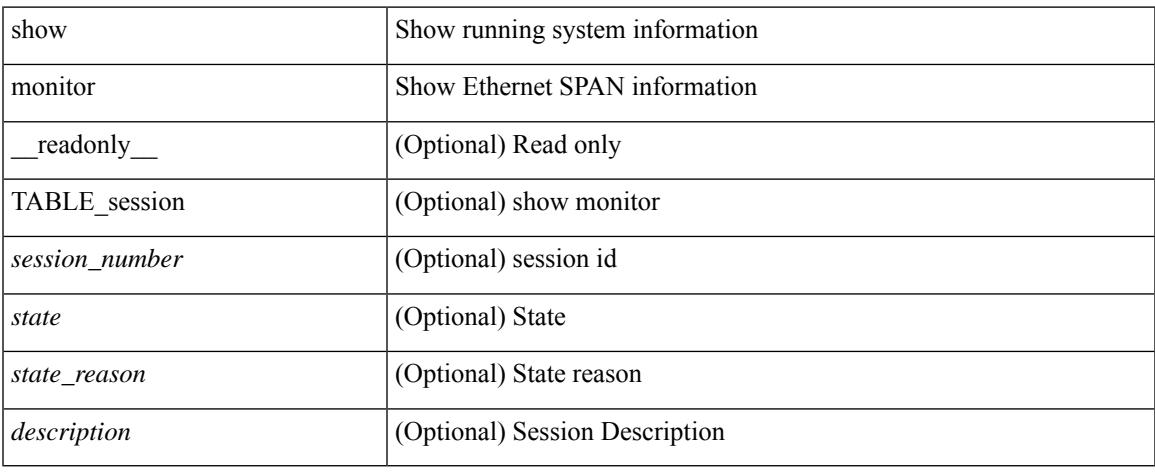

### **Command Mode**

 $\bullet$  /exec

# **show mpls forwarding statistics**

show mpls forwarding statistics [ interface { <interface> | all } ] [ \_\_readonly\_ { TABLE\_mpls\_stats [ <intf\_name> ] <mpls\_packets\_sent> <mpls\_bytes\_sent> <mpls\_packets\_received> <mpls\_bytes\_received> <mpls\_packets\_forwarded> <mpls\_bytes\_forwarded> <mpls\_packets\_originated> <mpls\_bytes\_originated> <mpls\_packets\_consumed> <mpls\_bytes\_consumed> <mpls\_packets\_input\_dropped>  $\langle \text{mpls bytes input dropped}\rangle$   $\langle \text{mpls packets output dropped}\rangle$   $\langle \text{mpls bytes output dropped}\rangle$  } ]

#### **Syntax Description**

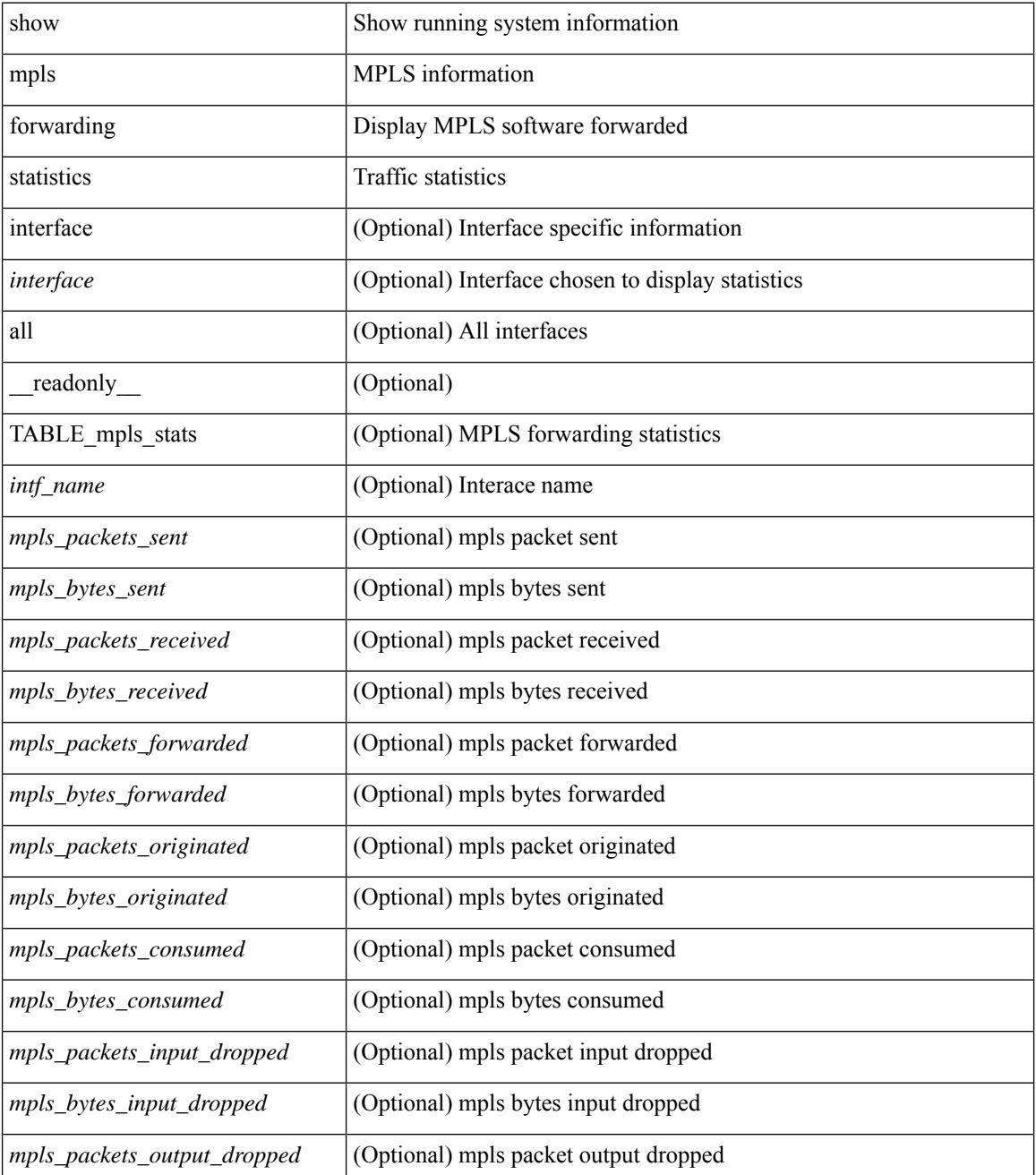

 $\mathbf{l}$ 

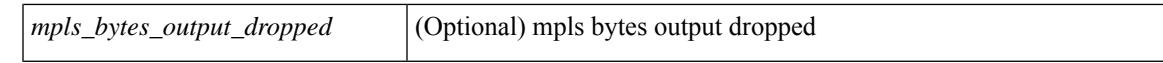

#### **Command Mode**

# **show mpls interfaces**

show mpls interfaces [ \_\_readonly \_\_ TABLE\_mpls\_interface <intf> <oper> ]

#### **Syntax Description**

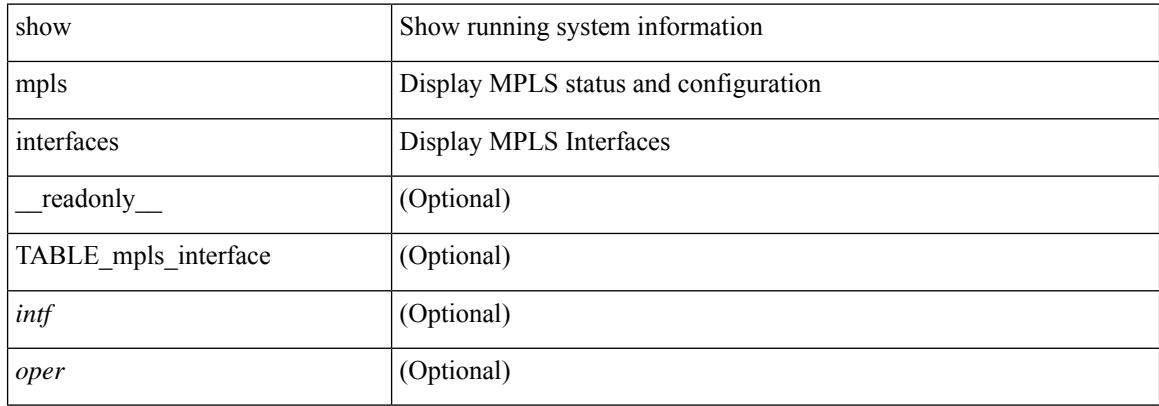

#### **Command Mode**

# **show mpls interfaces detail**

show mpls interfaces detail [ \_readonly \_ TABLE\_mpls\_interface\_det <intf> <client\_name> <oper\_str> <ls\_id> <mpls\_sublayer\_name> <mpls\_sublayer\_id> ]

### **Syntax Description**

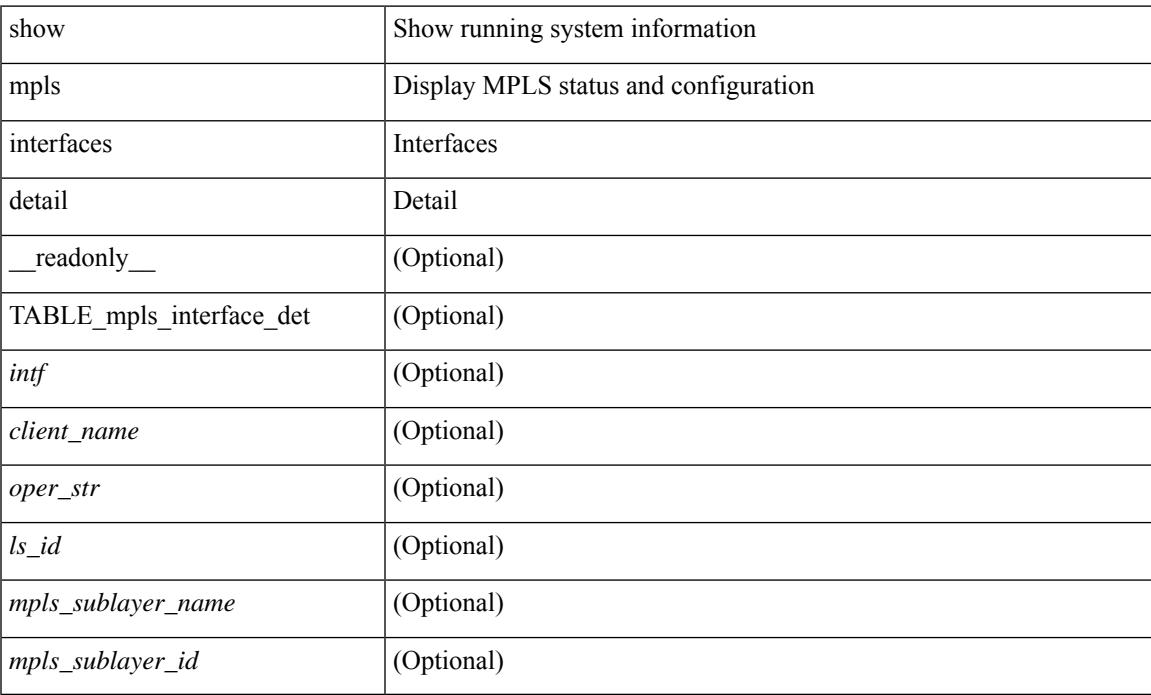

#### **Command Mode**

# **show mpls interfaces statistics**

show mpls interfaces <ifname> statistics [ \_\_readonly \_\_TABLE\_mpls\_interface\_stats <intf> <enabled> [  $\langle\Phi$ kts\_in> ] [  $\langle\Phi$ ytes\_in> ] [  $\langle\Phi$ kts\_out> ] [  $\langle\Phi$ ytes\_out> ] ]

### **Syntax Description**

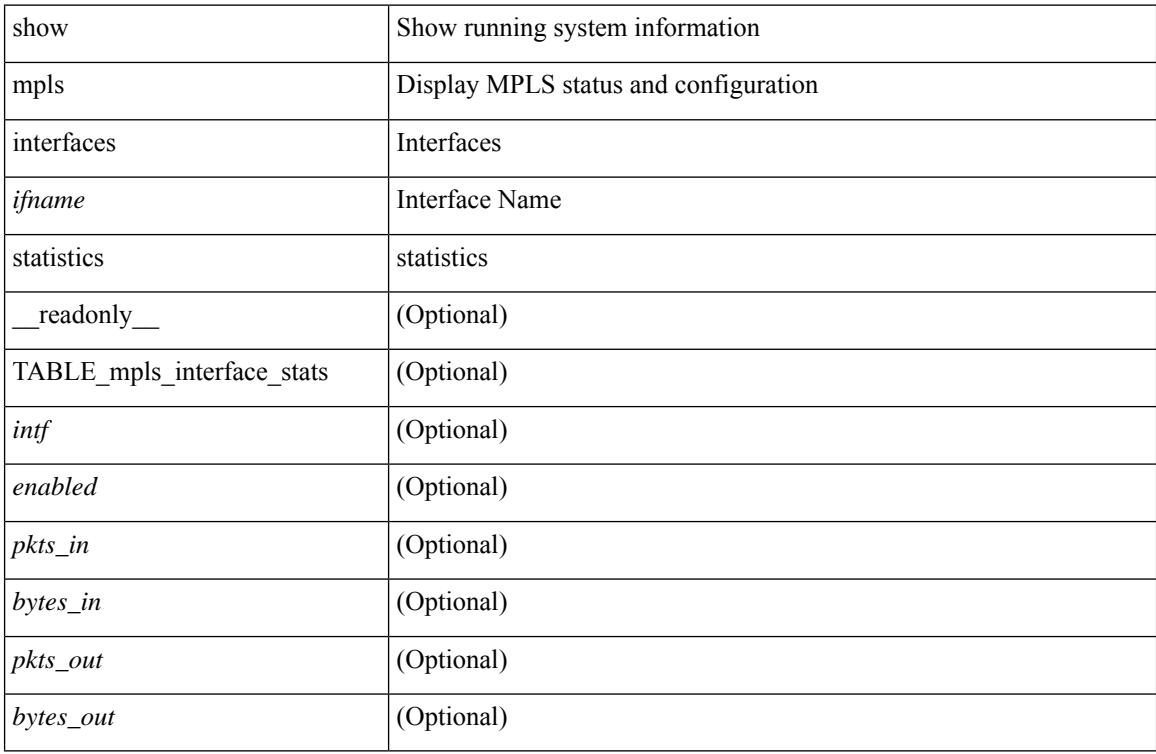

#### **Command Mode**

## **show mpls ip bindings**

show mpls ip bindings  $\lceil \text{vrf} \rceil$  {  $\langle \text{vrf-name} \rangle$   $\langle \text{vrf-known-name} \rangle$  all  $\}$   $\lceil \frac{\}{\rangle}$  generic  $\lceil \frac{\}{\rangle} \langle \text{vrefix} \rangle$  {  $\langle \text{mask} \rangle$   $\lceil \frac{\}{\rangle} \langle \text{vrefix} \rangle$  {  $\langle \text{mask} \rangle$  } <mask-length> } | <prefix-mask> } [ longer-prefix ] ] [ neighbor <addr> | local ] [ [ local-label <local-label> [ local-to <local-label-max> ] ] [ [ remote-label <remote-label> [ remote-to <remote-label-max> ] ] ] [ advertisement-prefix-list | detail ] [ \_\_readonly\_\_ { TABLE\_bnd [ <ldp\_ctx> ] [ <llaf> ] [ { TABLE bnd acl list  $\leq$ oldstyle $\geq$   $\leq$ prefix acl $\geq$   $\leq$ peer acl $\geq$   $\geq$  [ { TABLE bnd rec  $\leq$ lib addr $\geq$   $\leq$ lib mask $\geq$  $\lceil$  <lcl bnd rev>  $\rceil$  [ <no route>  $\rceil$  [ <chkpt>  $\rceil$  [ <local label>  $\rceil$  [ <withdraw>  $\rceil$  [ { TABLE bnd peer list <peer\_ident> } ] [ <remote\_label> ] [ <remote\_lsr> ] [ <rem\_lbl\_in\_use> ] [ <stale\_gr> ] [  $\langle \text{advert}_\text{ac} | \text{pending} \rangle$  [  $\langle \text{peer}_\text{ac} | \rangle$  ]  $[ \langle \text{prefix}_\text{ac} | \rangle ]$  } ] } ]

#### **Syntax Description**

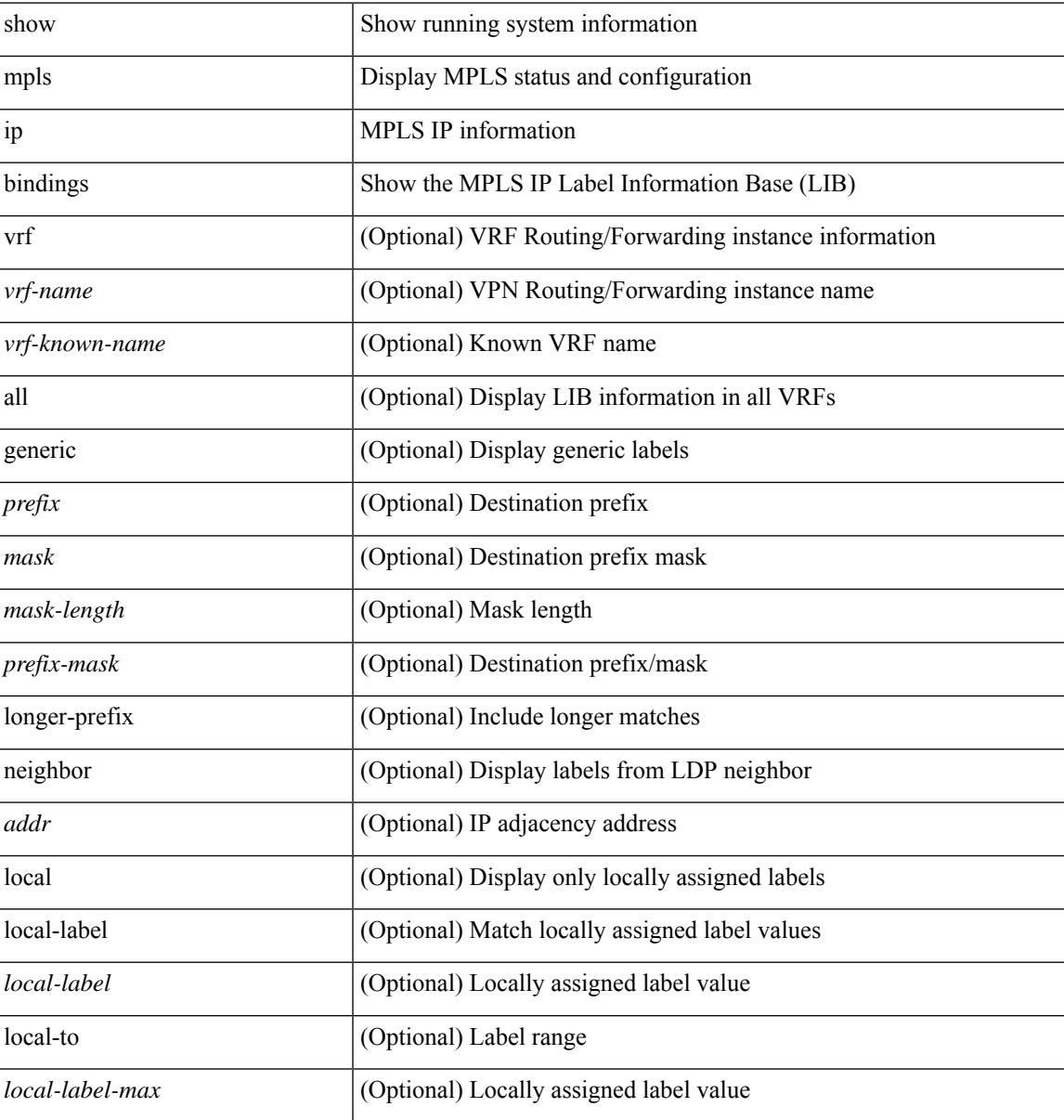

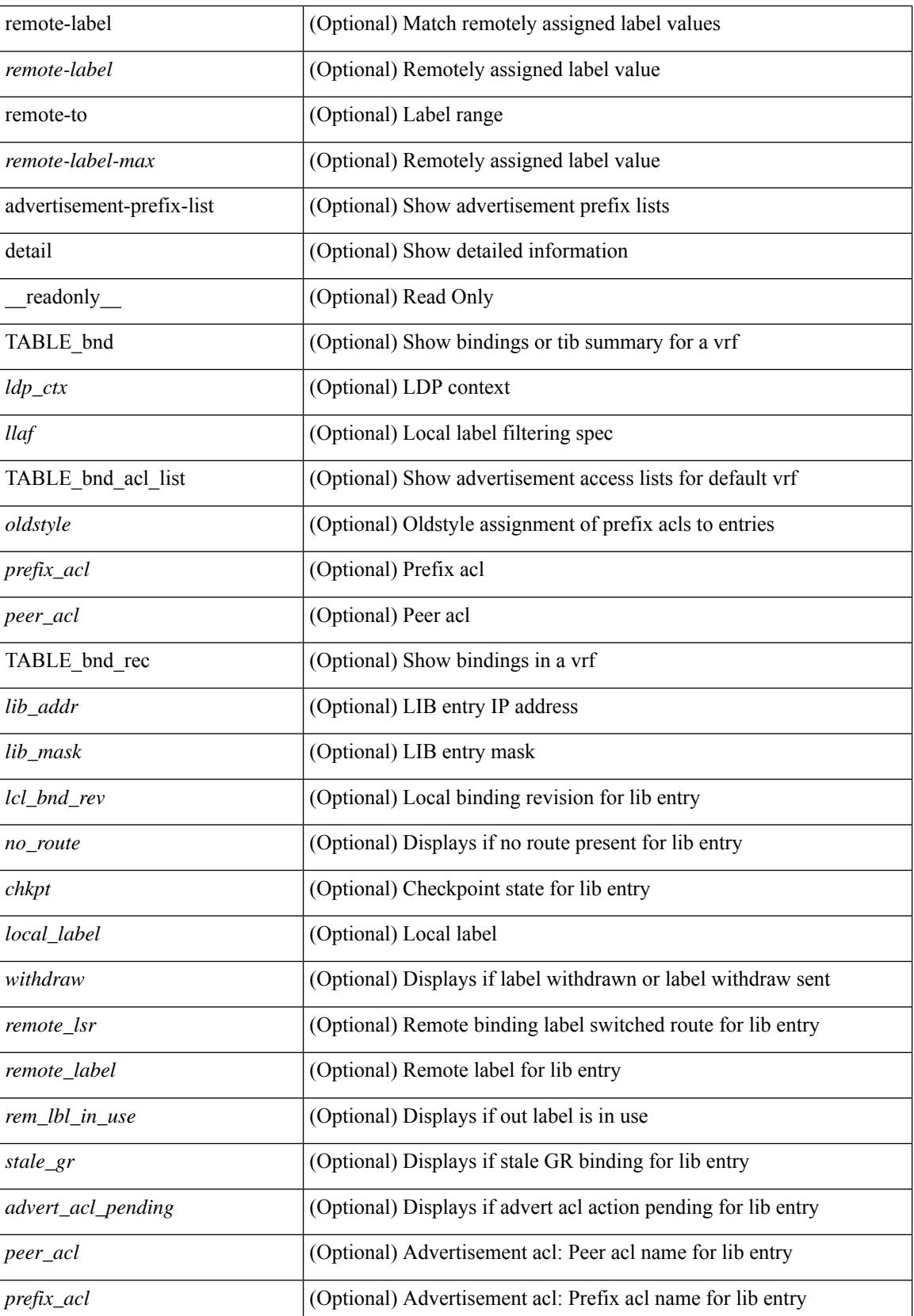

 $\mathbf{l}$ 

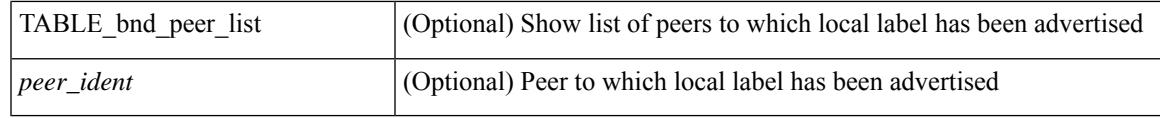

**Command Mode**

# **show mpls ip bindings summary**

show mpls ip bindings summary [ \_\_readonly\_\_ { TABLE\_bnd [ <total\_prefixes> ] [ <assigned\_bindings> ] [<local\_bindings> ] [<rem\_bindings> ] [<total\_rt\_info> ] [<current\_prev\_lbl\_entries> ] [ <total\_prev\_lbl\_entries> ] [ <current\_prev\_lbl\_queues> ] [ <total\_prev\_lbl\_queues> ] } ]

#### **Syntax Description**

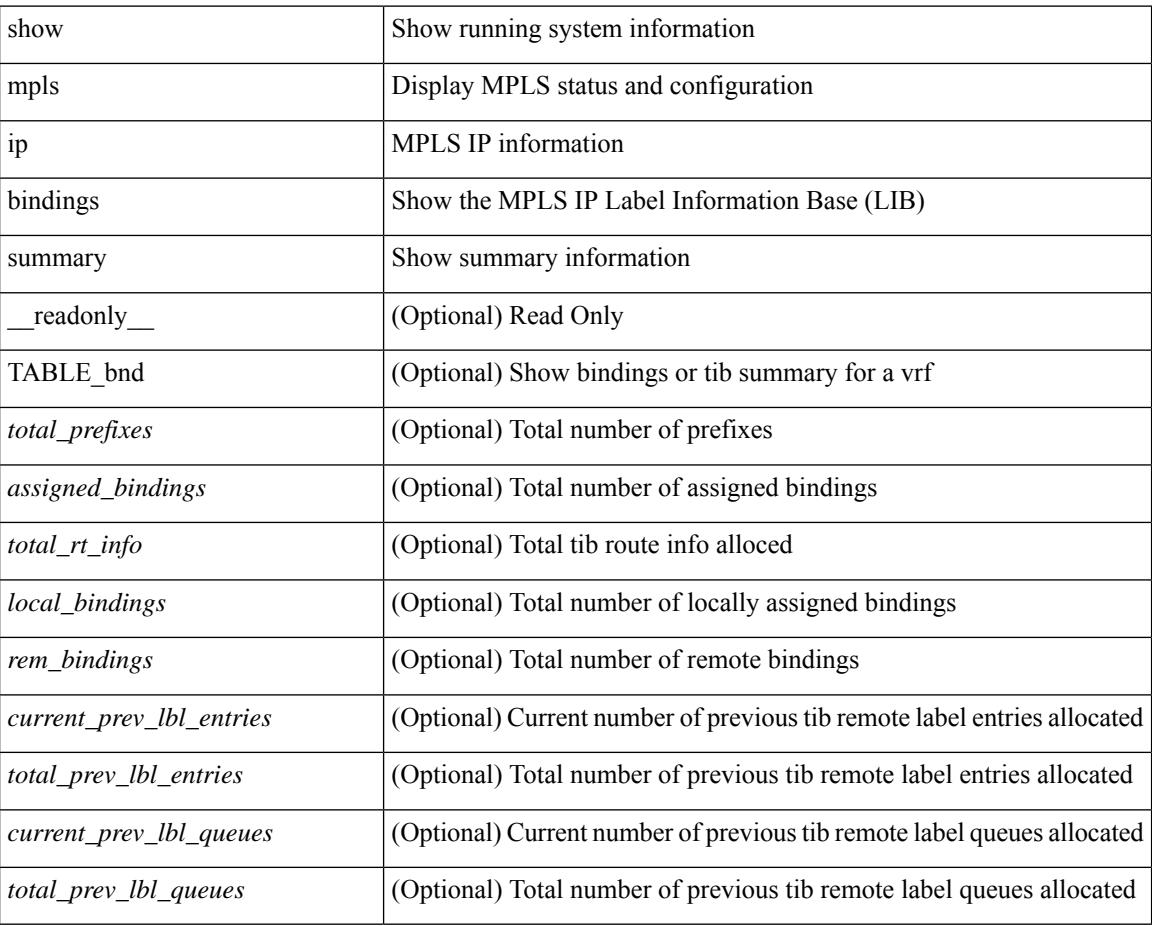

#### **Command Mode**

# **show mpls ip ttl**

show mpls ip ttl [\_\_readonly\_\_TABLE\_mpls\_ip\_ttl <prop\_or\_exp> [ <forwarded> ] [ <local> ] [ <exp\_count> ] ]

### **Syntax Description**

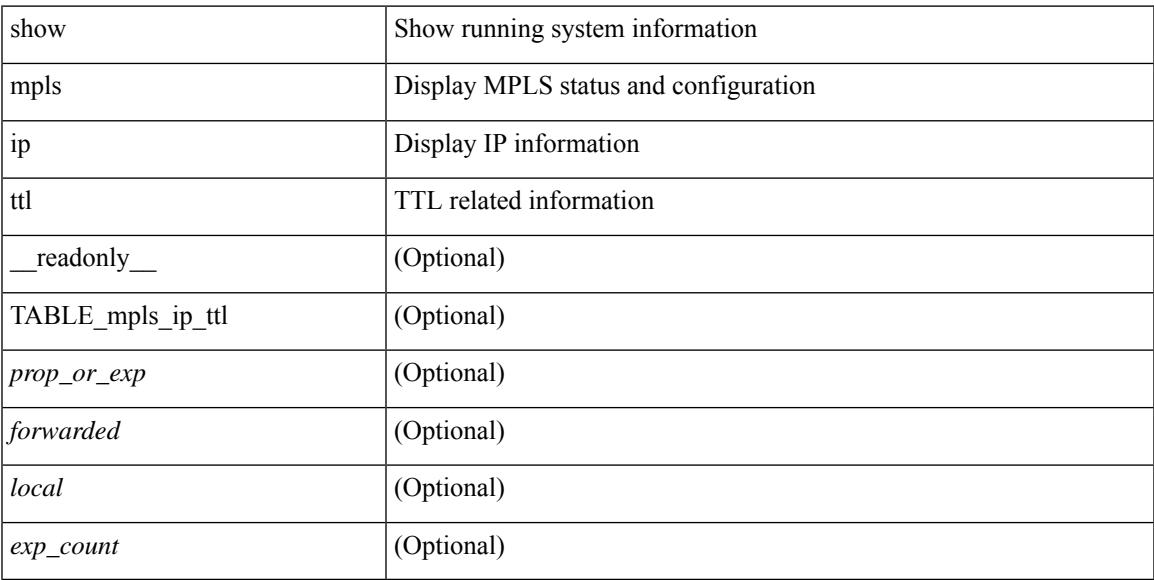

### **Command Mode**

# **show mpls label range**

show mpls label range [ \_readonly \_< dynamic-min> <dynamic-max> [ <static-min> <static-max> ] [ <srgb-min> <srgb-max> ] ]

### **Syntax Description**

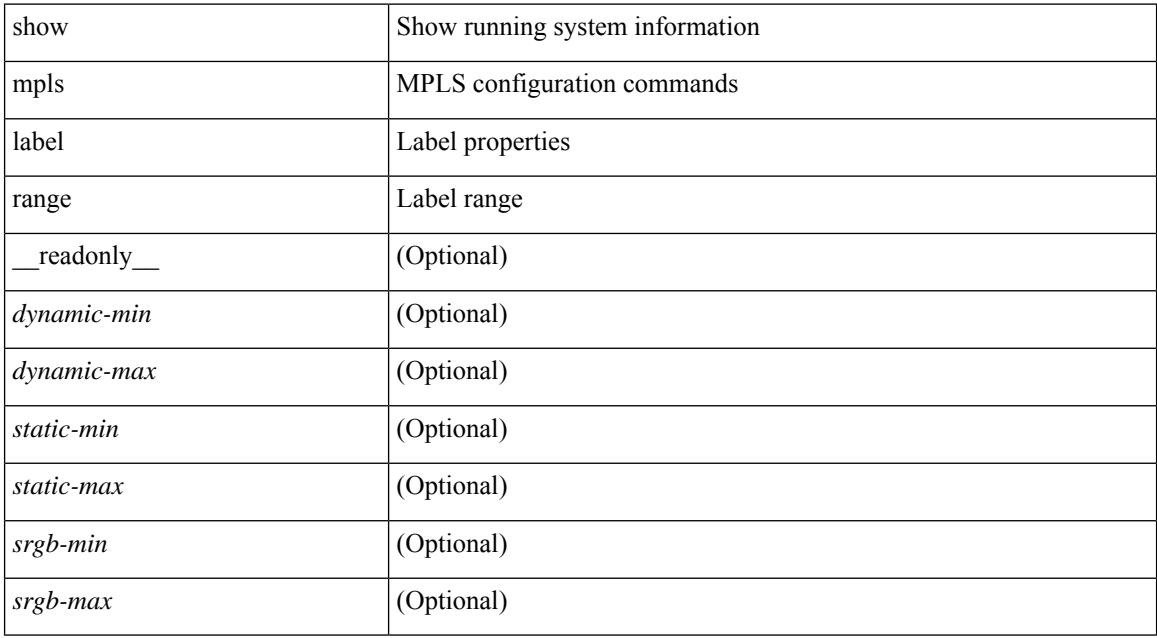

#### **Command Mode**

# **show mpls load-sharing**

show mpls load-sharing [ \_\_readonly \_\_ TABLE\_mpls\_load\_sharing [ <label-ip> ] [ <label-only> ] ]

#### **Syntax Description**

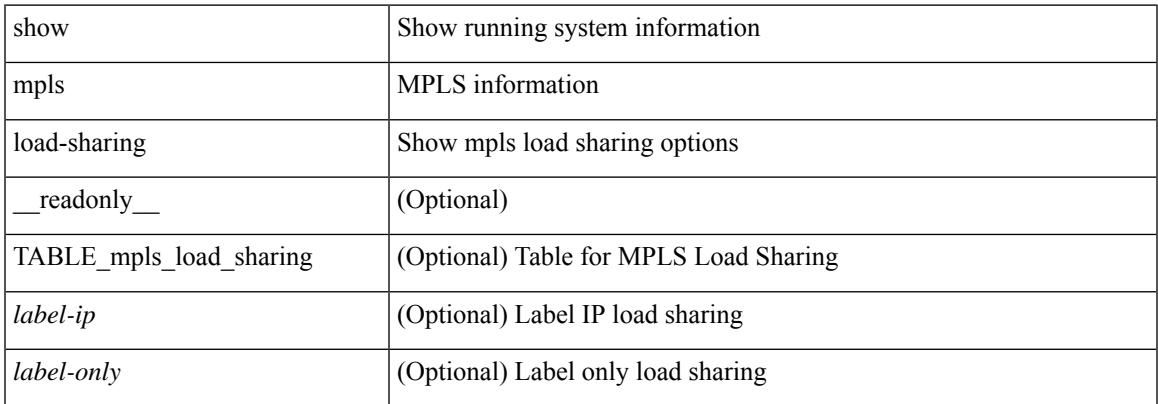

#### **Command Mode**

# **show mpls oam echo statistics**

show mpls oam echo statistics [ summary ] [ \_\_readonly \_\_ <rq\_sent> <rq\_timeout> <rq\_unsent> <rq\_rcvd> <rx\_sent> <rx\_unsent> <rx\_rcvd> <rc\_zero> <rc\_one> <rc\_two> <rc\_three> <rc\_four> <rc\_five> <rc\_six> <rc\_seven> <rc\_eight> <rc\_nine> <rc\_ten> <rc\_eleven> <rc\_twelve> <rc\_thirteen> <rc\_fourteen> <summary\_flag> ]

### **Syntax Description**

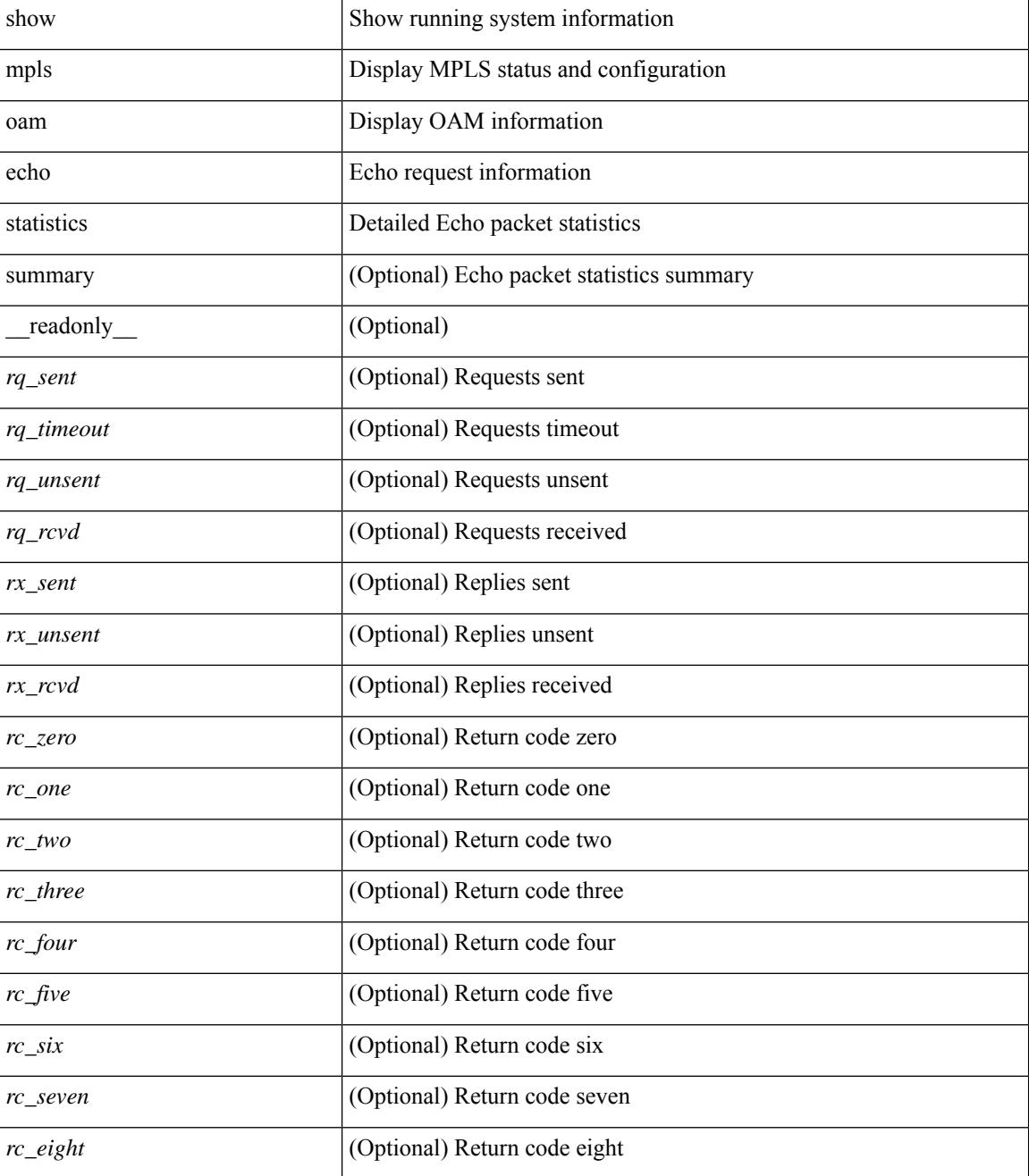

 $\mathbf{l}$ 

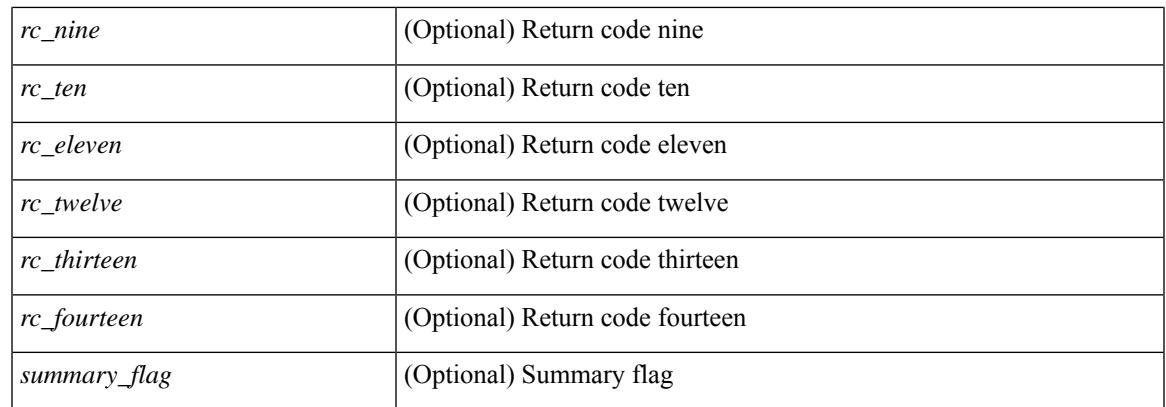

### **Command Mode**

## **show mpls static binding**

show mpls static binding  $\lceil \text{vrf} \rceil$  {  $\langle \text{vrf-name} \rangle$   $\langle \text{vrf-known-name} \rangle$  }  $\lceil \frac{1}{2} \rceil$  {  $\langle \text{prefix} \rangle$  {  $\langle \text{mask} \rangle$  | <mask-length> } | <prefix-mask> ] [ local | remote ] [ nexthop <addr> ] [ inconsistency ] [ lsp <slb\_name> ] } | { ipv6 [ <ipv6-prefix> ] [ local | remote ] [ ipv6-nexthop <ipv6-addr> ] [ inconsistency ] } | all [ inconsistency ] } [ \_\_readonly\_\_ [ TABLE\_slb [ <slb\_name> ] [ <slb\_prefix> ] [ <slb\_mask> ] <slb\_vrf> <slb\_inlabel> [ <slb\_type> ] [ TABLE\_slb\_outlbl\_list [ <slb\_nh\_path\_num> ] <slb\_nhop> <slb\_outlabel> ] [ <inconsistency\_reason> ] ] ]

#### **Syntax Description**

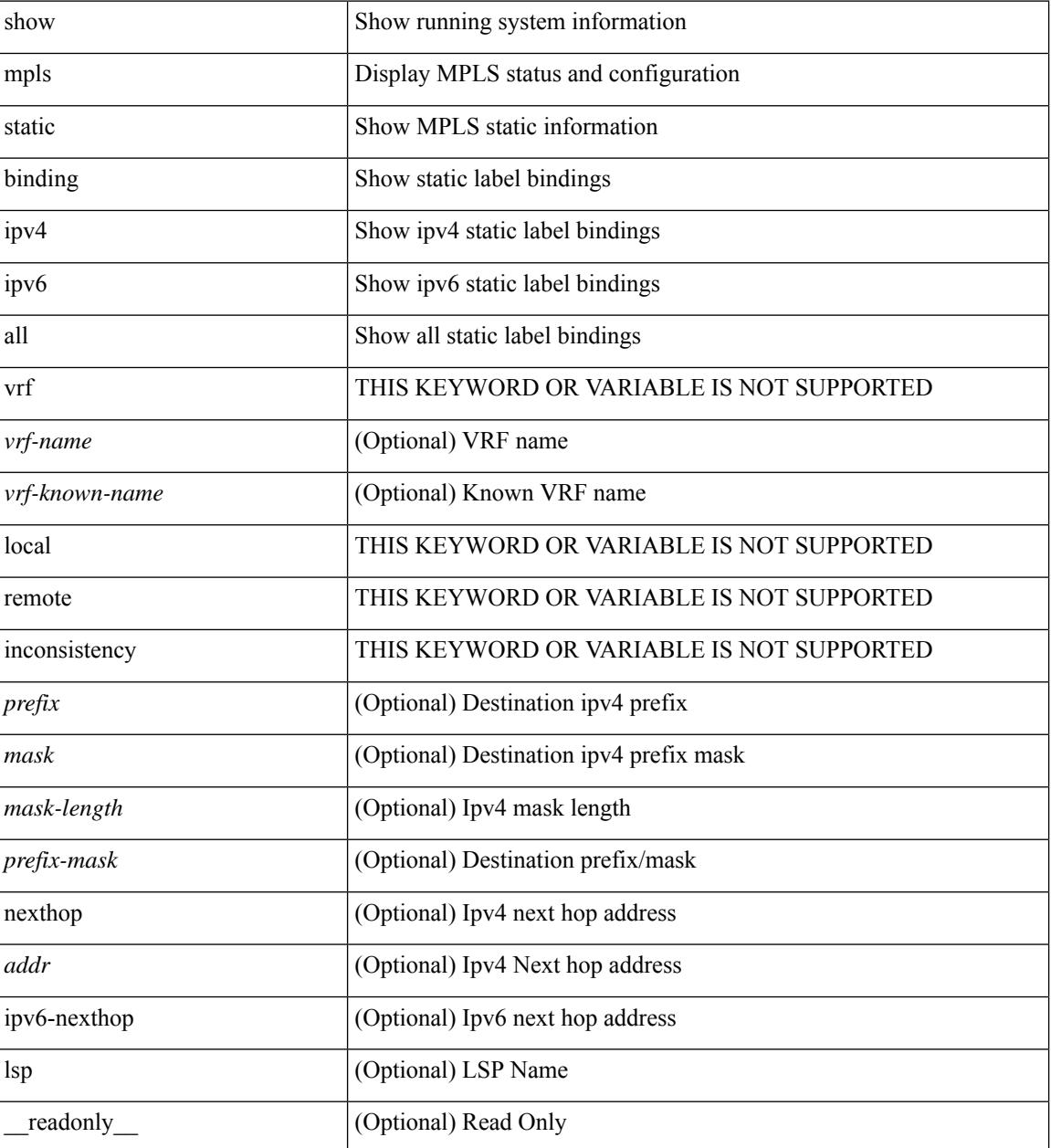
$\mathbf I$ 

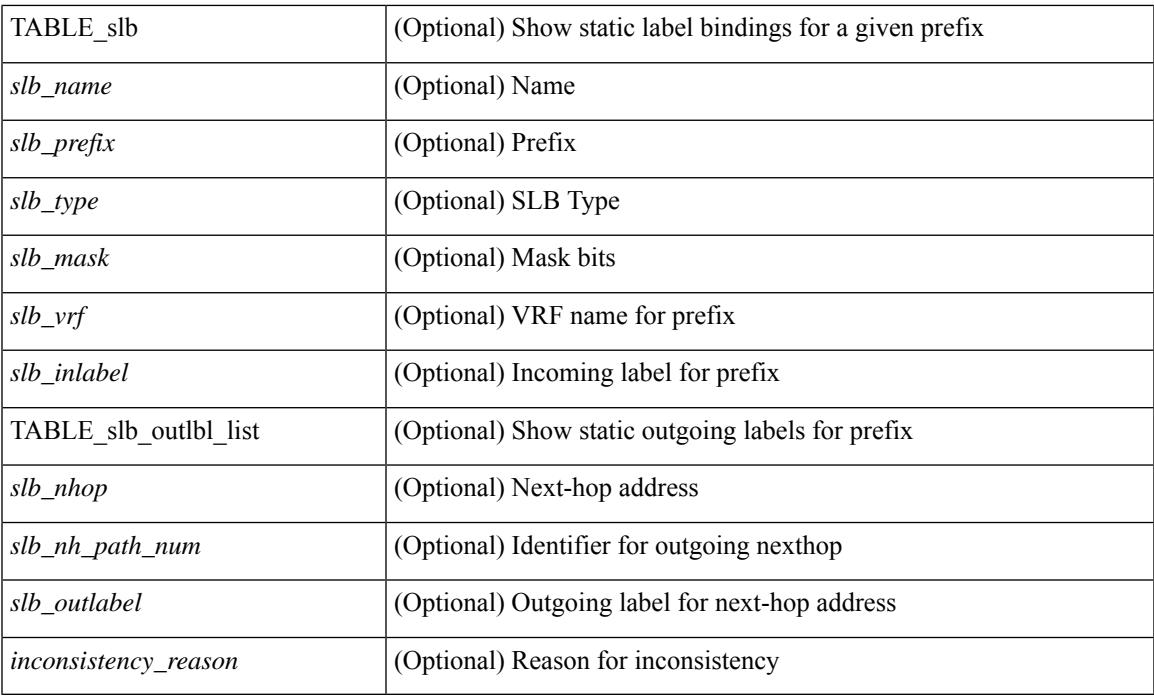

### **Command Mode**

# **show mpls static binding**

show mpls static binding [ ipv4 ] [ vrf { <vrf-name> | <vrf-known-name> } ] [ <prefix> { <mask> | <mask-length> } | <prefix-mask> ] [ local | remote ] [ nexthop <addr> ] [ \_\_readonly\_\_ { TABLE\_slb [ <slb\_prefix> <slb\_mask> ] <slb\_vrf> <slb\_inlabel> [ { TABLE\_slb\_outlbl\_list <slb\_nhop> <slb\_outlabel>  ${}_{\{}\}$   $]$ 

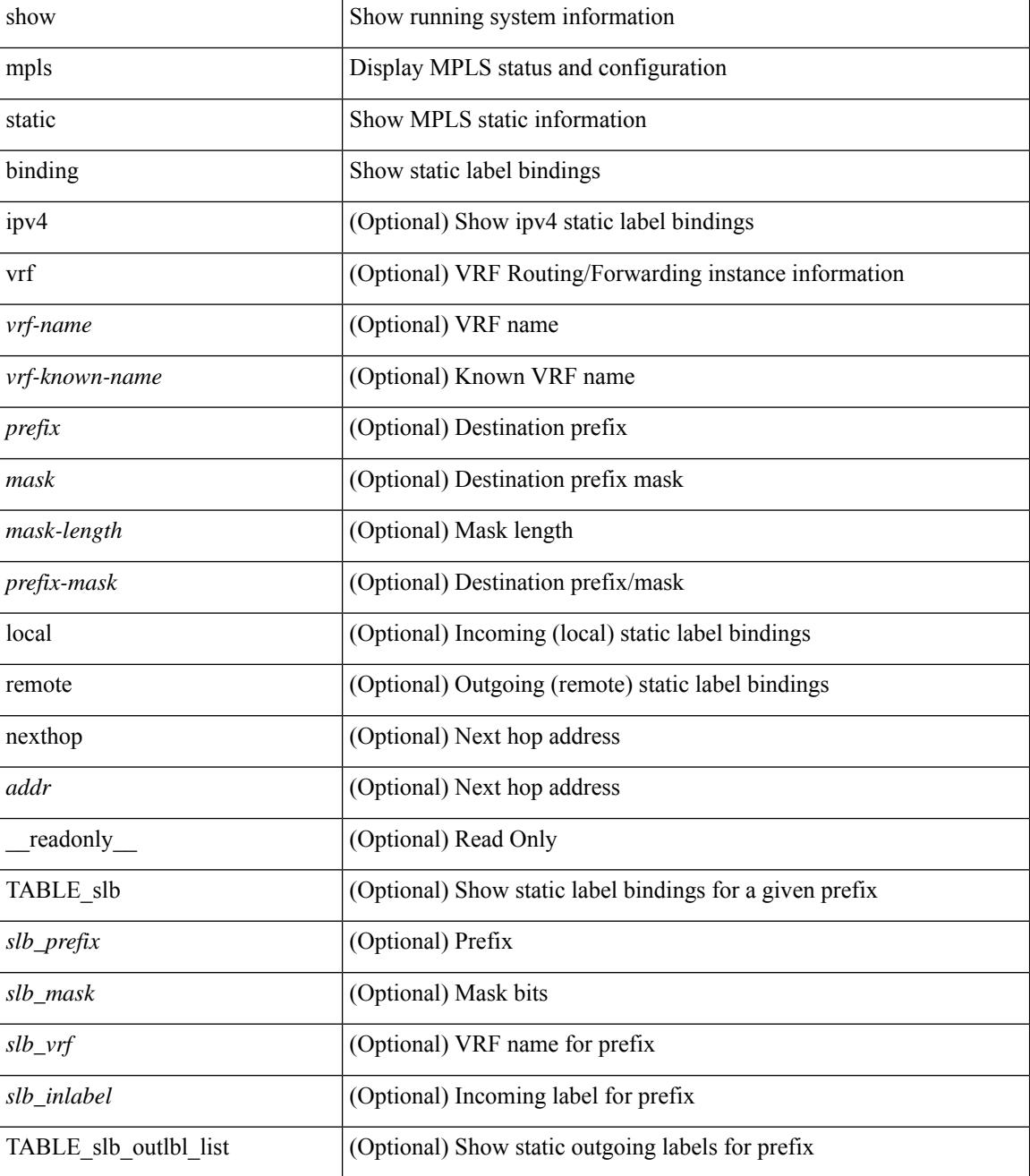

 $\mathbf{l}$ 

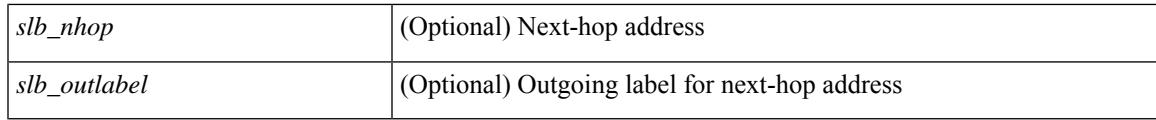

**Command Mode**

# **show mpls static trace**

show mpls static trace { error | warning | event } [ size ]

#### **Syntax Description**

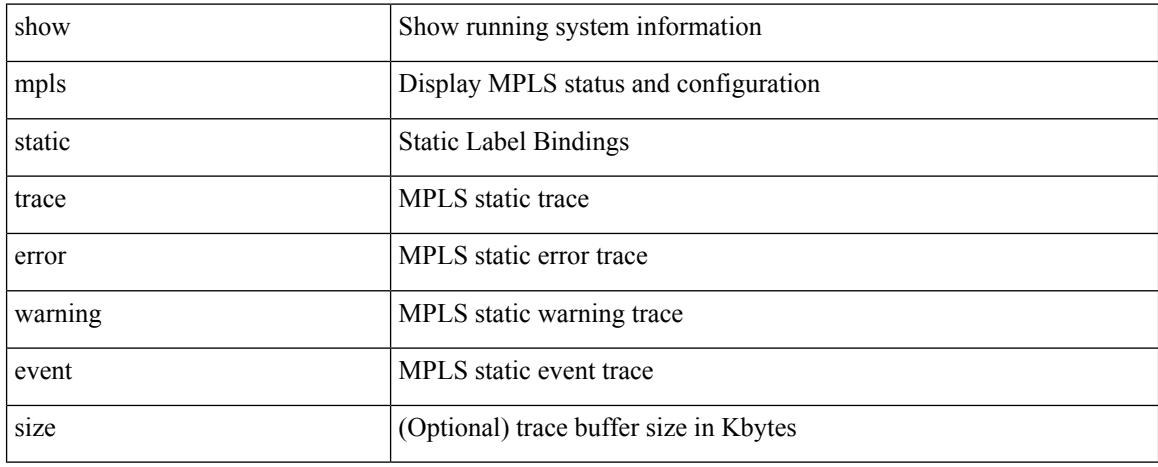

#### **Command Mode**

# **show mpls strip labels**

show mpls strip labels [ all | static | dynamic | <label\_val> ] [ \_\_readonly\_\_ <disp\_summary> [ TABLE\_labels <disp\_label> <disp\_age> <disp\_interface> <disp\_pkt\_cnt> <disp\_stats> <disp\_static> ] ]

### **Syntax Description**

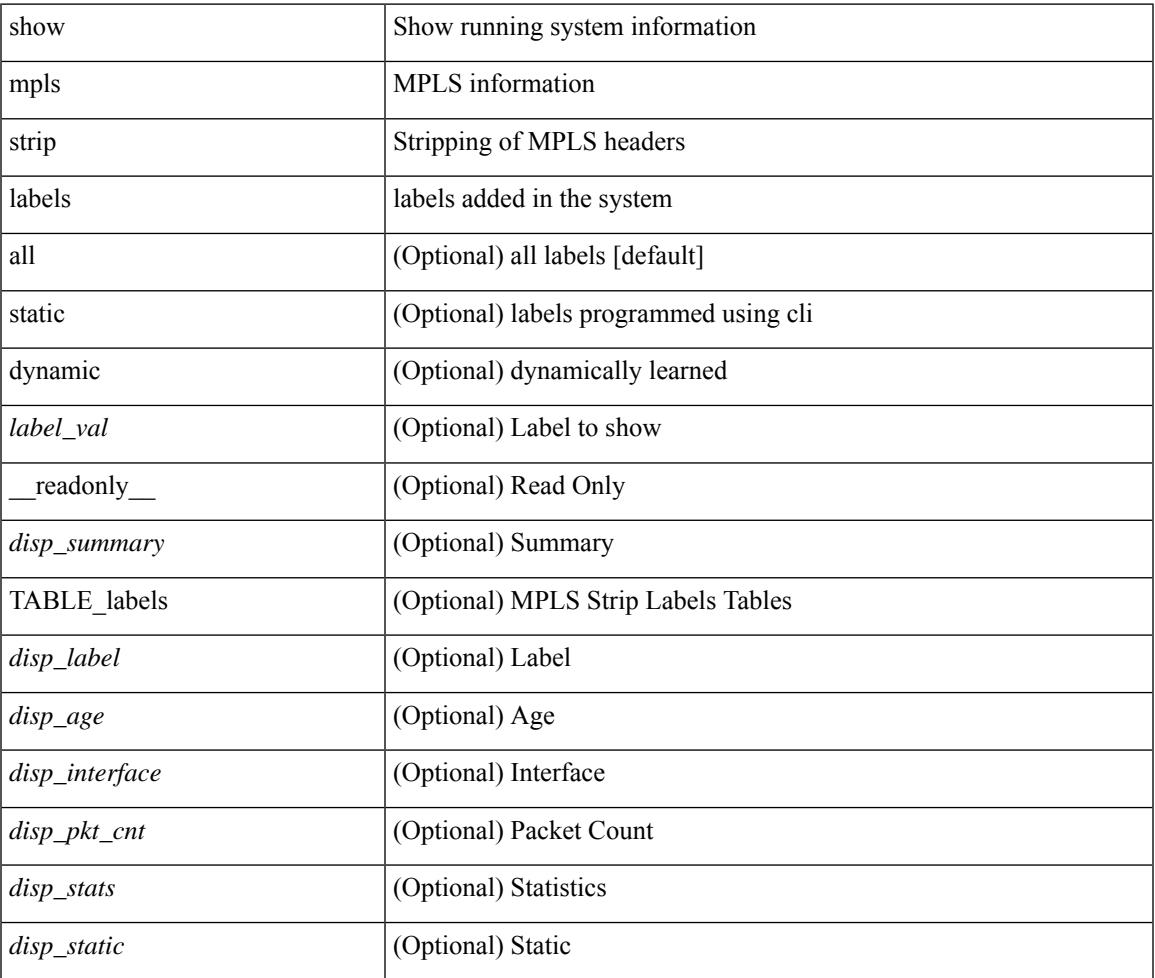

#### **Command Mode**

## **show mpls switching**

show mpls switching  $\lceil$  labels  $\lceil$  label $\rceil$   $\lceil$   $\langle$   $\rceil$   $\langle$   $\rceil$  and  $\lceil$   $\rceil$   $\langle$   $\lceil$   $\rceil$   $\langle$   $\rceil$   $\langle$   $\rceil$   $\langle$   $\rceil$   $\langle$   $\rceil$   $\langle$   $\rceil$   $\langle$   $\rceil$   $\langle$   $\rceil$   $\rceil$   $\langle$   $\rceil$   $\langle$   $\rceil$   $\rangle$   $\rceil$   $\langle$   $\rceil$   $\{\langle \text{vrf-name}\rangle \mid \langle \text{vrf-known-name}\rangle \mid \text{all} \} \mid \langle \text{ipv6-prefix}\rangle \mid \text{vrf} \langle \langle \text{vrf-name}\rangle \mid \langle \text{vrf-known-name}\rangle \mid \text{all} \} \mid \rangle$ traffic-eng srpath  $\lceil$  <srte-path-id>  $\rceil$  | aggregate  $\lceil$  ipv4 | ipv6  $\rceil$  [ vrf  $\{\langle \text{vrf-name} \rangle \langle \text{vrf-known-name} \rangle \$  | all  $\}$  $| \cdot |$  { fec { ipv4\_prefix [ vrf {  $\leq$  vrf-name>  $| \leq$  vrf-known-name>  $|$  all  $| \cdot |$  ipv6\_prefix [ vrf {  $\leq$  vrf-name>  $| \cdot |$  $\langle \text{vrf-known-name}\rangle$  | all } ] | deagg [ vrf {  $\langle \text{vrf-name}\rangle$  |  $\langle \text{vrf-known-name}\rangle$  | all | ias\_vpnv4 | ias\_vpnv6 } ] | per-bd <per-bd-vlan-id> } } | { summary } ] [ detail ] [ private ] [ vrf { <vrf-name> | <vrf-known-name> | all } ] [ \_\_readonly \_\_ [ [ TABLE\_vrf [ <vrf\_name> ] [ [ TABLE\_inlabel <in\_label> [ [ { <out\_label\_stack>  $+ \}$ ] { <srte path id> | <ipv4\_prefix> | <ipv6\_prefix> } [ <out\_interface> ] { <ipv4\_next\_hop> |  $\langle$ ipv6\_next\_hop> } [ $\langle$ weight> ] ] [ $\langle$ deagg\_vrf> [ $\langle$ deagg\_af> ] ] [ $\langle$   $\langle$  tunnel\_v4\_mid\_source> |  $\{\text{tunnel of mid source}\}$   $\{\text{tunnel id}\}$   $\{\text{cext v4 tunnel id}\}$   $\{\text{cext v6 tunnel id}\}$   $\{\text{tunnel instance}\}$  $\{\text{Number of }\lambda\}$   $\{\text{while }p2p\text{ flag}\}$   $\{\text{while }fr\text{ status}\}$   $\{\text{while }shape\}$  and  $\{\text{the }map\}$   $\{\text{in }pase}$   $\{\text{in }pase}$  $\lceil \int_0^{\infty}$  [  $\lceil$  < out label> +  $\rceil$  < out packets> +  $\lceil \sigma \rceil$  \  $\lceil \sigma \rceil$  { <tunnel v4 mid dest>  $\lceil \sigma \rceil$  <tunnel v6 mid dest> }  $\{\langle i\rangle\$  =  $\{\langle i\rangle\$  next hop>  $\|\langle i\rangle\|$  =  $\{\langle i\rangle\|$  =  $\{\langle i\rangle\|$  =  $\{\langle i\rangle\|$  =  $\{\langle i\rangle\|$  =  $\{\langle i\rangle\|$  =  $\{\langle i\rangle\|$  =  $\{\langle i\rangle\|$  =  $\{\langle i\rangle\|$  =  $\{\langle i\rangle\|$  =  $\{\langle i\rangle\|$  =  $\{\langle i\rangle\|$  =  $\{\langle i\rangle\|$  =  $\{\langle i\rangle\|$  =  $\{\langle i\rangle$  $\langle$ ias v6 prefix $>$   $\langle$   $\langle$ ias rd $\rangle$   $\rangle$   $\langle$   $\langle$  fec\_none\_label $\rangle$   $\vert$   $\langle$   $\rangle$   $\langle$   $\rangle$   $\langle$   $\vert$   $\langle$   $\rangle$   $\langle$   $\rangle$   $\langle$   $\rangle$   $\langle$   $\rangle$   $\langle$   $\rangle$   $\langle$   $\rangle$   $\langle$   $\rangle$   $\langle$   $\rangle$   $\langle$   $\rangle$   $\langle$   $\rangle$   $\langle$   $\rangle$  TABLE adj\_sid\_inlabel <adj\_sid\_in\_label> <out\_label> { <ipv4\_addr>  $|$  <ipv6\_addr> } < out\_interface> {  $\leq$ adj sid ipv4 next hop> |  $\leq$ adj sid ipv6 next hop> } [  $\leq$ in packets>  $\leq$ in bytes> ] [  $\leq$  (cut label> + ]  $\leq$  out packets> +  $\leq$  out bytes> + ] ] ] [ TABLE block  $\leq$  blockid>  $\leq$  lbl range> ] ] ]

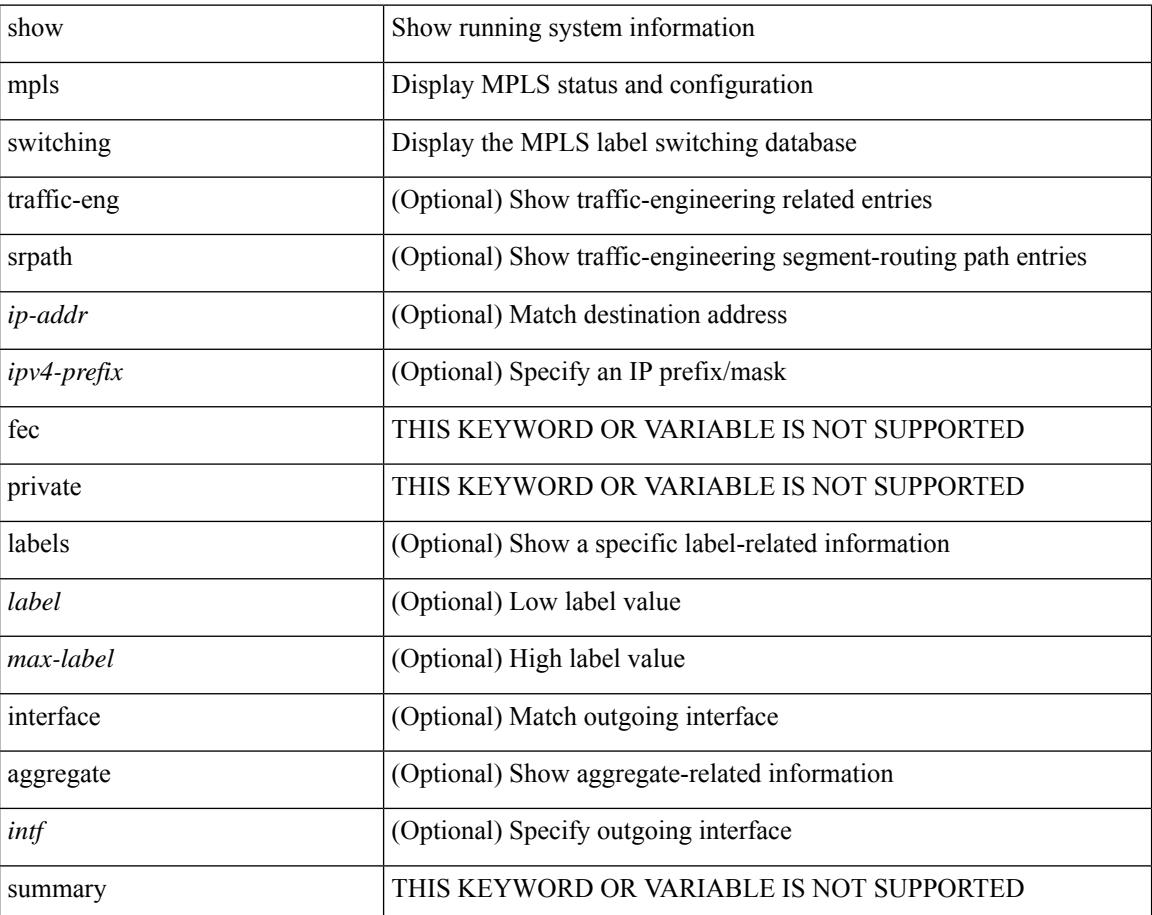

I

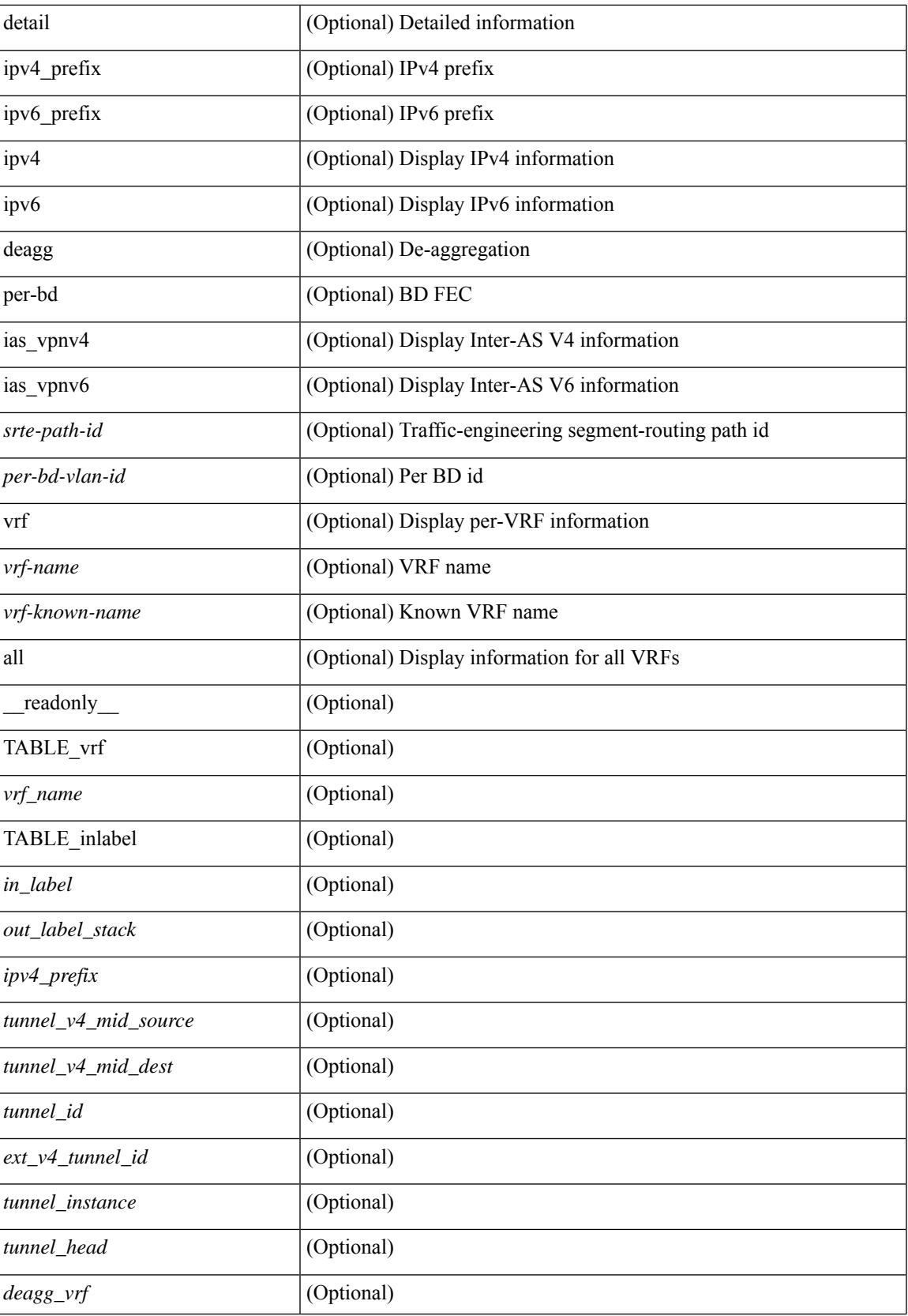

 $\mathbf I$ 

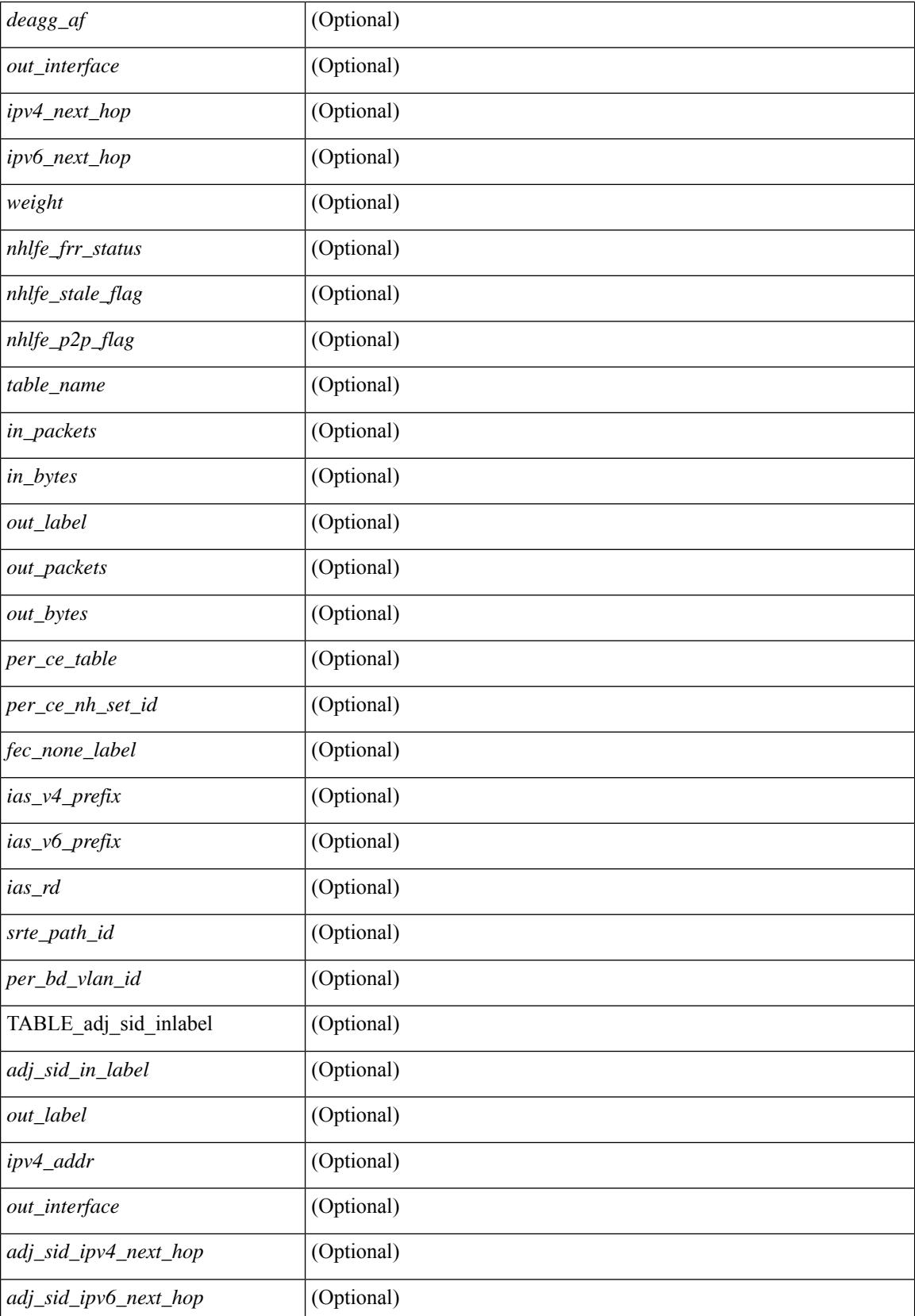

 $\mathbf{l}$ 

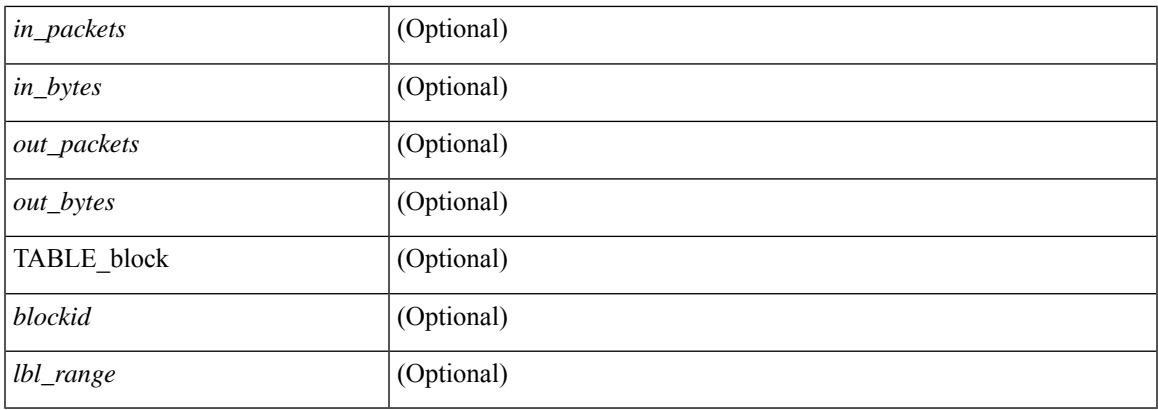

### **Command Mode**

# **show mpls switching clients**

show mpls switching clients [ \_readonly \_ [ TABLE\_client <pib-name> <pib-index> <pib-uuid> <pib-sap> <stale-time> <pib-flag> [ <stale-due> ] <reg-msg> <conv-msg> [ <inv-conv> ] <fec-msg> <fec-add> <ile-add> <fec-del> <ile-del> <last-xid> <fec-ack> ] ]

#### **Syntax Description**

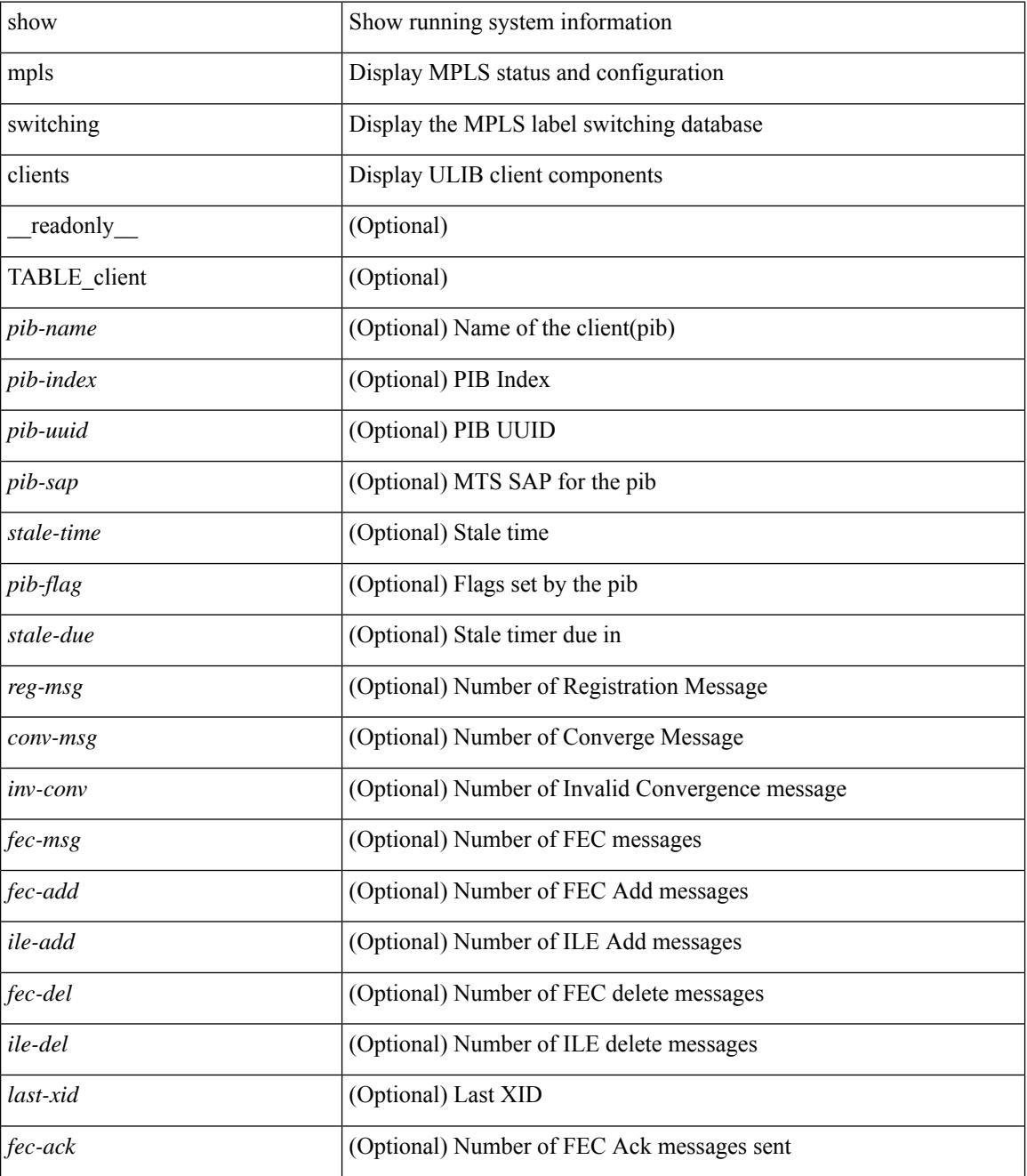

**Command Mode**

 $\mathbf{l}$ 

# **show mvpn bgp mdt**

show mvpn bgp { mdt-safi | auto-discovery } [ mdt-source <src-addr> ] [ \_readonly\_ { TABLE\_entry  $\langle \text{top\_rd} \rangle \langle \text{matrix} \rangle \langle \text{right\_spr} \rangle \langle \text{local} \rangle$ 

### **Syntax Description**

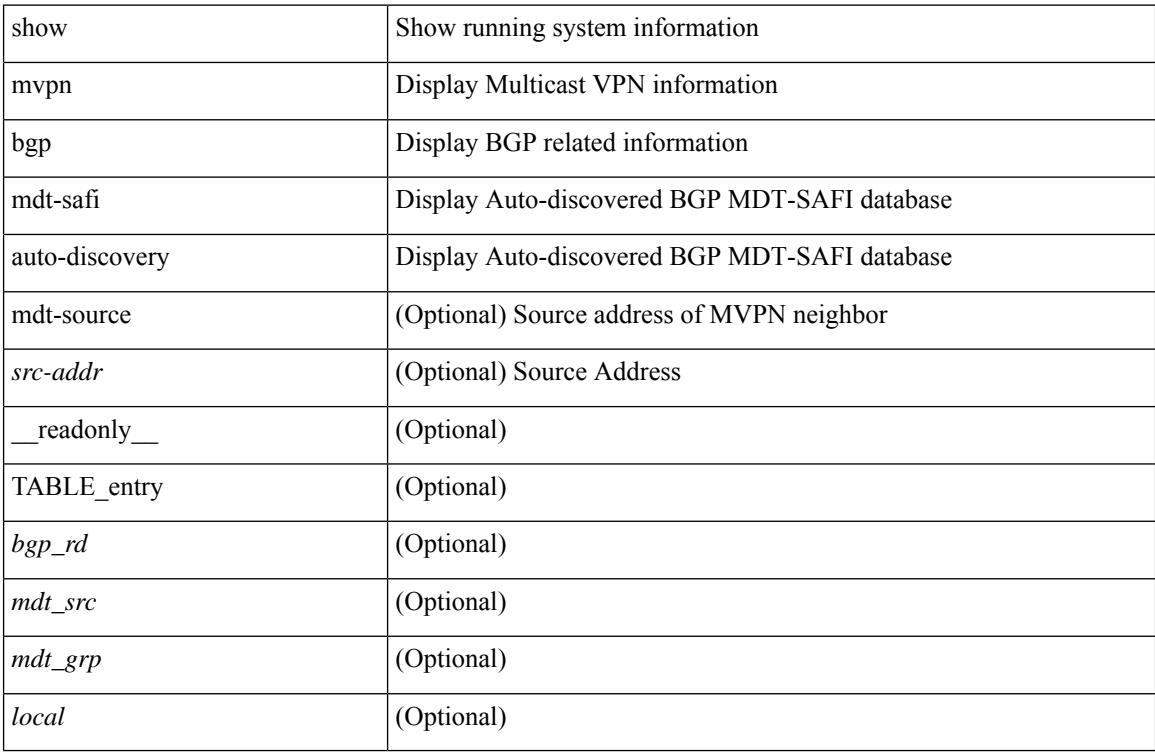

### **Command Mode**

# **show mvpn mdt encap**

show mvpn mdt encap [ vrf { <vrf-name> | <vrf-known-name> | all } ] [ \_\_readonly\_\_ TABLE\_vrf <out\_context> { TABLE\_encap <encap\_index> <mdt\_grp> <mdt\_src> <mdt\_src\_if> } ]

### **Syntax Description**

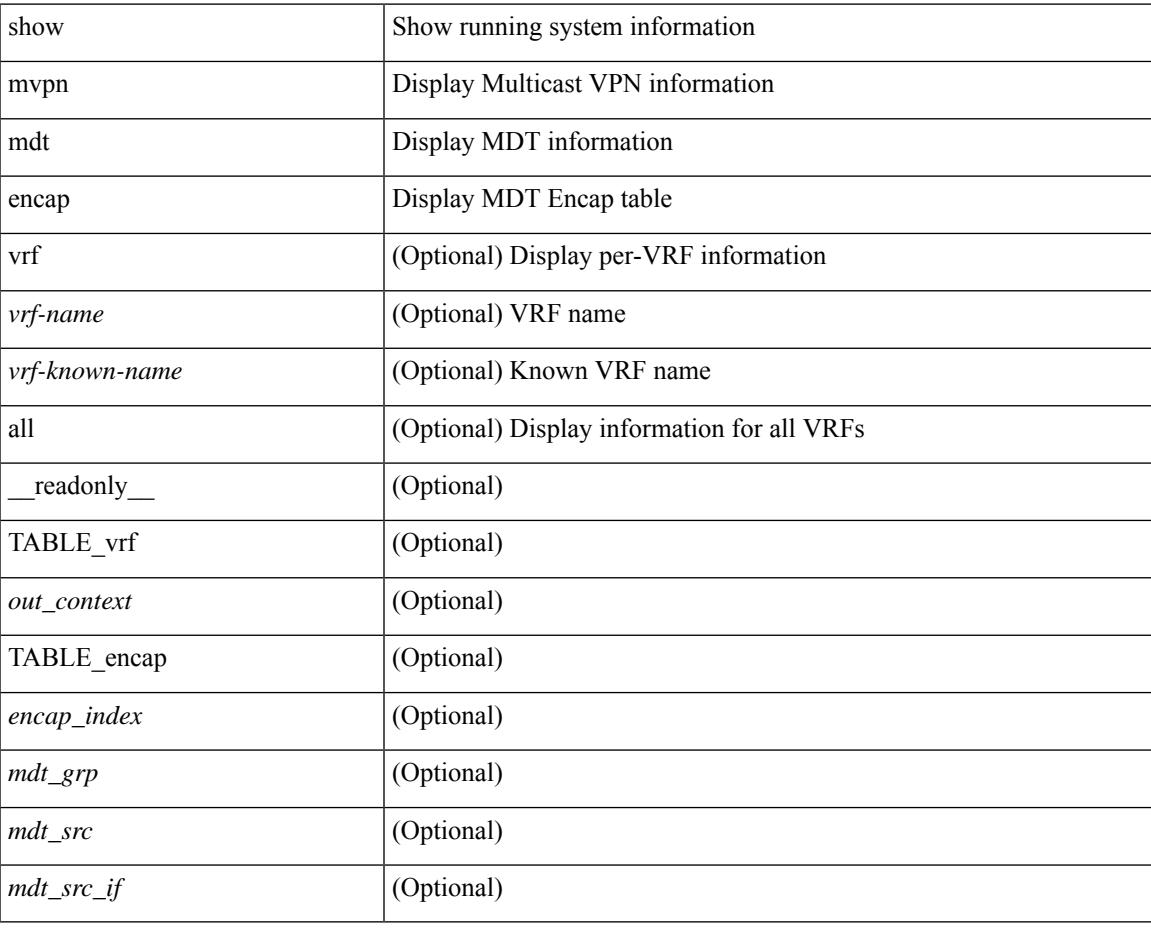

**Command Mode**

# **show mvpn mdt route**

show mvpn mdt route [detail ] [\_readonly\_TABLE\_vrf <out\_context> [TABLE\_mroute <src\_addr> <grp\_addr> <uptime> <ref\_count> ] ]

### **Syntax Description**

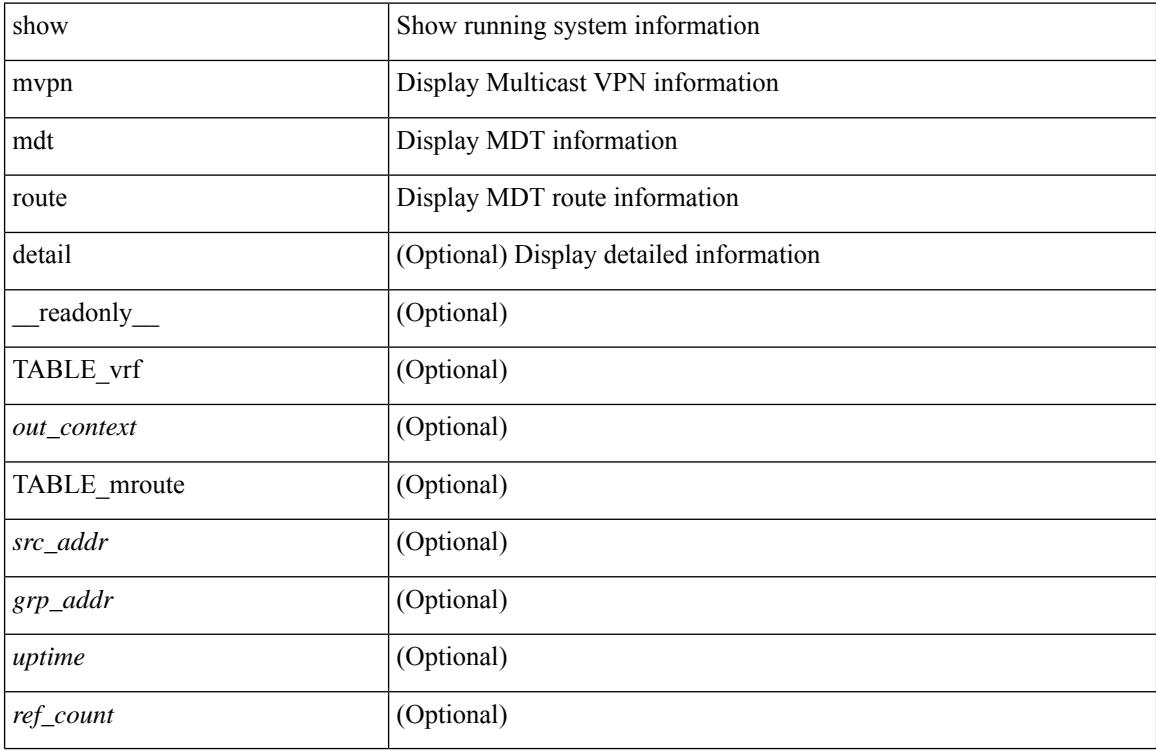

#### **Command Mode**

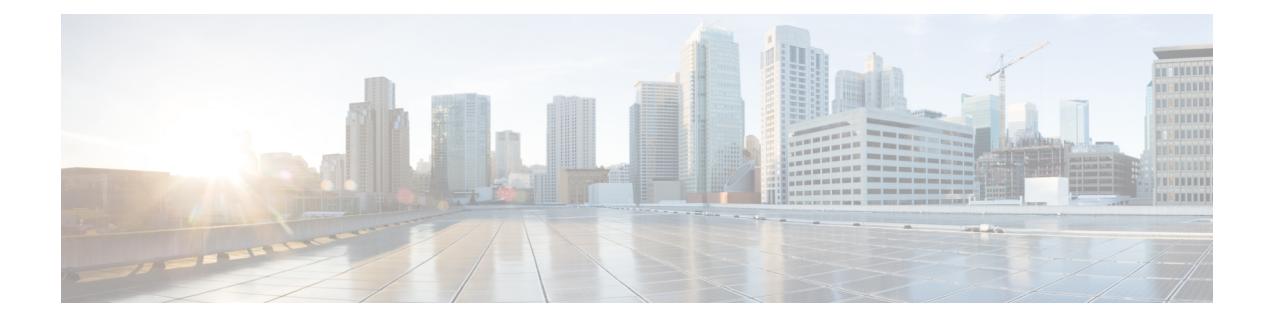

# **N Show Commands**

- show nbm [defaults,](#page-1888-0) on page 1823
- show nbm [flow-policy,](#page-1890-0) on page 1825
- show nbm [flows,](#page-1892-0) on page 1827
- show nbm flows [static,](#page-1896-0) on page 1831
- show nbm flows [statistics,](#page-1898-0) on page 1833
- show nbm flows [summary,](#page-1900-0) on page 1835
- show nbm [host-policy](#page-1901-0) all, on page 1836
- show nbm [host-policy](#page-1903-0) applied receiver, on page 1838
- show nbm [host-policy](#page-1905-0) applied sender, on page 1840
- show nbm interface [bandwidth,](#page-1907-0) on page 1842
- show ngoam interface [statistics,](#page-1908-0) on page 1843
- show ngoam [loopback,](#page-1909-0) on page 1844
- show ngoam [pathtrace,](#page-1911-0) on page 1846
- show [ngoam](#page-1915-0) probe, on page 1850
- show ngoam [traceroute](#page-1917-0) statistics, on page 1852
- show ngoam [xconnect](#page-1919-0) session, on page 1854
- show npv [external-interface-usage,](#page-1921-0) on page 1856
- show npv [flogi-table,](#page-1922-0) on page 1857
- show npv [status,](#page-1923-0) on page 1858
- show npv [traffic-map,](#page-1925-0) on page 1860
- show ntp [access-groups,](#page-1926-0) on page 1861
- show ntp [authentication-keys,](#page-1927-0) on page 1862
- show ntp [authentication-status,](#page-1928-0) on page 1863
- show ntp [information,](#page-1929-0) on page 1864
- show ntp [logging-status,](#page-1930-0) on page 1865
- show ntp [peer-status,](#page-1931-0) on page 1866
- show ntp [peers,](#page-1932-0) on page 1867
- show ntp [rts-update,](#page-1933-0) on page 1868
- show ntp [session](#page-1934-0) status, on page 1869
- show ntp [source-interface,](#page-1935-0) on page 1870
- show ntp [source,](#page-1936-0) on page 1871
- show ntp [statistics,](#page-1937-0) on page 1872
- show ntp [status,](#page-1940-0) on page 1875
- show ntp [trusted-keys,](#page-1941-0) on page 1876
- show nve [adjacency](#page-1942-0) mpls, on page 1877
- show nve bfd [neighbors,](#page-1943-0) on page 1878
- show nve [core-links,](#page-1944-0) on page 1879
- show nve [ethernet-segment,](#page-1945-0) on page 1880
- [show](#page-1947-0) nve evi, on page 1882
- show nve [interface,](#page-1948-0) on page 1883
- show nve [mpls,](#page-1950-0) on page 1885
- show nve multisite [dci-links,](#page-1951-0) on page 1886
- show nve multisite [fabric-links,](#page-1952-0) on page 1887
- show nve [peers,](#page-1953-0) on page 1888
- show nve peers interface [counters,](#page-1955-0) on page 1890
- show nve peers [mpls,](#page-1956-0) on page 1891
- show nve peers vni interface [counters,](#page-1957-0) on page 1892
- show nve [replication-servers,](#page-1958-0) on page 1893
- [show](#page-1959-0) nve vni, on page 1894
- show nve vni [counters,](#page-1961-0) on page 1896
- show nve vni [ingress-replication,](#page-1962-0) on page 1897
- [show](#page-1963-0) nve vrf, on page 1898
- show nve [vxlan-params,](#page-1964-0) on page 1899
- show [nxapi-server](#page-1965-0) logs, on page 1900
- show [nxapi,](#page-1966-0) on page 1901

## <span id="page-1888-0"></span>**show nbm defaults**

show nbm defaults  $[ \text{ vrf } \leq \text{ vrf-name}$  |  $\leq$  <nbm-vrf-known-name> | all } ]  $[ \text{readonly }$  TABLE\_vrf <vrfName> { <contextId> <br/> <br/> <br/> <br/> <br/> <dscp> <qid> <policer> <operModeCache> <operMode> <unicastFabricBandwidth> <numAsmGroup> } [ TABLE\_ASM <groupId> { <groupPrefix> <groupMaskLen> } ] { <senderPolicy> <localReceiverPolicy> <externalReceiverPolicy> } ]

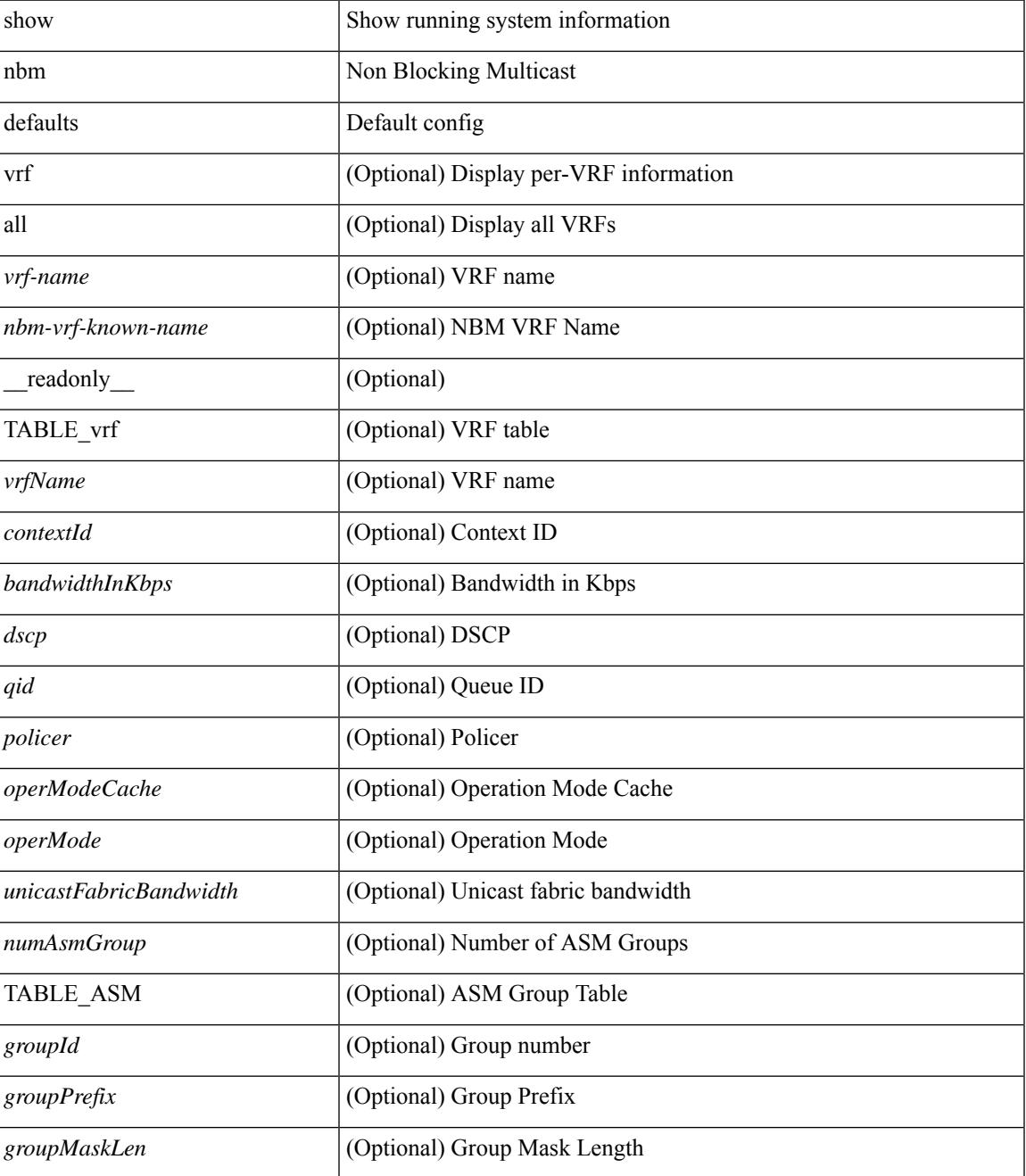

I

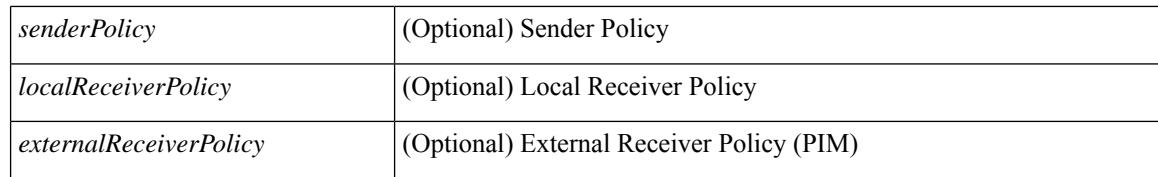

#### **Command Mode**

# <span id="page-1890-0"></span>**show nbm flow-policy**

show nbm flow-policy [ name  $\{$  <policy-name>  $\}$  ] [ vrf  $\{$  <vrf-name>  $|$  <nbm-vrf-known-name>  $|$  all  $\}$  ] [ \_readonly\_\_TABLE\_vrf { <vrfName> [ <policyName> ] [ { <defaultBandwidthKbps> <defaultDscp> <defaultQos> <defaultPolicer> } ] [ { TABLE\_flow\_policy <groupRange> <bandwidthKbps> <dscp> <qos> <policer> <policyName> } ] <numGroupRanges> <numPolicies> } ]

### **Syntax Description**

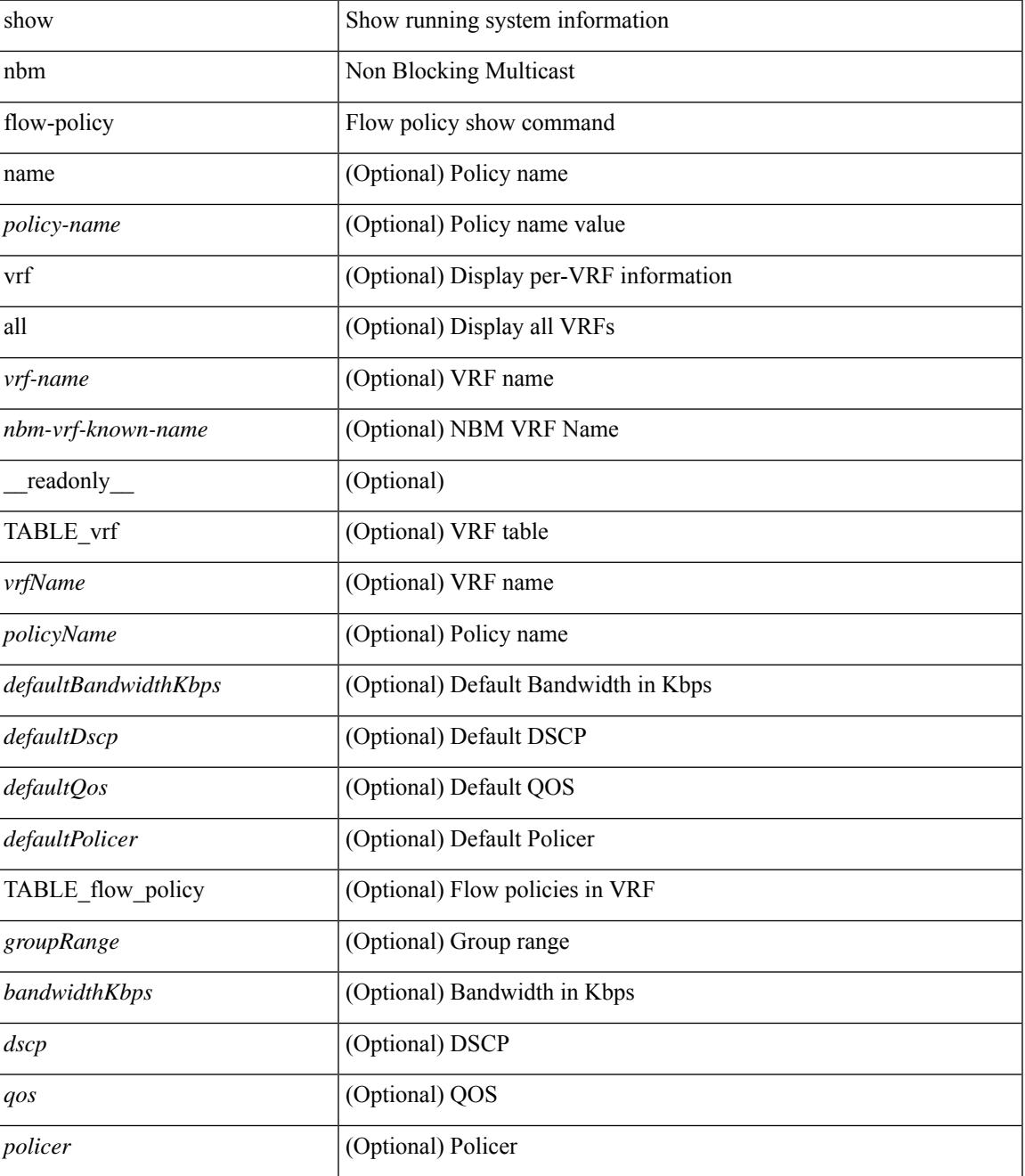

**Cisco Nexus 3000 Series NX-OS N3K Mode Command Reference (Show Commands), Release 9.3(1)**

I

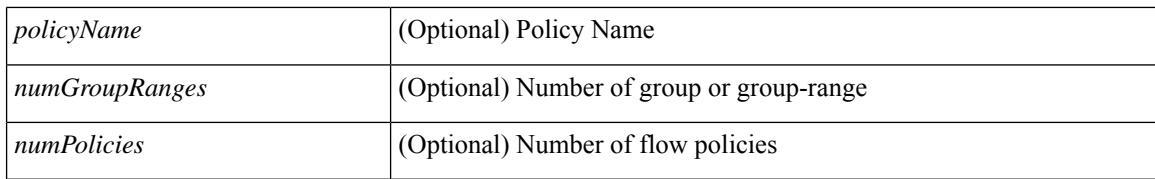

#### **Command Mode**

### <span id="page-1892-0"></span>**show nbm flows**

show nbm flows  $\lceil \text{ group-based} \rceil$  group  $\langle \text{group-ip} \rangle$  |  $\langle \text{flow-policy} \rangle$   $\langle \langle \text{cfg-pol-name} \rangle$   $\langle \text{unknown-pol-name} \rangle$ } } | source <source-ip> [ group <group-ip> ] | group <group-ip> [ source <source-ip> ] | interface <if-name> | logical-id  $\{$  none  $|$  any  $|$  <lid-val>  $\}$  | profile-id <prof-id>  $\|$  [ all  $|$  active  $|$  inactive  $|$  no-receiver  $\|$  [ detail  $\|$  [ vrf { <vrf-name> | <nbm-vrf-known-name> | all } ] [ \_\_readonly\_\_ [ TABLE\_vrf <vrf-name> [ TABLE\_flows  $\{\langle \text{ } \rangle \$  < start  $\langle \text{ } \rangle$  = { $\langle \text{ } \rangle$  { $\langle \text{ } \rangle$  { $\langle \text{ } \rangle$  { $\langle \text{ } \rangle$  { $\langle \text{ } \rangle$ } \term  $\langle \text{ } \rangle$  { $\langle \text{ } \rangle$ }  $\langle \text{ } \rangle$  { $\langle \text{ } \rangle$ }  $\langle \text{ } \rangle$  { $\langle \text{ } \rangle$ }  $\langle \text{ } \rangle$  { $\langle \text{ } \rangle$ }  $\langle \text{ } \rangle$  { $\langle \text{ } \rangle$ }  $\vert$  <num\_rx> <br/>bow\_mbps> [ <cfg\_mbps> ] <src\_slot> <src\_unit> <src\_slice>  $\vert$  [ { <act\_slot> <act\_unit>  $\lt$ stdby\_slot>  $\lt$ stdby\_unit> } ]  $\lt$   $\lt$ dscp>  $\lt$   $\lt$ qos> [  $\lt$ owner\_type> ]  $\lt$   $\lt$ policed> [  $\lt$  is\_fhr> ]  $\lt$ pol\_name> } [  $\langle$  flag> ] [ TABLE\_num\_int\_links {  $\langle$ n\_link $>$   $\langle$ num\_links $>$  } ] [ TABLE\_int\_links {  $\langle$   $\langle$ iod $\rangle$   $\langle$   $\langle$  indx $\rangle$ <fab\_iiod> <fab\_oiod> <fab\_ifidx> <oiod> <olink> <i\_ieth\_port> <fab\_ieth\_port> } ] [ TABLE\_oifs { [  $\le$ oif num>  $\le$   $\le$ oif slot> $\le$ oif unit $\le$  $\le$ oif slot unit num rx $\ge$  $\le$ oif if idx $\ge$  $\le$ oif iod $\ge$  $\le$ oif name $\ge$  $\leq$  oif nbr device> } ]  $[$  {  $\leq$  end timestr>  $\leq$  flow rate bps>  $\leq$  packets>  $\leq$  bytes> } ] ] ] ]

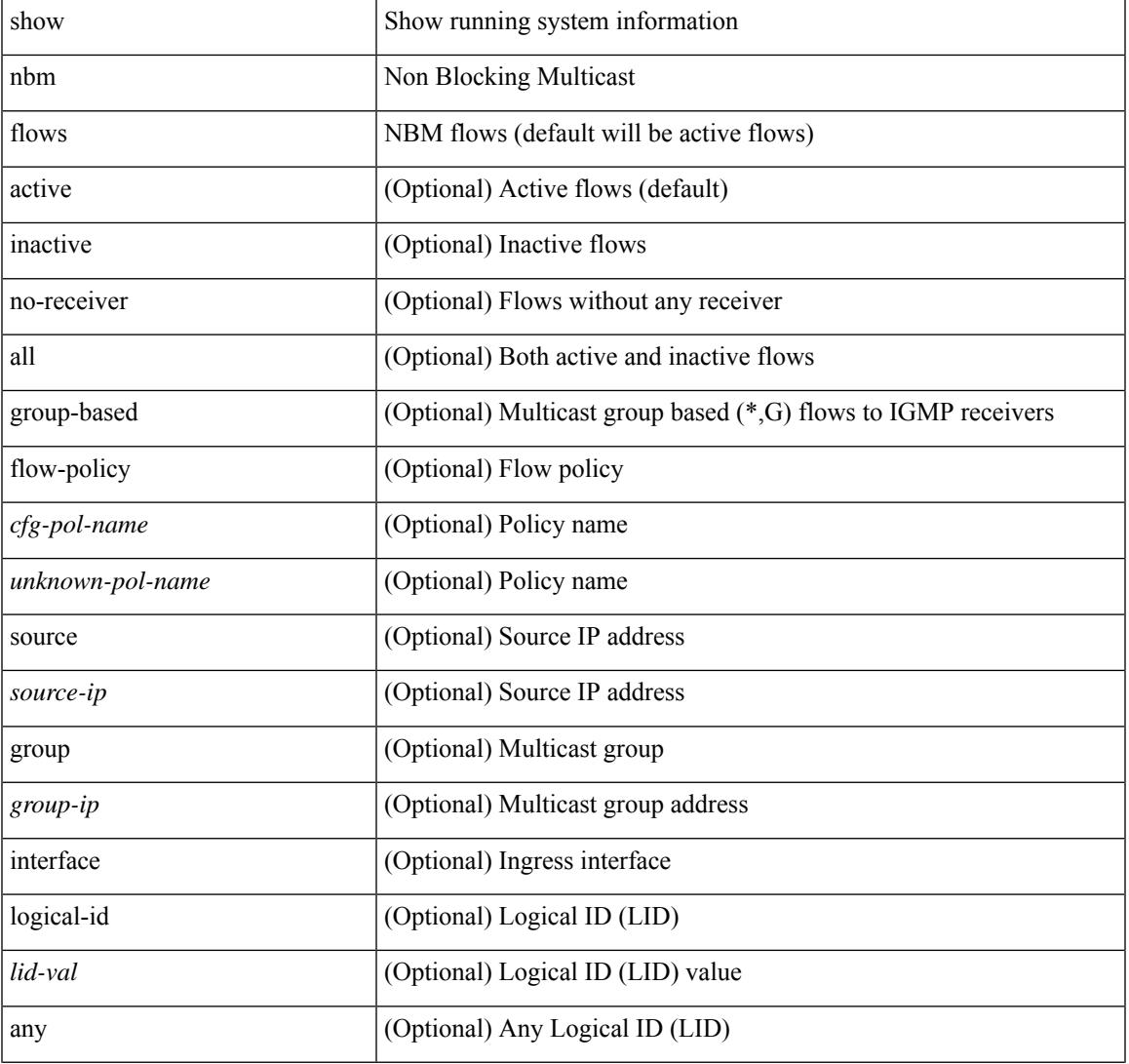

I

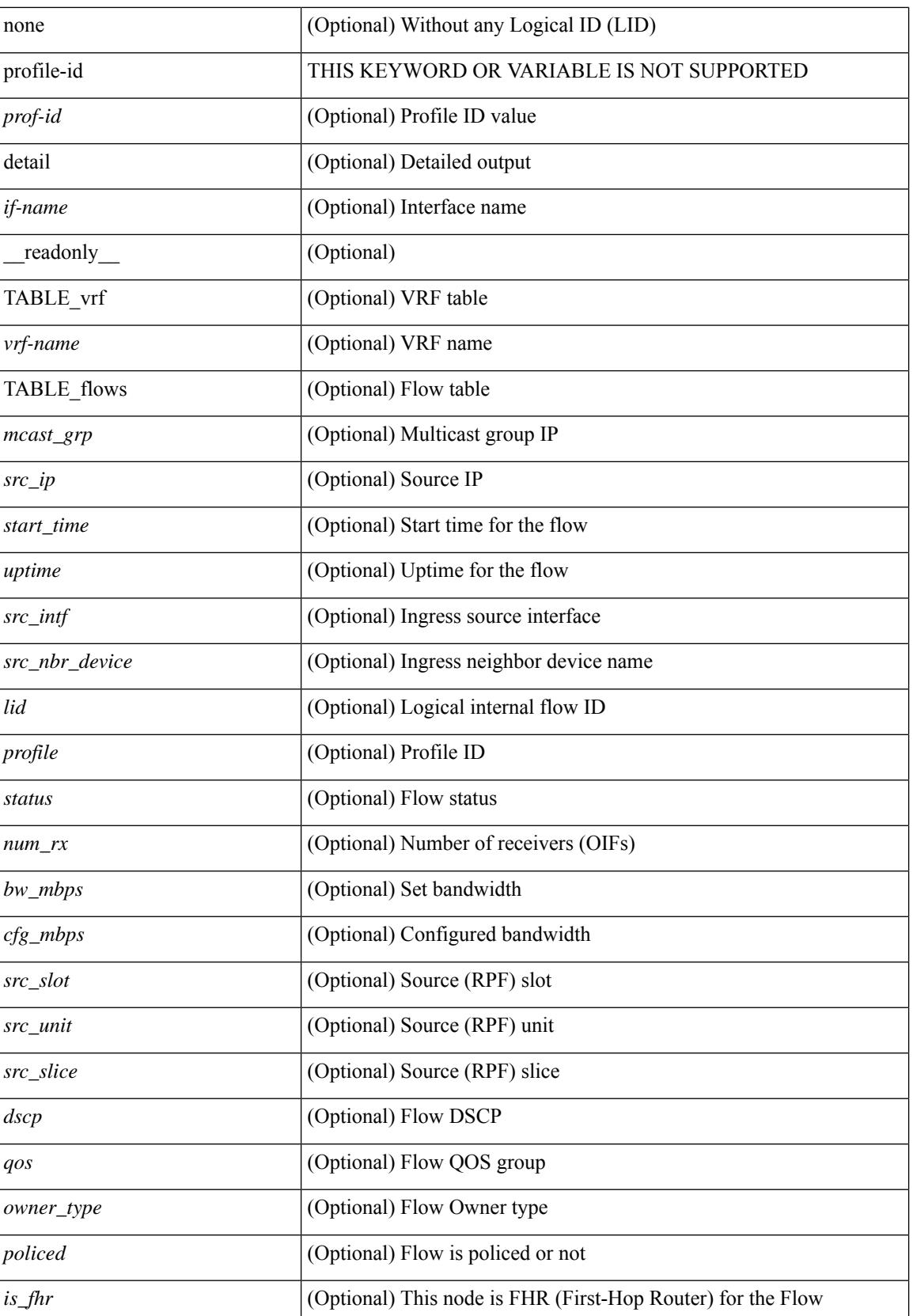

 $\overline{\phantom{a}}$ 

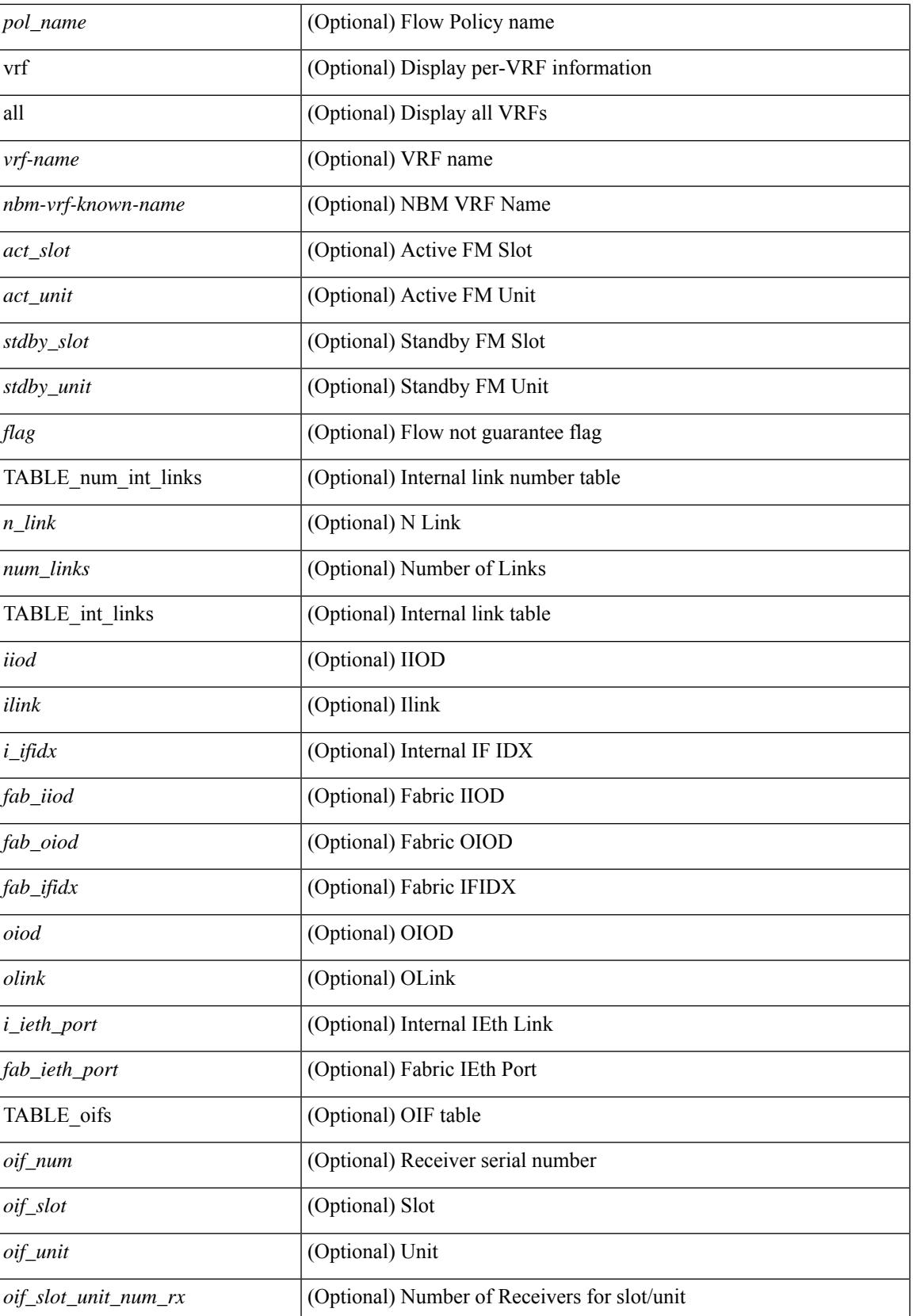

 $\mathbf I$ 

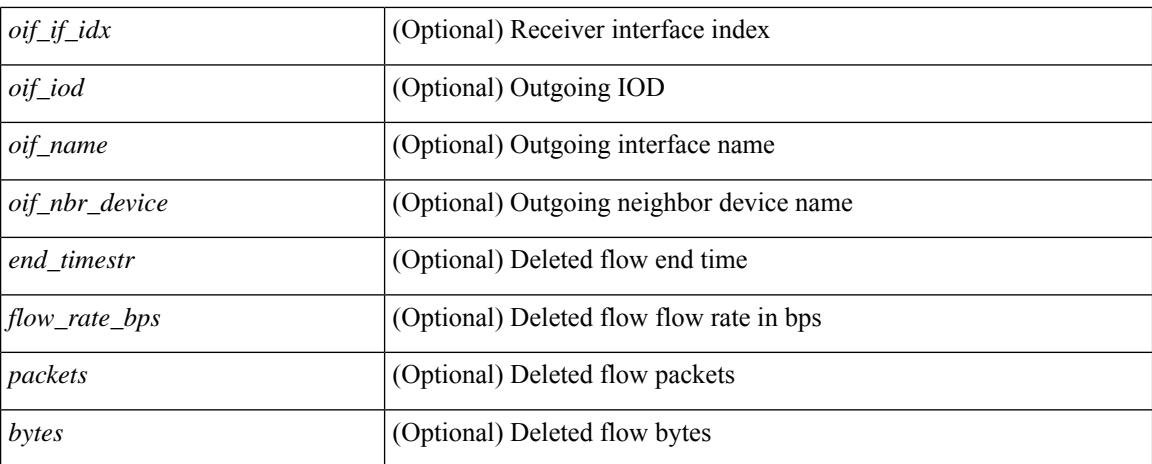

#### **Command Mode**

## <span id="page-1896-0"></span>**show nbm flows static**

show nbm flows static [ group <grp> ] [ source <src> ] [ stitched | unstitched ] [ vrf { <vrf-name> | <nbm-vrf-known-name> | all } ] [ \_\_readonly\_\_ { [ TABLE\_vrf <vrf-name> [ TABLE\_stitched { <stitchedSrc> <stitchedGrp> [ TABLE\_stitchedEgress { <stitchedEgressIntf> } ] [ TABLE\_stitchedHost { <stitchedHostIp> } ] } ] [ TABLE\_unstitched { <unstitchedSrc> <unstitchedGrp> [ TABLE\_unstitchedEgress { <unstitchedEgressIntf> } ] [ TABLE\_unstitchedHost { <unstitchedHostIp> } ] } ] ] } ]

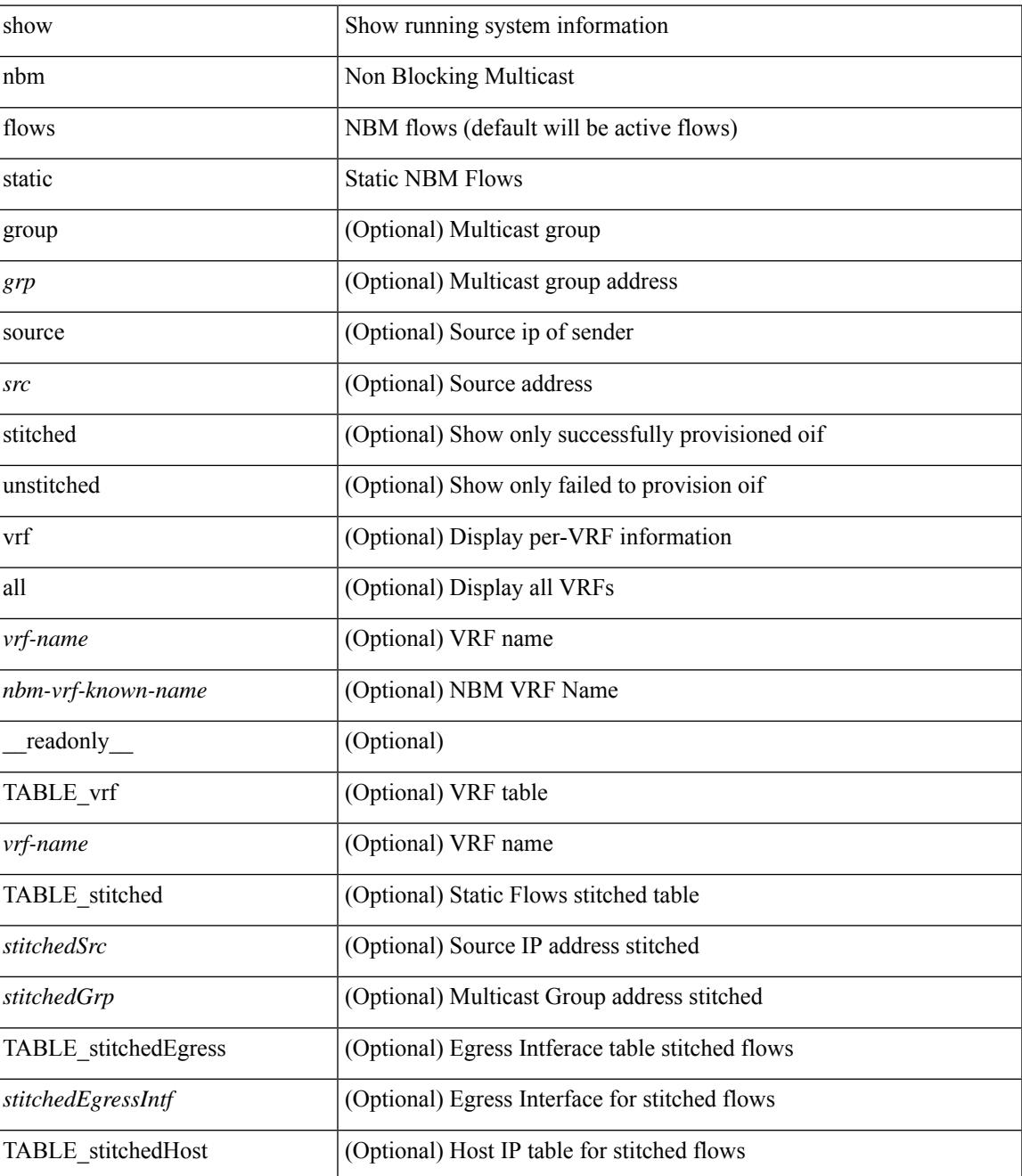

 $\mathbf I$ 

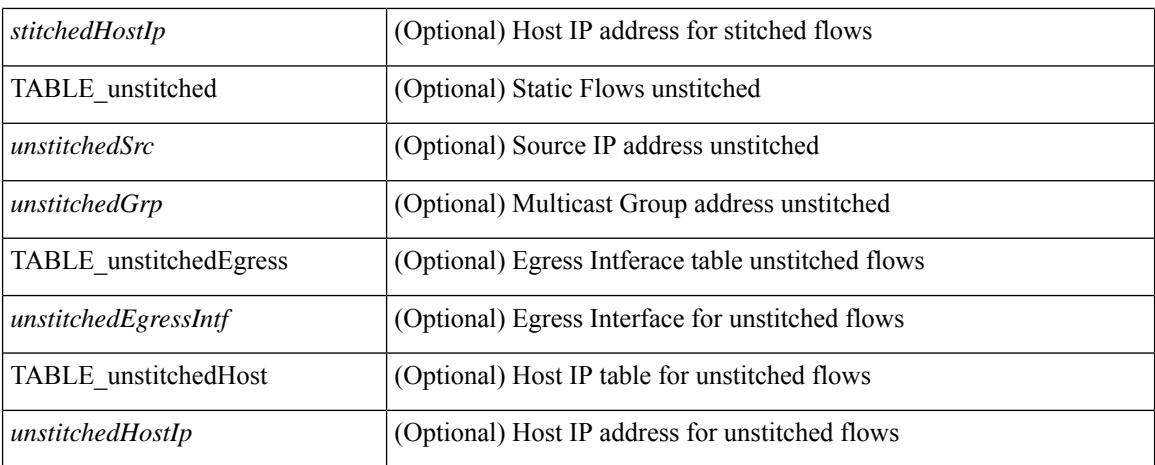

#### **Command Mode**

### <span id="page-1898-0"></span>**show nbm flows statistics**

show nbm flows statistics  $\lceil \text{ group-based} \rceil \text{ group-ip}\rangle \rceil \lceil \text{ source-source-ip}\rangle \lceil \text{ group-sgroup-ip}\rangle \rceil$ group <group-ip> [ source <source-ip> ] | { flow-policy { <cfg-pol-name> | <unknown-pol-name> } } |  $interface \leq if \text{-name} > | \text{logical-id } \{ \text{none} | \text{any} | \leq lid \leq al \} | \text{profile-id } \text{cprof-id} > | \{ \text{cyrf-name} > | \}$ <nbm-vrf-known-name> | all } ] [ \_\_readonly\_\_ { [ TABLE\_vrf <vrf-name> [ TABLE\_stats { <mcast\_grp>  $\langle \text{src } ip \rangle$  [  $\langle$  start time > ]  $\langle \text{tuptine} \rangle$   $\langle \text{src } int \rangle$   $\langle$  packets >  $\langle \text{bytes} \rangle$   $\langle$  allow bytes >  $\langle \text{drop } bytes \rangle$  } ] } ]

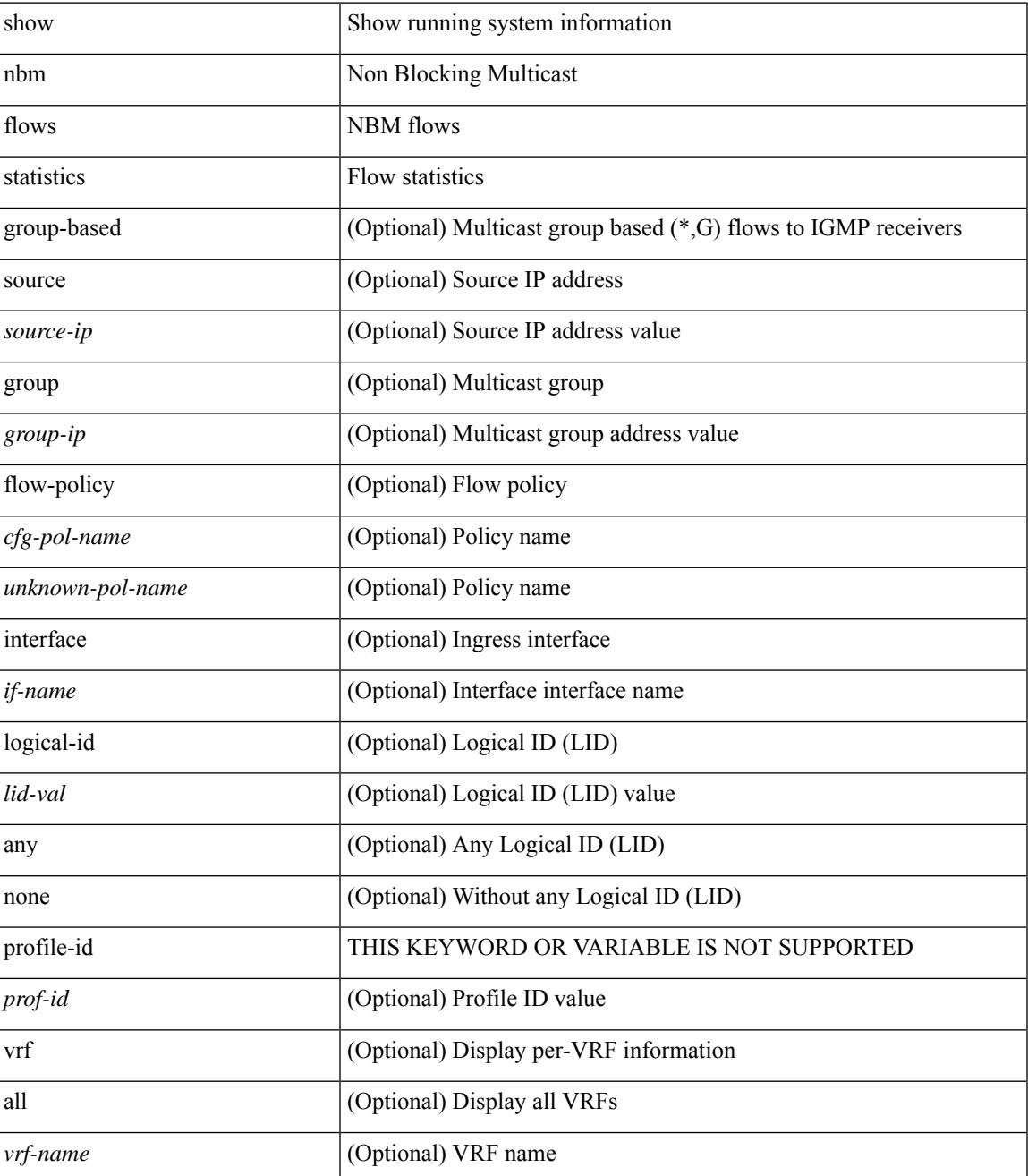

I

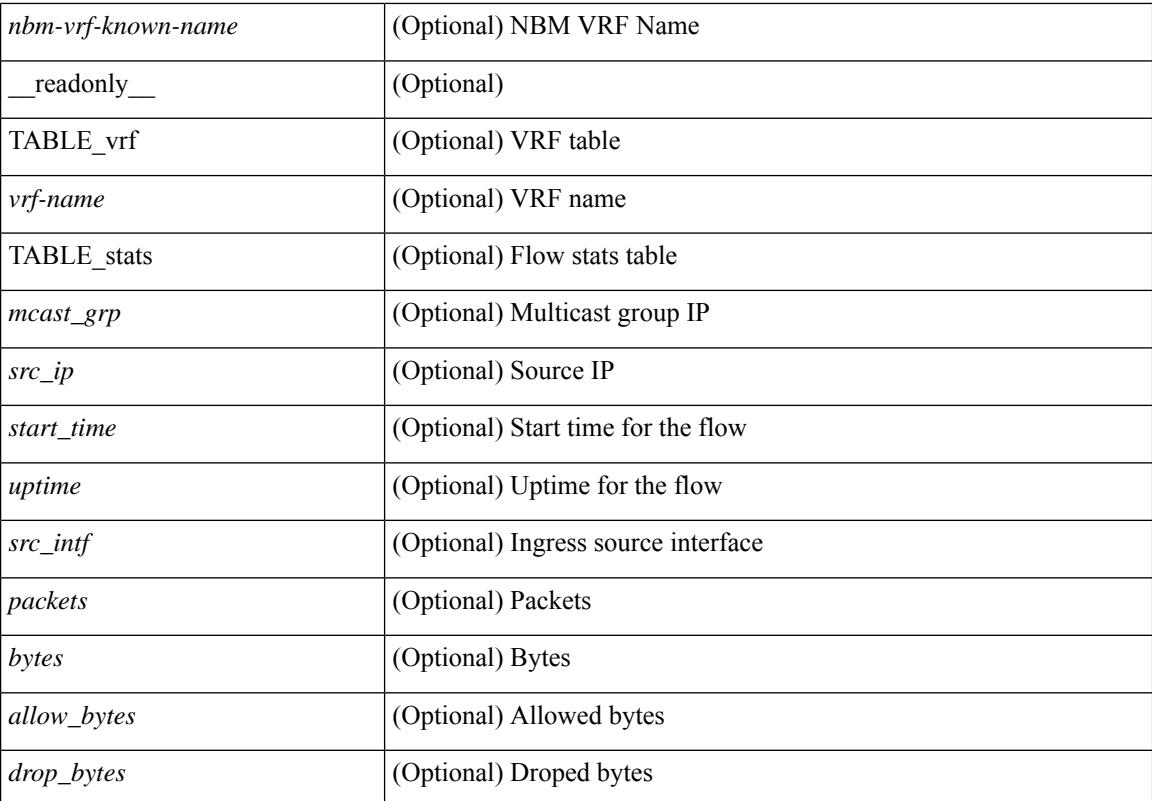

#### **Command Mode**

# <span id="page-1900-0"></span>**show nbm flows summary**

show nbm flows summary [ vrf  $\{<$ vrf-name>  $|<$ nbm-vrf-known-name> | all  $\}$  ] [ \_\_readonly\_ [ TABLE\_vrf <vrf-name> [ TABLE\_flows\_summary <flow\_type> <starg> <sg> <total> ] [ TABLE\_flows\_summary\_per\_rpf  $\langle$ if-name $>$  $\langle$ starg $>$  $\langle$ sg $>$  $\langle$ total $>$ ]]]

### **Syntax Description**

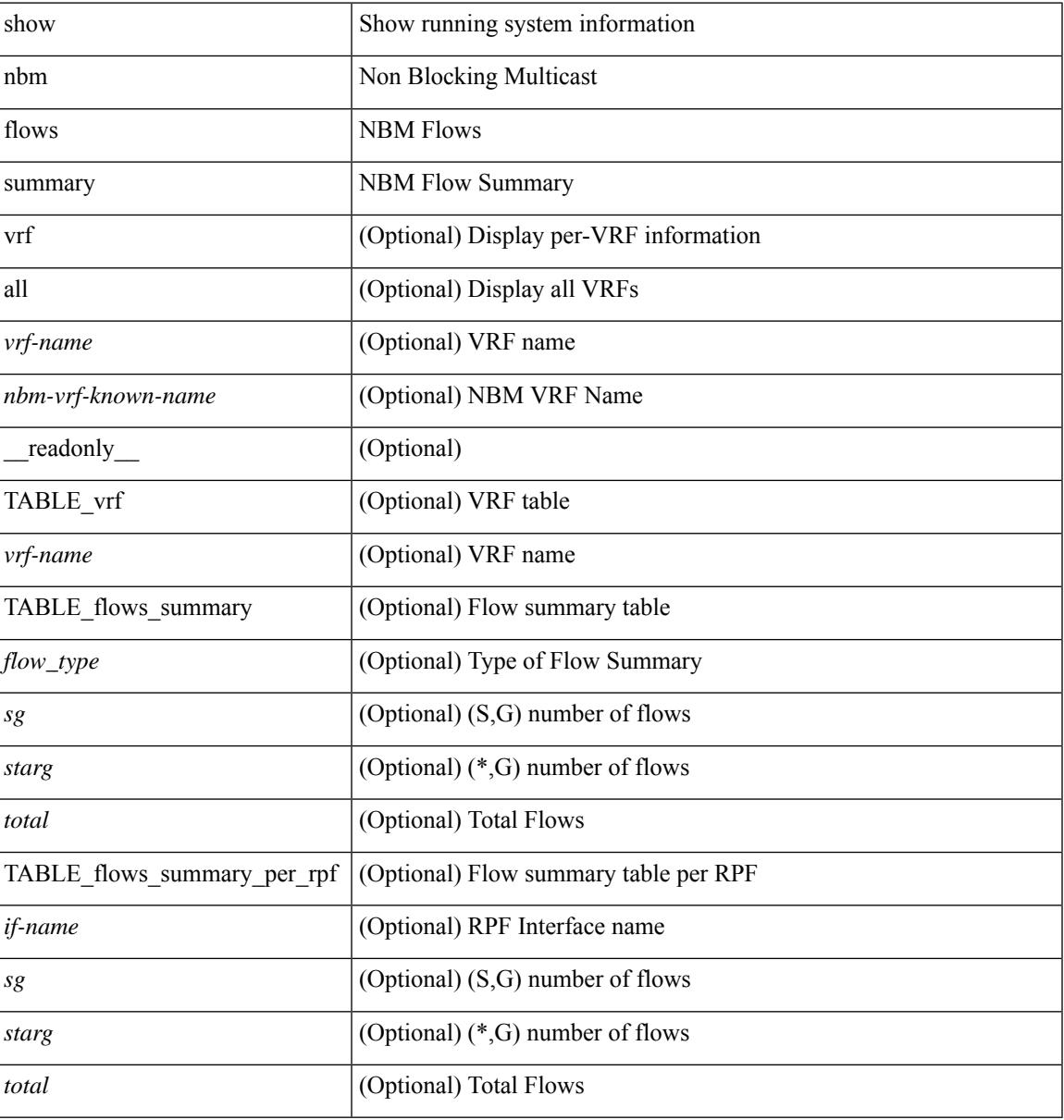

#### **Command Mode**

# <span id="page-1901-0"></span>**show nbm host-policy all**

show nbm host-policy all { sender | { receiver { local | external } } } [ vrf {  $\langle$ vrf-name  $\rangle$  | <nbm-vrf-known-name> | all } ] [ \_\_readonly\_\_ [ TABLE\_vrf <vrf-name> <policyType> <defaultHostPolicy> [ TABLE\_host\_policies <seqNum> <source> <group> <groupMask> [ <host> ] <permission> ] <numPolicies>  $]$ 

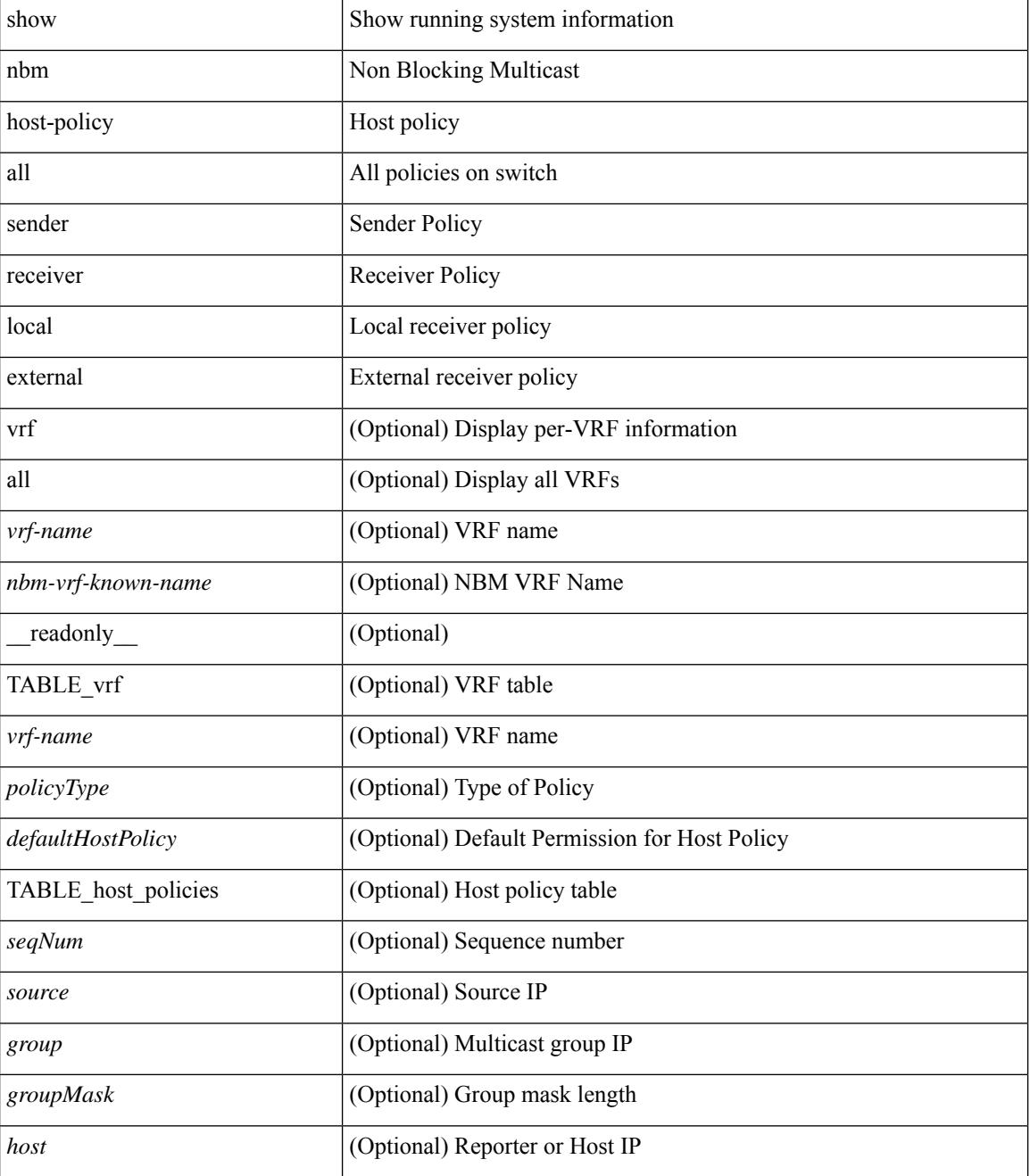

 $\mathbf{l}$ 

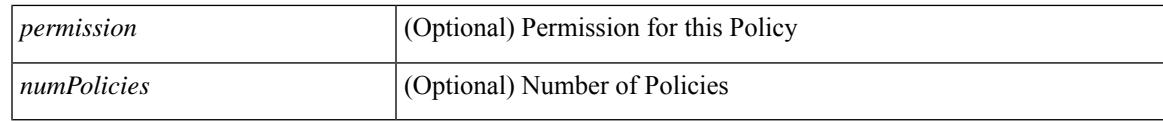

**Command Mode**

## <span id="page-1903-0"></span>**show nbm host-policy applied receiver**

show nbm host-policy applied receiver  $\{ \{ \}$ local  $\{ all \}$  | wildcard  $\}$  | external  $\}$  | vrf  $\{ \leq v$  | rame> | <nbm-vrf-known-name> | all } ] } | { local interface <if-name> } } [ \_\_readonly\_\_ [ TABLE\_vrf <vrf-name> <policyType> <defaultHostPolicy> [ TABLE\_interface <ifName> [ TABLE\_host\_policies <seqNum> <source> <group> <groupMask> <permission> <denyCounter>]] [ TABLE\_wildcard\_policies <seqNumWildcard> <sourceWildcard> <groupWildcard> <groupMaskWildcard> <permissionWildcard> <denyCounterWildcard> ] <numPolicies> ] ]

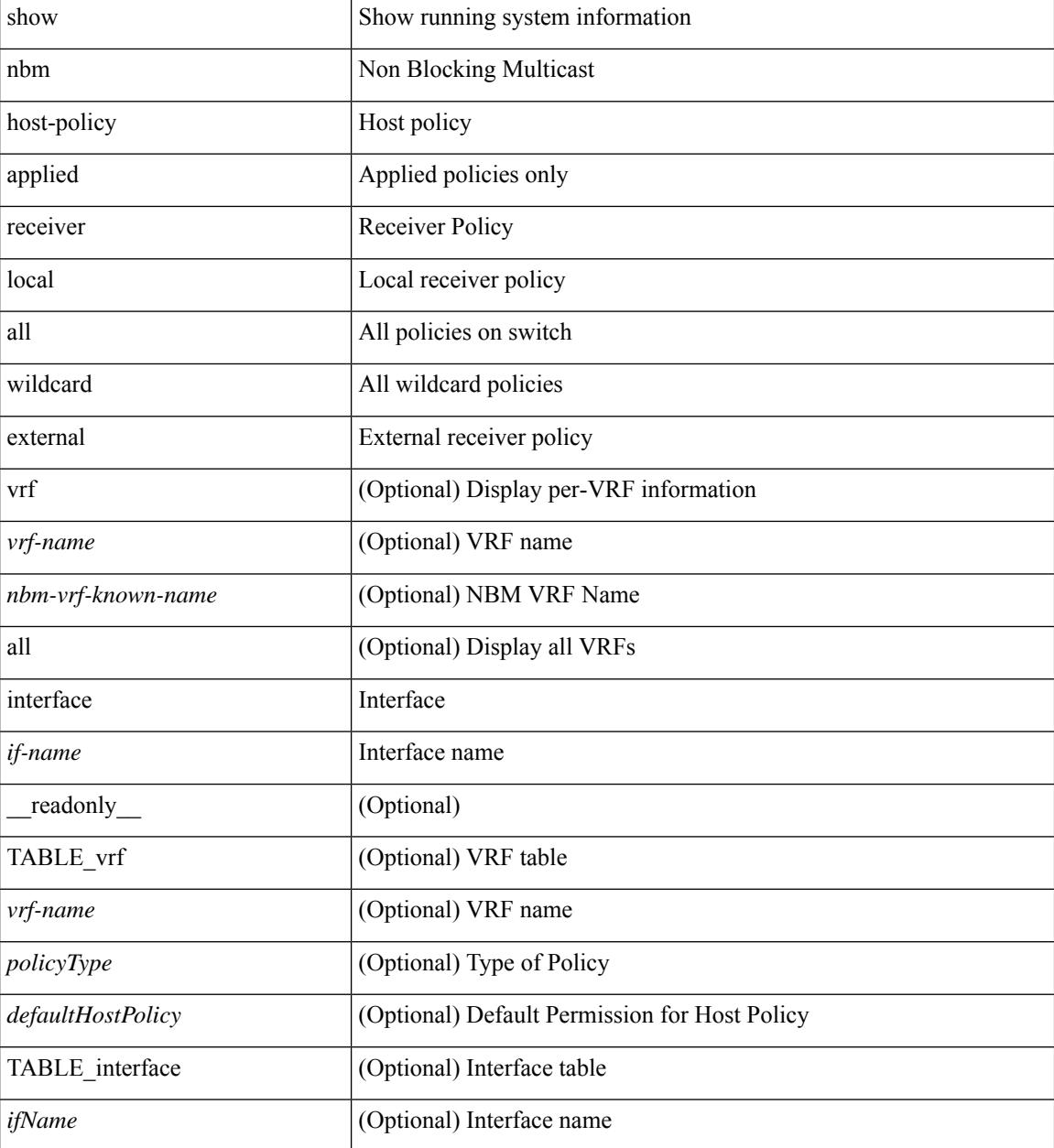

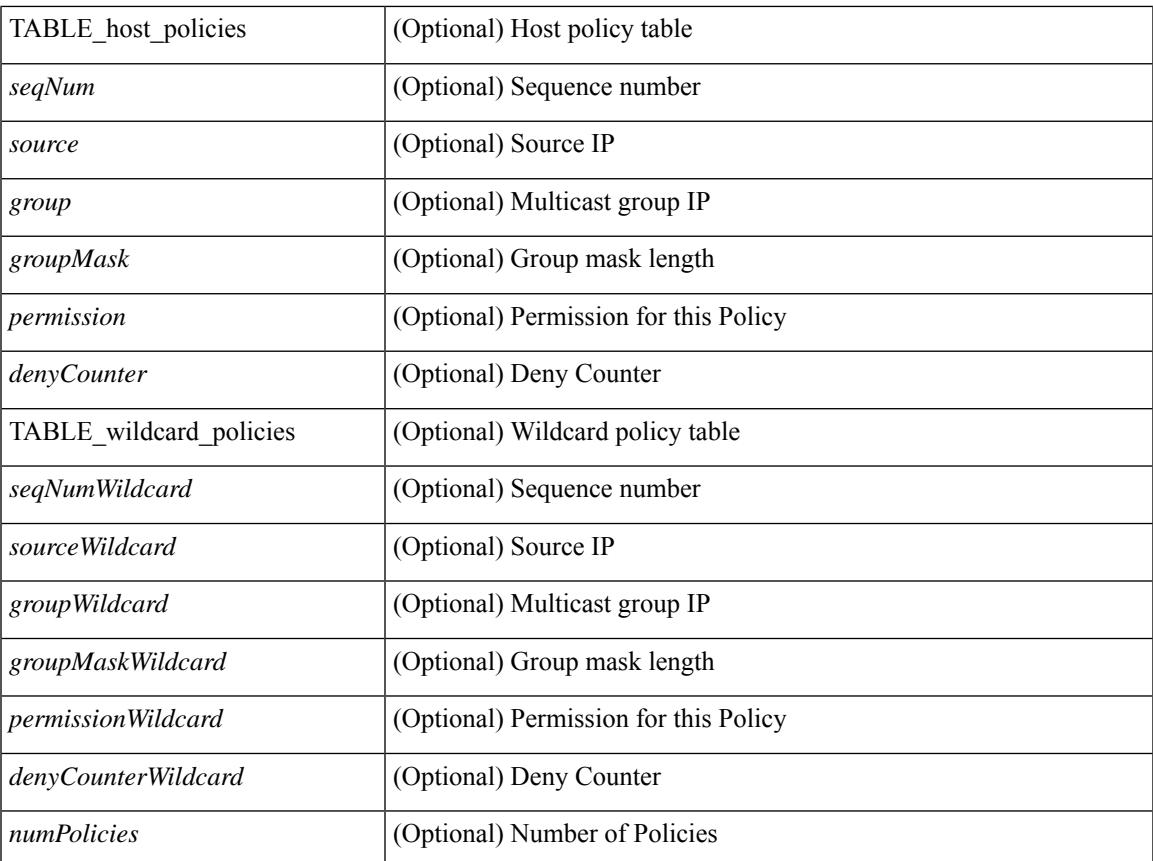

### **Command Mode**

• /exec

I

## <span id="page-1905-0"></span>**show nbm host-policy applied sender**

show nbm host-policy applied sender  $\{ \{ \{ all \} \} \in \mathbb{R}^2 \}$  [ vrf  $\{ \langle \langle \langle \rangle \rangle \}$  = 10m-vrf-known-name> | all } ] } | { interface <if-name> } } [ \_\_readonly\_\_ [ TABLE\_vrf <vrf-name> <policyType> <defaultHostPolicy> [ TABLE\_interface <ifName> [ TABLE\_host\_policies <seqNum> <source> <group> <groupMask> <permission> ] ] [ TABLE\_wildcard\_policies <seqNumWildcard> <sourceWildcard> <groupWildcard>  $\leq$ groupMaskWildcard>  $\leq$ permissionWildcard>  $\leq$  |  $\leq$  numPolicies>  $\geq$  |  $\leq$ 

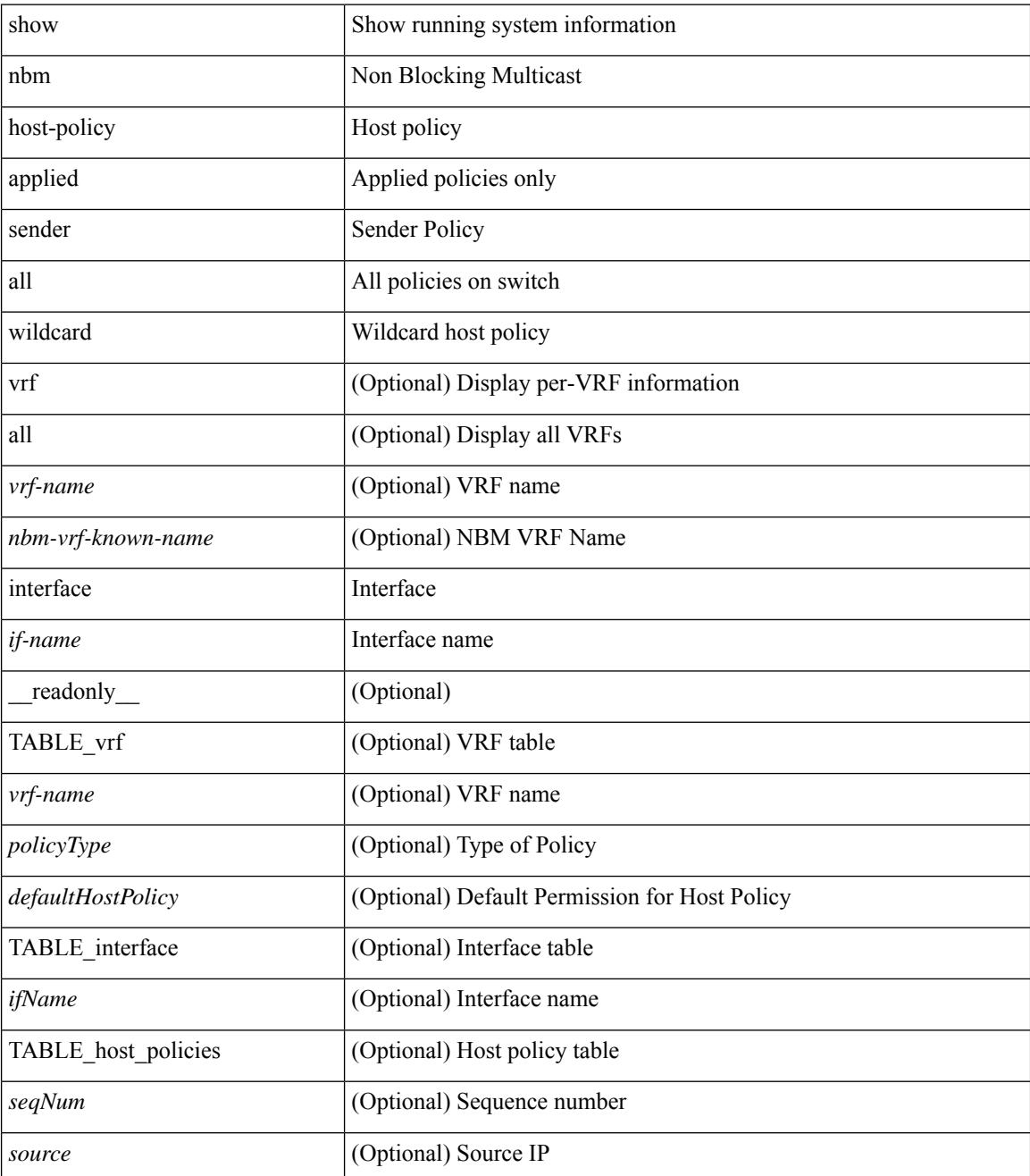

 $\mathbf{l}$ 

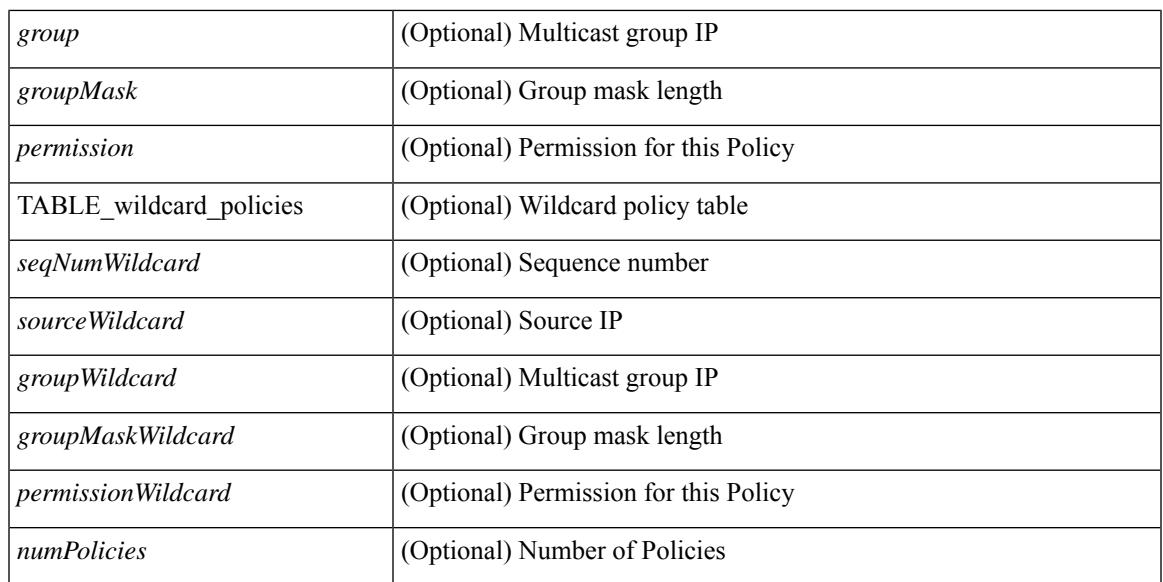

### **Command Mode**

## <span id="page-1907-0"></span>**show nbm interface bandwidth**

show nbm interface bandwidth [\_readonly\_ [ TABLE\_bw { <index> <ifname> <iod> <slot> <unit> <slice> <ingr\_fl\_bw\_available> <ingr\_fl\_bw\_usable> <ingr\_fl\_bw\_capacity> <egr\_fl\_bw\_available> <egr\_fl\_bw\_usable> <egr\_fl\_bw\_capacity> <nbr\_dev\_id> <nbr\_dev\_name> <external> } ] ]

### **Syntax Description**

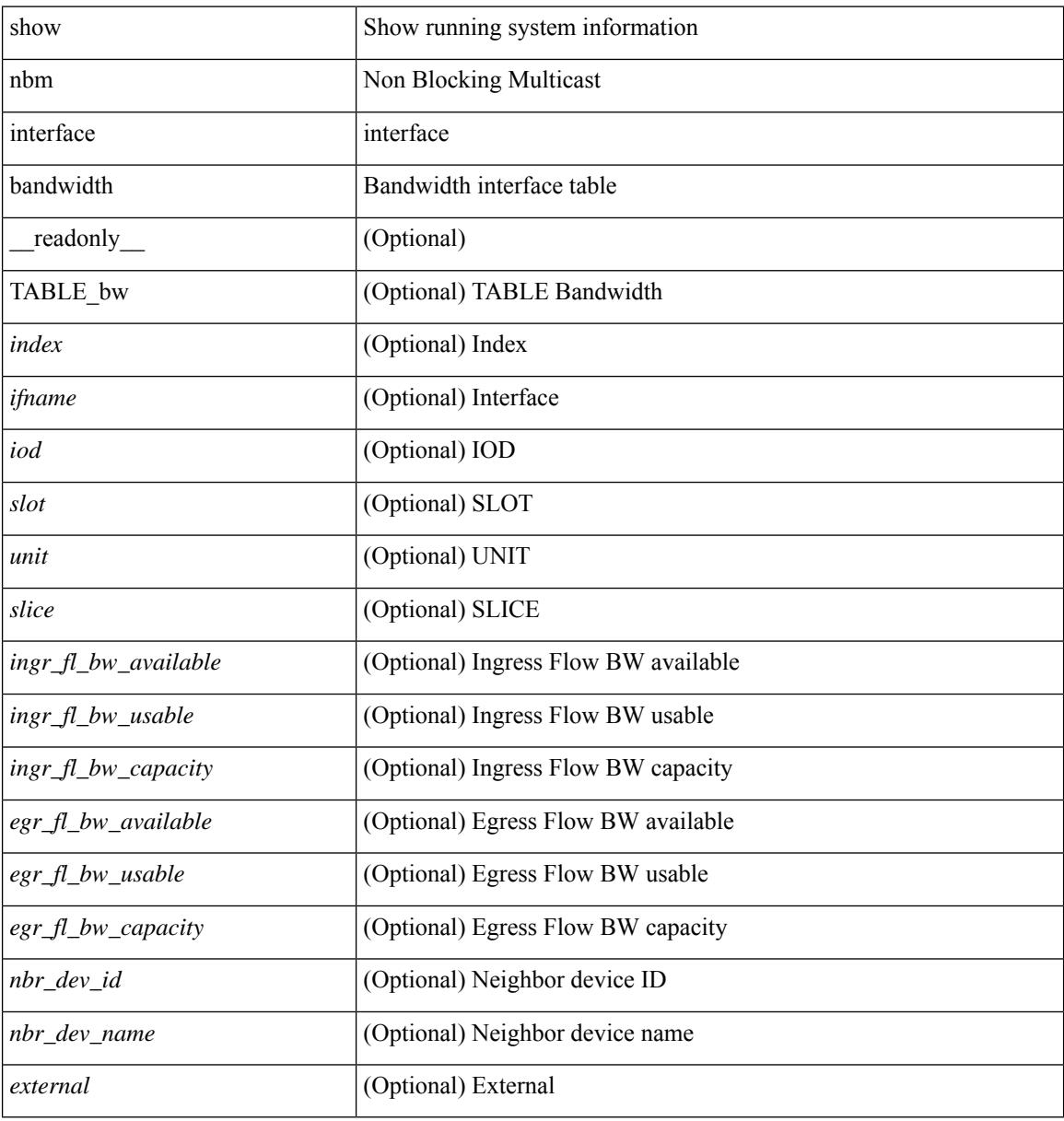

#### **Command Mode**
## **show ngoam interface statistics**

show ngoam interface statistics [ \_\_readonly \_\_ [ TABLE\_stats { <interface-name> <tx> <rx> } <statistics-end> ] ]

#### **Syntax Description**

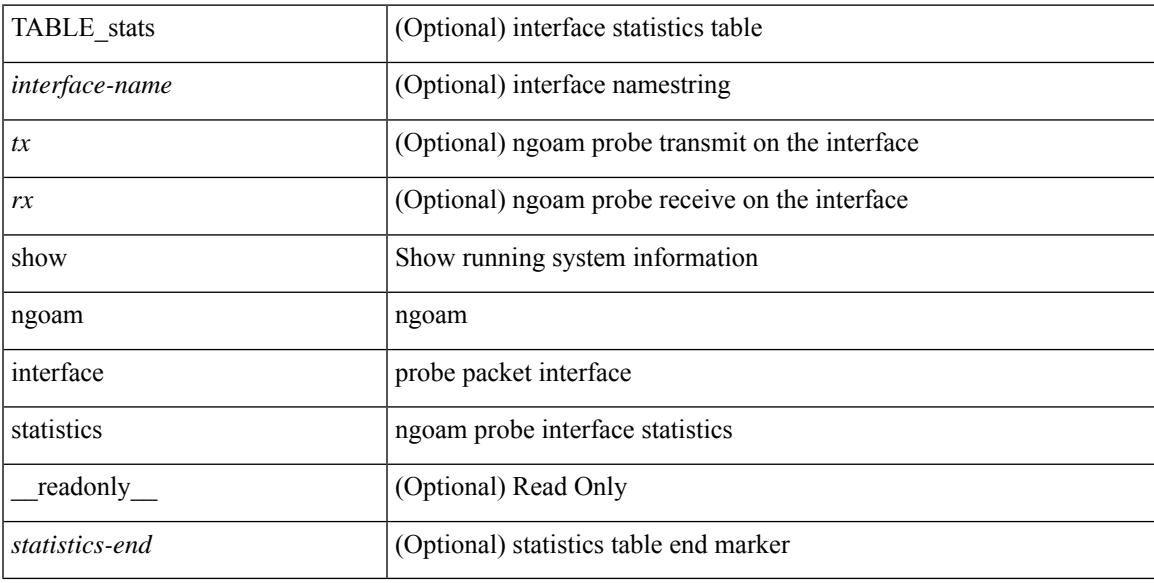

#### **Command Mode**

### **show ngoam loopback**

show ngoam loopback  $\{ \}$  statistics  $\{$  session  $\{ \$ | all } } } [ \_\_readonly\_ [ TABLE\_statistics { <sender-handle> [ <connect-check-id> ] <last-clear-stats> TABLE\_stats\_attr { <stat-attr> <stat-value> } } ] [ TABLE\_status { <st-sender-handle> <type> <state> } ] [ TABLE\_statistics\_summary { <last-clear-summary-stats> <tx> <rx> <timeout> <unsent> <req-sw-fwd>  $\leq$ req-drop>  $\leq$ resp-tx>  $\leq$ resp-rx>  $\leq$ resp-unsent>  $\leq$ resp-dup>  $\leq$ resp-sw-fwd>  $\leq$ resp-drop> } ] ]

#### **Syntax Description**

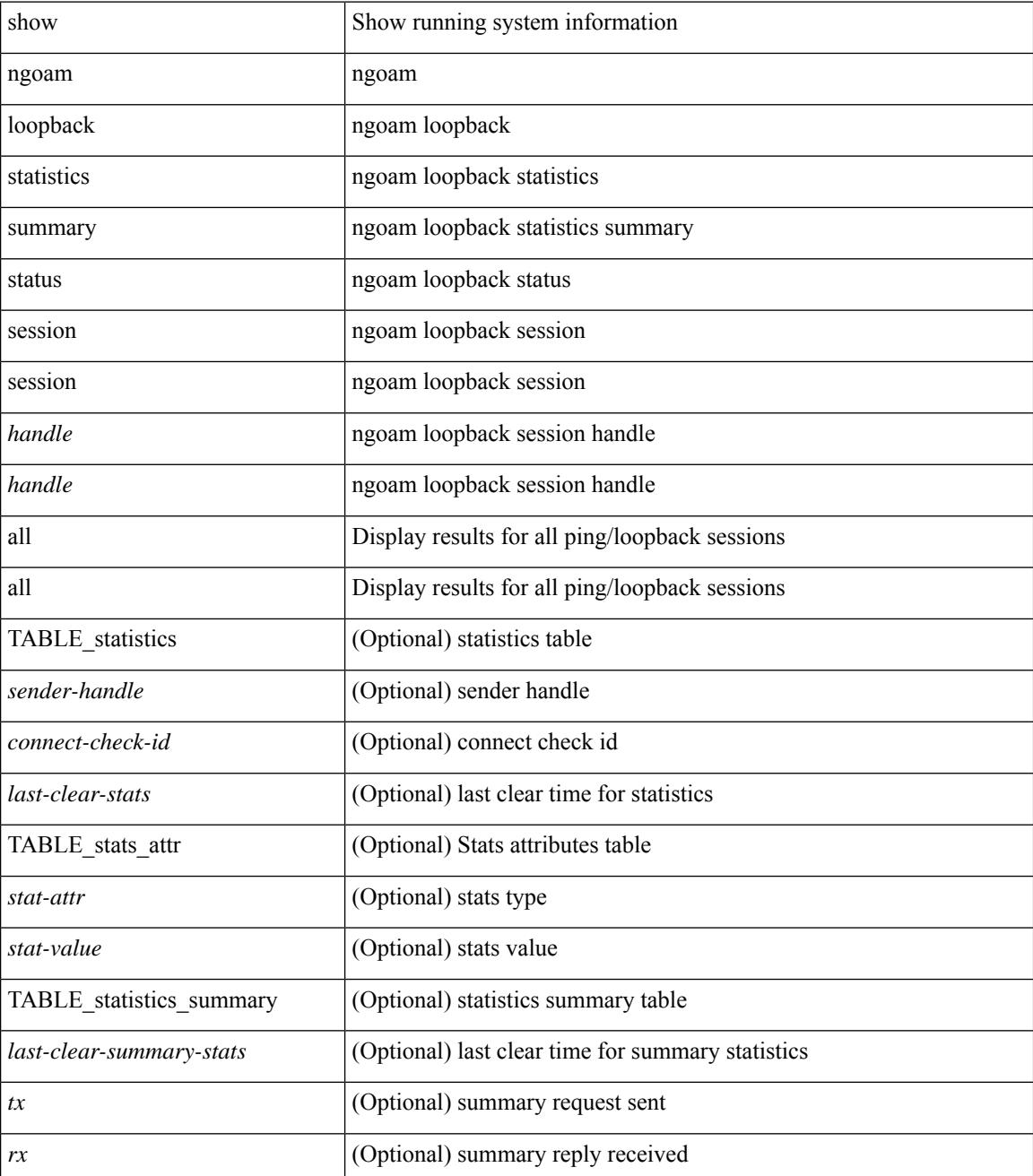

**Cisco Nexus 3000 Series NX-OS N3K Mode Command Reference (Show Commands), Release 9.3(1)**

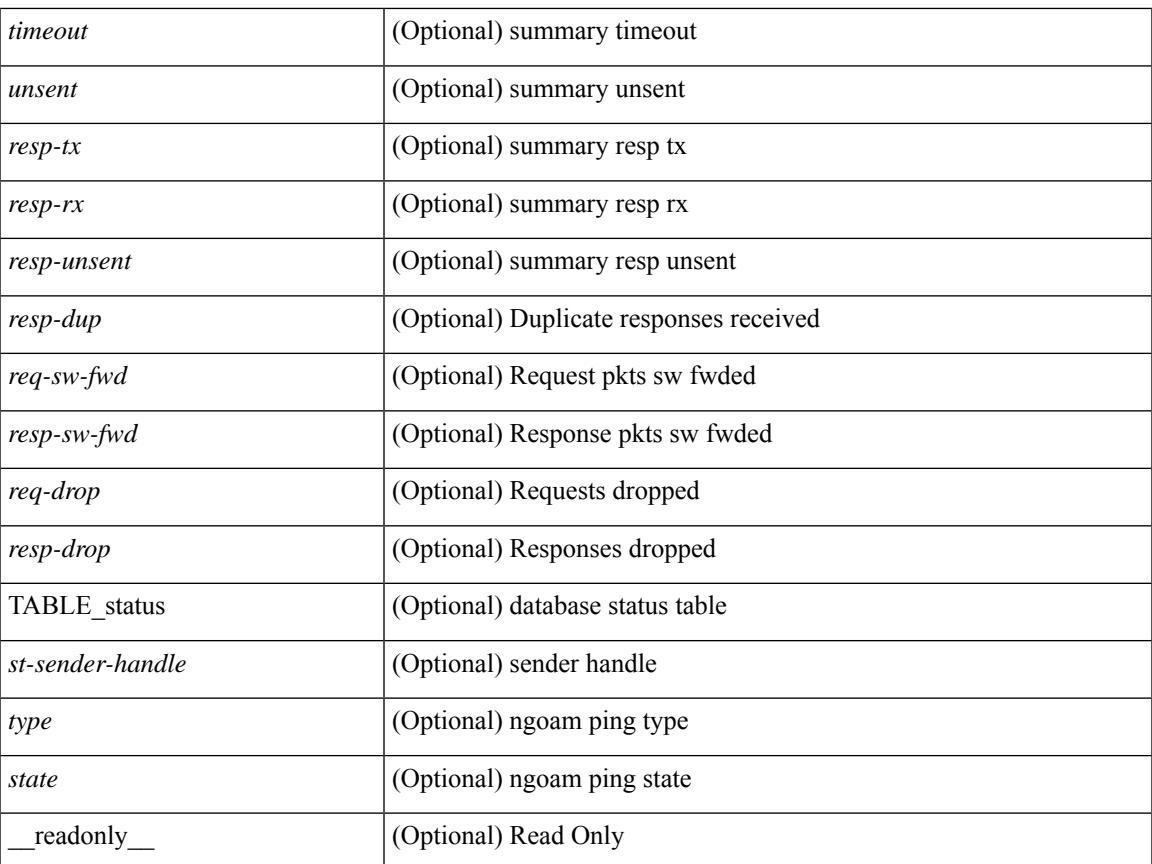

#### **Command Mode**

• /exec

 $\mathbf{l}$ 

### **show ngoam pathtrace**

show ngoam pathtrace { { statistics { summary | { session {  $\lambda$  <handle> | all } } } | { database session { <handle> | all } [ detail ] } } [ \_\_readonly\_\_ [ { TABLE\_stats <sender-handle> <last-clear-stats> [ TABLE\_stats\_fields { <stat-attr> <stat-value> } ] ] [ { TABLE\_summary <last-clear-summary-stats> <tx> <rx> <timeout> <unsent> <req-sw-fwd> <req-drop> <resp-tx> <resp-rx> <resp-unsent> <resp-dup> <resp-sw-fwd> <resp-drop> } ] [ { TABLE\_database <db-sender-handle> <db-start-time> <db-end-time> <db-last-clear-stats> <db-tx> <db-rx> <db-timeout> <db-unsent> <db-req-sw-fwd> <db-req-drop> <db-resp-tx> <db-resp-rx> <db-resp-unsent> <db-resp-dup> <db-resp-sw-fwd> <db-resp-drop> { TABLE\_db\_reply  $\leq$ seq-number>  $\leq$ cli-status> [ $\leq$ reply-ip> ]  $\leq$   $\leq$   $\leq$   $\leq$   $\leq$   $\leq$   $\leq$   $\leq$   $\leq$   $\leq$   $\leq$   $\leq$   $\leq$   $\leq$   $\leq$   $\leq$   $\leq$   $\leq$   $\leq$   $\leq$   $\leq$   $\leq$   $\leq$   $\leq$   $\leq$   $\leq$   $\leq$   $\leq$   $\$ ] [ { TABLE\_ifstats <if-name> <rx-len> <rx-bytes> <rx-pkt-rate> <rx-byte-rate> <rx-load> <rx-ucast> <rx-mcast> <rx-bcast> <rx-discards> <rx-errors> <rx-unknown> <rx-bandwidth> <tx-len> <tx-bytes> <tx-pkt-rate> <tx-byte-rate> <tx-load> <tx-ucast> <tx-mcast> <tx-bcast> <tx-discards> <tx-errors>  $\langle x \rangle$  =  $\langle x \rangle$  =

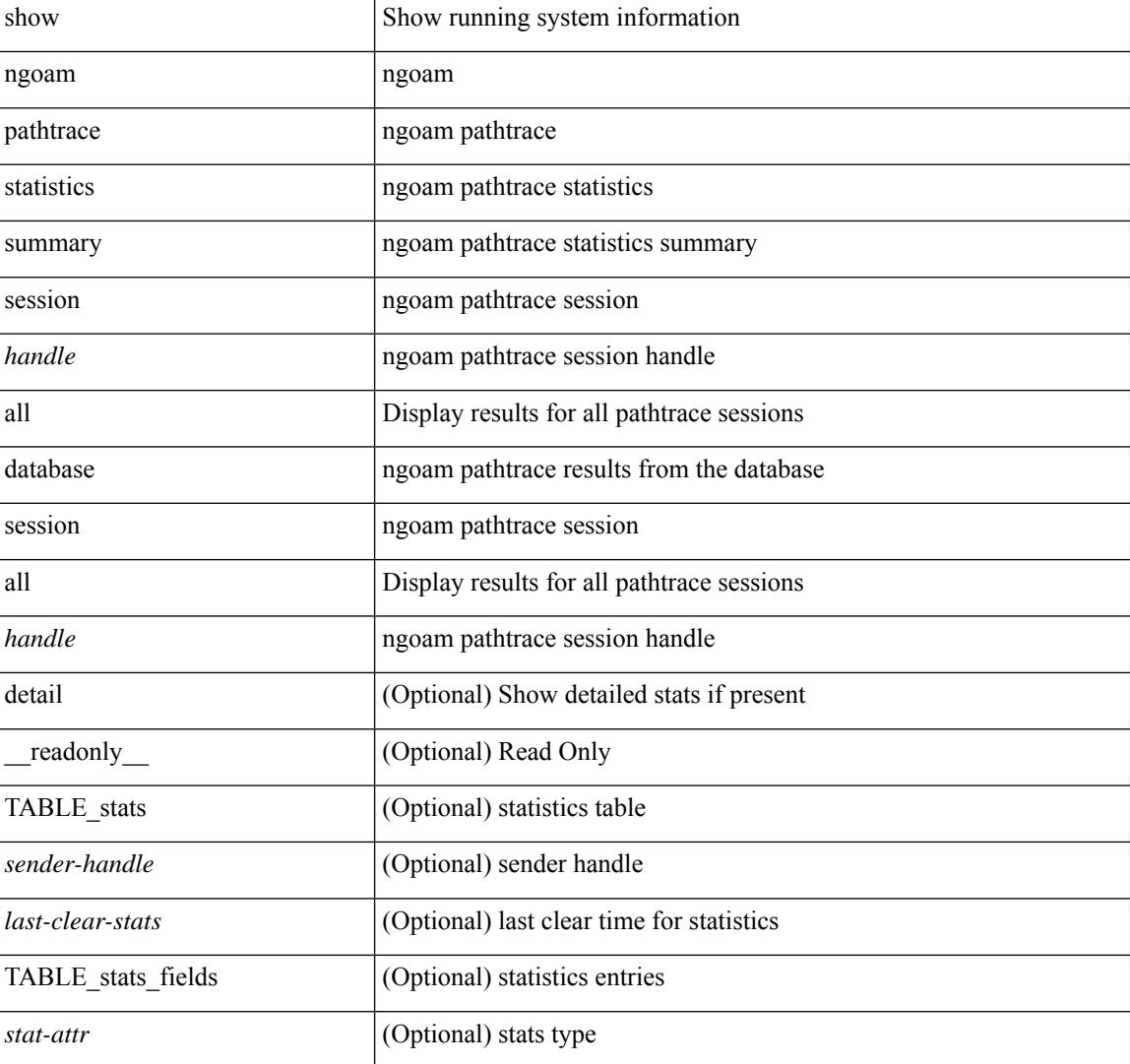

#### **Syntax Description**

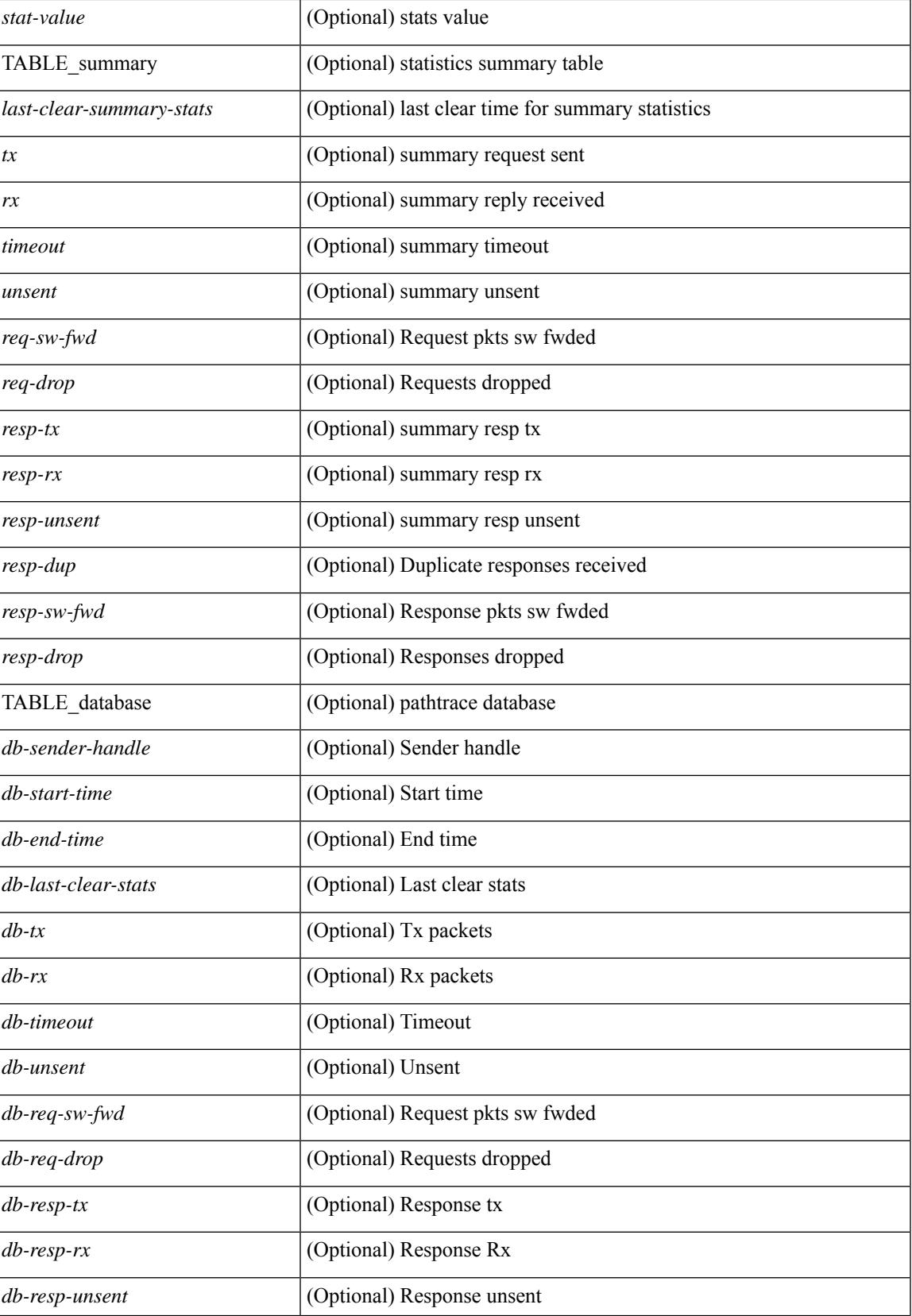

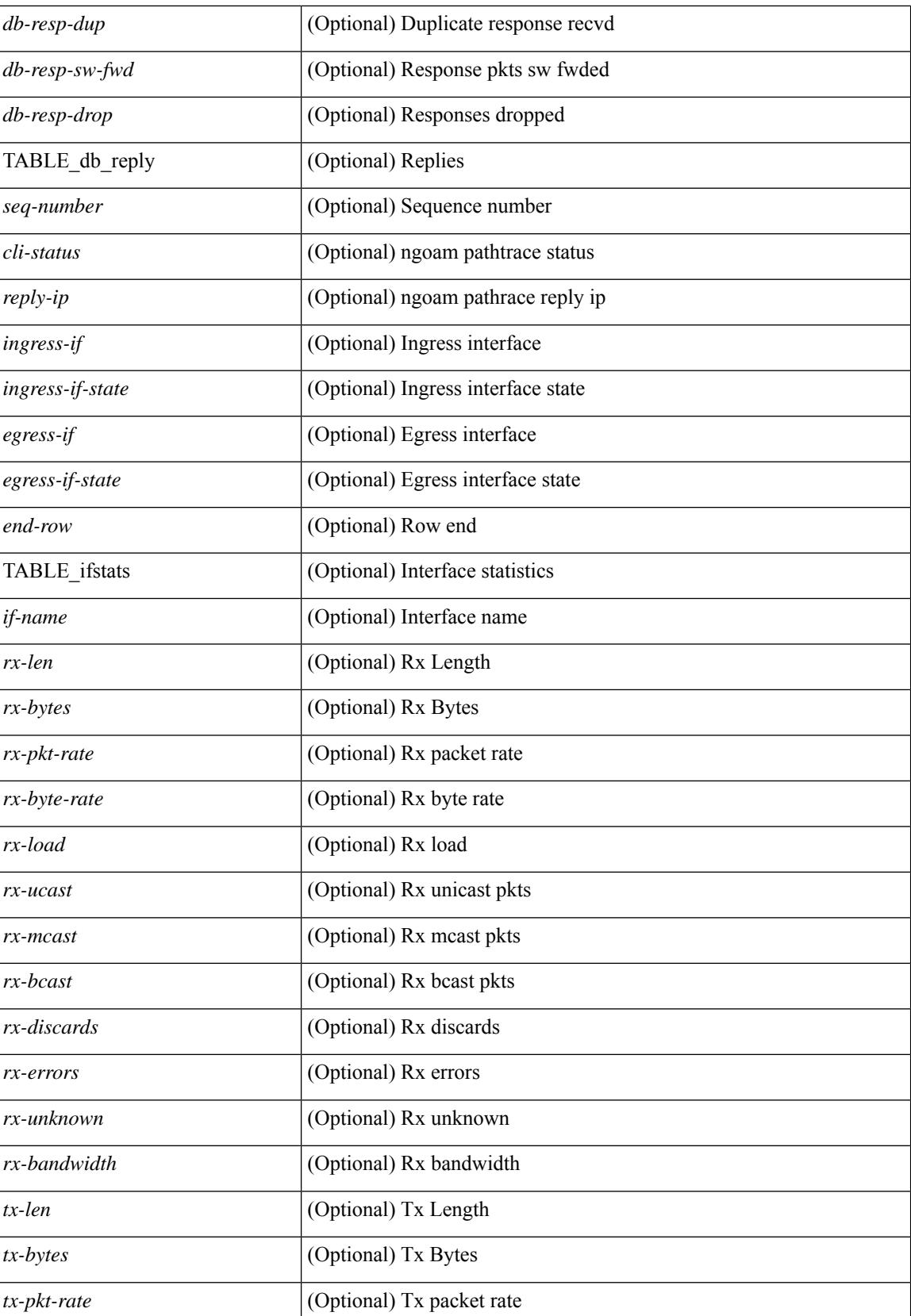

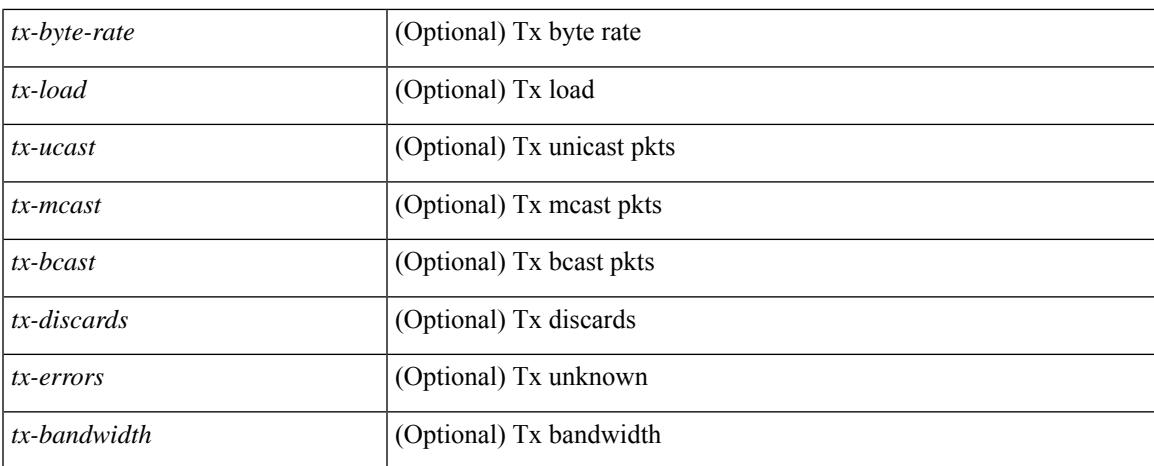

#### **Command Mode**

 $\bullet$  /exec

### **show ngoam probe**

show ngoam probe { { statistics { summary | { session {  $\>$  { all } } } } } [ \_\_readonly\_ [ TABLE\_stats { <sender-handle> <transaction-id> <dst-vip> <vni> <oam-type> <flow-str> <last-clear-stats> <req-sent> <req-not-sent> } <statistics-end> ] [ TABLE\_summary { <last-clear-summary-stats> <tx> <rx> <timeout>  $\langle \text{unsent} \rangle \langle \text{resp-tr} \rangle \langle \text{resp-tr} \rangle \langle \text{resp-unsent} \rangle$  ] ]

#### **Syntax Description**

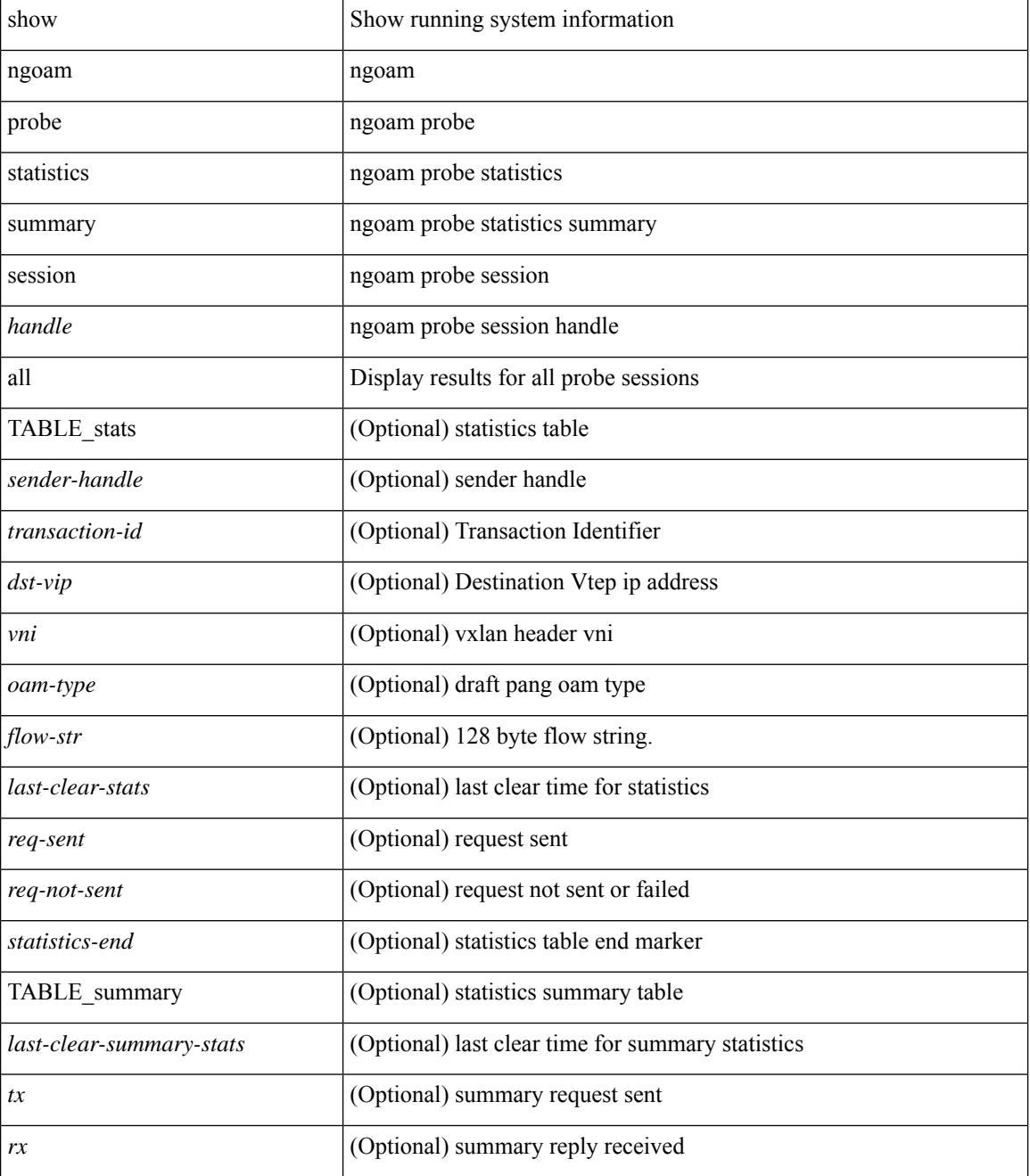

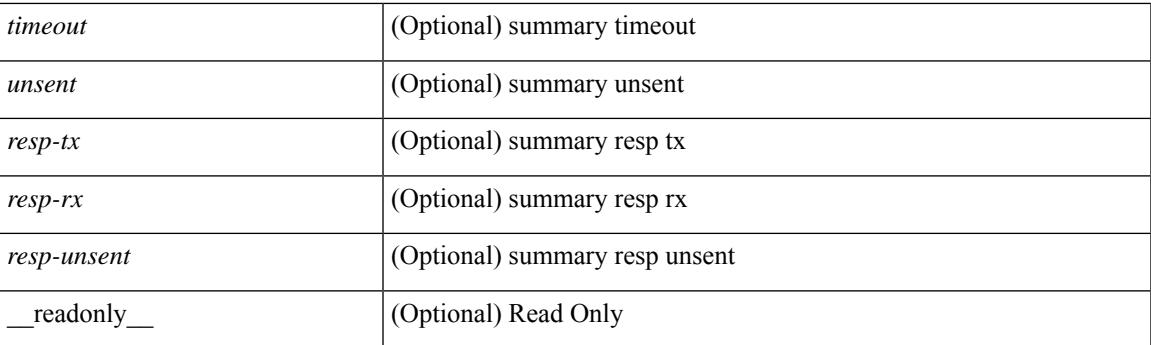

#### **Command Mode**

### **show ngoam traceroute statistics**

show ngoam traceroute statistics { summary | { session {  $\langle$  \andle \all } } } [ \_\_readonly\_ [ TABLE\_stats { <sender-handle> <last-clear-stats> TABLE\_stats\_attr { <stat-attr> <stat-value> } } ] [ TABLE\_summary { <last-clear-summary-stats> <tx> <rx> <timeout> <unsent> <resp-tx> <resp-rx> <resp-unsent> <resp-dup>  ${}_{\{$ \}]]

#### **Syntax Description**

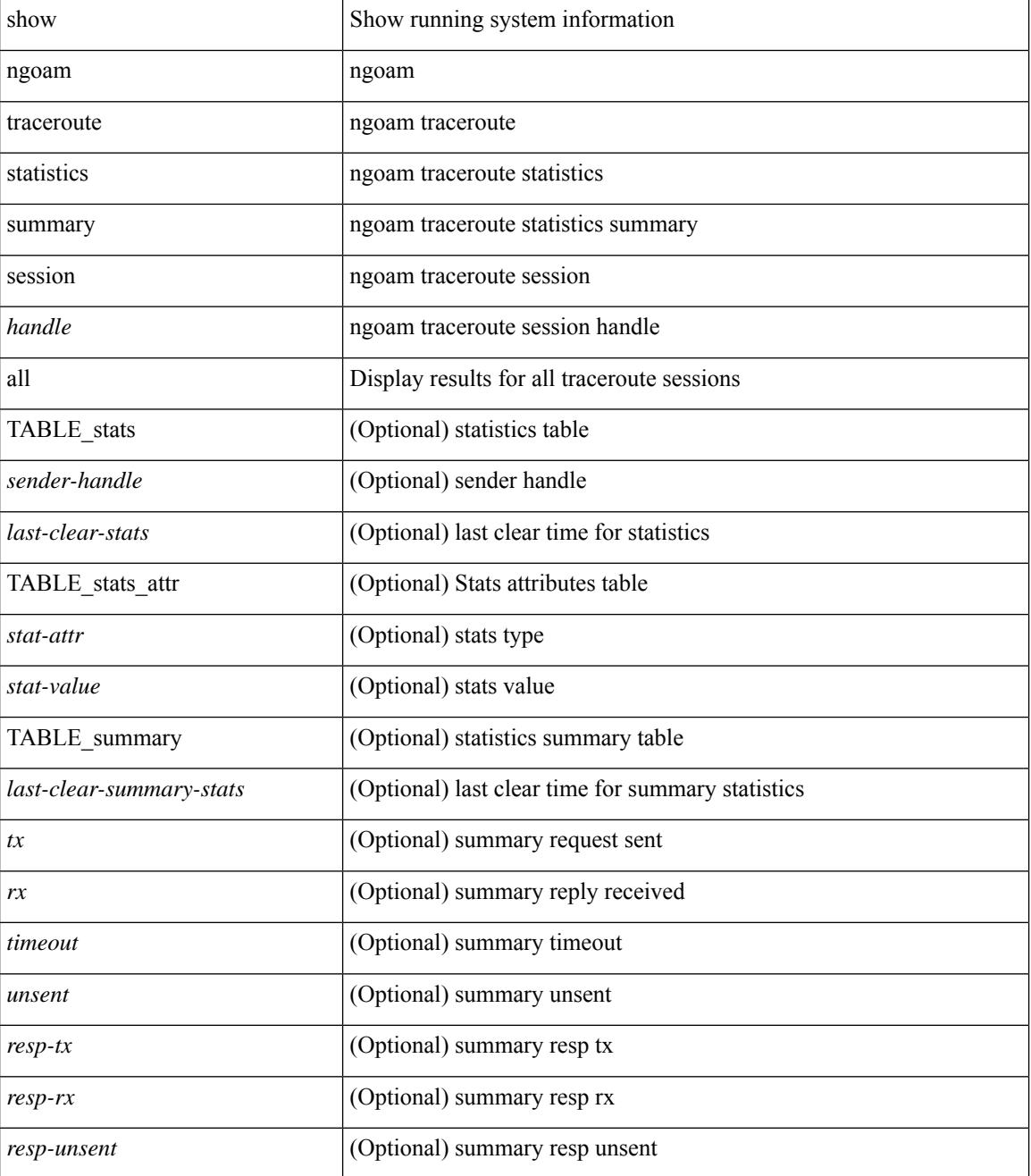

**Cisco Nexus 3000 Series NX-OS N3K Mode Command Reference (Show Commands), Release 9.3(1)**

 $\mathbf{l}$ 

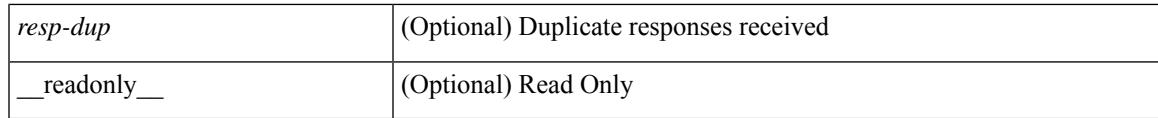

**Command Mode**

### **show ngoam xconnect session**

show ngoam xconnect session  $\{\leq id > \lceil \text{iodb} \rceil \mid \text{all} \lceil \text{dbdump} \rceil \}$  [ \_\_readonly \_\_\_\_ [ TABLE\_xc\_db\_summary { [ <legend> ] <vlan-id> <peer-ip> <vni> <db-state> <local-if> <local-if-state> <remote-if> <remote-if-state> [ <end-row > ] + } + ] [ ENTRY\_xc\_db\_detail { <detail > <d-vlan-id > <d-peer-ip > [ <peer-name > ] <d-vni > <d-db-state> <last-state-change-ts> <d-local-if> <d-local-if-state> <vpc-if> <vpc-if-state> <remote-if-detail>  $\le$ remote-if-detail-state>  $\le$ remote-vpc-if>  $\le$ remote-vpc-if-state>  $\le$   $\le$  d-end-row>  $\ge$   $\ge$   $\ge$   $\ge$ 

#### **Syntax Description**

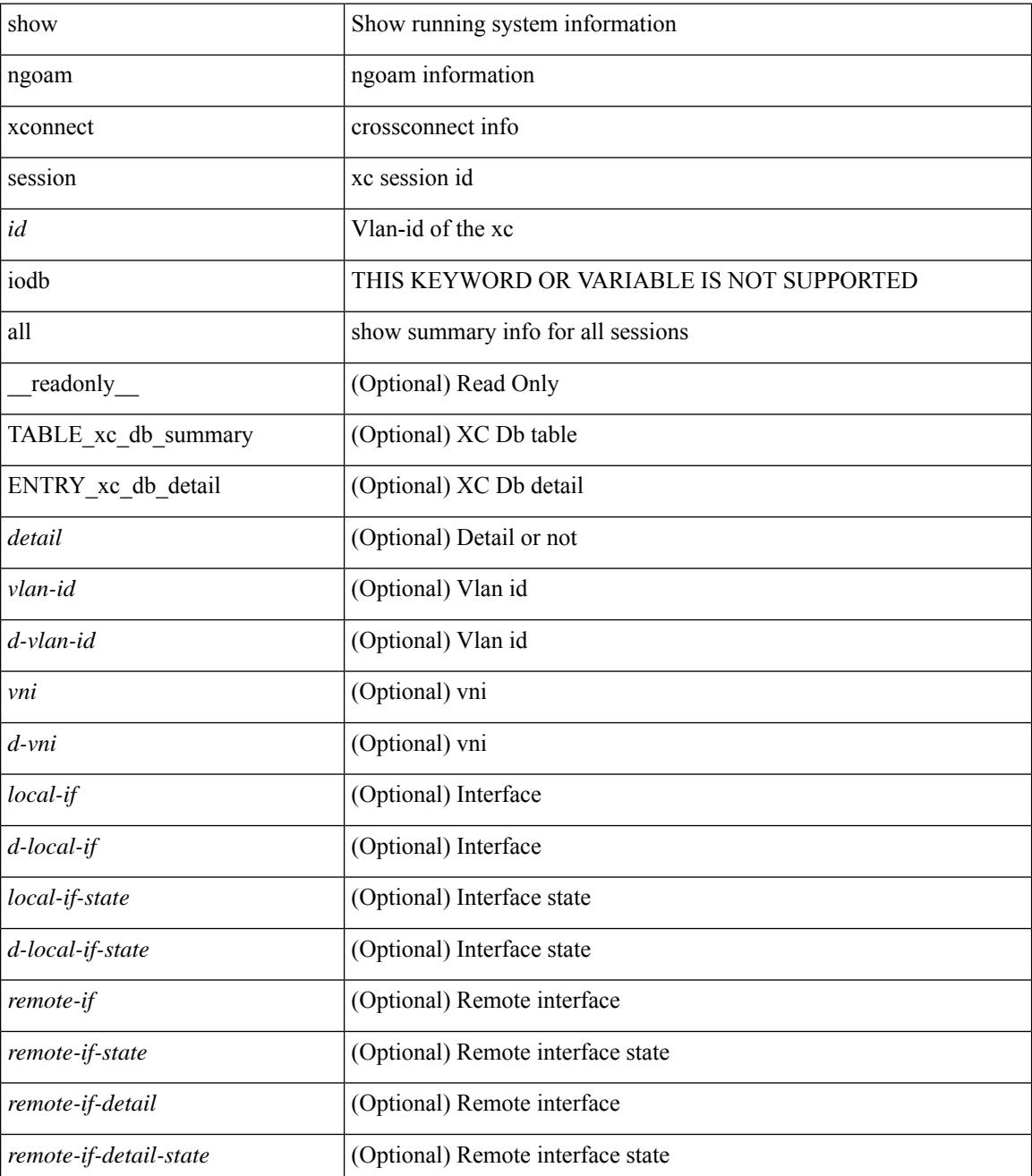

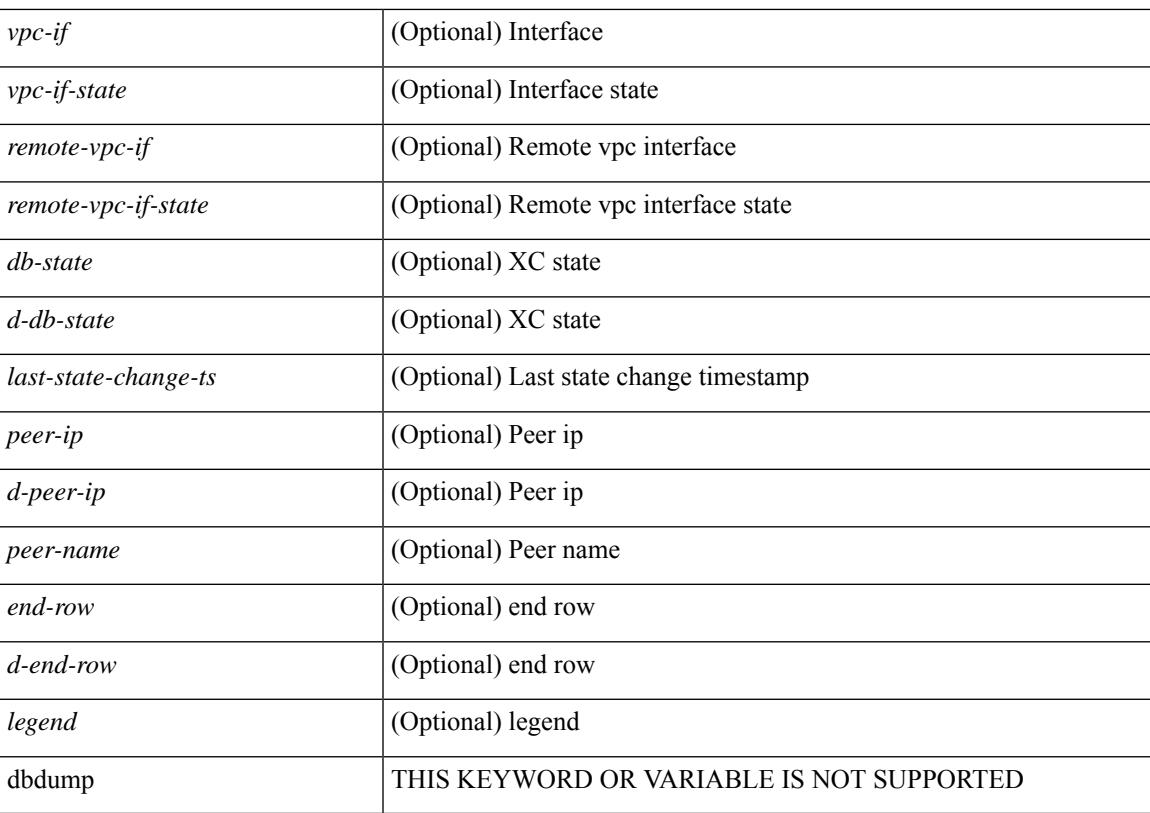

#### **Command Mode**

# **show npv external-interface-usage**

show npv external-interface-usage [ server-interface <if0> ] [ \_readonly\_ { TABLE\_intf\_usage <svr\_intf>  $\text{~cext}_int\$  ]

#### **Syntax Description**

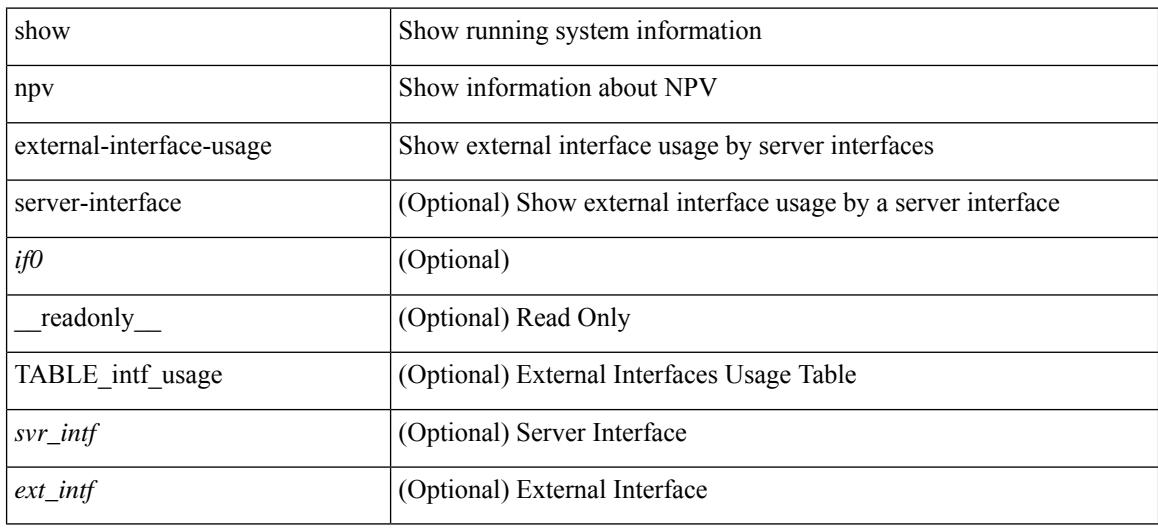

#### **Command Mode**

### **show npv flogi-table**

show npv flogi-table [ { interface <if0> | vsan <i0> } ] [ \_\_readonly\_\_ [ [TABLE\_flogi <svr\_intf> <vsan\_id> <fcid> <pwwn> <ext\_intf> <nwwn> ] [ <flogi\_count> ] ] ]

#### **Syntax Description**

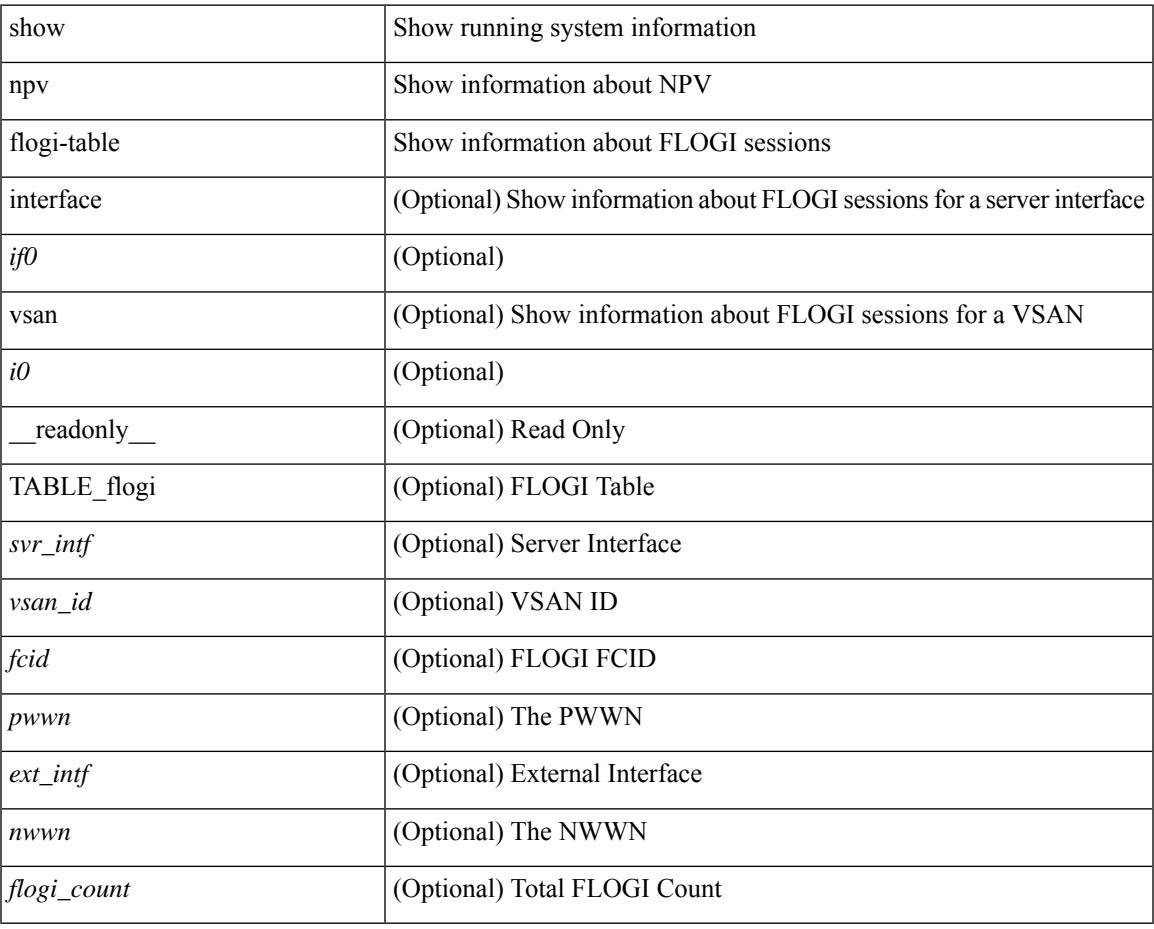

**Command Mode**

• /exec

### **show npv status**

show npv status [ vsan <i0> ] [ \_\_readonly\_\_ [ [ <npiv\_status> ] [ <load\_balance> ] [ { TABLE\_extintf <ext\_intf> [ <ext\_vsan> ] [ <ext\_fcid> ] <ext\_state> [ { TABLE\_vsan <vsan\_vsan> <vsan\_state> [ <vsan\_fcid> ] } ]  $\$  ] <ext\_intf\_count> [ { TABLE\_svrintf <svr\_intf> <svr\_vsan> <svr\_state> } ] <svr\_intf\_count> ] ]

#### **Syntax Description**

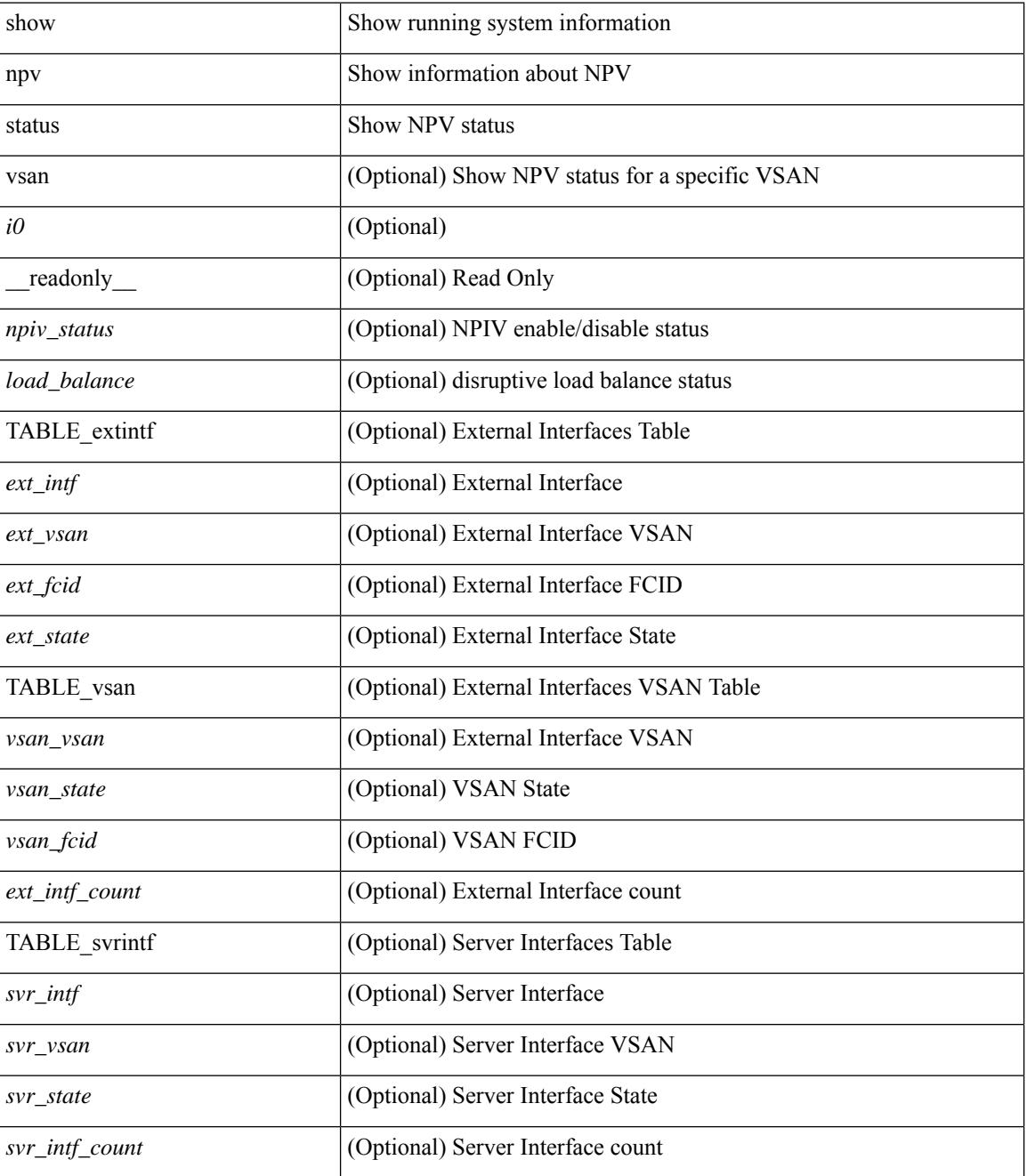

**Command Mode**

 $\mathbf{l}$ 

### **show npv traffic-map**

show npv traffic-map [ server-interface <if0> ] [ \_\_readonly\_\_ [ { TABLE\_traffic\_map <svr\_intf> <ext\_intf> } ] ]

#### **Syntax Description**

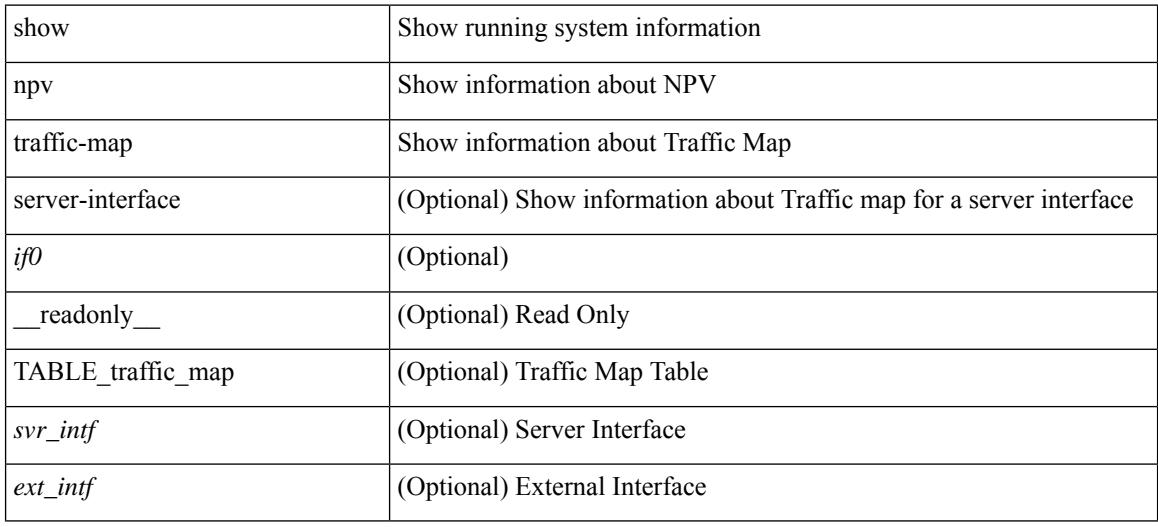

#### **Command Mode**

### **show ntp access-groups**

show ntp access-groups [ \_\_readonly\_ [ <matchall> ] [ { TABLE\_accessgroups <accesslist> [ <type> ] } ]  $\mathbf{I}$ 

#### **Syntax Description**

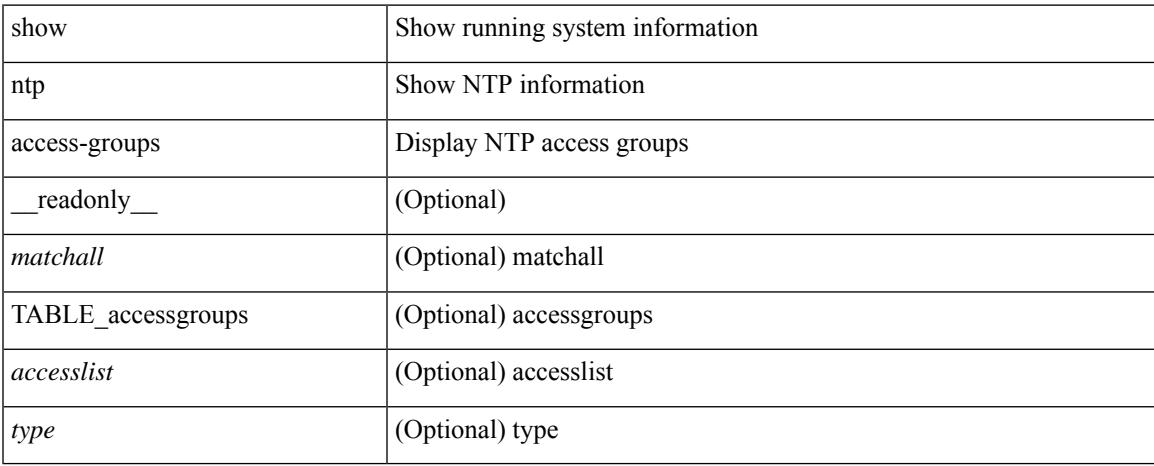

#### **Command Mode**

## **show ntp authentication-keys**

show ntp authentication-keys [ \_\_readonly \_\_ [ { TABLE\_authkeys <Authkey> [ <MD5String> ] } ] ]

#### **Syntax Description**

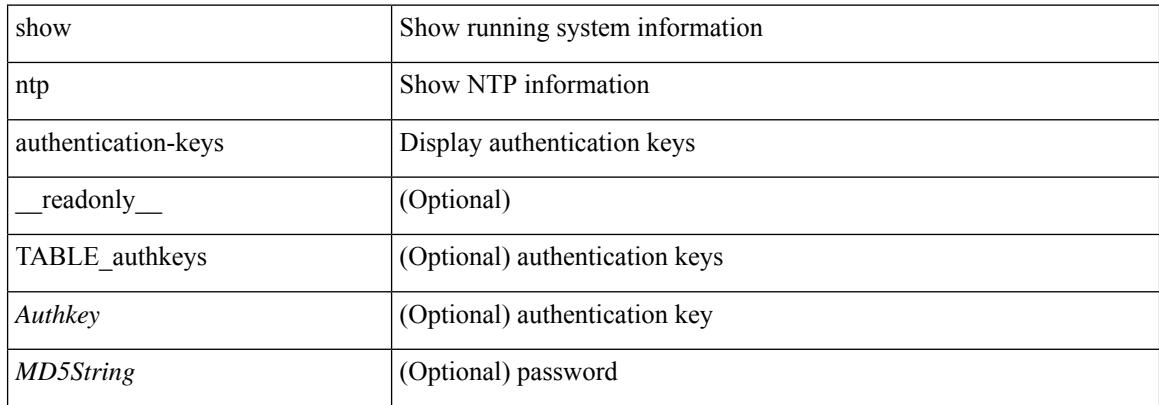

#### **Command Mode**

## **show ntp authentication-status**

show ntp authentication-status [ \_readonly \_ [ <authentication> ] ]

#### **Syntax Description**

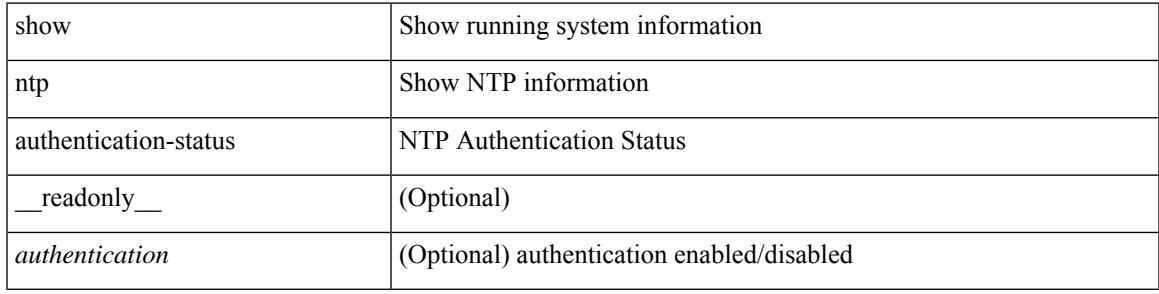

#### **Command Mode**

# **show ntp information**

show ntp information [ \_readonly \_ [ <system\_type> ] [ <software\_version> ] ]

#### **Syntax Description**

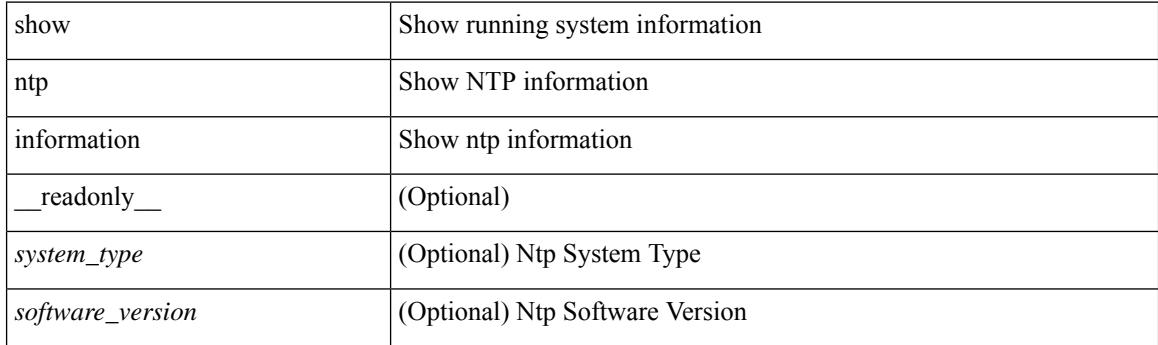

**Command Mode**

 $\overline{\phantom{a}}$ 

## **show ntp logging-status**

show ntp logging-status [ \_readonly \_[ <loggingstatus> ] ]

#### **Syntax Description**

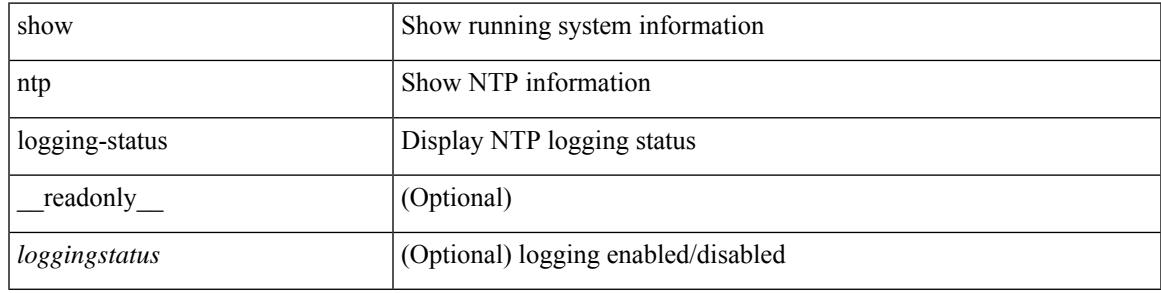

**Command Mode**

### **show ntp peer-status**

show ntp peer-status [ \_\_readonly\_ [ <totalpeers> ] [ { TABLE\_peersstatus <syncmode> <remote> <local>  $\leq$ st>  $\leq$ poll>  $\leq$ reach>  $\leq$ delay> [ $\leq$ vrf> ] } ] ]

#### **Syntax Description**

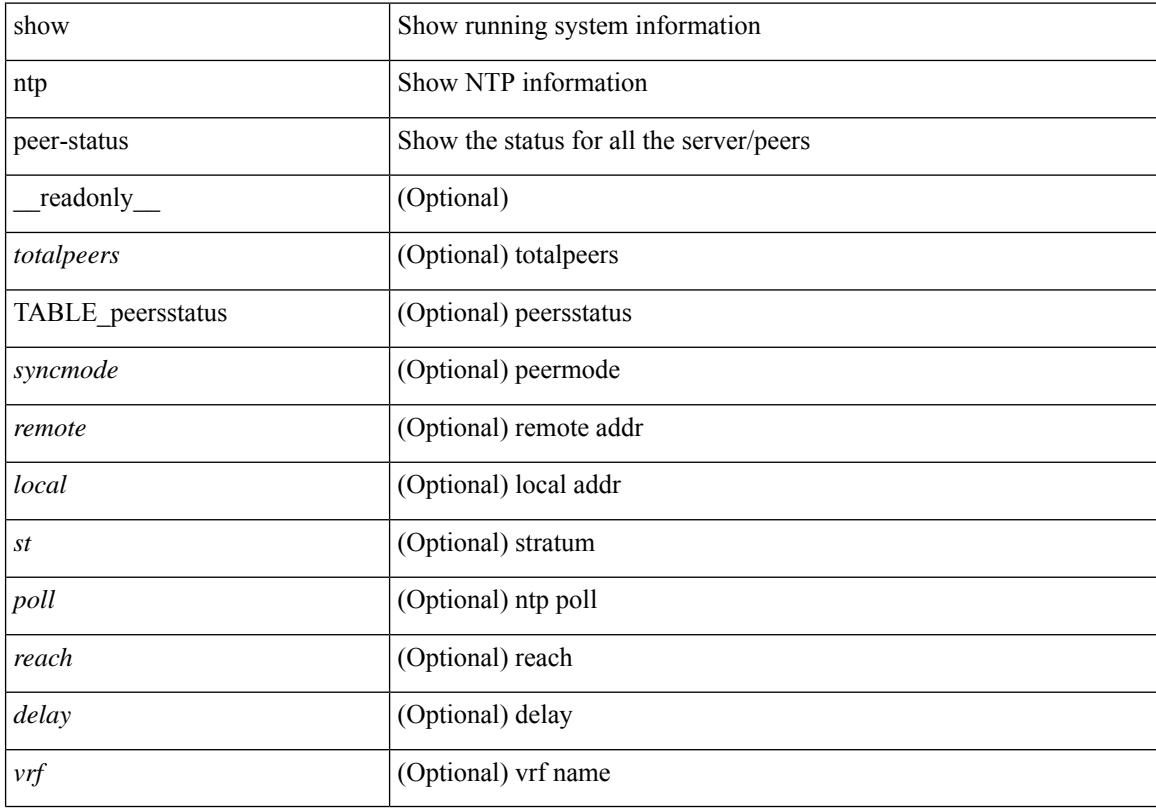

#### **Command Mode**

 $\overline{\phantom{a}}$ 

# **show ntp peers**

show ntp peers [ \_\_readonly\_ [ { TABLE\_peers <PeerIPAddress> <serv\_peer> <conf\_flag> } ] ]

#### **Syntax Description**

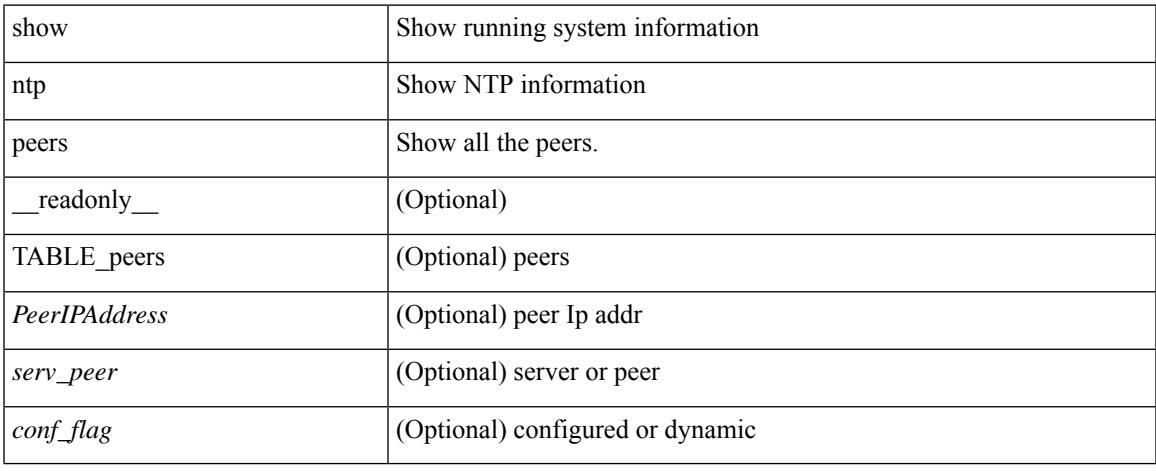

#### **Command Mode**

## **show ntp rts-update**

show ntp rts-update [ \_readonly \_[ <rtsupdate> ] ]

#### **Syntax Description**

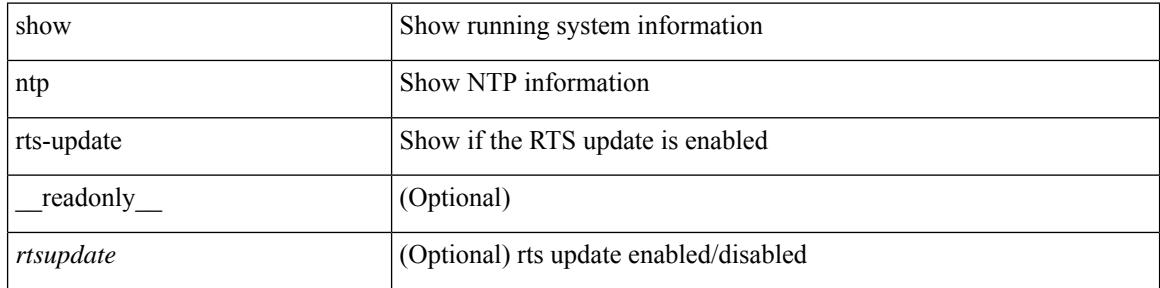

#### **Command Mode**

# **show ntp session status**

show ntp session status [ \_readonly \_ [ <session\_status> ] ]

#### **Syntax Description**

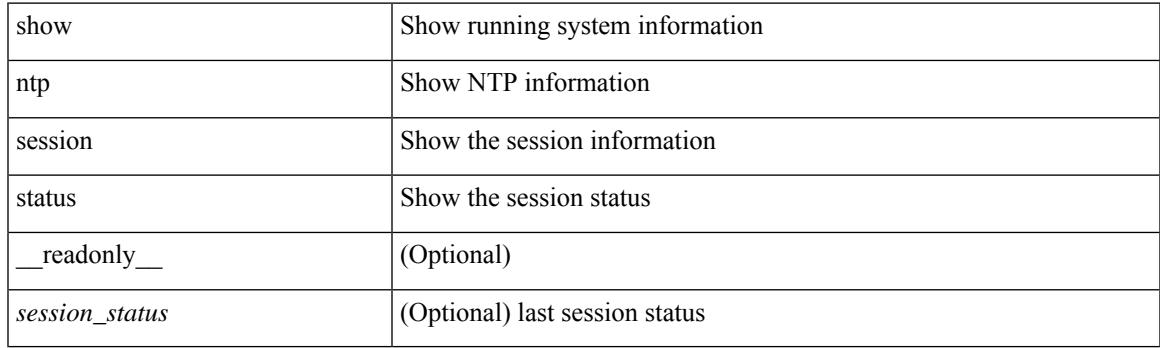

**Command Mode**

# **show ntp source-interface**

show ntp source-interface [ \_readonly \_ [ <sourceinterface> ] ]

#### **Syntax Description**

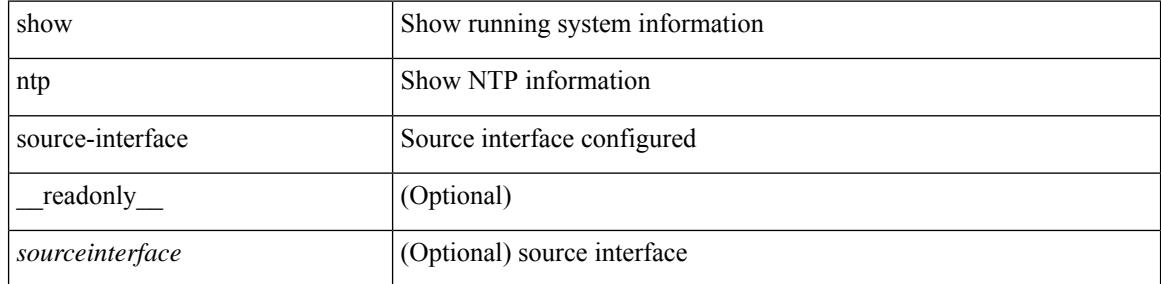

#### **Command Mode**

 $\overline{\phantom{a}}$ 

# **show ntp source**

show ntp source [ \_\_readonly \_\_ [ { TABLE\_sourceip <sourceip> } ] ]

#### **Syntax Description**

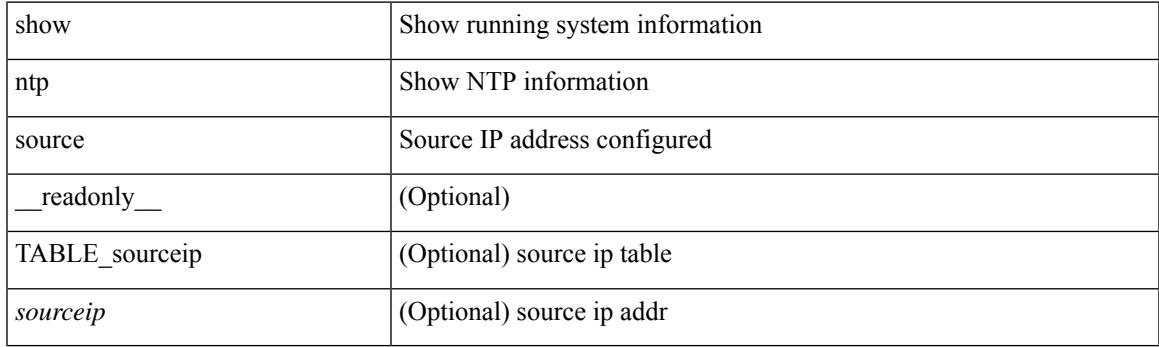

**Command Mode**

### **show ntp statistics**

show ntp statistics  $\{ \begin{bmatrix} i \\ i \end{bmatrix} \mid \begin{bmatrix} local \\ \end{bmatrix} \mid \begin{bmatrix} memory \\ \end{bmatrix} \}$  | peer  $\{ipaddr \{ \langle tipv4 \space 0 \rangle \} \langle ipv6 \space 1 \rangle \}$  | name  $\langle s0 \rangle \}$  | readonly [ { <iotimesincereset> <ioreceivebuffers> <iofreereceivebuffers> <iousedreceivebuffers>  $\le$ iolowwaterrefills>  $\le$ iodroppedpackets>  $\le$ ioignoredpackets>  $\le$ ioreceivedpackets>  $\le$ iopacketssent> <iopacketsnotsent> <iointerruptshandled> <ioreceivedbyint> } ] [ { <localsystemuptime> <localtimesincereset> <localoldversionpackets> <localnewversionpackets> <localunknownversionnumber> <localbadpacketformat> <localpacketsprocessed> <localbadauthentication> [ <localpacketsrejected> ] } ] [ { <memtimesincereset> <memtotalpeermemory> <memfreepeermemory> <memcallstofindpeer> <memnewpeerallocations> <mempeerdemobilizations> <memhashtablecounts> } ] [ { <peeripremotehost> <peeriplocalinterface> <peeriptimelastreceived> <peeriptimeuntilnextsend> <peeripreachabilitychange> <peerippacketssent>  $\leq$ peerippacketsreceived>  $\leq$ peeripbadauthentication>  $\leq$ peeripbogusorigin>  $\leq$ peeripduplicate> <peeripbaddispersion> <peeripbadreferencetime> <peeripcandidateorder> } ] [ { <peernameremotehost> <peernamelocalinterface> <peernametimelastreceived> <peernametimeuntilnextsend> <peernamereachabilitychange> <peernamepacketssent> <peernamepacketsreceived>  $\leq$ peernamebadauthentication $\geq$   $\leq$ peernamebogusorigin $\geq$   $\leq$ peernameduplicate $\geq$ <peernamebaddispersion> <peernamebadreferencetime> <peernamecandidateorder> } ] ]

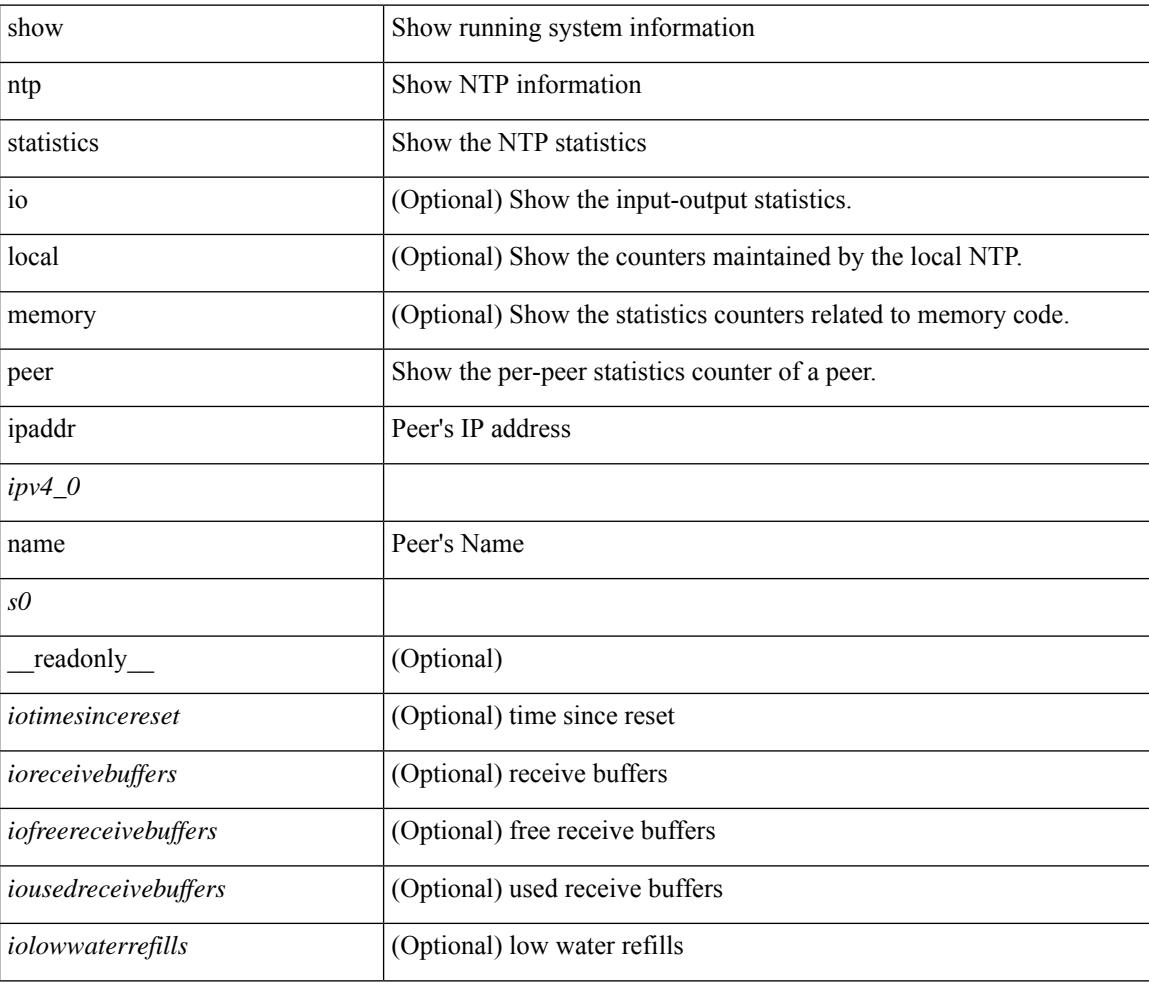

#### **Syntax Description**

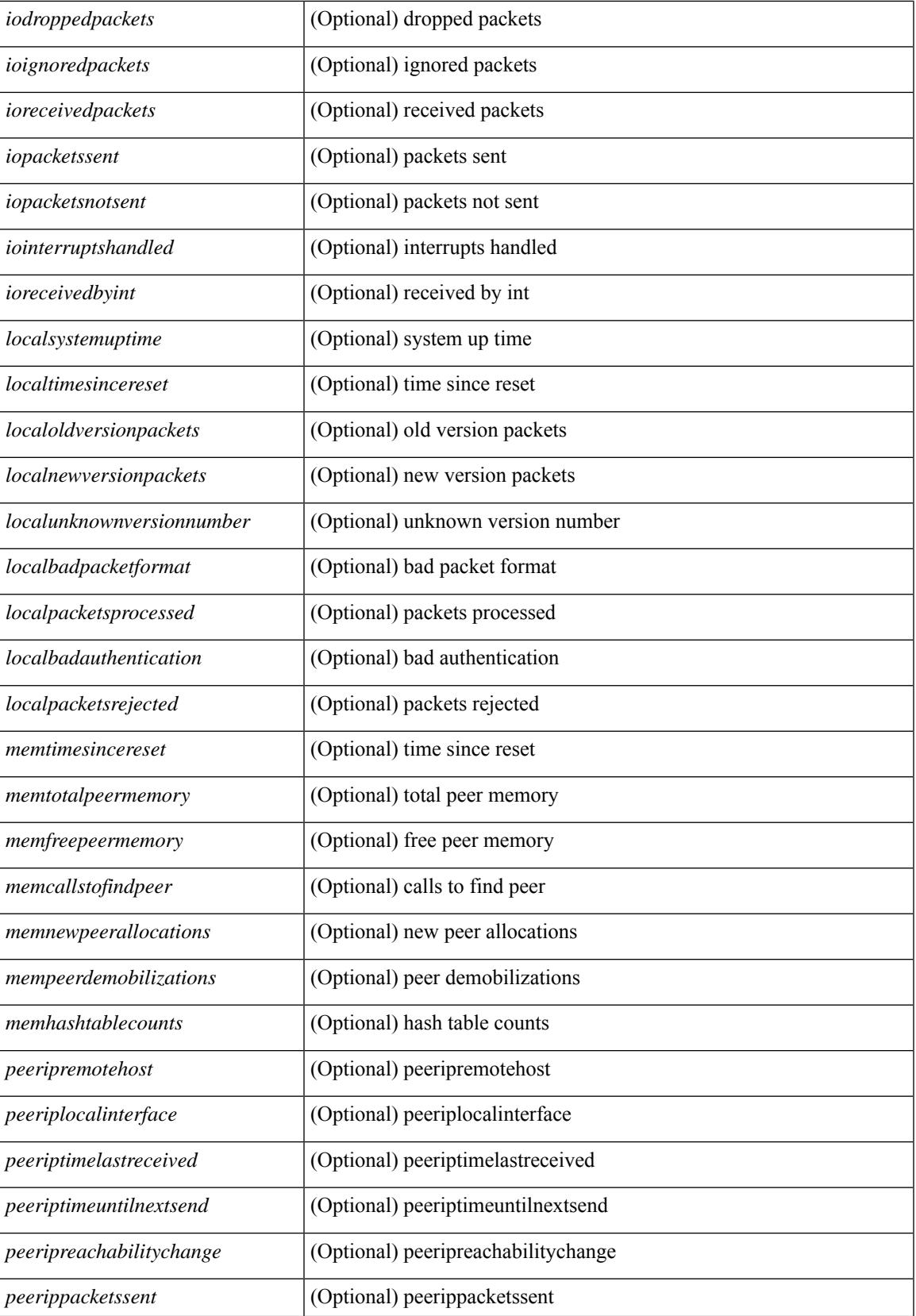

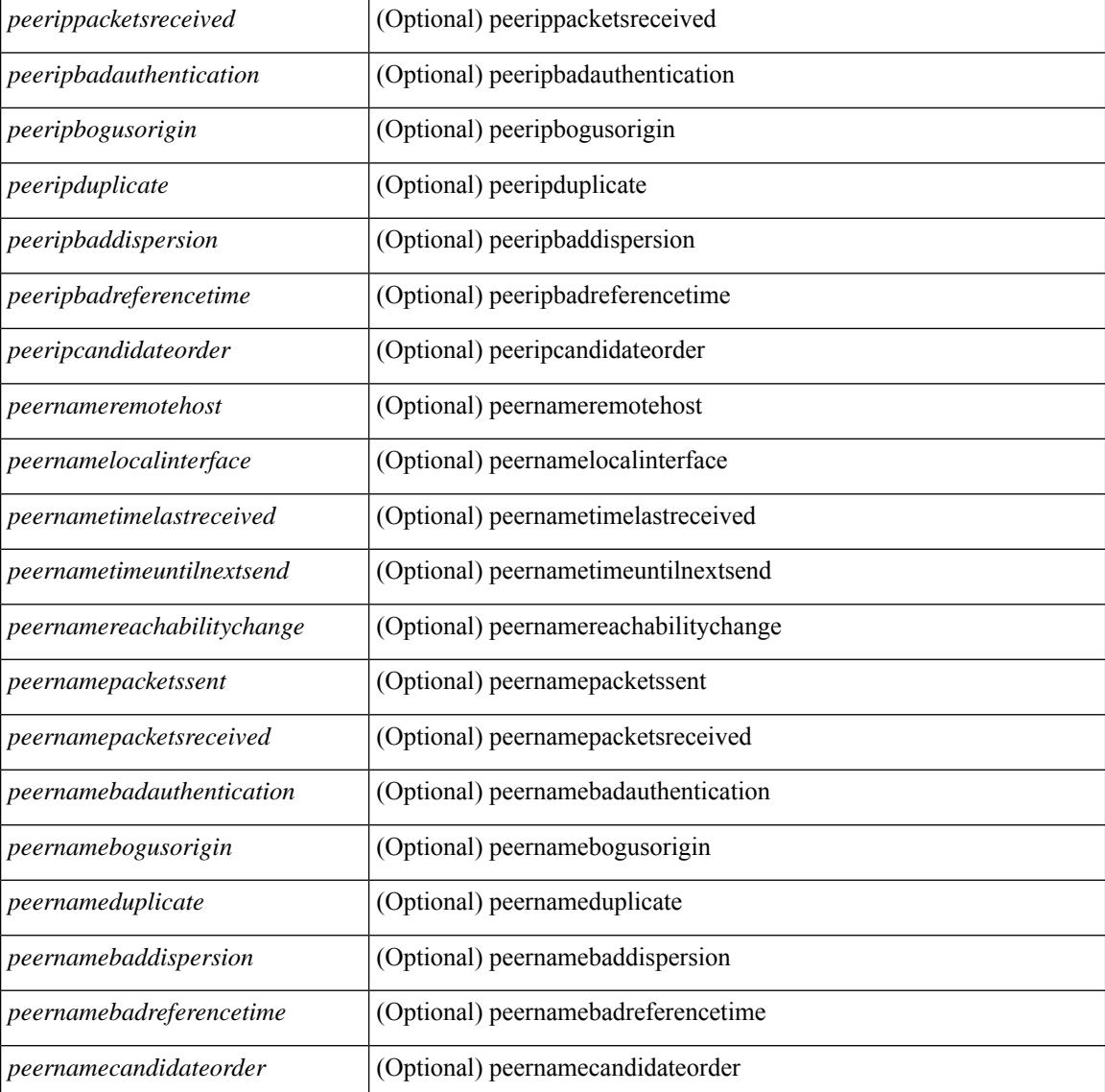

#### **Command Mode**

 $\bullet$  /exec

### **show ntp status**

show ntp status [ \_\_readonly\_ [ <distribution> ] [ <operational\_state> ] ]

#### **Syntax Description**

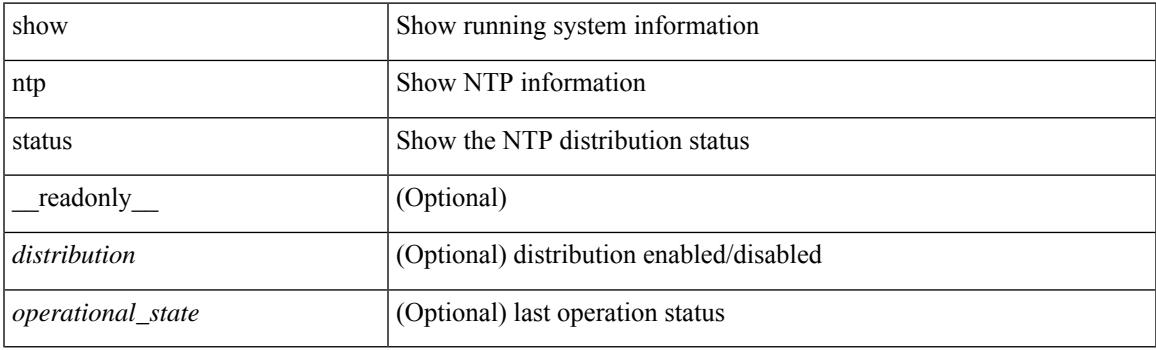

**Command Mode**

## **show ntp trusted-keys**

show ntp trusted-keys [ \_\_readonly\_\_ [ { TABLE\_trustkeys <key> } ] ]

#### **Syntax Description**

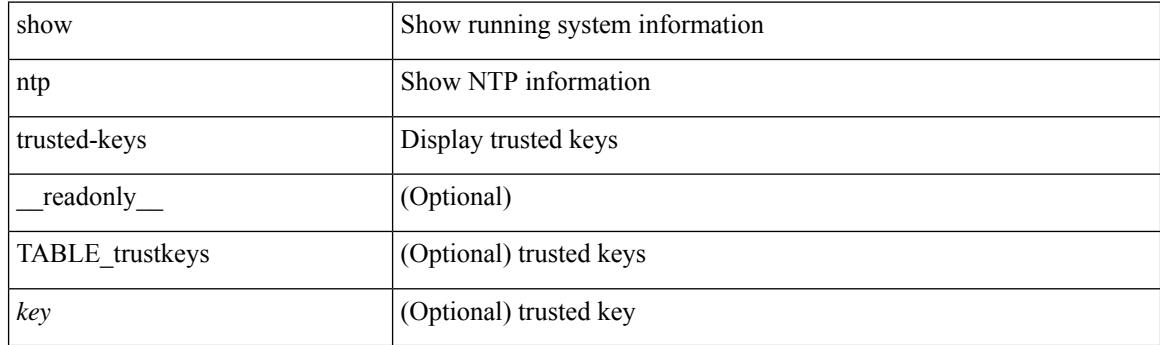

**Command Mode**

## **show nve adjacency mpls**

show nve adjacency mpls [ \_\_readonly \_\_ TABLE\_nve\_mpls\_adj [  $\{$  <peer-ip>  $|$  <peer-ipv6>  $\}$  <evi><label-sr> <learn-mask> <pending-state> <adj-state> ] ]

#### **Syntax Description**

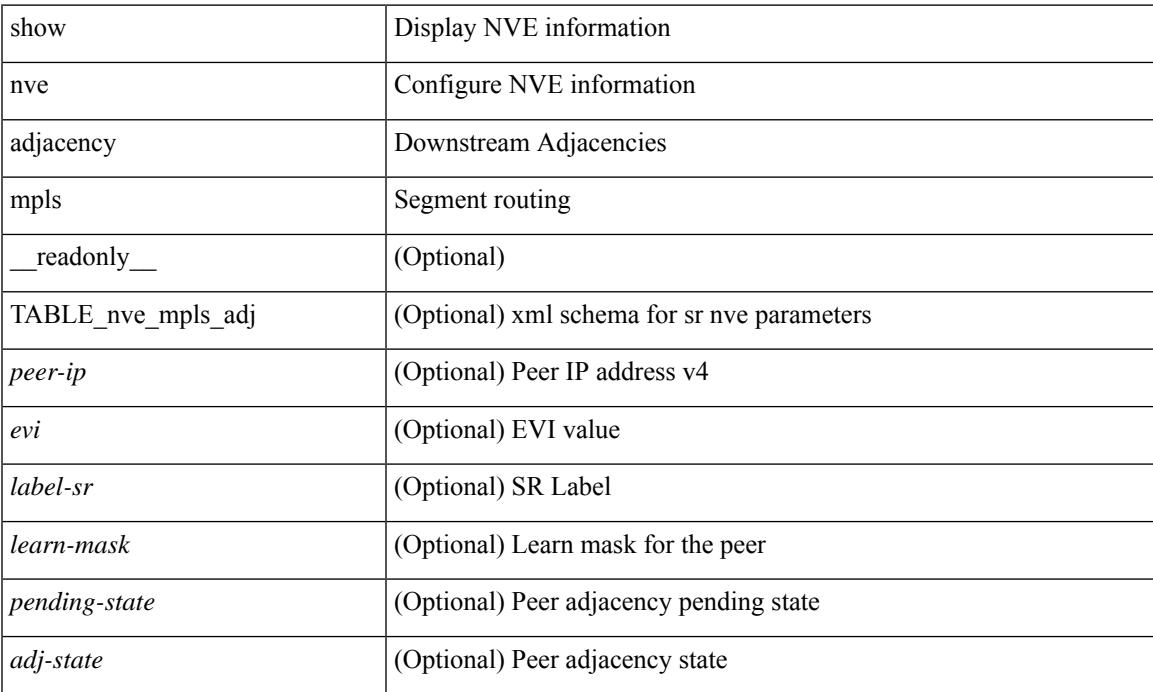

#### **Command Mode**

### **show nve bfd neighbors**

show nve bfd neighbors [ \_\_readonly \_\_ [ TABLE\_nve\_bfd\_neighbors <if-name> [ { <neighbor-vtep-ip> <neighbor-inner-ip> <neighbor-inner-mac> <neighbor-cc-state> } ] ] ]

#### **Syntax Description**

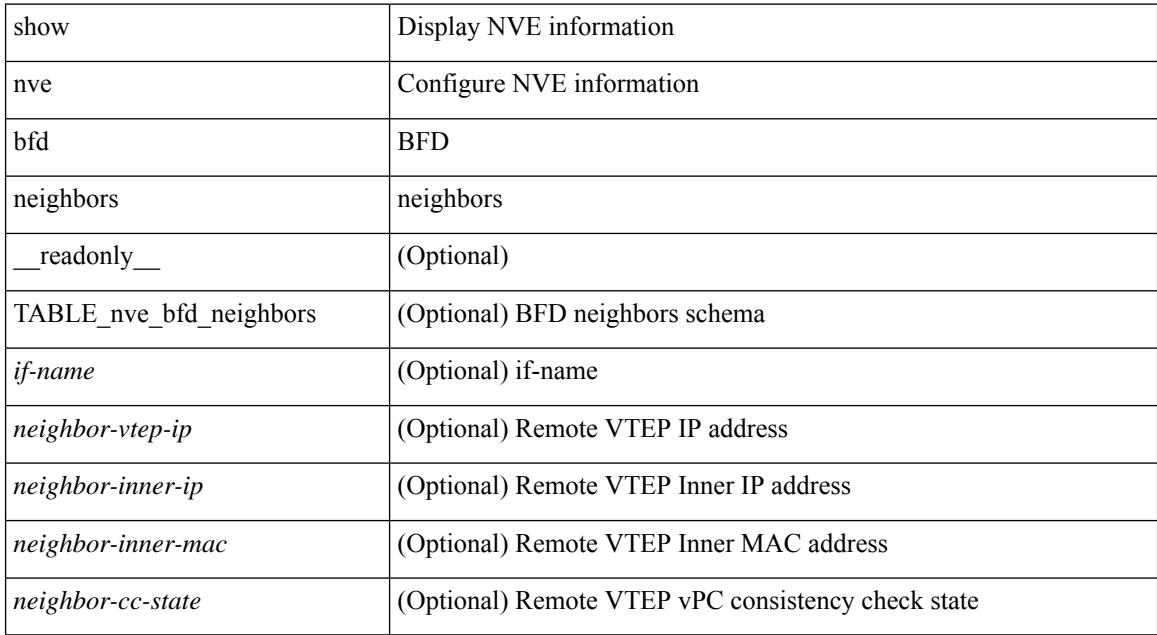

#### **Command Mode**
## **show nve core-links**

show nve core-links [ \_\_readonly\_ [ TABLE\_core\_link <if-name> [ { <if-state> } ] ] ]

#### **Syntax Description**

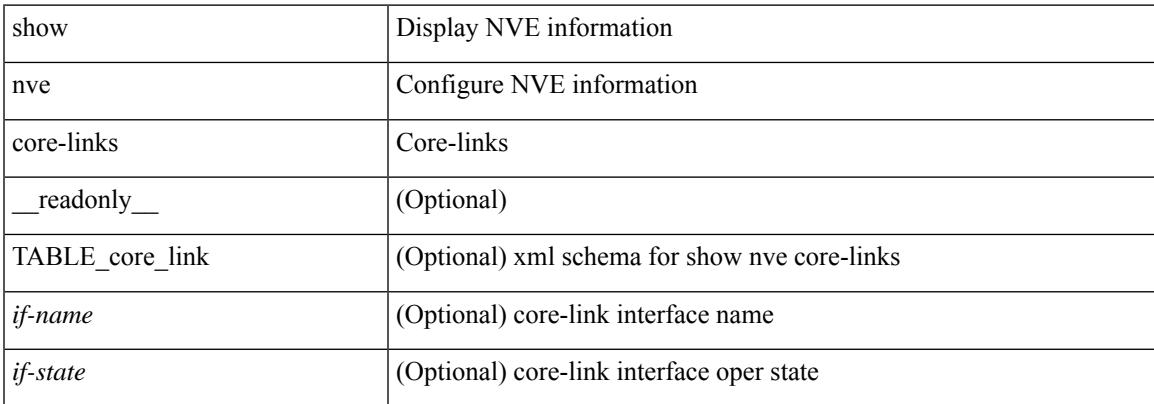

#### **Command Mode**

# **show nve ethernet-segment**

show nve ethernet-segment [ summary ] [  $\{$  esi <esi-id>  $\}$  ] [ \_\_readonly\_ [ TABLE\_es  $\{$  <esi> <if-name> <es-state> [ { <po-state> <nve-if-name> <nve-state> <host-reach-mode> <active-vlans> <df-vlans> <active-vnis> <cc-failed-vlans> <cc-timer-left> <num-es-mem> <local-ordinal> <df-timer-st> <config-status> <df-list> <es-rt-added> <ead-rt-added> <ead-evi-rt-timer-age> } ] } ] ]

#### **Syntax Description**

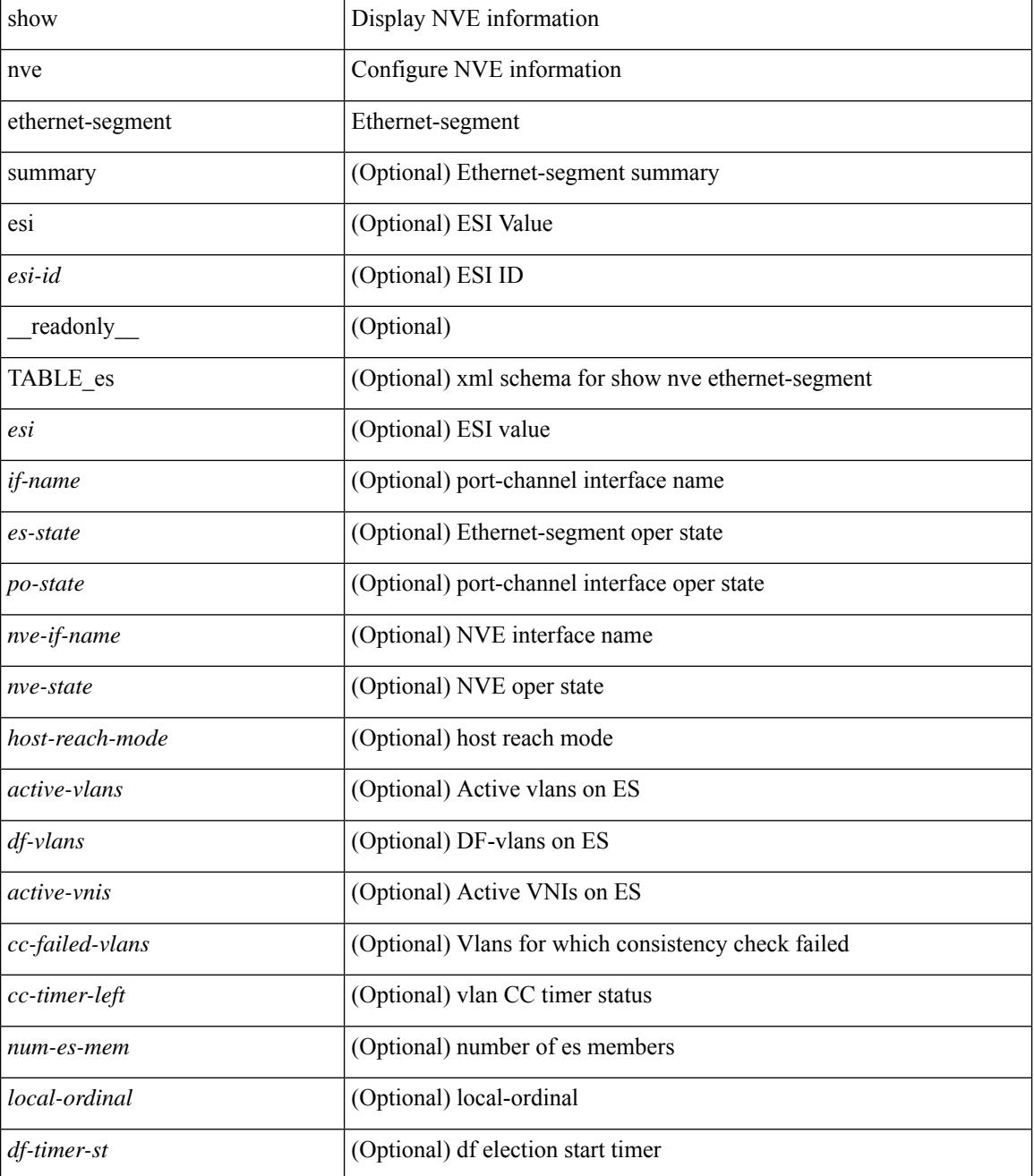

**Cisco Nexus 3000 Series NX-OS N3K Mode Command Reference (Show Commands), Release 9.3(1)**

I

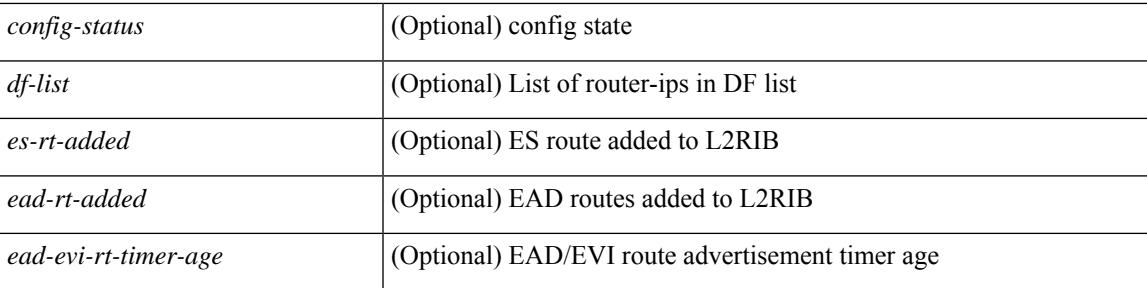

#### **Command Mode**

## **show nve evi**

show nve evi [\_readonly\_TABLE\_nve\_evi [ <evi> <sw-bd> <label-sr> <oper-state> <evi-state> ] ]

#### **Syntax Description**

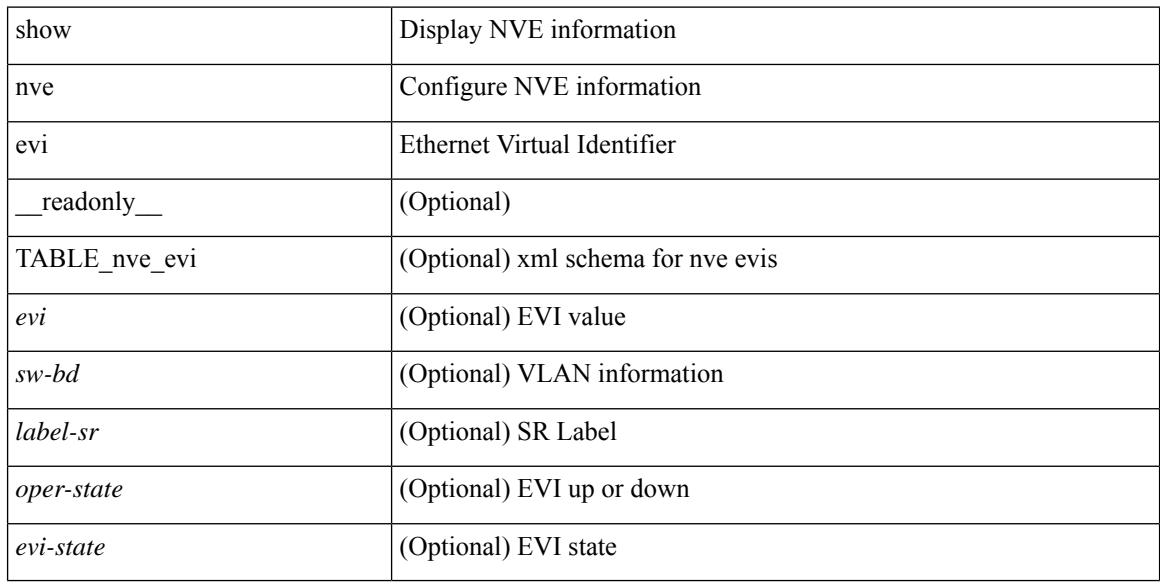

#### **Command Mode**

### **show nve interface**

show nve interface  $\lceil$  <nve-if>  $\lceil$  detail  $\rceil$   $\lceil$  readonly  $\lceil$  TABLE nve if  $\lceil$  <if-name>  $\lceil$  <if-state> <encap-type> <vpc-capability> <local-rmac> <host-reach-mode> <source-if> { <primary-ip> | <primary-ipv6> } [  $\leq$ secondary-ip $>$  |  $\leq$ secondary-ipv6> ] [  $\leq$  anycast-if> }  $\leq$   $\leq$  anycast-ip $\leq$   $\leq$   $\leq$   $\leq$   $\leq$   $\leq$   $\leq$   $\leq$   $\leq$   $\leq$   $\leq$   $\leq$   $\leq$   $\leq$   $\leq$   $\leq$   $\leq$   $\leq$   $\leq$   $\leq$   $\leq$   $\leq$  [ <anyc-if-state> ] <adv-vmac> <nve-flags> <nve-if-handle> <src-if-holddown-tm> <src-if-holdup-tm> <src-if-holddown-left> <vpc-compat-check> <vip-rmac> [ <vip-rmac-ro> ] <sm-state> [ <es-delay-restore-time> <es-delay-restore-time-left> ] [ <multisite-convergence-time> <multisite-convergence-time-left> ] [ <multisite-bgw-if> <multisite-bgw-if-ip> <multisite-bgw-if-admin-state> <multisite-bgw-if-oper-state> <multisite-bgw-if-oper-state-down-reason> ] } ] } ] ]

#### **Syntax Description**

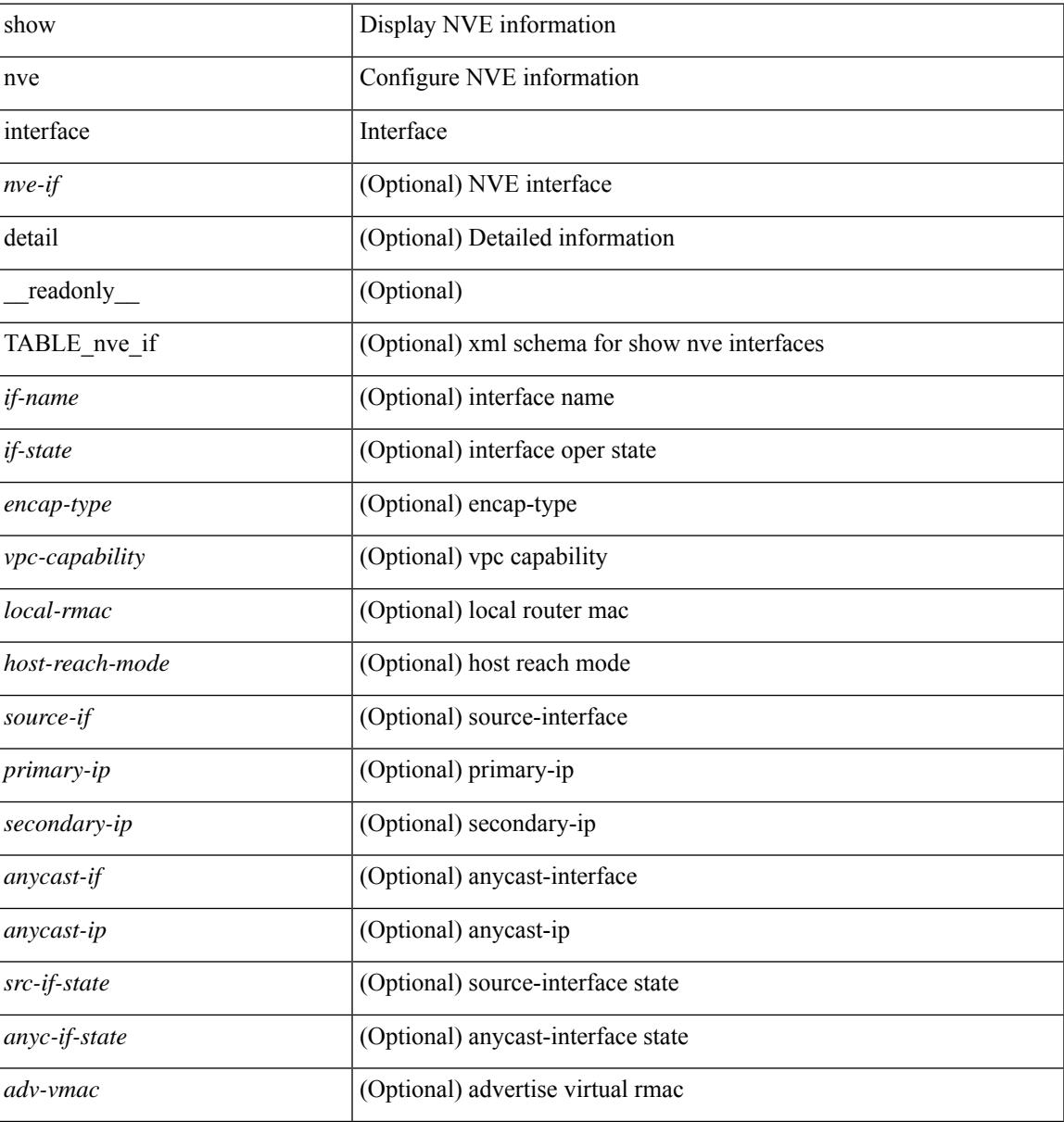

I

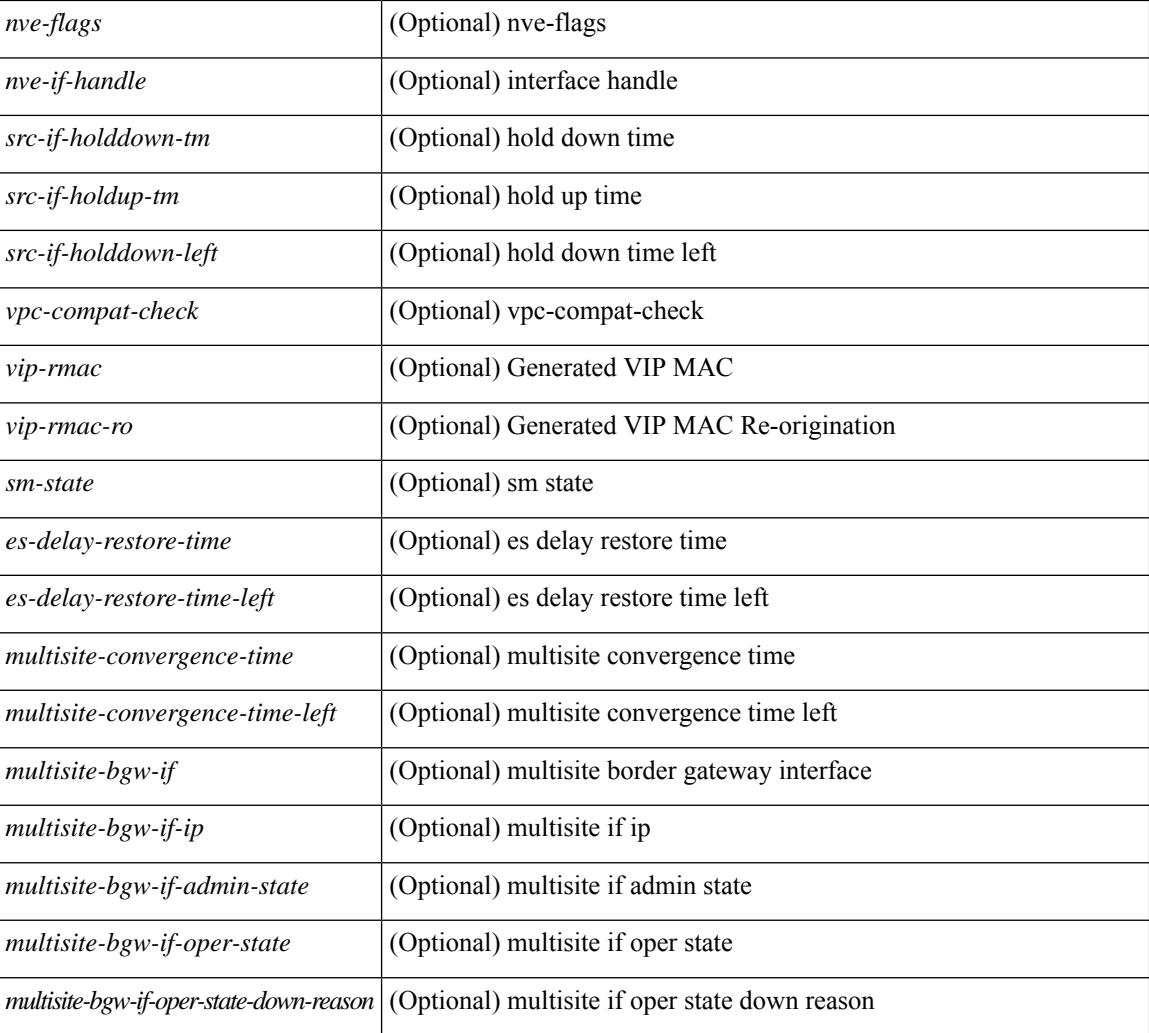

#### **Command Mode**

 $\overline{\phantom{a}}$ 

## **show nve mpls**

show nve mpls [ \_\_readonly \_\_ [ TABLE\_nve\_mpls { <source-if> { <primary-ip> | <primary-ipv6> } { <secondary-ip> | <secondary-ipv6> } <sm-state> [ <down-reason> ] } ] ]

#### **Syntax Description**

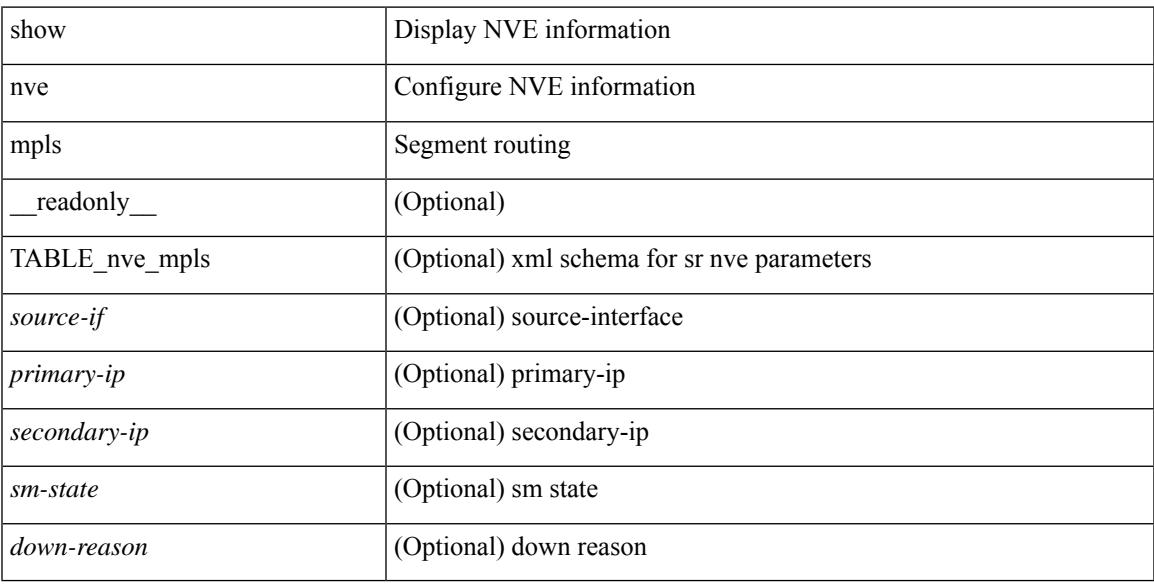

#### **Command Mode**

### **show nve multisite dci-links**

show nve multisite dci-links [ \_\_readonly \_\_ [ TABLE\_multisite\_dci\_link <if-name> [ { <if-state> } ] ] ]

#### **Syntax Description**

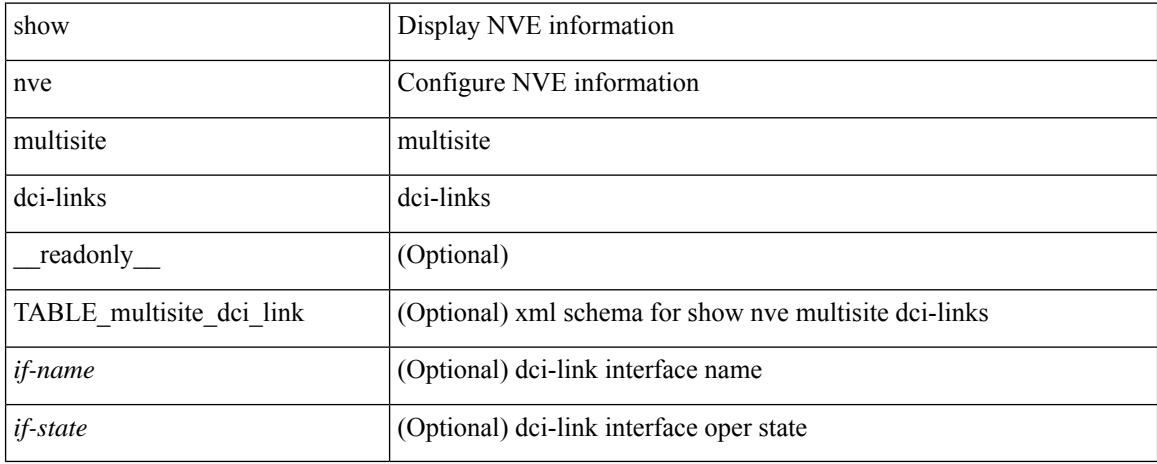

#### **Command Mode**

### **show nve multisite fabric-links**

show nve multisite fabric-links [ \_\_readonly \_\_ [ TABLE\_multisite\_fabric\_link <if-name> [ { <if-state> } ] ] ]

#### **Syntax Description**

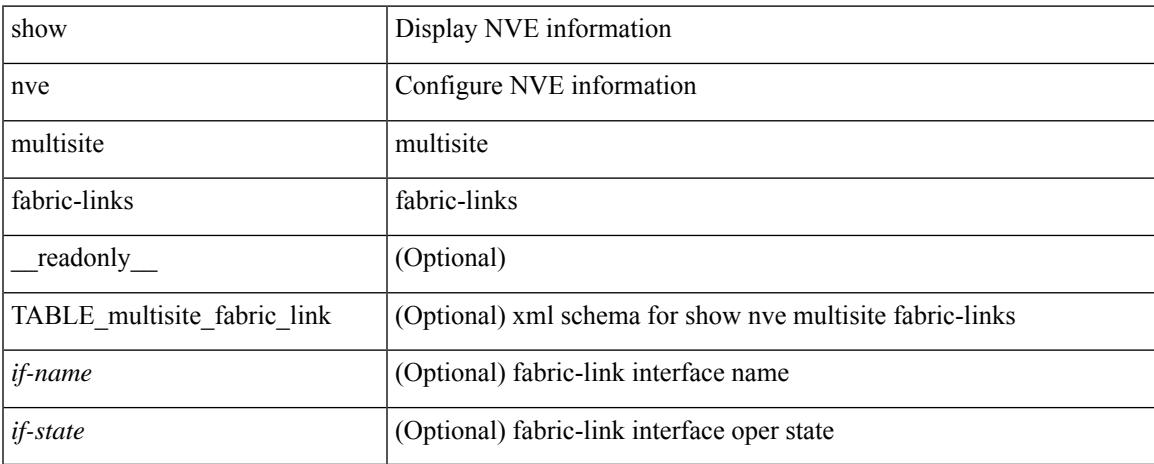

#### **Command Mode**

### **show nve peers**

show nve peers  $\lceil \int \text{interface} < n$ ve-if> | peer-ip {  $\langle \text{user-peer-ip} \rangle$  |  $\langle \text{user-peer-ip} \rangle$  | control-plane | data-plane ] [ detail ] ] | [ control-plane-vni [ vni <vni-id> | peer-ip { <user-peer-ip> | <user-peer-ipv6> } ] ] | [ controller ] ] [ \_\_readonly \_\_\_ TABLE\_nve\_peers [ [ <detail> ] [ <control-plane-vni> ] [ <if-name> ] { <peer-ip> | <peer-ipv6> } [ <peer-state> ] [ <learn-type> ] [ <uptime> ] [ <router-mac> ] [  $\{$  <first-vni> <create-ts> <config-vnis> <provision-state> <cp-vni> <vni-assignment-mode> <dci-fabric-location> [ <stale-timer> ] }  $\left[\right]$  { <vni> <learn-src> <vni-gw-mac> <peer-type> }  $\left[\right]$  ]

#### **Syntax Description**

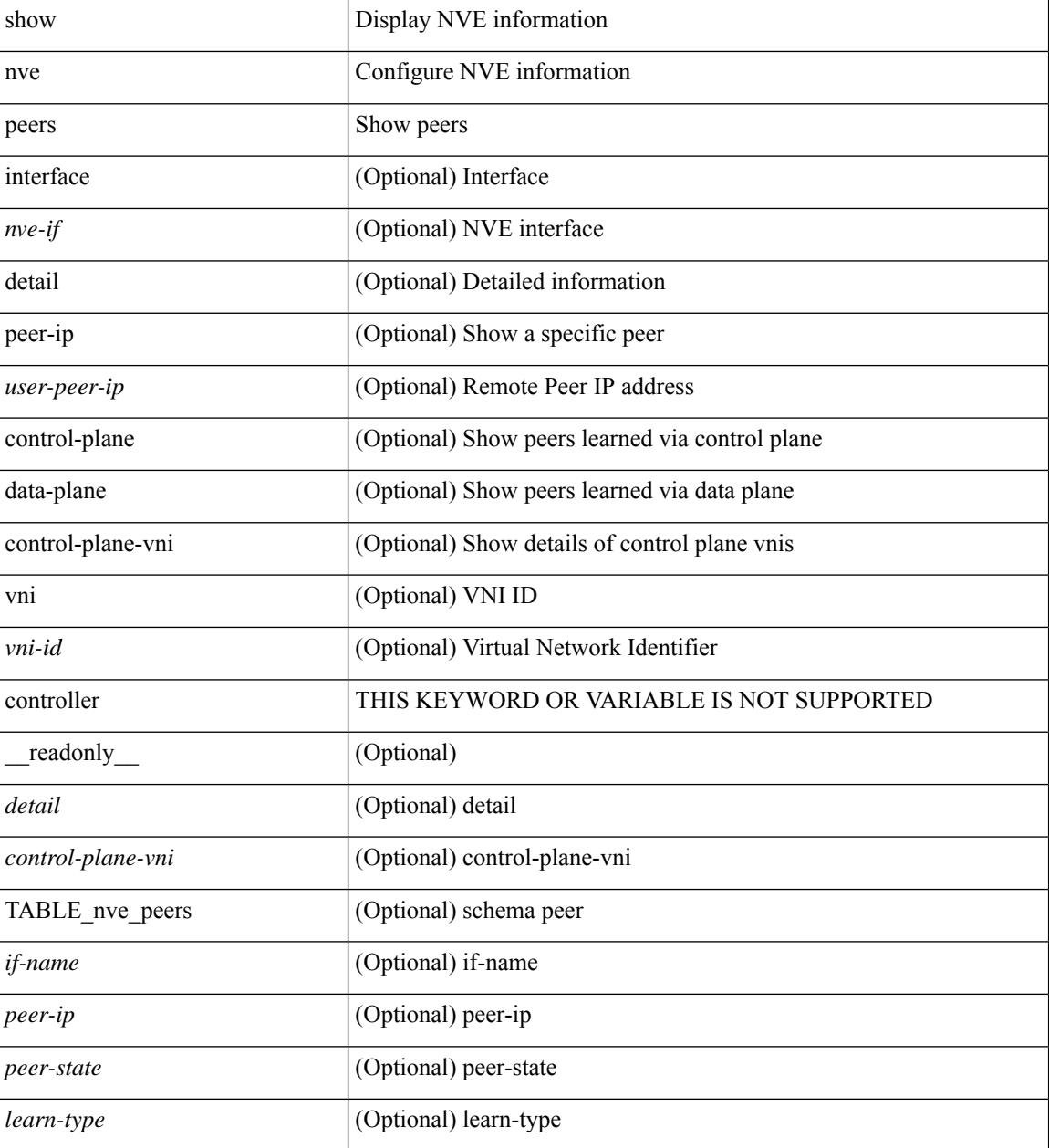

I

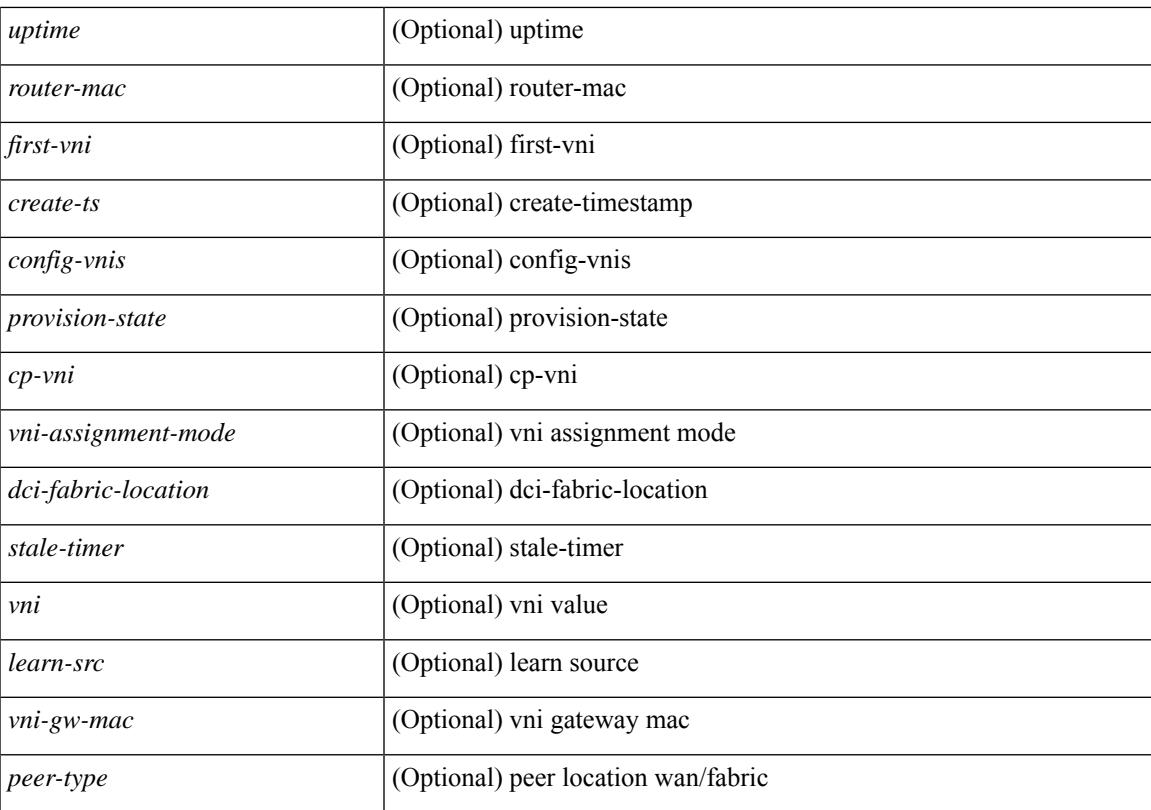

#### **Command Mode**

## **show nve peers interface counters**

show nve peers { <addr> | <addr-v6> } interface <nve-if> counters [ \_readonly \_{ <peer-ip> | <peer-ipv6> } <tx\_ucastpkts> <tx\_ucastbytes> <tx\_mcastpkts> <tx\_mcastbytes> <rx\_ucastpkts> <rx\_ucastbytes> <rx\_mcastpkts> <rx\_mcastbytes> ]

#### **Syntax Description**

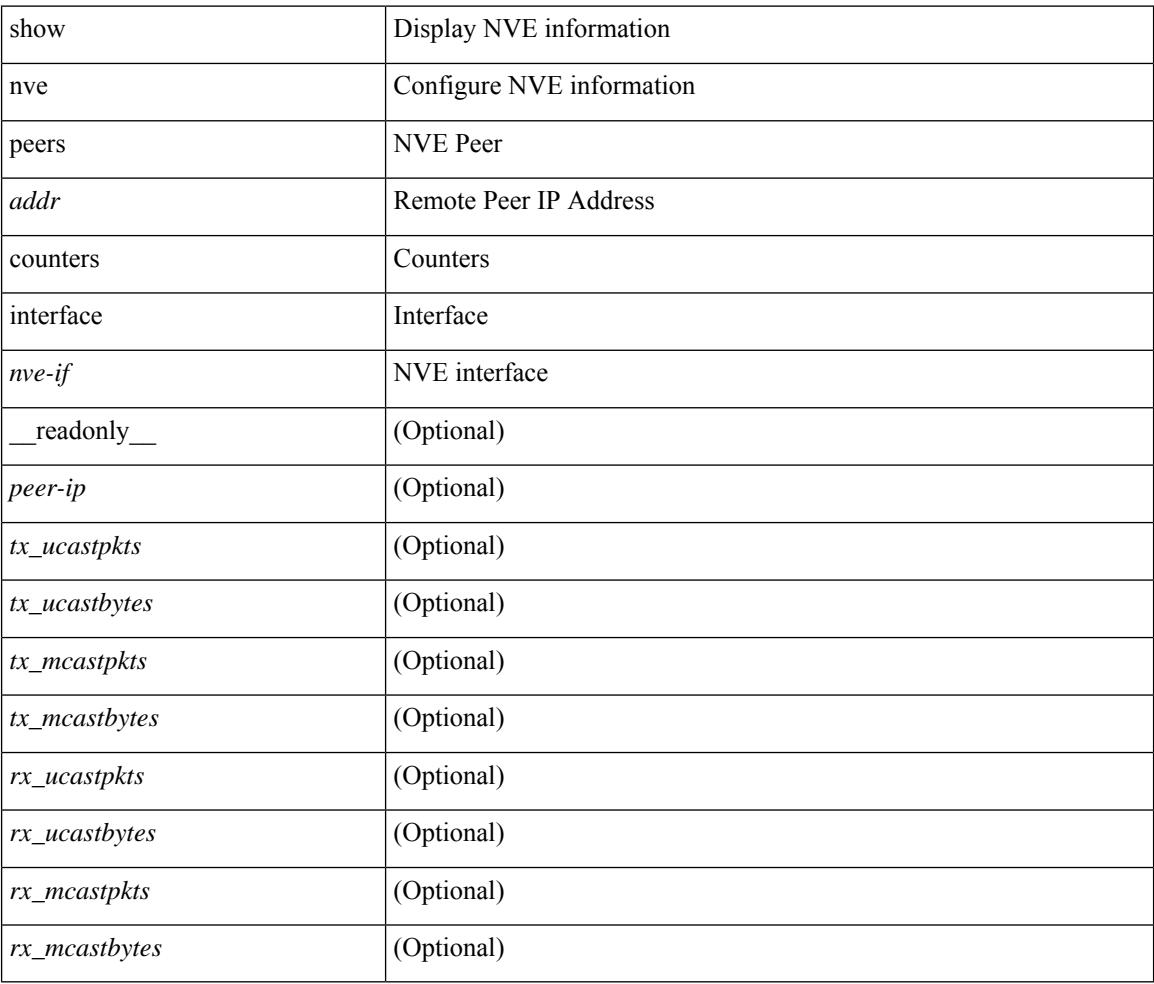

#### **Command Mode**

## **show nve peers mpls**

show nve peers mpls [ peer-ip  $\{\leq$ user-peer-ip $>$  |  $\leq$ user-peer-ipv6> } ] [ detail ] [ \_\_readonly\_ TABLE\_nve\_mpls\_peers [ [ <detail> ] { <peer-ip>  $|$  <peer-ipv6> } [ <peer-state> ] [ <uptime> ] [ <create-ts> ] [ <provision-state> ] ] ]

#### **Syntax Description**

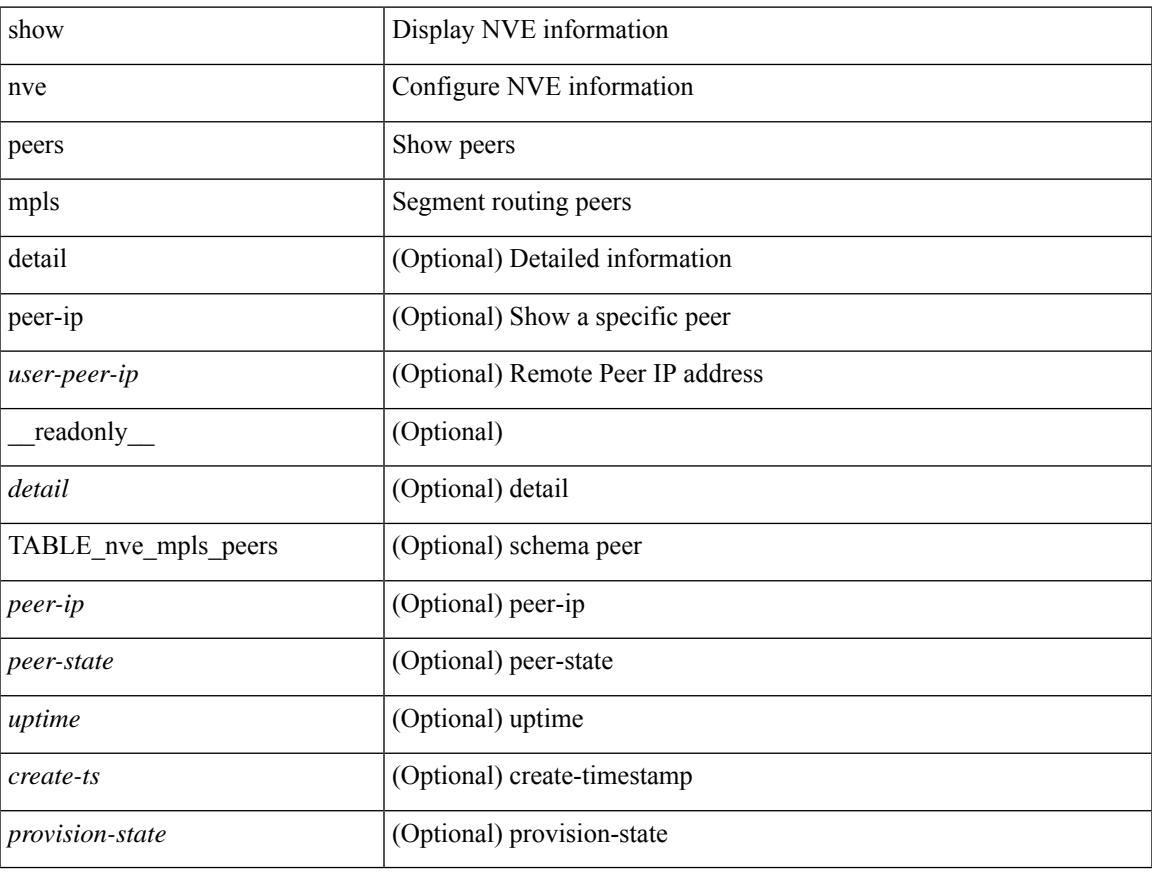

#### **Command Mode**

### **show nve peers vni interface counters**

show nve peers {  $\{ \langle \text{caddr} \rangle | \langle \text{caddr} \rangle \} | \text{all } \}$  vni  $\{ \langle \text{vni-id} \rangle | \text{all } \}$  interface  $\langle \text{nve-if} \rangle$  counters [ \_\_readonly\_\_\_\_ TABLE\_nve\_peer\_vni\_counters { <peer-ip> | <peer-ipv6> } <vni> <tx\_ucastpkts> <tx\_ucastbytes> <tx\_mcastpkts> <tx\_mcastbytes> <rx\_ucastpkts> <rx\_ucastbytes> <rx\_mcastpkts> <rx\_mcastbytes> ]

#### **Syntax Description**

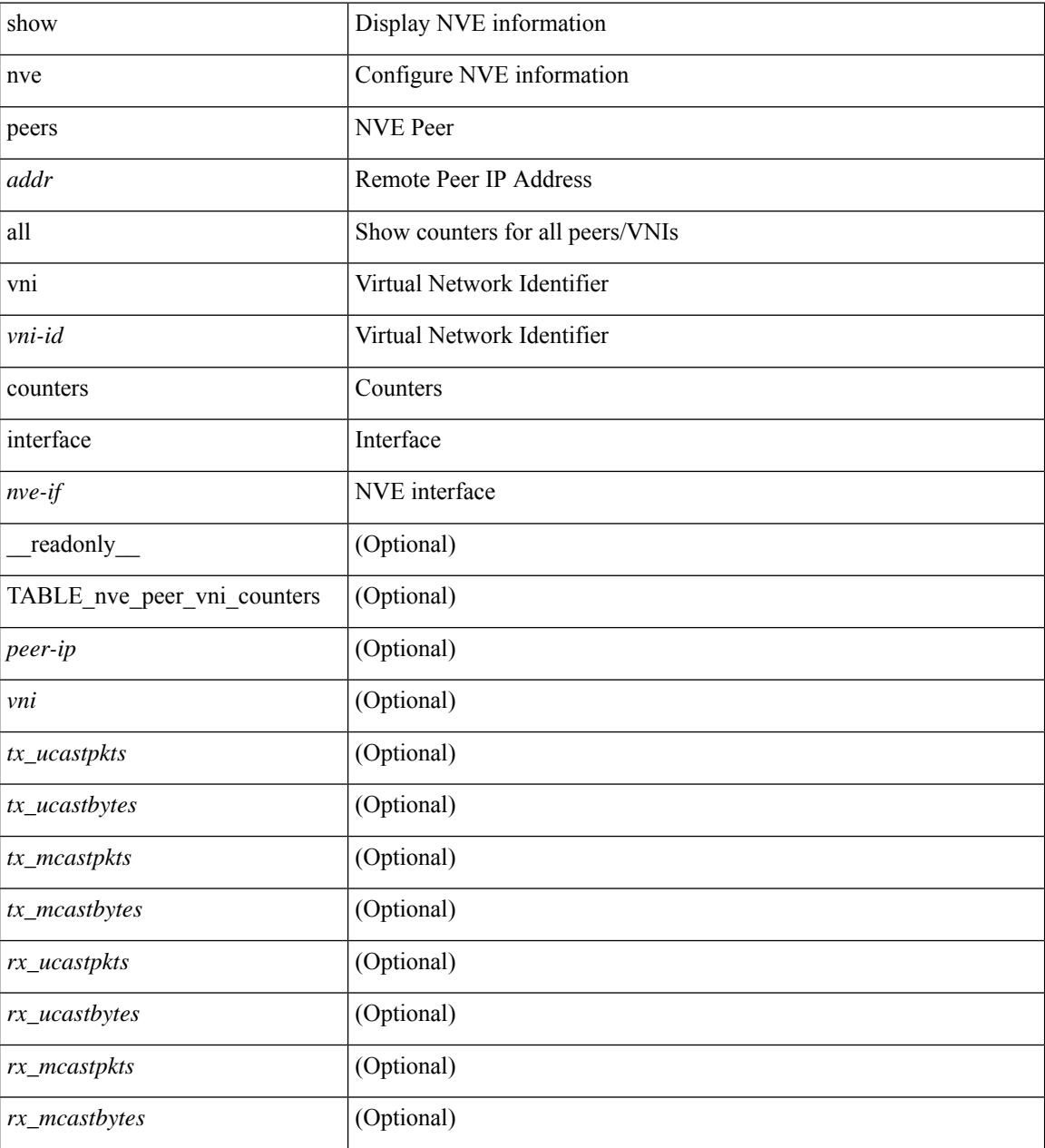

#### **Command Mode**

# **show nve replication-servers**

show nve replication-servers [ \_\_readonly \_\_ [ TABLE\_nve\_replication\_servers <if-name> [ { <server-ip> <server-state> <server-ready> } ] ]

#### **Syntax Description**

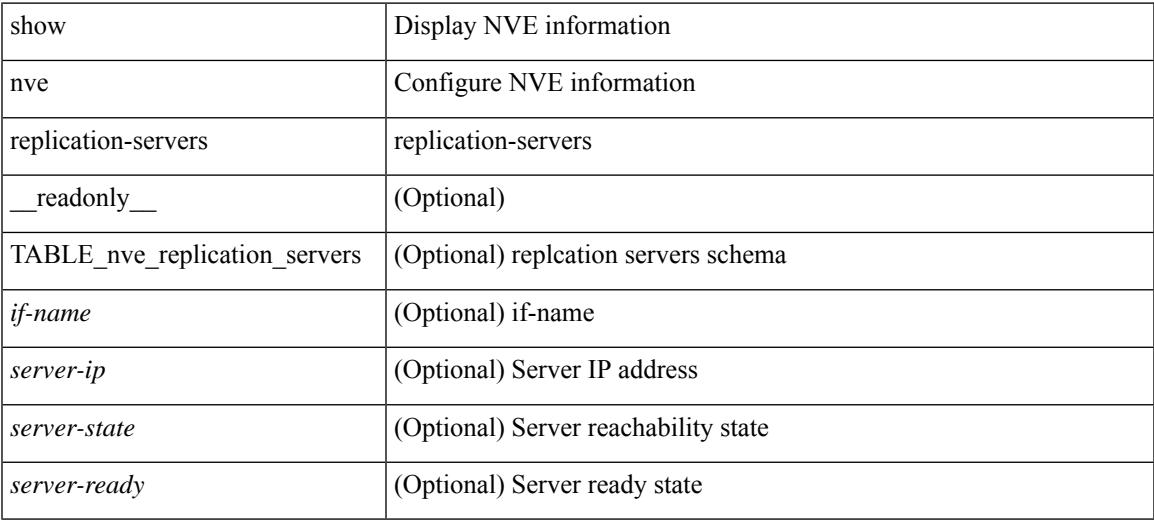

#### **Command Mode**

### **show nve vni**

show nve vni  $\{\{\{\text{interface}\leq\text{nve}-\text{if}\geq\}\subset\text{vni-id}\}\$   $\{\text{eta1}\}\$   $\{\text{control-plane}\}\$  ata-plane  $\|\text{summary}\|$  controller ] [ \_\_readonly \_\_ [ TABLE\_nve\_vni [ [ <detail> ] [ <if-name> <vni> <mcast> <vni-state> <mode> <type> <flags> [{ <prvsn-state> <vlan-bd> <svi-state> <vpc-compat-check> } ] ] [[ <summary> ] <cp-vni-count> <cp-vni-up> <cp-vni-down> <dp-vni-count> <dp-vni-up> <dp-vni-down> ] ] ]

#### **Syntax Description**

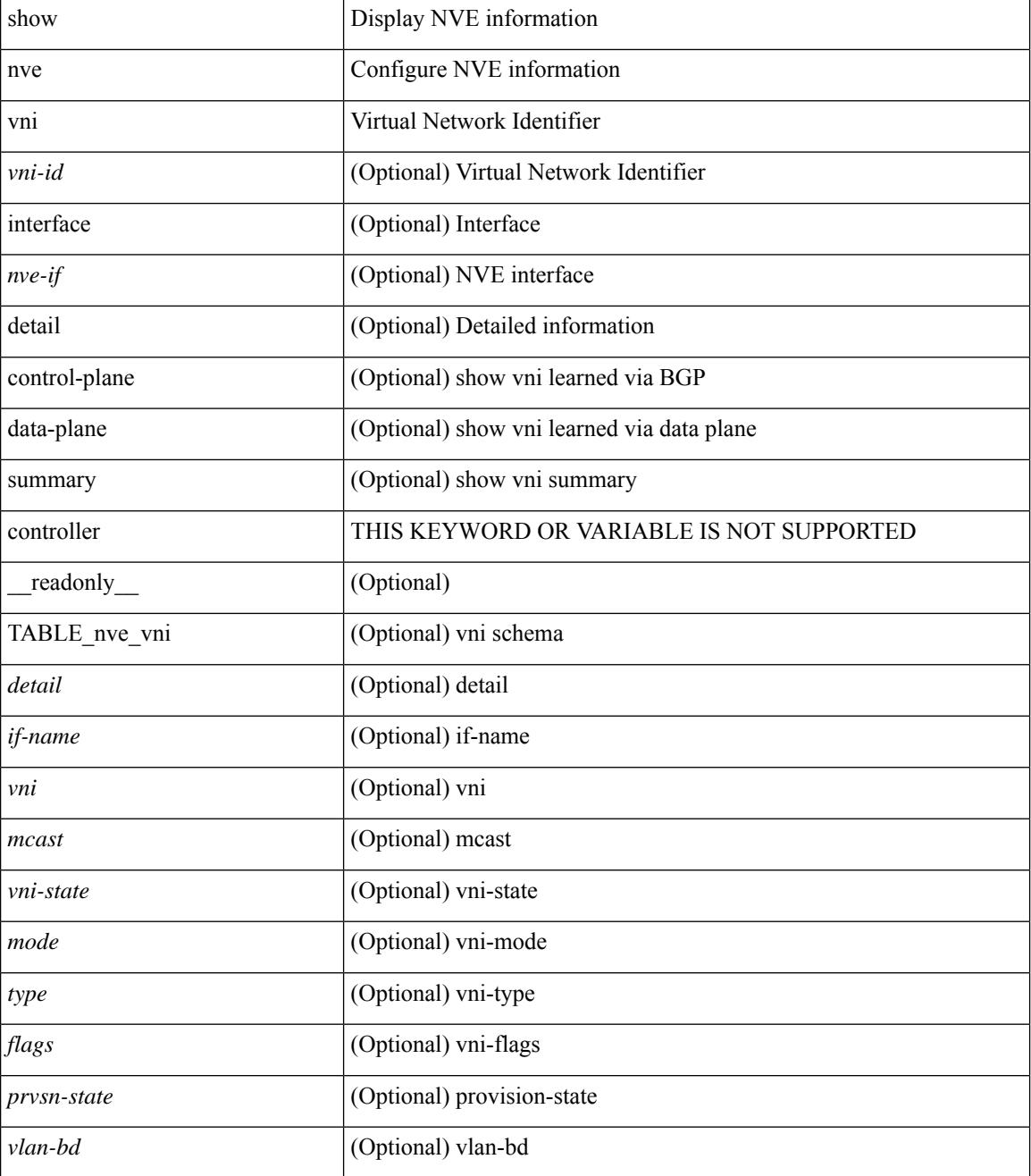

 $\mathbf{l}$ 

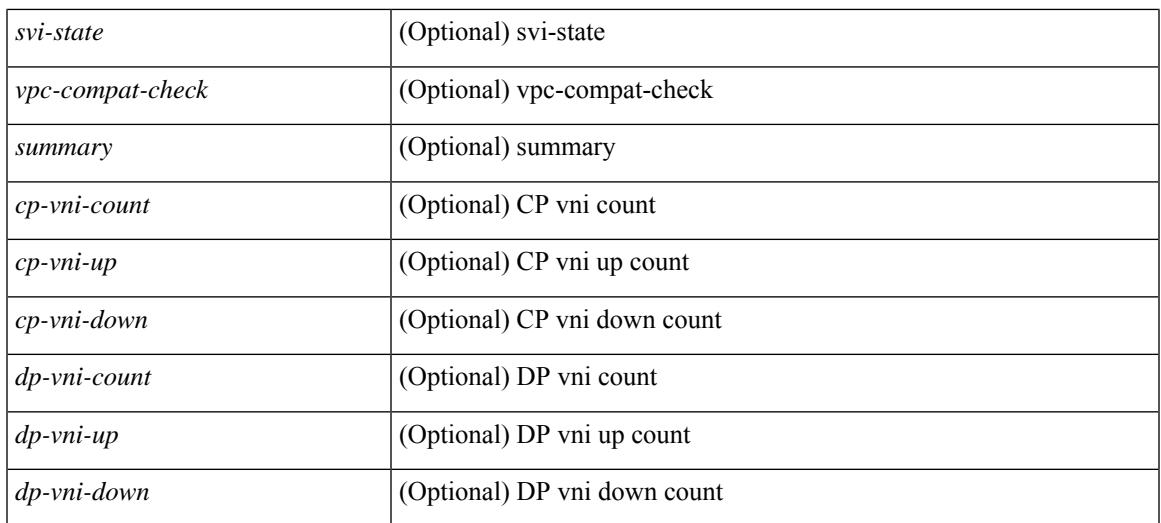

#### **Command Mode**

### **show nve vni counters**

show nve vni <vni-id> counters [ \_\_readonly\_\_ <vni> <tx\_ucastpkts> <tx\_ucastbytes> <tx\_mcastpkts> <tx\_mcastbytes> <rx\_ucastpkts> <rx\_ucastbytes> <rx\_mcastpkts> <rx\_mcastbytes> ]

#### **Syntax Description**

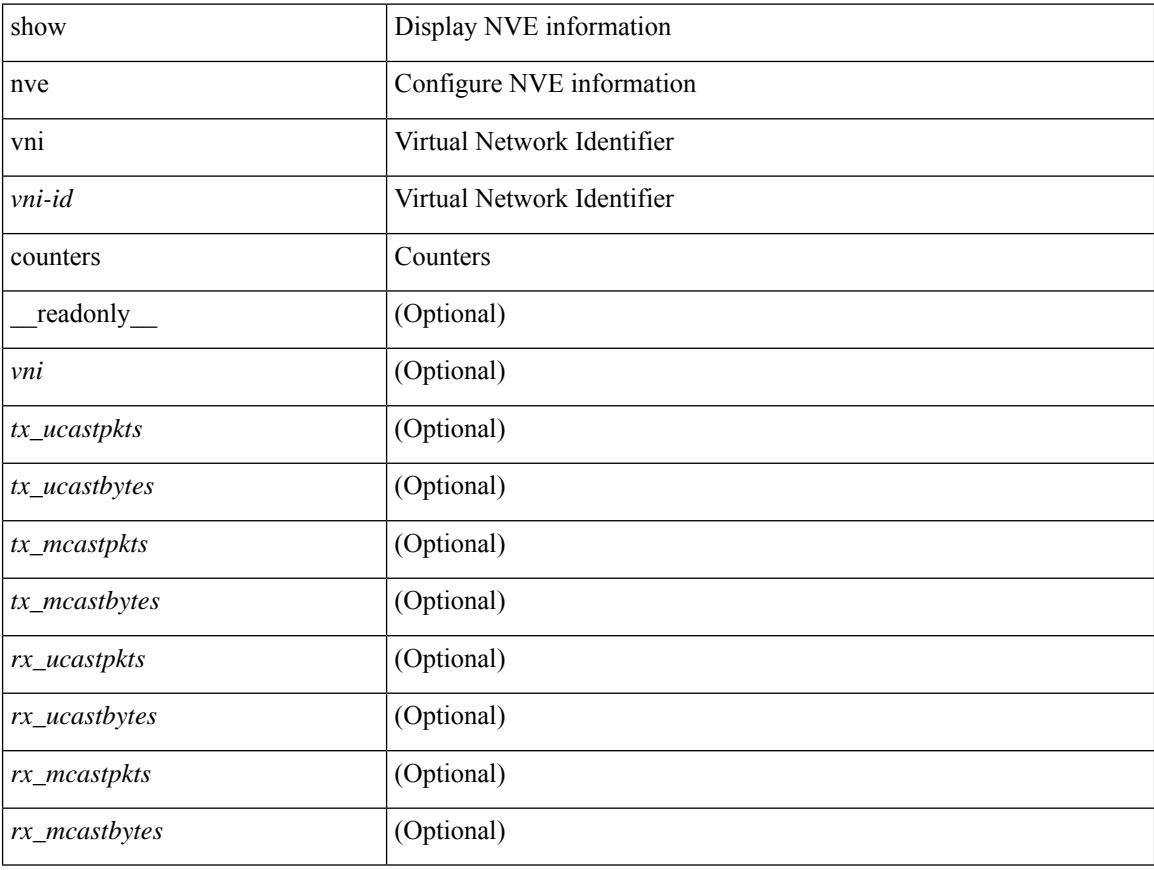

#### **Command Mode**

# **show nve vni ingress-replication**

show nve vni ingress-replication [ { interface <nve-if> | <vni-id> } ] [ \_readonly \_ [ TABLE\_nve\_vni\_ingr\_repl <if-name> <vni> [ {  $\{$  <repl-ip>  $|$  <repl-ipv6>  $\}$  <source> <up-time>  $\}$  ] + ] ]

#### **Syntax Description**

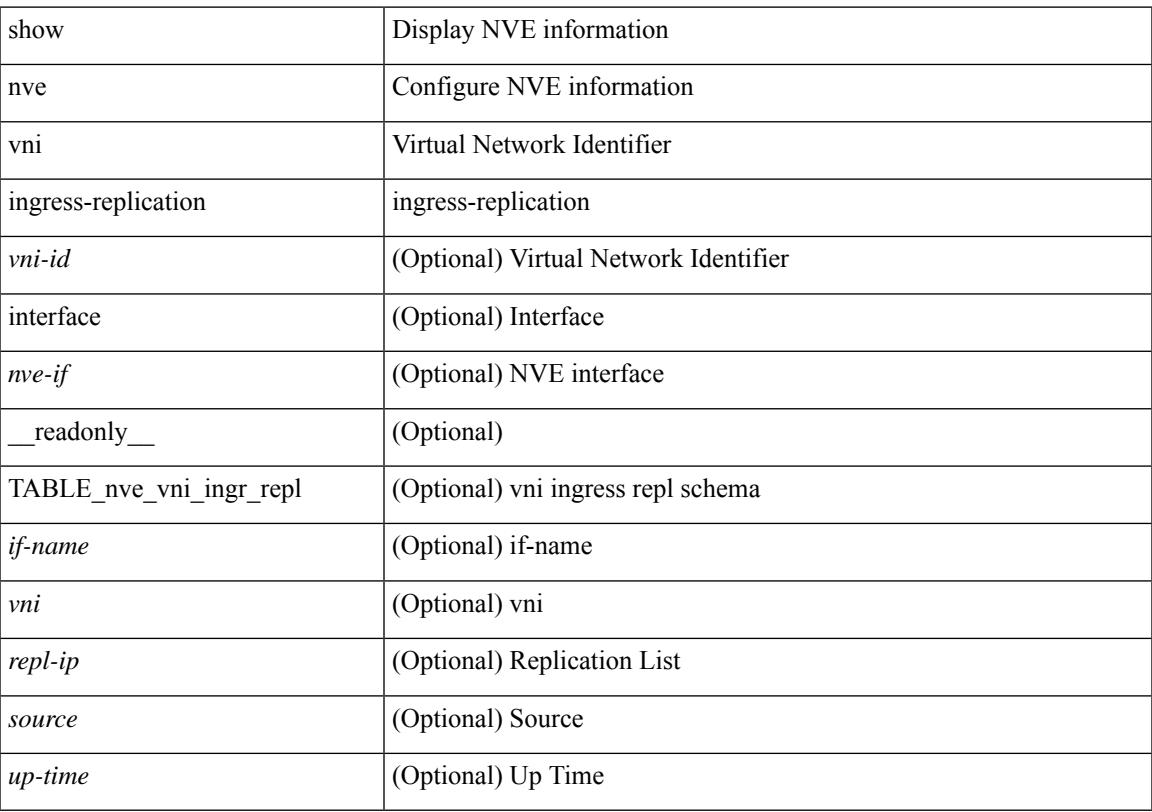

#### **Command Mode**

### **show nve vrf**

show nve vrf [ vrf-name ] [ \_\_readonly\_\_ [ TABLE\_nve\_vrf <vrf-name> <vni> <if-name> <gateway-mac> [ { <ipv4-tblid> <ipv6-tblid> <vni-sw-bd> <flags> } ] ] ]

#### **Syntax Description**

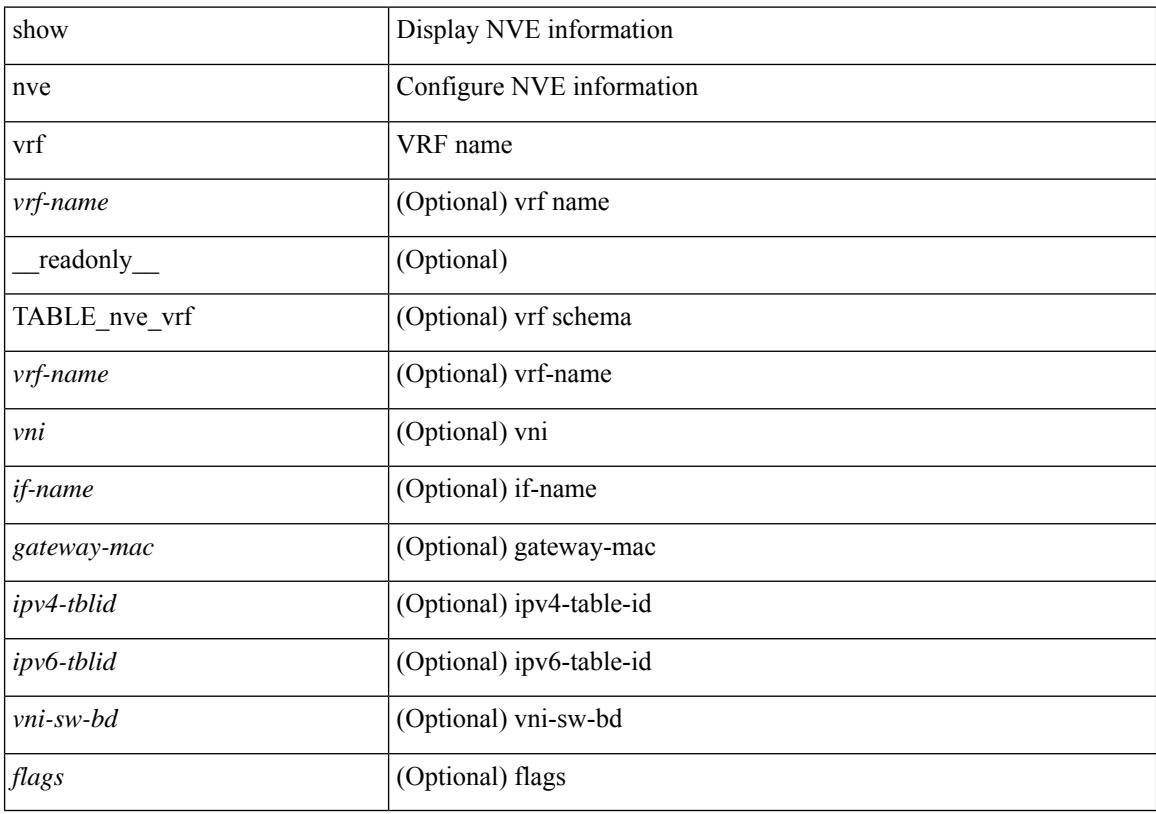

#### **Command Mode**

 $\overline{\phantom{a}}$ 

# **show nve vxlan-params**

show nve vxlan-params [ \_readonly\_\_ <vxlan-port> ]

#### **Syntax Description**

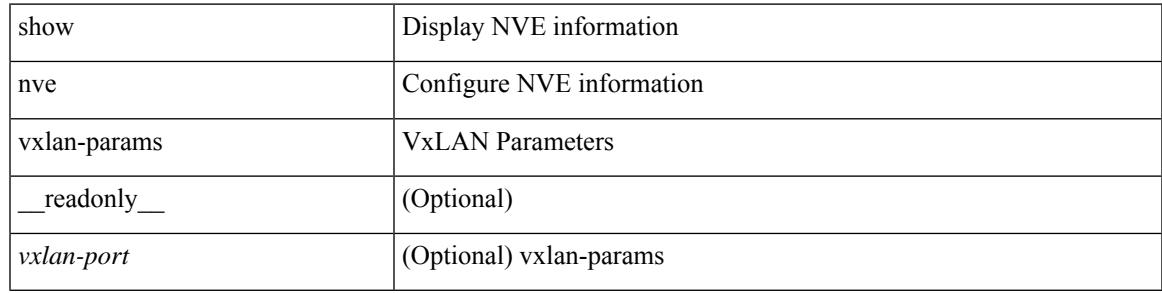

**Command Mode**

# **show nxapi-server logs**

show nxapi-server logs

#### **Syntax Description**

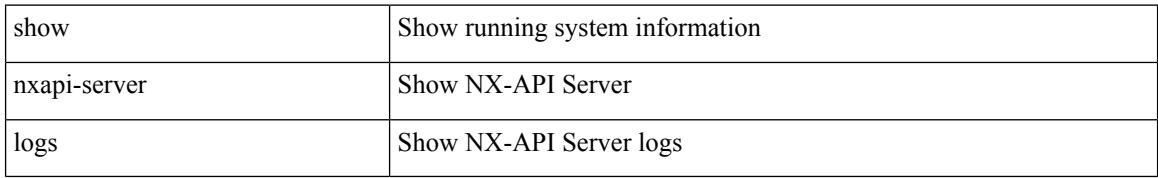

#### **Command Mode**

# **show nxapi**

 $\overline{\phantom{a}}$ 

show nxapi [ \_\_readonly \_\_ <nxapi\_status> [ configuration\_error <c\_error> ] [ <http\_port> ] [ <https\_port> <ssl\_issuer> <ssl\_enddate> ] ]

#### **Syntax Description**

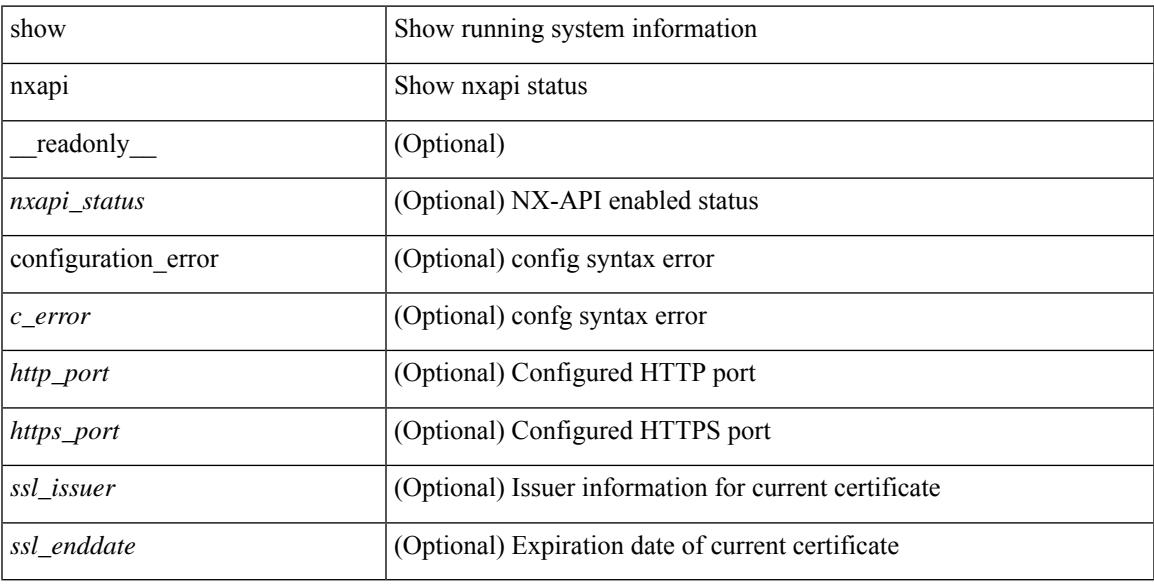

#### **Command Mode**

 $\mathbf I$ 

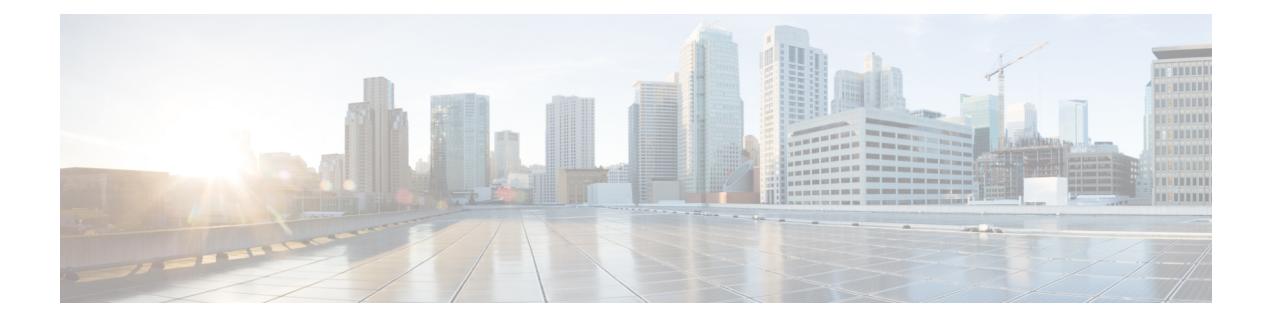

# **O Show Commands**

- show [object-group,](#page-1969-0) on page 1904
- show openflow hardware [capabilities,](#page-1970-0) on page 1905
- show [openflow](#page-1971-0) switch, on page 1906
- show [openflow](#page-1972-0) switch flows, on page 1907
- show [ospfv3,](#page-1973-0) on page 1908
- show ospfv3 [border-routers,](#page-1978-0) on page 1913
- show ospfv3 [database,](#page-1980-0) on page 1915
- show ospfv3 database [database-summary,](#page-1983-0) on page 1918
- show ospfv3 [database](#page-1985-0) detail, on page 1920
- show ospfv3 [interface,](#page-1990-0) on page 1925
- show ospfv3 [interface](#page-1993-0) brief, on page 1928
- show ospfv3 [neighbors,](#page-1995-0) on page 1930
- show ospfv3 [neighbors](#page-1997-0) detail, on page 1932
- show ospfv3 neighbors [summary,](#page-2000-0) on page 1935
- show ospfv3 [request-list,](#page-2002-0) on page 1937
- show ospfv3 [retransmission-list,](#page-2004-0) on page 1939
- show [ospfv3](#page-2006-0) route, on page 1941
- show ospfv3 route [summary,](#page-2008-0) on page 1943
- show ospfv3 [statistics,](#page-2010-0) on page 1945
- show ospfv3 [summary-address,](#page-2014-0) on page 1949
- show [ospfv3](#page-2015-0) traffic, on page 1950
- show ospfv3 [virtual-links,](#page-2019-0) on page 1954
- show ospfv3 [virtual-links](#page-2023-0) brief, on page 1958
- [show](#page-2024-0) otv, on page 1959

# <span id="page-1969-0"></span>**show object-group**

show object-group [ <name> ] [ \_\_readonly \_\_TABLE\_ogroup <group \_type> <group \_name> [ TABLE\_seqno <seqno> { <\_port\_op> <port0\_num> | <\_port\_range> <port1\_num> <port2\_num> | <hostaddr> | <net\_ip> | <mask\_ip\_addr> <mask\_ip\_mask> | <hostipv6> | <net\_ipv6> | <mask\_ipv6\_addr> <mask\_ipv6\_mask> } ]  $\mathbf{I}$ 

#### **Syntax Description**

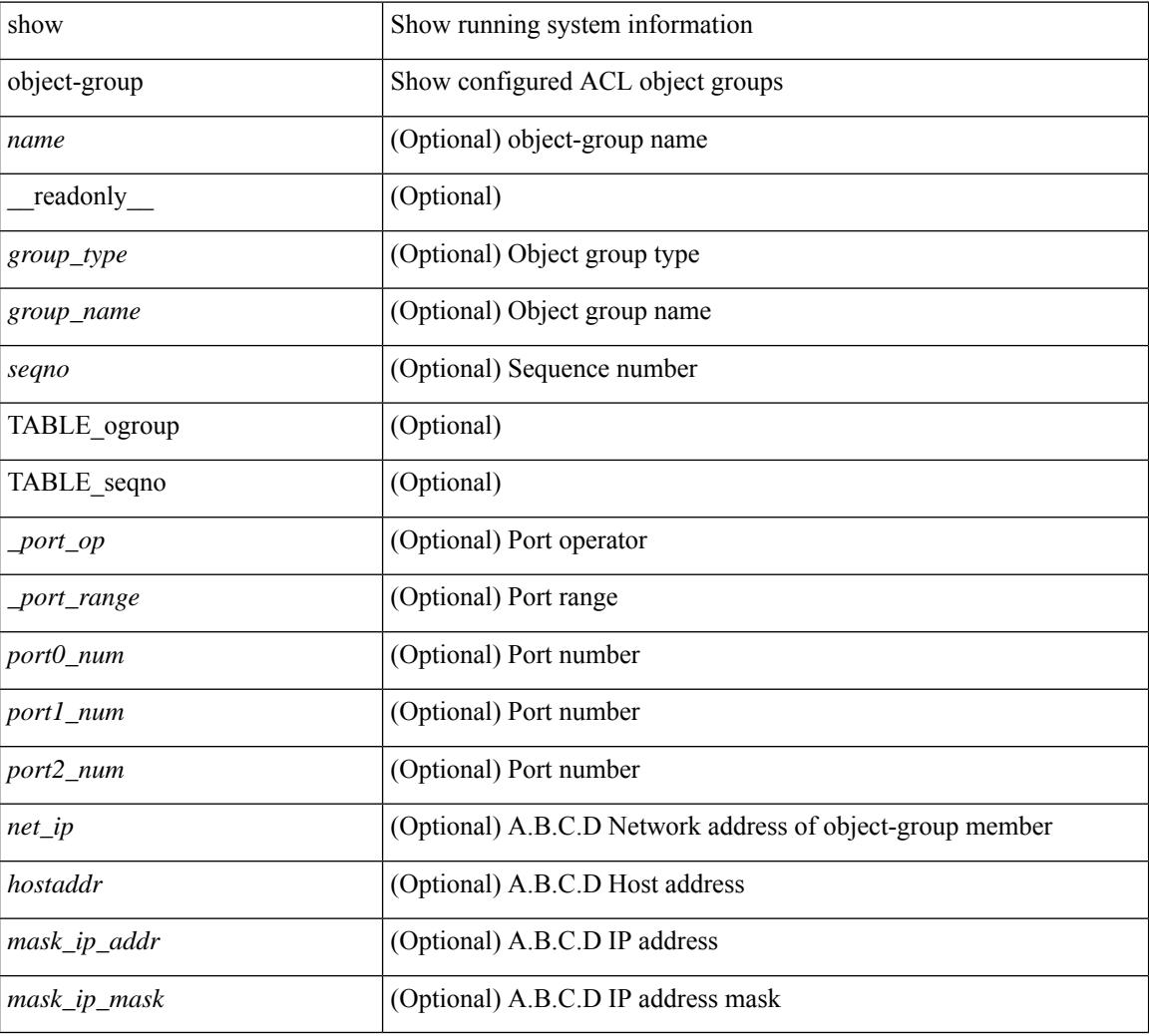

#### **Command Mode**

# <span id="page-1970-0"></span>**show openflow hardware capabilities**

show openflow hardware capabilities [ pipeline <pipeline-id> ]

#### **Syntax Description**

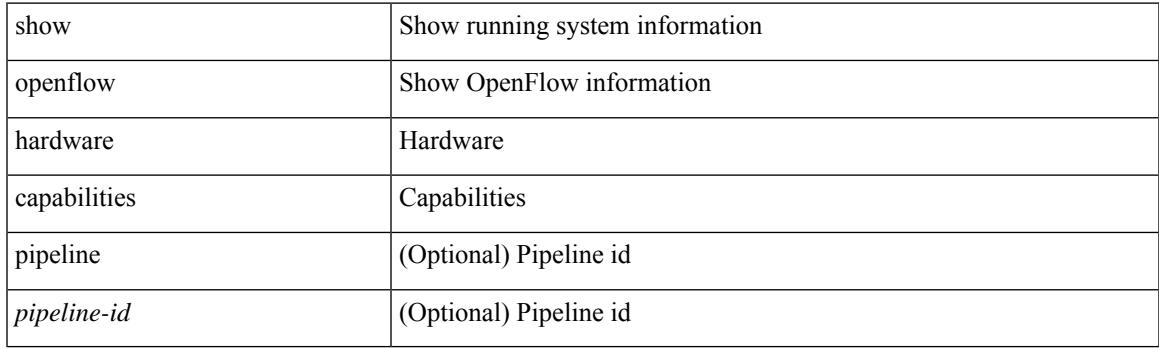

**Command Mode**

# <span id="page-1971-0"></span>**show openflow switch**

show openflow switch <switch-id> [ { controllers [ stats | { role { master | slave | equal } } ] | ports } ] [ \_\_readonly\_\_ <cli\_output> <ctrlv4> <ctrlport> ]

#### **Syntax Description**

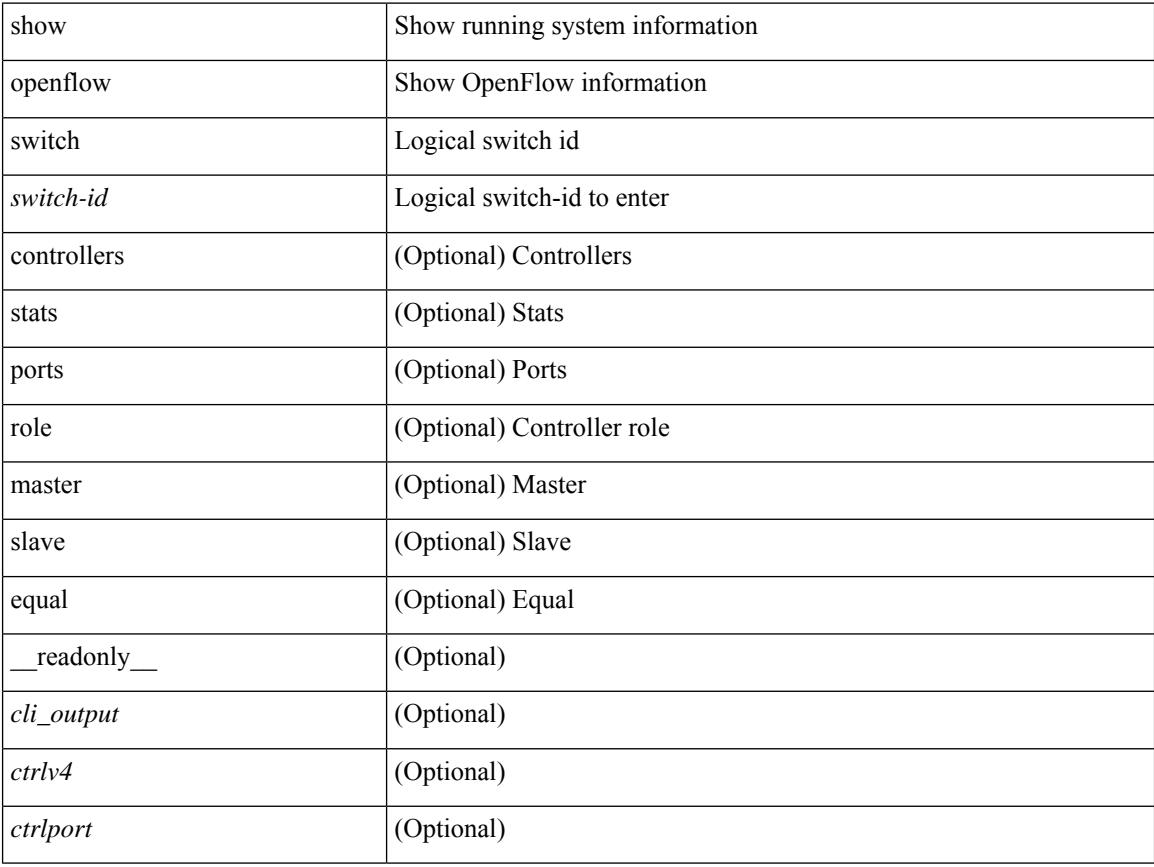

#### **Command Mode**

## <span id="page-1972-0"></span>**show openflow switch flows**

show openflow switch <switch-id> flows [[table-id <table-id>] [[pending | pending-del | controller | configured | default | fixed ] [ brief | list | summary ] ] | stats | compare statistics { snapshot | report [ brief | list ] } ]

#### **Syntax Description**

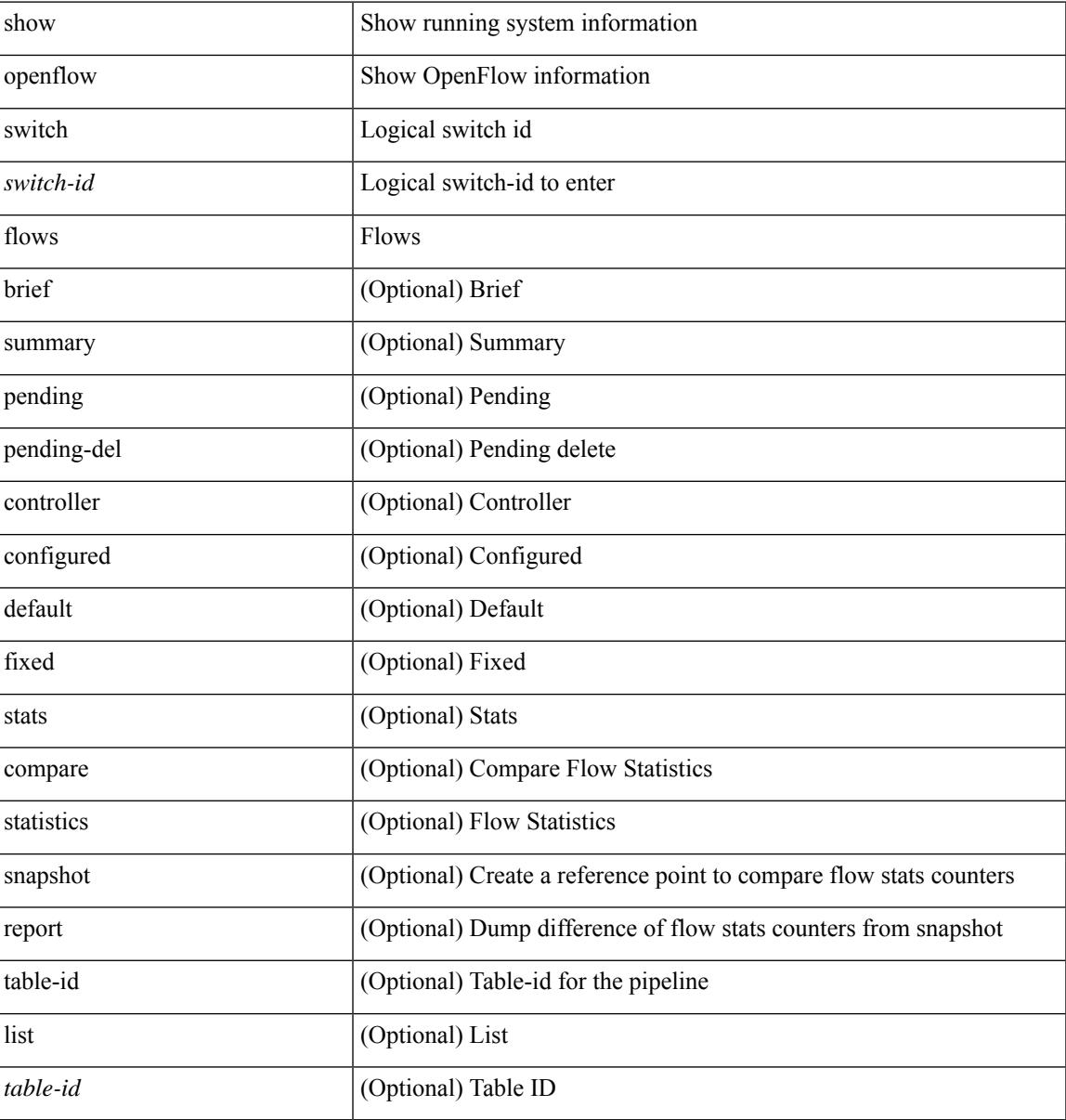

#### **Command Mode**

### <span id="page-1973-0"></span>**show ospfv3**

show  $\lceil$  ipv6  $\rceil$  ospfv3  $\lceil$  <tag>  $\rceil$  [ vrf  $\{\text{Vert}\}$  <vrf-name>  $\lceil$  <vrf-known-name>  $\lceil$  all  $\rceil$  [  $\lceil$  readonly TABLE ctx  $\epsilon$  =  $\epsilon$  \text{stance\_number> <cname> <rid> <stateful\_ha $\epsilon$  \epsiloned [ \epsilon] [ \epsiloned \epsiloned \epsiloned \epsiloned \epsiloned \epsiloned \epsiloned \epsiloned \epsiloned \epsiloned \epsiloned \epsiloned  $\lceil$   $\lceil$   $\leq$ gr state>  $\rceil$   $\lceil$   $\leq$ gr  $\lceil$   $\leq$ gr  $\lceil$   $\leq$ gr  $\rceil$   $\leq$   $\lceil$   $\leq$   $\leq$   $\lceil$   $\leq$   $\lceil$   $\leq$   $\lceil$   $\leq$   $\lceil$   $\leq$   $\lceil$   $\leq$   $\lceil$   $\leq$   $\lceil$   $\lceil$   $\leq$   $\lceil$   $\lceil$   $\lceil$   $\lceil$   $\lceil$  $\langle$ low mem cond>  $] \langle$ is abr> $\langle$ is asbr>  $[ \langle$ max lsa non self number>  $]$   $[ \langle$ max lsa state>  $]$  $\leq$  max lsa warning only>  $]$  [  $\leq$  max lsa current non self lsa number>  $]$  [ $\leq$  max lsa threshold pct> ] [  $\le$ max lsa ignore time>  $\le$  [  $\le$ max lsa reset time> ] [  $\le$ max lsa ignore count> ] [ <max\_lsa\_current\_ignore\_count> ] [ <max\_lsa\_ignore\_time\_left> ] [ <max\_lsa\_reset\_time\_left> ] [  $\leq$  max lsa permanent ignore>  $\left| \right|$  { TABLE redist  $\leq$  roto> [  $\leq$  max lsas> ] [  $\leq$  warning> ] [  $\leq$  threshold> ] [ <current\_count> ] } ] <admin\_dist> <ref\_bw> <spf\_start\_time> <spf\_hold\_time> <spf\_max\_time>  $\le$ lsa start time>  $\le$ lsa hold time>  $\le$ lsa max time>  $\le$ min lsa arr time>  $\le$ lsa aging pace>  $\le$ spf max paths>  $\leq$  max metric adver>  $[$   $\leq$  max metric time left>  $]$   $\leq$  max metric wait bgp>  $]$   $\leq$  max metric timeout>  $]$  $\lceil$  <max metric always>  $\lceil$  <max metric sum lsa>  $\lceil$  <max metric ext lsa>  $\rceil$  \ <max as  $\langle$ asext lsa crc>  $\langle$ area total>  $\langle$ area normal>  $\langle$ area stub>  $\langle$ area nssa>  $\langle$ act area total>  $\langle$ act area normal>  $\alpha$  area stub>  $\alpha$  area nssa> [  $\alpha$  anne lookup> ]  $\alpha$  discard rt ext>  $\alpha$  discard rt int> [  $\alpha$   $\beta$   $\beta$   $\beta$   $\beta$   $\beta$   $\beta$   $\beta$  $\lceil$  <br/>lsofd\_enabled>  $\lceil$  <ipsec\_sa\_type>  $\lceil$  <ipsec\_sa\_algorithm>  $\lceil$  <ipsec\_sa\_spi>  $\lceil$  { TABLE area <aname> [ <br/>backbone\_active> ] [ <active> ] <age> <total\_intf> <act\_intf> <passive\_intf> <loopback\_intf> [  $\leq$ gr nbr cnt>  $\leq$   $\leq$ tub>  $\leq$   $\leq$ tub def cost>  $\leq$   $\leq$   $\leq$   $\leq$   $\leq$   $\leq$   $\leq$   $\leq$   $\leq$   $\leq$   $\leq$   $\leq$   $\leq$   $\leq$   $\leq$   $\leq$   $\leq$   $\leq$   $\leq$   $\leq$   $\leq$   $\leq$   $\leq$   $\leq$   $\leq$   $\leq$   $\leq$   $\langle$ ipsec\_sa\_type> ]  $\langle$  |  $\langle$ ipsec\_sa\_algorithm>  $\rangle$  |  $\langle$ ipsec\_sa\_spi>  $\rangle$   $\langle$ spf\_runs>  $\langle$  ast\_spf\_run\_time> [ TABLE\_range <addr>  $\langle$  masklen>  $\langle$ state>  $\langle$ nets>  $\langle$ advertise>  $[ \langle \text{cost} \rangle ]$   $[ \langle \text{filter in} \rangle ]$   $[ \langle \text{filter out} \rangle ]$  $\langle$ lsa\_cnt $\rangle$   $\langle$ lsa\_crc $\rangle$  } ] ]

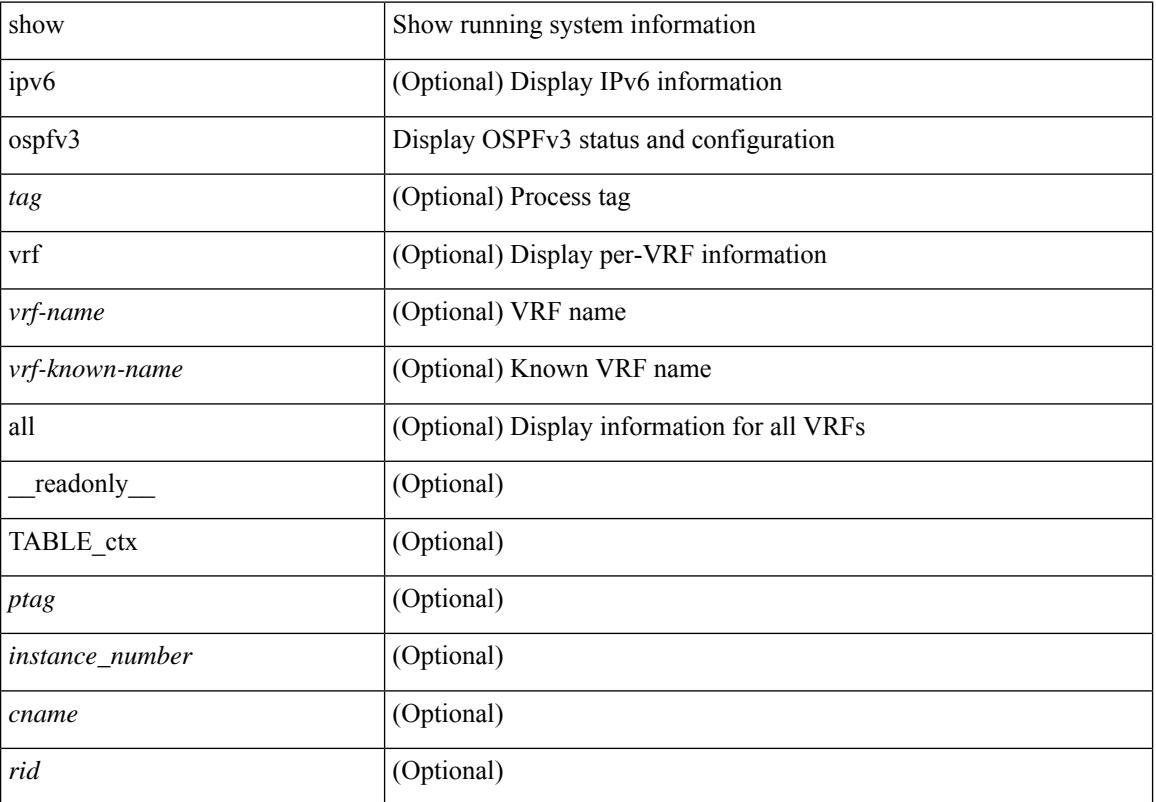

#### **Syntax Description**

 $\mathbf{l}$ 

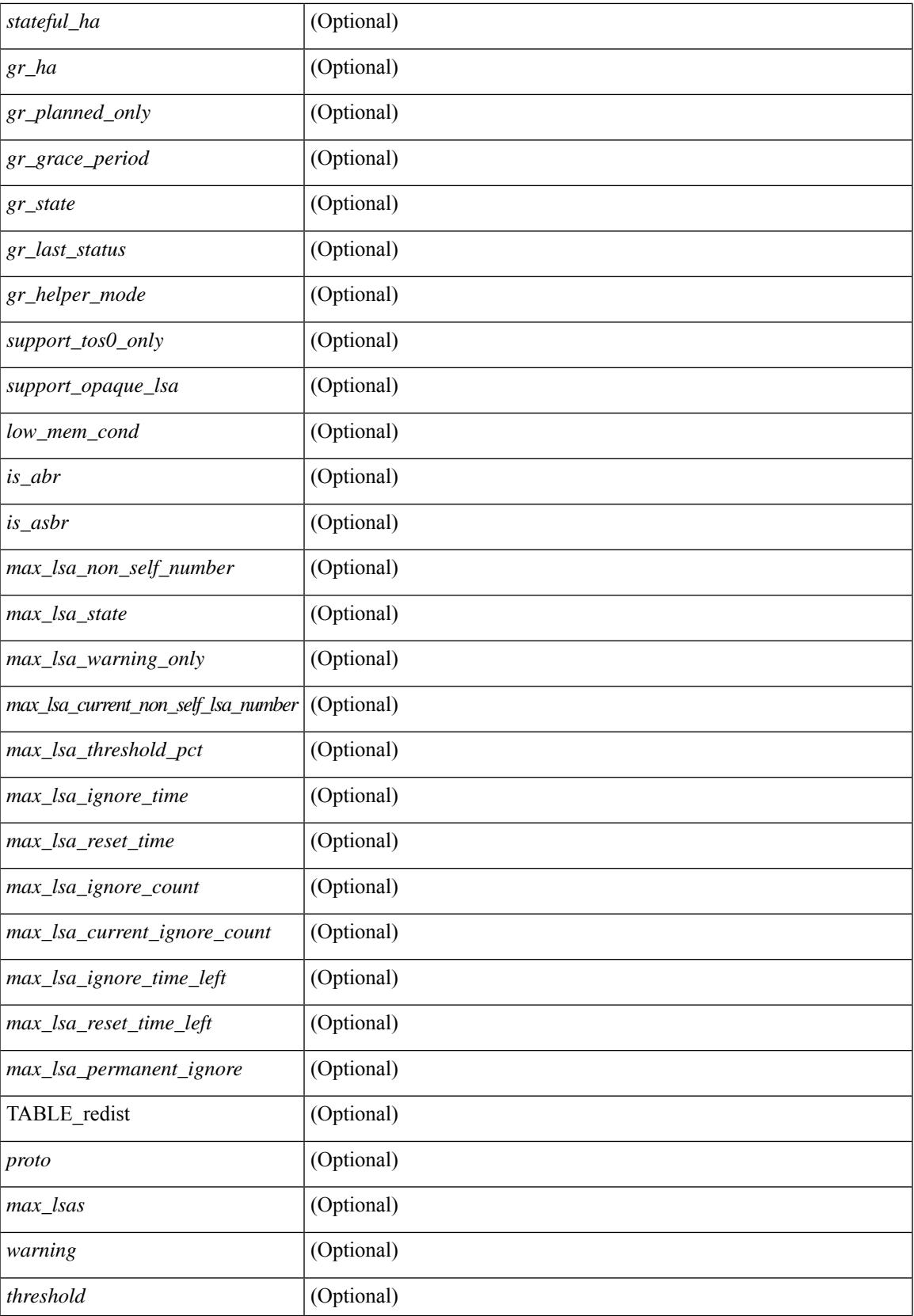

 $\mathbf I$ 

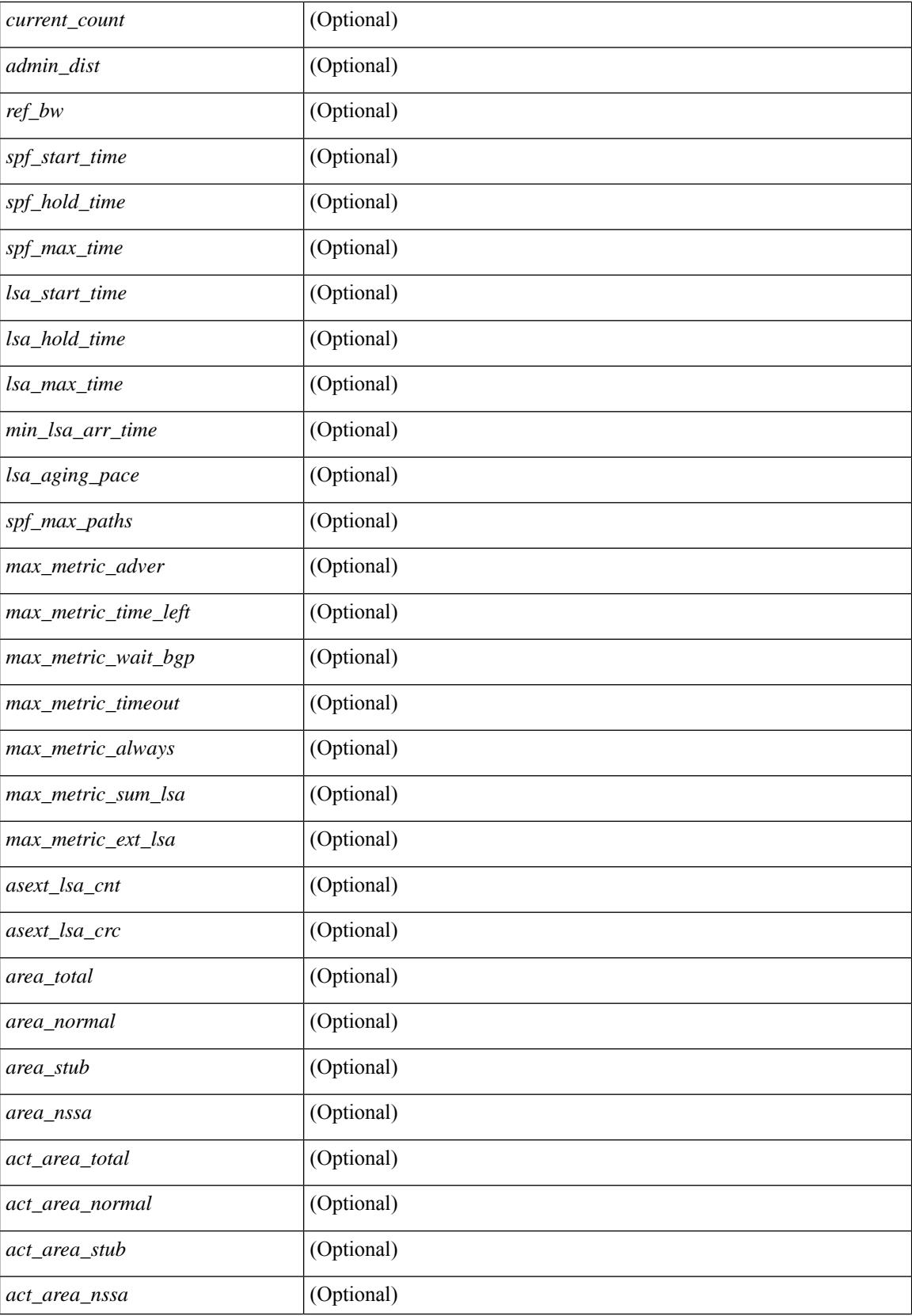

 $\mathbf{l}$ 

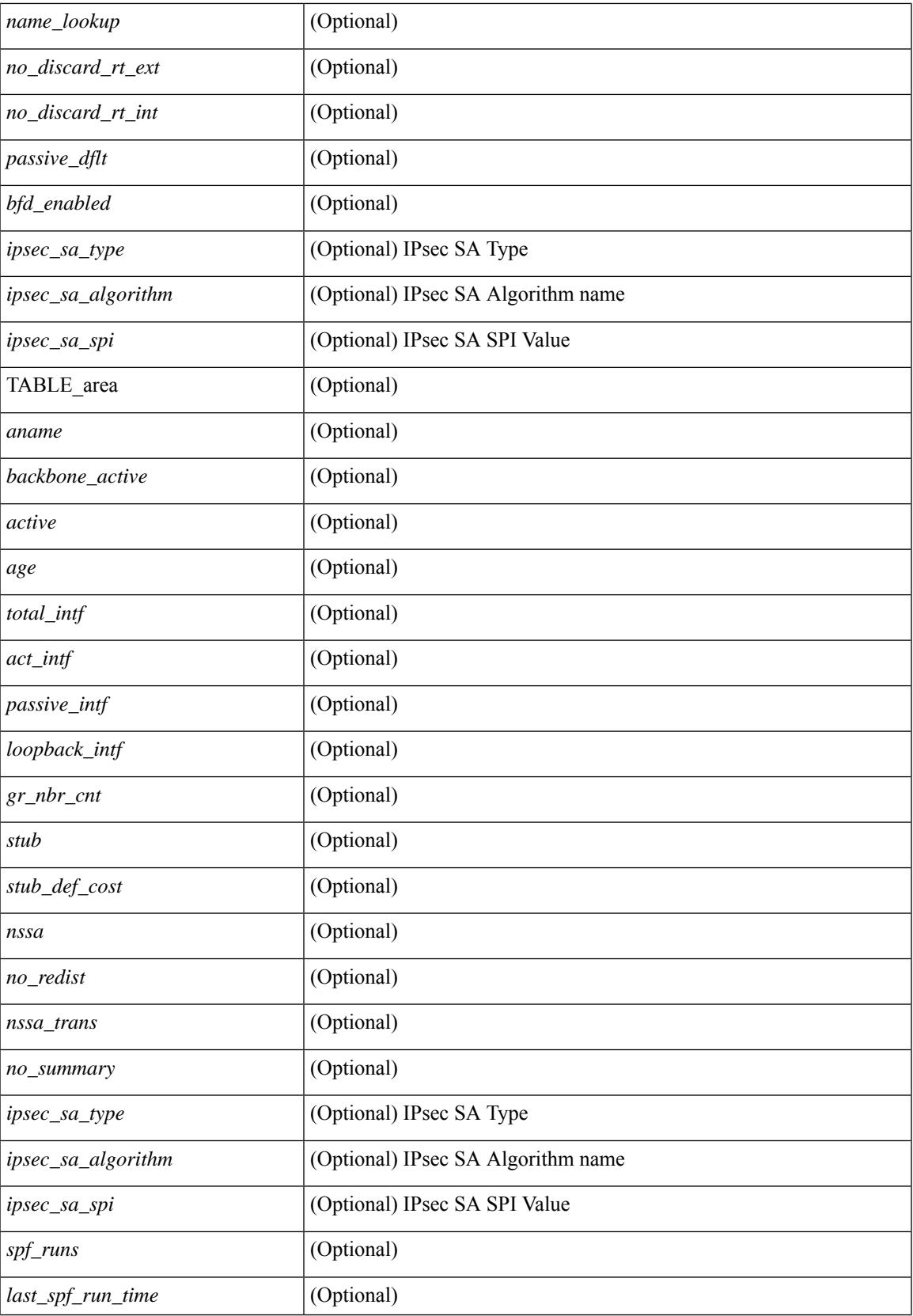

 $\mathbf I$ 

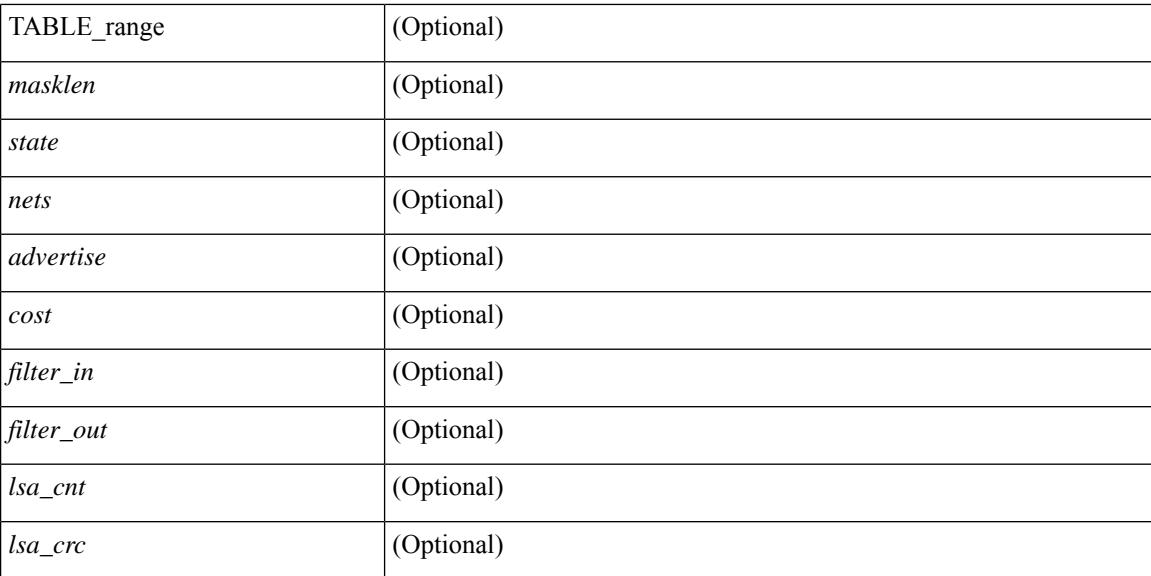

#### **Command Mode**

### <span id="page-1978-0"></span>**show ospfv3 border-routers**

show  $\lceil$  ipv6  $\rceil$  ospfv3  $\lceil$  <tag>  $\rceil$  [ vrf  $\{\langle \text{virt-name}\rangle \mid \langle \text{virt-known-name}\rangle \mid \text{all} \}$  ] border-routers  $\lceil$  all routes  $\rceil$  [ vrf { <vrf-name> | <vrf-known-name> | all } ] [ \_\_readonly\_\_ TABLE\_ctx <ptag> <cname> [ TABLE\_br <type> <addr> <cost> <asbr> <abr> <area> <spf\_inst> [ <vlink\_unresolved> ] [ TABLE\_br\_ubest\_nh [ <ubest\_nh\_addr> ] [ <ubest\_nh\_intf> ] ] [ TABLE\_br\_mbest\_nh [ <mbest\_nh\_addr> ] [ <mbest\_nh\_intf> ] ] ] ]

#### **Syntax Description**

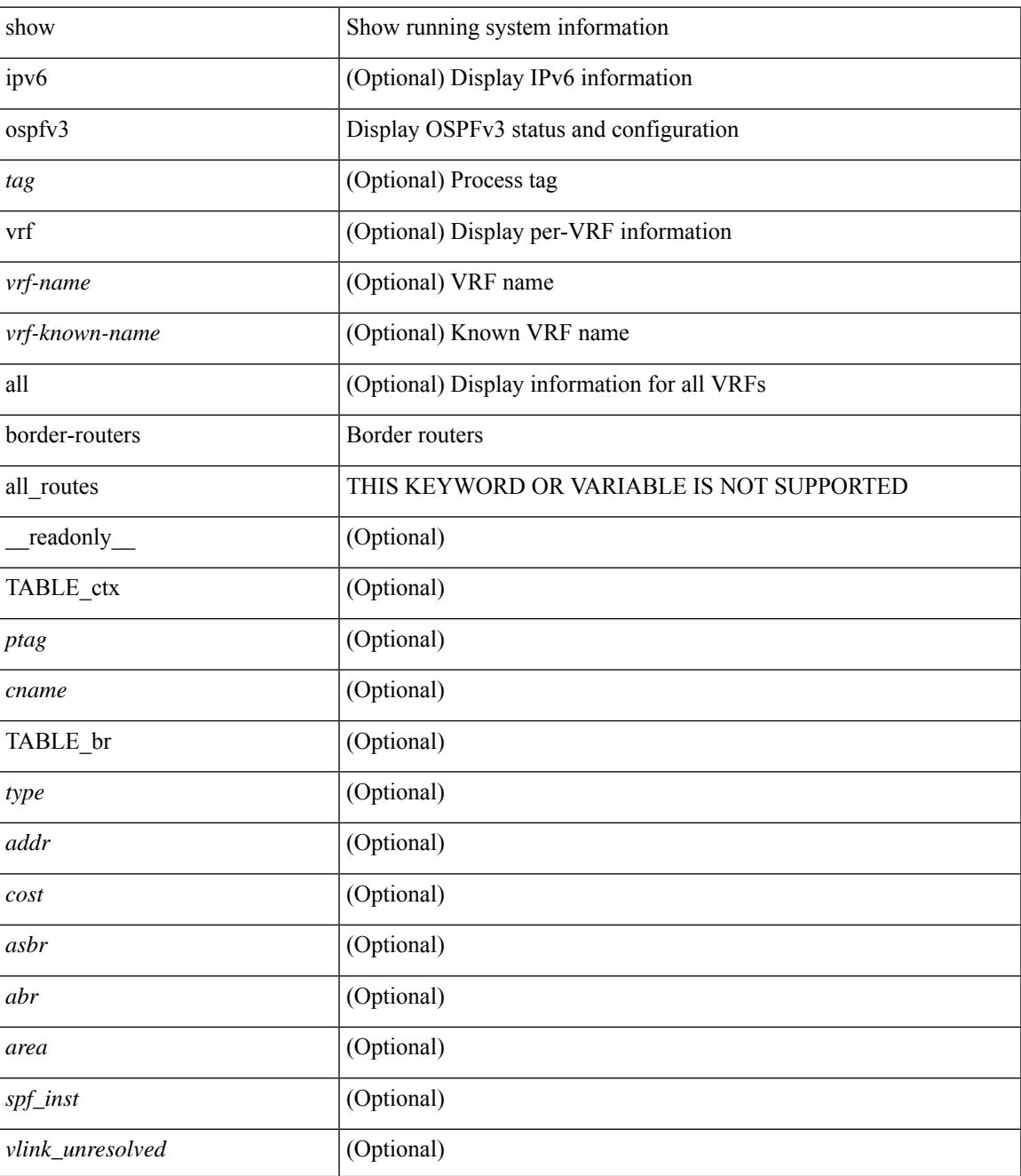

I

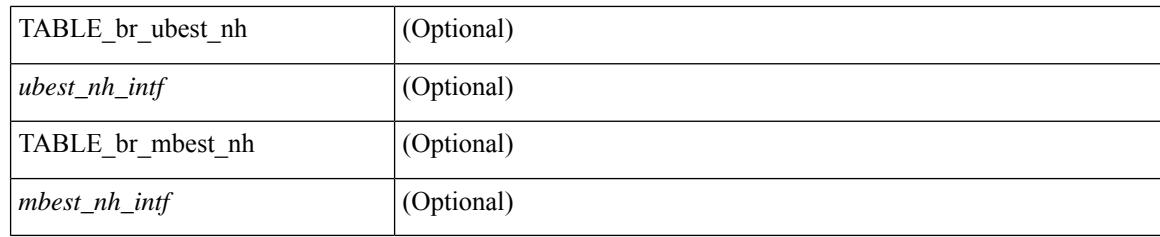

#### **Command Mode**
## **show ospfv3 database**

show  $\lceil$  ipv6  $\rceil$  ospfv3  $\lceil$  <tag>  $\rceil$  [ vrf  $\{$  <vrf-name>  $\rceil$  <vrf-known-name> | all  $\rceil$  | database  $\lceil$  [  $\rceil$  router | network | intra-area-prefix | inter-area { irouter | iprefix } | nssa-external | area-unknown | [ [ { link | link-unknown | grace } [  $\langle$  interface > ] ] ] [ area  $\langle$  area-id-ip > ] ] | external [ tag  $\langle$  tag\_val > ] | as-unknown ] [  $\langle$  lsid > ] [ self-originated | adv-router <advid> | adv-router-name <adv-name> ] ] [ vrf { <vrf-name> | <vrf-known-name> | all } ] [ \_\_readonly\_\_ TABLE\_ctx <rid> <ptag> <cname> [ TABLE\_db3\_lsa [ <name> ] [ <area> ] [ <id> ] [ <advrtr> ] [ <age> ] [ <seqno> ] [ <corrupt> ] [ <rtr\_num\_links> ] [ <net\_num\_rtr> ] [ <prefix> ] [ <inter\_rid> ] [ <link\_if> ] [ <intra\_ref\_type> ] [ <intra\_ref\_lsid> ] ] ]

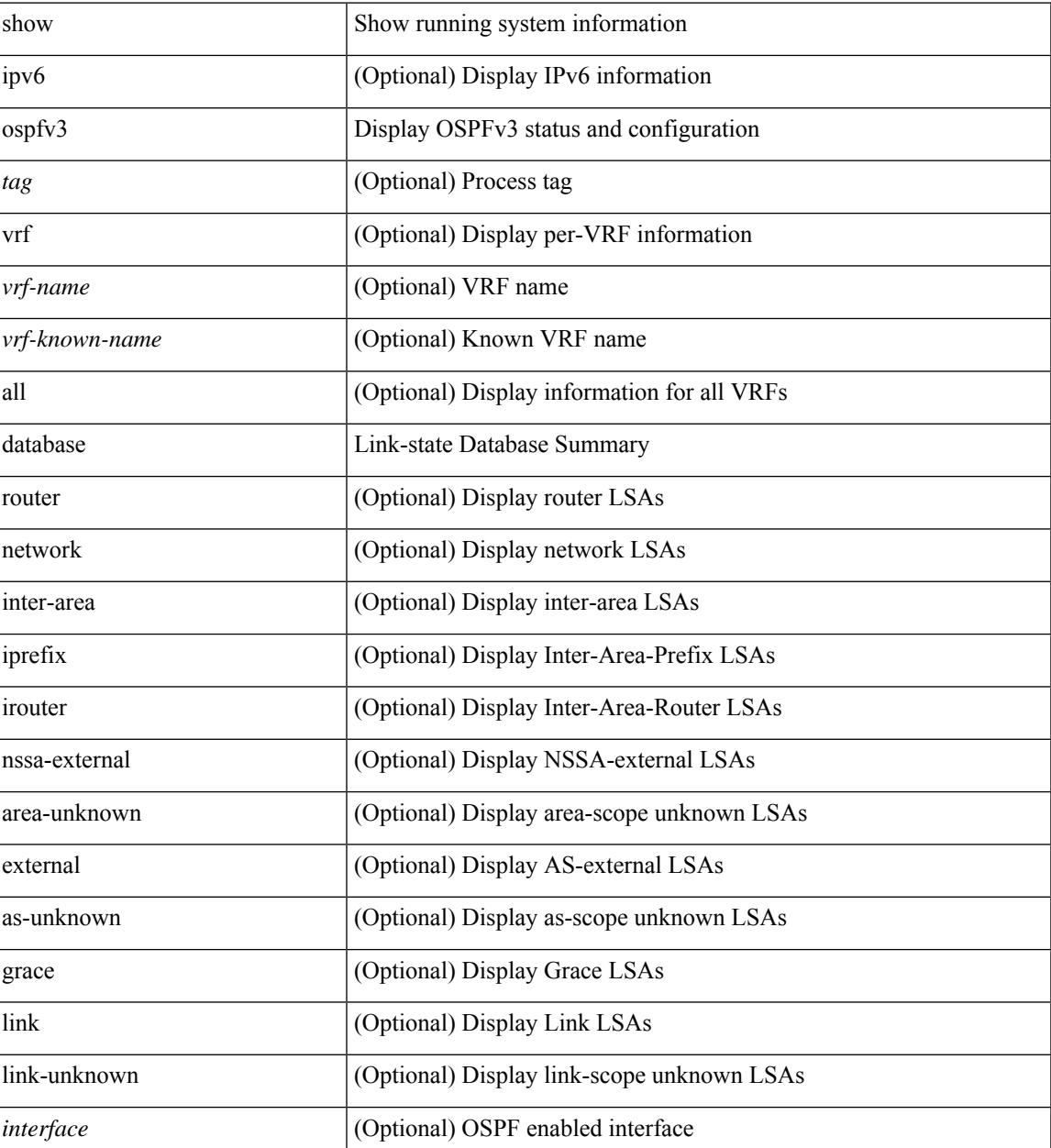

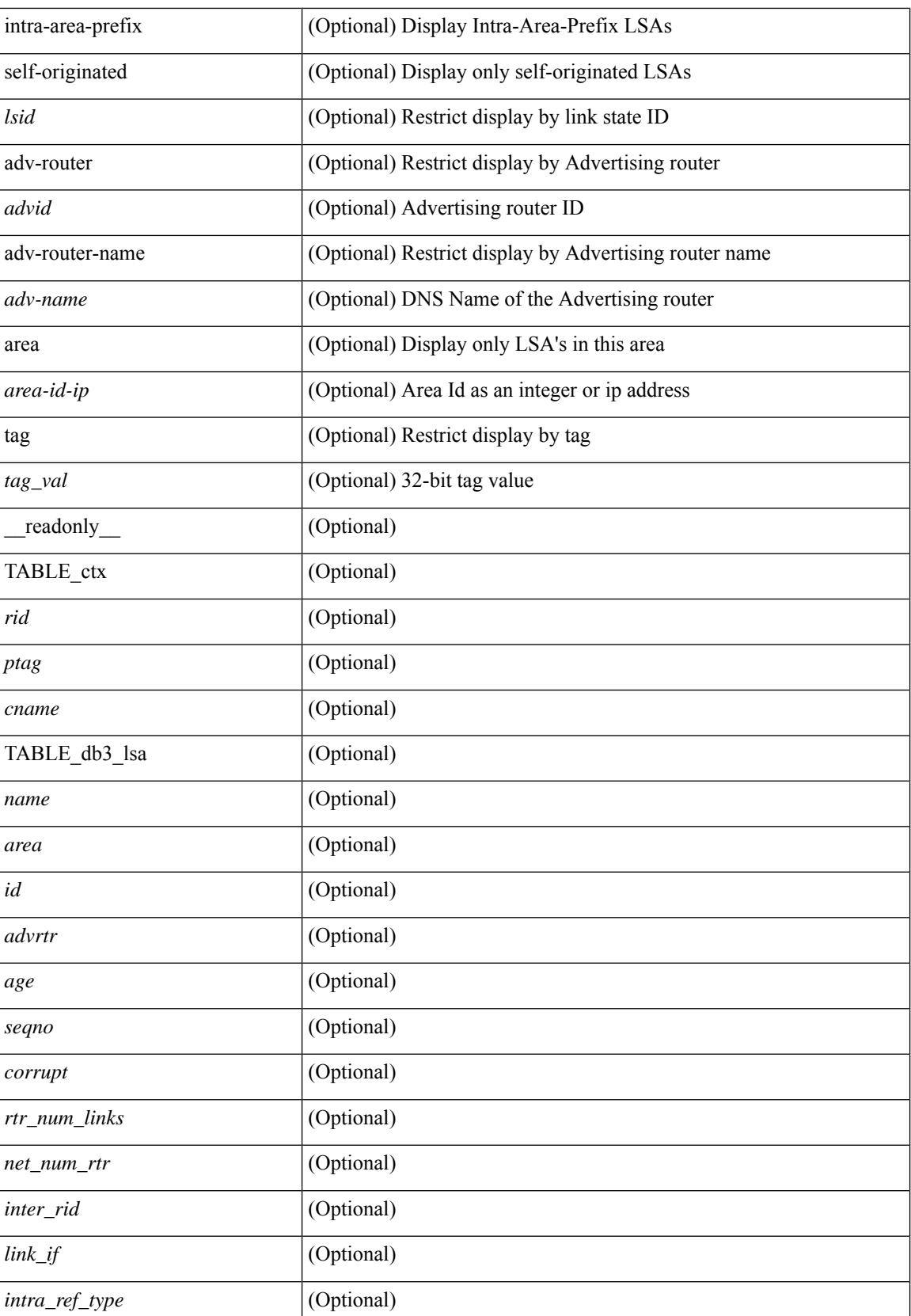

 $\mathbf{l}$ 

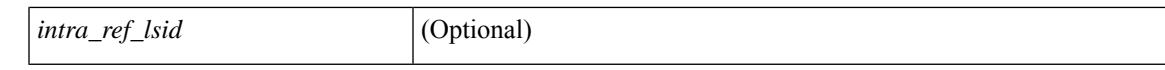

### **Command Mode**

### **show ospfv3 database database-summary**

show [ipv6] ospfv3 [ <tag> ] [ vrf { <vrf-name> | <vrf-known-name> | all } ] database database-summary [ vrf { <vrf-name> | <vrf-known-name> | all } ] [ \_readonly \_TABLE\_ctx <rid> <ptag> <cname> [ TABLE\_dbsum [TABLE\_dbsum\_area <area> [TABLE\_dbsum\_area\_lsa <area\_lsa\_name> <area\_lsa\_count> ] <area\_lsa\_total> ] [ TABLE\_dbsum\_all [ TABLE\_dbsum\_lsa\_all <lsa\_name> <lsa\_count> ]  $\le$ non self lsa total>  $\le$ lsa total> ] ] ]

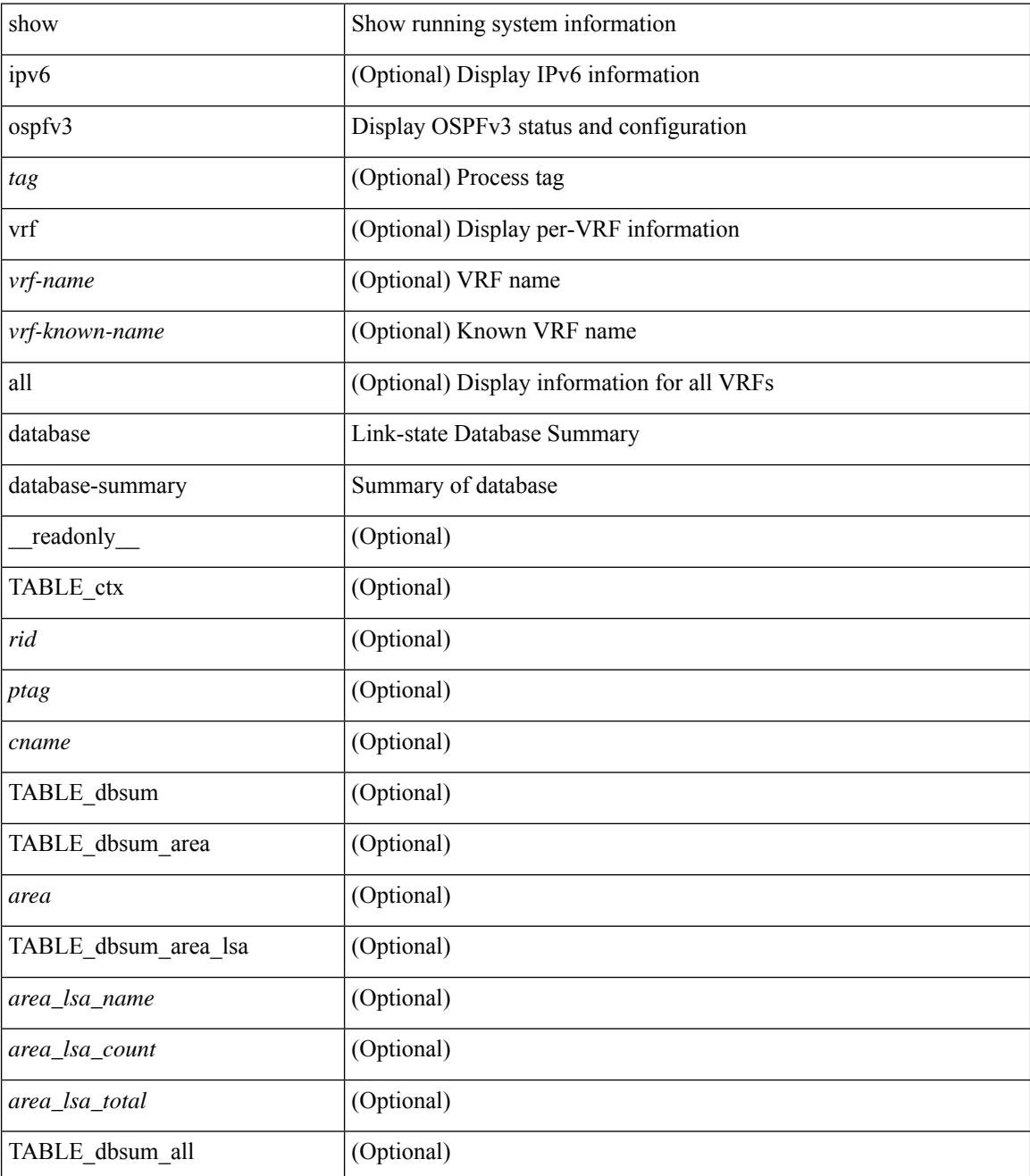

 $\mathbf{l}$ 

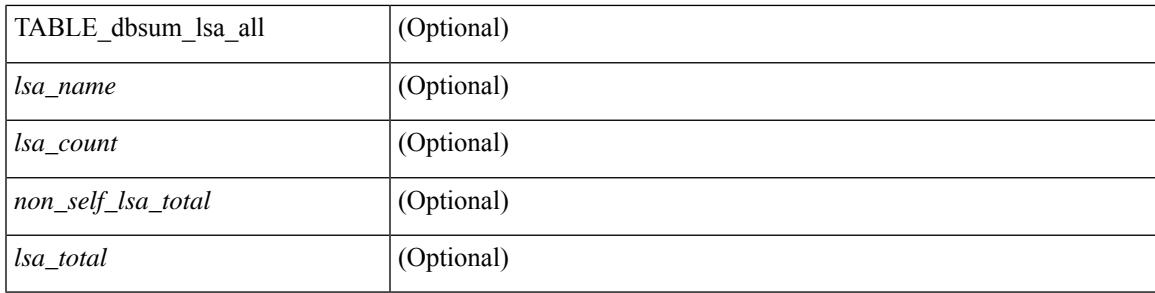

### **Command Mode**

 $\bullet$  /exec

### **show ospfv3 database detail**

show [ ipv6 ] ospfv3 [ <tag> ] [ vrf { <vrf-name> | <vrf-known-name> | all } ] database [ [ [ router | network | intra-area-prefix | inter-area { irouter | iprefix } | nssa-external | area-unknown | [ [ { link | link-unknown | grace  $\{\{\text{interface}\}\}\}\$  [  $\{\text{area}\$   $\{\text{area}-\text{id}-\text{ip}\}$  ]  $\{\text{external}\}$  [  $\{\text{tag} \times \text{tag} \}$   $\{\text{class} \}$ ]  $\{\text{class} \}$ self-originated | adv-router <advid> | adv-router-name <adv-name> | detail [ vrf { <vrf-name> |  $\langle \text{vrf-known-name}\rangle | \text{all} \rangle |$  readonly TABLE ctx  $\langle \text{rid}\rangle \langle \text{ptag}\rangle \langle \text{cname}\rangle$  [ TABLE db3 lsa [  $\langle \text{name}\rangle$  $\lceil$  [  $\lceil \text{case} \rceil \rceil$   $\lceil \text{Table 1} \rceil$  sides  $\lceil \text{case} \rceil \rceil$   $\lceil \text{converges} \rceil$   $\lceil \text{number} \rceil \rceil$   $\lceil \text{case} \rceil \rceil$   $\lceil \text{other} \rceil \rceil$  $\langle \text{advrtr} > \text{seqno} \rangle \langle \text{cksum} > \langle \text{len} \rangle$  [  $\langle \text{corrupt} \rangle$  ]  $\langle \text{strabr} \rangle$  [  $\langle \text{rtrabr} \rangle$  ]  $\langle \text{rtrabr} \rangle$  [  $\langle \text{rtrabr} \rangle$  [  $\langle \text{rtrabr} \rangle$ ]  $\lceil$  <rtr\_options>  $\lceil$  <rtr\_num\_links>  $\lceil$  TABLE\_rlsa  $\lceil$  <rtr\_link\_type>  $\rceil$  \| <tr\_link\_metric>  $\lceil$  \| <tr\_link\_ifid> ] [ <rtr\_link\_nbr\_ifid> ] [ <rtr\_link\_nbr\_rid> ] ] [ <net\_options> ] [ TABLE\_nlsa [ <net\_rtr> ] ] [ <ia\_prefix>  $| \cdot |$  <ia prefix options>  $| \cdot |$  <ia prefix metric  $| \cdot |$  <ia rtr options>  $| \cdot |$  <ia rtr metric  $| \cdot |$  <ia rtr rid >  $| \cdot |$  $\leq$  <asext prefix> ] [  $\leq$  asext options> ] [  $\leq$  asext metric>  $\leq$  [  $\leq$  asext fwd addr> ] [  $\langle$  <asext tag> ]  $\langle$   $\langle$  \  $\rangle$  =  $\langle$  \  $\rangle$  =  $\langle$  \  $\langle$  \  $\rangle$  =  $\langle$  \  $\rangle$  =  $\langle$  \  $\langle$  \  $\rangle$  =  $\langle$  \  $\rangle$  =  $\langle$  \  $\langle$  \  $\rangle$  =  $\langle$  \  $\rangle$  +  $\langle$  \  $\rangle$  +  $\langle$  \  $\rangle$  +  $\langle$  \  $\rangle$  +  $\langle$  \  $\rangle$  +  $\langle$  \  $\lceil$  <link\_num\_prefix>  $\lceil$  TABLE\_linklsa  $\lceil$  <link\_prefix>  $\lceil$  <link\_prefix\_options>  $\lceil$  \inkless  $\lceil$  \inkless  $\lceil$  \inkless  $\lceil$  \inkless  $\lceil$  \inkless  $\lceil$  \inkless  $\lceil$  \inkless  $\lceil$  \inkless  $\lceil$  \in  $\lceil$  <intra\_ref\_lstype>  $\lceil$  <intra\_ref\_lsid>  $\lceil$  <intra\_ref\_advrtr>  $\lceil$  [TABLE\_iaplsa [ <intra\_prefix>  $\lceil$  [ <intra\_prefix\_options> ] [ <intra\_prefix\_metric> ] [ <corrupted\_length> ] ] [ <tlv\_type> ] [ <tlv\_len> ] [  $\langle$ tlv data>  $]$  [  $\langle$ tlv unknown>  $]$  [  $\langle$ gr interval>  $]$  [  $\langle$ gr reason>  $]$  [  $\langle$ unknown>  $]$  [ $\langle$ data len>  $]$  [ $\langle$ data>  $]$ ] ] ]

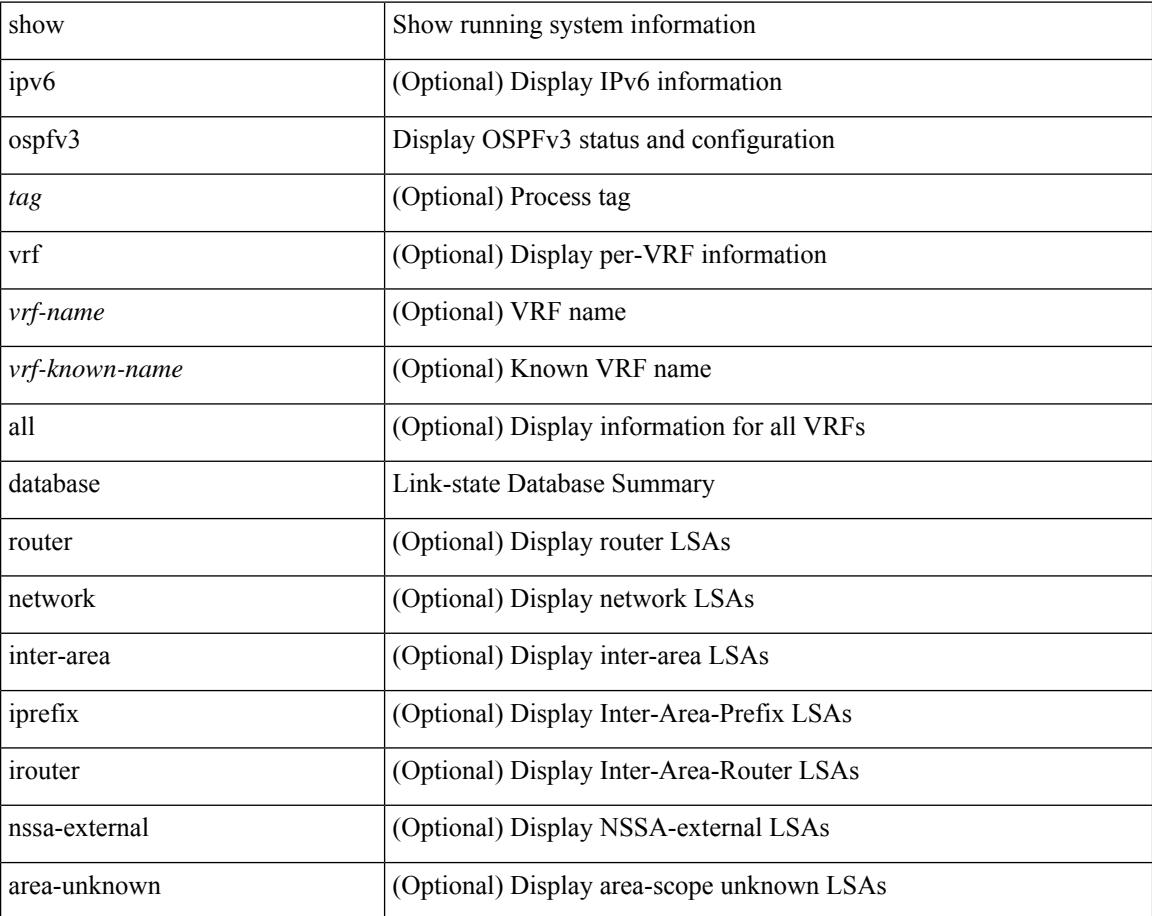

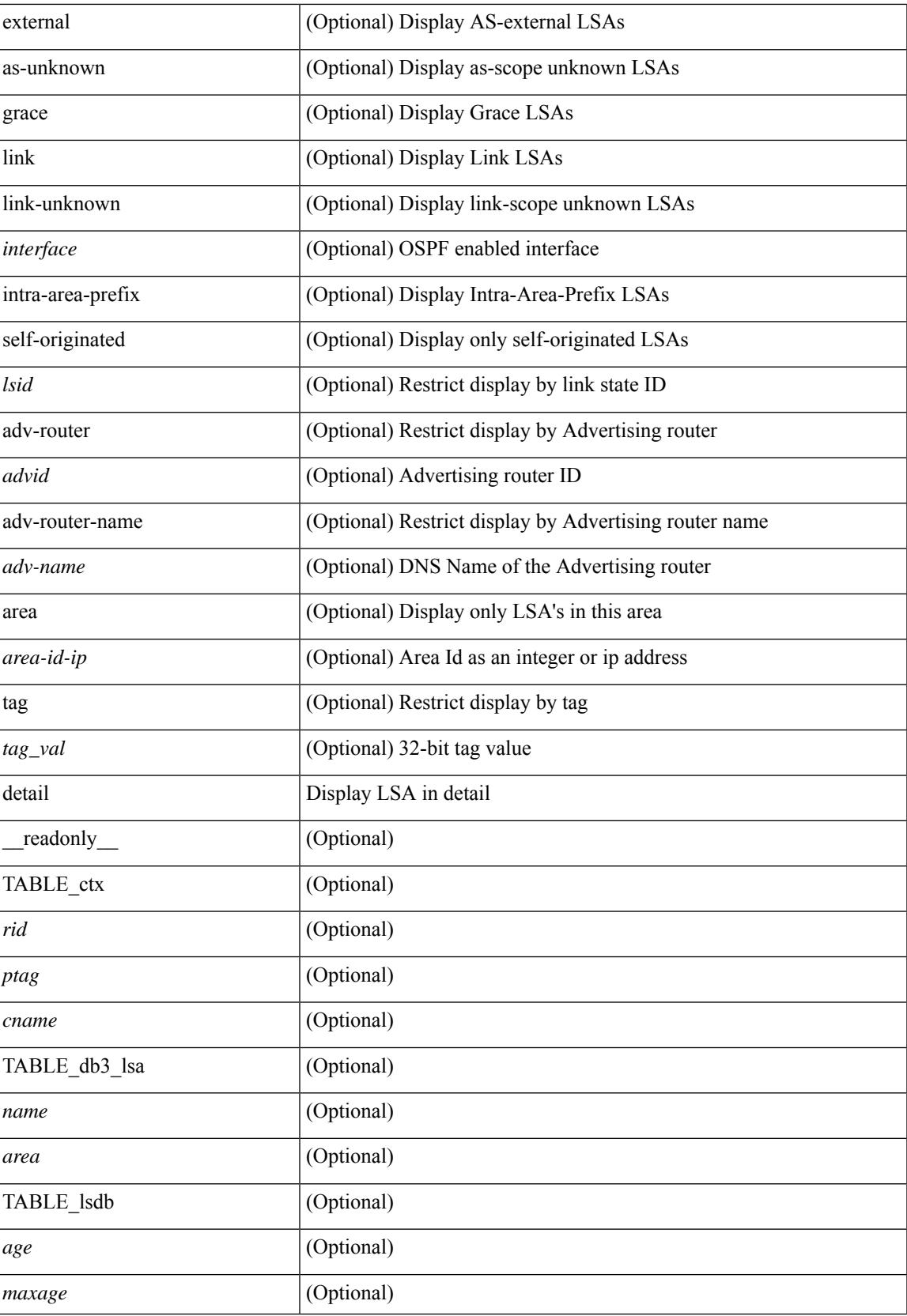

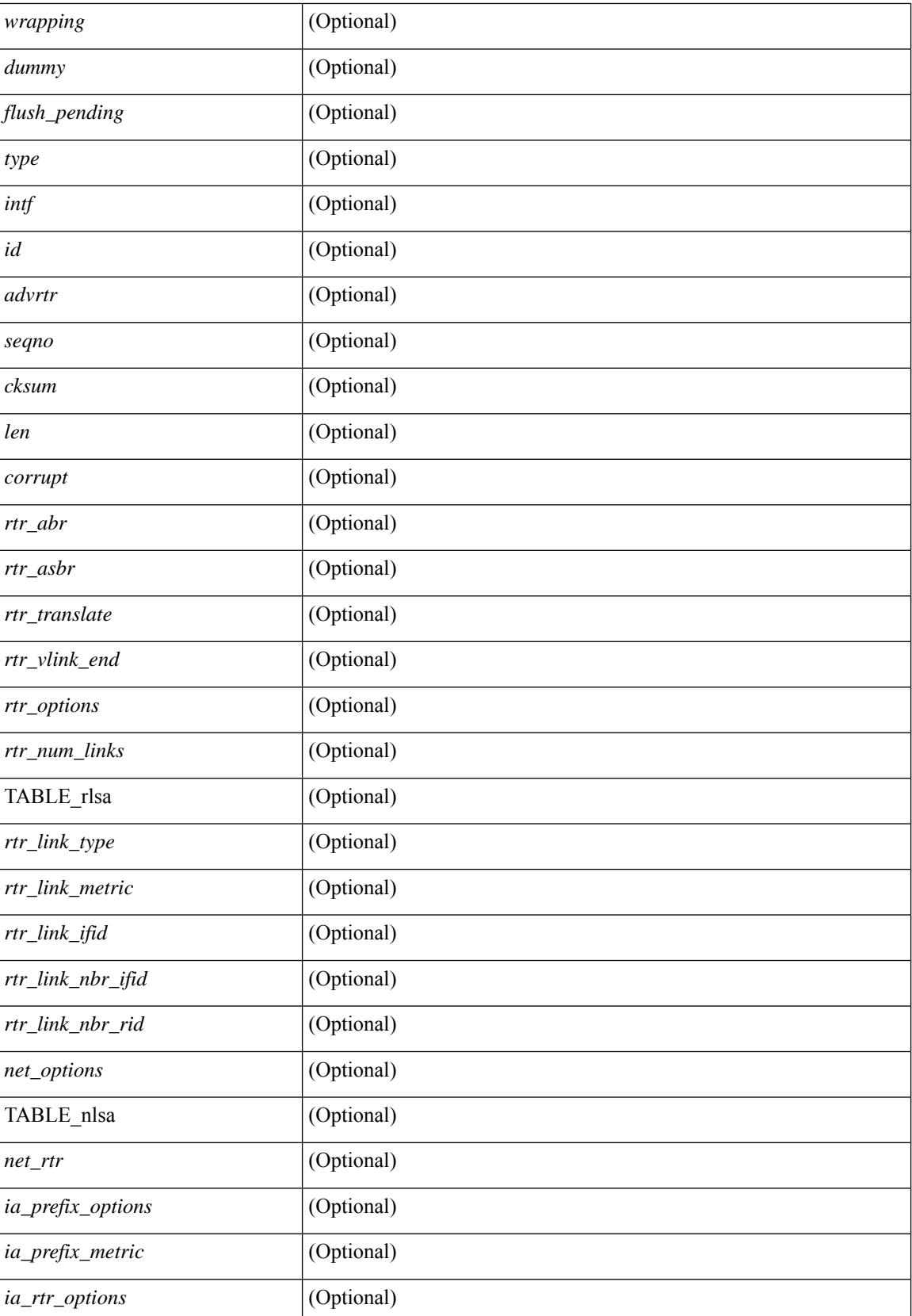

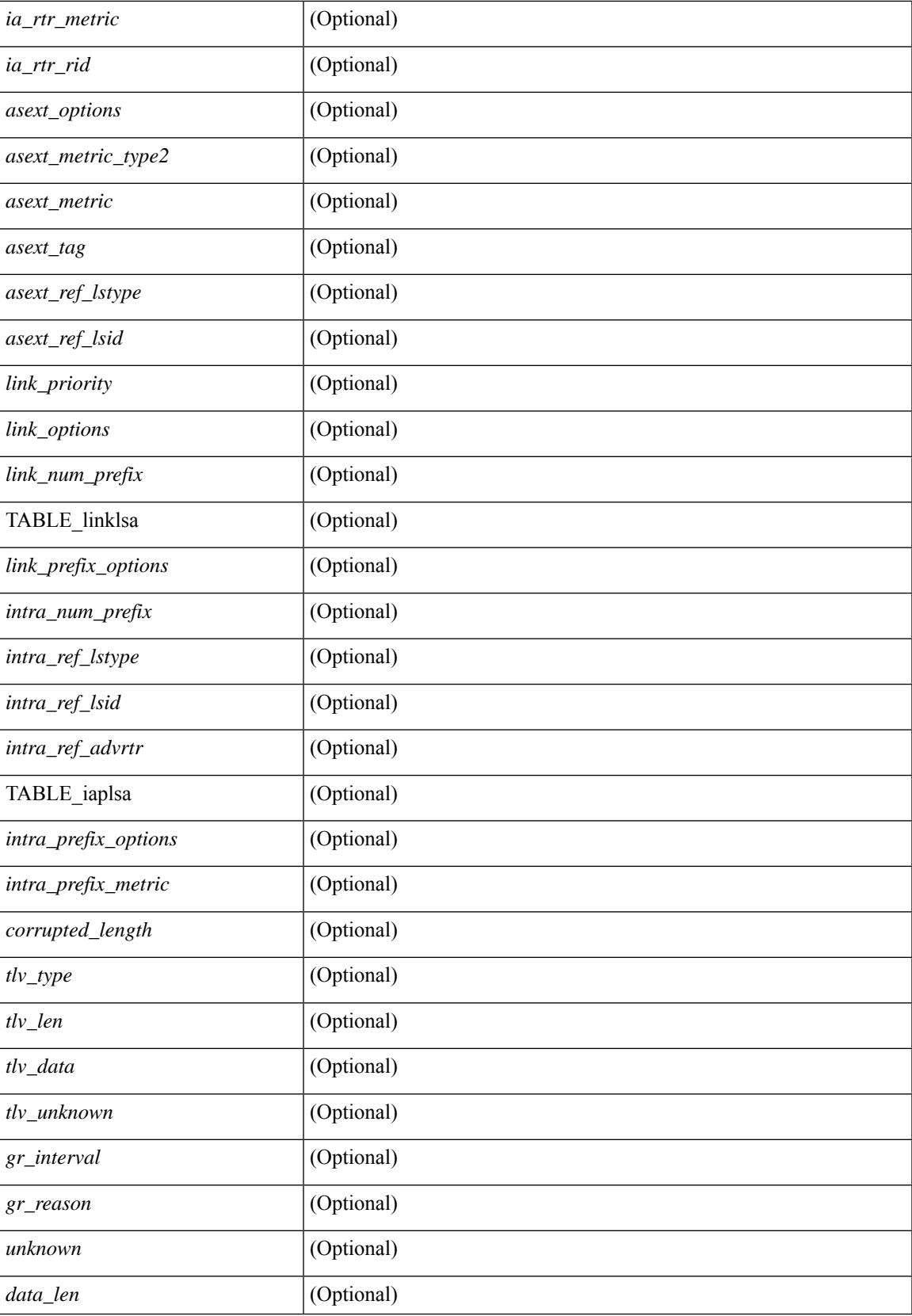

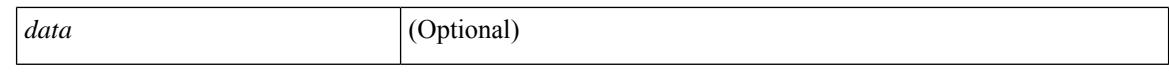

#### **Command Mode**

## **show ospfv3 interface**

show  $\lceil$  ipv6  $\rceil$  ospfv3  $\lceil$  <tag>  $\rceil$  [ vrf  $\{\langle \text{virt-name}\rangle \mid \langle \text{virt-known-name}\rangle \mid \text{all } \}$  ] interface  $\lceil \langle \text{interface}\rangle \mid \text{vrf } \{\langle \text{user} \rangle \mid \text{right} \mid \text{in} \}$ <vrf-name> | <vrf-known-name> | all } ] [ private ] [ \_\_readonly\_\_ TABLE\_ctx <ptag> <cname> [ TABLE\_intf  $\langle$ ifname>  $\langle$ admin\_status>  $\langle$ proto\_status>  $\langle$ addr> [  $\langle$ masklen> ] [  $\langle$ inst\_id> ]  $\langle$ area> [  $\langle$ if\_cfg> ]  $\langle$ state\_str> <type\_str> <cost> [ <ipsec\_sa\_type> ] [ <ipsec\_sa\_algorithm> ] [ <ipsec\_sa\_spi> ] [ <bfd\_enabled> ] <index> [ <passive> ] [ <mpls> ] [ <transmit\_delay> ] [ <if\_priority> ] [ <dr\_rid> ] [ <dr\_addr> ] [ <bdr\_rid> ] [  $\delta$  <br/>ddr>  $\delta$  | [ <nbr total>  $\delta$  |  $\delta$  |  $\delta$  |  $\delta$  |  $\delta$  |  $\delta$  |  $\delta$  |  $\delta$  |  $\delta$  |  $\delta$  |  $\delta$  |  $\delta$  |  $\delta$  |  $\delta$  |  $\delta$  |  $\delta$  |  $\delta$  |  $\delta$  |  $\delta$  |  $\delta$  |  $\delta$  |  $\delta$  |  $\delta$  |  $\delta$  |  $\delta$  |  $\delta$  |  $\delta$ ] [ <wait\_interval> ] [ <rxmt\_interval> ] [ <hello\_timer> ] [ <wait\_timer> ] [ <lsu\_timer> ] [ <lsack\_timer> ]  $[$   $\langle$ link\_lsa\_cnt $\rangle$   $[$   $\langle$ link\_lsa\_crc $\rangle$   $[$   $\langle$  multi\_area\_cnt $\rangle$   $[$   $\langle$  multi\_area\_adj $\rangle$   $]$   $]$ 

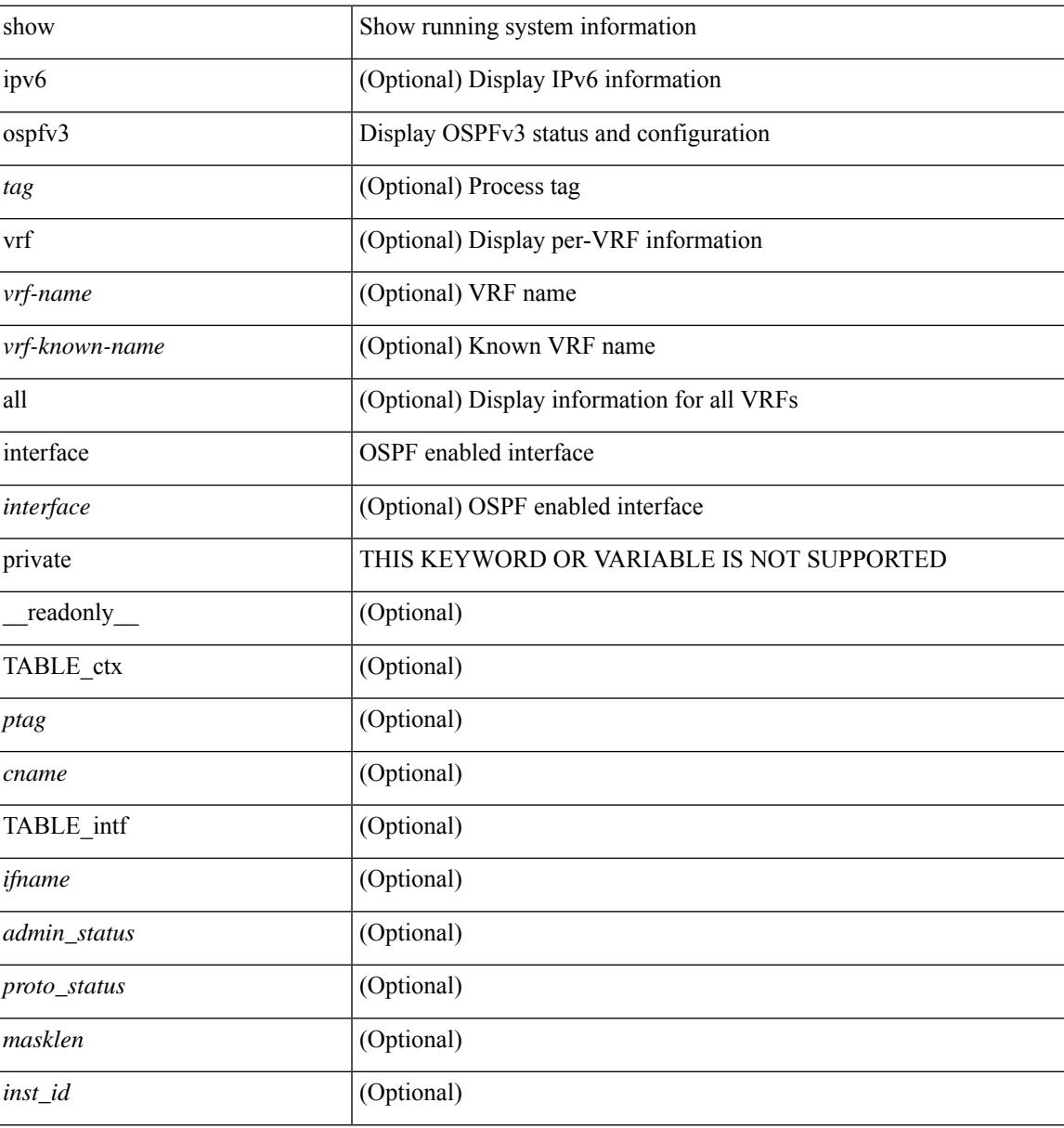

 $\mathbf I$ 

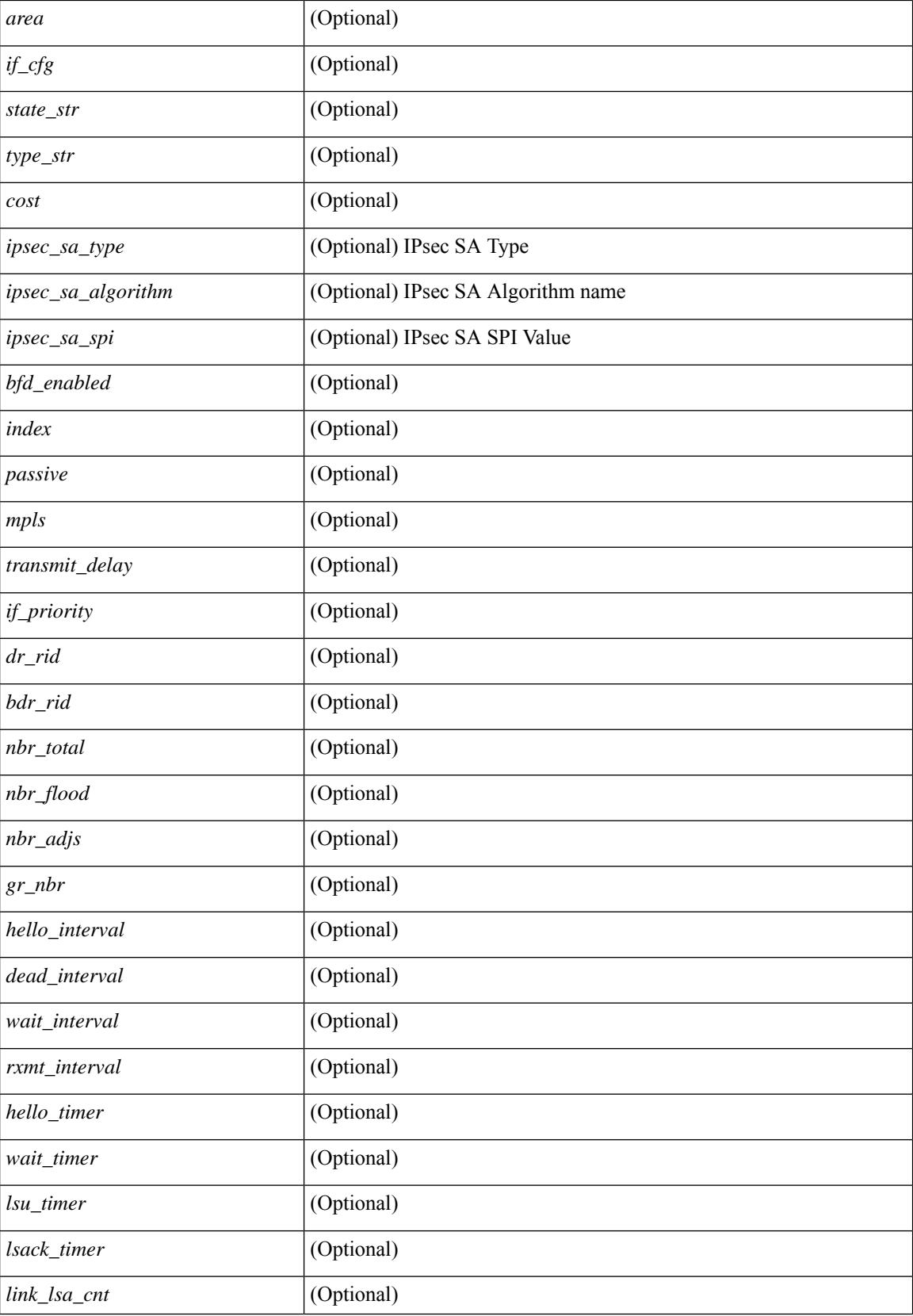

 $\mathbf{l}$ 

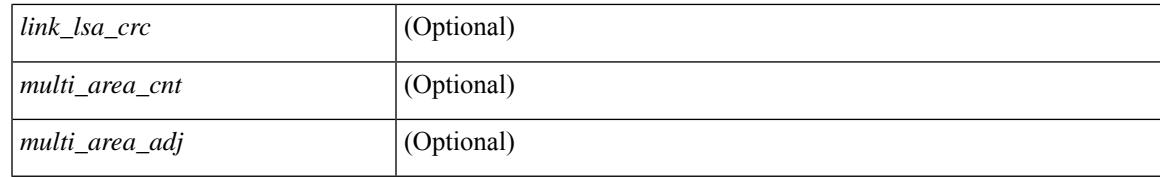

### **Command Mode**

## **show ospfv3 interface brief**

show [ipv6] ospfv3 [ <tag> ] [ vrf { <vrf-name> | <vrf-known-name> | all } ] interface brief [ vrf { <vrf-name> | <vrf-known-name> | all } ] [ \_\_readonly\_\_ TABLE\_ctx <ptag> <cname> <intf\_count> TABLE\_intf <ifname> <index> <area> <cost> <state\_str> <nbr\_total> <admin\_status>]

### **Syntax Description**

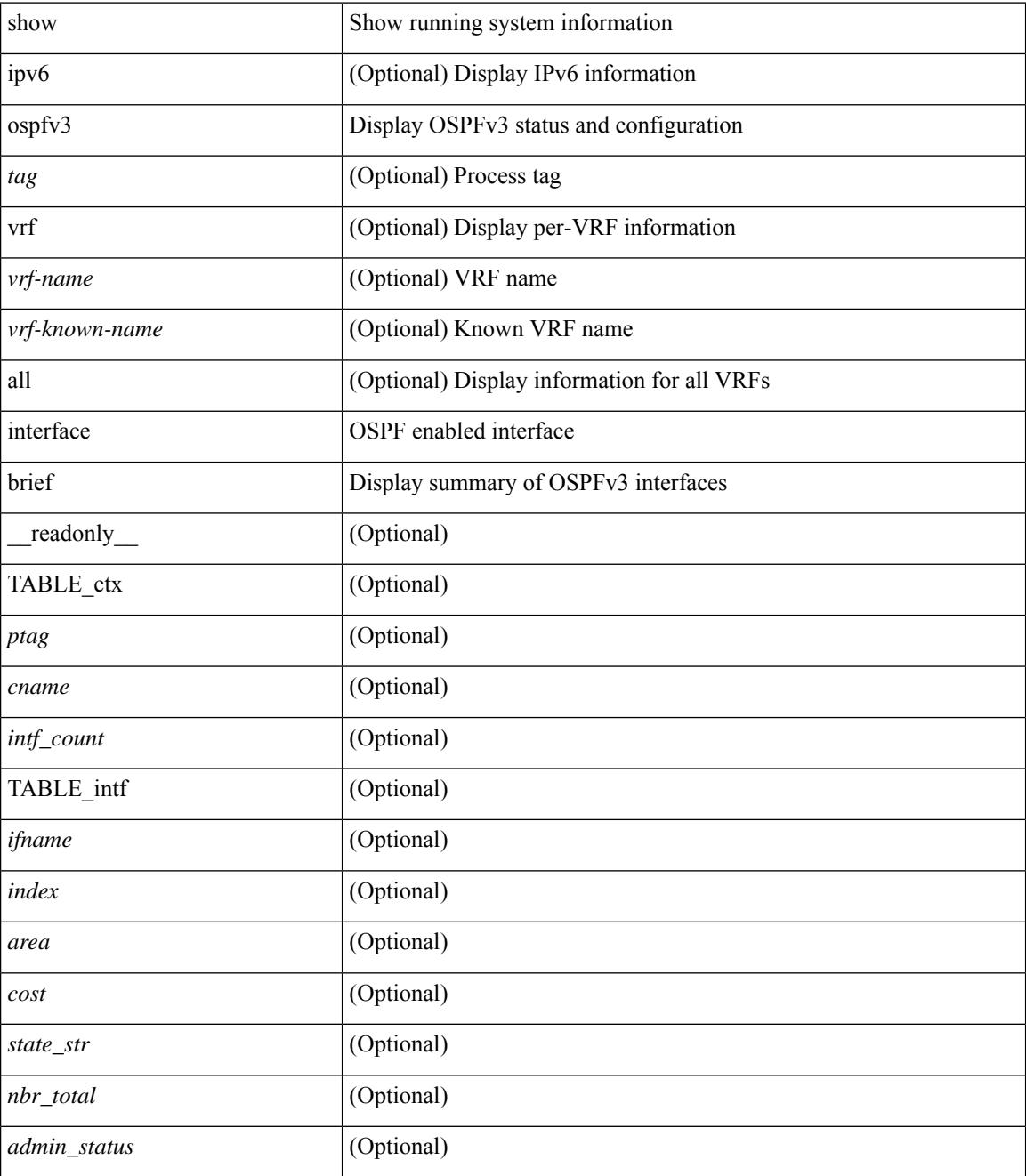

**Command Mode**

 $\mathbf{l}$ 

## **show ospfv3 neighbors**

show [ipv6 ] ospfv3 [ <tag> ] [ vrf { <vrf-name> | <vrf-known-name> | all } ] neighbors [ { { <interface> [ <neighbor> | <neighbor-name> ] } | { [ <neighbor> | <neighbor-name> ] [ vrf { <vrf-name> | <vrf-known-name> | all } ] } } ] [ \_\_readonly\_\_ TABLE\_ctx <ptag> <cname> <nbrcount> [ TABLE\_nbr <rid> <priority> <state> <drstate> <uptime> <ifid> <intf> [ <multiarea> ] <addr> ] ]

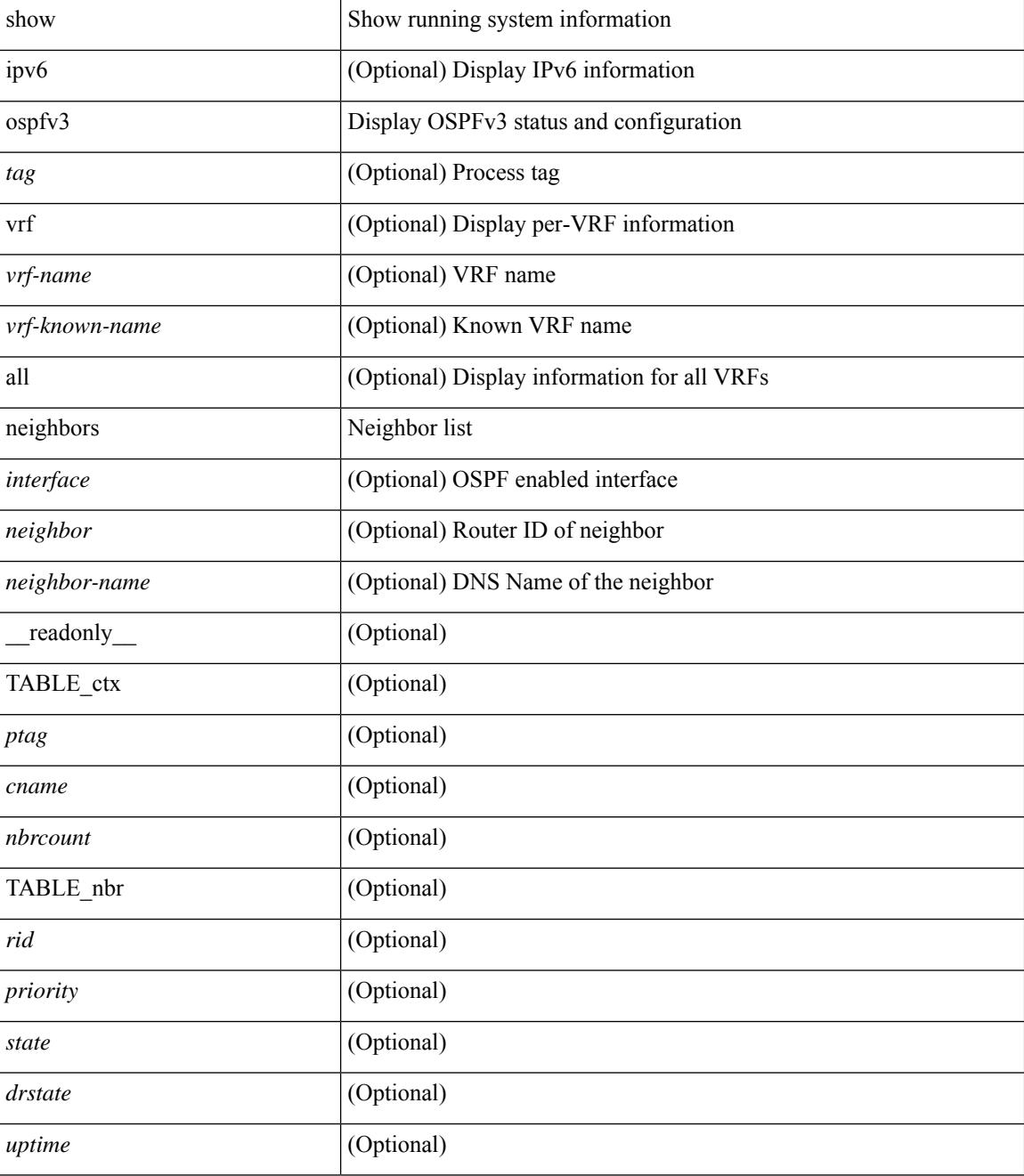

 $\mathbf{l}$ 

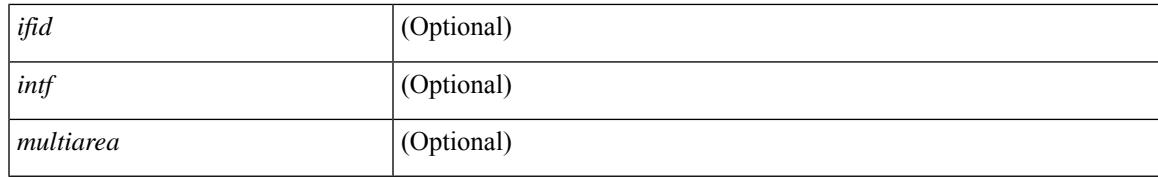

### **Command Mode**

### **show ospfv3 neighbors detail**

show  $\lceil$  ipv6  $\rceil$  ospfv3  $\lceil$  <tag>  $\rceil$  [ vrf  $\{\langle \text{virt-name}\rangle \mid \langle \text{virt-known-name}\rangle \mid \text{all } \}$  ] neighbors  $\lceil \langle \text{interface}\rangle \rceil$  [ <neighbor> ] detail [ vrf { <vrf-name> | <vrf-known-name> | all } ] [ private ] [ \_\_readonly\_\_ TABLE\_ctx  $\langle \text{ptag}\rangle$  <cname> [ TABLE\_nbr <rid> <addr> <area> <intf> <state> <transition> <lastchange> [ <br/> <br/> <br/> </astchange> [ <br/> <br/> </astchange> </astchange> </astchange> </astchange> </astchange> </astchange> </as ] [ <priority> ] [ <ifid> ] [ <dr> ] [ <bdr> ] [ <master> ] [ <seqno> ] [ <dbdallsentacked> ] [ <dbdallsent> ] [ <dbdallacked> ] [ <lsaonreqlist> ] [ <lsafromlastreq> ] [ <lsreqrxmts> ] <helloptions> <dbdoptions>  $\leq$ lastnonhello> [  $\leq$ deadtimer> ] [  $\leq$ pacingtimer> ] [  $\leq$ dbdrxmtimer> ] [  $\leq$ reqrxmtimer> ] [  $\leq$ lsutimer> ] [ <rerxmtimer> ] [ <fastrerxmtimer> ] [ <lsacktimer> ] [ <grtimer> ] [ <helpermode> ] [ <helpercand> ] [ <helperterm> ] [ <senddbd> ] [ <sendlsreq> ] [ <sendlsu> ] [ <sendlsurxmt> ] [ <sendlsack> ] [ <sendlsreqreply> ] [ <sradjsid> ] [ <sradjflags> ] ] ]

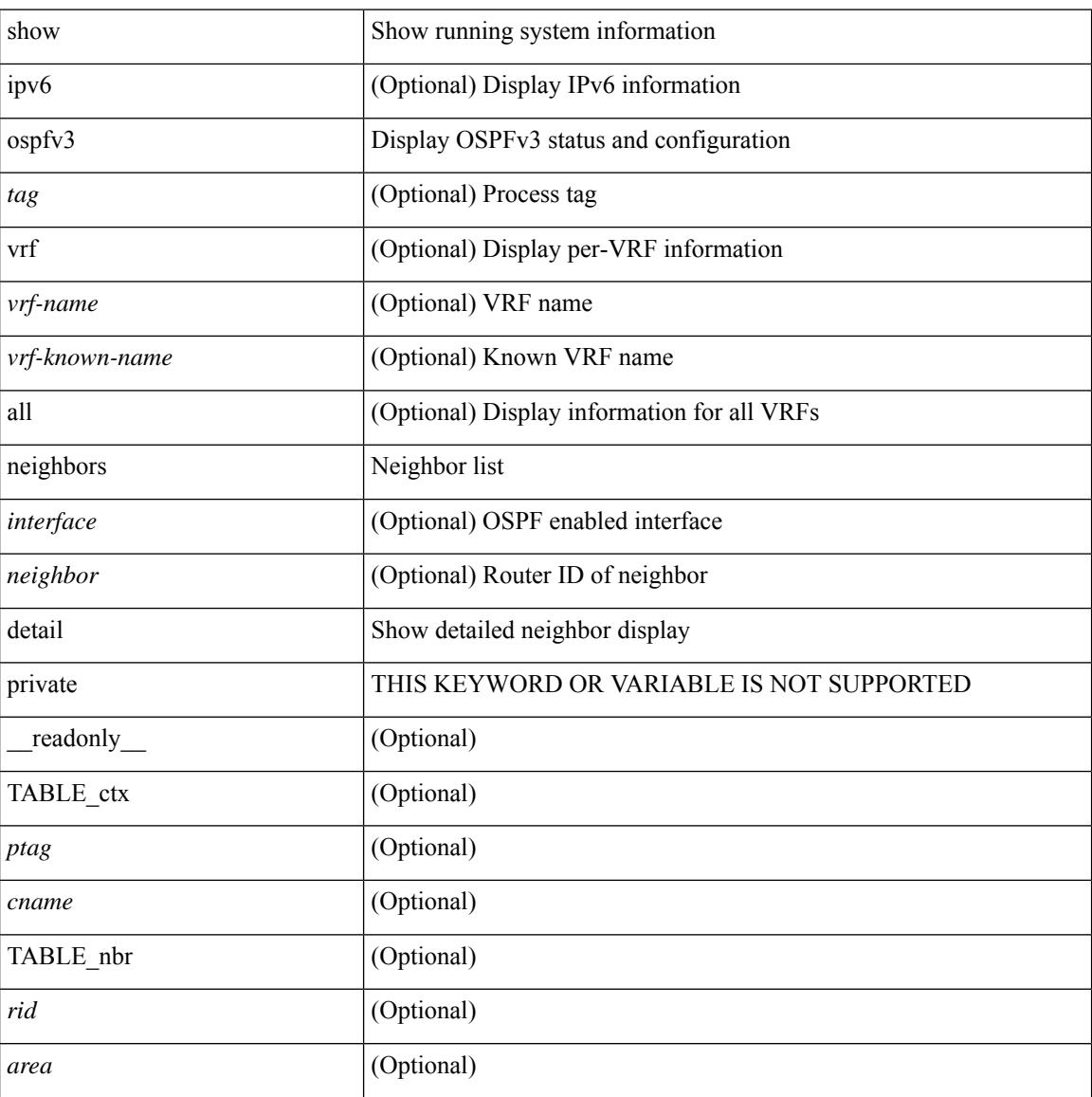

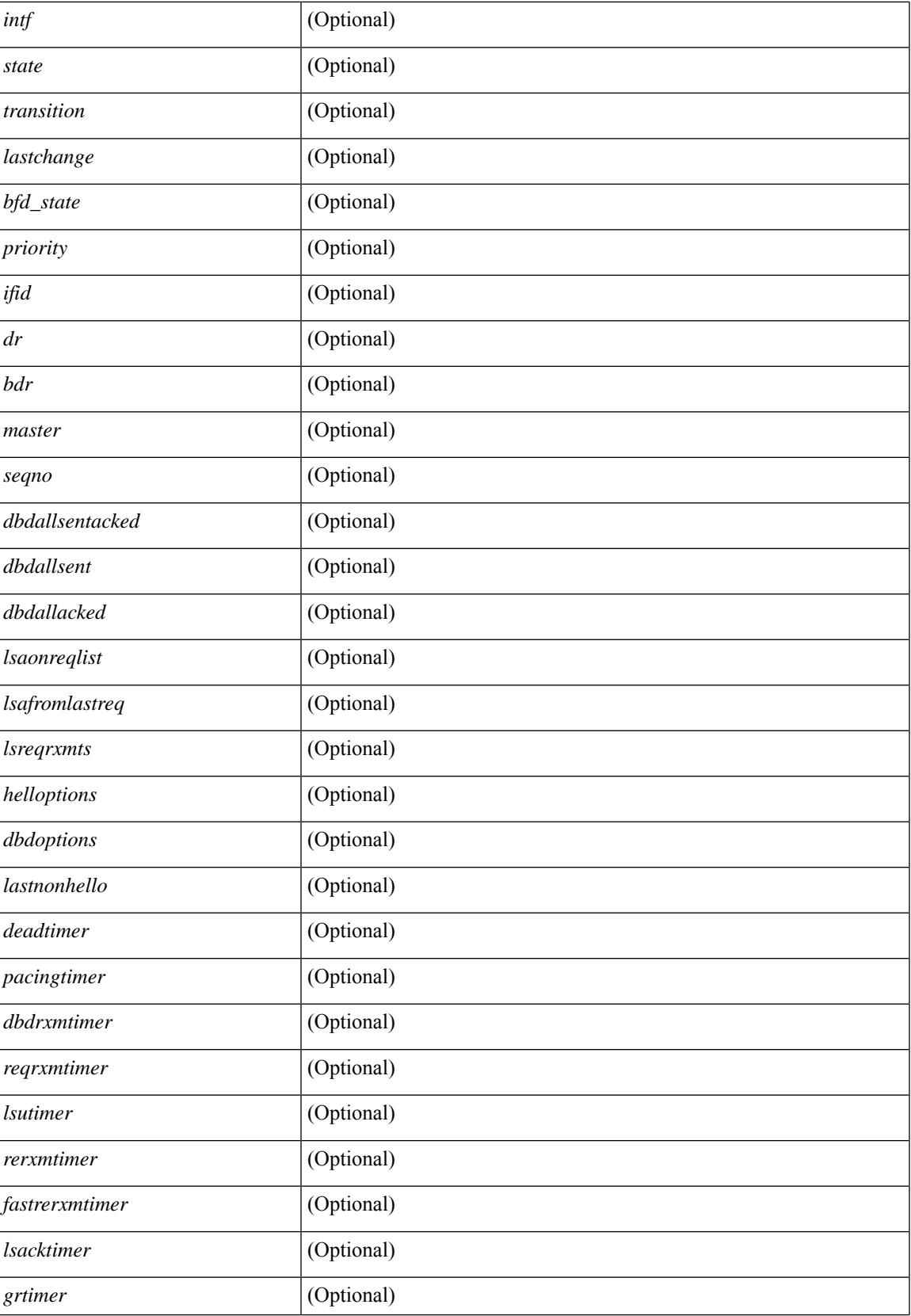

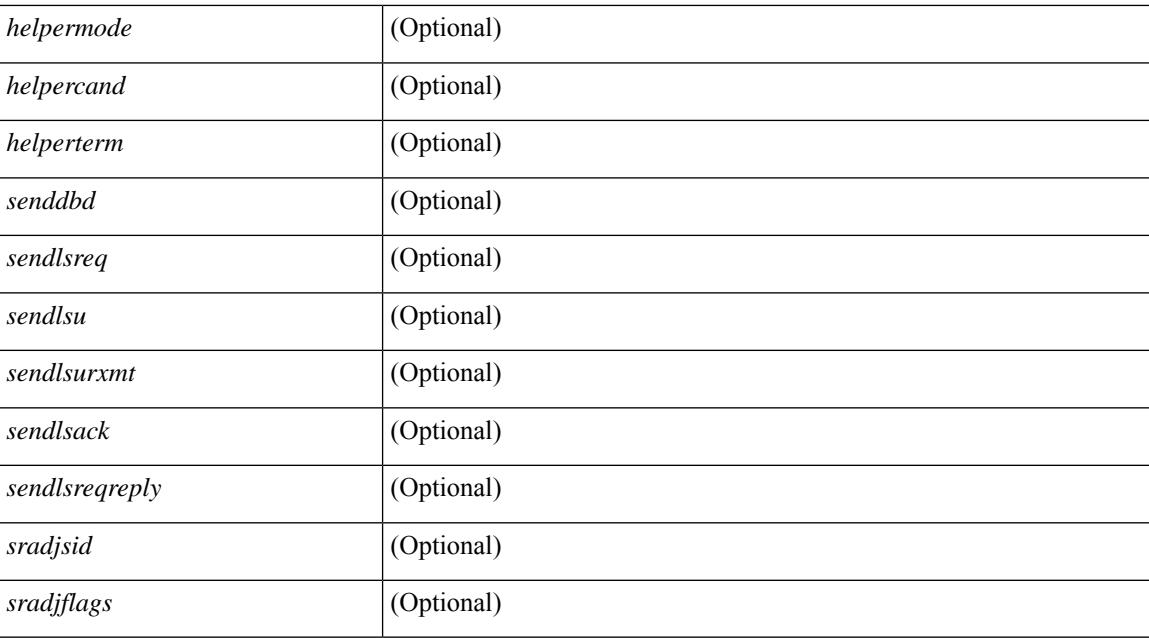

### **Command Mode**

## **show ospfv3 neighbors summary**

show [ipv6] ospfv3 [ <tag> ] [ vrf { <vrf-name> | <vrf-known-name> | all } ] neighbors [ <interface> ] summary [ vrf { <vrf-name> | <vrf-known-name> | all } ] [ \_readonly \_TABLE\_ctx <ptag> <cname> TABLE\_intf { <ifname> | <total> } <down> <attempt> <init> <twoway> <exstart> <exchange> <loading> <full> <if\_total>]

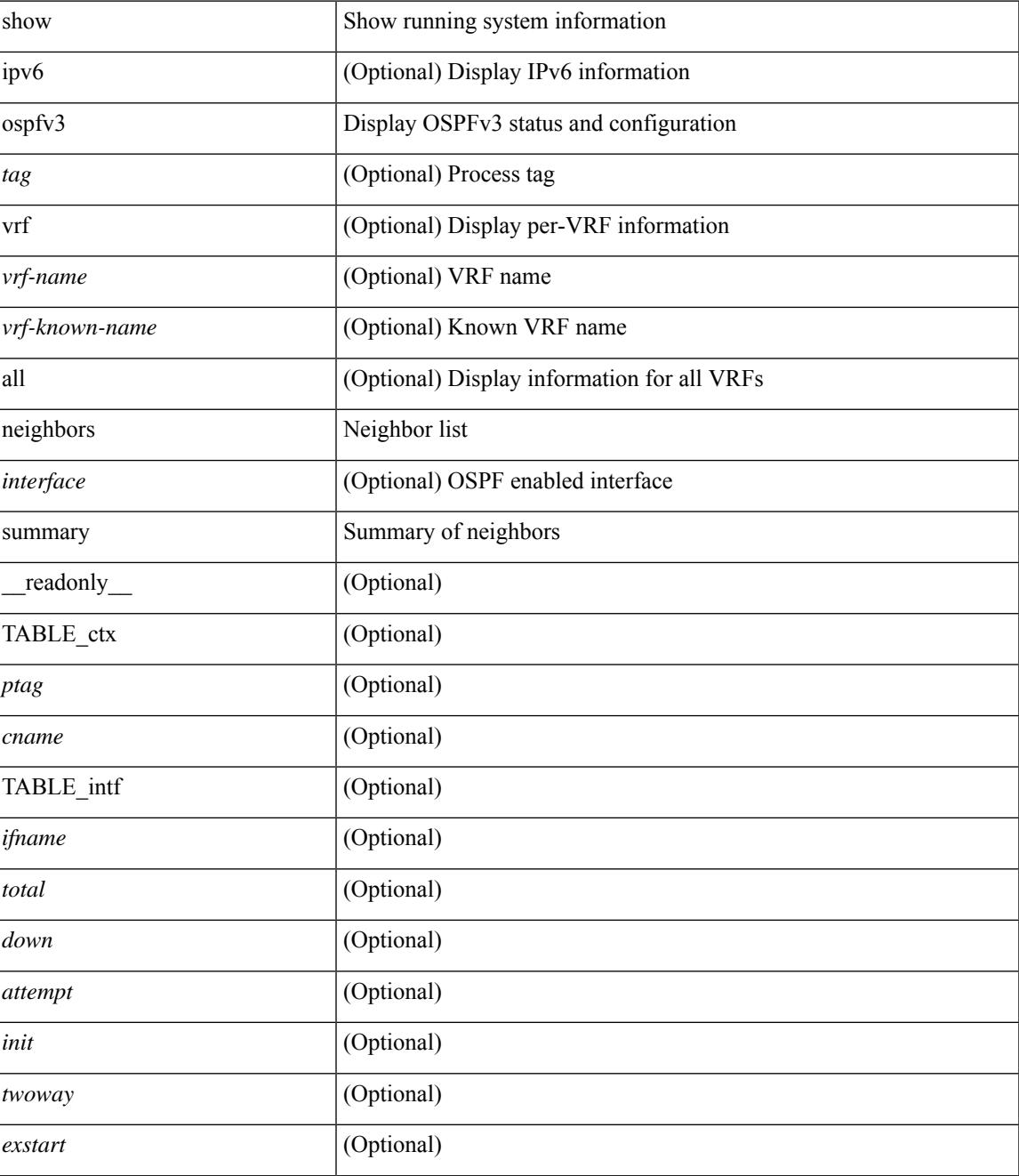

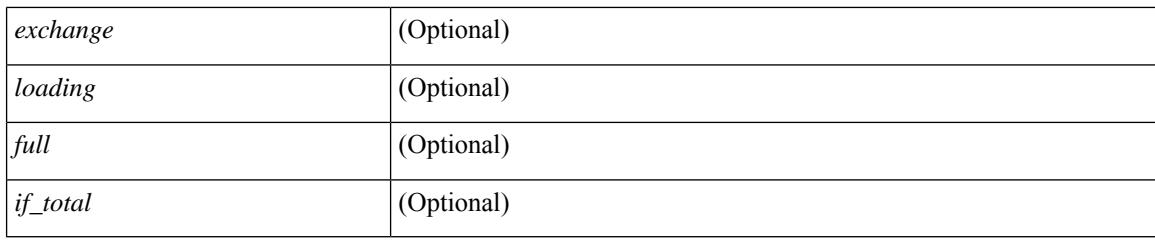

### **Command Mode**

• /exec

**Cisco Nexus 3000 Series NX-OS N3K Mode Command Reference (Show Commands), Release 9.3(1)**

## **show ospfv3 request-list**

show [ipv6] ospfv3 [ <tag>] request-list { <ip-addr> | <neighbor-name> } <interface> [ \_\_readonly\_\_ [ TABLE\_ctx <ptag> <cname> [ TABLE\_lsreq <nbr\_rid> <intf> <nbr\_addr> <total> [ TABLE\_lsa [ <type> ] [ <lsid> ] [ <advrtr> ] [ <seqno> ] [ <cksum> ] [ <age> ] ] ] ] ]

### **Syntax Description**

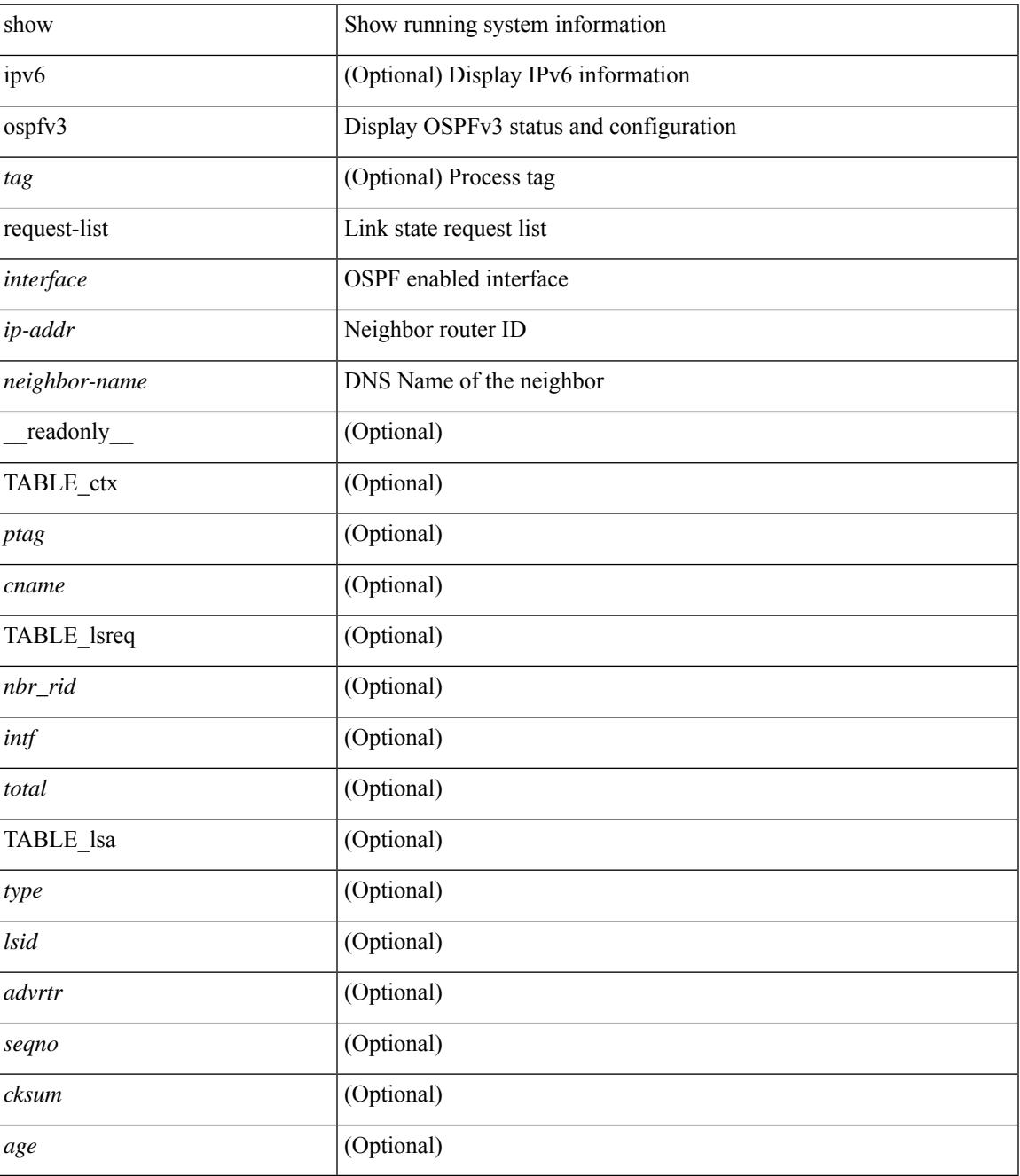

**Command Mode**

 $\mathbf I$ 

# **show ospfv3 retransmission-list**

show [ipv6] ospfv3 [ <tag>] retransmission-list { <routerid> | <touter-name> } <interface> [ \_readonly\_ [ TABLE\_ctx <ptag> <cname> [ TABLE\_rxmit <nbr\_rid> <intf> <nbr\_addr> [ <timer\_running> ] [  $\leq$ timer\_due> ] [ TABLE\_lsa [  $\leq$ type> ] [  $\leq$ lsid> ] [  $\leq$ advrtr> ] [  $\leq$ eeqno> ] [  $\leq$ cksum> ] [  $\leq$ age> ] ] ] ] ]

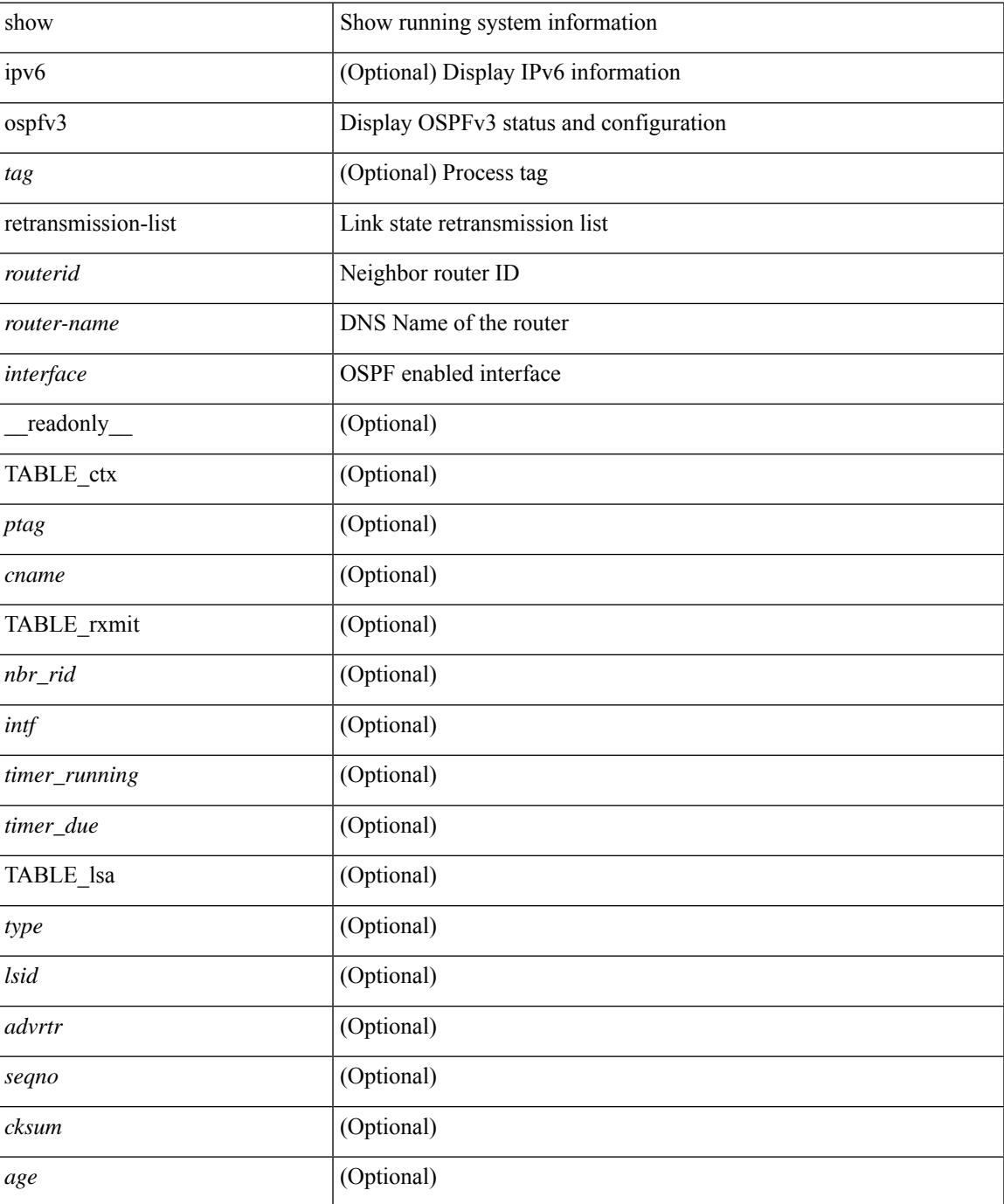

### **Command Mode**

## **show ospfv3 route**

show  $\lceil$  ipv6  $\rceil$  ospfv3  $\lceil$  <tag>  $\rceil$  [ vrf  $\{\text{>virf-name}\}\mid \text{-virf-known-name}\n$  all  $\rceil$  ] route  $\lceil$  <ipv6-prefix>  $\lceil$ longer-prefixes ] ] [ all\_routes ] [ vrf { <vrf-name> | <vrf-known-name> | all } ] [ \_\_readonly\_\_ TABLE\_ctx <ptag> <cname> [ <hdr\_addr> ] [ <hdr\_masklen> ] [ TABLE\_route <addr> <masklen> <type> [ <in\_ulib> ] <in\_rib> <direct> [<area> ] [<tag> ] [<vlink\_unresolved> ] [TABLE\_route\_ubest\_nh [<ubest\_nh\_addr>  $\lceil$  <ubest nh intf>  $\lceil$  <ubest cost>  $\lceil$  < \/>distancety  $\lceil$  <ubest nh direct>  $\lceil$  <ubest nh sham link>  $\lceil$   $\lceil$  $\leq$ ubest nh te tun>  $]$   $\leq$ ubest nh in rib>  $]$   $\leq$  TABLE route mbest nh  $\leq$   $\leq$  mbest nh addr>  $\leq$   $\leq$   $\leq$ <mbest\_nh\_intf> ] [ <mbest\_cost> ] [ <mbest\_nh\_direct> ] [ <mbest\_nh\_in\_rib> ] ] ] ]

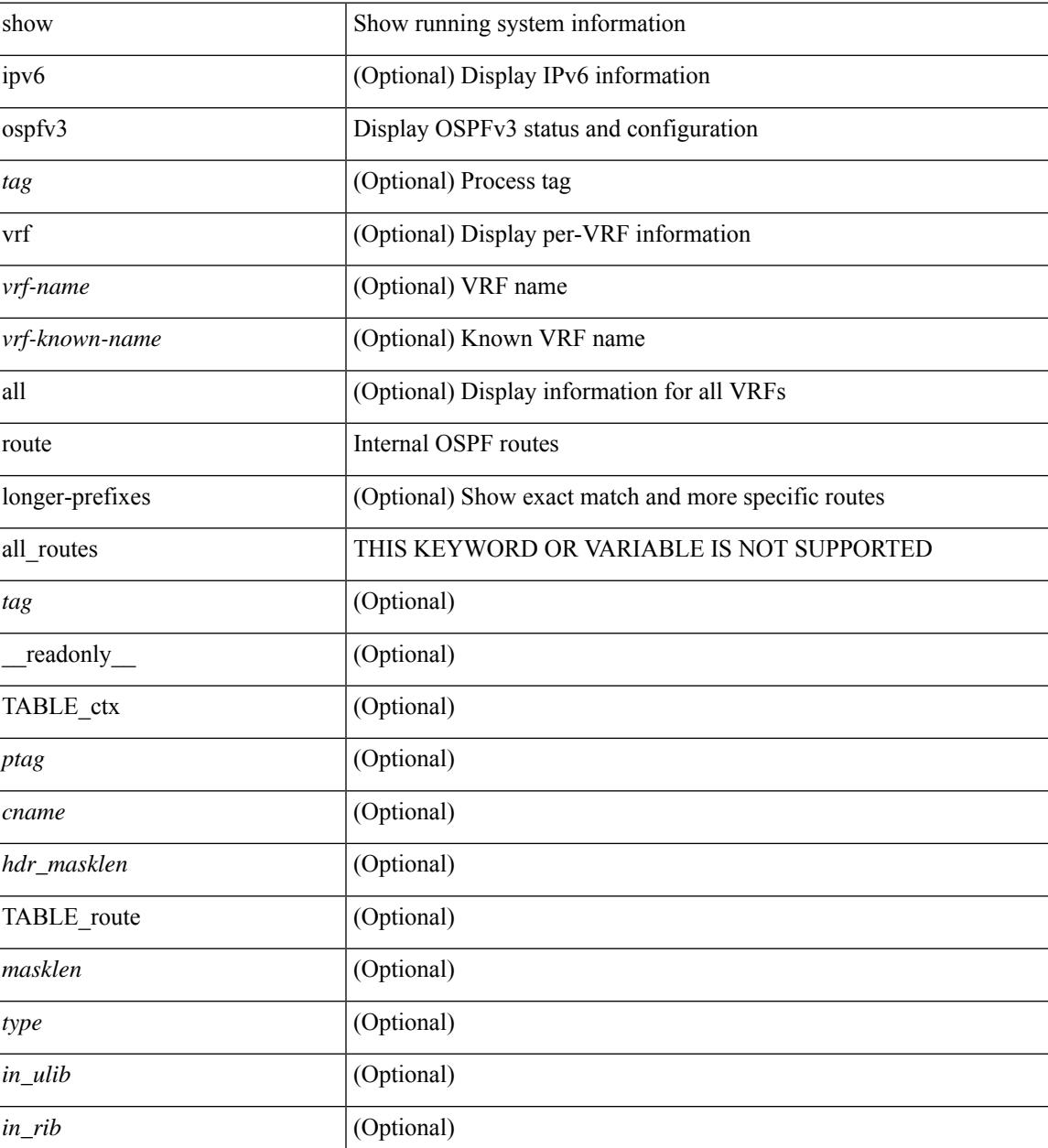

 $\mathbf I$ 

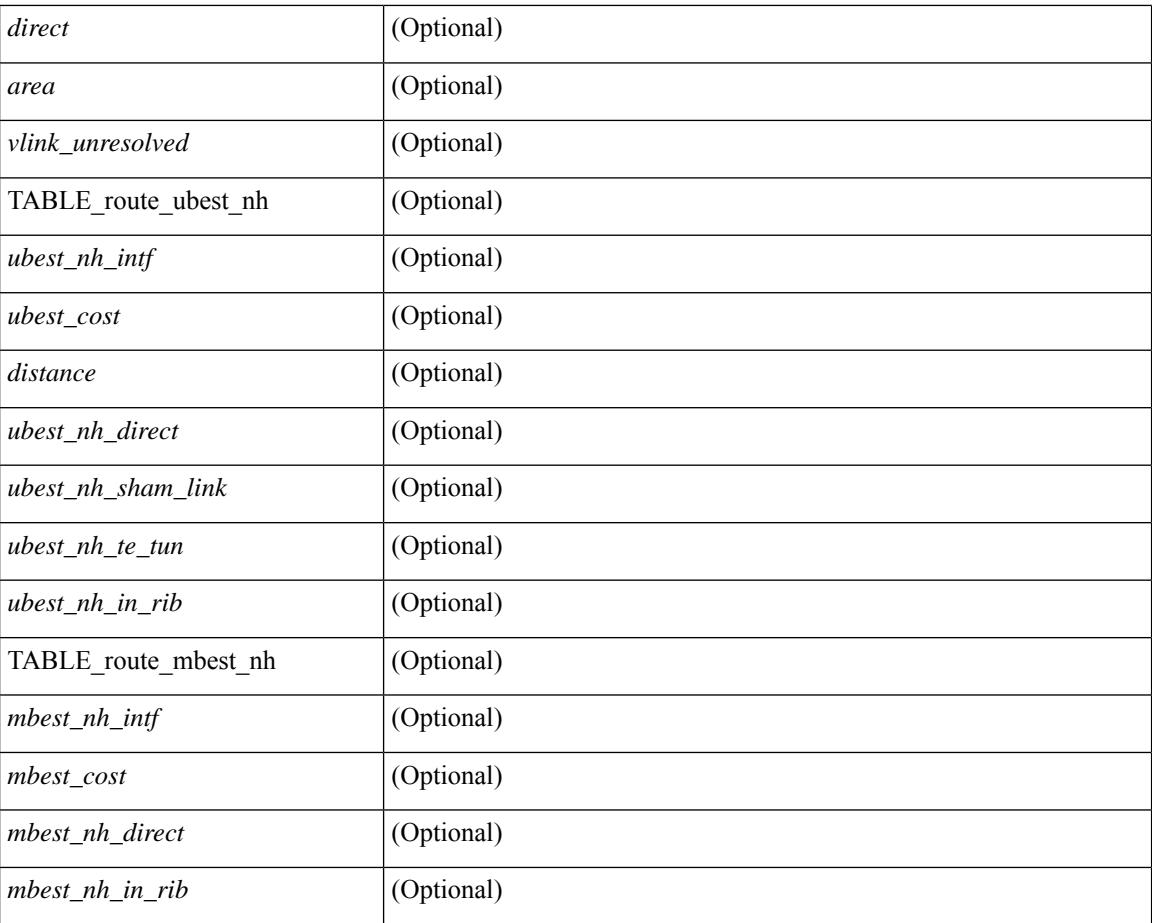

### **Command Mode**

## **show ospfv3 route summary**

show [ ipv6 ] ospfv3 [ <tag> ] [ vrf { <vrf-name> | <vrf-known-name> | all } ] route [ <ipv6-prefix> [ longer-prefixes ] ] summary [ vrf { <vrf-name> | <vrf-known-name> | all } ] [ \_\_readonly\_\_ TABLE\_ctx <ptag> <cname> [ TABLE\_route <total\_routes> <total\_paths> [ TABLE\_route\_type <path\_type> <path\_routes> <path\_paths> ] [ TABLE\_route\_masklen <masklen> <masklen\_routes> <masklen\_paths> ] ] ]

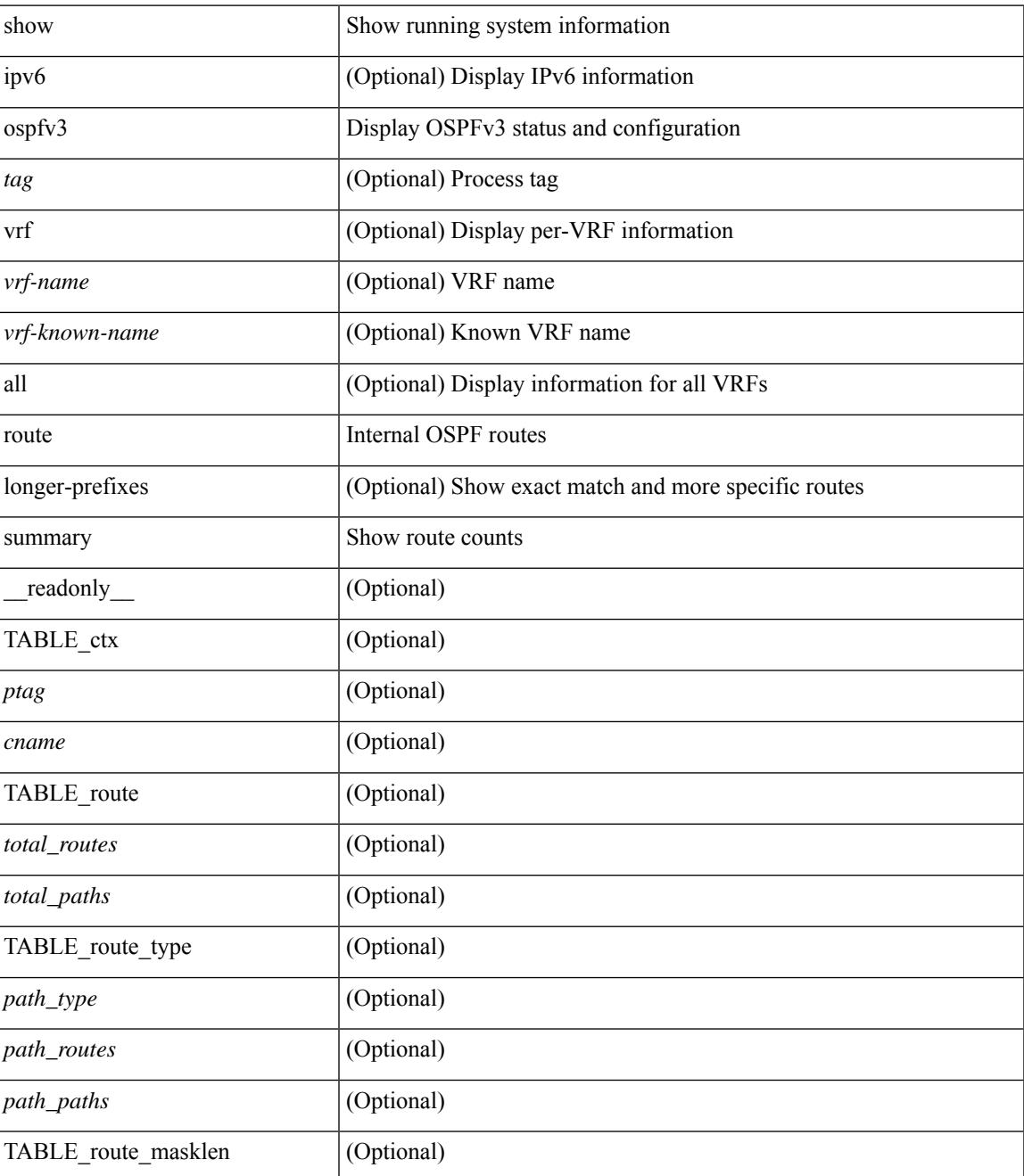

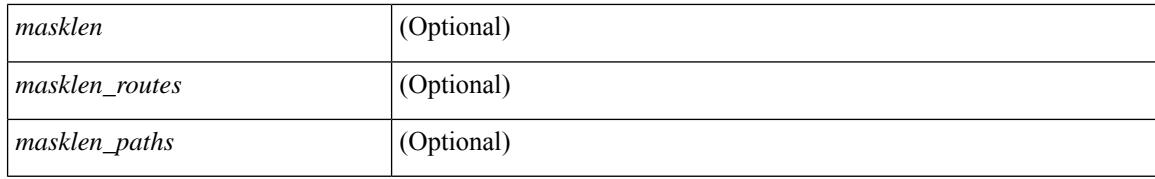

### **Command Mode**

## **show ospfv3 statistics**

show  $\lceil$  ipv6  $\rceil$  ospfv3  $\lceil$  <tag>  $\rceil$  [ vrf  $\{\langle \text{vrf-name} \rangle \setminus \langle \text{vrf-known-name}\rangle \mid \text{all } \}$  statistics  $\lceil$  vrf  $\{\langle \text{vrf-name}\rangle \mid \langle \text{vrf.name}\rangle \mid \langle \text{vrf.name}\rangle$ <vrf-known-name> | all } ] [ \_\_readonly\_\_ TABLE\_stats <ptag> <cname> <last\_clear> <rid\_change>  $\le$ dr elections>  $\le$ older lsa recv>  $\le$ nbr state change>  $\le$ nbr dead postpone>  $\le$ nbr dead expire> <nbr\_bad\_lsreq> <nbr\_seqno\_mismatch> <spf\_full> <spf\_summary> <spf\_external> <spf\_extsummary> <rtr\_generate> <rtr\_refresh> <rtr\_flush> <rtr\_other\_flush> <net\_generate> <net\_refresh> <net\_flush>  $\leq$ net other flush $\geq$ inter prefix generate $\geq$ inter prefix refresh $\geq$ inter prefix flush $\geq$  $\leq$ inter prefix other flush $>$   $\leq$ inter router generate $>$   $\leq$ inter router refresh $>$   $\leq$ inter router flush $>$  $\leq$ inter router other flush>  $\leq$ asext generate>  $\leq$ asext refresh>  $\leq$ asext flush>  $\leq$ asext other flush> <link\_generate> <link\_refresh> <link\_flush> <link\_other\_flush> <intra\_prefix\_generate>  $\le$ intra prefix refresh $>$  $\le$ intra prefix flush $>$  $\le$ intra prefix other flush $>$  $\le$ unknown generate $>$ <unknown\_refresh> <unknown\_flush> <unknown\_other\_flush> <limbo\_lsa\_count> <limbo\_lsa\_hwm  $\leq$ limbo\_lsa\_deleted $\geq$   $\leq$ limbo\_lsa\_revived $\geq$   $\leq$ limbo\_runs $\geq$   $\leq$ limbo\_lsa\_last\_time\_hwm $\geq$  [  $\leq$ limbo\_timer $\geq$  ] <helloq\_size> <helloq\_max\_size> <helloq\_hwm> <helloq\_drops> <helloq\_last\_hwm\_time> <floodq\_size> <floodq\_max\_size> <floodq\_hwm> <floodq\_drops> <floodq\_last\_hwm\_time> <lsdb\_add\_fail> [ TABLE\_buffer\_detail [ <buf\_size> ] [ <buf\_size\_huge> ] <buf\_in\_use> <buf\_hwm> <buf\_perm> <buf\_alloc>  $\text{Out}$  free $>$   $]$  ]

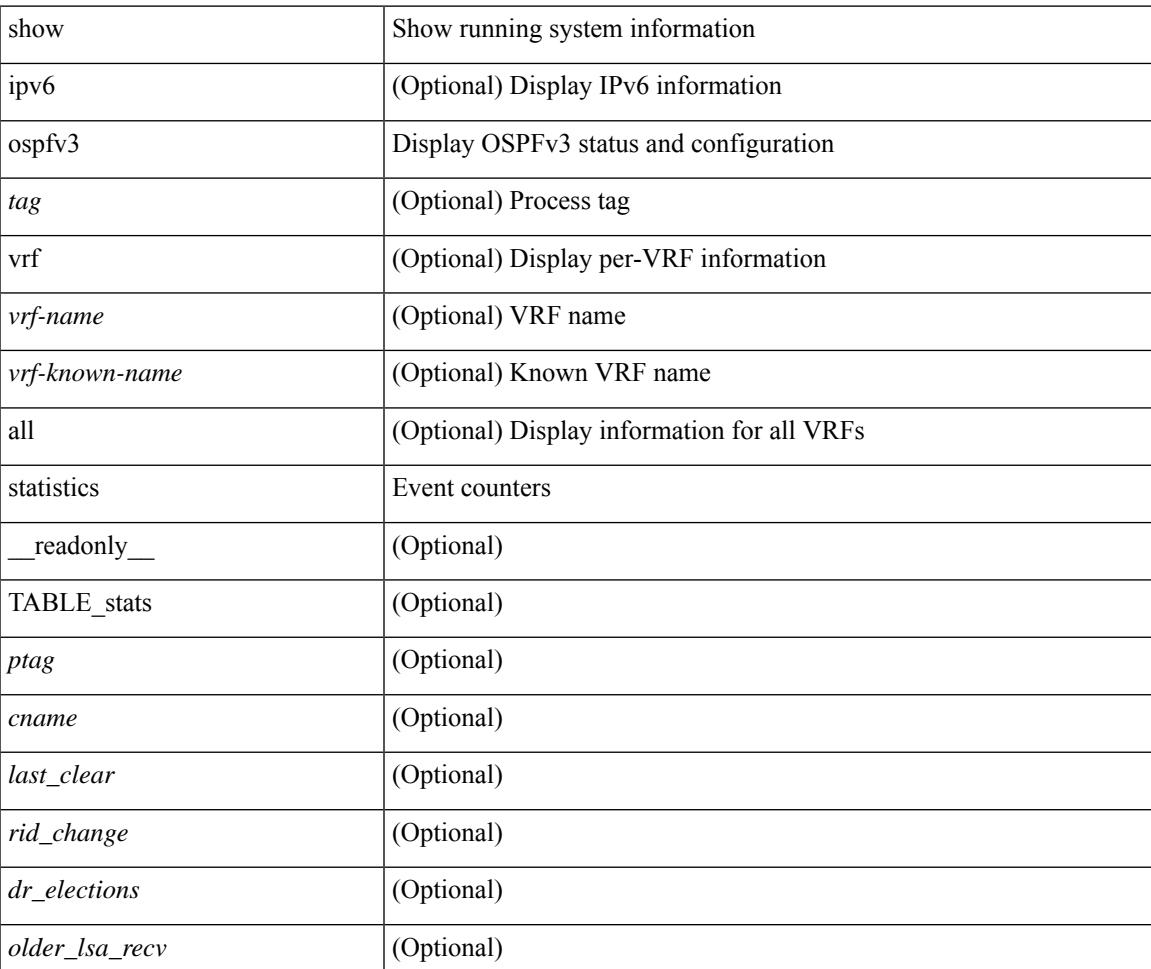

 $\mathbf I$ 

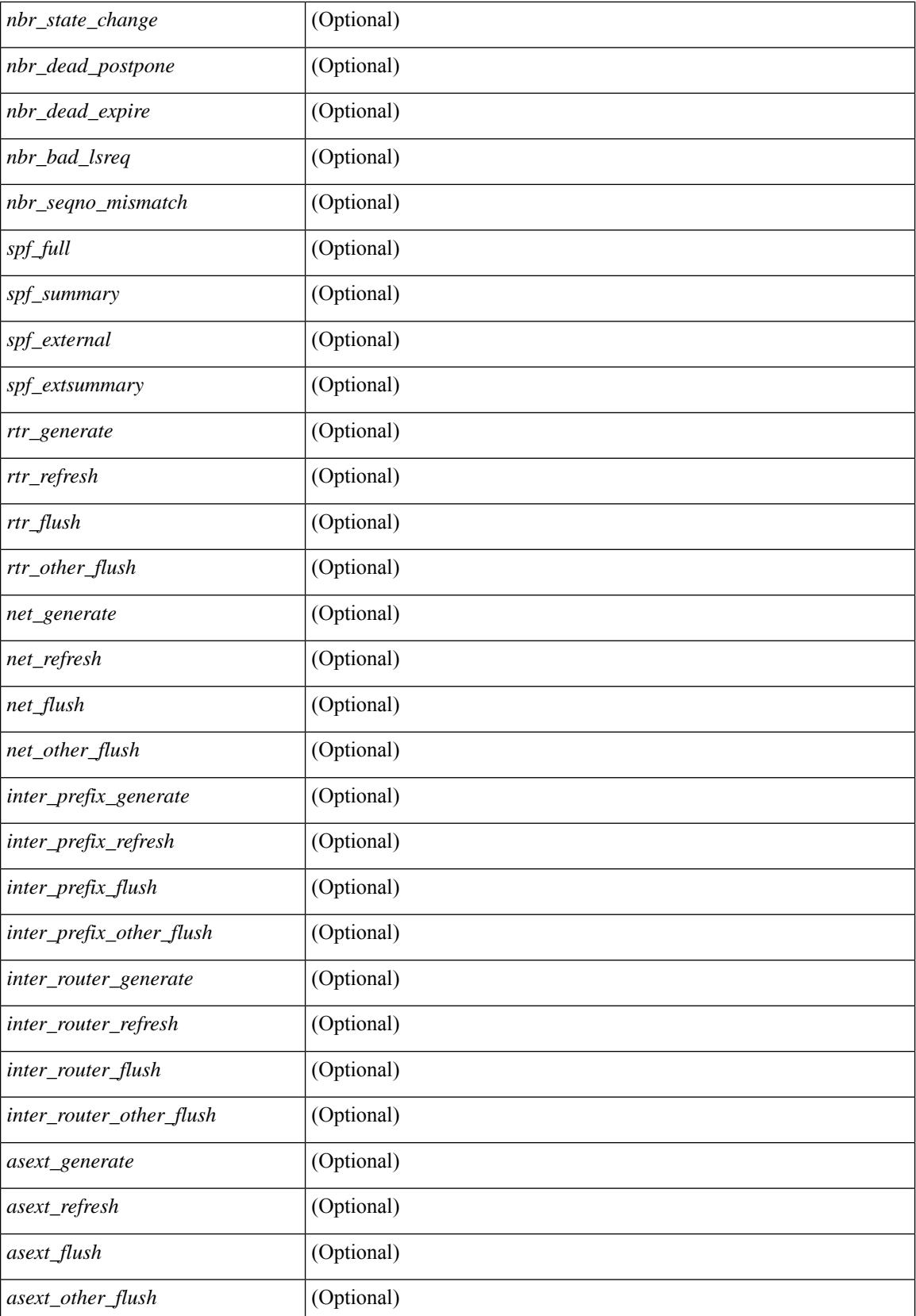

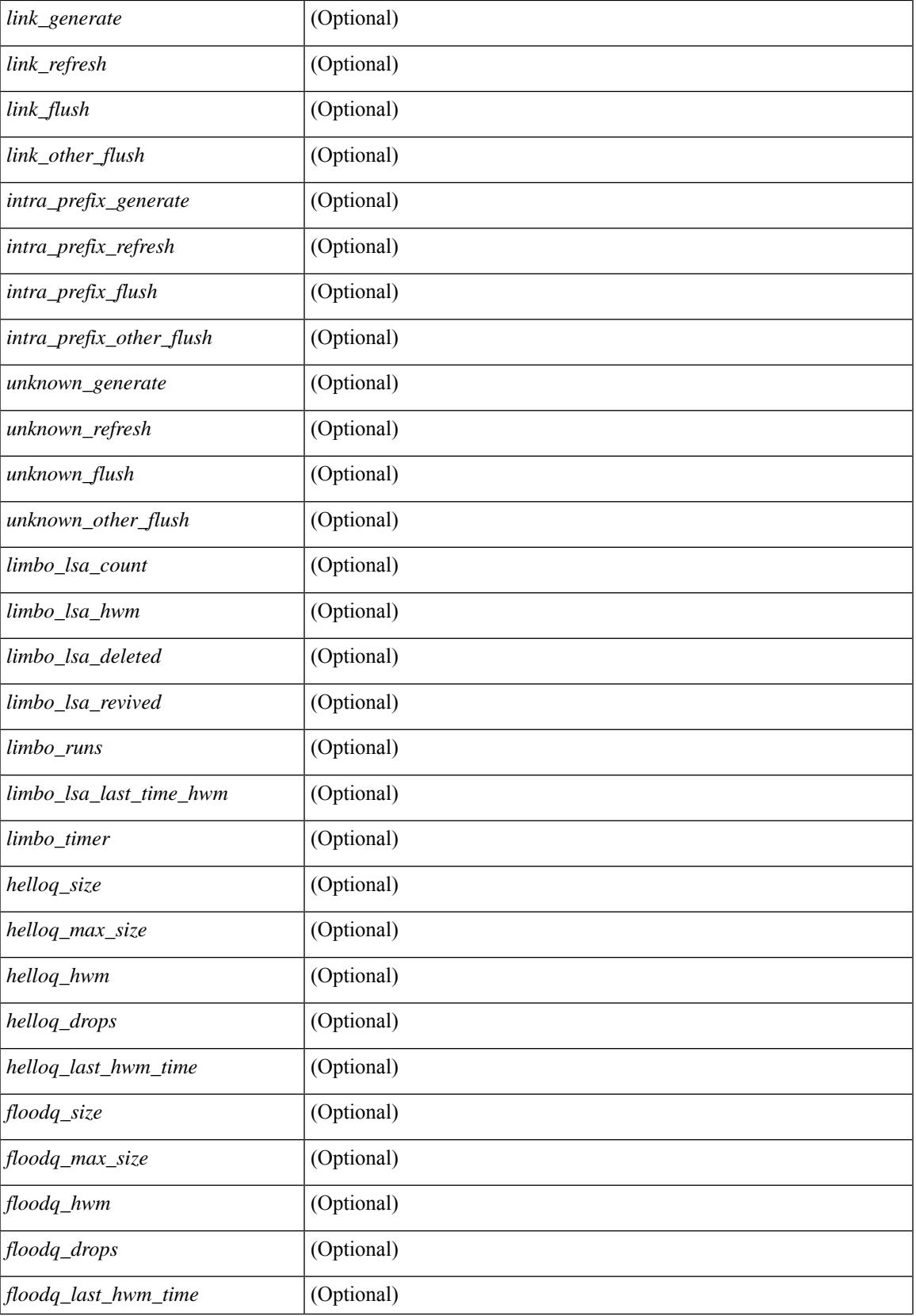

 $\mathbf I$ 

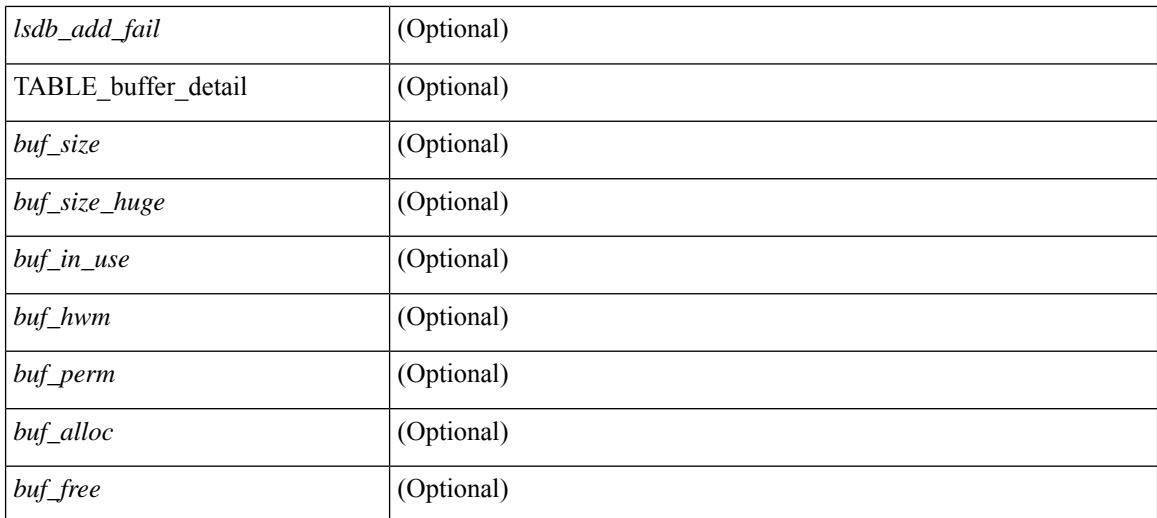

### **Command Mode**

# **show ospfv3 summary-address**

show [ ipv6 ] ospfv3 [ <tag> ] [ vrf { <vrf-name> | <vrf-known-name> | all } ] summary-address [ private ] [ vrf { <vrf-name> | <vrf-known-name> | all } ] [ \_\_readonly\_\_ [ TABLE\_ctx <ptag> <cname> <rid> [ TABLE\_sum <addr> <masklen> [ <metric> ] [ <tag> ] [ <pending> ] ] ]

### **Syntax Description**

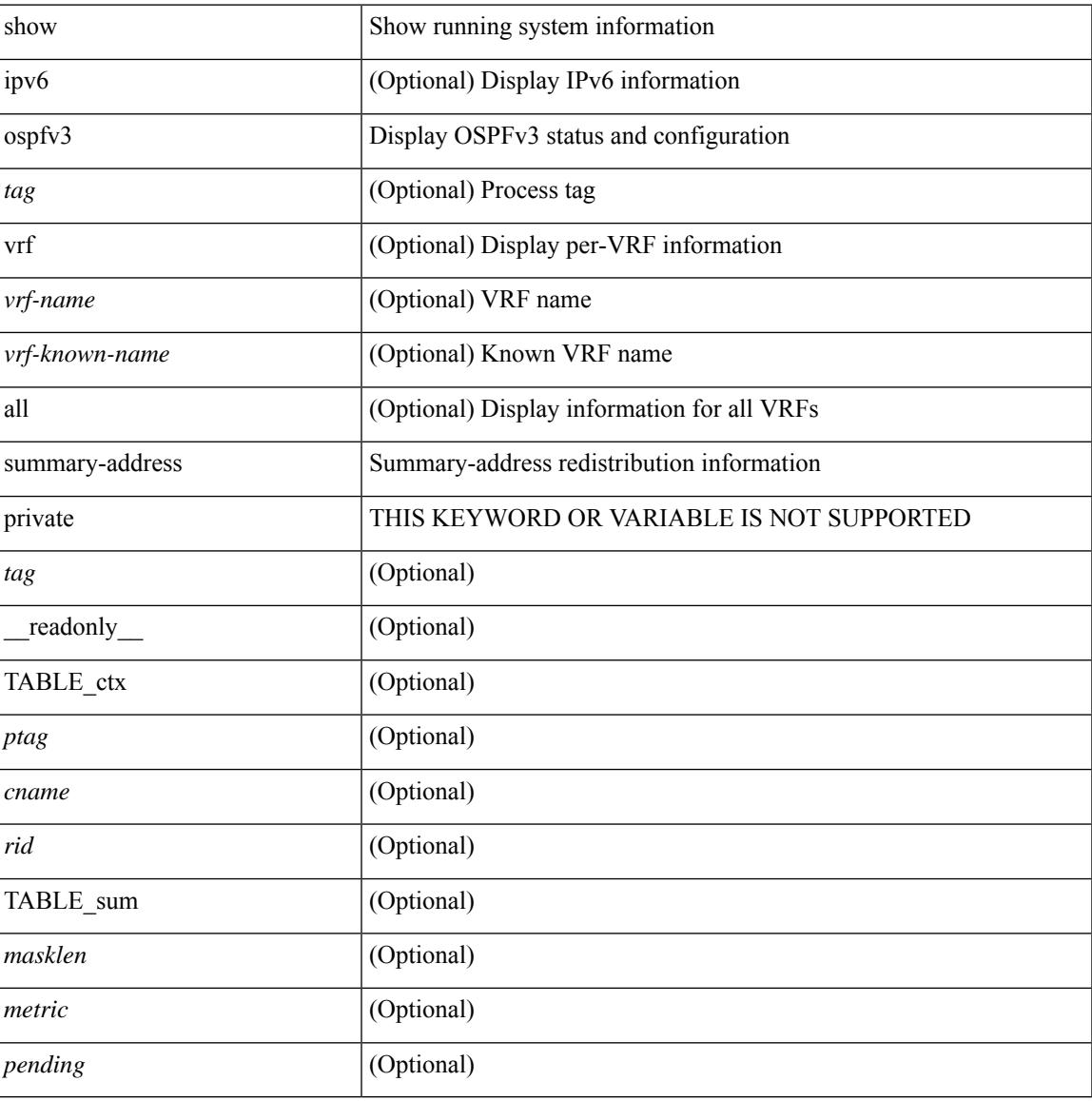

#### **Command Mode**

### **show ospfv3 traffic**

show  $\lceil$  ipv6  $\rceil$  ospfv3  $\lceil$  <tag>  $\rceil$  [ vrf  $\{\leq\$  = name>  $\vert$  <vrf-known-name>  $\vert$  all  $\rceil$   $\rceil$  traffic  $\lceil$  <interface>  $\lceil$  detail  $\rceil$  $\int$  [ detail  $\int$  |  $\int$  detail  $\int$  vrf  $\int$  <vrf-known-name> | all  $\}$  ] [ \_\_readonly \_\_TABLE\_traf <ptag> <cname> <last\_clear> [ <ifname> ] <pkt\_in> <pkt\_out> <lsu\_first\_trans> <lsu\_retrans> <lsu\_for\_lsreq> <lsu\_nbr\_trans> <throttle\_out> <throttle\_out\_token> <throttle\_out\_ip> <lsa\_ignored> <lsa\_dropped\_spf>  $\le$ lsa dropped gr>  $\le$ pkt drops in>  $\le$ pkt drops out>  $\le$ pkt errors in>  $\le$ pkt errors out>  $\le$ hello errors in>  $\leq$ dbds errors in $\geq$   $\leq$ lsreqs errors in $\geq$   $\leq$ lsus errors in $\geq$   $\leq$ lsacks errors in $\geq$   $\leq$ pkt unknown in $\geq$  $\leq$ pkt unknown out $\geq$   $\leq$ pkt no ospf intf $\geq$   $\leq$ bad version $\geq$   $\leq$ bad crc $\geq$   $\leq$ dup rtr id $\geq$   $\leq$ dup src addr $\geq$  $\le$ invalid src addr>  $\le$ invalid dst addr>  $\le$ non existing nbr>  $\le$ pkt passive intf>  $\le$ wrong area>  $\le$ invalid\_pkt\_len>  $\le$ nbr\_changed\_routerid\_ipaddr>  $\le$ nbr\_changed\_interfaceid> [  $\le$ bad\_auth> ] [  $\beta$  <br/>bad\_reserved>  $\lceil$  [ <pkt\_no\_vrf> ] <hellos\_in> <dbds\_in> <lsreqs\_in> <lsus\_in> <lsacks\_in> <hellos\_out>  $\leq$ dbds out $\geq$  lsreqs out $\geq$  lsus out $\geq$  lsacks out $\geq$  [  $\leq$  hellos in hq $\geq$  lsheqs in flq $\geq$  $\le$ lsus in flq $\ge$   $\le$ lsacks in flq $\ge$   $\le$ lsas in dbds in $\ge$   $\le$ lsas in ls $\le$ in $\ge$   $\le$ lsas in lsacks in $\ge$  $\le$ lsas in dbds out $\ge$   $\le$ lsas in lsreqs out $\ge$   $\le$ lsas in lsus out $\ge$   $\le$ lsas  $\le$ lsas in rxmt lsus out $\ge$  $\mathbf{1}$ 

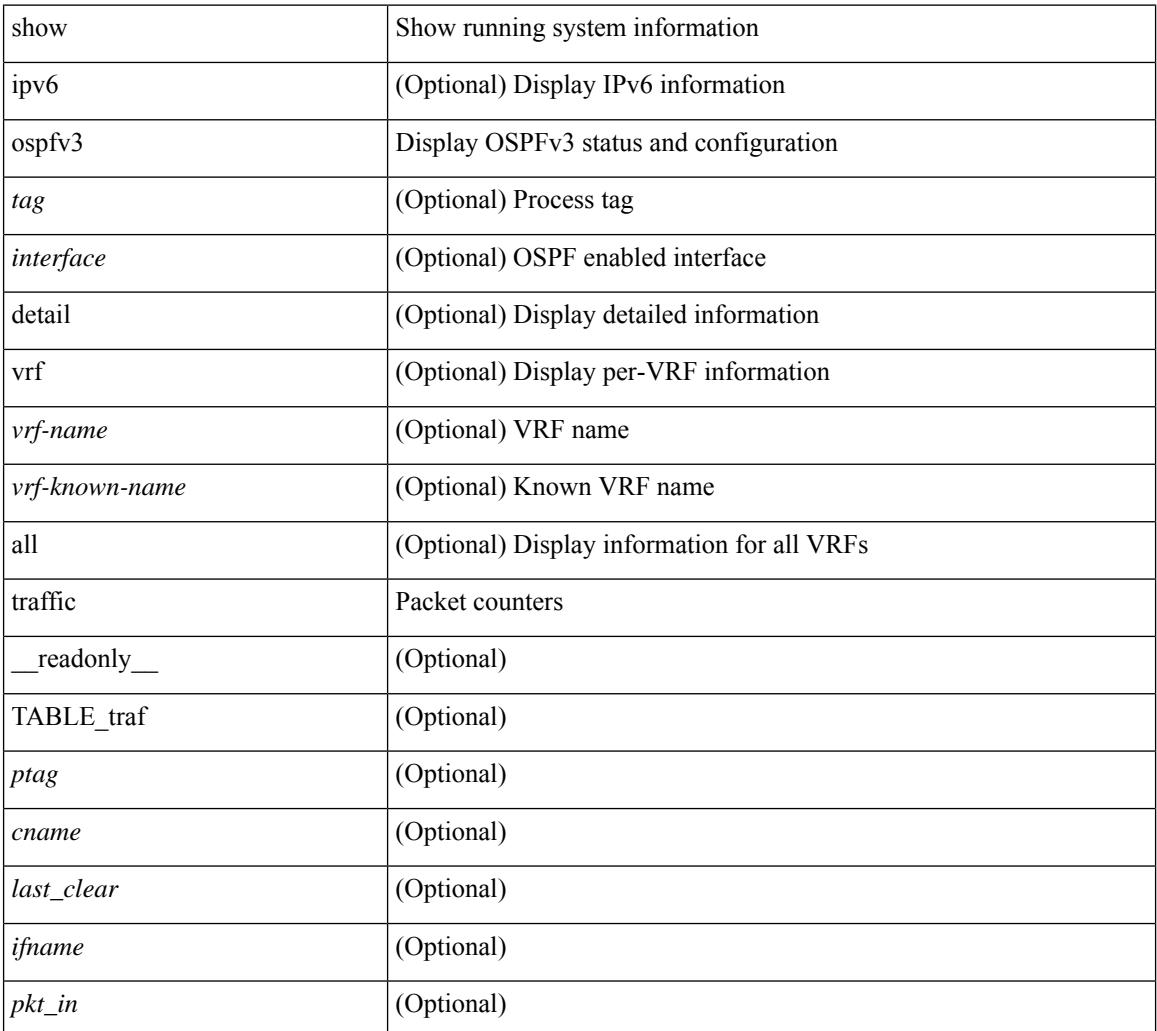
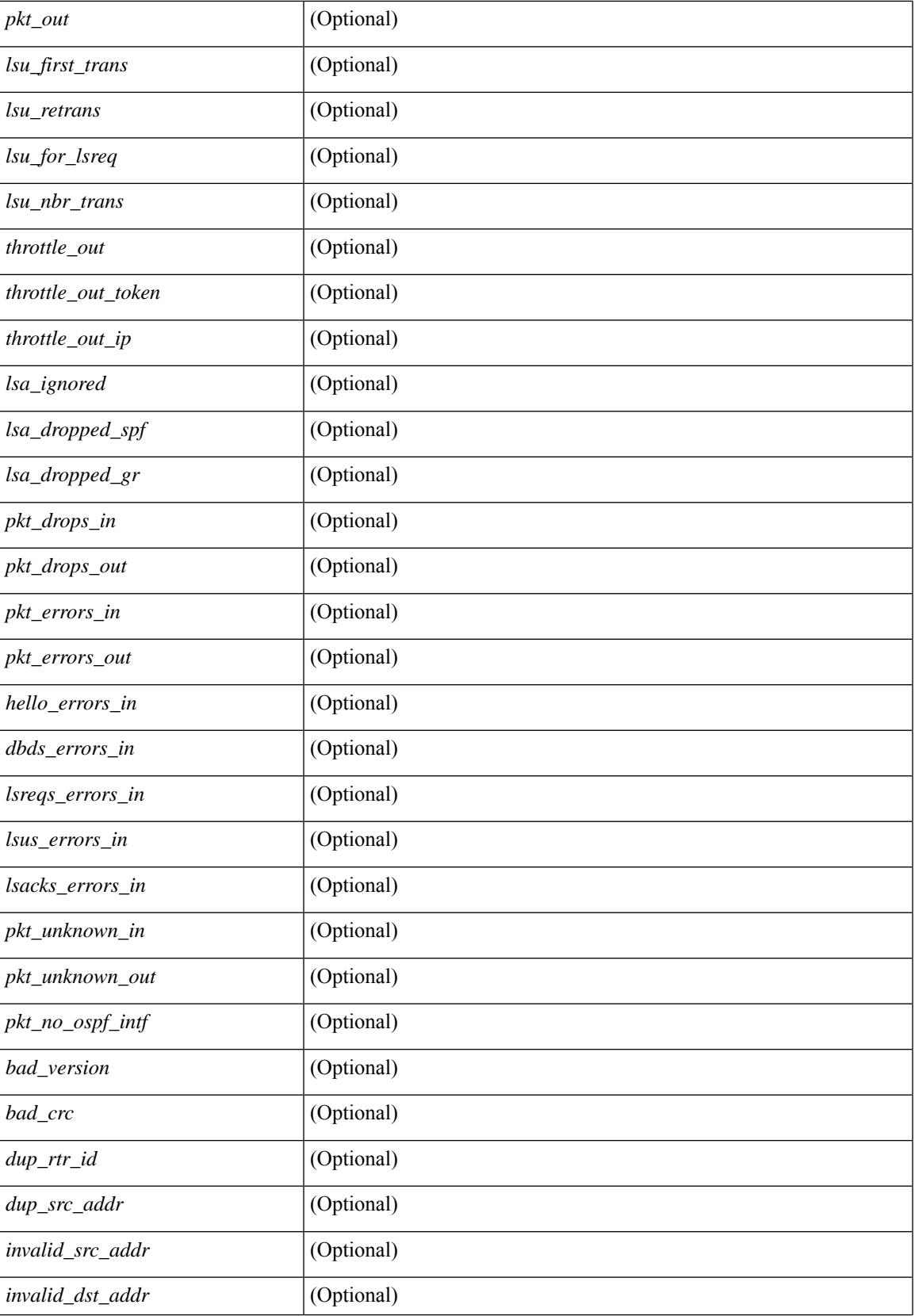

 $\mathbf I$ 

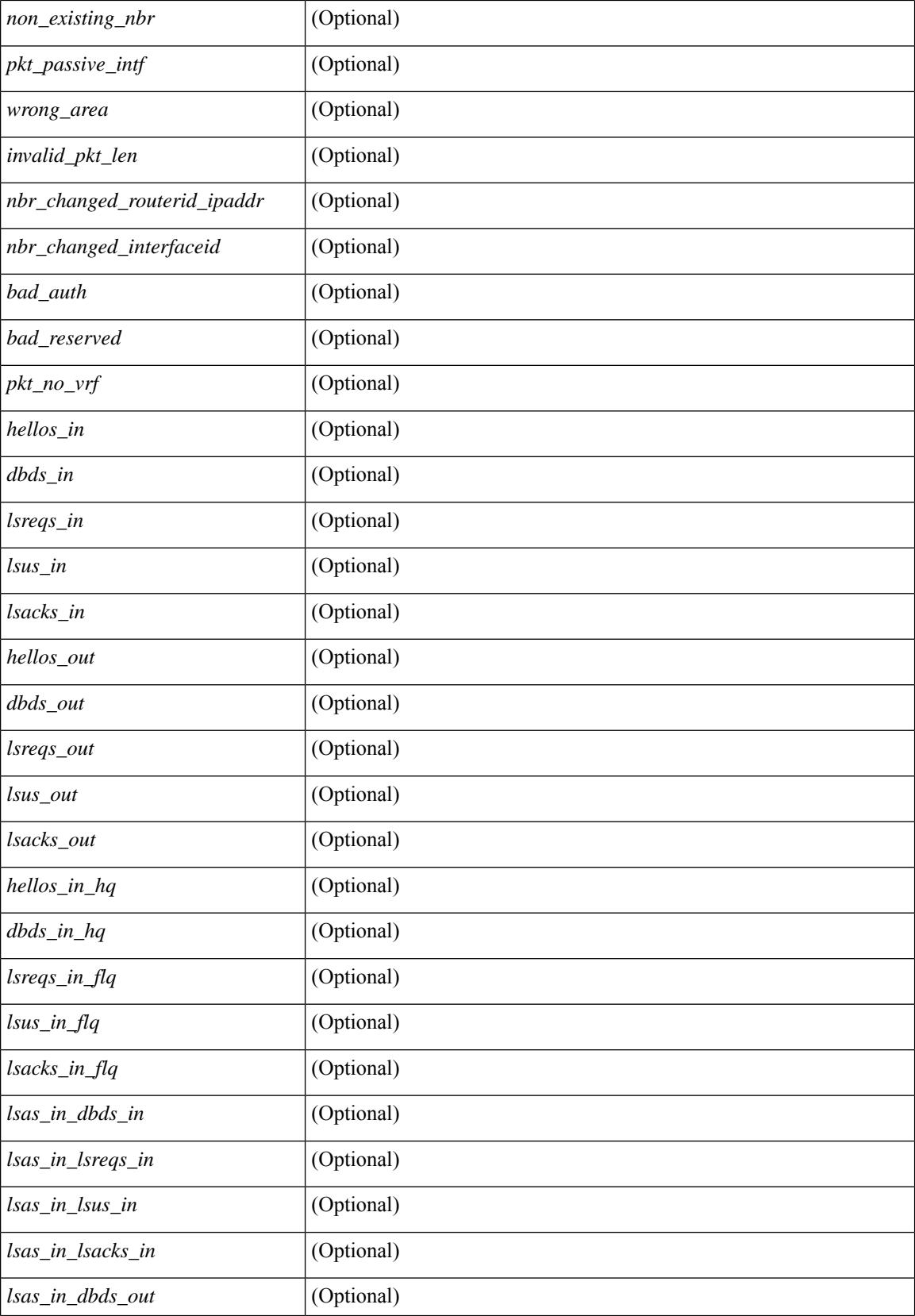

 $\mathbf{l}$ 

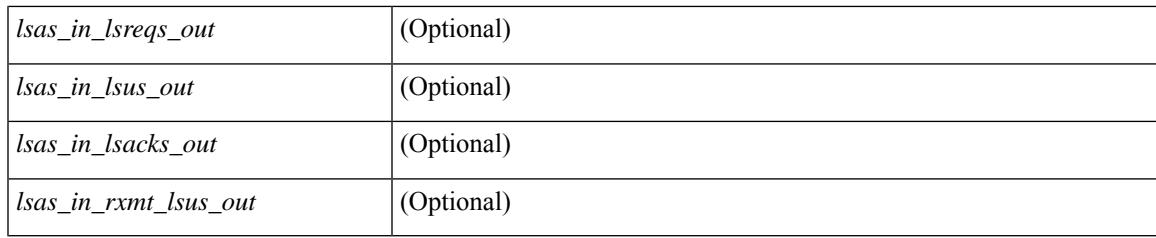

**Command Mode**

### **show ospfv3 virtual-links**

show  $\lceil$  ipv6  $\rceil$  ospfv3  $\lceil$  <tag>  $\rceil$  [ vrf  $\{\ll\text{vrf-name}\}$   $\ll\text{vrf-known-name}\$  all  $\}$  ] virtual-links  $\lceil$  vrf  $\{\ll\text{vrf-name}\}$ | <vrf-known-name> | all } ] [ \_\_readonly \_\_TABLE\_ctx <ptag> <cname> [ TABLE\_vlink <name> <nbr\_rid>  $\langle$ if state>  $\langle$ transit area $\rangle$   $\langle$ nh intf $\rangle$  $\langle$ nbr addr> [  $\langle$ transit area stub $\rangle$  ]  $\langle$   $\langle$ transit area nssa $\rangle$   $\langle$   $\rangle$   $\langle$ ddr $\rangle$  [  $\leq$ masklen>]  $\leq$ inst\_id>  $\leq$ area> [  $\leq$ if\_cfg>]  $\leq$ state\_str>  $\leq$ type\_str>  $\leq$ cost>  $\leq$ index> [  $\leq$ passive> ] [  $\leq$ mpls> ] [  $\frac{\text{S}}{\text{S}}$   $\frac{\text{S}}{\text{S}}$  |  $\frac{\text{S}}{\text{S}}$  |  $\frac{\text{S}}{\text{S}}$  |  $\frac{\text{S}}{\text{S}}$  |  $\frac{\text{S}}{\text{S}}$  |  $\frac{\text{S}}{\text{S}}$  |  $\frac{\text{S}}{\text{S}}$  |  $\frac{\text{S}}{\text{S}}$  |  $\frac{\text{S}}{\text{S}}$  |  $\frac{\text{S}}{\text{S}}$  |  $\frac{\text{S}}{\text{S}}$  |  $\frac{\text{S}}{\text{S}}$  |  $\lceil$  <nbr flood>  $\lceil$  <nbr adjs>  $\rceil$  < \[ <pr nbr>  $\lceil$  \[ <hello interval>  $\rceil$  \[ </a> </a> <dead\_interval>  $\rceil$  \[ <wait\_interval>  $\rceil$  \]  $\leq$ rxmt\_interval> ] [  $\leq$ hello\_timer> ] [  $\leq$ wait\_timer> ] [  $\leq$ pacing\_timer> ] [  $\leq$ lsu\_timer> ] [  $\leq$ lsack\_timer> ] [  $\leq$ netlsa throt timer $\geq$   $\leq$   $\leq$   $\leq$  link lsacrcs  $\leq$   $\leq$   $\leq$   $\leq$   $\leq$   $\leq$   $\leq$   $\leq$   $\leq$   $\leq$   $\leq$   $\leq$   $\leq$   $\leq$   $\leq$   $\leq$   $\leq$   $\leq$   $\leq$   $\leq$   $\leq$   $\leq$   $\leq$   $\leq$   $\leq$   $\leq$   $\leq$ <priority> ] [ <ifid> ] [ <dr> ] [ <br/> <br/> <br/> <br/> <br/> </a> [ <<<r/>seqno> ] [ <dbdallsentacked> ] [ <dbdallsent> ] [ <dbdallacked> ] [ <lsaonreqlist> ] [ <lsafromlastreq> ] [ <lsreqrxmts> ] [ <helloptions> ] [ <dbdoptions> ] [ <lastnonhello> ] [ <deadtimer> ] [ <pacingtimer> ] [ <dbdrxmtimer> ] [ <reqrxmtimer> ] [ <lsutimer> ] [ <rerxmtimer> ] [ <fastrerxmtimer> ] [ <lsacktimer> ] [ <grtimer> ] [ <helpermode> ] [ <helpercand> ] [ <helperterm> ] [ <senddbd> ] [ <sendlsreq> ] [ <sendlsu> ] [ <sendlsurxmt> ] [ <sendlsack> ] [ <sendlsreqreply> ] [ <ipsec\_sa\_type> ] [ <ipsec\_sa\_algorithm> ] [ <ipsec\_sa\_spi> ] ] ]

#### **Syntax Description**

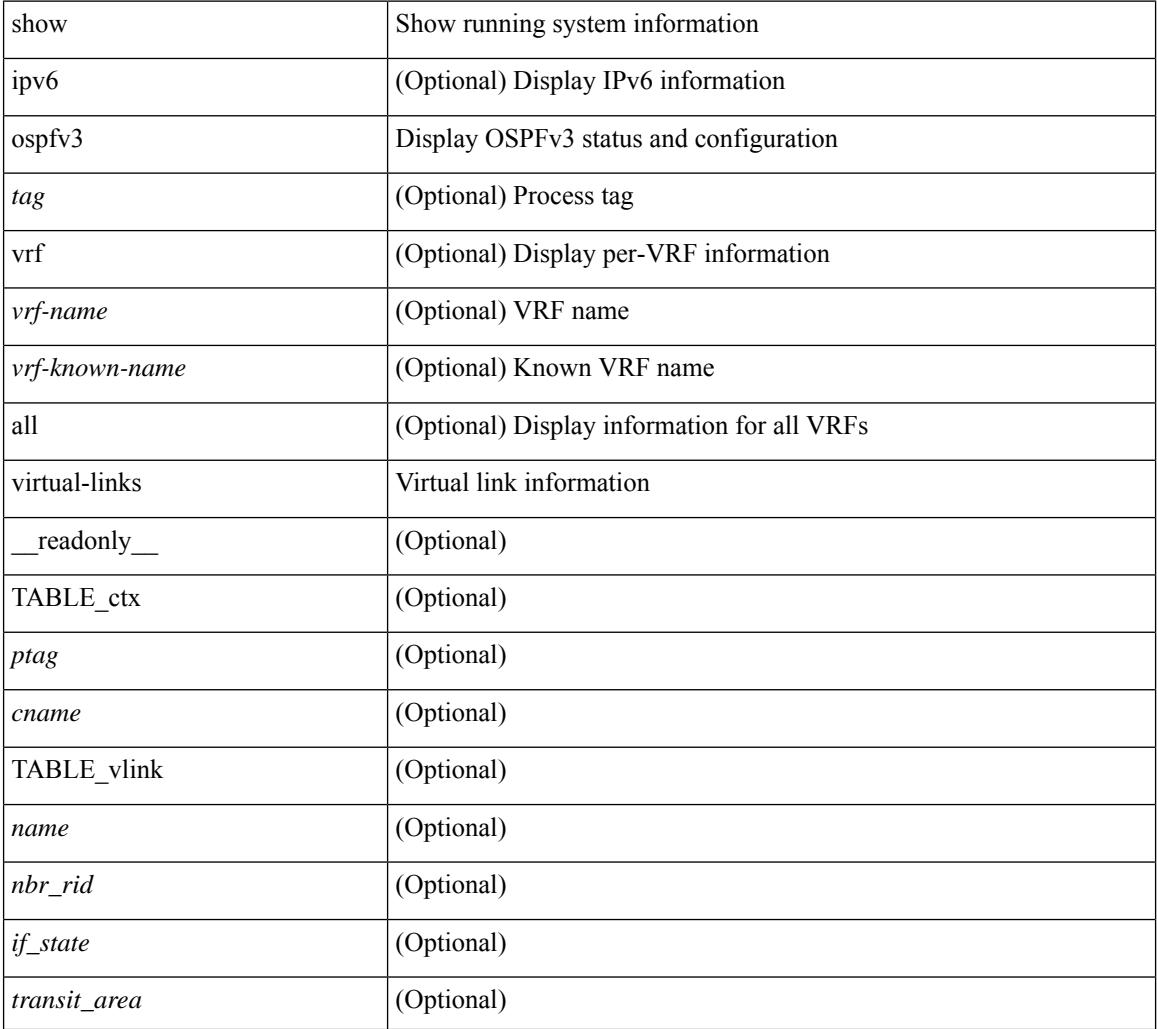

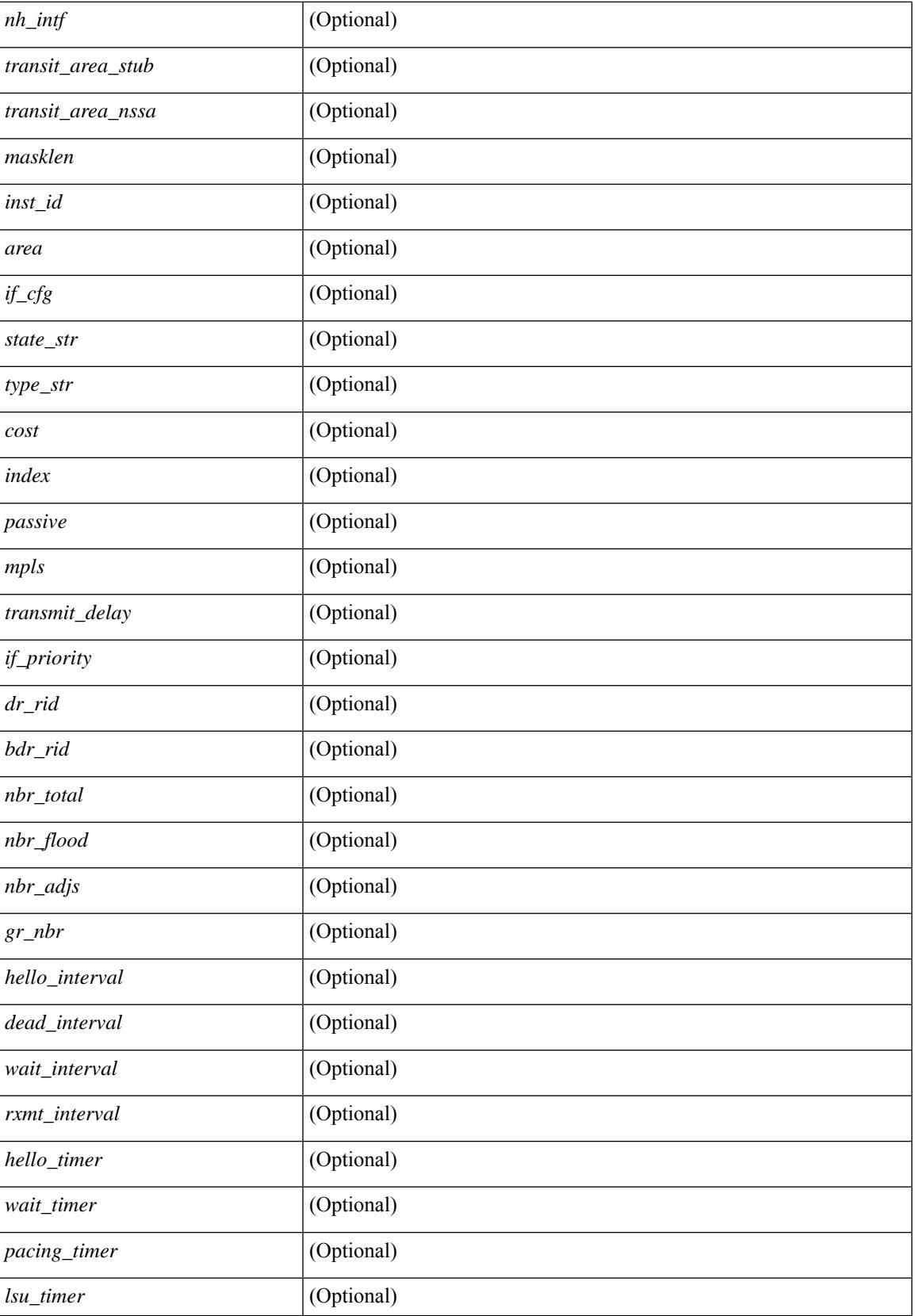

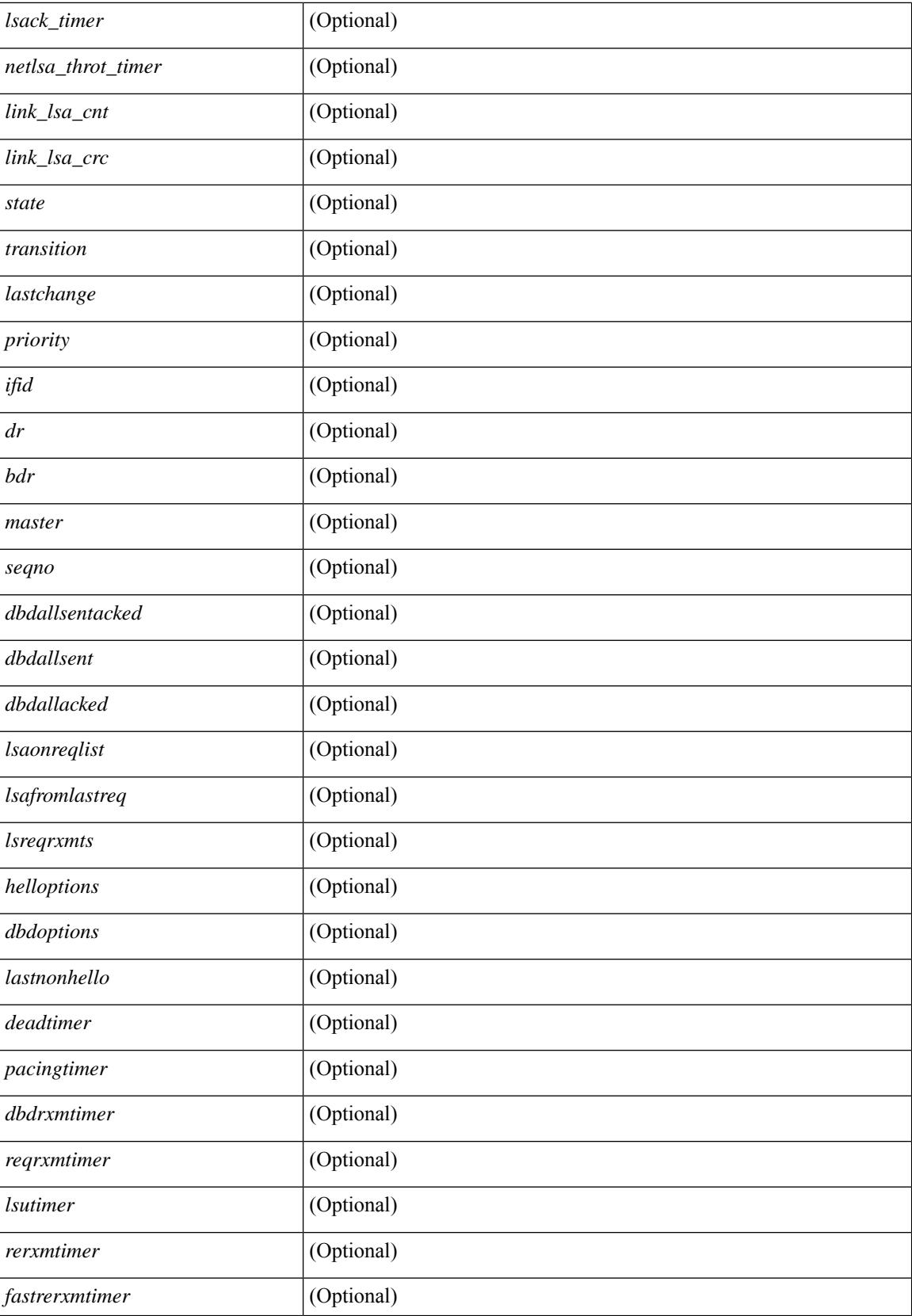

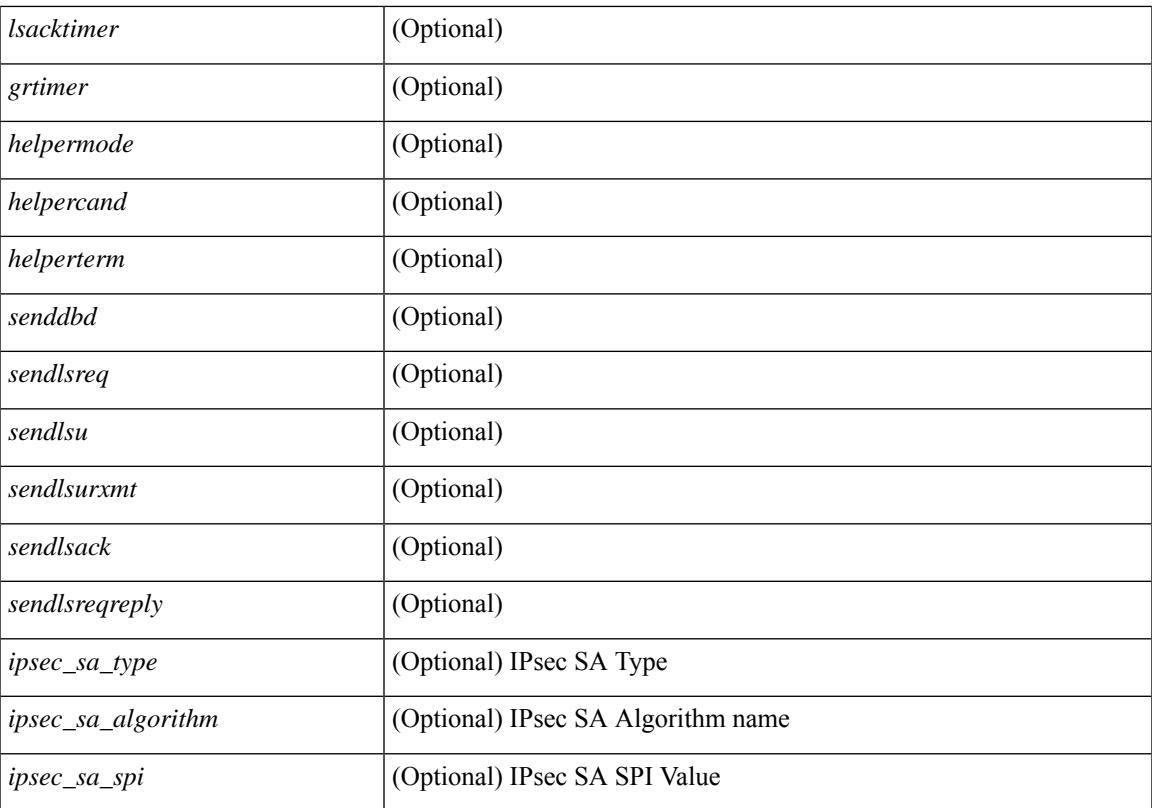

#### **Command Mode**

## **show ospfv3 virtual-links brief**

show [ipv6] ospfv3 [ <tag> ] [ vrf { <vrf-name> | <vrf-known-name> | all } ] virtual-links brief [ vrf { <vrf-name> | <vrf-known-name> | all } ] [ \_\_readonly\_\_ TABLE\_ctx <ptag> <cname> <vlink\_count> [ TABLE\_vlink <nbr\_rid> <vlink\_num> <transit\_area> <cost> <if\_state> ] ]

#### **Syntax Description**

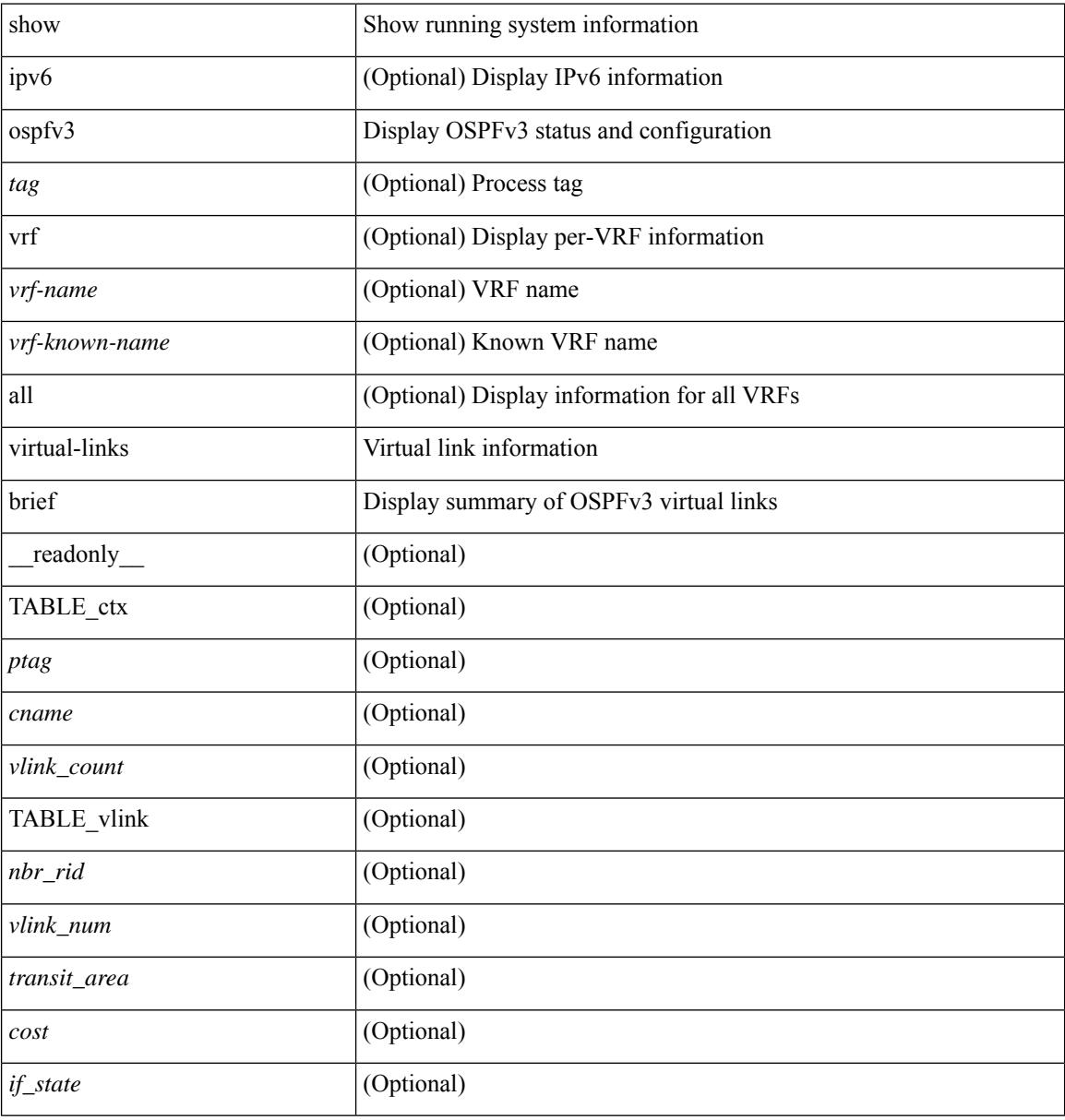

#### **Command Mode**

### **show otv**

I

show otv [ < overlay-if > [ vpn < vpn-name > ] ]

#### **Syntax Description**

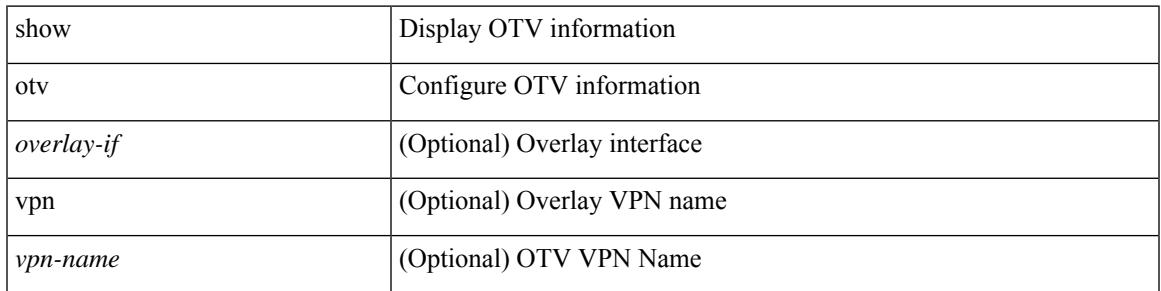

**Command Mode**

 $\mathbf I$ 

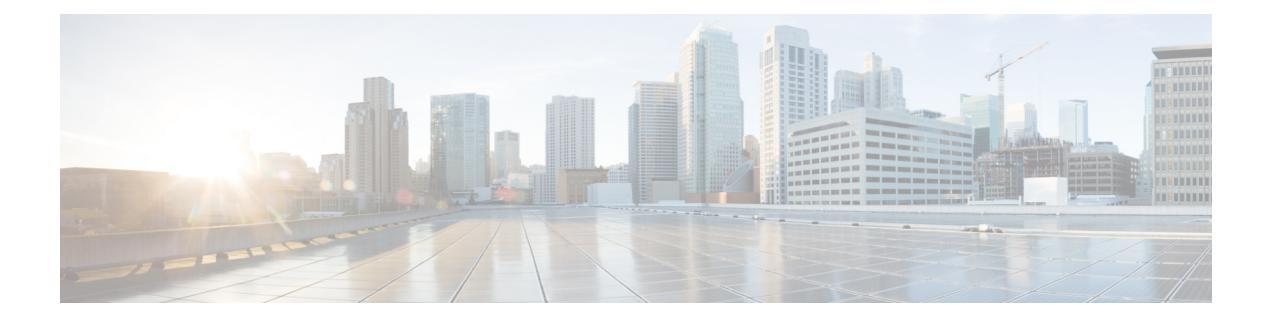

## **P Show Commands**

- show [param-list,](#page-2029-0) on page 1964
- show password [secure-mode,](#page-2030-0) on page 1965
- show password [strength-check,](#page-2031-0) on page 1966
- [show](#page-2032-0) plb, on page 1967
- show plb [analytics,](#page-2036-0) on page 1971
- [show](#page-2038-0) plb vrf, on page 1973
- show [pmap-int-br](#page-2039-0) interface br, on page 1974
- show [pmap-int,](#page-2040-0) on page 1975
- show pnp [lease,](#page-2041-0) on page 1976
- show pnp posix pi configs, on page 1977
- show pnp posix pi [tech-support,](#page-2043-0) on page 1978
- show pnp [profiles,](#page-2044-0) on page 1979
- show pnp [status,](#page-2045-0) on page 1980
- show pnp [summary,](#page-2046-0) on page 1981
- show pnp [version,](#page-2047-0) on page 1982
- show [policy-map,](#page-2048-0) on page 1983
- show policy-map interface [control-plane,](#page-2053-0) on page 1988
- show [policy-map](#page-2056-0) system, on page 1991
- show policy-map type [control-plane,](#page-2060-0) on page 1995
- show policy-map type [network-qos,](#page-2063-0) on page 1998
- show [port-channel](#page-2065-0) capacity, on page 2000
- show port-channel [compatibility-parameters,](#page-2066-0) on page 2001
- show [port-channel](#page-2067-0) database, on page 2002
- show port-channel [fast-convergence,](#page-2069-0) on page 2004
- show port-channel [load-balance,](#page-2070-0) on page 2005
- show port-channel load-balance [forwarding-path1](#page-2072-0) interface src-interface, on page 2007
- show port-channel load-balance hardware [forwarding-path](#page-2074-0) interface source, on page 2009
- show port-channel [rbh-distribution,](#page-2076-0) on page 2011
- show port-channel [scale-fanout,](#page-2077-0) on page 2012
- show [port-channel](#page-2078-0) summary, on page 2013
- show [port-channel](#page-2079-0) traffic, on page 2014
- show [port-channel](#page-2080-0) usage, on page 2015
- show [port-license,](#page-2081-0) on page 2016
- show [port-profile,](#page-2082-0) on page 2017
- show [port-profile](#page-2084-0) brief, on page 2019
- show port-profile [expand-interface,](#page-2085-0) on page 2020
- show port-profile [sync-status,](#page-2086-0) on page 2021
- show [port-profile](#page-2087-0) usage, on page 2022
- show [port-security,](#page-2088-0) on page 2023
- show [port-security](#page-2089-0) address, on page 2024
- show [port-security](#page-2090-0) address interface, on page 2025
- show [port-security](#page-2091-0) interface, on page 2026
- show [port-security](#page-2092-0) state, on page 2027
- show port [naming,](#page-2093-0) on page 2028
- show [postcard-telemetry](#page-2094-0) exporter, on page 2029
- show [postcard-telemetry](#page-2095-0) flow-profile, on page 2030
- show [postcard-telemetry](#page-2096-0) monitor, on page 2031
- show [postcard-telemetry](#page-2097-0) queue-profile, on page 2032
- show [postcard-telemetry](#page-2098-0) sessions, on page 2033
- show [postcard-telemetry](#page-2099-0) watchlist, on page 2034
- show power [inline,](#page-2100-0) on page 2035
- show power [inline,](#page-2101-0) on page 2036
- show power inline [police,](#page-2102-0) on page 2037
- show power inline [priority,](#page-2103-0) on page 2038
- show [privilege,](#page-2104-0) on page 2039
- show [processes,](#page-2105-0) on page 2040
- show [processes](#page-2106-0) cpu, on page 2041
- show [processes](#page-2107-0) cpu history, on page 2042
- show [processes](#page-2108-0) cpu history data, on page 2043
- show [processes](#page-2109-0) log, on page 2044
- show [processes](#page-2110-0) log details, on page 2045
- show [processes](#page-2111-0) log pid, on page 2046
- show [processes](#page-2112-0) log vdc-all, on page 2047
- show [processes](#page-2113-0) memory, on page 2048
- show [processes](#page-2114-0) memory physical, on page 2049
- show [processes](#page-2115-0) memory shared, on page 2050
- show [processes](#page-2118-0) vdc, on page 2053
- show [processes](#page-2119-0) vdc cpu, on page 2054
- show [processes](#page-2120-0) vdc log, on page 2055
- show [processes](#page-2121-0) vdc log details, on page 2056
- show [processes](#page-2122-0) vdc log pid, on page 2057
- show [processes](#page-2123-0) vdc memory, on page 2058
- show pss [debug,](#page-2124-0) on page 2059
- show ptp [brief,](#page-2125-0) on page 2060
- show ptp [clock,](#page-2126-0) on page 2061
- show ptp clock [foreign-masters](#page-2128-0) record, on page 2063
- show ptp [corrections,](#page-2129-0) on page 2064
- show ptp counters [interface,](#page-2130-0) on page 2065
- show ptp [packet-trace,](#page-2131-0) on page 2066

- show ptp [parent,](#page-2132-0) on page 2067
- show ptp port [interface,](#page-2133-0) on page 2068
- show ptp [time-property,](#page-2135-0) on page 2070

## <span id="page-2029-0"></span>**show param-list**

show param-list [ param-list-name <plistname> ] [ show-instance ] [ \_\_readonly\_\_ TABLE\_param\_list <param\_list\_name> [<param\_list\_var> ] [<param\_list\_type> ] [TABLE\_instance <param\_instance\_name> [ <param\_instance\_var> ] [ <param\_instance\_val> ] ] ]

#### **Syntax Description**

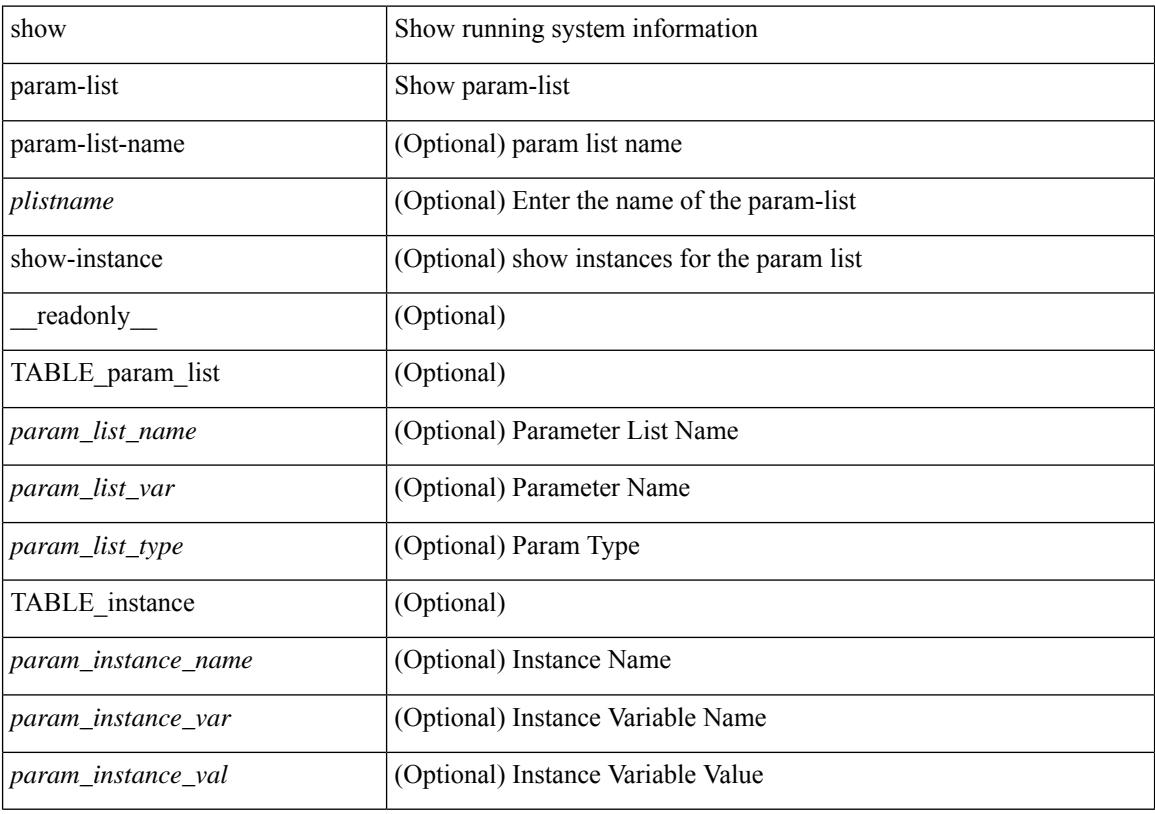

**Command Mode**

### <span id="page-2030-0"></span>**show password secure-mode**

show password secure-mode [ \_\_readonly \_\_ { secure\_mode <secure\_mode\_status> } ]

#### **Syntax Description**

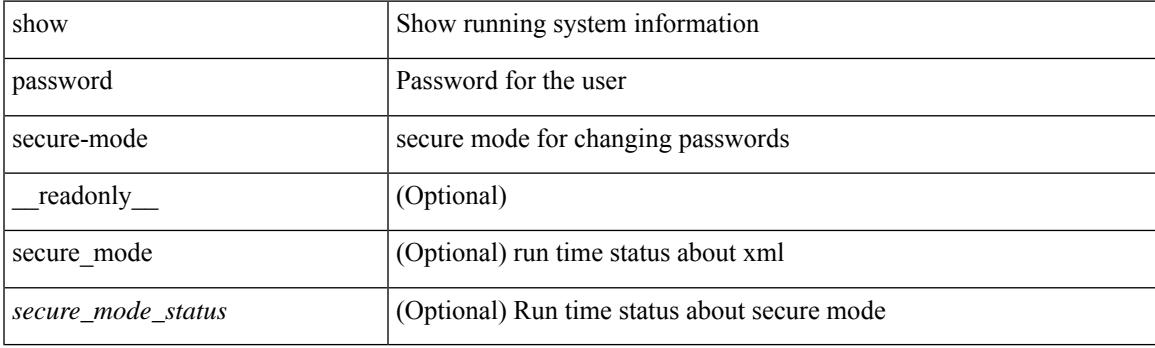

**Command Mode**

### <span id="page-2031-0"></span>**show password strength-check**

show password strength-check [ \_\_readonly \_\_ { operation\_status <o\_status> } ]

#### **Syntax Description**

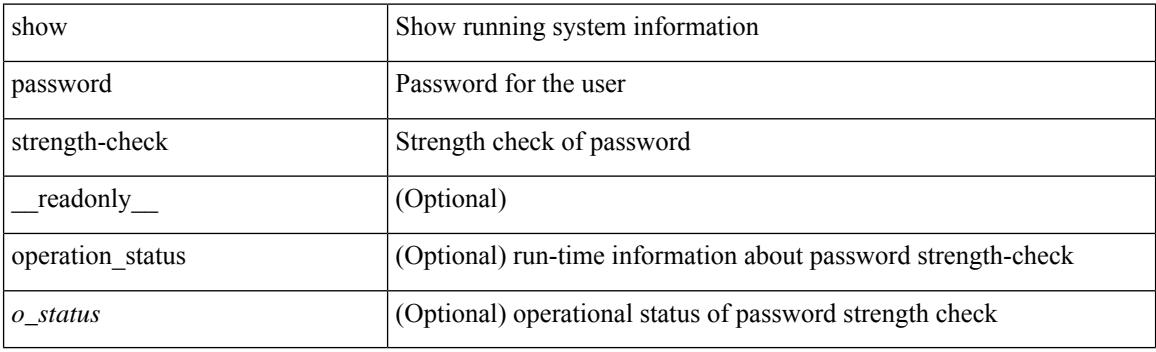

**Command Mode**

### <span id="page-2032-0"></span>**show plb**

show plb [ service <service-name> ] [ brief ] [ \_readonly\_ <is firstentry> <is detail> <is active> <is\_firstentry\_routemap> <is\_firstentry\_standby> <is\_firstentry\_acl> <is\_lastentry> [ TABLE\_summary  $\le$ service\_name> $\le$ state> [  $\le$ reason> ]  $\le$ lb\_scheme> [  $\le$ interface> ]  $\le$ buckets> [  $\le$ vrf\_name> ] [  $\le$ excl\_acl> ] [ <src\_interface> ] [ TABLE\_device <device\_grp> <dg\_probe> <dg\_probe\_port> ] [ TABLE\_route\_map [ <route\_map> ] <interface> <r\_status> ] [ TABLE\_vip [ <vip\_ip> ] [ <vip\_probe> ] [ <vip\_port> ] [  $\langle \text{vip} \text{ dgame} \rangle$  |  $\langle \text{ace name} \rangle$  |  $\langle \text{ace name} \rangle$  |  $\langle \text{ace age} \rangle$  |  $\langle \text{ace price price here} \rangle$  |  $\langle \text{ace price here} \rangle$  | TABLE\_vip\_node [ <vip\_node> ] [ <vip\_nodev6> ] <vip\_config> <vip\_weight> <vip\_node\_probe>  $\leq$ vip node probe port $\geq$   $\leq$ vip node probe ip $\geq$   $\leq$ vip status $\geq$   $\leq$ vip track id $\geq$   $\leq$  in status  $\geq$   $\leq$ TABLE\_vip\_standby [ <vip\_standby\_ip> ] [ <vip\_standby\_ipv6> ] <vip\_standby\_config>  $\leq$  vip standby weight $\geq$   $\leq$  vip standby probe $\geq$   $\leq$   $\leq$   $\leq$   $\leq$   $\leq$   $\leq$   $\leq$   $\leq$   $\leq$   $\leq$   $\leq$   $\leq$   $\leq$   $\leq$   $\leq$   $\leq$   $\leq$   $\leq$   $\leq$   $\leq$   $\leq$   $\leq$   $\leq$   $\leq$   $\leq$   $\leq$   $\leq$   $\leq$  vip standby status $\geq$   $\leq$  vip standby track id $\geq$   $\leq$  vip standby sla\_id $\geq$  ] [ TABLE\_vip\_access\_list $\geq$ ] ] ] ] [ TABLE\_node [ <node> ] [ <nodev6> ] <config> <weight> <node\_probe> <node\_probe\_port>  $\leq$ node probe ip $>$  $\leq$ status $>$  $\leq$ track id $>$  $\leq$ ip sla $\leq$ id $\geq$  [ TABLE standby [ $\leq$ standby ip $\geq$  ] [ $\leq$ standby ipv6 $\geq$  ]  $\epsilon$  <standby config> <standby weight> <standby probe> <standby probe port> <standby probe ip> <standby\_status> <standby\_track\_id> <standby\_sla\_id> ] [ TABLE\_acl [ <access\_list> ] ] ] ] ]

#### **Syntax Description**

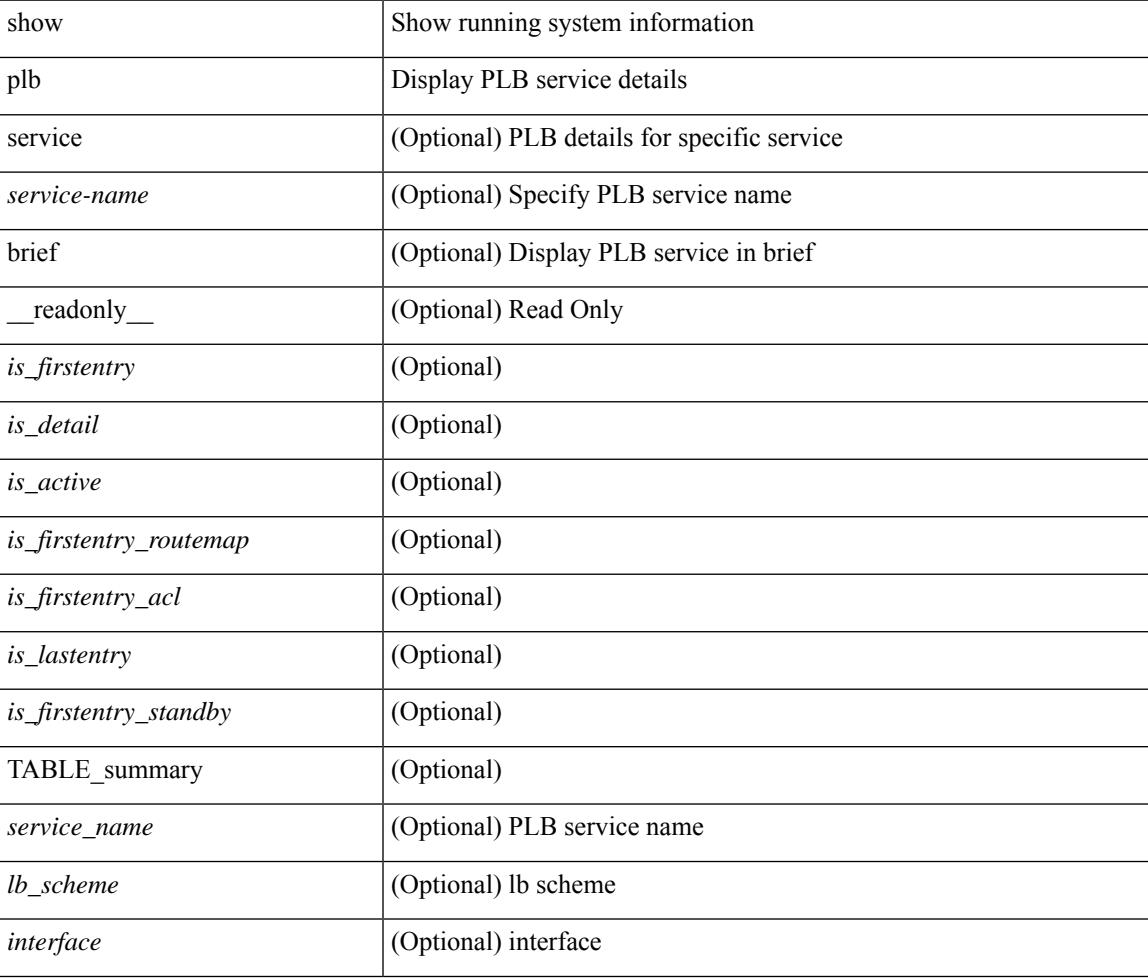

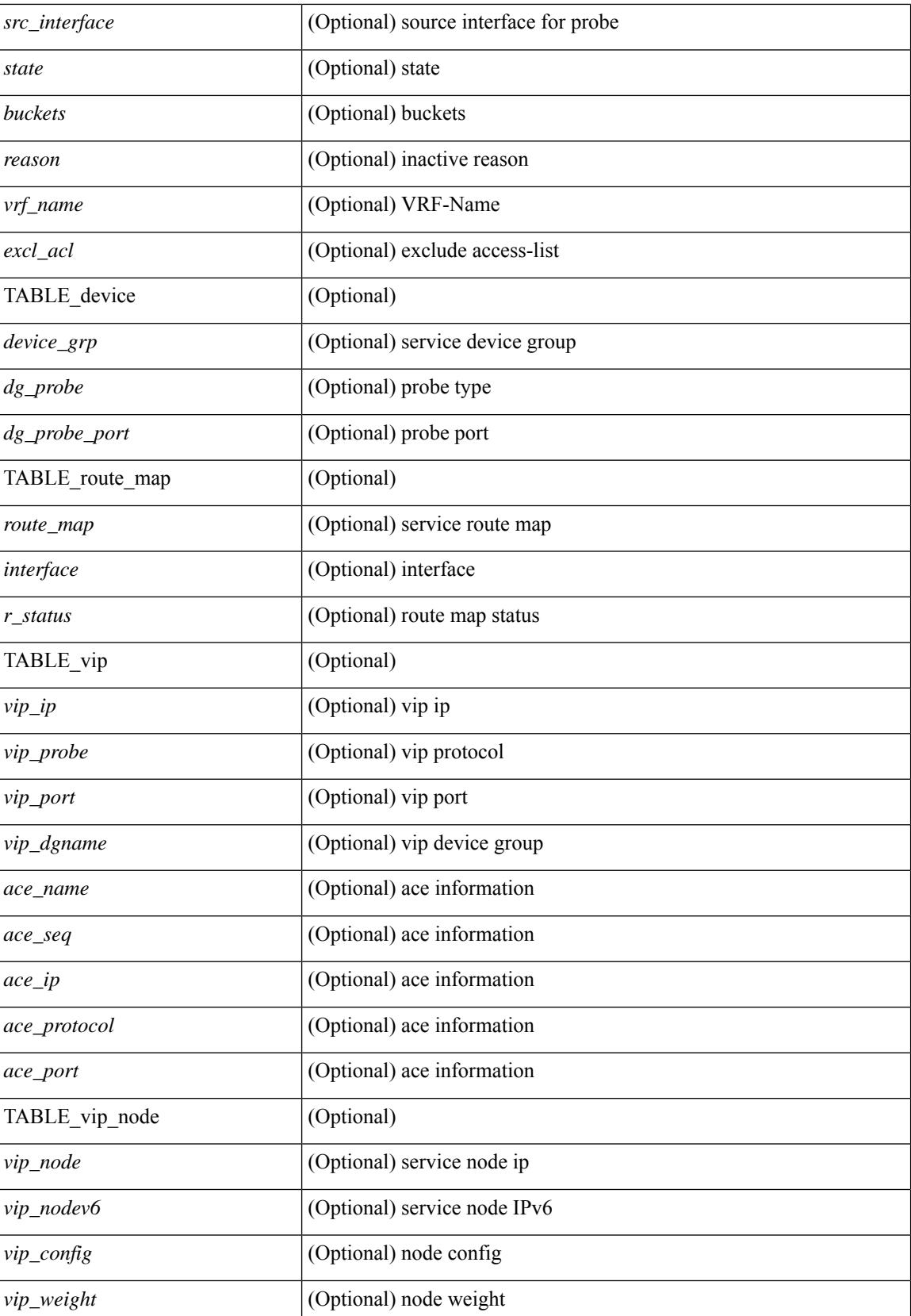

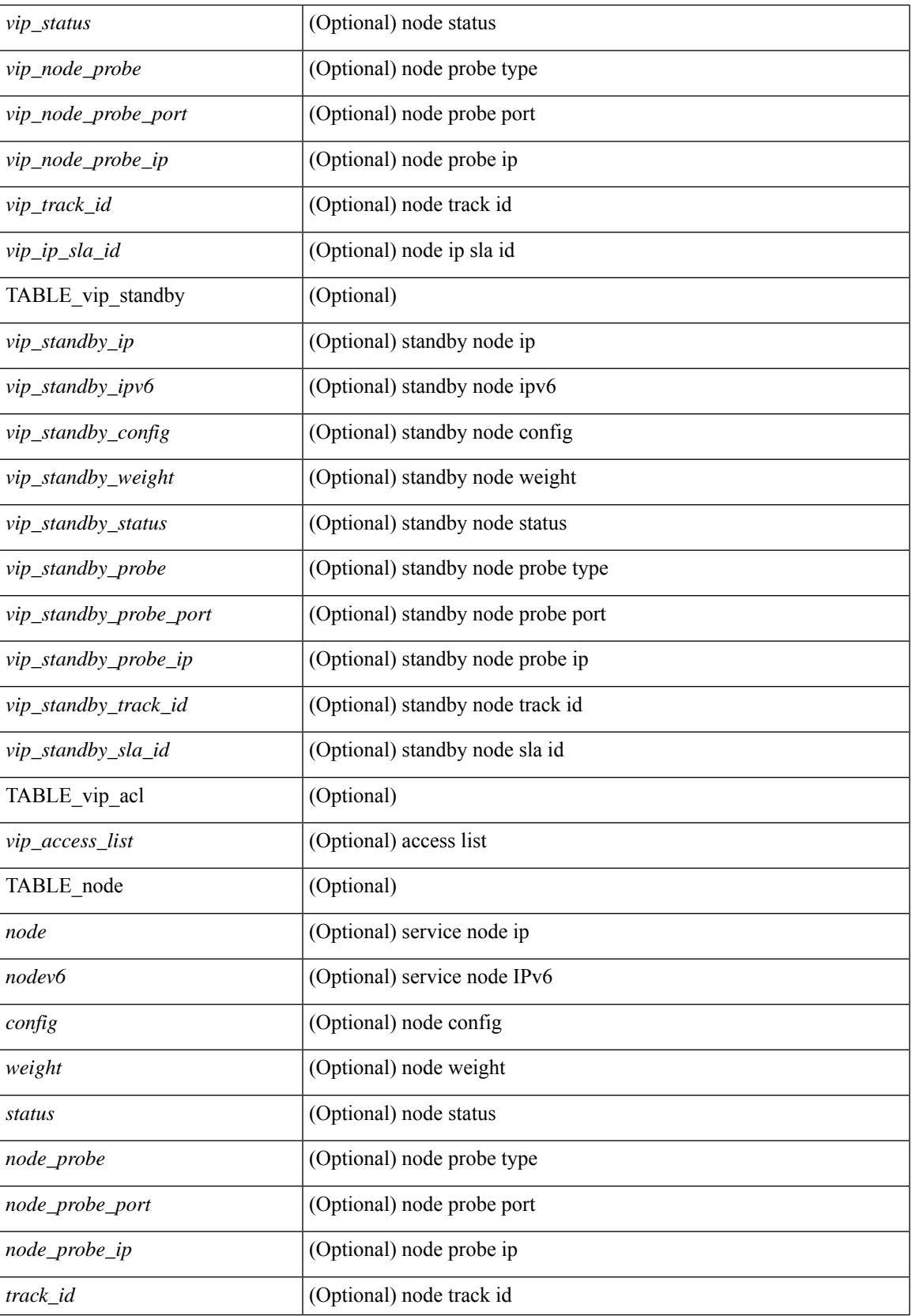

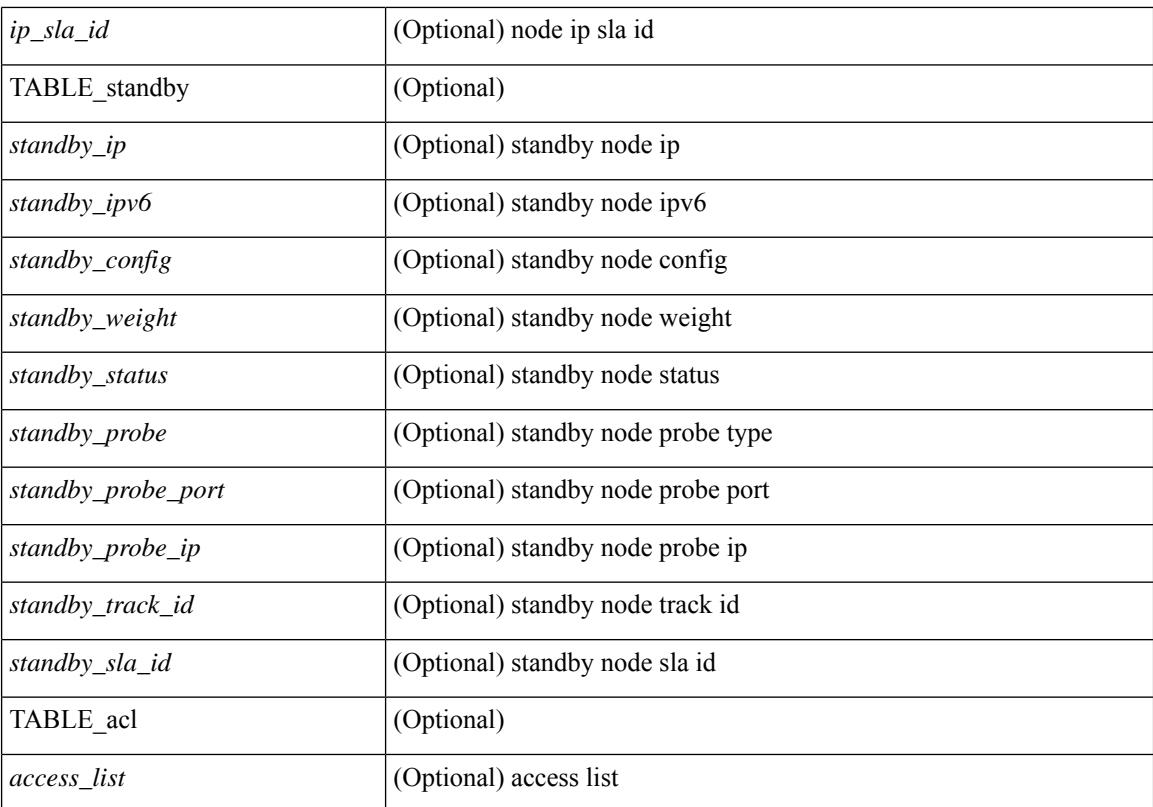

#### **Command Mode**

### <span id="page-2036-0"></span>**show plb analytics**

show plb analytics [ service  $\langle$  service-name> ] [ src  $\langle$   $\langle$  sip $\rangle$  |  $\langle$  sipv6>  $\rangle$  | node  $\langle$   $\langle$  nip $\rangle$  |  $\langle$  nipv6>  $\rangle$  | vip  $\langle$ <vip> | <vipv6> } | device-group <group-name> ] [ brief ] [ \_\_readonly\_\_ <plbshowinfo-stats-svc-hdr> [ TABLE\_stats\_svc <plbshowinfo-stats-service\_name> <plbshowinfo-stats-dev-grp> <plbshowinfo-stats-vip> <plbshowinfo-stats-vip-pkts> <plbshowinfo-stats-vip-pkts-percentage> [ <plbshowinfo-stats-ace-seq> ] [ <plbshowinfo-stats-ace-ip> ] <plbshowinfo-stats-bkt-hdr> [ TABLE\_stats\_bkt <plbshowinfo-stats-acl> [  $\langle$ plbshowinfo-stats-oper-node>  $\rangle$   $\langle$ plbshowinfo-stats-node-mode>  $\langle$ plbshowinfo-stats-orig-node> <plbshowinfo-stats-node-pkts> <plbshowinfo-stats-node-pkts-percentage> [ <plbshowinfo-stats-acl-pkts> ]  $[$  <plbshowinfo-for-ace>  $]$  ]  $]$  <plb-show-end>  $[$  <plb-true-end>  $]$  ]

#### **Syntax Description**

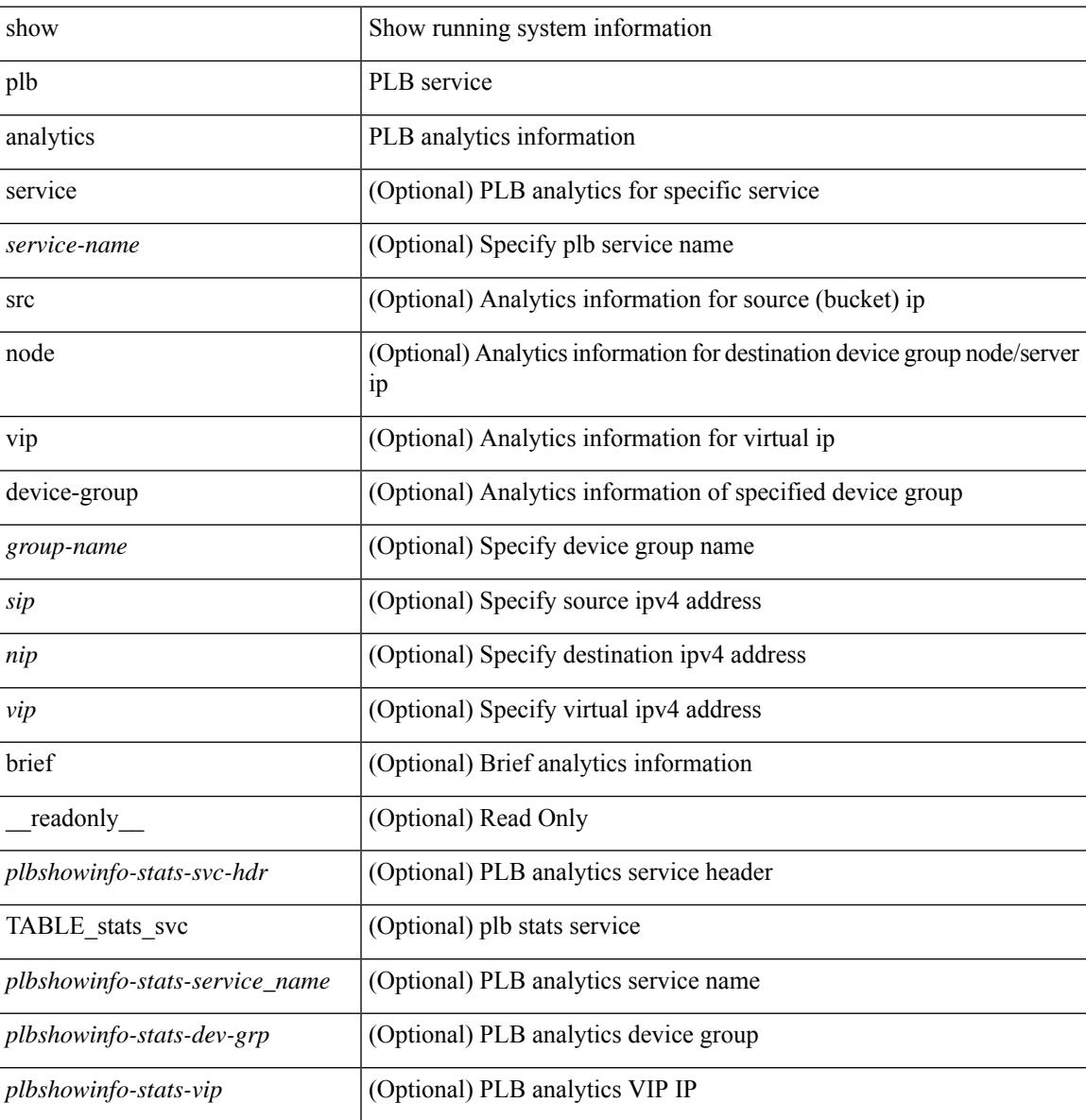

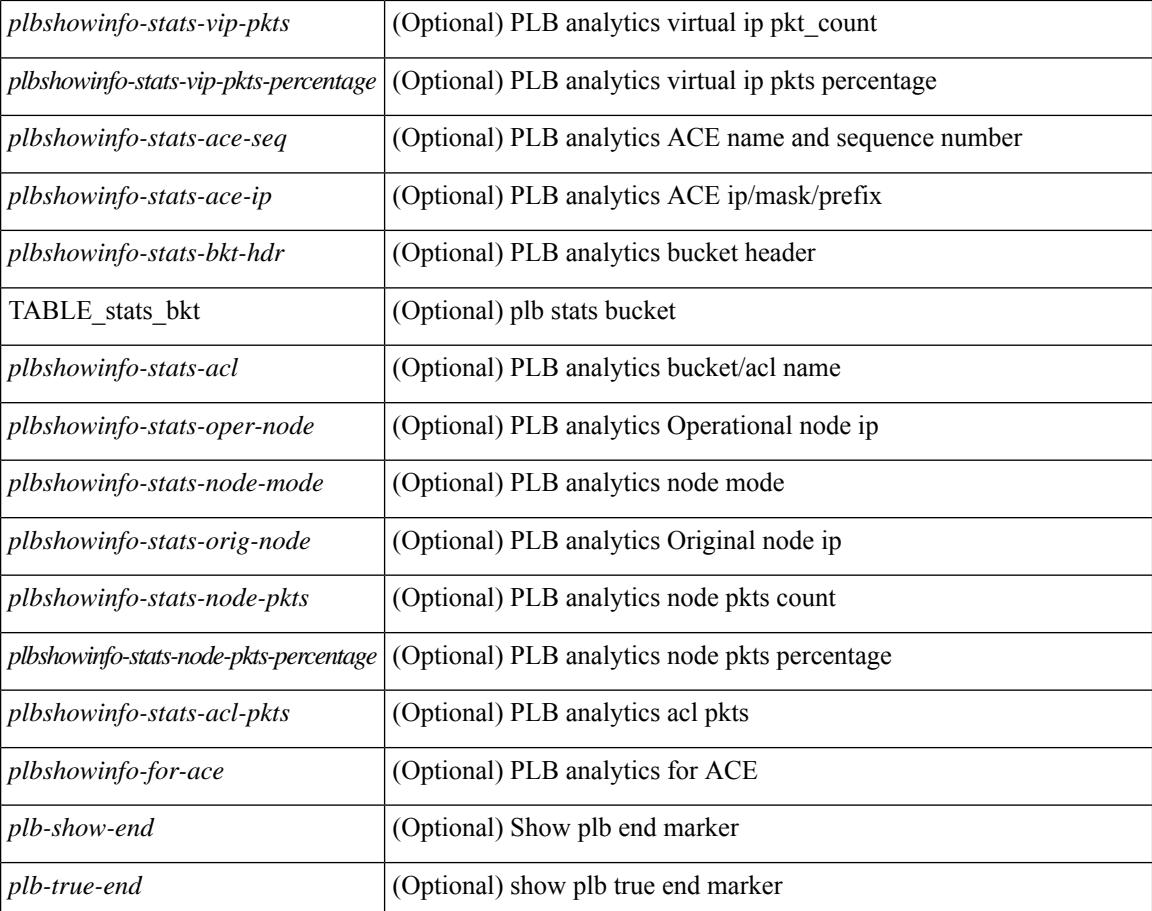

#### **Command Mode**

### <span id="page-2038-0"></span>**show plb vrf**

show plb vrf [ <vrf-name> ] [ \_\_readonly\_\_ <plbshowinfo-vrf-hdr> { TABLE\_svc <plbshowinfo-vrf-service\_name> <plbshowinfo-vrf-name> <plbshowinfo-vrf-id> } <plb-show-end> [ <plb-true-end> ] ]

#### **Syntax Description**

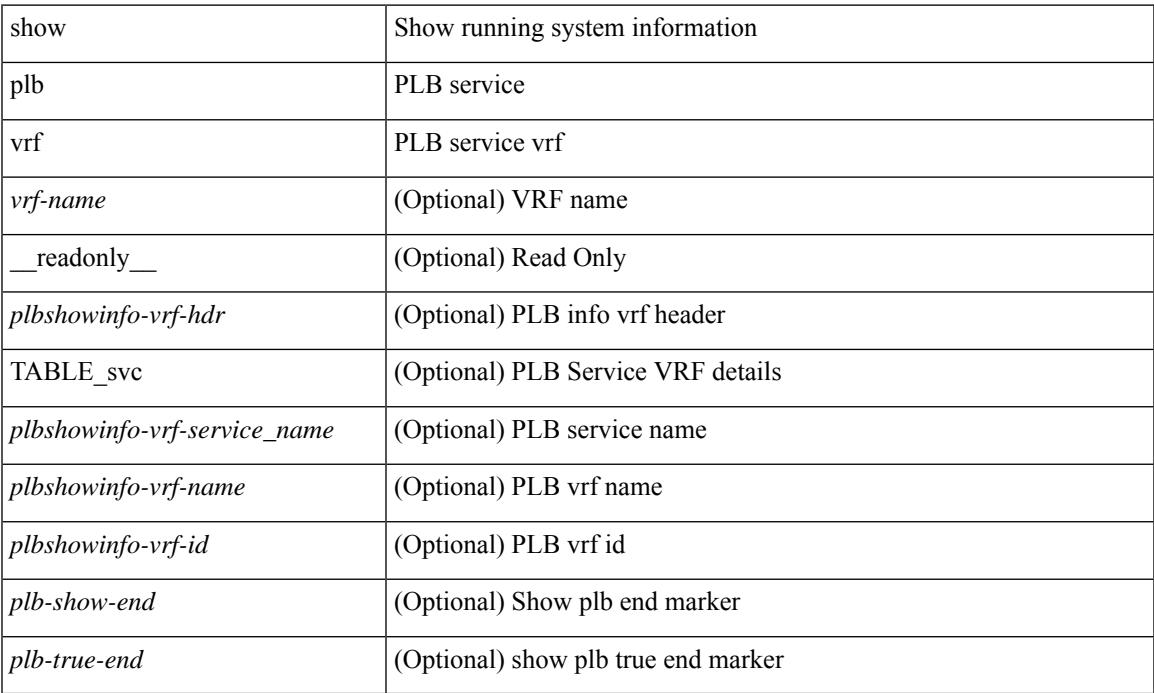

#### **Command Mode**

• /exec

 $\overline{\phantom{a}}$ 

### <span id="page-2039-0"></span>**show pmap-int-br interface br**

show pmap-int-br interface br [ \_\_readonly\_\_ { [ TABLE\_ifvlanstr <if-vlan-str> <if-status> [ <in-pmap-qos>  $\left[\frac{1}{2} \times \text{Out-pmap-qos} > \frac{1}{2} \times \text{in-pmap-qu} \right] \left[\frac{1}{2} \times \text{Out-pmap-qu} \right]$ 

#### **Syntax Description**

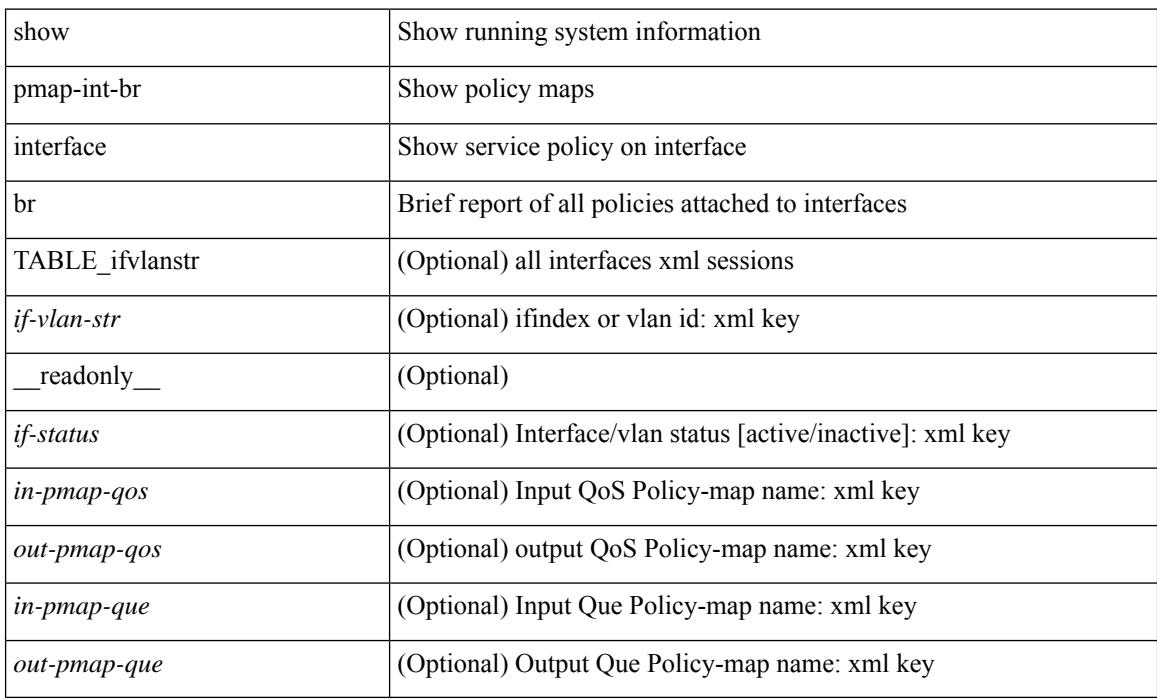

#### **Command Mode**

### <span id="page-2040-0"></span>**show pmap-int**

show pmap-int { interface [ <iface-list> ] [ input | output ] [ type <qos-or-q> ] [ detail ] |

#### **Syntax Description**

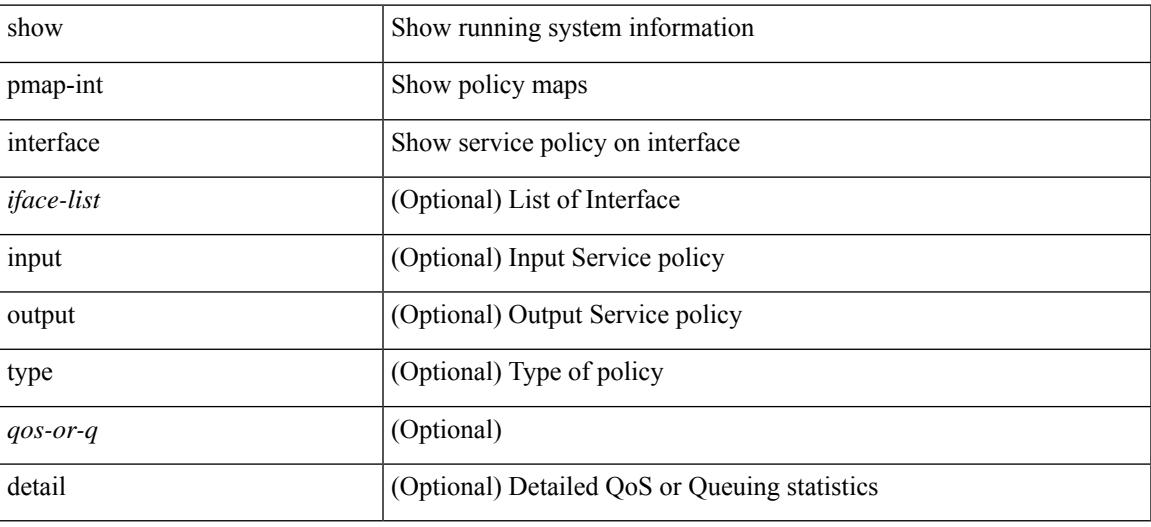

#### **Command Mode**

## <span id="page-2041-0"></span>**show pnp lease**

show pnp lease

#### **Syntax Description**

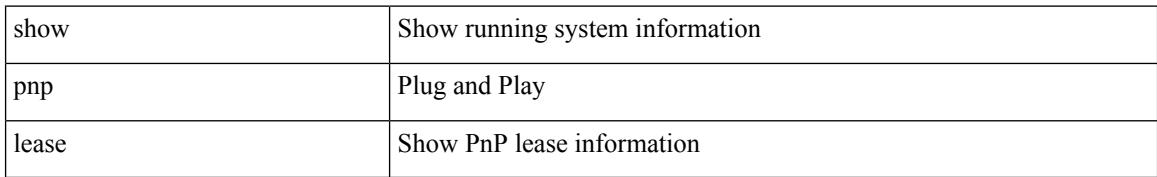

#### **Command Mode**

 $\overline{\phantom{a}}$ 

## <span id="page-2042-0"></span>**show pnp posix\_pi configs**

show pnp posix\_pi configs

#### **Syntax Description**

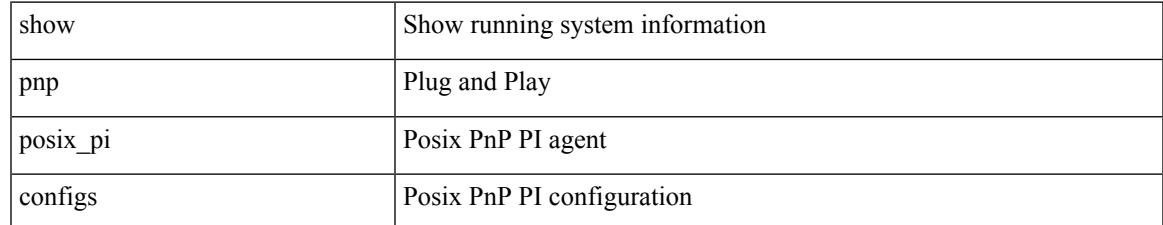

#### **Command Mode**

# <span id="page-2043-0"></span>**show pnp posix\_pi tech-support**

show pnp posix\_pi tech-support

#### **Syntax Description**

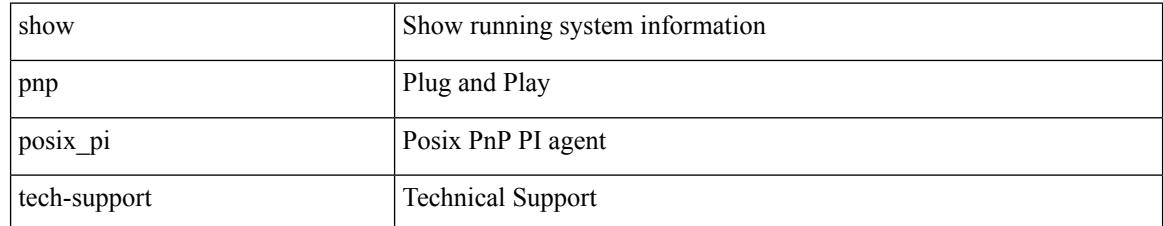

#### **Command Mode**

## <span id="page-2044-0"></span>**show pnp profiles**

show pnp profiles

#### **Syntax Description**

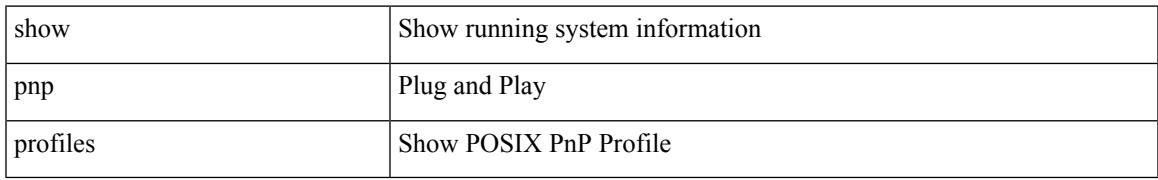

#### **Command Mode**

# <span id="page-2045-0"></span>**show pnp status**

show pnp status

#### **Syntax Description**

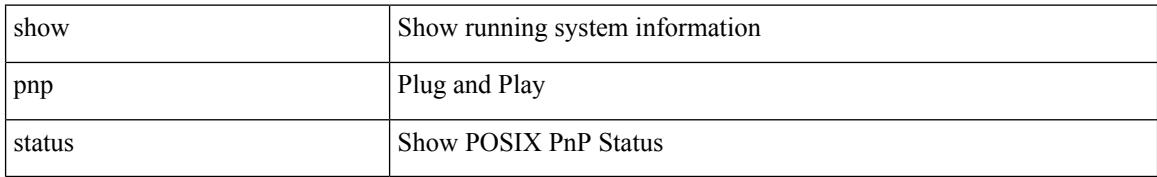

#### **Command Mode**

 $\overline{\phantom{a}}$ 

### <span id="page-2046-0"></span>**show pnp summary**

show pnp summary

#### **Syntax Description**

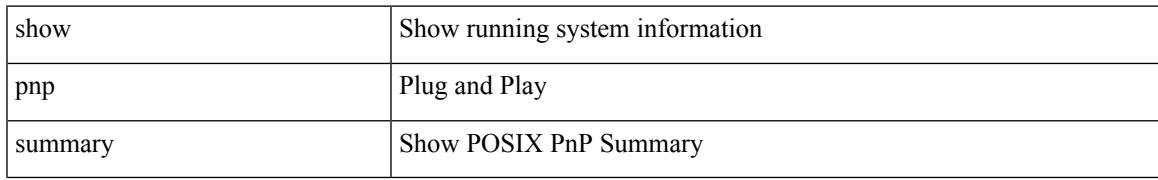

#### **Command Mode**

## <span id="page-2047-0"></span>**show pnp version**

show pnp version

#### **Syntax Description**

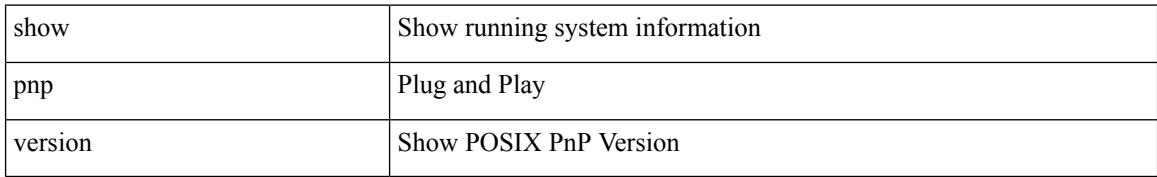

#### **Command Mode**

### <span id="page-2048-0"></span>**show policy-map**

show policy-map  $\lceil \{ \lceil \text{type qos } \rceil \} \rceil$   $\{ \text{pmap-name-qos} \}$   $\lceil \{ \text{type queuing } \rceil \} \rceil$ \_\_readonly\_\_ { [ <display-all> ] [ TABLE\_pmap [ <pmap-key> ] [ <type-spec> ] [ <yqos-or-q> ] [ <options> ] <pmap-name-out> [ <nq-xpmap-name> ] [ <desc> ] [ <nq-desc> ] [ TABLE\_cmap [ <cmap-key> ] [ <type-cmap-spec> ] [ <xqos-or-q> ] [ <cmap-name> ] [ <nq-xcmap-name> ] [ TABLE\_action [ <action-key>  $\lceil$  <nq-action-key>  $\lceil$  <serv-pol-type>  $\lceil$  <serv-pol-name>  $\lceil$  <cos-list>  $\lceil$  <qos-group-list>  $\lceil$  <protocol> ] [ <nq-pause> <timeout> <nq-size-in-bytes> <nq-xoff-bytes> <nq-xon-bytes> ] [ <pfc-cos-list> ] [  $\preceq$ pfc\_rx\_only> ] [  $\preceq$ cc> ] [  $\preceq$ thresh-units> ] [  $\preceq$ min-thresh> ] [  $\preceq$ max-thresh> ] [  $\preceq$ drop-prob> ] [  $\preceq$ iod> ] [  $\text{5}$   $\text{5}$   $\text{5}$   $\text{6}$   $\text{6$ ]  $[\text{ ]$   $[\text{$   $[\text{ ]$   $[\text{   $[\text{ ]$   $[\text{ ]$   $[\text{ ]$$  $\langle$ disc-class>] [ $\langle$ qos-group>] [ $\langle$ tmap-from>] [ $\langle$ tmap-to>] [ $\langle$ tmap-name>] [ $\langle$ avg-rate-type>] [ $\langle$ rate-units> ] [ <shape-rate> ] [ <min-rate-type> ] [ <min-rate-units> ] [ <shape-min-rate> ] [ <max-rate-type> ] [  $\leq$   $\max$ -rate-units $>$   $\mid$   $\leq$   $\frac{1}{\min}$   $\leq$   $\frac{1}{\min}$   $\leq$   $\frac{1}{\min}$   $\leq$   $\frac{1}{\min}$   $\leq$   $\frac{1}{\min}$   $\leq$   $\frac{1}{\min}$   $\leq$   $\frac{1}{\min}$   $\leq$   $\frac{1}{\min}$   $\leq$   $\frac{1}{\min}$   $\leq$   $\frac{1}{\min}$   $\leq$   $\frac{1}{\min}$   $\frac{$ [ <qlim-param-type> ] [ <qlim-param-val> ] [ <ooo> ] [ <size-units> ] [ <qlim-size> ] [ <qlim-enum-spec> ] [ <rdet-agg> ] [ <rdet-mode> ] [ <rdet-burst-opt> ] [ <rdet-mesh-opt> ] [ <rdet-ecn> ] [ TABLE\_rdet <rdet-key> [ <rdet-values> ] [ <rdet-min-thresh> ] [ <rdet-size-units> ] [ <rdet-max-thresh> ] [ <rdet-drop-prob> ] [ <rdet-weight> ] [ <rdet-cap-average> ] ] [ <rdet-nonecn-mode> ] [ TABLE\_rdet\_nonecn <rdet-nonecn-key> [ <rdet-nonecn-min-thresh> ] [ <rdet-nonecn-size-units> ] [ <rdet-nonecn-max-thresh> ] [  $\leq$ rdet-nonecn-drop-prob>]] [  $\leq$ afd-mode>] [ TABLE\_afd  $\leq$ afd-key> [  $\leq$ afd-values>] [  $\leq$ afd-queue-desired>  $\lceil$  <afd-size-units>  $\lceil$  <afd-ecn>  $\rceil$   $\rceil$  <pause> <size-in-bytes> <xoff-bytes> <xon-bytes>  $\rceil$   $\rceil$  $\leq$ priority-group-number> ] [  $\leq$ bw-units> ] [  $\leq$ bw-rate> ] [  $\leq$ rem-bw-units> ] [  $\leq$ rem-bw-rate> ] [ <agg-policer-name> ] [ <cir-spec> ] [ <bc-spec> ] [ <be-spec> ] [ <cir-rate-units> ] [ <cir> ] [ <bc-size-units>  $\left[\frac{1}{2}\right]$   $\left[\frac{1}{2}$   $\right]$   $\left[\frac{1}{2}\right]$   $\left[\frac{1}{2}\right]$   $\left[\frac{1}{2}\right]$   $\left[\frac{1}{2}\right]$   $\left[\frac{1}{2}\right]$   $\left[\frac{1}{2}\right]$   $\left[\frac{1}{2}\right]$   $\left[\frac{1}{2}\right]$   $\left[\frac{1}{2}\right]$   $\left[\frac{1}{2}\right]$   $\left[\frac{1}{2}\right]$   $\left[\frac{1}{2}\right]$   $\left[\frac{1}{2}\right]$   $\left[\frac{1$ TABLE\_police <police-key> [ <cnf-act> ] [ <exc-act> ] [ <vio-act> ] [ <set-type> ] [ <enum-spec> ] [ <set-val> ] [ <ptmap-from> ] [ <ptmap-to> ] [ <ptmap-name> ] ] [ <br/> <br/> <br/> <br/> <br/>churst-detect-enable> ] ] ] } ]

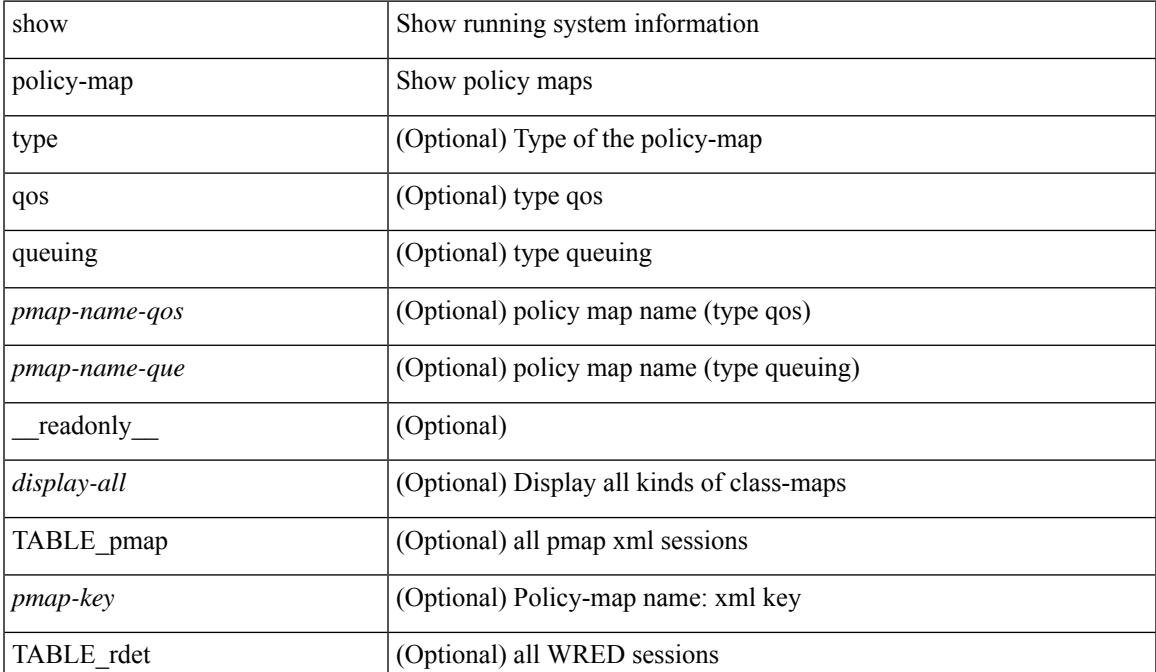

#### **Syntax Description**

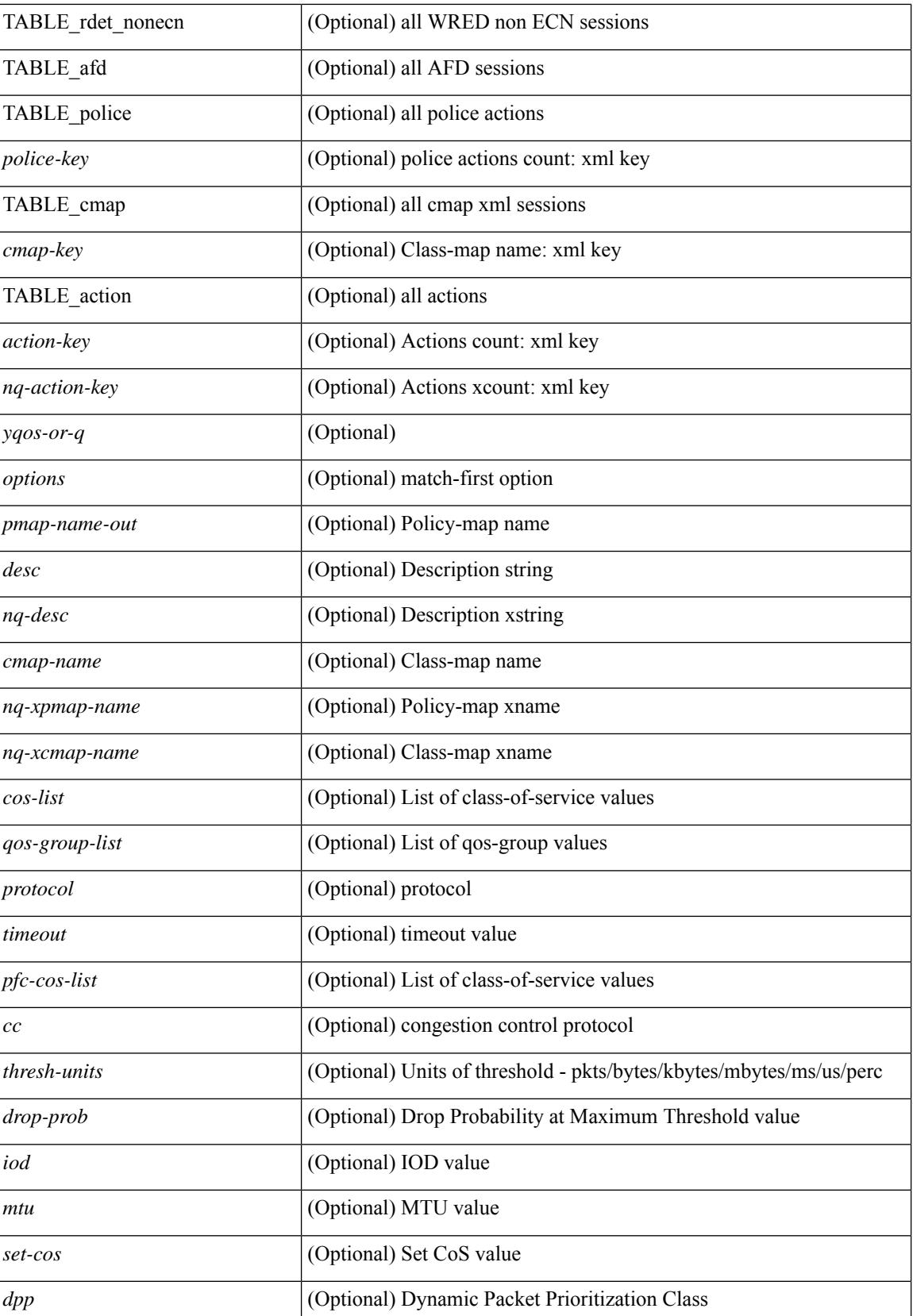

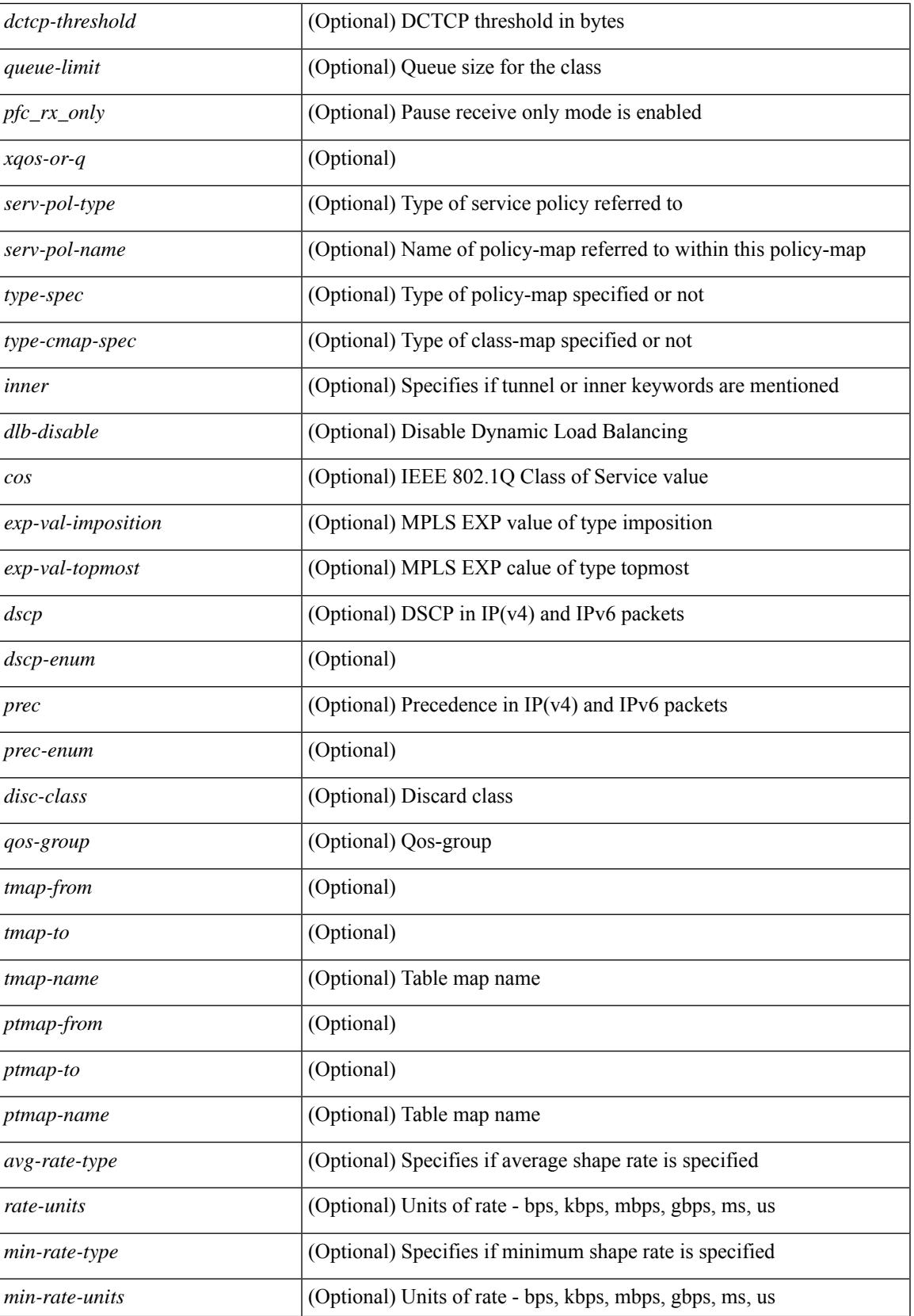

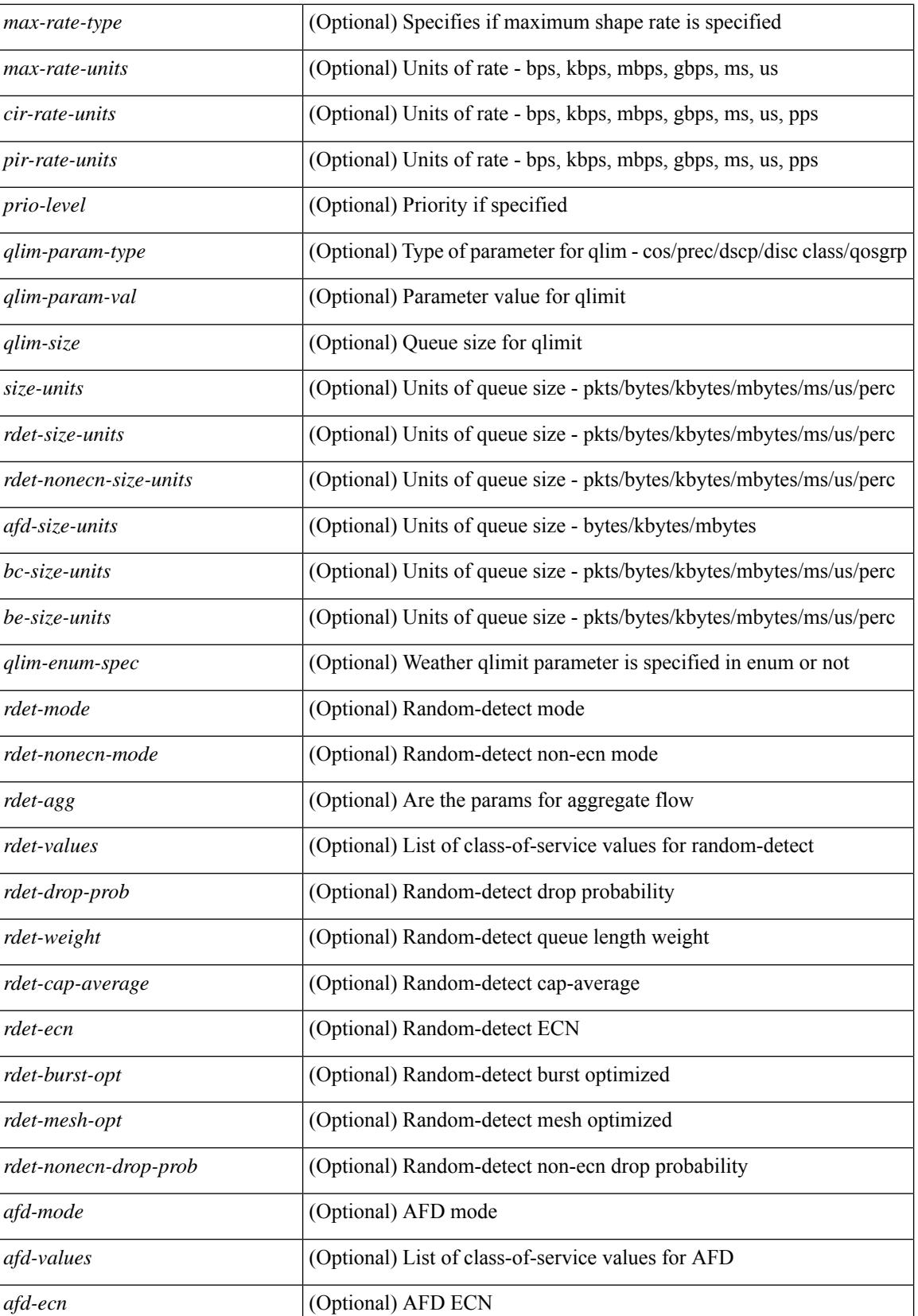
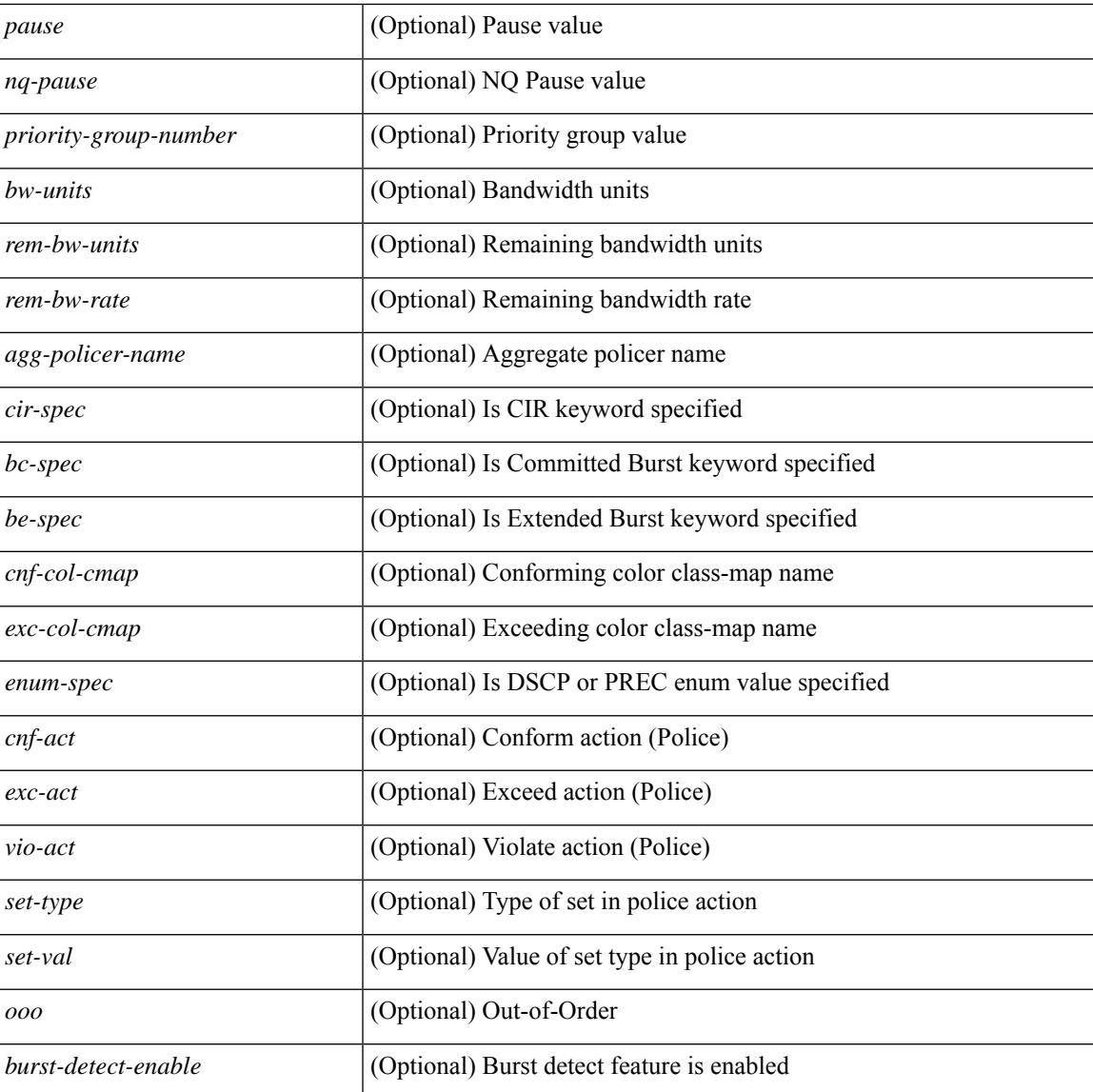

#### **Command Mode**

• /exec

 $\overline{\phantom{a}}$ 

### **show policy-map interface control-plane**

show policy-map interface control-plane {  $\lceil$  module <slot-no-in> $\lceil$  class <cmap-name>  $\rceil$  |  $\lceil$  class <cmap-name> [ $models <$ slot-no-in>]] } [ \_readonly \_[ $<$ scale-factor-cmd>]  $<$ pmap-name> [TABLE\_cmap  $<$ cmap-key>  $\leq$ cmap-name-out $\geq$   $\leq$ opt\_any\_or\_all $\geq$  [ TABLE\_match-key> { [ access\_grp  $\leq$  acc\_grp\_name $\geq$  ] [ redirect <opt\_match\_redirect> ] [ exception <opt\_match\_excpt> ] [ protocol <opt\_match\_protocol> ] } + ] [ <class-off-rate> <class-drop-rate> <class-pkts> <class-bytes>  $\lceil \cdot \rceil$  [ <set vld  $\lceil \cdot \rfloor$  {  $\lceil \cdot \cdot \cdot \cdot \cdot \rceil$  <cos-val>  $\{\ \dtext{dsep [ tunnel ]} \leq \dtext{dsep-val} \} \$  | { precedence [ tunnel1 ]  $\leq$   $\text{prec-val} \geq \}$  ]  $\leq$   $\text{threshold} \geq$   $\leq$   $\leq$   $\leq$   $\leq$   $\leq$   $\leq$   $\leq$   $\leq$   $\leq$   $\leq$   $\leq$   $\leq$   $\leq$   $\leq$   $\leq$   $\leq$   $\leq$   $\leq$   $\leq$   $\leq$   $\leq$  $\leq$ policer\_show\_flags>  $\leq$  [  $\leq$  cir>  $\leq$  copt\_kbps\_mbps\_gbps\_pps\_cir>  $\leq$  [  $\leq$  percent  $\leq$  cir-perc>  $\geq$   $\leq$  [  $\leq$  lec>  $\leq$  opt kbytes mbytes gbytes bc>  $| \leq$  pir $>$   $\leq$  pt kbps mbps gbps pps pir $>$   $| \leq$  { percent1  $\leq$  pir-perc $>$  }  $| \leq$ <be> <opt\_kbytes\_mbytes\_gbytes\_be> ] ] [ TABLE\_slot { <slot-no-out> { [ [ <conform-pkts> ] | [  $\{\text{conform-bytes} \}$  |  $\{\text{opt drop transmit conform} \}$  | { set-cos-transmit  $\{\text{set-cos-val} \}$  | { set-dscp-transmit <set-dscp-val> } | { set-prec-transmit <set-prec-val> } ] [ { [ [ <exceed-pkts> ] <exceed-bytes> ] { {  $\{\text{top}$  drop transmit  $\text{exceed}$  }  $\}$  { set dscp1 dscp2 table cir-markdown-map } } }  $\}$   $\}$   $\{$   $\{\text{ivold}$  $\{\{\text{optedness}\}\}\$  ${}_{\{$  ] ] ]

#### **Syntax Description**

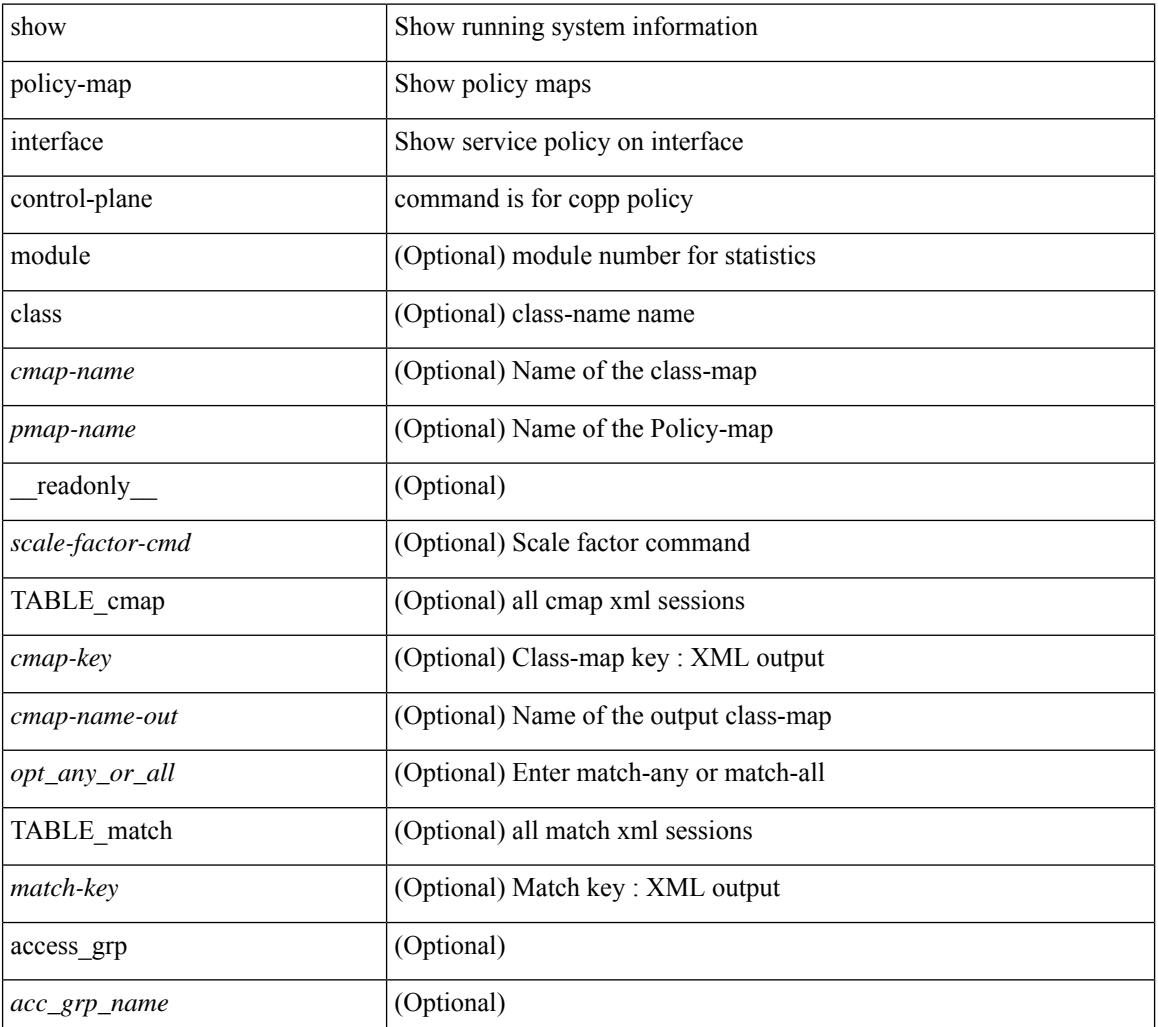

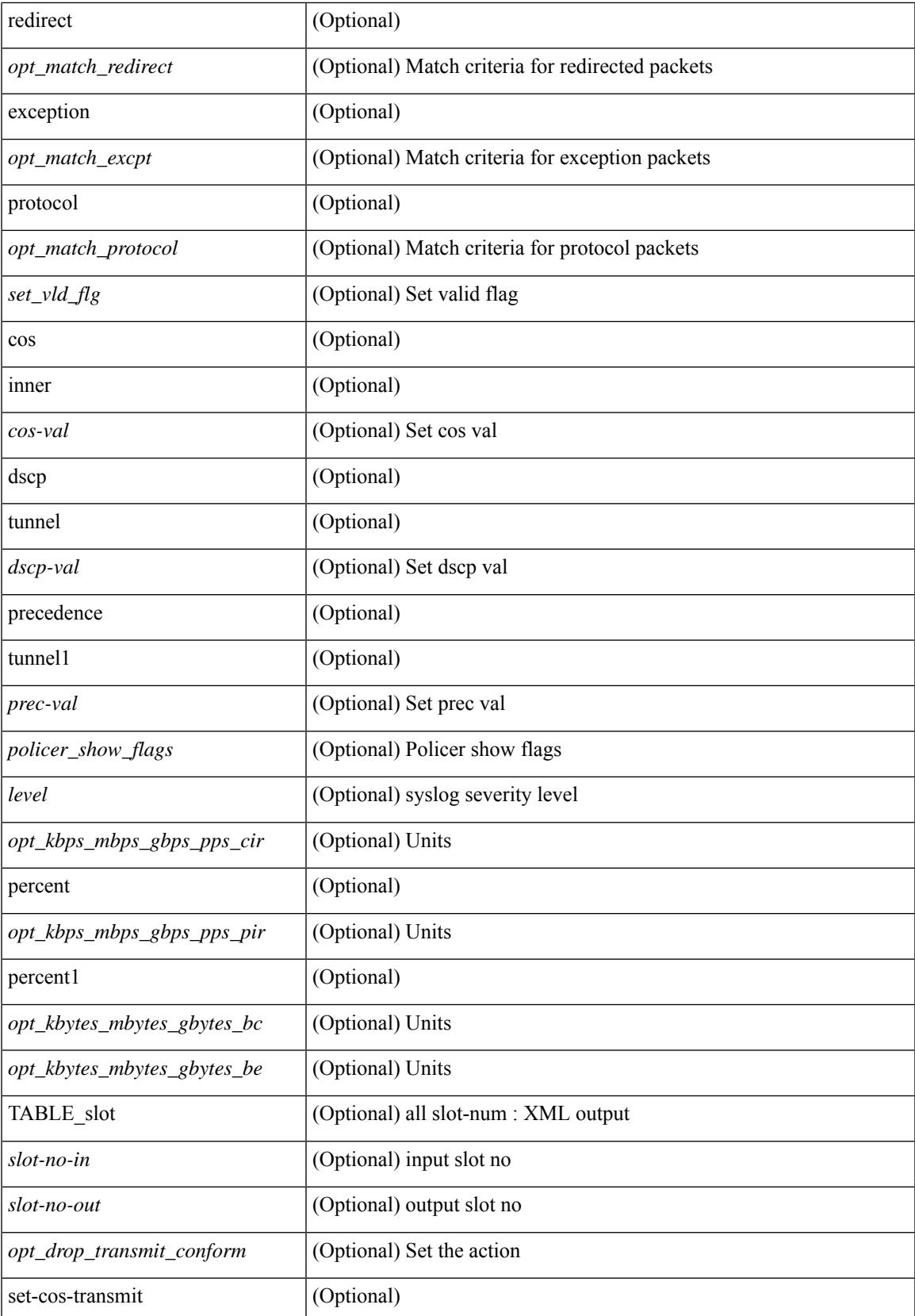

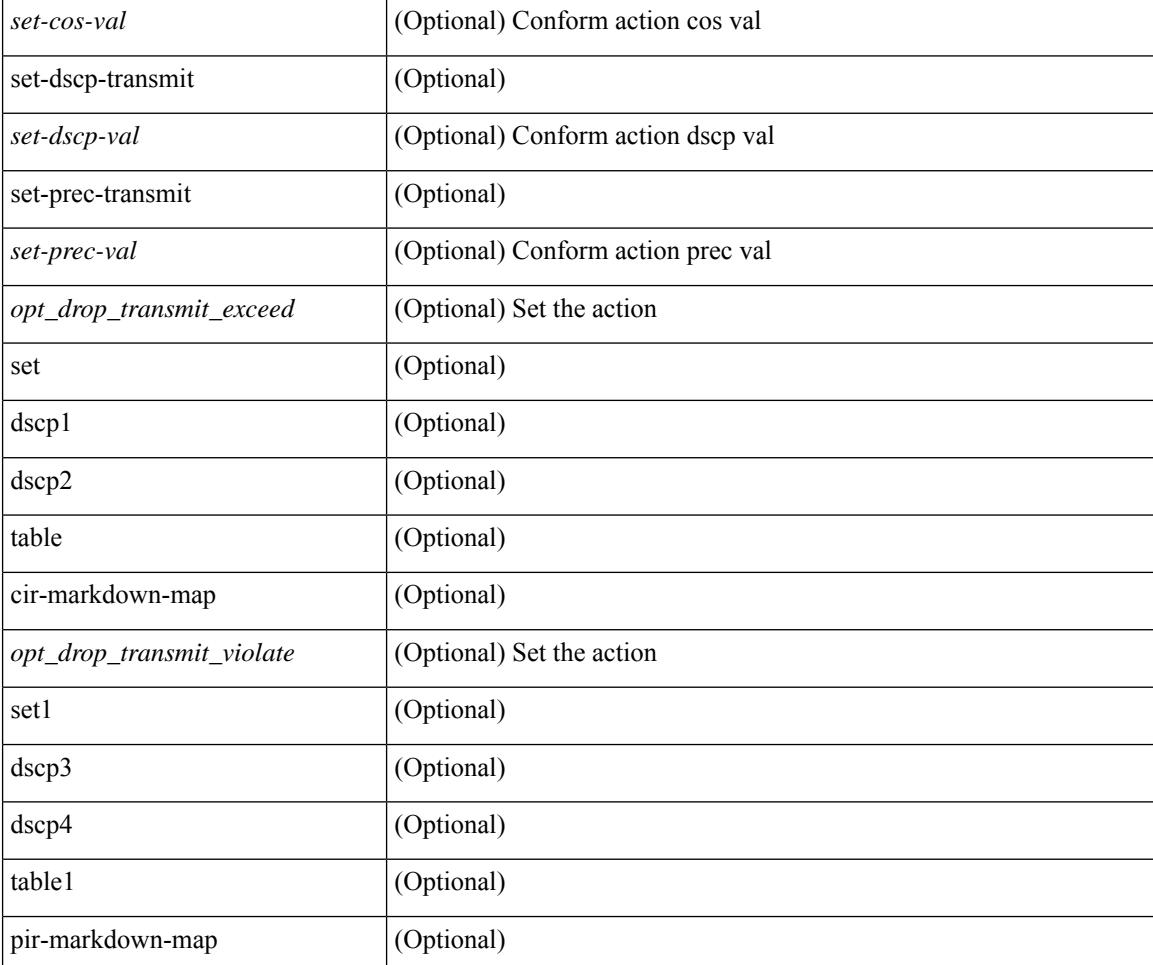

#### **Command Mode**

### **show policy-map system**

show policy-map system  $\lceil$  type  $\{$  network-qos  $\lceil$  qos  $\lceil$  input  $2 \rceil$  queuing  $\lceil$  input  $\lceil$  output  $\rceil$   $\}$   $\lceil$  readonly { [ <display-all> ] [ TABLE\_xpmap <xpmap-name> [ <desc> ] [ TABLE\_xcmap <xcmap-name> [ TABLE\_xaction <xaction-key> [ <cos-list> ] [ <qos-group-list> ] [ <protocol> ] [ <pause> <timeout>  $\langle$ size-in-bytes>  $\langle$ xoff-bytes>  $\langle$ xon-bytes> ] [  $\langle$ pfc-cos-list> ] [  $\langle$ pfc\_rx\_only> ] [  $\langle$ cc> ] [  $\langle$ thresh-units> ] [  $\{\text{min-thresh} > | {\text{max-thresh}} > | {\text{supp-prob}} > | {\text{supp} >} {\text{supp} >} {\text{supp} >$ ] [ <queue-limit> ] [ <stat-en-dis-enum> ] ] ] ] [ TABLE\_pmap <pmap-key> <pmap-inner-outer> <in-or-out> <yqos-or-q> [ <options> ] <pmap-name> [ <stat-status-enum> ] [ TABLE\_cmap <cmap-key> [ <xqos-or-q> ] <match-opts> <cmap-name> [ <slot-num> ] [ <class-pkts> ] [ <agg-forward> ] [ TABLE\_match <match-key> [ <not> ] [ <inner> ] [ <cos-list> ] [ <dscp-list> ] [ <exp-value-top> ] [ <protocol-name> ] [  $\leq$  match-cmap-xqos-or-q>  $\leq$   $\leq$   $\leq$  match-cmap-opts>  $\leq$   $\leq$  match-cmap-name>  $\geq$   $\leq$   $\leq$  TABLE\_action  $\leq$  action-key> [  $\leq$ set-inner>  $|$   $|$   $\leq$ cos>  $|$   $|$   $\leq$ qos-group>  $|$   $|$   $\leq$ serv-pol-type>  $|$   $|$  $\leq$ serv-pol-name>  $|$   $|$  $\leq$ serv-pol-return-inout>  $|$ [  $\vert$  <rate-units>  $\vert$   $\vert$  <shape-rate>  $\vert$   $\vert$  <min-rate-type>  $\vert$   $\vert$  <min-rate-units>  $\vert$   $\vert$  <shape-min-rate>  $\vert$   $\vert$  <max-rate-type>  $\lceil$  <max-rate-units>  $\lceil$  <shape-max-rate>  $\lceil$  <prio-level>  $\lceil$  <qlim-param-type>  $\lceil$  <qlim-param-val>  $\lceil$   $\lceil$  $\le$ size-units>] [  $\le$ qlim-size> ] [  $\le$ qlim-enum-spec> ] [  $\le$ bw-units> ] [  $\le$ bw-rate> ] [  $\le$ rem-bw-units> ] [ <rem-bw-rate> ] [ <rise-threshold-units> ] [ <fall-threshold-units> ] [ <rdet-agg> ] [ <rdet-mode> ] [ <rdet-burst-opt> ] [ <rdet-mesh-opt> ] [ TABLE\_rdet <rdet-key> [ <rdet-values> ] [ <rdet-min-thresh> ] [ <rdet-size-units> ] [ <rdet-max-thresh> ] [ <rdet-drop-prob> ] [ <rdet-weight> ] [ <rdet-cap-average> ] ] [  $\prec$ rdet-ecn> ] [ TABLE\_afd  $\prec$ afd-key> [  $\prec$ afd-values> ] [  $\prec$ afd-queue-desired> ] [  $\prec$ afd-size-units> ] [  $\prec$ afd-ecn> ] ] [ <pause> <size-in-bytes> <xoff-bytes> <xon-bytes> ] ] ] ] } ]

#### **Syntax Description**

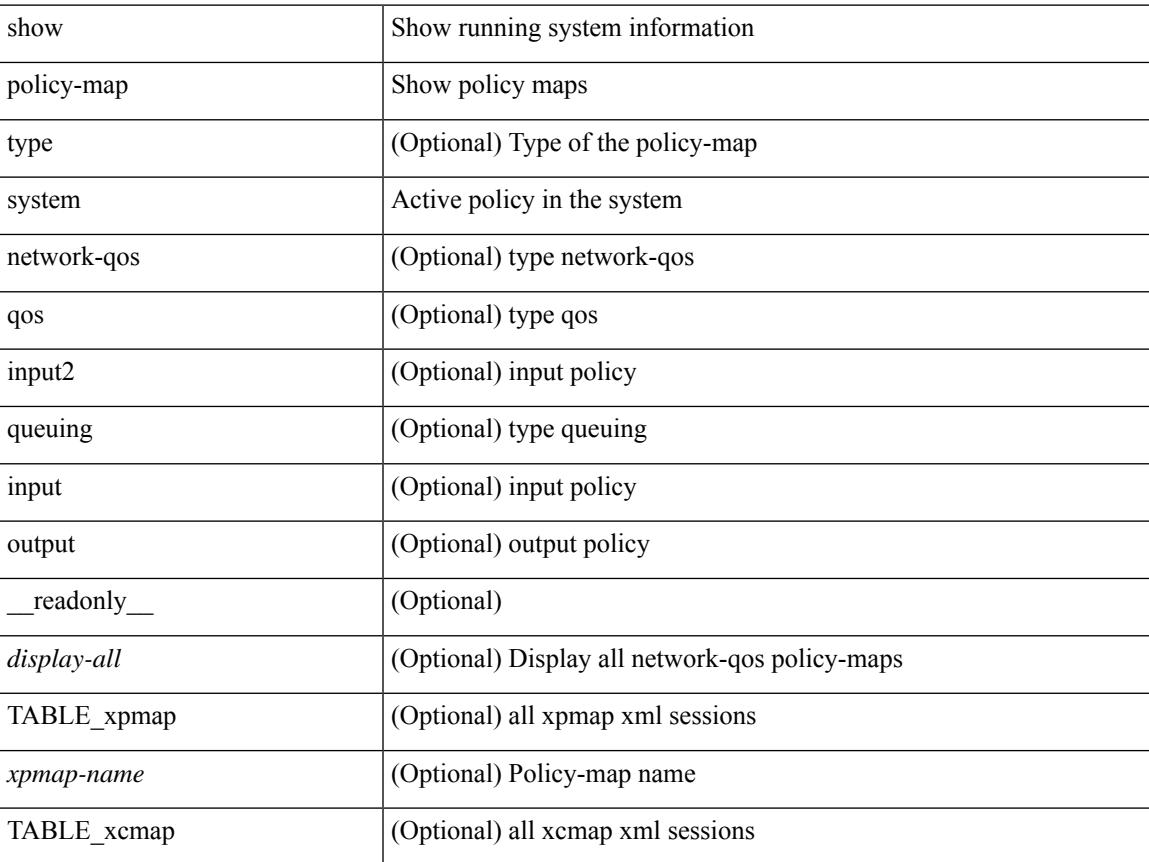

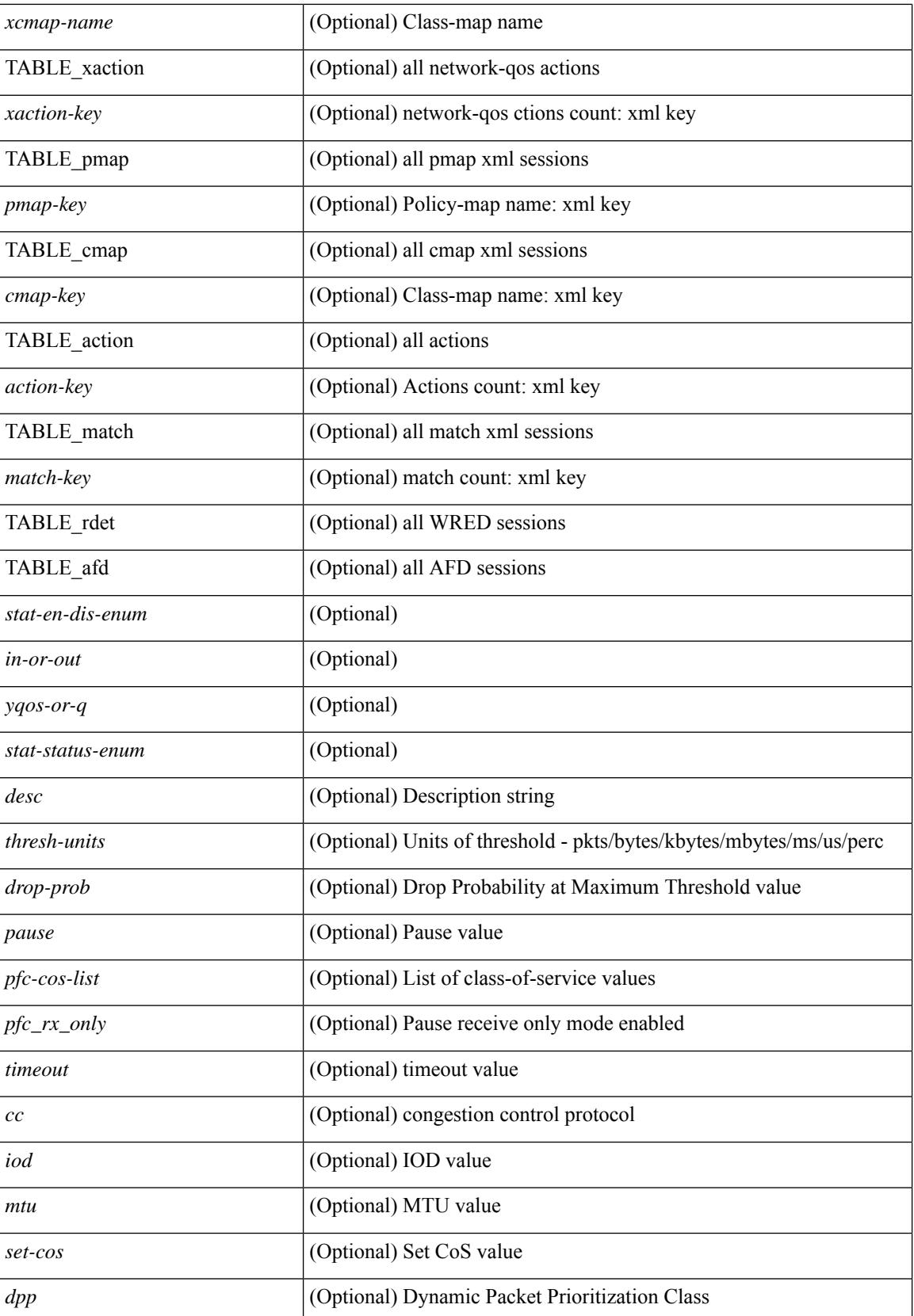

 $\overline{\phantom{a}}$ 

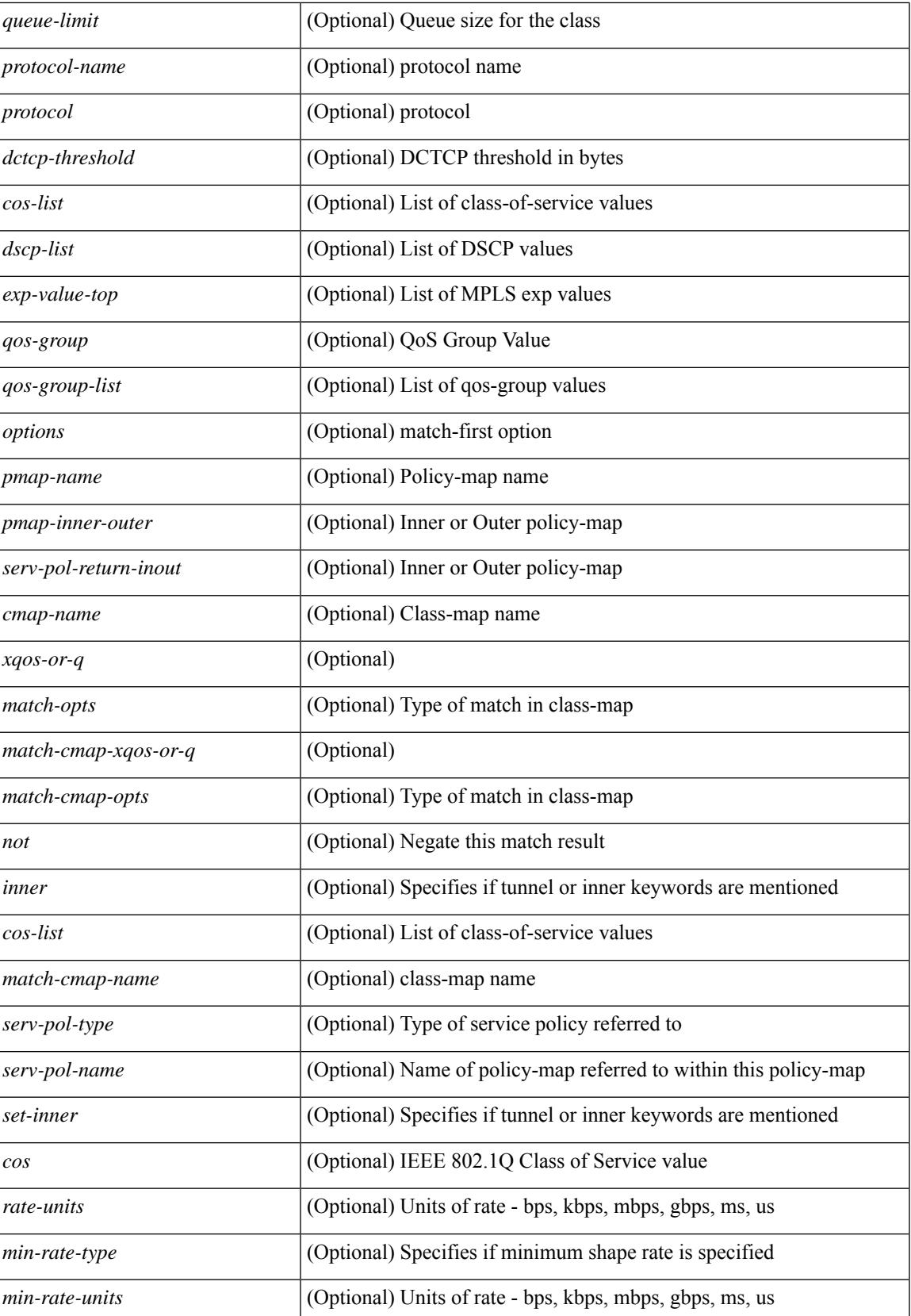

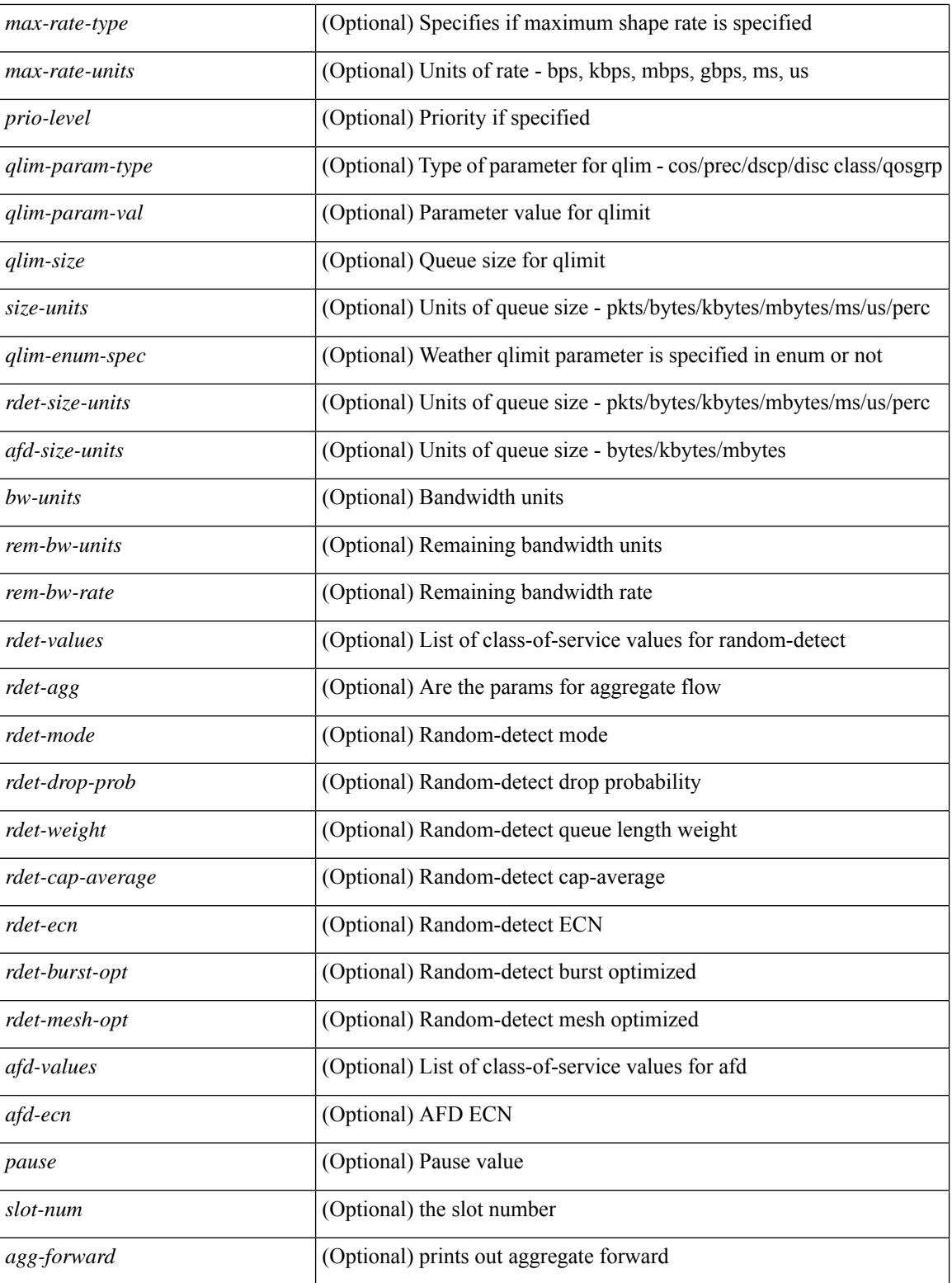

#### **Command Mode**

### **show policy-map type control-plane**

show policy-map type control-plane [expand ] [ { name <pmap-name> } ] [ \_\_readonly\_ [ { TABLE\_pmap <pmap-name1> [ { TABLE\_cmap <cmap-name> [ <opt\_any\_or\_all> ] [ TABLE\_match [ <match\_key> ] { [access\_grp <acc\_grp\_name> + ] [ redirect <opt\_match\_redirect> ] [ exception <opt\_match\_excpt> + ] [ protocol <opt\_match\_protocol> ] } ] [ { TABLE\_set\_action <set\_vld\_flg> { { cos [ inner ] <cos-val> } | { dscp [ tunnel  $\vert \langle \text{dscp-val} \rangle \vert$  { precedence [ tunnel  $\vert \langle \text{prec-val} \rangle \vert$  }  $\vert \vert \langle \text{threshold} \rangle \langle \text{level} \rangle \vert$  [ [  $\leq$ policer show flags>  $\leq$  [ $\leq$ cir> $\leq$ opt kbps mbps gbps pps cir>  $\leq$  [ $\leq$  percent  $\leq$  cir-perc>  $\leq$  [ $\leq$  pir> <opt\_kbps\_mbps\_gbps\_pps\_pir> ] [ percent1 <pir-perc> ] [ <bc> <opt\_kbytes\_mbytes\_gbytes\_bc> ] [ <br/> <br/>e>  $\leq$  opt kbytes mbytes gbytes be $>$  ] [  $\leq$   $\leq$  opt drop transmit conform $>$  } |  $\leq$  set-cos-transmit  $\leq$  set-cos-val $\geq$  } | { set-dscp-transmit <set-dscp-val> } | { set-prec-transmit <set-prec-val> } ] [  $\{$  <opt\_drop\_transmit\_exceed>  $\{\}$  { set dscp1 dscp2 table cir-markdown-map  $\}$  ]  $\{\$  <opt drop transmit violate>  $\}$  | { set1 dscp3 dscp4 table1 pir-markdown-map  $\{ ] \} \} \} \}$ 

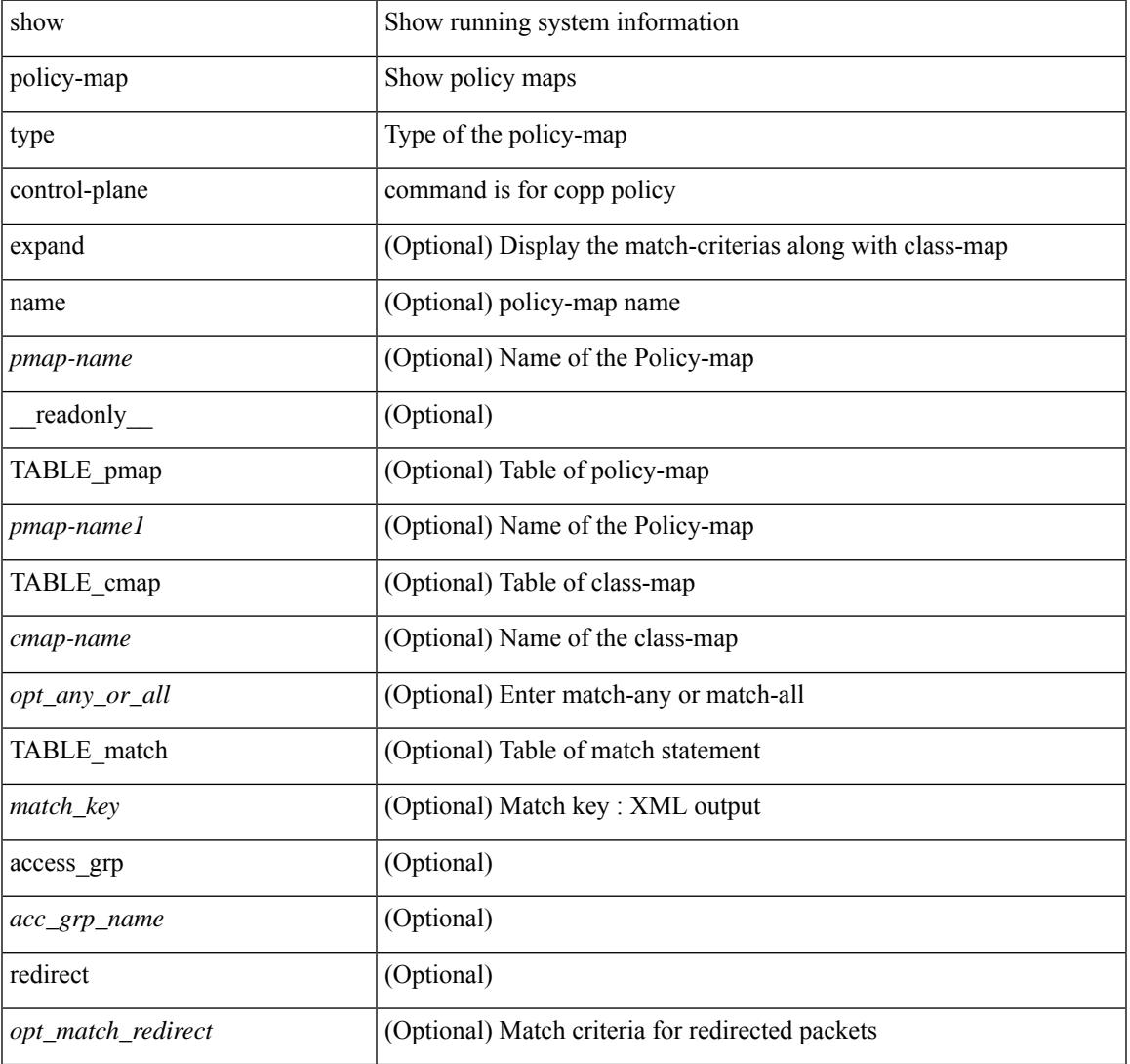

#### **Syntax Description**

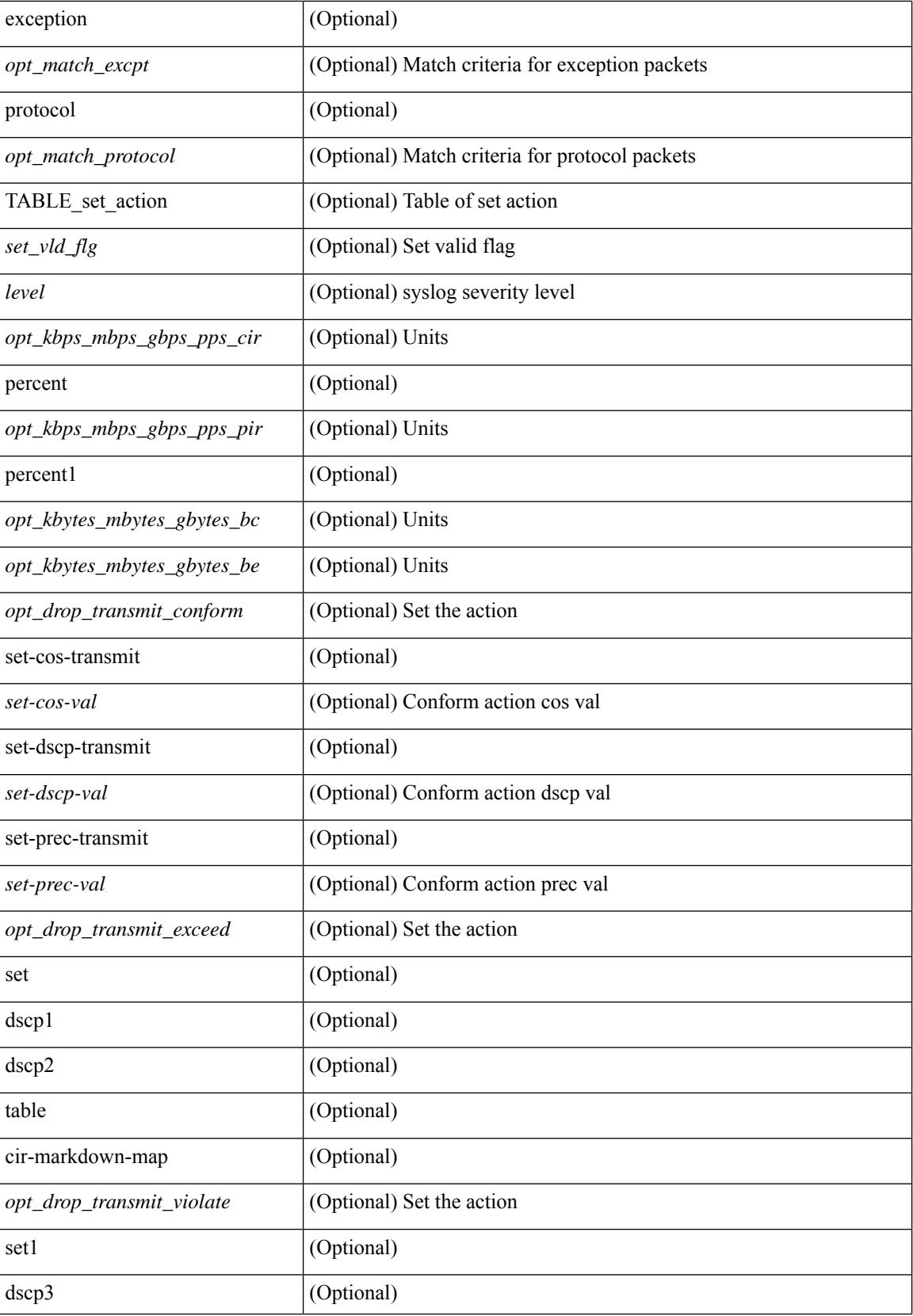

 $\mathbf{l}$ 

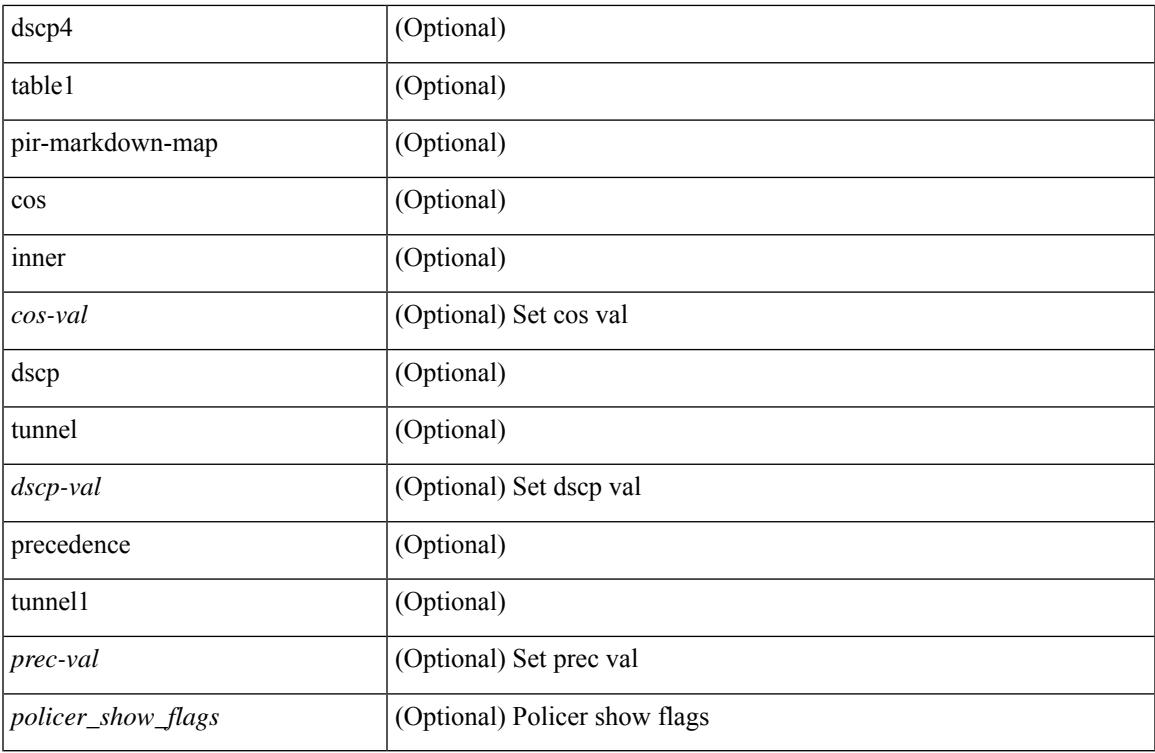

#### **Command Mode**

### **show policy-map type network-qos**

show policy-map type network-qos [  $\leq$  map-name-nq> ] [ \_\_readonly \_\_ { [  $\leq$  display-all> ] [ TABLE\_xpmap <xpmap-name> [ <desc> ] [ TABLE\_xcmap <xcmap-name> [ TABLE\_action <action-key> [ <cos-list> ] [ <qos-group-list> ] [ <protocol> ] [ <pause> <timeout> <size-in-bytes> <xoff-bytes> <xon-bytes> ] [  $\preceq$ pfc-cos-list> ] [  $\preceq$ pfc\_rx\_only> ] [  $\preceq$ cc> ] [  $\preceq$ thresh-units> ] [  $\preceq$ min-thresh> ] [  $\preceq$ max-thresh> ] [  $\preceq$ drop-prob> ] [ <iod> ] [ <mtu> ] [ <set-cos> ] [ <dpp> ] [ <dctcp-threshold> ] [ <queue-limit> ] ] ] } ]

#### **Syntax Description**

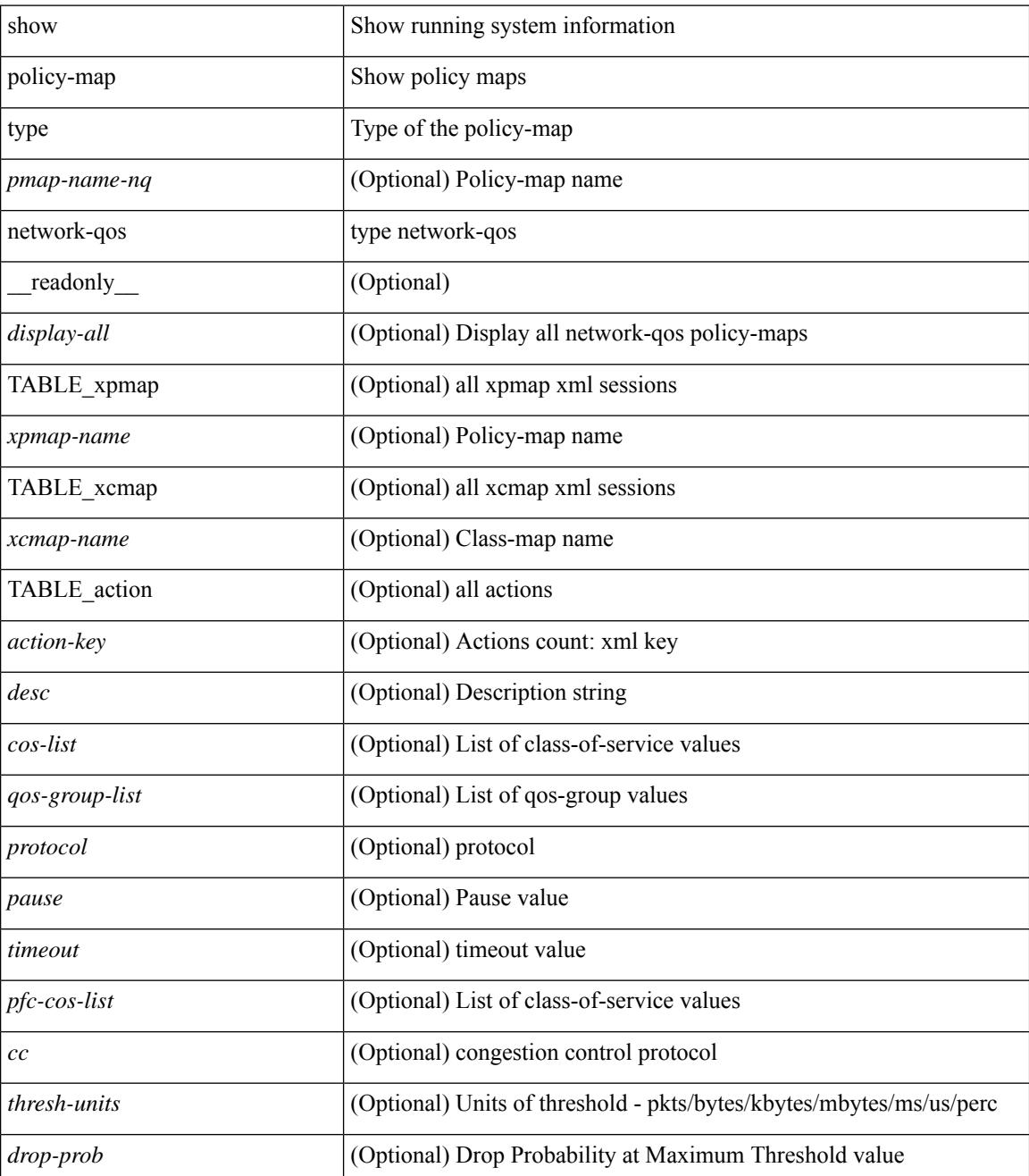

 $\mathbf{l}$ 

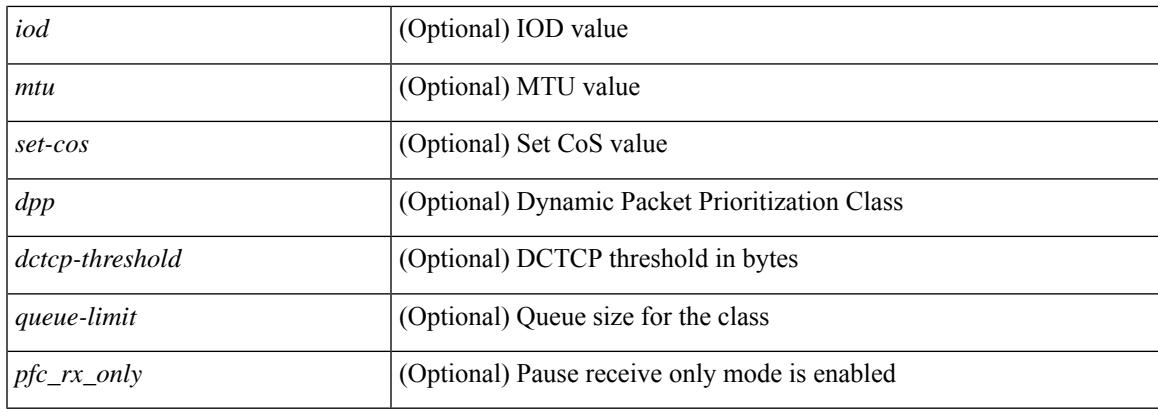

#### **Command Mode**

# **show port-channel capacity**

show port-channel capacity [ \_readonly \_<total><used> <free> <percentage\_used> ]

#### **Syntax Description**

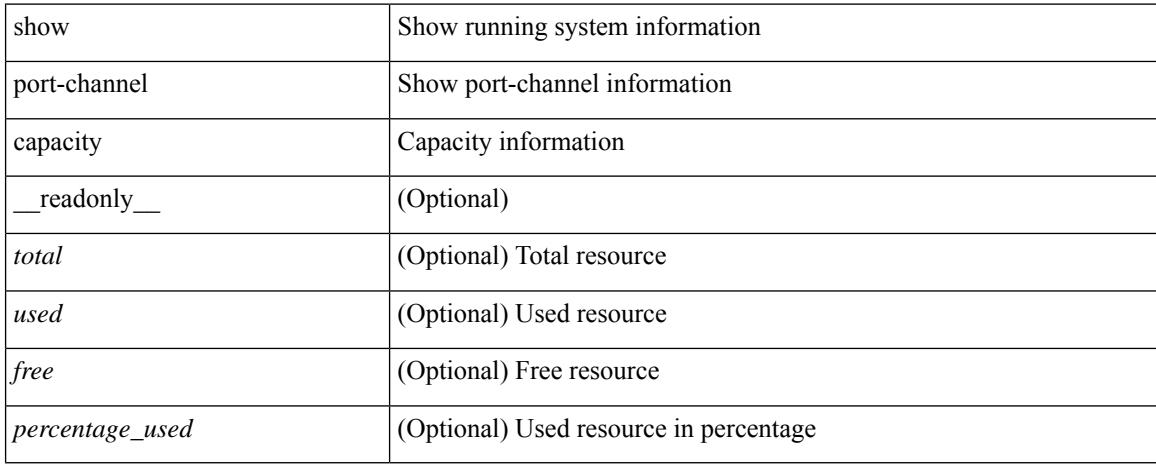

#### **Command Mode**

## **show port-channel compatibility-parameters**

show port-channel compatibility-parameters [ \_\_readonly \_\_ { TABLE\_compatibility <parameter> <description>  $\} +$ ]

#### **Syntax Description**

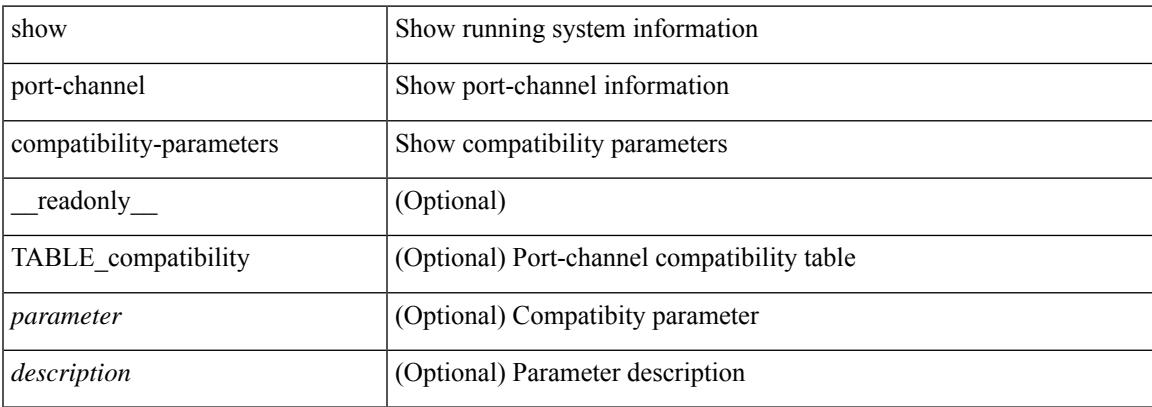

#### **Command Mode**

# **show port-channel database**

show port-channel database [interface <if0>] [ \_readonly \_\_TABLE\_interface <interface>  $\le$ last-membership-update>  $\le$ total-ports>  $\le$ total-up-ports> [ $\le$ first\_operational-port> ]  $\le$ age-of-channel> [ <time-since-last-bundle> ] [ <last-bundled-member> ] [ <time-since-last-unbundle> ] [ <last-unbundled-member> ] [ { TABLE\_member <port> <mode> <port-status> } ] [ <protocol> ] ]

#### **Syntax Description**

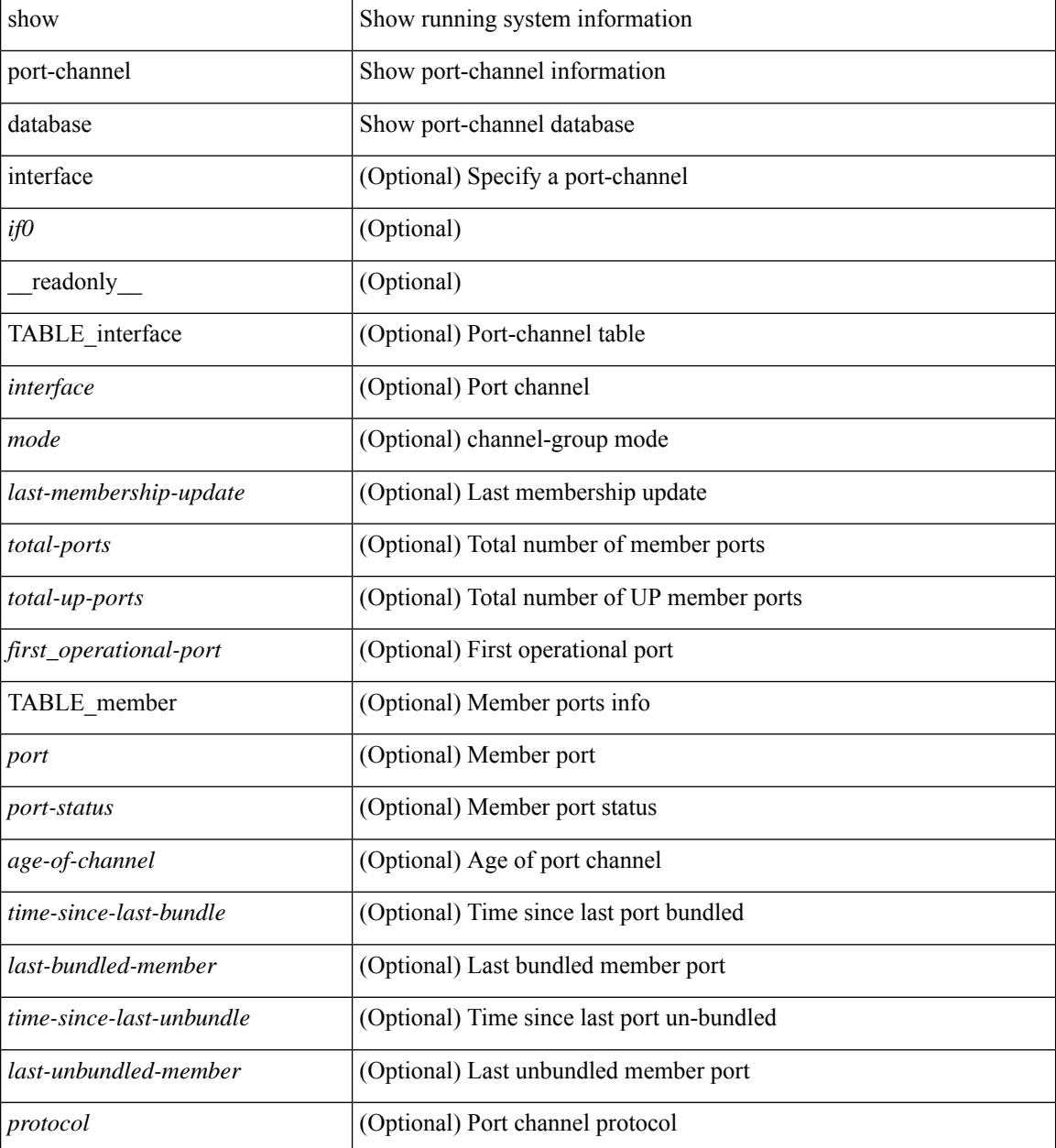

**Command Mode**

 $\mathbf{l}$ 

## **show port-channel fast-convergence**

show port-channel fast-convergence [ \_\_readonly \_\_ { port-channel fast-convergence <fastconvergence > } ]

#### **Syntax Description**

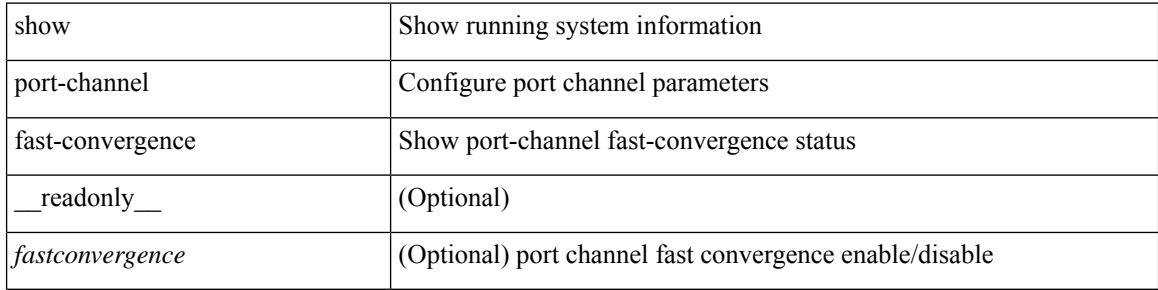

#### **Command Mode**

## **show port-channel load-balance**

show port-channel load-balance { [ module <module> ] | { fex { all } } } [ \_\_readonly\_ [ <sys-cfg> ] + <sys-cfg-sel> [ { <module-cfg> } ] + <non-ip-val> <non-ip-sel> <ipv4-val> <ipv4-sel> [ <ipv6-val> ] [ <ipv4-encap> ] { TABLE\_mod\_configs [ <mod-number> ] <mod-non-ip-val> <mod-non-ip-sel> <mod-ipv4-val> <mod-ipv4-sel> [ <mod-ipv4-encap> ] } ]

#### **Syntax Description**

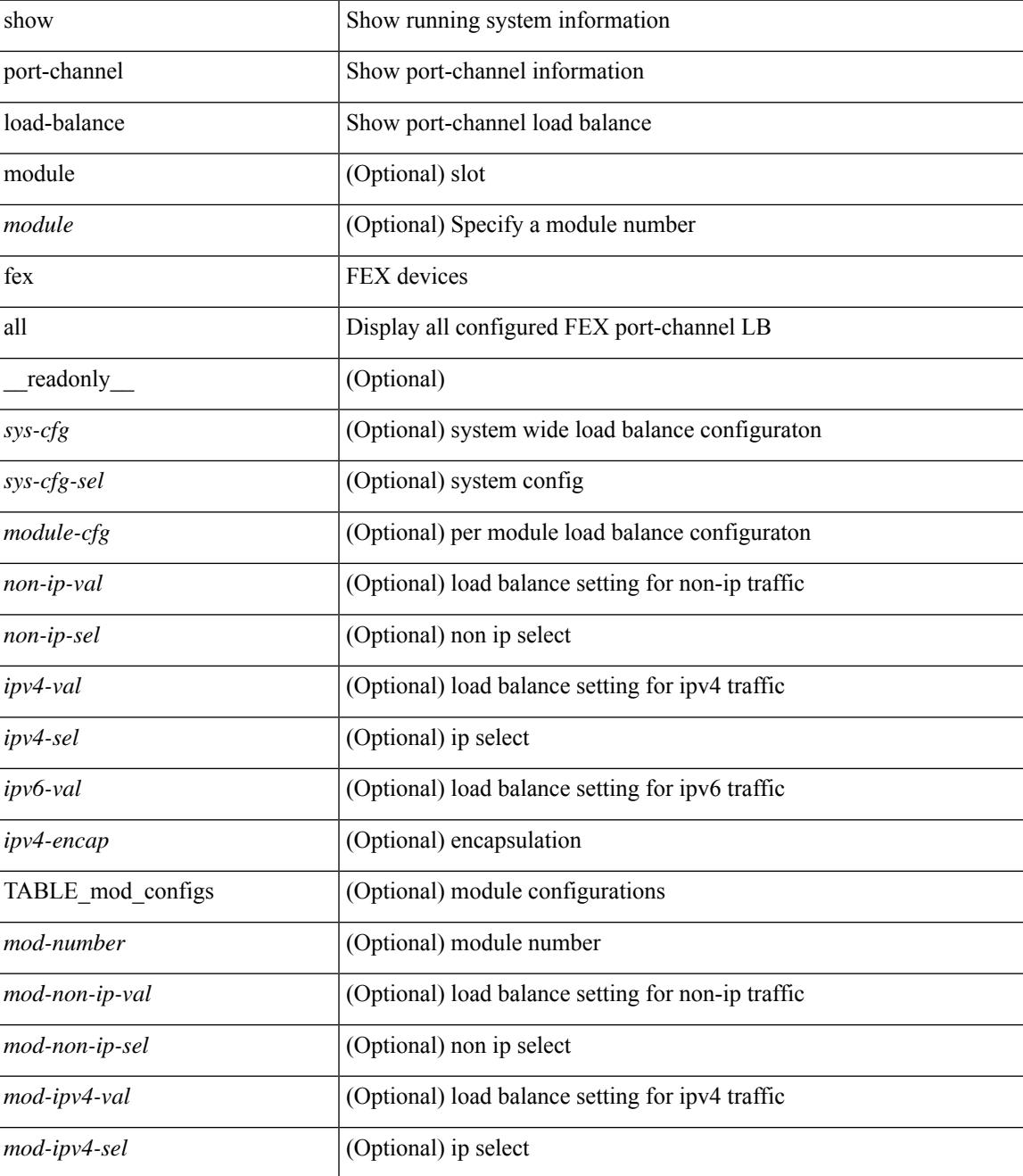

**Cisco Nexus 3000 Series NX-OS N3K Mode Command Reference (Show Commands), Release 9.3(1)**

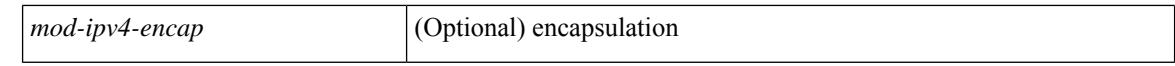

#### **Command Mode**

## **show port-channel load-balance forwarding-path1 interface src-interface**

show port-channel load-balance forwarding-path1 interface <ch-id> src-interface <src-if> { vlan <vlan-id> |  $\text{src-mac} < \text{src-mac} > |\text{dst-mac} < \text{dst-mac} > |\text{src-ip} < \text{src-ip} > |\text{dst-ip} > |\text{dst-ip} < \text{src-ip} > |\text{dst-ip} > |\text{dst-ip} > |\text{dst-ip} > |\text{dst-ip} > |\text{dst-ip} > |\text{dst-ip} > |\text{dst-ip} > |\text{dst-ip} > |\text{dst-ip} > |\text{dst-ip} > |\text{dst-ip} > |\text{dst-ip} > |\text{dst-ip} > |\text{dst-ip} > |\text{dst-ip} >$ <dst-ipv6> | l4-src-port <l4-src-port> | l4-dst-port <l4-dst-port> | ether-type <ethertype> | ip-proto <prot> } + [ \_\_readonly \_\_ { loadbalance-algorithm <algorithm> } { outgoing-port-id <port> } ]

#### **Syntax Description**

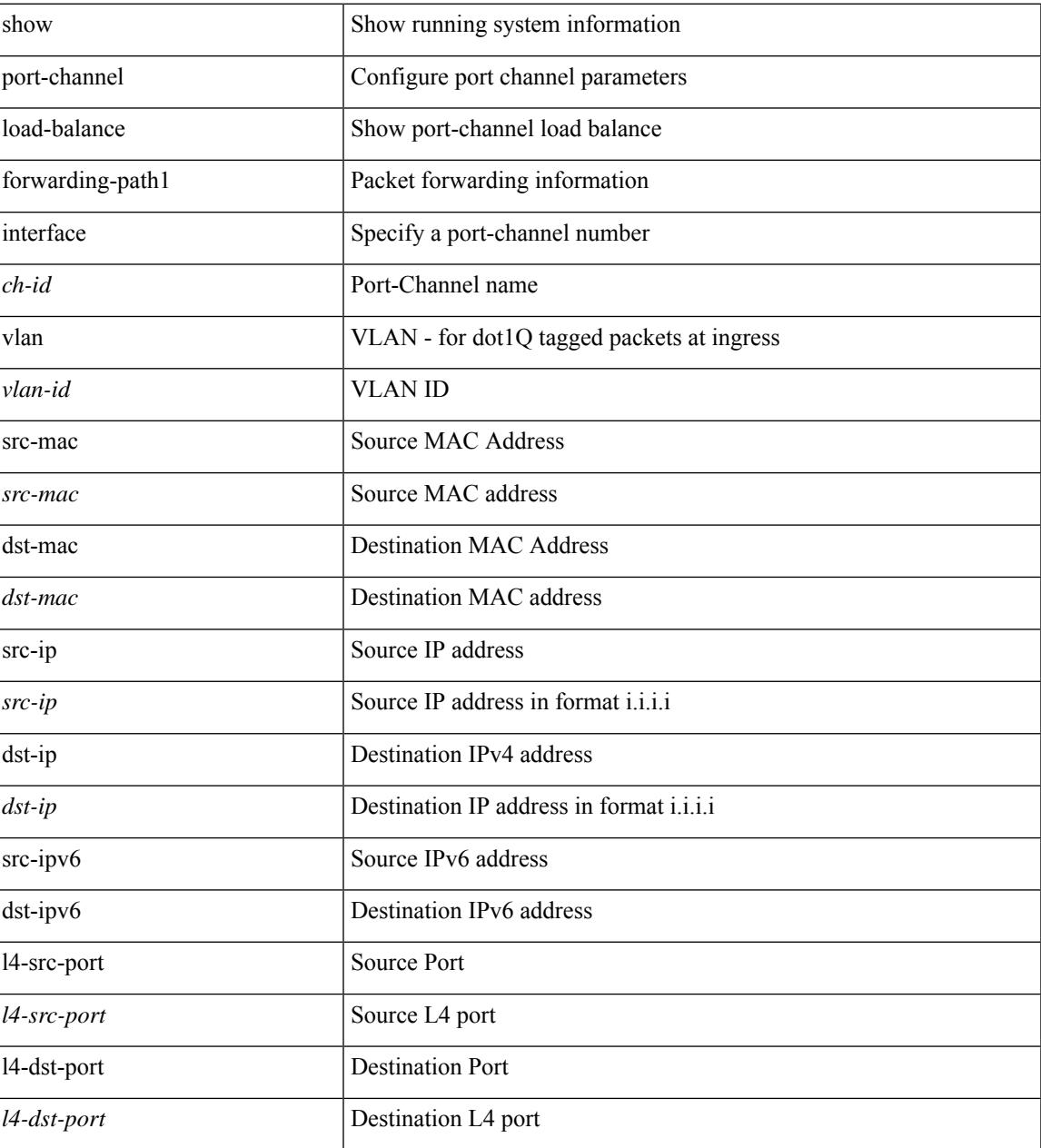

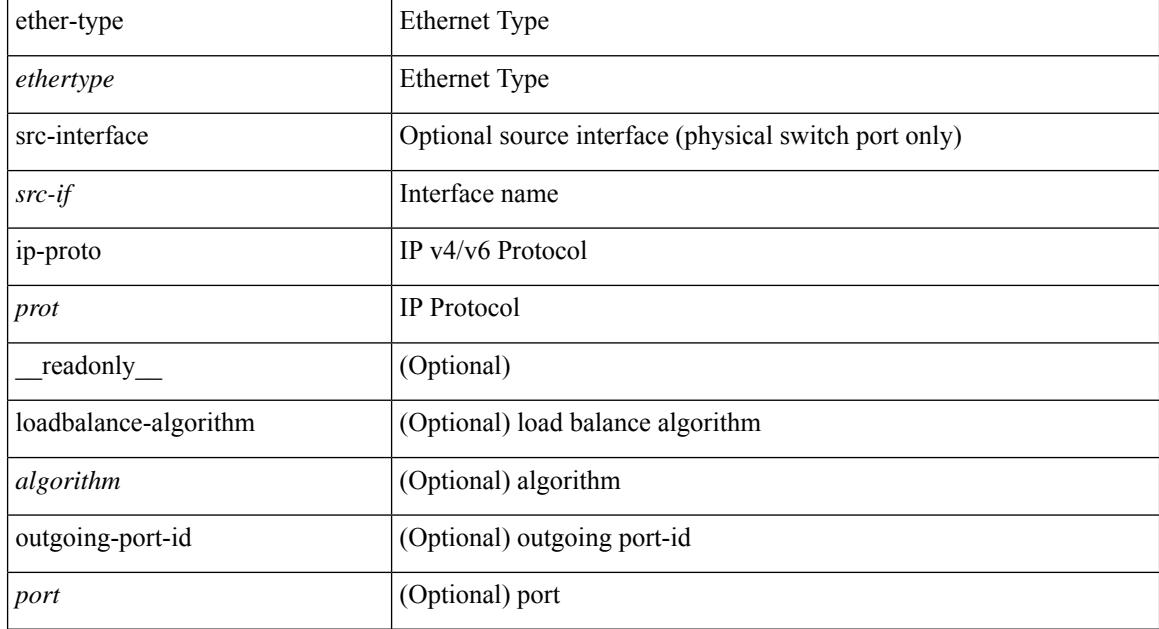

#### **Command Mode**

## **show port-channel load-balance hardware forwarding-path interface source**

show port-channel load-balance hardware forwarding-path { interface <ch-id> | hgig } { source-interface  $\langle$ if-id>  $\rangle$  { vlan  $\langle$ vlan-id> | src-mac  $\langle$ src-mac> | dst-mac  $\langle$ dst-mac> | src-ip  $\langle$ src-ip $\rangle$  | dst-ip  $\langle$ dst-ip> | src-ipv6 <src-ipv6> | dst-ipv6 <dst-ipv6> | l4-src-port <l4-src-port> | l4-dst-port <l4-dst-port> | ethertype <ethertype> | protocol <prot> } + [ module <module> | fex <fex-range> | hgig-tgid <tgid> ] [ \_\_readonly\_\_ { loadbalance-algorithm <algorithm>  $\}$  { outgoing-port-id <port> } ]

#### **Syntax Description**

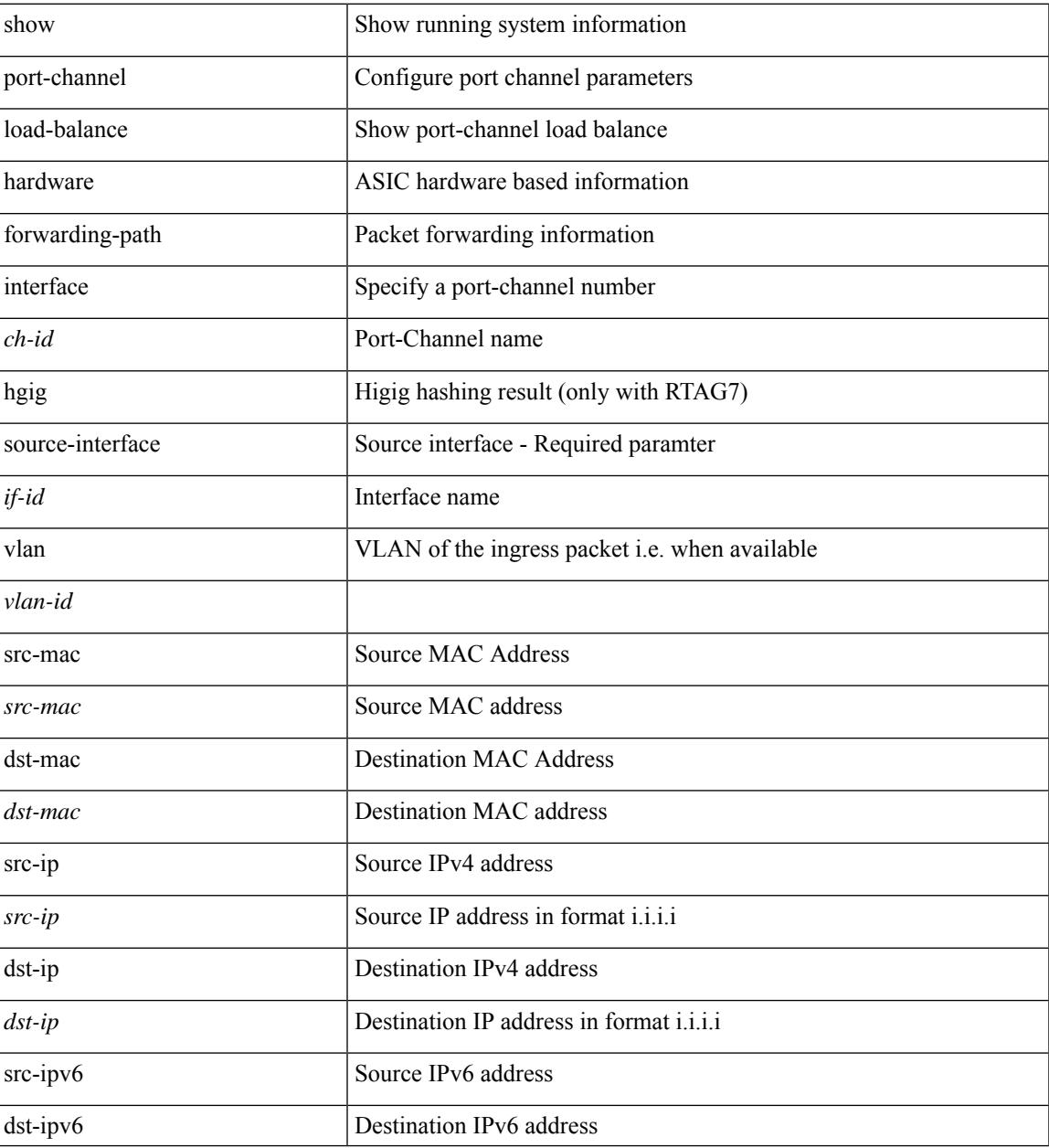

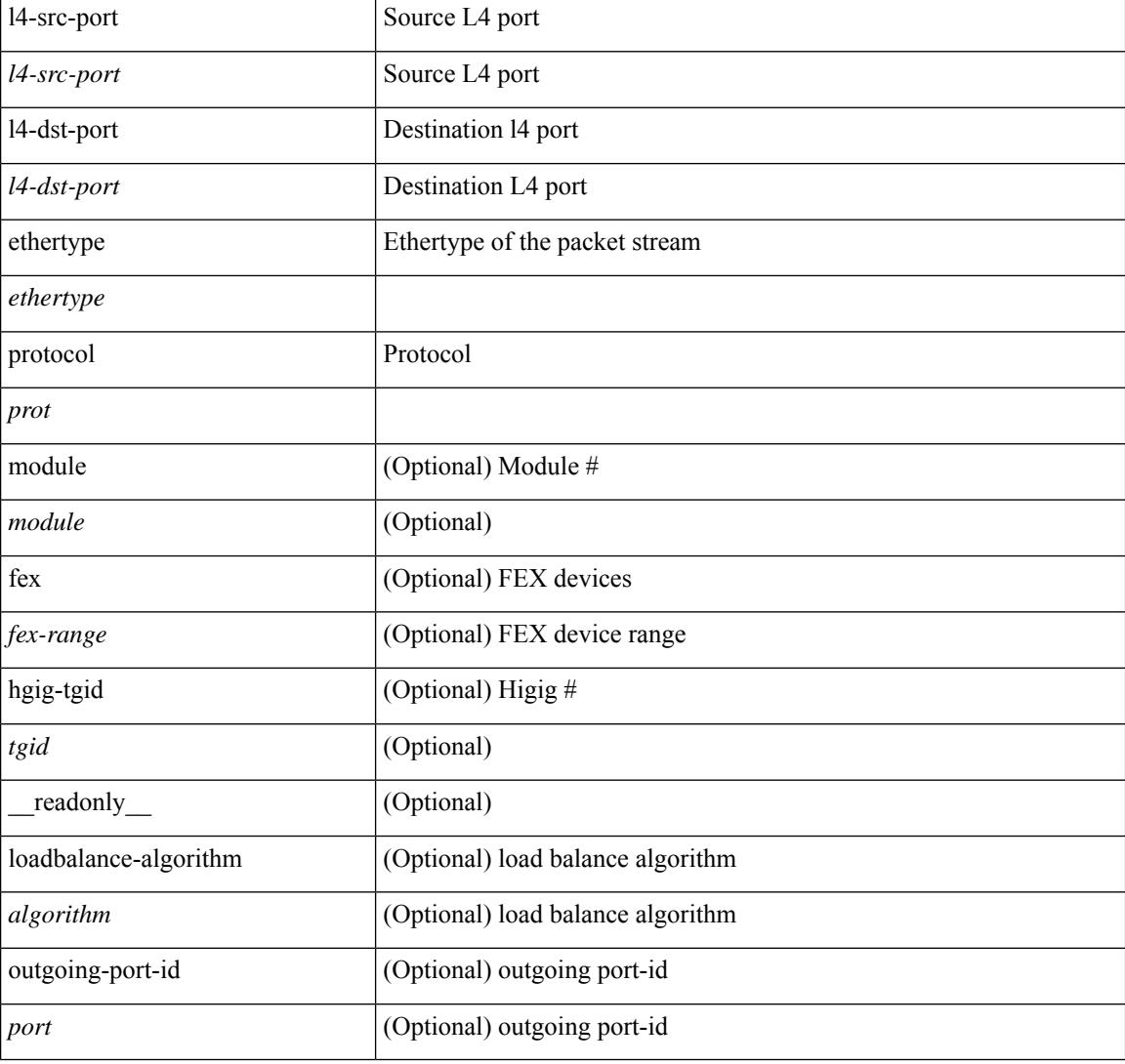

#### **Command Mode**

## **show port-channel rbh-distribution**

show port-channel rbh-distribution [ interface <if0> ] [ \_readonly\_ TABLE\_channel <chan-id> <port> {  $\n**5** +  $1$  -  $1$  -  $1$  -  $1$  -  $1$  -  $1$  -  $1$  -  $1$  -  $1$  -  $1$  -  $1$  -  $1$  -  $1$  -  $1$  -  $1$  -  $1$  -  $1$  -  $1$  -  $1$  -  $1$  -  $1$  -  $1$  -  $1$  -  $1$  -  $1$  -  $1$  -$ 

#### **Syntax Description**

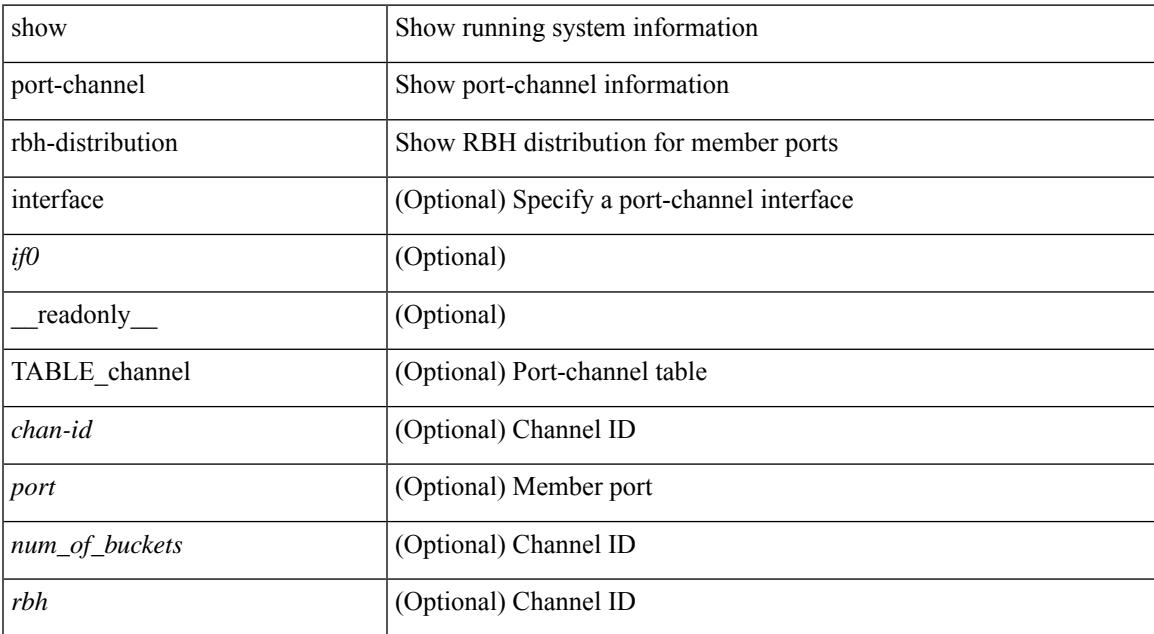

#### **Command Mode**

# **show port-channel scale-fanout**

show port-channel scale-fanout [ \_\_readonly\_\_ { port-channel high-density <scalefanout> } ]

#### **Syntax Description**

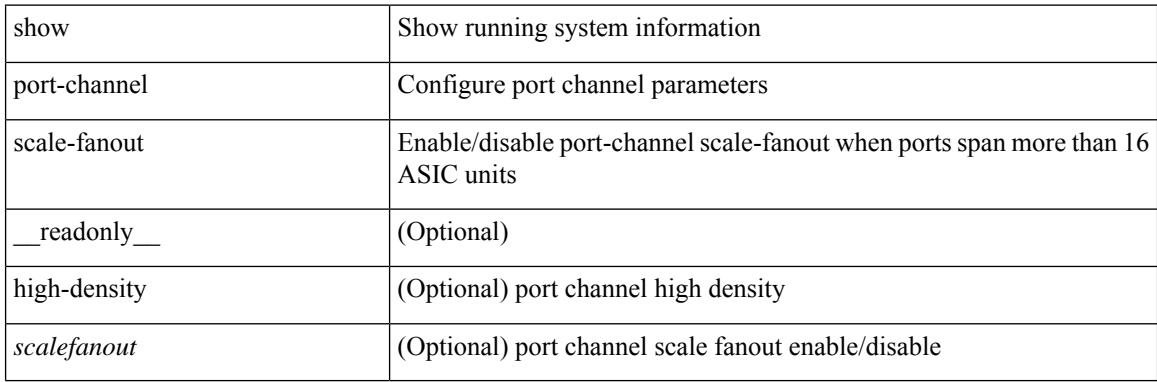

#### **Command Mode**

## **show port-channel summary**

show port-channel summary [interface <if0> | controller ] [ \_readonly\_ TABLE\_channel <group> <port-channel><layer><status><type><prtcl>[{TABLE\_member <port> <port-status>}]]

#### **Syntax Description**

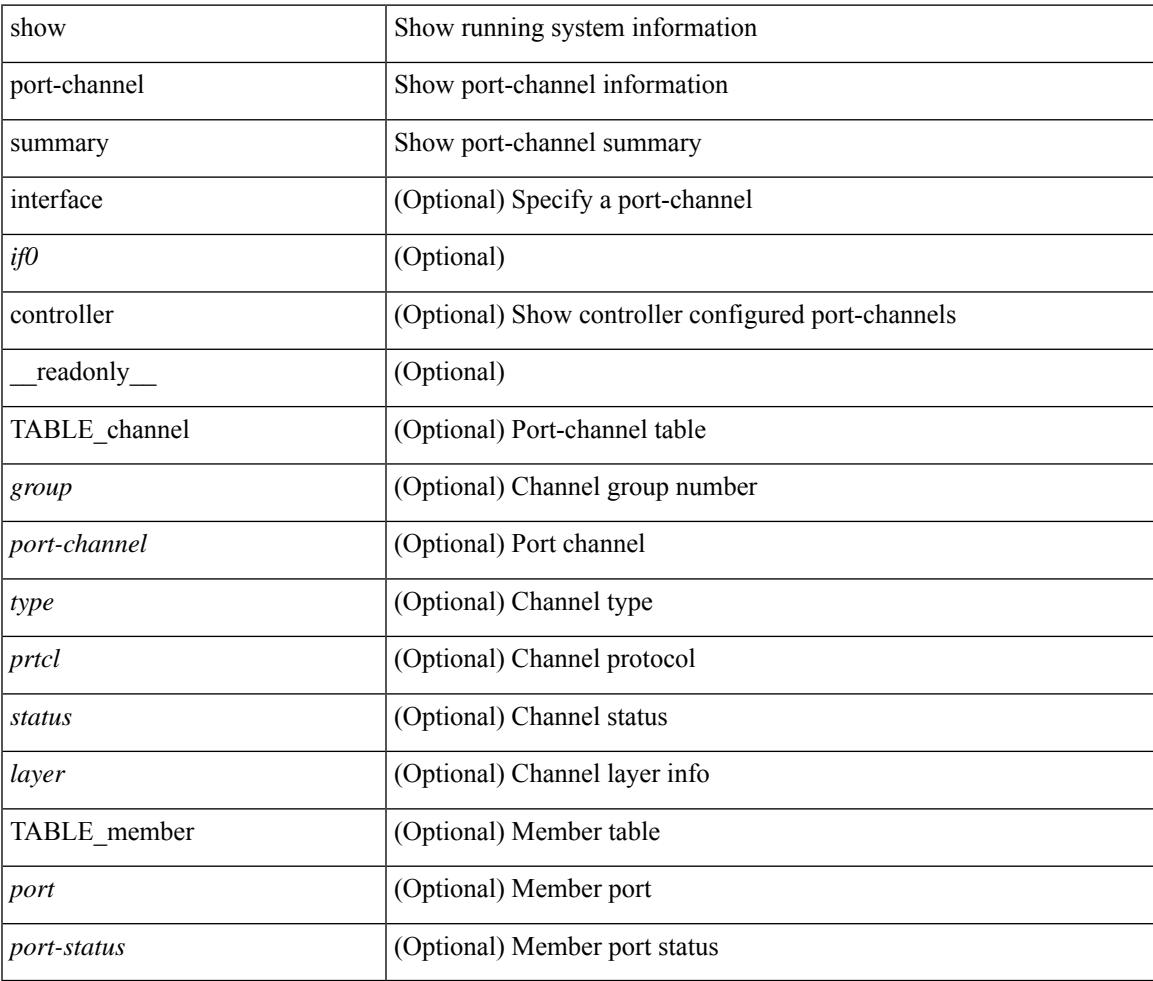

**Command Mode**

## **show port-channel traffic**

show port-channel traffic [ interface <if0> ] [ \_readonly \_\_ TABLE\_channel <chanId> <port> <rx-ucst>  $\langle tx\text{-}ucst \rangle \langle rx\text{-}mest \rangle \langle tx\text{-}mest \rangle \langle rx\text{-}best \rangle \langle tx\text{-}best \rangle$ 

#### **Syntax Description**

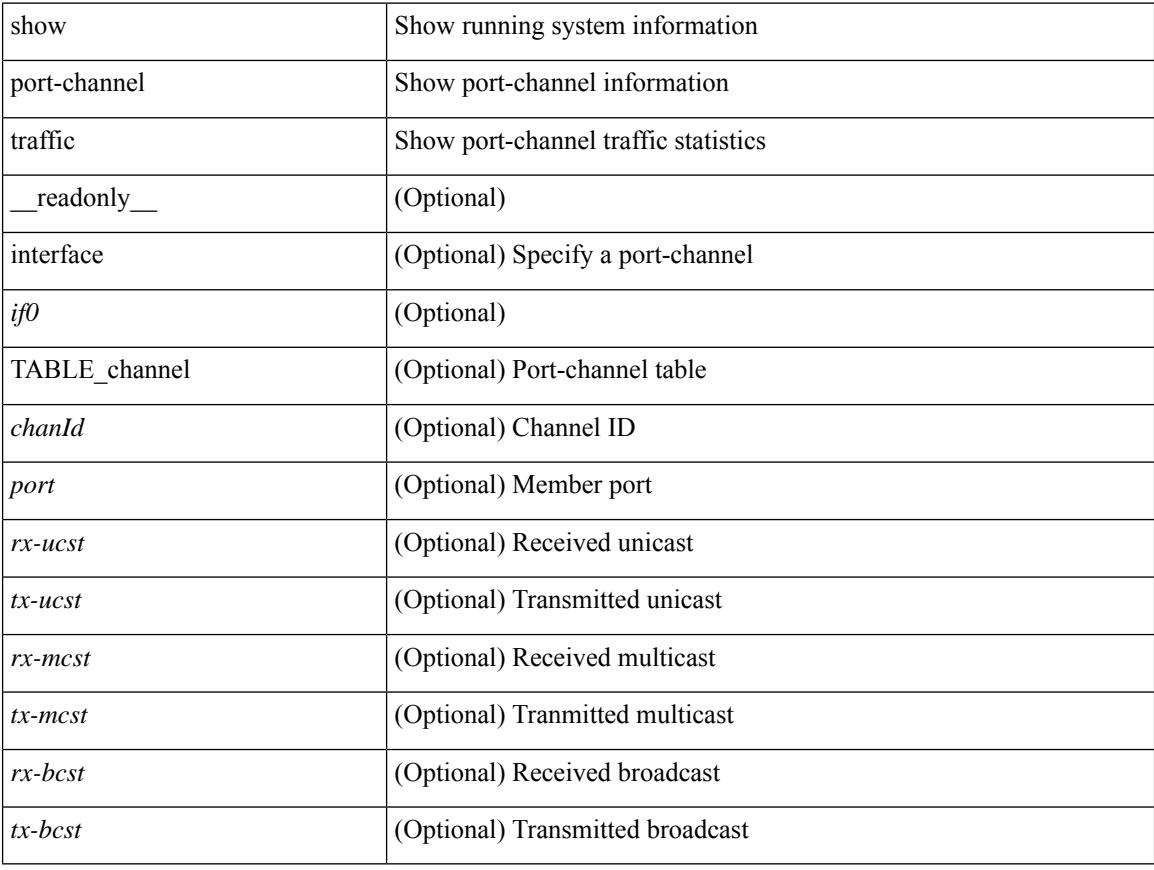

#### **Command Mode**

## **show port-channel usage**

show port-channel usage [ \_\_readonly \_\_<total-channel-number-used> { <used-range-low> [ <used-range-hi>  $]\} + {\{\text{$ }}\} + \text{}

#### **Syntax Description**

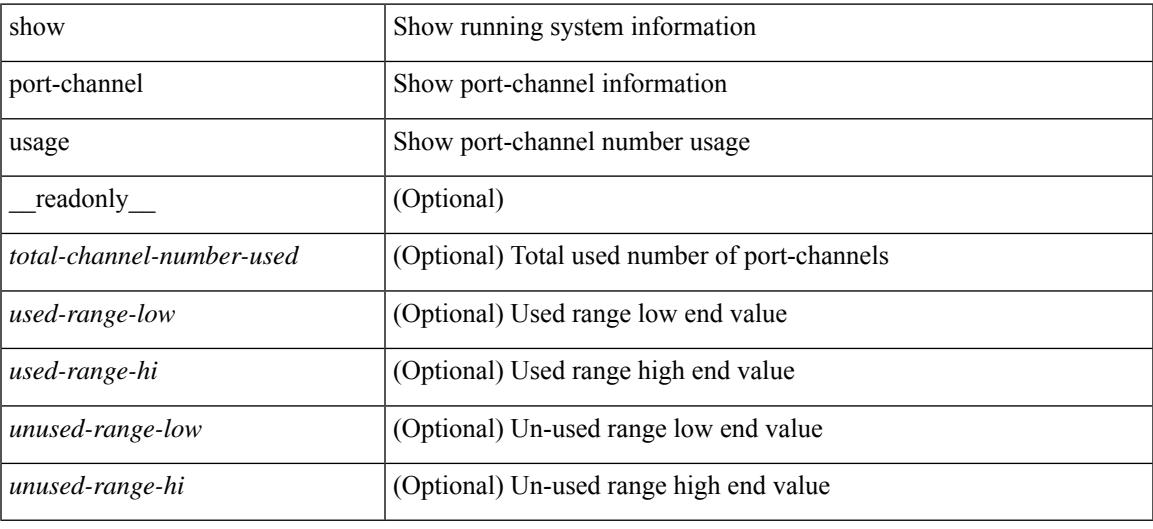

#### **Command Mode**

## **show port-license**

show port-license [ \_readonly \_< consumed\_port\_licenses> [ TABLE\_portlicense <interface> <cookie> <port\_activation\_license> ] ]

#### **Syntax Description**

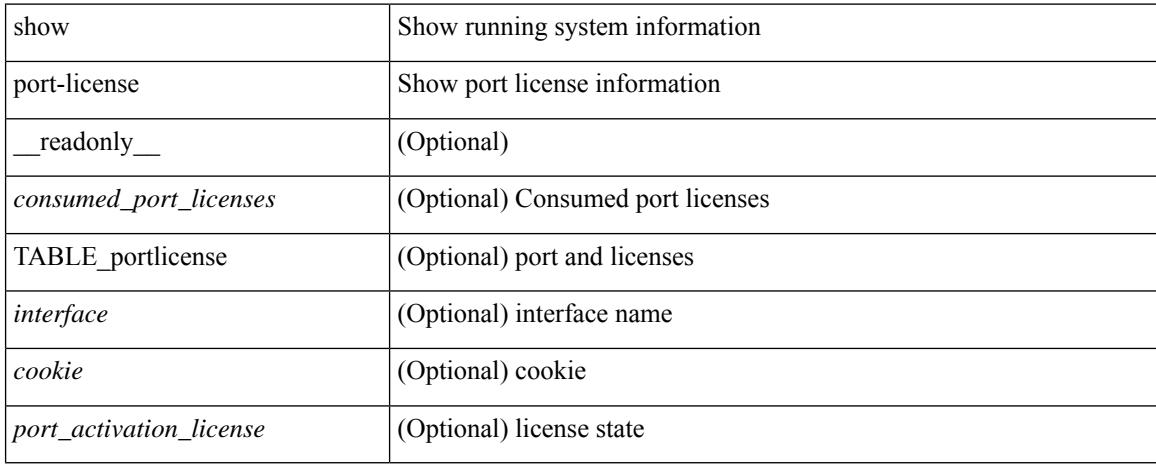

#### **Command Mode**

## **show port-profile**

show port-profile [ name <all\_profile\_name> ] [ \_\_readonly\_\_ TABLE\_port\_profile\_all <profile\_name> [ <profile\_id> ] <type> [ <desc> ] [ <status> ] [ <max\_ports> ] [ <min\_ports> ] [ <inherit> ] [ <profile\_cfg> ] + [ <cmd\_depth> ] [ <cmd\_key> ] [ <parent\_seqno> ] [ <cmd\_seqno> ] [ <cmd\_attr> ] [ <form\_type> ] [ <cmd\_mask> ] [<shadow\_cmd> ] [<cmd\_flags> ] [<eval\_cfg> ] + [ <intf> ] + [ <cap\_l3> ] [ <cap\_iscsi> ] [ <ctrl\_sgid> ] [ <pkt\_sgid> ] [ <sys\_vlans> ] [ <portgrp> ] [ <pprole> ] [ <port\_binding> ] ]

#### **Syntax Description**

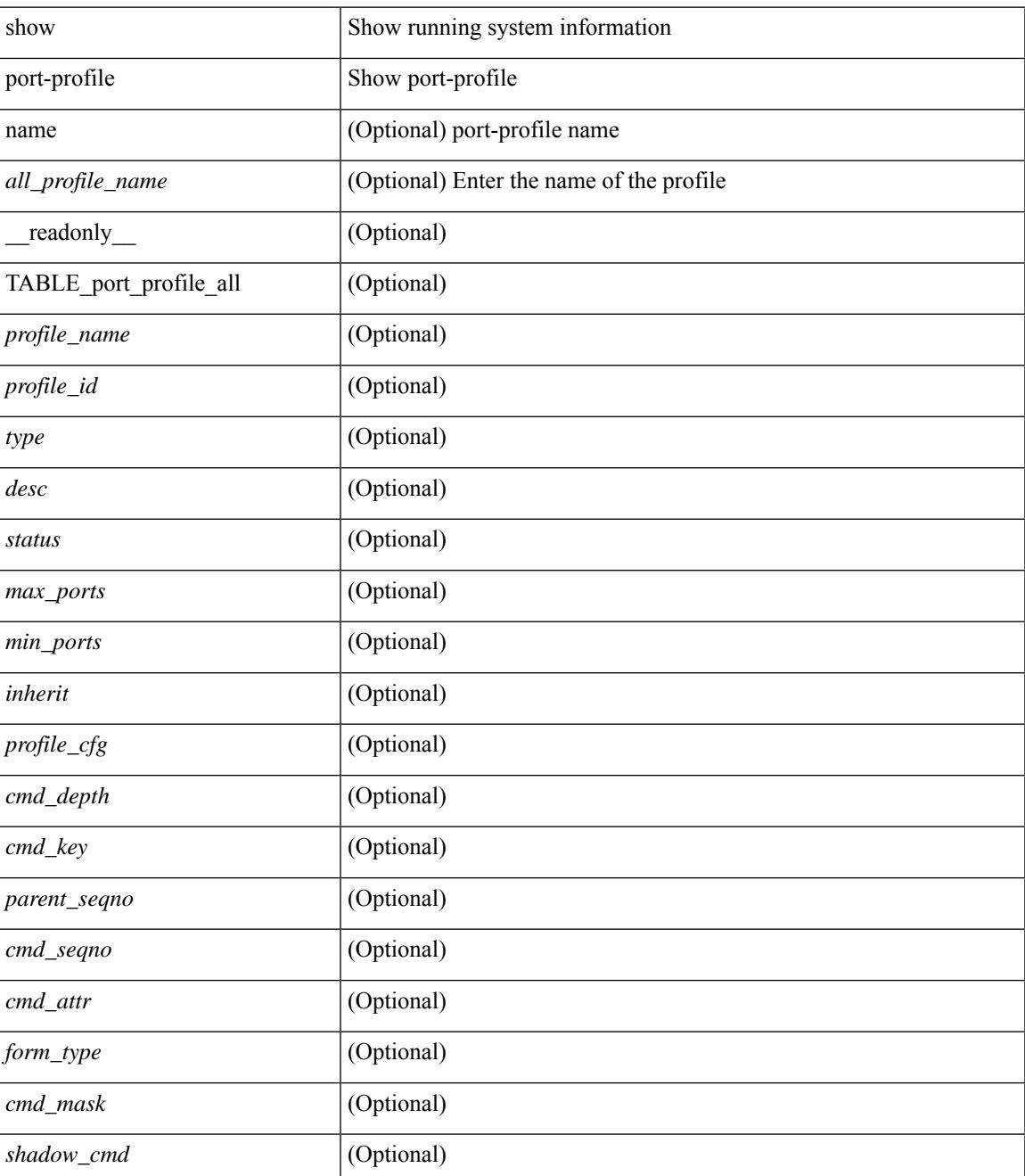

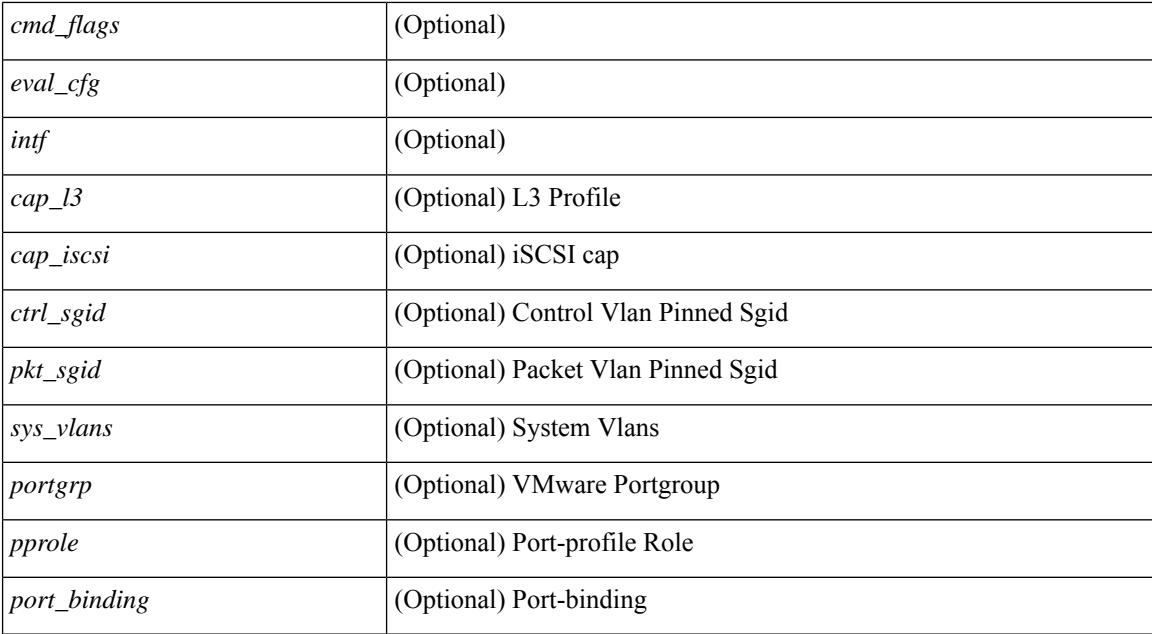

#### **Command Mode**

## **show port-profile brief**

show port-profile brief [ \_\_readonly \_\_ { TABLE\_port\_profile [ <profile\_name> ] [ <type> ] [ <status> ] [ <profile\_cfg\_cnt> ] [ <eval\_cfg\_cnt> ] [ <intf\_cnt> ] [ <inherit\_cnt> ] [ <header\_flag> ] } { TABLE\_intf\_count [ <intf\_type> ] [ <intf\_count> ] [ <tot\_header\_flag> ] } ]

#### **Syntax Description**

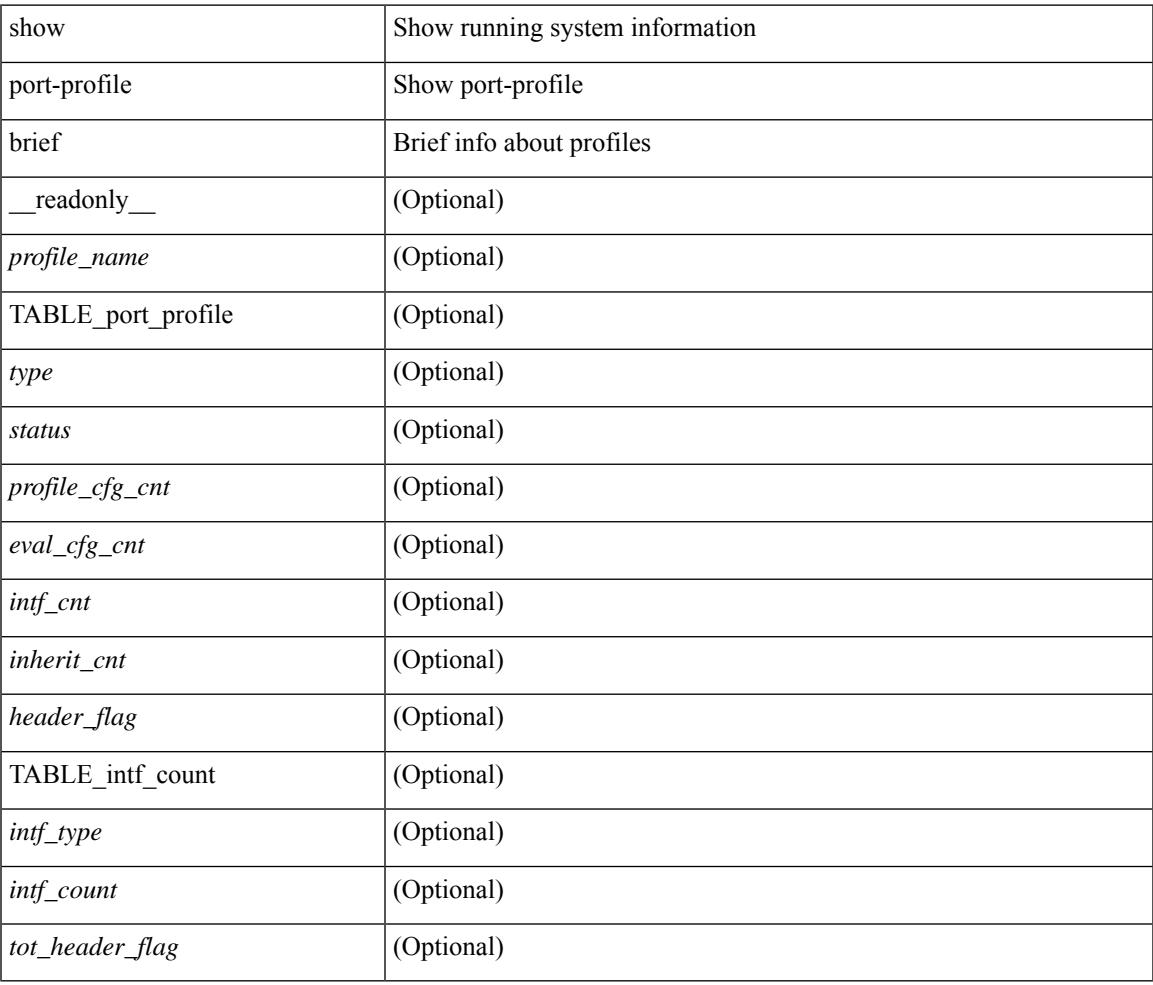

#### **Command Mode**

## **show port-profile expand-interface**

show port-profile expand-interface [ name <all\_profile\_name> ] [ \_readonly \_TABLE\_port\_profile <profile\_name> [ TABLE\_interface <intf> [ <intf\_cfg> ] + ] ]

#### **Syntax Description**

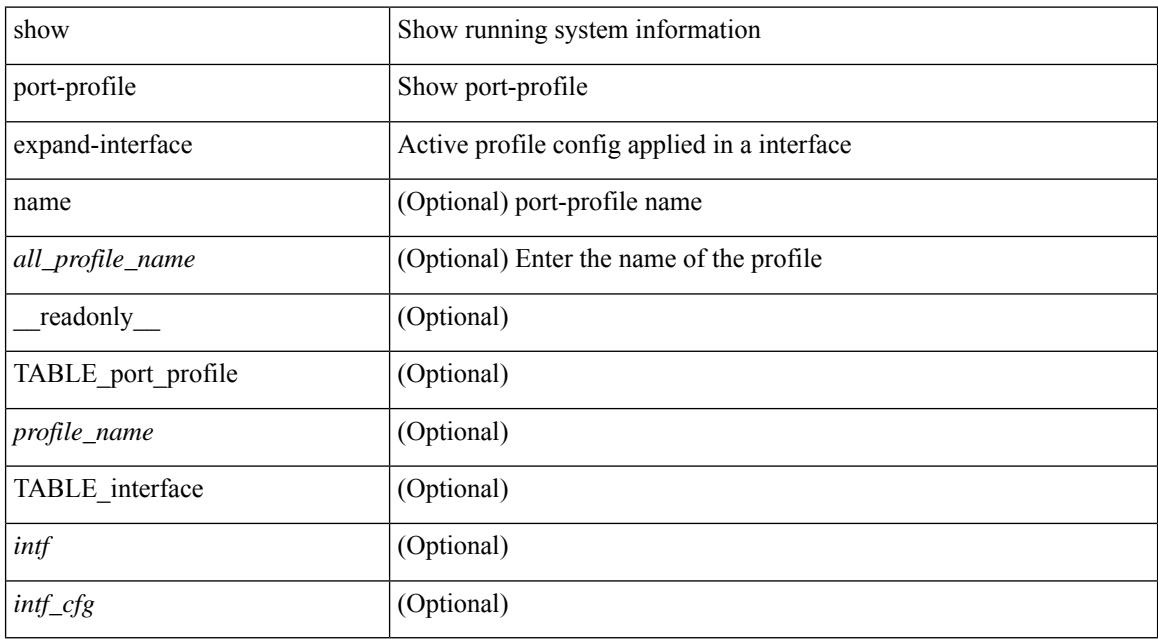

#### **Command Mode**

## **show port-profile sync-status**

show port-profile sync-status [ interface <intfname> ] [ \_readonly \_ <intf> + [ <inherit> ] <status> + [ <sync\_status> ] [ <cached\_cmds> ] [ <errors> ] [ <recovery> ] ]

#### **Syntax Description**

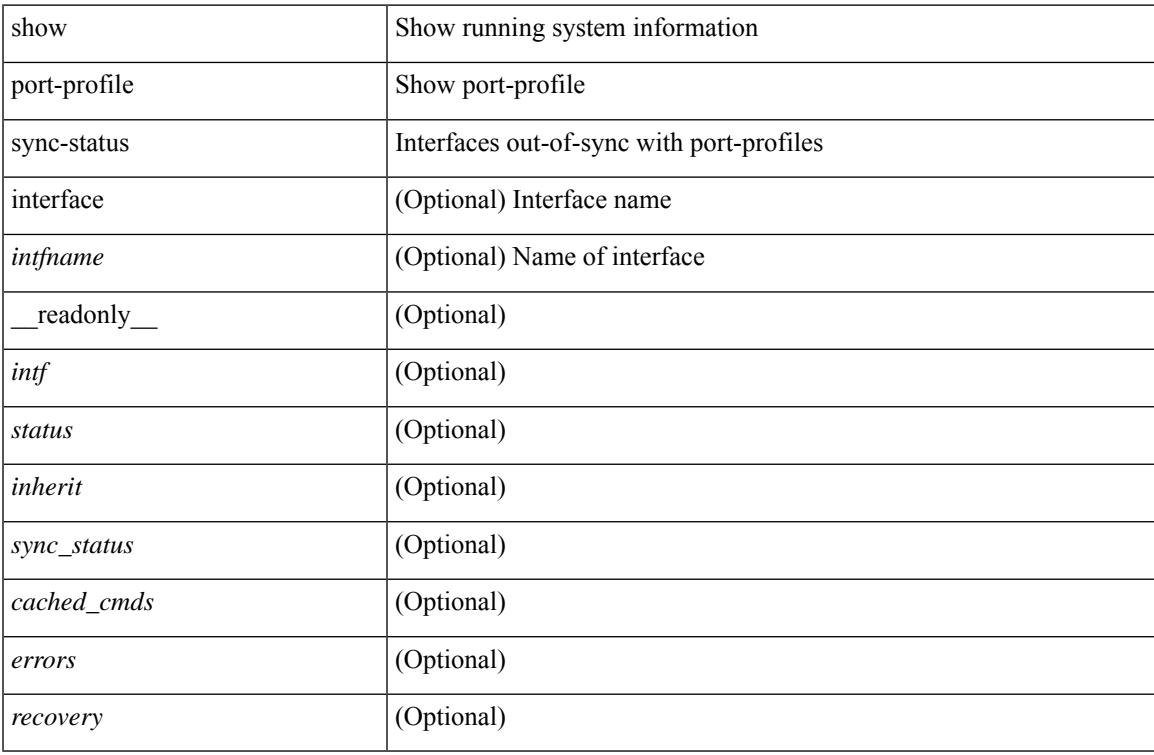

#### **Command Mode**

## **show port-profile usage**

show port-profile usage [ name <all\_profile\_name> ] [ \_readonly \_TABLE\_port\_profile <profile\_name> [ TABLE\_interface <interface> ] ]

#### **Syntax Description**

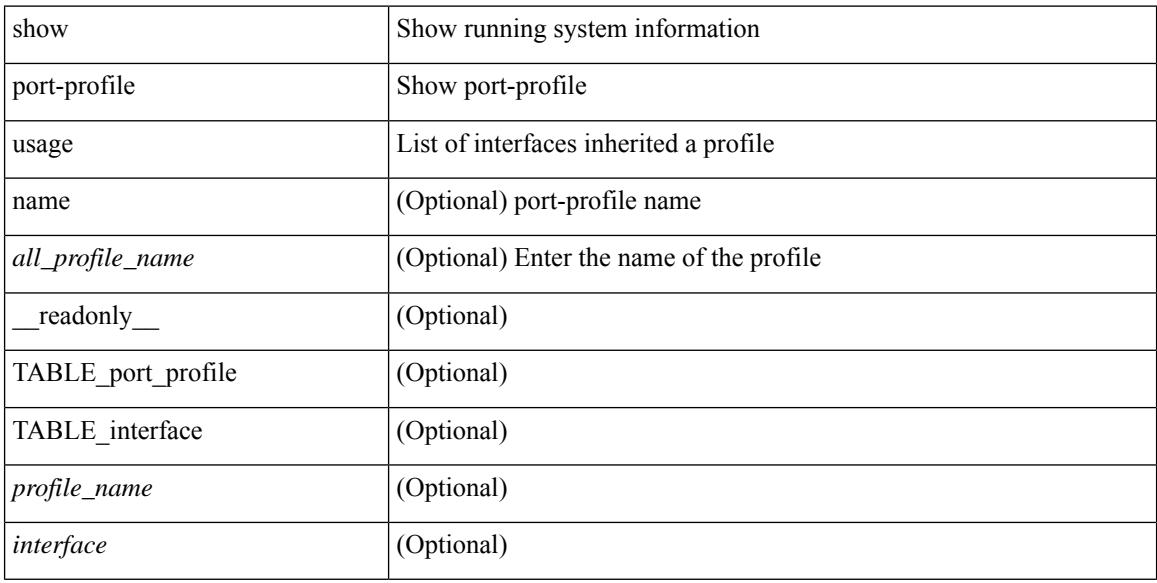

#### **Command Mode**
### **show port-security**

show port-security [ \_\_readonly \_\_ [ <total\_addr> ] [ <max\_sys\_limit> ] [ { TABLE\_eth\_port\_sec\_interfaces <secure\_port> <port\_state> <max\_secure\_addr> <security\_violation> <security\_action> <current\_addr> <num\_val> <num\_elems> <cmdid\_show\_index> } ] ]

#### **Syntax Description**

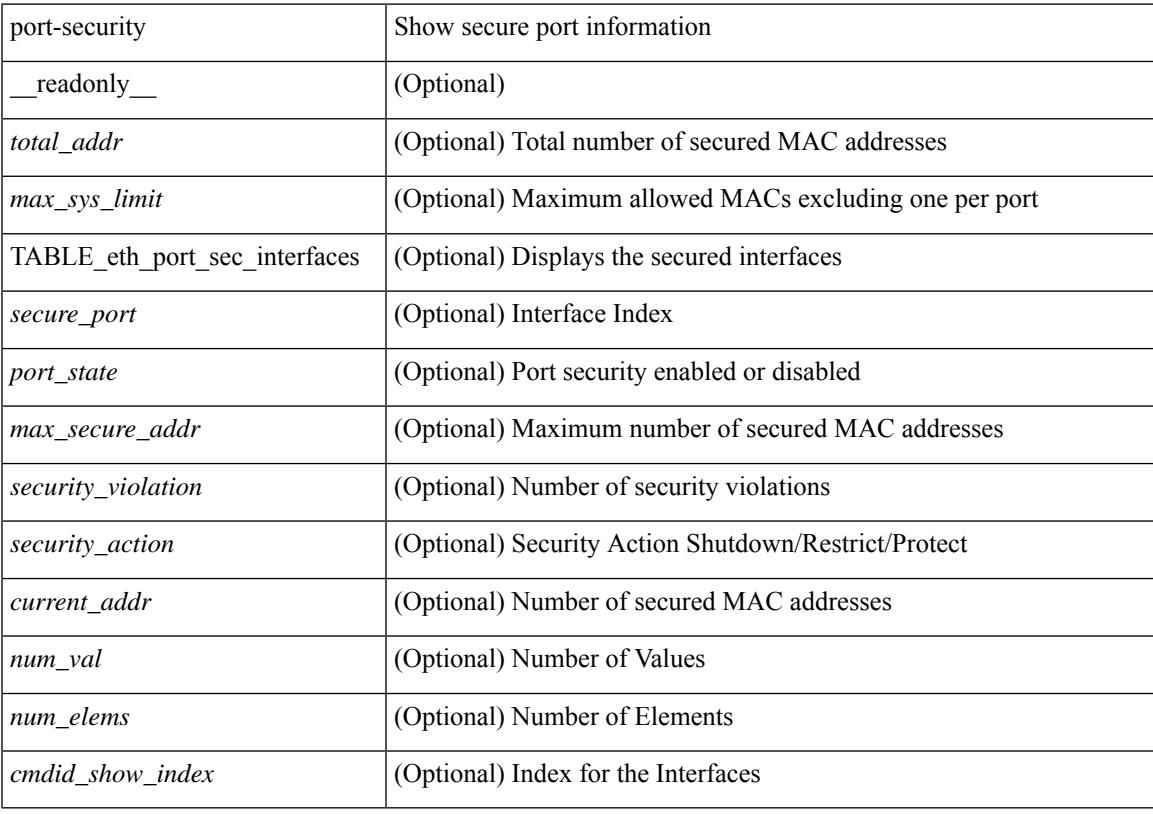

**Command Mode**

### **show port-security address**

show port-security address [ \_\_readonly \_\_ [ <total\_addr> ] [ <max\_sys\_limit> ] [ { TABLE\_eth\_port\_sec\_mac\_addrs <if\_index> <vlan\_id> <type> <mac\_addr> <remain\_age> <remote\_learnt> <remote\_aged> <num\_elems> <cmd\_addr\_index> } ] ]

#### **Syntax Description**

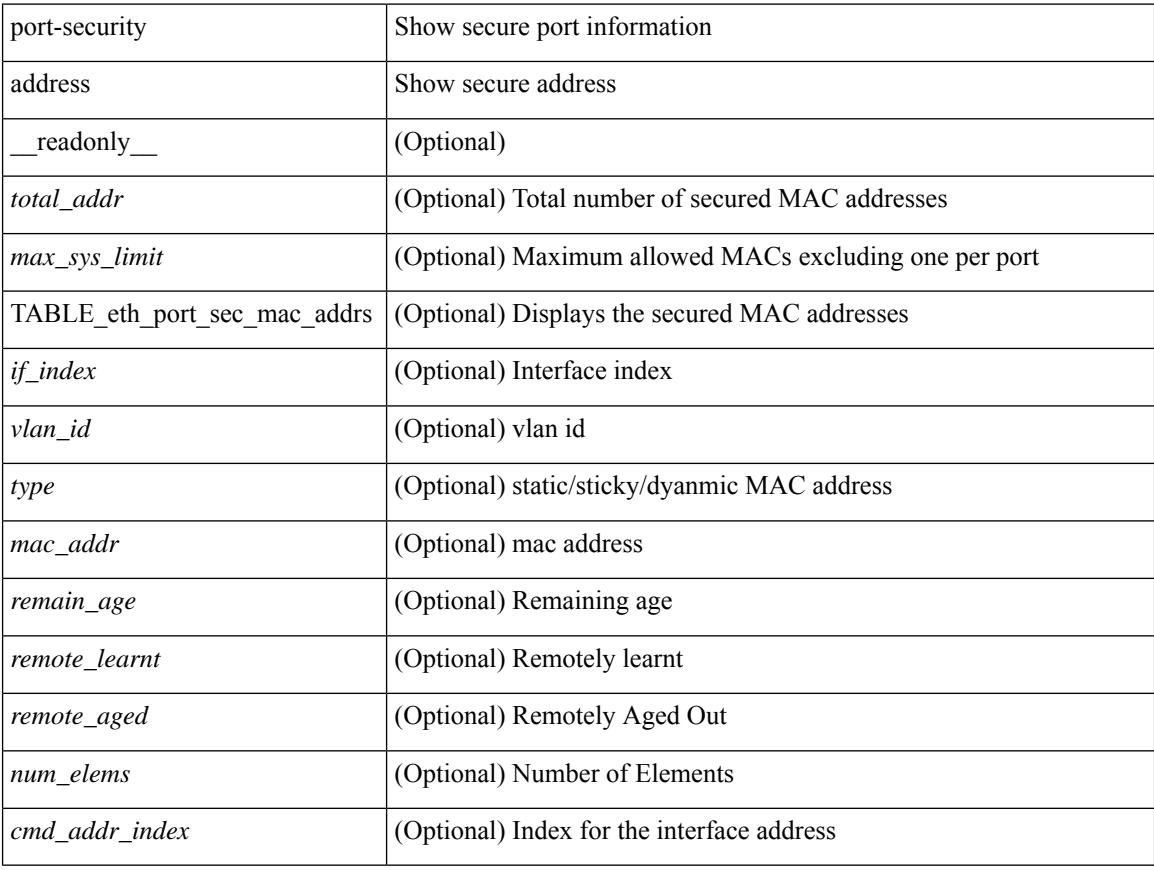

#### **Command Mode**

### **show port-security address interface**

show port-security address interface <interface-id> [ \_\_readonly \_\_ { TABLE\_eth\_port\_sec\_mac\_addrs <if\_index> <vlan\_id> <type> <mac\_addr> <remain\_age> <remote\_learnt> <remote\_aged> <num\_elems> <cmd\_addr\_index> } [ <total\_addr> ] [ <max\_sys\_limit> ] [ <first> ] ]

#### **Syntax Description**

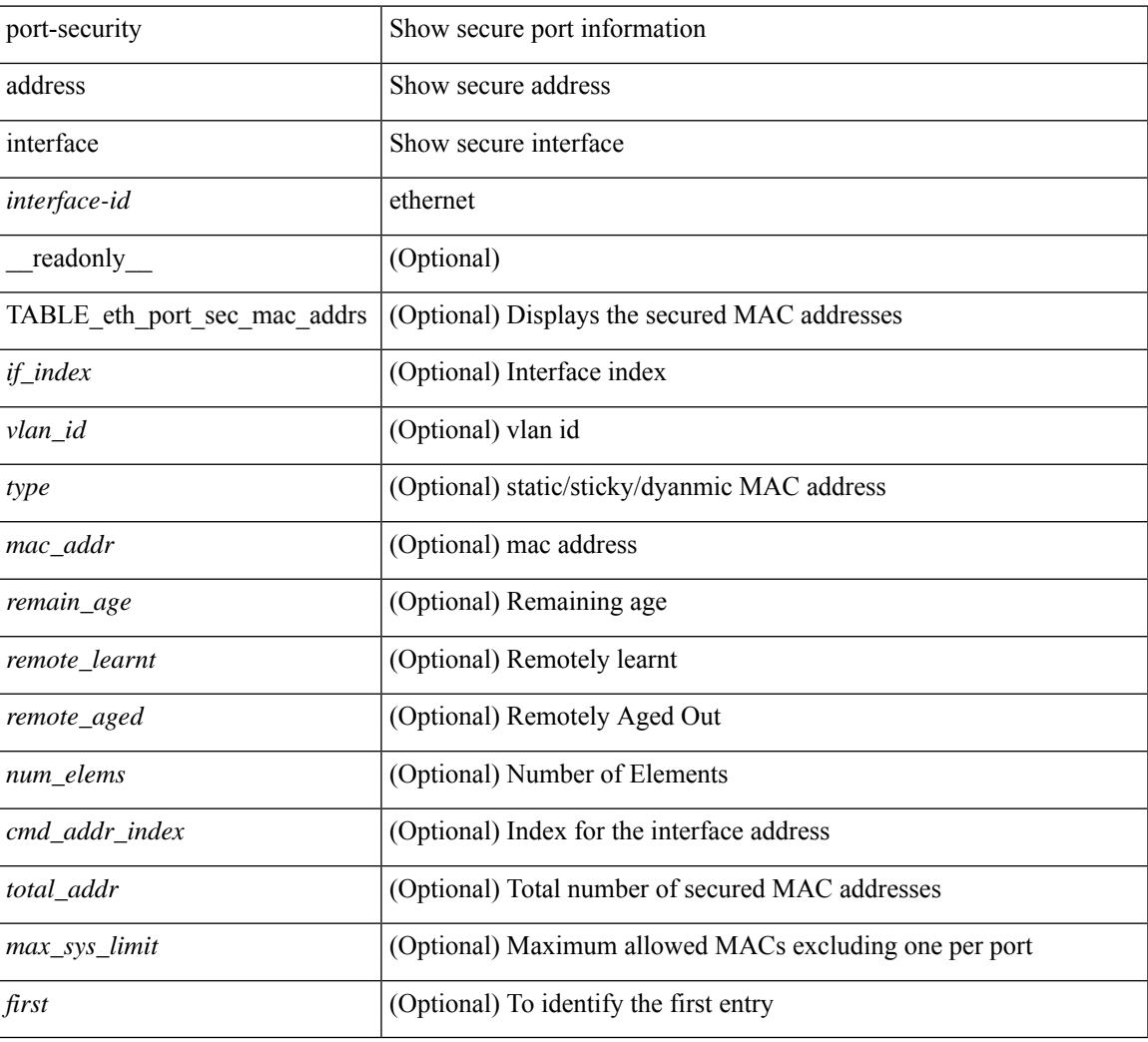

#### **Command Mode**

### **show port-security interface**

show port-security interface <interface-id> [ \_readonly \_<port\_status> <config\_port\_security> <oper\_port\_security> <violation\_mode> <aging\_time> <aging\_type> <max\_mac\_addr> <total\_sec\_addrs> <conf\_num\_addrs> <num\_sticky\_addrs> <trap\_count> ]

#### **Syntax Description**

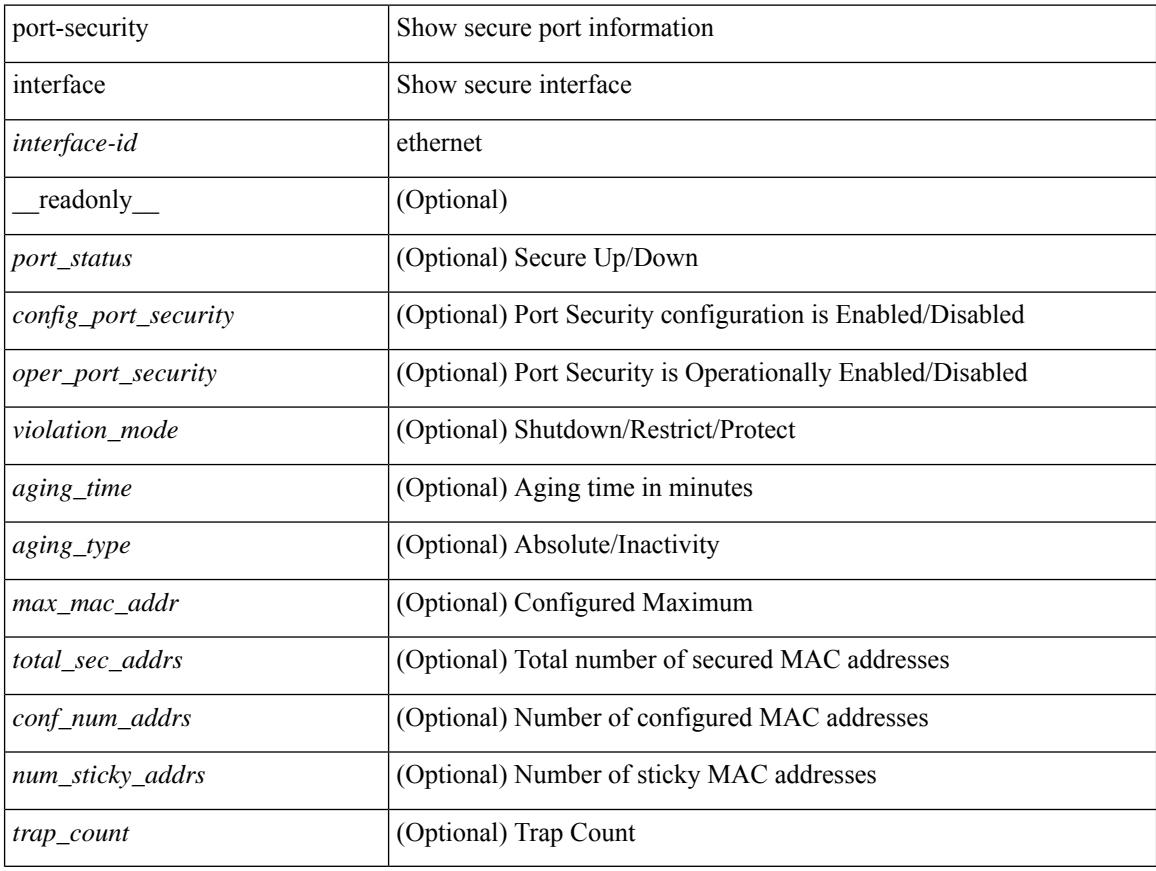

#### **Command Mode**

# **show port-security state**

show port-security state [ \_readonly \_\_ <status> ]

### **Syntax Description**

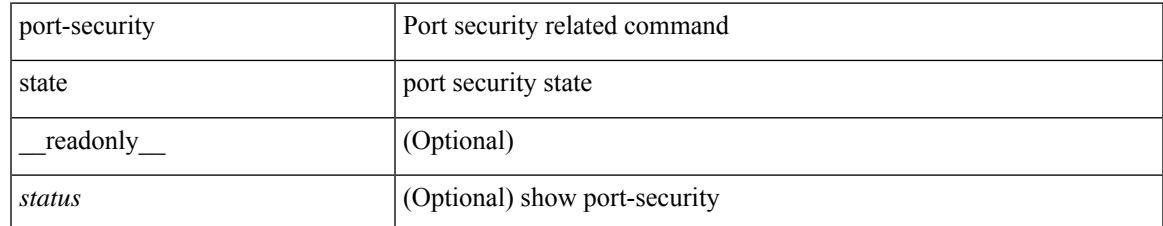

#### **Command Mode**

# **show port naming**

show port naming

### **Syntax Description**

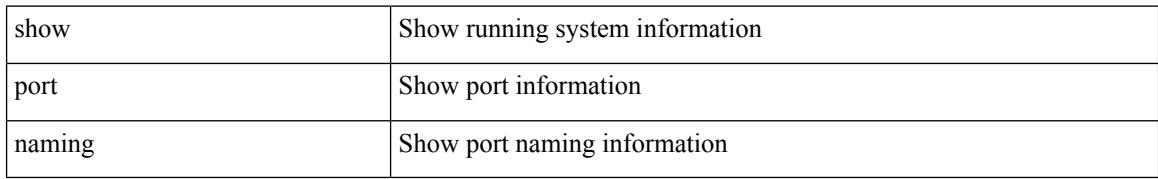

#### **Command Mode**

### **show postcard-telemetry exporter**

show postcard-telemetry exporter [ name ] [  $\leq$  <exportername> ] [  $\leq$   $\leq$   $\leq$   $\leq$   $\leq$   $\leq$   $\leq$   $\leq$   $\leq$   $\leq$   $\leq$   $\leq$   $\leq$   $\leq$   $\leq$   $\leq$   $\leq$   $\leq$   $\leq$   $\leq$   $\leq$   $\leq$   $\leq$   $\leq$   $\leq$   $\le$ <dest> <vrf> <vrf\_id> <vrf\_resolved> <dest\_udp> <source\_intf> <source\_ip> <seq\_num> ]

### **Syntax Description**

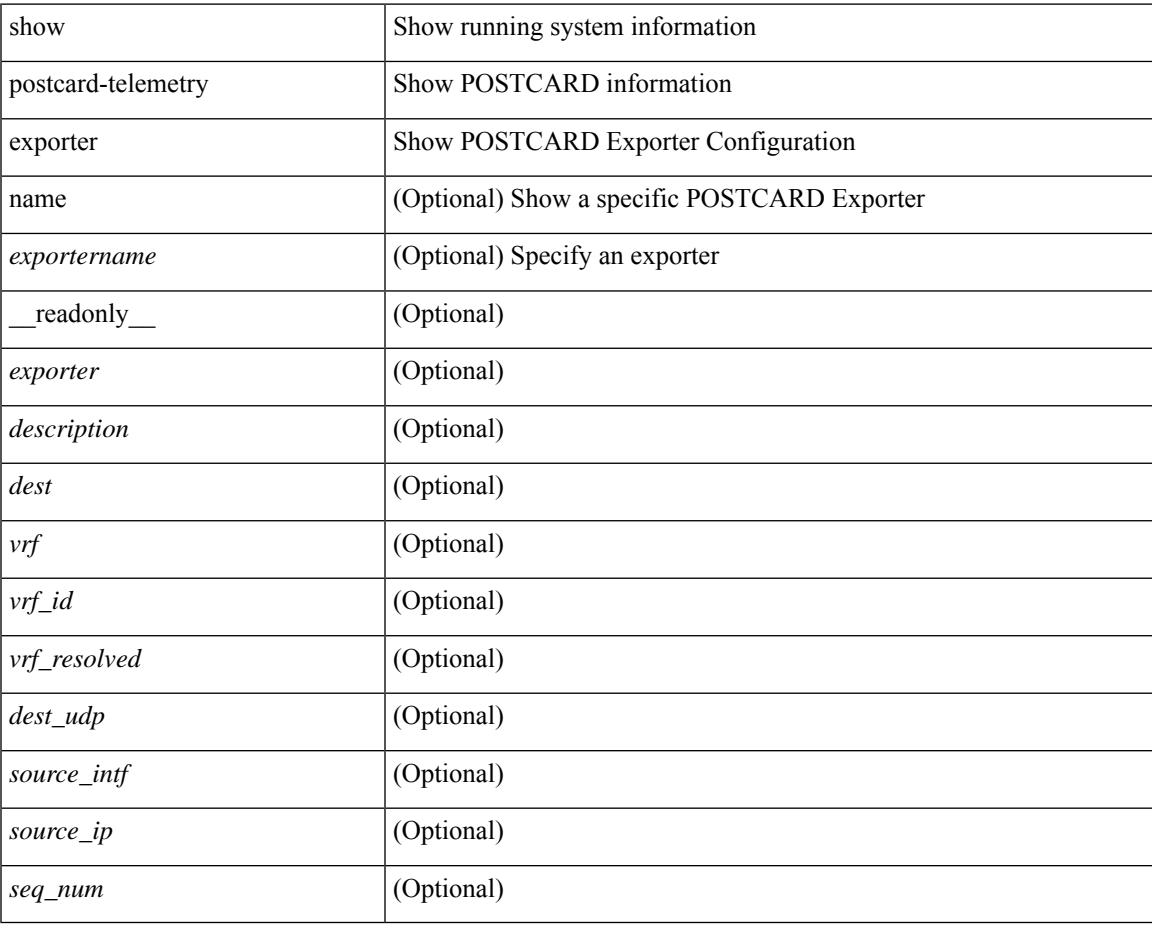

**Command Mode**

### **show postcard-telemetry flow-profile**

show postcard-telemetry flow-profile [ name ] [ <flow-profilename> ] [ \_readonly\_ <flow-profile> <description> <age> <latency>]

### **Syntax Description**

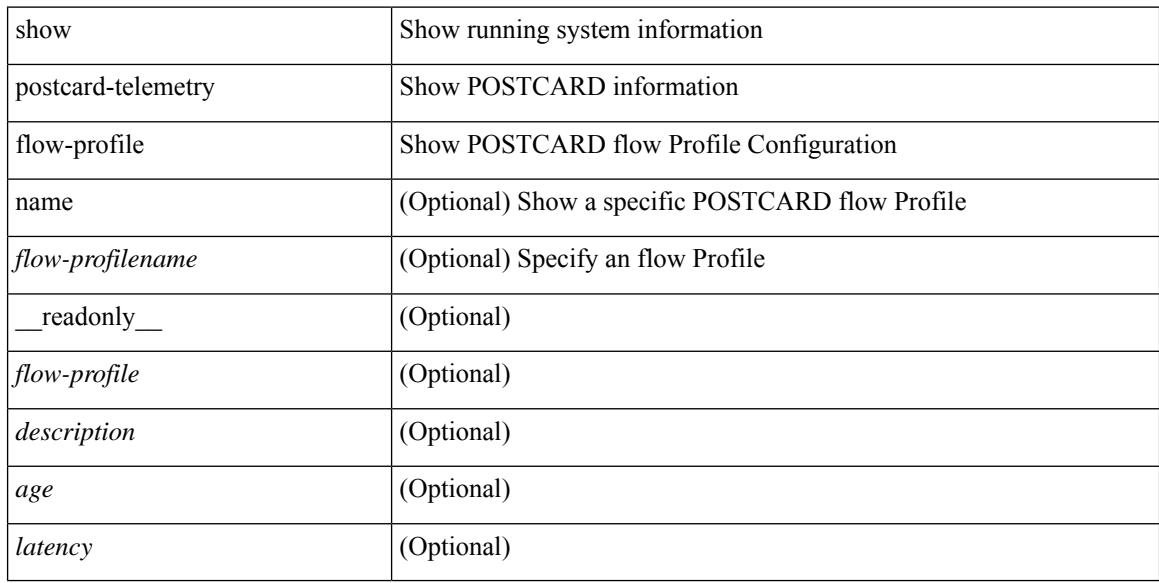

#### **Command Mode**

### **show postcard-telemetry monitor**

show postcard-telemetry monitor [ name ] [ <monitorname> [ cache [ detailed ] ] ] [ \_\_readonly\_\_ <monitor> <use\_count> <description> <event> <exporter> <bucket\_id> <src\_addr> <dest\_addr> <watchlist> ]

### **Syntax Description**

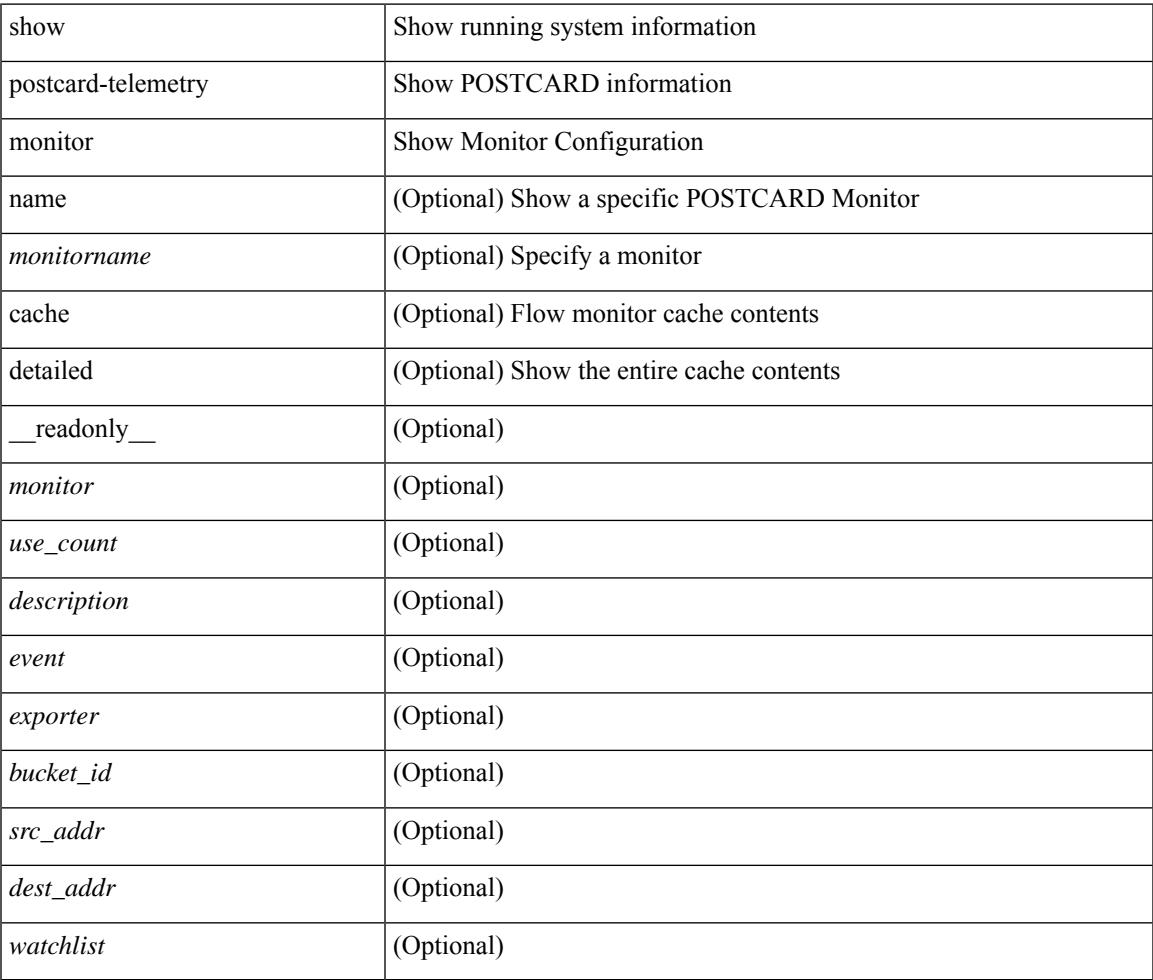

#### **Command Mode**

### **show postcard-telemetry queue-profile**

show postcard-telemetry queue-profile [ name ] [ <queue-profilename> ] [ \_readonly \_<queue-profile> <description> <depth> <latency> ]

### **Syntax Description**

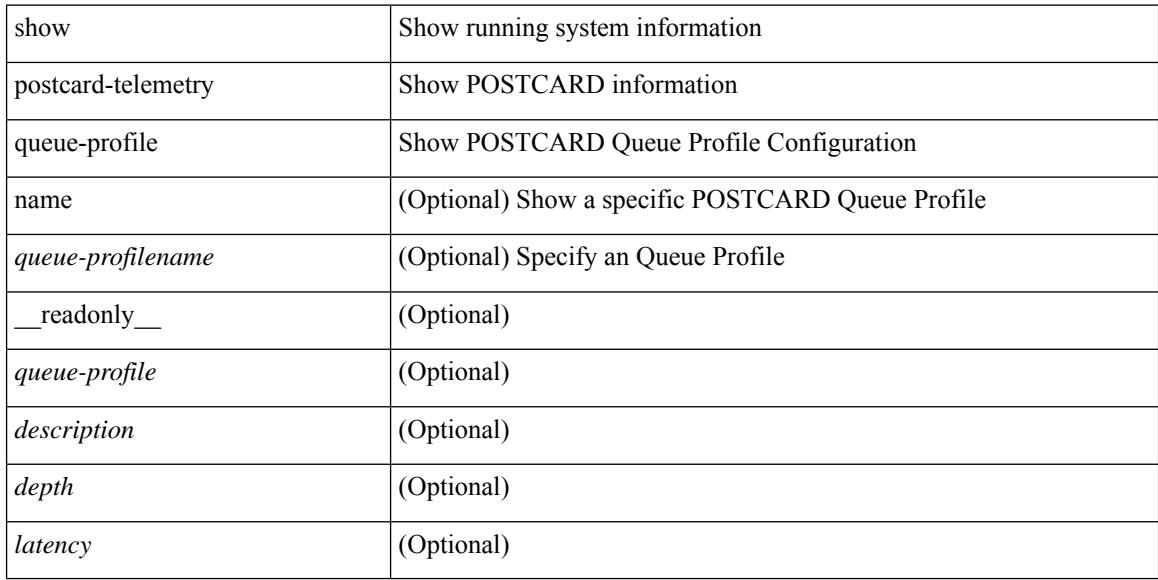

#### **Command Mode**

### **show postcard-telemetry sessions**

show postcard-telemetry sessions [  $\leq$  monitorname> ] [ \_readonly \_  $\leq$  monitor> ]

### **Syntax Description**

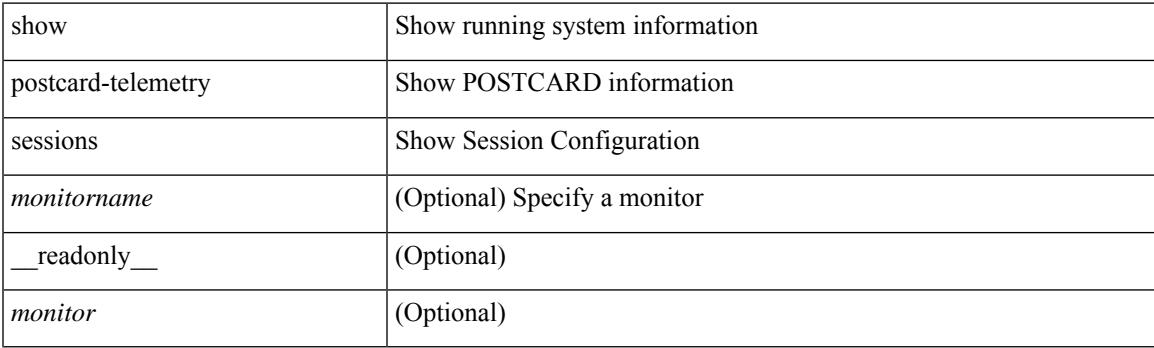

**Command Mode**

### **show postcard-telemetry watchlist**

show postcard-telemetry watchlist [ name ] [  $\{\leq\text{watchlistname}\}$  ] [ \_\_readonly\_\_  $\leq\text{watchlist}\geq\text{use_count}\geq\$ <description> <num\_aces> <ace\_seq\_num> <ace\_action> <ace\_type> <ace\_sip> <ace\_sip\_len> <ace\_dip>  $\leq$ ace\_dip\_len $>$ ]

### **Syntax Description**

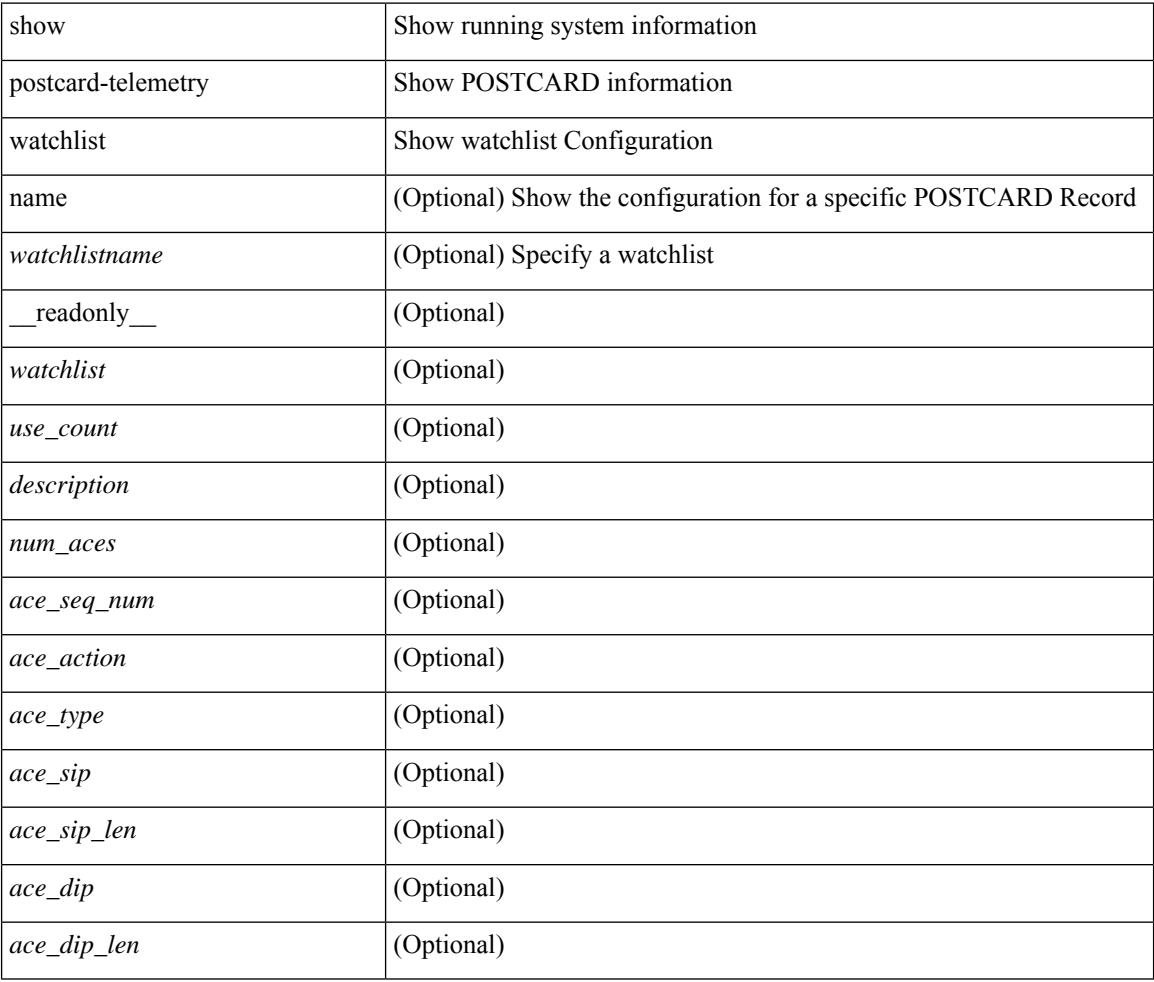

### **Command Mode**

### **show power inline**

show power inline [ \_\_readonly \_\_\_ { TABLE\_fex\_info <module\_id> <avail\_pwr> <used\_pwr> <rem\_pwr> } { TABLE\_intf\_info <intf\_name> <admin> <oper> <supp\_pwr> <del\_pwr> <device> <class> <max> } ]

### **Syntax Description**

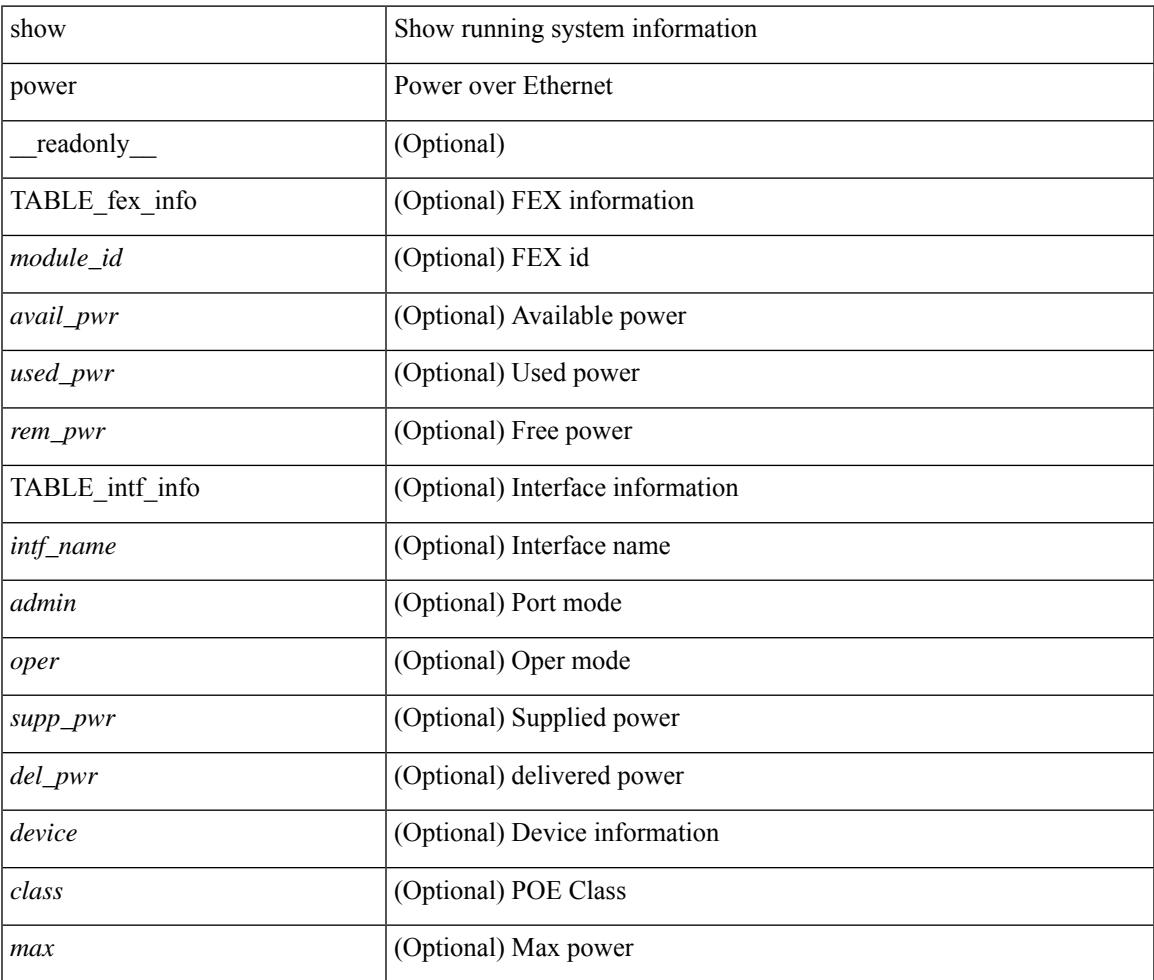

### **Command Mode**

# **show power inline**

show power inline <if0> [ \_readonly \_ { TABLE\_intf\_info <intf\_name> <admin> <oper> <supp\_pwr> <del\_pwr> <device> <class> <max> } ]

### **Syntax Description**

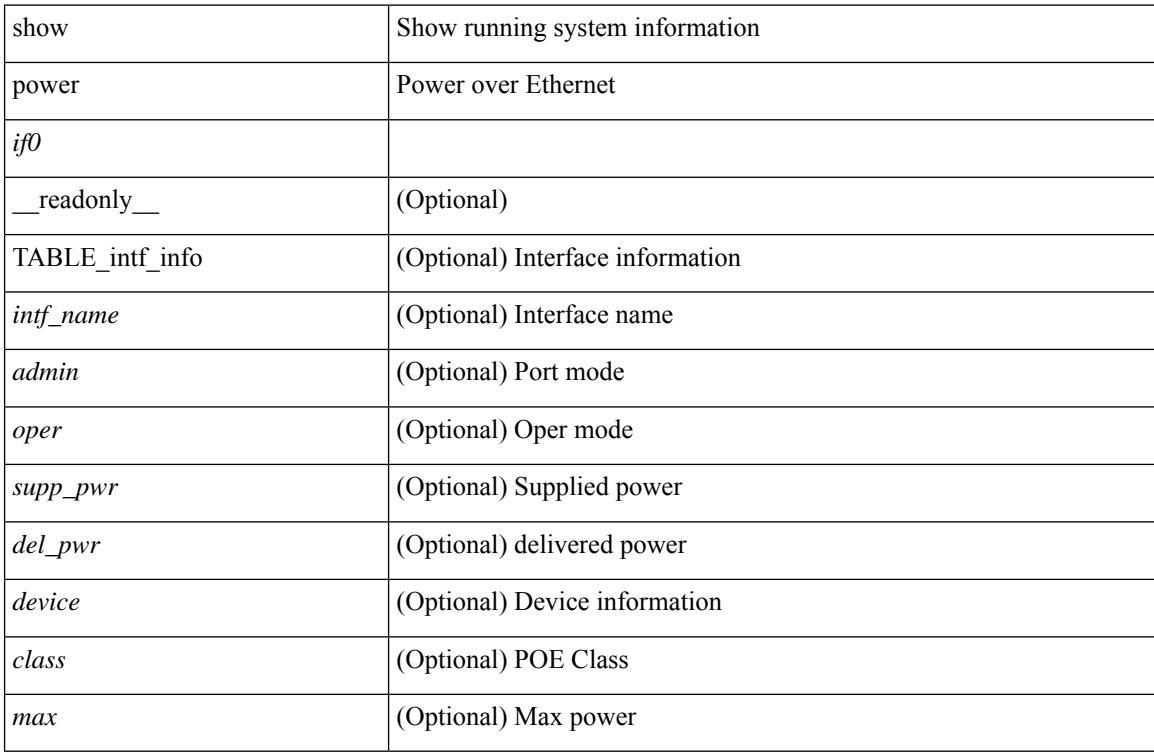

### **Command Mode**

### **show power inline police**

show power inline police [ \_readonly \_\_ { TABLE\_police <intf\_name> <admin> <oper> <admin\_police> <oper\_police> <cutoff\_pwr> <oper\_pwr> } ]

### **Syntax Description**

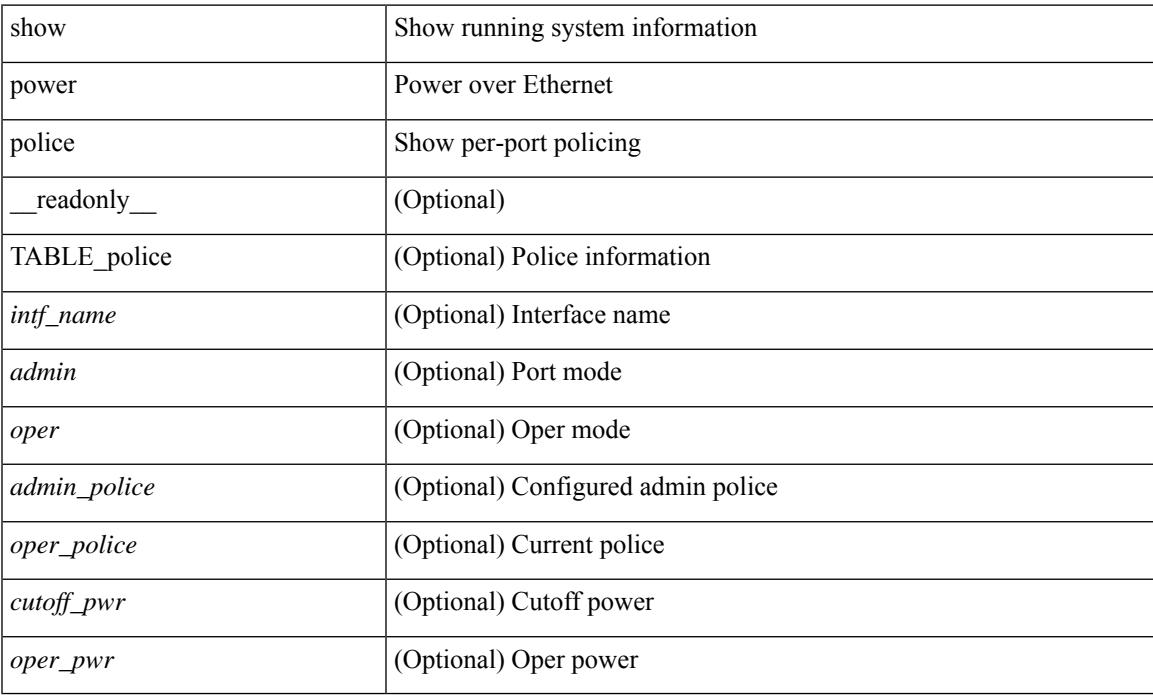

### **Command Mode**

### **show power inline priority**

show power inline priority [ \_readonly \_\_ { TABLE\_priority <intf\_name> <admin> <oper> <priority> } ]

### **Syntax Description**

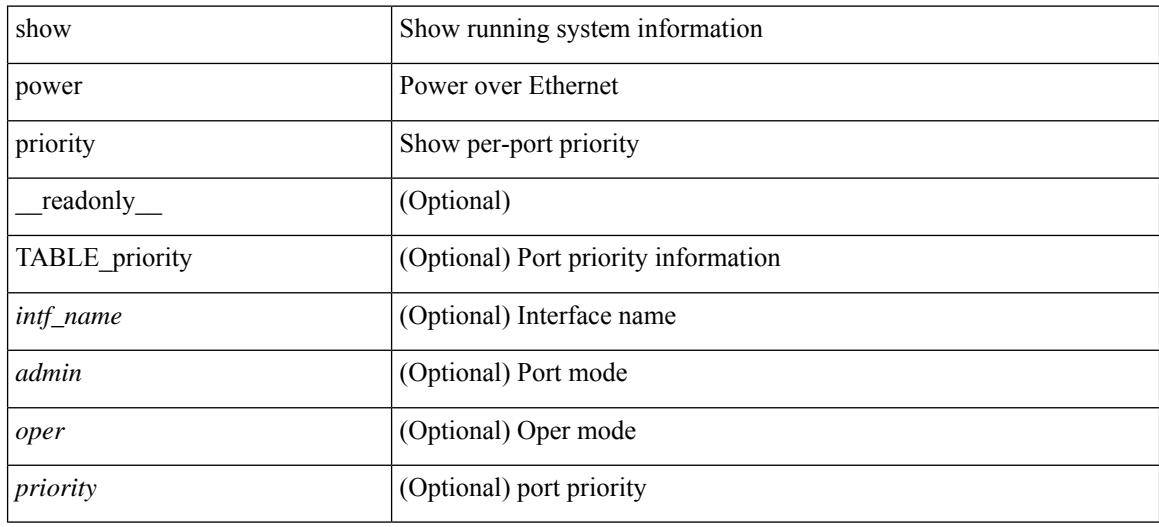

#### **Command Mode**

## **show privilege**

show privilege [ \_\_readonly\_\_ <user\_name> <cur\_priv\_level> <feature\_priv\_status> ]

### **Syntax Description**

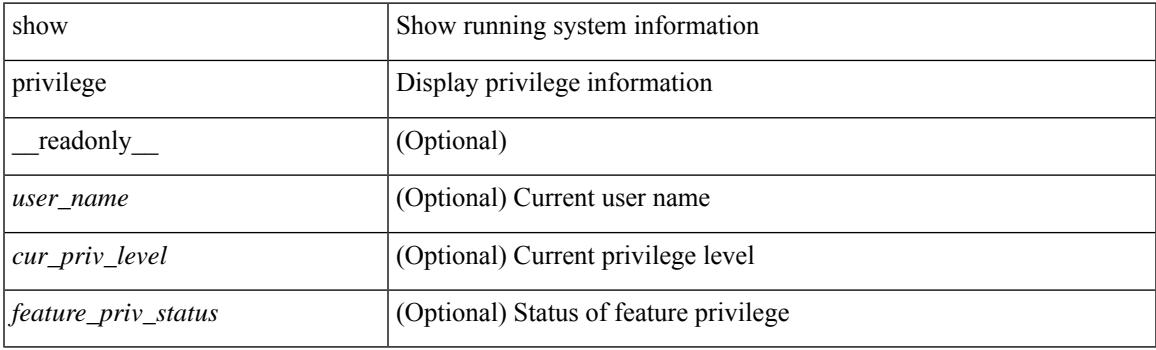

**Command Mode**

### **show processes**

show processes [ \_\_readonly \_\_ { [ TABLE\_processes <pid> <state> <pc> <start\_cnt> <tty> <p\_type> <process> ] } ]

### **Syntax Description**

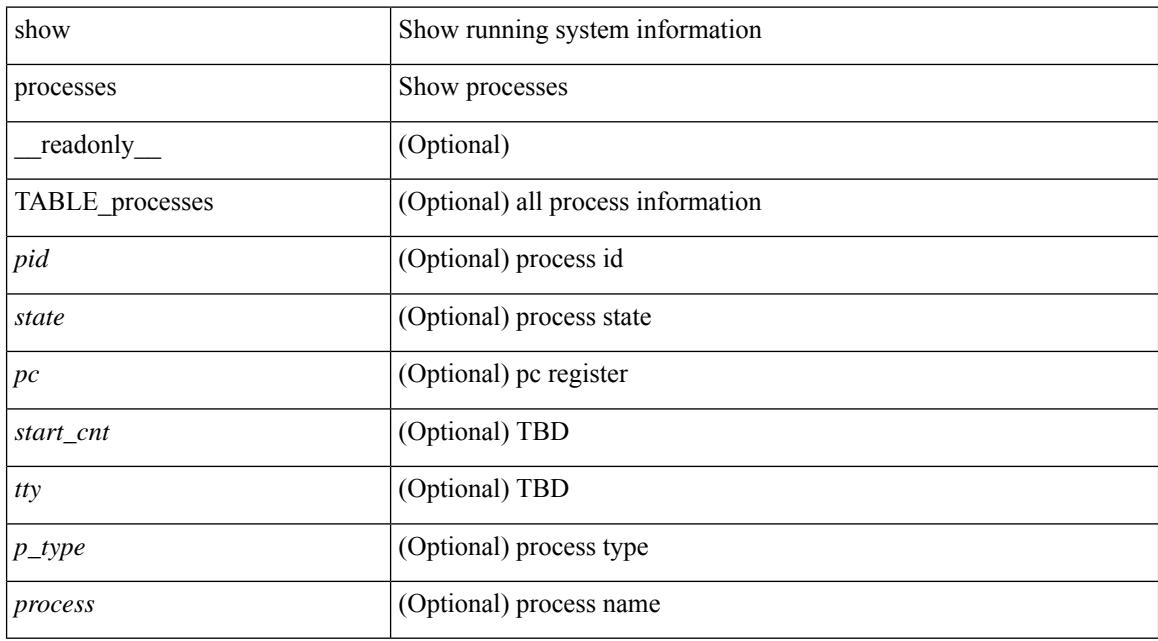

#### **Command Mode**

### **show processes cpu**

show processes cpu [ sort ] [ \_readonly\_ { [ TABLE\_process\_cpu <pid> <runtime> <invoked> <usecs> <onesec> <process> ] [ <user\_percent> ] [ <kernel\_percent> ] [ <idle\_percent> ] } ]

### **Syntax Description**

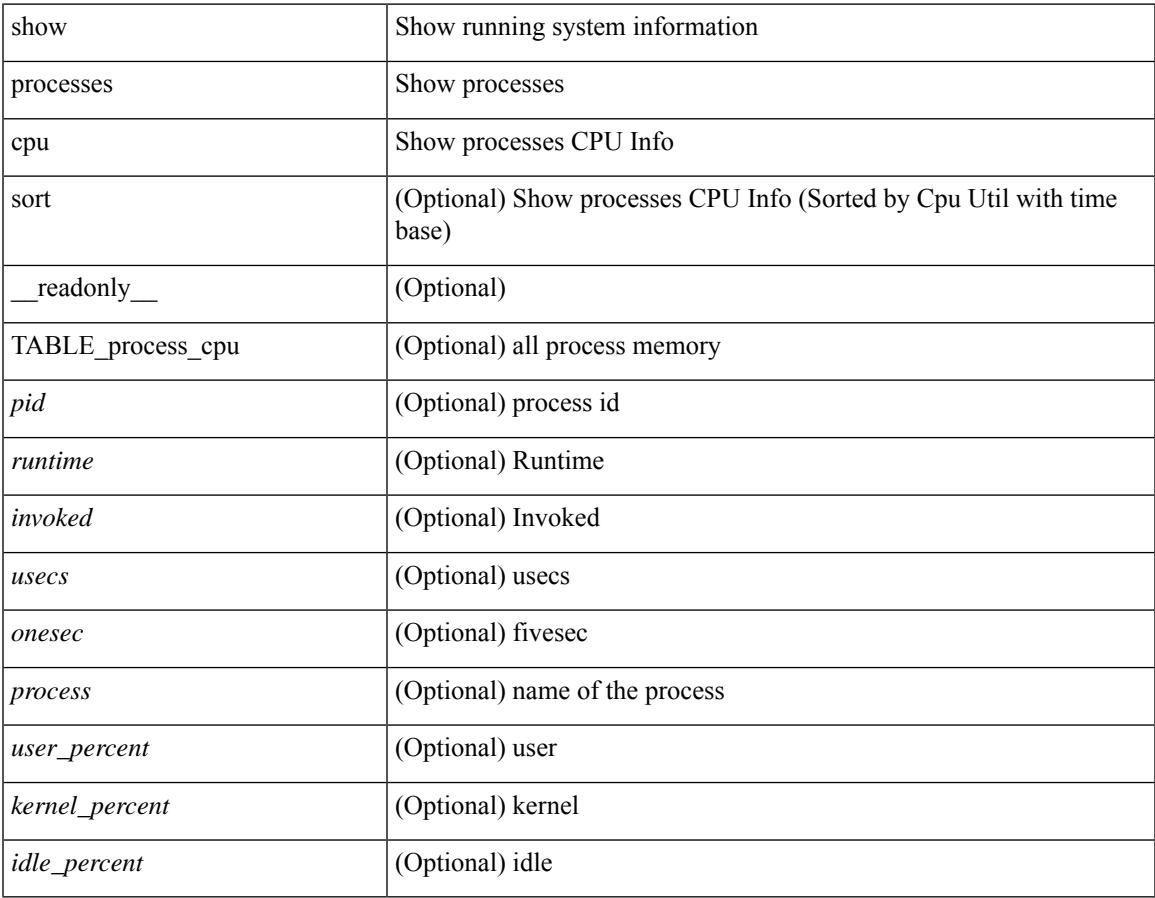

### **Command Mode**

• /exec

### **show processes cpu history**

show processes cpu history

### **Syntax Description**

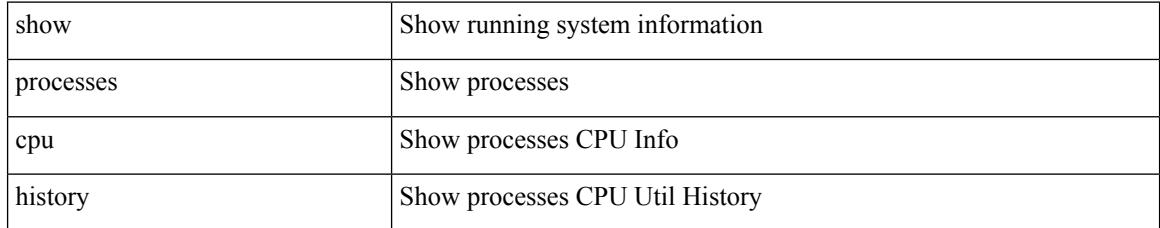

### **Command Mode**

### **show processes cpu history data**

show processes cpu history data [ \_\_readonly \_\_ { [ TABLE\_processes\_cpu\_history <cpu\_avg\_sec> ] } ]

#### **Syntax Description**

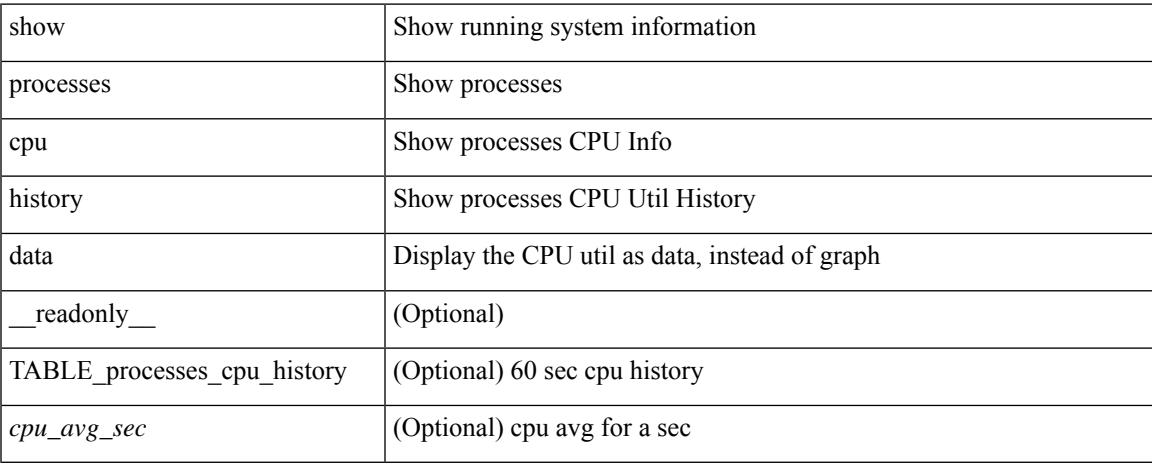

#### **Command Mode**

### **show processes log**

show processes log [ \_\_readonly \_\_ { [ TABLE\_processes\_log <vdc> <process> <pid> <normal\_exit> <stack> <core> <create\_time> ] } ]

### **Syntax Description**

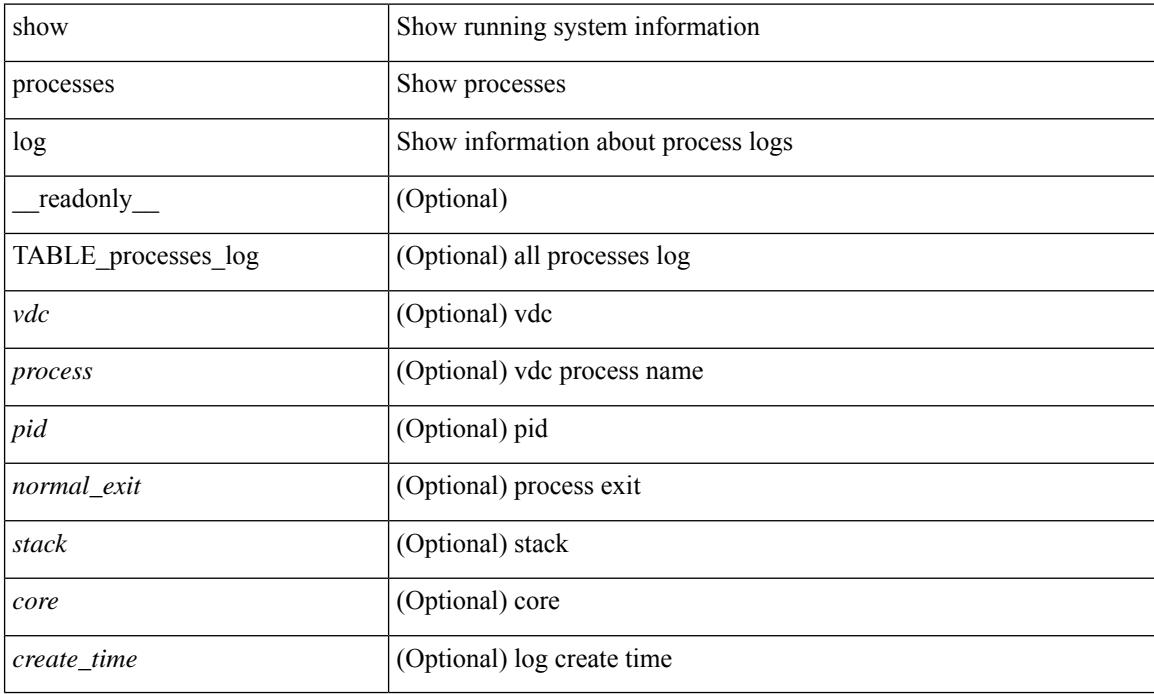

### **Command Mode**

### **show processes log details**

show processes log details [ \_\_readonly \_\_ { line\_in\_log\_detail <line\_in\_file> } ]

### **Syntax Description**

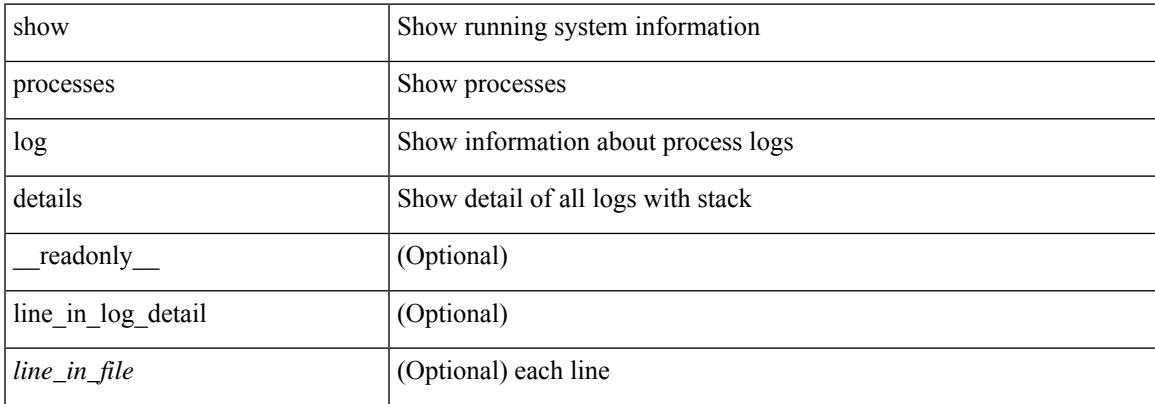

#### **Command Mode**

### **show processes log pid**

show processes log pid <i0> [ \_readonly \_{ TABLE\_line\_in\_log\_pid <line\_in\_file> } ]

### **Syntax Description**

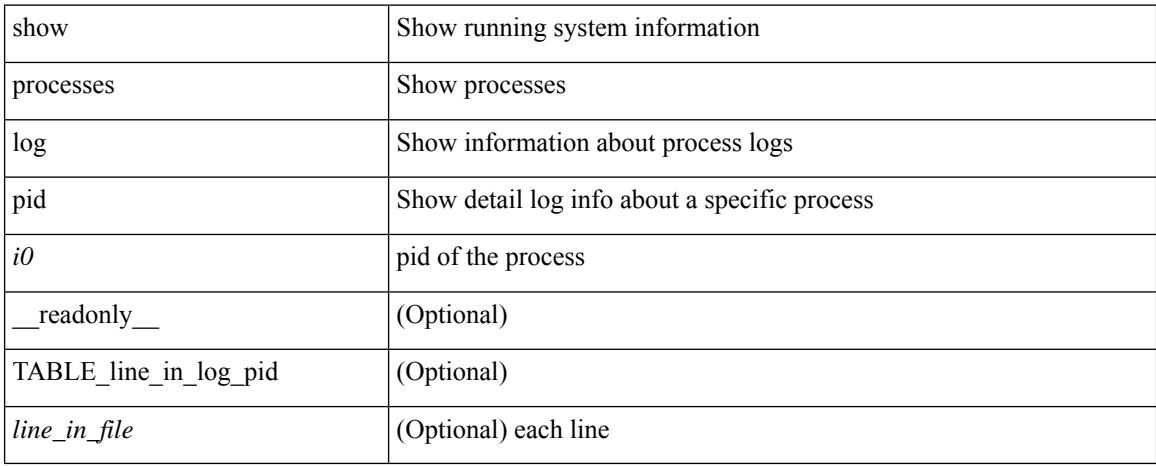

#### **Command Mode**

### **show processes log vdc-all**

show processes log vdc-all [ \_readonly \_\_ { [ TABLE\_processes\_log\_vdc\_all <vdc> <process> <pid> <normal\_exit> <stack> <core> <create\_time> ] } ]

### **Syntax Description**

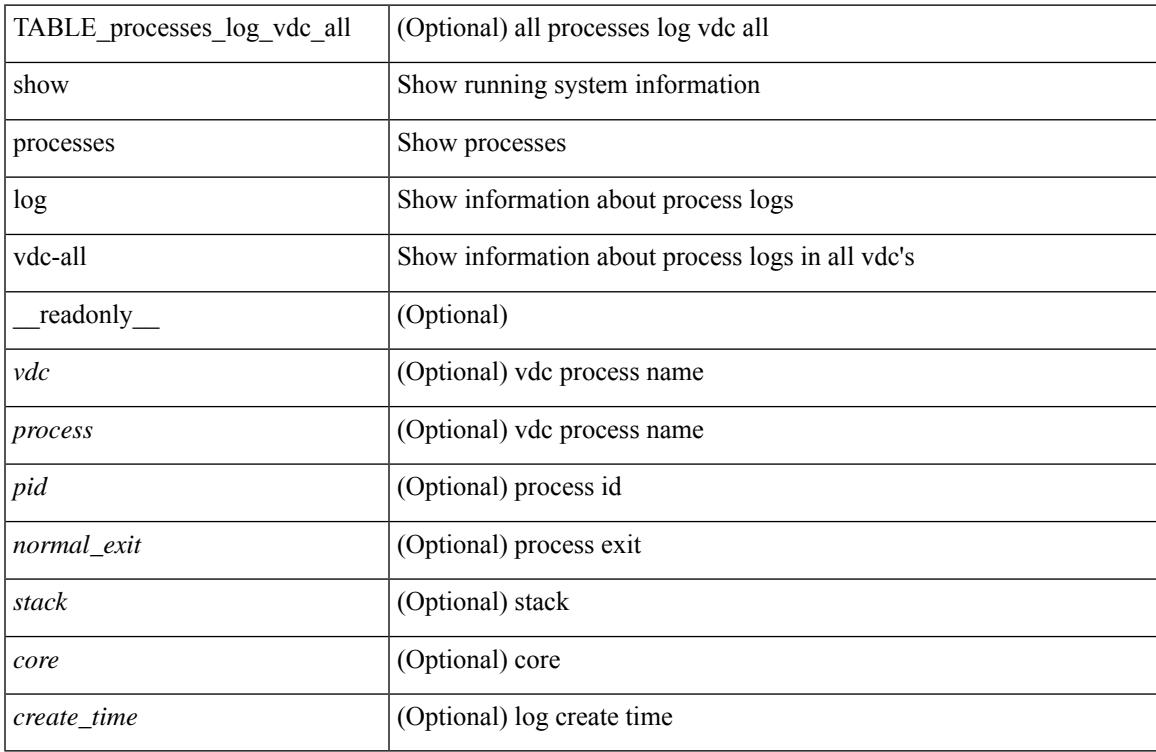

### **Command Mode**

### **show processes memory**

show processes memory [ \_\_readonly \_\_ { TABLE\_process\_memory <mem\_pid> <mem\_alloc> <mem\_limit> <mem\_used> <stack\_base\_ptr> <process> } ]

### **Syntax Description**

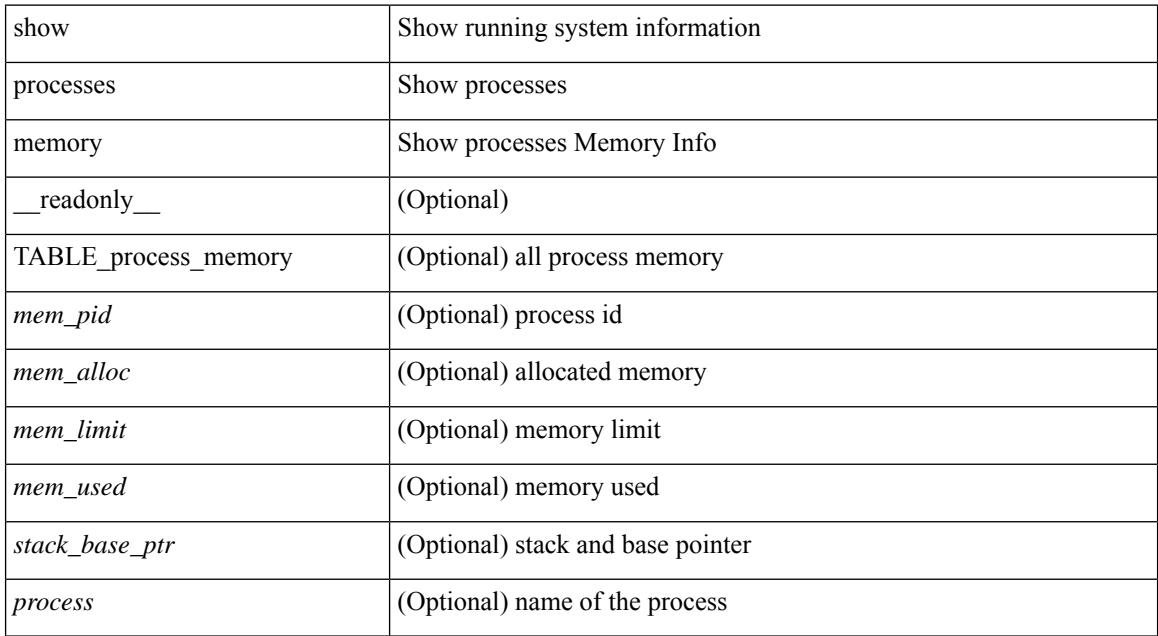

#### **Command Mode**

### **show processes memory physical**

show processes memory physical [ \_\_readonly \_\_ { TABLE\_process\_physical\_memory <processid> <virtual> <physical> <rss> <processname> } ]

### **Syntax Description**

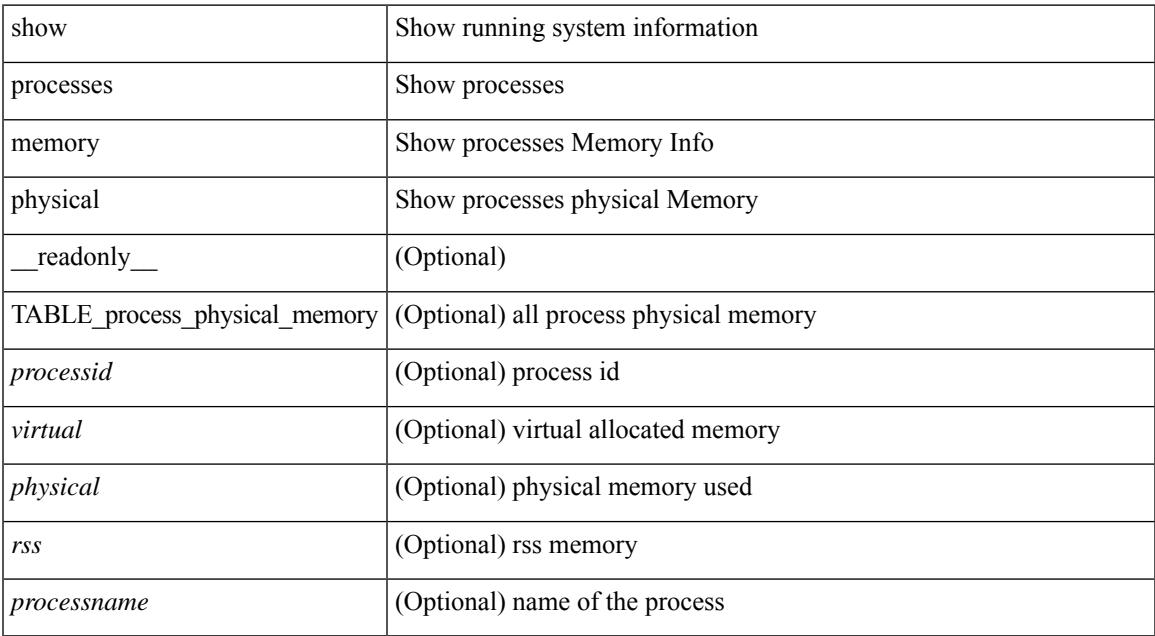

#### **Command Mode**

### **show processes memory shared**

show processes memory shared  $\lceil$  detail  $\lceil$  dynamic  $\lceil$  readonly TABLE process tag  $\lceil$  <process-tag-out> ] [ <process-memory-share-dynamic-component-str> ] [ <process-memory-share-dynamic-shared-memory-str> ] [ <process-memory-share-dynamic-current-size-str> ] [ <process-memory-share-dynamic-max-size-str> ] [ <process-memory-share-dynamic-used-str> ] [ <process-memory-share-component-str> ] [  $\langle$ process-memory-share-shared-memory-str $>$   $|$   $|$   $\langle$ process-memory-share-size-str $>$   $|$   $|$ <process-memory-share-used-str> ] [ <process-memory-share-available-str> ] [ <process-memory-share-ref-str> ] [ <process-memory-share-byte-set-address-str> ] [ <process-memory-share-byte-set-count-str> ] [ <process-memory-share-address-str> ] [ <process-memory-share-kbytes-1-str> ] [ <process-memory-share-kbytes-2-str> ] [ <process-memory-share-kbytes-3-str> ] [ | \eprocess-memory-share-count-str> | [ { TABLE\_SMMITEM <process-memory-share-smr-name> } ] [ { \ep TABLE\_SHOWPROC <process-memory-share-table-showproc-key> [ { TABLE\_SHOWONEDYNAMIC [ <process-memory-share-component> ] [ <process-memory-share-shared-memory> ] [ <process-memory-share-current-size> ] [ <process-memory-share-max-size> ] [ <process-memory-share-used> ] } ] [ { TABLE\_ONEITEM [ <process-memory-share-proc-smr-name> ] [ <process-memory-share-smr-addr> ] [ <process-memory-share-smr-size> ] [ <process-memory-share-smr-star-char> ] [ <process-memory-share-smr-empty-char> ] [ <process-memory-share-smr-used> ] [  $\leq$ process-memory-share-smr-avail>  $\leq$  [  $\leq$  process-memory-share-smr-ref-count>  $\leq$  [ <process-memory-share-dynamic-smr-name> ] } ] [ { TABLE\_ONEITEMDYNAMIC [ <process-memory-share-dynamic-smr-addr> ] [ <process-memory-share-dynamic-smr-size> ] [ <process-memory-share-dynamic-plus-char> ] [ <process-memory-share-max-mem-size-str> ] [ <process-memory-share-dynamic-smr-used> ] [ <process-memory-share-dynamic-smr-avail> ] [  $\langle$ process-memory-share-dynamic-smr-ref-count $\rangle$  ]  $\langle$  process-memory-share-region-smr-name $\rangle$  }  $\rangle$  }  $\rangle$  $\leq$ process-memory-share-total-shm-size $>$  ] [  $\leq$ process-memory-share-total-shm-used $>$  ] [ <process-memory-share-total-shm-avail> ] ]

#### **Syntax Description**

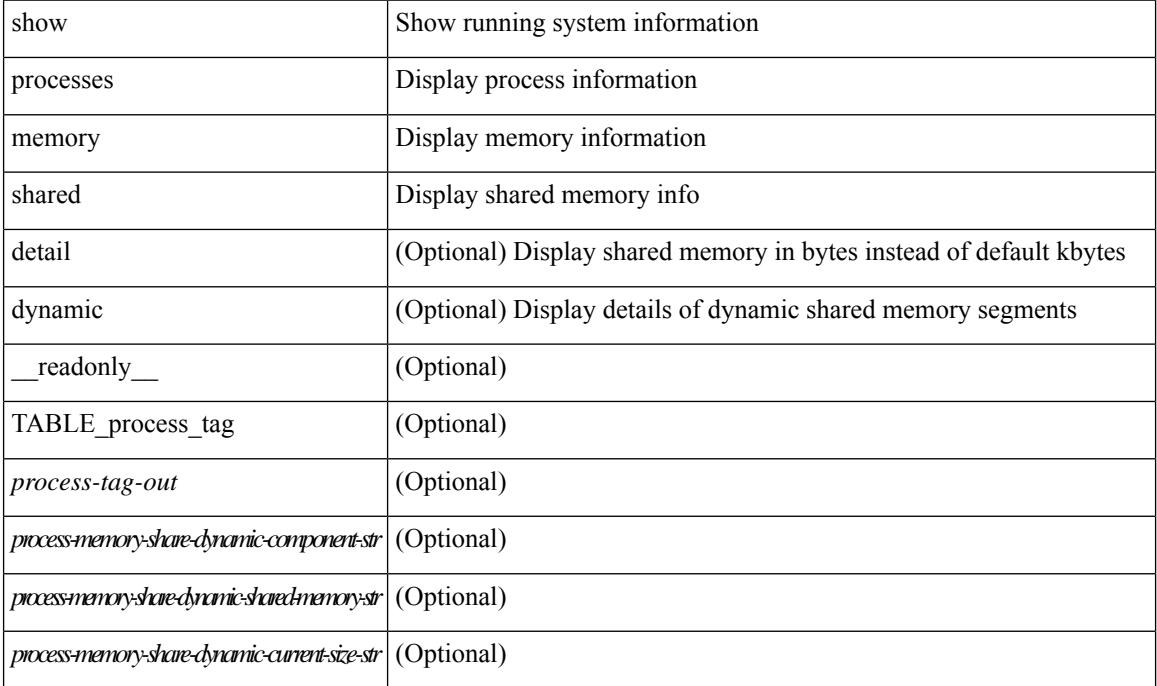

#### **Cisco Nexus 3000 Series NX-OS N3K Mode Command Reference (Show Commands), Release 9.3(1)**

I

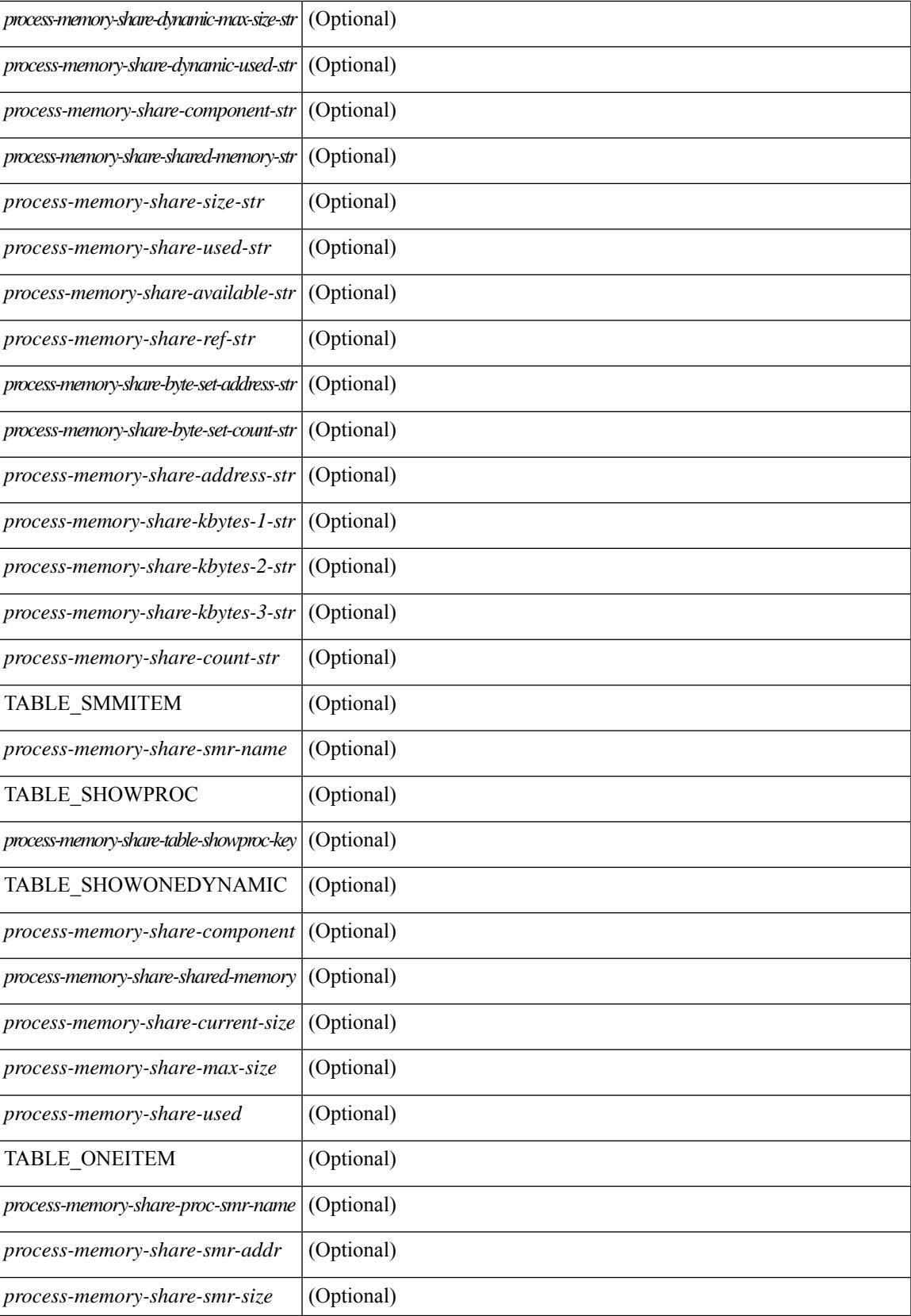

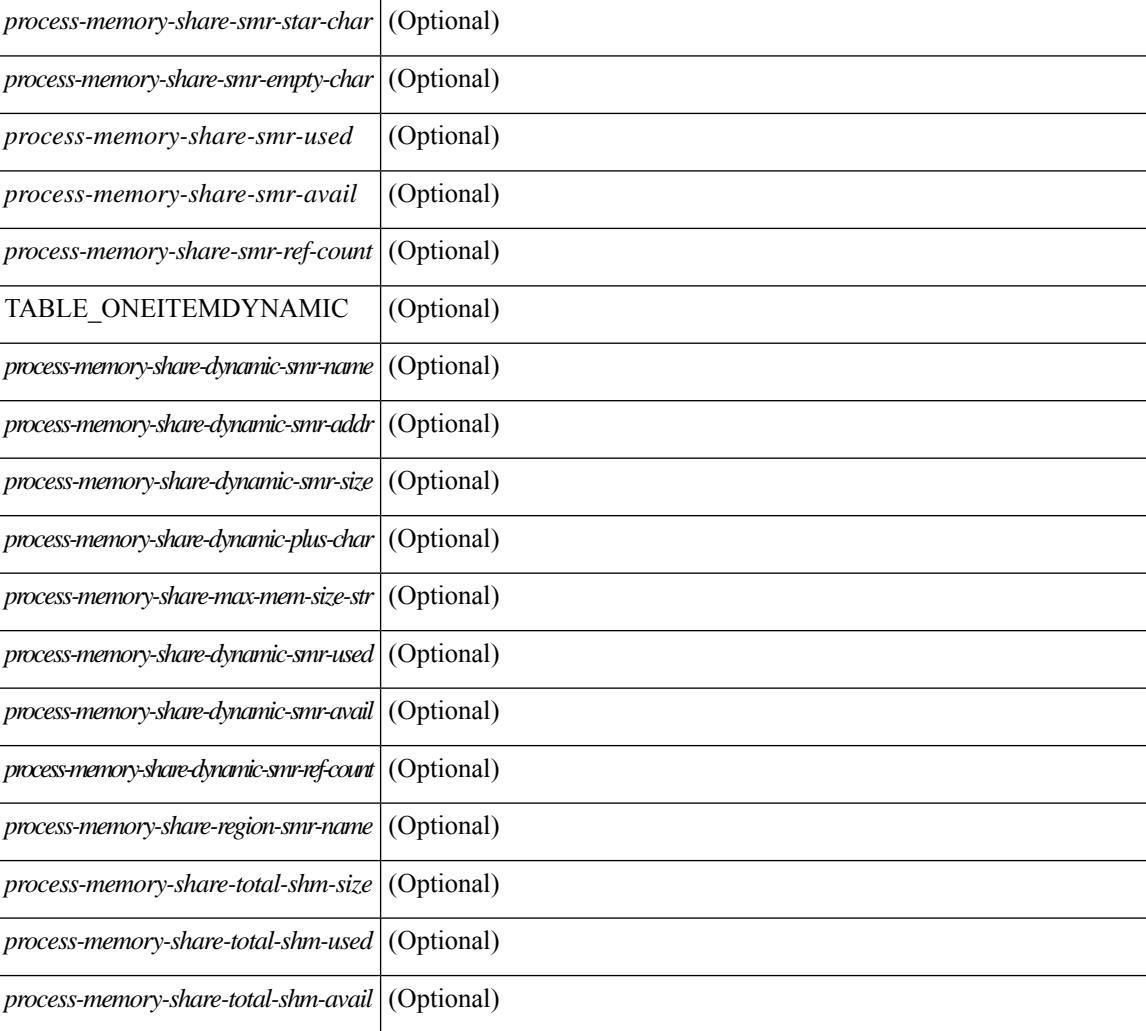

### **Command Mode**

### **show processes vdc**

show processes vdc <e-vdc2> [ \_readonly \_{ TABLE\_processes\_vdc <pid> <state> <pc> <start\_cnt> <tty> <p\_type> <process> } ]

### **Syntax Description**

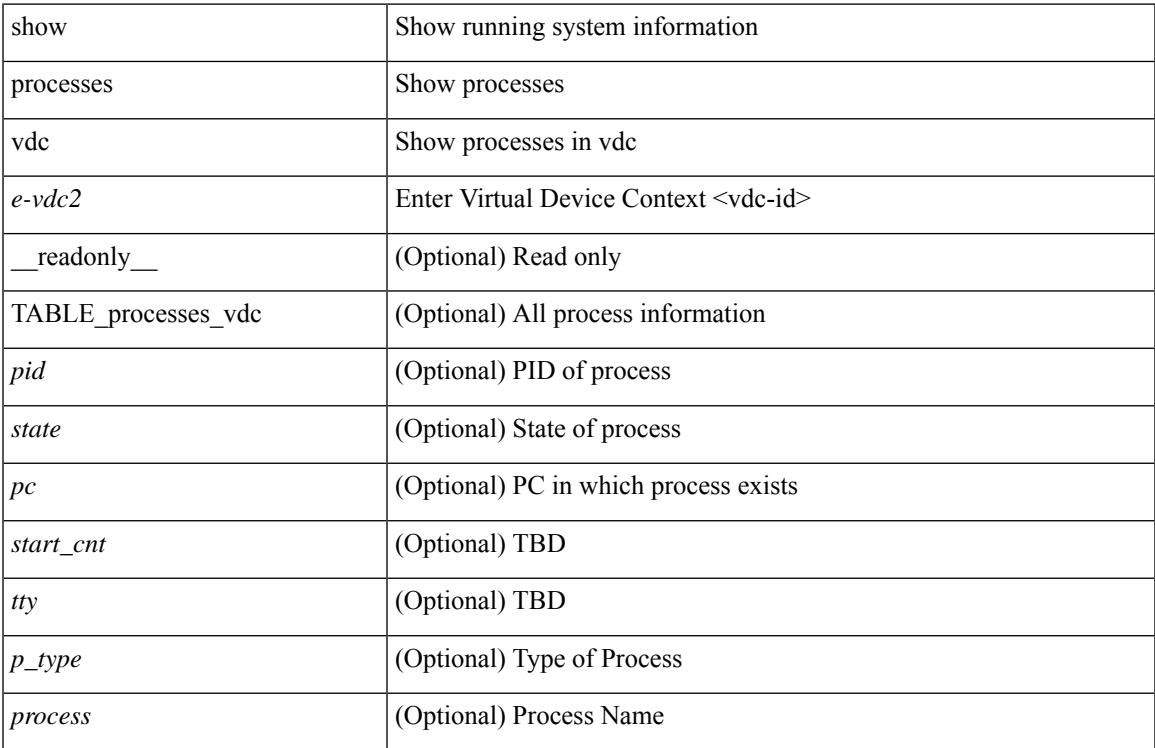

### **Command Mode**

### **show processes vdc cpu**

show processes vdc <e-vdc2> cpu [ \_\_readonly \_\_ [ TABLE\_process\_vdc\_cpu <pid> <runtime> <invoked>  $\langle \text{uses}\rangle \langle \text{onesec}\rangle \langle \text{process}\rangle$  ] [  $\langle \text{user\_percent}\rangle$  ] [  $\langle \text{kernel\_percent}\rangle$  ] [  $\langle \text{idle\_percent}\rangle$  ] ]

### **Syntax Description**

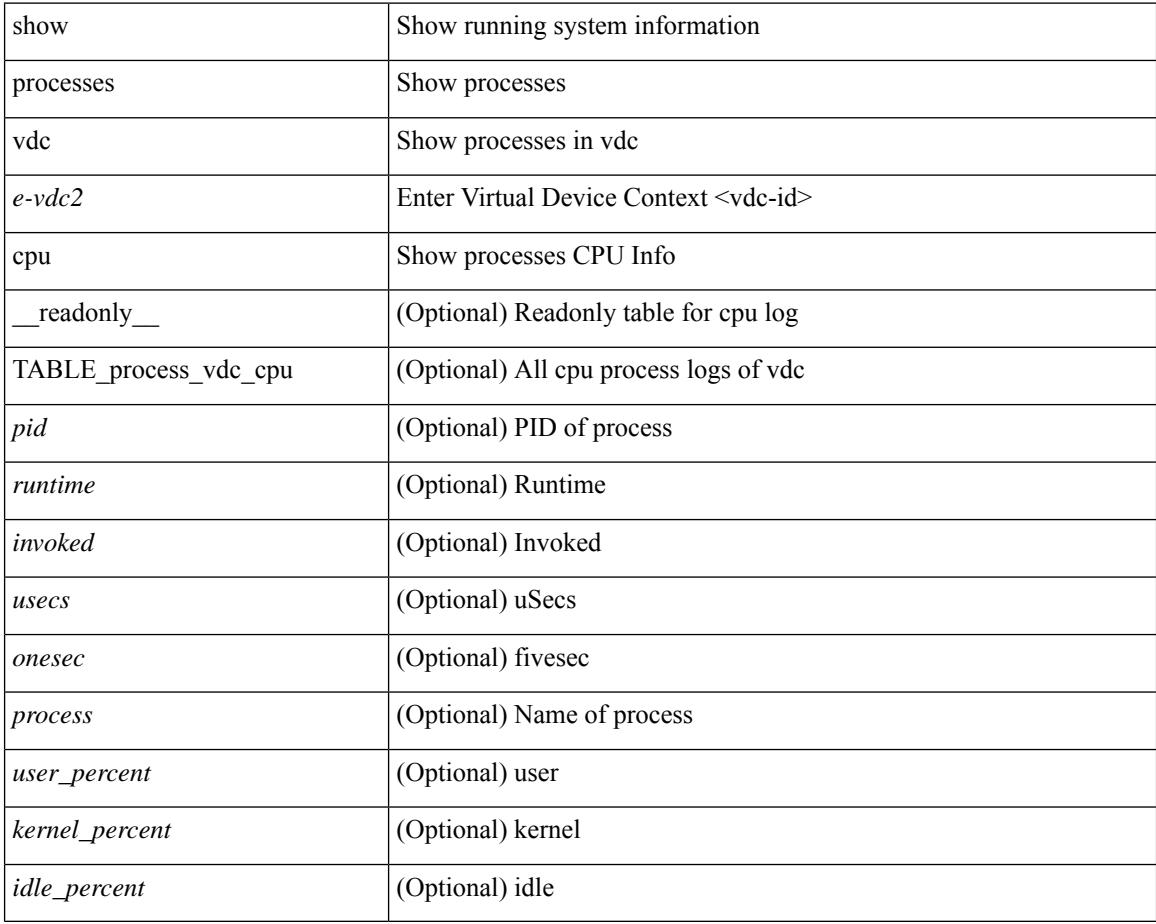

#### **Command Mode**

# **show processes vdc log**

show processes vdc <e-vdc2> log [ \_\_readonly\_\_ { [ TABLE\_processes\_vdc\_log <vdc> <process> <pid> <normal\_exit> <stack> <core> <create\_time> ] } ]

### **Syntax Description**

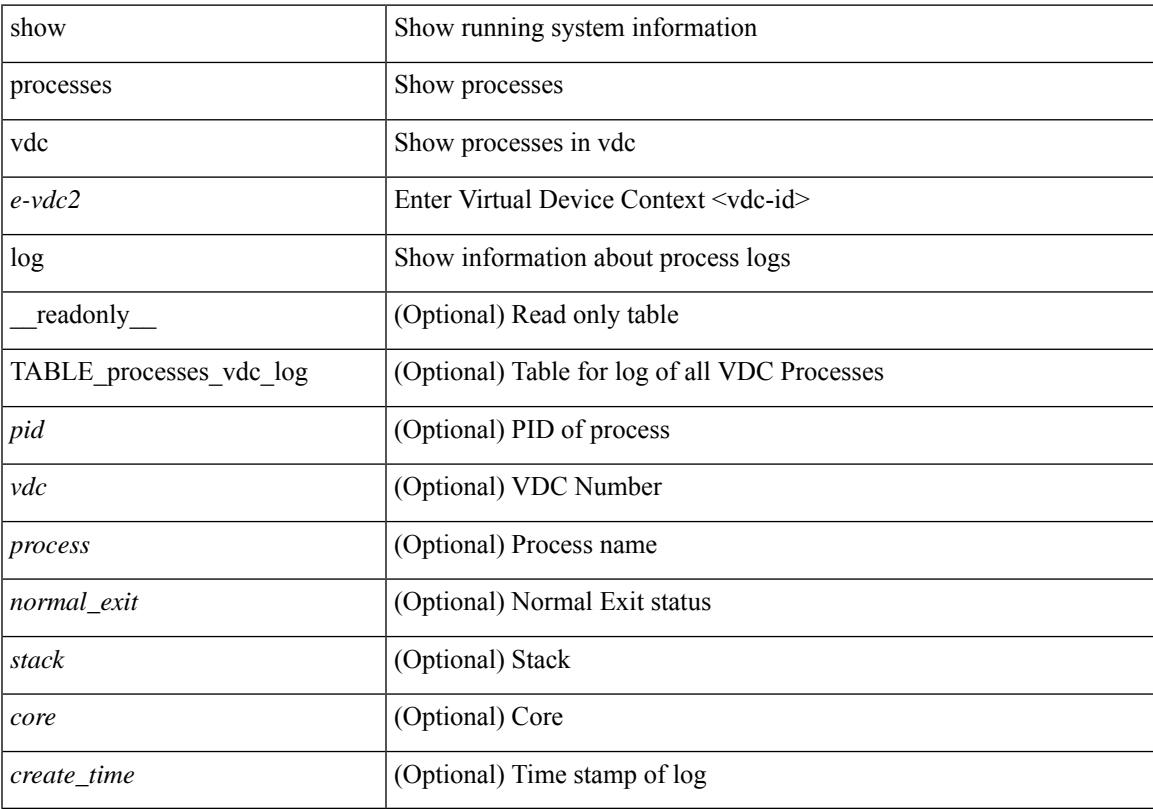

### **Command Mode**

### **show processes vdc log details**

show processes vdc <e-vdc2> log details

### **Syntax Description**

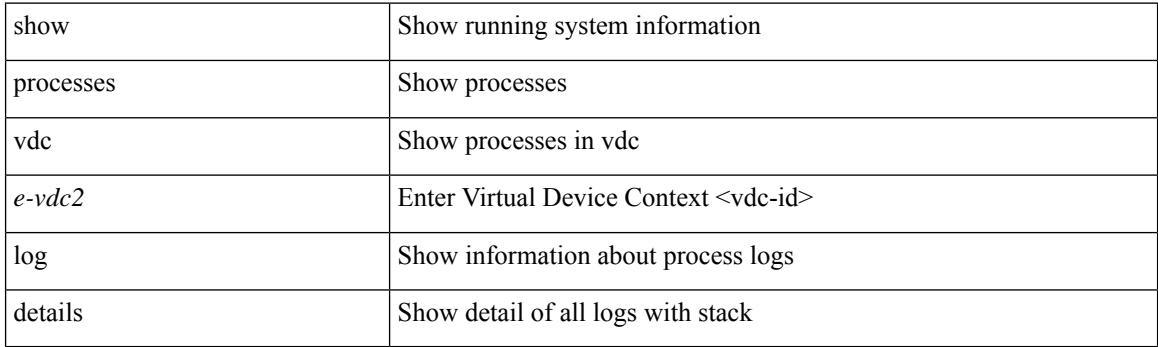

**Command Mode**

# **show processes vdc log pid**

show processes vdc <e-vdc2> log pid <i1>

### **Syntax Description**

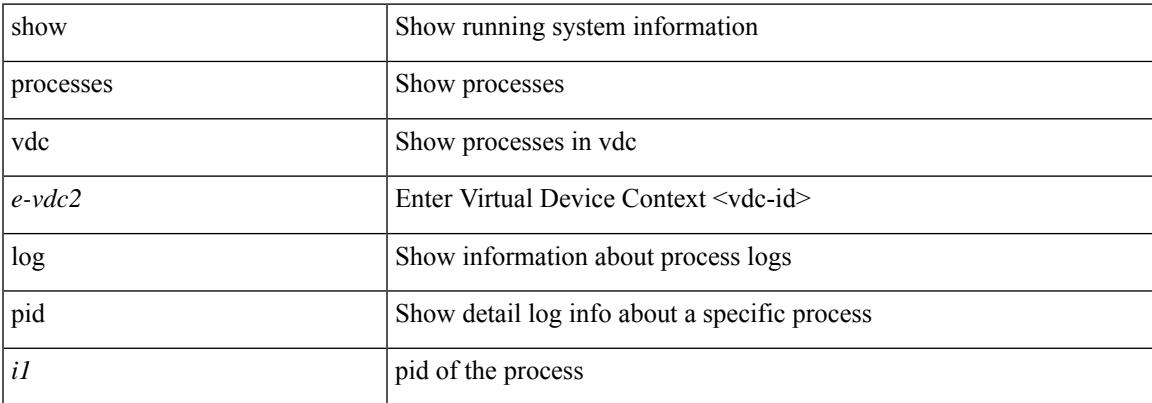

### **Command Mode**

### **show processes vdc memory**

show processes vdc <e-vdc2> memory [ \_\_readonly \_\_ { [ TABLE\_process\_memory <mem\_pid> <mem\_alloc> <mem\_limit> <mem\_used> <stack\_base\_ptr> <process> ] [ <sum\_mem\_malloced> ] } ]

### **Syntax Description**

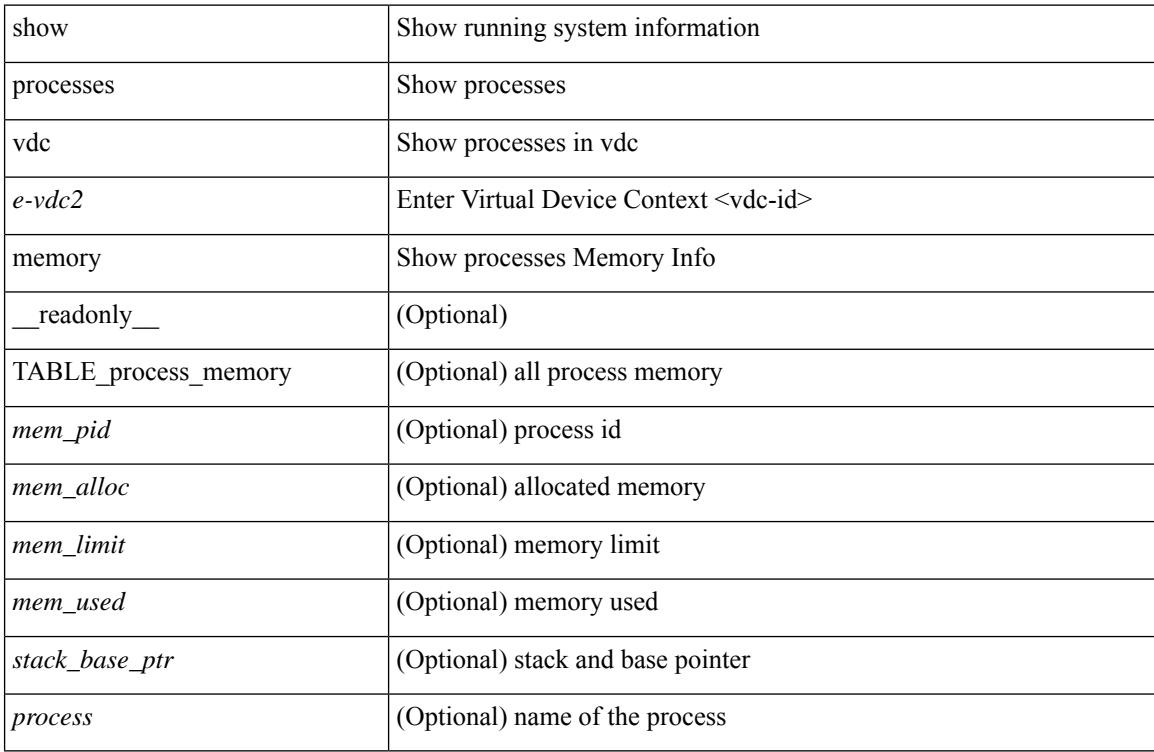

#### **Command Mode**
I

# **show pss debug**

show pss debug

### **Syntax Description**

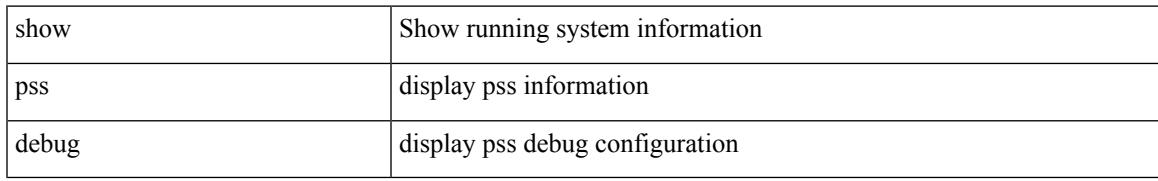

### **Command Mode**

## **show ptp brief**

show ptp brief [ \_readonly \_<gptp-flag> [ TABLE\_ptp <ptp-ifindex> <state> [ <dot1as-capable> ] ] <ptp-end> ]

### **Syntax Description**

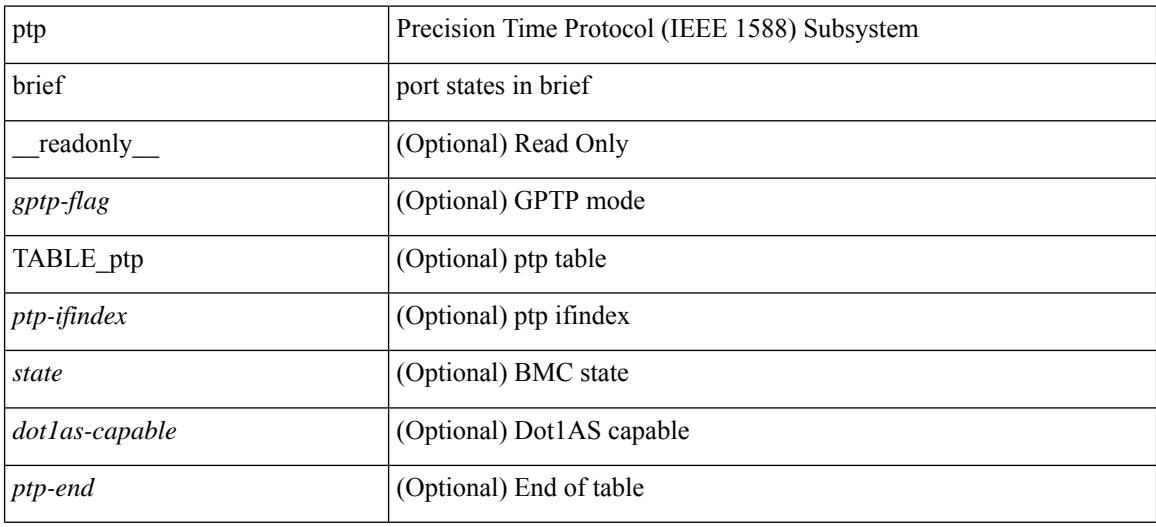

#### **Command Mode**

### **show ptp clock**

show ptp clock [ \_\_\_readonly \_\_\_<br/>clock-id> <domain-id> <num-ports> <priority1> <priority2> <class> <accuracy> <scaled-log-variance> <offset-from-master> <mean-path-delay-to-master> <steps-removed> <device-type> <encap> <slave-clock-oper> <master-clock-oper> <src-ip> <slave-only> [ <correction-threshold> ] [ <mean-path-delay-threshold> ] [ <gmTimeBaseIndicator> ] [ <last\_gm\_phase\_change> ] [ <master\_cum\_scaled\_rate\_offset> ] [ <scaled\_last\_gm\_freq\_change> ] [ <cum scaled rate offset>  $]$  <local-clock-time> <br/>s-status>  $]$ 

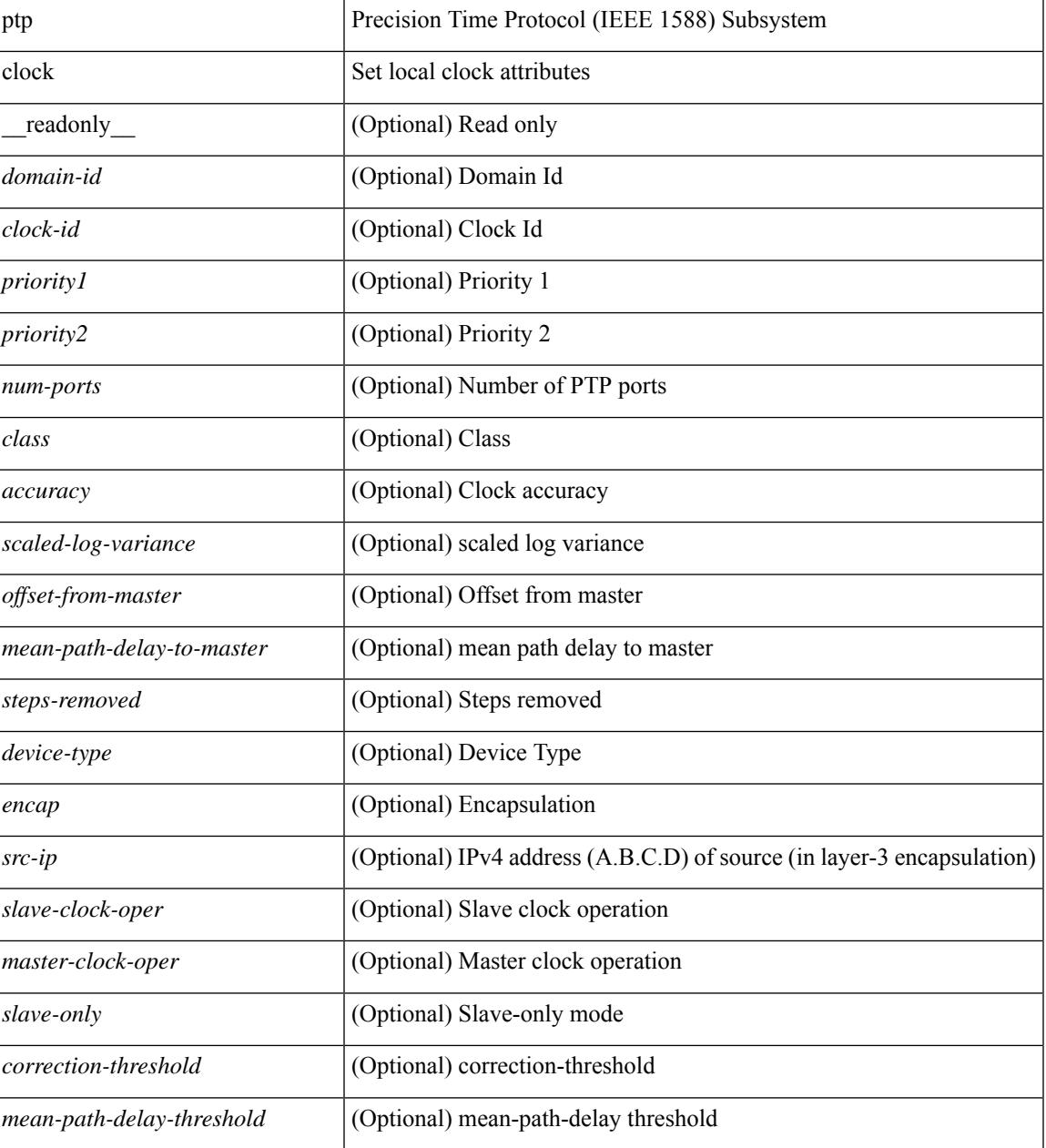

 $\mathbf I$ 

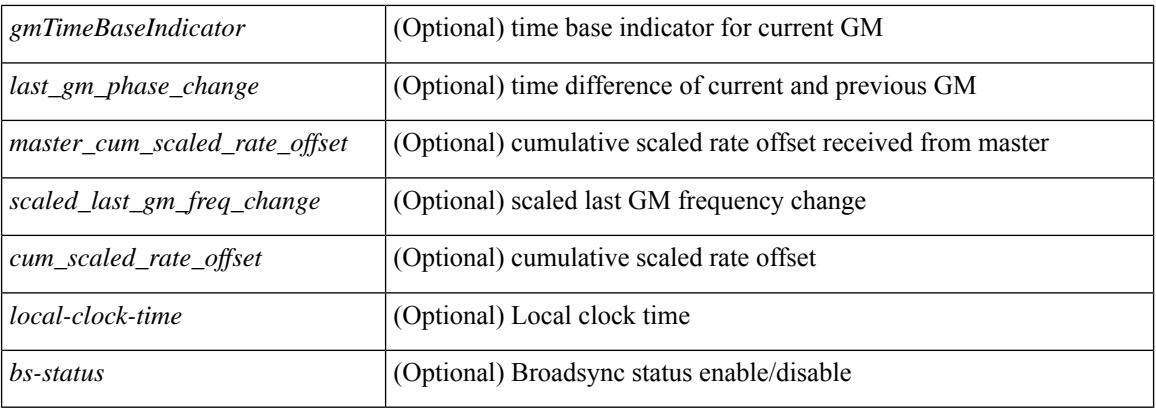

### **Command Mode**

## **show ptp clock foreign-masters record**

show ptp clock foreign-masters record [interface <if0> ] [\_readonly\_ [TABLE\_ptp <interface-name> <clock-id> <priority1> <priority2> <class> <accuracy> <scaled-log-variance> <steps-removed> <is-gm> ] <ptp-end> ]

### **Syntax Description**

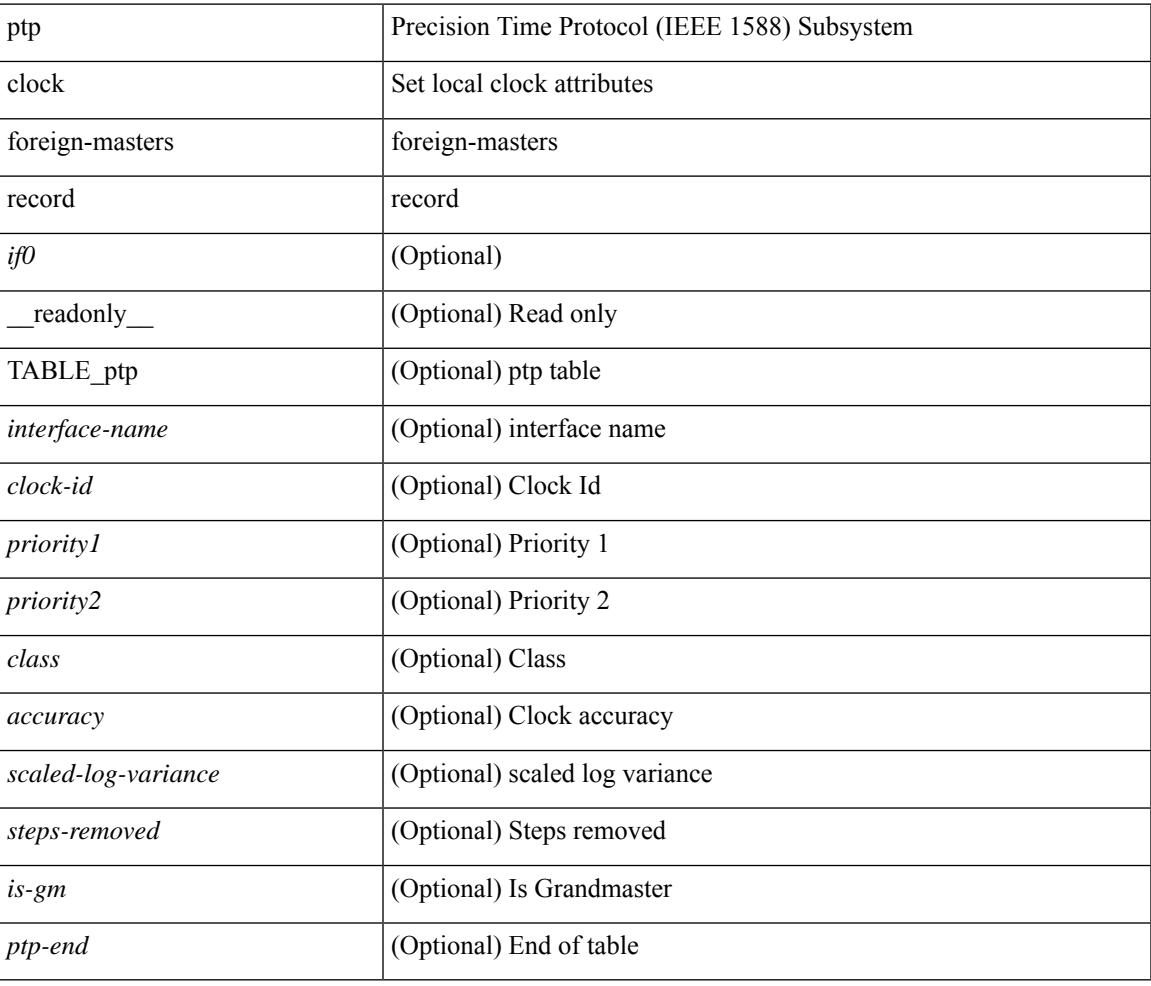

### **Command Mode**

## **show ptp corrections**

show ptp corrections [ entries <val> ] [ \_readonly\_ <ptp-header> [ TABLE\_ptp <intf-name> <sup-time> <correction-val> <mean-path-delay> ] <ptp-end> ]

### **Syntax Description**

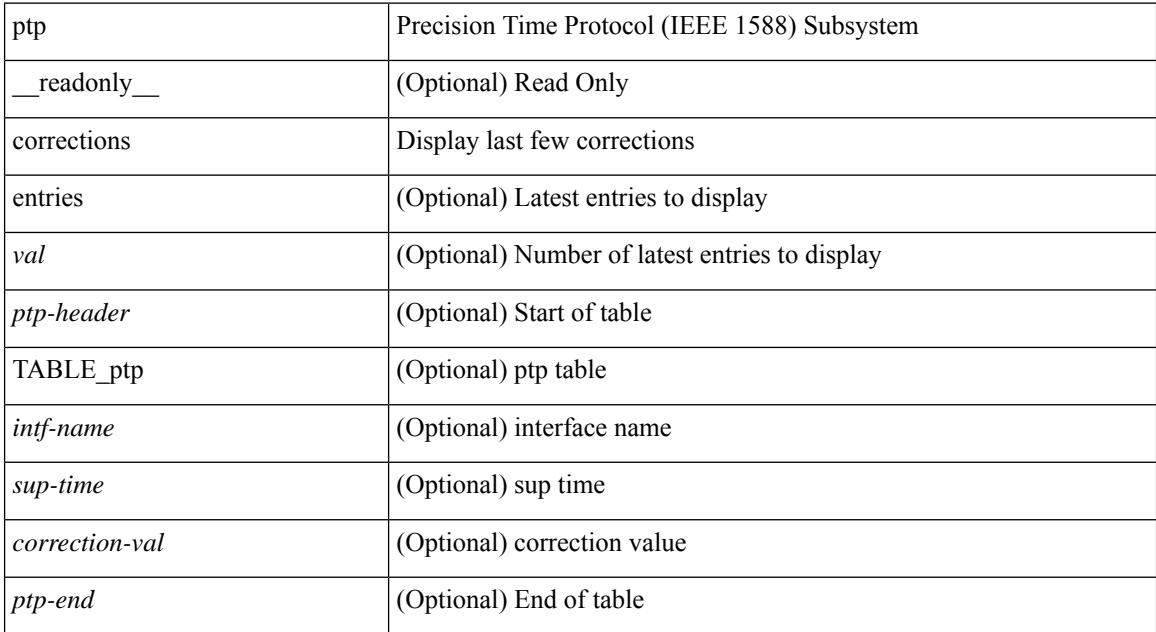

### **Command Mode**

### **show ptp counters interface**

show ptp counters { interface  $\langle i\theta \rangle$  | all } [ { detail | ipv4  $\langle i\rho \rangle$  } ] [ \_\_readonly\_ [ TABLE\_ptp <interface\_name> [ <accepted-ip> ] <tx-announce-pkts> <rx-announce-pkts> <tx-sync-pkts> <rx-sync-pkts> <tx-follow-up-pkts> <rx-follow-up-pkts> <tx-delay-req-pkts> <rx-delay-req-pkts> <tx-delay-resp-pkts> <rx-delay-resp-pkts> <tx-pdelay-req-pkts> <rx-pdelay-req-pkts> <tx-pdelay-resp-pkts> <rx-pdelay-resp-pkts> <tx-pdelay-follow-up-pkts> <rx-pdelay-follow-up-pkts> [ <tx-mgmt-pkts> ] [ <rx-mgmt-pkts> ] ] <ptp-end> ]

### **Syntax Description**

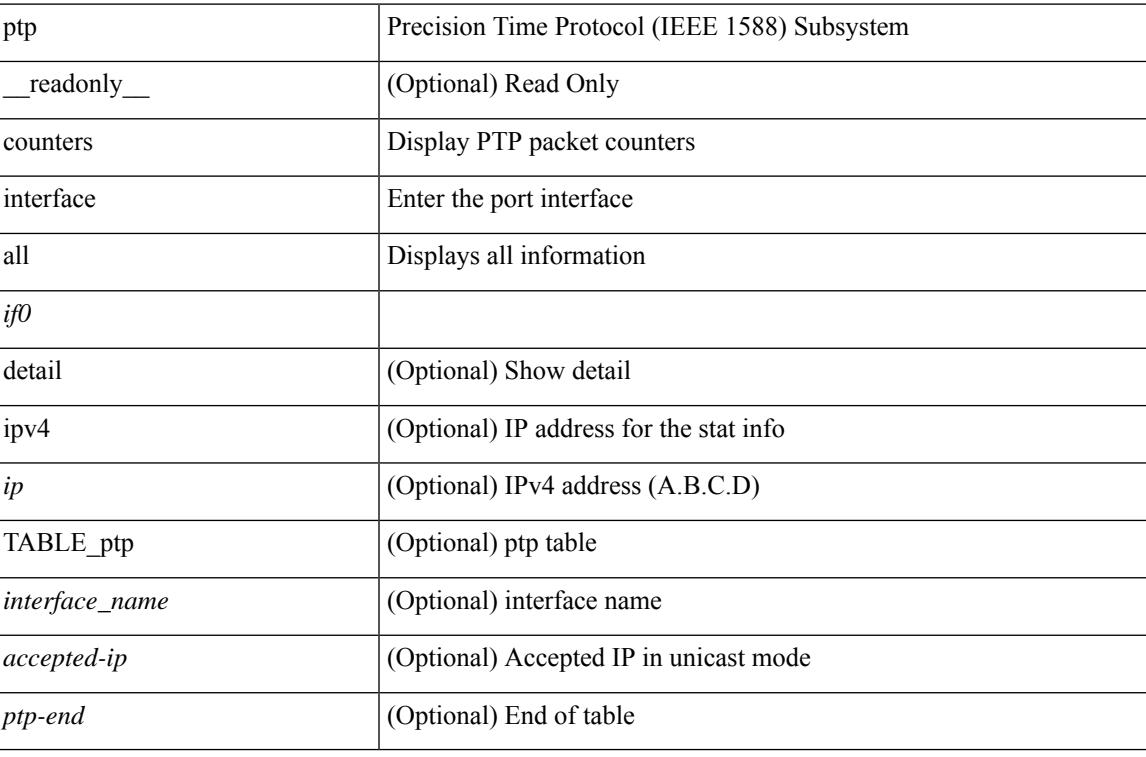

#### **Command Mode**

## **show ptp packet-trace**

show ptp packet-trace [ \_\_readonly \_\_ <ptp-header> [ TABLE\_ptp <intf-name> <sup-time> <pkt\_dir> <pkt\_type> <pkt\_info> ] <ptp-end> ]

### **Syntax Description**

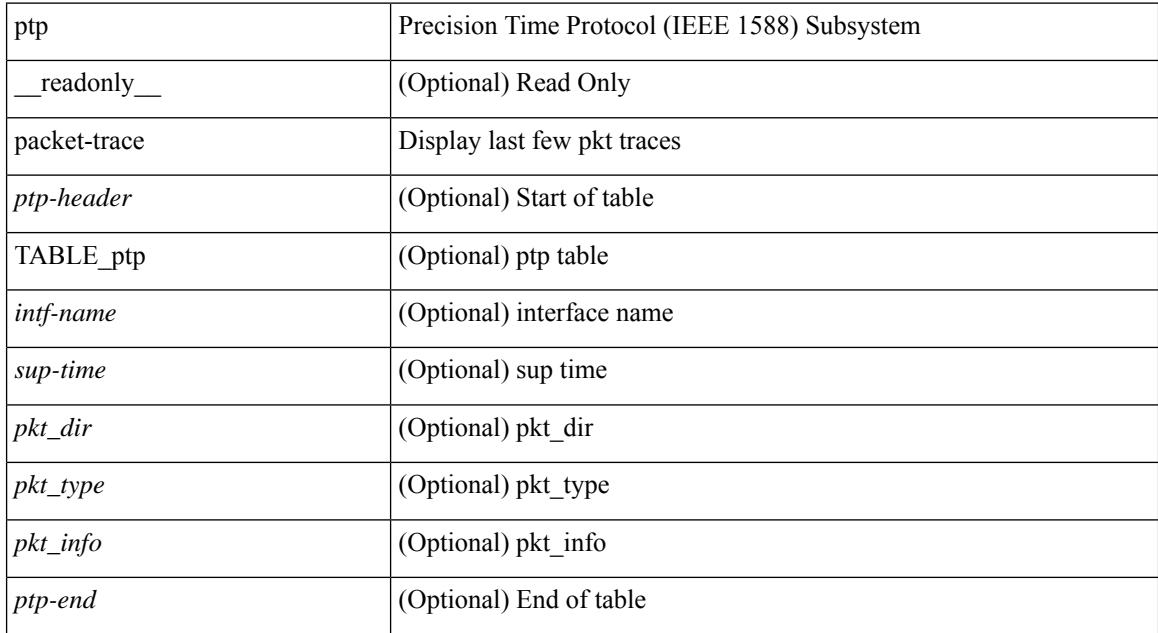

### **Command Mode**

### **show ptp parent**

show ptp parent [ \_\_readonly \_\_ <clock-id> <port-num> <obs-parent-offset> <obs-parent-clk-phase-chg> [ <parent-ip> ] <gm-id> <gm-class> <gm-accuracy> <gm-scaled-log-variance> <gm-priority1> <gm-priority2> [TABLE-path-trace <path-trace-index> <path-trace-clock-id> ] ]

### **Syntax Description**

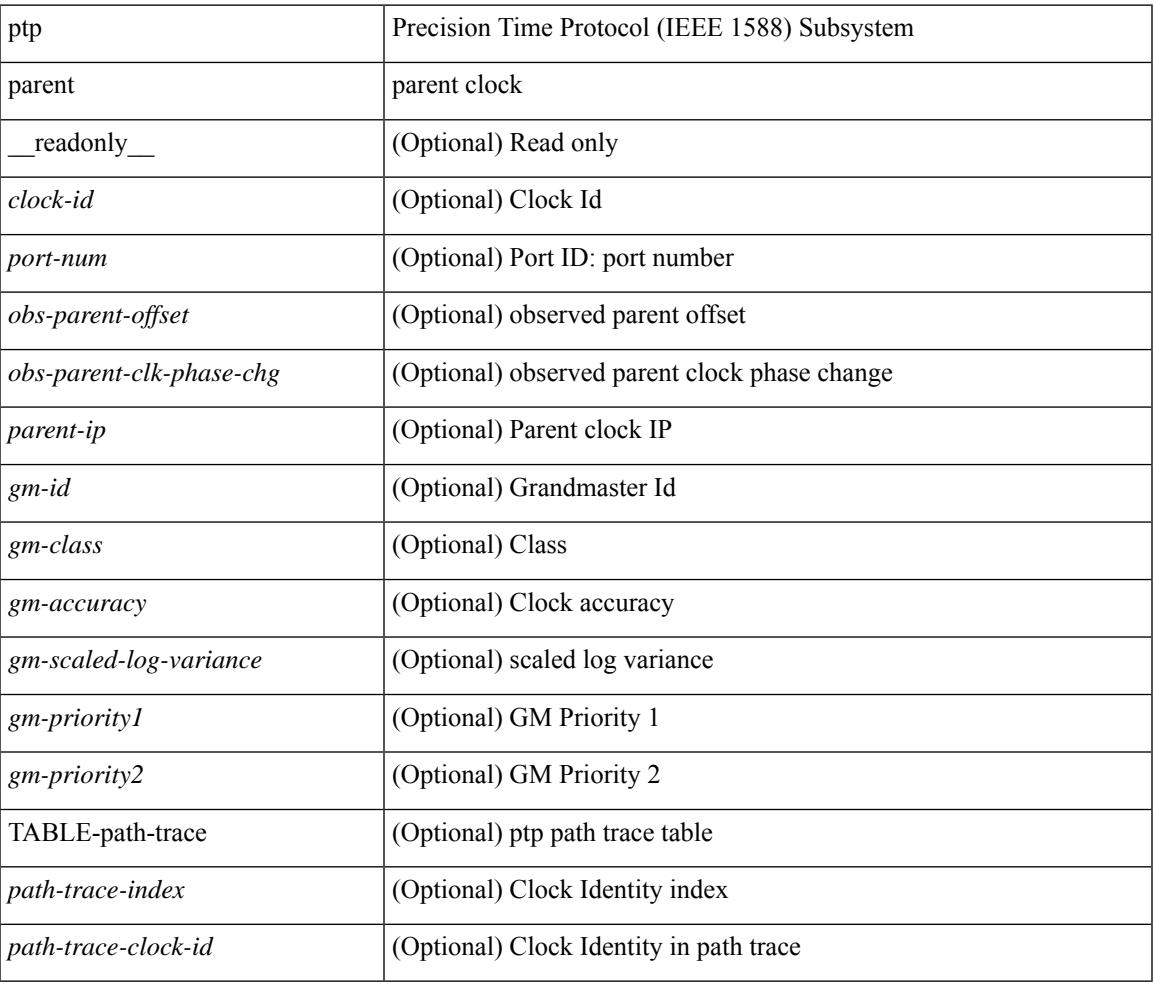

### **Command Mode**

## **show ptp port interface**

show ptp port interface  $\langle i0 \rangle$  [ \_\_readonly \_\_\_\_\_\_ [ TABLE\_ptp  $\langle -\text{intrame}\rangle$  <clock-id> <port-num> <version> [<transport-mode>][<accepted-ip>]<state><vlan><delay-req-intv><ann-rx-tout><peer-mean-path-delay> <ann-intv> <sync-intv> <delay-mechanism> [ <peer-delay-req-intv> ] [ <device-type> ] [ <encap> ] [ <prop-delay-thresh>] [ <neighbor-rate-ratio > ] <cost> <int-domain-id> ] <ptp-end>]

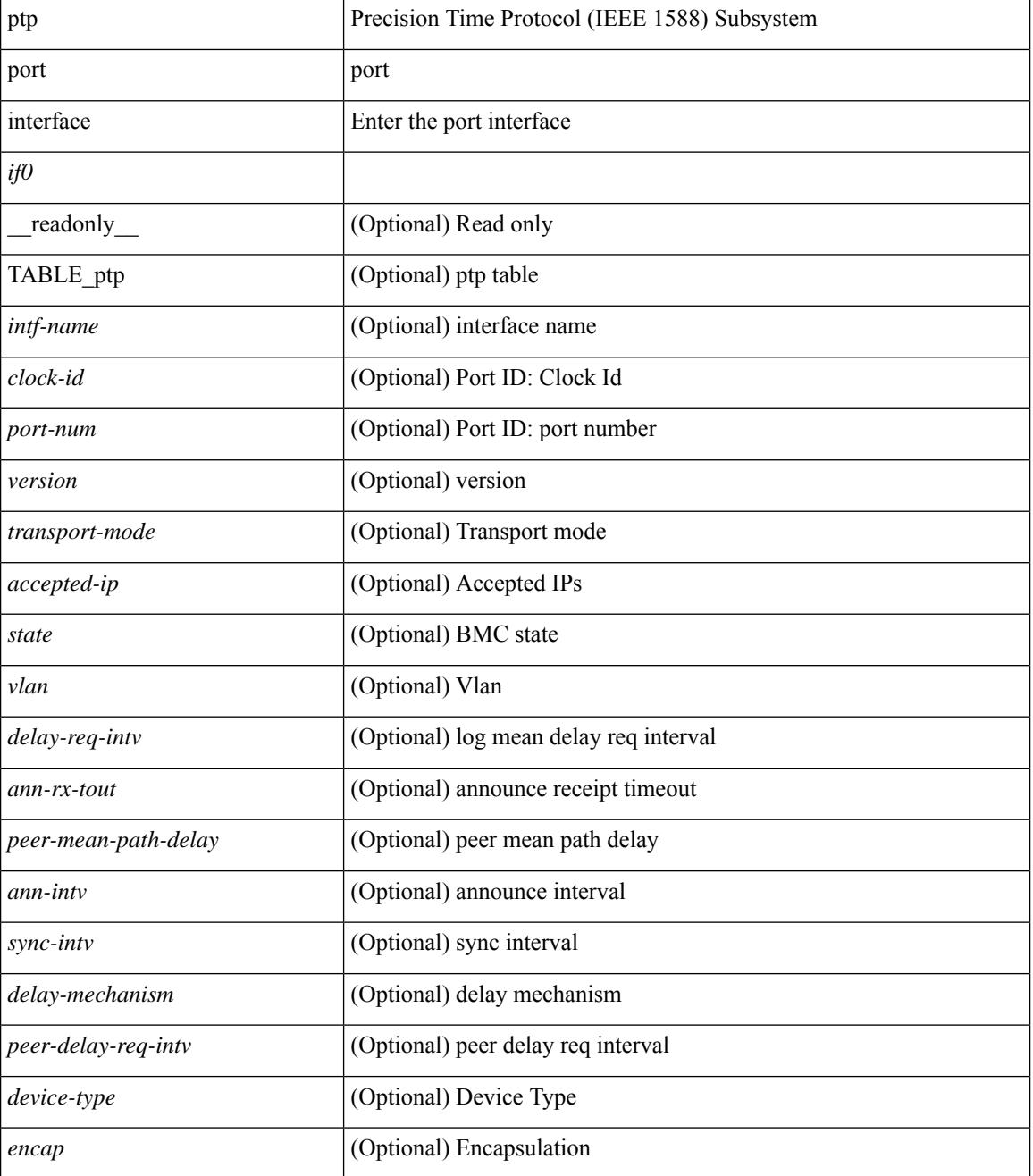

 $\mathbf I$ 

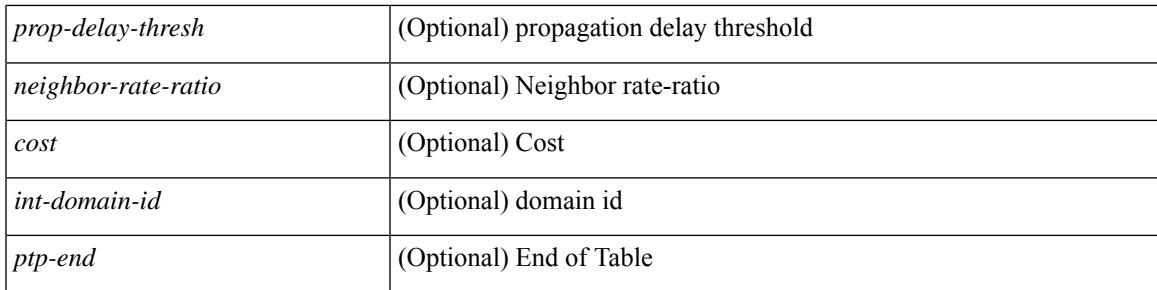

### **Command Mode**

## **show ptp time-property**

show ptp time-property [ \_\_readonly \_\_< current-utc-offset-valid> <current-utc-offset> <leap-59> <leap-61> <time-traceable> <freq-traceable> <ptp-timescale> <time-source> ]

### **Syntax Description**

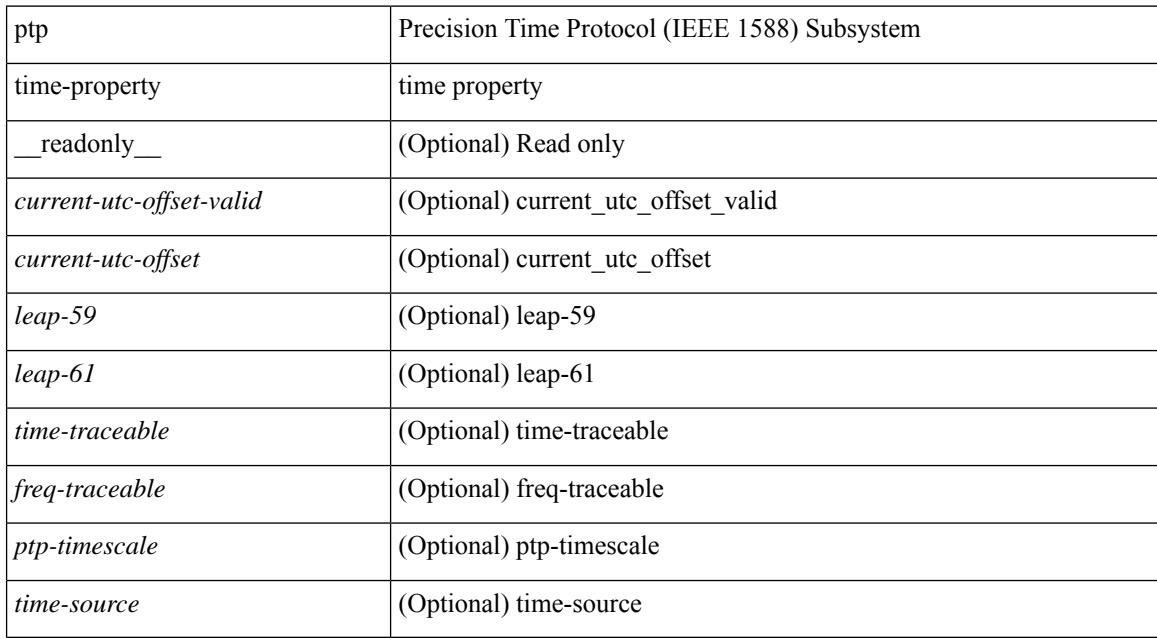

### **Command Mode**

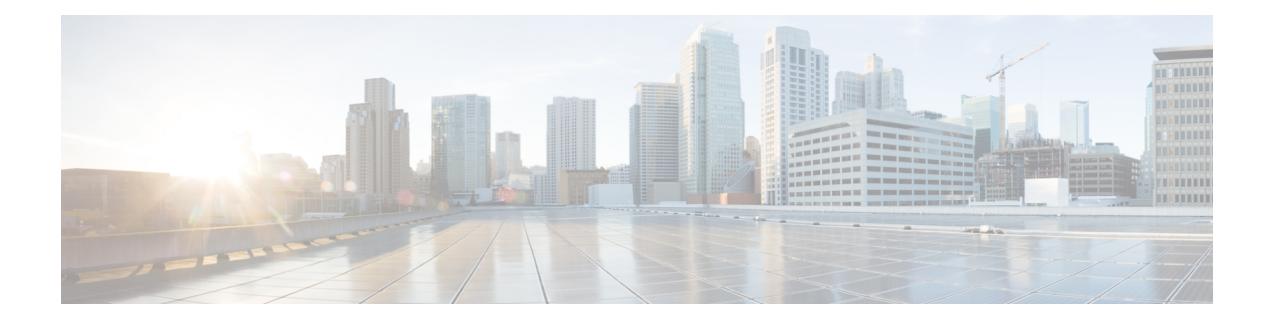

# **Q Show Commands**

- show qos dcbxp [incompatibility](#page-2137-0) interface, on page 2072
- show qos [dcbxp](#page-2139-0) info, on page 2074
- show qos dcbxp [interface,](#page-2140-0) on page 2075
- show [queuing,](#page-2142-0) on page 2077
- show queuing [pfc-queue,](#page-2144-0) on page 2079
- show queuing [pfc-queue](#page-2146-0) snmp ifIndex, on page 2081
- show [queuing](#page-2147-0) tabular, on page 2082

### <span id="page-2137-0"></span>**show qos dcbxp incompatibility interface**

show qos dcbxp incompatibility interface <iface-num> [ \_\_readonly \_\_\_ { [ { TABLE\_local\_pfc <vl\_id\_lpfc> [ <lpfc> ] } ] [ { TABLE\_remote\_pfc <vl\_id\_rpfc> [ <rpfc> ] } ] [ <mtu> ] [ { TABLE\_lpg <vl\_id\_lpg> [ <cos\_list\_lpg> ] [ <bandwidth\_lpg> ] } ] [ { TABLE\_rpg <vl\_id\_rpg> [ <cos\_list\_rpg> ] [ <bandwidth\_rpg> ] } ] [ <br/>bw> ] [ <lfcoe> ] [ <rfcoe> ] [ <liscsi> ] [ <riscsi> ] } ]

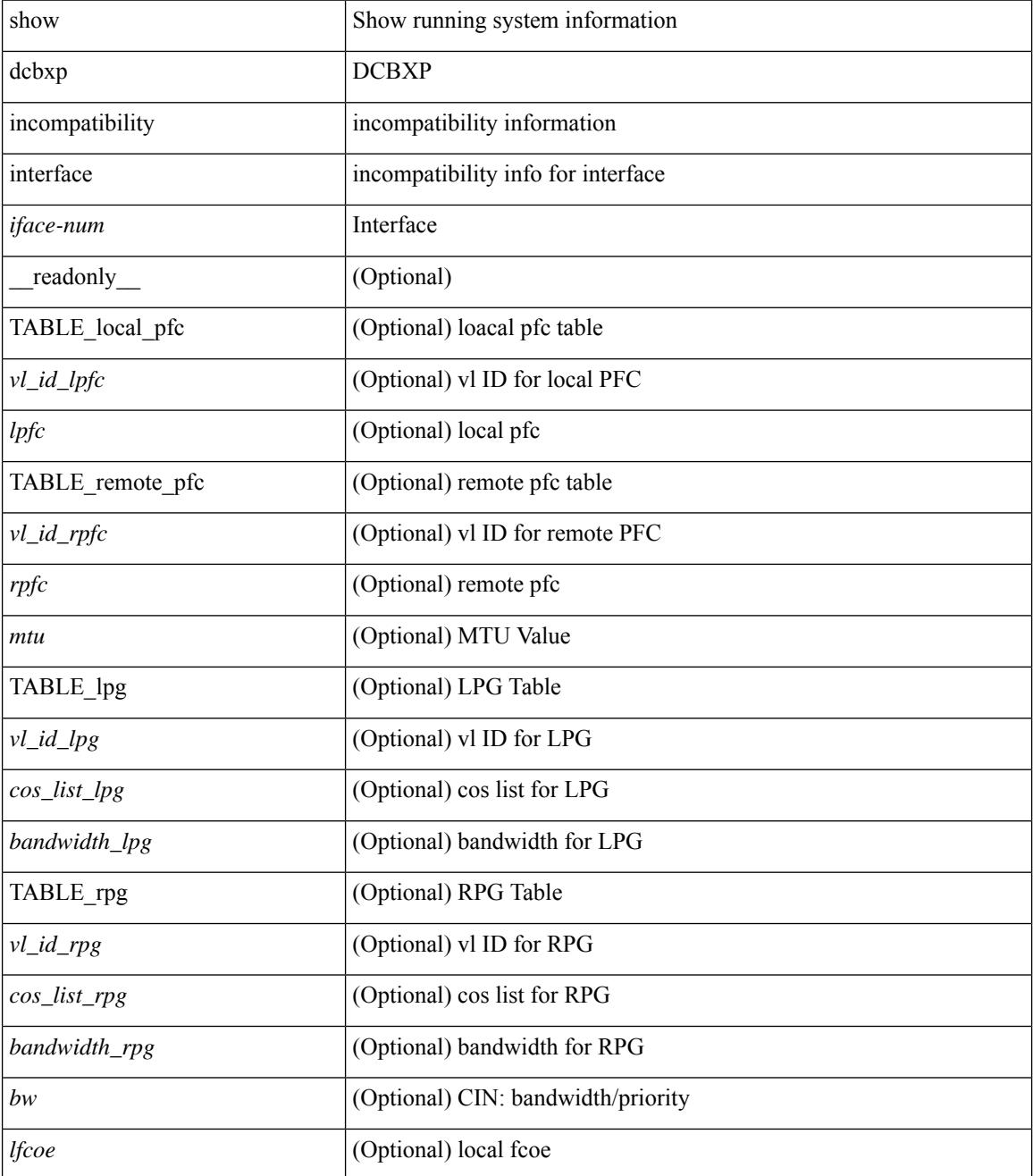

 $\mathbf{l}$ 

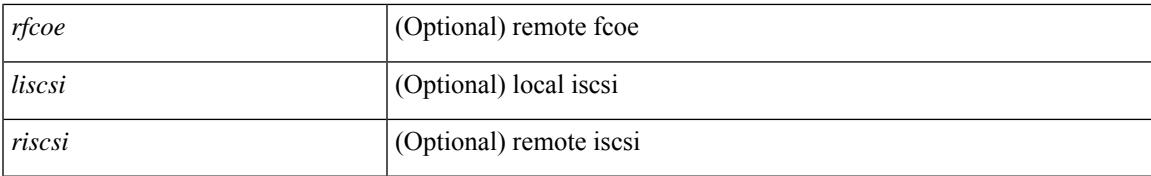

### **Command Mode**

## <span id="page-2139-0"></span>**show qos dcbxp info**

show qos dcbxp info [ \_\_readonly\_\_ { TABLE\_dcbxp <intf> <pfcr> <pfcc> <pgr> <pgc> <mtur> <mtuc> <fcoer> <fcoec> <iscsir> <iscsic> } ]

### **Syntax Description**

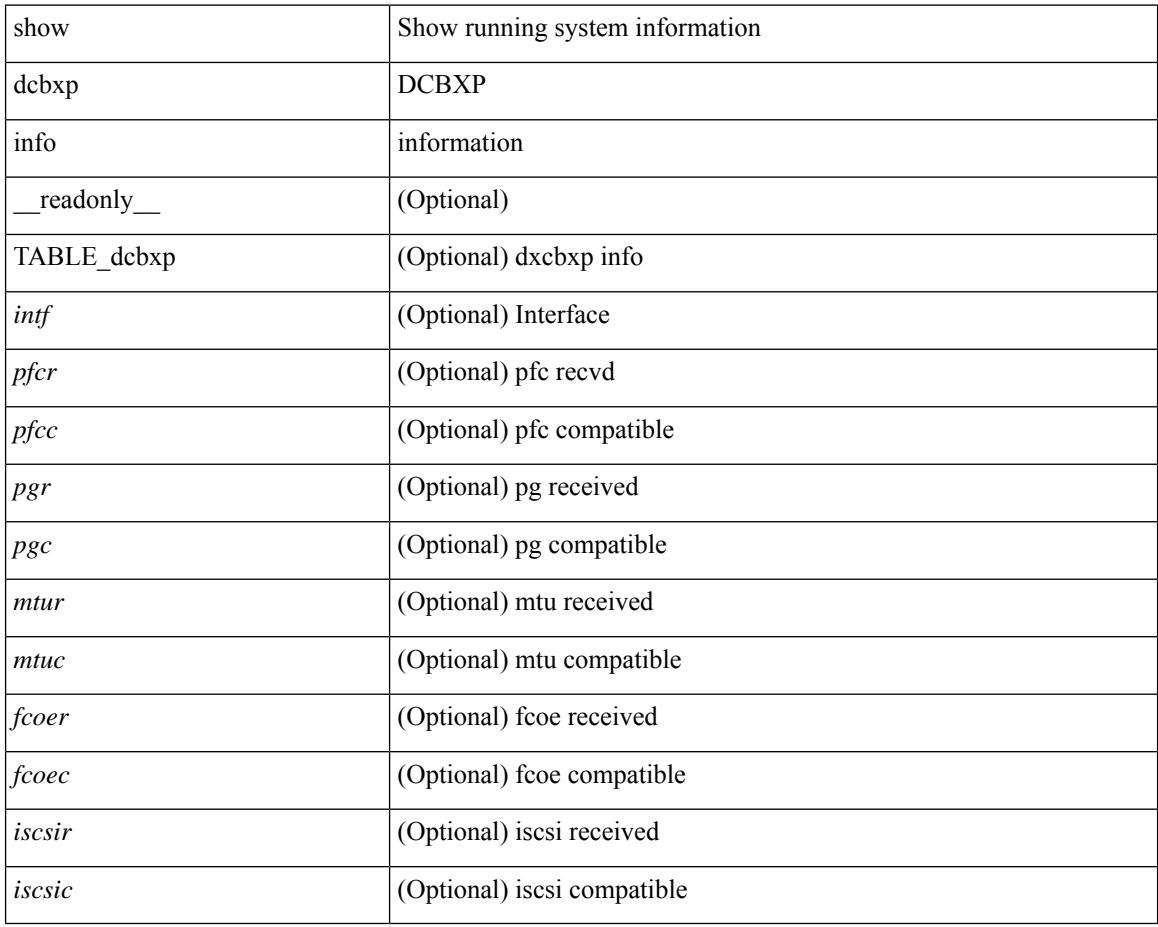

### **Command Mode**

### <span id="page-2140-0"></span>**show qos dcbxp interface**

show qos dcbxp interface  $\lceil \frac{\langle \text{if} ac \rangle}{\langle \text{if} ac \rangle} \rceil$  readonly  $\lceil \frac{\langle \text{if} cb \rangle}{\langle \text{if} cb \rangle} \rceil$   $\lceil \frac{\langle \text{f} ac \rangle}{\langle \text{if} bc \rangle} \rceil$ <local\_pfc\_enable\_list> ] [ <peers\_pfc\_cap> <peers\_pfc\_enable\_list> ] [ <local\_ets\_maxtc> <local\_ets\_priority\_list> <local\_ets\_bandwidth\_list> <local\_ets\_tsa\_list> ] [ <peers\_ets\_maxtc> <peers\_ets\_priority\_list> <peers\_ets\_bandwidth\_list> <peers\_ets\_tsa\_list> ] [ <local\_app\_pri> <local\_app\_type> <local\_app\_num> ] + [ <peers\_app\_pri> <peers\_app\_type> <peers\_app\_num> ] + [  $\{$ local\_map\_pri>  $\le$ local\_map\_dscp> ] + [  $\le$ peers\_map\_pri>  $\le$ peers\_map\_dscp> ] + } } ] + ]

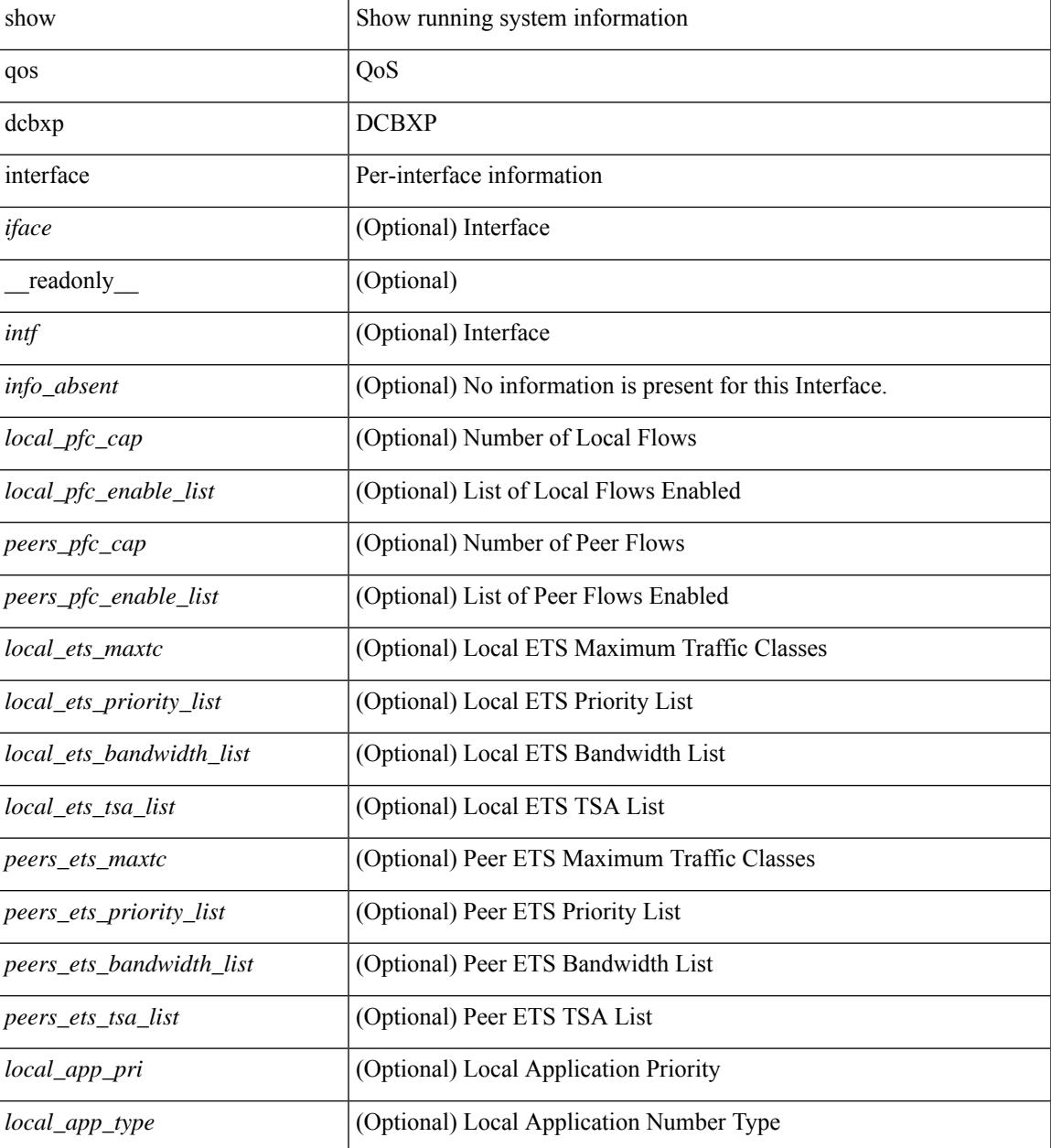

 $\mathbf I$ 

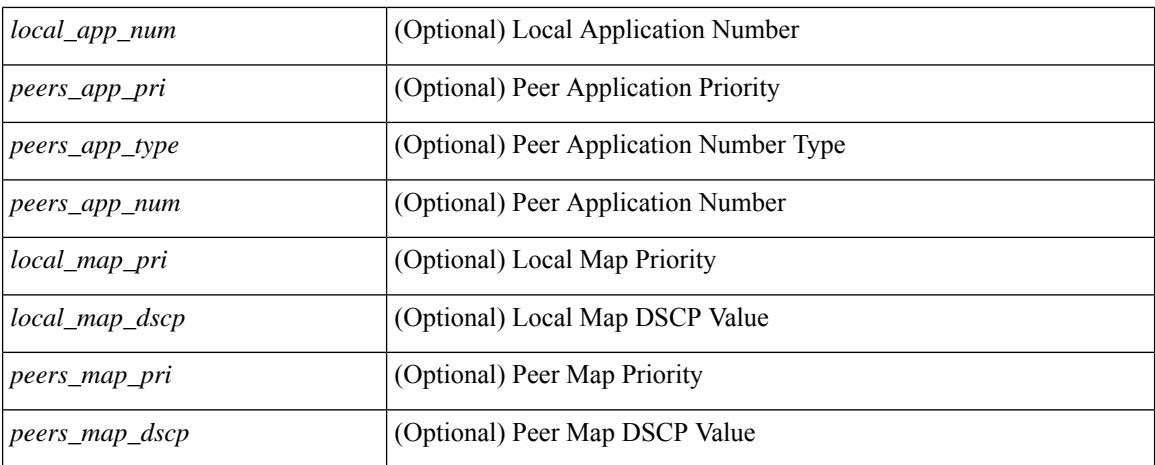

### **Command Mode**

### <span id="page-2142-0"></span>**show queuing**

show queuing  $\lceil$  interface  $\lceil$  <if  $\lceil$  list>  $\rceil$   $\lceil$  summary  $\lceil$  [ module <module>  $\lceil$  [ \_\_readonly\_ [ TABLE\_interface\_mtu <intf\_name> <mtu\_val> ] [ TABLE\_queuing\_interface <dir> <if\_name\_str> [ TABLE\_qosgrp\_cfg <qosgrp> [ <br/> <br/>bandwidth> ] [ <priority> ] [ <shape-min> ] [ <shape-max> ] [ <shape-units> ] [ <br/>buffer-size> ] [ <pause-threshold> ] [ <resume-threshold> ] [ <q-limit> ] [ <q-limit-type> ] ] [ <mc-drop-pkt> ] [ TABLE\_qosgrp\_egress\_stats <eq-qosgrp> [ TABLE\_qosgrp\_egress\_stats\_entry  $\leq$ eq-stat-type>  $\leq$ eq-stat-units>  $\leq$ eq-uc-stat-value> [  $\leq$ eq-oobfc-uc-stat-value> ] ] [  $\leq$ eq-mc-stat-value> ] ] ] [ TABLE\_egress\_stats\_entry <ep-stat-type> <ep-stat-units> <ep-stat-value> ] [ TABLE\_ingress\_stats\_entry <ip-stat-type> <ip-stat-units> <ip-stat-value> ] [ <tx-ppp> <rx-ppp> [ TABLE\_pfc\_stats <cos> [ <pfc-qosgrp> ] [ <pfc-pg> ] <tx-pause-state> <tx-pause-count> <rx-pause-state> <rx-pause-count> ] ] ] ]

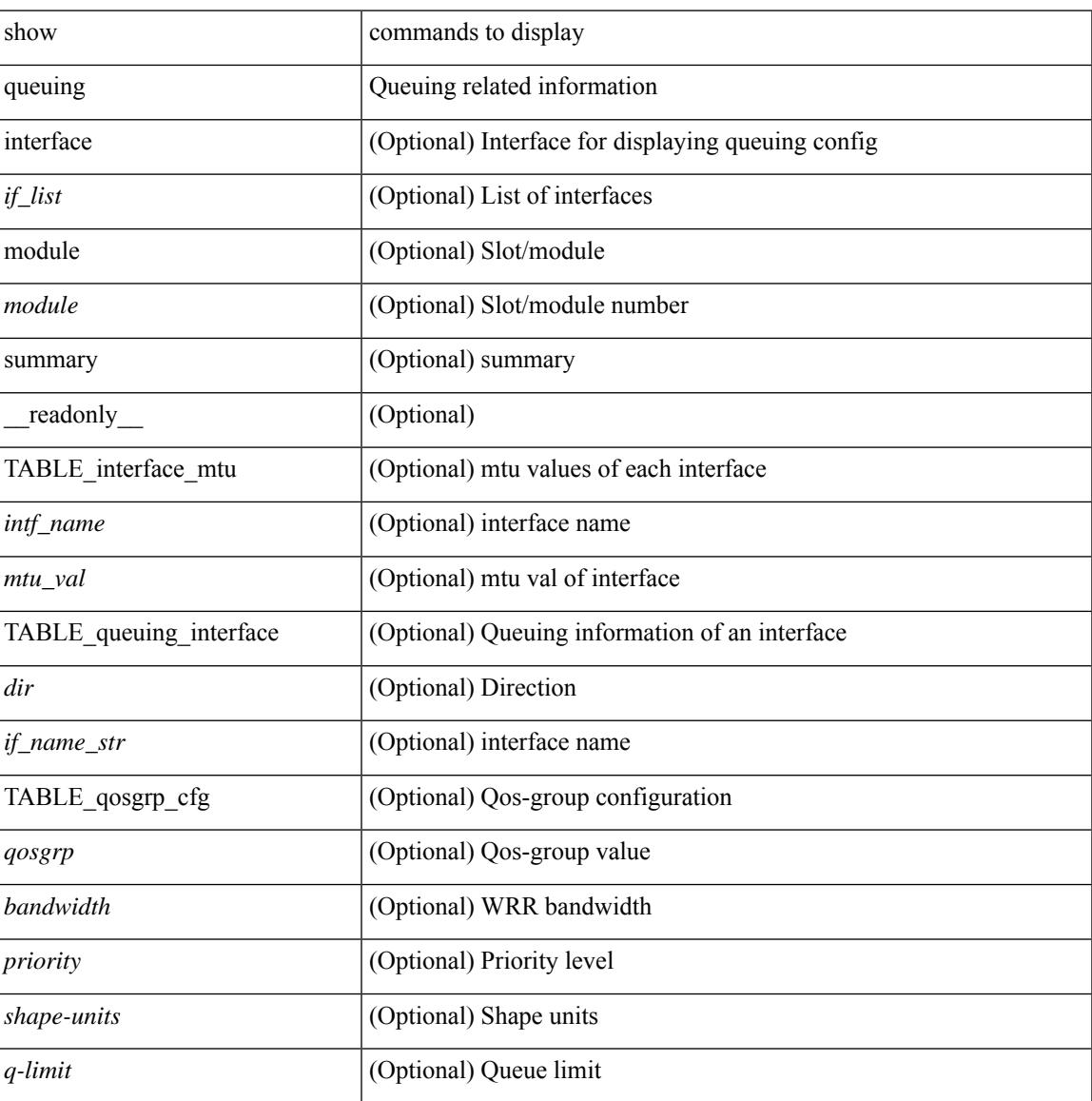

I

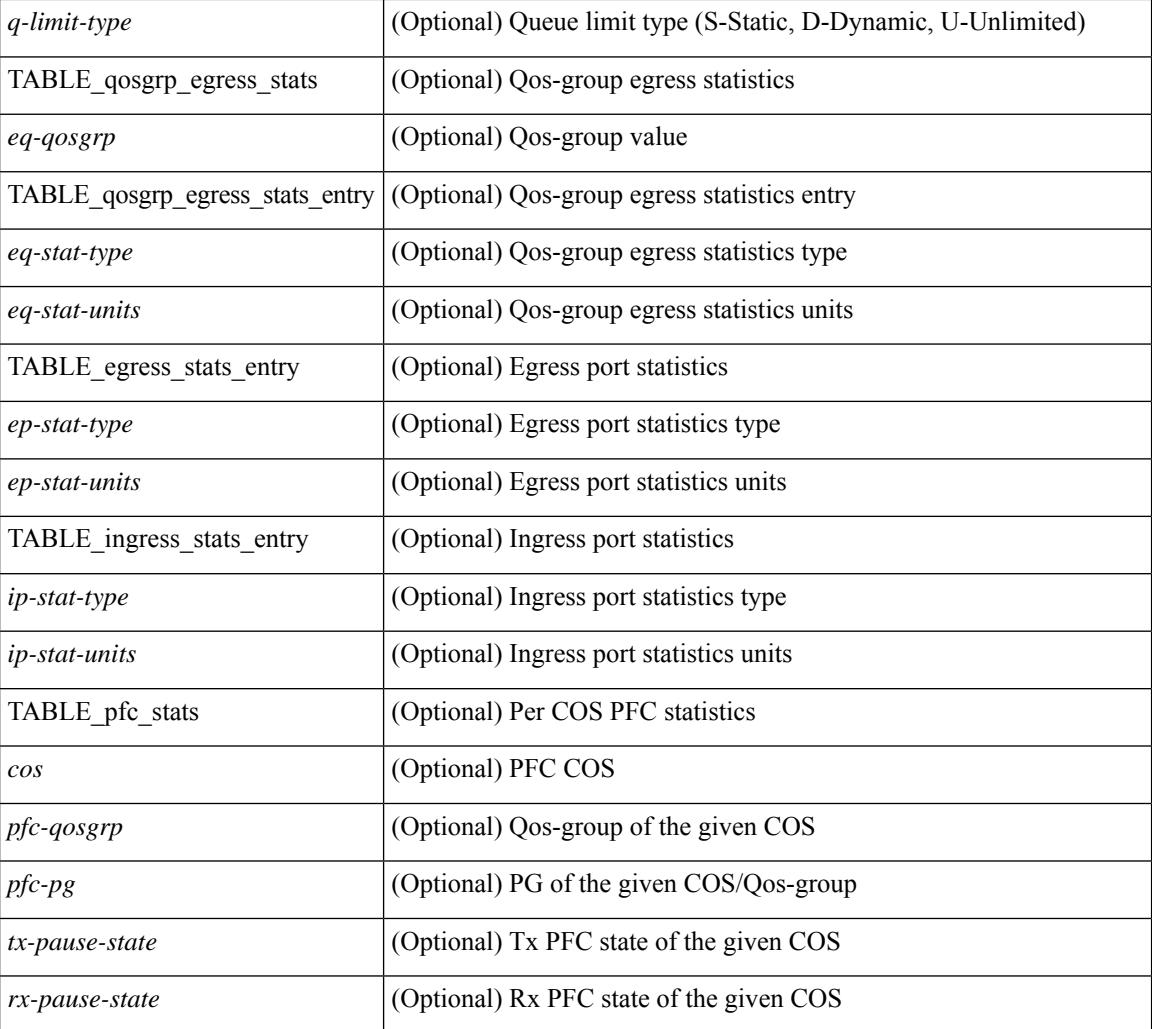

### **Command Mode**

## <span id="page-2144-0"></span>**show queuing pfc-queue**

show queuing pfc-queue [ interface  $\leq$  if  $\leq$  ] [ module  $\leq$  module  $\geq$  [ detail ] [ \_\_readonly\_  $\leq$  glb-wd-status> <glb-wd-force-status> <glb-wd-timer> <glb-wd-timer-thresh> <glb-auto-restore> <glb-fixed-restore> <glb-int-intf-multi> [TABLE\_queuing\_interface <if\_name\_str> <wd-status> [ <disable-action> ] [ <intf-multi> ] [ <vl-bmp> ] [ <qosgrp\_7\_state> ] [ <qosgrp\_6\_state> ] [ <qosgrp\_5\_state> ] [ <qosgrp\_4\_state> ] [  $\leq$ qosgrp 3 state $>$   $|$   $|$   $\leq$  qosgrp 2 state $>$   $|$   $|$   $\leq$  qosgrp 1 state $>$   $|$   $|$   $\leq$   $|$   $\leq$   $|$   $\leq$   $\leq$   $\leq$   $\leq$   $\leq$   $\leq$   $\leq$   $\leq$   $\leq$   $\leq$   $\leq$   $\leq$   $\leq$   $\leq$   $\leq$   $\leq$   $\leq$   $\leq$ <eq-qosgrp> <eq-qosgrp-state> <pfc-configured> <pfc-cos> TABLE\_qosgrp\_stats\_entry <q-stat-type> [ <q-shutdown> ] [ <q-restored> ] [ <q-pkt-drained> ] [ <q-pkt-dropped> ] [ <q-pkt-drained-n-dropped> ] [ <q-aggr-pkt-dropped> ] [ <q-ing-pkt-dropped> ] [ <q-ing-aggr-pkt-dropped> ] ] ] ]

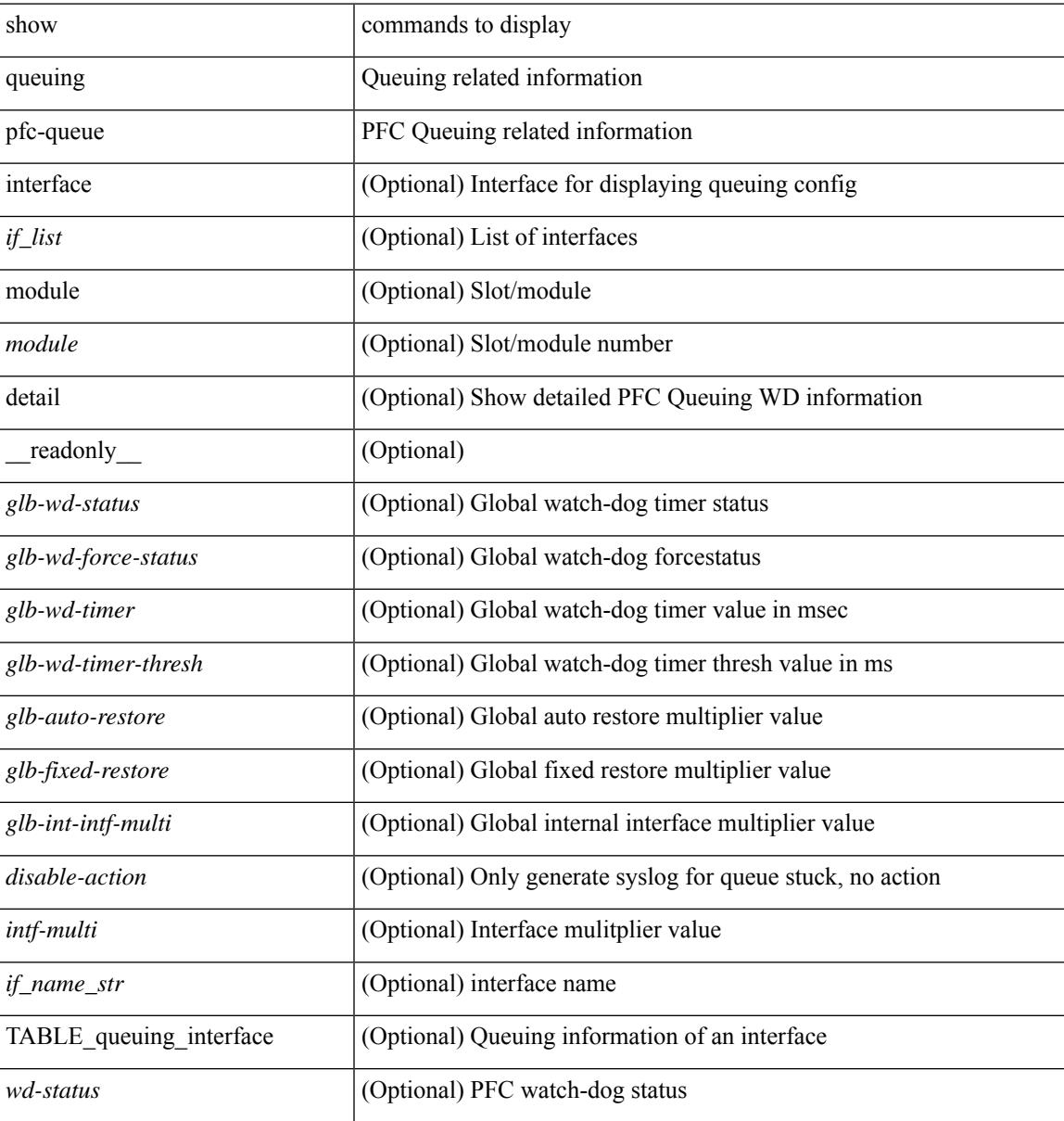

I

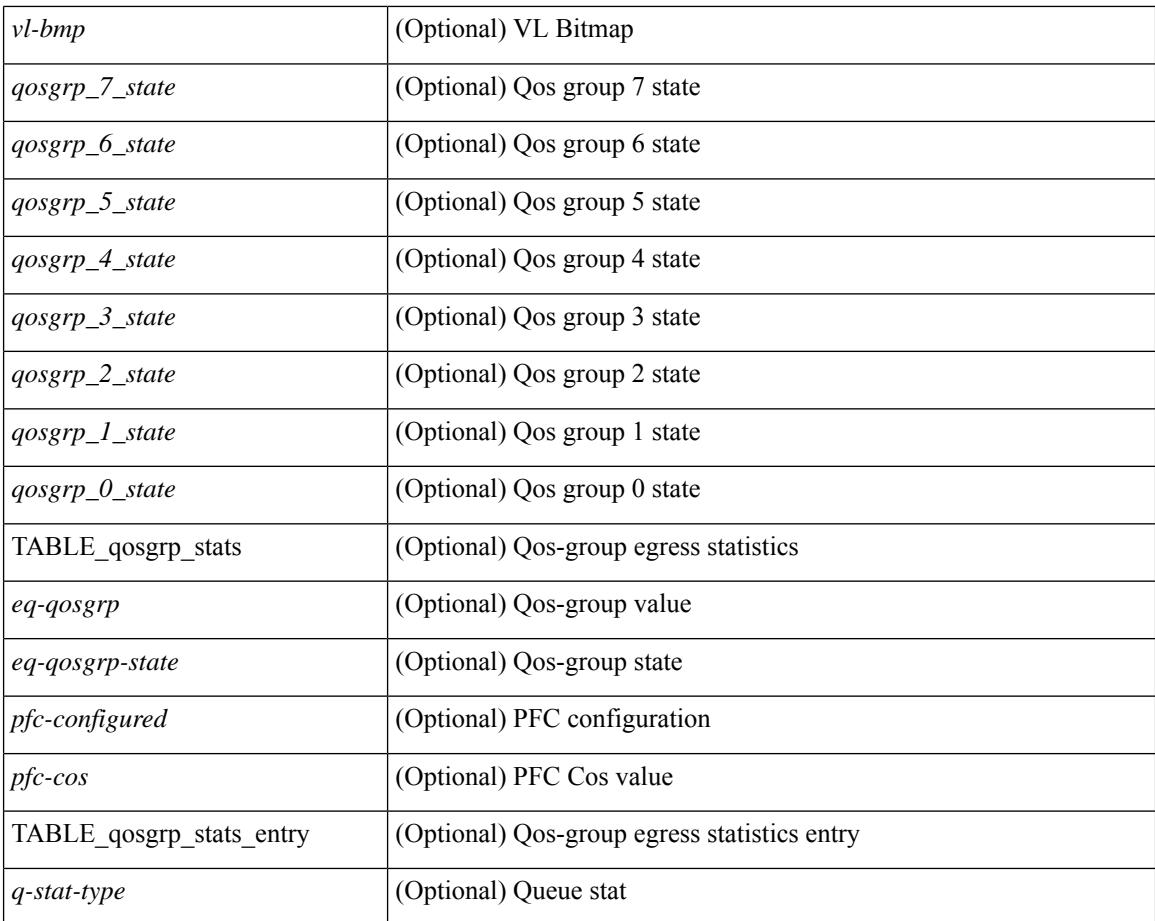

### **Command Mode**

## <span id="page-2146-0"></span>**show queuing pfc-queue snmp ifIndex**

show queuing pfc-queue snmp ifIndex <ifidx> [ \_readonly \_TABLE-cpfcWatchdogIfQueueInfoTable <ifidx\_out> <queueno\_out> <q-state> <q-shutdown> <q-restored> <q-pkt-dropped> <q-aggr-pkt-dropped> <q-ing-pkt-dropped> <q-ing-aggr-pkt-dropped> ]

#### **Syntax Description**

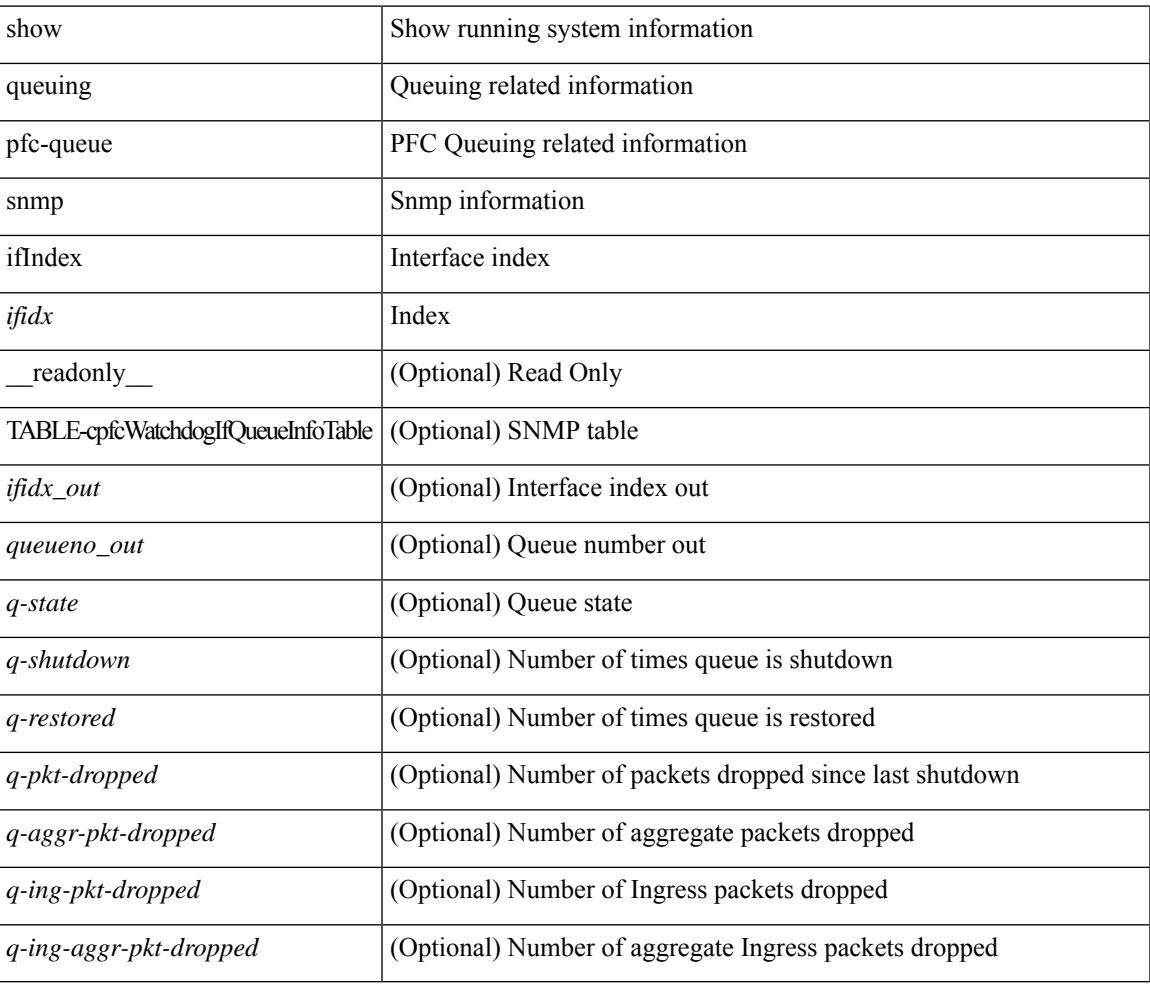

### **Command Mode**

### <span id="page-2147-0"></span>**show queuing tabular**

show queuing tabular  $\lceil$  non-zero  $\lceil$  drop-only  $\rceil$   $\lceil$  interface  $\lceil$  ist $\rceil$   $\lceil$  module  $\lceil$  module  $\rceil$   $\lceil$  readonly  $\lceil$ TABLE queuing interface  $\leq$  if name str $>$   $\leq$ qos group name 0 $>$   $\leq$ qos group name 1 $>$   $\leq$ qos group name 2 $>$  $\le$ qos group name  $3$ >  $\le$ qos group name  $4$ >  $\le$ qos group name  $5$ >  $\le$ qos group name  $6$ > <qos\_group\_name\_7> <qos\_group\_name\_cpu> <qos\_group\_name\_span> <tx\_uc\_pkt\_qos\_0>  $\leq$ tx uc byte qos 0> $\leq$ tx uc drop pkt qos 0> $\leq$ tx uc drop byte qos 0> $\leq$ tx uc ecn pkt qos 0>  $\leq$ tx uc ecn byte qos 0>  $\leq$ tx oobfc uc pkt qos 0>  $\leq$ tx oobfc uc byte qos 0>  $\leq$ tx oobfc uc drop pkt qos 0>  $\leq$ tx oobfc uc drop byte qos 0>  $\leq$ tx fld pkt qos 0>  $\leq$ tx fld byte qos 0>  $\leq$ tx fld drop pkt qos 0>  $\leq$ tx fld drop byte qos 0>  $\leq$ tx mc pkt qos 0>  $\leq$ tx mc byte qos 0> <tx\_mc\_drop\_pkt\_qos\_0> <tx\_mc\_drop\_byte\_qos\_0> <pfc\_rx\_qos\_0> <pfc\_tx\_qos\_0> <qos\_grp\_1> <qos\_grp\_2> <qos\_grp\_3> <qos\_grp\_4> <qos\_grp\_5> <qos\_grp\_6> <qos\_grp\_7> <qos\_grp\_cpu>  $\langle \cos \text{grp} \text{ span} \rangle \langle \sin \text{g} \text{ drop} \text{ pkt} \rangle$  ] ]

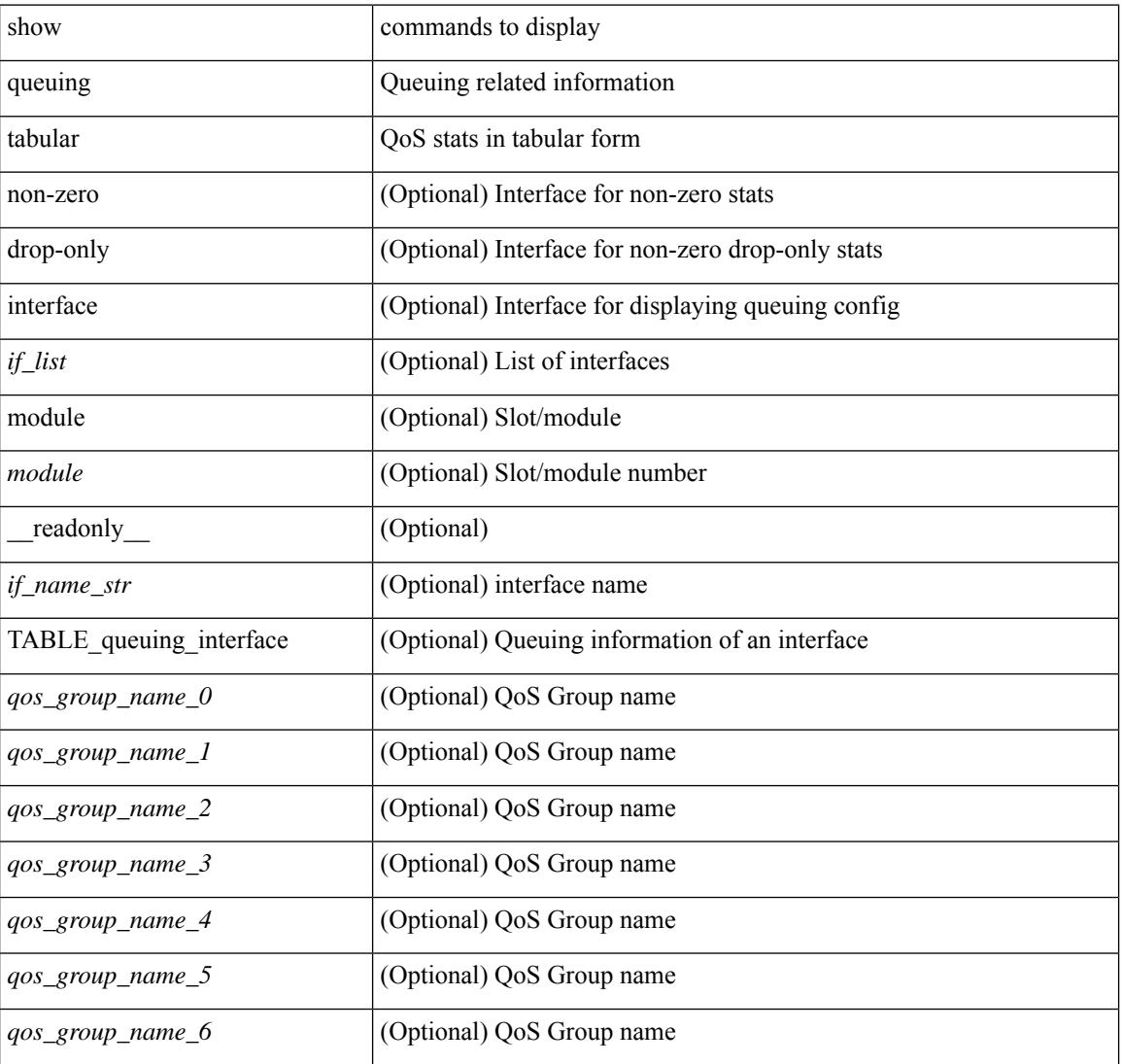

 $\mathbf{l}$ 

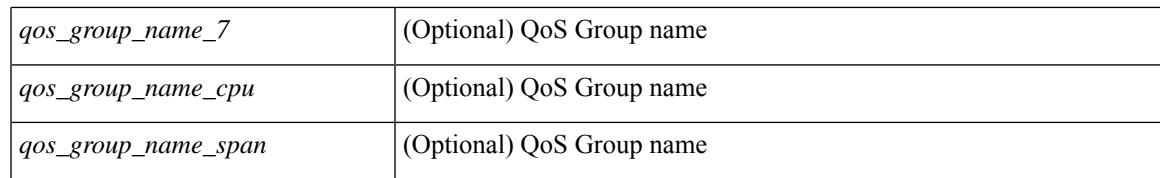

#### **Command Mode**

**2084**

**Cisco Nexus 3000 Series NX-OS N3K Mode Command Reference (Show Commands), Release 9.3(1)**

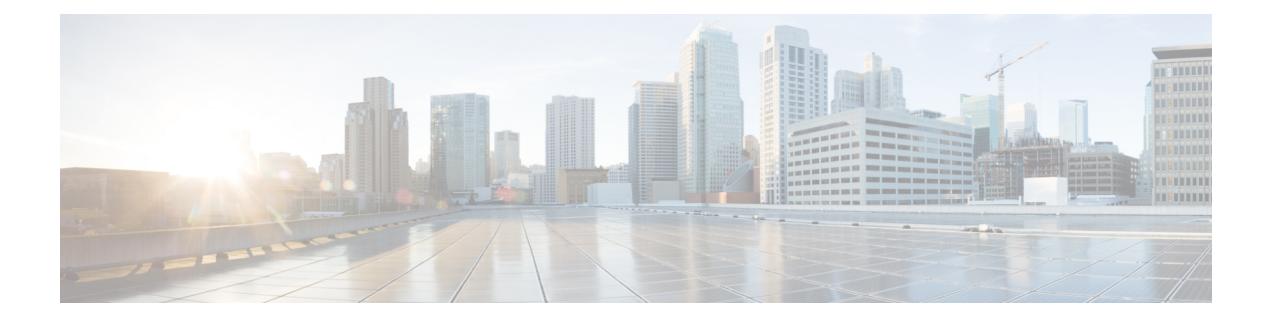

## **R Show Commands**

- show [radius-cfs,](#page-2154-0) on page 2089
- show [radius-server,](#page-2155-0) on page 2090
- show [radius-server,](#page-2157-0) on page 2092
- show radius-server [directed-request,](#page-2158-0) on page 2093
- show [radius-server](#page-2159-0) groups, on page 2094
- show [radius-server](#page-2160-0) sorted, on page 2095
- show [radius-server](#page-2161-0) statistics, on page 2096
- show radius [status,](#page-2163-0) on page 2098
- show [redundancy](#page-2164-0) status, on page 2099
- show [regexp,](#page-2166-0) on page 2101
- show [reload,](#page-2167-0) on page 2102
- show [resource,](#page-2168-0) on page 2103
- show [rmon,](#page-2169-0) on page 2104
- [show](#page-2171-0) role, on page 2106
- show role [feature-group,](#page-2173-0) on page 2108
- show role [feature,](#page-2174-0) on page 2109
- show [rollback](#page-2175-0) log exec, on page 2110
- show [rollback](#page-2176-0) status, on page 2111
- show [route-map,](#page-2177-0) on page 2112
- show route-map [pbr-statistics,](#page-2178-0) on page 2113
- show [router-guard,](#page-2179-0) on page 2114
- show [routing-context,](#page-2180-0) on page 2115
- show [routing,](#page-2181-0) on page 2116
- show [routing](#page-2185-0) clients, on page 2120
- show [routing](#page-2187-0) hash, on page 2122
- show routing [hidden-nh,](#page-2190-0) on page 2125
- show [routing](#page-2191-0) ipv6, on page 2126
- show [routing](#page-2194-0) ipv6 clients, on page 2129
- show [routing](#page-2198-0) ipv6 hash, on page 2133
- show routing ipv6 [hidden-nh,](#page-2200-0) on page 2135
- show routing ipv6 memory [estimate,](#page-2201-0) on page 2136
- show routing ipv6 memory [statistics,](#page-2203-0) on page 2138
- show routing ipv6 [multicast,](#page-2205-0) on page 2140
- show routing ipv6 [multicast](#page-2208-0) clients, on page 2143
- show routing ipv6 [multicast](#page-2211-0) memory estimate, on page 2146
- show [routing](#page-2213-0) ipv6 nhlfe, on page 2148
- show routing ipv6 [recursive-next-hop,](#page-2215-0) on page 2150
- show routing memory [estimate,](#page-2216-0) on page 2151
- show routing memory [statistics,](#page-2218-0) on page 2153
- show routing [multicast](#page-2220-0) clients, on page 2155
- show routing [multicast](#page-2224-0) lisp encap, on page 2159
- show routing multicast mdt [encapsulation,](#page-2225-0) on page 2160
- show routing [multicast](#page-2226-0) memory estimate, on page 2161
- show [routing](#page-2228-0) nhlfe, on page 2163
- show routing [recursive-next-hop,](#page-2230-0) on page 2165
- show routing [vxlan-hash](#page-2232-0) peer-ip, on page 2167
- show routing [vxlan-hash](#page-2233-0) peer-ipv6, on page 2168
- show [running-config,](#page-2234-0) on page 2169
- show [running-config](#page-2235-0) aaa, on page 2170
- show [running-config](#page-2236-0) acllog, on page 2171
- show [running-config](#page-2237-0) aclmgr, on page 2172
- show [running-config](#page-2238-0) adjmgr, on page 2173
- show [running-config](#page-2239-0) all, on page 2174
- show [running-config](#page-2240-0) arp, on page 2175
- show [running-config](#page-2241-0) assoc, on page 2176
- show [running-config](#page-2242-0) backup, on page 2177
- show [running-config](#page-2243-0) bfd, on page 2178
- show [running-config](#page-2244-0) bgp, on page 2179
- show [running-config](#page-2245-0) bloggerd, on page 2180
- show [running-config](#page-2246-0) callhome, on page 2181
- show [running-config](#page-2247-0) catena, on page 2182
- show [running-config](#page-2248-0) cdp, on page 2183
- show [running-config](#page-2249-0) cert-enroll, on page 2184
- show [running-config](#page-2250-0) cfs, on page 2185
- show running-config clock manager, on page 2186
- show [running-config](#page-2252-0) config-profile, on page 2187
- show running-config [config-template,](#page-2253-0) on page 2188
- show [running-config](#page-2254-0) controller, on page 2189
- show [running-config](#page-2255-0) copp, on page 2190
- show [running-config](#page-2256-0) dhcp, on page 2191
- show [running-config](#page-2257-0) diagnostic, on page 2192
- show [running-config](#page-2258-0) diff, on page 2193
- show [running-config](#page-2259-0) dot1x, on page 2194
- show [running-config](#page-2260-0) ecp, on page 2195
- show [running-config](#page-2261-0) eem, on page 2196
- show [running-config](#page-2262-0) eigrp, on page 2197
- show [running-config](#page-2263-0) eltm, on page 2198
- show [running-config](#page-2264-0) evb, on page 2199
- show [running-config](#page-2265-0) exclude, on page 2200
- show running-config [expand-port-profile,](#page-2266-0) on page 2201
- show [running-config](#page-2267-0) fabric forwarding, on page 2202
- show [running-config](#page-2268-0) fabric multicast, on page 2203
- show [running-config](#page-2269-0) fabricpath, on page 2204
- show [running-config](#page-2270-0) fabricpath domain default, on page 2205
- show [running-config](#page-2271-0) fabricpath switch-id, on page 2206
- show [running-config](#page-2272-0) fabricpath topology, on page 2207
- show [running-config](#page-2273-0) fcoe mgr, on page 2208
- show running-config [hardware-telemetry,](#page-2274-0) on page 2209
- show [running-config](#page-2275-0) hsrp, on page 2210
- show [running-config](#page-2276-0) icam, on page 2211
- show [running-config](#page-2277-0) icmpv6, on page 2212
- show [running-config](#page-2278-0) igmp, on page 2213
- show [running-config](#page-2279-0) imp, on page 2214
- show [running-config](#page-2280-0) interface, on page 2215
- show [running-config](#page-2281-0) interface, on page 2216
- show [running-config](#page-2282-0) ip, on page 2217
- show [running-config](#page-2283-0) ipqos, on page 2218
- show [running-config](#page-2284-0) ipv6, on page 2219
- show [running-config](#page-2285-0) isis, on page 2220
- show [running-config](#page-2286-0) 13vm, on page 2221
- show [running-config](#page-2287-0) ldap, on page 2222
- show [running-config](#page-2288-0) license, on page 2223
- show [running-config](#page-2289-0) lisp, on page 2224
- show [running-config](#page-2290-0) lldp, on page 2225
- show [running-config](#page-2291-0) macsec, on page 2226
- show [running-config](#page-2292-0) mmode, on page 2227
- show [running-config](#page-2293-0) monitor, on page 2228
- show [running-config](#page-2294-0) mpls static, on page 2229
- show [running-config](#page-2295-0) mpls strip, on page 2230
- show [running-config](#page-2296-0) mpls traffic-eng, on page 2231
- show [running-config](#page-2297-0) msdp, on page 2232
- show [running-config](#page-2298-0) nat, on page 2233
- show [running-config](#page-2299-0) nbm, on page 2234
- show [running-config](#page-2300-0) ngoam, on page 2235
- show [running-config](#page-2301-0) ntp, on page 2236
- show [running-config](#page-2302-0) nv overlay, on page 2237
- show [running-config](#page-2303-0) nxsdk, on page 2238
- show [running-config](#page-2304-0) openflow, on page 2239
- show [running-config](#page-2305-0) ospf, on page 2240
- show [running-config](#page-2306-0) ospfv3, on page 2241
- show [running-config](#page-2307-0) otv-isis, on page 2242
- show [running-config](#page-2308-0) otv, on page 2243
- show [running-config](#page-2309-0) param-list, on page 2244
- show [running-config](#page-2310-0) pim, on page 2245
- show [running-config](#page-2311-0) pim6, on page 2246
- show [running-config](#page-2312-0) plb-services, on page 2247
- show [running-config](#page-2313-0) poe, on page 2248
- show [running-config](#page-2314-0) port-profile, on page 2249
- show [running-config](#page-2315-0) port-security, on page 2250
- show [running-config](#page-2316-0) ptp, on page 2251
- show [running-config](#page-2317-0) radius, on page 2252
- show [running-config](#page-2318-0) rip, on page 2253
- show [running-config](#page-2319-0) routing ip multicast, on page 2254
- show [running-config](#page-2320-0) routing ipv6 multicast, on page 2255
- show [running-config](#page-2321-0) rpm, on page 2256
- show [running-config](#page-2322-0) rsvp, on page 2257
- show [running-config](#page-2323-0) scheduler, on page 2258
- show [running-config](#page-2324-0) section, on page 2259
- show [running-config](#page-2325-0) security, on page 2260
- show running-config [segment-routing,](#page-2326-0) on page 2261
- show [running-config](#page-2327-0) services, on page 2262
- show [running-config](#page-2328-0) services, on page 2263
- show [running-config](#page-2329-0) sflow, on page 2264
- show [running-config](#page-2330-0) sla responder, on page 2265
- show [running-config](#page-2331-0) sla sender, on page 2266
- show [running-config](#page-2332-0) sla twamp-server, on page 2267
- show [running-config](#page-2333-0) smart-channel, on page 2268
- show [running-config](#page-2334-0) snmp, on page 2269
- show [running-config](#page-2335-0) spanning-tree, on page 2270
- show [running-config](#page-2336-0) srte, on page 2271
- show [running-config](#page-2337-0) switch, on page 2272
- show [running-config](#page-2338-0) tacacs, on page 2273
- show [running-config](#page-2339-0) telemetry, on page 2274
- show [running-config](#page-2340-0) track, on page 2275
- show [running-config](#page-2341-0) udld, on page 2276
- show [running-config](#page-2342-0) vdc-all, on page 2277
- show [running-config](#page-2343-0) vdc, on page 2278
- show running-config [virtual-service,](#page-2344-0) on page 2279
- show [running-config](#page-2345-0) vlan, on page 2280
- show [running-config](#page-2346-0) vlan, on page 2281
- show [running-config](#page-2347-0) vlan, on page 2282
- show [running-config](#page-2348-0) vmtracker, on page 2283
- show [running-config](#page-2349-0) vpc, on page 2284
- show [running-config](#page-2350-0) vrf, on page 2285
- show [running-config](#page-2351-0) vrf default, on page 2286
- show [running-config](#page-2352-0) vrrp, on page 2287
- show [running-config](#page-2353-0) vrrpv3, on page 2288
- show [running-config](#page-2354-0) vshd, on page 2289
- show [running-config](#page-2355-0) vtp, on page 2290
- show [running-config](#page-2356-0) wwnm, on page 2291

 $\overline{\phantom{a}}$ 

### <span id="page-2154-0"></span>**show radius-cfs**

show radius-cfs [ \_\_readonly \_\_ [ <distr\_status> ] [ <session\_status> ] [ <session\_db> ] [ <merge\_status> ] ]

### **Syntax Description**

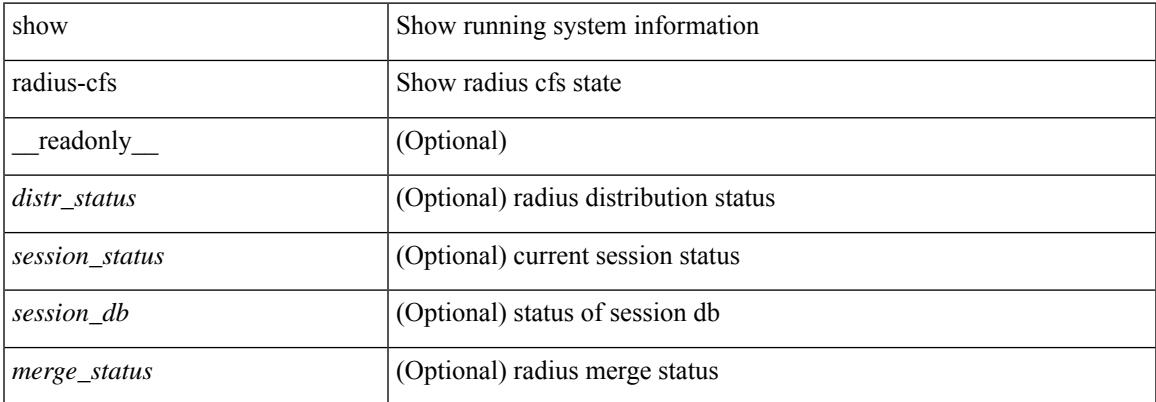

### **Command Mode**

### <span id="page-2155-0"></span>**show radius-server**

show radius-server [ \_\_readonly \_\_ [ <global\_secretKey> ] { <global\_timeout> <retransmissionCount> <global\_deadtime> } [ <global\_source\_intf> ] [ <global\_idle\_time> ] { [ <global\_testUsername> ] [  $\{$  <global\_testPassword> ] }  $\{$  <server\_count>  $\}$  [ TABLE\_server <server\_ip> [ <auth\_port> ] [ <acct\_port> ] [<secretKey> ] [<timeout> ] [<retries> ] ] [ { <host0> <auth\_port> <acct\_port> <shared\_key> <idle\_time><test\_username> <test\_password> } + ] ]

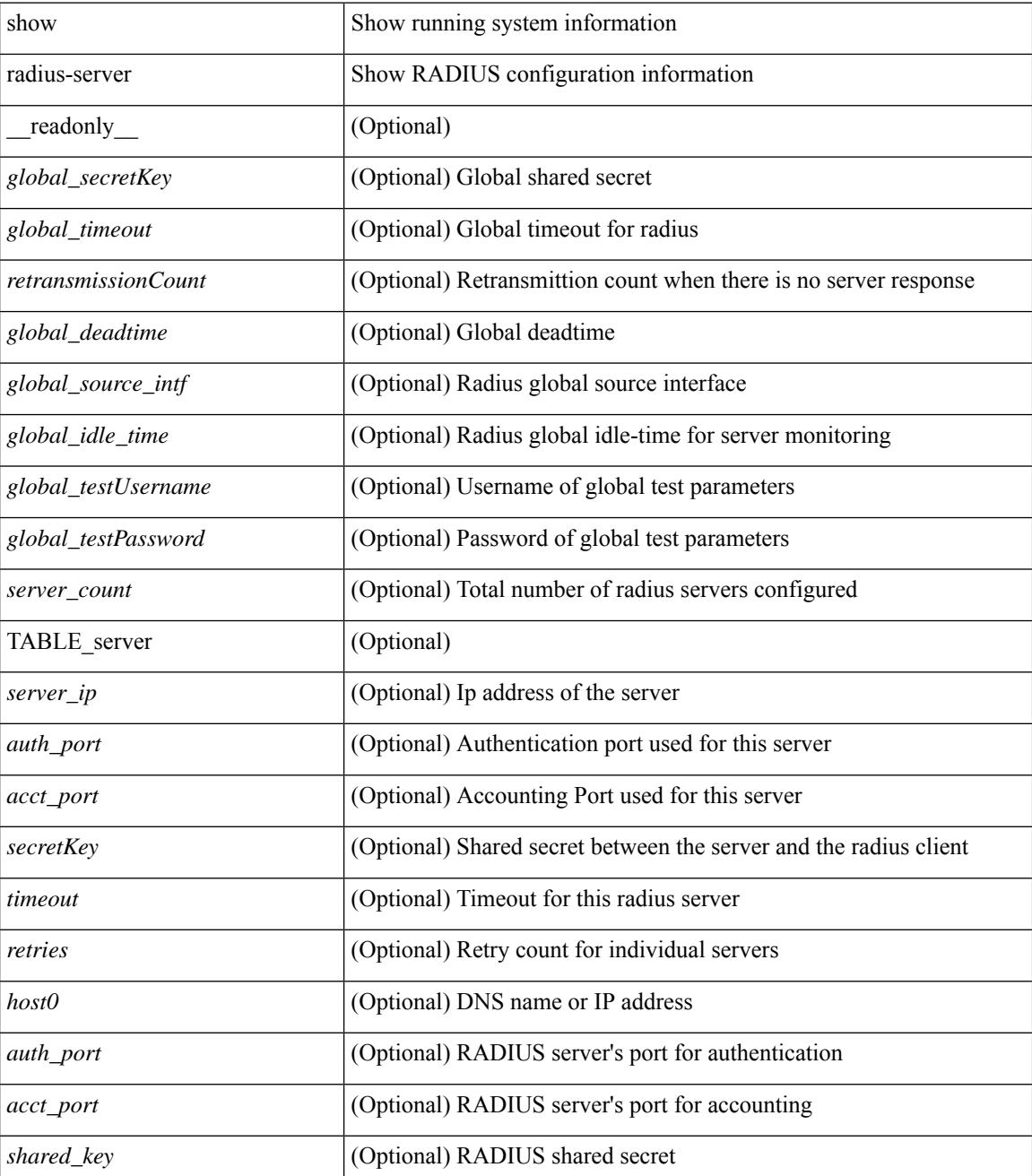

 $\mathbf{l}$ 

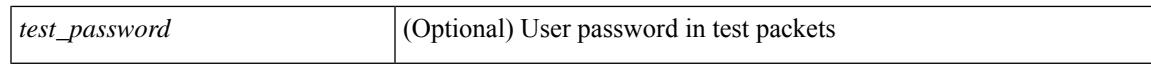

### **Command Mode**

## <span id="page-2157-0"></span>**show radius-server**

show radius-server { <host> } [ \_\_readonly \_\_ { <host1> } [ <authen\_port> ] [ <account\_port> ] [ <share\_key> ] [<timeout> ] [<times> ] [<secure\_radius> ] [<aid> ] <idle\_tim><test\_user\_name><test\_pwd> ]

### **Syntax Description**

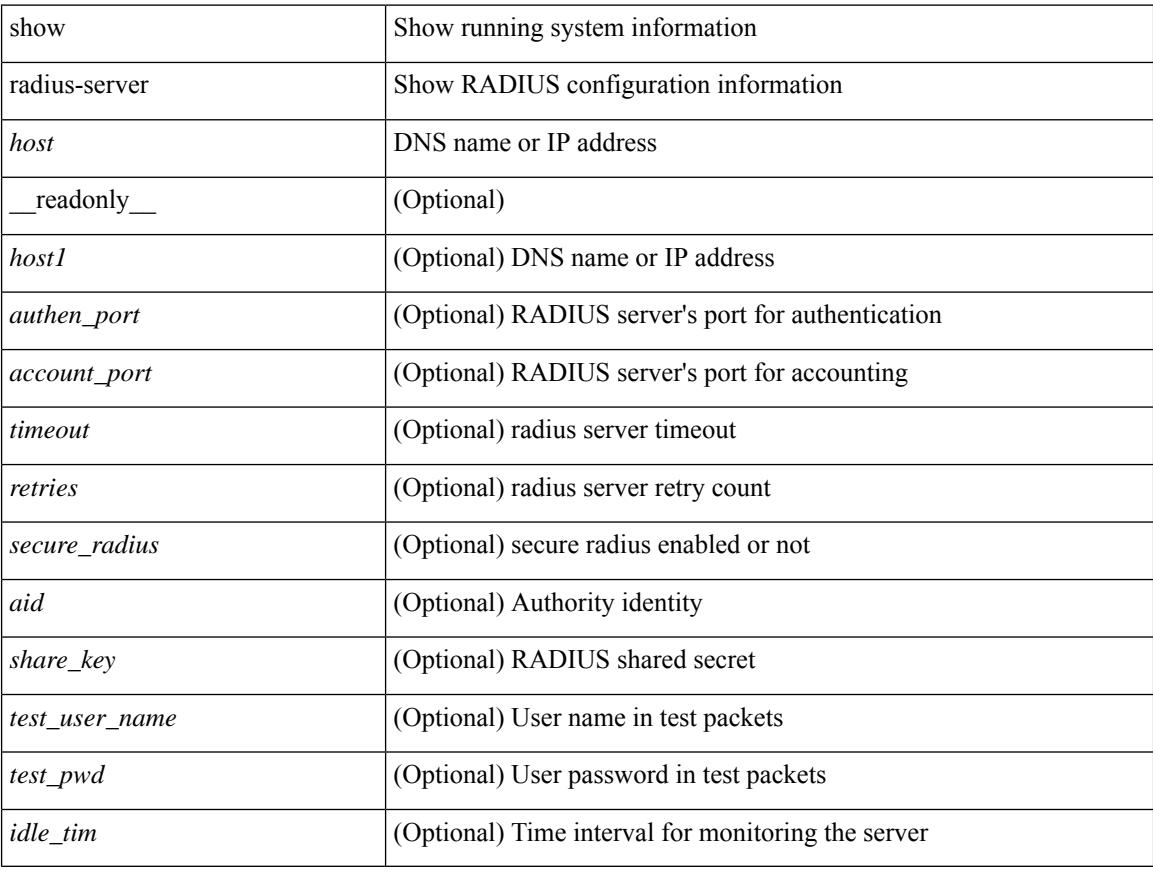

### **Command Mode**

## <span id="page-2158-0"></span>**show radius-server directed-request**

show radius-server directed-request [ \_readonly \_\_ { <radius\_directedRequest\_status> } ]

### **Syntax Description**

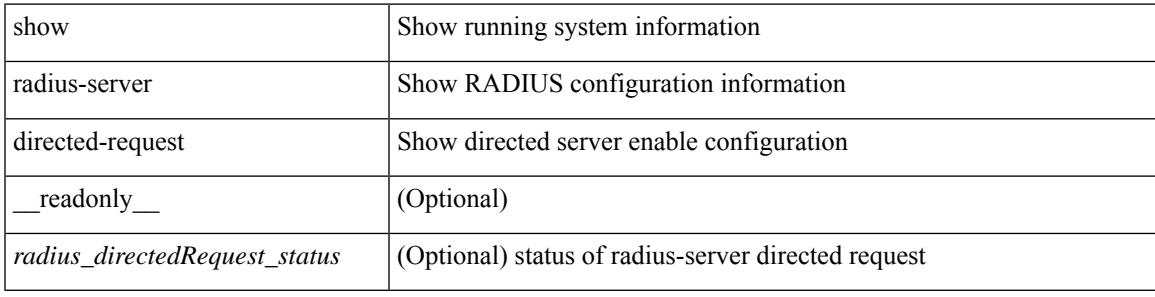

### **Command Mode**

# <span id="page-2159-0"></span>**show radius-server groups**

show radius-server groups  $[$  <s0>  $]$  [ \_\_readonly\_\_ [ <num\_of\_groups> ] TABLE\_group <group\_name> [ TABLE\_server <server\_ip> [ <auth\_port> ] [ <acct\_port> ] ] [ <dead\_time> ] [ <vrf\_name> ] [ <source\_interface> ] ]

### **Syntax Description**

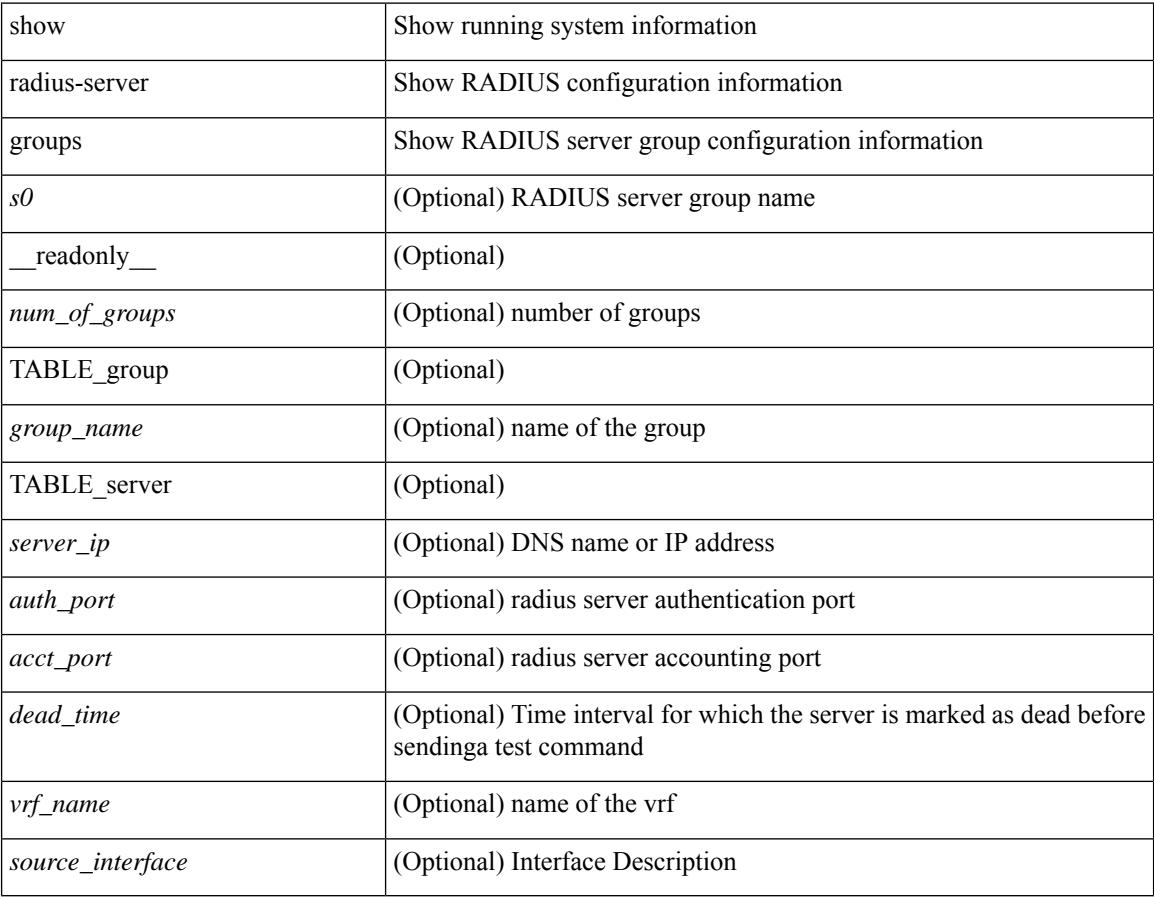

#### **Command Mode**
## **show radius-server sorted**

show radius-server sorted [ \_\_readonly \_\_ [ <global\_secretKey> ] { <global\_timeout> <retransmissionCount> <global\_deadtime> } [ <global\_source\_intf> ] [ <global\_idle\_time> ] { [ <global\_testUsername> ] [  $\{$  <global\_testPassword> ]  $\}$  { <server\_count> } [ TABLE\_server <server\_ip> [ <auth\_port> ] [ <acct\_port> ] [ <secretKey> ] [ <timeout> ] [ <retries> ] ] ]

## **Syntax Description**

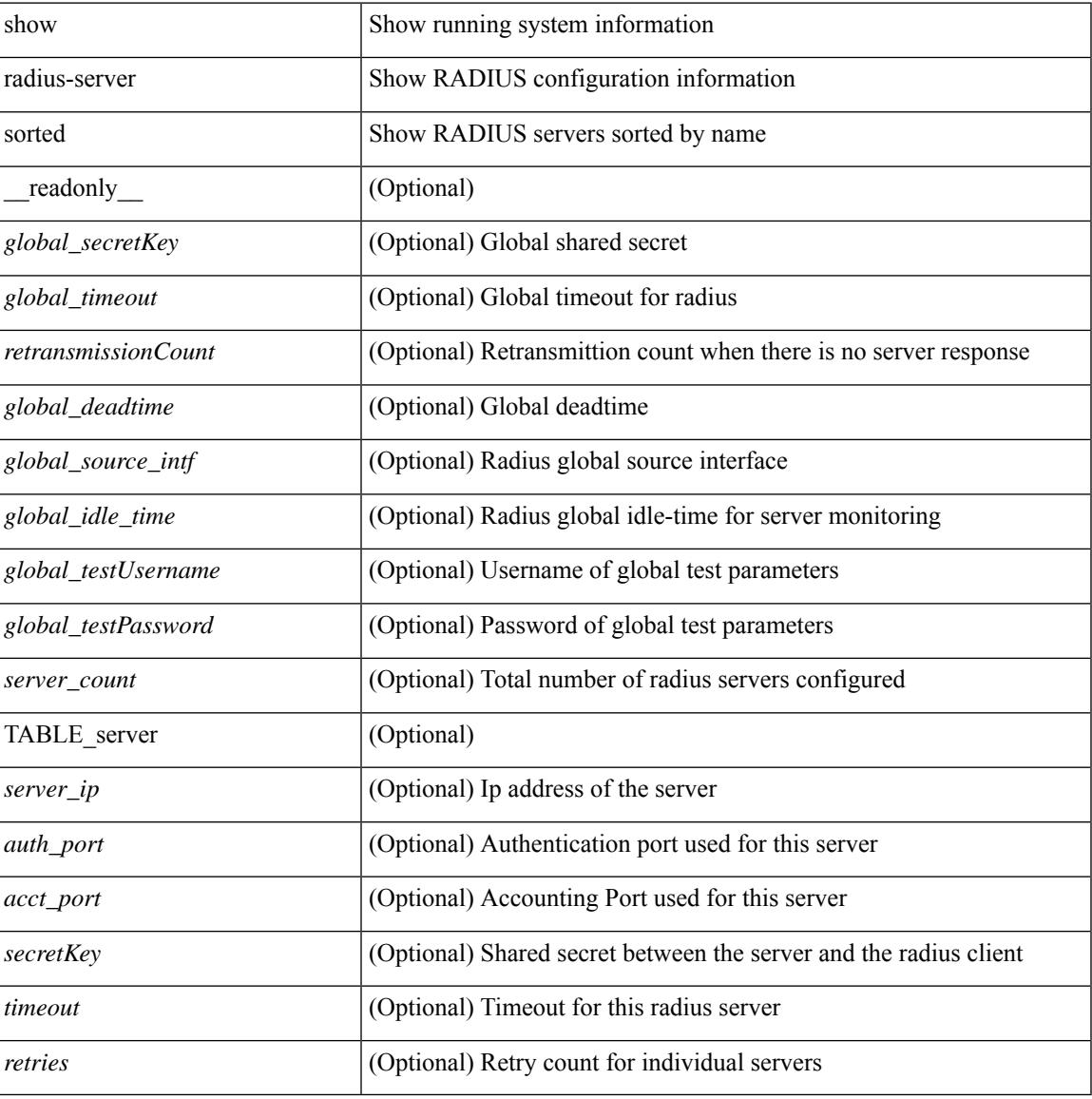

#### **Command Mode**

## **show radius-server statistics**

show radius-server statistics <host0> [ \_\_readonly \_\_ { <server\_state> [ <clock\_time> { monitoring\_statistics <time\_in\_pstate> <ndead> <tt\_in\_dstate> } ] } { { auth\_statistics <auth\_failed\_transactions> <auth\_succ\_transactions> <auth\_req\_sent> <auth\_req\_timedout> <auth\_resp\_no\_match> <auth\_resp\_not\_processed> <auth\_resp\_error> } { acct\_statistics <acct\_failed\_transactions> <acct\_succ\_transactions> <acct\_req\_sent> <acct\_req\_timedout> <acct\_resp\_no\_match>  $\langle \text{accct resp not processed} \rangle \langle \text{accct resp error} \rangle \}$  ]

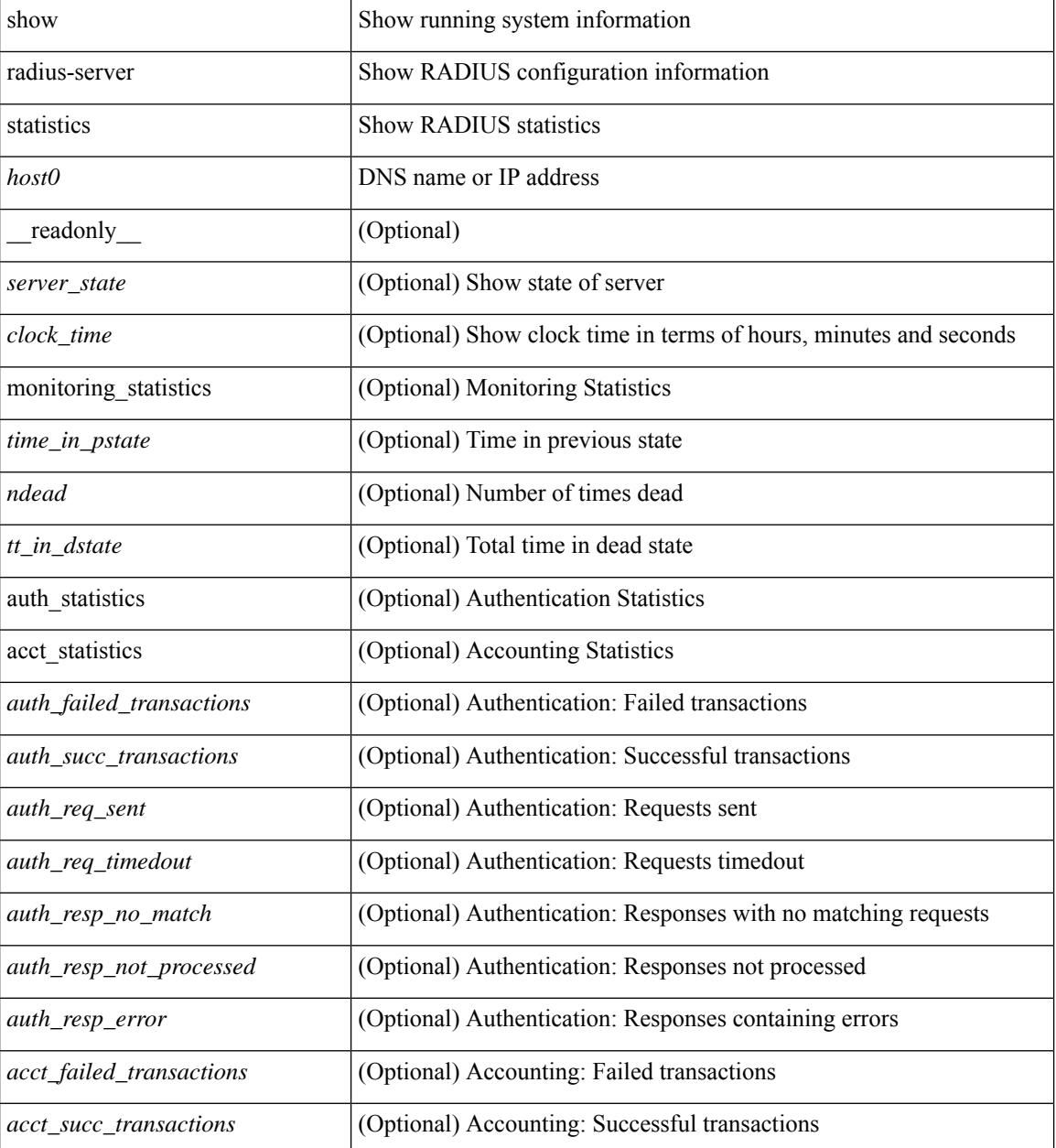

I

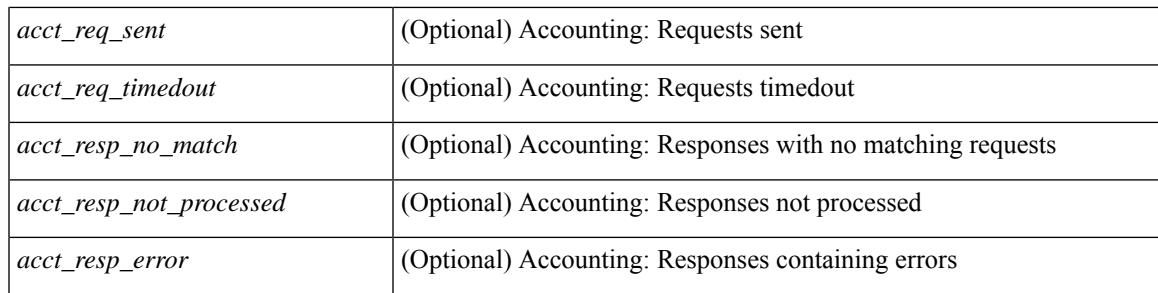

## **Command Mode**

## **show radius status**

show radius status [ \_\_readonly \_\_ [ <distr\_status> ] [ <session\_status> ] [ <session\_owner> ] [ <session\_db> ] [<last\_operation> ] [<last\_operation\_status> ] [<fail\_code> ] ]

## **Syntax Description**

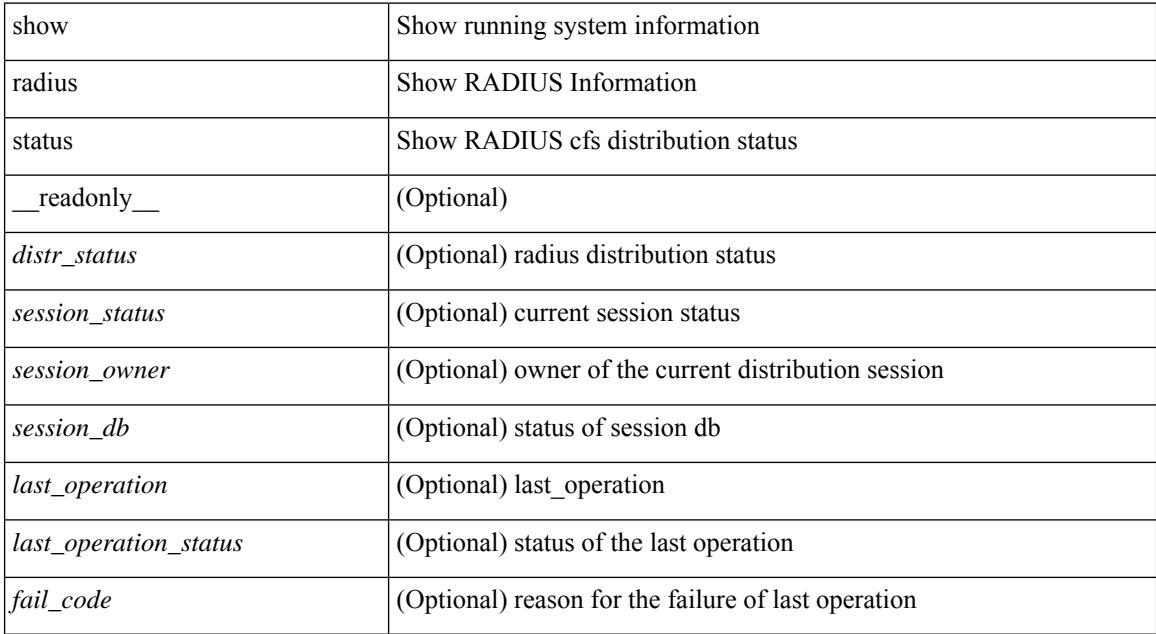

#### **Command Mode**

## **show redundancy status**

show redundancy status  $\lceil \cdot \rceil$  readonly  $\leq$  <rmode admin $\geq$  <this sup $\geq$  <this sup rd st $\geq$ <this\_sup\_sup\_st> <this\_sup\_int\_st> <oth\_sup> <oth\_sup\_rd\_st> <oth\_sup\_sup\_st> <oth\_sup\_int\_st>  $\langle$ sys strt time>  $\langle$ sys uptm days>  $\langle$ sys uptm hrs>  $\langle$ sys uptm mins>  $\langle$ sys uptm secs>  $\langle$ kern uptm days> <kern\_uptm\_hrs> <kern\_uptm\_mins> <kern\_uptm\_secs> <asup\_uptm\_days> <asup\_uptm\_hrs> <asup\_uptm\_mins> <asup\_uptm\_secs> ]

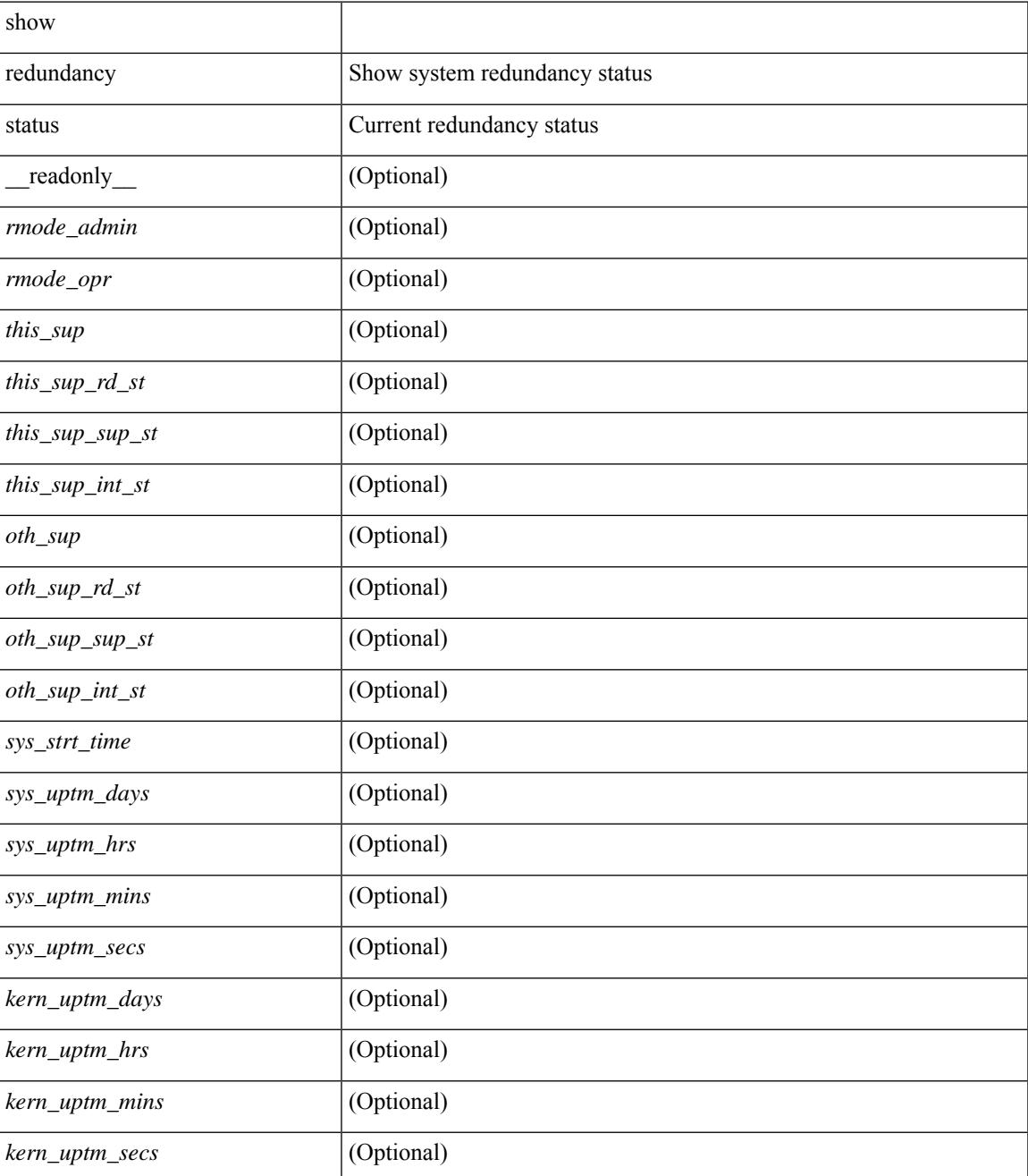

I

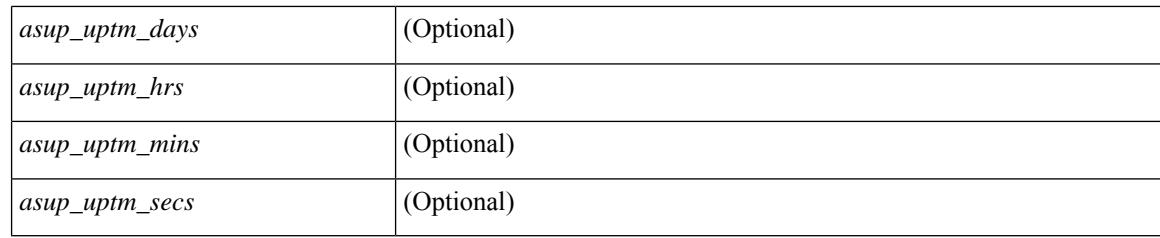

## **Command Mode**

# **show regexp**

show  $\{$  ip mbgp  $\lceil$  vrf $\{$  <vrf-name>  $\vert$  <vrf-known-name>  $\vert$  ALL\_VRFS\_012345678901234  $\}$   $\vert$   $\vert$  ip bgp  $\lceil$  vrf { <vrf-name> | <vrf-known-name> | ALL\_VRFS\_012345678901234 } ] all | ip bgp [ vrf { <vrf-name> | <vrf-known-name> | ALL\_VRFS\_012345678901234 } ] [ ipv4 { unicast | multicast } ] } regexp <regexp-str> [ vrf { <vrf-name> | <vrf-known-name> | ALL\_VRFS\_012345678901234 } ]

### **Syntax Description**

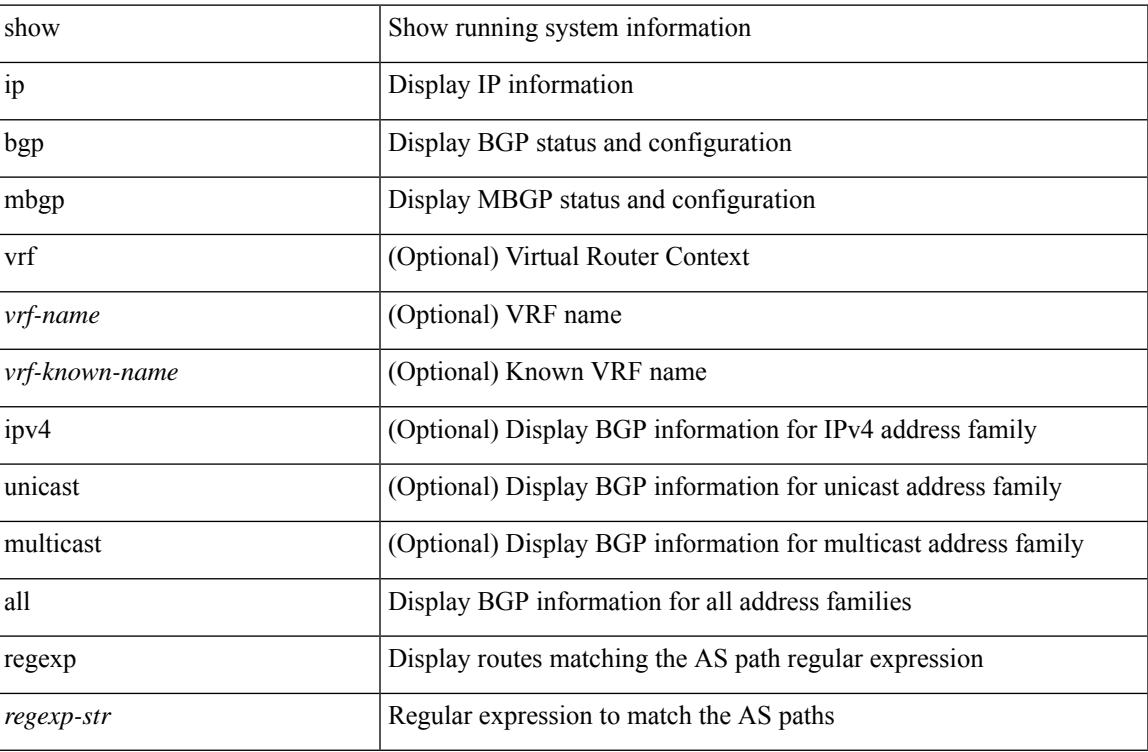

### **Command Mode**

## **show reload**

show reload [ \_readonly \_<reload-schedule> ]

## **Syntax Description**

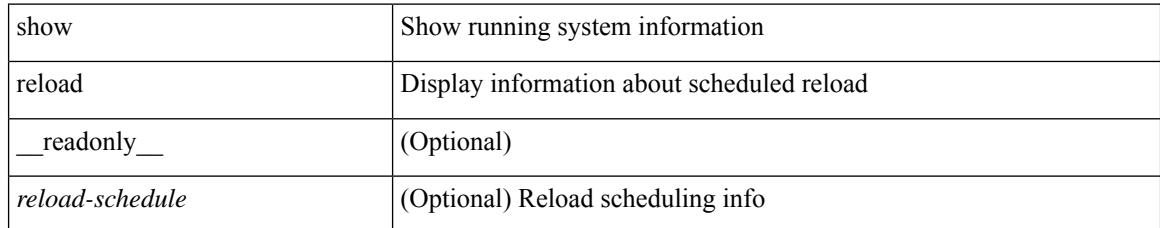

### **Command Mode**

## **show resource**

show resource [ <res-mgr-res-known-name> ] [ hidden-too | with-flags ] [ \_\_readonly\_\_ { TABLE\_vdc\_resource\_local <res\_name> <min> <max> <used> <unused> <free> } ]

## **Syntax Description**

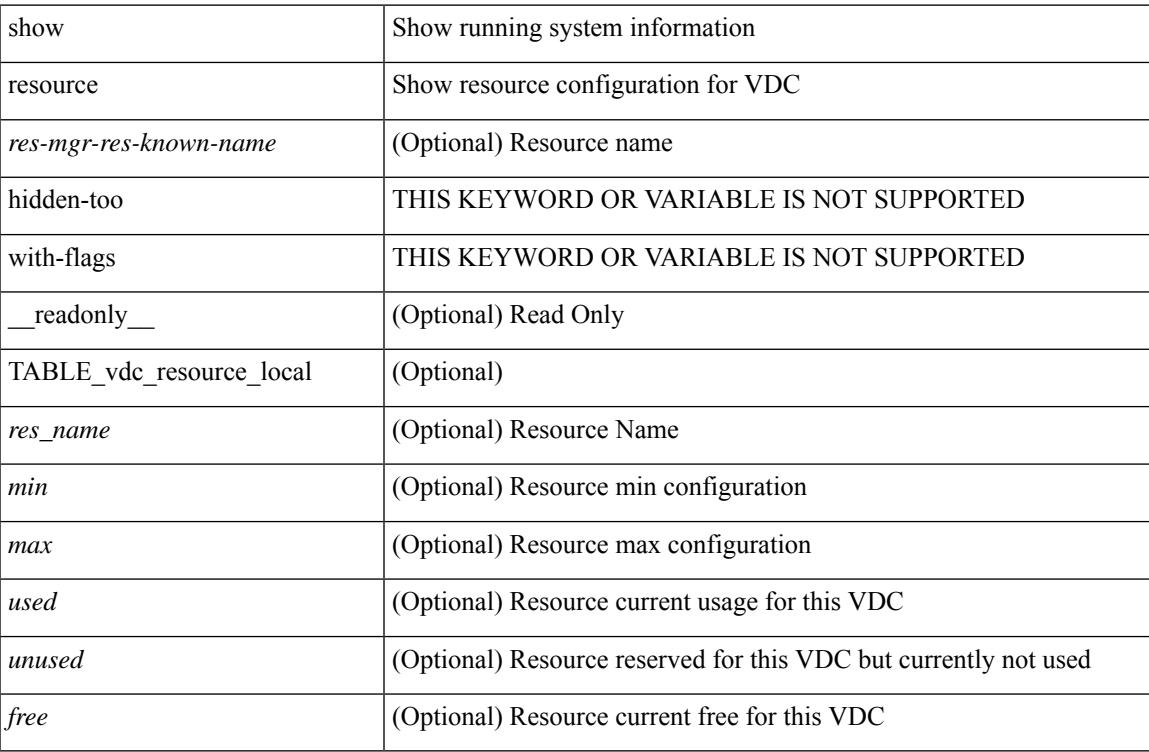

#### **Command Mode**

## **show rmon**

show rmon { alarms | events | hcalarms | info | logs } [ \_\_readonly \_\_ [ TABLE\_rmon\_alarm { <alaram-str> <ascii-buf-str> <samp-type-str> <ris-trshod-str> <fall-trshod-str> <start-enable-str> } ] [TABLE\_rmon\_event { <ev-alaram-str> <ev-desc-str> <ev-fir-cause> <last-fired> } ] [ TABLE\_rmon\_hcala { <hc-alaram-str> <hc-ascii-buf-str> <hc-sam-ty-str> <hc-ris-thresh-str> <hc-fal-thresh-str> <start-alrm-str> <fail-attem-str> } ] [ TABLE rmon info  $\{\langle \text{max-32-64-ala-str}\rangle \leq \text{max-conf-32-ala-str}\rangle \leq \text{max-conf-64-ala-str}\}$  ] [ TABLE\_rmon\_log { <event-id-str> <rmon-pch> [ <log-buff-str> ] <log-oid> } ] ]

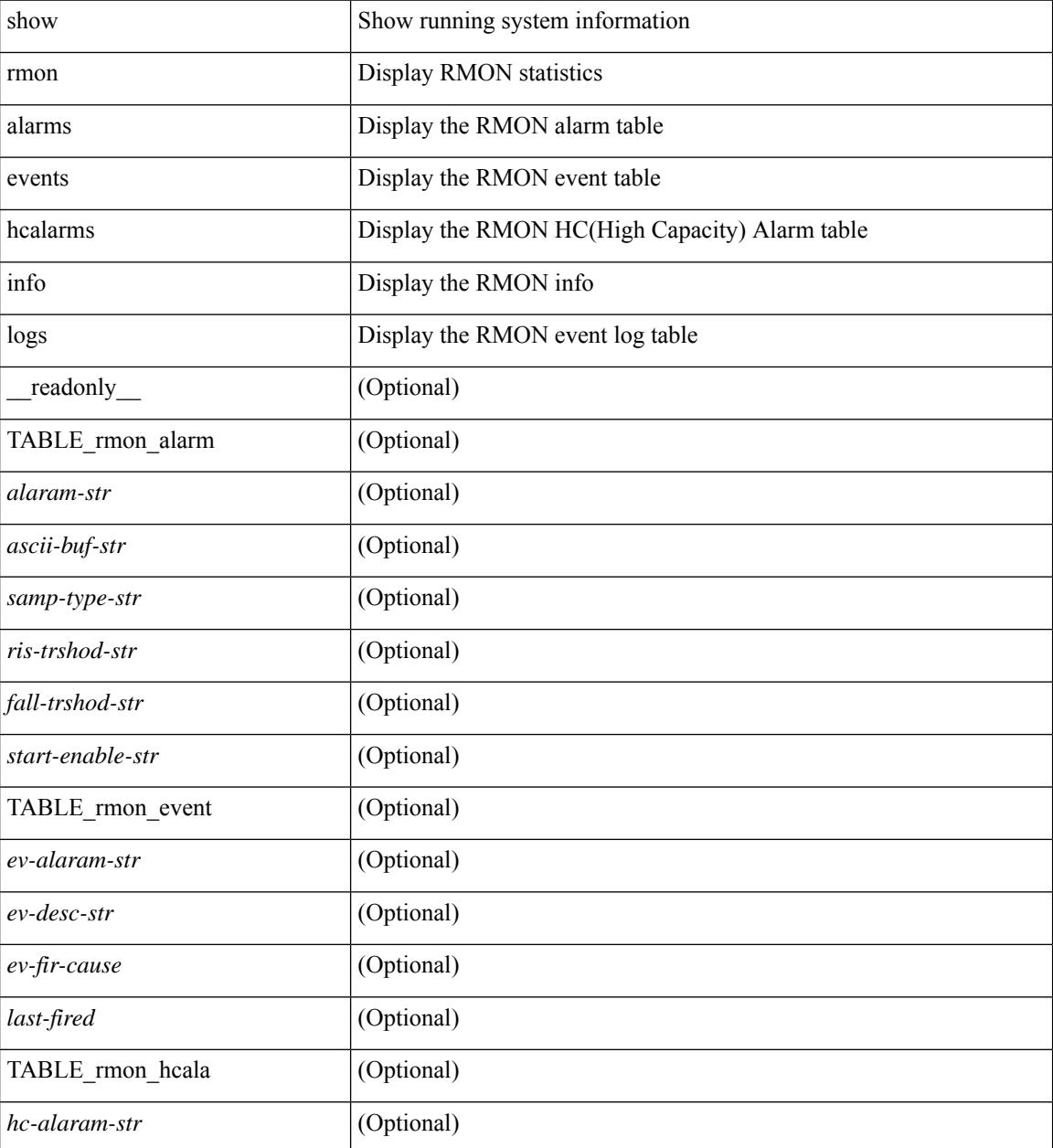

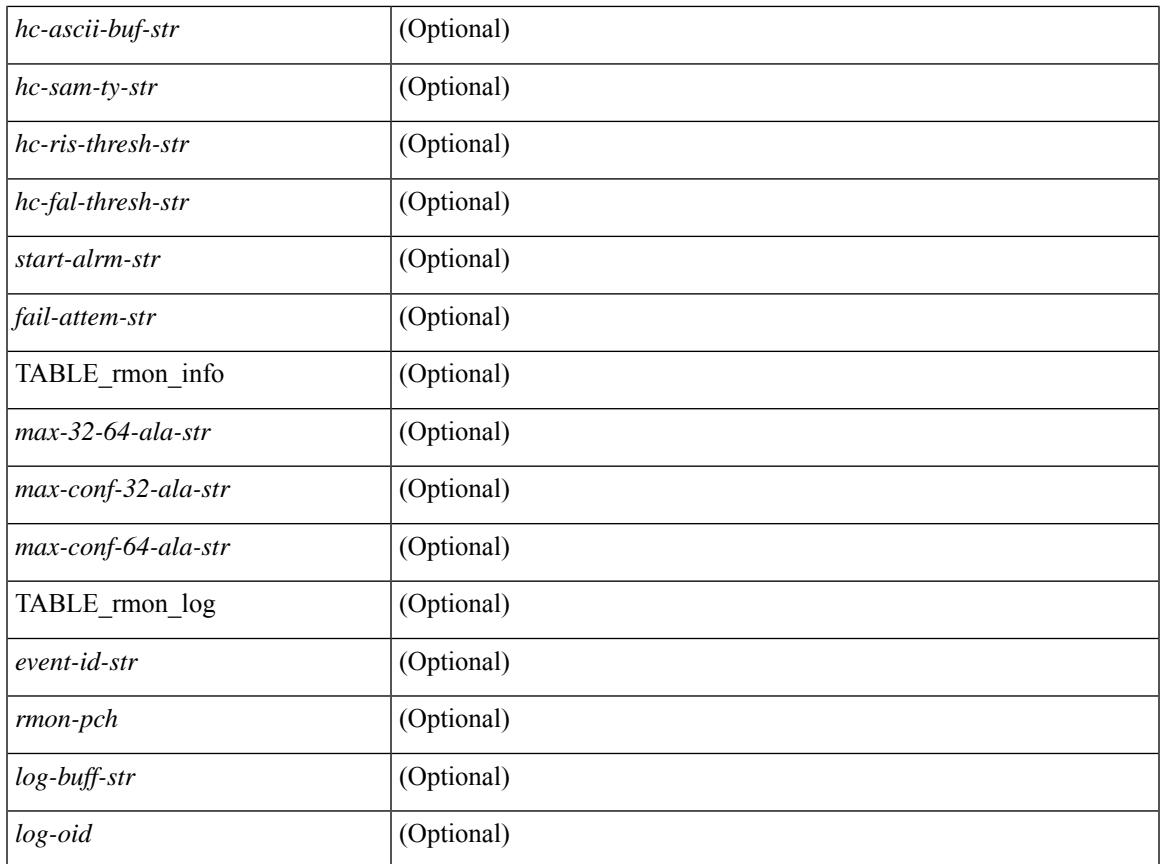

### **Command Mode**

• /exec

 $\mathbf{l}$ 

# **show role**

show role [ name <arg3> ] [ \_\_readonly \_\_ { TABLE\_role <role\_name> <role\_description> [ <attribute\_scope> ] [ <permit\_vsan> ] [ <permit\_vlan> ] [ <permit\_vlan\_id> ] [ <permit\_interface> ] [ <permit\_interface\_slot> ] [ <permit\_vrf> ] [ TABLE\_vrf<permit\_vrf\_name> ] [ { TABLE\_rule <rule\_num> <rule\_action> { <rule\_permission> | <rule\_permission\_mds> } [ <rule\_featuretype> ] [ <rule\_entity> ] } ] } ]

#### **Syntax Description**

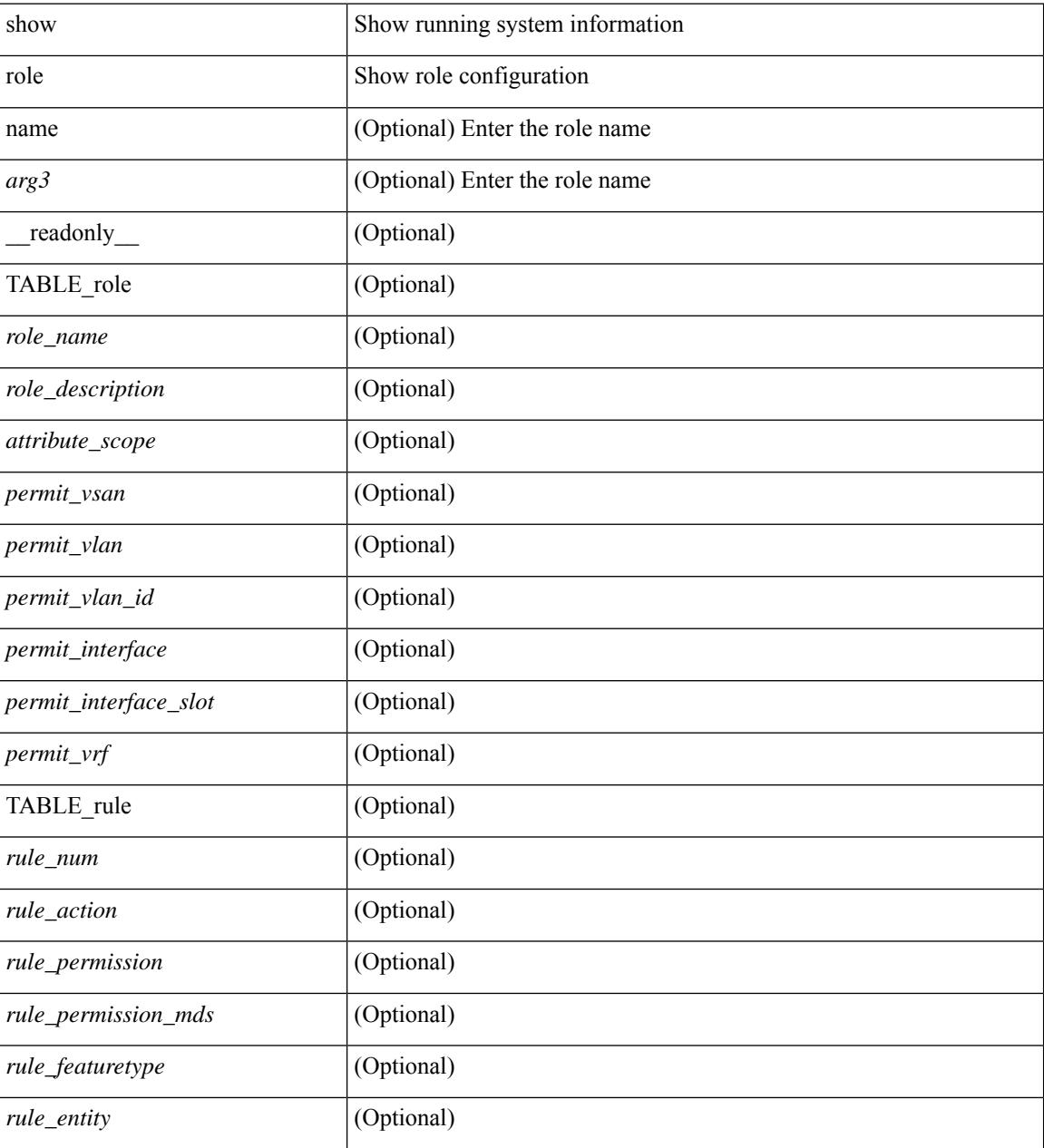

**Command Mode**

 $\mathbf{l}$ 

# **show role feature-group**

show role feature-group [ name <arg4> ] [ detail ] [ \_readonly\_ TABLE\_role\_feature\_group <feature\_group\_name> TABLE\_role\_feature <feature\_name> [ TABLE\_role\_feature\_rule <feature\_rule> ] ]

## **Syntax Description**

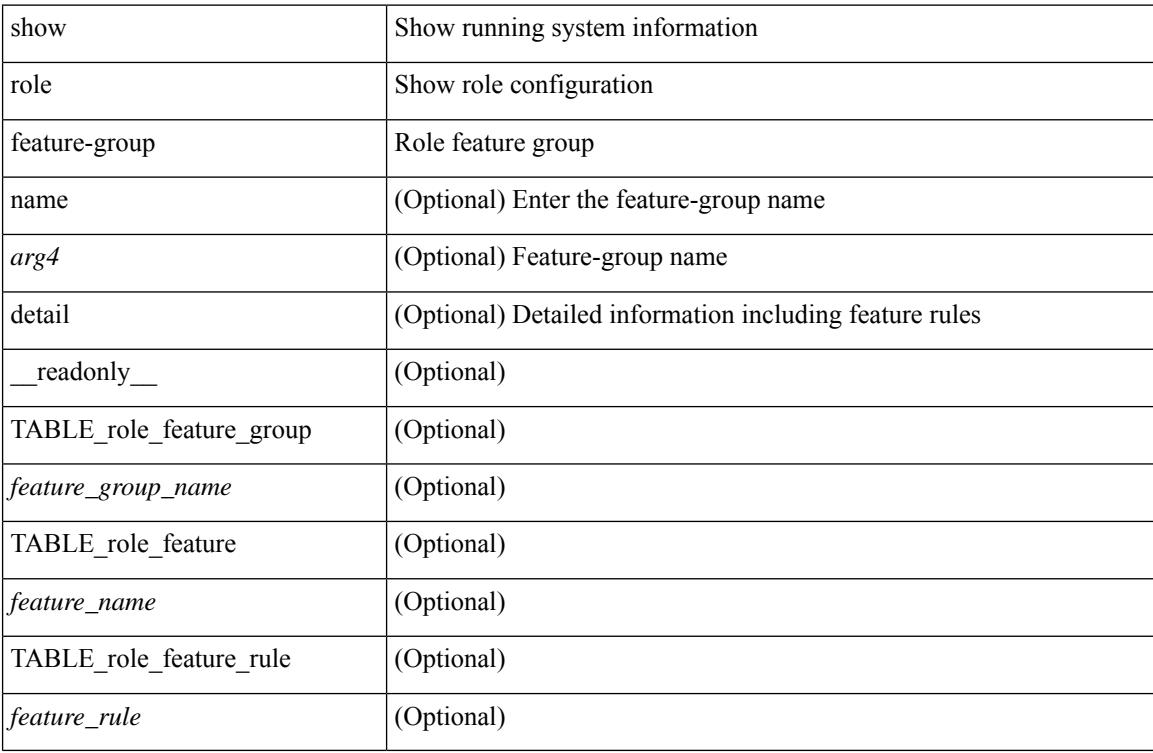

#### **Command Mode**

# **show role feature**

show role feature [ name <arg5> | detail ] [ \_readonly \_\_ TABLE\_role\_feature <feature\_name> [ TABLE\_role\_feature\_rule <feature\_rule> ] ]

## **Syntax Description**

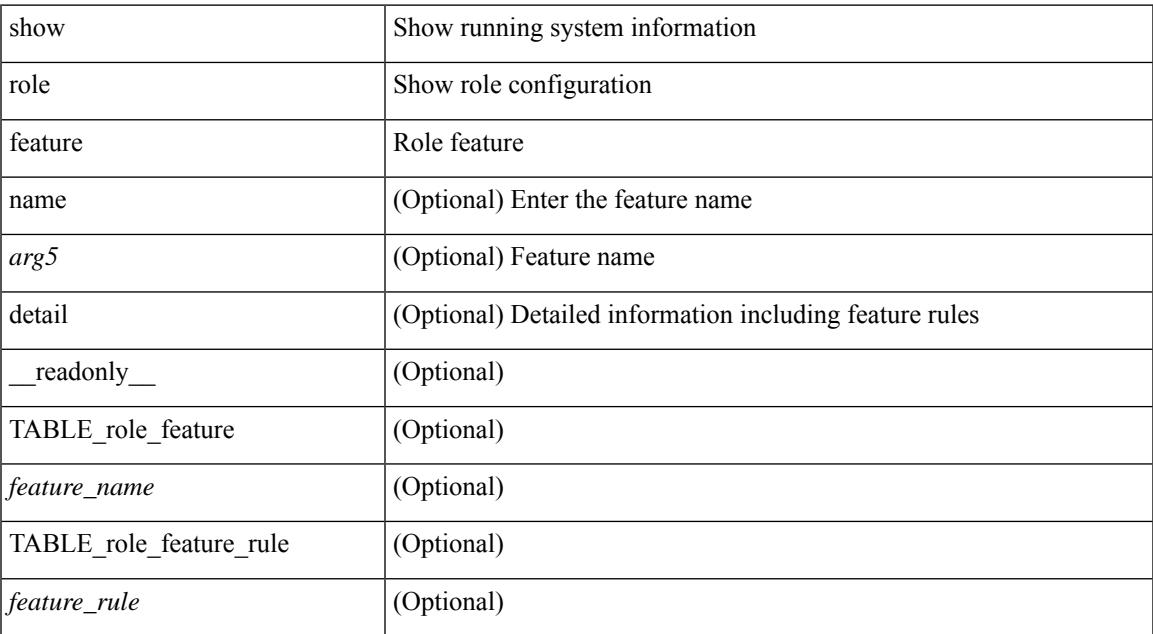

#### **Command Mode**

# **show rollback log exec**

show rollback log { exec | verify } [ \_readonly \_ [ <log\_entry> + ] ]

## **Syntax Description**

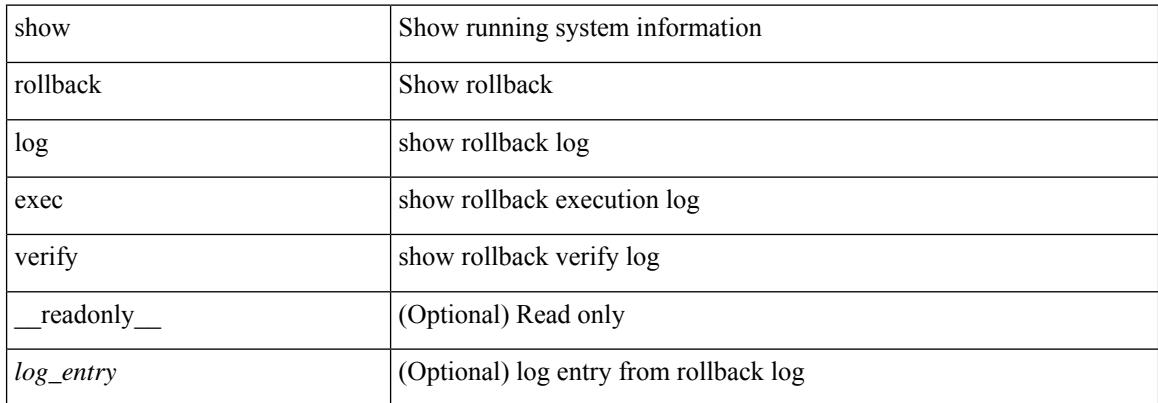

#### **Command Mode**

# **show rollback status**

show rollback status [ \_\_readonly \_\_<last\_operation> [ <rollback\_type> ] [ <start\_time> ] [ <end\_time> ] [ <operation\_status> ] ]

## **Syntax Description**

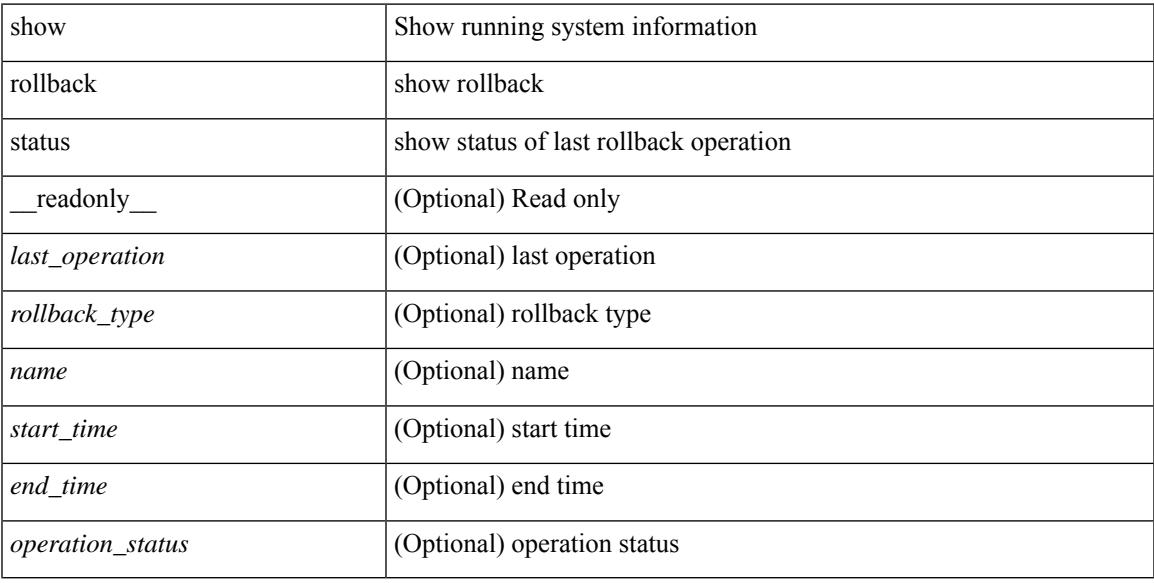

### **Command Mode**

# **show route-map**

show route-map [ <route-map-name> | <route-map-cfg-name> ] [ \_readonly \_TABLE\_rmap <name> <action> <seq> [ <descript> ] [ <continue> ] [ { TABLE\_rmap\_match <match\_type> <match\_stmt> } ] [ { TABLE\_rmap\_set <set\_type> <set\_stmt> } ] ]

#### **Syntax Description**

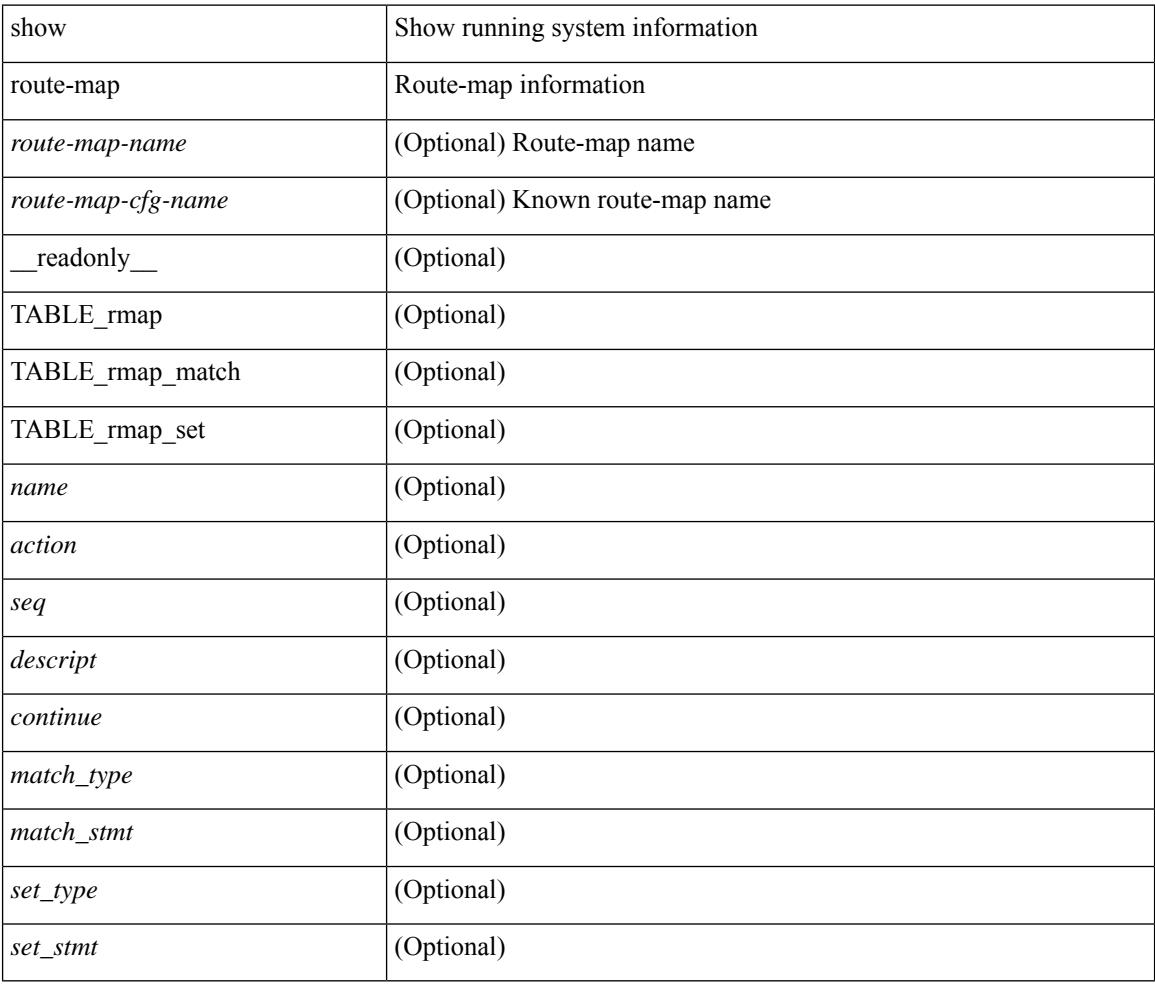

### **Command Mode**

# **show route-map pbr-statistics**

show route-map  $\{\textless{pbr\_rmap} > \text{pbr\_rmap\_cfg\_name>}$  pbr-statistics [ \_\_readonly \_\_TABLE\_rmap { TABLE\_pbr <tag> <action> <seq> <pbr\_pkt\_count> } <dflt\_rtg\_pkt\_count> ]

### **Syntax Description**

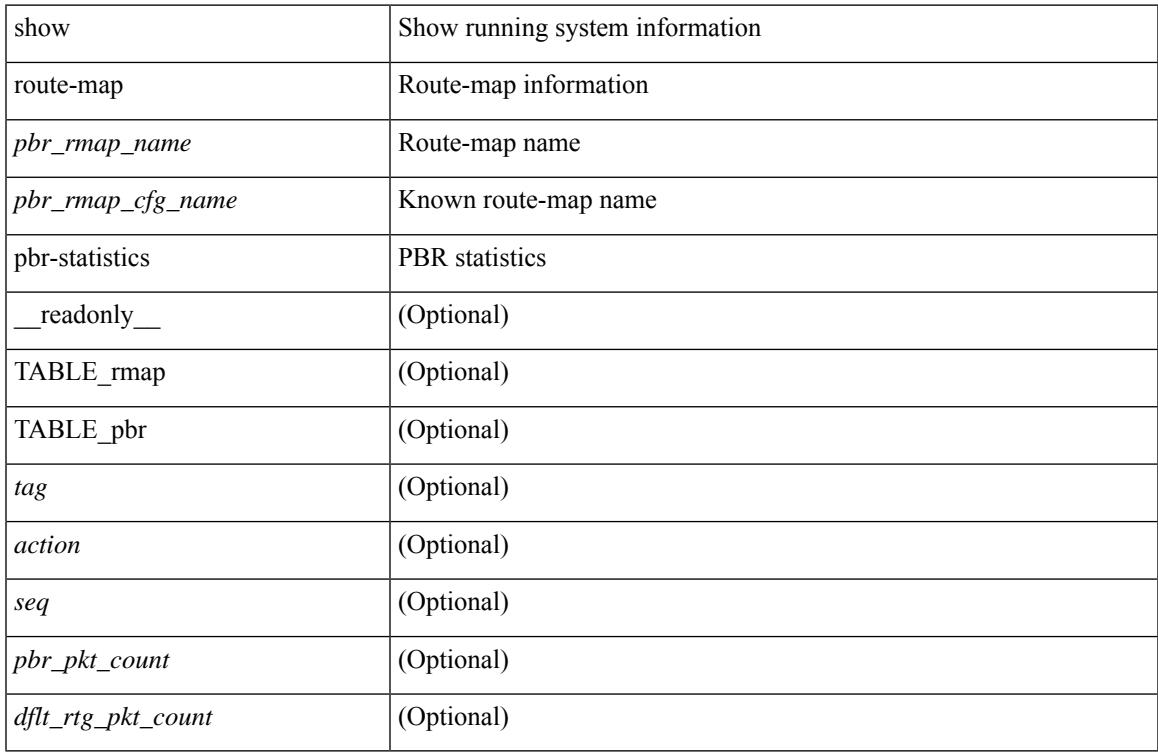

#### **Command Mode**

# **show router-guard**

show router-guard [ vlan <vlan\_id> ] [ \_\_readonly \_\_ [ TABLE\_vlanid { <vlanid> <globally-enabled-switch-port> } [ TABLE\_if [ <disabled-if> ] ] ] ]

## **Syntax Description**

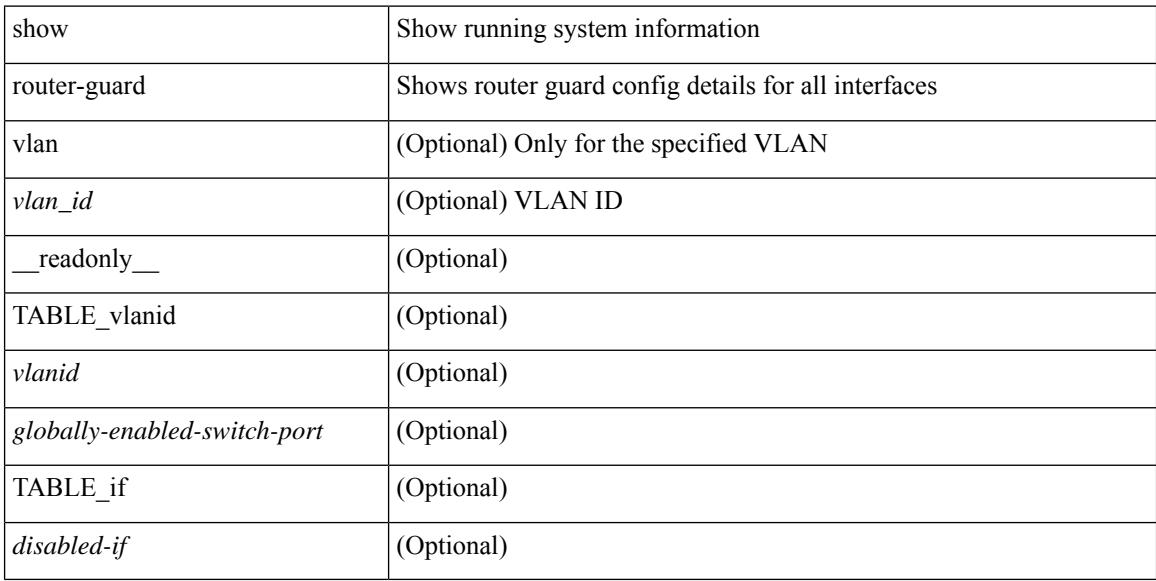

#### **Command Mode**

# **show routing-context**

show routing-context [ \_readonly \_<br/> <routing-con<br/>> ]

### **Syntax Description**

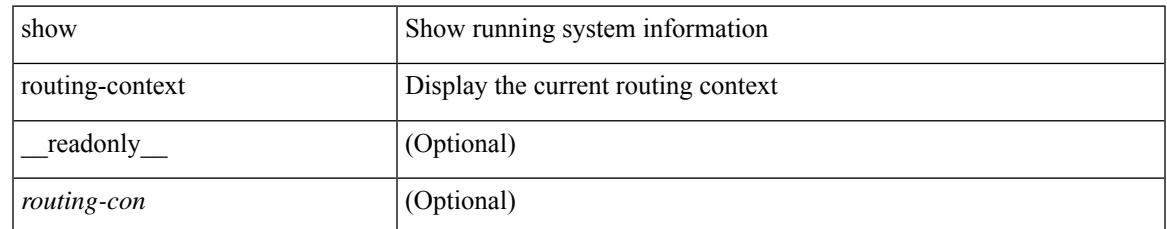

#### **Command Mode**

## **show routing**

show routing  $\lceil$  ip  $\lceil$  ipv4  $\rceil$  [ unicast ] [ topology  $\lt$ topology-name>  $\lceil$  [ 3vm-info  $\lceil$  [  $\lceil$  rpf  $\rceil$  [  $\lt$ ip-addr>  $\lceil$  {  $\langle$ ip-prefix> [ { longer-prefixes | shorter-prefixes } ] } ] [  $\langle$  \eptimatomegraphic longer longer  $\langle$  bind-label  $\langle$  bind-lbl>  $|$ next-hop <next-hop> | next-hop-v6 <next-hop-v6> } | { interface < interface> } | { updated { [ since < stime> ] [ until <utime> ] } } ] + [ summary | detail ] [ vrf { <vrf-name> | <vrf-known-name> | <vrf-all> } ] [ readonly TABLE\_vrf <vrf-name-out> TABLE\_addrf <addrf> [TABLE\_prefix <ipprefix> <ucast-nhops>  $\leq$ mcast-nhops>  $\leq$ attached> TABLE\_path [  $\leq$ ipnexthop> ] [  $\leq$ nexthop-vrf-name> ] [  $\leq$ ifname> ] [  $\leq$ bindlbl> ]  $\leq$  |  $\leq$  |  $\leq$  |  $\leq$  |  $\leq$  |  $\leq$  |  $\leq$  |  $\leq$  |  $\leq$  |  $\leq$  |  $\leq$  |  $\leq$  |  $\leq$  |  $\leq$  |  $\leq$  |  $\leq$  |  $\leq$  |  $\leq$  |  $\leq$  |  $\leq$  |  $\leq$  |  $\leq$  |  $\leq$  |  $\leq$  |  $\leq$  |  $\leq$  |  $\leq$  |  $\leq$ <stale-label> ] [ <bgpbackuppath> ] [ <ubest> ] [ <mbest> ] ] [ TABLE\_summary <routes> <paths> [ <multicast\_paths> ] [ TABLE\_unicast [ <clientnameuni> ] [ <best-paths> ] [ <backup-paths> ] ] [ TABLE\_multicast [ <clientnamemulti> ] [ <best-paths> ] [ <backup-paths> ] ] [ TABLE\_route\_count [  $\text{ <}$  mask len $>$   $]$   $\text{ <}$   $\text{ <}$   $\text{ <$ 

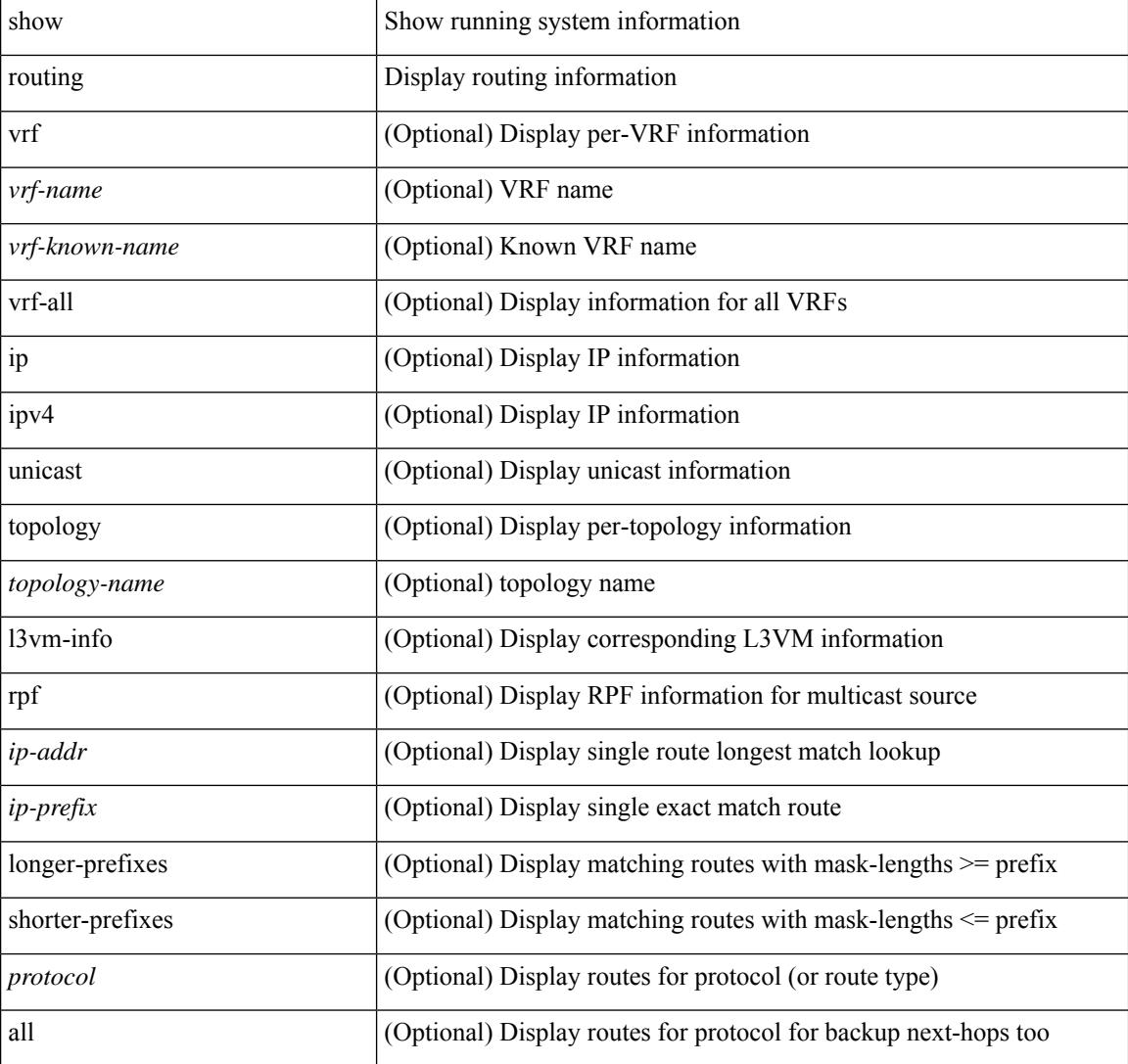

I

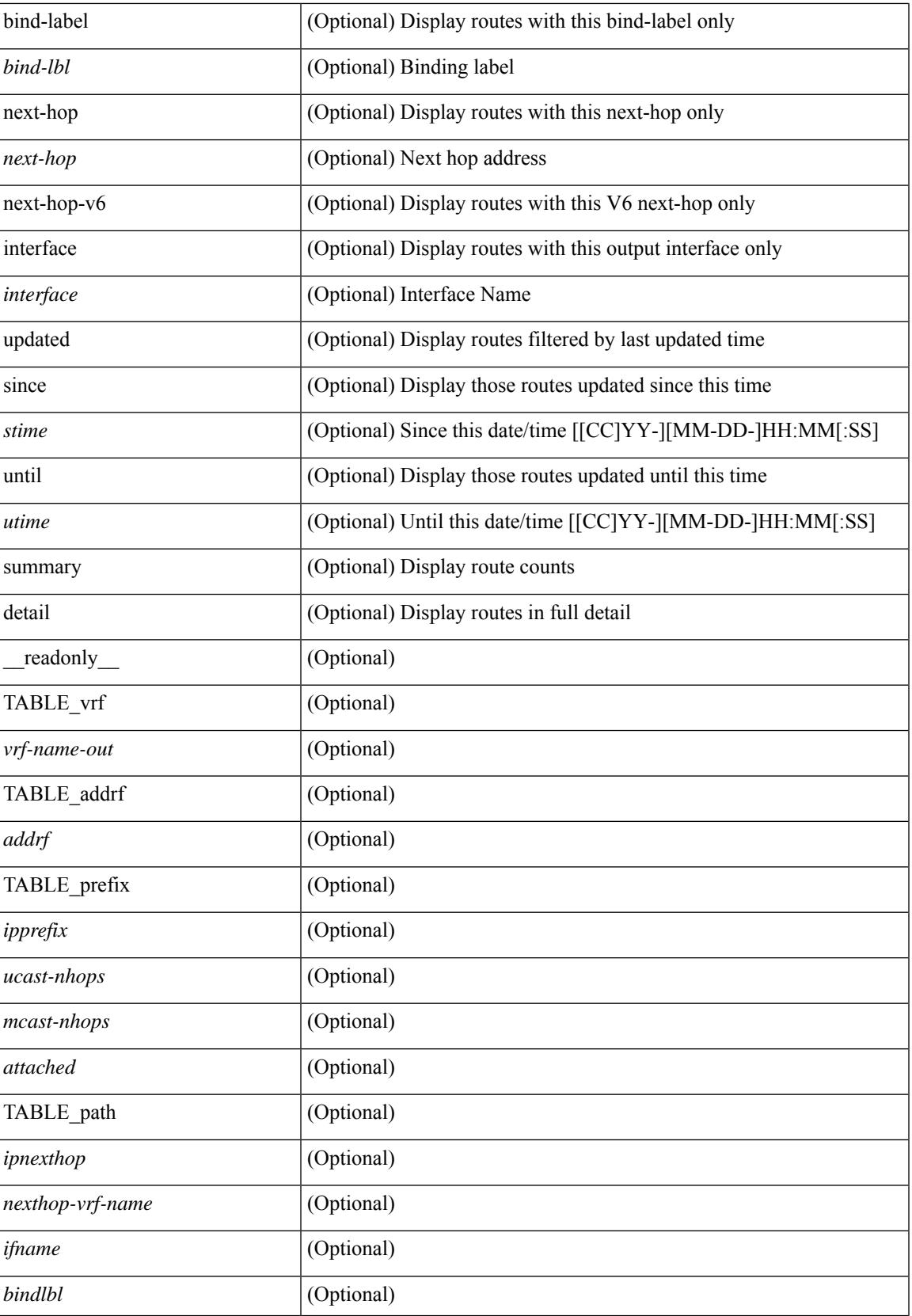

 $\mathbf I$ 

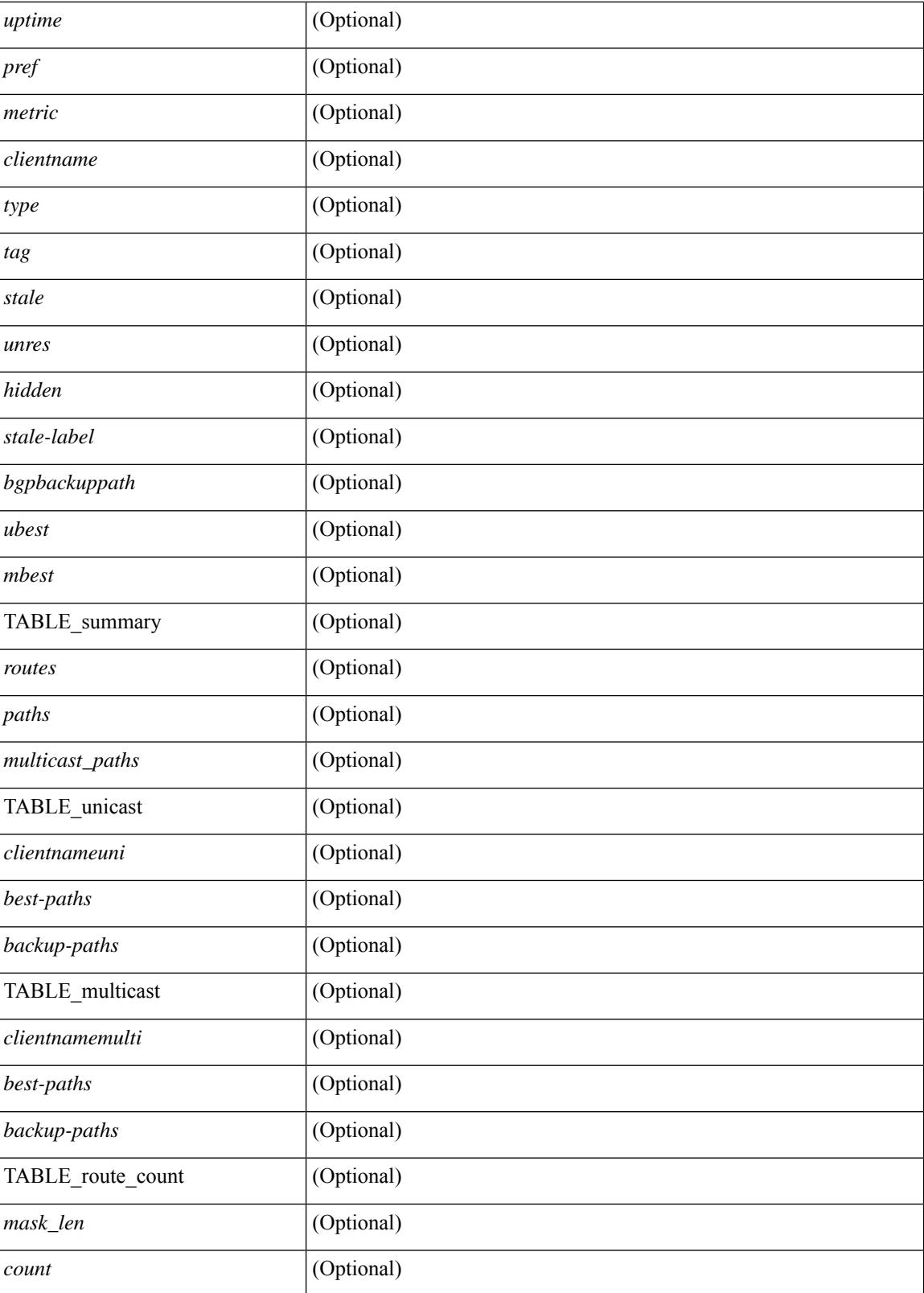

**Command Mode**

 $\mathbf{l}$ 

## **show routing clients**

show routing [ vrf { <vrf-name> | <vrf-known-name> | <vrf-all> } ] [ ip | ipv4 ] [ unicast ] [ topology <topology-name> ] clients [ <client> | <protocol> ] [ \_\_readonly\_\_ { TABLE\_client <client\_name> <pib\_index> <epid> [ <mts\_sap> ] [ <mts\_sap\_str> ] <mru\_cache\_hits> <mru\_cache\_misses> <pib\_stale\_time> <pss\_created> [ <br/>bad\_l3vm\_table\_refcount> ] [ <pib\_stale\_timer> ] [ { TABLE\_nib\_node <uribtibtype\_contextname> [ <all\_igp> ] [ <self> ] [ <all> ] [ <unib\_notify\_mask> ] <routes> <rnhs> <labels>  $\lceil$  <convg req mask>  $\rceil$  <convg send mask>  $\rceil$  { <utib state>  $\rceil$  {<proper {pending timer>  $\rceil$  {<urib\_state\_invalid> ] } ] [ { TABLE\_msgs\_rcvd <urib\_mtype\_str> <upib\_rcvd> } ] [ { TABLE\_msgs\_sent <urib\_mtype\_str>  $\langle \text{upib sent} \rangle$  } ] } ]

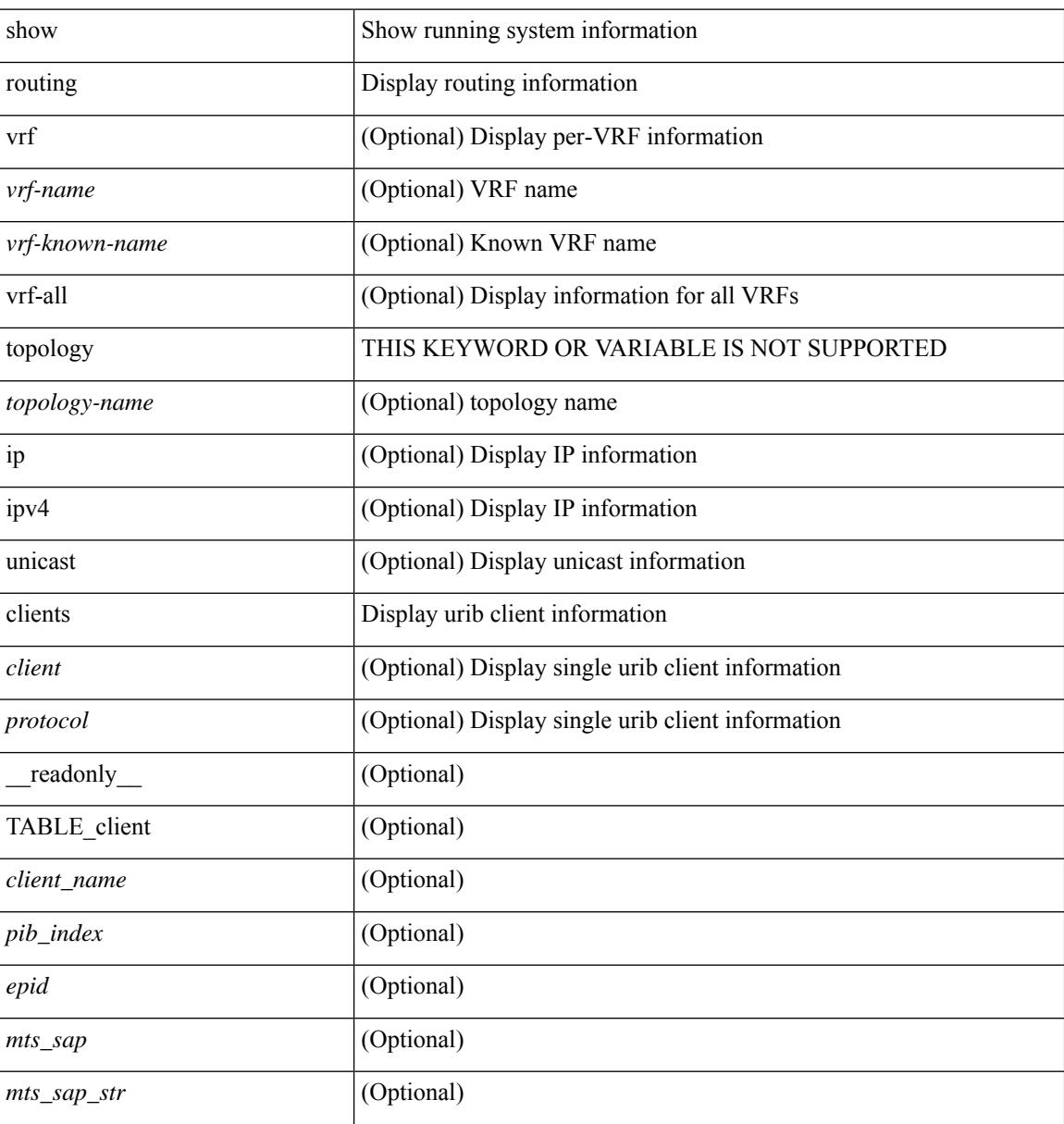

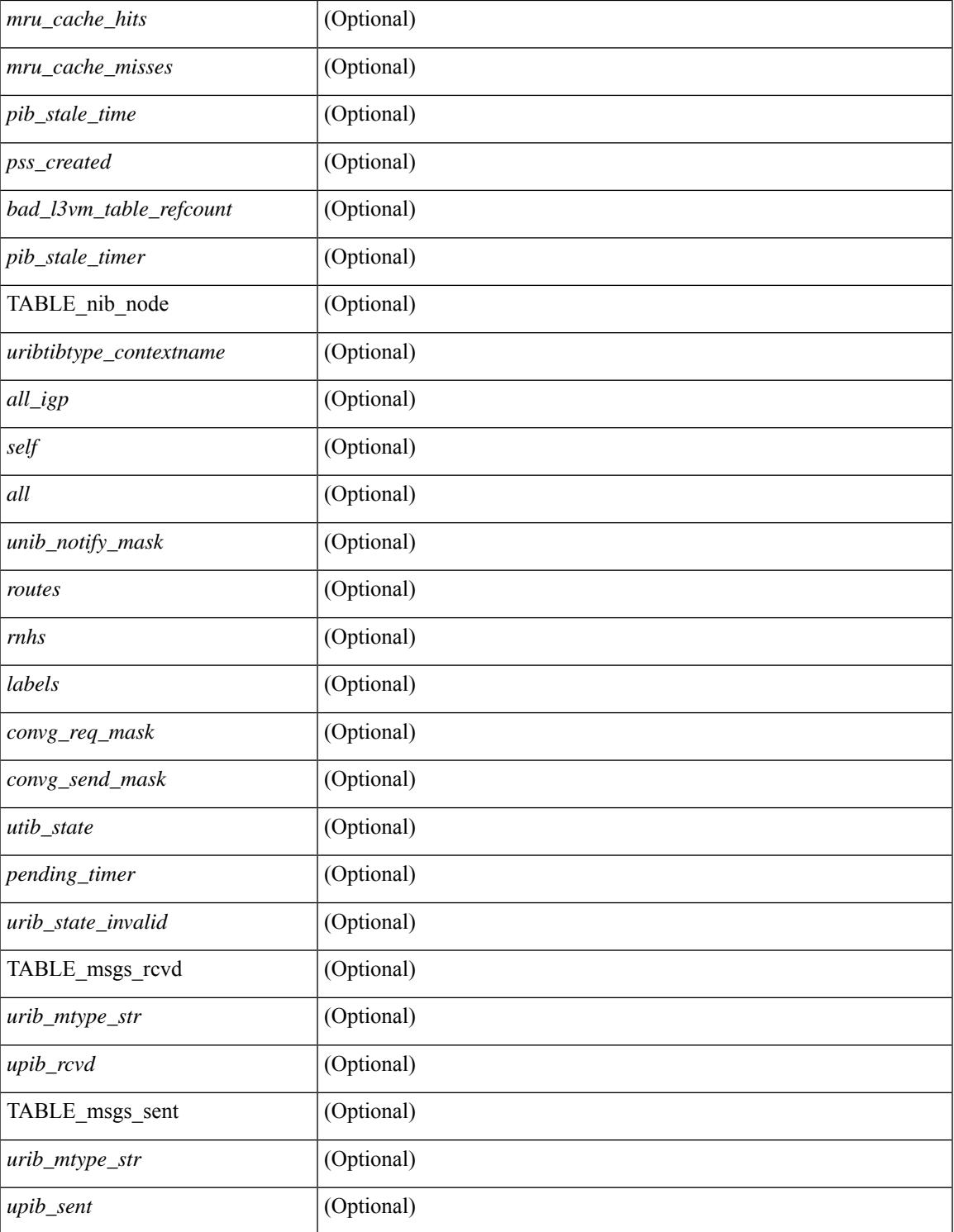

### **Command Mode**

 $\bullet$  /exec

 $\mathbf{l}$ 

## **show routing hash**

show routing [ vrf { <vrf-name> | <vrf-known-name> | <vrf-all> } ] [ ip | ipv4 ] [ unicast ] [ topology <topology-name> ] hash <source> <dest> [ ip-proto <ip-proto> ] { { [ gtpu-teid <gtpu-teid> ] } | { [ <src-port> <dest-port> ] } } [ in-interface <in-interface> ] [ module <module-id> ] [ vrf { <vrf-name> | <vrf-known-name> | <vrf-all> } ] [ \_\_readonly\_\_ TABLE\_vrf <vrf-name-out> TABLE\_addrf <addrf> TABLE\_hashpath <mcast>  $\langle$ hashpath>  $\langle$ hash-val> TABLE\_prefix  $\langle$ ipprefix>  $\langle$ ucast-nhops>  $\langle$ mcast-nhops>  $\langle$ attached> TABLE\_path  $\langle \text{cubes} \rangle$   $\langle \text{mbest} \rangle$   $\langle \text{pnexthop} \rangle$   $\langle \text{rframe} \rangle$   $\langle \text{pref} \rangle$   $\langle \text{metric} \rangle$   $\langle \text{tutime} \rangle$   $\langle \text{ttime} \rangle$   $\langle \text{ttype} \rangle$   $\langle \text{tage} \rangle$   $\langle \text{tage} \rangle$  $\le$ stale>] [  $\le$ unres>] [  $\le$ hidden>] [  $\le$ stale-label>]]

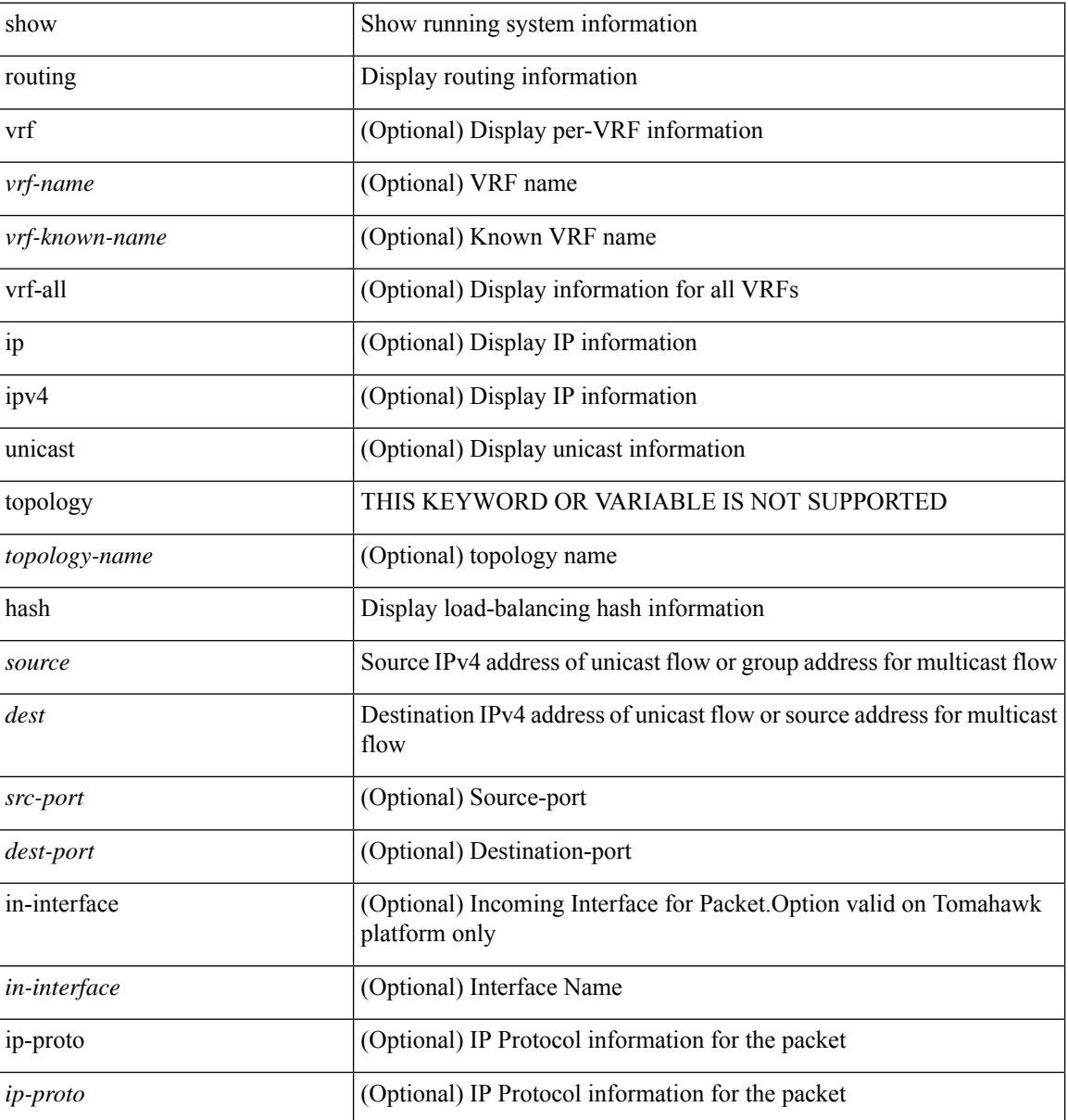

I

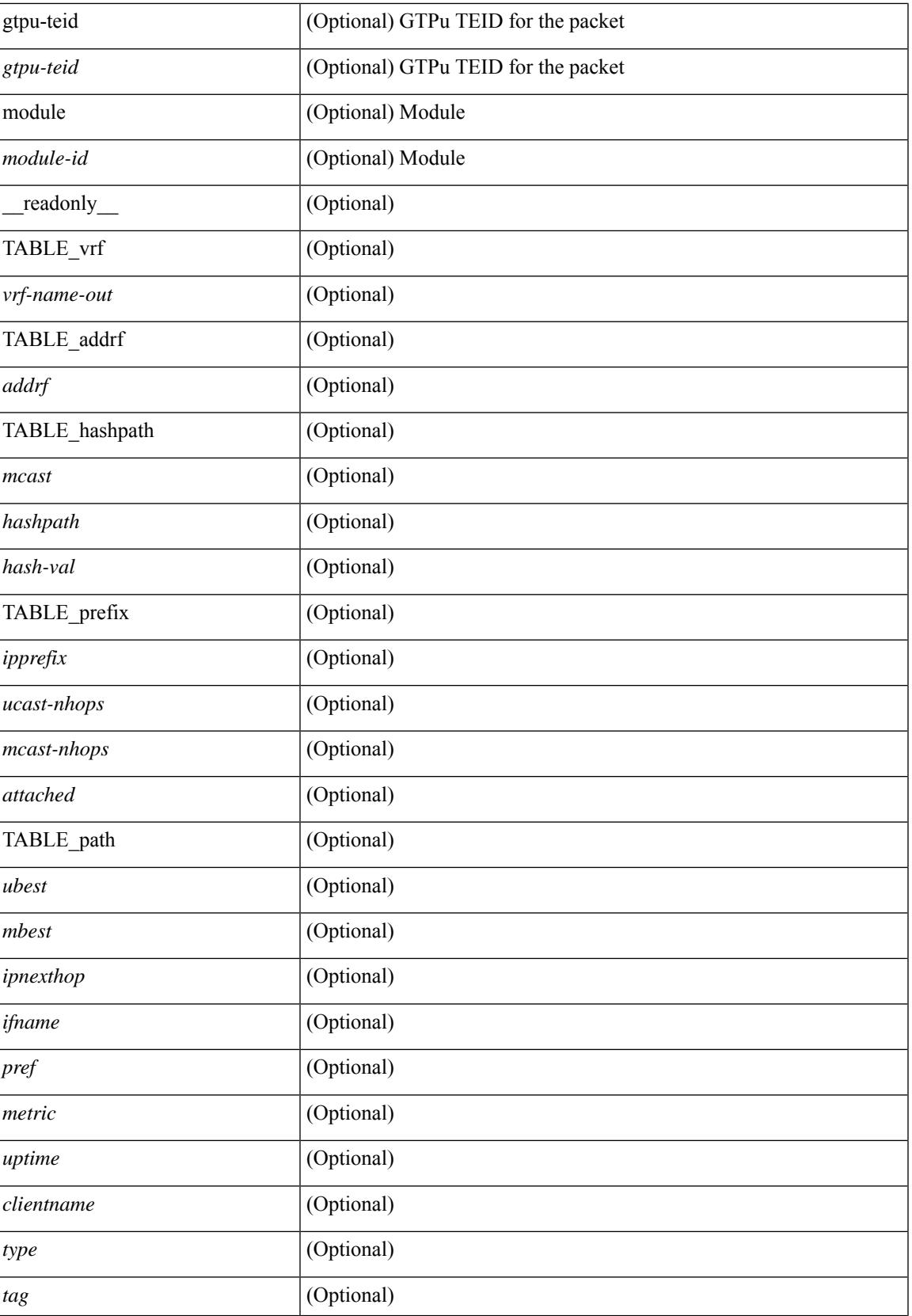

I

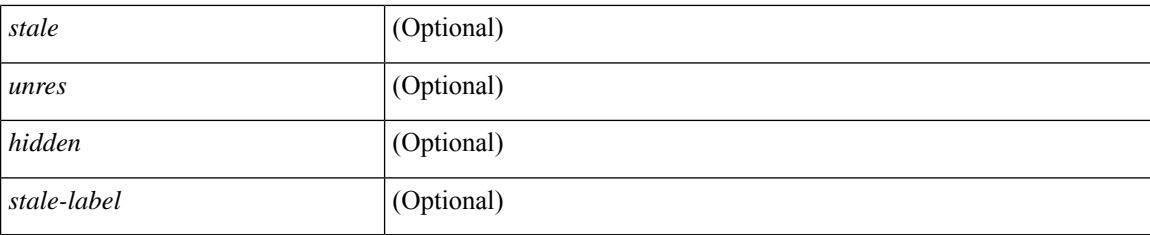

## **Command Mode**

# **show routing hidden-nh**

show routing [ vrf { <vrf-name> | <vrf-known-name> | <vrf-all> } ] [ ip | ipv4 ] [ unicast ] [ topology <topology-name> ] hidden-nh [ \_\_readonly\_\_ <uribtibtype\_contextname> [ <utibtibtype\_topologyname> ] { TABLE\_hidden\_nh <hidden\_nh\_uhn\_prefix> <hidden\_nh\_uhn\_mask\_len> <pib> <rnh> <rnh\_mask\_len> } ]

## **Syntax Description**

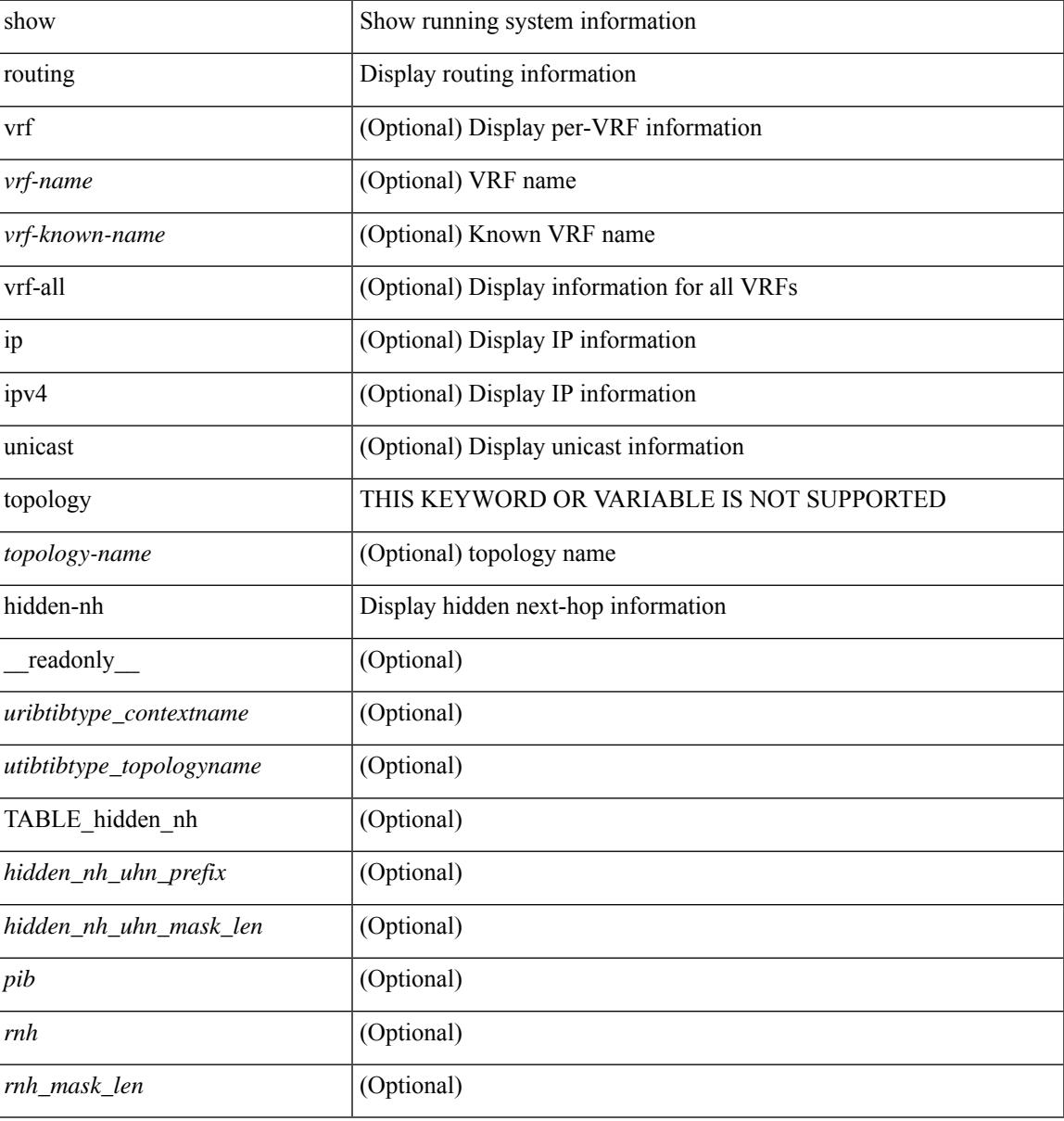

#### **Command Mode**

## **show routing ipv6**

show routing ipv6 [ unicast ] [ topology <topology-name> ] [ 13vm-info ] [ rpf ] [ <ipv6-addr> | { <ipv6-prefix> [ { longer-prefixes | shorter-prefixes } ] } ] [  $\{ \text{kipo-1} \in \text{kipo-1} \cup \text{kipo-1} \}$  | all ] } |  $\{ \text{bind-label} \leq \text{bind-bl} \geq \text{next-hop}$ <next-hop> } | { interface <interface> } | { updated { [ since <stime> ] [ until <utime> ] } } ] + [ summary | { [ detail ] [ deleted ] } ] [ vrf { <vrf-name> | <vrf-known-name> | <vrf-all> } ] [ \_\_readonly\_\_ TABLE\_vrf <vrf-name-out> TABLE\_addrf <addrf> [ TABLE\_prefix <ipprefix> <ucast-nhops> <mcast-nhops> [ <attached> ] TABLE\_path  $\lceil$  <ubest>  $\rceil$  [ <mbest>  $\rceil$  [ <ipnexthop>  $\rceil$  [ <nexthop-vrf-name>  $\rceil$  [ <ifname>  $\rceil$  [ <br/>>bindlbl>  $\rceil$ <uptime> <pref> <metric> <clientname> [ <type> ] [ <tag> ] [ <stale> ] [ <stalelbl> ] [ <hidden> ] ] [ TABLE\_summary  $\leq$ routes $\geq$   $\leq$ paths $\geq$  [  $\leq$ multicast paths $\geq$  ] [ TABLE\_unicast [  $\leq$  clientnameuni $\geq$  ] [  $\leq$  best-paths $\geq$ ] [ <br/>backup-paths> ] ] [ TABLE\_multicast [ <clientnamemulti> ] [ <br/>best-paths> ] [ <br/> <br/>estup-paths> ] ] [ TABLE\_route\_count [ <mask\_len> ] [ <count> ] ] ] ]

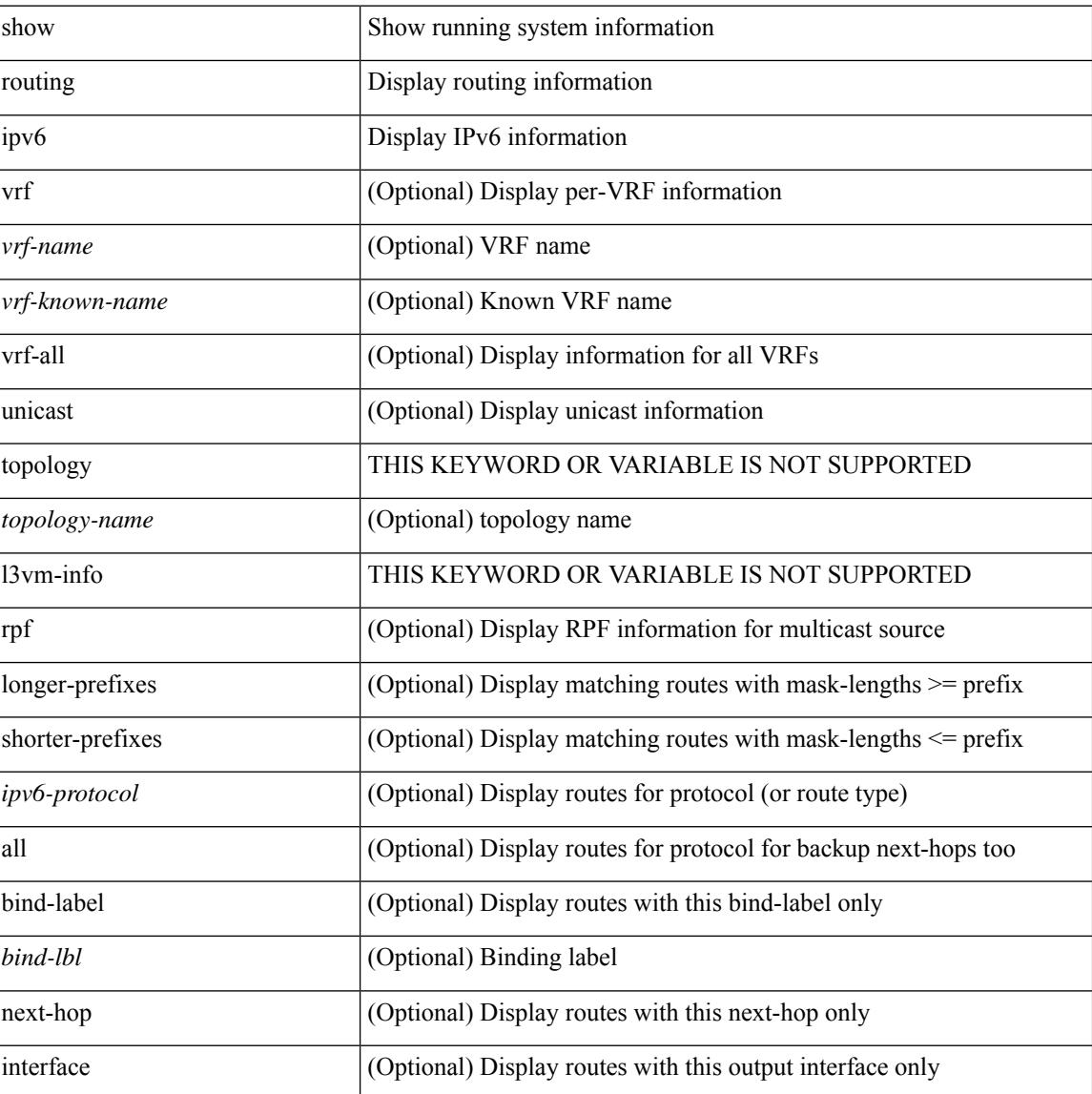

I

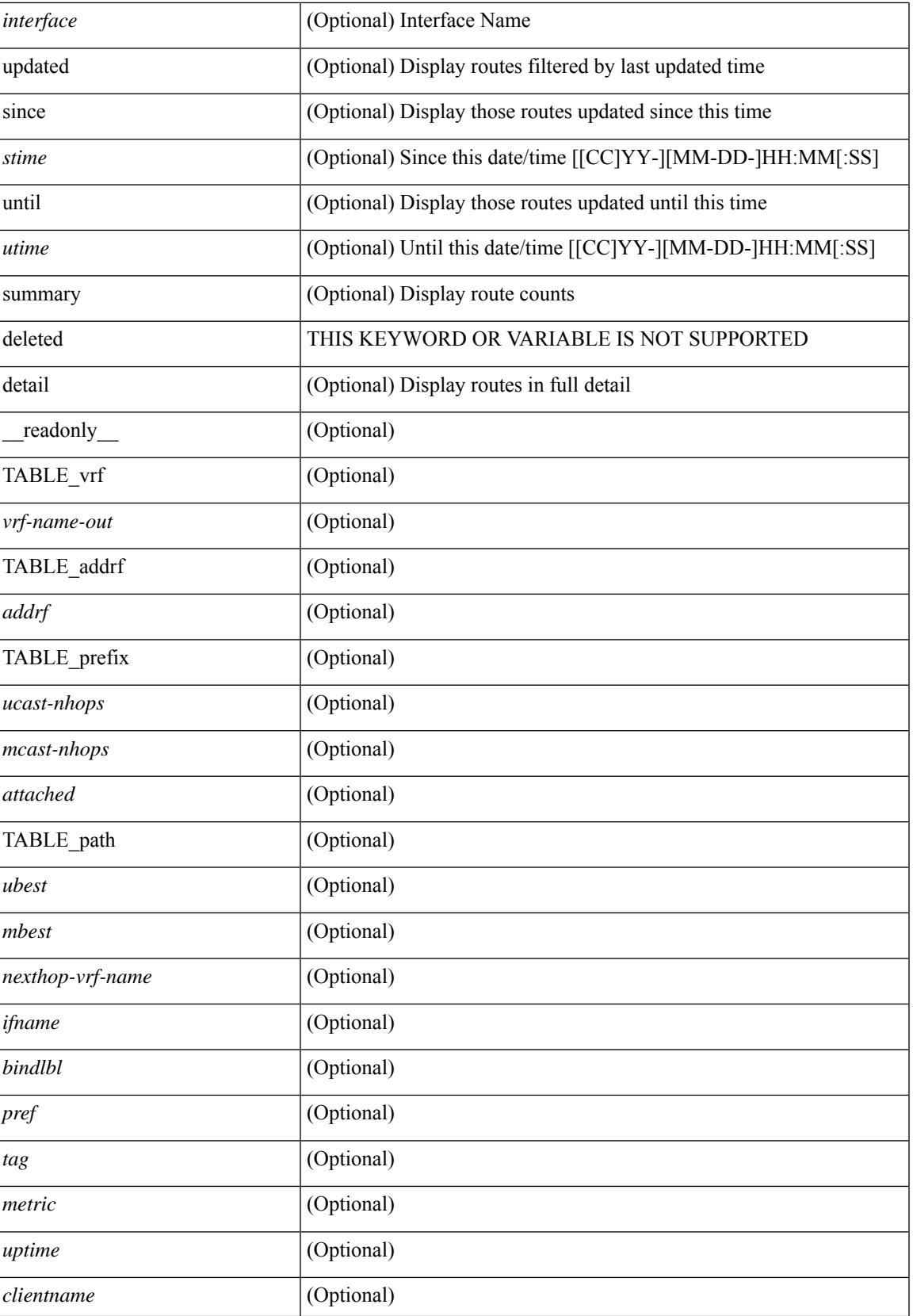

I

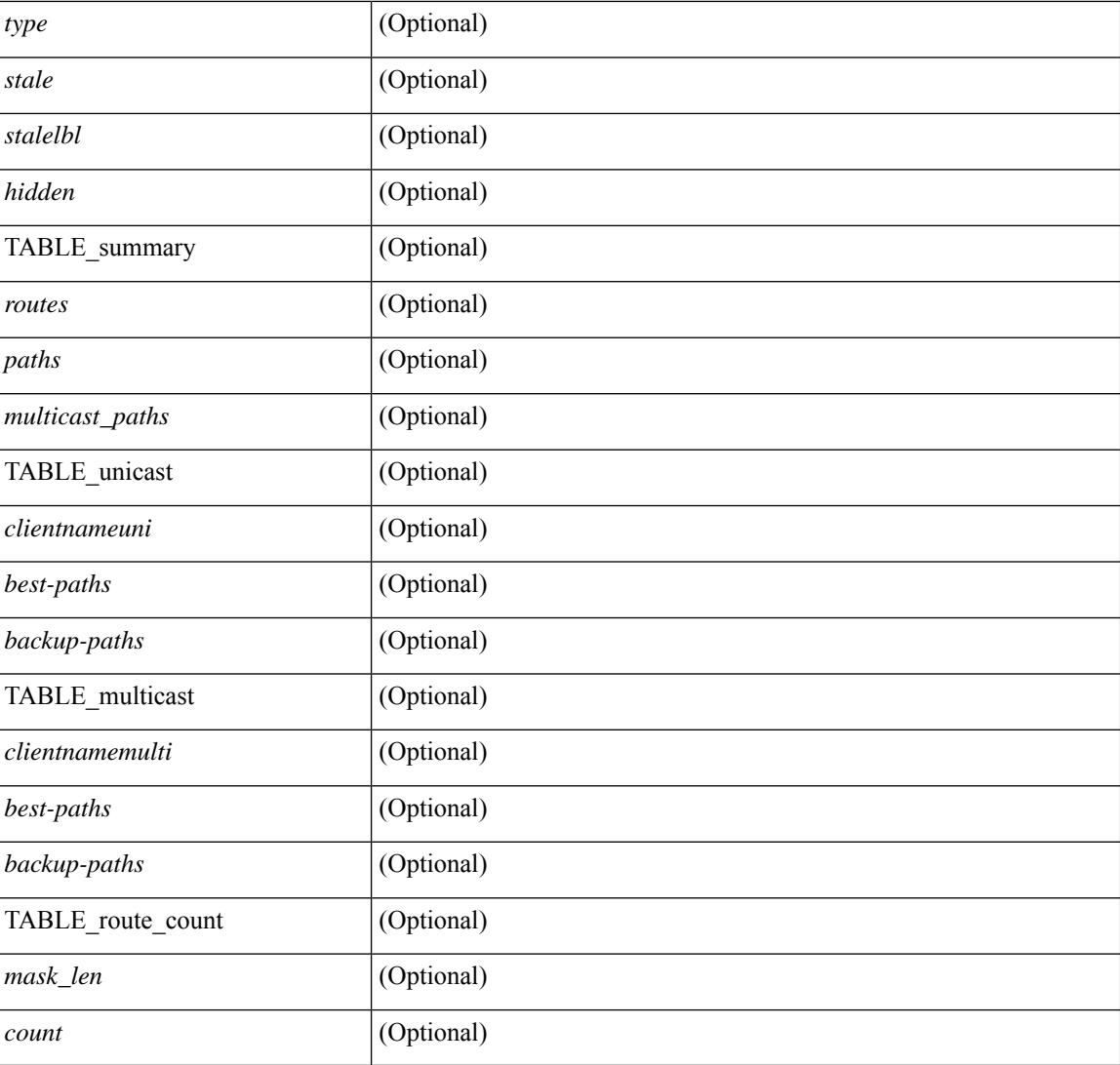

## **Command Mode**

# **show routing ipv6 clients**

show routing  $\lceil \text{vrf} \rceil$  <vrf-name>  $\lceil \text{vrf} \rceil$  <vrf-known-name>  $\lceil \text{vrf} \rceil$  and  $\lceil \text{pvo} \rceil$  unicast  $\lceil \text{pvo} \rceil$  (topology  $\lceil \text{pvo} \rceil$ ) = 1 ame>  $\vert$  clients  $\vert$  <client>  $\vert$  <ipv6-protocol>  $\vert$  [ vrf  $\vert$  <vrf-name>  $\vert$  <vrf-known-name>  $\vert$  <vrf-all>  $\vert$  [  $\vert$  readonly {TABLE\_client <client name> <pib\_index> <pib\_state> <pib\_id> <multicast\_or\_unicast\_pib> <mru\_cache\_hits> <mru\_cache\_misses> [ <mts\_sap> ] [ <mts\_sap\_str> ] [ <bad\_l3vm\_table\_refcount> ]  $\leq$ pib\_stale\_time> [ { TABLE\_nib\_node  $\leq$ u6ribtibtype\_contextname>  $\leq$ routes>  $\leq$ rnhs> [ { TABLE\_notifeee\_mask  $\lceil$  <udopib\_name>  $\rceil$   $\lceil$  <index>  $\rceil$   $\rceil$   $\rceil$  <udofub\_state>  $\rceil$   $\rceil$  <pending\_timer>  $\rceil$   $\lceil$ <u6rib\_state\_invalid> ] [ <u6nib\_notifier\_all> ] [ { TABLE\_notify\_rcd <notify\_rcd\_name>  $\leq$ notify rcd handle> [  $\leq$ notifier pib u6pib index> ] } [ { TABLE notifiee nib  $\leq$ notifiee pib u6pib name> <u6nib\_notify\_handle> } ] } ] [ { TABLE\_ready\_client\_event\_queue <queue\_name><queue\_count> [ { TABLE client event  $\langle event \rangle \langle use \text{ but } \rangle \langle scale \rangle \langle resend \rangle \langle but \rangle$  [ $\langle state \rangle$ ] } ] [ { TABLE buffer rqst client event queue  $\alpha$ queue name> $\alpha$ queue count> [ { TABLE client event  $\alpha$  event>  $\langle \text{use but}\rangle \langle \text{seched}\rangle \langle \text{resend}\rangle$   $\langle \text{but}\rangle$  [  $\langle \text{state}\rangle$  ] } ]  $\langle \text{update act}\rangle$  queue counts [ { TABLE update ack  $\leq$ update ack>  $\leq$ update ack data>  $\leq$ update ack type>  $\leq$ update ack xid> } ] [ { TABLE route buffer used queue  $\leq$ queue name $\geq$   $\leq$ queue count $\geq$  [ { TABLE clt buf <clt\_buf><clt\_buf\_count><clt\_buf\_xid> } ] } ] [ { TABLE\_rnh\_buffer\_used\_queue <queue\_name>  $\leq$ queue\_count $\geq$  [ { TABLE\_clt\_buf  $\leq$ clt\_buf\_count $\leq$ clt\_buf\_xid $\geq$  } ]  $\geq$  [ { TABLE\_msgs\_rcvd  $\leq$ u6rib mtype str $\leq$ u6pib rcvd $\geq$  } ] { TABLE msgs sent  $\leq$ u6rib mtype str $\leq$ u6pib sent $\geq$  } } }

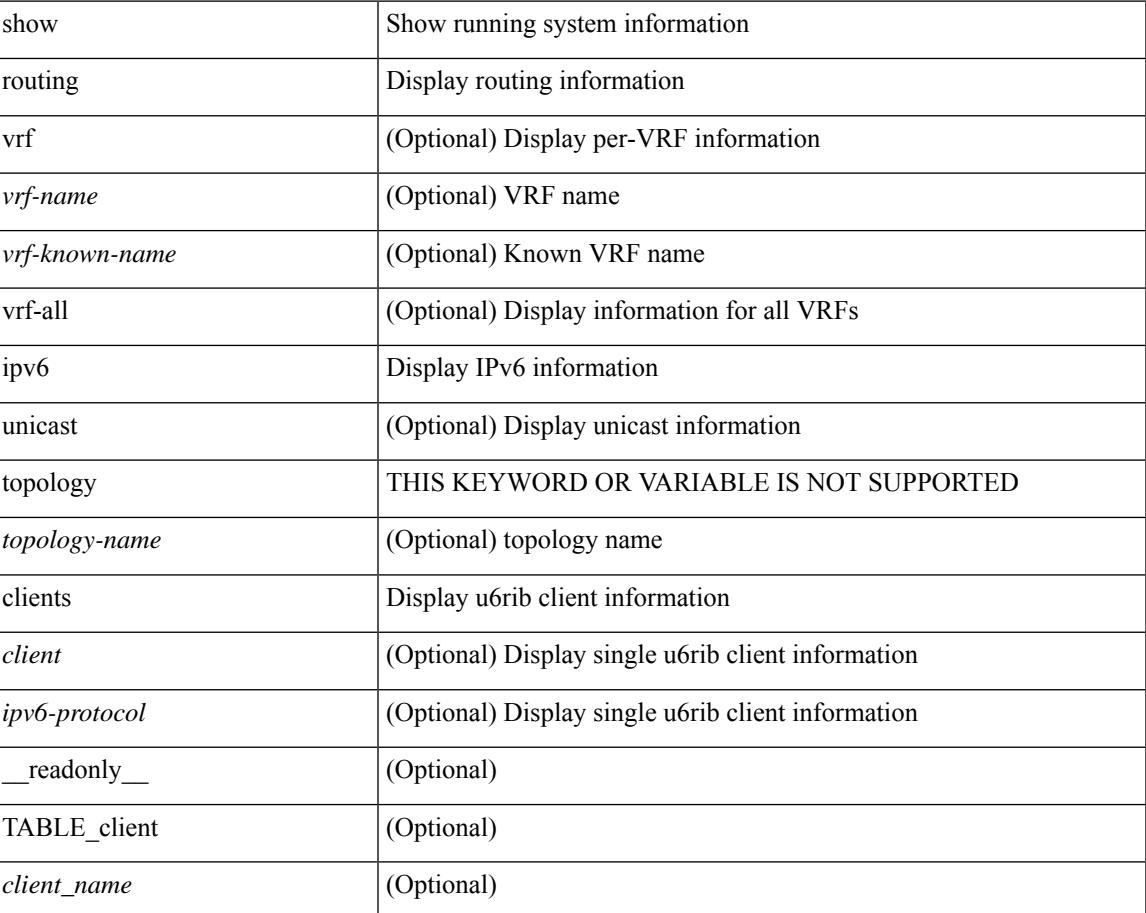

 $\mathbf I$ 

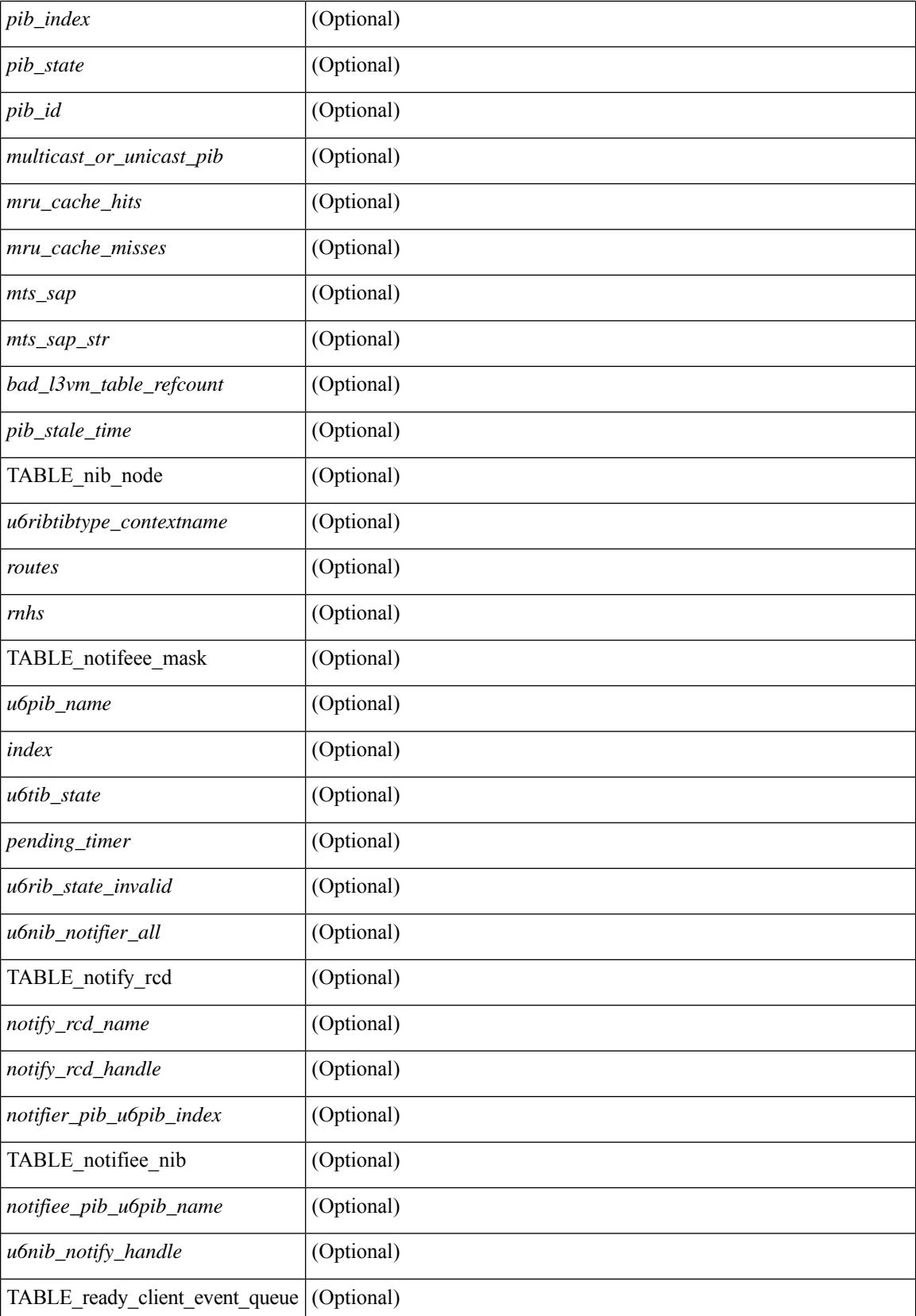
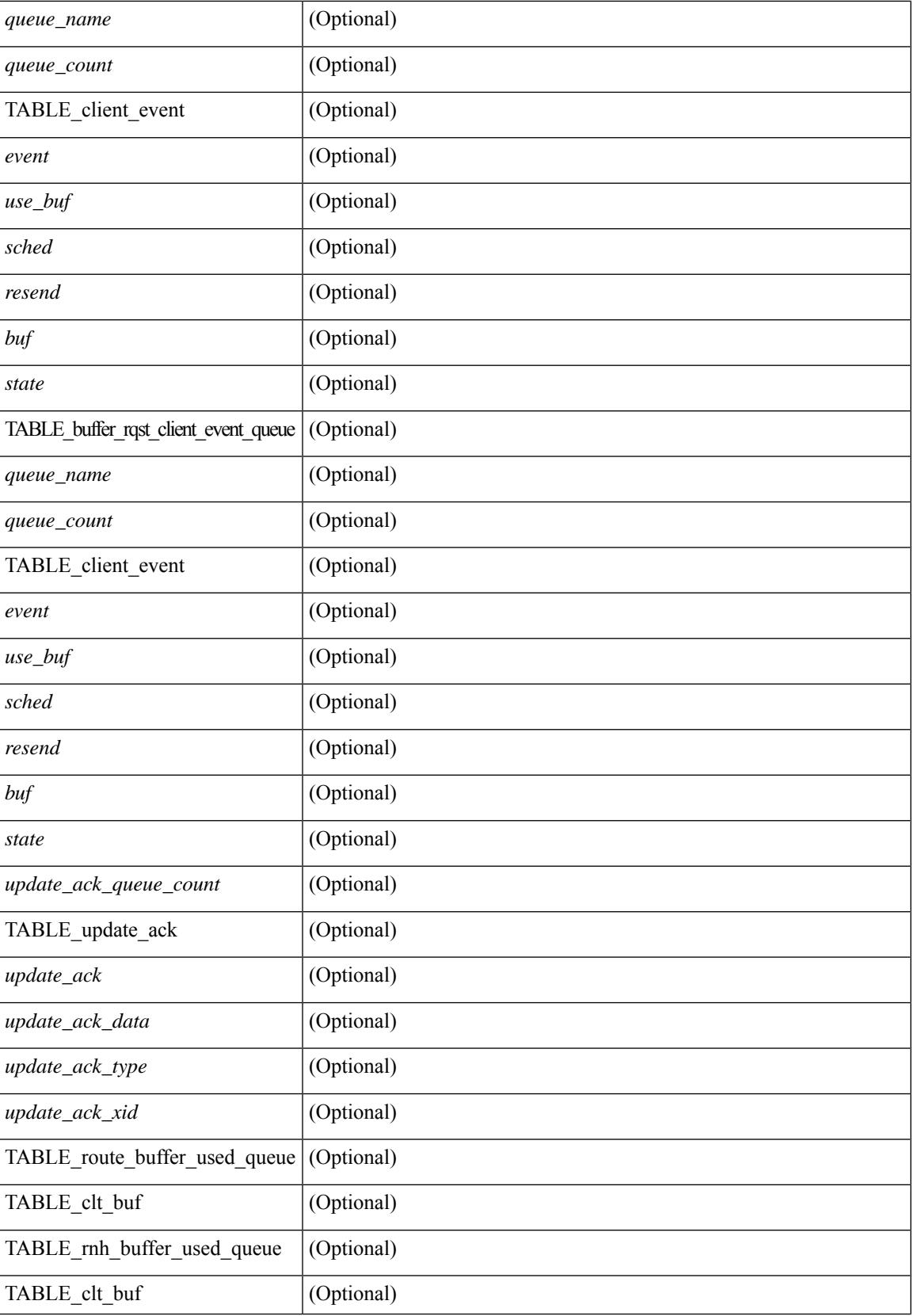

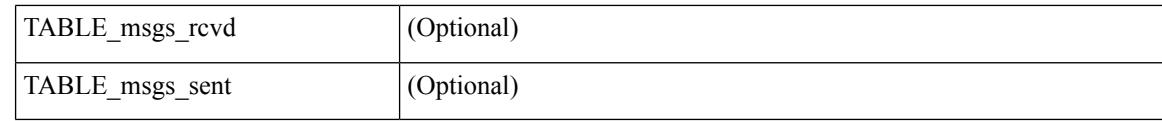

## **Command Mode**

# **show routing ipv6 hash**

show routing  $\lceil \text{vrf} \rceil$  {  $\lceil \text{vrf-name} \rceil$  =  $\lceil \text{vrf-name} \rceil$  =  $\lceil \text{vrf-all} \rceil$   $\lceil \text{upof} \rceil$  unicast  $\lceil \lceil \text{topology} \rceil$  ame ] hash [ mpls <ipv6-prefix> [ eos ] ] <source> <dest> [ ip-proto <ip-proto> ] [ <src-port> <dest-port> ] [ in-interface <in-interface> ] [ module <module-id> ] [ vrf { <vrf-name> | <vrf-known-name> | <vrf-all> } ] [ \_\_readonly\_\_ TABLE\_vrf <vrf-name-out> [ <hash-type> ] [ <mcast> ] [ <hashpath> ] TABLE\_prefix  $\langle$ ipprefix>  $\langle$ ucast-nhops>  $\langle$ mcast-nhops>  $\langle$ attached> TABLE\_path [ $\langle$ ubest>] [ $\langle$ mbest>] [ $\langle$ ipnexthop>  $|\int \sin(m\epsilon) - \sin(m\epsilon)$  < states and the set of schemental scheme is the state of states  $|\int \sin(m\epsilon) - \sin(m\epsilon) - \sin(m\epsilon)$  is the state of the state of the state of the state of the state of the state of the state of the state of the st

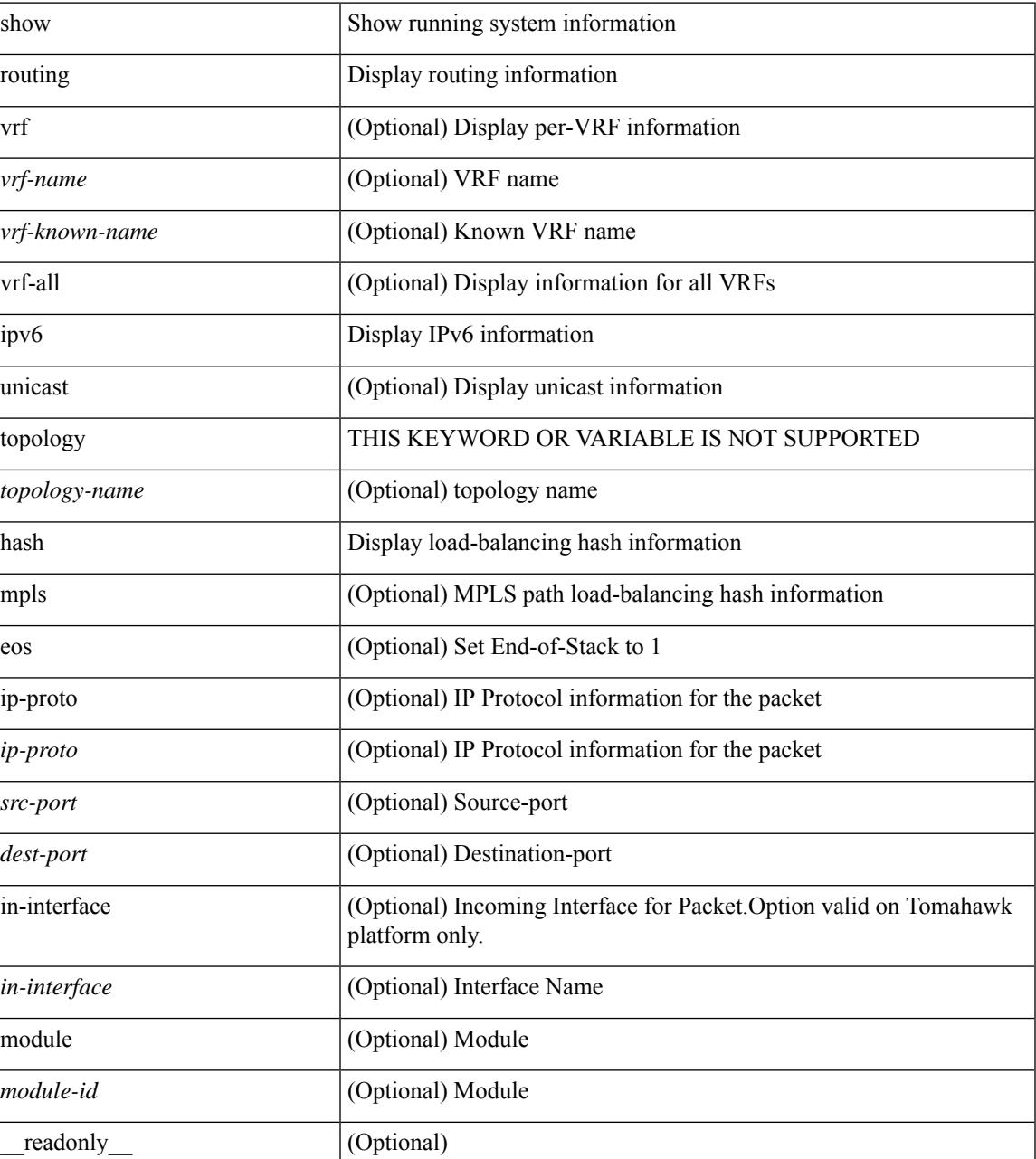

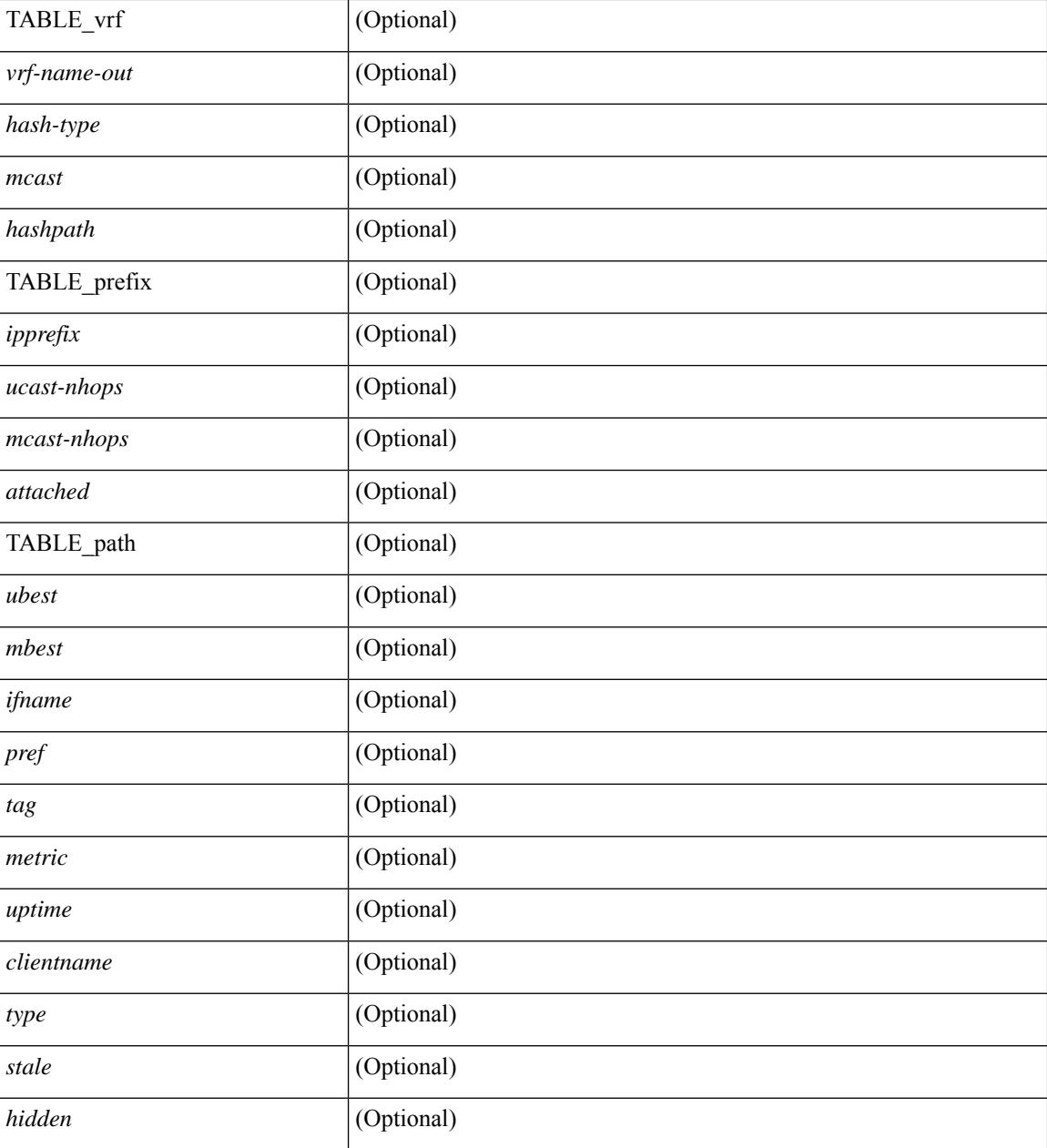

### **Command Mode**

# **show routing ipv6 hidden-nh**

show routing  $\lceil \text{vrf} \rceil$  {  $\langle \text{vrf-name} \rangle \lceil \langle \text{vrf-Rnow-name} \rangle \lceil \langle \text{vrf-all} \rangle \rceil$  [ unicast  $\lceil \lceil \text{topology} \langle \text{topology-name} \rangle \rceil$ ] hidden-nh [ \_\_readonly\_\_ <uribtibtype\_contextname> { TABLE\_hidden\_nh <nh> <nh-iod> <hidden\_nh\_uhn\_prefix> <hidden\_nh\_uhn\_mask\_len> <pib> <rnh> <rnh\_mask\_len> } ]

### **Syntax Description**

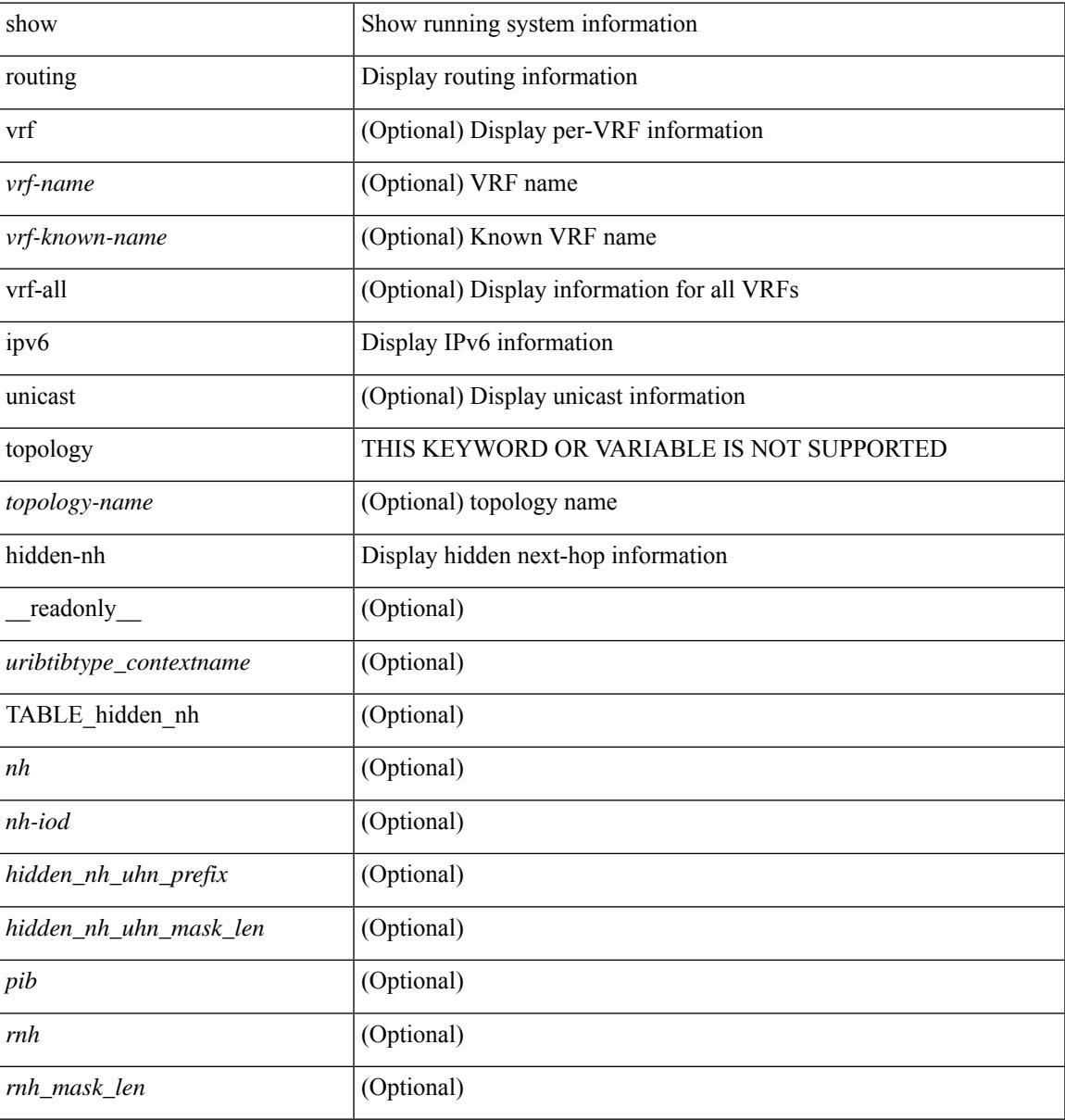

### **Command Mode**

# **show routing ipv6 memory estimate**

show routing ipv6 [ unicast ] memory estimate [ routes <route-count> next-hops <nh-count> ] [ labels ] [ \_\_readonly\_\_ <curr-max-MB> <curr-max-routes> <curr-max-nh> <inuse-MB> <inuse-routes> <inuse-nh> <conf-max-MB> <conf-max-routes> <conf-max-nh> [ <est-MB> <est-routes> <est-nh> ] ]

### **Syntax Description**

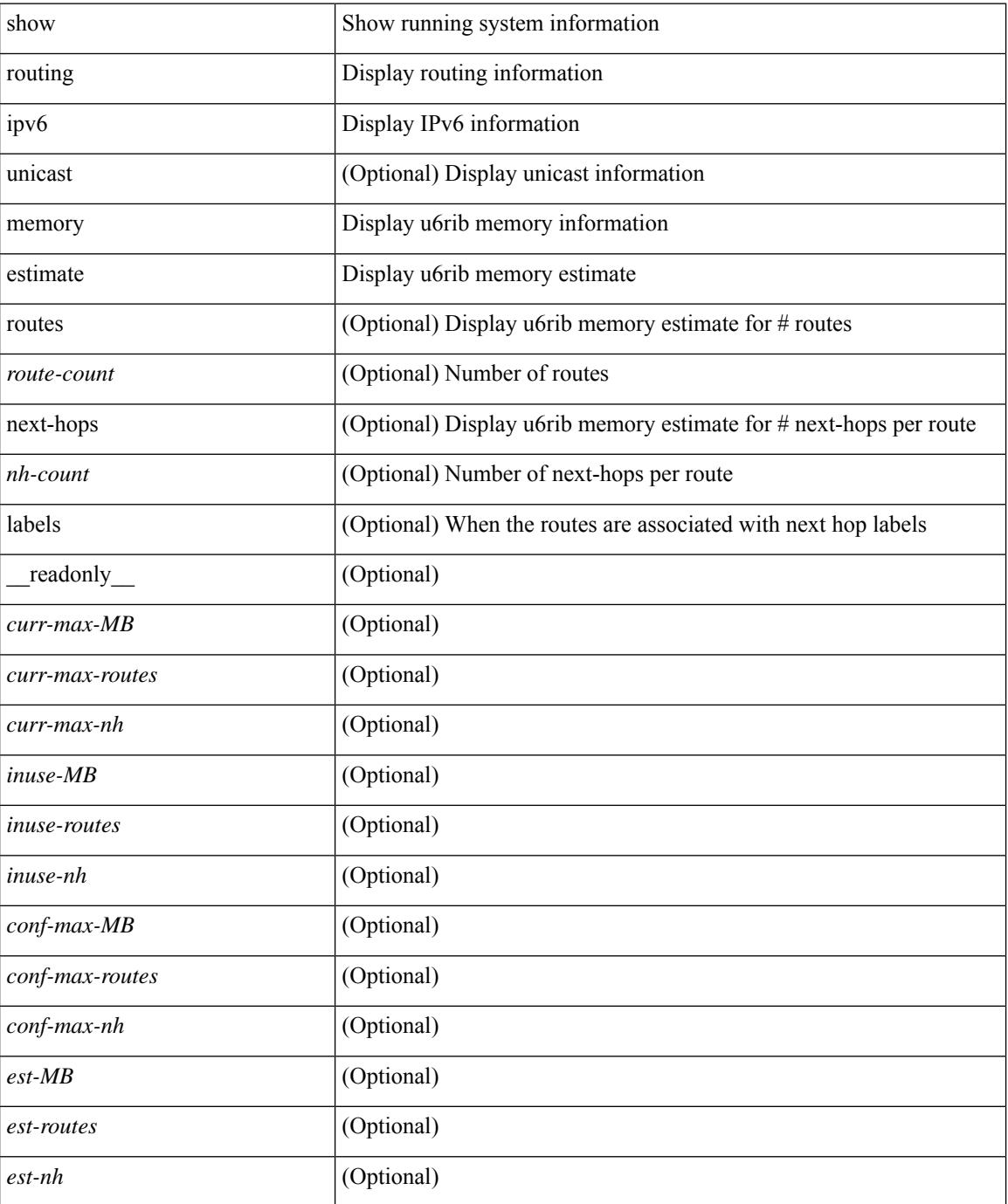

**Cisco Nexus 3000 Series NX-OS N3K Mode Command Reference (Show Commands), Release 9.3(1)**

 $\mathbf{l}$ 

## **Command Mode**

# **show routing ipv6 memory statistics**

show routing ipv6 [ unicast ] memory statistics [ \_\_readonly \_\_\_ { TABLE\_shrd\_mem <rbuf-alloc> <rbuf-high-water> <rbuf-max> <rbuf-numalloc> <slbs-alloc> <slbs-high-water> <slbs-max> <slbs-numalloc> } { TABLE\_u6rib\_slabs <slab-name> <alloc-count> <max-allocs> <slab-size> } { TABLE\_u6rib\_blks <slab-blk-name> <block-count> <max-blocks> <slab-count> } { TABLE\_u6rib\_routes\_rnhs <ctx-name> <user-nodes> <total-nodes> <elem-size> } ]

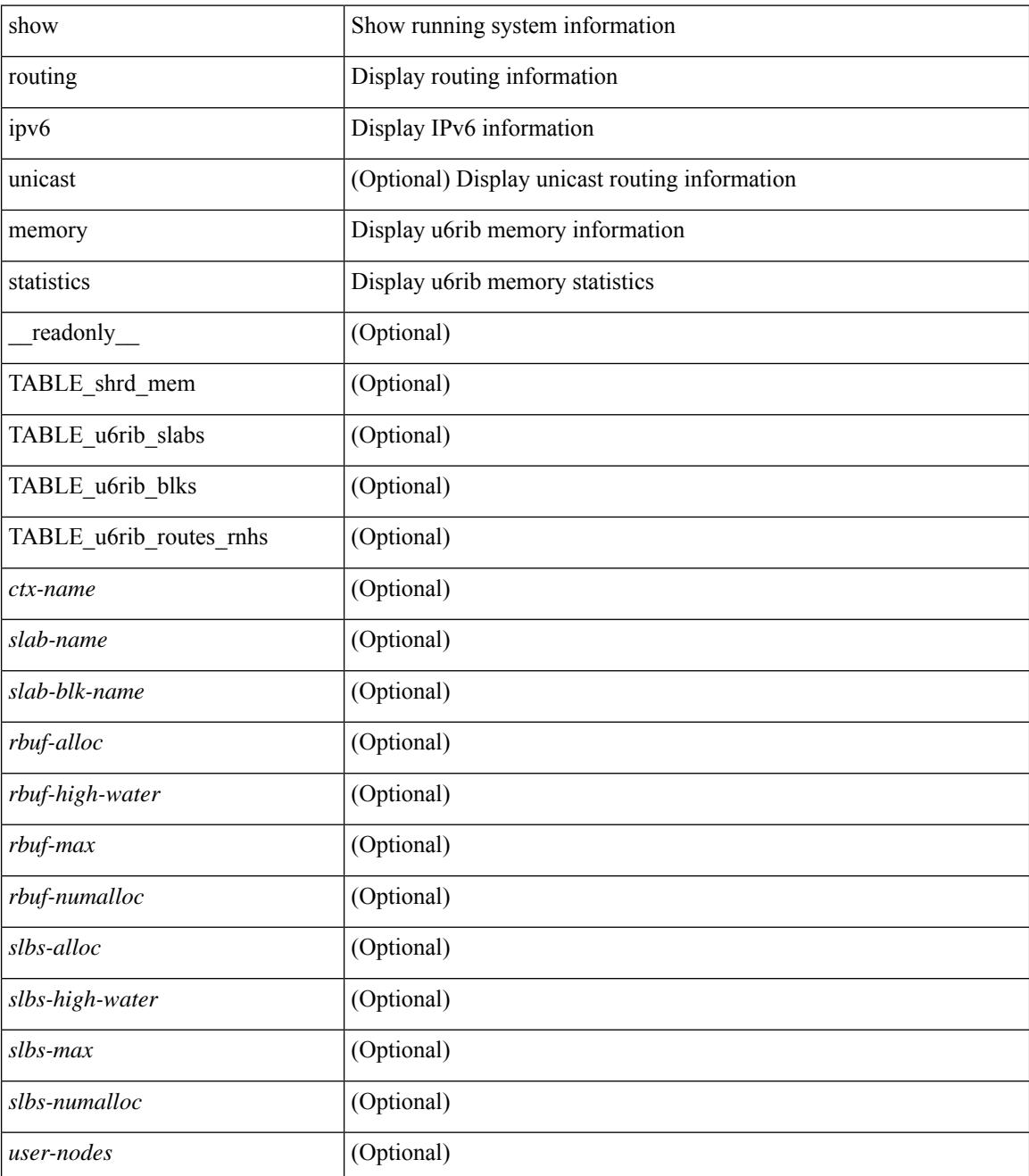

 $\mathbf{l}$ 

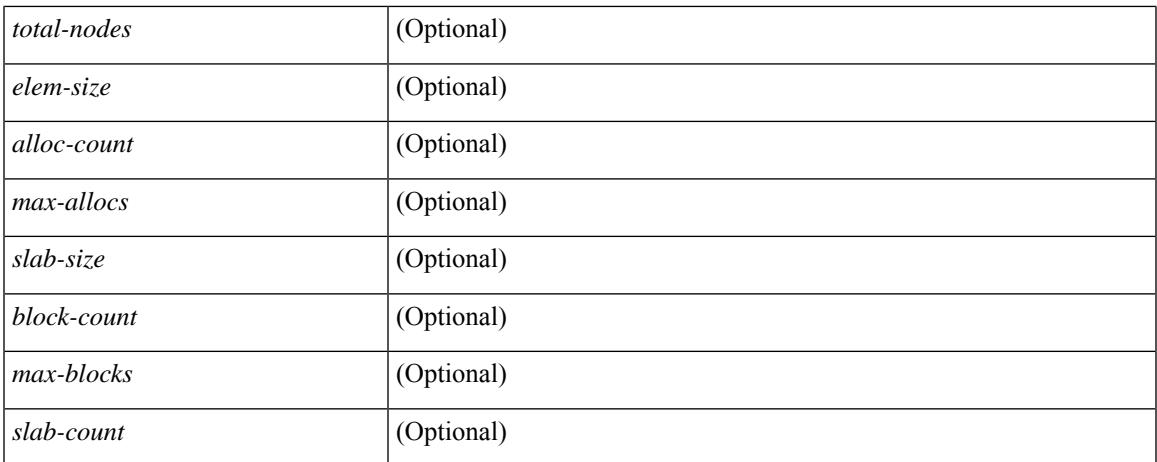

### **Command Mode**

 $\bullet$  /exec

# **show routing ipv6 multicast**

show routing ipv6 multicast [ vrf {  $\langle \langle \langle \rangle \rangle$  <wrf-known-name  $\rangle$  | all } ] [ topology  $\langle \langle \rangle$  topology-name  $\rangle$  ] [ [ bitfield ] | rp | { [ <group> ] summary [ software-forwarded ] } | { summary [ count | software-forwarded  $\{\ {\text{ } \} \} \$   $\{\ {\text{ } \leq \text{source} > \ {\text{group}} > \ {\text{ } \} \}$   $\{\ {\text{ } \leq \text{source} > \ {\text{ } \}} \}$  [ summary [ software-forwarded ] | bitfield ] [ [ \_\_readonly\_\_ { TABLE\_vrf <vrf-name> [ TABLE\_addr <mcast-addrs> <pending> <bidir> <uptime> [ TABLE\_mpib <mpib-name> <stale-route>  $]$  <if-name> <rpf-nbr> <internal> <oif-count><fabric-oif><fabric-loser> [ TABLE\_oif <oif-name> <oif-uptime> [ TABLE\_oif\_mpib <oif-mpib-name> <stale-oif> ] <rpf> [ <oif-list-bitfield> ] ] [ <total-route-count> <star-g-count> <source-count> <star-g-prefix-count> <group-count> <avg-sources-per-group><rem> [ <reason-for-route-stats-pending> ] ] [ TABLE\_group <group-addr> <group-mask-len> <source-count-per-grp> [ TABLE\_source <route-or-source> [ <name> ] <packets> <bytes> <aps> <pps> <bit-rate-in-bps> <oifs> [  $\leq$ software-pkts $>$  ] ] ] } ]

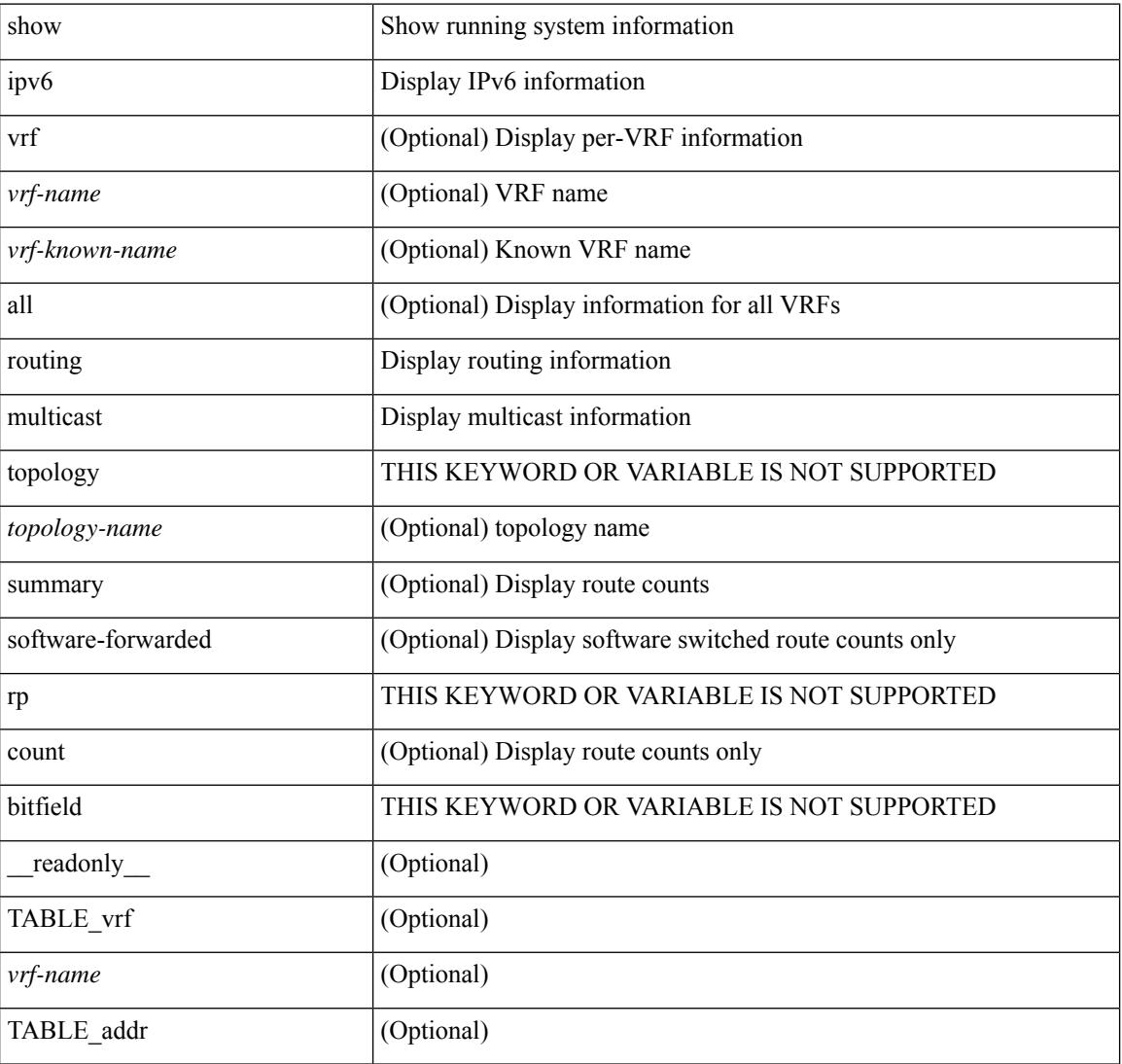

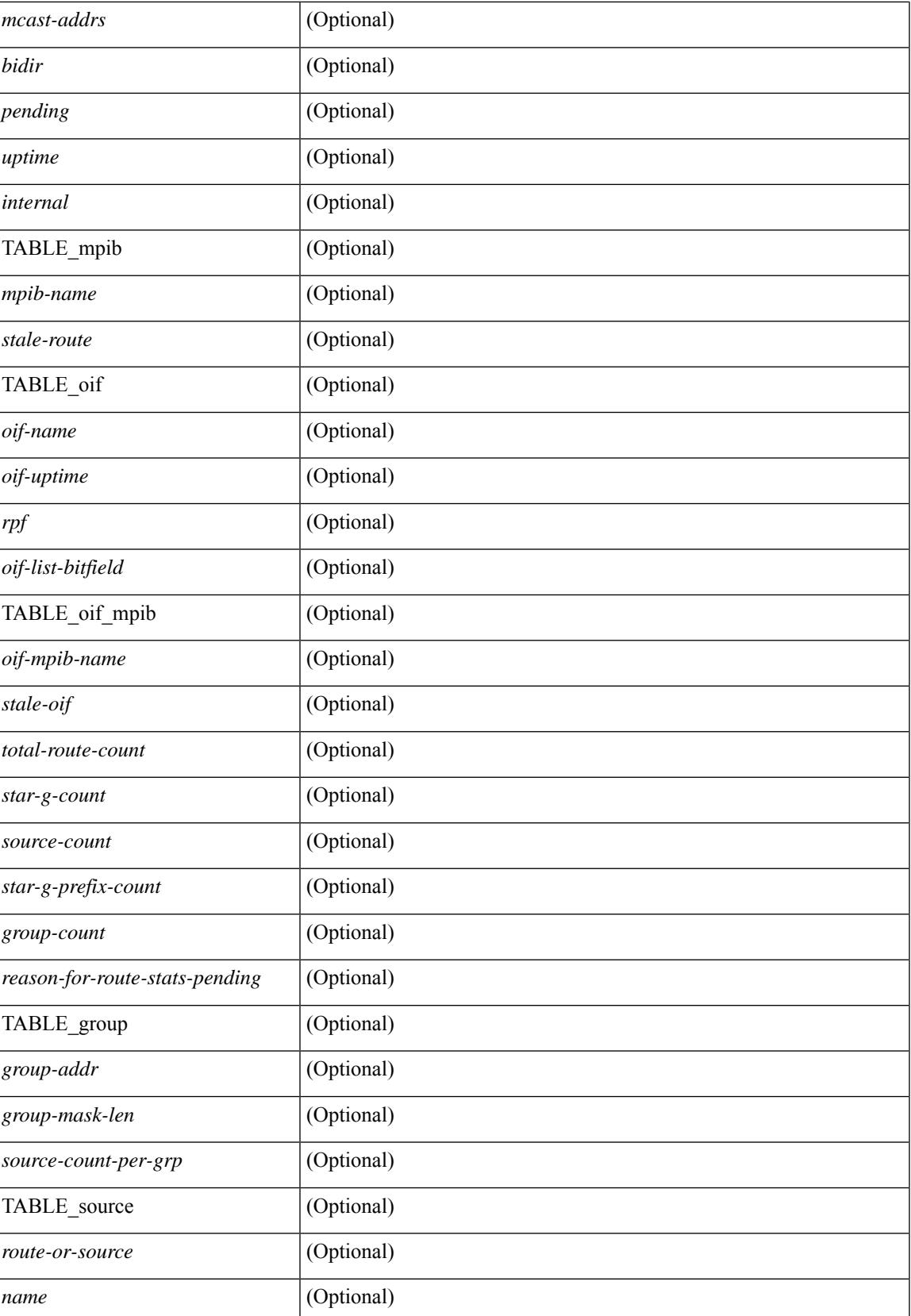

 $\mathbf I$ 

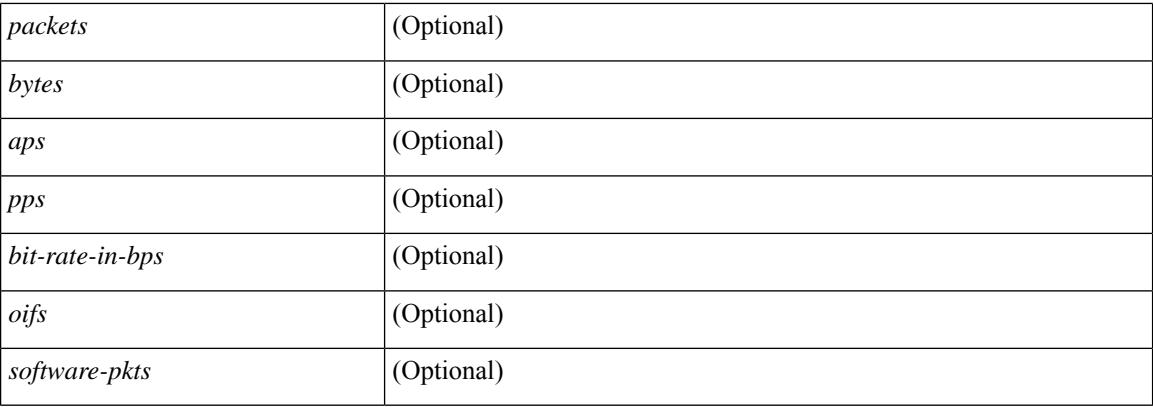

## **Command Mode**

# **show routing ipv6 multicast clients**

show routing ipv6 multicast clients [ <client-name> ] [ \_\_readonly \_\_\_\_\_ { TABLE\_client <client-name> <cid> <pid> <mts-sap> <shared-mem> <is-stale-timer-running> <wants-notification> [ TABLE\_protocol <SSM-owner> <Bidir-owner> <static-owner> <shared-only-owner> <locally-joined-owner> <external-owner> <Fabric-owner> ] { TABLE\_join\_notifications <sent> <fail> <ack-rcvd> } { TABLE\_prune\_notifications  $\le$ sent>  $\le$ fail>  $\le$ ack-rcvd> } { TABLE\_rpf\_notifications  $\le$ sent>  $\le$ fail>  $\le$ ack-rcvd> } { TABLE\_delete\_notifications <sent> <fail> <ack-rcvd>  $\}$  { TABLE\_clear\_mroute\_notifications <sent> <fail> } { TABLE\_add\_route\_req <rcvd> <ack-sent> <ack-fail> } { TABLE\_del\_route\_req <rcvd> <ack-sent>  $\langle \text{ack-fail}\rangle$  { TABLE upd\_route\_req  $\langle \text{rcvd}\rangle$   $\langle \text{ack-fail}\rangle$  { TABLE\_mts\_route\_req  $\langle \text{rcvd}\rangle$  $\langle \text{ack-sent} \rangle \langle \text{ack-fail} \rangle \}$ ]

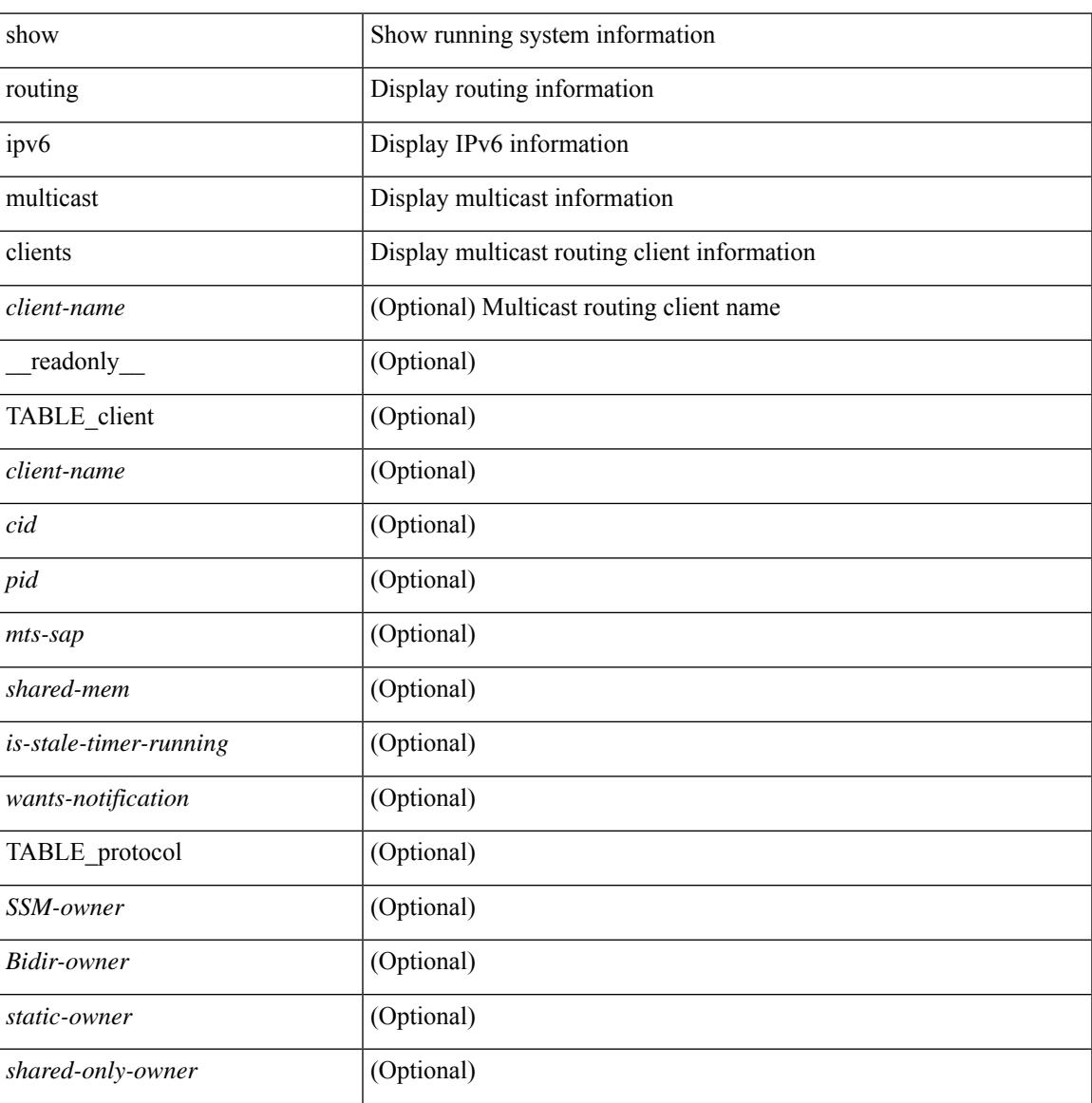

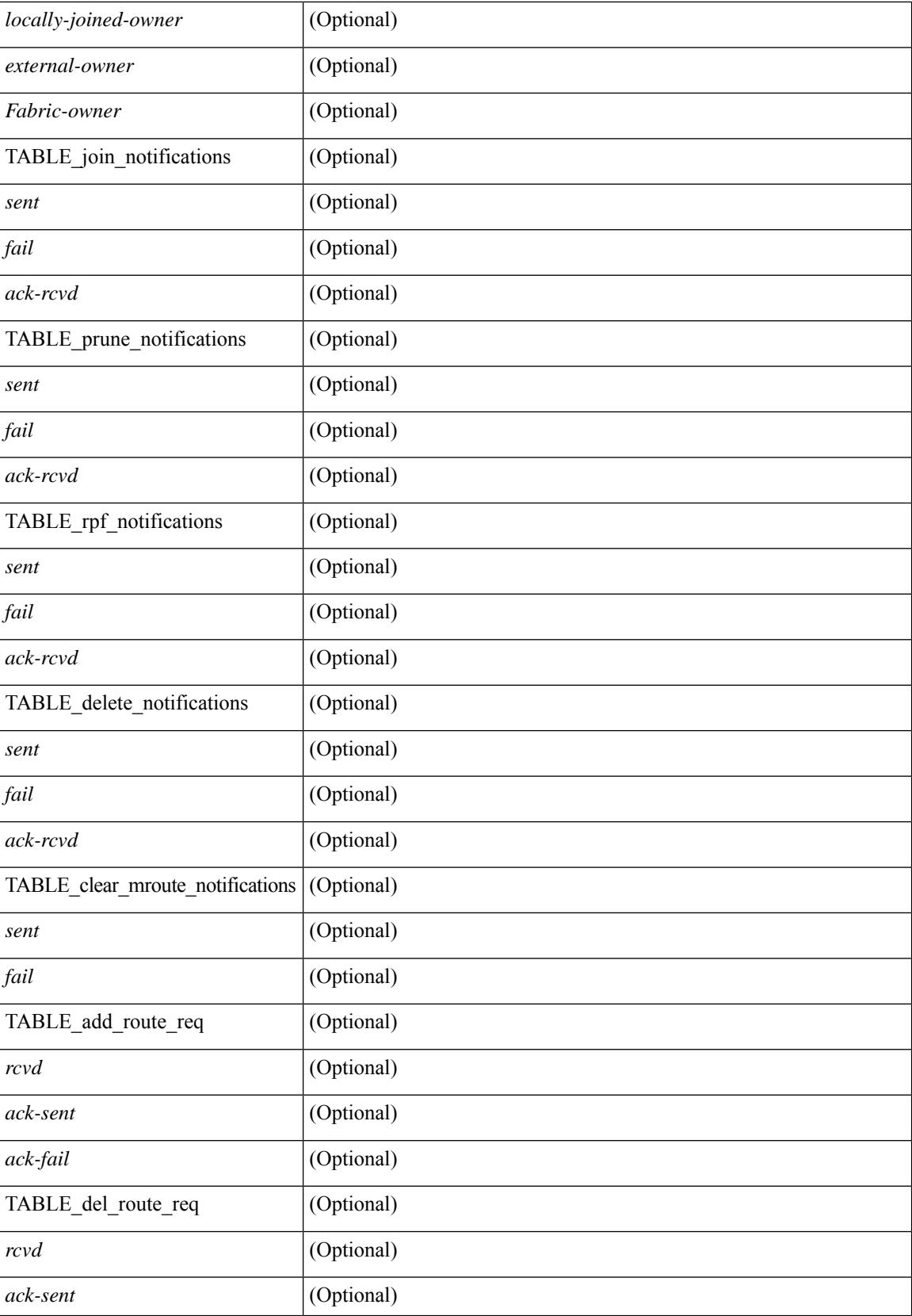

 $\mathbf{l}$ 

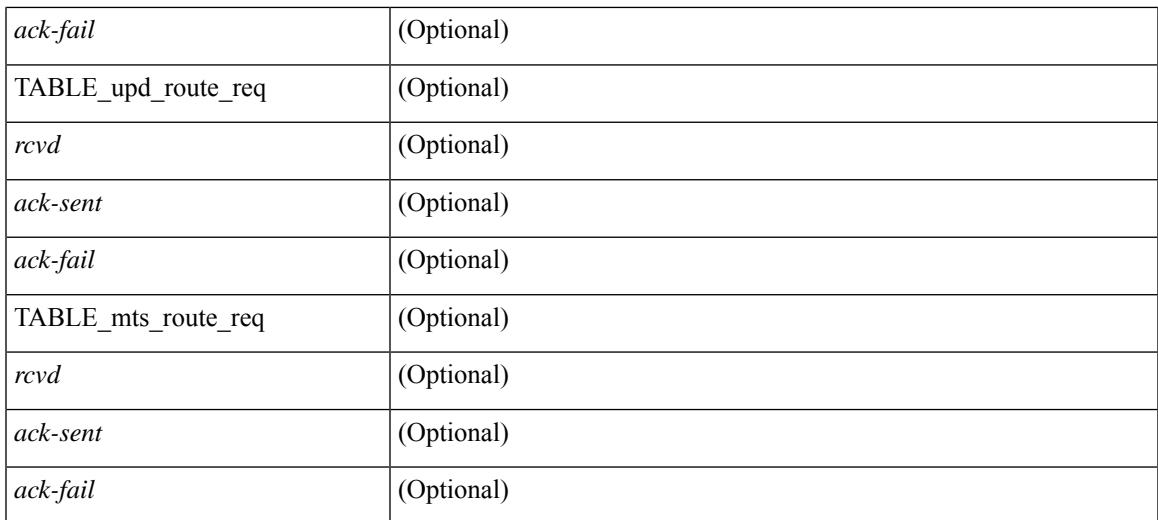

### **Command Mode**

# **show routing ipv6 multicast memory estimate**

show routing ipv6 multicast memory estimate [ groups  $\leq$ group-count> sources-per-group  $\leq$ source-count> oifs-per-entry <oif-count>  $\left[\right]$  [ \_\_readonly\_ { { TABLE\_cur\_max <current-max-mb> <groups> <sources-per-group> <oifs-per-entry> } { TABLE\_in\_use <in-use\_kb> <groups> <sources-per-group> <oifs-per-entry> } { TABLE\_conf\_max <conf-max-mb> <groups> <sources-per-group> <oifs-per-entry> } [ TABLE est max <estimate-mb> <groups> <sources-per-group> <oifs-per-entry> ] } ]

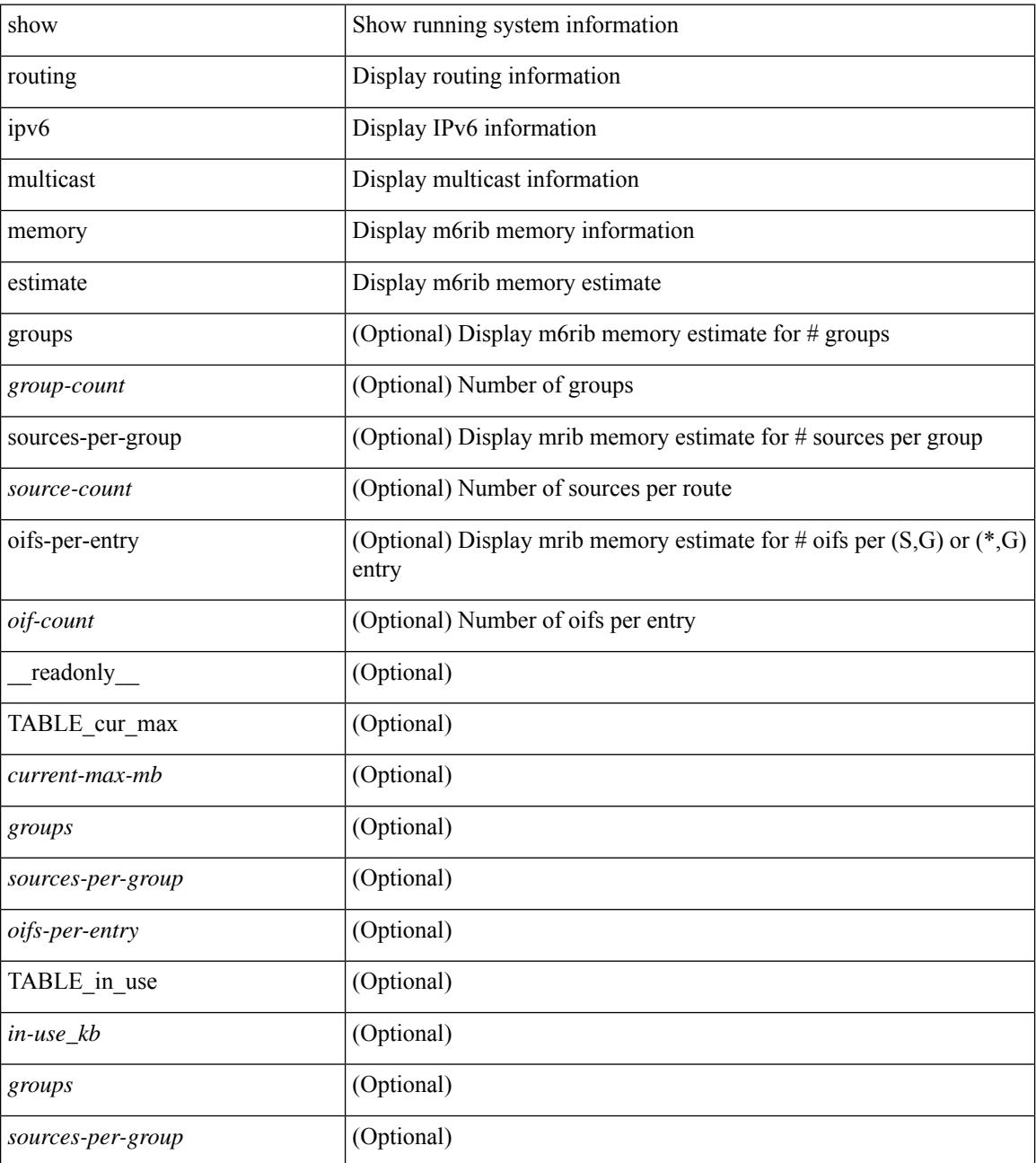

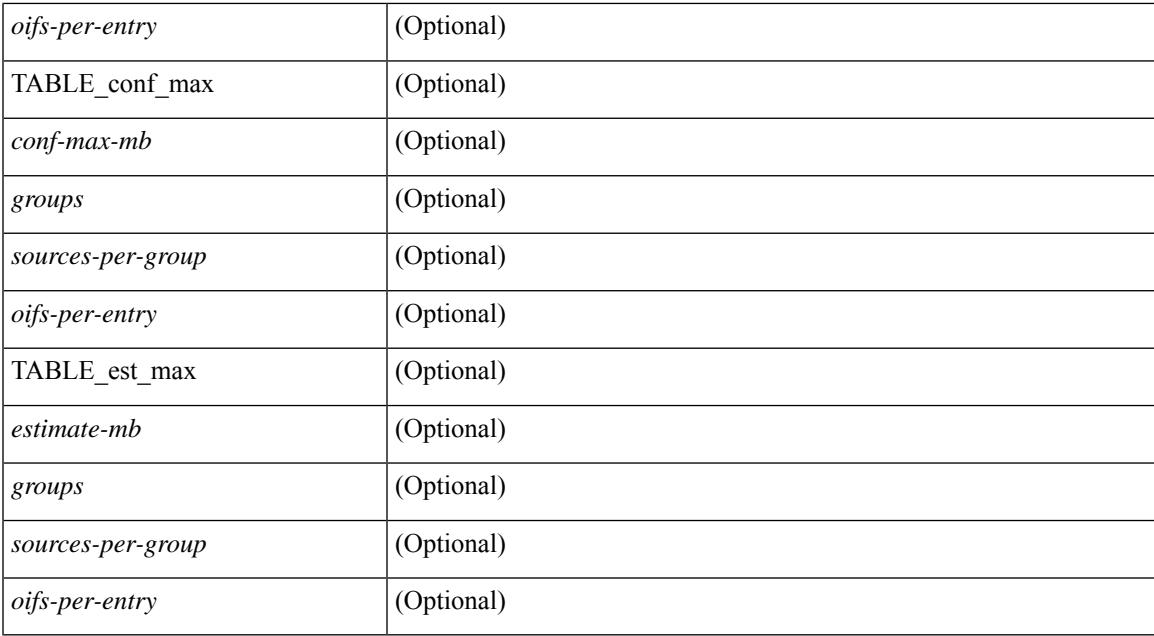

### **Command Mode**

# **show routing ipv6 nhlfe**

show routing [ vrf { <vrf-name> | <vrf-known-name> | <vrf-all> } ] ipv6 [ unicast ] [ topology <topology-name> ] nhlfe [ stats ] [ vrf { <vrf-name> | <vrf-known-name> | <vrf-all> } ] [ \_\_readonly\_\_ { TABLE\_vrf <vrf-name-out> [ <nhlfe-owner> <nhlfe-refcount> { TABLE\_nhlabel <nhlabel-index> <nh-label> } <nhlfe-is-vpn> <nhlfe-owner-index> ] <total-entries> } ]

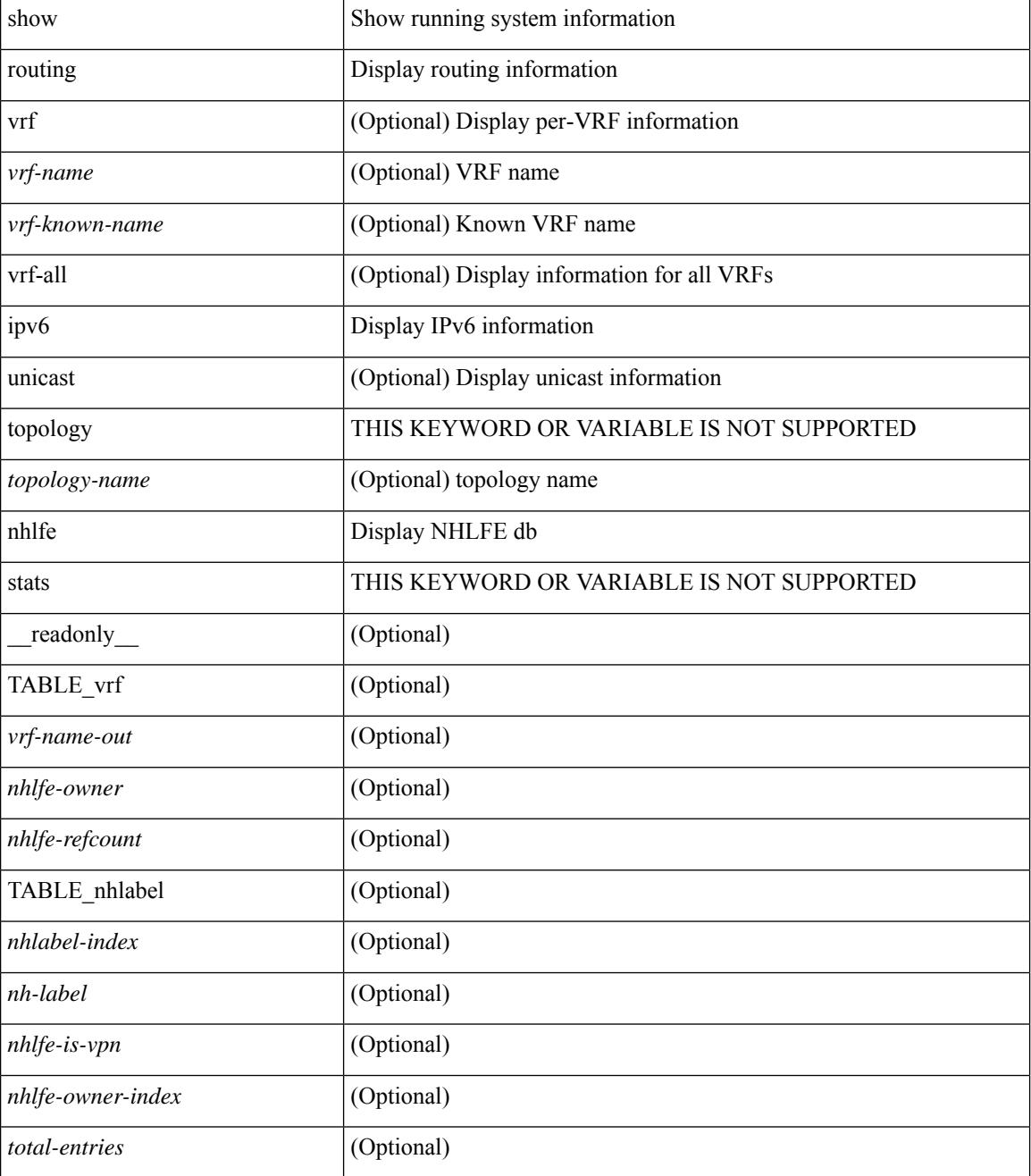

 $\mathbf{l}$ 

## **Command Mode**

# **show routing ipv6 recursive-next-hop**

show routing  $\lceil \text{vrf} \rceil$  {  $\lceil \text{vrf-name} \rceil$  {  $\lceil \text{vrf-name} \rceil$  {  $\lceil \text{vrf-all} \rceil$  }  $\lceil \text{proj} \rceil$  {  $\lceil \text{topology} \rceil$  ame> ] recursive-next-hop  $\lceil$  <ipv6-addr>  $\rceil$  [ vrf  $\{\langle \text{vrf-name} \rangle \mid \langle \text{vrf-known-name} \rangle \mid \langle \text{vrf-all} \rangle \}$  ] [ \_\_readonly\_\_ TABLE\_vrf <vrf-name-out> TABLE\_addrf <addrf> [ TABLE\_prefix <ipprefix> <uptime> TABLE\_clients <client-req> [ <client-pend> ] ] ]

## **Syntax Description**

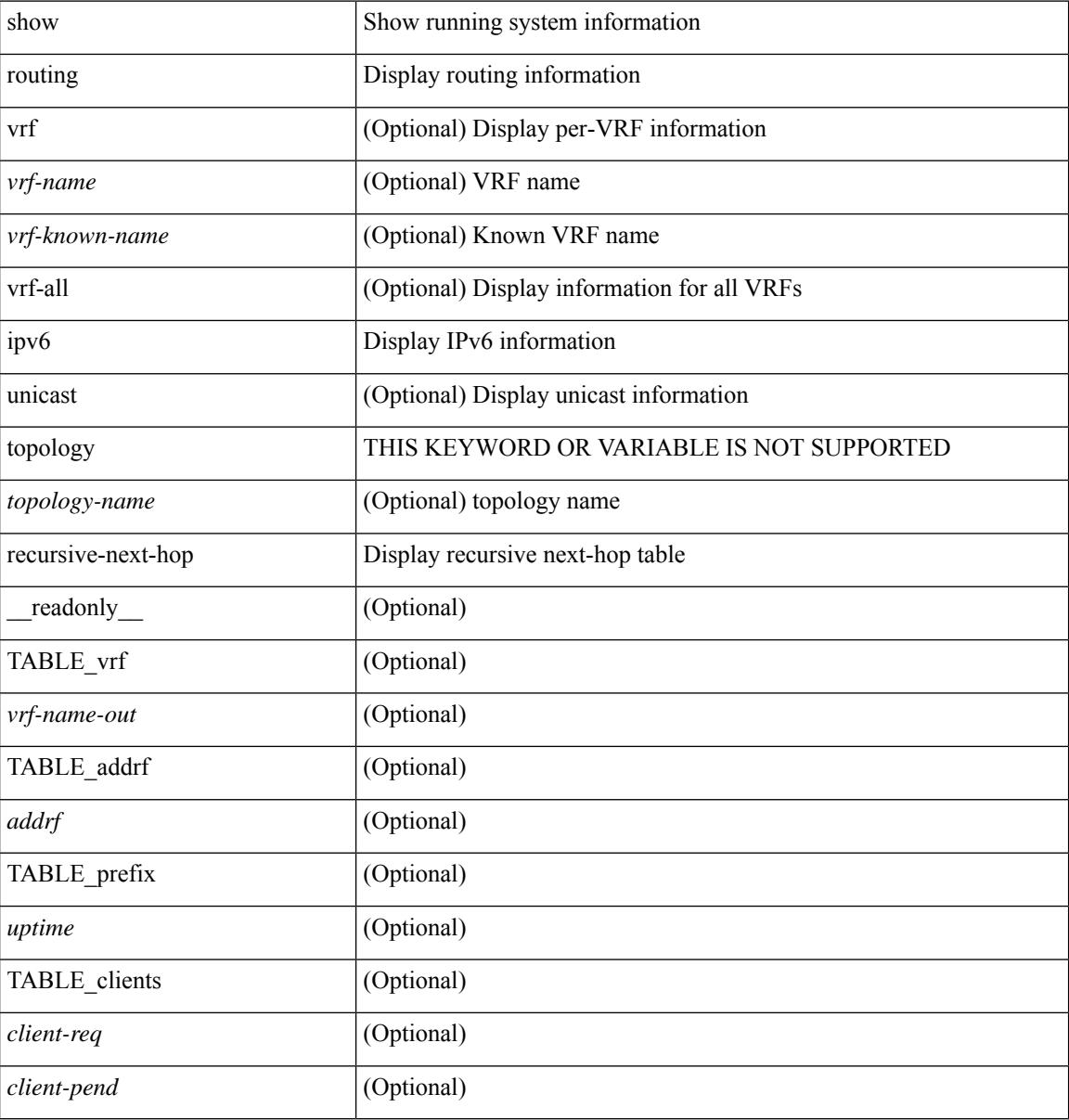

#### **Command Mode**

# **show routing memory estimate**

show routing  $\lceil$  ip  $\lceil$  ipv4  $\rceil$  [ unicast ] memory estimate  $\lceil$  routes <route-count>  $\lceil$  next-hops <nh-count>  $\leq$ nh-unique> ] [ next-hops-v6  $\leq$ nh6-count>  $\leq$ nh6-unique> ] [ next-hops-srte  $\leq$ srte-count>  $\leq$ srte-unique> ] ] [ labels ] [ \_readonly \_< current\_max\_mb> <current\_max\_routes> <urib\_max\_nh> <used\_mb> <route\_stats\_alloc\_count> <nhs> <configured\_max\_mb> <configured\_max\_routes> <urib\_routes\_max\_nh> [<estimate\_mb><estimate\_routes><estimate\_nhs><estimate\_with\_mvpn\_mb><estimate\_with\_ospf\_mb>  $\leq$  estimate with eigrp mb $>$  ] ]

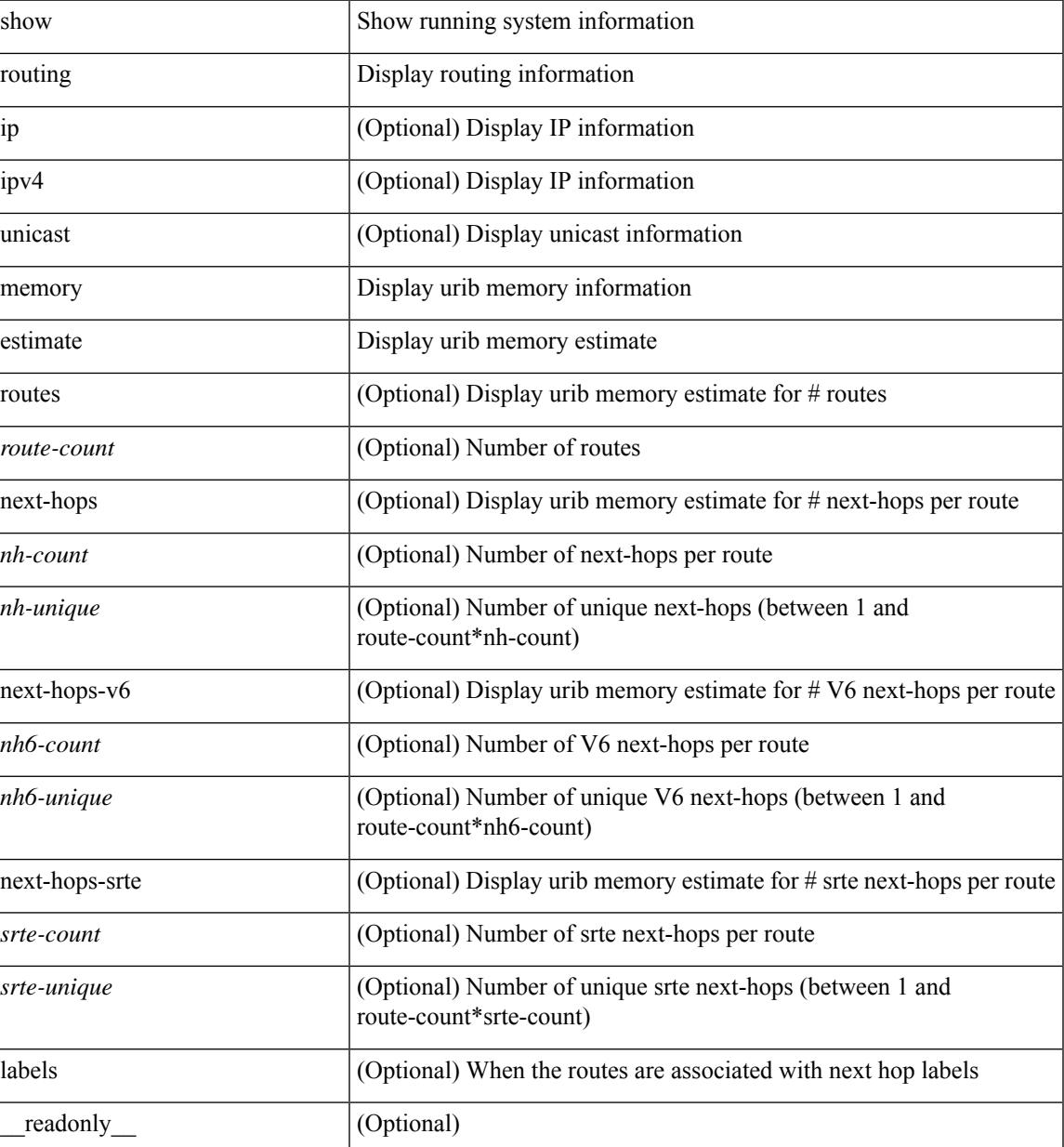

 $\mathbf I$ 

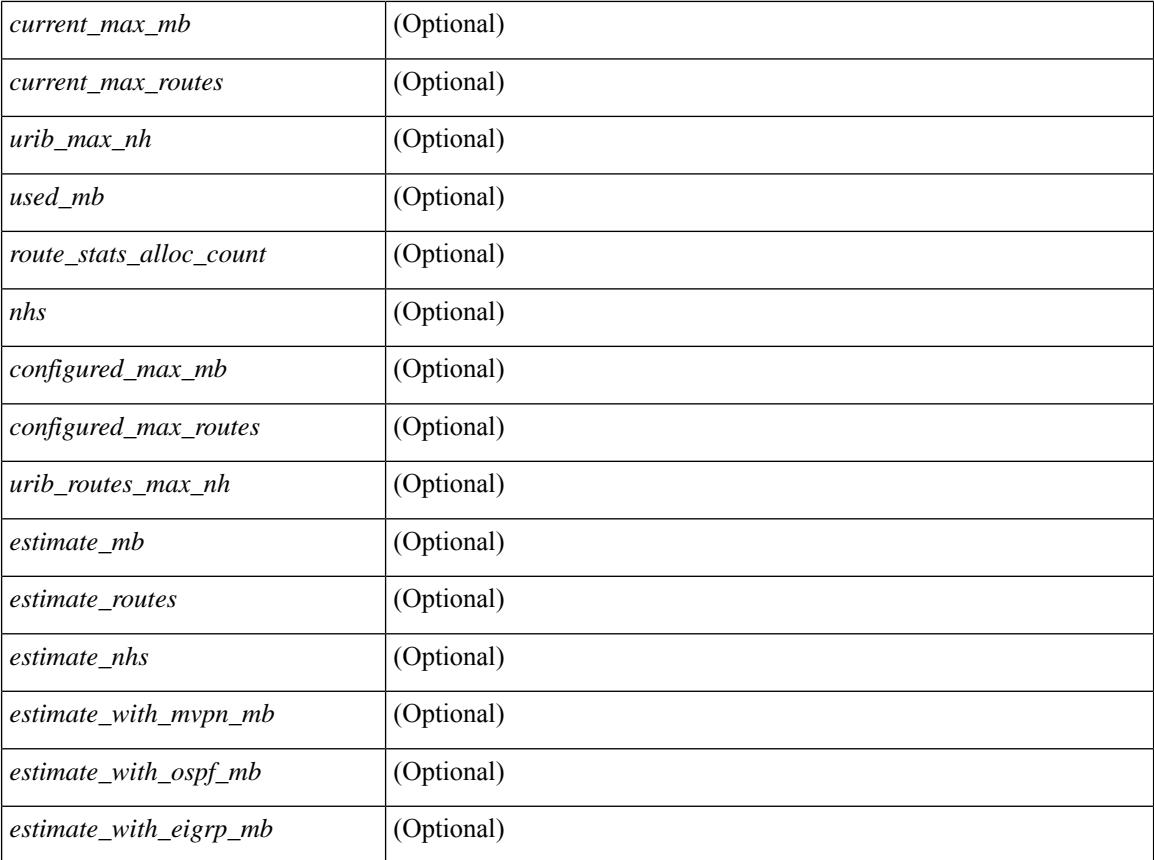

### **Command Mode**

# **show routing memory statistics**

show routing [ ip | ipv4 ] [ unicast ] memory statistics [ debug ] [ \_\_readonly\_\_ { TABLE\_shrd\_mem <ubuf-alloc> <ubuf-high-water> <ubuf-max> <ubuf-numalloc> <rbuf-alloc> <rbuf-high-water> <rbuf-max> <rbuf-numalloc> <slbs-alloc> <slbs-high-water> <slbs-max> <slbs-numalloc> } { TABLE\_urib\_slabs <slab-name> <slab-alloc-count> <slab-max-allocs> <slab-size> } { TABLE\_urib\_blks <block-name> <block-count> <max-blocks> <blks-count> } { TABLE\_urib\_routes\_rnhs <ctx-name> <user-node> <total-node> <elem-size> } ]

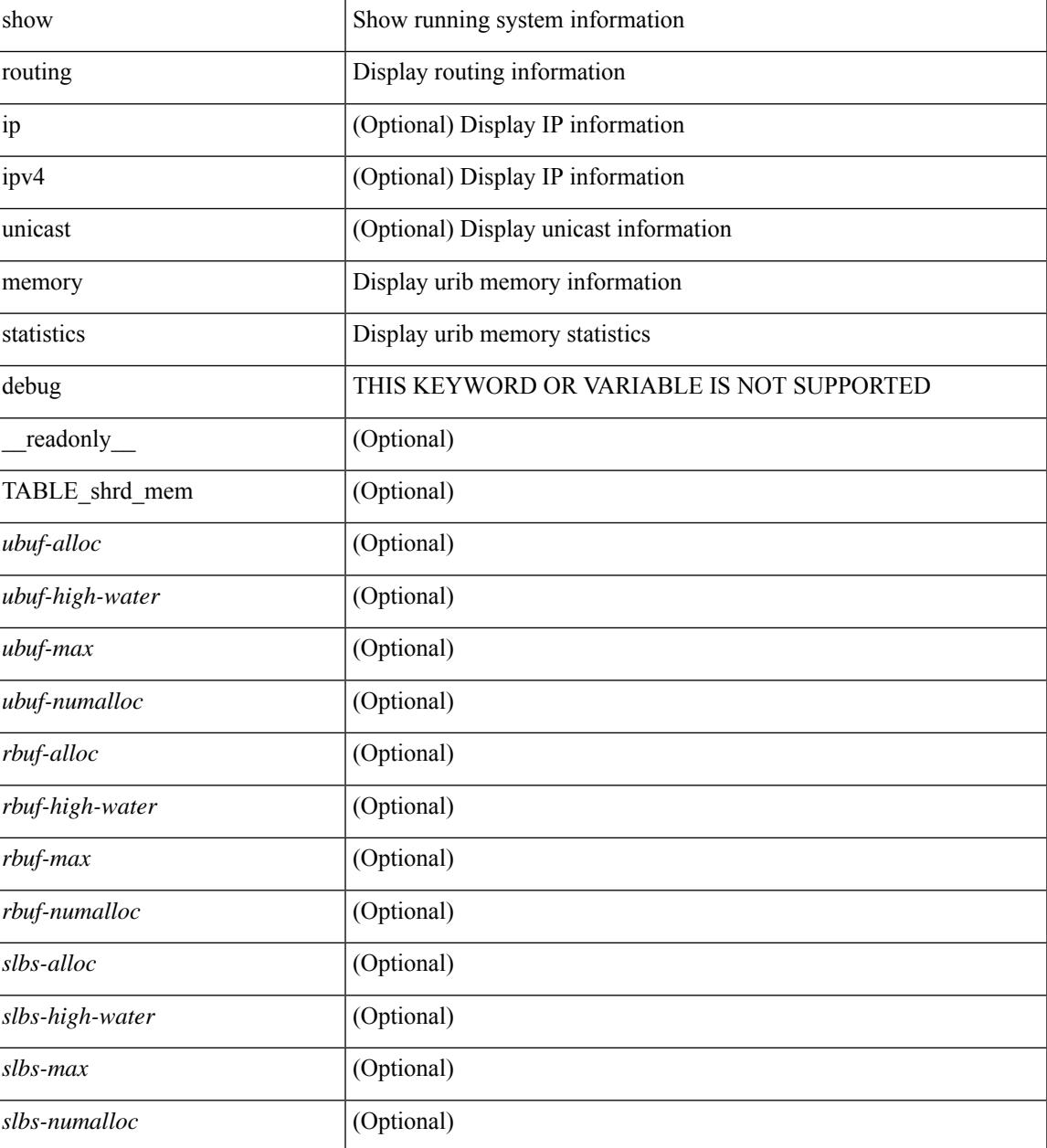

 $\mathbf I$ 

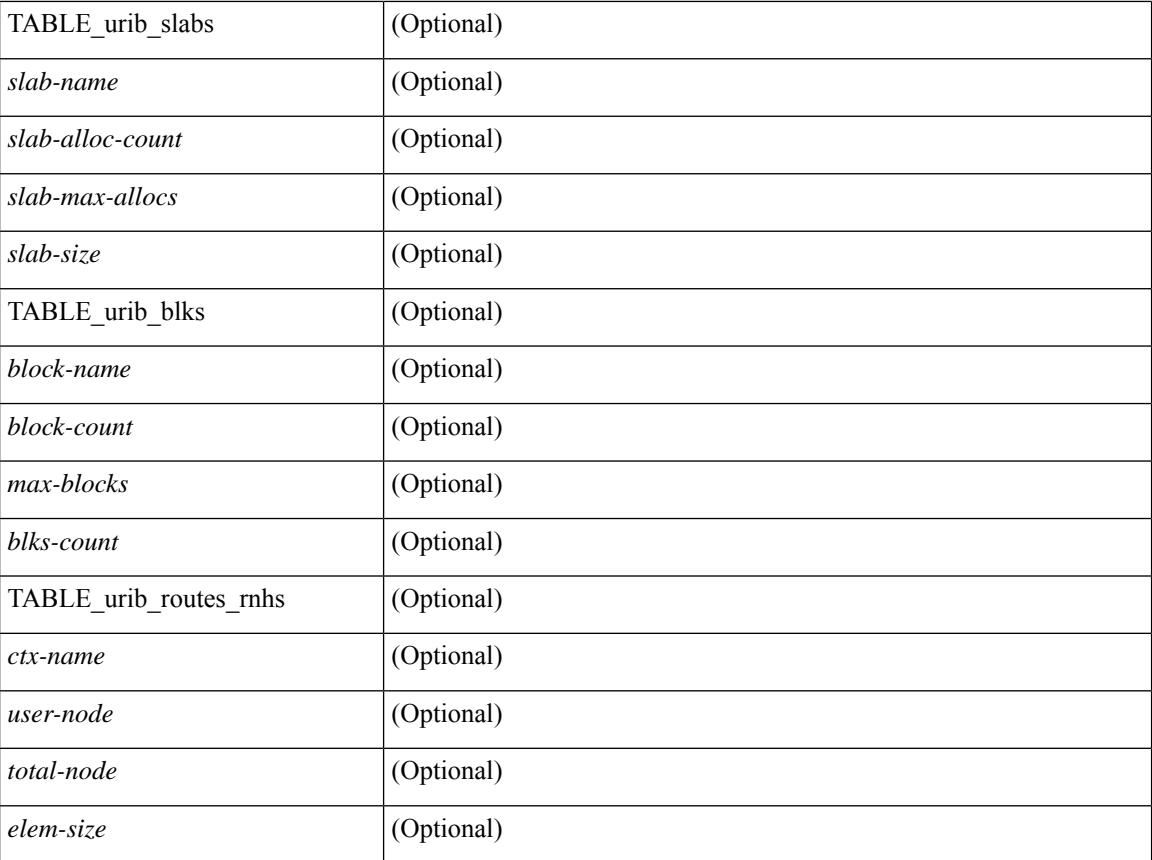

## **Command Mode**

# **show routing multicast clients**

show routing  $\lceil$  ip  $\lceil$  ipv4  $\rceil$  multicast clients  $\lceil$  <client-name>  $\lceil$   $\lceil$  detail  $\lceil$   $\lceil$  readonly  $\lceil$  { TABLE mpib  $\langle \text{mpib name}\rangle$   $\langle \text{mpib index}\rangle$   $\langle \text{mpib pid}\rangle$   $\langle \text{mpib rms sap}\rangle$   $\langle \text{mpib shm}\rangle$   $\langle \text{stale timer}\rangle$   $\langle \text{join notify}\rangle$  $\epsilon$  <prune\_notify>  $\epsilon$ rpf\_notify>  $\epsilon$  <delete\_notify>  $\epsilon$  <repopulate\_notify>  $\epsilon$  zero-oif-notify>  $\epsilon$  non-zero-oif-notify> <attach-notify> <non-attach-notify> <static-notify> <non-static-notify> <internal-notify> <non-internal-notify><external-notify><non-external-notify><otv-decap-notify> <no-otv-decap-notify><vxlan-decap-notify> <no-vxlan-decap-notify>  $\leq$ mdt-encap-notify $\geq$   $\leq$ no-mdt-encap-notify $\geq$   $\leq$ mdt-decap-notify $\geq$   $\leq$ no-mdt-decap-notify $\geq$  $\leq$ vpc-svi-notify $\geq$ <notification\_pending> [ <ssm\_owner> <bidir\_owner> <static\_owner> <shared\_only\_owner> <locally\_joined\_owner> <external\_owner> <mdt\_owner> <fabric\_owner> <sticky\_iif\_owner> <data\_created\_owner> <internal\_owner> <prune\_owner> <attached\_owner> <otv\_decap\_owner> <vxlan\_decap\_owner> <secondary\_owner> <encap\_index\_owner> <force\_punt\_owner> <multi\_route\_owner>  $\leq$  register stop\_owner> ]  $\leq$  notify\_sent $\geq$   $\leq$  notify\_fail>  $\leq$  notify\_ack\_rcvd $\geq$   $\leq$  add\_route\_req\_rcvd $\geq$ <add\_route\_ack\_sent> <add\_route\_ack\_fail> <delete\_route\_req\_rcvd> <delete\_route\_ack\_sent>  $\leq$ delete route ack fail $\geq$   $\leq$ update route req rcvd $\geq$   $\leq$ update route ack sent $\geq$   $\leq$ update route ack fail $\geq$  $\leq$ update mdt info req rcvd $\geq$   $\leq$ update mdt info ack sent $\geq$   $\leq$ update mdt info ack fail $\geq$  $\leq$ mts update route req rcvd $\geq$   $\leq$ mts update route ack sent $\geq$   $\leq$ mts update route ack fail $\geq$  $\langle$  = force update rcvd $\langle$  -  $\rangle$  to  $\langle$  member count $\langle$   $\rangle$   $\langle$  pending mpib $\rangle$   $\langle$  uptime $\rangle$   $\rangle$   $\rangle$ 

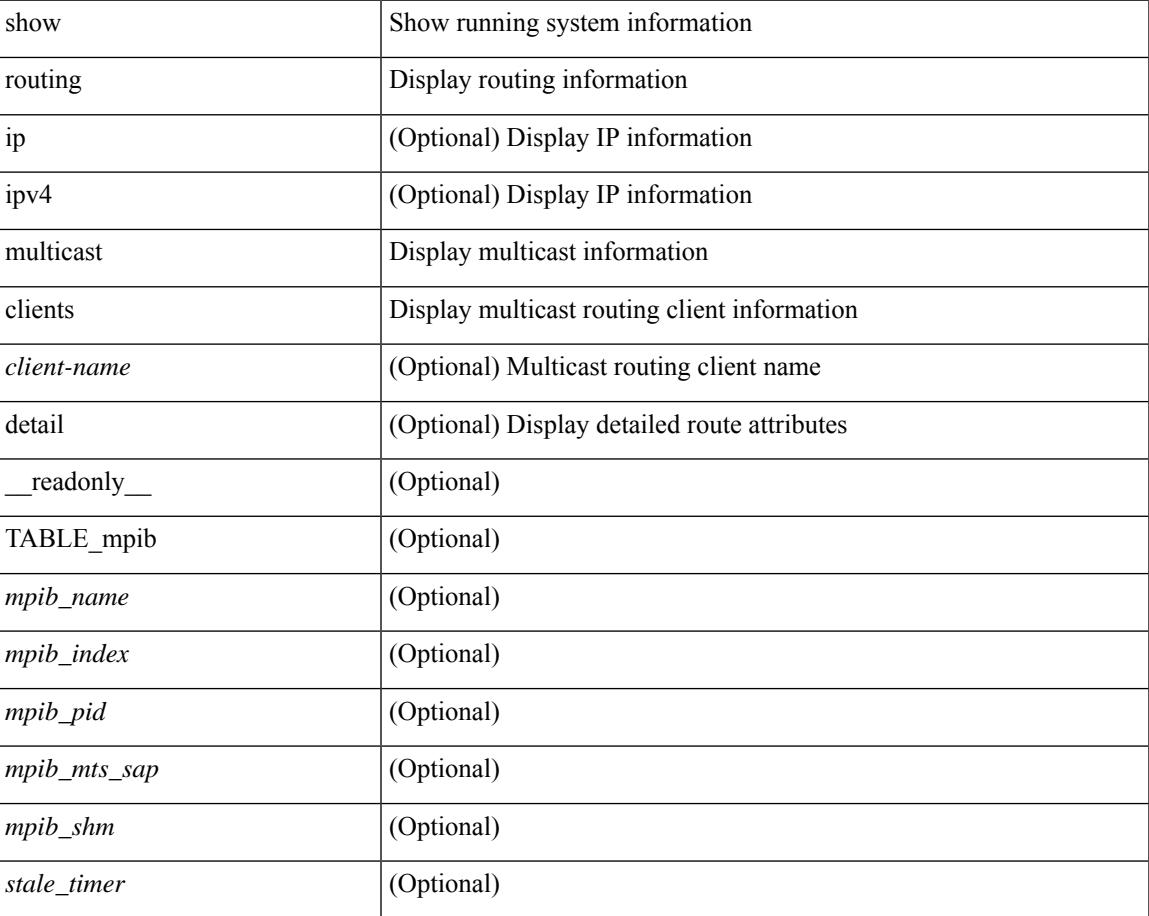

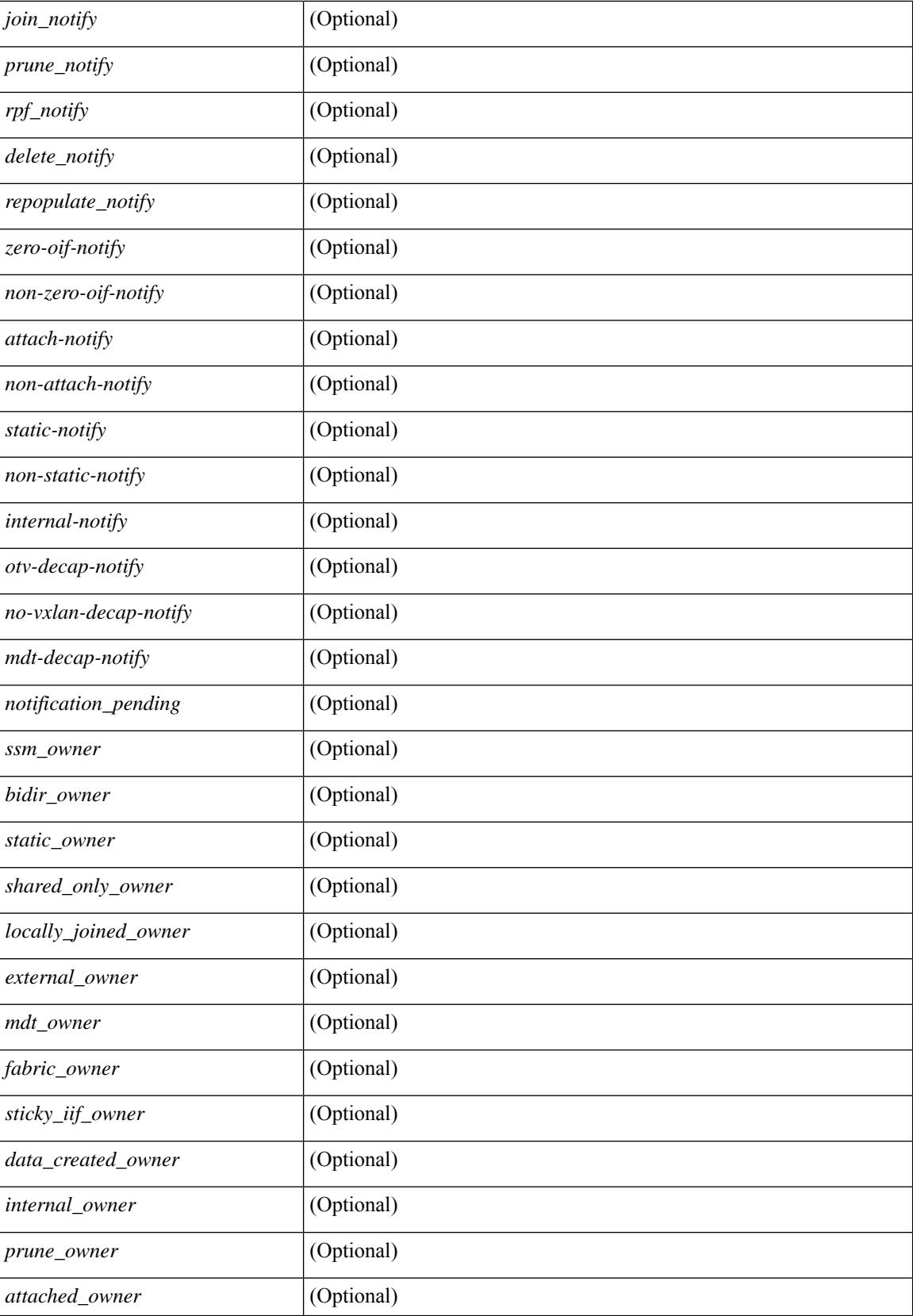

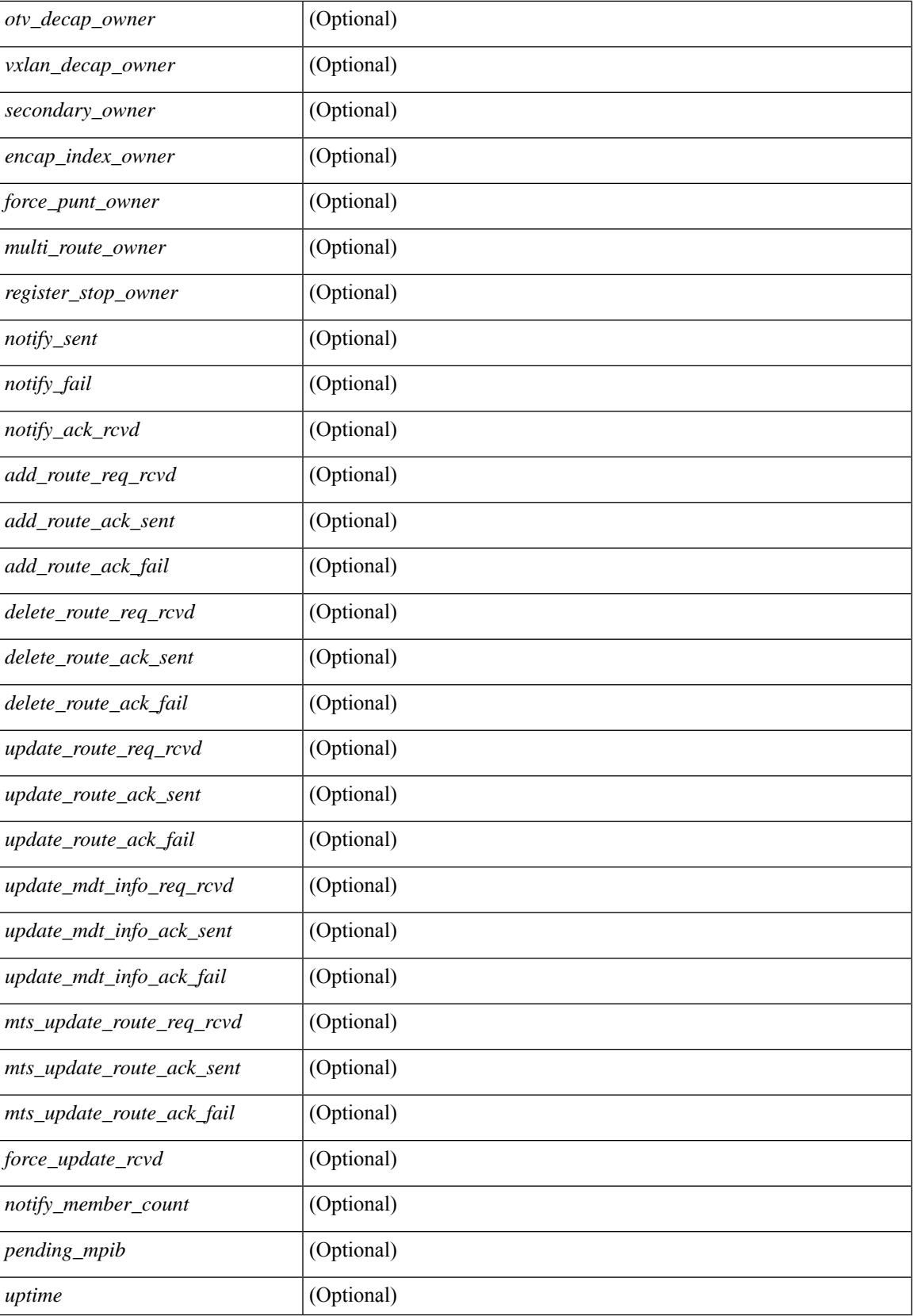

## **Command Mode**

# **show routing multicast lisp encap**

{ show routing [ ip | ipv4 ] multicast lisp encap } [ \_\_readonly\_\_ { TABLE\_mrib\_list\_encap <encap-index>  $\leq$ source-rloc $\geq$   $\leq$ dest-rloc $\geq$   $\leq$  ref-count $\geq$   $\}$ ]

## **Syntax Description**

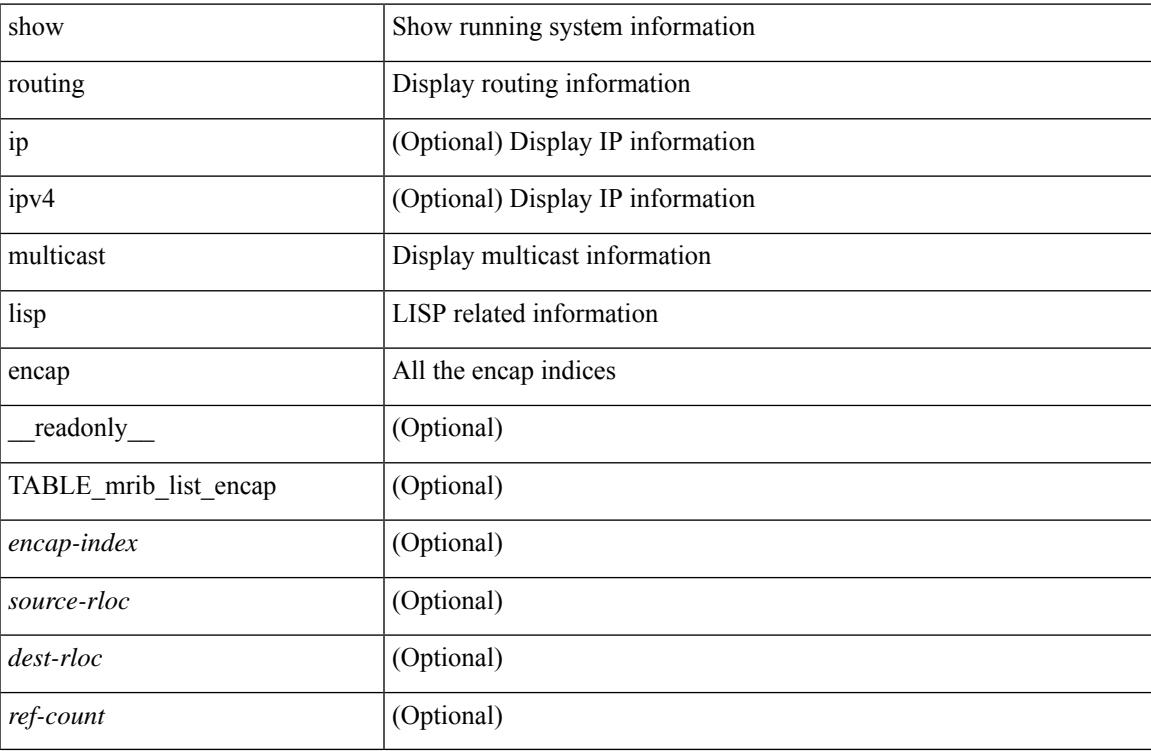

#### **Command Mode**

# **show routing multicast mdt encapsulation**

show routing [ ip | ipv4 ] multicast mdt encapsulation [ detail ] [ vrf { <vrf-name> | <vrf-known-name> | all } ] [ \_\_readonly\_\_ [ TABLE\_vrf <vrf-name> [ TABLE\_mdt <index> <group> <source> <count> <delete-pending> ] ] ]

#### **Syntax Description**

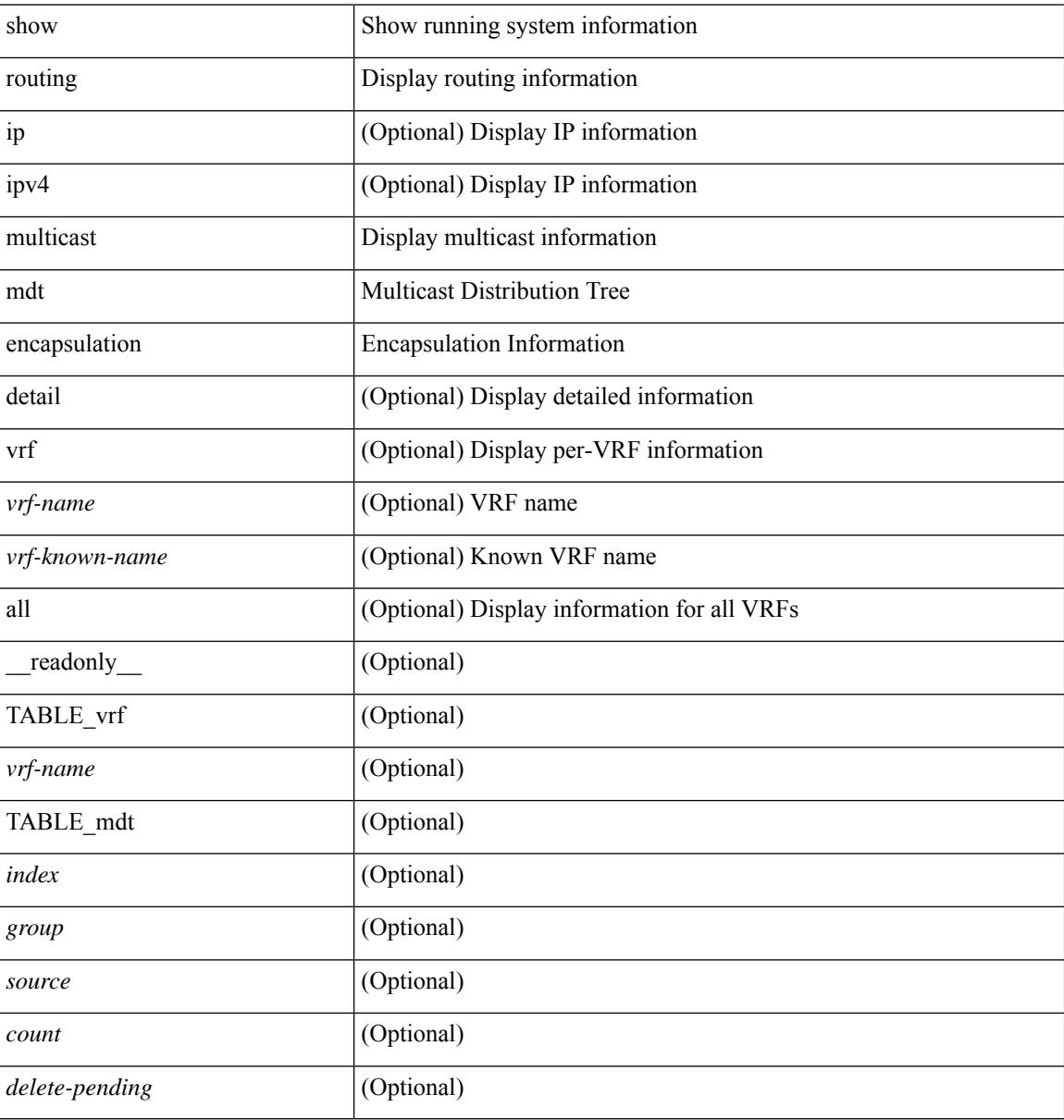

### **Command Mode**

# **show routing multicast memory estimate**

show routing  $\lceil$  ipv4  $\rceil$  multicast memory estimate  $\lceil$  groups <group-count> sources-per-group <source-count> oifs-per-entry <oif-count> [ mdt-encap-entries <encap-entry-count> ] ] [ \_\_readonly\_\_ [ TABLE\_currentmax [  $\frac{\text{max-mb}}{\text{max-mb}}$  ]  $\frac{\text{max-groups}}{\text{sum}}$  [  $\frac{\text{cos-mb}}{\text{cos-mb}}$  ] [ TABLE\_inuse [  $\frac{\text{cos-d-b}}{\text{cos-mb}}$ ] ] [<alloc-count> ] [<sources-per-group> ] [<oifs-per-entry> ] [<mdt-encap-entry> ] ] [ TABLE\_configuredmax [ <max-mb> ] [ <max-groups> ] [ <sources-per-group> ] [ <oifs-per-entry> ] ] [ TABLE\_estimate [ <estimate-mb> ] [ <groups> ] [ <sources-per-group> ] [ <oifs-per-entry> ] [ <mdt-encap-entry> ] ] ]

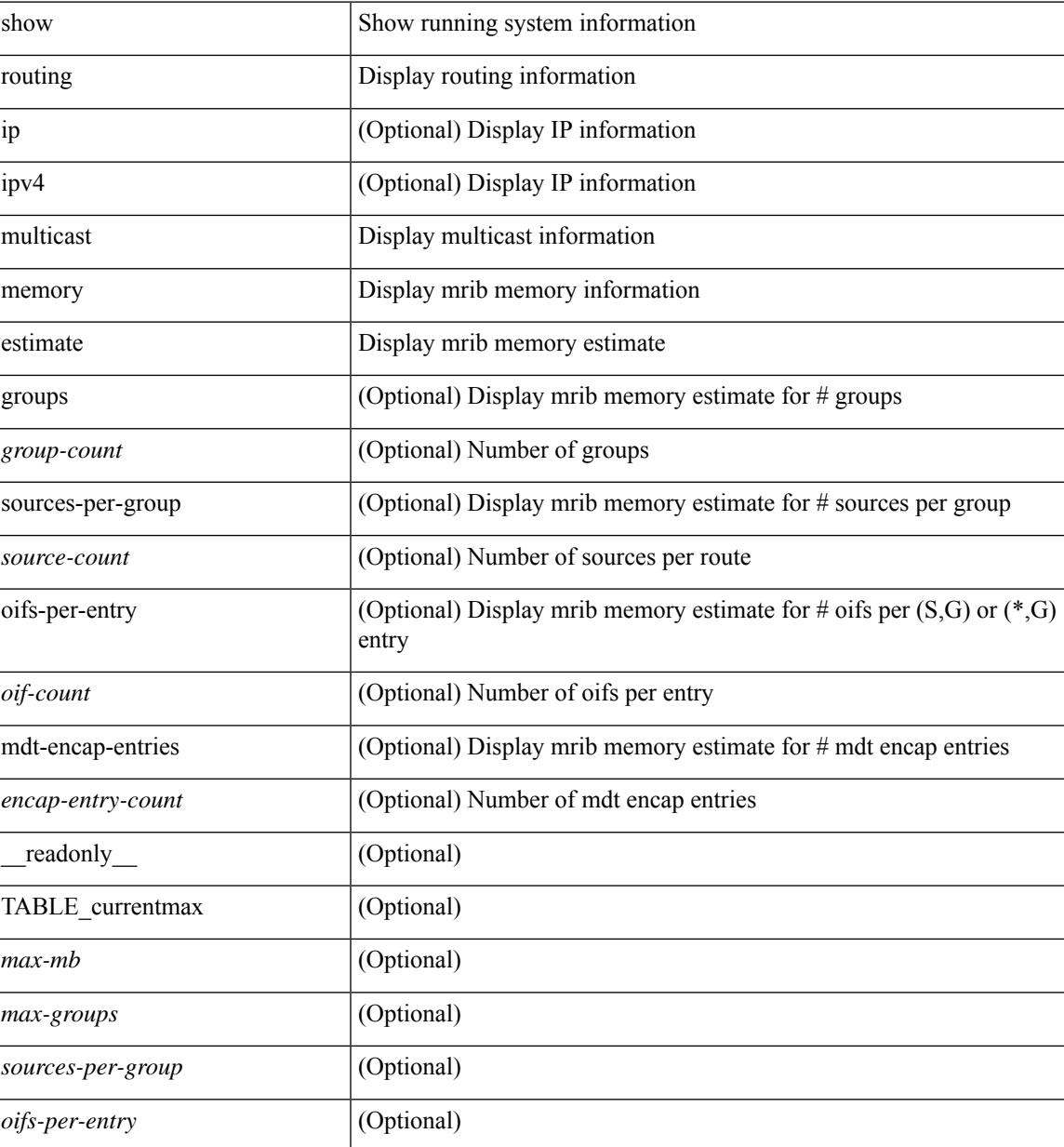

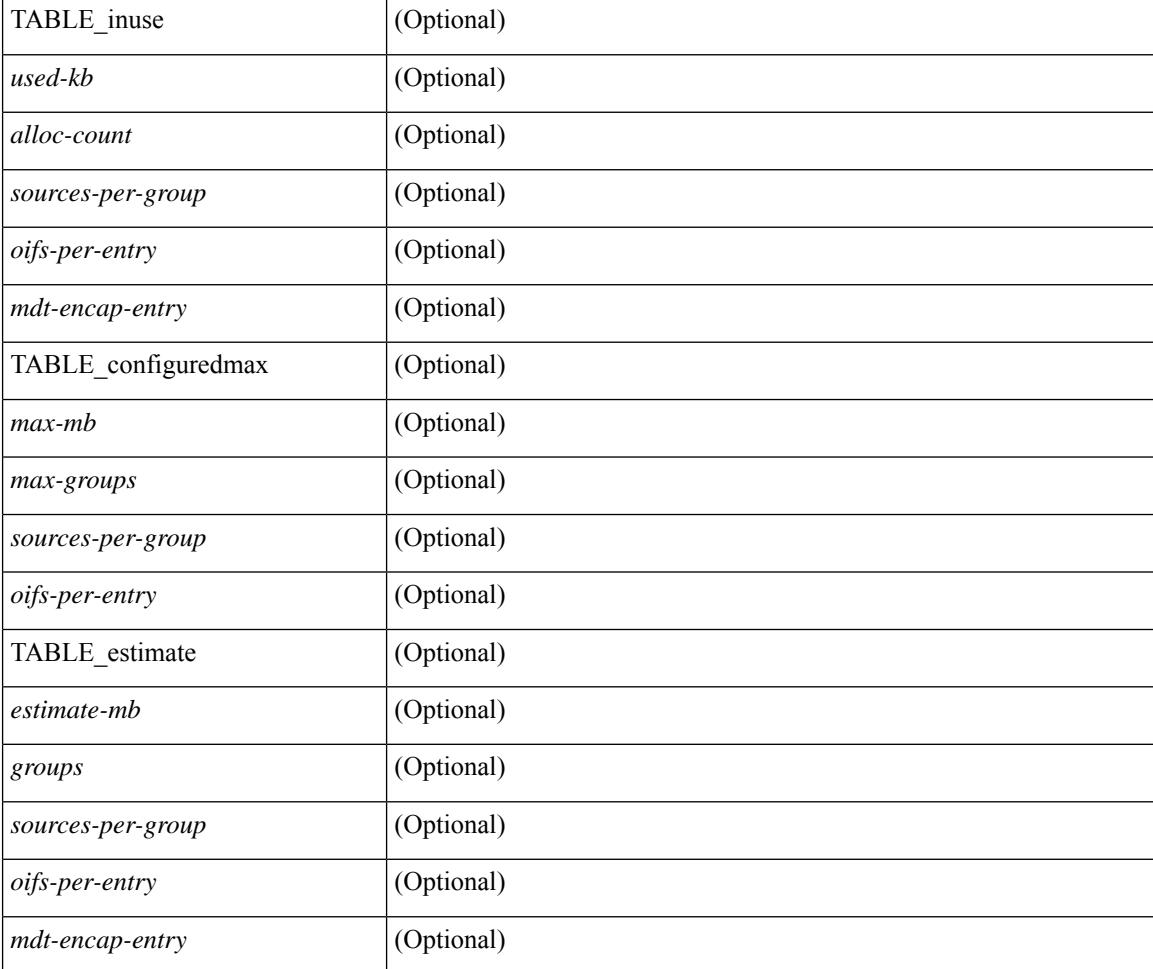

# **Command Mode**

# **show routing nhlfe**

show routing [ vrf { <vrf-name> | <vrf-known-name> | <vrf-all> } ] [ ip | ipv4 ] [ unicast ] [ topology <topology-name> ] nhlfe [ stats ] [ vrf { <vrf-name> | <vrf-known-name> | <vrf-all> } ] [ \_\_readonly\_\_ TABLE\_vrf <vrf-name-out> [ <nhlfe-owner> <nhlfe-refcount> { TABLE\_nhlabel <nhlabel-index> <nh-label> } <nhlfe-is-vpn> <nhlfe-owner-index> ] <total-entries> ]

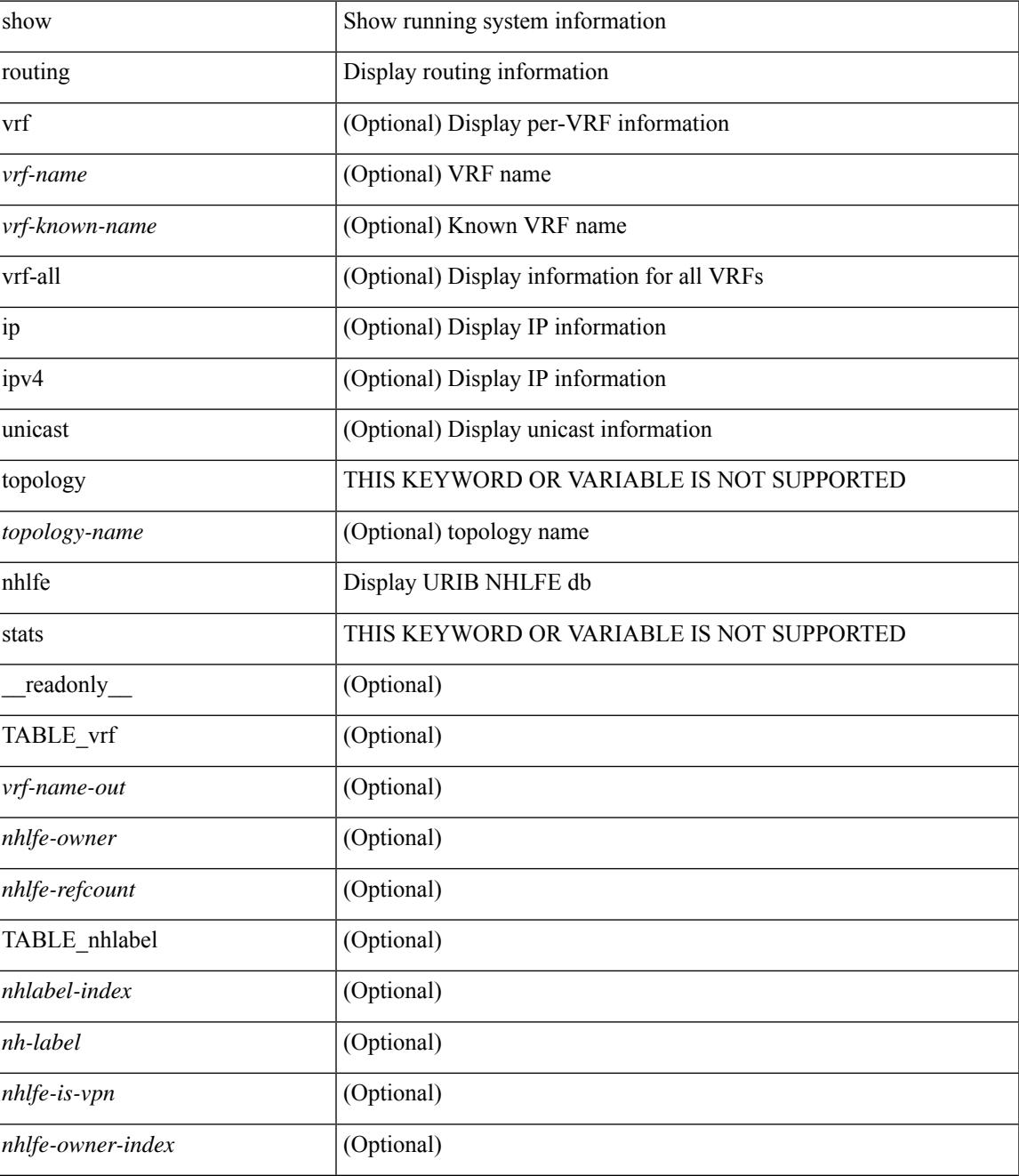

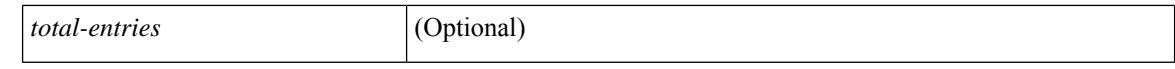

#### **Command Mode**

 $\bullet$  /exec

# **show routing recursive-next-hop**

show routing [ vrf { <vrf-name> | <vrf-known-name> | <vrf-all> } ] [ ip | ipv4 ] [ unicast ] [ topology <topology-name> ] recursive-next-hop [ <ip-addr> ] [ vrf { <vrf-name> | <vrf-known-name> | <vrf-all> } ] [ \_\_readonly\_\_ TABLE\_vrf <vrf-name-out> TABLE\_addrf <addrf> [ TABLE\_prefix <ipprefix> <uptime> TABLE\_clients <clientname> ] ]

### **Syntax Description**

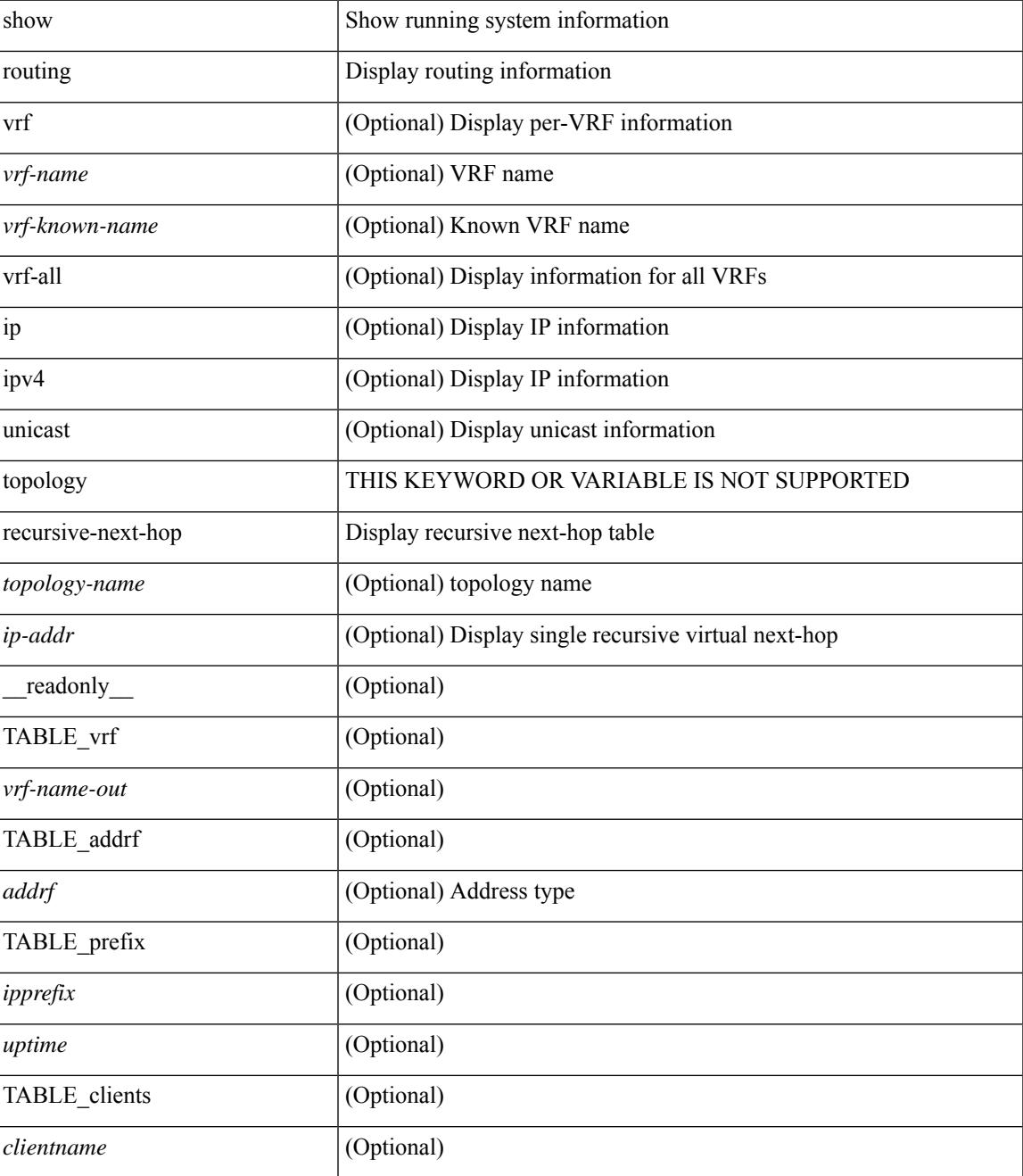

**Cisco Nexus 3000 Series NX-OS N3K Mode Command Reference (Show Commands), Release 9.3(1)**

### **Command Mode**
## **show routing vxlan-hash peer-ip**

show routing vxlan-hash peer-ip  $\leq$ peer-ip $\geq$   $\leq$ inner-src-mac $\geq$   $\leq$ inner-dst-mac $\geq$   $\leq$ inner-src-ip $\geq$  $\leq$ inner-dst-ip $\geq$ ] [ <inner-src-ip6> <inner-dst-ip6> ] [ ip-proto <ip-proto> ] [ <inner-src-port> <inner-dst-port> ] [ module <module-id> ]

## **Syntax Description**

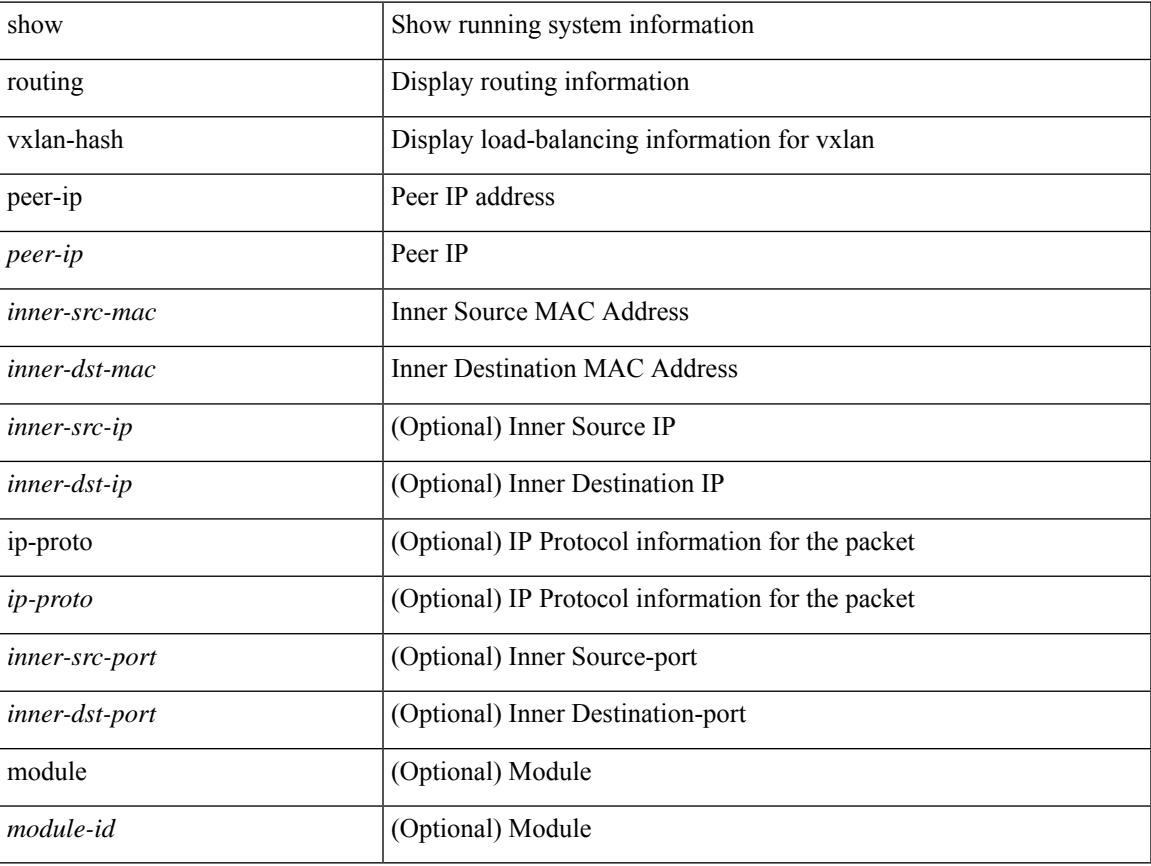

#### **Command Mode**

## **show routing vxlan-hash peer-ipv6**

show routing vxlan-hash peer-ipv6 <peer-ipv6 <inner-src-mac> <inner-dst-mac> [  $\langle$  inner-src-ip> <inner-dst-ip> ] [ <inner-src-ip6> <inner-dst-ip6> ] [ ip-proto <ip-proto> ] [ <inner-src-port> <inner-dst-port> ] [ module <module-id> ]

#### **Syntax Description**

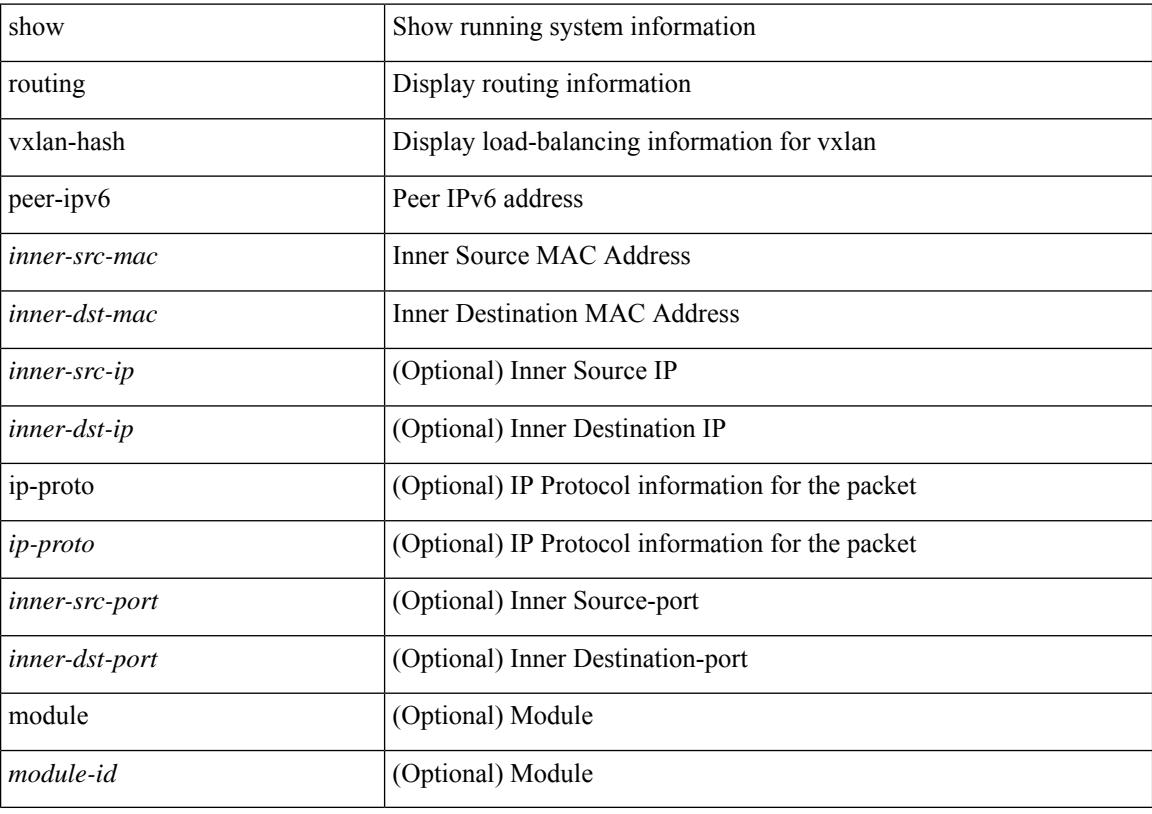

#### **Command Mode**

# **show running-config**

show running-config

#### **Syntax Description**

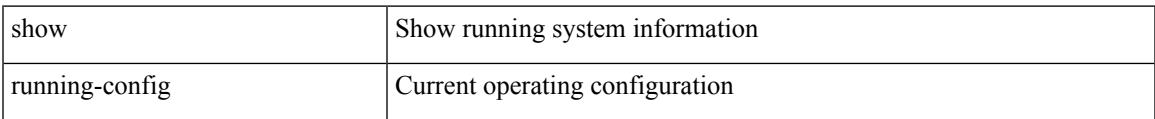

#### **Command Mode**

# **show running-config aaa**

show running-config aaa [ all ]

## **Syntax Description**

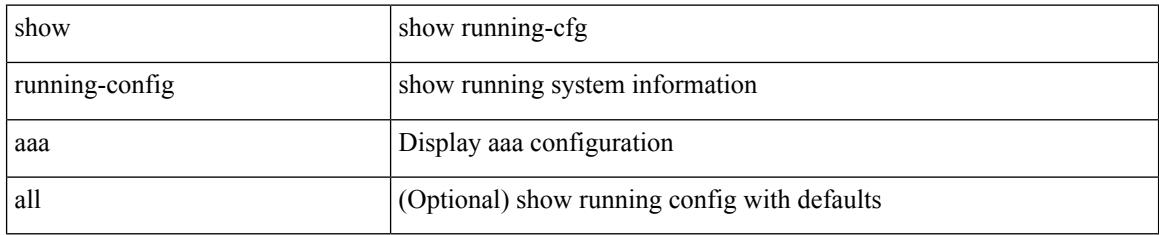

### **Command Mode**

# **show running-config acllog**

show running-config acllog [ all ]

## **Syntax Description**

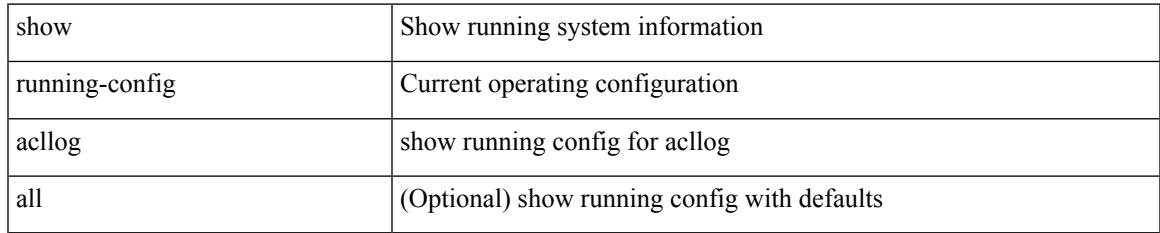

#### **Command Mode**

# **show running-config aclmgr**

show running-config aclmgr [ all | inactive-if-config ]

## **Syntax Description**

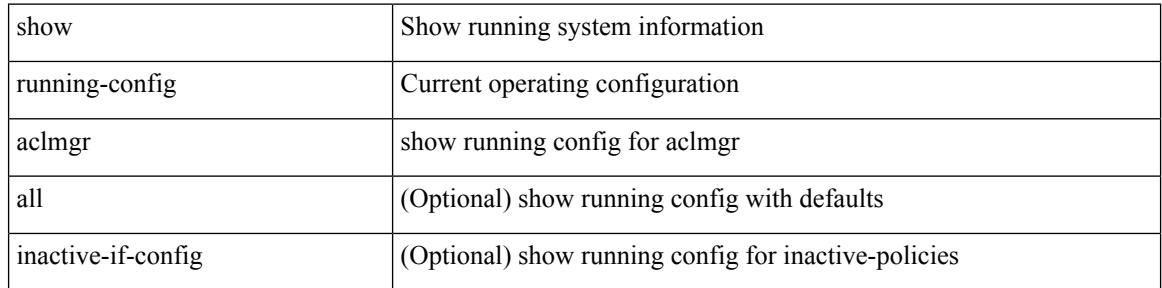

#### **Command Mode**

# **show running-config adjmgr**

show running-config adjmgr [ all ]

## **Syntax Description**

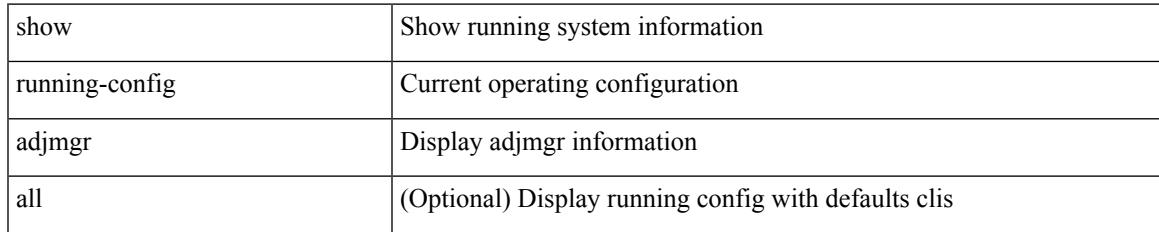

#### **Command Mode**

# **show running-config all**

show running-config all

## **Syntax Description**

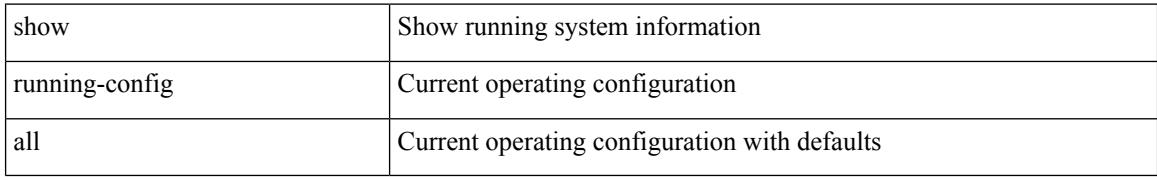

#### **Command Mode**

# **show running-config arp**

show running-config arp [ all ]

## **Syntax Description**

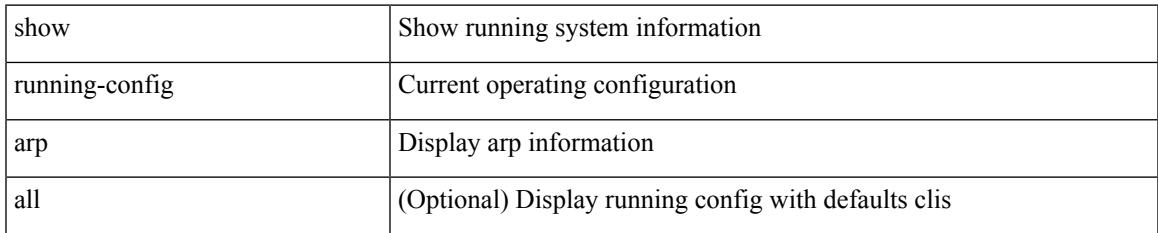

#### **Command Mode**

# **show running-config assoc**

show running-config assoc [ all ]

## **Syntax Description**

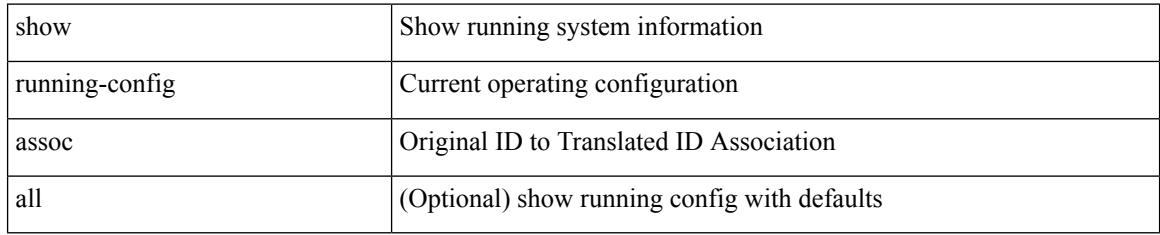

### **Command Mode**

## **show running-config backup**

show running-config { backup | flexlink } [ all ]

## **Syntax Description**

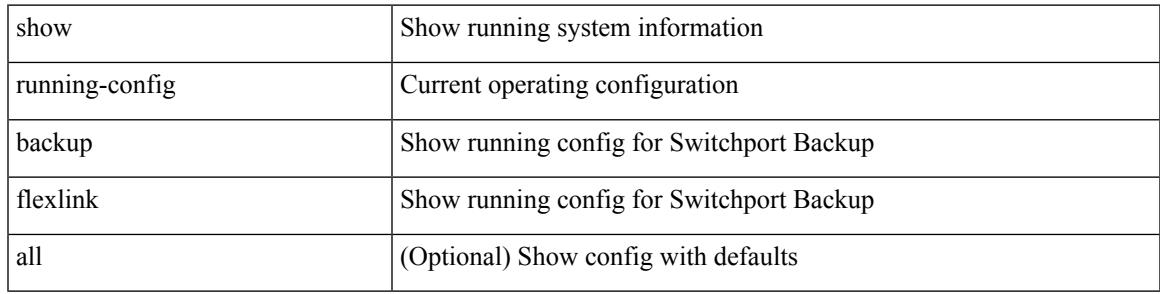

**Command Mode**

# **show running-config bfd**

show running-config bfd [ all ]

## **Syntax Description**

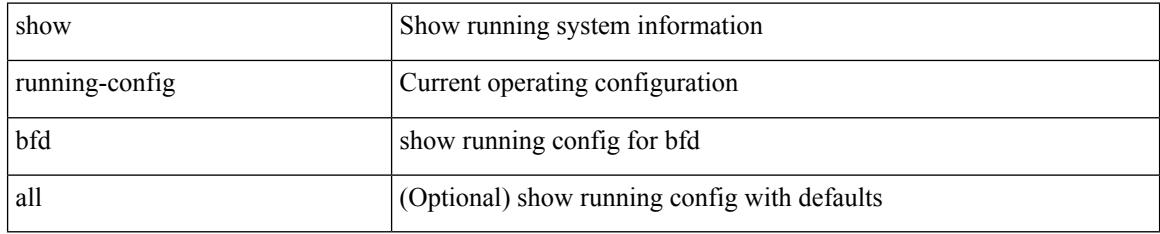

### **Command Mode**

# **show running-config bgp**

show running-config bgp [ all ]

## **Syntax Description**

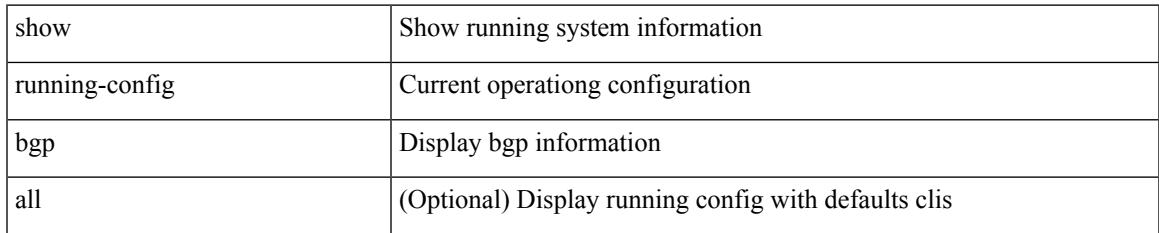

#### **Command Mode**

# **show running-config bloggerd**

show running-config bloggerd [ all ]

## **Syntax Description**

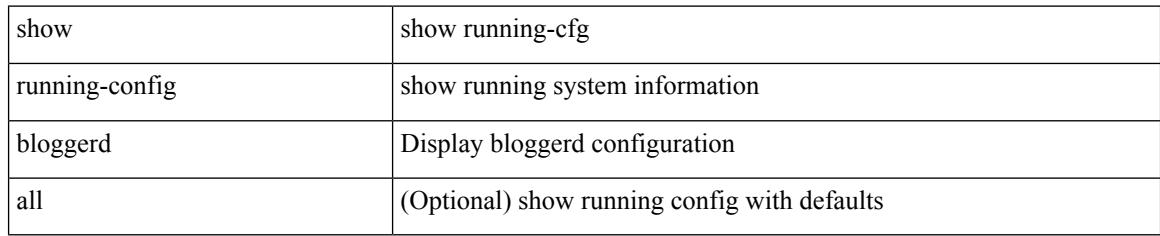

### **Command Mode**

## **show running-config callhome**

show running-config callhome [ all ]

## **Syntax Description**

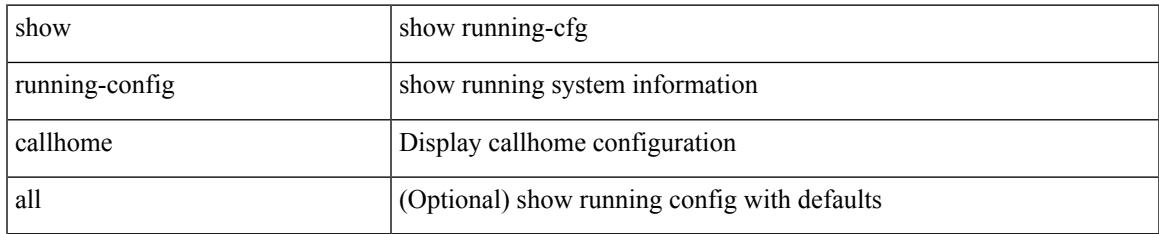

#### **Command Mode**

# **show running-config catena**

show running-config catena

## **Syntax Description**

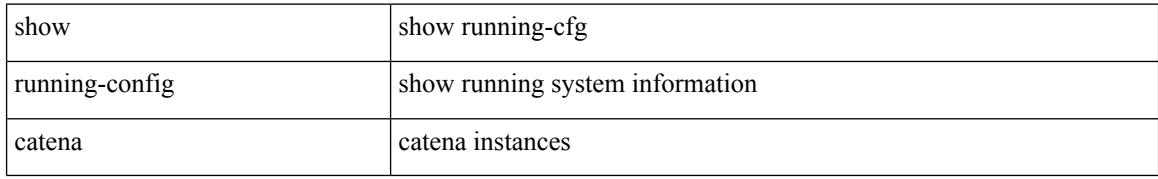

#### **Command Mode**

# **show running-config cdp**

show running-config cdp [ all ]

## **Syntax Description**

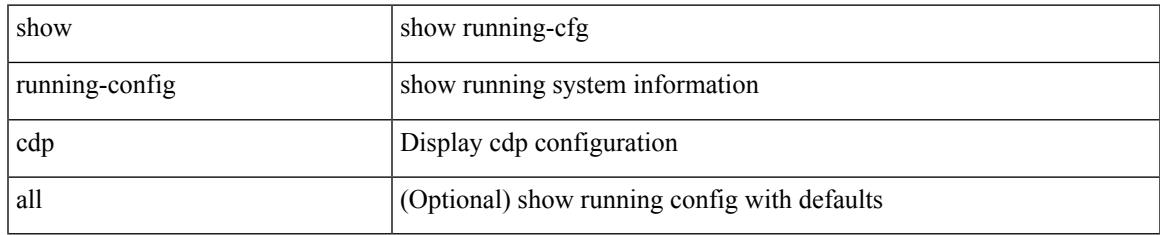

#### **Command Mode**

## **show running-config cert-enroll**

show running-config cert-enroll [ all ]

## **Syntax Description**

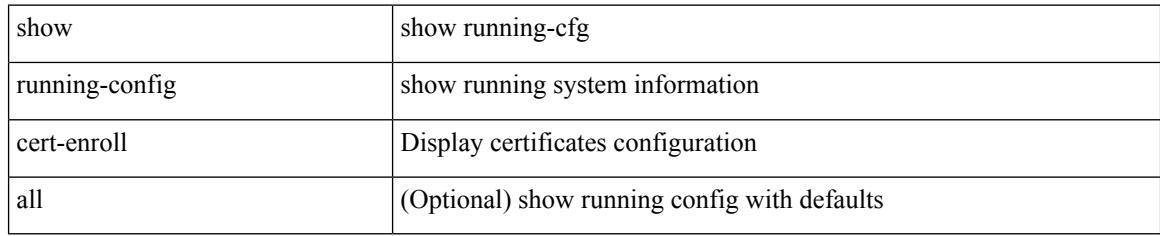

### **Command Mode**

# **show running-config cfs**

show running-config cfs [ all ]

## **Syntax Description**

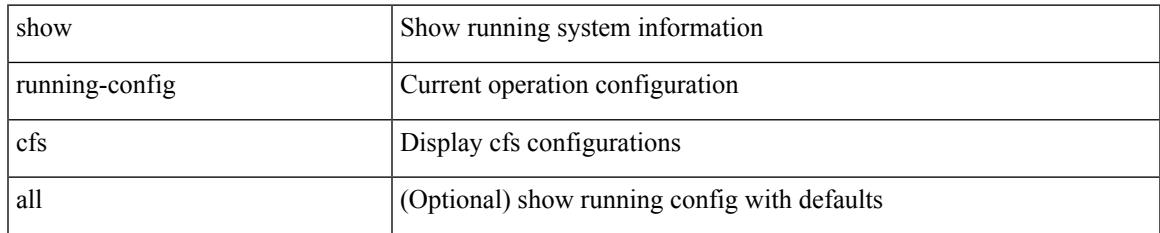

#### **Command Mode**

## **show running-config clock\_manager**

show running-config clock\_manager [ all ]

#### **Syntax Description**

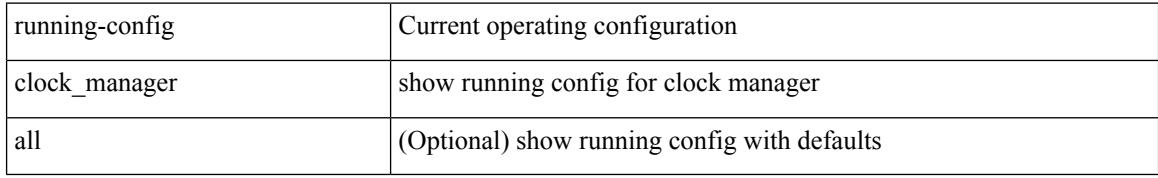

#### **Command Mode**

## **show running-config config-profile**

show running-config config-profile [ <all\_conf\_profile\_name> ]

## **Syntax Description**

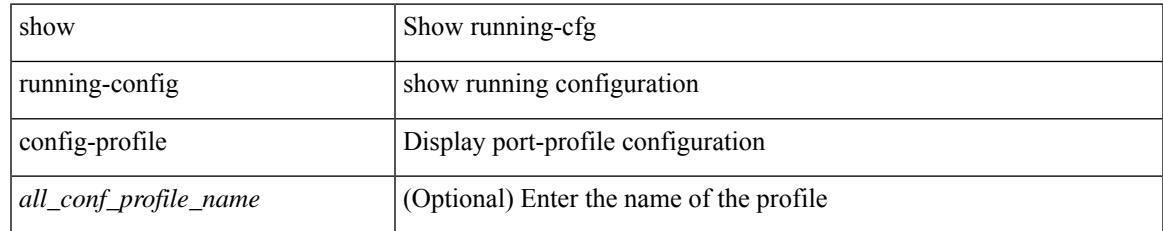

#### **Command Mode**

# **show running-config config-template**

show running-config config-template

#### **Syntax Description**

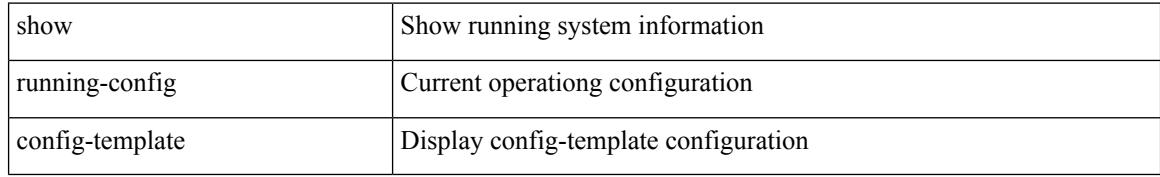

#### **Command Mode**

# **show running-config controller**

show running-config controller

## **Syntax Description**

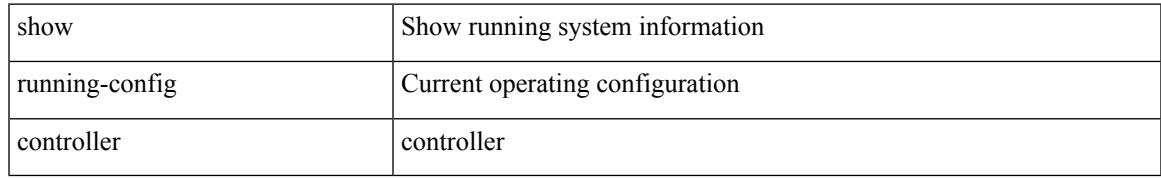

### **Command Mode**

# **show running-config copp**

show running-config copp [ all ]

## **Syntax Description**

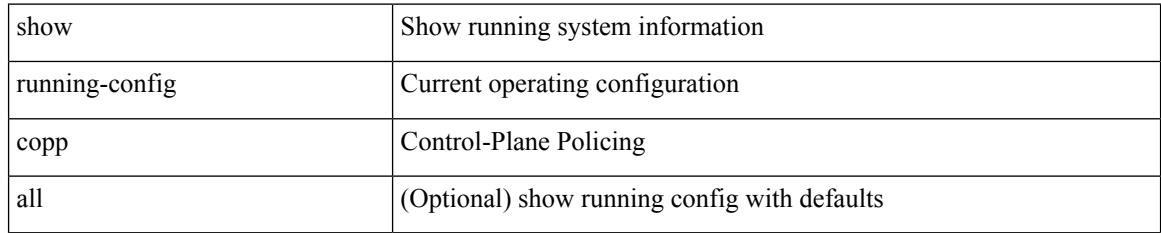

#### **Command Mode**

# **show running-config dhcp**

show running-config dhcp [ all ]

## **Syntax Description**

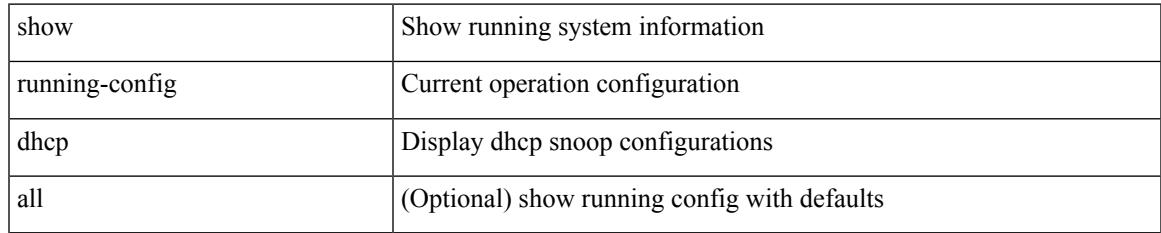

#### **Command Mode**

# **show running-config diagnostic**

show running-config diagnostic [ all ]

## **Syntax Description**

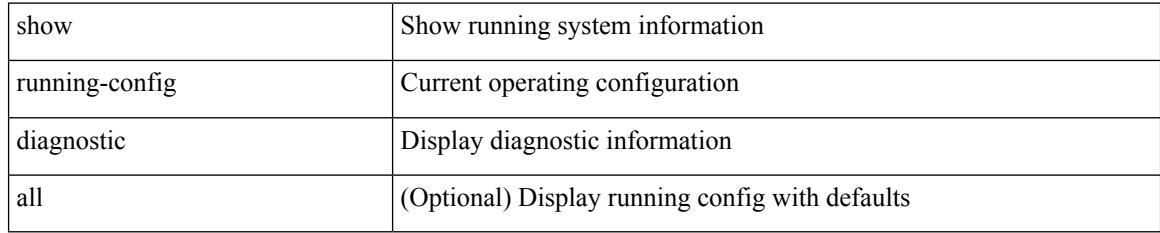

### **Command Mode**

# **show running-config diff**

show running-config diff

## **Syntax Description**

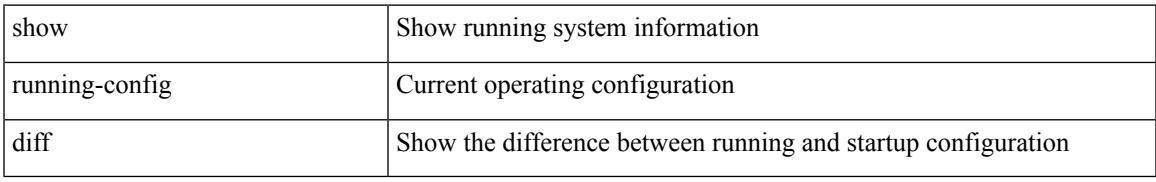

## **Command Mode**

# **show running-config dot1x**

show running-config dot1x [ all ]

## **Syntax Description**

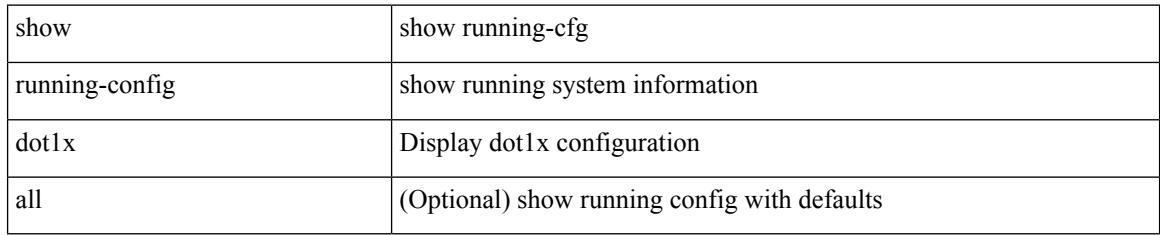

### **Command Mode**

# **show running-config ecp**

show running-config ecp [ all ]

## **Syntax Description**

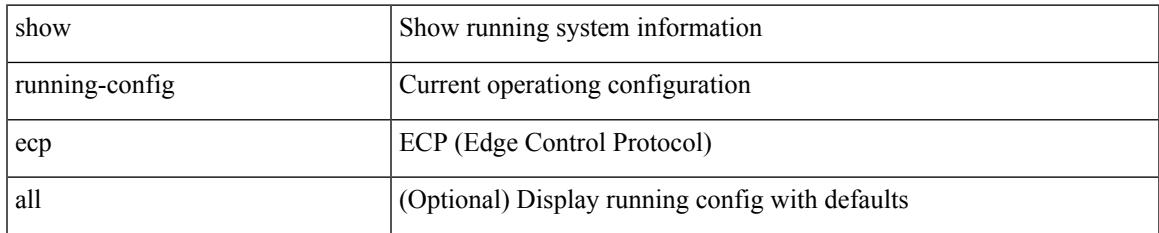

#### **Command Mode**

# **show running-config eem**

show running-config eem

## **Syntax Description**

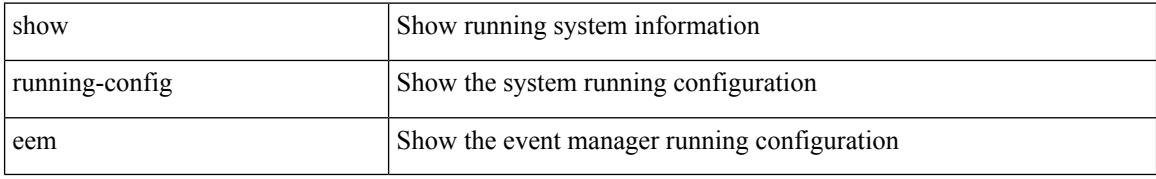

#### **Command Mode**

# **show running-config eigrp**

show running-config eigrp [ all ]

## **Syntax Description**

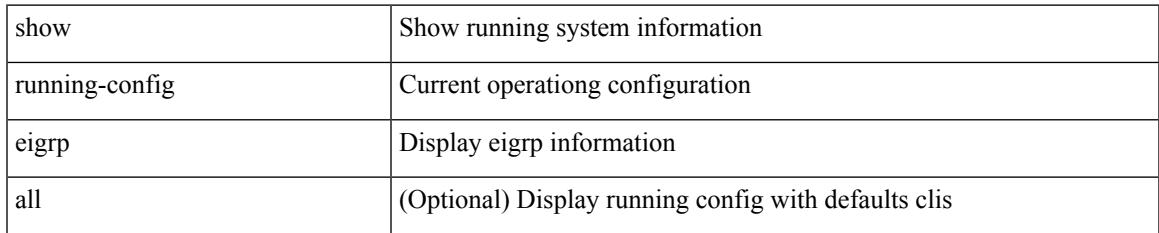

#### **Command Mode**

# **show running-config eltm**

show running-config eltm

## **Syntax Description**

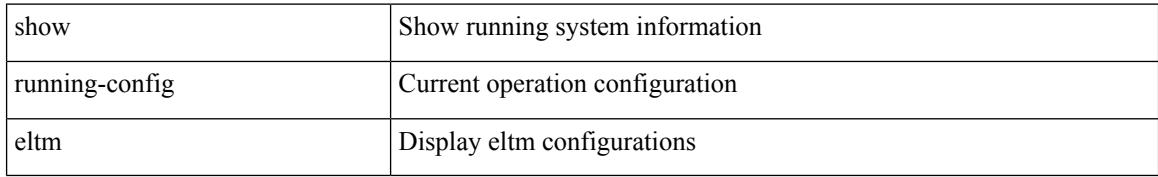

#### **Command Mode**

# **show running-config evb**

show running-config evb [ all ]

## **Syntax Description**

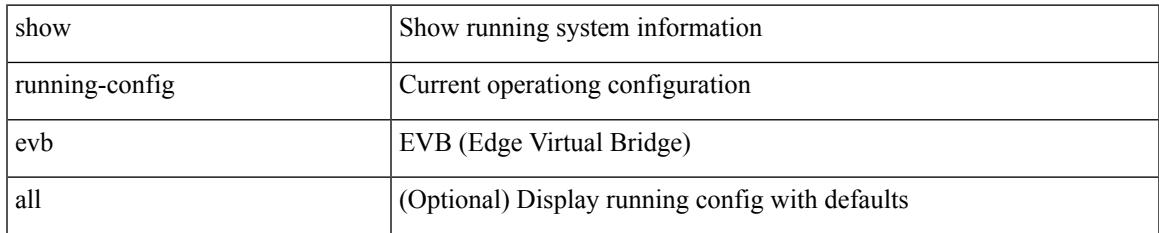

#### **Command Mode**

## **show running-config exclude**

show running-config exclude <feature-list> +

## **Syntax Description**

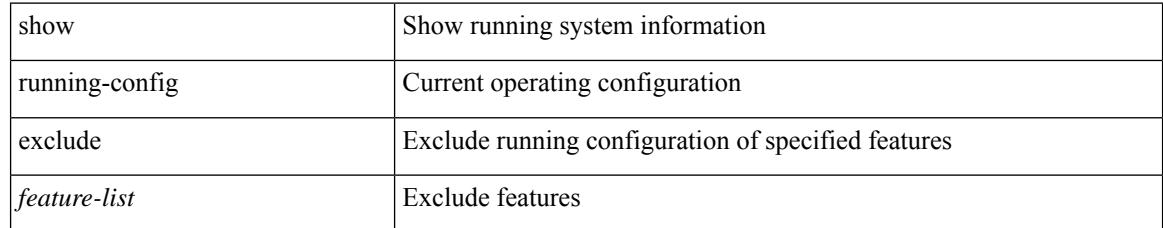

## **Command Mode**

## **show running-config expand-port-profile**

show running-config expand-port-profile

## **Syntax Description**

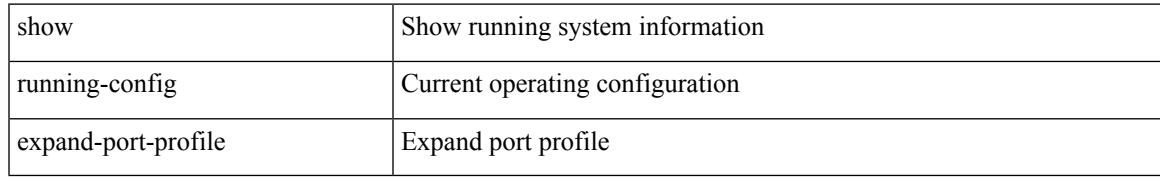

#### **Command Mode**

## **show running-config fabric forwarding**

show running-config fabric forwarding [ all ]

#### **Syntax Description**

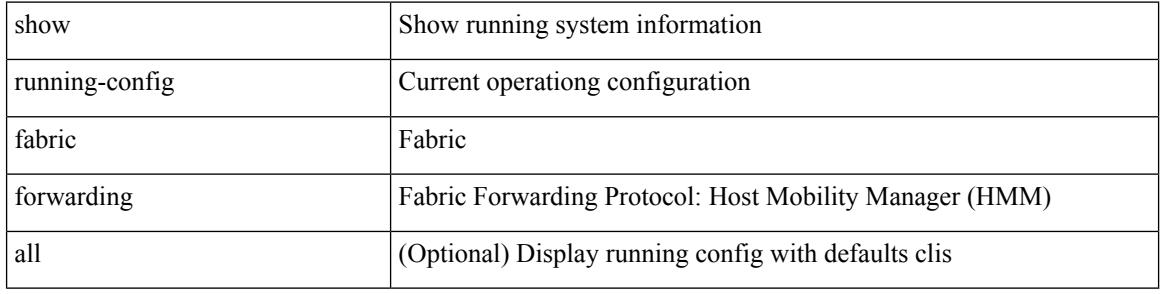

#### **Command Mode**
### **show running-config fabric multicast**

show running-config fabric multicast [ all ]

### **Syntax Description**

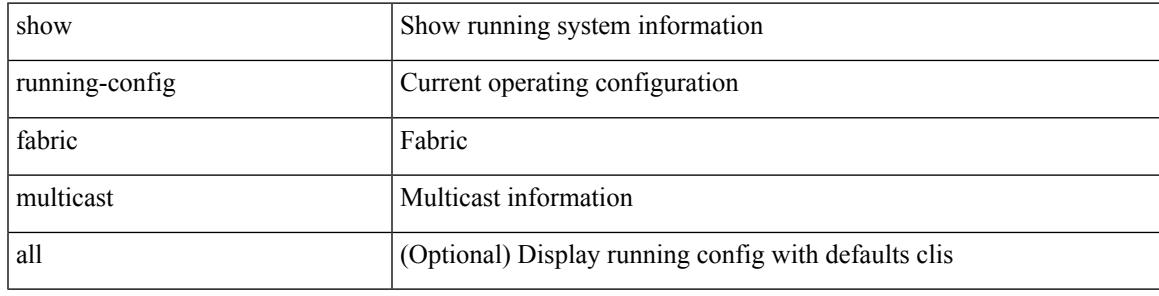

**Command Mode**

# **show running-config fabricpath**

show running-config fabricpath [ all ]

### **Syntax Description**

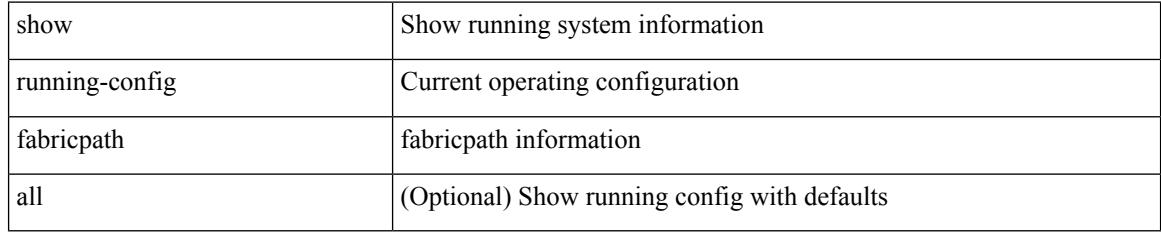

### **Command Mode**

### **show running-config fabricpath domain default**

show running-config fabricpath domain default [ all ]

#### **Syntax Description**

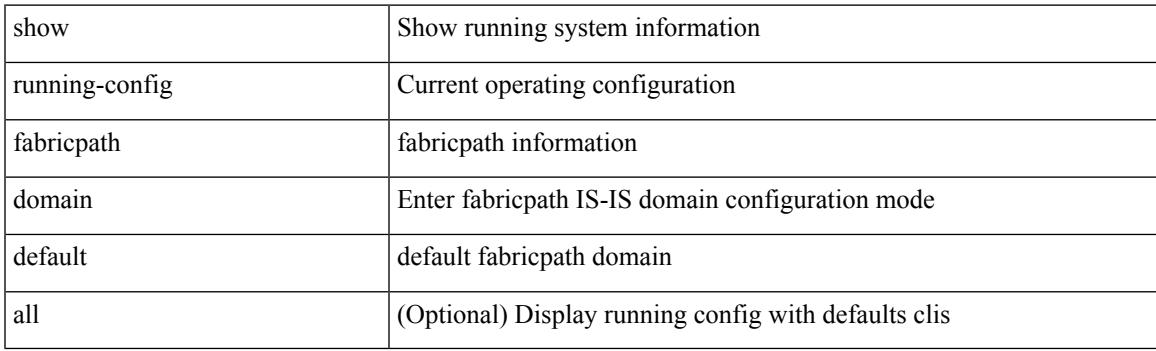

**Command Mode**

### **show running-config fabricpath switch-id**

show running-config fabricpath switch-id [ all ]

#### **Syntax Description**

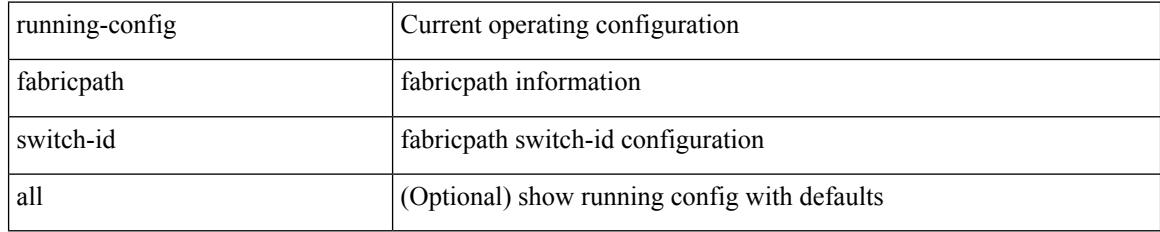

### **Command Mode**

### **show running-config fabricpath topology**

show running-config fabricpath topology [ all ]

### **Syntax Description**

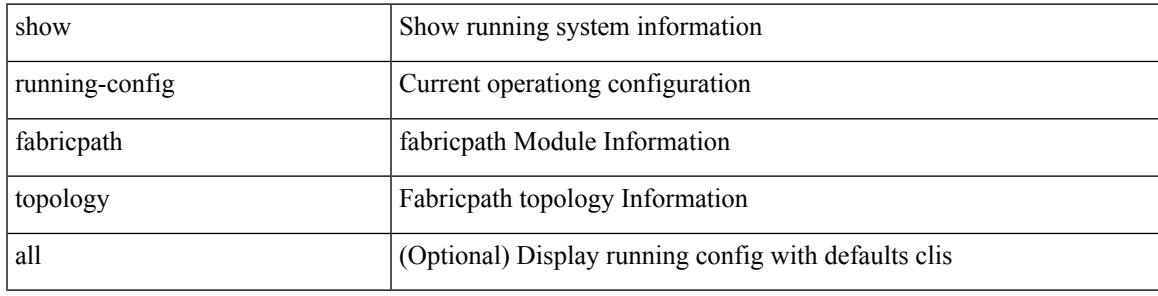

**Command Mode**

# **show running-config fcoe\_mgr**

show running-config fcoe\_mgr [ all ]

### **Syntax Description**

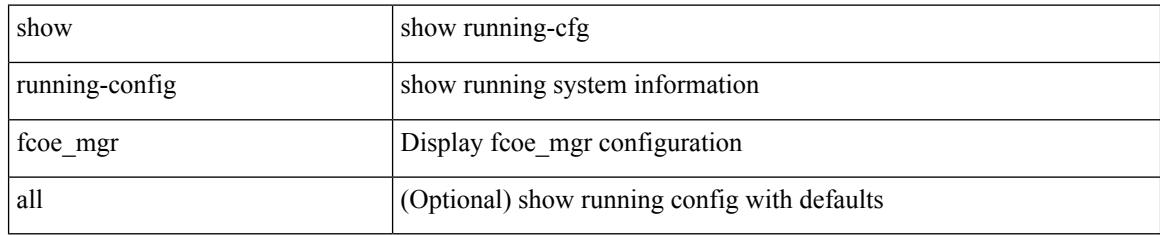

### **Command Mode**

### **show running-config hardware-telemetry**

show running-config hardware-telemetry [ all ]

#### **Syntax Description**

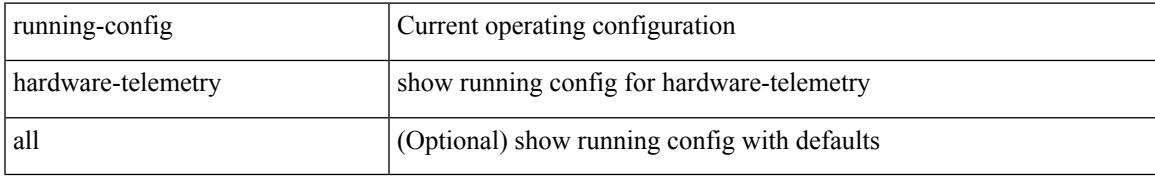

#### **Command Mode**

# **show running-config hsrp**

show running-config hsrp [ all ]

### **Syntax Description**

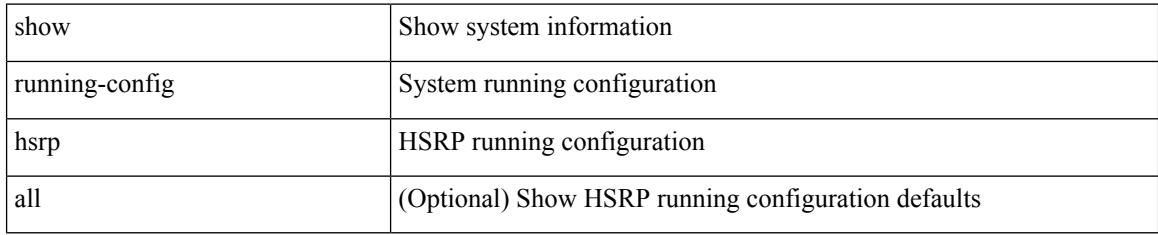

### **Command Mode**

# **show running-config icam**

show running-config icam

### **Syntax Description**

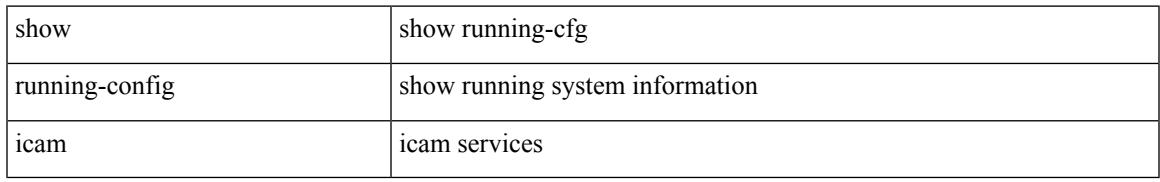

### **Command Mode**

# **show running-config icmpv6**

show running-config icmpv6 [ all ]

### **Syntax Description**

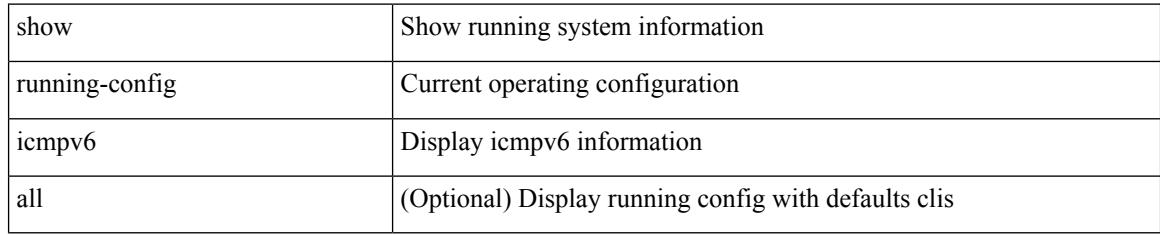

### **Command Mode**

# **show running-config igmp**

show running-config igmp [ all ]

### **Syntax Description**

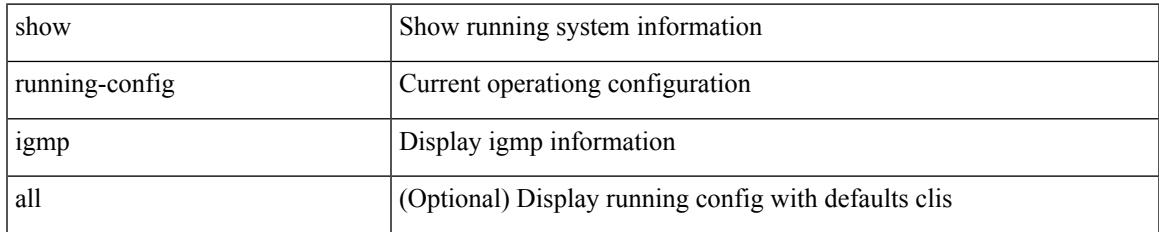

### **Command Mode**

# **show running-config imp**

show running-config imp [ all ]

### **Syntax Description**

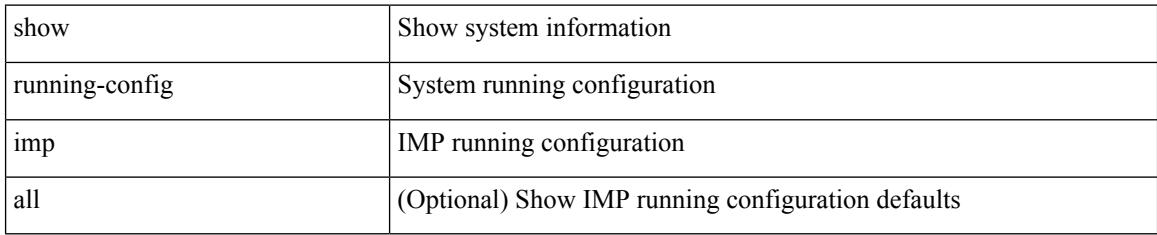

### **Command Mode**

### **show running-config interface**

show running-config interface <if0> [ membership ] [ expand-port-profile ]

### **Syntax Description**

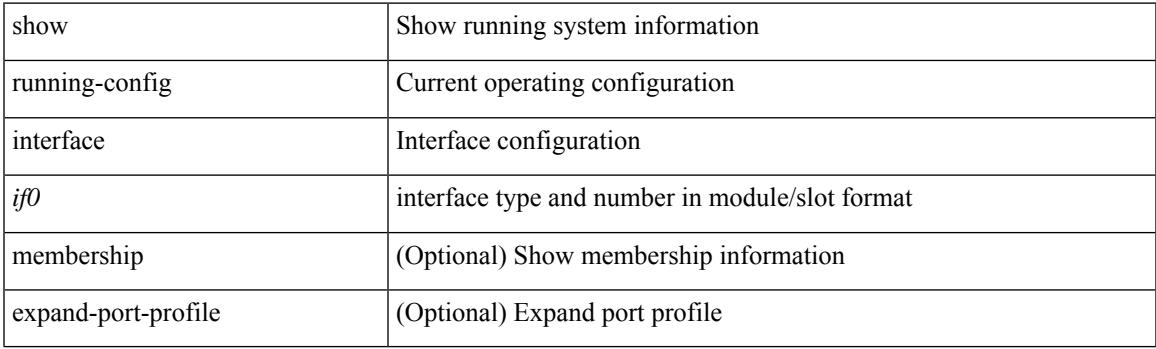

**Command Mode**

### **show running-config interface**

show running-config interface [ <if0> ] [ all ] [ expand-port-profile ]

### **Syntax Description**

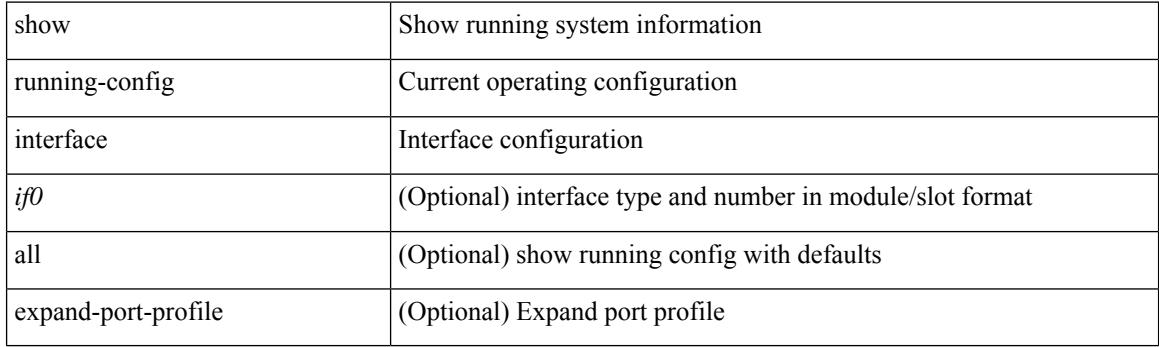

**Command Mode**

 $\overline{\phantom{a}}$ 

# **show running-config ip**

show running-config ip [ all ]

### **Syntax Description**

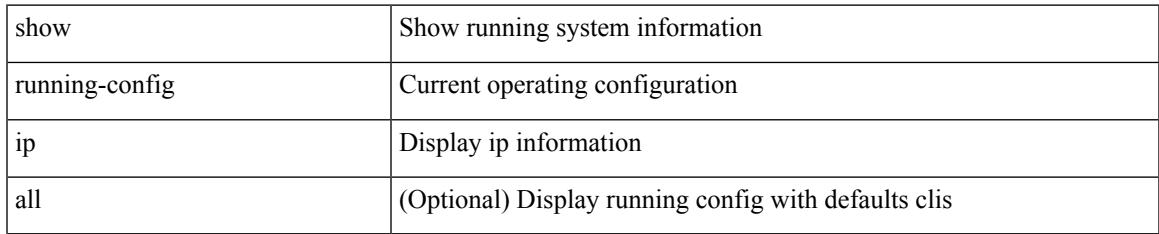

### **Command Mode**

# **show running-config ipqos**

show running-config ipqos [ all | inactive-if-config ]

### **Syntax Description**

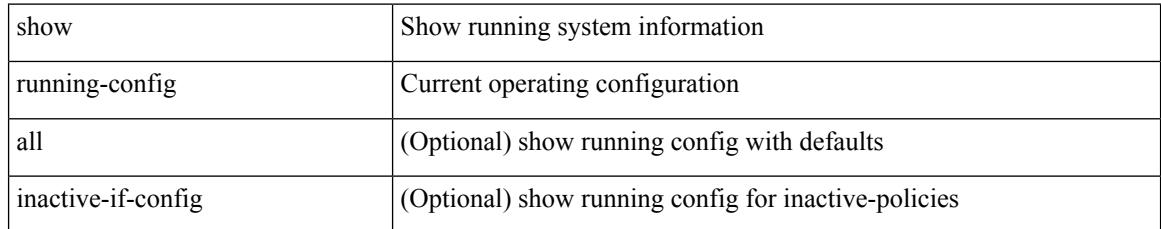

### **Command Mode**

# **show running-config ipv6**

show running-config ipv6 [ all ]

### **Syntax Description**

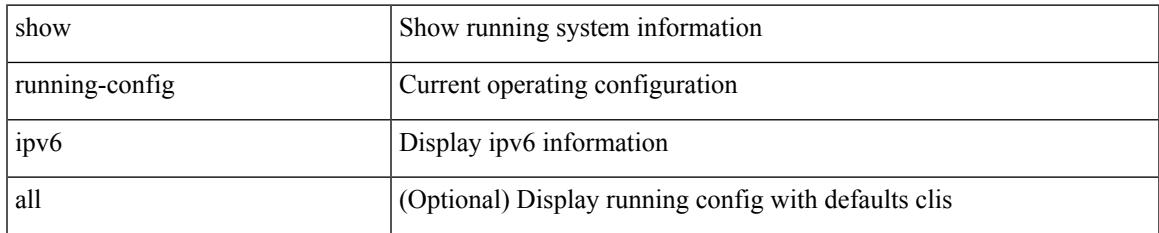

### **Command Mode**

# **show running-config isis**

show running-config isis [ all ]

### **Syntax Description**

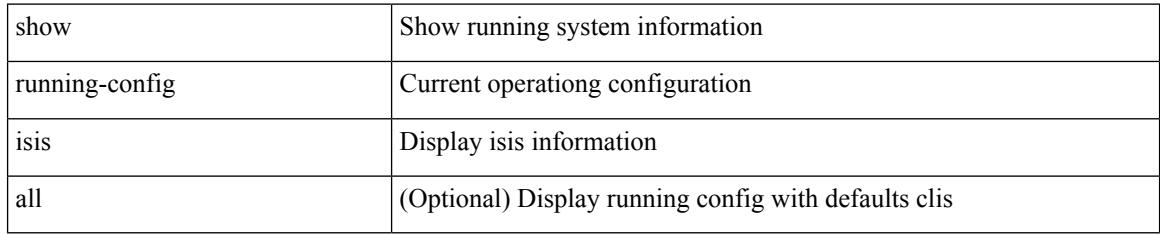

### **Command Mode**

 $\overline{\phantom{a}}$ 

# **show running-config l3vm**

show running-config l3vm [ all ]

### **Syntax Description**

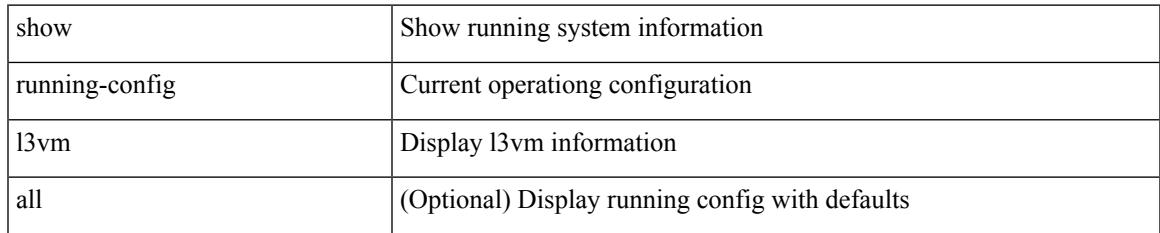

#### **Command Mode**

# **show running-config ldap**

show running-config ldap [ all ]

### **Syntax Description**

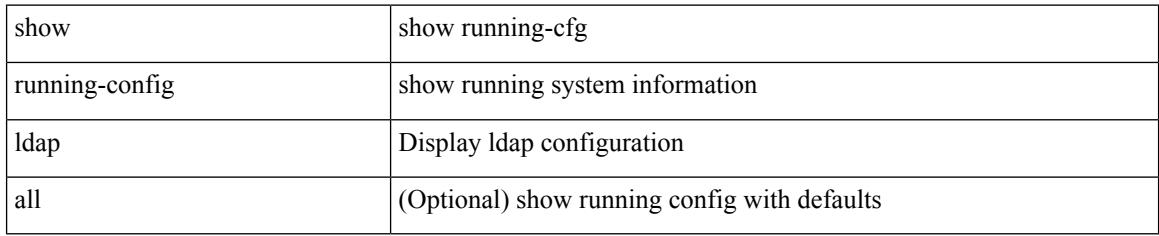

### **Command Mode**

# **show running-config license**

show running-config license [ all ]

### **Syntax Description**

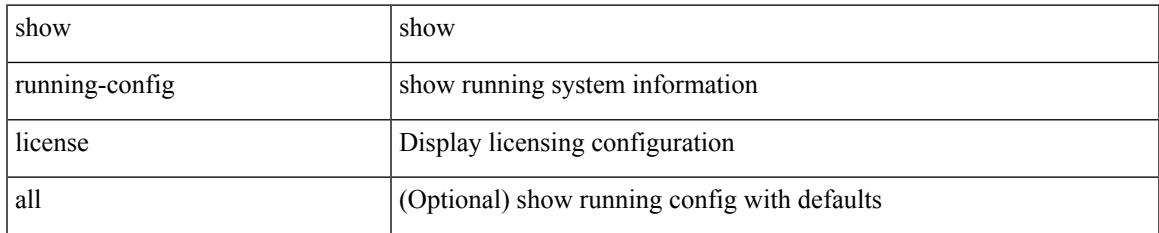

#### **Command Mode**

# **show running-config lisp**

show running-config lisp [ all ]

### **Syntax Description**

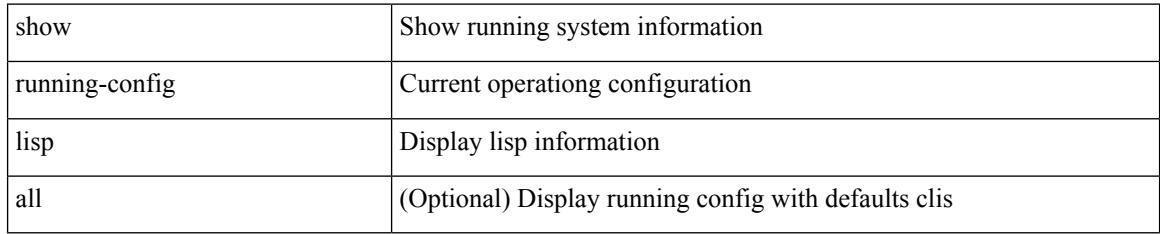

### **Command Mode**

 $\overline{\phantom{a}}$ 

# **show running-config lldp**

show running-config lldp [ all ]

### **Syntax Description**

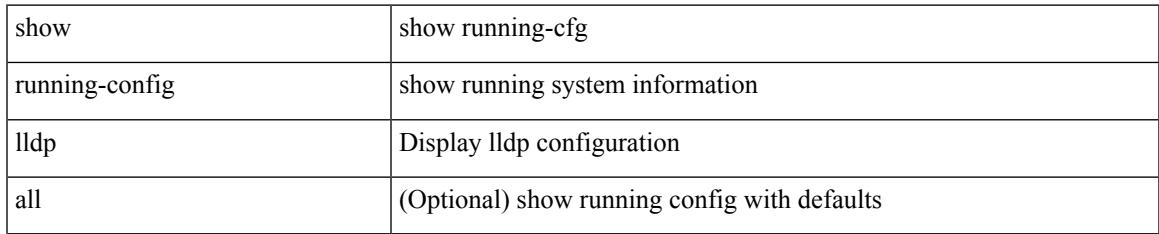

### **Command Mode**

# **show running-config macsec**

show running-config macsec

### **Syntax Description**

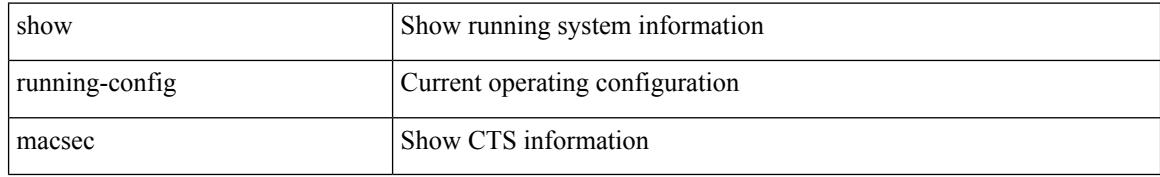

#### **Command Mode**

# **show running-config mmode**

show running-config mmode [ all ]

### **Syntax Description**

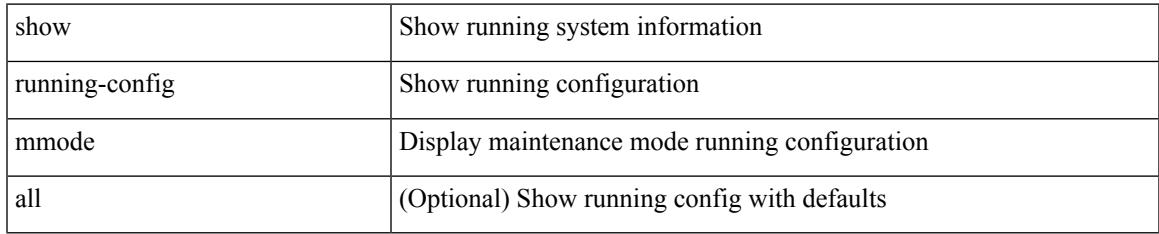

### **Command Mode**

# **show running-config monitor**

show running-config monitor [ all ]

### **Syntax Description**

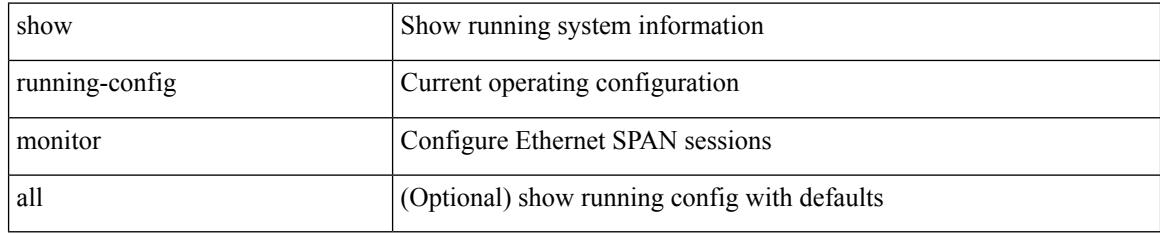

### **Command Mode**

### **show running-config mpls static**

show running-config mpls static [ all ]

### **Syntax Description**

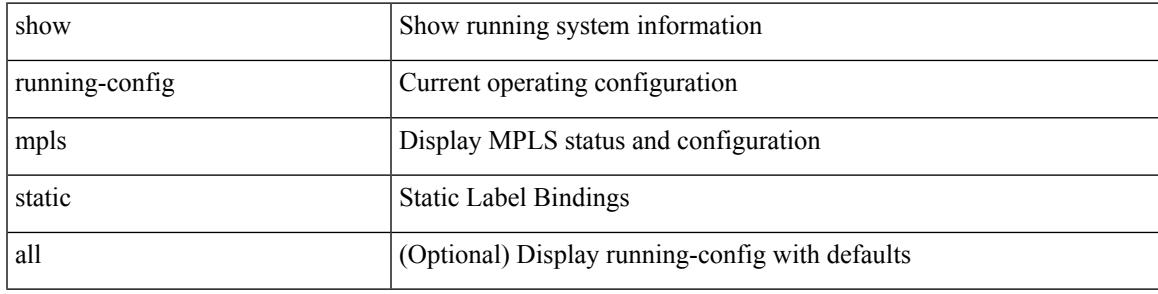

### **Command Mode**

# **show running-config mpls strip**

show running-config mpls strip [ all ]

### **Syntax Description**

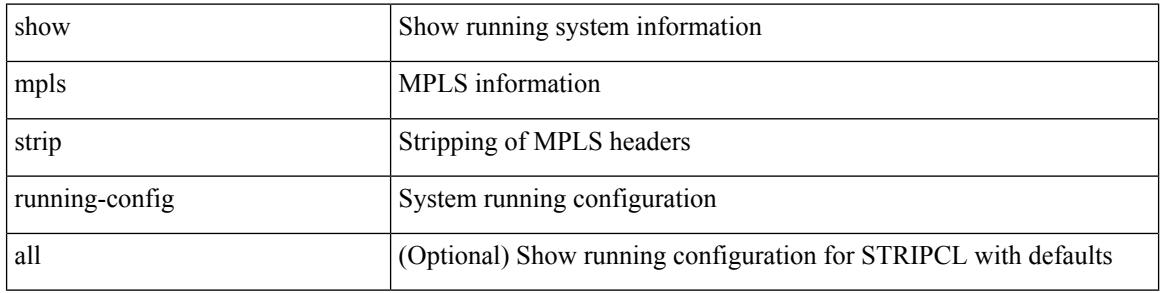

### **Command Mode**

### **show running-config mpls traffic-eng**

show running-config mpls traffic-eng [ all ]

### **Syntax Description**

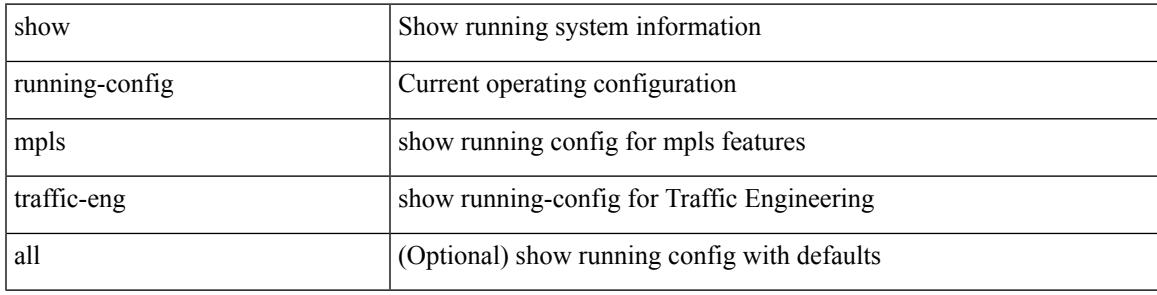

**Command Mode**

# **show running-config msdp**

show running-config msdp [ all ]

### **Syntax Description**

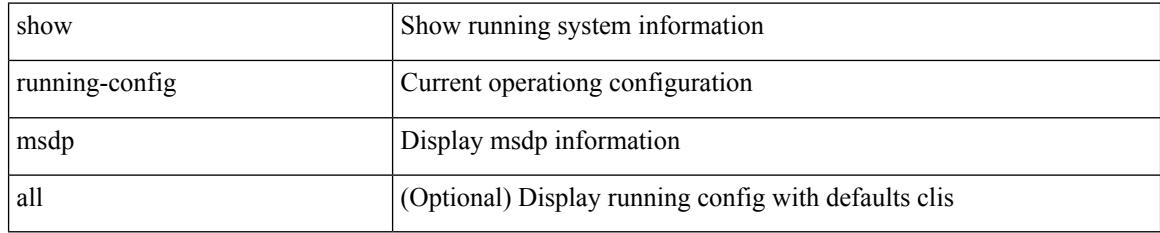

### **Command Mode**

 $\overline{\phantom{a}}$ 

# **show running-config nat**

show running-config nat [ all ]

### **Syntax Description**

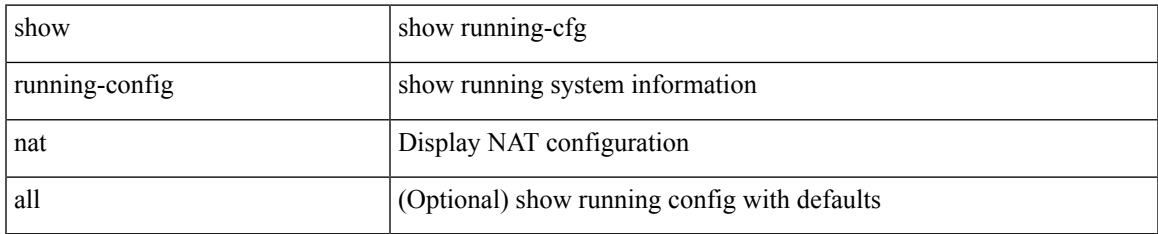

#### **Command Mode**

# **show running-config nbm**

show running-config nbm

### **Syntax Description**

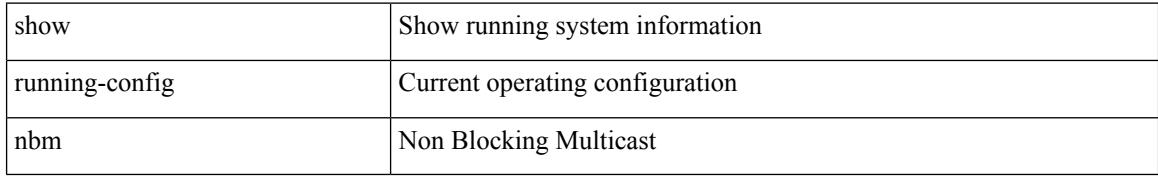

#### **Command Mode**

# **show running-config ngoam**

show running-config ngoam [ all ]

### **Syntax Description**

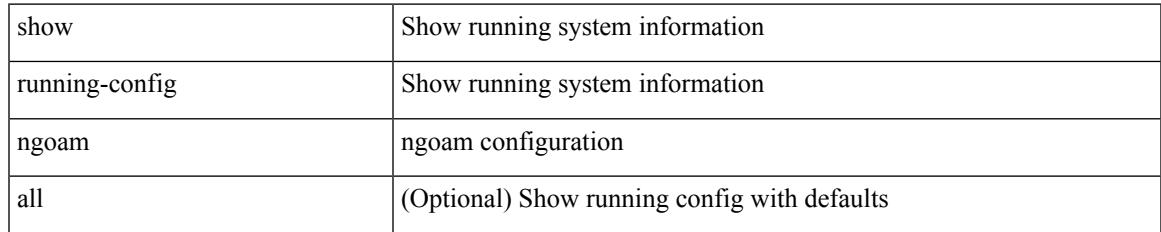

#### **Command Mode**

# **show running-config ntp**

show running-config ntp [ all ]

### **Syntax Description**

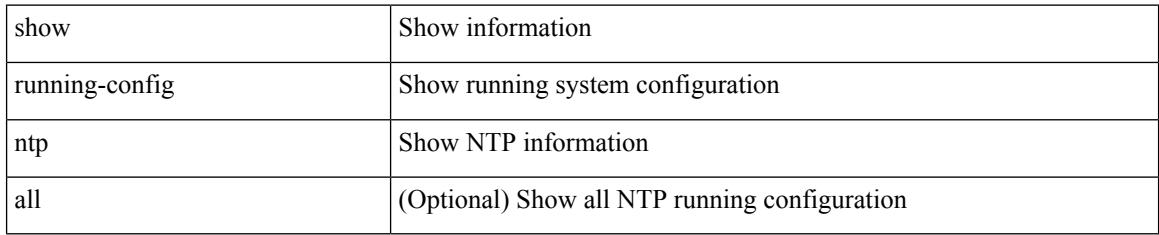

### **Command Mode**

### **show running-config nv overlay**

show running-config nv overlay [ all ]

### **Syntax Description**

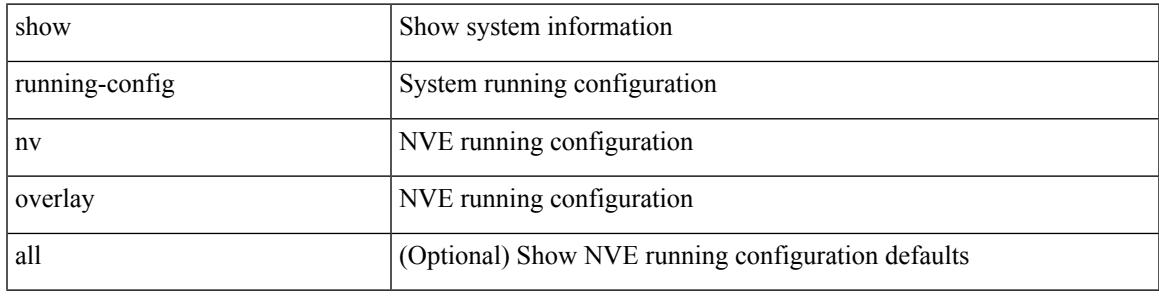

### **Command Mode**

# **show running-config nxsdk**

show running-config nxsdk [ all ]

### **Syntax Description**

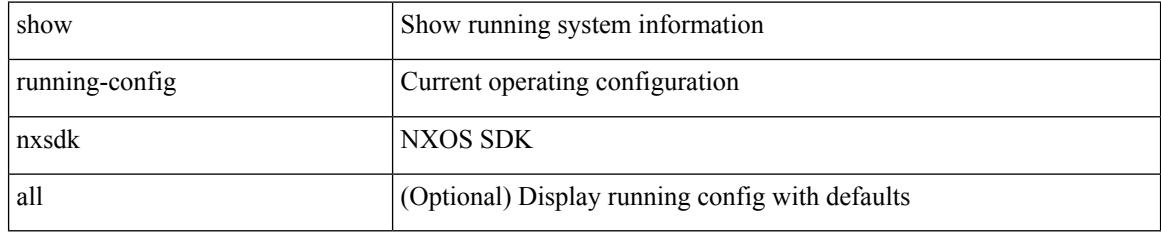

### **Command Mode**
### **show running-config openflow**

show running-config openflow [ all ]

#### **Syntax Description**

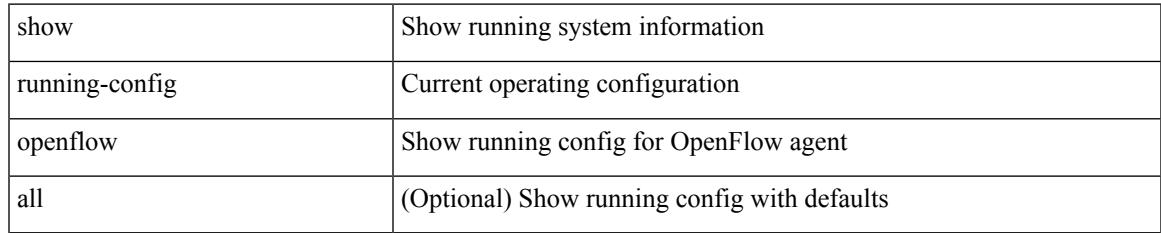

#### **Command Mode**

## **show running-config ospf**

show running-config ospf [ all ]

#### **Syntax Description**

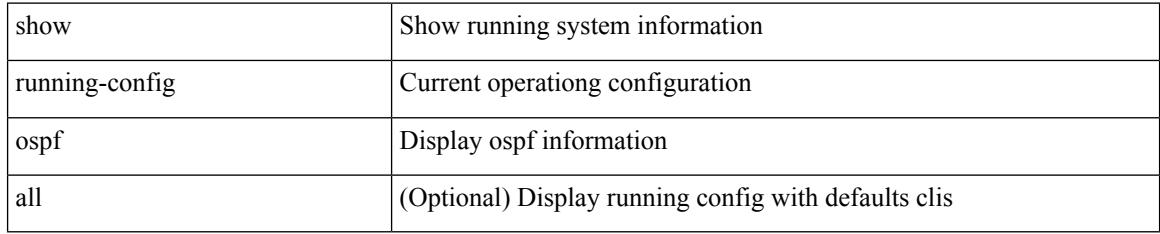

#### **Command Mode**

## **show running-config ospfv3**

show running-config ospfv3 [ all ]

#### **Syntax Description**

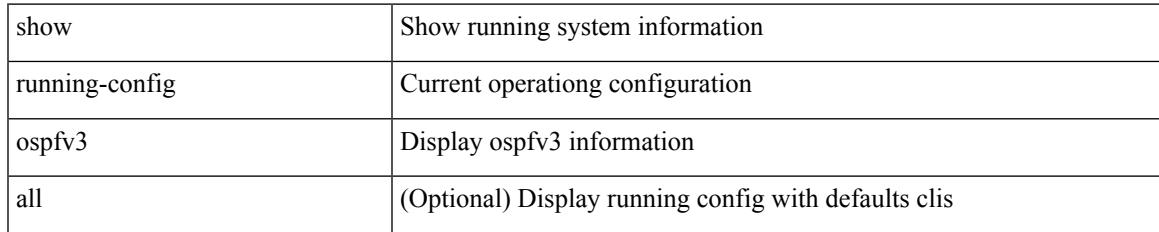

#### **Command Mode**

# **show running-config otv-isis**

show running-config otv-isis [ all ]

#### **Syntax Description**

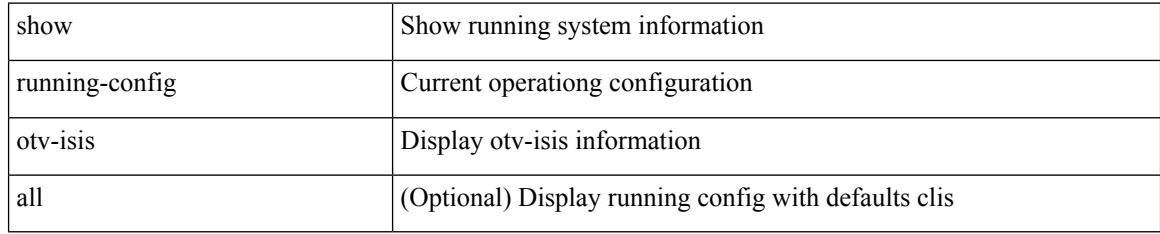

#### **Command Mode**

## **show running-config otv**

show running-config otv [ all ]

#### **Syntax Description**

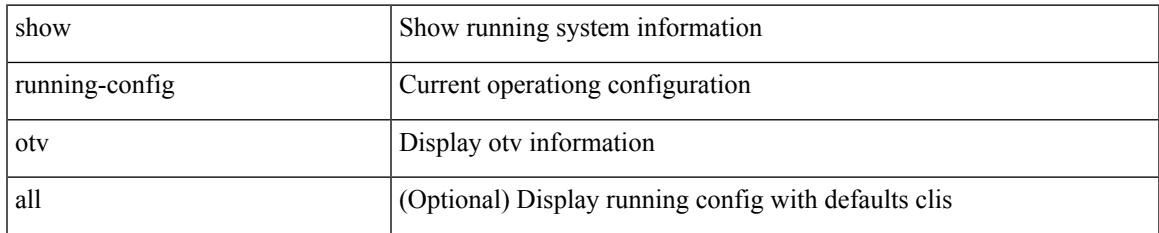

#### **Command Mode**

### **show running-config param-list**

show running-config param-list [ <plistname> ]

#### **Syntax Description**

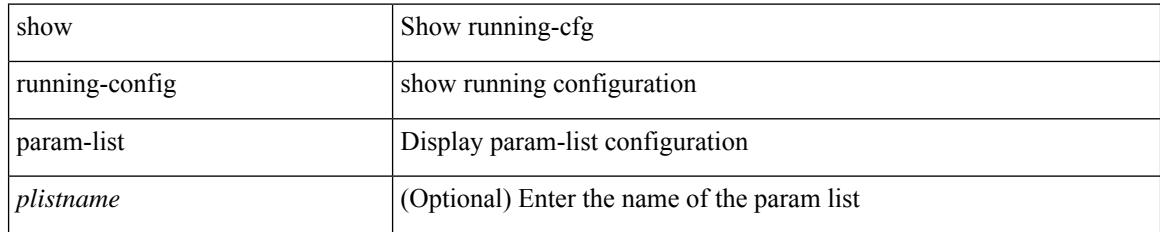

#### **Command Mode**

## **show running-config pim**

show running-config pim [ all ]

#### **Syntax Description**

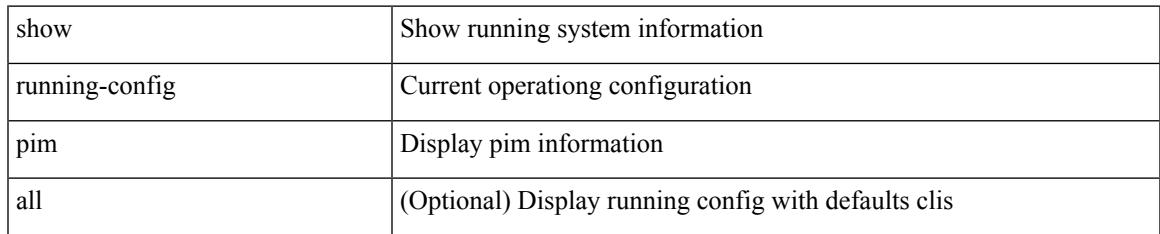

#### **Command Mode**

## **show running-config pim6**

show running-config pim6 [ all ]

#### **Syntax Description**

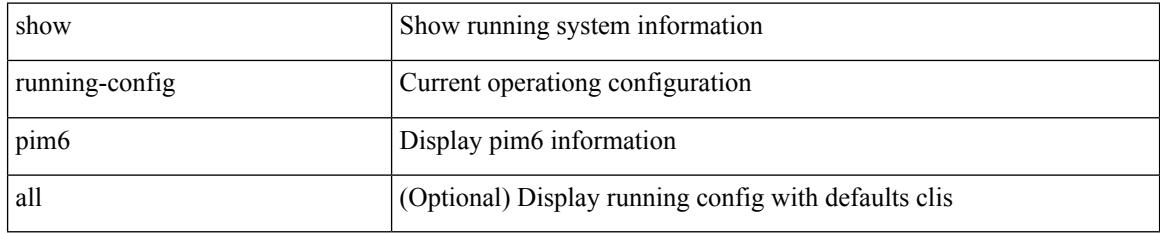

#### **Command Mode**

# **show running-config plb-services**

show running-config plb-services

#### **Syntax Description**

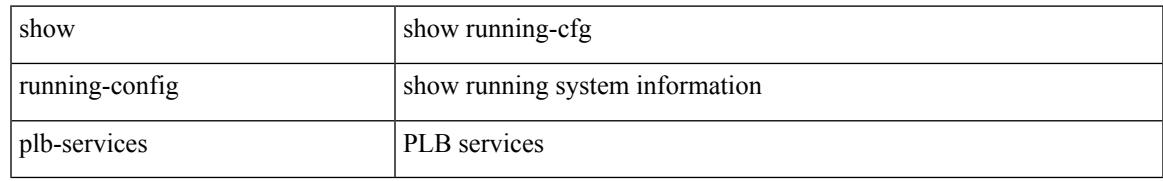

#### **Command Mode**

## **show running-config poe**

show running-config poe [ all ]

#### **Syntax Description**

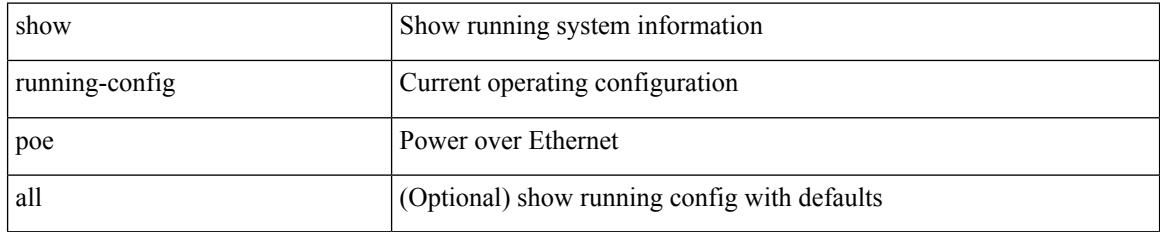

#### **Command Mode**

### **show running-config port-profile**

show running-config port-profile [ <all\_profile\_name> ]

#### **Syntax Description**

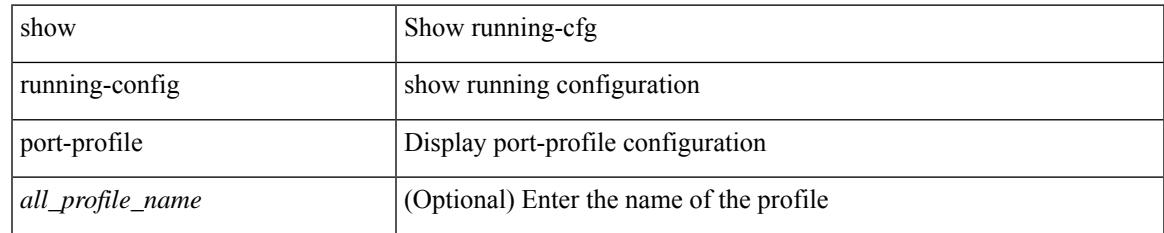

#### **Command Mode**

# **show running-config port-security**

show running-config port-security [ all ]

#### **Syntax Description**

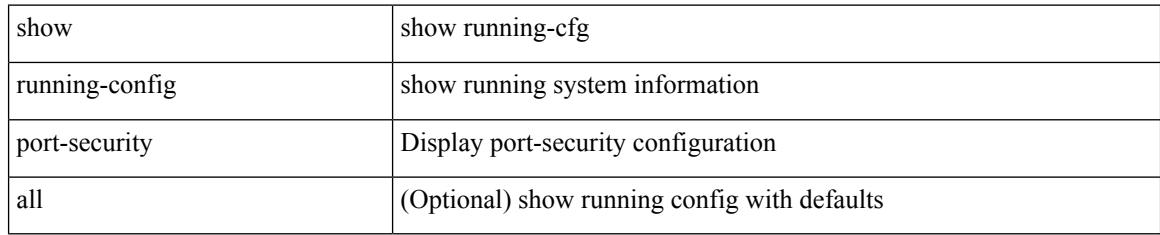

#### **Command Mode**

## **show running-config ptp**

show running-config ptp [ all ]

#### **Syntax Description**

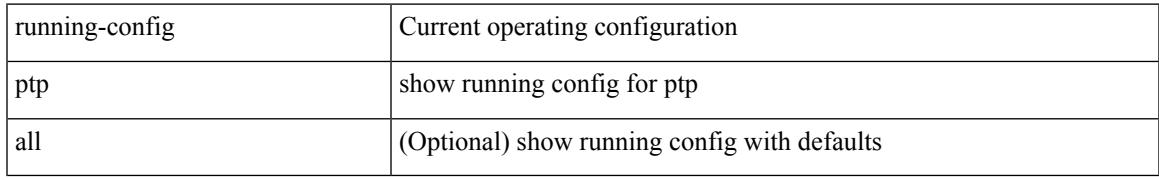

#### **Command Mode**

## **show running-config radius**

show running-config radius [ all ]

#### **Syntax Description**

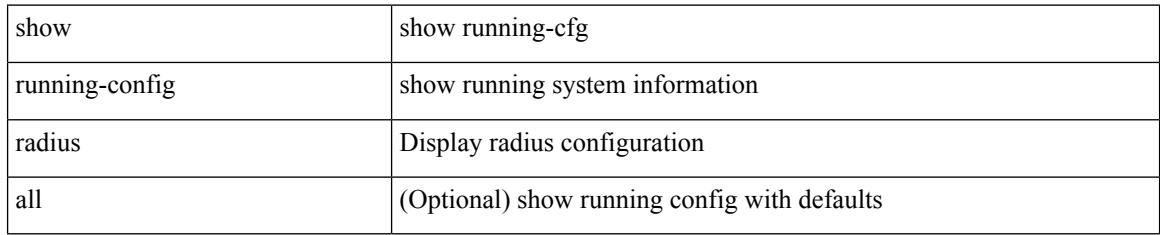

#### **Command Mode**

## **show running-config rip**

show running-config rip [ all ]

#### **Syntax Description**

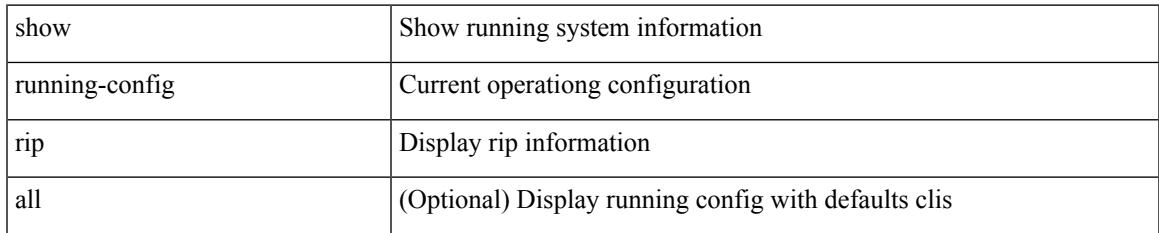

#### **Command Mode**

### **show running-config routing ip multicast**

show running-config routing { ip | ipv4 } multicast [ all ]

#### **Syntax Description**

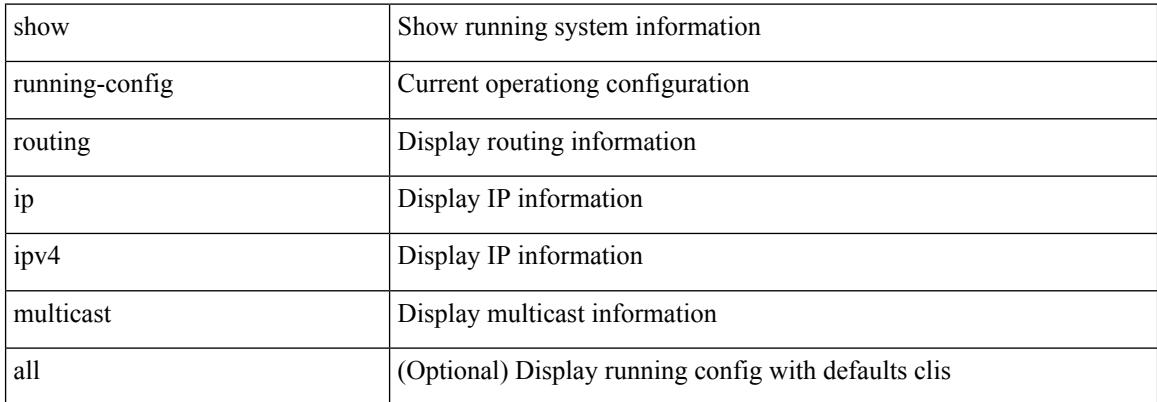

#### **Command Mode**

### **show running-config routing ipv6 multicast**

show running-config routing ipv6 multicast [ all ]

#### **Syntax Description**

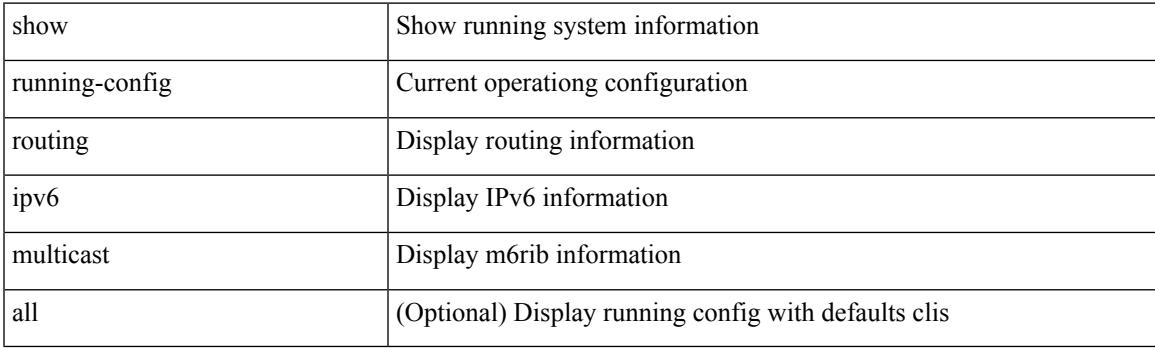

**Command Mode**

## **show running-config rpm**

show running-config rpm [ all ]

#### **Syntax Description**

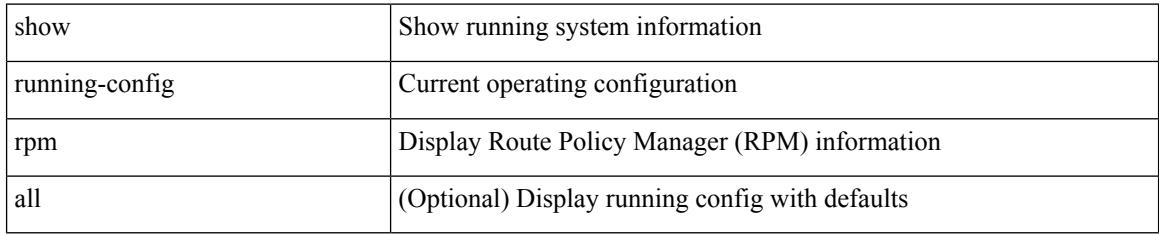

#### **Command Mode**

## **show running-config rsvp**

show running-config rsvp

#### **Syntax Description**

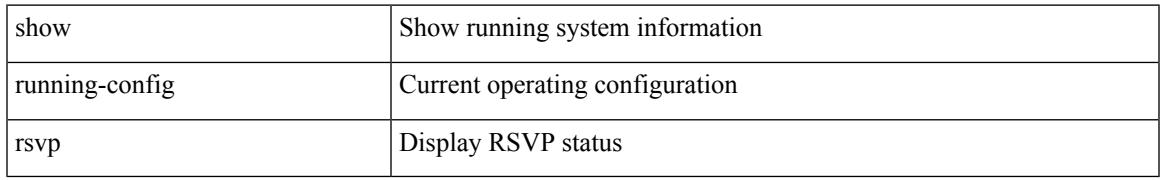

#### **Command Mode**

### **show running-config scheduler**

show running-config scheduler [ all ]

#### **Syntax Description**

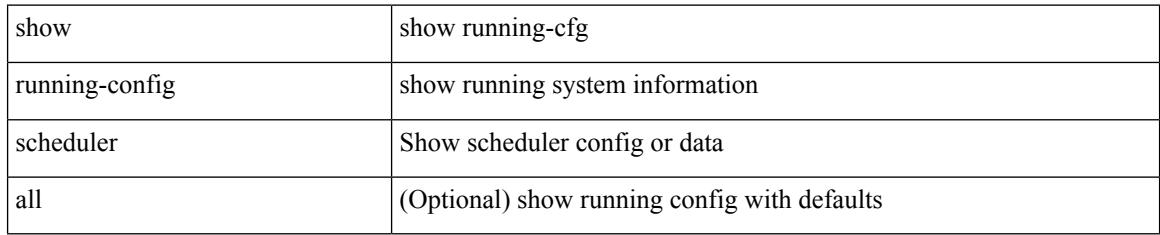

#### **Command Mode**

## **show running-config section**

show running-config section <section>

#### **Syntax Description**

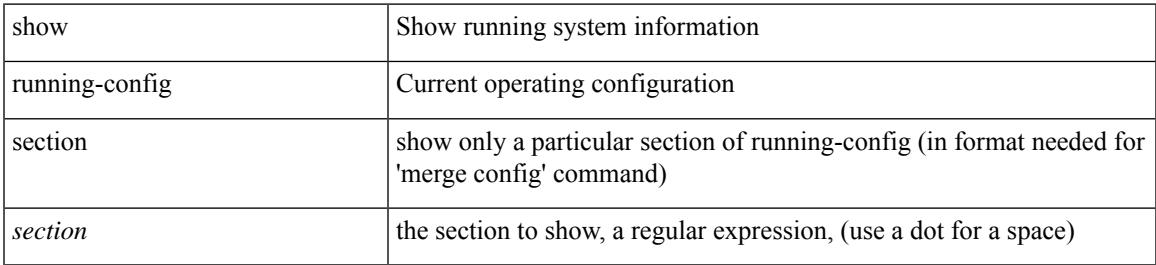

#### **Command Mode**

# **show running-config security**

show running-config security [ all ]

#### **Syntax Description**

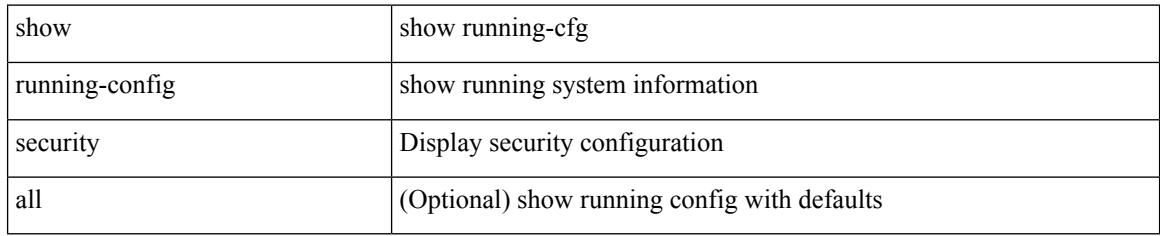

#### **Command Mode**

### **show running-config segment-routing**

show running-config segment-routing [ all ]

#### **Syntax Description**

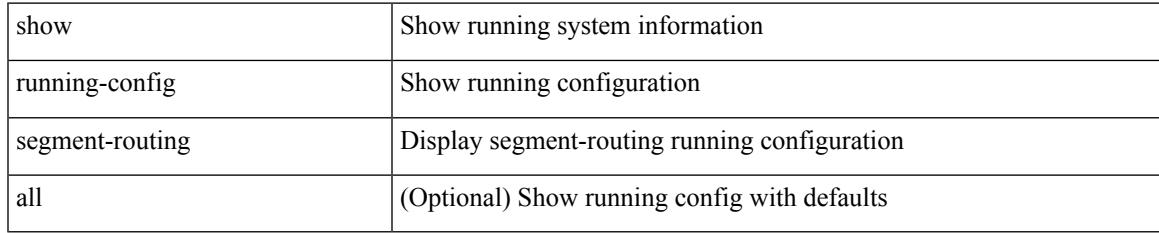

#### **Command Mode**

## **show running-config services**

show running-config services

#### **Syntax Description**

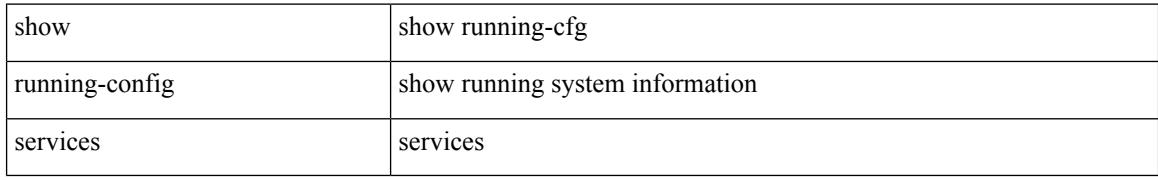

#### **Command Mode**

## **show running-config services**

show running-config services

#### **Syntax Description**

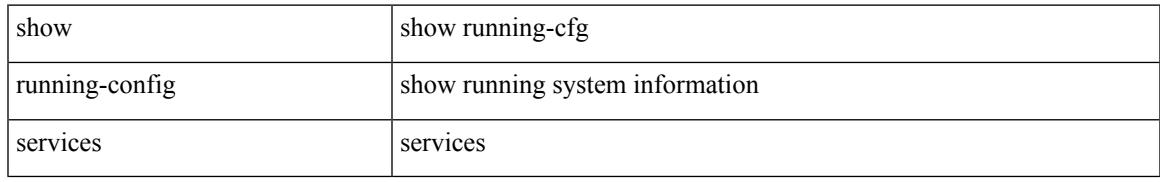

#### **Command Mode**

## **show running-config sflow**

show running-config sflow [ all ]

#### **Syntax Description**

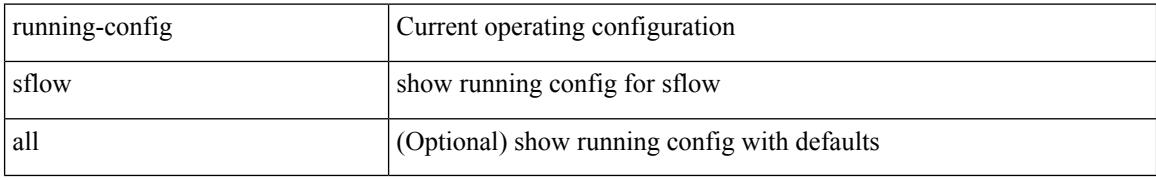

#### **Command Mode**

### **show running-config sla responder**

show running-config sla responder

#### **Syntax Description**

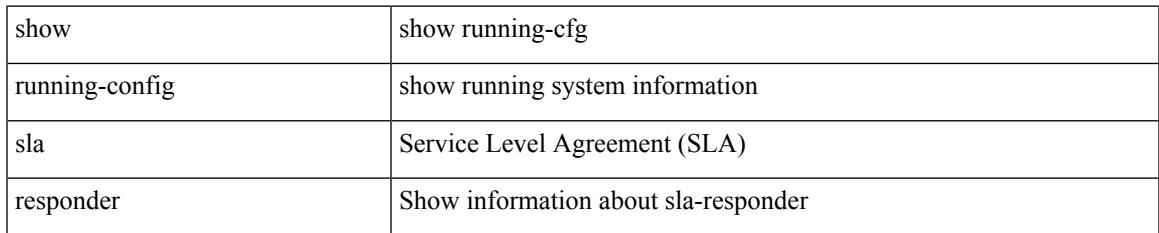

#### **Command Mode**

## **show running-config sla sender**

show running-config sla sender

#### **Syntax Description**

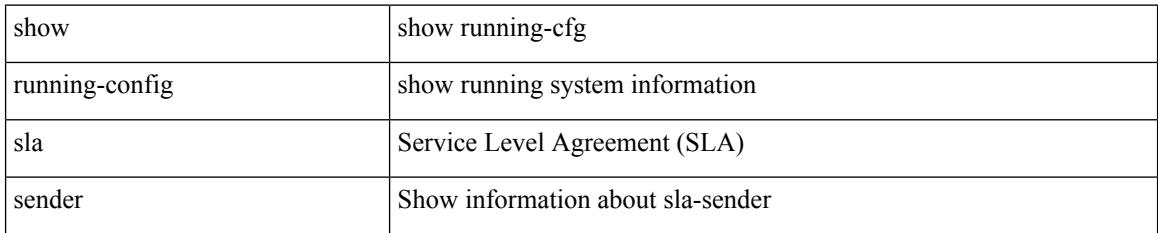

#### **Command Mode**

### **show running-config sla twamp-server**

show running-config sla twamp-server

#### **Syntax Description**

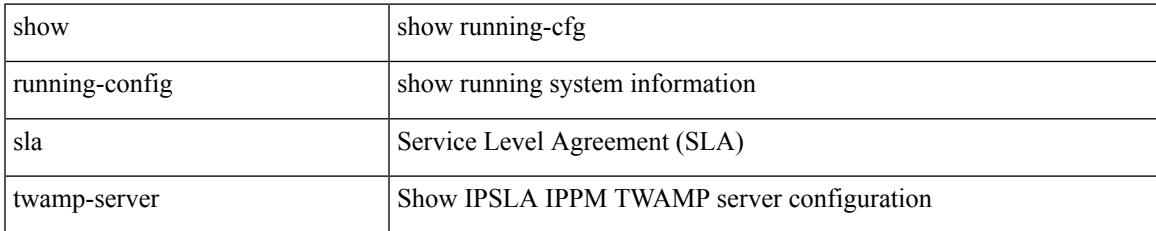

#### **Command Mode**

### **show running-config smart-channel**

show running-config smart-channel

#### **Syntax Description**

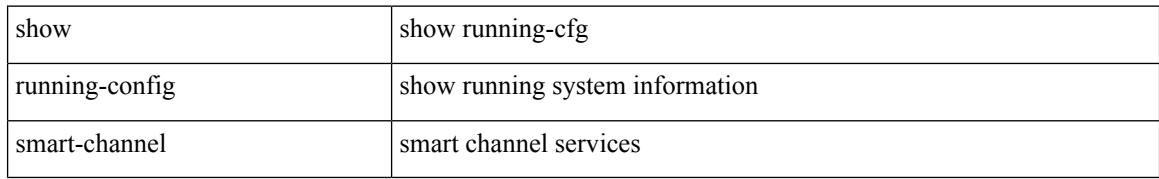

#### **Command Mode**

## **show running-config snmp**

show running-config snmp [ all ]

#### **Syntax Description**

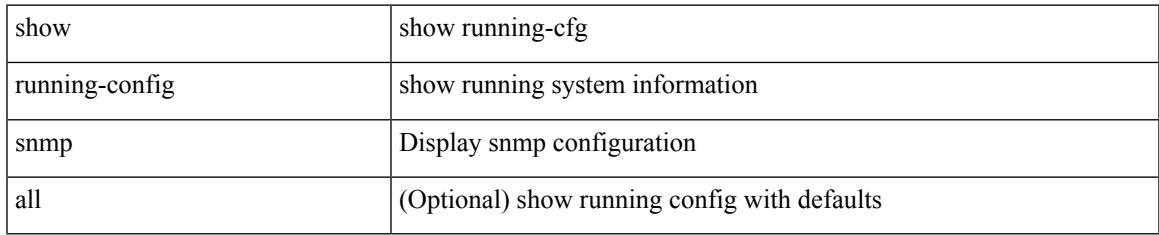

#### **Command Mode**

### **show running-config spanning-tree**

show running-config spanning-tree [ <all> | interface <interface\_range> ]

#### **Syntax Description**

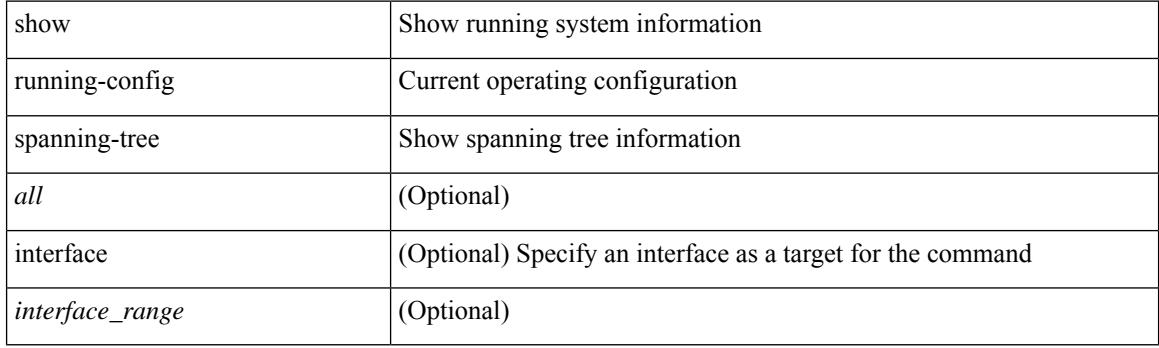

**Command Mode**

## **show running-config srte**

show running-config srte

#### **Syntax Description**

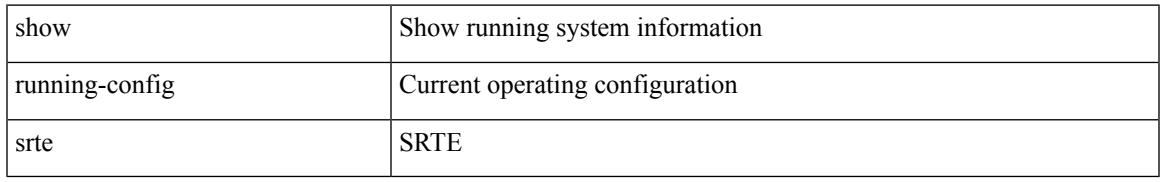

#### **Command Mode**

### **show running-config switch**

show running-config { switch-profile | include-switch-profile }

#### **Syntax Description**

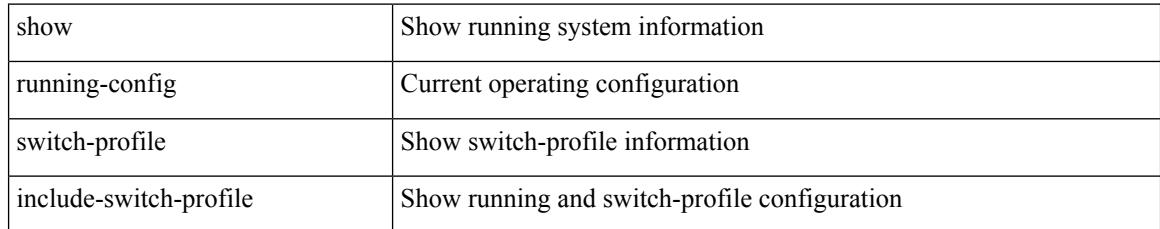

#### **Command Mode**

## **show running-config tacacs**

show running-config tacacs + [ all ]

#### **Syntax Description**

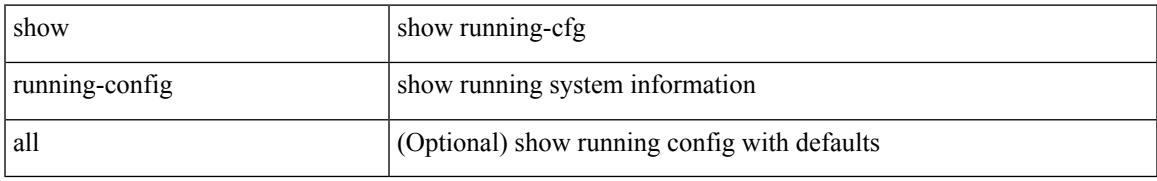

#### **Command Mode**

# **show running-config telemetry**

show running-config telemetry [ all ]

#### **Syntax Description**

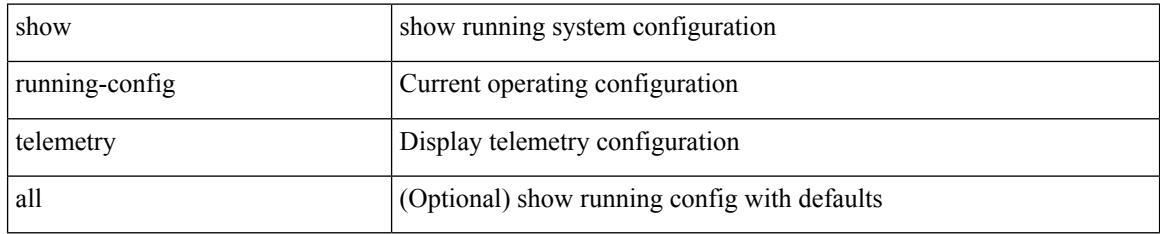

#### **Command Mode**
# **show running-config track**

show running-config track [ all ]

### **Syntax Description**

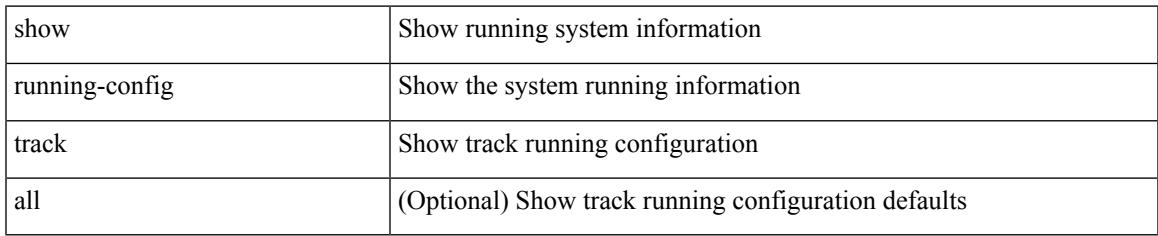

### **Command Mode**

# **show running-config udld**

show running-config udld [ all ]

### **Syntax Description**

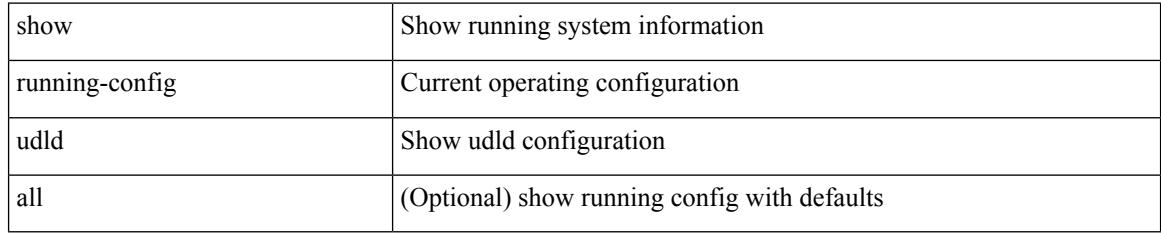

### **Command Mode**

# **show running-config vdc-all**

show running-config vdc-all [ all ]

### **Syntax Description**

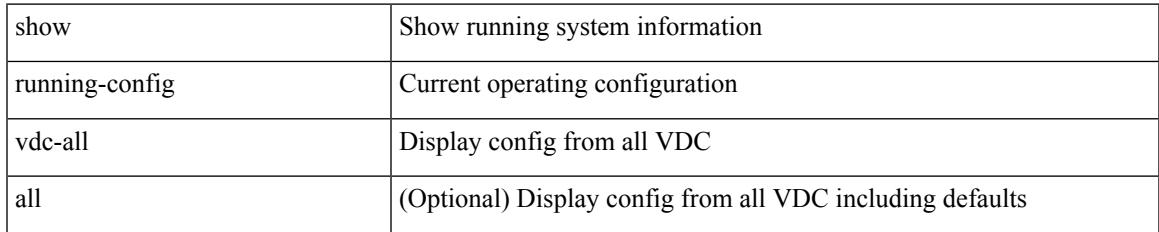

### **Command Mode**

# **show running-config vdc**

show running-config vdc [ all ]

### **Syntax Description**

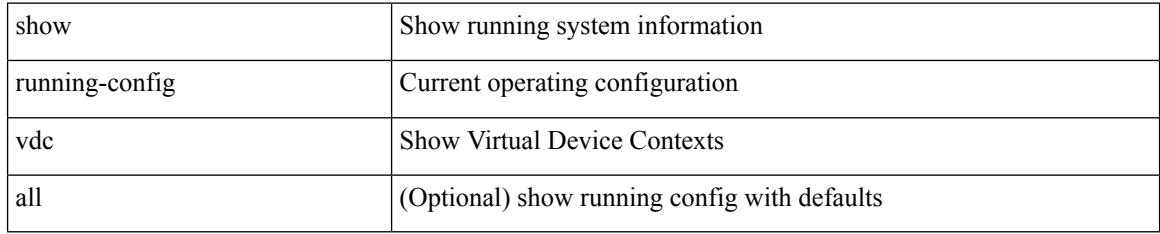

### **Command Mode**

### **show running-config virtual-service**

show running-config virtual-service

### **Syntax Description**

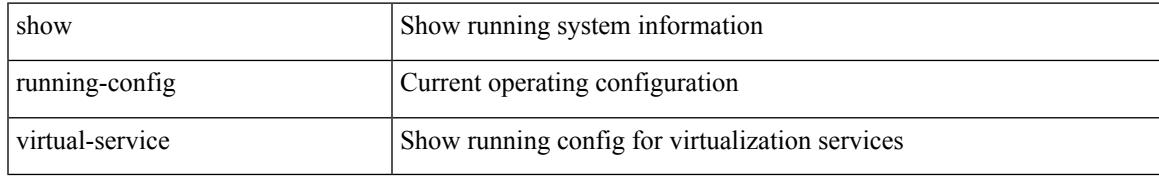

#### **Command Mode**

### **show running-config vlan**

show running-config vlan <vlan-id> [ expand-port-profile ]

### **Syntax Description**

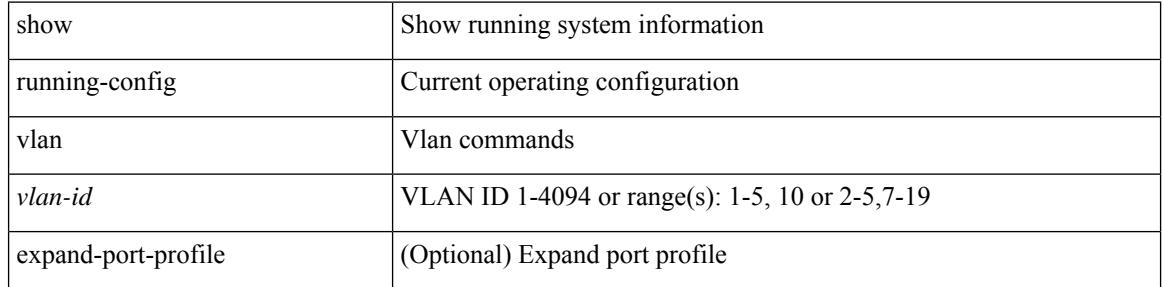

#### **Command Mode**

# **show running-config vlan**

show running-config vlan <vlan-id> [ expand-port-profile ]

### **Syntax Description**

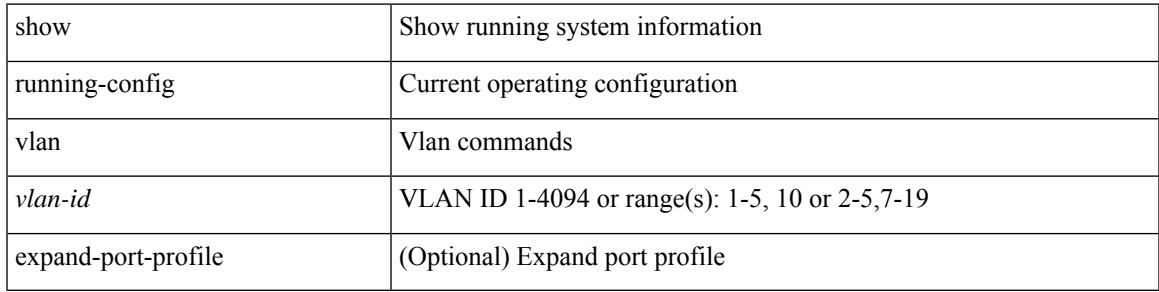

### **Command Mode**

# **show running-config vlan**

show running-config vlan

### **Syntax Description**

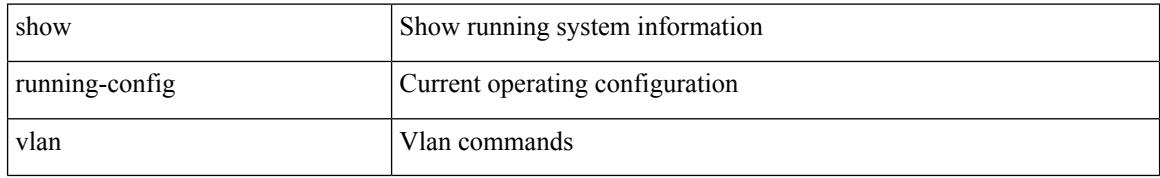

#### **Command Mode**

# **show running-config vmtracker**

show running-config vmtracker [ all ]

### **Syntax Description**

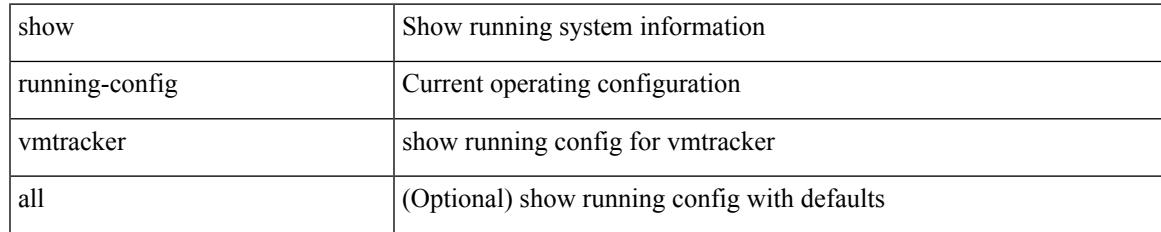

### **Command Mode**

# **show running-config vpc**

show running-config vpc [ all ]

### **Syntax Description**

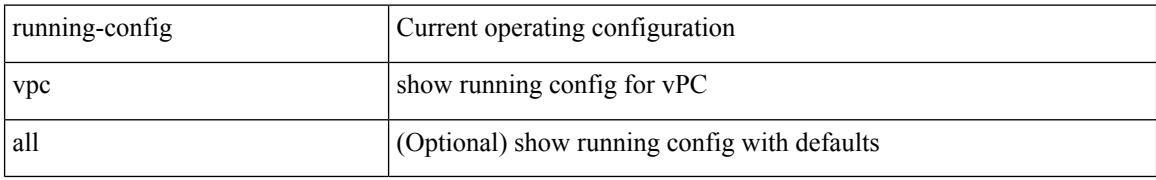

#### **Command Mode**

 $\overline{\phantom{a}}$ 

# **show running-config vrf**

show running-config vrf <vrf-cfg-name> [ all ]

### **Syntax Description**

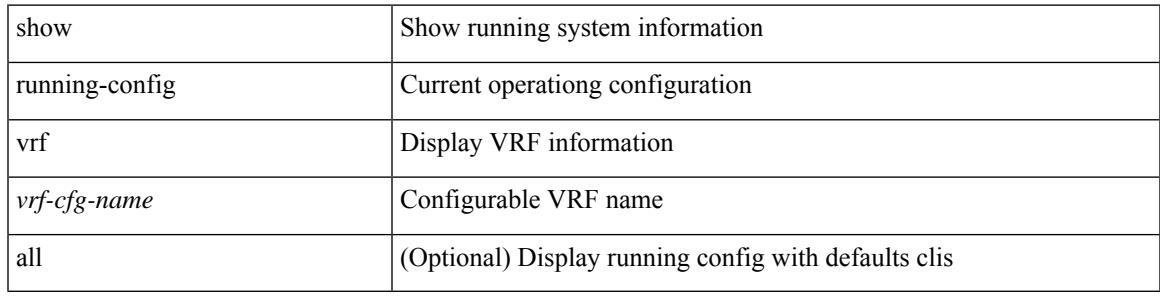

#### **Command Mode**

### **show running-config vrf default**

show running-config vrf default [ all ]

### **Syntax Description**

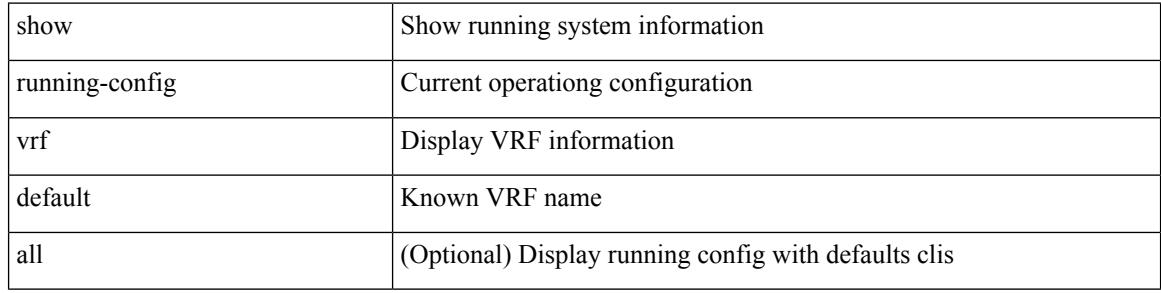

### **Command Mode**

 $\overline{\phantom{a}}$ 

# **show running-config vrrp**

show running-config vrrp [ all ]

### **Syntax Description**

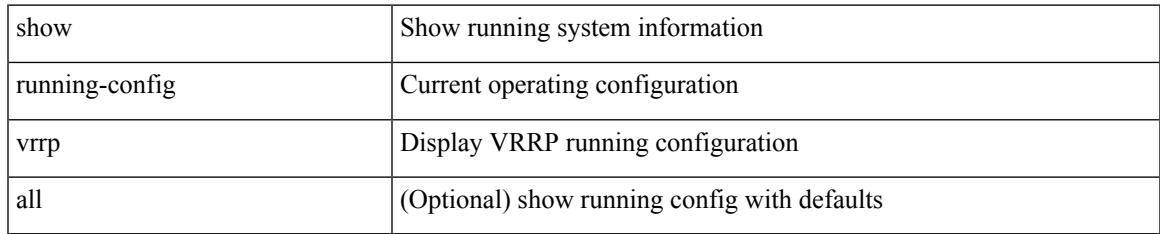

### **Command Mode**

# **show running-config vrrpv3**

show running-config vrrpv3 [ all ]

### **Syntax Description**

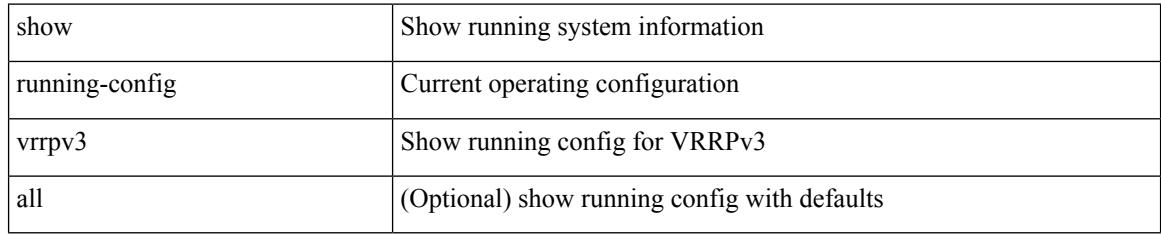

### **Command Mode**

# **show running-config vshd**

show running-config vshd

### **Syntax Description**

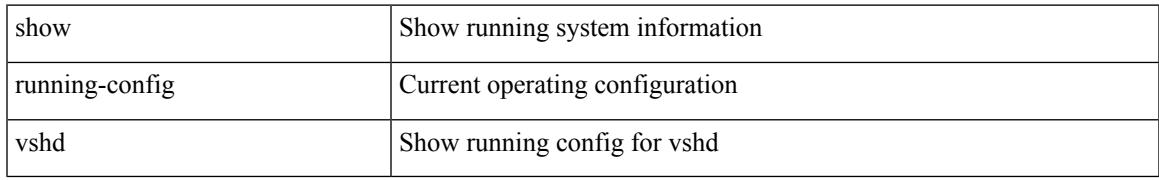

### **Command Mode**

# **show running-config vtp**

show running-config vtp [ all ]

### **Syntax Description**

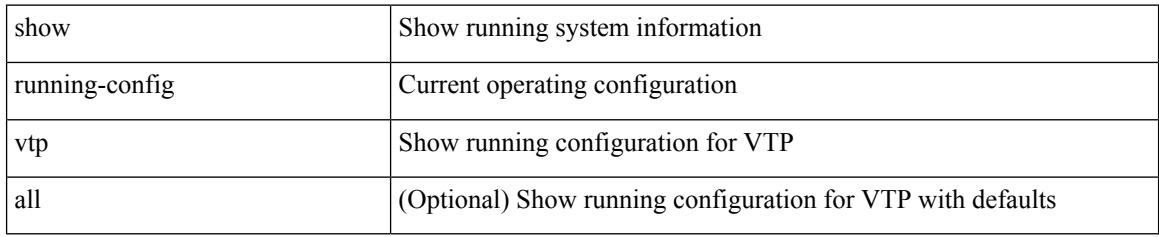

### **Command Mode**

# **show running-config wwnm**

show running-config wwnm

### **Syntax Description**

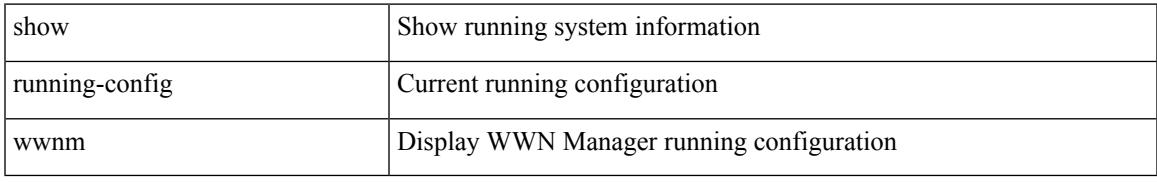

### **Command Mode**

 $\mathbf I$ 

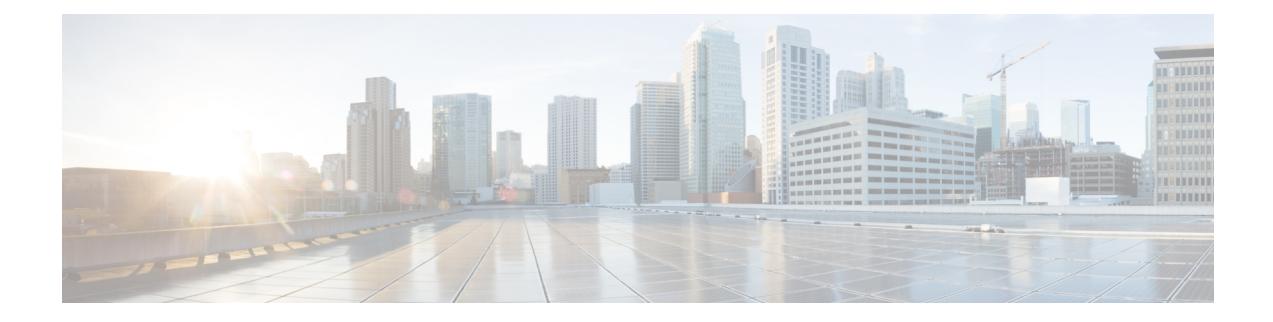

### **S Show Commands**

- show san-port-channel [compatibility-parameters,](#page-2364-0) on page 2299
- show [san-port-channel](#page-2365-0) consistency, on page 2300
- show [san-port-channel](#page-2366-0) consistency detail, on page 2301
- show [san-port-channel](#page-2368-0) database, on page 2303
- show [san-port-channel](#page-2370-0) summary, on page 2305
- show [san-port-channel](#page-2371-0) usage, on page 2306
- show [scheduler](#page-2372-0) config, on page 2307
- show [scheduler](#page-2374-0) job, on page 2309
- show [scheduler](#page-2375-0) logfile, on page 2310
- show [scheduler](#page-2376-0) schedule, on page 2311
- show [segment-routing,](#page-2377-0) on page 2312
- show [segment-routing](#page-2378-0) clients, on page 2313
- show segment-routing ipv4 [connected-prefix-sid-map,](#page-2379-0) on page 2314
- show [segment-routing](#page-2380-0) mpls, on page 2315
- show [segment-routing](#page-2381-0) mpls clients, on page 2316
- show segment-routing mpls ipv4 [connected-prefix-sid-map,](#page-2382-0) on page 2317
- show [sflow,](#page-2383-0) on page 2318
- show sflow [statistics,](#page-2384-0) on page 2319
- show [smart-channel,](#page-2385-0) on page 2320
- show [snapshots,](#page-2389-0) on page 2324
- show [snapshots](#page-2390-0) compare, on page 2325
- show snapshots compare [ipv4routes,](#page-2392-0) on page 2327
- show snapshots compare [ipv6routes,](#page-2393-0) on page 2328
- show snapshots compare [summary,](#page-2394-0) on page 2329
- show [snapshots](#page-2395-0) dump, on page 2330
- show [snapshots](#page-2396-0) dump, on page 2331
- show [snapshots](#page-2397-0) sections, on page 2332
- show [snmp,](#page-2398-0) on page 2333
- show snmp [community,](#page-2401-0) on page 2336
- show snmp [context,](#page-2402-0) on page 2337
- show snmp [engineID,](#page-2403-0) on page 2338
- show snmp [group,](#page-2404-0) on page 2339
- show [snmp](#page-2405-0) host, on page 2340
- show snmp mib [igmpCacheTable,](#page-2406-0) on page 2341
- show snmp mib [igmpInterfaceTable,](#page-2407-0) on page 2342
- show snmp [nms-statistics,](#page-2409-0) on page 2344
- show snmp [oid-statistics,](#page-2410-0) on page 2345
- show snmp [sessions,](#page-2411-0) on page 2346
- show snmp [source-interface,](#page-2412-0) on page 2347
- show [snmp](#page-2413-0) trap, on page 2348
- show [snmp](#page-2414-0) user, on page 2349
- show [sockets](#page-2415-0) client, on page 2350
- show sockets [connection,](#page-2423-0) on page 2358
- show sockets [local-port-range,](#page-2426-0) on page 2361
- show sockets [ns-port-kiosk,](#page-2427-0) on page 2362
- show sockets [statistics,](#page-2428-0) on page 2363
- show sockets tcp [keychain](#page-2438-0) binding, on page 2373
- show [spanning-tree,](#page-2439-0) on page 2374
- show [spanning-tree](#page-2443-0) blockedports, on page 2378
- show [spanning-tree](#page-2444-0) bridge, on page 2379
- show spanning-tree [inconsistentports,](#page-2446-0) on page 2381
- show [spanning-tree](#page-2447-0) interface, on page 2382
- show [spanning-tree](#page-2450-0) interface, on page 2385
- show [spanning-tree](#page-2451-0) issu-impact, on page 2386
- show [spanning-tree](#page-2452-0) mst, on page 2387
- show spanning-tree mst [configuration,](#page-2457-0) on page 2392
- show [spanning-tree](#page-2458-0) mst configuration digest, on page 2393
- show [spanning-tree](#page-2459-0) mst interface, on page 2394
- show [spanning-tree](#page-2462-0) pathcost method, on page 2397
- show [spanning-tree](#page-2463-0) root, on page 2398
- show [spanning-tree](#page-2465-0) summary, on page 2400
- show [spanning-tree](#page-2468-0) summary totals, on page 2403
- [show](#page-2470-0) srte pce ipv4 peer, on page 2405
- show srte [policy,](#page-2471-0) on page 2406
- show srte [policy](#page-2473-0) fh, on page 2408
- [show](#page-2474-0) ssh key, on page 2409
- show ssh [server,](#page-2475-0) on page 2410
- show ssx [details,](#page-2476-0) on page 2411
- show ssx [exporter,](#page-2477-0) on page 2412
- show ssx [monitor,](#page-2478-0) on page 2413
- show ssx [record,](#page-2479-0) on page 2414
- show [startup-config,](#page-2480-0) on page 2415
- show [startup-config](#page-2481-0) aaa, on page 2416
- show [startup-config](#page-2482-0) acllog, on page 2417
- show [startup-config](#page-2483-0) aclmgr, on page 2418
- show [startup-config](#page-2484-0) adjmgr, on page 2419
- show [startup-config](#page-2485-0) arp, on page 2420
- show [startup-config](#page-2486-0) assoc, on page 2421
- show [startup-config](#page-2487-0) backup, on page 2422
- show [startup-config](#page-2488-0) bfd, on page 2423
- show [startup-config](#page-2489-0) bgp, on page 2424
- show [startup-config](#page-2490-0) bloggerd, on page 2425
- show [startup-config](#page-2491-0) callhome, on page 2426
- show [startup-config](#page-2492-0) catena, on page 2427
- show [startup-config](#page-2493-0) cdp, on page 2428
- show [startup-config](#page-2494-0) cert-enroll, on page 2429
- show [startup-config](#page-2495-0) cfs, on page 2430
- show startup-config [config-profile,](#page-2496-0) on page 2431
- show [startup-config](#page-2497-0) copp, on page 2432
- show [startup-config](#page-2498-0) dhcp, on page 2433
- show [startup-config](#page-2499-0) diagnostic, on page 2434
- show [startup-config](#page-2500-0) dot1x, on page 2435
- show [startup-config](#page-2501-0) ecp, on page 2436
- show [startup-config](#page-2502-0) eem, on page 2437
- show [startup-config](#page-2503-0) eigrp, on page 2438
- show [startup-config](#page-2504-0) eltm, on page 2439
- show [startup-config](#page-2505-0) evb, on page 2440
- show [startup-config](#page-2506-0) exclude, on page 2441
- show startup-config [expand-port-profile,](#page-2507-0) on page 2442
- show [startup-config](#page-2508-0) fabric forwarding, on page 2443
- show [startup-config](#page-2509-0) fabric multicast, on page 2444
- show [startup-config](#page-2510-0) fabricpath, on page 2445
- show [startup-config](#page-2511-0) fabricpath domain default, on page 2446
- show [startup-config](#page-2512-0) fabricpath switch-id, on page 2447
- show [startup-config](#page-2513-0) fabricpath topology, on page 2448
- show [startup-config](#page-2514-0) fcoe mgr, on page 2449
- show [startup-config](#page-2515-0) glbp, on page 2450
- show startup-config [hardware-telemetry,](#page-2516-0) on page 2451
- show [startup-config](#page-2517-0) hsrp, on page 2452
- show [startup-config](#page-2518-0) icam, on page 2453
- show [startup-config](#page-2519-0) icmpv6, on page 2454
- show [startup-config](#page-2520-0) igmp, on page 2455
- show [startup-config](#page-2521-0) imp, on page 2456
- show [startup-config](#page-2522-0) interface, on page 2457
- show [startup-config](#page-2523-0) interface, on page 2458
- show [startup-config](#page-2524-0) ip, on page 2459
- show [startup-config](#page-2525-0) ipqos, on page 2460
- show [startup-config](#page-2526-0) ipv6, on page 2461
- show [startup-config](#page-2527-0) isis, on page 2462
- show [startup-config](#page-2528-0) 13vm, on page 2463
- show [startup-config](#page-2529-0) ldap, on page 2464
- show [startup-config](#page-2530-0) license, on page 2465
- show [startup-config](#page-2531-0) lisp, on page 2466
- show [startup-config](#page-2532-0) lldp, on page 2467
- show [startup-config](#page-2533-0) log, on page 2468
- show [startup-config](#page-2534-0) macsec, on page 2469
- show [startup-config](#page-2535-0) mmode, on page 2470
- show [startup-config](#page-2536-0) monitor, on page 2471
- show [startup-config](#page-2537-0) mpls static, on page 2472
- show [startup-config](#page-2538-0) mpls strip, on page 2473
- show [startup-config](#page-2539-0) mpls traffic-eng, on page 2474
- show [startup-config](#page-2540-0) msdp, on page 2475
- show [startup-config](#page-2541-0) nat, on page 2476
- show [startup-config](#page-2542-0) nbm, on page 2477
- show [startup-config](#page-2543-0) ngoam, on page 2478
- show [startup-config](#page-2544-0) ntp, on page 2479
- show [startup-config](#page-2545-0) nv overlay, on page 2480
- show [startup-config](#page-2546-0) nxsdk, on page 2481
- show [startup-config](#page-2547-0) openflow, on page 2482
- show [startup-config](#page-2548-0) ospf, on page 2483
- show [startup-config](#page-2549-0) ospfv3, on page 2484
- show [startup-config](#page-2550-0) otv-isis, on page 2485
- show [startup-config](#page-2551-0) otv, on page 2486
- show [startup-config](#page-2552-0) param-list, on page 2487
- show [startup-config](#page-2553-0) pim, on page 2488
- show [startup-config](#page-2554-0) pim6, on page 2489
- show [startup-config](#page-2555-0) plb-services, on page 2490
- show [startup-config](#page-2556-0) poe, on page 2491
- show [startup-config](#page-2557-0) port-profile, on page 2492
- show [startup-config](#page-2558-0) port-security, on page 2493
- show [startup-config](#page-2559-0) ptp, on page 2494
- show [startup-config](#page-2560-0) radius, on page 2495
- show [startup-config](#page-2561-0) rip, on page 2496
- show [startup-config](#page-2562-0) routing ip multicast, on page 2497
- show [startup-config](#page-2563-0) routing ipv6 multicast, on page 2498
- show [startup-config](#page-2564-0) rpm, on page 2499
- show [startup-config](#page-2565-0) rsvp, on page 2500
- show [startup-config](#page-2566-0) scheduler, on page 2501
- show [startup-config](#page-2567-0) security, on page 2502
- show startup-config [segment-routing,](#page-2568-0) on page 2503
- show [startup-config](#page-2569-0) services, on page 2504
- show [startup-config](#page-2570-0) sflow, on page 2505
- show [startup-config](#page-2571-0) sla responder, on page 2506
- show [startup-config](#page-2572-0) sla sender, on page 2507
- show startup-config sla [twamp-server,](#page-2573-0) on page 2508
- show startup-config [smart-channel,](#page-2574-0) on page 2509
- show [startup-config](#page-2575-0) snmp, on page 2510
- show [startup-config](#page-2576-0) srte, on page 2511
- show [startup-config](#page-2577-0) switch, on page 2512
- show [startup-config](#page-2578-0) tacacs, on page 2513
- show [startup-config](#page-2579-0) telemetry, on page 2514
- show [startup-config](#page-2580-0) track, on page 2515
- show [startup-config](#page-2581-0) udld, on page 2516
- show [startup-config](#page-2582-0) vdc-all, on page 2517
- show [startup-config](#page-2583-0) vdc, on page 2518
- show startup-config [virtual-service,](#page-2584-0) on page 2519
- show [startup-config](#page-2585-0) vlan, on page 2520
- show [startup-config](#page-2586-0) vlan, on page 2521
- show [startup-config](#page-2587-0) vmtracker, on page 2522
- show [startup-config](#page-2588-0) vpc, on page 2523
- show [startup-config](#page-2589-0) vrf, on page 2524
- show [startup-config](#page-2590-0) vrf default, on page 2525
- show [startup-config](#page-2591-0) vrrpv3, on page 2526
- show [startup-config](#page-2592-0) vshd, on page 2527
- show [startup-config](#page-2593-0) vtp, on page 2528
- show [startup-config](#page-2594-0) wwnm, on page 2529
- show [summary,](#page-2595-0) on page 2530
- show [switch-profile,](#page-2596-0) on page 2531
- show [switch-profile,](#page-2597-0) on page 2532
- show [switch-profile](#page-2599-0) buffer, on page 2534
- show [switch-profile](#page-2600-0) peer, on page 2535
- show [switch-profile](#page-2601-0) status, on page 2536
- show [switch-scope](#page-2603-0) controller, on page 2538
- show [switching-mode,](#page-2604-0) on page 2539
- show [switching-mode](#page-2605-0) fabric-speed, on page 2540
- show [system](#page-2606-0) acl, on page 2541
- show system auto-collect [tech-support,](#page-2607-0) on page 2542
- show system [boottime,](#page-2608-0) on page 2543
- show system config [reload-pending,](#page-2609-0) on page 2544
- show [system](#page-2610-0) cores, on page 2545
- show system default [switchport,](#page-2611-0) on page 2546
- show system [error-id,](#page-2612-0) on page 2547
- show system [exception-info,](#page-2613-0) on page 2548
- show system fast-reload [stabilization-timer,](#page-2614-0) on page 2549
- show system [image-verification,](#page-2615-0) on page 2550
- show system inband queuing [statistics,](#page-2616-0) on page 2551
- show system inband [queuing](#page-2618-0) status, on page 2553
- show [system](#page-2619-0) login, on page 2554
- show system login [failures,](#page-2620-0) on page 2555
- show system [memory-thresholds,](#page-2621-0) on page 2556
- show [system](#page-2622-0) mode, on page 2557
- show [system](#page-2623-0) poap, on page 2558
- show [system](#page-2624-0) pss shrink status, on page 2559
- show system [redundancy](#page-2625-0) ha status, on page 2560
- show system [redundancy](#page-2626-0) status, on page 2561
- show system [reset-reason,](#page-2627-0) on page 2562
- show system [reset-reason,](#page-2628-0) on page 2563
- show system [reset-reason](#page-2629-0) module, on page 2564
- show system [resources,](#page-2630-0) on page 2565
- show system resources [all-modules,](#page-2631-0) on page 2566
- show system [routing](#page-2633-0) mode, on page 2568
- show system [security,](#page-2634-0) on page 2569
- show system standby [manual-boot,](#page-2635-0) on page 2570
- show system [switch-mode,](#page-2636-0) on page 2571
- show system [uptime,](#page-2637-0) on page 2572
- show [system](#page-2638-0) verify bios flash, on page 2573
- show system vlan [reserved,](#page-2639-0) on page 2574

### <span id="page-2364-0"></span>**show san-port-channel compatibility-parameters**

show san-port-channel compatibility-parameters [ \_\_readonly \_\_ [ { TABLE\_compatibility\_params <parameter> <description> } ] ]

### **Syntax Description**

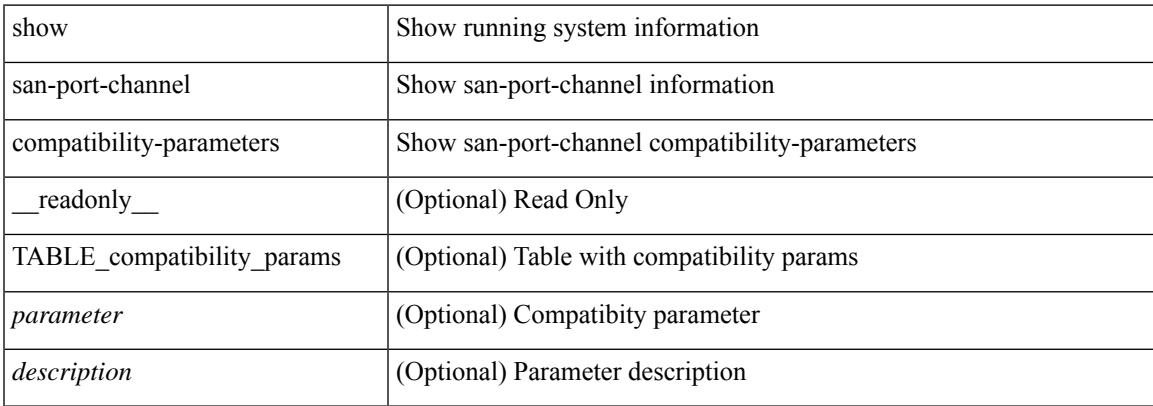

### **Command Mode**

# <span id="page-2365-0"></span>**show san-port-channel consistency**

show san-port-channel consistency [ \_\_readonly \_\_ [ <msg> ] [ { [ <error\_msg> ] [ <consistency\_state> ] [ <module> ] [ { TABLE\_inconsistent\_database [ <database> ] [ { [ <total\_port\_channels> ] [ { TABLE\_san\_port\_channel\_database [ <interface> ] [ <total\_ports> ] [ <first\_operational\_port> ] [ { TABLE\_san\_port\_channel\_member <port> <state>  $\}$  ] [ <db\_error\_str> ]  $\}$  ]  $\}$  ]  $\}$  ]  $]$ 

#### **Syntax Description**

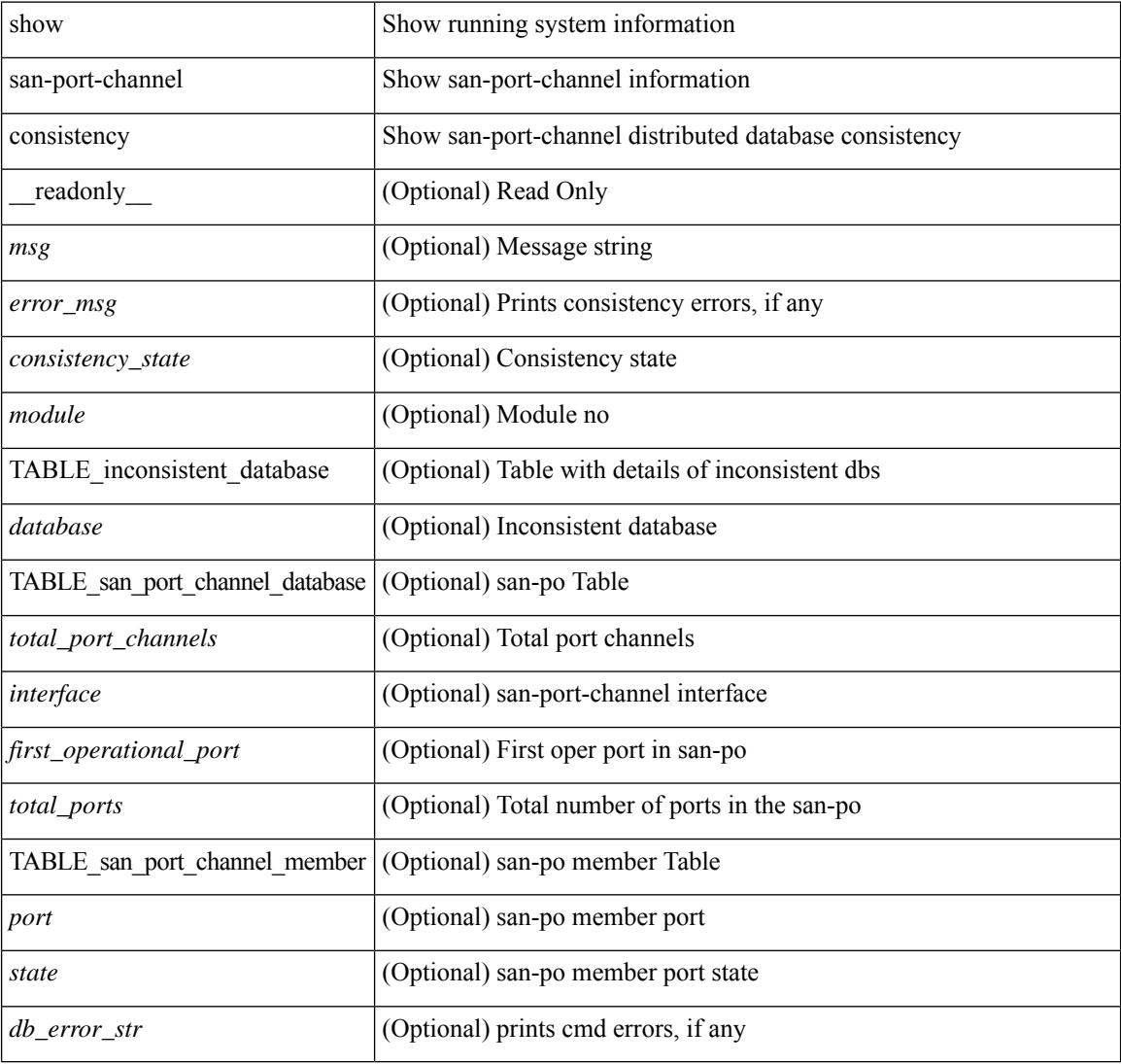

### **Command Mode**

### <span id="page-2366-0"></span>**show san-port-channel consistency detail**

show san-port-channel consistency detail [ \_\_readonly \_\_ [  $\leq$  sup\_total\_port\_channels> ] [  $\leq$  [  $\leq$  sup\_db\_error\_str> ] [ { TABLE\_sup\_san\_port\_channel\_database <sup\_interface> [ <sup\_total\_ports> ] [ <sup\_first\_operational\_port> ] [ { TABLE\_sup\_san\_port\_channel\_member <sup\_port> <sup\_state> } ] } ] } ] [ <msg> ] [ { [ <error\_msg> ] [ <db\_index> ] [ <module> ] [ { [ <total\_port\_channels> ] [ { TABLE\_san\_port\_channel\_database [ <interface> ] [ <total\_ports> ] [ <first\_operational\_port> ] [ { TABLE\_san\_port\_channel\_member <port> <state>  ${} \$   $]$   $[$  <db\_error\_str>  $]$   $]$   $]$   $]$   $]$   $\$  <consistency\_state>  $]$ ]

### **Syntax Description**

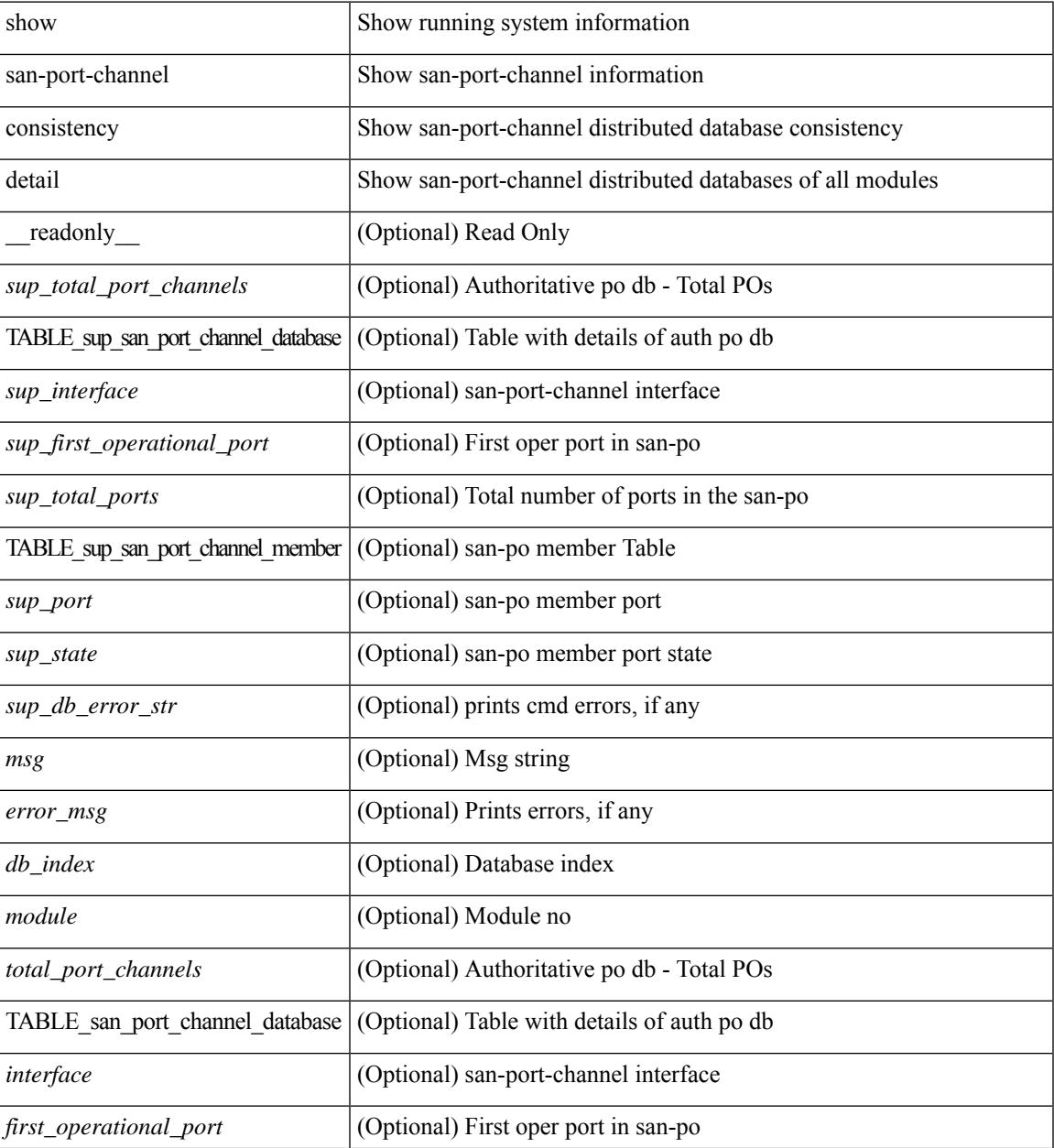

I

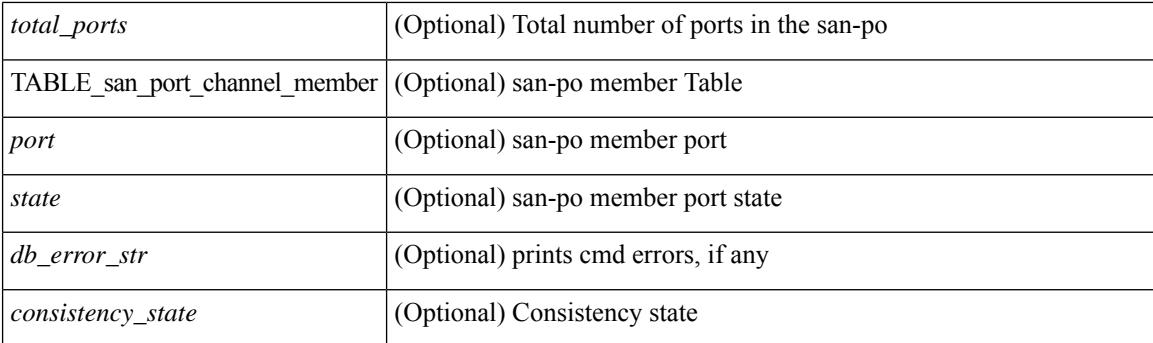

### **Command Mode**

### <span id="page-2368-0"></span>**show san-port-channel database**

show san-port-channel database  $\lceil$  interface  $\leq$  if  $d$   $\geq$  |  $\lceil$  |  $\leq$  |  $\leq$  |  $\leq$  |  $\leq$  |  $\leq$  |  $\leq$  |  $\leq$  |  $\leq$  |  $\leq$  |  $\leq$  |  $\leq$  |  $\leq$  |  $\leq$  |  $\leq$  |  $\leq$  |  $\leq$  |  $\leq$  |  $\leq$  | TABLE\_san\_port\_channel\_database <interface> <admin\_chan\_mode> <oper\_chan\_mode> <last\_membership\_update> [ <last\_membership\_update\_fail\_reason> ] [ <pcm\_interface\_flag> ] [ <vlan\_interfaces> ] [ <first\_operational\_port> ] [ <total\_ports> ] [ <total\_oper\_ports> ] [ { TABLE\_san\_port\_channel\_member <port> <state>  $\}$  ]  $]$  [<cmd\_error\_str> ] ]

#### **Syntax Description**

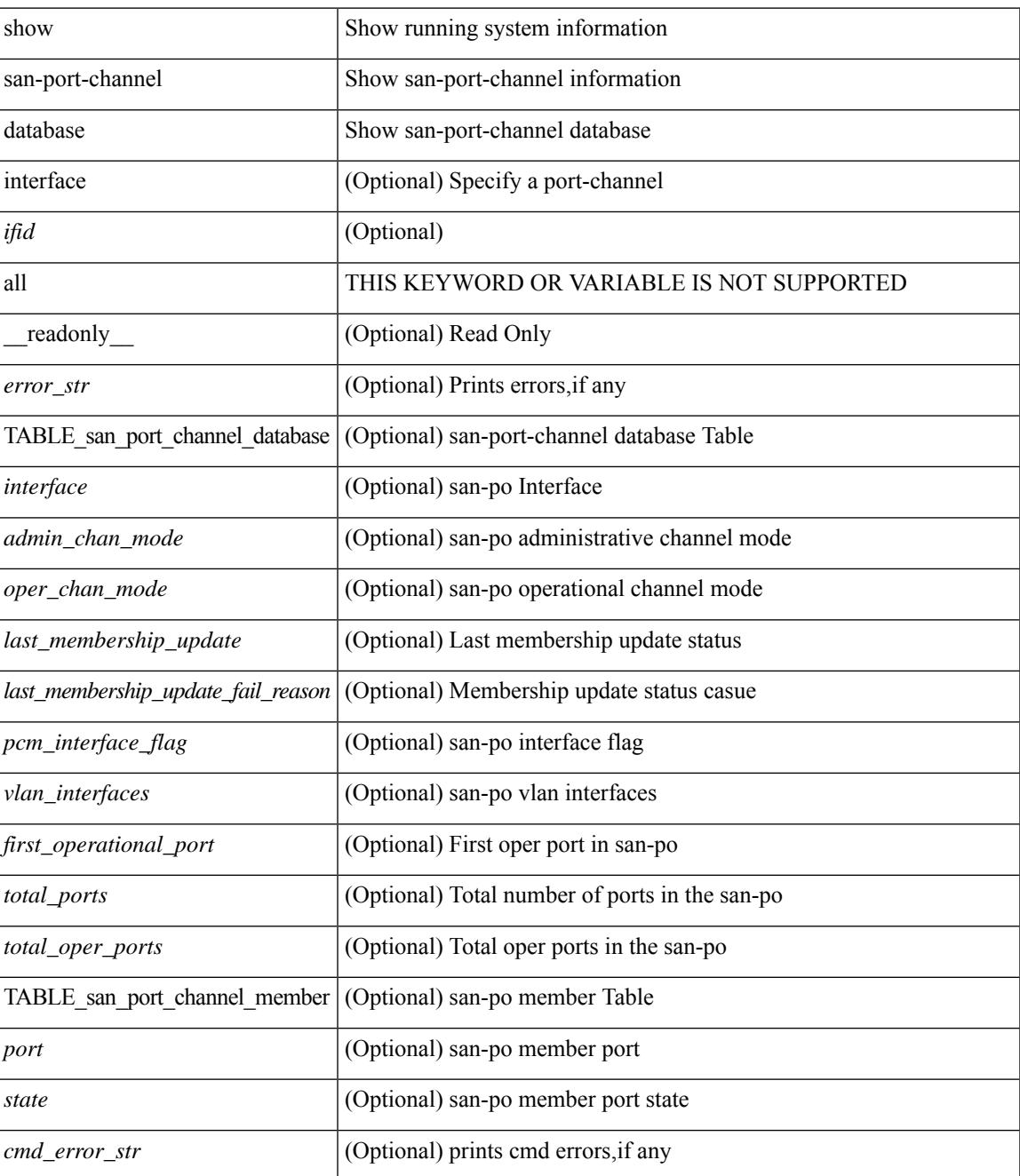

I

### **Command Mode**

### <span id="page-2370-0"></span>**show san-port-channel summary**

show san-port-channel summary [ \_\_readonly \_\_ [ { TABLE\_san\_port\_channel\_summary <interface> <total\_ports> <total\_oper\_ports> <first\_operational\_port> } ] [ <cmd\_error\_str> ] ]

### **Syntax Description**

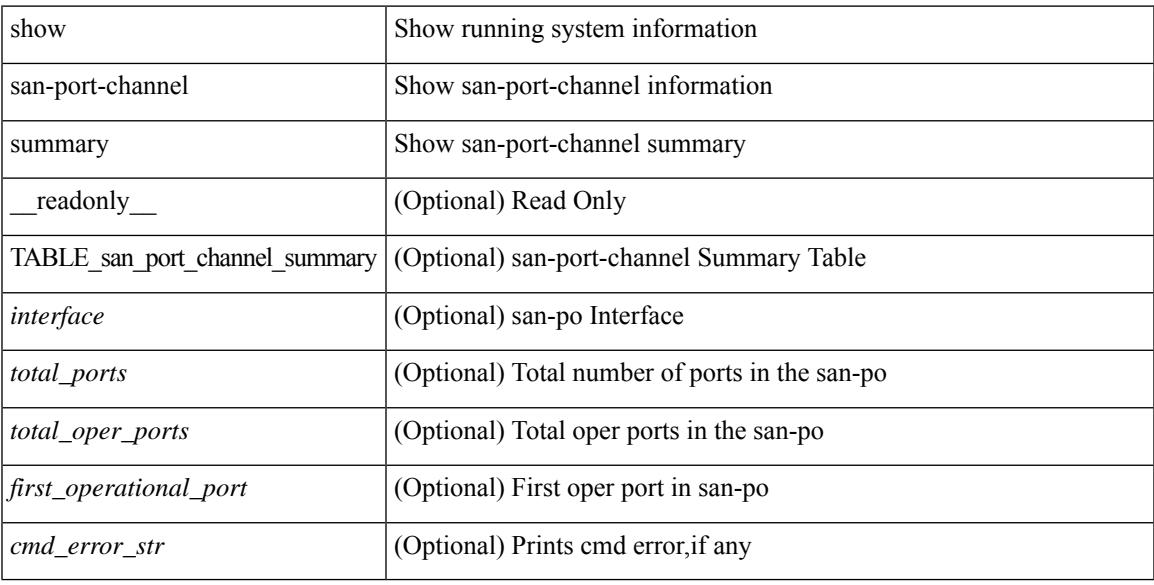

#### **Command Mode**

### <span id="page-2371-0"></span>**show san-port-channel usage**

show san-port-channel usage [ \_\_readonly \_\_ [ <total\_channel\_numbers\_used> { <used\_range> } + {  $\langle$  <unused\_range > } + ] [  $\langle$  error\_str > ] ]

### **Syntax Description**

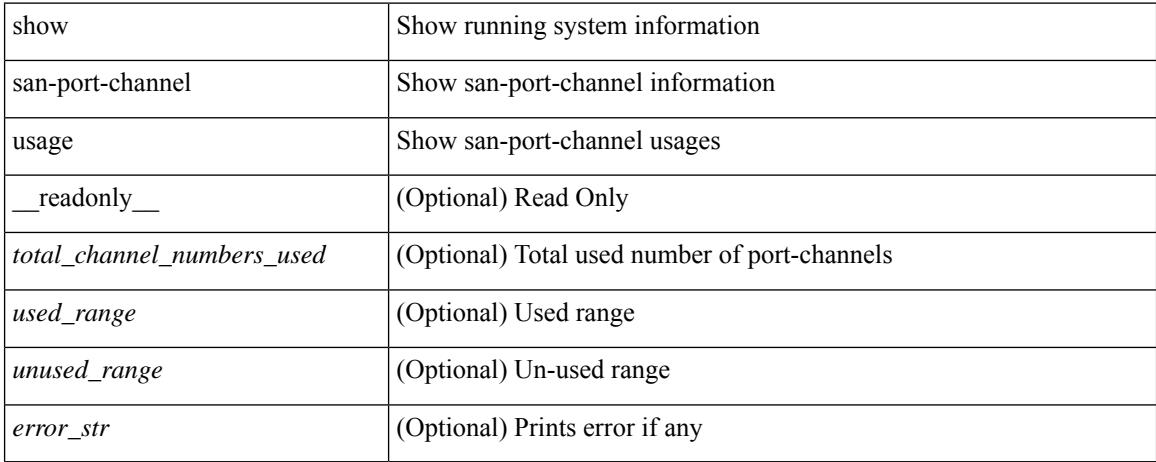

### **Command Mode**

### <span id="page-2372-0"></span>**show scheduler config**

show scheduler config [ \_\_readonly \_\_ [ <terminal> ] [ <feature> ] [ <logfilesize> ] [ <emailfrom> ] [ <emailreplyto>] [<smtpserver>] [<port>] [<usevrf>] [{ TABLE\_userconfig <username> [<password> ] } ] [ { TABLE\_jobconfig <jobdata> } ] [ { TABLE\_scheduleconfig <schedulename> [ <scheduletype> ] [ { TABLE\_jobs <status> } ] [ <email> ] } ] ]

### **Syntax Description**

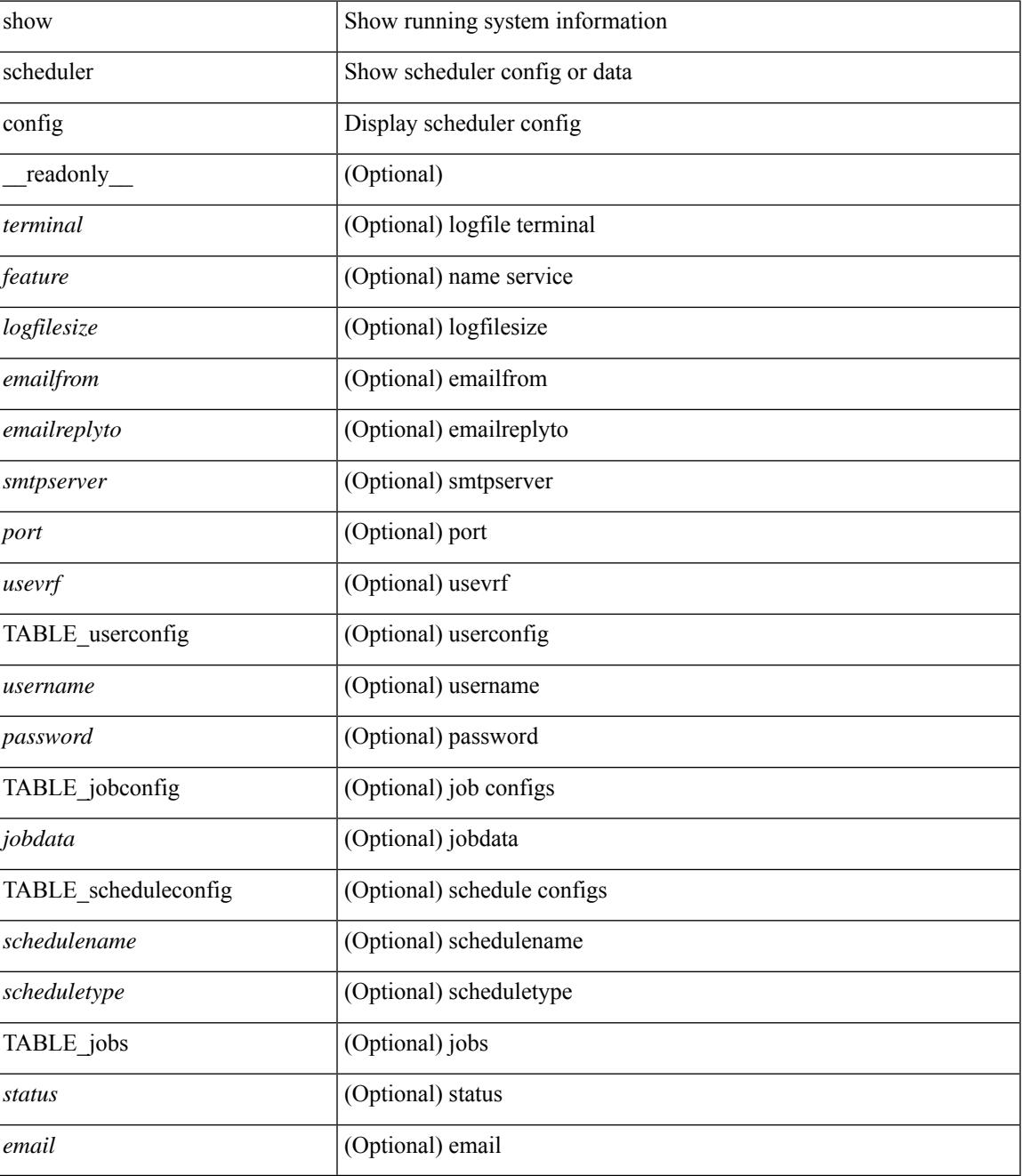

I

### **Command Mode**

### <span id="page-2374-0"></span>**show scheduler job**

show scheduler job [ name <s0> ] [ \_\_readonly\_ [ { TABLE\_schedulerjobs <jobname> [ <jobdata> ] } ] ]

### **Syntax Description**

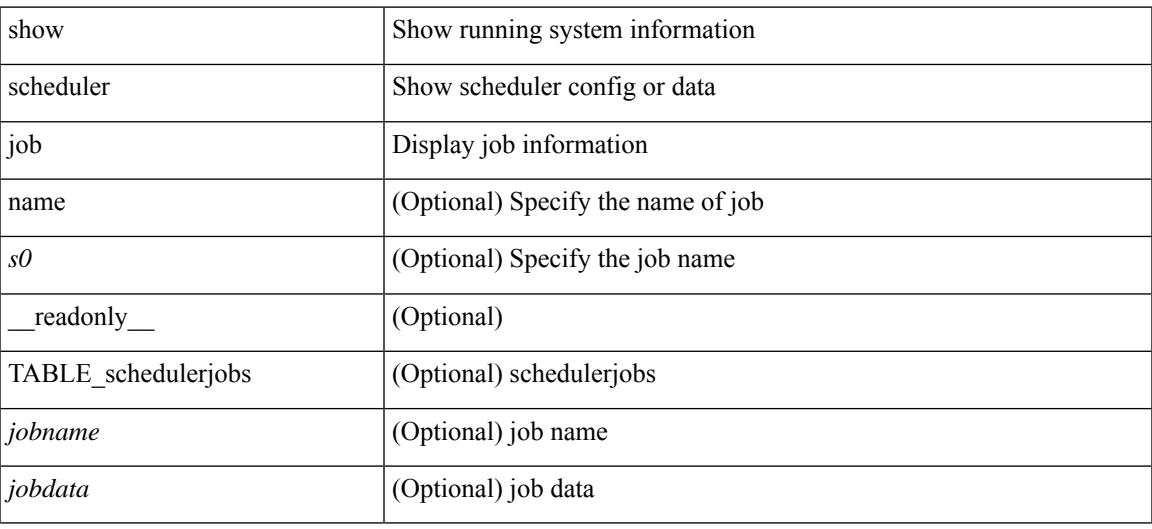

**Command Mode**

### <span id="page-2375-0"></span>**show scheduler logfile**

show scheduler logfile [ \_\_readonly\_ [ { TABLE\_joblog <jobname> [ <jobstatus> ] [ <schedulename> ] [ <scheduleusername> ] [ <completiontime> ] [ <joboutput> ] } ] ]

### **Syntax Description**

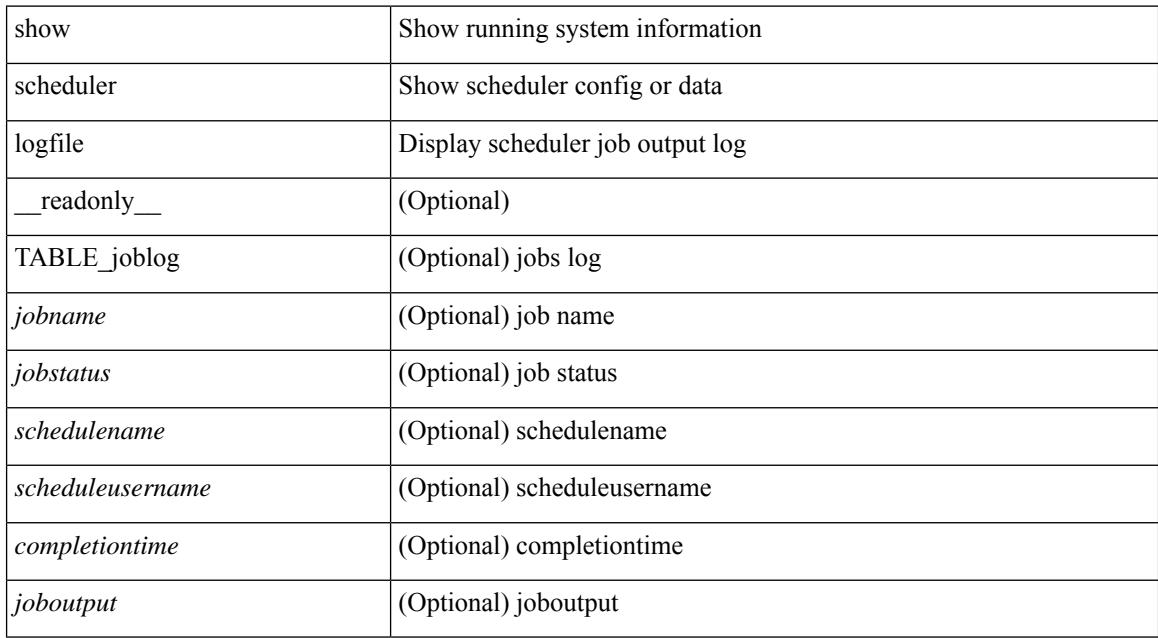

#### **Command Mode**
### **show scheduler schedule**

show scheduler schedule [ name <s0> ] [ \_\_readonly\_ [ { TABLE\_schedules <schedulename> [ <scheduleusername> ] [ <scheduletype> ] [ <starttime> ] [ <lastexectime> ] [ <lastcompletiontime> ] [ <execcount> ] [ <jobcount> ] [ { TABLE\_jobs <jobname> [ <execstatus> ] } ] } ] ]

#### **Syntax Description**

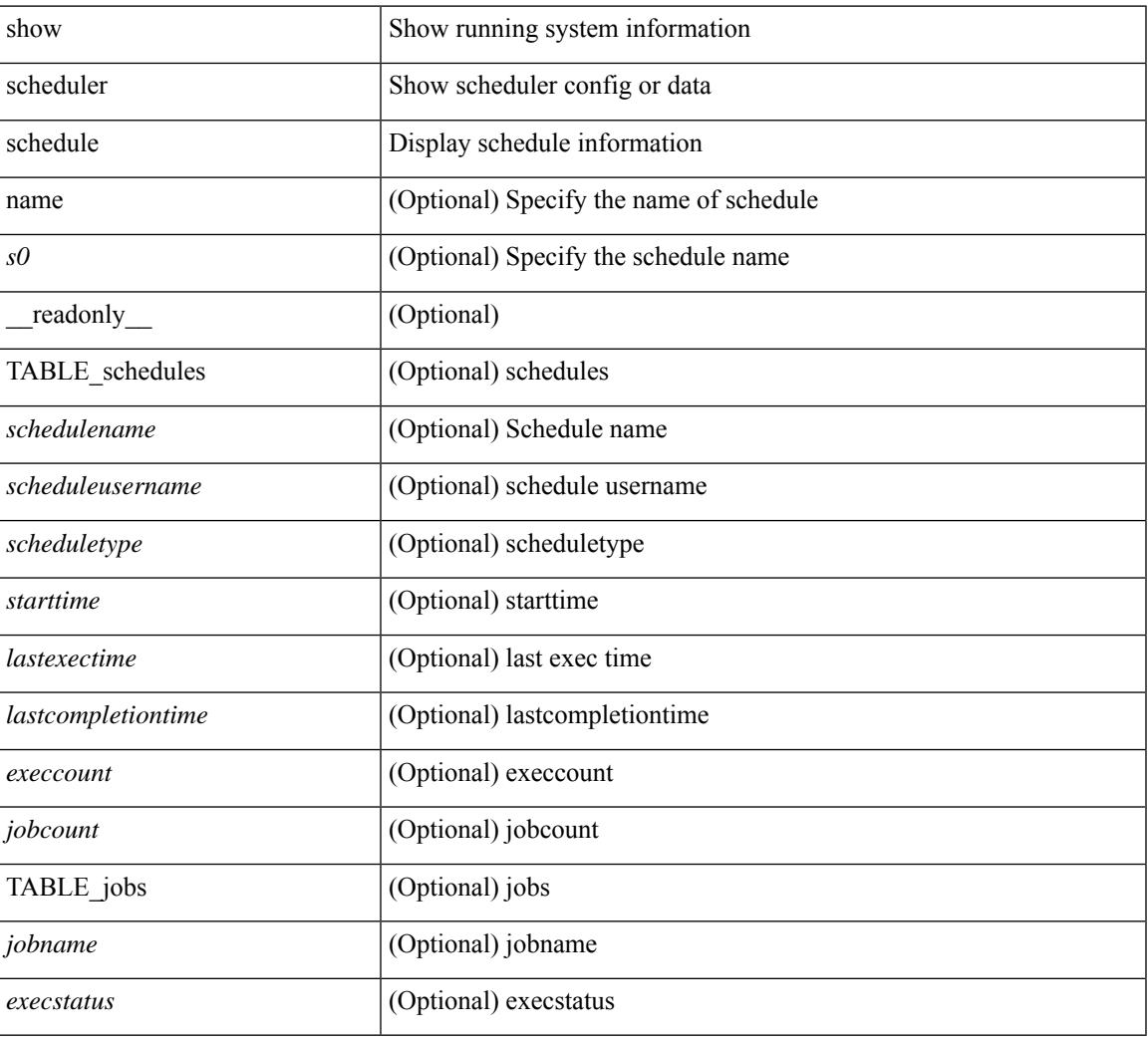

### **Command Mode**

## **show segment-routing**

show segment-routing [ detail ] [ \_\_readonly \_\_ <srvname> <state> <process\_id> [ <srgb\_min\_label> <srgb\_max\_label> <srgb\_alloc\_status> [ <oper\_srgb\_min\_label> <oper\_srgb\_max\_label> ] <cleanup\_intvl> <retry\_intvl> [ <num\_retries> ] [ <srgb\_alloc\_hdl> ] [ <cleanup\_timer\_state> <retry\_timer\_state> ] ] [ <ulib\_reg\_status> [ <ulib\_pib\_hdl> ] ] ]

### **Syntax Description**

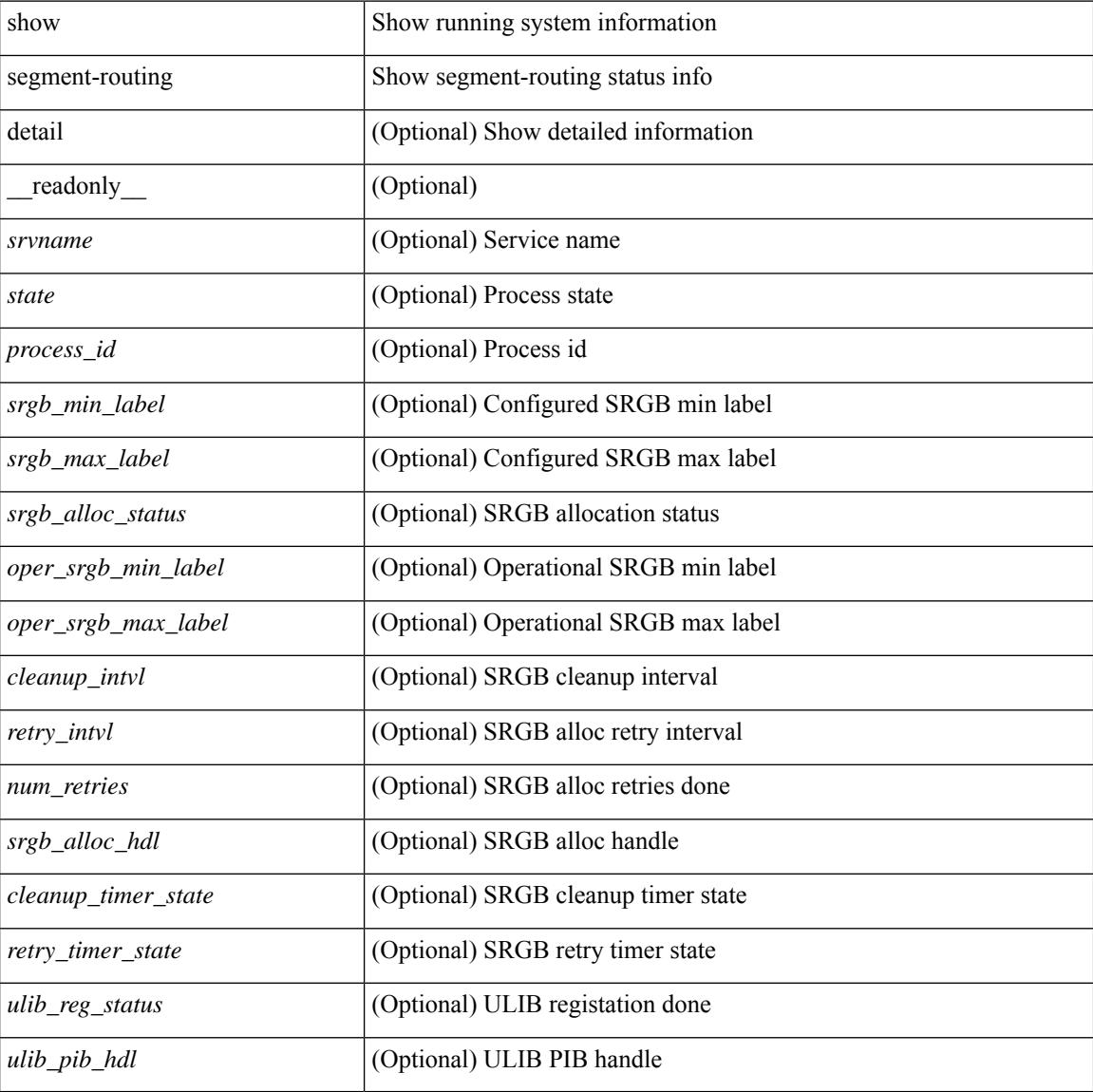

#### **Command Mode**

## **show segment-routing clients**

show segment-routing clients [ \_\_readonly \_\_ [ { TABLE\_client <client pib\_name> <client\_pib\_index> <client\_uuid> <client\_pid> <client\_sap> [ { TABLE\_tib <vrf\_name> <tib\_name> [ <pfxsid\_cleanup\_status> ] } ] } ] <total\_clients> ]

#### **Syntax Description**

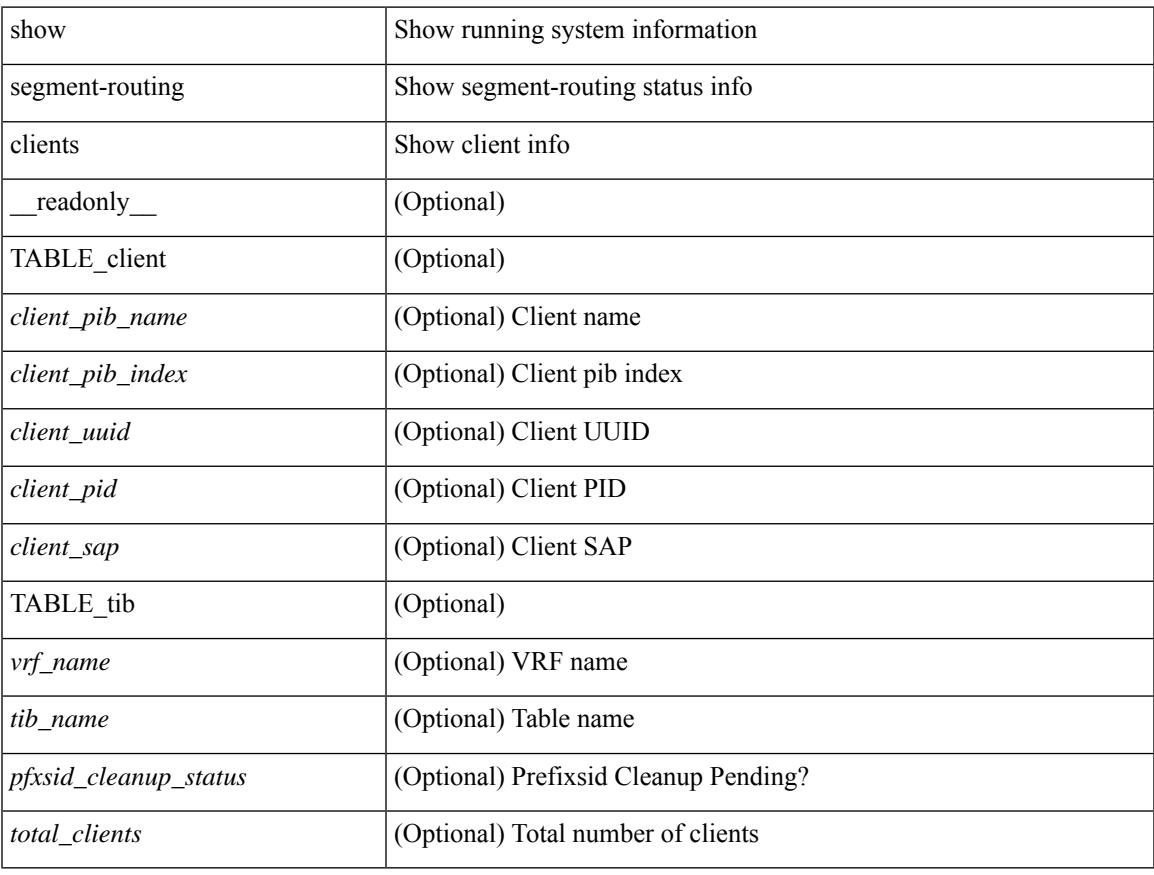

#### **Command Mode**

## **show segment-routing ipv4 connected-prefix-sid-map**

show segment-routing ipv4 connected-prefix-sid-map [ \_readonly \_ [ { TABLE\_tib <vrf\_name> <tib\_name> [ { TABLE\_pfxsid <prefix> <index> <absolute> <range> <valid> } ] } ] ]

### **Syntax Description**

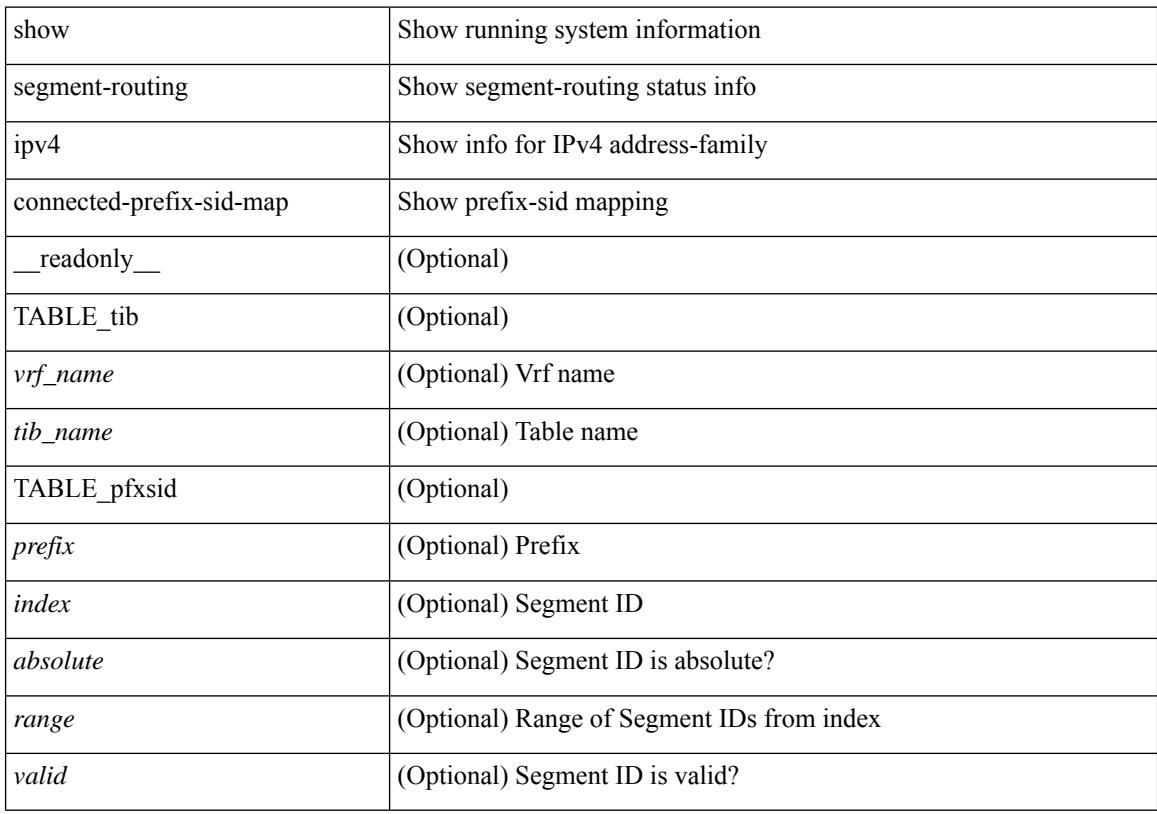

### **Command Mode**

## **show segment-routing mpls**

show segment-routing mpls [ detail ] [ \_\_readonly \_\_\_\_\_\_ <state> <process\_id> [ <srgb\_min\_label> <srgb\_max\_label> <srgb\_alloc\_status> [ <oper\_srgb\_min\_label> <oper\_srgb\_max\_label> ] <cleanup\_intvl> <retry\_intvl> [ <num\_retries> ] [ <srgb\_alloc\_hdl> ] [ <cleanup\_timer\_state> <retry\_timer\_state> ] ] [ <ulib\_reg\_status> [ <ulib\_pib\_hdl> ] ] ]

### **Syntax Description**

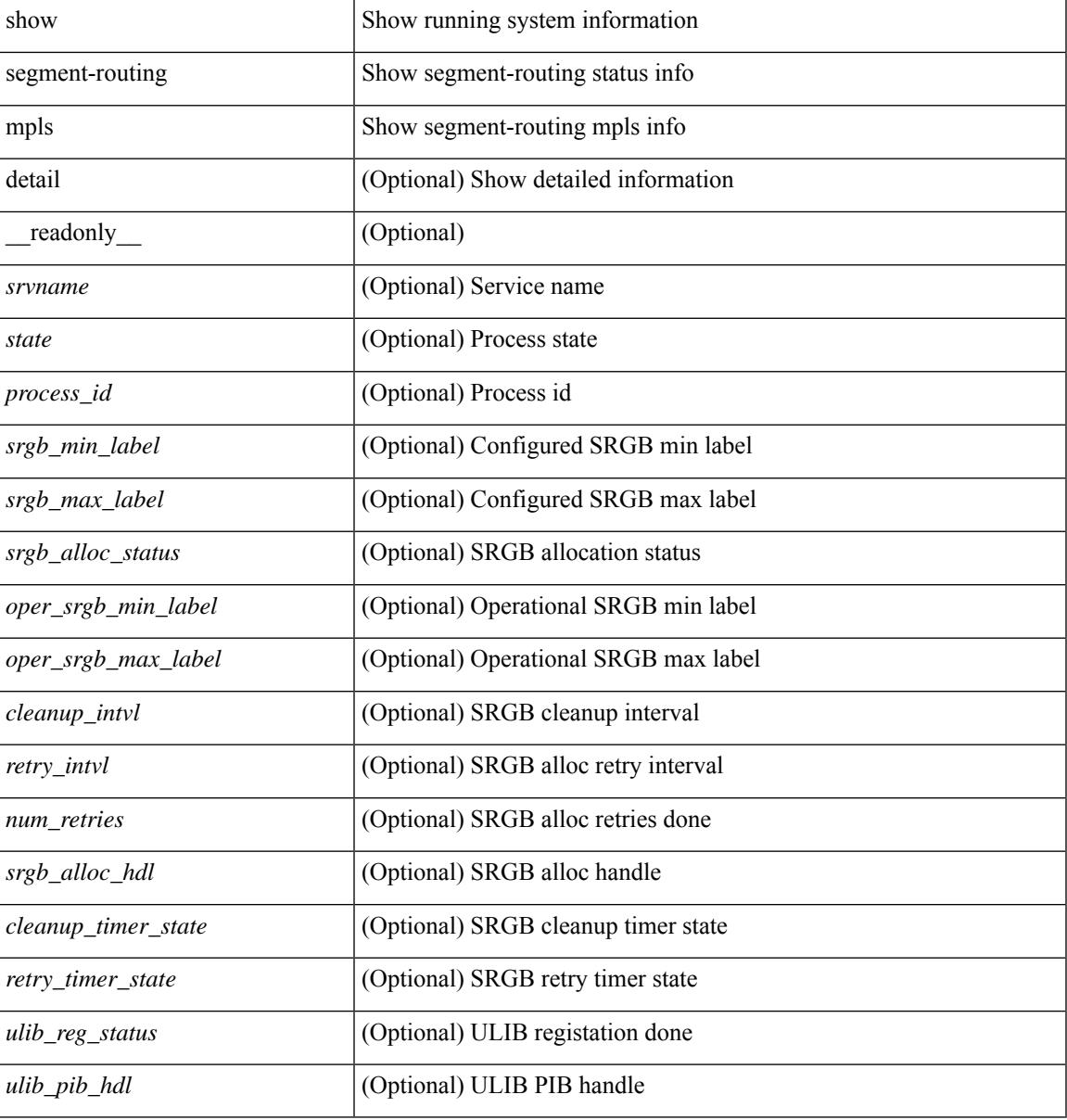

#### **Command Mode**

## **show segment-routing mpls clients**

show segment-routing mpls clients [ \_\_readonly \_\_ [ { TABLE\_client <client \_pib\_name> <client\_pib\_index> <client\_uuid> <client\_pid> <client\_sap> [ { TABLE\_tib <vrf\_name> <tib\_name> [ <pfxsid\_cleanup\_status> ] } ] } ] <total\_clients> ]

### **Syntax Description**

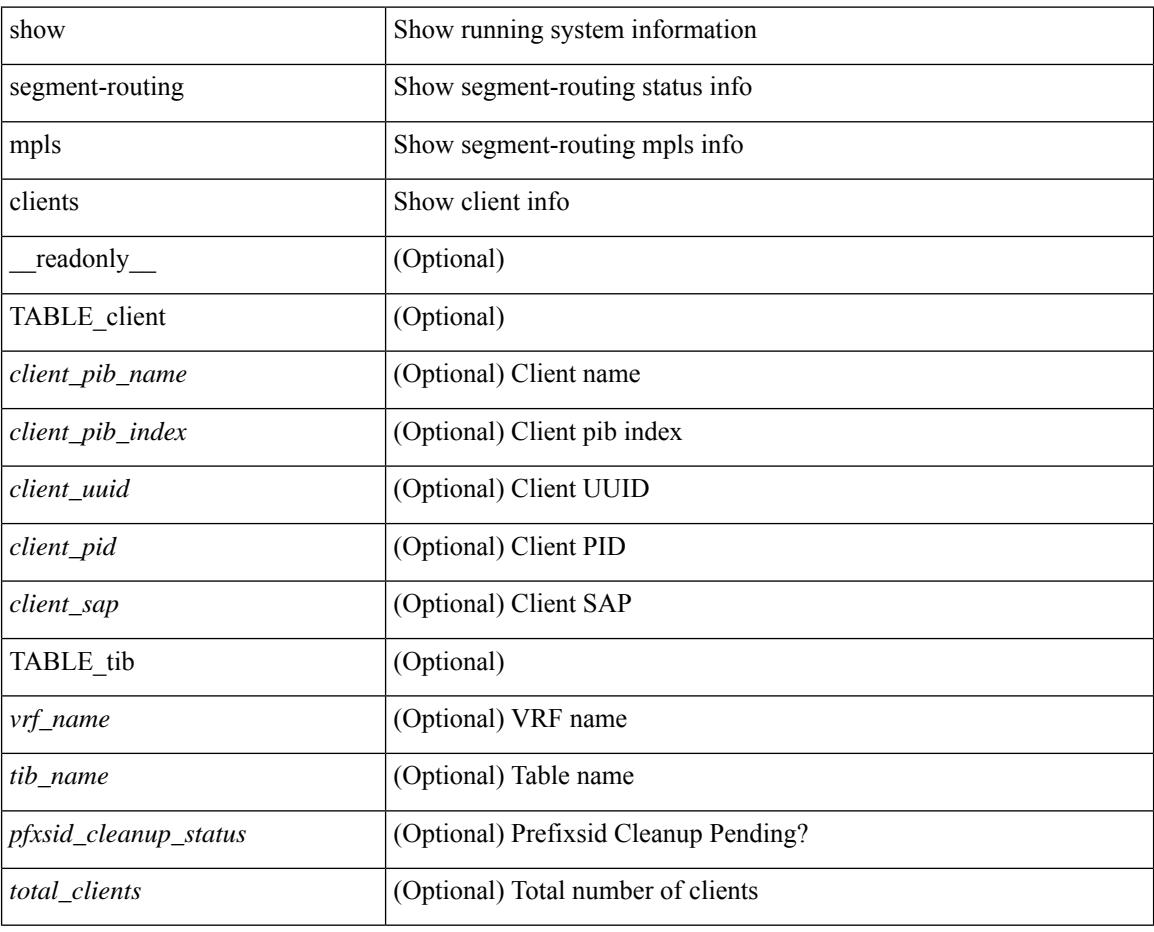

#### **Command Mode**

## **show segment-routing mpls ipv4 connected-prefix-sid-map**

show segment-routing mpls ipv4 connected-prefix-sid-map [ \_\_readonly \_\_ [ { TABLE\_tib <vrf\_name> <tib\_name> [ { TABLE\_pfxsid <prefix> <index> <absolute> <range> <valid> } ] } ] ]

### **Syntax Description**

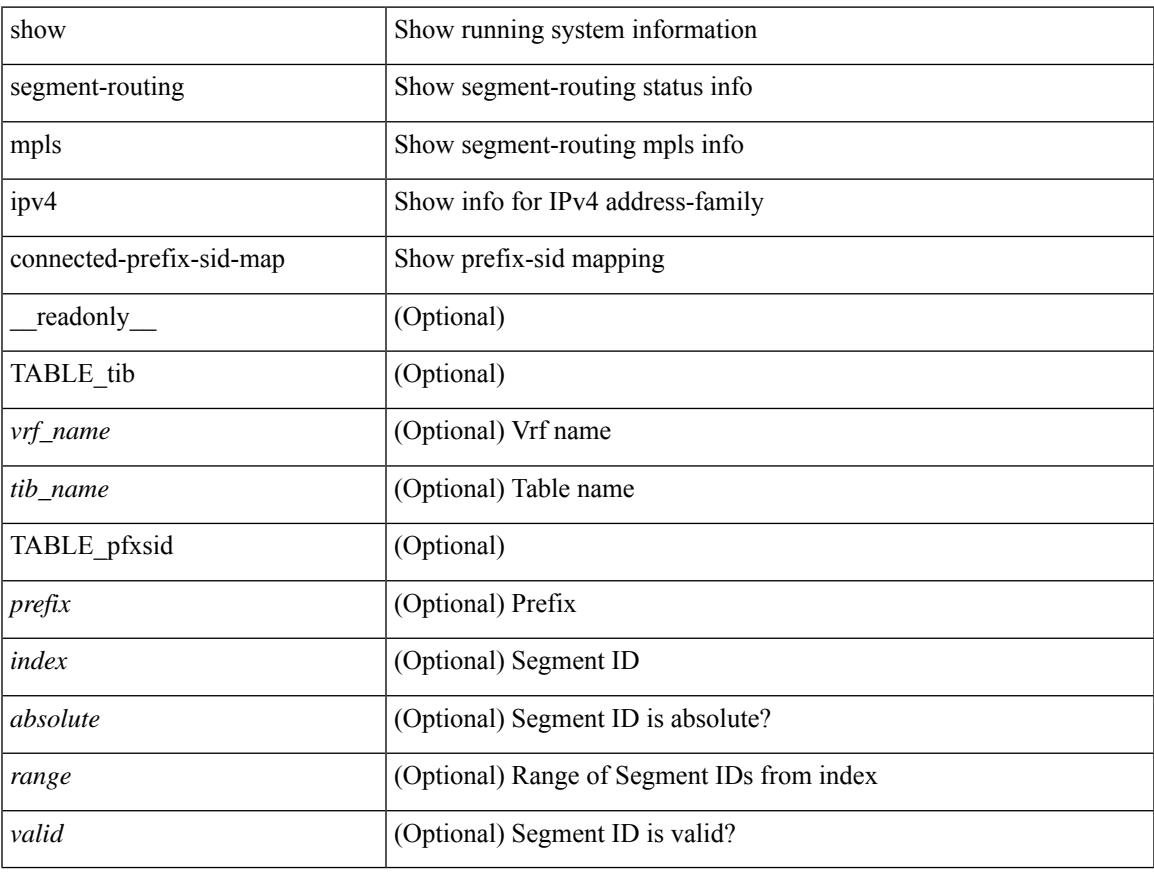

#### **Command Mode**

## **show sflow**

show sflow [ \_\_readonly \_\_ <sampling-rate> <max-sampled-size> <counter-poll-interval> <max-datagram-size> <collector-vrf> <collector-ip> [ <source-ip> ] <collector-port> <agent-ip> [ <data-source-interface> ] ]

### **Syntax Description**

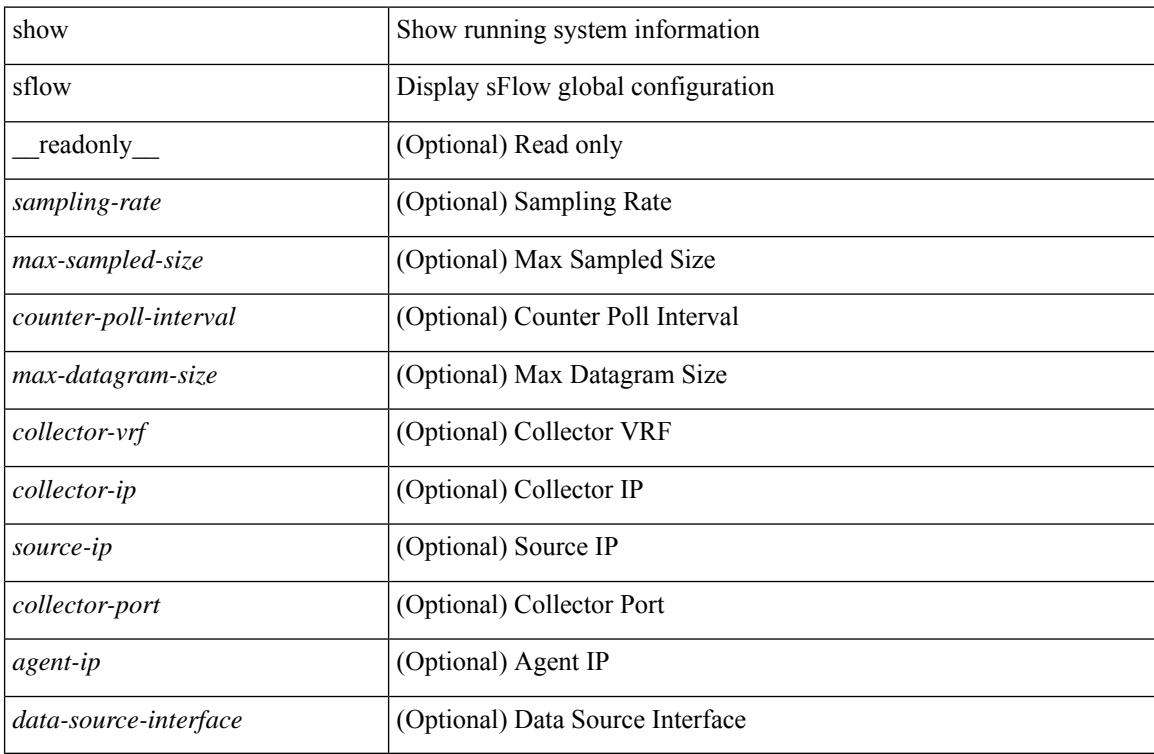

### **Command Mode**

## **show sflow statistics**

show sflow statistics [ \_\_readonly \_\_<total-packets> <total-samples> <processed-samples> <dropped-samples> [ <rate-limiter-drops> ] [ <dropped-sflow-samples> ] <sent-datagrams> <dropped-datagrams> ]

### **Syntax Description**

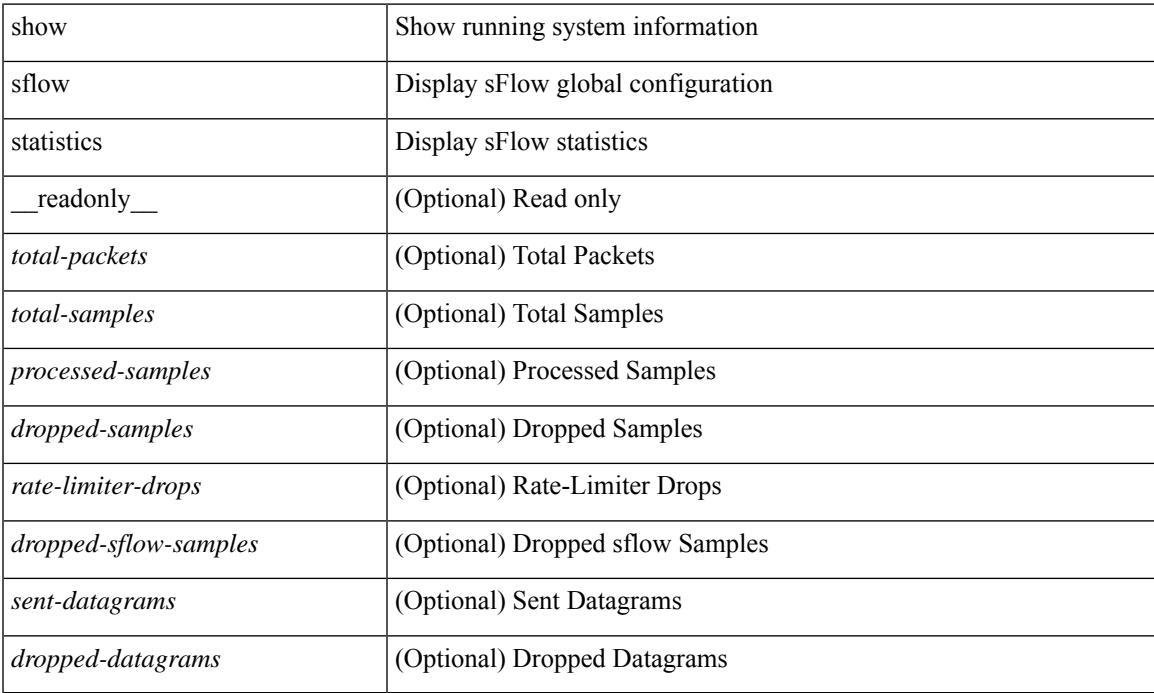

### **Command Mode**

### **show smart-channel**

show smart-channel  $\leq$  svc-name> [ brief ] [ \_\_readonly  $\leq$  is firstentry>  $\leq$  is detail>  $\leq$  is active> <is\_firstentry\_routemap> <is\_firstentry\_standby> <is\_firstentry\_acl> <is\_lastentry> [ TABLE\_summary <service\_name> <lb\_scheme> [ <interface> ] <state> <buckets> [ <reason> ] <vrf\_name> <userACL> [ TABLE\_device <device\_grp> <dg\_probe> <dg\_probe\_port> ] [ TABLE\_route\_map [ <route\_map> ] [  $\leq$  interface>  $\leq$  [  $\leq$  r status>  $\leq$  [ $\leq$  int track id>  $\leq$  ] [ TABLE vip  $\leq$  [ $\leq$  vip probe>  $\leq$  [ $\leq$  vip port>  $\leq$  [1] TABLE vip\_node  $\lceil$  <vip\_node>  $\rceil$  { <vip\_nodev6>  $\rceil$  <vip\_config> <vip\_weight> <vip\_node\_probe>  $\langle \text{vip node probe port} \rangle$   $\langle \text{vip node probe ip} \rangle$   $\langle \text{vip stack id} \rangle$   $\langle \text{vip ip sla id} \rangle$  [ TABLE vip standby  $\lceil \langle \text{vip} \rangle \rangle = \lceil \langle \text{vip} \rangle \rangle = \lceil \langle \text{vip} \rangle \rangle$  standby config <vip\_standby\_weight> <vip\_standby\_probe> <vip\_standby\_probe\_port> <vip\_standby\_probe\_ip>  $\leq$  vip standby status $\leq$  vip standby track id $\geq$  vip standby sla\_id $\geq$  [ TABLE\_vip\_access\_list $\geq$ ] ] ] ] [ TABLE\_node [ <node> ] [ <nodev6> ] <config> <weight> <node\_probe> <node\_probe\_port>  $\leq$  node probe ip $>$   $\leq$ status $>$   $\leq$ track id $>$   $\leq$ ip sla\_id $>$  [ TABLE\_standby [ $\leq$ standby\_ip $>$  ] [ $\leq$ standby\_ipv6 $>$  ]  $\epsilon$  <standby config> <standby weight> <standby probe> <standby probe port> <standby probe ip>  $\leq$  standby status $>$   $\leq$ standby track id $>$   $\leq$ standby sla id $>$  ] [ TABLE acl [  $\leq$  access list $>$  ] ] ] ] ]

#### **Syntax Description**

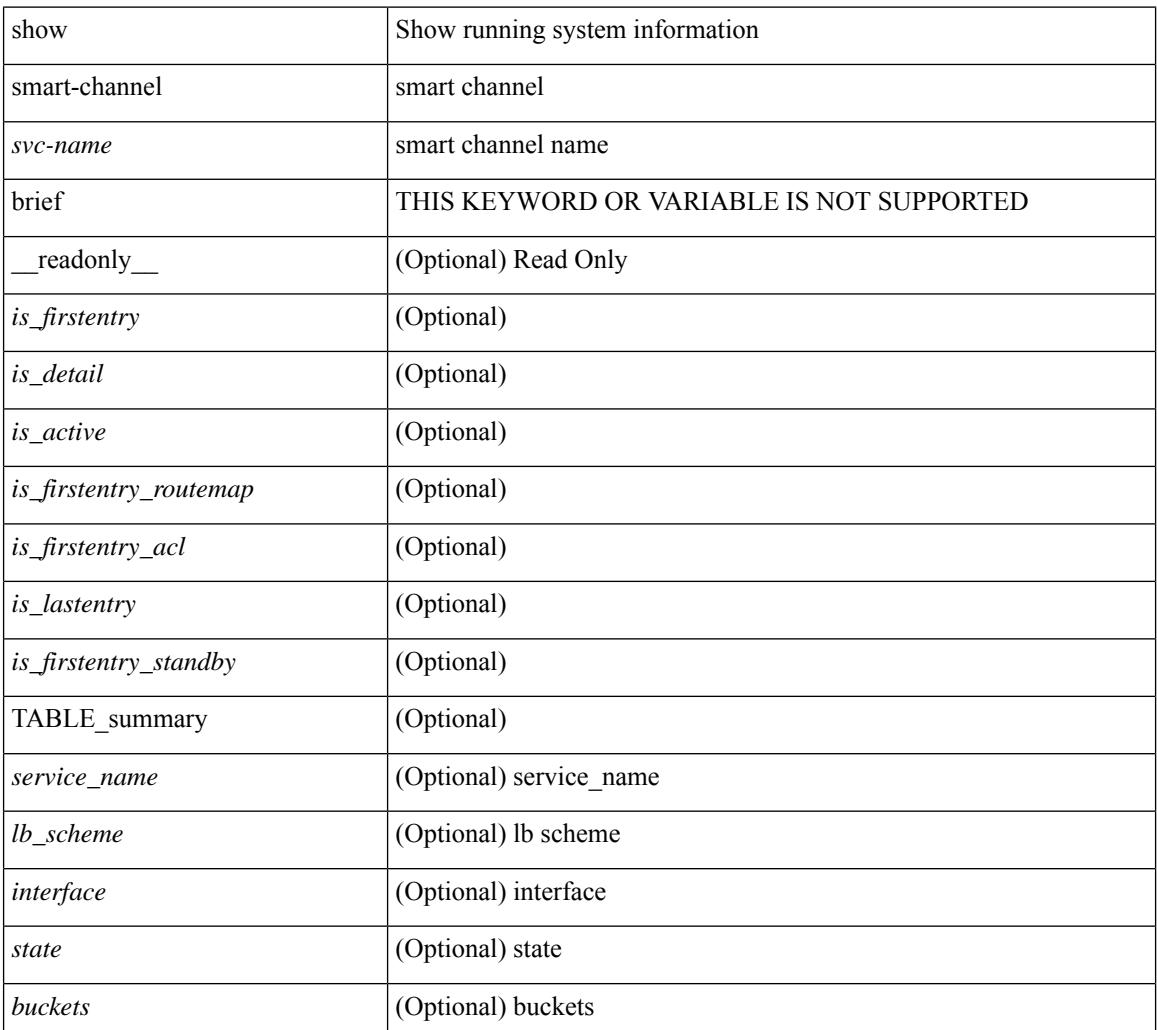

I

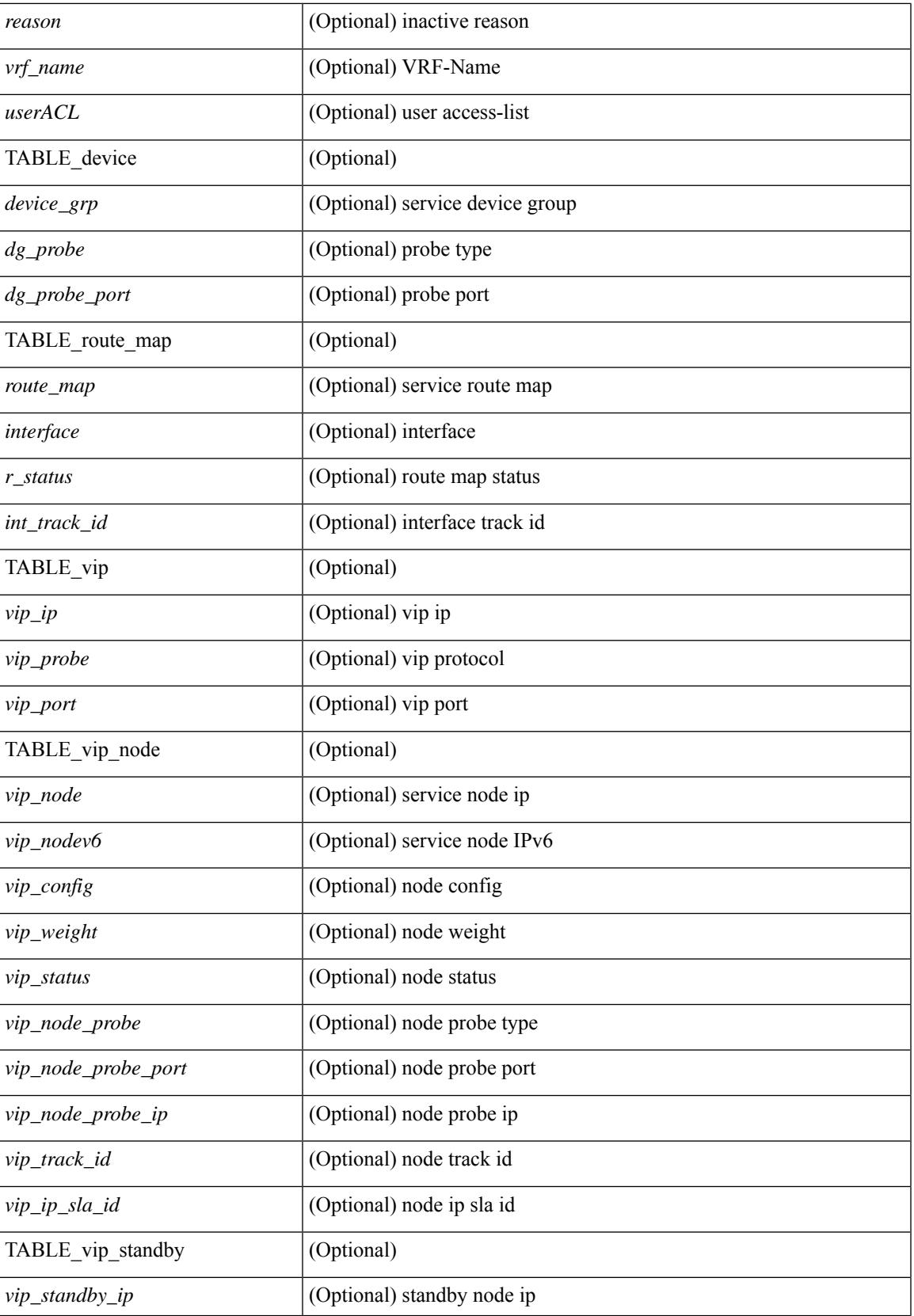

 $\mathbf I$ 

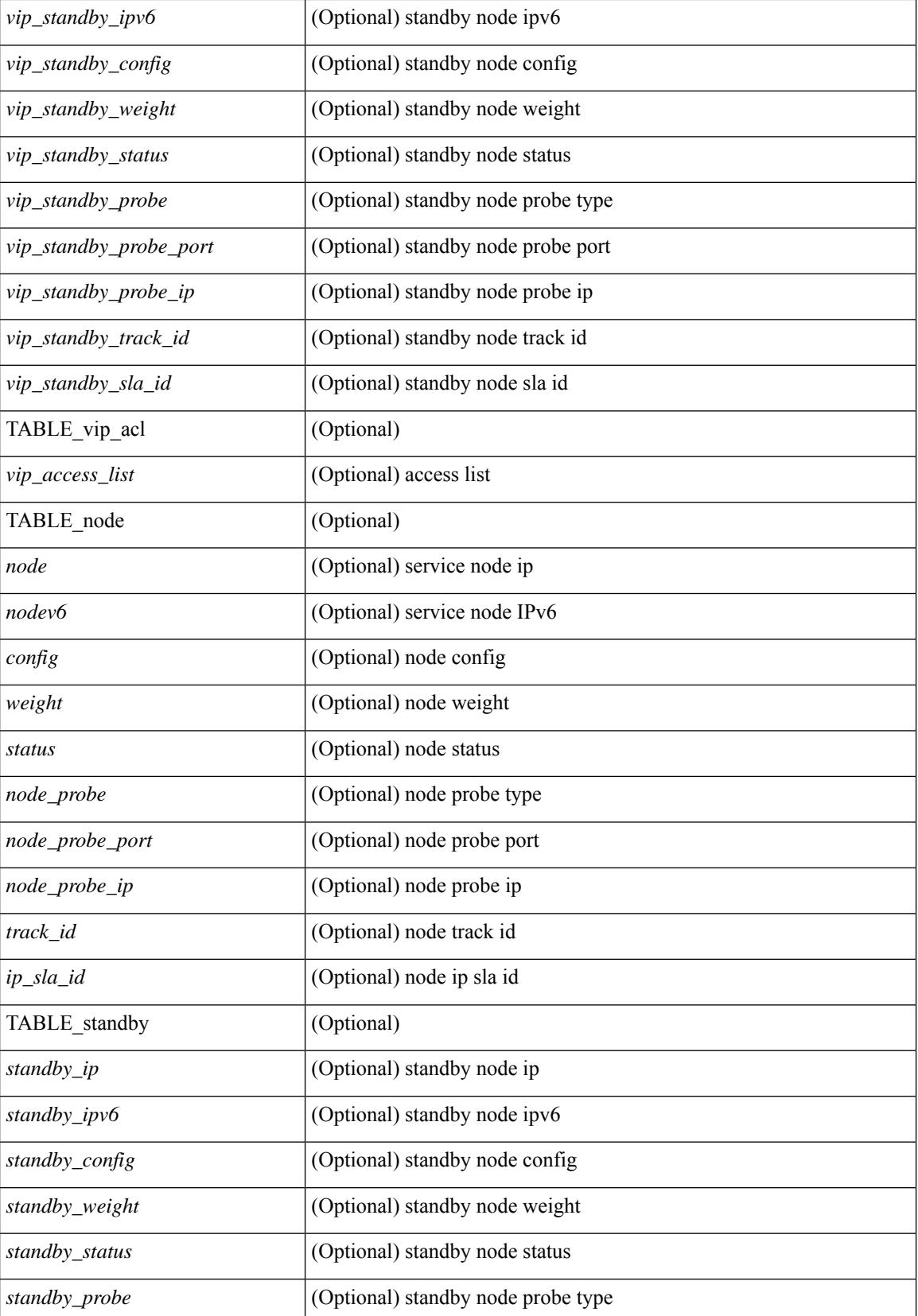

**Cisco Nexus 3000 Series NX-OS N3K Mode Command Reference (Show Commands), Release 9.3(1)**

 $\mathbf{l}$ 

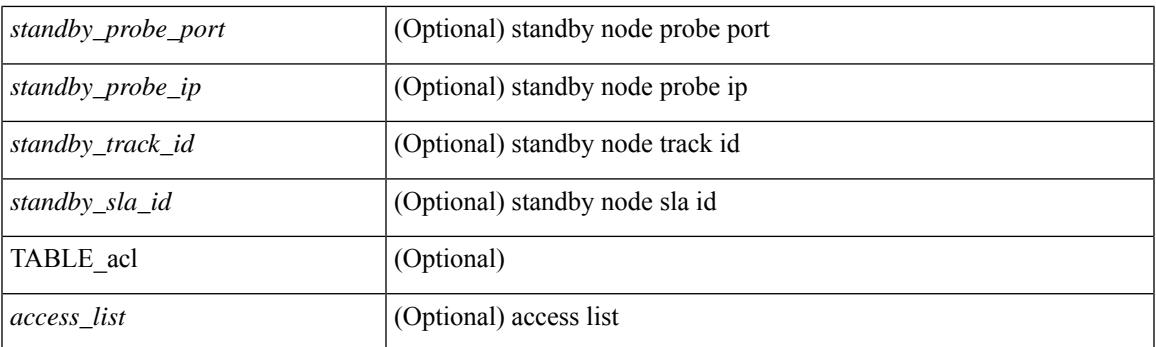

### **Command Mode**

# **show snapshots**

show snapshots [ \_readonly \_ TABLE\_snapshot <snap\_name> <snap\_ctime> <description> ]

### **Syntax Description**

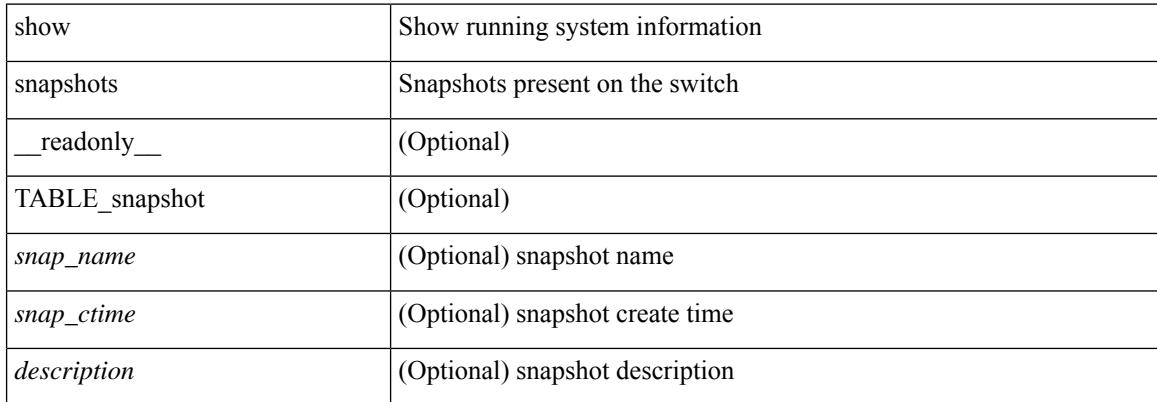

#### **Command Mode**

### **show snapshots compare**

show snapshots compare <snapshot-name-T1> <snapshot-name-T2> [ \_\_readonly \_\_TABLE\_feature <feat\_name> [ <feat\_state1> <feat\_state2> ] [ TABLE\_element <elemkey1> <elemval1> [ <elemkey2> <elemval2> ] [ <elemkey3> <elemval3> ] [ <elemkey4> <elemval4> ] [ <elemstate1> <elemstate2> ] [ TABLE\_value <tag> <val1> <val2> ] [ TABLE\_subrow <subrowkey> <subrowval> [ <substate1> <substate2> ] [ TABLE\_subvalue <tag> <val1> <val2> ] ] ] ]

#### **Syntax Description**

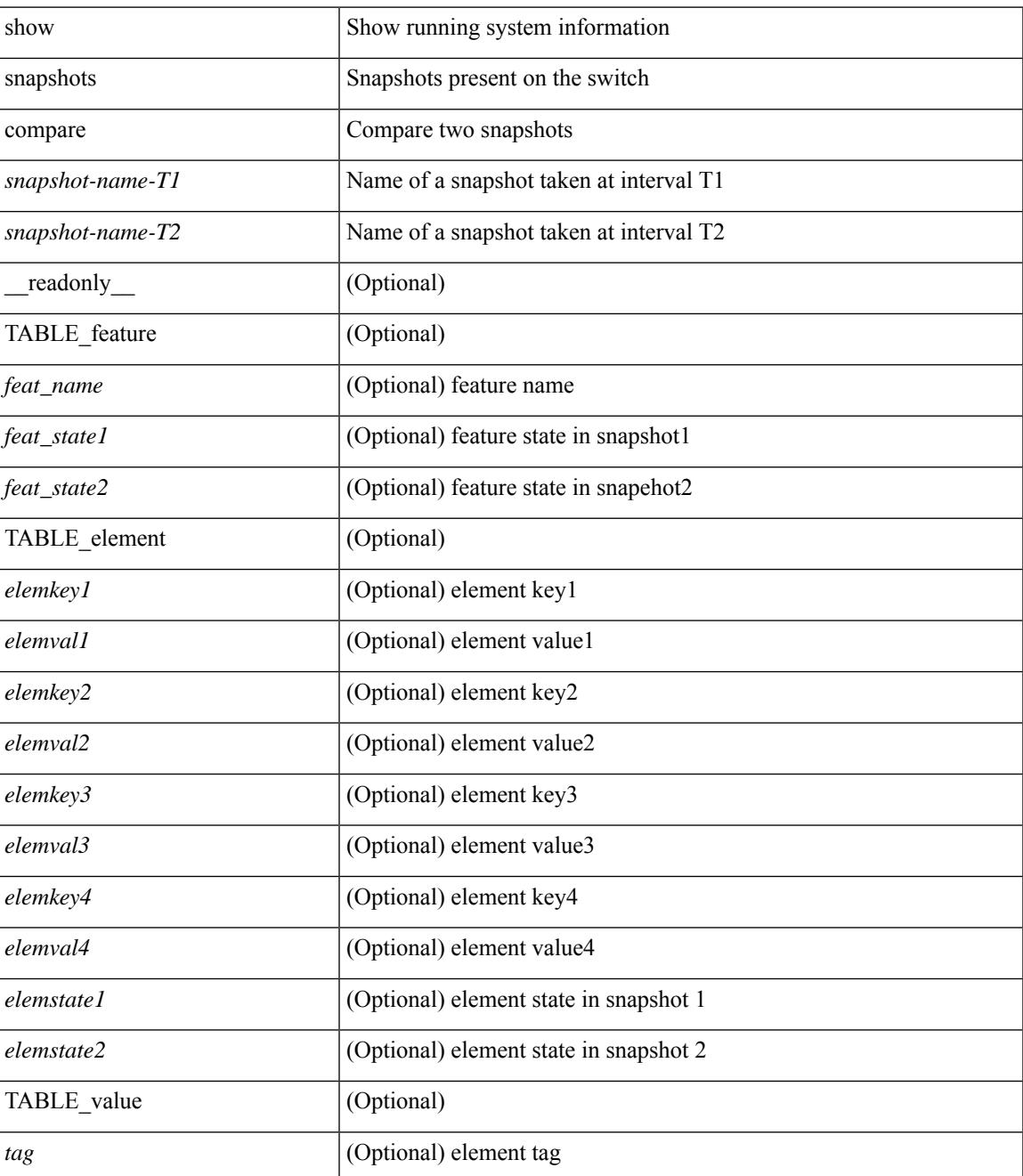

I

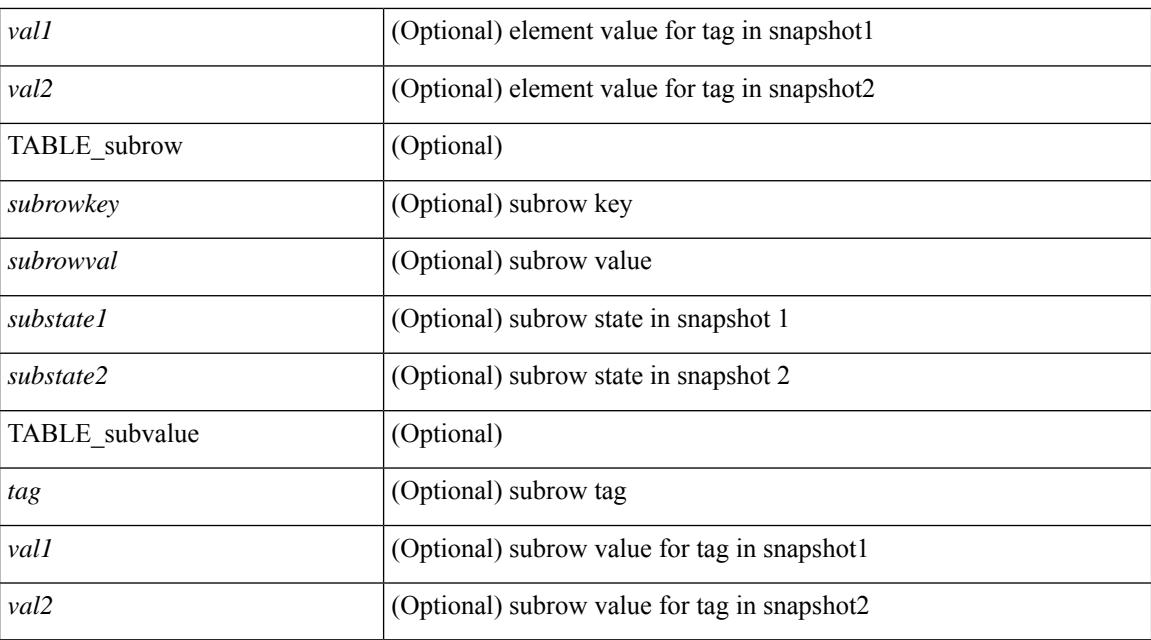

### **Command Mode**

## **show snapshots compare ipv4routes**

show snapshots compare  $\leq$  snapshot-name-T1>  $\leq$  snapshot-name-T2> ipv4routes [ \_\_readonly TABLE\_summary <item\_desc> <summary\_val1> <summary\_val2> [ <changed> ] [ TABLE\_prefix <prefix> <missing\_snapshot> ] ]

#### **Syntax Description**

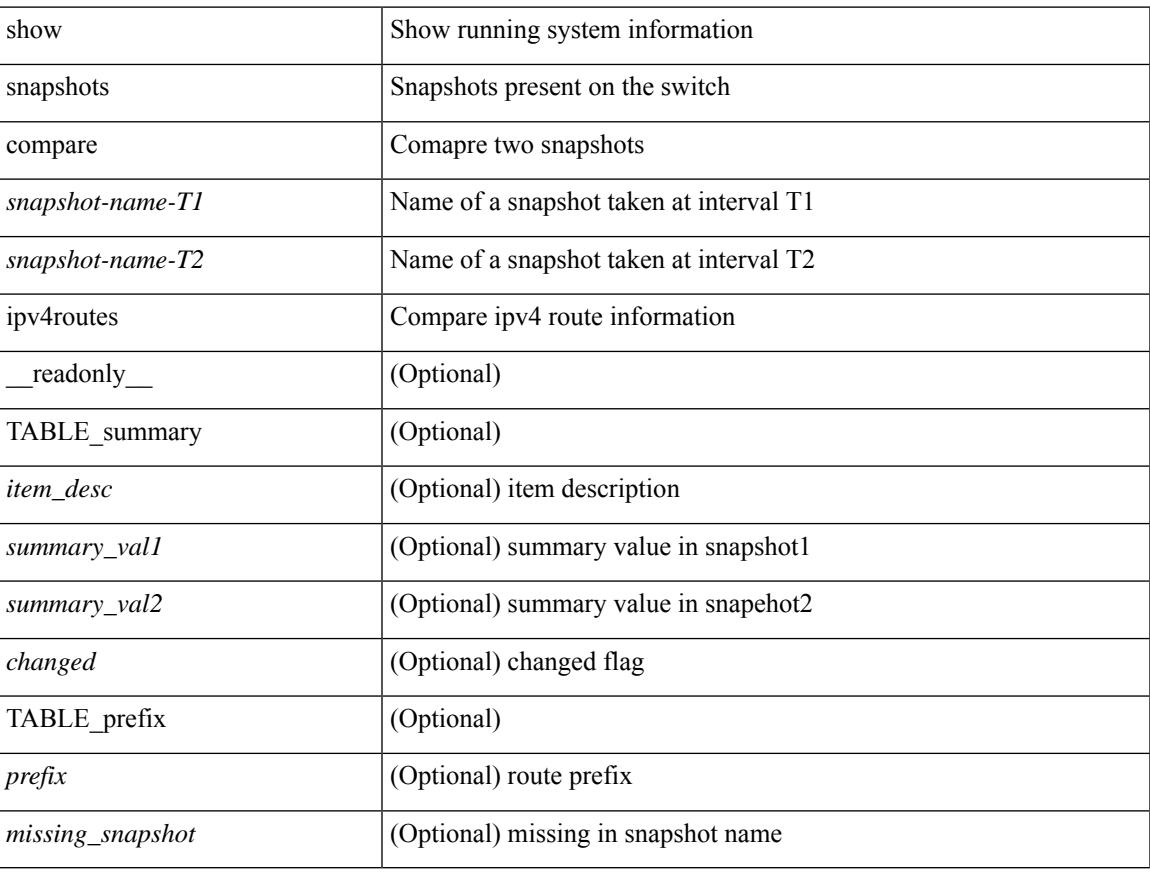

#### **Command Mode**

## **show snapshots compare ipv6routes**

show snapshots compare  $\leq$ napshot-name-T1 $>$  $\leq$ napshot-name-T2 $>$  ipv6routes [ $\leq$ readonly TABLE\_summary <item\_desc> <summary\_val1> <summary\_val2> [ <changed> ] [ TABLE\_prefix <prefix> <missing\_snapshot> ] ]

#### **Syntax Description**

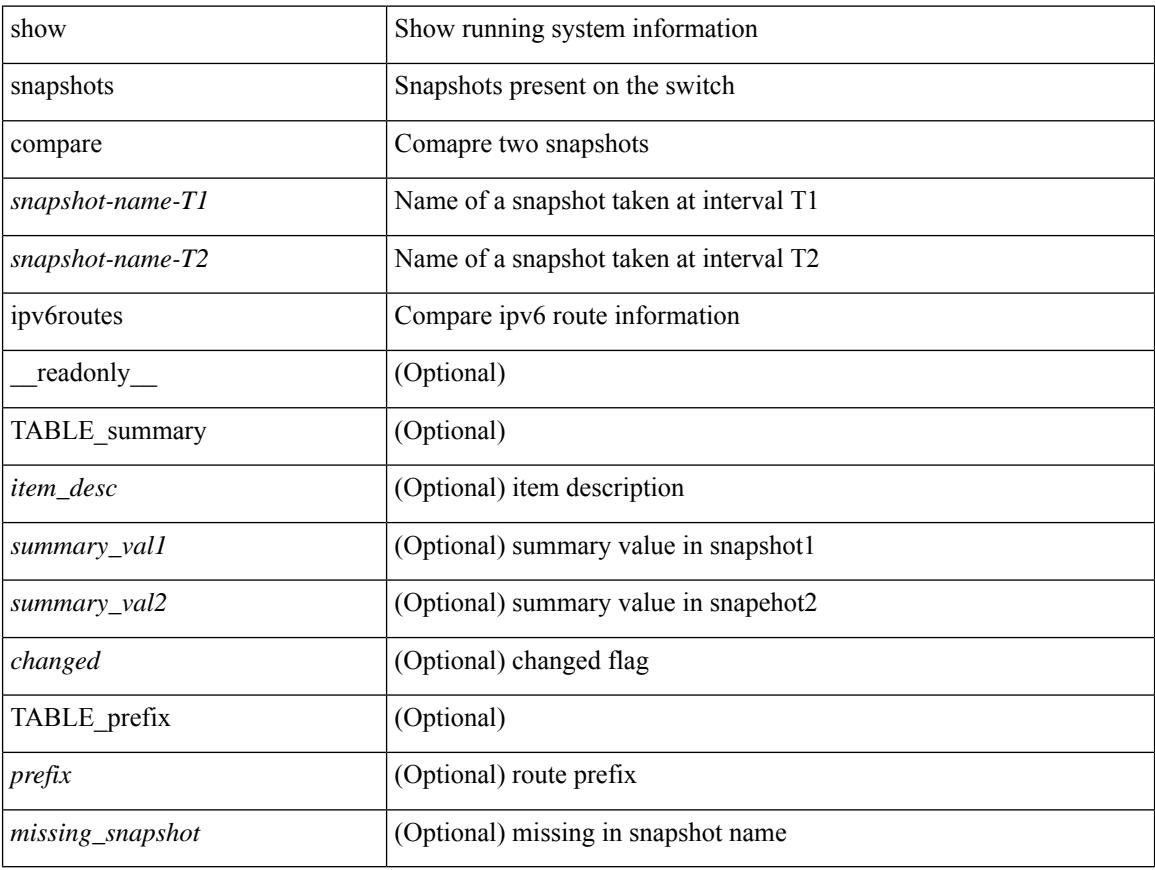

#### **Command Mode**

## **show snapshots compare summary**

show snapshots compare <snapshot-name-T1> <snapshot-name-T2> summary [ \_readonly\_ TABLE\_summary <item\_desc> <summary\_val1> <summary\_val2> [ <changed> ] ]

### **Syntax Description**

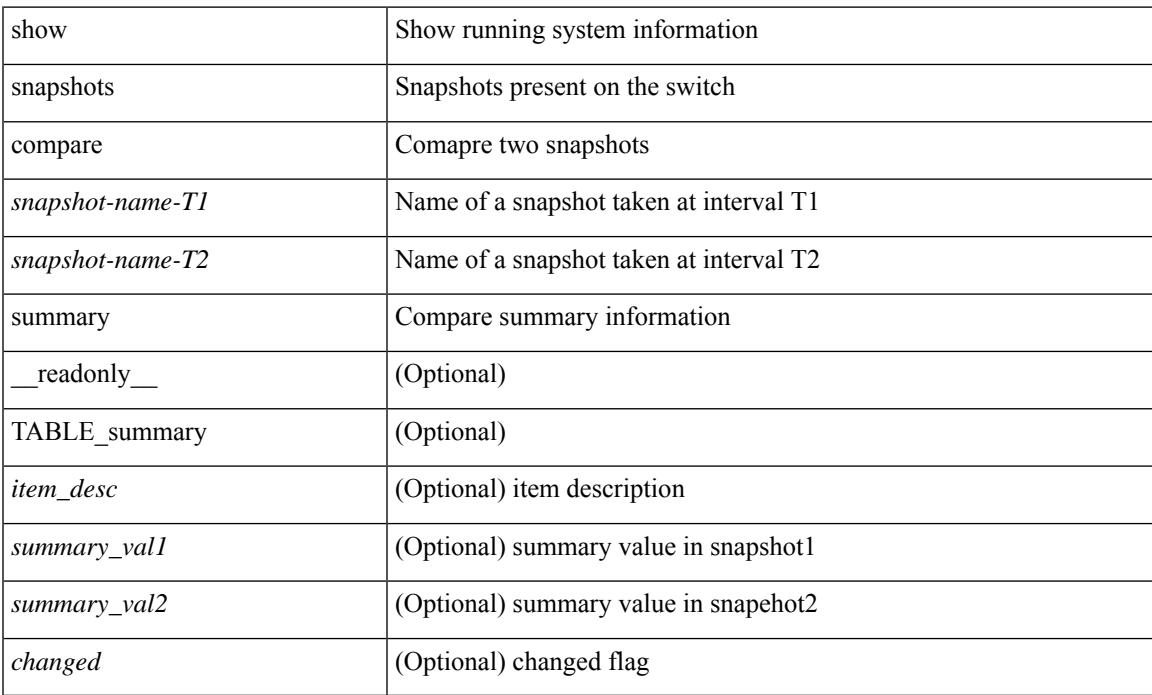

### **Command Mode**

## **show snapshots dump**

show snapshots dump <snapshot-name> [ \_\_readonly \_\_ TABLE\_snapshot <file\_name> <snap\_name> ]

#### **Syntax Description**

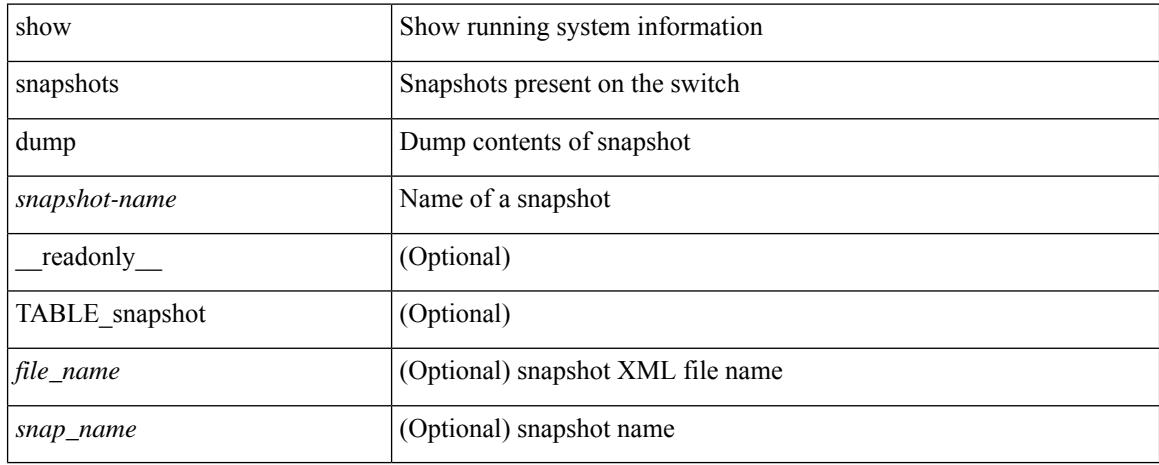

### **Command Mode**

## **show snapshots dump**

show snapshots dump <snapshot-name> <section-name> [ \_readonly \_TABLE\_snapshot <file\_name> <snap\_name> ]

### **Syntax Description**

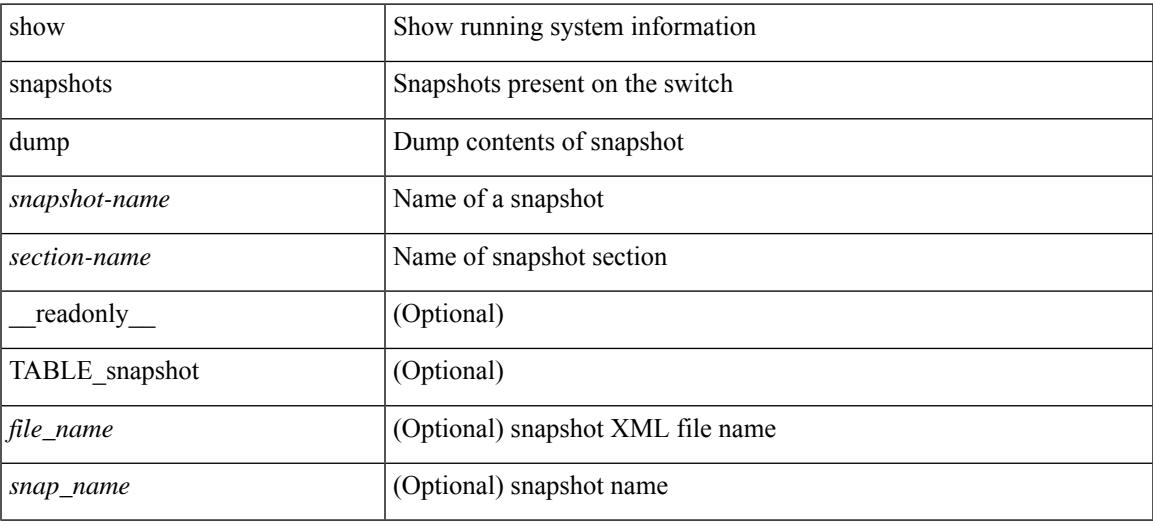

#### **Command Mode**

## **show snapshots sections**

show snapshots sections [\_readonly\_TABLE\_snapsection <sectname> <sectcmd> <sectrow> <sectkey1> <sectkey2> ]

### **Syntax Description**

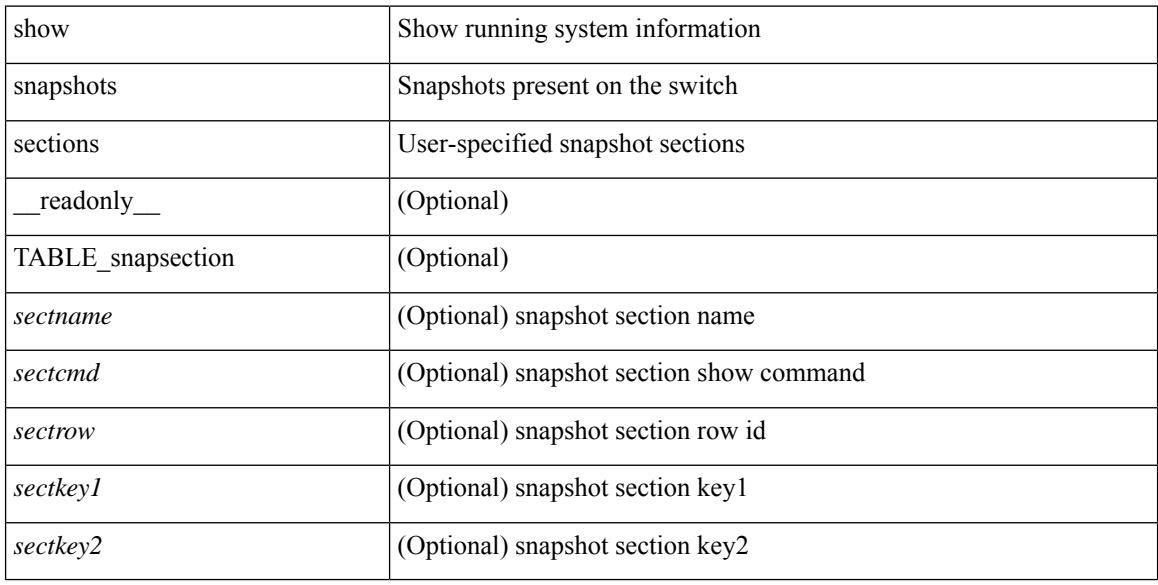

### **Command Mode**

### **show snmp**

show snmp [ \_\_readonly\_\_ <sys\_contact> <sys\_location> <snmp\_input\_packets> <bad\_snmp\_version> <unknown\_community\_name> <illegal\_community\_name> <encoding\_Err> <req\_var\_nums> <alt\_var\_nums> <get\_req\_in> <getnext\_req\_in> <set\_req\_in> <noname\_pdu\_in> <badval\_pdu\_in> <ro\_pdu\_in> <genral\_err\_in> <get\_resp\_in> <unknown\_ctx> <snmp\_output\_packets> <trap\_pdu> <toobig\_err> <noname\_pdu\_out> <br/> <br/>sdval\_pdu\_out> <genral\_err\_out> <get\_req\_out> <getnext\_req\_out><set\_req\_out><set\_req\_out>  $\leq$ get resp\_out>  $\leq$ silent\_drops> [  $\leq$  max\_pkt\_size> ] [ { TABLE\_snmp\_community  $\leq$  community\_name> <grouporaccess> <context> <aclfilter> { [ { TABLE\_snmp\_users <user> <auth> <priv> [ { TABLE\_groups  $\langle$ group>  $\rangle$  ]  $\vert$   $\langle$  acl\_filter>  $\rangle$   $\vert$   $\langle$   $\langle$  engineID>  $\rangle$   $\rangle$   $\vert$   $\langle$  tcp\_auth\_status>  $\vert$  $\langle$   $\rangle$ port\_mon\_status>  $\vert$  $\langle$  $\rangle$ policy\_name> <pol\_admin\_status> <plo\_oper\_status> <pol\_port\_type> [ TABLE\_policies <counter> <threshold> <interval> <rising\_threshold> <rising\_event> <falling\_threshold> <falling\_event> <pmon\_config> ] ] ] [ <protocol\_status> ] [ { TABLE\_snmp\_contexts <context\_name> <proto\_instanceid> <vrf> <topology> [ <vlan> | <MST> ] } ] ]

#### **Syntax Description**

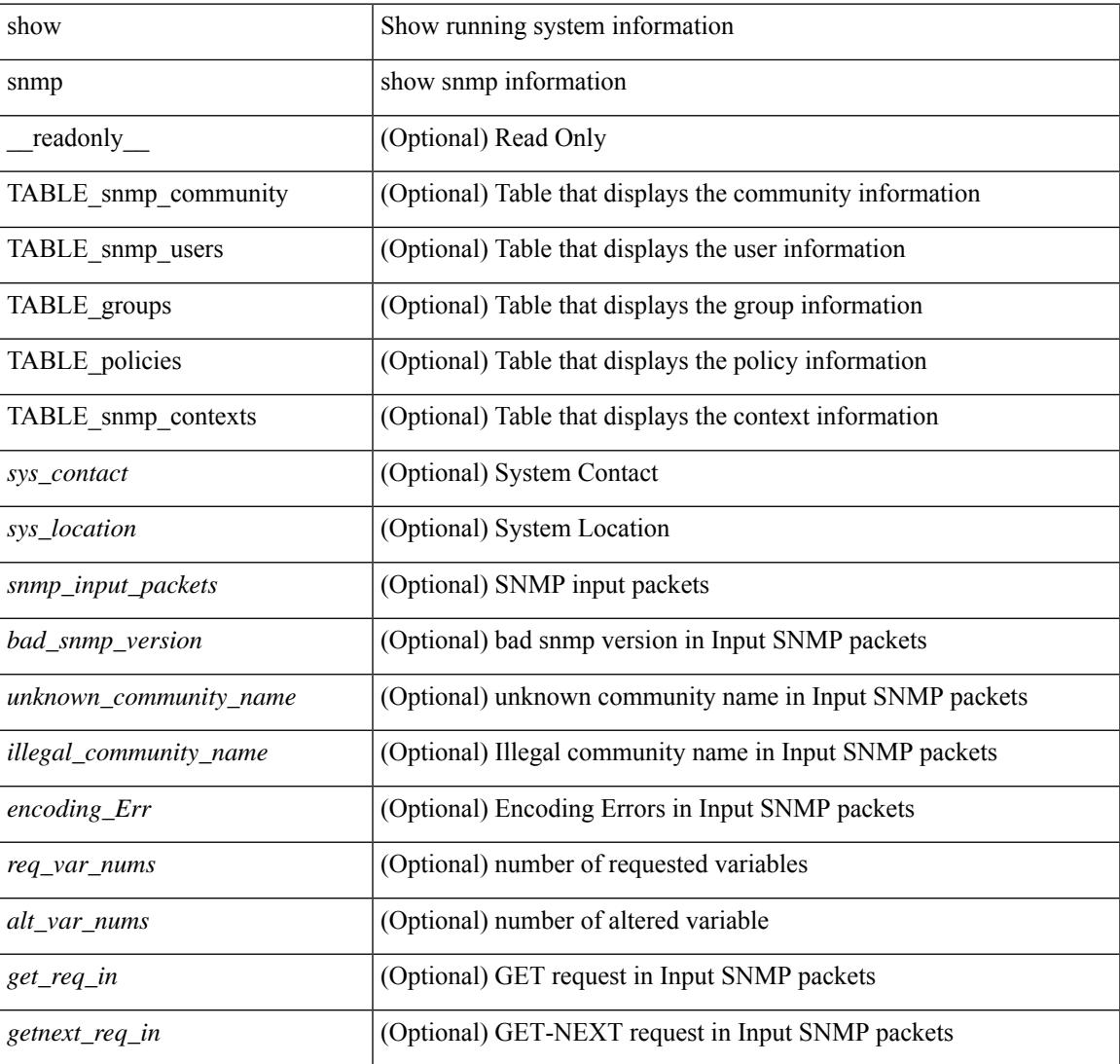

I

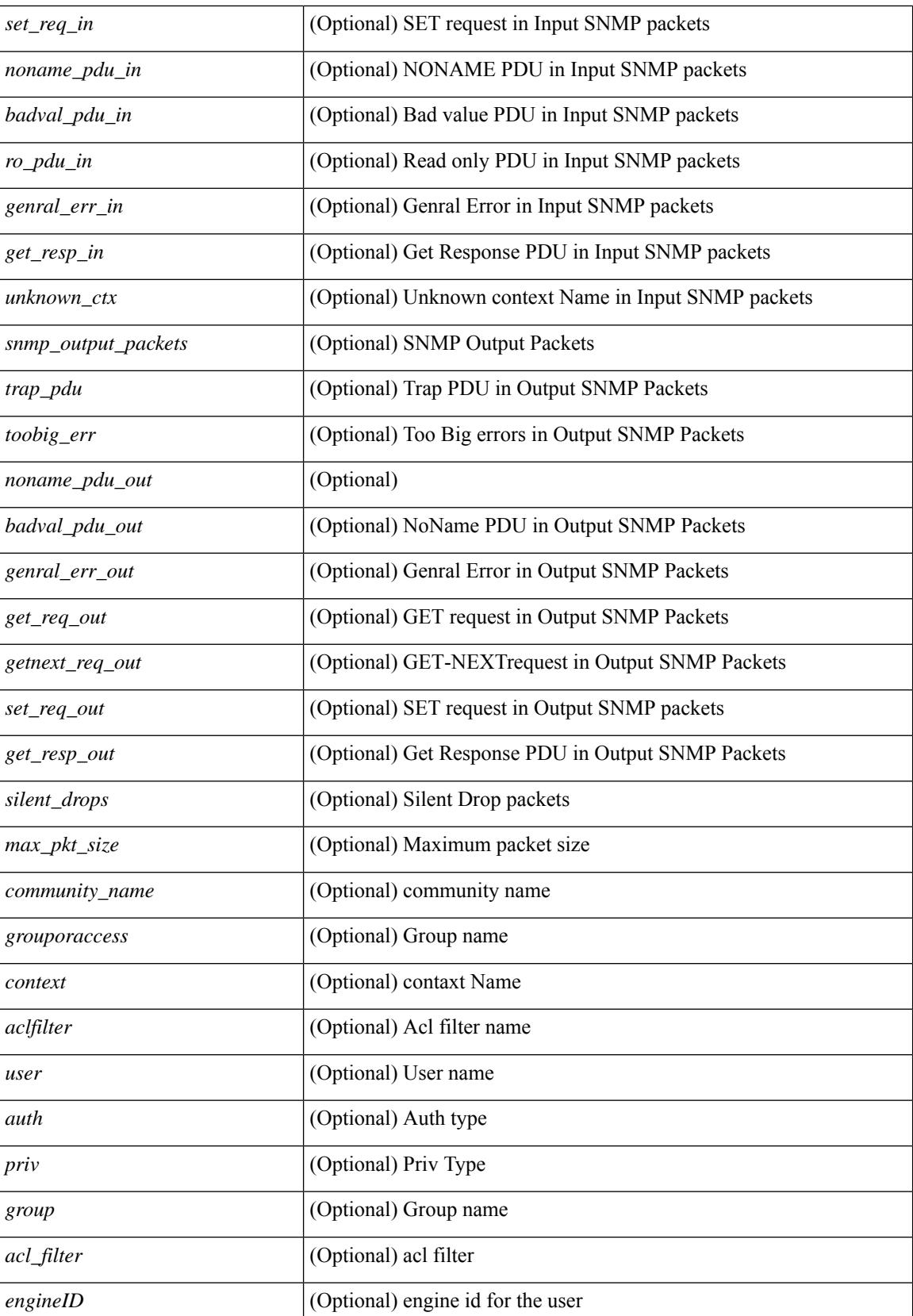

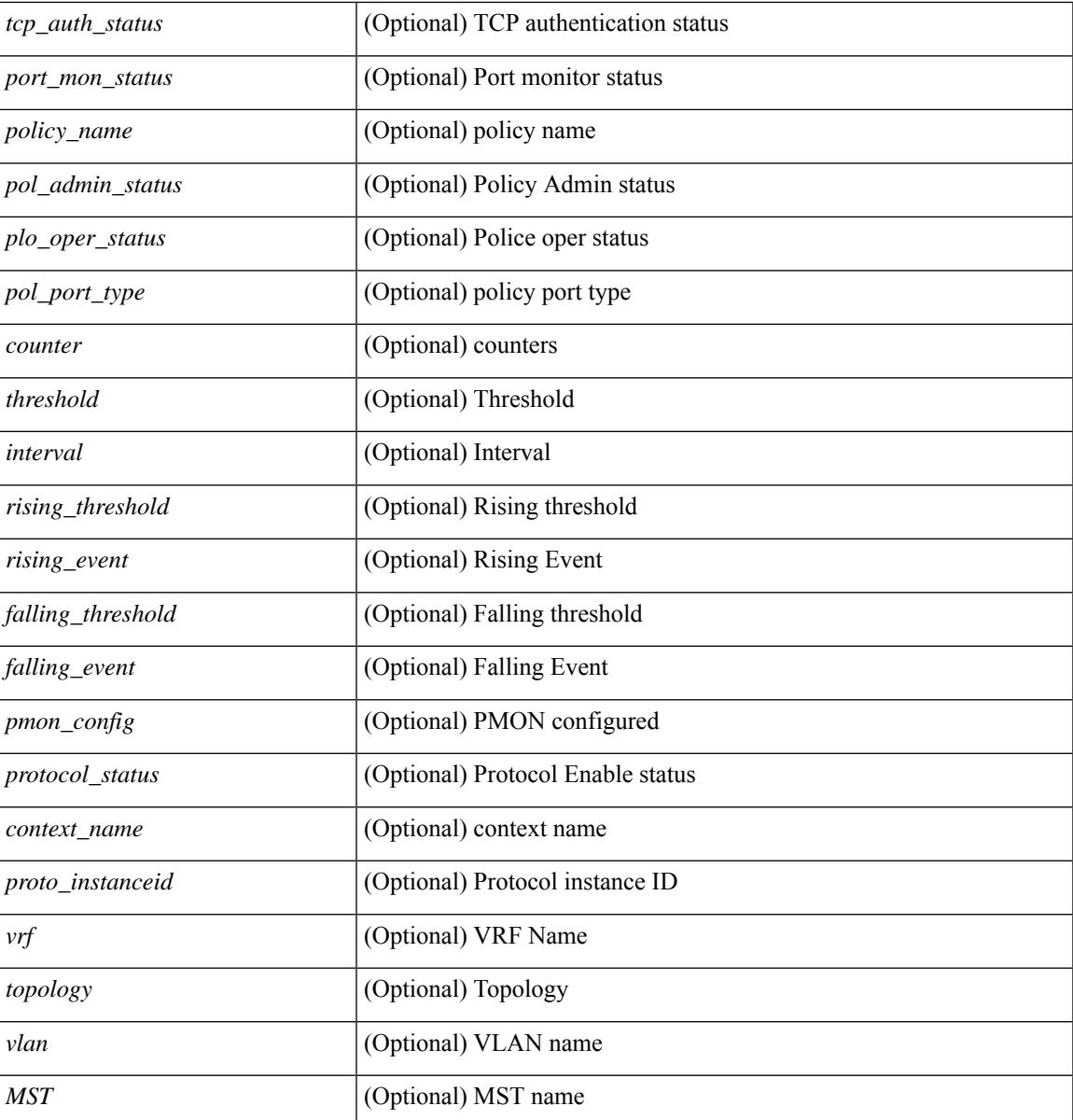

**Command Mode**

• /exec

I

## **show snmp community**

show snmp community [ \_\_readonly \_\_ { TABLE\_snmp\_community <community\_name> <grouporaccess> <context> <aclfilter> } ]

### **Syntax Description**

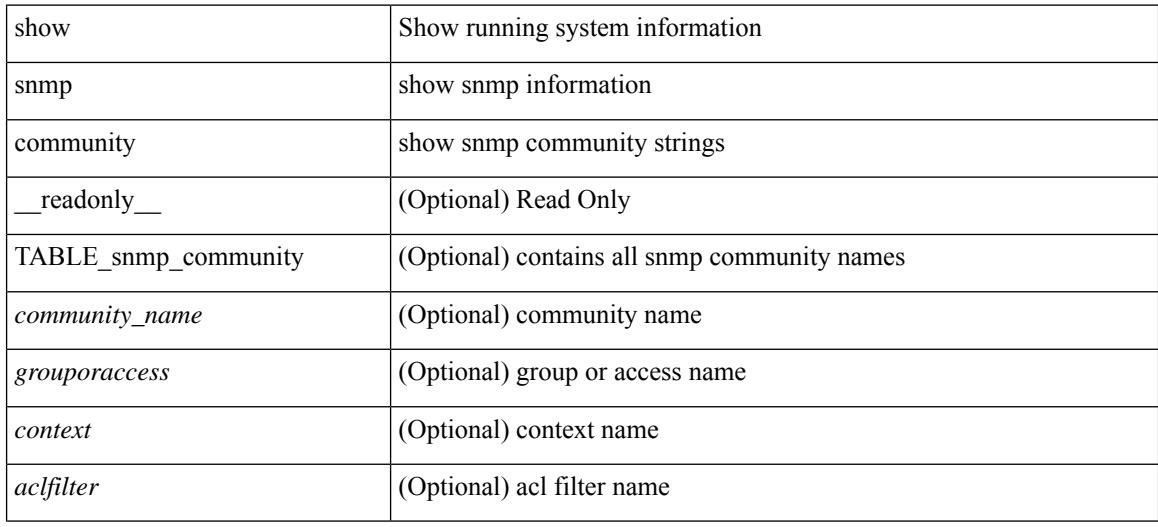

#### **Command Mode**

## **show snmp context**

show snmp context [ \_\_readonly \_\_ { TABLE\_snmp\_contexts <context\_name> <proto\_instanceid> <vrf>  $\text{}$  [  $\text{}$  |  $\text{}$  ] } ]

### **Syntax Description**

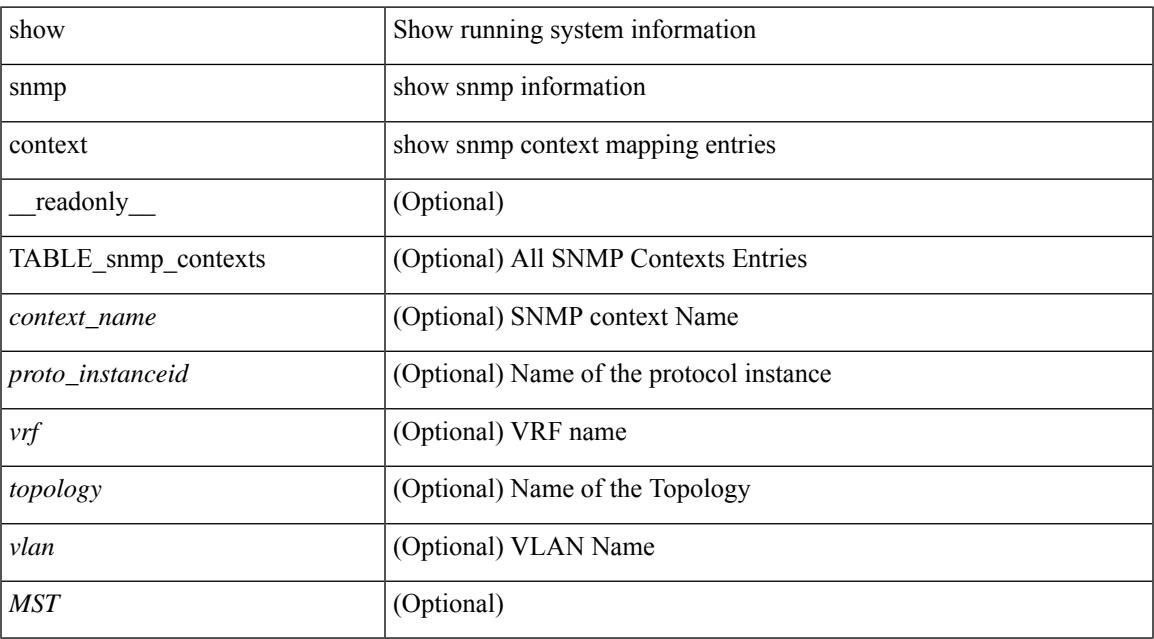

#### **Command Mode**

# **show snmp engineID**

show snmp engineID [ \_readonly \_<engineIDHex> <engineIDDec> ]

#### **Syntax Description**

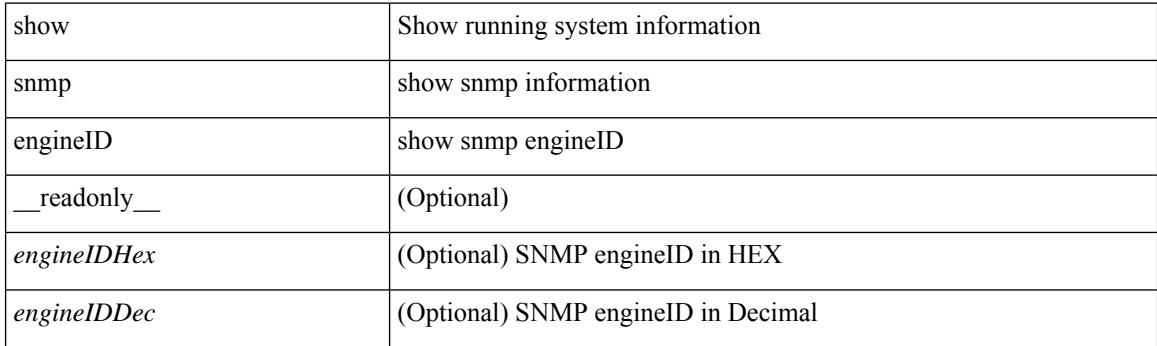

**Command Mode**

### **show snmp group**

show snmp group [ \_\_readonly \_\_ { TABLE\_role <role\_name> <role\_description> [ <attribute\_scope> ] [ <permit\_vsan> ] [ <permit\_vlan> ] [ <permit\_vlan\_id> ] [ <permit\_interface> ] [ <permit\_interface\_slot> ] [<permit\_vrf> ] [ TABLE\_vrf<permit\_vrf\_name> ] [ { TABLE\_rule [ <rule\_num> ] [ <rule\_action> ] { <rule\_permission> | <rule\_permission\_mds> } [ <rule\_featuretype> ] [ <rule\_entity> ] } ] } ]

### **Syntax Description**

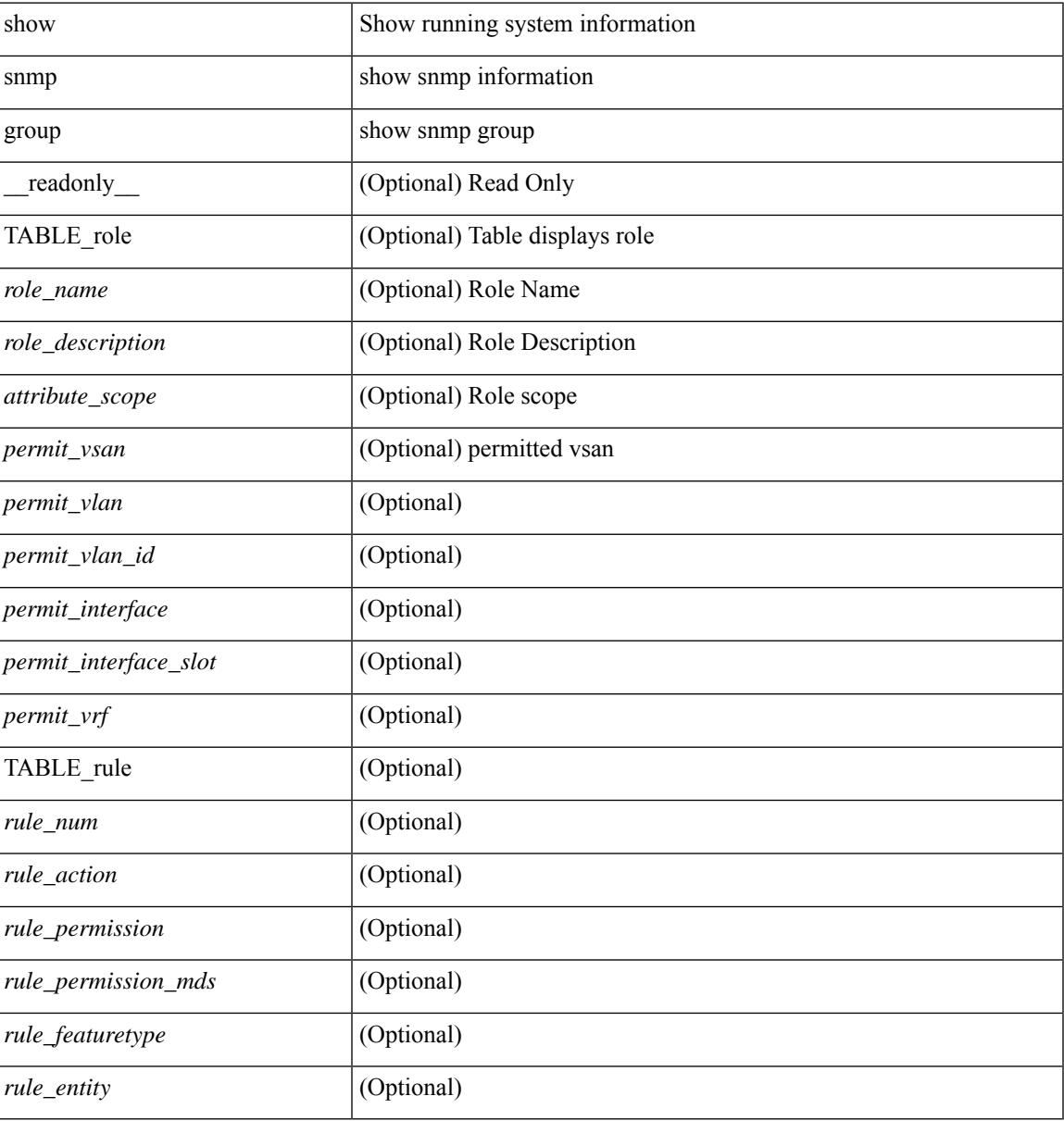

#### **Command Mode**

## **show snmp host**

show snmp host [ \_readonly\_ { TABLE\_host <host><port>>version><level><type><secname> [ [ <vrf></>>> ] [ TABLE\_vrf\_filters <vrf\_filter> ] [ <src\_intf> ] ] } ]

### **Syntax Description**

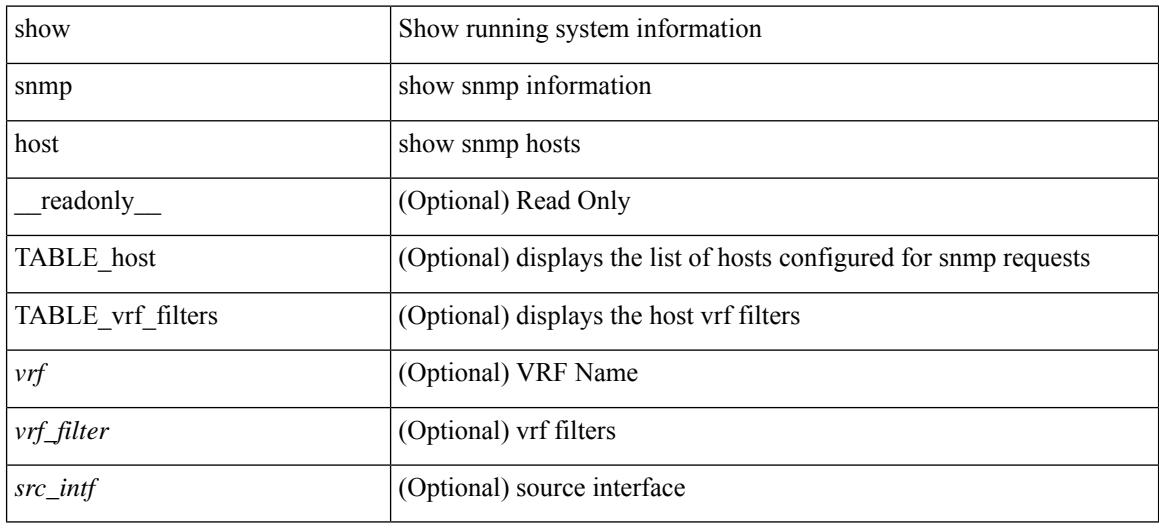

### **Command Mode**

# **show snmp mib igmpCacheTable**

show snmp mib igmpCacheTable [<igmpCacheAddress-in> ] [<igmpCacheIfIndex-in> ] [ \_readonly\_ TABLE\_igmpCacheTable <igmpCacheAddress-out> <igmpCacheIfIndex-out> <igmpCacheSelf> <igmpCacheLastReporter> <igmpCacheUpTime> <igmpCacheExpiryTime> <igmpCacheStatus> <igmpCacheVersion1HostTimer> ]

### **Syntax Description**

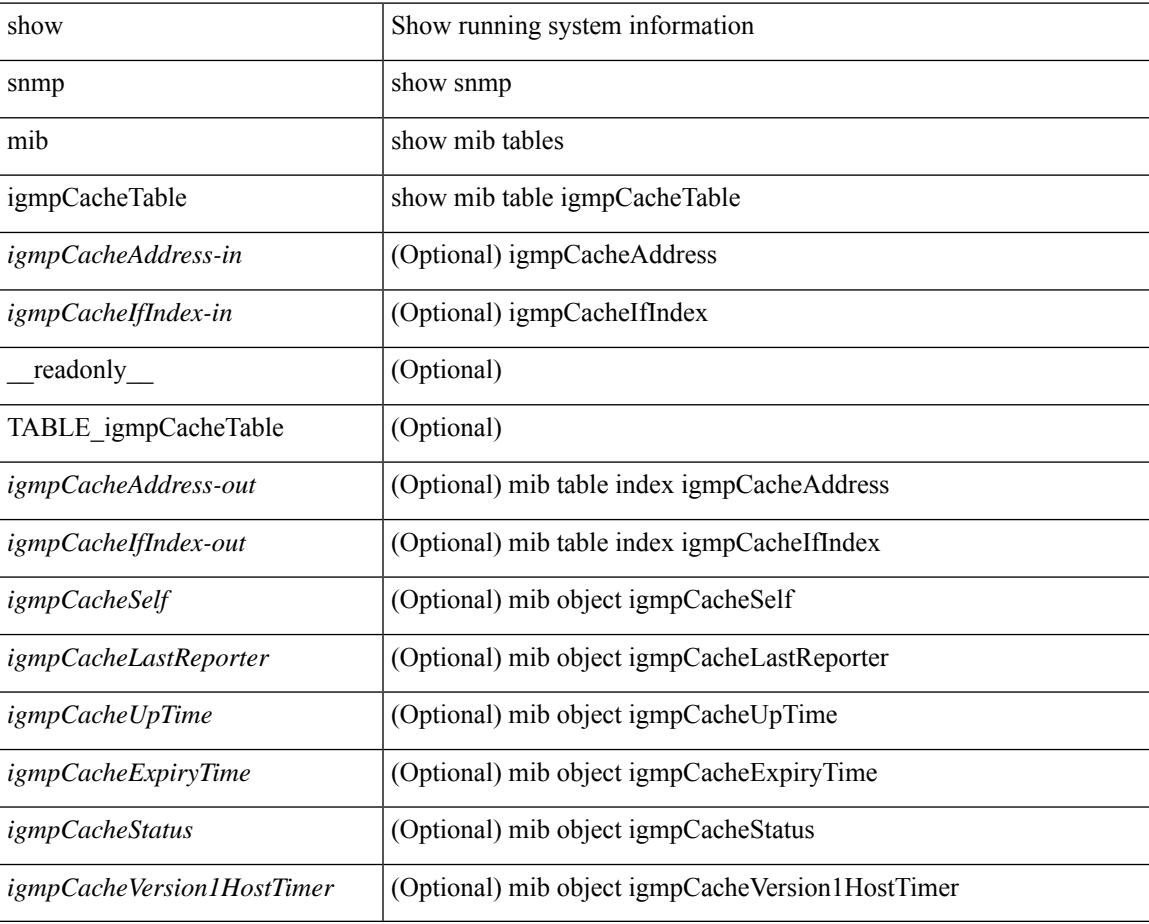

#### **Command Mode**

## **show snmp mib igmpInterfaceTable**

show snmp mib igmpInterfaceTable [  $\leq$  igmpInterfaceIfIndex-in> ] [ \_\_readonly \_\_TABLE\_igmpInterfaceTable <igmpInterfaceIfIndex-out> <igmpInterfaceQueryInterval> <igmpInterfaceStatus> <igmpInterfaceVersion> <igmpInterfaceQuerier> <igmpInterfaceQueryMaxResponseTime> <igmpInterfaceQuerierUpTime> <igmpInterfaceQuerierExpiryTime> <igmpInterfaceVersion1QuerierTimer>

<igmpInterfaceWrongVersionQueries> <igmpInterfaceJoins> <igmpInterfaceProxyIfIndex>

<igmpInterfaceGroups> <igmpInterfaceRobustness> <igmpInterfaceLastMembQueryIntvl> ]

### **Syntax Description**

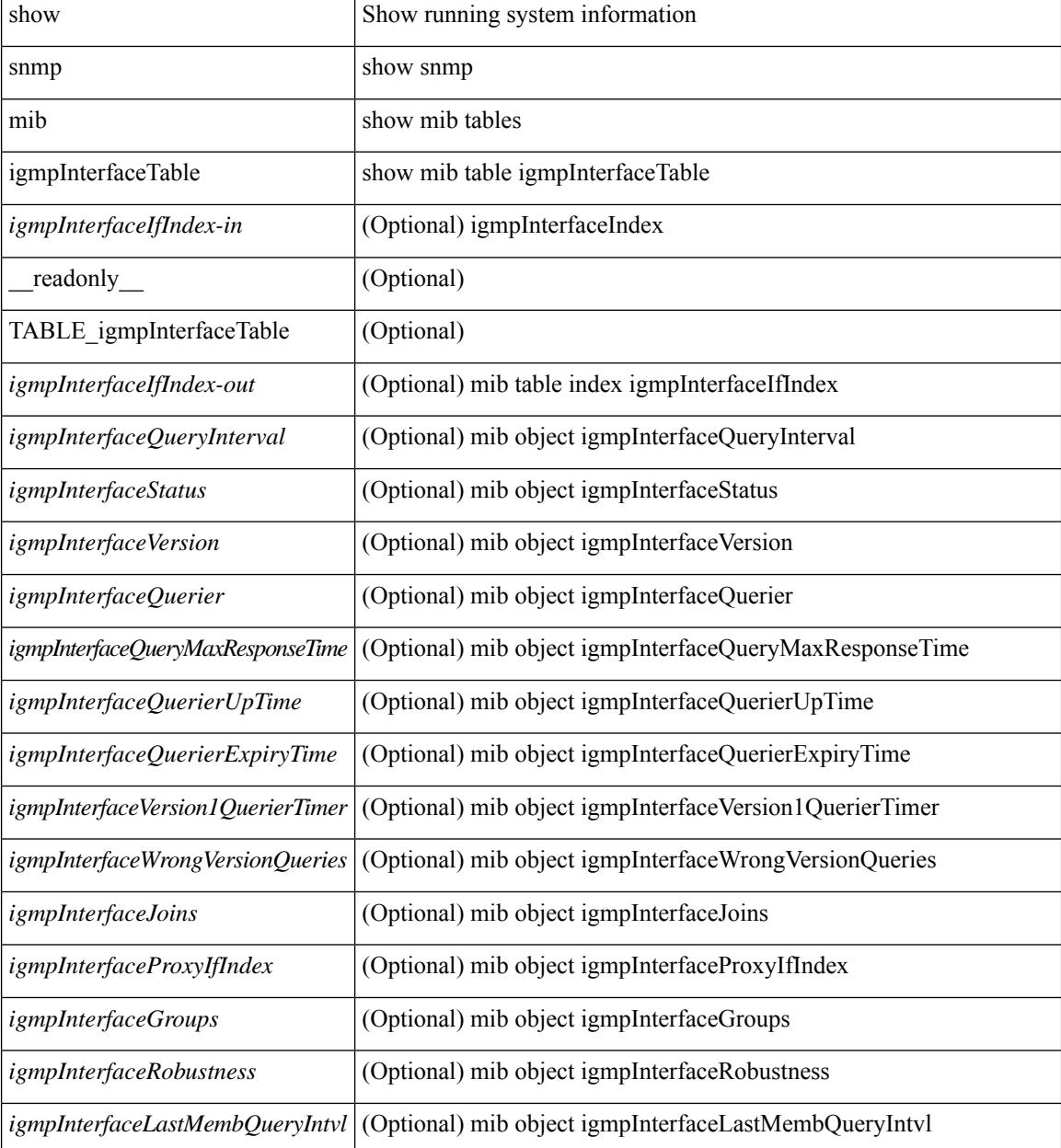

 $\mathbf{l}$ 

### **Command Mode**

## **show snmp nms-statistics**

show snmp nms-statistics [ \_\_readonly \_\_ <header> [ <nms\_stats> ] ]

#### **Syntax Description**

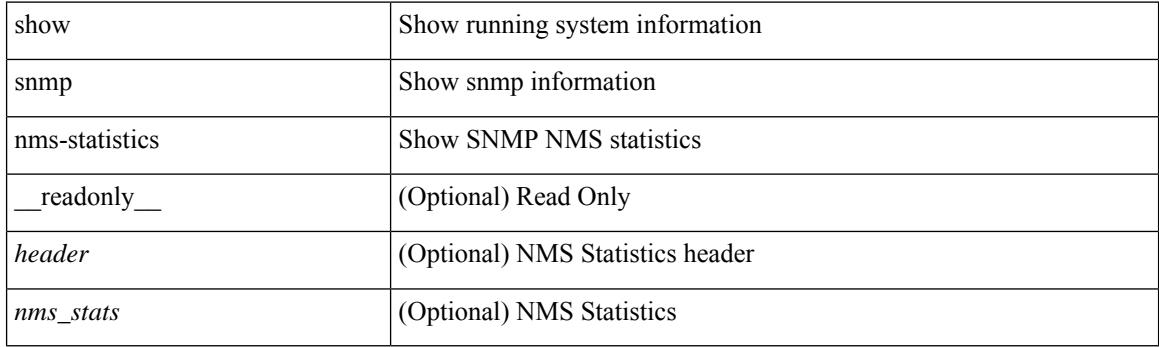

**Command Mode**

## **show snmp oid-statistics**

show snmp oid-statistics [last-access ] [\_readonly\_ <header> { TABLE\_snmp\_gen <oid\_stats> | TABLE\_snmp\_la <oid\_last\_access\_stats> } ]

### **Syntax Description**

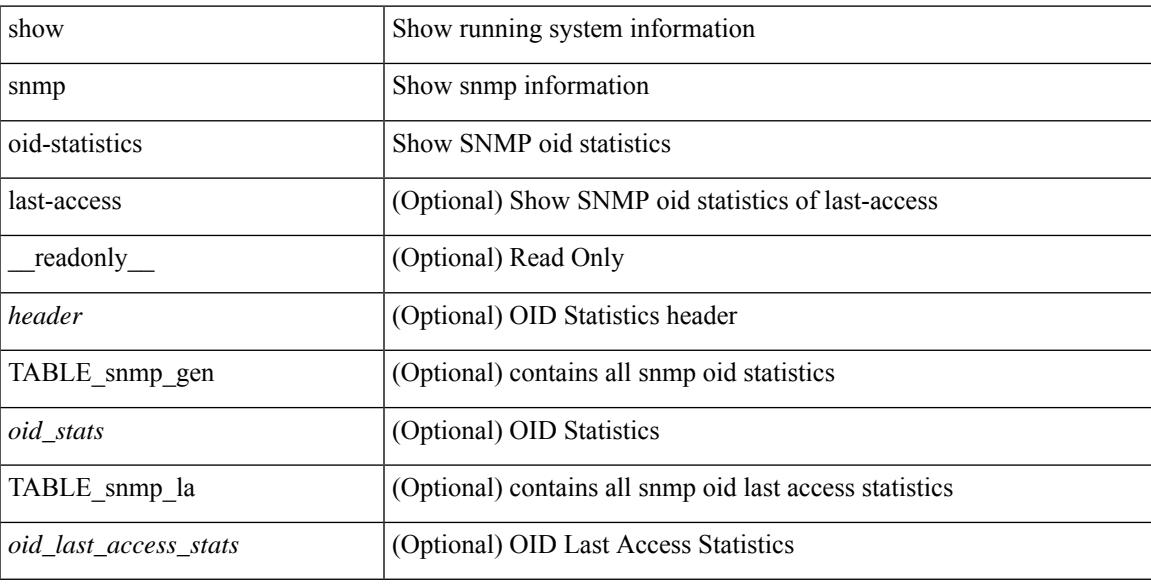

### **Command Mode**

# **show snmp sessions**

show snmp sessions [ \_\_readonly \_\_ { TABLE\_session <dest> } ]

### **Syntax Description**

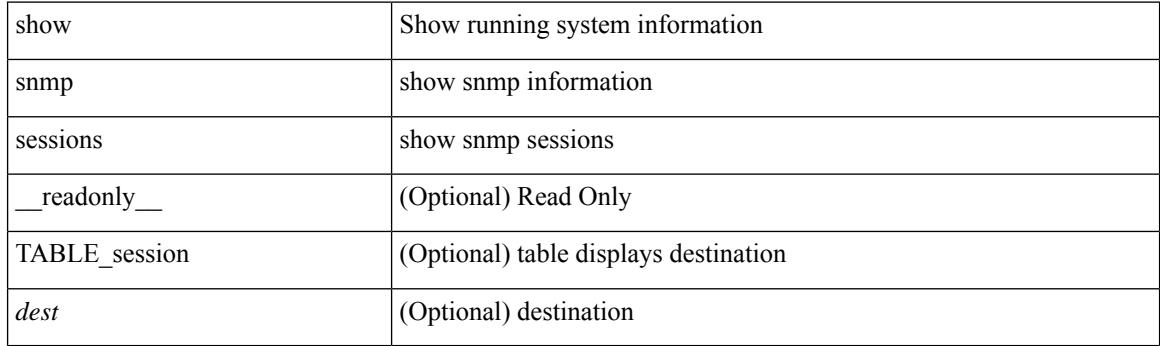

**Command Mode**
# **show snmp source-interface**

show snmp source-interface [ \_\_readonly \_\_ { <trap\_srcintf> <informs\_srcintf> } ]

### **Syntax Description**

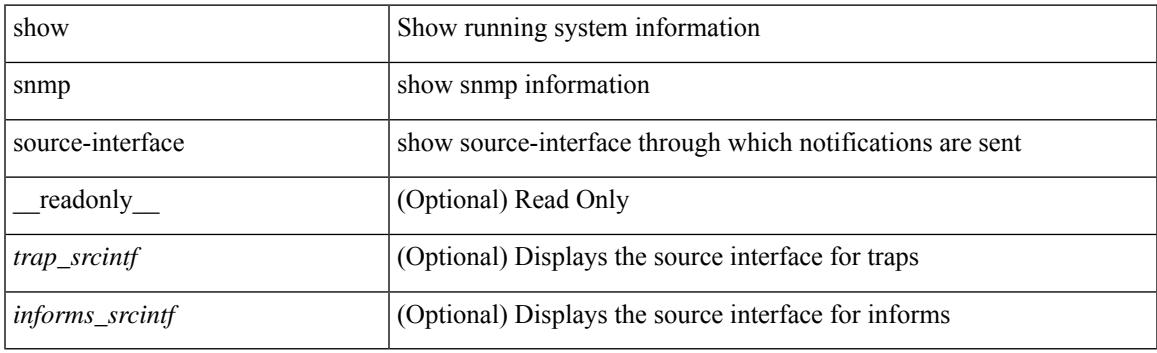

**Command Mode**

# **show snmp trap**

show snmp trap [ \_\_readonly \_\_ { TABLE\_snmp\_trap <trap\_type><description><isEnabled> } ]

### **Syntax Description**

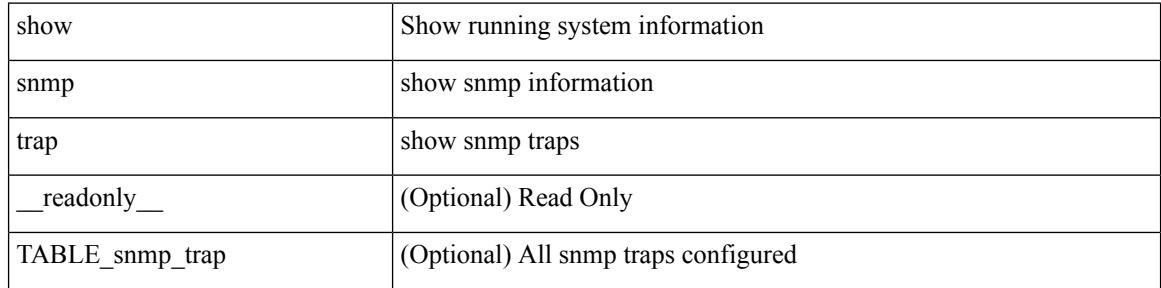

#### **Command Mode**

# **show snmp user**

show snmp user  $[$  <s0>  $[$  engineID <s1>  $]$   $]$   $[$   $\_$ readonly $\_$  $[$   $\{$  TABLE\_snmp\_users <user> <auth> <priv>  $[$  $\langle \text{group} \rangle$  ] + [  $\langle \text{acl}_\text{filter} \rangle$  ]  $[ \langle \text{engineID} \rangle ]$  ] ]

## **Syntax Description**

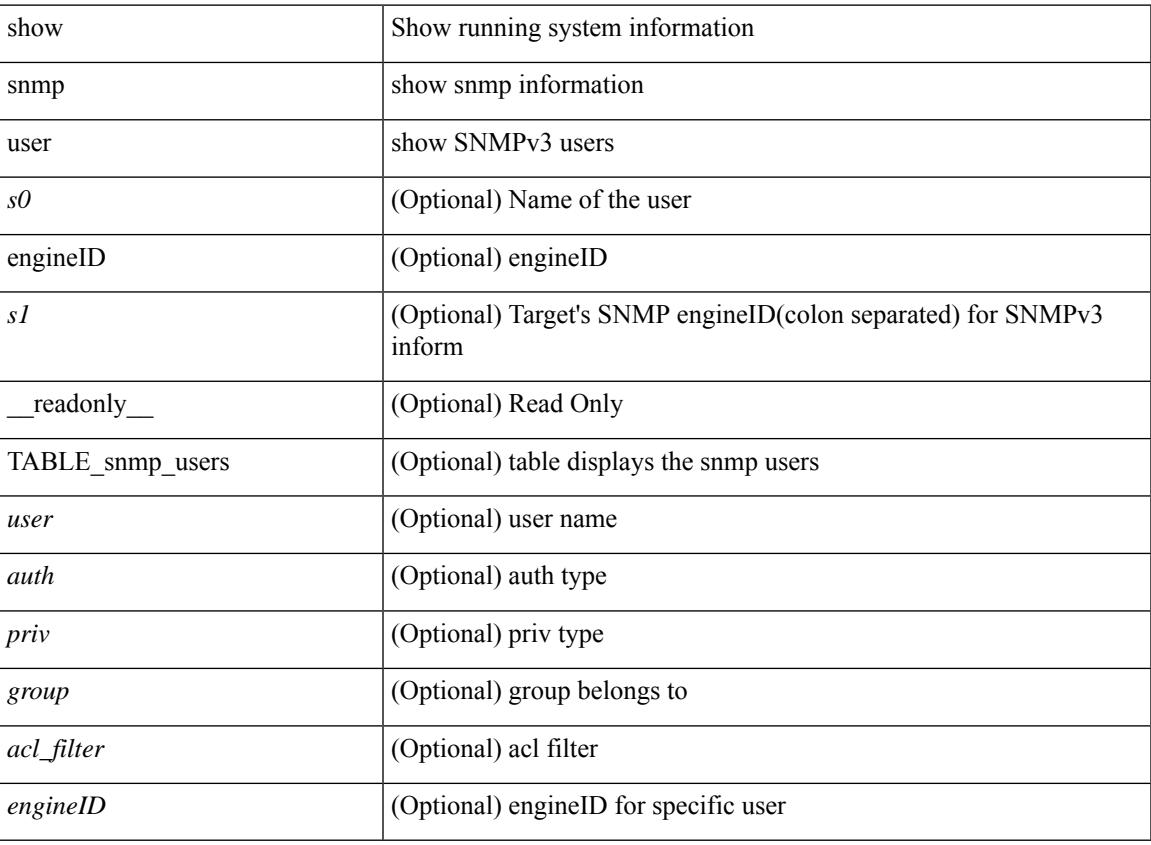

**Command Mode**

# **show sockets client**

show sockets client  $\{ \lceil pid \leq pid \rceil \}$  [ tcp | udp | raw ] [ detail ] [ kstack-ns-all ]  $\}$  [ \_\_readonly\_ [ TABLE total clients  $\lceil$  <socket-type> <total-clients>  $\rceil$   $\lceil$  <no-total-clients>  $\rceil$   $\lceil$  TABLE cl sk  $\lceil$  <prefix> <client-name> <pid> <No-of-clients> } [ <fast-tcp-mts-ctrl-q> ] [ { <cancel-requests> <cancel-unblocks> <cancel-misses> <select-drops> <select-wakes> } ] [ TABLE\_det [ { <fd> <client-id> [ <mts-sap> ] } ] ] [ TABLE st  $\lceil$  <soc-calls>  $\rceil$   $\lceil$  <br/> $\lceil$  <hind-calls>  $\rceil$   $\lceil$  <listen-calls>  $\rceil$   $\rceil$  <accept-calls>  $\rceil$   $\lceil$  <acc-dispat-err>  $\rceil$   $\lceil$ <connect-calls> ] [ <connec-dispatch> ] [ <recvmsg-dispatch> ] [ <recv-dis-nblock> ] [ <recvmsg-call> ] [ <brecv-dispatch> ] [ <fsendmsg-calls> ] [ <sendmsg-dispatch> ] [ <sendmsg-calls> ] [ <msendmsg-calls> ] [ <select-calls> ] [ <select-dispatch> ] [ <select-need-work> ] [ <sh-calls> ] [ <close-calls> ] [ <fcntl-calls> ] [ <ioctl-calls> ] [ <setsock-calls> ] [ <getsock-calls> ] [ <getsockname-calls> ] [ <getpeer-calls> ] [ <fork-calls> ] [ <execve-calls> ] [ <dup-calls> ] [ <can-calls> ] [ <can-miss> ] [ <can-unblk-sele> ] [ <soc-ha-calls> ] [ <pfork-client> ] [ <read-fd> ] [ <write-fd> ] [ <read-fd-set> ] [ <write-fd-set> ] [ <fast-tcp-send-req> ] [ <fast-tcp-send-suc> ] [ <fast-tcp-ack> ] ] [ TABLE\_sterr [ <sock-err> ] [  $\leq$ sock-nodev-err>  $\mid$   $\mid$   $\leq$  hind-err>  $\mid$   $\mid$   $\leq$  is-err>  $\mid$   $\mid$   $\leq$  cecept-err>  $\mid$   $\mid$   $\leq$  connect-err>  $\mid$   $\mid$   $\leq$  recvmsg-err>  $\mid$   $\mid$ <br/>brevmsg-err> ] [ <fsendmsg-err> ] [ <sendmsg-err> ] [ <msndmsg-err> ] [ <select-err> ] [ <sel-nomem-err> ] [<shut-err> ] [<close-err> ] [<fcntl-err> ] [<ioctl-err> ] [<setsoc-err> ] [<getsoc-err> ] [<getsocname-err> ] [ <getpeername-err>  $\lceil$  [ <fork-err>  $\rceil$  [ <execve-err>  $\rceil$  [ <dup-err>  $\rceil$  [ <psoc-vrf-err>  $\rceil$  [ <psoc-nosoc-err>  $\rceil$ [ <psoc-sock-null-err> ] [ <psoc-socre-err> ] [ <pbind-nsock-err> ] [ <pbd-getsocaddr> ] [ <pbind-sobind-err> ] [ <plisten-nsoc-err> ] [ <plis-solis-err> ] [ <pacc-nsoc-err> ] [ <pacc-no-nsoc-err> ] [ <pacc-soc-null-err> ] [ <pacc-copy-err> ] [ <pacc-no-acc-err> ] [ <pacc-woublo-err> ] [ <pacc-connabo-err> ] [ <pacc-cond-wait-err>  $]$  [ <pacc-so-err-err> ] [ <pacc-err-err> ] [ <pcon-no-soc-err> ] [ <pcon-ealready-err> ] [ <pconn-getsock> ] [ <pconn-socon-err> ] [ <pconn-einpro-err> ] [ <pconn-con-wait-err> ] [ <psend-no-soc-err> ] [ <psend-inval-iov> ] [ <psend-getsoc-err> ] [ <psend-msg-ctrl-err> ] [  $\epsilon$ spend-sockarg-err>  $\vert \vert$  <psend-pru-sosend>  $\vert \vert$  <precv-nosock-err>  $\vert \vert$  <precv-inval-iovlen>  $\vert \vert$ <precv-pru-sorecv> ] [ <precv-cp-msg-err> ] [ <precv-cp-msg-nlen> ] [ <precv-cp-data-err> ] [ <pbrecv-rcvmsg-err> ] [ <pshut-no-soc-err> ] [ <psetsoc-val-err> ] [ <psetsoc-inv-val> ] [ <psetsoc-no-soc-err> ] [ <psetsoc-sosetopt> ] [ <pgetsoc-no-socerr> ] [ <pgetsoc-cp-err> ] [ <pgetsoc-val-err> ] [ <pgetsoc-sogt-err>  $\lceil$  <pgtsoc-no-soc-err>  $\lceil$  <pgtsoc-cp-err>  $\lceil$  <pgtsoc-pru-soc-err>  $\lceil$  <pgtsoc-cpout-err>  $\lceil$   $\lceil$ <pgtprne-no-soc-err> ] [ <pgtprne-enot-err> ] [ <pgtprne-cp-err> ] [ <pgtprne-pru-pradd> ] [ <pgtprne-cpout-err> ] [ <pclose-no-soc-err> ] [ <pclose-socnull-err> ] [ <pclose-p-cls2-err> ] [ <pfcntl-no-soc-err> ] [ <pfcntl-soc-null> ] [ <pfcntl-enotsup> ] [ <pfcntl-einval-err> ] [ <pioctl-no-soc-err> ] [ <pioctl-enotsup> ] [ <pioctl-pru-cntl> ] [ <pfork-enomem-err> ] [ <pdup-no-soc-err> ] [ <pudp-soc-null-err> ] [ <ha-nomem-err> ] [ <ha-tlv-err> ] [ <ha-soc-arg-err> ] [ <ha-cli-tlv-err> ] [ <ha-pss-upd-err> ] [ <ha-no-soc-err> ] [ <ha-soc-tlv-err> ] [ <ha-soc-pss-upd> ] [ <ha-inpcb-tlv> ] [ <ha-inpcb-pssky> ] [  $\langle$ ha-ip-mopt-tlv>  $| \cdot \rangle$  |  $\langle$ ha-ip-mopt-pss>  $| \cdot \rangle$  |  $\langle$ ha-ip6-mopt-tlv>  $| \cdot \rangle$  |  $\langle$ ha-tcpcb-tlv>  $| \cdot \rangle$  |  $\langle$ ha-tcpcb-tlv> |  $| \cdot \rangle$ <ha-tcpcb-pss> ] [ <ft-tcp-wblock> ] [ <ft-send-p-sndmsg> ] [ <ft-ack-rcv-no-soc> ] [ <lxc-tgid-err> ] ] [ TABLE sp cl  $\lceil$  <can-requests> <can-unblocks> <can-misses> <sel-drops> <sel-wakes>  $\rceil$  ]  $\rceil$ 

#### **Syntax Description**

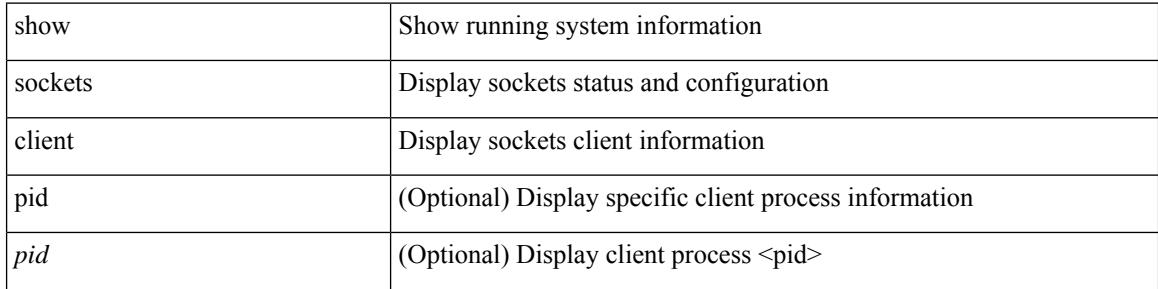

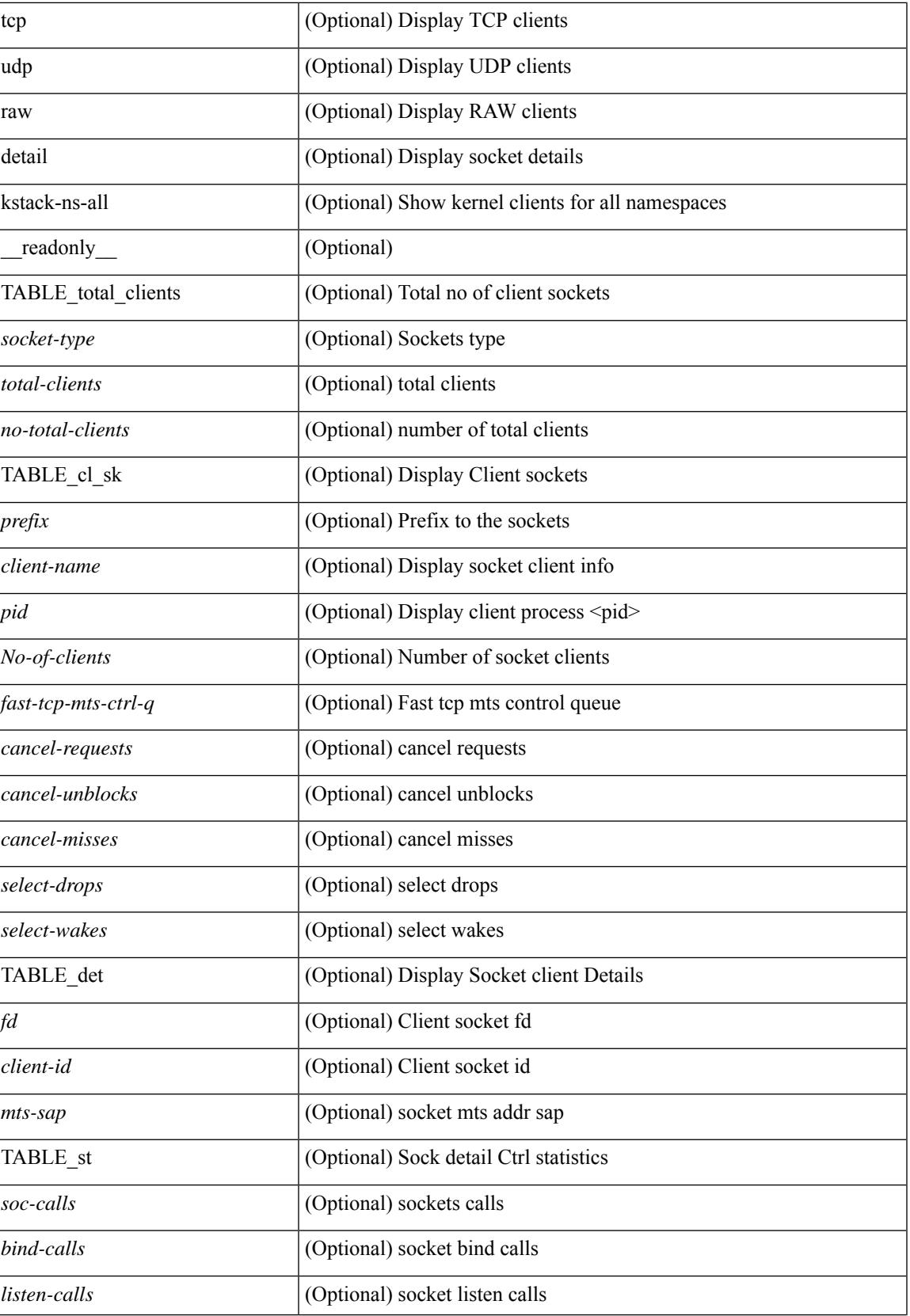

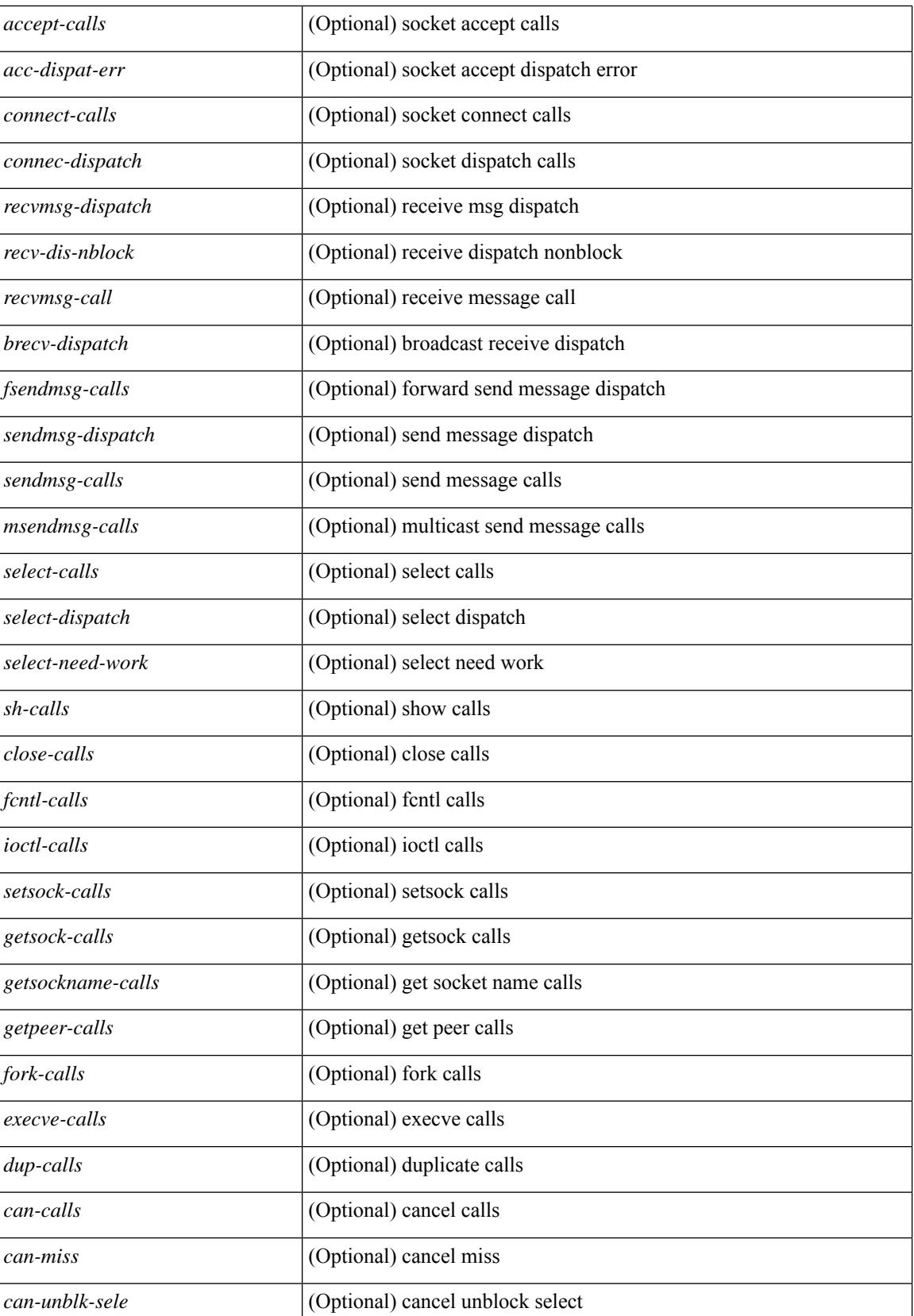

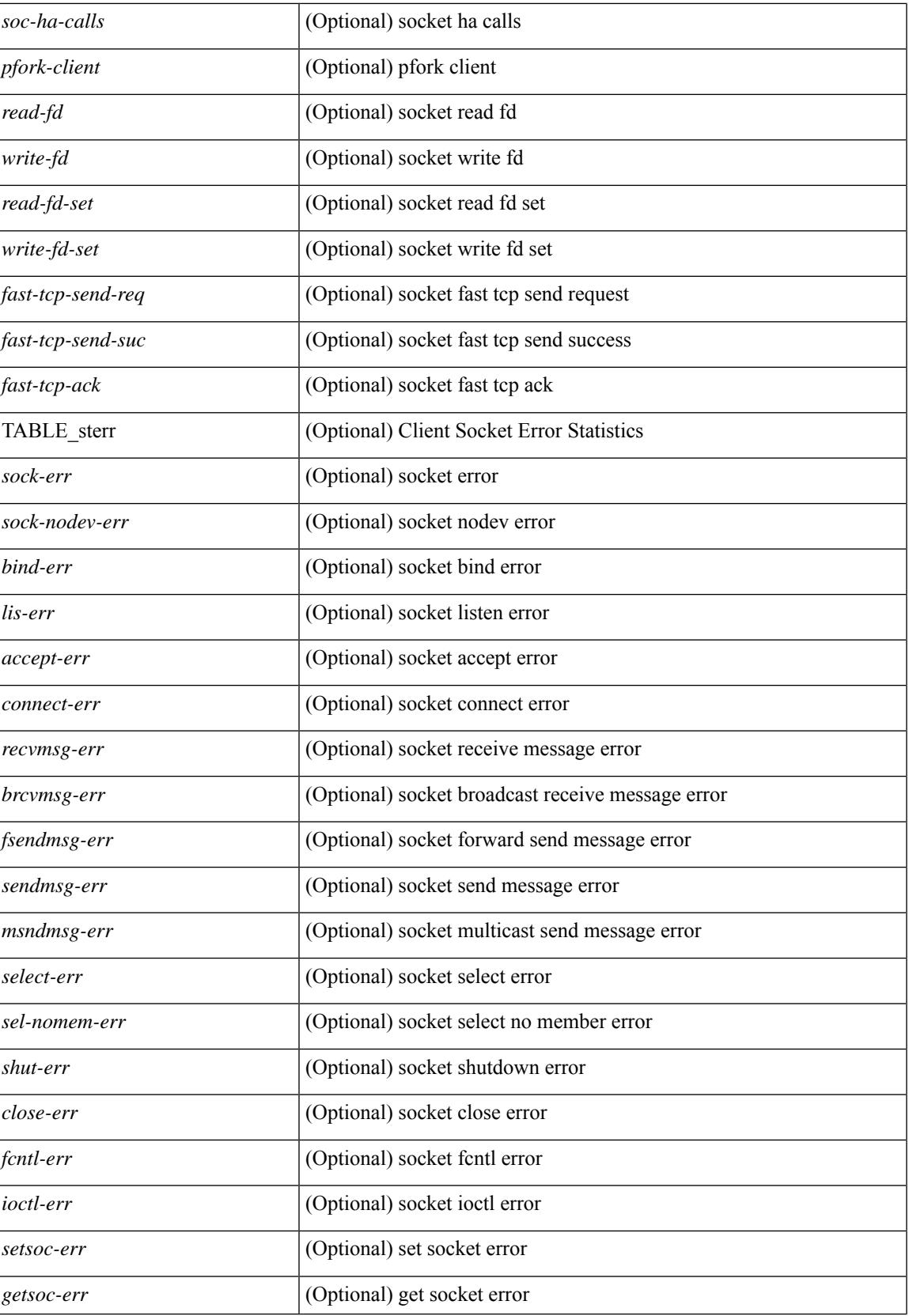

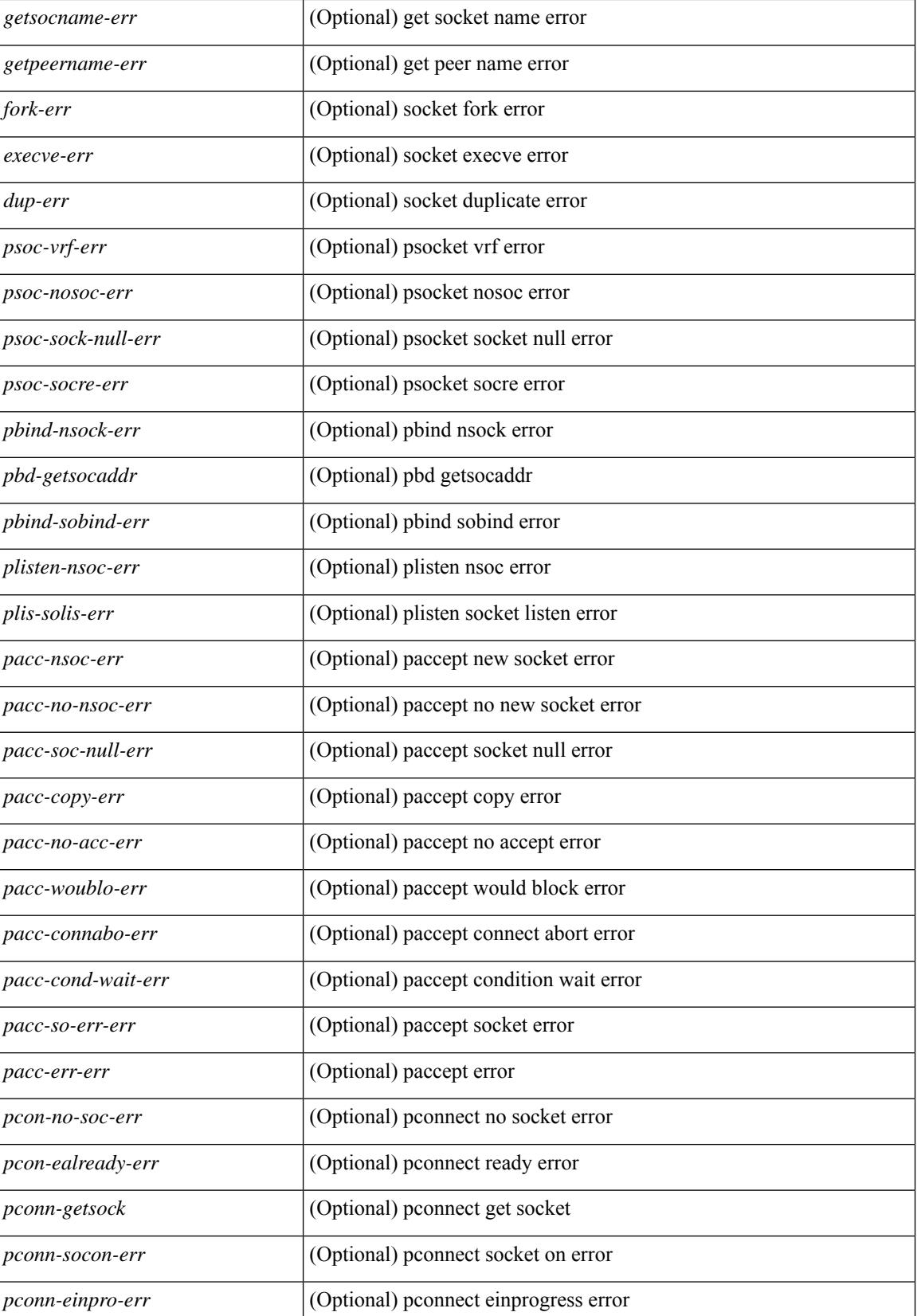

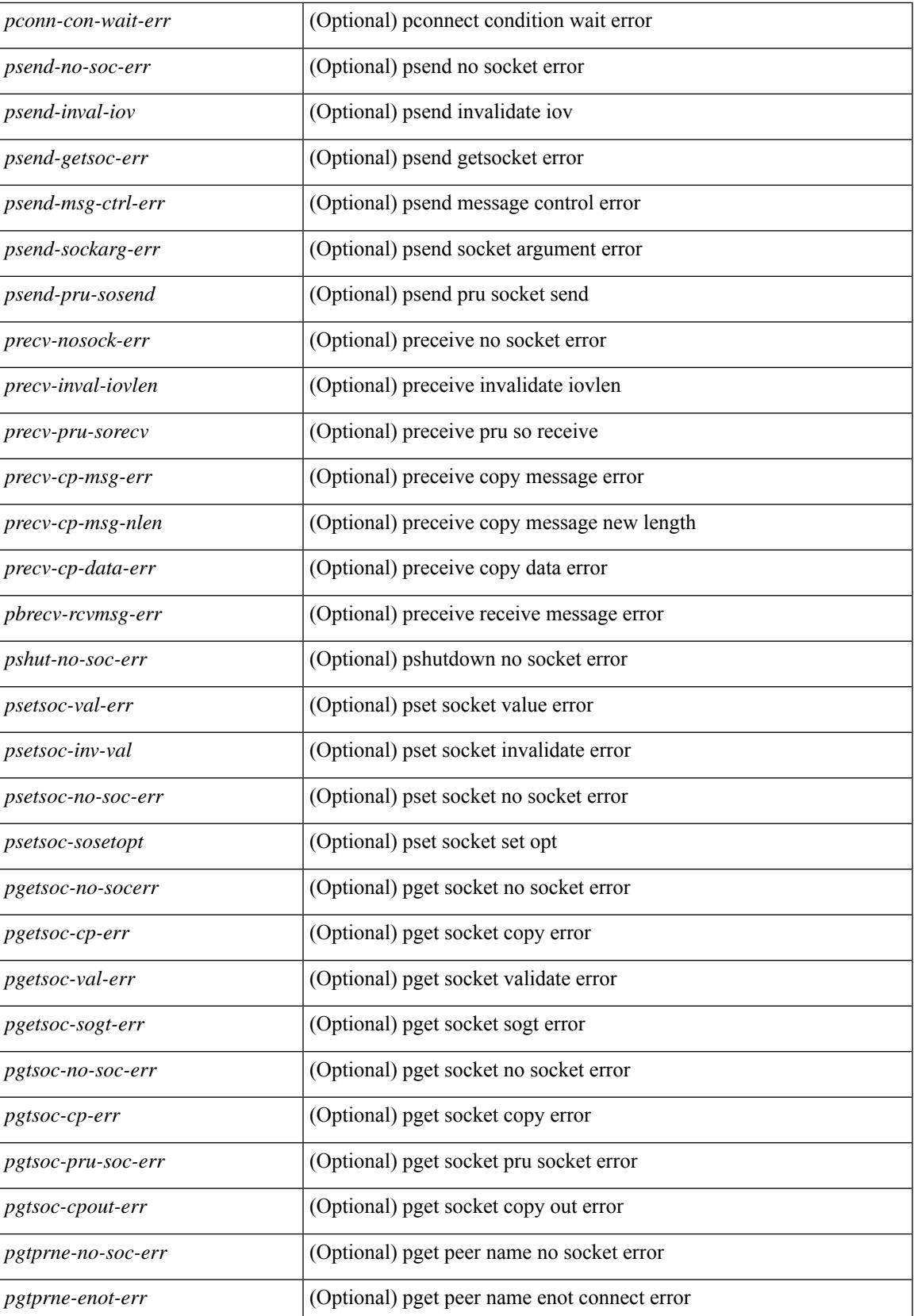

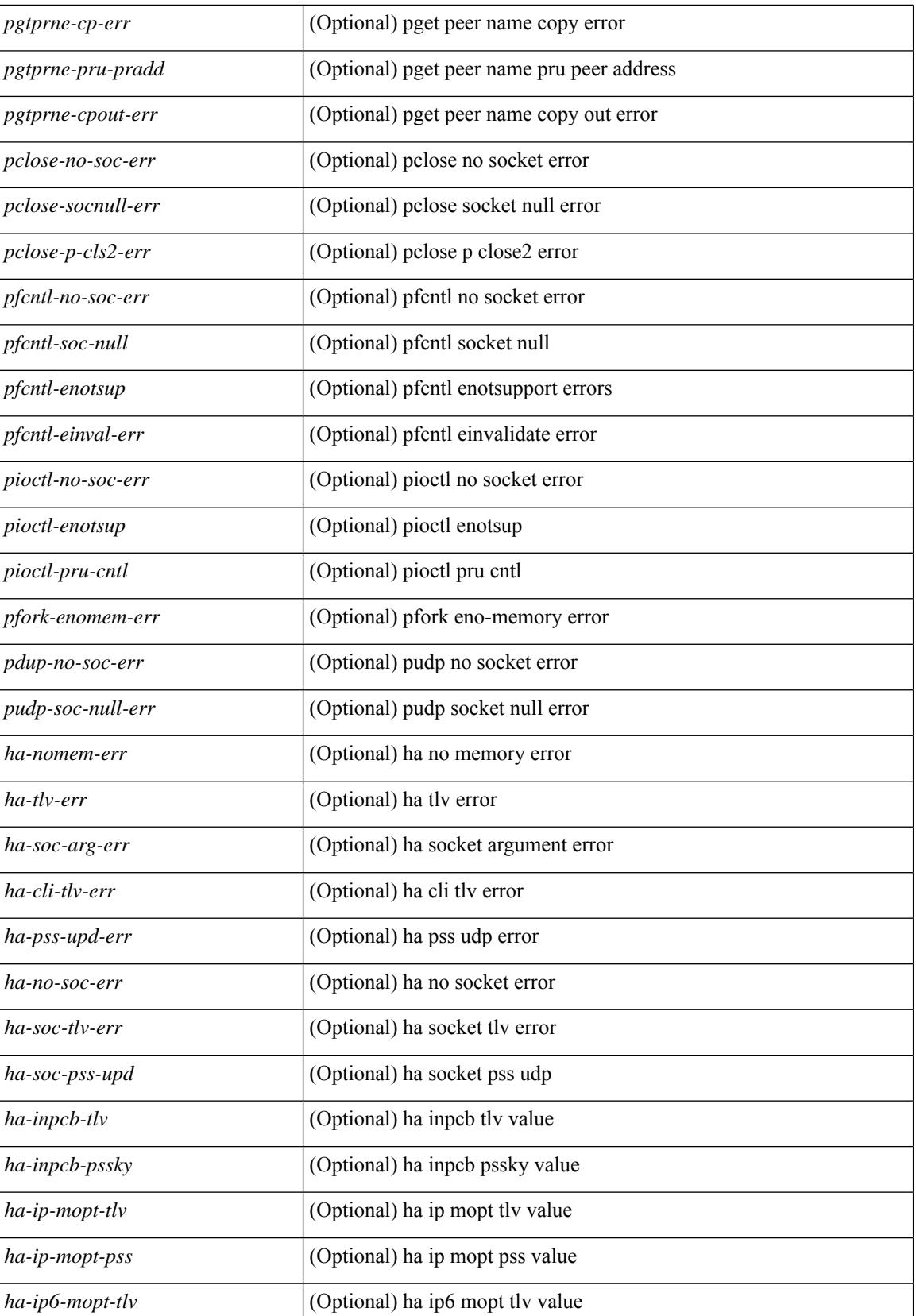

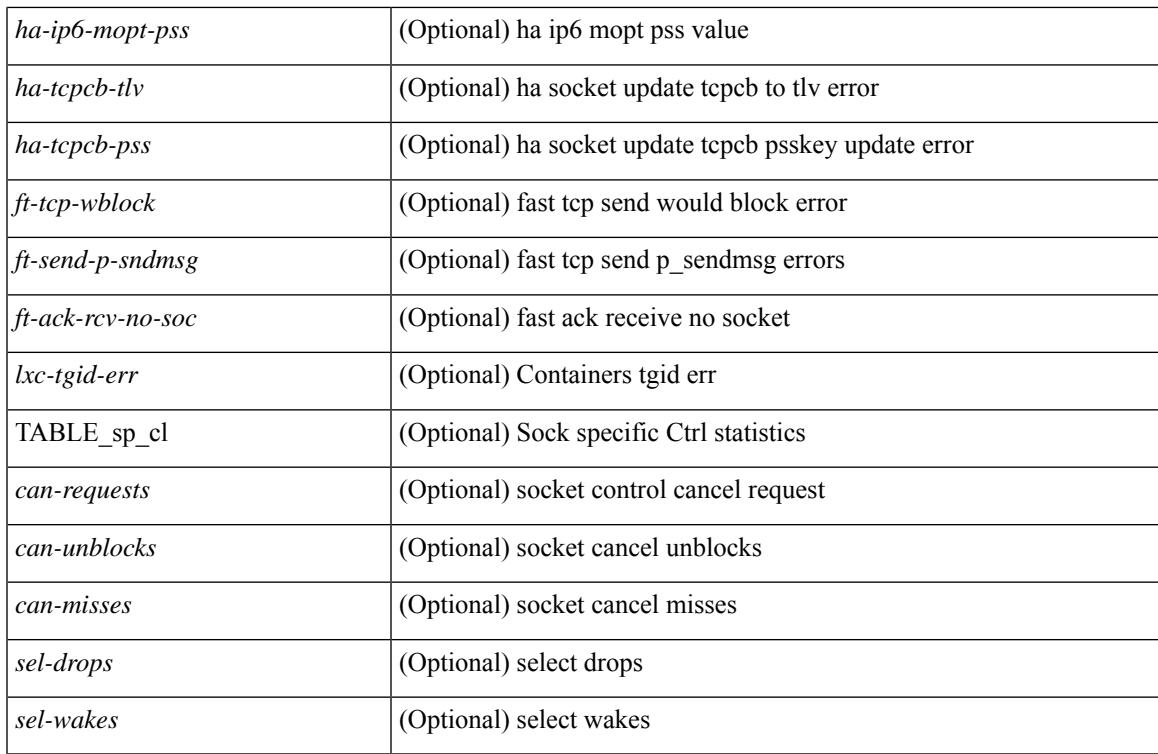

### **Command Mode**

# **show sockets connection**

show sockets connection  $\lceil$  pid  $\lceil$  pid  $\lceil$  tcp  $\lceil$  udp  $\lceil$  raw  $\lceil$   $\lceil$  local  $\lceil$   $\lceil$   $\lceil$  srcIP $\lceil$   $\rceil$   $\lceil$  foreign  $\lceil$   $\lceil$   $\lceil$  sdstIP $\lceil$   $\lceil$ <dstIP6> } ] [ detail ] [ keydetails ] [ \_\_readonly\_\_ [ { TABLE\_sockets <protocol> [ <total-conn-count> ] [ { TABLE\_conn <afi> [ <laddr> ] [ <lport> ] [ <faddr> ] [ <fport> ] [ <prot> ] [ <type> ] [ <ttl> ] [ <tos> ] [ <options>] [<state>] [<rcv-count>] [<rcv-hiwat>] [<rcv-lowat>] [<rcv-flags>] [<snd-count>] [  $\leq$ snd-hiwat $\geq$  ]  $[$   $\leq$ snd-lowat $\geq$  ]  $[$   $\leq$ snd-flags $\geq$  ]  $[$   $\leq$ snd-una $\geq$   $]$   $[$   $\leq$ snd-nxt $\geq$  ]  $[$   $\leq$ irs $\geq$  ]  $[$   $\leq$ irs $\geq$  ]  $\lceil$  <rcv-nxt>  $\lceil$  < snd-cwnd>  $\lceil$  < snd-cwnd>  $\lceil$  < snd  $\lceil$  (< soo pkt cev>  $\lceil$  (< soo pkt drpd>  $\lceil$  (< soo pkt rqc>  $\lceil$   $\lceil$  < snd  $\lceil$  +  $\lceil$  < snd  $\lceil$  +  $\lceil$  +  $\lceil$  +  $\lceil$  +  $\lceil$  +  $\lceil$  +  $\lceil$ <srtt> ] [ <rtt> ] [ <rttvar> ] [ <krtt> ] [ <trtmin> ] [ <mss> ] [ <dur> [ < ctp-state> ] [ <flags> ] [ <md5-cnt> ] [ <md5-host> ] [ <md5-err> ] [ <tcp-count> ] [ <udp-count> ] [ <raw-count> ] [ <vrf-name> ] [ <intf> ] } ]  ${}_{\{$  \}]]

#### **Syntax Description**

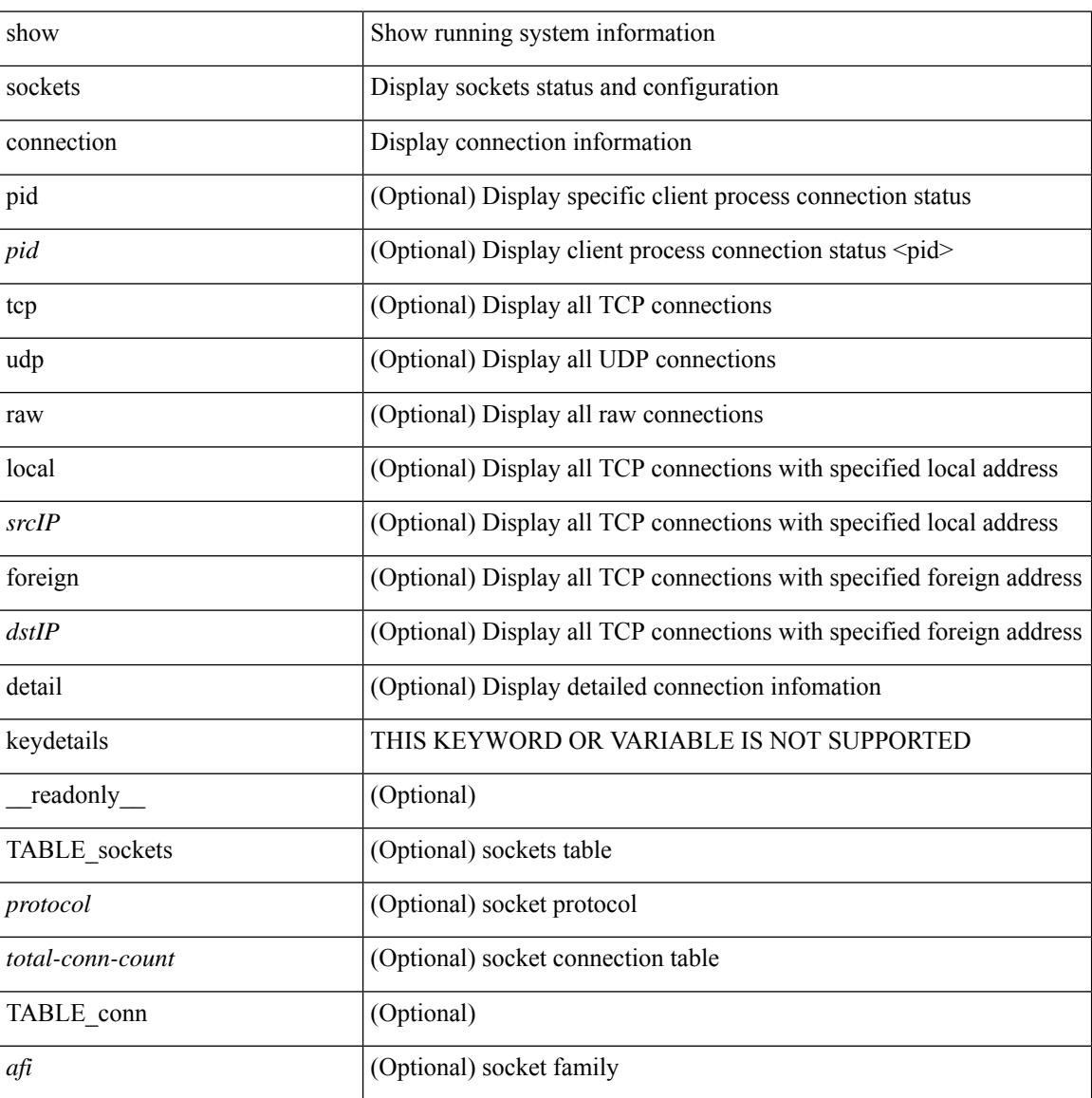

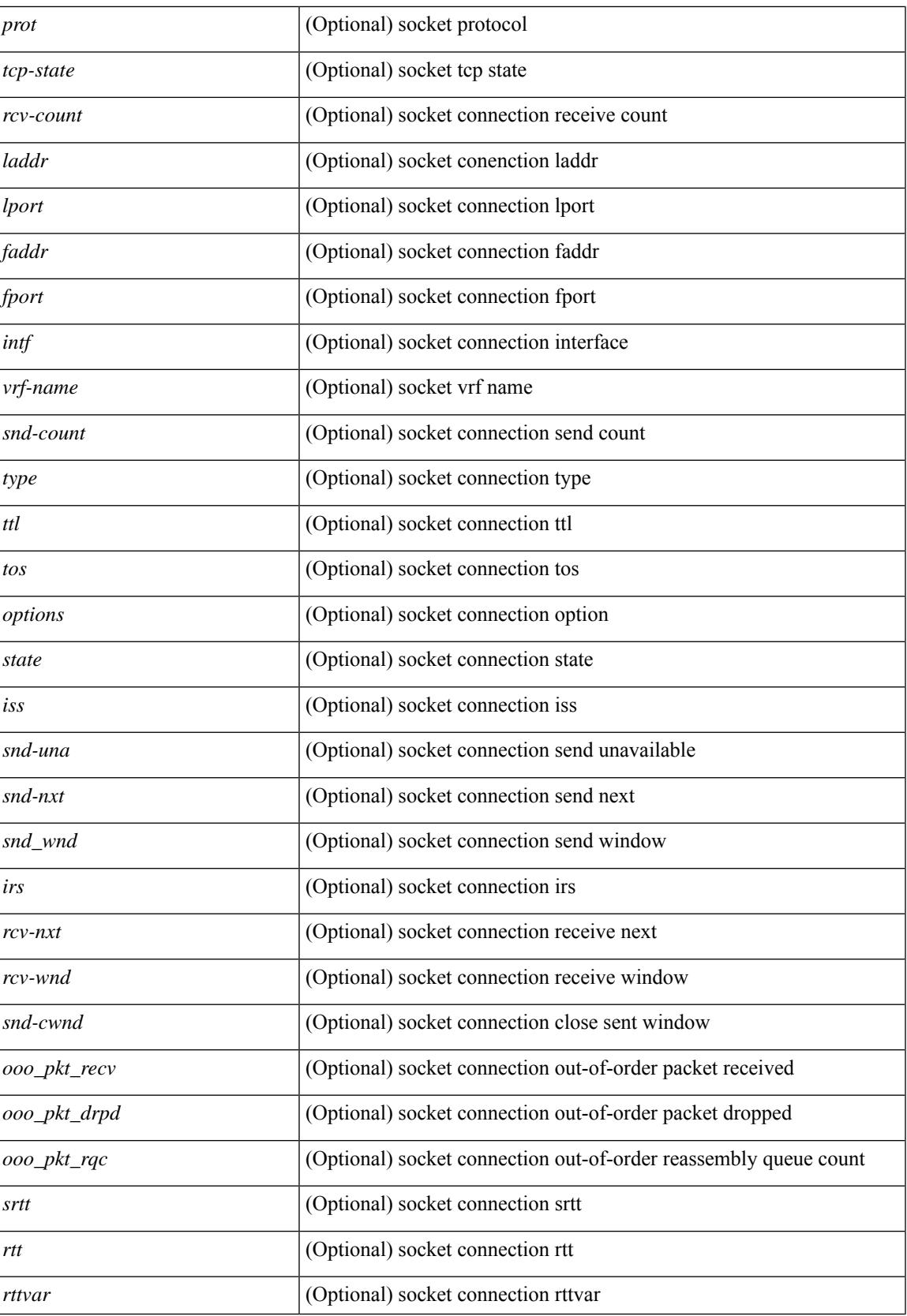

 $\mathbf I$ 

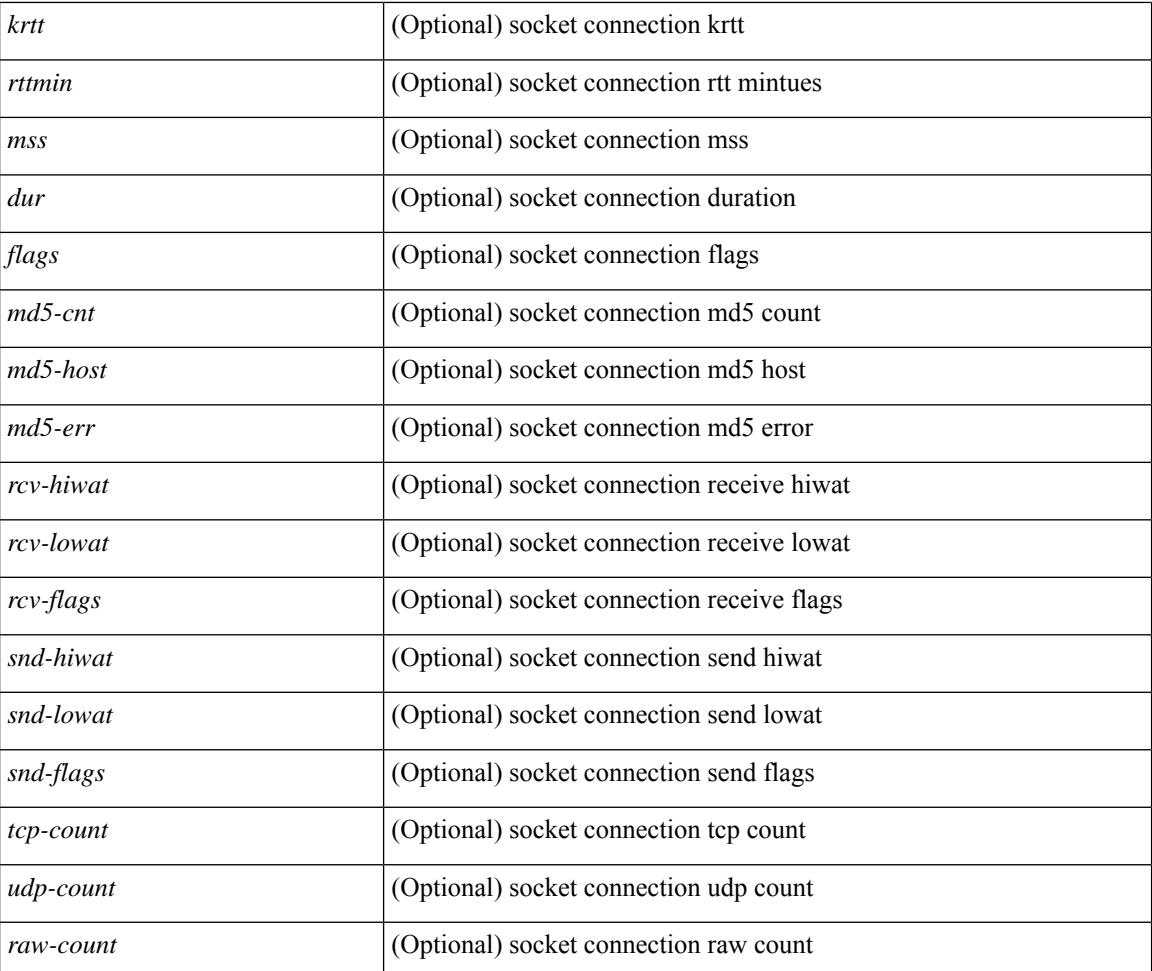

### **Command Mode**

# **show sockets local-port-range**

show sockets local-port-range [ \_\_readonly \_\_<kstack\_local\_port\_range\_start> <kstack\_local\_port\_range\_end> <netstack\_local\_port\_range\_start> <netstack\_local\_port\_range\_end> <nat\_local\_port\_range\_start> <nat\_local\_port\_range\_end> ]

#### **Syntax Description**

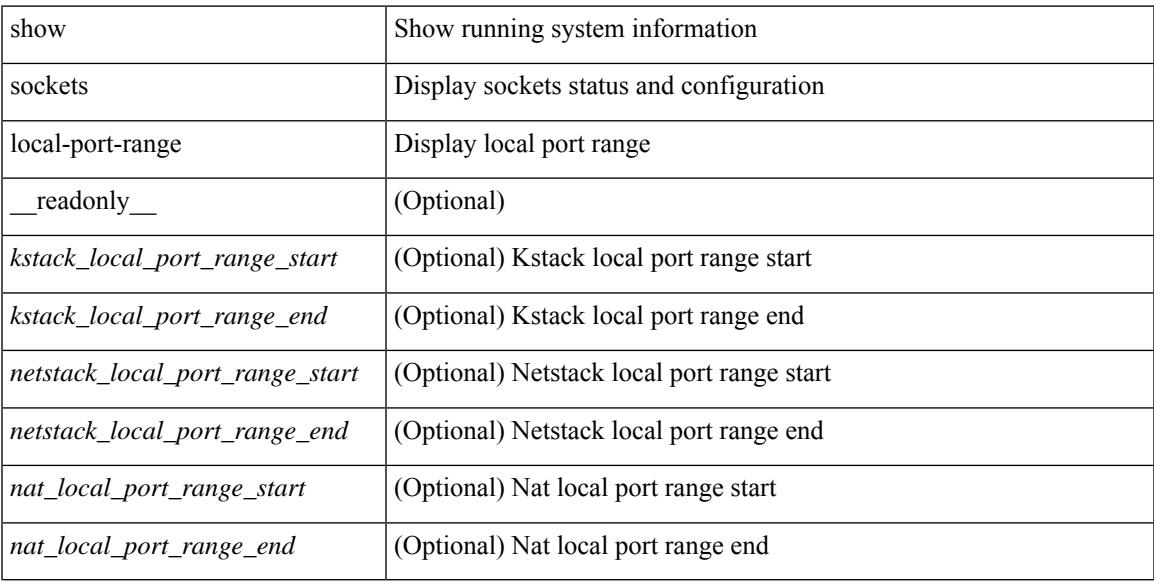

#### **Command Mode**

# **show sockets ns-port-kiosk**

show sockets ns-port-kiosk [ \_\_readonly\_\_ [ TABLE\_port\_kiosk { <client-process-id> <client-name> } [ TABLE\_port\_state\_pro\_name { <entry-counter> [ <listening-port> ] [ <fwd-port> ] [ <tcp-state> ] [ <mts-sap> ] [ <protocol-name> ] } ] ] ]

#### **Syntax Description**

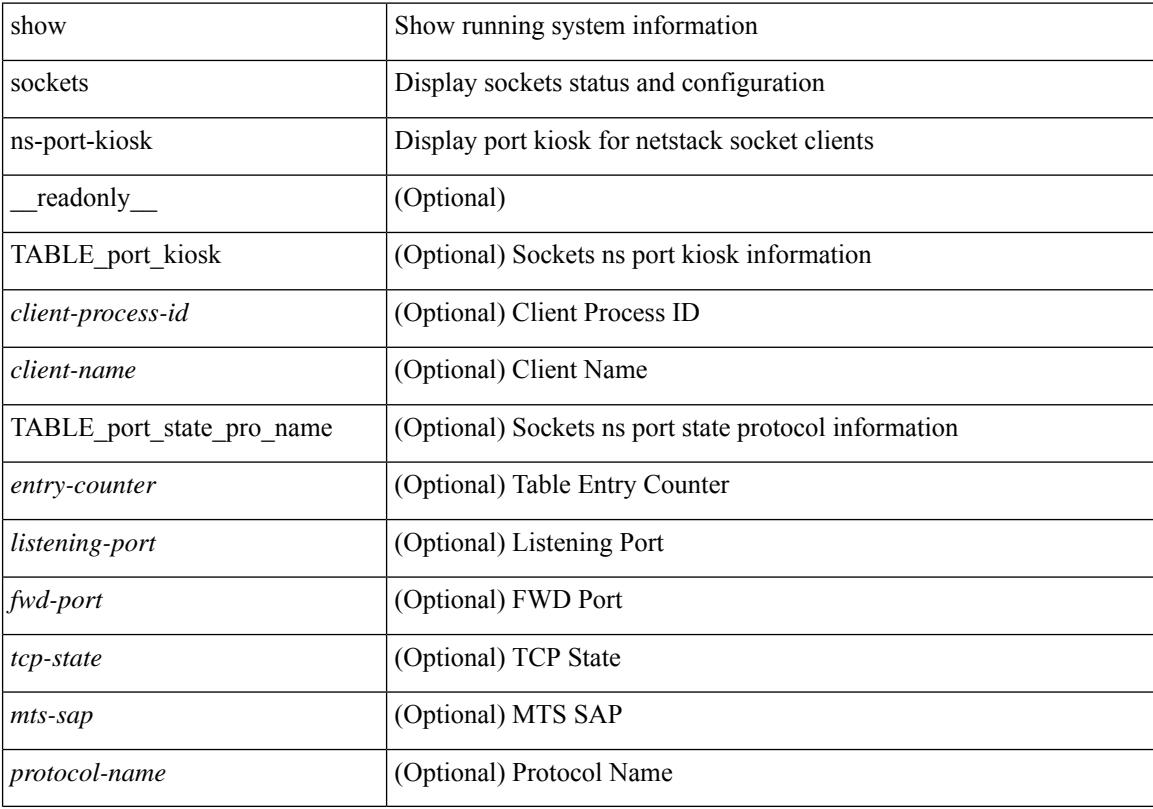

#### **Command Mode**

# **show sockets statistics**

show sockets statistics [all | tcp | tcp6 | tcpsum | udp | udp6 | udpsum | raw | raw6 | rawsum ] [ \_\_readonly  $\lceil$  { TABLE stat  $\lceil$  <rx-total>  $\rceil$   $\lceil$  <rx-bad-csum>  $\rceil$   $\lceil$  <rx-bad-offset>  $\rceil$   $\lceil$  <rx-too-short>  $\rceil$   $\lceil$  <rx-bad-md5>  $\rceil$   $\lceil$ <rx-inseq-pack> ] [ <rx-inseq-bytes> ] [ <rx-dup-pack> ] [ <rx-dup-bytes> ] [ <rx-partdup-pack> ] [ <rx-partdup-bytes> ] [ <rx-oo-pack> ] [ <rx-oo-bytes> ] [ <rx-oo-drop-cnt> ] [ <rx-afterwin-pack> ] [ <rx-afterwin-bytes> ] [ <rx-afterclose-pack> ] [ <rx-winprobe-pack> ] [ <rx-winupdate-pack> ] [ <rx-dupack-pack> ] [ <rx-dupack-unsent-pack> ] [ <rx-ack-pack> ] [ <rx-ack-bytes> ] [ <rx-rcv-memdrop> ] [ <rx-dig-mssing> ] [ <rx-dig-unexpected> ] [ <rx-dig-notused> ] [ <rx-dig-valid> ] [ <rx-dig-invalid> ] [ <rx-get-passwd-fail> ] [ <rx-md5-mbuf-exded> ] [ <rx-uspec-src-recv> ] [ <rx-pkt-too-short> ] [ <rx-sin-finest> ] [ <rx-black-hole-syn> ] [ <rx-black-hole> ] [ <rx-drop-no-inpcb> ] [ <rx-drop-notcpcb> ] [  $\langle x \rangle$  <rx-drp-sock-closed>  $\int$   $\langle x \rangle$  =  $\langle x \rangle$  =  $\langle x \rangle$ <rx-drp-mbcast> ] [ <rx-drp-syn-add> ] [ <rx-drp-syn-recvd> ] [ <rx-drp-cc-sent> ] [ <rx-drp-rst-ccsent> ] [ <rx-frecv-enqueue> ] [ <rx-frecv-enqueue-fail> ] [ <rx-ftcp-cant-rcv-more> ] [ <rx-ftcp-data-ack-toapp-fail>  $\lceil$  <rx-ftcp-data-ack-toapp>  $\lceil$  <tx-total>  $\lceil$  <tx-urg>  $\lceil$  <tx-ctrl>  $\lceil$  <tx-data-pack>  $\lceil$  <tx-data-bytes>  $\lceil$   $\lceil$ <tx-reasm-pack> ] [ <tx-reasm-bytes> ] [ <tx-ackonly-pack> ] [ <tx-winprobe-pack> ] [ <tx-winupdate-bytes> ] [ <tx-encrypt> ] [ <tx-unencrypt> ] [ <tx-md5rst> ] [ <tx-conn-init> ] [ <tx-conn-accepted> ] [ <tx-conn-estd> ] [ <closed> ] [ <dropped> ] [ <emb-dropped> ] [ <tx-rxmt-timeout> ] [ <tx-rxmt-timeout-dropped> ] [  $\langle$ tx-ka-timeout>  $| \langle \langle x - k \rangle |$   $\langle \langle x - k \rangle |$   $\langle \langle x - k \rangle |$   $\langle \langle x - k \rangle |$   $\langle \langle y - k \rangle |$   $\langle \langle y - k \rangle |$   $\langle \langle y - k \rangle |$   $\langle \langle y - k \rangle |$   $\langle \langle y - k \rangle |$   $\langle \langle y - k \rangle |$   $\langle \langle y - k \rangle |$   $\langle \langle y - k \rangle |$   $\langle \langle y - k \rangle |$   $\langle \langle y - k \rangle |$   $\langle \langle y - k \rangle |$   $\langle \langle y -$ ] [ <gen-persist-timeout> ] [ <gen-paws-drop> ] [ <gen-predack> ] [ <gen-preddat> ] [ <gen-pcb-cachemiss> ] [ <gen-cache-drtt> ] [ <gen-cache-drttvar> ] [ <gen-cached-ssthresh> ] [ <gen-usedrtt> ] [ <gen-usedrttvar> ] [ <gen-usedssthresh> ] [ <gen-persistdrop> ] [ <gen-badsyn> ] [ <gen-mturesent> ] [ <gen-list-endrop> ] [ <gen-rpm-bind-synsock> ] [ <gen-rpm-bindsynadd> ] [ <gen-rpm-bindlookup> ] [ <gen-rpm-bindsetsock> ] [ <gen-rpm-unbind-getpass> ] [ <gen-rpm-unbinduser1> ] [ <gen-rpm-unbinduser2> ] [ <gen-rpm-unbindrollover> ] [ <gen-rpm-unbind-synfree> ] [ <gen-rpm-unbind-tpfree> ] [ <syn-sc-added> ] [ <syn-retransmitted> ] [ <syn-dupsyn> ] [ <syn-dropped> ] [ <syn-completed> ] [ <syn-bucket-overflow> ] [ <syn-cache-overflow> ] [ <syn-sc-reset> ] [ <syn-sc-stale> ] [ <syn-sc-aborted> ] [ <syn-sc-badack> ] [ <syn-sc-unreach> ] [ <syn-sc-zonefail> ] [ <syn-sc-sendcookie> ] [ <syn-sc-recvcookie> ] [ <syn-sc-crosshits> ] [ <syn-sc-supsyncrosshits> ] [ <syn-sc-removecrosshits> ] [ <udp-rx-total> ] [ <udp-rx-bad-csum> ] [ <udp-rx-no-csum> ] [ <udp-rx-too-short> ] [ <udp-rx-bad-len> ] [ <udp-rx-no-port> ] [ <udp-rx-no-port-bcast> ] [ <udp-rx-no-port-mcast> ] [ <udp-rx-full-socket-drop> ] [ <udp-tx-total> ] [ <raw-rx-version> ] [  $\langle$ raw-rx-rcvd>  $\vert$   $\vert$   $\langle$ raw-rx-no-port>  $\vert$   $\vert$   $\langle$ raw-rx-full-socket-drop>  $\vert$   $\vert$   $\langle$ raw-tx-sent>  $\vert$   $\vert$   $\langle$ inpcb-tot-alloc>  $\vert$   $\vert$  $\langle$ inpcb-tot-bind>]  $[\langle$ inpcb-tot-laddr>]  $[\langle$ inpcb-tot-connect>]  $[\langle$ inpcb-tot-disconnect>]  $[\langle$ inpcb-tot-detach> ] [ <inpcb-tot-detach-noinc> ] [ <inpcb-tot-detach-rort> ] [ <inpcb-tot-rtfree> ] [ <inpcb-tot-setsock-addr> ] [ <inpcb-tot-setpeeraddr> ] [ <inpcb-tot-notify> ] [ <inpcb-tot-lookup-npacl-deny> ] [  $\langle \text{inpeb-tot-lookup-npacl-allow}\rangle$   $\vert \langle \text{inpeb-tot-inshash-ipv4}\rangle$   $\vert \langle \text{inpeb-tot-inshash-ipv6}\rangle$   $\vert \langle \text{inpeb-tot-inshash-ipv6}\rangle$  $\langle$ inpcb-tot-brehash-ipv4>  $\mid$   $\langle$ inpcb-tot-brehash-ipv6>  $\mid$   $\langle$ inpcb-tot-bremhash>  $\mid$   $\langle$ inpcb-err-allocnomem> ] [ <inpcb-err-bindeinavl> ] [ <inpcb-err-eaddrinuse> ] [ <inpcb-err-eagain> ] [ <inpcb-err-eagain2> ] [ <inpcb-err-eaddrnotavail> ] [ <inpcb-err-eafnosupport> ] [ <inpcb-err-enomem> ] [ <inpcb-err-ehostunreach> ] [ <inpcb-err-laddr-enxio> ] [ <inpcb-err-laddr-ehostunreach2> ] [ <inpcb-err-connectladdr> ] [  $\leq$ inpcb-err-connect-eaddrinuse>  $\lfloor$   $\rfloor$   $\leq$ inpcb-err-connbind>  $\lfloor$   $\rfloor$   $\leq$ inpcb-err-sockaddrenomem>  $\lfloor$   $\rfloor$  $\leq$ inpcb-err-sockaddreconnreset> ] [  $\leq$ inpcb-err-peeraddr-enomem> ] [  $\leq$ inpcb-err-econnrest> ] [ <inpcb-err-respond-enobufs> ] [ <inpcb-err-binshash-enobufs> ] [ <in6pcb-tot-setport> ] [ <in6pcb-tot-bind> ] [ <in6pcb-tot-laddr> ] [ <in6pcb-tot-connect> ] [ <in6pcb-tot-disconnect> ] [ <in6pcb-tot-detach> ] [  $\langle \text{infopeb-tot-sockaddr} \rangle$   $\vert \langle \text{infopeb-tot-peraddr} \rangle$   $\vert \langle \text{infopeb-tot-notify} \rangle$   $\vert \langle \text{infopeb-tot-lookuplocal} \rangle$   $\vert \langle \text{infopeb-tot-sockadr} \rangle$  $\langle \text{infopeb-tot-hashnpacl-deny} \rangle$   $\vert \langle \text{infopeb-err-setporteagain} \rangle$   $\vert \langle \text{infopeb-err-setporteagain} \rangle$   $\vert \langle \text{infopeb-trt-setporteagain} \rangle$  $\langle \text{infopeb-err-sete again3} \rangle$  |  $\langle \text{infopeb-bind-earhosupport} \rangle$  |  $\langle \text{infopeb-err-bindeaddrinuse} \rangle$  |  $\langle \text{infopeb-err-sete again3} \rangle$  |  $\langle \text{infopeb-ern-bindeaddrinuse} \rangle$  |  $\langle \text{infopeb-err-sete again3} \rangle$  |  $\langle \text{infopeb-ern-bindeaddrinuse} \rangle$  |  $\langle \text{infopeb-ern-bindeaddrinuse} \rangle$  |  $\langle \text{infoep-ern-bindeaddrinuse} \rangle$  |  $\langle \text{infoep-ern$  $\leq$ in6pcb-err-bindeaddrinuse2>  $\int$   $\int$   $\leq$ in6pcb-err-bindeaddrinuse3>  $\int$   $\int$  $\leq$ in6pcb-err-bindeaddrinuse4>  $\int$   $\int$  $\leq$ in6pcb-err-bindsetport $>$   $\mid$   $\leq$ in6pcb-err-bindeagain $>$   $\mid$   $\leq$ in6pcb-err-laddr-eafnosupport $\geq$   $\mid$   $\mid$  $\leq$ in6pcb-err-eaddrnotavail> ] [  $\leq$ in6pcb-err-laddr-enomem> ] [  $\leq$ in6pcb-err-laddr-ehostreach> ] [

<in6pcb-err-laddr-ehostunreach2> ] [ <in6pcb-err-laddr-ehostunreach3> ] [ <in6pcb-err-laddr-ehostunreach4> ] [ <in6pcb-err-laddr-enxio> ] [ <in6pcb-err-connladdr> ] [ <in6pcb-err-conneaddrinuse> ] [ <in6pcb-err-connbind> ] [ <in6pcb-err-sockaddr-enomem> ] [ <in6pcb-err-v4maps-enomem> ] [ <in6pcb-err-setsock-noinp> ] [ <in6pcb-err-setpeer-noinp> ] [ <in6pcb-err-sockaddr-noinp> ] [ <in6pcb-err-peeraddr-noinp> ] [ <in6pcb-err-notify-einavl> ] [ <in6pcb-err-ctloutput-nosoopt> ] } ] ]

#### **Syntax Description**

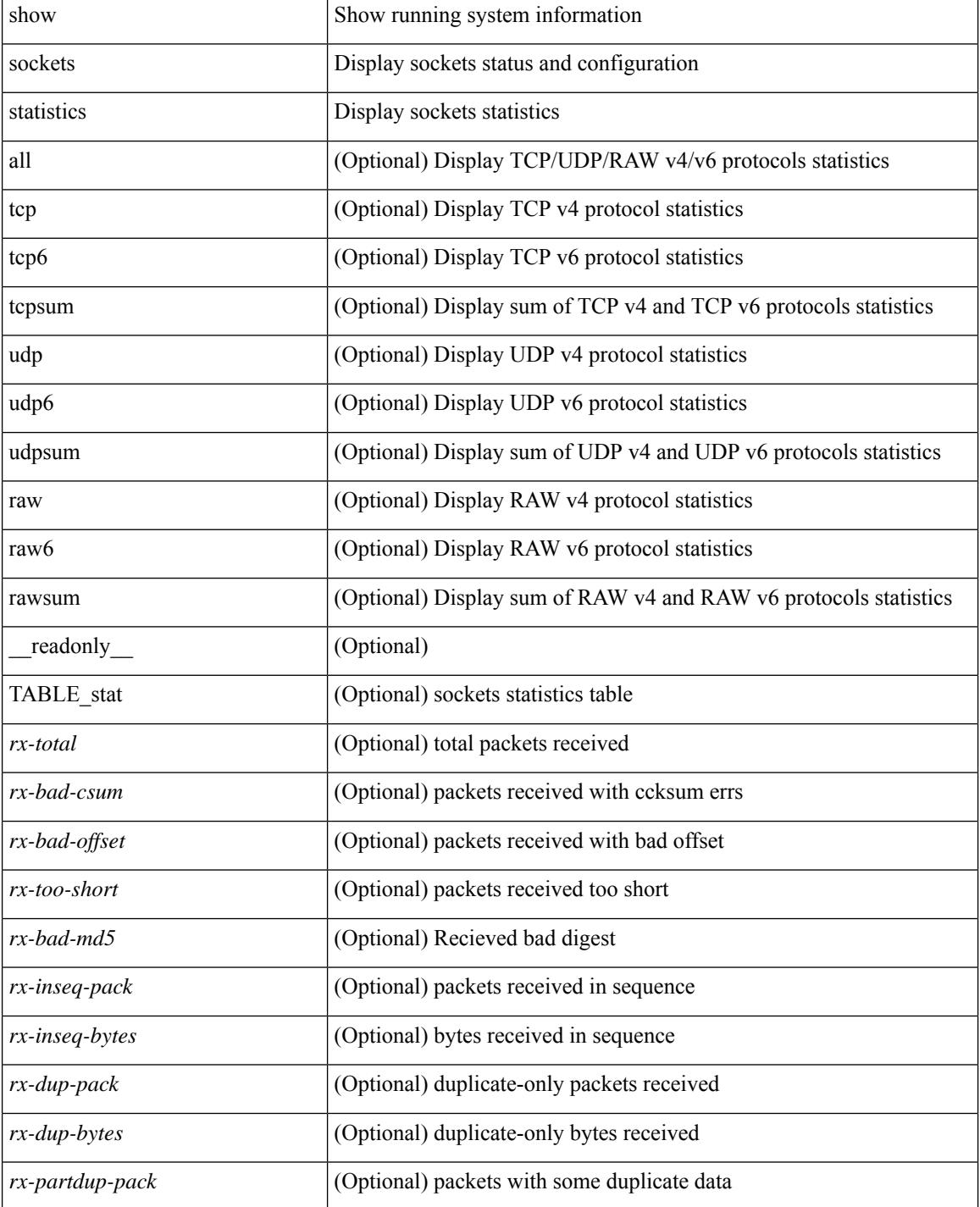

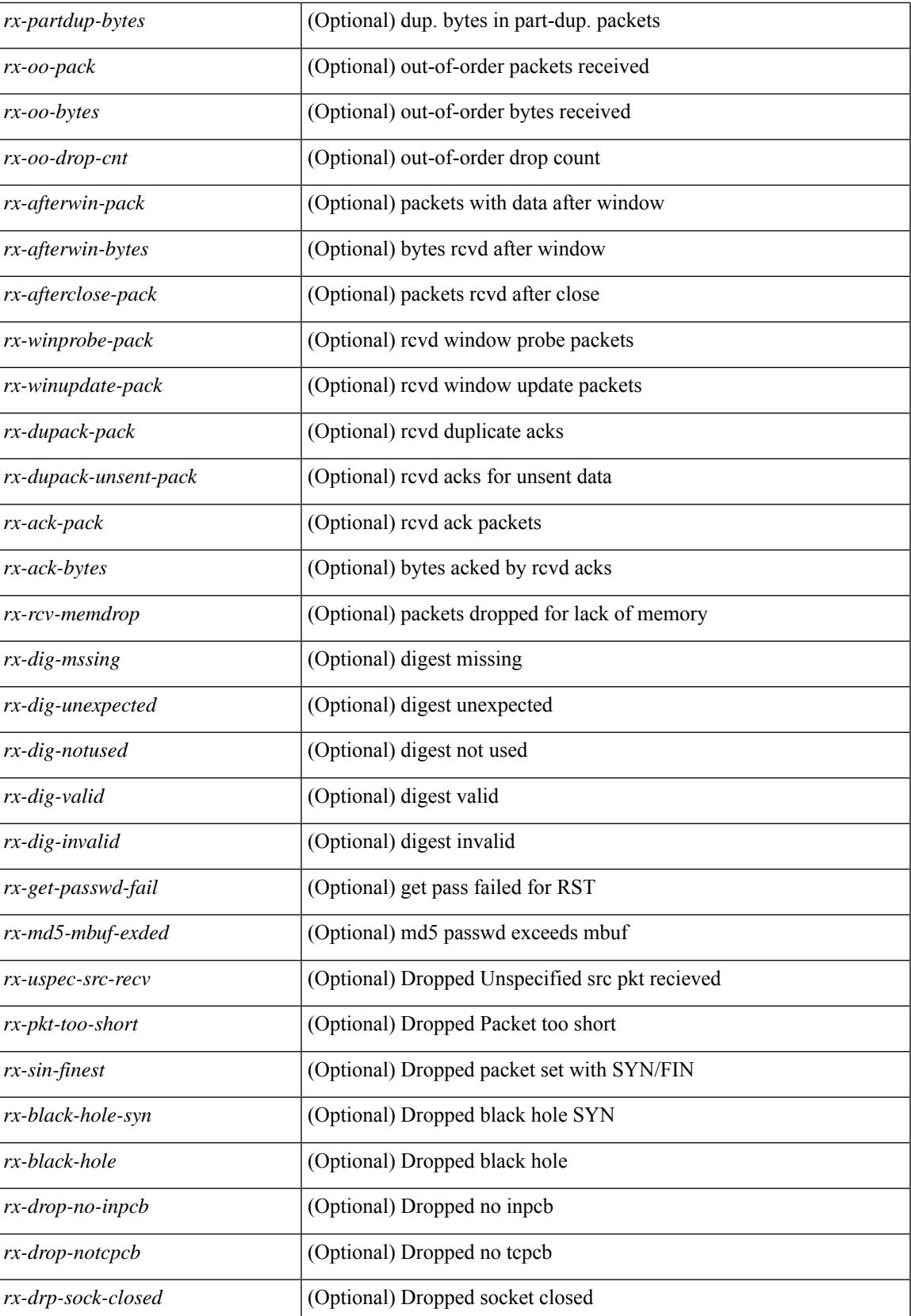

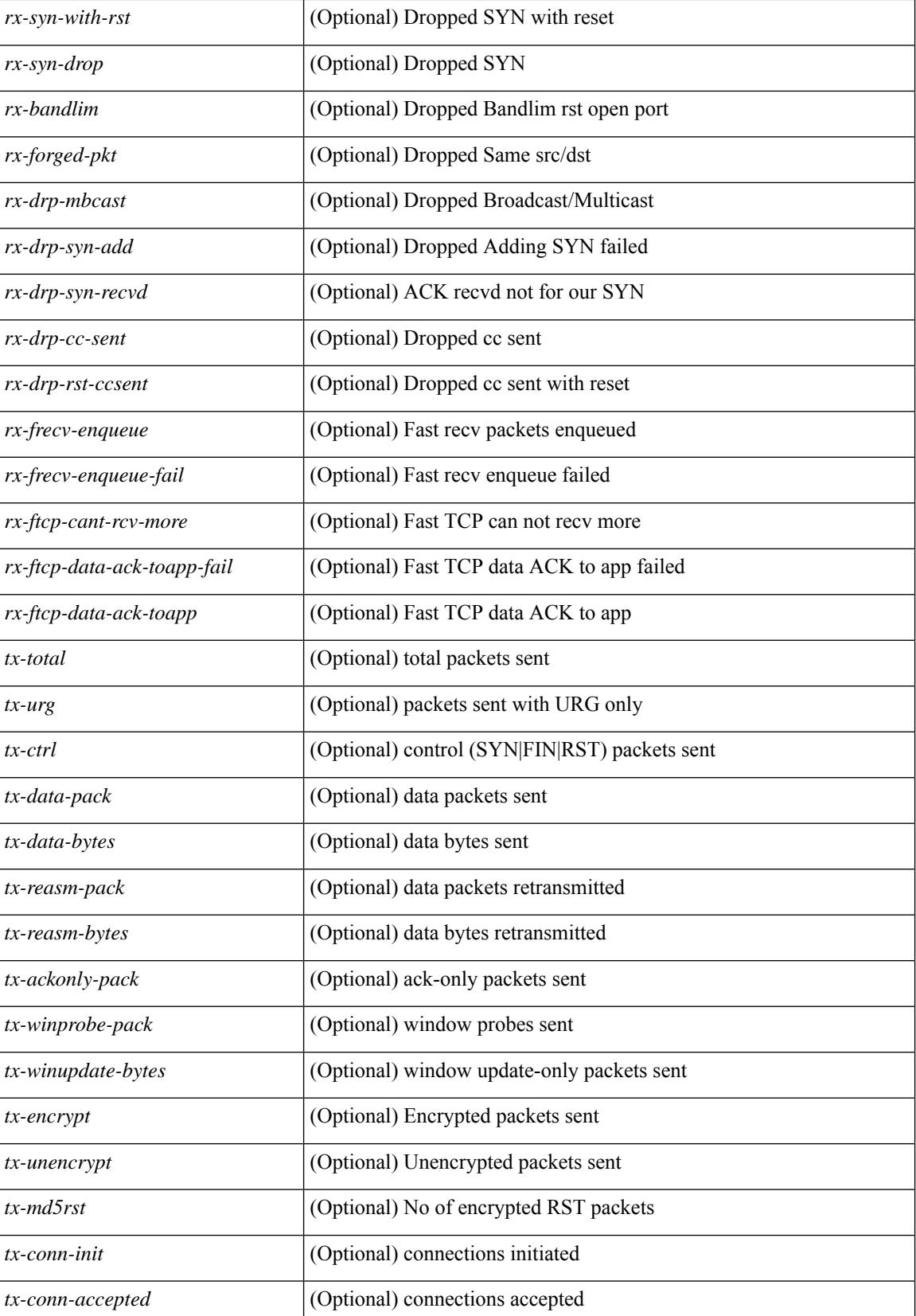

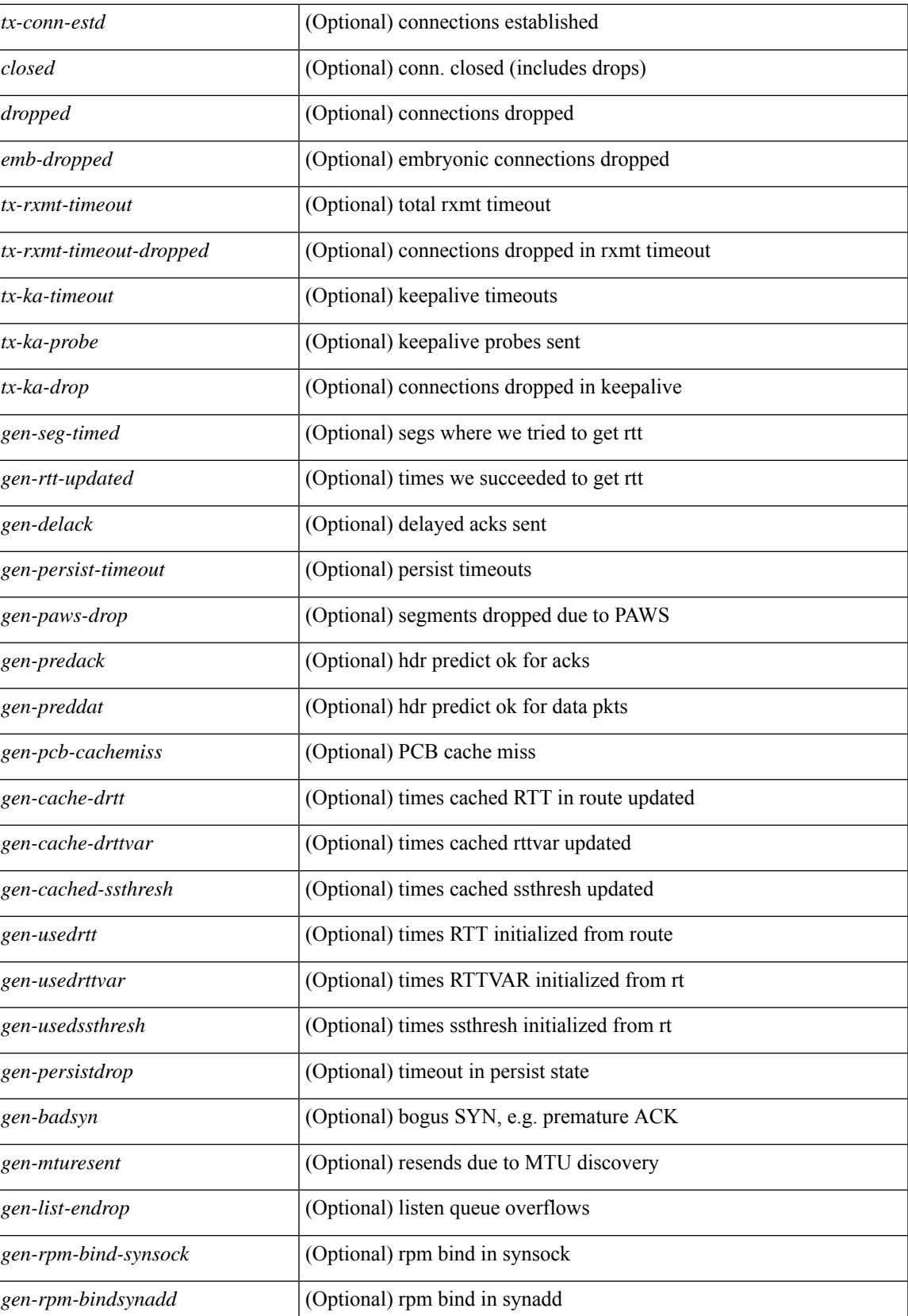

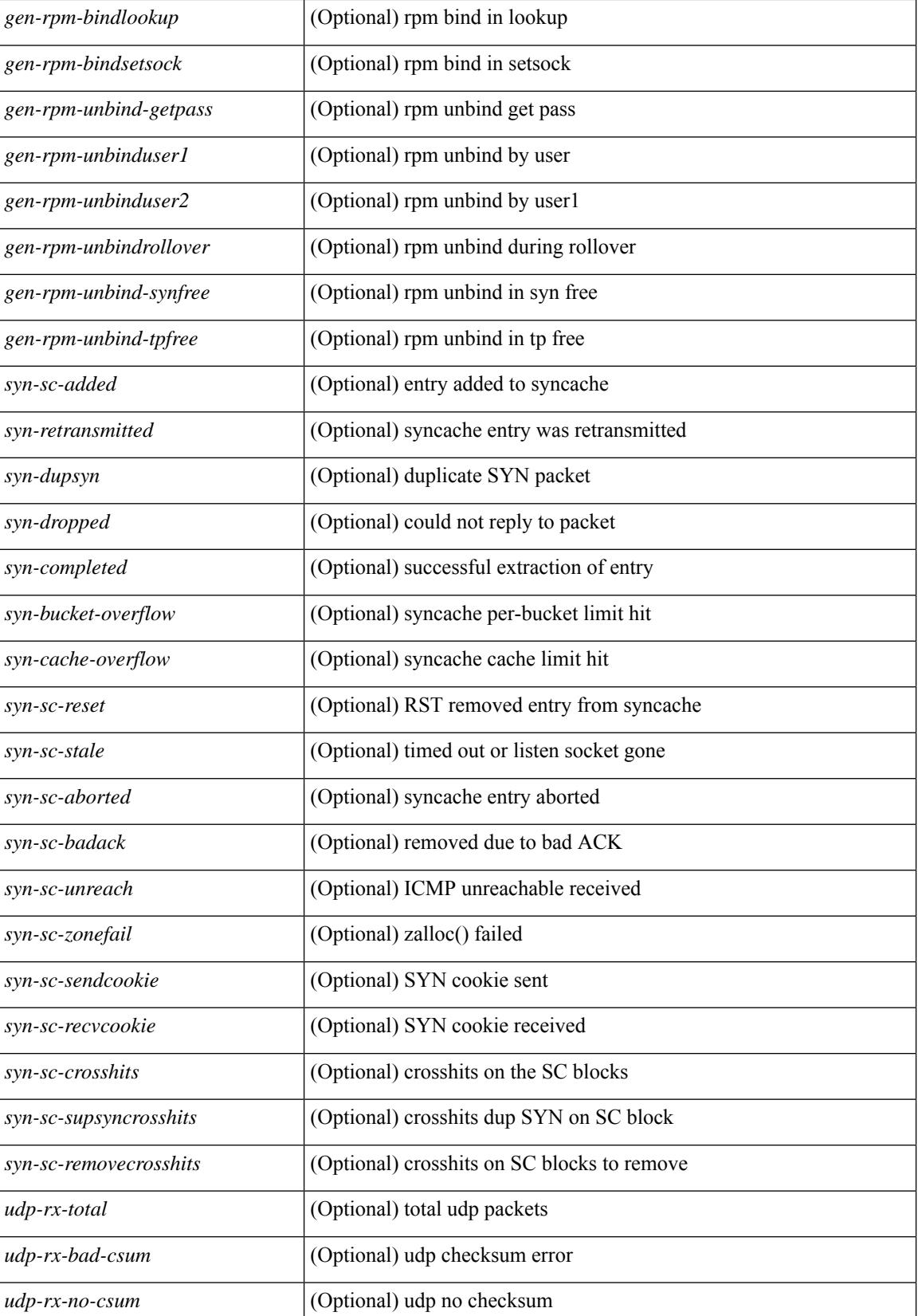

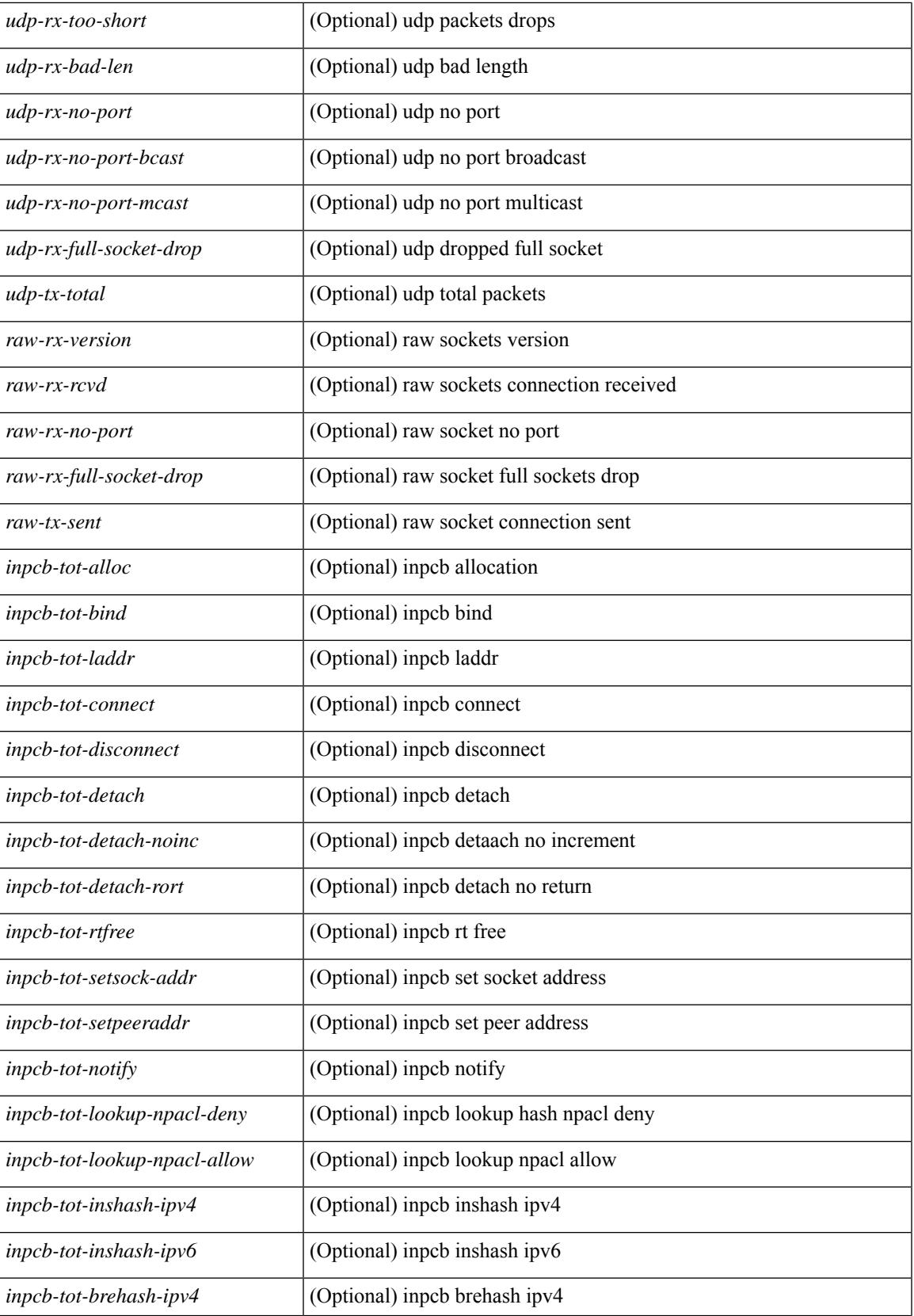

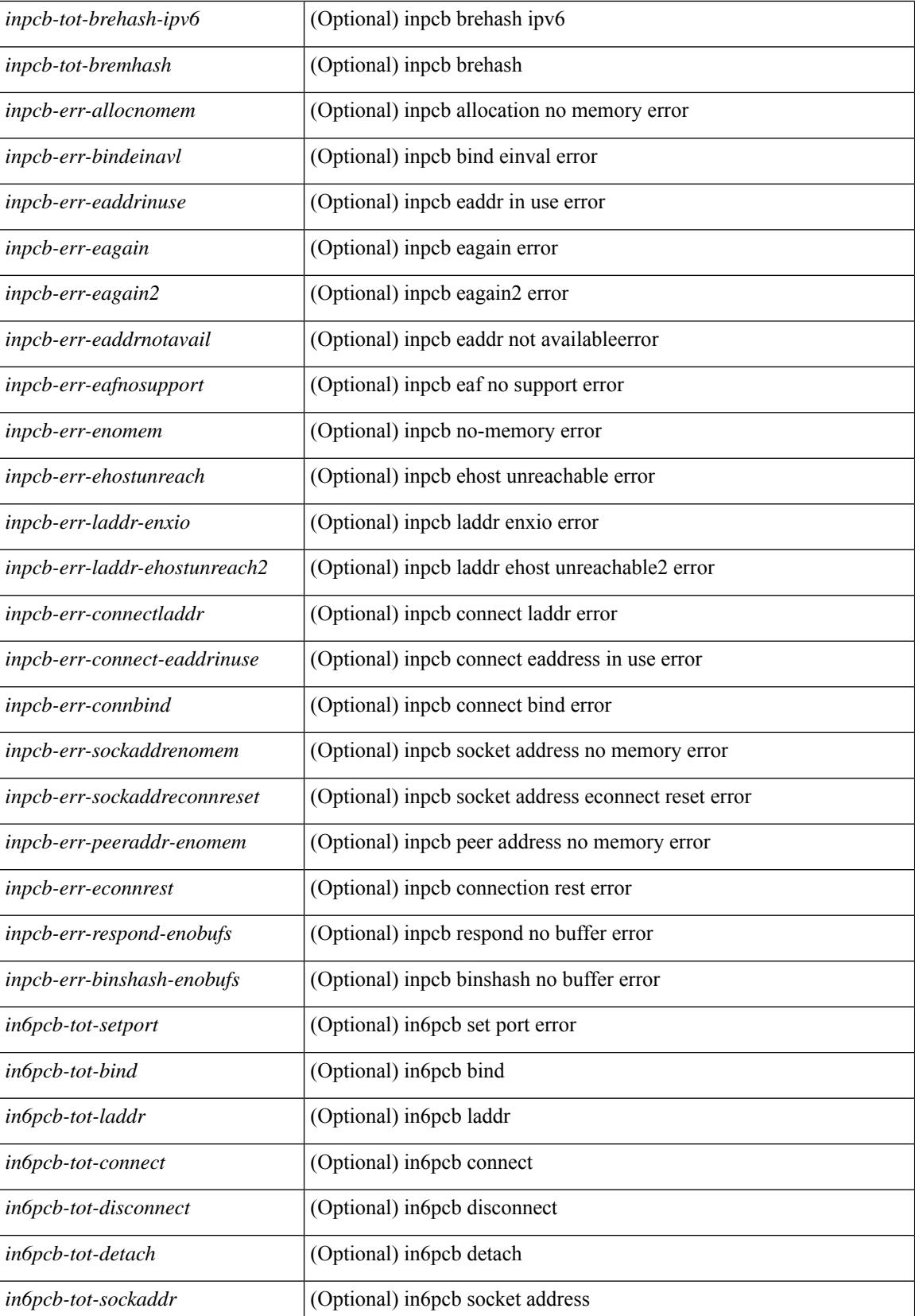

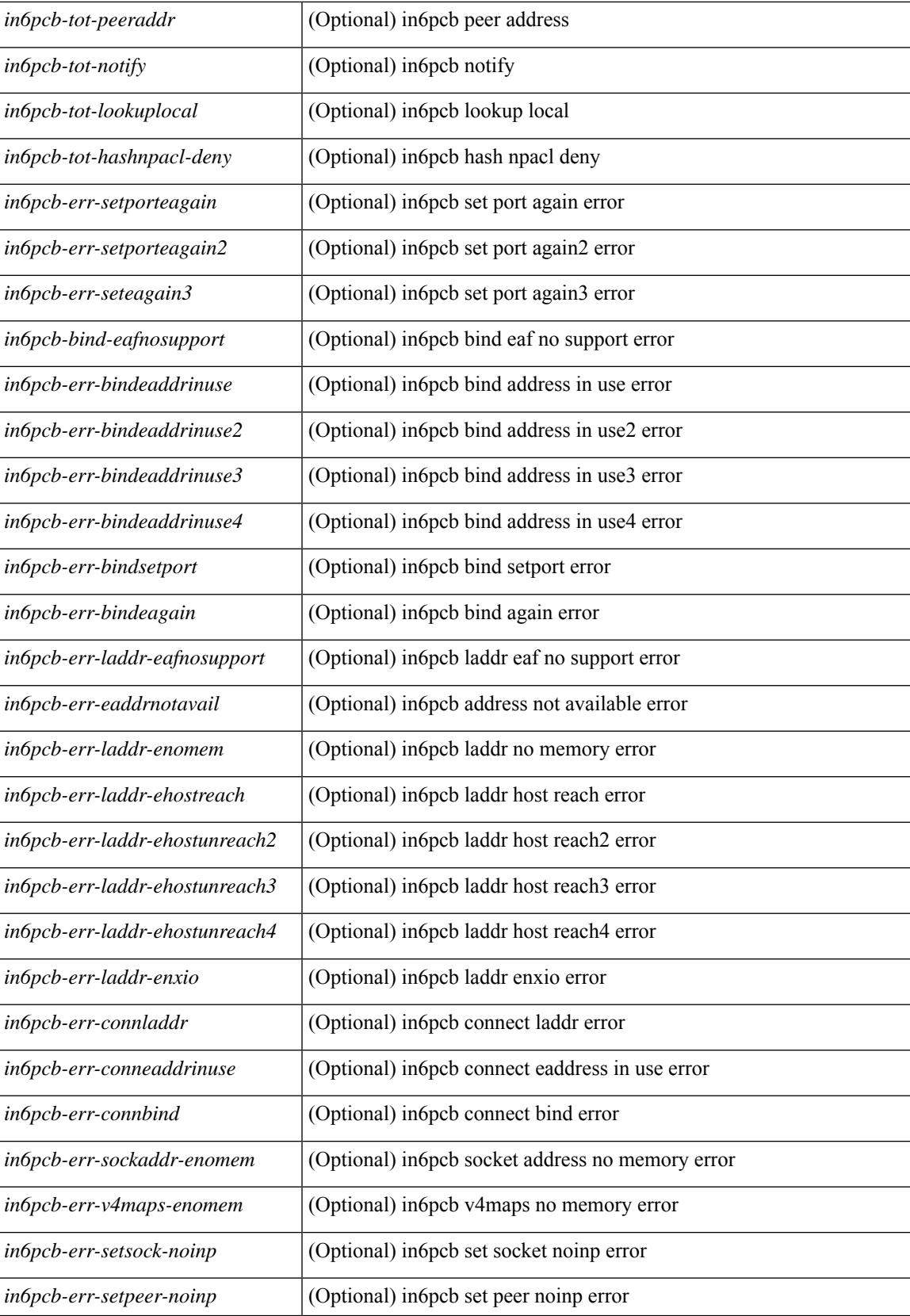

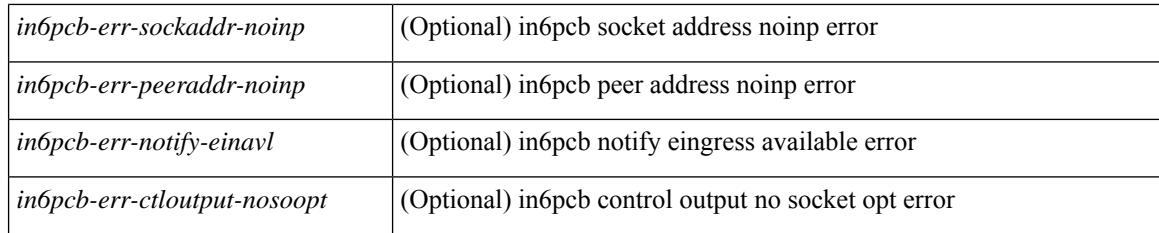

#### **Command Mode**

# **show sockets tcp keychain binding**

show sockets tcp keychain binding [ \_readonly \_\_ { TABLE\_keychain <keychain> <handle> <ref\_count> } ]

### **Syntax Description**

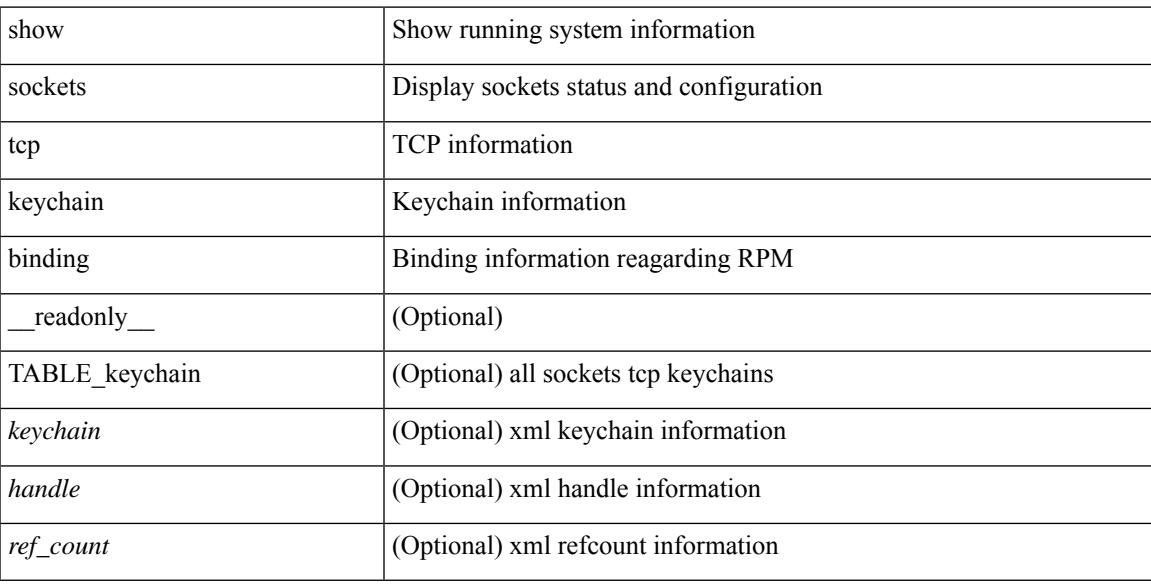

### **Command Mode**

 $\bullet$  /exec

# **show spanning-tree**

{ show spanning-tree [ vlan <vlan-id> | bridge-domain <bd-id> ] [ \_\_readonly\_\_ TABLE\_tree <tree\_id>  $\le$ tree tree type>  $\le$ tree protocol>  $\le$ port count>  $\le$ bridge mac>  $\le$ bridge priority>  $\le$ tree designated root> <tree\_designated\_root\_priority> <stp\_active> <root\_path\_cost> <root\_port\_if\_index> <root\_port\_priority> <root\_port\_number> <topology\_change> <topology\_change\_detected> <topology\_change\_count>  $\lt$ topology change time since last $>$   $\lt$ tc initiator if index $>$   $\lt$ bridge forward delay $>$   $\lt$ bridge max age $>$  $\langle$ bridge hello time>  $\langle$ max age>  $\langle$ hello time>  $\langle$ forward delay>  $\langle$ hold time>  $\langle$ hello timer>  $\lt$ topology change timer>  $\lt$ tcn timer>  $\lt$ aging timer>  $\lt$ disabled>  $\lt$ blocking>  $\lt$ listening>  $\lt$ learning> <forwarding> <invalid> TABLE\_port <if\_index> [ <vpc> ] <port\_info\_tree\_id> <state> <role> <port\_priority> <port\_number> <port\_protocol> <port\_tree\_type> <path\_cost> <port\_designated\_root> <port\_designated\_root\_priority> <designated\_cost> <designated\_bridge> <designated\_bridge\_priority> <designated\_port> <tc\_acknowledge> <forward\_transition\_count> <self\_looped> <inconsistency> <bpdus\_in>  $\epsilon$ bpdus out $>$  sport fast $>$   $\epsilon$ link type $>$  sport guard $>$   $\epsilon$ bpdu guard $>$   $\epsilon$ bpdu filter $>$  sportfast $>$  sportfast $\epsilon$  $\leq$ oper loopguard $\geq$   $\leq$ oper bpduguard $\geq$   $\leq$ oper bpdufilter $\geq$   $\leq$   $\leq$   $\leq$   $\leq$   $\leq$   $\leq$   $\leq$   $\leq$   $\leq$   $\leq$   $\leq$   $\leq$   $\leq$   $\leq$   $\leq$   $\leq$   $\leq$   $\leq$   $\leq$   $\leq$   $\leq$   $\leq$   $\leq$   $\leq$  <forward\_delay\_timer> <hold\_timer> <message\_age> <peer> <dispute> <pvstsim\_inc\_timer> [ <boundary> ] [ <simulate\_pvst\_cfg> ] [ <simulate\_pvst> ] [ <prestd> ] ] } | { show spanning-tree [ vlan <vlan-id> | bridge-domain <bd-id> ] { <verbosity> | active } + [ \_\_readonly\_\_ TABLE\_tree <tree\_id> <tree\_tree\_type>  $\leq$ tree protocol $>$   $\leq$ port count $>$  $\leq$ bridge mac $>$  $\leq$ bridge priority $>$  $\leq$ tree designated root $>$  $\leq$ tree designated root priority>  $\leq$ stp active>  $\leq$ root path cost>  $\leq$ root port if index>  $\leq$ root port priority> <root\_port\_number> <topology\_change> <topology\_change\_detected> <topology\_change\_count>  $\lt$ topology change time since last $>$   $\lt$ tc initiator if index $>$   $\lt$ bridge forward delay $>$   $\lt$ bridge max age $>$ <bridge\_hello\_time> <max\_age> <hello\_time> <forward\_delay> <hold\_time> <hello\_timer>  $lt$ topology change timer>  $lt$ tcn timer>  $lt$ aging timer>  $lt$ disabled>  $lt$ blocking>  $lt$ listening>  $lt$ learning>  $\prec$ forwarding>  $\prec$ invalid> TABLE\_port  $\prec$ if\_index>  $\prec$ port\_info\_tree\_id>  $\prec$ state>  $\prec$ role>  $\prec$ port\_priority> <port\_number> <port\_protocol> <port\_tree\_type> <path\_cost> <port\_designated\_root> <port\_designated\_root\_priority> <designated\_cost> <designated\_bridge> <designated\_bridge\_priority> <designated\_port> <tc\_acknowledge> <forward\_transition\_count> <self\_looped> <inconsistency> <bpdus\_in>  $\epsilon$ bpdus\_out> <port\_fast> <link\_type> <port\_guard> <br/> <br/>bodu\_guard> <br/><br/>edu\_filter> <oper\_portfast> <oper\_p2p>  $\leq$ oper loopguard $\geq$   $\leq$ oper bpduguard $\geq$   $\leq$ oper bpdufilter $\geq$  [ $\leq$ oper networkport $\geq$ ] <forward\_delay\_timer> <hold\_timer> <message\_age> <peer> <dispute> <pvstsim\_inc\_timer> [ <boundary>  $\lceil$  [ <simulate\_pvst\_cfg>  $\lceil$  [ <simulate\_pvst>  $\lceil$  [ <prestd>  $\rceil$  ] }

#### **Syntax Description**

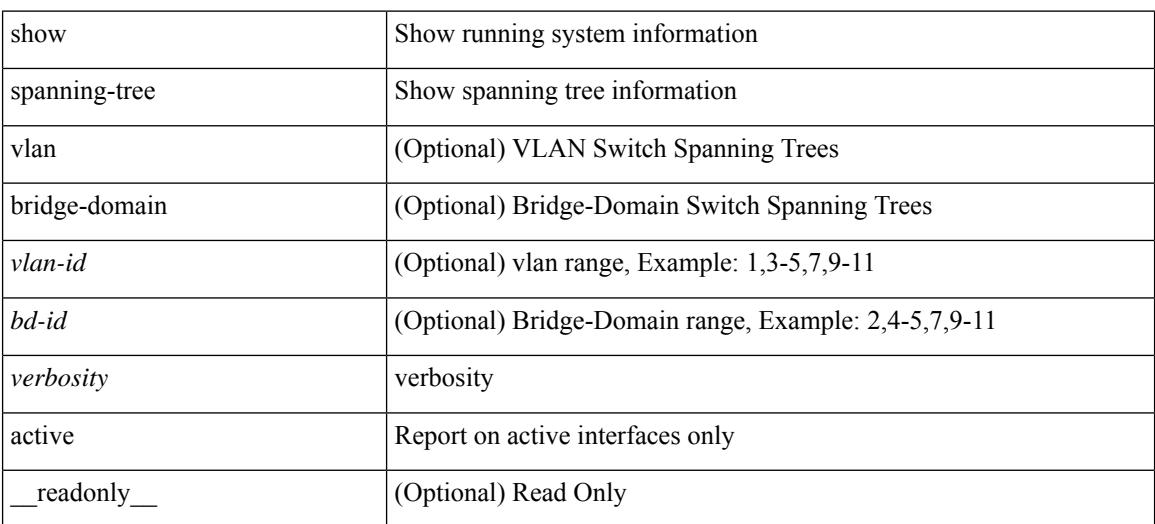

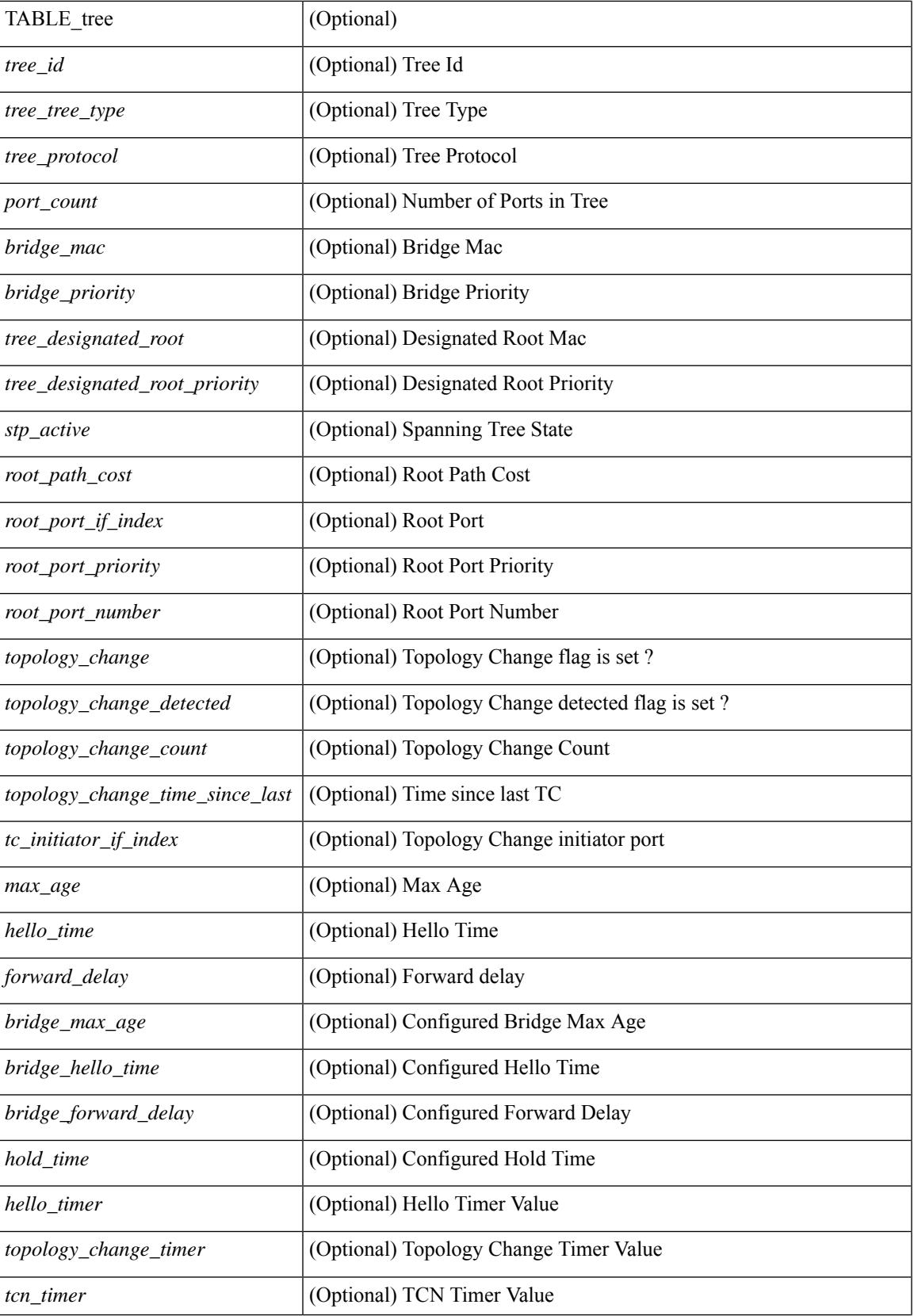

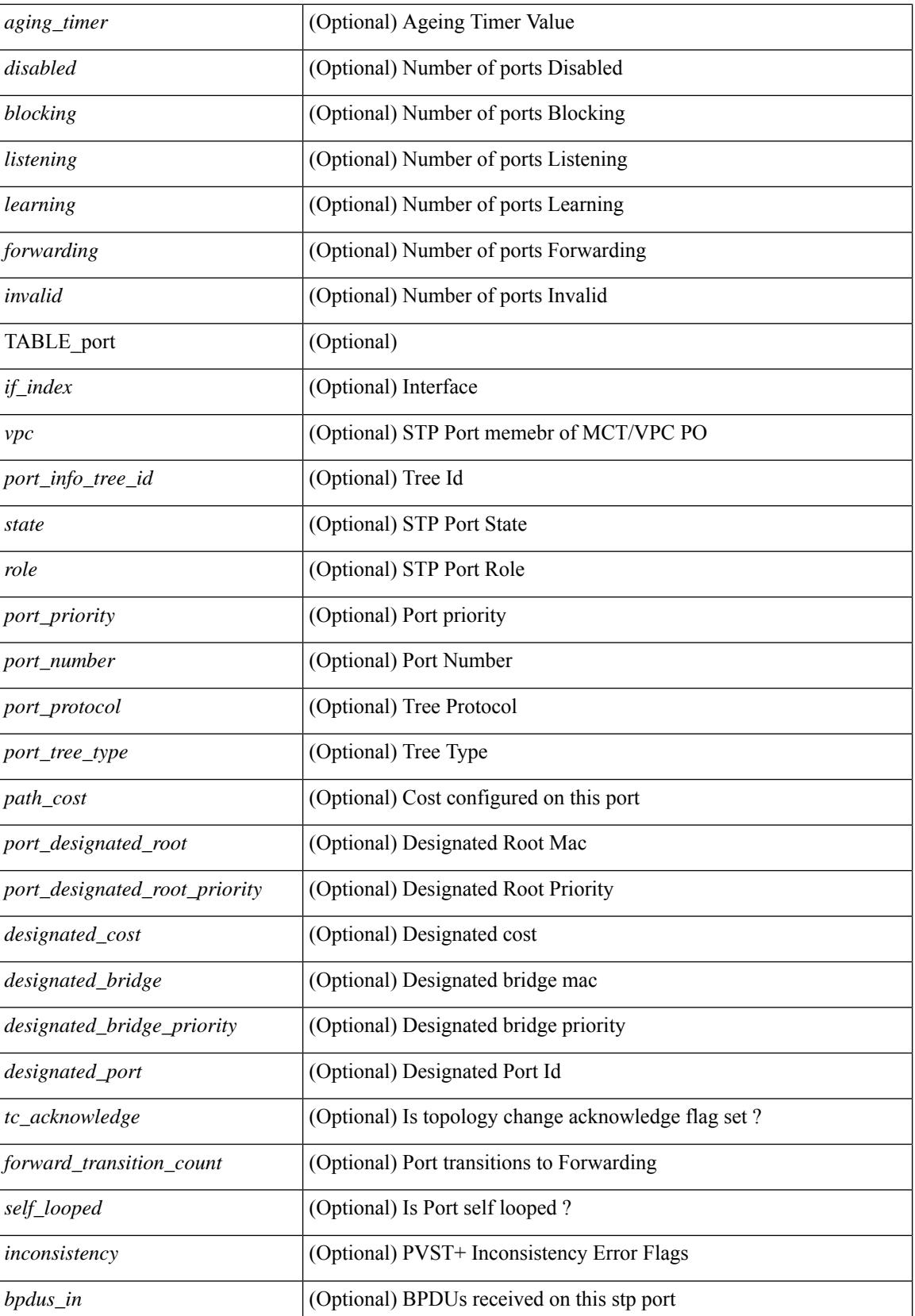

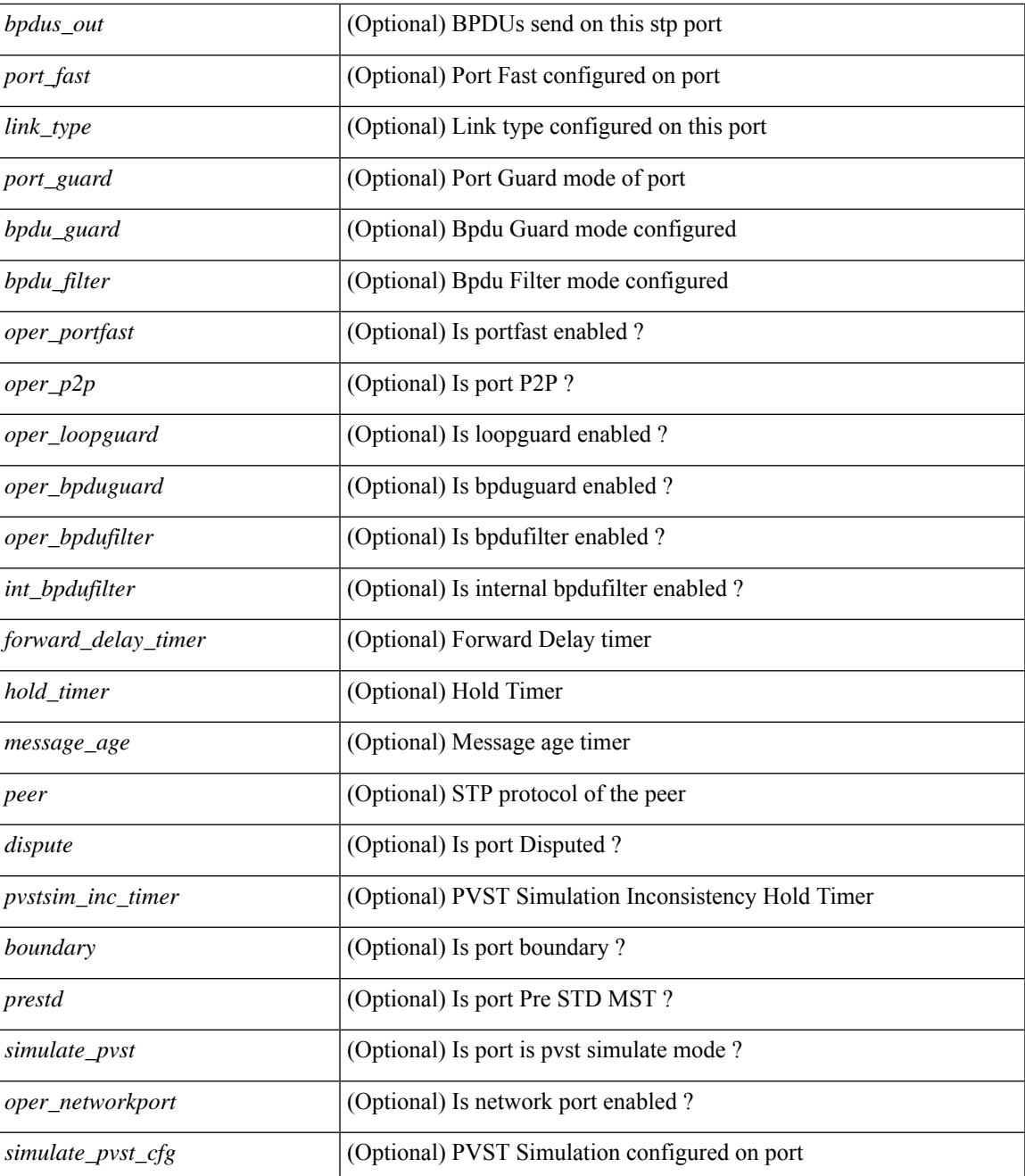

### **Command Mode**

• /exec

# **show spanning-tree blockedports**

{ show spanning-tree [ vlan <vlan-id> ] blockedports [ \_\_readonly\_\_ [ TABLE\_tree [ <port\_info\_tree\_id> ] [ $TABLE\_port [\leq if\_index > ] ] ] [ \leq tree_type > ] [ \leq num\_ports > ] ]$ }

## **Syntax Description**

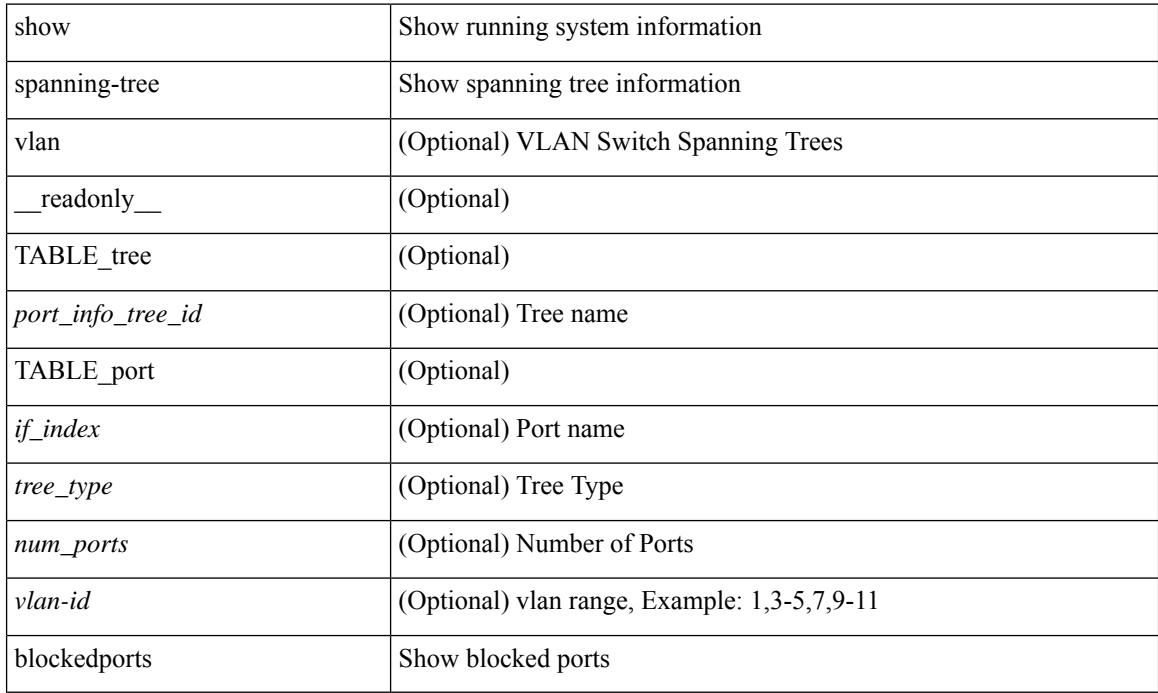

### **Command Mode**

# **show spanning-tree bridge**

 $\{\text{show spanning-tree} \mid \text{vlan} \leq \text{vlan-id}\}$  bridge-domain  $\text{odd-id} \geq \text{bridge} \mid \text{priority} \mid \text{system-id} \mid \mid \mid$  readonly { TABLE\_tree <tree\_id> <tree\_tree\_type> <tree\_protocol> <bridge\_mac> <bridge\_priority>  $\langle$ bridge\_forward\_delay> $\langle$ bridge\_max\_age> $\langle$ bridge\_hello\_time>} ] } | { show spanning-tree [ vlan  $\langle$ vlan-id $\rangle$ | bridge-domain <bd-id> ] bridge [ { detail | brief } ] [ \_\_readonly\_\_ { TABLE\_tree <tree\_id> <tree\_tree\_type>  $\le$ tree protocol>  $\le$ bridge mac>  $\le$ bridge priority>  $\le$ bridge forward delay>  $\le$ bridge max age> <bridge\_hello\_time> } ] } | { show spanning-tree [ vlan <vlan-id> | bridge-domain <bd-id> ] bridge [ { address | forward-time | hello-time | id | max-age | protocol } ] [ \_\_readonly\_\_ { TABLE\_tree <tree\_id> <tree\_tree\_type>  $\leq$ tree protocol>  $\leq$ bridge mac $\geq$   $\leq$ bridge priority $\geq$   $\leq$ bridge forward delay $\geq$   $\leq$ bridge max age $\geq$ <bridge\_hello\_time> } ] }

#### **Syntax Description**

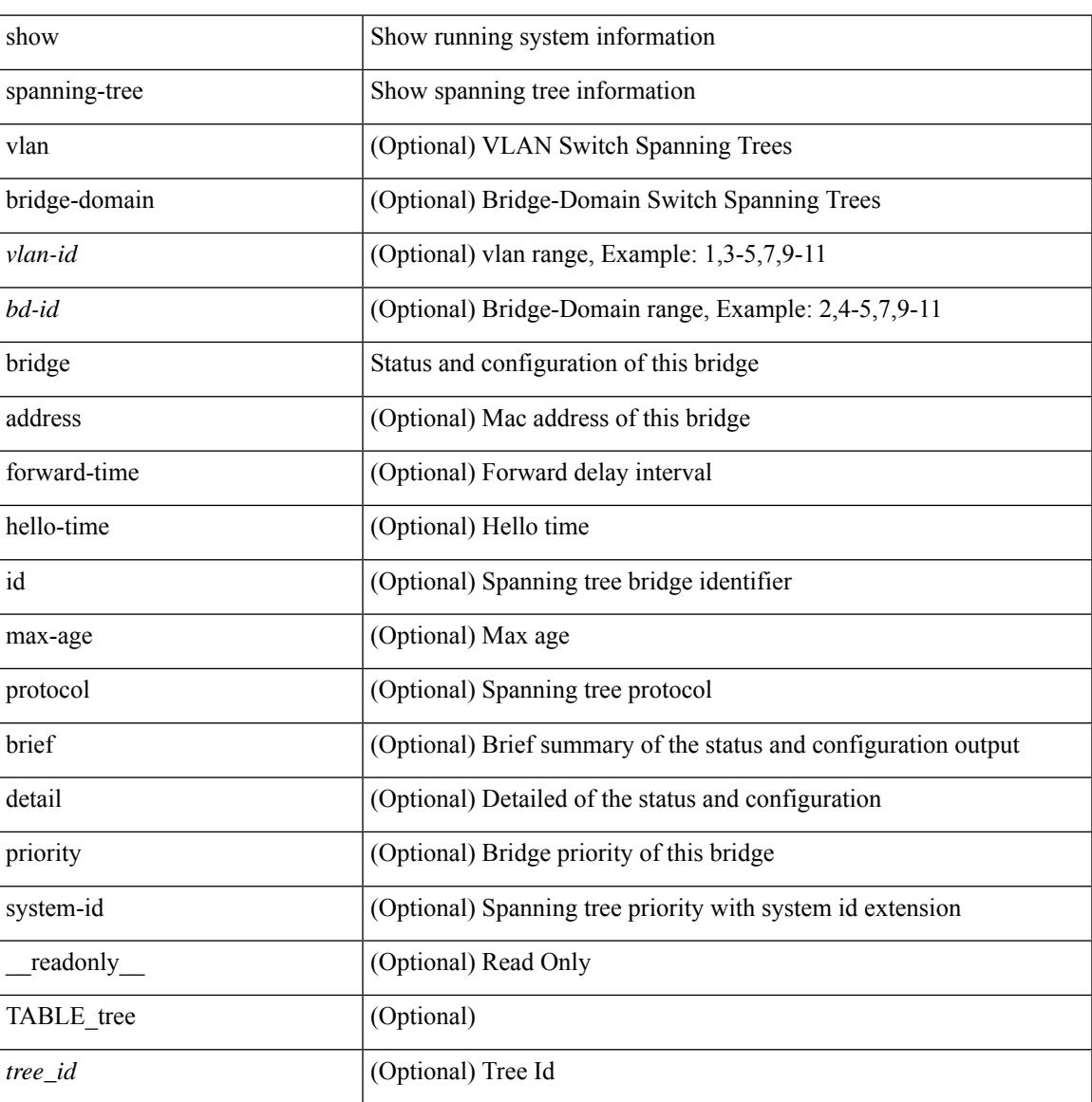

 $\mathbf I$ 

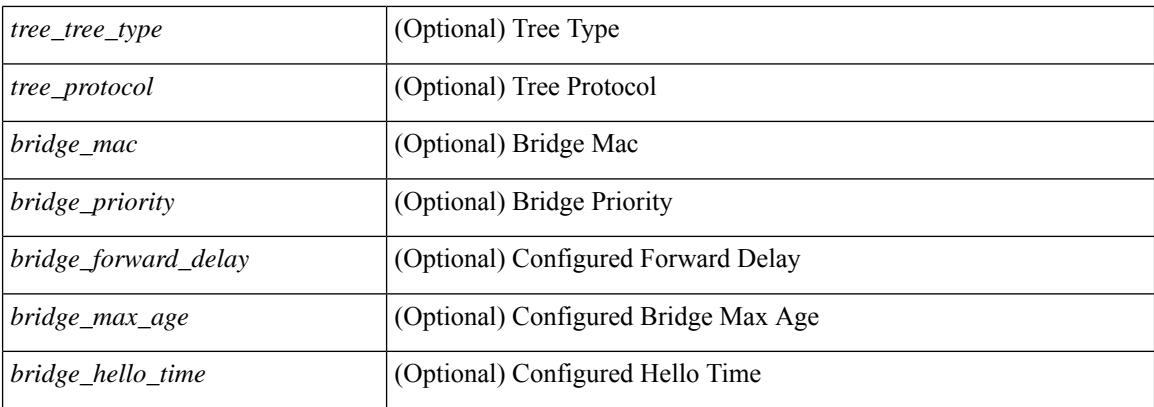

## **Command Mode**

# **show spanning-tree inconsistentports**

{ show spanning-tree [ vlan <vlan-id> ] inconsistentports [ \_\_readonly\_\_ [ TABLE\_tree <port\_info\_tree\_id>  $\langle$ if\_index> $\langle$ inconsistency>][ $\langle$ tree\_type>][ $\langle$ num\_ports>]]}

## **Syntax Description**

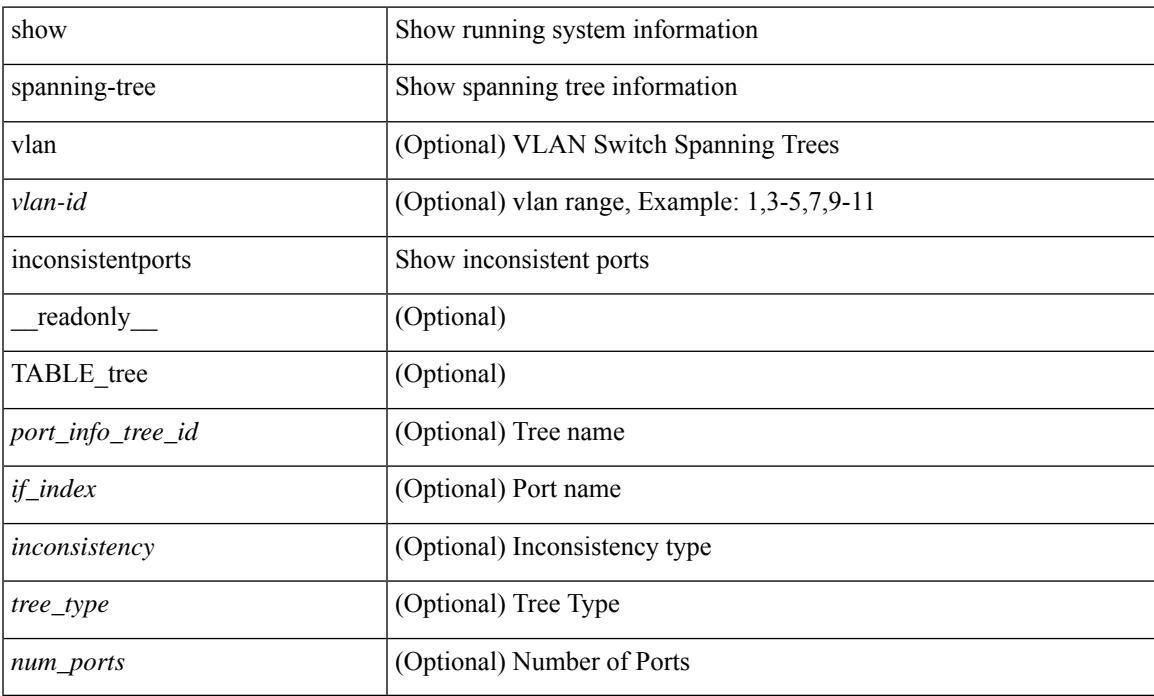

### **Command Mode**

# **show spanning-tree interface**

 $\{\text{show spanning-tree} \} \text{ vlan } \leq \text{valan-id} > \text{bridge-domain } \leq \text{bd-id} > \text{interface } \leq \text{interface-id} > \text{readonly}$ TABLE\_port <if\_index>  $[$  <vpc>  $]$  <port\_info\_tree\_id> <state> <role> <port\_priority> <port\_number> <port\_protocol> <port\_tree\_type> <path\_cost> <port\_designated\_root> <port\_designated\_root\_priority> <designated\_cost> <designated\_bridge> <designated\_bridge\_priority> <designated\_port> <tc\_acknowledge> <forward\_transition\_count> <self\_looped> <inconsistency> <bpdus\_in> <bpdus\_out> <port\_fast> <link\_type> <port\_guard> <bpdu\_guard> <bpdu\_filter> <oper\_portfast> <oper\_p2p> <oper\_loopguard> <oper\_bpduguard> <oper\_bpdufilter><int\_bpdufilter><oper\_networkport><forward\_delay\_timer><hold\_timer><message\_age>  $\epsilon$  =  $\epsilon$  <prestsim\_inc\_timer> [  $\epsilon$  \boundary> ] [  $\epsilon$  \simulate\_pvst  $\epsilon$  [  $\epsilon$  simulate\_pvst> ] [  $\epsilon$  sprestd> ] } ] } | { show spanning-tree [ vlan <vlan-id> | bridge-domain <bd-id> ] interface <interface-id> { <verbosity> | active } + [ \_\_readonly\_\_ { TABLE\_port <if\_index> [ <vpc> ] <port\_info\_tree\_id> <state> <role> <port priority> <port number> <port protocol> <port tree type> <path cost> <port designated root>  $\leq$  port designated root priority>  $\leq$  designated cost>  $\leq$  designated bridge>  $\leq$  designated bridge priority> <designated\_port> <tc\_acknowledge> <forward\_transition\_count> <self\_looped> <inconsistency> <bpdus\_in> <br/>bydus\_out> <port\_fast> <link\_type> <port\_guard> <br/> <br/>bodu\_guard> <br/><br/>edu\_filter> <oper\_portfast> <oper\_p2p> <oper\_loopguard> <oper\_bpduguard> <oper\_bpdufilter> <int\_bpdufilter> <oper\_networkport> <forward\_delay\_timer> <hold\_timer> <message\_age> <peer> <dispute> <pvstsim\_inc\_timer> [ <boundary> ] [ <simulate\_pvst\_cfg> ] [ <simulate\_pvst> ] [ <prestd> ] } ] }

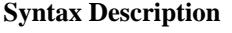

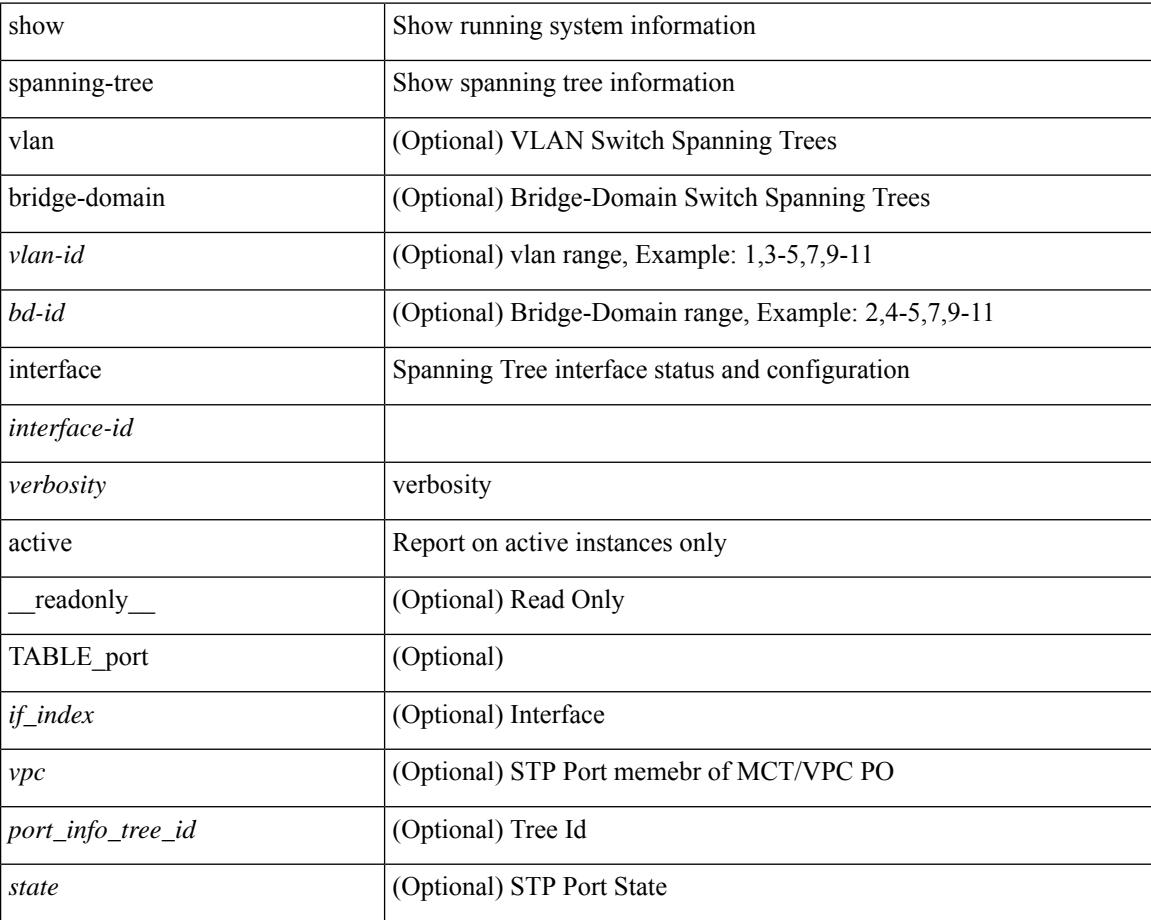
$\overline{\phantom{a}}$ 

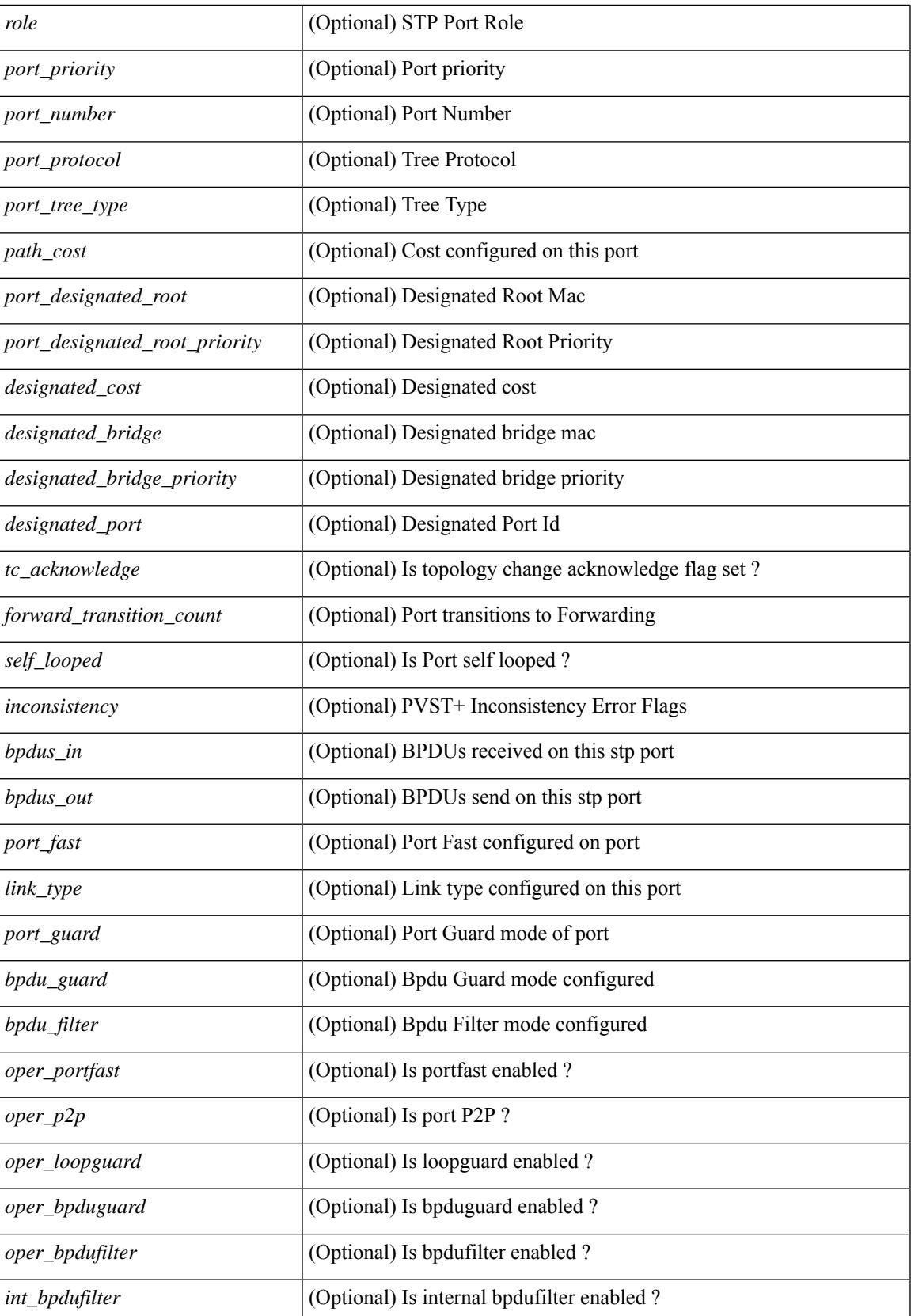

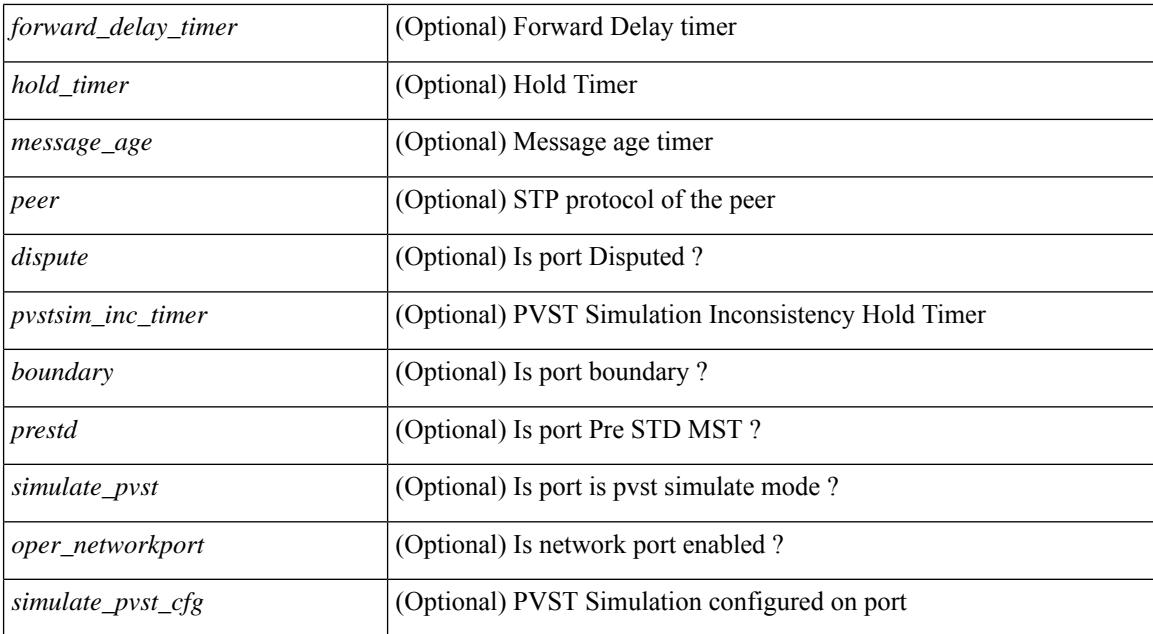

#### **Command Mode**

## **show spanning-tree interface**

{ show spanning-tree [ vlan <vlan-id> ] interface <interface-id> { cost | inconsistency | edge | priority | rootcost | state } [ \_\_readonly \_\_ [ TABLE\_vlan\_interface\_info <tree\_name> [ <cost> ] [ <edge> ] [ <inconsistency> ] [ <priority> ] [ <rootcost> ] [ <state> ] ] }

#### **Syntax Description**

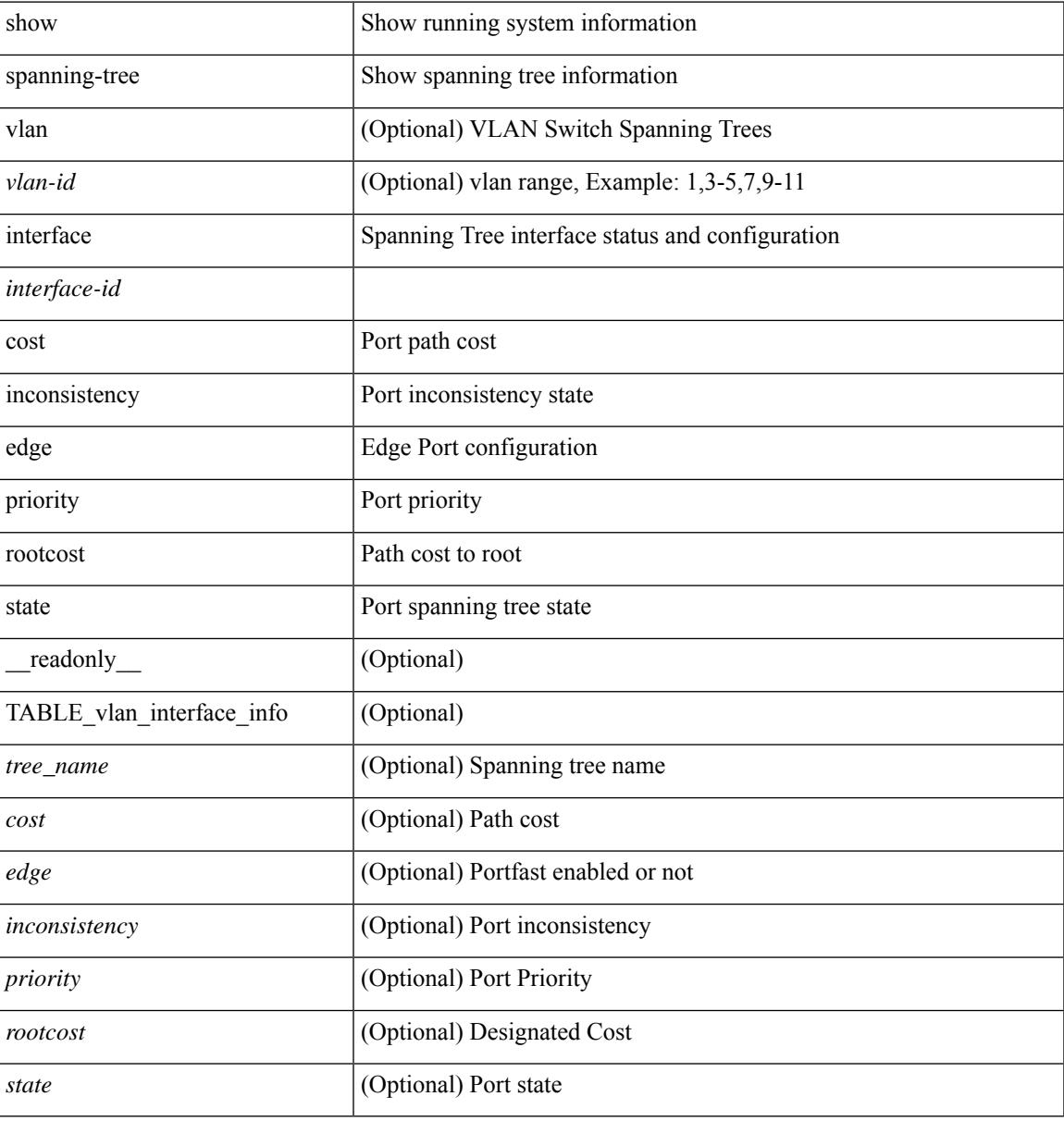

#### **Command Mode**

## **show spanning-tree issu-impact**

show spanning-tree issu-impact [ \_\_readonly \_\_ [ TABLE\_topology <tc\_detected> <tc\_name> <no\_of\_tc> <time> <tc\_string> ] [ TABLE\_BA\_ports <port\_name> ] [ <criteria1> ] [ <criteria2> ] [ TABLE\_non\_edge\_ports <port> <vlan> <role> <sts> <tree> <instance> ] [ <criteria3> ] ]

#### **Syntax Description**

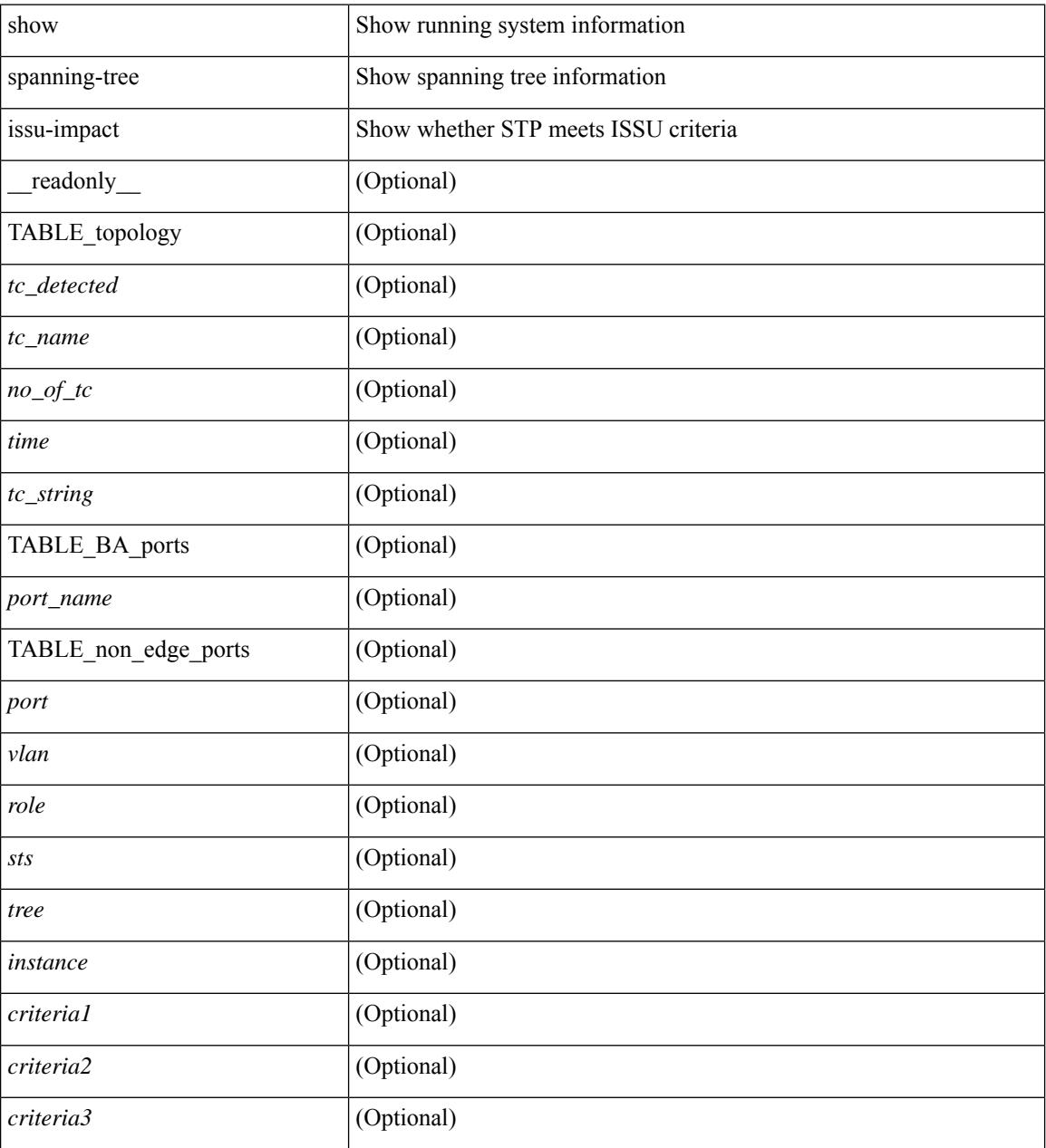

#### **Command Mode**

### **show spanning-tree mst**

{ show spanning-tree mst [ <mst-id> ] [ \_\_readonly\_\_ TABLE\_tree <tree\_id> <tree\_tree\_type> <tree\_protocol>  $\epsilon$  <port count>  $\epsilon$  \bridge\_mac>  $\epsilon$  \bridge\_priority>  $\epsilon$  \tree\_designated\_root \brightarroot\_priority>  $\leq$ ty active $\geq$   $\leq$ root path cost $\geq$   $\leq$ root port if index $\geq$   $\leq$ root port priority $\geq$   $\leq$ root port number $\geq$ <topology\_change> <topology\_change\_detected> <topology\_change\_count>  $\lt$ topology change time since last $>$   $\lt$ tc initiator if index $>$   $\lt$ bridge forward delay $>$   $\lt$ bridge max age $>$ <bridge\_hello\_time> <max\_age> <hello\_time> <forward\_delay> <hold\_time> <hello\_timer>  $\lt$ topology change timer>  $\lt$ tcn timer>  $\lt$ aging timer>  $\lt$ disabled>  $\lt$ blocking>  $\lt$ listening>  $\lt$ learning> <forwarding> <invalid> <ist-master-id-mac> <ist-master-prio> <ist-path-cost> <remaining-hops> <max-hops> <txholdcount> <tree-vlan-map> TABLE\_port <if\_index> <port\_info\_tree\_id> <state> <role> <port\_priority> <port\_number> <port\_protocol> <port\_tree\_type> <path\_cost> <port\_designated\_root> <port\_designated\_root\_priority> <designated\_cost> <designated\_bridge> <designated\_bridge\_priority> <designated\_port> <tc\_acknowledge> <forward\_transition\_count> <self\_looped> <inconsistency> <bpdus\_in>  $\epsilon$ bpdus\_out> <port\_fast> <link\_type> <port\_guard> <br/> <br/>bodu\_guard> <br/><br/>edu\_filter> <oper\_portfast> <oper\_p2p>  $\leq$ oper loopguard $\geq$   $\leq$ oper bpduguard $\geq$   $\leq$ oper bpdufilter $\geq$  [ $\leq$ oper networkport $\geq$ ] <forward\_delay\_timer> <hold\_timer> <message\_age> <peer> <dispute> <pvstsim\_inc\_timer> <boundary> [ <simulate\_pvst\_cfg> ] <simulate\_pvst> <prestd> [ <designated\_ist\_master> ] [  $\le$  designated ist master priority>  $\mid$   $\le$  designated ist cost>  $\mid$   $\le$  vlan-map>  $\mid$   $\}$   $\mid$   $\le$  show spanning-tree mst [ <mst-id> ] detail [ \_\_readonly\_\_ TABLE\_tree <tree\_id> <tree\_tree\_type> <tree\_protocol> <port\_count> <bridge\_mac> <bridge\_priority> <tree\_designated\_root> <tree\_designated\_root\_priority> <stp\_active> <root\_path\_cost> <root\_port\_if\_index> <root\_port\_priority> <root\_port\_number> <topology\_change> <topology\_change\_detected> <topology\_change\_count> <topology\_change\_time\_since\_last>  $\leq$ tc initiator if index $>$   $\leq$ bridge forward delay $>$   $\leq$ bridge max age $>$   $\leq$ bridge hello time $>$   $\leq$ max age $>$  $\le$ hello time>  $\le$  forward delay>  $\le$ hold time>  $\le$ hello timer>  $\le$  topology change timer>  $\le$  ten timer> <aging\_timer> <disabled> <blocking> <listening> <learning> <forwarding> <invalid> <ist-master-id-mac>  $\langle$ ist-master-prio>  $\langle$ ist-path-cost>  $\langle$ remaining-hops>  $\langle$ max-hops>  $\langle$ txholdcount>  $\langle$ tree-vlan-map> TABLE\_port  $\langle$ if index>  $\langle$ port info\_tree\_id>  $\langle$ state>  $\langle$ role>  $\langle$ port\_priority>  $\langle$ port\_number>  $\langle$ port\_protocol> <port tree type> <path cost> <port designated root> <port designated root priority> <designated cost> <designated\_bridge> <designated\_bridge\_priority> <designated\_port> <tc\_acknowledge> <forward\_transition\_count> <self\_looped> <inconsistency> <bpdus\_in> <bpdus\_out> <port\_fast> <link\_type> <port\_guard> <bpdu\_guard> <bpdu\_filter> <oper\_portfast> <oper\_p2p> <oper\_loopguard> <oper\_bpduguard>  $\leq$ oper\_bpdufilter> $\leq$ int\_bpdufilter> [ $\leq$ oper\_networkport>]  $\leq$  forward\_delay\_timer> $\leq$ hold\_timer>  $\langle$  message\_age>  $\langle$  peer>  $\langle$  dispute>  $\langle$  pvstsim\_inc\_timer>  $\langle$  boundary> [ $\langle$  simulate\_pvst cfg> ] $\langle$  simulate\_pvst>  $\epsilon$  =  $\epsilon$   $\leq$   $\epsilon$   $\leq$   $\epsilon$   $\langle \text{vlan-map} \rangle$  ] ]  $\}$ 

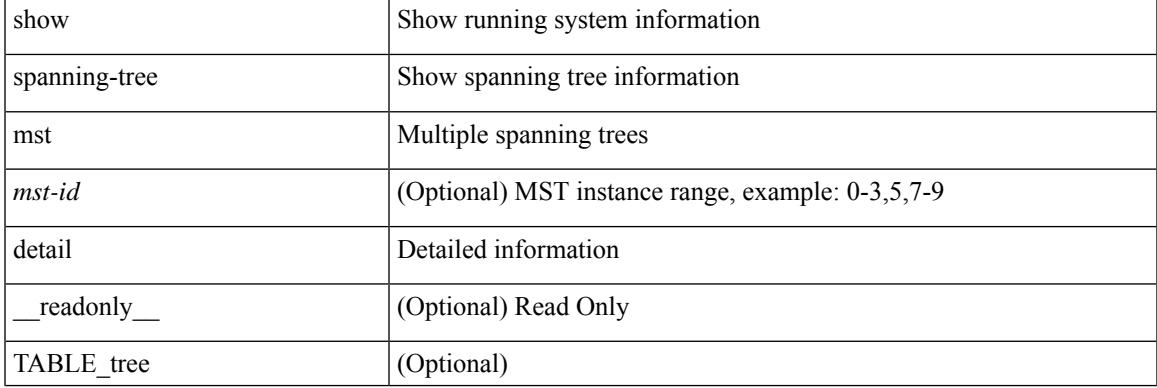

#### **Syntax Description**

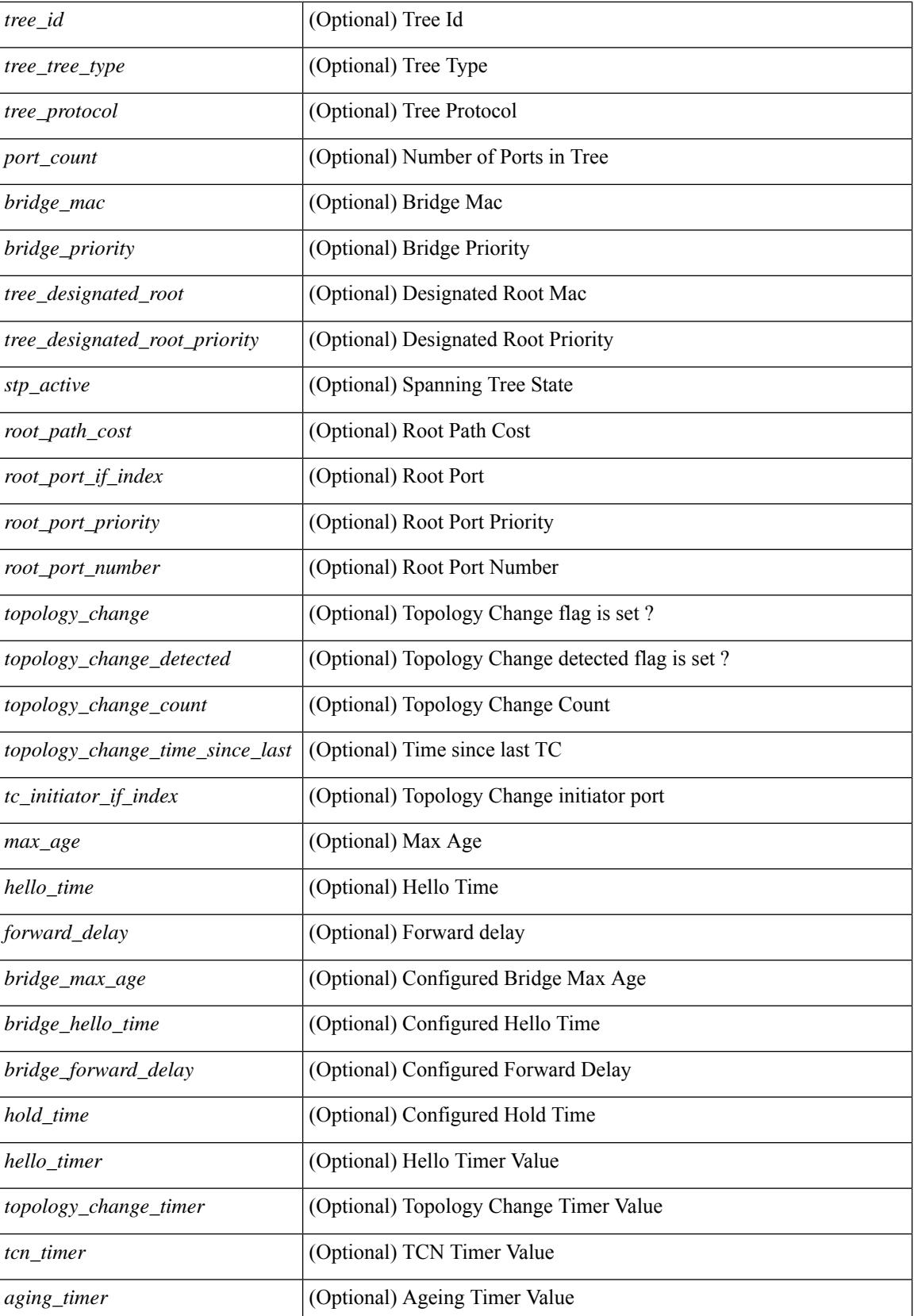

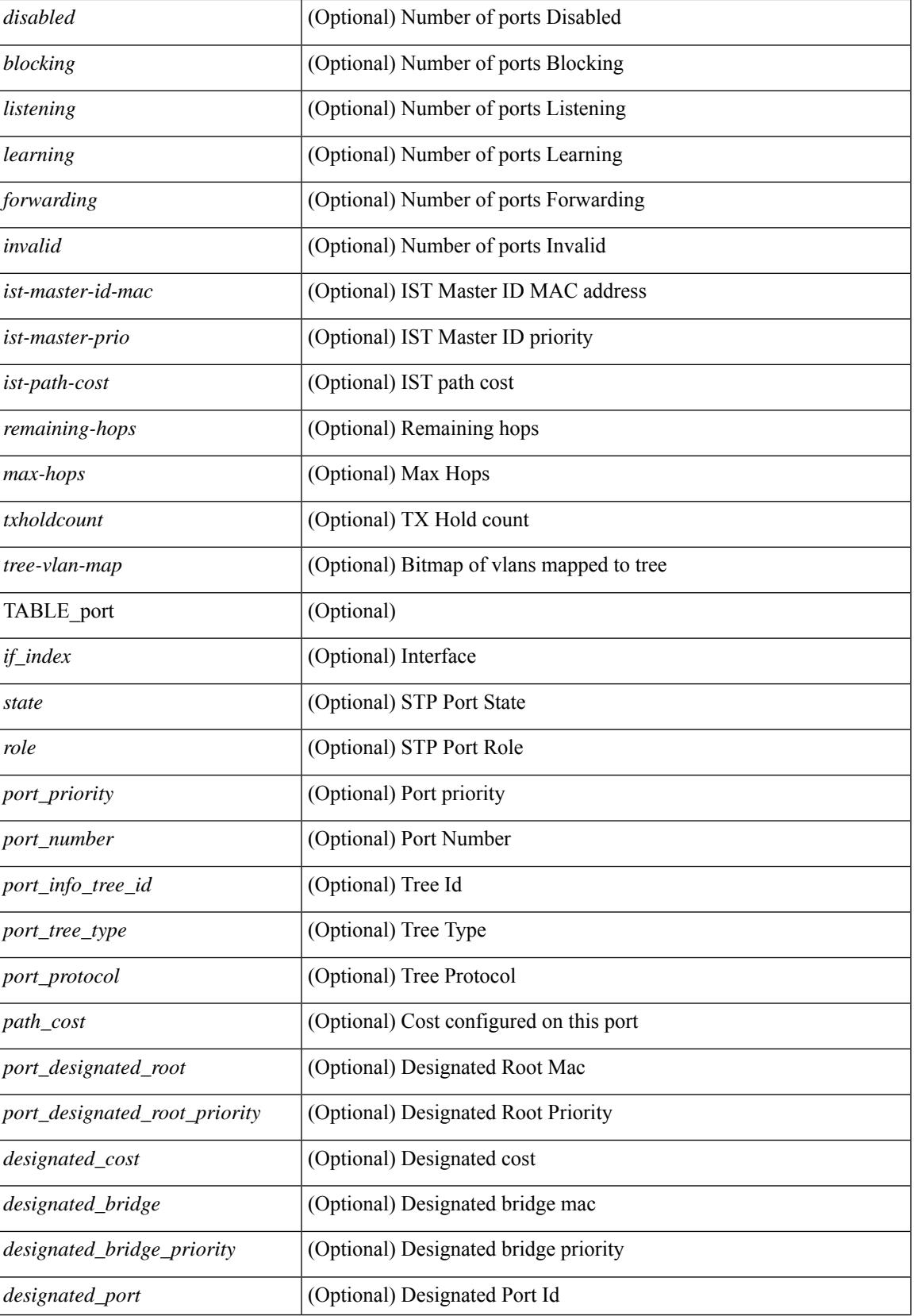

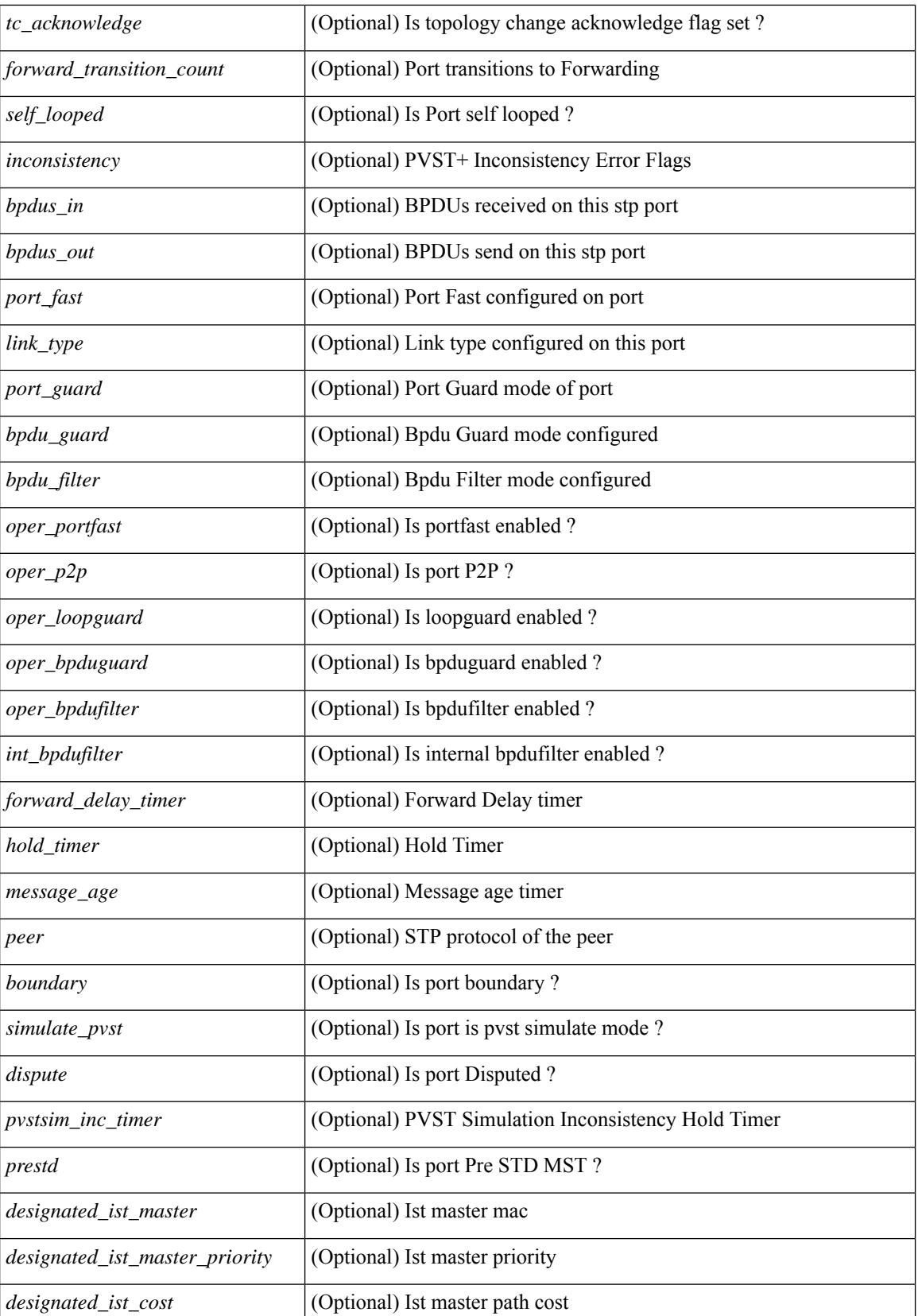

**Cisco Nexus 3000 Series NX-OS N3K Mode Command Reference (Show Commands), Release 9.3(1)**

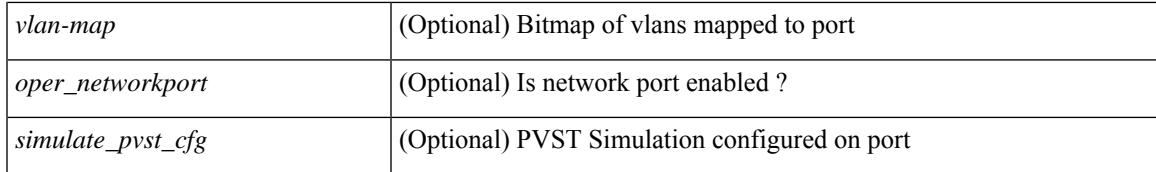

#### **Command Mode**

## **show spanning-tree mst configuration**

{ show spanning-tree mst configuration [ \_\_readonly\_\_ <stp-mode> <name> <rev-id> { TABLE\_instance\_to\_vlan\_map <mst\_id> <vlan\_bit\_map> } [ <pvlan-sync> ] ] }

#### **Syntax Description**

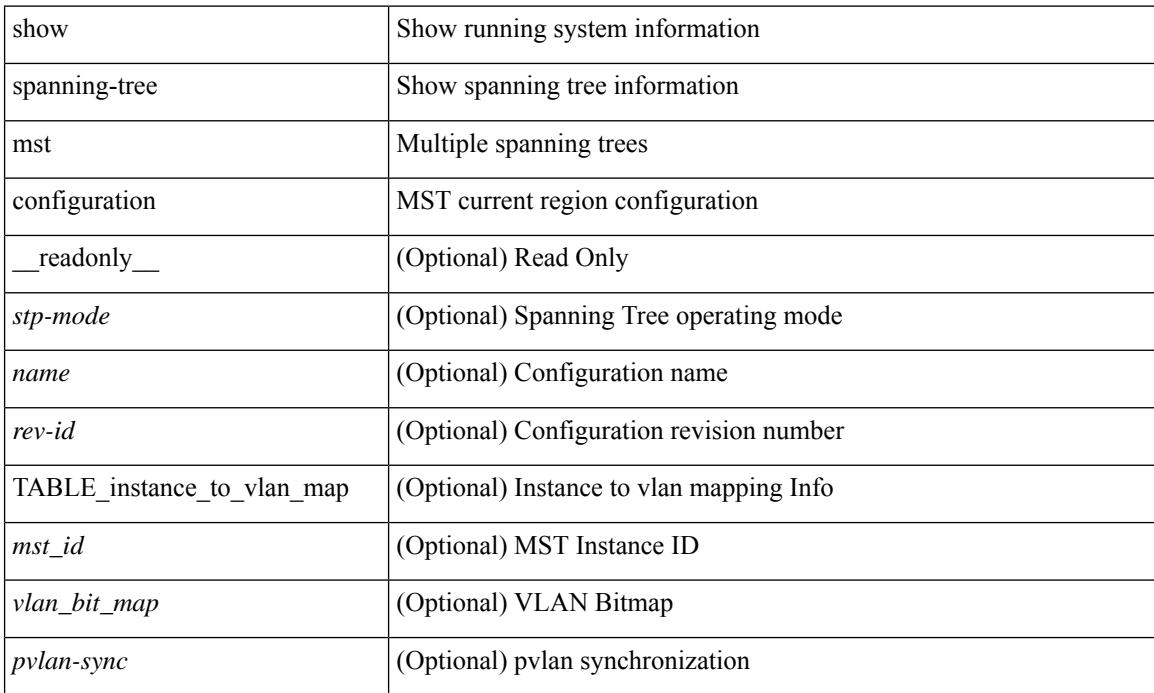

#### **Command Mode**

## **show spanning-tree mst configuration digest**

{ show spanning-tree mst configuration digest [ \_\_readonly\_\_ <stp-mode> <name> <rev-id> <digest> <prestd-digest> [ <pvlan-sync> ] ] }

#### **Syntax Description**

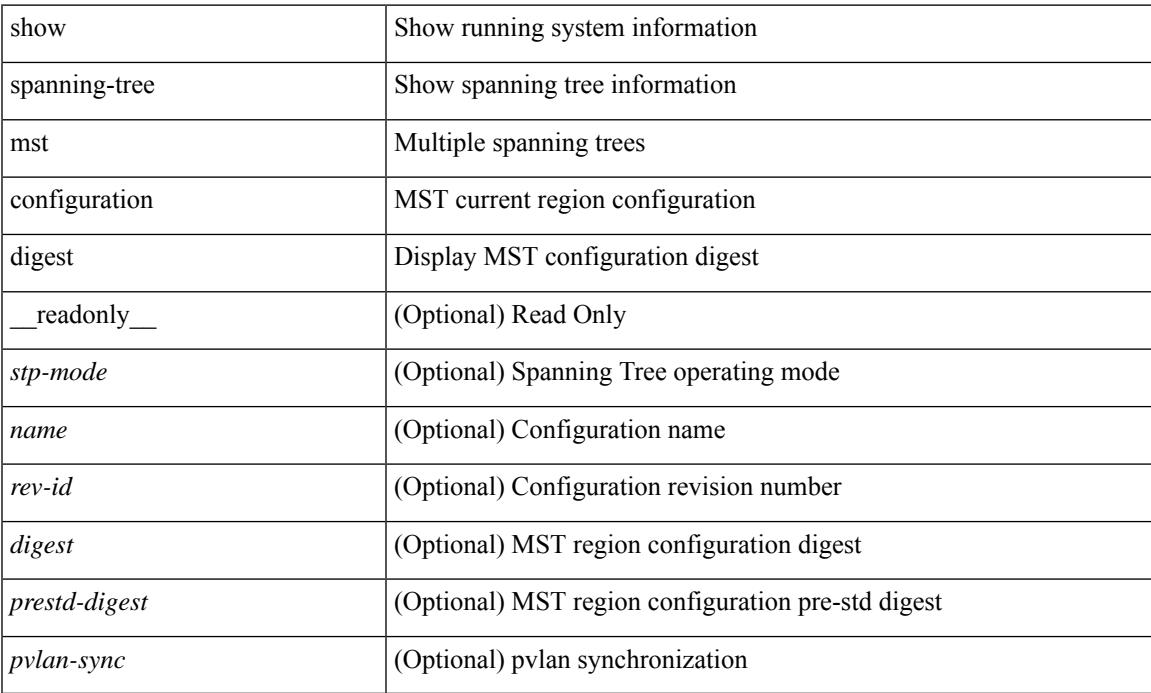

#### **Command Mode**

### **show spanning-tree mst interface**

 $\{\text{show spanning-tree mst }[\text{~} \leq \text{mst-id}\text{~}] \text{ interface } \leq \text{interface-id}\text{~}[\text{~} \text{readonly } \text{~} \text{TABLE port } \leq \text{if index}\text{~}]\}$  $\epsilon$  sport info\_tree\_id>  $\epsilon$ state>  $\epsilon$  crole>  $\epsilon$  port\_priority>  $\epsilon$  port\_number>  $\epsilon$  port\_protocol>  $\epsilon$  port\_tree\_type> <port\_designated\_root> <port\_designated\_root\_priority> <designated\_cost> <designated\_bridge> <designated\_bridge\_priority> <designated\_port> <tc\_acknowledge> <forward\_transition\_count> <self\_looped> <inconsistency> <br/>bpdus\_in> <br/>sbpdus\_out> <port\_fast> <link\_type> <port\_guard> <br/> <br/>bpdu\_guard> <br/> <br/>bpdu\_filter> <oper\_portfast> <oper\_p2p> <oper\_loopguard> <oper\_bpduguard> <oper\_bpdufilter> <int\_bpdufilter> [  $\leq$ oper networkport $>$ ]  $\leq$  forward delay timer $>$   $\leq$  hold timer $>$   $\leq$  message age $>$   $\leq$   $\leq$   $\leq$   $\leq$   $\leq$   $\leq$   $\leq$   $\leq$   $\leq$   $\leq$   $\leq$   $\leq$   $\leq$   $\leq$   $\leq$   $\leq$   $\leq$   $\leq$   $\leq$   $\leq$   $\leq$  $\langle \text{pvstsim} \rangle$  inc\_timer> ]  $\langle \text{boundary} \rangle$  [ $\langle \text{simulate pvst} \rangle$  ]  $\langle \text{simulate pvst} \rangle$  [ $\langle \text{pvst} \rangle$ ] <designated\_ist\_master> ] [ <designated\_ist\_master\_priority> ] [ <designated\_ist\_cost> ] [ <vlan-map> ] ] } | { show spanning-tree mst [ <mst-id> ] interface <interface-id> detail [ \_\_readonly\_\_ TABLE\_port <if\_index> <port\_info\_tree\_id> <state> <role> <port\_priority> <port\_number> <port\_protocol> <port\_tree\_type> <path\_cost> <port\_designated\_root> <port\_designated\_root\_priority> <designated\_cost> <designated\_bridge> <designated\_bridge\_priority> <designated\_port> <tc\_acknowledge> <forward\_transition\_count> <self\_looped>  $\alpha$  <inconsistency> <br/>bodus\_in> <br/>sbpdus\_out> <port\_fast> <link\_type><port\_guard> <br/>bodu\_guard> <br/> <br/>bpdu\_filter>  $\leq$ oper portfast>  $\leq$ oper p2p>  $\leq$ oper loopguard>  $\leq$ oper bpduguard>  $\leq$ oper bpdufilter>  $\leq$ int bpdufilter> [  $\leq$ oper networkport $>$  ]  $\leq$  forward delay timer $>$   $\leq$  hold timer $>$   $\leq$  message age $>$   $\leq$  peer $>$   $\leq$  dispute $>$  [  $\langle \text{pvstsim} \rangle$  inc\_timer> ]  $\langle \text{boundary} \rangle$  [ $\langle \text{simulate pvst} \rangle$  ]  $\langle \text{simulate pvst} \rangle$  [ $\langle \text{pvst} \rangle$ ]  $\le$  designated ist master>  $\le$  [  $\le$  designated ist master priority>  $\le$  [  $\le$  designated ist cost>  $\le$  [  $\le$  vlan-map> ] ] }

#### **Syntax Description**

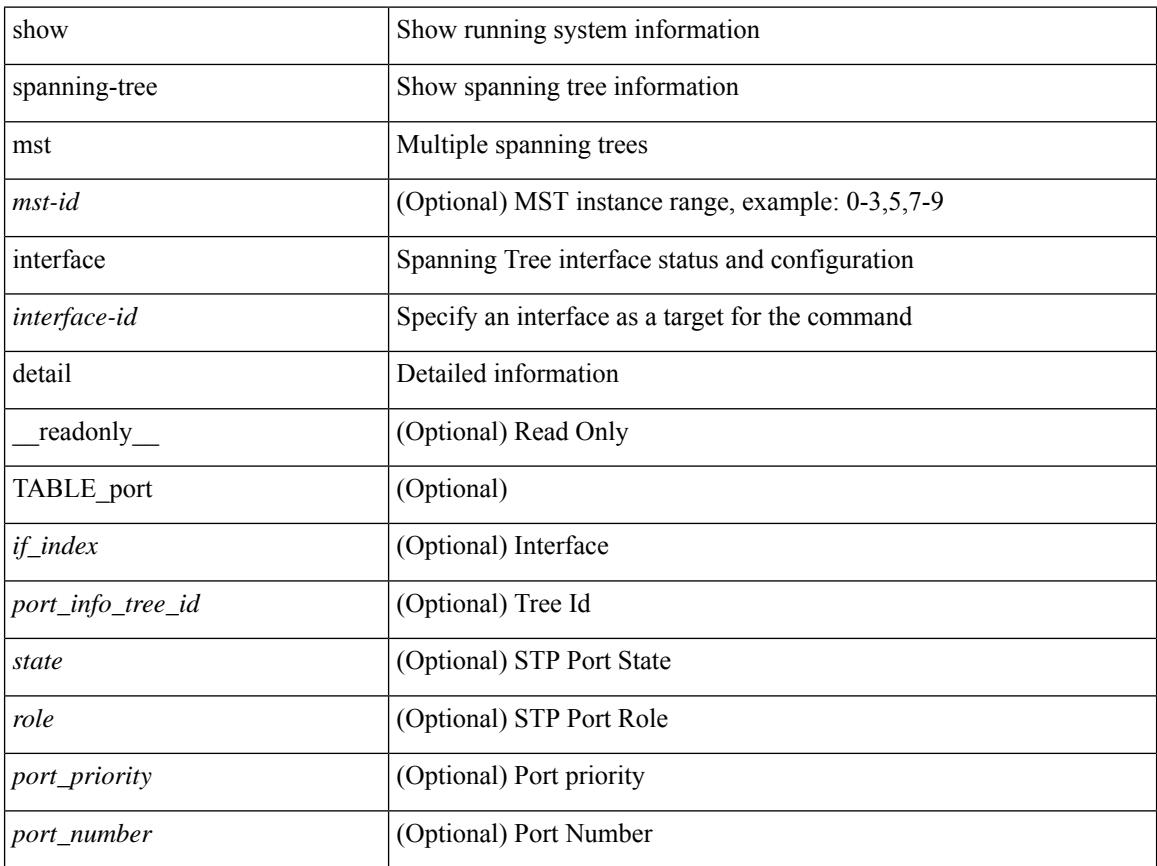

 $\overline{\phantom{a}}$ 

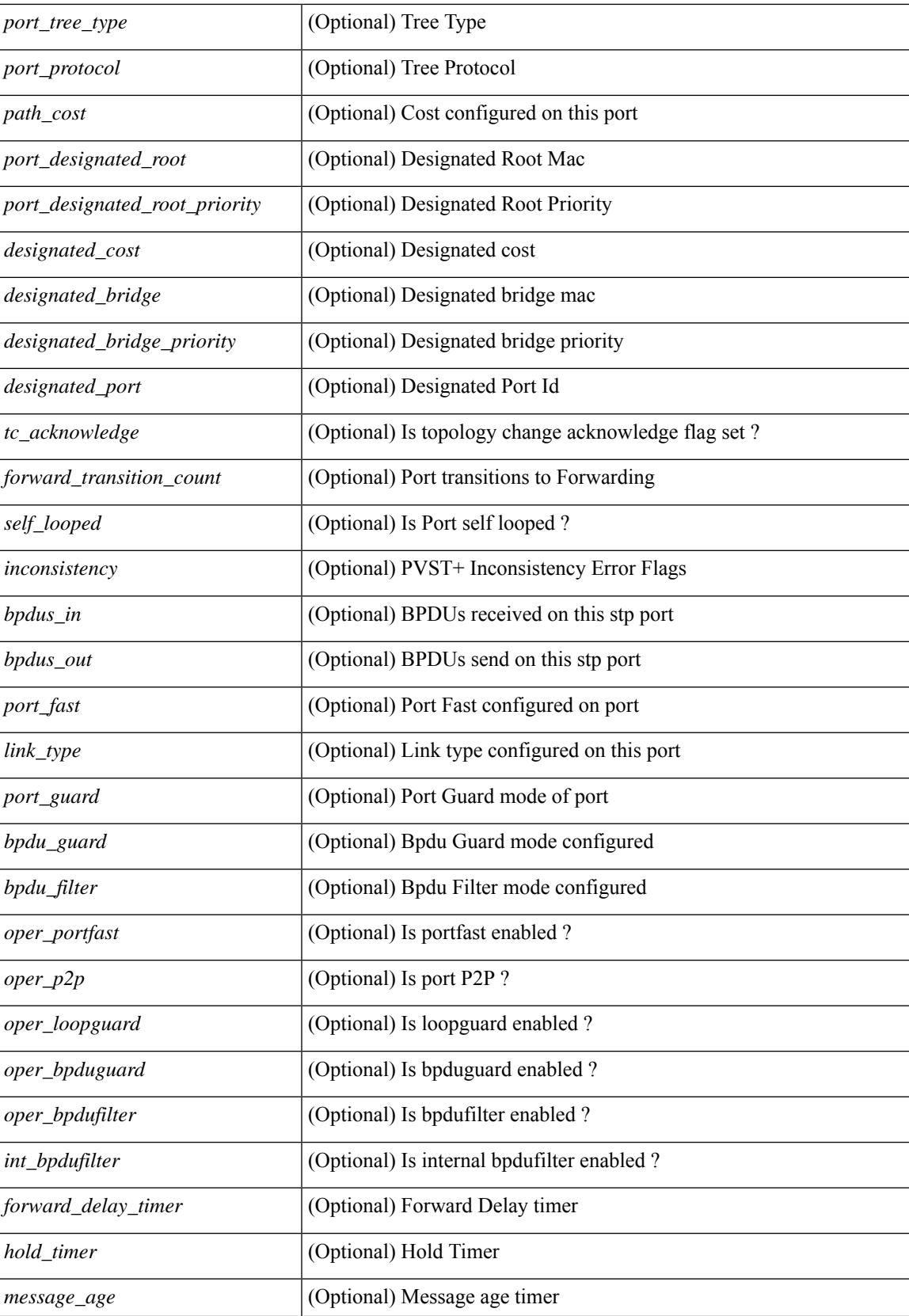

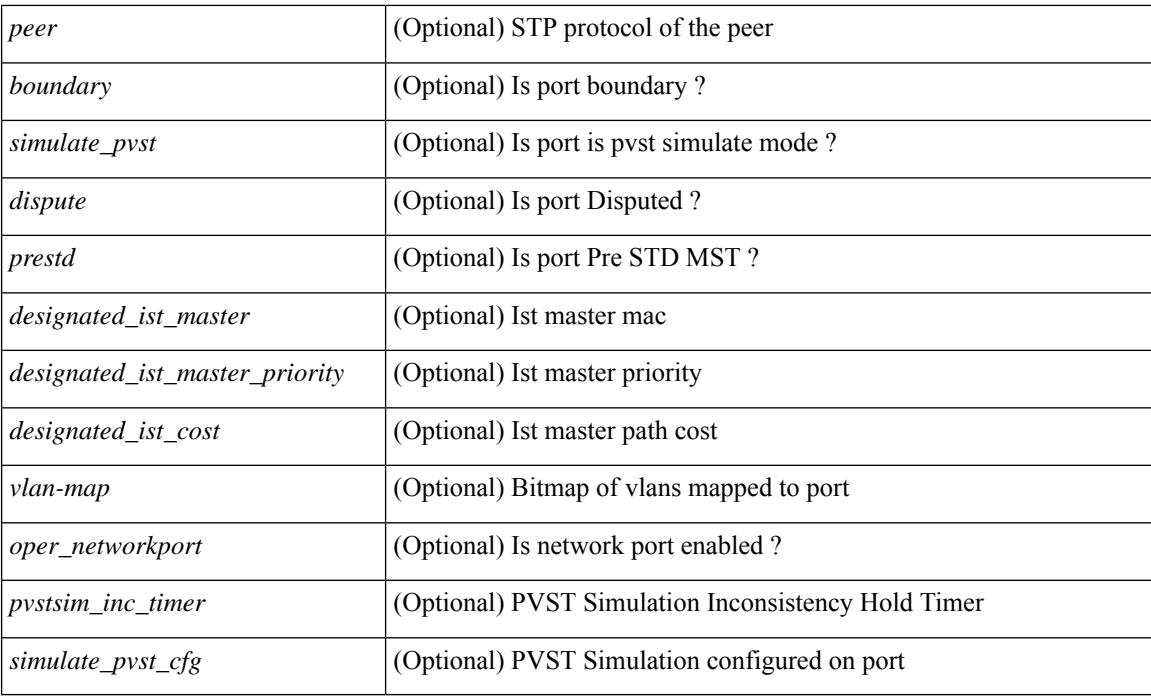

#### **Command Mode**

## **show spanning-tree pathcost method**

{ show spanning-tree pathcost method [ \_\_readonly\_\_ <stp-pathcost-method> [ <stp-operpathcost-method> ] ] }

#### **Syntax Description**

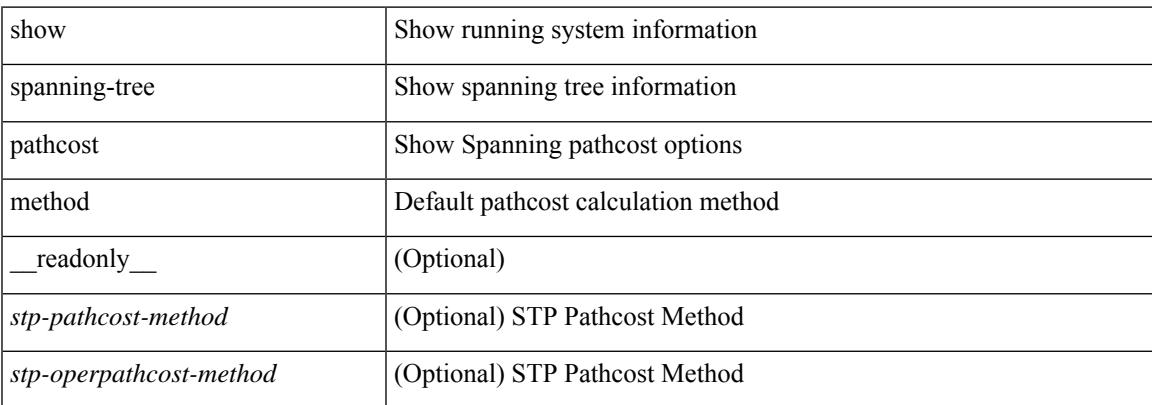

#### **Command Mode**

### **show spanning-tree root**

 $\{\text{show spanning-tree} \} \text{ vlan } \leq \text{vlan-id} > \text{bridge-domain } \leq \text{bd-id} > \text{root} \} \text{ priority} \{ \text{system-id} \}$ TABLE tree <tree id> <tree tree type> <tree protocol> <tree designated root> <tree\_designated\_root\_priority> <root\_path\_cost> <root\_port\_if\_index> <root\_port\_priority> <root\_port\_number> <max\_age> <hello\_time> <forward\_delay> ] } | { show spanning-tree [ vlan <vlan-id> | bridge-domain <br/>bd-id> | root [ { address | cost | forward-time | hello-time | id | max-age | port } ] [

readonly—TABLE tree  $\langle$ tree id $\rangle$   $\langle$ tree tree type $\rangle$   $\langle$ tree protocol $\rangle$   $\langle$ tree designated root $\rangle$ <tree\_designated\_root\_priority> <root\_path\_cost> <root\_port\_if\_index> <root\_port\_priority>  $\leq$ root port number $\geq$   $\leq$ max age $\geq$   $\leq$  hello time $\geq$   $\leq$  forward delay $\geq$  ]  $\geq$   $\leq$  show spanning-tree [ vlan  $\leq$  vlan-id $\geq$ | bridge-domain <br/>>bd-id> ] root [ { detail | brief } ] [ \_readonly\_TABLE\_tree <tree\_id><tree\_tree\_type> <tree\_protocol> <tree\_designated\_root> <tree\_designated\_root\_priority> <root\_path\_cost> <root\_port\_if\_index> <root\_port\_priority> <root\_port\_number> <max\_age> <hello\_time> <forward\_delay> ] }

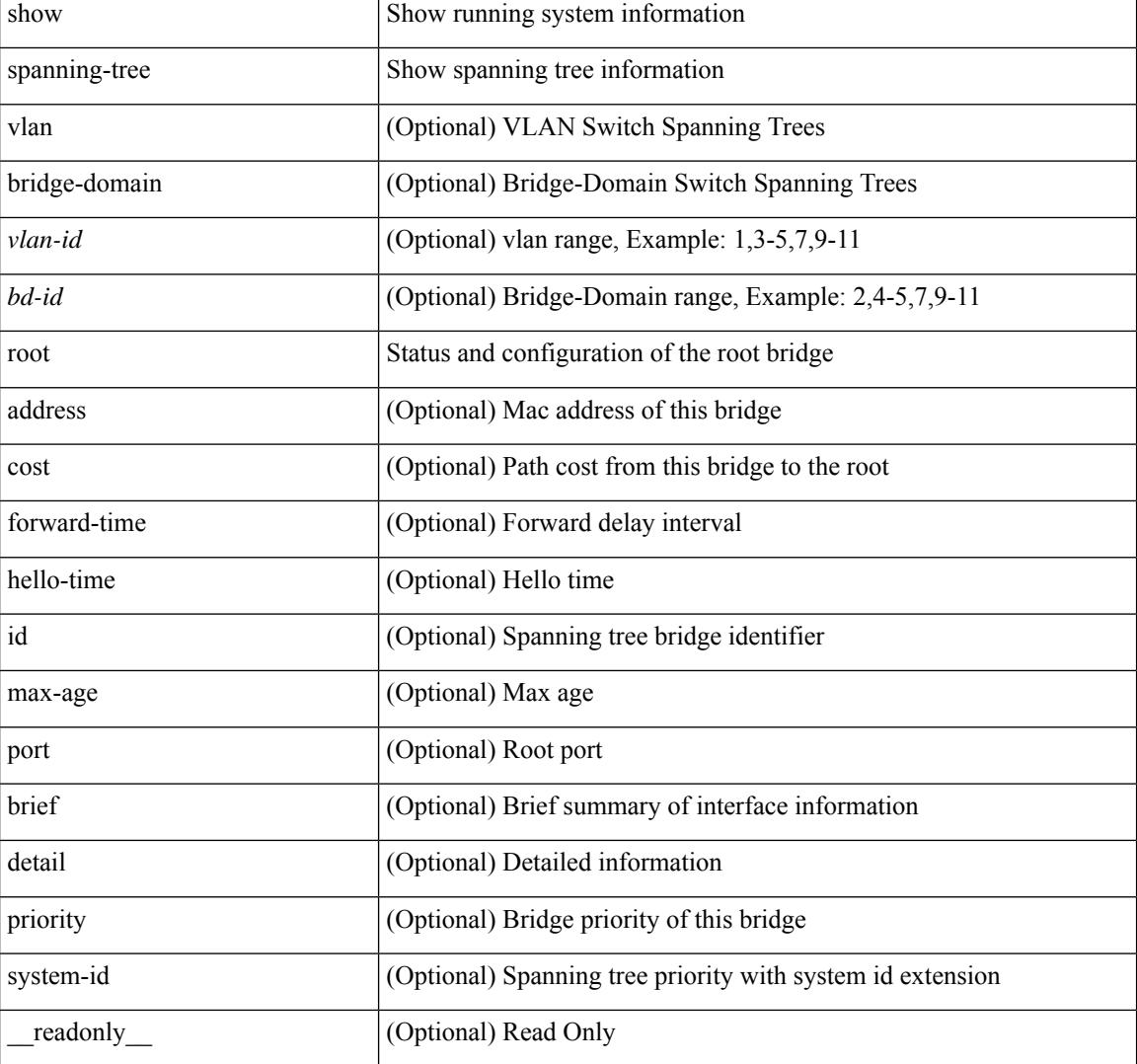

#### **Syntax Description**

 $\mathbf{l}$ 

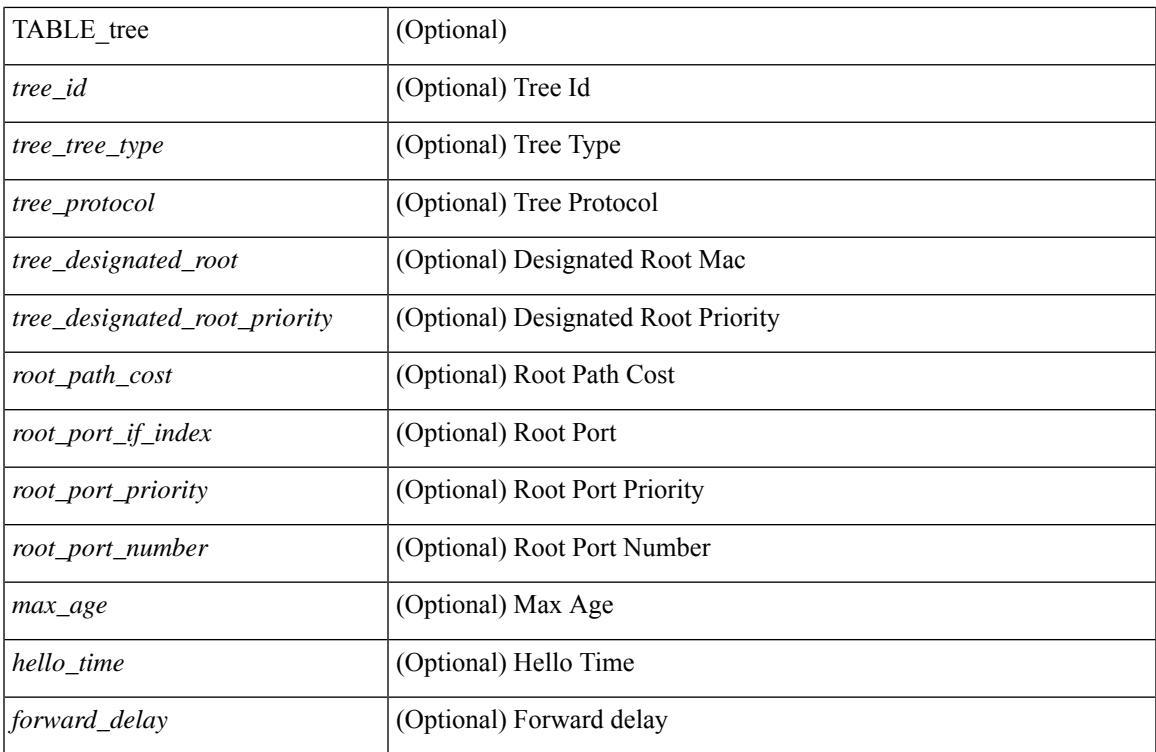

#### **Command Mode**

### **show spanning-tree summary**

show spanning-tree  $\lceil$  vlan-vlan-id>  $\lceil$  bridge-domain <br/>>bd-id>  $\rceil$  summary  $\lceil$  readonly <stp-mode>  $\lceil$ <stp\_tree\_root\_info> <tree\_type> <bridge\_mac> <bridge\_priority> <tree\_designated\_root> <tree\_designated\_root\_priority> ] + [ <stp\_root\_bmp\_info> <stp\_root\_tree\_type> <tree\_root\_bmp> <stp\_l2gstp\_bmp\_info> <stp\_l2gstp\_tree\_type> [ <stp\_l2gstp\_bmp> ] ] <stp\_global\_info> <pcost\_method> <oper\_pcost\_method> <port\_fast> <bpdu\_guard> <bpdu\_filter> <oper\_loopguard> <bridge\_assurance>  $\leq$ networkport default>  $\leq$ simulate pvst>  $\leq$ max-hops>  $\leq$ peer switch cfg>  $\leq$ oper peer switch> <stp\_l2gstp\_domain\_id> <stp\_lite> [ TABLE\_tree <stp\_tree\_summary> <summary\_tree\_type> <disabled> <blocking> <listening> <learning> <forwarding> <invalid> <port\_count> ] [ <stp\_summary\_totals> <total\_tree\_type> <disabled> <blocking> <listening> <learning> <forwarding> <invalid> <port\_count> ] ]

#### **Syntax Description**

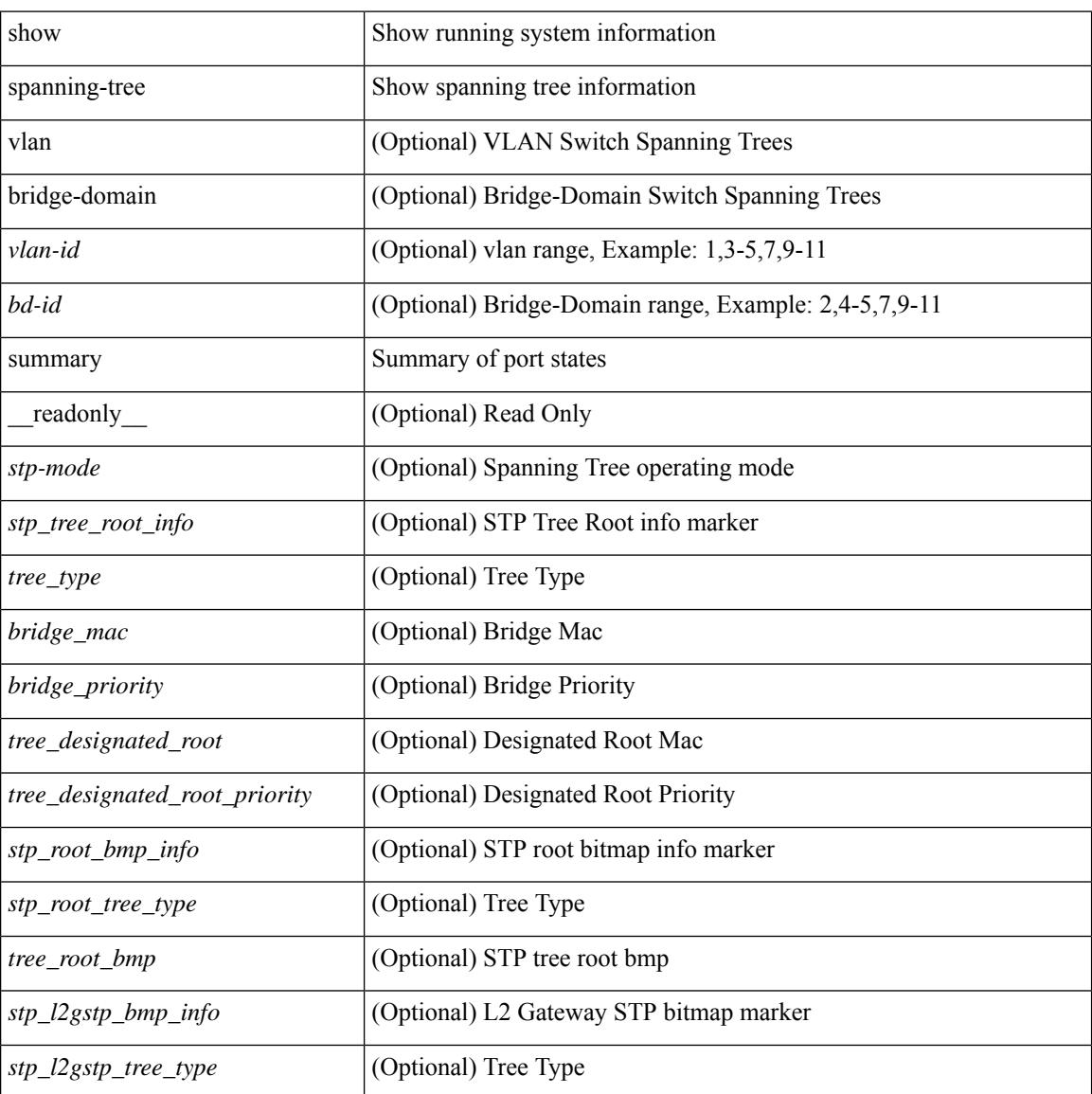

**Cisco Nexus 3000 Series NX-OS N3K Mode Command Reference (Show Commands), Release 9.3(1)**

 $\mathbf{l}$ 

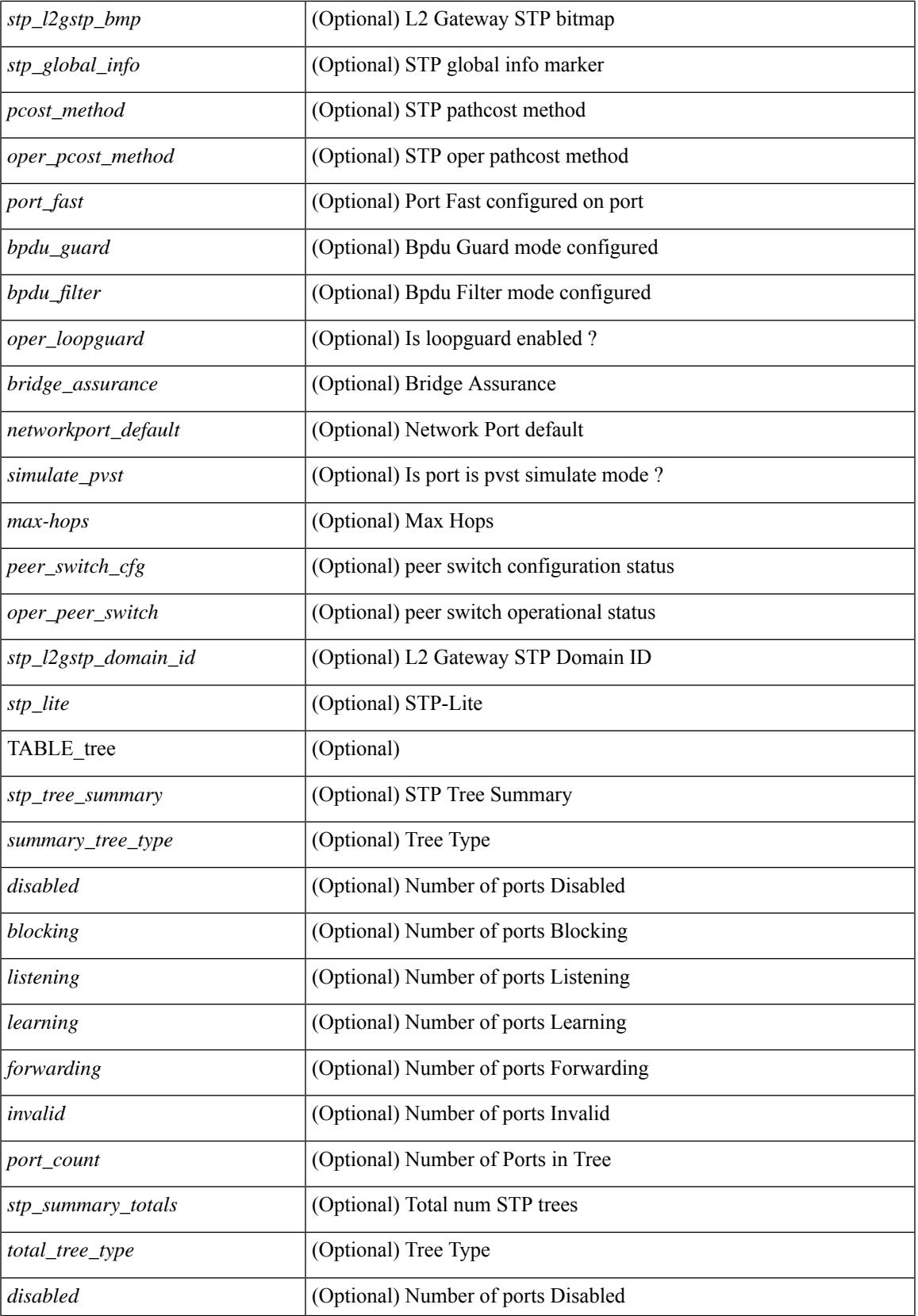

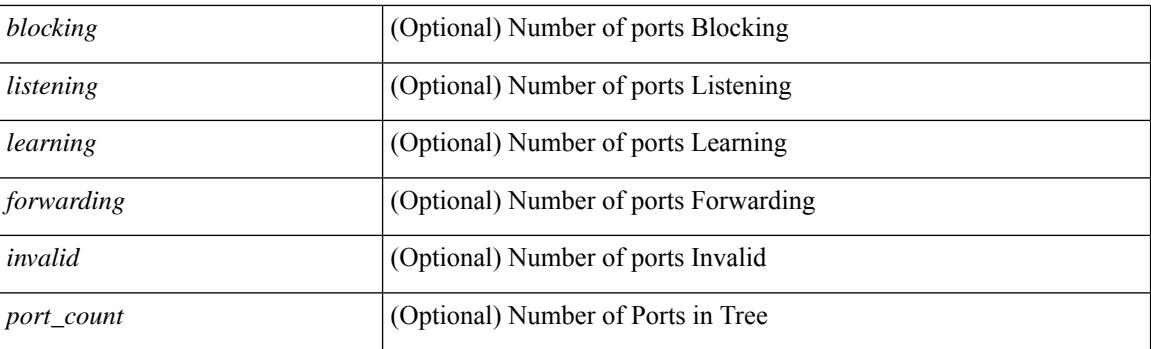

#### **Command Mode**

### **show spanning-tree summary totals**

show spanning-tree summary totals  $\lceil \quad$  readonly  $\quad$  <stp-mode> <stp\_tree\_root\_info> <tree\_type> <bridge\_mac> <bridge\_priority> <tree\_designated\_root> <tree\_designated\_root\_priority> <stp\_root\_bmp\_info> <stp\_root\_tree\_type> <tree\_root\_bmp> <stp\_l2gstp\_bmp\_info> <stp\_l2gstp\_tree\_type> <stp\_l2gstp\_bmp> <stp\_global\_info> <pcost\_method> <oper\_pcost\_method> <port\_fast> <bpdu\_guard> <bpdu\_filter> <oper\_loopguard> <br/> <br/> <br/> <br/> <br/>assurance> <networkport\_default> <simulate\_pvst> <max-hops>  $\epsilon$  =  $\epsilon$  switch cfg>  $\epsilon$  oper peer switch>  $\epsilon$  stp l2gstp domain id>  $\epsilon$ stp lite>  $\epsilon$ stp summary totals <total\_tree\_type> <disabled> <blocking> <listening> <learning> <forwarding> <invalid> <port\_count> ]

#### **Syntax Description**

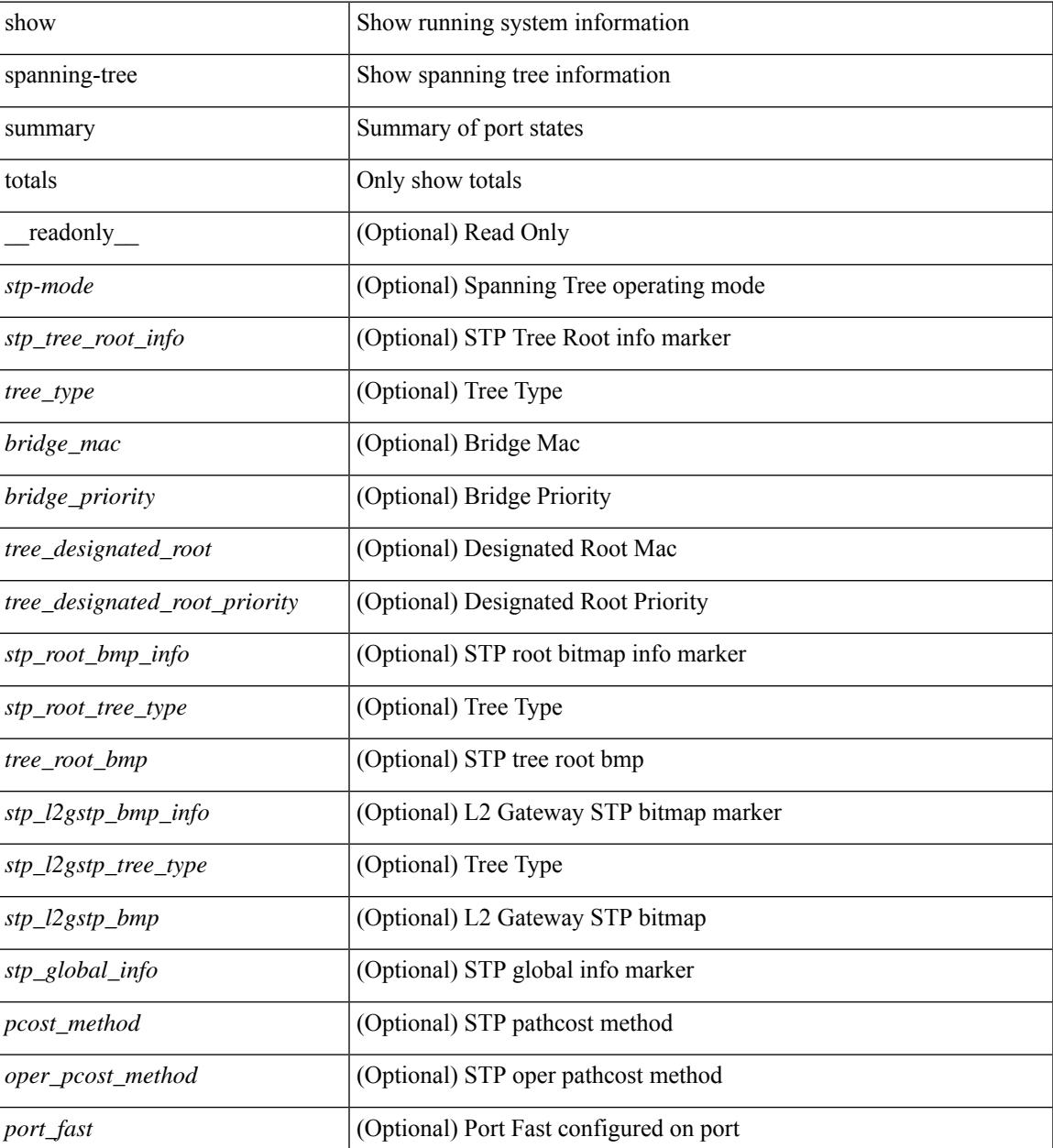

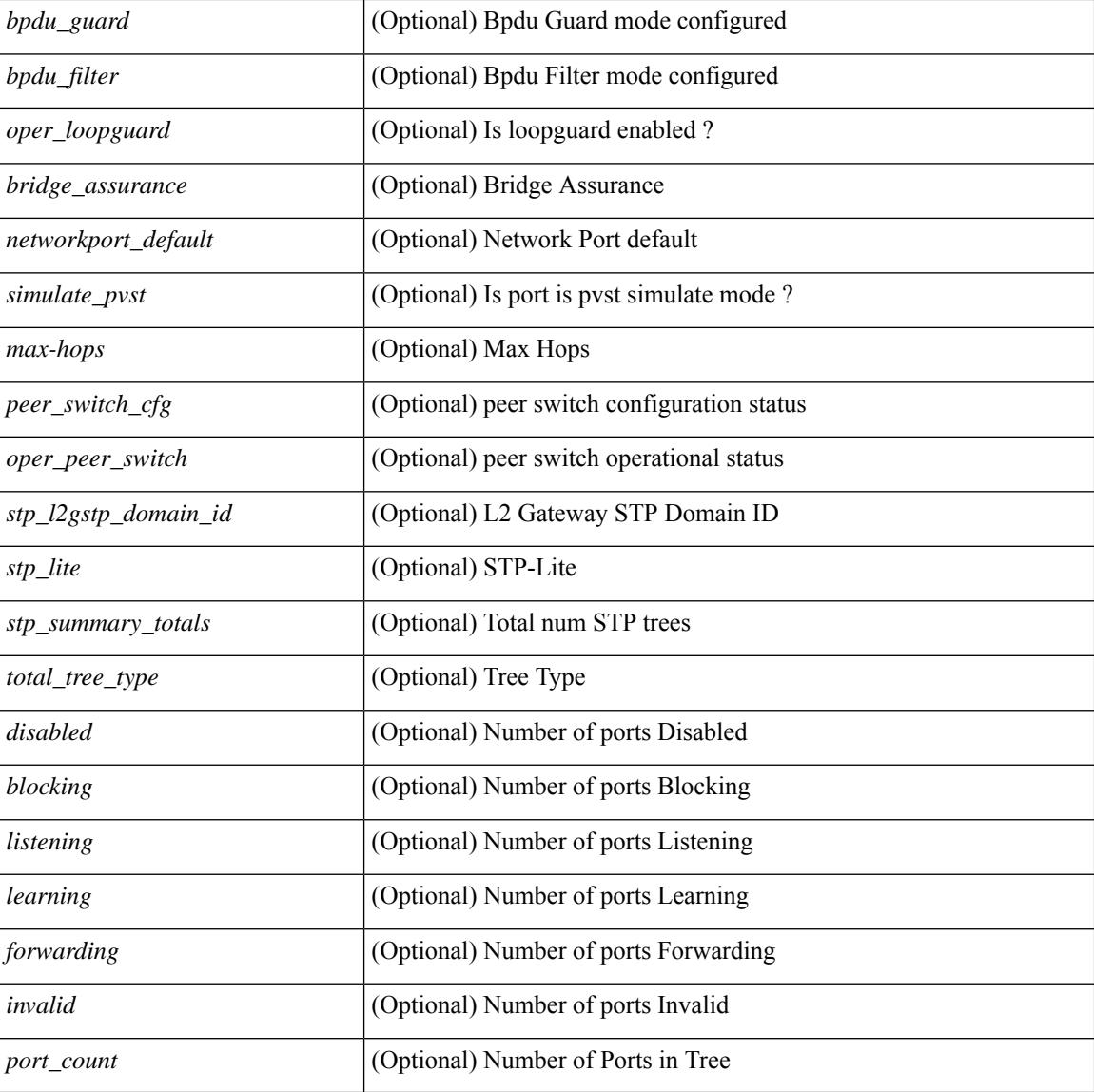

#### **Command Mode**

 $\bullet$  /exec

## **show srte pce ipv4 peer**

show srte pce ipv4 peer [ <pce\_address> ] [ \_readonly \_ [ TABLE\_peer <pce\_address> <pcc\_address> <precedence> <state>] ]

#### **Syntax Description**

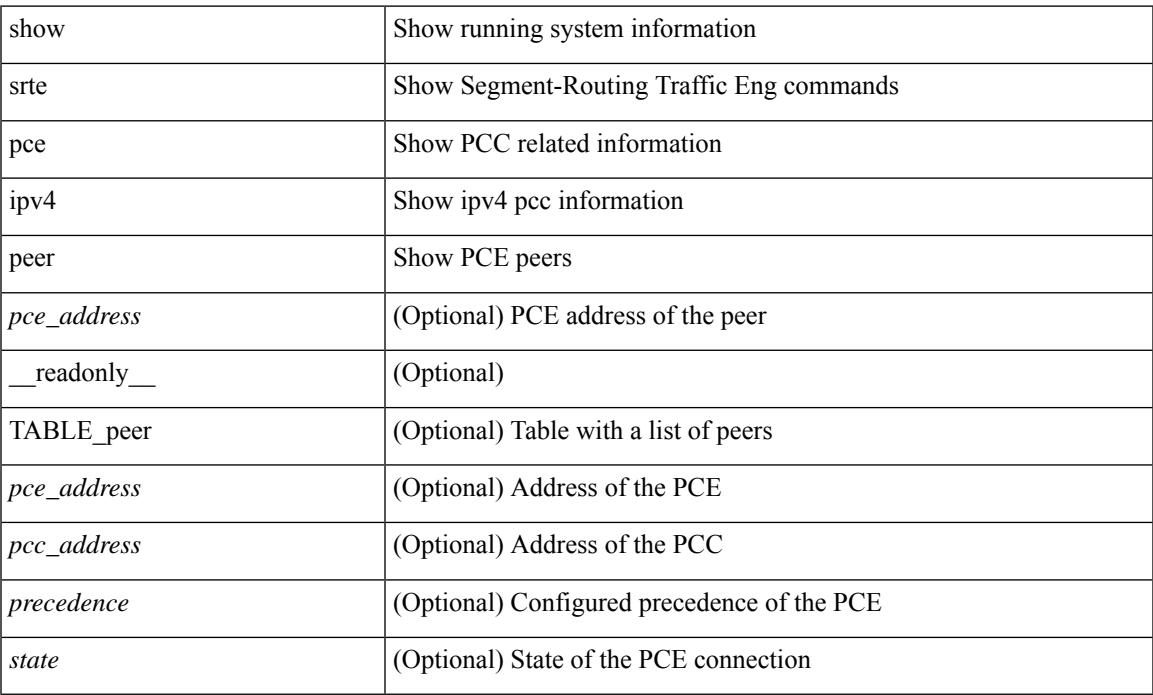

#### **Command Mode**

## **show srte policy**

show srte policy  $[\ {\text{syclicy\_name\_val> } } \ ] \ {\text{color\_color\_val> endpoint \textless end\_point\_val> } } \ ] \ {\text{policy-id}}$ <policy\_id\_val> } ] [ holddown ] [ detail ] [ \_\_readonly\_\_ [ TABLE\_policy <policy\_name> <source> <end\_point> <state> <col> <br/> <br/> <br/> <br/> <br/> <br/> <br/> <policy\_id> [ <flags> ] [ <br/> <holddown\_time> ] [ TABLE\_pref <pref> [ TABLE\_paths { <exp\_path\_name> | <deleg\_pce\_addr> } [ TABLE\_index <index> <label> ] ] ] ] ]

#### **Syntax Description**

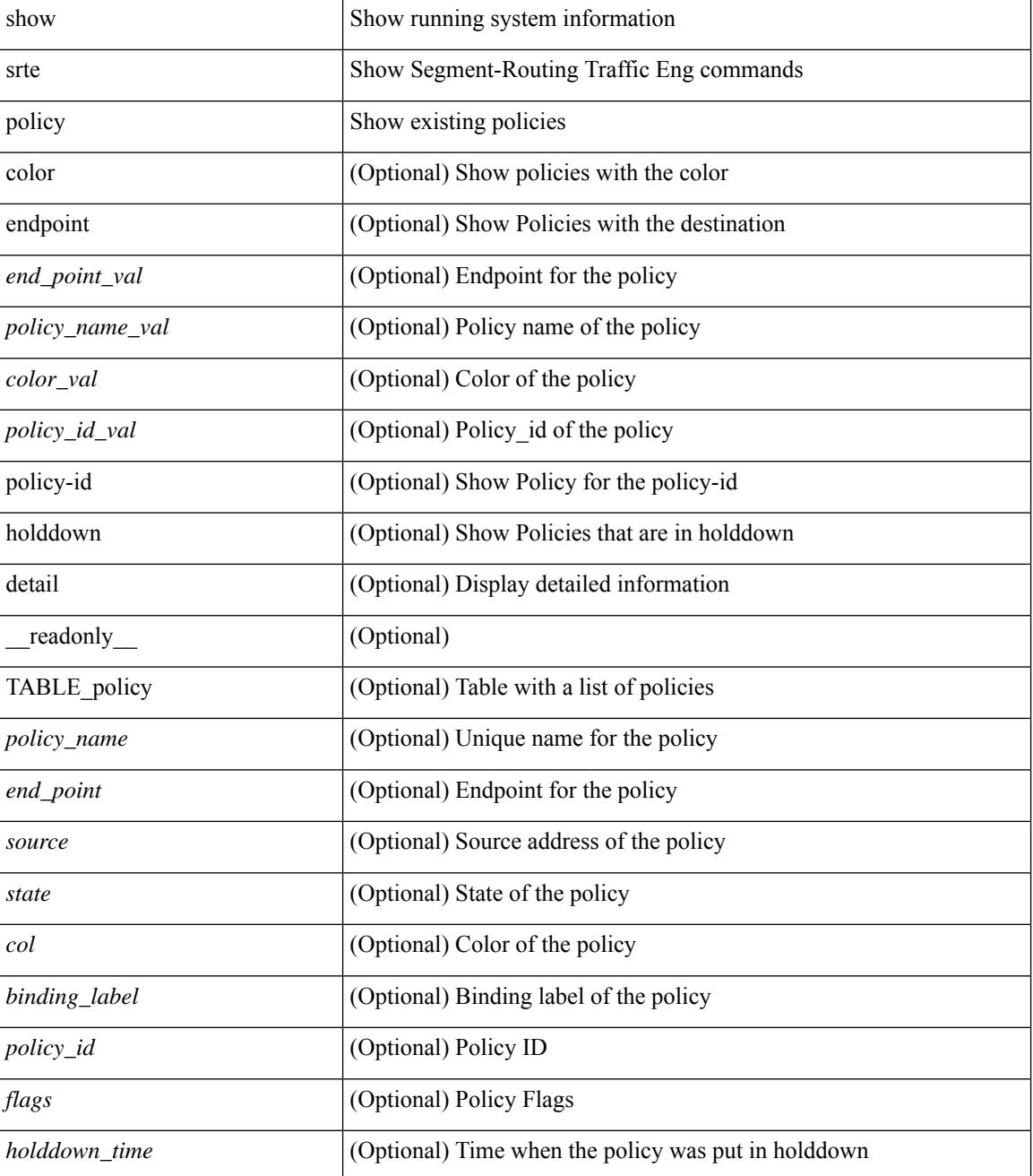

 $\mathbf{l}$ 

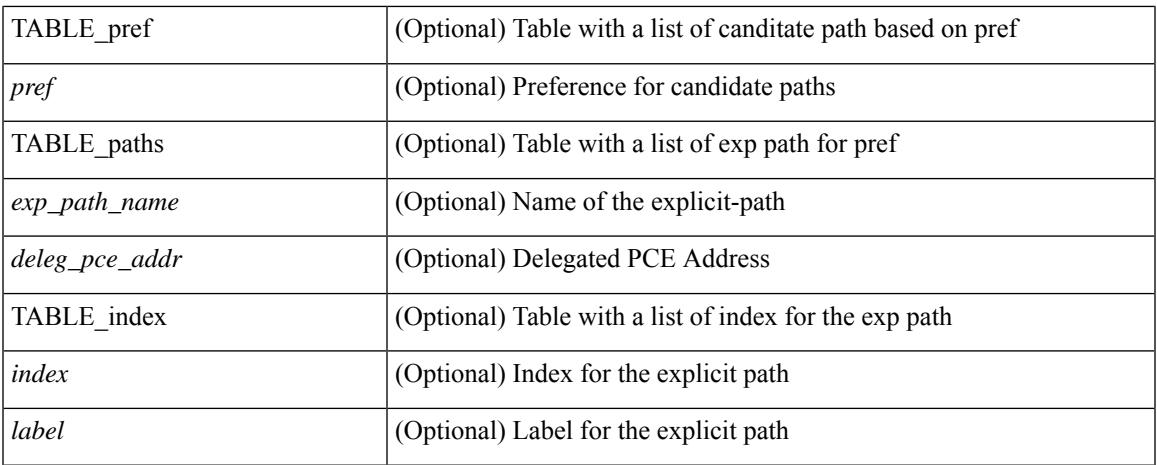

#### **Command Mode**

## **show srte policy fh**

show srte policy fh [ \_\_readonly \_\_ [ TABLE\_fh [ <label> <type> <state> ] [ TABLE\_index [ <index>  $\langle$ ip\_addr> $\langle$ mask\_len>]]]]

#### **Syntax Description**

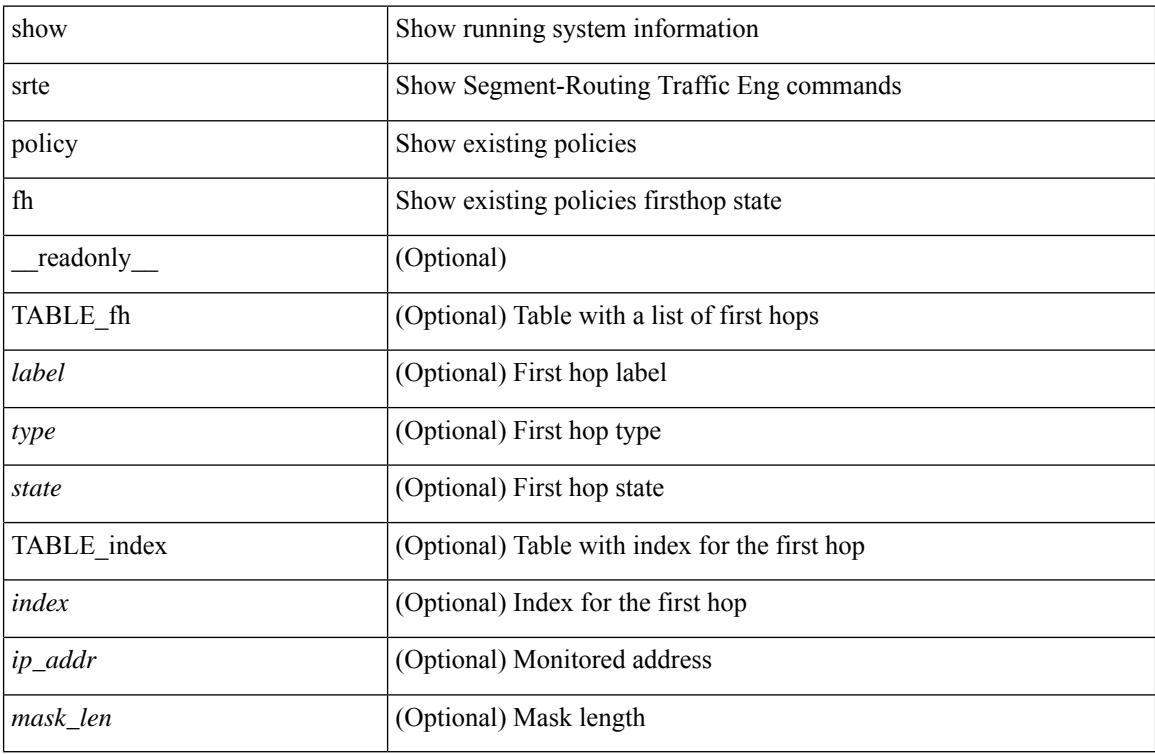

#### **Command Mode**

## **show ssh key**

show ssh key [{ $ds$ [md5]| rsa [md5]| ecdsa | [md5]}] [\_readonly\_{TABLE\_sessions <key\_type> <key\_time> <key\_data> <key\_bitcount> <key\_fingerprint> } ]

#### **Syntax Description**

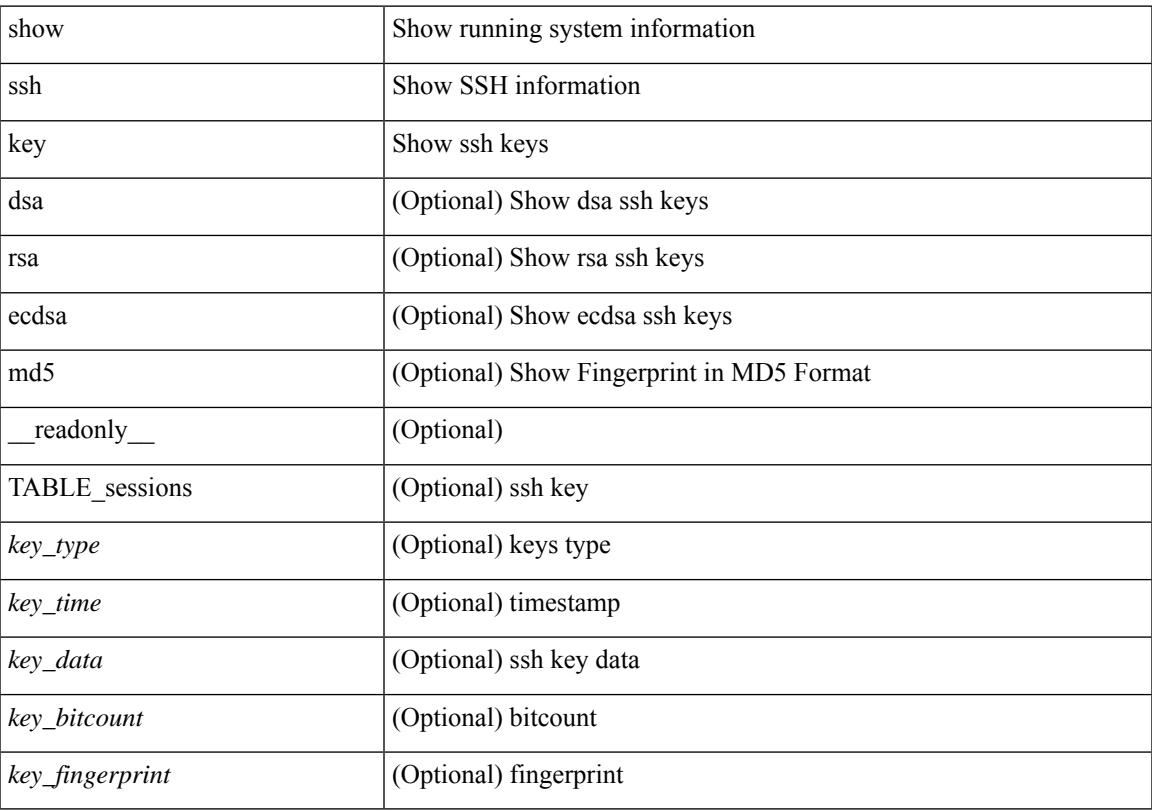

#### **Command Mode**

### **show ssh server**

show ssh server [ \_\_readonly\_\_ { operation\_status <o\_status> } ]

#### **Syntax Description**

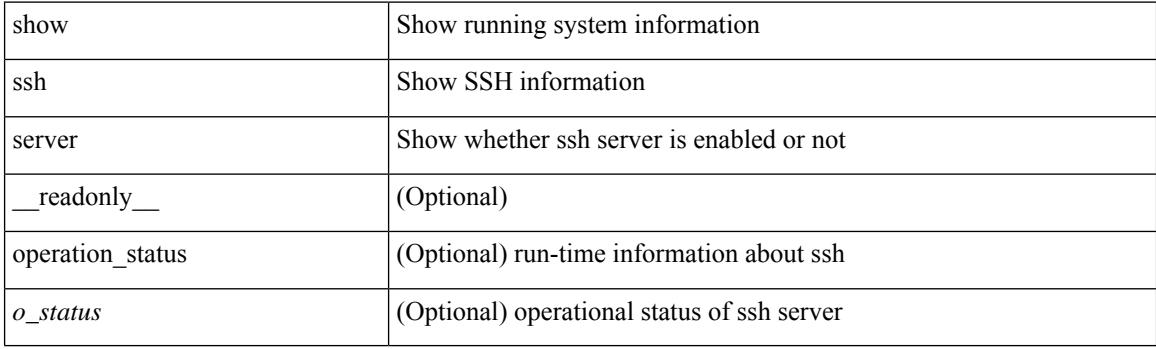

**Command Mode**

 $\overline{\phantom{a}}$ 

### **show ssx details**

show ssx details [ \_\_readonly \_\_ [ TABLE\_ssx\_details <system-id><arp-timer-running><asic-instance><asic-slice><io-srcid> [<packets-sent> ] ] ]

#### **Syntax Description**

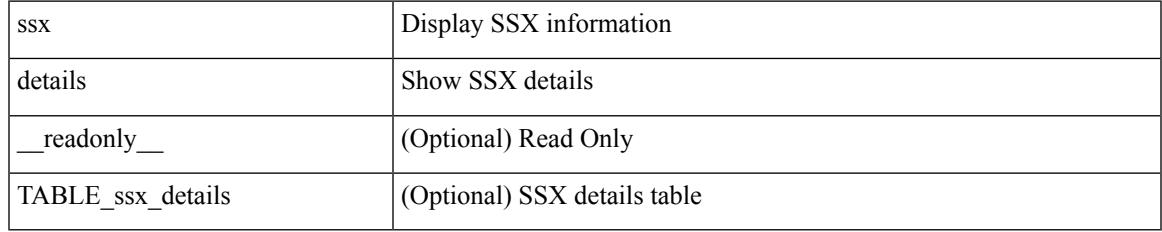

**Command Mode**

## **show ssx exporter**

show ssx exporter { all | <exportername> } [ \_readonly \_ [ TABLE\_ssx\_exporters <exporter-name> <src-ip><src-udp-port><dest-ip><dest-udp-port><vrf>>mtu><dscp>]]

#### **Syntax Description**

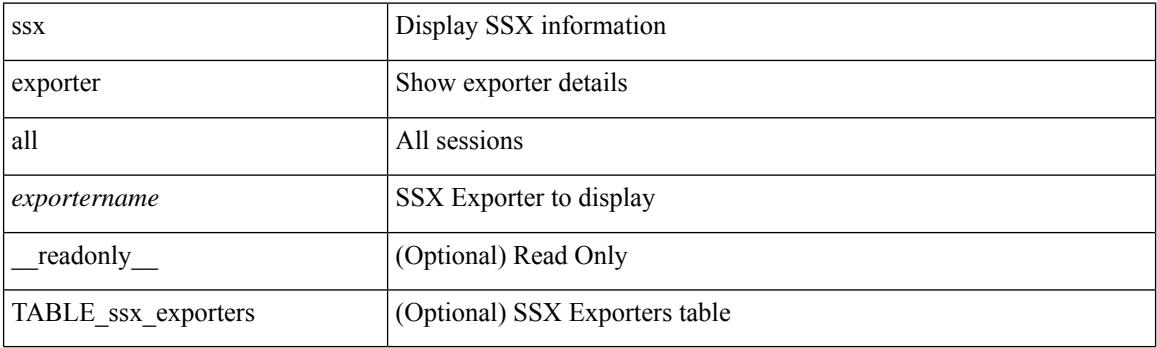

**Command Mode**

### **show ssx monitor**

show ssx monitor { all | <monitorname> } [ \_readonly \_ [ TABLE\_ssx\_monitors <monitor-name> <globally-applied><status><exportername><recordname> ] ]

#### **Syntax Description**

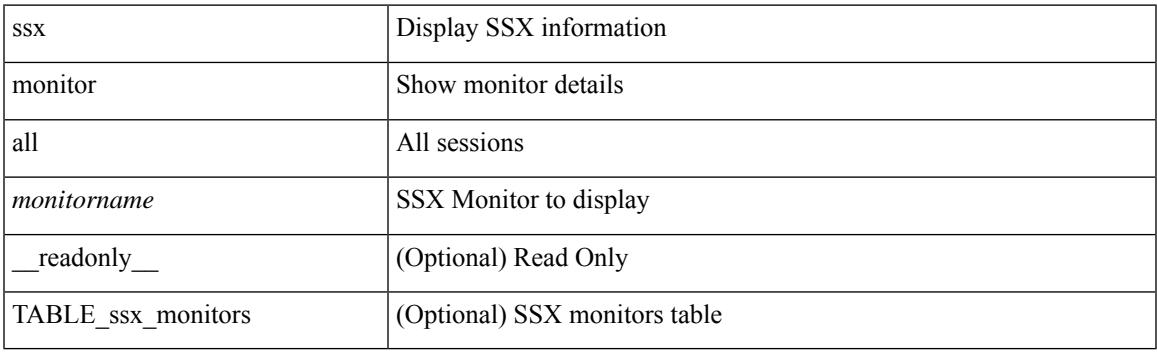

**Command Mode**

### **show ssx record**

show ssx record { all | <recordname> } [ \_readonly \_ [ TABLE\_ssx\_records <record-name> [ TABLE\_stats\_type <stats-type> ] <interval> ] ]

#### **Syntax Description**

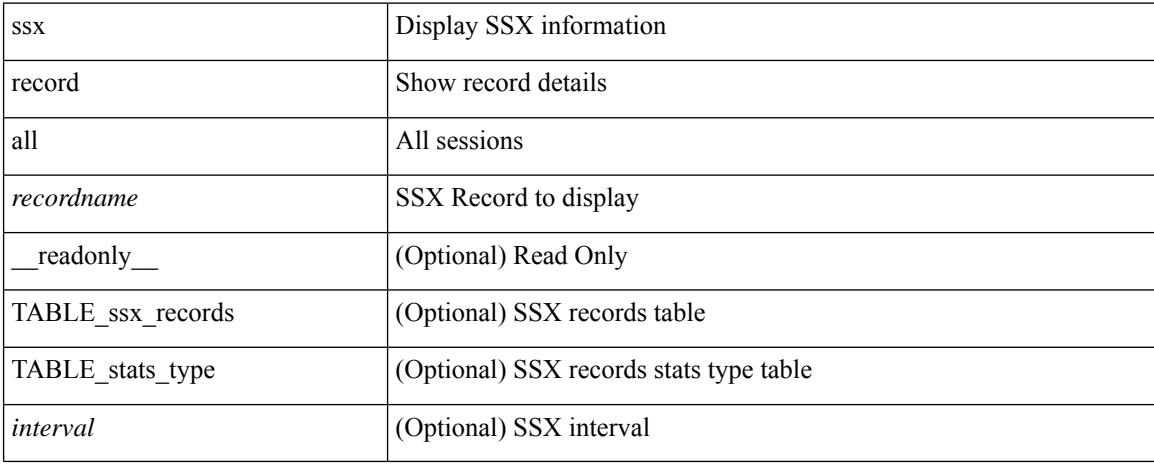

#### **Command Mode**

# **show startup-config**

show startup-config

#### **Syntax Description**

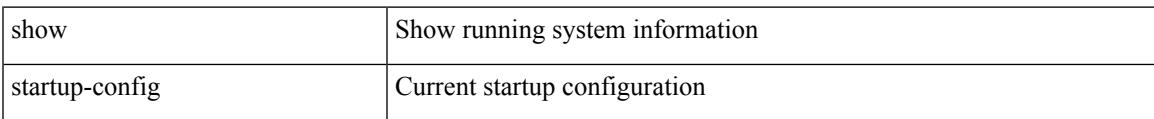

#### **Command Mode**

## **show startup-config aaa**

show startup-config aaa

#### **Syntax Description**

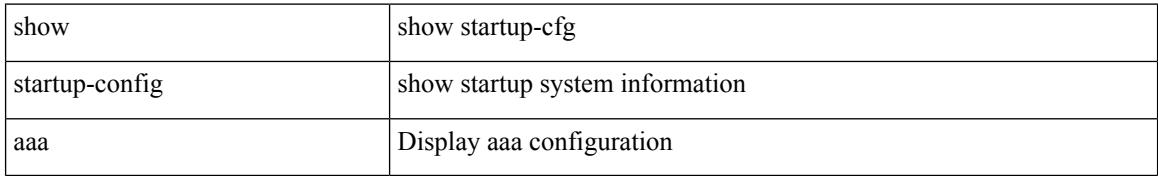

#### **Command Mode**

 $\overline{\phantom{a}}$ 

# **show startup-config acllog**

show startup-config acllog [ all ]

#### **Syntax Description**

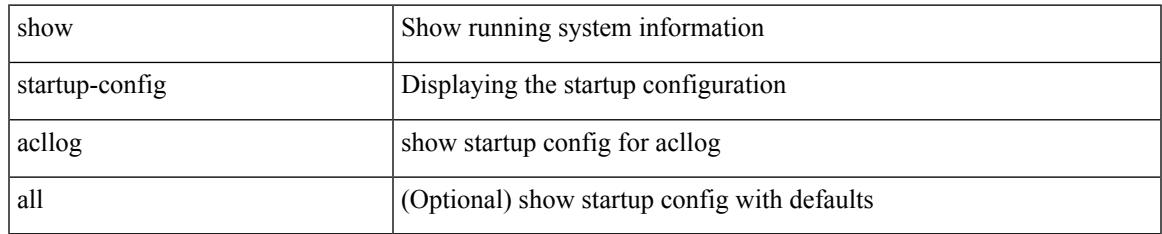

#### **Command Mode**

# **show startup-config aclmgr**

show startup-config aclmgr [ all ]

#### **Syntax Description**

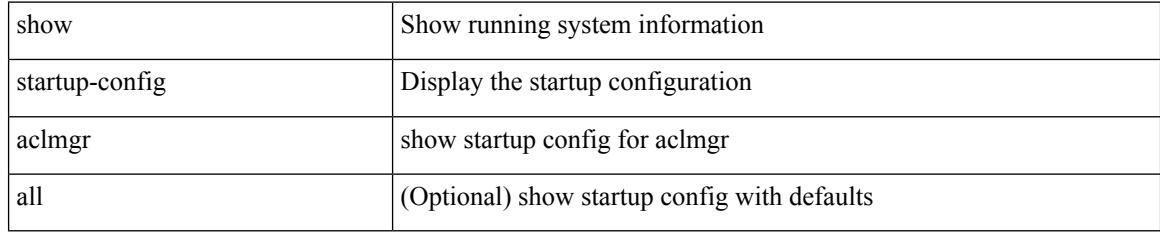

#### **Command Mode**
# **show startup-config adjmgr**

show startup-config adjmgr [ all ]

## **Syntax Description**

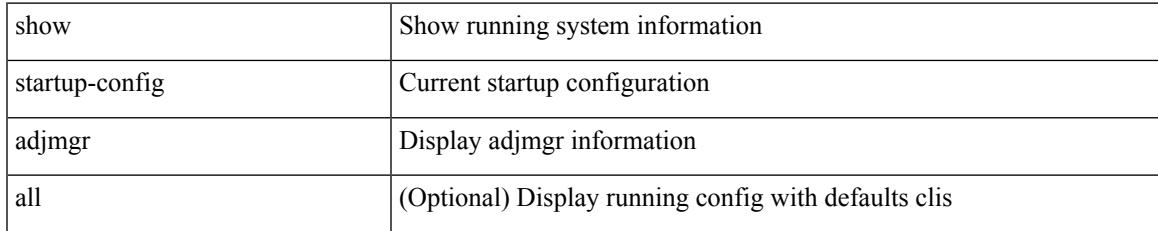

#### **Command Mode**

# **show startup-config arp**

show startup-config arp [ all ]

## **Syntax Description**

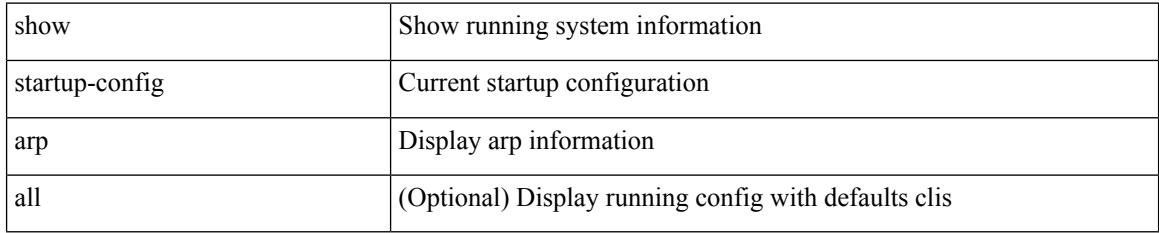

### **Command Mode**

# **show startup-config assoc**

show startup-config assoc [ all ]

## **Syntax Description**

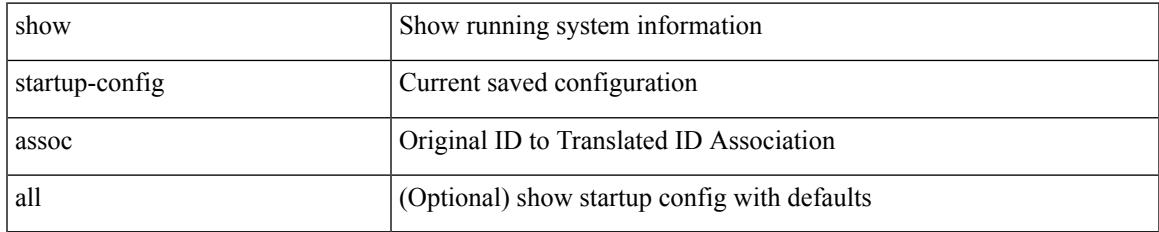

#### **Command Mode**

# **show startup-config backup**

show startup-config { backup | flexlink } [ all ]

## **Syntax Description**

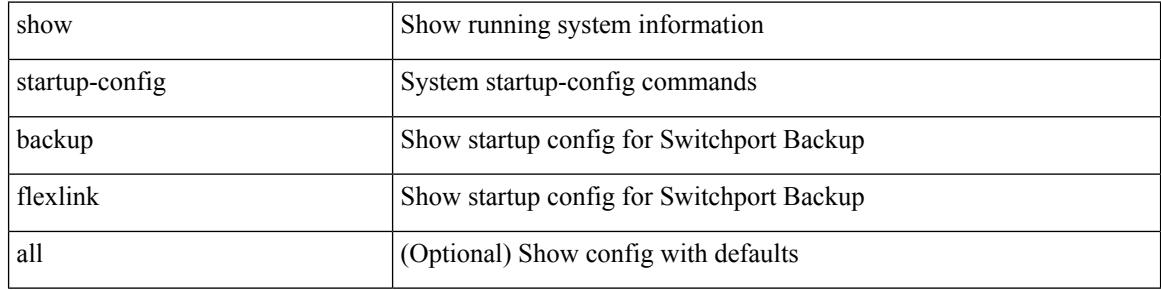

#### **Command Mode**

# **show startup-config bfd**

show startup-config bfd [ all ]

## **Syntax Description**

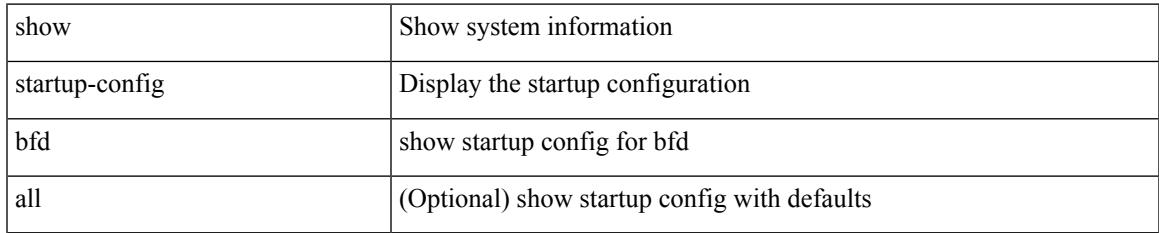

#### **Command Mode**

# **show startup-config bgp**

show startup-config bgp [ all ]

## **Syntax Description**

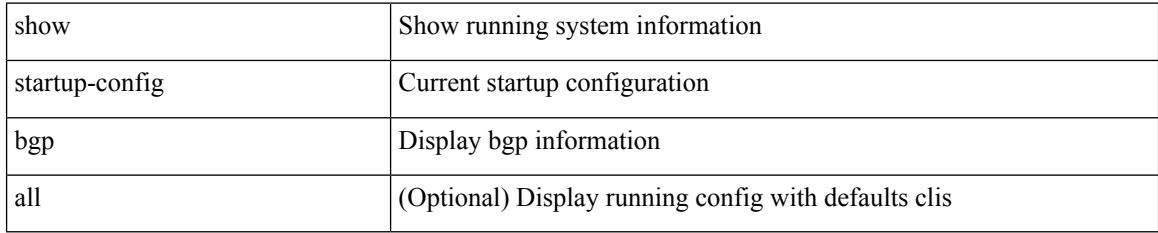

#### **Command Mode**

# **show startup-config bloggerd**

show startup-config bloggerd [ all ]

### **Syntax Description**

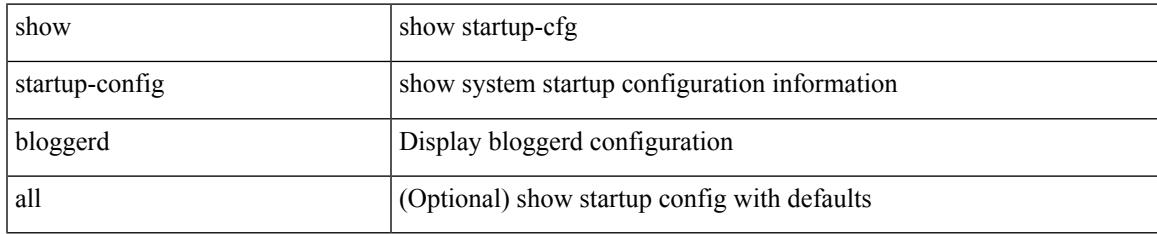

#### **Command Mode**

# **show startup-config callhome**

show startup-config callhome

## **Syntax Description**

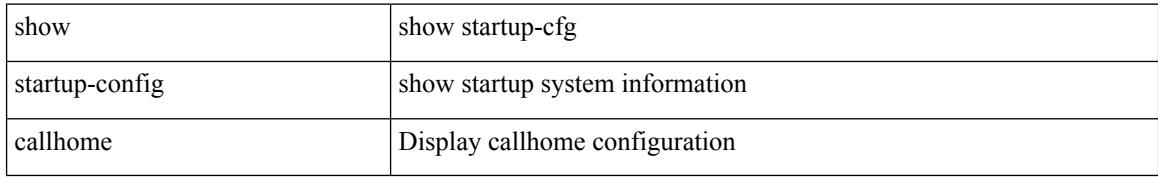

#### **Command Mode**

# **show startup-config catena**

show startup-config catena

## **Syntax Description**

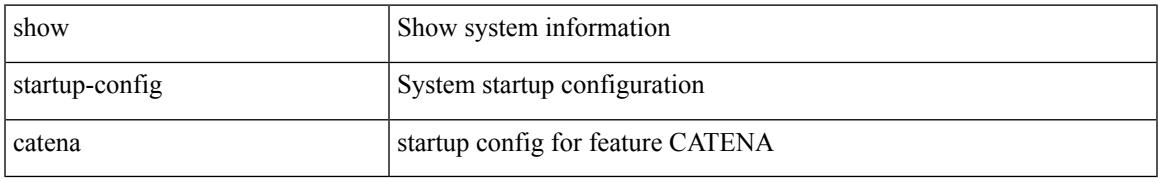

### **Command Mode**

# **show startup-config cdp**

show startup-config cdp [ all ]

## **Syntax Description**

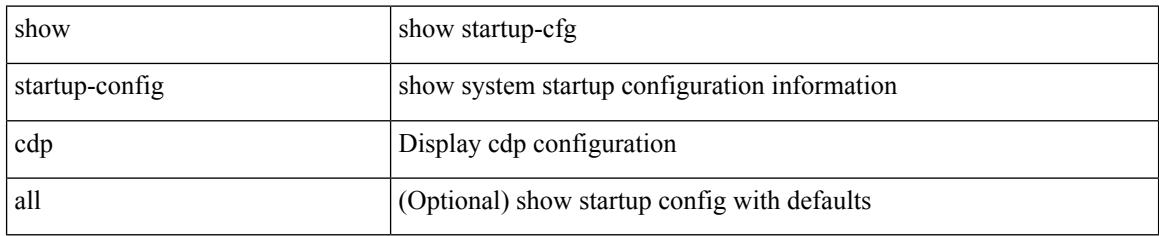

### **Command Mode**

# **show startup-config cert-enroll**

show startup-config cert-enroll

### **Syntax Description**

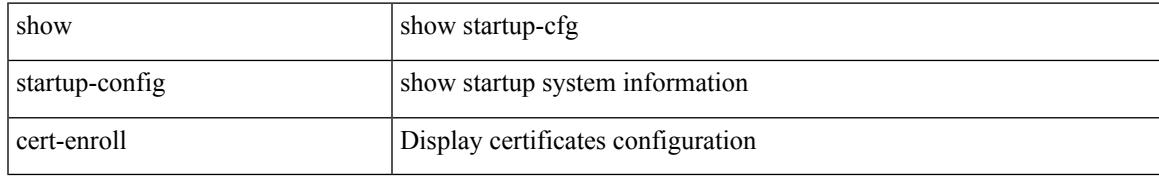

#### **Command Mode**

# **show startup-config cfs**

show startup-config cfs [ all ]

## **Syntax Description**

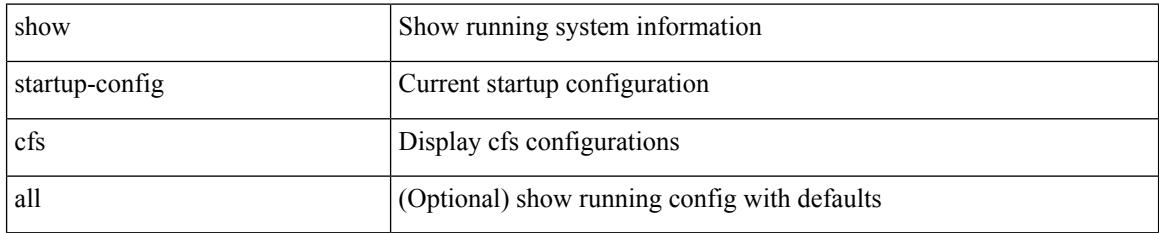

#### **Command Mode**

# **show startup-config config-profile**

show startup-config config-profile [ <all\_conf\_profile\_name> ]

#### **Syntax Description**

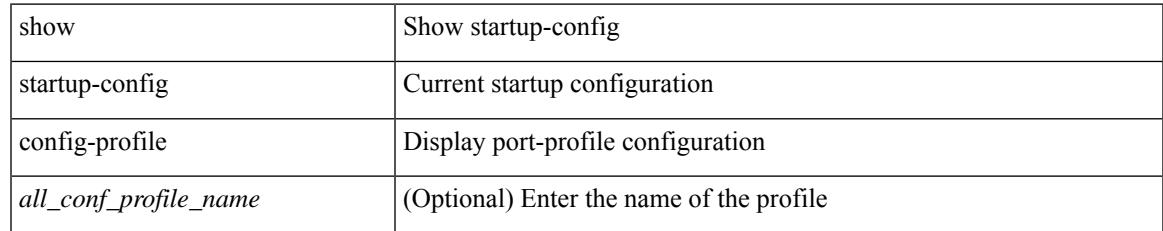

#### **Command Mode**

# **show startup-config copp**

show startup-config copp [ all ]

## **Syntax Description**

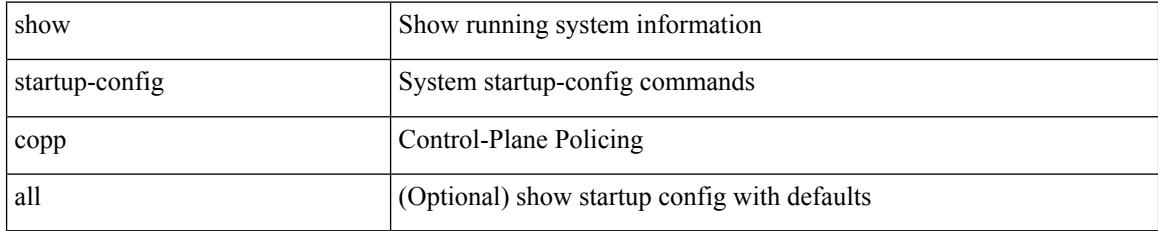

#### **Command Mode**

# **show startup-config dhcp**

show startup-config dhcp [ all ]

## **Syntax Description**

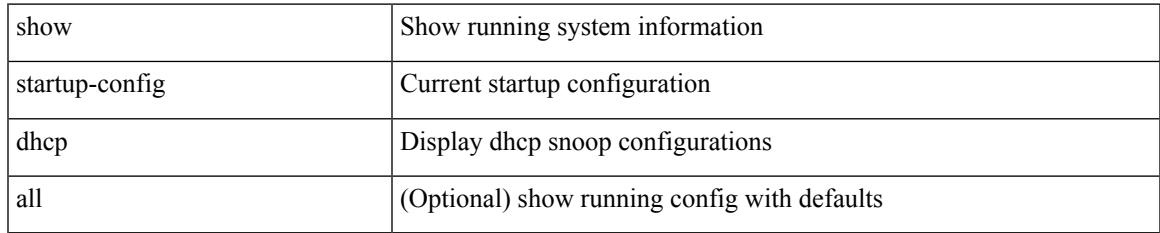

#### **Command Mode**

# **show startup-config diagnostic**

show startup-config diagnostic [ all ]

## **Syntax Description**

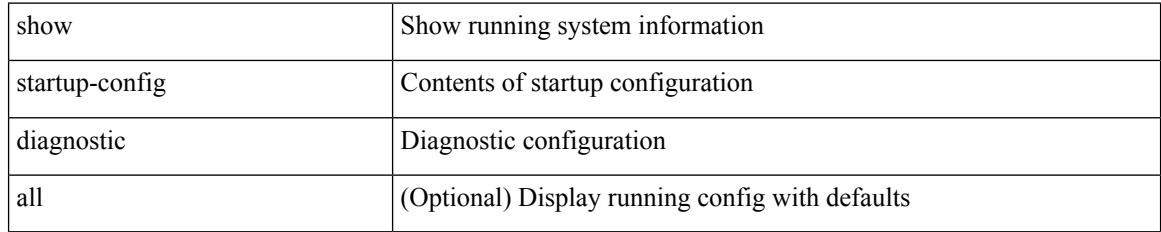

#### **Command Mode**

# **show startup-config dot1x**

show startup-config dot1x

## **Syntax Description**

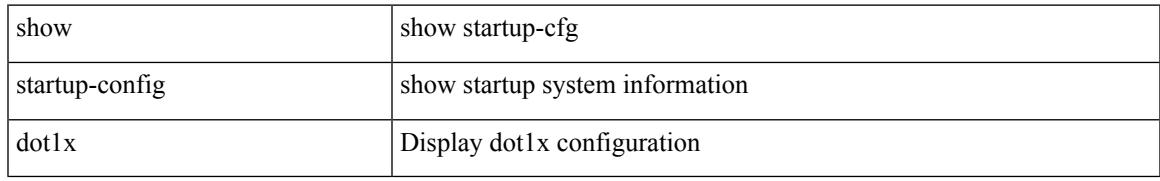

### **Command Mode**

# **show startup-config ecp**

show startup-config ecp [ all ]

## **Syntax Description**

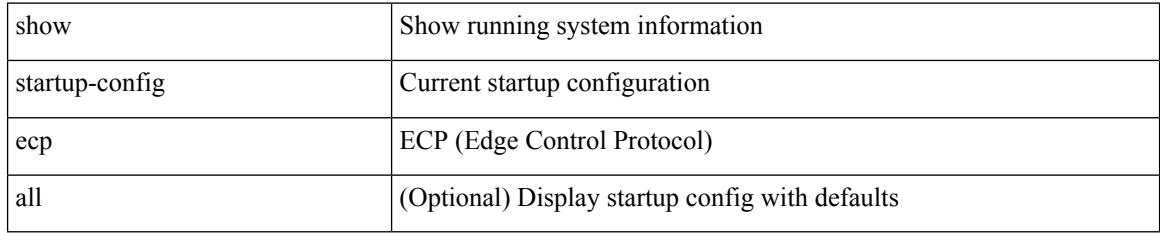

### **Command Mode**

# **show startup-config eem**

show startup-config eem

## **Syntax Description**

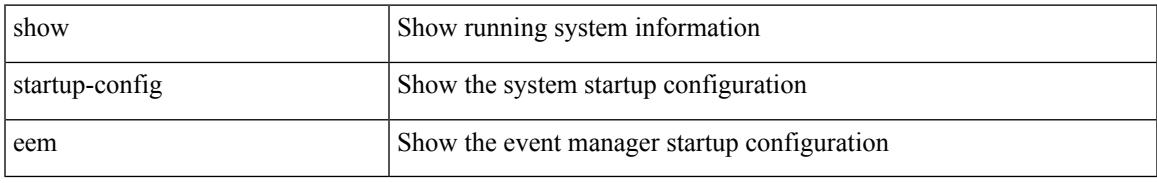

### **Command Mode**

# **show startup-config eigrp**

show startup-config eigrp [ all ]

## **Syntax Description**

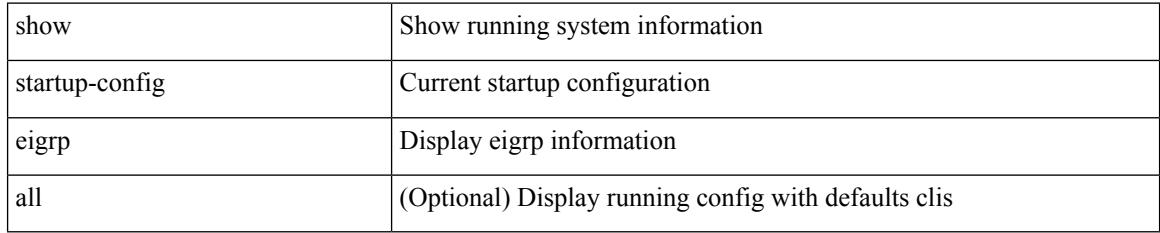

#### **Command Mode**

# **show startup-config eltm**

show startup-config eltm

### **Syntax Description**

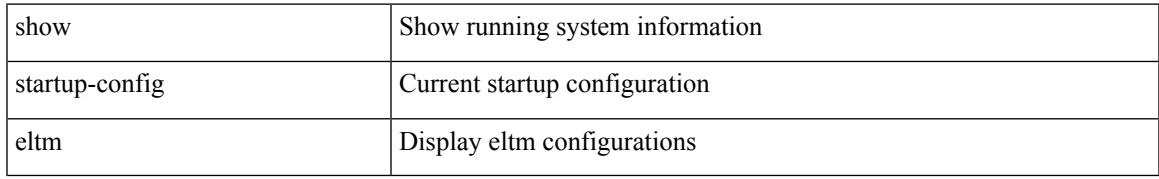

### **Command Mode**

# **show startup-config evb**

show startup-config evb [ all ]

## **Syntax Description**

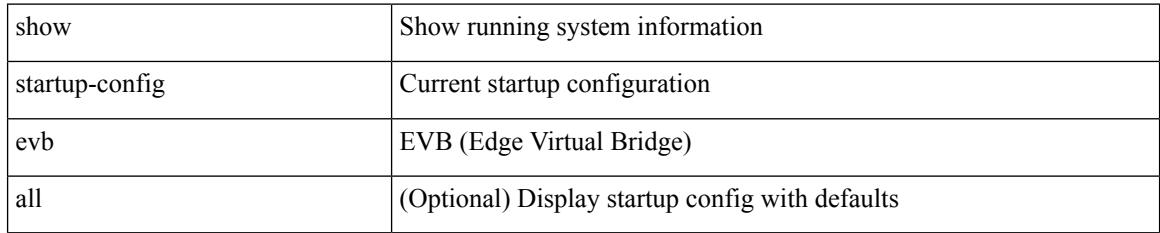

### **Command Mode**

# **show startup-config exclude**

show startup-config exclude <feature-list> +

### **Syntax Description**

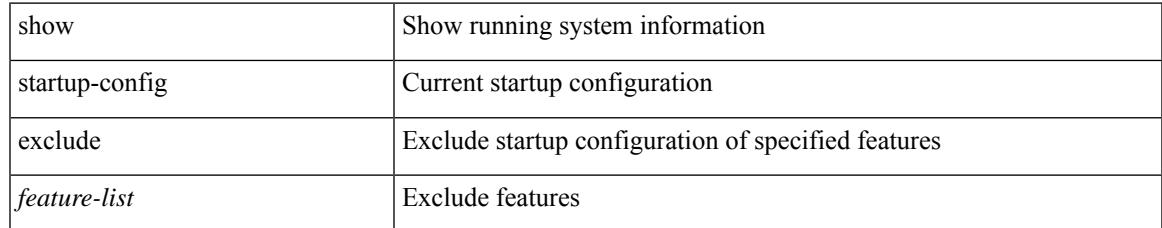

#### **Command Mode**

# **show startup-config expand-port-profile**

show startup-config expand-port-profile

### **Syntax Description**

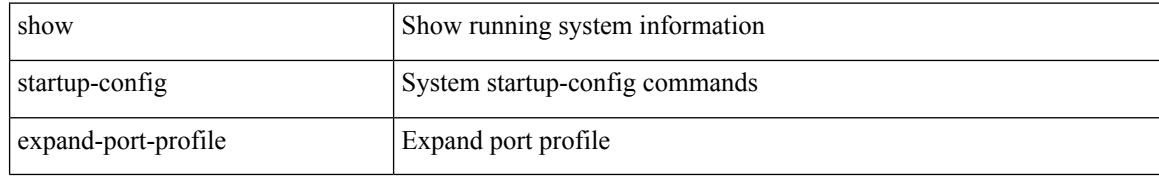

#### **Command Mode**

# **show startup-config fabric forwarding**

show startup-config fabric forwarding [ all ]

#### **Syntax Description**

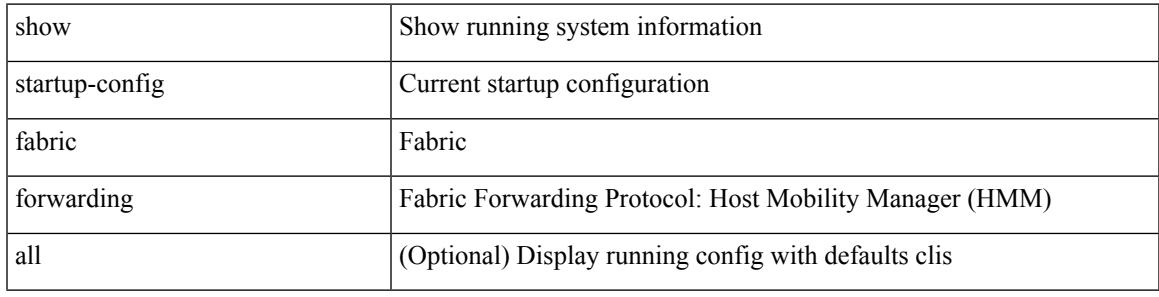

**Command Mode**

# **show startup-config fabric multicast**

show startup-config fabric multicast [ all ]

#### **Syntax Description**

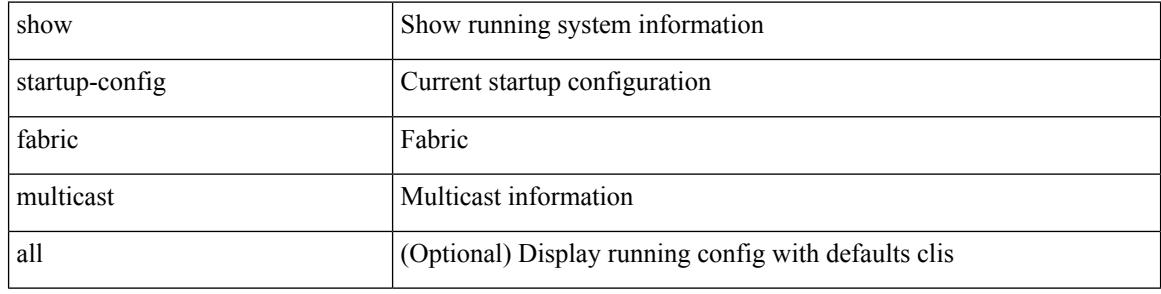

#### **Command Mode**

# **show startup-config fabricpath**

show startup-config fabricpath

### **Syntax Description**

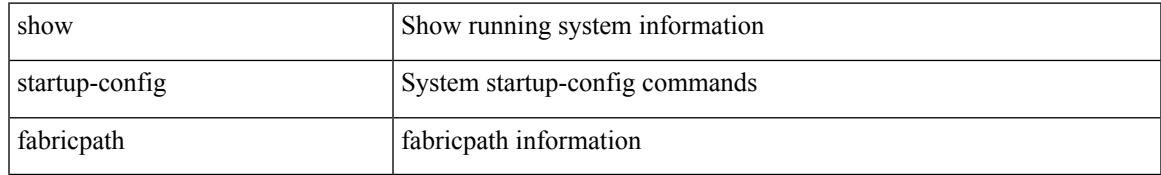

#### **Command Mode**

# **show startup-config fabricpath domain default**

show startup-config fabricpath domain default [ all ]

#### **Syntax Description**

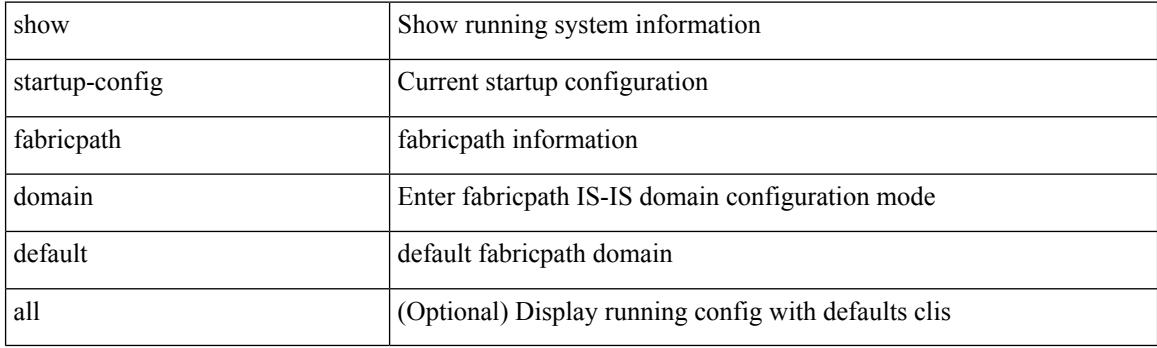

**Command Mode**

# **show startup-config fabricpath switch-id**

show startup-config fabricpath switch-id

#### **Syntax Description**

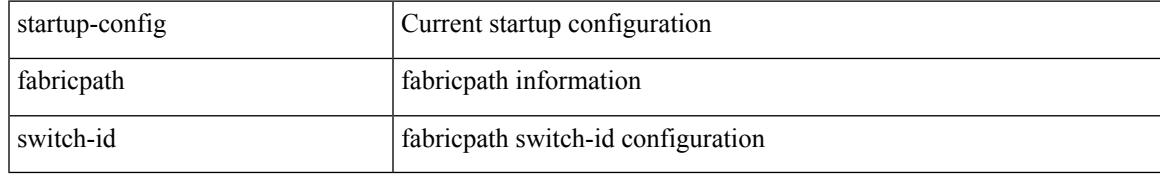

#### **Command Mode**

# **show startup-config fabricpath topology**

show startup-config fabricpath topology [ all ]

## **Syntax Description**

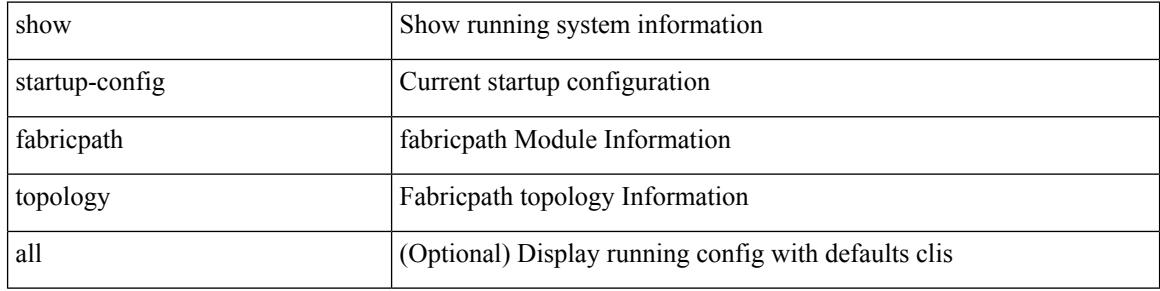

#### **Command Mode**

# **show startup-config fcoe\_mgr**

show startup-config fcoe\_mgr

### **Syntax Description**

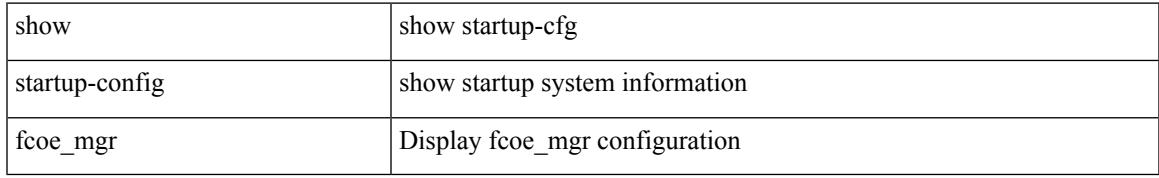

#### **Command Mode**

# **show startup-config glbp**

show startup-config glbp

## **Syntax Description**

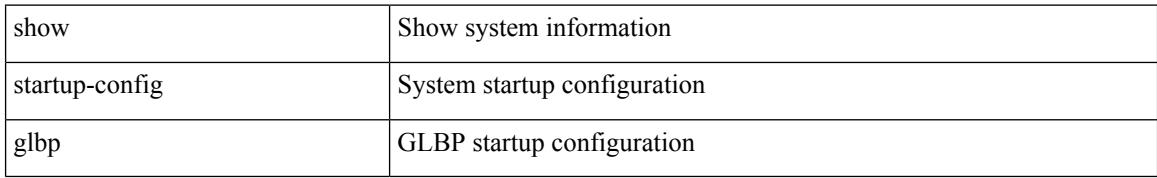

#### **Command Mode**

# **show startup-config hardware-telemetry**

show startup-config hardware-telemetry [ all ]

#### **Syntax Description**

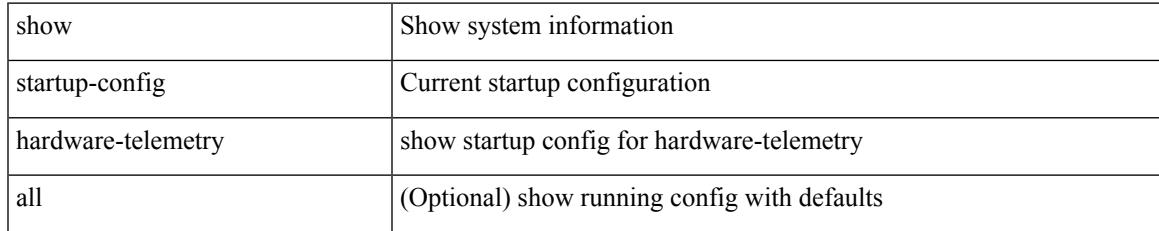

#### **Command Mode**

# **show startup-config hsrp**

show startup-config hsrp

## **Syntax Description**

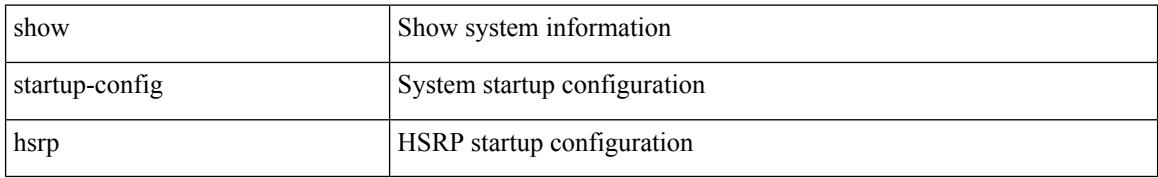

#### **Command Mode**

# **show startup-config icam**

show startup-config icam

### **Syntax Description**

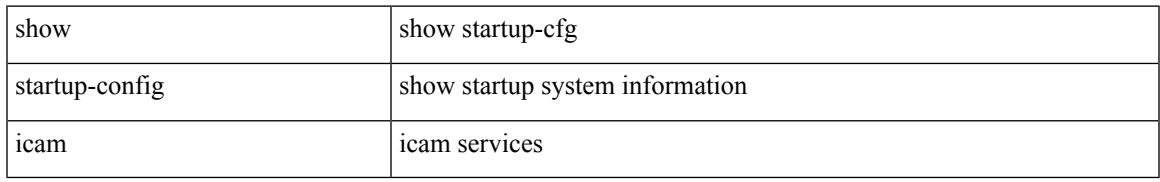

### **Command Mode**

# **show startup-config icmpv6**

show startup-config icmpv6 [ all ]

## **Syntax Description**

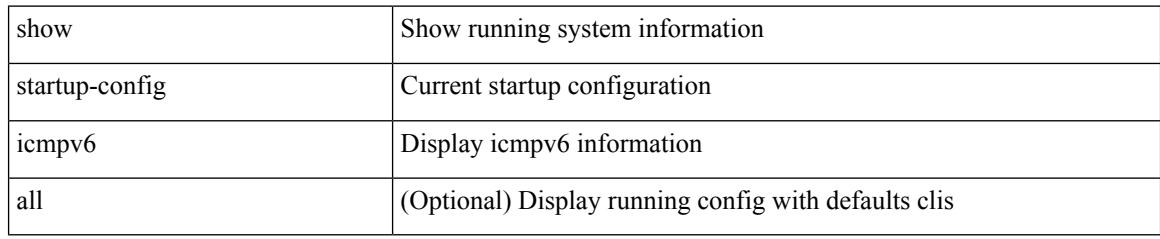

### **Command Mode**
# **show startup-config igmp**

show startup-config igmp [ all ]

## **Syntax Description**

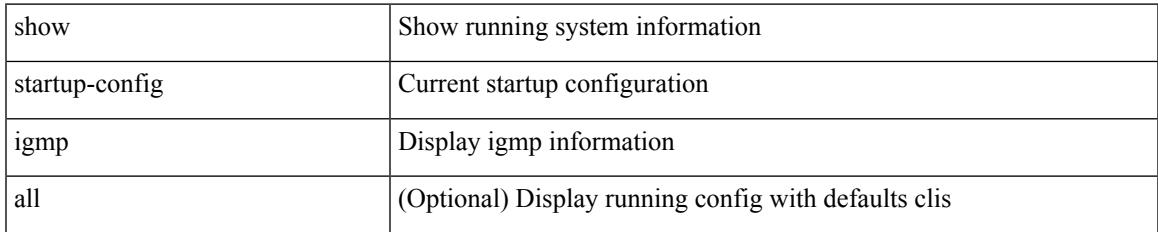

#### **Command Mode**

## **show startup-config imp**

show startup-config imp [ all ]

## **Syntax Description**

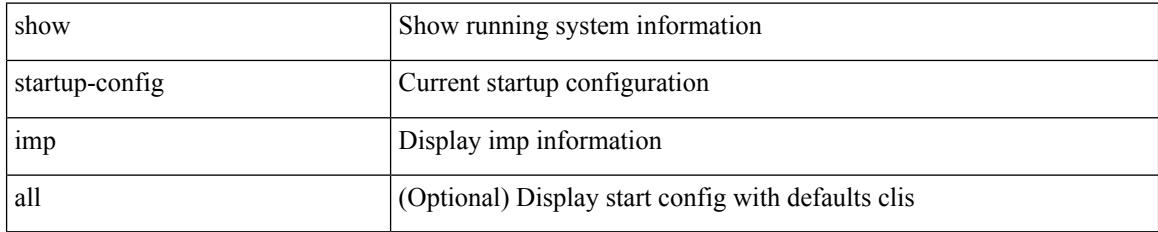

### **Command Mode**

# **show startup-config interface**

show startup-config interface <if0> [ membership ] [ expand-port-profile ]

### **Syntax Description**

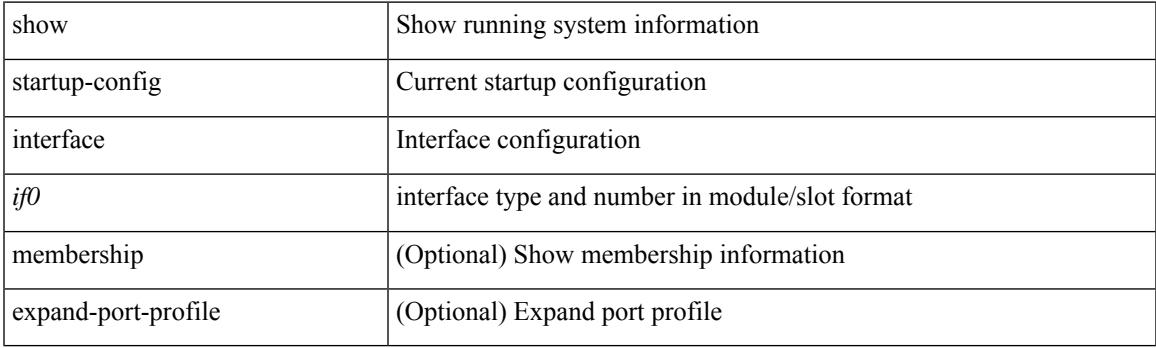

**Command Mode**

# **show startup-config interface**

show startup-config interface [  $\leq$  if 0> ] [ expand-port-profile ]

## **Syntax Description**

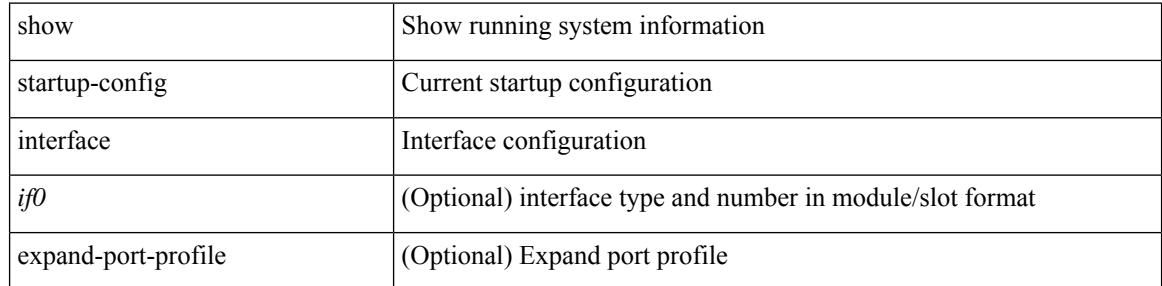

#### **Command Mode**

# **show startup-config ip**

show startup-config ip [ all ]

## **Syntax Description**

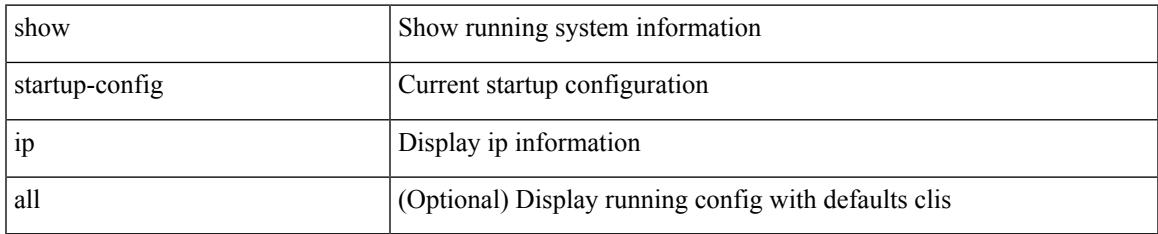

### **Command Mode**

## **show startup-config ipqos**

show startup-config ipqos [ all ]

## **Syntax Description**

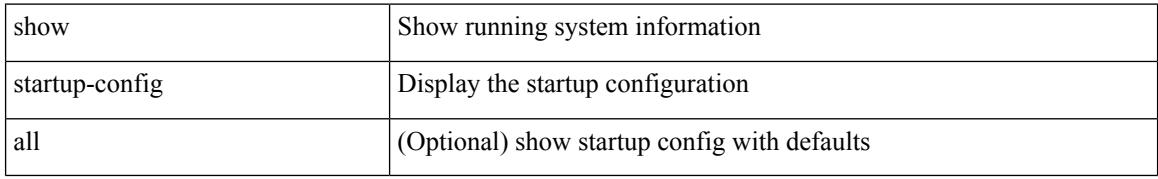

#### **Command Mode**

# **show startup-config ipv6**

show startup-config ipv6 [ all ]

## **Syntax Description**

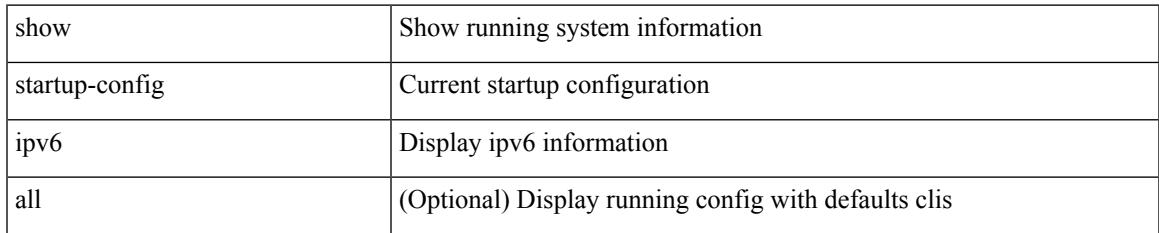

#### **Command Mode**

## **show startup-config isis**

show startup-config isis [ all ]

## **Syntax Description**

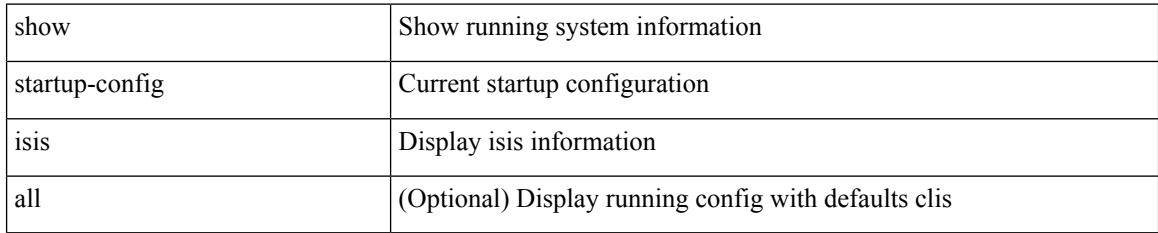

### **Command Mode**

# **show startup-config l3vm**

show startup-config l3vm [ all ]

## **Syntax Description**

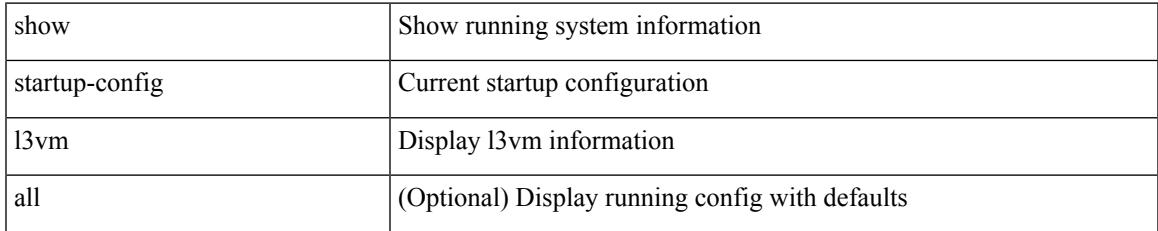

#### **Command Mode**

## **show startup-config ldap**

show startup-config ldap

## **Syntax Description**

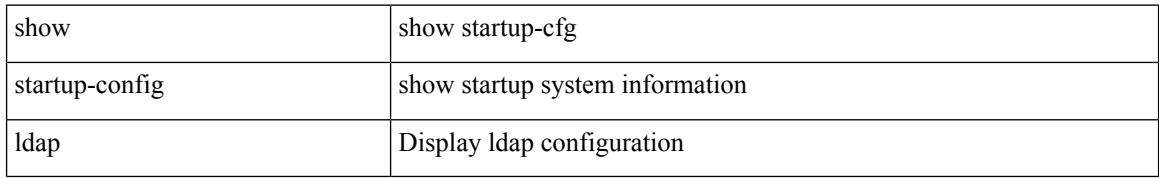

#### **Command Mode**

# **show startup-config license**

show startup-config license [ all ]

## **Syntax Description**

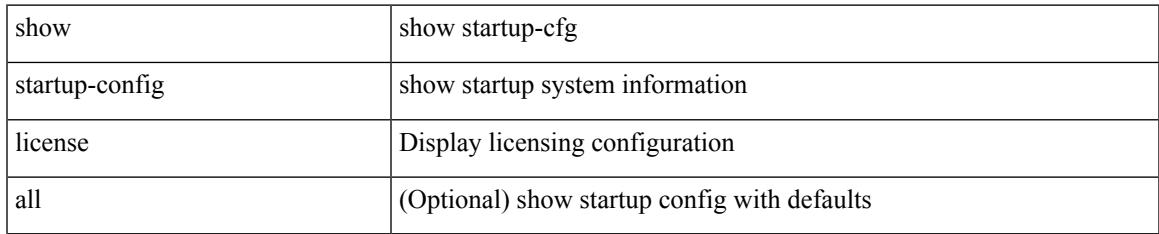

### **Command Mode**

## **show startup-config lisp**

show startup-config lisp [ all ]

## **Syntax Description**

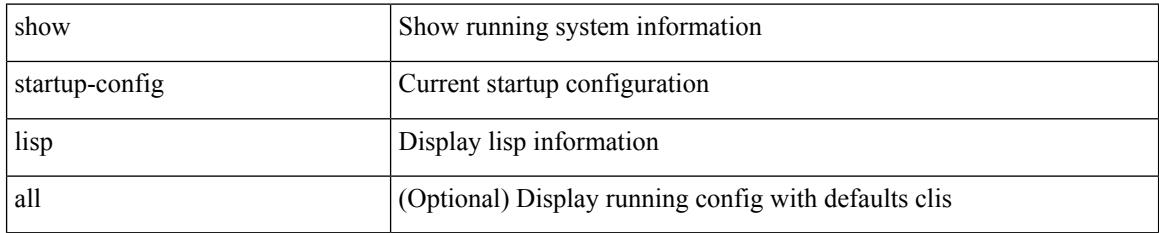

### **Command Mode**

# **show startup-config lldp**

show startup-config lldp [ all ]

## **Syntax Description**

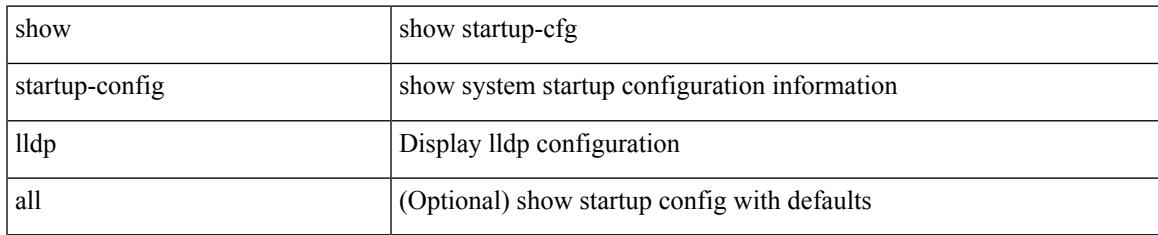

#### **Command Mode**

## **show startup-config log**

show startup-config { log | mdp-log } [ bootstrap ]

## **Syntax Description**

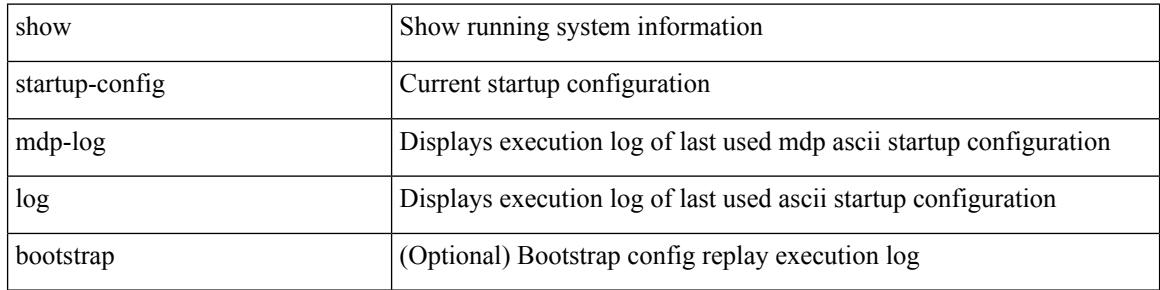

#### **Command Mode**

# **show startup-config macsec**

show startup-config macsec

## **Syntax Description**

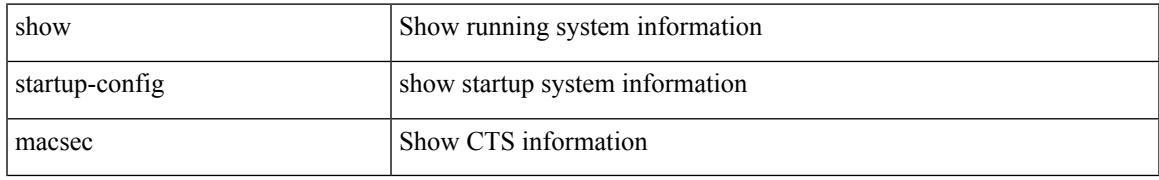

### **Command Mode**

## **show startup-config mmode**

show startup-config mmode [ all ]

## **Syntax Description**

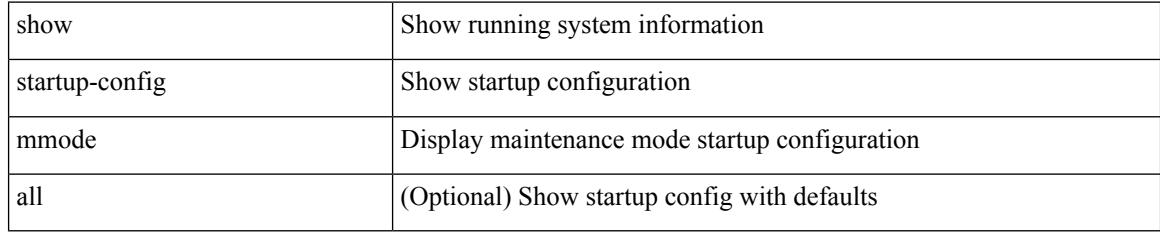

### **Command Mode**

# **show startup-config monitor**

show startup-config monitor

## **Syntax Description**

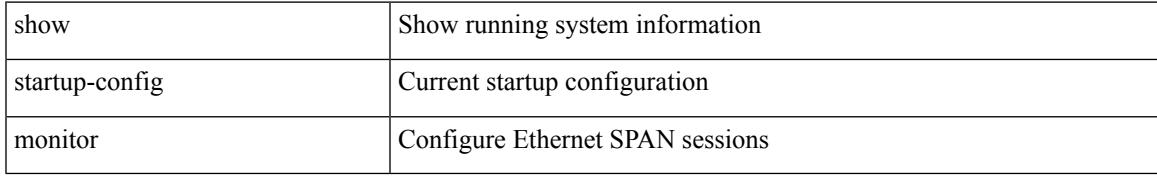

### **Command Mode**

# **show startup-config mpls static**

show startup-config mpls static [ all ]

## **Syntax Description**

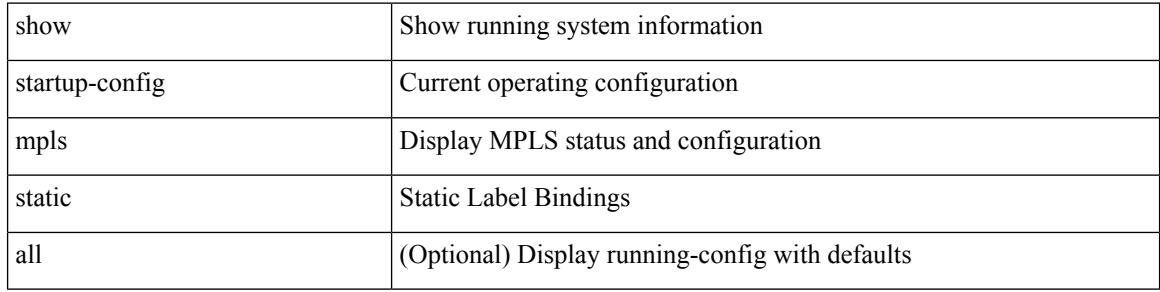

#### **Command Mode**

# **show startup-config mpls strip**

show startup-config mpls strip [ all ]

## **Syntax Description**

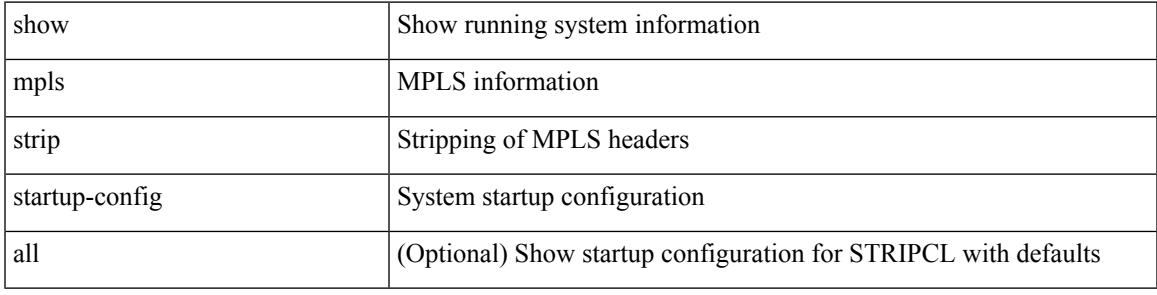

### **Command Mode**

# **show startup-config mpls traffic-eng**

show startup-config mpls traffic-eng [ all ]

## **Syntax Description**

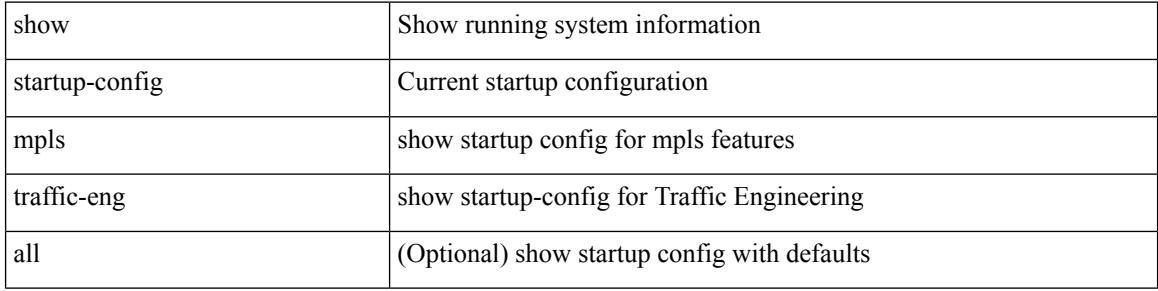

#### **Command Mode**

# **show startup-config msdp**

show startup-config msdp [ all ]

## **Syntax Description**

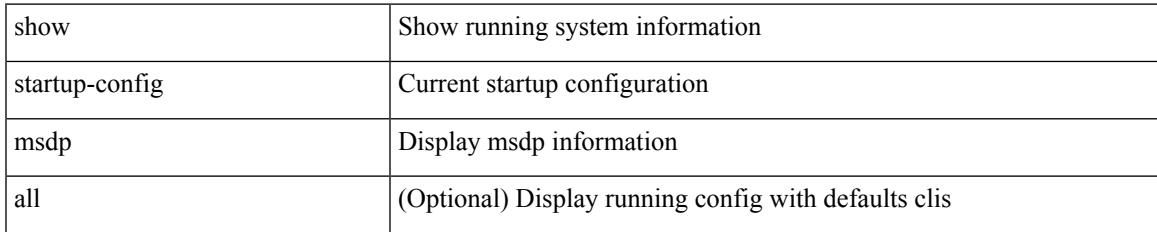

#### **Command Mode**

## **show startup-config nat**

show startup-config nat [ all ]

## **Syntax Description**

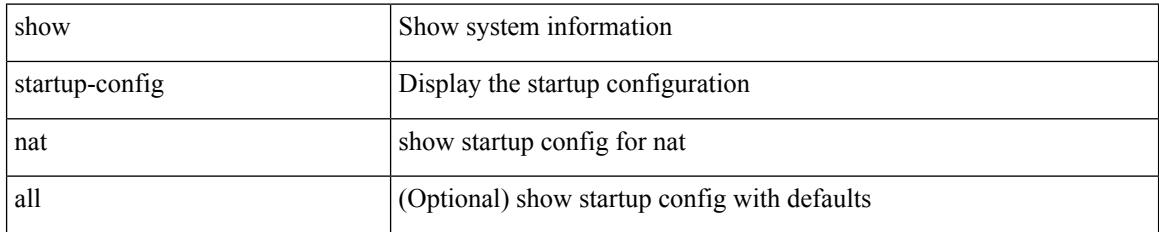

### **Command Mode**

# **show startup-config nbm**

show startup-config nbm

## **Syntax Description**

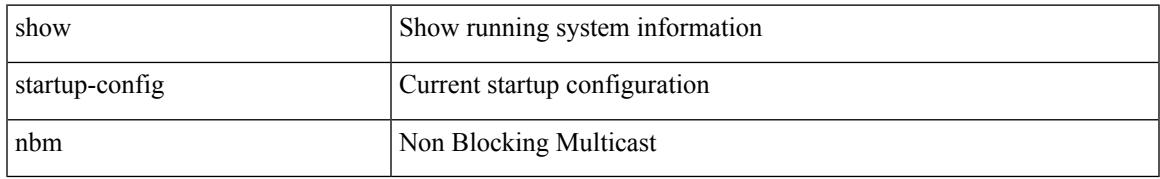

### **Command Mode**

## **show startup-config ngoam**

show startup-config ngoam

## **Syntax Description**

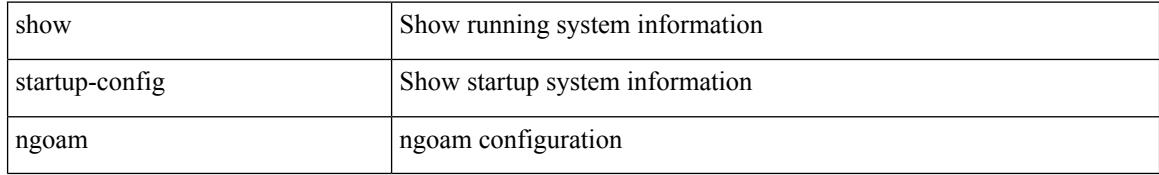

#### **Command Mode**

# **show startup-config ntp**

show startup-config ntp [ all ]

## **Syntax Description**

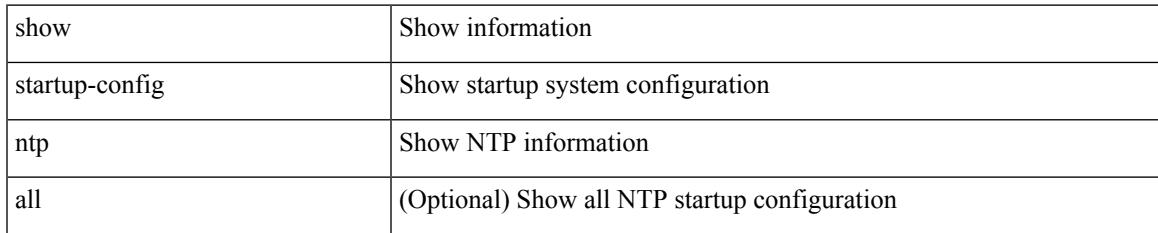

#### **Command Mode**

# **show startup-config nv overlay**

show startup-config nv overlay [ all ]

### **Syntax Description**

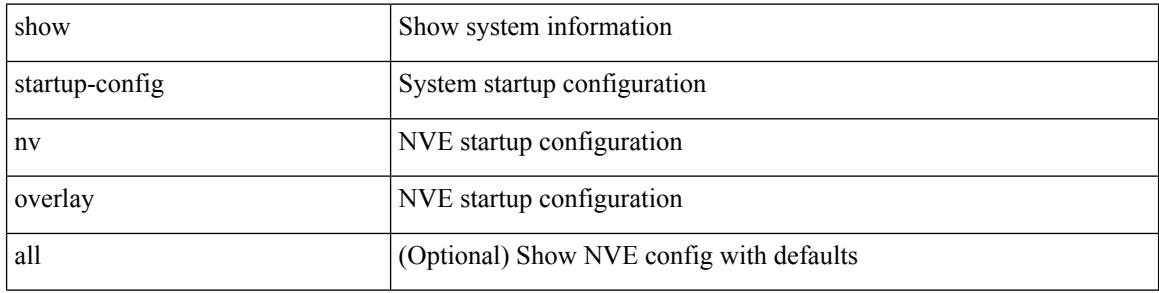

#### **Command Mode**

# **show startup-config nxsdk**

show startup-config nxsdk [ all ]

## **Syntax Description**

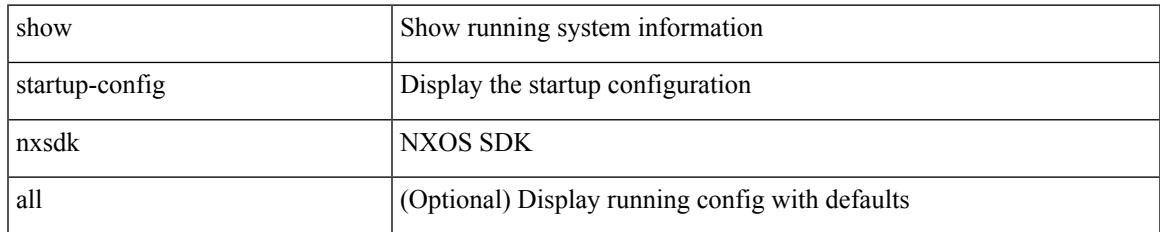

#### **Command Mode**

## **show startup-config openflow**

show startup-config openflow [ all ]

## **Syntax Description**

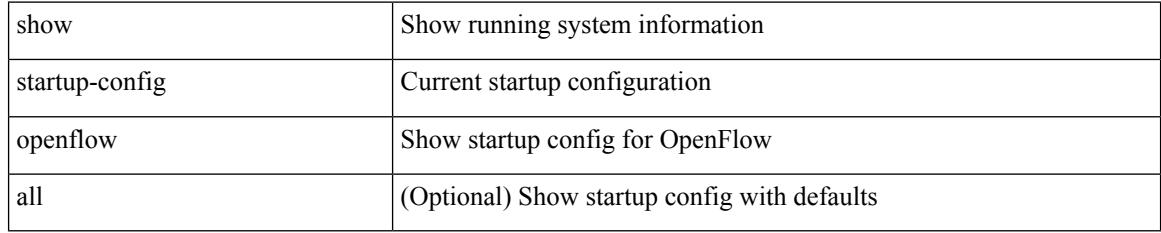

### **Command Mode**

# **show startup-config ospf**

show startup-config ospf [ all ]

## **Syntax Description**

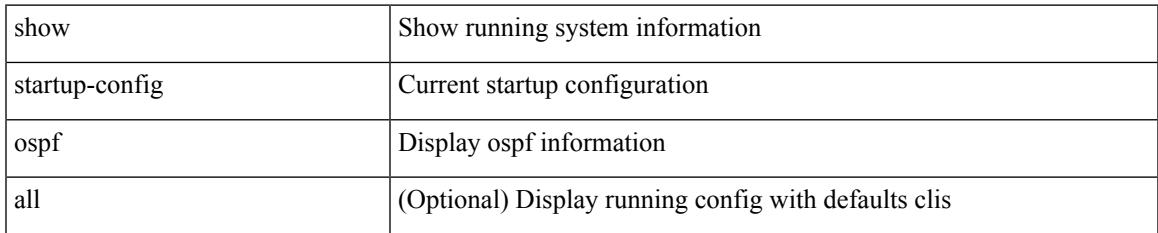

#### **Command Mode**

## **show startup-config ospfv3**

show startup-config ospfv3 [ all ]

## **Syntax Description**

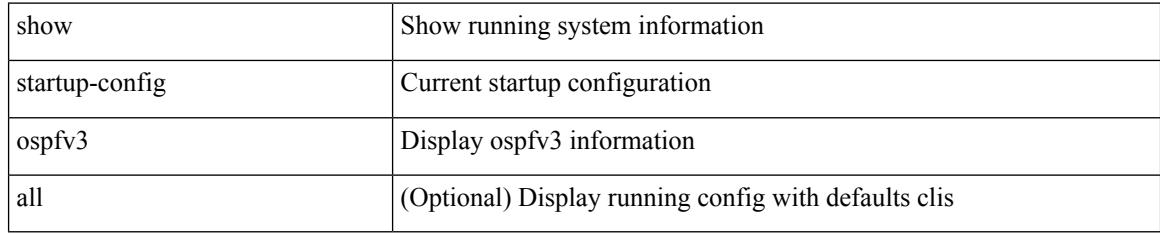

### **Command Mode**

# **show startup-config otv-isis**

show startup-config otv-isis [ all ]

## **Syntax Description**

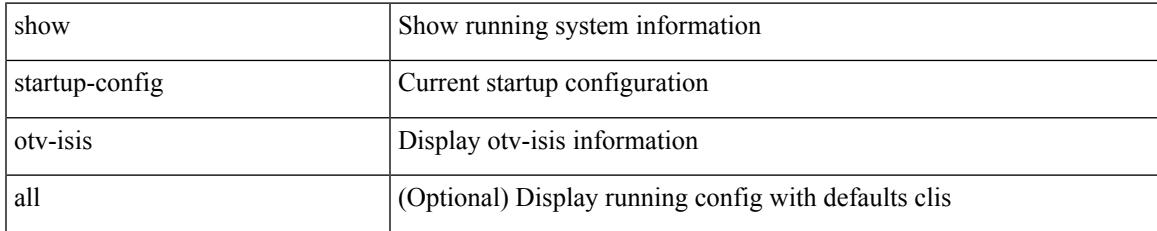

#### **Command Mode**

## **show startup-config otv**

show startup-config otv [ all ]

## **Syntax Description**

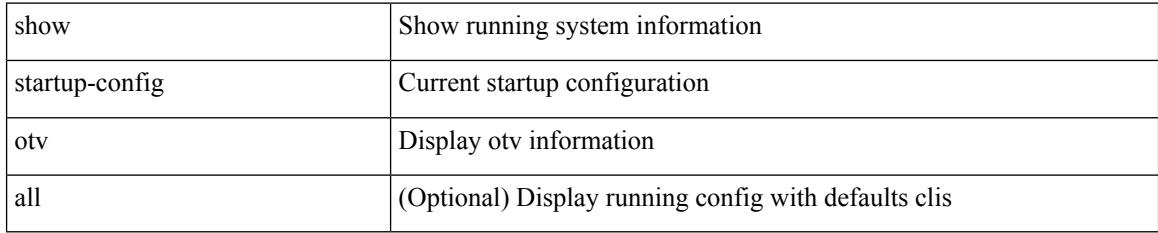

### **Command Mode**

# **show startup-config param-list**

show startup-config param-list [ <plistname> ]

## **Syntax Description**

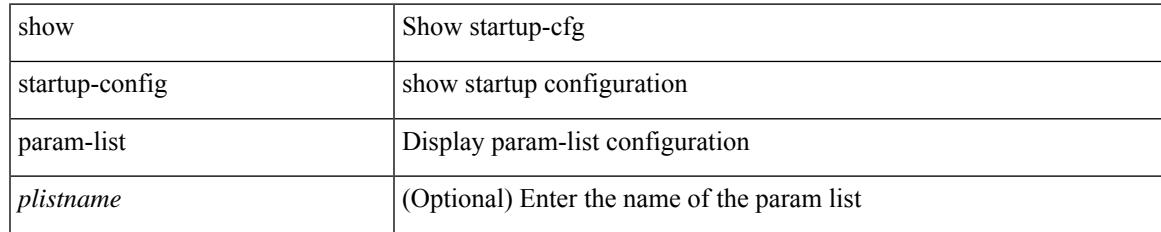

### **Command Mode**

## **show startup-config pim**

show startup-config pim [ all ]

## **Syntax Description**

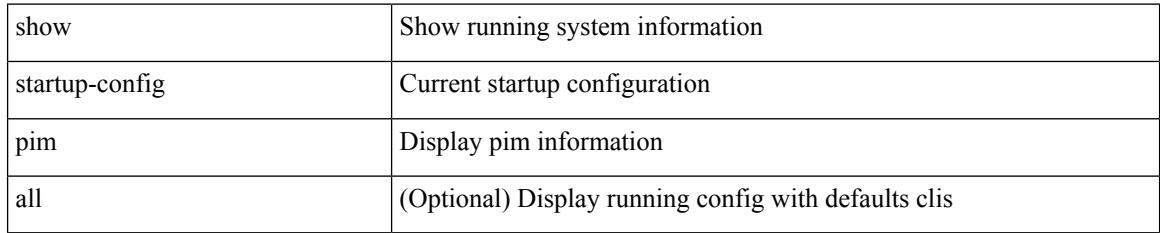

### **Command Mode**

# **show startup-config pim6**

show startup-config pim6 [ all ]

## **Syntax Description**

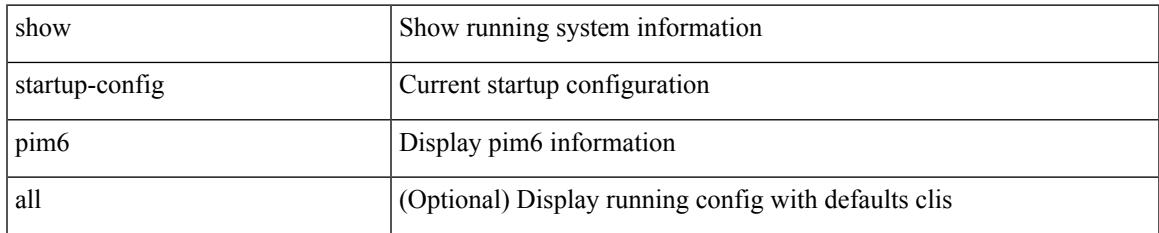

### **Command Mode**

## **show startup-config plb-services**

show startup-config plb-services

## **Syntax Description**

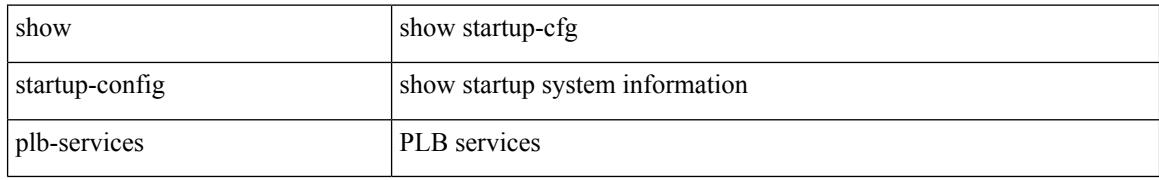

#### **Command Mode**
# **show startup-config poe**

show startup-config poe [ all ]

## **Syntax Description**

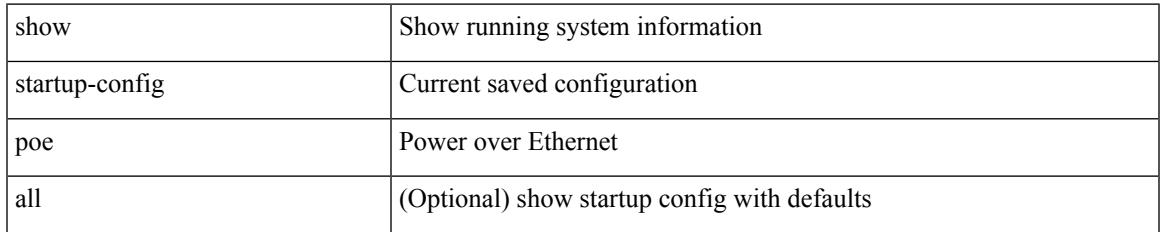

#### **Command Mode**

# **show startup-config port-profile**

show startup-config port-profile [ <all\_profile\_name> ]

# **Syntax Description**

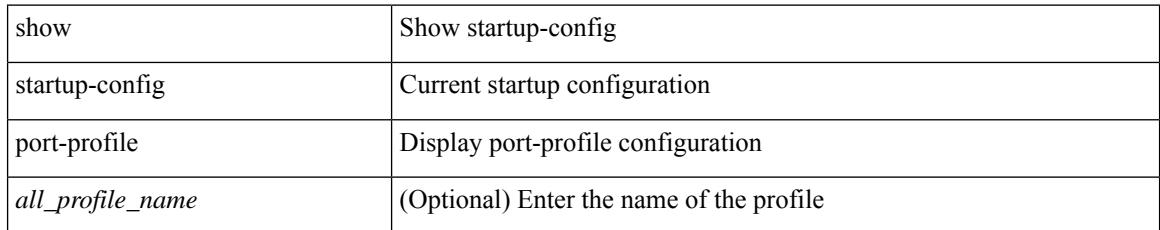

#### **Command Mode**

# **show startup-config port-security**

show startup-config port-security [ all ]

# **Syntax Description**

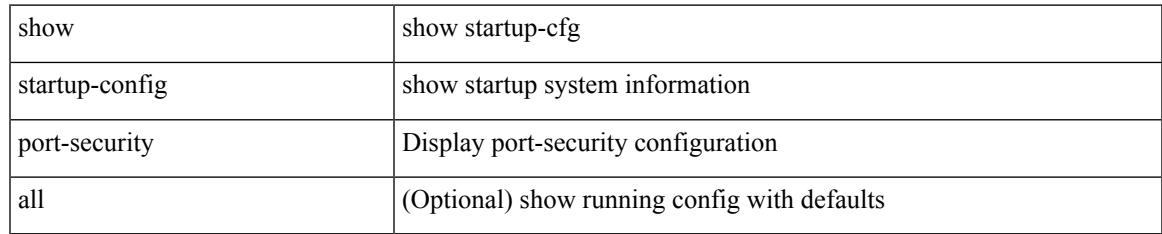

#### **Command Mode**

# **show startup-config ptp**

show startup-config ptp [ all ]

# **Syntax Description**

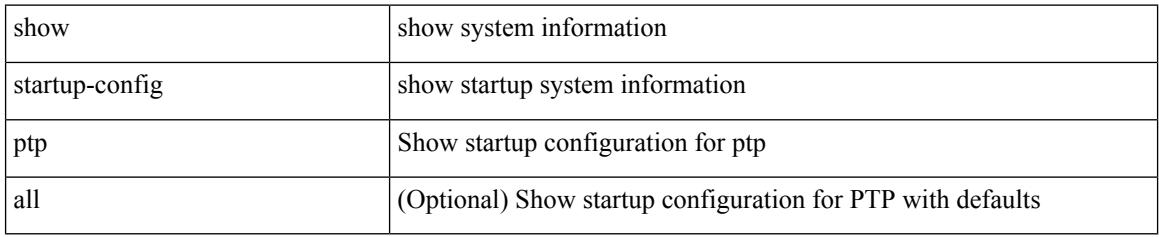

### **Command Mode**

# **show startup-config radius**

show startup-config radius

## **Syntax Description**

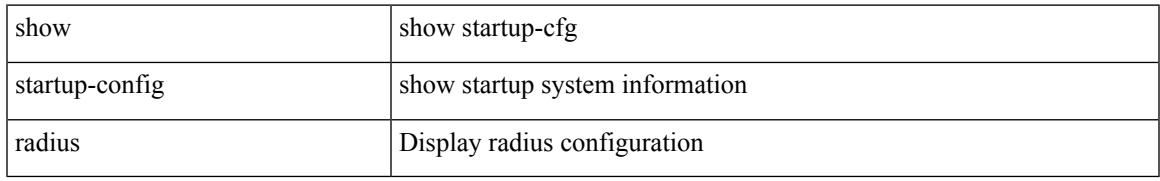

#### **Command Mode**

# **show startup-config rip**

show startup-config rip [ all ]

# **Syntax Description**

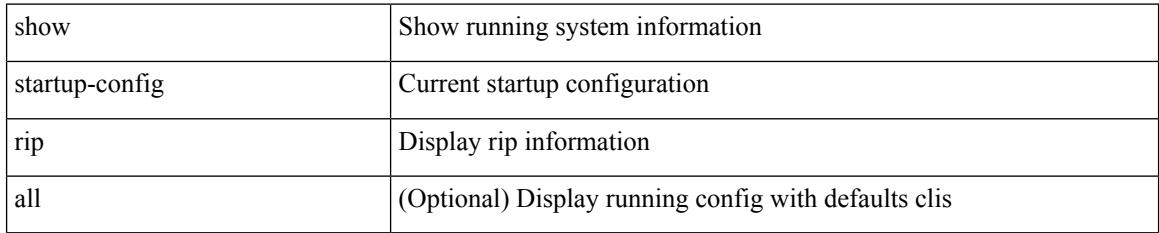

### **Command Mode**

# **show startup-config routing ip multicast**

show startup-config routing { ip | ipv4 } multicast [ all ]

## **Syntax Description**

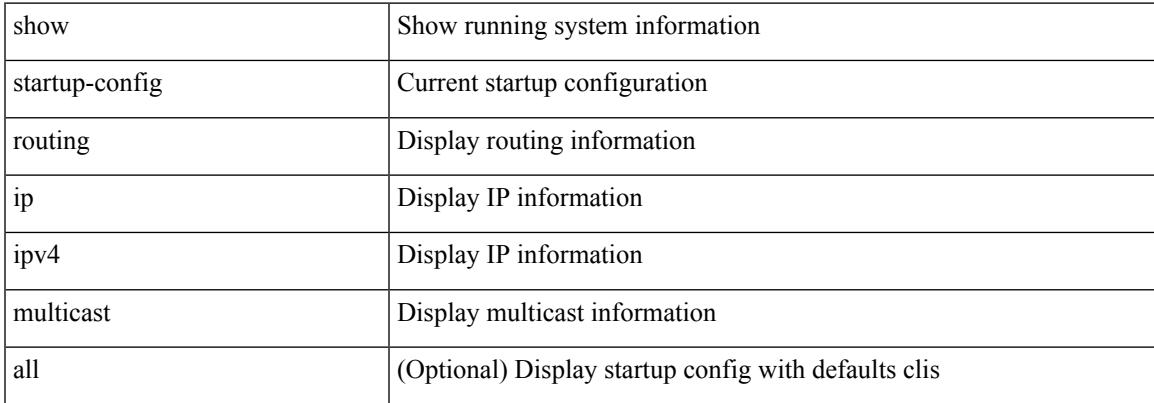

#### **Command Mode**

# **show startup-config routing ipv6 multicast**

show startup-config routing ipv6 multicast [ all ]

#### **Syntax Description**

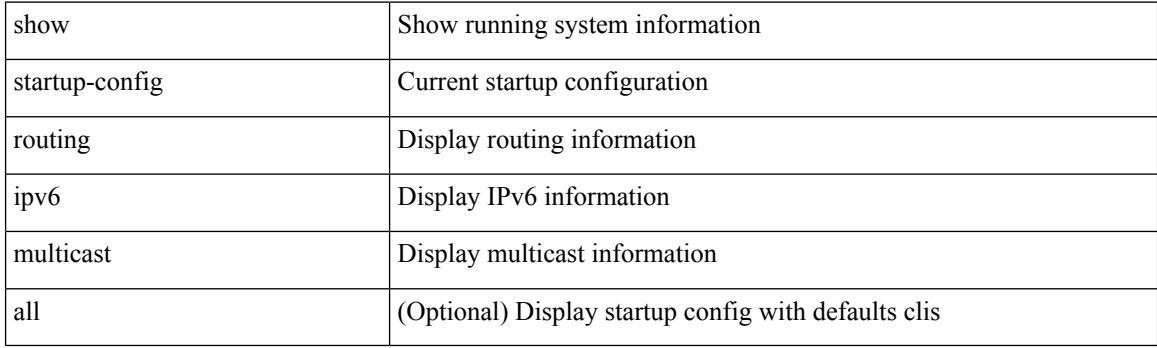

**Command Mode**

# **show startup-config rpm**

show startup-config rpm [ all ]

## **Syntax Description**

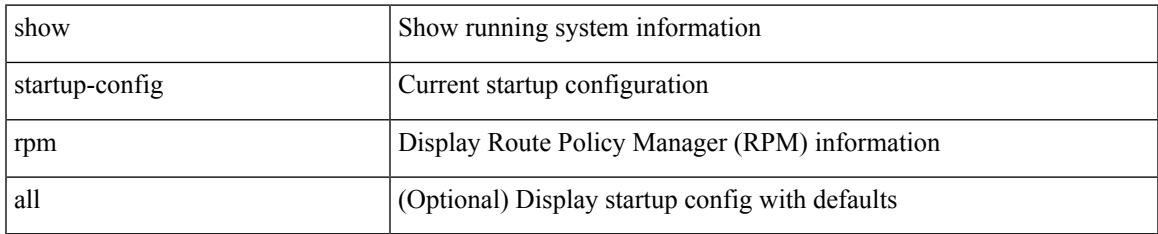

#### **Command Mode**

# **show startup-config rsvp**

show startup-config rsvp

## **Syntax Description**

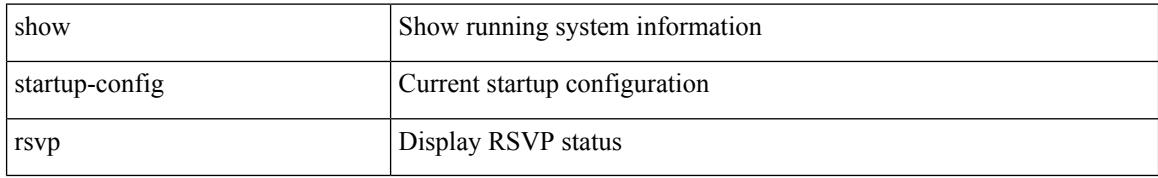

#### **Command Mode**

# **show startup-config scheduler**

show startup-config scheduler [ all ]

## **Syntax Description**

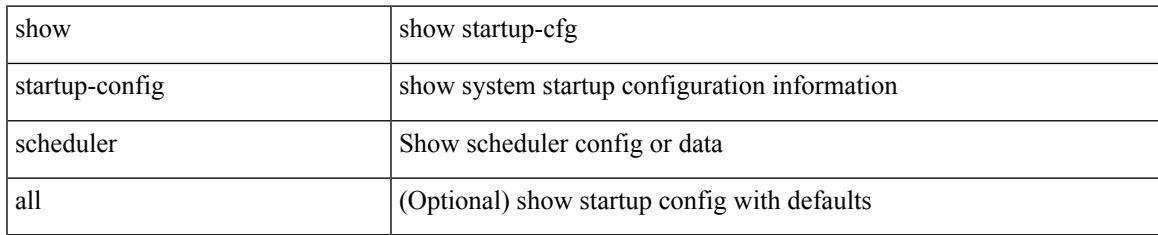

### **Command Mode**

# **show startup-config security**

show startup-config security

### **Syntax Description**

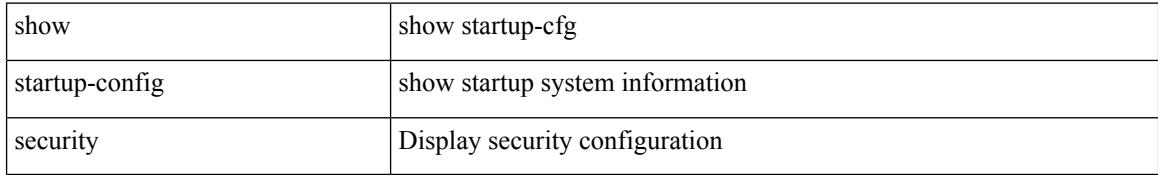

#### **Command Mode**

# **show startup-config segment-routing**

show startup-config segment-routing [ all ]

#### **Syntax Description**

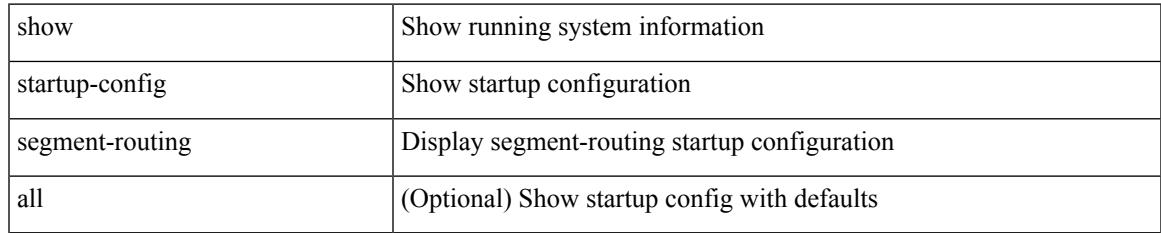

### **Command Mode**

# **show startup-config services**

show startup-config services

## **Syntax Description**

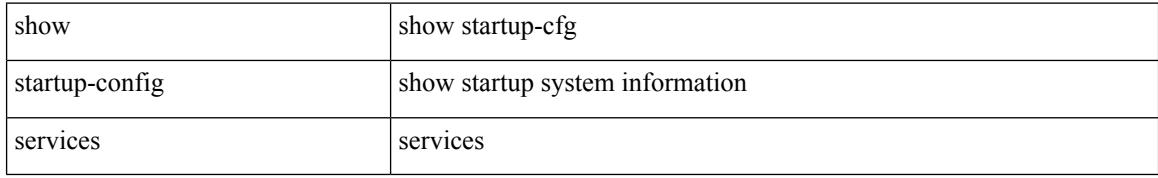

#### **Command Mode**

# **show startup-config sflow**

show startup-config { sflow } [ all ]

# **Syntax Description**

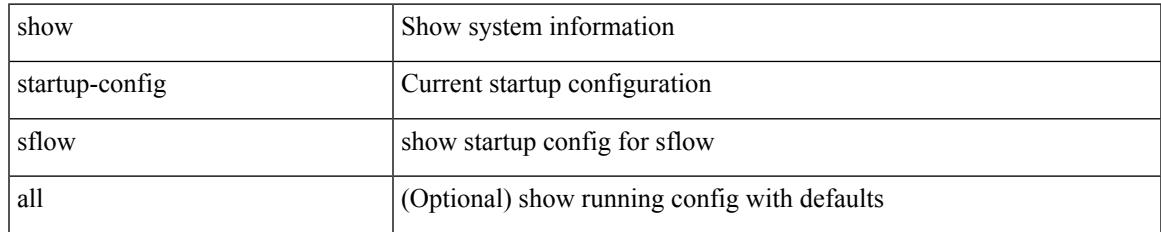

#### **Command Mode**

# **show startup-config sla responder**

show startup-config sla responder

### **Syntax Description**

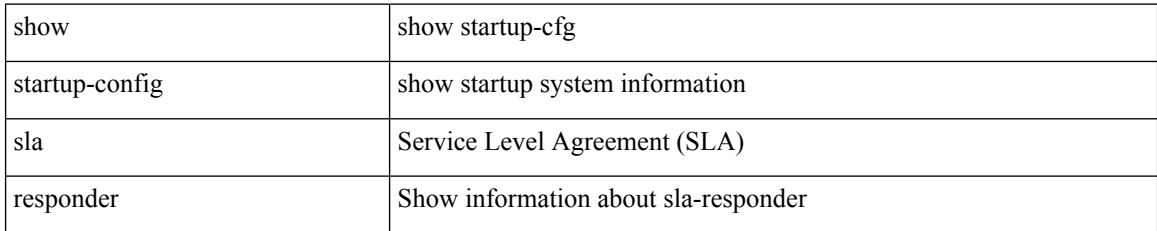

### **Command Mode**

# **show startup-config sla sender**

show startup-config sla sender

### **Syntax Description**

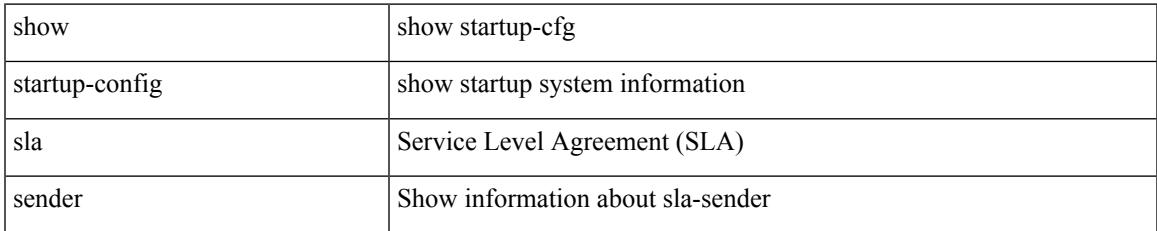

#### **Command Mode**

# **show startup-config sla twamp-server**

show startup-config sla twamp-server

#### **Syntax Description**

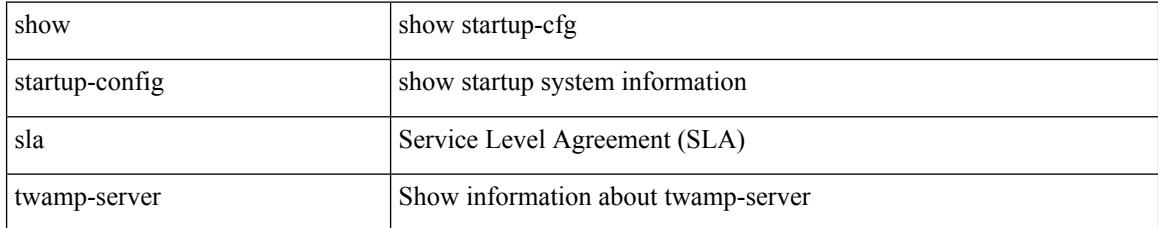

#### **Command Mode**

# **show startup-config smart-channel**

show startup-config smart-channel

### **Syntax Description**

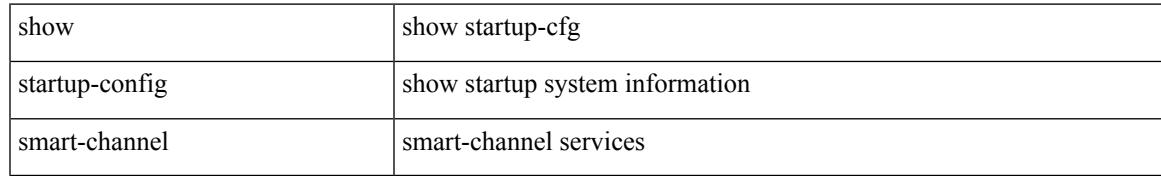

#### **Command Mode**

# **show startup-config snmp**

show startup-config snmp [ all ]

# **Syntax Description**

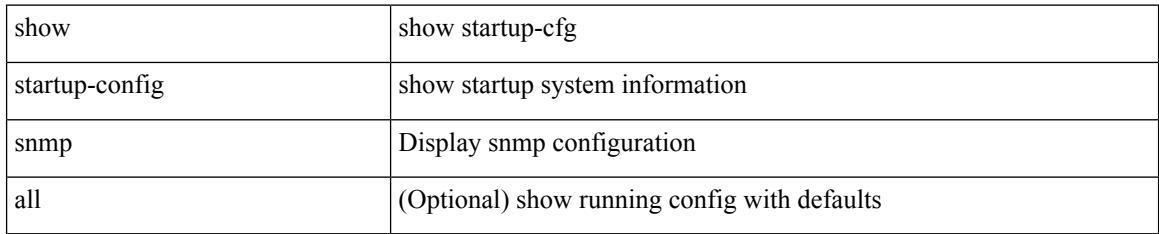

### **Command Mode**

# **show startup-config srte**

show startup-config srte

# **Syntax Description**

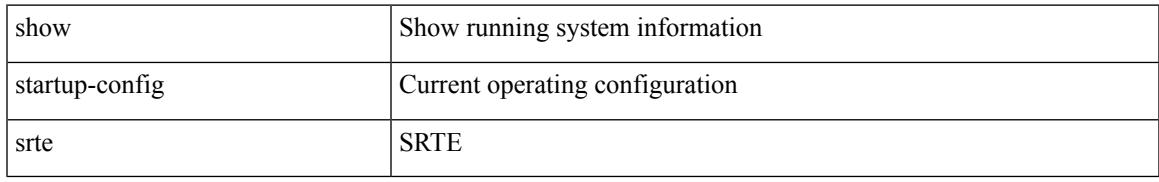

### **Command Mode**

# **show startup-config switch**

show startup-config { switch-profile | include-switch-profile }

#### **Syntax Description**

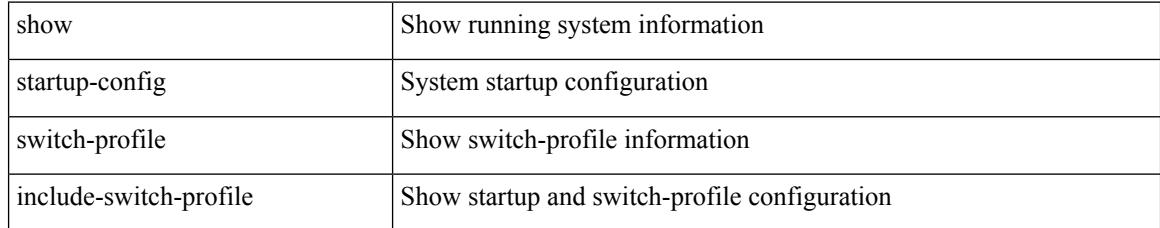

#### **Command Mode**

# **show startup-config tacacs**

show startup-config tacacs +

## **Syntax Description**

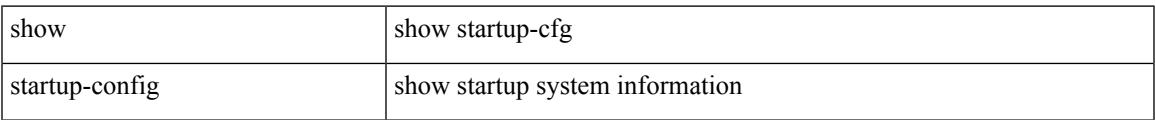

#### **Command Mode**

# **show startup-config telemetry**

show startup-config telemetry [ all ]

# **Syntax Description**

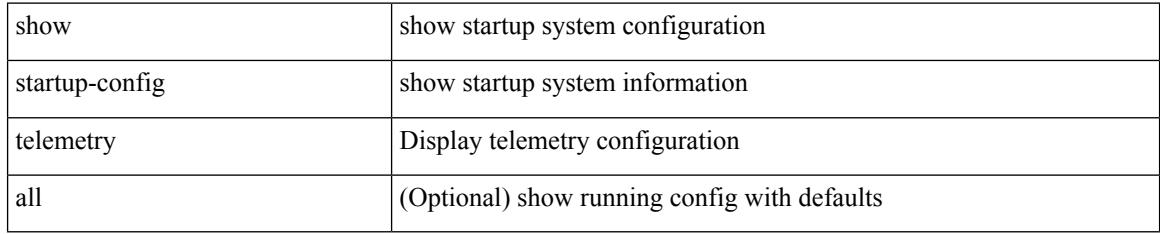

### **Command Mode**

# **show startup-config track**

show startup-config track

## **Syntax Description**

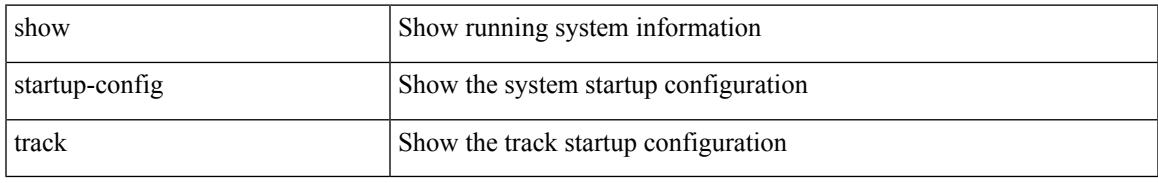

### **Command Mode**

# **show startup-config udld**

show startup-config udld

## **Syntax Description**

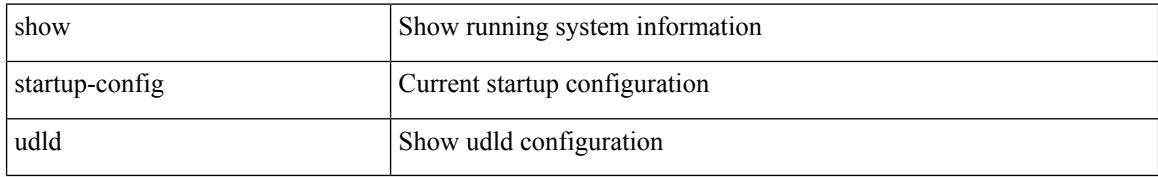

#### **Command Mode**

# **show startup-config vdc-all**

show startup-config vdc-all

## **Syntax Description**

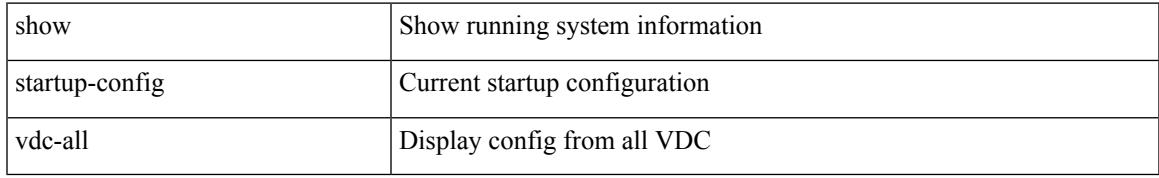

### **Command Mode**

# **show startup-config vdc**

show startup-config vdc [ all ]

# **Syntax Description**

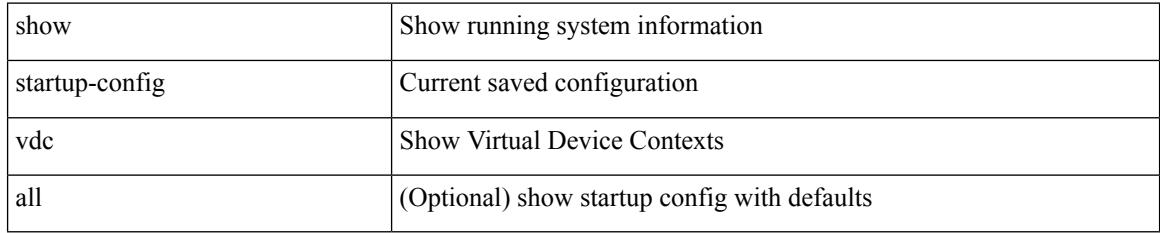

### **Command Mode**

# **show startup-config virtual-service**

show startup-config virtual-service

#### **Syntax Description**

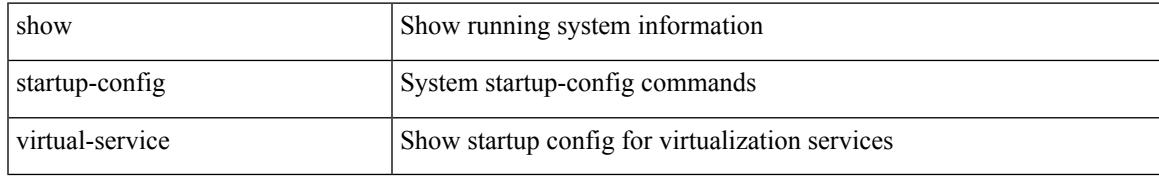

#### **Command Mode**

# **show startup-config vlan**

show startup-config vlan <vlan-id>

## **Syntax Description**

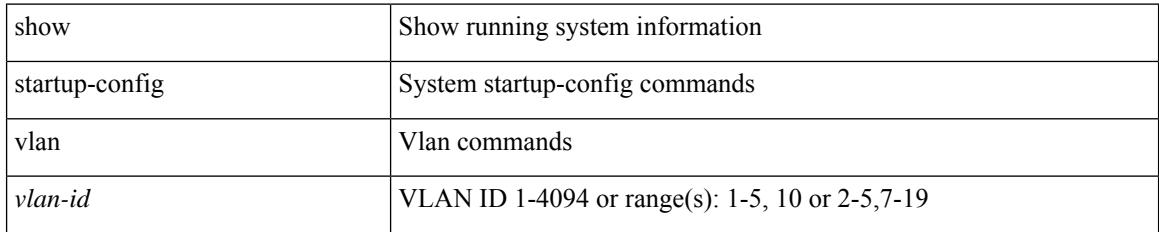

### **Command Mode**

# **show startup-config vlan**

show startup-config vlan

## **Syntax Description**

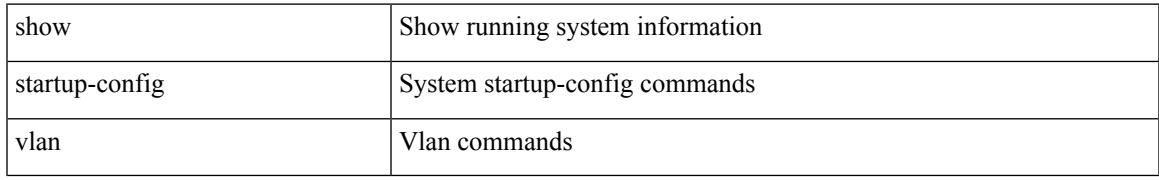

#### **Command Mode**

# **show startup-config vmtracker**

show startup-config vmtracker [ all ]

# **Syntax Description**

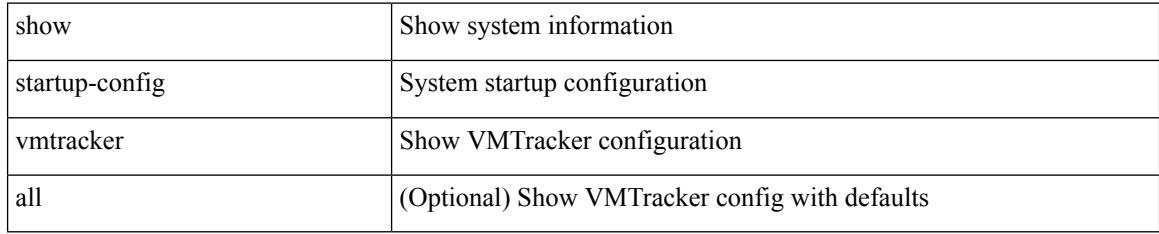

### **Command Mode**

# **show startup-config vpc**

show startup-config vpc [ all ]

# **Syntax Description**

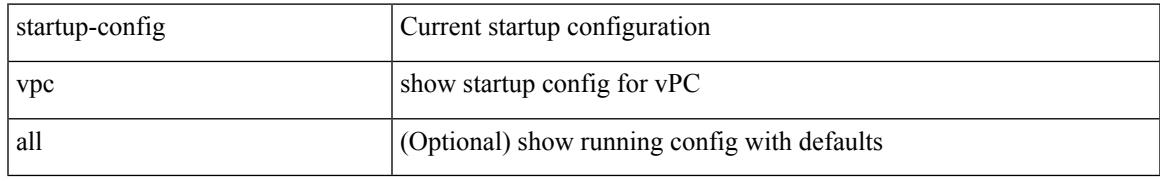

### **Command Mode**

# **show startup-config vrf**

show startup-config vrf <vrf-cfg-name> [ all ]

# **Syntax Description**

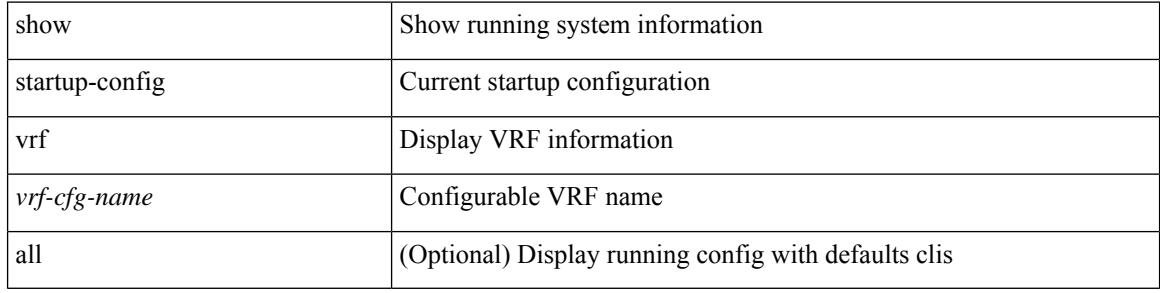

#### **Command Mode**

# **show startup-config vrf default**

show startup-config vrf default [ all ]

## **Syntax Description**

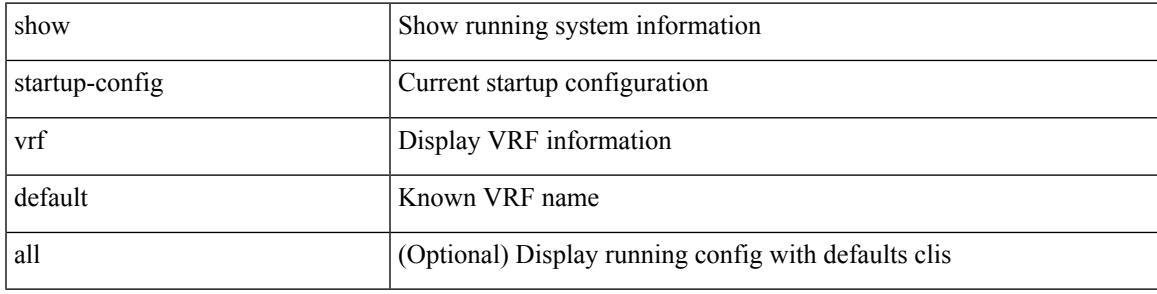

## **Command Mode**

# **show startup-config vrrpv3**

show startup-config vrrpv3 [ all ]

# **Syntax Description**

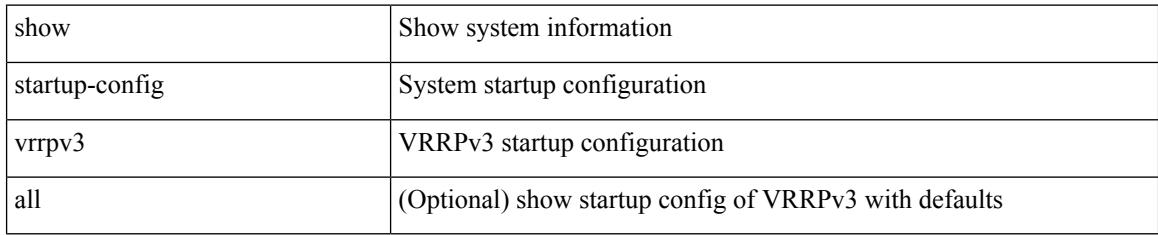

### **Command Mode**
$\overline{\phantom{a}}$ 

# **show startup-config vshd**

show startup-config vshd

### **Syntax Description**

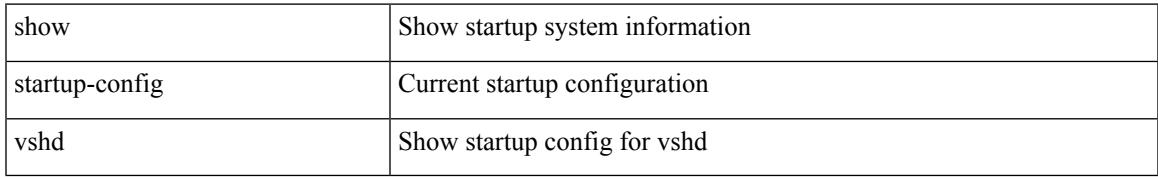

### **Command Mode**

# **show startup-config vtp**

show startup-config vtp [ all ]

## **Syntax Description**

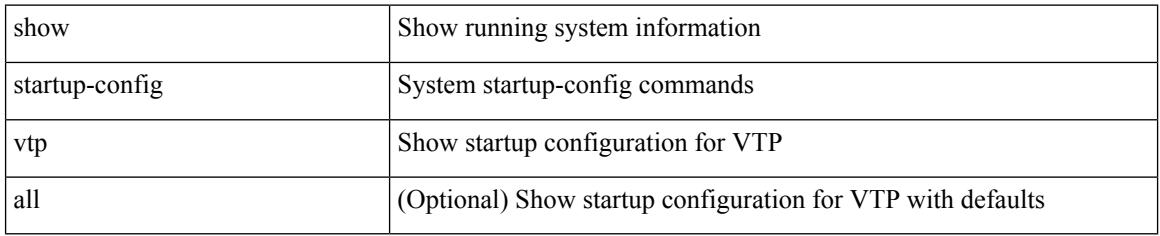

### **Command Mode**

 $\overline{\phantom{a}}$ 

# **show startup-config wwnm**

show startup-config wwnm

### **Syntax Description**

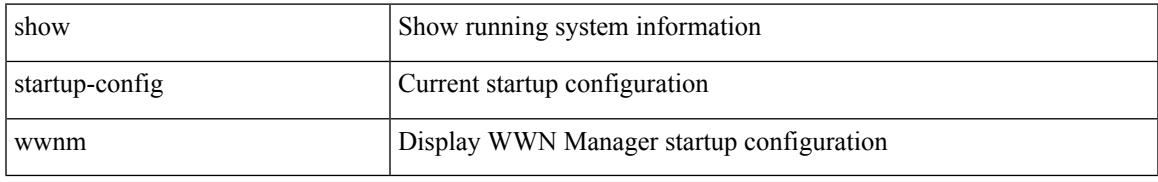

### **Command Mode**

## **show summary**

show  $\{$  ip mbgp  $\lceil$  vrf $\{$  <vrf-name>  $\vert$  <vrf-known-name>  $\vert$  ALL\_VRFS\_012345678901234  $\}$   $\vert$   $\vert$  ip bgp  $\lceil$  vrf { <vrf-name> | <vrf-known-name> | ALL\_VRFS\_012345678901234 } ] all | ip bgp [ vrf { <vrf-name> | <vrf-known-name> | ALL\_VRFS\_012345678901234 } ] [ ipv4 [ { unicast | multicast } ] ] } summary [ vrf { <vrf-name> | <vrf-known-name> | ALL\_VRFS\_012345678901234 } ]

### **Syntax Description**

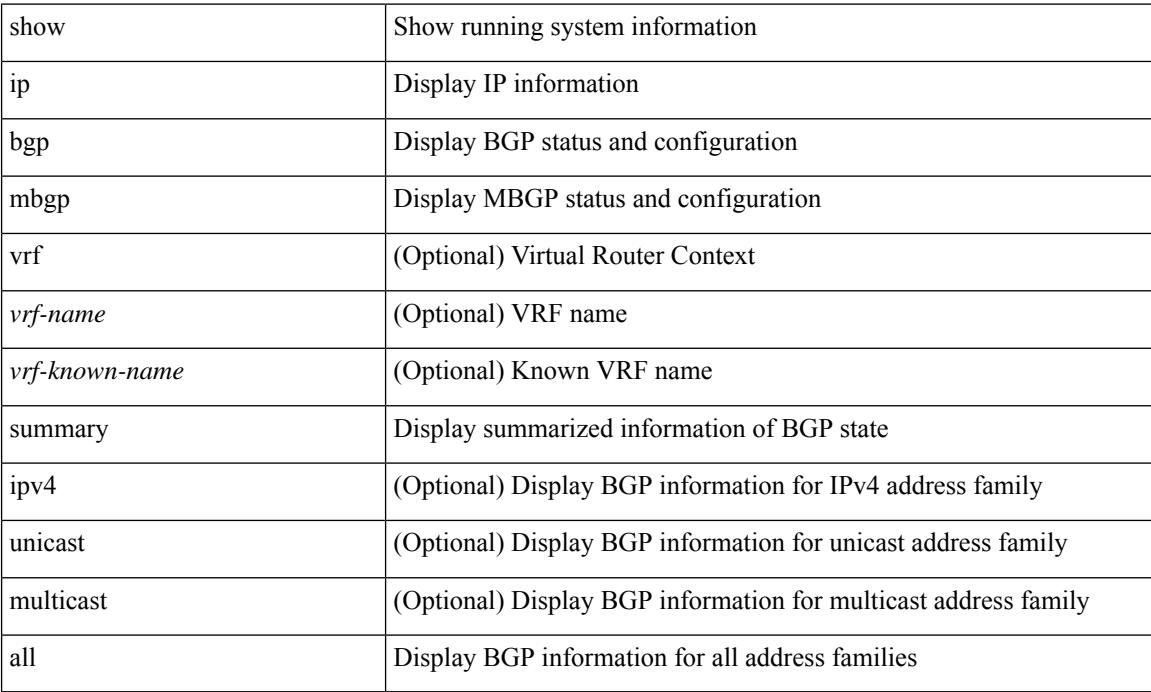

#### **Command Mode**

 $\overline{\phantom{a}}$ 

# **show switch-profile**

show switch-profile [ \_readonly \_\_ <profile\_name> <cfg\_rev> ]

## **Syntax Description**

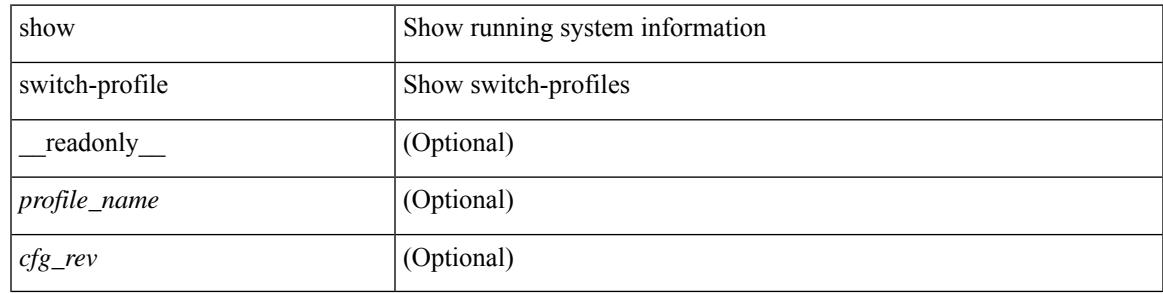

**Command Mode**

## **show switch-profile**

show switch-profile  $\lceil$  <profile-name>  $\rceil$  { session-history | status commit }  $\lceil$  \_\_readonly\_ <prof-name> TABLE\_session <session\_index> <start\_usec> <start\_time> <end\_usec> <end\_time> <revision\_number> <session\_type> <session\_subtype> <peer\_triggered> [ <profile\_status> ] [ <local\_status> ] [ <local\_error> ] [ <peer\_address> ] [ <peer\_sync\_status> ] [ <merge\_flags> ] [ <remote\_status> ] [ <remote\_error> ] ]

### **Syntax Description**

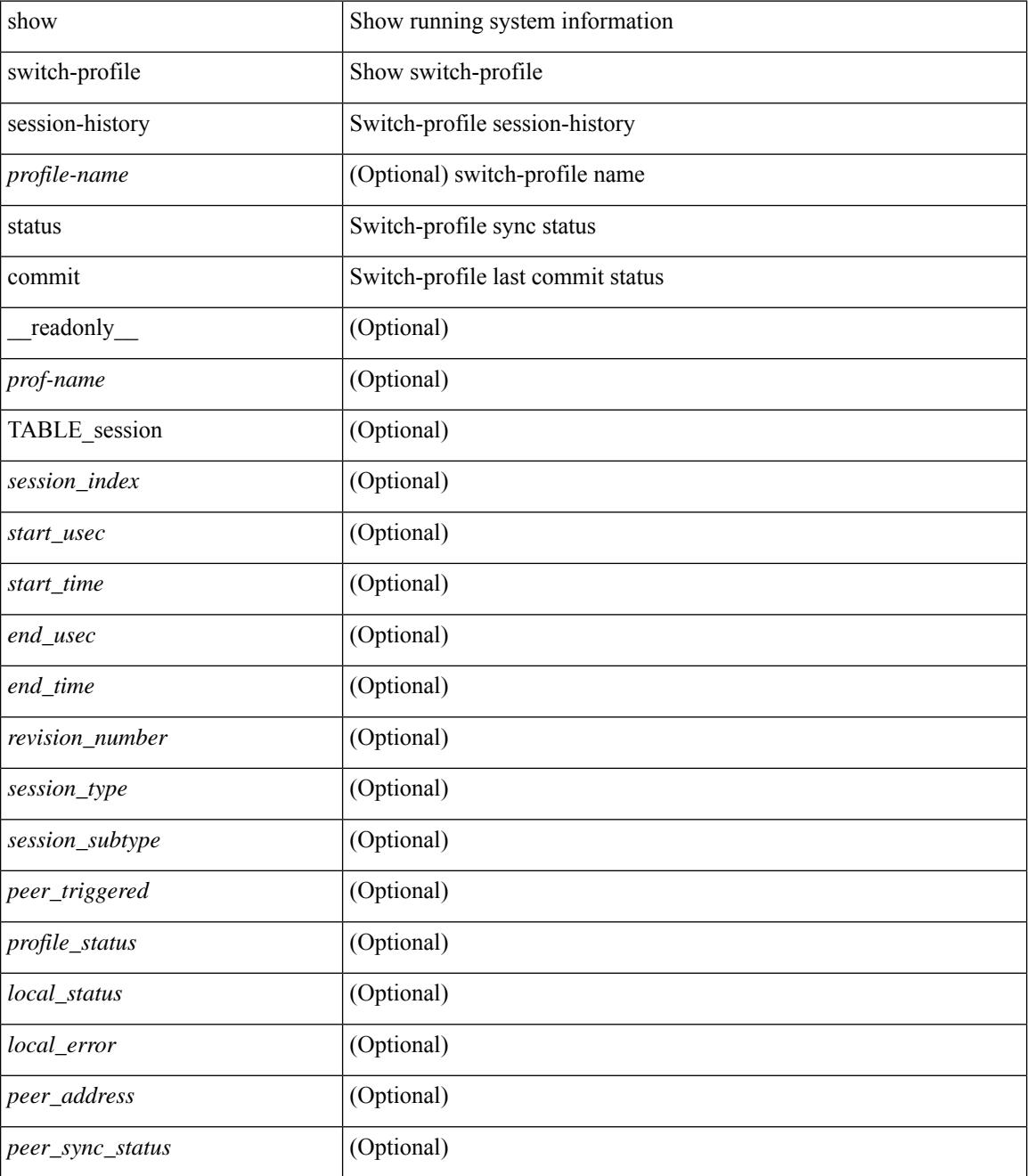

 $\mathbf{l}$ 

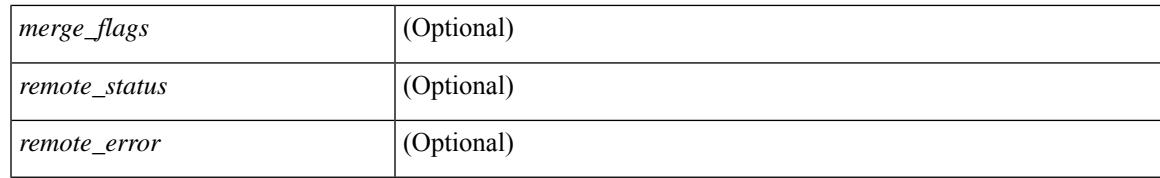

#### **Command Mode**

## **show switch-profile buffer**

show switch-profile [ <profile-name> ] buffer [ \_readonly \_ <prof-name> [ TABLE\_commands <seq\_no>  $[\text{~cmd} > ] + ]$ 

## **Syntax Description**

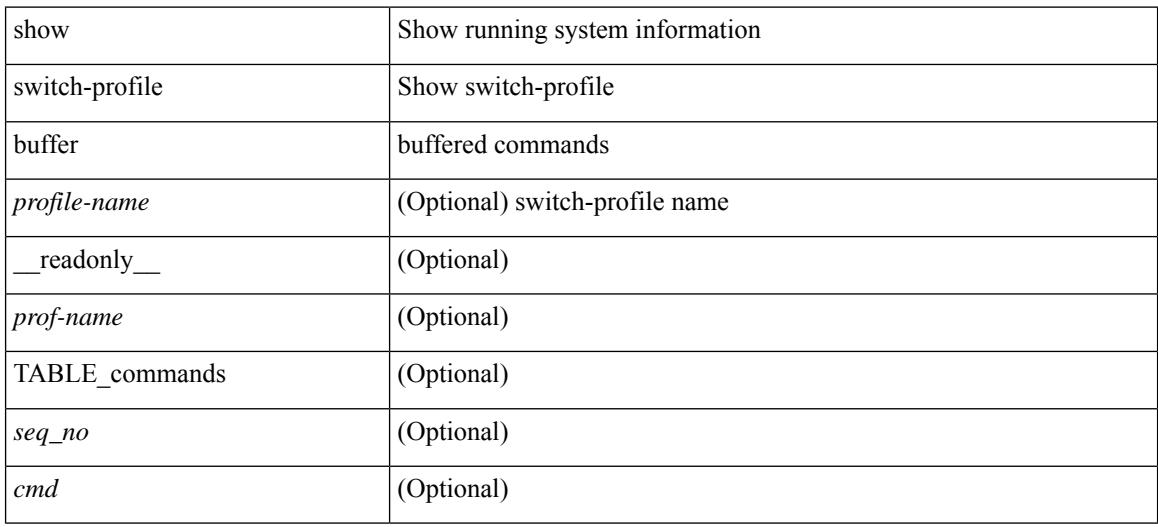

#### **Command Mode**

## **show switch-profile peer**

show switch-profile [ <profile-name> ] peer [ <dest-ip> ] [ details ] [ \_readonly \_ <prof-name> [ <rev> ] [ <peer\_address> ] [ <peer\_sync\_status> ] [ <merge\_flags> ] [ <remote\_status> ] [ <remote\_error> ] [ <cmd>  $] + ]$ 

## **Syntax Description**

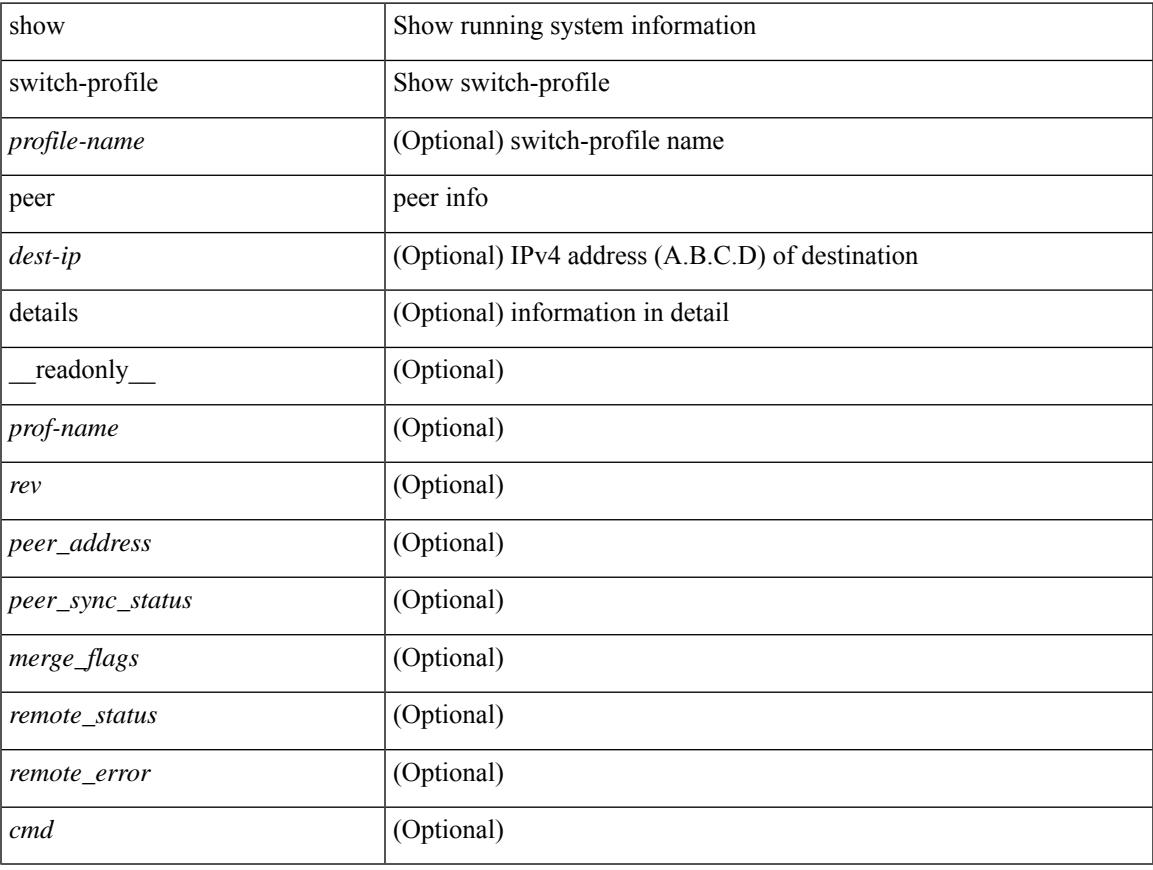

#### **Command Mode**

## **show switch-profile status**

show switch-profile [ <profile-name> ] status [ \_\_readonly \_\_\_\_ <prof-name> <start\_usec> <start\_time> <end\_usec> <end\_time> <revision\_number> <session\_type> [<session\_subtype>] <peer\_triggered>  $\epsilon$  <profile\_status> <local\_status> <local\_error> [ <peer\_address> ] [ <peer\_sync\_status> ] [ <merge\_flags> ] [ <remote\_status> ] [ <remote\_error> ] ]

### **Syntax Description**

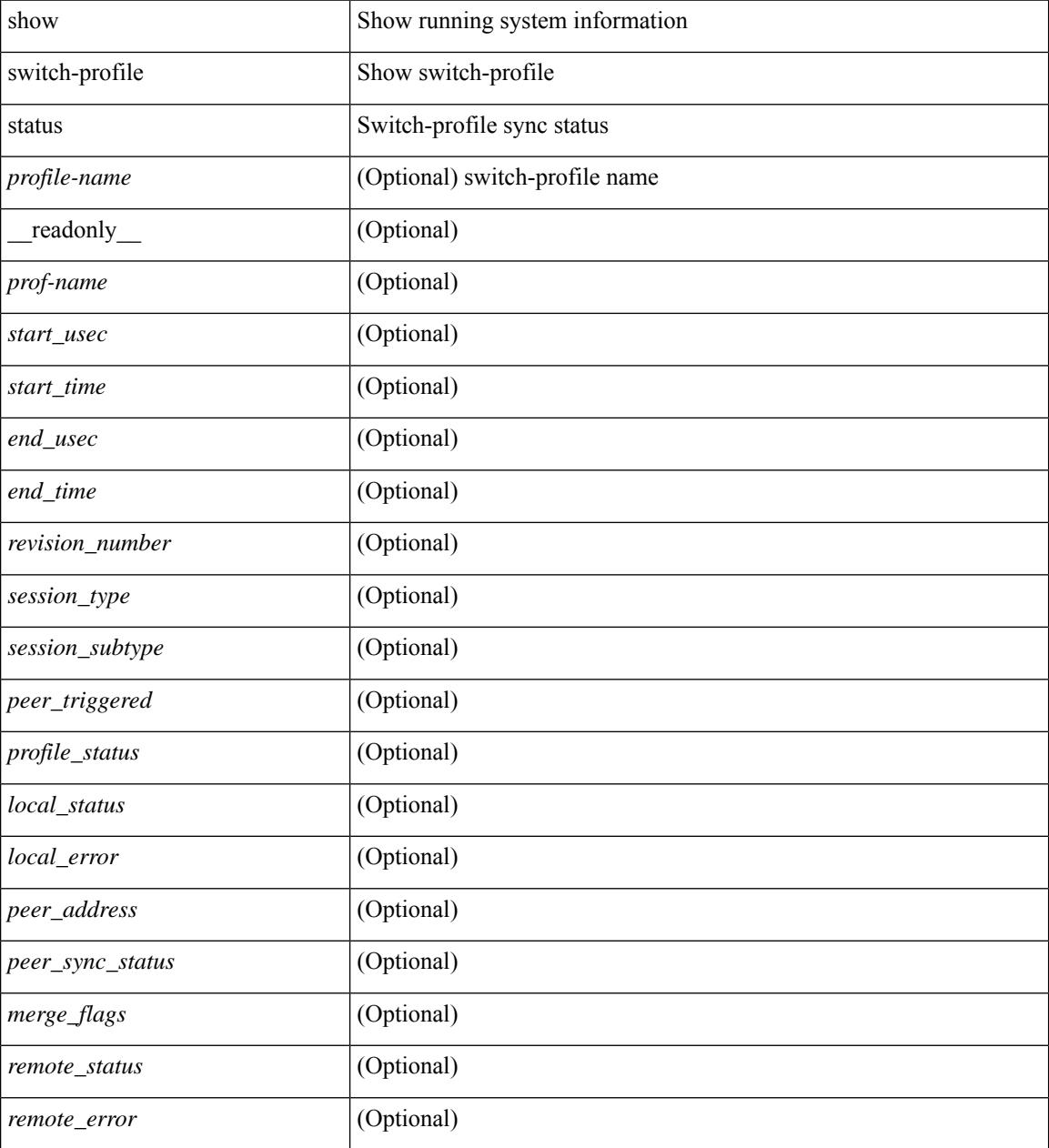

**Command Mode**

 $\mathbf{l}$ 

# **show switch-scope controller**

show switch-scope controller

### **Syntax Description**

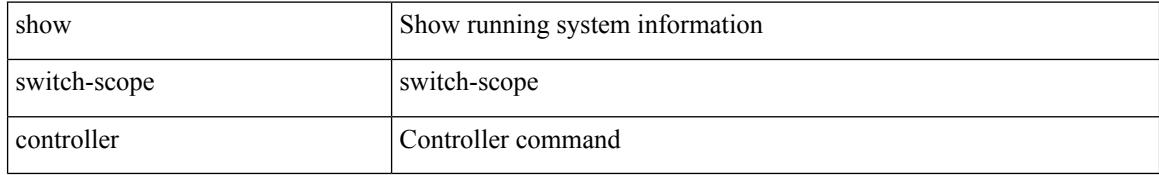

#### **Command Mode**

# **show switching-mode**

show switching-mode [ \_\_readonly \_\_ { TABLE\_switching\_mode <switching-mode-desc> } { TABLE\_swtmoduinfo <moduleno> <opmode> } ]

## **Syntax Description**

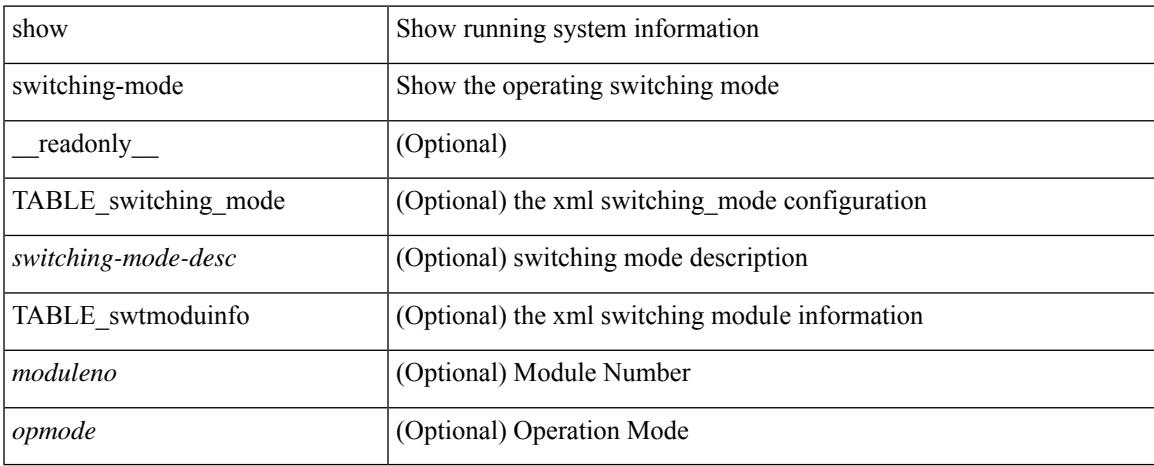

### **Command Mode**

## **show switching-mode fabric-speed**

show switching-mode fabric-speed [ \_\_readonly\_\_ TABLE\_switching\_mode\_fabric\_speed <fabric-speed-desc> ]

### **Syntax Description**

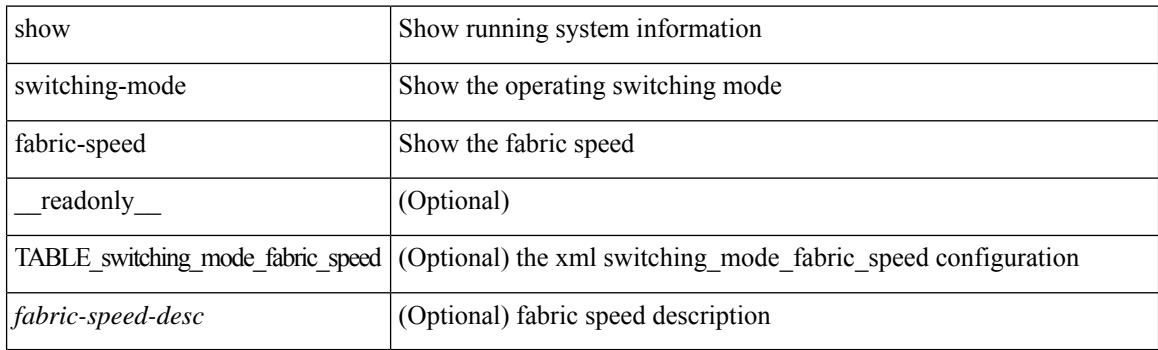

#### **Command Mode**

 $\overline{\phantom{a}}$ 

## **show system acl**

show system acl [\_readonly\_TABLE\_system\_acl <protocol> [TABLE\_type <type> <acl\_name> <inout> ] ]

## **Syntax Description**

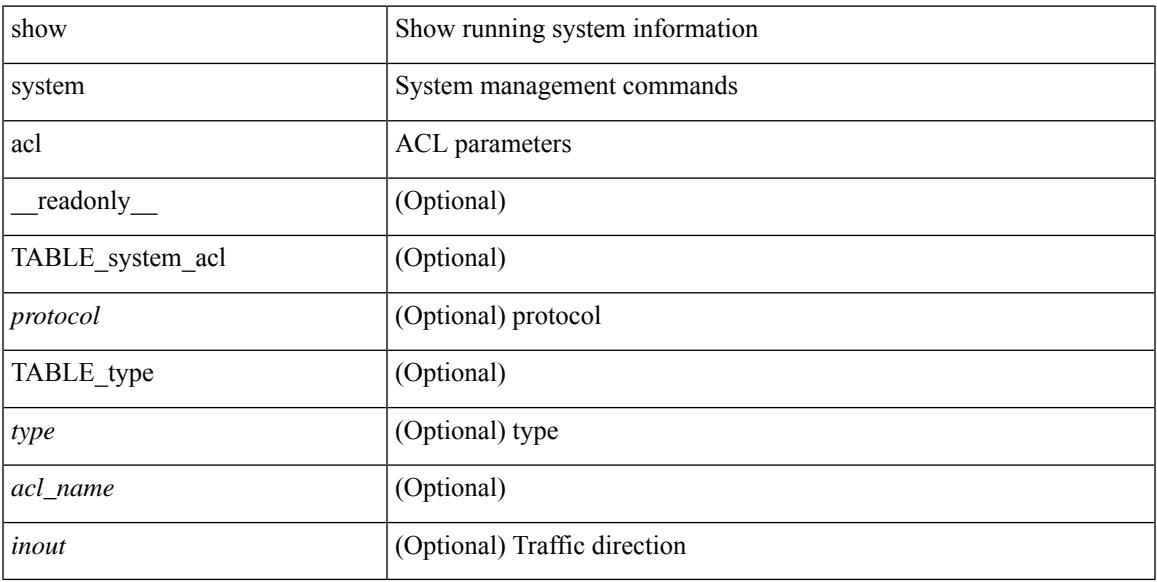

## **Command Mode**

# **show system auto-collect tech-support**

show system auto-collect tech-support [ \_readonly \_\_ <result> ]

#### **Syntax Description**

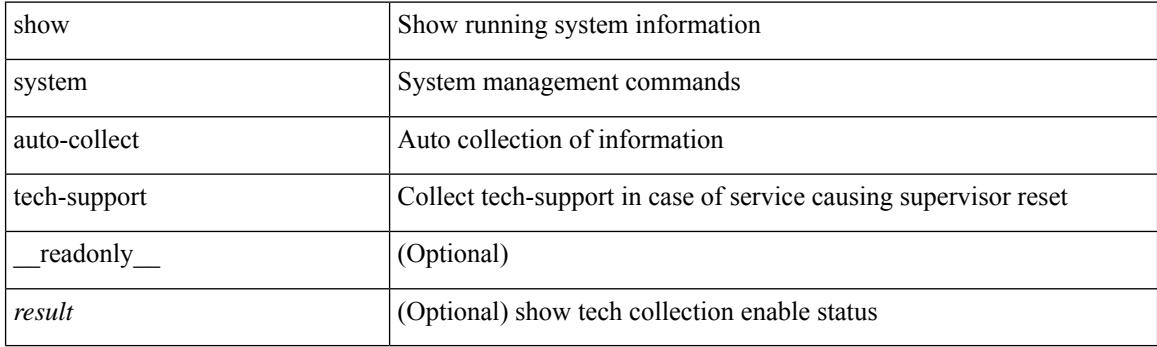

**Command Mode**

# **show system boottime**

show system boottime [ \_\_readonly \_\_ { TABLE\_uptimeinf <slot> <starttime> <daysup> <hoursup> <minutesup> <secondsup>  $\}$ ]

## **Syntax Description**

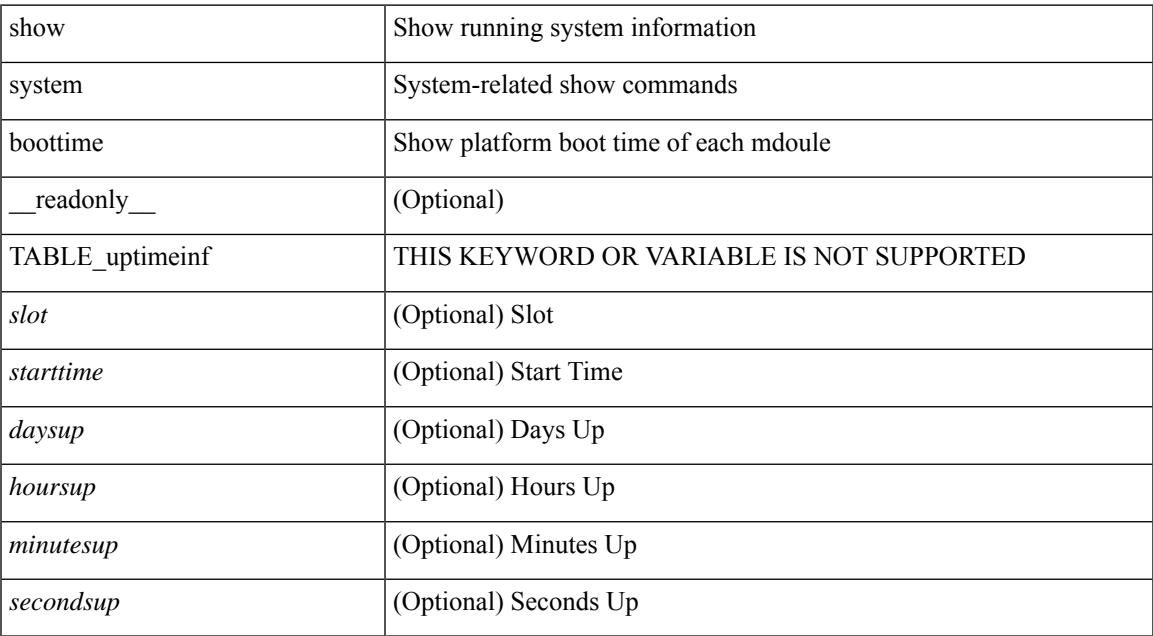

#### **Command Mode**

## **show system config reload-pending**

show system config reload-pending [ \_\_readonly\_\_ { TABLE\_reload\_pending <cmds\_list> } ]

#### **Syntax Description**

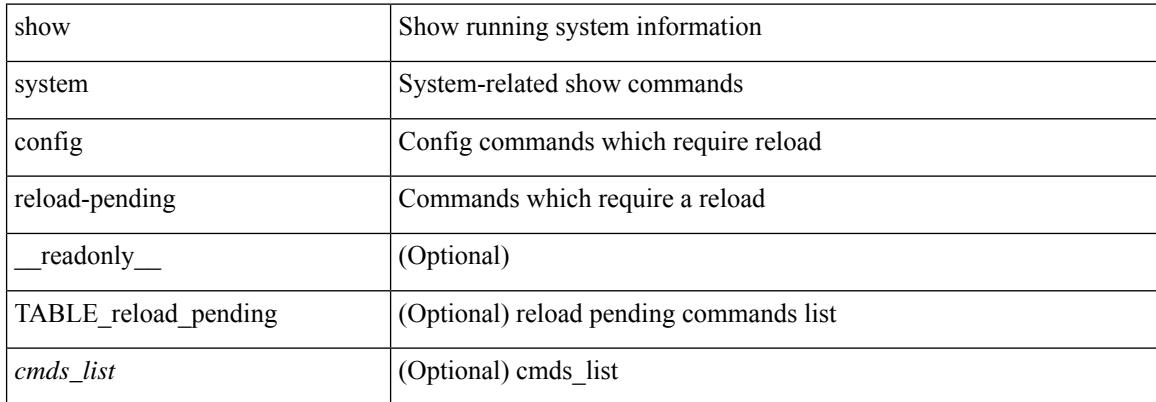

#### **Command Mode**

 $\overline{\phantom{a}}$ 

# **show system cores**

show system cores [ \_\_readonly\_\_ { <content> } ]

## **Syntax Description**

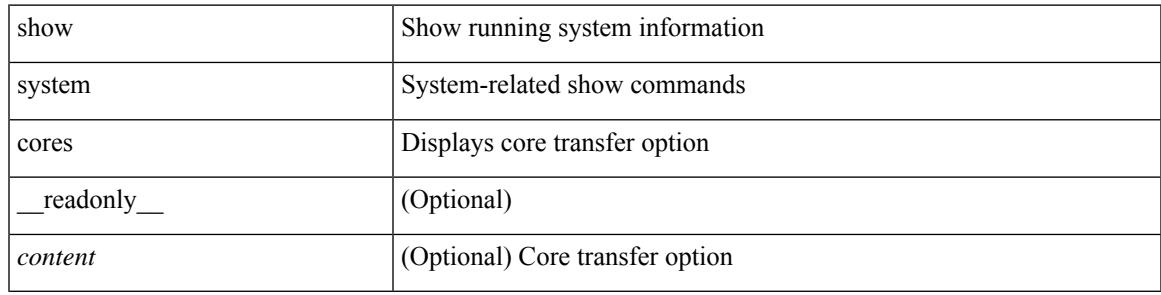

**Command Mode**

## **show system default switchport**

show system default switchport [ \_\_readonly \_\_ <sys\_def\_port\_state> <sys\_def\_trunk\_mode> <sys\_def\_link\_fail\_syslog\_level> <sys\_def\_tx\_credit\_queue\_type> ]

### **Syntax Description**

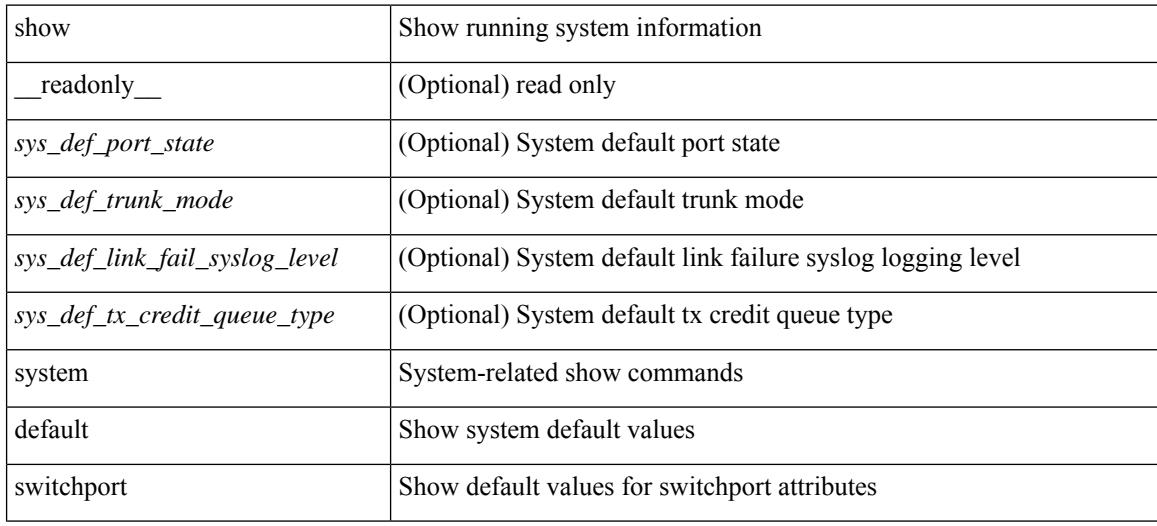

#### **Command Mode**

# **show system error-id**

show system error-id { list  $|\langle i0 \rangle$  } [ \_readonly\_ <errorid> <facility> <desc>]

### **Syntax Description**

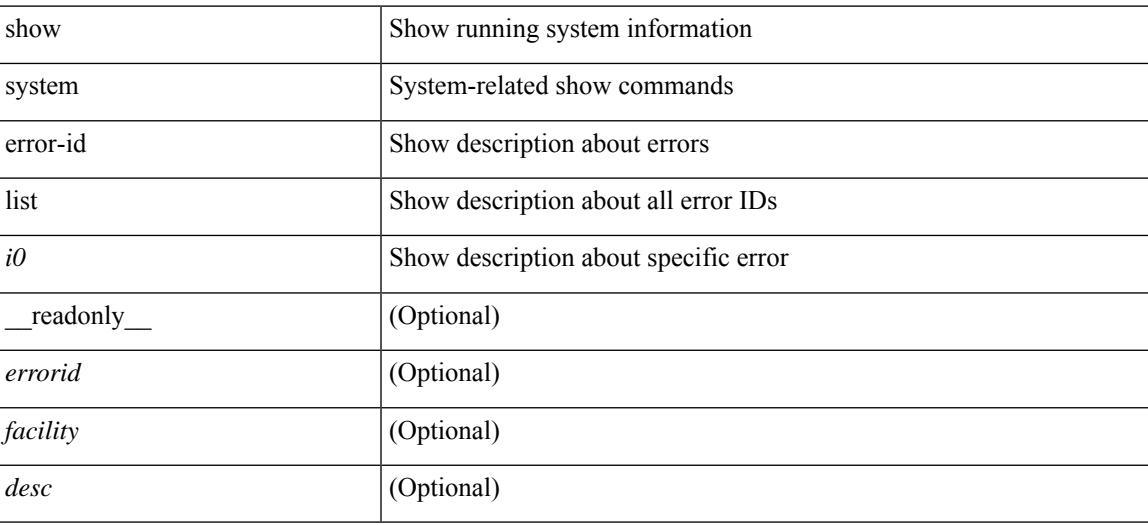

#### **Command Mode**

## **show system exception-info**

show system exception-info [ \_readonly \_\_ { TABLE\_exception { <second> <panic\_data> <register\_data> <stack\_pointer> <stack\_depth> <stack\_timestamp> <stacl\_magic> <hdr\_length> <stack\_data> <pre\_usec> <pre\_sec> <int\_t> <reason> <service> <version> } } ]

#### **Syntax Description**

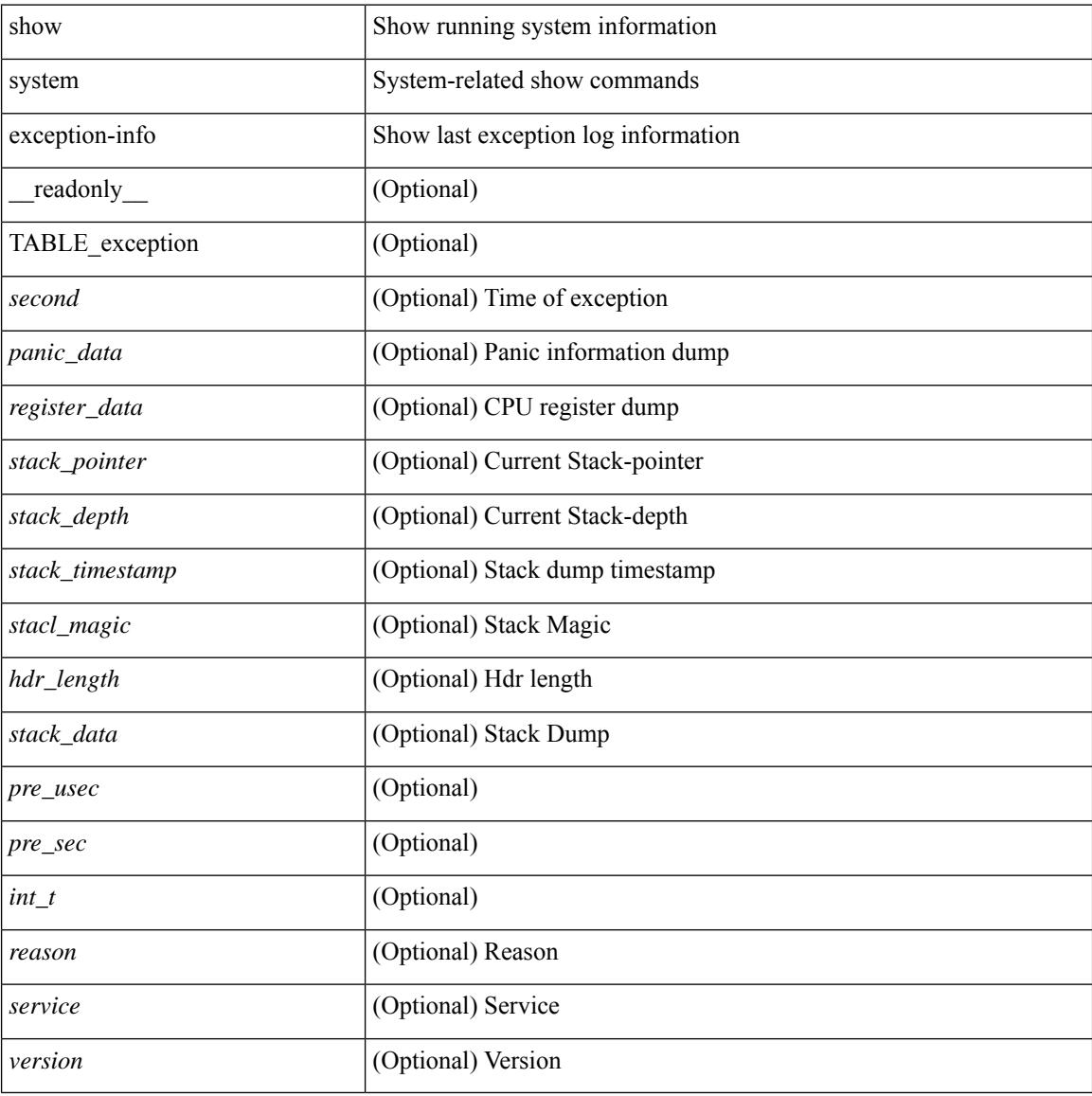

#### **Command Mode**

## **show system fast-reload stabilization-timer**

show system fast-reload stabilization-timer [ \_\_readonly\_\_ { <timer\_val> } ]

#### **Syntax Description**

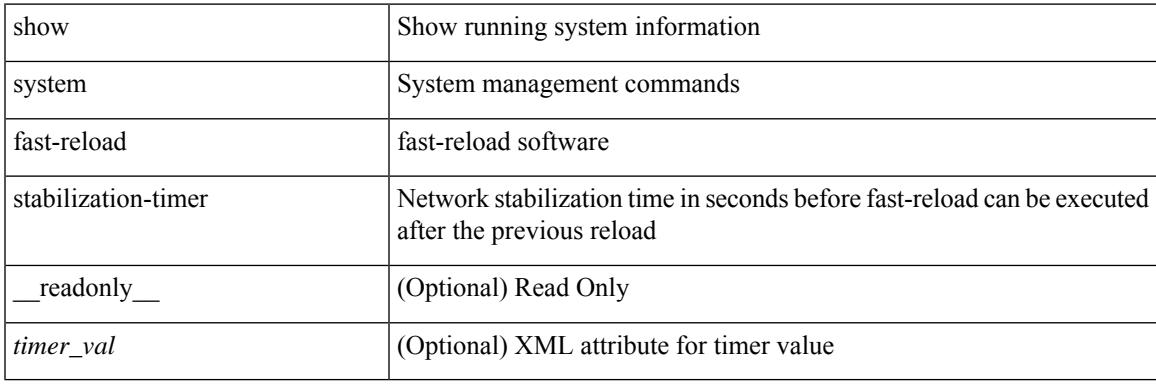

**Command Mode**

## **show system image-verification**

show system image-verification [ \_\_readonly \_\_ { [ TABLE\_system\_image\_verification <Str1> ] } ]

### **Syntax Description**

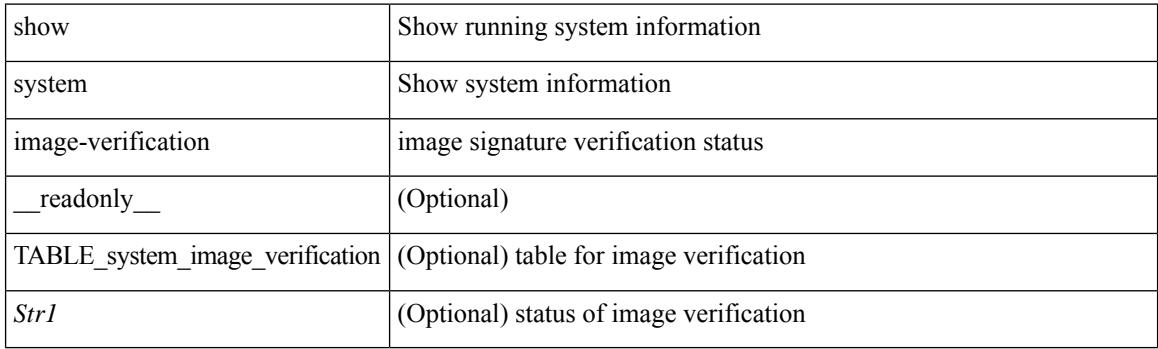

**Command Mode**

## **show system inband queuing statistics**

show system inband queuing statistics[ \_\_readonly\_\_ { TABLE\_sys\_inband\_queue\_stats <inbandpktunmap> <inbandpktbpduqueue> <inbandpktmapq0> <inbandpktmapq1> <klmpktmapbpdu> <klmpktmaparp> <klmpktmapq0> <klmpktmapq1> <klmpktmapveobc> <queuename> [ TABLE\_bpdu\_stats { <pmrecvpkts> <pmdroppkts> <pmcongested> <rcvbuf> <sndbuf> <pmnodrop> } ] [ TABLE\_q\_stats { <indexstat> <ipmrecvpkts> <ipmdroppkts> <ipmcongested> <ircvbuf> <isndbuf> <ipmnodrop> } ] } ]

#### **Syntax Description**

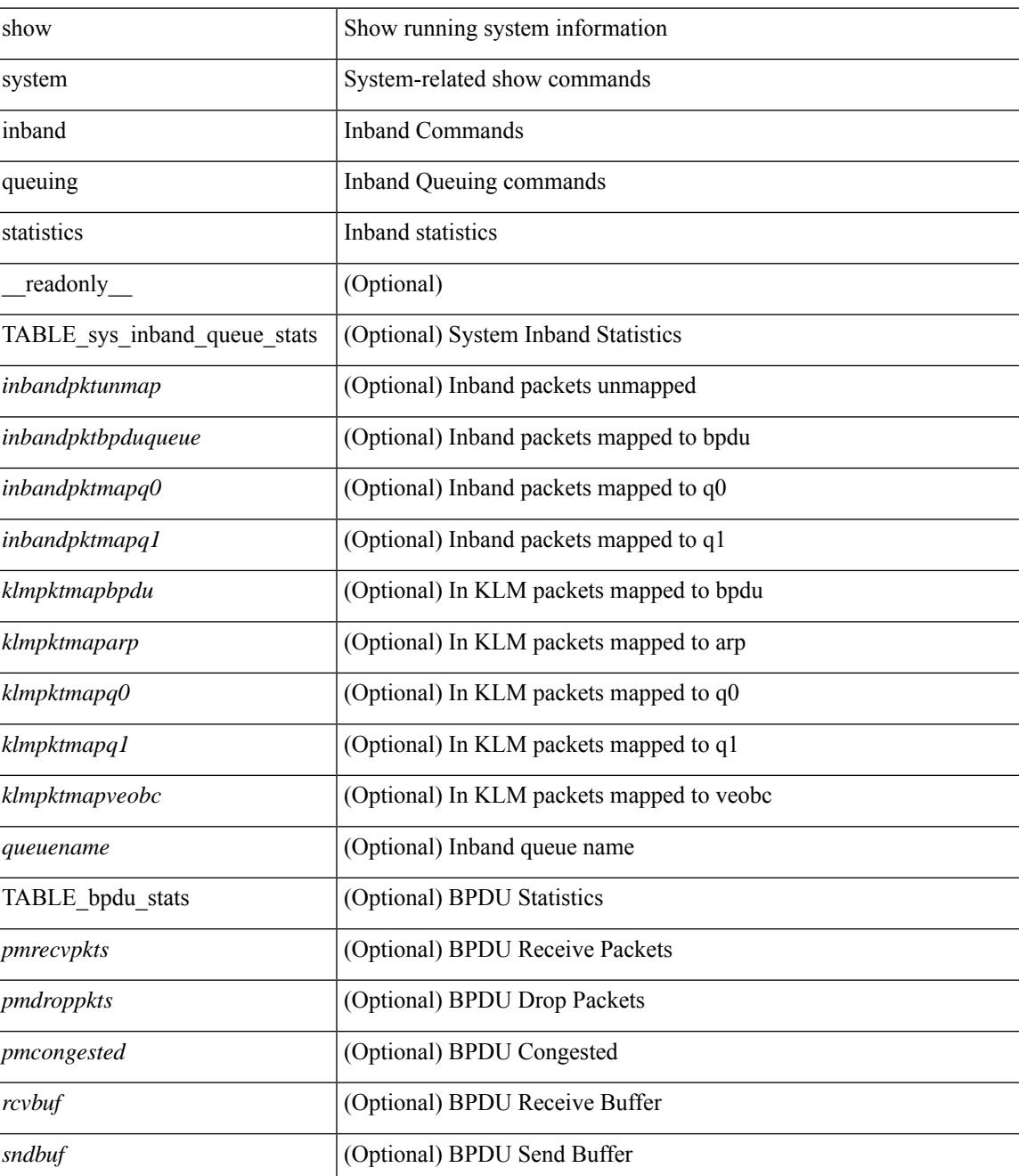

 $\mathbf I$ 

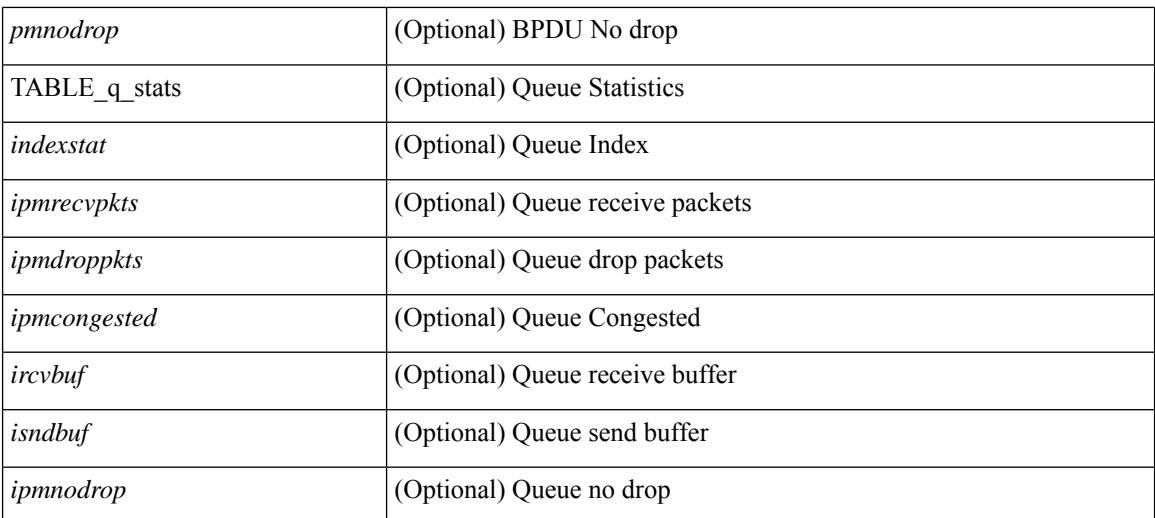

### **Command Mode**

## **show system inband queuing status**

show system inband queuing status [ \_\_readonly \_\_ [ { TABLE\_sys\_inband\_queue\_status <pminbandalgo> <pminbandweigh0> <pminbandweigh1> <pminbandweigh2> } ] ]

## **Syntax Description**

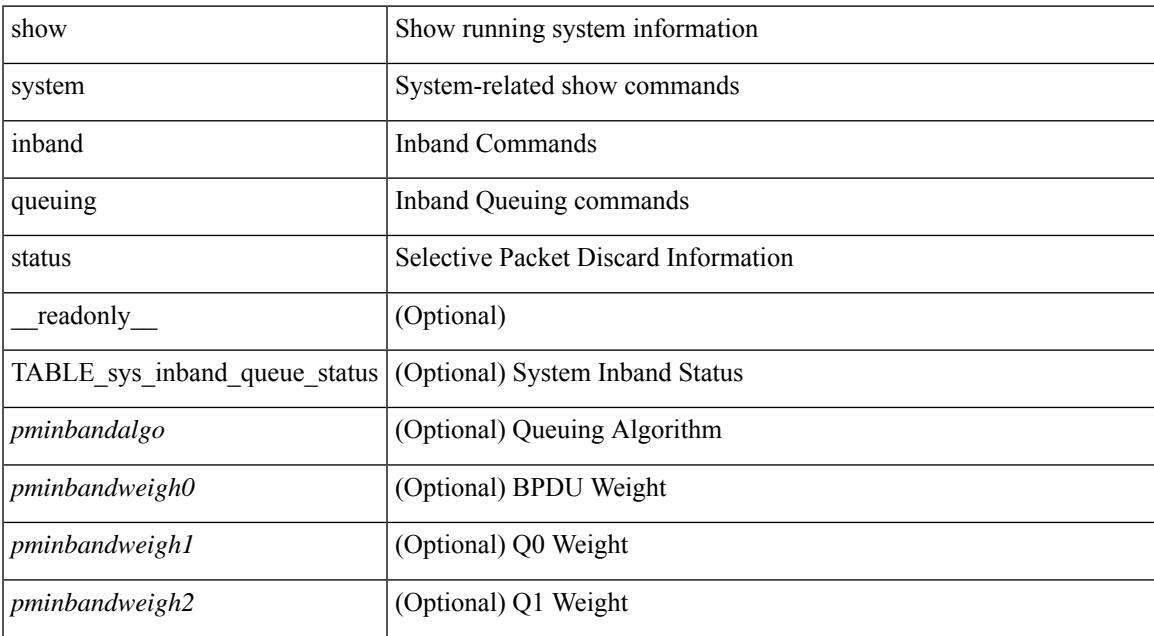

#### **Command Mode**

## **show system login**

show system login [\_readonly\_ [ [ <acc\_list> ] [ <attempts> ] ] [ <within> <br/> <br/>block\_for> <time> ] [ <fail\_count> ] [ <switch\_mode> ] ]

## **Syntax Description**

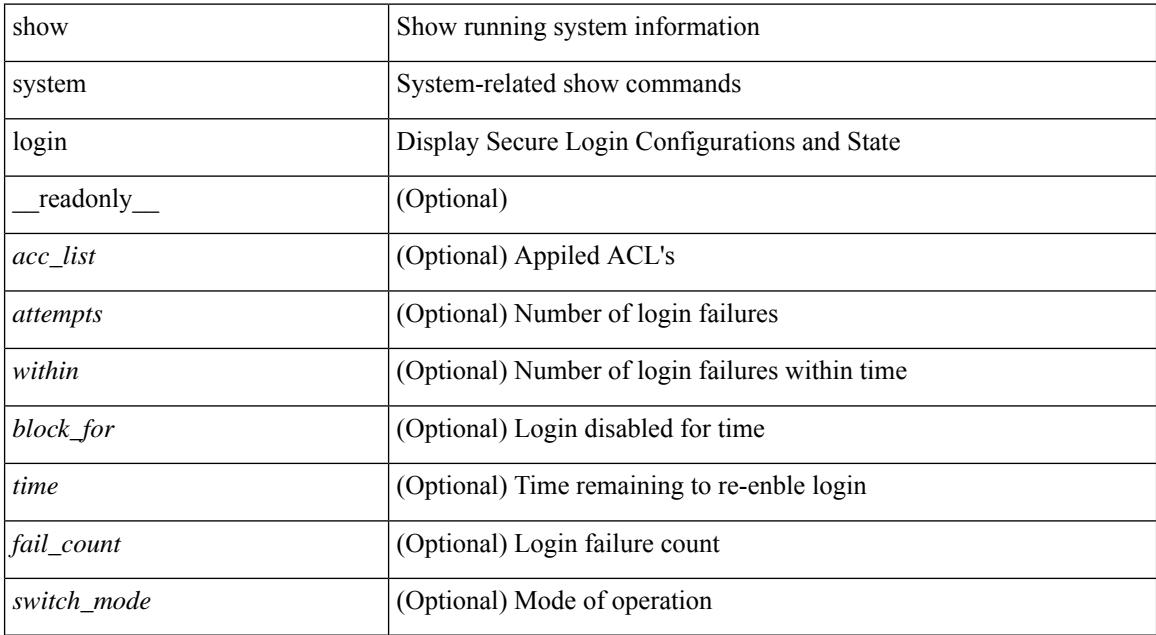

#### **Command Mode**

## **show system login failures**

show system login failures [ \_\_readonly \_\_ [ { TABLE\_loginStats <username> <port> <remote\_addr> <app\_name> <time> } ] ]

## **Syntax Description**

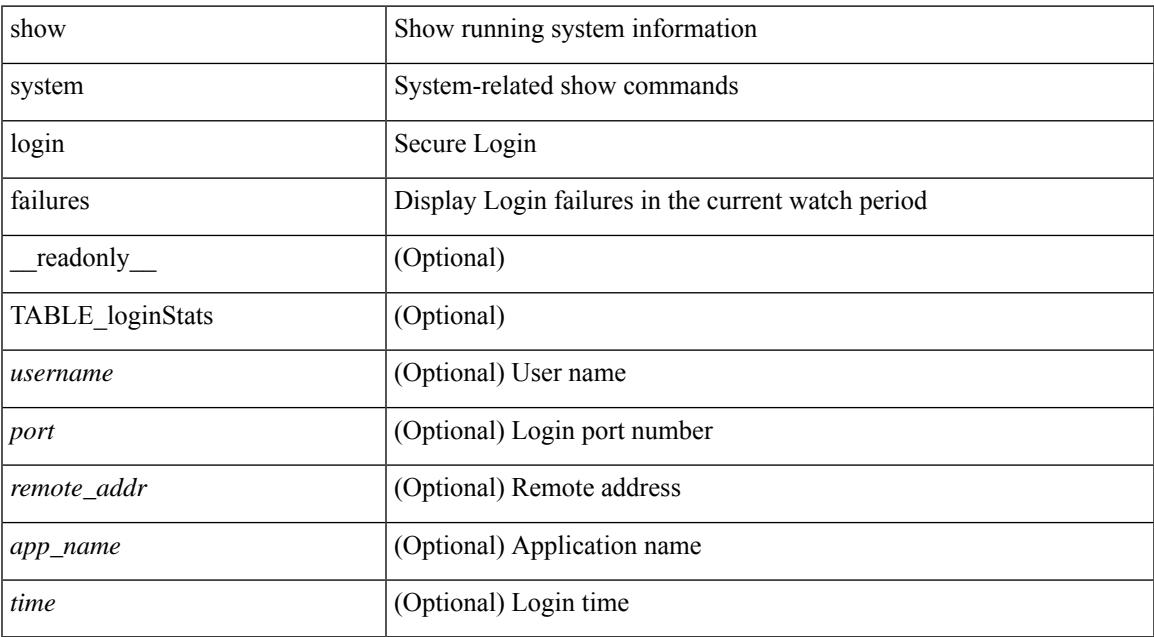

#### **Command Mode**

## **show system memory-thresholds**

show system memory-thresholds [ \_readonly \_<br/> <critical\_mem\_threshold><severe\_mem\_threshold> <minor\_mem\_threshold> ]

## **Syntax Description**

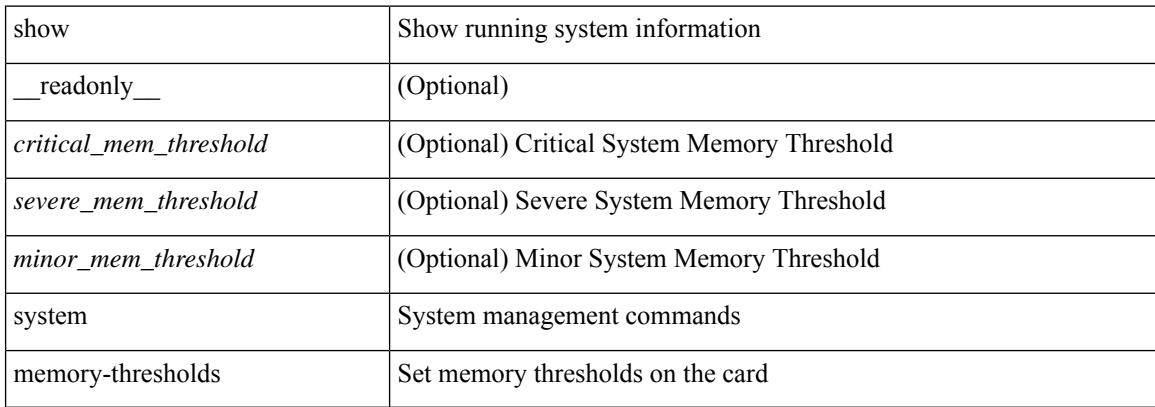

#### **Command Mode**

 $\overline{\phantom{a}}$ 

# **show system mode**

show system mode [ \_readonly \_\_ <system\_mode> [ <timer\_state> ] ]

## **Syntax Description**

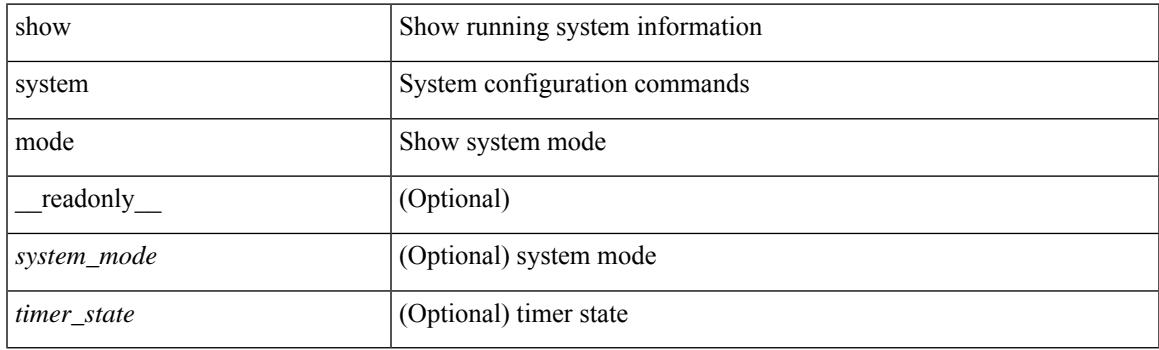

**Command Mode**

## **show system poap**

show system poap [ \_\_readonly \_\_ { [ TABLE\_show\_system\_poap <Str1> ] } ]

#### **Syntax Description**

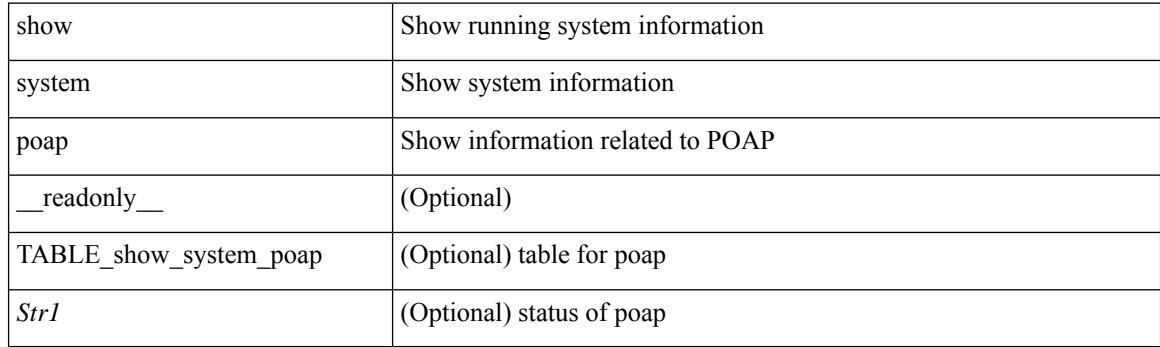

**Command Mode**

## **show system pss shrink status**

show system pss shrink status [ details ] [ \_\_readonly\_\_ { [ <summary> ] [ TABLE\_per\_vdc <vdc\_id> [ TABLE\_detail\_events <service> <vdc> <event> ] ] [ TABLE\_events <service> <vdc> <event> ] } ]

### **Syntax Description**

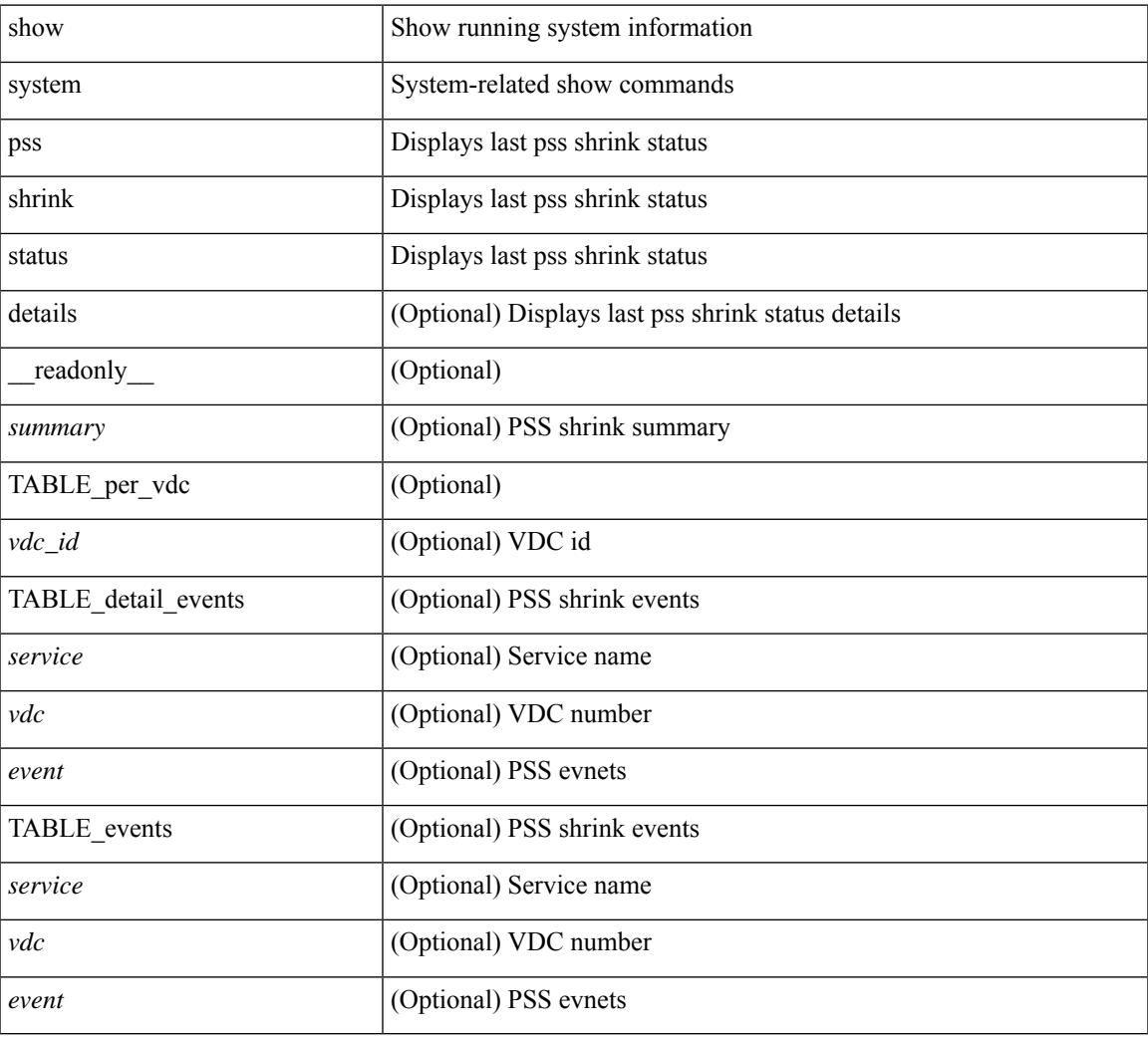

#### **Command Mode**

## **show system redundancy ha status**

show system redundancy ha status [ \_\_readonly \_\_ { [ TABLE\_ha\_status <vdc\_id> <this\_sup\_internal\_state> <other\_sup\_internal\_state> ] } ]

## **Syntax Description**

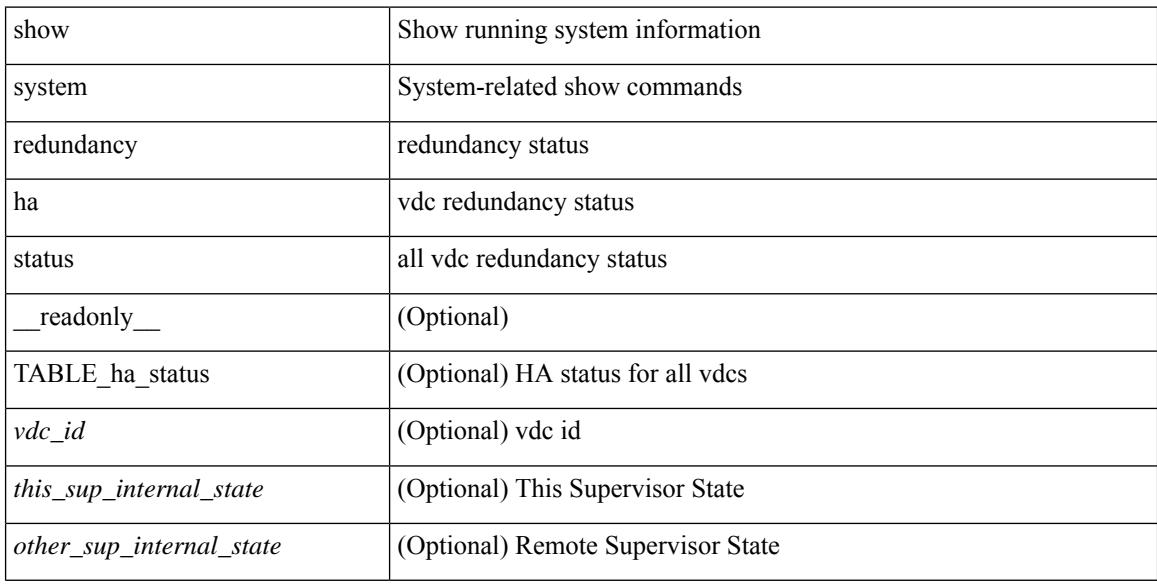

#### **Command Mode**

## **show system redundancy status**

show system redundancy status [ \_\_readonly\_\_ { <rdn\_mode\_admin> <rdn\_mode\_oper> <this\_sup> <this\_sup\_rdn\_state> <this\_sup\_sup\_state> <this\_sup\_internal\_state> [ <other\_sup> ] [ <other\_sup\_rdn\_state> ] [ <other\_sup\_sup\_state> ] [ <other\_sup\_internal\_state> ] } ]

#### **Syntax Description**

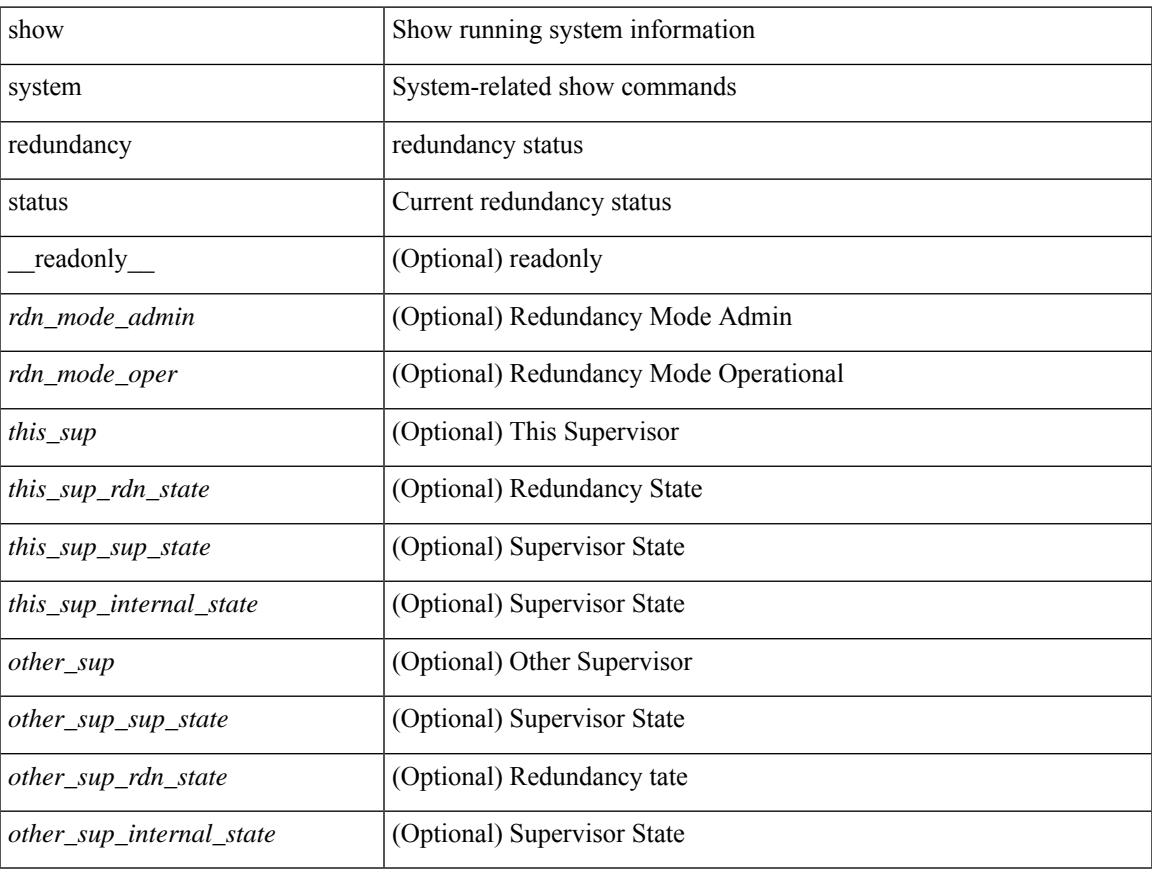

#### **Command Mode**

## **show system reset-reason**

show system reset-reason <s0> <santa-cruz-range> [ \_\_readonly\_\_ { TABLE\_xbarreason <slot> { TABLE\_rr  $\langle time \rangle \langle reason \rangle \langle service \rangle \langle version \rangle$ } ]

### **Syntax Description**

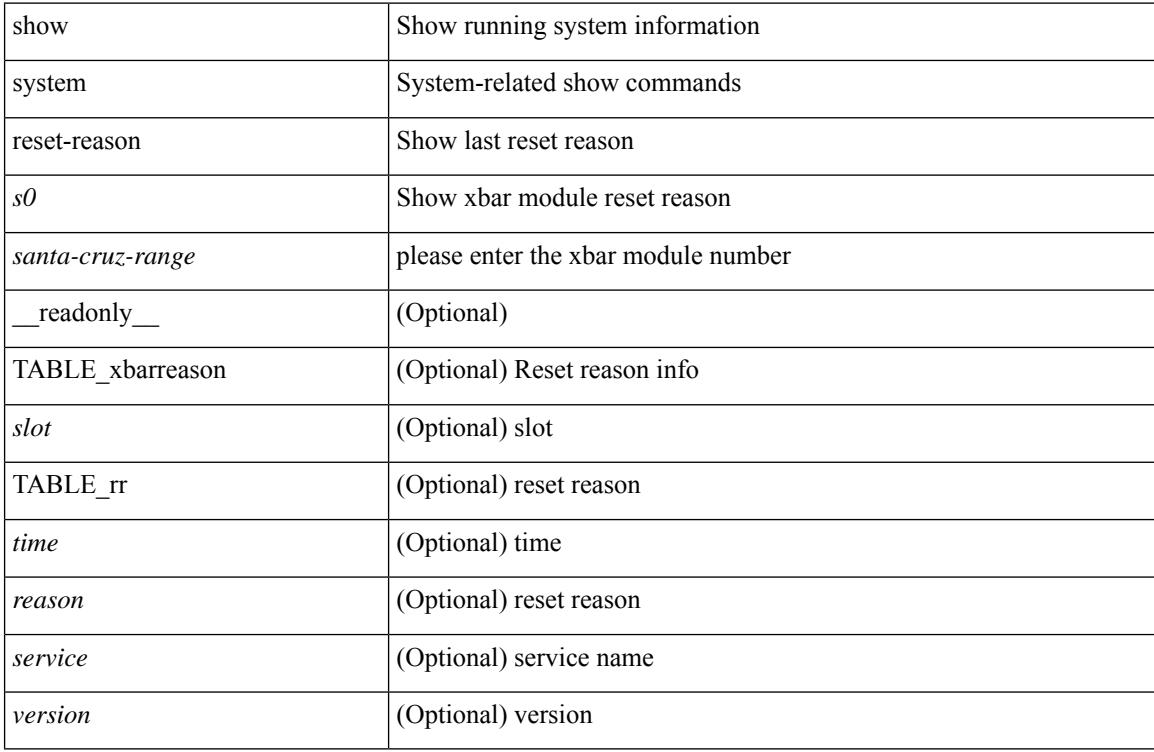

#### **Command Mode**
### **show system reset-reason**

show system reset-reason [ \_\_readonly\_\_ { TABLE\_reason <slot> { TABLE\_rr <time> <reason> <service> <version> } } ]

### **Syntax Description**

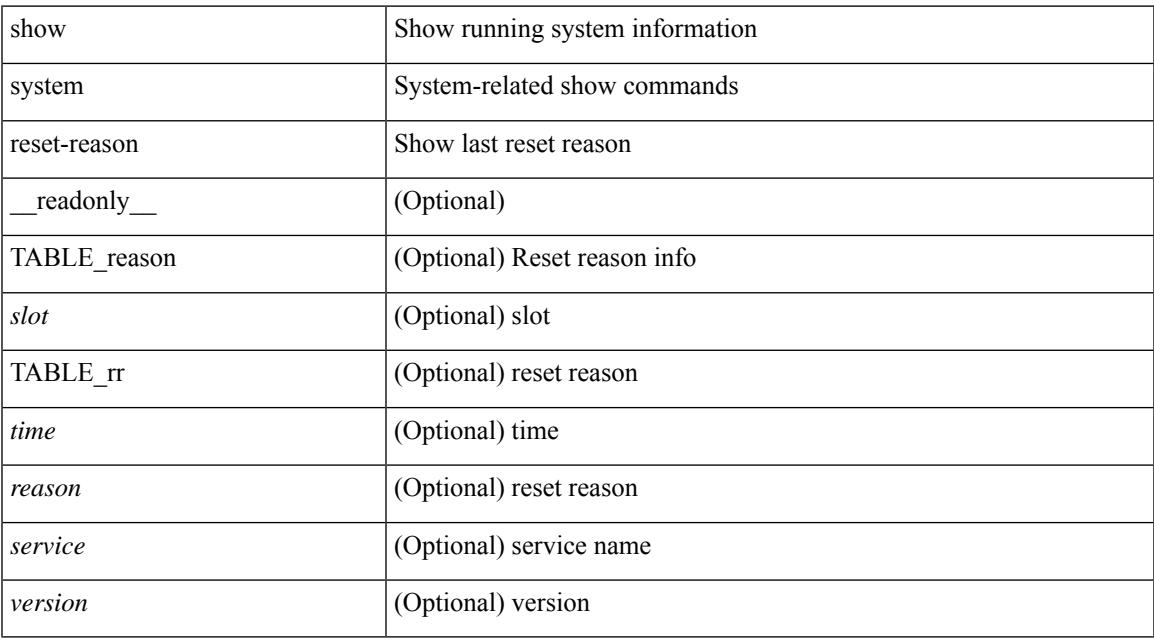

### **Command Mode**

# **show system reset-reason module**

show system reset-reason module <module> [ \_readonly \_\_ { TABLE\_reason <slot> { TABLE\_rr <time> <reason> <service> <version> } } ]

### **Syntax Description**

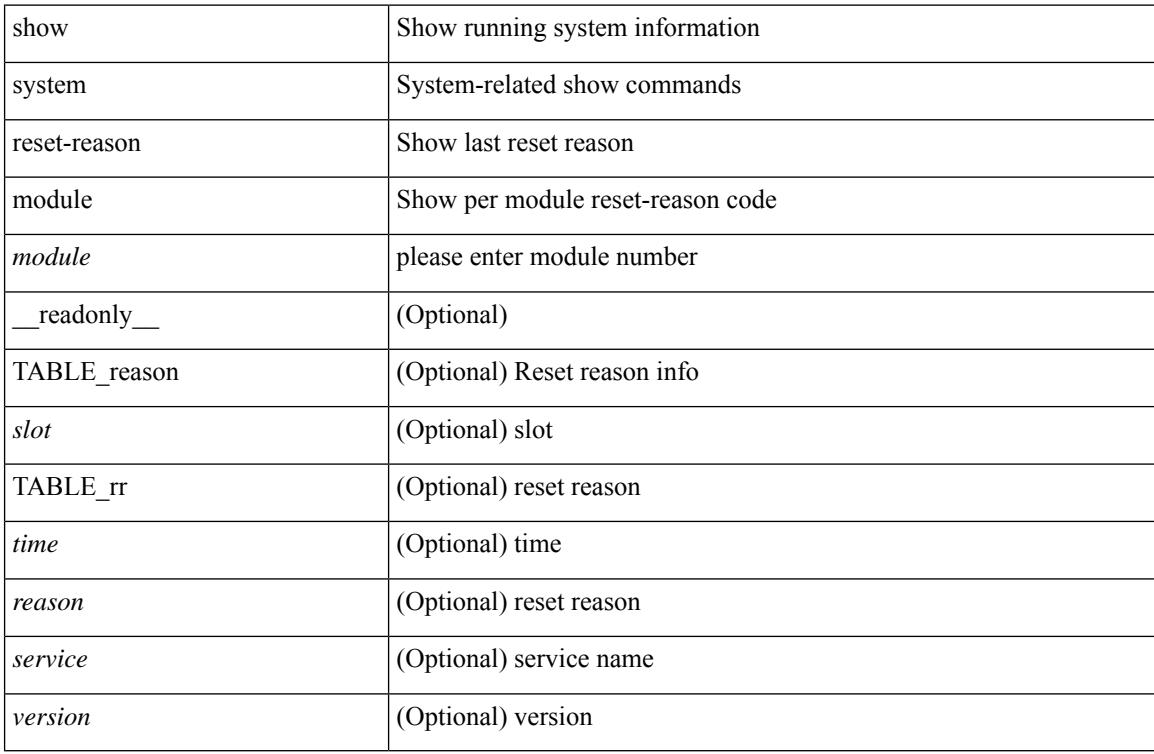

### **Command Mode**

## **show system resources**

show system resources  $\left[\_\_readonly\_\{\<\,load\_\{avg\_1min\>} \right] \left[\_\_load\_\{avg\_15min\>} \right]$ [<processes\_total>] [<processes\_running>] [<cpu\_state\_user>] [<cpu\_state\_kernel>] [<cpu\_state\_idle> ] [ TABLE\_cpu\_usage <cpuid> <user> <kernel> <idle> ] [ <memory\_usage\_total> ] [ <memory\_usage\_used> ] [ <memory\_usage\_free> ] [ <current\_memory\_status> ] } ]

### **Syntax Description**

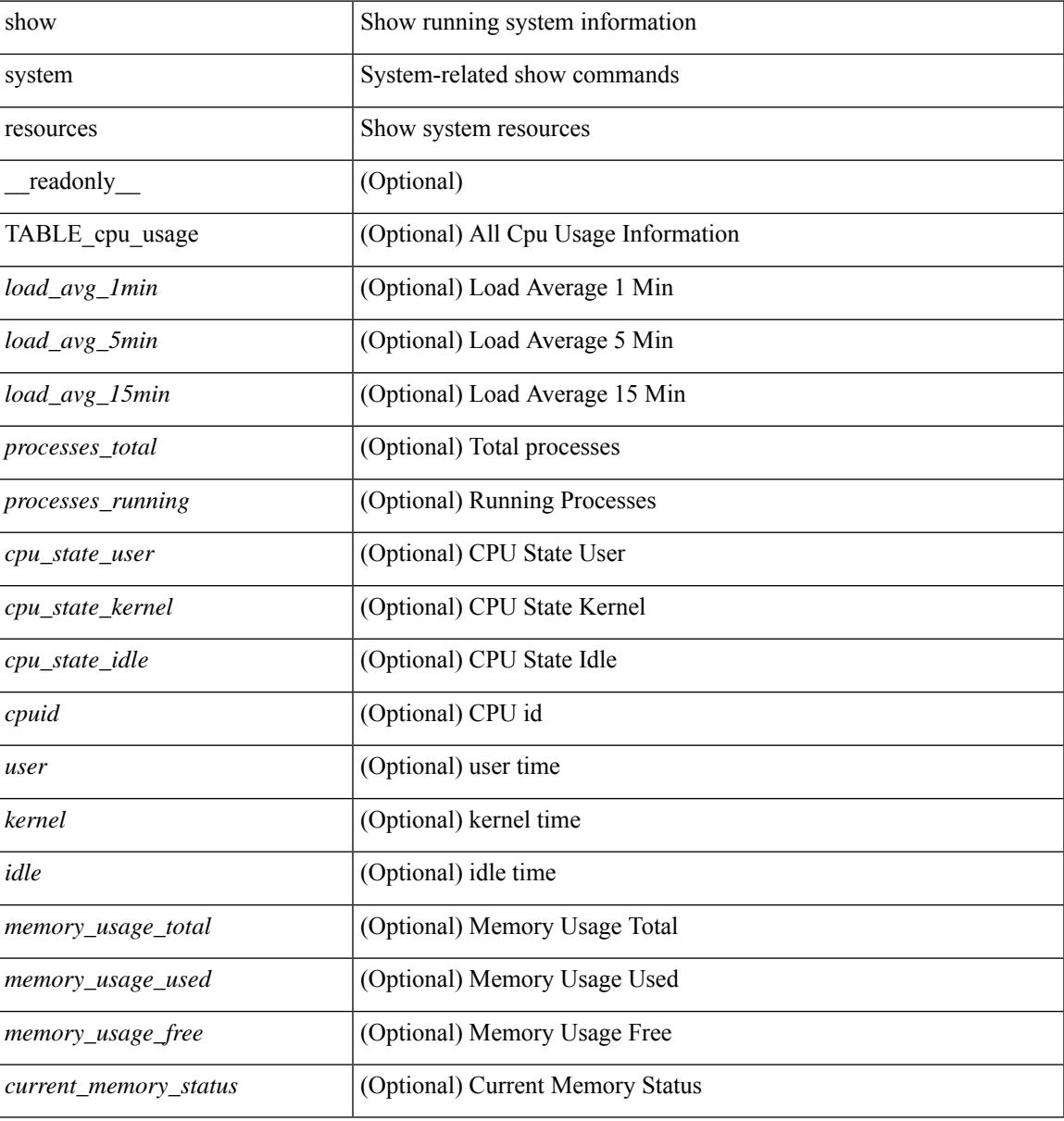

#### **Command Mode**

### **show system resources all-modules**

show system resources all-modules  $\left[$  \_\_readonly\_\_  $\left\{ \left[ \right. < \text{load}_\text{avg}_\text{min} \right] \right[ \left. < \text{load}_\text{avg}_\text{5} \right] \right]$ <load\_avg\_15min>] [<processes\_total>] [<processes\_running>] [<cpu\_state\_user>] [<cpu\_state\_kernel> ] [ <cpu\_state\_idle> ] [ TABLE\_cpu\_usage <cpuid> <user> <kernel> <idle> ] [ <memory\_usage\_total> ] [ <memory\_usage\_used> ] [ <memory\_usage\_free> ] [ <current\_memory\_status> ] } ]

#### **Syntax Description**

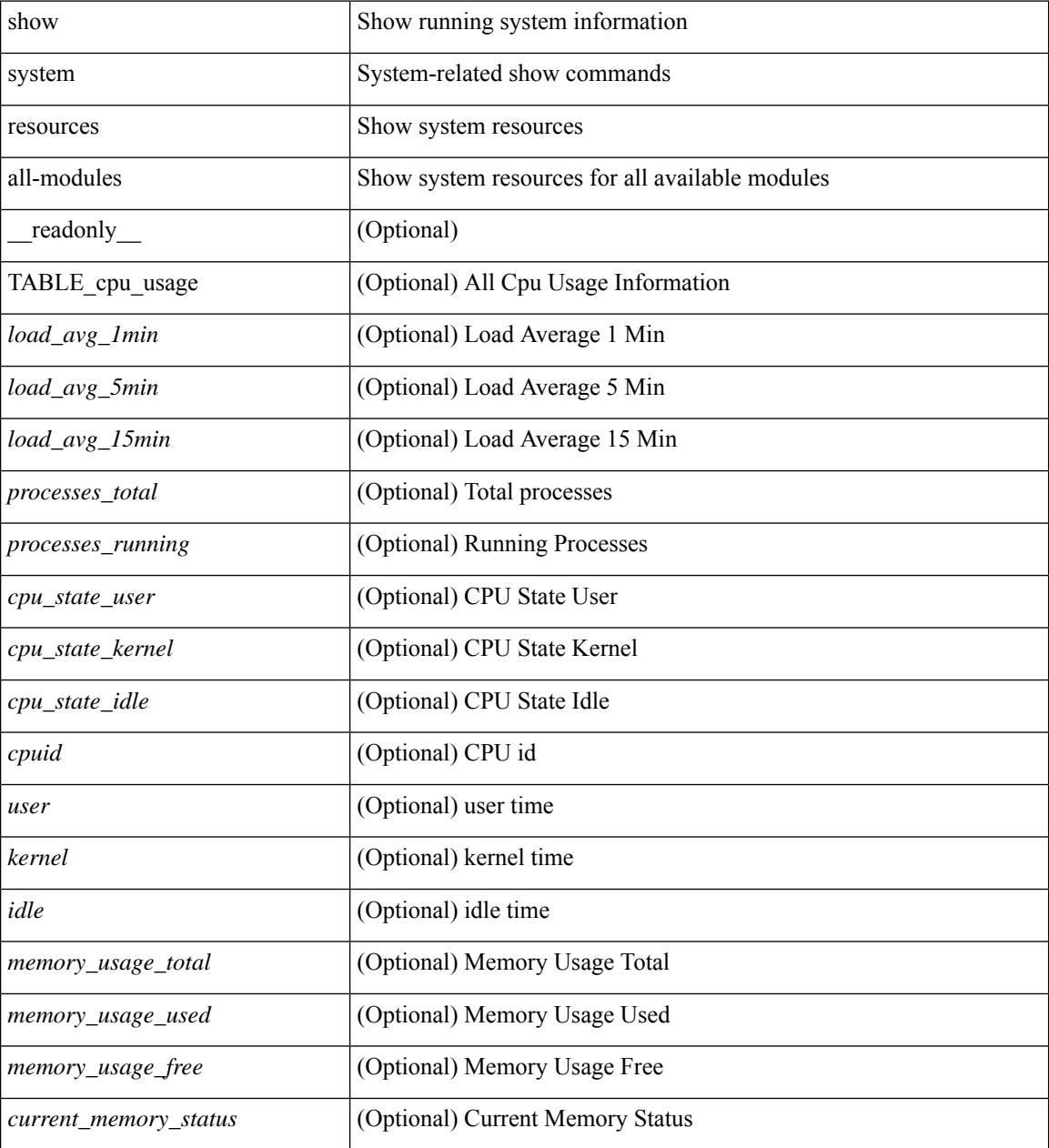

**Command Mode**

 $\mathbf{l}$ 

## **show system routing mode**

show system routing mode [ \_\_readonly \_\_ TABLE\_system\_routing\_mode { [ < configured-sys-routing-mode> ] [<applied-sys-routing-mode> ] [<svi-hardware-flood-mode> ] [</a> </a>[</a> </a>[</a> </a>[</a> </a>[</a> </a>[</a> </a>[</a> </a>[</a> </a>[</a> </a>[</a> </a>[</a> </a>[</a></a>[</a> </a>[</a></a>[</a></a>[</a></a>[</a> <mrouting-perf-mode> ] } ]

### **Syntax Description**

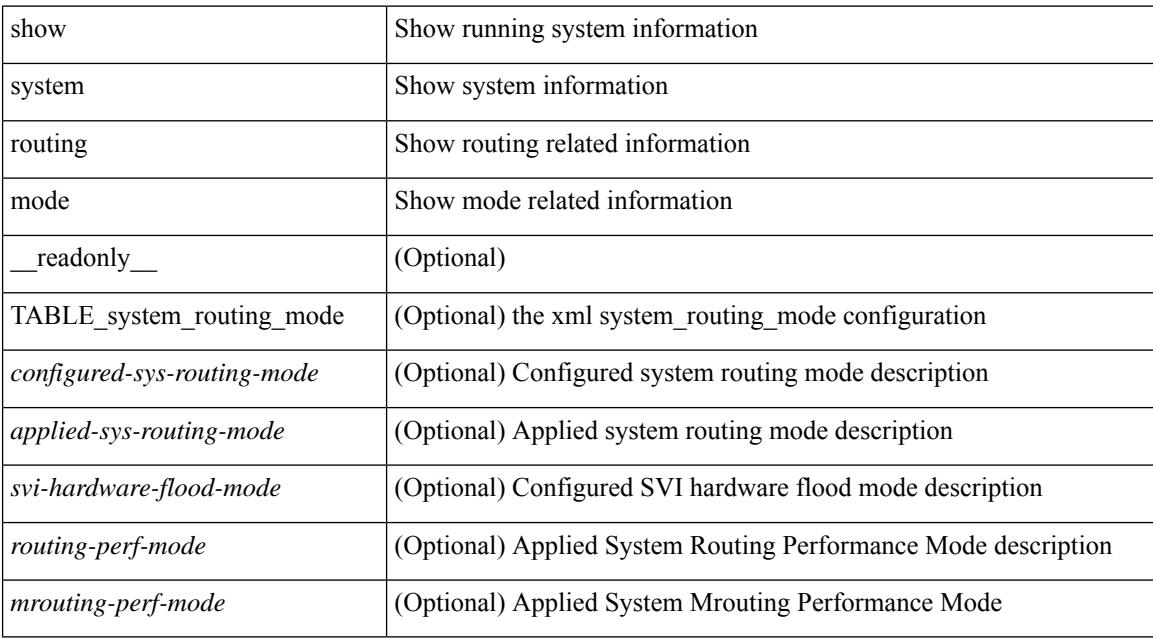

### **Command Mode**

# **show system security**

show system security [ common-criteria ] [ \_\_readonly \_\_ { [ <common\_criteria\_o\_status> ] } ]

### **Syntax Description**

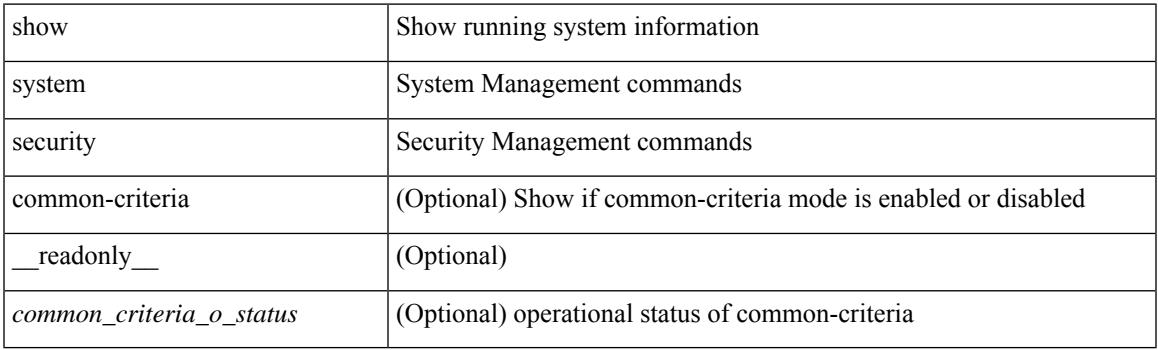

**Command Mode**

# **show system standby manual-boot**

show system standby manual-boot [ \_\_readonly \_\_ { <content> } ]

### **Syntax Description**

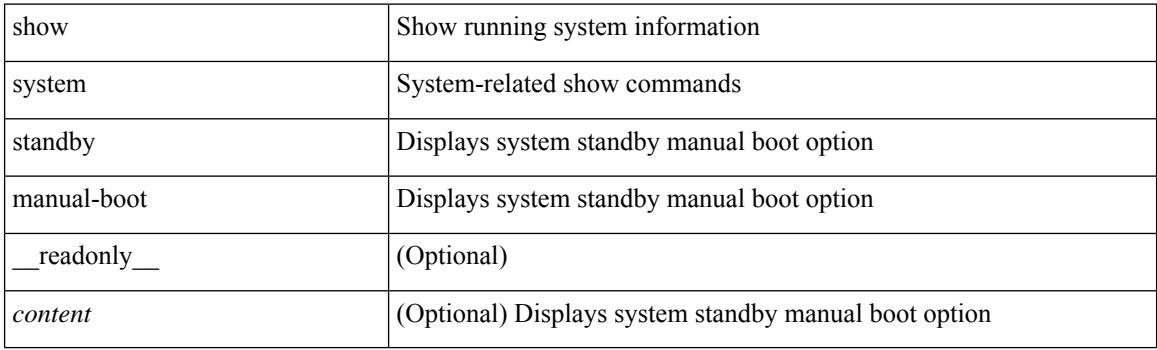

**Command Mode**

# **show system switch-mode**

show system switch-mode [ \_readonly\_ <op\_mode> ]

### **Syntax Description**

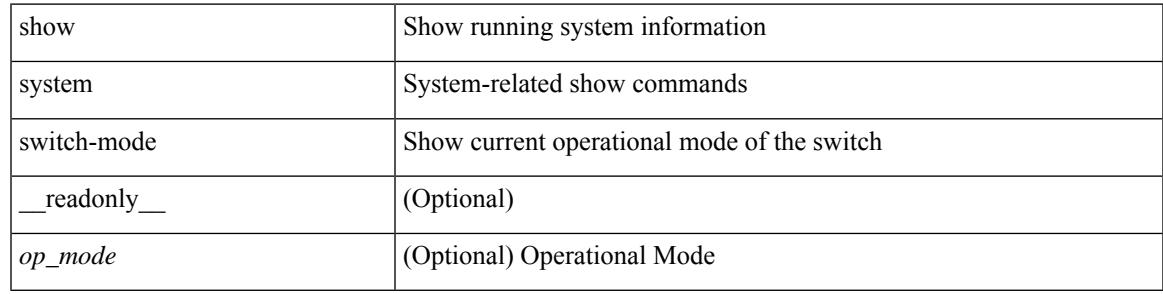

**Command Mode**

## **show system uptime**

show system uptime [ \_\_readonly\_\_ { <sys\_st\_time> <sys\_up\_days> <sys\_up\_hrs> <sys\_up\_mins> <sys\_up\_secs> <kn\_up\_days> <kn\_up\_hrs> <kn\_up\_mins> <kn\_up\_secs> [ <as\_up\_days> ] [ <as\_up\_hrs> ] [ <as\_up\_mins> ] [ <as\_up\_secs> ] } ]

### **Syntax Description**

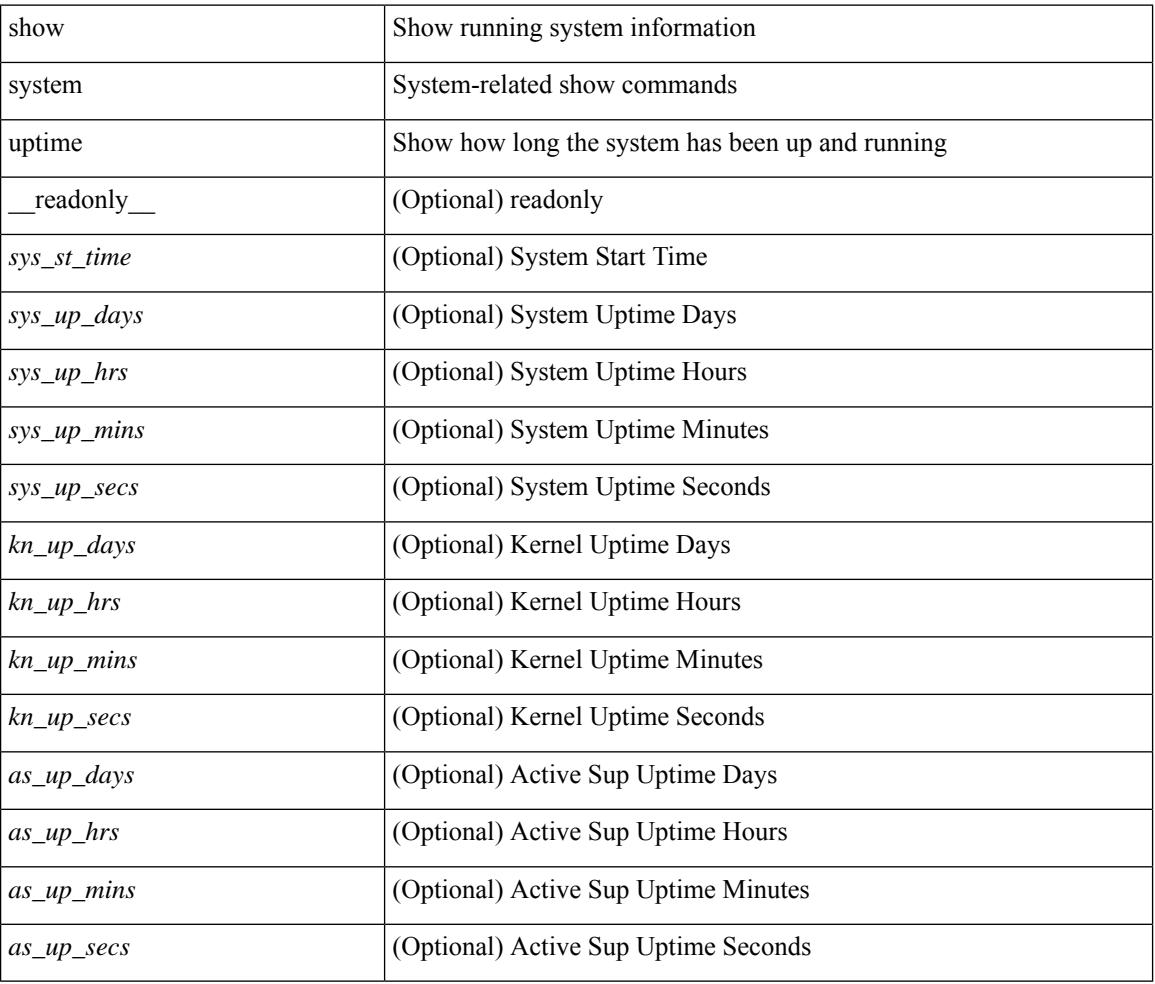

### **Command Mode**

# **show system verify bios flash**

show system verify bios { flash <i0> [ module <module> ] | protection <i1> [ module <module1> ] } [ \_\_readonly\_\_ { <return> <verify\_result> <protection\_status> } ]

### **Syntax Description**

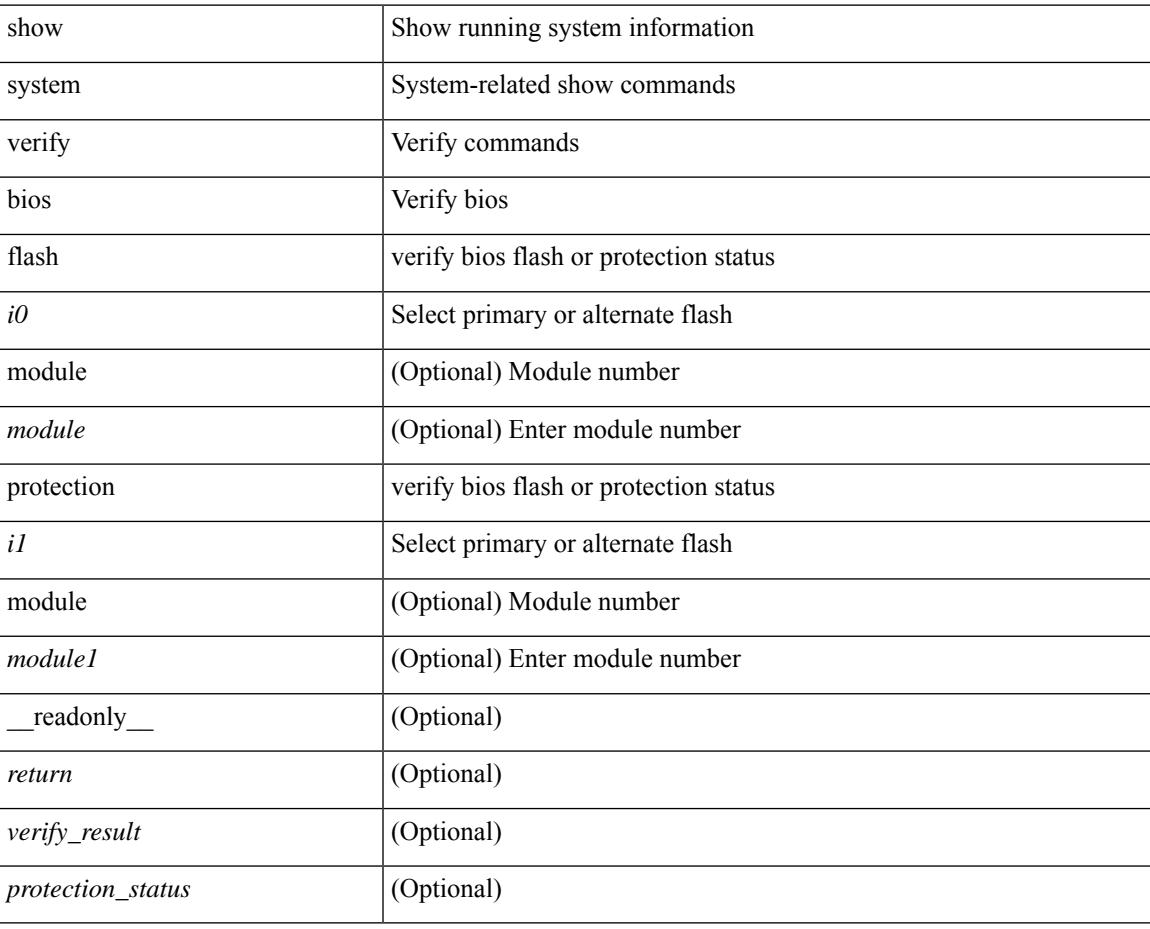

### **Command Mode**

## **show system vlan reserved**

show system vlan reserved [ \_\_readonly\_\_ { TABLE\_vlan <current\_reserved\_vlan\_start> <current\_reserved\_vlan\_end> [ <future\_reserved\_vlan\_start> ] [ <future\_reserved\_vlan\_end> ] } ]

### **Syntax Description**

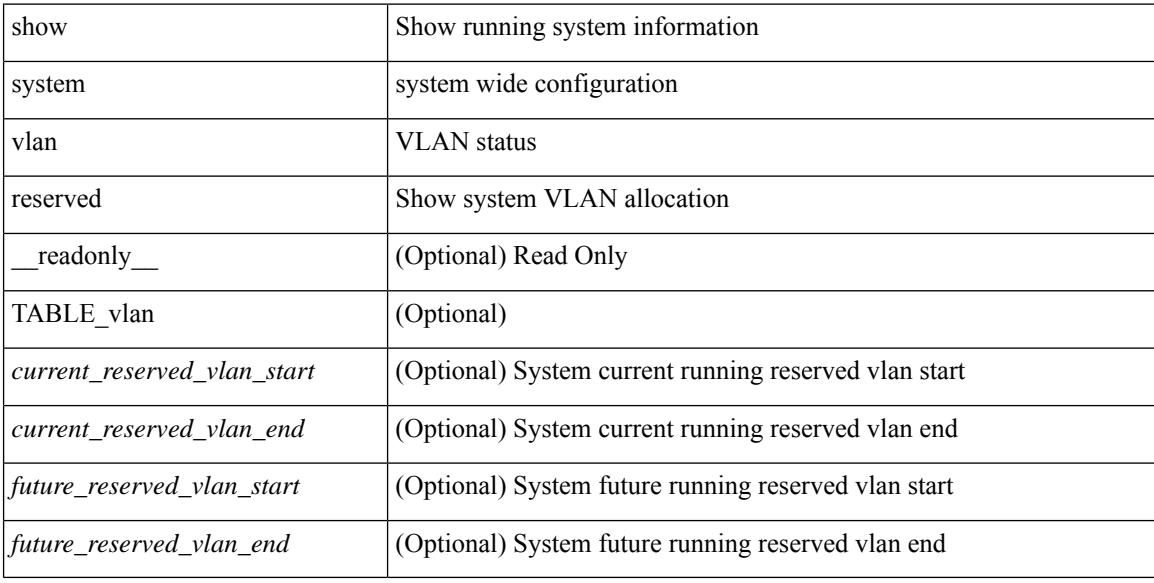

#### **Command Mode**

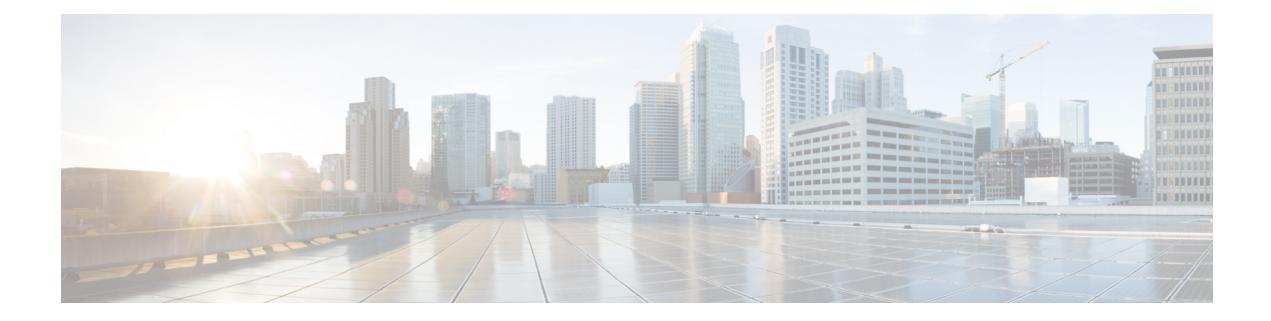

# **T Show Commands**

- show [table-map,](#page-2646-0) on page 2581
- show [tacacs-server,](#page-2647-0) on page 2582
- show [tacacs-server,](#page-2648-0) on page 2583
- show tacacs-server [directed-request,](#page-2649-0) on page 2584
- show [tacacs-server](#page-2650-0) groups, on page 2585
- show [tacacs-server](#page-2651-0) sorted, on page 2586
- show [tacacs-server](#page-2652-0) statistics, on page 2587
- show [tech-support,](#page-2654-0) on page 2589
- show [tech-support](#page-2655-0) aaa, on page 2590
- show [tech-support](#page-2656-0) aclmgr, on page 2591
- show [tech-support](#page-2657-0) aclmgr compressed, on page 2592
- show [tech-support](#page-2658-0) aclqos, on page 2593
- show [tech-support](#page-2659-0) aclqos compressed, on page 2594
- show [tech-support](#page-2660-0) adjmgr, on page 2595
- show [tech-support](#page-2661-0) all, on page 2596
- show [tech-support](#page-2662-0) all binary, on page 2597
- show [tech-support](#page-2663-0) analytics, on page 2598
- show [tech-support](#page-2664-0) analytics, on page 2599
- show [tech-support](#page-2665-0) arp, on page 2600
- show [tech-support](#page-2666-0) ascii-cfg, on page 2601
- show [tech-support](#page-2667-0) assoc\_mgr, on page 2602
- show [tech-support](#page-2668-0) backup, on page 2603
- show [tech-support](#page-2669-0) bfd, on page 2604
- show [tech-support](#page-2670-0) bgp, on page 2605
- show [tech-support](#page-2671-0) biosd, on page 2606
- show tech-support [bloggerd-all,](#page-2672-0) on page 2607
- show [tech-support](#page-2673-0) bloggerd, on page 2608
- show [tech-support](#page-2674-0) bootvar, on page 2609
- show [tech-support](#page-2675-0) brief, on page 2610
- show [tech-support](#page-2676-0) callhome, on page 2611
- show [tech-support](#page-2677-0) cdp, on page 2612
- show [tech-support](#page-2678-0) cert-enroll, on page 2613
- show [tech-support](#page-2679-0) cfs, on page 2614
- show [tech-support](#page-2680-0) cli, on page 2615
- show [tech-support](#page-2681-0) clis, on page 2616
- show tech-support clock manager, on page 2617
- show [tech-support](#page-2683-0) commands, on page 2618
- show [tech-support](#page-2684-0) controller, on page 2619
- show [tech-support](#page-2685-0) copp, on page 2620
- show [tech-support](#page-2686-0) dcbx, on page 2621
- show [tech-support](#page-2687-0) details, on page 2622
- show [tech-support](#page-2688-0) dhclient, on page 2623
- show [tech-support](#page-2689-0) dhcp, on page 2624
- show [tech-support](#page-2690-0) dme, on page 2625
- show [tech-support](#page-2691-0) dot1x, on page 2626
- show [tech-support](#page-2692-0) ecp, on page 2627
- show [tech-support](#page-2693-0) eem, on page 2628
- show [tech-support](#page-2694-0) eigrp, on page 2629
- show [tech-support](#page-2695-0) eltm, on page 2630
- show [tech-support](#page-2696-0) ethpm, on page 2631
- show [tech-support](#page-2697-0) evb, on page 2632
- show [tech-support](#page-2698-0) fabric forwarding, on page 2633
- show [tech-support](#page-2699-0) fabric multicast, on page 2634
- show [tech-support](#page-2700-0) fabricpath isis, on page 2635
- show [tech-support](#page-2701-0) fabricpath topology, on page 2636
- show [tech-support](#page-2702-0) fast-reload, on page 2637
- show [tech-support](#page-2703-0) fc2, on page 2638
- show [tech-support](#page-2704-0) fcoe, on page 2639
- show [tech-support](#page-2705-0) fips, on page 2640
- show [tech-support](#page-2706-0) forwarding 12 multicast, on page 2641
- show [tech-support](#page-2707-0) forwarding l2 multicast vdc-all, on page 2642
- show [tech-support](#page-2708-0) forwarding 12 unicast, on page 2643
- show [tech-support](#page-2709-0) forwarding l3 multicast, on page 2644
- show [tech-support](#page-2710-0) forwarding l3 multicast detail, on page 2645
- show [tech-support](#page-2711-0) forwarding l3 multicast detail vdc-all, on page 2646
- show [tech-support](#page-2712-0) forwarding l3 multicast vdc-all, on page 2647
- show [tech-support](#page-2713-0) forwarding 13 unicast, on page 2648
- show [tech-support](#page-2714-0) forwarding l3 unicast detail, on page 2649
- show [tech-support](#page-2715-0) forwarding l3 unicast detail vdc-all, on page 2650
- show [tech-support](#page-2716-0) forwarding l3 unicast vdc-all, on page 2651
- show [tech-support](#page-2717-0) forwarding mpls, on page 2652
- show [tech-support](#page-2718-0) forwarding multicast, on page 2653
- show [tech-support](#page-2719-0) gold, on page 2654
- show [tech-support](#page-2720-0) gpixm, on page 2655
- show [tech-support](#page-2721-0) ha, on page 2656
- show [tech-support](#page-2722-0) ha module, on page 2657
- show [tech-support](#page-2723-0) ha\_short, on page 2658
- show [tech-support](#page-2724-0) ha standby, on page 2659
- show tech-support [hardware-telemetry,](#page-2725-0) on page 2660
- show [tech-support](#page-2726-0) hsrp, on page 2661
- show [tech-support](#page-2727-0) hsrp brief, on page 2662
- show [tech-support](#page-2728-0) icam, on page 2663
- show [tech-support](#page-2729-0) icmpv6, on page 2664
- show [tech-support](#page-2730-0) im, on page 2665
- show [tech-support](#page-2731-0) imp, on page 2666
- show [tech-support](#page-2732-0) inband counters, on page 2667
- show tech-support [include-time,](#page-2733-0) on page 2668
- show [tech-support](#page-2734-0) install, on page 2669
- show tech-support [interface-vlan,](#page-2735-0) on page 2670
- show [tech-support](#page-2736-0) ip, on page 2671
- show [tech-support](#page-2737-0) ip igmp, on page 2672
- show [tech-support](#page-2738-0) ip igmp snooping, on page 2673
- show [tech-support](#page-2739-0) ip msdp, on page 2674
- show [tech-support](#page-2740-0) ip pim, on page 2675
- show [tech-support](#page-2741-0) ipqos, on page 2676
- show [tech-support](#page-2742-0) ipv6, on page 2677
- show [tech-support](#page-2743-0) ipv6 mld, on page 2678
- show [tech-support](#page-2744-0) ipv6 multicast, on page 2679
- show [tech-support](#page-2745-0) ipv6 pim, on page 2680
- show [tech-support](#page-2746-0) isis, on page 2681
- show [tech-support](#page-2747-0) issu, on page 2682
- show [tech-support](#page-2748-0) kstack, on page 2683
- show [tech-support](#page-2749-0) 12, on page 2684
- show [tech-support](#page-2750-0) 12fm, on page 2685
- show [tech-support](#page-2751-0) l2fm clients, on page 2686
- show [tech-support](#page-2752-0) 12fm detail, on page 2687
- show [tech-support](#page-2753-0) l2fm l2dbg, on page 2688
- show [tech-support](#page-2754-0) 12fm 12dbg, on page 2689
- show [tech-support](#page-2755-0) l2rib, on page 2690
- show [tech-support](#page-2756-0) l3vm, on page 2691
- show [tech-support](#page-2757-0) l3vpn, on page 2692
- show [tech-support](#page-2758-0) lacp, on page 2693
- show [tech-support](#page-2759-0) Idap, on page 2694
- show [tech-support](#page-2760-0) license, on page 2695
- show [tech-support](#page-2761-0) lim, on page 2696
- show [tech-support](#page-2762-0) lisp, on page 2697
- show [tech-support](#page-2763-0) lldp, on page 2698
- show [tech-support](#page-2764-0) logging, on page 2699
- show [tech-support](#page-2765-0) m2rib, on page 2700
- show [tech-support](#page-2766-0) macsec, on page 2701
- show [tech-support](#page-2767-0) macsec detail, on page 2702
- show [tech-support](#page-2768-0) mfwd, on page 2703
- show [tech-support](#page-2769-0) mmode, on page 2704
- show [tech-support](#page-2770-0) module, on page 2705
- show [tech-support](#page-2771-0) module all, on page 2706
- show [tech-support](#page-2772-0) monitor, on page 2707
- show [tech-support](#page-2773-0) monitor erspan, on page 2708
- show tech-support [monitorc-all,](#page-2774-0) on page 2709
- show [tech-support](#page-2775-0) mpls manager, on page 2710
- show [tech-support](#page-2776-0) mpls static, on page 2711
- show [tech-support](#page-2777-0) mpls strip, on page 2712
- show [tech-support](#page-2778-0) mpls switching, on page 2713
- show [tech-support](#page-2779-0) mpls traffic-eng, on page 2714
- show [tech-support](#page-2780-0) mplsfwd, on page 2715
- show tech-support [multicast-vxlan-evpn,](#page-2781-0) on page 2716
- show [tech-support](#page-2782-0) multicast, on page 2717
- show [tech-support](#page-2783-0) mypn, on page 2718
- show [tech-support](#page-2784-0) nat, on page 2719
- show [tech-support](#page-2785-0) nbm, on page 2720
- show [tech-support](#page-2786-0) nbm group, on page 2721
- show [tech-support](#page-2787-0) netflow, on page 2722
- show [tech-support](#page-2788-0) netstack, on page 2723
- show [tech-support](#page-2789-0) netstack detail, on page 2724
- show [tech-support](#page-2790-0) ngoam, on page 2725
- show [tech-support](#page-2791-0) npacl, on page 2726
- show [tech-support](#page-2792-0) npv, on page 2727
- show [tech-support](#page-2793-0) ns, on page 2728
- show [tech-support](#page-2794-0) ntp, on page 2729
- show [tech-support](#page-2795-0) nve, on page 2730
- show [tech-support](#page-2796-0) nxapi, on page 2731
- show [tech-support](#page-2797-0) nxsdk, on page 2732
- show [tech-support](#page-2798-0) object-store, on page 2733
- show [tech-support](#page-2799-0) openflow, on page 2734
- show [tech-support](#page-2800-0) openflow platform, on page 2735
- show [tech-support](#page-2801-0) ospf, on page 2736
- show [tech-support](#page-2802-0) ospfv3, on page 2737
- show [tech-support](#page-2803-0) oty, on page 2738
- show [tech-support](#page-2804-0) page, on page 2739
- show [tech-support](#page-2805-0) patch, on page 2740
- show [tech-support](#page-2806-0) pbr, on page 2741
- show [tech-support](#page-2807-0) pfstat, on page 2742
- show [tech-support](#page-2808-0) pixm-all, on page 2743
- show [tech-support](#page-2809-0) pixm, on page 2744
- show [tech-support](#page-2810-0) pixmc-all, on page 2745
- show [tech-support](#page-2811-0) pktmgr, on page 2746
- show tech-support [platform-sdk,](#page-2812-0) on page 2747
- show tech-support [plb-services,](#page-2813-0) on page 2748
- show [tech-support](#page-2814-0) plcmgr, on page 2749
- show tech-support [pltfm-config,](#page-2815-0) on page 2750
- show [tech-support](#page-2816-0) pnp, on page 2751
- show [tech-support](#page-2817-0) poe, on page 2752
- show tech-support [port-channel,](#page-2818-0) on page 2753
- show tech-support [port-client-all,](#page-2819-0) on page 2754
- show [tech-support](#page-2820-0) port-profile, on page 2755
- show tech-support [port-security,](#page-2821-0) on page 2756
- show [tech-support](#page-2822-0) port, on page 2757
- show tech-support [private-vlan,](#page-2823-0) on page 2758
- show [tech-support](#page-2824-0) ptp, on page 2759
- show [tech-support](#page-2825-0) radius, on page 2760
- show [tech-support](#page-2826-0) rip, on page 2761
- show [tech-support](#page-2827-0) routing, on page 2762
- show [tech-support](#page-2828-0) routing ipv6, on page 2763
- show [tech-support](#page-2829-0) routing ipv6 multicast, on page 2764
- show [tech-support](#page-2830-0) routing multicast, on page 2765
- show [tech-support](#page-2831-0) rpm, on page 2766
- show [tech-support](#page-2832-0) sal, on page 2767
- show tech-support [san-port-channel,](#page-2833-0) on page 2768
- show [tech-support](#page-2834-0) san, on page 2769
- show [tech-support](#page-2835-0) satmgr, on page 2770
- show [tech-support](#page-2836-0) security, on page 2771
- show tech-support [segment-routing,](#page-2837-0) on page 2772
- show [tech-support](#page-2838-0) services, on page 2773
- show tech-support [session-mgr,](#page-2839-0) on page 2774
- show [tech-support](#page-2840-0) sflow, on page 2775
- show [tech-support](#page-2841-0) sksd, on page 2776
- show [tech-support](#page-2842-0) sla responder, on page 2777
- show [tech-support](#page-2843-0) sla sender, on page 2778
- show tech-support sla [twamp-server,](#page-2844-0) on page 2779
- show [tech-support](#page-2845-0) smartc, on page 2780
- show [tech-support](#page-2846-0) smm, on page 2781
- show [tech-support](#page-2847-0) snmp, on page 2782
- show [tech-support](#page-2848-0) sockets, on page 2783
- show [tech-support](#page-2849-0) spm, on page 2784
- show [tech-support](#page-2850-0) srte, on page 2785
- show [tech-support](#page-2851-0) statsclient, on page 2786
- show [tech-support](#page-2852-0) stp, on page 2787
- show [tech-support](#page-2853-0) sup-filesys, on page 2788
- show [tech-support](#page-2854-0) sysmgr, on page 2789
- show [tech-support](#page-2855-0) tacacs, on page 2790
- show [tech-support](#page-2856-0) telemetry, on page 2791
- show [tech-support](#page-2857-0) track, on page 2792
- show [tech-support](#page-2858-0) tunnel, on page 2793
- show [tech-support](#page-2859-0) udld, on page 2794
- show [tech-support](#page-2860-0) usd-all, on page 2795
- show [tech-support](#page-2861-0) vdc, on page 2796
- show tech-support [virtual-service,](#page-2862-0) on page 2797
- show [tech-support](#page-2863-0) vlan, on page 2798
- show [tech-support](#page-2864-0) vmtracker, on page 2799
- show [tech-support](#page-2865-0) vpc, on page 2800
- show [tech-support](#page-2866-0) vrrp, on page 2801
- show [tech-support](#page-2867-0) vrrp brief, on page 2802
- show [tech-support](#page-2868-0) vrrpv3, on page 2803
- show [tech-support](#page-2869-0) vsan, on page 2804
- show [tech-support](#page-2870-0) vshd, on page 2805
- show [tech-support](#page-2871-0) vtp, on page 2806
- show [tech-support](#page-2872-0) vvlan, on page 2807
- show [tech-support](#page-2873-0) vxlan, on page 2808
- show [tech-support](#page-2874-0) vxlan platform, on page 2809
- show [tech-support](#page-2875-0) xbar, on page 2810
- show [tech-support](#page-2876-0) xml, on page 2811
- show [tech-support](#page-2877-0) xos, on page 2812
- show [telemetry](#page-2878-0) control database, on page 2813
- show [telemetry](#page-2884-0) data collector brief, on page 2819
- show [telemetry](#page-2885-0) event collector stats, on page 2820
- show [telemetry](#page-2887-0) pipeline stats, on page 2822
- show telemetry [transport,](#page-2889-0) on page 2824
- show [telemetry](#page-2892-0) usability, on page 2827
- show telnet [server,](#page-2893-0) on page 2828
- show [terminal,](#page-2894-0) on page 2829
- show [terminal](#page-2895-0) output xml version, on page 2830
- show [time-range,](#page-2896-0) on page 2831
- show time-stamp [running-config](#page-2898-0) last-changed, on page 2833
- show trace [callhome,](#page-2899-0) on page 2834
- show [track,](#page-2900-0) on page 2835
- show track [brief,](#page-2902-0) on page 2837
- show [troubleshoot](#page-2904-0) l3 vrf, on page 2839
- show trunk [protocol,](#page-2905-0) on page 2840
- show ttag [brief,](#page-2906-0) on page 2841

## <span id="page-2646-0"></span>**show table-map**

show table-map [ <tmap-name> | <default-tmap-enum-name> ] [ \_readonly \_\_ { [TABLE\_tmap <tmap-name> [ <desc> ] [ <def-value> ] [ <def-copy> ] [ <def-ignore> ] [ TABLE\_list <frm-list> <to-val> ] ] } ]

### **Syntax Description**

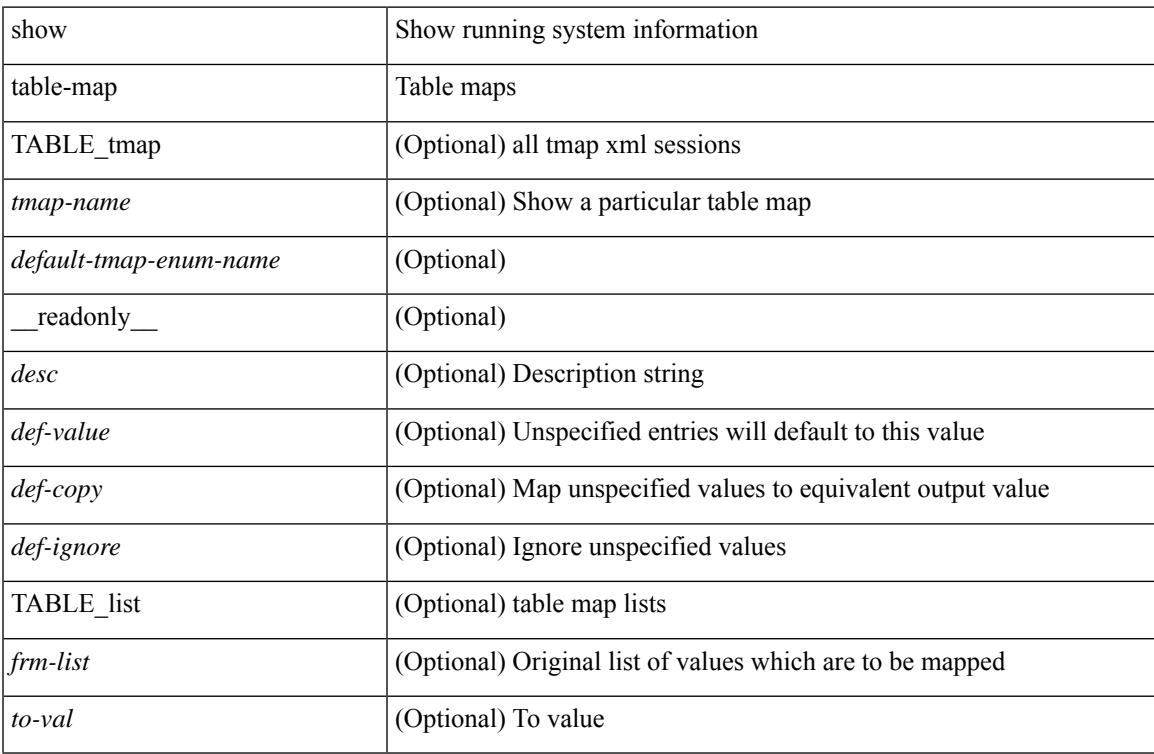

### **Command Mode**

### <span id="page-2647-0"></span>**show tacacs-server**

show tacacs-server [ \_\_readonly\_\_ [ <global\_secretKey> ] { <global\_timeout> <global\_deadtime> } [ <global\_source\_intf> ] [ <global\_idle\_time> ] { [ <global\_testUsername> ] [ <global\_testPassword> ] } { <server\_count> } [ TABLE\_server <server\_ip> <port> [ <secretKey> ] [ <timeout> ] ] [ { <host0> <tacacs\_port> <shared\_key> <idle\_time><test\_username> <test\_password> } + ] ]

### **Syntax Description**

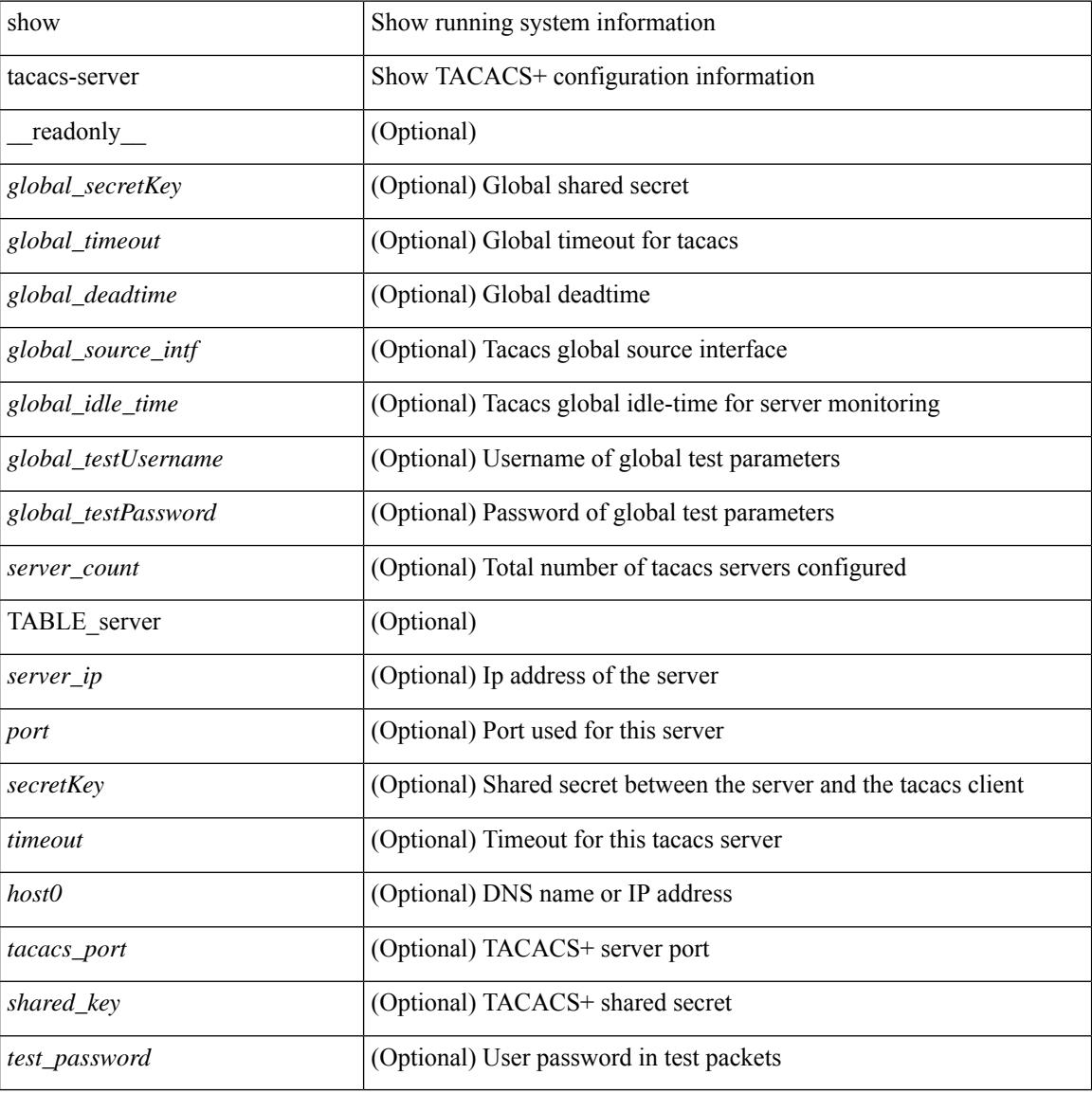

### **Command Mode**

### <span id="page-2648-0"></span>**show tacacs-server**

show tacacs-server { <host0> } [ \_\_readonly \_\_ { <host1> } [ <tac\_port> ] [ <tac\_shared\_key> ] [ <time\_out> ] [ <conn\_type> ] [ <tac\_idle\_time> ] [ <test\_user\_name> ] <test\_pwd> ]

### **Syntax Description**

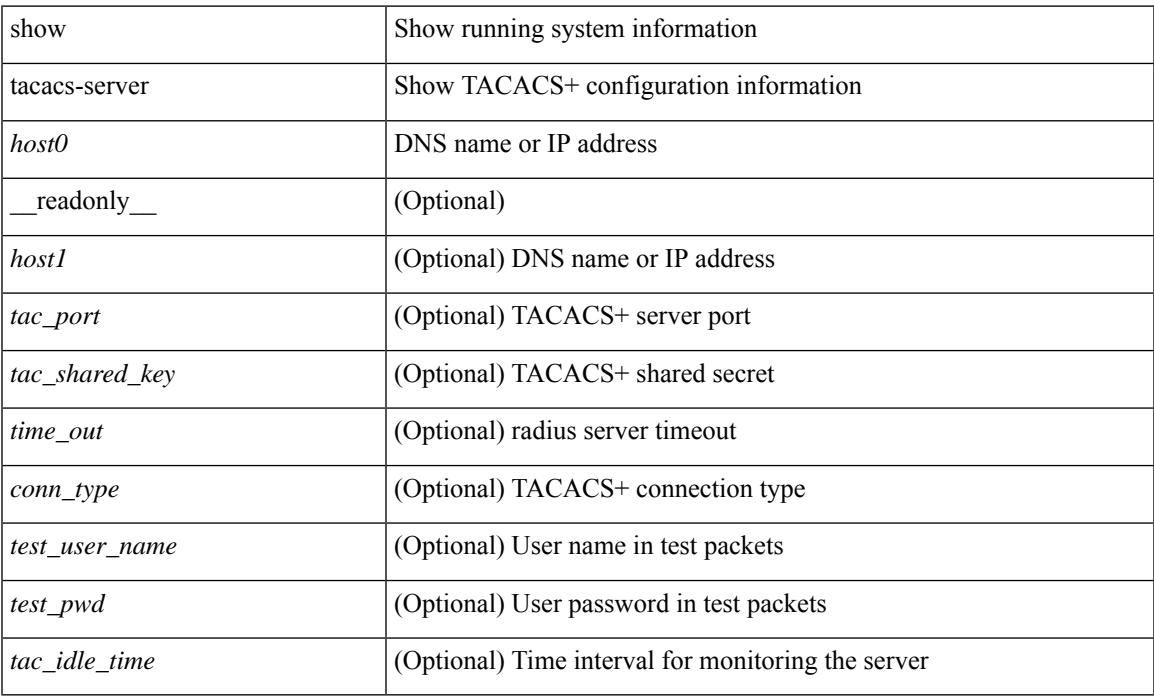

### **Command Mode**

• /exec

# <span id="page-2649-0"></span>**show tacacs-server directed-request**

show tacacs-server directed-request [ \_readonly \_\_ { <tacacs\_directedRequest\_status> } ]

### **Syntax Description**

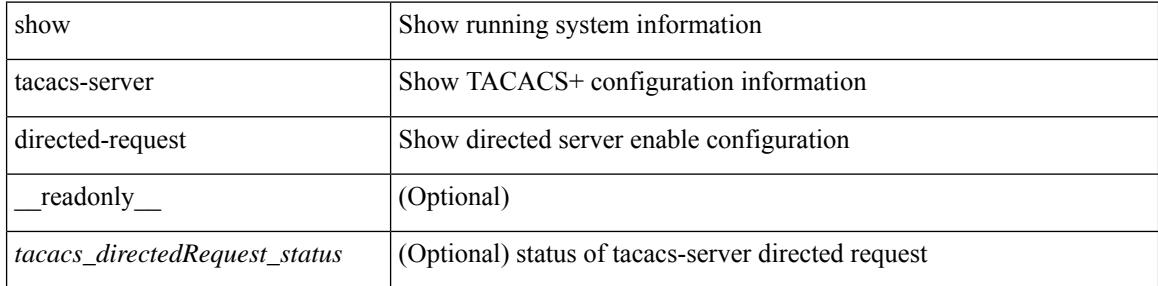

#### **Command Mode**

## <span id="page-2650-0"></span>**show tacacs-server groups**

show tacacs-server groups  $[$  <s0>  $]$  [ \_\_readonly\_\_ [ <num\_of\_groups> ] [ TABLE\_group <group\_name> [ TABLE\_server <server\_ip> [ <port> ] ] [ <dead\_time> ] [ <vrf\_name> ] [ <source\_interface> ] ] ]

### **Syntax Description**

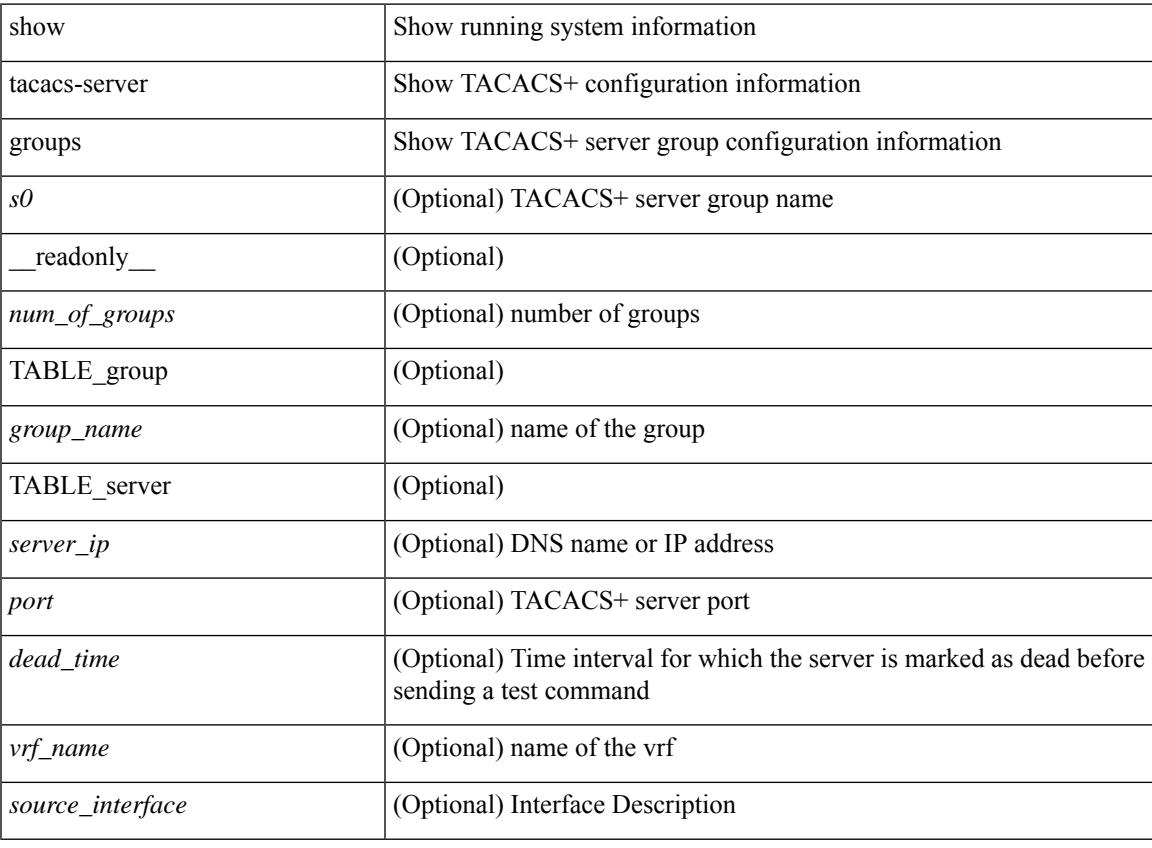

**Command Mode**

### <span id="page-2651-0"></span>**show tacacs-server sorted**

show tacacs-server sorted [ \_\_readonly\_ [ <global\_secretKey> ] { <global\_timeout> <global\_deadtime> } [ <global\_source\_intf> ] [ <global\_idle\_time> ] { [ <global\_testUsername> ] [ <global\_testPassword> ] } { <server\_count> } [ TABLE\_server <server\_ip> <port> [ <secretKey> ] [ <timeout> ] ] ]

### **Syntax Description**

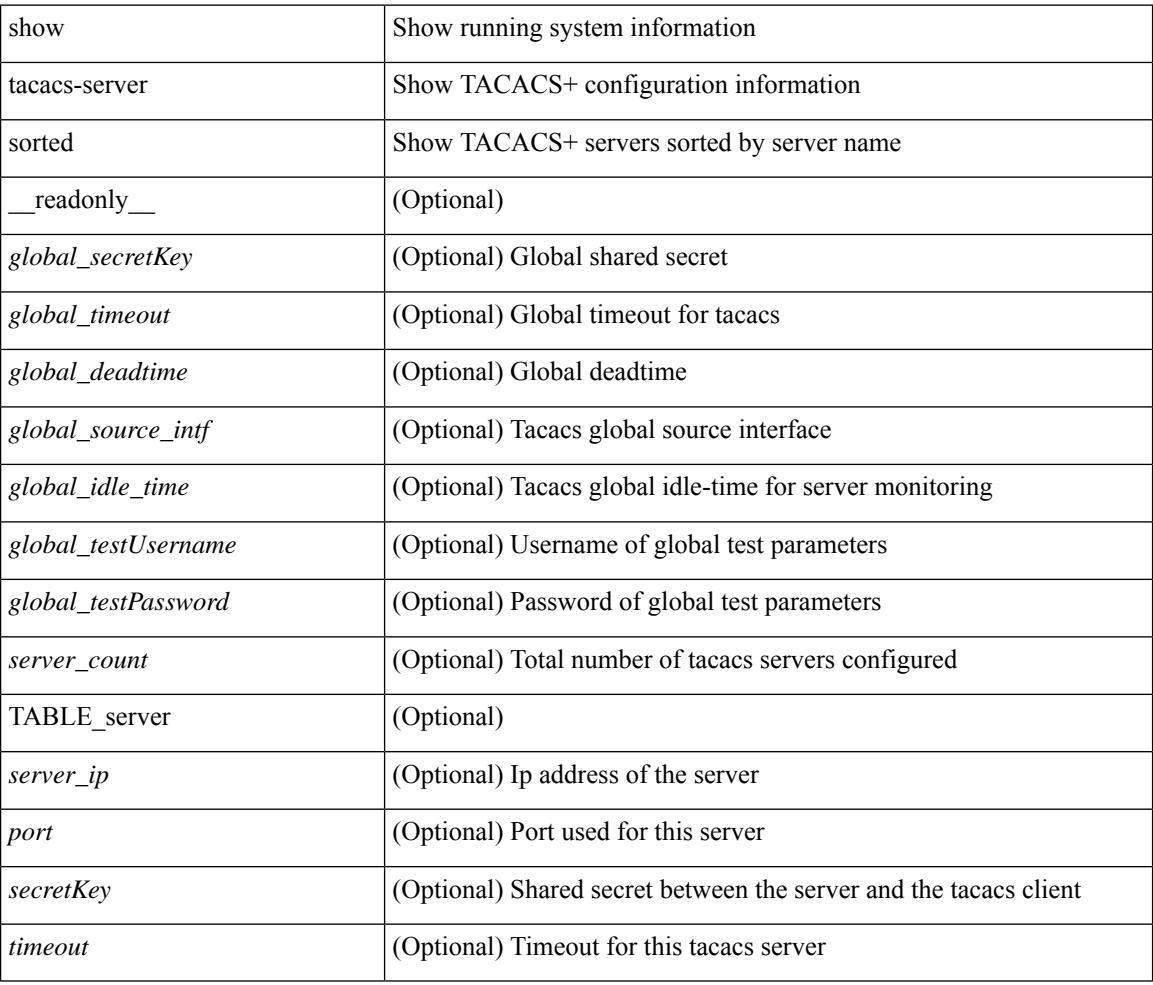

### **Command Mode**

### <span id="page-2652-0"></span>**show tacacs-server statistics**

show tacacs-serverstatistics { <host0> } [ \_\_readonly\_\_ { <server\_state> [ <clock\_time> { monitoring\_statistics <time\_in\_pstate> <ndead> <tt\_in\_dstate> } ] } { auth\_statistics <auth\_failed\_transactions> <auth\_succ\_transactions> <auth\_req\_sent> <auth\_req\_timedout> <auth\_resp\_no\_match> <auth\_resp\_not\_processed> <auth\_resp\_error> } { autho\_statistics <autho\_failed\_transactions> <autho\_succ\_transactions> <autho\_req\_sent> <autho\_req\_timedout> <autho\_resp\_no\_match>  $\leq$ autho\_resp\_not\_processed>  $\leq$ autho\_resp\_error $\geq$  { acct\_statistics  $\leq$ acct\_failed\_transactions> <acct\_succ\_transactions> <acct\_req\_sent> <acct\_req\_timedout> <acct\_resp\_no\_match> <acct\_resp\_not\_processed> <acct\_resp\_error> } ]

### **Syntax Description**

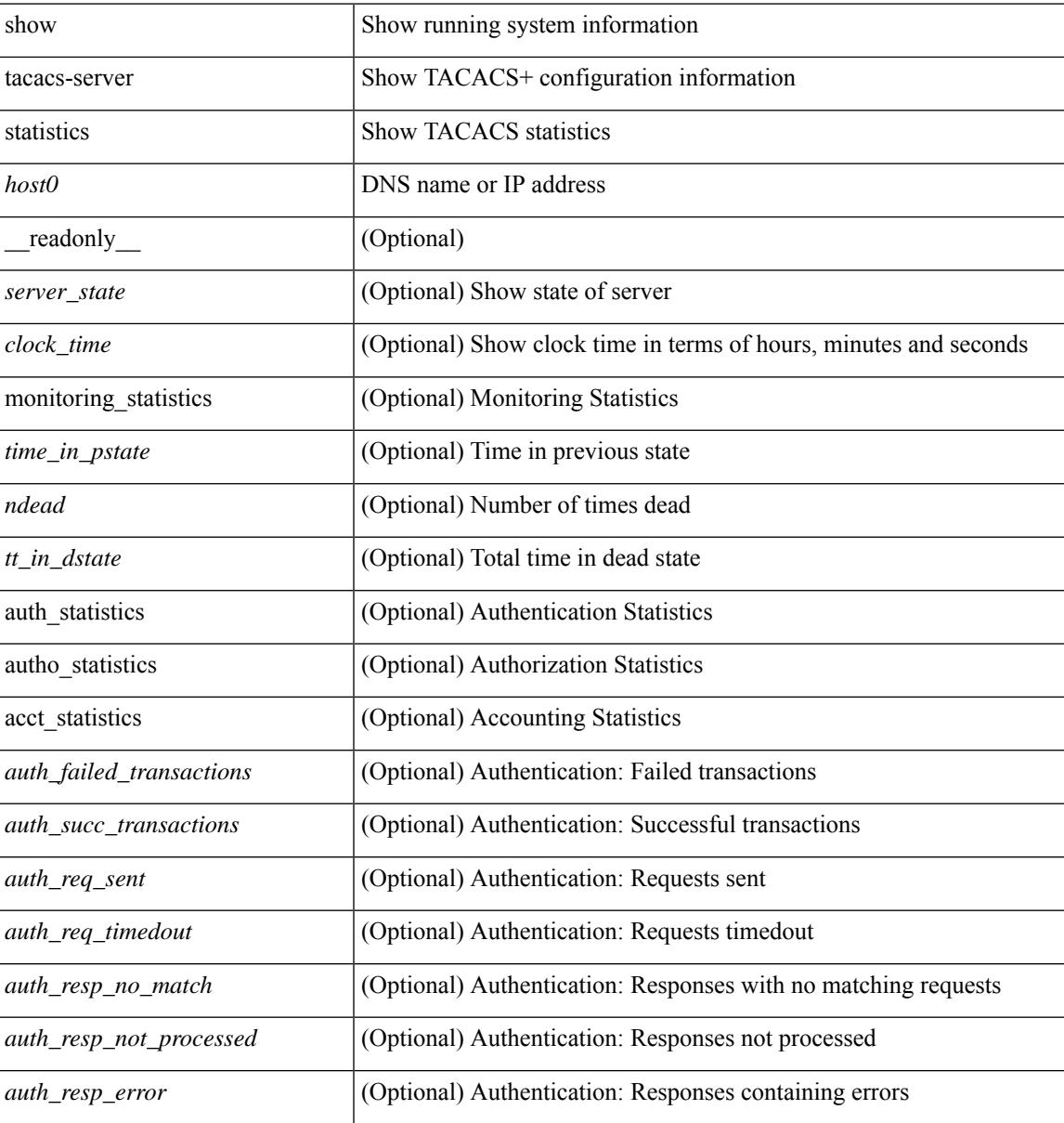

I

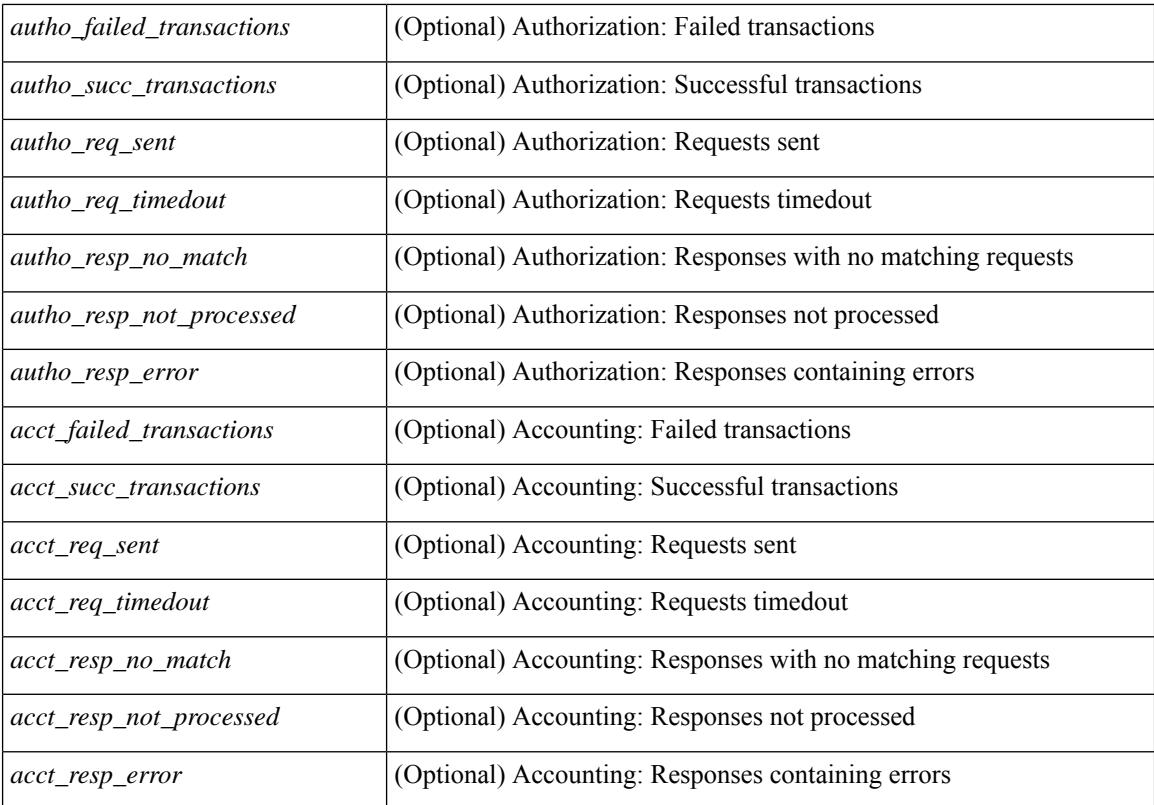

#### **Command Mode**

# <span id="page-2654-0"></span>**show tech-support**

show tech-support [ time-optimized ] [ forced ]

### **Syntax Description**

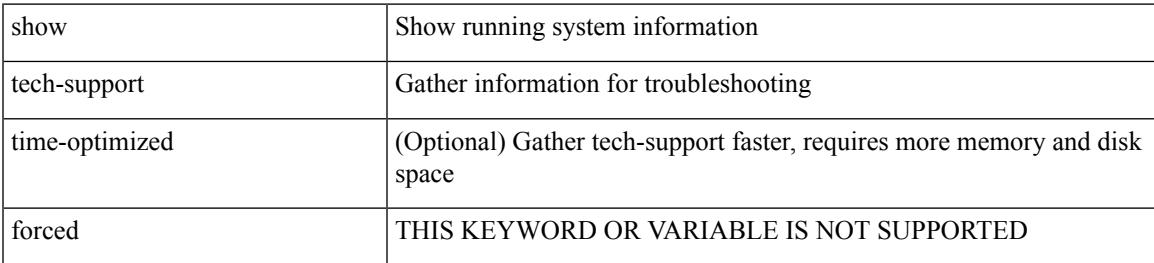

### **Command Mode**

# <span id="page-2655-0"></span>**show tech-support aaa**

show tech-support aaa

### **Syntax Description**

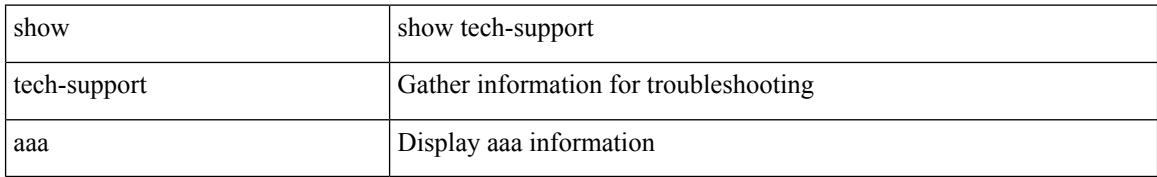

### **Command Mode**

# <span id="page-2656-0"></span>**show tech-support aclmgr**

show tech-support aclmgr [ detail ]

### **Syntax Description**

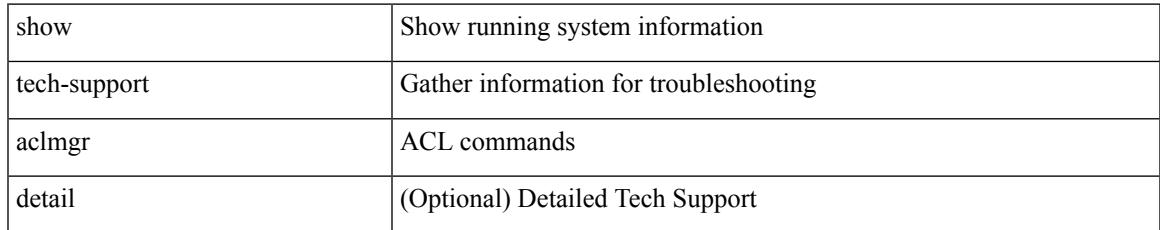

### **Command Mode**

# <span id="page-2657-0"></span>**show tech-support aclmgr compressed**

show tech-support aclmgr compressed  $\langle \text{uri0} \rangle$  [ detail ]

### **Syntax Description**

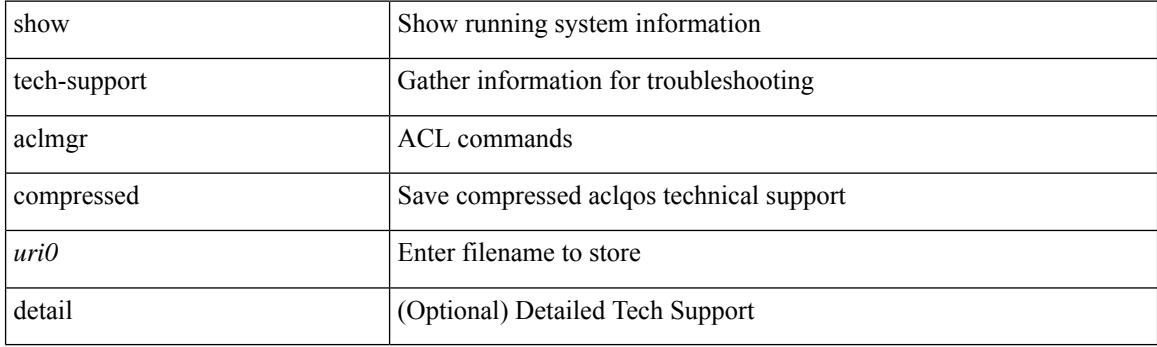

**Command Mode**

# <span id="page-2658-0"></span>**show tech-support aclqos**

show tech-support aclqos

### **Syntax Description**

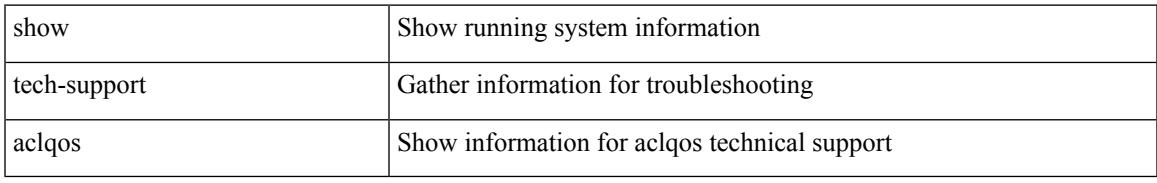

### **Command Mode**

# <span id="page-2659-0"></span>**show tech-support aclqos compressed**

show tech-support aclqos compressed <uri0>

### **Syntax Description**

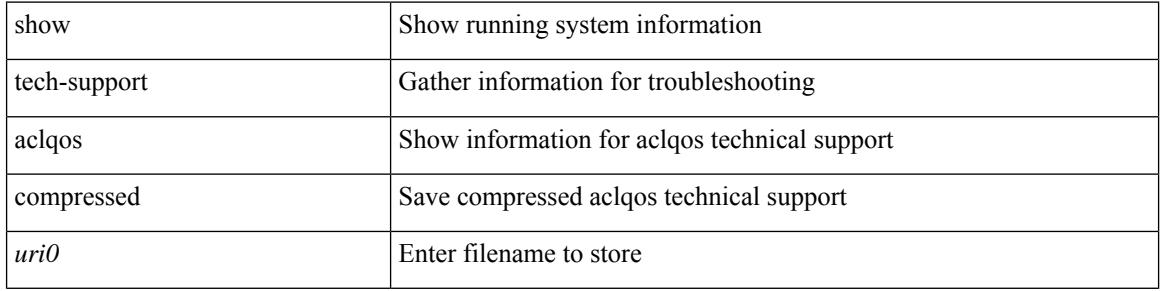

#### **Command Mode**

# <span id="page-2660-0"></span>**show tech-support adjmgr**

show tech-support adjmgr [ brief ]

### **Syntax Description**

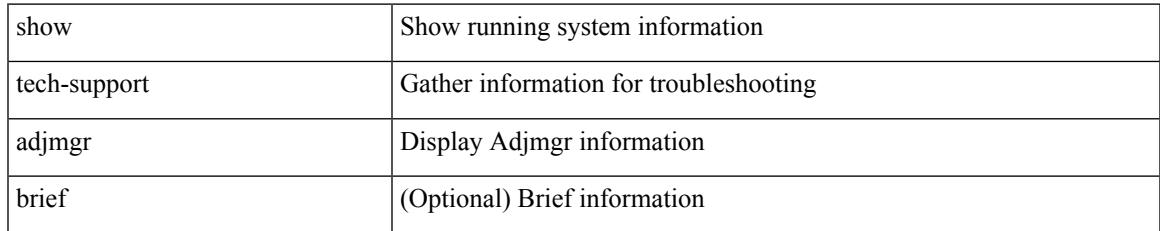

### **Command Mode**

# <span id="page-2661-0"></span>**show tech-support all**

show tech-support all [ space-optimized ] [ time-optimized ]

### **Syntax Description**

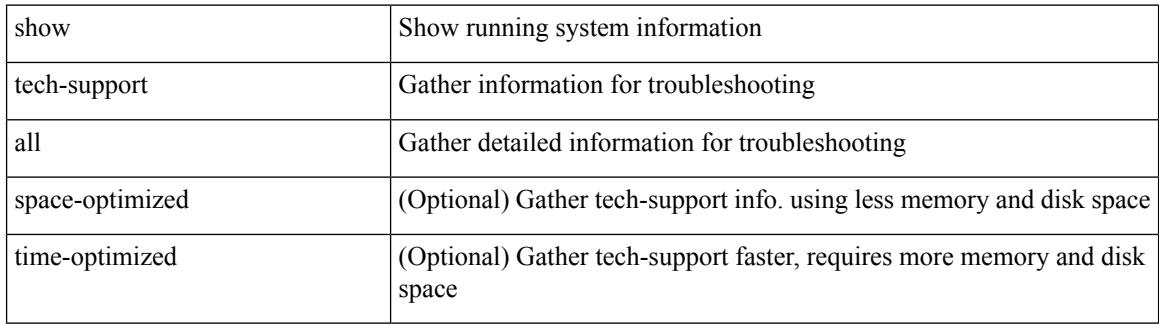

**Command Mode**

# <span id="page-2662-0"></span>**show tech-support all binary**

show tech-support all binary <uri0>

### **Syntax Description**

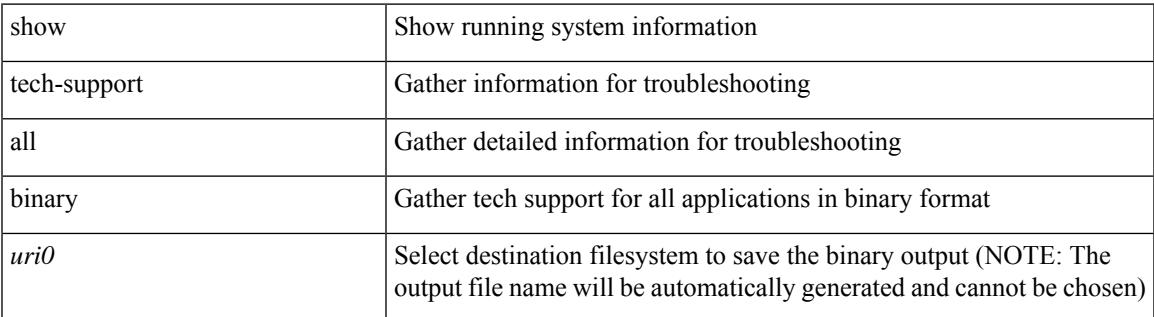

**Command Mode**

# <span id="page-2663-0"></span>**show tech-support analytics**

show tech-support analytics [ brief ]

### **Syntax Description**

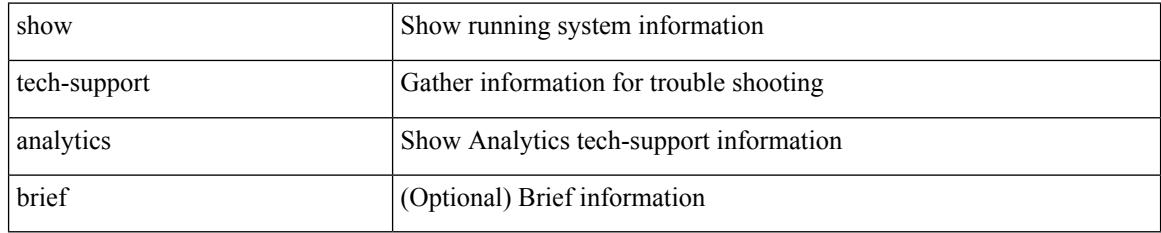

### **Command Mode**
# **show tech-support analytics**

show tech-support analytics [ brief ]

## **Syntax Description**

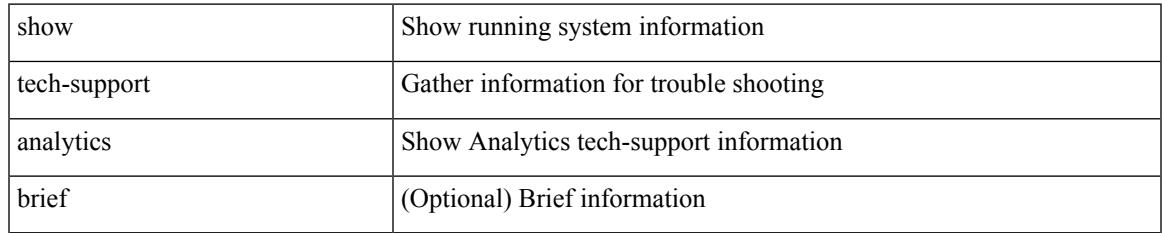

### **Command Mode**

# **show tech-support arp**

show tech-support arp [ brief ]

## **Syntax Description**

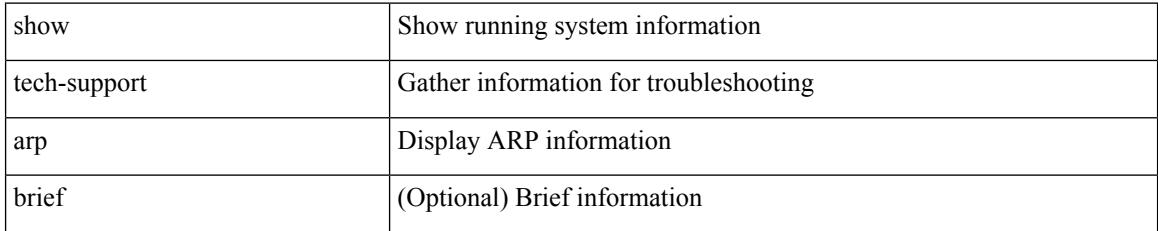

### **Command Mode**

# **show tech-support ascii-cfg**

show tech-support ascii-cfg

## **Syntax Description**

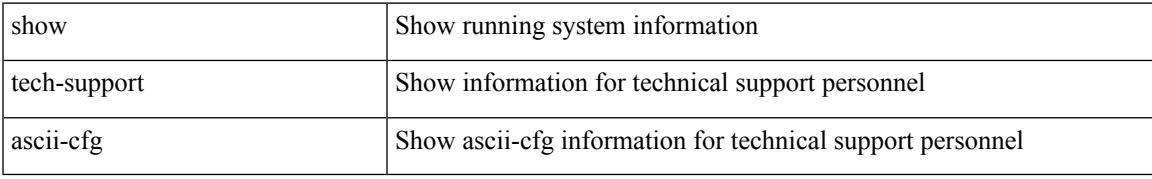

### **Command Mode**

# **show tech-support assoc\_mgr**

show tech-support assoc\_mgr

#### **Syntax Description**

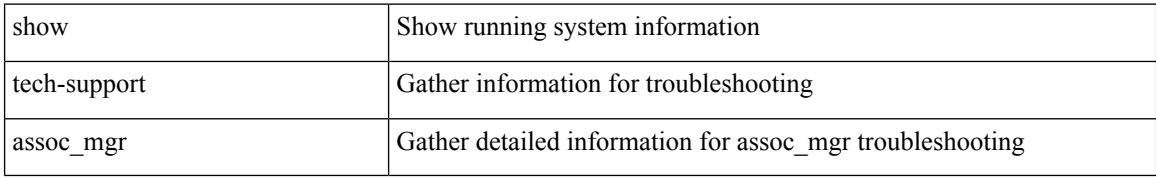

#### **Command Mode**

# **show tech-support backup**

show tech-support { backup | flexlink }

## **Syntax Description**

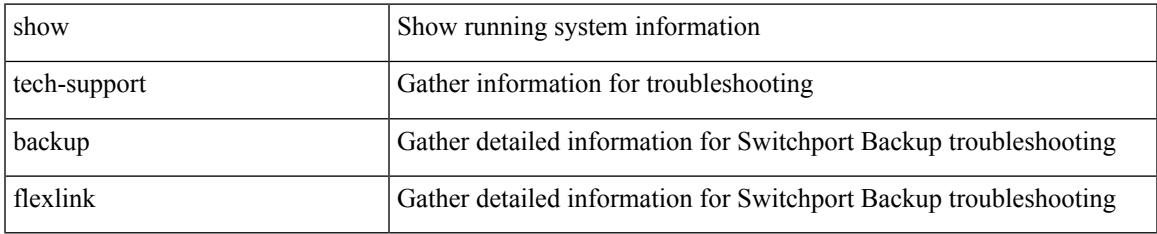

### **Command Mode**

# **show tech-support bfd**

show tech-support bfd

## **Syntax Description**

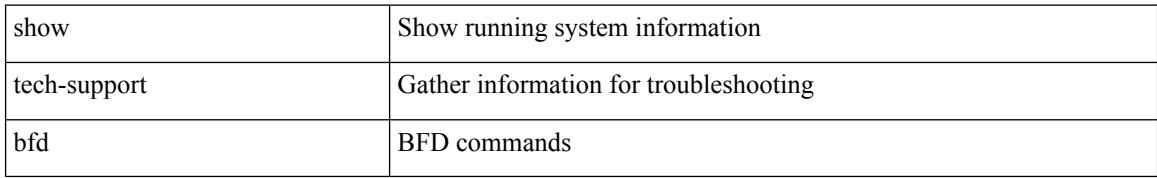

### **Command Mode**

# **show tech-support bgp**

show tech-support bgp [ brief ]

## **Syntax Description**

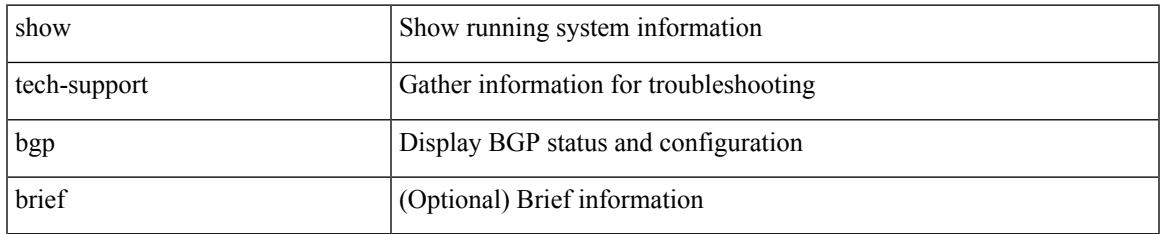

### **Command Mode**

# **show tech-support biosd**

show tech-support biosd

## **Syntax Description**

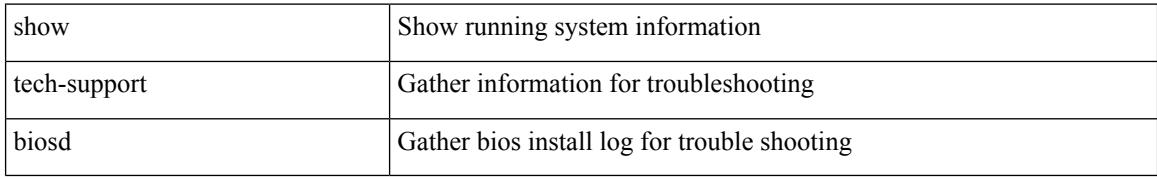

### **Command Mode**

# **show tech-support bloggerd-all**

show tech-support bloggerd-all

### **Syntax Description**

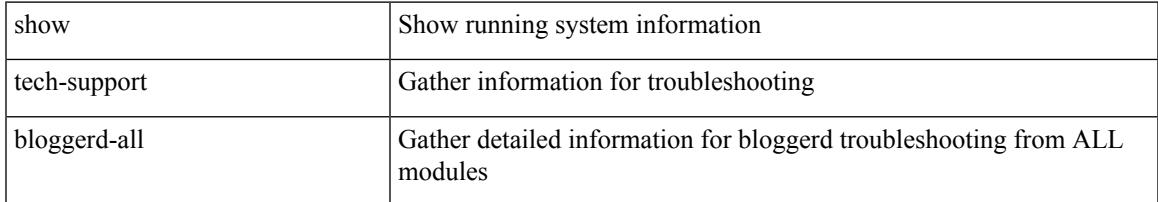

### **Command Mode**

# **show tech-support bloggerd**

show tech-support bloggerd

## **Syntax Description**

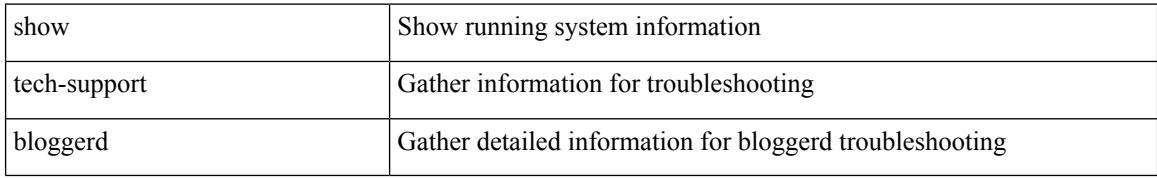

#### **Command Mode**

# **show tech-support bootvar**

show tech-support bootvar

## **Syntax Description**

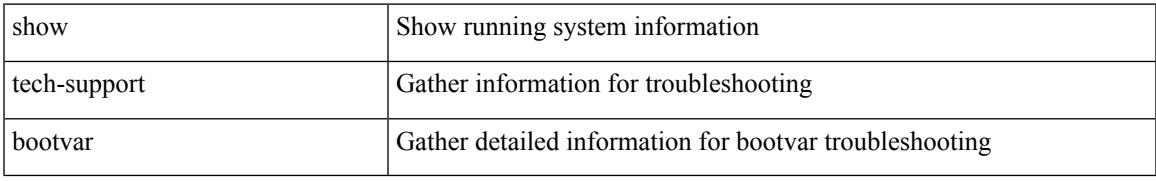

### **Command Mode**

# **show tech-support brief**

show tech-support brief

## **Syntax Description**

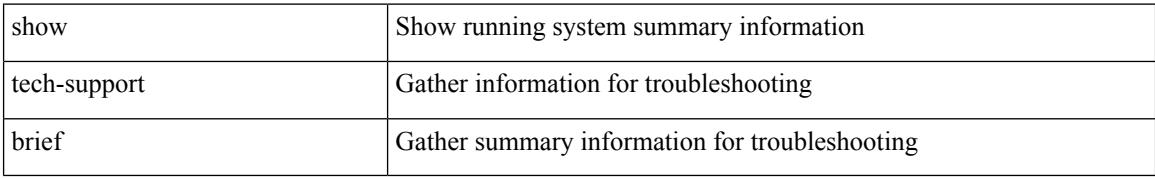

### **Command Mode**

# **show tech-support callhome**

show tech-support callhome

## **Syntax Description**

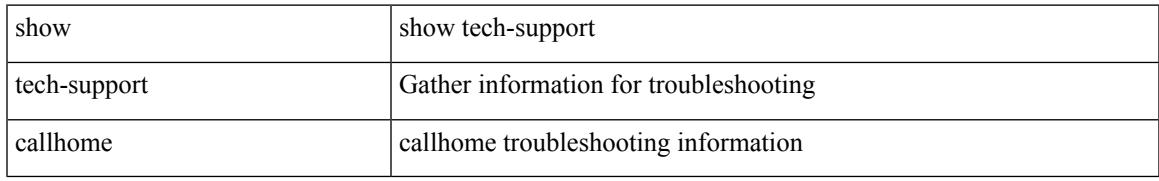

### **Command Mode**

# **show tech-support cdp**

show tech-support cdp

## **Syntax Description**

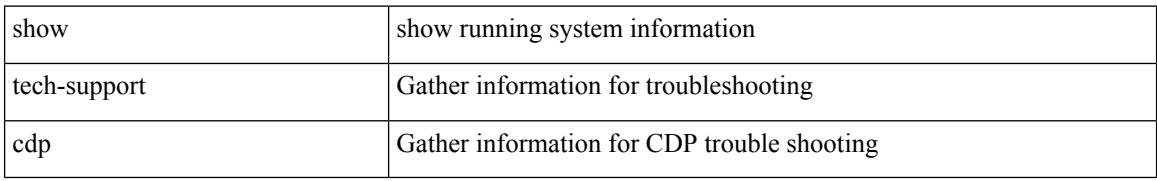

### **Command Mode**

# **show tech-support cert-enroll**

show tech-support cert-enroll

## **Syntax Description**

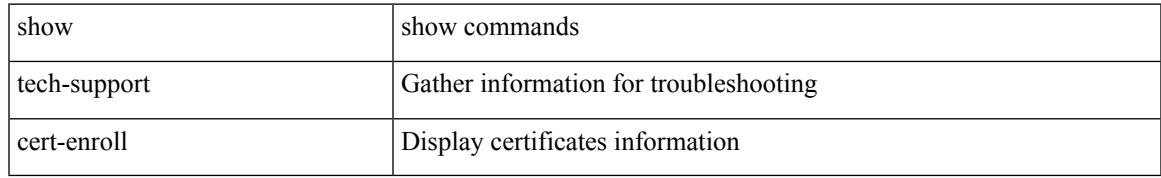

### **Command Mode**

# **show tech-support cfs**

show tech-support cfs [  $\{$  commands | name <cfs-dyn-app-name> [ commands1 ]  $\}$  ]

### **Syntax Description**

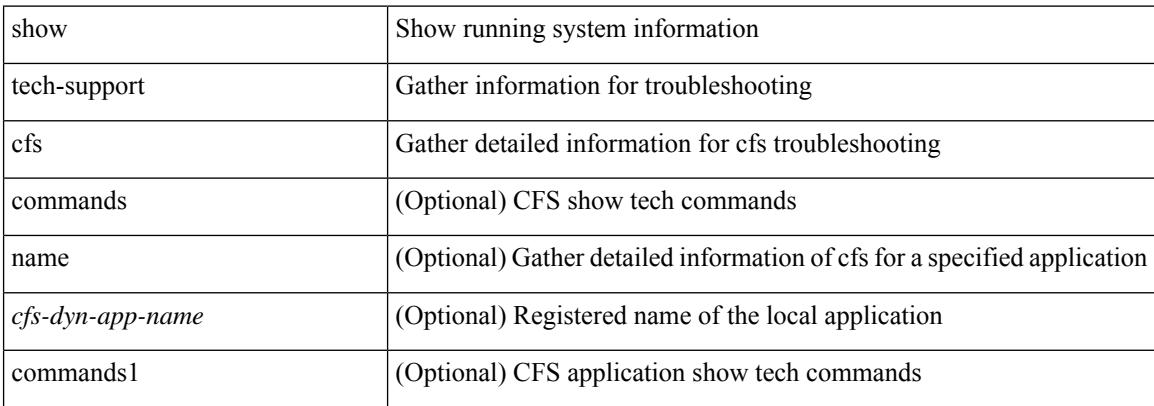

#### **Command Mode**

# **show tech-support cli**

show tech-support cli

## **Syntax Description**

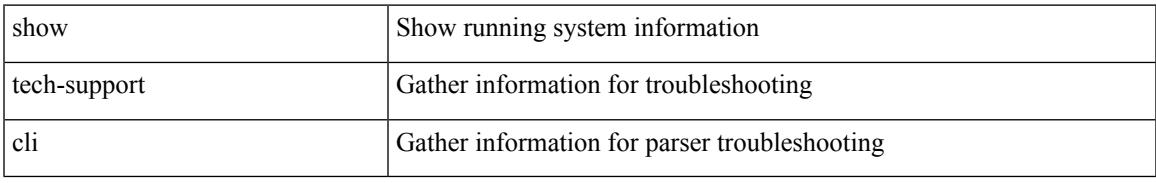

### **Command Mode**

# **show tech-support clis**

show tech-support clis [ brief ]

## **Syntax Description**

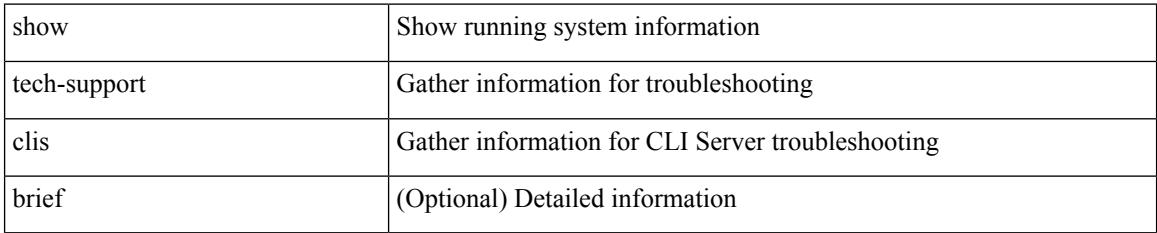

**Command Mode**

# **show tech-support clock\_manager**

show tech-support clock\_manager

#### **Syntax Description**

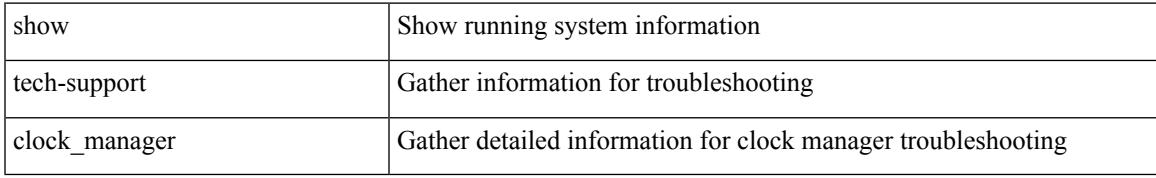

#### **Command Mode**

# **show tech-support commands**

show tech-support commands

### **Syntax Description**

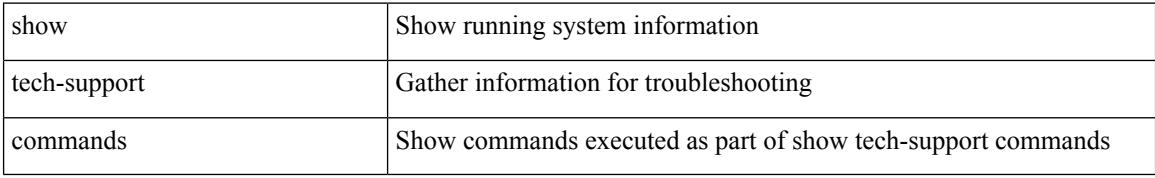

#### **Command Mode**

# **show tech-support controller**

show tech-support controller

## **Syntax Description**

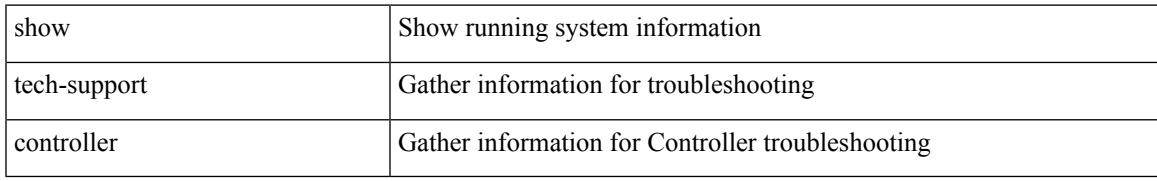

### **Command Mode**

# **show tech-support copp**

show tech-support copp

## **Syntax Description**

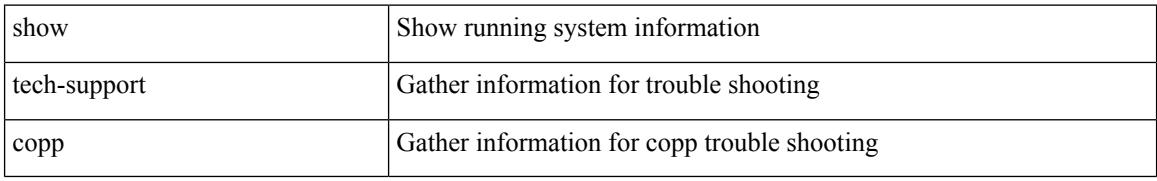

#### **Command Mode**

# **show tech-support dcbx**

show tech-support dcbx

## **Syntax Description**

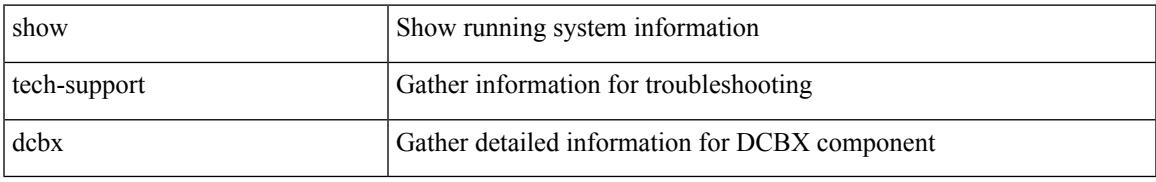

### **Command Mode**

# **show tech-support details**

show tech-support details [ space-optimized ] [ time-optimized ] [ debug-enable ]

### **Syntax Description**

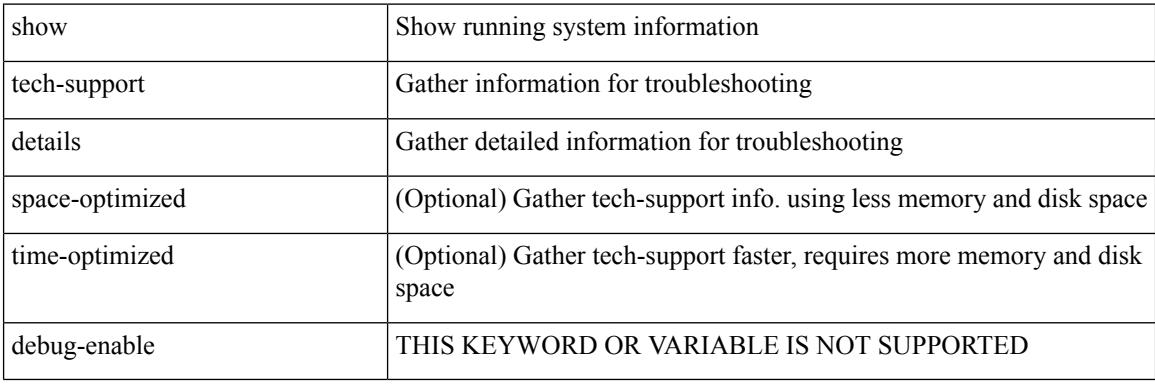

**Command Mode**

# **show tech-support dhclient**

show tech-support dhclient

## **Syntax Description**

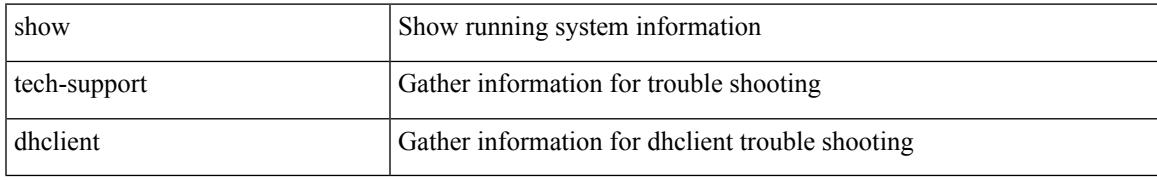

### **Command Mode**

# **show tech-support dhcp**

show tech-support dhcp

## **Syntax Description**

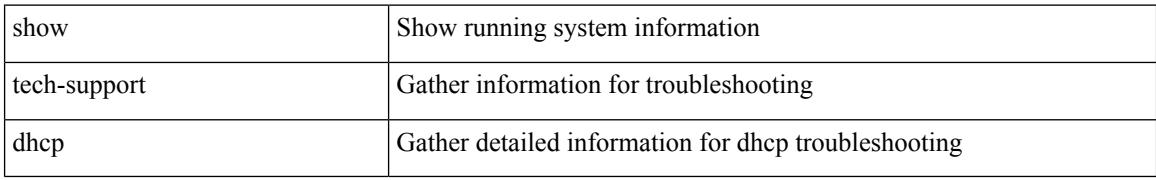

### **Command Mode**

# **show tech-support dme**

show tech-support dme

## **Syntax Description**

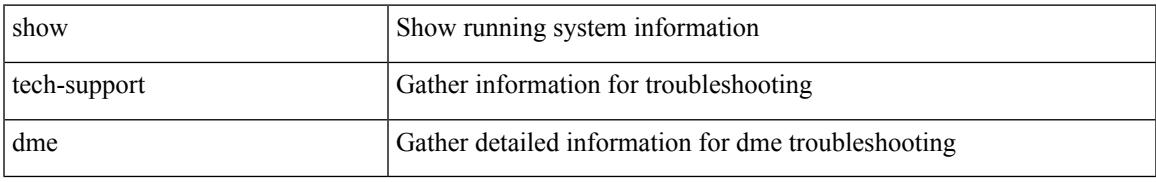

### **Command Mode**

# **show tech-support dot1x**

show tech-support dot1x

## **Syntax Description**

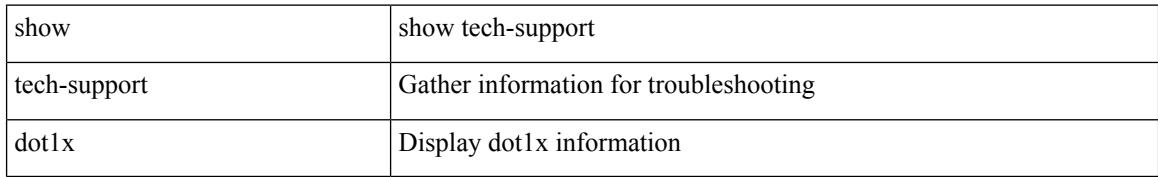

### **Command Mode**

# **show tech-support ecp**

show tech-support ecp

## **Syntax Description**

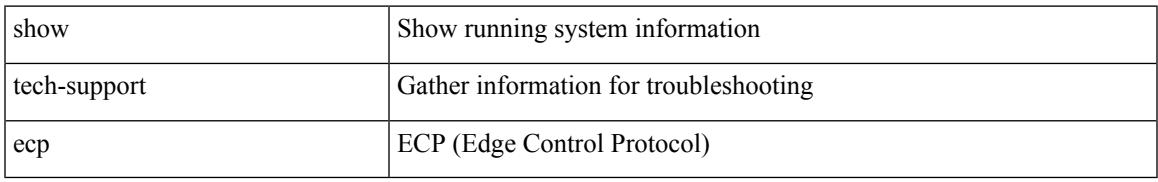

### **Command Mode**

# **show tech-support eem**

show tech-support eem

## **Syntax Description**

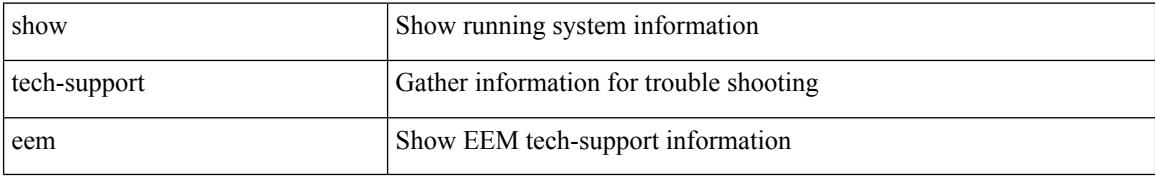

### **Command Mode**

# **show tech-support eigrp**

show tech-support eigrp [ brief ]

## **Syntax Description**

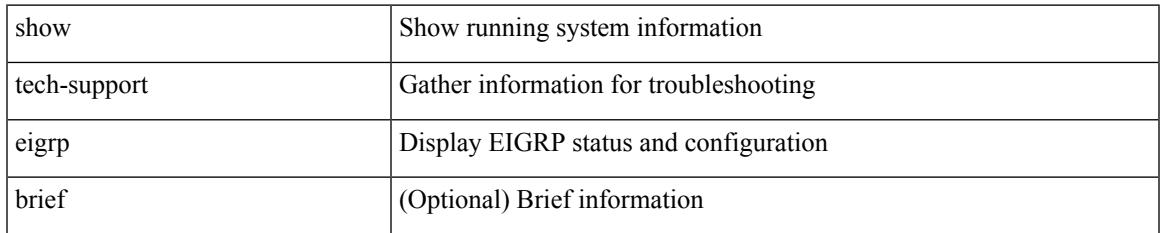

### **Command Mode**

# **show tech-support eltm**

show tech-support eltm [ detail ]

## **Syntax Description**

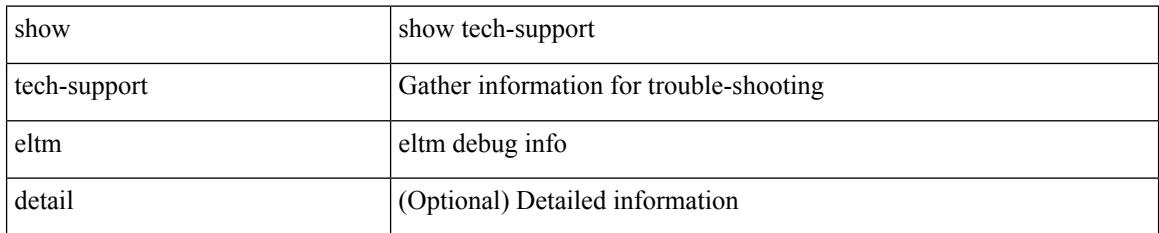

### **Command Mode**

# **show tech-support ethpm**

show tech-support ethpm

## **Syntax Description**

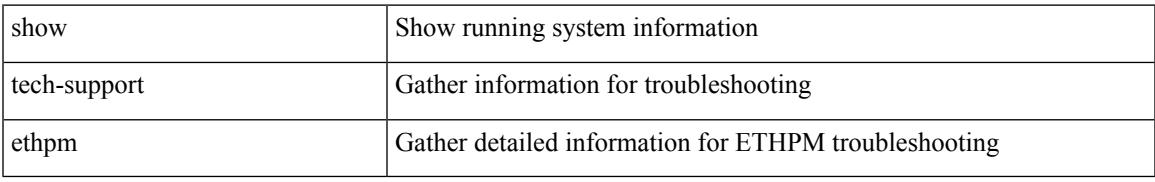

### **Command Mode**

# **show tech-support evb**

show tech-support evb

## **Syntax Description**

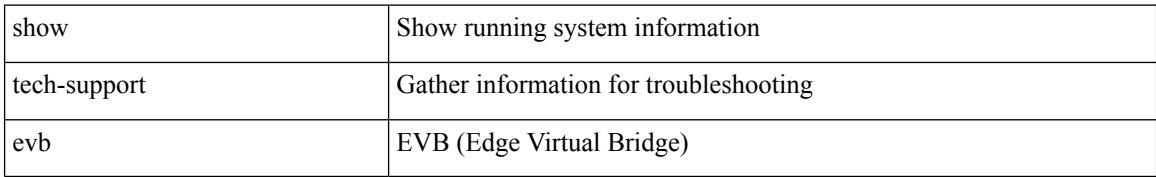

### **Command Mode**

# **show tech-support fabric forwarding**

show tech-support fabric forwarding

## **Syntax Description**

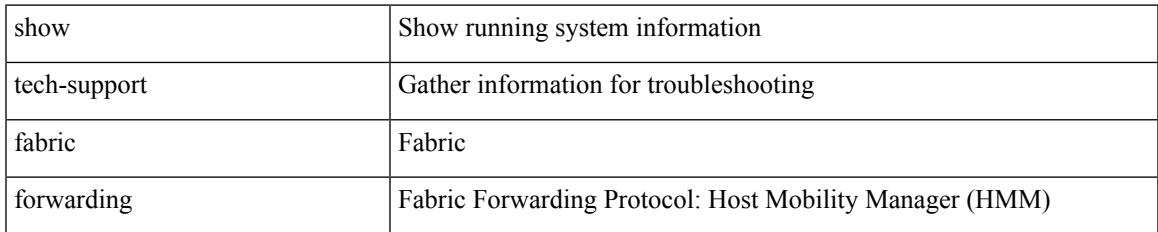

### **Command Mode**

# **show tech-support fabric multicast**

show tech-support fabric multicast

## **Syntax Description**

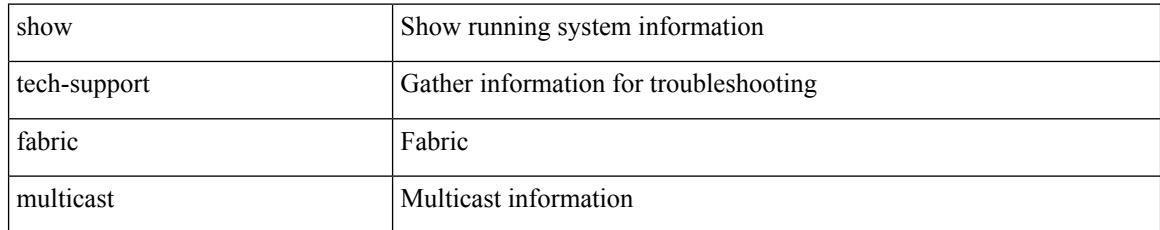

### **Command Mode**
## **show tech-support fabricpath isis**

show tech-support fabricpath isis [ brief ]

## **Syntax Description**

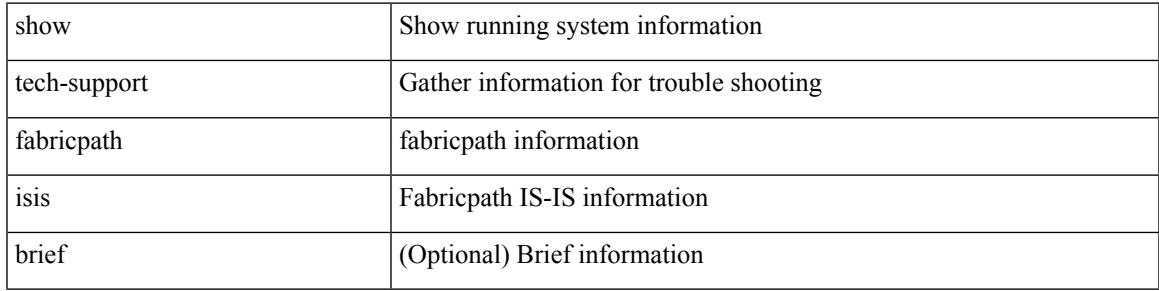

## **Command Mode**

## **show tech-support fabricpath topology**

show tech-support fabricpath topology [ brief ]

## **Syntax Description**

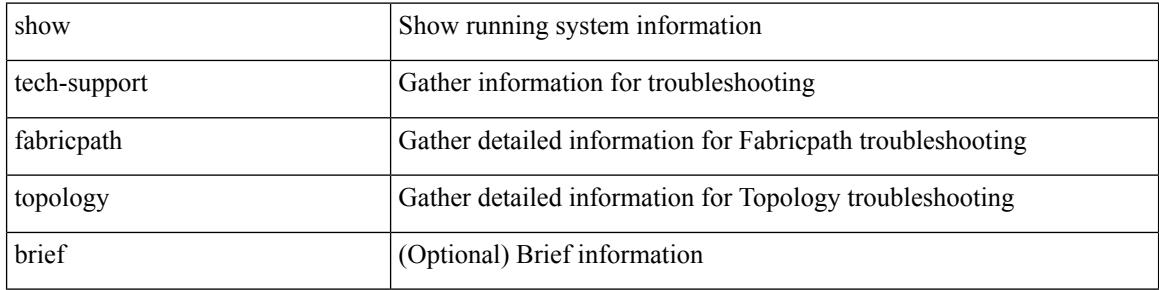

#### **Command Mode**

# **show tech-support fast-reload**

show tech-support fast-reload

### **Syntax Description**

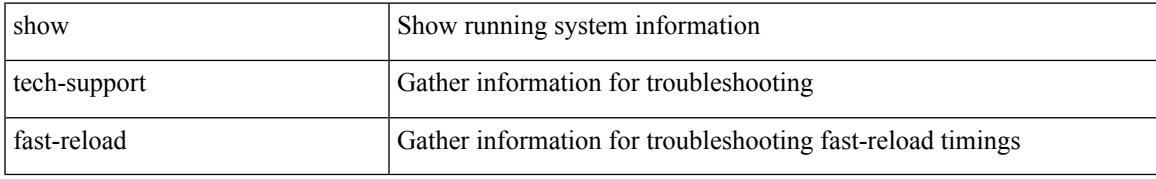

### **Command Mode**

# **show tech-support fc2**

show tech-support fc2 [ commands ]

## **Syntax Description**

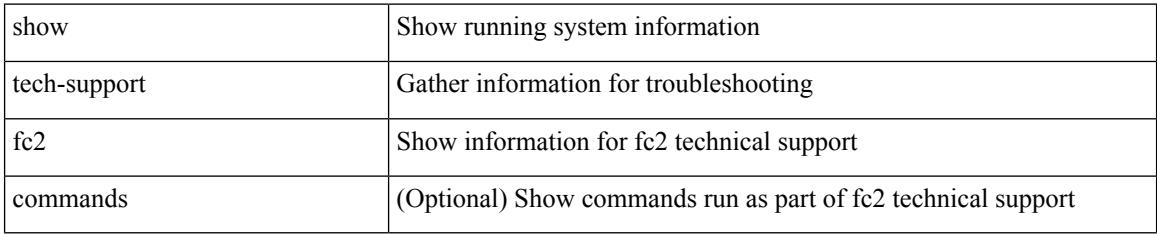

### **Command Mode**

# **show tech-support fcoe**

show tech-support fcoe

## **Syntax Description**

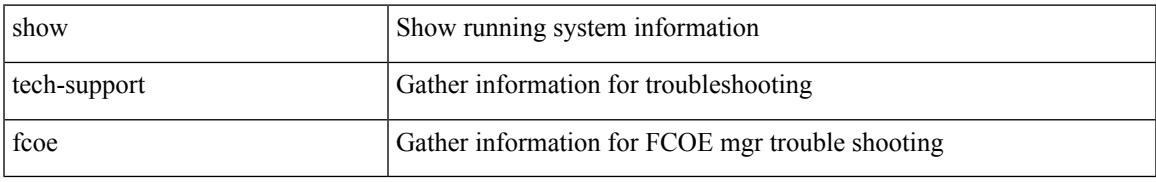

### **Command Mode**

# **show tech-support fips**

show tech-support fips

## **Syntax Description**

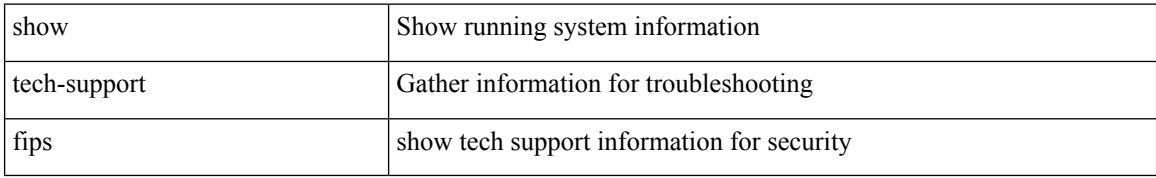

### **Command Mode**

## **show tech-support forwarding l2 multicast**

show tech-support forwarding l2 multicast

#### **Syntax Description**

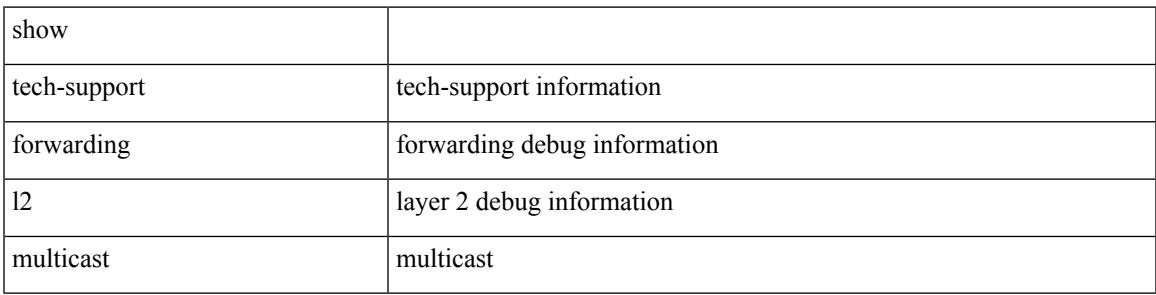

#### **Command Mode**

 $\bullet$  /exec

## **show tech-support forwarding l2 multicast vdc-all**

show tech-support forwarding l2 multicast vdc-all

### **Syntax Description**

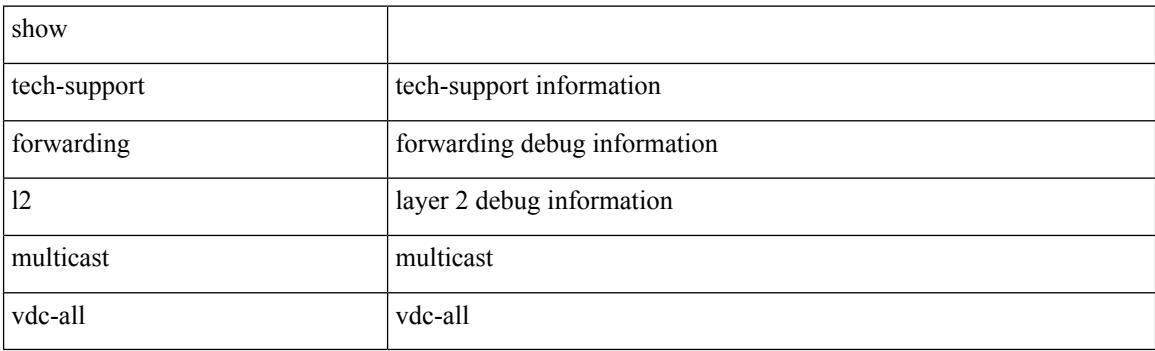

**Command Mode**

## **show tech-support forwarding l2 unicast**

show tech-support forwarding 12 unicast [ module <module> ]

### **Syntax Description**

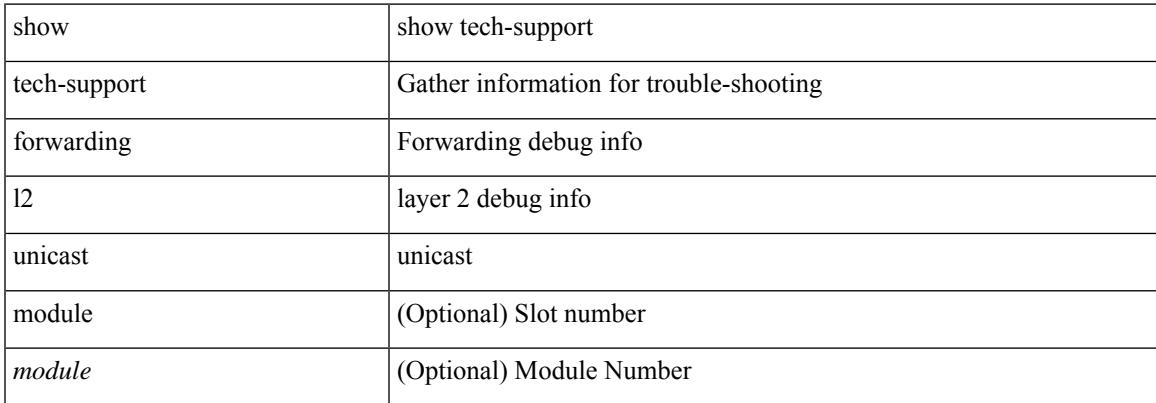

#### **Command Mode**

## **show tech-support forwarding l3 multicast**

show tech-support forwarding l3 multicast

#### **Syntax Description**

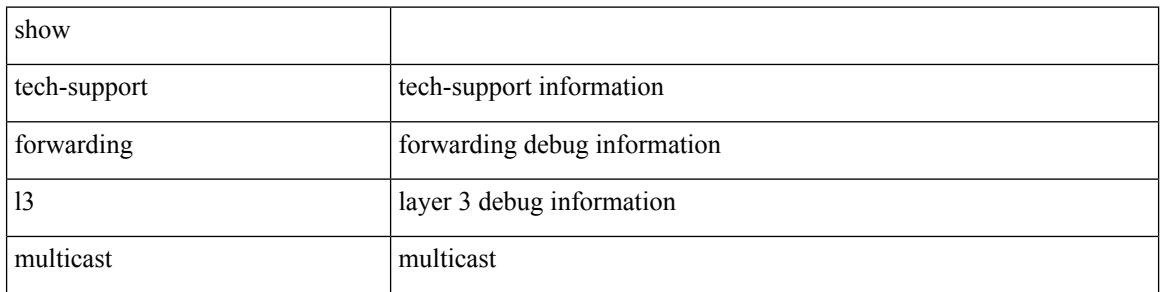

#### **Command Mode**

## **show tech-support forwarding l3 multicast detail**

show tech-support forwarding l3 multicast detail

#### **Syntax Description**

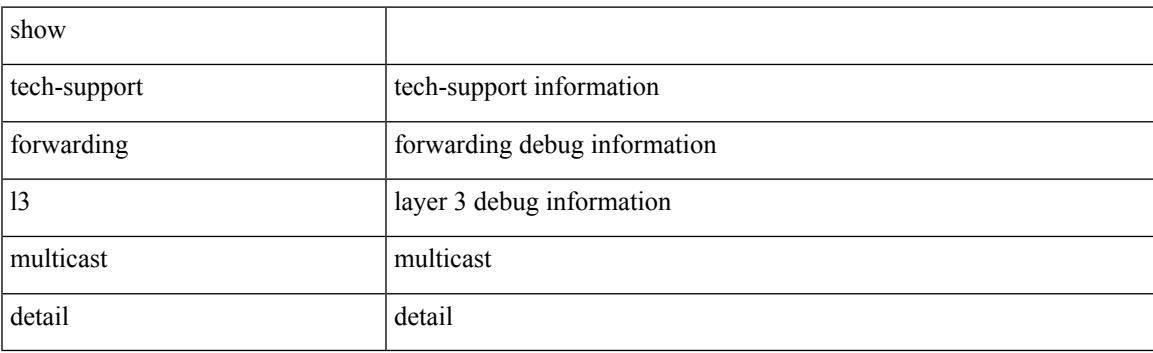

**Command Mode**

## **show tech-support forwarding l3 multicast detail vdc-all**

show tech-support forwarding l3 multicast detail vdc-all

### **Syntax Description**

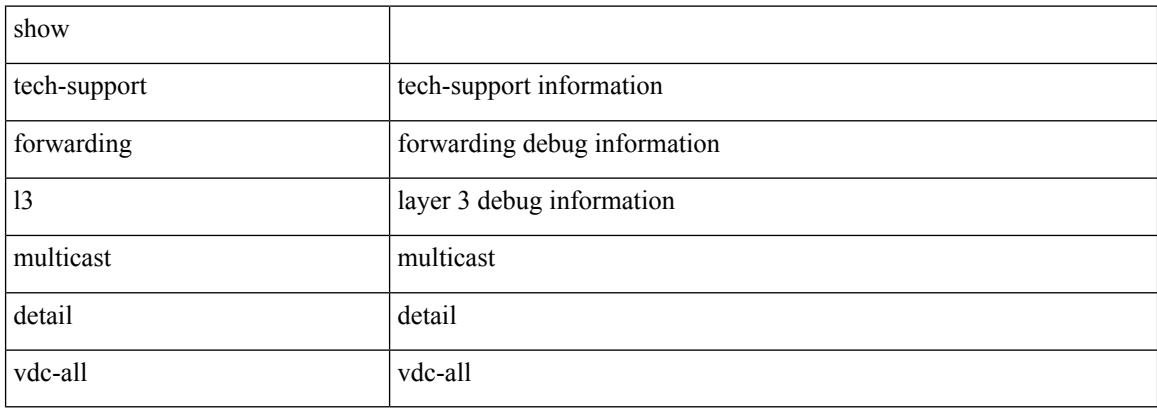

#### **Command Mode**

## **show tech-support forwarding l3 multicast vdc-all**

show tech-support forwarding l3 multicast vdc-all

#### **Syntax Description**

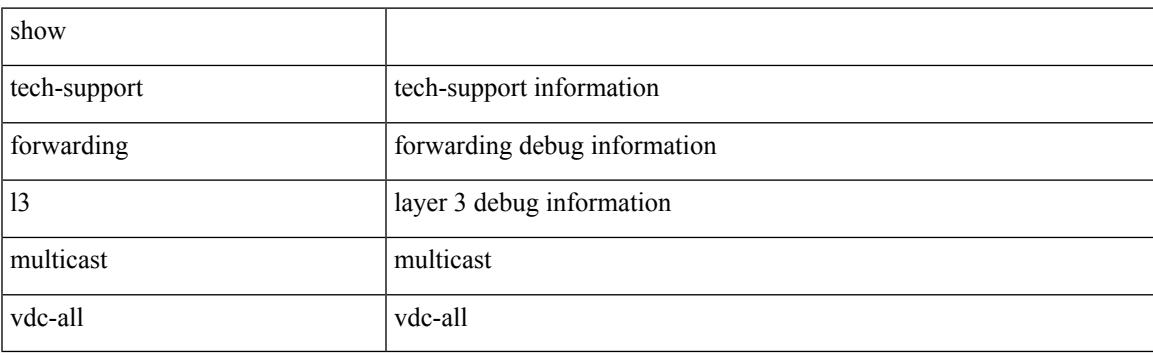

**Command Mode**

## **show tech-support forwarding l3 unicast**

show tech-support forwarding 13 unicast [ module <module> ] [ list ]

### **Syntax Description**

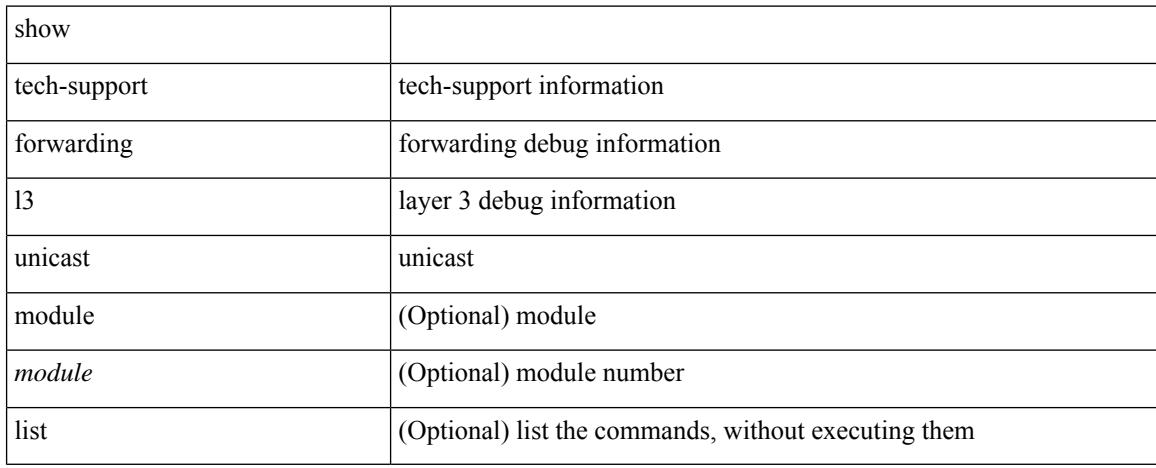

### **Command Mode**

## **show tech-support forwarding l3 unicast detail**

show tech-support forwarding 13 unicast detail [ module <module> ] [ list ]

### **Syntax Description**

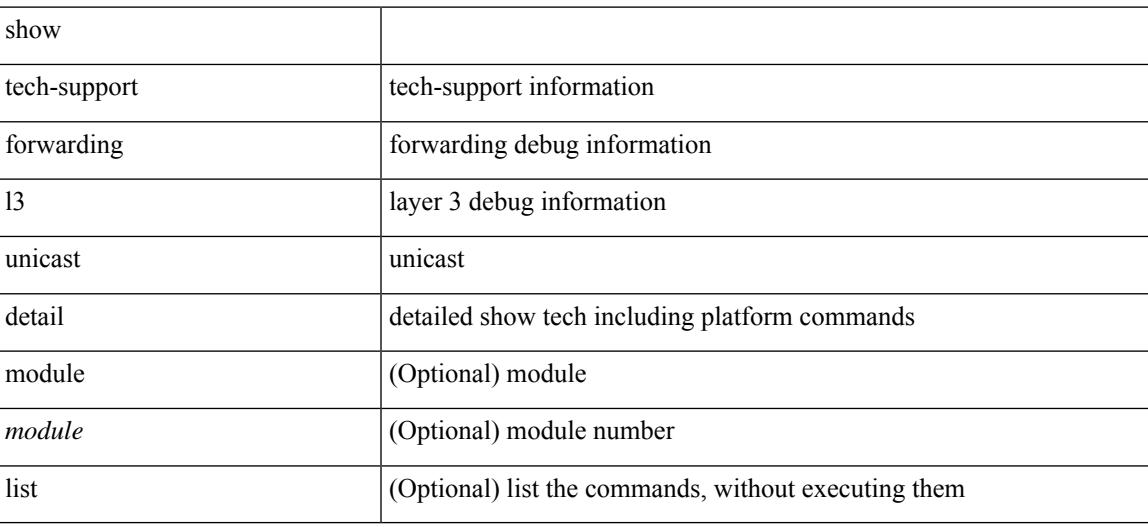

**Command Mode**

## **show tech-support forwarding l3 unicast detail vdc-all**

show tech-support forwarding 13 unicast detail vdc-all [ module <module>]

### **Syntax Description**

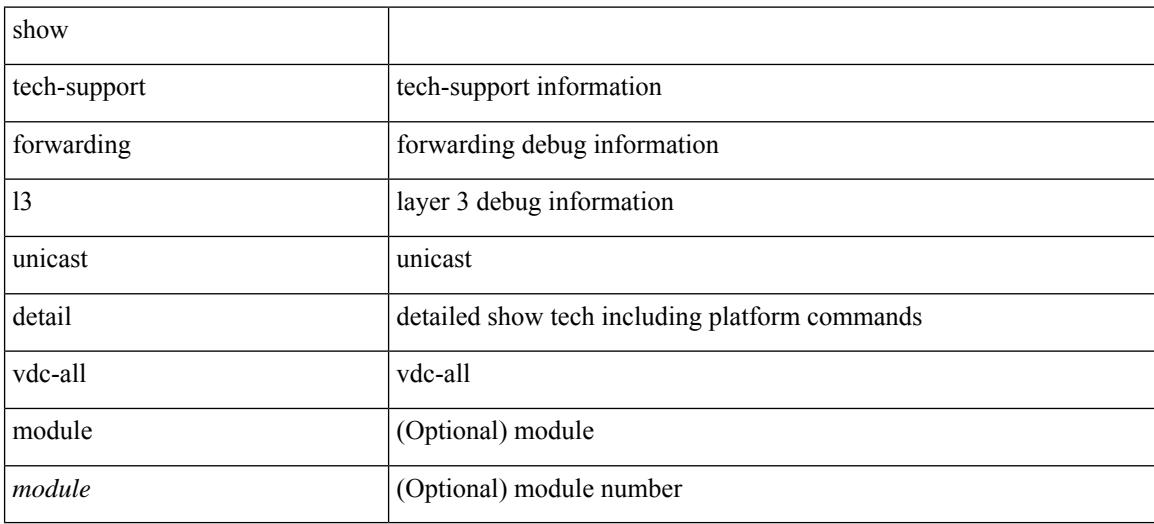

### **Command Mode**

## **show tech-support forwarding l3 unicast vdc-all**

show tech-support forwarding 13 unicast vdc-all [ module <module>]

#### **Syntax Description**

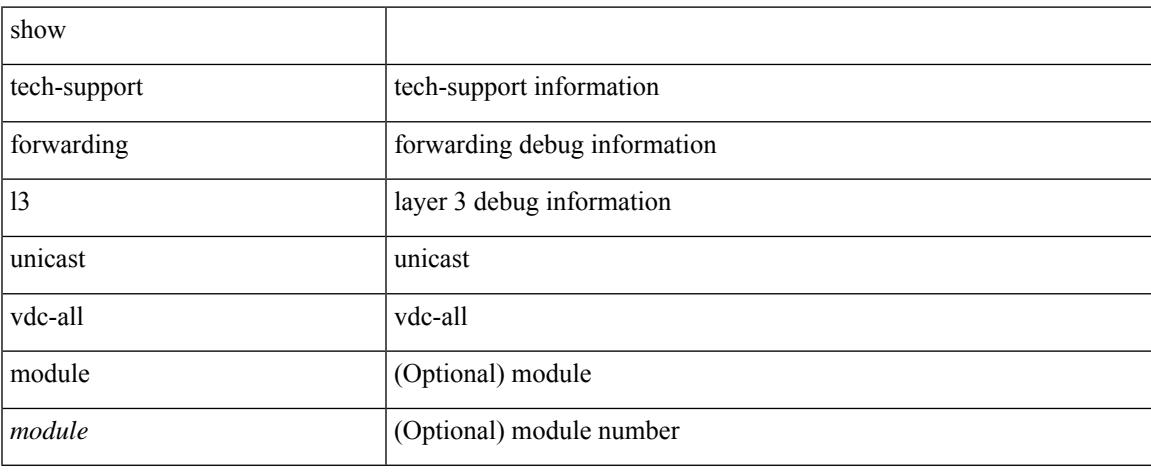

### **Command Mode**

# **show tech-support forwarding mpls**

show tech-support forwarding mpls [ module <module> ] [ evpn ]

### **Syntax Description**

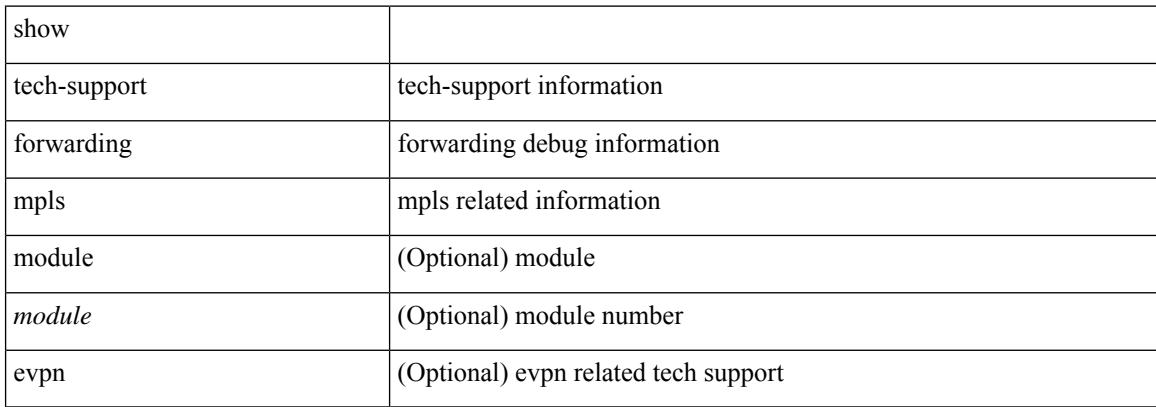

### **Command Mode**

## **show tech-support forwarding multicast**

show tech-support forwarding multicast [ module <module> ]

### **Syntax Description**

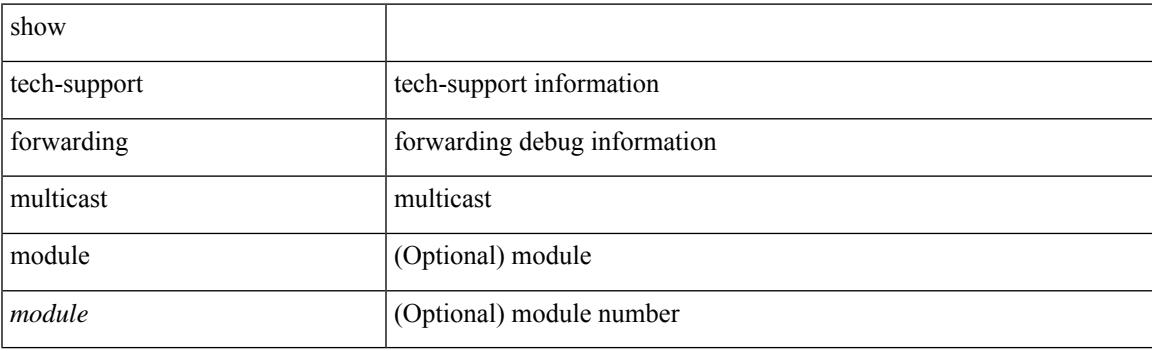

**Command Mode**

# **show tech-support gold**

show tech-support gold

## **Syntax Description**

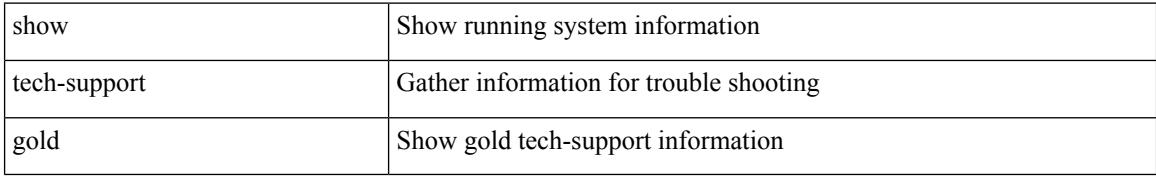

### **Command Mode**

# **show tech-support gpixm**

show tech-support gpixm

## **Syntax Description**

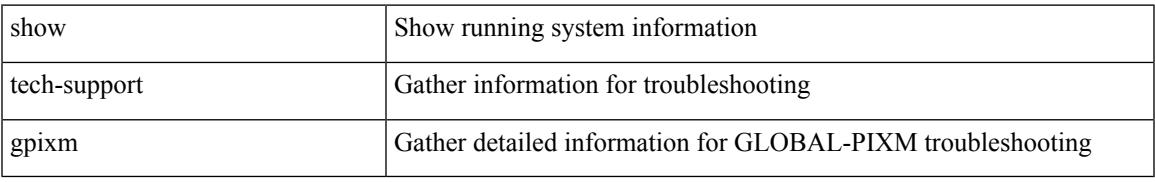

### **Command Mode**

# **show tech-support ha**

show tech-support ha [ commands ]

## **Syntax Description**

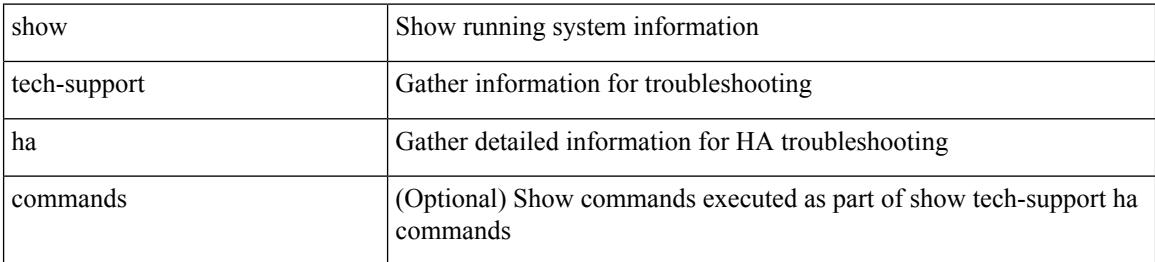

#### **Command Mode**

# **show tech-support ha module**

show tech-support ha module <module>

## **Syntax Description**

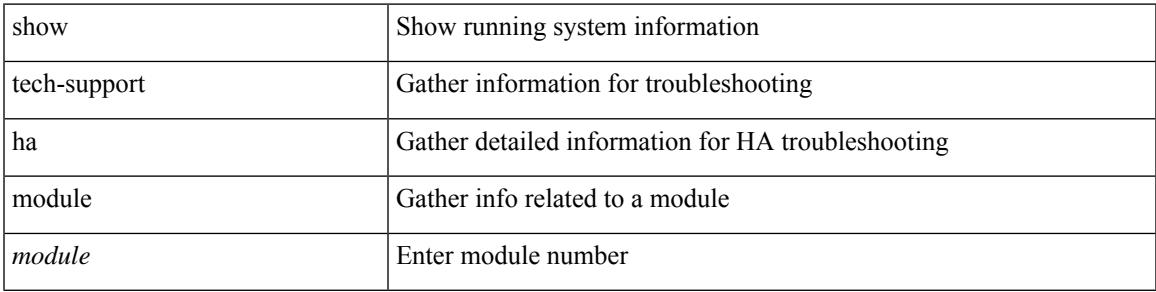

### **Command Mode**

# **show tech-support ha\_short**

show tech-support ha\_short [ commands ]

## **Syntax Description**

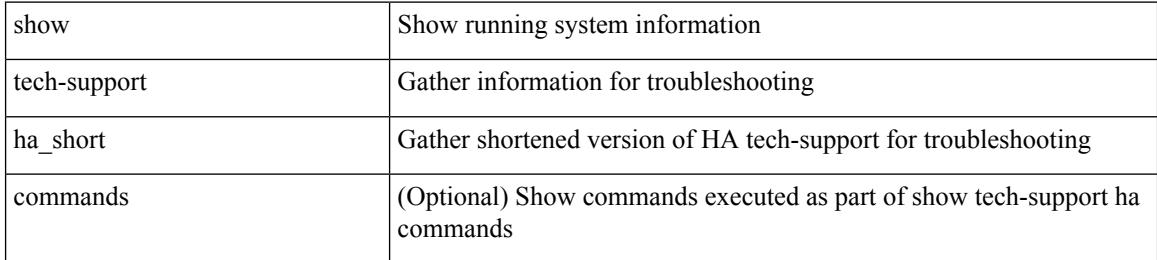

#### **Command Mode**

# **show tech-support ha standby**

show tech-support ha standby [ commands ]

### **Syntax Description**

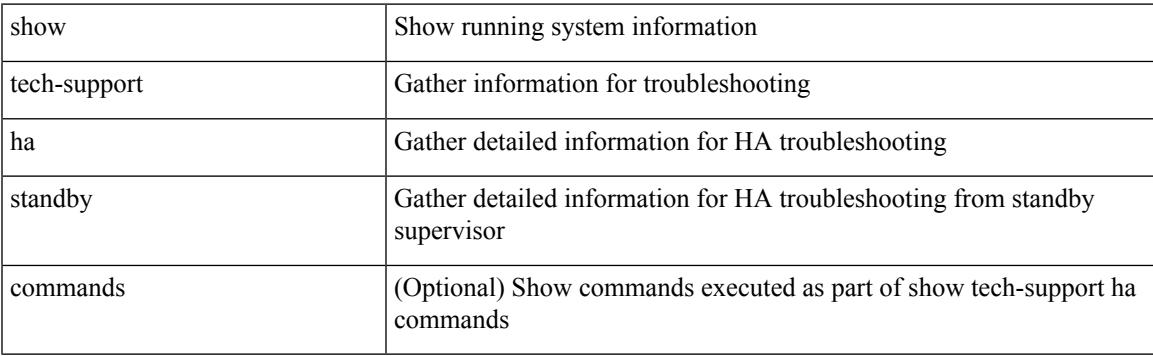

## **Command Mode**

# **show tech-support hardware-telemetry**

show tech-support hardware-telemetry

### **Syntax Description**

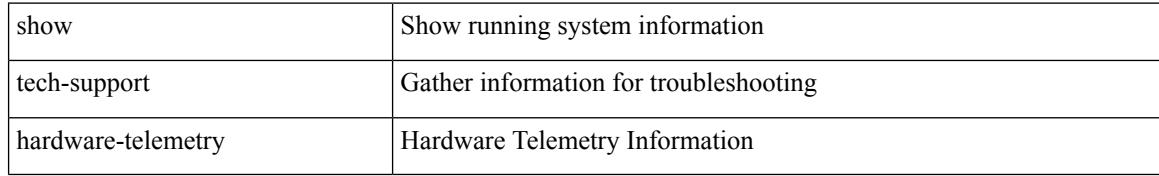

#### **Command Mode**

# **show tech-support hsrp**

show tech-support hsrp

## **Syntax Description**

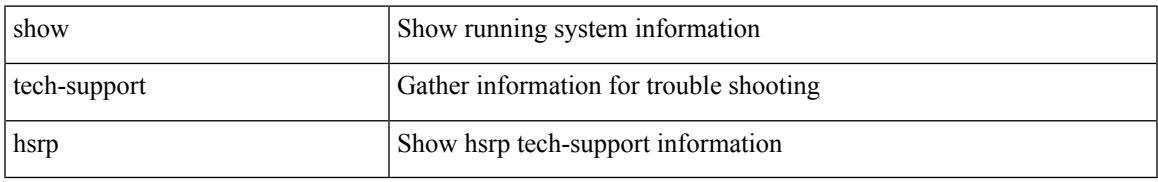

### **Command Mode**

# **show tech-support hsrp brief**

show tech-support hsrp brief

## **Syntax Description**

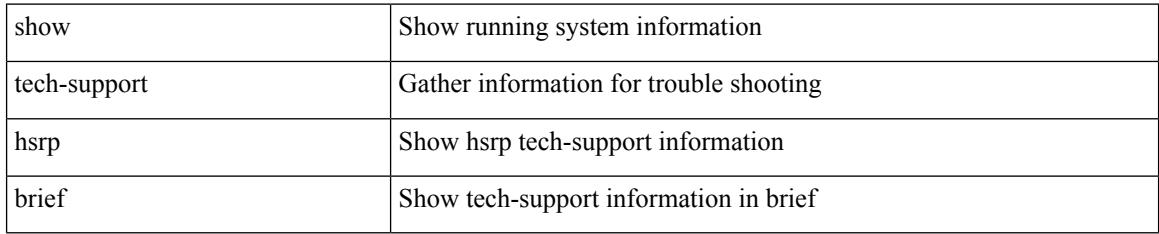

### **Command Mode**

# **show tech-support icam**

show tech-support icam [ detail ]

## **Syntax Description**

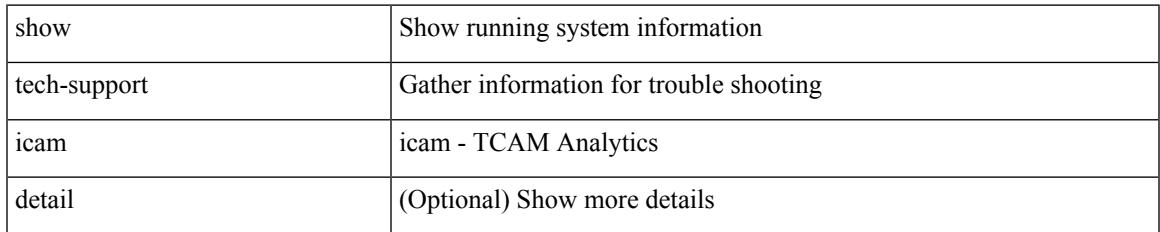

### **Command Mode**

# **show tech-support icmpv6**

show tech-support icmpv6 [ brief ]

## **Syntax Description**

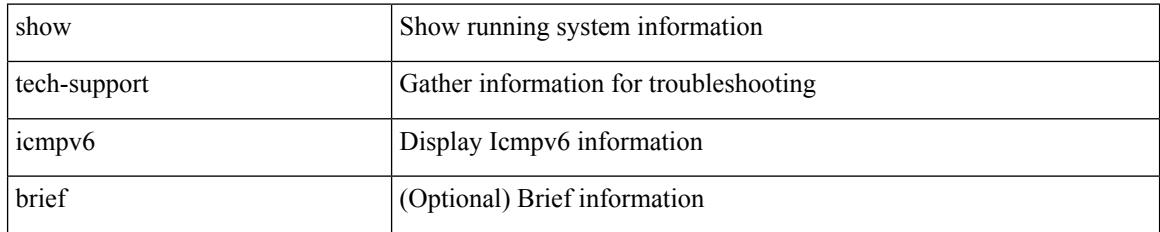

**Command Mode**

# **show tech-support im**

show tech-support im

## **Syntax Description**

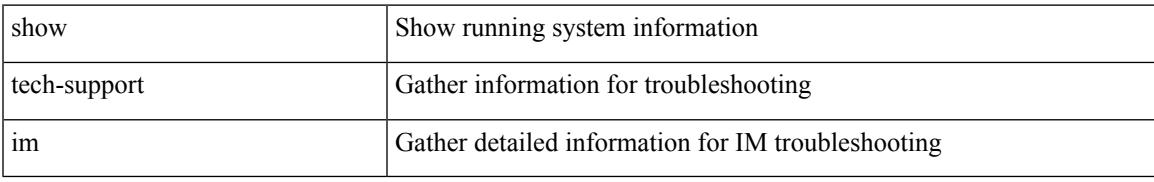

### **Command Mode**

# **show tech-support imp**

show tech-support imp

## **Syntax Description**

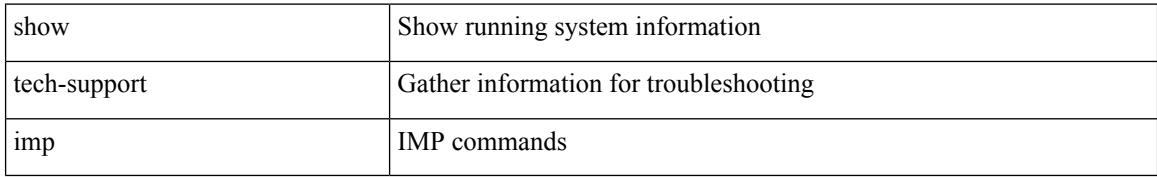

### **Command Mode**

# **show tech-support inband counters**

show tech-support inband counters

## **Syntax Description**

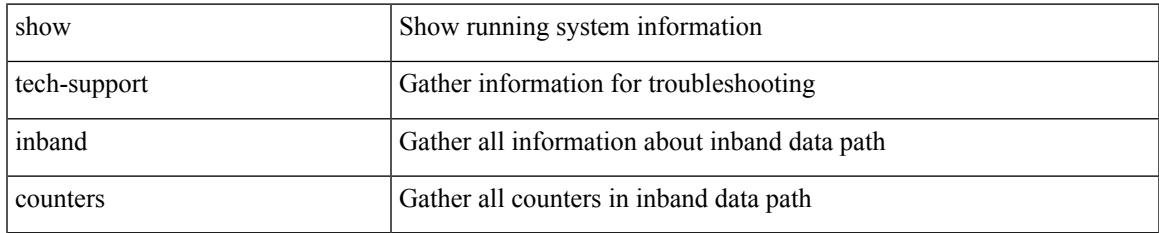

### **Command Mode**

# **show tech-support include-time**

show tech-support include-time

### **Syntax Description**

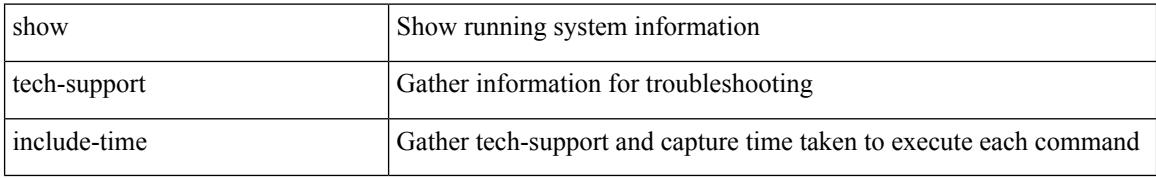

#### **Command Mode**

# **show tech-support install**

show tech-support install

### **Syntax Description**

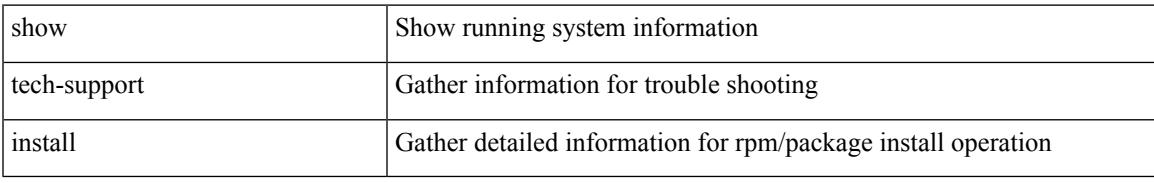

### **Command Mode**

# **show tech-support interface-vlan**

show tech-support interface-vlan

### **Syntax Description**

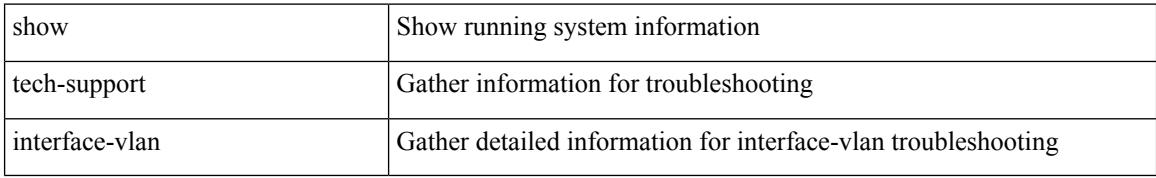

#### **Command Mode**
# **show tech-support ip**

show tech-support ip [ brief ]

### **Syntax Description**

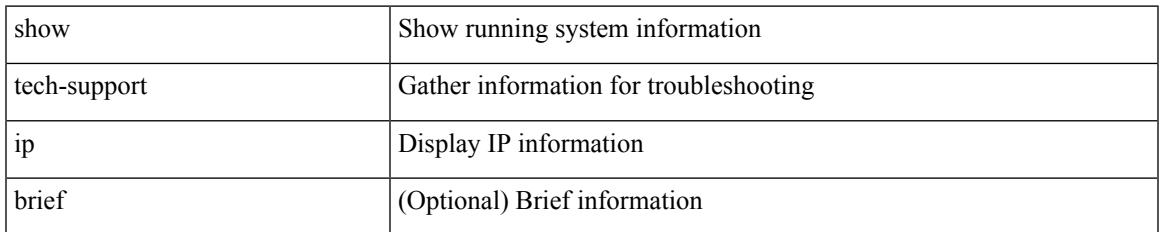

#### **Command Mode**

# **show tech-support ip igmp**

show tech-support ip igmp [ brief ]

### **Syntax Description**

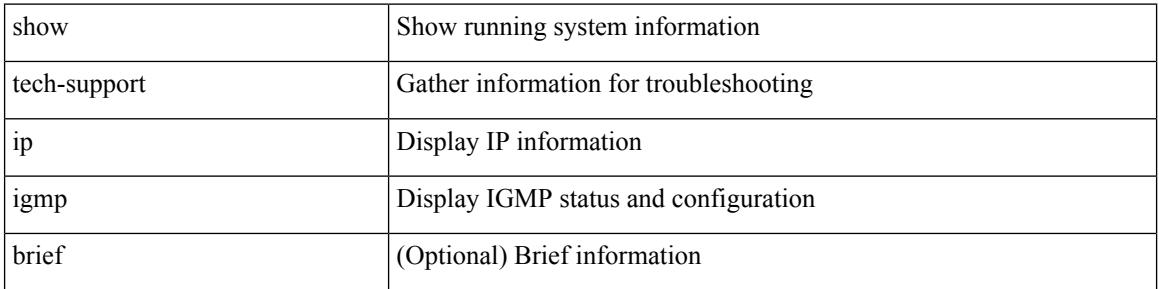

#### **Command Mode**

# **show tech-support ip igmp snooping**

show tech-support ip igmp snooping [ brief ]

### **Syntax Description**

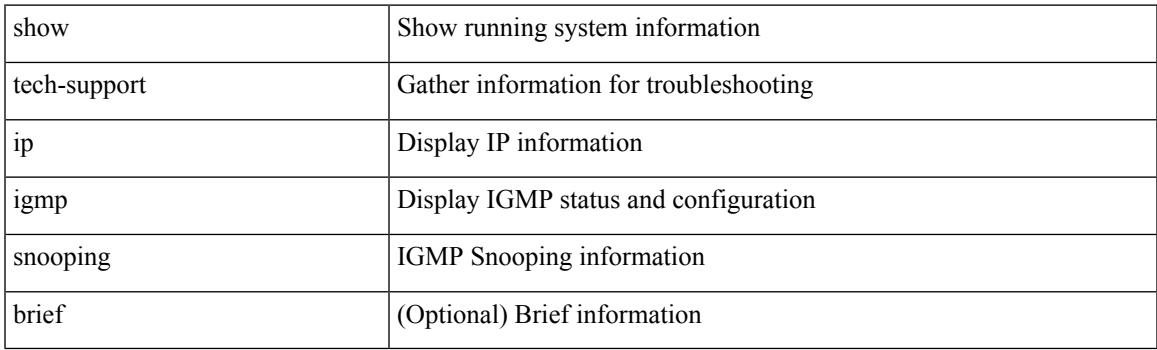

**Command Mode**

# **show tech-support ip msdp**

show tech-support ip msdp [ brief ]

### **Syntax Description**

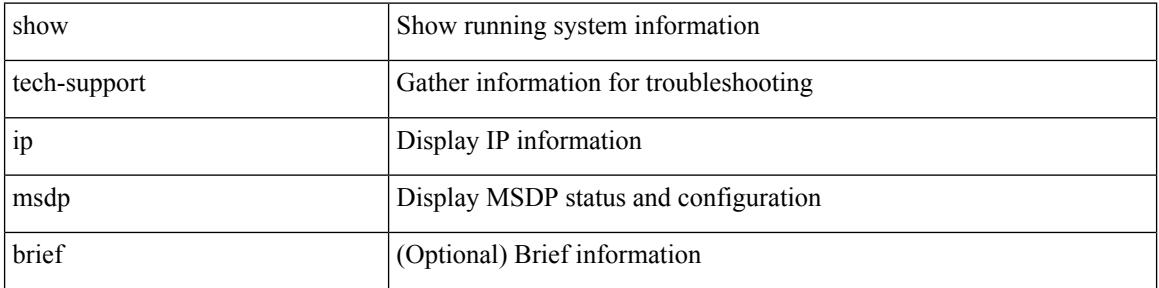

#### **Command Mode**

# **show tech-support ip pim**

show tech-support ip pim [ brief ]

### **Syntax Description**

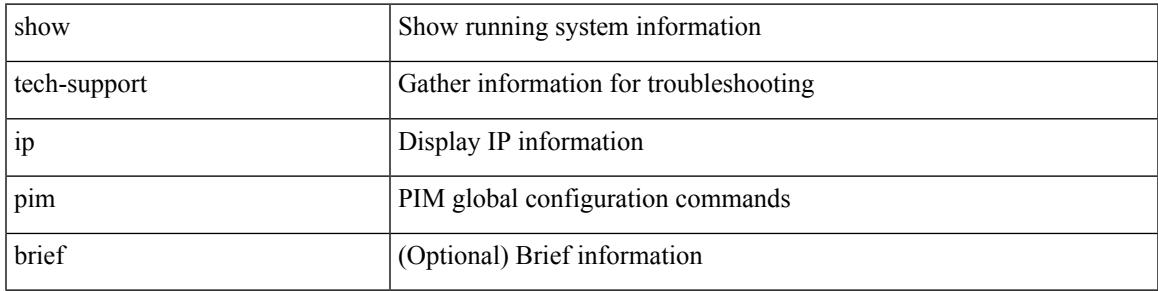

### **Command Mode**

# **show tech-support ipqos**

show tech-support ipqos [ server-only ] [ all ] [ snmp ]

### **Syntax Description**

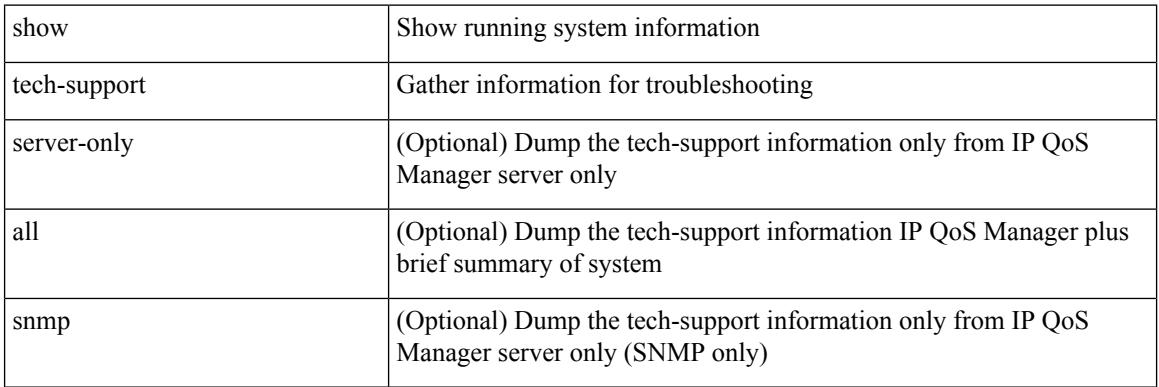

#### **Command Mode**

# **show tech-support ipv6**

show tech-support ipv6 [ brief ]

### **Syntax Description**

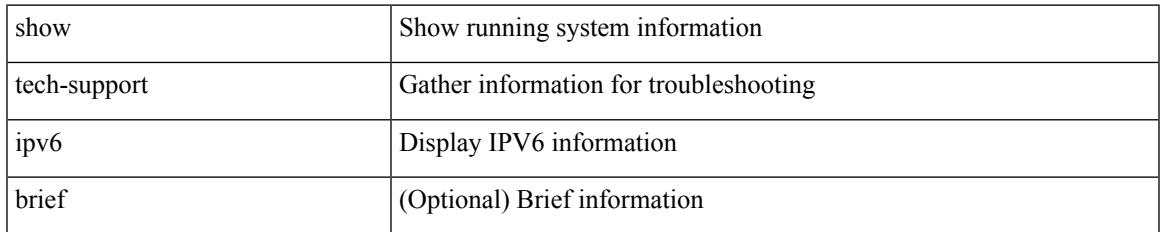

#### **Command Mode**

# **show tech-support ipv6 mld**

show tech-support ipv6 mld [ brief ]

### **Syntax Description**

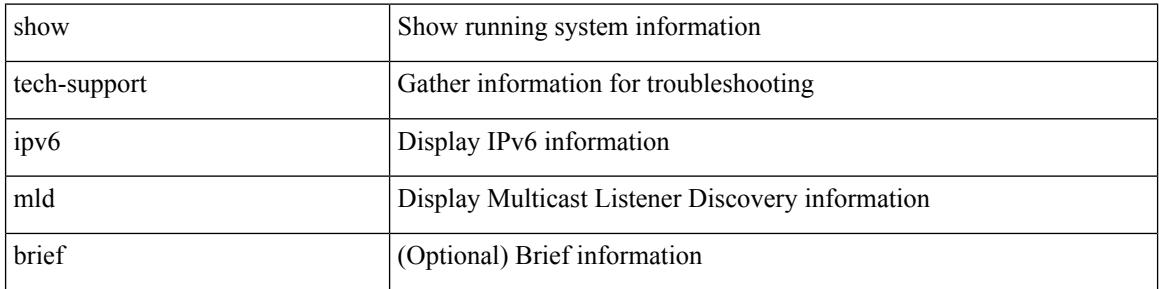

#### **Command Mode**

# **show tech-support ipv6 multicast**

show tech-support ipv6 multicast

### **Syntax Description**

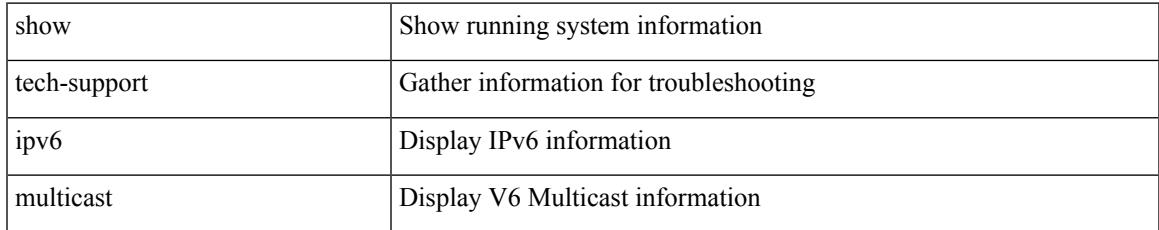

#### **Command Mode**

# **show tech-support ipv6 pim**

show tech-support ipv6 pim [ brief ]

### **Syntax Description**

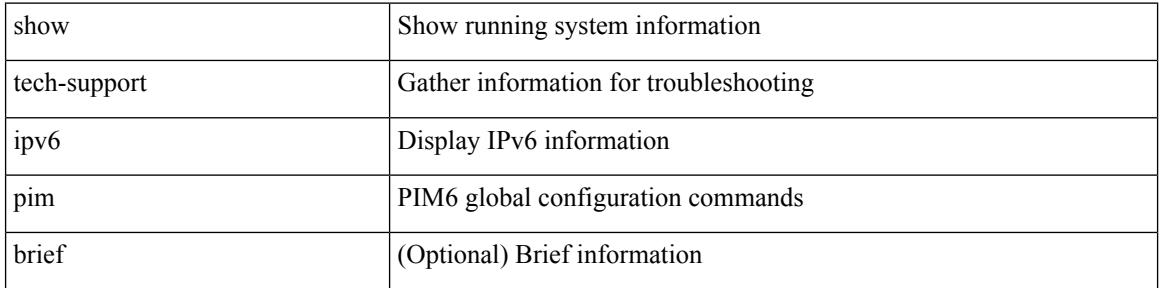

#### **Command Mode**

# **show tech-support isis**

show tech-support isis [ brief ]

### **Syntax Description**

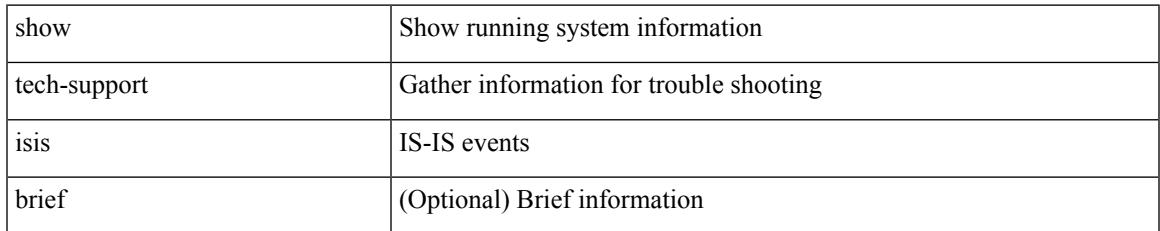

#### **Command Mode**

# **show tech-support issu**

show tech-support issu [ commands ]

### **Syntax Description**

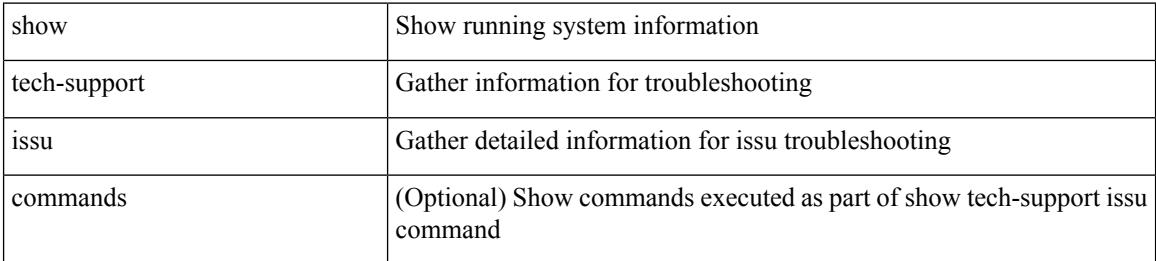

#### **Command Mode**

# **show tech-support kstack**

show tech-support kstack

### **Syntax Description**

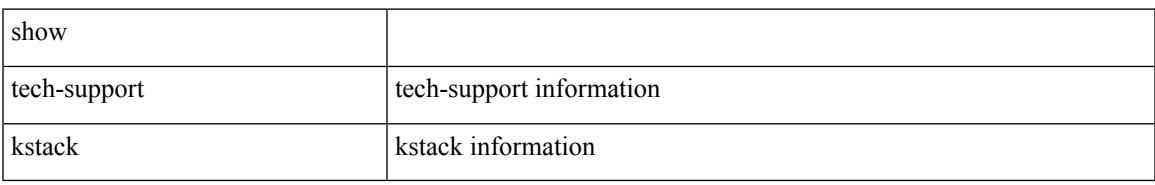

#### **Command Mode**

# **show tech-support l2**

show tech-support l2

#### **Syntax Description**

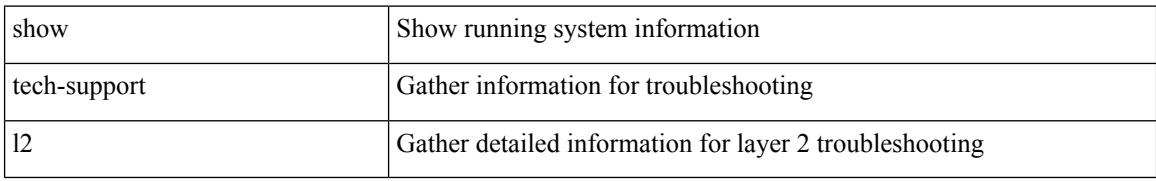

#### **Command Mode**

# **show tech-support l2fm**

show tech-support l2fm

### **Syntax Description**

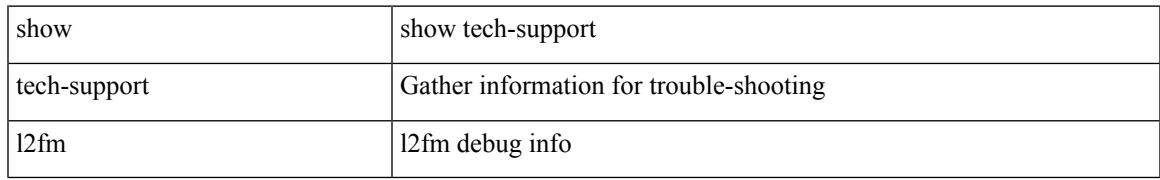

#### **Command Mode**

# **show tech-support l2fm clients**

show tech-support l2fm clients [ module <module> ]

### **Syntax Description**

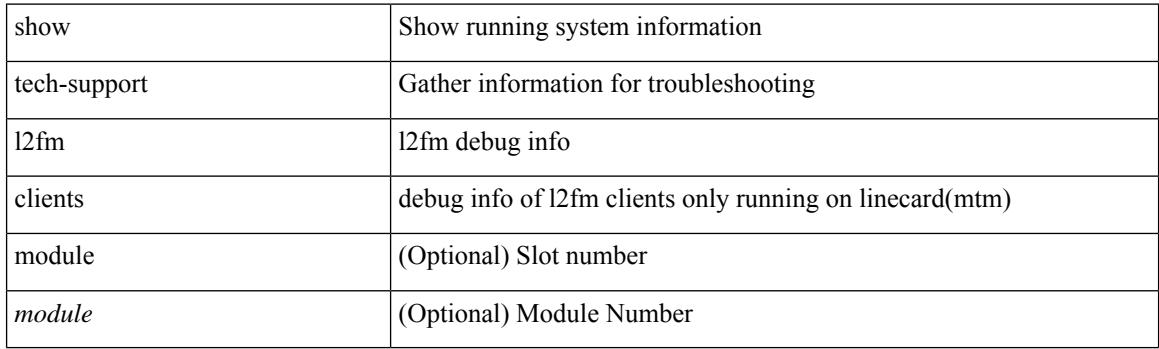

**Command Mode**

# **show tech-support l2fm detail**

show tech-support l2fm detail [ module <module> ]

### **Syntax Description**

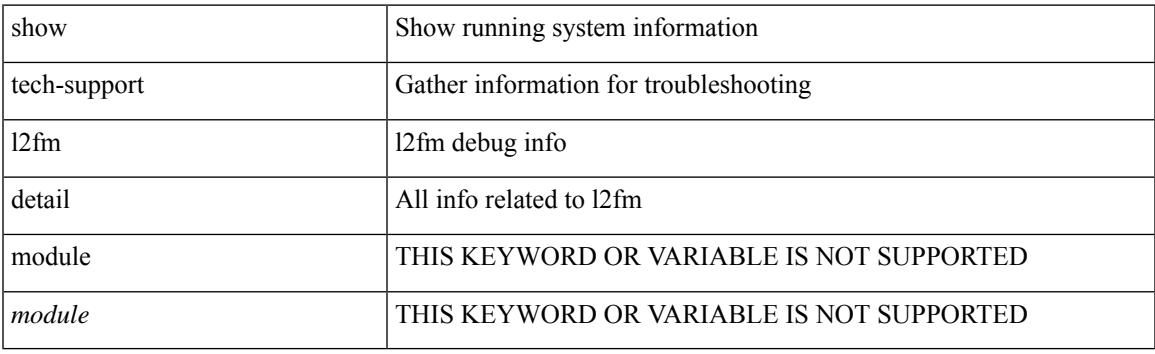

**Command Mode**

# **show tech-support l2fm l2dbg**

show tech-support l2fm l2dbg [ module <module> ]

### **Syntax Description**

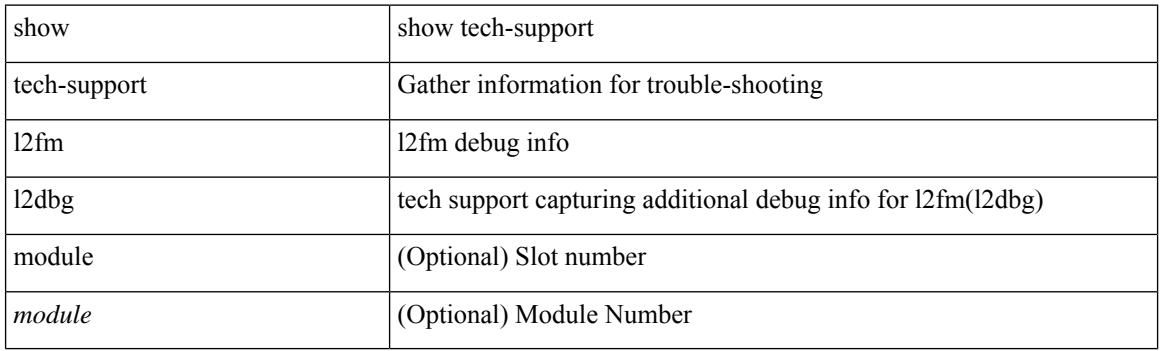

**Command Mode**

### **show tech-support l2fm l2dbg**

show tech-support l2fm l2dbg [ module <module> ]

### **Syntax Description**

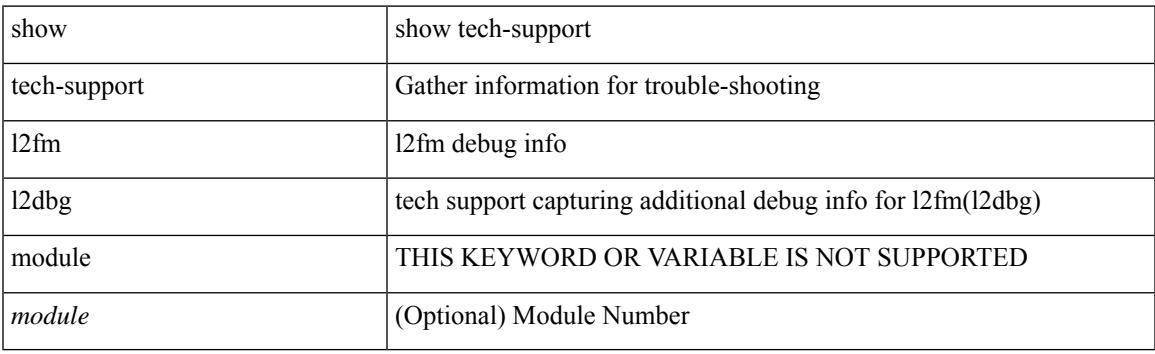

**Command Mode**

# **show tech-support l2rib**

show tech-support l2rib

### **Syntax Description**

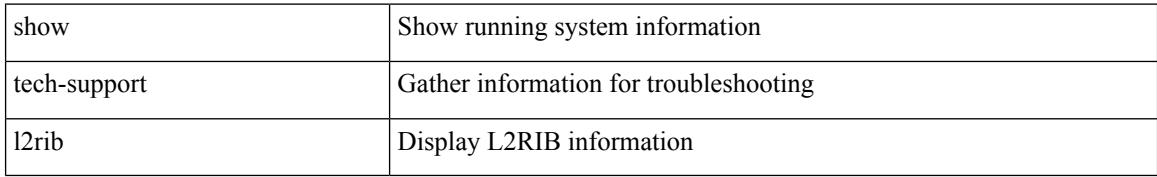

#### **Command Mode**

# **show tech-support l3vm**

show tech-support l3vm [ brief ]

### **Syntax Description**

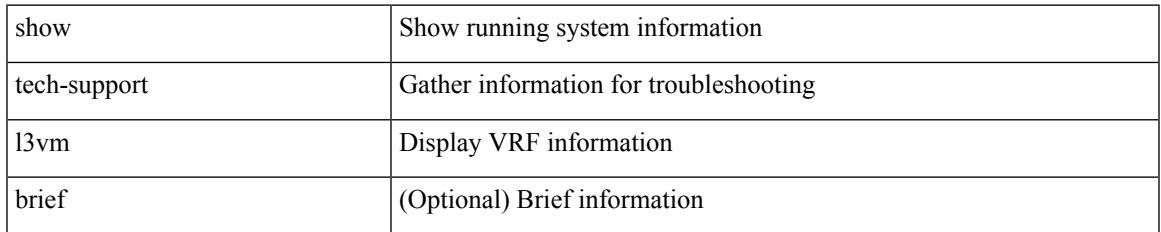

#### **Command Mode**

# **show tech-support l3vpn**

show tech-support l3vpn [ brief ]

### **Syntax Description**

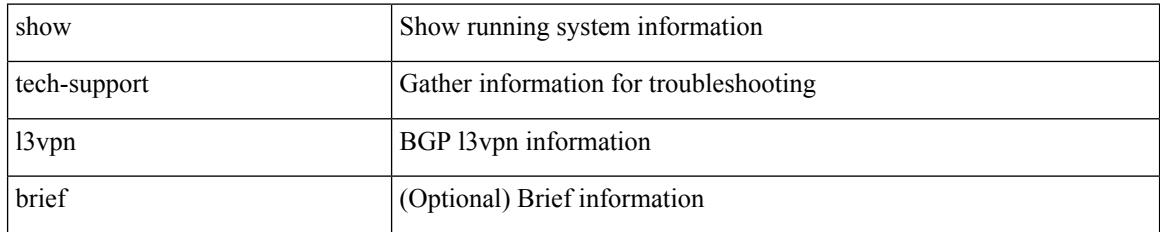

#### **Command Mode**

# **show tech-support lacp**

show tech-support lacp [ all ]

### **Syntax Description**

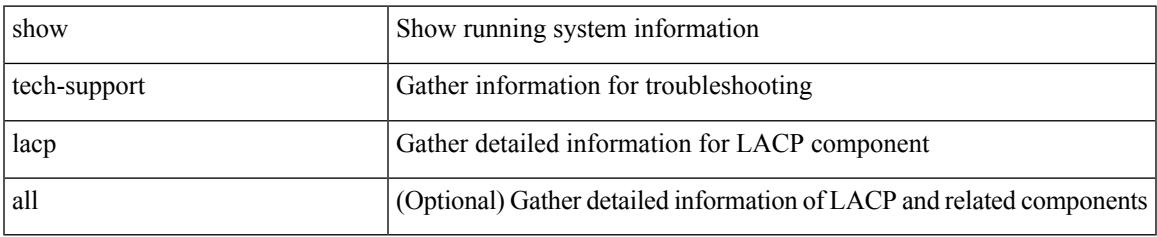

#### **Command Mode**

# **show tech-support ldap**

show tech-support ldap

### **Syntax Description**

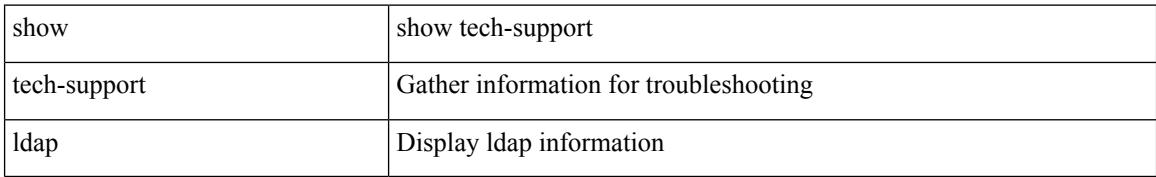

#### **Command Mode**

# **show tech-support license**

show tech-support license

### **Syntax Description**

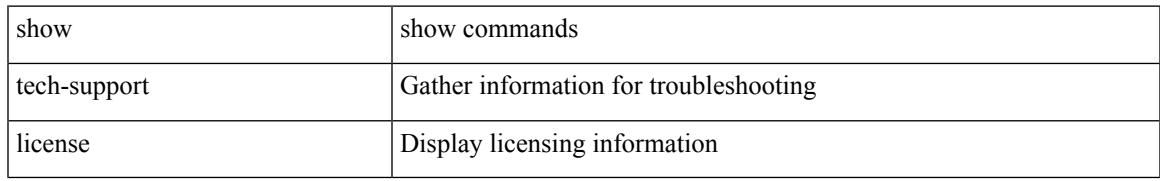

#### **Command Mode**

# **show tech-support lim**

show tech-support lim

### **Syntax Description**

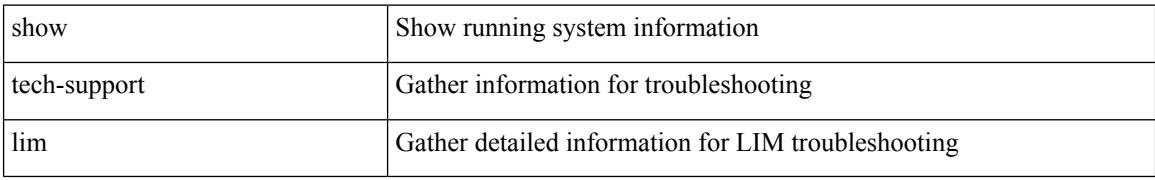

#### **Command Mode**

# **show tech-support lisp**

show tech-support lisp [ brief ]

### **Syntax Description**

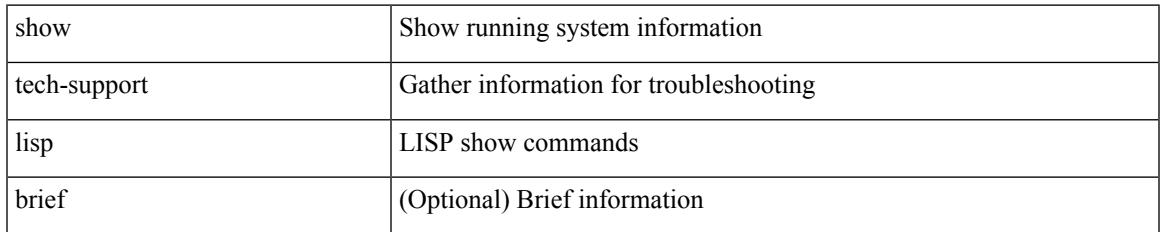

#### **Command Mode**

# **show tech-support lldp**

show tech-support lldp

### **Syntax Description**

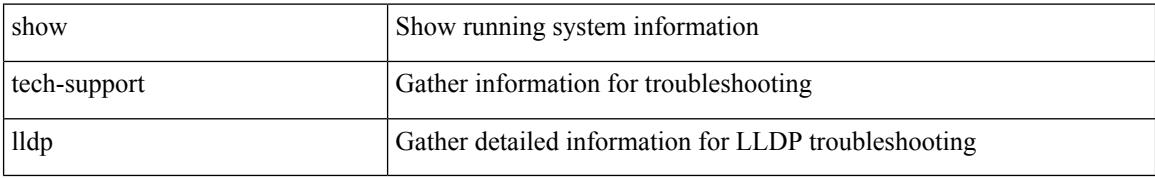

#### **Command Mode**

# **show tech-support logging**

show tech-support logging

### **Syntax Description**

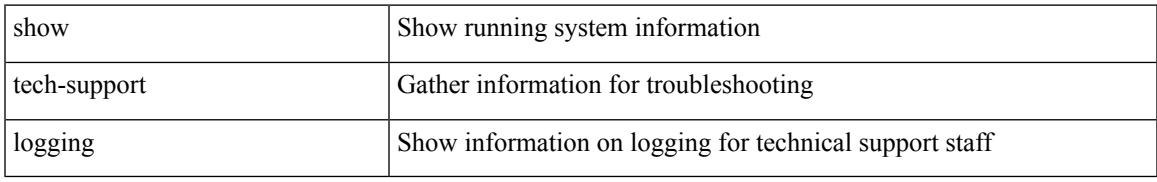

### **Command Mode**

# **show tech-support m2rib**

show tech-support m2rib

### **Syntax Description**

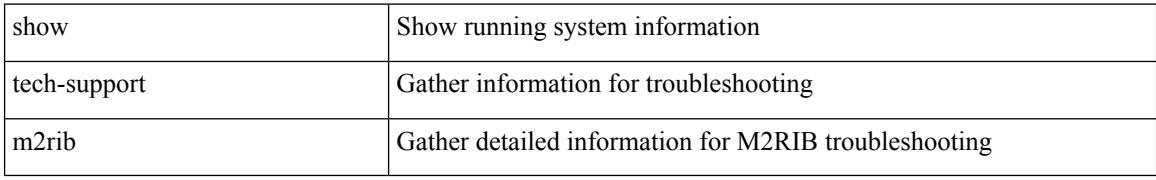

#### **Command Mode**

# **show tech-support macsec**

show tech-support macsec

### **Syntax Description**

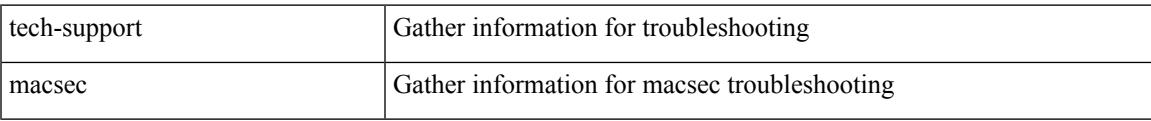

#### **Command Mode**

### **show tech-support macsec detail**

show tech-support macsec detail [ module <module> ]

#### **Syntax Description**

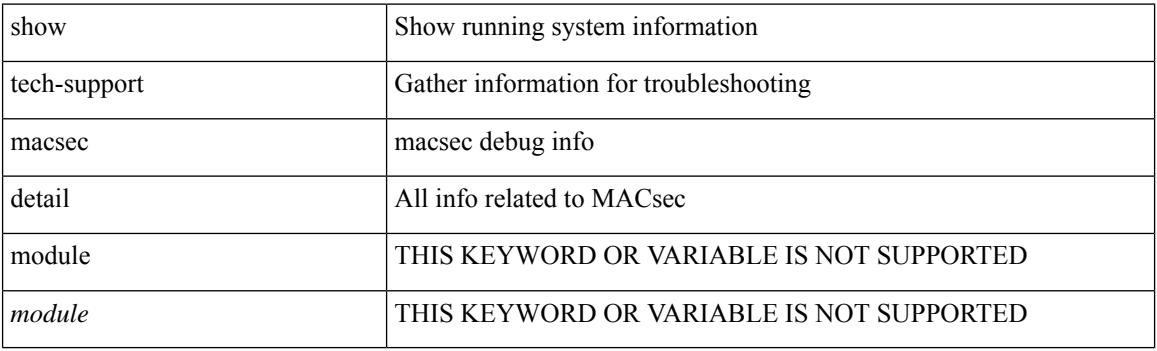

**Command Mode**

# **show tech-support mfwd**

show tech-support mfwd [ brief ]

### **Syntax Description**

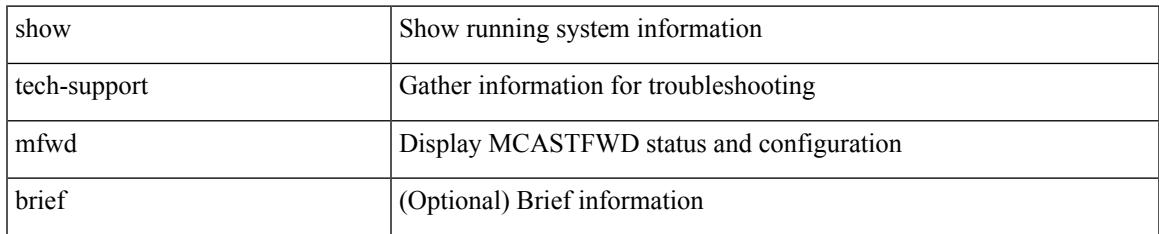

#### **Command Mode**

# **show tech-support mmode**

show tech-support mmode

### **Syntax Description**

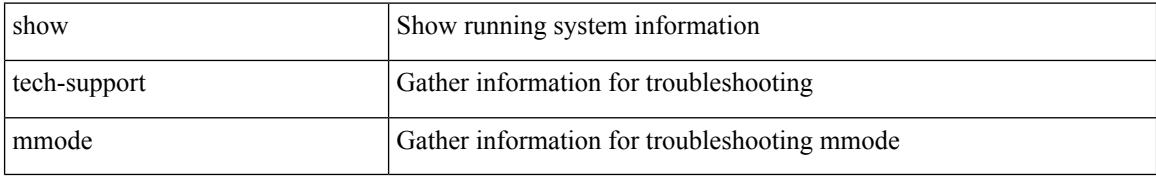

#### **Command Mode**

# **show tech-support module**

show tech-support module <module>

### **Syntax Description**

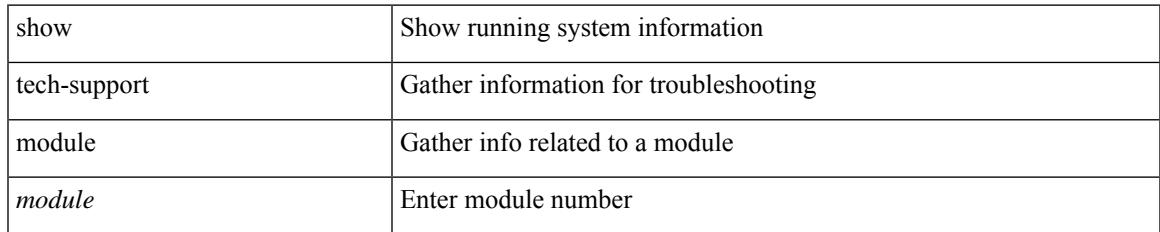

#### **Command Mode**

# **show tech-support module all**

show tech-support module all

### **Syntax Description**

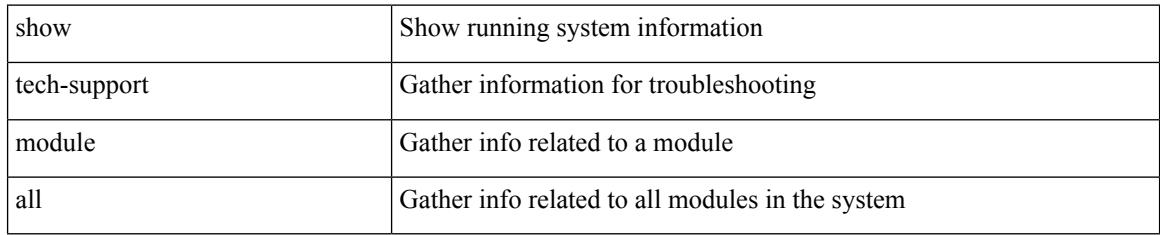

#### **Command Mode**
# **show tech-support monitor**

show tech-support monitor

### **Syntax Description**

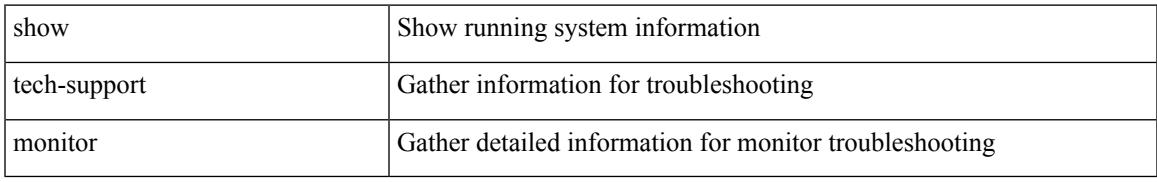

### **Command Mode**

## **show tech-support monitor erspan**

show tech-support monitor erspan

#### **Syntax Description**

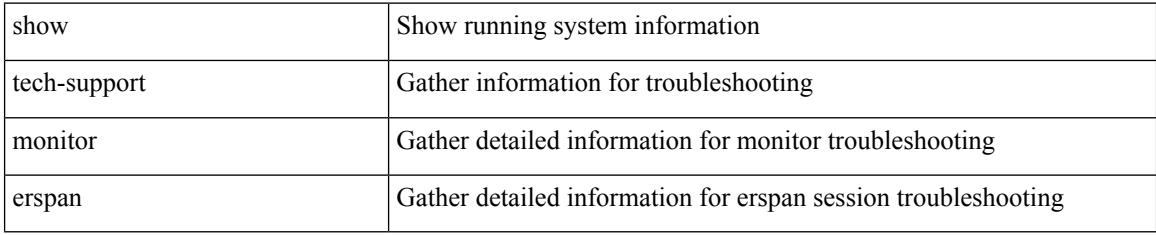

#### **Command Mode**

# **show tech-support monitorc-all**

show tech-support monitorc-all

### **Syntax Description**

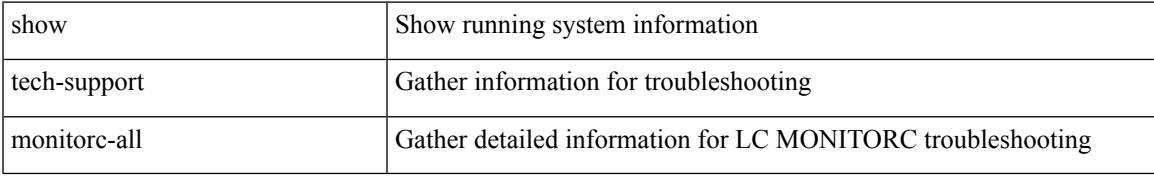

### **Command Mode**

# **show tech-support mpls manager**

{ show tech-support mpls manager }

### **Syntax Description**

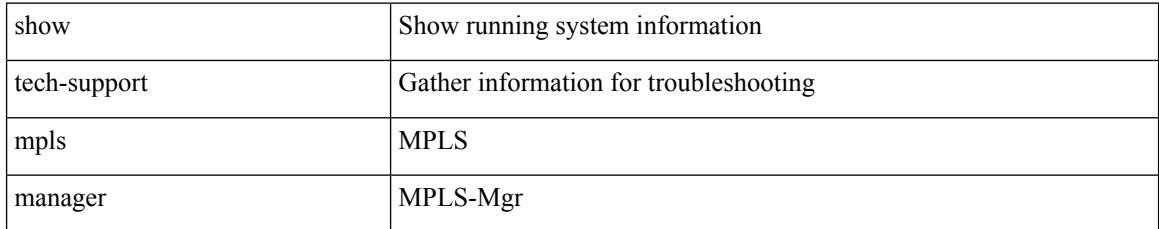

### **Command Mode**

# **show tech-support mpls static**

show tech-support mpls static [ brief ]

### **Syntax Description**

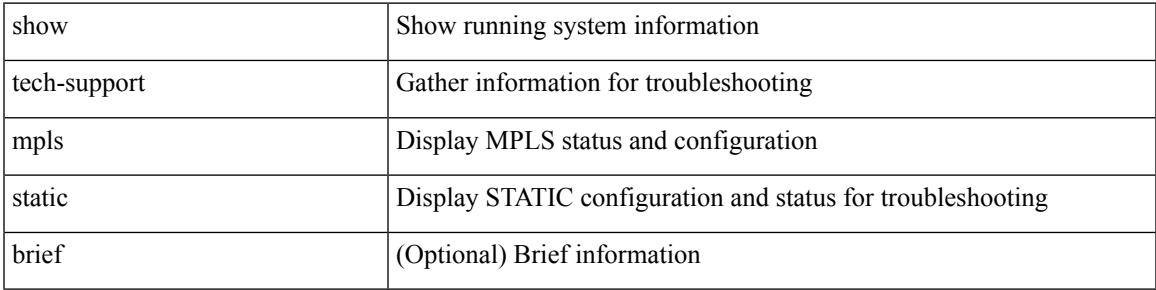

### **Command Mode**

## **show tech-support mpls strip**

show tech-support mpls strip

### **Syntax Description**

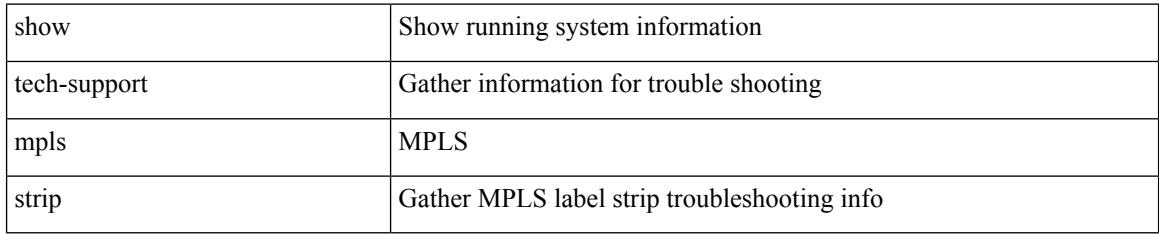

### **Command Mode**

# **show tech-support mpls switching**

show tech-support mpls switching

#### **Syntax Description**

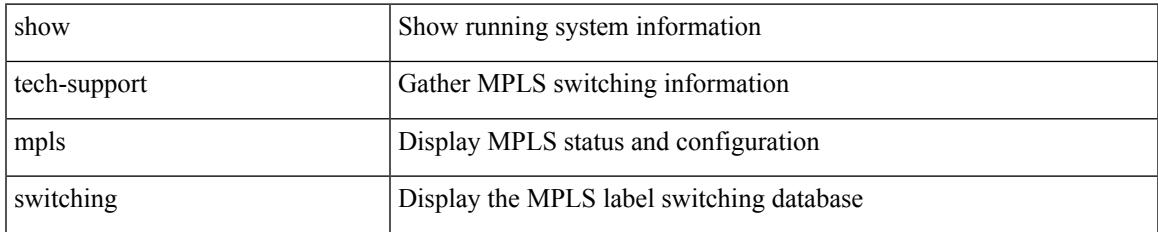

#### **Command Mode**

## **show tech-support mpls traffic-eng**

show tech-support mpls traffic-eng [ brief ]

### **Syntax Description**

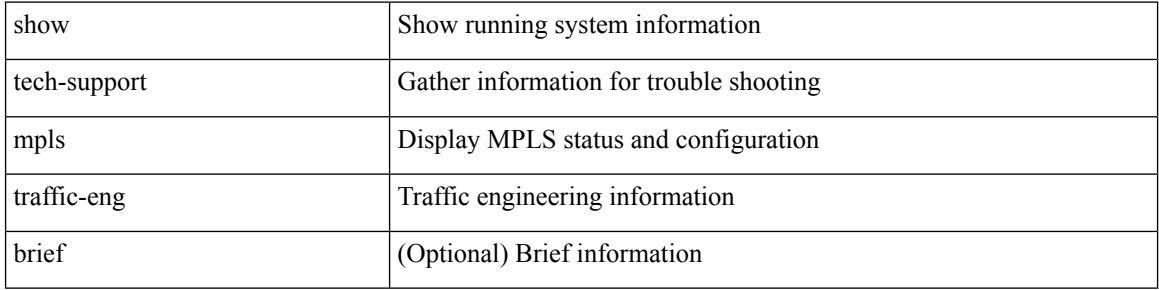

#### **Command Mode**

# **show tech-support mplsfwd**

show tech-support mplsfwd [ brief ]

## **Syntax Description**

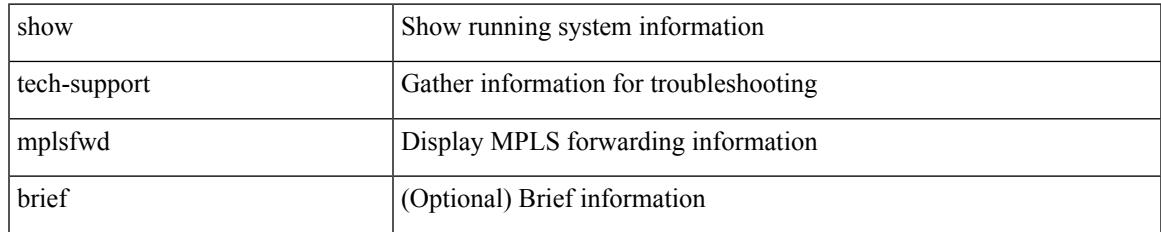

#### **Command Mode**

# **show tech-support multicast-vxlan-evpn**

show tech-support multicast-vxlan-evpn

#### **Syntax Description**

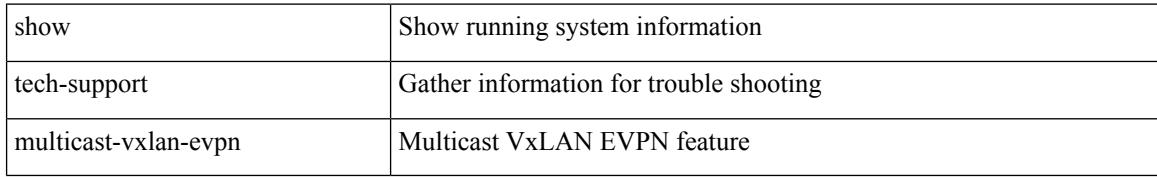

#### **Command Mode**

# **show tech-support multicast**

show tech-support [ ip | ipv4 ] multicast

### **Syntax Description**

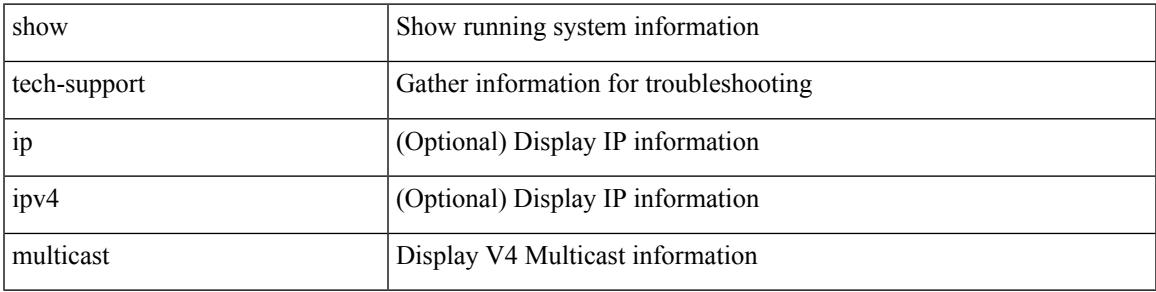

### **Command Mode**

## **show tech-support mvpn**

show tech-support mvpn [ brief ]

## **Syntax Description**

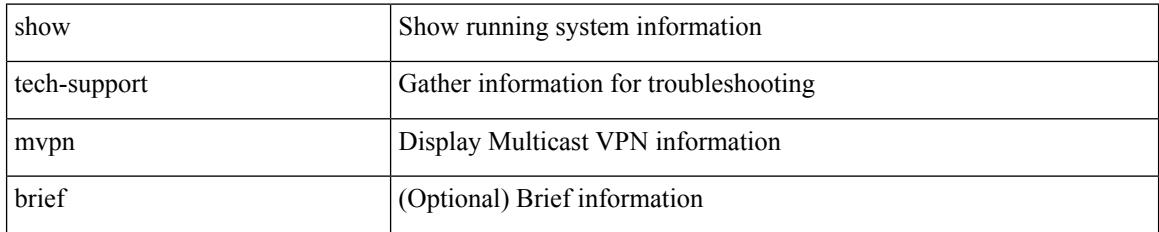

#### **Command Mode**

# **show tech-support nat**

show tech-support nat

### **Syntax Description**

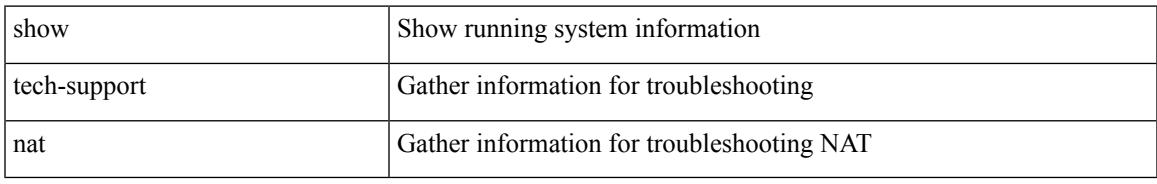

### **Command Mode**

# **show tech-support nbm**

show tech-support nbm [ brief ]

### **Syntax Description**

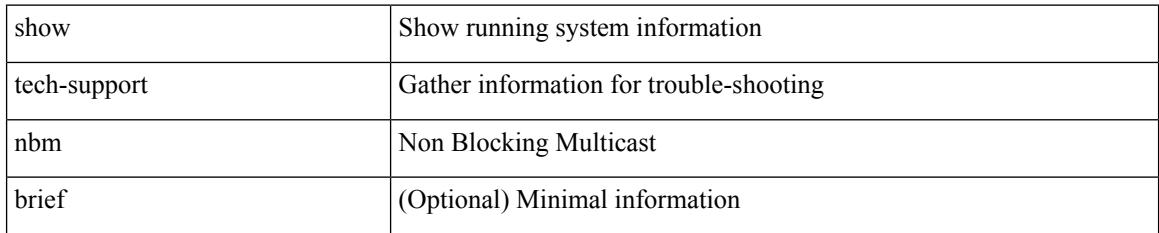

#### **Command Mode**

# **show tech-support nbm group**

show tech-support nbm group <grp> [ source <src> ] [ vrf { <vrf-name> | <nbm-vrf-known-name> | all } ]

#### **Syntax Description**

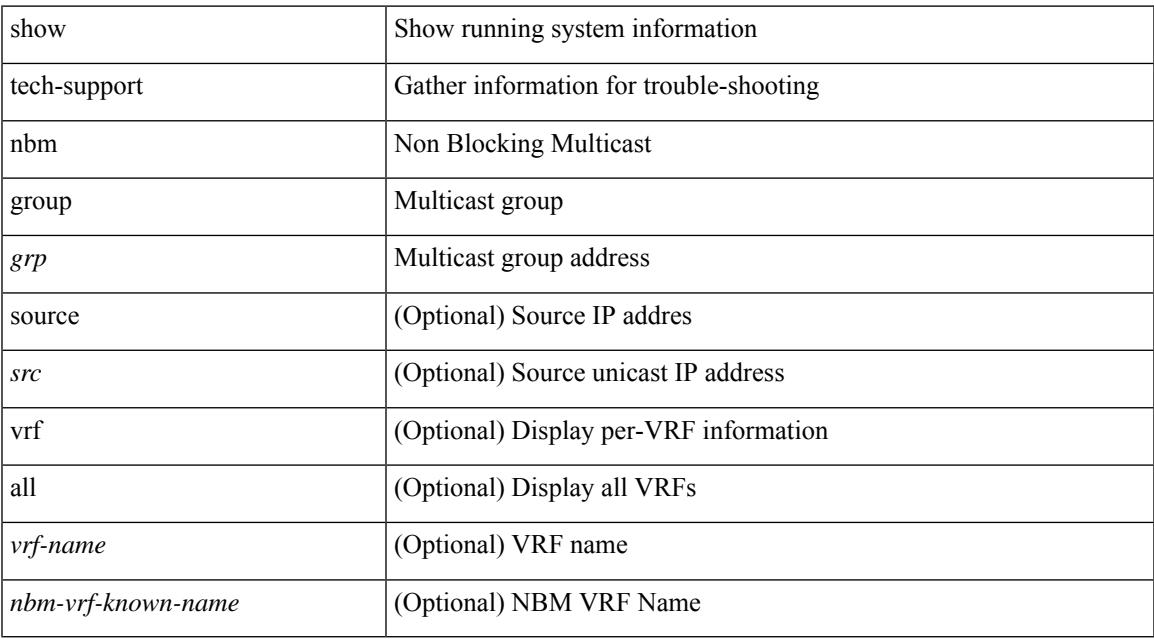

### **Command Mode**

# **show tech-support netflow**

show tech-support netflow [ brief ]

### **Syntax Description**

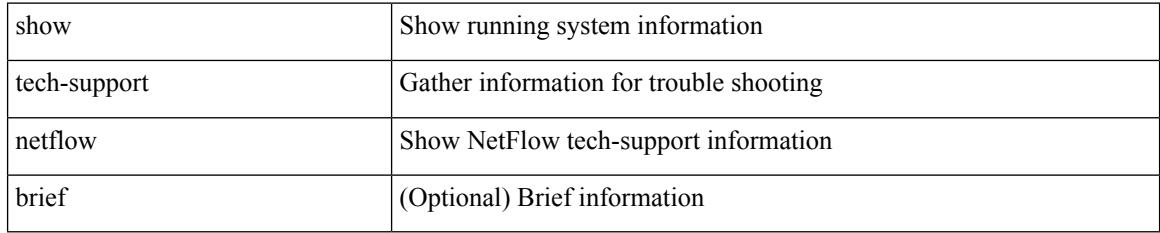

### **Command Mode**

# **show tech-support netstack**

show tech-support netstack

## **Syntax Description**

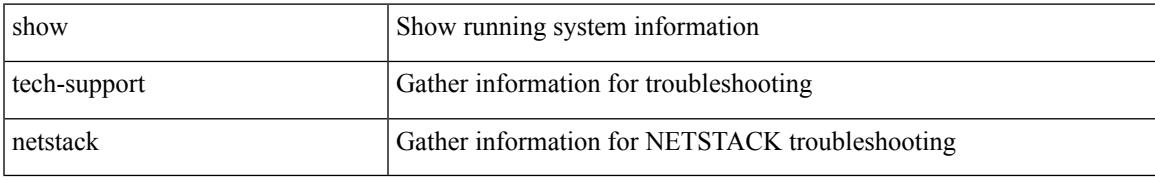

### **Command Mode**

# **show tech-support netstack detail**

show tech-support netstack detail

### **Syntax Description**

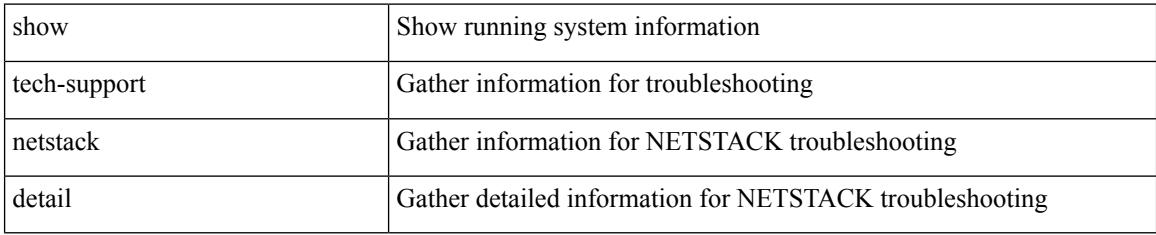

#### **Command Mode**

# **show tech-support ngoam**

show tech-support ngoam

### **Syntax Description**

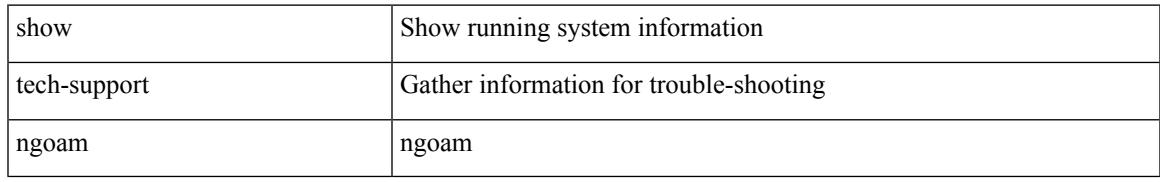

### **Command Mode**

# **show tech-support npacl**

show tech-support npacl [ brief ]

## **Syntax Description**

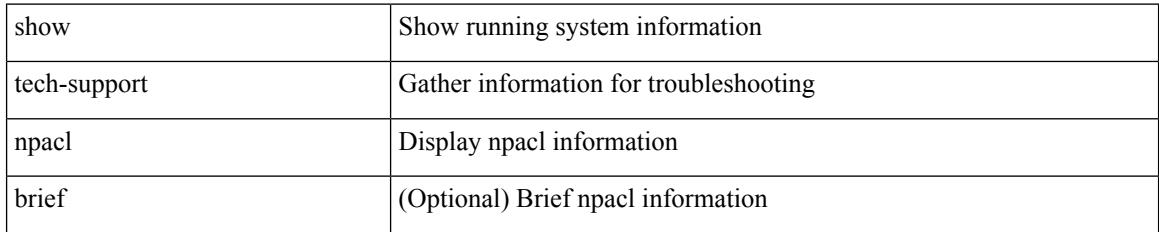

### **Command Mode**

# **show tech-support npv**

show tech-support npv

## **Syntax Description**

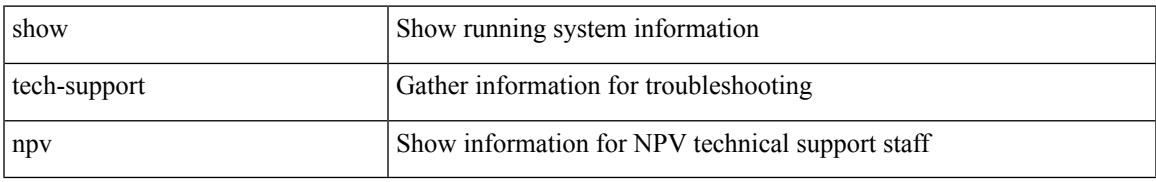

### **Command Mode**

# **show tech-support ns**

show tech-support ns

### **Syntax Description**

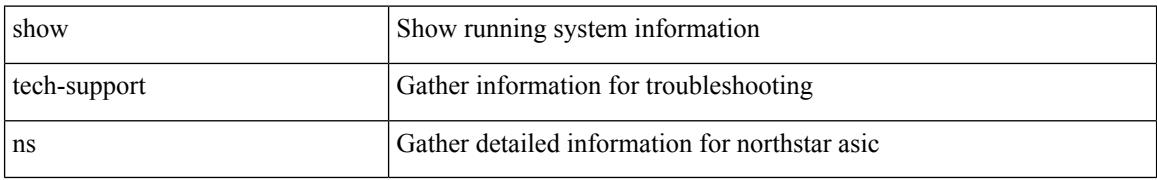

#### **Command Mode**

# **show tech-support ntp**

show tech-support ntp

### **Syntax Description**

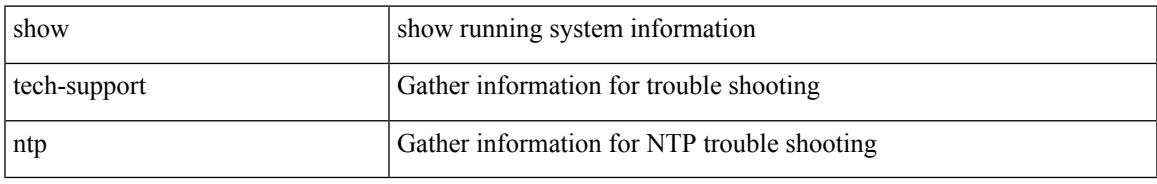

### **Command Mode**

# **show tech-support nve**

show tech-support nve

### **Syntax Description**

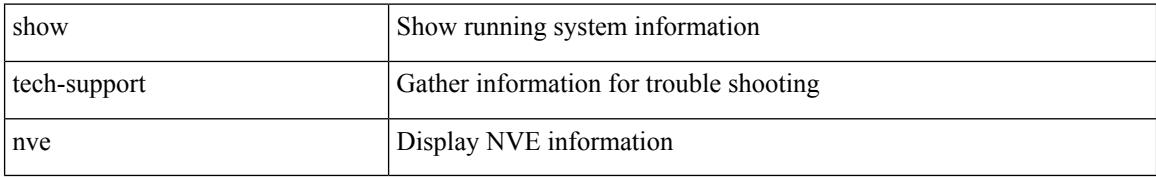

#### **Command Mode**

# **show tech-support nxapi**

show tech-support nxapi

## **Syntax Description**

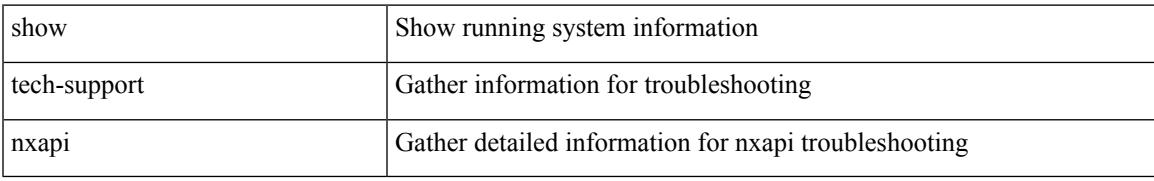

### **Command Mode**

# **show tech-support nxsdk**

show tech-support nxsdk

### **Syntax Description**

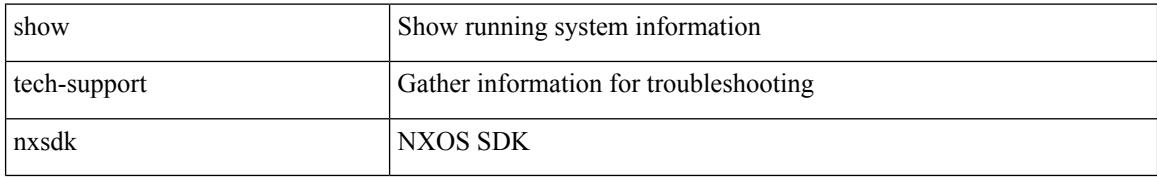

#### **Command Mode**

# **show tech-support object-store**

show tech-support object-store

### **Syntax Description**

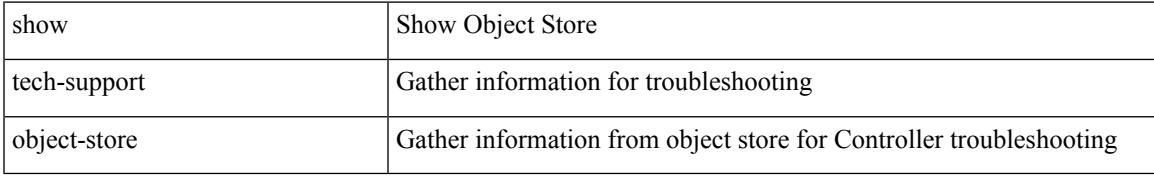

### **Command Mode**

# **show tech-support openflow**

show tech-support openflow [ brief | detailed ]

### **Syntax Description**

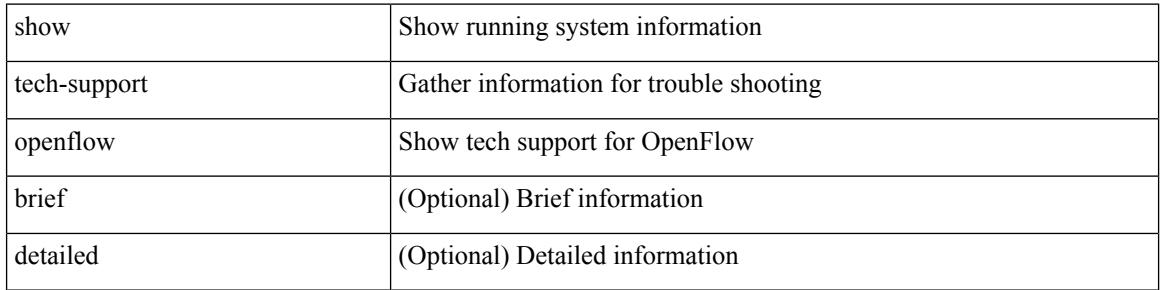

#### **Command Mode**

# **show tech-support openflow platform**

show tech-support openflow platform

### **Syntax Description**

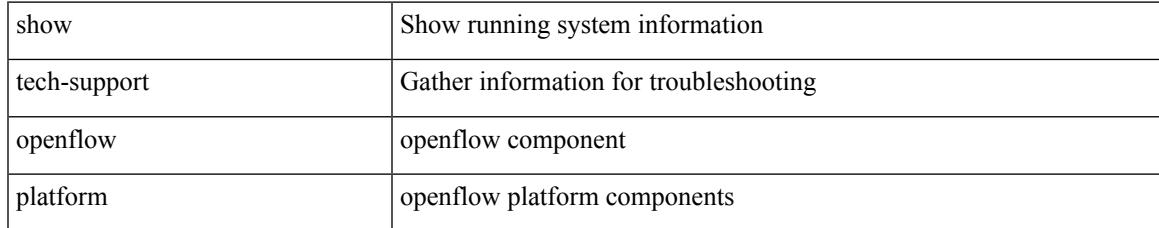

#### **Command Mode**

# **show tech-support ospf**

show tech-support ospf [ brief ]

## **Syntax Description**

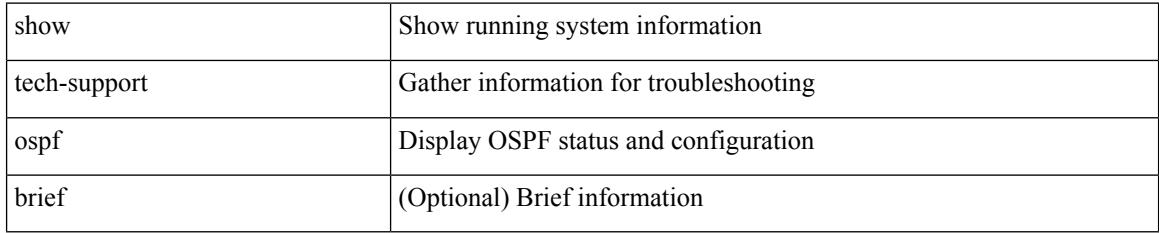

### **Command Mode**

# **show tech-support ospfv3**

show tech-support ospfv3 [ brief ]

## **Syntax Description**

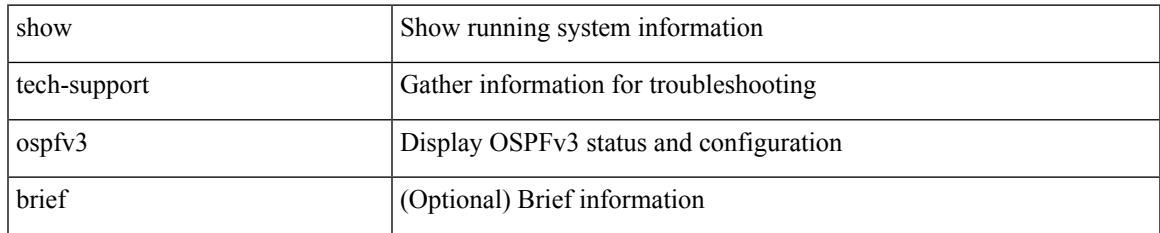

#### **Command Mode**

# **show tech-support otv**

show tech-support otv [ brief ]

## **Syntax Description**

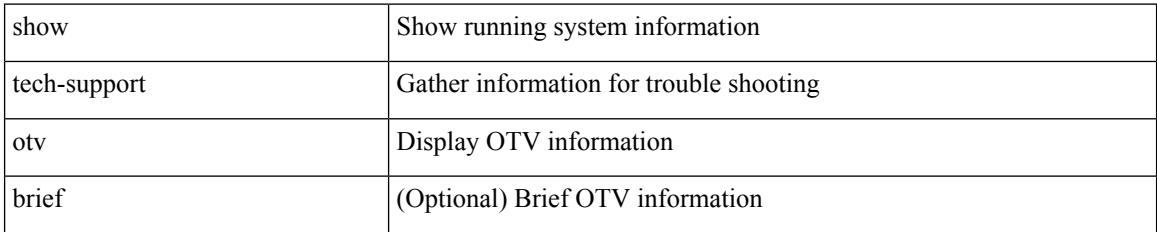

### **Command Mode**

# **show tech-support page**

show tech-support page [ time-optimized ] [ forced ]

### **Syntax Description**

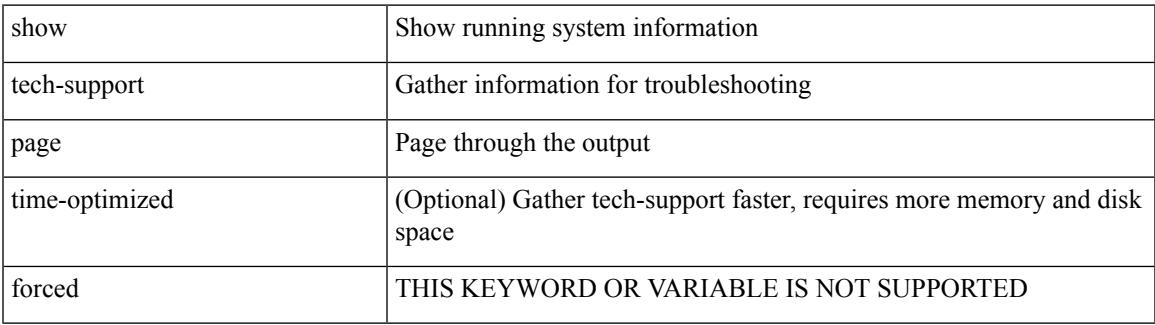

#### **Command Mode**

# **show tech-support patch**

show tech-support patch

### **Syntax Description**

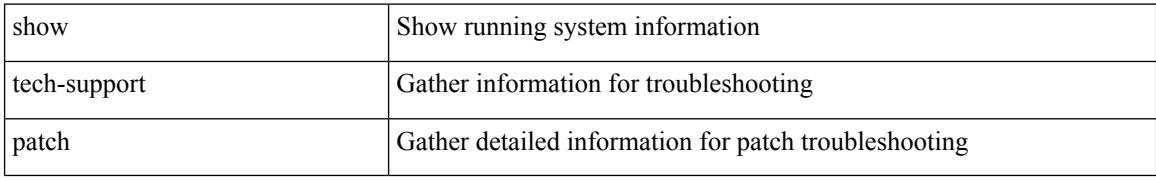

### **Command Mode**

# **show tech-support pbr**

{ show tech-support pbr }

## **Syntax Description**

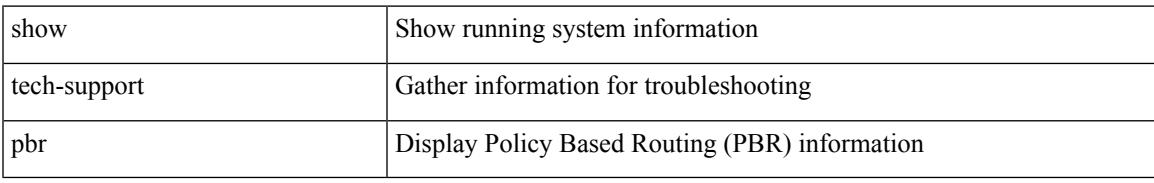

### **Command Mode**

# **show tech-support pfstat**

show tech-support pfstat

## **Syntax Description**

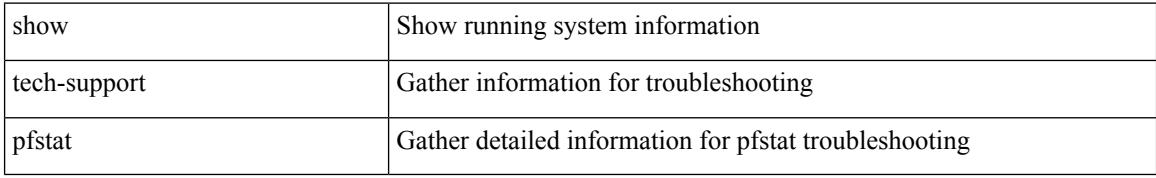

### **Command Mode**
# **show tech-support pixm-all**

show tech-support pixm-all

## **Syntax Description**

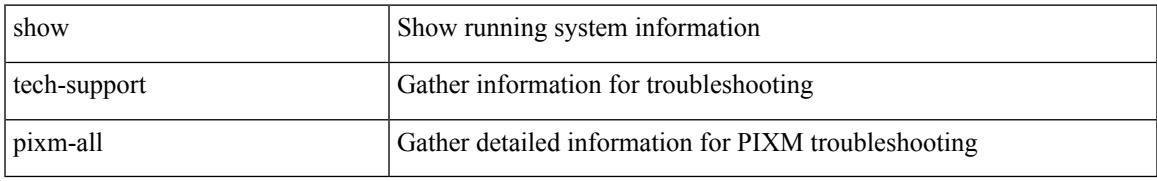

### **Command Mode**

# **show tech-support pixm**

show tech-support pixm

## **Syntax Description**

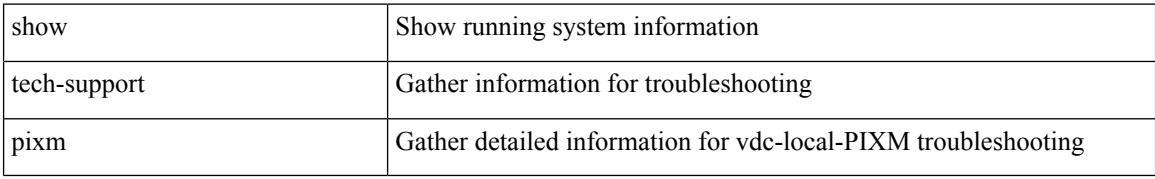

### **Command Mode**

# **show tech-support pixmc-all**

show tech-support pixmc-all

## **Syntax Description**

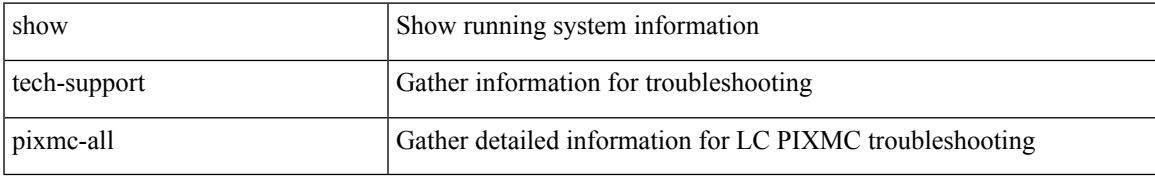

## **Command Mode**

# **show tech-support pktmgr**

show tech-support pktmgr [ brief ]

## **Syntax Description**

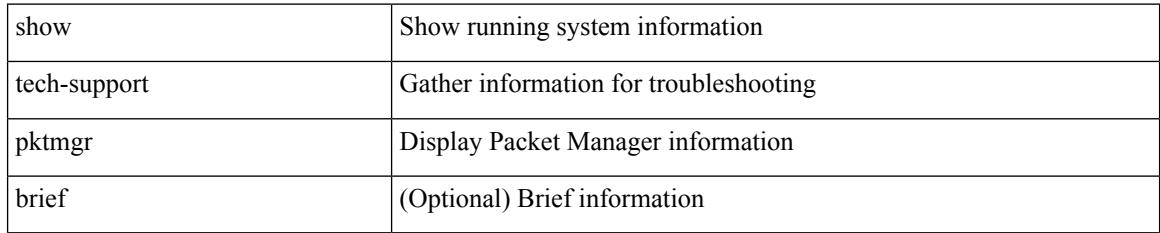

### **Command Mode**

# **show tech-support platform-sdk**

show tech-support platform-sdk

## **Syntax Description**

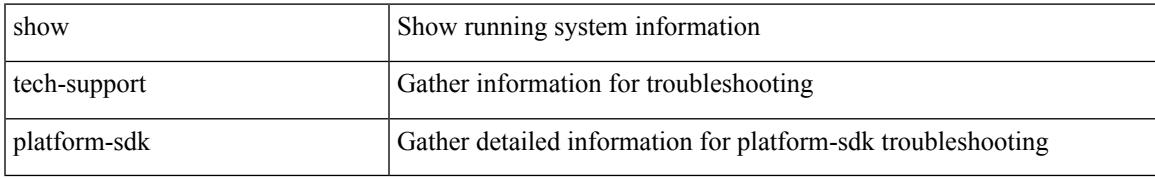

### **Command Mode**

# **show tech-support plb-services**

show tech-support plb-services [ detail ]

## **Syntax Description**

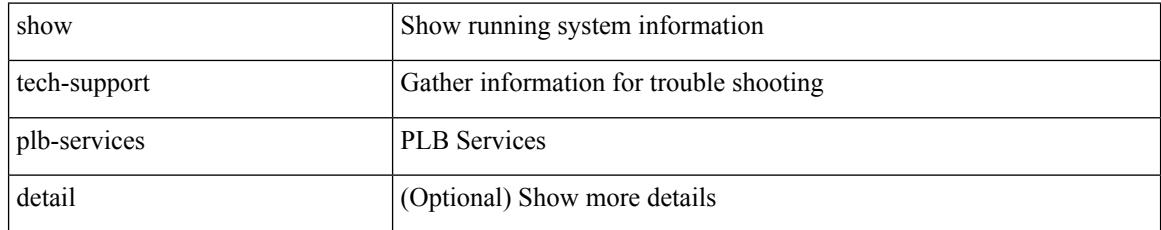

### **Command Mode**

# **show tech-support plcmgr**

show tech-support plcmgr [ detail ]

## **Syntax Description**

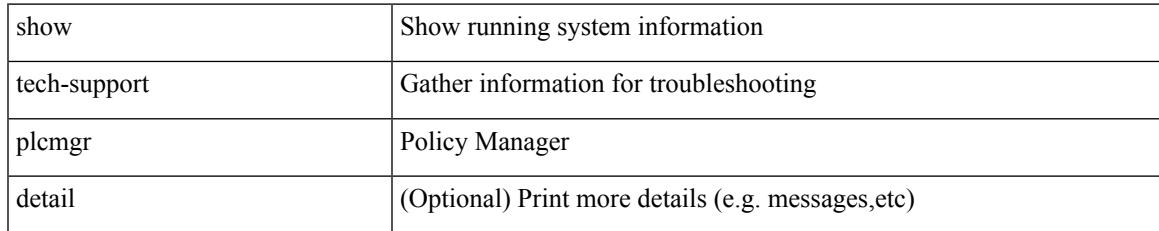

### **Command Mode**

# **show tech-support pltfm-config**

show tech-support pltfm-config

## **Syntax Description**

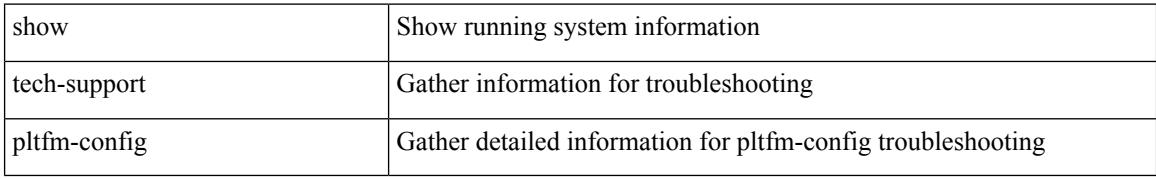

### **Command Mode**

# **show tech-support pnp**

show tech-support pnp

## **Syntax Description**

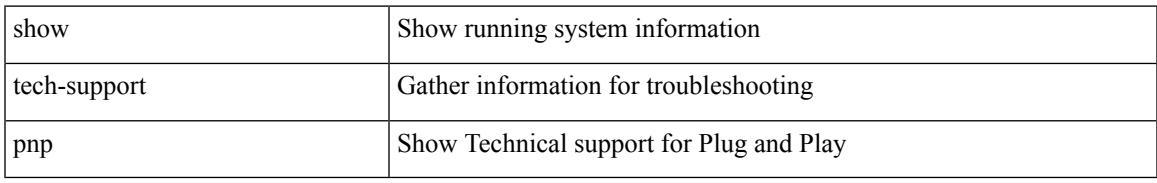

### **Command Mode**

# **show tech-support poe**

show tech-support poe

## **Syntax Description**

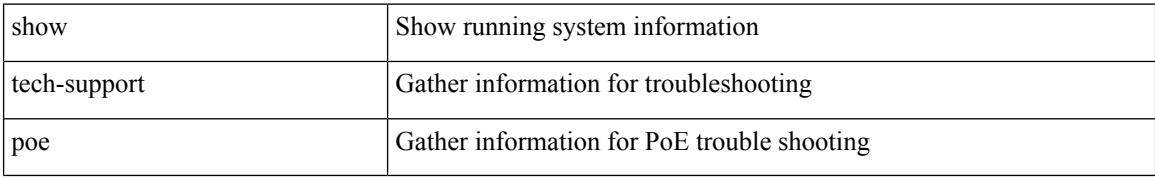

### **Command Mode**

# **show tech-support port-channel**

show tech-support port-channel

## **Syntax Description**

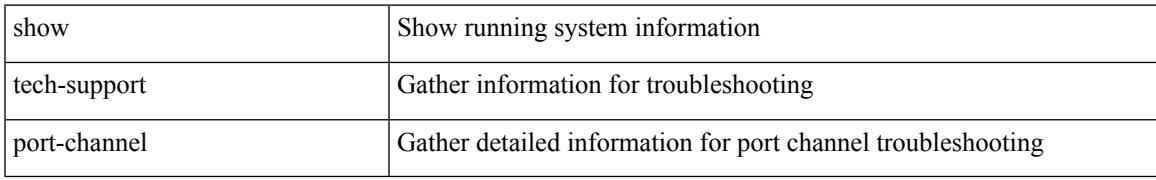

### **Command Mode**

# **show tech-support port-client-all**

show tech-support port-client-all

## **Syntax Description**

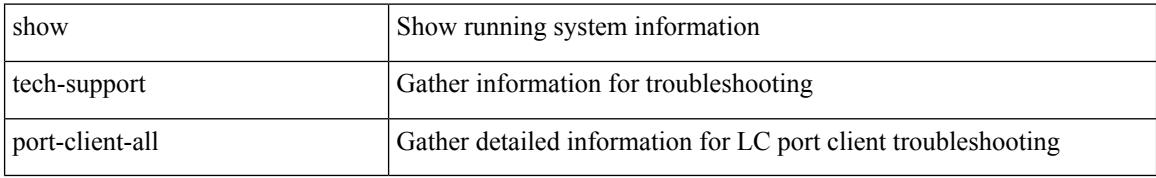

### **Command Mode**

# **show tech-support port-profile**

show tech-support port-profile

## **Syntax Description**

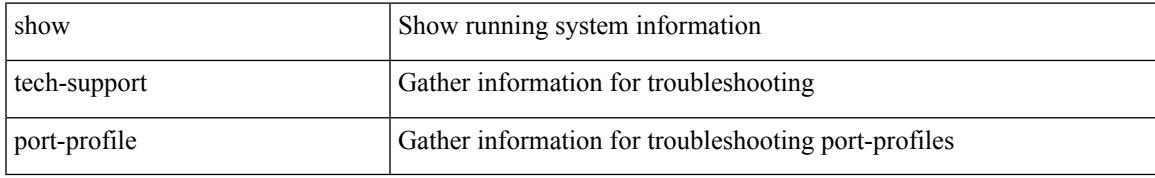

## **Command Mode**

# **show tech-support port-security**

show tech-support port-security

## **Syntax Description**

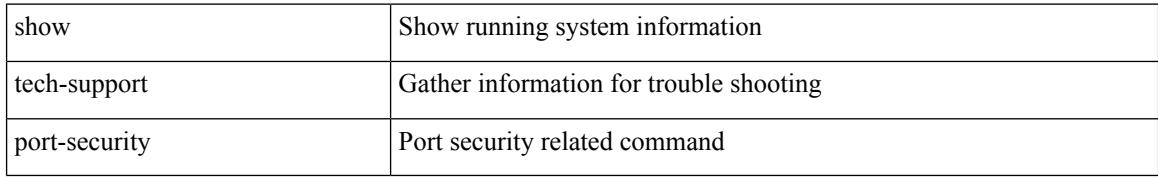

### **Command Mode**

# **show tech-support port**

show tech-support port

## **Syntax Description**

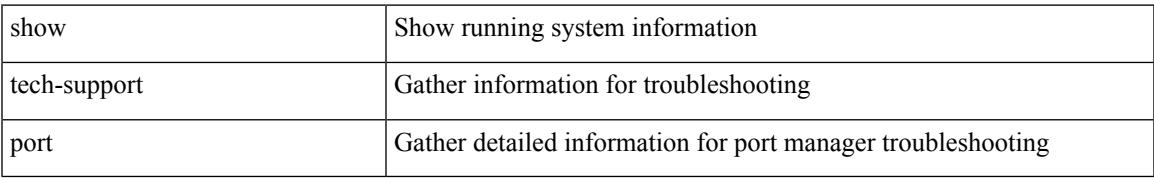

### **Command Mode**

# **show tech-support private-vlan**

show tech-support private-vlan

## **Syntax Description**

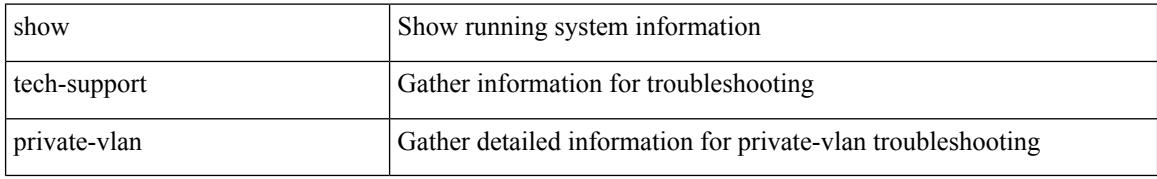

### **Command Mode**

 $\overline{\phantom{a}}$ 

# **show tech-support ptp**

show tech-support ptp

## **Syntax Description**

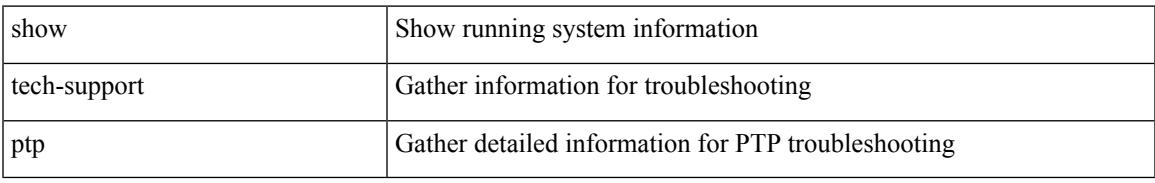

### **Command Mode**

# **show tech-support radius**

show tech-support radius

## **Syntax Description**

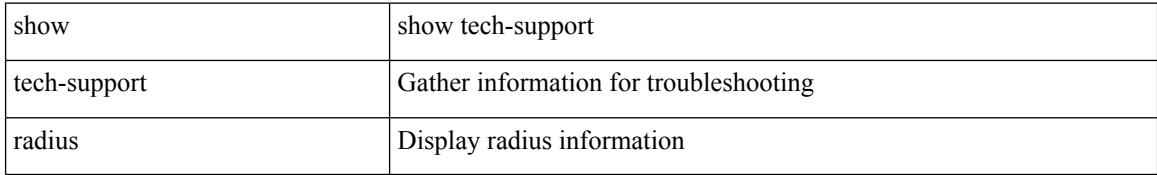

### **Command Mode**

# **show tech-support rip**

show tech-support rip [ brief ]

## **Syntax Description**

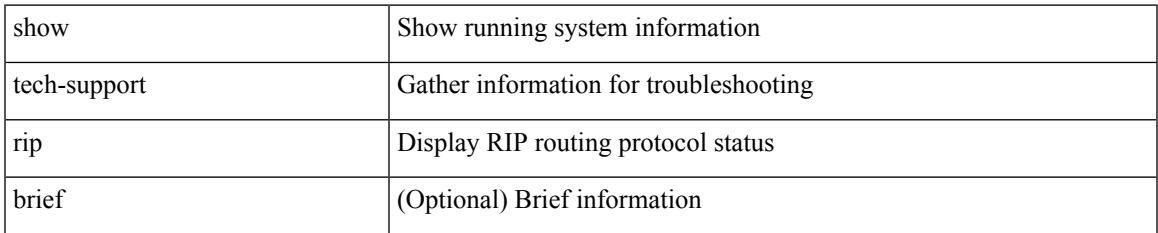

### **Command Mode**

# **show tech-support routing**

show tech-support routing [ ip | ipv4 ] [ unicast ] [ brief ]

## **Syntax Description**

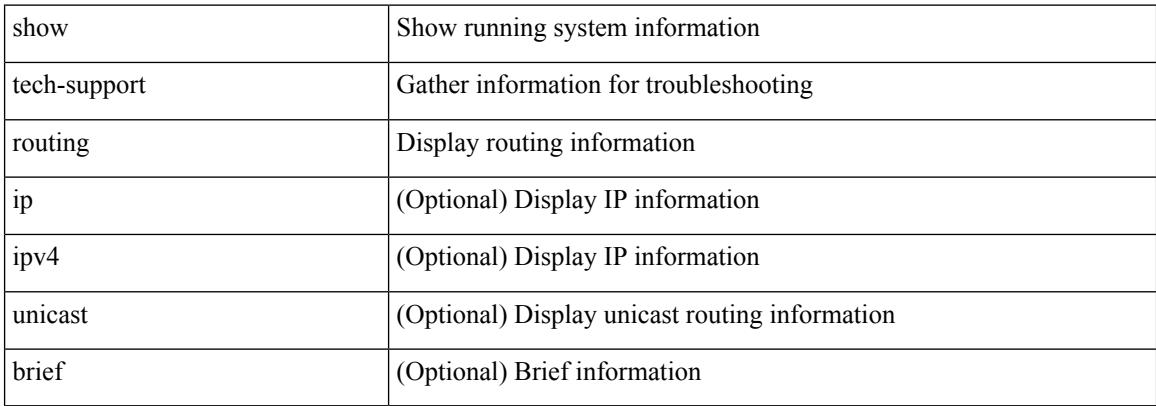

### **Command Mode**

# **show tech-support routing ipv6**

show tech-support routing ipv6 [ unicast ] [ brief ]

## **Syntax Description**

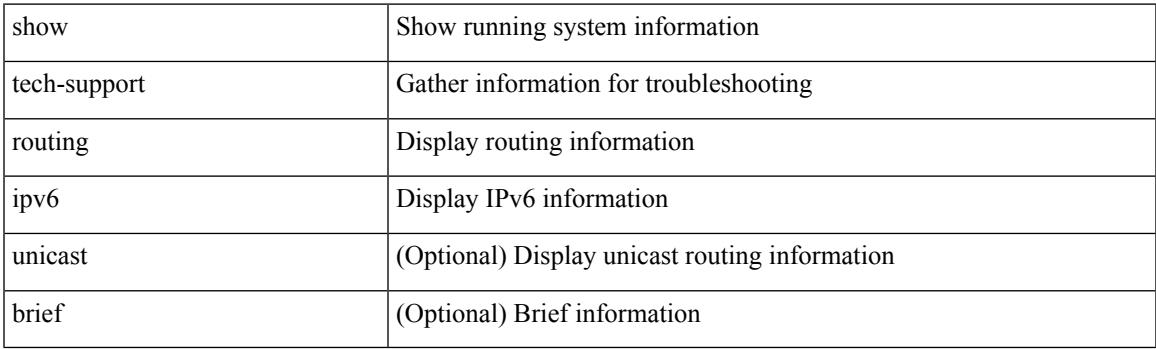

**Command Mode**

# **show tech-support routing ipv6 multicast**

show tech-support routing ipv6 multicast [ brief ]

### **Syntax Description**

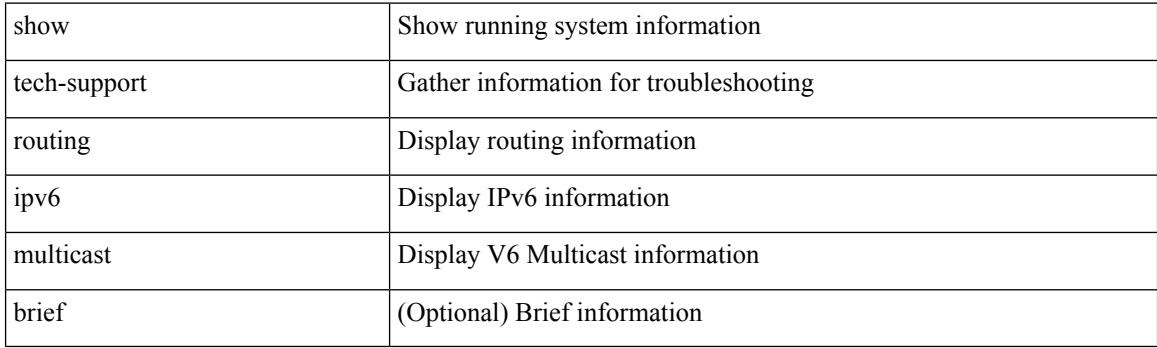

**Command Mode**

# **show tech-support routing multicast**

show tech-support routing [ ip | ipv4 ] multicast [ brief ]

## **Syntax Description**

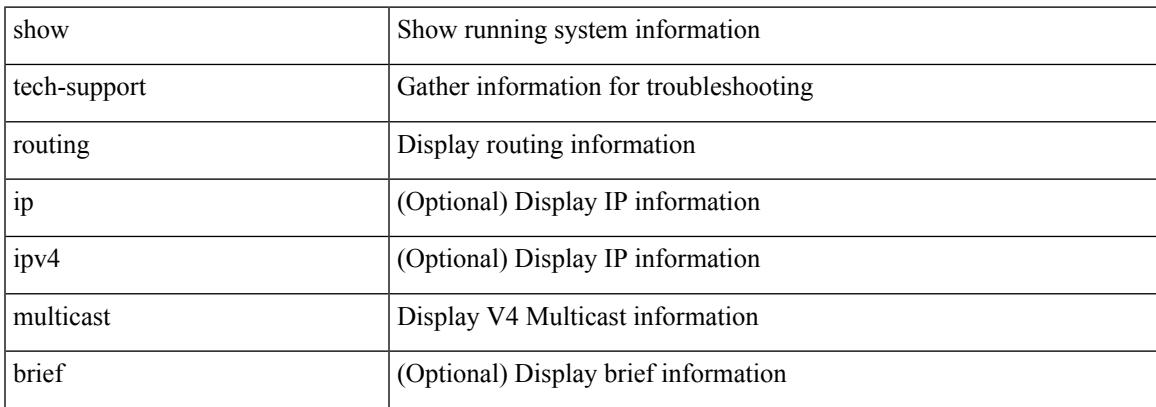

### **Command Mode**

# **show tech-support rpm**

{ show tech-support rpm }

## **Syntax Description**

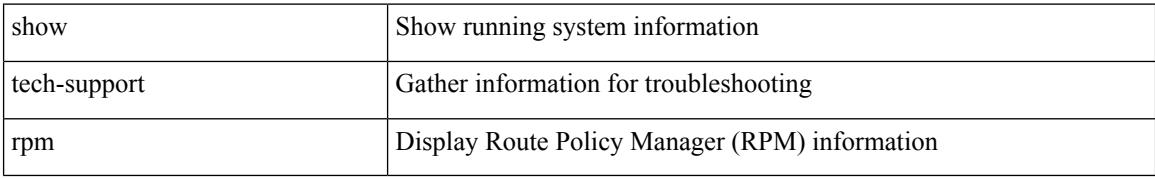

### **Command Mode**

# **show tech-support sal**

show tech-support sal

## **Syntax Description**

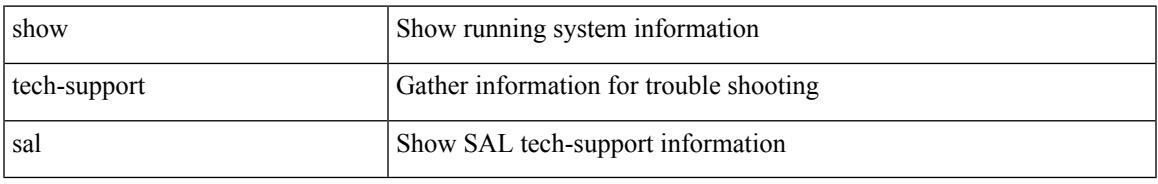

### **Command Mode**

# **show tech-support san-port-channel**

show tech-support san-port-channel

### **Syntax Description**

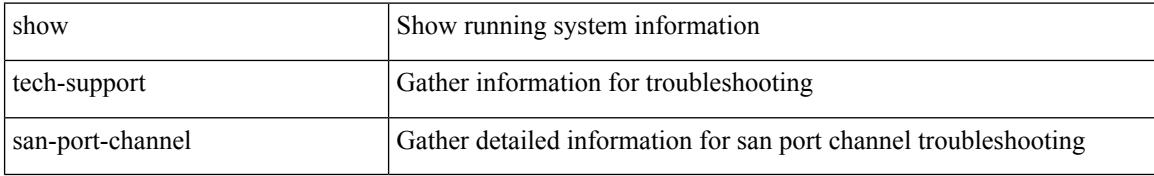

### **Command Mode**

# **show tech-support san**

show tech-support san

## **Syntax Description**

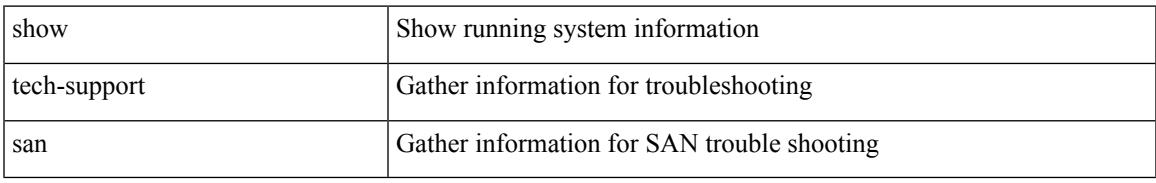

### **Command Mode**

# **show tech-support satmgr**

show tech-support satmgr

## **Syntax Description**

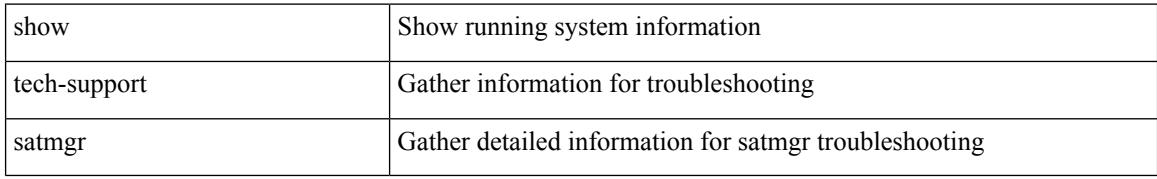

### **Command Mode**

# **show tech-support security**

show tech-support security

## **Syntax Description**

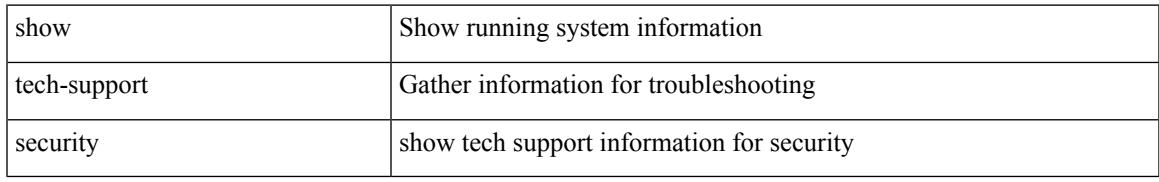

### **Command Mode**

# **show tech-support segment-routing**

show tech-support segment-routing

### **Syntax Description**

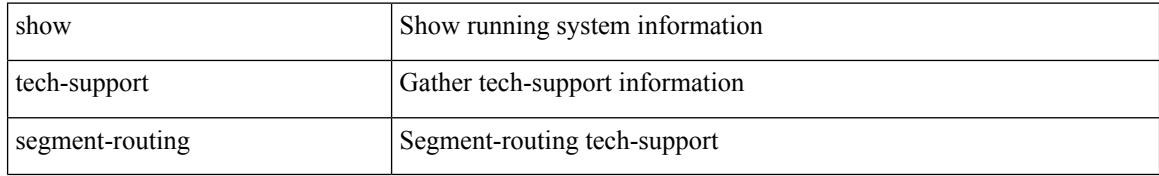

### **Command Mode**

# **show tech-support services**

show tech-support services [ detail ]

## **Syntax Description**

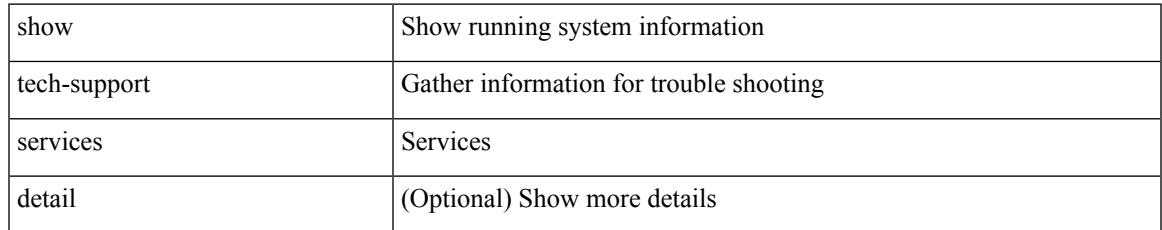

### **Command Mode**

# **show tech-support session-mgr**

show tech-support session-mgr

### **Syntax Description**

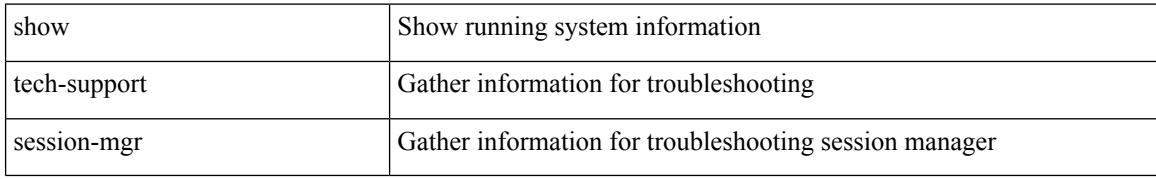

### **Command Mode**

# **show tech-support sflow**

show tech-support sflow

## **Syntax Description**

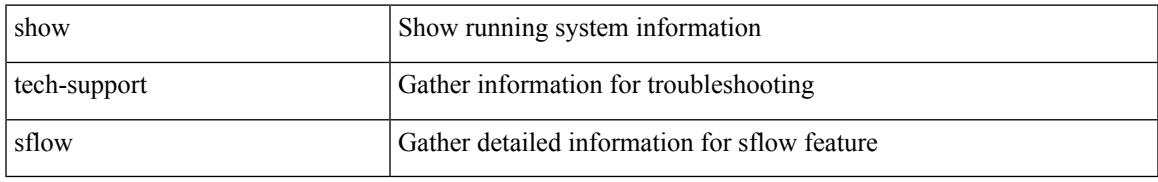

### **Command Mode**

# **show tech-support sksd**

show tech-support sksd

## **Syntax Description**

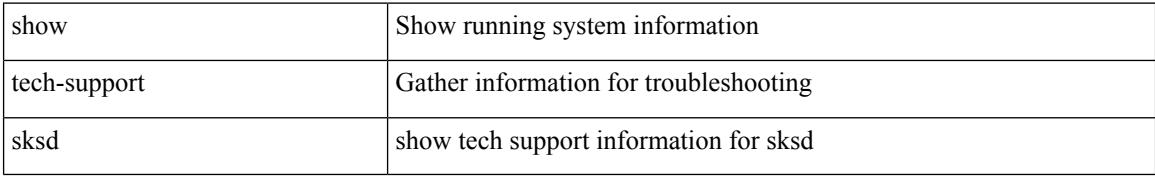

### **Command Mode**

# **show tech-support sla responder**

show tech-support sla responder [ brief | detail ]

## **Syntax Description**

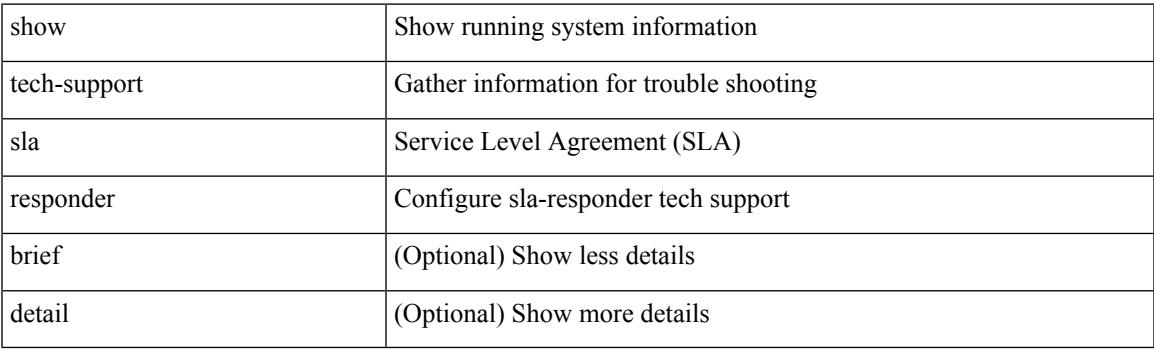

**Command Mode**

# **show tech-support sla sender**

show tech-support sla sender [ brief | detail ]

## **Syntax Description**

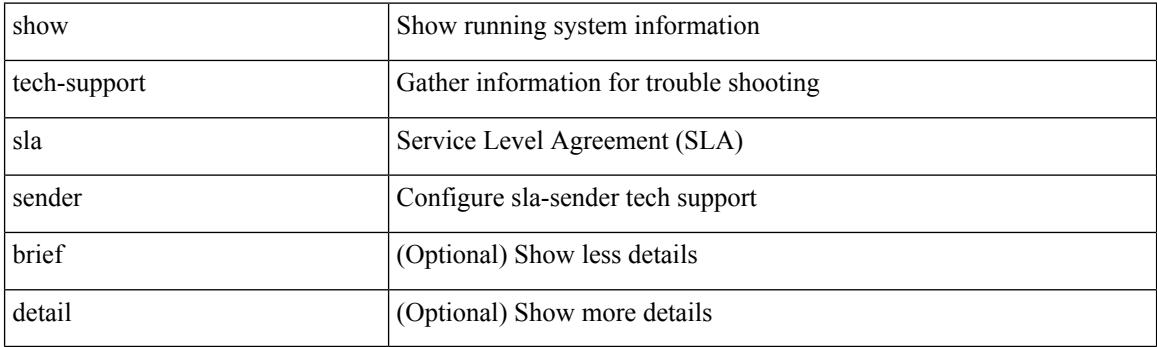

**Command Mode**
# **show tech-support sla twamp-server**

show tech-support sla twamp-server [ brief | detail ]

#### **Syntax Description**

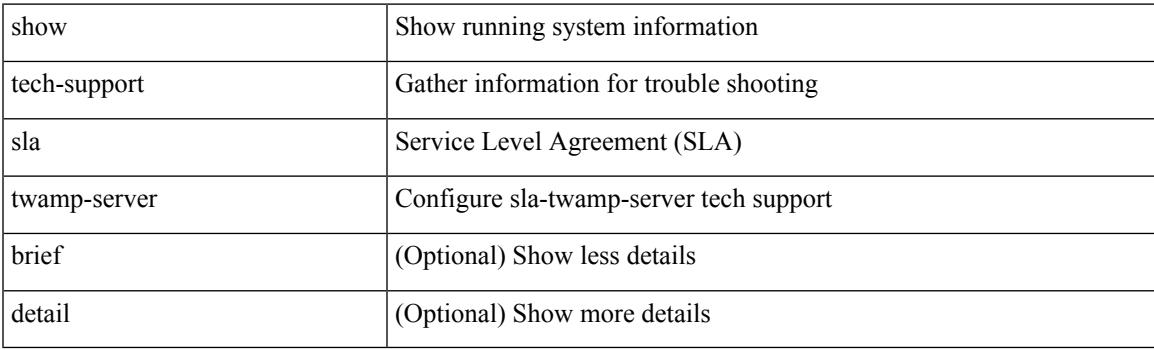

**Command Mode**

# **show tech-support smartc**

show tech-support smartc [ detail ]

### **Syntax Description**

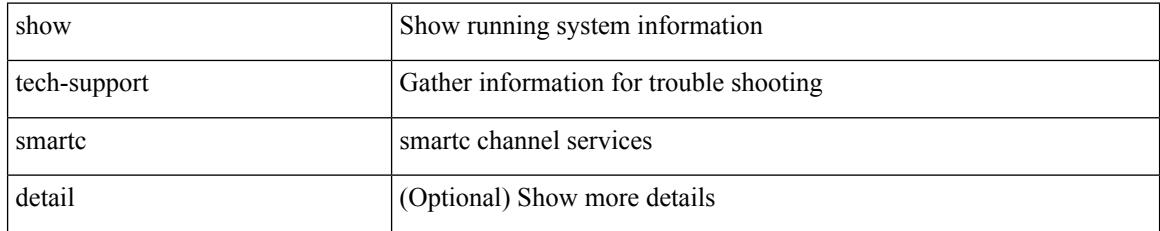

#### **Command Mode**

### **show tech-support smm**

show tech-support smm

### **Syntax Description**

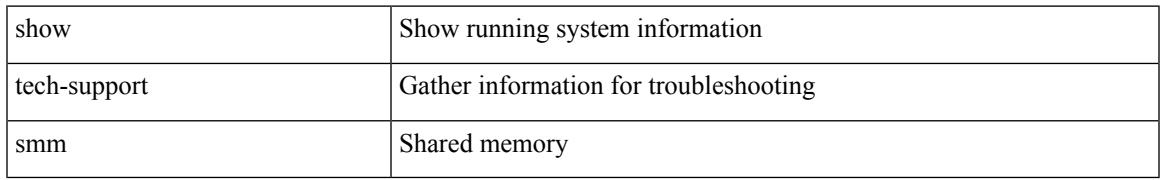

### **Command Mode**

### **show tech-support snmp**

show tech-support snmp

### **Syntax Description**

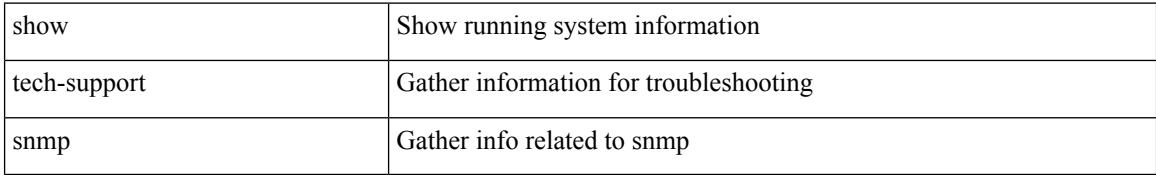

#### **Command Mode**

### **show tech-support sockets**

show tech-support sockets [ brief ]

### **Syntax Description**

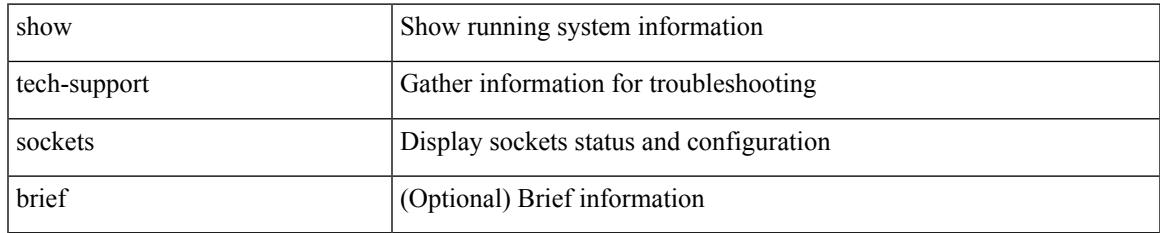

#### **Command Mode**

### **show tech-support spm**

show tech-support spm [ <application> ] [ detail ]

### **Syntax Description**

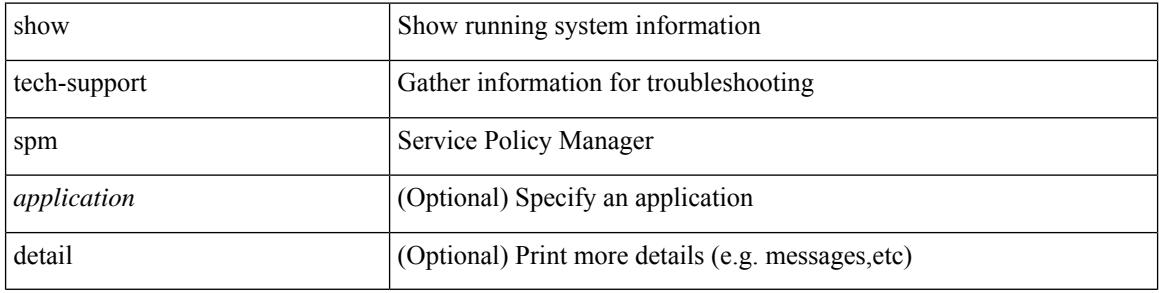

#### **Command Mode**

### **show tech-support srte**

show tech-support srte

### **Syntax Description**

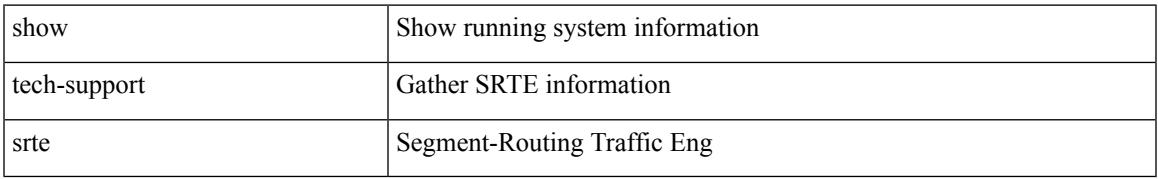

### **Command Mode**

### **show tech-support statsclient**

show tech-support statsclient [ module <module> ]

#### **Syntax Description**

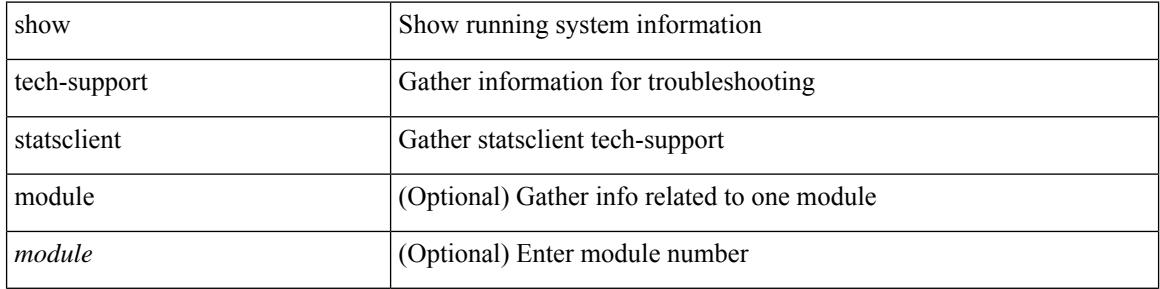

#### **Command Mode**

### **show tech-support stp**

show tech-support stp

### **Syntax Description**

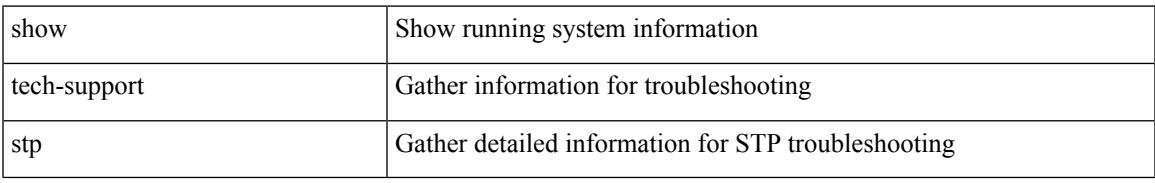

### **Command Mode**

### **show tech-support sup-filesys**

show tech-support sup-filesys

### **Syntax Description**

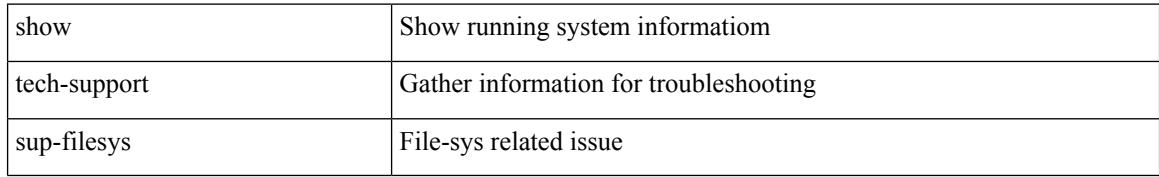

#### **Command Mode**

### **show tech-support sysmgr**

show tech-support sysmgr [ commands ]

### **Syntax Description**

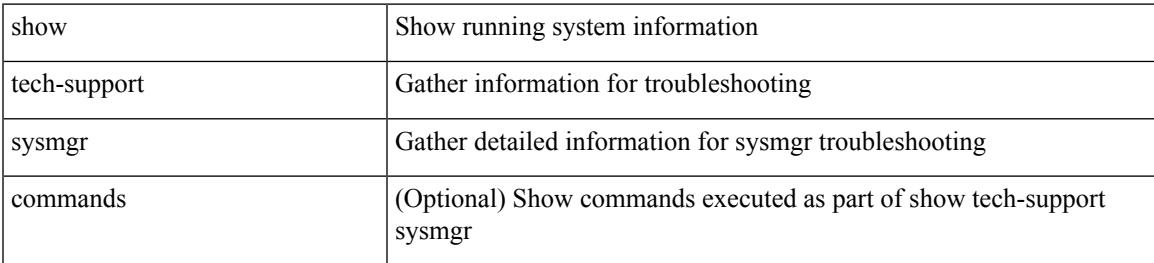

### **Command Mode**

### **show tech-support tacacs**

show tech-support tacacs +

### **Syntax Description**

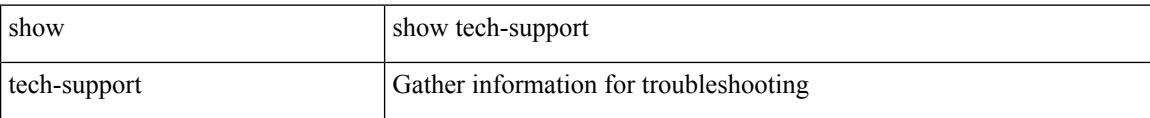

#### **Command Mode**

### **show tech-support telemetry**

show tech-support telemetry

### **Syntax Description**

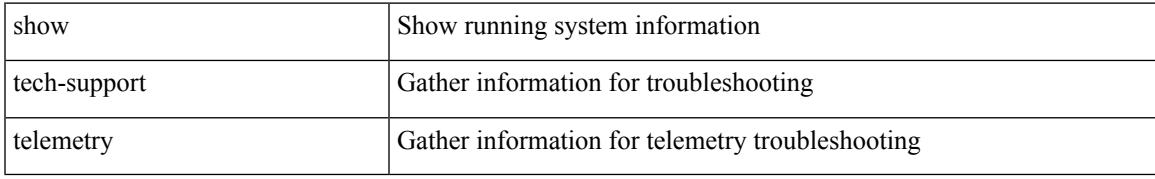

### **Command Mode**

### **show tech-support track**

show tech-support track

### **Syntax Description**

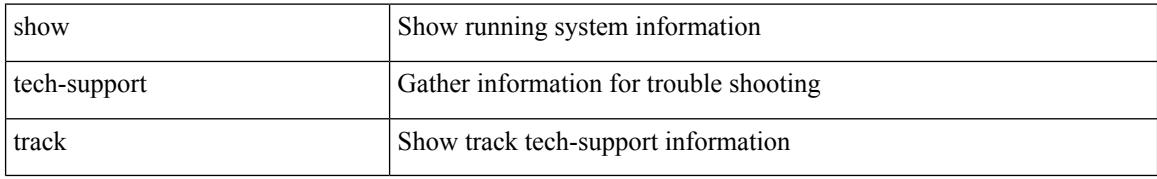

### **Command Mode**

### **show tech-support tunnel**

show tech-support tunnel [ { commands | detail [ commands 1 ] } ]

### **Syntax Description**

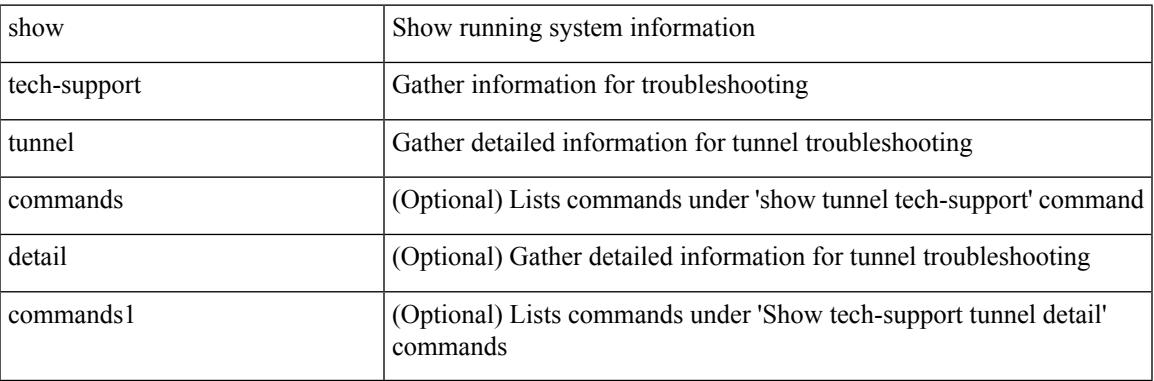

**Command Mode**

### **show tech-support udld**

show tech-support udld

### **Syntax Description**

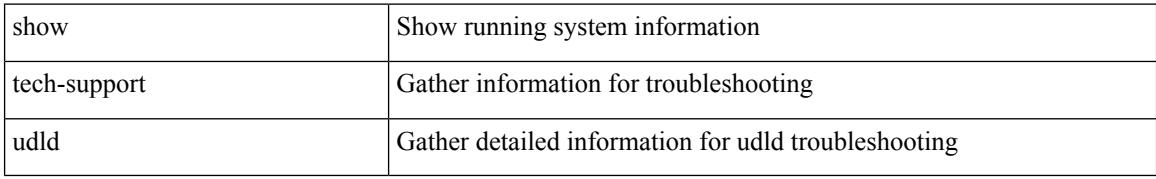

#### **Command Mode**

### **show tech-support usd-all**

show tech-support usd-all

### **Syntax Description**

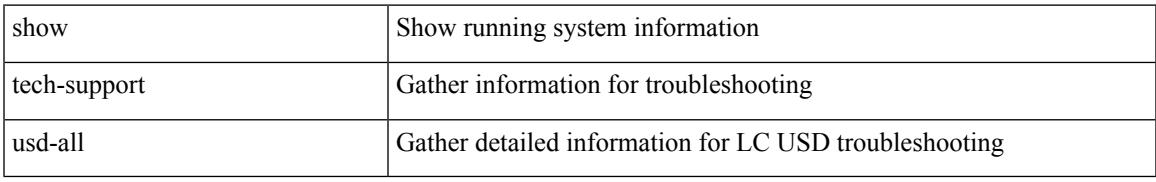

### **Command Mode**

### **show tech-support vdc**

show tech-support vdc

### **Syntax Description**

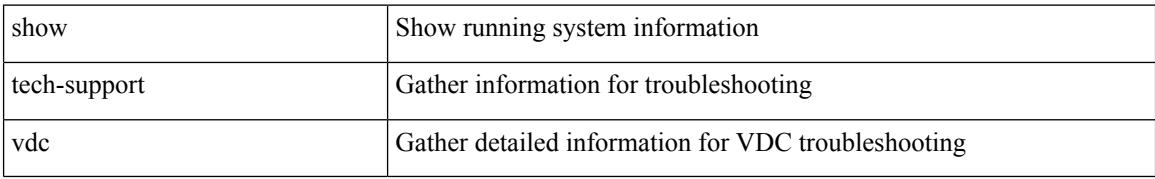

#### **Command Mode**

### **show tech-support virtual-service**

show tech-support virtual-service

### **Syntax Description**

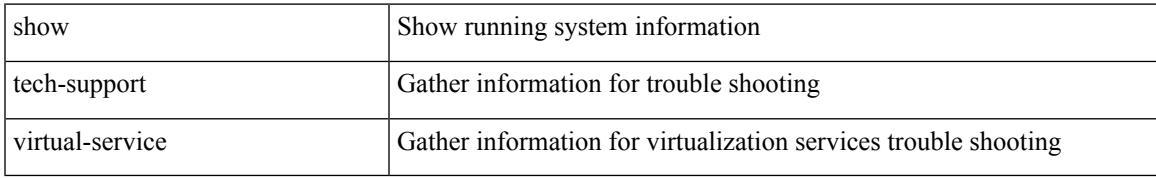

### **Command Mode**

### **show tech-support vlan**

show tech-support vlan

### **Syntax Description**

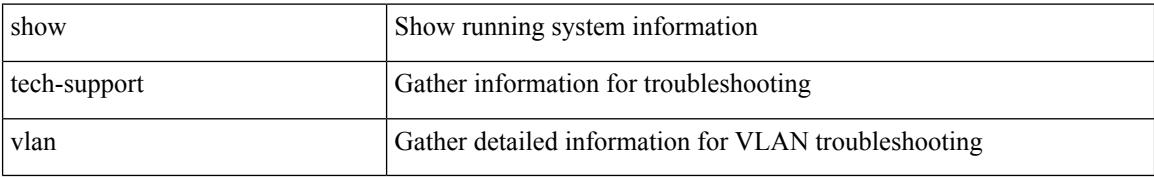

#### **Command Mode**

### **show tech-support vmtracker**

show tech-support vmtracker

### **Syntax Description**

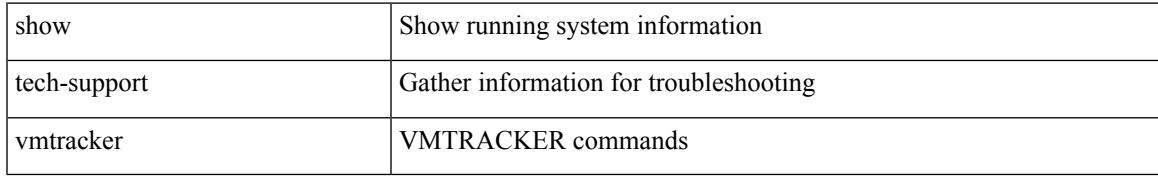

### **Command Mode**

### **show tech-support vpc**

show tech-support vpc

### **Syntax Description**

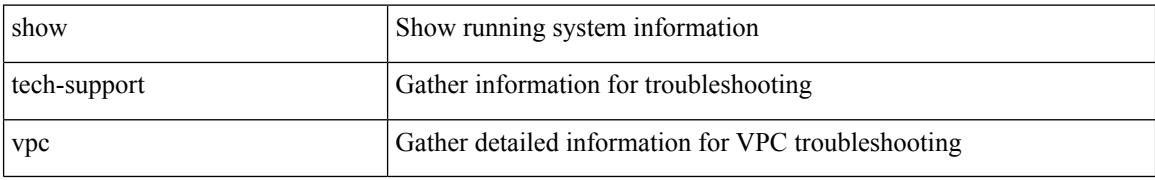

#### **Command Mode**

### **show tech-support vrrp**

show tech-support vrrp

### **Syntax Description**

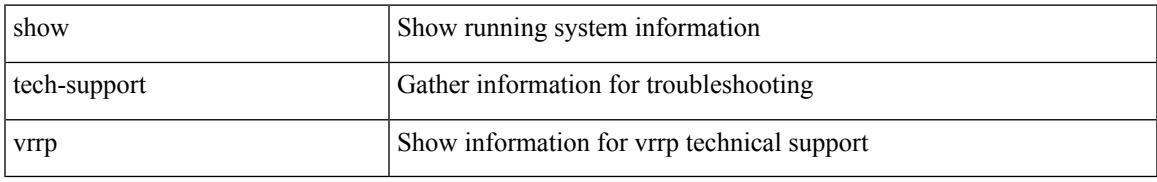

### **Command Mode**

## **show tech-support vrrp brief**

show tech-support vrrp brief

### **Syntax Description**

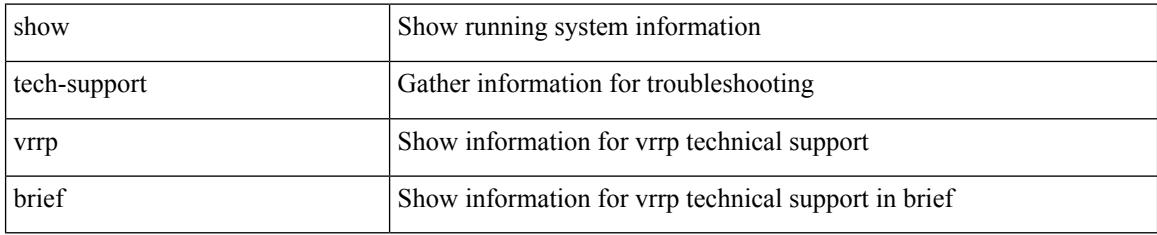

### **Command Mode**

### **show tech-support vrrpv3**

show tech-support vrrpv3 [ detail ]

### **Syntax Description**

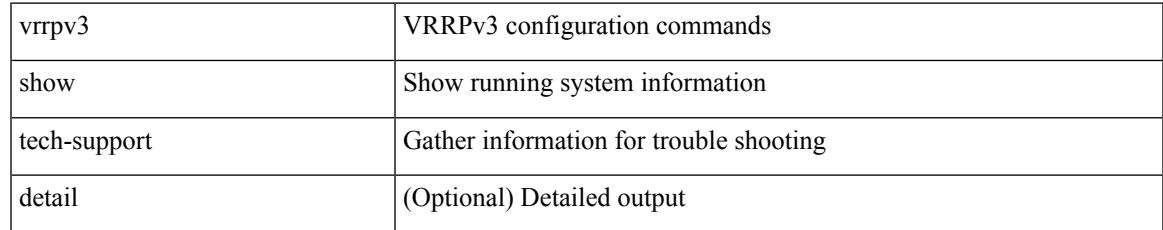

#### **Command Mode**

# **show tech-support vsan**

show tech-support vsan [  $\leq i$ 0> | commands ]

### **Syntax Description**

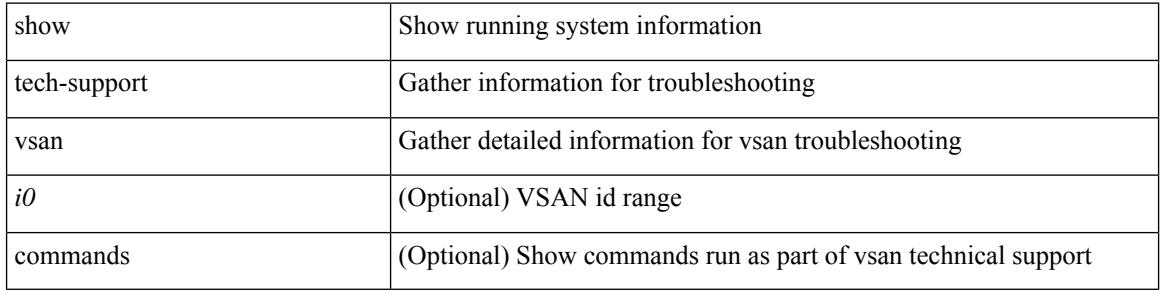

#### **Command Mode**

### **show tech-support vshd**

show tech-support vshd

### **Syntax Description**

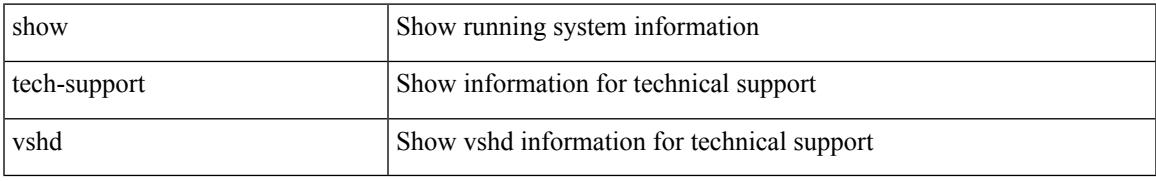

### **Command Mode**

### **show tech-support vtp**

show tech-support vtp

### **Syntax Description**

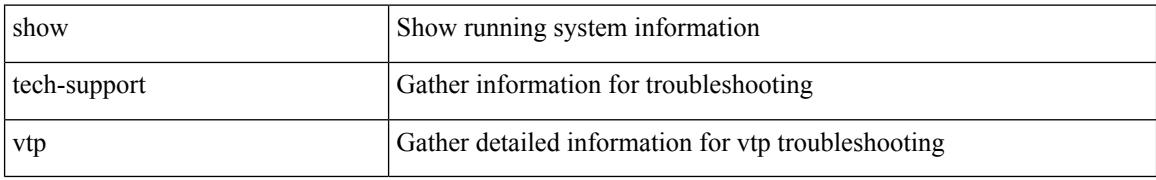

#### **Command Mode**

### **show tech-support vvlan**

show tech-support vvlan

### **Syntax Description**

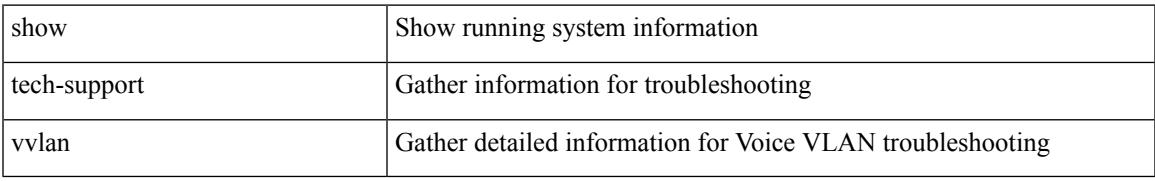

### **Command Mode**

### **show tech-support vxlan**

show tech-support vxlan

### **Syntax Description**

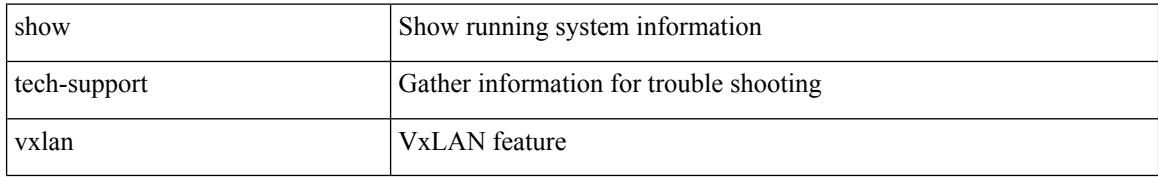

### **Command Mode**

# **show tech-support vxlan platform**

show tech-support vxlan platform

### **Syntax Description**

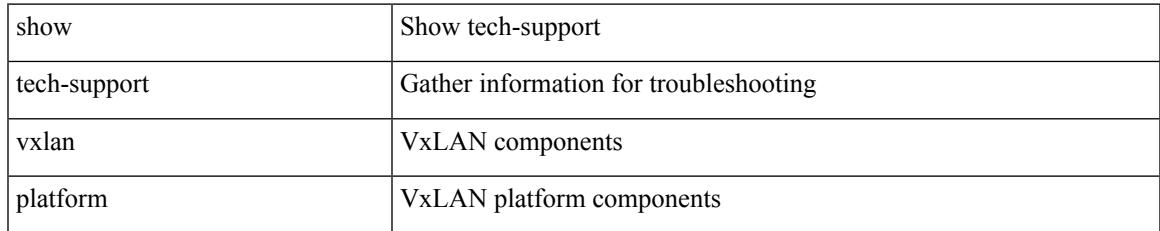

#### **Command Mode**

### **show tech-support xbar**

show tech-support xbar

### **Syntax Description**

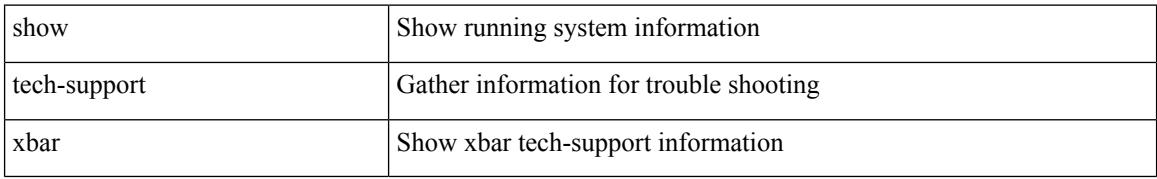

#### **Command Mode**

### **show tech-support xml**

show tech-support xml

### **Syntax Description**

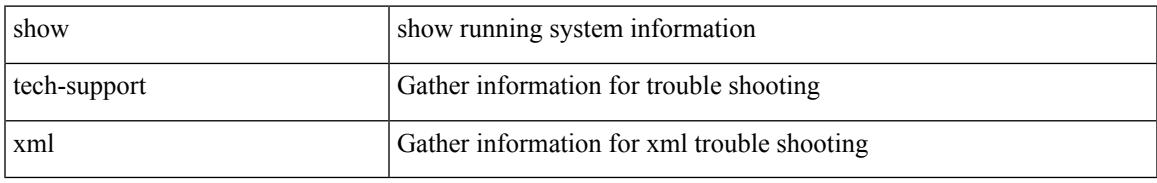

### **Command Mode**

### **show tech-support xos**

show tech-support xos [ brief ]

### **Syntax Description**

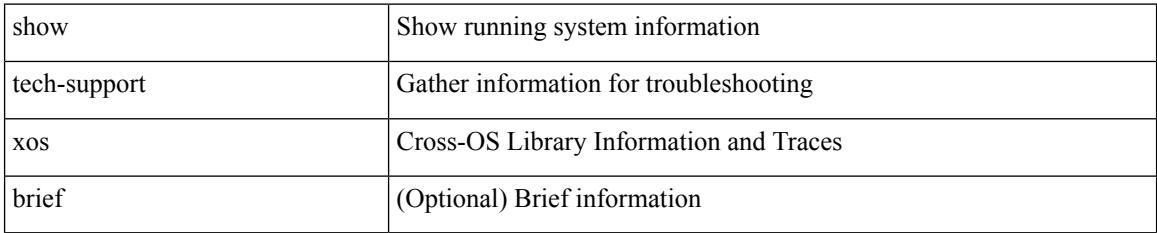

#### **Command Mode**

### **show telemetry control database**

show telemetry control { database [ subscriptions | destination-groups | destinations | sensor-paths | sensor-groups ] | stats } [ \_\_readonly\_\_ [ <subscription\_db\_size> ] [ { TABLE\_subscriptions <subscription\_id> <data\_collector\_type> } ] [ <sensor\_grp\_db\_size> ] [ { TABLE\_sensor\_grp <snsr\_grp\_row\_idx> <snsr\_grp\_id>  $\leq$ nsr grp type $\geq$   $\leq$ nsr grp collector type $\geq$   $\leq$ snsr grp timer interval $\geq$   $\leq$ snsr grp timer status $\geq$  $\leq$ snsr grp sub count $\geq$   $\leq$ snsr grp sub id $\geq$   $\leq$ snsr grp dc cur time $\geq$   $\leq$ snsr grp dc min time $\geq$  $\leq$ snsr\_grp\_dc\_max\_time>  $\leq$ snsr\_grp\_enc\_cur\_time>  $\leq$ snsr\_grp\_enc\_min\_time>  $\leq$ snsr\_grp\_enc\_max\_time>  $\leq$ snsr grp trans cur time $\geq$   $\leq$ snsr grp trans min time $\geq$   $\leq$ snsr grp trans max time $\geq$  $\leq$ snsr grp stream cur time $\geq$   $\leq$ snsr grp stream min time $\geq$   $\leq$ snsr grp stream max time $\geq$ <snsr\_grp\_stream\_col\_id\_drop> <snsr\_grp\_stream\_last\_col\_id\_drop> <snsr\_grp\_stream\_col\_drop> } ] [  $\le$ sensor path db size>  $]$  [ { TABLE sensor path  $\le$ path row idx>  $\le$ path subscribed>  $\le$ path group count> <path\_secondary\_group\_count> <path\_level> <path\_name> <path\_grp\_id> <path\_query\_condition> <path\_filter\_condition> <path\_gpb\_cur\_enc\_size> <path\_gpb\_min\_enc\_size> <path\_gpb\_max\_enc\_size>  $\epsilon$  spath json cur enc size>  $\epsilon$  spath json min enc size>  $\epsilon$  spath json max enc size>  $\epsilon$  spath dc cur time> <path\_dc\_min\_time> <path\_dc\_max\_time> <path\_enc\_cur\_time> <path\_enc\_min\_time>  $\epsilon$  spath enc max time  $\epsilon$  spath trans cur time  $\epsilon$  spath trans min time  $\epsilon$  spath trans max time <path\_stream\_cur\_time> <path\_stream\_min\_time> <path\_stream\_max\_time> } ] [  $\leq$  destination group db size $>$  ] [  $\leq$  destination group use vrf $\geq$  [ { TABLE destination group  $\leq$  destination group  $id$   $\geq$   $\leq$  destination group refcount $\geq$   $\leq$   $\leq$   $\leq$   $\leq$   $\leq$   $\leq$   $\leq$   $\leq$   $\leq$   $\leq$   $\leq$   $\leq$   $\leq$   $\leq$   $\leq$   $\leq$   $\leq$   $\leq$   $\leq$   $\leq$   $\leq$   $\leq$   $\leq$   $\leq$   $\leq$ <destination\_ip> <destination\_port> <destination\_encoding> <destination\_transport> <destination\_refcount> } ] [ db\_statistics <chunk\_alloc\_fail> <sensor\_path\_chunk\_create\_fail> <sensor\_group\_chunk\_create\_fail> <destination\_chunk\_create\_fail> <destination\_group\_chunk\_create\_fail> <subscription\_chunk\_create\_fail> <sensor\_path\_db\_create\_fail> <sensor\_group\_db\_create\_fail> <destination\_db\_create\_fail>  $\leq$ destination group db create fail>  $\leq$ subscription db create fail>  $\leq$ sensor path db insert fail>  $\le$ sensor group db insert fail>  $\le$  destination db insert fail>  $\le$  destination group db insert fail>  $\leq$ subscription db insert fail $\geq$   $\leq$ sensor path db delete fail $\geq$   $\leq$ sensor group db delete fail $\geq$ <destination\_db\_delete\_fail> <destination\_group\_db\_delete\_fail> <subscription\_db\_delete\_fail> <sensor\_path\_delete\_in\_use> <sensor\_group\_delete\_in\_use> <destination\_delete\_in\_use>  $\le$ destination group delete in use $\ge$   $\le$ delete destination in use fail>  $\le$ sensor path sensor group list create fail>  $\le$ sensor path prop list create fail>  $\le$ sensor path secondary sensor path list create fail>  $\le$ sensor path secondary sensor group list create fail> <sensor\_group\_sensor\_path\_list\_create\_fail> <sensor\_group\_subscription\_list\_create\_fail> <destination\_group\_subscription\_list\_create\_fail> <destination\_group\_destination\_list\_create\_fail> <destination\_destination\_group\_list\_create\_fail> <subscription\_sensor\_group\_list\_create\_fail>  $\leq$ subscription destination group list create fail $\geq$  sensor group sensor path list delete fail $\geq$ <sensor\_group\_subscription\_list\_delete\_fail> <sensor\_group\_subscription\_unsupported\_data\_source\_fail> <destination\_group\_subscription\_list\_delete\_fail> <destination\_group\_destination\_list\_delete\_fail> <subscription\_sensor\_group\_list\_delete\_fail> <subscription\_destination\_group\_list\_delete\_fail> <destination\_destination\_group\_list\_delete\_fail> <destination\_delete\_from\_destination\_group\_fail>  $\leq$  destination group delete from subscription fail>  $\leq$  sensor group delete from subscription fail>  $\le$ sensor path delete from sensor group fail>  $\le$ get encode cb fail>  $\le$ get transport cb fail> ] ]

#### **Syntax Description**

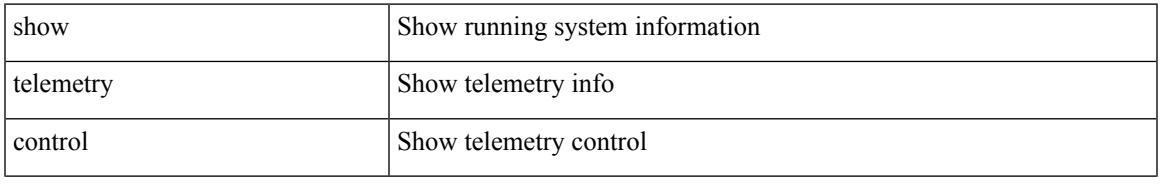

I

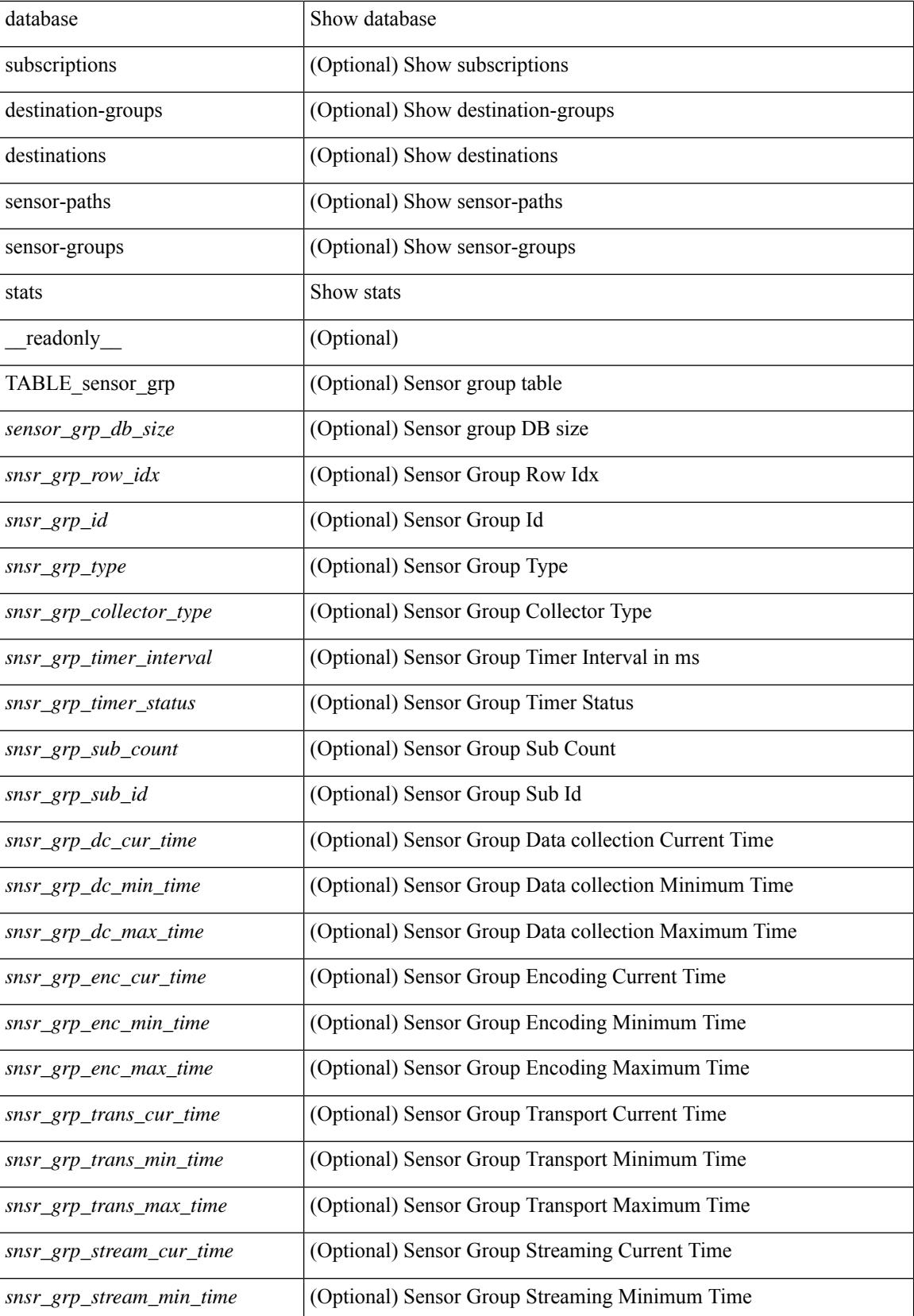
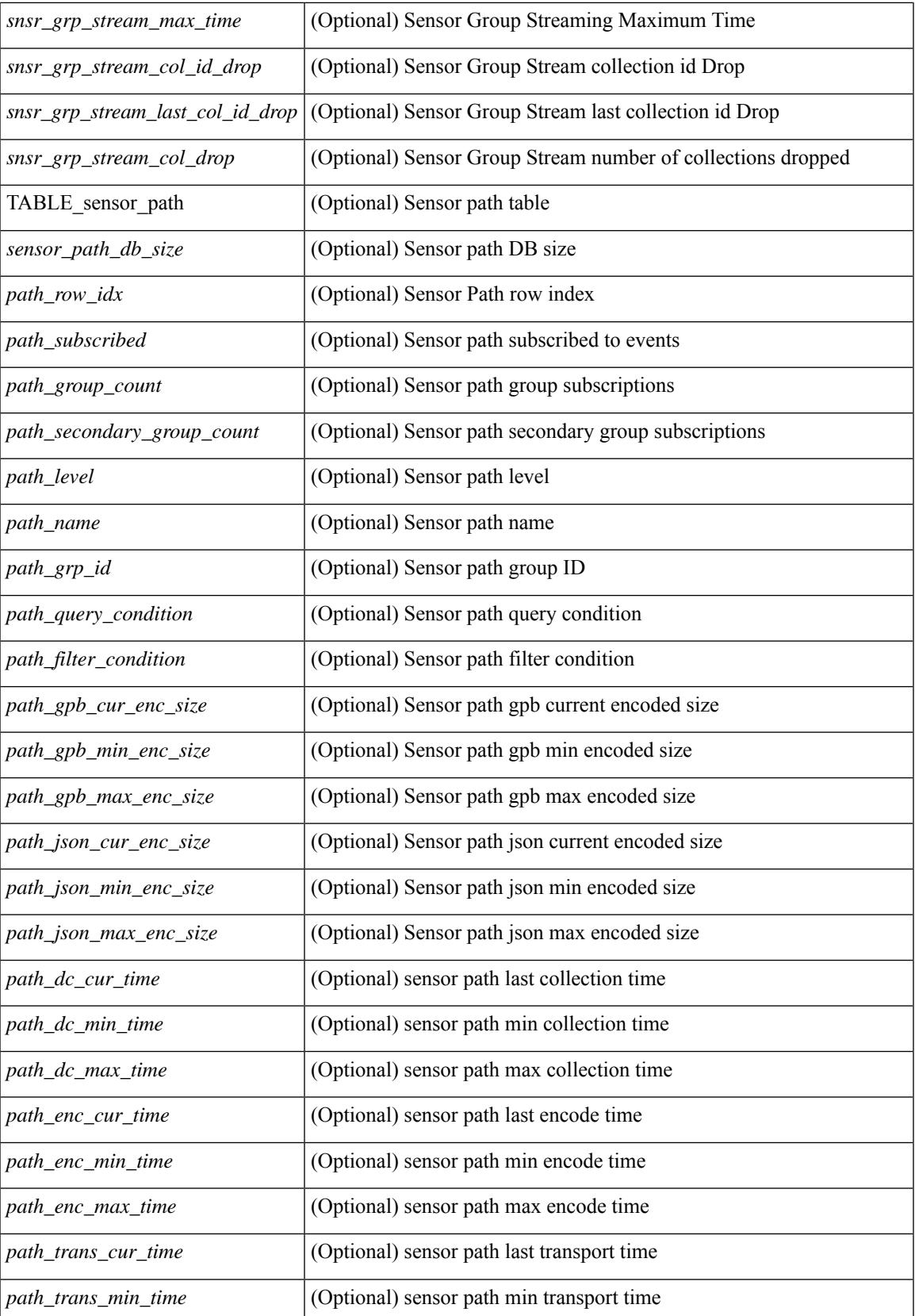

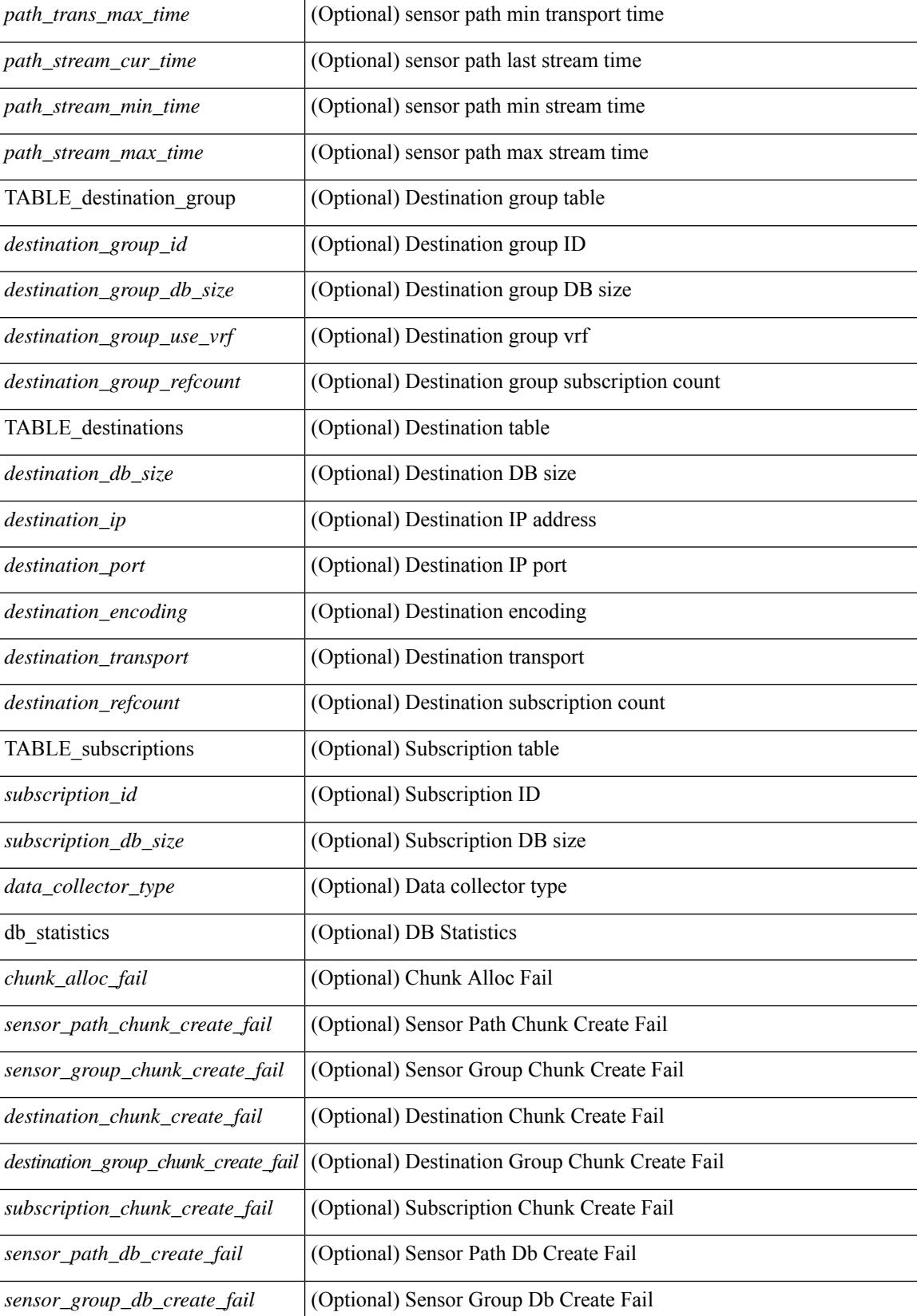

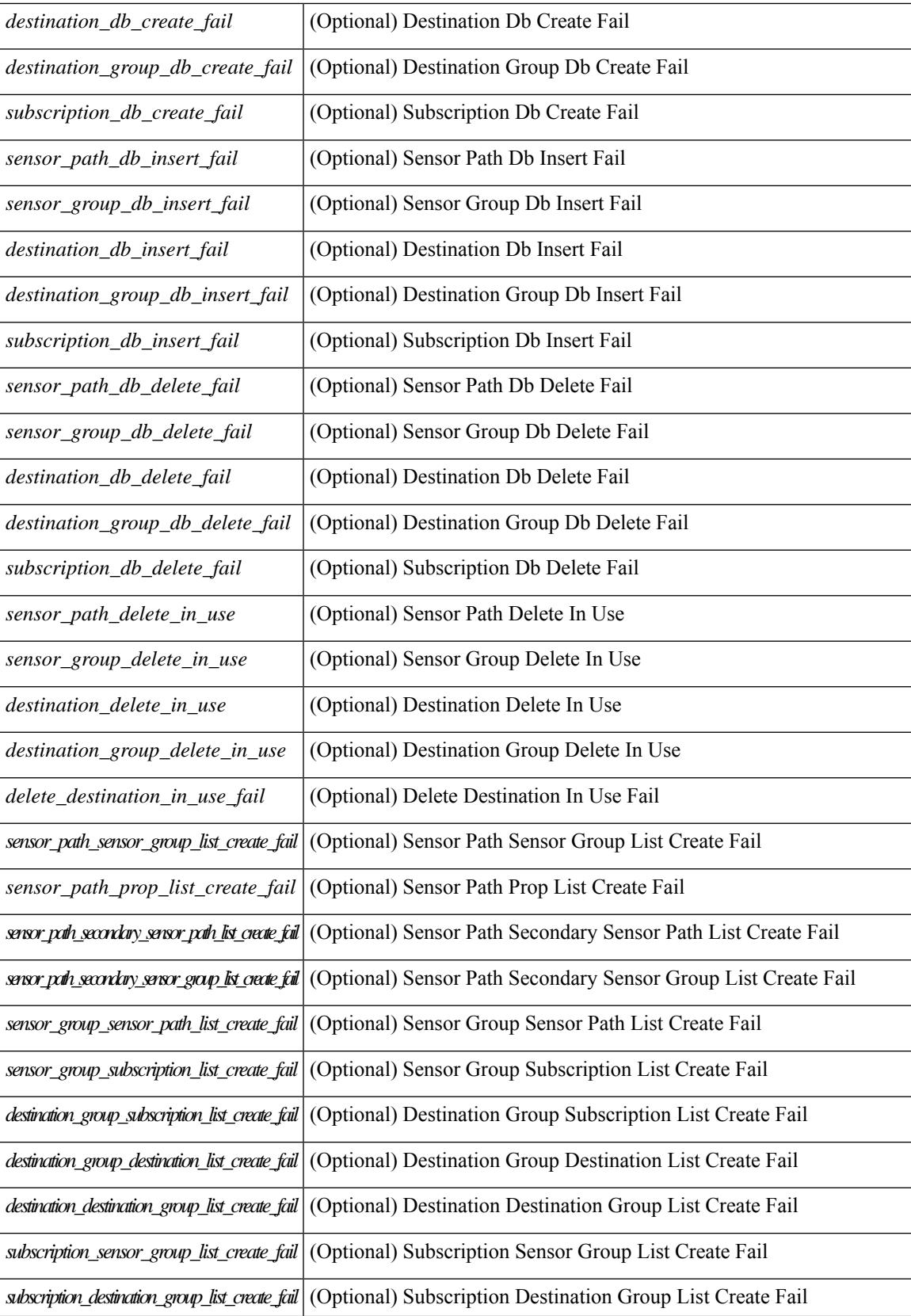

I

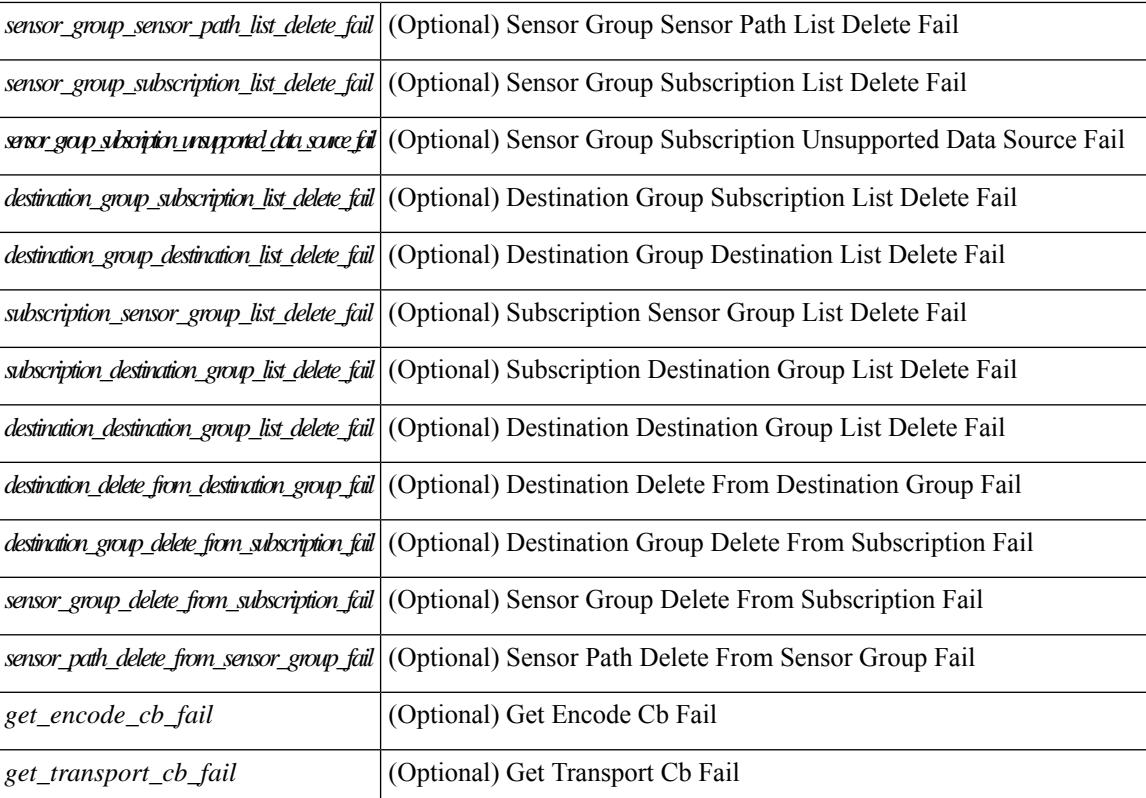

#### **Command Mode**

### **show telemetry data collector brief**

show telemetry data collector { brief | details } [ \_\_readonly \_\_ [ { TABLE\_data\_collector\_brief <dcb\_row\_idx> <dcb\_collector\_type> <dcb\_success\_count> <dcb\_fail\_count> <dcb\_skip\_count> } ] [ { TABLE\_data\_collector\_details <dcd\_row\_idx> <dcd\_success\_count> <dcd\_fail\_count> <dcd\_skip\_count> <dcd\_path\_name> <dcd\_grp\_id> } ] ]

### **Syntax Description**

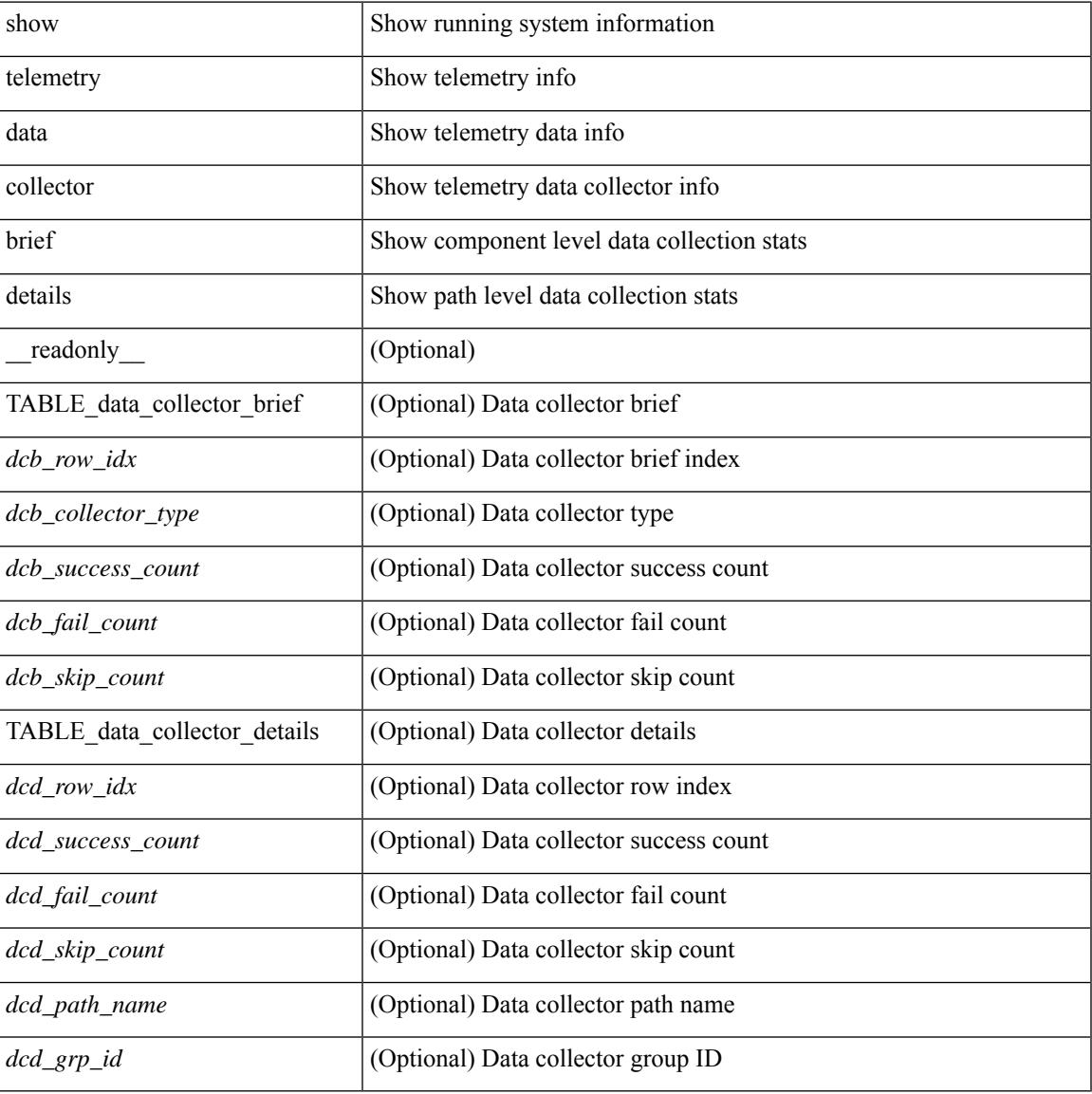

### **Command Mode**

### **show telemetry event collector stats**

show telemetry event collector { stats | errors } [ \_\_readonly\_ [ { TABLE\_event\_collector\_stats <ec\_row\_idx> <ec\_collection\_count> <ec\_last\_collection\_ts> <ec\_sensor\_path> <ec\_sensor\_grp\_id> } ] [ { event\_collector\_errors <event\_sub\_init\_fail> <event\_data\_enq\_fail> <event\_sub\_fail> <pending\_sub\_list\_create\_fail> <sub\_hash\_table\_create\_fail> <sub\_hash\_table\_destroy\_fail> <sub\_hash\_table\_insert\_fail> <sub\_hash\_table\_remove\_fail> } ] ]

#### **Syntax Description**

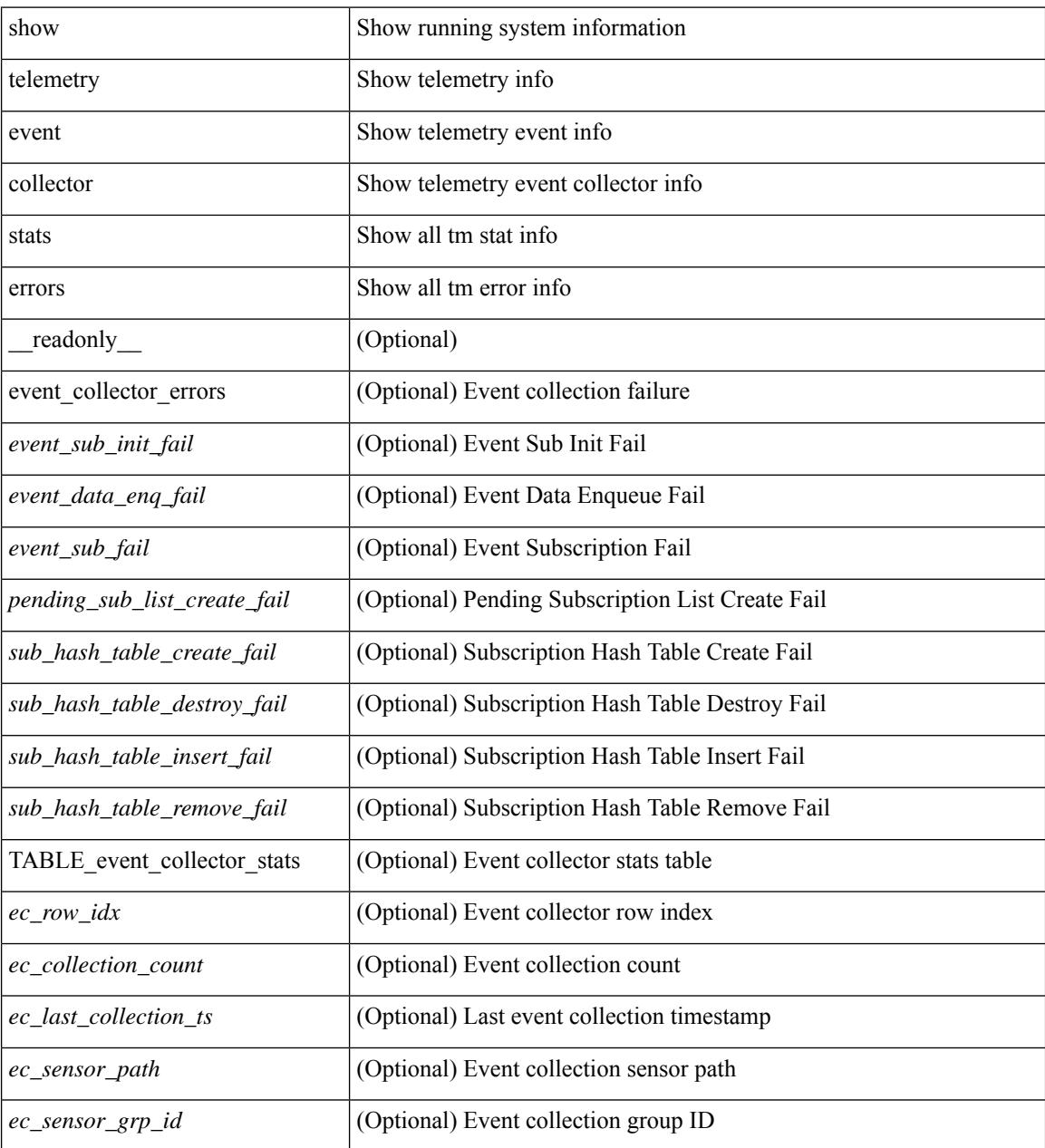

**Command Mode**

 $\mathbf{l}$ 

### **show telemetry pipeline stats**

show telemetry pipeline stats [ \_\_readonly \_\_\_\_\_ { main\_statistics { timers  $\le$  start\_fail> } { data\_collector <dnode\_create\_fail> } { event\_collector <enode\_create\_fail> <node\_add\_fail> <invalid\_data> } { memory <allowed\_limit> <occupied\_mem> } } { queue\_statistics { TABLE\_queue <queue\_name> <actual\_size> <current\_size> <max\_size> <full\_count> <enqueue\_error> <dequeue\_error> } } ]

#### **Syntax Description**

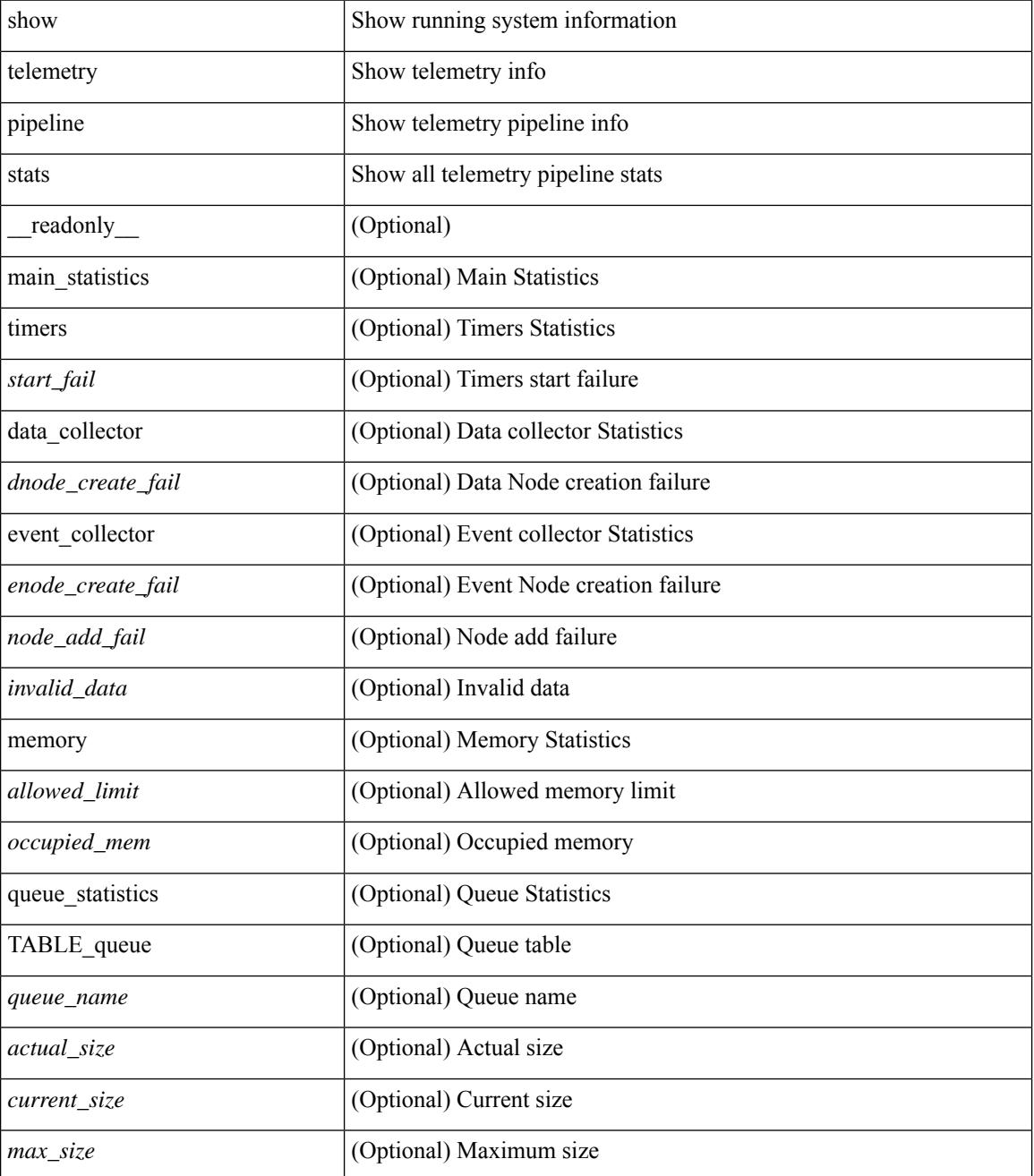

**Cisco Nexus 3000 Series NX-OS N3K Mode Command Reference (Show Commands), Release 9.3(1)**

I

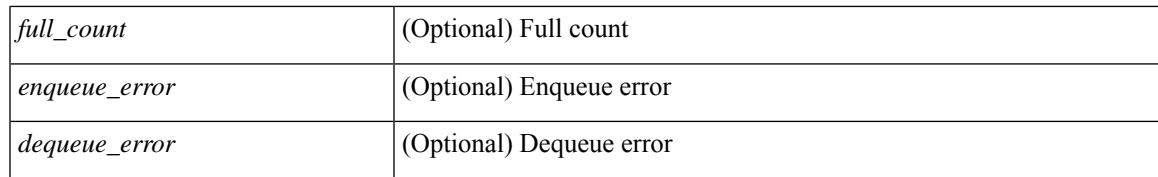

#### **Command Mode**

### **show telemetry transport**

show telemetry transport  $\leq$  session  $id$  [ { stats | errors } ] ] [ \_\_readonly \_\_ [ { TABLE\_transport\_info  $\leq$ session\_idx> [  $\leq$ ip\_address> ] [  $\leq$ port> ] [  $\leq$ dest\_info> ] [  $\leq$ encoding\_type> ]  $\leq$ transport\_type> <transport\_status> [ <transport\_security\_cert\_fname> ] [ <transport\_last\_connected> ] [ <transport\_last\_disconnected> ] [ <transport\_errors\_count> ] [ <transport\_last\_tx\_error> ] } ] [ <t\_session\_id> ] [ { transport\_statistics [ { connect\_statistics <connect\_count> <last\_connected> <disconnect\_count> <last\_disconnected> } ] { trans\_statistics <compression> <source\_interface\_name> <source\_interface\_ip> <transmit\_count> <last\_tx\_time> <min\_tx\_time> <max\_tx\_time> <avg\_tx\_time> <cur\_tx\_time> } } ] [ { transport\_errors { connect\_errors <connect\_errors count> } { trans\_errors <trans\_errors count> <last\_tx\_errors [ <last\_tx\_return\_code> ] } } ] [ { transport\_retry\_stats <ts\_event\_retry\_bytes> <ts\_event\_retry\_size>  $\le$ ts timer retry bytes $\ge$   $\le$ ts timer retry size $\ge$   $\le$ ts retries sent $\ge$   $\le$ ts retries dropped $\ge$  } ] [  $\le$  retry buffer size $\ge$ ] [ <event retry\_bytes> ] [ <timer\_retry\_bytes> ] [ <retries\_sent> ] [ <retries\_dropped> ] ]

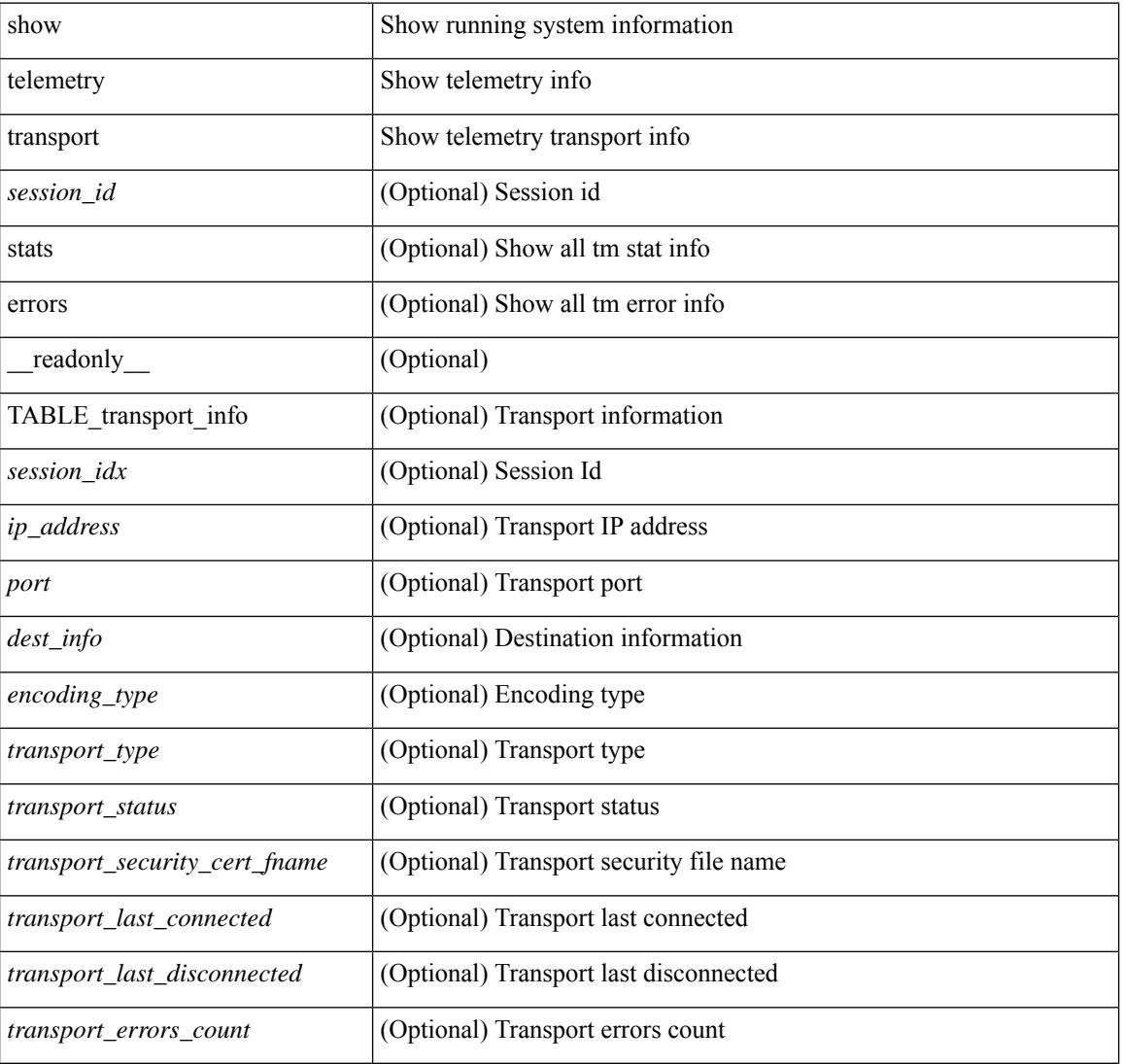

#### **Syntax Description**

I

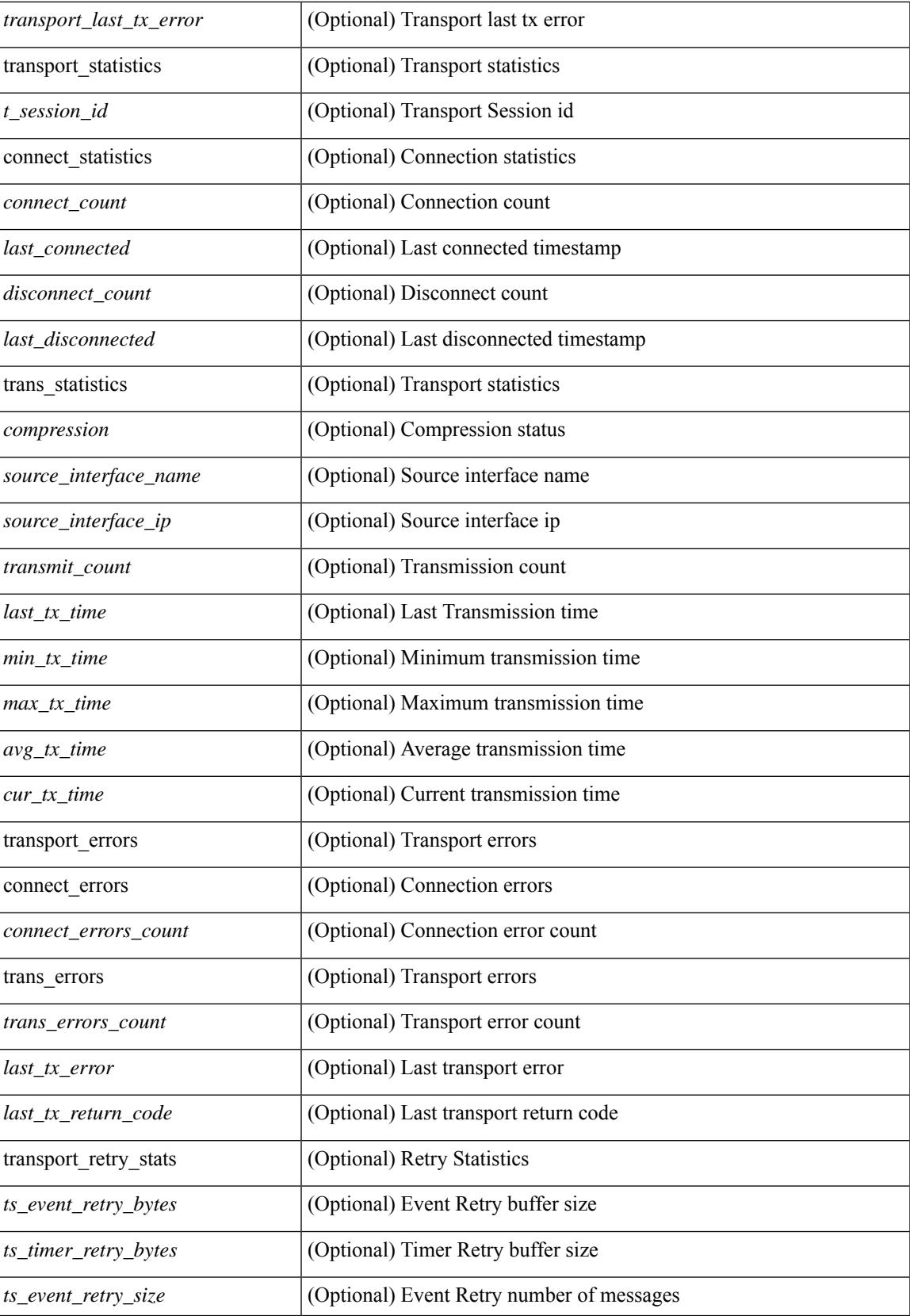

 $\mathbf I$ 

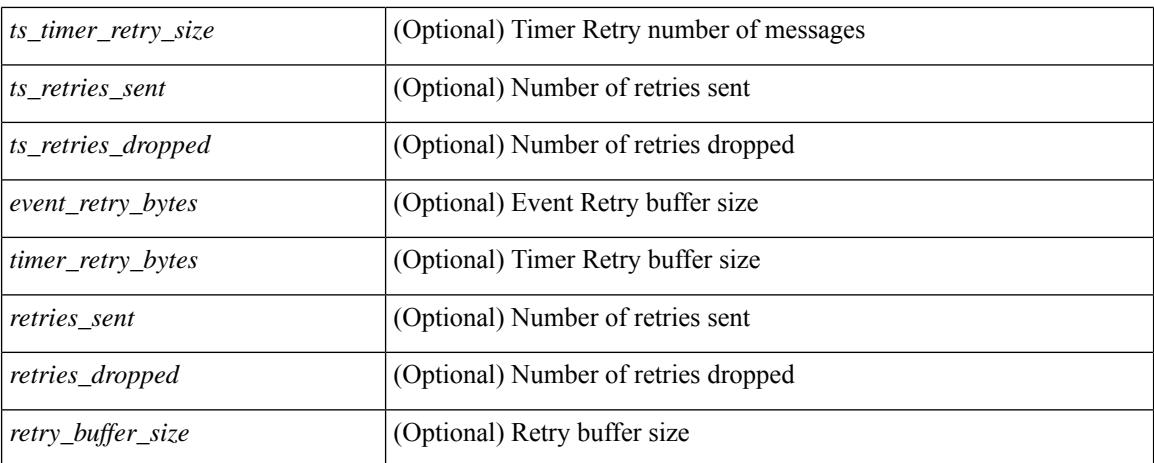

### **Command Mode**

### **show telemetry usability**

show telemetry usability { all | environment | interface | vxlan | resources } [ \_readonly \_ [ { TABLE\_path\_labels <label\_row\_idx> <label\_name> <label\_path\_name> <label\_query\_type> <label\_query\_condition> } ] ]

#### **Syntax Description**

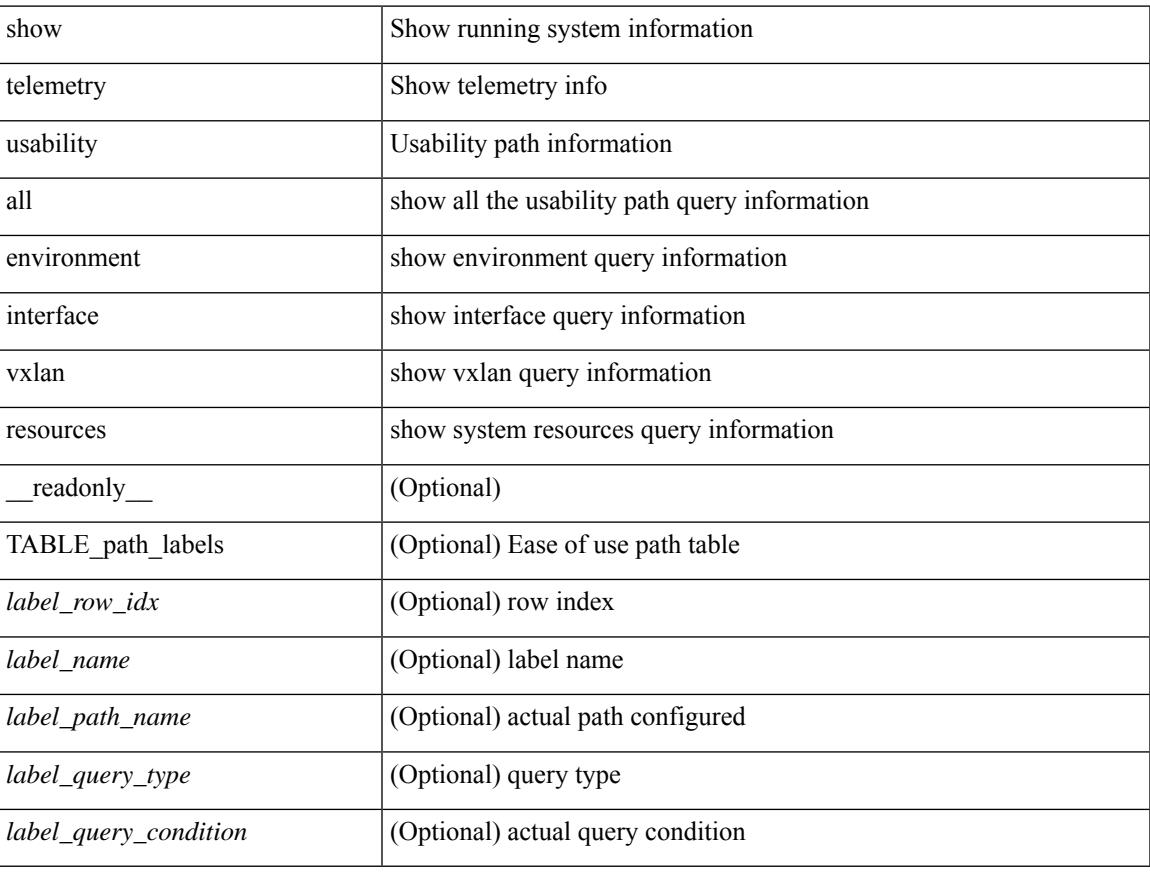

### **Command Mode**

## **show telnet server**

show telnet server [ \_\_readonly\_\_ { operation\_status <o\_status> } ]

### **Syntax Description**

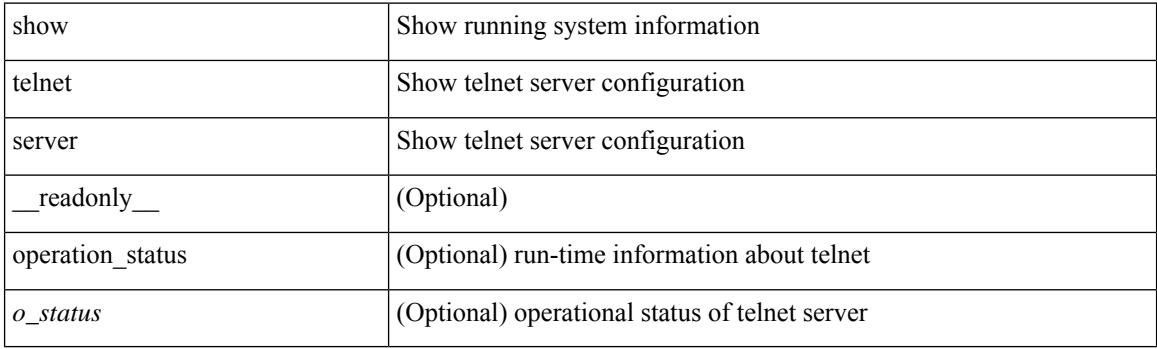

**Command Mode**

### **show terminal**

show terminal [ \_\_readonly \_\_ { <terminal\_tty> } { <terminal\_type> } { <terminal\_length> } {  $\{\text{terminal\_width>} \}$  {  $\{\text{session\_timeout>} \}$  {  $\{\text{event\_mgr\_cli\_event\_bypass>} \}$  {  $\{\text{redirection\_mode>} \}$  { <acc\_log\_all\_commands> } [ <vlan\_mutex\_value> ] { <vlan\_batch\_mode> } ]

### **Syntax Description**

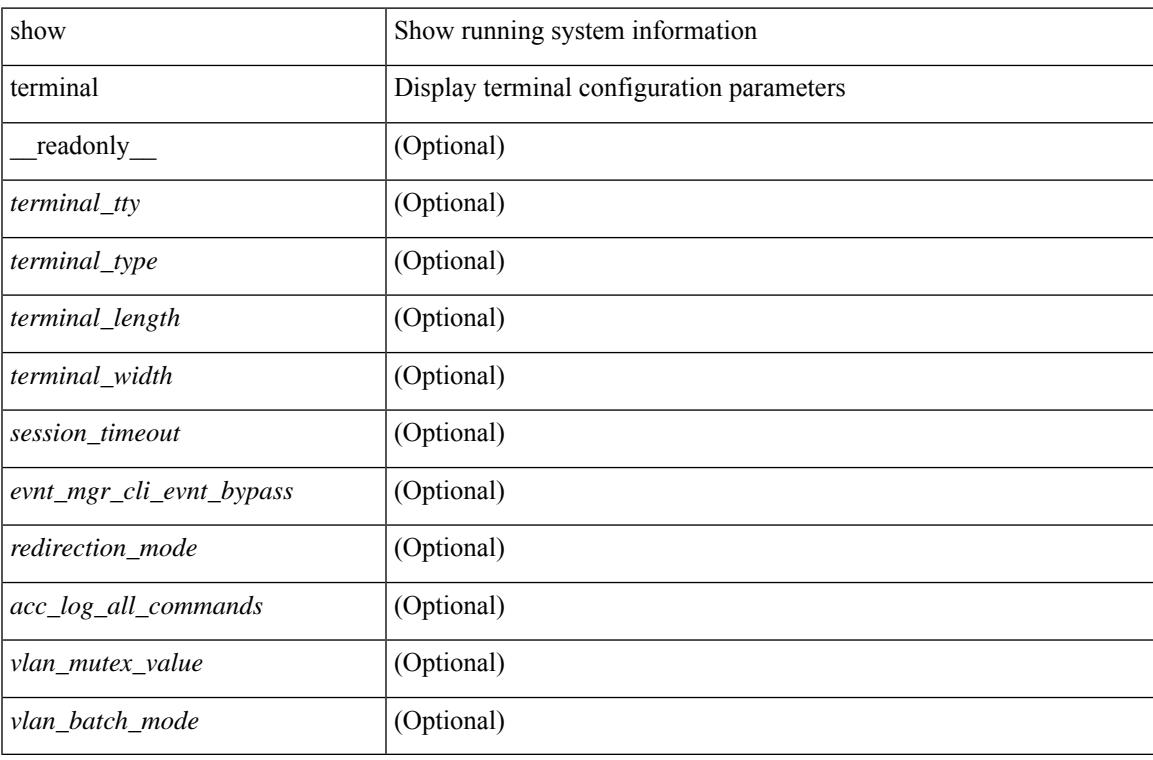

#### **Command Mode**

## **show terminal output xml version**

show terminal output xml version [ \_\_readonly \_\_ { xml\_version <version > } ]

### **Syntax Description**

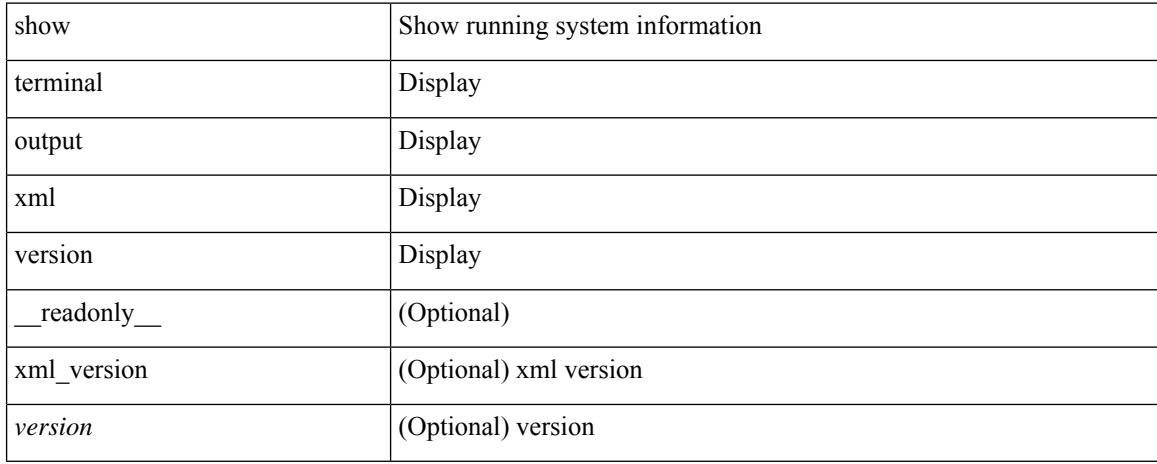

### **Command Mode**

### **show time-range**

show time-range  $\text{[}\leq\text{name}>$  [  $\text{[}\leq\text{name}$  readonly  $\text{[}\leq\text{table}]$  timerange  $\text{[}\leq\text{name}>$  and  $\text{[}\leq\text{table}]$  seqno <seqno> { { absolute [ <start\_abs\_h> <start\_abs\_m> <start\_abs\_s> <start\_abs\_d> <start\_abs\_mon> <start\_abs\_y> ] [ <end\_abs\_h> <end\_abs\_m> <end\_abs\_s> <end\_abs\_d> <end\_abs\_mon> <end\_abs\_y> ] } | { periodic { Monday | Tuesday | Wednesday | Thursday | Friday | Saturday | Sunday | daily | weekdays | weekend } + <start\_per\_h> <start\_per\_m> <start\_per\_s> [ <eday> ] <end\_per\_h> <end\_per\_m> <end\_per\_s>  $\{\text{$ } \ {\text{} \ {\text{} \ {\text{} \ {\text{} \ {\text{}}}}} \} \}

#### **Syntax Description**

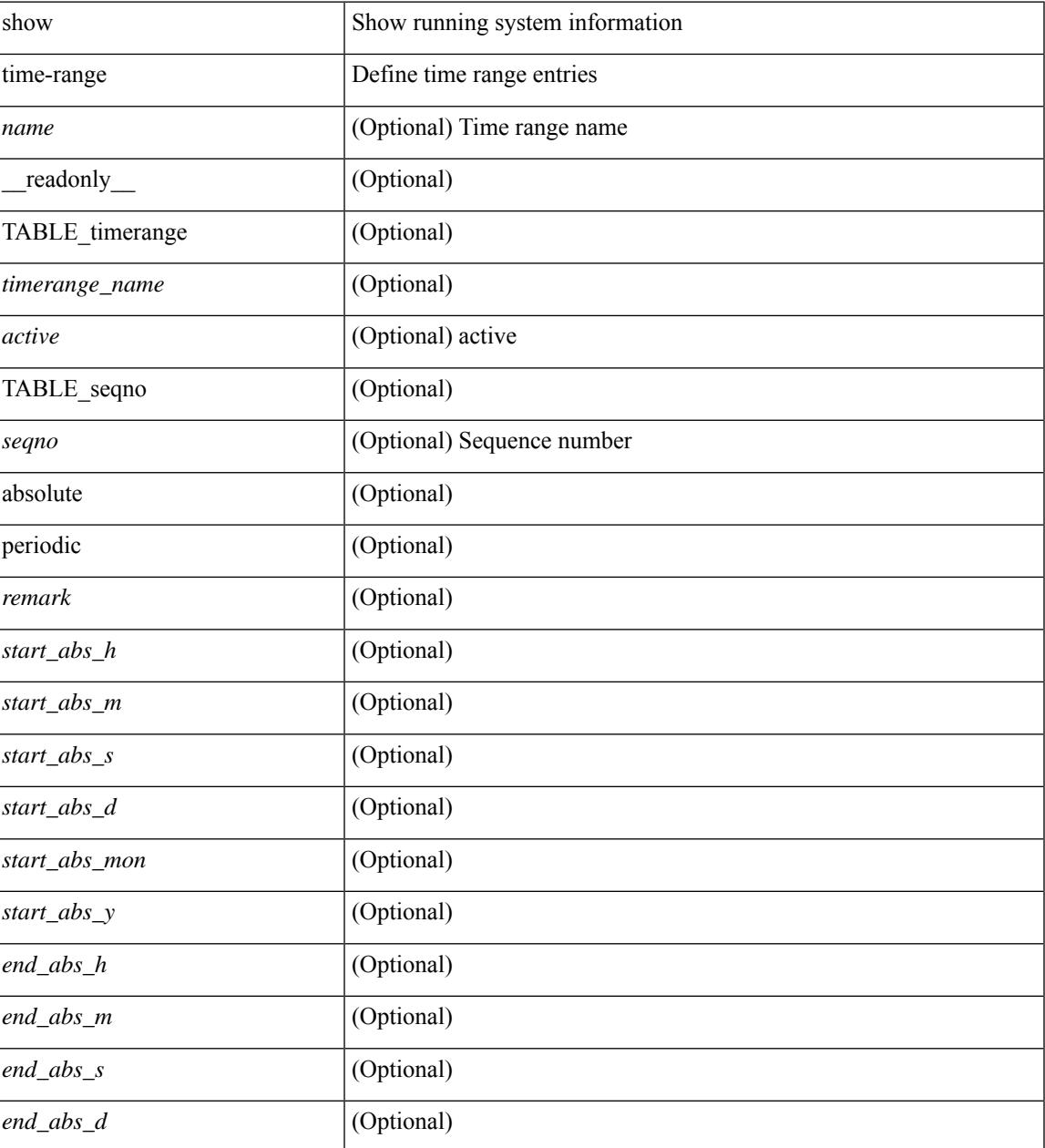

I

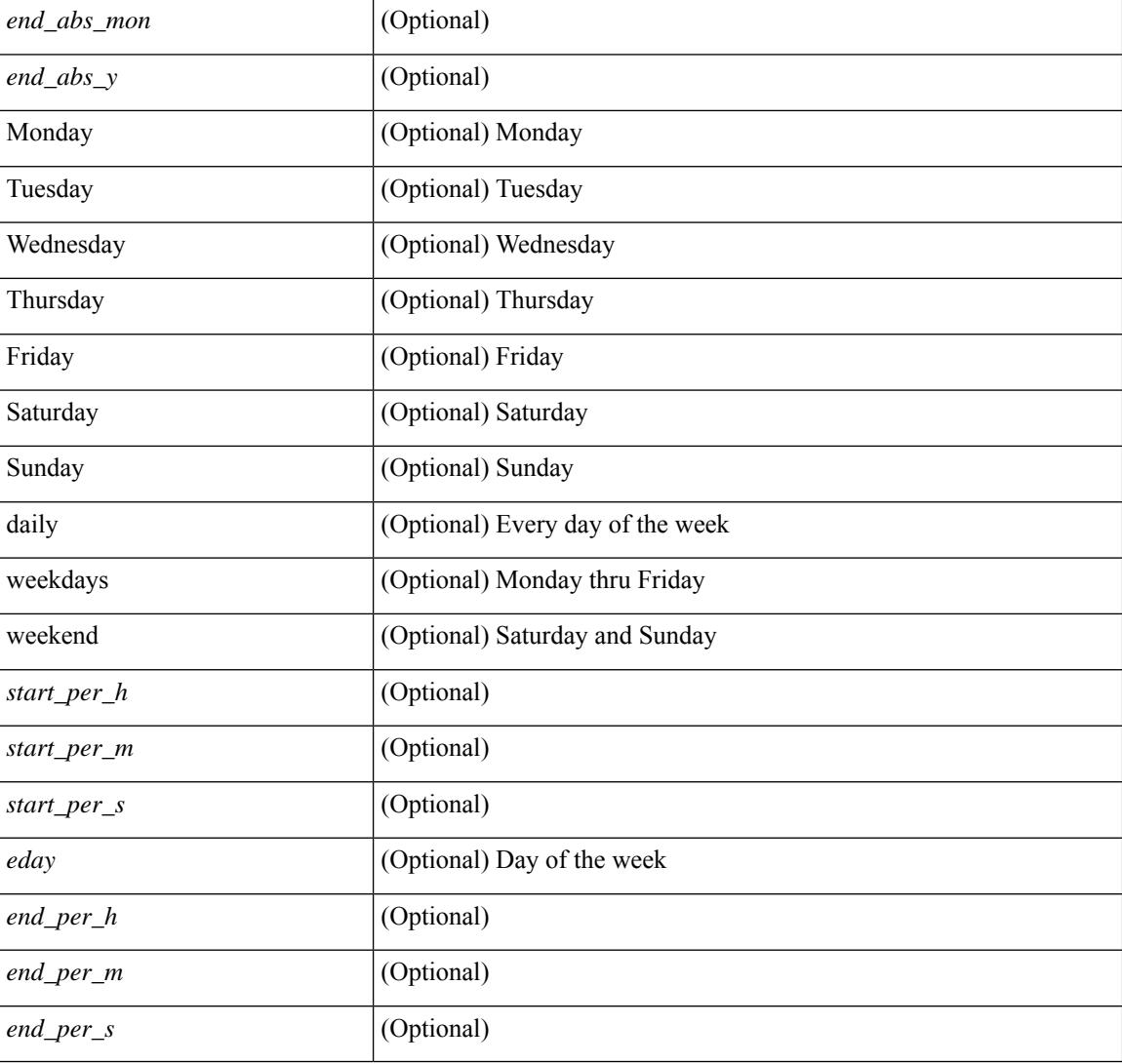

### **Command Mode**

## **show time-stamp running-config last-changed**

show time-stamp running-config last-changed [ \_\_readonly \_\_ <run\_config\_change\_time> ]

### **Syntax Description**

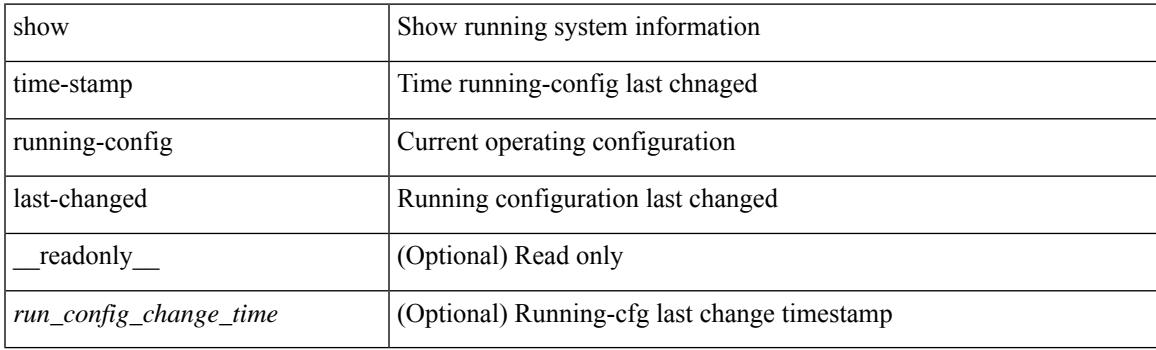

**Command Mode**

I

### **show trace callhome**

show trace callhome

### **Syntax Description**

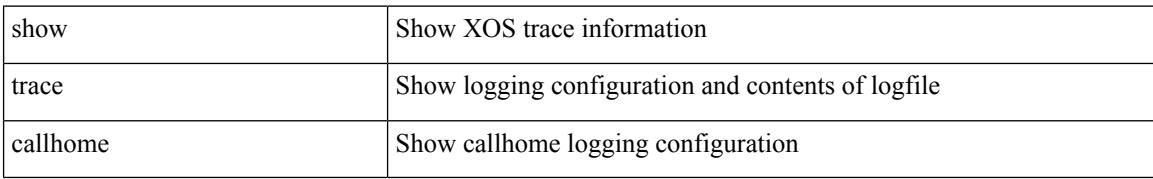

#### **Command Mode**

### **show track**

show track  $\{ \mid \leq 0 \}$  [ $\leq 0$ ] interface  $\mid$  ip  $\{$  route  $\mid$  sla  $\}$  | ipv6 routev6 | list boolean and | list boolean or | list threshold weight | list threshold percentage ] } [ \_\_readonly\_\_ { <show\_track\_start> { TABLE\_track\_detail <st\_obj\_id> <st\_obj\_type> [ <st\_obj\_instance> ] <st\_obj\_param> <st\_obj\_timer\_value> [ <st\_obj\_state> ] [ <st\_obj\_chg\_cnt> ] [ <st\_last\_chg\_time> ] [ <st\_threshold\_info> ] [ <st\_track\_list\_obj> ] + [ <st\_vrf> ] [  $\leq$ st ipsla rcode>  $\leq$  [  $\leq$ st ipsla rtt $\geq$  ]  $\leq$  show track clnt start $\geq$  [  $\leq$  show track clnt start $\geq$  ]  $\leq$ TABLE\_track\_clnt\_info <st\_client\_name>  $[$  <st\_client\_iface>  $]$  [ <st\_client\_group\_id> ] [ <st\_client\_detail> ] } ] [ <show\_track\_clnt\_end> ] [ <st\_track\_list\_info> ] + <st\_obj\_up\_delay> <st\_obj\_down\_delay> }  $\langle$ show\_track\_end $\rangle$  ]

### **Syntax Description**

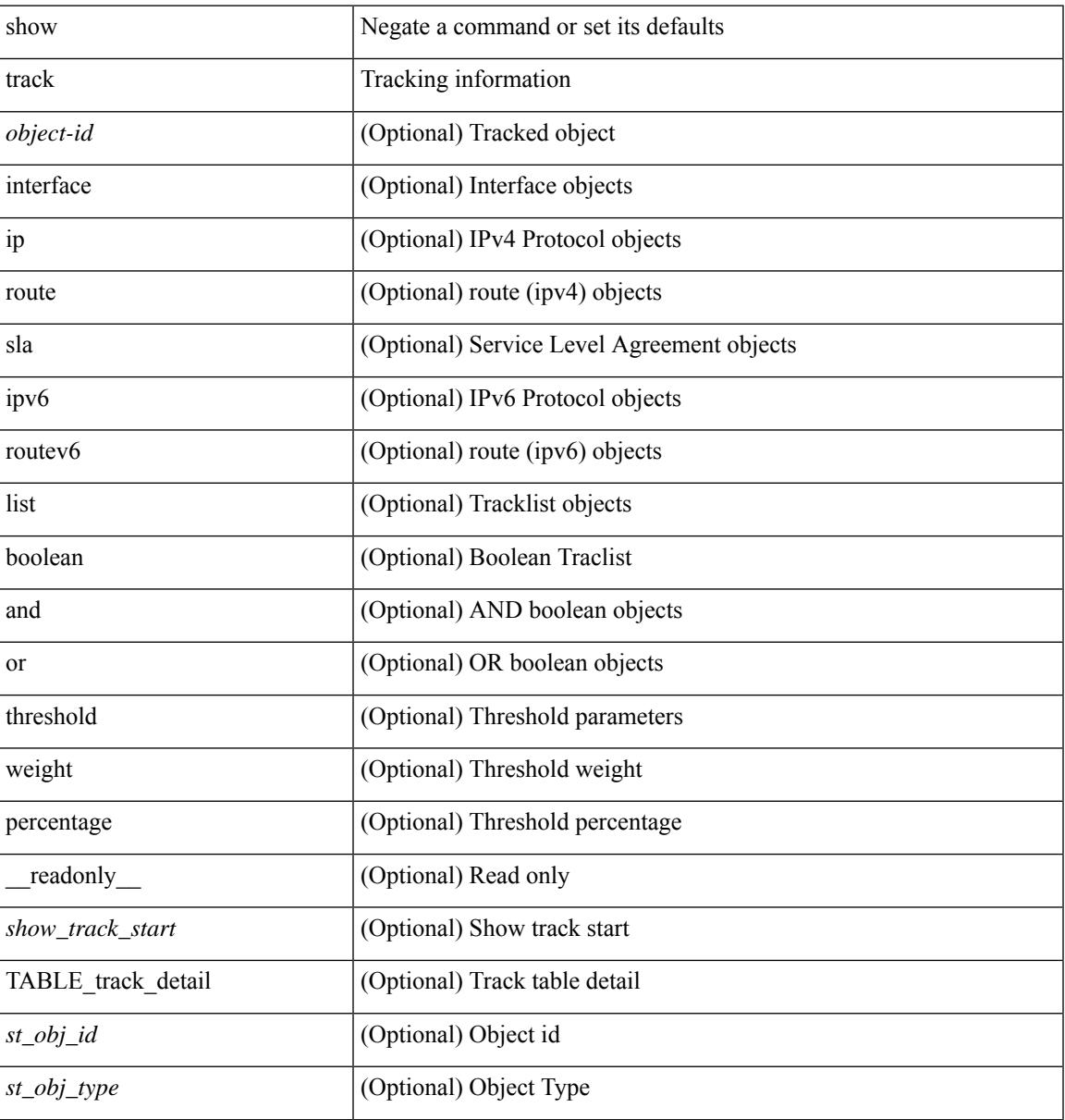

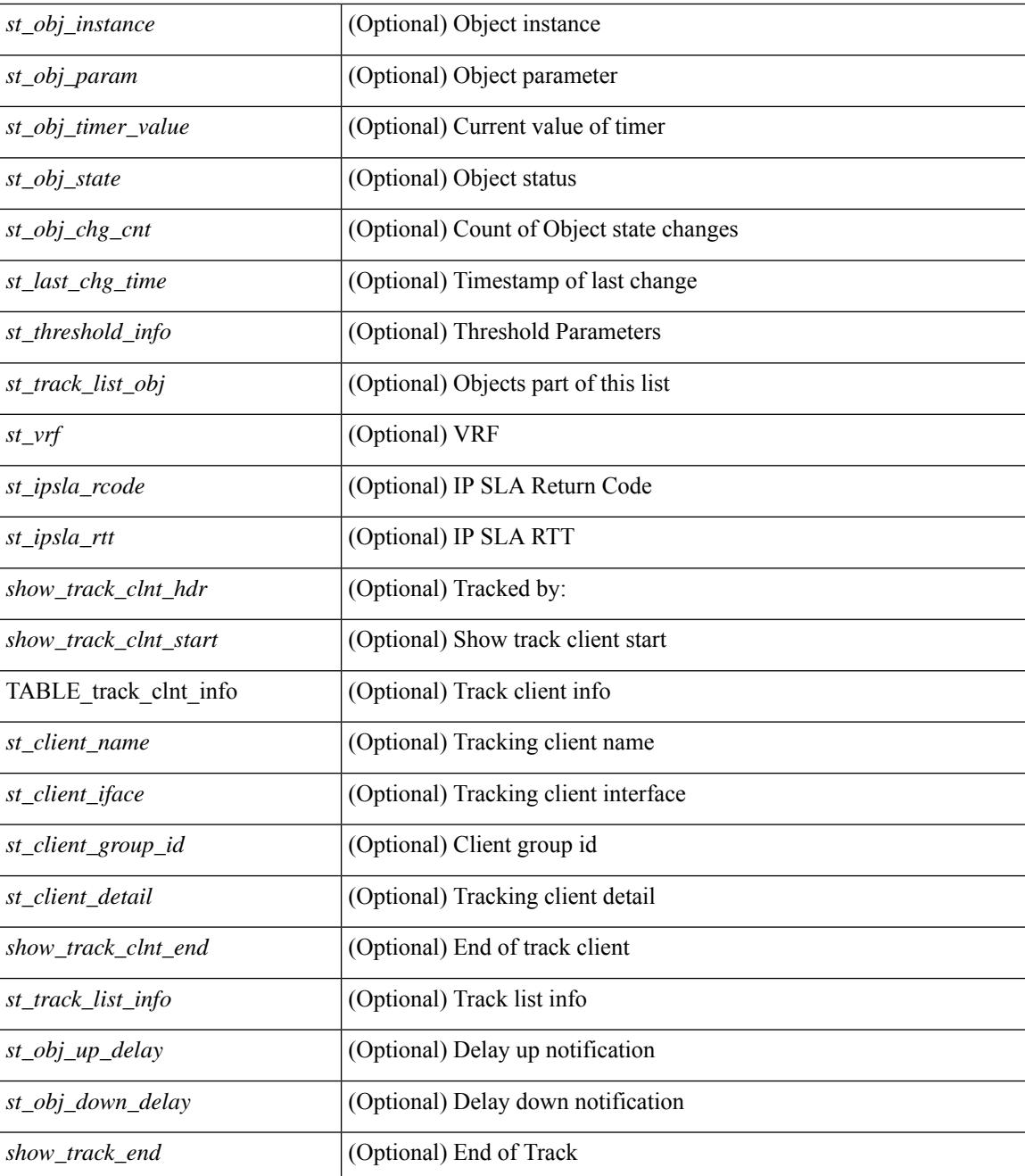

### **Command Mode**

### **show track brief**

show track { [ <object-id > | interface | ip { route | sla } | ipv6 routev6 | list boolean and | list boolean or | list threshold weight | list threshold percentage ] } brief [ \_readonly \_\_ { <show\_track\_brf\_start> <show\_track\_brf\_all\_begin> { TABLE\_track\_brief <st\_brf\_obj\_id> <st\_brf\_obj\_type> <st\_brf\_obj\_instance> <st\_brf\_obj\_param> <st\_brf\_obj\_state> <st\_brf\_last\_chg\_time> } <show\_track\_brf\_end> } ]

### **Syntax Description**

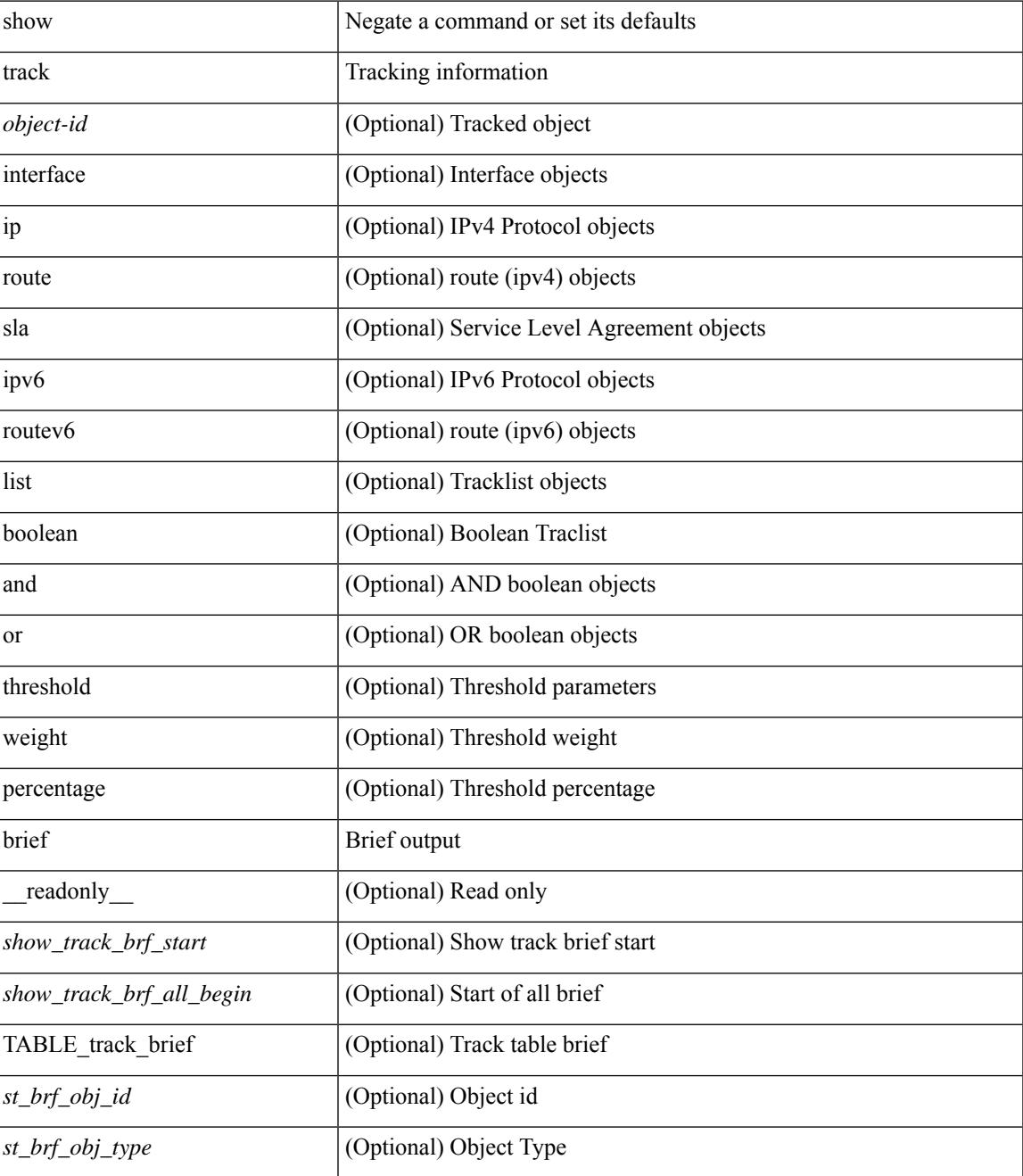

I

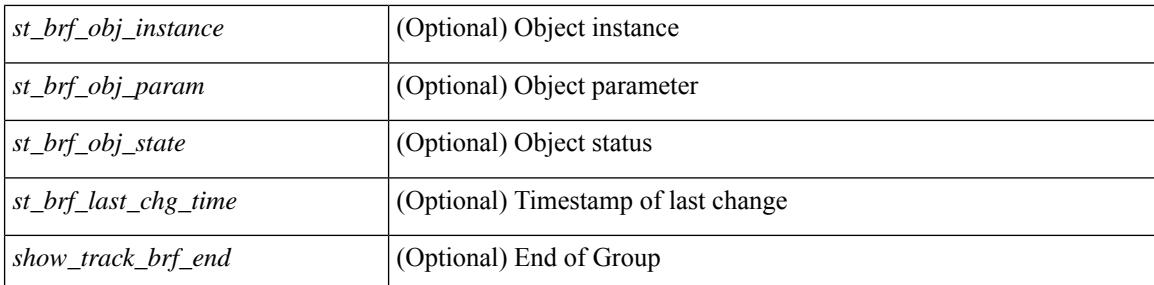

### **Command Mode**

### **show troubleshoot l3 vrf**

show troubleshoot l3 { ipv4 { <dip4-prefix> | <ip-prefix> } [ src-ip <sip4-prefix> ] | ipv6 { <dip6-prefix> | <ipv6-prefix> } [ src-ip <sip6-prefix> ] } vrf <vrf-name>

### **Syntax Description**

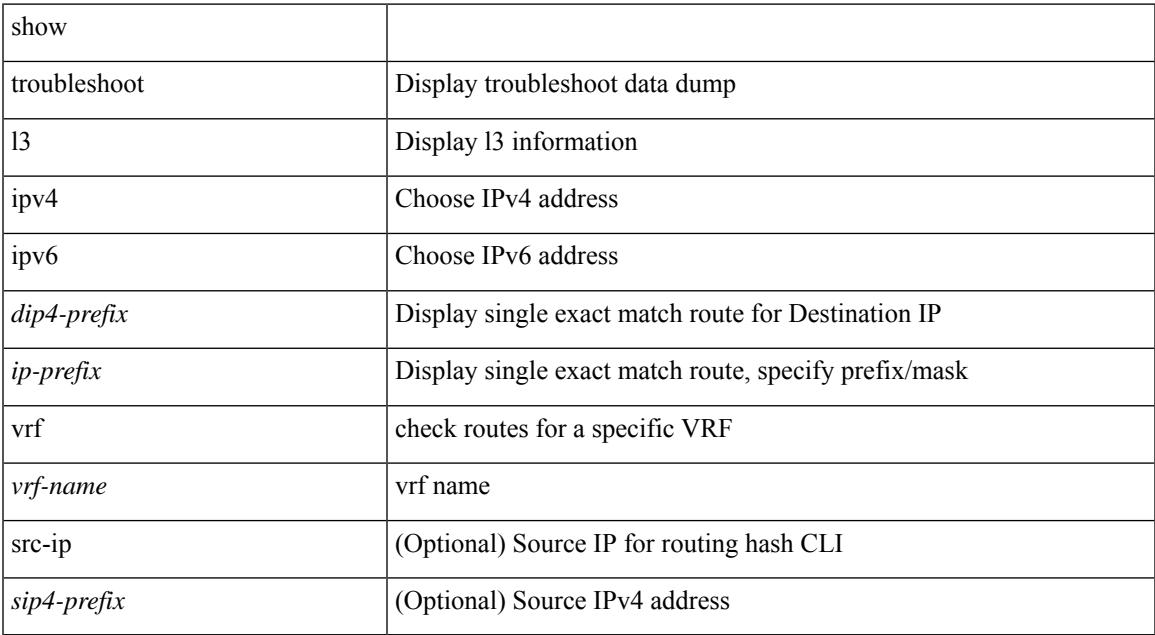

### **Command Mode**

• /exec

# **show trunk protocol**

show trunk protocol [ \_\_readonly \_\_ <trunk\_protocol\_status> ]

### **Syntax Description**

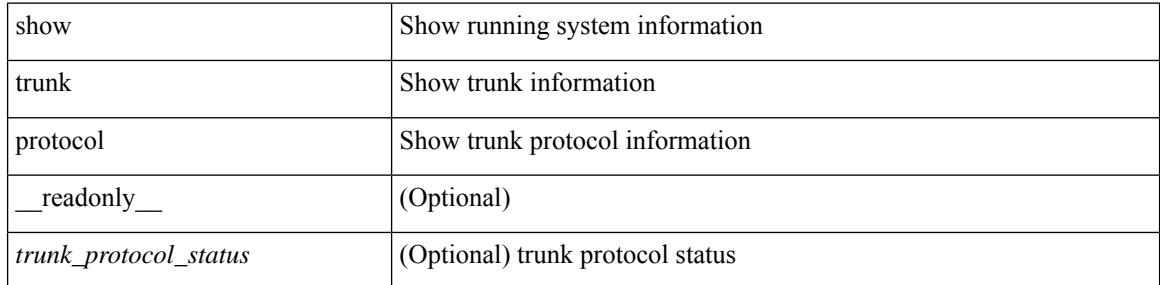

#### **Command Mode**

 $\bullet$  /exec

# **show ttag brief**

show ttag brief [ \_\_readonly\_ [ TABLE\_ttag <ttag-ifindex> <state> ] <ttag-end> ]

### **Syntax Description**

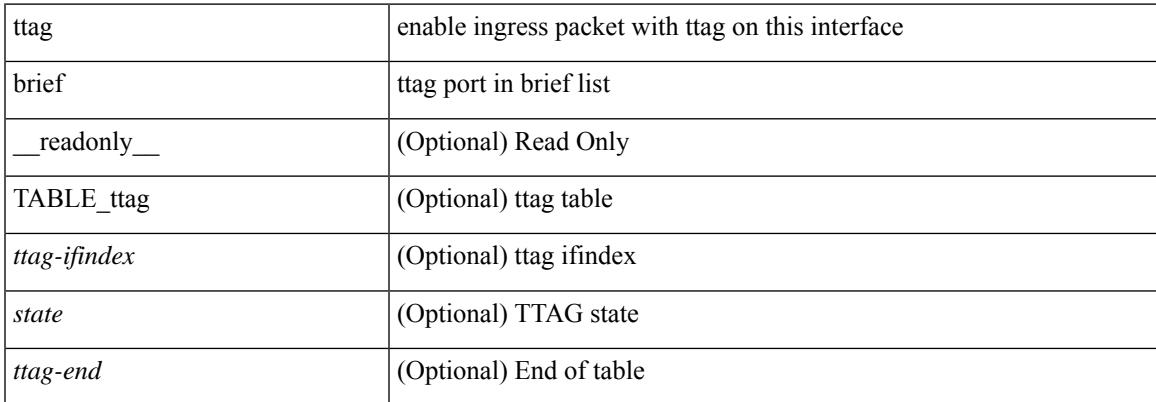

#### **Command Mode**

 $\mathbf I$ 

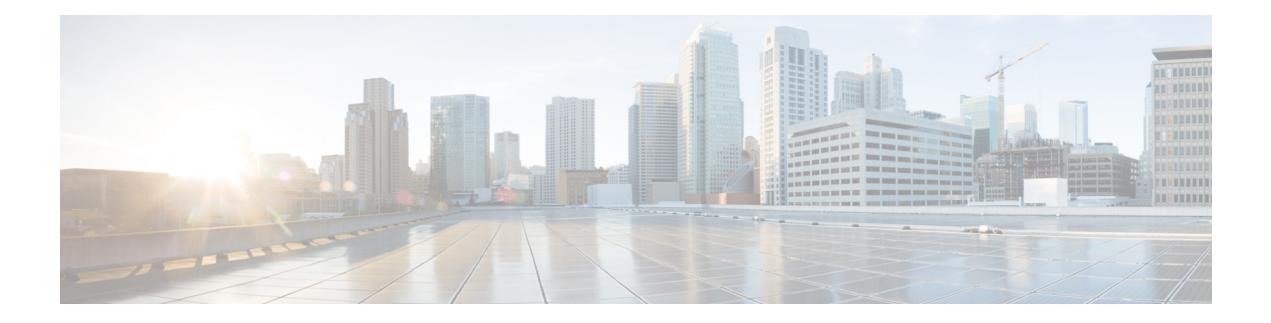

# **U Show Commands**

- [show](#page-2909-0) udld, on page 2844
- show udld [global,](#page-2911-0) on page 2846
- show udld [neighbors,](#page-2912-0) on page 2847
- show [user-account,](#page-2913-0) on page 2848
- show [username](#page-2914-0) keypair, on page 2849
- show username passphrase [timevalues,](#page-2915-0) on page 2850
- show [userpassphrase,](#page-2916-0) on page 2851
- show [userpassphrase,](#page-2917-0) on page 2852
- show [users,](#page-2918-0) on page 2853

### <span id="page-2909-0"></span>**show udld**

show udld  $\lceil$  <if0>  $\rceil$  [ \_\_readonly \_\_TABLE\_interface <interface> <mib-port-status> <mib-oper-status> <mib-aggresive-mode> <admin-port-mode> <operational-port-mode> <current-bidirectional-state> <current-operational-state> <no-multiple-neighbor-detected> <message-interval> <timeout-interval> TABLE\_entry [ <entry-number> ] [ <expiration-time> ] [ <device-id> ] [ <neighbor-state> ] [ <device-name> ] [ <port-id> ] [ <neighbor-echo-device-number> ] [ <neighbor-echo-device-name> ] [ <neighbor-echo-port-number> ] [ <neighbor-echo-port-id> ] [ <neighbor-message-interval> ] [  $\leq$ neighbor-timeout-interval> ] [  $\leq$ cdp-device-name> ] [  $\leq$ pkt-xmt-rec-time> ] + [  $\leq$ pc-index> ] ]

#### **Syntax Description**

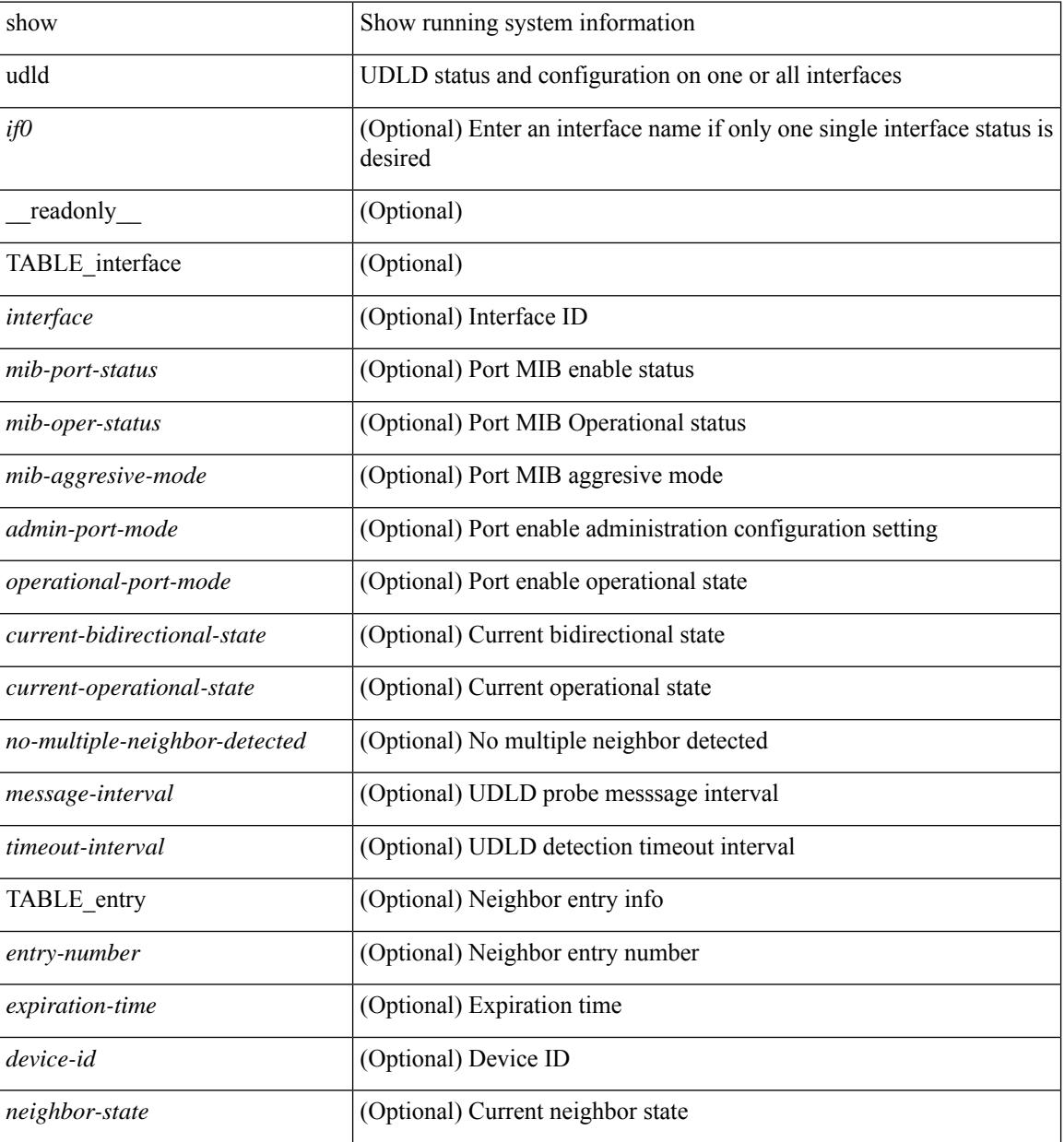

 $\mathbf{l}$ 

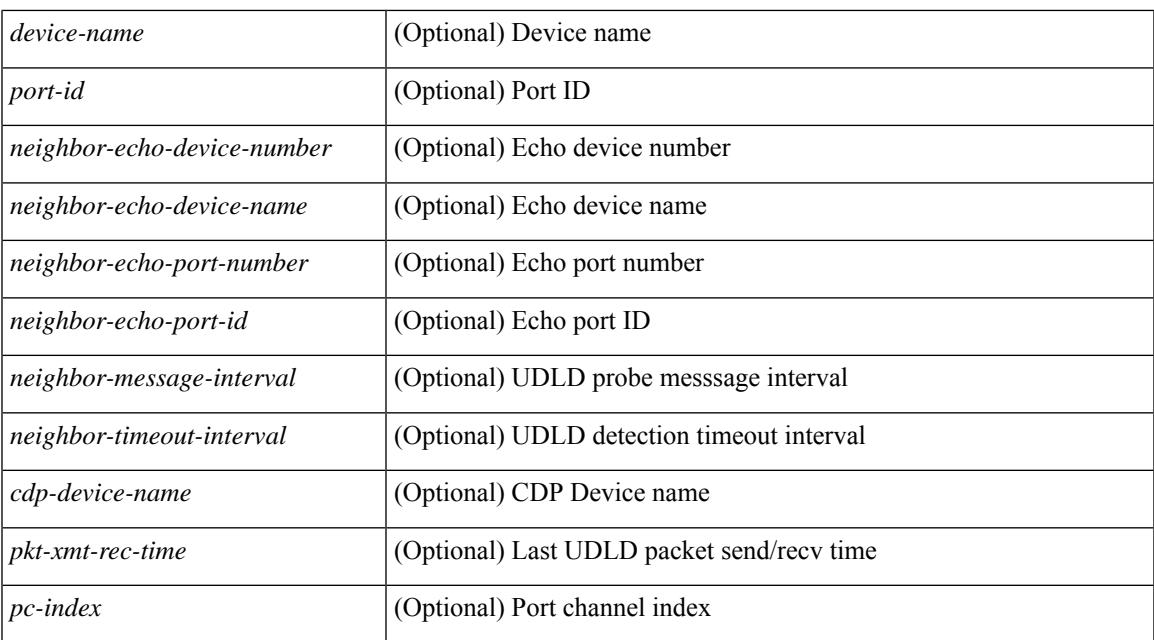

### **Command Mode**

## <span id="page-2911-0"></span>**show udld global**

show udld global [ \_readonly\_ <udld-global-mode> <message-interval> ]

### **Syntax Description**

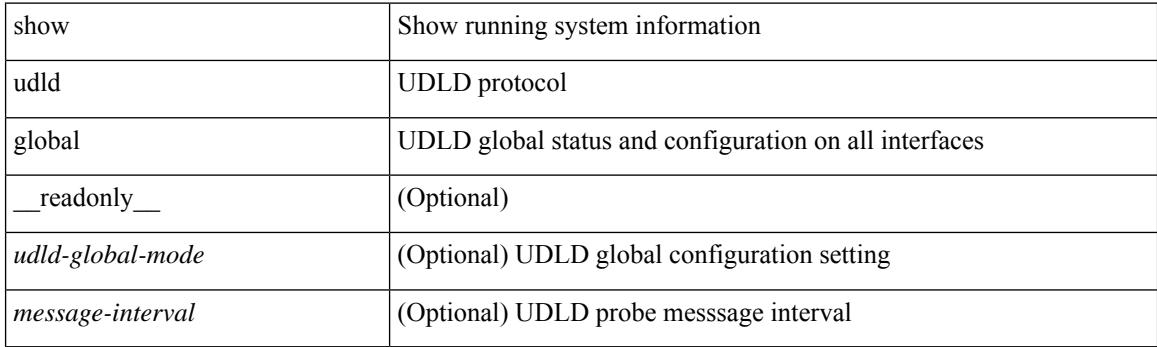

**Command Mode**

## <span id="page-2912-0"></span>**show udld neighbors**

show udld neighbors [ \_\_readonly \_\_ TABLE\_entry <local-port-id> <neighbor-echo-device-name> <device-id> <neighbor-echo-port-id> <neighbor-state> ]

### **Syntax Description**

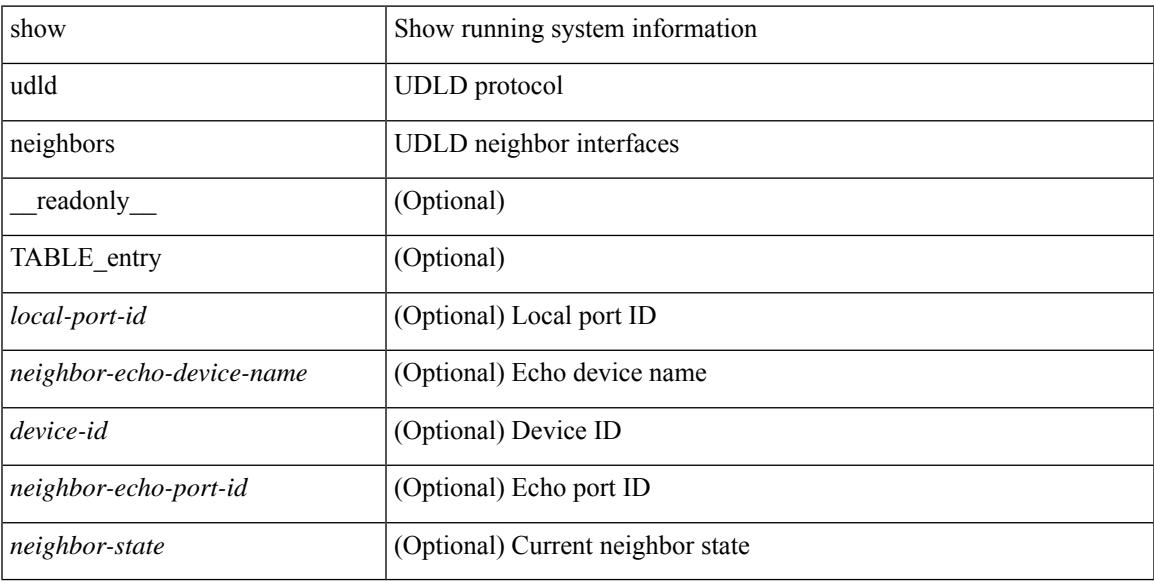

### **Command Mode**

### <span id="page-2913-0"></span>**show user-account**

show user-account  $[$  <s0>  $]$  [ \_\_readonly\_\_ TABLE\_template <usr\_name> [ <expire\_date> ] { TABLE\_role <role> } [<remote\_login> ] [<sshkey\_info> ] { [ TABLE\_keys <ssh\_keys> ] } ]

### **Syntax Description**

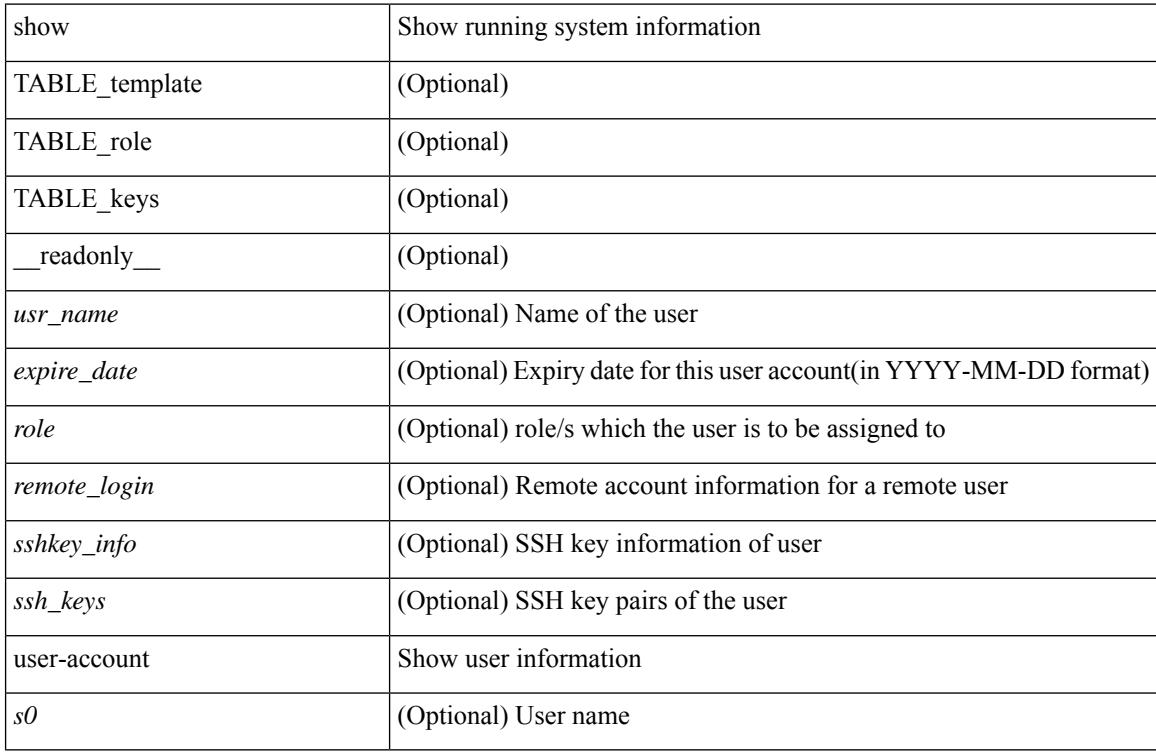

### **Command Mode**

## <span id="page-2914-0"></span>**show username keypair**

show username <s0> keypair [ \_readonly\_ { TABLE\_sessions <t\_type> <t\_time> <t\_keys> <t\_bitcount> <t\_fingerprint> } ]

### **Syntax Description**

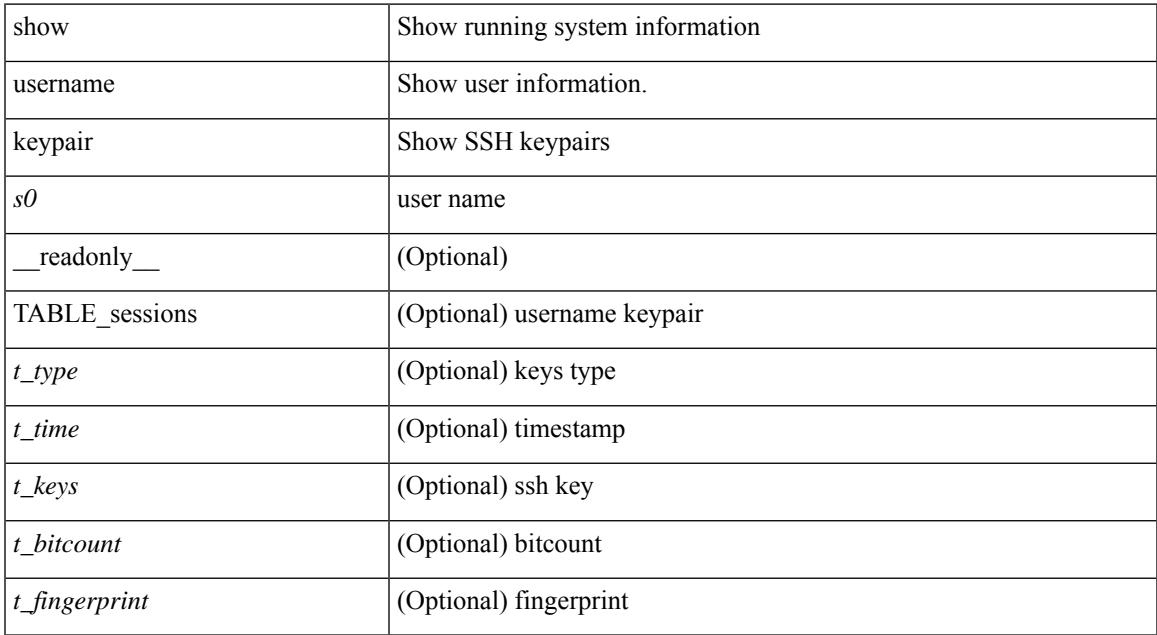

### **Command Mode**

• /exec

### <span id="page-2915-0"></span>**show username passphrase timevalues**

show username <username> passphrase timevalues [ \_\_readonly\_\_ [ timevalues [ <tvalue> ] ] [ passphrase\_change <last\_passphrase\_change> ] [ Default\_lifetime <def\_ltime> ] [ Default\_warntime <def\_wrntime> ] [ Default\_gracetime <def\_gtime> ] ]

### **Syntax Description**

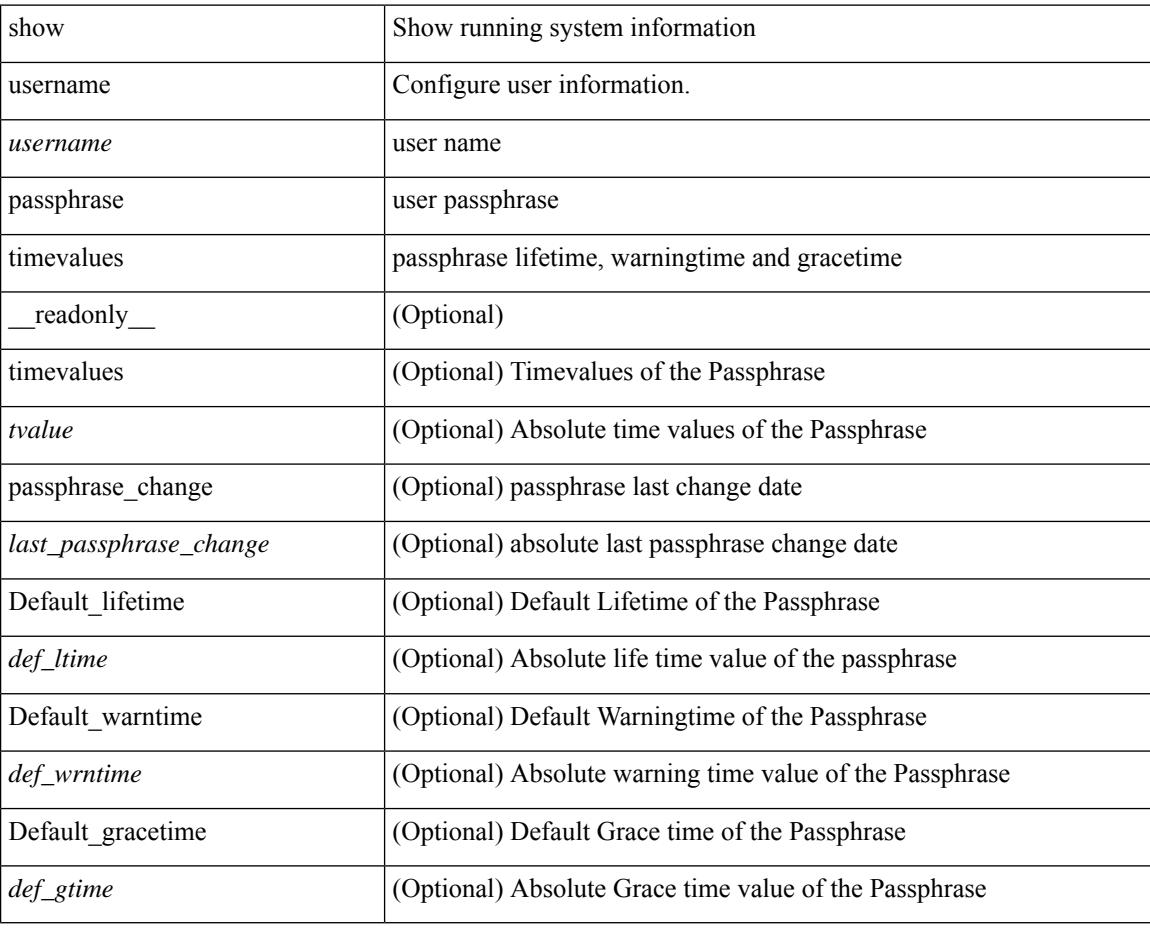

**Command Mode**
# **show userpassphrase**

show userpassphrase { default-lifetime | default-warntime | default-gracetime | timevalues } [ \_\_readonly\_ [ Default\_warntime <def\_wrntime> ] [ Default\_gracetime <def\_gtime> ] [ Default\_lifetime <def\_ltime> ] ]

### **Syntax Description**

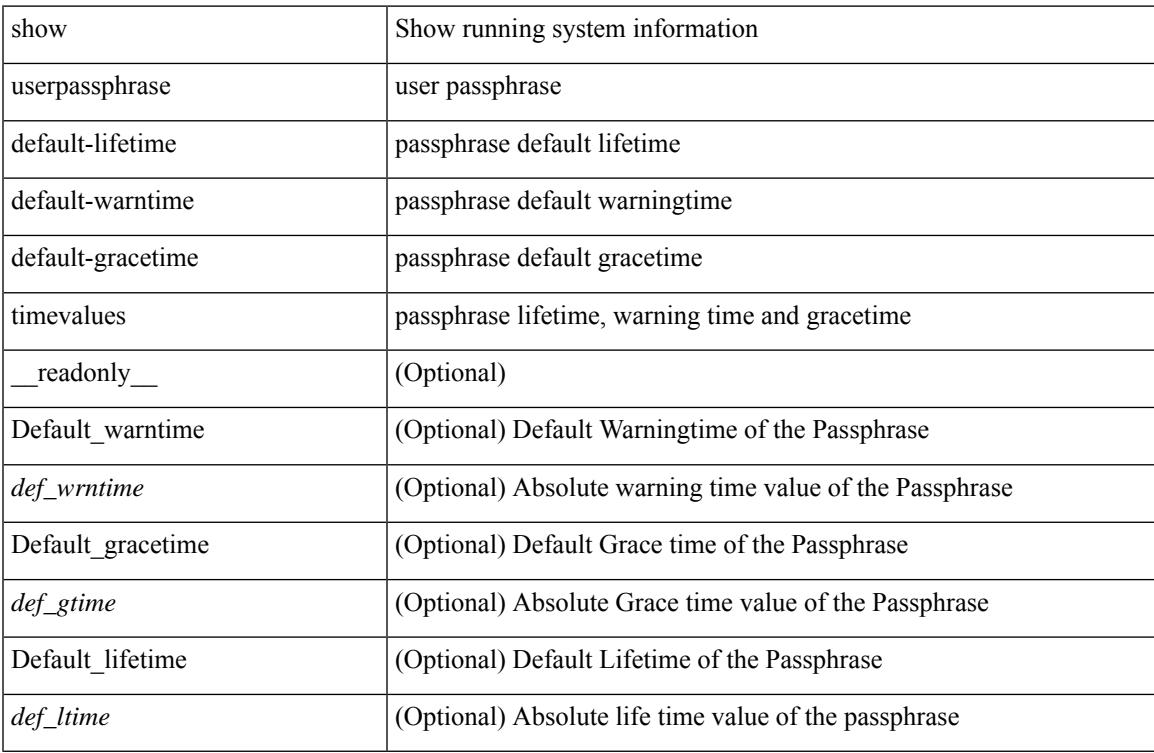

#### **Command Mode**

# **show userpassphrase**

show userpassphrase { min-length | max-length | length } [ \_readonly\_ [ Minimum\_length <min\_length> ] [ Maximum\_length <max\_length> ] ]

## **Syntax Description**

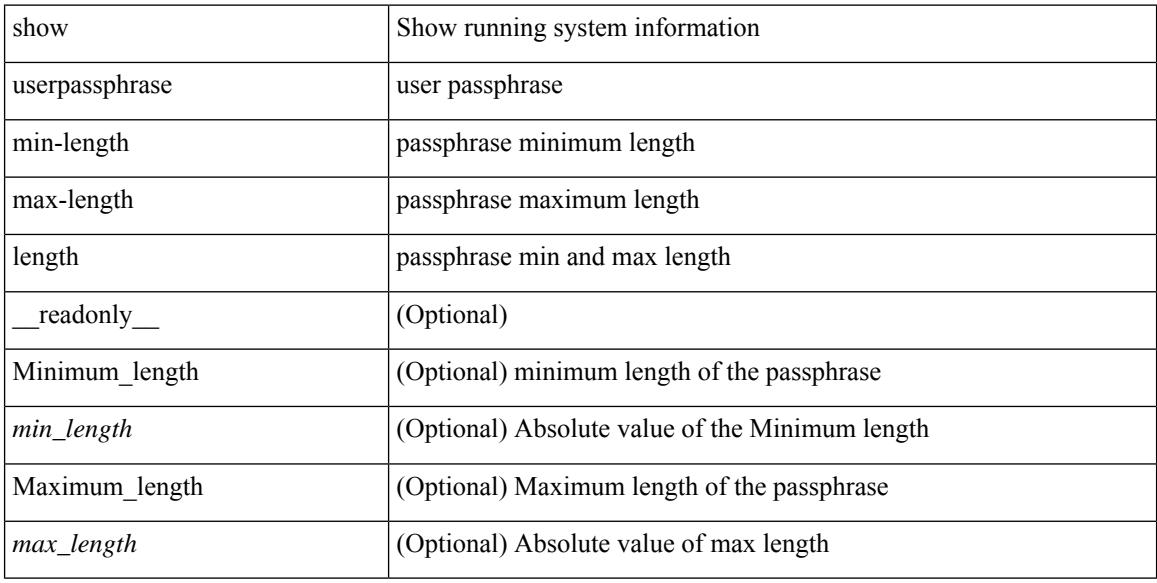

#### **Command Mode**

# **show users**

show users [ \_\_readonly\_\_ { TABLE\_sessions <u\_name> <t\_terminal> <t\_time> <t\_idle> <p\_pid> <c\_comment> } ]

## **Syntax Description**

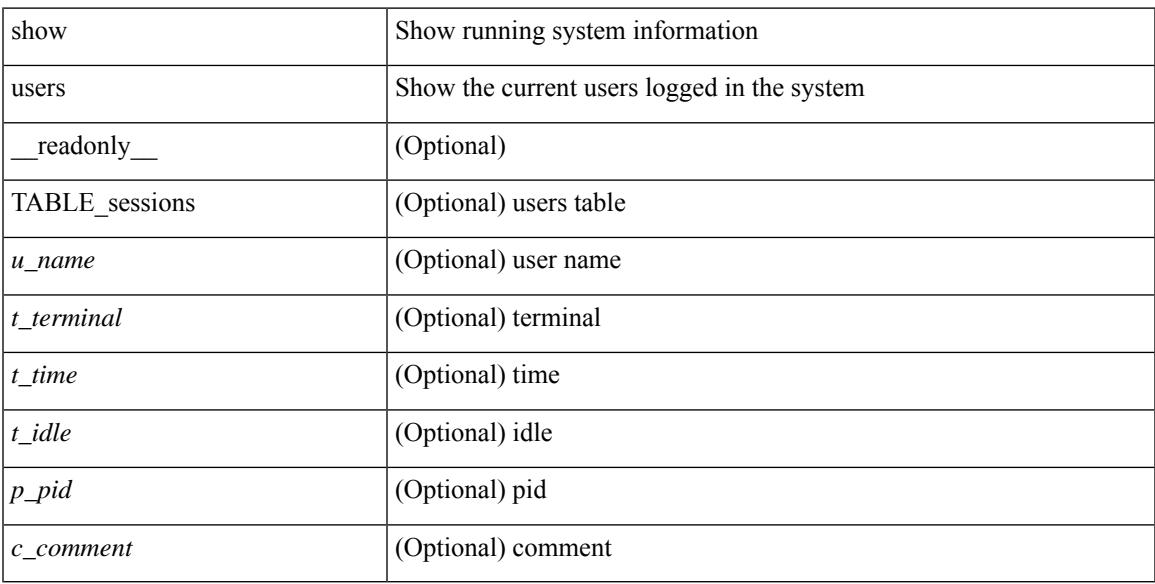

## **Command Mode**

 $\mathbf I$ 

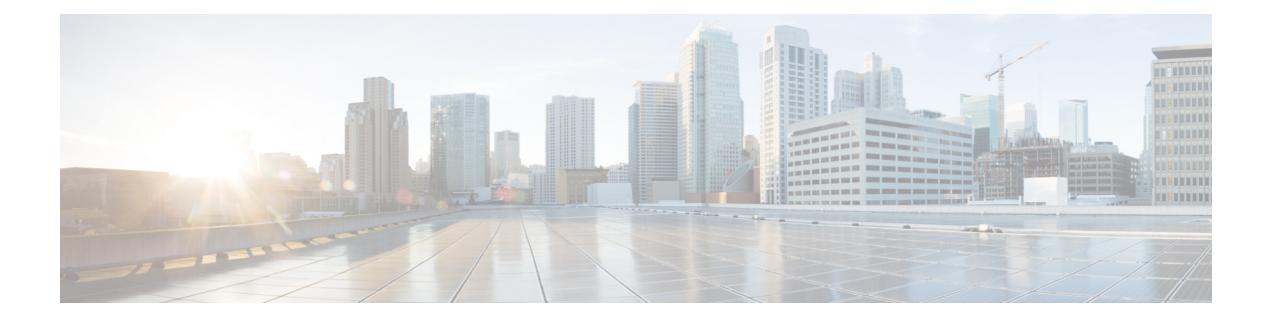

# **V Show Commands**

- [show](#page-2922-0) vdc, on page 2857
- show vdc [current-vdc,](#page-2924-0) on page 2859
- show vdc [fcoe-vlan-range,](#page-2925-0) on page 2860
- show vdc [resource,](#page-2926-0) on page 2861
- show vdc [resource,](#page-2927-0) on page 2862
- show vdc resource [template,](#page-2928-0) on page 2863
- show [version,](#page-2929-0) on page 2864
- show [version](#page-2931-0) epld, on page 2866
- show [version](#page-2932-0) image, on page 2867
- show version [module,](#page-2933-0) on page 2868
- show [virtual-service,](#page-2934-0) on page 2869
- show [virtual-service](#page-2937-0) storage pool list, on page 2872
- show [virtual-service](#page-2938-0) tech-support, on page 2873
- show [virtual-service](#page-2939-0) utilization name, on page 2874
- show [virtual-service](#page-2940-0) version, on page 2875
- [show](#page-2941-0) vlan, on page 2876
- show vlan [access-list,](#page-2943-0) on page 2878
- show vlan [access-map,](#page-2947-0) on page 2882
- show vlan [counters,](#page-2948-0) on page 2883
- show vlan dot1Q tag [native,](#page-2949-0) on page 2884
- [show](#page-2950-0) vlan fcoe, on page 2885
- show vlan [filter,](#page-2951-0) on page 2886
- [show](#page-2952-0) vlan id, on page 2887
- show vlan id [counters,](#page-2954-0) on page 2889
- show vlan id [vn-segment,](#page-2956-0) on page 2891
- show vlan [name,](#page-2957-0) on page 2892
- show vlan [private-vlan,](#page-2959-0) on page 2894
- show vlan [private-vlan](#page-2960-0) type, on page 2895
- show vlan [xbrief,](#page-2961-0) on page 2896
- show vlan [xsummary,](#page-2962-0) on page 2897
- show [vmtracker,](#page-2963-0) on page 2898
- show vmtracker [certificate,](#page-2965-0) on page 2900
- show vmtracker fabric [auto-config,](#page-2966-0) on page 2901
- show [vmtracker](#page-2967-0) status, on page 2902
- [show](#page-2968-0) vpc, on page 2903
- [show](#page-2971-0) vpc, on page 2906
- show vpc [consistency-parameters,](#page-2972-0) on page 2907
- show vpc [consistency-parameters](#page-2973-0) vlans, on page 2908
- show vpc [fabric-ports,](#page-2974-0) on page 2909
- show vpc [orphan-ports,](#page-2975-0) on page 2910
- show vpc [peer-keepalive,](#page-2976-0) on page 2911
- [show](#page-2977-0) vpc role, on page 2912
- show vpc statistics [peer-keepalive,](#page-2978-0) on page 2913
- show vpc [statistics](#page-2979-0) vpc, on page 2914
- show vpc [virtual-peerlink](#page-2980-0) dest reachable, on page 2915
- show vpc [virtual-peerlink](#page-2981-0) vlan consistency, on page 2916
- [show](#page-2982-0) vrf, on page 2917
- [show](#page-2983-0) vrf, on page 2918
- [show](#page-2985-0) vrrp, on page 2920
- show vrrp [bfd-sessions,](#page-2988-0) on page 2923
- show [vrrpv3,](#page-2989-0) on page 2924
- show vrrs [client,](#page-2993-0) on page 2928
- show vrrs [pathway,](#page-2994-0) on page 2929
- show vrrs [server,](#page-2995-0) on page 2930
- [show](#page-2996-0) vrrs tag, on page 2931
- [show](#page-2997-0) vsan, on page 2932
- show vsan [membership,](#page-2998-0) on page 2933
- show vsan [membership](#page-2999-0) interface, on page 2934
- show vsan [usage,](#page-3000-0) on page 2935
- show vtp [counters,](#page-3001-0) on page 2936
- show vtp [interface,](#page-3002-0) on page 2937
- show vtp [password,](#page-3003-0) on page 2938
- show vtp [status,](#page-3004-0) on page 2939

## <span id="page-2922-0"></span>**show vdc**

{ show vdc [ <e-vdc2> ] [ feature-set | detail | membership [ all |status| module <module> ] |shared membership ] [ \_readonly \_ [ detail2 ] [ <swmode> ] { TABLE\_vdc <vdc\_id> <vdc\_name> <state> <mac> <hap> <sw> <br/>boot\_order> [<prio> <prio\_per> ] [<create\_time> ] [<reload\_count> ] [<restart\_count> ] [<restart\_time> ] [ <restart\_reason> ] <vtype> <lc-support> [ TABLE\_fs <fs\_id> <fs\_name> ] [ TABLE\_port <port-list> ] } ] }

#### **Syntax Description**

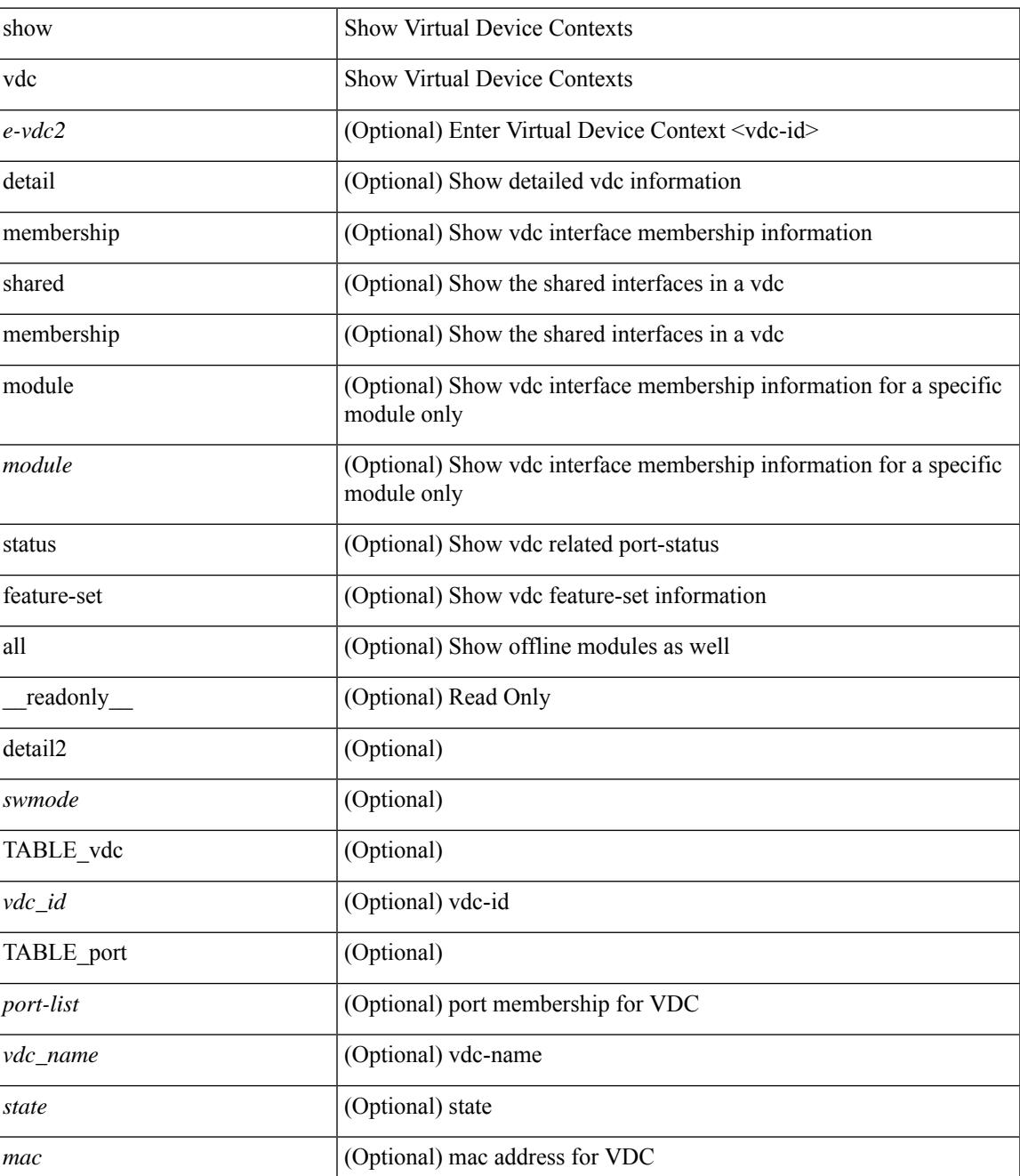

I

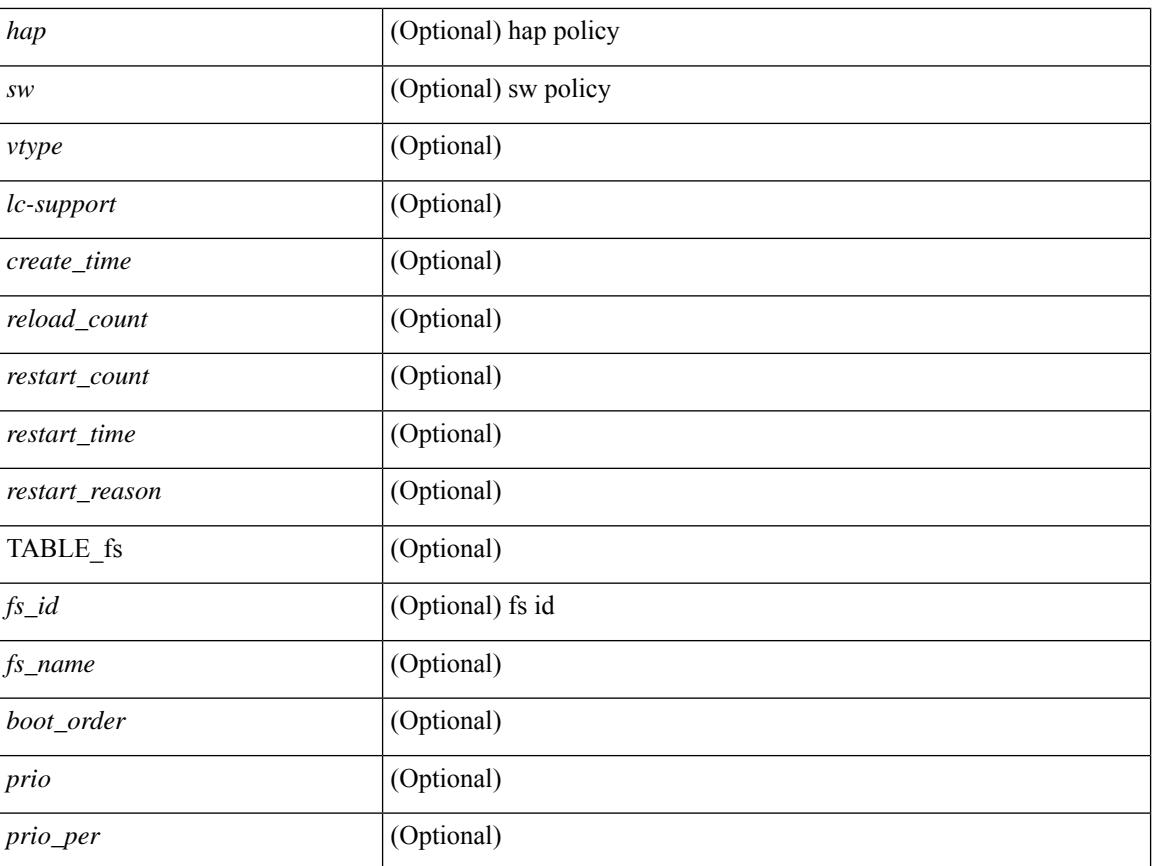

### **Command Mode**

# <span id="page-2924-0"></span>**show vdc current-vdc**

show vdc current-vdc [ \_readonly \_<mode> <name> ]

## **Syntax Description**

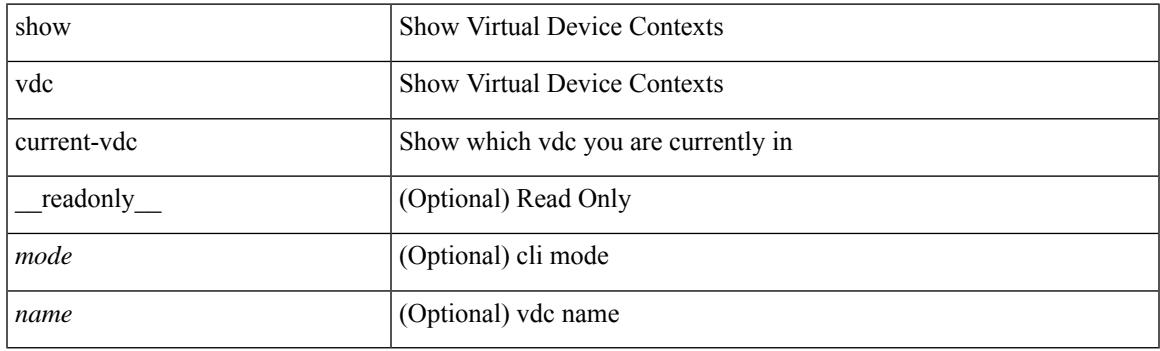

**Command Mode**

# <span id="page-2925-0"></span>**show vdc fcoe-vlan-range**

show vdc fcoe-vlan-range [ \_readonly \_<fcoe-vdc> [ <fcoe-vlans> ] [ <sharing-vdcs> ] ]

#### **Syntax Description**

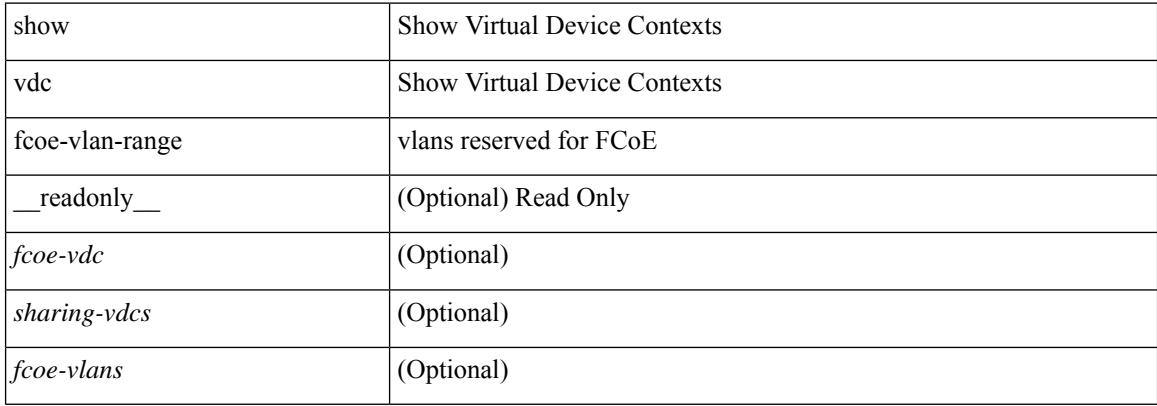

#### **Command Mode**

# <span id="page-2926-0"></span>**show vdc resource**

show vdc <id> resource [ <res-mgr-res-known-name> ] [ \_readonly\_ { TABLE\_vdc\_resource\_single\_vdc <res\_name> <min> <max> <used> <unused> <free> } ]

## **Syntax Description**

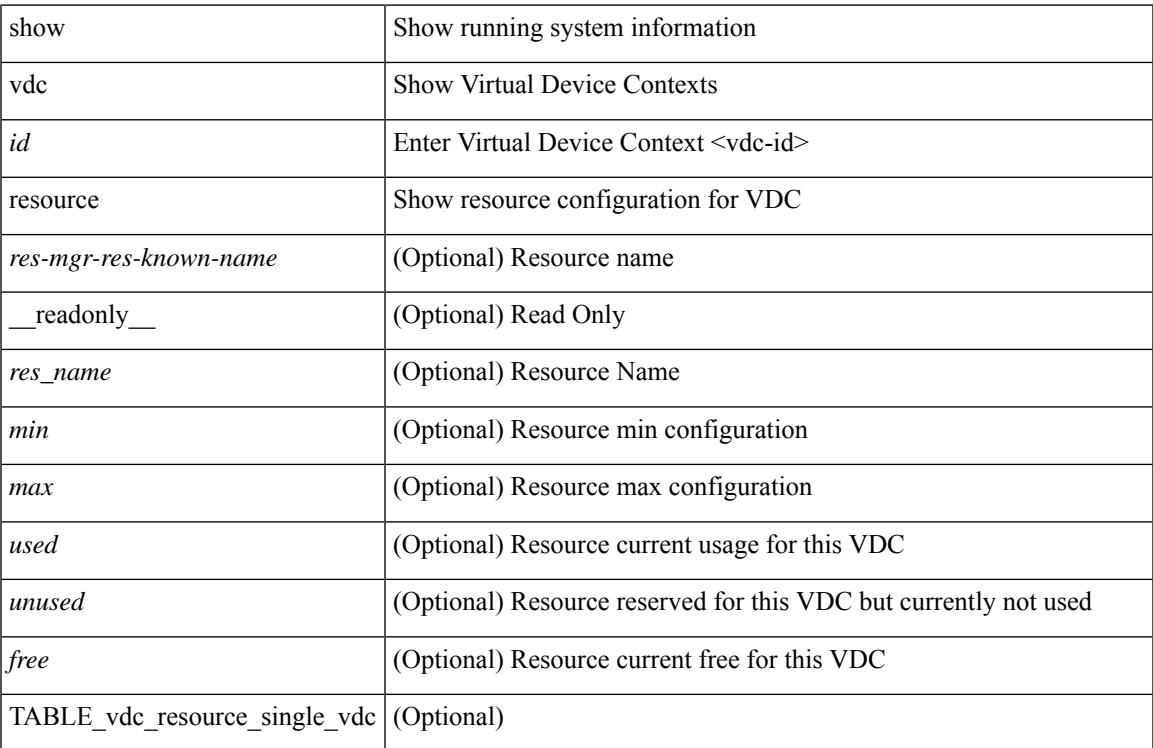

### **Command Mode**

# <span id="page-2927-0"></span>**show vdc resource**

show vdc resource [ <res-mgr-res-known-name> ] [ detail | hidden-too | with-flags ] + [ \_\_readonly\_\_ { TABLE\_resource <resource\_name> <total\_used> <total\_unused> <total\_free> <total\_avail> <total> [ TABLE\_vdc\_resource\_across\_vdcs <vdc\_name> <min> <max> <used> <unused> <free> ] } ]

#### **Syntax Description**

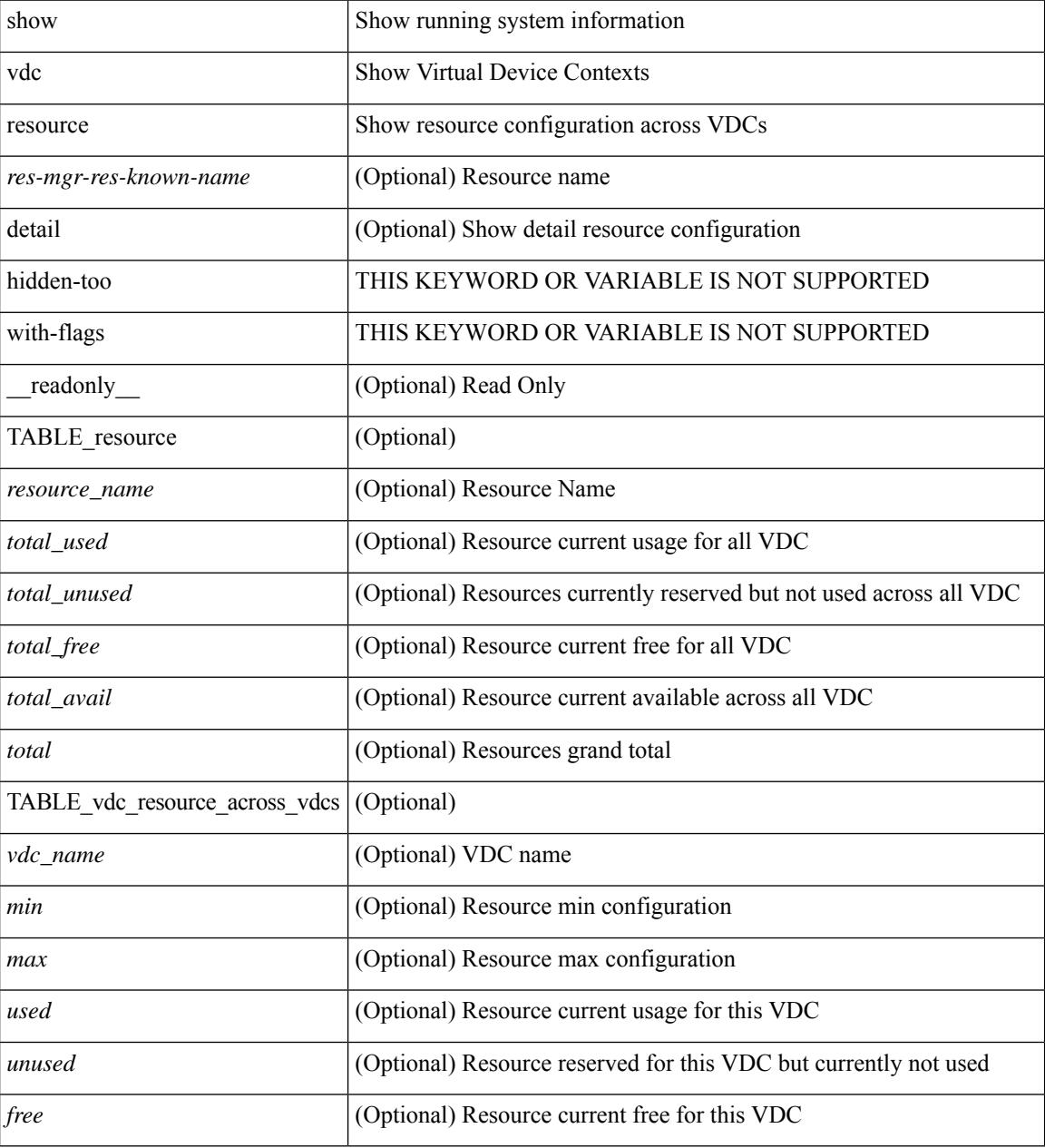

### **Command Mode**

# <span id="page-2928-0"></span>**show vdc resource template**

show vdc resource template [ <res-mgr-template-known-name-all> ] [ \_readonly \_ TABLE\_template <template\_name> { TABLE\_resource <resource\_name> <min> <max> } ]

### **Syntax Description**

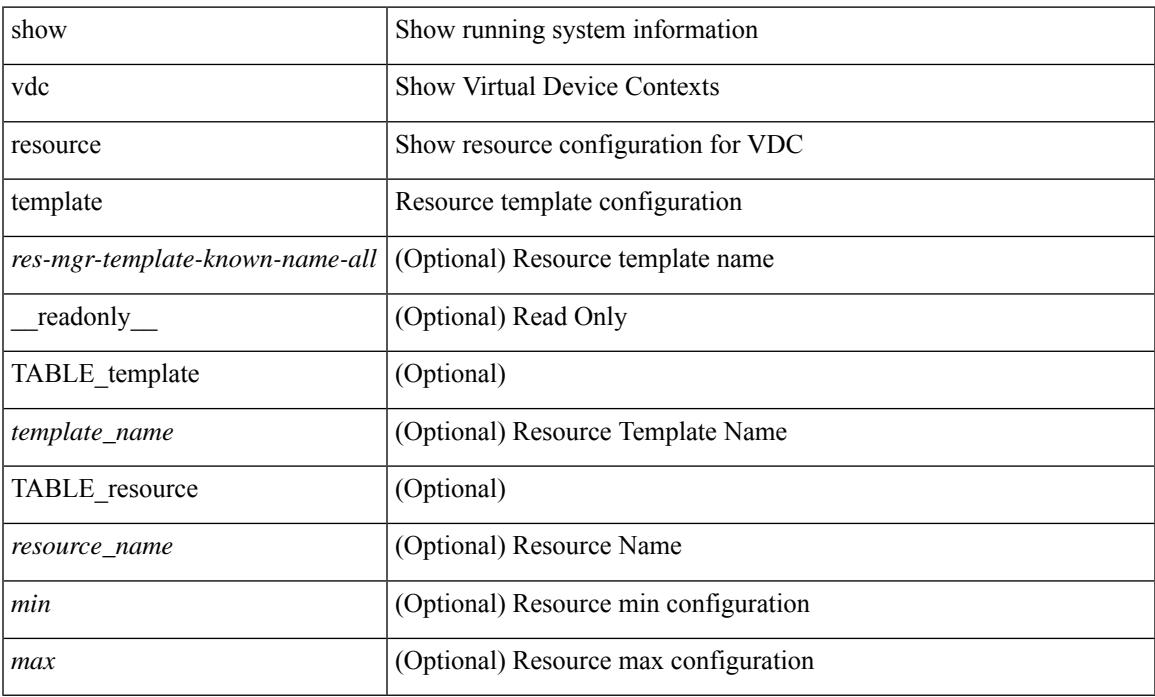

### **Command Mode**

# <span id="page-2929-0"></span>**show version**

show version  $\lceil$  readonly <header str>  $\leq$ bios ver str>  $\lceil$  <loader ver str>  $\lceil$  <kickstart ver str> <nxos\_ver\_str> [ <sys\_ver\_str> ] <bios\_cmpl\_time> <kick\_file\_name> <nxos\_file\_name> <kick\_cmpl\_time>  $\langle$  <nxos\_cmpl\_time>  $\langle$ kick\_tmstmp>  $\langle$  nxos\_tmstmp> [ $\langle$ isan\_file\_name> ] [ $\langle$ isan\_cmpl\_time> ] [ <isan\_tmstmp>] [<br/>boot\_lxc\_mode>]<chassis\_id> [<module\_id>]<cpu\_name><memory><mem\_type>  $\epsilon$  <proc\_board\_id> <host\_name> <br/>\ended size> [ <slot0\_size> ] [ \ended size> ] <kern\_uptm\_days>  $\leq$ kern uptm hrs $>$   $\leq$ kern uptm mins $>$   $\leq$ kern uptm secs $>$  [  $\leq$ rr usecs $>$  ]  $\leq$ rr ctime $\geq$  ]  $\leq$ rr reason $\geq$ <rr\_sys\_ver> <rr\_service> <plugins> <manufacturer> [ TABLE\_smu\_list <install\_smu\_id> + ] [ TABLE\_package\_list <package\_id> + ] ]

#### **Syntax Description**

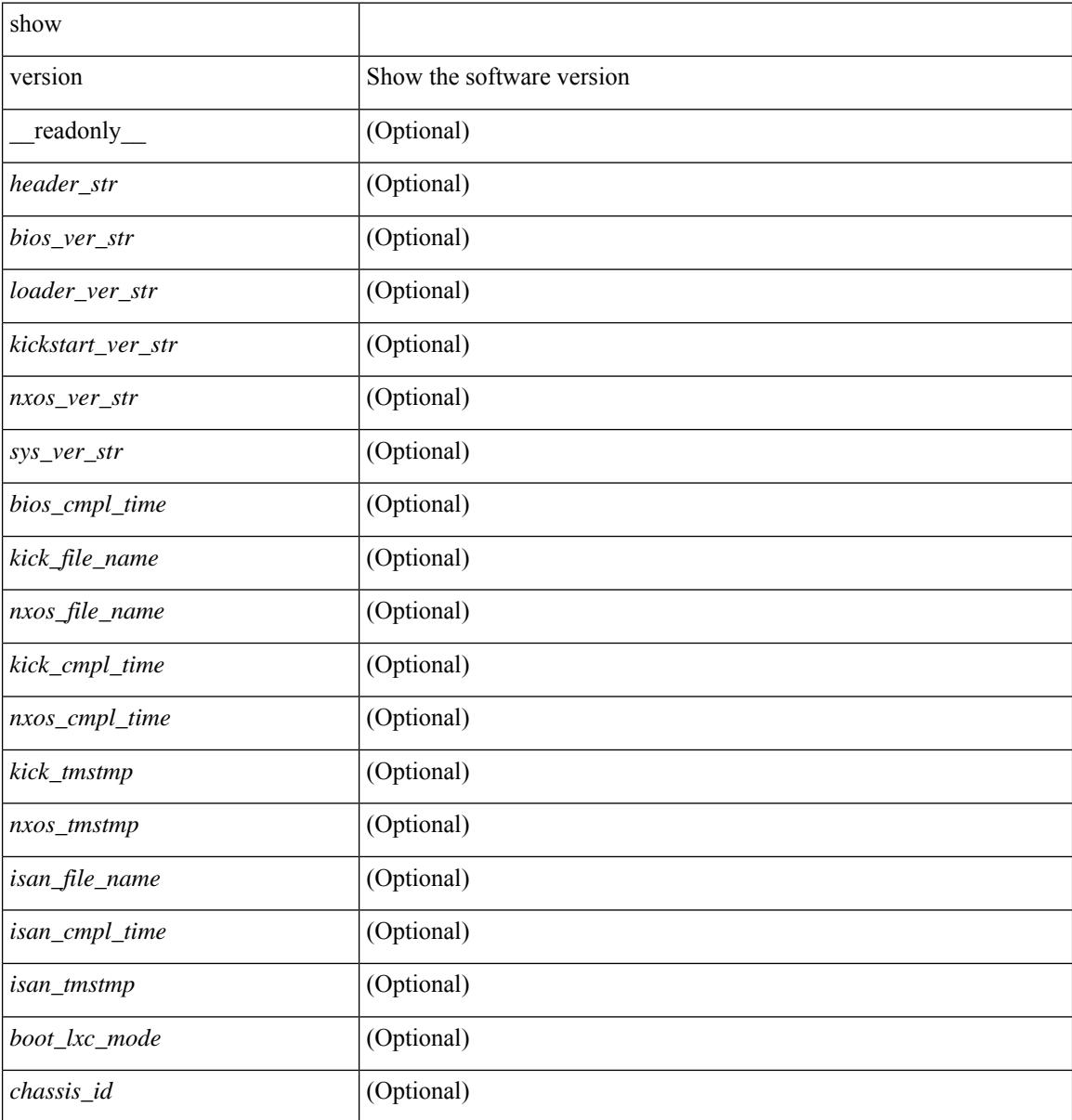

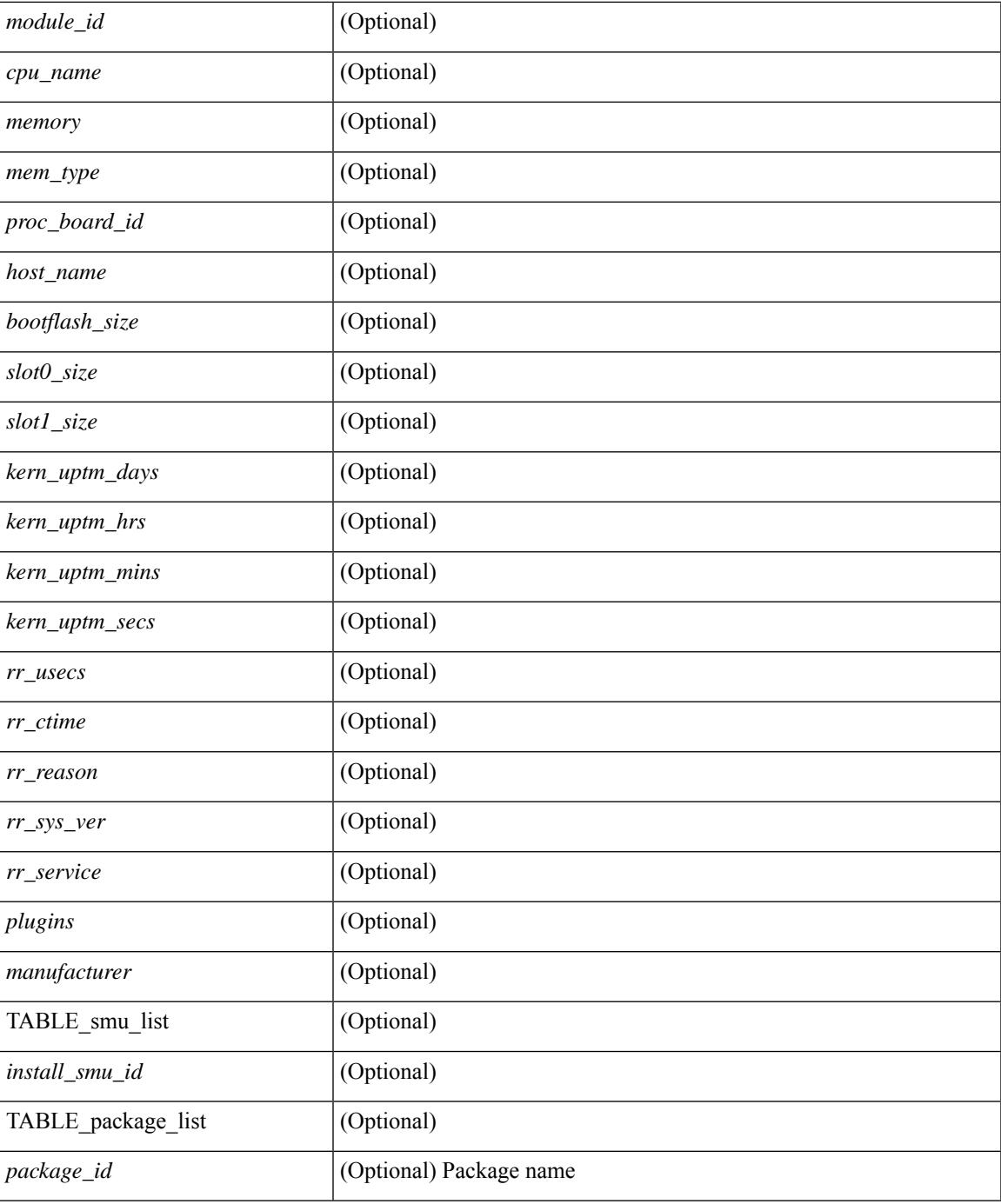

### **Command Mode**

• /exec

 $\mathbf I$ 

# <span id="page-2931-0"></span>**show version epld**

show version epld <uri0> [ \_readonly \_ <image-info> [ { TABLE\_module\_info <module-type> <model> <epld-device> <version> } ] ]

## **Syntax Description**

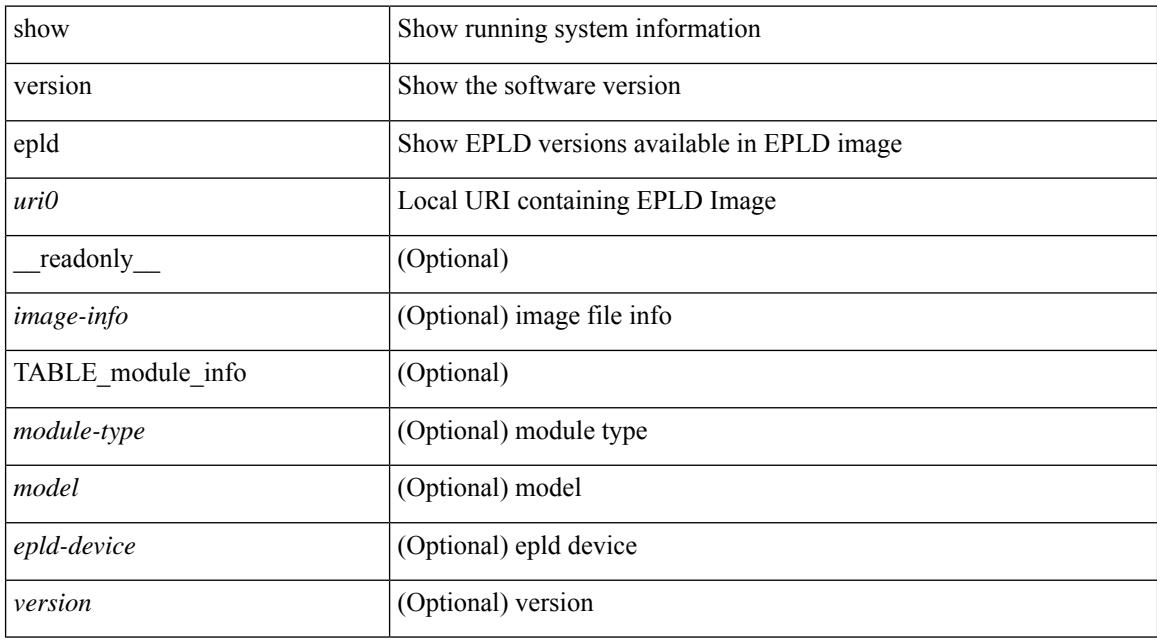

#### **Command Mode**

# <span id="page-2932-0"></span>**show version image**

show version image <uri0> [ \_readonly \_ <md5\_str> <img\_file\_name> [ <br/> <br/> <br/> <br/> </a> <img\_str> ] <sys\_ver\_str> <img\_cmpl\_time> [ <img\_tmstmp> ] ]

## **Syntax Description**

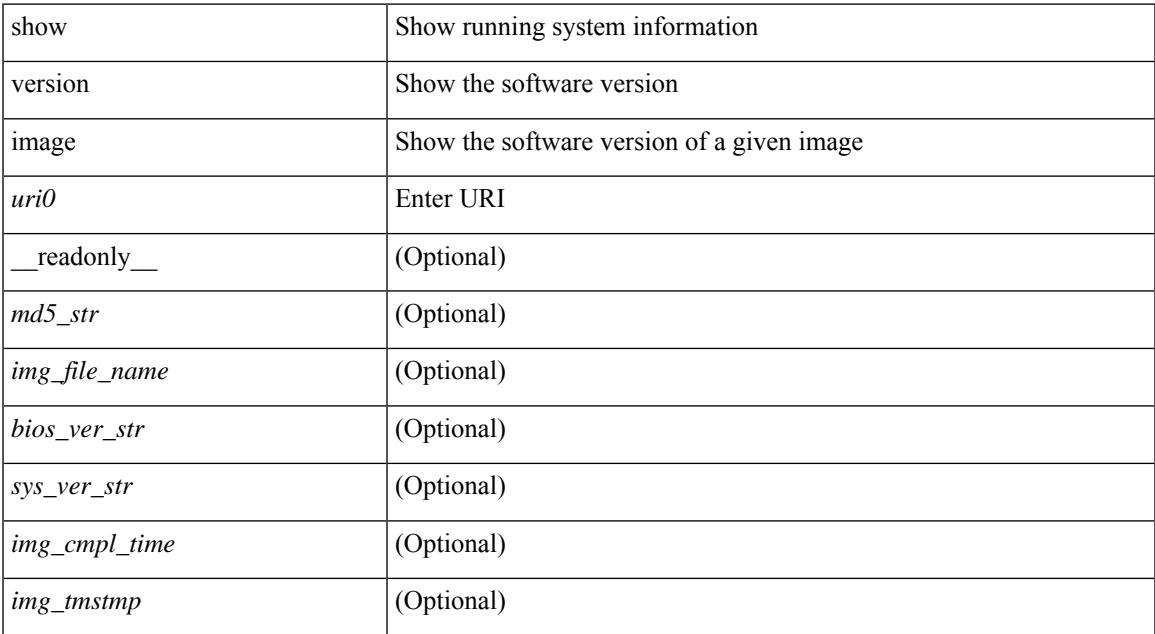

#### **Command Mode**

• /exec

# <span id="page-2933-0"></span>**show version module**

show version module <module> [ \_readonly \_{ TABLE\_version <slot> <type> <sw> <interim> <br/> <br/>bios> } ]

## **Syntax Description**

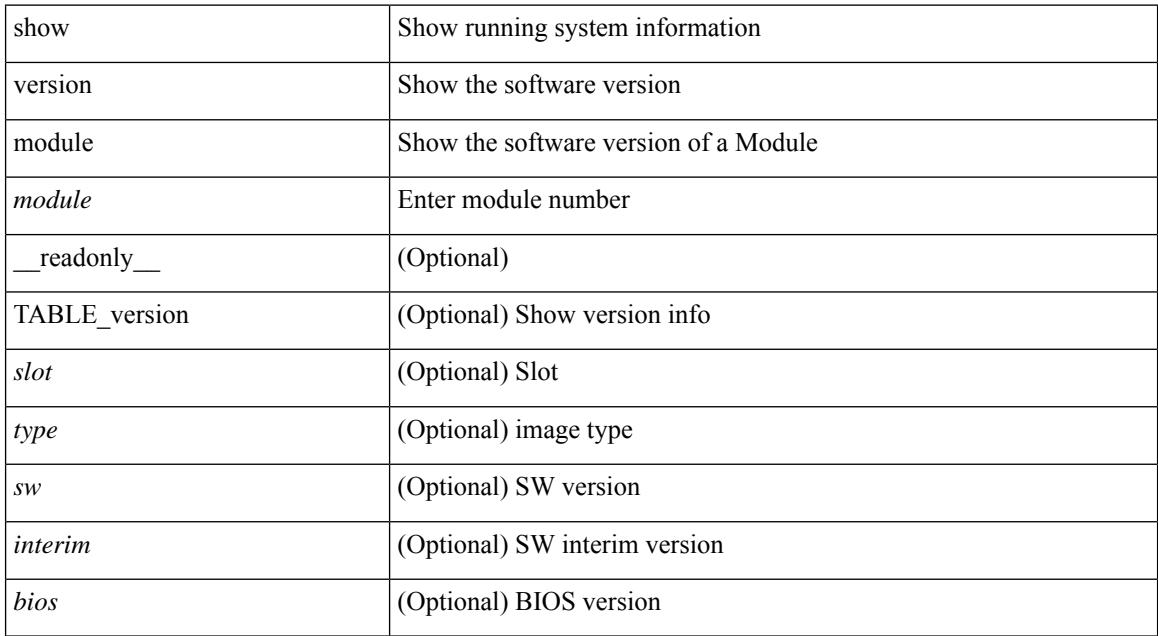

#### **Command Mode**

# <span id="page-2934-0"></span>**show virtual-service**

show virtual-service [ { list } | { global } | { detail [ name <virt\_serv\_name> ] } | { core [ name <virt\_serv\_name\_core> ] } ] [ \_\_readonly\_\_ [ <infrastructure\_major\_version> <infrastructure\_minor\_version> <total\_virtual\_services\_installed> <total\_virtual\_services\_activated> <machine\_types\_supported> <machine\_types\_disabled> <maximum\_vcpus\_per\_virtual\_service> TABLE\_resource\_limits <media\_name> <quota> <committed> <available> ] [ TABLE\_list <name> <status> <package\_name> ] [ TABLE\_detail <name> <state> <package\_name> <ova\_path> <application\_name> <application\_version> <application\_description> <key\_type> <signing\_method> <licensing\_name> <licensing\_version> <disk\_reservation> <memory\_reservation> <cpu\_reservation> TABLE\_attached\_devices <type> <name> <alias> ] [ TABLE\_core <name> <name\_core> ] ]

#### **Syntax Description**

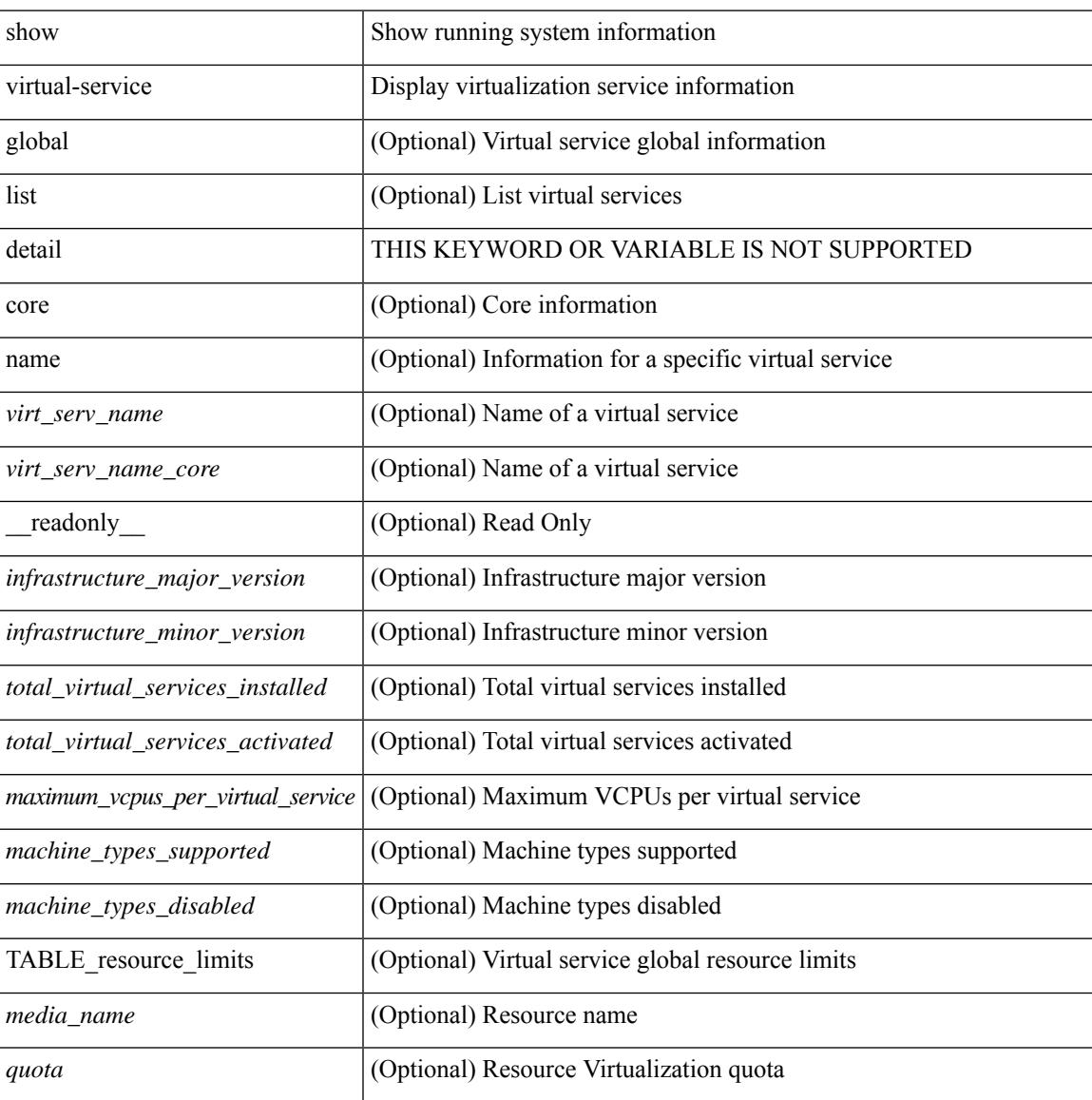

I

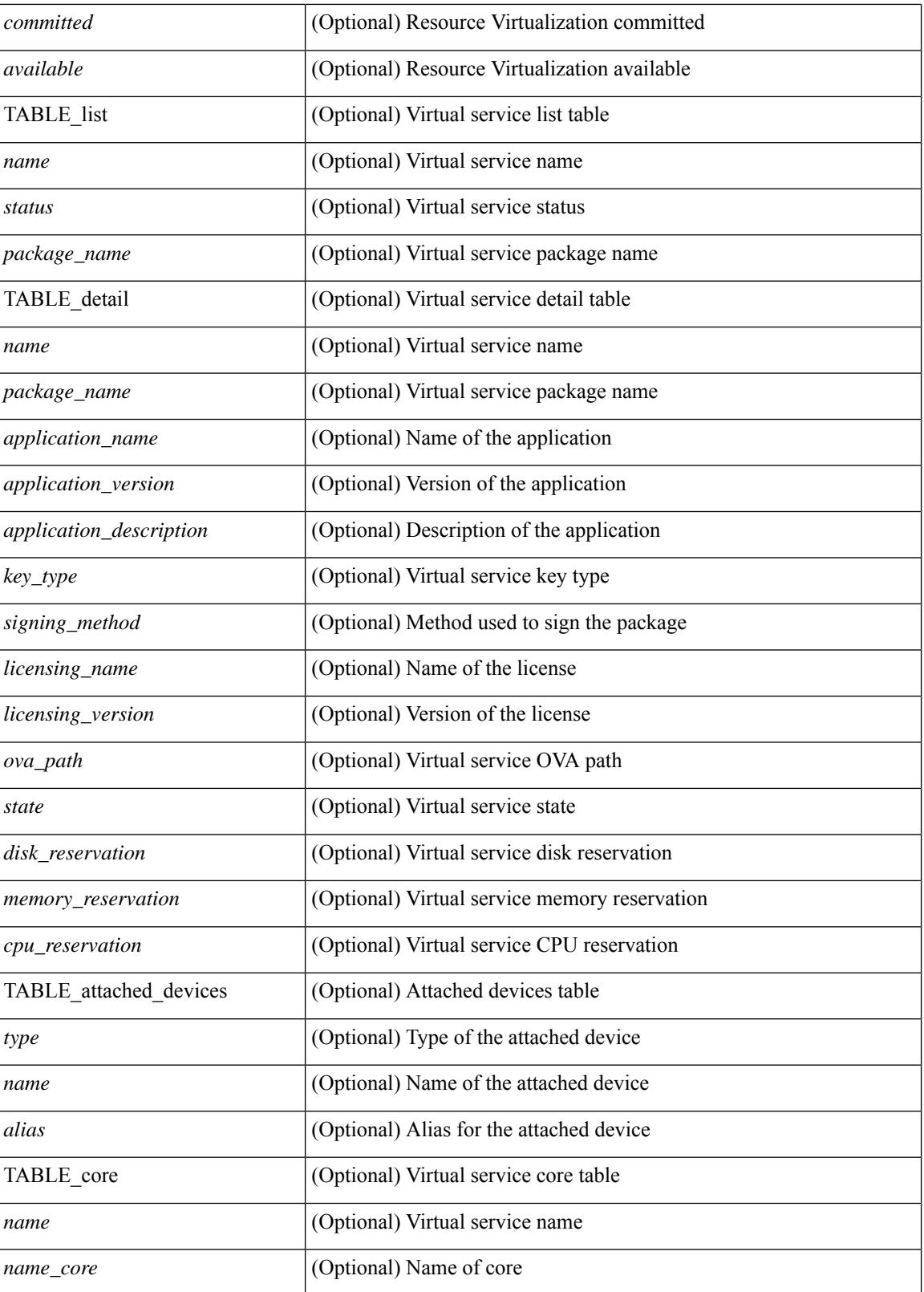

**Command Mode**

 $\mathbf{l}$ 

# <span id="page-2937-0"></span>**show virtual-service storage pool list**

show virtual-service storage pool list [ \_\_readonly \_\_ [ TABLE\_storage <pool\_name> <pool\_type> <pool\_path> ] ]

### **Syntax Description**

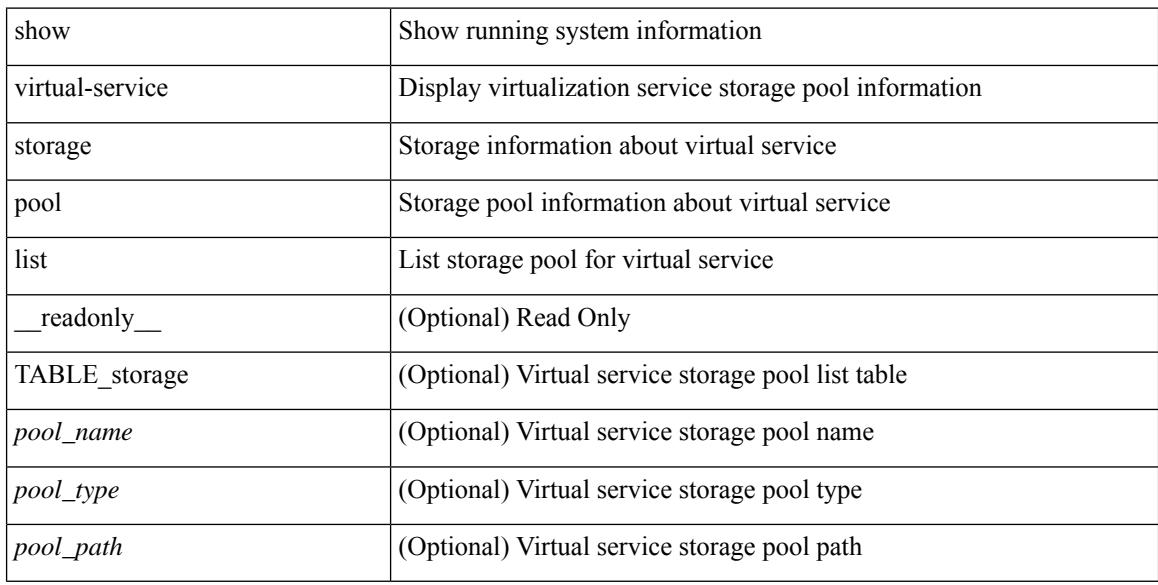

### **Command Mode**

# <span id="page-2938-0"></span>**show virtual-service tech-support**

show virtual-service tech-support

#### **Syntax Description**

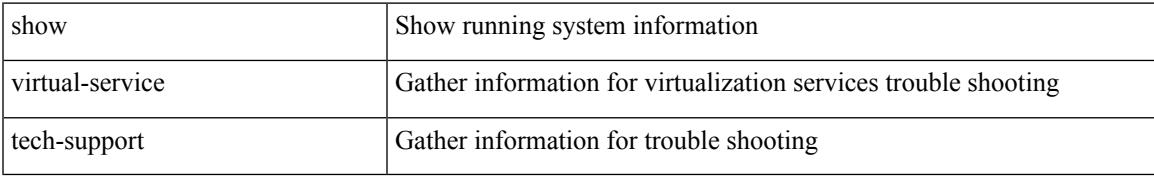

#### **Command Mode**

# <span id="page-2939-0"></span>**show virtual-service utilization name**

show virtual-service utilization name <virt\_serv\_name> [ \_\_readonly \_\_ [ TABLE\_cpu <request> <actual> <state> ] [ TABLE\_memory <allocation> <used> ] [ TABLE\_storage <name> <alias> <capacity> <used> <available> <usage>]]

## **Syntax Description**

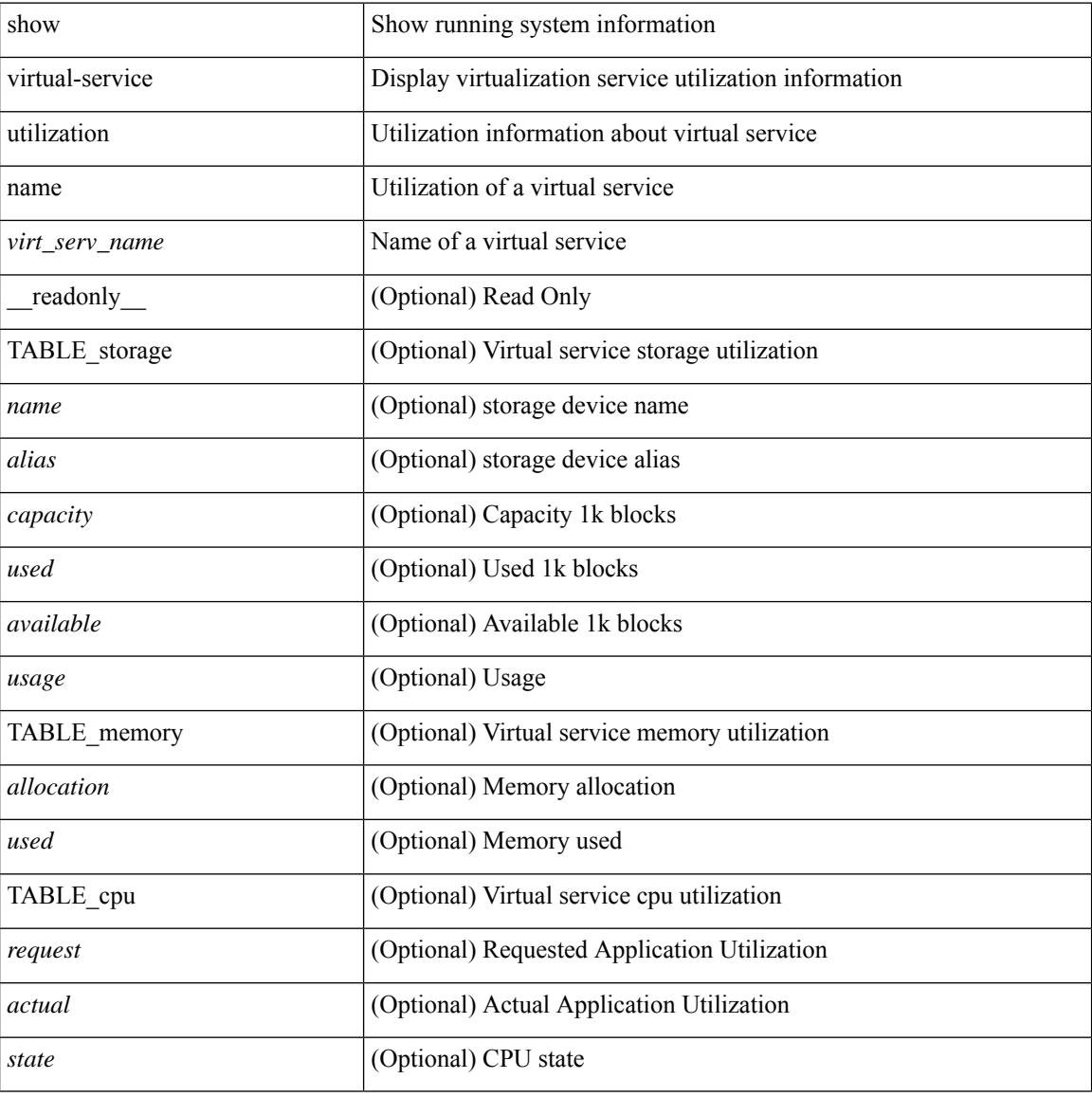

#### **Command Mode**

# <span id="page-2940-0"></span>**show virtual-service version**

show virtual-service version { { installed } | { name <virt\_serv\_name> installed } } [ \_\_readonly\_ <virt\_service\_name> <application\_name> <application\_version> ]

### **Syntax Description**

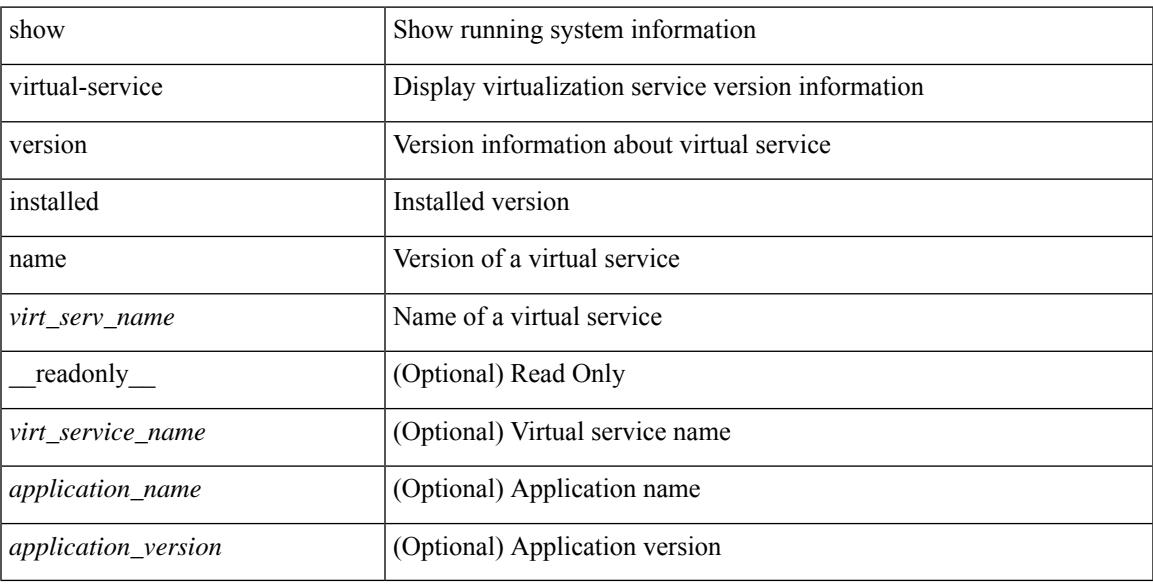

### **Command Mode**

# <span id="page-2941-0"></span>**show vlan**

show vlan [ controller ] [ \_\_readonly \_\_ <vlanshowbr-hdr> { TABLE\_vlanbrief <vlanshowbr-vlanid> <vlanshowbr-vlanid-utf> <vlanshowbr-vlanname> <vlanshowbr-vlanstate> <vlanshowbr-shutstate> [ <vlanshowplist-ifidx> + ] } <vlanshowinfo-mtu-hdr> { TABLE\_mtuinfo <vlanshowinfo-vlanid> <vlanshowinfo-media-type> <vlanshowinfo-vlanmode> } [ <vlanshowrspan-hdr1> ] [ <vlanshowrspan-vlantype> ] [ <vlanshowrspan-hdr2> ] [ <vlanshowrspan-vlanbitmap> ] [ <pvlan-hdr> ] [  $\langle$  <pvlan-section> ] [  $\langle$  pvlan-stby> ]  $\langle$  show-end> [ $\langle$  true-end> ] ]

#### **Syntax Description**

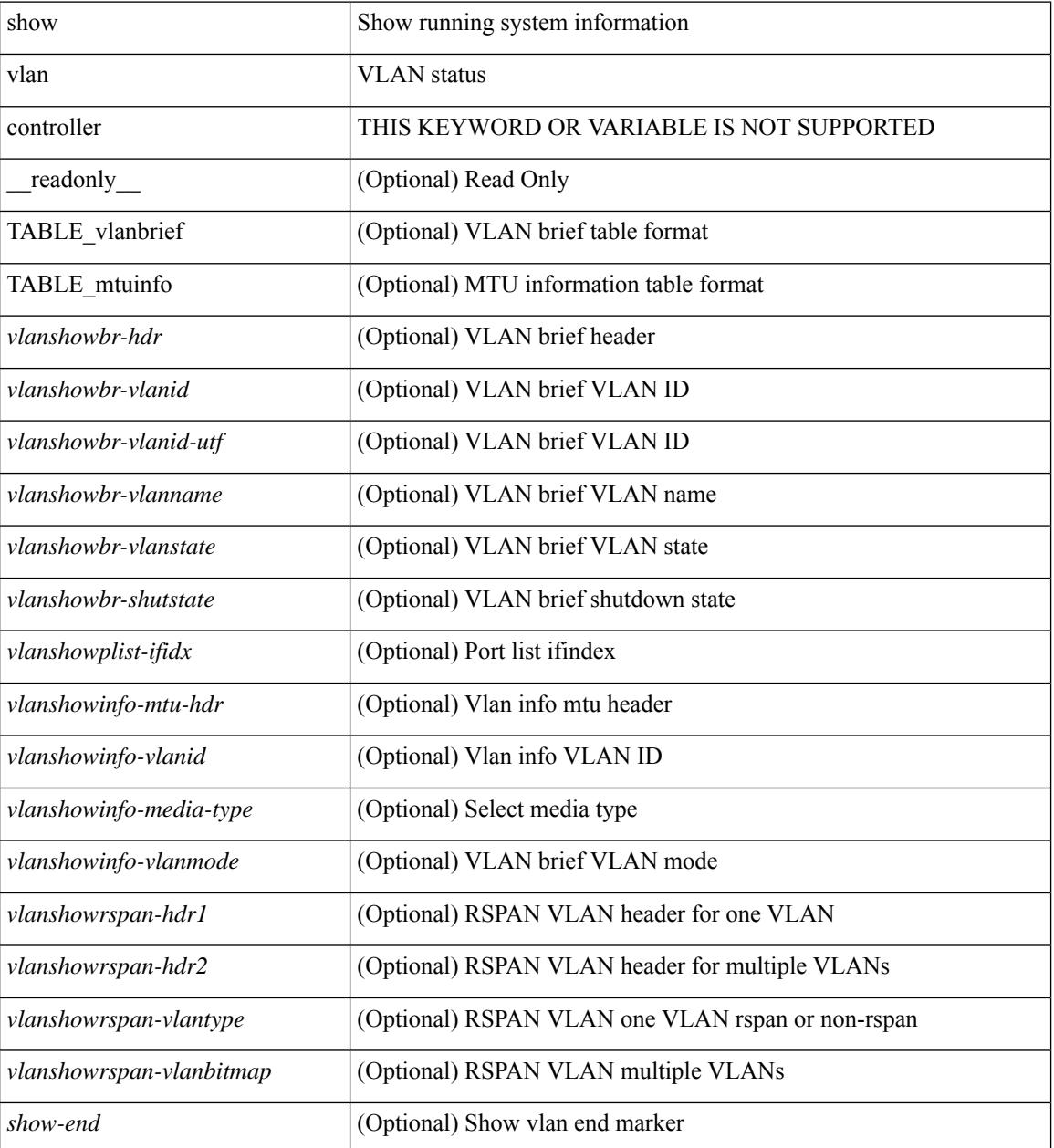

 $\mathbf{l}$ 

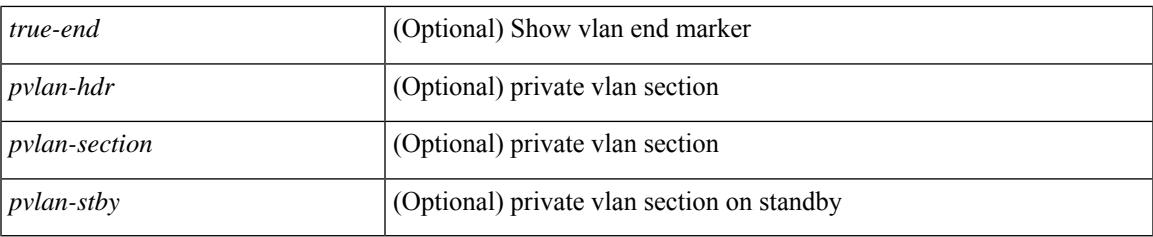

## **Command Mode**

# <span id="page-2943-0"></span>**show vlan access-list**

show vlan access-list <name> [ <inp\_seqno> ] [ \_\_readonly \_\_ TABLE\_vacl <vacl\_name> [ <vacl\_seqno> ] [TABLE list <ip\_ipv6\_mac> <acl\_name> [TABLE\_seqno <seqno> { <permitdeny> [ <proto\_str> | <proto> | <ip> | <ipv6> ] { <src\_any> | <src\_ip\_prefix> | <src\_ip\_addr> <src\_ip\_mask> | <src\_ipv6\_prefix> |  $\langle$ src ipv6 addr> $\langle$ src ipv6 mask>  $|$  <mac src $\langle$  snc wild>  $|$  <src addrgrp>  $|$  { $\langle$ src port op> [  $\langle$ src\_port1\_str>  $]$  {  $\langle$ src\_port1\_num>  $]$  {  $\langle$ src\_port2\_str> |  $\langle$ src\_port2\_num>  $]$  |  $\langle$ src\_portgrp>  $]$  {  $\langle$ dest\_any> | <dest ip prefix> | <dest ip addr> <dest ip mask> | <dest ipv6 prefix> | <dest ipv6 addr>  $\le$ dest ipv6 mask> |  $\le$ mac dest $\le$   $\le$ mac dest wild> |  $\le$ dest addrgrp> } [  $\le$  dest port op> [  $\le$  dest port1 str>  $\frac{1}{3}$  { <dest\_port1\_num>  $\frac{1}{3}$  [ <dest\_port2\_str> | <dest\_port2\_num> ] | <dest\_portgrp>  $\frac{1}{3}$  { <icmp\_type> [  $\langle$   $\langle$   $\rangle$  =  $\langle$   $\rangle$   $\langle$   $\rangle$   $\langle$  $\leq$ igmp\_type\_str> ] [  $\leq$  [  $\leq$   $\leq$  [  $\leq$   $\leq$   $\leq$   $\leq$   $\leq$   $\leq$   $\leq$   $\leq$   $\leq$   $\leq$   $\leq$   $\leq$   $\leq$   $\leq$   $\leq$   $\leq$   $\leq$   $\leq$   $\leq$   $\leq$   $\leq$   $\leq$   $\leq$   $\leq$   $\leq$   $\leq$   $\leq$   $\leq$   $\leq$   $\lt t$ ttl> ]  $| \lt \log$  |  $| \lt \le$ udfs>  $| \lt \le$ capture\_session>  $| \lt \le$ fragments>  $| \lt \le$ plen\_op>  $\lt \le$ plen1>  $| \lt \le$ plen2>  $| \lt \le$  $\lceil$   $\lceil$   $\lceil$   $\lceil$   $\lceil$   $\lceil$   $\lceil$   $\lceil$   $\lceil$   $\lceil$   $\lceil$   $\rceil$   $\lceil$   $\lceil$   $\lceil$   $\lceil$   $\lceil$   $\lceil$   $\lceil$   $\lceil$   $\lceil$   $\lceil$   $\lceil$   $\lceil$   $\lceil$   $\lceil$   $\lceil$   $\lceil$   $\lceil$   $\lceil$   $\lceil$   $\lceil$   $\lceil$   $\lceil$   $\lceil$   $\lceil$   $\lceil$   $\text{Kep-option-length} > \text{[~step-flags-mask>} \text{[~dkel]} \text{[~time range]} \text{[~dipptole]} \text{[~dipptole]}$  $| \cdot \text{vlan}\rangle | \cdot \text{cos}\rangle | \cdot \text{match count}\rangle | | \cdot \text{TABLE match} \cdot \text{module} \cdot \text{match count}\rangle | | \cdot \text{true unit}\rangle$ ]  $\left[ \langle \text{true\_vni} \rangle \right] \left[ \langle \text{label1>} \rangle \langle \text{label3>} \langle \text{label4>} \rangle \right] \left[ \langle \text{section} \rangle \langle \text{actionid} \rangle \right] \right]$ 

#### **Syntax Description**

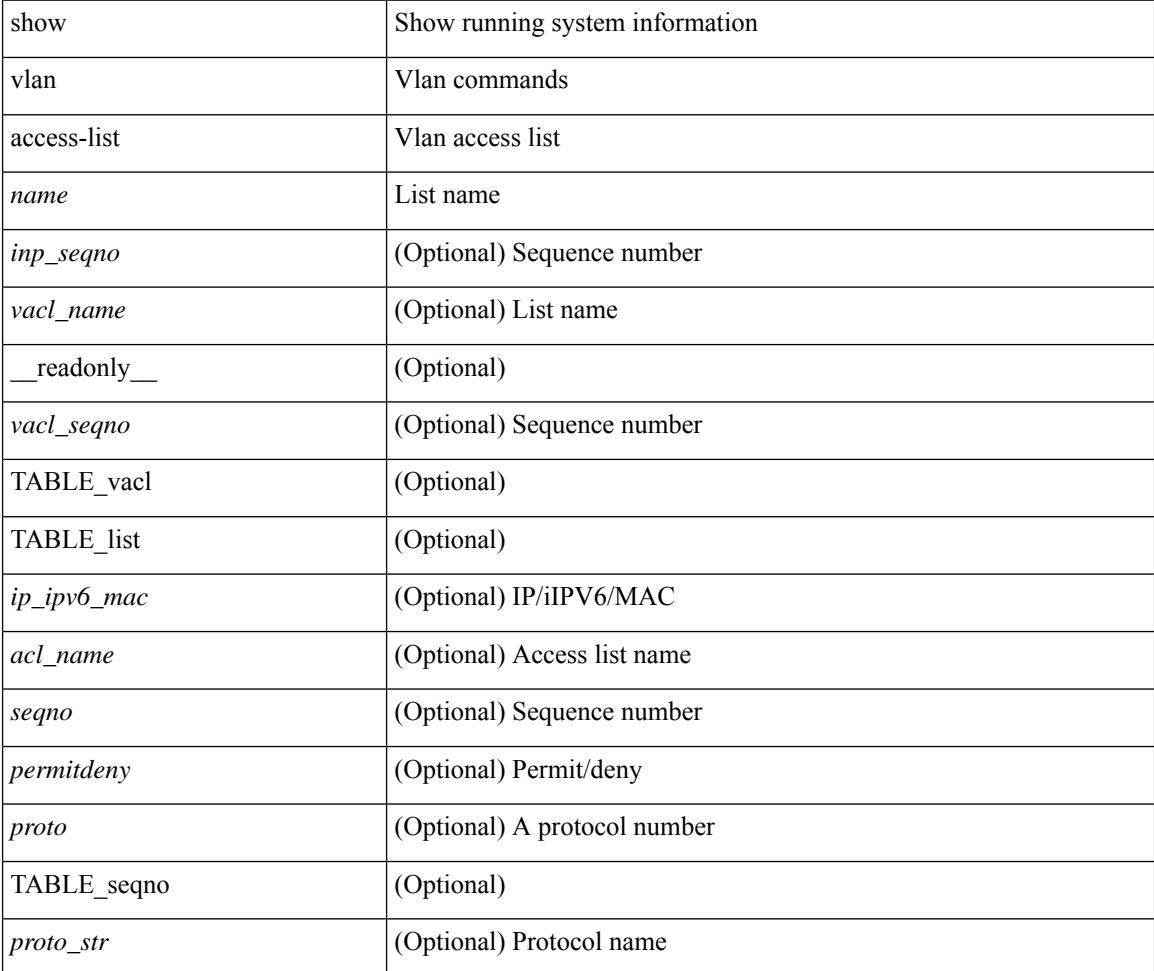

I

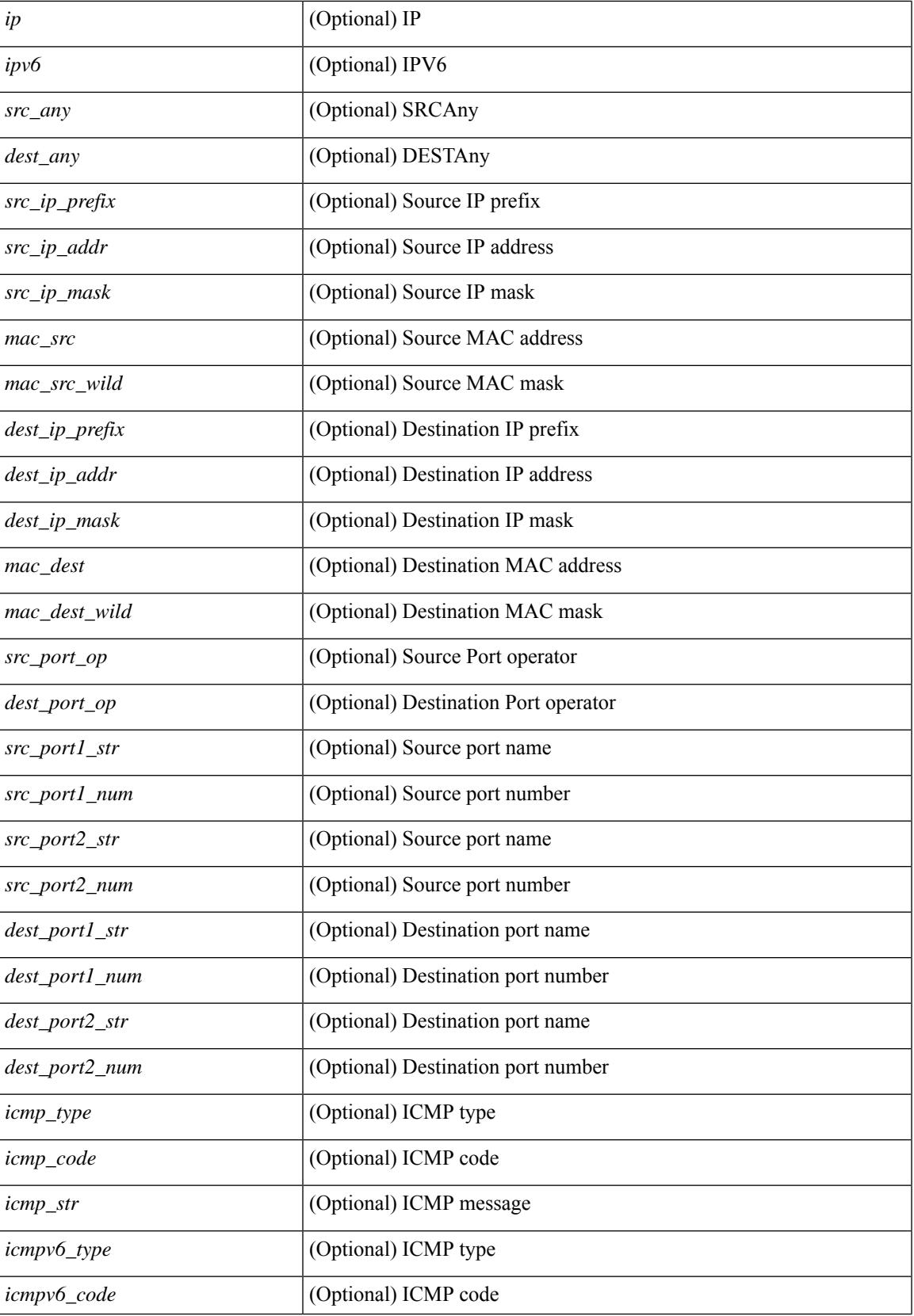

I

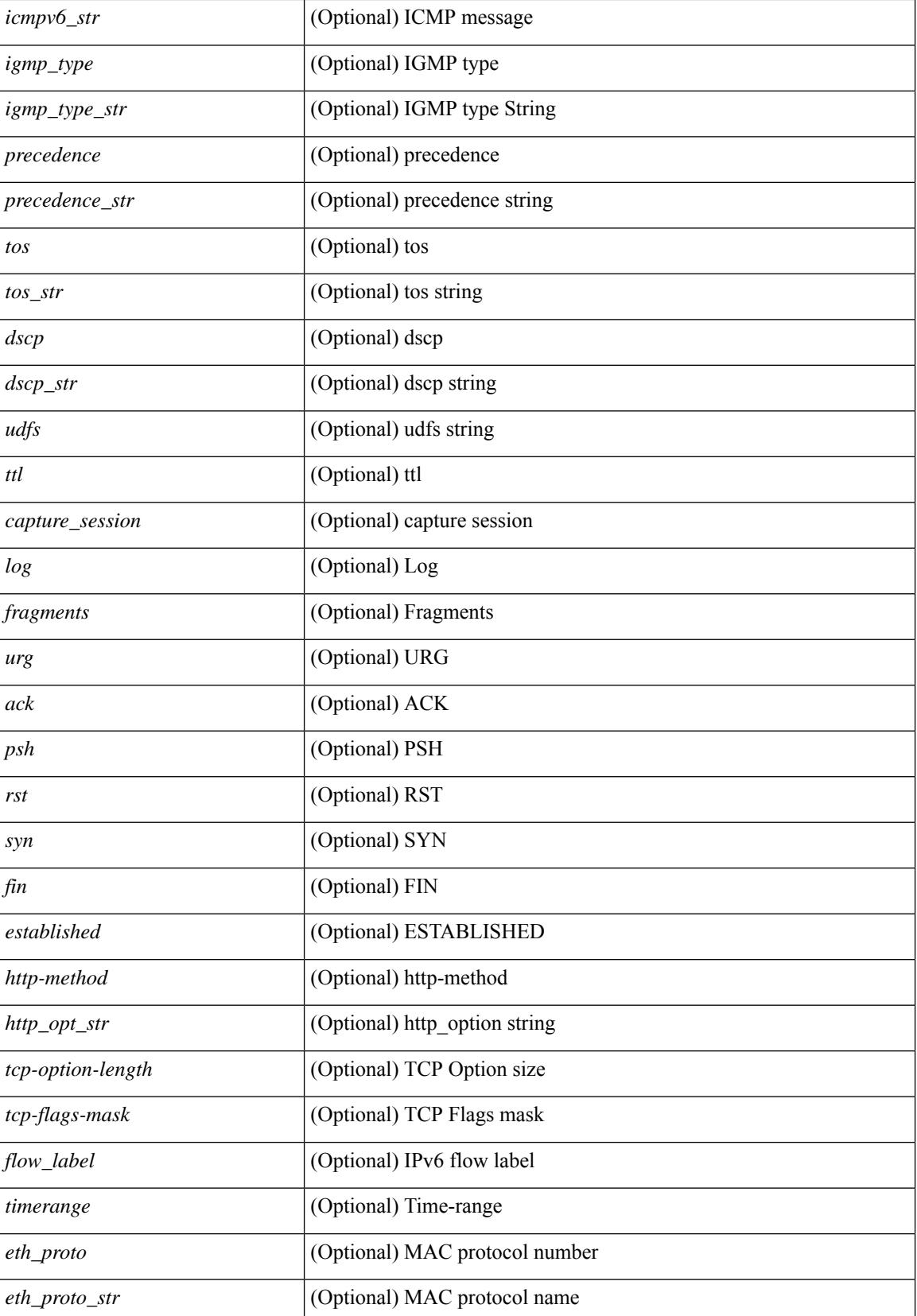

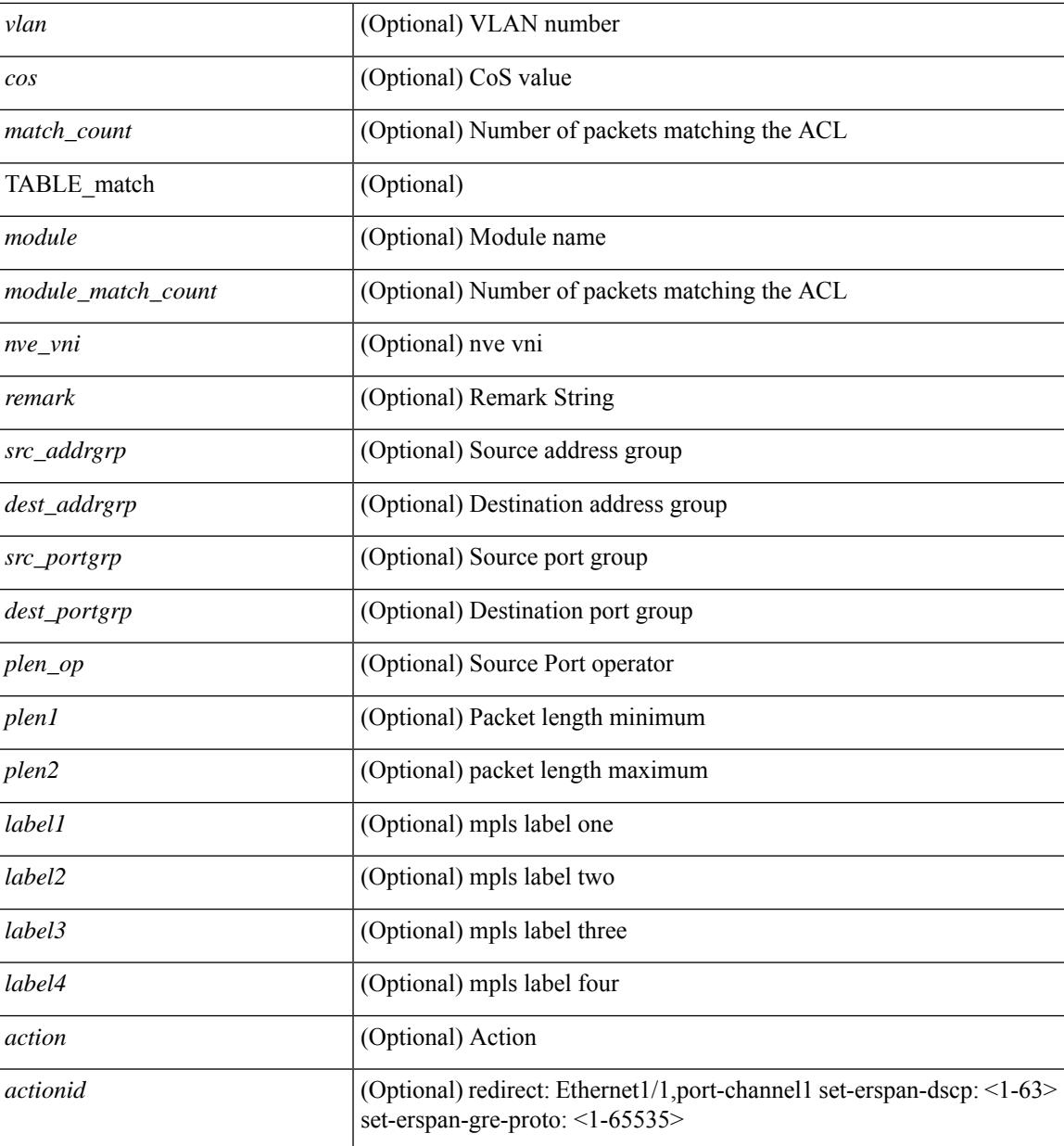

## **Command Mode**

• /exec

# <span id="page-2947-0"></span>**show vlan access-map**

show vlan access-map [ <name> ] [ \_\_readonly \_\_ [ TABLE\_vacl <vacl\_name> [ TABLE\_seqno [ <seqno> ] [  $\pi$ ipv6\_mac> {  $\pi$ match\_name> } + [  $\pi$  /  $\pi$  /  $\pi$  /  $\pi$  /  $\pi$  /  $\pi$  /  $\pi$  /  $\pi$  /  $\pi$  /  $\pi$  /  $\pi$  /  $\pi$  /  $\pi$  /  $\pi$  /  $\pi$  /  $\pi$  /  $\pi$  /  $\pi$  /  $\pi$  /  $\pi$  /  $\pi$  /  $\pi$  /  $\pi$  /  $\pi$  /  $\pi$  /  $\pi$  ] [ <action\_redirect> <intf> ] ] [ <statistics> ] ] ] ]

### **Syntax Description**

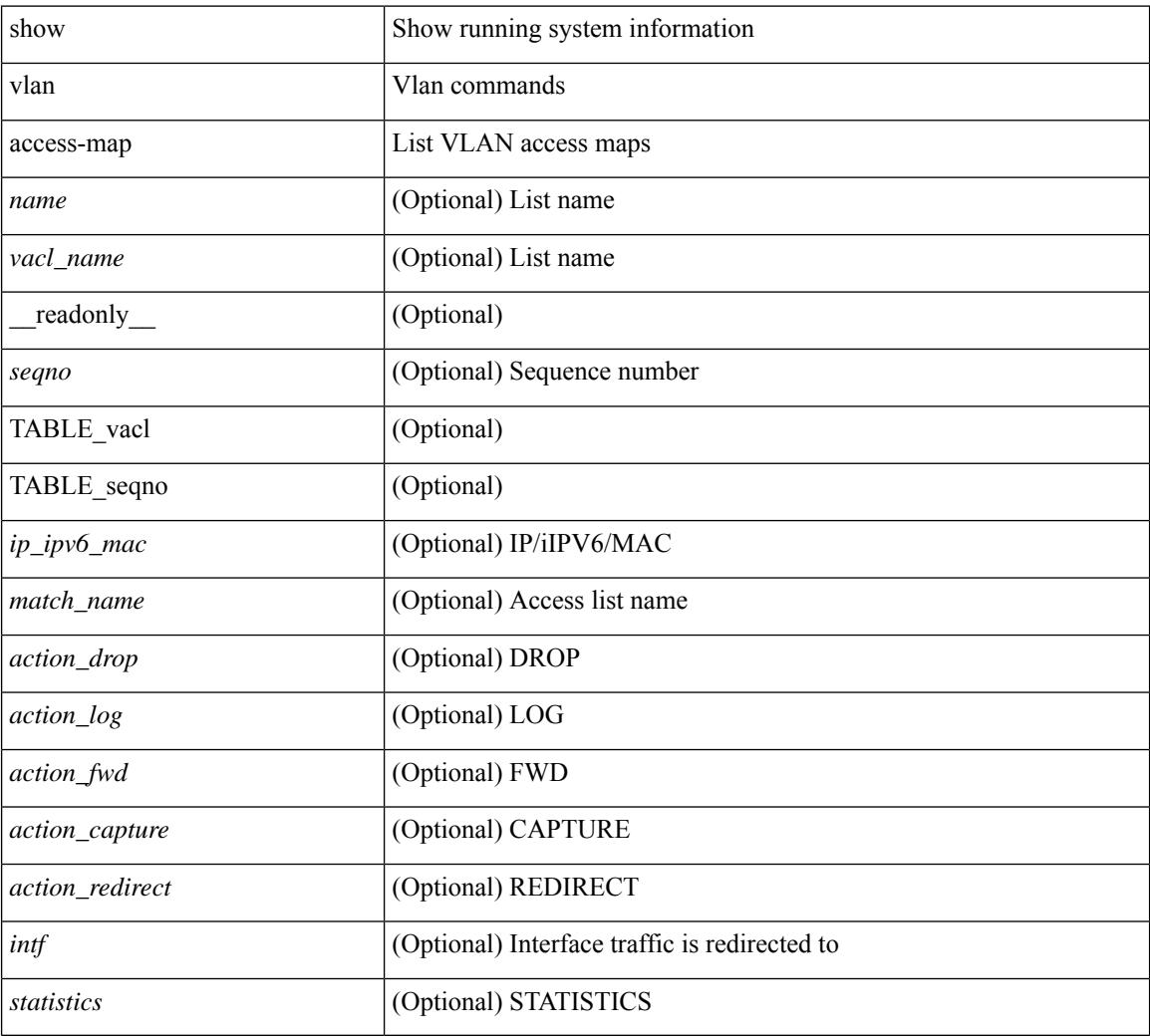

#### **Command Mode**

# <span id="page-2948-0"></span>**show vlan counters**

show vlan counters [ \_\_readonly\_\_ { TABLE\_vlancounters <vlanshowbr-vlanid> [ <l2\_ing\_ucast\_b> ] [ <l2\_ing\_ucast\_p> ] [ <l2\_ing\_mcast\_b> ] [ <l2\_ing\_mcast\_p> ] [ <l2\_ing\_bcast\_b> ] [ <l2\_ing\_bcast\_p> ]  $\lceil$  <l2\_egr\_ucast\_b>  $\rceil$  [ <l2\_egr\_ucast\_p>  $\rceil$  [ <l3\_ucast\_rcv\_b> ] [ <l3\_ucast\_rcv\_p> ] [ <total\_rcv\_b> ] [ <total\_rcv\_p> ] [ <total\_sent\_b> ] [ <total\_sent\_p> ] } ]

### **Syntax Description**

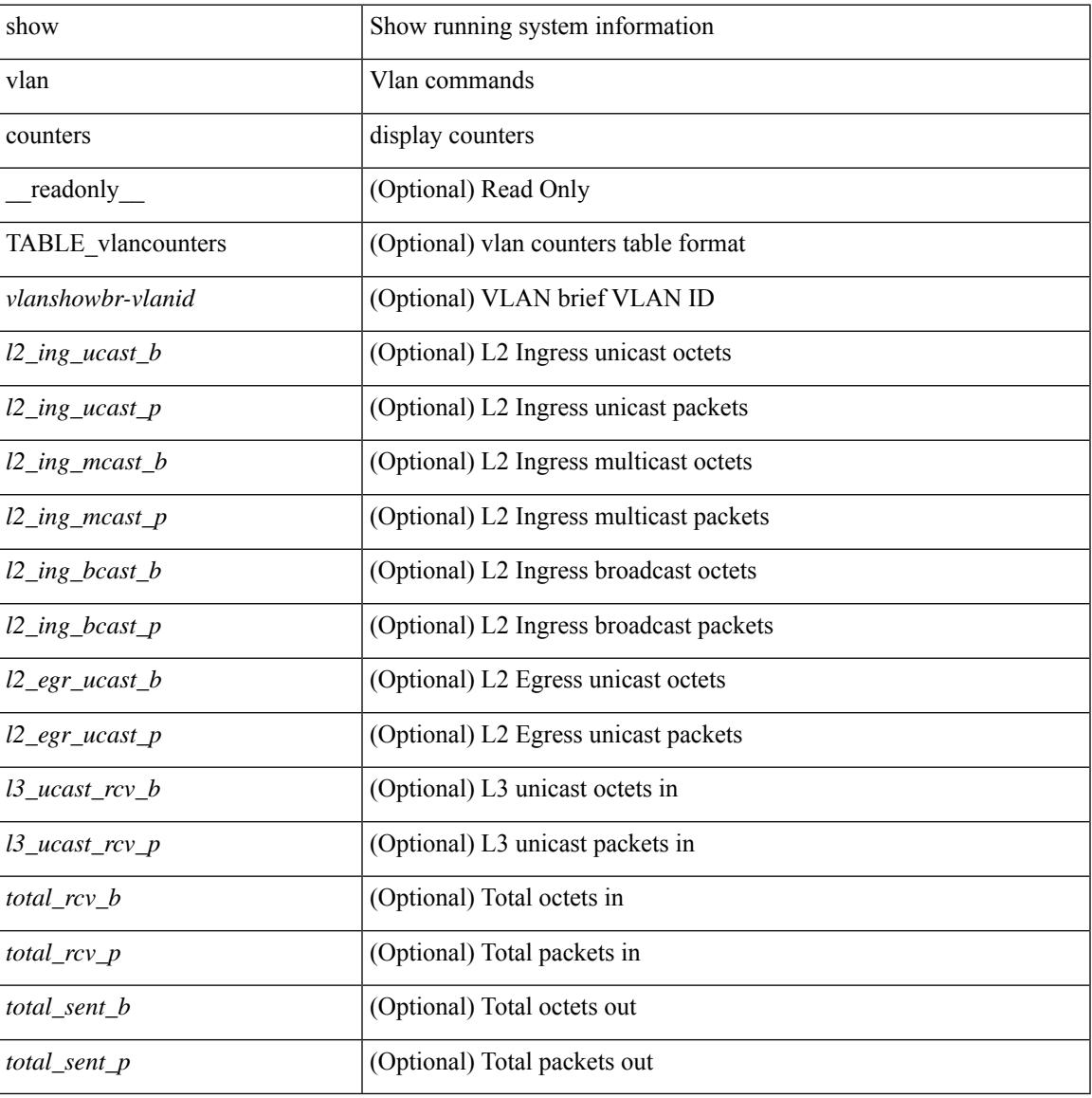

#### **Command Mode**

# <span id="page-2949-0"></span>**show vlan dot1Q tag native**

show vlan dot1Q tag native [ \_readonly \_\_ <tag\_native\_mode> ]

#### **Syntax Description**

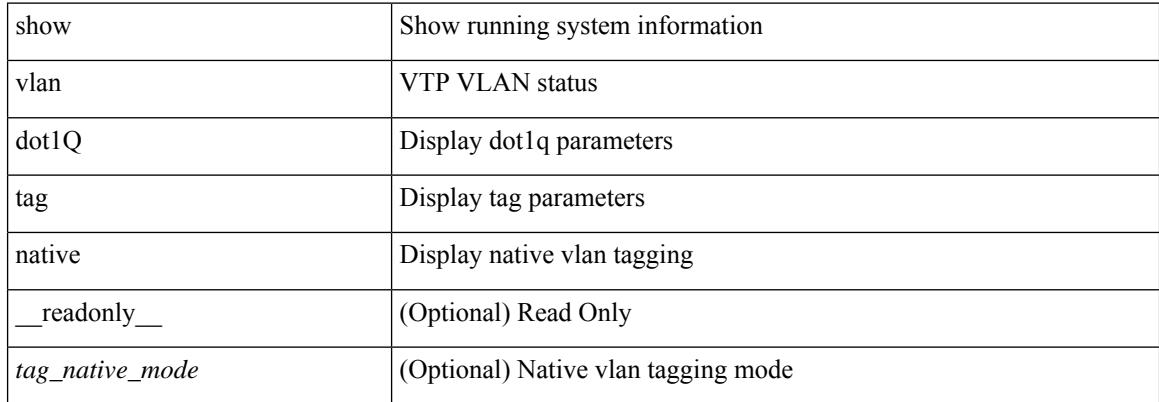

#### **Command Mode**

# <span id="page-2950-0"></span>**show vlan fcoe**

show vlan fcoe [ <vlan-id> ] [ \_\_readonly\_\_ { TABLE\_assoc <orig-id> <tran-id> <assoc-state> } ]

## **Syntax Description**

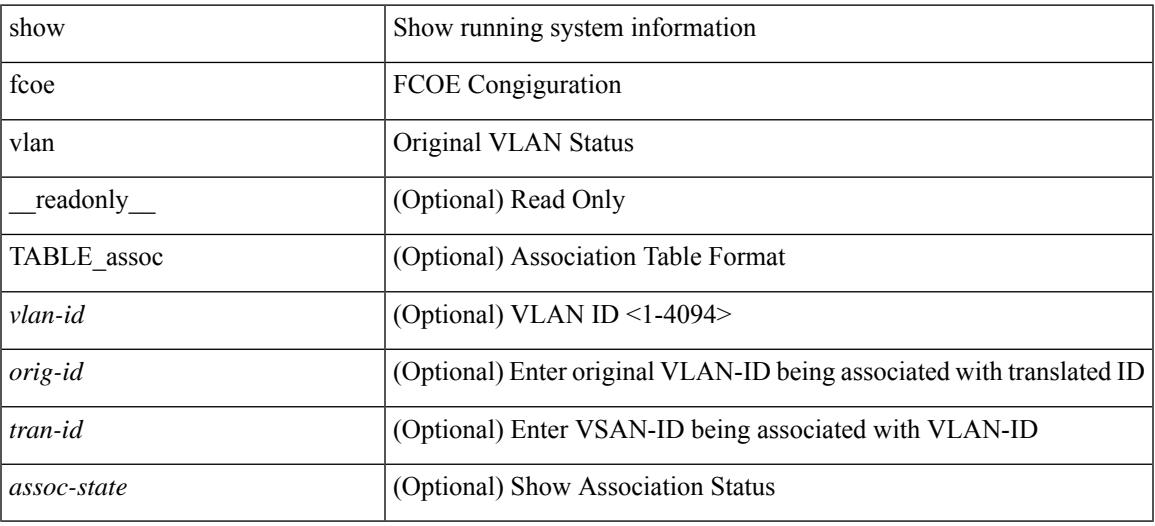

#### **Command Mode**

# <span id="page-2951-0"></span>**show vlan filter**

show vlan filter [ access-map <name> | vlan <vlan> ] [ \_readonly \_TABLE\_vlan\_filter <vacl\_name> <configured\_vlans> ]

## **Syntax Description**

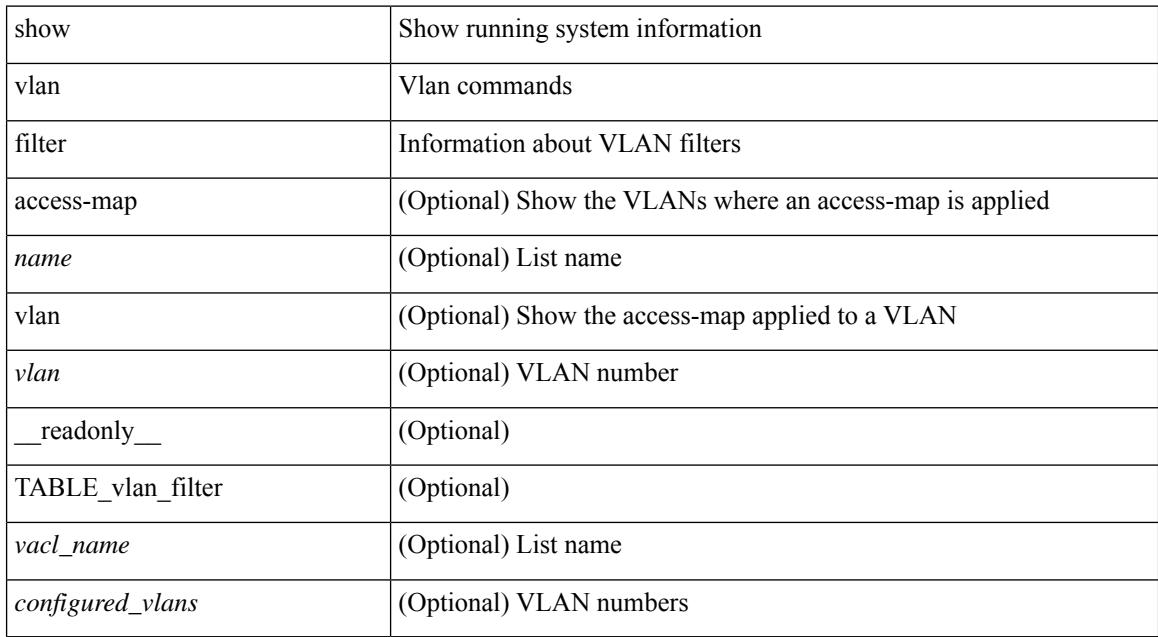

#### **Command Mode**
## **show vlan id**

show vlan id <vlan-id> [ \_\_readonly\_\_ <vlanshowbr-hdr> { TABLE\_vlanbriefid <vlanshowbr-vlanid> <vlanshowbr-vlanid-utf> <vlanshowbr-vlanname> <vlanshowbr-vlanstate> <vlanshowbr-shutstate> [ <vlanshowplist-ifidx> + ] } <vlanshowinfo-mtu-hdr> { TABLE\_mtuinfoid <vlanshowinfo-vlanid> <vlanshowinfo-media-type> <vlanshowinfo-vlanmode> } [ <vlanshow-vlanerrbitmap> ] [ <vlanshowrspan-hdr1> ] [ <vlanshowrspan-vlantype> ] [ <vlanshowrspan-hdr2> ] [ <vlanshowrspan-vlanbitmap> ] [ <pvlan-hdr> ] [ <pvlan-id-section> ] [ <pvlan-stby> ] [ <is-vtp-manageable> ] [ <is-internal> ] [ <is-reserved> ] [ <is-rspan> ] [ <is-dynamic-gvrp> ] <show-end> [ <true-end> ] ]

#### **Syntax Description**

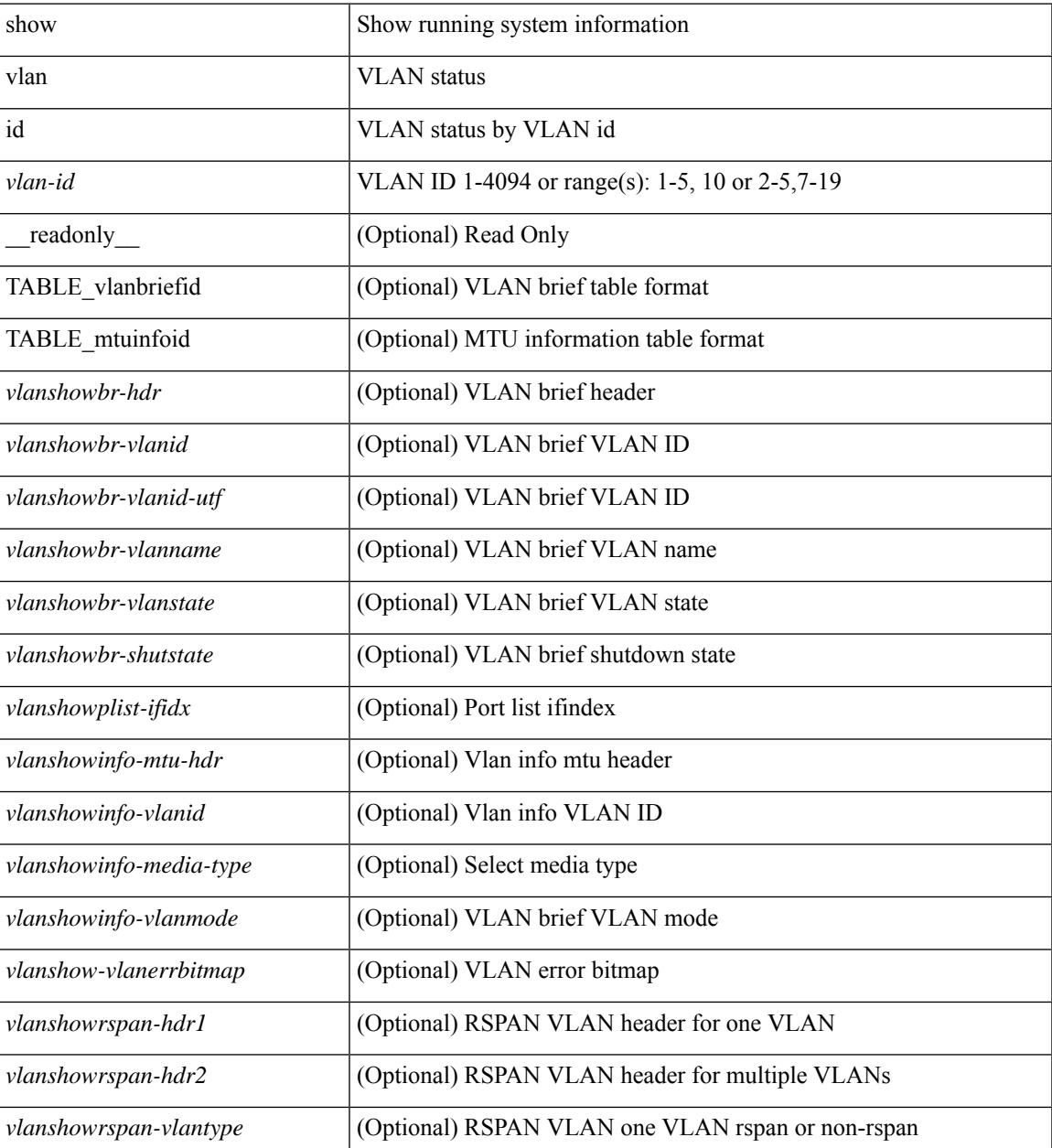

I

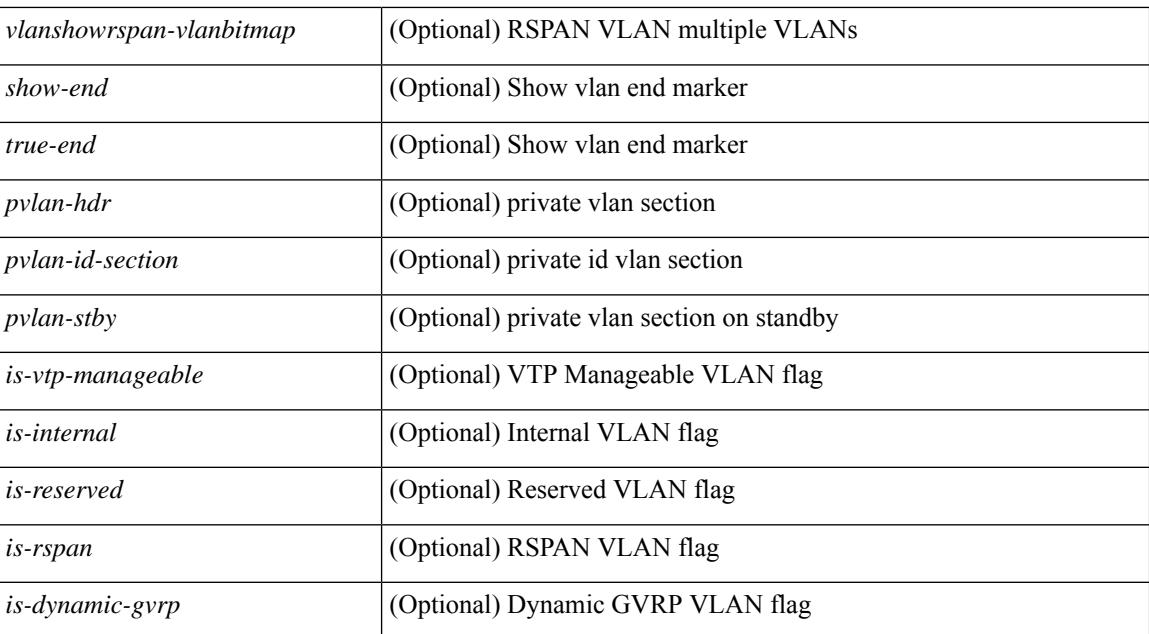

#### **Command Mode**

## **show vlan id counters**

show vlan id <vlan-id> counters [ \_\_readonly\_\_ { TABLE\_vlancounters <vlanshowbr-vlanid> [ <l2\_ing\_ucast\_b> ] [ <l2\_ing\_ucast\_p> ] [ <l2\_ing\_mcast\_b> ] [ <l2\_ing\_mcast\_p> ] [ <l2\_ing\_bcast\_b> ]  $\lceil$  <l2\_ing\_bcast\_p> ]  $\lceil$  <l2\_egr\_ucast\_b> ]  $\lceil$  <l2\_egr\_ucast\_p> ]  $\lceil$  <l3\_ucast\_rcv\_b> ]  $\lceil$  <l3\_ucast\_rcv\_p> ] [ <total\_rcv\_b> ] [ <total\_rcv\_p> ] [ <total\_sent\_b> ] [ <total\_sent\_p> ] } ]

### **Syntax Description**

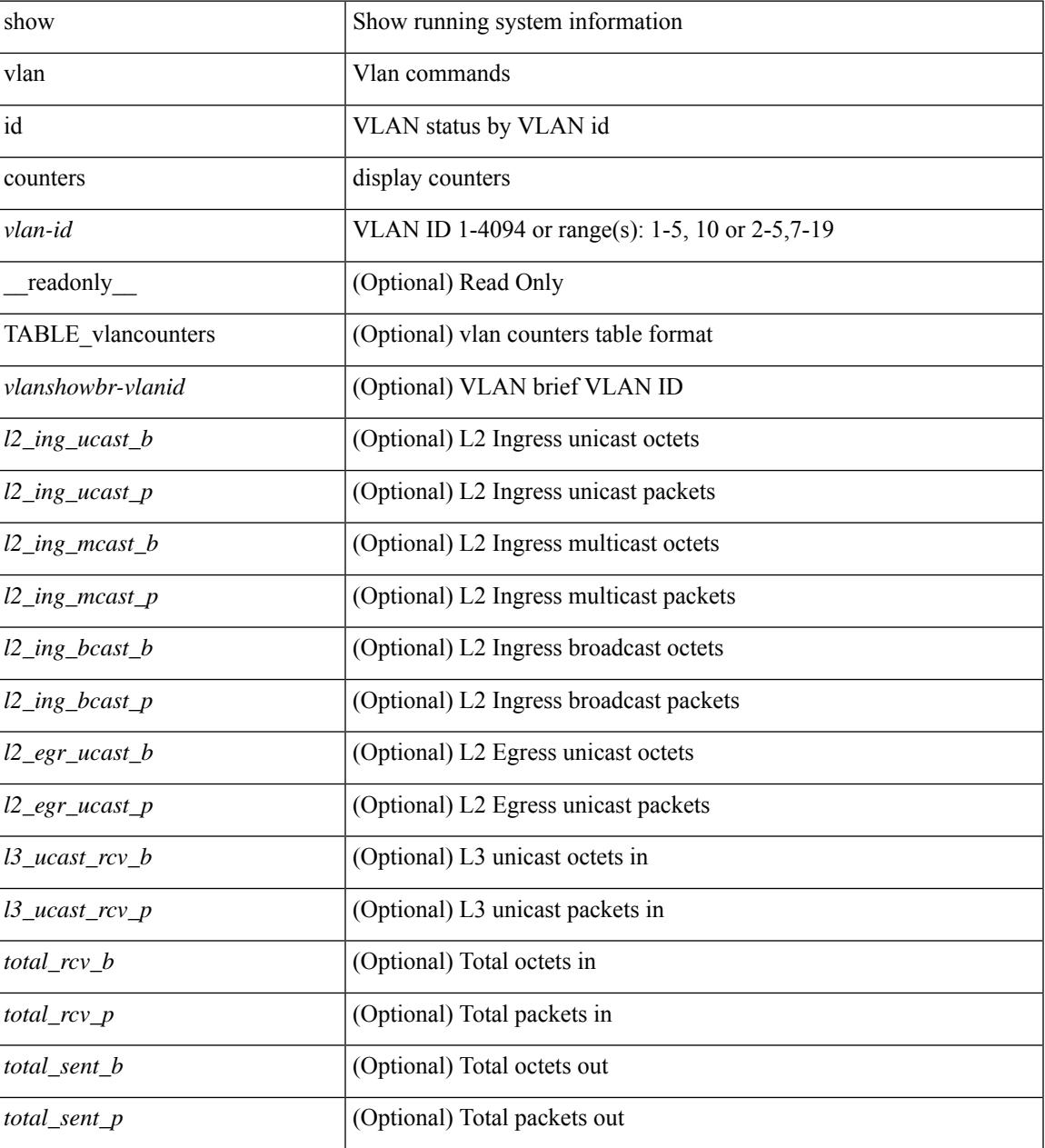

**Command Mode**

 $\mathbf I$ 

# **show vlan id vn-segment**

show vlan id <vlan-id> vn-segment [ \_\_readonly \_\_ <vlanshowinfo-segid-hdr> { TABLE\_seginfoid <vlanshowinfo-seg-vlanid> <vlanshowinfo-segment-id>  $}$  <show-end> [ <true-end> ] ]

#### **Syntax Description**

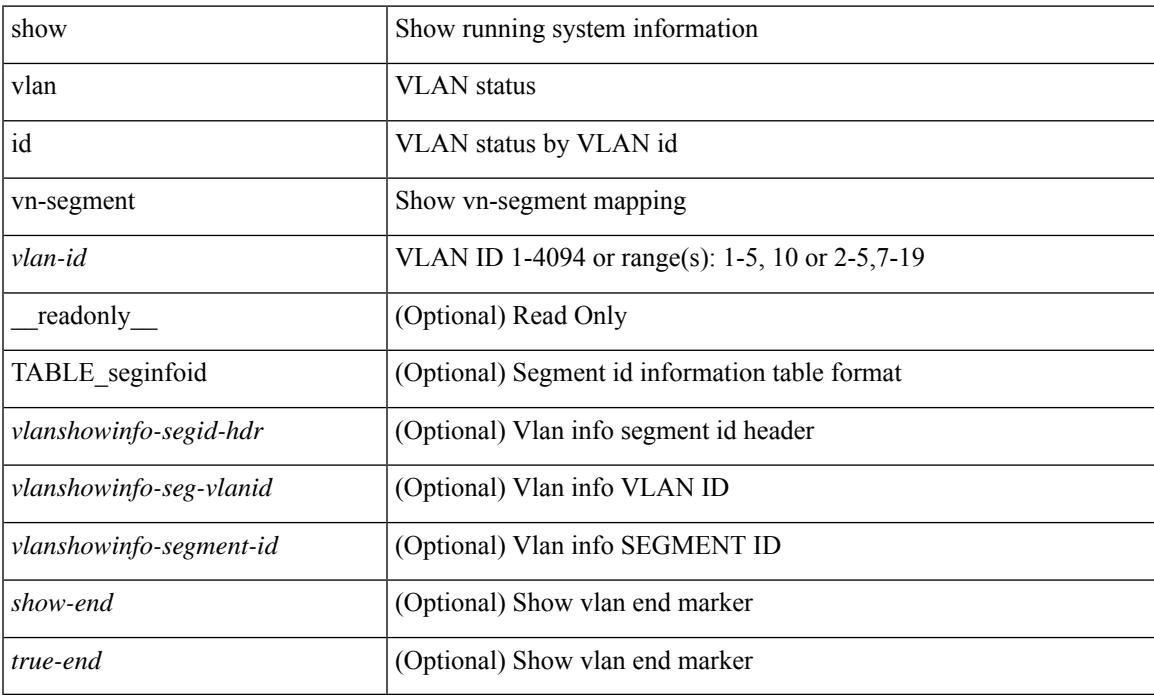

#### **Command Mode**

## **show vlan name**

show vlan name <vname> [ \_\_readonly\_\_ <vlanshowbr-hdr> { TABLE\_vlanbriefname <vlanshowbr-vlanid> <vlanshowbr-vlanid-utf> <vlanshowbr-vlanname> <vlanshowbr-vlanstate> <vlanshowbr-shutstate> [ <vlanshowplist-ifidx> + ] } <vlanshowinfo-mtu-hdr> { TABLE\_mtuinfoname <vlanshowinfo-vlanid> <vlanshowinfo-media-type> <vlanshowinfo-vlanmode> } [ <vlanshowrspan-hdr1> ] [ <vlanshowrspan-vlantype> ] [ <vlanshowrspan-hdr2> ] [ <vlanshowrspan-vlanbitmap> ] <show-end> [  $\langle$ true-end $\rangle$ ]

#### **Syntax Description**

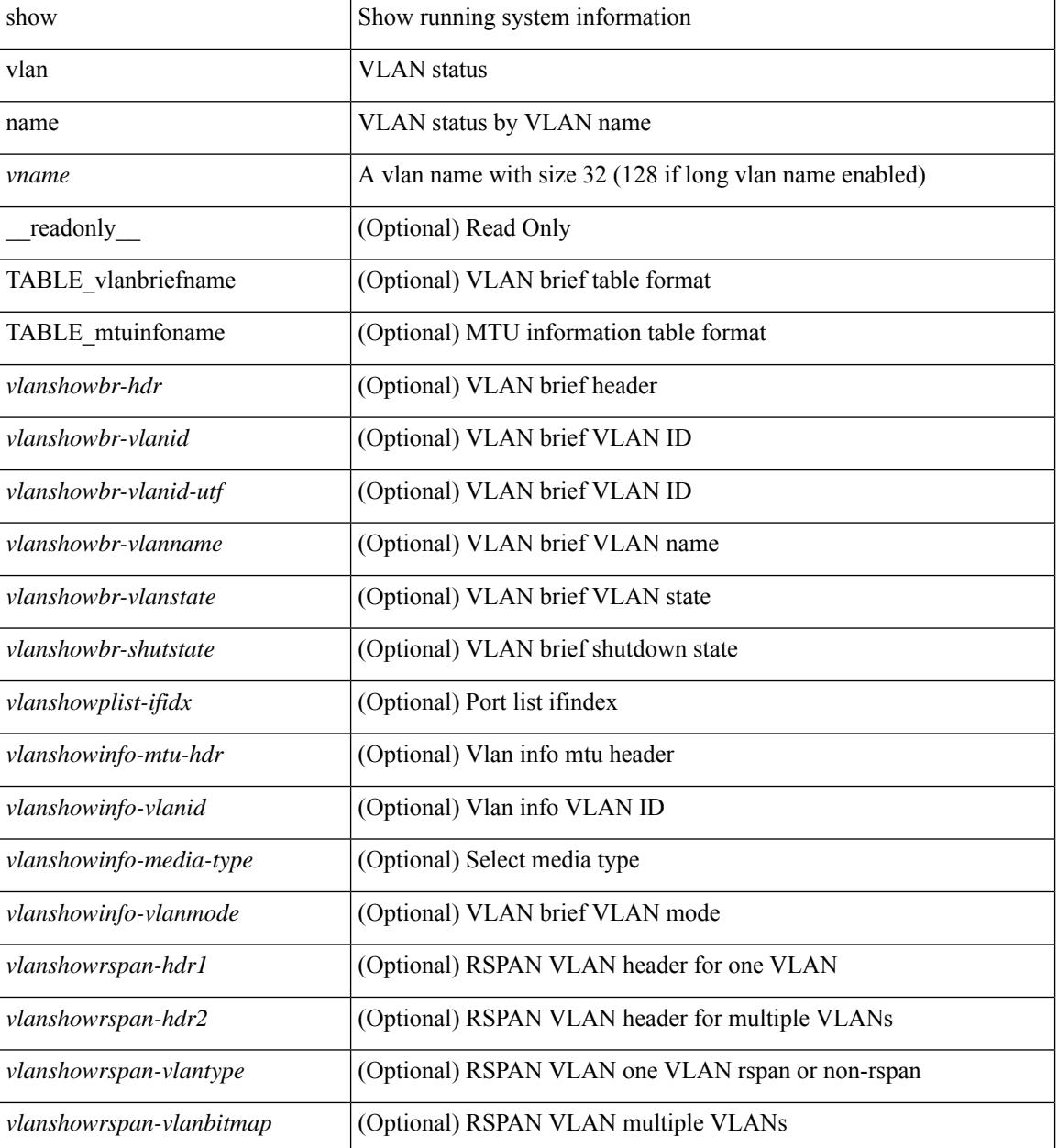

**Cisco Nexus 3000 Series NX-OS N3K Mode Command Reference (Show Commands), Release 9.3(1)**

 $\mathbf{l}$ 

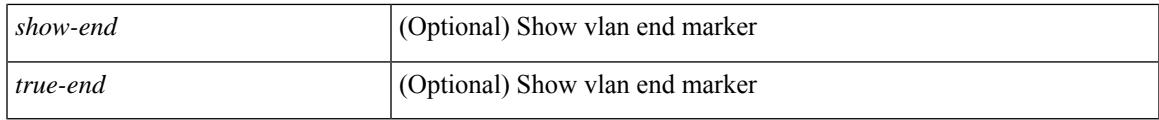

### **Command Mode**

# **show vlan private-vlan**

show vlan [id <vlan-id>] private-vlan [\_readonly\_ [ { TABLE\_pvlan\_primary <vlan-key> [ <primary>  $\left[ \left( \text{2} \times \text{2} \times \text{2$ 

### **Syntax Description**

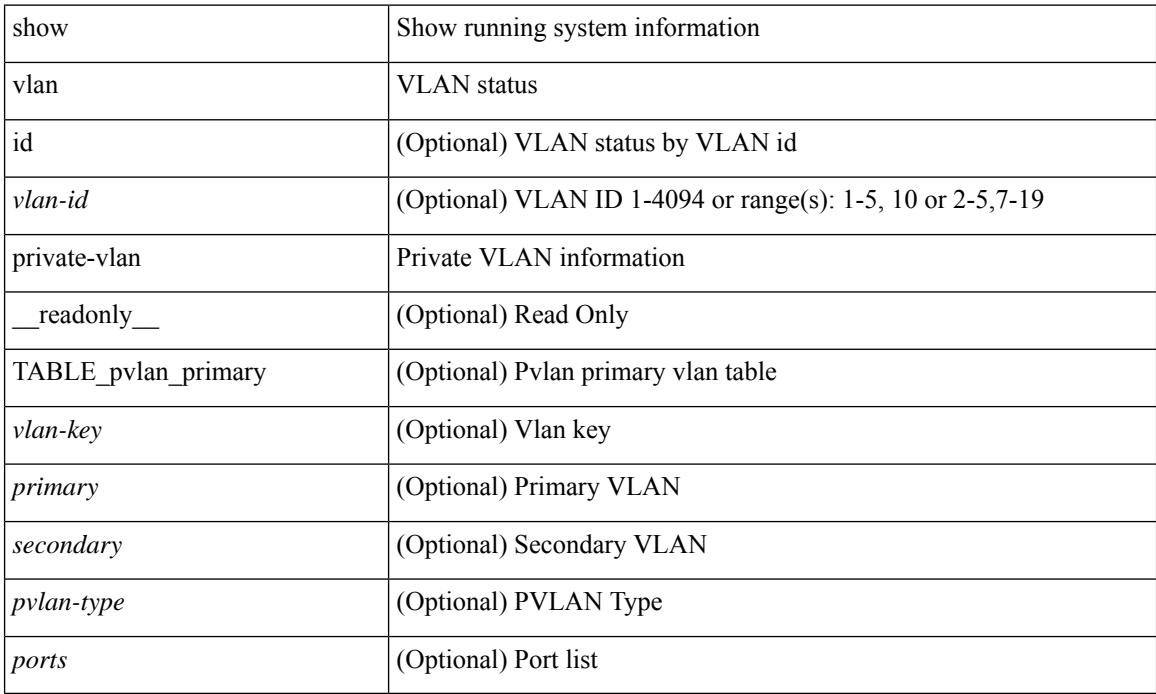

#### **Command Mode**

# **show vlan private-vlan type**

show vlan [id <vlan-id>] private-vlan type [ \_readonly \_ [ { TABLE\_pvlantype <vlan-num> <pvlan-type> } ] ]

### **Syntax Description**

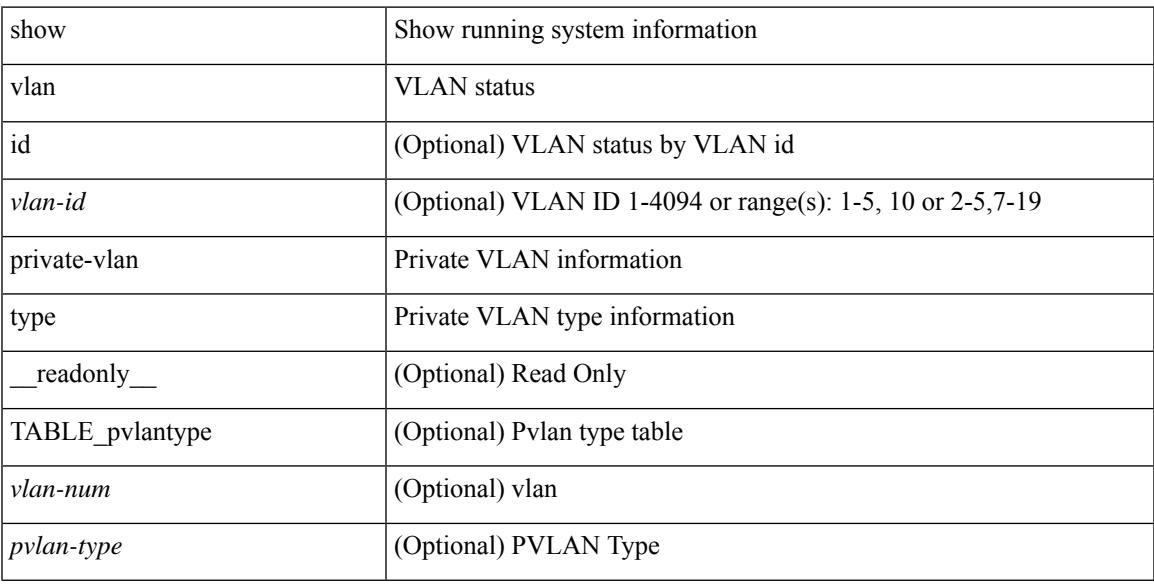

### **Command Mode**

# **show vlan xbrief**

show vlan xbrief [ controller | cli ] [ \_\_readonly\_\_ <vlanshowbr-hdr> { TABLE\_vlanbriefxbrief <vlanshowbr-vlanid> <vlanshowbr-vlanid-utf> <vlanshowbr-vlanname> <vlanshowbr-vlanstate> <vlanshowbr-shutstate> [ <vlanshowplist-ifidx> + ] } <show-end> [ <true-end> ] ]

#### **Syntax Description**

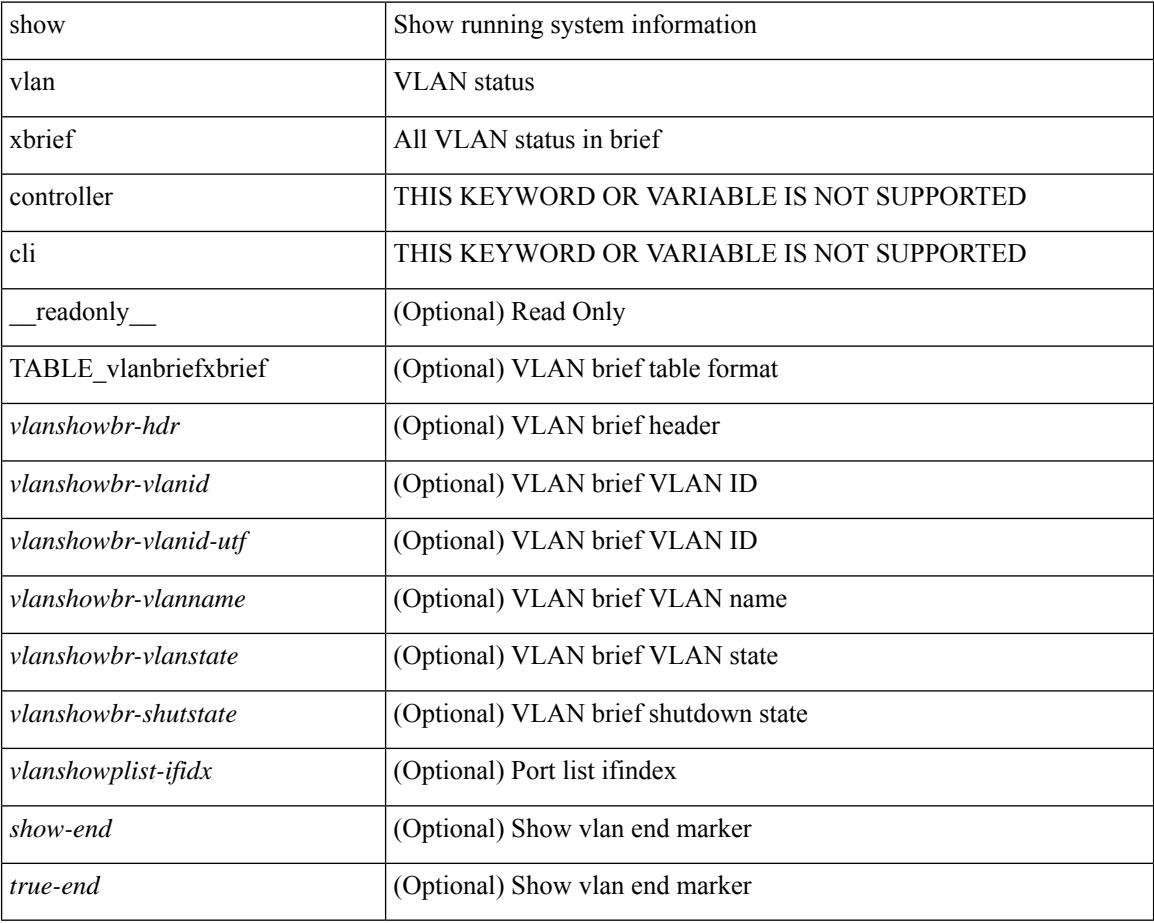

### **Command Mode**

# **show vlan xsummary**

show vlan xsummary [ \_\_readonly\_\_ <vlansum-all-vlan> <vlansum-vtp-vlan> <vlansum-ext-vlan> <vlansum-max-supported-vlan> <vlansum-carved-vlan> <show-end> [ <true-end> ] ]

### **Syntax Description**

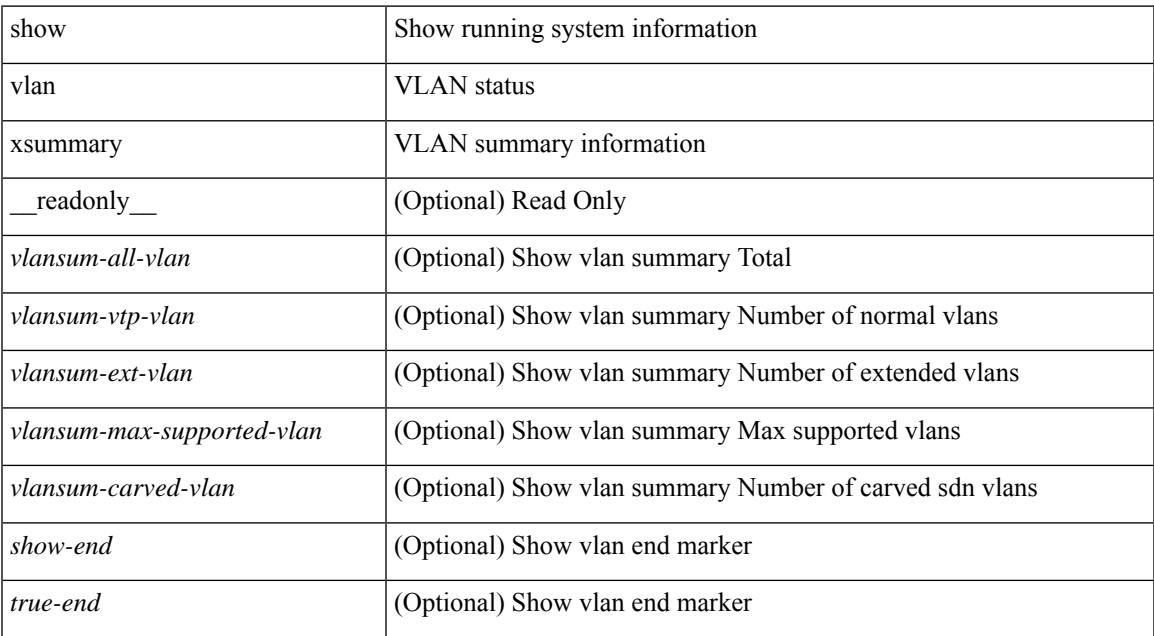

#### **Command Mode**

## **show vmtracker**

show vmtracker [ connection <conn\_name> ] { { info { { [ interface <intf\_id> ] { summary | detail | host | vm | port-group } } | { vxlan-segment | vxlan-vms } } } | event-history } [ \_\_readonly\_\_ TABLE\_info <intf\_name> <host\_or\_ip> <vmnic> <vm\_name> <vm\_state> <port\_group> <pg\_type> <vlan\_range> <virt\_wire\_name> <multicast\_ip> <vdn\_id> <vtep\_ip> ]

### **Syntax Description**

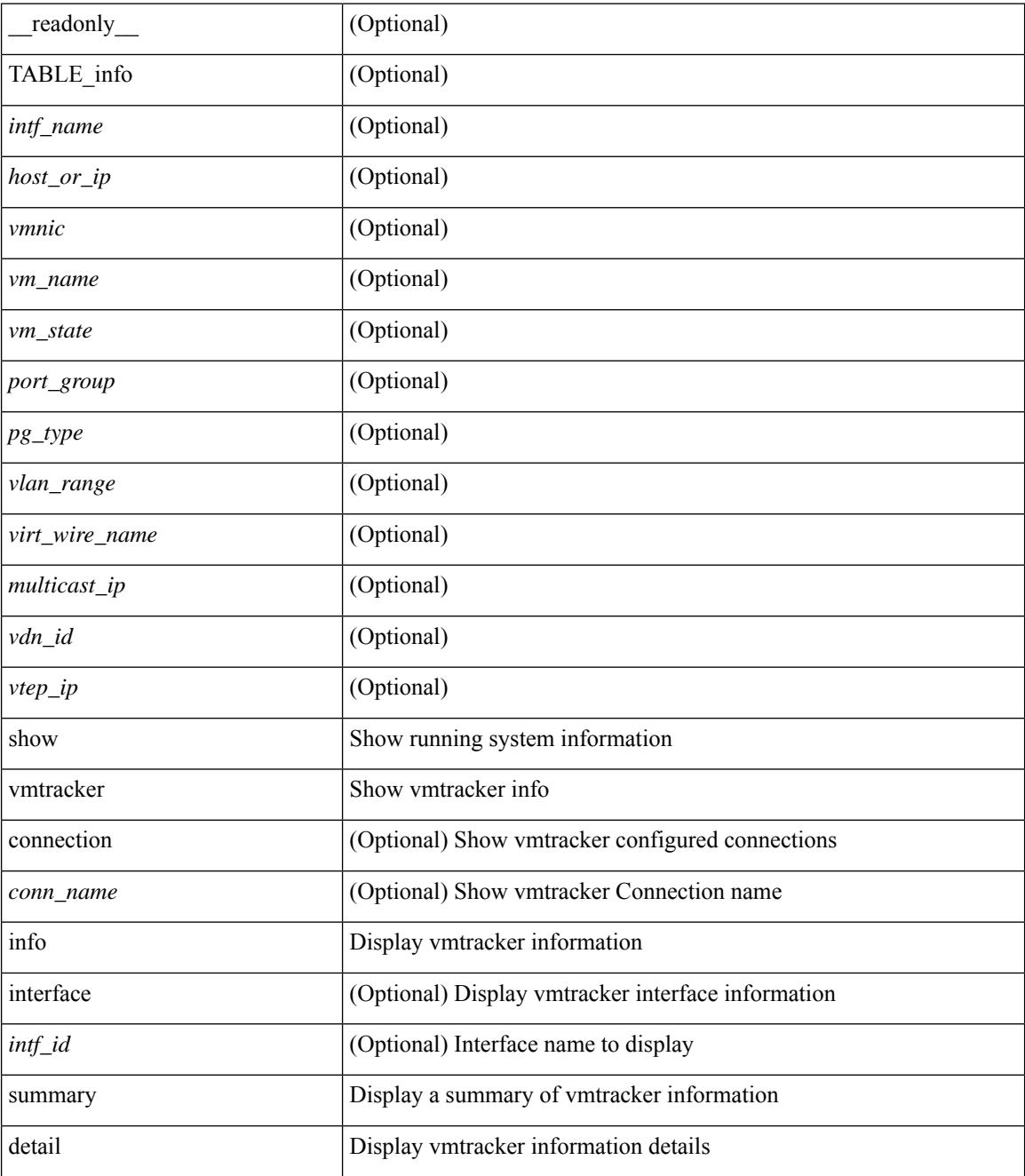

I

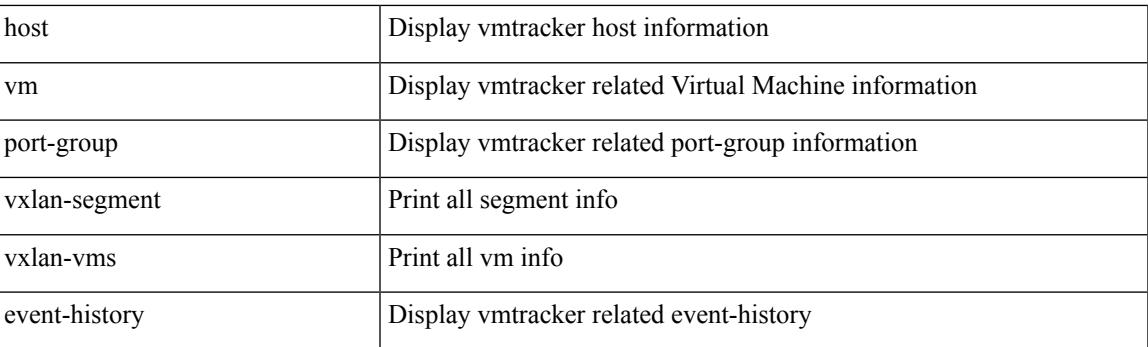

### **Command Mode**

# **show vmtracker certificate**

show vmtracker certificate [ \_readonly \_ TABLE\_cert <certificate> ]

### **Syntax Description**

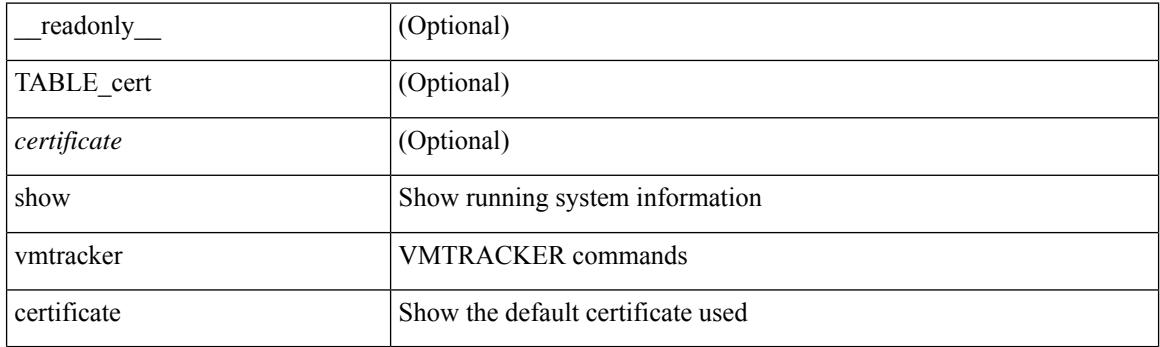

**Command Mode**

# **show vmtracker fabric auto-config**

show vmtracker fabric auto-config [ interface <intf\_id> ] [ vlan <vlan\_id> ] [ status { success | pending | failure | skipped } ] [ \_\_readonly \_\_ TABLE\_autoconfig <interface\_name> <port\_group\_name> <vlan\_range> <config\_status> ]

### **Syntax Description**

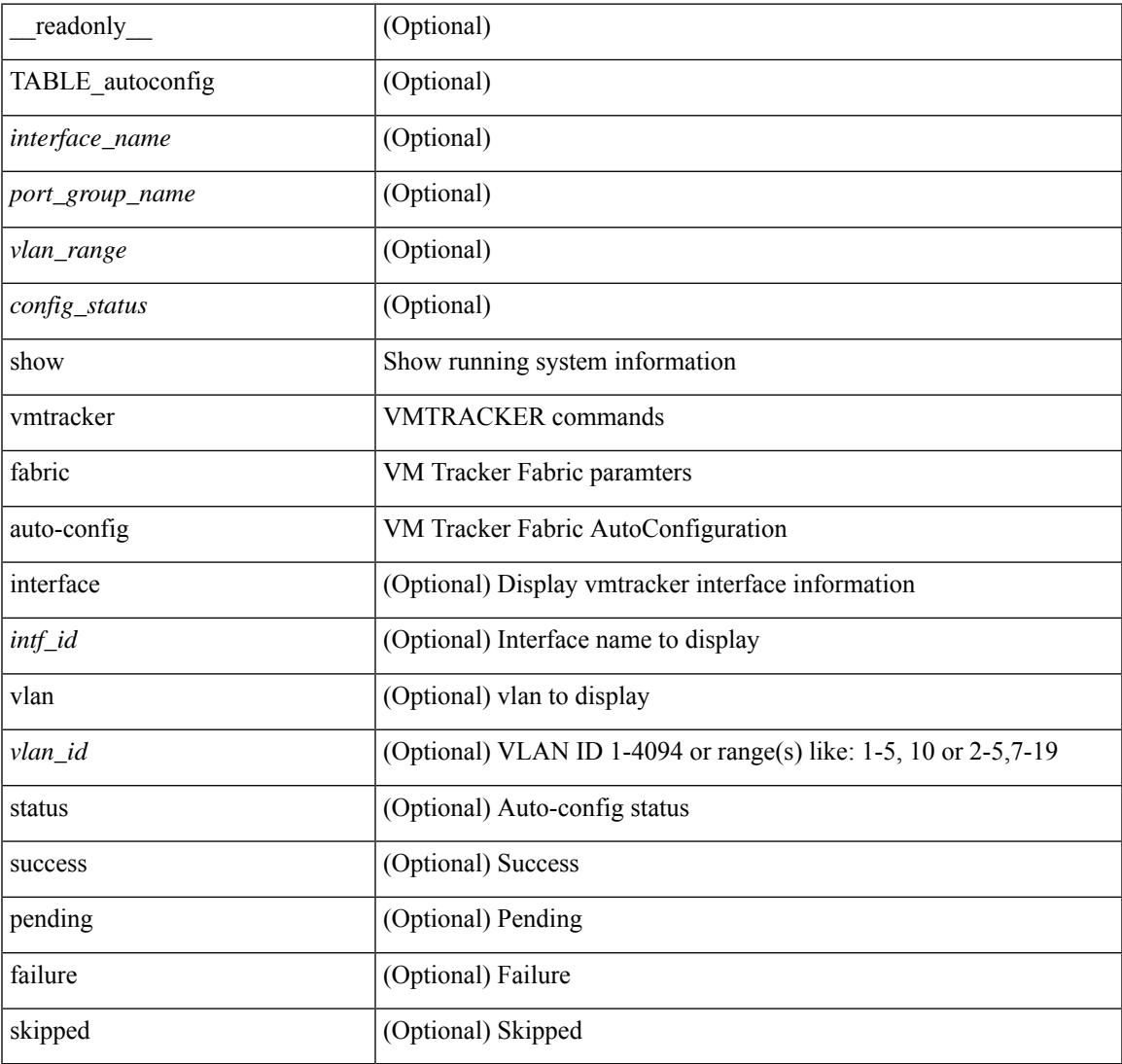

#### **Command Mode**

## **show vmtracker status**

show vmtracker [ connection <conn\_name> ] status [ \_\_readonly \_\_ { TABLE\_connection <name> <host\_or\_ip> <conn\_status> } ]

### **Syntax Description**

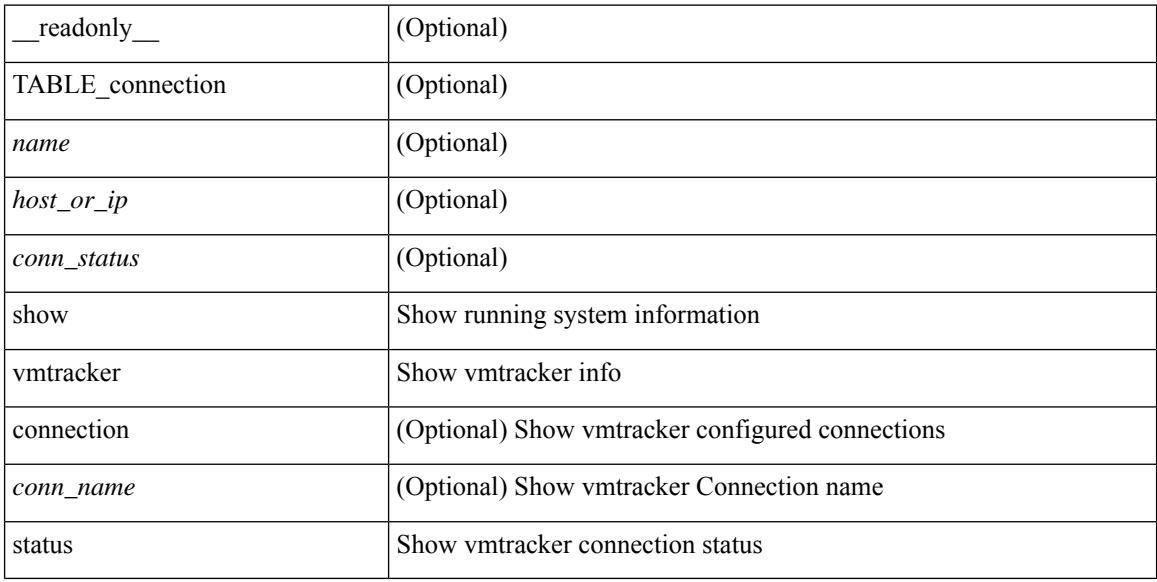

#### **Command Mode**

## **show vpc**

show vpc  $\lceil \text{brief} \rceil \rceil$  readonly  $\lceil \text{type-downain-id} \rceil \lceil \text{type-12mp-switch-id} \rceil \lceil \text{type-peer-status} \rceil$  $\langle \text{vpc-peer-status-reason} \rangle$   $\langle \text{vpc-peer-keeping-status} \rangle$   $\langle \text{vpc-peer-learning-strong-status} \rangle$  { [ <vpc-peer-consistency-reason> ] [ <vpc-per-vlan-peer-consistency> ] <vpc-peer-consistency-status> } <vpc-type-2-consistency> { [ <vpc-type-2-consistency-reason> ] <vpc-type-2-consistency-status> } <vpc-role> <num-of-vpcs> [ <track-obj> ] [ <peer-gateway> ] [ <peer-gateway-excluded-vlans> ] <dual-active-excluded-vlans> <vpc-graceful-consistency-check-status> [ <vpc-auto-recovery-status> ] [ <vpc-delay-restore-status> ] [ <vpc-delay-restore-svi-status> ] [ <vpc-delay-peer-link-status> ] <operational-l3-peer> [ <vpc-scale-high-status> ] [ <fp-enhanced-load-balancing> ] [ <vpc-per-vlan-peer-consistency> ] [ <virtual-peerlink> ] [ <vpc-peer-link-hdr> [ { TABLE\_peerlink <peer-link-id> <peerlink-ifindex> <peer-link-port-state> <peer-up-vlan-bitset> } ] <vpc-end> ] [ <vpc-hdr> [ <vpc-is-es> ] [ <vpc-not-es> ] [ { TABLE\_vpc <vpc-id> <vpc-ifindex> <vpc-port-state> <phy-port-if-removed><vpc-thru-peerlink> <vpc-consistency> { [ <vpc-consistency-reason> ] [ <vpc-consistency-status> ] } <up-vlan-bitset> <es-attr> } ] <vpc-end> ] ]

#### **Syntax Description**

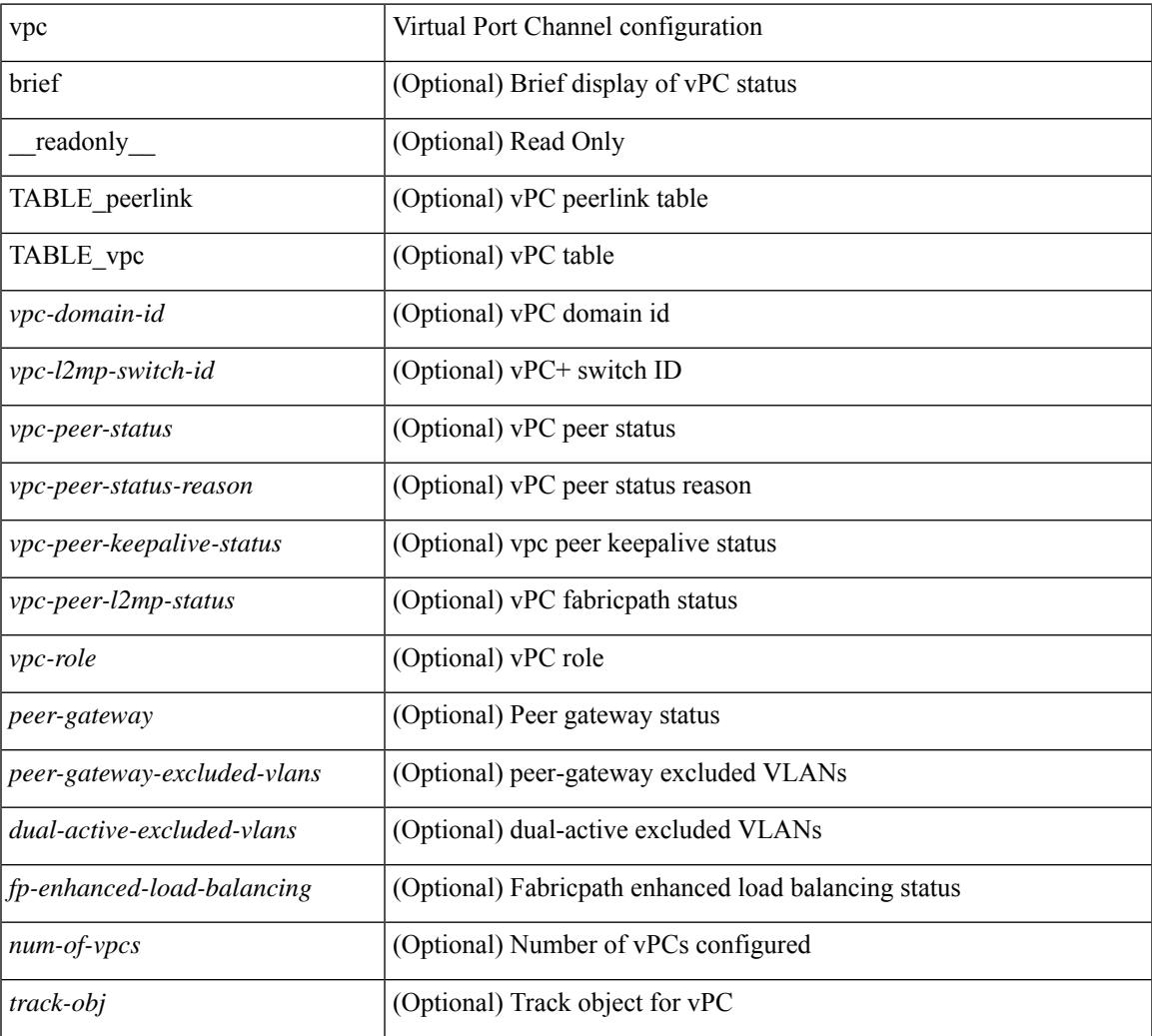

I

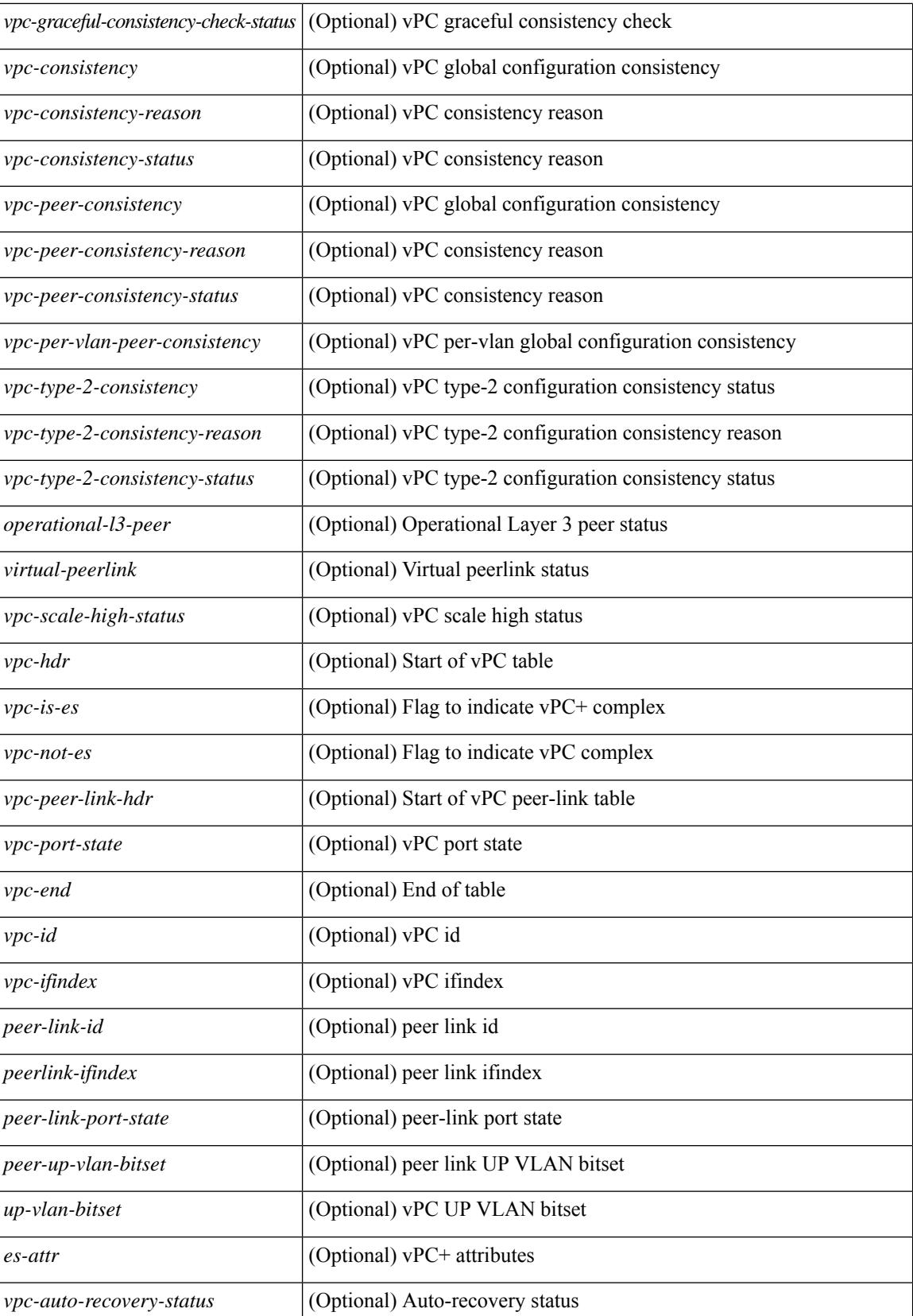

 $\mathbf{l}$ 

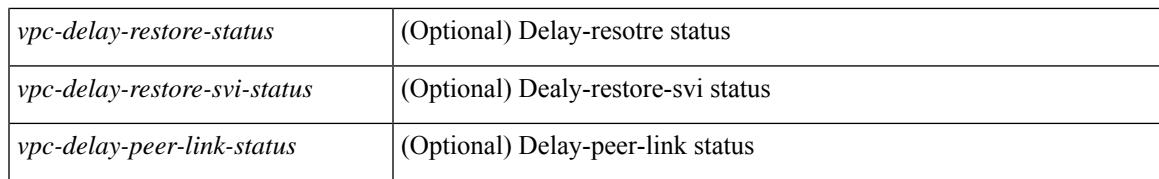

#### **Command Mode**

## **show vpc**

show vpc { <vpc-number> | brief vpc <vpc-number> } [ \_readonly \_ [ <vpc-hdr> ] [ <vpc-is-es> ] [ <vpc-not-es> ] [ TABLE\_vpc <vpc-id> <vpc-ifindex> <vpc-port-state> <phy-port-if-removed><vpc-thru-peerlink> <vpc-consistency> { [ <vpc-consistency-reason> ] [ <vpc-consistency-status> ] } <up-vlan-bitset> <es-attr> ] <vpc-end> ]

#### **Syntax Description**

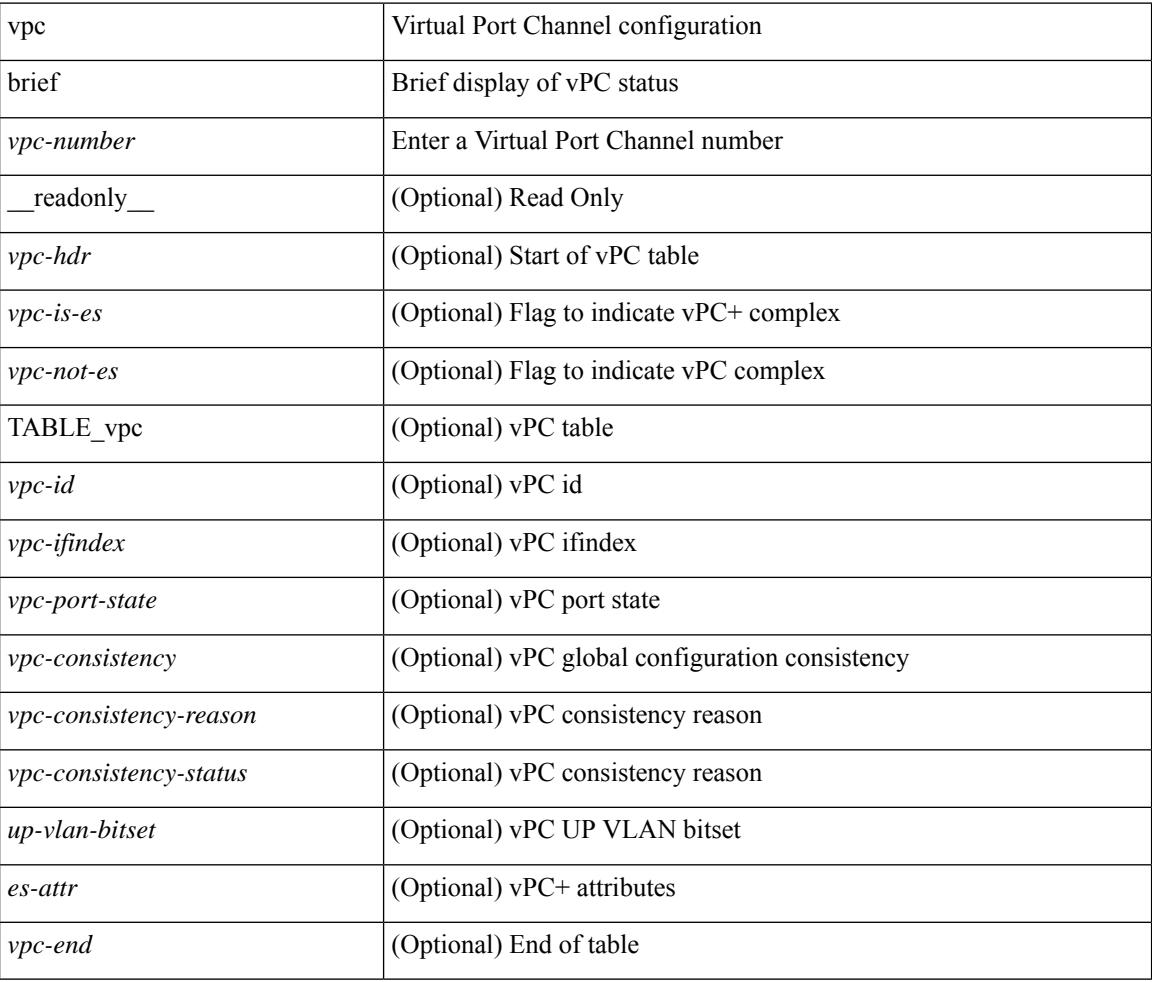

#### **Command Mode**

# **show vpc consistency-parameters**

show vpc consistency-parameters { global | vni | interface <if> | vpc <vpc-num> } [ \_readonly\_ TABLE\_vpc\_consistency <vpc-param-name> <vpc-param-type> <vpc-param-local-val> <vpc-param-peer-val> ]

### **Syntax Description**

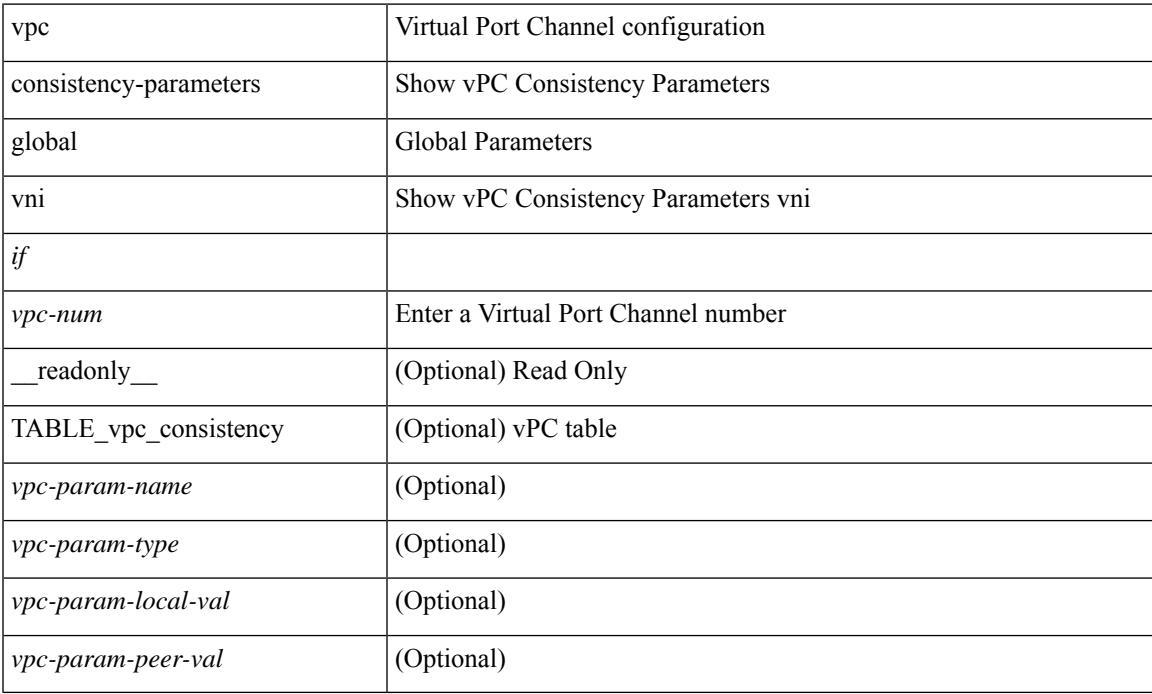

#### **Command Mode**

 $\bullet$  /exec

# **show vpc consistency-parameters vlans**

show vpc consistency-parameters vlans [ vnseg ] [ \_\_readonly \_\_ TABLE\_vpc\_consistency <vpc-param-name> <vpc-param-type> [ <reason\_code> ] [ <syserr> ] <vpc-pass-vlans> [ <reason\_code> ] ]

### **Syntax Description**

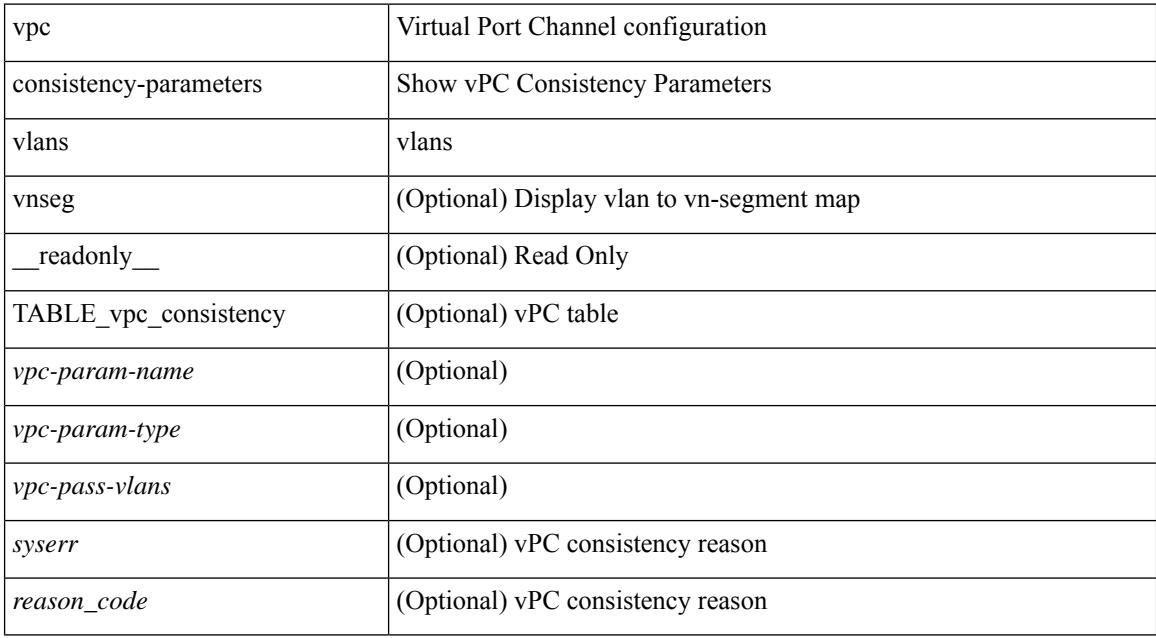

#### **Command Mode**

# **show vpc fabric-ports**

show vpc fabric-ports [ \_\_readonly\_ [ { TABLE\_fabric\_ports <vpc-fabric-ports> } ] ]

#### **Syntax Description**

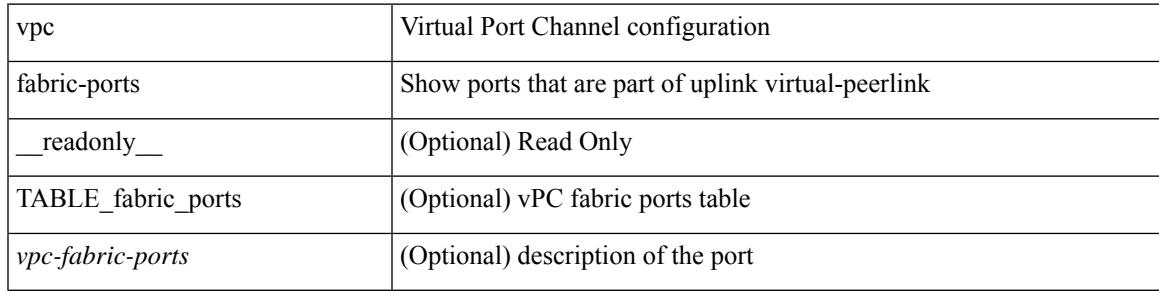

**Command Mode**

# **show vpc orphan-ports**

show vpc orphan-ports [ \_\_readonly\_ [ { TABLE\_orphan\_ports <vpc-vlan> <vpc-orphan-ports> } ] ]

#### **Syntax Description**

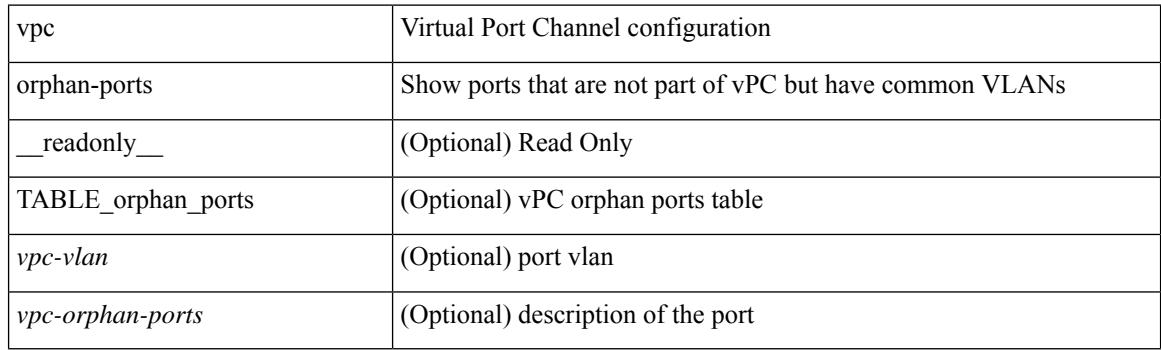

**Command Mode**

## **show vpc peer-keepalive**

show vpc peer-keepalive [ \_\_readonly\_\_ <vpc-peer-keepalive-status> <vpc-keepalive-dest> <vpc-keepalive-send-interface> <vpc-keepalive-receive-interface> <vpc-keepalive-send-tstamp> <vpc-keepalive-receive-tstamp> <vpc-peer-keepalive-up-time> <vpc-keepalive-send-status> <vpc-keepalive-receive-status> <vpc-keepalive-lastupdate> [ <vpc-keepalive-dest> ] <vpc-keepalive-interval> <vpc-keepalive-timeout> <vpc-keepalive-hold-timeout> <vpc-keepalive-vrf> <vpc-keepalive-udp-port> <vpc-keepalive-tos> ]

#### **Syntax Description**

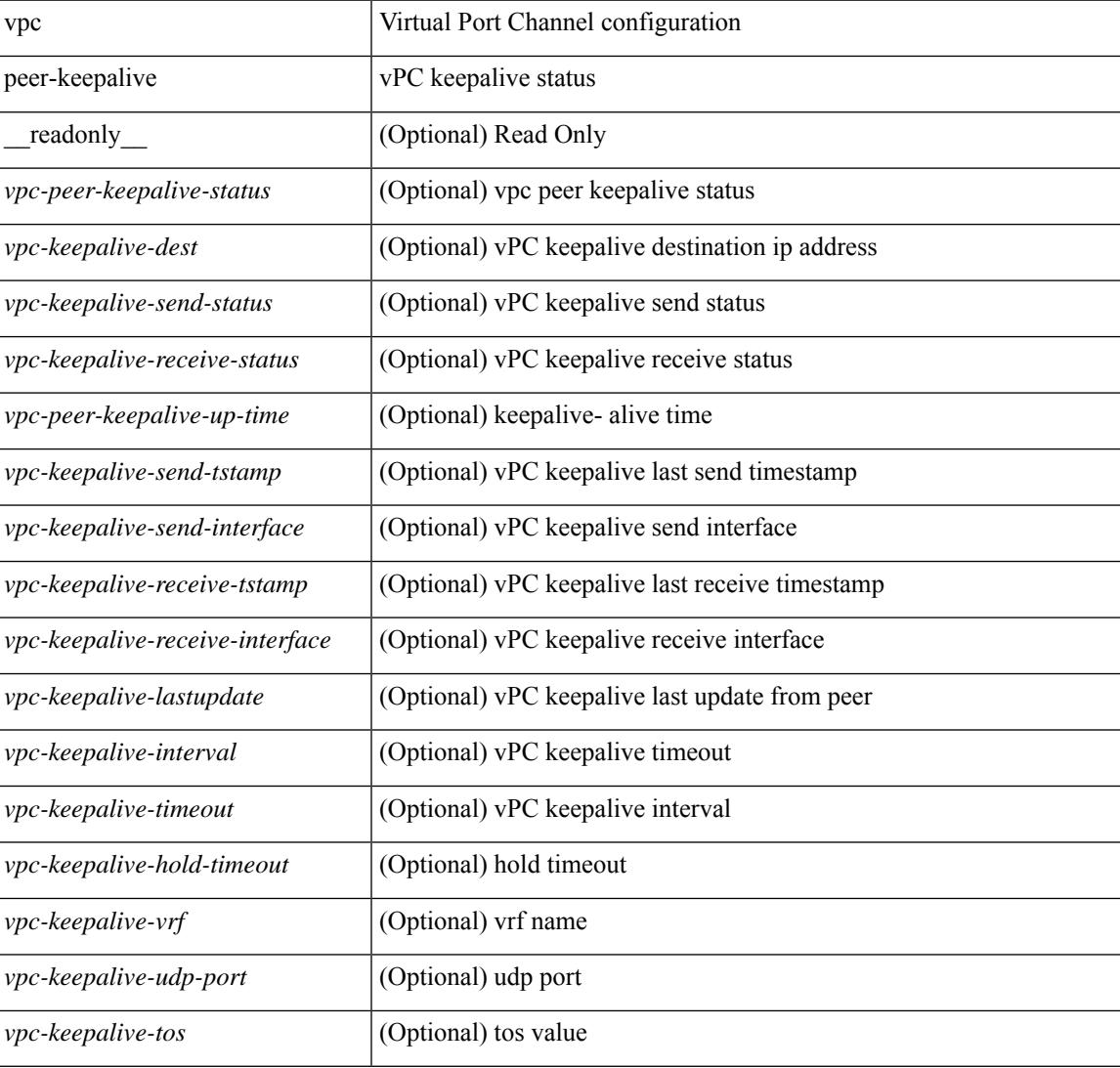

#### **Command Mode**

# **show vpc role**

show vpc role [ \_\_readonly \_\_ <vpc-peer-status> <vpc-peer-status-reason> [ <vpc-current-role> ] [ <vpc-es-current-role> ] <dual-active-detected> <vpc-system-mac> <vpc-system-prio> <vpc-local-system-mac> <vpc-local-system-prio><vpc-local-role-prio> <vpc-peer-system-mac> <vpc-peer-system-prio><vpc-peer-role-prio> ]

### **Syntax Description**

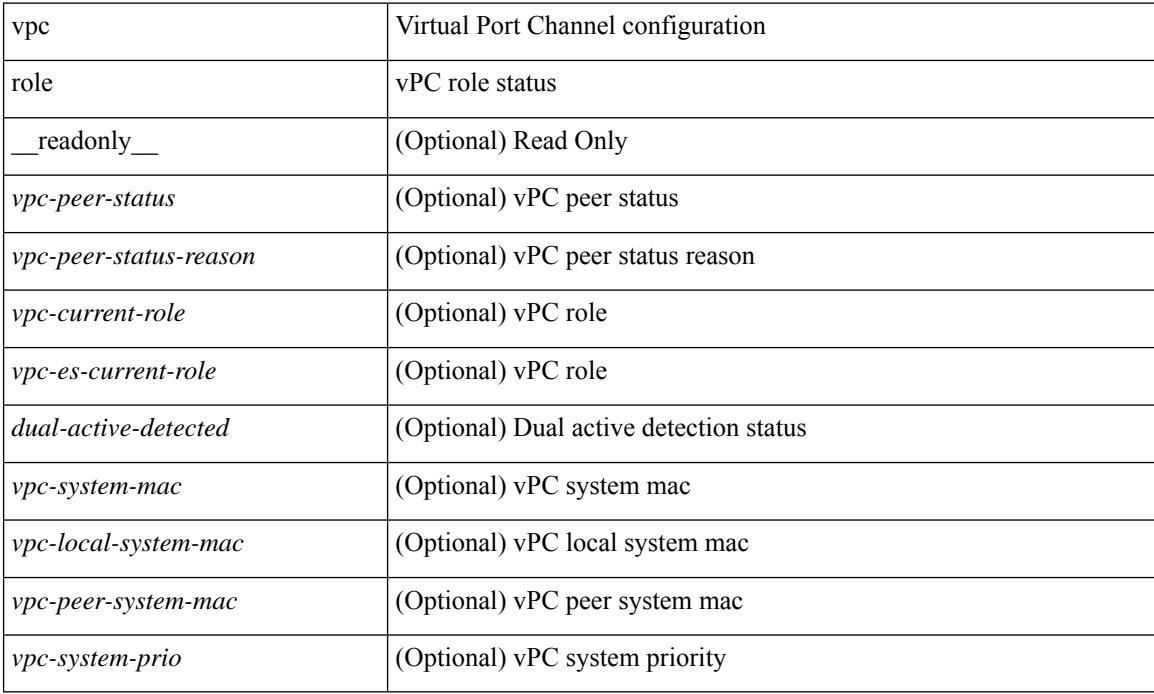

#### **Command Mode**

# **show vpc statistics peer-keepalive**

show vpc statistics peer-keepalive [ \_\_readonly\_\_ <vpc-peer-keepalive-status> <vpc-keepalive-counters-tx> <vpc-keepalive-counters-rx> <vpc-keepalive-avg-rx-interval> <vpc-keepalive-peer-state-changes> ]

### **Syntax Description**

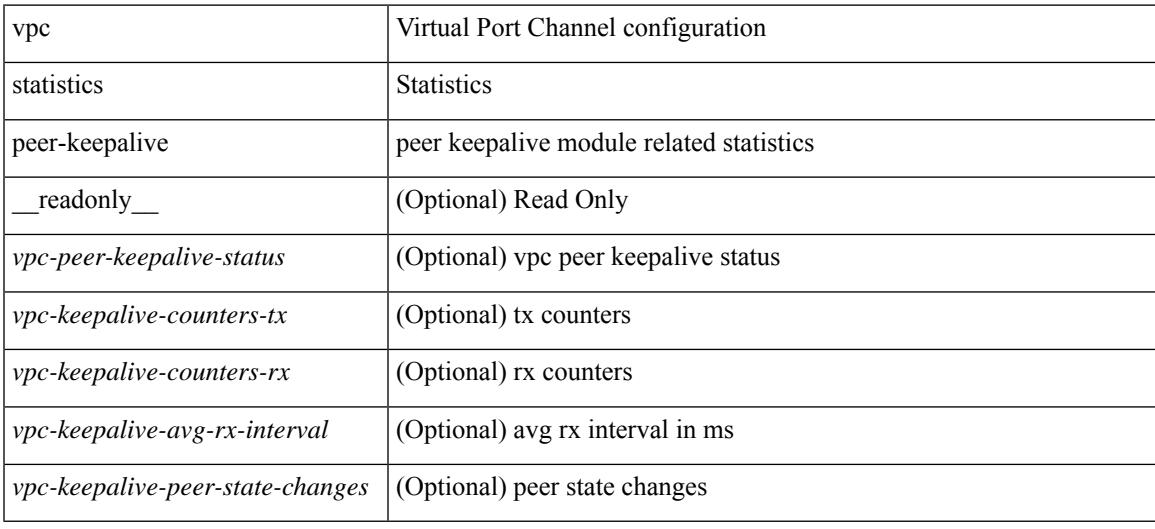

#### **Command Mode**

# **show vpc statistics vpc**

show vpc statistics { vpc <vpc\_num> | peer-link }

#### **Syntax Description**

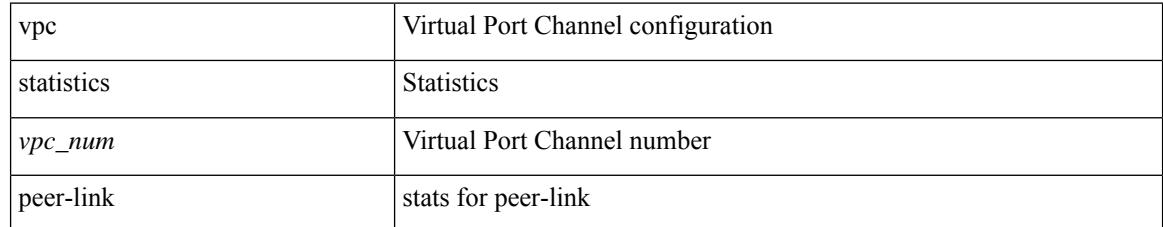

#### **Command Mode**

# **show vpc virtual-peerlink dest reachable**

show vpc virtual-peerlink dest reachable

### **Syntax Description**

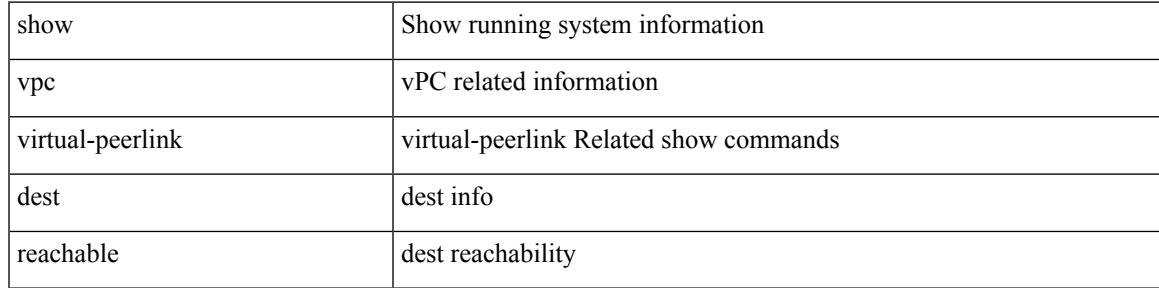

### **Command Mode**

# **show vpc virtual-peerlink vlan consistency**

show vpc virtual-peerlink vlan consistency

#### **Syntax Description**

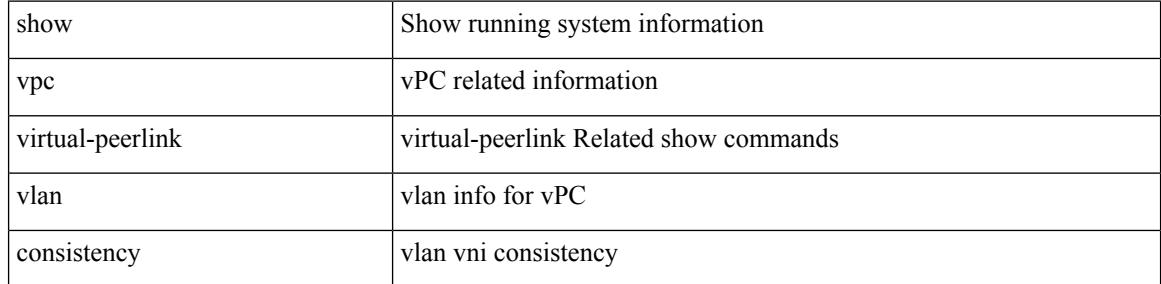

#### **Command Mode**

## **show vrf**

I

show vrf [ <vrf-name> | <vrf-known-name> | all ]

### **Syntax Description**

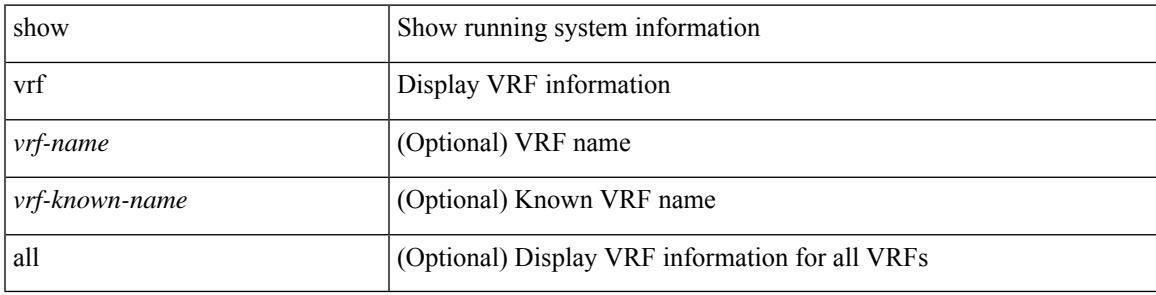

**Command Mode**

# **show vrf**

show vrf [ <vrf-name> | <vrf-known-name> | all ] [ order id ] [ detail ] [ passive ] [ \_\_readonly\_\_ TABLE\_vrf <vrf\_name> <vrf\_id> <vrf\_state> [ <vrf\_reason> ] [ <vrf\_pend> ] [ <vpnid> <rd> [ <vni> ] <max\_routes> <mid\_threshold> ] [ { TABLE\_tib <tib\_id> <tib\_af> <tib\_nonce> <tib\_state> [ <tib\_reason> ] [ <tib\_pend> ] } ] ]

#### **Syntax Description**

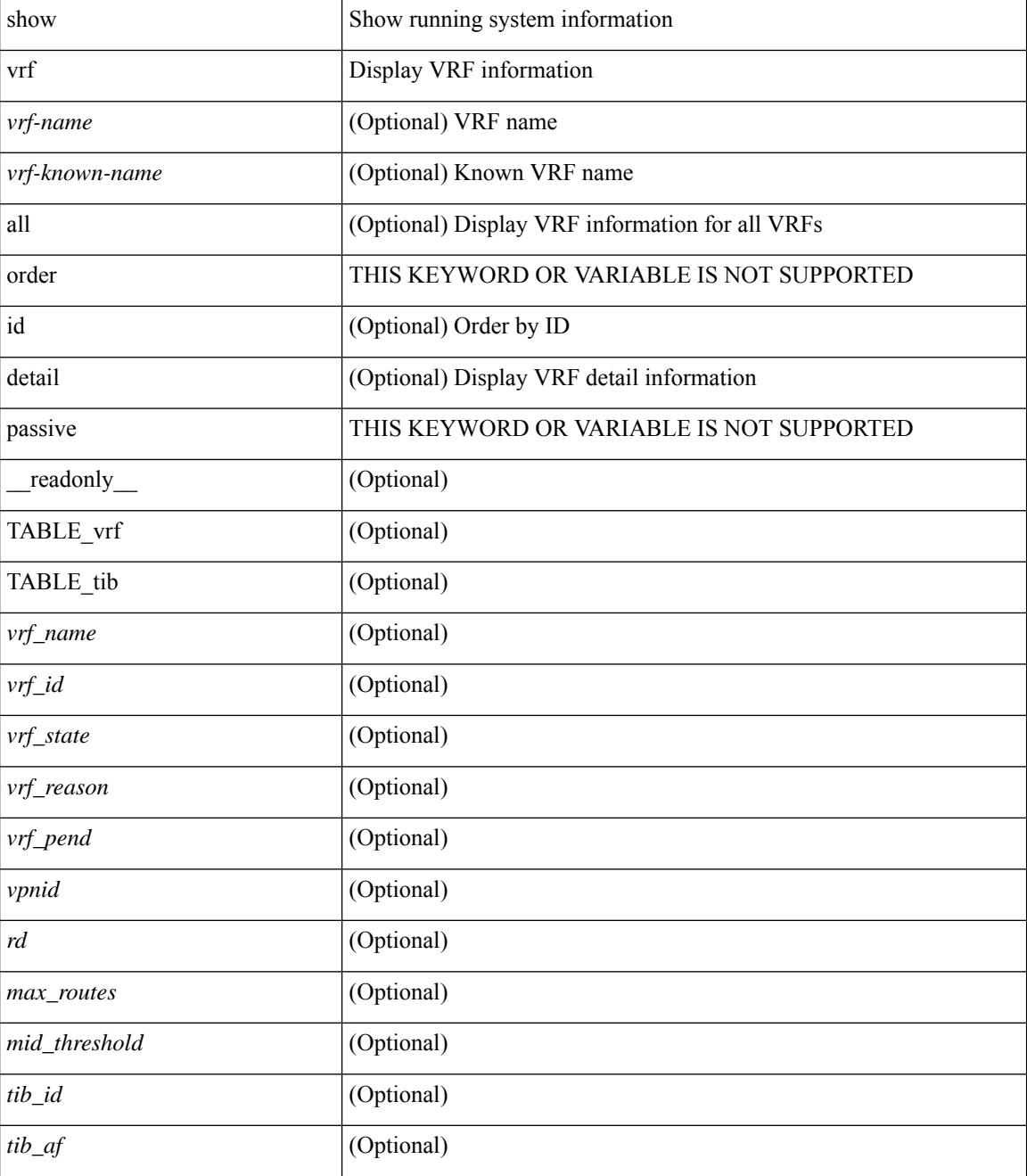

 $\mathbf{l}$ 

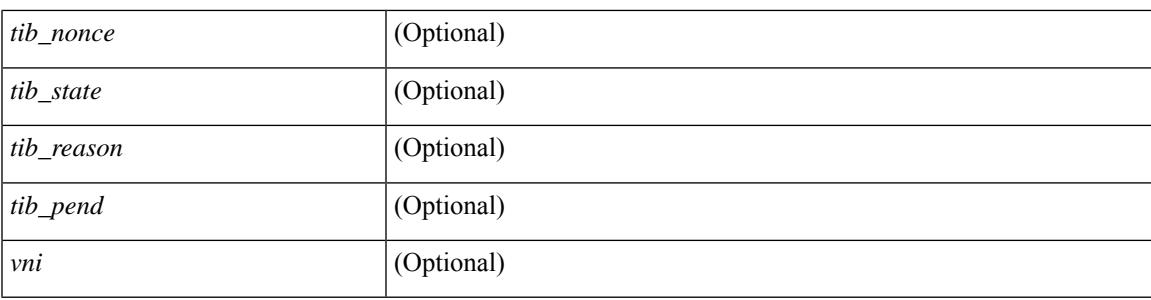

### **Command Mode**

## **show vrrp**

show vrrp  $\lceil$  [ summary ]  $\lceil$  [ statistics | detail ] [ interface <interface id>  $\lceil$  [ vr <vr id>  $\rceil$  [ master | backup | init ] + } ] [ \_\_readonly\_\_ [ [ TABLE\_vrrp\_group <sh\_if\_index> <sh\_group\_id> <sh\_group\_type> <sh\_group\_state> <sh\_group\_preempt> <sh\_vip\_addr> { [ TABLE\_sec\_vip\_addr <sh\_sec\_vip\_addr> ] } <sh\_priority> [ <sh\_cfg\_priority> <sh\_fwd\_thr\_lower> <sh\_fwd\_thr\_upper> ] <sh\_adv\_interval> [  $\leq$ sh auth text $>$   $| {\leq}$ sh vmac $>$   $| {\leq}$ sh master router $>$   $| {\leq}$ sh native track intf $>$  $\leq$ sh native track priotiry $>$  $\left[\right]$  { [ TABLE vrrp track <sh\_track\_object\_id> <sh\_decrement\_priority> <sh\_track\_object\_state> ] } [ <sh\_bfd\_status> <sh\_bfd\_session> ] ] [ { TABLE\_vrrp\_statistics [ <if\_index> ] [ <grp\_id> ] [ <grp\_type> ]  $\lceil$  <master cnt>  $\lceil$  <adv pkts>  $\lceil$  <adv intv mismatch>  $\lceil$  <auth failure>  $\lceil$  <ttl err>  $\lceil$  <zero pri\_adv\_rcvd> ] [<zero\_pri\_adv\_sent> ] [<type\_fl\_mismatch> ] [<addr\_mismatch> ] [<inv\_auth> ] [<auth\_mismatch> ] [ <inv\_pkt\_len> ] } ] [ <total\_num\_of\_grp> ] [ <init\_grps> ] [ <br/> <br/>backup\_grps> ] [ <master\_grps> ] [  $\leq$  <vrrp enabled if  $\leq$   $\leq$   $\leq$   $\leq$   $\leq$   $\leq$   $\leq$   $\leq$   $\leq$   $\leq$   $\leq$   $\leq$   $\leq$   $\leq$   $\leq$   $\leq$   $\leq$   $\leq$   $\leq$   $\leq$   $\leq$   $\leq$   $\leq$   $\leq$   $\leq$   $\leq$   $\leq$   $\leq$   $\leq$   $\leq$   $\leq$   $\leq$   $\leq$ 

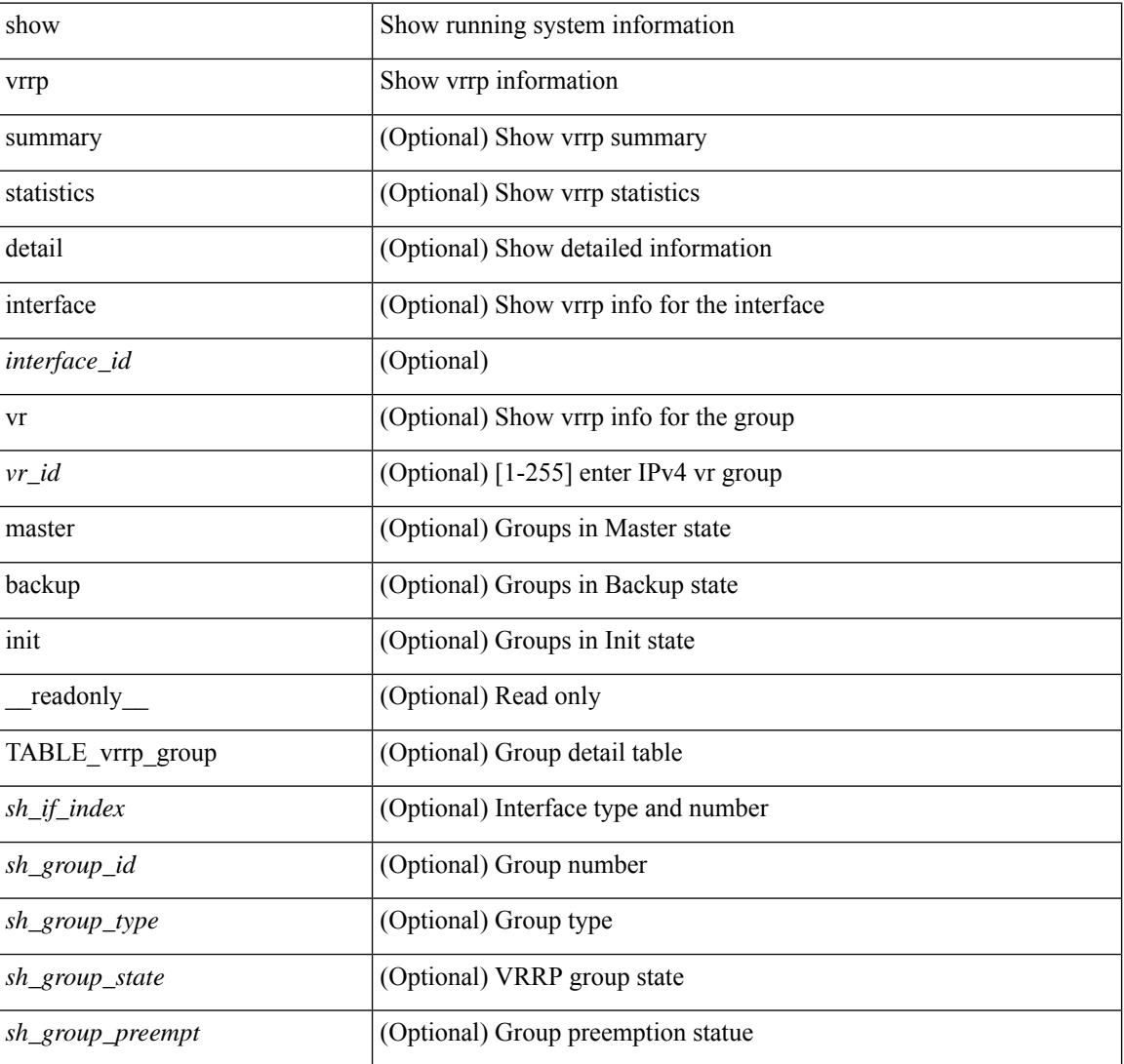

#### **Syntax Description**

I

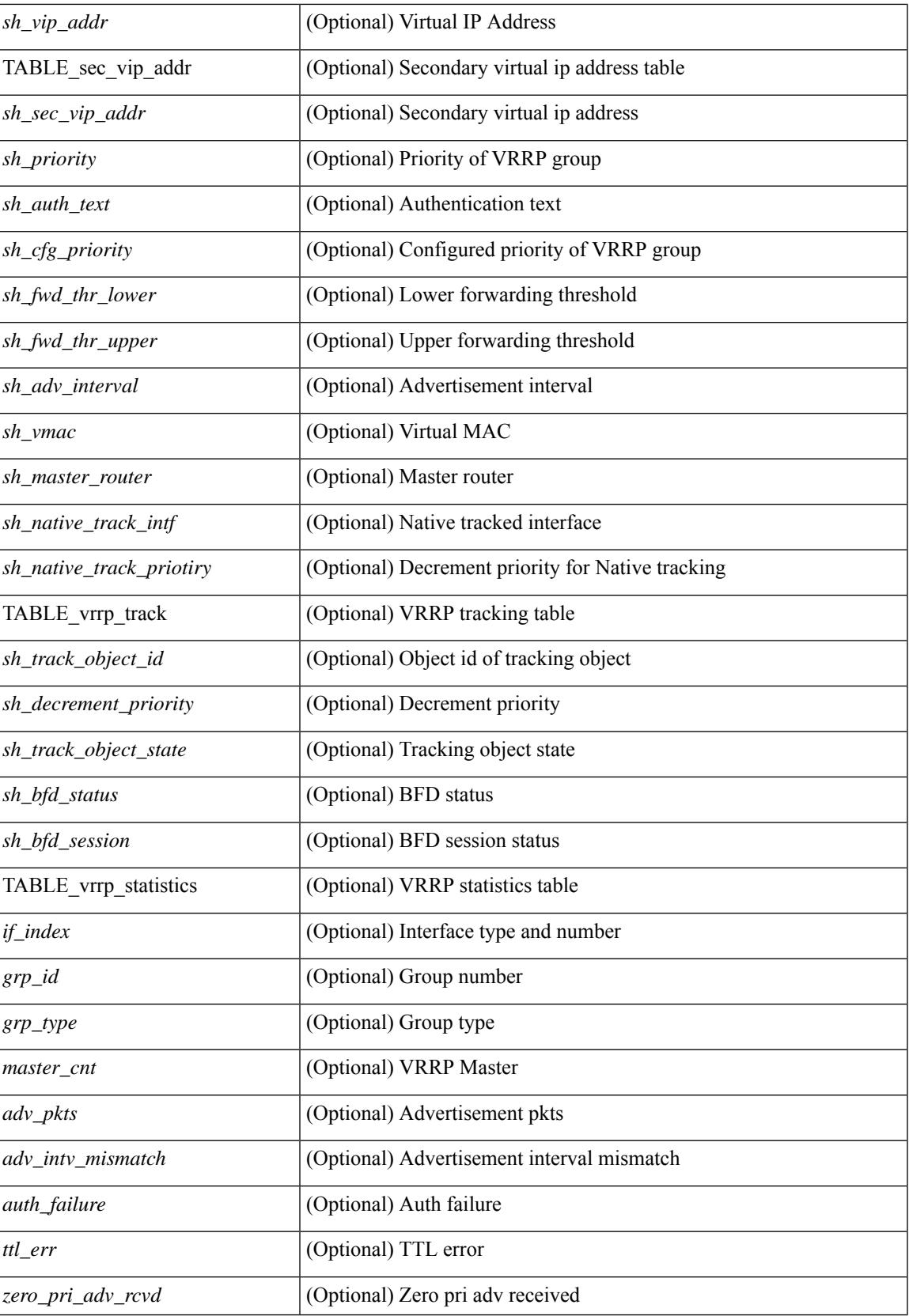

I

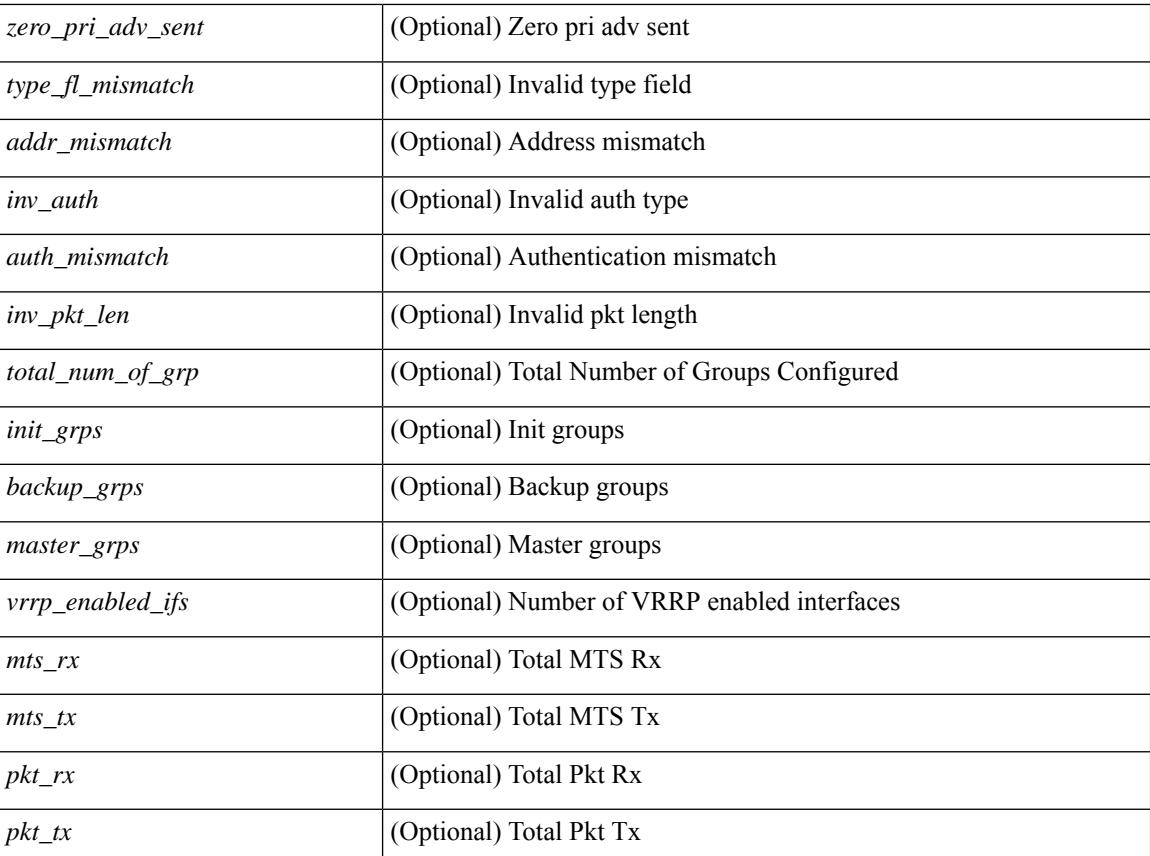

#### **Command Mode**
### **show vrrp bfd-sessions**

show vrrp bfd-sessions [ interface <interface-id> [ to <ipaddress> ] ] [ \_\_readonly\_\_ TABLE\_bfd\_sess <interface> { <src\_addr> | <src\_addr\_v6> } { <dst\_addr> | <dst\_addr\_v6> } <session\_state> <ref\_count> <displayed\_interface> { TABLE\_groups <group\_id> <vrrp\_state> <bfd\_status> <operation> <time> } ]

#### **Syntax Description**

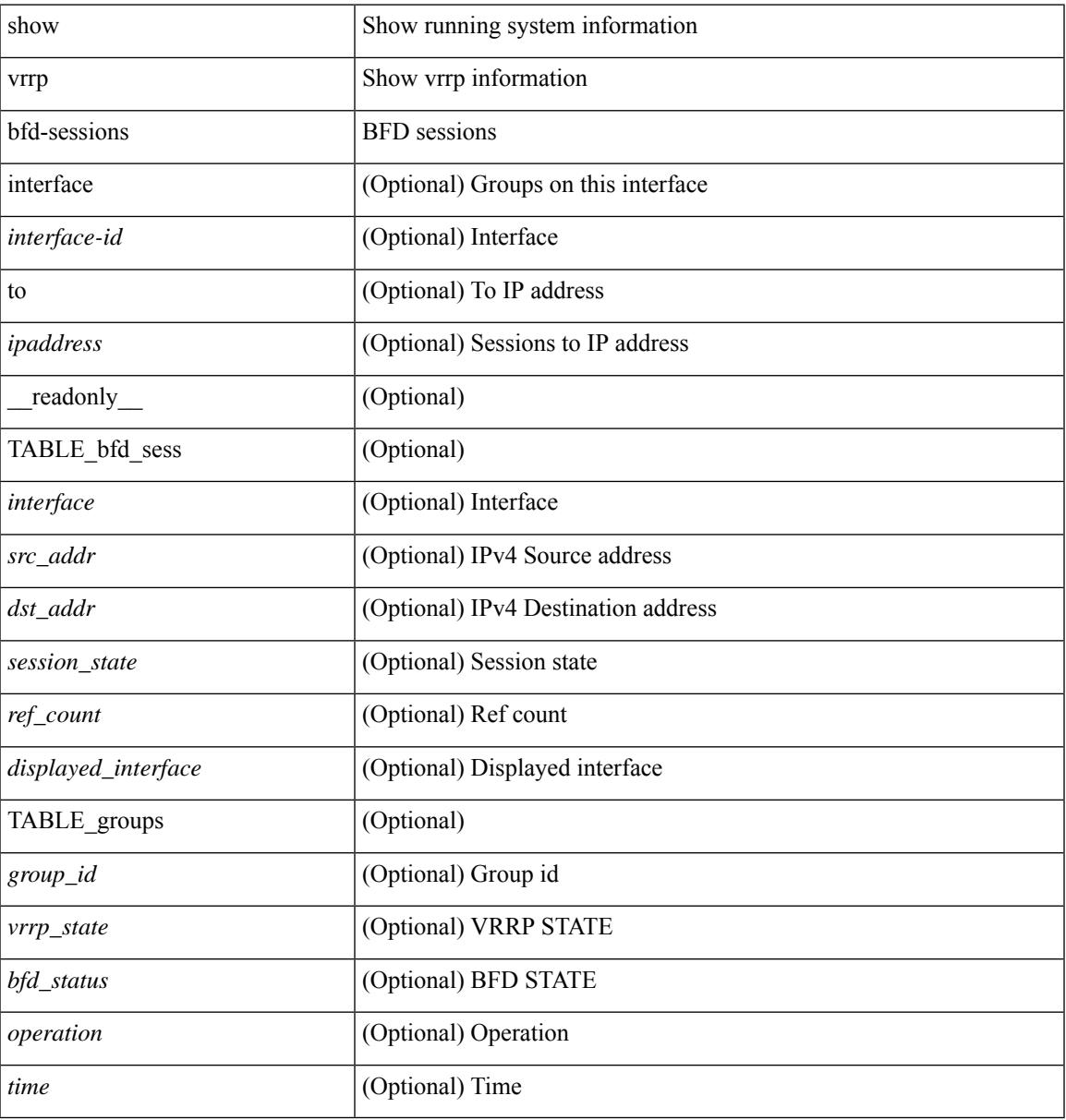

#### **Command Mode**

### **show vrrpv3**

show vrrpv3 [ brief | detail | statistics ]  $\lceil \sin t \rangle$  [  $\leq$  group num $>$  ]  $\lceil \frac{\cot v}{t} \rangle$  [  $\leq$  quote v4 or v6 >  $\lceil \frac{\sin v}{t} \rceil$  readonly [ <global\_drops> ] [ { TABLE\_istats [ <i\_intf> ] [ <i\_drops> ] [ <ttl> ] [ <checksum> ] [ <version> ] [  $\langle \text{type} \rangle$  ]  $[ \text{} ]$   $[ \text{} ]$   $[ \text{} ]$  }  $]$  {  $[ \text{TABLE\_grp}$   $[ \text{} ]$   $[ \text{} ]$   $[ \text{} ]$   $[ \text{} ]$ ] [ <duration> ] [ <vip> ] [ { TABLE\_sec [ <addr> ] [ <prefix> ] } ] [ <vmac> ] [ <owner> ] [  $\leq$ preempt> ] [  $\leq$ delay> ] [  $\leq$ delay\_rem> ] [  $\leq$ priority> ] [  $\leq$  [ $\leq$ m\_addr> ] [  $\leq$ m\_priority> ] [  $\leq$  m adv>  $\leq$  [  $\leq$  m expire>  $\leq$  [  $\leq$  down expire>  $\leq$  [  $\leq$  id>  $\leq$  [  $\leq$  dec prio>  $\leq$  [  $\leq$  state>  $\leq$  [  $\leq$  adv sent> ] [ <adv\_err> ] [ <adv\_recvd> ] [ <v2adv\_sent> ] [ <v2adv\_err> ] [ <v2adv\_recvd> ] [ <drops> ] [ <incompat> ] [ <conflict> ] [ <bad\_count> ] [ <bad\_addr> ] [ <bad\_config> ] [ <br/>>bad\_advert> ] [ <br/>bad\_state> ] [ <br/>bad\_other> ] [ <init\_master> ] [ <init\_master\_time> ] [ <init\_backup> ] [ <init\_backup\_time> ] [ <back\_master> ] [ <back\_master\_time> ] [ <master\_back> ] [ <master\_back\_time> ] [ <mast\_init> ] [ <mast\_init\_time> ] [ <back\_init> ] [ <back\_init\_time> ] } ] ] + [ { TABLE\_vbrief [ <intf\_b> ] [ <id\_b> ] [ <af\_b> ] [ <priority\_b> ] [ <down\_b> ] [ <owner\_b> ] [ <preempt\_b> ] [ <state\_b> ] [ <m\_addr\_b> ] [ <vip\_b> ] } ] ]

#### **Syntax Description**

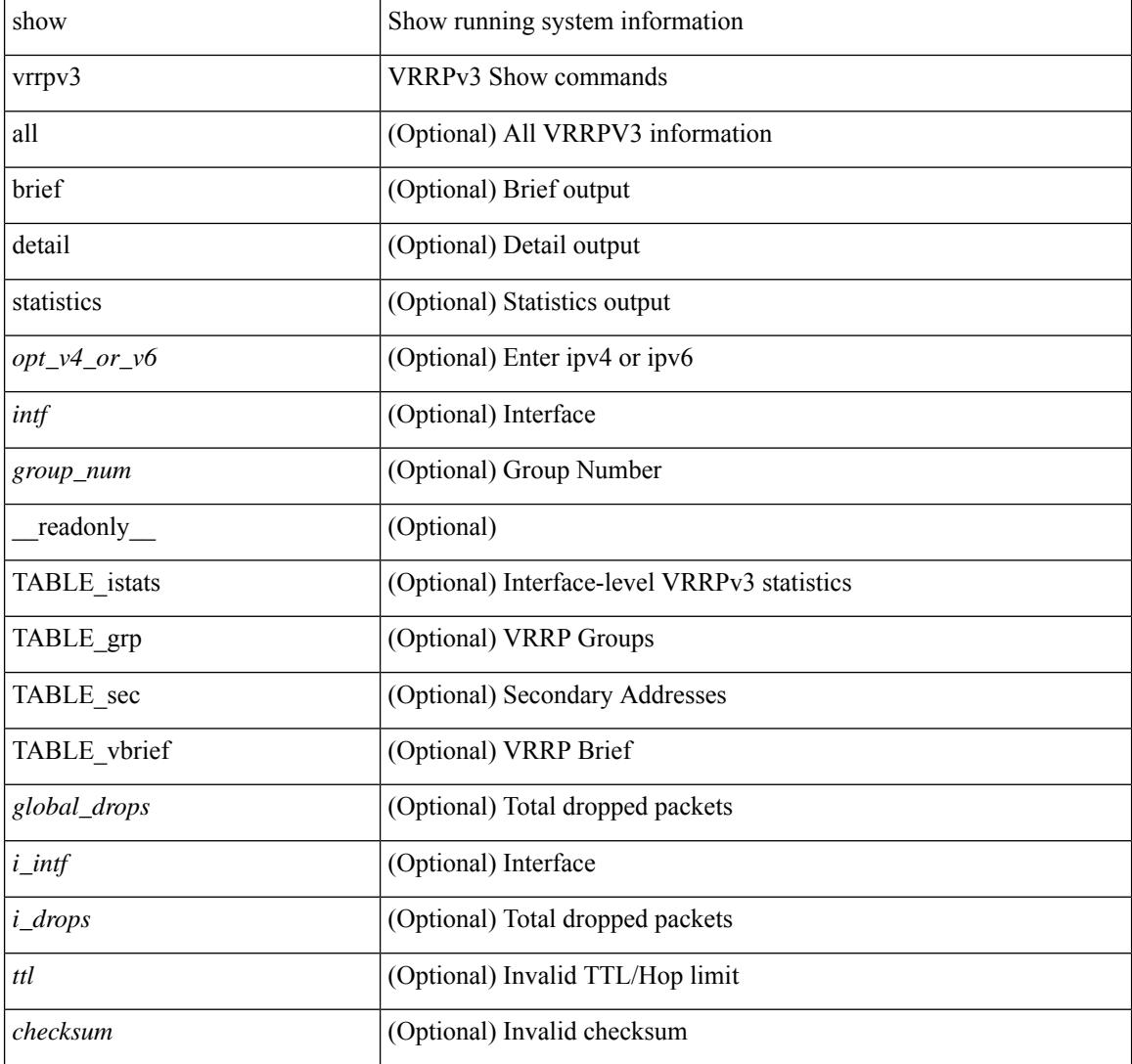

I

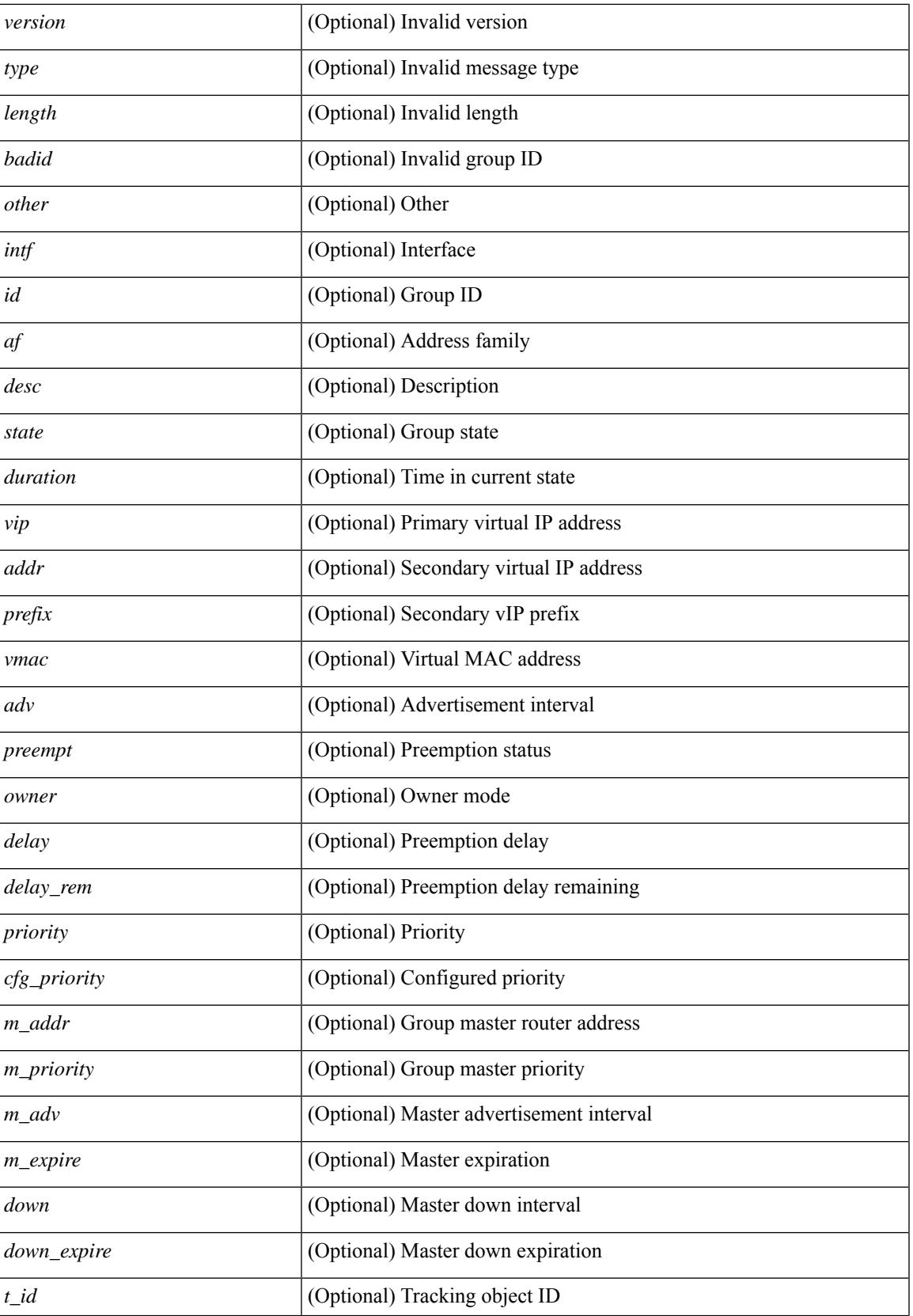

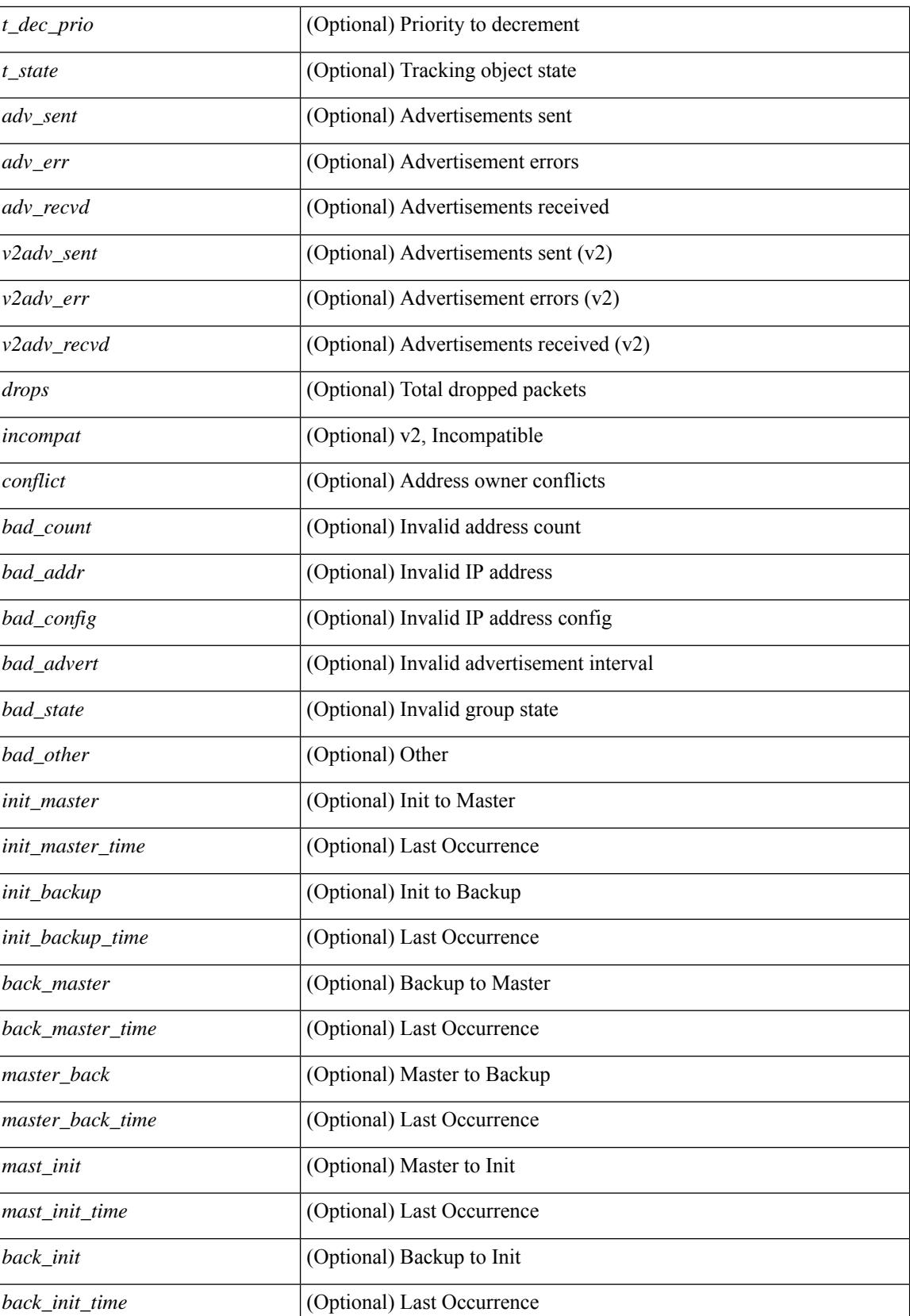

 $\mathbf{l}$ 

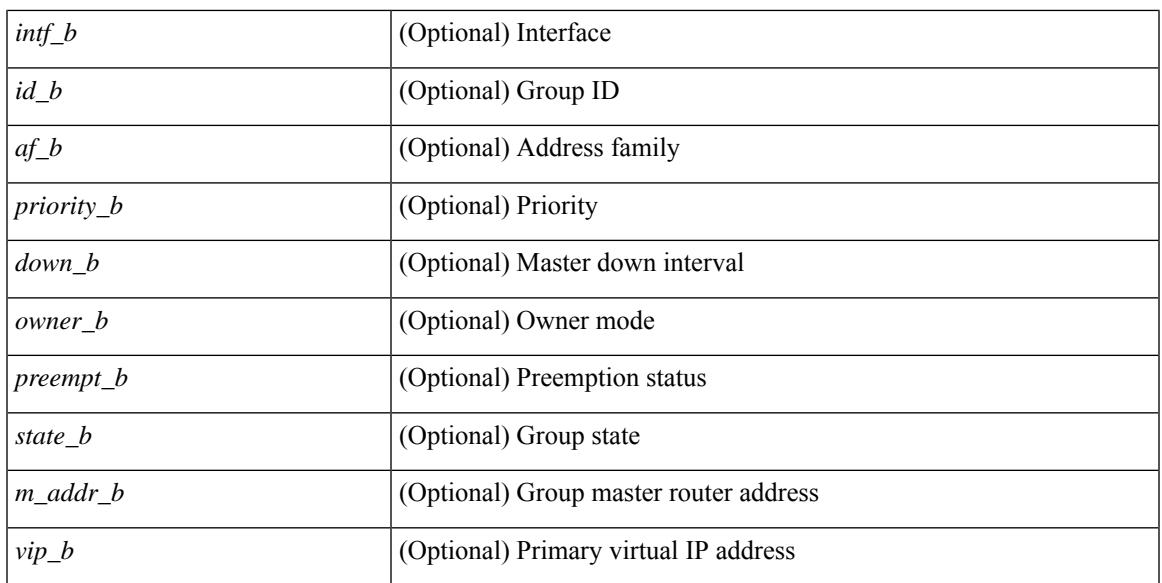

#### **Command Mode**

### **show vrrs client**

show vrrs client [ <cname> ] [ \_readonly \_{ TABLE\_client <name> <id> <all> <priority> { TABLE\_tags  $\langle$ tname $>\}$ } $]$ 

#### **Syntax Description**

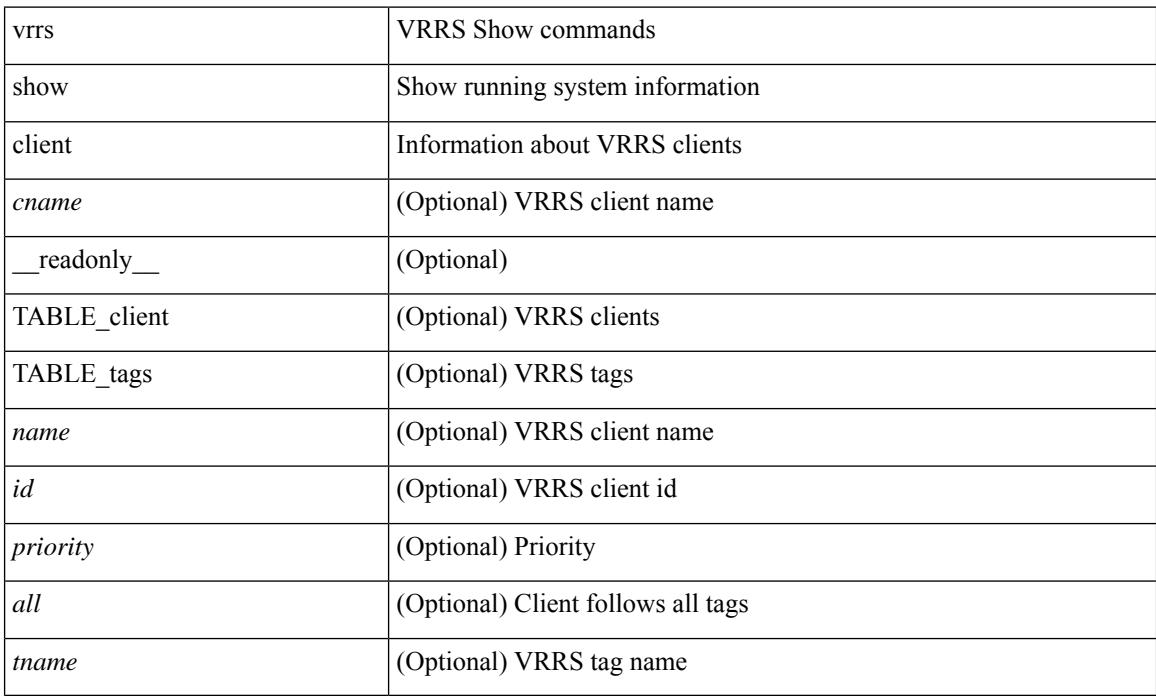

#### **Command Mode**

### **show vrrs pathway**

show vrrs pathway [ <intf> ] [ \_\_readonly\_\_ { TABLE\_pws <name> <state> <vrrs\_push\_state> <vmac> <vmac\_state> <vmac\_dbg> [ <pvmac> ] [ <pvmac\_state> ] [ <pvmac\_dbg> ] <af> [ <desc> ] <opt> <eval> [ { TABLE\_vips <addr> [ <flags> ] } ] } ]

#### **Syntax Description**

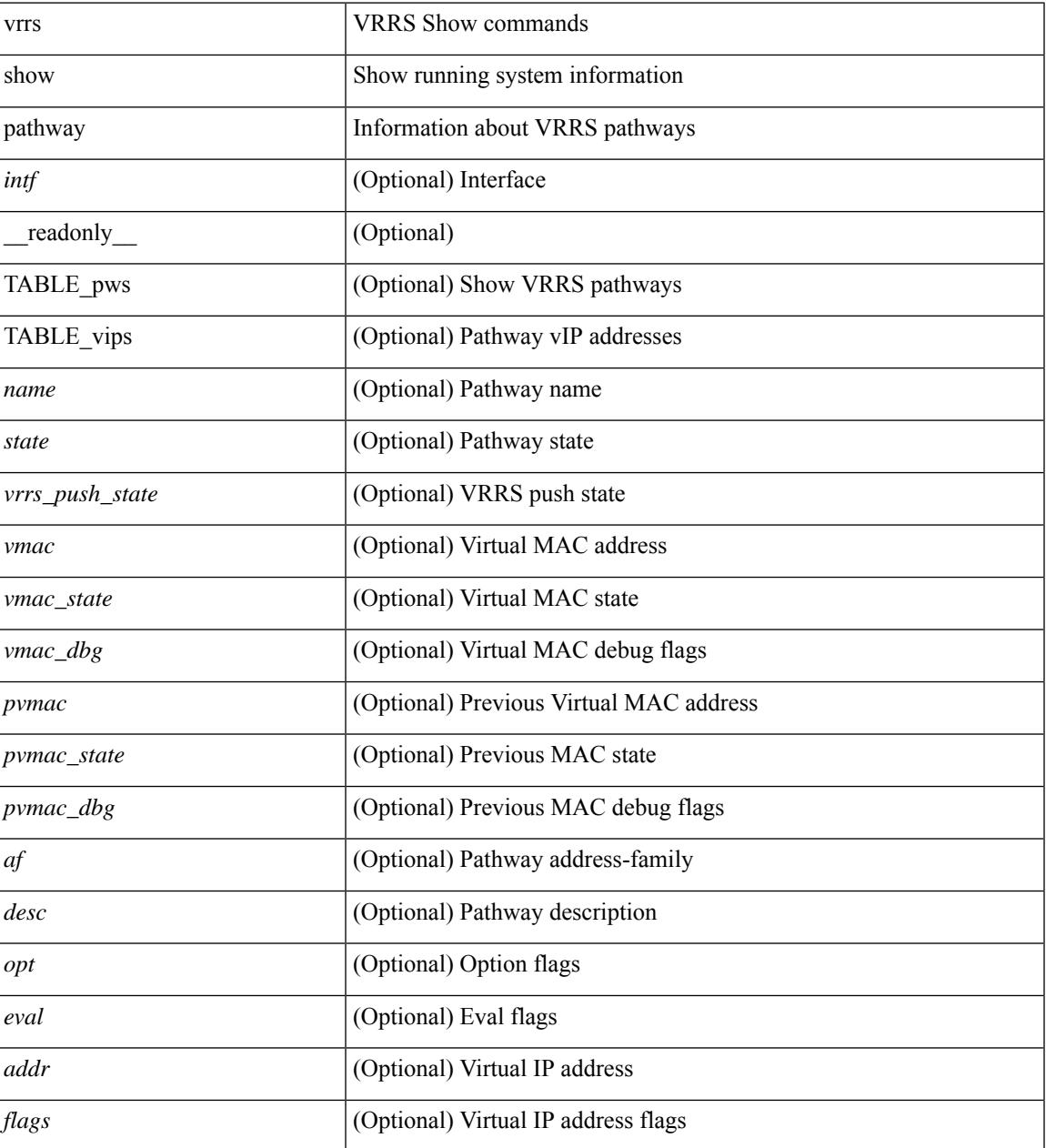

#### **Command Mode**

### **show vrrs server**

show vrrs server [ \_\_readonly\_\_ { TABLE\_srv <name> <af> <intf> <state> <vmac> <vip> [ { TABLE\_tag <tag> } ] } ]

#### **Syntax Description**

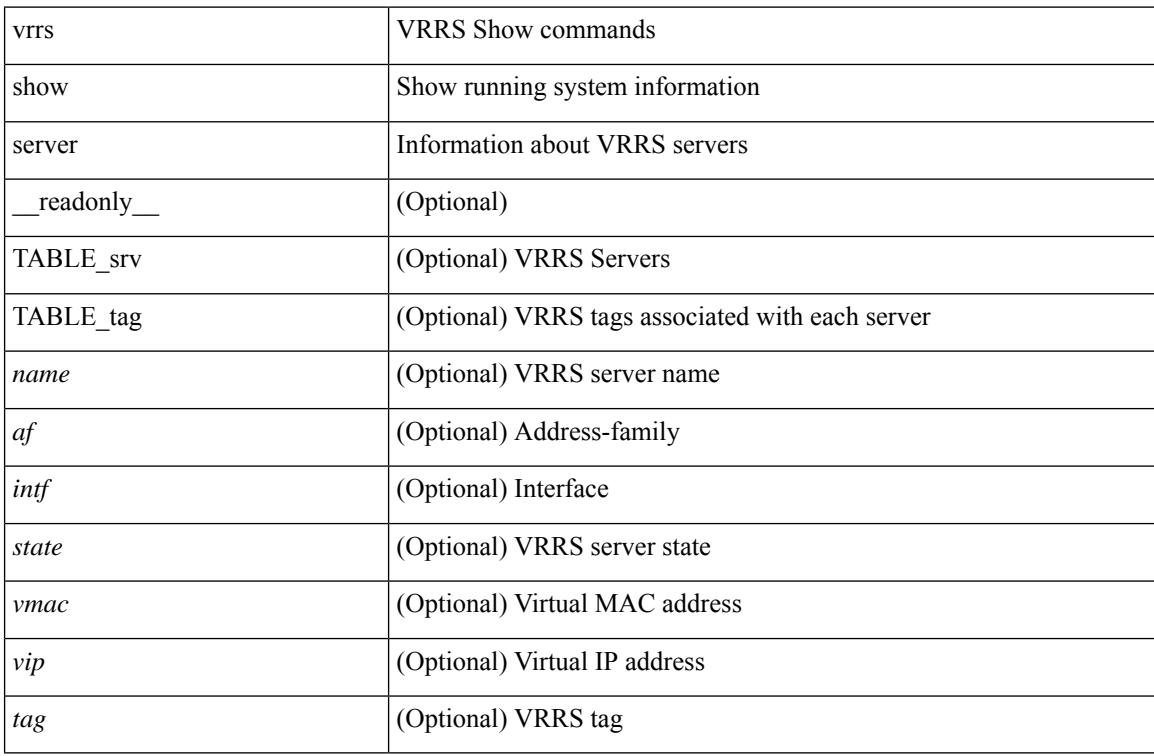

#### **Command Mode**

### **show vrrs tag**

show vrrs tag [ <tagname> ] [ \_readonly \_{ TABLE\_tag <name> <server> [ { TABLE\_client <id> <client>  $\{all>\}$  ] } ]

#### **Syntax Description**

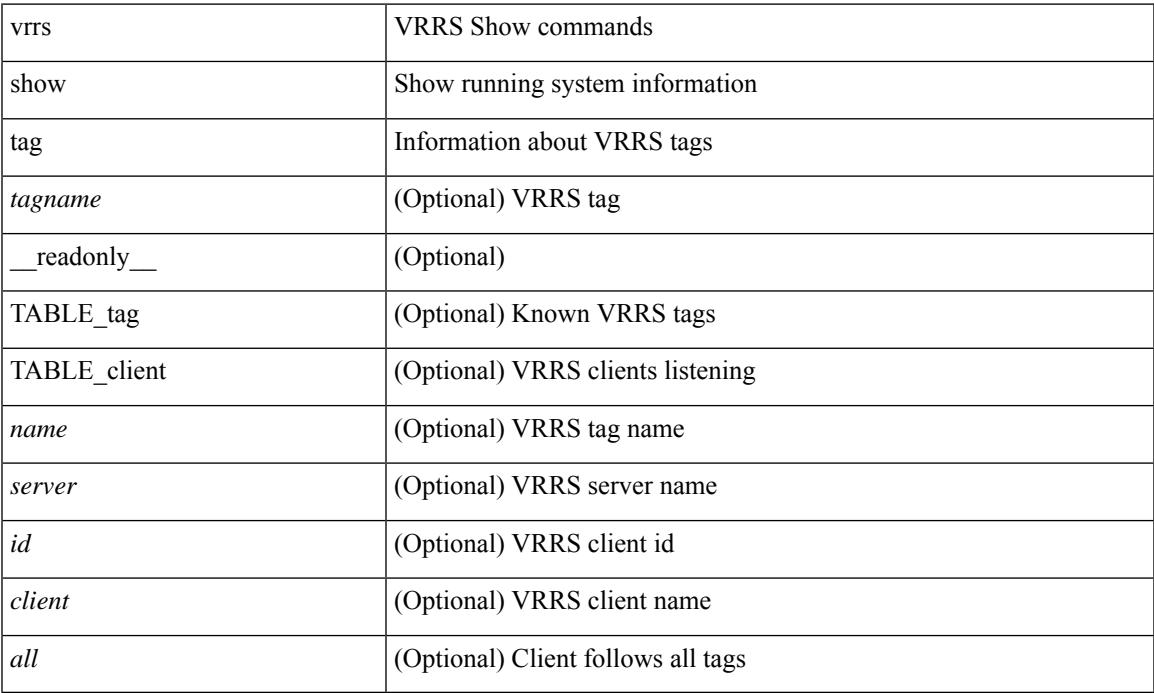

#### **Command Mode**

• /exec

 $\overline{\phantom{a}}$ 

### **show vsan**

show vsan [  $\leq$ id\_in> ] [ \_\_readonly\_ { TABLE\_vsan  $\leq$ id> { [  $\leq$ name>  $\leq$ state>  $\leq$ interop\_mode> <load\_balancing> <operational\_state> ] | <inactive\_vsan\_name> | <evfp\_control\_vsan\_name> } } ]

#### **Syntax Description**

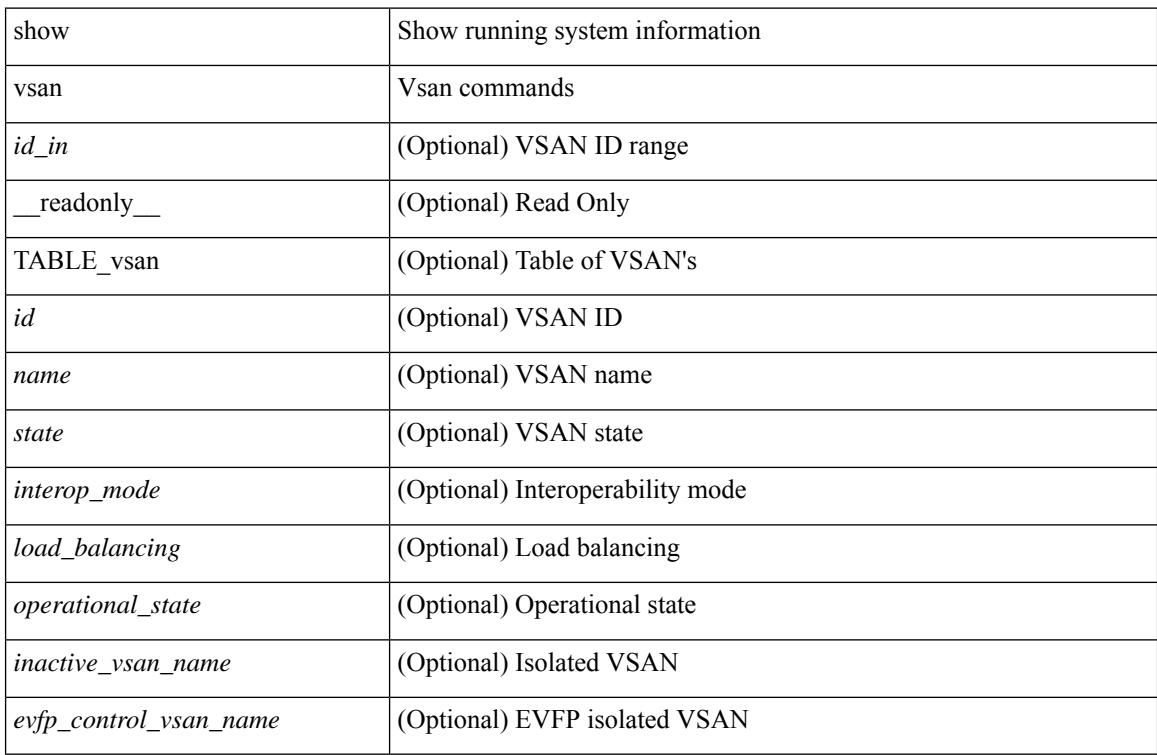

#### **Command Mode**

### **show vsan membership**

show vsan [ <id\_in> ] membership [ \_\_readonly \_\_ { TABLE\_vsan <id> [ <inactive\_vsan\_name> ] [ <evfp\_control\_vsan\_name> ] [ TABLE\_interface <name> ] } ]

#### **Syntax Description**

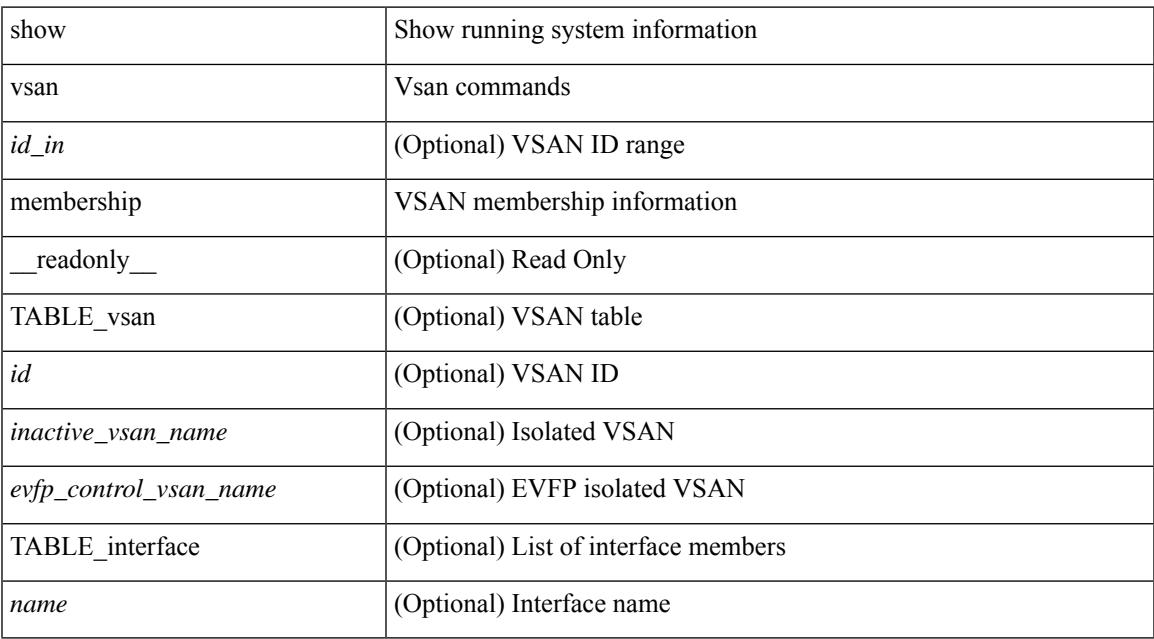

#### **Command Mode**

• /exec

### **show vsan membership interface**

show vsan membership interface <if\_in> [ \_readonly \_\_ { TABLE\_interface <name> <vsan\_id\_memb> [ <inactive\_vsan\_name> | <evfp\_control\_vsan\_name> ] <allowed\_vsan\_list> } ]

#### **Syntax Description**

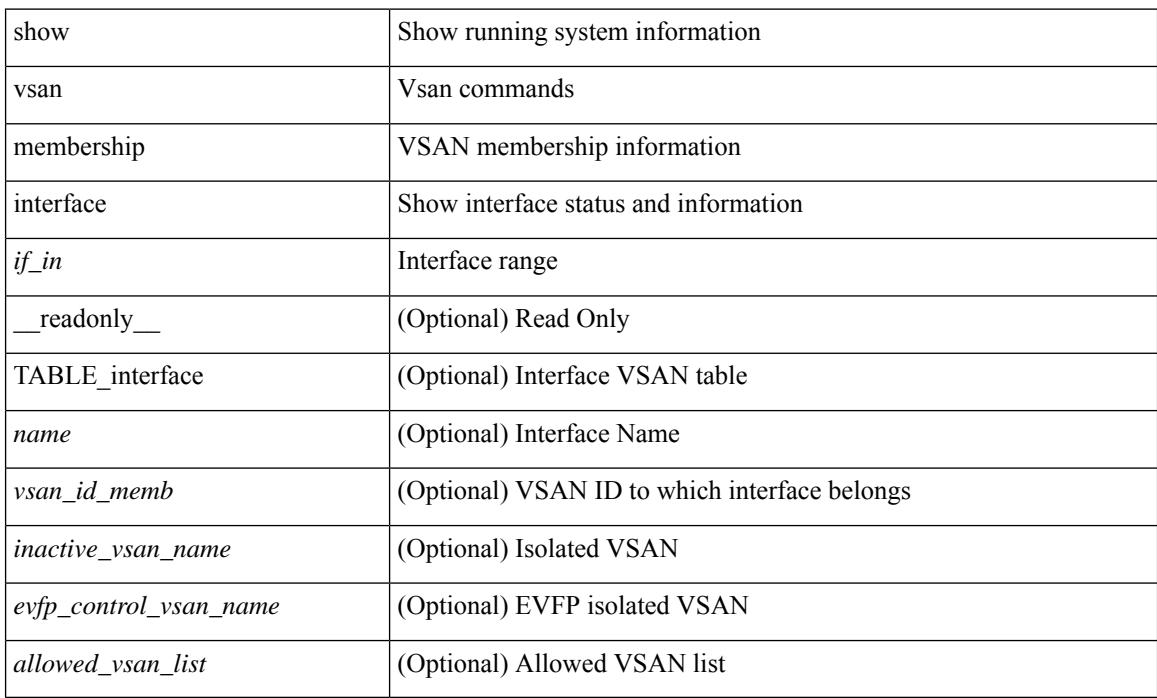

#### **Command Mode**

### **show vsan usage**

show vsan usage [ \_\_readonly\_\_ { <num\_vsans\_configured> <configured\_range\_of\_vsans> <vsans\_available\_to\_configure> } ]

#### **Syntax Description**

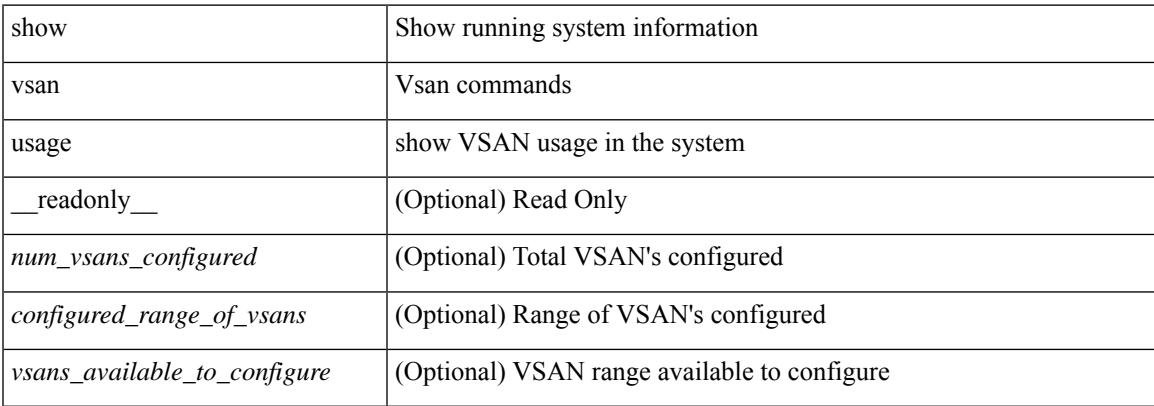

#### **Command Mode**

### **show vtp counters**

show vtp counters [ \_\_readonly \_\_ <start> <summary\_rx> <subset\_rx> <request\_rx> <summary\_tx> <subset\_tx> <request\_tx> <num\_config\_rev\_error> <num\_config\_digest\_error> <num\_v1\_summary\_error> [ { TABLE\_pruning\_counters <if\_index> <join\_tx> <join\_rx> <summary\_adv\_v1\_rx> } ] ]

#### **Syntax Description**

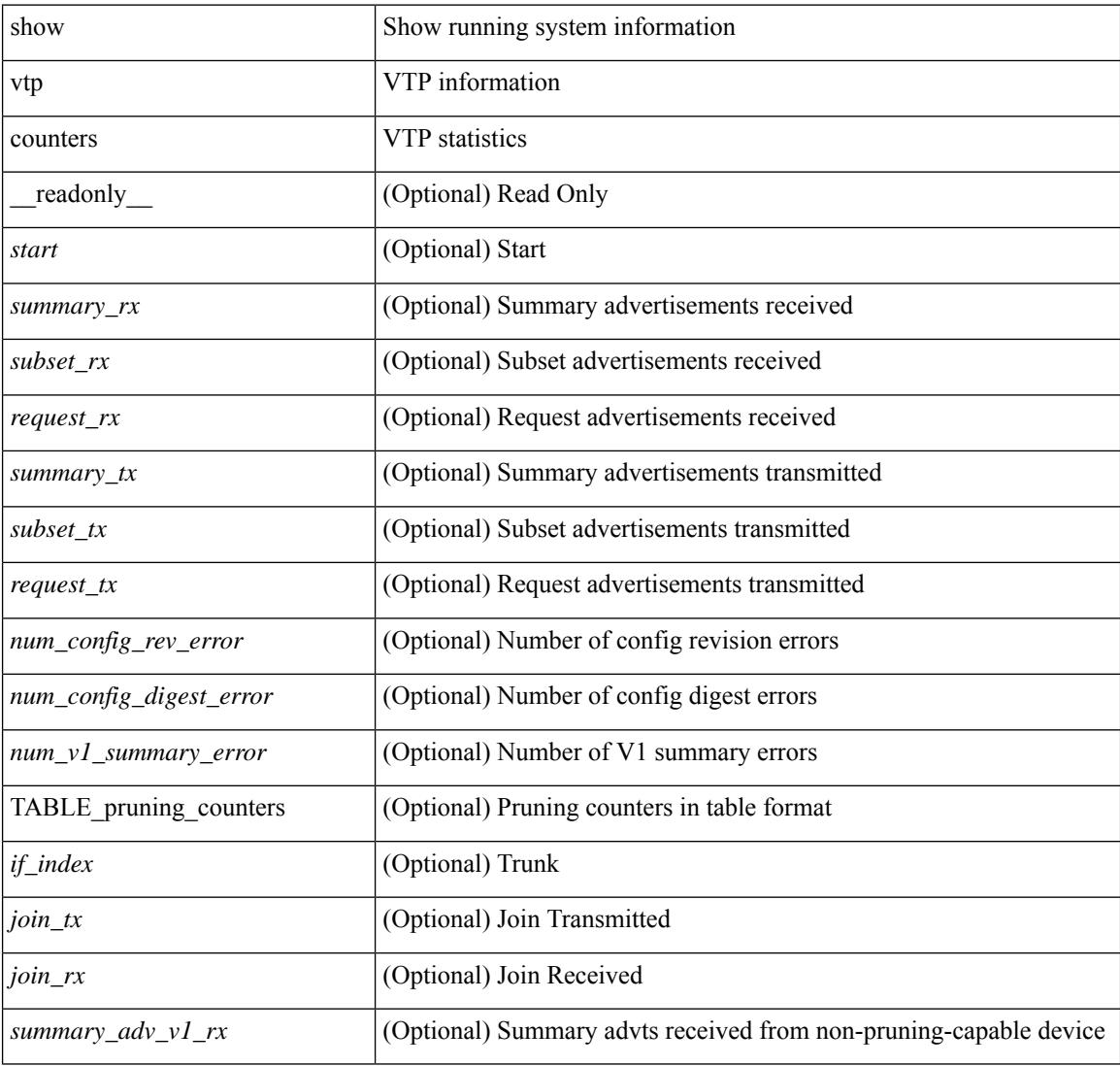

#### **Command Mode**

 $\overline{\phantom{a}}$ 

### **show vtp interface**

show vtp interface [<interface\_range> ] [ \_readonly \_ [ <start> ] { TABLE\_vtp\_interface <if\_index> <status> } ]

#### **Syntax Description**

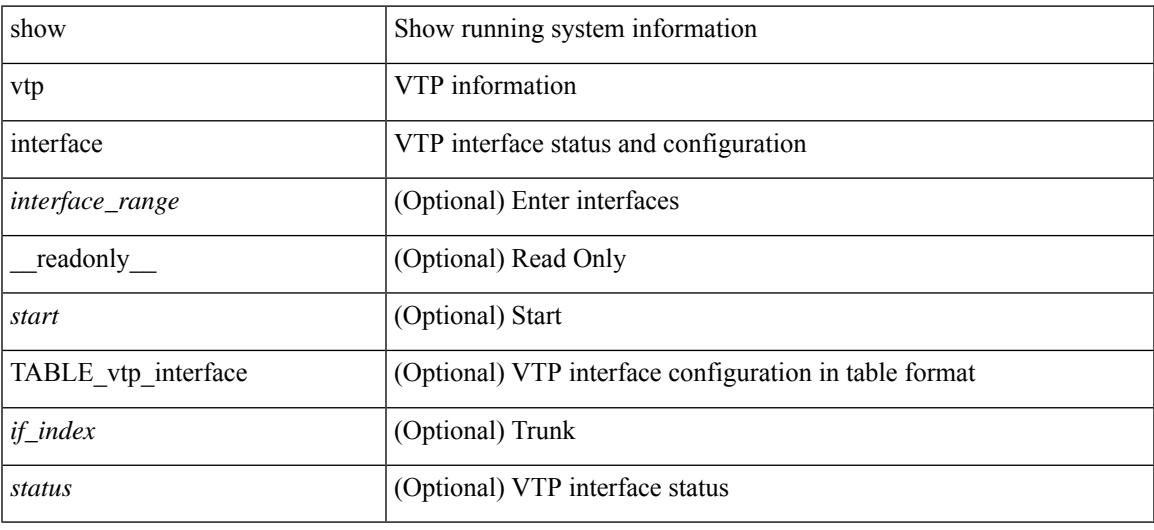

#### **Command Mode**

### **show vtp password**

show vtp password [ domain <domain-id> ] [ \_\_readonly\_\_ <start> <passwd> <password-type> <secret-key> ]

#### **Syntax Description**

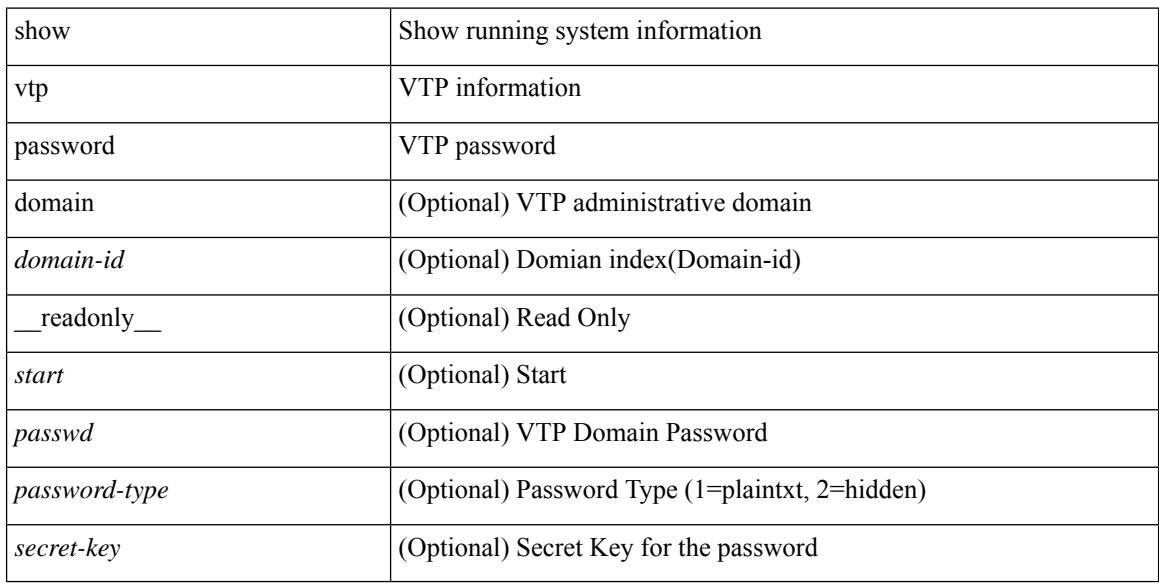

#### **Command Mode**

### **show vtp status**

show vtp status [ \_\_readonly\_\_ <start> <version> <config\_rev> <max\_vlan\_supported\_local> <num\_current\_vlans> <oper\_mode> <domain\_name> <pruning\_mode> <oper\_pruning\_mode> <v2\_mode> <trap\_enabled> <md5\_digest> <last\_modified\_ip> <last\_modified\_time> <running-version> <updater\_id> <updater\_reason> ]

#### **Syntax Description**

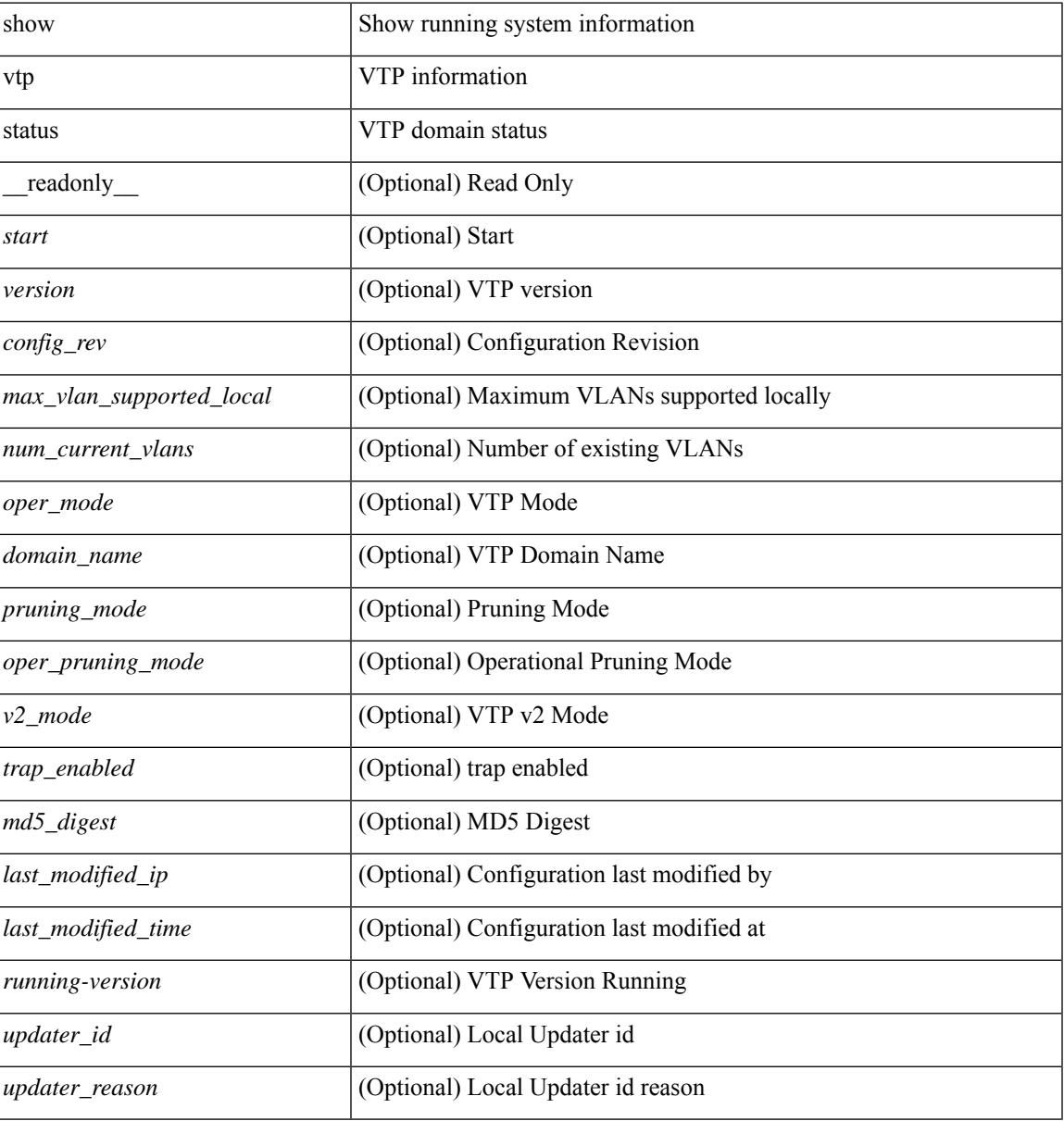

#### **Command Mode**

 $\mathbf I$ 

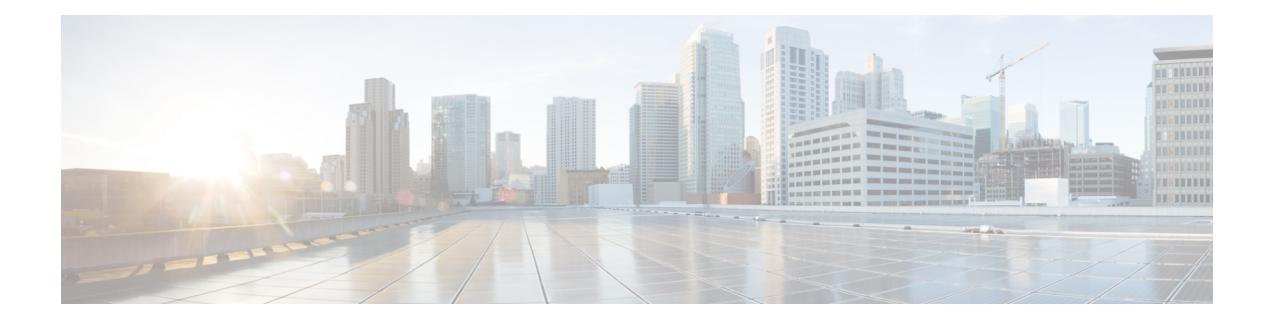

## **W Show Commands**

- show wred-queue [qos-group-map,](#page-3007-0) on page 2942
- show wrr-queue [qos-group-map,](#page-3008-0) on page 2943
- show wrr [unicast-bandwidth,](#page-3009-0) on page 2944
- show wwn [status,](#page-3010-0) on page 2945
- show wwn [switch,](#page-3011-0) on page 2946
- [show](#page-3012-0) wwn test, on page 2947
- show wwn [vsan-wwn,](#page-3014-0) on page 2949

### <span id="page-3007-0"></span>**show wred-queue qos-group-map**

show wred-queue qos-group-map [ \_readonly \_TABLE\_wred\_queue\_qos\_group\_map <wred-queue><qos-group-map> ]

#### **Syntax Description**

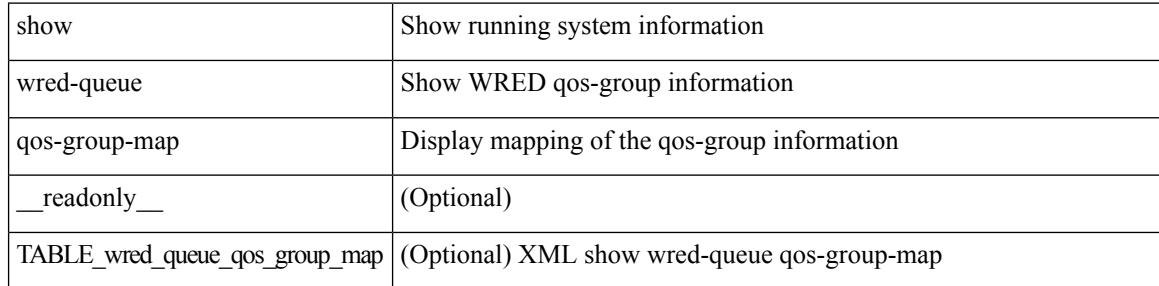

#### **Command Mode**

### <span id="page-3008-0"></span>**show wrr-queue qos-group-map**

show wrr-queue qos-group-map [ \_\_readonly\_\_ <mcast\_queue\_id> [ TABLE\_wrr\_queue <wrr\_queue> [ TABLE\_qos\_group <qos\_group> ] ] ]

#### **Syntax Description**

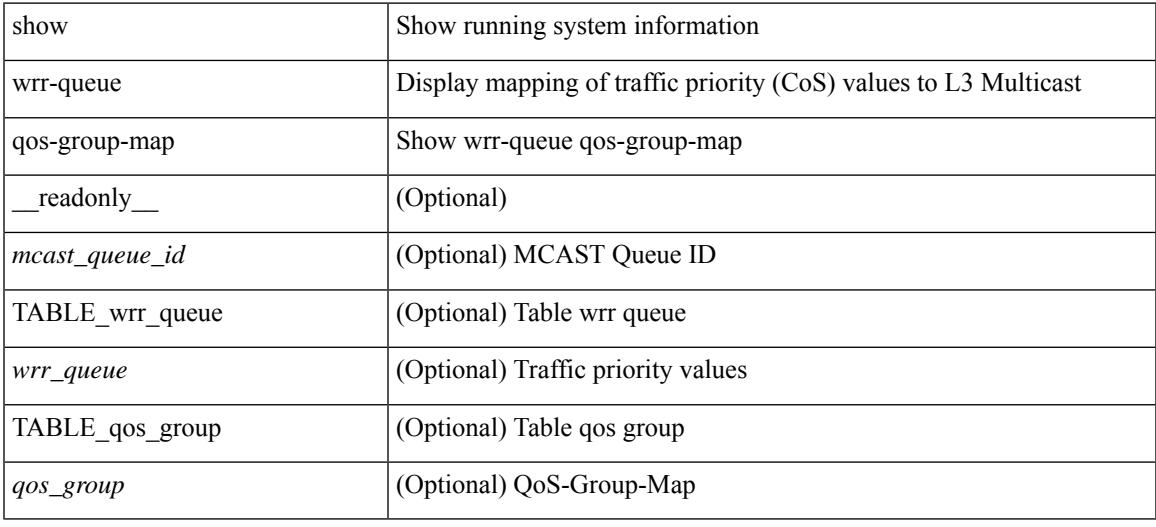

#### **Command Mode**

### <span id="page-3009-0"></span>**show wrr unicast-bandwidth**

show wrr unicast-bandwidth [ \_\_readonly \_\_ TABLE\_wrr\_unicast\_bandwidth <unicast-bandwidth> ]

#### **Syntax Description**

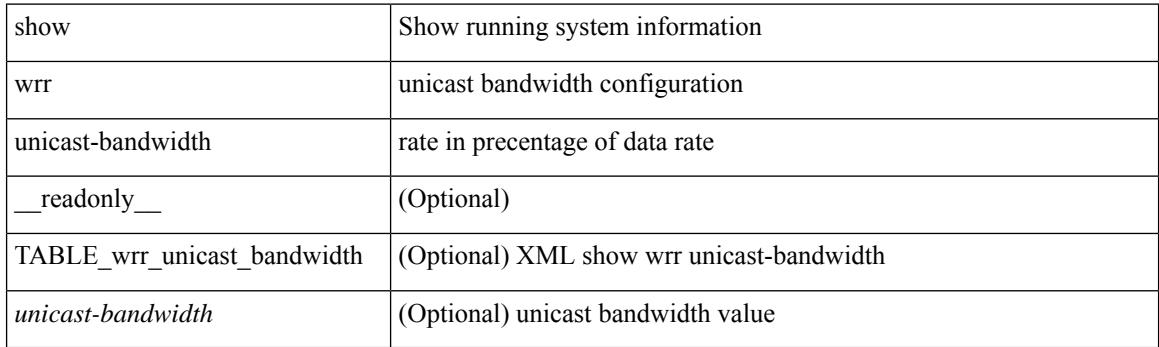

**Command Mode**

### <span id="page-3010-0"></span>**show wwn status**

show wwn status [ { backplane-prom | block-id <i0> | non-volatile-pss | volatile-pss } ] [ \_\_readonly\_ [ TABLE\_status <type> <configured> <available> <avbl\_percent> <resd> <alarm> ] [ <wwn\_start> <wwn\_end> <num\_of\_wwn> <allocated\_wwn> <available\_wwn> <alloc\_status> ] ]

#### **Syntax Description**

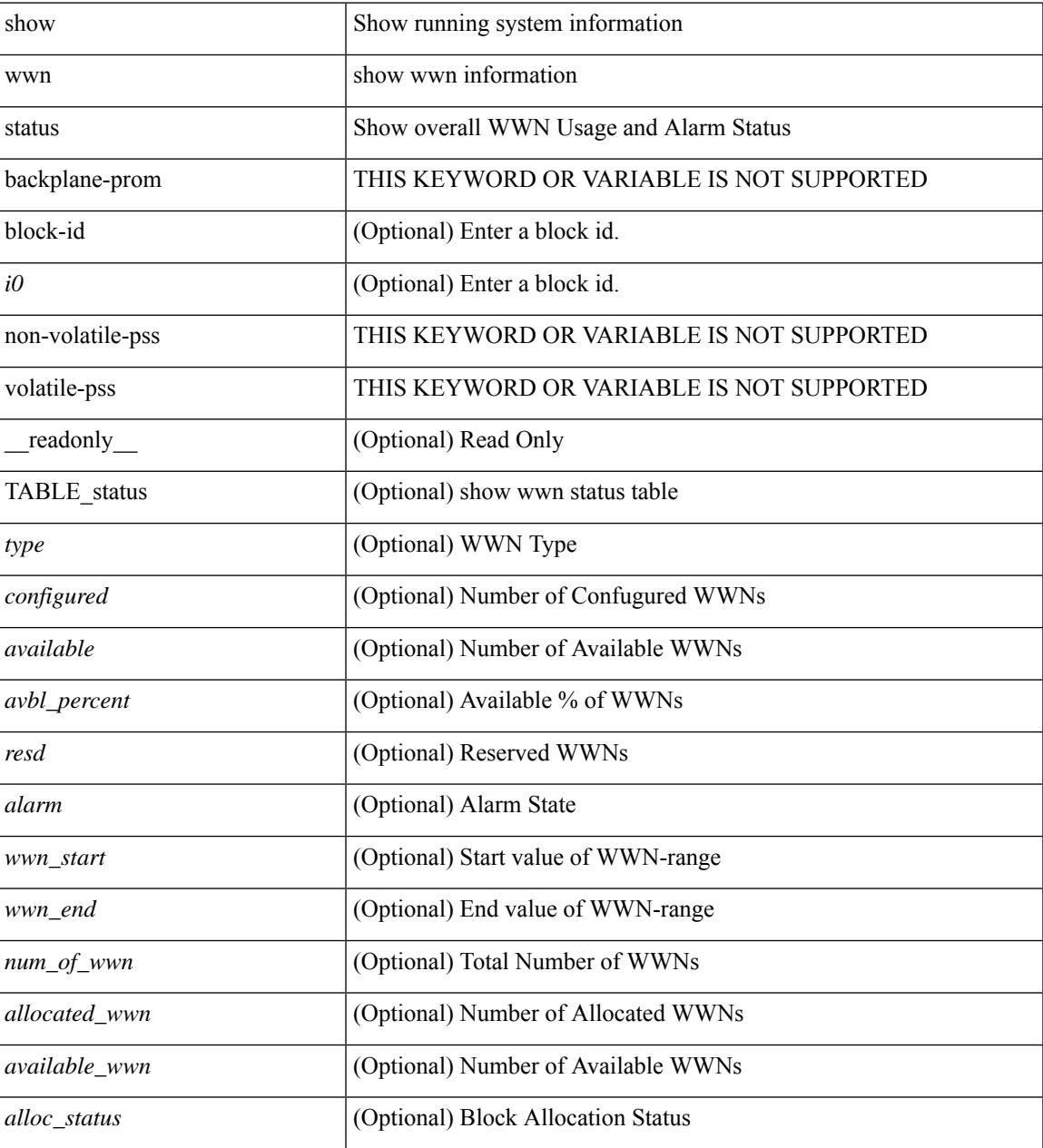

#### **Command Mode**

### <span id="page-3011-0"></span>**show wwn switch**

show wwn switch [ \_\_readonly\_\_ { <sw\_wwn> } ]

#### **Syntax Description**

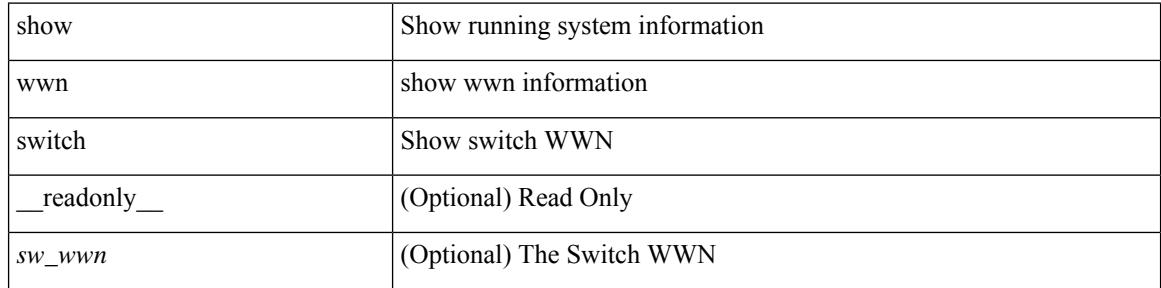

#### **Command Mode**

### <span id="page-3012-0"></span>**show wwn test**

show wwn test { get\_swwn\_from\_pwwn <wwn0> | get\_pwwn\_from\_swwn <wwn1> if\_index <i0> | get\_ifindex\_from\_fwwn <wwn2> | get\_ifindex\_from\_pwwn <wwn3> | validate\_pwwn\_given\_swwn <wwn4> pwwn <wwn5> | get\_all\_pwwn\_for\_slot <i1> | get\_kc\_type\_given\_swwn <wwn6> pwwn <wwn7> | get\_ifindex\_from\_pwwn\_swwn <wwn8> pwwn <wwn9> }

#### **Syntax Description**

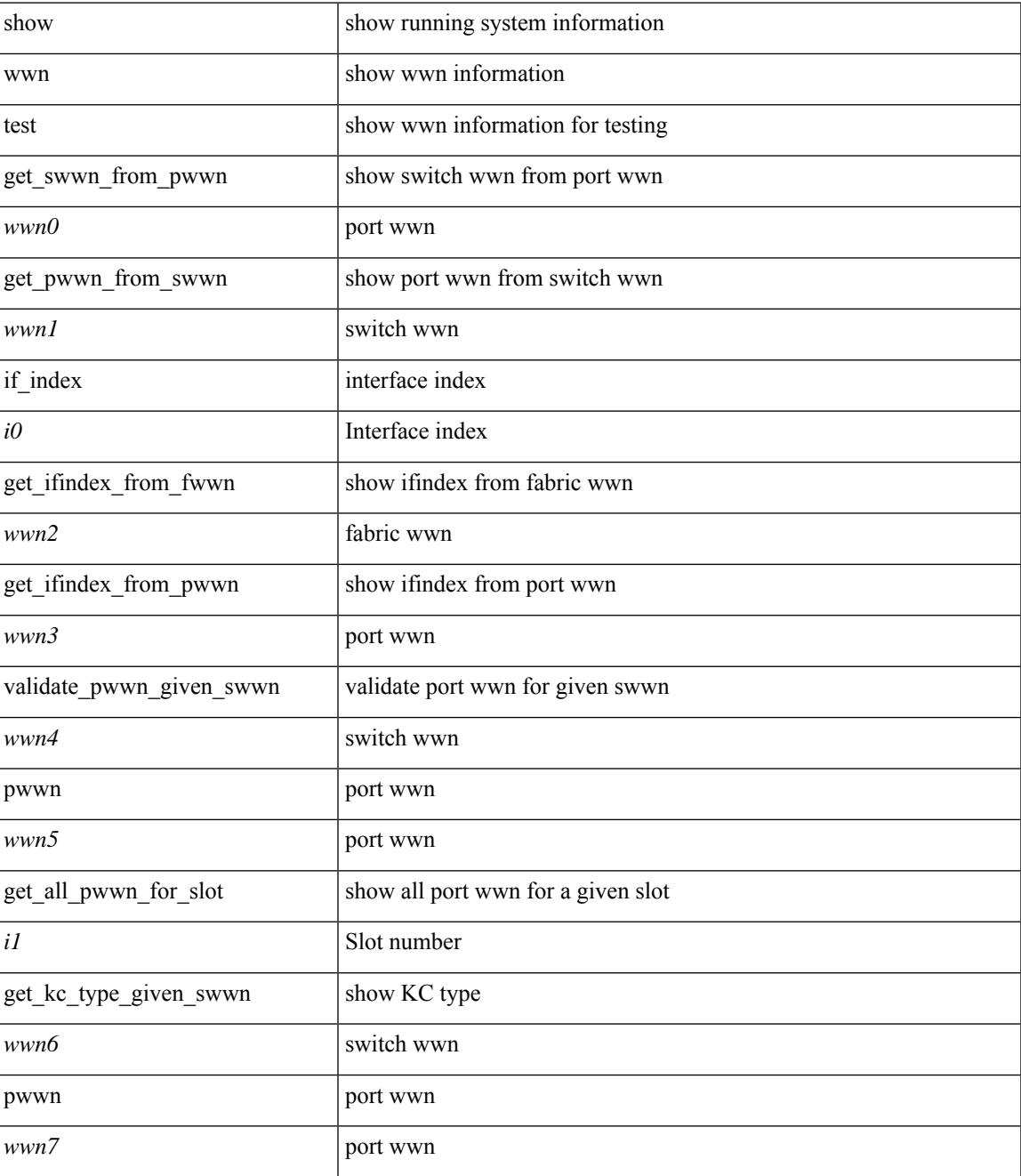

I

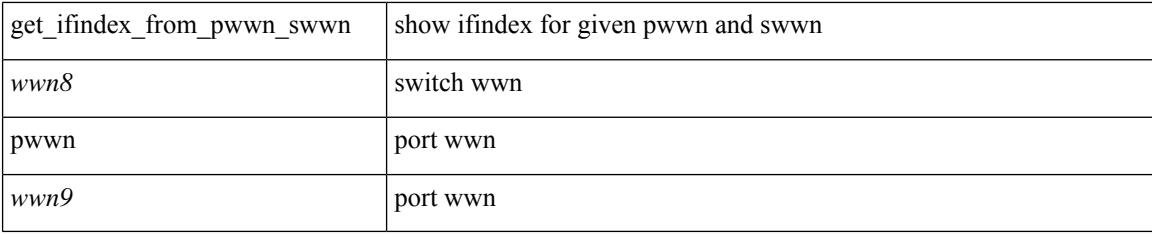

#### **Command Mode**

### <span id="page-3014-0"></span>**show wwn vsan-wwn**

show wwn vsan-wwn [ \_\_readonly \_\_ [ TABLE\_wwnvsan <vsan\_id> <wwn\_conf> ] ]

#### **Syntax Description**

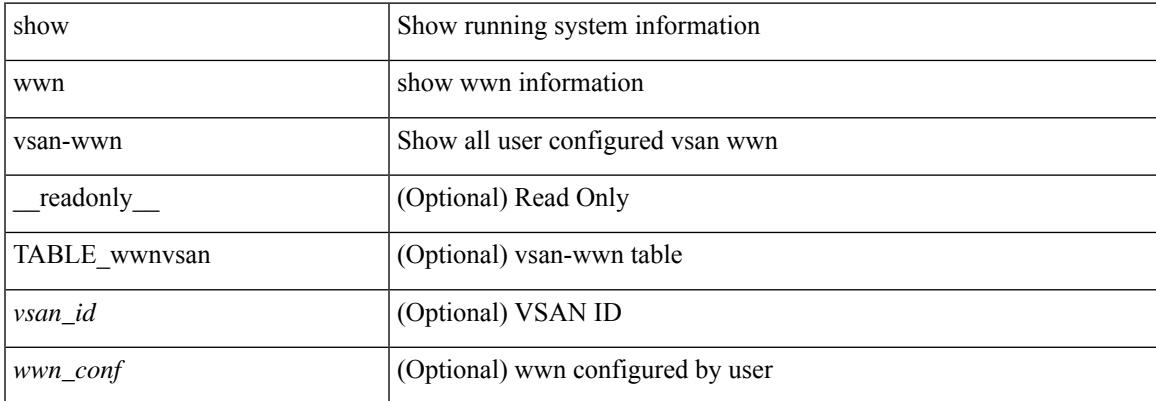

#### **Command Mode**

 $\mathbf I$ 

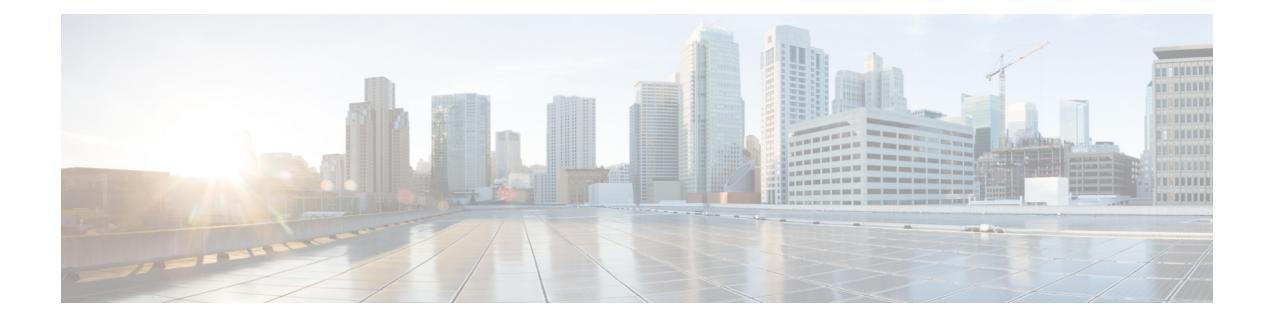

# **X Show Commands**

- show xml server logging [configuration,](#page-3017-0) on page 2952
- show xml server [status,](#page-3018-0) on page 2953

### <span id="page-3017-0"></span>**show xml server logging configuration**

show xml server logging configuration

#### **Syntax Description**

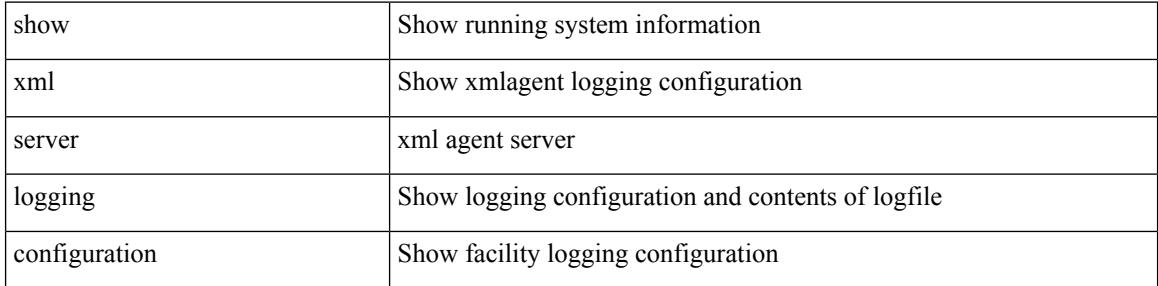

#### **Command Mode**

### <span id="page-3018-0"></span>**show xml server status**

show xml server status [ \_\_readonly \_\_ { operational\_status <o\_status> } { maximum\_sessions\_configured <max\_session> } [ { TABLE\_sessions <session\_id> <user\_name> <start\_time> <sap\_id> <timeout> <time\_remaining\_to\_timeout> <ip\_addr> } ] ]

#### **Syntax Description**

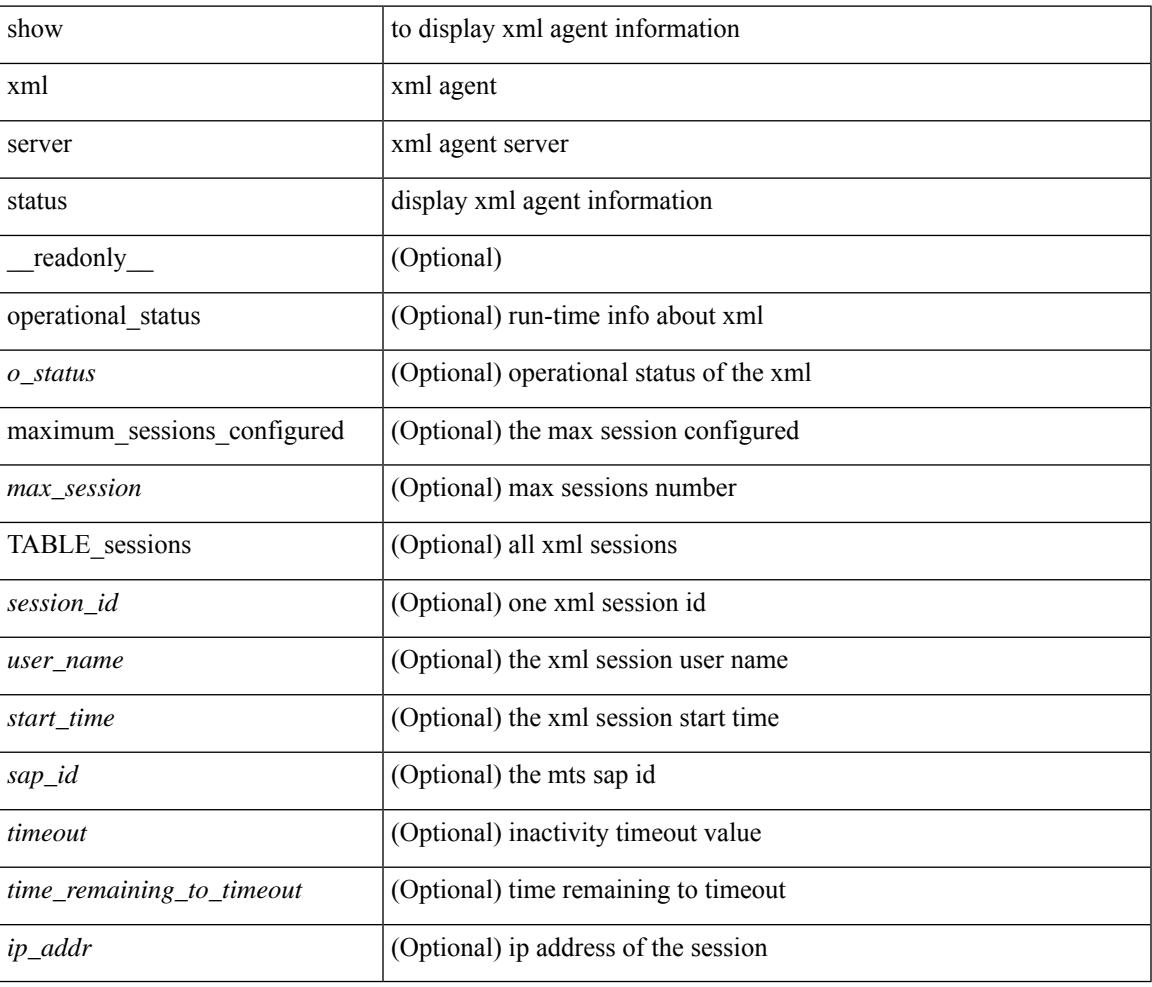

#### **Command Mode**

 $\mathbf I$ 

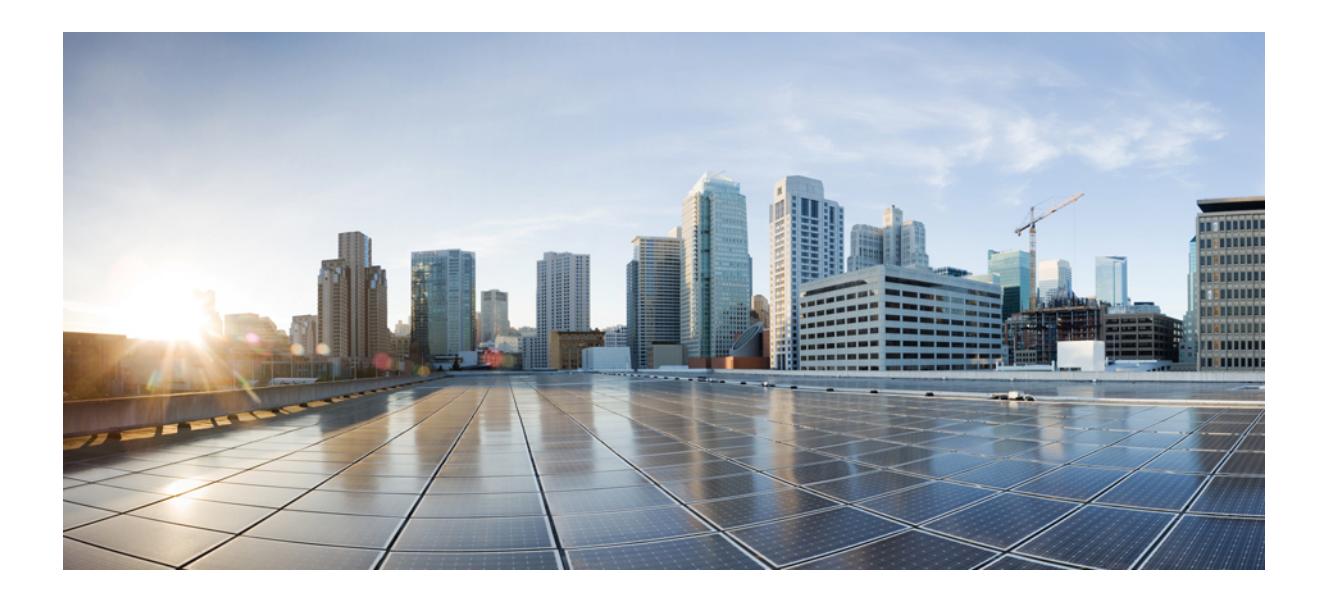

# **<sup>P</sup> ART II**

# **XML Support**

• Commands with [XML/JSON](#page-3022-0) Support, on page 2957

<span id="page-3022-0"></span>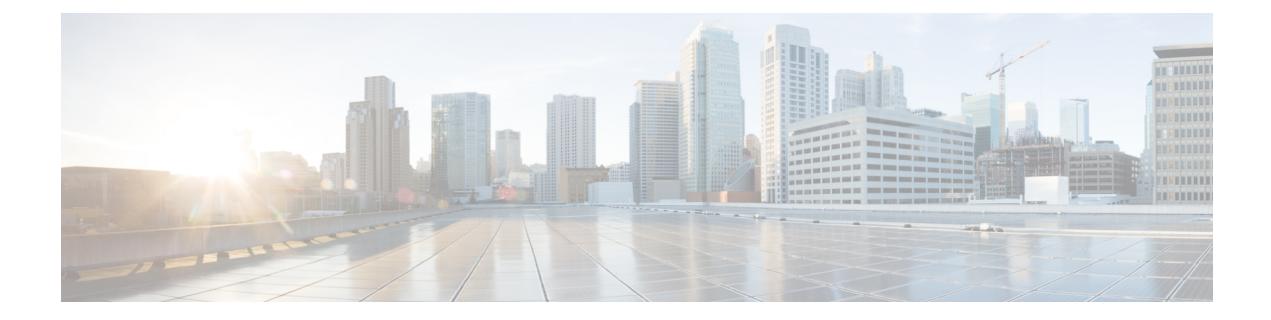

# **Commands with XML/JSON Support**

• XML Support for Show [Commands,](#page-3023-0) on page 2958

I

### <span id="page-3023-0"></span>**XML Support for Show Commands**

#### **Table 1:**

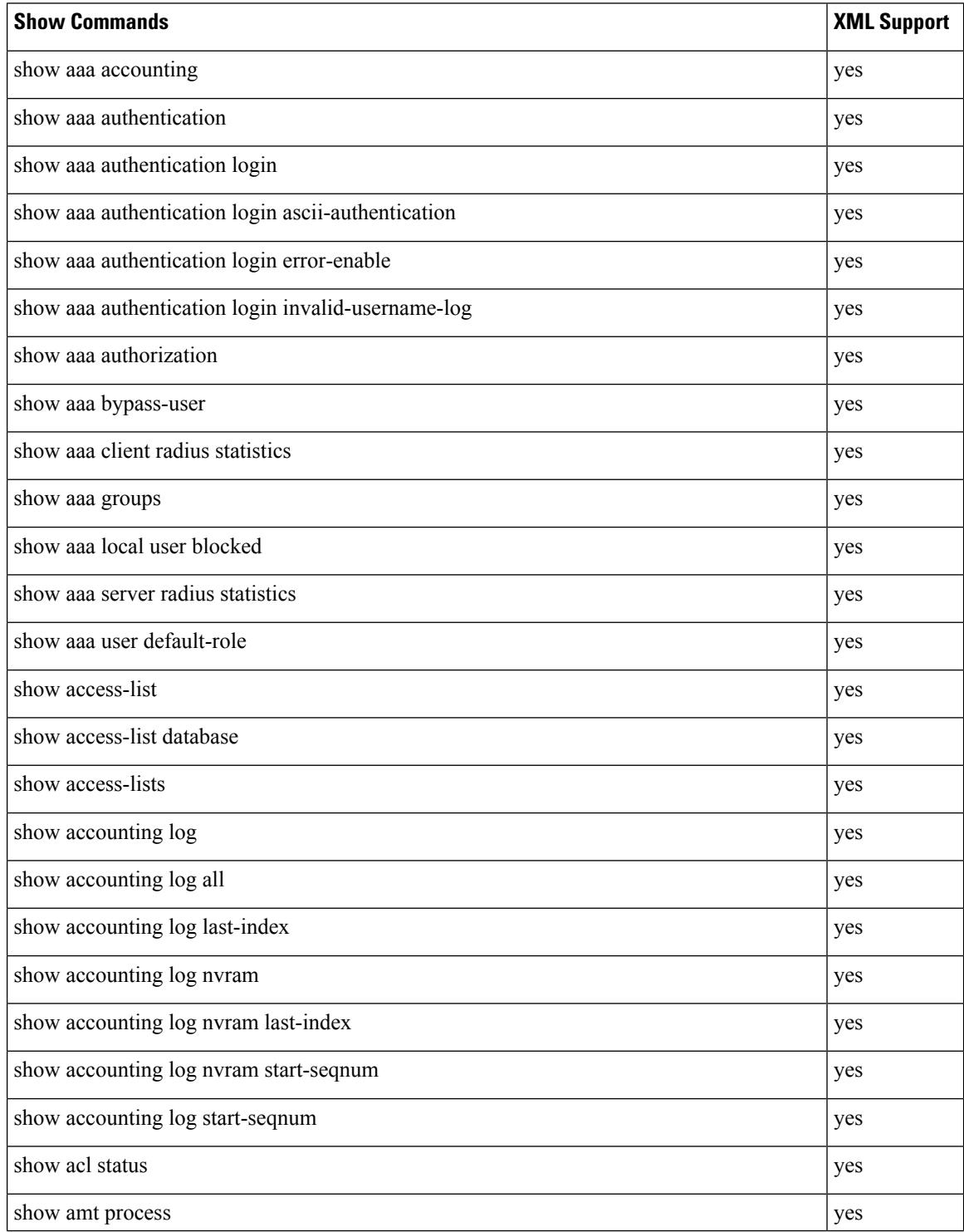
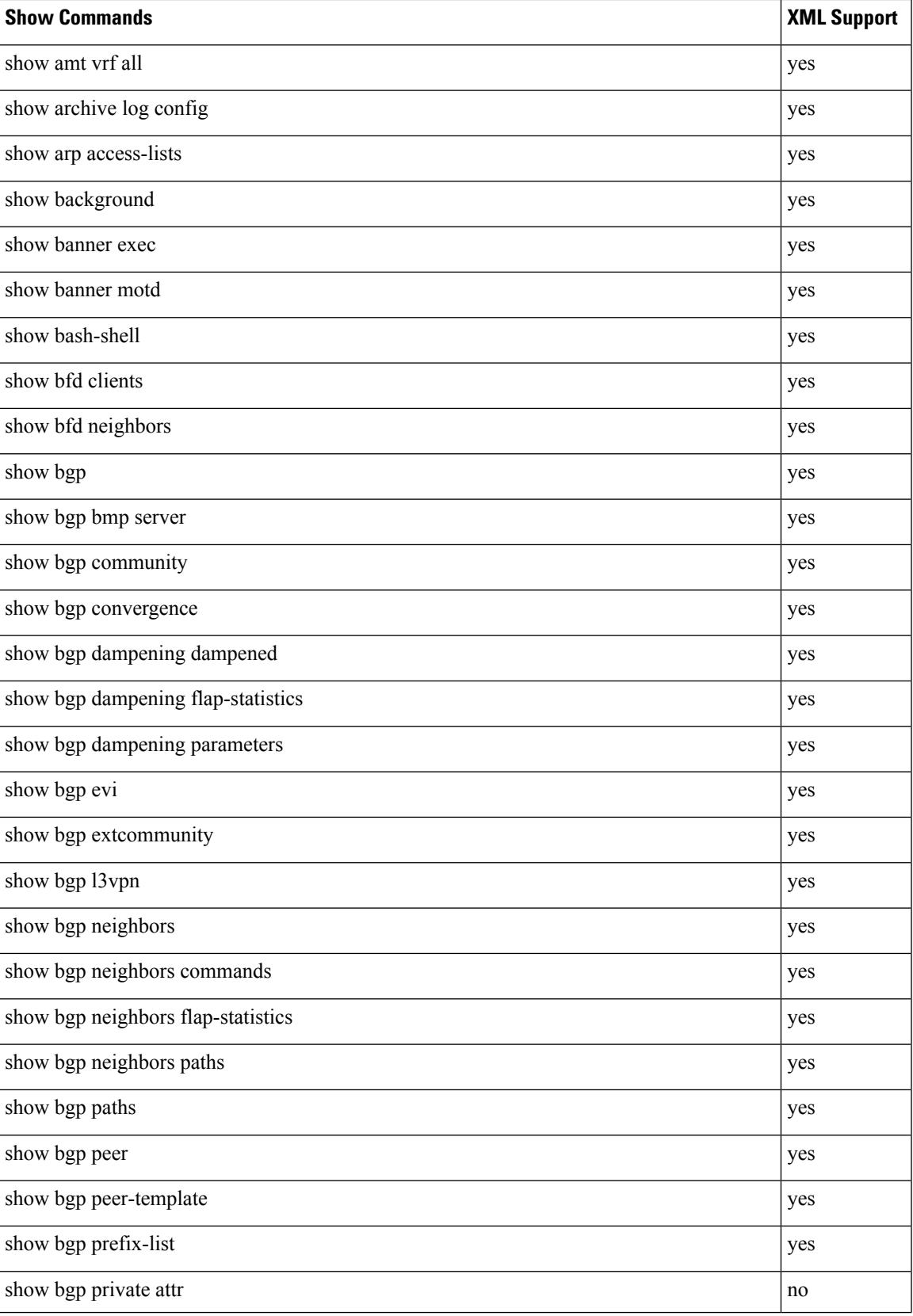

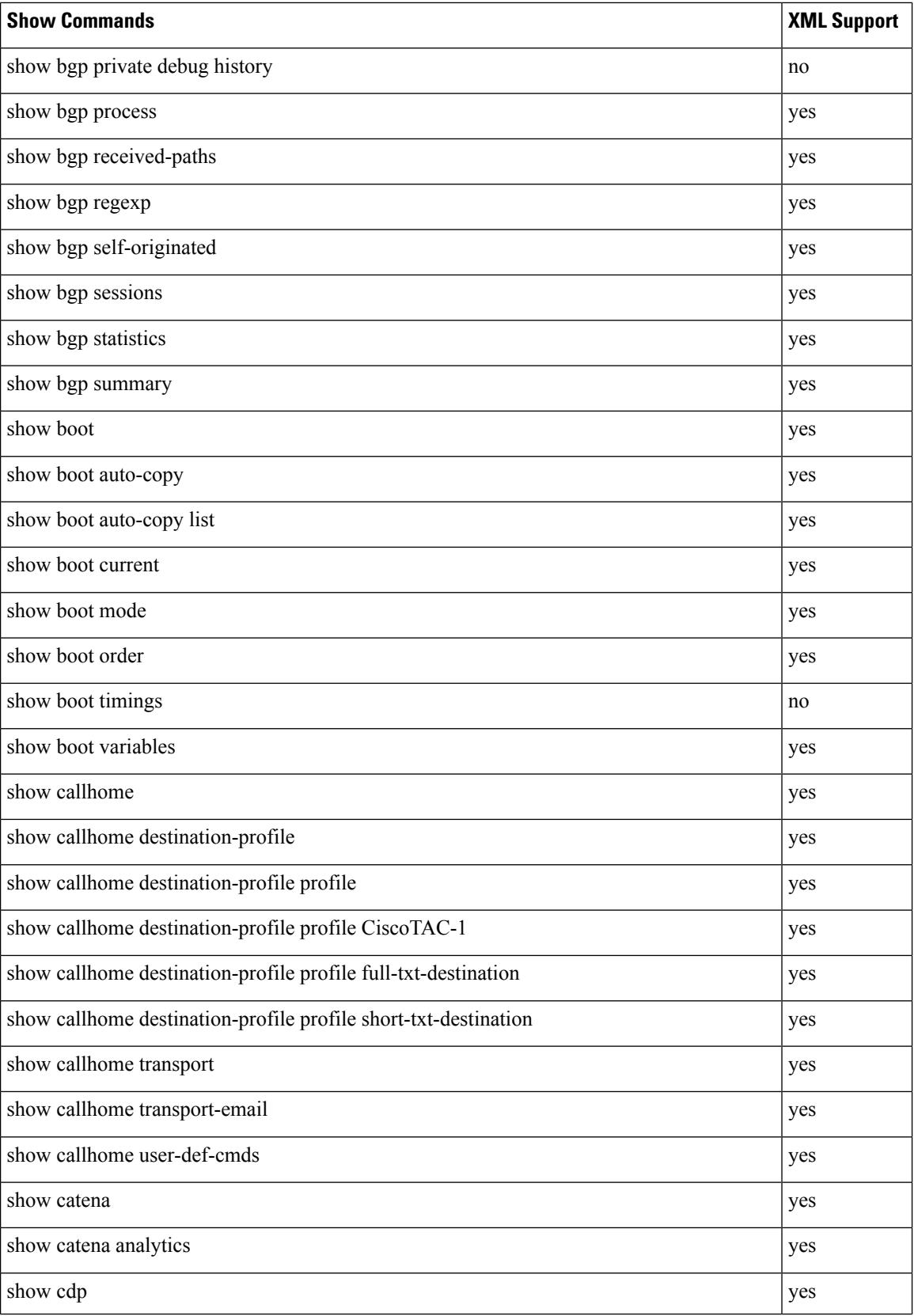

 $\overline{\phantom{a}}$ 

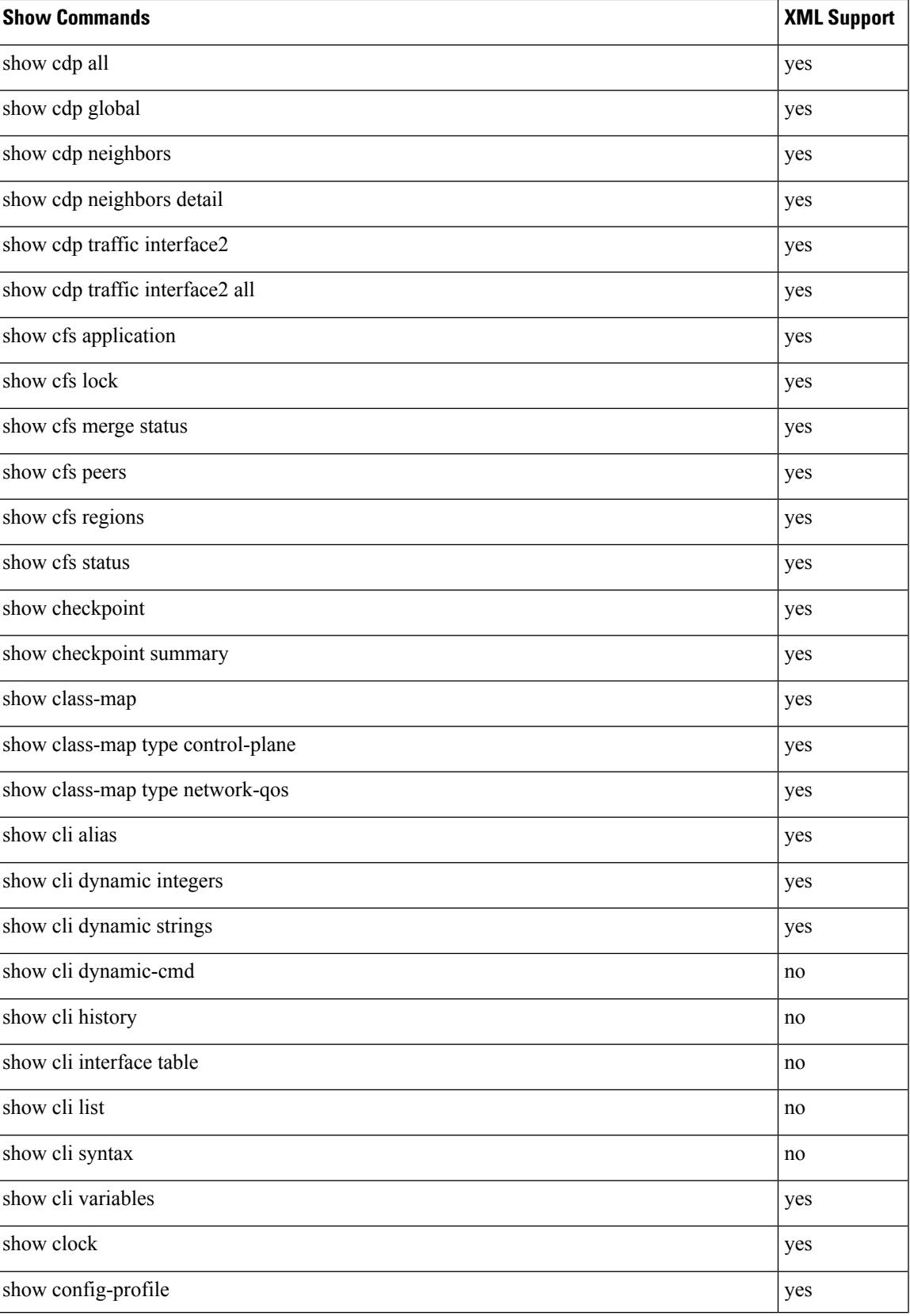

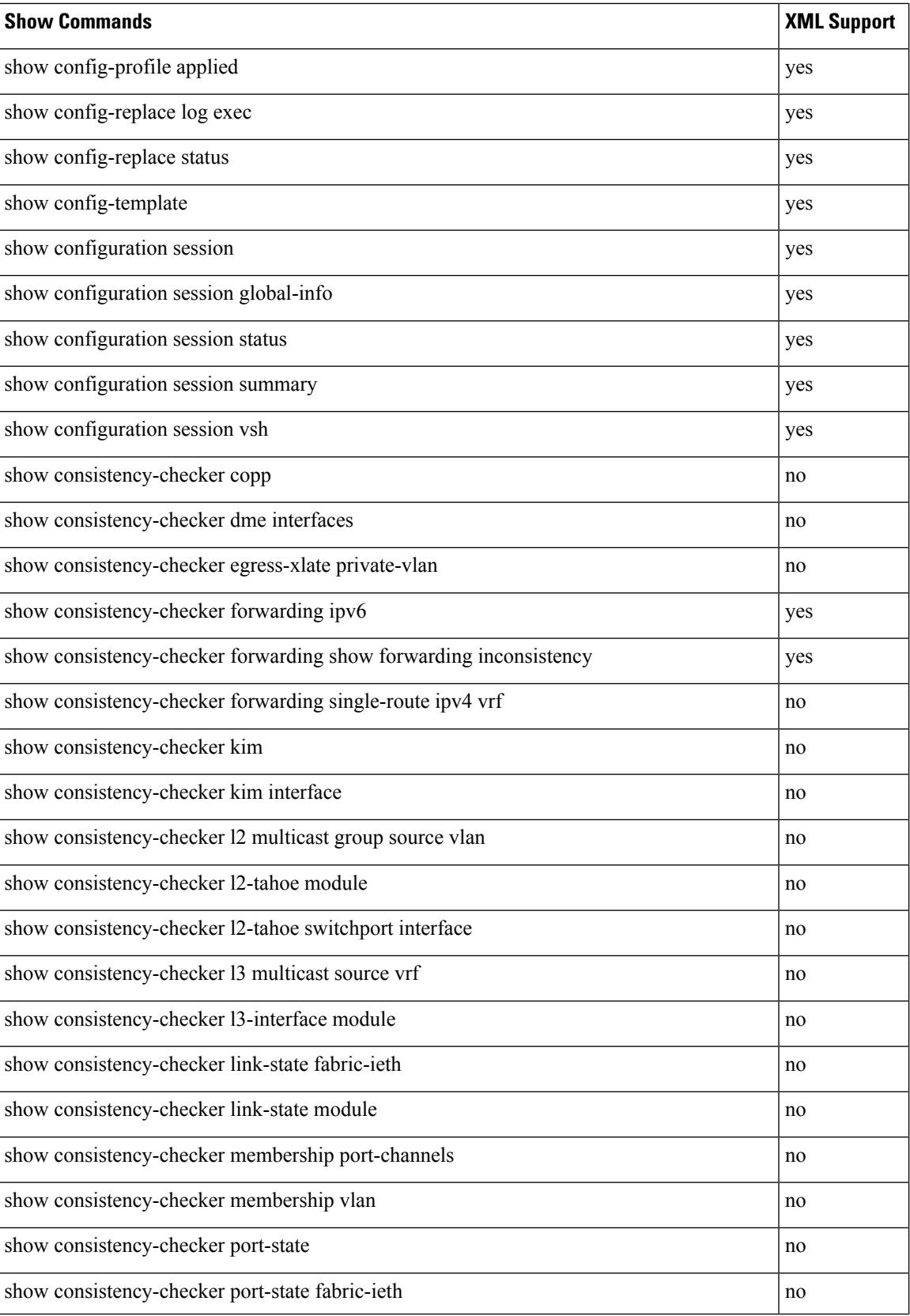

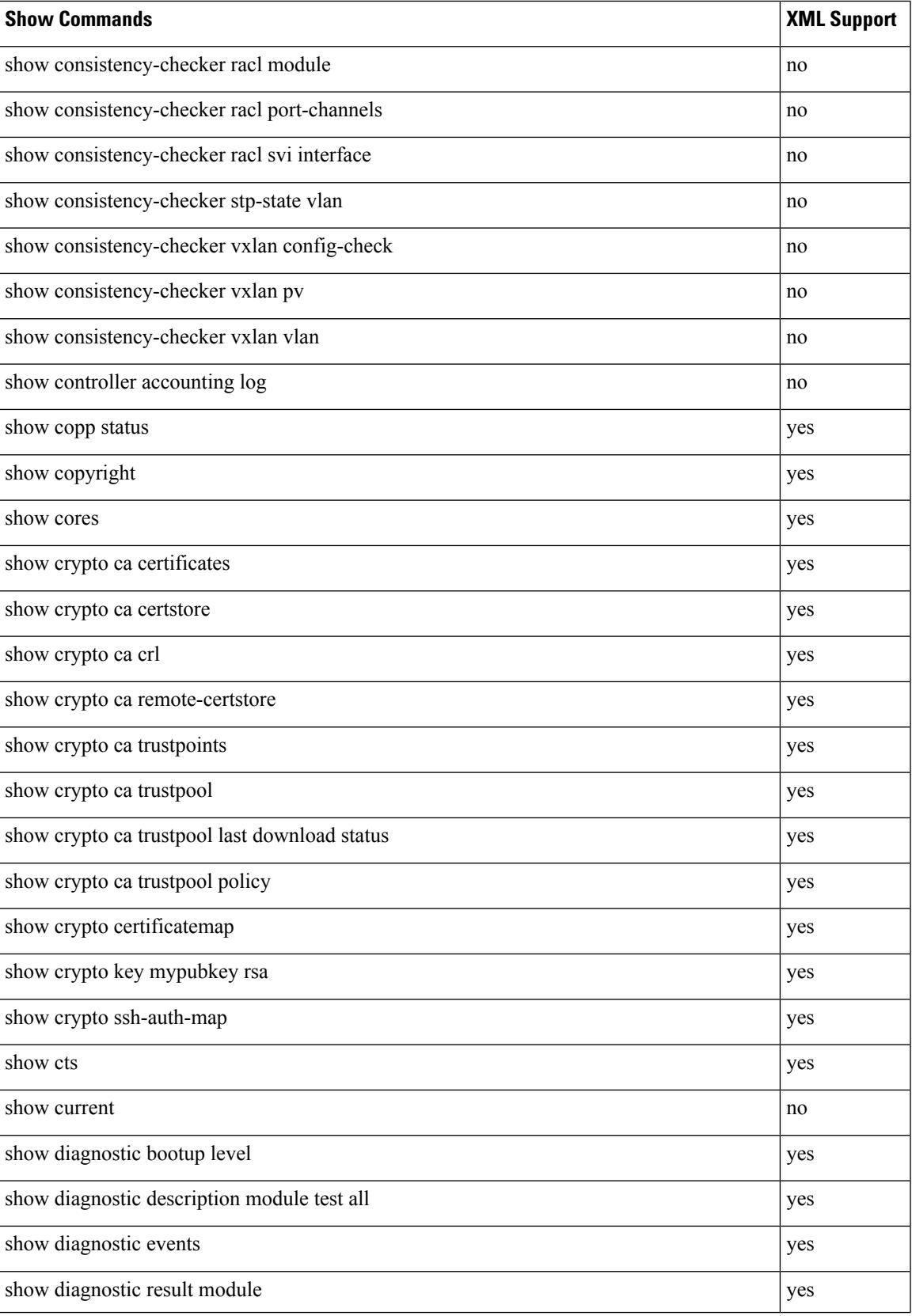

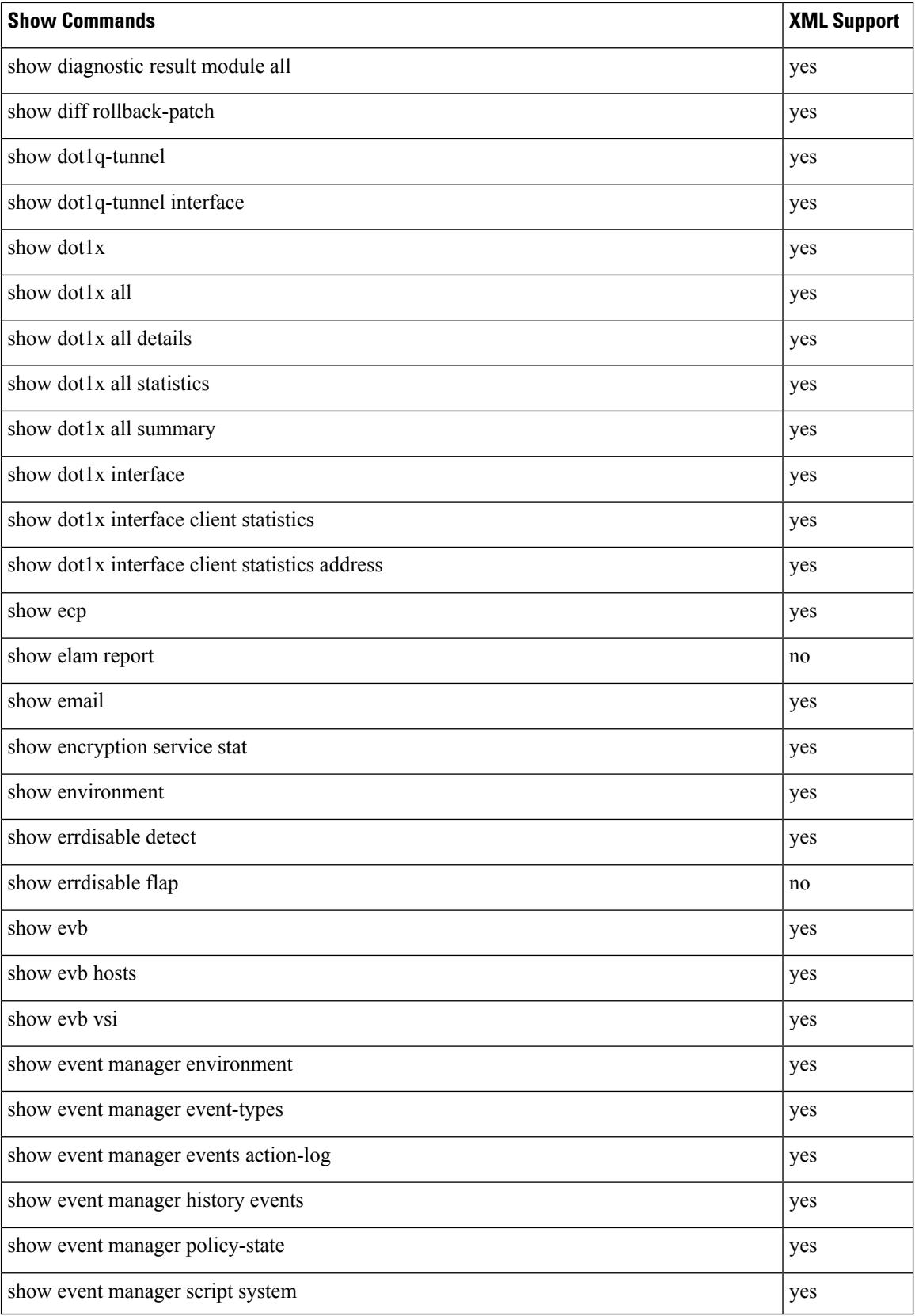

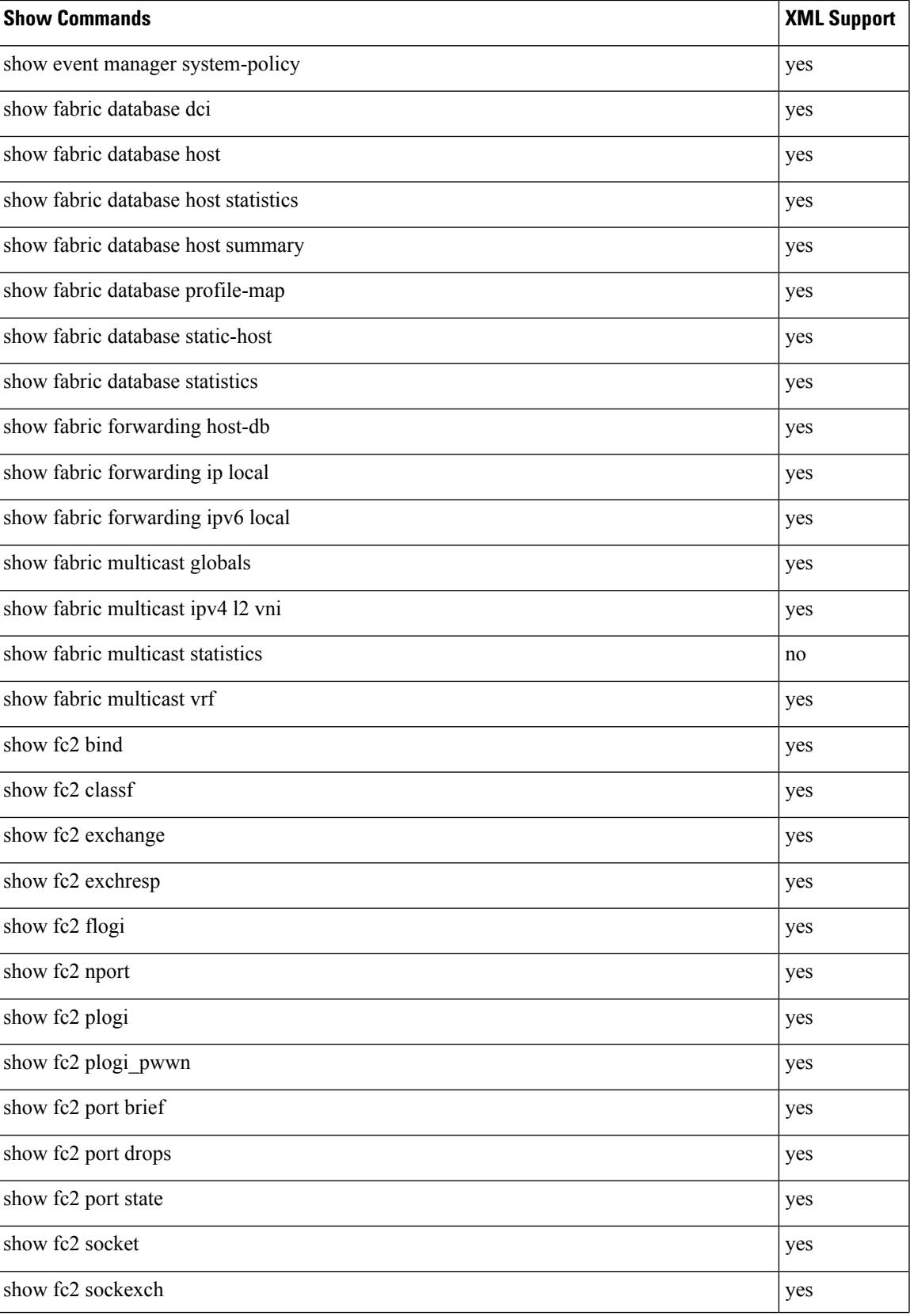

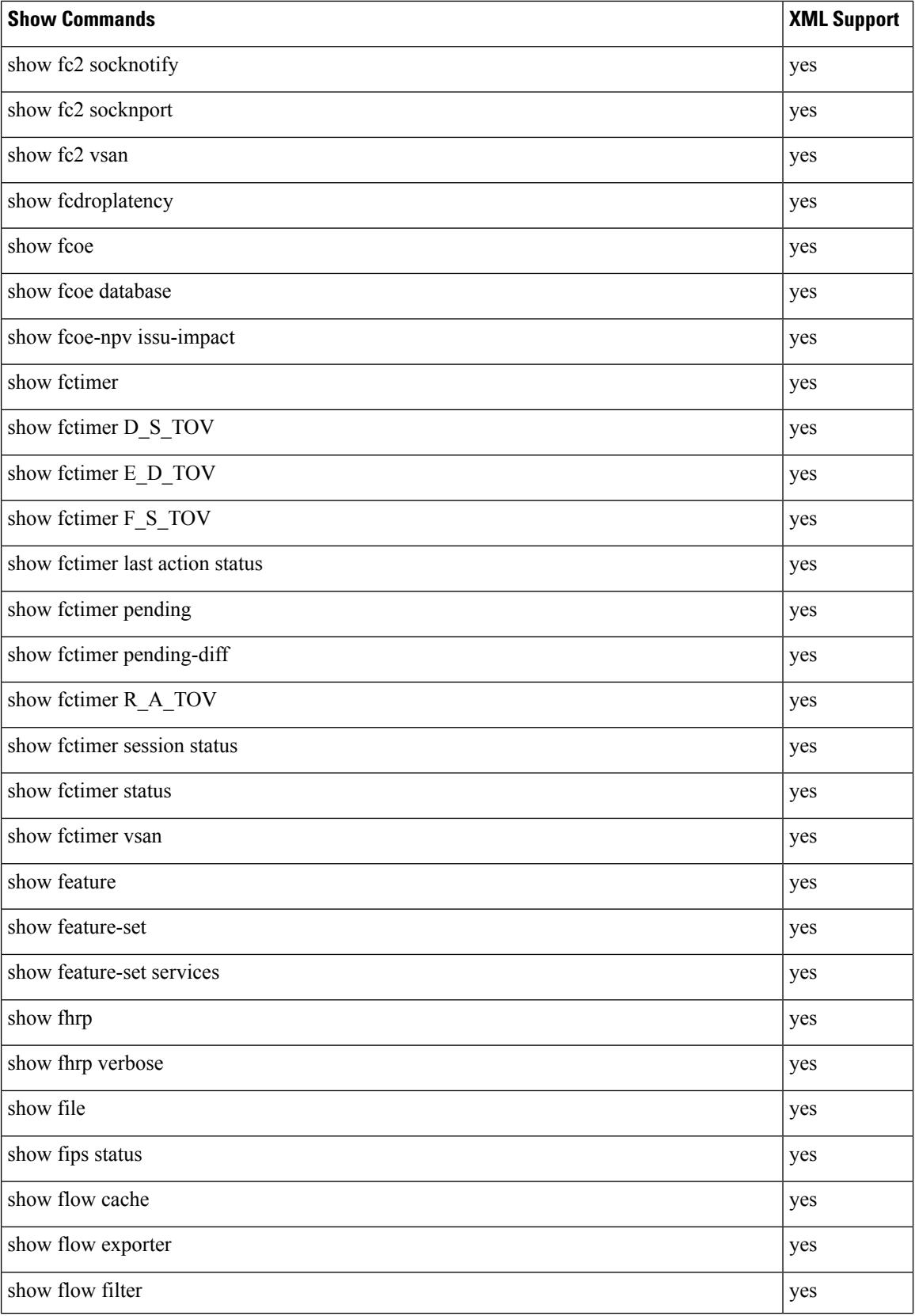

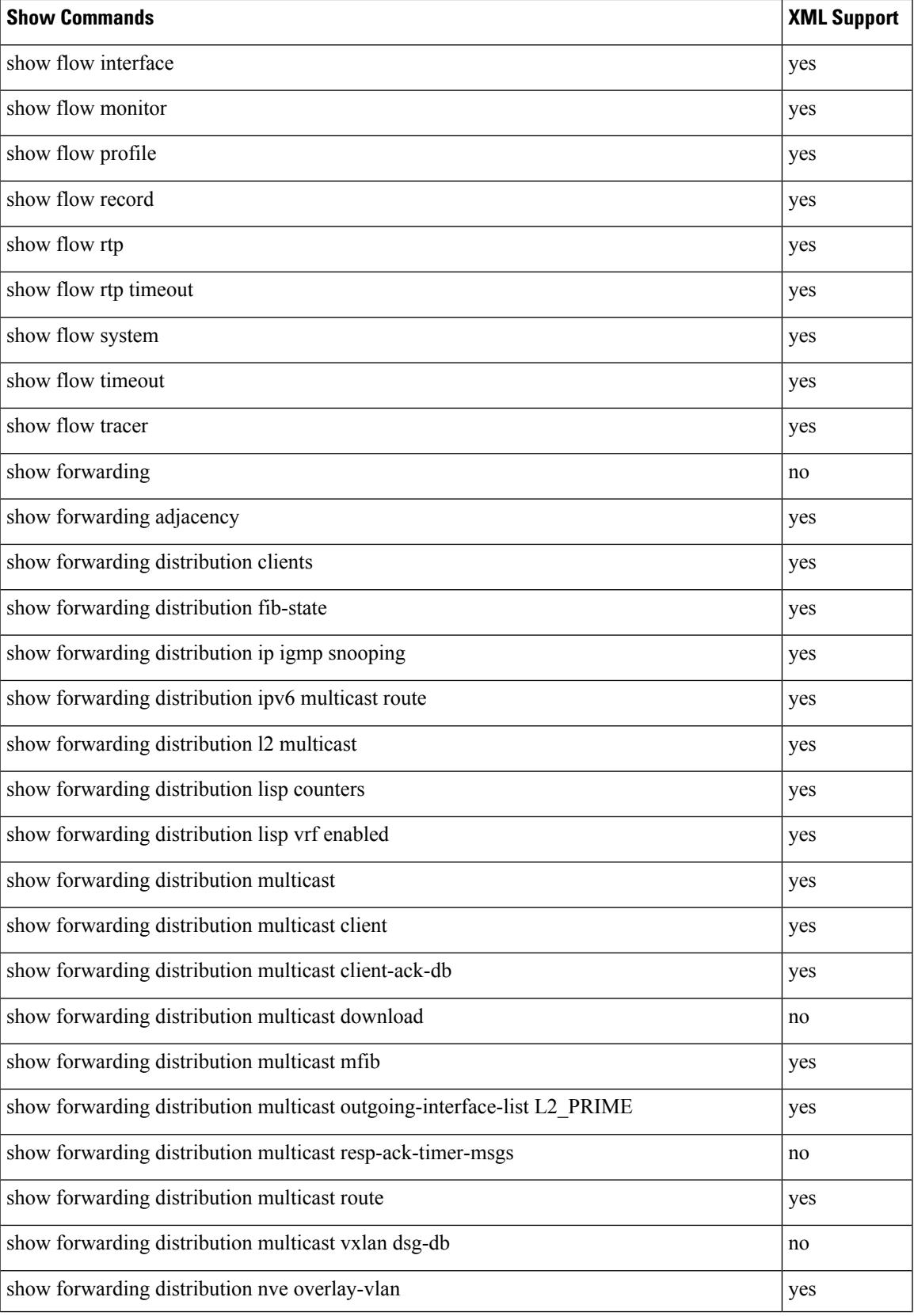

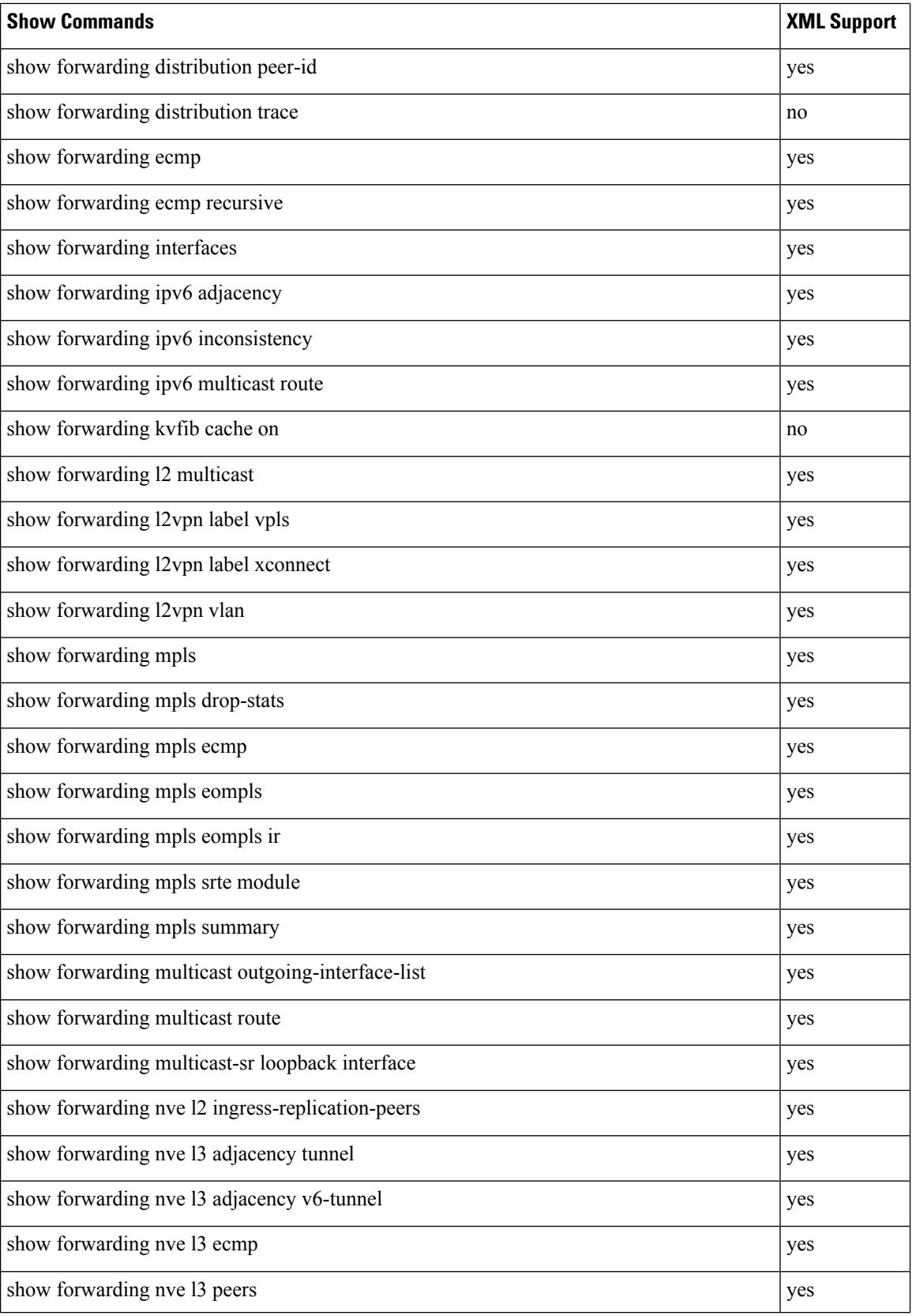

 $\mathbf{l}$ 

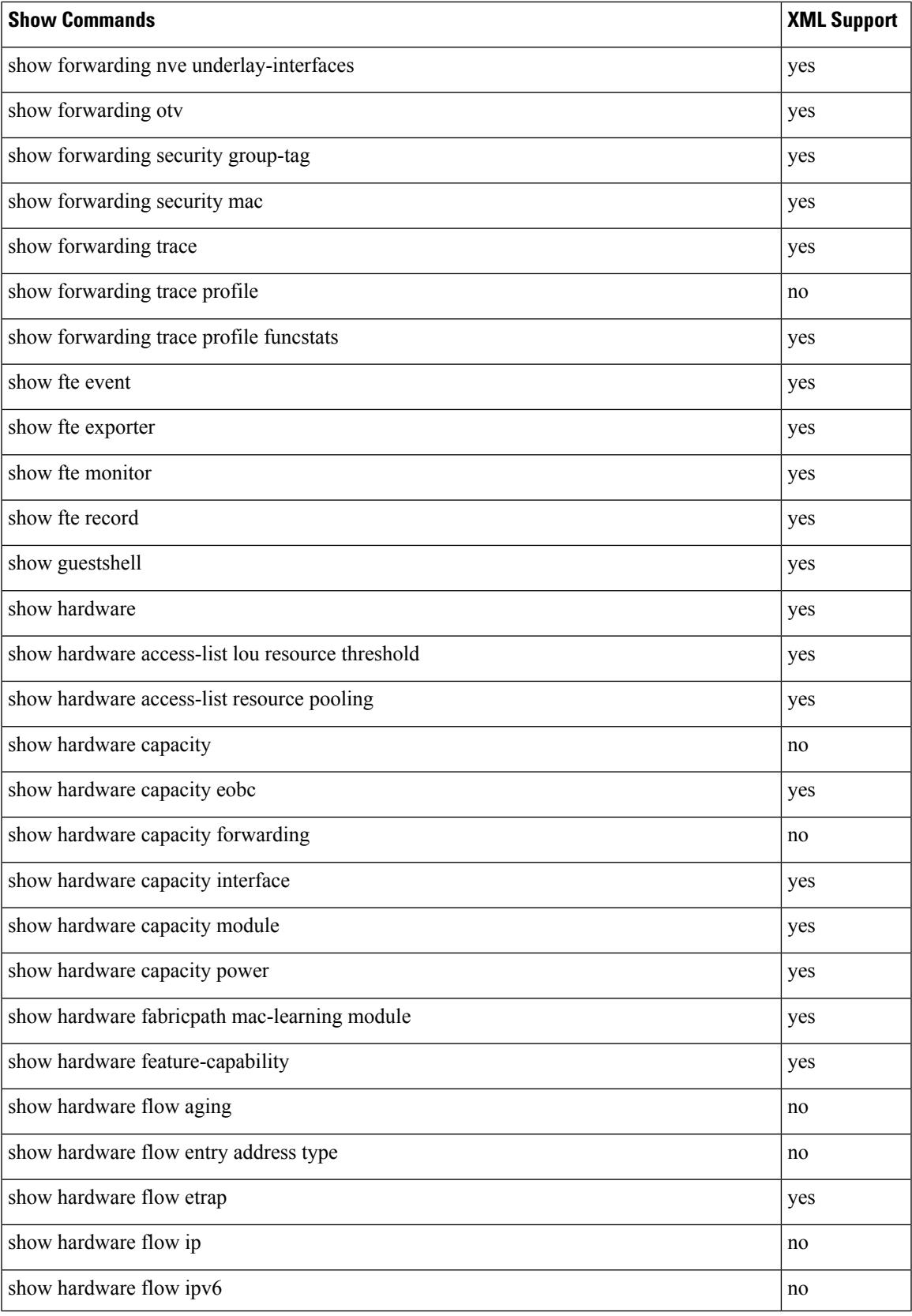

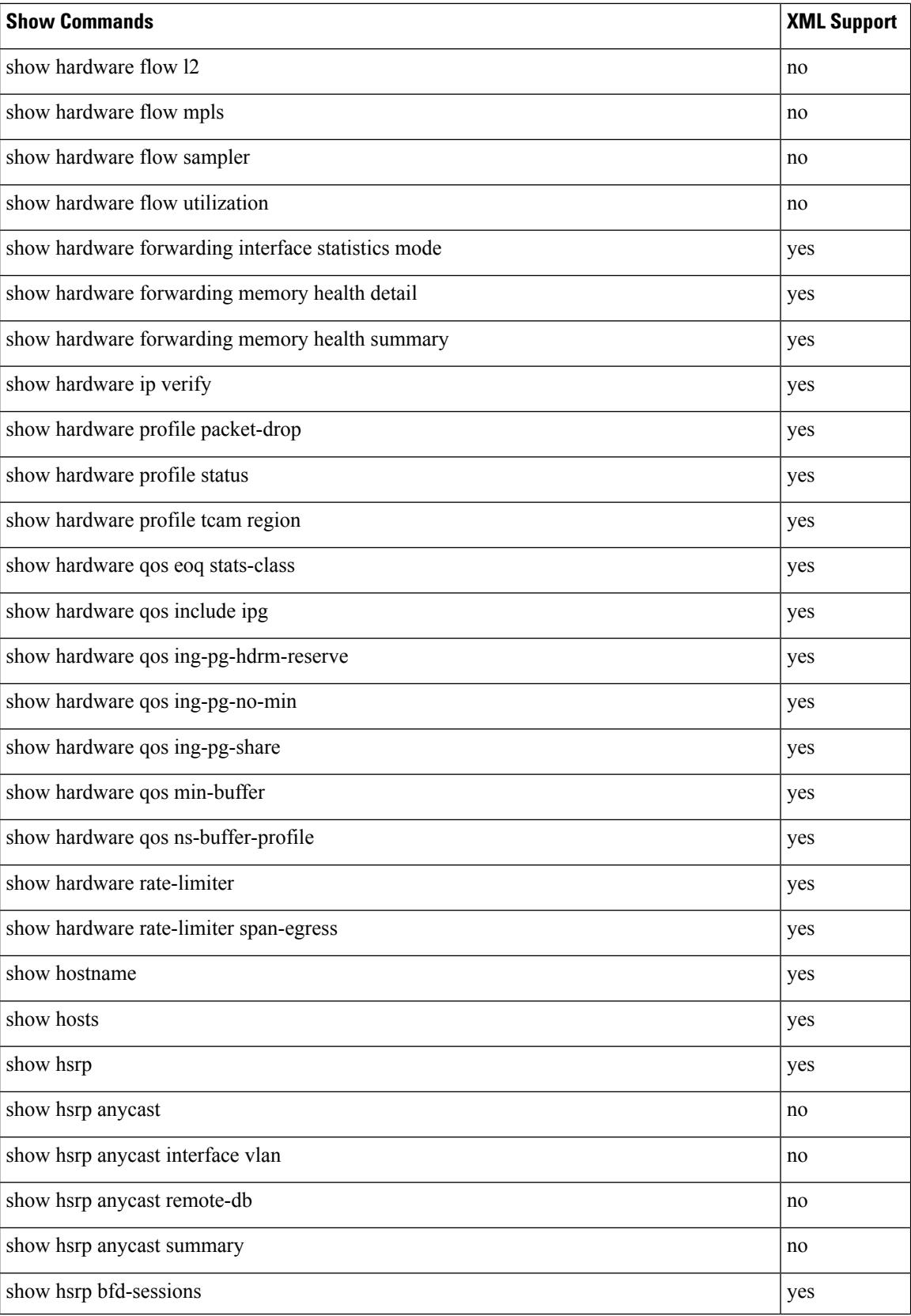

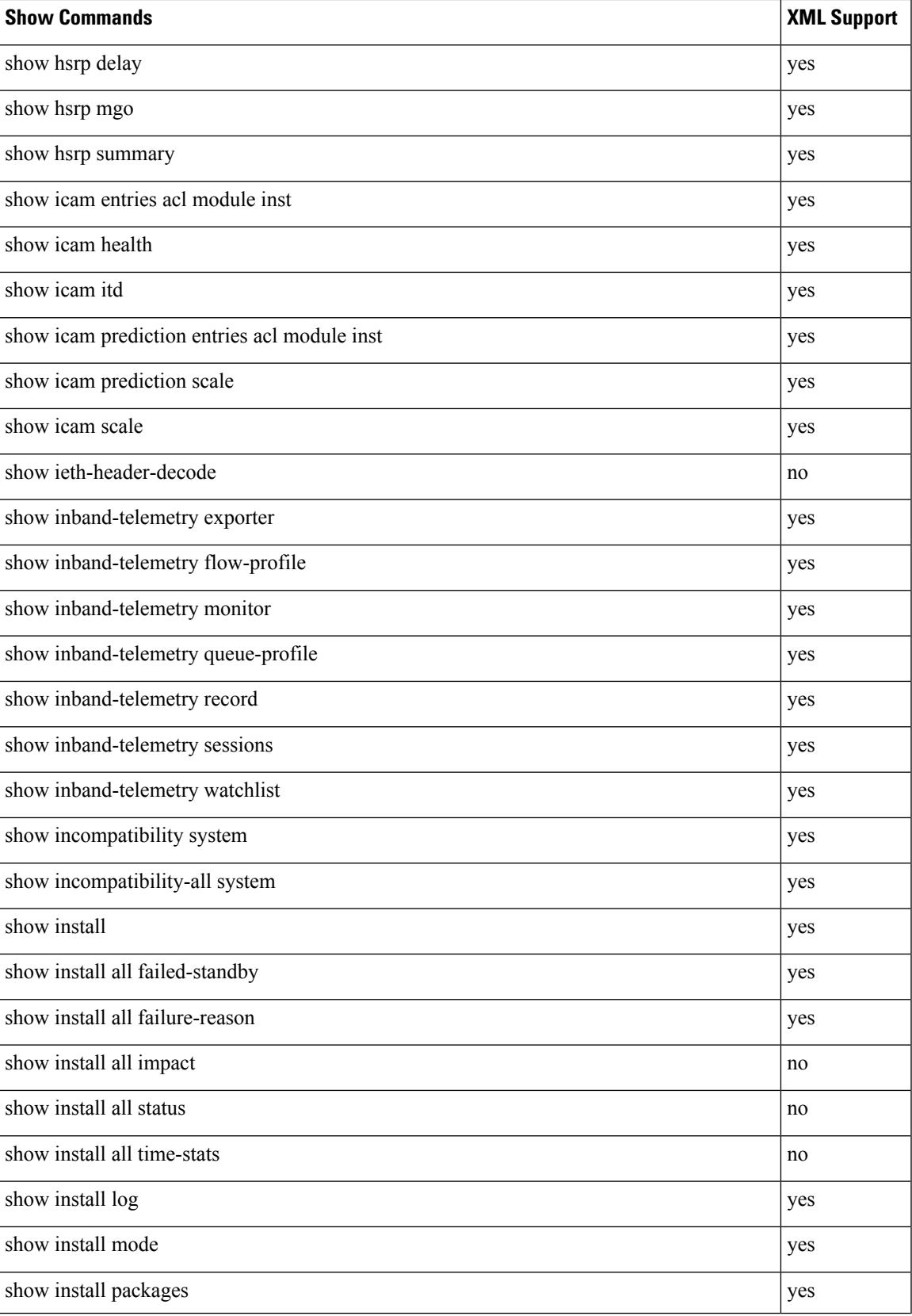

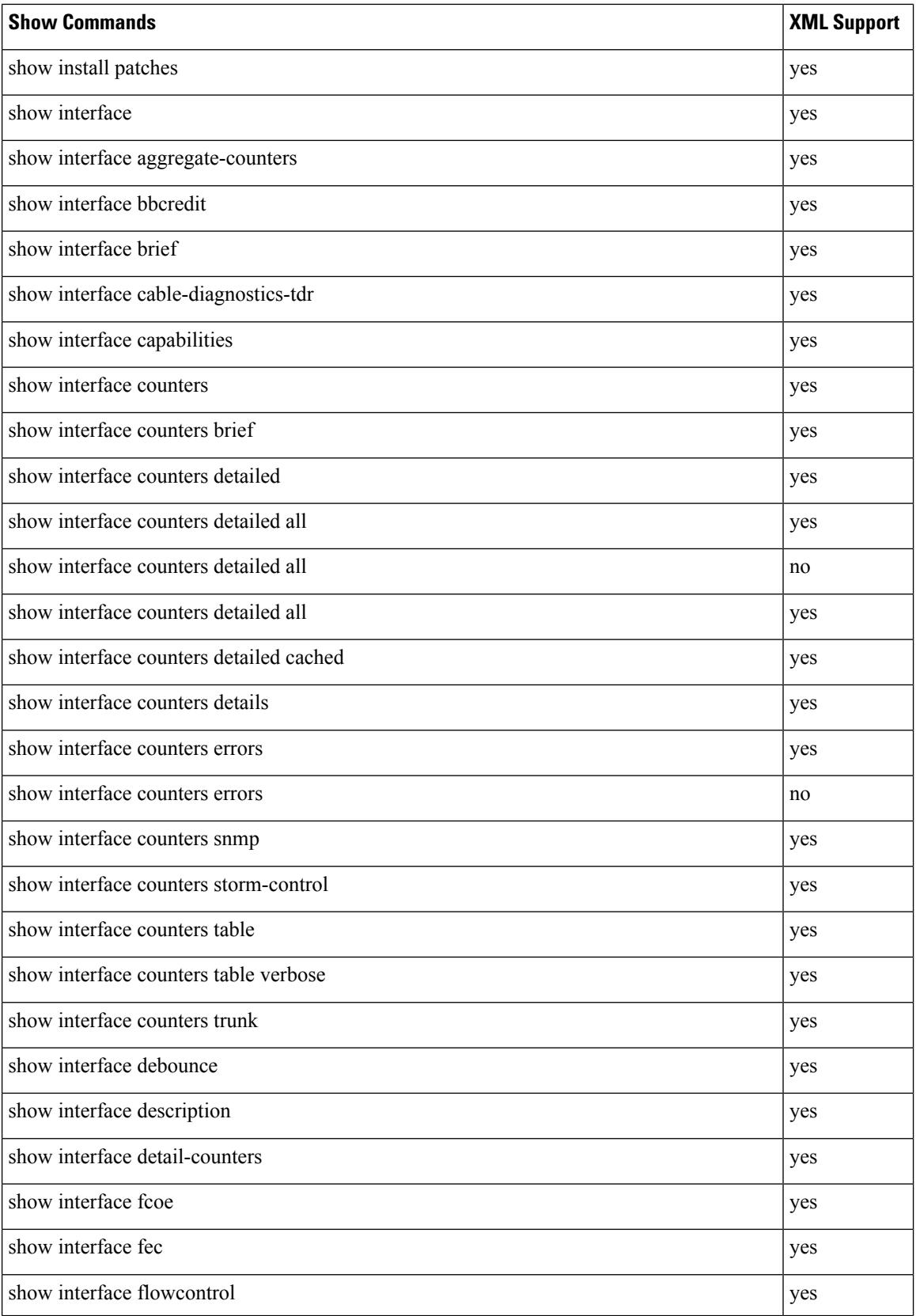

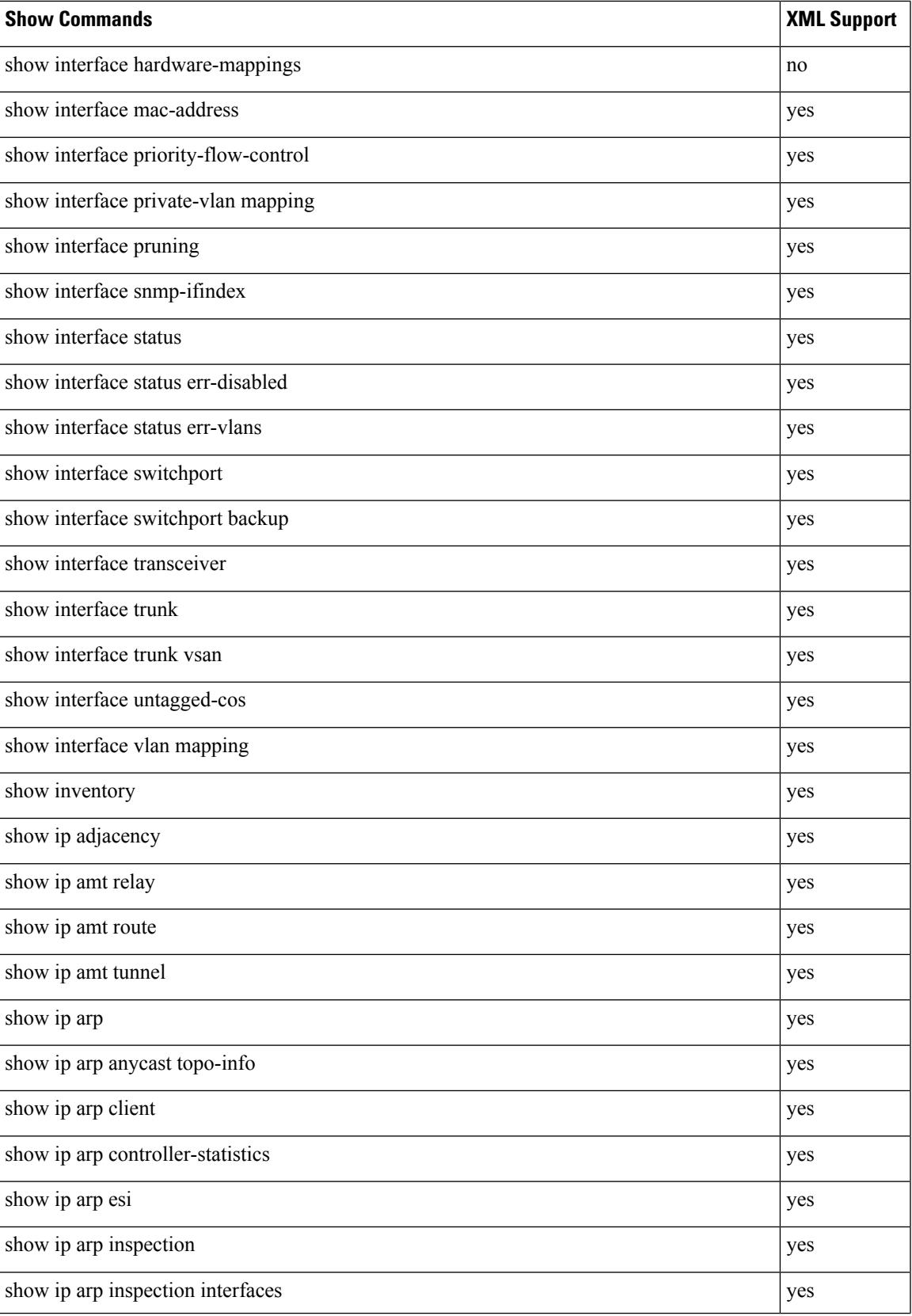

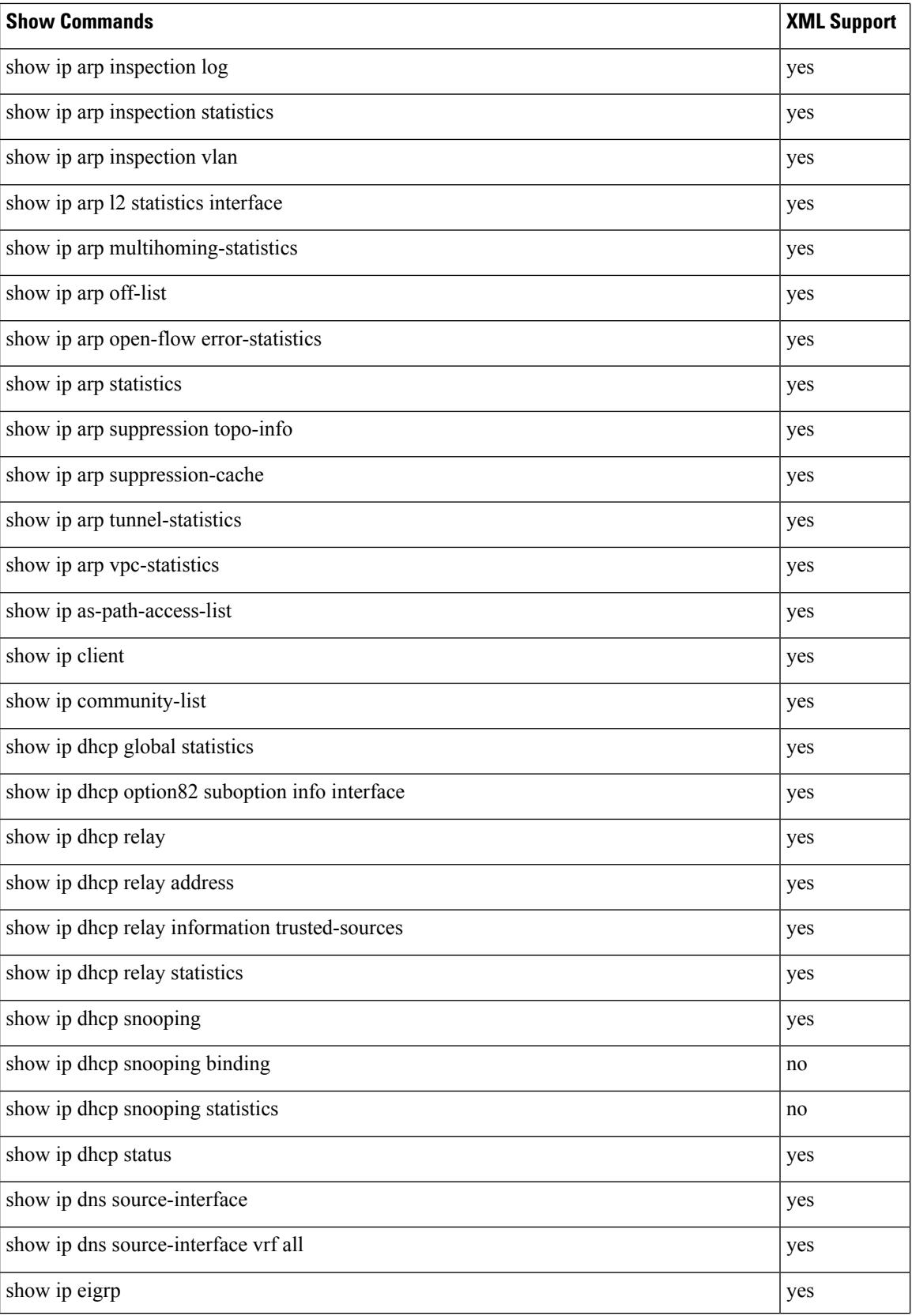

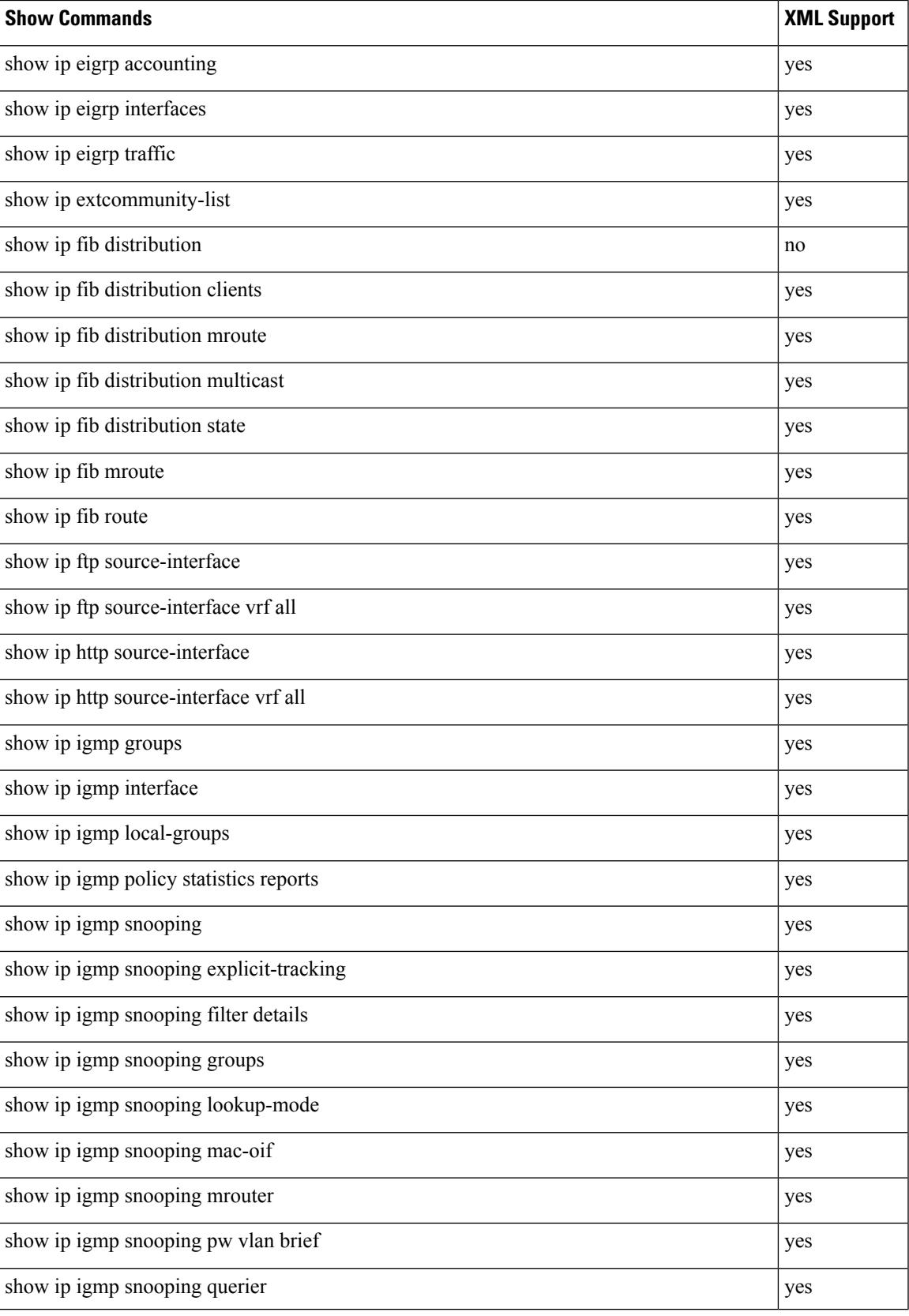

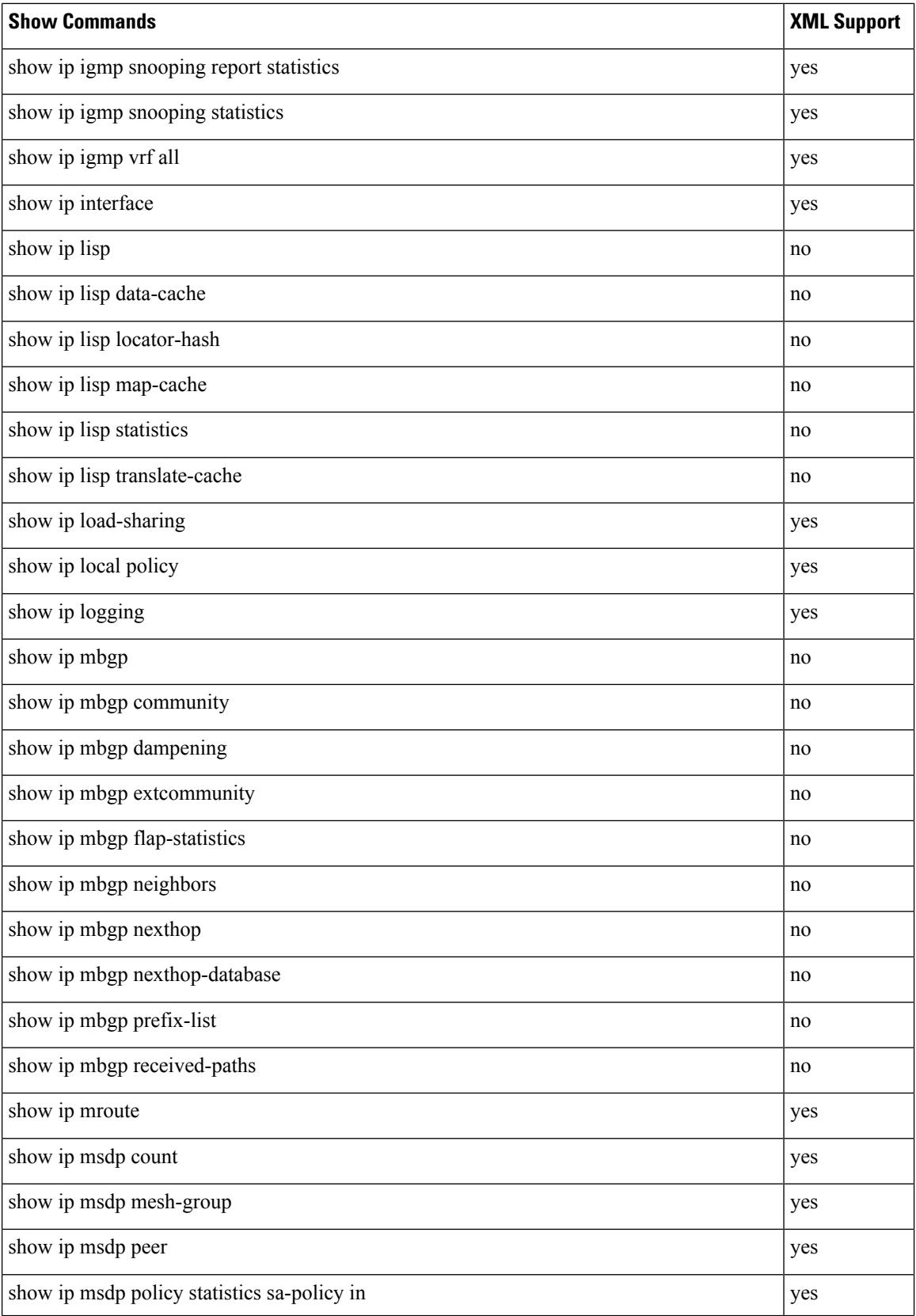

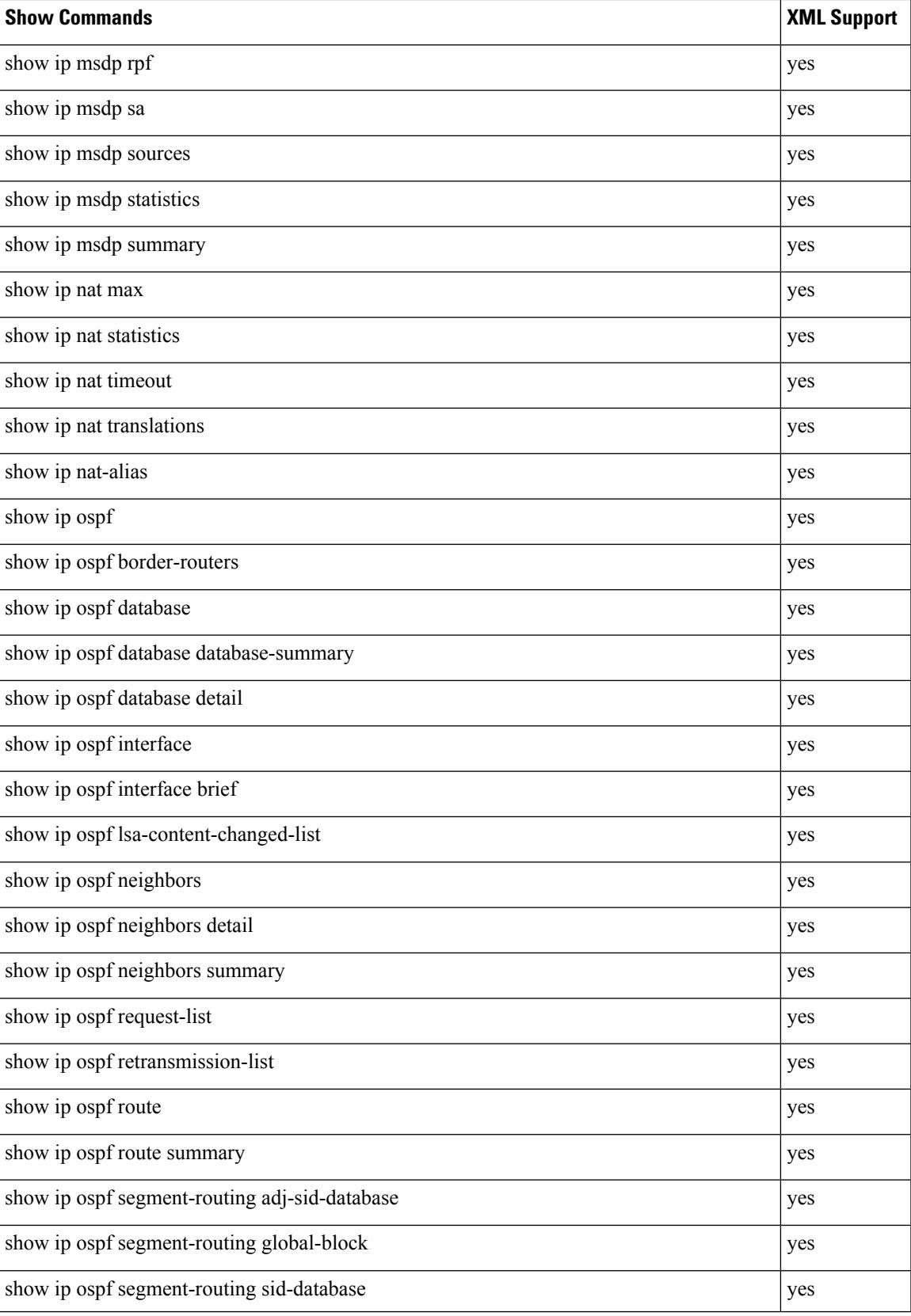

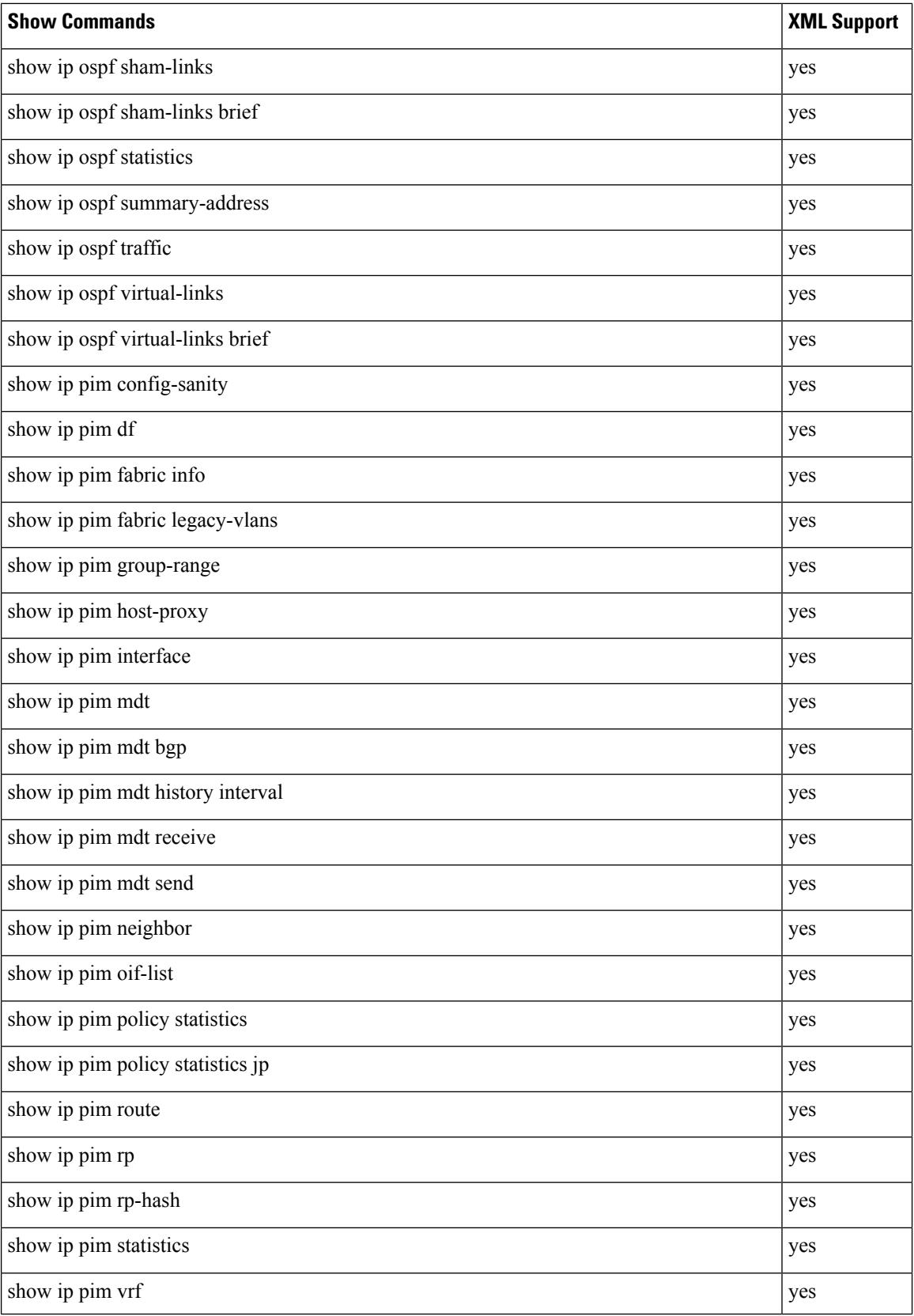

 $\mathbf{l}$ 

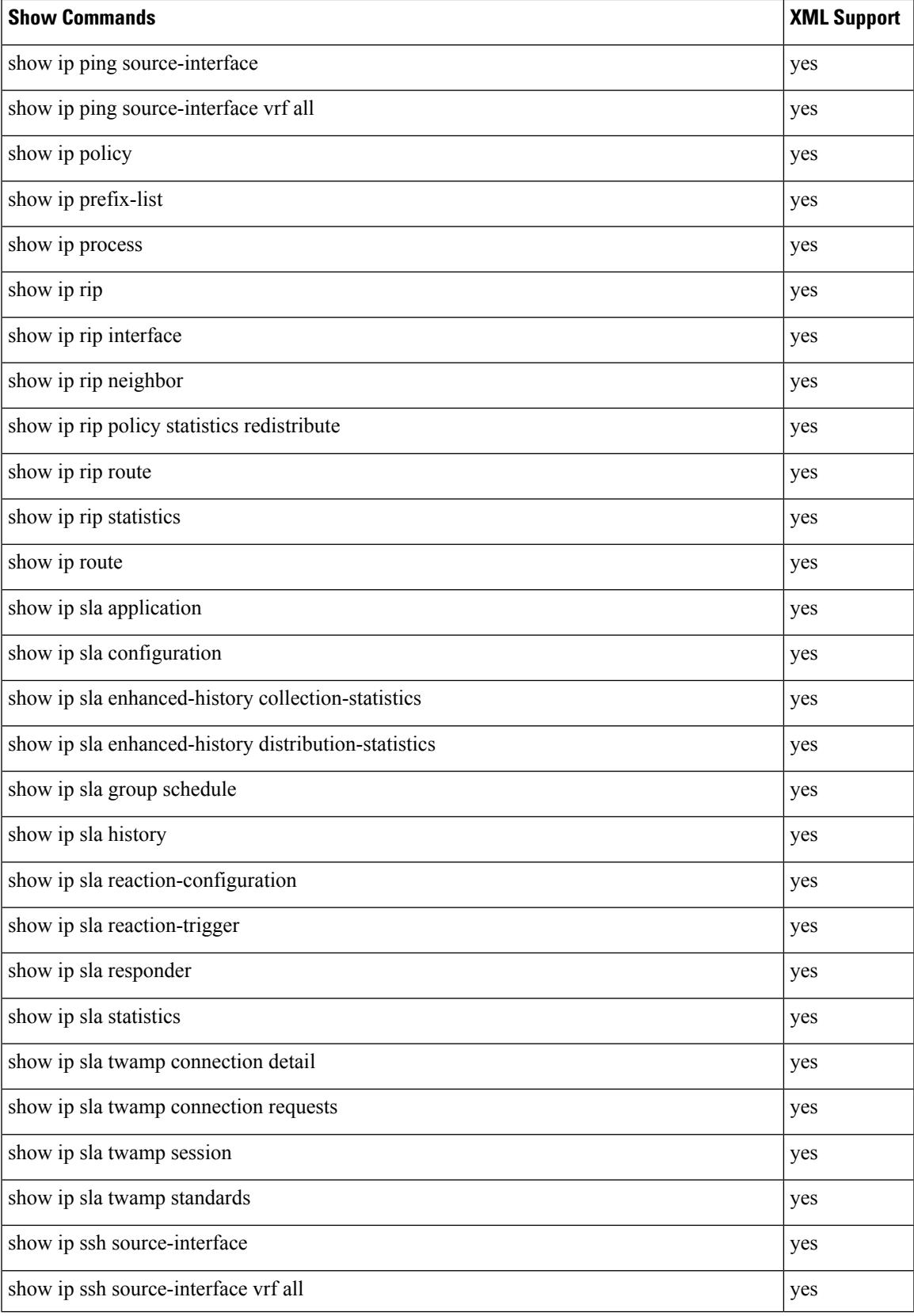

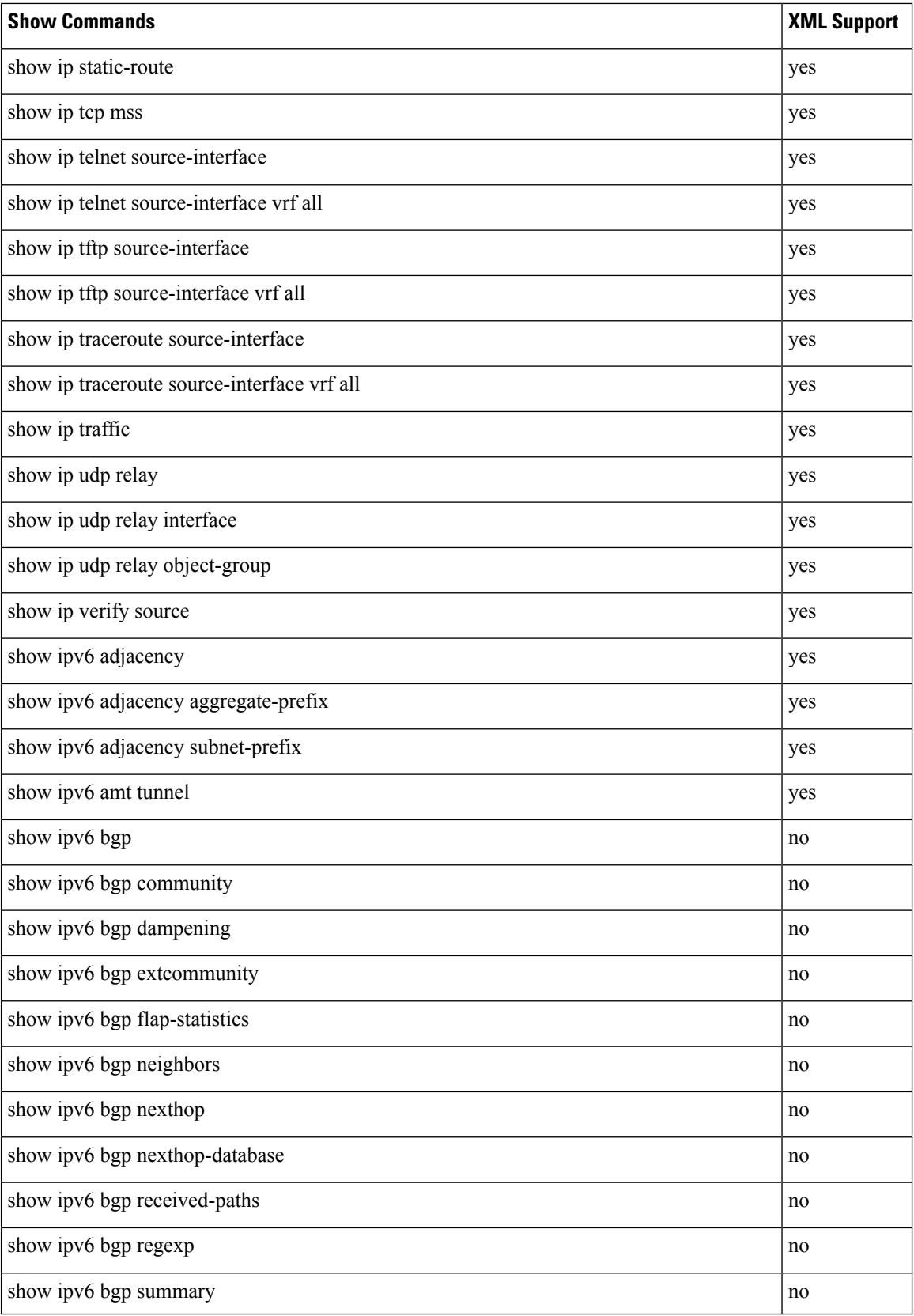

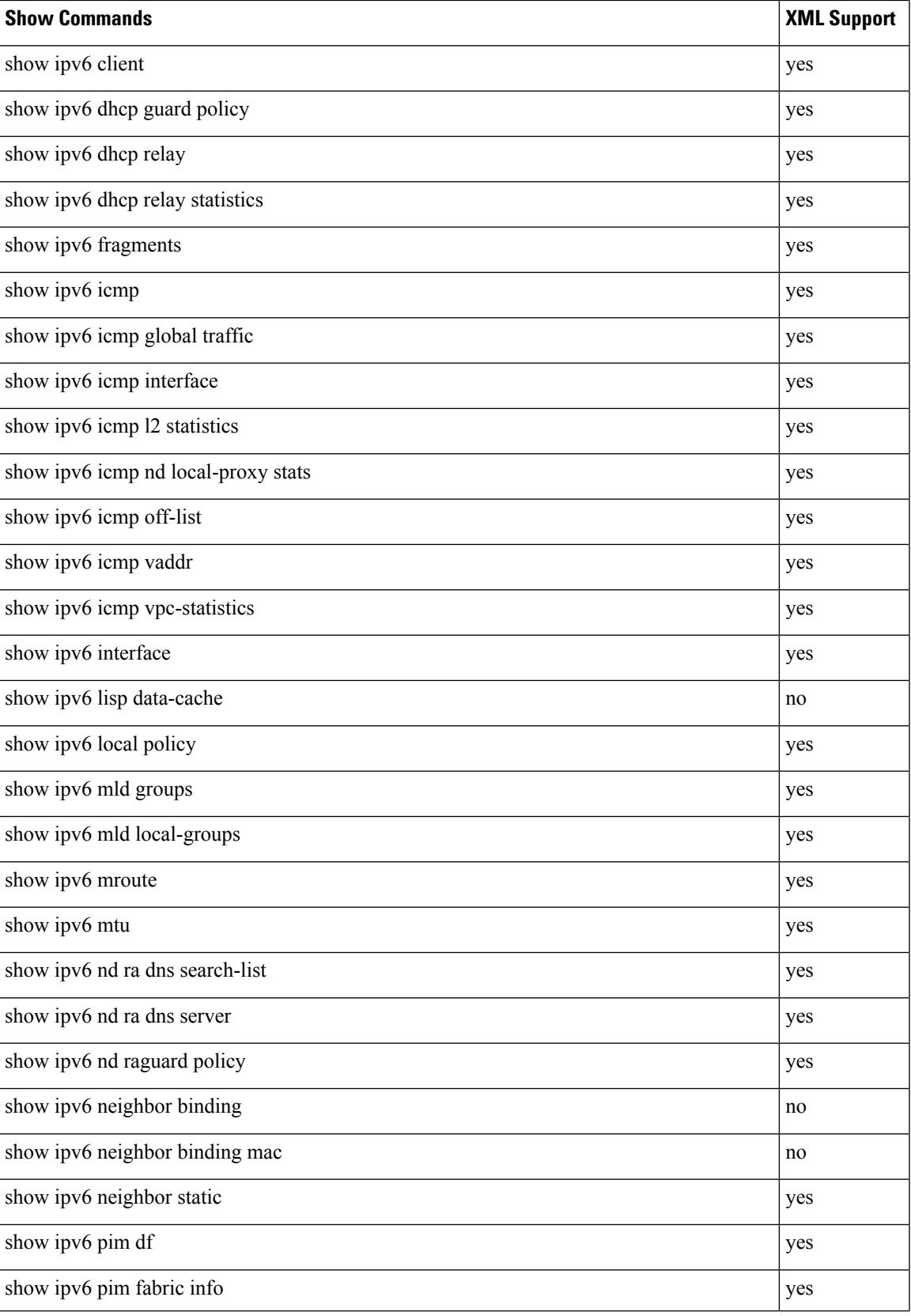

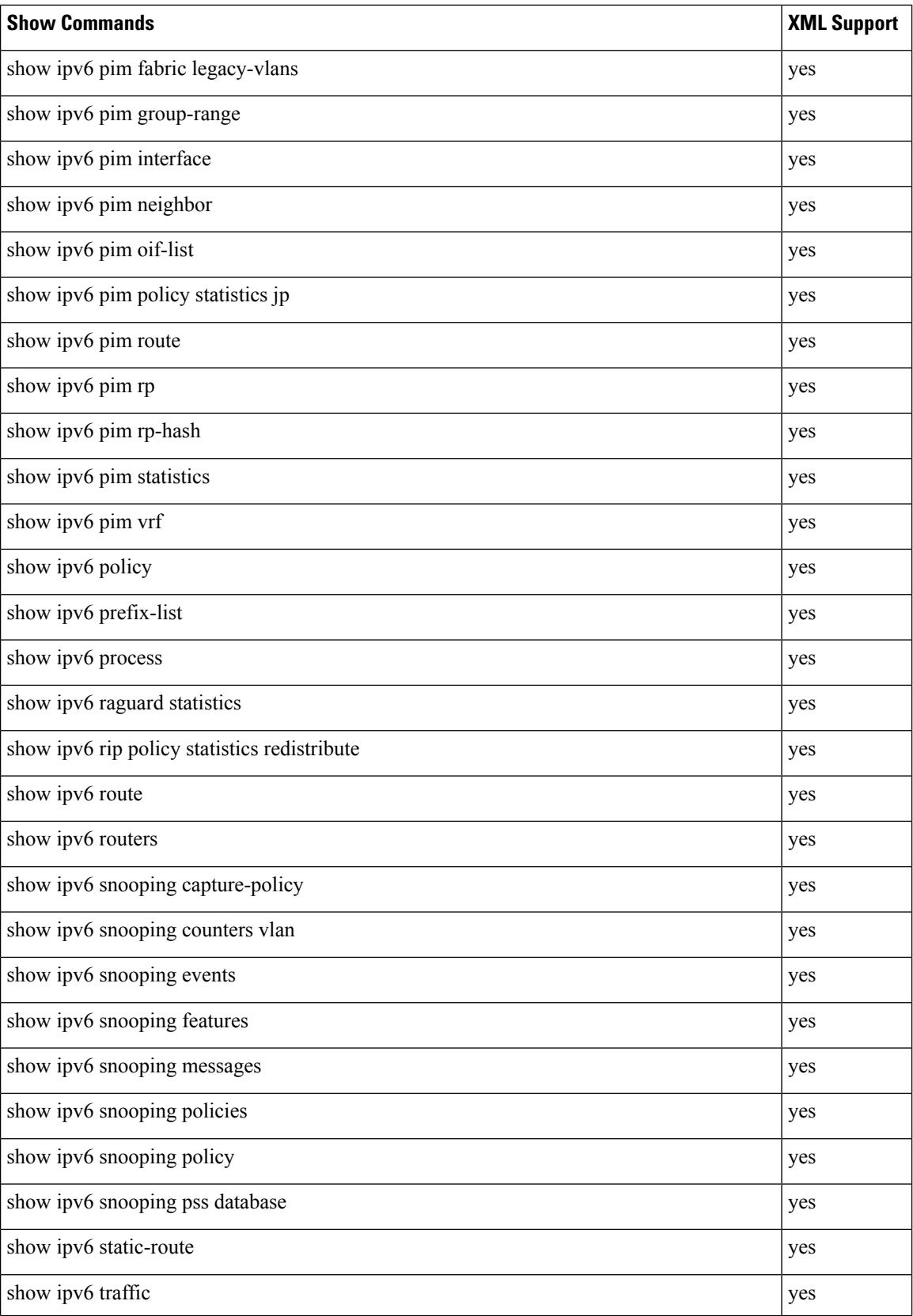

 $\overline{\phantom{a}}$ 

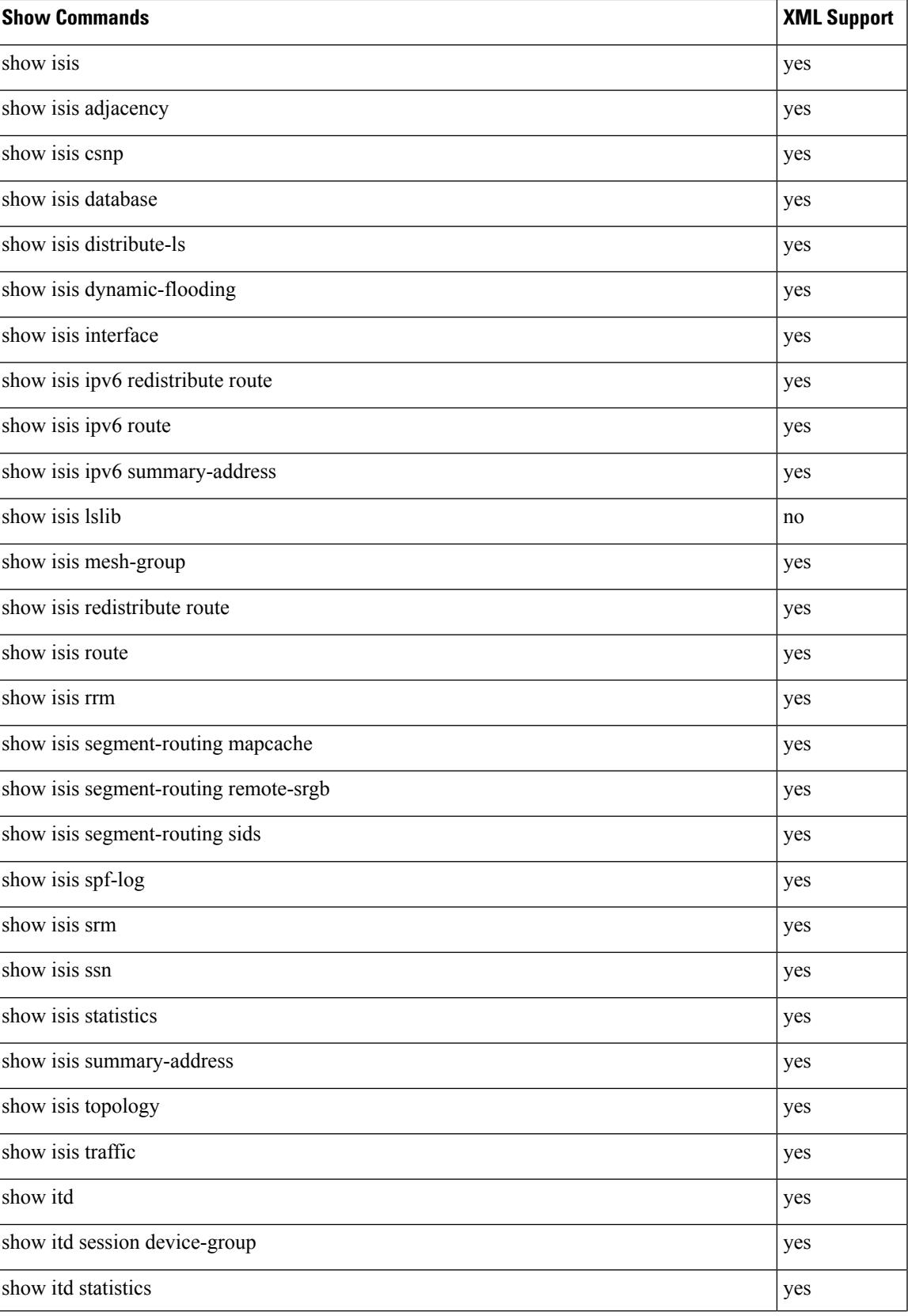

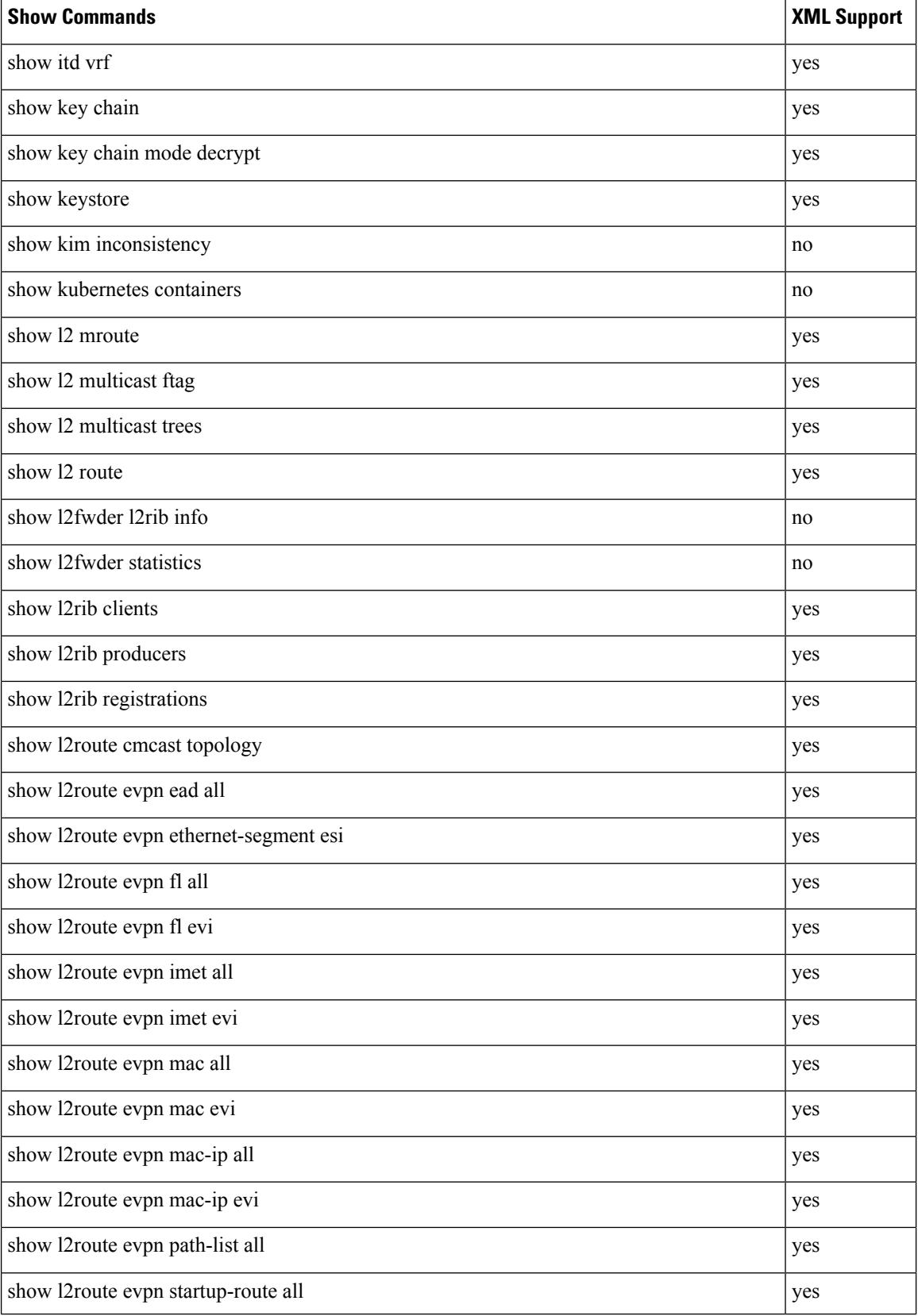

 $\mathbf{l}$ 

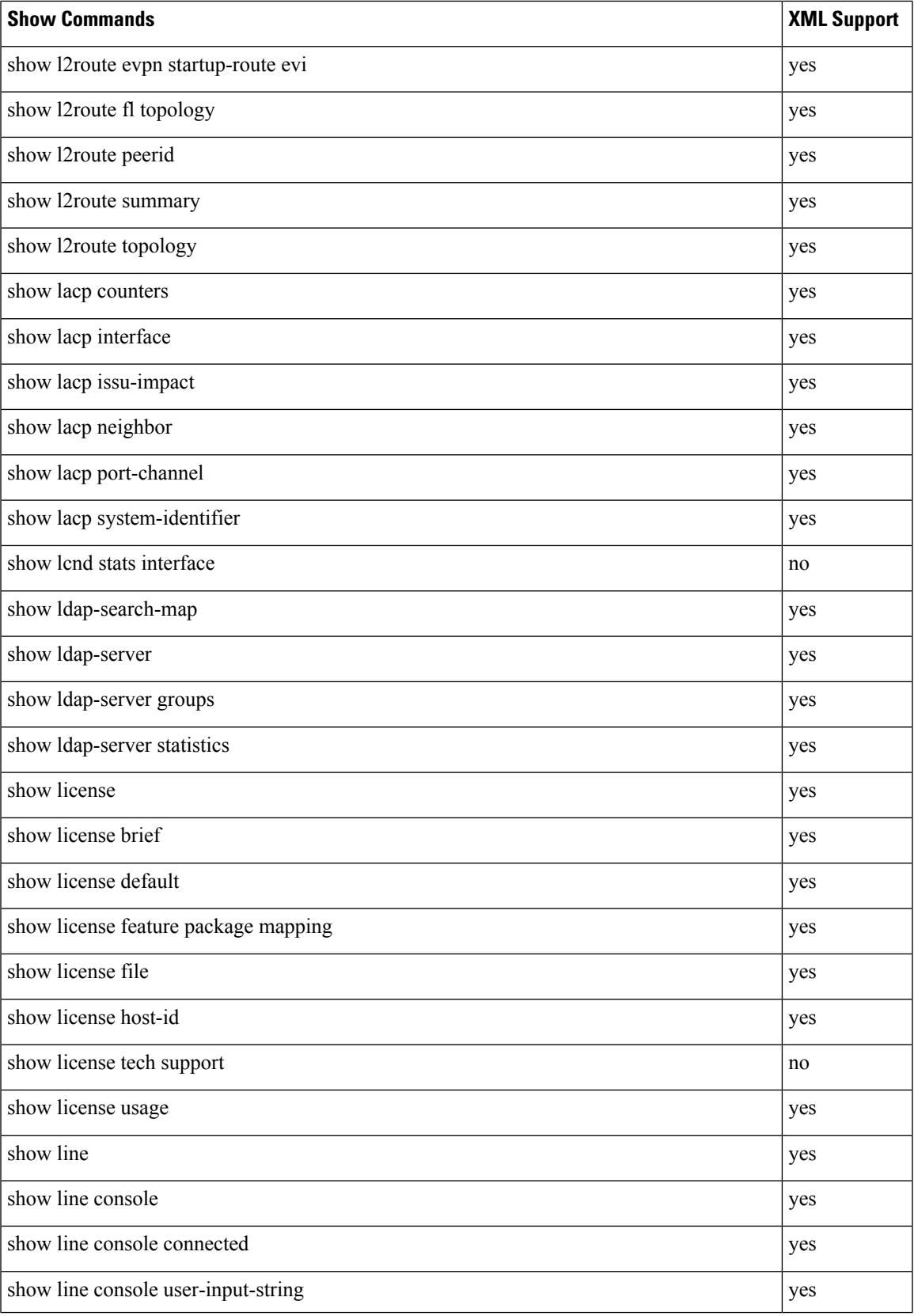

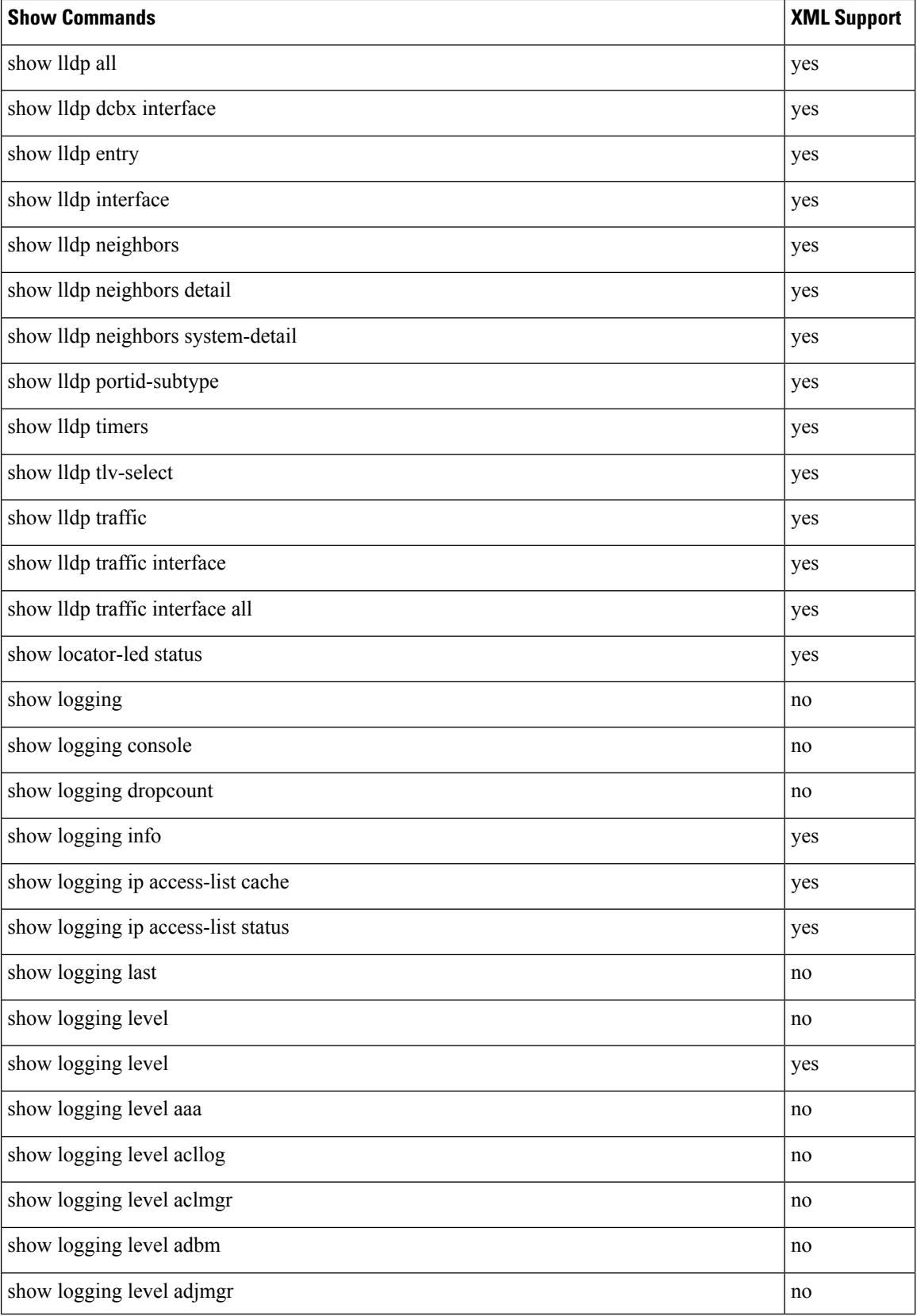

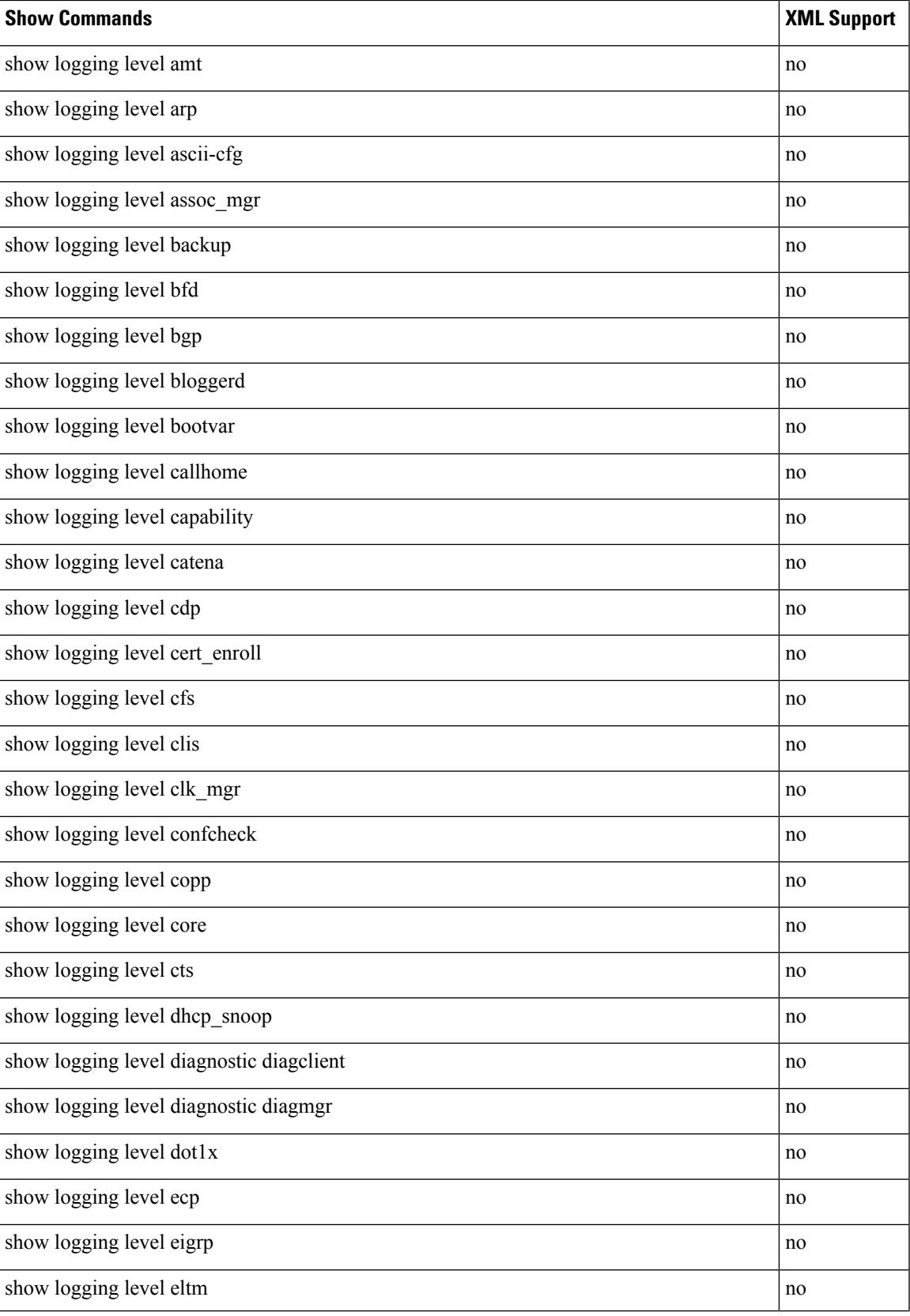

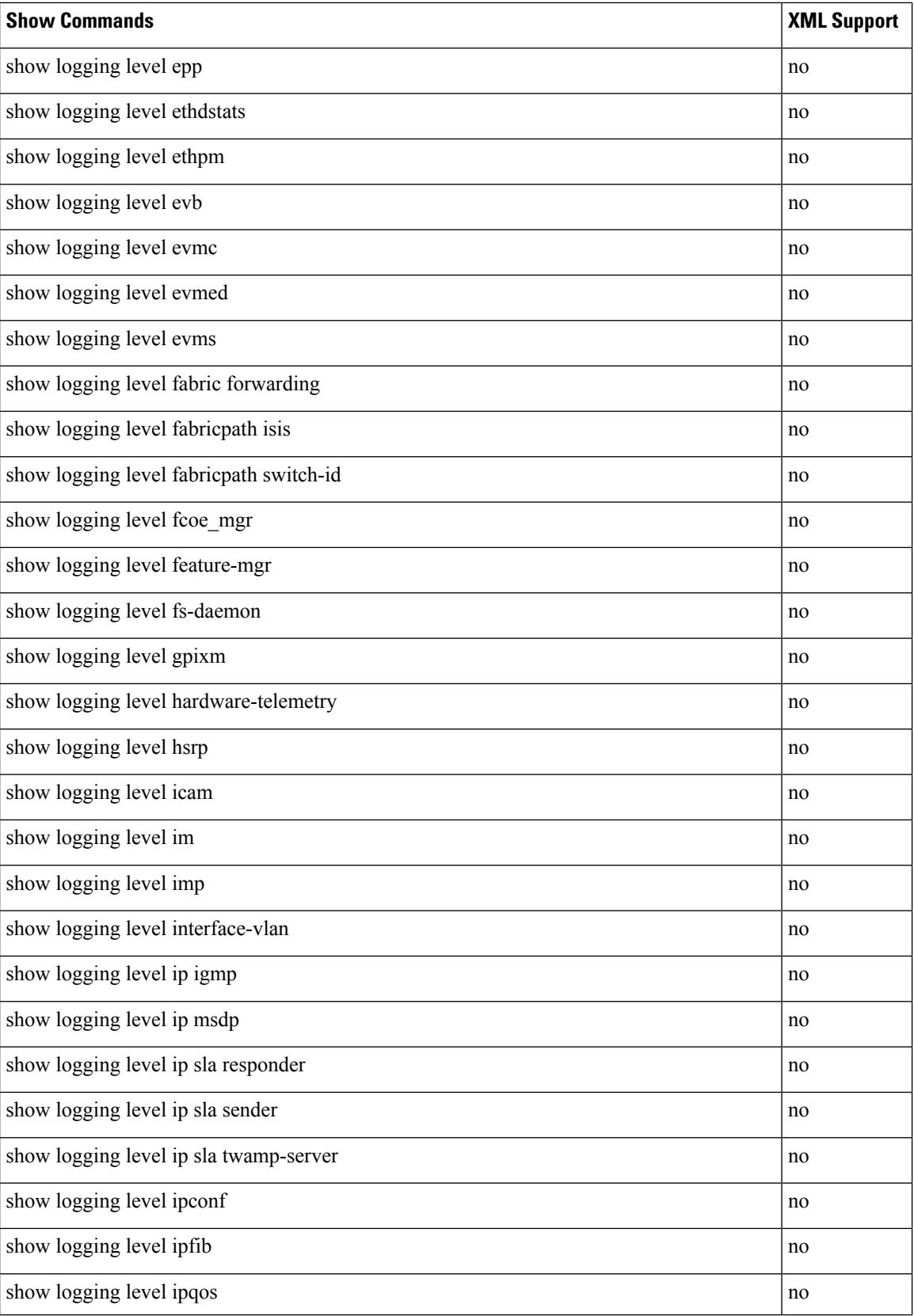

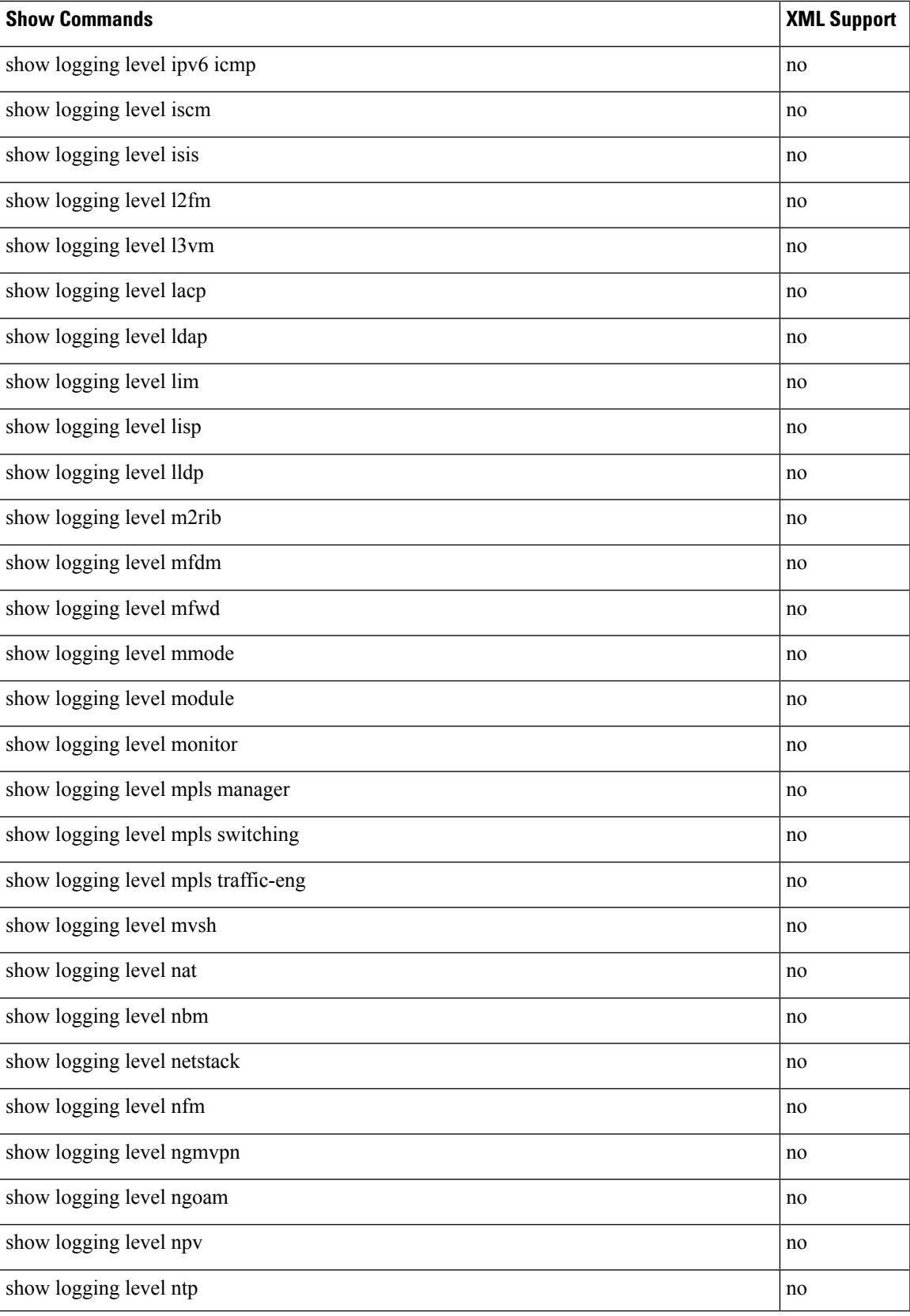

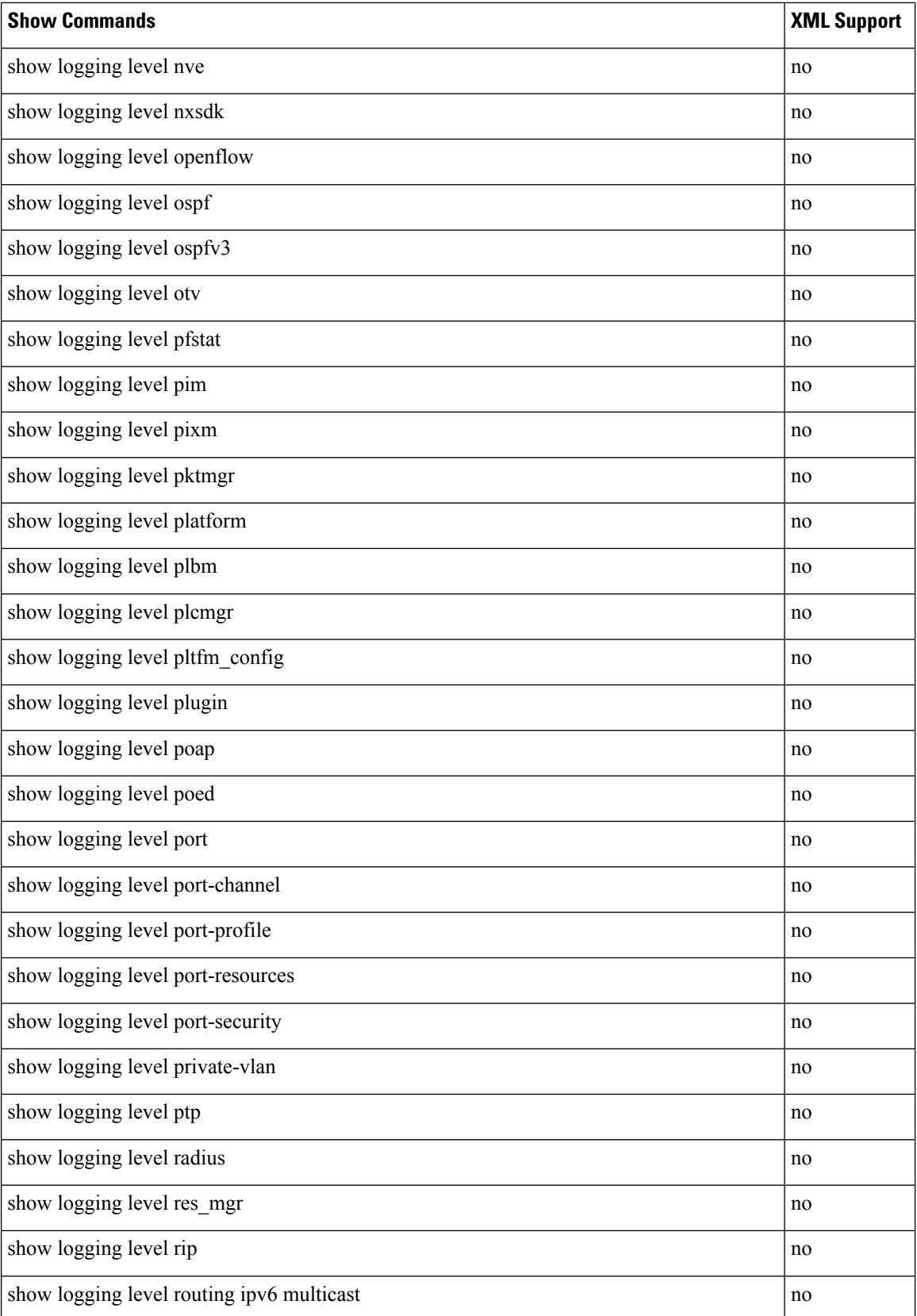

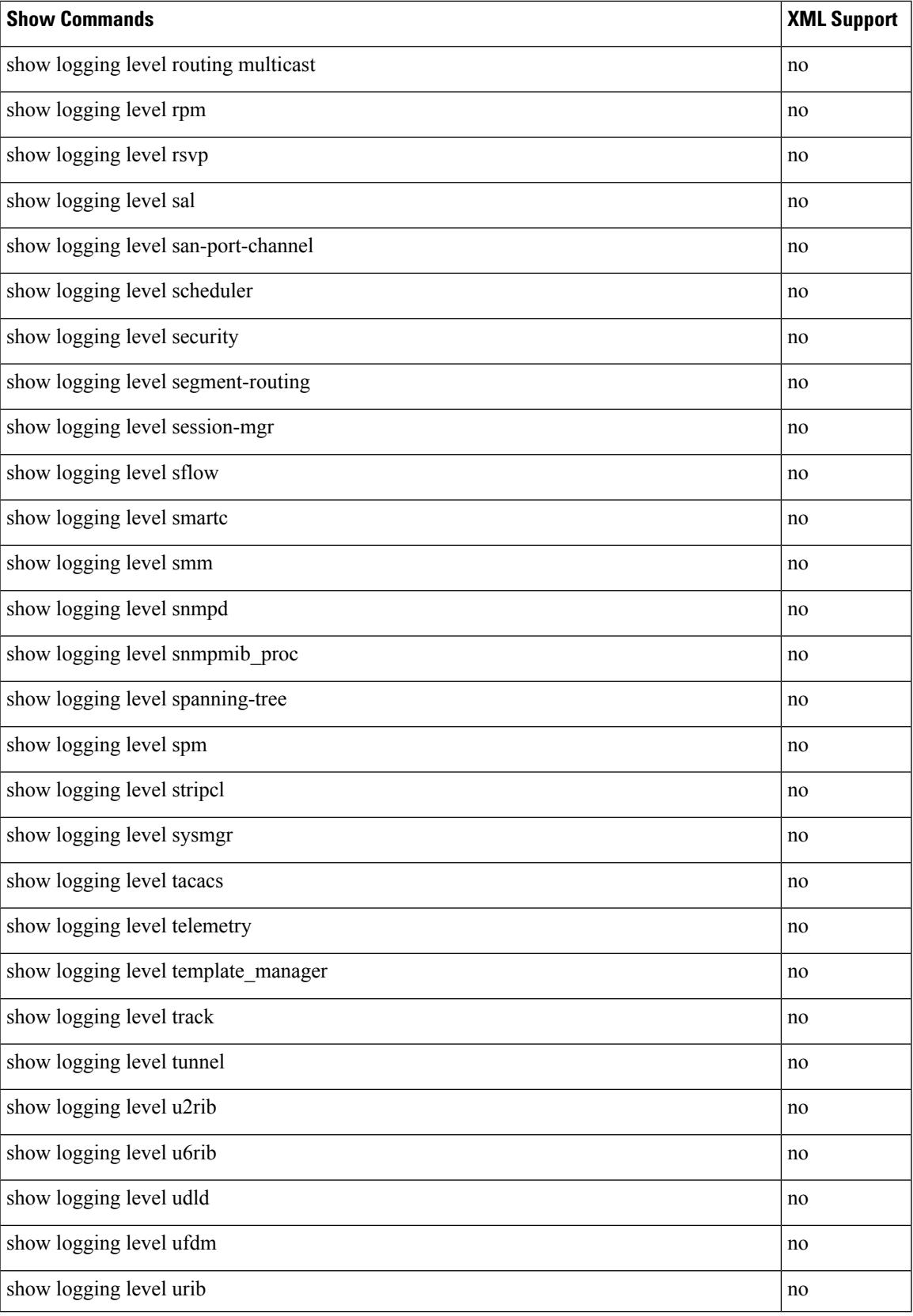

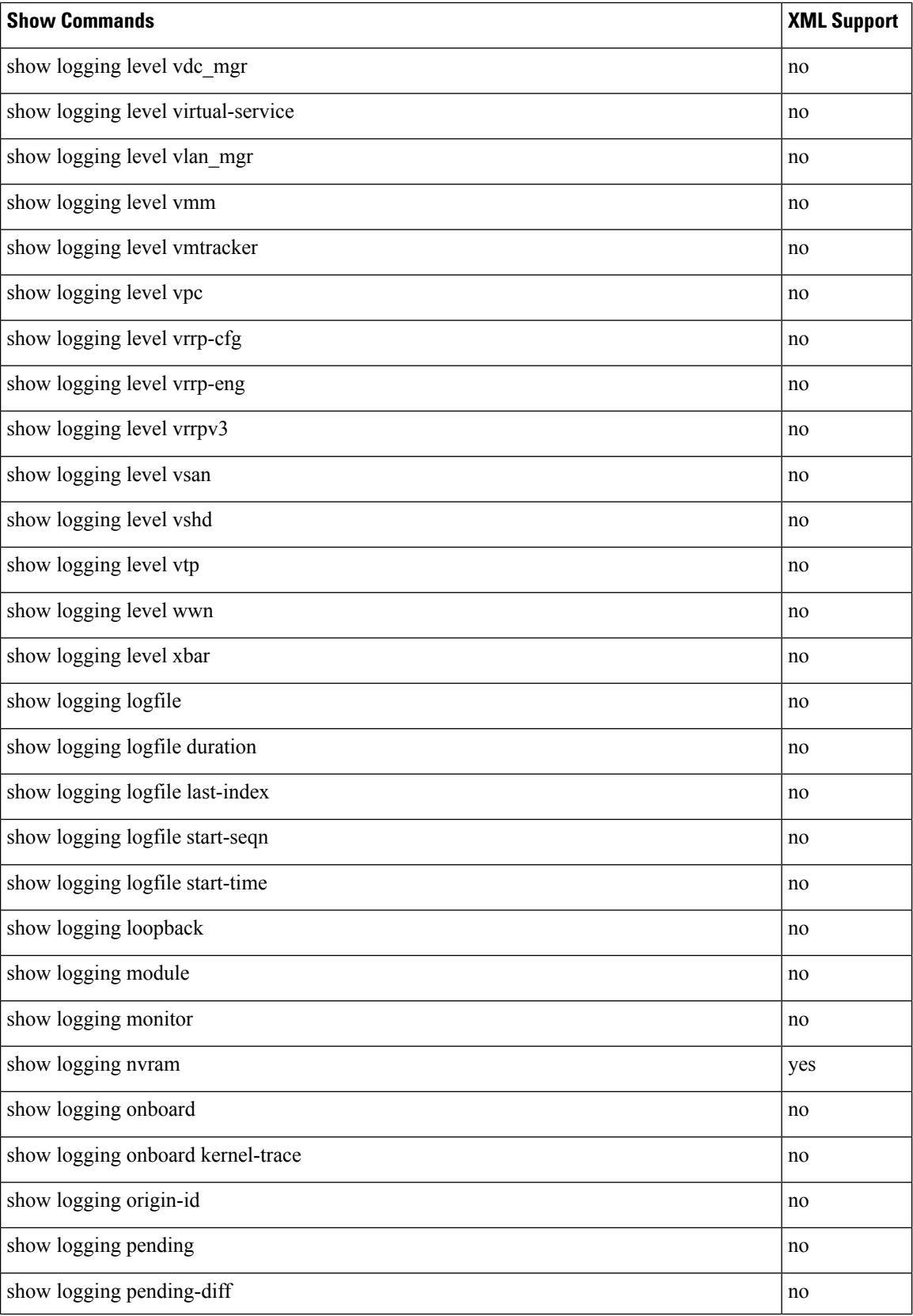

 $\overline{\phantom{a}}$ 

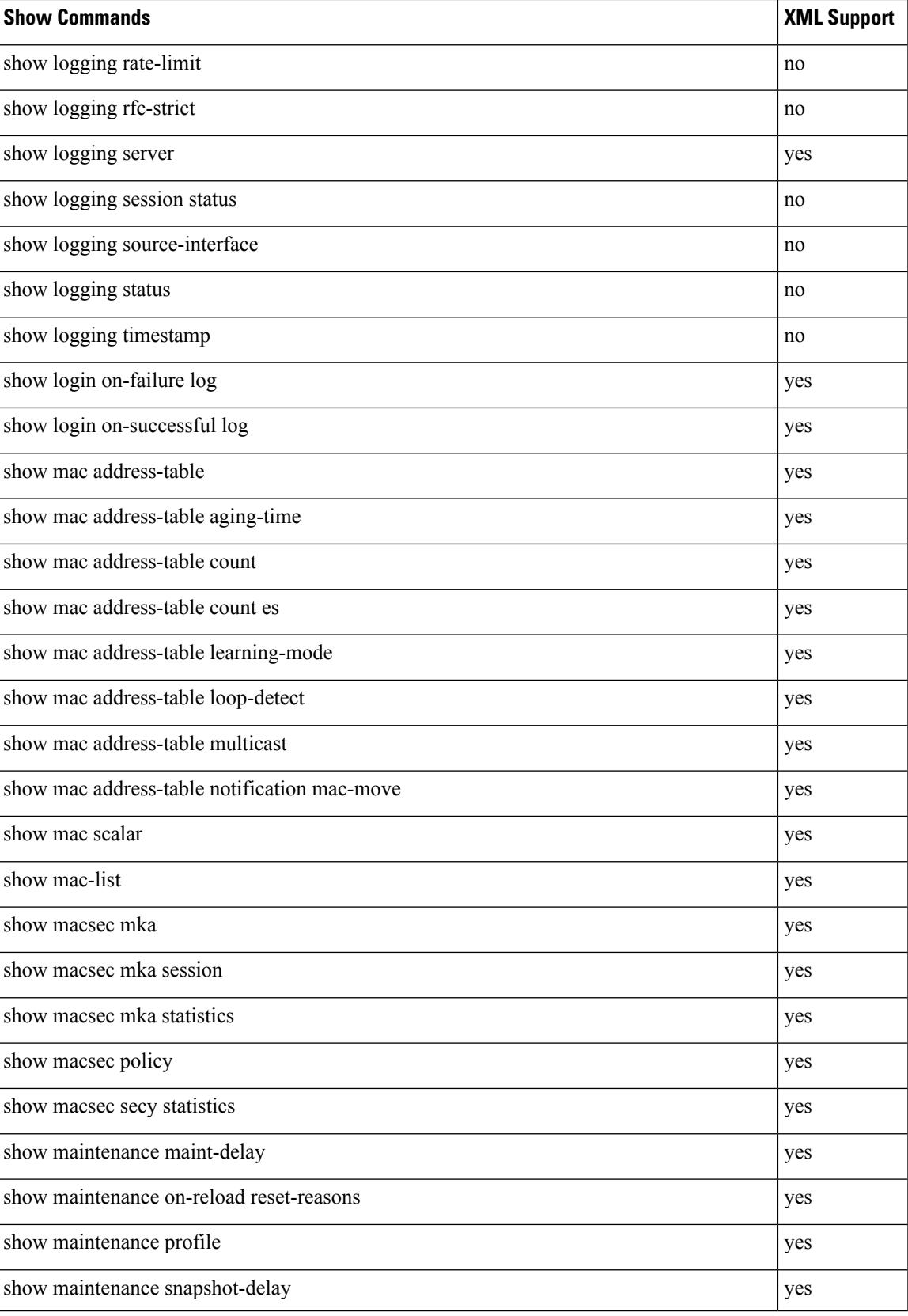

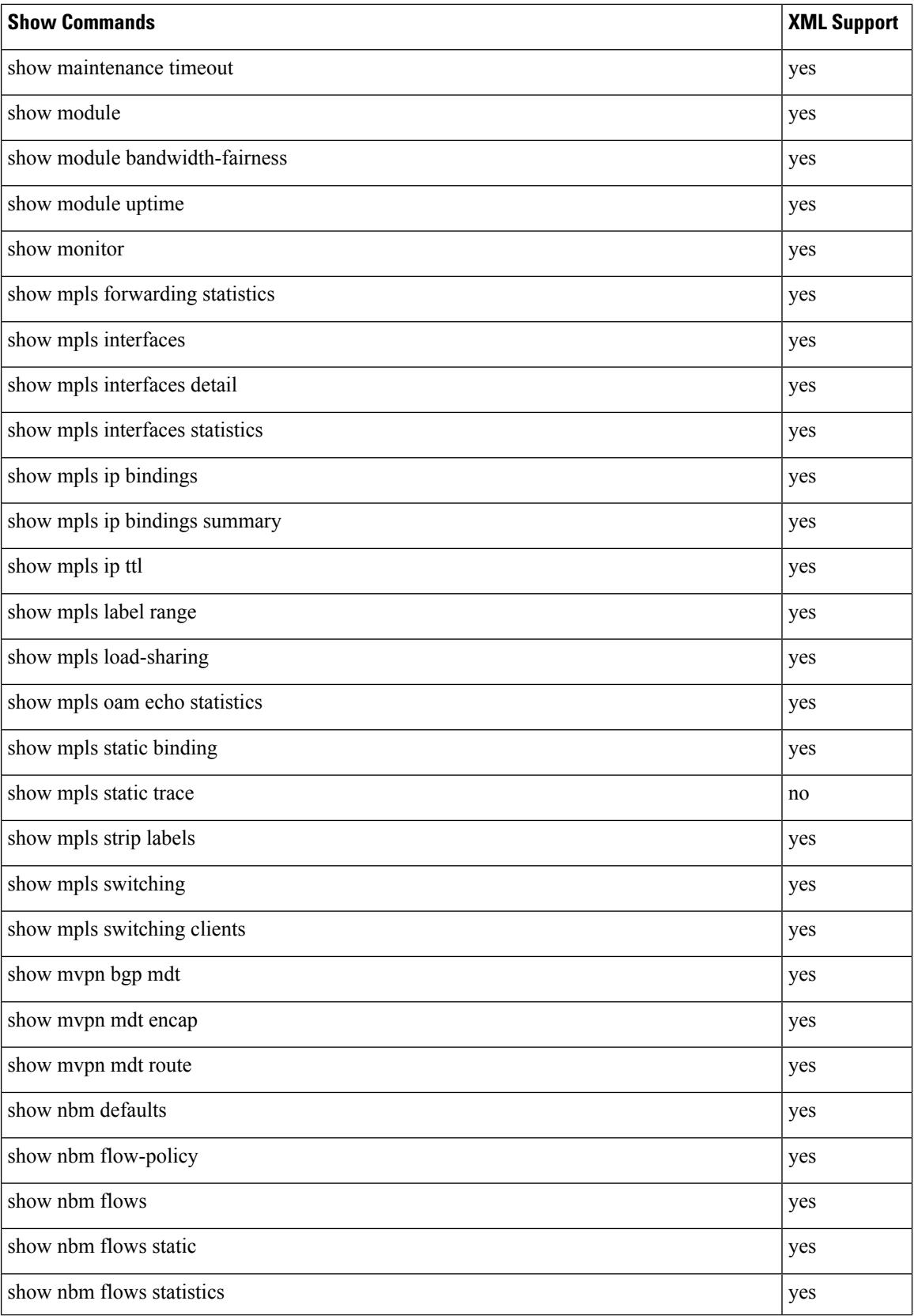
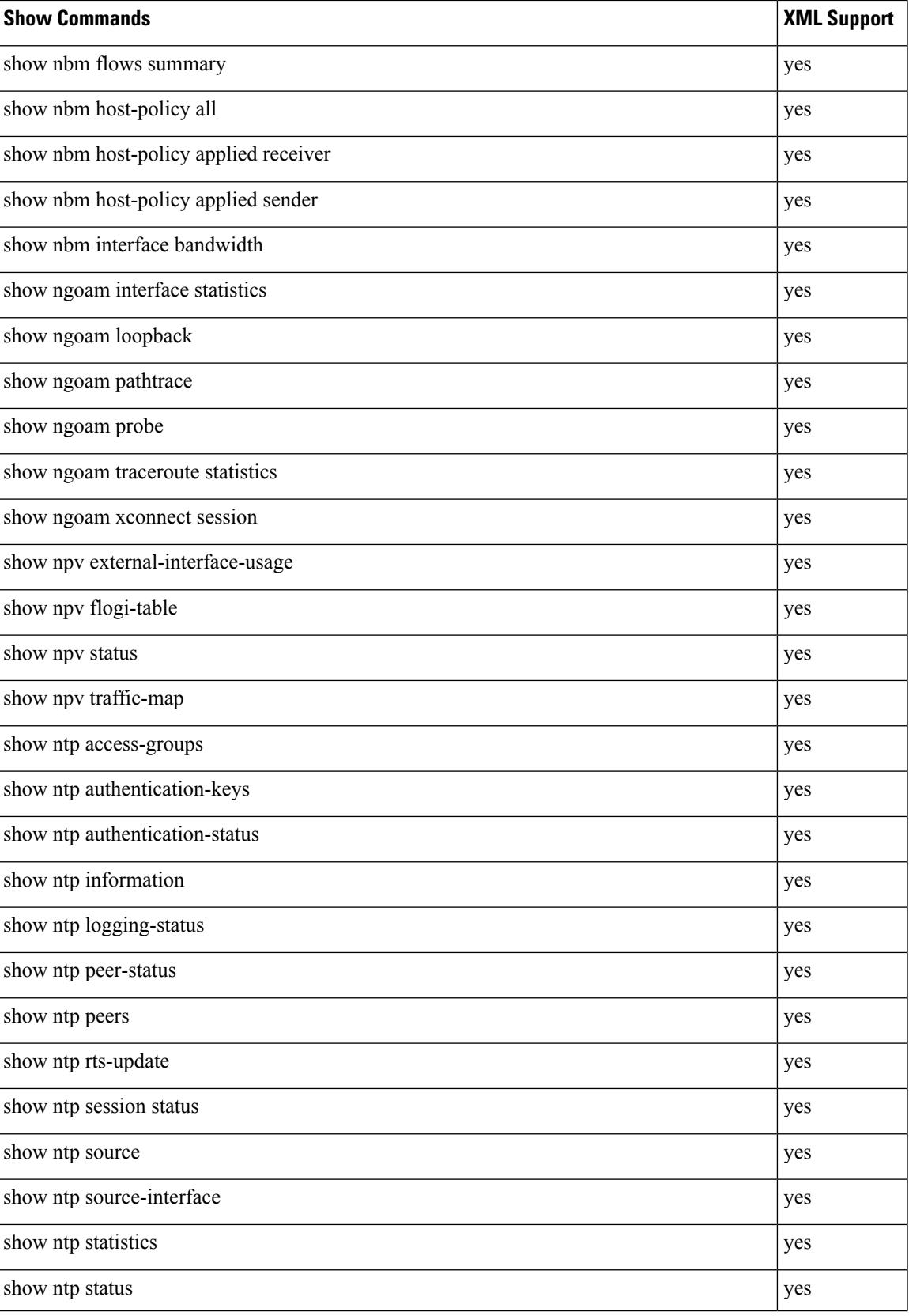

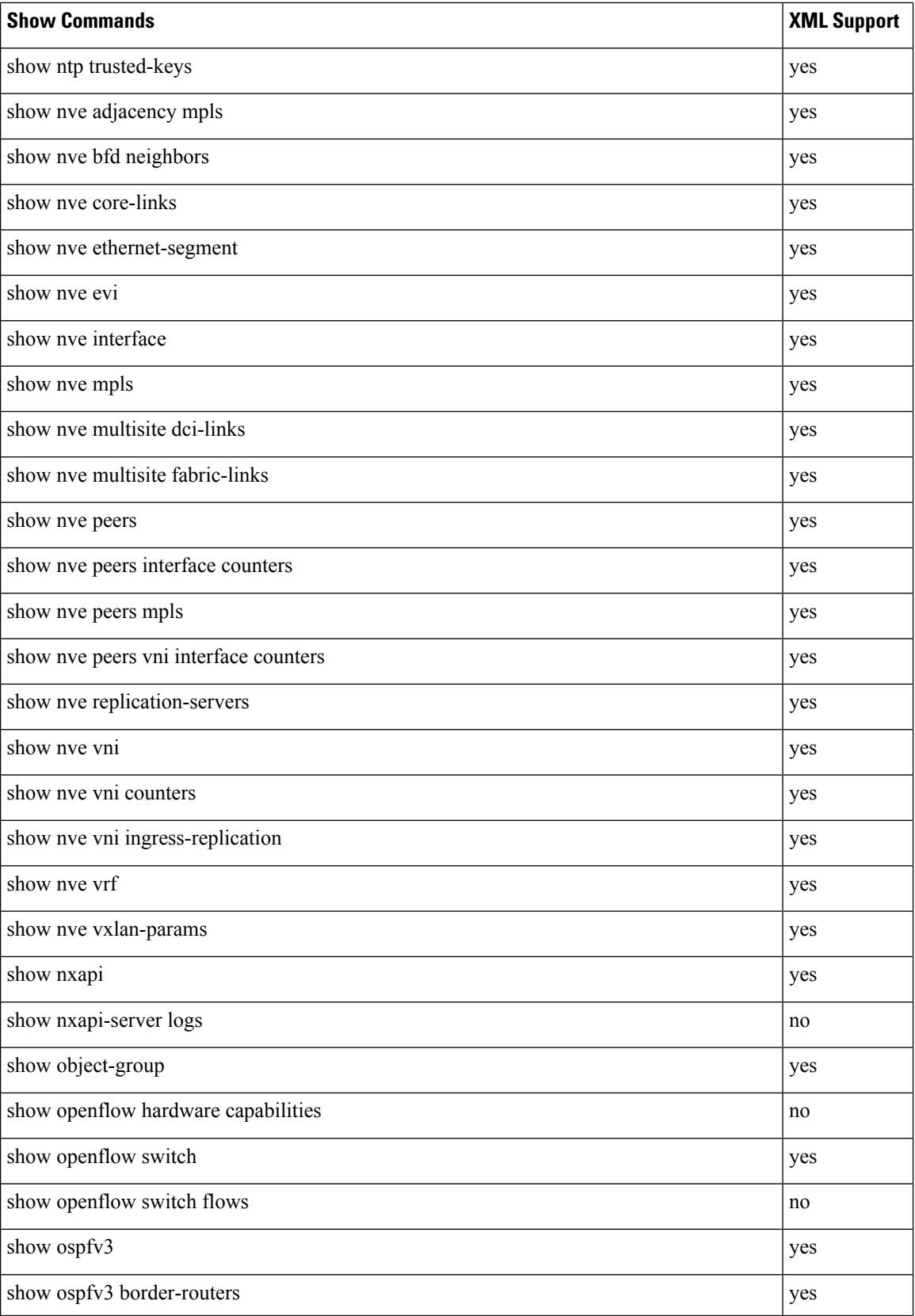

 $\overline{\phantom{a}}$ 

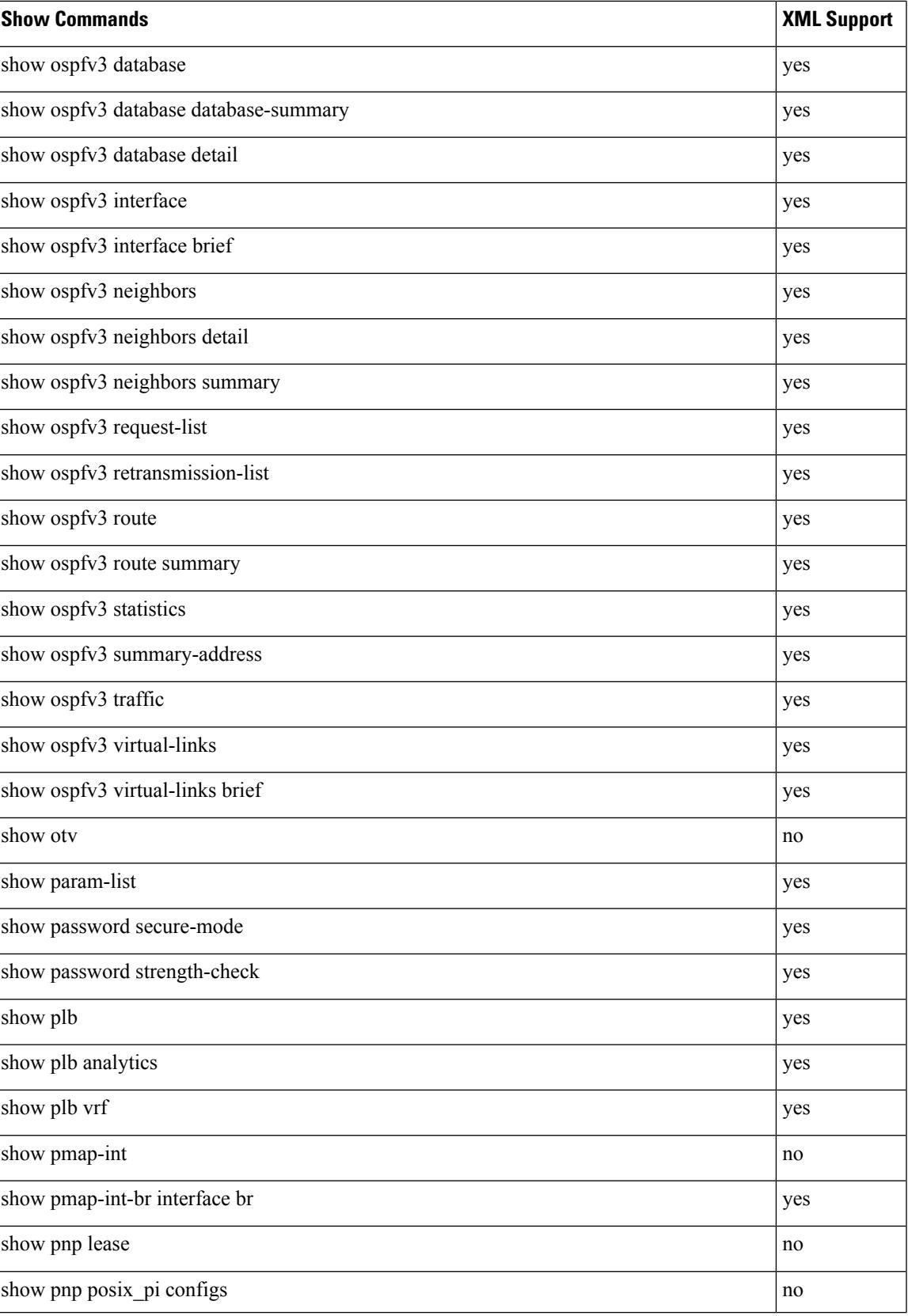

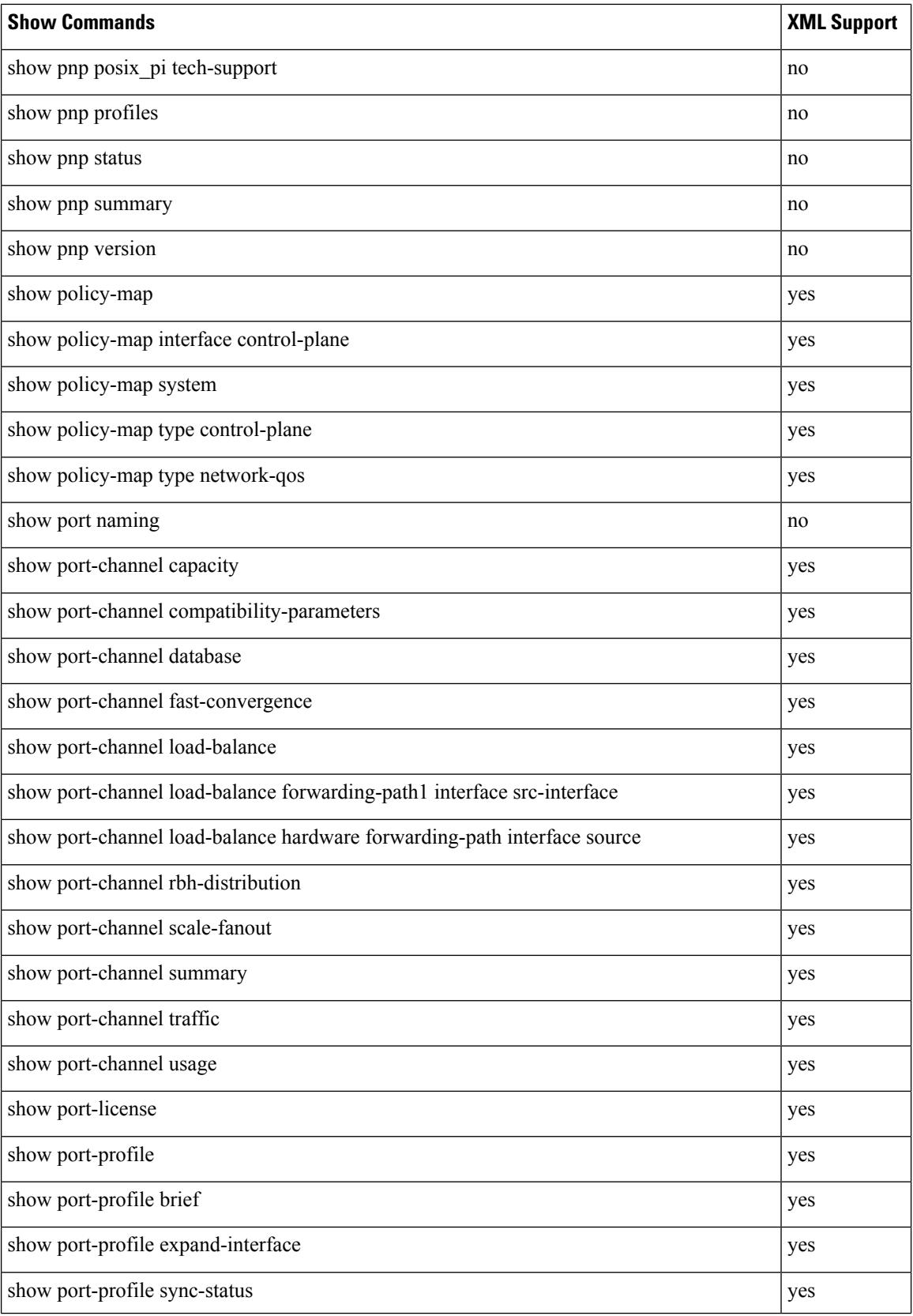

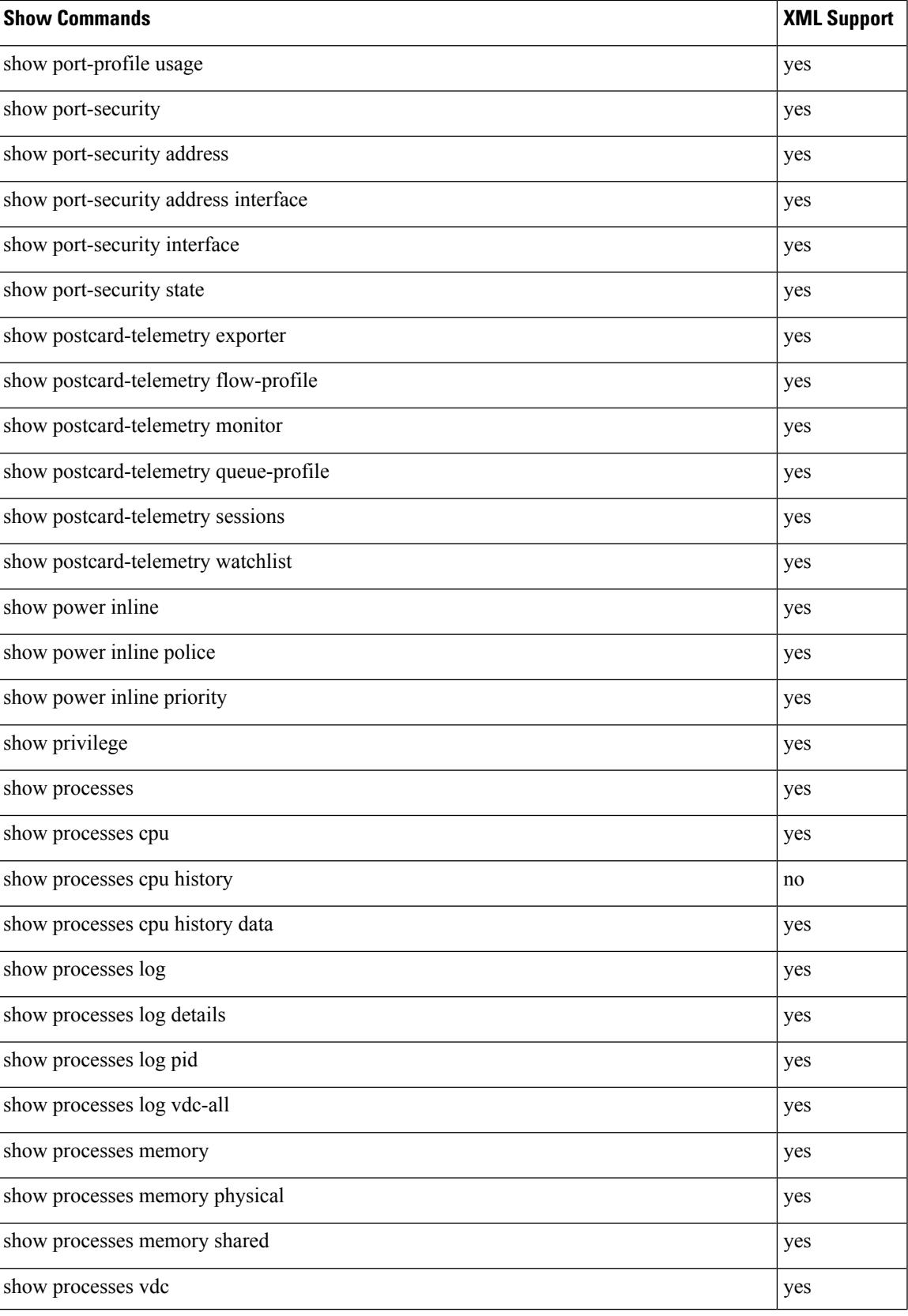

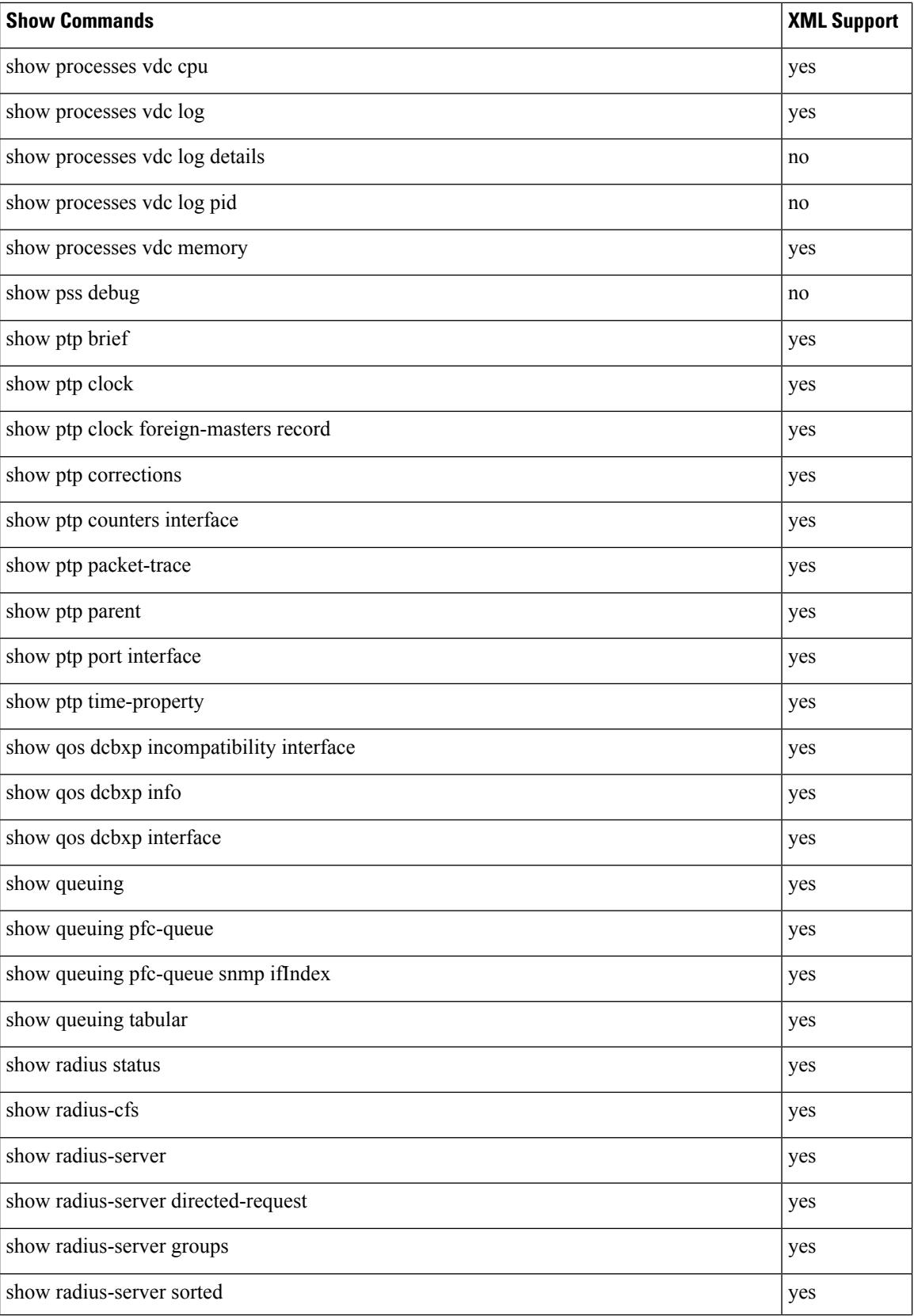

 $\mathbf{l}$ 

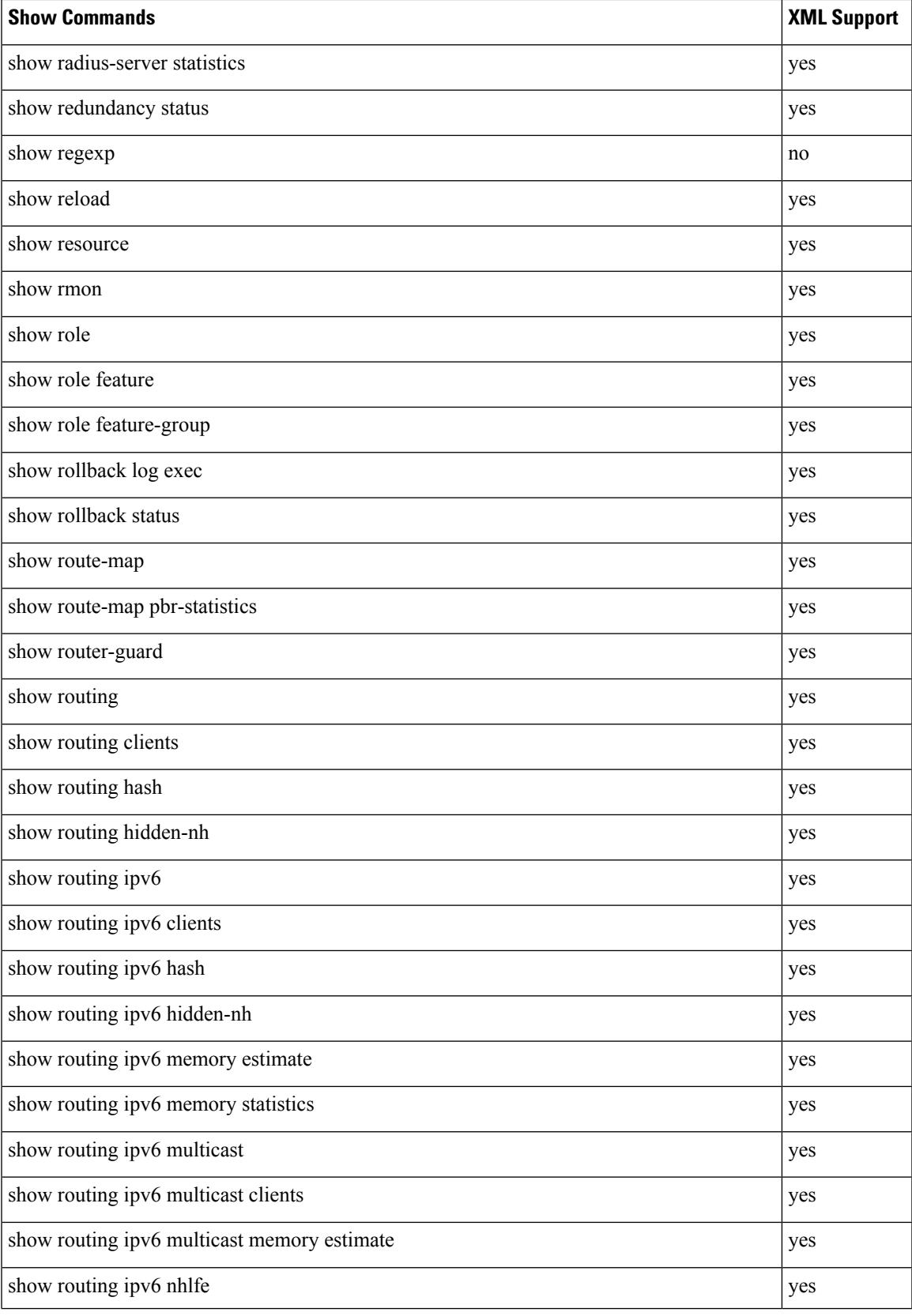

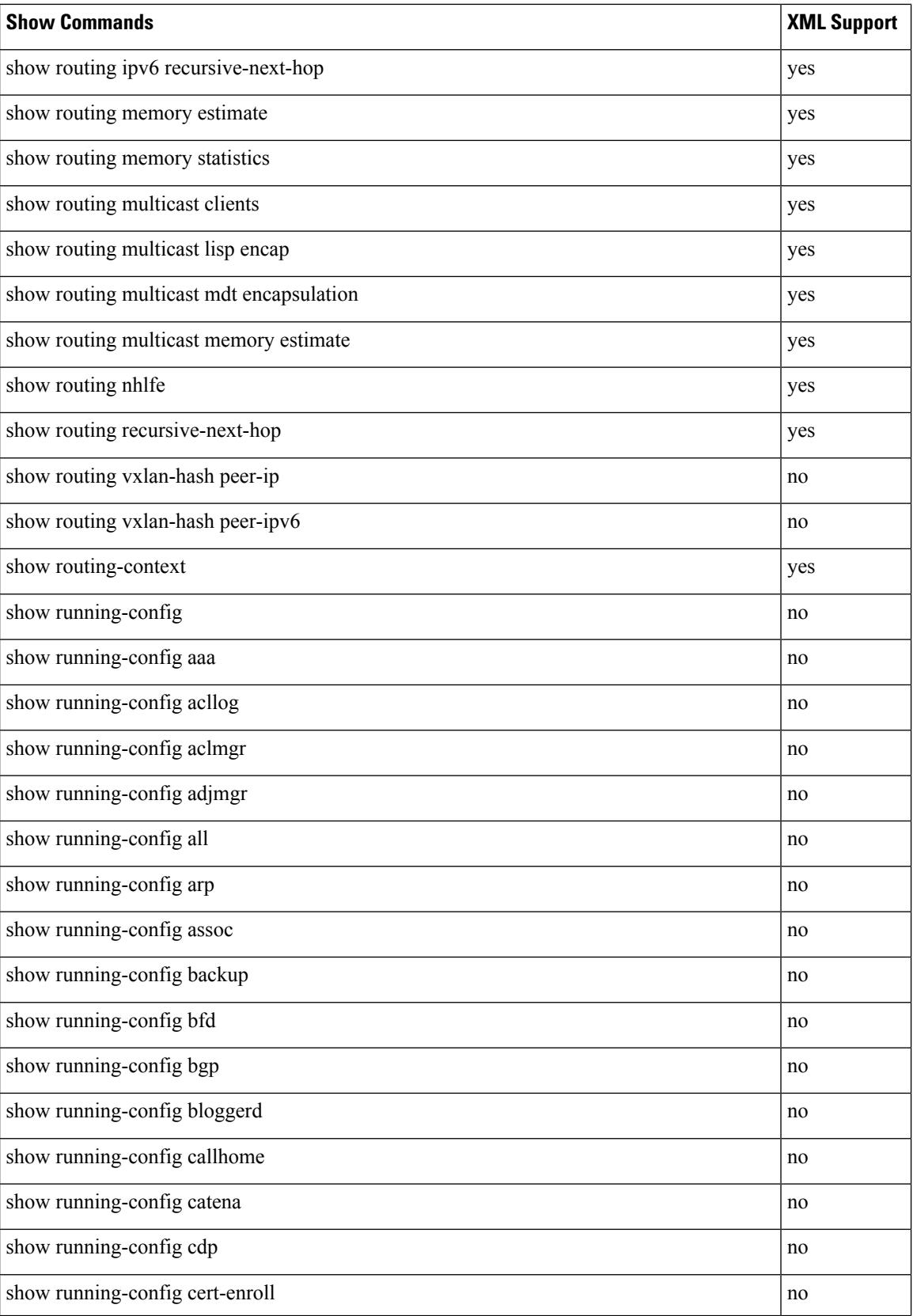

 $\overline{\phantom{a}}$ 

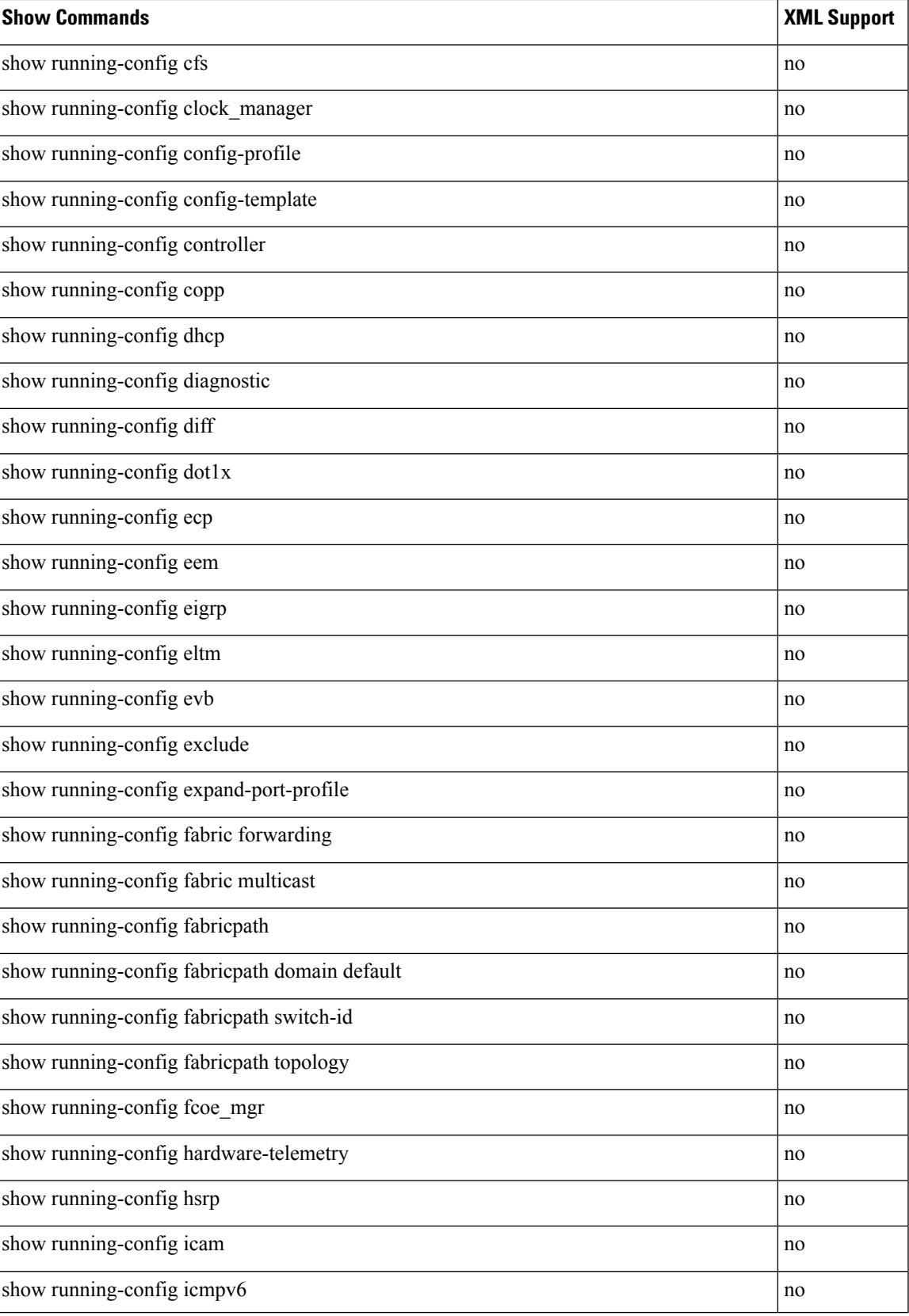

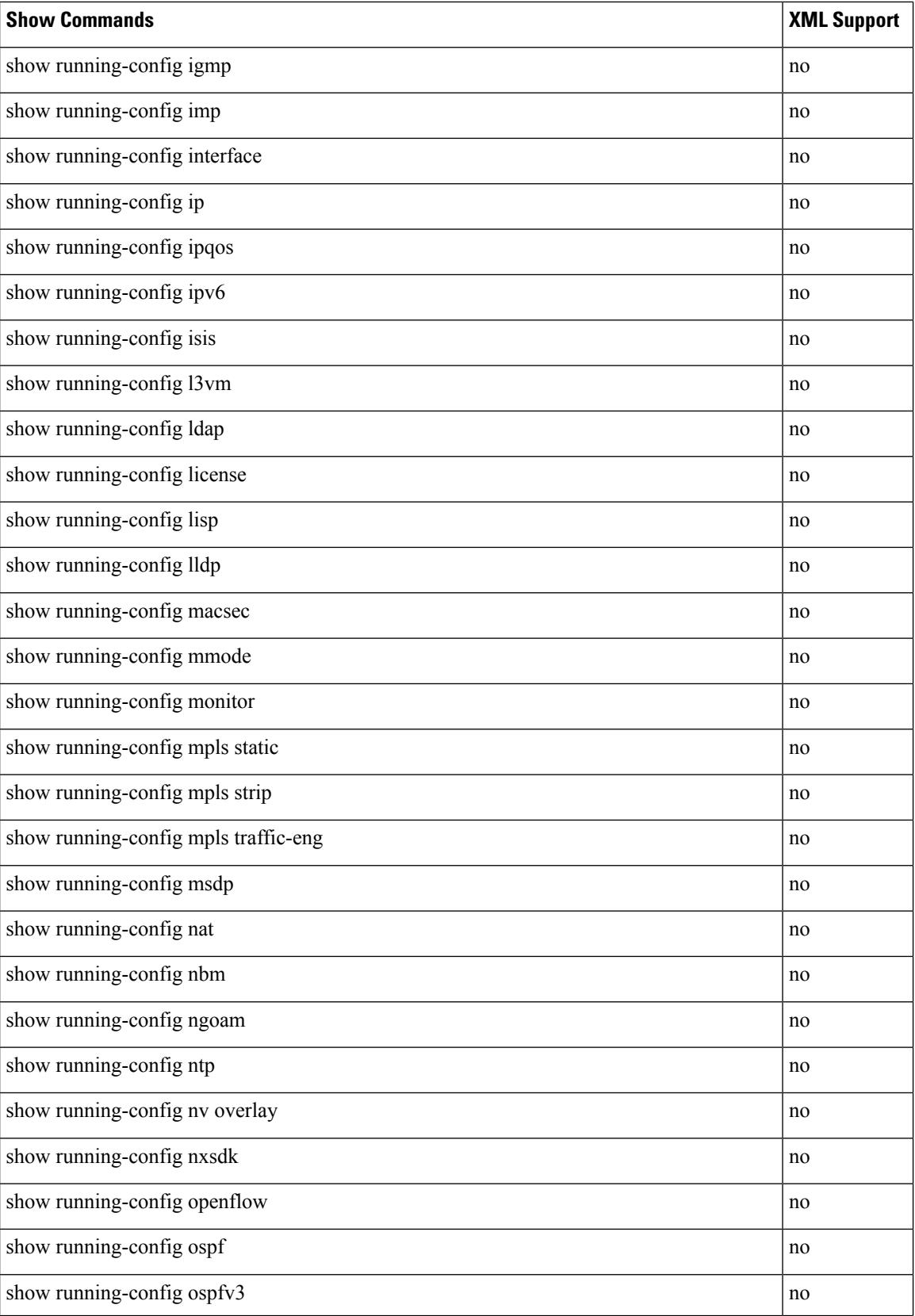

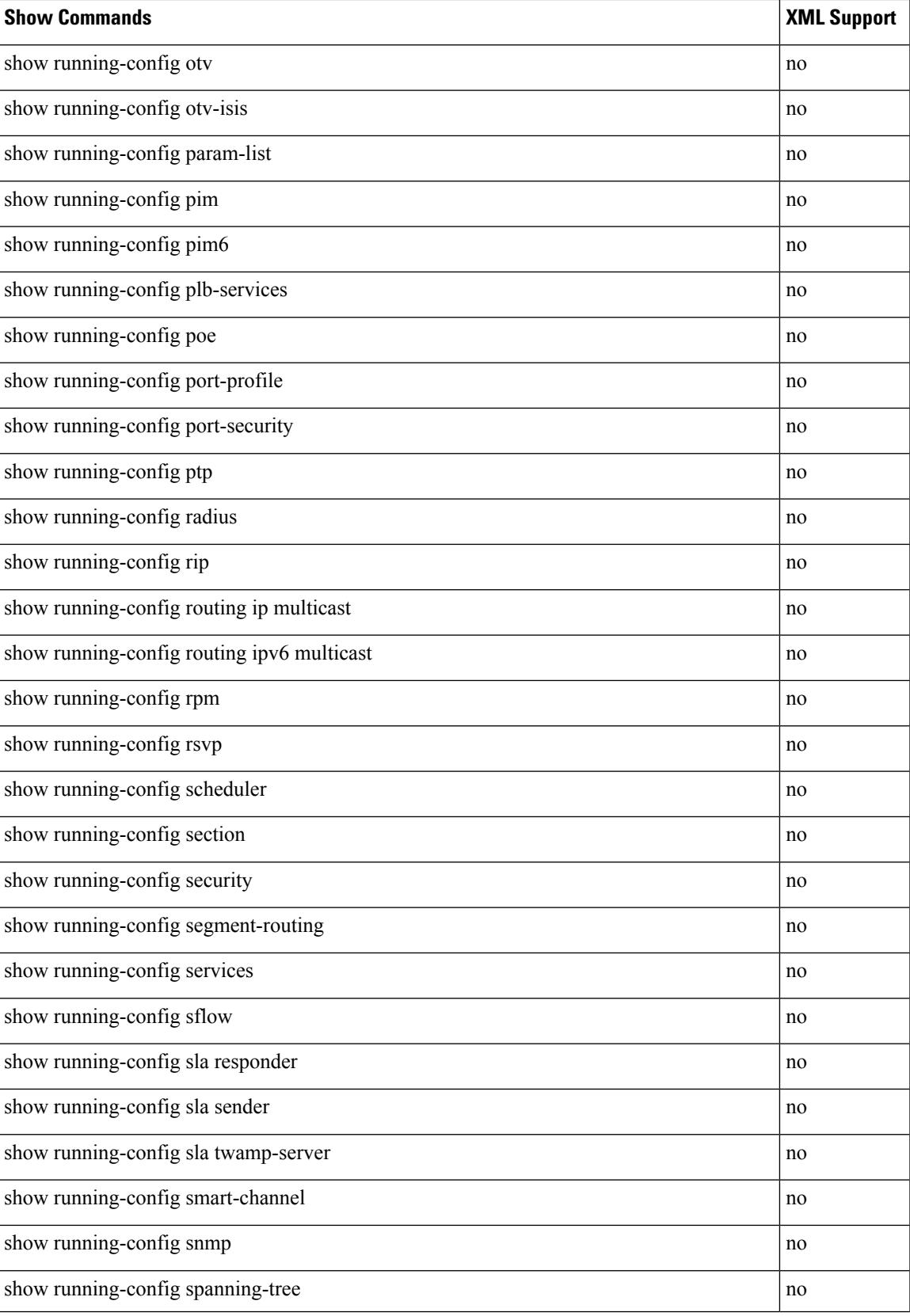

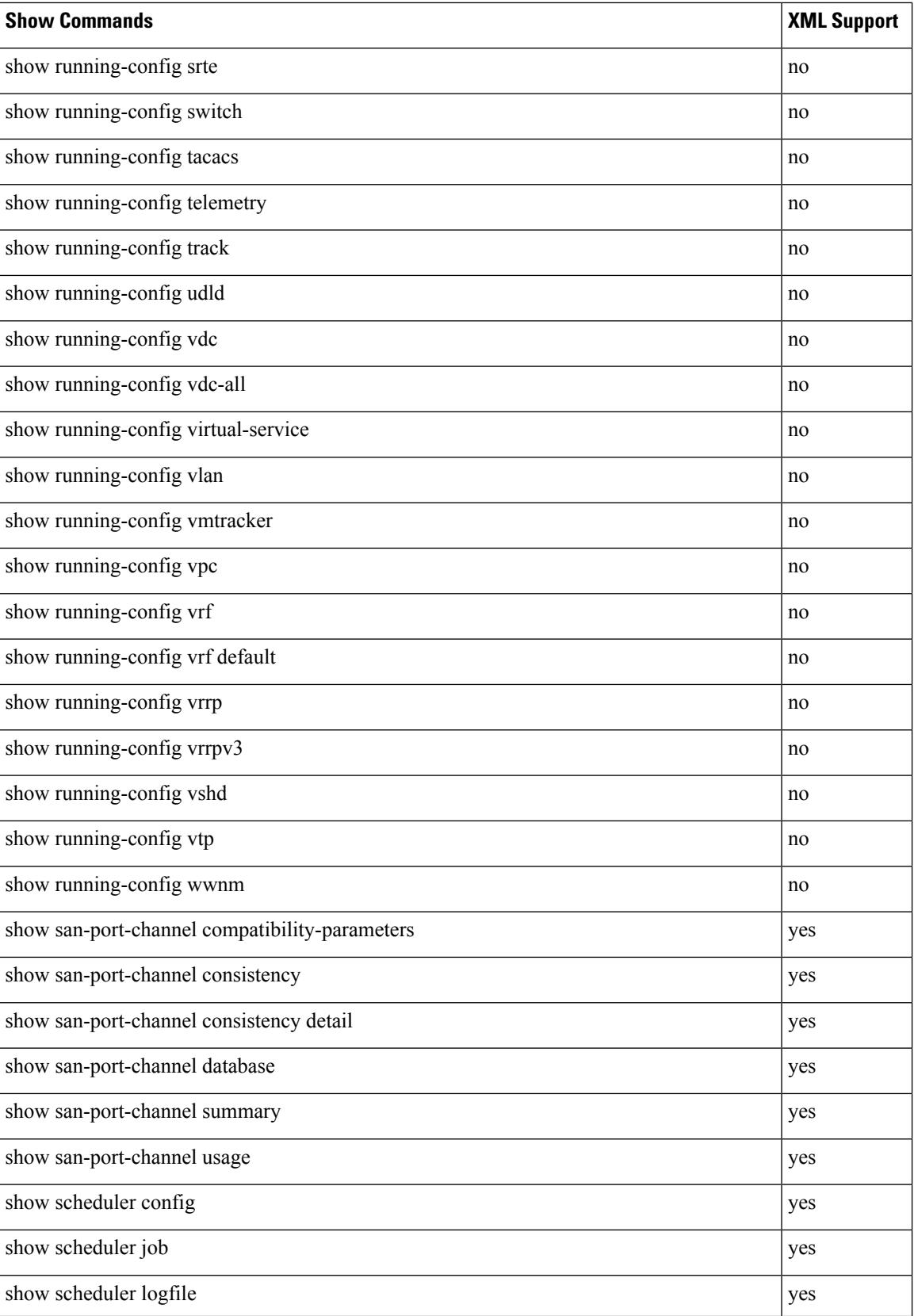

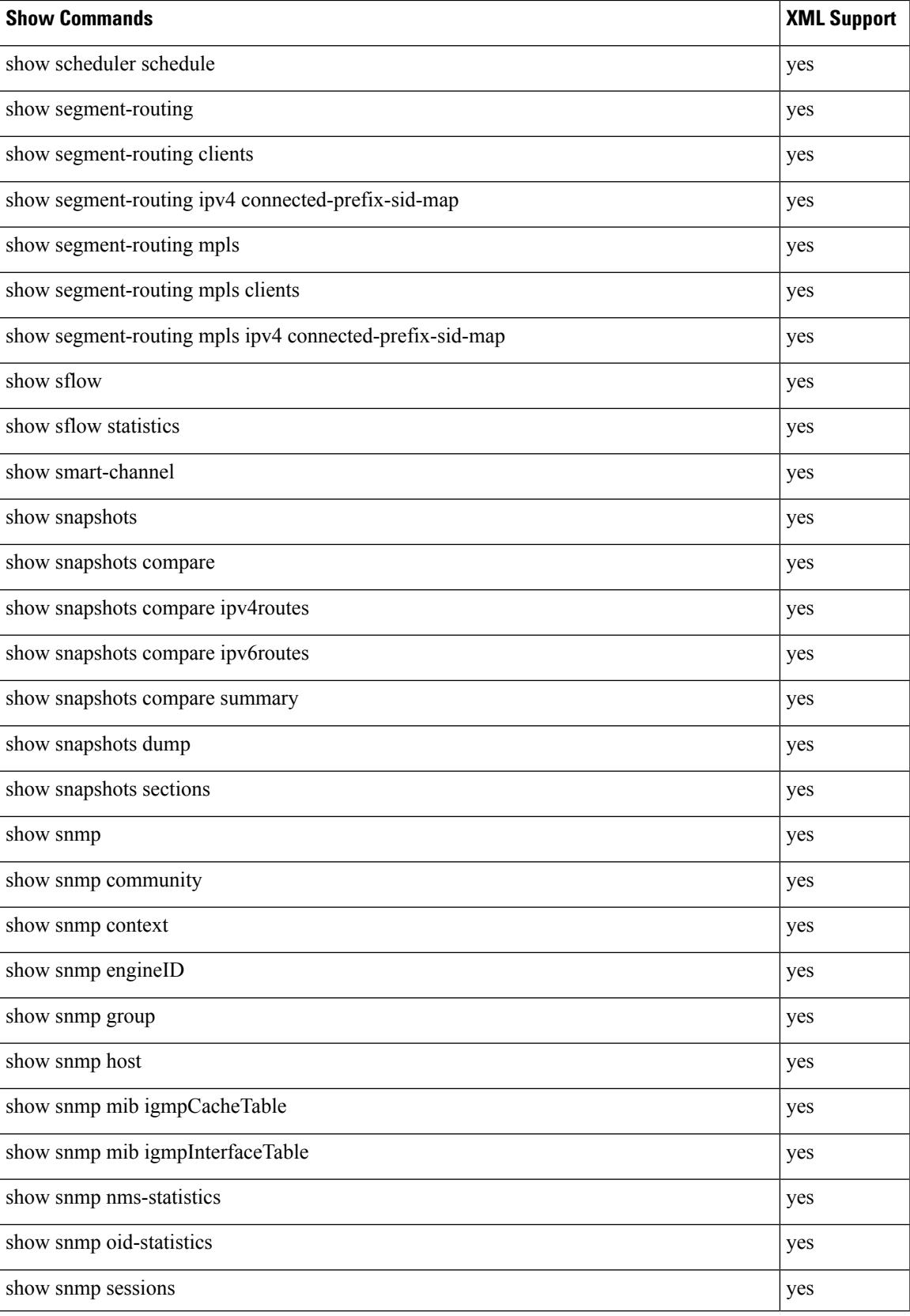

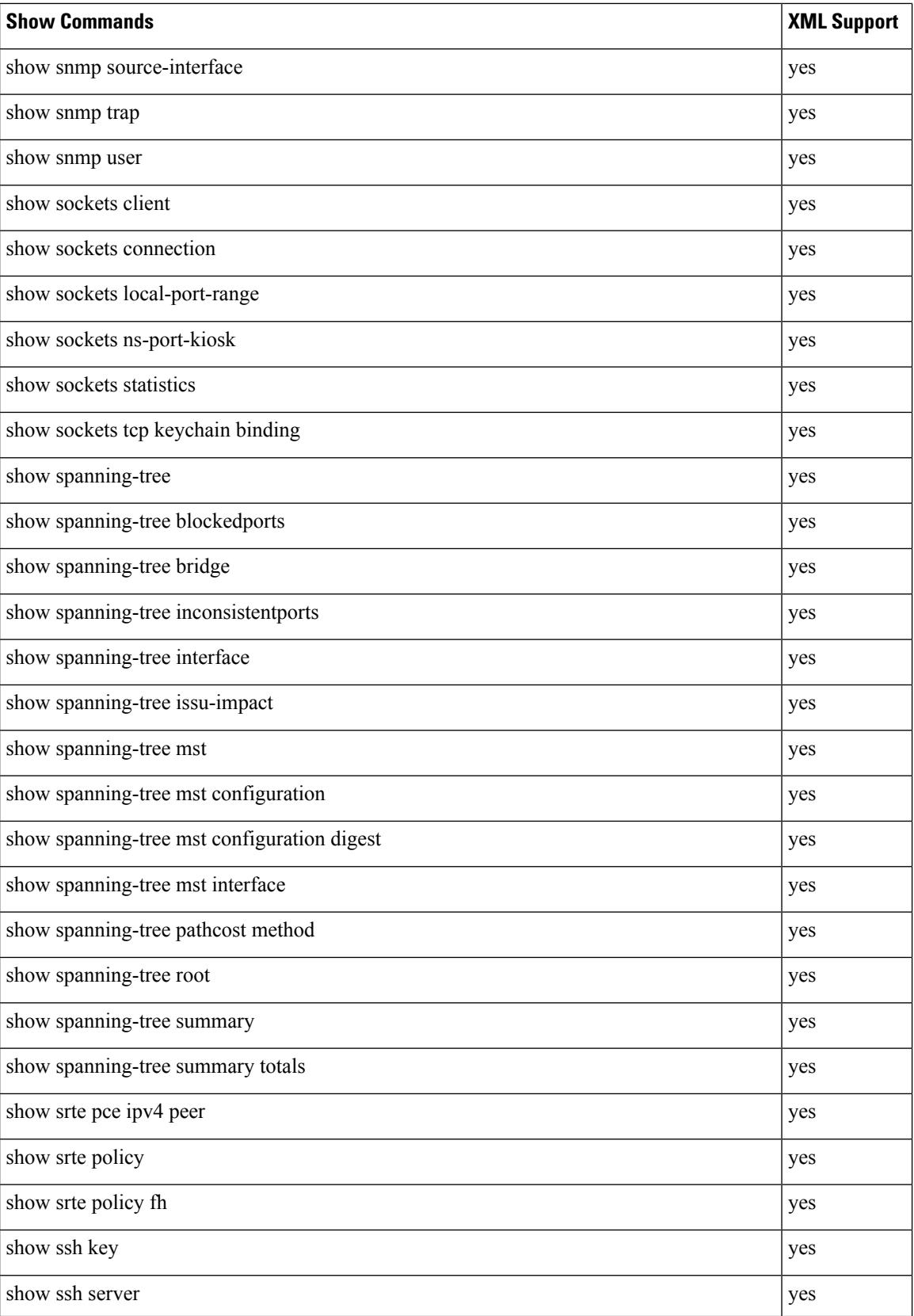

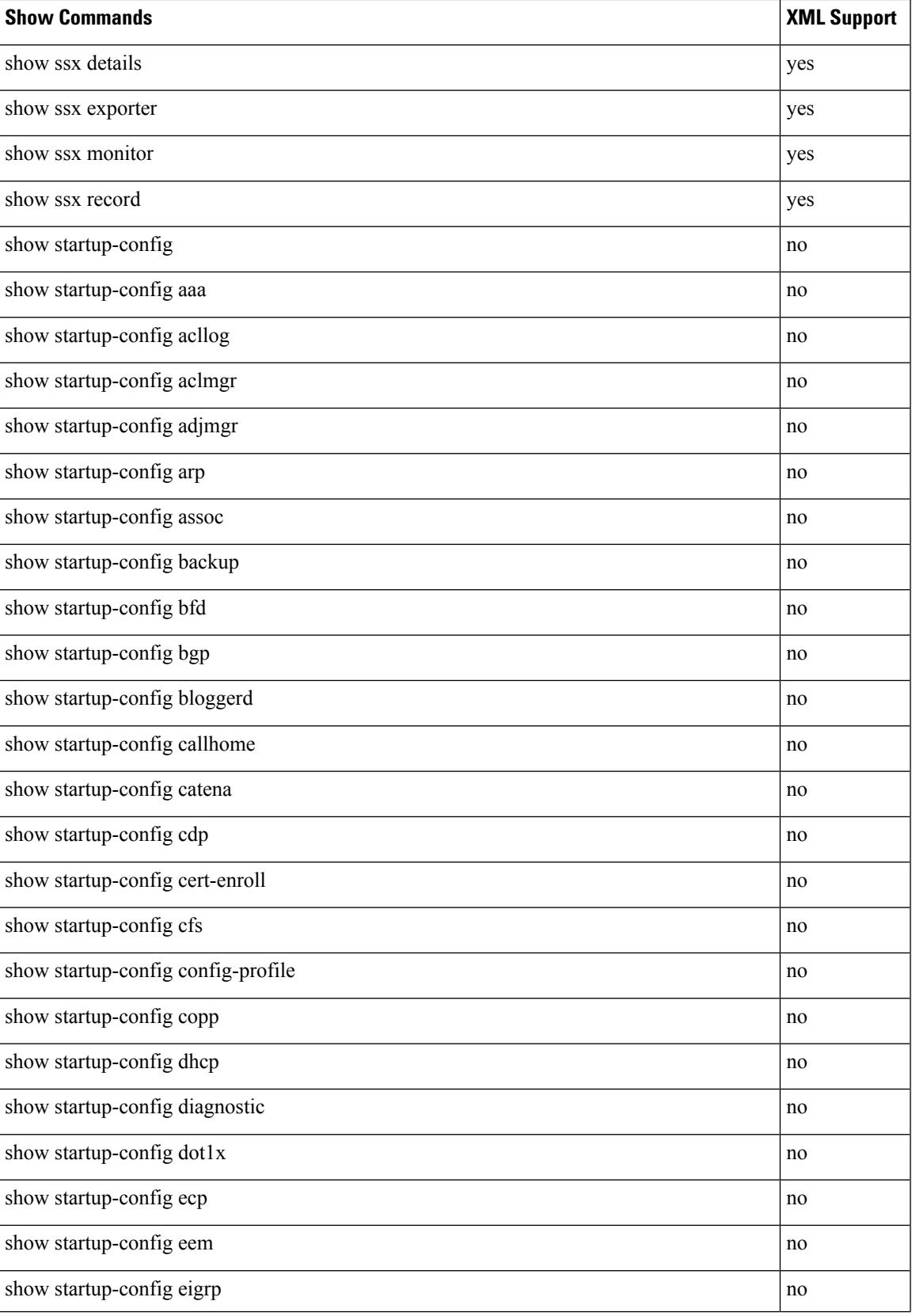

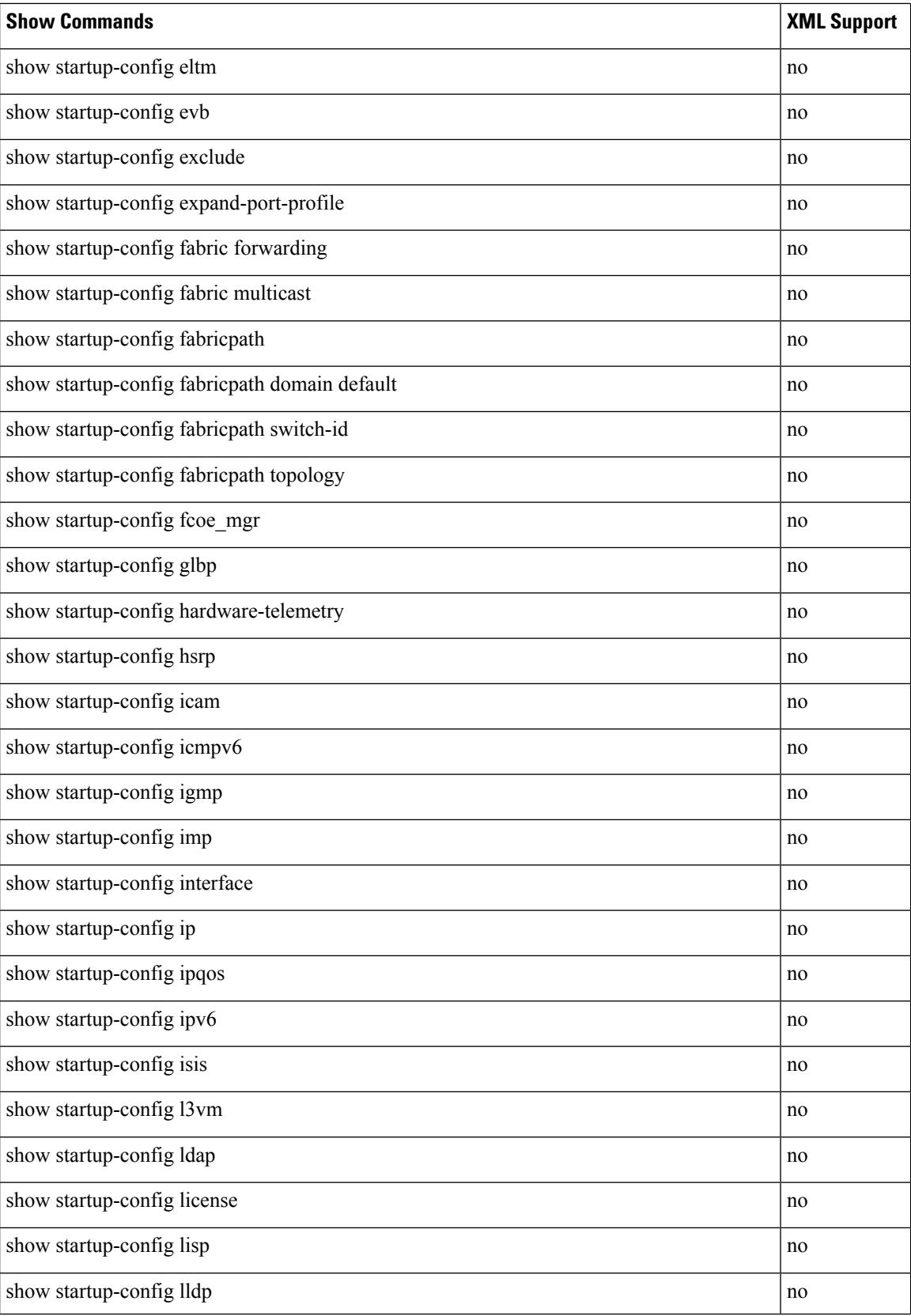

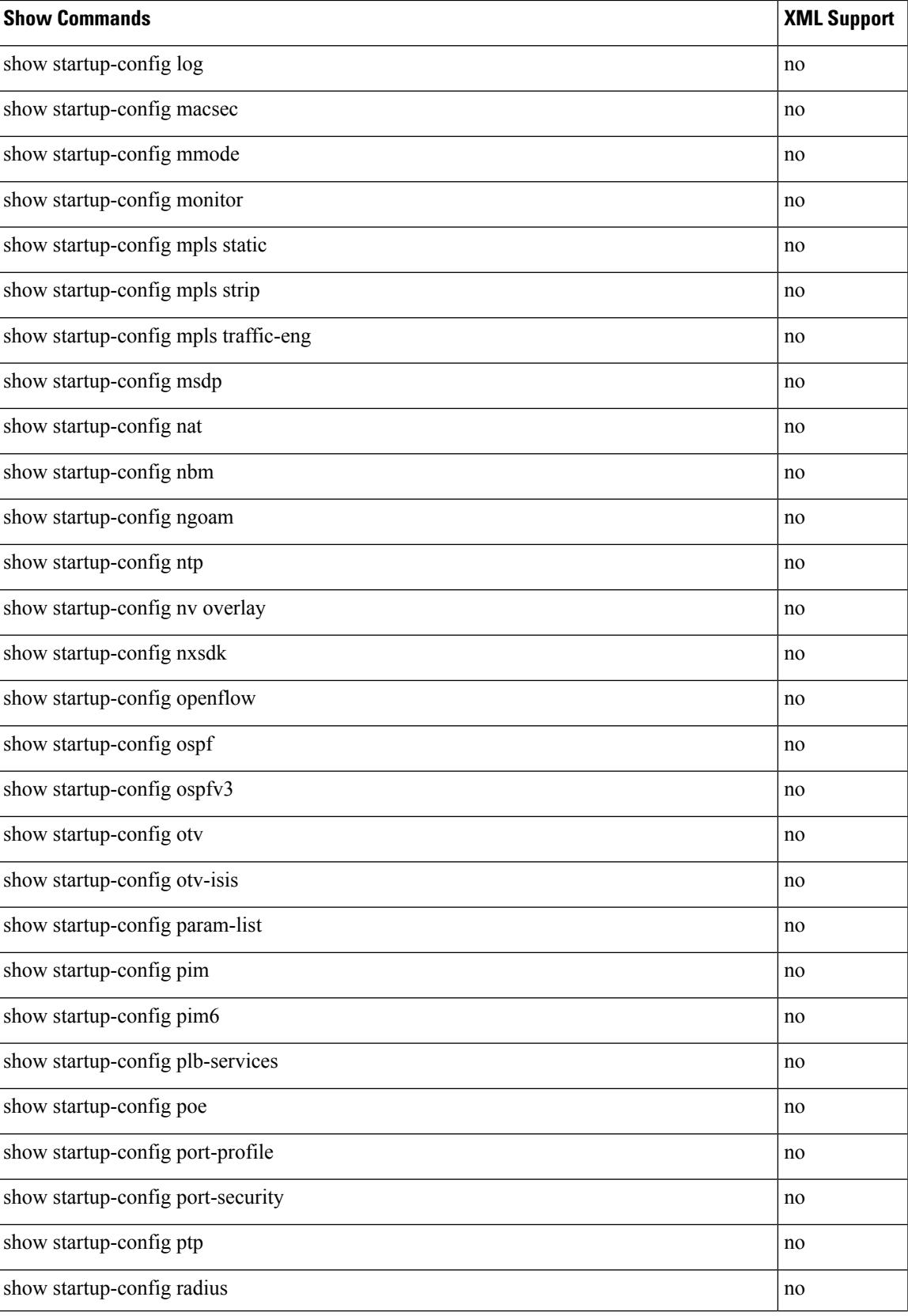

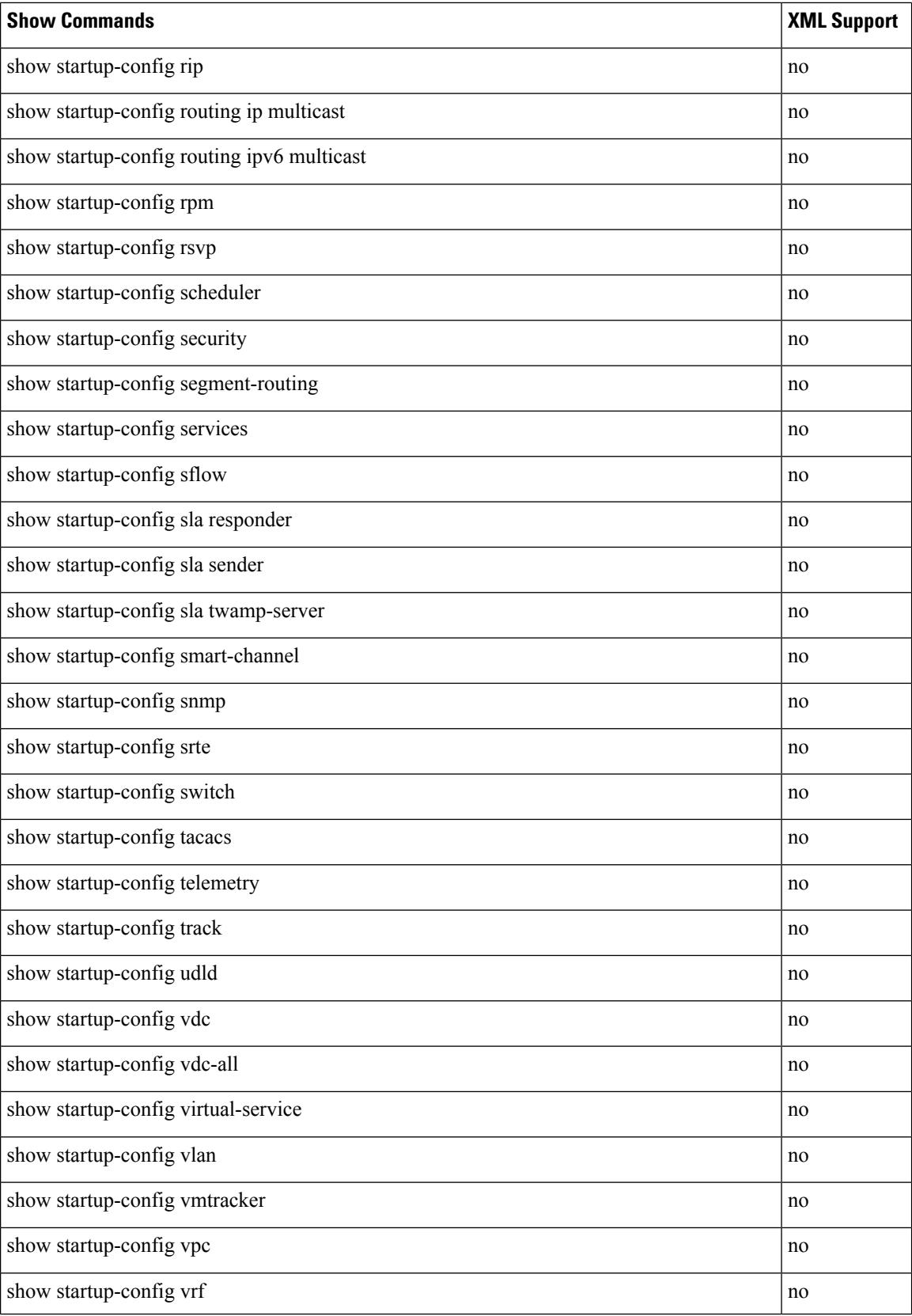

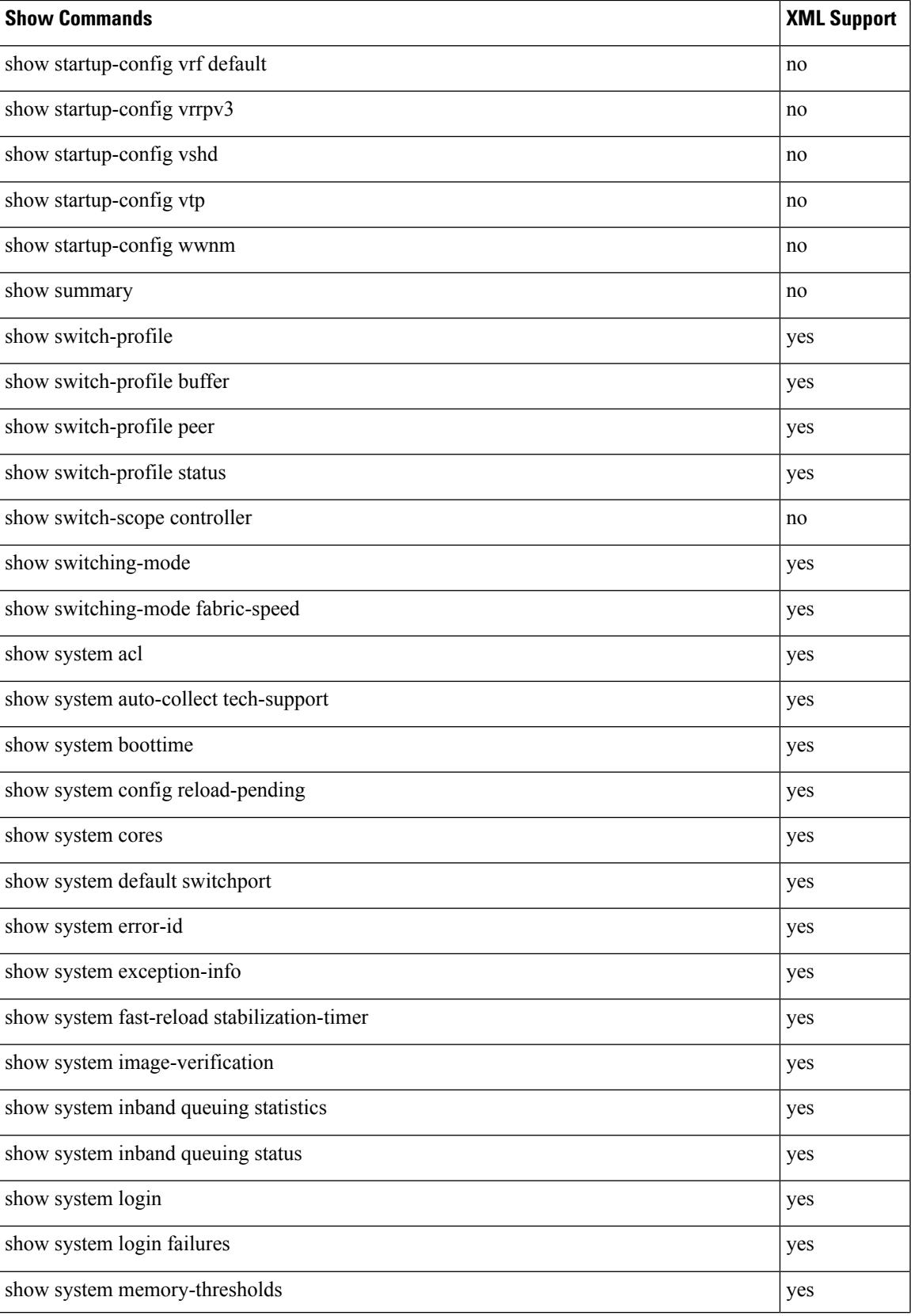

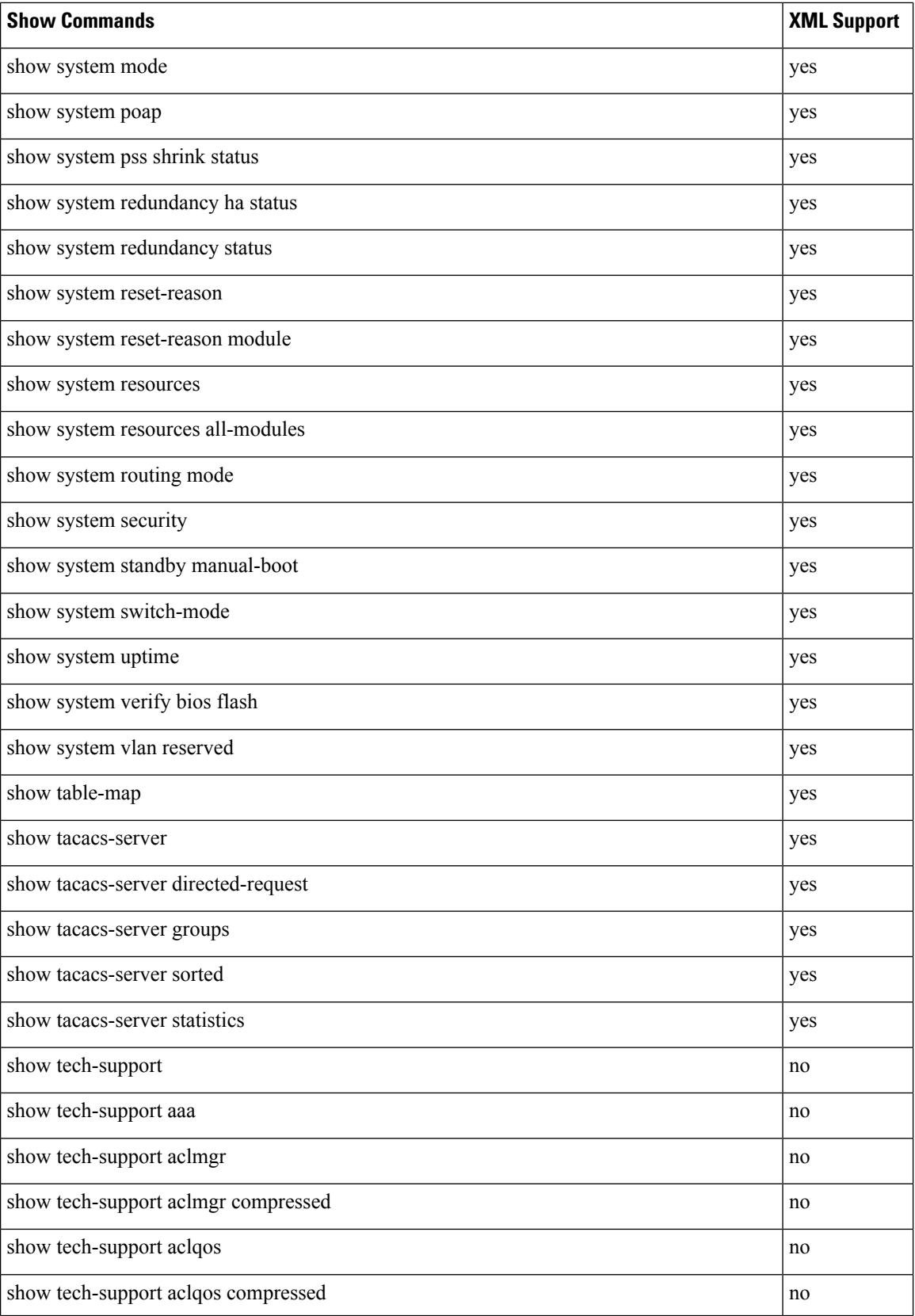

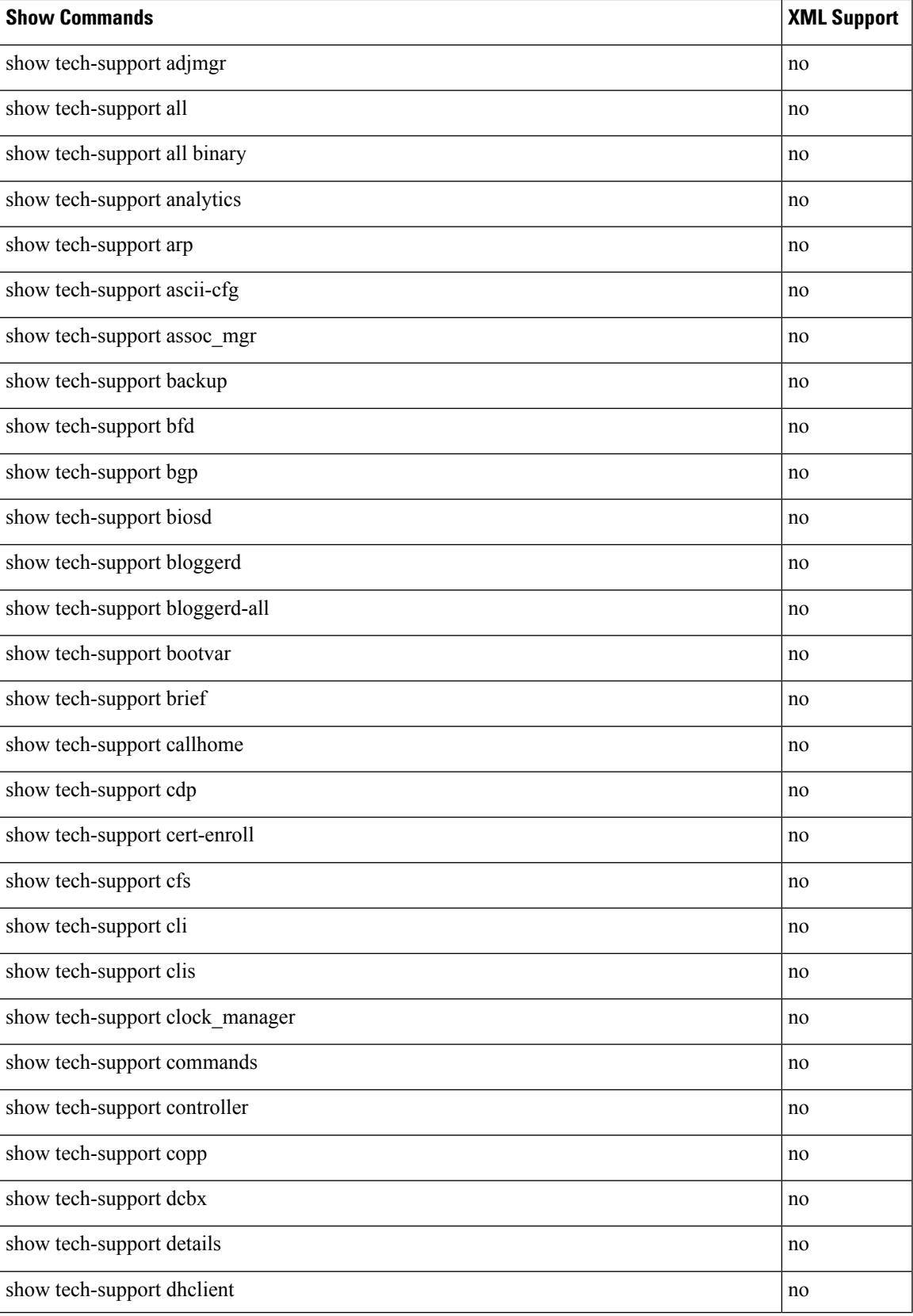

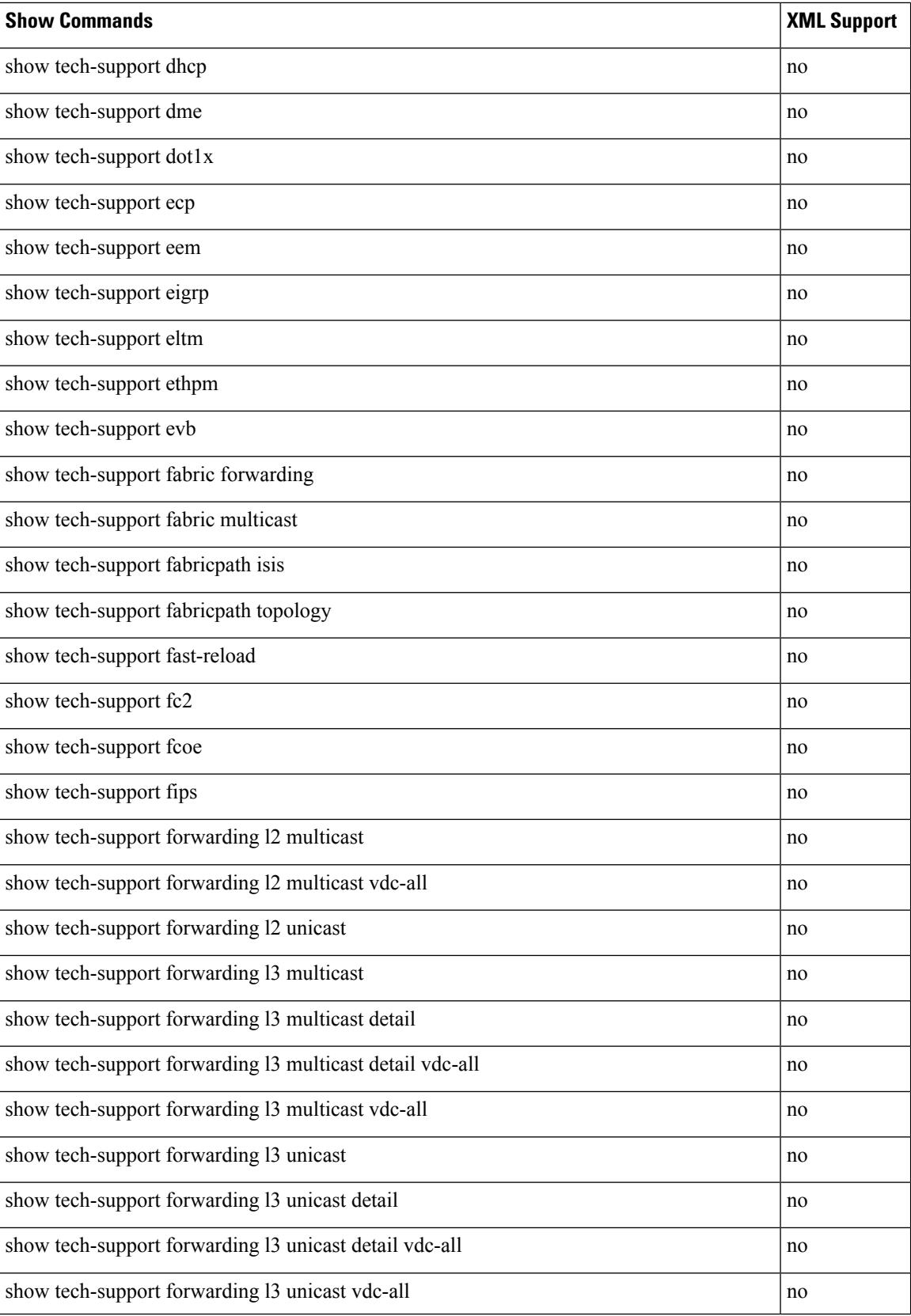

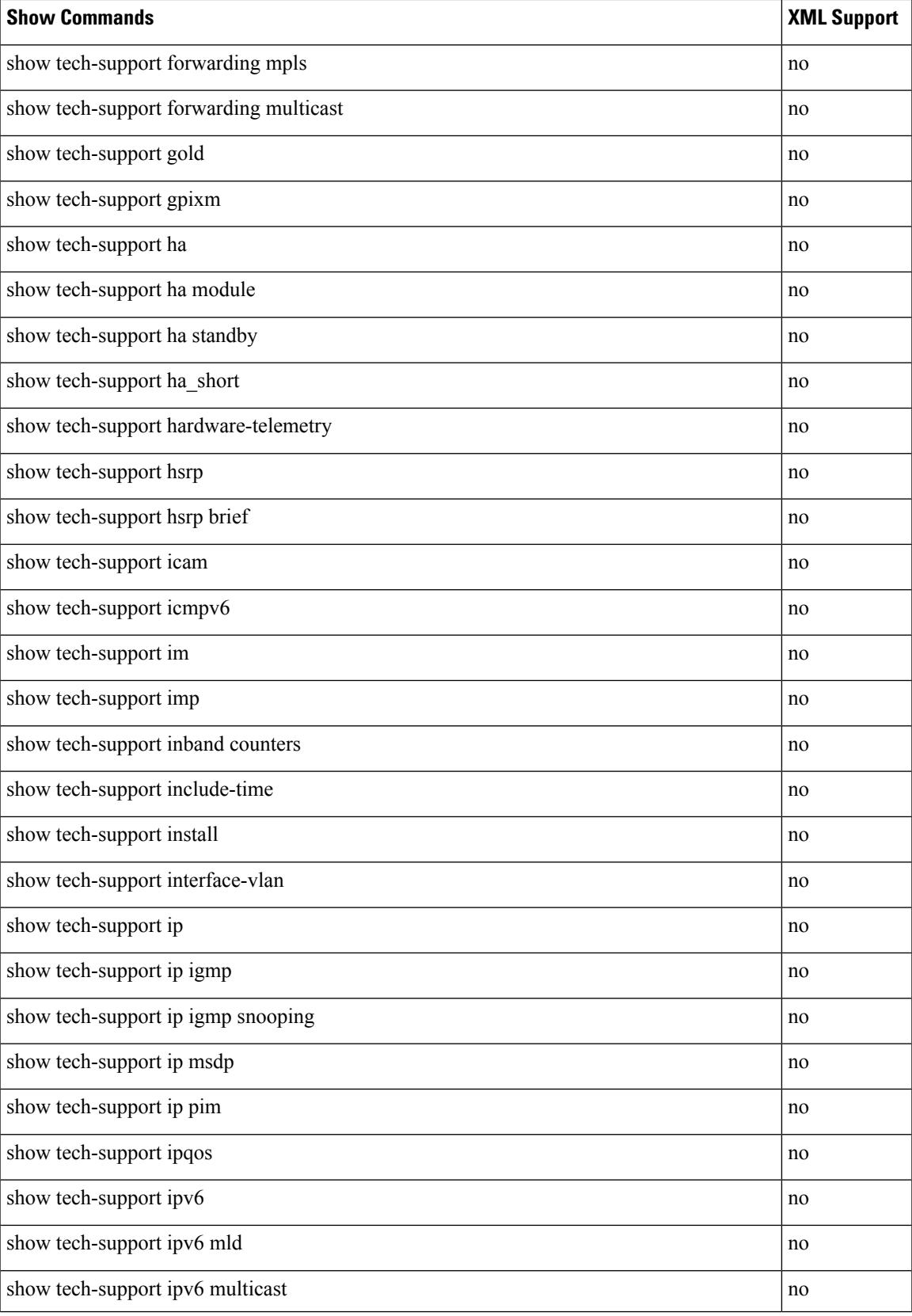

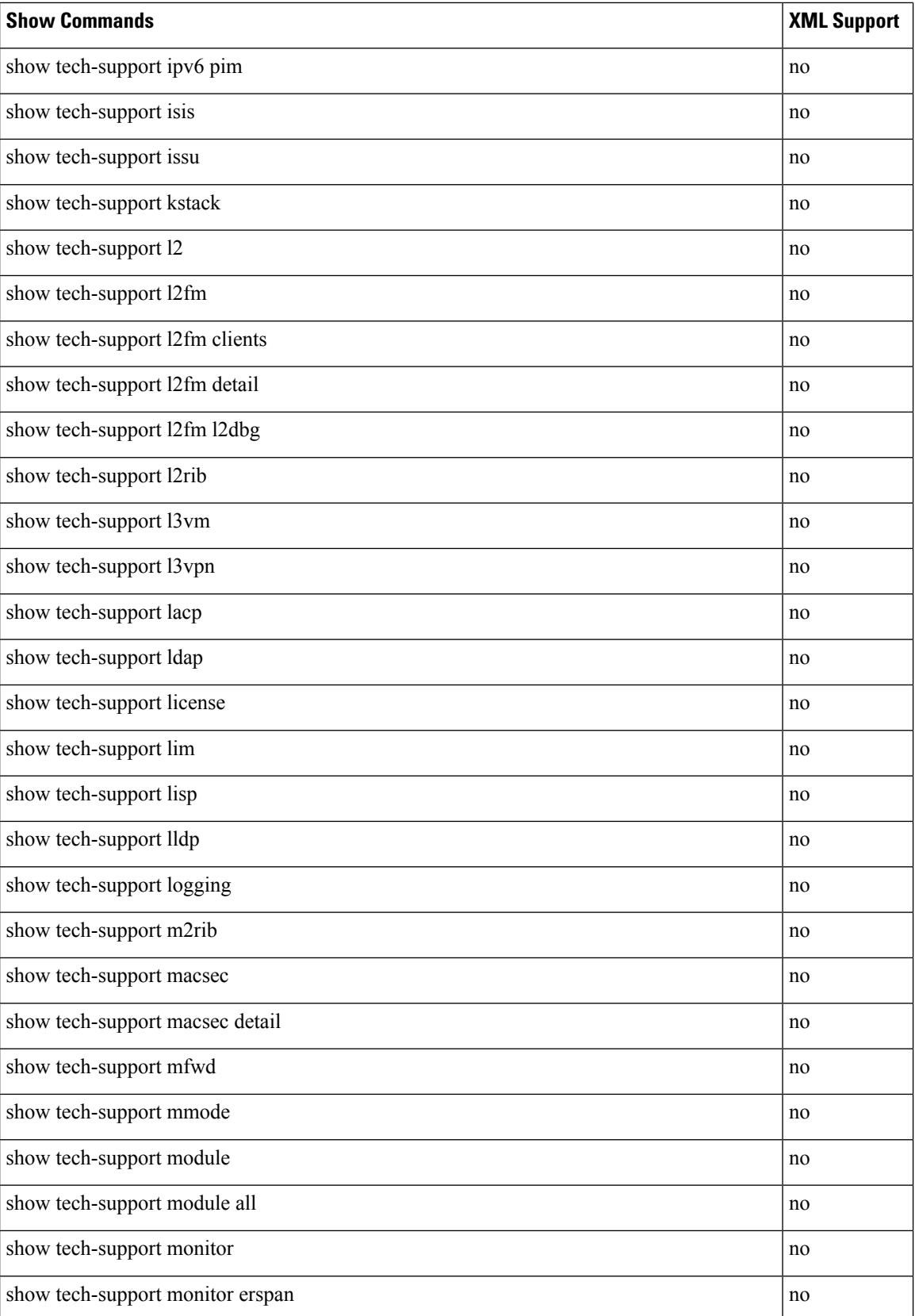

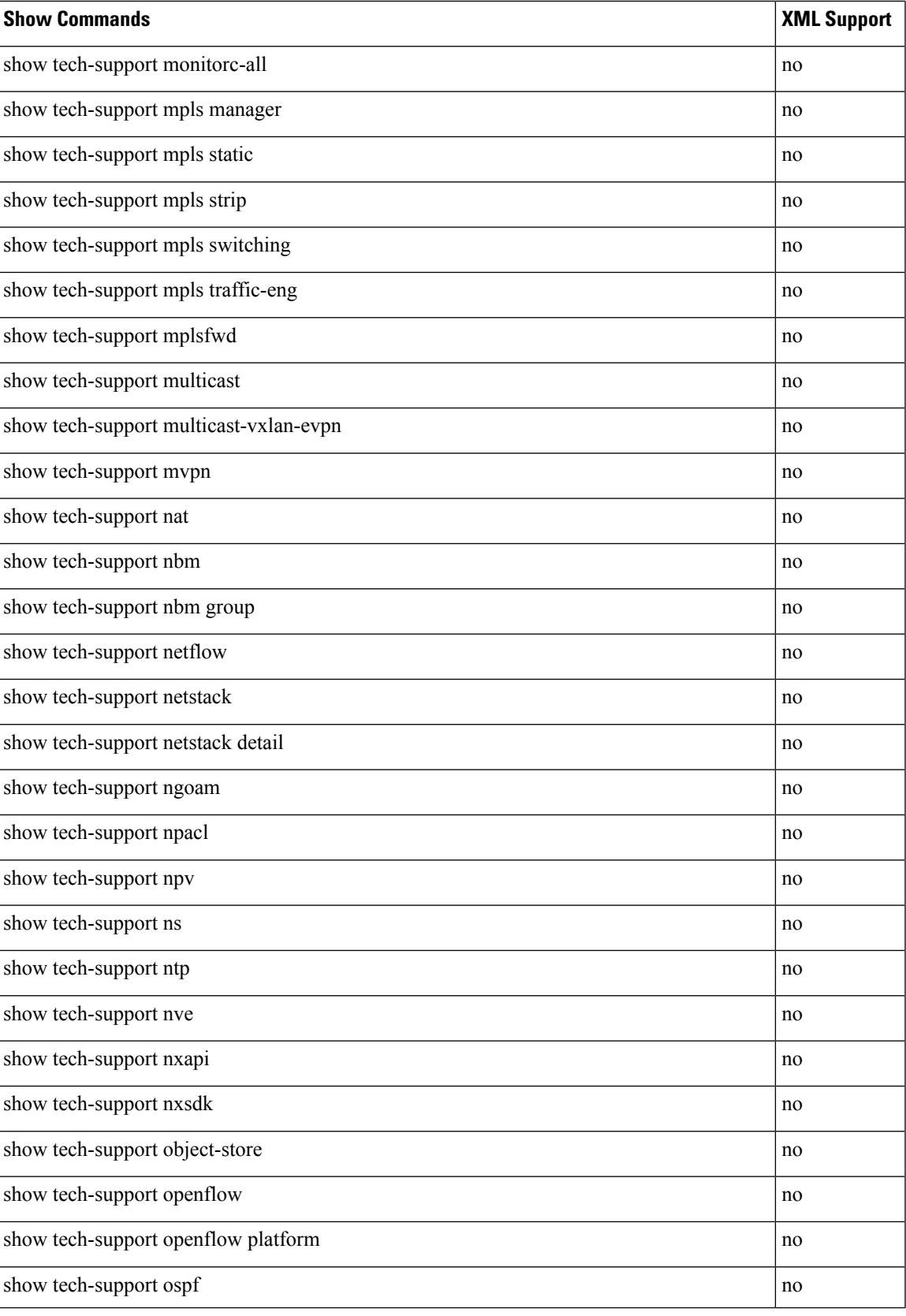

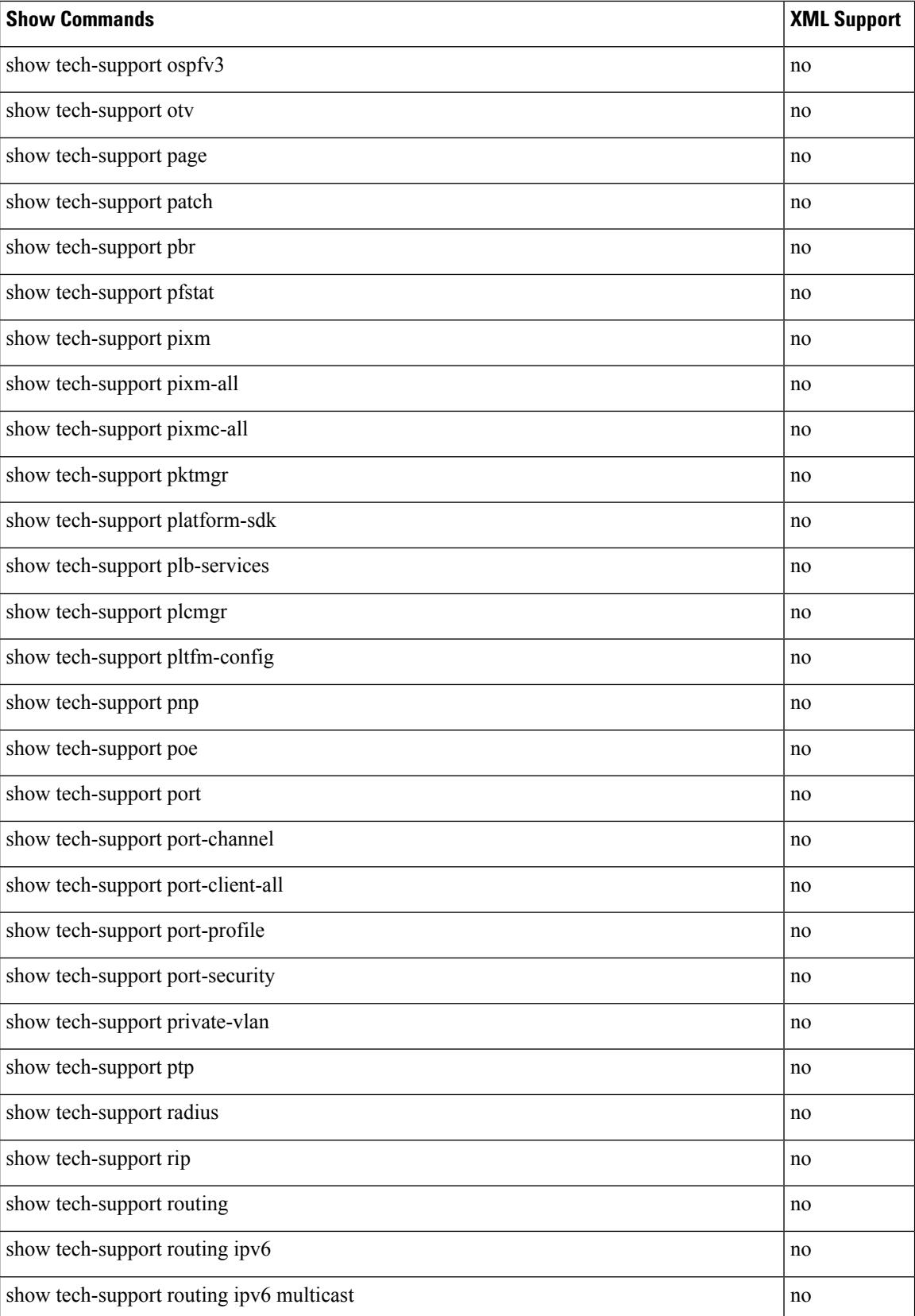

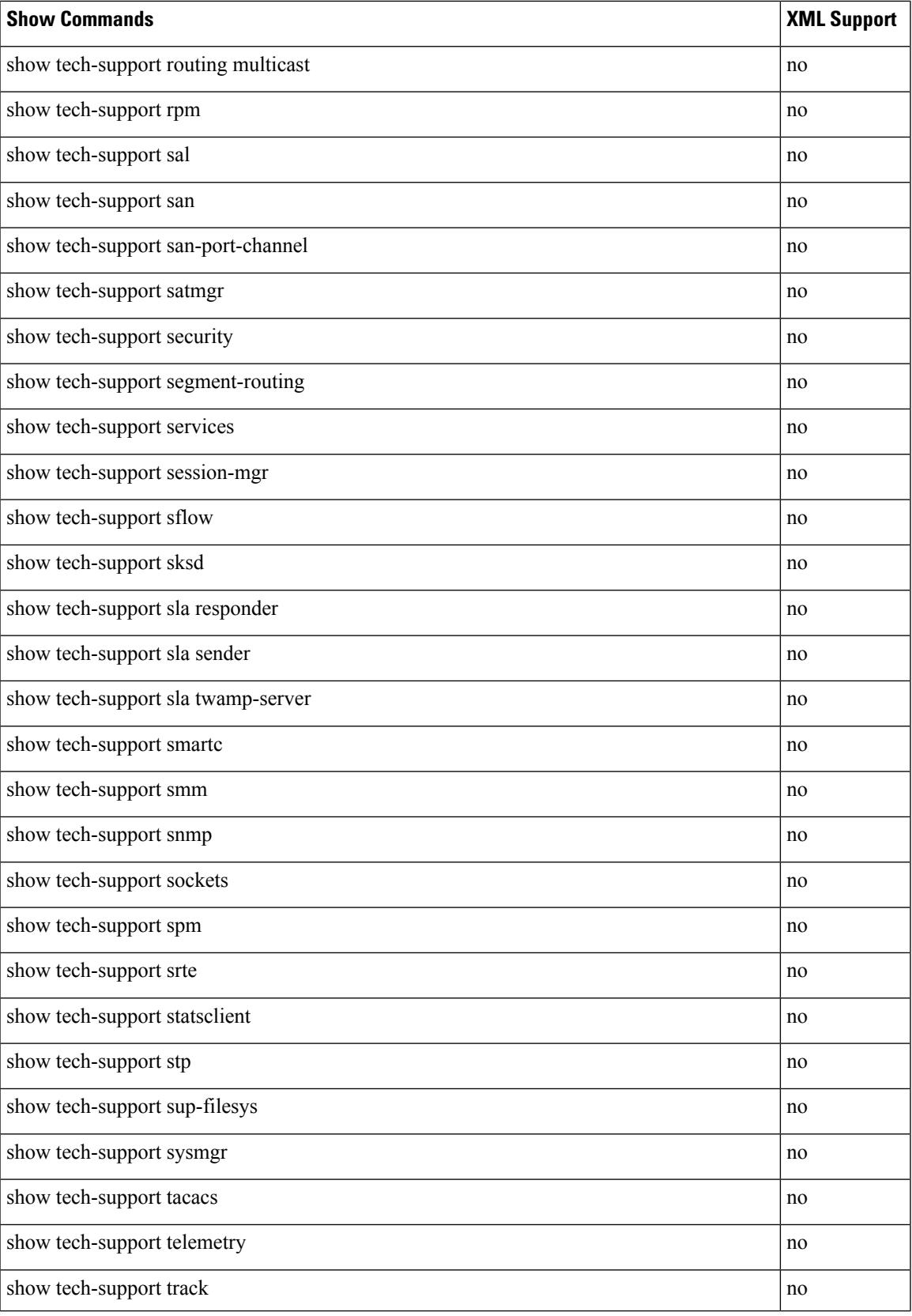

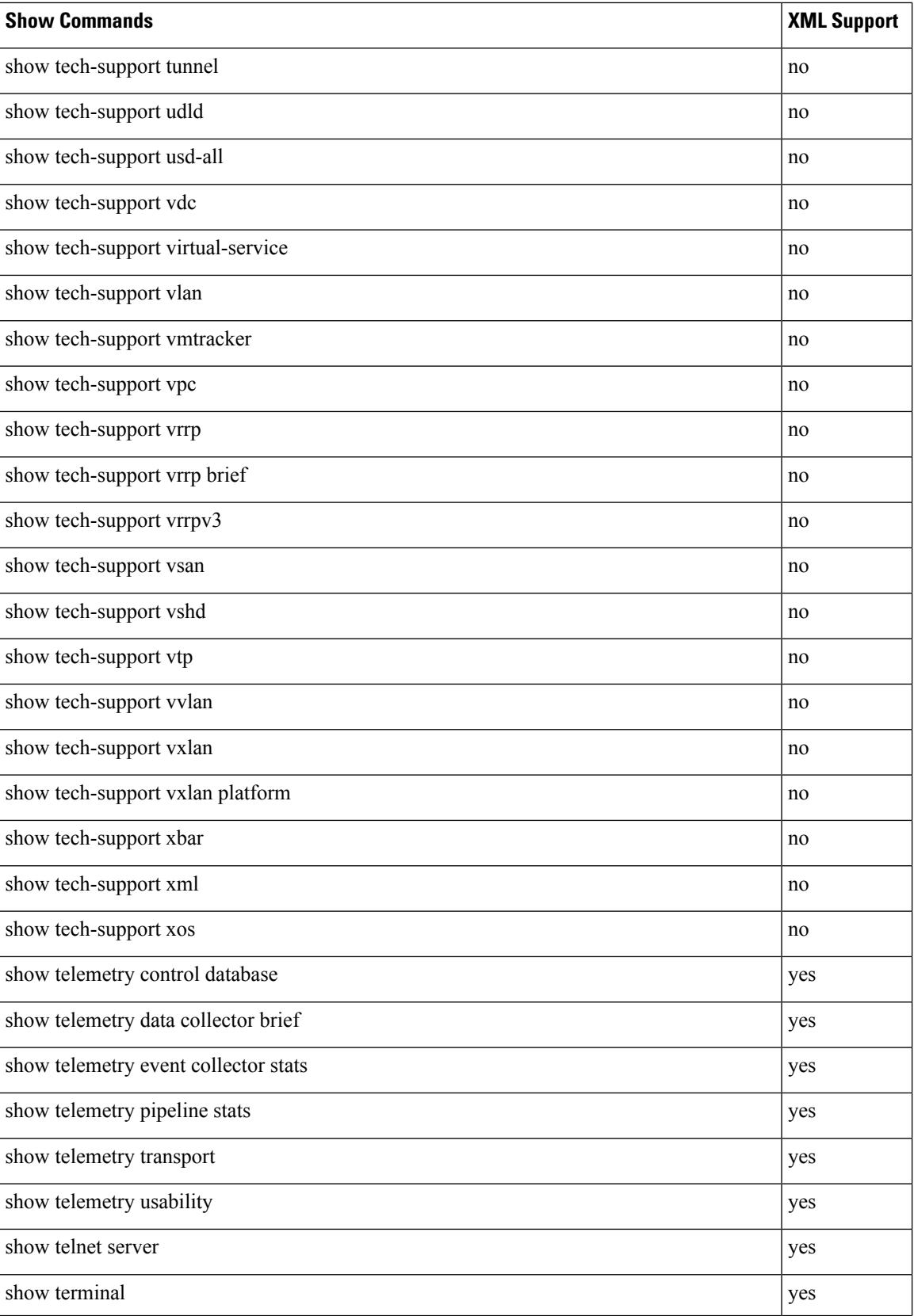

 $\mathbf{l}$ 

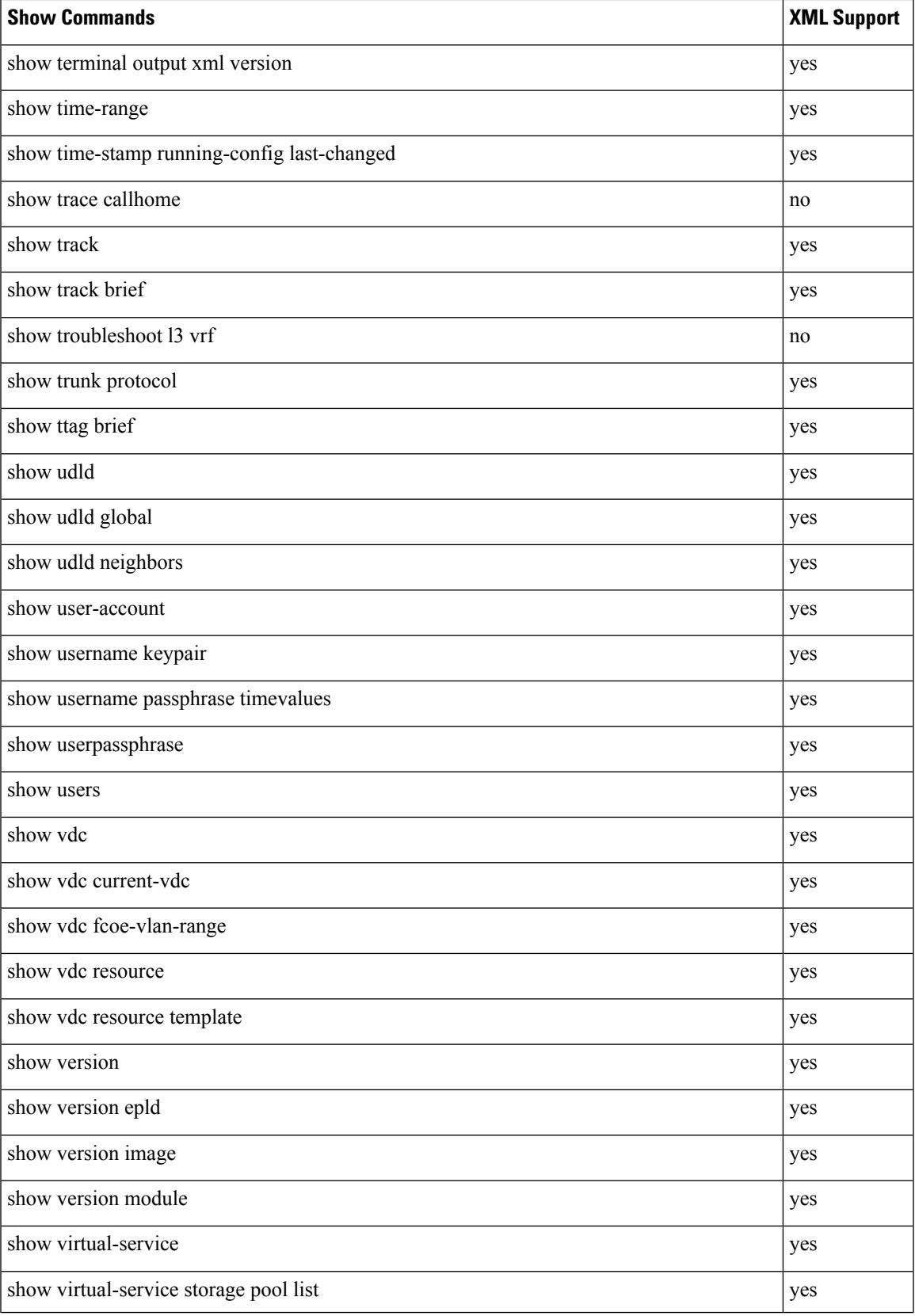

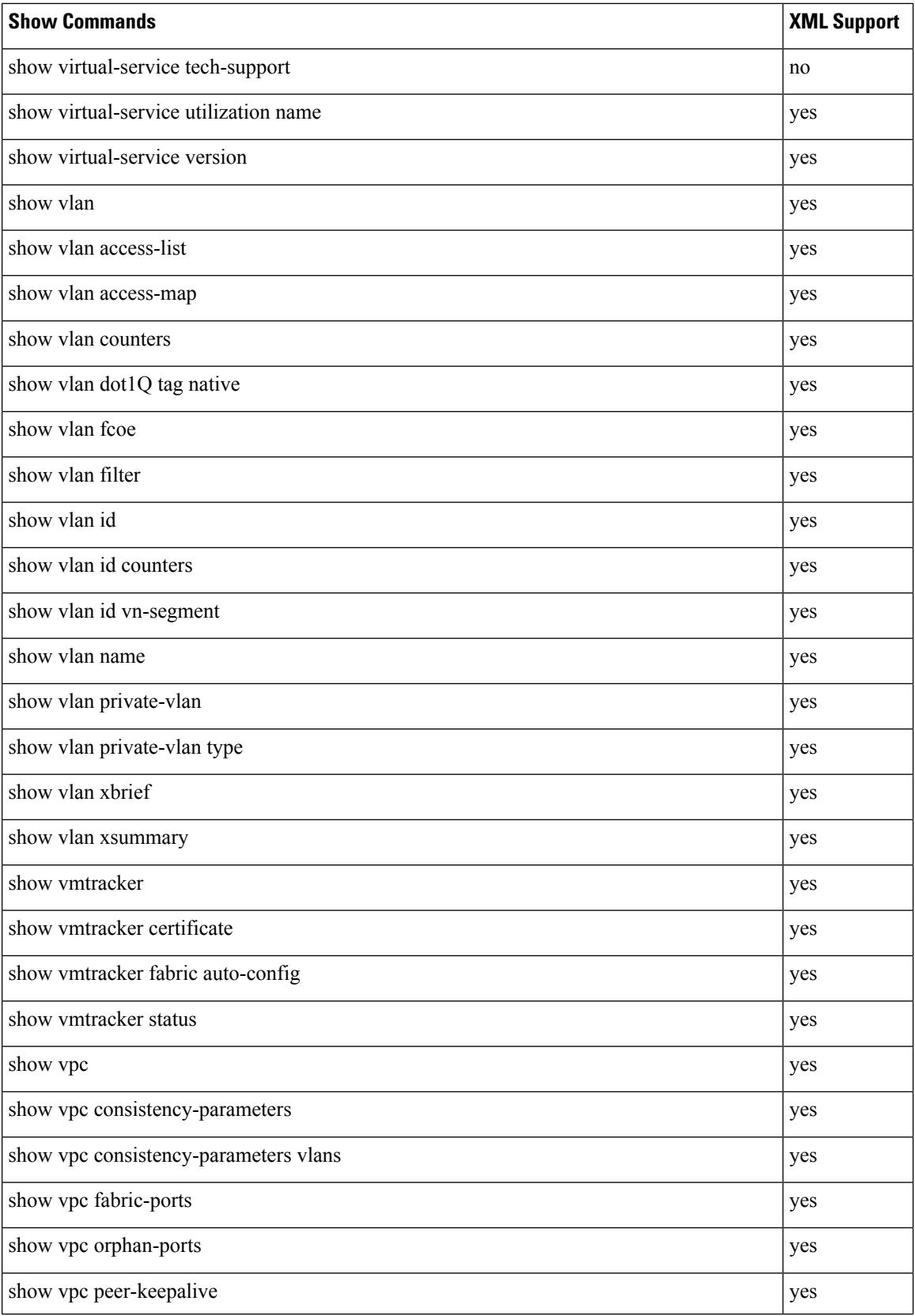

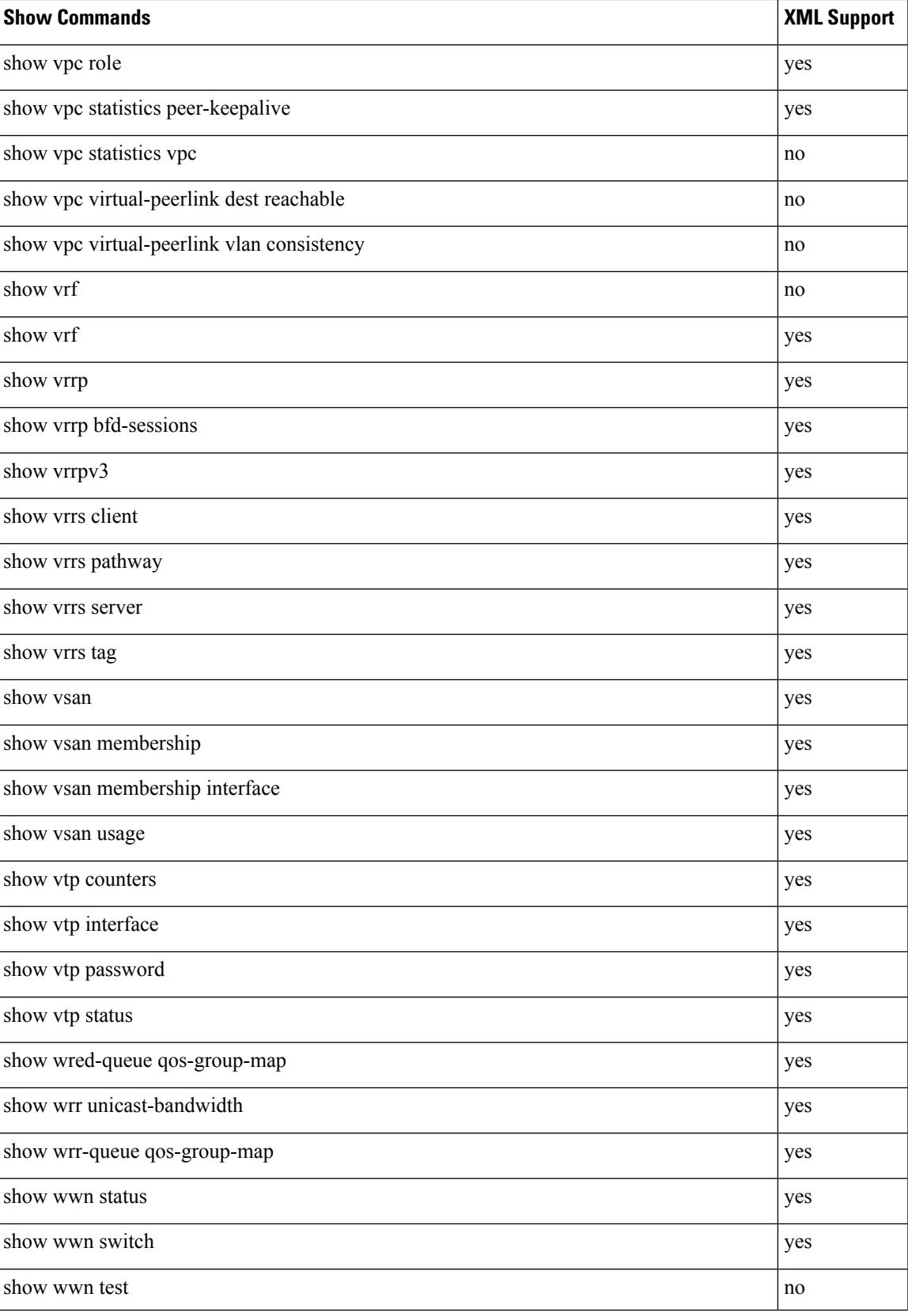

 $\mathbf l$ 

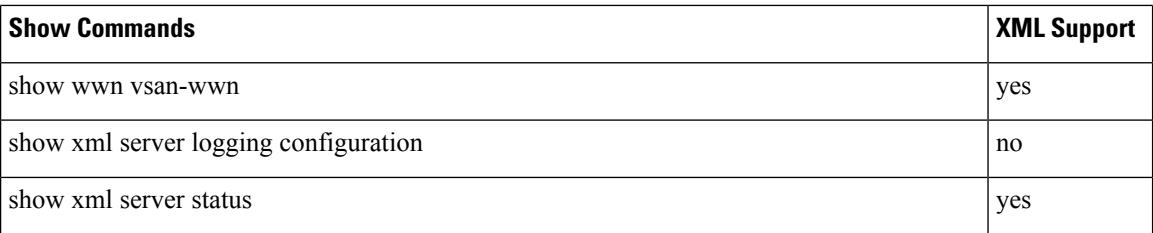